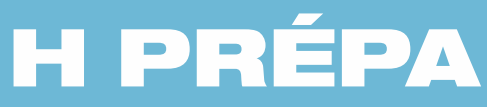

## **EXERCICES ET PROBLÈMES**

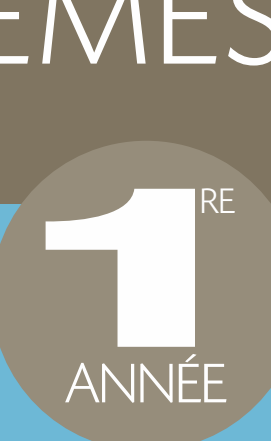

# **PHYSIQUE MPSI/PCSI/PTSI**

## **POUR S'ENTRAÎNER ET RÉUSSIR SA PRÉPA**

- **Plus de 300 exercices et extraits de concours corrigés**
- **Un rappel des connaissances essentielles**
- **Conseils, astuces et méthodes**

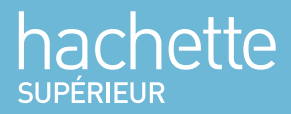

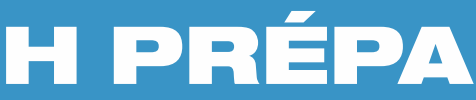

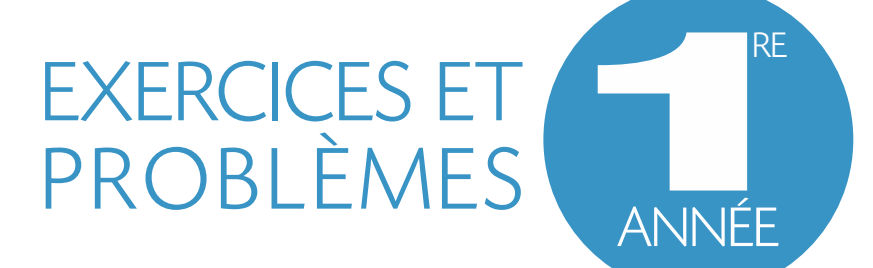

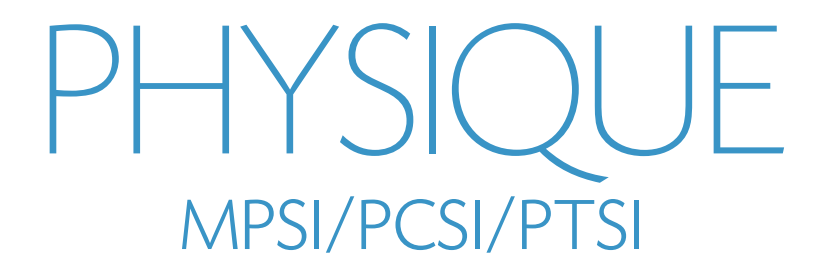

Jean-Marie BRÉBEC Tania CHABOUD Thierry DESMARAIS Alain FAVIER Marc MÉNÉTRIER Régine NOËL

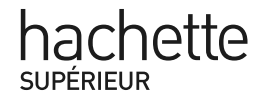

 *Laser Graphie Véronique Lefebvre* Composition et mise en p *Guylaine Moi* Maquette 1 *Maquette de couverture : Guylaine Moi*<br>Relecture : Anne Panaget

#### © Hachette Livre 2010, 43 quai de Grenelle, 75905 Paris Cedex 15 www.hachette-education.com

*Tous droits de traduction, de*I.S.B.N. 978-2-0118-1306-0

I. S. B. N. 978-2-0118-1306-0<br>Tous droits de traduction, de reproduction et d'adaptation réservés pour tous pays. rous arons de traduction, de reproduction et a ladiplation réservés pour tous pays.

les « copies ou reproductions strictement réservées à l'usage privé du copiste et non destinées à une utilisation collective», et, d'autre part, que « les analyses et les courtes citations » dans un but d'exemple et d'illustration, Le Code de la propriété intellectuelle n'autorisant, aux termes des articles L. 122-4 et L. 122-5 d'une part, que « toute représentation ou reproduction intégrale ou partielle, faite sans le consentement de l'auteur ou de ses ayants droit ou ayants cause, est illicite ».

Cette représentation ou reproduction par quelque procédé que ce soit, sans autorisation de l'éditeur ou du Centre français de l'exploitation du droit de copie (20, rue des Grands-Augustins, 75006 Paris), constituerait donc une contrefaçon sanctionnée par les articles 425 et suivants du Code pénal.

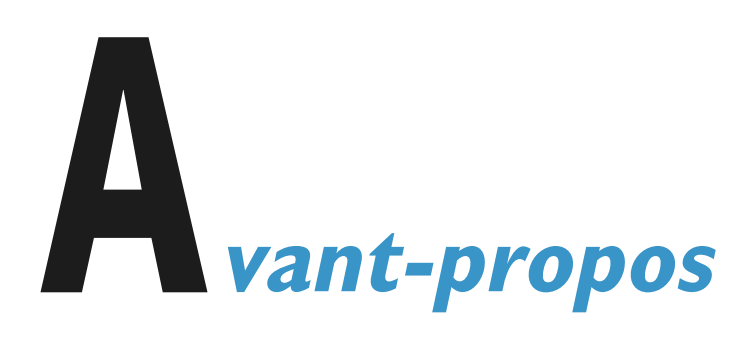

#### Quel est l'objet de cet ouvrage?

**Quel est l'objet de cet ouvrage ?**<br>Nous avons élaboré cet ouvrage d'exercices de première année de classes préparatoires aux<br>grandes écoles avec deux objectifs principaux. **l'assimilation du cours** par la mise en pratique **Quel est l'objet de cet ouvrage ?**<br>Nous avons élaboré cet ouvrage d'exercices de première année de classes préparatoires aux<br>grandes écoles avec deux objectifs principaux, **l'assimilation du cours** par la mise en pratique Nous avons élaboré cet ouvrage d'exercices de première année de classes préparatoires aux<br>grandes écoles avec deux objectifs principaux, l'assimilation du cours par la mise en pratique,<br>et la préparation aux **interrogation** 

première ou deuxième Année. *– Les rappels de cours complets* permettent de voir rapidement les résultats importants à connaîde voir rapidement les résultats in<br>ou écrites, que ce soit une colle,<br>préparent à toutes ces épreuves.

**Comment de manière de manière de manière de manière de manière de l'élois de l'élois de l'élois de l'élois de** <br>Les exercices, choisis pour leur contenu, préparent à toutes d

#### Comment if availler de mainer e optimale avec cet ouvrage:

u, préparent à toutes ces épreuves.<br>l**e avec cet ouvrage ?**<br>« conseils » : les solutions sont présentées après l'ensemble des énoncés. Comment utiliser de manière optimale cette disposition? Comment travailler de manière optimale avec cet ouvrage?<br>
A la suite de l'énoncé, il existe une partie « conseils » ; les solutions sont présentées après l'en-<br>
emble des énoncés. Comment utiliser de manière optimale cette A la suite de l'énoncé, il existe une partie « conseils »; les solutions sont présentées après l'en-

*–* Comme pour une épreuve d'écrit, il faut commencer par lire entièrement un énoncé : pour<br>résoudre une question donnée certaines informations peuvent être présentes dans les questions<br>suivantes.<br>– Après une période de ré résoudre <mark>i</mark> suivantes.

ne question donnée certaines informat:<br>
ne période de réflexion « correcte », fru<br>
» : cette partie peut se présenter ainsi : ntes.<br>rès une période de réflexion « correcte »,<br>nseils » : cette partie peut se présenter ain<br>soit une idée de résolution est proposée: près une période de réflexion « correcte », fructueuse ou non, il est possi « conseils » : cette partie peut se présenter ainsi :<br>
– soit une idée de résolution est proposée;

- 
- fit pas de lieu is pas de la mise en evidence d'un phénomène ;
	- $-$  soit un théorème est énoncé,....

- Si l'aide ne permet pas de résoudre l'exercice, il faut alors s'aider de la solution, qu'il ne suf-**Dans un soucie de travail de travail de travail de travail de travail de travail de l'exercice seul.**<br>
En pas de lire : après lecture il faut essayer de refaire l'ensemble de l'exercice seul. *–*

#### .<br>Dans un souci d'aide maximale à ces préparations, et à cette méthode de travail : It pas de lire : après lecture il faut essayer de refaire l'ensemble de l<br>**Pans un souci d'aide maximale à ces préparations, et à cette mét**<br>Les exercices choisis sont *conformes aux nouveaux programmes*. **Dans un souci d'aide maximale à ces prépara**<br>Les exercices choisis sont *conformes aux nou*<br>Nous avons choisi des exercices « réalistes » : *–*

## s un souci d'aide maximale à ces préparations, et à cette méthode d<br>s exercices choisis sont *conformes aux nouveaux programmes*.<br>us avons choisi des exercices « réalistes » :<br>avant une application en physique, soit fondam *–*

*–*

- Les exercices choisis sont *conformes aux nouveaux programmes*.<br>
 Nous avons choisi des exercices « réalistes » :<br>
 ayant une application en physique, soit fondamentale, soit industrielle,<br>
 ou étant en relation avec
	- $\sim$  ou étant en relation avec l'explication d'un phénomène observable.

 Lors de la résolution d'un exercice, nous avons privilégié les arguments physiques, les sché-– Lors de la résolution d'un exercice, nous avons privilégié les arguments physiques, les sché-<br>mas et simulations (en faisant appel à la mémoire visuelle), aux arguments mathématiques; mais<br>lorsque les calculs sont nécess for the calculation of the case of the case of the case of the case of the case of the case of the case of the case of the case of the case of the case of the case of the case of the case of the case of the case of the cas mas et simulations (en fais

présentées et développées. Pour certains exercices peut être résolu par plusieurs méthodes intéressantes, ces méthodes sont<br>
résentées et développées.<br>
Pour certains exercices nous mettons le lecteur en garde contre certaines erreurs que nous – Lorsqu'un exercice peut être résolu par plusieurs méthodes inté

voyons trop souvent lors d'épreuves écrites ou orales de concours. - Pour certains exercices nous mettons le lecteur en garde contre certaines erreurs que nous

udiants

# **OMMAIRE**

## <sup>1</sup> **MÉCANIQUE** Chapitre**C**<br>Chapter 1

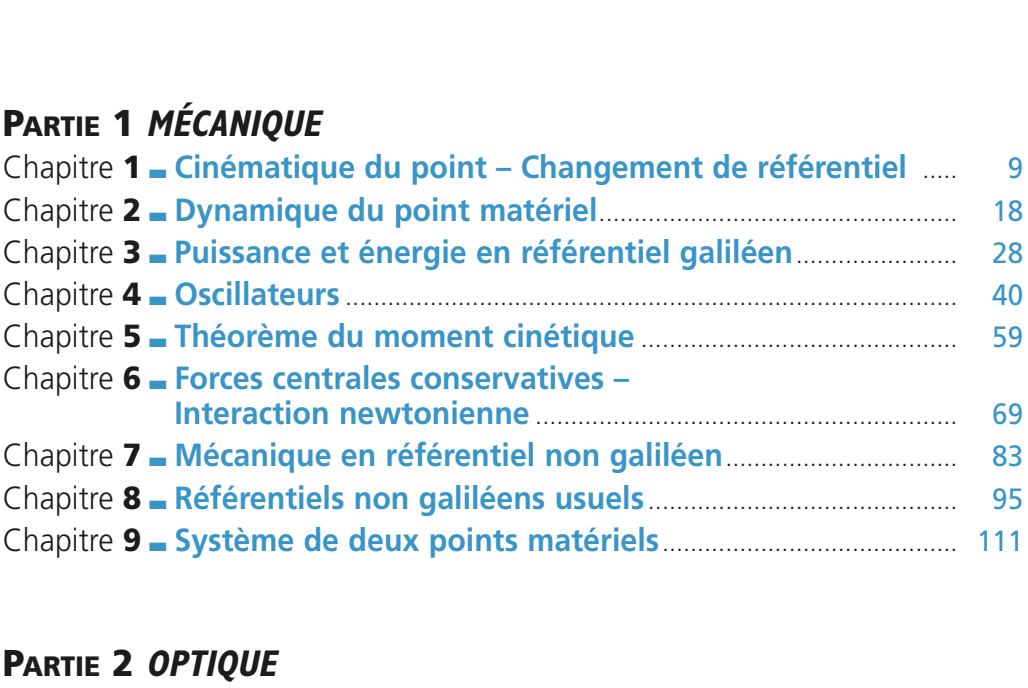

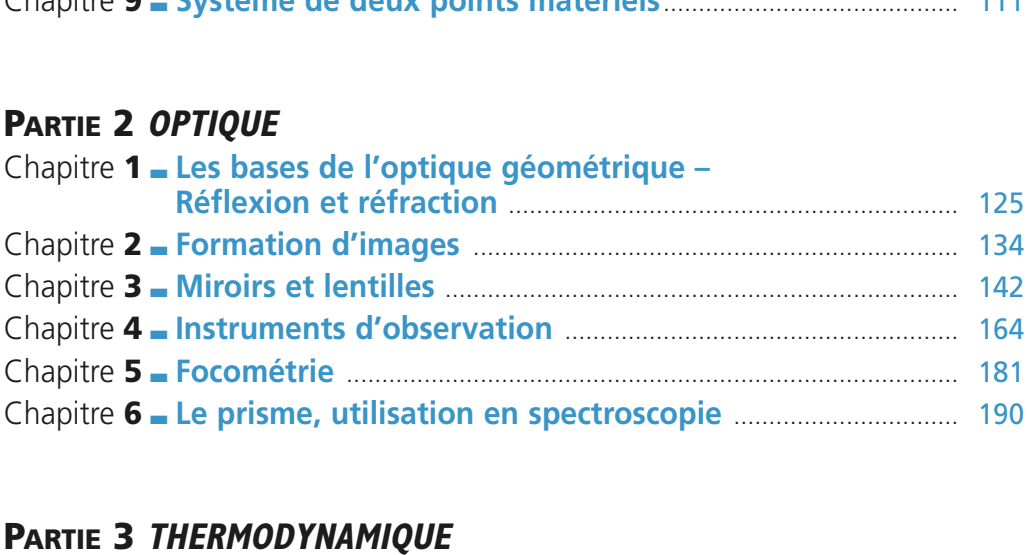

## H*ermod* Tnamiy

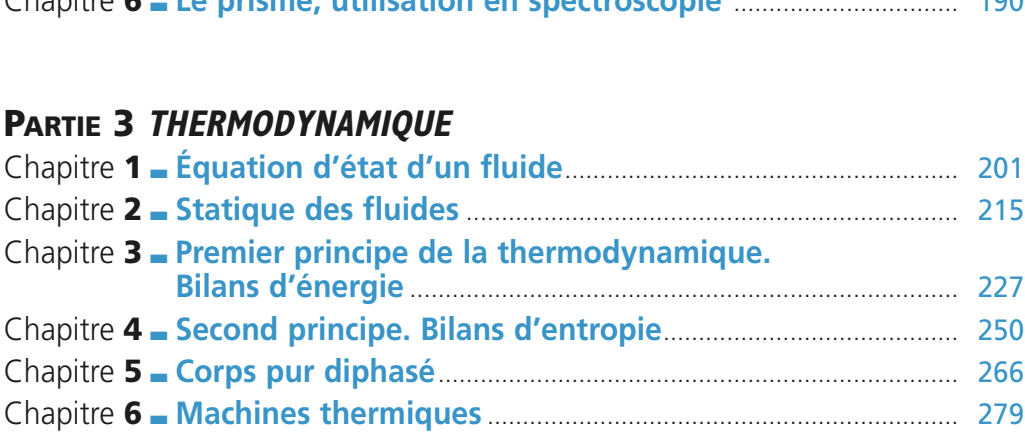

## W<sup>W</sup><br>**4 ÉLECTRICITÉ** ChapitreL<sub>a</sub>ving

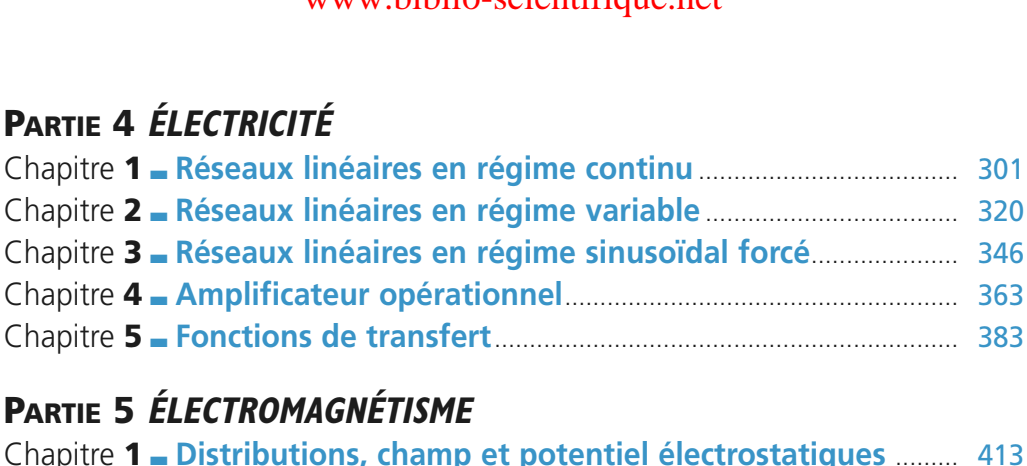

## **Chair**

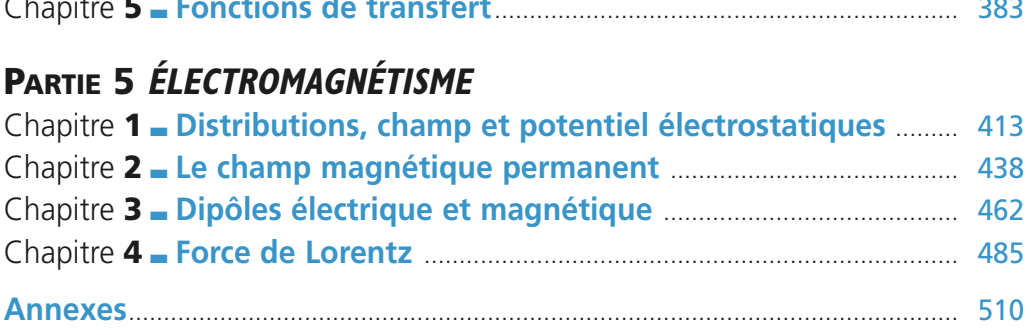

## **Mécanique PARTIE** [www.biblio-scientifique.n](http://www.biblio-scientifique.blogspot.com)et

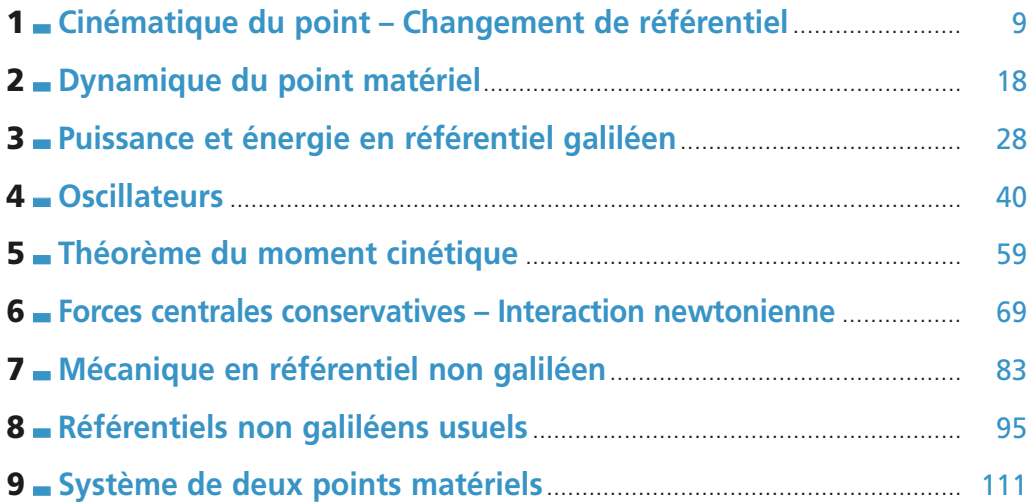

## Cinématique du point **Changement de référentiel** [www.biblio-scientifique.net](http://www.biblio-scientifique.blogspot.com)

#### **LES OBJECTIFS**

- **• Préciser les caractéristiques d'un mouvement : vitesse, accélération, trajectoire dans un référentiel donné.**
- **• Apprendreàchoisir le bon système de coordonnées en fonction du problème étudié.**

#### **LES PRÉREQUIS**

**• Notions sur l'intégration des vecteurs vitesse et accélération en tenant compte de conditions initiales.**

#### **LES OUTILS MATHÉMATIQUES**

**• Notions sur l'intégration vues en mathématiques.**

#### **ESSENTIEL**

<span id="page-10-0"></span>**1**

#### **Systèmes usuels de coordonnées**

 $\overrightarrow{OM} = x\overrightarrow{e_x} + y\overrightarrow{e_y} + z\overrightarrow{e_z}$ ; base  $(\overrightarrow{e_x}, \overrightarrow{e_y}, \overrightarrow{e_z})$  (*doc.* 1).  $\overrightarrow{OM}$ 

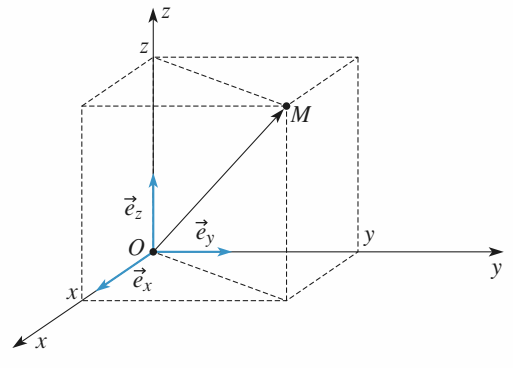

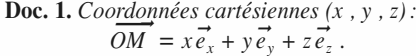

#### *• Coordonnées cartésiennes • Coordonnées cylindriques*

 $= r \vec{e}_r + z \vec{e}_z$ ; base  $(\vec{e}_r, \vec{e}_\theta, \vec{e}_z)$  (*doc.* 2).

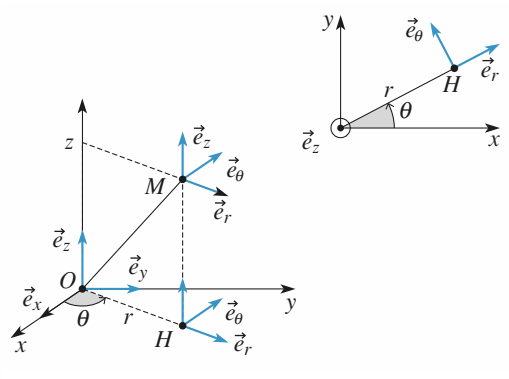

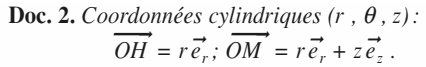

## **ESSENTIEL** 1 Cinématique du point WW.biblior-scientifique.net

• *Coordonnées sphériques:*  $\overrightarrow{OM} = r \vec{e}_r$  ; base  $(\vec{e}_r, \vec{e}_\theta, \vec{e}_\varphi)$  (*doc.* 3).

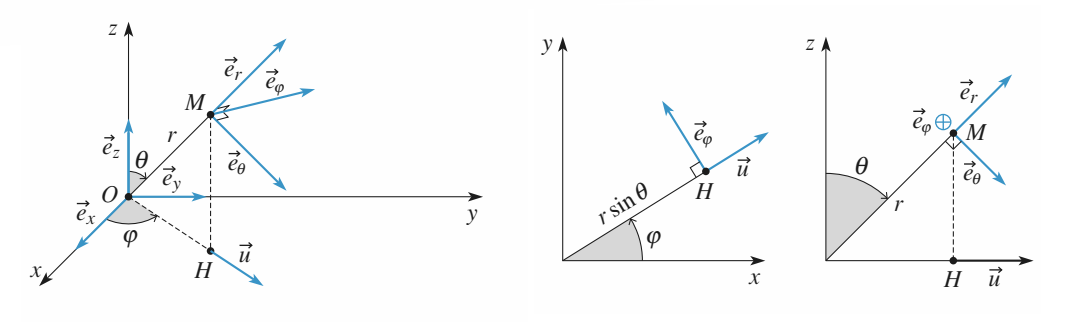

**Doc. 3.a. Doc. 3.b.** *Plans:*  $z = 0$  *et*  $\varphi = cte$ .

#### **Représentations du mouvement**

• La trajectoire est constituée de l'ensemble des positions successives  $\overrightarrow{OM}(t) = \overrightarrow{r}(t)$  du point mobile *M* étudié.

• Dans l'espace des vitesses, l'ensemble des positions successives  $\overrightarrow{ON}(t) = \vec{v}(t)$  constitue l'hodographe du mouvement.

• Dans l'espace des phases, le point *P* repéré par  $\overrightarrow{OP} = (\overrightarrow{OM}, \overrightarrow{ON})$  décrit la trajectoire de phase du mobile. Pour un mouvement à un degré de liberté, le point de phase *P* se déplace dans le plan de phase:  $\overrightarrow{OP}$  = (*x*(*t*), *v*(*t*)).

#### **Vitesse d'un point**

Soit *O* un point fixe du référentiel  $\Re$ . Le vecteur vitesse de *M* par rapport à ce référentiel est:<br> $\vec{n}(M) = \left(\frac{d\vec{OM}}{d\vec{M}}\right)$ 

$$
\vec{v}(M)_{/\mathcal{R}} = \left(\frac{\mathrm{d}\overrightarrow{OM}}{\mathrm{d}t}\right)_{/\mathcal{R}}
$$

● Expression en coordonnées cartésiennes:  $\vec{v}(M)_{/\mathcal{R}} = \dot{x} \vec{e}_x + \dot{y} \vec{e}_y + \dot{z} \vec{e}_z$ .

• Expression en coordonnées cylindriques :  $\vec{v}(M)_{/\mathcal{R}} = \vec{r} \vec{e}_r + r \dot{\theta} \vec{e}_{\theta} + \vec{z} \vec{e}_z$ .

#### **Accélération d'un point**

Le vecteur accélération de *M* par rapport à ce référentiel est:

$$
\vec{a}(M)_{/\mathcal{R}} = \left(\frac{\mathrm{d}^2 \overrightarrow{OM}}{\mathrm{d}t^2}\right)_{/\mathcal{R}} = \left(\frac{\mathrm{d}\,\vec{v}(M)_{/\mathcal{R}}}{\mathrm{d}t}\right)_{/\mathcal{R}}.
$$

- Expression en coordonnées cartésiennes :  $\vec{a}(M)_{/\mathcal{R}} = \ddot{x} \vec{e}_x + \ddot{y} \vec{e}_y + \ddot{z} \vec{e}_z$ .
- Expression en coordonnées cylindriques :  $\vec{a}(M)_{/\mathcal{R}} = (\ddot{r} r\dot{\theta}^2)\vec{e}_r + (r\ddot{\theta} + 2\dot{r}\dot{\theta})\vec{e}_{\theta} + \ddot{z}\vec{e}_z$ ;

ou encore : 
$$
\vec{a}(M)_{/\mathcal{R}} = (\vec{r} - r\dot{\theta}^2)\vec{e}_r + \frac{1}{r}\frac{d}{dt}(r^2\dot{\theta})\vec{e}_{\theta} + \ddot{z}\vec{e}_z
$$
.

#### **Mouvement circulaire**

Le point *M* se déplace sur un cercle de centre *O ,* de rayon *R* , d'axe (*Oz*) . Il est repéré par ses coordonnées polaires sur le cercle  $(r = R, \theta)$ .  $\overrightarrow{OM} = R \vec{e}_r$ ;

 $\vec{v}(M)_{\text{R}} = R\dot{\theta}\vec{e}_{\theta} = \vec{\omega} \wedge \vec{\omega M}$ , où  $\vec{\omega} = \omega \vec{e}_z$ ;  $\vec{a}(M)_{\text{R}} = -R\dot{\theta}^2\vec{e}_r + R\ddot{\theta}\vec{e}_{\theta}$  (*doc.* 4).

Si le mouvement est circulaire uniforme,  $v = R\dot{\theta}$  est constante, donc  $\vec{a}$  (*M*)<sub>/ $\Re$ </sub> est dirigée suivant  $-\vec{e}_r$ ; elle est centripète (*doc.* 5).

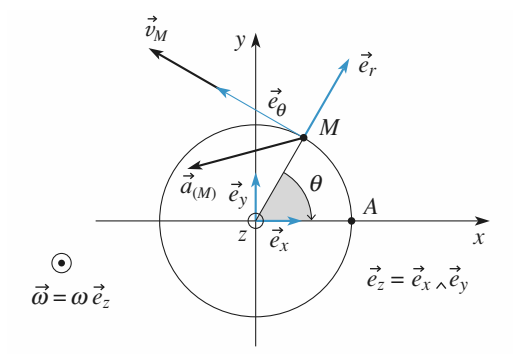

*un cercle de rayon a :*

 $\vec{v} = R\dot{\theta}\vec{e}_{\theta}$  *et*  $\vec{a} = -R\dot{\theta}^{2}\vec{e}_{r} + R\ddot{\theta}\vec{e}_{\theta}$ .

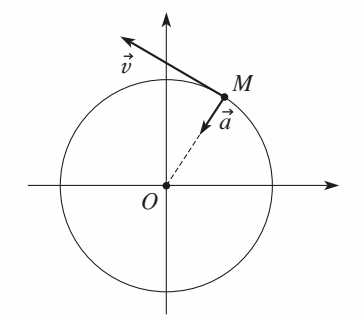

**Doc. 4.** *Mouvement circulaire d'un point M* dans **Doc. 5.** Si  $|\vec{v}'| = cte$ , l'accélération du point *M* est

*.*

$$
dirigée suivant - \overrightarrow{OM} : \overrightarrow{a} = -\frac{v^2}{R} \overrightarrow{e_r}
$$

#### Conseils et pièges à éviter

- La vitesse (ou l'accélération) d'un point *M* dans un référentiel *R* donné peut s'exprimer sur différents vecteurs de projections, mais c'est toujours la même vitesse (ou la même accélération) !
- Lors d'une trajectoire courbe, il existe toujours une composante de l'accélération dirigée vers l'intérieur de la concavité de la trajectoire.

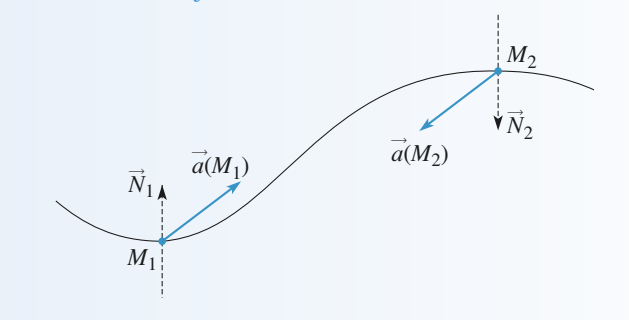

**Conseils** 

## **Exercices**

#### **Une course automobile 1**

Deux pilotes amateurs prennent le départ d'une course automobile sur un circuit présentant une longue ligne droite au départ. Ils s'élancent de la même ligne. Le premier, *A,* démarre avec une accélération constante de 4 m**.**s –2, le deuxième, *B,* a une voiture légèrement plus puissante et démarre avec une accélération constante de 5 m**.**s –2 . *A* a cependant plus de réflexes que *B* et démarre une seconde avant.

1 • Quelle durée faudra-t-il à *B* pour rattraper *A*?

2 • Quelle distance auront-ils parcourue quand *B* doublera *A*?

3 • Quelle seront les vitesses à cet instant-là?

**4** • Représenter  $x(t)$  et  $v(t)$  et la trajectoire de phase de *A* et *B*, en précisant la position de l'événement « *B* dépasse *A* » sur ces représentations des mouvements.

Déterminer l'équation horaire du mouvement de chaque voiture.

#### **Mouvement d'un point matériel 2 sur une parabole**

Un point matériel *M* décrit la courbe d'équation polaire

où  $a$  est une constante positive,  $\theta$ variant de  $-\pi$  à  $+\pi$ .  $r \cos^2\left(\frac{b}{2}\right) = a$  $\int \theta$ l  $\lambda$  $\Big) =$ 

1 • Montrer que la trajectoire de *M* est une parabole. La construire.

2 • On suppose de plus que le module du vecteur vitesse est toujours proportionnel à  $r: v = kr$ , où  $k$  est une constante positive.

**a.** Calculer, en fonction de  $\theta$ , les composantes radiale et orthoradiale du vecteur vitesse de *M* .

**b.** Déterminer la loi du mouvement  $\theta(t)$  en supposant que  $\theta$  est nul à l'instant  $t = 0$  et que  $\theta$  croît.

On donne 
$$
\int_0^{\theta} \frac{d\theta}{\cos \theta} = \ln \left| \tan \left( \frac{\theta}{2} + \frac{\pi}{4} \right) \right|.
$$

1) Penser à remplacer  $\cos^2 \frac{\theta}{2}$ 2  $\frac{9}{2}$  par  $\frac{1}{2}$  $\frac{1}{2}(1 + \cos \theta)$  et

à utiliser les relations entre  $(x, y)$  et  $(r, \theta)$  pour donner l'équation de la trajectoire en coordonnées cartésiennes.

**2)** La condition  $v = kr$  permet d'exprimer  $\dot{\theta}$  en fonction de  $\theta$ , donc de ne plus faire apparaître explicitement le temps dans les équations, mais seulement  $\theta$ .

#### **Ascension d'un ballon sonde 3**

Un ballon sonde a une vitesse d'ascension verticale  $v_0$  indépendante de son altitude. Le vent lui communique une vitesse

horizontale  $v_x = \frac{z}{x}$  proportionnelle à l'altitude *z* atteinte. *t c*

1 • Déterminer les lois du mouvement *x*(*t*) et *z*(*t*) ainsi que l'équation de la trajectoire *x*(*z*).

2 • Calculer le vecteur accélération du ballon.

#### **Trajectoire et hodographe 4 d'un mouvement plan**

Un point *M* se déplace dans le plan (*xOy*) à la vitesse:  $\vec{v} = v_0(\vec{e}_x + \vec{e}_\theta)$ , où  $\vec{e}_\theta$  est le vecteur orthoradial de la base locale des coordonnées polaires  $(r, \theta)$ .

1 • Établir les équations polaire et cartésienne de la trajectoire à caractériser.

2 • Faire de même pour l'hodographe.

**3** • Faire le lien entre l'angle  $\theta = (\overrightarrow{e_x}, \overrightarrow{r})$  et l'angle  $\varphi = (\overrightarrow{\vec{e}_x}, \overrightarrow{\vec{v}}).$ 

**Conseils** Il suffit de passer du système de coordonnées cartésiennes (*x*, *y*) au système de coordonnées polaires  $(r, \theta)$ , et inversement, pour obtenir l'une ou l'autre des équations recherchées.

#### **Aller et retour sur un fleuve 5**

Un rameur s'entraîne sur un fleuve en effectuant le parcours aller et retour entre deux points  $A$  et  $B$ , distants de  $\ell$ . Il rame à vitesse constante *v* par rapport au courant. Le fleuve coule de *A* vers *B* à la vitesse *u* . Son entraîneur l'accompagne à pied le long de la rive en marchant à la vitesse *v* sur le sol, il fait lui aussi l'aller et retour entre *A* et *B* .

**Conseils**

WWW.biblio-scientifique.net de référentiel <sup>1</sup> EXERCICES

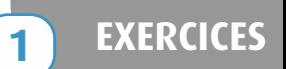

Seront-ils de retour en même temps au point de départ ? Si non, lequel des deux (rameur ou entraîneur) arrivera le premier en *A*? Commenter.

Utiliser la composition des vitesses en faisant attention au sens des vecteurs vitesse.

#### **Chasseur et oiseau 6**

**Conseils**

**Conseils**

Un oiseau se trouve sur une branche d'arbre, à une hauteur *H* au dessus du niveau du sol. Un chasseur se trouve sur le sol à la distance *D* du pied de l'arbre. Il vise l'oiseau et tire. Au moment du coup de feu, l'oiseau, voyant la balle sortir du canon, prend peur et se laisse tomber instantanément en chute libre. À chaque instant, l'accélération de la balle et de l'oiseau dans un référentiel fixe est  $-g \vec{e}_z$  (l'axe (*Oz*) est la verticale ascendante). L'oiseau est-il touché ? L'étude sera faite:

- **a.** dans le référentiel fixe;
- **b.** dans le référentiel lié à l'oiseau.

Déterminer les trajectoires de l'oiseau et de la balle dans le référentiel choisi et déterminer leur intersection.

#### **Quand il faut aller vite 7**

Pour aller au secours d'un nageur en détresse, un maîtrenageur part du poste de secours situé au point A pour aller jusqu'au nageur situé en B. Sachant que le sauveteur court  $\hat{v}_1 = 2 \text{ m.s}^{-1}$  sur la plage et nage à  $v_2 = 1 \text{ m.s}^{-1}$  dans

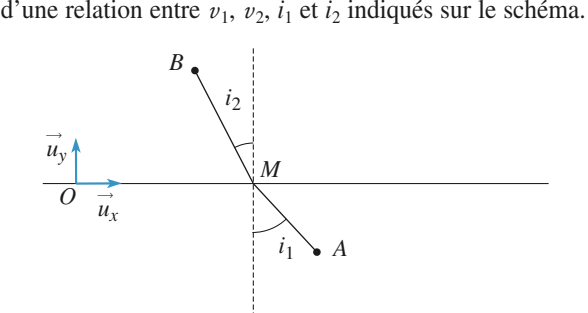

l'eau, en quel point M doit-il entrer dans l'eau pour atteindre au plus vite le nageur ? On situera ce point à l'aide

#### **Mouvement calculé à partir de 8 la trajectoire et de l'hodographe** (D'après ENAC 02)

Dans le plan (*x*O*y*) du référentiel  $\Re$ (O,  $\vec{e_x}$ ,  $\vec{e_y}$ ,  $\vec{e_z}$ ) un mobile ponctuel *P* décrit la parabole d'équation cartésienne:  $y^2 = 2px$  avec *p* constante positive.

Sa vitesse  $\vec{v}(P/R)$ , de composantes *X*, *Y* est telle que l'ensemble des points *N*(*X*, *Y*), hodographe du mouvement de pôle O, a pour équation cartésienne: *X* <sup>2</sup> = 2*qY* avec *q* constante positive.

1 • Exprimer *X* et *Y* en fonction de *y*.

2 • Exprimer l'accélération  $\vec{a}(P/R)$  du point *P* en fonction du vecteur position O*P*. Préciser la nature du mouvement de *P*.

3 • Établir les expressions de *x* et *y* en fonction du temps *t*, sachant que le mobile passe en O à l'instant initial  $t = 0$ . ,

## **Corrigés**

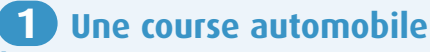

1 • Nous avons :

$$
x_A(t) = \frac{1}{2} a_A t^2
$$
 et  $x_B(t) = \frac{1}{2} a_B(t - t_0)^2$ 

cette deuxième expression étant applicable à  $t \ge t_0 = 1$  s. Les deux voitures sont au même niveau à l'instant  $t_1$ , soit :

$$
a_A t_1^2 = a_B (t_1 - t_0)^2
$$

ce qui donne :  

$$
t_1 = t_0
$$
,  $\frac{1}{1 - \sqrt{\frac{a_A}{a_B}}} \approx 9.5$  s.

**2** • À l'instant  $t_1$ :

$$
d = x_A(t_1) = x_B(t_1) = \frac{1}{2} a_A t_1^2 \approx 1.8 \cdot 10^2 \text{ m}.
$$

3 • 
$$
v_A(t_1) = a_A t_1 \approx 38 \text{ m.s}^{-1} \text{ et } v_B(t_1) = a_B(t_1 - t_0) \approx 42 \text{ m.s}^{-1}.
$$

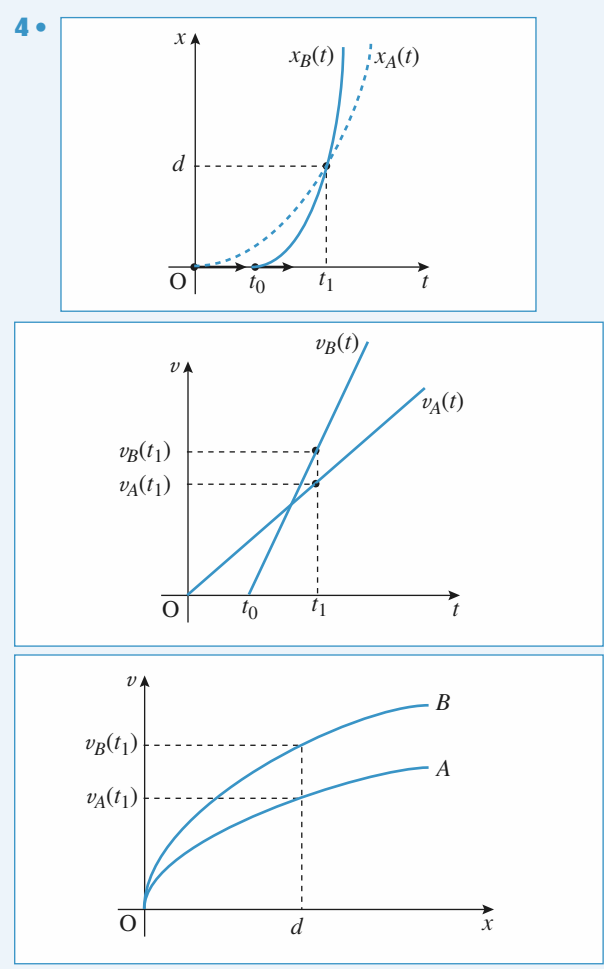

#### **Mouvement d'un point matériel 2 sur une parabole**

**1** • Sachant que  $\cos^2 \frac{\theta}{2} = \frac{1}{2} (1 + \cos \theta)$ , l'équation polaire

s'écrit:  $r = 2a - r \cos \theta$ ; avec  $x = r \cos \theta$  et  $y = r \sin \theta$ , et en élevant au carré:  $r^2 = x^2 + y^2 = (2a - x)^2$ , ce qui donne:  $x = \frac{-y^2 + 4a^2}{4a}$ ,

parabole représentée ci-dessous.

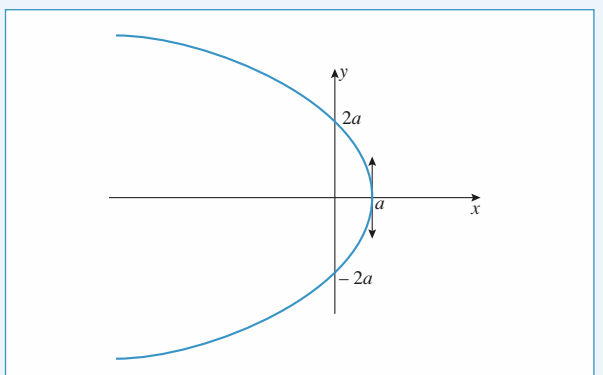

2 • a. 
$$
v_r = \dot{r} = \frac{dr}{d\theta} \dot{\theta} = a \frac{\sin\left(\frac{\theta}{2}\right)}{\cos^3\left(\frac{\theta}{2}\right)} \dot{\theta}
$$
  
et  $v_\theta = r\dot{\theta} = \frac{a}{\cos^2\left(\frac{\theta}{2}\right)} \dot{\theta}$ .

II reste à éliminer  $\dot{\theta}$  en utilisant:

$$
v = \text{kr} = \sqrt{r^2 + r^2 \dot{\theta}^2} = \frac{a\dot{\theta}}{\cos^3\left(\frac{\theta}{2}\right)}.
$$

 $\theta \in ]-\pi; +\pi[$ ,  $\cos \left( \frac{\theta}{2} \right)$  est positif et  $\dot{\theta}$  est positif par hypothèse, donc : 2 ſ  $\overline{\mathcal{L}}$ ľ  $\overline{\phantom{0}}$ 

$$
\dot{\theta} = \mathbf{k} \cos\left(\frac{\theta}{2}\right) \quad \text{et} \quad v_r = \mathbf{k}a \frac{\sin\left(\frac{\theta}{2}\right)}{\cos^2\left(\frac{\theta}{2}\right)}; \ v_{\theta} = \frac{\mathbf{k}a}{\cos\left(\frac{\theta}{2}\right)}.
$$
\n
$$
\mathbf{a.} \quad \dot{\theta} = \mathbf{k} \cos\left(\frac{\theta}{2}\right) \Leftrightarrow \frac{d\theta}{\cos\left(\frac{\theta}{2}\right)} = \mathbf{k} dt
$$
\n
$$
\Leftrightarrow 2\ln\left(\left|\tan\left(\frac{\theta}{4} + \frac{\pi}{4}\right)\right|\right) = \mathbf{k}t + \text{cte}.
$$

WWW.biblio-scientifique.net de référentiel **1 CORRIGÉS** 

 $\theta \in ]-\pi; +\pi[$  donc  $\frac{\theta}{4} + \frac{\pi}{4} \in ]0; \frac{\pi}{2}[$ d'où sa tangente est positive. Si  $\theta = 0$  à  $t = 0$ . la constante est nulle. Donc  $\ln \left| \tan \left( \frac{\theta}{4} + \frac{\pi}{4} \right) \right| = \frac{kt}{2}$ .  $\left(\frac{\theta}{4} + \frac{\pi}{4}\right) = \frac{k}{2}$ l ľ  $\overline{\phantom{0}}$ ſ l Ľ  $\overline{\phantom{a}}$ *kt*

#### **Ascension d'un ballon sonde 3**

**1** • En coordonnés cartésiennes,  $\vec{v} = \frac{dx}{dt} \vec{u}_x + \frac{dz}{dt} \vec{u}_z$  avec d *x t* d d *z t*

 $rac{dx}{dt} = \frac{z}{t}$  et  $rac{dz}{dt} = v_0$ . Soit  $z = v_0 t$  car à  $t = 0$ ,  $z = 0$  (le ballon décolle).  $= v_0 \frac{t}{\lambda}$  donne  $x = \frac{1}{2} v_0 \frac{t^2}{\lambda}$  en supposant qu'à  $t = 0, x = 0$ . En éliminant le temps  $t$ , on obtient: 2  $t_c$ d d *x t* 1  $2^{\degree}$ 2  $\frac{t}{a}$ *t c* d *x t z t c*  $=\frac{z}{t}$  et  $\frac{d}{dt}$ d *z t*

$$
x = \frac{1}{2} \frac{z^2}{v_0 t_c}.
$$

La trajectoire est une parabole.

$$
\mathbf{2} \bullet \vec{a} = \frac{\mathrm{d}^2 x}{\mathrm{d}t^2} \vec{u}_x + \frac{\mathrm{d}^2 z}{\mathrm{d}t^2} \vec{u}_z.
$$

D'où  $\vec{a} = \frac{v_0}{u} \vec{u}_x$ . *t c*

#### **Trajectoire et hodographe 4 d'un mouvement plan**

**1** •  $\vec{v} = v_0(\vec{e}_x + \vec{e}_\theta) = v_0(\cos\theta \vec{e}_r + (1 - \sin\theta) \vec{e}_\theta).$ Le déplacement élémentaire d $\overrightarrow{OM} = d(r\vec{e}_r) = dr \cdot \vec{e}_r + r d\theta \cdot \vec{e}_\theta$ 

du point *M* est colinéaire au vecteur vitesse, donc :  
\n
$$
\frac{dr}{rd\theta} = \frac{\cos\theta}{1 - \sin\theta}, \text{ soit : } \frac{dr}{r} = \frac{\cos\theta \text{ d}\theta}{1 - \sin\theta} = d \ln\left(\frac{1 - \sin\theta_0}{1 - \sin\theta}\right).
$$

ce qui donne l'équation en coordonnées polaires :  

$$
r = r_0 \frac{1 - \sin \theta_0}{1 - \sin \theta} = \frac{\rho}{1 - \sin \theta}
$$

où  $\rho$  est un paramètre (longueur) caractéristique de la trajectoire.

On en déduit:  $r = \rho + r \sin \theta$ , soit, avec  $x = r \cos \theta$  et  $y = r \sin \theta$ , en élevant au carré:  $r^2 = x^2 + y^2 = (\rho + y)^2$ , ce qui donne finalement:

$$
y = \frac{x^2 - \rho^2}{2\rho}
$$

qui est l'équation d'une parabole d'axe (*Oy*).

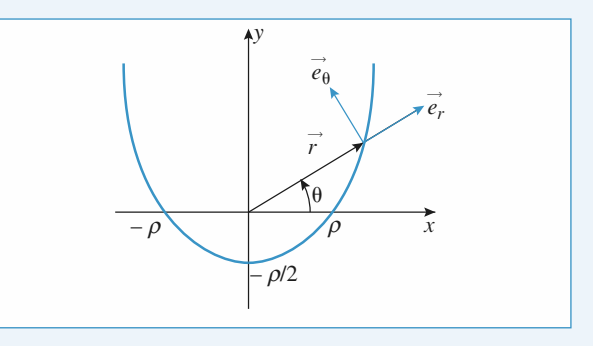

**2** •  $\vec{v} = v_0(\vec{e}_x + \vec{e}_\theta) = v_0((1 - \sin \theta) \vec{e}_x + \cos \theta \vec{e}_y)$ , ce qui donne l'équation cartésienne de l'hodographe:

$$
(\nu_x - \nu_0)^2 + \nu_y^2 = \nu_0^2
$$

( $v_x - v_0$ )<sup>2</sup> +  $v_y^2 = v_0^2$ <br>qui permet d'identifier le cercle de rayon  $v_0$  et de centre de  $\text{coordinates}$  ( $v_0$ , 0).

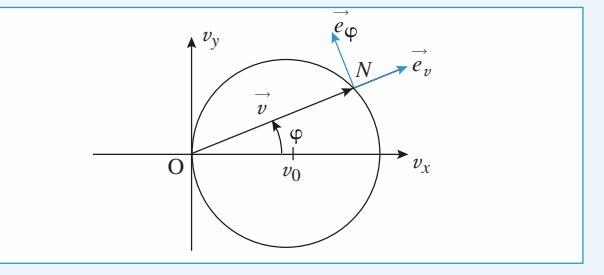

On remplace  $v_x = v \cos \varphi$  et  $v_y = v \sin \varphi$  dans l'équation cartésienne de l'hodographe, il vient:

$$
v=2\ v_0\cos\varphi
$$

qui est l'équation polaire de l'hodographe.

3 • On évite des calculs trigonométriques en faisant un schéma:

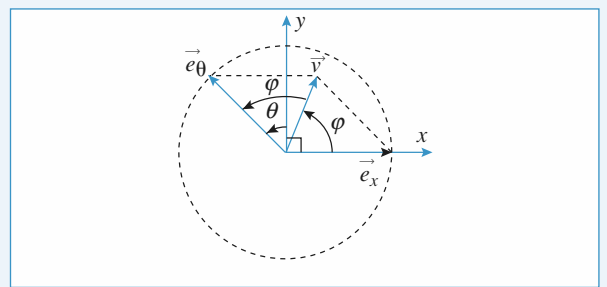

Le vecteur  $\frac{\vec{v}}{v_0} = \vec{e}_x + \vec{e}_\theta$  est dirigé selon la bissectrice des

axes 
$$
(O, \vec{e}_x)
$$
 et  $(O, \vec{e}_\theta)$ , donc:  $2\varphi = \frac{\pi}{2} + \theta$ , soit:  $\varphi = \frac{\pi}{4} + \frac{\theta}{2}$ .

#### **Aller et retour sur un fleuve 5**

Le rameur effectue l'aller à la vitesse  $v + u$  et le retour à la vitesse  $v - u$  par rapport au sol.

*v* doit donc être évidemment supérieur à *u* pour que le rameur puisse remonter le courant et ainsi revenir à son point de départ. La durée de son trajet aller et retour est:

In target after et retour est:  

$$
\tau_r = \frac{\ell}{\nu + u} + \frac{\ell}{\nu - u} = \frac{2 \ell \nu}{\nu^2 - u^2}.
$$

*v*

Son entraîneur effectue l'aller et retour à la vitesse *v* par rapport au sol donc la durée de son trajet est  $\tau_e = \frac{2 \ell}{n}$ . Donc :

$$
\tau_r = \tau_e \frac{1}{1 - \frac{u^2}{v^2}} > \tau_e.
$$

L'entraîneur est arrivé avant le rameur.

Le rameur perd plus de temps au retour qu'il n'en gagne à l'aller. Dans le cas extrême où la vitesse *v* est à peine supérieure à *u* , le trajet du retour pour le rameur sera très long.

#### **Chasseur et oiseau 6**

**a.** On détermine les trajectoires de l'oiseau et de la balle dans le référentiel lié au sol.

• Oiseau:  $\ddot{z}_o = -g$ , d'où  $z_o = -\frac{1}{2}gt^2 +$ 2  $gt^2$ +H

(la vitesse initiale de l'oiseau est nulle);  $\ddot{x}_o = 0$ , d'où  $x_o = D$ .

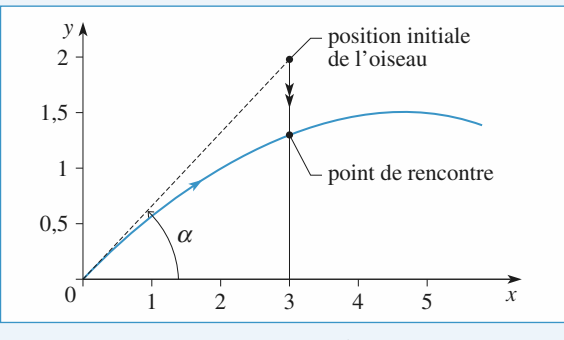

• **Ball**e: 
$$
\ddot{z}_b = -g
$$
, d'où  $z_b = -\frac{1}{2}gt^2 + v_0 \sin \alpha t$ ;

 $\ddot{x}_b = 0$ , d'où  $x_b = v_0 \cos \alpha t$ ,

où  $v_0$  est la vitesse initiale de la balle et  $\alpha$  l'angle de tir: le chasseur visant l'oiseau, tan  $\alpha = \frac{H}{R}$ . *D*

Les deux trajectoires se rencontrent-elles ? Si oui, au point de rencontre  $x_b = D$ , donc la rencontre a lieu à l'instant :

$$
t_f = \frac{D}{v_0 \cos \alpha}.
$$

 $\hat{A}$  cet instant,  $z_b - z_o = D \tan \alpha - H = 0$ : l'oiseau est touché! **Attention:** pour que l'oiseau soit effectivement touché, il faut que la portée de la balle soit supérieure à *D* (sinon les deux trajectoires ne se coupent pas). Pour cela, il faut une vitesse  $v_0$ suffisante.

Plus précisément, la balle touche le sol à l'instant  $t_1 = \frac{2v_0 \sin \alpha}{g}$ 

donc en 
$$
x_1 = \frac{v_0^2 \sin(2\alpha)}{g}
$$
. Il faut que  $x_1 \ge D$  donc que:  
 $v_0 \ge \sqrt{\frac{gD}{\sin(2\alpha)}}$ .

Cette condition correspond à  $z(t_f) \ge 0$ .

**b.** Dans le référentiel lié à l'oiseau, la balle a une accélération

nulle donc une trajectoire rectiligne uniforme à la vitesse  $\vec{v}_0$ , toujours dirigée vers l'oiseau qui est donc touché. Conclusion : il faut dire aux oiseaux de toujours se percher sur des branches basses.

#### **Quand il faut aller vite** *v***7**

Le maître-nageur parcourt *AM* en  $t_1 = \frac{AM}{A}$  et

*MB* en 
$$
t_2 = \frac{MB}{v_2}
$$
.  
\n
$$
AM = [(x - x_A)^2 + y_A^2]^{1/2}
$$
\n
$$
BM = [(x - x_B)^2 + y_B^2]^{1/2}
$$
\n
$$
La \text{ during the total of the origin.}
$$
\n
$$
T = t_1 + t_2.
$$
\n
$$
T = \frac{1}{\pi} [(x - x_A)^2 + y_A^2]^{1/2} + \frac{1}{\pi} [(x - x_B)^2 + y_B^2]^{1/2}.
$$

On cherche  $x$  tel que  $T$  soit minimale. 1 2

$$
\frac{dT}{dx} \Leftrightarrow \frac{x - x_A}{v_1[(x - x_A)^2 + y_A^2]^{1/2}} + \frac{x - x_B}{v_2[(x - x_B)^2 + y_B^2]^{1/2}} = 0
$$
  
Soit 
$$
\frac{x - x_A}{v_1AM} + \frac{x - x_B}{v_2BM} = 0 \text{ (i)}
$$

Si on introduit  $i_1$  et  $i_2$ , il vient:  $1^{2}$   $2^{2}$ 

$$
\sin i_1 = \frac{x_A - x}{AM} \text{ et } \sin i_2 = \frac{x - x_B}{BM}.
$$
  
① s'écrit alors 
$$
\frac{\sin i_1}{n} = \frac{\sin i_2}{n}.
$$

*Remarque:* la valeur de *x* trouvée correspond bien à un minimum pour *T*. La dernière relation écrite est analogue à la loi de Descartes pour la réfraction en optique :  $n_1 \sin i_1 = n_2 \sin i_2$ . 1 2

## **Mouvement calculéàpartir de 8 la trajectoire et de l'hodographe**

(d'après ENAC 02)

**1** • 
$$
\vec{v}
$$
 (P/ $\Re$ ) =  $X \vec{e}_x + Y \vec{e}_y$  avec  $X = \frac{dx}{dt}$  et  $Y = \frac{dy}{dt}$ 

$$
y^2 = 2px.
$$

On peut dériver par rapport au temps l'équation de la trajectoire.

II vient: 
$$
2y \frac{dy}{dt} = 2p \frac{dx}{dt}
$$
 soit  $yY = pX$  ①  
D'autre part:  $X^2 = 2qY = \left(\frac{y}{p}Y\right)^2$ .

Si  $Y \neq 0$ , on obtient  $2q = \frac{y^2}{2}Y$ , soit  $q = \frac{y^2}{r^2}$  $=\frac{y^2}{p^2}Y$ , soit  $Y = \frac{2qp^2}{y^2}$  et  $X = \frac{2}{y^2}$ *qp*  $\frac{qp^2}{y^2}$  et  $X = \frac{2qp}{y}$  $y = \frac{y}{p^2}Y$ , soit  $Y = \frac{2qp}{y^2}$  et  $X = \frac{2q}{y}$ 

avec  $y \neq 0$ .  $Si Y = 0$   $\textcircled{1} \Rightarrow X = 0$ .

$$
Si Y = 0, \text{ or } X = 0 \text{ et puisque } X^2 = 2qY \quad Y = 0.
$$

**2** •  $\vec{a}$  (P/R) =  $\frac{dX}{dt}\vec{e}_x + \frac{dY}{dt}\vec{e}_y$ . On se place en dehors du point O. d *X t* d d *Y t*

$$
X = \frac{2qp}{y} \text{ et } \frac{dX}{dt} = -\frac{2qp}{y^2} \frac{dy}{dt} = -\frac{2qp}{y^2} Y = -\frac{4q^2p^3}{y^4}
$$
  
\n
$$
Y = \frac{2qp^2}{y^2} \text{ et } \frac{dY}{dt} = -\frac{4qp^2}{y^3} Y = -\frac{8q^2p^4}{y^5} = -\frac{8q^2p^4}{y^6} y.
$$
  
\nOr  $x = \frac{y^2}{2p} \text{ donc } \frac{dX}{dt} = -\frac{8q^2p^4}{y^6} x.$ 

On peut alors écrire:  $\vec{a}$  ( $P/\Re$ ) =  $-\frac{8q^2p^4}{6}$   $\overrightarrow{OP}$ . 6  $q^2p$ *y*

Le mouvement du point *P* est à accélération centrale par rapport à *O*.

3 • 
$$
Y = \frac{dy}{dt} = \frac{2qp^2}{y^2}
$$
 donc  $y^2 dy = 2qp^2 dt$  (2).

On intègre  $(2)$  en tenant compte des conditions initiales  $t = 0$  $y = x = 0$ .

II vient 
$$
\frac{1}{3}y^3 = 2qp^2t
$$
 d'où 
$$
\begin{cases} y = (6qp^2t)^{1/3} \\ x = \frac{y^2}{2p} = \frac{2}{2p}(6qp^2t)^{2/3} \end{cases}
$$

## <span id="page-19-0"></span>**2 Dynamique du point matériel** [www.biblio-scientifique.net](http://www.biblio-scientifique.blogspot.com)

#### **LES OBJECTIFS**

- **• Utiliser les lois de Newton pour :**
	- **déterminer les caractéristiques d'un mouvement ;**
	- **calculer certaines forces.**

#### **LES PRÉREQUIS**

**• Expressions des vecteurs vitesse et accélération dans divers systèmes de coordonnées.**

#### **LES OUTILS MATHÉMATIQUES**

**• Notions sur l'intégration vues en mathématiques.**

#### **ESSENTIEL**

#### **Quantité de mouvement (ou impulsion)**

La quantité de mouvement par rapport au référentiel *R* d'un point matériel *M*, de masse *m*, est :

 $\vec{p}(M)_{/\Re} = m \vec{v}(M)_{/\Re}.$ 

#### **Lois de Newton**

Les trois lois de Newton sont les lois fondamentales de la mécanique du point matériel.

#### • *Première loi : principe d'inertie*

Il existe une classe de référentiels, appelés référentiels galiléens par rapport auxquels un point matériel *isolé* est en mouvement rectiligne uniforme.

#### • *Deuxième loi : relation fondamentale de la dynamique*

Dans un référentiel galiléen, la somme vectorielle des forces appliquées à un point *M* de masse *m* et son accélération sont liées par :

$$
F_{\mathscr{C}\to M} = \frac{\mathrm{d}\vec{p}(M)}{\mathrm{d}t} = m\vec{a}(M).
$$

#### • *Troisième loi : principe des actions réciproques*

Les forces d'interaction exercées par deux *points matériels*  $M_1$  et  $M_2$  l'un sur l'autre sont opposées et colinéaires à l'axe ( $M_1M_2$ ).

#### **Évolution d'un système mécanique**

Les systèmes mécaniques ont une évolution unique pour des conditions initiales données (déterminisme mécanique).

Pour un système autonome (ou libre), deux trajectoires de phase ne peuvent se couper.

#### Conseils et pièges à éviter

• Il faut toujours bien étudier les forces qui s'exercent sur un système, ici un point matériel.

## **Exercices**

#### **Un peintre ingénieux 1**

Un peintre en bâtiment (de masse *M* = 90 kg) est assis sur une chaise le long du mur qu'il doit peindre. Sa chaise est suspendue à une corde reliée à une poulie parfaite. Pour grimper, le peintre tire sur l'autre extrémité de la corde avec une force de 680 N. La masse de la chaise est  $m = 15$  kg.

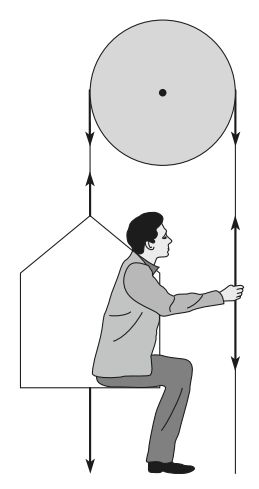

1 • Déterminer l'accélération du peintre et de la chaise. Commenter son signe.

- 2 Quelle force le peintre exerce-t-il sur la chaise ?
- 3 Quelle quantité de peinture peut-il hisser avec lui ?

Faire un bilan des forces extérieures pour le système {peintre + chaise}, puis pour le système {chaise seule}.

### **Plan incliné et poulies 2**

Le solide  $S_1$ , de masse  $m_1$ , glisse sans frottements sur le plan incliné. Le solide  $S_2$ , de masse  $m_2$ , se déplace verticalement. Les solides en translation sont considérés comme des points matériels. Les poulies sont idéales, les fils sont inextensibles et sans masse.

*Données :*  $m_1 = 400$  g,  $m_2 = 200$  g et  $\alpha = 30^{\circ}$ .

1 • On considère le dispositif ci-après en haut : Déterminer l'accélération du solide  $S_2$  et la tension du fil.

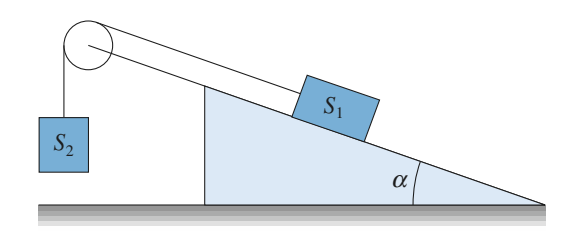

2 • On rajoute une poulie.

**Conseil** 

La poulie  $P_2$  est fixe, la poulie  $P_1$  se déplace parallèlement au plan incliné. Le fil est attaché en *A*.

Déterminer l'accélération du solide  $S_2$  et les tensions des fils.

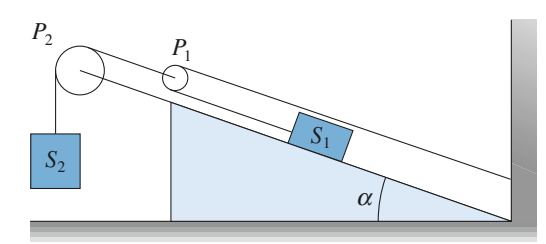

**1)** Les deux solides ont la même accélération (en norme).

**1)** et **2)** En utilisant le caractère parfait des poulies (sans masse) et l'inextensibilité des fils, chercher une relation simple entre les tensions des fils aux points d'attache sur chacun des deux solides.

#### **Étude d'un pendule simple, 3 réaction au point d'attache**

Un pendule simple (masse  $m$ , longueur  $\ell$ ) est lâché sans vitesse initiale à partir de la position  $\theta = \frac{\pi}{2}$ : point matériel *M*(*m*) et point de suspension sont alors dans le même plan horizontal.  $\overrightarrow{OM} = \ell \overrightarrow{i}$  à  $t = 0$ ). On demande de déterminer les réactions  $R_x(\theta)$  et  $R_y(\theta)$  en *O*. Le fil est sans masse et inextensible. 2

#### **Un jeu d'enfant 4**

Un enfant esquimau joue sur le toit de son igloo. L'enfant se laisse glisser sans frottement depuis le sommet *S* de l'igloo, qui a la forme d'une demi-sphère de rayon *a* et de centre *O*. La position de l'enfant, assimilé à un point matériel *M*, de masse *m*, est repérée par l'angle  $\theta = (Oz, OM)$ , (*Oz*) étant la verticale ascendante.

**1** • À partir de quelle position (repérée par l'angle  $\theta_0$ ) l'enfant perd-il le contact avec l'igloo (on néglige bien sûr les frottements).

**Conseils**

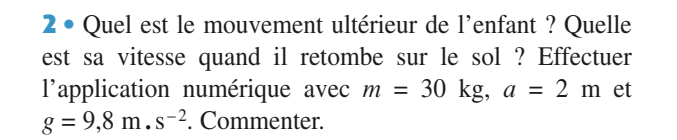

**1)** L'enfant perd le contact avec l'igloo quand la réaction de l'igloo s'annule. Il faut donc exprimer cette réaction en fonction de  $\theta$  seulement. Pour cela, on sera amené à multiplier la projection de la relation fondamentale de la dynamique sur  $\vec{e}_\theta$  par  $\dot{\theta}$  pour pouvoir l'intégrer.

**2)** Attention aux conditions initiales du mouvement.

#### **Équilibre d'un point 5**

**Conseils**

Un point *M* de masse *m* est lié à un cercle fixe dans le plan vertical, de centre *O* et de rayon *R*. La liaison est supposée sans frottements. Le point *M* est attiré par l'extrémité *A* du diamètre horizontal *AB* par une force toujours dirigée vers *A* et dont le module est proportionnel à la distance *AM*. La position du point *M* est repérée par l'angle  $\theta = (AB, OM)$ .

**1** • Déterminer les positions  $\theta = \theta_e$  d'équilibre du point *M* sur le cercle.

2 • Quand le point n'est pas en équilibre, déterminer l'équation différentielle vérifiée par  $\theta$  en utilisant la relation fondamentale de la dynamique, puis le théorème du moment cinétique en *O*.

**3** • On suppose que  $\theta$  reste proche de  $\theta$ <sub>e</sub> et on pose  $\theta = \theta_{\rm e} + u$  avec  $u \ll \theta_{\rm e}$ . Déterminer alors l'équation différentielle vérifiée par *u*. Les conditions initiales sont  $u = u_0$  et  $\dot{u} = 0$ . Déterminer entièrement  $u(t)$ . Que peut-on dire quant à la stabilité de la (des) position(s) d'équilibre déterminée(s) au **1)** ? Une position d'équilibre est stable si, quand on écarte légèrement le point de cette position, il tend à y revenir, elle est instable dans le cas contraire.

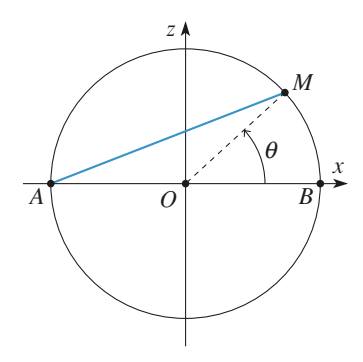

**Conseils**

**1)** Exprimer toutes les forces qui s'exercent sur le point *M* dans la base des coordonnées polaires (*e* ➞ **r** , *e* ➞ q ) , sans oublier de déterminer la distance *AM* en fonction de  $R$  et de  $\theta$ .

**2)** Projeter la relation fondamentale de la dynamique sur la direction qui élimine la force inconnue (c'està-dire la réaction du support).

**3)** Effectuer un développement limité au premier ordre en *u*. Mettre en évidence la différence de comportement du mouvement du point autour de chacune des deux positions d'équilibre déterminées plus haut.

#### **Mouvement d'une masse 6 accrochée à un ressort, impact au point d'attache** (oral TPE)

Un objet ponctuel de masse *m*, fixé à un ressort de constante de raideur *k* et longueur à vide *L*<sup>0</sup> , attaché en *O*, se déplace le long d'un plan incliné d'angle  $\alpha$ . On suppose la masse du ressort nulle, ainsi que sa longueur quand il est comprimé. La position de la masse est *x*<sup>e</sup> à l'équilibre. On néglige les frottements.

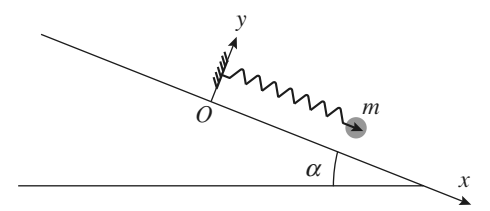

À l'instant initial, on lance la masse, située en *x*<sup>e</sup> , avec une vitesse  $v_0$  vers O. Déterminer le mouvement  $x(t)$ . À quelle condition sur  $v_0$  la masse frappe-t-elle le point  $O$ ? À quel instant le choc a-t-il lieu et quelle est alors la vitesse de la masse ?

**Conseils** Commencer par trouver l'expression de *x*<sup>e</sup> . Déterminer  $x(t)$  en utilisant les conditions initiales et en introduisant  $\omega_0 = \sqrt{\frac{k}{m}}$ . *m*

#### **Enroulement d'un fil sur un cylindre 7**

*D'après Mines de Douai.*

Un cylindre de révolution, d'axe vertical, de rayon *R*, repose sur un plan horizontal et fixe par rapport à un référentiel (*Ox*, *Oy*, *Oz*) .

On attache une extrémité d'un fil parfaitement souple, infiniment mince et de masse négligeable à la base du cylindre, et on l'enroule plusieurs fois dans le sens trigonométrique autour de cette base. L'autre extrémité du fil **EXERCICES** 2 Dynamique du po[www.biblio-scientifique.net](http://www.biblio-scientifique.blogspot.com)

est fixée à une particule *M* de masse *m*, astreinte à glisser sans frottement sur le plan horizontal (*Oxy*) . La partie  $I_0M$  non enroulée du fil est tendue.

*Données* :  $R = 0.2$  m;  $m = 0.04$  kg;  $\ell_0 = I_0 M = 0.5$  m;  $v_0 = 0.1 \text{ m.s}^{-1}$ .

1 • À l'instant *t* = 0, on communique à la particule *M* une vitesse  $\vec{v}_0$  horizontale perpendiculaire à  $I_0M$  et orientée comme l'indiquent les deux *figures* ci-dessous :

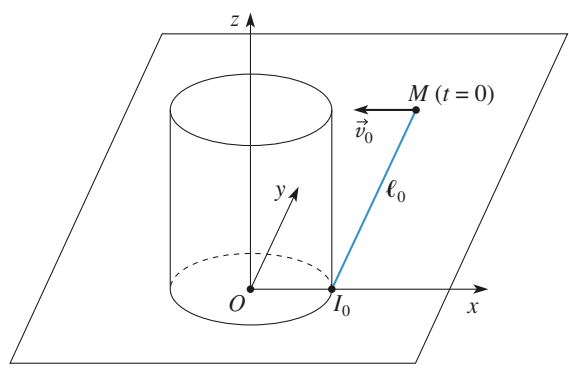

*Vue en perspective à l'instant*  $t = 0$ 

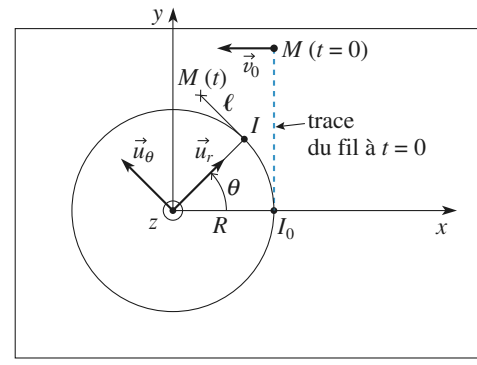

*Vue de dessus à l'instant t*

On admet que le fil reste tendu au cours du mouvement. À l'instant *t*, on appelle  $\theta$  l'angle dont s'est enroulé le fil et  $\ell$  la longueur *IM* du fil non encore enroulé.

Le fil étant inextensible, donner la relation entre  $\ell$ ,  $\ell_0$ ,  $R$ et  $\theta$ .

**2** • Exprimer les composantes de  $\overrightarrow{OM}$  suivant les vecteurs unitaires  $\vec{u}_r$  et  $\vec{u}_\theta$  (*cf. figure*), en fonction de  $\ell_0$ , R et  $\theta$ .

**3** • En déduire les composantes de la vitesse  $\vec{v}$  de la particule *M* suivant les vecteurs  $\vec{u}_r$  et  $\vec{u}_\theta$ .

4 • Montrer que la norme *v* de la vitesse reste constante au cours du mouvement.

**5** • Déduire des questions 3) et 4) la relation entre  $\theta$ ,  $\dot{\theta}$ ,  $\ell_0$ , R et  $v_0$ .

**6** • Exprimer  $\theta$  en fonction de *t*,  $\ell_0$ , *R* et  $v_0$ .

**7** • Déterminer l'instant final  $t_f$  pour lequel le fil est entièrement enroulé autour du cylindre. Effectuer l'application numérique.

8 • **a)** Déterminer la tension *T* du fil en fonction de *t*, *m*,  $\ell_0$ , R et  $v_0$ .

**b**) En réalité, il y a rupture du fil dès que sa tension dépasse la valeur  $T_{\text{run}} = 5 \cdot 10^{-3}$  N. Déterminer l'instant  $t_{\text{run}}$  et l'angle  $\theta_{\rm run}$  lorsqu'intervient la rupture du fil. Effectuer l'application numérique.

**Conseils 4)** Projeter la relation fondamentale de la dynamique sur  $\vec{u}_r$  après avoir soigneusement inventorié les forces qui agissent sur le point matériel ainsi que leur direction.

**5)** Attention au signe des différentes expressions.

**6)** En intégrant la relation obtenue à la question **5)**, établir l'équation du second degré vérifiée par  $\theta$ .

La résoudre en remarquant qu'une seule des deux racines de cette équation correspond à une fonction  $\theta(t)$  croissante.

**8)** Projeter la relation fondamentale de la dynamique  $\sin \vec{u}_{r}$ .

1 •

## **Un peintre ingénieux 1 Plan incliné et poulies**

1 • Les forces appliquées au système {chaise + peintre} sont le poids de l'ensemble, l'action du fil sur la chaise et l'action du fil sur le peintre ; ces forces sont indiquées en bleu sur le *schéma* ci-dessous.

Le fil étant inextensible et la poulie sans masse, les deux forces *T* ➞ 1 sont égales et sont, en norme, égales à la force que le peintre exerce sur la corde (on notera *T* leur norme). De même,  $T = F_{\text{fil-chaise}}$ .

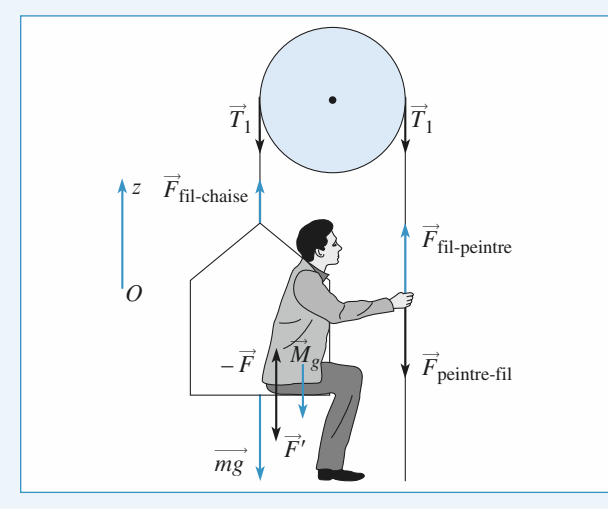

La relation fondamentale de la dynamique appliquée à ce système s'écrit, en projection sur la verticale ascendante (*Oz*) :

$$
(m+M)a = -(m+M)g + 2T
$$
  
\n
$$
\Leftrightarrow a = -g + \frac{2T}{m+M} = 3,15 \text{ m.s}^{-2}.
$$

Cette accélération est positive : partant du niveau du sol, le peintre s'élève.

2 •Les forces appliquées à la chaise seule sont son poids, l'action du fil et l'action du peintre  $(\vec{F} = F\vec{e}_z)$ . La relation fondamentale de la dynamique appliquée à la chaise seule, projetée sur (*Oz*),donne :

projecte sur (Oz), donne :  
\n
$$
ma = -mg + F + T \Leftrightarrow F = m(a + g) - T = \frac{m - M}{m + M}T = -486 \text{ N}.
$$

 $F < 0$ : cette force est bien dirigée vers le bas, le peintre « appuie » sur la chaise (il exerce une force équivalente au poids d'une masse de 49,6 kg environ).

3 •Le peintre et la chaise de masse *m* (peintures comprises) montent si  $a > 0$ , soit  $m' < \frac{2T}{g} - M = 49$  kg, donc la peinture

n'excède pas 34 kg, ce qui est raisonnable.

(D'autre part, il faut aussi obtenir  $F < 0$ , sinon le peintre risque de monter sans la chaise et la peinture, soit  $m' < M$ , ce qui est une condition moins contraignante que la précédente).

#### **2**

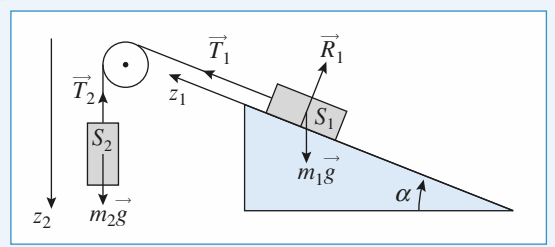

En utilisant la relation fondamentale de la dynamique, en projection sur  $z_1$  ou  $z_2$  pour chaque mobile, il vient (en notant  $T_1$ ) et  $T_2$  les tensions du fil, les normes de  $T_1$  et  $T_2$ ) :

$$
m_1\ddot{z}_1 = -m_1g\sin\alpha + T_1
$$
  

$$
m_2\ddot{z}_2 = m_2g - T_2.
$$

Le fil étant inextensible, on a :  $\dot{z}_1 = \dot{z}_2$ .

Le fil étant de masse négligeable, et la poulie idéale :  $T_1 = T_2$ . Finalement, il vient :

$$
\ddot{z}_1 = \ddot{z}_2 = \frac{m_2 - m_1 \sin \alpha}{m_2 + m_1} g
$$

$$
T_2 = \frac{m_1 m_2}{m_1 + m_2} g (1 + \sin \alpha).
$$

Avec les valeurs numériques proposées :  $\ddot{z}_1 = \ddot{z}_2 = 0$  (il y a donc équilibre si la vitesse initiale est nulle), et  $T_2 = 1,96$  N.

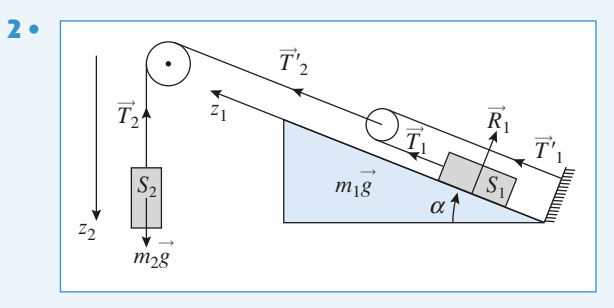

En reprenant les écritures précédentes, on a ici encore :

$$
m_1\ddot{z}_1 = -m_1 g \sin \alpha + T_1
$$
  

$$
m_2\ddot{z}_2 = m_2 g - T_2
$$

Le fil 2 est inextensible, donc  $\dot{z}_2 = \dot{z}_{1(\text{poulie mobile})}$ , et le fil 1 étant inextensible, il vient encore  $\dot{z}_{1\text{(poulie mobile)}} = \frac{\dot{z}_1}{2}$ .

D'autre part, négliger les inerties des fils et poulies conduit à  $\acute{\text{e}}$   $\text{c}$   $\text{c}$   $\text$ On obtient donc :

$$
2m_1\ddot{z}_2 = -m_1 g \sin \alpha + T_1 \quad \text{et} \quad m_2\ddot{z}_2 = m_2 g - 2T_1.
$$

Soit encore : 
$$
\bar{z}_2 = \frac{m_2 - 2m_1 \sin \alpha}{m_2 + 4m_1} g
$$
  

$$
T_2 = \frac{2m_1m_2}{m_2 + 4m_1} (2 + \sin \alpha)g
$$

et *numériquement* :  $\ddot{z}_2 = -1,1 \text{ m.s}^{-2}$  et  $T_2 = 2,2 \text{ N}.$ 

## **CORRIGÉS** 2 Dynamique du poment alignes-scientifique.net

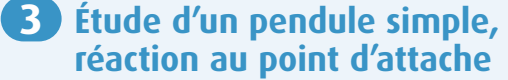

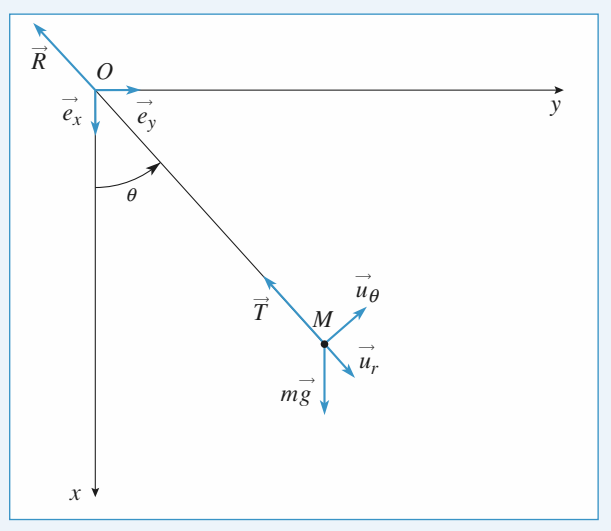

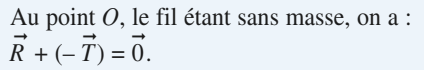

Pour la masse *m* située au point *M*, on peut apliquer le principe fondamental de la dynamique dans la référentiel galiléen où se fait l'expérience.

Soit : 
$$
m\vec{a}(M) = m\vec{g} + \vec{T}
$$
 avec  $\begin{cases} \vec{a} = -\ell\dot{\theta}^2 \vec{u}_r + \ell\ddot{\theta} \vec{u}_\theta \\ \vec{T} = -T\vec{u}_r. \end{cases}$   
On en déduit  $\begin{cases} -m\ell\dot{\theta}^2 = mg\cos\theta - T \\ m\ell\ddot{\theta} = -mg\sin\theta. \text{ (} \text{)} \end{cases}$   
En multipliant l'équation (I) par  $\dot{\theta}$ , il vient :

 $m\ell\dot{\theta}\ddot{\theta} = -mg\sin\theta\dot{\theta}$ 

$$
m\ell \frac{d}{dt} \left( \frac{1}{2} \dot{\theta}^2 \right) = d \left( mg \cos \theta \right).
$$
  

$$
\frac{1}{2} m\ell \dot{\theta}^2 = mg \cos \theta + K.
$$

Les conditions initiales  $\dot{\theta} = 0$  pour  $\theta = \frac{\pi}{2}$  permettent d'obtenir  $K = 0$ .  $D'$ où  $\vec{R} = \vec{T} = -3 mg \cos \theta \vec{u}_r$ .  $R_x(\theta) = -3 mg \cos^2 \theta$  $R_y(\theta) = -3 mg \sin \theta \cos \theta$ . 2

#### **Un jeu d'enfant 4**

1 •Les forces qui s'exercent sur l'enfant sont son poids  $\vec{P} = -mg\vec{e}_z$  et la réaction de l'igloo  $\vec{R} = R\vec{e}_r$  (en l'absence de frottements).

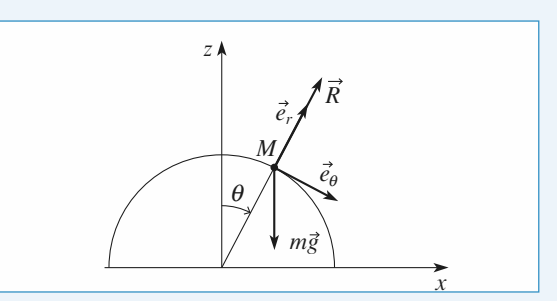

La relation fondamentale de la dynamique  $m\vec{a}(M) = \vec{P} + \vec{R}$  projetée sur  $\vec{e}_r$  et  $\vec{e}_\theta$  donne: ·

$$
\begin{cases}\n-ma\theta^2 = R - mg\cos\theta & (1) \\
ma\ddot{\theta} = mg\sin\theta.\n\end{cases}
$$

$$
ma\theta = mg\sin\theta. \tag{2}
$$

L'enfant esquimau quittera le contact avec l'igloo quand *R* sera nul. Il faut donc exprimer  $R$  en fonction de  $\theta$  et, pour cela, déterminer préalablement la relation entre  $\dot{\theta}^2$  et  $\theta$ : on multiplie la relation (2) par  $\dot{\theta}$  :

$$
ma\,\dot{\theta}\ddot{\theta} = mg\,\dot{\theta}\sin\theta \iff \frac{d}{dt}\left(\frac{1}{2}ma\,\dot{\theta}^2\right) = \frac{d}{dt}(-mg\cos\theta)
$$

$$
\iff \frac{1}{2}ma\,\dot{\theta}^2 = -mg\cos\theta + A,
$$

où *A* est une constante déterminée par les conditions initiales  $\theta(0) = 0$  et  $\dot{\theta}(0) = 0$ , donc  $A = mg$ .

La relation recherchée est  $ma\dot{\theta}^2 = 2mg(1 - \cos\theta)$ . On la reporte dans l'équation **(1)** :  $R = mg(3 \cos \theta - 2)$ .

*R* est positif tant que  $\theta$  reste inférieur à :

$$
\theta_0 = \arccos\bigg(\frac{2}{3}\bigg) = 48^\circ.
$$

2 • Quand l'enfant a quitté l'igloo, il n'est plus soumis qu'à son poids. On choisit cet instant comme nouvelle origine des temps. Les conditions initiales de ce nouveau mouvement sont :

$$
x(0) = a \sin \theta_0 = x_0, z(0) = a \cos \theta_0 = z_0 \text{ (point } M_0)
$$
  

$$
\vec{v}(0) = a \dot{\theta}_0 \vec{e}_0 = a \dot{\theta}_0 (\cos \theta_0 \vec{e}_x - \sin \theta_0 \vec{e}_z)
$$
  

$$
= \sqrt{\frac{2ga}{3}} \left( \frac{2}{3} \vec{e}_x - \sqrt{\frac{5}{9}} \vec{e}_z \right) = v_{0x} \vec{e}_x + v_{0z} \vec{e}_z
$$

Le mouvement est parabolique, tangent à l'igloo au point *M*0 . Les lois horaires du mouvement sont :

$$
\begin{cases}\nx(t) = v_{0x}t + x_0 \\
z(t) = -\frac{gt^2}{2} + v_{0z}t + z_0.\n\end{cases}
$$

L'enfant touche le sol à l'instant  $t_f$  tel que  $z(t_f) = 0$ . On obtient :

 $t_f = \frac{1}{g} \left( v_{0z} + \sqrt{v_{0z}^2 + 2gz_0} \right)$  (l'autre racine est négative).

Sa vitesse, quand il arrive sur le sol, est donc :

$$
\vec{v}_{\rm f} = v_{0x}\vec{e}_x + (v_{0z} - gt_{\rm f})\vec{e}_z.
$$

**WWW.biblio-scientifique.net** u point matériel **2 CORRIGÉS** 

 $A.N. : v_{0x} = 2{,}41 \text{ m.s}^{-1}$ ;  $v_{0z} = -2{,}69 \text{ m.s}^{-1}$ ;  $z_0 = 1,33 \text{ m}$ ;  $t_f = 0,315 \text{ s}$ ;  $\vec{v_f} = 2,41 \vec{e_x} - 5,78 \vec{e_z}$ et  $v_f = 6{,}26 \text{ m.s}^{-1} = 22{,}5 \text{ km.h}^{-1}.$ Cette vitesse a la même norme  $\left(v_f = \sqrt{2ga}\right)$ que celle qu'au-

rait l'enfant s'il tombait en chute libre depuis le sommet de l'igloo : le théorème de l'énergie cinétique (*cf. chapitre* suivant) donne ce résultat immédiatement.

#### **Équilibre d'un point 5**

1 •Les forces appliquées au point *M* sont :

- son poids  $\vec{P} = m\vec{g} = -mg(\sin\theta \vec{e_r} + \cos\theta \vec{e_\theta})$ ;
- la réaction du cercle  $\vec{N} = N \vec{e}_r$  (pas de frottements);

ľ

ſ

ſ

ľ

 $\theta$  |  $\cos(\theta)$   $\sin(\theta)$ 

ſ

ľ

ľ

• la force de rappel  $\vec{F} = k \vec{M} \vec{A}$ :

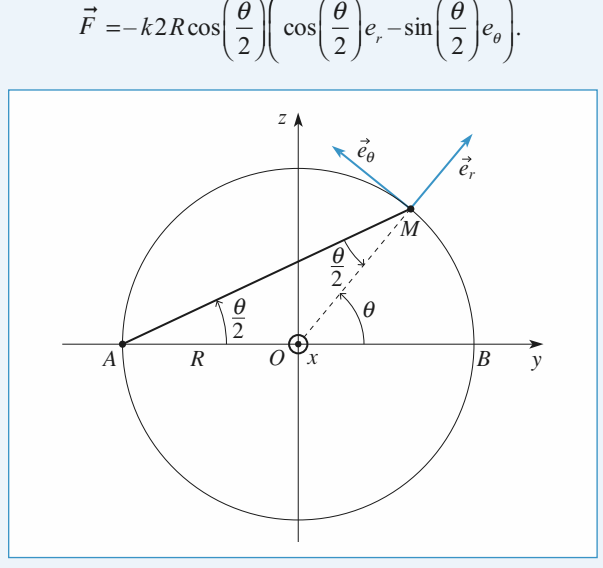

Quand le point *M* est à l'équilibre,  $\vec{P} + \vec{N} + \vec{F} = 0$ . La force  $\vec{N}$  étant inconnue, on projette cette équation sur  $\vec{e}_\theta$ :

$$
-mg\cos\theta + 2kR\cos\left(\frac{\theta}{2}\right)\sin\left(\frac{\theta}{2}\right) = 0
$$

$$
\Leftrightarrow \tan\theta = \frac{mg}{kR}.
$$

Il yadonc deux positions d'équilibre :

$$
\theta_1 = \arctan\left(\frac{mg}{kR}\right)
$$
 et  $\theta_2 = \pi + \theta_1$ .

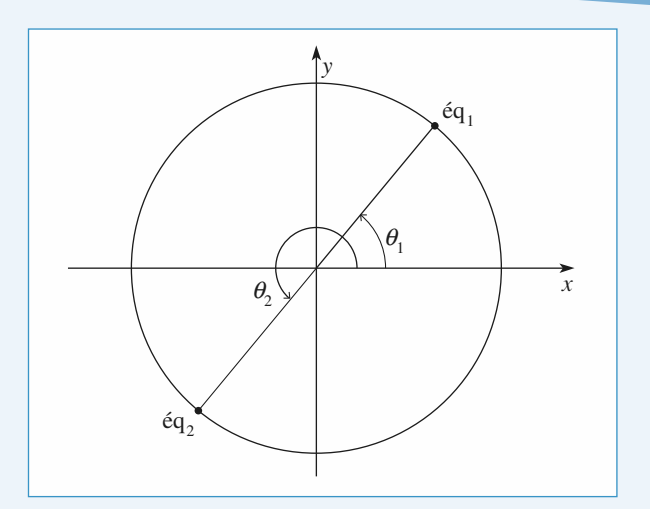

2 •La relation fondamentale de la dynamique s'écrit :  $m\vec{a} = \vec{P} + \vec{N} + \vec{F}$ . Comme à la question précédente, on la projette sur  $\vec{e}_{\theta}$  pour éliminer *N* :

$$
mR\ddot{\theta} = -mg\cos\theta + 2kR\cos\left(\frac{\theta}{2}\right)\sin\left(\frac{\theta}{2}\right)
$$

$$
= -mg\cos\theta + kR\sin\theta.
$$

**3** •  $\theta_e = \theta_1$  ou  $\theta_2$ .

 $\theta = \theta_{\rm e} + u$  avec  $u \ll \theta_{\rm e}$ , d'où :

 $\cos\theta = \cos\theta_e \cos u - \sin\theta_e \sin u = \cos\theta_e - u \sin\theta_e$ au premier ordre en *u* .

De même :

 $\sin\theta = \sin\theta_e \cos u + \cos\theta_e \sin u = \sin\theta_e + u \cos\theta_e$ .

L'équation du mouvement devient, au premier ordre en *u* :  $mR\ddot{u} = -mg\cos\theta_e + kR\sin\theta_e + u(kR\cos\theta_e + mg\sin\theta_e)$ .

Le terme constant est nul (définition de  $\theta_e$ ). Il reste :

$$
\ddot{u} - \left(\frac{k}{m}\cos\theta_{\rm e} + \frac{g}{R}\sin\theta_{\rm e}\right)u = 0.
$$

(On remarque que  $\frac{k}{n}$  et  $\frac{g}{n}$  sont homogènes à des pulsations au carré.) *m g R*

La nature des solutions de cette équation dépend du signe du terme facteur de *u* .

Pour  $\theta_e = \theta_1$ ,  $\cos \theta_1$  et  $\sin \theta_1$  sont positifs. On pose alors

$$
\omega_2 = \frac{k}{m} \cos \theta_1 + \frac{g}{R} \sin \theta_1.
$$
  
Or,  $\sin \theta_1 = \tan \theta_1 \cos \theta_1 = \left(\frac{kR}{mg}\right)^{-1} \cos \theta_1$ , d'où :  

$$
\omega^2 = \frac{k}{m \cos \theta_1} = \left(\frac{k^2}{m^2} + \frac{g^2}{R^2}\right)^{\frac{1}{2}}.
$$

## **CORRIGÉS** 2 Dynamique du poment alignes-scientifique.net

La solution de l'équation du mouvement est :

$$
u = Ae^{\omega t} + Be^{-\omega t}.
$$

Compte tenu des conditions initiales,

$$
u(0) = u_0 = A + B
$$
 et  $\dot{u}(0) = 0 = \omega(A - B)$ ,

on obtient  $u(t) = u_0$ ch( $\omega t$ ) : si on écarte légèrement le point de sa position d'équilibre, il s'en éloigne encore plus, l'équilibre est donc instable.

Pour  $\theta_e = \theta_2$ ,  $\cos \theta_2$  et  $\sin \theta_2$  sont négatifs. On pose alors :  $k$ <sup>2</sup>

$$
-\omega_2 = -\frac{\pi}{m}\cos\theta_2 + \frac{\pi}{R}\sin\theta_2.
$$
 Comme pour  $\theta_1$ , on obtient :

$$
\omega^2 = \frac{-k}{m \cos \theta_2} = \left(\frac{k^2}{m^2} + \frac{g^2}{R^2}\right)^{\frac{1}{2}}.
$$

La solution de l'équation du mouvement est :

 $u = A\cos\omega t + B\sin\omega t$  avec  $A = u_0$  et  $B = 0$ 

en tenant compte des conditions initiales, d'où  $u(t) = u_0 \cos \omega t$ : si on écarte légèrement le point de sa position d'équilibre, il y revient : l'équilibre est donc stable.

#### **Mouvement d'une masse 6 accrochée à un ressort, impact au point d'attache** (oral TPE)

À l'équilibre, les forces qui agissent sur *m* sont l'action du ressort, le poids et la réation du support, parallèle à O*y* en l'absence de frottements.

En projection sur  $Ox$  :  $0 = -k(x_e - L_0) + mg \sin \alpha$ . Au cours du mouvement :  $m\ddot{x} = -k(x - L_0) + mg \sin \alpha$  $m\ddot{x} = -k(x - x_e).$ En introduisant  $\omega_0 = \sqrt{\frac{k}{m}}$ , on obtient :

 $\ddot{x} + \omega_0^2 x = \omega_0^2 x_e.$ d'où  $x(t) = A \cos \omega_0 t + B \sin \omega_0 t + x_e$ . A  $t = 0$   $x(0) = A + x_e = x_e$   $A = 0$  $\dot{x}(0) = B \omega_0 = -\nu_0$   $B = -\frac{\nu_0}{\omega_0}$ *m*

Donc  $x(t) = -\frac{v_0}{\omega_0} \sin \omega_0 t + x_e$ .

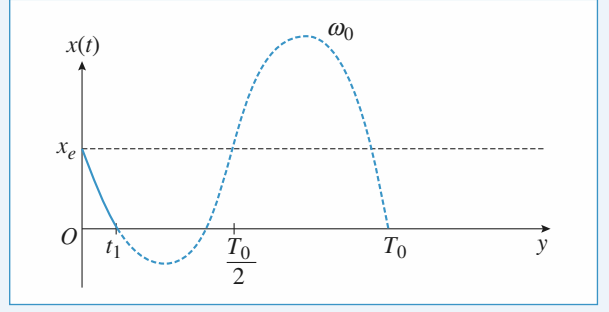

$$
x(t)
$$
 peut s'annuler si  $x_e - \frac{v_0}{\omega_0} < 0$ 

 $v_0 > x_e \omega_0$ .  $T_{0}$ 

On a impact en *O* à  $t_1$  avec  $t_1 < \frac{t_0}{4}$ .  $T_0 = \frac{t_0}{t_0}$  $=\frac{\omega_0 x_e}{\omega}$  soit  $t_1 = \frac{1}{\omega_0}$  Arc sin  $\frac{\omega_0 x_e}{\omega}$ .  $\mathbf{0}$ *x e*  $\sin \omega_0 t_1 = \frac{\omega_0 x_e}{v_0}$  soit  $t_1 = \frac{1}{\omega_0}$  Arc  $\sin \frac{\omega_0 x_e}{v_0}$  $\overline{0}$  $\mathbf{0}$  $=\frac{1}{\omega}$ Arc  $\sin \frac{\omega_0}{v}$  $\frac{T_0}{4}$ ,  $T_0 = \frac{2\pi}{\omega_0}$  $\mathbf 0$ ω

La vitesse au moment du choc vérifie :

$$
\dot{x}(t_1) = -v_0 \cos \omega_0 t_1.
$$
  

$$
\dot{x}(t_1) = -v_0 \left(1 - \frac{\omega_0^2 x_e^2}{v_0^2}\right)^{\frac{1}{2}}
$$

#### **Enroulement d'un fil 7 sur un cylindre**

**1** •  $\ell = \ell_0 - R\theta$  puisque la longueur enroulée vaut *R* $\theta$ .

$$
\overrightarrow{\mathbf{2} \cdot \partial M} = \overrightarrow{OI} + \overrightarrow{IM} = R\overrightarrow{u_r} + (l_0 - R\theta)\overrightarrow{u_\theta}.
$$

**3** • 
$$
\frac{d\vec{u}_r}{dt} = \dot{\theta}\vec{u}_\theta \text{ et } \frac{d\vec{u}_\theta}{dt} = -\theta\vec{u}_r, \text{ d'où, après simplification :}
$$

$$
\vec{v} = -\dot{\theta}(\ell_0 - R\theta)\vec{u}_r.
$$

- 4 Les forces qui s'exercent sur le point *M* sont :
- son poids  $\vec{P}$ ;
- la réaction du plan horizontal  $\vec{R}$ ;
- la tension du fil  $\vec{T}$ .
- Il n'y a pas de frottements.

Les deux premières forces sont verticales, la dernière est dirigée par  $\vec{u}_{\theta}$ , donc  $\vec{P} + \vec{R} = \vec{0}$  et  $m \frac{dv}{dt}$ d *v*  $\frac{dv}{dt} = \vec{T} = -T\vec{u}_{\theta}$  est perpendiculaire à  $\vec{v}$ , soit :  $\vec{v} \cdot \frac{d\vec{v}}{dt} = 0$ , ce qui assure  $v = \text{cte} = v_0$ .

**5** •  $\dot{\theta} > 0$ ,  $\ell_0 - R\theta > 0$ , la norme de la vitesse est donc  $v = \dot{\theta} (\ell_0 - R\theta) = v_0$ .

6 • L'équation précédente s'intègre en 
$$
\ell_0 \theta - \frac{R\theta^2}{2} = v_0 t
$$

(compte tenu des conditions initiales).

 $\theta(t)$  est donc la solution de l'équation du second degré :

$$
\theta^2 - \frac{2\ell_0 \theta}{R} + \frac{2v_0 t}{R} = 0.
$$
  
Donc : 
$$
\theta(t) = \frac{\ell_0}{R} \pm \sqrt{\left(\frac{\ell_0}{R}\right)^2 - \frac{2v_0}{R}}
$$

$$
\sqrt{\left(\frac{\ell_0}{R}\right)^2 - \frac{2v_0t}{R}}.
$$

**WWW.biblio-scientifique.net** u point matériel **2 CORRIGÉS** 

 $\theta(t)$  étant croissant, on ne conserve que la solution avec le  $signe -$ :

$$
\theta(t) = \frac{\ell_0}{R} \left( 1 - \sqrt{1 - \frac{2Rv_0 t}{\ell_0^2}} \right).
$$

7 • Le fil est entièrement enroulé quand :

$$
K(t) = \frac{\ell_0}{R} = 143^\circ, \quad \text{donc}: t_f = \frac{\ell_0^2}{2Rv_0} = 6{,}25\,\text{s}
$$

8 • **a.** Pour déterminer la tension du fil, on projette la relation fondamentale de la dynamique sur  $\vec{u}_{\theta}$ , en utilisant q le fait que  $\vec{v} = -v_0 \vec{u}_r$ , donc que  $\vec{a} = -\vec{\theta} v_0 \vec{u}_{\theta}$ . Il vient

 $T = mv_0 \dot{\theta}$  (*T* est le module de la tension  $\vec{T}$ ). En utilisant l'expression de  $\theta(t)$  déterminée plus haut, on obtient :

$$
T = \frac{mv_0^2}{\ell_0} \left(1 - \frac{2Rv_0t}{\ell_0^2}\right)^{-\frac{1}{2}}.
$$
  
**b.** 
$$
t_{\rm run} = \frac{\ell_0^2}{2Rv_0} \left(1 - \left(\frac{mv_0^2}{\ell_0 T_{\rm run}}\right)^2\right) = 6{,}09 \text{ s};
$$

$$
\theta_{\rm run} = \frac{\ell_0}{R} \left(1 - \frac{mv_0^2}{\ell_0 T_{\rm run}}\right) = 2{,}1 \text{ rad} = 120^{\circ} < 143^{\circ}.
$$

## <span id="page-29-0"></span>**3 Puissance et énergie en référentiel galiléen** [www.biblio-scientifique.net](http://www.biblio-scientifique.blogspot.com)

#### **LES OBJECTIFS**

- **• Introduire la notion d'énergie.**
- **• Utiliser le théorème de l'énergie cinétique pour résoudre les problèmes à un degré de liberté.**

#### **LES PRÉREQUIS**

**• Lois de Newton.**

#### **LES OUTILS MATHÉMATIQUES**

- **• Intégration en mathématiques.**
- **• Lecture de courbes, interprétation graphique de solutions.**

#### **ESSENTIEL**

#### **Puissance, travail d'une force dans un référentiel**

• La puissance  $\mathcal P$  d'une force  $\vec F$  est égale au produit scalaire de cette force par la vitesse de déplacement de son point d'application :

$$
\mathcal{P}=\vec{F}\centerdot\vec{v}.
$$

• Le travail  $\mathcal T$  d'une force entre les instants  $t_1$  et  $t_2$  est égal à  $\int_{0}^{\tau_2}$  $\mathbf{r}_1$ stants  $t_1$  et  $t_2$  est égal à  $\int_{\tau}$   $\mathcal{P}$  d*t*. Pour un point matériel, ce travail  $\mathcal T$  est égal à la circulation de  $F$ :

$$
\mathcal{T} = \int_{\vec{r}_1}^{\vec{r}_2} \vec{F} \cdot d\vec{r}.
$$

#### **Théorèmes de la puissance et de l'énergie cinétique**

• La puissance cinétique  $\frac{d\mathscr{E}_K}{dt}$  (dérivée de l'énergie cinétique par rapport au temps) est égale à d*t*

la puissance de toutes les forces s'exerçant sur le point matériel.

• La variation d'énergie cinétique  $\Delta \mathscr{C}_K = \mathscr{C}_K(t_2) - \mathscr{C}_K(t_1)$  est égale au travail  $\mathscr{T}$  de toutes les forces pendant l'intervalle de temps  $[t_1, t_2]$ .

#### **Champ de forces conservatif**

Un champ de forces est conservatif s'il dérive d'une énergie potentielle  $\mathscr{E}_{\text{P}}(\vec{r})$ , telle que le travail élémentaire de la force vérifie :

$$
\delta \mathcal{T} = \vec{F} \centerdot \mathrm{d}\vec{r} = - \, \mathrm{d} \mathcal{E}_{\mathrm{P}}.
$$

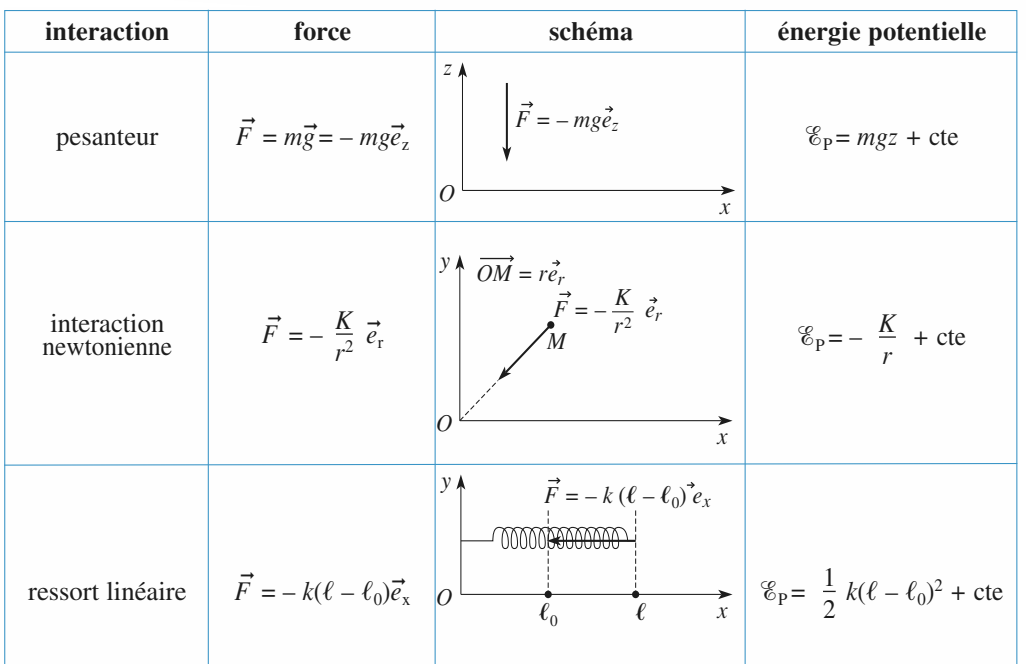

#### *Quelques exemples d'énergies potentielles*

#### **Énergie mécanique**

L'énergie mécanique d'un point matériel est  $\mathscr{E}_{\mathbf{M}} = \mathscr{E}_{\mathbf{P}} + \mathscr{E}_{\mathbf{K}}$ .

La variation de  $\mathscr{C}_M$  est égale au travail des forces qui ne dérivent pas de l'énergie potentielle, donc au travail des forces non conservatives.

#### **Mouvement conservatif à un degré de liberté**

L'équation du mouvement peut se déduire de  $\mathscr{E}_{M}$  = cte :

• l'évolution du point matériel est limitée aux zones où l'énergie potentielle reste inférieure à l'énergie mécanique :  $\mathscr{E}_P(x) \leq \mathscr{E}_M$ ;

• les trajectoires de phase d'un système conservatif sont des courbes à énergie mécanique constante ;

• les *minima* de  $\mathscr{E}_P$  correspondent aux positions d'équilibre stables et les *maxima* aux positions d'équilibre instables. La technique de linéarisation, lorsqu'elle est justifiée, permet de préciser la nature du mouvement au voisinage de l'équilibre.

#### Conseils et pièges à éviter

• Le travail d'une force  $\vec{F}$  s'obtient ainsi:

$$
\mathcal{T} = \int_{\vec{r}_1}^{\vec{r}_2} \vec{F} \cdot d\vec{r}
$$

qui pour un point matériel se déduit de la formule générale toujours utilisable :

$$
\mathcal{T} = \int_{t_1}^{t_2} \mathcal{P}(t) \, \mathrm{d}t
$$

avec  $\mathcal{P}(t) = \vec{F} \cdot \vec{v}(t)$ 

avec  $\vec{v}(t)$  la vitesse du point d'application de la force, ici le point matériel. • Pour un système conservatif, penser dès que possible à l'invariance de l'énergie mécanique pour obtenir l'équation d'évolution du point matériel.

## **Exercices**

**Conseils**

**Conseils**

#### **Distance minimale de freinage 3 1**

Une voiture roulant à 50 km.  $h^{-1}$  s'immobilise sur une route rectiligne et horizontale au bout d'une distance de 40 m. En supposant que la force de frottement entre le sol et la voiture est constante, déterminer la distance de freinage si le véhicule roule à  $80 \text{ km}$ .  $h^{-1}$ . On négligera la résistance de l'air.

Appliquer le théorème de l'énergie cinétique entre le début du freinage et l'arrêt total.

#### **Carabine-jouet à ressort 2**

Une carabine-jouet à ressort est modélisée de la manière suivante : un ressort de raideur *k* est placé dans un tube cylindrique (en plastique) de longueur  $\ell_0$  égale à la longueur à vide du ressort. On dépose au bout du ressort une balle en plastique de masse *m* et on comprime le ressort d'une longueur  $\Delta \ell$  à l'intérieur du tube. Le tube étant incliné de 60° par rapport à l'horizontale, on libère le ressort qui propulse instantanément la balle. On néglige le frottement de la balle dans le tube et la résistance de l'air.

**1** • A quelle vitesse  $v_0$  la balle sort-elle du canon de la carabine ?

2 • Quelle hauteur *h* (par rapport à la sortie de la carabine) la balle atteint-elle dans ces conditions ? Avec quelle vitesse horizontale  $v_{\rm H}$ ?

 $A.N.$ : Calculer  $v_0$ ,  $h$  et  $v_{\rm H}$ .

*Données* :  $m = 20$  g,  $k = 400$  N.m<sup>-1</sup> et  $\Delta \ell = 10$  cm.

**1)** Utiliser la conservation de l'énergie de la balle après avoir soigneusement déterminé son énergie potentielle que l'on pourra, par exemple, choisir nulle à la sortie du canon.

**2)** Que peut-on dire de la composante horizontale de la vitesse de la balle après la sortie du canon ? En déduire le module de la vitesse au sommet de la trajectoire, puis, en appliquant le théorème de l'énergie cinétique entre la sortie du canon et le sommet, la hauteur du tir.

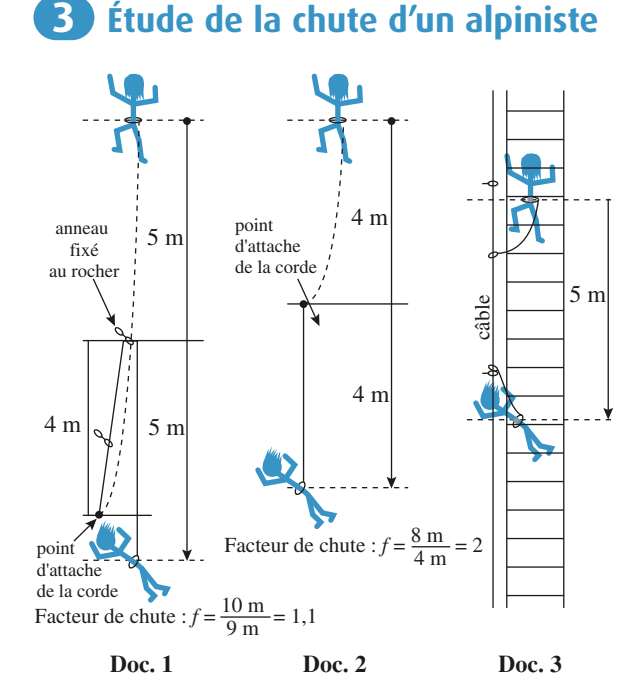

Lors d'une escalade, un grimpeur s'assure en passant sa corde dans des anneaux métalliques fixés au rocher. La corde peut coulisser librement dans ces anneaux. Le facteur de chute *f* est défini comme le rapport de la hauteur de chute tant que la corde n'est pas tendue sur la longueur *L* de corde utilisée. Si au moment de la chute, la corde est

tendue, ce facteur de chute vaut  $f = \frac{2\ell}{L}$  (*docs*. 1 et 2) où

 $\ell$  est la distance du grimpeur au dernier anneau. Dans des conditions normales d'utilisation *f* est compris entre 0 et 2. Pour les applications numériques, le poids *P* du grimpeur sera pris égal à 800 N.

Le maillon fragile dans la chaîne d'assurance d'un grimpeur n'est pas la corde (qui peut résister à des forces de plus de 18 kN), ni les points où la corde est attachée au rocher (résistance de l'ordre de 20 kN) mais le grimpeur (une force de 12 kN exercée sur le bassin provoque sa rupture) ! Les cordes utilisées en escalade sont élastiques de façon à diminuer la force qui s'exerce sur le grimpeur lors de sa chute. On assimilera une corde de montagne dont la longueur utilisée est *L* à un ressort de longueur à

vide *L* et de raideur  $k = \frac{1}{\alpha L}$ . L'élasticité  $\alpha$  de la corde a*L*

est une grandeur caractéristique du matériau la constituant.

1 • Soit un ressort **vertical** de raideur *k* et de longueur à vide *L* auquel est suspendue une masse *m*, de poids *P* = *mg* (*g* désignant le module du champ de pesanteur). À

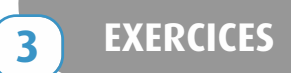

l'instant  $t = 0$ , le ressort est non tendu et *m* a une vitesse verticale, dirigée vers le bas, de module  $v_0$ . Déterminer l'élongation maximale du ressort  $x_{\text{max}}$  (mesurée à partir **de la longueur à vide**) et la force maximale  $F_{\text{max}}$  qu'il exerce sur la masse *m*.

2 • En utilisant le résultat de la question **1)**, exprimer la force maximale  $F_{\text{max}}$  exercée par la corde lors d'une chute de facteur *f* en fonction des données de l'énoncé. Que remarquez-vous ?

3 • Le corps humain peut résister à une force de l'ordre de 12 kN pendant un temps bref.

**a)** Une corde d'escalade est prévue pour que la force maximale exercée sur l'alpiniste soit de 9 kN dans les conditions les plus défavorables (*f* = 2) .

**i)** Calculer l'élasticité de cette corde (préciser les unités de  $\alpha$ ).

**ii)** Calculer l'élongation maximale de cette corde et la force maximale pour  $L = 10$  m et  $f = 1$ .

**iii)** Qu'en est-il pour le *doc.* 3 où la hauteur de chute est de 5 m et la longueur de la longe (corde à laquelle est accroché le grimpeur) est de 1 m.

**b)** L'étude précédente ne tient pas compte des phénomènes dissipatifs se produisant dans la corde. L'élongation de la corde est en fait inférieure à celle calculée avec le modèle choisi. La corde ne se comporte pas comme un ressort. Supposons que pendant toute la durée du freinage par la corde, elle s'allonge de façon à maintenir à 9 kN la force qu'elle exerce sur le grimpeur. Calculer son élongation maximale pour  $L = 10$  m,  $g = 1$  puis  $L = 1$  m,  $f = 5$ .

**c)** Une corde utilisée en spéléologie est dite statique car son élasticité est faible (environ  $5 \times 10^{-6}$  SI). En revenant au modèle d'une corde parfaitement élastique, à partir de quel facteur de chute y a-t-il danger de mort avec une telle corde ?

Pour déterminer l'élongation extrême de la corde, qui est le but des questions posées, il est inutile de résoudre l'équation du mouvement pour obtenir la loi d'évolution de la longueur de la corde au cours du temps. Utiliser la conservation de l'énergie, en examinant soigneusement les conditions initiales pour calculer la constante énergie mécanique, est bien suffisant et nettement plus rapide.

#### **Anneau en mouvement 4 sur une hélice**

**Conseils**

Les équations en coordonnées polaires d'une hélice rigide d'axe vertical  $Oz$  sont  $r = a$  et  $z = h\theta$ . Un petit anneau enfilé sur l'hélice est abandonné sans vitesse initiale au point d'altitude *H* = 2π*h*. En assimilant l'anneau à un point matériel mobile sans frottement, calculer le temps qu'il met pour atteindre le plan horizontal *z* = 0.

#### **Mouvement de trois électrons 5**

Trois électrons sont retenus aux sommets d'un triangle équilatéral de côté *a* puis sont abandonnés simultanément. Déterminer la vitesse limite de chacun. Application numérique :  $m = 9.10^{-31}$  kg,  $e = 1.6.10^{-19}$  C,  $a = 2.10^{-10}$  m,  $e_0 = 1/36\pi \cdot 10^9$ .

**Conseils** Comment évolue la figure formée par les trois électrons ? Utiliser le point *O*, centre de gravité du triangle initial pour repérer la position d'un électron.

#### **\*Mouvement d'un point 6 sur un cercle, liaison bilatérale, puis unilatérale**

On considère une gouttière  $\Gamma$  circulaire, verticale, de centre *O* et de rayon *R .* On appelle (*Oy*) l'axe vertical ascendant. La position d'un point *P* sur *Γ* est repérée par l'angle<br>*A* entre *QQ* et *QB* ei) *Q* est le point le plus bes du carele dant. La position d un point *P* sur *I* est reperce par l angle  $\theta$  entre  $\overrightarrow{O\Omega}$  et  $\overrightarrow{OP}$ , où  $\Omega$  est le point le plus bas du cercle.

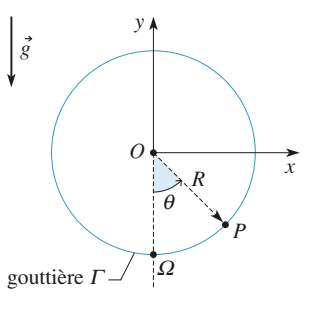

1 • Une petite perle *P* de masse *m* est enfilée sur la gouttière (liaison bilatérale) qui joue donc le rôle de glissière.

 $\hat{A}$  l'instant  $t = 0$ , on lance *P* depuis le point  $\Omega$  avec une vitesse  $v_0$ . La perle glisse sans frottements le long de  $\Gamma$ .

**a)** Exprimer la vitesse de *P* en un point d'altitude *y* en fonction de  $v_0$ ,  $g$ ,  $R$  et  $y$ .

**b)** Étudier alors les différents mouvements possibles de *P* suivant les valeurs de  $v_0$ .

**c**) Déterminer la réaction  $\vec{N}$  de la gouttière sur la perle. Étudier ses variations en fonction de *y* . Commenter.

**d**) On choisit ici  $v_0 = 2\sqrt{gR}$ . Déterminer la loi horaire  $\theta(t)$ .

Quelle est la valeur maximale de  $\theta$ ?

Pour quelle valeur de *t* est-elle atteinte ?

$$
Donnée: \int_0^{\theta} \frac{d\theta}{\cos \theta} = \ln \left| \tan \left( \frac{\theta}{2} + \frac{\pi}{4} \right) \right|
$$

**Conseils**

## **EXERCICES** 3 Puissance et énergie en biblio-scientifique.net

**2** • La gouttière  $\Gamma$  représente maintenant un des trous d'un parcours de golf miniature : la balle doit faire un looping complet à l'intérieur de  $\Gamma$  avant de poursuivre son chemin (liaison unilatérale). La gouttière est évidemment ouverte en  $\Omega$  et « décalée » pour que la balle puisse poursuivre son chemin. La balle est assimilée à un point matériel *P* de masse *m*. Elle arrive au point  $\Omega$  avec la vitesse  $v_0$ .

**a)** Étudier les différents mouvements possibles de *P* suivant les valeurs de  $v_0$ .

Quelle valeur minimale de  $v_0$  faut-il donner à la balle pour qu'elle effectue le tour complet ?

**b**) On choisit encore  $v_0 = 2\sqrt{gR}$ . Pour quelle valeur de  $\theta$ la balle quitte-t-elle le contact avec la gouttière ? À quel instant cela se produit-il ?

**1)** La perle effectue un tour complet si sa vitesse ne s'annule pas au cours de son mouvement. Le signe de la réaction de la gouttière (ou de la glissière, dans cette question) n'a aucune importance ici, car la perle est enfilée sur la gouttière, donc le contact est toujours assuré.

Pour déterminer l'équation du mouvement, isoler  $d\theta$ 

 d *t* à partir du théorème de l'énergie cinétique en

faisant très attention aux signes (on rappelle que  $\sqrt{x^2} = |x|$ ). Mettre ensuite cette équation sous la forme  $dt = f(\theta) d\theta$  avant de l'intégrer.

**2)** Dans ce cas, quand la réaction de la gouttière s'annule, la balle quitte le support : la gouttière ne joue plus le rôle de glissière. Il reste à étudier, suivant les valeurs de *v*<sup>0</sup> , si la réaction s'annule avant la vitesse ou non.

#### **Mouvement d'une particule 7 chargée sur un axe**

L'axe vertical (*Oz*) est matérialisé par un fil fin sur lequel peut coulisser sans frottement une très petite sphère, de masse *m*, portant la charge électrique *q* positive.

Un cerceau de rayon  $R$  et d'axe  $(Oz)$ , portant une charge électrique positive répartie uniformément sur sa circonférence, crée un champ électrique dont on admettra l'expression sur l'axe (*Oz*) :

 $\vec{E}_{\text{axe}}(z) = \alpha \frac{z}{z-3} \vec{e}_z$ , où  $\alpha$  est une constante positive.  $(R^2 + z^2)^{\frac{3}{2}}$ 2

#### 1 • **Force subie**

**a)** Exprimer la valeur algébrique *F*(*z*) de la force d'origine électrique  $\vec{F}(z) = F(z)\vec{e}_z$  subie par la petite sphère. Tracer l'allure des variations de *F*(*z*) .

**b)** Pour quelles valeurs de la masse *m* est-il possible d'obtenir des positions d'équilibre pour la petite sphère ? On se placera dans ce cas par la suite.

 $\omega_0$ 

#### 2 • **Stabilité de l'équilibre**

**a)** Exprimer l'énergie potentielle *E*<sup>p</sup> (*z*) associée à ce mouvement (on choisit  $E_p(0) = 0$ ). Tracer l'allure des variations de  $E_p(z)$ , et discuter la stabilité des positions d'équilibre obtenues.

**b**) Quelle est la pulsation  $\omega_0$  des petites oscillations de la sphère au voisinage de l'équilibre stable ? (On l'exprimera en notant *z*<sup>e</sup> la position d'équilibre stable.)

3 • On a tracé ci-dessous quelques trajectoires de phase dans le plan  $\left(z, \frac{v}{\omega_0}\right)$  pour diverses conditions initiales.

**a)** Peut-on préciser le type de conditions initiales qui a été choisi, et le sens d'évolution de la particule sur ces trajectoires ?

**b)** Proposer quelques commentaires pour les évolutions observées.

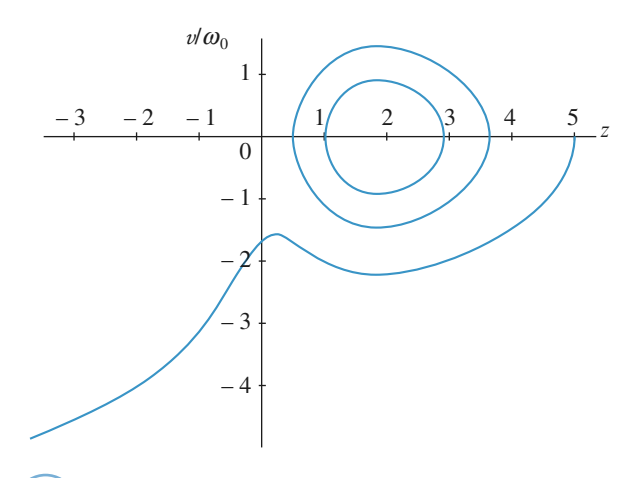

**Conseils 1)** À l'équilibre, la somme des forces doit s'annuler. **2)** L'équilibre stable correspond à un minimum d'énergie potentielle. Pour de petits mouvements, on peut essayer de linéariser l'équation du mouvement au voisinage de l'équilibre.

#### **Navireàmoteur (Banque G2E08) 8**

Un navire, de masse  $m = 10000$  tonnes, file en ligne droite, à la vitesse  $v_0 = 15$  nœuds.

La force de résistance exercée par l'eau sur la coque du bateau est du type :  $F = kv^2$  où  $k$  est une constante et  $v$  la vitesse du bateau.

Un nœud correspond à 1 mille nautique par heure et le nautique est égal à 1 852 m.

On se place dans un référentiel lié au port qui sera supposé galiléen.

 $www.biblig<sub>s-8</sub>g<sub>k</sub>ieptifig<sub>k</sub>ge<sub>n</sub>ref<sub>f</sub>érentiel galiléen <sup>3</sup> EXERCICES$ 

1 • Calculer la constante *k* sachant que le moteur fournit une puissance de 5 MW à la vitesse  $v_0$ .

2 • Le navire stoppe ses machines à la distance *X* au large de la passe d'entrée d'un port.

Déterminer l'expression de la vitesse du navire en fonction du temps *t*. On posera  $L = m/k$ .

3 • En déduire la distance *X* parcourue par le navire en fonction de  $L$ ,  $v_0$  et  $v_P$ , la vitesse au niveau de la passe.

Calculer cette distance si on désire atteindre la passe à la vitesse de 2 nœuds.

 $\blacktriangle$  • Déterminer le temps  $\theta$  mis pour atteindre la passe.

5 • Déterminer la vitesse,  $v<sub>0</sub>$ , à l'arrivée du quai, un demimille au-delà de la passe d'entrée. On la calculera en nœuds puis en m/s.

6 • Quelle est la solution d'urgence pour arrêter le bateau?

#### **Étude d'un looping (d'après ICNA 06) 9**

Une bille, assimilée à un point matériel *M* de masse *m*, est lâchée sans vitesse initiale depuis le point *A* d'une gouttière situé à une hauteur *h* du point le plus bas *O* de la gouttière. Cette dernière est terminée en *O* par un guide circulaire de rayon *a*, disposé verticalement. La bille, dont on suppose que le mouvement a lieu sans frottement, peut éventuellement quitter la gouttière vers l'intérieur du cercle. On désigne par  $\vec{g} = -g \vec{e_y}$  l'accélération de la pesanteur (*cf.* figure ci-dessous).

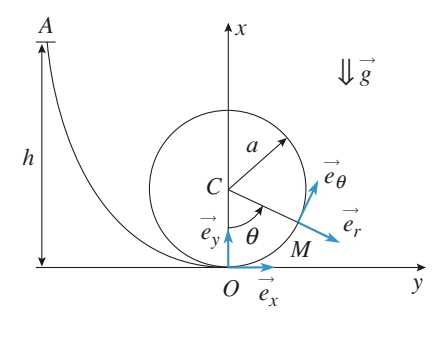

**1** • Calculer la norme  $v_0$  de la vitesse de la bille en  $O$ .

**2** • Exprimer la norme  $v_M$  de la vitesse de la bille en un point *M* quelconque du cercle repéré par l'angle  $\theta$ .

**3** • On désigne par 
$$
\vec{e}_r = \frac{\overrightarrow{CM}}{\|\overrightarrow{CM}\|}
$$
 le vecteur unitaire porté

par le vecteur position  $\overline{CM}$  du point *M*.

Écrire l'expression de la réaction  $\vec{R} = R \vec{e}_r$  du guide circulaire sur la bille.

**4** • Déterminer la hauteur minimale  $h_{\min}$  à partir de laquelle il faut lâcher la bille sans vitesse initiale pour qu'elle ait un mouvement révolutif dans le guide.

5 • On lâche la bille sans vitesse initiale depuis une hauteur  $h_0 = 2a$ . Calculer, en degrés, la valeur  $\theta_0$  de l'angle  $\theta$ pour laquelle la bille quitte le guide.

**6** • Calculer la valeur  $v_{Ox}$  de la composante suivant l'axe *Ox* de la vitesse de la bille au moment où elle quitte le guide.

**7** • Calculer la valeur maximale  $h_M$  de la hauteur atteinte dans ces conditions par la bille après qu'elle ait quitté le guide.

## **Corrigés**

#### **Distance minimale de freinage 1**

Soit *F* le module de frottement entre la voiture et le sol. Le théorème de l'énergie cinétique entre le début du freinage (la voiture à la vitesse *v* ) et l'arrêt s'écrit :

•  $1^{er}cas: 0 - \frac{mv_1^2}{2} = -Fd_1;$ 2

• 
$$
2^e \cos : 0 - \frac{mv_2^2}{2} = -Fd_2.
$$

On en déduit  $\frac{d_2}{d_1} = \left(\frac{v_2}{v_1}\right)^2 = 2,56$ ,  $\frac{d_2}{d_1} = \left(\frac{v_2}{v_1}\right)$  $v_1$ 

ce qui donne  $d_2 = 102.4$  m, soit environ 100 m. La distance de freinage a donc augmenté de 60 m !

#### **Carabine-jouet à ressort 2**

1 • L'énergie mécanique initiale de la balle est :

 $\mathcal{E}_{M_0} = \frac{k(\Delta \ell)^2}{2} - mg \Delta \ell \sin \alpha$  si on choisit l'origine des énergies

potentielles à l'extrémité du canon de la carabine. Quand la balle sort du canon, son énergie est donc uniquement sous

forme d'énergie cinétique, elle vaut  $\frac{mv_0^2}{2}$ . La conservation de 2

l'énergie mécanique (on néglige tout frottement) donne :

$$
v_0 = \sqrt{\frac{k}{m} (\Delta \ell)^2 - 2g \sin \alpha \Delta \ell}
$$

$$
v_0 = 14.1 \text{ m} \cdot \text{s}^{-1} \approx 51 \text{ km} \cdot \text{h}^{-1}.
$$

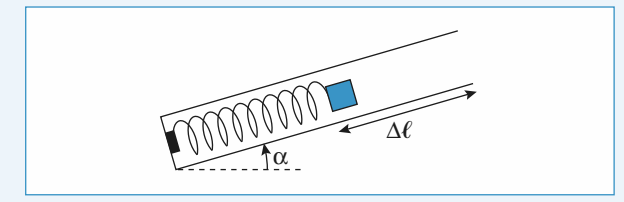

2 • Quand la balle est au sommet de sa trajectoire, sa vitesse est horizontale. La seule force agissant sur la balle une fois qu'elle a été tirée est son poids, donc la composante horizontale de la vitesse se conserve :

$$
v_{\rm H} = v_0 \cos \alpha = 7.0 \text{ m} \cdot \text{s}^{-1} \approx 25 \text{ km} \cdot \text{h}^{-1}
$$

.

Le théorème de l'énergie cinétique entre l'instant où la balle sort du canon et celui où elle passe au sommet de sa trajectoire parabolique s'écrit :

$$
\frac{mv_{\rm H}^2}{2} - \frac{mv_0^2}{2} = -mgh, \text{ done } h = \frac{v_0^2 \sin^2 \alpha}{2g} \approx 7.6 \text{ m}.
$$

## **Étude de la chute d'un alpiniste 3**

1 • Notant *x* l'allongement du ressort, l'équation du mouvement est :  $m\ddot{x} = -kx + mg$ 

dont l'intégrale première est, compte tenu des conditions initiales :

$$
\frac{1}{2}m\dot{x}^2 - mgx + \frac{1}{2}kx^2 = \frac{1}{2}mv_0^2.
$$

L'élongation maximale du ressort est la solution supérieure à :

 $x_{\text{eq}} = \frac{mg}{k}$  de l'équation du second degré :

$$
kx^2 - 2 mgx - mv_0^2 = 0.
$$

$$
\text{Soit}: \qquad x_{\text{max}} = \frac{mg}{k} \left( 1 + \sqrt{1 + \frac{k}{m} \left( \frac{v_0}{g} \right)^2} \right).
$$

La force maximale vaut alors :

$$
F_{\text{max}} = mg \left( 1 + \sqrt{1 + \frac{k}{m} \left( \frac{v_0}{g} \right)^2} \right).
$$

**2** • La hauteur de chute libre  $h$  qui donne une vitesse  $v_0$  à la limite de tension de la corde est  $h = \frac{v_0^2}{2g}$ .

Le facteur de chute du cas étudié est donc  $f = \frac{v_0^2}{2gL}$ , ce qui permet d'écrire la force maximale sous la forme :

$$
F_{\max} = P\bigg(1 + \sqrt{1 + \frac{2f}{\alpha P}}\bigg).
$$

Ce résultat ne dépend que du facteur de chute, pas de *h* : pour une corde deux fois plus longue et une hauteur de chute deux fois plus grande, la force maximale est inchangée (le contact avec la paroi risque tout de même d'être un peu plus sévère !).

Le cas le plus défavorable correspond à *L* minimum, pour une hauteur de chute *h* donnée, soit *f* = 2, cas du *doc*. 2 de l'énoncé.

3 • a) i. L'élasticité de la corde est :  

$$
\alpha = \frac{2fP}{F_{\text{max}}(F_{\text{max}} - 2P)}, \text{ mesurée en N}^{-1}.
$$

Pour *F*max =9kN , *P* = 800 N , *f* = 2, il faut que l'élasticité de la corde soit  $\alpha = 4.8 \cdot 10^{-5} \text{ N}^{-1}$ .

**ii.** Pour  $L = 10$  m et  $f = 1$ , l'élongation maximale est :

$$
x_{\text{max}} = \alpha LP \left( 1 + \sqrt{1 + \frac{2f}{\alpha P}} \right) = 3.2 \text{ m}
$$

et la force maximale vaut  $F_{\text{max}} = 6.6 \text{ kN}.$ 

**iii.** Ce cas apparaît catastrophique : la hauteur de chute est importante alors que la partie extensible de la corde est très
$www.biblig<sub>s-8</sub>g<sub>k</sub>ieptifig<sub>k</sub>g<sub>k</sub>e<sub>n</sub>pet<sub>f</sub>$ 

réduite. C'est pourtant ce qui est utilisé dans le cas d'une excursion en *via ferrata*, mais le dispositif d'assurance utilisé est alors tout particulièrement conçu pour ce genre d'expédition : la fixation au harnais est un amortisseur.

*A.N.* :  $f = 5$ ,  $L = 1$  m et  $F_{\text{max}} = 13.7$  kN.

**b)** Pour ce nouveau modèle, l'équation du mouvement est :

$$
m\ddot{x} = -F + P
$$

où le second membre est constant, soit :

$$
\frac{1}{2} m \dot{x}^2 + (F - P)x = \frac{1}{2} m v_0^2.
$$

Il vient alors :

$$
x_{\max} = \frac{mv_0^2}{2(F - P)} = L \frac{f}{\frac{F}{P} - 1}.
$$

*A.N.* :  $L = 10$  m et  $f = 1$  :  $x_{\text{max}} = 1$  m; *L* = 1 m et  $f = 5: x_{\text{max}} = 0.5 \text{ m}$ .

**c)** Le facteur de chute est :

$$
f = \frac{\alpha F_{\text{max}}(F_{\text{max}} - 2P)}{2P}.
$$

Pour  $F = 12$  kN et  $\alpha = 5 \cdot 10^{-6}$  N<sup>-1</sup>, on a  $f_{\text{max}} = 0.39$ .

#### **Anneau en mouvement sur une hélice 4**

Lors du mouvement de l'anneau, seul son poids travaille. On peut appliquer le théorème de l'énergie cinétique entre l'altitude *H* et l'altitude *z*.

$$
\frac{1}{2}mv^2 = mg(H-z)
$$

Sur l'hélice  $\overrightarrow{OM} = a\vec{u}_r + z\vec{u}_z$  $\vec{v} = a\dot{\theta}\vec{u}_{\theta} + \dot{z}\vec{u}_{z} = a\dot{\theta}\vec{u}_{\theta} + h\dot{\theta}\vec{u}_{z}$  $\vec{v}^2 = (a^2 + h^2) \dot{\theta}^2$ 

Soit 
$$
\frac{1}{2}m(a^2 + h^2)\dot{\theta}^2 = mgh(2\pi - \theta)
$$

L'anneau part de  $\theta = 2\pi$  et arrive en  $\theta = 0$ , donc  $\frac{d\theta}{dx} < 0$ . d θ *t*

Soit 
$$
\frac{d\theta}{dt} = -\sqrt{\frac{2gh}{a^2 + h^2}} \sqrt{2\pi - \theta}
$$

$$
\frac{d\theta}{\sqrt{2\pi - \theta}} = -\sqrt{\frac{2gh}{a^2 + h^2}} dt.
$$

L'anneau atteint le sol pour  $t = T$  avec

$$
\int_{0}^{2\pi} \frac{d\theta}{\sqrt{2\pi - \theta}} = -\sqrt{\frac{2gh}{a^2 + h^2}} T.
$$

$$
T = 2\sqrt{\frac{\pi(a^2 + h^2)}{gh}}
$$

#### **Mouvement de trois électrons 5**

Au cours du temps, les électrons restent positionnés sur un triangle équilatéral dont le centre de gravité *O* est immobile.

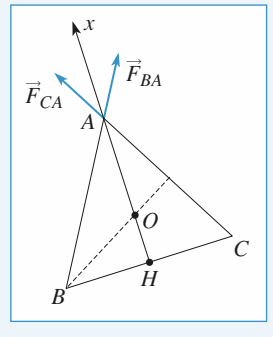

Posons *OA* = *x*. *OA* =  $\frac{2}{3}$  *AH* =  $\frac{2}{3}$  *AB* sin  $\frac{\pi}{2} = \frac{1}{\sqrt{2}}$  *AB*. 3 2 3 π 3 1 3

L'électron en *A* est soumis à deux forces :  $\vec{F}_{BA}$  de la part de l'électron en *B* et *FCA* de la part de l'électron en *C* de même norme.

$$
\vec{F}_{BA} + \vec{F}_{CA} = 2 \frac{e^2}{4\pi\varepsilon_0 AB^2} \cos \frac{\pi}{6} \vec{u}_x = \frac{e^2}{4\pi\varepsilon_0 x^2 \sqrt{3}} \vec{u}_x.
$$

Cette force globale dérive de l'énergie potentielle *E*<sup>p</sup> (*x*) avec :

$$
E_{\rm p}(x) = \frac{e^2}{4\pi\varepsilon_0 x\sqrt{3}}.
$$

Au cours de son mouvement, l'électron a une énergie mécanique constante.

$$
E_{\rm M} = \frac{1}{2} m v^2 + E_{\rm p}(x) = \frac{e^2}{4\pi \varepsilon_0 x_0 \sqrt{3}} \text{ avec } x_0 = \frac{a}{\sqrt{3}}.
$$
  
Soit  $\frac{1}{2} m v^2 = \frac{e^2}{4\pi \varepsilon_0 a} - \frac{e^2}{4\pi \varepsilon_0 x \sqrt{3}}$ .

La vitesse limite atteinte correspond à *x* infini.

$$
v_{\rm lim} = \frac{\rm e}{\sqrt{2\pi\varepsilon_0 m a}} \; .
$$

## **Mouvement d'un point 6 sur un cercle, liaison bilatérale, puis unilatérale**

1 • **a)** Le théorème de l'énergie cinétique appliqué entre le point de départ (point le plus bas du cercle) et un point quelconque s'écrit  $m \frac{v^2}{2} - m \frac{v_0^2}{2} = -mg(y + R)$ . **b**) La perle fait le tour complet de la gouttière si  $v^2 > 0$  pour

tout  $y \in [-R; R]$  donc si  $v_0 > 2\sqrt{gR}$ . Dans le cas contraire, la vitesse s'annule en  $y_0 = \frac{1}{2} \frac{v_0^2}{2} - R$ ,

et la perle oscille entre les deux points symétriques d'altitude *y*<sub>0</sub>.

**c)** La relation fondamentale de la dynamique s'écrit :  $m\vec{a} = \vec{P} + \vec{N}$  avec  $\vec{a} = -R\dot{\theta}^2 \vec{e}_r + R\ddot{\theta} \vec{e}_\theta$ ,

**CORRIGÉS** 3 Puissance et éneMiWeW biblio-scientifique.net

les forces étant :

$$
\vec{P} = mg \cos \theta \, \vec{e}_r - mg \sin \theta \, \vec{e}_\theta \text{ et } \vec{N} = N \vec{e}_r
$$

(la gouttière jouant le rôle de glissière, *N* est de signe quelconque). En projection sur  $\vec{e}_r$ , en utilisant  $v = R\dot{\theta}$  et  $y = -R\cos\theta$ , on obtient :

$$
N = -\left(mg\,\cos\theta + m\frac{v^2}{R}\right) = mg\,\frac{3y - 2y_0}{R}.
$$

Avec la convention choisie pour *N* , il est négatif au début du mouvement, puis change de signe en  $y = \frac{2}{3}y_0$ , et reste

positif tant que  $y > \frac{2}{3}y_0$ , ce qui n'a pas d'influence ici sur le

mouvement de la perle car la gouttière assure toujours la liaison (liaison bilatérale).

**d**) Avec  $v_0 = 2\sqrt{gR}$  le théorème de l'énergie cinétique devient  $v^2 = 2g(R - y)$ . En fonction de  $\theta$ , on obtient :

$$
(R\dot{\theta})^2 = 2gR(1 + \cos \theta) = 4gR\cos^2\left(\frac{\theta}{2}\right),
$$
  
soit :  

$$
\frac{d\theta}{dt} = \pm 2\sqrt{\frac{g}{R}}\left|\cos\left(\frac{\theta}{2}\right)\right|.
$$

2

 $\overline{1}$ 

l

Quand θ augmente de 0 à π :

 $\cos\left(\frac{\theta}{2}\right) > 0$  et  $\frac{d\theta}{dt} > 0$  donc, dans cette phase du mouvement :

$$
dt = \sqrt{\frac{R}{g}} \frac{d\left(\frac{\theta}{2}\right)}{\cos\left(\frac{\theta}{2}\right)},
$$

soit

*t* =

$$
\sqrt{\frac{R}{g}} \int_{0}^{\theta} \frac{d\left(\frac{\theta}{2}\right)}{\cos\left(\frac{\theta}{2}\right)} = \sqrt{\frac{R}{g}} \ln \left| \tan\left(\frac{\theta}{4} + \frac{\pi}{4}\right) \right|.
$$

Pour avoir  $\theta(t)$ , il suffit d'inverser cette expression :

$$
\theta = 4 \arctan \left( \exp \left( \sqrt{\frac{g}{R}} t \right) \right) - \pi
$$
. La valeur maximale de  $\theta$  est

 $\pi$ , le temps mis pour l'atteindre est infini.

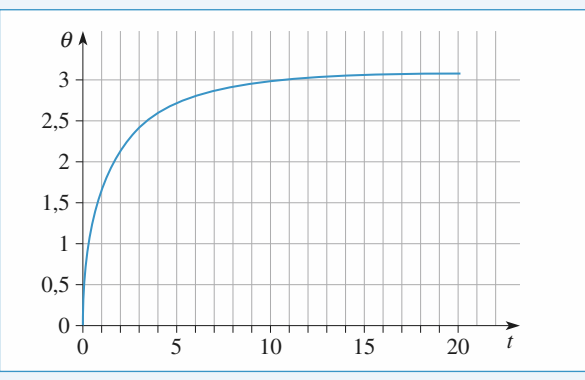

**2** • **a**) *N* s'annule pour  $y_1 = \frac{2}{3}y_0 = \frac{1}{3}\frac{v_0^2}{g} - \frac{2}{3}R$ . Ce point appartient à la gouttière si, et seulement si,  $y_1 \in [-R; R]$ , soit  $v_0^2 \le 5gR$ . Si  $y_0 < 0$ , la vitesse s'annule avant la réaction, si *y*<sub>0</sub> > 0, c'est la réaction qui s'annule en premier. Pour que la balle effectue le tour complet, il faut que  $v_0^2 > \sqrt{5} gR$ .

#### **Conclusion**

• Si  $v_0 \le \sqrt{2gR}$ , le point *P* monte jusqu'en  $y_0 \le 0$ , redescend tout en restant en contact avec la gouttière et revient vers son point de départ.

• Si  $\sqrt{2gR}$  <  $v_0$  <  $\sqrt{5gR}$ , le point *P* quitte le contact en un point d'altitude  $0 < y_1 < R$  et tombe.

• Si  $v_0$  >  $\sqrt{5gR}$ , le point *P* fait le tour complet.

**b**) *N* s'annule en  $y_1 = \frac{2}{3}R$ . En reprenant le calcul de la ques-

tion **1) d**), on obtient l'instant  $t_1$  où cela se produit :

$$
t_1 = \sqrt{\frac{R}{g}} \ln \left| \tan \left( \frac{\theta_1}{4} + \frac{\pi}{4} \right) \right|, \text{ où } \cos \theta_1 = -\frac{y_1}{R} = -\frac{2}{3}
$$
  
on trouve  $t_1 = 1.54 \sqrt{\frac{R}{g}}$ .

#### **Mouvement d'une particule chargée sur un axe 7**

#### 1 • **Force subie**

**a**) Sachant que  $\vec{F}(z) = \alpha q E_{\text{axe}}(z) \vec{e}_z$ , on a :

$$
F(z) = \alpha q \frac{z}{(R^2 + z^2)^{\frac{3}{2}}}
$$

dont les variations sont représentées ci-après (*doc.* 1).

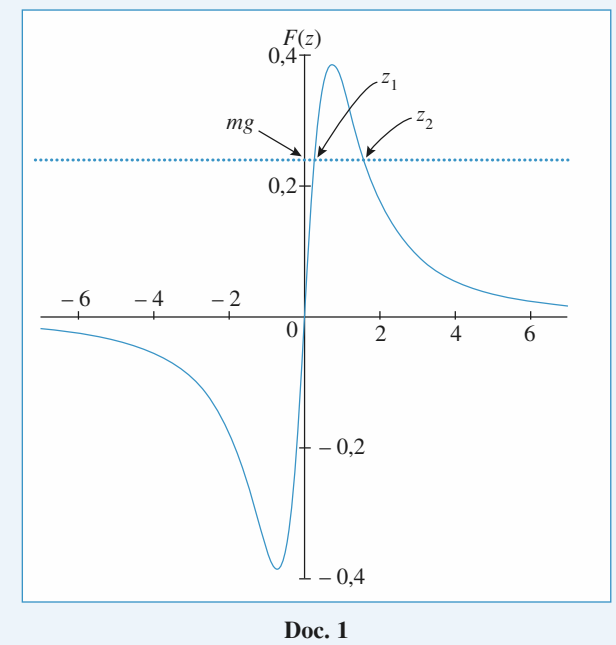

 $www.biblig<sub>s-8</sub>g<sub>k</sub>ieptifig<sub>k</sub>g<sub>k</sub>e<sub>n</sub>pet<sub>f</sub>$ 

**b)** L'équilibre peut être réalisé si la force *F*(*z*) peut être compensée par l'effet du poids. On voit que la condition  $mg = \alpha q \frac{z}{\left(\alpha \frac{3}{2}\right)}$  peut être réalisée pour deux positions  $\left(R^2 + z^2\right)^{\frac{3}{2}}$ 2

d'équilibre *z*<sub>1</sub> et *z*<sub>2</sub>, à condition que la masse *m* soit inférieure<br>
à  $m_{\text{max}} = \frac{[F(z)]_{\text{max}}}{g}$ .

$$
\hat{a} \ m_{\text{max}} = \frac{[F(z)]_{\text{max}}}{g}.
$$

La valeur maximale de *F*(*z*) est obtenue pour  $z = \frac{R}{\sqrt{2}}$ .

La condition d'existence des deux équilibres est donc :<br> $m < m_{\text{max}} = \frac{2\alpha q}{\frac{3}{2}}$ .

$$
m < m_{\text{max}} = \frac{2\alpha q}{3^2 g R^2}.
$$

#### 2 • **Équilibre**

**a**) L'énergie potentielle  $E_{p, \text{\'et}}(z)$  associée aux efforts électrostatiques est donnée par :

$$
\frac{dE_{p,el}}{dz} = -F(z) = -\alpha q \frac{z}{\left(R^2 + z^2\right)^{\frac{3}{2}}},
$$
  
soit :  $E_{p,el}(z) = +\alpha q \frac{1}{\left(R^2 + z^2\right)^{\frac{1}{2}}} + \text{cte},$ 

en prenant la constante de façon à avoir  $E_{p, \text{ell}}(0) = 0$ , on obtient les variations suivantes (*doc.* 2), où on observe naturellement l'effet répulsif du cerceau sur la petite sphère (les deux portent des charges de même signe) : la force électrique est orientée dans le sens décroissant de l'énergie potentielle, et tend à éloigner la sphère du point *O*.

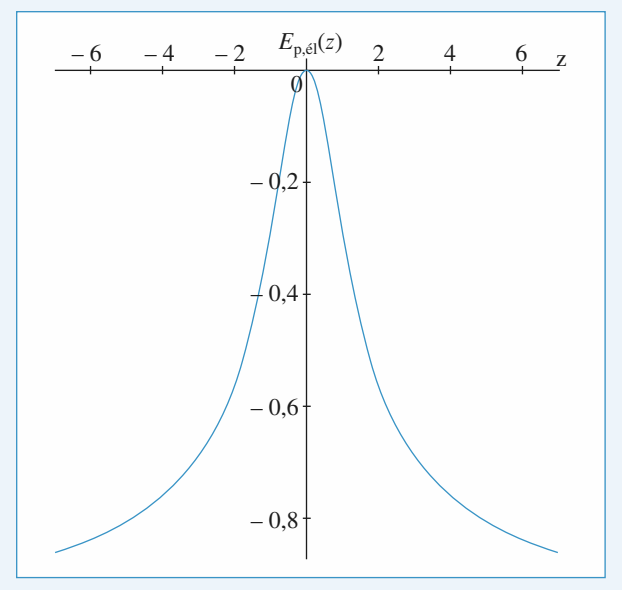

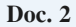

En ajoutant l'énergie potentielle de pesanteur, l'origine de l'énergie potentielle étant prise en  $z = 0$ , il vient :

$$
E_{P}(z) = \alpha q \left( \frac{1}{\left( R^{2} + z^{2} \right)^{\frac{1}{2}}} \right) + mg z - \frac{\alpha q}{R}.
$$

**37** © Hachette Livre, *H-Prépa Exercices et problèmes, Physique, MPSI-PCSI-PTSI* La photocopie non autorisée est un délit.

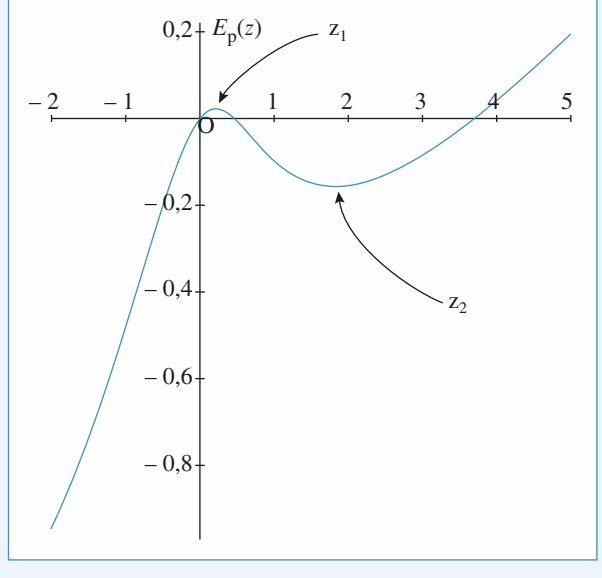

**Doc. 3**

On retrouve les positions d'équilibre *z*<sub>1</sub> et *z*<sub>2</sub> rendant l'énergie potentielle stationnaire :

– en *z*<sup>1</sup> l'énergie potentielle passe par un maximum (local) : l'équilibre est instable,

– en *z*<sup>2</sup> l'énergie potentielle passe par un minimum (local) : l'équilibre est stable.

**b**) Au voisinage de  $z_e = z_2$ , notons  $z = z_2 + \varepsilon$  et tentons une linéarisation de l'équation du mouvement :

$$
m \frac{d^2 z(t)}{dt^2} = F(z_e + \varepsilon) - mg = [F(z_e) - mg] + \varepsilon \left(\frac{dF}{dz}\right)_{z_2} + \dots
$$

où le terme d'ordre 0 est nul par définition de l'équilibre. On obtient une équation d'oscillateur harmonique :

$$
\frac{\mathrm{d}^2\,\varepsilon(\tau)}{\mathrm{d}t^2} = -\,\omega_0^2\,\varepsilon,
$$

où la pulsation est :

$$
\omega_0 = \sqrt{\frac{-1}{m} \left(\frac{\mathrm{d}F}{\mathrm{d}z}\right)_{z_e = z_2}} = \sqrt{\frac{\alpha q (2z_e^2 - R^2)}{m(z_e^2 + R^2)^{\frac{5}{2}}}}.
$$

3 • **a)** Pour les trajectoires de phases fermées, qui correspondent à des mouvements périodiques, les conditions initiales sont sans importance. Pour la trajectoire non fermée, qui part sur l'axe (*Oz*) du plan de phase, la petite sphère a été lâchée sans vitesse initiale.

Le sens d'évolution s'obtient sachant que *z* augmente lorsque le point de phase est au-dessous de (*Oz*) car la vitesse est négative, et que *z* diminue si le point est au-dessus de (*Oz*) (*doc.* 4).

## **CORRIGÉS** 3 Puissance et éneMiWeW biblio-scientifique.net

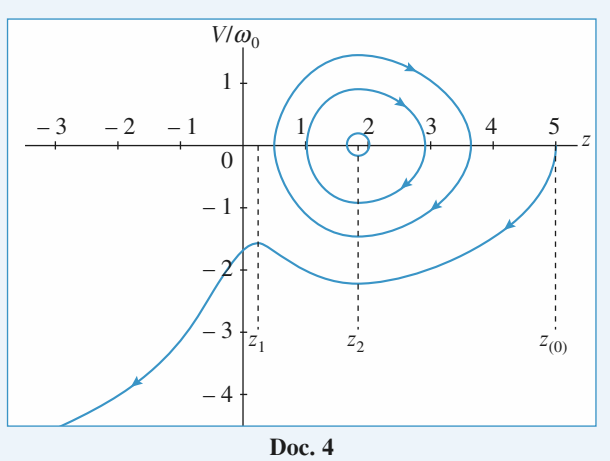

**b)** Les trajectoires fermées correspondent à des oscillations autour de la position d'équilibre stable *z* = *z*<sub>2</sub>. Notons que la plus petite trajectoire correspond pratiquement à un cercle : l'approximation linéaire, donnant des oscillations harmoniques, est ici satisfaisante.

Pour la trajectoire non bouclée, l'énergie mécanique est suffisante pour passer la bosse d'énergie potentielle en  $z = z_1$ . Dans un premier temps, *z* varie de *z*<sub>(0)</sub> à *z*<sub>2</sub>; l'énergie potentielle diminue et l'énergie cinétique augmente : la trajectoire s'éloigne de  $(Oz)$ . Pour *z* diminuant de  $z_2$  à  $z_1$ , l'énergie potentielle augmente, l'énergie cinétique diminue : la trajectoire revient vers l'axe (*Oz*), mais ne le touche pas : la petite sphère n'atteint pas l'abscisse  $z_1$  avec une vitesse non nulle. Au-delà, elle poursuit sa chute en accélérant.

#### **Navire à moteur (Banque G2E08) 8**

1 • La puissance fournie par le moteur compense exactement la puissance de la force de frottement lorsque le bateau avance à vitesse constante.

 $P_{\rm M} - kv_0^3 = 0.$ Numériquement :  $v_0 = 15$  nœuds = 7,7 ms<sup>-1</sup>.  $k = 1,09$  10<sup>4</sup> Nm<sup>-2</sup> s<sup>2</sup>.

2 • Quand le navire stoppe ses machines, il continue sa route selon la direction de  $\vec{v}_0$ .

Soit  $\vec{v}_0 = v_0 \vec{e}_x$ .

En projection sur  $\vec{e}_x$ , dans le référentiel lié au port, le principe fondamental de la dynamique appliqué au bateau s'écrit :

$$
m\frac{\mathrm{d}v}{\mathrm{d}t} = -kv^2.
$$

 $\mathbf{0}$ 

 $L + v_0 t$ 

En posant  $L = \frac{m}{k}$ , il vient  $\frac{dv}{v^2} = -\frac{du}{L}$ . Soit  $\frac{d}{dt}\left(\frac{1}{v}\right) = \frac{d}{dt}\left(\frac{v}{L}\right)$  et  $\frac{1}{v} - \frac{v}{v_0} = \frac{v}{L}$  en tenant compte des conditions initiales.  $v = \mathbf{0}$ *L* d d*t* 1 ſ  $\overline{\phantom{a}}$  $\bigg)$  $\bigg)$ d d*t t L* ſ  $\overline{\mathcal{L}}$ ľ  $\overline{1}$ 1 1 0 *t L m k* d*v 2* d*t L*

**3** • On a donc :  $\frac{dx}{dt} = \frac{v_0 L}{L} dx = \frac{v_0 L}{L} dt$ . d *x*  $\frac{d}{dt} = \frac{v_0}{L +}$  $\mathbf{0}$ *L*  $\frac{v_0 L}{L + v_0 t}$  dx =  $\frac{v_0}{L + v_0 t}$  $\theta$ *L*  $L + v_0 t$ 

Soit 
$$
x = + L \ln (L + v_0 t) + k
$$
.  
\n $\hat{A} t = 0, x = -X$  donne  $k = -L \ln L - X$ .

Donc 
$$
x(t) = L \ln \left( 1 + \frac{v_0 t}{L} \right) - X = L \ln \frac{v_0}{v(t)} - X.
$$
  
On attention to page your  $y = 0$  avec  $v_0 = v_0$  exp $\left( \frac{-X}{L} \right)$ 

On atteint la passe pour  $x = 0$  avec  $v_{\text{P}} = v_0 \exp \left( \frac{-\lambda}{I} \right)$ . –*X L* l J .<br>)

Si 
$$
v_{\rm P} = 2
$$
 nœuds  $X = L \ln \frac{v_0}{v_{\rm P}} \approx 1.850 \text{ m} \approx 1 \text{ mille nautique.}$ 

$$
4 \cdot \theta = L\left(\frac{1}{v_{\rm P}} - \frac{1}{v_0}\right) = 773 \text{ s}.
$$

5 •  $x_Q$  = + 926 m = *L* ln  $\frac{v_0}{v_Q}$  – *X*.  $v_{\rm Q} = 0.73$  nœud = 0.37 ms<sup>-1</sup>.  $v_{\rm Q}$ 

6 • Pour arrêter le bateau en urgence, il faut remettre les moteurs en marche et faire machine arrière.

## **Étude d'un looping 9 (d'après ICNA06)**

1 • La bille est en mouvement dans un référentiel galiléen. En lui appliquant le théorème de l'énergie cinétique entre les points *A* et *O*, il vient :

 $E_{\text{C}}(O) - E_{\text{C}}(A) = W_{\text{poids}} + W_{\text{réaction}}.$ 

Puisqu'il n'y a pas de frottements, le travail de la réaction, orthogonale au déplacement, est nul.

$$
W_{\text{poids}} = mg (y_A - y_O) = mgh.
$$
  
Donc  $\frac{1}{2} m v_0^2 - \frac{1}{2} m v_A^2 = mgh \text{ avec } v_A = 0.$   
 $v_0 = \sqrt{2gh}.$ 

**2** • En un point *M* tel que  $y_M = a(1 - \cos \theta)$ , on obtient :

$$
\frac{1}{2}mv_M^2 = mg(y_A - y_M) = mg(-a + h + a\cos\theta).
$$
  

$$
v_M = [2g(a\cos\theta - a + h)]^{1/2}
$$

3 • Sur le guide circulaire, les forces appliquées à *m* sont le poids et la réaction  $R \vec{e}_r$ .

 $m\vec{a}(M) = m\vec{g} + R\vec{e}_r$ Soit  $m(-a\dot{\theta}^2 \vec{e}_r + a\dot{\theta} \vec{e}_{\theta}) = m\vec{g} + R\vec{e}_r$ . ① En projection sur  $\vec{e}_{\theta}$ , l'équation  $\textcircled{1}$  donne :  $ma\ddot{\theta} = -mg \sin \theta.$ On multiplie par  $\dot{\theta}$ .  $a\ddot{\theta}\dot{\theta} = -g\sin\theta\dot{\theta}$  $a \frac{d}{dt} \left(\frac{1}{2} \dot{\theta}^2\right) = \frac{d}{dt} (g \cos \theta).$ 1 2 d d*t*

## $www.biblig<sub>s-8</sub>g<sub>k</sub>ieptifig<sub>k</sub>g<sub>k</sub>e<sub>n</sub>pet<sub>f</sub>$

Soit 
$$
\frac{1}{2} a\dot{\theta}^2 = g \cos \theta + k
$$
.  
\nEn  $\theta = 0$ ,  $v_0 = a\dot{\theta} = \sqrt{2gh}$ .  
\nD'où  $\frac{1}{2} \frac{2gh}{a} = g + k$ .  $k = g(\frac{h}{a} - 1)$ .  
\n $a\dot{\theta}^2 = 2g \cos \theta + 2g(\frac{h}{a} - 1)$ .

En projection sur  $\vec{e}_r$ , l'équation  $\textcircled{1}$  donne :  $R = -ma\dot{\theta}^2 - mg\cos\theta.$ 

$$
R = -3 mg \cos \theta + 2mg \left(1 - \frac{h}{a}\right).
$$

**b)** La bille peut parcourir le guide en entier si *R* reste négative sur tout le parcours.

Soit 
$$
2 - \frac{2h}{a} \leq 3 \cos \theta
$$
.

En  $\theta = \pi$ , on obtient  $2 - \frac{2h_{\text{min}}}{\pi} = -3$  $h_{\min} = \frac{5}{2} a$ . 2 *a*

**5** • Avec  $h = h_0 = 2a$ , *R* s'annule pour :  $-3mg \cos \theta_0 + 2mg(1-2) = 0$ 

$$
\cos \theta_0 = -\frac{2}{3}. \qquad \theta_0 = 131.8^\circ.
$$
  
\n6 • Å ce moment-là,  $\vec{v} = a\dot{\theta} \vec{u}_{\theta_0}$   
\navec  $\dot{\theta} = \left(\frac{2g}{a}\cos\theta_0 + \frac{2g}{a}\right)^{1/2}$   
\n
$$
\dot{\theta} = \left(\frac{2g}{3a}\right)^{1/2}.
$$
  
\nSoit  $v_{0_x} = a\left(\frac{2g}{3a}\right)^{1/2} \cos\theta_0 = -\frac{2}{3}\sqrt{\frac{2ga}{3}}.$ 

7 • Le mouvement se fait alors sous l'action du poids seul,  $v_{0<sub>x</sub>}$  reste inchangée.

 $h_M$  est atteint lorsque la vitesse verticale  $v_z$  s'annule.

$$
\frac{1}{2}mv_M^2 - \frac{1}{2}mv_{\theta_0^2} = mg(h_{\theta_0} - h_M), \text{ avec } v_M = v_{0_x}.
$$
  
Soit  $h_M = h_{\theta_0} + \frac{v_{\theta_0^2}}{2g} - \frac{v_{0_x^2}}{2g}$   

$$
h_M = a(1 - \cos \theta_0) + \frac{a^2}{2g}(\frac{2g}{3a}) - \frac{4}{27}a.
$$
  

$$
h_M = \frac{50}{27}a.
$$

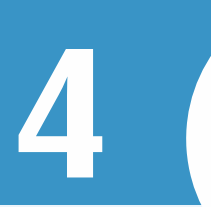

## **4 Oscillateurs**

#### **LES OBJECTIFS**

**• Connaître la réponse d'un oscillateur à différents types d'excitation.**

#### **LES PRÉREQUIS**

**• Lois de Newton.**

#### **LES OUTILS MATHÉMATIQUES**

- **• Résolution des équations différentielles du deuxième** ordre à coefficients constants.
- **• Notation complexe.**
- **• Calculs sur les nombres complexes.**

## **ESSENTIEL**

## **Oscillateur harmonique**

Un oscillateur harmonique est un système à un degré de liberté dont l'équation du mouvement est de la forme  $\ddot{x} + \omega_0^2 x = 0$ , quelle que soit la nature physique de la variable *x*. Il est soumis à une force de rappel  $f = -kx$  qui dérive de l'énergie potentielle  $\mathscr{E}_p(x) = \frac{kx^2}{2}$ . Il effectue des oscillations iso-2

chrones de pulsation  $\omega_0 = \sqrt{\frac{k}{m}}$  et de période  $T_0 = \frac{2\pi}{\omega_0}$ . L'énergie mécanique de l'oscillateur harmonique se conserve.  $\omega_0$ *k m*

## **Oscillateur amorti par frottements visqueux**

Sous l'effet d'une force de frottement fluide  $\vec{f} = -h\vec{v} = -h\vec{x} \vec{e}_x$ , l'équation du mouvement de l'oscillateur est  $\ddot{x} + 2\alpha \dot{x} + \omega_0^2 x = 0$  avec  $2\alpha = \frac{h}{m} = \frac{\omega_0}{\Omega}$ , Q est le *facteur de qualité de l'oscillateur*. *Q h m*

- Si  $\alpha > \omega_0$  ou  $Q < 1/2$ : le mouvement est apériodique.
- Si  $\alpha = \omega_0$  ou  $Q = 1/2$ : le mouvement est critique.
- Si  $\alpha < \omega_0$  ou  $Q > 1/2$ : le mouvement est pseudo-périodique (la solution est le produit d'une exponentielle et d'une sinusoïde) de pseudo-période :

$$
T = \frac{2\pi}{\omega} \text{ avec } \omega = \sqrt{\omega_0^2 - \alpha^2} = \omega_0 \sqrt{1 - \frac{1}{4Q^2}}.
$$

Pour les faibles amortissements ( $\alpha \ll \omega_0$  ou  $Q \gg 1$ ), la variation relative de l'énergie mécanique

au cours d'une pseudo-période est  $\frac{\Delta \mathscr{E}_M}{\mathscr{E}_M} = -\frac{2\pi}{Q}$ , ou encore  $Q = 2\pi \left| \frac{\mathscr{E}_M}{\Delta \mathscr{E}_M} \right|$  (voir exercice 2).  $\Delta \mathcal{E}_{\mathrm{M}}$  $\frac{dC_M}{dC_M} = -\frac{2\pi}{Q}$ , ou encore  $Q = 2\pi \left| \frac{dC_M}{dC_M} \right|$ E E M

**Constitution Constitution Constitution Constitution Constitution Constitution Constitution Constitution Constitution Constitution Constitution Constitution Constitution Constitution Constitution Constitution Constitution** 

## **Oscillations forcées**

L'oscillateur précédent est soumis à une force excitatrice  $\vec{F}_A = F_A(t)\vec{e}_x$ . L'équation du mouvement est alors :

$$
\ddot{x} + 2\alpha \dot{x} + \omega_0^2 x = \frac{F_A(t)}{m}.
$$

La solution de cette équation est de la forme  $x(t) = x_0(t) + x_1(t)$ , où  $x_0(t)$  est la solution générale de l'équation homogène associée (régime libre) et  $x_1(t)$  une solution particulière (régime forcé). L'oscillateur étant amorti, le régime libre tend vers 0 quand *t* augmente. Au bout d'un certain temps, seul subsiste le régime forcé. On appelle régime transitoire le régime représenté par *x*(*t*) tant que  $x_0(t)$  n'est pas négligeable devant  $x_1(t)$ .

Quand plusieurs excitations agissent sur un oscillateur linéaire, la réponse de celui-ci est la somme de ses réponses à chacune des excitations prises isolément.

### **Résonances**

L'oscillateur est soumis à une excitation sinusoïdale de pulsation  $\omega$ :

$$
F_A(t) = m\omega_0^2 x_{A_m} \cos \omega t.
$$

La réponse en régime forcé (ou régime permanent) est de la forme  $x(t) = x_m \cos(\omega t + \varphi)$ , où  $x_m$  et  $\varphi$  dépendent de  $\omega$ .

On utilise alors les grandeurs complexes associées aux grandeurs sinusoïdales : à la grandeur  $u(t) = U_m \cos(\omega t + \varphi)$ , on associe la grandeur complexe  $u(t) = U_m e^{j(\omega t + \varphi)} = U_m e^{j\omega t}$ , où  $\underline{U}_m = U_m e^{j\varphi}$  est l'amplitude complexe de  $u(t)$ . On obtient  $u(t)$  en prenant la partie réelle de  $\underline{u}(t)$ et l'amplitude réelle *U*<sup>m</sup> en prenant le module de *U*<sup>m</sup> .

L'amplitude  $x_m(\omega)$  passe par un extremum pour  $\omega = 0$ . Il y a résonance d'élongation (autre extremum de  $x_m(\omega)$  si  $Q > \frac{1}{\sqrt{2}}$ . Cette résonance a lieu pour  $\omega_r = \omega_0 \sqrt{1 - \frac{1}{2Q^2}}$ . Si l'amortissement est

faible,  $\omega_{\rm r} \approx \omega_0$  et l'amplitude maximale  $X_{\rm m}$  est égale à  $Q_{X_{A_{\rm m}}}$ . Le système effectue un filtrage passe-

bas ou passe-bande pour sa réponse en élongation, selon que  $Q < \frac{1}{\sqrt{2}}$  ou  $Q > \frac{1}{\sqrt{2}}$ .

Il y a résonance de vitesse pour  $\omega = \omega_0$  quelle que soit la valeur du facteur de qualité. L'amplitude de la vitesse à la résonance est *V*max = *Q*w0*x<sup>A</sup>*<sup>m</sup> . Le système effectue un filtrage passe-bande pour sa réponse en vitesse. La bande passante  $\Delta \omega$  à 3 dB est la bande de pulsation à l'intérieur de laquelle

l'amplitude de la vitesse satisfait à l'inégalité  $V_m(\omega) > \frac{V_{\text{max}}}{\sqrt{2}}$ .  $\sqrt{2}$ 

La bande passante (pour la vitesse) et le facteur de qualité sont reliés par l'équation  $\frac{\Delta \omega}{\omega_0} = \frac{1}{Q}$ .

Le calcul de la bande passante pour l'élongation (quand il y a résonance) est beaucoup plus lourd. Cependant, dans le cas d'un amortissement faible (*Q* >> 1) , on retrouve la même relation.

- Les oscillations harmoniques (amorties ou non) n'existent pas qu'en mécanique ; il faut bien connaître les propriétés des solutions.
- Bien connaître les solutions quelle que soit l'écriture de l'équation :

$$
\ddot{x} + 2\alpha \dot{x} + \omega_0^2 x = 0
$$

$$
\ddot{x} + \frac{\omega_0}{Q} \dot{x} + \omega_0^2 x = 0
$$

avec *Q* facteur de qualité de l'oscillateur.

• Pour les oscillations forcées, elles sont ici toujours sinusoïdales; si le terme forcé n'est pas sinusoïdal, mais périodique, penser à la décomposition de l'excitation en série de Fourier et faire la somme des solutions car l'équation différentielle est linéaire.

## **Exercices**

#### **\*Associations de ressorts 1**

Une masse *m* est reliée de deux façons différentes à deux ressorts de raideur  $k_1$  et  $k_2$ , de longueur à vide  $\ell_{01}$  et  $\ell_{02}$ :

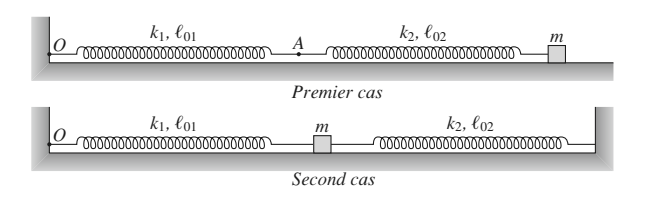

Montrer que la masse décrit un mouvement harmonique

de période  $T = 2\pi \sqrt{\frac{m(k_1 + k_2)}{l}}$  dans le premier cas, et  $T = 2\pi \sqrt{\frac{m}{1+r^2}}$  dans le second cas.  $= 2\pi \sqrt{\frac{m}{k_1 + k}}$  $k_1 + k_2$  $= 2\pi \sqrt{\frac{m(k_1 + k_2)}{k_1k_2}}$  $1^{\prime}$  2 )

En déduire la raideur du ressort équivalent à l'ensemble dans chacun des deux cas. Commenter.

**Conseils** Dans les deux cas, appliquer la relation fondamentale de la dynamique, projetée sur l'axe (*Ox*), à la masse *m*, et la mettre sous la forme  $m\ddot{x} = -K(x - \ell_0)$ . Faire attention au signe dans l'expression des forces de rappel des ressorts.

Dans le premier cas, pour exprimer la longueur du deuxième ressort en fonction de *x* , appliquer la relation fondamentale de la dynamique au point *sans masse A* (point d'attache des ressorts).

## **Oscillateur amorti de facteur 2 de qualité élevé**

Un oscillateur harmonique perd 5 % de son énergie mécanique par pseudo-période.

1 • De quel pourcentage sa pseudo-fréquence diffèret-elle de sa fréquence propre  $f_0$  ? Estimer le facteur de qualité *Q* de l'oscillateur.

2 • Après combien de pseudo-périodes son amplitude sera-t-elle égale à  $\frac{1}{e}$  de sa valeur initiale ?

3 • Après *Q* pseudo-périodes, quelle est l'amplitude d'oscillation ?

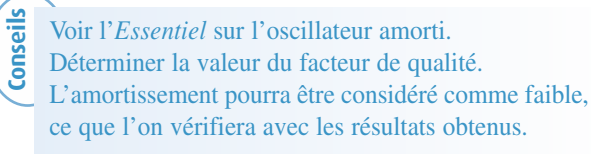

#### **\*Oscillateur harmonique amorti par frottement solide 3**

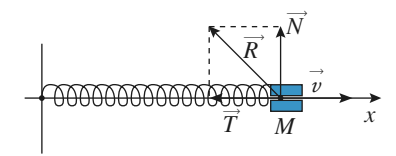

On considère un oscillateur harmonique constitué par un point matériel de masse *m* assujetti à se déplacer en glissant sur l'axe  $(Ox)$ , rappelé vers la position d'équilibre  $x = 0$  par un ressort de raideur *k*.

Le glissement sur la tige matérialisant l'axe (*Ox*) s'accompagne d'un frottement. Ainsi, la réaction *R* ➞ du support se décompose en une composante normale  $\overline{N}$  (qui compense ici le poids) et une composante tangentielle *T* .

On supposera ce frottement entre solide décrit par les lois suivantes :

– le point *M* peut être maintenu en place par l'existence de la réaction tangentielle  $\overline{T}$ , à condition que celle-ci reste limitée par l'inégalité :  $\|\vec{T}\| \le f\|\vec{N}\|$ ;

– si cette condition n'est pas réalisable, alors le point *M* glisse, et le frottement est régi par la loi de Coulomb : *T* est opposée au glissement, et  $||\vec{T}|| = f||\vec{N}||$ .

1 • Quelle est la dimension du coefficient de frottement solide *f* ?

**2** • Le point *M* étant maintenu immobile à l'abscisse  $x_0$ , à quelle condition peut-il y rester si on le libère ?

3 • On suppose cette condition non réalisée, le point *M* se mettant à glisser dans le sens des *x* décroissants. Étudier le mouvement du point *M* jusqu'à ce qu'il s'arrête pour la première fois. Préciser l'abscisse  $x_1$  correspondante.

**4** • Si le point *M* ne peut se maintenir immobile en  $x_1$ , que se passe-t-il ensuite ?

5 • Généraliser les résultats précédents pour décrire complètement le mouvement du point *M*. Représenter son évolution *x* = *f*(*t*) au cours du temps, et donner l'allure de sa trajectoire de phase.

**Conseils**

## [www.biblio-scientifique.net](http://www.biblio-scientifique.blogspot.com)

Les lois du frottement solide sont non linéaires. On étudiera alors les cas suivants :

– soit la vitesse est nulle et il faut vérifier si le mobile est en équlibre ;

– soit la vitesse est non nulle, le signe de la vitesse permet alors de définir complètement la force de contact.

## **Pendule simple amorti 4**

*D'après Mines d'Albi, Douai, Nantes.*

On considère un objet *M* de masse *m* accroché à un point fixe *O* par l'intermédiaire d'un fil inextensible de longueur  $\ell$  et de masse négligeable. L'ensemble est situé dans le champ de pesanteur terrestre  $\vec{g} = g \vec{e}_x$  avec  $g = 9.81 \text{ m.s}^{-2}$ ,  $\vec{e}_x$  étant un vecteur unitaire de l'axe  $(0x)$  vertical descendant. On note  $\theta$  l'angle orienté  $(\overrightarrow{Ox}, \overrightarrow{OM}) = (\overrightarrow{e}_x, \overrightarrow{u})$  ou  $\overrightarrow{u}$  est le vecteur unitaire coli- $(Ox, OM) = (e_x, u)$  or  $\overline{OM}$ .

Lorsqu'on enregistre expérimentalement  $\theta(t)$ , on constate que l'amplitude de  $\theta$  diminue lentement. On interprète ce résultat par la présence de frottements que l'on modélise par  $\vec{f} = -\alpha \vec{v}$ , où  $\vec{v}$  désigne la vitesse du point *M* et  $\alpha$ une constante positive.

1 • Établir l'équation différentielle du second ordre vérifiée par  $\theta$ . En se limitant aux petits angles, écrire l'équa-

tion sous la forme 
$$
\frac{d^2\theta}{dt^2} + \frac{2}{\tau} \frac{d\theta}{dt} + \omega_0^2 \theta = 0.
$$

Donner l'expression de  $\tau$  et son interprétation physique.

2 • À quelle condition obtient-on un régime pseudo-périodique ? Dans le cadre d'un régime pseudo-périodique, calculer la pseudo-pulsation  $\omega$  et la pseudo-période  $T$ .

On appelle décrément logarithmique  $\delta$  la quantité :

où *T* est la pseudo-période et *t* le temps. ln  $\theta$ (t θ  $(t)$  $(t+T)$ ſ l I  $\bigg)$  $\bigg)$  $t + T$ 

Exprimer  $\delta$  en fonction de *T* et  $\tau$ .

**3** • La *figure* ci-après représente les variations de  $\theta$  avec le temps. On précise les coordonnées de quatre points particuliers :

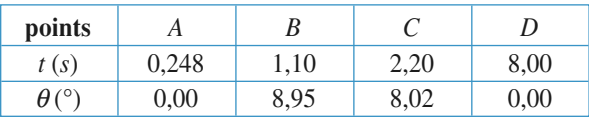

La masse *m* est égale à 470 g. Calculer numériquement, à partir de ces valeurs, sans oublier les unités :

**a**) le décrément logarithmique  $\delta$ ; **b**) la pseudo-période *T*; **c**) le temps  $\tau$ ; **d**) la constante  $\alpha$ .

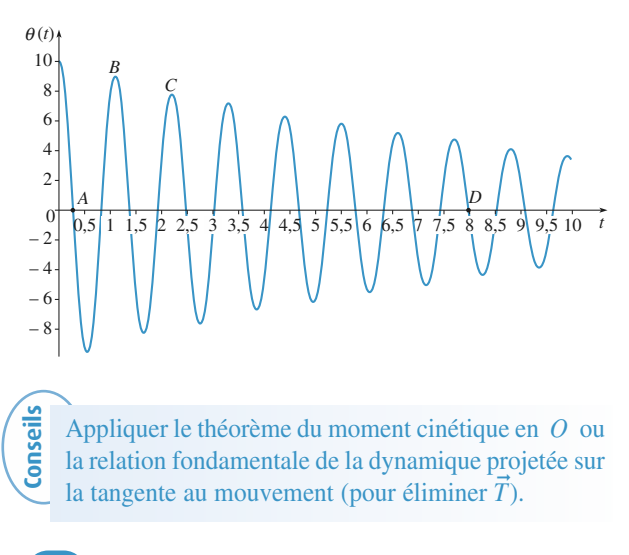

#### **Modélisation d'un oscillateur 5**

*D'après Mines d'Albi, Alès, Douai, Nantes, 2008.*

*Soit un point matériel de masse m, en mouvement dans le champ de pesanteur g uniforme.*

#### 1 • **Étude énergétique d'un oscillateur**

**a**) Définir l'énergie potentielle associée à une force  $\vec{F}$ . Pour une force de rappel élastique de constante *k*, déterminer l'expression de l'énergie potentielle en fonction de l'écart  $x$  à la position d'équilibre, à une constante additive près. **b)** On considère un mouvement conservatif de *m* sur l'axe

horizontal *Oy*, autour d'une position d'équilibre  $Y_0$ , avec l'énergie potentielle  $E_p(y) = E_0 + \alpha \cdot (y - Y_0)^2$ , où α est une constante positive. Établir l'équation différentielle du mouvement et en déduire qu'il s'agit d'oscillations harmoniques dont on précisera l'expression de la période. **c)** Application : considérons le dispositif horizontal de la figure suivante.

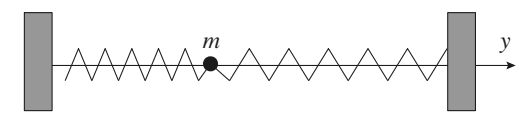

Les ressorts sont identiques, de raideur *k* et de longueur à vide  $L_0$ , tandis que les points d'attache sont distants de  $2L_0$ .

Exprimer  $E_{\rm p}(y)$  si y désigne l'écart à la position d'équilibre, et calculer la période  $T_0$  des oscillations de *m* si  $m = 200$  g et  $k = 40$  N/m.

**d)** On envisage l'existence d'un frottement fluide d'intensité proportionnelle à la vitesse de *m* par rapport à l'axe du mouvement:  $\vec{F} = -\beta \cdot m \cdot \vec{v}$  où  $\beta$  est une constante positive. Donner la dimension ou l'unité SI de  $\beta$ .

**e)** Établir l'équation différentielle du mouvement. Quelle est la valeur numérique maximale de  $\beta$  permettant les oscillations de *m* ?

#### 2 • **Modélisation d'un dispositif expérimental**

**a)** On dispose d'un banc à coussin d'air rectiligne (*Ox*), incliné par une cale de hauteur  $h$  d'un angle  $\alpha$  par rapport à l'horizontale, selon la figure ci-dessous. Sur ce banc, un aimant est fixé à l'origine *O*, et un autre aimant, de masse *m*, est fixé sur un palet mobile sans frottement:

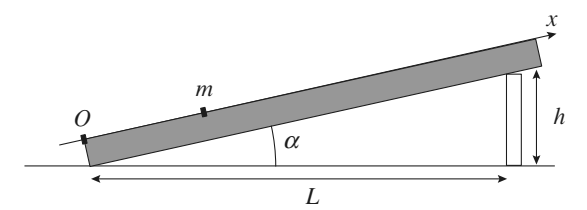

Les aimants sont orientés de telle sorte qu'ils se repoussent mutuellement. La possibilité pour *m* d'osciller autour d'une position d'équilibre résulte de la compétition entre la répulsion électromagnétique, réduite à une force notée ➞ *F*, prépondérante lorsque les aimants sont proches, et le poids, qui devient prépondérant lorsque la distance augmente.

Faire un bilan des forces à l'équilibre sur un schéma.

**b)** Sans connaissances préalables en électromagnétisme, on cherche dans la suite à vérifier si la force électromagnétique agissant dans cette expérience peut être modélisée par une loi de la forme:  $\vec{F}(x) = k(x_0/x)^n \vec{e}_x$ , avec  $k > 0$  et *n* entier naturel. Exprimer dans cette hypothèse la position d'équilibre  $x_e$  en fonction de  $x_0$ ,  $k$ ,  $m$ ,  $g$ ,  $L$ ,  $h$  et  $n$ dans le cas des petits angles (*h* << *L*).

NB: *cette approximation sera toujours utilisée dans la suite.* **c)** On mesure *x<sup>e</sup>* pour différentes cales, puis on représente ln (*h*) en fonction de ln ( $x_e/x_0$ ). En prenant  $x_0 = 1$  m, déduire des mesures ainsi représentées ci-dessous les valeurs de *n* et de *k*.

On donne:  $L = 120$  cm;  $m = 189$  g;  $g = 9.81$  m.s<sup>-2</sup>.

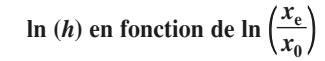

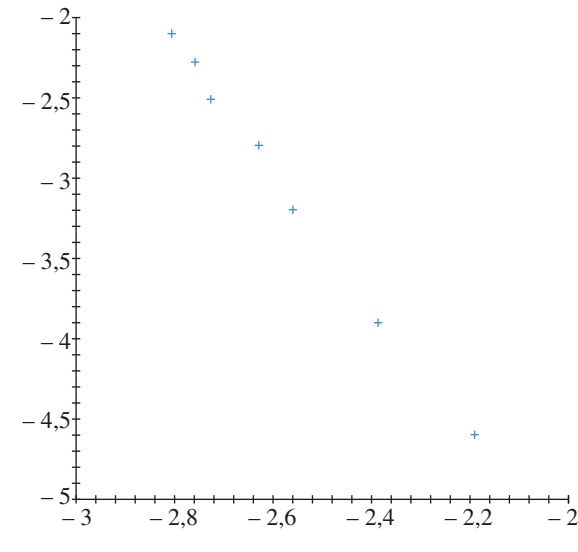

**Valeurs correspondantes :**

| $\ln\left(\frac{x_e}{x_0}\right)$ | ln(h)   |
|-----------------------------------|---------|
| $-2,19$                           | - 4,61  |
| $-2,39$                           | $-3,91$ |
| $-2,56$                           | $-3,22$ |
| - 2,63                            | - 2,81  |
| - 2,73                            | $-2,53$ |
| $-2,76$                           | $-2,30$ |
| - 2.81                            | $-2,12$ |

**d**) Exprimer littéralement l'énergie potentielle totale  $E<sub>P</sub>(x)$  de  $m$ , à une constante additive près, en fonction de *x*,  $x_0$ ,  $k$ ,  $m$ ,  $h$ , *g*, *L* et *n*, puis en fonction de *x*,  $x_0$ ,  $x_e$ , *k* et *n* seulement. **e)** Lorsqu'on se limite à des oscillations de faible amplitu-

de autour de la position d'équilibre, on rappelle qu'on peut utiliser pour l'énergie potentielle un développement de Taylor d'ordre 2 :

$$
E_{\rm p}(x) \approx E_{\rm p}(x = x_e) + \frac{(x - x_e)^2}{2} \left( \frac{d^2 E_{\rm p}}{dx^2} \right)_{x = x_e}
$$

En déduire une expression de  $E_P(x \approx x_e)$  sous la forme:  $\frac{1}{2}K(x - x_e)^2$  + *cste*; le détail de la constante additive 2

n'est pas demandé, mais on exprimera la constante *K* en fonction de  $x_e$ ,  $x_0$ ,  $k$  et *n*.

**f**) Justifier qu'au voisinage de l'équilibre, la résultante des forces subies par *m* équivaut à une force de rappel élastique dont on précisera la constante de raideur équivalente.

**g)** Toutes choses égales par ailleurs, montrer que la période *T* des petites oscillations autour de l'équilibre est proportionnelle à une puissance de *h* que l'on déterminera; en déduire une méthode de mesure de *n* que l'on décrira succinctement.

#### **\*Portrait de phase d'un oscillateur pas toujours harmonique 6**

Les deux ressorts sont identiques, ils possèdent une raideur  $k$  et une longueur à vide  $\ell_0$ . Le point  $M$ , de masse  $m$ , est mobile sans frottements sur l'axe horizontal (*Ox*) (*doc*. 1).

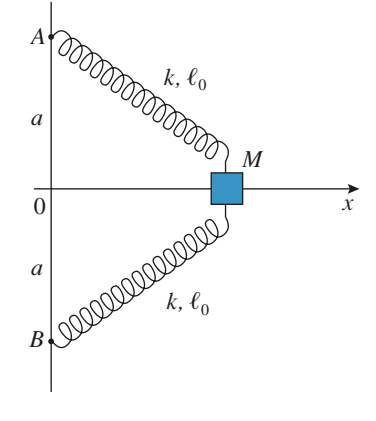

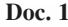

© Hachette Livre, *H-Prépa Exercices et problèmes, Physique, MPSI-PCSI-PTSI* La photocopie non autorisée est un délit.

## **EXERCICES A Oscillateurs**

## [www.biblio-scientifique.net](http://www.biblio-scientifique.blogspot.com)

1 • Montrer que l'énergie potentielle du point est :  $\mathcal{E}_p = kx^2 - 2k\ell_0 \sqrt{a^2 + x^2 + 2k\ell_0 a}$ si on impose  $\mathscr{C}_{P}(0) = 0$ .

On donne (*doc*. 2) la courbe représentative de  $\frac{\mathcal{E}_{P}(u)}{k a^2}$ , où :  $u = \frac{x}{a}$ , pour différentes valeurs de  $\alpha = \frac{\ell_0}{a}$ : *ka*<sup>2</sup>

$$
\alpha = 0, \ \alpha = \frac{1}{10}, \ \alpha = \frac{1}{2}, \ \alpha = 1 \ \text{et } \ \alpha = 1.5.
$$

Commenter.

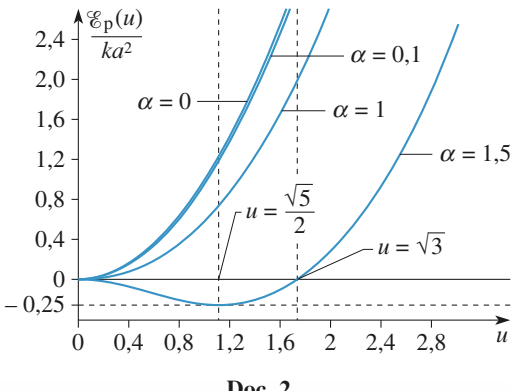

**Doc. 2**

**2** • On pose  $\Omega_0^2 = \frac{2k}{m}$  et  $T_0 = \frac{2\pi}{\Omega_0}$ . En prenant comme

nouvelle unité de temps  $T_0$ , montrer que l'équation différentielle d'évolution de *u* s'écrit :

$$
\frac{\mathrm{d}^2 u}{\mathrm{d}t^2} + 4\pi^2 u \left(1 - \frac{\alpha}{\sqrt{1 + u^2}}\right) = 0
$$

**3** • On propose les portraits de phase dans le plan  $(u, \frac{u}{2})$ .  $\frac{\dot{u}}{2\pi}$ 

correspondant à différentes valeurs du rapport  $\alpha = \frac{\ell_0}{n}$ . *a*

#### **a**) Étude de la courbe pour  $\alpha = 1.5$

Les conditions initiales choisies sont  $\dot{u}(0) = 0$  et  $u(0) \neq 0$ . Commenter les mouvements décrits par ces trajectoires dans le plan de phase (*doc.* 3) (on se limitera aux courbes (1), (2), (3) et (4)) et les évolutions de  $u(t)$  (*doc.* 4); faire le lien avec la courbe  $\mathscr{E}_{P}(u)$ .

Placer les positions d'équilibre sur le plan de phase. Que peut-on dire du point (0 , 0) ?

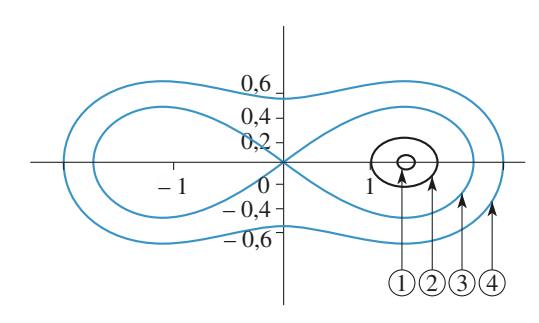

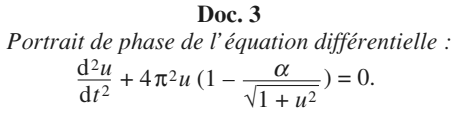

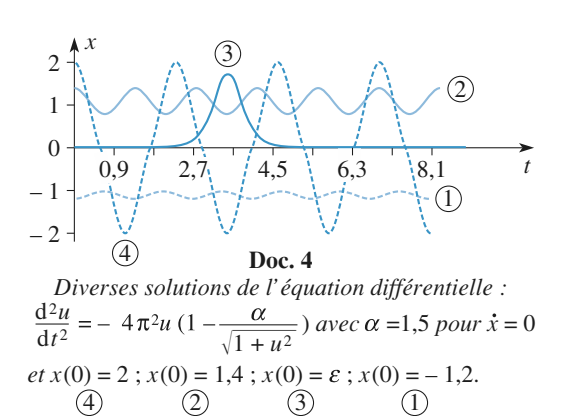

**b**) Étude de la courbe pour  $\alpha = 1$ 

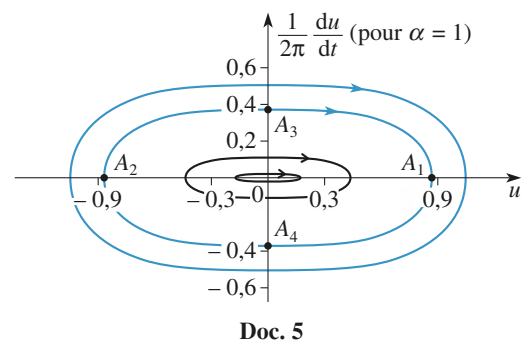

*Portrait de phase avec*  $\alpha = 1$ .

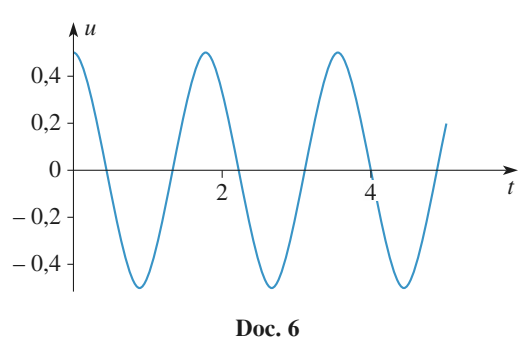

*Solution de l'équation différentielle pour*  $\alpha = 1$ .

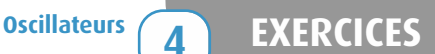

Expliquer pourquoi le *document* 5 prouve que les oscillations ne sont pas harmoniques.

On donne la courbe *u*(*t*) (*doc.* 6) pour les conditions initiales  $u(0) = 0.5$  et  $\dot{u}(0) = 0$ .

Placer les points  $A_1$ ,  $A_2$ ,  $A_3$  et  $A_4$  sur cette dernière figure.

#### **c**) Étude de la courbe pour  $\alpha = 0.1$

Commenter et expliquer le caractère harmonique ou non des petits mouvements (les courbes tracées sur le *document* 7 correspondent aux conditions initiales  $u(0) = 0.05$ , 0,1 et 0,2 , la vitesse initiale étant toujours nulle. Existe-t-il ici une trajectoire frontière comme pour la courbe correspondant à  $\alpha = 1.5$  ? Pourquoi ?

*Données :* On rappelle que :

$$
(1+x)^2 = 1 + nx + \frac{n(n-1)}{2}x^2, \text{ pour } x << 1.
$$

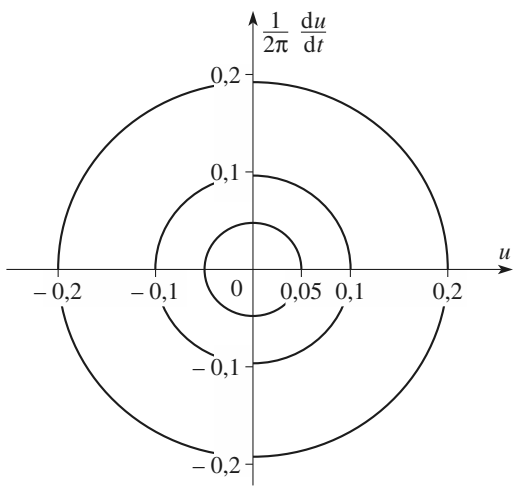

**Doc. 7**

 $= 0$  avec  $\alpha = 0.1$ . *Portrait de phase de l'équation différentielle :*  $\frac{d^2u}{dt}$  + 4  $\pi^2u$  (1 –  $\frac{\alpha}{\sqrt{1+1}}$ √1 + *u*<sup>2</sup>

**Conseil** 

1) Utiliser l'expression de l'énergie potentielle élastique d'un ressort.

2) Les trajectoires de phase entourent-elles une ou plusieurs positions d'équilibre ? Sont-elles elliptiques (ou circulaires suivant les variables choisies en abscisses et en ordonnées) ? Une trajectoire de phase peut-elle former un 8 ?

Pour un système conservatif, les trajectoires de phase sont des trajectoires isoénergétiques, ce qui permet de faire le lien avec la courbe  $\mathscr{E}_P(x)$  (on rappelle que  $\mathscr{E}_{\mathbf{P}}(x) \leq \mathscr{E}_{\mathbf{M}}$ , car  $\mathscr{E}_{\mathbf{K}}$  est  $\geq 0$ ).

## **Étude de la suspension 7 d'un véhicule**

*D'après Mines d'Alès, Albi, Douai, Nantes, 2006.*

Le véhicule étudié est modélisé par un parallélépipède, de centre de gravité *G* et de masse *M*, reposant sur une roue par l'intermédiaire de la suspension dont l'axe *OG* reste toujours vertical.

L'ensemble est animé d'une vitesse horizontale  $\vec{v} = v \vec{u}_x$ . La suspension, quant à elle, est modélisée par un ressort de raideur constante  $k = 1,0,10^5$  N.m<sup>-1</sup> (de longueur à vide *l*<sub>0</sub>) et un amortisseur fluide de constante d'amortissement constante  $\lambda = 4.0$ , 10<sup>3</sup> U.S.I. La masse de l'ensemble est  $M = 1000$  kg.

La position verticale du véhicule est repérée par *z*<sub>G</sub> dans le référentiel galiléen proposé ayant son origine sur la ligne moyenne des déformations du sol. On note *z*<sub>O</sub> la cote du centre de la roue par rapport au niveau moyen de la route.

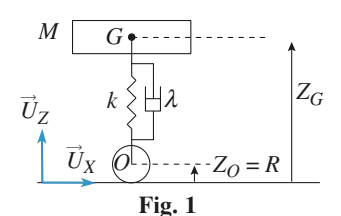

*La route est parfaitement horizontale.*

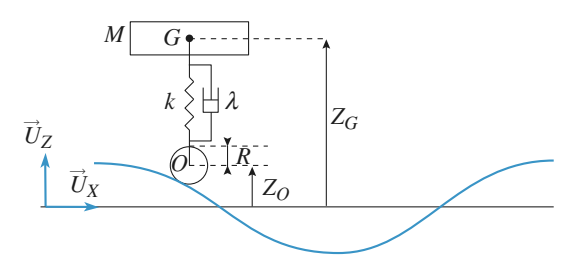

**Fig. 2** *La route est ondulée.*

L'amortissement entre *M* et la roue introduit une force de frottement fluide, exercée par l'amortisseur sur *M*, qui s'écrit :

$$
\vec{F} = -\lambda \cdot \left(\frac{\mathrm{d}Z_{\mathrm{G}}}{\mathrm{d}t} - \frac{\mathrm{d}Z_{\mathrm{O}}}{\mathrm{d}t}\right) \cdot \vec{u}_z
$$

#### 1 • **La route est parfaitement horizontale** (*fig.* 1)

**1.1.** La route ne présente aucune ondulation et le véhicule n'a aucun mouvement vertical. Déterminer la position  $z_{\text{Ga}_{\text{eq}}}$ de *G* lorsque le véhicule est au repos.

**1.2.** Suite à une impulsion soudaine, le véhicule acquiert un mouvement d'oscillations verticales. On cherche dans cette question à établir l'équation différentielle caractéristique du mouvement par une méthode énergétique.

On étudie le mouvement par rapport à la position d'équilibre établie précédemment. On posera  $z = z_G - z_{G_{eq}}$ .

**1. 2. a)** Établir l'expression de l'énergie potentielle de pesanteur.

**1. 2. b)** Établir l'expression de l'énergie potentielle élastique.

Les énergies potentielles seront exprimées en fonction de *z* et à une constante additive près.

**1. 2. c)** Appliquer le théorème de l'énergie cinétique à la masse et en déduire l'équation différentielle en *z* caractéristique du mouvement.

**1. 2. d)** Dessiner, qualitativement, les allures envisageables de la fonction *z*(*t*). (la résolution de l'équation différentielle n'est pas demandée).

### 2 • **La route est ondulée** (*fig.* 2)

Le véhicule se déplace à la vitesse horizontale *v* sur un sol ondulé. L'ondulation est assimilée à une sinusoïde de période spatiale *L* et d'amplitude *A*. *z*<sub>O</sub> peut alors s'écrire  $z_0 = R + A \cos \omega t$ .

On étudie maintenant le mouvement par rapport à la position d'équilibre établie précédemment.

On posera  $z = z_G - z_{G_{eq}}$ .

Pour les applications numériques on prendra  $L = 1$  m;  $A = 10$  cm.

**2. 1.** Quelle est l'unité de λ ?

**2.2.** Exprimer  $\omega$  en fonction de  $\nu$  et *L*. Vérifier l'homogénéité du résultat.

**2. 3.** En appliquant le principe fondamental de la dynamique à la masse *M* dans le référentiel terrestre supposé galiléen, établir l'équation différentielle en *z* régissant le mouvement.

**2. 4.** Justifier qualitativement le fait que l'on recherche la solution *z*(*t*) de cette équation différentielle sous une forme sinusoïdale  $z(t) = z_{\text{max}}$  cos (ω*t* +  $\phi$ ).

### **2.5. Résolution par la méthode des complexes**

On pose *z* = *Z***.**e iω*t* , réponse complexe du véhicule à l'excitation sinusoïdale et <u> $z_{\Omega} - R = \underline{A}e^{j\omega t}$ </u>.

**2.5.a)** Montrer que 
$$
\frac{Z}{A} = \frac{\left(\frac{k}{M} + j\frac{\omega\lambda}{M}\right)}{\left(-\omega^2 + j\omega\frac{\lambda}{M} + \frac{k}{M}\right)}
$$
 avec  $j$  le

complexe tel que  $j^2 = -1$  puis que l'on peut mettre sous la

$$
\text{forme } \frac{\underline{Z}}{\underline{A}} = \frac{1 + j \frac{\omega}{\omega_1}}{1 - \frac{\omega^2}{\omega_0^2} + j \frac{\omega}{Q \omega_0}} = \frac{\underline{H}_1}{\underline{H}_2}; \text{ Experiment alors } \omega_0,
$$

 $\omega_1$  et Q en fonction de *k*,  $\lambda$  et *M*.

**2.5.b**) Calculer numériquement  $\omega_0$ ,  $\omega_1$  et *Q*. N'oubliez pas les unités.

**2.5. c)** Donner l'expression du module  $\left|\frac{Z}{A}\right|$  en fonction de  $\omega_0$ ,  $\omega_1$  et  $Q$ . *A*

### **2.6. Étude fréquentielle**

On souhaite maintenant étudier l'amplitude des oscillations en fonction de la vitesse de la voiture. Pour cela, on

 $\text{étudie donc } \left| \frac{\underline{2}}{\underline{A}} \right|$  en fonction de  $\omega$ . *A*

**2.6.a**) Tracer l'allure du diagramme de Bode relatif à  $\frac{2}{\lambda}$ . *A*

**2.6. b**)  $\omega_r$ , valeur de  $\omega$  pour laquelle l'amplitude est maximale, est de l'ordre de grandeur de  $\omega_0$ . Quelle est la valeur de *v* correspondante ? calculer l'amplitude des oscillations du véhicule pour  $\omega = \omega_0$ .

#### **2.7. Application**

Dans le film « Le salaire de la peur », Yves Montand conduit un camion ( $\omega_0 \approx 25 \text{ s}^{-1}$ ) chargé de nitroglycérine. Il passe sur une tôle ondulée de période spatiale 1 m et pour laquelle *A* = 10 cm. Afin d'éviter l'explosion du chargement il doit traverser la tôle à une vitesse inférieure à 5 km/h ou supérieure à 50 km/h. Justifier qualitativement ceci à l'aide des résultats précédents.

#### **\*Réponse harmonique stabilisée 8**

Le pendule simple de masse *m* représenté sur la figure (*doc.* 1) est lié par deux ressorts identiques de raideur *k* et longueur  $\ell_0$  à vide.

Au repos, l'abscisse *x* est nulle lorsque  $y = 0$ .

On fera l'approximation des petits angles pour étudier le mouvement.

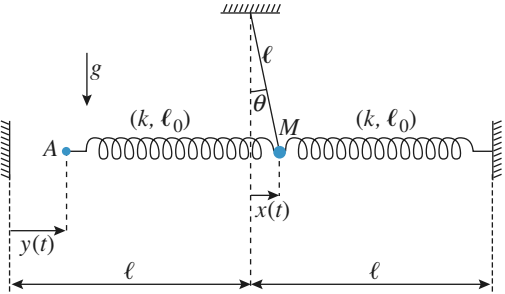

**1** • Quelle est la pulsation propre  $\omega_0$  du système ?

2 • Le point *A* est mobile, animé d'un mouvement sinusoïdal, se déplaçant de  $y(t) = Y_m \cos \omega t$  par rapport à sa

position fixe précédente. On note  $\Omega^2 = \frac{k}{m}$ .

En supposant qu'un régime permanent est établi, déterminer l'amplitude *X*<sup>m</sup> du mouvement de *M*, et le déphasage  $\varphi$  de son déplacement *x*(*t*) par rapport au déplacement *y*(*t*) du point *A*. Tracer les variations de  $X<sub>m</sub>$  et  $\varphi$  en fonction de  $\omega$ .

3 • Discuter la modification des résultats lorsqu'on tient compte d'un amortissement du pendule, couplé avec une palette plongeant dans un liquide, à l'origine d'une force de frottement  $\vec{F} = -h \times \vec{e}_x$ .

**Oscillateurs 4 EXERCICES** 

4 • On souhaite que le déplacement *X*<sup>m</sup> varie (à *Y*<sup>m</sup> donné) au plus de 10 % sur une plage de fréquence aussi large que possible. Quelle valeur faut-il donner au facteur de qualité de l'oscillateur pour réaliser cette condition ?

**1)** Écrire l'équation du mouvement, en utilisant cos  $\theta \approx 1$  et sin  $\theta \approx \theta$  à l'ordre d'approximation linéaire.

**2)** et **3)** Le régime sinusoïdal forcé est établi, utiliser la notation complexe accélère la recherche de la solution *x*(*t*) correspondante.

**4)** Utiliser l'allure des courbes de réponse  $X_m(\omega)$ possibles pour choisir le bon cas de figure à utiliser.

#### **Oscillateur paramétrique 9**

**Conseils**

Un pendule simple (*doc.* 1) constitué d'un fil inextensible de masse négligeable et d'un point matériel *M* de masse  $m$  est accroché au point  $O'$ , mobile le long de l'axe vertical (*Ox*).

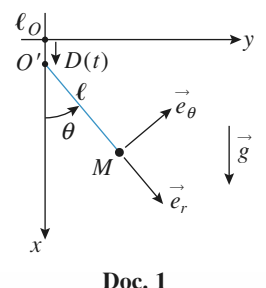

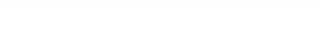

**1** • Le point *O'* est immobile :  $D(t) = 0$ . Quelle est l'équation du mouvement du pendule ? Quelle est la pulsation propre  $\omega_0$  des petites oscillations ?

2 • Le point  $O'$  est animé d'un mouvement oscillant :  $D(t) = D_m \cos \omega t$ .

**a)** Établir l'équation du mouvement :

$$
\ddot{\theta} + \omega_0^2 (1 + h(t)) \sin \theta = 0,
$$

en précisant l'expression de *h*(*t*) .

**b**) En supposant l'angle  $\theta$  petit, et l'excitation très faible, montrer que l'oscillateur harmonique risque d'entrer en résonance si on donne à la pulsation  $\omega$  une valeur particulière.

**c)** La résolution numérique de l'équation donne, pour  $\omega = 2\omega_0$ , le résultat ci-après (*doc.* 2).

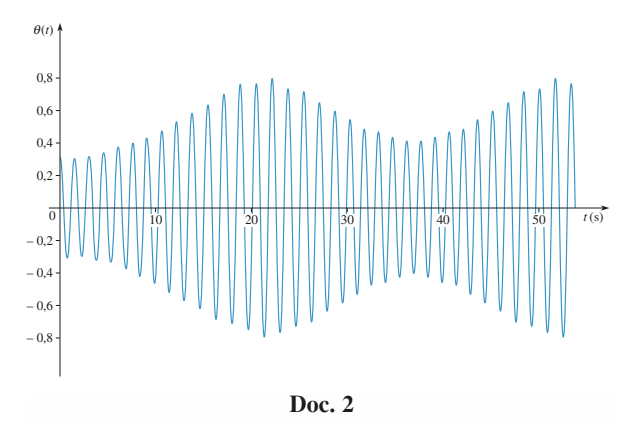

Commenter. On essaiera en particulier d'interpréter les battements de l'amplitude d'oscillation qui sont observés.

**1)** Projeter convenablement l'équation donnée par la relation fondamentale de la dynamique.

**2) a)** Faire de même en tenant compte du mouvement de  $O'$ .

**b)** Mettre l'équation sous la forme d'une équation d'oscillateur avec second membre excitateur.

**c)** Les oscillations du pendule sont-elles isochrones pour toutes les valeurs de son amplitude d'oscillation ?

#### **\*Système auto-excité : oscillateur de Van der Pol 10**

#### 1 • **Préliminaire**

**Conseils**

Soit un oscillateur régi par l'équation d'évolution :

$$
\ddot{x} + \frac{\omega_0}{Q} \dot{x} + \omega_0^2 x = 0
$$
 en régime libre.

**a**) Lorsque  $Q > 0$ , quel comportement limite  $(t \rightarrow \infty)$  peuton attendre pour l'oscillateur évoluant à partir de conditions initiales *a priori* quelconques ?

- **b**) Qu'en est-il pour  $Q < 0$  ?
- **c)** Quel est le cas limite séparant ces deux comportements ?

2 • On s'intéresse à l'oscillateur de Van der Pol, dont l'équation différentielle d'évolution est :

$$
\ddot{x} + \frac{\omega_0}{Q} \left( \frac{x^2}{x_0^2} - 1 \right) \dot{x} + \omega_0^2 x = 0.
$$

(Les simulations sont données pour  $x_0 = 1$  et  $\omega_0 = 1$  rad  $\cdot$  s<sup>-1</sup>.) **a**) Lâché sans vitesse initiale pour  $x(0) = 0.1$  ou 4, pour *Q* = 5, l'évolution du système est représentée sur le *document* 1.

Commenter qualitativement ces résultats.

**Conseils**

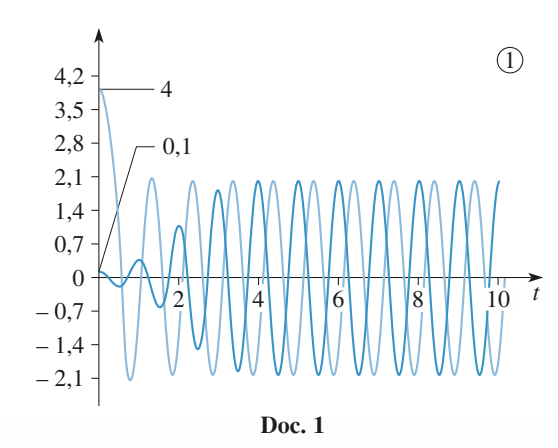

**b**) Pour  $Q = 10$ , 1 ou 1/3, à partir d'autres conditions initiales, on a représenté les trajectoires de phase de l'oscillateur (*doc.* 2) dans le plan  $\left(\frac{x}{x_0}, \frac{x}{\omega_0 x_0}\right)$ .  $\omega_0 x_0$ 

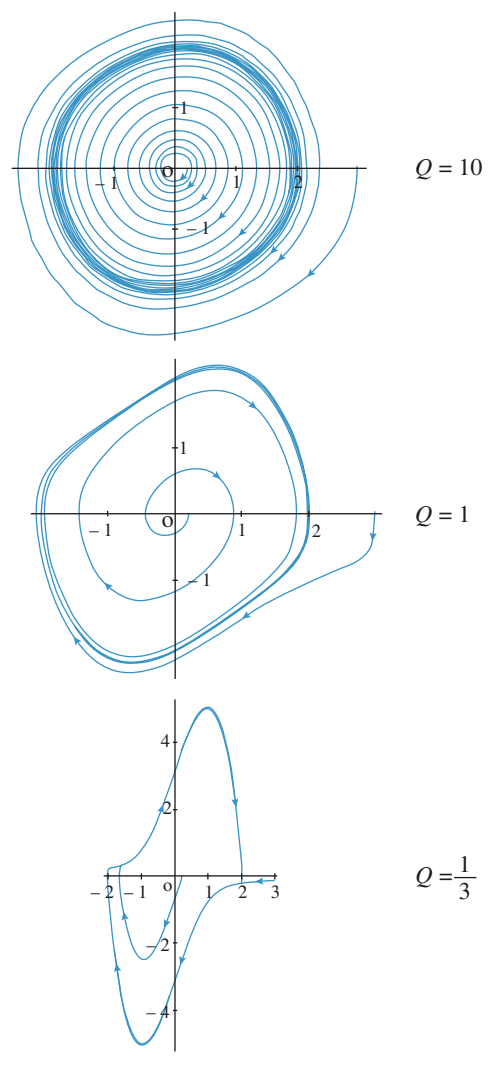

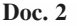

Que peut-on dire du comportement asymptotique du système?

Les oscillations peuvent-elles être harmoniques ?

3 • On se place désormais dans le cas où le régime limite est pratiquement sinusoïdal :  $1/Q$ , noté  $\varepsilon$ , sera traité comme un infiniment petit d'ordre 1 dans les calculs qui suivront, et on cherche une solution presque sinusoïdale de la forme :

$$
x(t) = x_0 [A \cos(\omega_0 t) + B(t)].
$$

La « correction »  $B(t)$  sera traitée comme un infiniment petit d'ordre 1 en  $\varepsilon$ .

**a)** D'après les simulations, quelle est la valeur de *A* ?

**b)** Déduire de l'équation du mouvement, développée à l'ordre 1 en e, l'équation d'évolution de *B*(*t*).

**c)** La solution *B*(*t*) étant stable au vu des simulations, exprimer la solution obtenue en régime permanent établi, et la solution complète (mais approchée) *x*(*t*).

Quels sont les harmoniques du signal mis en évidence dans cette étude ?

**1)** Rechercher les racines de l'équation caractéristique et en déduire la convergence ou la divergence des évolutions correspondantes suivant le signe de *Q*.

**2)** On remarquera un comportement qui semble périodique au bout d'un temps « suffisamment » long.

**3)a)** et **b)** Une lecture rapide des simulations donne une valeur approchée de *A* ; cette valeur sera confirmée lors de la recherche de l'équation différentielle vérifié par  $B(t)$ : les termes d'ordre 0 doivent disparaître, et seuls les termes d'ordre 1 en  $\varepsilon$  ou *B* doivent rester.

**c)** La solution de l'équation différentielle précédente en *B*(*t*) fait apparaître deux harmoniques  $\omega_0$  et 3 $\omega_0$ .

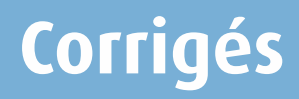

#### **Associations de ressorts 1**

**Premier cas** : La relation fondamentale de la dynamique appliquée à la masse *m* s'écrit, en projection sur l'axe :

$$
(Ox): m\ddot{x} = -k_2(\ell_2 - \ell_{02}).
$$

Il reste à exprimer  $\ell_2$  en fonction de la position *x* de la masse *m* (l'origine de l'axe est prise en *O* , point d'attache du premier ressort). Pour cela, on applique la relation fondamentale de la dynamique au point matériel *sans masse A* :

$$
0 = -k_1(\ell_1 - \ell_{10}) + k_2(\ell_2 - \ell_{20}) .
$$

On en déduit  $\ell_1 = \ell_{10} + \frac{2}{k_1} (\ell_2 - \ell_{20}),$  $k<sub>2</sub>$  $\frac{2}{k_1}$ <sup>( $\ell_2$ </sup>

d'où : 
$$
x = \ell_1 + \ell_2 = \left(1 + \frac{k_2}{k_1}\right)\ell_2 + \ell_{10} - \frac{k_2}{k_1}\ell_{20}
$$
,

*k*1

soit :  $\ell_2 - \ell_{20} =$ 

avec  $L_0 = \ell_{01} + \ell_{02}$ .

L'équation du mouvement est donc :  
\n
$$
mx = \frac{-k_1k_2}{k_1 + k_2} (x - L_0).
$$

 $\frac{1}{k_1 + k_2}$   $(x - L_0)$ ,

La masse décrit bien un mouvement périodique de période :<br>  $T = 2\pi \sqrt{\frac{m(k_1 + k_2)}{k_1 k_2}}$ .

$$
T = 2\pi \sqrt{\frac{m(k_1 + k_2)}{k_1 k_2}}.
$$

L'association des deux ressorts en série est équivalente à un

ressort unique de raideur  $K = \frac{k_1 k_2}{k_1 + k_2}$  (et de longueur à vide  $\ell_{01} + \ell_{02}$ .  $k_1 + k_2$ 

**Second cas** : La relation fondamentale de la dynamique appliquée à la masse *m* s'écrit, en projection sur l'axe (*Ox*) :

$$
m\ddot{x} = -k_1(\ell_1 - \ell_{01}) + k_2(\ell_2 - \ell_{02})
$$
  
=  $-k_1(x - \ell_{01}) + k_2(L - x - \ell_{02}),$ 

avec *L* longueur totale du système

$$
soit: m\ddot{x} = -(k_1 + k_2)(x - L_0) \text{ avec } L_0 = \frac{(k_1 \ell_{01} - k_2 \ell_{02} + k_2 L)}{(k_1 + k_2)}.
$$

La masse décrit bien un mouvement périodique de période :

$$
T = 2\pi \sqrt{\frac{m}{k_1 + k_2}}.
$$

L'association de ces deux ressorts en parallèle est équivalente à un ressort unique de raideur  $K = k_1 + k_2$ .

Les ressorts s'associent en série ou en parallèle comme les conductances ou comme les capacités (*cf. H-Prépa, Tout en un, 1*re *année*).

$$
K = k_1 + k_2
$$
 et  $L_0 = \frac{k_1 \ell_{01} + k_2 \ell_{02}}{k_1 + k_2}$ .

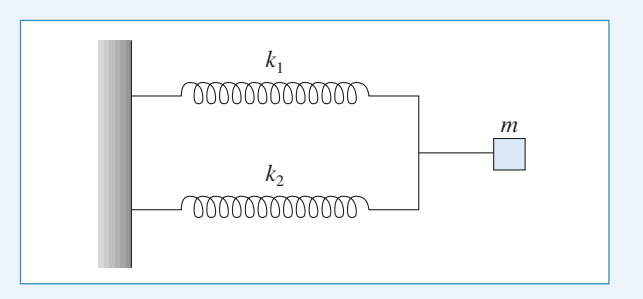

## **Oscillateur amorti de facteur 2 de qualité élevé**

1 • Pour un oscillateur harmonique dont l'équation d'évolution est :

 $m\ddot{x} + k x = 0$  ou  $\ddot{x} + \omega_0^2 x = 0$  avec  $\omega_0 = \sqrt{\frac{k}{m}}$ 

l'énergie est :  $\mathscr{E} = \frac{1}{2} k x_m^2 = \frac{1}{2} m \omega_0^2 x_m^2$ ,

où *x*<sup>m</sup> est l'amplitude d'oscillation.

Pour l'oscillateur faiblement amorti, l'équation du mouvement est :

$$
\ddot{x} + \frac{\omega_0}{Q} \dot{x} + \omega_0^2 = 0
$$

dont la solution est de la forme :

avec  $\omega$ 

$$
x(t) = x_0 \exp\left(-\frac{\omega_0 t}{2Q}\right) \cos(\omega t + \varphi)
$$

$$
= \omega_0 \sqrt{1 - \frac{1}{4Q^2}}.
$$

L'énergie diminue donc, sur une période, d'un facteur :

$$
\exp\left(-\frac{\omega_0}{Q} \cdot \frac{2\pi}{\omega}\right) \text{qui vaut ici } 1 - 5\% \text{. On a donc :}
$$

$$
5\% \approx \frac{2\pi}{Q} \frac{\omega_0}{\omega} \approx \frac{2\pi}{Q} \text{ car } \omega \approx \omega_0.
$$

Le facteur de qualité, élevé, vaut  $Q \approx \frac{2\pi}{5 \alpha} \approx 126$ . 5 %

Les pseudo-fréquence et fréquence propre diffèrent alors, en valeur relative, de :

$$
\left|\frac{f-f_0}{f_0}\right| = \left|\frac{\omega - \omega_0}{\omega_0}\right| = \left|\sqrt{1 - \frac{1}{4Q^2}} - 1\right| \approx \frac{1}{8Q^2} \approx 8.10^{-6}.
$$

Cet écart relatif est ici négligeable.

**2** • L'amplitude, proportionnelle à  $exp(-\frac{\omega_0 t}{2Q})$ , est divisée par *e* au bout du temps  $\tau = \frac{2Q}{r}$  $\omega$ *Q*  $\mathbf{0}$  $\approx$ , soit au bout de *n* périodes.

$$
n = \frac{\tau}{T} \approx \frac{\tau}{T_0} = \frac{2Q}{2\pi} = 40.
$$

Cette valeur élevée est bien la marque d'un oscillateur faiblement amorti.

3 • Après *Q* oscillations, l'amplitude est égale à :

$$
x(t) = x_0 \exp\left(-\frac{\omega_0}{2Q}t\right) \approx x_0 \exp\left(-\frac{\omega_0}{2Q}Q\frac{2\pi}{\omega_0}\right).
$$

Soit :  $x(t) \approx x_0 \exp(-\pi) \approx 0.043 x_0$ .

*Remarque : Le nombre d'oscillations « accessibles » ou « visibles » donne, avec une bonne précision, la valeur du facteur de qualité d'un oscillateur amorti.*

## **Oscillateur harmonique amorti 3 par frottement solide**

1 • Le coefficient de frottement *f* n'a pas de dimension.

**2** • À l'abscisse  $x_0$ , le point *M* est soumis :

–àson poids et à la réaction normale du support, qui se compensent :  $\|\vec{N}\| = mg$ ;

 $-\hat{a}$  la réaction tangentielle  $\vec{T} = T \vec{e}_x$ ;

 $-\hat{a}$  la force de rappel du ressort  $\vec{F} = -k x_0 \vec{e}_x$ .

L'accélération peut être nulle si  $T = k x_0$ . Ceci n'est possible

que pour 
$$
|T| < f mg
$$
, donc pour  $|x_0| < \frac{f mg}{k} = a$ .

3 • Le rappel du ressort l'emporte initialement sur la réaction tangentielle, et le point *M* glisse dans le sens des *x* décroissants, donc  $T = + f mg$ , et l'équation du mouvement est :

$$
m\ddot{x} = -kx + f mg.
$$

Le point *M* quitte l'abscisse  $x_0 > a$  avec une vitesse nulle, donc :

$$
x(t) = (x_0 - a)\cos(\omega_0 t) + a, \text{ avec } \omega_0 = \sqrt{\frac{k}{m}}
$$

.

Le point *M* s'arrête à nouveau à  $t = \frac{T_0}{2} = \frac{\pi}{\omega_0}$ , (une demi-2

période), à l'abscisse  $x_1 = -x_0 + 2a$ .

**4** • L'équilibre en  $x_1$  est impossible si  $x_1 < -a$ , soit  $x_0 > 3a$ . Dans ces conditions, le rappel du ressort l'emporte sur le frottement et le point *M* repart dans le sens des *x* croissants, avec  $T = -f mg$ , soit :

$$
m\ddot{x} = -kx - fmg
$$

dont la solution pour  $\frac{T_0}{2} < t < T_0$  est : 2

$$
x(t) = (x_1 + a)\cos\left[\omega_0\left(t - \frac{T_0}{2}\right)\right] - a = (x_0 - 3a)\cos(\omega_0 t) - a.
$$

Cette phase se prolonge jusqu'à  $t = T_0$ , à l'abscisse :  $x_2 = x_0 - 4a$ .

5 • Les points d'arrêt successifs sont donnés par :

 $x_0$ ,  $x_1 = -x_0 + 2a$ ,  $x_2 = x_0 - 4a$ ,  $x_3 = -x_0 + 6a$ ,  $x_4 = x_0 - 8a$ , etc. L'arrêt définitif sera obtenu après *n* demi-oscillations, lorsque  $|x_{\rm n}| \le a$  est vérifié pour la première fois.

L'évolution de la position *x*(*t*) est constituée d'un ensemble de demi-oscillations harmoniques, de même « demi-périodes », centrées en  $x = -a$  à la descente, en  $x = +a$  à la montée. L'évolution des élongations successives est en progression arithmétique de pas égal à 4*a .*

La trajectoire de phase est constituée, dans le plan  $\left(x, \frac{x}{\omega_0}\right)$ ,  $\frac{\dot{x}}{2}$  $\omega_0$ 

d'un ensemble de demi-cercles successivement centrés en  $(-a, 0)$  et en  $(+a, 0)$ .

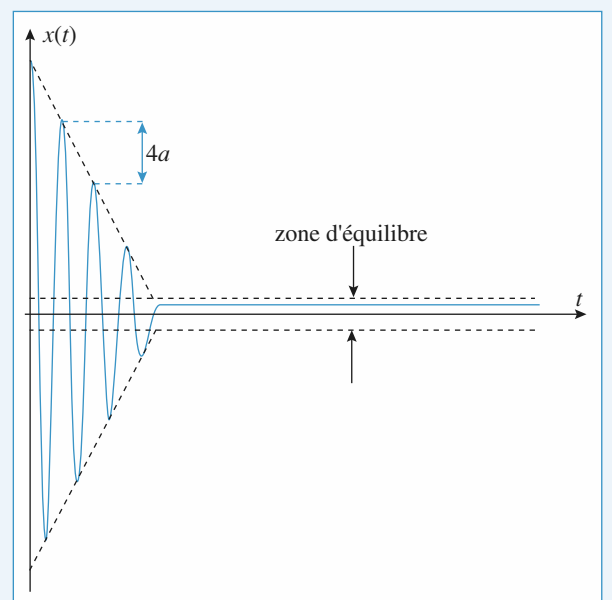

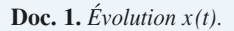

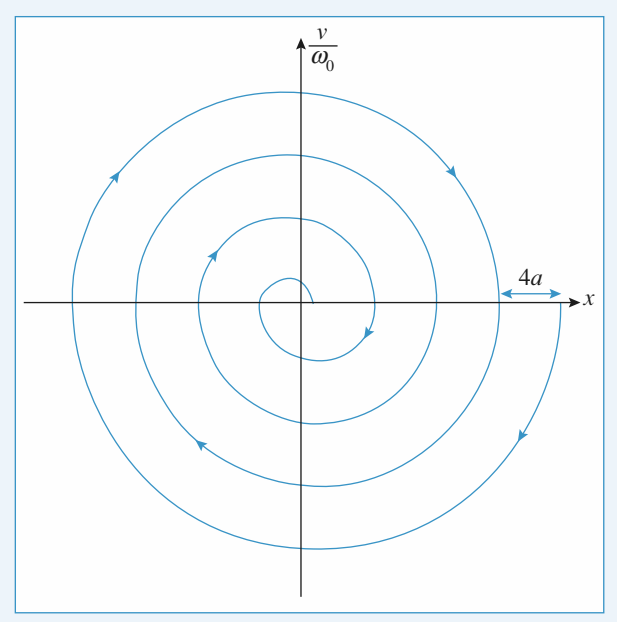

**Doc. 2.** *Trajectoire de phase.*

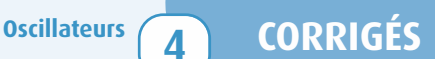

## **Pendule simple amorti**

1 • Le point matériel est soumis à :

- $-\text{son } \text{poids } \vec{P} = m\vec{g} = mg (\cos\theta \vec{e}_r \sin\theta \vec{e}_\theta);$
- $-$  la traction du fil  $\overrightarrow{T} = T \overrightarrow{e}$ , (radiale pour un fil idéal) ;

 $-$  la force du frottement  $\overrightarrow{f} = -\alpha \overrightarrow{v} = -\alpha \ell \dot{\theta} \overrightarrow{e}_{\theta}$ . *La relation fondamentale de la dynamique s'écrit :*

 $m\vec{a} = \vec{P} + \vec{T} + \vec{f}$ ,

*en projection sur*  $\vec{e}_{\theta}$  *on obtient m* $\ell \ddot{\theta} = -mg \sin \theta - \alpha \dot{\theta} \ell$ . Si on se limite aux petits angles, cette équation devient :  $m \ell \ddot{\theta} + \alpha \ell \dot{\theta} + mg \theta = 0$ .

On peut la mettre sous la forme :

$$
\frac{d^2 \theta}{dt^2} + \frac{2}{\tau} \frac{d\theta}{dt} + \omega_0^2 \theta = 0, \text{ où } \frac{2}{\tau} = \frac{\alpha}{m},
$$
  
soit : 
$$
\tau = \frac{2m}{\alpha} \text{ et } \omega_0 = \sqrt{\frac{g}{\ell}}.
$$

 $\tau$  est la durée caractéristique de l'amortissement.

2 • On obtient un régime pseudo-périodique si le discriminant de l'équation caractéristique est négatif, c'est-à-dire si :

$$
\frac{1}{\tau^2} - \omega_0^2 < 0 \text{, donc si } \omega_0 \tau > 1 \text{.}
$$

La pseudo-pulsation est :

$$
\omega = \sqrt{\omega_0^2 - \frac{1}{\tau^2}} = \omega_0 \sqrt{1 - \frac{1}{(\omega_0 t)^2}}.
$$

et la pseudo-période  $T = \frac{2\pi}{\omega}$ .

 $\theta(t)$  est de la forme :

$$
\theta(t) = \exp\left(-\frac{t}{\tau}\right)(A\cos(\omega t) + B\sin(\omega t)),
$$

donc :

$$
\theta(t+T) = \exp\left(-\frac{T}{\tau}\right)\theta(t) \quad \text{et} \quad \delta = \ln\left(\frac{\theta(t)}{\theta(t+T)}\right) = \frac{T}{\tau},
$$

**3** • **a**) Pour déterminer  $\delta$ , on utilise les points *B* et *C* :

$$
\delta = \ln \left( \frac{\theta_B}{\theta_C} \right) = \ln \left( \frac{8.95}{8.02} \right) = 0.11.
$$

**b**) Entre les points *A* et *D* , on compte sept pseudo-périodes,

d'où :  $T = \frac{t_D - t_A}{7} = 1, 1$  s.

c) 
$$
\tau = \frac{T}{\delta} = 10.1 \text{ s.}
$$

**d**) 
$$
\alpha = \frac{2m}{\tau} = 9,3.10^{-2} \text{ N} \cdot \text{m}^{-1} \cdot \text{s}.
$$

#### **4 Modélisation d'un oscillateur 5**

## **1** • Etude énergétique d'un oscillateur :<br>
<sup>2</sup>

**a)** 
$$
\vec{F} = -\overline{\text{grad}} E_p
$$
.  
Si  $\vec{F} = -kx \vec{u}_x$   $E_p = \frac{1}{2} kx^2$ , à une constante additive près.

**b**)  $E_p(y) = E_0 + \alpha (y - Y_0)^2$  donne  $\vec{F} = -2\alpha (y - y_0) \vec{u}_y$ 

Le principe fondamental de la dynamique appliqué à la masse m dans  $\Re$  galiléen s'écrit :

$$
m \frac{d^2y}{dt^2} \vec{u}_y = -2\alpha(y - y_0) \vec{u}_y.
$$
  
Soit 
$$
\frac{d^2y}{dt^2} + \frac{2\alpha}{m} y = \frac{2\alpha}{m} y_0.
$$

On obtient l'équation d'un oscillateur harmonique de période

$$
T=2\pi\sqrt{\frac{m}{2\alpha}}.
$$

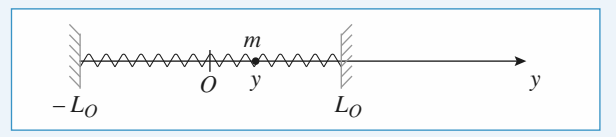

La force total e agissant sur *m* est :  
\n
$$
\vec{F} = -ky \vec{u}_y - k(L_0 - y - L_0)(-\vec{u}_y).
$$
\n
$$
\vec{F} = -2ky \vec{u}_y.
$$
\n
$$
E_p(y) = ky^2.
$$
 On a alors  $T_0 = 2\pi \sqrt{\frac{m}{2k}} = 0.32$  s.  
\n**d**)  $\vec{F} = -\beta m \vec{v}$ .  $\beta$  est en s<sup>-1</sup>.  
\n**e**) On a alors  $m\vec{y} = -2ky - \beta m\vec{y}$ .  
\n $\vec{y} + \beta \vec{y} + \frac{2k}{m} y = 0.$ 

L'équation caractéristique associée est :

$$
r^{2} + \beta r + \frac{2k}{m} = 0.
$$

$$
\Delta = \beta^{2} - \frac{8k}{m}
$$

*m* pourra osciller si  $\Delta < 0$ , soit  $\beta < \beta_{\min} = 2\sqrt{\frac{2k}{m}} = 40 \text{ s}^{-1}$ . *m*

#### 2 • **Modélisation d'un dispositif expérimental**

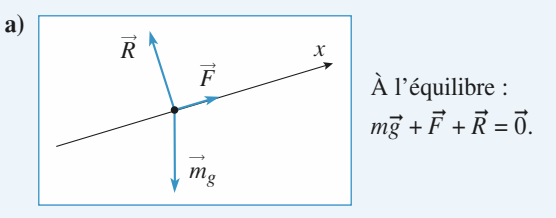

**b**) En projection sur l'axe des *x*, on a : – *mg* sin  $\alpha + F = 0$ . On se place dans l'approximation des petits angles :

*L*

$$
\sin \alpha \approx \alpha \approx \frac{h}{L}.
$$
  
On a alors :  $k \left(\frac{x_0}{x_e}\right)^n = mg \frac{h}{L}.$ 

#### **53** © Hachette Livre, *H-Prépa Exercices et problèmes, Physique, MPSI-PCSI-PTSI* La photocopie non autorisée est un délit.

### **CORRIGÉS A Oscillateurs**

## [www.biblio-scientifique.net](http://www.biblio-scientifique.blogspot.com)

c) 
$$
h = \frac{kL}{mg} \left(\frac{x_0}{x_e}\right)^n
$$
.  
\n $\ln h = \ln \left(\frac{kL}{mg}\right) + n \ln \left(\frac{x_0}{x_e}\right)$ .

La pente de la droite obtenue en traçant ln (*h*) en fonction de

$$
\ln\left(\frac{x_{\rm e}}{x_0}\right) \text{est} - n.
$$

On obtient :  $n = 4 \ln \left( \frac{kL}{mg} \right) = -13.5 \quad k = 2.10^{-6} \text{ SI.}$ *mg*

**d)** À l'abscisse *x*, la masse *m* possède une énergie potentielle de pesanteur  $mg x \sin \alpha$ .

De plus, la force  $\vec{F}$  dérive d'une énergie potentielle  $E_{p_F}$ .

$$
\vec{F} = -\overrightarrow{\text{grad}} E_{p_F} \text{ soit } \frac{dE_{p_F}}{dx} = -k \left(\frac{x_0}{x_e}\right)^n.
$$
  

$$
E_{p_F} = -kx_0^n \frac{x^{1-n}}{1-n} \text{ à une constante additive près.}
$$

$$
E_p(x) = E_{p_F} + mg\ \frac{h}{L}x = k\ \frac{x_0^n}{n-1}x^{1-n} + mg\ \frac{h}{L}x.
$$

On peut éliminer *h* de cette expression en faisant intervenir *x<sup>e</sup>* .

$$
E_p(x) = k \frac{x_0^n}{n-1} x^{1-n} + k \left(\frac{x_0}{x_e}\right)^n x.
$$
  
\n**e**)  $\frac{dE_p}{dx} = -k \frac{x_0^n}{x^n} + k \left(\frac{x_0}{x_e}\right)^n.$   
\n $\frac{d^2 E_p}{dx^2} = kn \frac{x_0^n}{x^{n+1}}.$   
\n**D'** où  $E_p(x = x_e) = E_p(x = x_e) + kn \frac{x_0^n}{x^{n+1}}.$ 

D'où 
$$
E_p(x \approx x_e) = E_p(x = x_e) + kn \frac{x_0^n}{x_e^{n+1}} \frac{1}{2} (x - x_e)^2
$$
.  
\n $K = kn \frac{x_0^n}{x_e^{n+1}}$ .

**f**) Au voisinage de  $x = x_e$ , on a donc une force de rappel qui s'écrit –  $K(x - x_e)$ , correspondant à une constante de raideur équivalente *K*.

**g**) La période d'oscillations *T* s'écrit alors :  $T = 2\pi \sqrt{\frac{m}{K}}$ . *K*

$$
T = 2\pi \sqrt{\frac{m}{knx_0^n}} x_e^{\frac{n+1}{2}}.
$$
  
Or  $x_e = x_0 \left(\frac{mgh}{kL}\right)^{-\frac{1}{n}}$ .

Donc *T* est proportionnelle à  $h^{-\frac{1}{2n}}$ . *n* + 1 2<sup>n</sup>

Si on fait la mesure de *T* pour différentes valeurs de *h*, on pourra en déduire la valeur du coefficient *n*.

## **Portrait de phase d'un oscillateur 6 pas toujours harmonique**

1 • Les ressorts, identiques, ont le même allongement :

$$
\Delta \ell = \sqrt{a^2 + x^2} - \ell_0
$$

.

L'énergie potentielle emmagasinée est donc :

$$
\mathcal{E}_{P} = 2 \frac{1}{2} k \Delta \ell^{2} + K
$$
  
=  $k x^{2} - 2 k \ell_{0} \sqrt{a^{2} + x^{2}} + k \ell_{0}^{2} + k a^{2} + K.$ 

L'énergie potentielle est définie à une constante près, et le choix  $\mathcal{E}_{P}(0) = 0$  impose  $K = 2 k \ell_0 a - k a^2$ .

Soit 
$$
\mathscr{E}_{P} = k x^{2} - 2k \ell_{0} \sqrt{a^{2} + x^{2}} + 2k \ell_{0} a
$$
.

Sur les courbes fournies on voit que :

• si  $\alpha$  > 1, il y a deux positions d'équilibre stables symétriques par rapport à *O* et une position d'équilibre instable : le point *O* ; • si  $\alpha$  < 1, il y a une seule position d'équilibre : le point  $\alpha$ ; elle est stable ;

• si  $\alpha = 1$ , le point O est encore la seule position d'équilibre, elle est stable mais la courbe est « plus plate » que pour  $\alpha$  < 1 (les trois positions d'équilibre que l'on obtient pour  $\alpha$  > 1 sont confondues :  $x = 0$  est racine triple de la dérivée).

2 • Le théorème de l'énergie cinétique donne :

$$
\frac{1}{2}m\left(\frac{\mathrm{d}x}{\mathrm{d}t}\right)^2 + \mathcal{E}_p = \text{cte},
$$

soit encore :

avec :

$$
\frac{1}{2}ma^2\left(\frac{du}{dt}\right)^2 + \mathcal{E}_p(u) = \text{cte}
$$

$$
\mathcal{E}_p(u) = ka^2\left(u^2 - 2\alpha\sqrt{1 + u^2} + 2\alpha\right).
$$

En dérivant, on obtient :

$$
ma^2 \frac{\mathrm{d}^2 u}{\mathrm{d}t^2} \frac{\mathrm{d}u}{\mathrm{d}t} + 2ka^2 u \frac{\mathrm{d}u}{\mathrm{d}t} - 2ka^2 \alpha \frac{u}{\sqrt{1+u^2}} \frac{\mathrm{d}u}{\mathrm{d}t} = 0,
$$

ce qui donne :

$$
\frac{\mathrm{d}^2 u}{\mathrm{d}t^2} = -\frac{2k}{m}u + \frac{2k}{m}\alpha\frac{u}{\sqrt{1+u^2}}.
$$

La nouvelle unité de temps  $T_0$  impose  $t = t' T_0$ ,

soit :  $\frac{d^2u}{dt^2} = \frac{1}{T^2} \frac{d^2u}{dt^2}$ ,  $\frac{d^2u}{dt^2} = \frac{1}{T_0^2} \frac{d^2u}{dt'^2}$  $\frac{1}{\Gamma_0^2} \frac{d^2 u}{dt^2}$  $T_0^2$ 

$$
100 \times 10^{-11}
$$

donc : 
$$
\frac{\mathrm{d}^2 u}{\mathrm{d}t'^2} = -\frac{2kT_0^2}{m}u\left(1 - \frac{\alpha}{\sqrt{1+u^2}}\right)
$$

Sachant que 
$$
\Omega_0^2 = \frac{2k}{m}
$$
 et  $T_0 = \frac{2k}{\Omega_0}$ , cela conduit à :

$$
\frac{d^2u}{dt^2} = -4\pi^2 u \left(1 - \frac{\alpha}{\sqrt{1+u^2}}\right)
$$

avec la nouvelle unité de temps.

3 • **a)** Les *courbes* (1) et (2) correspondent à des mouvements oscillatoires autour d'une des deux positions d'équilibre stable. La trajectoire de phase représentée par la *courbe* (1) est elliptique : les petits mouvements du point sont (quasiment) harmoniques, la *courbe* (2) n'est pas du tout elliptique (en forme d'œuf) : les mouvements un peu plus grands

**CORRIGÉS** 

sont périodiques, mais non harmoniques. Ces deux courbes correspondent à une énergie totale du système inférieure à 0. La *courbe* (3) est en fait composée de deux trajectoires (deux

séparatrices), elles s'arrêtent à la position d'équilibre instable (0 , 0) . Elles correspondent à une énergie totale nulle.

La *courbe* (4) représente un mouvement périodique de grande amplitude, non harmonique ; elle correspond à une énergie totale positive et entoure les trois points singuliers.

**b**) Les trajectoires de phase représentées ne sont manifestement pas elliptiques (elles ont une forme d'anneau de patinage de vitesse !) : les petites oscillations ne sont pas harmoniques. On peut vérifier que le développement de l'énergie potentielle au voisinage de  $x = 0$ , à l'ordre le plus bas non nul, est :

$$
\mathcal{E}_{P}(x) = \frac{1}{4} k \frac{x^4}{a^2}.
$$

Ce n'est pas une approximation parabolique, et le rappel exercé par les ressorts vers l'équilibre *x* = 0 n'est pas linéaire. Les points  $A_1$  et  $A_2$  sont des extremum de  $x$ , les points  $A_3$  et *A*4 sont des points où *x* s'annule.

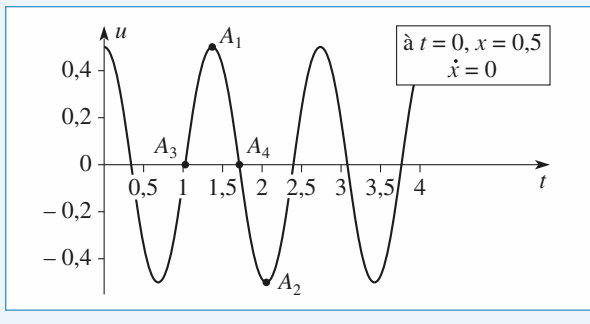

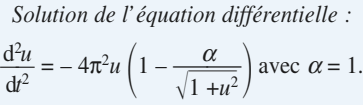

**c**) La courbe correspondant à  $x(0) = 0.05$  est elliptique (elle semble circulaire) : les petites oscillations sont harmoniques. En effet, quand  $\alpha$  est différent de 1, le terme prépondérant dans le développement de l'énergie potentielle au voisinage de 0 est en *x* 2 . Il n'existe pas ici de courbe frontière, car il n'y a pas de position d'équilibre instable.

## **Étude de la suspension 7 d'un véhicule**

*D'après Mines d'Alès, Albi, Douai, Nantes, 2006.*

#### 1 • **La route est parfaitement horizontale :**

**1.** Lorsque le véhicule est au repos, la force  $\vec{F}$  est nulle.  $z_{G_{eq}}$  est alors donné par :  $M\vec{g} - k(z_{G_{eq}} - R - \ell_0)\vec{u}_z = \vec{0}$ 

$$
z_{G_{eq}} = \ell_0 - \frac{Mg}{k} + R.
$$

**2. a**)  $\vec{P} = -Mg \, \vec{u}_z = -\overrightarrow{\text{grad}}$  $E_{p_1}$   $E_{p_1} = Mgz$  en prenant l'origine de l'énergie potentielle en  $z_{G_{eq}}$ .

$$
\begin{aligned}\n\mathbf{b}) \vec{f} &= -k(z_{\text{G}} - R - \ell_{0}) \vec{u}_{z} = -\overline{\text{grad}} \, E_{p_{2}} \\
E_{p_{2}} &= \frac{1}{2} k(z_{\text{G}} - R - \ell_{0})^{2} + \text{ct} \\
z_{\text{G}} - R - \ell_{0} &= z + z_{\text{G}_{\text{eq}}} - R - \ell_{0} = z - \frac{Mg}{k}.\n\end{aligned}
$$
\nOn peut garder par exemple  $E_{p_{2}} = \frac{1}{2} k \left(z - \frac{Mg}{k}\right)^{2}$ .

\n
$$
\mathbf{c}) \frac{dE_{\text{C}}}{dt} + \frac{dE_{p_{1}}}{dt} + \frac{dE_{p_{2}}}{dt} = \vec{F} \cdot \vec{v}_{\text{G}} \quad \vec{v}_{\text{G}} = v \vec{u}_{x} + z \vec{u}_{z}.
$$

\nSoit  $\frac{d}{dt} \left(\frac{1}{2} M v^{2} + \frac{1}{2} M \dot{z}^{2}\right) + \frac{d}{dt} \left(Mgz + \frac{1}{2} k \left(z - \frac{Mg}{k}\right)^{2}\right) \\
&= \lambda (\dot{z} - \dot{z}_{0}) \dot{z}.$ 

La route étant horizontale,  $\dot{z}_0 = 0$ . Après simplification par  $\dot{z}$ , on obtient :

$$
M\ddot{z} + Mg + k\left(z - \frac{Mg}{k}\right) = -\lambda \dot{z}.
$$
  

$$
M\ddot{z} + \lambda \dot{z} + kz = 0.
$$

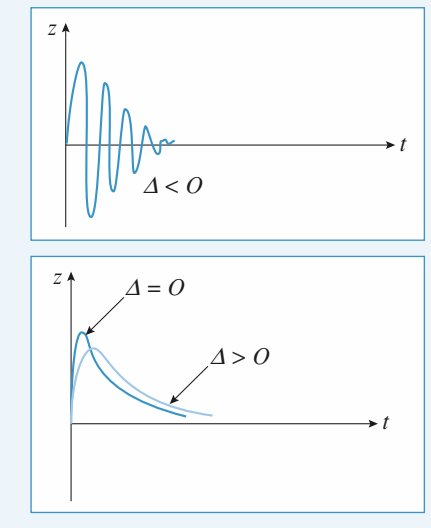

$$
avec \Delta = \lambda^2 - 4kM.
$$

#### 2 • **La route est ondulée :**

**1.**  $\lambda$  s'exprime en kg.s<sup>-1</sup>.

**2.** La sinusoïde a une période spatiale *L*, donc elle s'exprime en cos  $2\pi \frac{x}{l}$ .

Pour le véhicule, on a  $x = vt$  donc  $\omega = \frac{2\pi v}{l}$ , qui est bien en  $s^{-1}$ . **3.**  $M\ddot{z} + Mg + k(z_G - z_0 - \ell_0) = -\lambda(\dot{z} - \dot{z}_0)$ avec  $z_G - z_0 - \ell_0 = z - z_0 - \frac{Mg}{k}$ . *L L*

**4.** Le régime transitoire tend rapidement vers une réponse nulle du système. *z*(*t*) ne comportera alors qu'une réponse à l'excitation forcée de pulsation  $\omega$  contenue dans  $z_0(t)$ .

*k*

**5. a)** En utilisant la notation complexe, l'équation différentielle du mouvement donne :

 $(-M\omega^2 + k + j\lambda\omega)Z = (k + j\lambda\omega)A$ .

## **CORRIGÉS 4 Oscillateurs**

## [www.biblio-scientifique.net](http://www.biblio-scientifique.blogspot.com)

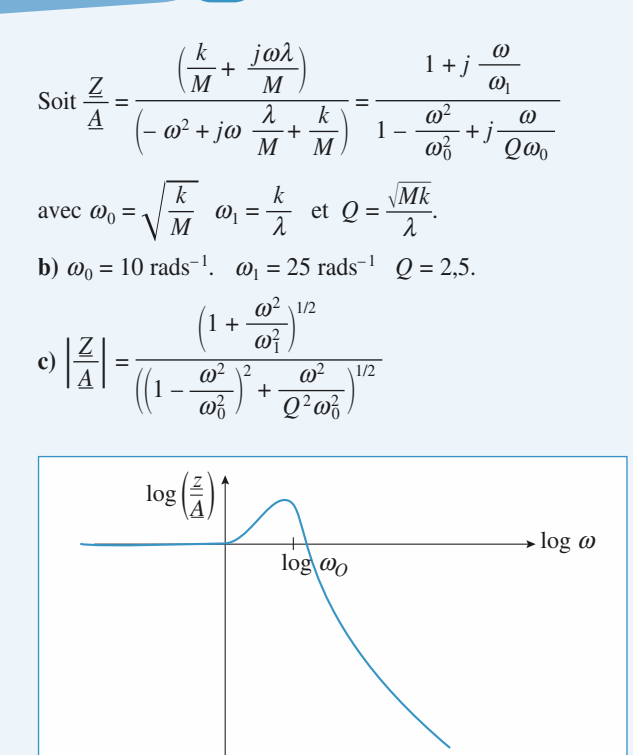

**b)** Si 
$$
\omega \approx \omega_0
$$
  $v = \frac{L\omega_0}{2\pi} = 1{,}59 \text{ ms}^{-1} = 5{,}7 \text{ km/h}.$ 

Alors  $|Z| = 27$  cm.

**7.** Pour  $\omega_0 \approx 25 \text{ s}^{-1}$   $v \approx 14.3 \text{ km/h}$  donne l'amplitude maximale des oscillations. Pour éviter d'avoir une trop grande amplitude de vibration, il faudra donc choisir une vitesse faible ( $\leq$  5 km/h) ou une vitesse élevée ( $>$  50 km/h), en fait en

dehors de la bosse formée par log  $\left|\frac{Z}{A}\right|$ . *A*

#### **Réponse harmonique stabilisée 8**

**1** • Pour de petits angles, le vecteur  $\vec{e}_x$  est pratiquement confondu avec le vecteur  $\vec{e}_{\theta}$ , et les tensions des ressorts donnent des efforts pratiquement horizontaux. En projection sur  $\vec{e}_{\theta}$ , l'équation du mouvement nous donne, la force de traction du fil étant radiale :

$$
m\ell\ddot{\theta} = -mg\theta - k(x + \ell - \ell_0) + k(\ell - x - \ell_0)
$$

soit, avec  $x = \ell \theta$  pour de petits angles :

$$
\ddot{x} + \omega_0^2 x = 0 \text{ avec } \omega_0 = \sqrt{\frac{g}{L} + \frac{2k}{m}}.
$$

**2** • Dans l'équation du mouvement, le terme  $k(x + \ell - \ell_0)$ devient ici  $k(x + \ell - y - \ell_0)$ , donc:

$$
\ddot{x} + \omega_0^2 x = \Omega^2 y.
$$

On en déduit, en supposant un régime permanent sinusoïdal de pulsation  $\omega$  établi (il faudrait donc en toute rigueur un petit peu de frottement) :

$$
x(t) = \frac{\Omega^2}{\omega_0^2 - \omega^2} Y_{\text{m}} \cos \omega t = X_{\text{m}} \cos(\omega t + \varphi)
$$

$$
\text{avec } X_{\text{m}} = \frac{\Omega^2}{|\omega_0^2 - \omega^2|} Y_{\text{m}} \text{ et } \begin{cases} \varphi = 0 \text{ si } 0 < \omega < \omega_0 \\ \varphi = -\pi \text{ si } \omega > \omega_0 \end{cases}
$$

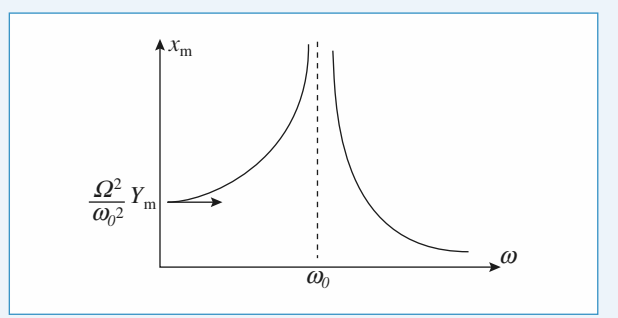

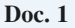

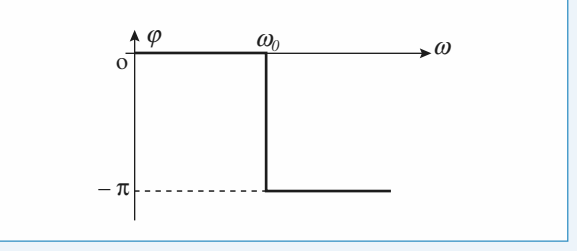

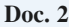

**3** • En notant 
$$
\frac{h}{m} = \frac{\omega_0}{Q}
$$
, il vient :  

$$
\ddot{x} + \frac{\omega_0}{Q} \dot{x} + \omega_0^2 x = \Omega^2 y.
$$

En utilisant la notation complexe, on obtient :

$$
\underline{x} = X_{\text{m}} e^{j\varphi} = \frac{\Omega^2}{-\omega^2 + j \frac{\omega \omega_0}{Q} + \omega_0^2} \frac{y}{2}
$$

et donc en notation réelle :

$$
x(t) = X_{\rm m} \cos(\omega t + \varphi)
$$

$$
\text{avec : } \quad \left\{ \begin{array}{l} X_{\text{m}} = \dfrac{\Omega^2}{\sqrt{(\omega^2 - \omega_0^2)^2 + \left(\dfrac{\omega \omega_0}{Q}\right)^2}} Y_{\text{m}} \\ \dfrac{\omega_0^2 - \omega^2 - j \frac{\omega \omega_0}{Q}}{\sqrt{(\omega^2 - \omega_0^2)^2 + \left(\dfrac{\omega \omega_0}{Q}\right)^2}} \end{array} \right.
$$

On obtient alors les *courbes* suivantes (*doc.* 4 et 5) :

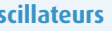

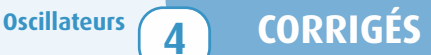

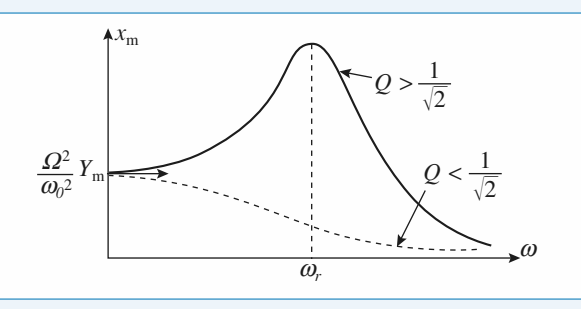

**Doc. 3**

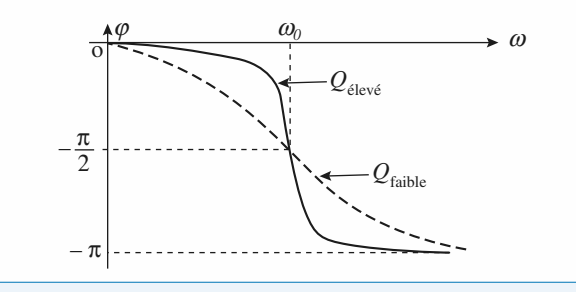

**Doc. 4**

Lorsque  $Q > \frac{1}{\sqrt{2}}$ , la pulsation de résonance :

$$
\omega_r = \omega_0 \sqrt{1 - \frac{1}{2Q^2}}
$$

est d'autant plus proche de la pulsation propre  $\omega_0$  que le facteur de qualité est élevé.

À la résonance, l'amplitude reste limitée lorsqu'on tient compte du frottement.

4 •

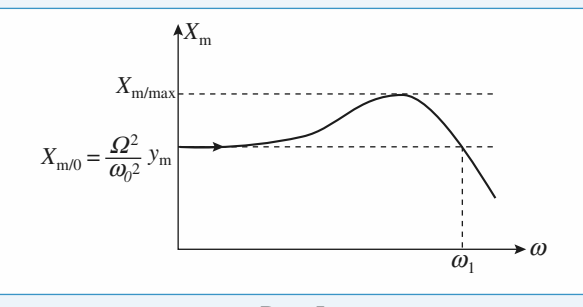

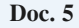

Pour étendre au maximum la zone dans laquelle  $X<sub>m</sub>$  ne varie pas trop, il faut ajuster l'amortissement pour obtenir :  $X_{\text{m, max}} = X_{\text{m, 0}} (1 + 10\%) = 1.1 X_{\text{m, 0}}$ , la bande de pulsation acceptée allant alors de 0 à  $\omega_1$ .

A la résonance,  $X_{\text{m, max}} = X_{\text{m, 0}}$   $\overline{ \bigcup_{n=1}^{\infty}}$ , on en déduit  $x_{\text{m, 0}}$ , ia band<br>  $Q$ <br>  $\sqrt{1 - \frac{1}{x_{\text{m, 0}}}$ *Q*  $\sqrt{1 - \frac{1}{4Q^2}}$ 

que le facteur de qualité doit être ajusté au voisinage de

$$
Q = 0.9 (Q = 0.6 \text{ ne convenient pas car } Q > \frac{1}{\sqrt{2}}).
$$

#### **Oscillateur paramétrique 9**

1 • L'accélération du point *M* est :

$$
\vec{a}(M) = \frac{d^2 \overrightarrow{OM}}{dt^2} = \vec{a}_{(0')} + \ell \ddot{\theta} \vec{e}_{\theta} - \ell \dot{\theta}^2 \vec{e}_r, \text{ avec } \text{ici } \vec{a}_{(0')} = \vec{0}.
$$

La tension du fil est radiale (fil idéal), donc en projetant l'équation du mouvement sur  $\vec{e}_{\theta}$ , il vient :

$$
m\ell\ddot{\theta}=-mg\sin\theta.
$$

Pour les petits mouvements, l'équation linéarisée :

$$
\ddot{\theta} + \frac{g}{\ell} \ \theta = 0
$$

est celle d'un oscillateur harmonique de pulsation propre :

$$
\omega_0 = \sqrt{\frac{g}{\ell}}.
$$

2 • **a)** Il faut maintenant prendre en compte l'accélération :

*x*

$$
\vec{a}_{(o')} = -D_{\rm m}\omega^2\cos\omega t\,\vec{e}
$$

ce qui donne la nouvelle équation du mouvement :

 $m(\ell \ddot{\theta} + D_m \omega^2 \cos \omega t \sin \theta) = -mg \sin \theta$ .

Celle-ci est bien de la forme demandée, avec :

$$
h(t) = \frac{D_{\rm m}}{\ell} \frac{\omega^2}{\omega_0^2} \cos \omega t.
$$

**b)** Pour de petits angles, l'équation du mouvement peut s'écrire :

$$
\ddot{\theta} + \omega_0^2 \theta = -\frac{D_{\rm m}}{\ell} \frac{\omega^2}{\omega_0^2} \cos \omega t \theta
$$

qui s'apparente à une équation d'oscillateur harmonique excité. Le terme excitation fait cependant intervenir l'état de l'oscillateur lui-même.

Pour un second membre très faible, le mouvement doit être une oscillation de pulsation  $\omega_0$  que vient perturber le terme excitateur. Si on pose :  $\theta(t) = A \cos(\omega_0 t + \varphi)$ , on voit que le terme excitateur se comporte comme :

 $cos(\omega t) cos(\omega_0 t + \varphi) =$ 

$$
\frac{1}{2}\cos((\omega-\omega_0)t-\varphi)+\frac{1}{2}\cos((\omega+\omega_0)t+\varphi)
$$

et peut mettre l'oscillateur en résonance s'il contient un terme de pulsation  $\omega_0$ , ce qui correspond au cas  $\omega = 2\omega_0$  (si  $\omega = 0$ , on est ramené à la question 1), il n'y a pas d'excitation). Ce raisonnement qualitatif permet de prévoir une résonance paramétrique puis une excitation de pulsation double de la pulsation propre de l'oscillateur.

**c)** Au début, l'oscillateur est excité à la résonance paramétrique : son amplitude augmente donc...

Lorsque son amplitude augmente, l'approximation des petits angles cesse d'être satisfaisante, et sa période propre augmente. Il n'y a alors plus de résonance paramétrique et l'amplitude de l'oscillateur excité est moins importante...

Si l'amplitude d'oscillation diminue, la pulsation propre augmente un peu, et la condition de résonance se retrouve réalisée... et ainsi de suite.

**CORRIGÉS A Oscillateurs** 

## [www.biblio-scientifique.net](http://www.biblio-scientifique.blogspot.com)

## **\*Système auto-excité ; 10 oscillateur de Van der Pol**

#### 1 • **Préliminaire**

**a)** L'équation caractéristique est :

$$
r^{2} + \frac{\omega_{0}}{Q} r + \omega_{0}^{2} = 0 \qquad \Delta = \omega_{0}^{2} \left( \frac{1}{Q^{2}} - 4 \right).
$$

Lorsque  $Q > 0$ , on peut obtenir :

- deux racines réelles et négatives pour  $Q < \frac{1}{2}$  $\frac{1}{2}$ ;
- une racine double  $\omega_0$ , négative, pour  $Q = \frac{1}{2}$  $\frac{1}{2}$ ;
- deux racines complexes conjuguées, de partie réelle :

$$
-\frac{\omega_0}{2Q}
$$
 négative, pour  $Q > \frac{1}{2}$ .

Dans tous les cas, le terme en  $\dot{x}$ , qui correspond à un frottement (fluide), conduit à une solution qui tend vers zéro. La nature du régime transitoire dépend de *Q*, mais le régime final est le même pour tous les *Q* positifs.

**b**) Pour  $Q \le 0$ , on obtient maintenant :

- deux racines réelles positives pour  $Q > -\frac{1}{2}$  $\frac{1}{2}$
- une racine double +  $\omega_0$ , positive, pour  $Q = -\frac{1}{2}$  $\frac{1}{2}$ ;
- deux racines complexes conjuguées, de partie réelle :
- $-\frac{\omega_0}{2}$  positive, pour  $Q < -\frac{1}{2}$ .  $\frac{\omega_0}{2}$  positive, pour  $Q < -\frac{1}{2}$

Cette fois, les solutions obtenues sont divergentes : le système est instable.

**c)** Le cas limite séparant les deux comportements correspond à l'inversion de signe du terme en  $\dot{x}$ , il correspond donc au cas

limite  $\frac{1}{Q} = 0$ , c'est-à-dire à l'oscillateur harmonique : il n'est

pas amorti, son facteur de qualité est infini.

**2** • **a**) Lorsque  $|x|$  est inférieur à  $x_0$ , le terme en  $\dot{x}$  est négatif, et on peut attendre une amplification du signal. Lorsque  $|x|$  est supérieur à  $x_0$ , c'est l'inverse. Ceci permet, très qualitativement, de comprendre que l'amplitude d'oscillation arrive à se stabiliser à une valeur qui n'est ni nulle, ni infinie, comme l'indique la simulation.

**b)** L'existence d'une limite d'évolution est confirmée par les trajectoires de phase : dans tous les cas, le système tend vers un **cycle limite**, indépendamment des conditions initiales.

L'équation n'est pas linéaire, et les oscillations observées ne sont pas harmoniques. On note toutefois que pour *Q* élevé, le terme en  $\dot{x}$  reste assez faible : le régime limite est long à atteindre, mais les oscillations obtenues sont alors quasi-sinusoïdales.

**3** • **a**) Sur la simulation obtenue pour  $Q = 10$ , il apparaît un cycle limite presque circulaire, de rayon égal à 2 : c'est la signature d'un mouvement quasi sinusoïdal, d'amplitude  $X_m \approx 2 x_0$ .

**b)** On reprend l'équation du mouvement de l'oscillateur et on introduit la solution proposée :

$$
x_0\left[-2\omega_0^2\cos\omega_0 t + \ddot{B}(t)\right] + \varepsilon\omega_0 x_0\left[4\cos^2(\omega_0 t) - 1 + 8\cos(\omega_0 t)B(t) + B^2(t)\right]\left[-2\sin\omega_0 t + \dot{B}(t)\right] + \omega_0^2 x_0\left[2\cos\omega_0 t + B(t)\right] = 0.
$$

Le terme d'ordre 0 en  $\varepsilon$  se simplifie : cela confirme la valeur choisie pour  $A : A = 2$ .

À l'ordre 1 en  $\varepsilon$  (donc en ne gardant que  $\varepsilon$ ,  $B(t)$  et ses dérivées) :

$$
\ddot{B}(t) + \omega_0^2 B(t) = + 2\varepsilon \omega_0^2 \sin(3\omega_0 t).
$$

**c)** La solution *B*(*t*) contient donc :

– un terme éventuel de pulsation  $\omega_0$  qui s'ajoute au terme  $Ax_0\cos(\omega_0 t)$ , ce qui modifie légèrement *A*, par une correction d'ordre 1 ; ce terme dépend des conditions initiales ;

– en régime, établi, il y a un terme de pulsation  $3\omega_0$ :  $B(t) = \frac{+2\varepsilon\omega_0^2}{(-9+1)\omega_0^2} \sin(3\omega_0 t) = -\frac{\varepsilon}{4} \sin 3\omega_0 t.$ 

Le terme correctif  $B(t)$  fait donc apparaître une pulsation triple de la pulsation de base (en plus d'éventuels nouveaux termes de pulsation  $\omega_0$ ).

Cet oscillateur non harmonique n'a pas une évolution purement sinusoïdale, ni même périodique, le régime transitoire durant un temps infini. Ce qui a été construit n'est qu'une approximation mettant en évidence l'existence des harmoniques  $\omega_0$  et 3 $\omega_0$  au bout d'un temps « suffisamment » long.

## **5 Théorème du moment cinétique** [www.biblio-scientifique.net](http://www.biblio-scientifique.blogspot.com)

#### **LES OBJECTIFS**

- **• Introduire le théorème du moment cinétique.**
- **• Étudier les mouvements à force centrale.**

#### **LES PRÉREQUIS**

- **• Utilisation de différents systèmes de coordonnées.**
- **• Lois de Newton.**

#### **LES OUTILS MATHÉMATIQUES**

**• Produit vectoriel.**

## **ESSENTIEL**

## **Moment d'une force**

#### • *Moment en un point*

Le moment au point *O* de la force  $\vec{F}$  appliquée en *M* est :  $\vec{M}_0 = \vec{OM} \wedge \vec{F}$  (*doc.* 1). Si la force  $\vec{F}$  « passe par le point  $O$  », son moment en  $O$  est nul.

#### • *Moment par rapport à un axe*

Le produit scalaire  $\mathcal{M}_{\Delta} = \overrightarrow{\mathcal{M}}_O \cdot \vec{e}$  est le moment de la force  $\vec{F}$  par rapport à l'axe  $\Delta$  qui passe par le point *O*, et qui est orienté par son vecteur unitaire  $\vec{e}$ .

<sup>Δ</sup> est indépendant du choix du point *O* sur l'axe Δ.

Le moment par rapport à l'axe  $\Delta$  d'une force  $\vec{F}$  « parallèle à » ou « passant par » l'axe  $\Delta$  est nul **(***doc.* 2).

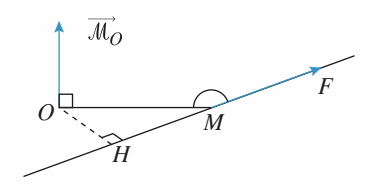

**Doc. 1**:  $\overrightarrow{M}_0 = \overrightarrow{OM} \wedge \overrightarrow{F} = \overrightarrow{OH} \wedge \overrightarrow{F}$ 

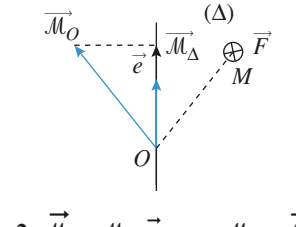

**Doc.** 2 :  $\vec{M}_{\Delta} = M_{\Delta} \cdot \vec{e}$  avec  $M_{\Delta} = \vec{M}_{O} \cdot \vec{e}$ 

**ESSENTIEL** 5 Théorème du mome<sup>nt</sup> che piblio-scientifique.net

## **Moment cinétique**

Le moment cinétique au point  $O$  du point matériel  $M$  dans le référentiel  $\Re$  est :

 $\vec{L}_O(M)_{/\Re} = m \overline{OM} \wedge \vec{v}(M)_{/\Re}.$ 

## **Théorème du moment cinétique**

Dans un référentiel galiléen 
$$
\mathcal{R}_g
$$
, le théorème du moment cinétique peut être appliqué :  
\n• en un point fixe  $O: \frac{d\vec{L}_O(M)}{dt} = \vec{M}_O$ ;

• en projection sur un axe fixe  $\Delta$  :  $\frac{dL_{\Delta}}{dt} = M_{\Delta}$ ; d*t*

• le théorème du moment cinétique est une conséquence de la deuxième loi de Newton. Dans certains cas, il donne accès rapidement à l'équation du mouvement (exemple : rotation autour d'un axe fixe).

### **Mouvement à force centrale**

• Conservation du moment cinétique : pour un mouvement à force centrale de centre *O* fixe, le moment cinétique  $\vec{L}_0$  est une constante du mouvement.

• La trajectoire du point matériel est contenue dans le plan contenant *O* et perpendiculaire à *L* ➞ *O* (si le moment cinétique est nul, la trajectoire est sur une droite passant par *O*).

• La loi des aires est assurée : la vitesse aréolaire  $\frac{dA}{dt} = \frac{1}{2} r^2 \dot{\theta}$  est une constante du mouvement : d*t*

$$
\frac{\mathrm{d}\mathcal{A}}{\mathrm{d}t} = \frac{C}{2}
$$

Et *C* la constante des aires.

#### Conseils et pièges à éviter

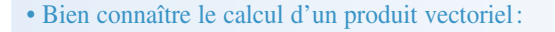

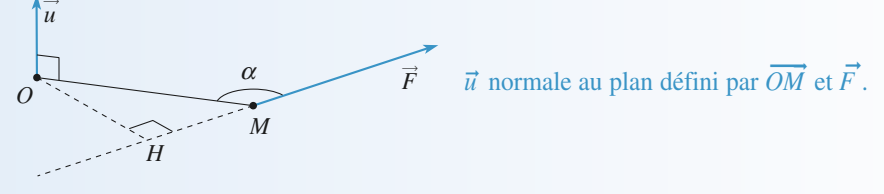

 $\overrightarrow{M}_Q = \overrightarrow{OM} \wedge \overrightarrow{F} = \overrightarrow{OM} F \sin \alpha \overrightarrow{u} = \overrightarrow{OH} \wedge \overrightarrow{F} = \overrightarrow{OH} F \overrightarrow{u}$ 

• Faire une analyse précise des forces qui s'exercent sur un point matériel avant d'appliquer le théorème du moment cinétique.

• Le théorème du moment cinétique est souvent intéressant pour étudier l'équation d'évolution d'un mouvement même si on ne connaît pas certaines forces (par exemple la tension du fil dans le cas du pendule pesant).

**Conseil**

## **Oscillateur harmonique spatial 1 Rappel élastique**

Un point matériel de masse *m* est soumis à la force  $\vec{F} = -k\vec{r}$ .

1 • Montrer qu'un choix approprié d'axes (*O, x, y, z*) et d'origine des temps permet de décrire le mouvement par :

$$
\begin{cases}\nx(t) = x_0 \cos \omega t \\
y(t) = y_0 \sin \omega t \\
z(t) = 0\n\end{cases}
$$

2 • Quelle est la constante des aires associée à ce mouve**z** • Quelle est la constante des aires associée <u>à ce</u> mouve-<br>ment ? Quelle est l'aire balayée par le rayon  $\overrightarrow{OM} = \vec{r}$  sur une période ?

L'équation du mouvement peut être aisément résolue. On pourra aussi utiliser la conservation associée au caractère central de la force subie.

#### **\*Mouvementàforce centrale 2**

On observe le mouvement d'une particule *P* soumise à une force centrale et on remarque que l'angle  $\alpha$  entre le une force centrale et on remarque que l'angle  $\alpha$  entre l'<br>rayon vecteur  $\overline{OP}$  et le vecteur vitesse  $\overrightarrow{v}$  est constant.

1 • Montrer que la force est donnée par :

**Conseil**

$$
\vec{f} = -m \left(\frac{C}{\sin \alpha}\right)^2 \frac{1}{r^3} \vec{e}_r,
$$

où *C* est la constante des aires  $\left(C = \frac{L}{m}\right)$ . m

2 • Trouver une intégrale première du mouvement (sans utiliser la conservation de l'énergie). Déterminer l'équation polaire de la trajectoire. On prendra comme conditions initiales  $r = r_0$ ,  $\dot{r} = \dot{r}_0$  et  $\theta = 0$ ,  $\dot{\theta}_0 \neq 0$ .

3 • Déterminer l'énergie de la particule. Est-elle conservée ?

1) On rappelle que l'angle 
$$
\alpha
$$
 entre deux vecteurs  $\vec{a}$   
et  $\vec{b}$  vérifie  $\cos \alpha = \frac{\vec{a} \cdot \vec{b}}{a b}$  ou  $\sin \alpha = \frac{\|\vec{a} \wedge \vec{b}\|}{ab}$ .

Utiliser l'hypothèse de l'énoncé et la conservation du moment cinétique en *O* pour établir une relation entre  $\ddot{r}$ ,  $r$  et les constantes du mouvement. En déduire la loi de force (grâce à la relation fondamentale de la dynamique).

**2)** Déduire des calculs de la question précédente que  $r\dot{r}$  = cte. En déduire *r*(*t*), puis  $\theta$ (*t*) et éliminer le temps entre ces deux expressions pour obtenir  $r(\theta)$ . **3)** Utiliser l'expression de sin $\alpha$  en fonction de *r* et *v*.

## **le long d'un cercle 3** Rappel élastique

Une masselotte, assimilée à un point matériel *M* de masse *m*, est assujettie à glisser sans frottement sur un cercle vertical de centre *O* et rayon *R*.

Elle est reliée au point *A* par un ressort de constante de raideur *k* et de longueur au repos  $\ell_0$ .

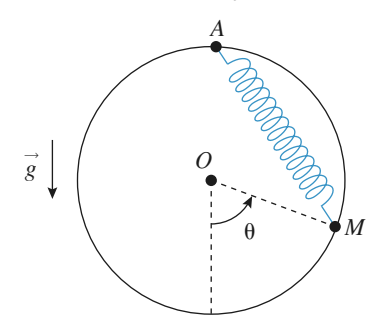

1 • Établir par trois méthodes différentes l'équation du mouvement du point *M*.

2 • Discuter les équilibres, leur stabilité, et indiquer éventuellement la période des petites oscillations.

**1)** Une seule variable, l'angle  $\theta(t)$ , décrit l'état du système. Il faut donc trouver une équation qui ne fait pas apparaître la réaction du cercle.

## **\*Déviation d'une particule 4 par un puits de potentiel**

Une particule de charge  $q > 0$ , mobile à la vitesse  $v_0$ dans une région de l'espace où le potentiel électrostatique est nul (par convention), pénètre à l'intérieur d'une sphère de rayon *R* où le potentiel est  $-V_0$ , acquérant ainsi l'énergie potentielle  $\mathscr{E}_P = -q V_0$ . (On suppose  $V_0 > 0$ .)

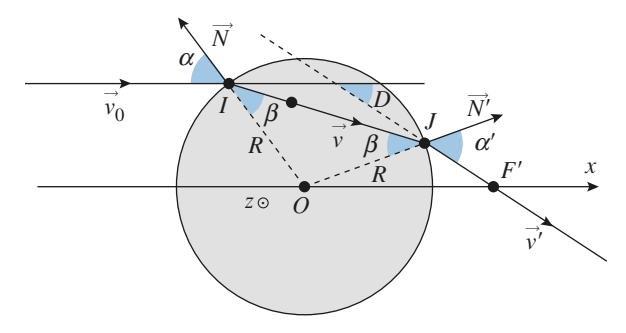

On admettra que l'on peut parvenir à ce résultat avec deux grilles sphériques métalliques concentriques très proches

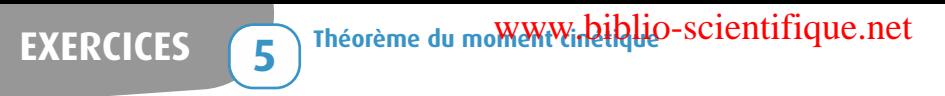

de rayons égaux à *R*, la grille externe étant au potentiel nul et la grille interne étant au potentiel –  $V_0$ . Le champ électrostatique entre les deux grilles, dans une pellicule d'épaisseur très faible, est radial.

On supposera, en outre, que ces grilles sont parfaitement perméables à la particule et on négligera les effets de la pesanteur. Le référentiel d'étude est galiléen. La particule rencontre la première grille sous l'angle d'incidence  $\alpha$ .

1 • Montrer que la particule pénètre alors entre les deux grilles  $(r < R)$  avec un angle  $\beta$  par rapport à la normale *OI* que l'on exprimera en fonction de  $\alpha$ ,  $qV_0$  et  $\mathscr{E}_{K_0}$ énergie cinétique initiale.

Vérifier que la réfraction constatée obéit à la loi de Descartes, par analogie optique. On définira un indice de réfraction équivalent.

2 • Décrire le mouvement ultérieur de la particule et déterminer l'angle de déviation résultant par ce puits sphérique. Le système proposé est-il stigmatique au sens de l'optique géométrique ?

**1)** Identifier les grandeurs conservées pour ce mouvement : deux relations obtenues devraient permettre de déterminer la norme de la vitesse et sa direction dans le plan de figure…

**2)** Tous les « rayons»incidents parallèles à l'axe  $(0x)$  passent-ils par le point  $F'$  après traversée du système ?

#### **\*Particule évoluant dans un cône 5**

Un point matériel *M* de masse *m* glisse sans frottement dans un cône d'axe (*Oz*) vertical et de demi-angle au sommet valant  $\alpha$ .

À l'instant initial, il est lancé à l'altitude  $z_0$  avec une vitesse horizontale  $v_0 = v_0 \vec{e}_{\theta(t=0)}$ .

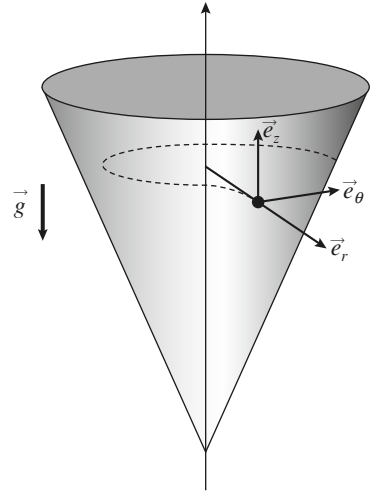

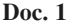

On observe alors l'évolution suivante (*doc.* 2 et 3), représentée pour une vue oblique et pour une vue de dessus de l'évolution du point *M*.

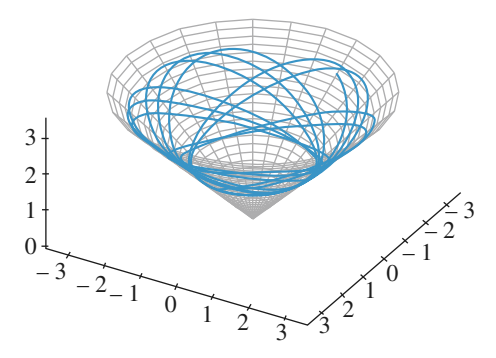

**Doc. 2.** *Vue oblique.*

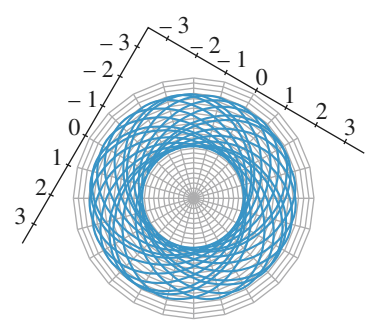

**Doc. 3.** *Vue de dessus.*

1 • Pourquoi le point *M* contourne-t-il l'axe (*Oz*) en tournant toujours dans le même sens, et sans jamais tomber au fond du cône ?

2 • En exprimant deux constantes du mouvement, justifier l'évolution du point entre deux altitudes extrêmes.

3 • La trajectoire pourrait-elle être circulaire ?

**onseils** 

Considérer les actions subies par le point, leurs directions, ainsi que leur puissance, pour proposer les deux constantes associées à ce mouvement. Discuter ensuite les zones énergétiquement accessibles au point *M*.

## **Pendule à deux longueurs 6**

*D'après Mines de Douai, Alès, etc., 2005.*

On considère un mobile ponctuel de masse constante *m* soumis, dans un référentiel galiléen, à un ensemble de forces de résultante  $\vec{f}$ , partout et constamment définie dans l'espace et le temps.

**Conseils**

**EXERCICES Theorement conducts FILICES EXERCICES** 

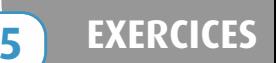

1 • En utilisant le principe fondamental de la dynamique (ou théorème du centre d'inertie), montrer que, sous cette hypothèse, la norme *v* du vecteur vitesse du mobile est une fonction continue du temps.

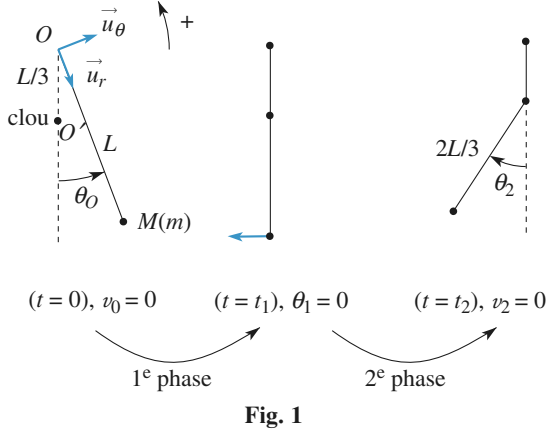

On étudie un pendule simple modifié, présenté sur la *figure* 1. Un mobile ponctuel *M* de masse *m*, est accroché à l'extrémité d'un fil inextensible de longueur *L* et de masse négligeable, dont l'autre extrémité est fixe en *O*. On néglige tout frottement et on repère l'inclinaison  $\theta$  du brin de fil soutenant *M* par rapport à la verticale. Lorsque  $\theta > 0$ , le système se comporte comme un pendule simple de centre *O* et de longueur de fil *L*. À la verticale et en dessous de *O*, un clou est planté en *O'* avec  $OO' = \frac{L}{3}$ , qui bloquera la partie haute du fil vers la gauche : quand  $\theta$  < 0, le système se comporte donc comme un pendule simple de centre *O* et de longueur de fil  $\frac{2L}{3}$ . À la date  $t = 0$ , on abandonne sans vitesse initiale le mobile *M* en donnant au fil une 3 3

inclinaison initiale  $\theta(0) = \theta_0 > 0$ . On note  $t_1$  la date de la

première rencontre du fil avec le clou,  $t_2$  la date de première annulation de la vitesse du mobile pour  $\theta$  < 0. L'intervalle de dates [0, *t*<sub>1</sub>] est nommé première phase du mouvement, l'intervalle  $]t_1, t_2]$  est nommé deuxième phase. A la date *t*<sub>1</sub> immédiatement inférieure à *t*<sub>1</sub>, le fil n'a pas encore touché le clou et à la date *t* + 1 immédiatement supérieure, le fil vient de toucher le clou.

**2** • Établir l'équation différentielle vérifiée par  $\theta$  pour la première phase du mouvement.

3 • Dans l'hypothèse des petites oscillations, on suppose que sin  $\theta \simeq \theta$ . Reconnaître l'équation différentielle d'un certain type d'oscillateur et en déduire, sans résoudre l'équation, la durée  $\delta t_{\rm I}$  de la première phase du mouvement.

4 • En utilisant le théorème de l'énergie mécanique, déterminer la vitesse *v* de *M* à la date *t* – 1 . En déduire la vitesse angulaire  $\omega_1 = \frac{d\theta}{dt}$  à cette date. d*t*

5 • Le blocage de la partie supérieure du fil par le clou ne s'accompagne d'aucun transfert énergétique. Déterminer la vitesse *v* + <sup>1</sup> de *M* à la date *t* + 1 . En déduire la vitesse angu-

laire 
$$
\omega_1^+ = \frac{d\theta}{dt}
$$
 à cette date.

6 • En utilisant le résultat des questions **2** et **3**, donner sans calcul la durée  $\delta t_{II}$  de la deuxième phase.

**7** • Déterminer l'expression de l'angle  $\theta_2$  à la date  $t_2$ .

8 • Décrire brièvement la suite du mouvement de ce système et donner l'expression de sa période *T*.

9 • Dresser l'allure du portrait de phase, dans le système d'axes  $\left(\theta, \frac{\mathrm{d}\theta}{\mathrm{d}t}\right)$ . d*t*

## **Corrigés**

## **1 Oscillateur harmonique spatial** donc:  $\frac{d\theta}{\cos^2 \theta} = \frac{y_0}{x} \frac{\omega dt}{\cos^2 \theta t}$

1 • La force étant centrale, on sait que le moment cinétique **l** ■ **L**<sub>a</sub> force étant centrale, on sait que le moment cinétique  $\vec{L}_0 = \vec{OM} \wedge m\vec{v}$  est une constante du mouvement, qui a lieu dans le plan contenant *O* et perpendiculaire à  $\overrightarrow{L}_0$  (si  $\overrightarrow{L}_0$  est nul, la trajectoire est plus simplement rectiligne).

Pour le rappel élastique proposé, on a :

$$
m\ddot{\vec{r}} = -k\vec{r}
$$
 ou  $\ddot{\vec{r}} + \omega^2 \vec{r} = \vec{0}$  avec  $\omega = \sqrt{\frac{k}{m}}$ 

de sorte que la solution  $\vec{r}(t)$  est de la forme :

$$
\vec{r} = \vec{r_0} \cos \omega (t - t_0) + \frac{\vec{v_0}}{\omega} \sin \omega (t - t_0)
$$

où  $\vec{r}_0$  et  $\vec{v}_0$  sont les position et vitesse du point *M* à l'instant  $t_0$ .

La trajectoire est donc plane, et dans ce cas précis elliptique, de centre *O*.

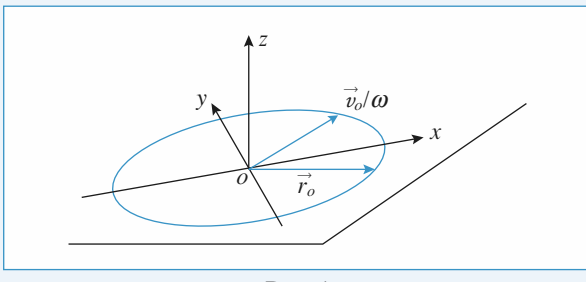

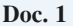

En choisissant, dans le plan de la trajectoire, les axes *x* et *y* suivant les axes de l'ellipse, on obtient les équations cartésiennes paramétriques proposées.

Notons que *x*<sup>0</sup> et *y*<sup>0</sup> sont de même signe si le point *M* contourne l'axe (*Oz*) dans le sens direct.

2 • L'aire élémentaire balayée pendant d*t* est,àl'ordre 1 en d*t* :

$$
dS = \frac{rr d\theta}{2} = \frac{1}{2} r^2 \frac{d\theta}{dt} dt
$$
  
avec  $r^2 = x^2 + y^2 = x_0^2 \cos^2 \omega t + y_0^2 \sin^2 \omega t$  (doc. 2).

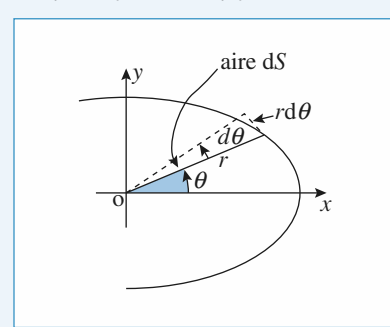

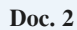

D'autre part : tan  $\theta = \frac{y}{x} = \frac{y_0}{y_0}$  tan  $\omega t$ ,  $\frac{y}{x} = \frac{y_0}{x_0}$ 

On a donc :

$$
dS = \frac{1}{2} r^2 (1 + \tan^2 \theta)^{-1} \frac{y_0}{x_0} \frac{\omega dt}{\cos^2 \omega t} = \frac{1}{2} x_0 y_0 \omega dt
$$
  
et on retrouve : 
$$
\frac{dS}{dt} = \frac{x_0 y_0 \omega}{2} = cte
$$

 $\frac{y_0}{y_0}$  $rac{d\theta}{\cos^2 \theta} = \frac{y_0}{x_0}$  $\cos^2\theta$ 

$$
\frac{\mathrm{d}S}{\mathrm{d}t} = \frac{x_0 y_0 \omega}{2} = \text{cte}
$$

 $\frac{\omega dt}{\cos^2 \omega t}$ w d*t*  $\cos^2 \omega t$ 

conformément à la loi des aires (en utilisant celle-ci, on aurait pu aussi calculer directement  $\frac{dS}{dt}$  à l'instant *t* = 0, ce qui redonne immédiatement le même résultat).

On peut alors écrire  $\left| \frac{dS}{dt} \right| = \text{cte} = \frac{S}{T}$ , ce qui donne l'aire

balayée par la trajectoire :  
\n
$$
S = T \left| \frac{x_0 y_0 \omega}{2} \right| = \pi |x_0 y_0|, \text{ qui est naturellement l'aire}
$$
\nd'une ellipse de demi-grand et petit axes  $|x_0|$  et  $|y_0|$ .

#### **Mouvement à force centrale 2**

1 • Le point étant soumis à une force centrale, son mouvement est plan. On repère sa position dans ce plan par ses coordonnées polaires d'origine *O* , le centre de la force.

On a alors  $\overrightarrow{OP} = r\overrightarrow{e_r}$  et  $\overrightarrow{v} = r\overrightarrow{e_r} + r\theta\overrightarrow{e_{\theta}}$ . La conservation du moment cinétique s'écrit  $L = mr^2\dot{\theta} = mC$ .

L'angle  $\alpha$  entre  $\overrightarrow{OP}$  et  $\overrightarrow{v}$  vérifie :

$$
\cos \alpha = \frac{\overrightarrow{OP} \cdot \overrightarrow{v}}{OP \, v} = \frac{r\overrightarrow{r}}{r\sqrt{\overrightarrow{r}^2 + (r\dot{\theta})^2}} = \frac{\overrightarrow{r}}{\sqrt{\overrightarrow{r}^2 + \left(\frac{C}{r}\right)^2}}.
$$

En élevant cette équation au carré, on obtient, après calculs l'équation (1) :

 $(\sin^2 \alpha)\dot{r}^2 = \cos^2 \alpha \frac{C^2}{r^2}$ . On dérive cette expression par rapport

au temps, après simplification par  $2\dot{r}$ , on obtient :

$$
\ddot{r}\sin^2\alpha = -\cos^2\alpha \frac{C^2}{r^3} = f.
$$
 (1)

Or, la relation fondamentale de la dynamique projetée sur  $\vec{e}$ , s'écrit  $m(\ddot{r} - r\dot{\theta}^2) = m(\ddot{r} - \frac{C^2}{r^3}) = f.$ 

En utilisant l'équation **(1)**, on a l'expression de *f* :

$$
f = -m\left(\frac{C}{\sin \alpha}\right)^2 \frac{1}{r^3} \text{ (avec } \vec{f} = \vec{f} \vec{e}_r\text{)}.
$$

*Remarque* : On peut aussi écrire  $L = mrv \sin \alpha$ ,

$$
d' \circ \hat{u} \quad \sin \alpha = \frac{C}{rv}, \quad \text{puis} \quad r^2(\dot{r}^2 + \left(\frac{C^2}{r^2}\right) \sin^2 \alpha = C^2.
$$

*Tous calculs faits, on retrouve l'équation* **(1)***.*

**Theorem Constant in moment du moment cinétique 65 CORRIGÉS** 

**2** • L'équation **(1)** s'écrit aussi  $r\vec{r} = \text{cte} = r_0 \dot{r}_0$ , ou encore  $\frac{d(r^2)}{dt} = 2r_0 \dot{r}$ . On en déduit  $r^2 = 2r_0 \dot{r}_0 t + r_0^2$ , d*t*

d'où :  $r(t) = \sqrt{2r_0\dot{r}_0t + r_0^2}$ .

On a de plus  $\dot{\theta} = \frac{C}{r^2} = \frac{C}{2r_0r_0t + r_0^2}$ , et donc  $\dot{\theta}_0 = \frac{C}{r_0^2}$  $r_0^2$ C  $2r_0 \dot{r}_0 t + r_0^2$ C *r* 2

d'où :  $\theta(t) = \frac{C}{2r_0r_0} \ln\left(\frac{2r_0}{r_0}t + 1\right).$ 

En éliminant le temps entre  $r(t)$  et  $\theta(t)$ , on obtient :  $2r_0 \dot{r}_0$ 

C

$$
r = r_0 \exp\left(\frac{r_0 \dot{r}_0}{C} \theta\right).
$$

*r*0

Si  $\dot{r}_0 \neq 0$ , la trajectoire est une spirale (le fait que l'angle entre le rayon et la tangente à la courbe soit constant est une propriété caractéristique des spirales logarithmiques). Si  $\dot{r}_0 = 0$ , *r* est constant : la trajectoire est un cercle.

3 • L'énergie de la particule est :

$$
\mathcal{E} = \frac{1}{2}mv^2 - m\left(\frac{C}{\sin\alpha}\right)^2 \frac{1}{2r^2} + \text{cte.}
$$

On a montré que  $v = \frac{C}{r \sin \alpha}$ : l'énergie de la particule est *r* sin  $\alpha$ 

constante, ce qui est naturel puisque la force que l'on a déterminée est bien conservative.

#### **Rappel élastique le long d'un cercle 3**

1 •

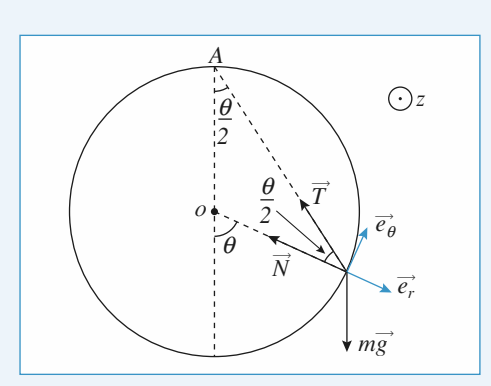

La réaction du support  $\vec{N} = N \vec{e}_r$  étant normale au cercle, on peut l'éliminer :

– en utilisant la relation fondamentale de la dynamique, en projection sur  $\vec{e}_{\theta}$ ;

→ en appliquant le théorème du moment cinétique au point fixe  $O$ , car  $N \triangleleft$  passe par  $O \times$ ;

– en utilisant la conservation de l'énergie mécanique, le poids et la traction  $\overline{T}$  de l'élastique dérivant d'une énergie potentielle, la réaction  $\overline{N}$  ne travaillant pas (normale à tout instant à la vitesse de la masselotte).

#### **Méthode 1**

Le poids est  $m\vec{g} = mg(\cos\theta \vec{e}_r - \sin\theta \vec{e}_\theta)$ . La traction du ressort est :

$$
\vec{T} = k \Delta \ell \left( -\cos \frac{\theta}{2} \vec{e_r} + \sin \frac{\theta}{2} \vec{e_\theta} \right),\,
$$

avec  $\Delta \ell = 2 R \cos \frac{\theta}{2} - \ell_0$  et  $\theta$  variant entre  $-\pi$  et  $\pi$ .

La relation fondamentale de la dynamique donne, en projection sur  $\vec{e}_{\theta}$ :

$$
mR\ddot{\theta} = -mg\sin\theta + k\left(R\sin\theta - \ell_0\sin\frac{\theta}{2}\right).
$$

#### **Méthode 2**

Le moment cinétique en *O* est  $\overrightarrow{L_0} = m R^2 \dot{\theta} \overrightarrow{e_z}$ . Le bras de levier associé à la traction de l'élastique est :

 $d = R \sin \frac{\theta}{2}$ , son moment en *O* est donc :

$$
\mathcal{M}_{\vec{n}\,0}^{\rightarrow} = k \Delta \ell \, \mathrm{d}\,\vec{e_z} = k \bigg( R^2 \sin \theta - \ell_\theta \, R \sin \frac{\theta}{2} \bigg) \vec{e_z}.
$$

Le moment du poids en *O* est :

$$
\overrightarrow{\mathcal{M}_{mg/O}} = -mg R \sin \theta \, \vec{e_z}.
$$

Le théorème du moment cinétique, appliqué en *O*, donne donc :

$$
m R^2 \ddot{\theta} = -mg R \sin \theta + k \left( R^2 \sin \theta - \ell_0 R \sin \frac{\theta}{2} \right)
$$

ce qui est conforme au résultat précédent.

#### **Méthode 3**

L'énergie cinétique vaut :  $\mathscr{E}_K = \frac{1}{2} m R^2 \dot{\theta}^2$ .

L'énergie potentielle est, à une constante près (en notant  $\Delta \ell$ l'allongement du ressort par rapport à sa position d'équilibre) :

$$
\mathcal{E}_p = -mg R \cos \theta + \frac{1}{2} k \Delta \ell^2
$$
  
= 
$$
-mgR \cos \theta + \frac{1}{2} k(2R^2 \left(1 + \cos \theta\right) - 4 \ell_0 R \cos \frac{\theta}{2} + \ell_0^2).
$$

En dérivant par rapport au temps l'équation de conservation de l'énergie  $\mathscr{E}_K + \mathscr{E}_p =$ cte, on retrouve encore l'équation d'évolution de la position du point *M*.

2 • L'équation du mouvement :

$$
\ddot{\theta} + \left(\frac{g}{R} - \frac{k}{m}\right) \sin \theta + \frac{k\ell_0}{mR} \sin \frac{\theta}{2} = 0
$$

nous indique les positions d'équilibre ( $\ddot{\theta} = 0$ ) pour :

$$
\sin\frac{\theta}{2}\left[2\left(\frac{g}{R}-\frac{k}{m}\right)\cos\frac{\theta}{2}+\frac{k\ell_0}{mR}\right]=0.
$$

La position d'équilibre  $\theta = 0$  apparaît ici, ainsi éventuellement que les solutions  $\pm \theta_0$ , où l'angle  $\theta_0$ , compris entre 0 et  $\pi$ , est donné par :

$$
\cos\frac{\theta_0}{2} = \frac{\ell_0}{2\left(R - \frac{mg}{k}\right)}.
$$

## **CORRIGÉS** 5 Théorème du moment constructions contribution contracts

Ces deux dernières positions ont un sens lorsque l'angle  $\theta_0$ est défini entre –  $\pi$  et  $\pi$ , donc si  $kR > mg$ , et dans ce cas, pour  $k\ell_0 < 2(kR - mg)$ .

On peut retrouver ces conclusions sur les tracés des variations de  $\mathscr{E}_{p}(\theta) - \mathscr{E}_{p}(0)$  dans les trois cas utiles, pour  $\theta$  variant de – π à π :

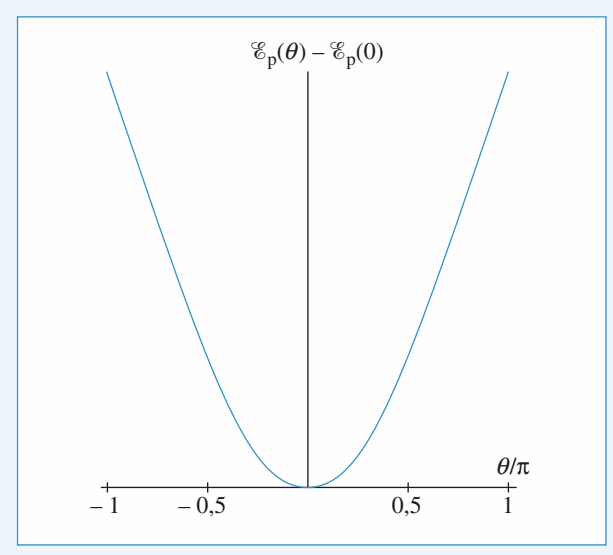

**Cas.** 1.  $mg > kR$ .

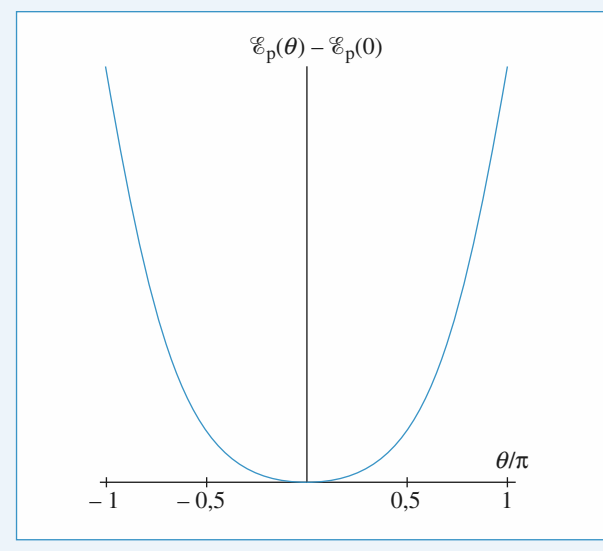

**Cas. 2.**  $mg < kR$  et  $k\ell_0 > 2(kR - mg)$ .

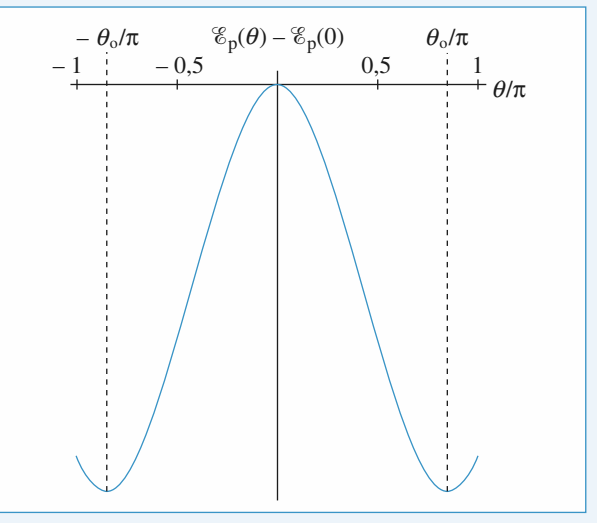

**Cas. 3.**  $mg < kR$  et  $k\ell_0 < 2(kR - mg)$ .

Au voisinage d'une position d'équilibre on note :  $\theta = \theta_{\epsilon_0} + \varepsilon$ . L'équation du mouvement est alors :

$$
\ddot{\varepsilon} = \left(\frac{k}{m} - \frac{g}{R}\right) \sin(\theta_{\varepsilon q} + \varepsilon) - \frac{k\ell_0}{mR} \sin\left(\frac{\theta_{\varepsilon q} + \varepsilon}{2}\right)
$$

$$
= 0 + \left[\left(\frac{k}{m} - \frac{g}{R}\right) \cos \theta_{\varepsilon q} - \frac{k\ell_0}{2mR} \cos\left(\frac{\theta_{\varepsilon q}}{2}\right)\right] \varepsilon + \dots
$$

Pour  $\theta_{\text{eq}} = 0$ , on obtient, à l'ordre linéaire :

 $\ddot{\varepsilon} = \left[ \left( \frac{k}{m} - \frac{g}{R} \right) - \frac{k \ell_0}{2mR} \right] \varepsilon.$  $\left(\frac{k}{m}-\frac{g}{R}\right)-\frac{k\ell_0}{2mR}$ 

Cette équation est de la forme  $\ddot{\varepsilon} = -Q^2 \varepsilon$  dans les cas :  $[mg > kR]$  et  $[mg < kR$  et  $k\ell_0 > 2(kR - mg)]$ , pour lesquels cette position d'équilibre, unique, est alors stable. On

obtient ainsi de petites oscillations de période  $T = \frac{2\tau}{\Omega}$  $\frac{2\pi}{\Omega}$  au

voisinage de  $\theta_{\text{eq}} = 0$ .

Pour  $\theta_{\text{eq}} = \pm \theta_0$ , l'équation linéarisée est :

$$
\ddot{\varepsilon} = \frac{k}{m} \frac{\ell_0^2 - 4\left(R - \frac{mg}{k}\right)^2}{4R\left(R - \frac{mg}{k}\right)} \varepsilon.
$$

Elle est de la forme  $\ddot{\varepsilon} = -\Omega^2 \varepsilon$ , la position  $\pm \theta_0$  étant stable dès lors qu'elle existe.

## **Déviation d'une particule 4 par un puits de potentiel**

1 • À la traversée du dioptre de rayon *R*, la particule chargée subit l'effet d'une force radiale, dirigée vers le point *O* : sa trajectoire reste dans le plan de figure, le moment cinétique au point *O* est conservé.

La force électrique *q*E ➞ est associée à l'énergie potentielle  $\mathscr{E}_{\text{p}} = qV$ . L'énergie mécanique  $\mathscr{E}_{\text{M}} = \frac{1}{2}$ 2  $\frac{1}{2}mv^2 + qV$  est, elle aussi, conservée.

**Theorem Constant in moment du moment cinétique 65 CORRIGÉS** 

La conservation du moment cinétique nous donne :

 $(R \sin \alpha)(mv_0) = (R \sin \beta)$  (*mv*) et celle de l'énergie mécanique :

$$
\frac{1}{2}mv_0^2 = \frac{1}{2}mv^2 - qV_0.
$$

On en déduit la relation « de Descartes » :

 $1 \sin \alpha = n \sin \beta$ 

où l'indice *n* associé à la sphère de rayon *R* vaut :

$$
n = \sqrt{1 + \frac{qV_0}{mV_0^2}} = \sqrt{1 + \frac{qV_0}{2 \mathcal{E}_{\text{K}0}}}.
$$

2 • À la sortie de la sphère, on retrouve naturellement :

 $\alpha' = \alpha$  et  $v' = v$ . La déviation est  $D = 2(\alpha - \beta)$ .

On peut déterminer la position de *F'*, car :

$$
x_J = R \cos(\alpha - D)
$$
 et  $y_J = R \sin(\alpha - D)$ .

Donc : 
$$
\overline{OF'} = x_F = x_J + \frac{y_J}{\tan D}
$$
.  
Il est clair que la position de F' depend de l'angle α, et le sys-  
ctions a'est de la position de l'angle α, et le sys-

tème n'est donc pas stigmatique pour un faisceau de particules homocinétique dirigé parallèlement à l'axe (*Ox*).

On constate que dans les conditions de Gauss, donc pour  $\alpha$ petit, on a stigmatisme approché car  $(\alpha \ll 1)$ :

$$
\beta \approx \frac{\alpha}{n}; D = 2(\alpha - \beta) = 2\alpha \left(1 - \frac{1}{n}\right);
$$
  
\n
$$
\alpha - D \approx \alpha \left(-1 + \frac{2}{n}\right); y_j \approx R\alpha \left(-1 + \frac{2}{n}\right);
$$
  
\n
$$
\frac{1}{\tan D} \approx \frac{1}{D}
$$
  
\n
$$
\frac{y_j}{\tan D} \approx \frac{R\alpha \left(-1 + \frac{2}{n}\right)}{2\alpha \left(1 - \frac{1}{n}\right)} = \frac{R}{2} \frac{-1 + \frac{2}{n}}{1 - \frac{1}{n}}
$$
  
\n
$$
x_{F'} \approx R + \frac{R}{2} \frac{-1 + \frac{2}{n}}{1 - \frac{1}{n}} = \frac{R}{2\left(1 - \frac{1}{n}\right)}.
$$

#### **Particule évoluant dans un cône 5**

1 • La rotation autour de l'axe (*Oz*) nous fait naturellement considérer le moment cinétique du point *M* par rapport à cet axe. Celui-ci vaut :

$$
L_z = (m\vec{r} \wedge \vec{v}) \cdot \vec{e}_z
$$

$$
= m\left[(r\vec{e}_r + z\vec{e}_z) \wedge (r\vec{e}_r + r\dot{\theta}\vec{e}_{\theta} + \dot{z}\vec{e}_z)\right], \vec{e}_z = mr^2\dot{\theta}.
$$

Les actions subies par le point *M* sont son poids, qui est vertical, et la réaction du cône, perpendiculaire à la surface de celui-ci, et qui passe donc par l'axe (*Oz*) : le moment des actions subies par rapport à l'axe fixe (*Oz*) est nul, donc *L<sup>z</sup>* est une constante du mouvement.

Cette constante est indiquée par les conditions initiales :

$$
L_z = mr_0 v_0 = mz_0(\tan \alpha) v_0
$$

.

On voit donc que le signe de  $\dot{\theta}$  ne change jamais : le point *M* contourne toujours l'axe (*Oz*) dans le même sens. De plus *r* ne peut pas s'annuler : le point *M* ne tombe pas au fond du cône (sauf si  $L_z = 0$ , soit  $v_0 = 0$ ).

2 • Le poids travaille et dérive de l'énergie potentielle -<sup>p</sup> = *mgz*. La réaction du cône ne travaille pas. L'énergie mécanique :

$$
\mathcal{E}_{\mathbf{M}} = \frac{1}{2} m(\dot{r}^2 + r^2 \dot{\theta}^2 + \dot{z}^2) + mgz
$$

est donc aussi une constante du mouvement.

En utilisant l'équation du cône :  $r = z \tan \alpha$  et l'expression de  $L_z$ , il vient alors :

$$
\mathcal{E}_{\text{M}} = \frac{1}{2} m (1 + \tan^2 \alpha) \dot{z}^2 + \frac{L_z^2}{2m \tan^2 \alpha} \frac{1}{z^2} + mgz = \text{cte}
$$

on en déduit que l'évolution de l'altitude *z* est soumise à la contrainte :

$$
\mathcal{E}_{\text{p,eff}}(z) = \frac{L_z^2}{2m \tan^2 \alpha} \frac{1}{z^2} + mgz \le \mathcal{E}_{\text{M}}
$$

de sorte que *z* évolue entre *z*<sub>min</sub> et *z*<sub>max</sub>, altitudes extrêmes pour lesquelles l'inégalité précédente devient une égalité. Ces valeurs limites se devinent aisément sur la trajectoire. Notons qu'avec les conditions initiales proposées, *z*<sub>0</sub> coïncide avec l'une de ces valeurs limites.

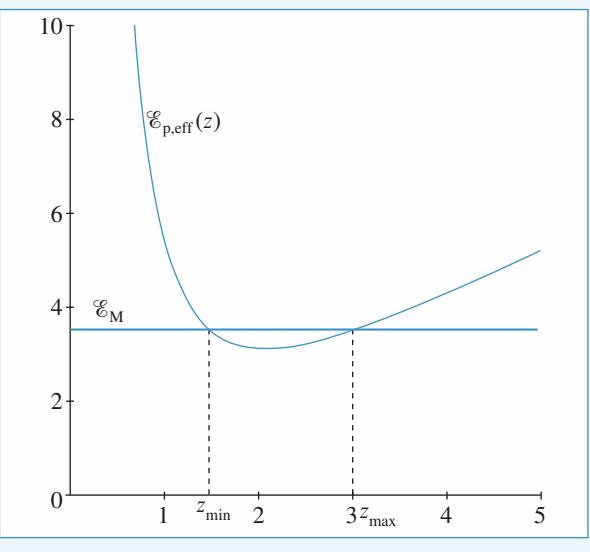

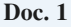

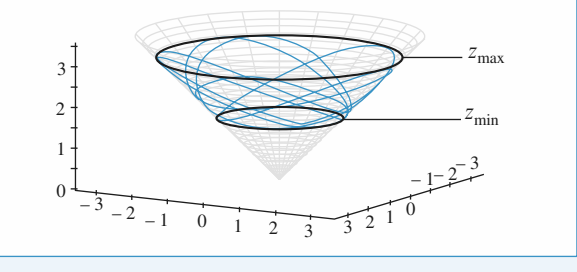

**Doc. 2**

## **CORRIGÉS** 5 Théorème du moment constructions contribution contracts

3 • La trajectoire est circulaire si la valeur de l'énergie mécanique correspond juste au minimum de l'énergie potentielle effective, ce qui impose la relation :

$$
\frac{v_0^2}{z_0} = g.
$$

## **6** Pendule à deux longueurs

1 • Le principe fondamental de la dynamique appliqué à la masse *m* s'écrit :

$$
m\,\frac{\mathrm{d}\vec{v}}{\mathrm{d}t} = \vec{f}.
$$

En multipliant scalairement par  $\vec{v}$ , on obtient :

$$
m \frac{d}{dt} \left( \frac{1}{2} v^2 \right) = \vec{f} \cdot \vec{v}.
$$

 $\vec{f}$  étant partout définie,  $\vec{f}$ ,  $\vec{v}$  n'est pas infinie et  $v^2$  est donc une fonction continue du temps, de même que *v*.

2 • Lors de la première phase du mouvement, le théorème du moment cinétique appliqué à *m* en *O* donne :  $mL^2\ddot{\theta} = -mgL \sin \theta$ 

**3** • Dans l'hypothèse des petites oscillations, sin  $\theta \approx \theta$ .

Soit 
$$
\ddot{\theta} + \frac{g}{L} \theta = 0
$$
.

C'est l'équation d'un oscillateur harmonique de période

$$
T=2\pi\,\sqrt{\frac{L}{g}}.
$$

 $\delta t_1$  correspond au quart de cette période, soit :

$$
\delta t = \frac{\pi}{2} \sqrt{\frac{L}{g}}.
$$
  
**4** •  $E_{\text{M}} = \frac{1}{2} m v^2 + mgL (1 - \cos \theta).$ 

La tension du fil ne travaille pas donc l'énergie mécanique de *m* est constante.

$$
\hat{A} \ t = 0, \text{ on obtient } E_M = mgL (1 - \cos \theta_0).
$$
\n
$$
\hat{A} \ t = t_1^-, E_M = \frac{1}{2} m v_1^{-2} = mgL (1 - \cos \theta_0).
$$

$$
v_1^- = \sqrt{2gL (1 - \cos \theta_0)}
$$
 et  $\omega_1^- = \frac{v_1^-}{L} = \sqrt{\frac{2g}{L} (1 - \cos \theta_0)}$ .

5 • Au moment du blocage par le clou, il n'y a pas de transfert d'énergie, donc

$$
E_{\rm M} = \frac{1}{2} m v_1^{-2} = \frac{1}{2} m v_1^{+2} \qquad v_1^{+} = v_1^{-}.
$$

La longueur du pendule devient  $\frac{2L}{3}$  $\mathfrak{S}$ 

donc 
$$
\omega_1^+ = \frac{3\upsilon_1^+}{2L} = \frac{3}{2} \sqrt{\frac{2g}{L} (1 - \cos \theta_0)}
$$
.  
\n6 •  $\delta t_{II} = \frac{\pi}{2} \sqrt{\frac{2L}{3g}}$ .

7 • Pendant la deuxième phase

$$
E_{\rm M} = \frac{1}{2} \, m \, v^2 + mg \, \frac{2L}{3} \, (1 - \cos \, \theta_0).
$$

$$
\hat{A} \text{ la date } t_2, \ v = 0.
$$
\n
$$
mg \frac{2L}{3} (1 - \cos \theta_2) = mgL (1 - \cos \theta_0).
$$
\n
$$
\cos \theta_2 = -\frac{1}{2} + \frac{3}{2} \cos \theta_0.
$$

8 • Le pendule redescend alors jusqu'à  $\theta = 0$  puis remonte avec la longueur *L* jusqu'à l'angle  $\theta_0$  et ainsi de suite.  $T = 2(\delta t_{\rm I} + \delta t_{\rm II}).$ 

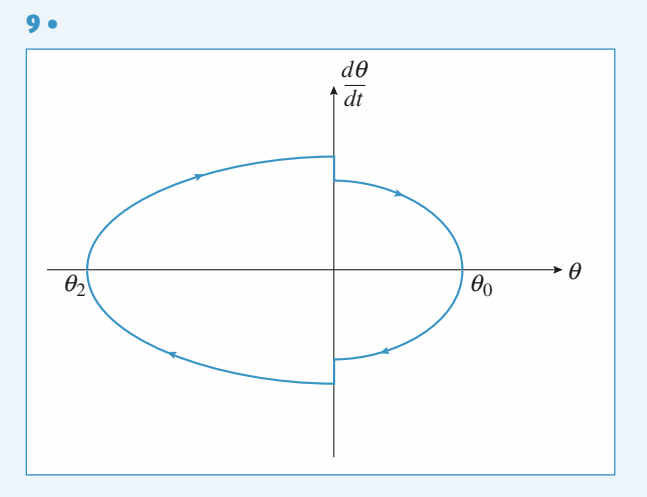

Le portrait de phase comporte deux décrochements qui correspondent aux variations brusques de  $\frac{d\theta}{dt}$ . d*t*

## **Interaction newtonienne**[www.biblio-scientifique.net](http://www.biblio-scientifique.blogspot.com)**Forces centrales** conservatives **Interaction newtonienne**

#### **ES OBJECTIFS**

**MES OBJECTIFS**<br> **Mettre en œuvre** les lois de conservation pour étudier le mouvement de particules dans un champ

**LES PRÉREQUIS<br>• Notions d'énergie, de moment cinétique.** 

**LES OUTILS MATHÉMATIQUES**<br>• Coordonnées polaires, coniques.

## **Force**

# **centrale conservative** d(*r*)

Un champ de force centrale conservative de centre

*O* est de la forme  $\vec{F} = F(r) \vec{e}_r$  avec : *F*(*r*) désignant l'énergie pour constante définie pour constante près ) associée à une constante près de près de<br><sup>E</sup><sub>p</sub>(

 $\mathcal{E}_{p}(r)$  désignant l'énergie potentielle (définie à une constante près) associée à ce  $d\mathcal{L}(v)$  $F(r) = -\frac{v_{\text{p}}(r)}{r}$ ,  $\mathcal{E}_{p}(r)$  désignant l'énergie potentielle (définie à une constante près) associée à ce  $\vec{N}$  la normale de ce plan), voit son moment cinétique

enamp de force.

 $\frac{1}{L}$ *O*champ de force.<br>Un point matériel évoluant dans un tel champ de force décrit une trajectoire plane (notons  $\vec{N}$  la normale de ce plan), voit son moment cinétique  $\vec{L}_0 = m\vec{CN}$  au centre du champ de force et son ➞ évoluant dans un tel champ de force décrit une trajectoire plane (notons  $\vec{N}$  la<br>
(i), voit son moment cinétique  $\vec{L}_0 = m\vec{N}$  au centre du champ de force et son<br>  $\mathcal{E}_{\text{M}} = \mathcal{E}_{\text{K}} + \mathcal{E}_{\text{D}}(r)$  conservée au (*r*) conservée au cours du mouvement. Le donaine des valeurs du mouvement. Le donc des valeurs du mouvement des valeurs du mouvement du mouvement. Le donc de valeurs du mouvement du mouvement du mouvement du mouvement du Un point matériel évoluant dans un tel champ de forc *r* point matériel évoluant dans un tel champ de force décrit une trajectoire plane (notons *N* la rmale de ce plan), voit son moment cinétique  $\overline{L}_0 = m\overline{CN}$  au centre du champ de force et son ergie mécanique  $\mathcal{E}_M$ onour o os comme par : efini par  $\mathcal{E}_{P_{\text{eff}}} (r) \leq \mathcal{E}_{P}$ <br> $\mathcal{E}_{p_{\text{eff}}} (r) = \frac{mC^2}{r^2} + \mathcal{E}_{p}(r)$  $\frac{6p_{\text{eff}}}{mC^2}$ 

$$
\mathcal{E}_{\text{p,eff}}(r) = \frac{mC^2}{2r^2} + \mathcal{E}_{\text{p}}(r)
$$

 $\mathcal{E}_{p, \text{eff}}(r) = \frac{mC^2}{2r^2}$ <br> *C* est la constante des aires du mouvement plan.

## *Champ de force* Le champ de wednen

 $\vec{F}$  =  $\alpha \frac{\vec{e}_r}{r^2}$ . L'énergie potentielle, prise nulle à l'infini, est<br>pour  $\alpha > 0$ , répulsif sinon. La force de gravitation **Le champ de fo**  $\mathscr{E}_{p}(r) = -\frac{\alpha}{r}$ *r*est de la forme  $\vec{F} = -\alpha \frac{\vec{e}_r}{r^2}$ . L'énergie potentielle, prise nulle à l'infini, est<br>
. Le champ est attractif pour  $\alpha > 0$ , répulsif sinon. La force de gravitation  $\vec{e}$  $\frac{1}{\alpha}$ 

 $rac{1}{r}$ 

## **Forces** centrales conservatives. Interaction newtonienne *F*6 [www.biblio-scientifique.net](http://www.biblio-scientifique.blogspot.com)

**G**<br>  $\vec{F} = -G \frac{mM}{c_r} \vec{e}_r$  attirant le point matériel de masse *m* vers un astre de masse *M* à symétrie sphé- $\vec{F} = -G \frac{m \mu}{2}$ 

*i* rique en est un exemple, et permet de comprendre l'essentiel de la mécanique du système solaire, par exemple. par exemple.

## Constantes du mouvement

*P* dans un champ newtonien de centre *O* défini par un

int mat<br> $\vec{F}$  = – ériel de  $\alpha \frac{\vec{e}_r}{r^2}$ .<br>
étique de la j champ de force de la forme  $\vec{F} = -\alpha \frac{\vec{e}_r}{r^2}$ .

 *L* ➞ et l'énergie mécanique  $\mathscr{E}_M$  se conservent. Pour ce mouvement le moment cinétique  $\overrightarrow{L}_0$  et l'énergie

et l'éne<br>  $\vec{F}$  = – rgie mécanique  $\mathscr{E}_{M}$  se conservent.<br>  $\alpha \frac{\vec{e}_{r}}{r^2}$ , on peut définir le vecteur de Runge-Pour un champ de force<br>Lenz  $\vec{A} = \frac{\vec{v} \wedge \vec{L_0}}{\vec{v} - \vec{e}}$  $\frac{1}{L}$ amp de force newtonien de la forme  $\vec{F} = -\alpha \frac{\vec{e}_r}{r^2}$ <br>  $\vec{v} \wedge \vec{L_0} = \vec{e}$ 

Pour un champ de force newtonien de la forme 
$$
F = -\alpha \frac{\partial F}{\partial t}
$$
, on peut définir le vecteur de Rur  
Lenz  $\vec{A} = \frac{\vec{v} \wedge \vec{L_0}}{\alpha} - \vec{e}_r$ .

 $\vec{r}$  $\vec{e}_r$ .<br> *r* au centre *O* de la force passe par une valeur extrémale, et de norme *e*,<br> *r* au centre *O* de la force passe par une valeur extrémale, et de norme *e*, •Presque la distantier de la distantie de la distantie de la distance de la morte de la morte de la morte de la morte de la morte de la morte de la morte de la morte de la morte de la morte de la morte de la morte de la mor excentriche de la comque, trajectoire du point materier. ei<br>ai<br>b

#### • Trajectoires

t être résolues exactement, et les trajectoires obtenues sont

euvent être résolue<br> $r = \frac{p}{r}$ : d'équation polaire  $r = \frac{p}{1 + e \cos \theta}$ :<br>  $e > 1$ ,  $\mathcal{E}_M > 0$  – branche d'hyperbole (état de diffusion); des coniques, d'équation polaire  $r = \frac{r}{1 + e \cos \theta}$ *e*  $\neq$  1,  $\mathcal{E}_{\text{M}} > 0$  – branche d'hyperb<br>  $e > 1$ ,  $\mathcal{E}_{\text{M}} > 0$  – branche d'hyperb<br>  $e < 1$ ,  $\mathcal{E}_{\text{M}} < 0$  – ellipse (état lié);  $e > 1$ ,  $\mathscr{E}_{\text{M}} > 0$  – branche d<br>  $e < 1$ ,  $\mathscr{E}_{\text{M}} < 0$  – ellipse (ét<br>  $e = 1$ ,  $\mathscr{E}_{\text{M}} = 0$  – parabole ;  $-\cos$  attractif :  $e < 1$ ,  $\mathscr{E}_M < 0$  – ellipse (état lié);  $e = 1$ ,  $\mathscr{E}_M = 0$  – parabole; re rése<br>*p*<br>*e* cos `<br>h<br>at

 $e > 1$ ,  $\mathscr{E}_{M} > 0$  – branche d'hyperbole (état de diffusion).

*abole* ;<br> *a* (plus généralement, pour une ellipse de demi-grand<br> *a* (plus généralement, pour une ellipse de demi-grand *a*0<br>de<br>2 •

$$
e > 1
$$
,  $\mathscr{E}_{M} > 0$  – branche d'hyperbole (état de diffusion).  
Pour une trajectoire circulaire de rayon *a* (plus généralement, pour une ellipse de demi-grand  
axe *a*), l'énergie vaut  $\mathscr{E}_{M} = -\frac{\alpha}{2a}$ .  
• **Lois de Kepler**

## agissant sur les planètes, des observations astronomiques ont conduit à l'énoncé des trois lois de

Pour le système solaire, où le champ de gravitation solaire est le champ newtonien prépondérant Kepler. agissant sur les planètes, des observations astronomiques ont conduit à l'énoncé des trois lois de Chaque planete décrit une ellipse de la Soleil est une ellipse de Soleil est une ellipse de Soleil est un foye

## *Deuxième loi*

Chaque planète décrit une ellipse dont le Soleil est un foyer.

## Deuxième loi

L'aire balayée par le rayon Soleil-planète est proportionnelle au temps mis pour la décrire (loi des aires).  $\alpha$  arres).

#### Troisième loi

 $\frac{T^2}{T}$  est une constante dans le système solaire.
# et pièges à éviter<br>Le moment cinément de l'arriver

- *<sup>O</sup>*, ne pas oublier que:  $\frac{1}{L}$ ➞ **P**our les forces centrales conservative
- $\frac{1}{\pi}$  s de cence  $\frac{1}{2}$ **Conseils et pièges à éviter**<br>
• Pour les forces centrales conservatives de centre *O*, ne pas oublier que :<br>
– le moment cinétique se conserve  $\vec{L}_0 = m\vec{CN}$ , avec *C* la constante des aires, et  $\vec{N}$  normale au plan de la trajectoire;  $\frac{1}{2}$  is indifferent different vectors to  $L_0 - m$ CN, avec C at constant these arts
- pair de Kengerone,<br>- l'énergie mécanique se conserve.
- Le vecteur de Runge-Lenz ne s'utilise que pour une interaction newtonienne.
- Les lois de Kepler ne s'utilisent que pour une interaction newtonienne.

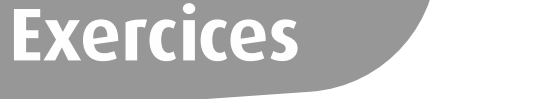

de la Villette **A. A. C. C. C. C. C. C. C.** 

D'après Banque Agro-Véto, 2007.

#### **A. Étude cinématique** A. Etude cinématique

**na**<br>ur<br>e  $\vec{e}_x$ ,  $\vec{e}_y$ ,  $\vec{e}_z$ ), l'axe Oz  $\alpha$ <br>n point matériel *M*<br>indriques,  $r(r > 0)$ ,  $\frac{1}{2}$ *z*<sup>*y*</sup> **iq**<br>ré e<br>ere<br>*e different associé au repère*<br> *Oz* est vertical ascendant. *M* dien associé au repère<br>*Oz* est vertical ascendant.<br>*M* sera définie par ses On considère un référence  $\frac{a}{b}$  asset vert<br>sera correct sera correct sera correct sera correct series were<br>apple to the series of the series of the series of the series of the series of the series of the series of the series of the series of t orthonormé  $(O, e_x, e_y, e_z)$ , l'axe  $Oz$  est vertical ascendant. La position d'un point maintenant de la position d'un point maintenant de la position d'un point de la position d'un point de la position d'un point de la position de la position de la position de la position de la positi Taxe O<sub>2</sub><br>atériel *N*<br> $r (r > 0$ <br> $\vec{e}_r$  et  $\vec{e}$ coordonnées cylindriques,  $r (r > 0)$ ,  $\theta$  et z. Manus Contract Contract Contract Contract Contract Contract Contract Contract Contract Contract Contract Contract Contract Contract Contract Contract Contract Contract Contract Contract Contract Contract Contract Contract

 $\frac{e}{e}$ ➞ ➞ *z* $\begin{bmatrix} 1 & \text{un} \\ \text{cylinder} \\ \text{eet} \\ \text{et} \end{bmatrix}$ 

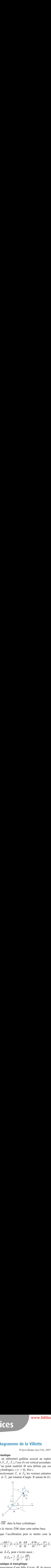

• Exprimer  $\overrightarrow{OM}$  •Exprimer  $\overrightarrow{OM}$  dans la<br>En déduire la vitesse  $\overrightarrow{v}$ 3

➞ •Exprimer *OM* dans la base cylindrique.<br>
En déduire la vitesse  $\vec{v}(M)$  dans cette même base.<br>
Montrer que l'accélération peut se mettre sous la  $2 \cdot$  En

forme:

3 • Montrer que l'accélération peut se mettre sous la  
forme :  

$$
\vec{a}(M) = \left(\frac{d^2r}{dt^2} - r\left(\frac{d\theta}{dt}\right)^2\right)\vec{e}_r + \left(2\frac{dr}{dt}\frac{d\theta}{dt} + r\frac{d^2\theta}{dt^2}\right)\vec{e}_\theta + \frac{d^2z}{dt^2}\vec{e}_z.
$$
  
4 • Montrer que  $\vec{a} \cdot \vec{e}_\theta$  peut s'écrire aussi :  

$$
\vec{a} \cdot \vec{e}_\theta = \frac{1}{r}\frac{d}{dt}\left(r^2\frac{d\theta}{dt}\right)
$$

*<u>P*<sub>2</sub> peut s'écrire au</u>

$$
\vec{a} \cdot \vec{e}_{\theta} = \frac{1}{r} \frac{d}{dt} \left( r^2 \frac{d\theta}{dt} \right)
$$
  
**B. Étude dynamique et énergétique**  
On étudie le mouvement d'une bille d'acier

# **B. Étude dynamique et énergétique**

 *<sup>M</sup>*, de masse **Etude dynamique et énergétique**<br>in étudie le mouvement d'une bille d'acier  $M$ , de masse<br>assimilée à un point matériel sur une surface de révopar statut révolution d'une entre d'asset des la révolution de la révolution de la révolution de la révolution de la révolution de la révolution de la révolution de la révolution de la révolution de la révolution de la rév *m* assimilée à un point matériel sur une surface de révolution. La surface sur laquelle roule la bille est engendrée par la révolution d'une portion d'hyperbole,  $z = \frac{-k}{k}$ ,  $k > 0$ . lution. La surface sur laquelle roule la bille est engendrée  $\frac{1}{k}$ 

*z* gravitation. l

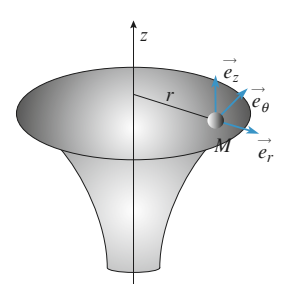

 • Rappeler l'expression de la force de gravitation **1** • Rappeler l'expression de la force de gravitation exercée par un point *M*<sub>2</sub> de masse *m*<sub>1</sub> sur un point *M*<sub>2</sub> on de la force de gravitation<br>de masse  $m_1$  sur un point  $M_2$ peler l'expression de la for<br>ar un point  $M_1$  de masse  $m_1$ <br> $m_2$ . On notera  $r = M_1 M_2$  exercée par un point M<br>de masse, m. On pot un point  $M_1$  de masse  $m_1$  sur un point  $M_2$ <br>  $m_2$ . On notera  $r = M_1 M_2$  la distance entre<br>  $\vec{u} = \frac{M_1 M_2}{m_1 m_2}$  le vecteur unitaire orienté de  $M_1$ n point  $M_1$  de masse  $m_1$  sur un point<br>2. On notera  $r = M_1 M_2$  la distance or<br> $\Rightarrow M_1 M_2$  la contraction point is also de masse  $m_2$ . On n  $\frac{1}{2}$ les points et  $\vec{u} = \frac{M_1 M_2}{r}$  le vecteur unitaire orienté de  $M_1$ <br>vers  $M_2$ .<br>2 • Montrer que cette force dérive d'une énergie poten $t$  is the dont on  $\mathcal{L}$  is the choice of choice  $\mathcal{L}$  is the choice of choice original line  $\mathcal{L}$ ➞

tielle dont on établira l'expression. On choisira l'origine **2** • Montrer que cette force dérive d'une énergie potentielle dont on établira l'expression. On choisira l'o<br>de l'énergie potentielle lorsque *r* tend vers l'infini. tielle dont on établira l'expression. On choisira l'origine<br>de l'énergie potentielle lorsque r tend vers l'infini.<br>**On revient à l'étude de la bille.**  $\frac{1}{2}$  cheight port

#### On revient à l'étude de la bille.

ort sera notée : *R*=. *R*=. *R*=. *R*=. *R*=. *R*=. *R*=. *R*=. *R*=. *R*=. *R*=. *R*=. *R*=. *R*=. *R*=. *R*=. *R*=. *R*=. *R*=. *R*=. *R*=. *R*=. *R*=. *R*=. *R*=. *R*=. *R*=. *R*=. *R*=. *R*=. *R*=. *R*=. *R*=. *R*=. *R*=. *R*=. *R*=. *Rr e r* $\log$ <br>bes<br> $+ R$ from  $\frac{e}{e}$ <br> $\frac{e}{e}$ <br> $\frac{e}{e}$ <br> $\frac{e}{e}$ <br> $\frac{e}{e}$  $\vec{r}_{\theta} + R_z \vec{e}$ <br>alcul qu p

$$
\overrightarrow{R_{\rm N}}=R_{r}\overrightarrow{e}_{r}+R_{\theta}\overrightarrow{e}_{\theta}+R_{z}\overrightarrow{e}_{z}.
$$

 $\bullet$ **P** Institier sans calcul que  $R_1 = 0$  $\frac{1}{2}$  subtrict sans earen que  $R\theta = 0$ .

ort sera notée :<br>  $R_N = R_r \vec{e}_r + R_\theta \vec{e}_\theta + R_z \vec{e}_z$ .<br>
• Justifier sans calcul que  $R_\theta = 0$ .<br>
• Faire un bilan des forces s'expéciser si ces forces dérivent d'un  $\overline{R_{\rm N}} = R_r \vec{e}_r + R_\theta \vec{e}_\theta + R_z \vec{e}_z$ .<br>
3 • Justifier sans calcul que  $R_\theta = 0$ .<br>
4 • Faire un bilan des forces s'exerçant sur la bille. Dans l'affirmative, préciser l'expression de l'énergie *r* a bine.<br>
potentielle.<br> *e* l'énergie<br> *r* unique-Préciser si ces forces dérivent d'une énergie potentielle. ment. On choisira l'origine de l'énergie potentielle lorsque Dans l'affirmative.<br>
potentielle associée<br>
ment. On choisira l'<br> *r* tend vers l'infini. e<br>t<br>• ment. On choisira l'origine de l'énergie potentielle lorsque<br>
r tend vers l'infini.<br>
5 • Écrire le principe fondamental de la dynamique et<br>
faire la projection dans la base cylindrique.<br>
En déduire que la quantité  $x^2 \frac{$  $r$  tend vers l'infini.

Figure 12 Principle Tondamental de la faire la projection dans la base cylindrique.

**5 •** Ecrire le principe fondamental de la dynamique et faire la projection dans la base cylindrique.<br>
En déduire que la quantité  $r^2 \frac{d\theta}{dt}$  est une constante notée *C*.<br> **6** • Exprimer l'énergie mécanique sous la for *E*<sup>C</sup><sub>2</sub><sup>2</sup>  $\frac{1}{t}$ <br>u

*m*6 • Exprimer l'énergie mécanique sou

C.  
\n6 • Exprimer l'énergie mécanique sous la forme :  
\n
$$
E_m = \frac{1}{2} m\alpha(r) \left(\frac{dr}{dt}\right)^2 + \frac{1}{2} m \frac{C^2}{r^2} - \frac{mgk}{r}.
$$
 Préciser α(r) en  
\nfonction de *k* et *r*.  
\nQue peut-on dire de l'énergie mécanique ?

on<br>≀u Que peut-on dire de l'éne

On peut donc définir une énergie potentielle effective<br> **•** On peut donc définir une énergie potentielle effective -on dire de l'éne<br>
eut donc définir<br>  $\frac{1}{m} m \frac{C^2}{c^2} - \frac{m g k}{m}$  $\Gamma$  Un peut donc de lillur d  $E_{\text{reff}}(r)$ .  $E_{\text{perf}}(r) = \frac{1}{2} m \frac{C^2}{r^2} - \frac{mg\kappa}{r^2}.$  $\frac{1}{2}$   $\frac{1}{r^2}$   $\frac{1}{r}$ 

En fonction de la valeur de *l'*énergie mécanique initiale du système  $E_0$ , discuter le caractère lié ou libre du mouvement.<br>**8** • Pour quelle valeur de  $r$  a-t-on un mouvement circu-<sup>a</sup>ll<br>tion<br>E<sub>0</sub>  $\frac{1}{2}$ laire ann an t-aire ann an t-aire ann an t-aire ann an t-aire ann an t-aire ann an t-aire ann an t-aire ann an t-aire ann an t-aire ann an t-aire ann an t-aire ann an t-aire ann an t-aire ann an t-aire ann an t-a n<br>∕s

 $\omega$  and  $\omega$  are contributed and contributed contributed contributed contributed contributed contributed contributed contributed contributed contributed contributed contributed contributed contributed contributed contrib **8** • Pour quelle valeur de r a-t-on un mouvement civilism of the position du mouvement circulaire r contained to the expression du mouvement circulaire r contained to the expansion of the expansion of the expansion of the ircu-<br>en

 *<sup>C</sup>*, *<sup>g</sup>* et *<sup>k</sup>*. On exprimera le rayon du mouvement circulaire  $r_c$  en<br>fonction de C, g et k.<br>**9** • On lance la bille d'une distance  $r_0$  avec une vitesse  $\vec{v}_0$ . n<br>on nt circulaire  $r_C$  en<br>avec une vitesse  $\vec{v}_0$ . fonction de  $C$ , g et k.

 $\frac{av}{\overline{i}}$ Préciser la direction et le module de  $\vec{v}_0$  pour avoir un pour avoir un<br>pour avoir un mouvement circulaire. mouvement circulaire. **Example 18**<br>**Cf.** cours.

donc  $\vec{R}$  est normal à la surface. **Conseils** F. cours.<br>
S'il n'y a pas de frottements  $\vec{R} \cdot \vec{v} = 0$ ,  $f.$  co<br>S'<u>il</u><br> $\frac{1}{R}$ 

**Conseils**

# Stabilité d'une trajectoire<br>circulaire dans un champ<br>de force en <u>1</u> circulaire dans un champ '*n* $\begin{bmatrix} 0 & 0 & 0 \\ 0 & 0 & 0 \\ 0 & 0 & 0 \\ 0 & 0 & 0 \\ 0 & 0 & 0 \\ 0 & 0 & 0 \\ 0 & 0 & 0 \\ 0 & 0 & 0 \\ 0 & 0 & 0 \\ 0 & 0 & 0 \\ 0 & 0 & 0 \\ 0 & 0 & 0 \\ 0 & 0 & 0 \\ 0 & 0 & 0 \\ 0 & 0 & 0 & 0 \\ 0 & 0 & 0 & 0 \\ 0 & 0 & 0 & 0 \\ 0 & 0 & 0 & 0 & 0 \\ 0 & 0 & 0 & 0 & 0 \\ 0 & 0 & 0 & 0 & 0 \\ 0 & 0 &$ **Stabil**<br> **de fo**l<br>
int matér<br>
entrale F<br>
elle relati<br>
ime trajec<br>
objet sub<br>
= 0 :<br>  $\vert \vec{a} \vert \ll 1$ .<br>
r l'évoluti<br>
critère qu<br>
tion ultér

# $\frac{1}{2}$  $\frac{1}{r}$

 *<sup>m</sup>* évolue dans le champ de *F*(*r*) *e* ➞ *O*.  $\cup$ n<br>or point matériel de masse *m* é<br>ce centrale  $F(r) \vec{e}_r$ , de centre C<br>Ouelle relation lie le rayon  $r_0$ force centrale  $F(r) \vec{e}$ , de centre

Un point matériel de masse *m* évolue dans le champ de<br>force centrale  $F(r) \vec{e}_r$ , de centre *O*.<br>**1** • Quelle relation lie le rayon  $r_0$  et la vitesse  $v_0$  dans le<br>cas d'une trajectoire circulaire ?<br>**2** • L'objet subit •<br>as (0) =*·*(0) =

cas d'une trajectoire circulaire ?<br>**2** • L'objet subit une perturbat qu'à  $t = 0$ : *r*<sup>(0)</sup>  $\frac{1}{2}$   $\frac{1}{2}$   $\frac$  *v r* te<br>*i*  $\blacksquare$ 

**2** • L'objet subit une perturbation de vitesse, de sorte qu'à  $t = 0$ :<br>  $r(0) = r_0$ ,  $v_\theta(0) = r\dot{\theta}_0(0) = v_0$  et  $v_r(0) = \dot{r}(0) = \alpha v_0$ , avec  $|\alpha| \ll 1$ .<br>
Étudier l'évolution du rayon  $r(t)$  au voisinage de  $r_0$ , et éta- $\frac{1}{1}$  $\dot{\theta}_0$ <br>ray de s<br> $\alpha v_0$ <br>
, et <br>
, et <br>
, our  $b_r(0) = r_0, v_{\theta}(0) = r\theta_0(0) = v_0$  et  $v_r(0) = r(0) = \alpha v_0$ , avec  $|\alpha| \ll 1$ .<br>Étudier l'évolution du rayon  $r(t)$  au voisinage de  $r_0$ , et éta-

blir un critère que doit vérifier le champ de force pour que lır<br>év un critère que doit vérifier le champ de force pour que<br>volution ultérieure se fasse au voisinage du cercle initial.<br>Que devient cette condition pour un champ de force l'évolution ultérieure se fasse au voisinage du

'*rn*

 $\frac{1}{n}$ ? Qu'en est-il pour le cas newtonien ?<br>
<br> **1**) Quelle est l'accélération pour un mouvement cir $c_n$ <sup>n</sup>

culaire ? Ce mouvement est-il uniforme ? **2)** Quelle est l'accélération pour un mouvement circulaire ? Ce mouvement est-il uniforme ?<br>**2)** Écrire l'équation du mouvement radial en utilisant 1) Quelle est l'accélé

la constante des aires.<br>3) A priori il vaut mie culaire ? Ce mouvement est-il uniforme ?<br>**2)** Écrire l'équation du mouvement radial en utilisant<br>la constante des aires.<br>**3)** *A priori*, il vaut mieux trouver que le champ new-2) Ecrire l'équation du mouvemen

**3**) *A priori*, il vaut mieux trouver que le champ newtonien donne une solution stable...

# Évaluer le rayon d'une planète telle qu'en sautant à pieds**3** Chez le petit prince

**4**

**Conseil**

**Conseils**

Evaluer le rayon d'une planète telle qu'en sautant à pieds joints, on puisse échapper à la pesanteur.

e faut-il faire pour réaliser un état de diffusion ?

# Souve faut-il faire pour réaliser un état de diffusion ?<br> **El navement d'un satellite GPS** Le lancer d'un satellite depuis une navette spatiale s'effec $s_{\rm max}$ sur orbite circulaire, au moyen de fusées aux iliaires ; à partie de fusées aux iliaires ; à partie de fusées aux iliaires ; à partie de fusées aux iliaires ; à partie de fusées aux iliaires ; à partie de fusées a

rayon de la Terre. On appelle  $g_0$ Le lancer d'un satellite depuis une navette spatiale s'effectue en trois étapes successives : la navette est d'abord mise sur orbite circulaire, au moyen de fusées auxiliaires ; à partir de cette orbite circulaire, la navette éjecte le satellite qui gagne progressivement une altitude plus élevée ; enfin, une gagne progressivement une altitude plus élevée ; enfin, une<br>fois parvenu à son altitude définitive, le satellite s'y stabi-<br>lise au moyen d'un dispositif de freinage. Dans la premiè-<br>re phase. la navette et son satellite s fois parvenu à son altitude définitive, le satellite s'y stabi-*E* reinage. Dans la premiè-<br>*H* te sont solidaires. Avec l'é-<br>*M* . Le tout est en orbite re phase, la navette et son satellite sont solidaires. Avec l'éet son satellite sont solidaires. Avec l'é-<br>*i*e utile, l'ensemble est assimilé à un<br>ue de masse *M*. Le tout est en orbite<br>*h* et de ravon  $r = R + h$ . où *R* est le quipage et la charge utile, l'ensemble est assimilé à un point matériel unique de masse  $M$ . Le tout est en orbite circulaire d'altitude  $h$  et de rayon  $r = R + h$ , où R est le

**6** EXERCI<br> $g_0 = 9.81 \text{ m.s}^{-2}$  et eur au niveau du sol. On prendra  $g_0 = 9.81$ <br>= 6 400 km pour les applications numériques. teur au niveau du sol. On prendra  $g_0 = 9,81 \text{ m.s}^{-2}$  et  $R = 6,400 \text{ km}$  pour les applications numériques.<br> **1** • Déterminer, dans le référentiel géocentrique ( $\textcircled{s}$ ) sup- $R = 6,400$  km pour les applications numériques.

*e*riques.<br> *M* , *R* et *g*<sub>0</sub>  $\sim$ vites<br>1. Déterminer dans le référentiel géogentrique (C) aux *v*(*r*) dans le référentialiséen, en fonction des compositions de v(*r*). La vitesse angulaire -  $\epsilon$ <br>sta<br> $\omega_0$ <br>it j  $\overline{\phantom{a}}$ éterminer, dans le ré<br>galiléen, en fonction<br>e  $v(r)$ , la vitesse ang<br> $\mathcal{E}(r)$  de l'ensemble. vitesse  $v(r)$ , la vitesse angulaire  $\omega_0(r)$  et l'énergie mécanique  $\mathcal{E}(r)$  de l'ensemble.<br>
2 • Avant le lancement, la fusée était placée sur un pas de tir tt<br>iq<br>• nique  $\mathscr{E}(r)$  de l'ensemble.

 $\frac{1}{2}$  and  $\frac{1}{2}$  and  $\frac{1}{2}$ l enterprise allemant de la variation d'énergie méca-<br>lement, la fusée était placée sur un pas de tir<br> $\lambda$ . Déterminer la variation d'énergie méca-<br>entert (avant la mise en route des fusées) et<br>e circulaire, en fonction d nique entre le lancement (avant la mise en route des fusées) et**Z** • Avant le lancement, la fusée était placée sur un pas de *r*, *d'*énergie mé<br>*r*, *R* , *M* , *g*<sub>0</sub> l'arrivée sur orbite circulaire, en fonction de  $r, R, M, g_0, \lambda$ <br>et  $T$ , période de rotation de la Terre autour de l'axe des pôles.<br>**3** • Commenter le choix de  $\lambda$  permettant, avec des<br>moteurs donnés, la mise en orbite la tué à la latitude  $\lambda$ . Déterminer la variation d'ênergie méca-<br>que entre le lancement (avant la mise en route des fusées) et<br>arrivée sur orbite circulaire, en fonction de *r*, *R*, *M*,  $g_0$ ,  $\lambda$ <br>*T*, période de rotati et  $T$ , période de rotation de la Terre autour de l'axe des pôles.

 $\frac{1}{2}$ <br>cs moteurs donnés, la mise en orbite la plus favorable. **3** • Commenter le choix de  $\lambda$  permettant, avec des moteurs donnés, la mise en orbite la plus favorable.<br>**4** • *A.N.* : L'orbite à atteindre est située à l'altitude de 300 •<br>•<br>•

km. Calculer l'économie d'énergie réalisée par unité de masse du système lancé, lors du passage du pas de tirmasse du système lancé, lors du passage du pas de tir **4** •  $A.N. : L'$  orbite à atte d'Edwards (Californie,  $\lambda_1 = 34$ ndre est située à l'altitude de 300 et d'énergie réalisée par unité de  $\lambda_1$  lors du passage du pas de tir  $\lambda_1$  = 34°50′N) à celui de Cap et 28°30′N) (à titre documentaire, urnit typiquement 40 kJ dans un numenter. Canaveral (Floride,  $\lambda_2 = 28^{\circ}30'N$ ) (à titre documentaire, omie d'énergie réalisée par unité de<br>ancé, lors du passage du pas de tir<br>ine,  $\lambda_1 = 34^{\circ}50'N$ ) à celui de Cap<br> $\lambda_2 = 28^{\circ}30'N$ ) (à titre documentaire,<br>re fournit typiquement 40 kJ dans un<br>Commenter.<br>er l'altitude H q **Example d'essence fournit typiquement 40 kJ dans un<br>moteur à explosion). Commenter.<br>5 • A.N. : Déterminer l'altitude** *H* **qu'il faut atteindre** pour obtenir la période de rotation de rotation de la période de rotation de rotation de la période de la période de la période de la période de la période de la période de la période de la période de la période de la péri n<br>10<br>•

1) robtenir la période de rotation de 12 heures qui est  $\overline{\mathbf{5} \cdot A.N.}$ : Déterminer l'altitude H qu'il faut atteindre e des satellites du système GPS.

ende to matérieuse du province circulaire.<br>1) Projeter la relation fondamentale de la dynamique, l) Projeter la relat appliquée à l'ensemble {navette + satellite + équipage + matériel } sur son orbite circulaire, sur la normabite circulaire, sur la norma-<br>esse de la fusée est égale à la<br>Terre sur elle-même en ce le au mouvement.

vitesse de rotation de la Terre sur elle-même en ce **satellite**<br> **Satellite** 2) Sur le pas de tir, la vitesse de la fusée est égale à la point.

# La **Transfert d'un satellite**<br>(*Concours national DEUG 2008*)<br>Terre est considérée comme un astre sphérique de cen-

(Concours national DEUG 2008)

*(Concours national DEUG 2008)*<br>Terre est considérée comme un astre sphérique de cen-<br>*O*, de rayon *R* et de masse *M*. Le référentiel géocen-La Terre est considérée comme un astre sphérique de centre  $O$ , de rayon  $R$  et de masse  $M$ . Le référentiel géocentrique est supposé galiléen. La Terre est animée par rap-La Terre est considérée comme un astre sphérique de centre  $O$ , de rayor *The C<sub>1</sub>* can surface de la surface de la surface de la surface de la surface de la surface de la surface de la surface de la surface de la surface de la surface de la surface de la surface de la surface de la surface de de période  $T_1$ . trique est supposé galiléen. La Terre est animée par rap-<sub>go</sub><br>*g*<sub>0</sub>

n mou<br>tensité<br>Terre. de période *T*<sub>1</sub>.<br>On désigne par *g*<sub>0</sub> l'intensité du champ de gravitation ter-<br>restre à la surface de la Terre.<br>On place un satellite (*S*) de masse *m* sur une orbite cir-On désigne par  $g_0$  l'intensité du champ de gravitation t

restre à la sur<br>On place un<br>culaire C<sub>0</sub> on consigné par s<sub>0</sub> *z* mensine du entanp de gravitation ter<br>
restre à la surface de la Terre.<br>
On place un satellite (S) de masse *m* sur une orbite cir-<br>
culaire C<sub>o</sub> située dans le plan équatorial et d'altitude z rrac<br>sate<br>*R.* culaire  $C_0$  située dans le plan équatorial et d'altitude z<br>faible devant *R*.<br>On considère que sur l'orbite  $C_0$  le satellite est soumis au faible devant  $R$ .

 $\frac{1}{\overline{p}}$ <br> $\frac{1}{\overline{p}}$ Extra registration of the person of the person of the person of the person of the person of the person of the person of the person of the person of the person of the person of the person of the person of the person of the na<br>iv niveau du sol.

**1** • Déterminer la vitesse  $\nu$  du satellite (S) en fonction de et *R*.

# **EXERCICES** *g*

# **Forces** centrales **conservatives** – Interaction newtonienne [www.biblio-scientifique.net](http://www.biblio-scientifique.blogspot.com)

**CICES** 6 Forces centrales conservatives –  $\blacksquare$ <br>
1 Exprimer la période  $T_0$  du satellite (*S*) en fonction de et *R*. **2** • Exprimer la période  $T_0$  of  $R$ .<br>**3** • Déterminer la vitesse  $v_E$ d'un point de l'équateur ter $g_0$  et R. **a**<br>**a** is **a** is **a** is **a** is **a** is **a** is **a** is a stellite (*S*) en fonction d<br>**d**'un point de l'équateur ter ainsi que le rapport  $\left(\frac{\nu_{\rm E}}{N}\right)^2$  $\begin{bmatrix} 1 \end{bmatrix}$  For ride vitesse<br>te R<br>uméri  $\left(\frac{v_{\rm E}}{v_{\rm E}}\right)^2$ 

E*v*

resse  $v_{\rm E}$  (*R* et  $T_1$ restre en fonction de *R* et  $T_1$  ainsi que le rapport  $\left(\frac{v_E}{v_0}\right)$ <br>**4** • Application numérique : •<br>•<br>•

# E*v*

**4** • Application numérique :<br>Calculer le rapport  $\left(\frac{v_{\rm E}}{v_{\rm E}}\right)^2$  pour *R* = 6 400 km,  $\cdot$  $\text{alculer}$  le rap<br>= 9,81 m · s  $\frac{1}{2}$ ort  $\left(\frac{v_{\rm E}}{v_0}\right)^2$  pour<br>et  $T_1 = 24$  h. Calculer le rapport  $\left(\frac{v_{\rm E}}{v_0}\right)^2$  pour  $R = 6\,400$  kr uler le rapport  $\left(\frac{v_E}{v_0}\right)$  pour *R* = 6 400 km,<br>
9,81 m · s<sup>-2</sup> et *T*<sub>1</sub> = 24 h.<br>
s la suite du problème, on négligera  $v_E^2$  devant  $v_0^2$ .

y

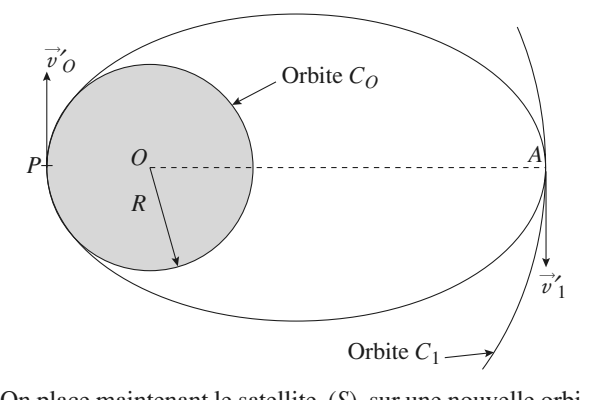

Orbite  $C_1 \longrightarrow$ <br>On place maintenant le satellite (S) sur une nouvelle<br>te  $C_1$  située dans le plan équatorial. On désire que On place maintenant le sa te  $C_1$  située dans le plan équatorial. On désire que  $(S)$ soit vu immobile de tout point de la surface terrestre. )11<br>|n Exprimer le champ de pesanteur *g* en fonction de *g*<sup>0</sup> en Exprimer le champ de pesanteur *g* en fonction de *g*<sup>0</sup>  $\overline{ }$ 

ne considère plus que z<br>Exprimer le champ de p<br>Déterminer le rayon R<sub>1</sub> de cette nouvelle orbite  $g_0$ <br>  $R_1$  de cette nouvelle orbite  $C_1$ **5** • Exprimer le champ de p

**3** • Exprimer le champ de pes<br>
6 • Déterminer le rayon  $R_1$ <br>
En déduire le rapport  $x = \frac{R_1}{R}$ .<br>
7 • Déterminer la vitesse  $v_1$ . n déduire le rapport  $x = \frac{R_1}{R}$ .<br>
• Déterminer la vitesse  $v_1$  du satellite (*S*) sur l'orbite

 $\text{C}_{\text{E}}$  ceduite te rapport  $x = \frac{1}{R}$ 

En déduite le rapport  $x = \frac{R}{R}$ .<br>**7** • Déterminer la vitesse  $v_1$  du sa<br> $C_1$  en fonction de *x* et  $v_0$ .  $\frac{1}{\bullet}$ Déterminer la vitesse  $v_1$  du satellite (S) sur l'orbite<br>
en fonction de *x* et  $v_0$ .<br>
Exprimer en fonction de  $K_0 = \frac{1}{2} m v_0^2$  et de *x*, le travail

**8** • Exprimer en fonction de  $K_0 = \frac{1}{2} m v_0^2$  et de *x*, le travail *W* nécessaire pour amener le satellite *(S)* sur l'orbite *C*<sub>1</sub> **8** • Exprimer en fonction de  $K_0 = \frac{1}{2}$ L<br>W<sub>a</sub> pécassaire pour amenar le satellite (*S*) sur l'orbite *C* 

depuis la surface terrestre.<br>- $W$  nécessaire pour amener

sée de la manière suivante : surface terrestre.<br>
n orbite géostationnaire du satellite (*S*) est réali-<br>
manière suivante :<br>
: On lance le satellite (*S*) depuis la surface ter-La mise en orbite géostationnaire du satellite.  $(S)$  est réali-

 *C*0 *W*1– Phase 2, on communique au: On lance le satellite (*S*)<br> *l*'orbite  $C_0$ . On désigne parte opération.<br>  $\therefore$  En un point *P* de  $C_0$ restre sur l'orbite  $C_0$ . On désigne par  $W_1$  le travail néone par  $\mathcal{S}_1$ 

voire sur versite e<sub>ll</sub>. On designe par  $w_1$  is divided not<br>
saire à cette opération.<br>
– <u>Phase 2</u> : En un point *P* de  $C_0$ , on communique au<br>
satellite (*S*) en un temps très bref une nouvelle vitesse  $v_0$  $\frac{r_{\text{max}}}{r}$ . En un point  $r$  de  $e_0$ , on communique du satellite (*S*) en un temps très bref une nouvelle vitesse  $v'_0$ de manière à le pla<br>  $C_1$  au point A.<br>
On désigne par  $v'_1$ - <u>Phase 2</u> : En<br>satellite (S) en<br>de manière à le<br>C<sub>1</sub> au point *A*.

*A*.<br>*Par*<br>*A*. out *A*, on fait passer du satellite (S) à son arri-<br>int *A*,  $\therefore$  Au point *A*, on fait passer la vitesse du satelli-On désigne par  $v_1$ <br>vée au point *A* 

vée au point *A*.<br>
– <u>Phase 3</u> : Au point *A*, on fait passer la vitesse du satelliar  $v_1$ <br> *A*.<br>
u point<br>
à  $v_1$ .

 •Exprimer *W*<sub>1</sub> le travail nécessaire à la phase 1 en  $\frac{1}{K_0}$ fonction de  $K_0$ . **9** • Exprimer  $W_1$  le travail né<br>fonction de  $K_0$ .<br>**10** • Déduire de l'énergie sur  $C_0$ et sur la trajectoire ellip-

 $e_1$ <br>  $v'_0$ énergie sur  $C_0$  et sur la trajection de  $v_0$  et de *x*. **10** • Déduire de l'énergie sur  $C_0$  et sur la trajectoire ellip-<br>tique la vitesse  $v'_0$  en fonction de  $v_0$  et de x.<br>**11** • Exprimer le travail  $W_2$  nécessaire à la phase 2 en • Déduire de l'énergie sur<br>
ue la vitesse  $v'_0$  en fonction<br>
• Exprimer le travail  $W_2$ 

tique la vitesse  $v'_0$  en fo<br>**11** • Exprimer le travail fonction de  $K_0$  et de *x*. esse<br>mer<br>*K*<sub>0</sub> **11** • Exprimer le travail  $W_2$ <br>fonction de  $K_0$  et de *x*.<br>**12** • Déterminer la vitesse  $v'_1$ nécessaire à la phase 2 en<br>en fonction de  $v_0$  et de *x*. fonction de  $K_0$  et de x.

• Déterminer la vitesse  $v'_1$  en fonction de  $v_0$  et de *x*.<br>• Exprimer le travail  $W_3$  nécessaire à la phase 3 en

**12** • Déterminer la vitesse  $v'_1$  en fonction de  $v_0$  et de *x*.<br>**13** • Exprimer le travail  $W_3$  nécessaire à la phase 3 en fonction de  $K_0$  et de *x*. Comparer le travail *W* calculé **12** • Déterminer la vitesse  $v'_1$  en fonction **8**<br>**13** • Exprimer le travail  $W_3$  nécessaire à fonction de  $K_0$  et de *x*. Comparer le travail à la question 8 et la somme  $W_1 + W_2 + W_3$ . à la question 8 et la somme  $W_1 + W_2 + W_3$ . fonction de  $K_0$  et de *x*. Comparer le travail  $\hat{W}$  calculé<br>
à la question 8 et la somme  $W_1 + W_2 + W_3$ .<br> **14** • Déduire de la 3<sup>e</sup> loi de Kepler la durée *t* du transfert

*C*<sub>1</sub> +  $W_2$  +  $W_3$ .<br> *C*<sub>0</sub> à l'orbite *C*<sub>1</sub> en fonction **14** • Déduire d<br>du satellite  $(S)$ <br>de  $T_1$  et de *x*. du satellite (S) de l'orbite  $C_0$  à l'orbite  $C_1$  en fonction de  $T_1$  et de *x*. l'orbite C<sub>1</sub><br>**comète 6**

# On considère que la**ire d'une comète**<br>Terre décrit autour du Soleil une tra-**6** \*Trajectoire d'

**The comète**<br> **Example 3**<br> **R**<sub>T</sub> = 150.10<sup>9</sup> m, avec la On considère que la Terre décrit auto jectoire circulaire de rayon  $R_T = 1$ <br>période  $T_0$ , à la vitesse  $v_T$ . Une conserve Exercise de la Soleil une tra-<br>  $R_T = 150.10^9$  m, avec la<br>
Une comète décrit une orbiur du Soleil une tra-<br>50.10<sup>9</sup> m, avec la<br>nète décrit une orbi-<br>Terre. Elle passe le jectoire circulaire de rayon  $R_T = 150.10^9$  m, avec la  $k = 150, 10^9$  m, avec la<br> *k* comète décrit une orbi-<br> *k* la Terre. Elle passe le<br> *kR*<sub>T</sub>, sa vitesse en ce période  $T_0$ , *v*11 encode  $\frac{1}{2}$  *v*<sub>1</sub>  $\frac{1}{2}$  *v* de la Terre. Elle passe le plus près du Soleil à une distance  $kR_T$ , sa vitesse en ce point est  $v_1$ .<br> **1** • Déterminer la vitesse  $v$  de la comète lorsqu'elle coupe point est  $v_1$ . @ ressaire<br>
essaire<br>  $v_0$  e<br>
essaire<br>
foncti<br>
cessaire<br>
foncti<br>
cessaire<br>
foncti<br>
e la Torbit<br> **1** Torbit<br> **1** Torbit<br> **1** Torbit<br> **1** Torbit<br> **1** Torbit<br> **1** Torbit<br> **1** Porbit<br> **1** Porbit<br>  $v_T$  e<br>  $v_T$  e<br>  $v_T$ <br>
it une<br>
f

 $\frac{1}{k}$  ,  $v_{\text{T}}$ et  $\frac{1}{2}$  et  $v_1$ **1** • Déterminer la vitesse v de la comèt Déterminer la vitesse  $v$  de la comète loite terrestre en fonction de  $k$ ,  $v_T$  et  $k = 0.42$ ,  $v_T = 30.00$ ,  $10^3$  m, s<sup>-1</sup> et • Déterminer la vitesse  $v$  de la comète lo<br>
'orbite terrestre en fonction de  $k$ ,  $v_T$  et<br>  $1.N. : k = 0.42$ ,  $v_T = 30.00 \cdot 10^3$  m  $\cdot$  s<sup>-1</sup> et **1 •** Déterminer la vitesse v de la<br>l'orbite terrestre en fonction de **F** • Determiner la viesse *v* de<br>
l'orbite terrestre en fonction *d*<br> *A.N.* :  $k = 0.42$ ,  $v_T = 30.00$ .<br>  $v_1 = 65.08$ .  $10^3$  m. s<sup>-1</sup>. Calcu **v** Determiner la vitesse v de la convention de  $k$ ,<br>  $A.N. : k = 0.42$ ,  $v_T = 30.00 \cdot 10^3$  m.<br>  $v_1 = 65.08 \cdot 10^3$  m  $\cdot$  s<sup>-1</sup>. Calculer v.  $N: k = 0.42$ ,  $v_T = 30.00 \cdot 10^3$  m  $s^{-1}$  et<br>  $v = 65.08 \cdot 10^3$  m  $s^{-1}$ . Calculer v.<br>
• Montrer que la comète décrit une orbite elliptique.

*a* sous la forme *a* =  $a$  sous la forme *a* = tique.<br> $\lambda R_{\text{T}}$ .<br>et k.<br>bus la **2** • Montrer que la comète décrit une orbite<br>Exprimer son demi-grand axe *a* sous la forme<br>Déterminer son excentricité *e* en fonction de  $v_r$ elliptique.<br>  $a = \lambda R_{\text{T}}$ .<br>
,  $v_1$  et *k*. **Z** • Montrer que la comete de Frit une orbite empique.<br>
sous la forme  $a = \lambda R_{\text{T}}$ .<br>
1 fonction de  $v_{\text{T}}$ ,  $v_{\text{l}}$  et k.<br> *T* de la comète sous la  $D$ éterminer son de<br>Donner la pério<br>forme  $T = nT_0$ . Donner la période de révolution T de la comète sous la Determiner son<br>Donner la péri<br>forme  $T = nT_0$ <br>A.N. : Calculer me  $T = nT_0$ .<br> *l*. : Calculer  $\lambda$ , *e* et *n*.<br>
Pendant combien de temps reste-t-elle dans l'orbite

 $\frac{1}{\lambda}$  $A.N.$ : Calculer  $\lambda, e$ 

**Conseils**

de de révol<br>  $\lambda$ , *e* et *n*.<br>
mbien de te<br>
dire  $r = \lambda$ *r et n*.<br> *r* =  $SC \le R_T$  ? Cette durée donne l'ordre de grandeur de la durée de visibilité de la comètel'ordre de grandeur de la durée de visibilité de la comète  $\overline{\mathbf{3}} \cdot \text{Pend}$ ant combien de temps reste-t-elle dans l'orbite<br>c'est-à-dire  $r = SC \le R_T$ ? Cette durée donne<br>e grandeur de la durée de visibilité de la comète<br>Terre, elle sera mise sous la forme d'une intéterrestre, c'est-à-dire  $r = SC \le R<sub>T</sub>$  ? Cette durée donne depuis la Terre, elle sera mise sous la forme d'une intégrale, puis, comme on n'en cherche qu'un ordre de grandeur, on prendra  $e = 1$  pour effectuer le calcul, et du utilisera  $\int_{0}^{\theta_0} \frac{d\theta}{(1 + \cos \theta)^2} = \frac{1}{2} \tan \left( \frac{\theta_0}{2} \right) + \frac{1}{6} \tan^3 \left( \frac{\theta_0}{2} \right)$ . mdra  $e = 1$  pour effectuer le calcul,  $d\theta = \frac{1}{2} \tan \left( \frac{\theta_0}{2} \right) + \frac{1}{2} \tan^3 \left( \frac{\theta_0}{2} \right)$ 

deur, on prendra 
$$
e = 1
$$
 pour effectuer le calcul, et on  
utilisera  $\int_0^{\theta_0} \frac{d\theta}{(1 + \cos \theta)^2} = \frac{1}{2} \tan \left(\frac{\theta_0}{2}\right) + \frac{1}{6} \tan^3 \left(\frac{\theta_0}{2}\right)$ .  
  
 $\frac{d\theta}{d\theta}$  1) Utiliser la conservation de l'énergie de la comète en  
l'exprimant au point de sa trajectoire le plus proche du

**1)** Othiser la conservation de l'energie de la comète en<br>l'exprimant au point de sa trajectoire le plus proche du<br>Soleil et au point où elle coupe l'orbite terrestre.<br>2) Déterminer le signe de l'énergie de la comète. poien et au point ou eile coupe i orbite terrestre.  $\sum_{\alpha=1}^{\infty}$ 

pour obtenir la relation  $a = \lambda R_{\rm T}$ . nt au point de sa trajectoire le plus proche du<br> *a* point où elle coupe l'orbite terrestre.<br> *a* en fonction de l'énergie de la comète.  $e$  de l'éne<br> *a* = l'éne<br> *a* =  $\lambda R_T$ .<br> *a* =  $\lambda R_T$ .

moment cinetique, isoier  $\theta$  et le mettre sous la forme<br>  $\dot{\theta} = f(\theta)$ .<br>
En déduire l'ordre de grandeur de la durée de visibi-<br>
lité de la comète denuis la Terre en utilisant les hypo- À partir de l'équation traduisant la conservation du tra $\dot{\vec{\theta}}$ Fraduisant la conservation du<br>  $\dot{\theta}$  et le mettre sous la forme<br>
Indeur de la durée de visibi-<br>
Terre en utilisant les hypo- $\dot{\theta} = f(\theta)$ . 3) À part<br>moment<br> $\dot{\theta} = f(\theta)$ .<br>En dédui<br>lité de la<br>thèses sin  $\mathcal{E}$ ) A partir de l'equation traduisant la conservation du moment cinétique, isoler  $\dot{\theta}$  et le mettre sous la forme  $t = f(\theta)$ .

lité de la comète depuis la Terre en utilisant les hypo-Inté de la cométe depuis la Terre en utilis thèses simplificatrices de l'énoncé.<br> **Satellite**<br> **Satellite** thèses simplificatrices de l'énoncé.

# Un satellite se trouve sur une orbite circulaire, de rayon

**ident sur un satellite**<br>se trouve sur une orbite circulaire, de rayon  $r_0$ ,<br>Terre lorsqu'un incident se produit modifiant Un satellite se trouve sur une orbite circulaire, de rayon  $r_0$ ,<br>autour de la Terre lorsqu'un incident se produit modifiant<br>la direction de la vitesse d'un angle  $\alpha$ , sans changer sa<br>norme  $v_0$ . Un satellit  $\frac{d}{dt}$  de *v*tautour de la Terre lorsqu'un incident se produit modifiant

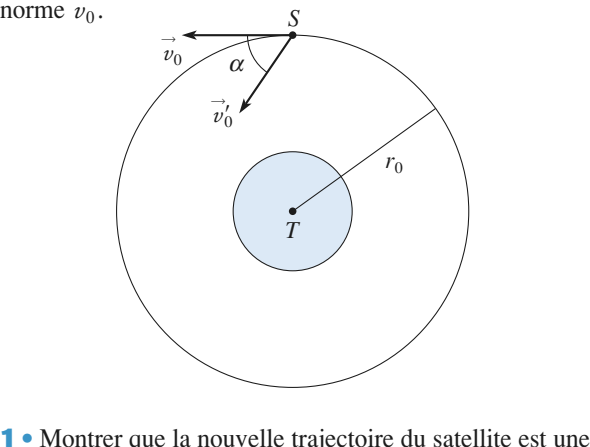

rector<br>To **1** • Montrer que la nouvelle trajectoire du satellite est une ellipse de demi-grand-axe égal à  $r_0$ .<br> **2** • Montrer, en utilisant le vecteur Runge-Lenz  $\vec{A}$  (*cf.*) •<br>li ellipse de demi-grand-axe égal à  $r_0$ .

➞ *e* de l'ellipse est  $e = \overrightarrow{A}$ <br> *e* de l'ellipse est  $e = \sin A$  $\alpha$ .<br>  $\alpha$ .<br>  $\alpha$ . **2** • Montrer, en utilisant le vecteur Runge-Lenz  $\overrightarrow{A}$  (*cf. i Essentiel*) que l'excentricité *e* de l'ellipse est  $e = \sin \alpha$ .<br>**3** • Le satellite tournant initialement à 700 km d'altitude. •<br>E<br>•

Pour quelles valeurs de  $\alpha$  s'écrasera-t-il sur la Terre ?<br> **3** • Le satellite tournant initialement à 700 km d'altit<br>
pour quelles valeurs de  $\alpha$  s'écrasera-t-il sur la Terre ?<br> **9** 1) Quelle est l'énergie & du satelli pour quelles valeurs de  $\alpha$  s'écrasera-t-il sur la Terre ? **1)**

uelles valeurs de  $\alpha$  s'écrasera-t-il sur la Terre ?<br>Quelle est l'énergie  $\mathscr E$  du satellite après l'incident ?  $\frac{a}{a}$  de l'ellipse grâce à la relation entre $\stackrel{\text{a}}{=}$  du sate<br>demi-g<br>*a* et  $\stackrel{\text{a}}{=}$ . **1)** Quelle est l'énergie  $\&$  du satellite après l<br>En déduire la valeur du demi-grand axe *a* e<br>grâce à la relation entre *a* et  $\&$ .<br>**2)** Rappelons que le vecteur Runge-Lenz : a relation **e** 

 $ke$ <sup>*le*</sup> *rr*2

**Conseils**

grâce à la relation entre *a* et *C*.  
\n**2)** Rappelons que le vecteur Runge-Lenz :  
\n
$$
\vec{A} = \frac{\vec{v} \wedge L_0}{k} - \vec{e}_r
$$
\navec  $\vec{F} = -\frac{k}{r^2} \vec{e}_r$ 

\nest parallèle au rayon vecteur  $\vec{r}$  lorsque la distance

 $\overrightarrow{A} = \frac{\overrightarrow{v} \cdot \overrightarrow{v} - \overrightarrow{e}}{k} - \overrightarrow{e}_r$  avec  $\overrightarrow{F} = -\frac{k}{r^2} \overrightarrow{e}_r$ <br>st parallèle au rayon vecteur  $\overrightarrow{r}$  lorsque la distance<br>au centre de la force passe par une valeur extrémale est parallèle au rayon vecteur  $\vec{r}$  lorsque la d<br> *r* au centre de la force passe par une valeur ex-<br>
le et de norme *e*, excentricité de la trajectoire. est parallèle au rayon vecteur *r* lorsque la distance<br> *r* au centre de la force passe par une valeur extréma-<br>
le et de norme *e*, excentricité de la trajectoire.<br> **3**) Le satellite s'écrasera sur la Terre si le périgée  $r$  au centre de la force passe par une valeur

la trajectoire passe sous la surface terrestre.

# **hyperbolique Expérience de** répulsif. Expérience de **Rutherford** d'anticontrolle de la compactura de la compactura de la compactura de la compactura de la compactura de la com<br>De la compactura de la compactura de la compactura de la compactura de la compactura de la compactura de la co

**lsif. Expérience de**<br>  $\alpha$  de masse *m* et de charge  $q = 2e$ , venant<br>
c une vitesse  $\vec{v}_0$ , s'approche avec un para-<br>
t  $b = OH$  d'un noyau cible (noyau d'or) de<br> *m* et de charge Ze.  $m$ <br> $\bar{v}$  $\vec{v}_0$  $\alpha$  de masse *m* et de charge  $q = 2e$ , venant<br>
une vitesse  $\vec{v}_0$ , s'approche avec un para-<br>  $b = OH$  d'un noyau cible (noyau d'or) de  $rac{p}{r}$ articule  $\alpha$  de masse  $m$  et de<br>fini avec une vitesse  $\vec{v}_0$ , s'a<br>d'impact  $b = OH$  d'un noya<br> $M \gg m$  et de charge  $Ze$ . mètre d'impact  $b = OH$  d'un noyau cible (noyau d'or) de masse  $M \gg m$  et de charge  $Ze$ .

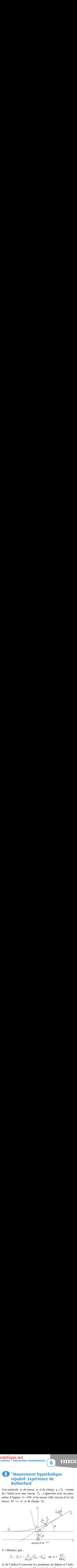

٢

**1** • Montrer que :  
\n
$$
\vec{v}_{\infty} - \vec{v}_0 = -\frac{k}{m v_0 b} \left( \vec{e}_{\theta_{\infty}} - \vec{e}_{\theta_0} \right), \text{ où } k = \frac{Ze^2}{4\pi \varepsilon_0}
$$

 $v_{\infty} - v_0 = -\frac{\kappa}{m v_0 b} (e_{\theta_{\infty}} - e_{\theta_0}), \text{ on } k = \frac{2\varepsilon}{4\pi\varepsilon_0}$ <br>
où l'indice 0 concerne les grandeurs au départ et l'indi-<br>  $\infty$  les grandeurs quand la particule est de nouveau infiniment éloignée du noyau. ce ∞ les grandeurs quand la particule est de nouveau infiniment éloignée du noyau.<br>2 • En déduire la déviation *D* de la particule en fonction  $\frac{e^{2}}{\epsilon_{0}}$ et

**k** is a ment éloignée de la déduire la déduire du pouve de la pouve du pouve du pouve du pouve du pouve du pouve du pouve du pouve du pouve du pouve du pouve du pouve du pouve du pouve du pouve du pouve du pouve du pouve de  $k$ ,  $m$ ,  $b$  et  $v_0$ . **2** • En déduire la déviation  $D$  de la particula  $k$ ,  $m$ ,  $b$  et  $v_0$ .<br>**3** • Déterminer la distance minimale  $r_{min}$ •<br>•<br>•

**3** • Déterminer la distance minimale  $r_{\text{min}}$  de plus courte **1)**roche du noyau. Ecriminer la distance minimale  $r_{\text{min}}$  de plus courte<br>the du noyau.<br>Écrire la relation fondamentale de la dynamique et

**Conseils** *e*  $\vec{e}_r$  s'exprime simplement en fonction *f*<br>*i <u>Ecrire</u>* la relation de  $\frac{d\vec{e}_{\theta}}{d\vec{e}_{\theta}}$ .  $P<sub>0</sub>$ 

 $\frac{1}{t}$ <br>ex de  $\frac{v}{dt}$ .<br>Intégrer alors l'équation<br>et un point  $P_{\infty}$ , où la pa de  $\frac{de_{\theta}}{dt}$ .<br>Intégrer alors l'équation obtenue entre le départ  $P_0$ <br>et un point  $P_{\infty}$ , où la particule est de nouveau infini-<br>ment éloignée du noyau.<br>**Attention** à l'orientation des vecteurs. ment éloignée du noyau. un point  $P_{\infty}$ , où la particule est de nouveau infini-<br>ent éloignée du noyau.<br>**ttention** à l'orientation des vecteurs.<br>Oue neut-on dire du module du vecteur vitesse aux

Attention à l'orientation des vecteurs.

 $\frac{1}{2}$ <br>**P**<sub>0</sub> gnée du noyau.<br>
a l'orientation des vecteurs.<br>
ut-on dire du module du vecteur vitesse aux<br>
et P<sub>∞</sub> ? Projeter alors l'équation obtenue **1** or<br> **1** *P*<br> **1 1** *P* **2)** Que peut-on dire du module du vecteur vitess<br>points  $P_0$  et  $P_\infty$ ? Projeter alors l'équation ob<br>à la question 1).<br>**3**) On peut utiliser la conservation de l'énergie.

# **RCICES** 6 Forces centrales **Expression Featureste.**<br> **Avance du périhélie de Mercure**<br> **• Préliminaire**<br> **9** Soit un champ de force newtonien de la forme

# 1 • Préli

 $\vec{F}$ réliminaire<br>
oit un champ de force newtonier<br>  $\alpha \frac{\vec{e}_r}{r^2}$ ; en utilisant le vecteur de Lenz  $\vec{A}$ <br>
uver l'équation polaire  $r = \frac{p}{1 + e \cos \theta}$ **a**) Soit un champ de force newtonien de la forme<br>  $\vec{F} = -\alpha \frac{\vec{e}_r}{r^2}$ ; en utilisant le vecteur de Lenz  $\vec{A} = \frac{\vec{v} \wedge \vec{L_0}}{\alpha} - \vec{e}_r$ ,<br>
retrouver l'équation polaire  $r = \frac{\vec{p}}{\alpha}$  de l'ellipse *e* a rorm∘  $\alpha$ *rr*2

retrouver l'équation polaire  $r = \frac{p}{1 + e \cos \theta}$  de l'ellip<br>trajectoire décrite par une planète autour du Soleil.<br>Relier en particulier le paramètre p à m,  $\vec{L}_0 = L \vec{e}_z$  et retrouver l'equation polaire  $r = \frac{r}{1 + e \cos \theta}$ *e* e cos  $\frac{e}{e}$ <br>ei

 ➞ reflet en particulier le paramètre<br>constante d'interaction à préciser. **b**) Exprimer *p* à l'aide de *r*<sub>A</sub> et *r*<sub>p</sub>, distances en périgée **b**) Exprimer *p* à l'aide de *r*<sub>A</sub> et *r*<sub>p</sub>, distances en périgée  $\frac{u}{I}$ 

e.<br>ée et à l'apogée de la trajectoire. **b**) Exprimer  $p$  à l'aide de  $r_A$  et  $r_P$ , distances en périgée

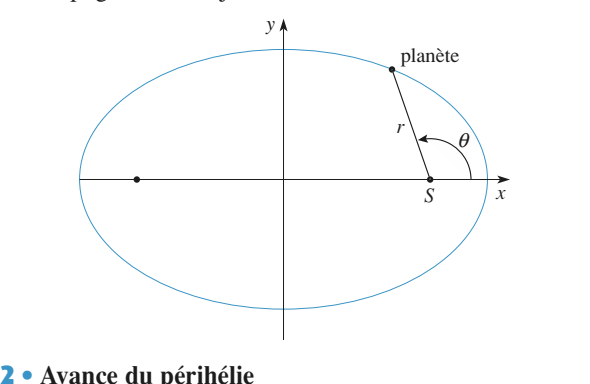

# • $\overline{z}$  • Avance de

vance du périhélie<br>elativité Générale, le mouvement d'une planète de<br>*m* autour du Soleil, assimilé à une sphère homo-*Générale*, le mouvement d'une planète de<br>our du Soleil, assimilé à une sphère homo-<br> $M_0$  et de centre S, doit être décrit comme En Relativité Générale, le mouvement d'une planète de newtonienne subi par la masse gène de masse  $M_0$  et de centre

gène de masse  $M_0$  et de centre *S*, doit être décrit comme<br>si au potentiel d'attraction newtonienne subi par la masse<br>(de la forme  $V(r) = -G \frac{M_0 m}{r}$ ) se superposait un potentiel<br>perturbateur  $V_p(r) = \frac{GM_0}{r} \frac{L^2}{r^2} \$  $V(r)$ <br> $V_P$ 3*r*3 $\approx \frac{M_0 m}{M}$  $\overline{\phantom{a}}$ 

perturbateur  $V_{\rm P}(r) = \frac{GM_0}{c^2} \frac{L^2}{m} \frac{1}{r^3} = \frac{-\varepsilon}{3r^3}$ , où c désigne<br>la vitesse de la lumière (c = 3.10<sup>8</sup> m · s<sup>-1</sup>).<br>On prendra  $M_0 = 2$  · 10<sup>30</sup> kg (on suppose que  $M_0 \gg m$  de perturbateur  $V_P(V) = \frac{C^2}{c^2}$   $m r^3 = 3r^3$ , ou consigner<br>la vitesse de la lumière ( $c = 3.10^8$  m · s<sup>-1</sup>).<br>On prendra  $M_0 = 2$ ,  $10^{30}$  kg (on suppose que  $M_0 \gg m$  de  $\frac{2}{3}$ )  $\frac{1}{r^3} = \frac{-\mathcal{E}}{3r^3}$  $\frac{Gm_0}{r}$ 

la viiesse de la il

*V*P  $(C = 5.10^{\circ}$  m  $\cdot$  *S*  $\cdot$  *N*).<br>
2  $\cdot$  10<sup>30</sup> kg (on suppose que  $M_0 \gg m$  de n peut considérer le Soleil comme immo-<br>  $V_{\text{P}}$  comme une perturbation par rapport On prendra  $M_0 = 2.10$ telle sorte que l'on peut considérer le Soleil comme immo-Figure softe que i on peut considerer le soften comme immo-<br>bile). On traitera  $V_P$  comme une perturbation par rapport<br>au potentiel newtonien  $V$ .<br>a) Ouelle condition doit satisfaire le mouvement de la plaone). On tranèra vp comme une perturbation par rapport<br>au potentiel neuvonien V au potentiel newtonien  $V$ .

au potentier newtonien *v*.<br> **a**) Quelle condition doit satisfaire le mouvement de la pla-<br>
nète pour qu'il en soit ainsi ? Vérifier rapidement si l'on peut<br>
appliquer cette approximation à la Terre et à Mercure (dont a) Quelle condition doit satisfaire le mouvement de la planète pour qu'il en soit ainsi ? Vérifier rapidement si l'on peut<br>appliquer cette approximation à la Terre et à Mercure (dont<br>la période de révolution autour du soleil est de 88 jours). On<br>rappelle que la distance Terre–Sol appliquer cette approximation à la Terre et à Mercure (dont rappelle que la distance Terre–Soleil est  $R_T = 1.5 \cdot 10^{11}$  m.<br>On admet alors qu'en première approximation la trajectoire do in pianeto 1652<br>l'axe focal et (O este sensiblement elliptique. On appelle (Ox

de la planète reste sensiblement elliptique. On appelle (Ox)<br>
l'axe focal et (Oy) l'axe perpendiculaire à (Ox).<br> **b**) Exprimer  $\frac{d\vec{A}}{dt}$  où  $\vec{A}$  est le vecteur de Runge-Lenz, en<br>
fonction de  $\varepsilon$ ,  $G$ ,  $M_0$ ,  $\theta$  $\frac{\vec{A}}{t}$  où  $\vec{A}$  est le vecteur de F

. . . . . .

 $l'$ excentricité *e* et du paramètre  $p = \frac{L^2}{l}$  de l'ellipse. l'excentricité *e* et du paramètre  $p = \frac{E}{m^2 G M_0}$  de l'ellipse.  $\overline{a}$  $m = G/m_0$  $\overline{a}$   $\overline{a}$  $\frac{1}{2}$ 

a exprimé dans la base polaire puis dans la base  $\vec{e}_x$ ,  $\vec{e}_y$ ). En déduire que la variation  $\Delta \vec{A}$  ex<br> *e*  $\frac{d}{dx}$ <br> $\frac{d}{dx}$ Ce vecteur sera exprimé dans la base polaire puis dans la base cartésienne  $(\vec{e}_x, \vec{e}_y)$ . En déduire que la variation  $\Delta \vec{A}$  du vecteur  $\vec{A}$  pendant une période de révolution de la planète sur teur  $\vec{A}$  pendant une période de révolution de la planète sur rtésienne  $(\vec{e}_x, \vec{e}_y)$ . En déduire que la variation  $\Delta \vec{A}$  du vector  $\vec{A}$  pendant une période de révolution de la planète sur trajectoire elliptique est égale à :  $\Delta \vec{A} = 2e\pi \frac{\varepsilon}{GM_0p^2} \vec{e}_y$ .<br> *panées* : *e*<br> *e* cos :<br> *e* cos (1 + *e* cos π $\mathcal{C}_{\mathcal{C}}$  $\theta$ )<br>qı<br>raî t<br>
et du paramètre<br>
xprimé dans la b<br>
g<sup>i</sup><sub>y</sub>). En déduire<br>
une période de<br>
otique est égale :<br>
θ dθ= 2*e*π et  $\int_0^1$ <br>
e potentiel pertu<br>
une déformati π $\mathcal{C}_{\mathcal{C}}$  $\theta$ )<br> $V_{\text{P}}$  $GM_0p^2$ <br>  $\theta$  d $\theta$  = 0.<br>
origine relations  $\int_0^{2\pi}$  $\frac{1}{4}$  $\mathfrak{m}$ et  $\frac{p}{p}$ 

$$
\int_0^{2\pi} (1 + e \cos \theta)^2 \cos \theta \, d\theta = 2e\pi \text{ et } \int_0^{2\pi} (1 + e \cos \theta)^2 \sin \theta \, d\theta = 0.
$$
  
En déduire que le potentiel perturbateur  $V_P$  d'origine rela-

**c** contrained the determination de la diagectone contrespondant à une rotation lente du grand axe de l'ellipse,<br>dans son plan, autour du Soleil.<br>c) Calculer l'angle Δφ dont tourne la traiectoire de la pla-En déduire que le potentiel pertu néepondant a une rotation iente du grand axe de réun<br>donc con plon, outour du Soloil

definition de la trajectoire con-<br>tation lente du grand axe de l'ellipse,<br>du Soleil.<br> $\phi$  dont tourne la trajectoire de la pla-<br>ode de révolution en fonction de  $G$ ,<br>es maximale et minimale,  $r_A$  et  $r_P$ ,<br>il. p<sub>5c</sub>,<br>pla-<br>*G*. **c**) Calculer l'angle  $\Delta\phi$  dont tourne la trajectoire de la planete pendant une période de révolution en fonction de *G*,  $M_0$ , *c* et des distances maximale et minimale,  $r_A$  et  $r_B$ . nète pendant une période de révolution en fonction de  $G$ , **c**) Calculer l'angle  $\Delta\phi$  dont tourne la trajectoire de la planète pendant une période de révolution en fonction de  $G$ ,  $M_0$ ,  $c$  et des distances maximale et minimale,  $r_A$  et  $r_P$ , de la planète au Soleil.<br>**d**) En c) Calculer l'angle  $\Delta\phi$  $\alpha$  a planete au Solen.  $m_0$ , c et des distances maximale et imminale,  $r_A$  et  $r_B$ ,

men fonction de  $G$ ,<br>minimale,  $r_A$  et  $r_P$ ,<br> $\delta\Omega$  pour une planè-<br>rimée en jours sidé-<br>a tourné le grand axe<br>on rappelle qu'un an *T* duire « l'avance séculaire » δΩ pour une planè-<br>la période de révolution, exprimée en jours sidé-<br>*T* , c'est-à-dire l'angle dont a tourné le grand axe d) En déduire « l'avance séculaire »  $\partial \Omega$  pour une planète dont la période de révolution, exprimée en jours sidéont la période de révolution, exprimé,<br> *n*, est *T*, c'est-à-dire l'angle dont a tou<br>
a trajectoire au bout d'un siècle (on ra<br>
espond à *T*<sub>0</sub> = 365,25 jours sidéraux). raux, est  $T$ , c'est-à-dire l'angle dont a tourné le grand axe *T*, c'est-à-dire l'angle dont a tourné le grand axe<br>ectoire au bout d'un siècle (on rappelle qu'un an<br>d à  $T_0 = 365,25$  jours sidéraux).<br> $\delta\Omega$  en secondes d'arc (1 seconde d'arc est égale<br>degré) pour Mercure, dont l'aph correspond à  $T_0 = 365,25$  jours sidéraux).

Calculer  $\delta\Omega$  en secondes d'arc (1 seconde d'arc est égale

2,0 actuer *bsz* en secondes d'arc (1 seconde d'arc est egale<br>  $\frac{1}{3\,600}$  degré) pour Mercure, dont l'aphélie se trouve à<br>
7.0.10<sup>10</sup> m du Soleil et le périhélie à 4.6.10<sup>10</sup> m.  $d = 0.1000$ <br> $d = 0.101$ 

 $\frac{1}{3\,600}$  degré) pour Mercure, dont l'aphélie se trouve à 7,0.10<sup>10</sup> m du Soleil et le périhélie à 4,6.10<sup>10</sup> m.<br>Expérimentalement, on trouve  $\delta\Omega = 42,6 \pm 0,9$  secondes d'arc. La théorie relativiste rend-elle effect  $t_{0}$ ,  $0.10^{10}$  m du ? Expérimentalement, on trouve  $\delta\Omega = 42.6 \pm 0.9$  secondes te de cette valeur ?

# *<u>Cf. l'Essentiel.</u>*

**Conseils**

 $\sum_{A}$  C  $\sum_{B}$ 

ensier de versier.<br>Pour déterminer l'ordre de grandeur de la vites-Cf. l'*Essentiel.*<br>1) Pour déterminer l'ordre de grandeur de la vites-<br>le la Terre et de Mercure autour du Soleil, assimi $l$ ) Cf. l'Essentiel. ler leurs trajectoires à des cercles. **b** de l de la Terre et de Mercure autour du Soleil, assimi-<br>leurs trajectoires à des cercles.<br> $\frac{d\vec{v}}{dr}$  est la somme de deux termes : l'un dû à *V*(*r*). *V*ertage dans des cercles.<br> *V*<sub>p</sub>(*r*) . En déduire que dans l'expression de l'autre a  $V_{\rm p}(r)$ . En deduire que dans l'expression de b)  $\frac{d\vec{v}}{dt}$  est la somme de deux termes : l'un dû à  $V(r)$ , *L* en fonction de<br>*L* en fonction de  $\theta$  et de<br>*L* en fonction de  $\theta$  et de<br>*L* en fonction de  $\theta$  et de<br>*L* temps (en utilisant l'équa-<br>*e*) pour obtenir une expres-<br> $\theta$ ) $\dot{\theta} \vec{e}_a$ . Il faut ensuite expri- $\frac{dA}{dt}$ , seul le deuxième terme donne une contribution  $\frac{d\vec{A}}{dt}$ , seul le deuxième terme donne une contribution sa dérivée par rapport au temps (en utilisant l'équa-<br>sa dérivée par rapport au temps (en utilisant l'équasa dérivée par rapport au temps (en<br>
tion polaire de la trajectoire) pour ob<br>
sion de la forme  $\frac{d\vec{A}}{dt} = f(\theta)\vec{\theta} \vec{e}_\theta$ . Il fa te re)<br> $(\theta)$  se réventre non nulle. Exprimer alors L en fonction de  $\theta$  et de  $\frac{\partial}{\partial \vec{e}}$ <br>  $\frac{\partial}{\partial \vec{e}}$ <br>  $\frac{\partial}{\partial \vec{e}}$ <br>  $\frac{\partial}{\partial \vec{e}}$ <br>  $\frac{\partial}{\partial \vec{e}}$ ์<br>เนื่อ tion polaire de la trajectoire) pour obtenir une exprestégrer sur une période de révolution. dt<br>
fragrer sur une période de révolution.<br> **c**) Quelle est la relation entre le module de  $\vec{A}$ ➞  $\frac{d}{dt} = f(\theta)\dot{\theta}\vec{e}_{\theta}$ . Il faut ensuite exprimer ce vecteur dans la bas e cartésienne avant de l'in-<br>révolution.<br>tre le module de  $\vec{A}$  et l'ex-<br>? Exprimer ensuite *p* en *r*<sub>A</sub> et *r*<sub>A</sub> et *r*<sub>P</sub> pt<br>ra  $\frac{1}{2}$ 

# **Corrigés**

d*r*

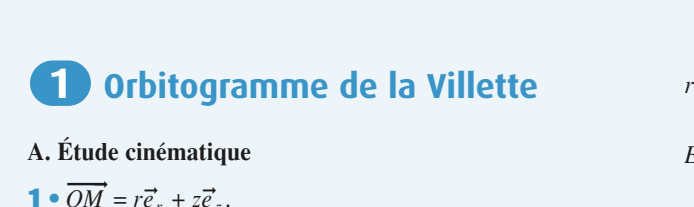

#### • $\vec{re_r} + \vec{ze}$ A. Etude cinématique

 • $\vec{c}$ <br> $\vec{c}$  $\overrightarrow{OM} = r\vec{e}_r + z\vec{e}_z.$ <br>  $\vec{v} = \vec{r}\vec{e}_r + r\dot{\theta}\vec{e}_\theta + \vec{z}\vec{e}_z.$  *r r* $r \vec{e}_r$ <br>+ *r*  $\dot{\theta}$ <br>  $\dot{\theta}$ <br>  $\dot{\theta}$ <br>  $\dot{\theta}$ <br>  $\dot{\theta}$ <br>  $\dot{\theta}$ **1** •  $OM = re^i_r + \frac{1}{2}$  •**2** •  $\vec{v} = \vec{r} \vec{e}_r + r \dot{\theta} \vec{e}_\theta + \vec{z} \vec{e}_z$ .<br> **3** •  $\vec{a} = \vec{r} \vec{e}_r + r \dot{\theta} \vec{e}_\theta + r \dot{\theta} \vec{e}_\theta + r \ddot{\theta} \vec{e}_\theta - r \dot{\theta}^2 \vec{e}_r + \ddot{z} \vec{e}_z$  *r*  $\begin{aligned} \dot{\vec{\theta}} \vec{e}_\theta \\ \frac{\dot{\theta}}{dt} \end{aligned}$  $\vec{\theta}$ <sub>z</sub>.<br> $\dot{\theta}$  $\vec{e}$  $\frac{1}{t}$  $\frac{1}{\sqrt{2}}$  $\vec{a} = \left(\frac{d^2r}{dt^2} - r\left(\frac{d\theta}{dt}\right)^2\right)\vec{e}$  $\begin{bmatrix} \frac{1}{\overline{c}} & \frac{1}{\overline{c}} & \frac{1}{\overline{c$ **bitog**<br>
inématie<br>  $r\vec{e}_r + z\vec{e}_r$ <br>  $+ r\dot{\theta}\vec{e}_\theta$ <br>  $\vec{e}_r + r\dot{\theta}\vec{e}_\theta$ <br>  $r(\frac{d\theta}{r})^2$ *r* $\frac{\vec{e}_z}{\vec{e}_z}$ .<br> $\frac{\dot{\vec{e}}}{\vec{e}_z}$ .  $2\frac{dr}{dt} \frac{d\theta}{dt} + r\frac{d^2\theta}{dt^2}\vec{e}$  $\vec{r} = \vec{r} \vec{e}_r + \vec{r} \dot{\theta} \vec{e}_\theta + \vec{r} \dot{\theta} \vec{e}_\theta + r \ddot{\theta} \vec{e}_\theta - r \dot{\theta}^2 \vec{e}_r + \ddot{z} \dot{\theta}$ *w*<br>**a Vill**<br> $\dot{\theta}^2 \vec{e}_r + i$ <br> $r \frac{d^2 \theta}{dr^2}$  $\vec{e}_z$ .<br>  $\vec{e}_\theta + \frac{d^2z}{dt^2} \vec{e}$  $\vec{a} = \left(\frac{d^2r}{dt^2} - r\left(\frac{d\theta}{dt}\right)^2\right)\vec{e}_r + \left(2\frac{dr}{dt}\frac{d\theta}{dt} + r\frac{d^2\theta}{dt^2}\right)\vec{e}_\theta + \frac{d^2z}{dt^2}\vec{e}_z.$  $\vec{a} = \left(\frac{d^2r}{dt^2} - r\left(\frac{d\theta}{dt}\right)^2\right)\vec{e}_r +$ <br> **4** •  $\vec{a} \cdot \vec{e}_\theta = 2 \frac{dr}{dt} \frac{d\theta}{dt} + r$  $\begin{aligned} \textbf{if}\ \textbf{log} \\\\ \textbf{if}\ \textbf{r} &\ \textbf{r} &\ \textbf$  $\frac{d\theta}{dt} + r \frac{d^2\theta}{dt^2}$ <br>  $r^2 \frac{d\theta}{dt} = 2r \frac{dr}{dt} \frac{d\theta}{dt} + r^2 \frac{d^2\theta}{dt^2} = r\vec{a} \cdot \vec{e}_\theta,$  $d \phi$  de **1**  $\hat{E}$ **i**  $\vec{c}$   $\vec{v}$   $\vec{a}$  on out  $\hat{E}$ **i**  $\vec{f}$   $\vec{f}$   $\vec{f}$   $\vec{e}$   $\vec{e}$   $\vec{e}$   $\vec{e}$   $\vec{e}$   $\vec{e}$   $\vec{f}$   $\vec{f}$   $\vec{e}$   $\vec{e}$   $\vec{e}$   $\vec{e}$   $\vec{e}$   $\vec{f}$   $\vec{e}$   $\vec{e}$   $\vec{f}$   $\vec{$ **bitog**<br>
inématic<br>  $r\vec{e}_r + z\vec{e}_z$ <br>  $+r\dot{\theta}\vec{e}_\theta$ <br>  $r\left(\frac{d\theta}{dt}\right)^2$ <br>  $2\frac{dr}{dt} \frac{d}{dt}$ <br>  $2\frac{dr}{dt} \frac{d}{dt}$ <br>  $l = \frac{d}{dt} \left(r$ <br>
ultat dem<br>
ynamiqu<br>  $-\frac{Gm_1m_2}{r^2}$ <br>  $-\frac{Gm_1m_2}{r^2}$ <br>  $E_p(r) = -$ <br>
nale à la<br>  $c R_\theta = 0$ <br>
ces **Ort**<br>
tude cir<br>
diversion  $\vec{v} = \vec{r} \vec{e}_r + \vec{a} = \vec{r} \vec{e}_r + \vec{a} = \vec{r} \vec{e}_r + \vec{a} = \vec{r} \vec{e}_r - \vec{a} \cdot \vec{e}_\theta = 2$ <br>
n calcule dy<br>
tude dy<br>
tude dy<br>
tude dy<br>  $\vec{f}_{1/2} = -\frac{1}{2}$ <br>  $\vec{f}_{1/2} = -\frac{1}{2}$ <br>  $\vec{f}_{2/2} = -\frac{1$ **commandique**<br>  $r\vec{e}_r + r\vec{e}_{\theta} + \vec{e}_{\theta}$ <br>  $r\vec{e}_r + r\vec{e}_{\theta} + \vec{e}_{\theta} + \vec{e}_{\theta} + \vec{e}_{\theta} + \vec{e}_{\theta} + \vec{e}_{\theta} + \vec{e}_{\theta} + \vec{e}_{\theta} + \vec{e}_{\theta} + \vec{e}_{\theta} + \vec{e}_{\theta} + \vec{e}_{\theta} + \vec{e}_{\theta} + \vec{e}_{\theta} + \vec{e}_{\theta} + \vec{e}_{\theta}$ <br>  $r = 2 \frac{dr}{dt} \frac{d\theta}{dt$  $\int \frac{d^2v}{dt^2}$ <br>  $\frac{dv}{dt}$ <br>  $\frac{d\theta}{dt}$ <br>  $\frac{d\theta}{dt}$ <br>  $\frac{d\theta}{dt}$ <br>  $\frac{d\theta}{dt}$ <br>  $\frac{d\theta}{dt}$ <br>  $\left(\frac{dz}{dt}\right)^2$ d*t* $\overline{1}$  $\frac{d}{dt}$   $\frac{d}{dt}$  + r  $\frac{d}{dt}$  $\frac{1}{2}$  $\frac{1}{2}$  $\overline{c}$  $\frac{d}{dt}$ <br> $\frac{d}{dt}$  $\frac{1}{2}$ d*r* $\frac{d\theta}{dt}\bigg|^{2}\bigg|\vec{e}_{r}+\bigg(2\frac{dr}{dt}\frac{d\theta}{dt}+r\frac{d\theta}{dt^{2}}\bigg|\vec{e}_{\theta}+\frac{d^{2}z}{dt^{2}}\bigg|$  $\frac{2}{2}$  $\frac{d}{dt}$  $\gamma$   $(40)^2$   $\rightarrow$   $(20)^7$  $\frac{1}{t}$ 

**B.** Etude dynamique et époque et époque et époque et époque et époque et époque et époque et époque et époque et époque et époque et époque et époque et époque et époque et époque et époque et époque et époque et époque e  $\frac{2}{2}$  $\mathbf{u}$  $\frac{c}{\sqrt{t}}$   $\frac{e}{1}$ <br> $\frac{e}{1}$ 

d'où le résultat demandé.

#### u v

\n- **B. Étude dynamique et énergétique**
\n- **1** • 
$$
\vec{f}_{1/2} = -\frac{Gm_1m_2}{r^2} \vec{u}
$$
.
\n- **2** •  $\vec{f}_{1/2} = -\frac{Gm_1m_2}{r^2} \vec{u} = -\frac{dE_p}{dr} \vec{u}$ .
\n- $E_p(r) = -\frac{Gm_1m_2}{r}$  à l'origine choisie.
\n- **3** • La normale à la surface considérée n'a pas de composante
\n

 *e*  $\vec{e}_\theta$  *R* $r$ <br>
e à la surface considérée n'a pas d<br>  $\theta = 0$  en l'absence de frottements.<br>
qui s'exercent sur la bille sont<br>
qui dérive de l'énergie potentielle 3 •<br>ur La normale à la surface considérée n'a partie, donc  $R_{\theta} = 0$  en l'absence de frotteme<br>Les forces qui s'exercent sur la bille sont sur  $\vec{e}_\theta$ , donc  $R_\theta = 0$  en l'absence de frottements.

nc *R*<br>press<br> $m\vec{g}$ re poids *mg* qui derive de l'energie potentierie **4** • Les forces qui s • Les forces qui s'<br>
le poids  $m\vec{g}$  qui de<br>  $= mgz = -mg\frac{k}{m}$ .  $\kappa$  poids  $m$ *r*

$$
E_p = mgz = -mg\frac{k}{r}.
$$

 $-mg \frac{k}{r}$ .<br>  $\vec{R}_{\text{N}}$  qui ne travaille pas.  $\frac{1}{\epsilon}$  $\vec{n}$  réaction<br> $m\vec{a} = \vec{R}$ – la réaction  $\vec{R}_{N}$  qui ne travaille pas.

 $\frac{a}{r}$ <br>  $\vec{a}$  =  $\vec{R}$ <sub>N</sub> +  $m\vec{g}$ .

**5** • 
$$
ma = R_N + mg
$$
.  
\nEn projetant sur la base cylindrique, on obtie  
\n
$$
\left( m \left( \frac{d^2r}{dt^2} - r \left( \frac{d\theta}{dt} \right)^2 \right) = R_r
$$
\n
$$
m \frac{1}{r} \frac{dr}{dt} \left( r^2 \frac{d\theta}{dt} \right) = 0
$$
\n
$$
m \frac{d^2z}{dt^2} = -mg + R_z
$$

 $r^2 \frac{d\theta}{dt}$  est une De la deu<br>
constante.<br>  $r^2 \frac{d\theta}{dt} = C$ . 2d*t* $\frac{1}{t}$ 

$$
r^{2} \frac{d\theta}{dt} = C.
$$
  
\n**6** •  $E_{m} = \frac{1}{2} m v^{2} + mgz$   
\n
$$
= \frac{1}{2} m \left( \left( \frac{dr}{dt} \right)^{2} + r^{2} \left( \frac{d\theta}{dt} \right)^{2} + \left( \frac{dz}{dt} \right)^{2} \right) + mgz
$$
  
\n© Hachette Livre, *H-Prépa Exercises et problemes, Physique, MPS-PCSI-P*

 $r^2 \left(\frac{d\theta}{r}\right)^2 = \frac{C^2}{r^2}$   $z = -\frac{k}{r}$  d'où  $\frac{dz}{dr} = -\frac{k}{r} \frac{dr}{dr}$ . **iffique.ne**<br>  $\left(\frac{d\theta}{dt}\right)^2 = \frac{C^2}{r^2}$ <br>  $= \frac{1}{2} m \left(\frac{dr}{r}\right)^2$  $z = -\frac{k}{r}$  d'où  $\frac{dz}{dt} = -\frac{k}{r}$ <br> $\frac{1}{m} \frac{C^2}{m^2} + \frac{1}{m} \frac{m}{r} \frac{k^2}{m} (\frac{dr}{r})^2$  $r^2 \left(\frac{d\theta}{dt}\right)^2 = \frac{C^2}{r^2}$   $z = -\frac{k}{r}$  d'où  $\frac{dz}{dt} = -\frac{k}{r^2} \frac{dr}{dt}$ .<br>  $E_m = \frac{1}{2} m \left(\frac{dr}{dt}\right)^2 + \frac{1}{2} m \frac{C^2}{r^2} + \frac{1}{2} m \frac{k^2}{r^4} \left(\frac{dr}{dt}\right)^2 - mg \frac{k}{r}$ .<br>
On trouve l'expression demandée avec  $\alpha(r) = 1 + \frac{k^2}{r^$  $\sim$   $\frac{1}{3}$   $\frac{k^2}{3}$ d*t* $\frac{dz}{dt}$  $\cdot$  $\Box$  $-\frac{k}{r}$  d'o  $\overline{a}$ . . . . . . . 2d*r* $\overline{r}$  $\overline{a}$  $\left(\frac{dy}{dt}\right)^2 = \frac{C}{r^2}$   $z = -\frac{k}{r}$  d'où  $\frac{dz}{dt} = -\frac{k}{r^2}\frac{dr}{dt}$  $\frac{1}{t}$ <br> $\frac{1}{2}$ 

n<br>∙

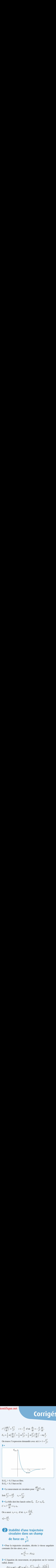

 $E_0$ <br> $E_0$  $\begin{aligned} \text{Si } E_0 > 0, \text{ l'état est libn} \\ \text{Si } E_0 < 0, \text{ l'état est lié.} \end{aligned}$ 

Si  $E_0 > 0$ , 1 etat est libe.<br>
Si  $E_0 < 0$ , 1'état est lié.<br>
8 • Le mouvement est circulaire pour  $\frac{dE_{\text{perf}}}{dr} = 0$ .<br>
Soit  $\frac{C^2}{r^2} = \frac{g k}{r^2}$   $r_C = \frac{C^2}{r}$ .  $\frac{1}{2}$ *r*2 $\overline{c}$ <sup>2</sup>  $\overline{a}$ 

Soit 
$$
\frac{C^2}{r^3} = \frac{gk}{r^2}
$$
  $r_C = \frac{C^2}{gk}$ .  
\n**9** • La bille doit être lancée selon  $\vec{e}_{\theta}$ .  $\vec{v}_0 = v_0 \vec{e}_{\theta}$ .

*C* = *r* 2*r* bille doit  $\hat{e}$ <br> $\frac{d\theta}{dt} = r_0 v_0$ 

$$
C = r^2 \frac{\mathrm{d}\,\theta}{\mathrm{d}t} = r_0 \, v_0
$$

 $C = r^2 \frac{d\theta}{dt} = r_0 v_0.$ <br>On a aussi  $r_0 = r_C d' \text{od } r_0 = \frac{r_0^2 v_0^2}{g k}.$ *n* a aus<br>=  $\frac{g k}{n}$ . aussi  $r_0 = r_C d'$ où  $r_0 = \frac{r_0 v_0}{g k}$  *v*  $\frac{d}{dt}$ <br>si

$$
v_0^2 = \frac{g k}{r_0}.
$$

**de***formation*<br><mark>force en</mark> <sup>1</sup><br>force en <sup>1</sup> circulaire dans un champ **de force en**  $\frac{1}{r^n}$ <br>• Pour la trajectoire circulaire, décrite à vitesse angulaire constants (loi des antiques), one constant (loi des antiques),  $\frac{1}{2}$ 

r<sup>n</sup><br>ulai<br>a : s), on<br> $m \frac{v_0^2}{r_0}$ irculaire, décr<br>on a :<br> $\frac{v_0^2}{2} = -F(r_0).$ 

s), on a :  
\n
$$
m \frac{v_0^2}{r_0} = -F(r_0).
$$

 $m \frac{v_0^2}{r_0} = -F(r_0).$ <br>
• L'équation du mouvement, en projection sur le vecteur dial, donne :<br>  $F(r) = m(\ddot{r} - r\dot{\theta}^2) = m(\ddot{r} - \frac{C^2}{r}) = m(\ddot{r} - \frac{r_0^2 v_0^2}{r}).$ radial, donne : t,<br>...  $\frac{2}{10}$  $r_0^2v_0^2$ 

l, donne :  
\n
$$
F(r) = m(\ddot{r} - r\dot{\theta}^2) = m\left(\ddot{r} - \frac{C^2}{r^3}\right) = m\left(\ddot{r} - \frac{r_0^2 v_0^2}{r^3}\right).
$$

 *H-Prépa Exercices et problèmes, Physique, MPSI-PCSI-PTSI* La photocopie non autorisée est un délit.

# **CORRIGÉS**

*F*(*r*)

# **L**uc.lict<br>wtonienne **4Forces** centrales **conservatives** – Interaction newtonienne [www.biblio-scientifique.net](http://www.biblio-scientifique.blogspot.com)

 $r = r_0(1 +$  $\frac{1}{2}$  $r = r_0(1 + \varepsilon(t))$ 

(1 +

| PROISE                                                                                                    |  |
|----------------------------------------------------------------------------------------------------|--|
| Posons $r = r_0(1 + ε(t))$ , et linéarisons cette équation :                                                                         |  |
| $\frac{F(r_0)}{m} + \varepsilon r_0 \frac{F'(r_0)}{m} + ... = r_0 \tilde{\varepsilon} - \frac{v_0^2}{r_0} (1 - 3 \varepsilon + ...)$ |  |
| où le terme d'ordre 0 se simplifie (question 1)), ce qui donne :                                                                     |  |
| $\ddot{\varepsilon} \cdot \left( \frac{3v_0^2}{m} - F'(r_0) \right) \varepsilon_0$                                                   |  |

*mr*

**6** Forces centrales of  
\n
$$
+\varepsilon(t)
$$
, et linéarisons cette  
\n
$$
\frac{F'(r_0)}{m} + ... = r_0 \tilde{\varepsilon} - \frac{v_0^2}{r_0}
$$
 (i  
\nre 0 se simplifie (question 1)  
\n
$$
\ddot{\varepsilon} + \left(\frac{3v_0^2}{r_0^2} - \frac{F'(r_0)}{m}\right) \varepsilon = 0
$$
  
\n
$$
\ddot{\varepsilon} - \frac{1}{m} \left(\frac{3F(r_0)}{r_0} + F'(r_0)\right)
$$

 $\mathcal{E}$  +  $\left(\frac{v_0}{r_0^2} - \frac{F(v_0)}{m}\right)$   $\mathcal{E}$  = 0<br> $\ddot{\mathcal{E}}$  -  $\frac{1}{m} \left(\frac{3F(r_0)}{r} + F'(r_0)\right)$  $\varepsilon$  +<br> $\ddot{\varepsilon}$  –<br>vol  $\varepsilon = 0.$ <br>  $r_0$  si : ou bien encore :  $\ddot{\varepsilon} - \frac{1}{m} \left( \frac{3F(r_0)}{r_0} + F'(r_0) \right) \varepsilon = 0.$ <br>On obtient une évolution au voisinage de *r*<sub>0</sub> si :  $\frac{1}{m}$  $\left(\frac{3F(r_0)}{r_0} + \right)$ 

0*r*

$$
\frac{3F(r_0)}{r_0} + F'(r_0) < 0.
$$

$$
\frac{1}{r_0} + P(0) < 0.
$$
\n3 • Pour  $F(r) = \frac{-k}{r^n}$ , il vient  $k(n-3) < 0$ .

 $k$ , il vient  $k(n-3) < 0$ .<br>
iectoire circulaire, il faut déjà avoir un  $k > 0$ , de sorte que la condition de sta-Pour avoir une trajectoire circulaire, il faut déjà avoir un champ attractif, soit  $k > 0$ , de sorte que la condition de stabilité est  $n < 3$ . Dans le cas de la gravitation.  $n = 2$ , et ainsi Pour avoir une trajectoire circulaire, il iau la trajectoire circulaire apparaît stable : ouf ! champ attractif, soit  $k > 0$ , de sorte que la condition de stabilité est  $n < 3$ . Dans le cas de la gravitation,  $n = 2$ , et ainsi

# Sur Terre, un saut à pieds joints permet facilement d'élever  $\bullet$  chez le petit prin

**Ce**<br> *h* de l'ordre de 50 cen-Sur Terre, un saut à pieds joints permet facilement d'élever<br>son centre de gravité d'une hauteur  $h$  de l'ordre de 50 centimètres. L'impulsion initiale correspond à une énergie dévesur lerre, un saut a *f*<br>*pi*ca:<br>*m*initi<br>*mgh*. Son centre de gravite d'une natuelle  $n$  de l'ordre de 50 centimètres. L'impulsion initiale correspond à une énergie développée de l'ordre de  $mgh$ .

era de même sur la planète en question, era de meme sur la planete en q<br>se de libération est donnée par :<br> $\frac{1}{m}mv_0^2 - \frac{GmM}{m} = 0$ sur la<br>n est<br> $l = 0$ 

$$
\frac{1}{2}mv_0^2 - \frac{GmM}{R} = 0
$$
  
G est la constante de gravitation. M la masse de la pla-

*F* est la consta<br>*R* son rayon. où  $G$  est la constante de gravitation,  $M$  la masse de la pla- $\frac{1}{2}$ 

où *G* est la constante de gravitation, *M*<br>
nète, *R* son rayon.<br>
L'énergie cinétique  $\frac{1}{2} m v_0^2$  que l'on j<br>
l'ordre de *mgh*, on en déduit *gh* =  $\frac{G}{2}$  $\frac{2}{2}$  '*RM* où le champ de l'ordre de *mgh*, on en déduit  $gh = \frac{GM}{R}$  où le champ de pravitation à proventieur *g* est pratiquement égal au champ de gravitation à **g**<br> **g**  $f(t)$ , et linéarisons cette éc<br>  $\frac{F'(r_0)}{m} + ... = r_0 \ddot{\varepsilon} - \frac{v_0^2}{r_0} (1 - 0)$ <br>  $\frac{F'(r_0)}{r_0^2} + \frac{F'(r_0)}{m} \dot{\varepsilon} = 0$ <br>  $\frac{1}{r_0^2} \left( \frac{3F(r_0)}{r_0} + F'(r_0) \right) \varepsilon = 0$ <br>  $-\frac{1}{m} \left( \frac{3F(r_0)}{r_0} + F'(r_0) \right) \vare$ Forces cent<br>
(*r*<sub>0</sub>)</sup>, et linéariso<br>
(*r*<sub>0</sub>)</sup> + ... =  $r_0 \ddot{\epsilon}$ <br>
se simplifie (qt<br>  $\left(\frac{3v_0^2}{r_0^2} - \frac{F'(r_0)}{m}\right)$ <br>  $\frac{1}{m} \left(\frac{3F(r_0)}{r_0} + F'(r_0)\right)$ <br>
ition au voisina<br>  $\frac{3F(r_0)}{r_0} + F'(r_0)$ <br>
, il vient  $k(n - \text{$ ent d

 $\frac{dm_{\rm T}}{R_{\rm T}^2}$ , et on<br> $M_{\rm T} \frac{h}{\sigma^2} = \frac{M}{I}$ .  $\mathbf{h}$  and  $\mathbf{M}$ '*RhR*T $GM_T$ 

$$
M_{\rm T}\frac{h}{R_{\rm T}^2}=\frac{M}{R}.
$$

En supposant que la densité de la planète soit très voisine de<br>celle de la Terre, on aura alors  $M = M_T \frac{R^3}{R_T^3}$ , et donc finale-<br>ment :  $R = \sqrt{h R_T} \approx 1.8$  km ( $R_T = 6$  400 km). celle de la Terre, on aura alors  $M = M_\text{T} \frac{K}{R_\text{T}^3}$ *s* 3

La planète a la taille d'un astéroïde...

# **satellite GPS** 1**4 Lancement d'un satellite GP!**<br>• La relation fondamentale de la dynamique projetée

**1** • La relation fondamentale de la dynamique projetée  
sur 
$$
\vec{e}_r
$$
 donne  $-\frac{Mv^2}{r} = -G\frac{MM_T}{r^2}$ , où  $M_T$  est la masse de  
la Terre. Avec  $g_0 = \frac{GM_T}{R^2}$ , on obtient  $v = R\sqrt{\frac{g_0}{r}}$ . On en

*r*<sub>*g*</sub><sup>*g*</sup> $=$ <sup>*g*</sup> $=$ <sup>*g*</sup> $=$ <sup>*g*</sup> $=$ 

déduit  $\omega_0 = \frac{v}{s} = \sqrt{g_0 \frac{R^2}{r^3}}$ .  $=\frac{v}{r}=\sqrt{g_0\frac{R^2}{r^3}}$ .

*tio* 

$$
r \quad \gamma
$$
\nL'énergie potentielle gravitationnelle est :

\n
$$
\mathcal{E}_{\text{P}} = -M \frac{GM_{\text{T}}}{r} = -g_0 M \frac{R^2}{r}.
$$
\nL'énergie mécanique 

\n
$$
\mathcal{E}(r)
$$
\ndu système est donc :

*rv*

nergie mécanique 
$$
\mathcal{E}(r)
$$
 du système est donc :  
\n
$$
\mathcal{E}(r) = \frac{1}{2} M v^2(r) - M g_0 \frac{R^2}{r} = -M g_0 \frac{R^2}{2r}.
$$
\nL'énergie mécanique de la fusée sur le pas de tir est :

 • $\mathcal{E}_0 = \frac{1}{2}Mv_0^2 - Mg_0R$  avec  $v_0 = \left(\frac{2\pi}{R}\right)R\cos\lambda$ .  $\epsilon_0 = \frac{1}{2}mv_0 - mg_0K$  avec  $v_0 =$ energie mécanique de la fusée  $=\left(\frac{2}{7}\right)$  $\begin{array}{c} \hline \end{array}$ **2** • L'énergie mécanique de la fusée sur le pa<br>  $\mathcal{E}_0 = \frac{1}{2} M v_0^2 - M g_0 R$  avec  $v_0 = \left(\frac{2\pi}{R}\right) R \cos \lambda$ . ergie mécani<br> $Mv_0^2 - Mg_0R$ 

culaire est donc : d'énergie mécanique entre le lancement et l'<br>bite circulaire est donc :<br> $(r) - \mathcal{E}_0 = Me_0 R \left(1 - \frac{R}{r}\right) - \frac{1}{2} M \left(\frac{2\pi R \cos \lambda}{r}\right)^2$ .

$$
\Delta \mathscr{E} = \mathscr{E}(r) - \mathscr{E}_0 = M g_0 R \left( 1 - \frac{R}{2r} \right) - \frac{1}{2} M \left( \frac{2\pi R \cos \lambda}{T} \right)^2.
$$
  
**3** •  $\Delta \mathscr{E}$  représente l'énergie à fournir au système pour le met-

tre en orbite. Elle diminue quand  $\cos \lambda$  augmente, donc vystème pour le met-<br>  $\lambda$  augmente, donc<br>
e lancement sont les **3** •  $\Delta \mathscr{E}$  représente l'énergie à fournir au système pour le met-<br>tre en orbite. Elle diminue quand cos  $\lambda$  augmente, donc<br>quand  $\lambda$  diminue : les meilleures bases de lancement sont les<br>plus proches de l'équateur.  $\overline{\mathbf{p}}$   $\Delta \mathbf{e}$  represente i énergie. plus proches de l'équateur. *R*

plus proches de l'équateur.  
\n**4** • 
$$
\Delta \mathscr{E}(\lambda_1) - \Delta \mathscr{E}(\lambda_2) = 2M \left(\frac{\pi R}{T}\right)^2 (\cos^2 \lambda_2 - \cos^2 \lambda_1).
$$

 $\frac{1}{2}$ ( $\frac{1}{2}$  +  $\frac{1}{2}$  +  $\frac{1}{2$  $\lambda_1$ <br> $\lambda_2$  $\approx$  24 kJ, ce qui<br> $\approx$  32.8, 10<sup>3</sup> kJ

**Intifique.net**  
\n1 • La relation fondamentale de la dynamique pro  
\nsur 
$$
\vec{e}_r
$$
 donne  $-\frac{Mv^2}{r} = -G\frac{M M_T}{r^2}$ , où  $M_T$  est  
\nla Terre. Avec  $g_0 = \frac{GM_T}{R^2}$ , on obtient  $v = R\sqrt{\frac{1}{r}}$   
\ndéduit  $\omega_0 = \frac{v}{r} = \sqrt{g_0 \frac{R^2}{r^3}}$ .  
\nL'énergie potentielle gravitationnelle est :  
\n $\mathcal{E}_P = -M\frac{GM_T}{r} = -g_0M\frac{R^2}{r}$ .  
\nL'énergie mécanique  $\mathcal{E}(r)$  du système est donc :  
\n $\mathcal{E}(r) = \frac{1}{2}Mv^2(r) - Mg_0\frac{R^2}{r} = -Mg_0\frac{R^2}{2r}$ .  
\n2 • L'énergie mécanique de la fusée sur le pas  
\n $\mathcal{E}_0 = \frac{1}{2}Mv_0^2 - Mg_0R$  avec  $v_0 = \left(\frac{2\pi}{T}\right)R\cos\lambda$ .  
\nLa variation d'énergie mécanique entre le lance  
\nvée sur l'orbit circuitaire est donc :  
\n $\Delta \mathcal{E} = \mathcal{E}(r) - \mathcal{E}_0 = Mg_0R\left(1 - \frac{R}{2r}\right) - \frac{1}{2}M\left(\frac{2\pi Rc}{T}\right)$   
\n3 •  $\Delta \mathcal{E}$  représente l'énergie à fourmir au système  
\ntre en orbite. Elle diminue quand cos  $\lambda$  aug  
\nquand  $\lambda$  diminue : les mielleures bases de lance  
\nplus proches de l'équateur.  
\n4 •  $\Delta \mathcal{E}(\lambda_1) - \Delta \mathcal{E}(\lambda_2) = 2M\left(\frac{\pi R}{T}\right)^2(\cos^2\lambda_2 - \cos^2\lambda_2)$   
\nPar unité de masse, l'économie d'énergie est de 2  
\nsemble assez faible, si on la compare à  $\Delta \mathcal{E}(\lambda_2) \approx$   
\npour 1 kg de charge.  
\n5 •  $T_0 = \frac{2\pi}{\omega_0} = 2\pi \frac{(R + H)^2}{R\sqrt{g_0}}$ ,  
\nsoit : 

# 1**5** Transfert d'un satellite<br>• Sur l'orbite circulaire de rayon *R*, on a :

0*R*

\n- **1 Sur** l'orbite circulaire de
\n- $$
m \frac{v_0^2}{R} = mg_0 \, \text{d'ou} \quad v_0 = \sqrt{g_0 R}.
$$
\n- **2 v**<sub>0</sub> =  $R \omega_0 = R \, \frac{2\pi}{R}$
\n

$$
2 \cdot v_0 = R \omega_0 = R \frac{2\pi}{T_0}
$$

**EVALUATE:**  
\n
$$
T_0 = \frac{2\pi R}{\sqrt{g_0 R}} = 2\pi \sqrt{\frac{R}{g_0}}.
$$
\n**3**  $\bullet v_E = R \frac{2\pi}{T_1}$   
\n
$$
\frac{v_E}{v_0} = \frac{T_0}{T_1}
$$
\n
$$
\frac{v_E}{v_0} = \frac{T_0}{T_1^2} \frac{1}{g_0}
$$
\n**4**  $\bullet$  A.N. :  $(\frac{v_E}{v_0})^2 = 3,45 \cdot 10^{-3}$ .  
\n**5**  $\bullet \vec{F} = -G \frac{mM}{r^2} \vec{u}_r = m\vec{g}$ .  $g = \frac{GM}{r^2}$  et  $g_0 = \frac{GM}{R^2}$ .  
\nDonc  $g = g_0 \frac{R^2}{R_1^2}$  à la distance  $r = R_1$ .  
\n**6**  $\bullet$  La période du satellite sur l'orbite  $C_1$  doit être  $T_1$ .  
\n $m\omega_1^2 R_1 = mg = mg_0 \frac{R^2}{R_1^2}$ .  
\n $R_1^3 = g_0 \frac{R^2}{\omega_1^2} = g_0 \frac{R^2}{4\pi^2} T_1^2$ .  
\n $R_1 = 4,24 \cdot 10^7$  m.  
\n $x = \frac{R_1}{R} = 6,62$ .  
\n**7**  $\bullet m \frac{v_1^2}{R_1} = \frac{GmM}{R_1^2}$   $v_1^2 = \frac{GM}{R_1}$   
\nDe même  $v_0^2 = \frac{GM}{R}$ .  
\nOn en déduit :  
\n $v_1 = \frac{v_0}{\sqrt{x}}$ .  
\n**8**  $\bullet$  Sur l'orbite  $C_1$ , l'énergie du satellite est :  
\n $E_1 = \frac{1}{2} m v_1^2 - \frac{GmM}{R_1} = -\frac{1}{2} m v_1^2$ .  
\nSur la Terre :  $E = \frac{1}{2} m v_E^2 - \frac{GmM}{R} = \frac{1}{2}$ 

1 $|{\rm (Fe)}$  $\overline{1}$ 

6 • La période du satellite sur l'ort  
\n
$$
m\omega_1^2 R_1 = mg = mg_0 \frac{R^2}{R_1^2}
$$
.  
\n $R_1^3 = g_0 \frac{R^2}{\omega_1^2} = g_0 \frac{R^2}{4\pi^2} T_1^2$ .  
\n $R_1 = 4,24,10^7$  m.  
\n $x = \frac{R_1}{R} = 6,62$ .  
\n7 •  $m \frac{v_1^2}{R} = \frac{GmM}{R^2} \qquad v_1^2 = \frac{GM}{R}$ 

**7** • 
$$
m \frac{v_1^2}{R_1} = \frac{GmM}{R_1^2}
$$
  $v_1^2 = \frac{GM}{R_1}$   
De même  $v_0^2 = \frac{GM}{R_1}$ .

De même  $v_0^2 = \frac{V}{R}$ 

1 $\vec{0}$ 

On en dé  

$$
v_1 = \frac{v_0}{\sqrt{x}}
$$
.  
8 • Sur l

 $v_1 = \frac{v_0}{\sqrt{x}}$ .<br>**8** • Sur l'orbite *C*<sub>1</sub>, l'énergie du satellite est :  $\overline{1}$ ur l'orbite C<sub>1</sub>, l'énergie d

8 • Sur l'orbite 
$$
C_1
$$
, l'énergie du s:  

$$
E_1 = \frac{1}{2} m v_1^2 - \frac{GmM}{R_1} = -\frac{1}{2} m v_1^2.
$$

 $\frac{1}{2}mv_1^2 - \frac{GmM}{R_1} = -\frac{1}{2}mv_1^2.$ <br>Terre :  $E = \frac{1}{2}mv_E^2 - \frac{GmM}{R_1} = \frac{1}{2}mv_E^2 - mv_0^2.$ Sur la Terre :  $E = \frac{1}{2} m v_{\rm E}^2 - \frac{GmM}{R} = \frac{1}{2} m v_{\rm E}^2$ <br>Le travail *W* à fournir pour passer à  $C_1$  est : Sur la Terre :  $E = \frac{1}{2} m v_{E}^{2} - \frac{1}{R} k = \frac{1}{2} m v_{E}^{2} - m v_{0}^{2}$ <br>
Le travail *W* à fournir pour passer à *C*<sub>1</sub> est :<br>  $W = E_{1} - E = -\frac{1}{2} m v_{E}^{2} - \frac{1}{2} m v_{1}^{2} + m v_{0}^{2} \approx +\frac{1}{2} m v_{0}^{2}$ 

p e urnir pour passer à  $C_1$ 

 = *E*1 – *<sup>E</sup>* = – *<sup>m</sup><sup>v</sup>* – *mv* + *mv W* = *K*02 –.9 • Lorsque le satellite est sur Terre, son énergie est : *E* = *mv GmM*

u *Corsque* le sa

9 • Lorsque le satellite est sur Terre, son é  
\n
$$
E = \frac{1}{2} m v_{E}^{2} - \frac{GmM}{R}.
$$
\n
$$
W_{1} = E_{0} - E \approx -\frac{1}{2} m v_{0}^{2} + \frac{GmM}{R} = +\frac{1}{2} m v_{0}^{2}.
$$
\n
$$
W_{1} = K_{0}.
$$

 • $\epsilon$  Le transfert se fait sur une ellipse de demi-grand axe  $\frac{1}{2} \cdot L$ 2

**Intifique.net**  
\n**10** • Le transferate fair sur une ellipse de den  
\n
$$
\frac{R+R_1}{2}
$$
\n
$$
E_{\text{ellipse}} = -\frac{GmM}{R+R_1} = \frac{1}{2}mv_0'^2 - \frac{GmM}{R}
$$
\n
$$
v_0'^2 = 2GM \frac{R_1}{R(R+R_1)} = \frac{2GM}{R} \frac{x}{1+x}
$$
\n
$$
v_0'^2 = v_0^2 \frac{2x}{1+x}
$$
\n
$$
v_0' = v_0 \sqrt{\frac{2x}{1+x}}
$$
\n**11** •  $W_2 = E_{\text{ellipse}} - E_0$ \n
$$
W_2 = -\frac{GmM}{R+R_1} + \frac{GmM}{2R} = GmM \frac{R_1 - R}{2R(R+R_1)}
$$
\n
$$
W_2 = K_0 \frac{x-1}{x+1}
$$
\n**12** • Au point A, on a :  
\n
$$
E_{\text{ellipse}} = -\frac{GmM}{R_1} + \frac{1}{2}mv_1'^2 = -\frac{GmM}{R+R_1}
$$
\n
$$
v_1' = v_0 \sqrt{\frac{2}{x(1+x)}}
$$
\n**13** •  $W_3 = E_1 - E_{\text{ellipse}} = -\frac{GmM}{2R_1} + \frac{GmM}{R+R_1}$ \n
$$
W_3 = K_0 \frac{x-1}{x(1+x)}
$$
\n
$$
W_1 + W_2 + W_3 = K_0 \left(1 + \frac{x-1}{x+1} + \frac{x-1}{x(1+x)}\right)
$$
\n
$$
= K_0 \frac{2x^2 + x - 1}{x(1+x)} = K_0 \left(2 - \frac{1}{x}\right)
$$
\n
$$
W_1 + W_2 + W_3 = W.
$$
\n**14** • La troisième loi de Kepler donne :  
\n
$$
T_{\text{ellipse}}^2 = \frac{4\pi^2}{GM} \left(\frac{R+R_1}{2}\right)^3
$$
 et  $T_1^2 = \frac{4\pi^2}{GM} R_1^3$ .  
\n
$$
T_{\text{ellipse}} = T_1 \left(\frac{R+R_
$$

$$
E_{\text{ellipse}} = -\frac{GmM}{R_1} + \frac{1}{2}mv_1'^2 = -\frac{GmM}{R + R_1}.
$$
  

$$
v_1' = v_0 \sqrt{\frac{2}{x(1+x)}}.
$$
  
**13** •  $W_3 = E_1 - E_{\text{ellipse}} = -\frac{GmM}{2R} + \frac{Gm}{R_1}$ 

**13** • 
$$
W_3 = E_1 - E_{\text{ellipse}} = -\frac{GmM}{2R_1} + \frac{GmM}{R + R_1}
$$
  
\n $W_3 = K_0 \frac{x - 1}{x(1 + x)}$ .  
\n $W_1 + W_2 + W_3 = K_0 \left(1 + \frac{x - 1}{x + 1} + \frac{x - 1}{x(1 + x)}\right)$   
\n $= K_0 \frac{2x^2 + x - 1}{x(1 + x)} = K_0 \left(2 - \frac{1}{x}\right)$   
\n $W_1 + W_2 + W_3 = W$ .  
\n**14** • La troisième loi de Kepler donne :  
\n $T_{\text{glimes}}^2 = \frac{4\pi^2}{x^2} \left(\frac{R + R_1}{x}\right)^3$  et  $T_1^2 = \frac{4\pi^2}{x^2} R_1^3$ .

42*GM*2<sup>t</sup>rois

14 • La troisième loi de Kepler donne :  
\n
$$
T_{\text{ellipse}}^2 = \frac{4\pi^2}{GM} \left(\frac{R+R_1}{2}\right)^3 \text{ et } T_1^2 = \frac{4\pi^2}{GM} R_1^3.
$$
\n
$$
T_{\text{ellipse}} = T_1 \left(\frac{R+R_1}{2R_1}\right)^{3/2}
$$
\n
$$
t = \frac{T_{\text{ellipse}}}{2} = \frac{T_1}{2^{5/2}} \left(\frac{1+x}{x}\right)^{3/2}.
$$
\n6 Trajectories d'une comète

- 1 · L'énergie de la comète est :
- L'énergie de la comète est :<br>
au point le plus proche du Soleil :<br>
<sub>2</sub> 1 2 6 *kR*

comète est :  
roche du Soleil :  

$$
\mathcal{E} = \frac{1}{2} m v_1^2 - m \frac{GM_S}{kR_T};
$$
 (1)

 © Hachette Livre, *H-Prépa Exercices et problèmes, Physique, MPSI-PCSI-PTSI* La photocopie non autorisée est un délit.

au point où elle coupe l'orbite terrestre :<br>
<sup>2</sup> *GM*<sub>S</sub> *r*bite terrestre

$$
\mathcal{E} = \frac{1}{2}mv^2 - m\frac{GM_S}{R_T};
$$
 (2)

orbite ci

$$
v_{\rm T}^2 = \frac{GM_{\rm S}}{R_{\rm T}}\,. \tag{3}
$$

 $v_T = \frac{v_T}{R_T}$ .<br>conservation de l'énergie de la con<br>*v*. Tous calculs faits, on obtient : hergie de la comète permet<br>its, on obtient :<br> $\frac{1}{2v_{\pi}^2(1-\frac{1}{n})} = 41.8 \text{ km.s}^{-1}$ . *v v de v energie de v de v delculs faits, on ob* 

$$
v = \sqrt{v_1^2 + 2v_T^2 \left(1 - \frac{1}{k}\right)} = 41.8 \text{ km} \cdot \text{s}^{-1}
$$
  
• L'énergie de la comète est égale à :

2 • L'énergie de la comète est égale à :  

$$
\mathcal{E} = m \left( \frac{1}{2} v_1^2 - \frac{v_1^2}{k} \right) = -25.10^6 \, m \text{ (en joules)} \, ;
$$

 *a* par : *G*<br>*R*<sub>2</sub>*v*. *R*<sub>2</sub>*v*. *R*<sub>2</sub>*v*. *R*<sub>2</sub>*v*. *R*<sub>2</sub>*y*. *R*<sub>2</sub>*y*. *R*<sub>2</sub>*y*. *R*<sub>2</sub>*y*. *R*<sub>2</sub>*y*. *R*<sub>2</sub>*y*. *R*<sub>2</sub>*y*. *R*<sub>2</sub>*y*. *R*<sub>2</sub>*y*. *R*<sub>2</sub>*y*. *R*<sub>2</sub>*y*. *R*<sub>2</sub>*y*. *R*<sub>2</sub>*y*. *R* 

Here in 
$$
mg
$$
 is the maximum

\nthe sum of  $mg$  is the sum of  $mg$ .

\n
$$
\mathcal{E} = -m \frac{GM_S}{2a} = -m \frac{v_T^2 R_T}{2a}.
$$

\n(1) et (3), on default  $a = \frac{R_T}{2a}$ .

 $\overline{a}$ *v* $\frac{R_{\rm T}}{v_1^2}$ *v*

Des relations (1) et (3), on déduit 
$$
a = \frac{R_{\text{T}}}{\frac{2}{k} - \frac{v_1^2}{v_{\text{T}}^2}}
$$
;  
c'est de la forme  $a = \lambda R_{\text{T}}$ , avec  $\lambda = \frac{1}{\frac{2}{k} - \frac{v_1^2}{v_{\text{T}}^2}}$   
Pour déterminer l'excentricité *e* de la traiectoire, on peut uti-

our déterminer l'excentric<br>
ier, par exemple, la dista<br>  $= kR_T = a(1 - e)$ , d'où :  $r_{\rm P} = kR_{\rm T} = a(1-e)$ , d'où : distance comète—<br>
où :<br>  $= 1 - \frac{k}{\epsilon} = k \frac{v_1^2}{1 - 1}$ 

$$
r_{\rm P} = kR_{\rm T} = a(1 - e)
$$
, d'où :  

$$
e = 1 - \frac{k}{\lambda} = k\frac{v_1^2}{v_{\rm T}^2} - 1
$$
  
(e < 1 : la traiectoire est bien elliptique).

*a*

tique).<br> $\frac{T^2}{\frac{3}{4}} = \frac{T_0^2}{2}$ , où  $T_0$  est la La troisième loi de Kepler donne  $\frac{T^2}{a^3} = \frac{T_0^2}{R_1^3}$ , opériode de rotation de la Terre autour du Soleil.  $\overline{2}$  $=-\frac{I_0}{R^3}$  $\overline{2}$  $\mathcal{L}_{\mathcal{L}}$ 

période de rotation de  $\overline{a}$ 

*A.*est très de rotation de la Terre<br> *A.*est très extending to the new set of  $T = \lambda^2 T_0 = nT_0$  $\frac{1}{2}$ : e<br>.

déduit  $T = \lambda^2 T_0 = nT_0$ .<br>  $\lambda = 17.9$ ;  $e = 0.977$  (*e* est donc proche de 1, l'ellipse<br>
s excentrée) ;  $n = 75.7$ : la période de la comète est<br>
ron 76 ans (il s'agit sans doute de la comète de Halley).  $n^2T_0 = nT_0$ .<br>  $n = 0.977$  (*e* est donc proche de 1, l'ellipse<br>  $n = 75.7$ : la période de la comète est  $\begin{bmatrix} 1 & 1 & 1 & 1 \\ 0 & 0 & 0 & 0 \\ 0 & 0 & 0 & 0 \\ 0 & 0 & 0 & 1 \end{bmatrix}$  $d$ <sup>2</sup> environ 76 ans (il s<sup>2</sup> agit sans doute de la c

environ 76 ans (il s'agit sans doute de la comète de Halley).<br>
• La loi des aires donne  $r^2 \dot{\theta} = \frac{L}{r} = kR_r v$ , (au périhélie, la **3** • La loi des aires donne  $r^2 \dot{\theta} = \frac{L}{m} = kR_T v_1$  (au périhélie, la vitesse est orthogonale à *SC*). L'équation de la trajectoire est : **a** Concentration 10 and (ii) a agreement of the concentration of the same  $r^2 \dot{\theta} = \frac{L}{m} = kR_T v_1$  (au property)  $p \in \mathcal{E}$ <br>*p* =  $r_{\text{p}}$ **EXECUTE:**<br> **EXECUTE:**<br> **EXEC**  $= \frac{L}{m} = kR_{\rm T}v$ 

vitesse est orthogonale à *SC*). L'équation de la trajec  

$$
r = \frac{p}{1 + e \cos \theta}
$$
, avec  $p = r_{\text{P}}(1 + e) = R_{\text{T}} \left(\frac{k v_1}{v_{\text{T}}}\right)^2$ .

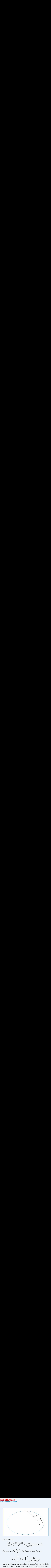

déduit :

On en déduit :  
\n
$$
\frac{d\theta}{dt} = \frac{L}{m} \frac{(1 + e\cos\theta)^2}{p^2} = \frac{v_T^4}{R_T (kv_1)^3} (1 + e\cos\theta)^2.
$$
\nOn pose  $\tau = R_T \frac{(kv_1)^3}{p^2}$ . La durée rechercheé est :

*m*  $p^2$   $R_T (kv_1)^3$   $k + 1$   $k \in \mathbb{Z}$ <br>  $\tau = R_T \frac{(kv_1)^3}{v_T^4}$ . La durée recherchée es<br>  $\Delta t = \int_0^{+\theta_0} dt = \tau \int_0^{+\theta_0} \frac{d\theta}{v_T^4}$ .  $\frac{1}{4}$ .

$$
v_{\rm T}
$$
\n
$$
\Delta t = \int_{\theta = -\theta_0}^{+\theta_0} dt = \tau \int_{-\theta_0}^{+\theta_0} \frac{d\theta}{(1 + e \cos \theta)^2},
$$
\n
$$
\text{so } \theta_0 \text{ est l'angle corresponding to the point } \theta_0 \text{ in terms of } \theta_0 \text{ and } \theta_1 \text{ is a constant.}
$$

 $\Delta t = \int_{\theta = -\theta_0}^{+\theta_0}$   $\theta_0$  est l'angle corri  $\Delta t = \int_{\theta=-\theta_0}^{+\theta_0} dt = \tau \int_{-\theta_0}^{+\theta_0} \frac{d\theta}{(1 + e \cos \theta)^2}$ ,<br>  $\theta_0$  est l'angle correspondant au point d'intersection de la<br>
ectoire de la comète et de celle de la Terre (voir le *schéma*<br>
rédent).<br>
r déterminer l'ordre  $\frac{\partial}{\partial \theta}$ <br>nt d'intersection de la<br>Terre (voir le *schéma*  $\ddot{\phantom{0}}$ Pour déterminer l'ordre de grandeur de ∆*t* , on prend *e* = 1<br>Pour déterminer l'ordre de grandeur de ∆*t* , on prend *e* = 1 de la provincie de la comete et de cene de la Terre (von le se*nema*<br>précédant).  $\frac{c}{c}$ <br>code  $\frac{\theta}{\theta}$ )<br>nte

(approximation justifiée par l'application nun<br>On obtient  $\Delta t = 2\tau \left( \frac{1}{2} \tan \left( \frac{\theta_0}{2} \right) + \frac{1}{2} \tan^3 \left( \frac{\theta_0}{2} \right) \right)$ re de grandeu: the granuour de  $\Delta t$ , on

On obtient 
$$
\Delta t = 2\tau \left( \frac{1}{2} \tan \left( \frac{\theta_0}{2} \right) + \frac{1}{6} \tan^3 \left( \frac{\theta_0}{2} \right) \right)
$$
  
avec  $R_T = \frac{p}{2\pi r}$ , d'où :

avec 
$$
R_T = \frac{p}{1 + e \cos \theta_0}
$$
, d'où

$$
\theta_0 = \arccos\left(\frac{k^2 \frac{v_1^2}{v_1^2} - 1}{k \frac{v_1^2}{v_1^2} - 1}\right), \text{ soit } \theta_0 = 100^\circ.
$$
  

$$
\Delta t = 1.76 \text{ } \tau, \text{ soit environ 77 jours.}
$$

 $\alpha t = 1.76 \tau$ , soit environ

# **satellite** 1vant puisque la vitesse reste la même en module : elle est

Incident sur un satellite<br>
1 • L'énergie du satellite après l'incident est la même qu'a-<br>
vant puisque la vitesse reste la même en module : elle est<br>
donc négative, égale à : la même en module : elle est la mêr

$$
\mathcal{E} = -\frac{1}{2}G\frac{mM_{\rm T}}{r_0}
$$

*r*<sub>0</sub> (l'énergie

demi-grand axe<br>  $\mathcal{E} = -G \frac{mM_T}{r^2}$ .

 $d'$ où

 $r_{\alpha}$ 

 $\vec{e}_\theta$ )

**2** • Calculons le vecteur de Runge-Lenz, constant, à l'instant initial :<br> $\vec{A} = \frac{1}{2} (\vec{v} \wedge \vec{L_0}) - \vec{e}$ .

**WWW.biblio-scientifique.net**  
\n
$$
\vec{A} = \frac{1}{k} (\vec{v} \wedge \vec{L_0}) - \vec{e_r}
$$
\n
$$
\vec{A} = \frac{1}{k} (v_0 (\cos \alpha \vec{e}_{0_0} - \sin \alpha \vec{e}_{r_0}) \wedge m r_0 r_0 \cos \alpha \vec{e}_1] - \vec{e_r}
$$
\n
$$
= \frac{1}{k} [v_0 (\cos \alpha \vec{e}_{0_0} - \sin \alpha \vec{e}_{r_0}) \wedge m r_0 r_0 \cos \alpha \vec{e}_1] - \vec{e_r}
$$
\n
$$
= \frac{1}{k} [v_0 (\cos \alpha \vec{e}_{0_0} - \sin \alpha \vec{e}_{r_0}) \wedge m r_0 r_0 \cos \alpha \vec{e}_1] - \vec{e_r}
$$
\n
$$
= \frac{1}{k} [v_0 (\cos \alpha \vec{e}_{0_0} - \sin \alpha \vec{e}_{r_0}) \wedge m r_0 r_0 \cos \alpha \vec{e}_1] - \vec{e_r}
$$
\n
$$
= \frac{1}{k} [v_0 (\cos \alpha \vec{e}_{0_0} - \sin \alpha \vec{e}_{r_0}) \wedge m r_0 r_0 \cos \alpha \vec{e}_1] - \vec{e_r}
$$
\n
$$
= \frac{1}{k} [v_0 (\cos \alpha \vec{e}_{0_0} - \sin \alpha \vec{e}_{r_0}) \wedge m r_0 r_0 \cos \alpha \vec{e}_1] - \vec{e_r}
$$
\n
$$
= \frac{1}{k} [v_0 (\cos \alpha \vec{e}_{0_0} - \sin \alpha \vec{e}_{r_0} + \cos \alpha \vec{e}_{0_0})
$$
\net  $\vec{e}_{0_0} = \vec{e}_{0_0} \sin \alpha \vec{e}_{0_0} - \vec{e}_{0_0} \sin \alpha \vec{e}_{0_0} - \vec{e}_{0_0} \sin \alpha \vec{e}_{0_0} + \vec{e}_{0_0} \sin \alpha \vec{e}_{0_0} + \vec{e}_{0_0} \sin \alpha \vec{e}_{0_0} + \vec{e}_{0_0} \sin \alpha \vec{e}_{0_0} + \vec{e}_{0_0} \sin \alpha \vec{e}_{0_0} + \vec{e}_{0_0}$ 

 $n$  $\frac{1}{2}$ Sac<br> $\frac{v_0^2}{v_0^2}$ 

$$
\frac{v_0^2}{r_0} = \frac{GM_{\rm T}}{r_0^2}
$$
, on en déduit :  

$$
\vec{A} = \sin \alpha (-\sin \alpha \vec{e}_{r_0} + \cos \alpha \vec{e})
$$
et, par conséquent :  

$$
e^2 = \vec{A}^2 = \sin^2 \alpha
$$
ce qui assure le résultat.

 $A = \sin \alpha$ <br>et, par conséquent :

$$
e^2 = \vec{A}^2 = \sin^2 \alpha
$$

ce qui assure le résultat.  $\frac{1}{\cdot}$ 

re<br>re  $e^2 = \vec{A}^2 = \sin^2 \alpha$ <br>qui assure le résultat.<br>L'équation polaire de la trajectoire est :<br> $r = \frac{p}{1 + e \cos \theta}$ 

$$
r = \frac{p}{1 + e \cos \theta}
$$
  
avec  $e = \sin \alpha$  et  $p = a(1 - e^2) = r_0 \cos^2 \alpha$ .

 $r = \frac{1}{1 + \rho}$ <br>  $e = \sin \alpha$  et  $p = a(1 - e)$ <br>
bérihélie, la distance minin<br>  $r_p = \frac{r_0(1 - \sin^2 \alpha)}{1 + \sin \alpha}$  $\alpha$ .<br>sin  $\alpha$  c<sub>l</sub>  $p = a(1 - c) = r_0$  cc<br>*r*, la distance minimale est : Pet  $p = a(1 - e^2) = r_0$ <br>a distance minimale es<br> $= \frac{r_0(1 - \sin^2 \alpha)}{1 - r_0} = r_0$ r<br>tance mir  $\frac{e^2}{\sin \alpha}$ <br> $\frac{\alpha}{\alpha}$ <br>i r  $\frac{1}{\sin \theta}$ 

$$
a \text{vec } e = \sin \alpha \text{ et } p = a(1 - e^2) = r_0 \cos^2 \alpha.
$$
\nAu périhélie, la distance minimale est :

\n
$$
r_{\text{P}} = \frac{r_0(1 - \sin^2 \alpha)}{1 + \sin \alpha} = r_0(1 - \sin \alpha).
$$
\nLe satellite ne s'écrase pas si  $r_{\text{P}} > R_{\text{T}}$ , ce qui donne :

\n
$$
\sin \alpha < 1 - \frac{R_{\text{T}}}{\alpha}.
$$

T*r*

$$
1 + \sin \alpha
$$
  
Le satellite ne s'écrase pas si  $r_{P} > R_{T}$ .  

$$
\sin \alpha < 1 - \frac{R_{T}}{r_{0}}.
$$
  
L'écrasement est donc évité pour :

écrasement est donc évité pour :

$$
\alpha < \arcsin\left(1 - \frac{R_{\rm T}}{r_0}\right) \approx 5.7^{\circ}.
$$
\nMouverment hyperbolique

# $\frac{d\tan(\frac{1}{r_0})}{r_0} > 3,7.$ <br>**Nent hyperbolique<br>Expérience de Rutherford** 1**8 Mouvement hyperbolique<br>• La relation fondamentale de la dynamique appliquée à<br>• La relation fondamentale de la dynamique appliquée à** *k*die

1 • La relation fondamentale de la *r*tale de la d

la particule  $\alpha$  s'écrit  $m \frac{dv}{dr} = \alpha$  s'écrit<br>
antique  $\alpha$ la particule  $\alpha$  s'écrit  $m \frac{dv}{dt} = \frac{k}{r^2} \vec{e}_r$ .<br>
En remarquant que  $\vec{e}_r = -\frac{1}{r^2} \frac{d\vec{e}_\theta}{dr}$ , on peut écrire l'équation me :  $\dot{\theta}_r = -\frac{\partial^2 u}{\partial t^2}$ , on *t* $\Delta$  dt  $\vec{e}_r = -\frac{1}{\sqrt{d}} \vec{e}_\theta$  $\vec{v} = \frac{k}{2}$ . θ θ  $\frac{d\mathbf{r} - \mathbf{r}}{dt}$ ,  $\frac{d\mathbf{r}}{dt} = \frac{d\mathbf{r}}{r^2}$  $\frac{\vec{v}}{v} = \frac{k}{r^2} \vec{e}_r$ .

$$
\frac{\mathrm{d}\vec{v}}{\mathrm{d}t} = \frac{-k}{mr^2}\frac{\mathrm{d}\vec{e_{\theta}}}{\mathrm{d}t}.
$$

connaît au onder the *L* =  $mr^2\dot{\theta}$  $d\vec{v}$ <br>  $d\vec{\theta} = -mbv_0$ <br>  $d\vec{\theta} = -mbv_0$ <br>  $d\vec{\theta}$ <br>  $d\vec{\theta}$ <br>  $d\vec{\theta}$ <br>  $d\vec{\theta}$ <br>  $d\vec{\theta}$ <br>  $d\vec{\theta}$ <br>  $d\vec{\theta}$ <br>  $d\vec{\theta}$ On reconnaît au dénominateur le moment cinétique de la par-On reconnaît au dénominateur le moment cinétique de la particule  $L = mr^2 \dot{\theta} = - mbv_0$  (c'est une constante du mouvement, on le calcule au départ en faisant très attention à icule  $L = mP\theta = -m\omega_0$  (c est une constante du mouve-<br>ment, on le calcule au départ **en faisant très attention à**<br>**l'orientation des vecteurs**). D'après le schéma de l'énoncé,<br> $\theta$  diminue au cours du mouvement, il est don **Then, on the calculation d**<br>  $\theta$  diminue au trouver  $L < 0$ . Fortentation des vecteurs). D'après le schema de l'énonce,  $\theta$  diminue au cours du mouvement, il est donc normal de trouver  $L < 0$ .<br>En intégrant l'équation ci-dessus entre le départ et un point

obtient:

$$
\vec{v}_{\infty} - \vec{v}_0 = \frac{k}{m v_0 b} \left( \vec{e}_{\theta_{\infty}} - \vec{e}_{\theta_0} \right).
$$

*e e*

.

 $\epsilon$  A 1 mini (des deux coles), i energie  $\alpha$  action entre la particule  $\alpha$  et le noyau est  $mv_0b$  ( $\sim$   $\sim$   $\sim$   $\sigma$ )<br>côtés), l'énergie potentielle d'inter-<br> $\alpha$  et le noyau est nulle, l'énergie est<br>cinétique, on en déduit (grâce à la<br>e) que  $||\vec{v}_{\infty}|| = v_0$ .<br>ion précédente sur les axes (*Ox*) ou conservation de l'énergie) que  $\|\vec{v}_{\infty}\| = v_0$ .  $\frac{1}{\infty}$  values<br>  $\frac{1}{\infty}$  on er action entre la particule  $\alpha$  et le noyau est nuile, i energie est<br>uniquement sous forme cinétique on en déduit (orôce à la uniquement sous forme<br>conservation de l'éporgi

précédente sur les axes  $(0x)$  ou cinetique, on en deduit (grace a la<br>
e) que  $\|\vec{v}_{\infty}\| = v_0$ .<br>
ion précédente sur les axes *(Ox)* ou<br>  $\vec{e}_{\theta} = -\vec{e}_y$  et que l'angle entre *(Oy)*  ➞ *e D* is  $|v_{\infty}| = v_0$ .<br> *n* projette alors l'équation précédente sur les axes<br> *e*,  $\vec{e}_{\theta_{\infty}}$  est égal à *D*, on obtient :<br>  $\begin{cases} v_{\infty} \cos D - v_{\infty} = -\frac{k}{\cos D} & \text{ (sur } (Ox)) \end{cases}$ 

et 
$$
\vec{e}_{\theta_{\omega}}
$$
 est égal à *D*, on obtient :  
\n
$$
\begin{cases}\nv_0 \cos D - v_0 = -\frac{k}{mv_0 b} \sin D & (\text{sur } (Ox)) \\
v_0 \sin D = \frac{k}{mv_0 b} (\cos D + 1) & (\text{sur } (Oy)).\n\end{cases}
$$

e ces deux équations sont équivalentes.<br>quation (par exemple) devient :<br> $2v_0 \sin^2 \frac{D}{m} = \frac{k}{2} 2 \sin \frac{D}{m} \cos \frac{D}{m}$ . puation (par exemple) devient :

**ifique.net**  
\n
$$
\vec{v}_{\infty} - \vec{v}_0 = \frac{k}{mv_0b} (\vec{e}_{\theta_{\infty}} - \vec{e}_{\theta_0}).
$$
\nA l'infini (des deux cótés), l'énergie poten  
\non entre la particule α et le noyau est nulle  
\nquement sous forme cintique, on en dédu  
\nservation de l'énergie) que ll $\vec{v}_{\infty} = v_0$ .  
\nprojecte alors l'équation précédente sur les a  
\n) en renarquant que  $\vec{e}_{\theta_0} = -\vec{e}_y$  et que l'ang  
\n) en renarquant que  $\vec{e}_{\theta_0} = -\vec{e}_y$  et que l'ang  
\n) eur (v  
\n
$$
\begin{cases}\nv_0 \text{ cos } D - v_0 = -\frac{k}{mv_0b} \text{ sin } D & \text{(sur (}\\v_0 \text{ sin } D = \frac{k}{mv_0b} \text{ cos } D + 1) & \text{(sur (}\\v_0 \text{ sin } D = \frac{k}{mv_0b} \text{ cos } D + 1) & \text{(sur (}\\v_0 \text{ sin } D = \frac{k}{mv_0b} \text{ cos } D + 1) & \text{(sur (}\\v_0 \text{ sin } D = \frac{k}{mv_0b} \text{ cos } D + 1) & \text{(sur (}\\v_0 \text{ sin } D = \frac{k}{mv_0b} \text{ cos } D + 1) & \text{(sur (}\\v_0 \text{ sin } D = \frac{k}{mv_0b} \text{ cos } D + 1) & \text{(sur (}\\v_0 \text{ sin } D = \frac{k}{mv_0b} \text{ cos } D + 1) & \text{(sur (}\\v_0 \text{ sin } D = \frac{k}{mv_0b} \text{ cos } D + 1) & \text{(sur (}\\v_0 \text{ sin } D = \frac{k}{mv_0b} \text{ cos } D + 1) & \text{(sur (}\\v_0 \text{ sin } D = \frac{k}{mv_0b} \text{ cos } D + 1) & \text{(sur (}\\v_0 \text{ sin } D = \frac{k}{mv_0b} \text{ cos } D + 1) & \text{(sur (}\\v_0 \text{ sin } D = \frac{k}{mv_0b} \text{ cos } D + 1) & \text{(sur (}\\v_0 \text{ sin } D = \frac{k}{mv_0b} \text{ cos } D + 1) & \text{(
$$

 $\frac{1}{\cdot}$  $\frac{1}{1}$ 

**entifique.net**  
\n*v*<sub>α</sub> - *v*<sub>0</sub> = 
$$
\frac{k}{mv_0b} \left( \vec{e}_{\theta_{\alpha}} - \vec{e}_{\theta_0} \right)
$$
.  
\n**2** • À l'infini (des deux côtés), l'énergie potential  
\naction entre la particule α et le noyau est nulle, l'é  
\nuniquement sous forme cinétique, on en déduit (g  
\nconservation de l'énergie) que  $||\vec{v}_{\infty}|| = v_0$ .  
\nOn projecte alors l'équation précédente sur les axes  
\n(0y) en remarquant que  $\vec{e}_{\theta_0} = -\vec{e}_y$  et que l'angle e  
\net  $\vec{e}_{\theta_{\infty}}$  est égal à *D*, on obtient :  
\n
$$
\begin{cases}\nv_0 \cos D - v_0 = -\frac{k}{mv_0b} \sin D & \text{(sur (Ox))}\\v_0 \sin D = \frac{k}{mv_0b} (\cos D + 1) & \text{(sur (Oy))} \\v_0 \sin D = \frac{k}{mv_0b} (\cos D + 1) & \text{(sur (Oy))} \end{cases}
$$
\nOn vérifie que ces deux équations sont équivalente  
\nLa première équation (par exemple) devient :  
\n
$$
2v_0 \sin^2 \frac{D}{2} = \frac{k}{mv_0b} 2 \sin \frac{D}{2} \cos \frac{D}{2},
$$
\nd'où : 
$$
\tan \frac{D}{2} = \frac{k}{mv_0b} \sin \frac{D}{2} \cos \frac{D}{2} + \frac{k}{m_0b}
$$
\n
$$
= \frac{1}{2} m v_0^2 = \frac{1}{2} m (r^2 + r^2 \dot{\theta}^2) + \frac{k}{r} = \frac{1}{2} m^2 + \frac{m b^2 v_0^2}{2r^2} + \frac{k}{r}.
$$
\nLorsque la distance est minimize, il vient :  
\n
$$
m b^2 v_0^2 + 2kr_{min} - m v_0^2 r_{min}^2 = 0.
$$
\nLa racine positive de cette équation de degré 2 est  $r_{min} = \frac{k}{mv_0^2} + \sqrt{\left(\frac{k}{mv_0^2}\right)^2 + b^2}$   
\nque l'on peut aussi écrire :  
\n
$$
r_{
$$

imale, il vient :  $\frac{e}{2}$ Lorsque la distance est minimale, il vient :

$$
2 \t 2r^2
$$
  
once est minimale, il vient :  

$$
nb^2v_0^2 + 2kr_{\min} - mv_0^2r_{\min}^2 = 0.
$$

*ive* de cette équation de degré 2 est : *ve* de cette équation de degré ?

La racine positive de cette équation de degré  

$$
r_{\min} = \frac{k}{mv_0^2} + \sqrt{\left(\frac{k}{mv_0^2}\right)^2 + b^2}
$$

ussi écrire : the *l*'on peut aussi écri $r_{\text{min}} = b$ 

que l'on peut aussi écrire :  
\n
$$
r_{\min} = b \left( \tan \frac{D}{2} + \frac{1}{\cos \frac{D}{2}} \right).
$$
\nCorrection relativiste.

# Avance du perihelie de Mercure **Préliminaire**<br> **1** • Préliminaire

• **Préliminaire**<br> *A* **est un vecteur constant dans le plan de la trajectoire ninaire**<br> *S* , fover de l'ellipse, vers *P*, périgée de la trajectoire<br> *S* , fover de l'ellipse, vers *P*, périgée de la trajec- $\frac{1}{\sqrt{7}}$ irigé de *S*, foyer de l'ellipse, ver<br>*ire*, que l'on peut exprimer :<br> $\vec{A} = \frac{1}{\vec{V}} (\vec{v} \wedge \vec{L}_0) - \vec{e}_r = \frac{1}{\vec{v} \wedge \vec{L}_r}$  (*i* Fraction de l'ellipse,<br>
peut exprimer :<br>  $\vec{L}_0$  –  $\vec{e}_s = \frac{1}{\sqrt{2\pi}}$  $\frac{e}{e}$ *r* an vector constant dans to plan de la trajecto.<br>
de *S*, foyer de l'ellipse, vers *P*, périgée de la traje<br>
ue l'on peut exprimer :<br>  $\frac{1}{\sqrt{r}} \left( \vec{v} \wedge \vec{L_0} \right) - \vec{e}_r = \frac{1}{\sqrt{r}} \left( \vec{r} \vec{e}_r + r \dot{\theta} \vec{e}_\theta \right) \wedge$  *e* h

(
$$
\vec{A}
$$
 =  $\frac{1}{\alpha}$  ( $\vec{v} \wedge \vec{L}_0$ ) –  $\vec{e}_r$  =  $\frac{1}{GMM_0}$  ( $\vec{r} \vec{e}_r + r\vec{\theta} \vec{e}_\theta$ )  $\wedge L\vec{e}_z - \vec{e}_r$ .  
\n  
\nEn notant  $\theta(\vec{A}, \vec{r})$ , on a :  
\n
$$
\vec{r} \cdot \vec{A} = ||\vec{A}||r \cos \theta
$$
, mais aussi  $\vec{r} \cdot \vec{A} = \frac{L^2}{Gm^2M_0} - r$ .

$$
\begin{aligned} \n\text{start } \theta(\overrightarrow{A}, \overrightarrow{r}), \text{ on a :} \\ \n\vec{r} \cdot \overrightarrow{A} &= \|\overrightarrow{A}\| r \cos \theta, \text{ mais aussi } \overrightarrow{r} \cdot \overrightarrow{A} = \frac{L^2}{Gm^2 M_0} - r. \n\end{aligned}
$$

# **CORRIGÉS**

#### **Forces centrales conservatives – Interaction newtonienne <sup>6</sup>**[www.biblio-scientifique.net](http://www.biblio-scientifique.blogspot.com)

**RRIGES**  
\n**6** Forces centrales conservatives – In  
\nEn notant 
$$
e = ||\vec{A}||
$$
 et  $p = \frac{L^2}{Gm^2M_0}$ , on obtient bien la conique :  
\n $r = \frac{p}{1 + e \cos \theta}$ .  
\n**b**) *Au périgée* :  $r_p = \frac{p}{1 + e}$ ; à *l'apogée* :  $r_A = \frac{p}{1 - e}$ ;  
\ndonc :  
\n $e = \frac{p - r_p}{r_p} = \frac{r_A - p}{r_A}$ ,  
\nce qui nous donne :  
\n $p = \frac{2r_A r_p}{r_A + r_p}$ .  
\n**2** • Avance du périhélie  
\na) Le terme subplémentaire est correctif si  $|V_n| \ll |V|$ .

$$
r = \frac{p}{1 + e \cos \theta}
$$

**b**) *Au périgée :*  $r_P = \frac{p}{1+e}$ ; *à l'apogée :*  $r_A = \frac{p}{1-e}$ ; <br>donc :  $e = \frac{p-r_P}{1+e} = \frac{r_A-p}{1-e}$ . Y – *p r* $\frac{p}{q}$  ;<br>*p* – *r*  $\frac{r}{1+e}$ ; *à l'apogée* :  $r_A = \frac{r}{1-e}$  *e e*  $\frac{1}{g}$ 

donc ·

$$
e = \frac{p - r_{\rm P}}{r_{\rm P}} = \frac{r_{\rm A} - p}{r_{\rm A}}
$$

$$
p = \frac{2r_{\rm A}r_{\rm P}}{r_{\rm A} + r_{\rm P}}.
$$

ce qui nous donne : e qui nous donne : *p*<br>2 • Avance du périhélie

est correctif enta

terme supplémentaire est correctif s<br>  $\frac{GM_0}{m} \frac{L^2}{L^2} \ll \frac{GmM_0}{m}$ soit ·  $\frac{GM_0}{c^2} \frac{L^2}{r^3} \ll \frac{GmM_0}{r}$ .<br>*L* est de l'ordre de *mrv*, on en déduit  $\frac{v}{r} \ll 1$ . La mentaire est correctif s<br>  $\frac{GM_0}{r^2} \frac{L^2}{r^3} \ll \frac{GmM_0}{r^2}$ 

planète doit avoir une vitesse non relativiste pour traiter leterme supplier comme  $c^2$  and  $r^3$  and  $r^2$  comme L est de l'ordre de *mrv*, on en déduit  $\frac{v}{c} \ll 1$ . La

planète doit avoir une vitesse non relativiste pour traiter le France don avoir and visit<br>terme supplémentaire community<br>france :  $v_{\text{T}} = \frac{2\pi R_{\text{T}}}{r}$ **6** Forces centrals<br>
et  $p = \frac{L^2}{Gm^2M_0}$ , on ob<br>  $r = \frac{p}{1 + e \cos \theta}$ .<br>  $\Rightarrow \frac{p}{1 + e}$ ; à l'apogée<br>  $e = \frac{p - r_p}{r_p} = \frac{r_A - p_r}{r_A}$ <br>  $\Rightarrow \therefore p = \frac{2r_A r_p}{r_A + r_p}$ .<br>
érinélie<br>
lémentaire est correcti<br>  $\frac{GM_0}{c^2} \frac{L^2}{r^3} \ll \frac{Gm$ ter au mouvement newtonien classique.

Pour Mercure : *v* M = avec = (3<sup>e</sup> Kepler), soit *v* Msatisfaisante. 50 km/s. Dans les deux cas, l'approximation non relativiste est bien M M N M*r*N MM TT ' 2π*R*MMT

 $\sum_{n=1}^{\infty}$  Post  $\sum_{n=1}^{\infty}$  Post  $\sum_{n=1}^{\infty}$  Pour ce mouvement. la force : sante.

satisfiasante.  
\n**b)** Pour ce mouvement, la force :  
\n
$$
\vec{F} = -\frac{d}{dr} \left( V(r) + V_p(r) \right) \vec{e}_r = -\frac{GmM_0}{r^2} \vec{e}_r - \frac{\varepsilon}{r^4} \vec{e}_r
$$
\nest centrale, et le moment cinétique est une constante du mouvement. On a donc :

est centrale, et le moment cinét

**RIGES**  
\n**En** notant 
$$
e = ||\vec{A}||
$$
 et  $p = \frac{L^2}{Gm^2M_0}$ , on obtient bien la conique :  
\n $r = \frac{p}{1 + e \cos \theta}$ .  
\n**b)** *Au périgée* :  $r_p = \frac{p}{1 + e}$ ; *a l'apogée* :  $r_A = \frac{p}{1 - e}$ ;  
\ndonc :  
\n $e = \frac{p - r_p}{r_p} = \frac{r_A - p}{r_A}$ ,  
\nce qui nous donne :  
\n $p = \frac{2r_A r_p}{r_A + r_p}$ .  
\n**2** • **Avance du périhélie**  
\n**a)** Le terme supplémentaire est correctif si  $|V_p| \ll |V|$ ,  
\nsoit :  
\n $\frac{GM_0}{c^2} \frac{L^2}{r^3} \ll \frac{GmM_0}{r}$ .  
\nComme *L* est de l'ordre de *mrv*, on en déduit  $\frac{v}{c} \ll 1$ . La  
\nplaneète doit avoir une vitesse non relativiste pour traiter le  
\nterne supplémentaire comme une petitpretrbation à appro-  
\nter an mouvement nevtoien classique.  
\nPour la Terre :  $v_T = \frac{2\pi R_T}{T_T} \approx 30$  km/s.  
\nPour Mercure :  $v_M = \frac{2\pi R_M}{T_M}$  avec  $\frac{T_T^2}{R_T^3} = \frac{T_M^2}{R_M^3}$  (3<sup>e</sup> loi de  
\nKepler), soit  $v_M \approx 50$  km/s.  
\nDans les deux cas, l'approximation non relativiste est bien  
\nsatisfiasante.  
\n**b)** Pour ce mouvement, la force :  
\n $\vec{F} = -\frac{d}{dr} (V(r) + V_p(r)) \vec{e}_r = -\frac{GmM_0}{r^2} \vec{e}_r - \frac{\vec{E}}{r^4} \vec{e}_r$   
\nest centrale, et le moment emé nevonten et un couvement.  
\nOn a donc :  
\n $\frac{d\vec{A}}{dt} = \frac{1}{GmM_0} \left(-\frac{\vec{E}}{m} \vec{e}_r\right) \wedge L \vec{e$ 

 $\frac{1}{2}$ car le résultat donné par le terme newtonien est nul. sant l'équation polaire (mouvement peu perturbé<br>toire, il vient :<br> $= \frac{\varepsilon}{GmM_0} \frac{(1 + e \cos \theta)^2}{p^2} (-\sin \theta \vec{e}_x + \cos \theta \vec{e}_y) \frac{d}{d\theta}$ <br>tégrant sur un tour : utilisant l'équation polaire (1  $\frac{1}{n}$ <br>in

En utilisant i equation polarte (mouvement peu perturbe)  
\nla trajectories, il vient :  
\n
$$
\frac{d\vec{A}}{dt} = \frac{\varepsilon}{GmM_0} \frac{(1 + e \cos \theta)^2}{p^2} (-\sin \theta \vec{e}_x + \cos \theta \vec{e}_y) \frac{d\theta}{dt}
$$
\net en intégrant sur un tour :  
\n
$$
\Delta \vec{A} = \int^{2\pi} \frac{d\vec{A}}{dt} dt = \frac{2\pi \varepsilon e}{\vec{e}}
$$

$$
dt = GmM_0 \t p^2 \t dt
$$
  
et en intégrant sur un tour :  

$$
\Delta \vec{A} = \int_{\theta=0}^{2\pi} \frac{d\vec{A}}{dt} dt = \frac{2\pi \varepsilon e}{GmM_0p^2} \vec{e}_y.
$$
  
La variation de  $\vec{A}$  est orthogonale à  $\vec{A}$ , de module très infé-

 $e^{p^2}$   $e^y$ .<br>de module très infé-<br>entraîne une défor- $\overline{\mathcal{A}}$  **La variation de**  $\overrightarrow{A}$  est orthogonale à  $\overrightarrow{A}$ , de module très inférieur à  $\overrightarrow{A}$  : le potentiel perturbateur  $V$ , entraîne une défor-La variation de  $A$  est orthogonale a ➞ mation de la trajectoire correspondant à une rotation lente du © Hachette Livre, *H-Prépa Exercices et problèmes, Physique, MPSI-PCSI-PTSI*

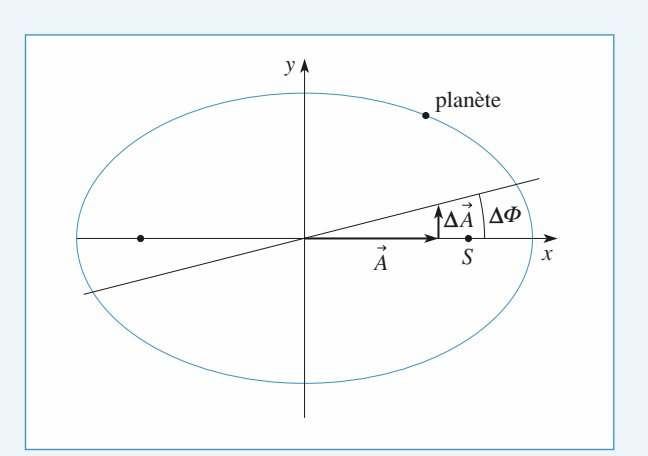

 $\frac{1}{\sqrt{2}}$ *A*

c) L'angle 
$$
\Delta \phi
$$
, dont tourne la trajectoire pendant une révolution, est  $\Delta \phi = \frac{\|\Delta \vec{A}\|}{\|\vec{A}\|}$  (il est très faible donc assimilable à sa

(il est très faible donc assis<br>  $\vec{A}$  le de  $\vec{A}$  étant aussi l'excentricient<br>
sission se simplifie :<br>  $2\pi s$  6 $\pi I^2$  6 $\pi GM$ *n*<sub>2</sub>*d*e de *A* étant aus pression se simplifie<br>  $2\pi \epsilon$  6π*L*<sup>2</sup>

tangent). Le module de *A* étant aussi l'excentricit  
jectories, cette expression se simplifie :  

$$
\Delta \phi = \frac{2\pi \varepsilon}{GmM_0p^2} = \frac{6\pi L^2}{m^2C^2p^2} = \frac{6\pi GM_0}{C^2p}.
$$
On introduit  $r_A$  et  $r_P$ , il vient finalement :

 $r$   $+ r$ *c*ient fi<sup>2</sup>

$$
\Delta \phi = \frac{3\pi GM_0}{C^2} \frac{r_A + r_P}{r_A r_P}.
$$
  
Therefore, 
$$
\Delta \phi = \frac{3\pi GM_0}{C^2} \frac{r_A + r_P}{r_A r_P}.
$$
  
Therefore, *N* = *N* = *N*

*T<sub>A</sub> r<sub>P</sub>*<br>*Terre sur son orbite, mais les distances*<br>*Terre sur son orbite, mais les distances caractéristiques rsont bien plus faibles dans son cas*Actual planet la planette la planette du Soleile.<br>Importante que la Terre sur son orbite m *et a pas une vitesse nettement plus*<br>*Terre sur son orbite, mais les distances*<br>*et r<sub>p</sub> sont bien plus faibles dans son cas L'avance de son*<br>*L'avance de son*<br>*L'avance de son périmélie sera donc plus faibles dans son caractéristiques r<sub>A</sub> et r<sub>p</sub> sont bien plus faibles dans son cas car c' est la planète la plus proche du Soleil. L'avance de son périhélie sera donc plus facilement détectable c*  1*puisque c'est aussi la plus petite période de révolution.car c'est la planète la plus proche du Soleil. L'avance de son* puis important, te phenomene etant egatement puis re<br>puisque c'est aussi la plus petite période de révolution. En un simportant, le phénomène étant également plus<br>
isque c'est aussi la plus petite période de révolutio.<br>
En un siècle, le grand axe de l'ellinse a tourné de :  $\mathfrak{e}$ 

(d) En un siècle, le grand axe de l'ellipse a tourné de :  

$$
\delta\Omega = 100 \frac{T_0}{T} \Delta\phi.
$$

L'a<sub>l</sub><br>sec  $\delta\Omega = 2.10^{-4}$  rad = 43,1<br>e dans la zone d'incertitude<br>ie relativiste rend effective-<br>élie de Mercure. secondes d'arc. Cette valeur rentre dans la zone d'incertitude  $\frac{1}{2}$  $L$  application numerique donne  $\delta \Omega = 2.10$ *Remarque Part enperance Parameter Folder Parameter Compte de l'avance du périhélie de Mercure. : On observe un phénomène semblable pour les satellites terrestres, la cause en est tout autre :*

 *l'avance du périgée des satellites est due à l'aplatissement de laPour les*<br>avance du<br>Terre aux *pour le pour voussing un préventielle sembrance pour vos*<br>satellites terrestres, la cause en est tout autre : l'avance du *périgée des satellites est due à l'aplatissement de la Terre aux<br>pôles, le potentiel gravitationnel n'étant plus exactement<br>newtonien mais de la forme V = -m* $\frac{GM_{\rm T}}{m}$ *-me le deuxième m*,

pôles, le potentiel gravitationnel n'étant plus exactement  
newtonien mais de la forme 
$$
V = -m\frac{GM_T}{r} - \frac{m\epsilon}{r^3}
$$
, le deuxième  
terme étant très faible par rapport au premier.

# Mécanique en référentiel non galiléen

#### **Sources de forces dans n'importer de forces dans n'importer de forces dans n'importer de forces dans n'importe**

**Prévoir et interpréter le mouvement d'une particule.**<br>Prévoir et interpréter le mouvement d'une particule. soumise à un ensemble de forces dans n'importe quel référentiel.

#### LES PRÉREQUIS D

**Mécanique en référentiel galiléen.**

#### **LES OUTILS MATHÉMATIOUES**

**Forces d'inertie,Les mêmes que pour les chapitres précédents.**

# **ESSENTIEL**

Dans un référentiel non galiléen

# **relation fondamentale de la dynamique ation fondamentale de la dynamique**<br>® , il faut introduire des forces d'inertie pour traduire la relation « Forces d'inertie, re

*F*= fondamentale de la dynamique : Dans un référentiel non galiléen  $\Re$ , il faut introduire des for<br>fondamentale de la dynamique :<br> $m\vec{a}_{\text{f}}(M) = \vec{F} + \vec{F}_{\text{ie}} + \vec{F}_{\text{ic}}$ ,

$$
m\vec{a}_{/\mathcal{R}}(M) = \vec{F} + \vec{F}_{\text{ie}} + \vec{F}_{\text{ic}}
$$

avec :

$$
m\vec{a}_{f\Re}(M) = \vec{F} + \vec{F}_{ie} + \vec{F}_{ic} ,
$$
  
avec :  

$$
\vec{F}_{ie} = -m\vec{a}_{e}(M),
$$
 où  $\vec{a}_{e}(M)$  est l'accélération du point co'incidant ;

 $W = F + F_{ie} + F_{ic}$ ,<br>  $\vec{F}_{ie} = -m\vec{a}_e(M)$ , où  $\vec{a}_e(M)$  est l'accélération du point coïncidant;<br>  $\vec{F}_{ie} = -m\vec{a}_e(M) = -2m\vec{\Omega} \wedge \vec{v}/\Re(M)$ , où  $\vec{a}_e(M)$  est l'accélération de Coriolis du point  $M$  et  $\vec{\Omega}$  est *ma l*)<br>∧ *i*  $ma_{19}$ st l'accélérat<br> $\Re(M)$ , où  $\vec{a}$ du point coïncidant ;<br>est l'accélération de Coriolis du point<br> $\Re$  par rapport à un référentiel galiléen.  $i<sub>ic</sub> = -ma<sub>c</sub>(M) = -2ms2 \wedge v/\Re(M)$ , ou  $a<sub>c</sub>(M)$  est i acceleration de Coriolis du poi

 $\vec{F}_{\text{ic}} = -m\vec{a}_{\text{c}}(M) = -2m\vec{\Omega} \wedge \vec{v}/\Re(M)$ , où  $\vec{a}_{\text{c}}(M)$  est l'accélération de Coriolis du point  $M$  et  $\vec{\Omega}$  est le vecteur rotation du référentiel non galiléen  $\Re$  par rapport à un référentiel galiléen.<br> --<br>éfé<br>e --<br>ilé le vecteur rotation du référentiel non galiléen  $\Re$  par rapport à un référentiel galiléen.<br>Dans l'expression du théorème du moment cinétique en un point fixe de  $\Re$  (référentiel non galiléen), il faut aussi introduire le moment des forces d'inertie d'entraînement et de Coriolis.

#### « Théorème de l'énergie cinétique sant le travail de la force d'une ment :

 $\mathcal{R}$ . **e**<br>s nul dans  $\Re$ .<br> $\Re$  en introduiie cinétique s'applique<br>
e d'inertie d'entraîner<br>  $\Delta \mathscr{E}_c = \mathscr{T}(\vec{F}) + \mathscr{T}(\vec{F}_i)$ . Le théoreme de l'energie enterque s'approprie dans se en mirodin<br>cant le travail de la force d'inertie d'entraînement : formation potentielle exemple, dans le cas où dans le cas où dans le cas où dans le cas où dans le cas où dans le cas où dans le cas où dans le cas où dans le cas où dans le cas où dans le cas où dans le cas où dans le ca

$$
\Delta \mathscr{E}_{\rm c} = \mathscr{T}(\vec{F}) + \mathscr{T}(\vec{F}_{\rm ie}).
$$

esternalisment<br>dériver d'une<br><sup>R</sup>est en mouvement  $\Delta \epsilon_c = \mathcal{I}(F) + \mathcal{I}(F_{ie}).$ <br>La force d'inertie d'entraînement peut éventuellement dériver d'une énergie potentielle. Par exemple, dans le cas où  $\Re$  est en mouvement de rotation uniforme autour d'un axe fixe  $\Delta$  d'un ré La force d'inertie d'entraînement peut éventuellement dériver d'une de rotation uniforme autour d'un axe fixe  $\Delta$  d'un référentiel galiléen,<br>l'énergie potentielle d'inertie d'entraînement est alors égale à<br> $\mathcal{E}_P = -\frac{1}{2} m\Omega^2 H M^2$  + cte, où  $\Omega$  est la vitesse de rotation constante énergie potentielle. Par exemple, dans le cas où  $\Re$  est en mouvement  $201110$ 

$$
\mathcal{E}_{\text{P}} = -\frac{1}{2} m\Omega^2 H M^2 + \text{cte} \text{, où } \Omega \text{ est la vitesse de rotation constante}
$$
  
de *R* autour de Δ et *H* la projection orthogonale de *M* sur l'axe

otation uniforme autour d'un axe fixe  $\Delta$  d'un référentiel galiléen,<br>
ergie potentielle d'inertie d'entraînement est alors égale à<br>  $= -\frac{1}{2} m\Omega^2 H M^2 + \text{cte}$ , où  $\Omega$  est la vitesse de rotation constante<br>  $\Re$  autour d  $n\Omega^2$ <br>our c<br> $\Delta$ . de rotation  $\Delta$ . e  $\mathcal{H}$  autour de  $\Delta$  et  $H$  la projection orthogonale c<br>e rotation  $\Delta$ .<br>Conseils et pièges à éviter • Les lois de la dynamique appliquées en référentiel non galiléen sont souvent simples, en particu-

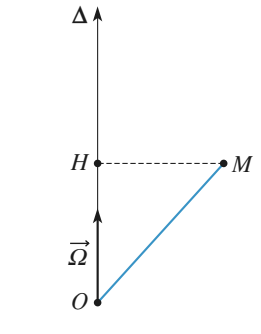

∆ *est un axe fixe dans un réfé-vecteur rotation constant.*  $\vec{\Omega}$  est un st<sub>ust</sub>

• Les lois de la dynamique appliquées en référentiel non galiléen sont souvent simples, en particulier dans les référentiels en translation et en rotation.

[www.biblio-scientifique.net](http://www.biblio-scientifique.blogspot.com)

# **Une1**

# **attraction** foraine cylindre vertical qui tourne automatique automatique automatique automatique automatique automatique automatiq

**sans danger ?**

angulairemèges d'une foire foraine est constitué d'un énorme<br>ertical qui tourne autour de son axe à la vitesse<br> $\omega$ . Les passagers pénètrent à l'intérieur et s'ins-<br>itre la paroi du cylindre. Le cylindre est mis en<br>'abord lentemen Un des manèges d'une foire foraine est constitué d'un énorme cylindre vertical qui tourne autour de son axe à la vitesse angulaire  $\omega$ . Les pas agers pénètrent à l'intérieur et s'ins-<br>du cylindre. Le cylindre est mis en<br>ment, puis de plus en plus vite. Quand<br> $\omega$  est suffisamment grande, le plan-<br>assagers restent collés contre la paroi<br>oi les passagers restent co tallent contre la paroi du cylindre. Le cylindre est mis en rotation, d'abord lentement, puis de plus en plus vite. Quand  $\alpha$  duelle est la force que les entrepreneurs du les empêches de tomber. cher est retiré et les passagers restent collés contre la paroi<br>du cylindre.<br>1 • Expliquer pourquoi les passagers restent collés contre

Est-ce sans danger? Que ressent un passager qui essaie de**deco**ller under un bras ou une jambe des pass  $\frac{d}{dt}$ gers sont immobiles tant  $\frac{d}{dt}$  and  $\frac{d}{dt}$  and  $\frac{d}{dt}$  and  $\frac{d}{dt}$  and  $\frac{d}{dt}$ 2 Constitution appelle *u* le coefficient de frottement : les passa-<br>2 • On appelle *u* le coefficient de frottement : les passast<br>∋و

**Retailler du support vérifient du support vérifient du support vérifient du support vérifient du support vérifi** gers sont immobiles tant que les composantes tangentielles **2** • On appelle  $\mu$  1<br>gers sont immobiles<br> $\vec{R}_{\text{T}}$  et normale  $\vec{R}_{\text{N}}$  $\frac{1}{2}$ **2** • On appelle  $\mu$  le co ➞ |<br>|<br>|  $\leq \mu |\vec{R}_{N}|$ .  $\mu$  ie<br>
iles ta<br>
iles ta<br>  $\vec{R}_{\text{N}_{\text{H}}}$ <br>  $\mu$  | $\vec{R}_{\text{N}}$ <br>
aleur 1<br>
ction<br>
(uelle  $R_{\text{T}}$  et normale  $R_{\text{N}}$  de la réaction du support vérifient la<br>relation  $|\vec{R}_{\text{T}}| \leq \mu |\vec{R}_{\text{N}}|$ .<br>Déterminer la valeur minimale de la vitesse de rotation du<br>cylindre (en fonction du ravon du cylindre *a* , de *g* 

relation  $|R_T| \leq \mu |R_N|$ .<br>Déterminer la valeur minimale de la vitesse de rotation du<br>cylindre (en fonction du rayon du cylindre *a*, de *g* et de<br> $\mu$ ) à partir de laquelle on peut retirer le plancher. cylindre (en fonction du rayon du cylindre  $a$ , de  $g$  et de  $\mu$ ) à partir de laquelle on peut retirer le plancher.<br>3 • *A. N.* :  $a = 4$  m et  $u = 0.4$ . Calculer la vitesse mini- $\mu$ ) à partir de laquelle on peut retirer le plancher.

**1** e de rotation du cylindre en t

Equivalent doit être dirigée la force qui permet aux passagers de ne pas tomber?<br> **2)** Projeter la condition d'équilibre relatif des passapassagers de ne pas tomber : I) Comment doit être dirigée la force qui permet aux

met de déterminer la valeur minimale du cylindre pour *R* is de ne pas tomber?<br> *R* is a condition d'équilibre relatif des passa-<br> *R*<sub>T</sub> et  $\vec{R}_{N}$ . La relation  $|\vec{R}_{T}| \leq \mu |\vec{R}_{N}|$  per- $\vec{R}_{\text{T}}$  et  $\vec{R}_{\text{N}}$ . La relation  $|\vec{R}_{\text{T}}| \leq$ f des<br>
ylindr<br>  $\mu$  | $\vec{R}_{\text{N}}$ <br>  $\omega$ . ➞ 2) Projeter la condition d'équilibre relati desind<br> $\iota \vec{R}$ <br> $\omega$ .

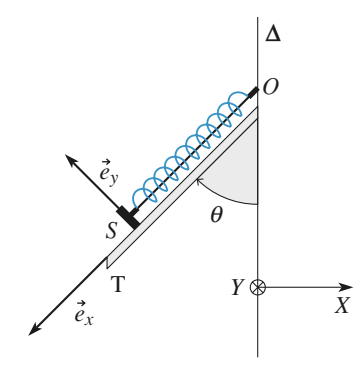

1 • Le système est immobile. Calculer la longueur  $\ell_e$  du ressort à l'équilibre.<br>2 • Le système est mis en rotation autour de l'axe Δ avec ressort à l'équilibre. •<br>•<br>•

ressort à l'équilibre.<br> **2** • Le système est mis en rotation autour de l'axe  $\Delta$  avec<br>
une vitesse angulaire constante  $\omega$  suffisamment faible<br>
pour que S reste au contact de T.<br>
Calculer la réaction  $\overline{R}$  du bâti su **2** • Le système est mis en rotation a<br>une vitesse angulaire constante  $\alpha$ <br>pour que *S* reste au contact de *T*. **2** • Le système est mis en rotation a **E** Le système est time en rotation<br>
une vitesse angulaire constante<br>
pour que S reste au contact de<br>
Calculer la réaction  $\vec{R}$  du bâti atour de l'axe  $\Delta$  avec<br>**S** quand le ressort a une vitesse angulaire constante  $\omega$  suffi

I.<br>ur S quand le<br>équilibre  $\ell_{\rm e}$  en<br> $\Re_{\rm T}$  lié à la tige. tte<br>ar Finit sa nouvelle longueur d'équilibre<br>t dans le référentiel tournant  $\mathcal{R}_T$  lié à la<br>Calculer la vitesse de rotation du solide miens solide décolution de la glissière de la glissière par les sols sont dans le référentiel tournant  $\mathcal{R}_x$  lié à la tige.

tig $\omega_0$ <br>| le **3** • Calculer la vitesse de rotation du solide  $\omega_0$  telle que le solide décolle juste de la glissière quand le ressort a blide décolle juste de la glissière quand le ressort int sa nouvelle longueur d'équilibre  $\ell_{e}^{\prime\prime}$ .

la tige décolle? **Conseils** Faire l'inventaire des forces qui agissent sur *S*<br>
2) Faire l'inventaire des forces qui agissent sur *S* 2) Faire l'inventaire des forces qui agissent sur  $S$  quand il est en équilibre dans le référentiel tournant  $\mathcal{R}_T$ . La projection de la relation fondamentale de la dynamique sur la direction de la tige donne la longueur<br>du ressort à l'équilibre ; sa projection sur une direction<br>orthogonale donne la réaction de la tige sur *S* .<br>**3**) Ouelle est la valeur de la réaction du support quan  $\mathcal{R}_T$ . La projection de la relation fondamentale de la *S* . du ressort à l'éq

# bâti mobile autour d'un axe vertical

**enair in the** *référentiel* **tournant**<br> *D'après ENAC Pilotes.*<br>
Un système est constitué d'une glissière T soudée sur un<br>
bâti mobile autour d'un axe vertical  $\Delta$ . Sur la glissière<br>
inclinée d'un angle  $\theta$  fixe par rapp *D'après ENAC Pilotes.*<br>
Exercepteur de Sur un  $\Delta$ . Sur la glissière *D* apresented Findes.<br>
Un système est constitué d'une glissière  $T$  soudée sur un<br>
bâti mobile autour d'un axe vertical  $\Delta$ . Sur la glissière<br>
inclinée d'un angle  $\theta$  fixe par rapport à la verticale est posé<br>
un solide Un systèi me est constitué d'une glissière *T* soudée sur un<br>ile autour d'un axe vertical  $\Delta$ . Sur la glissière<br>l'un angle  $\theta$  fixe par rapport à la verticale est posé<br>*S* de masse *m* qui peut glisser sans frottements bâti mobile autour d'un axe vertical  $\Delta$ . Sur la glissière *T* in mobile autour d'un axe vertical  $\Delta$ . Sur la glissière linée d'un angle  $\theta$  fixe par rapport à la verticale est posé solide  $S$  de masse  $m$  qui peut glisser sans frottements  $T$ . Ce solide, que l'on peut considér inclinée d'un angle  $\theta$  fixe par rapport à la verticale est posé un solide S de masse  $m$  qui peut glisser sans frottements blide *S* de masse *m* qui peut glisser sans frottements *T*. Ce solide, que l'on peut considérer comme poncest accroché à un ressort à spires non jointives, de rai-<br> *k*, de longueur à vide  $\ell_0$  dont l'autre extrémité sur  $T$ . Ce solide, que l'on peut considérer comme ponctuel, est accroché à un ressort à spires non jointives, de rai $f$  ressort à spires.<br>  $f$  is vide  $\ell_0$  don<br> *figure* ci-après.

# **B** *\**Equerre oscillante Une équerre d'inertie négligeable, portant une surcharge de

**Equerre oscillante**<br>querre d'inertie négligeable, portant une surcharge de<br>*m* à sa pointe *M* (avec  $AM = \ell$ ), pivote autour de Une équerre d'inertie négligeable<br>masse *m* à sa pointe *M* (avec *l'*<br>l'axe *Az* fixe, incliné de l'angle portant une surcharge de<br>  $M = \ell$ ), pivote autour de<br>  $\alpha$  par rapport à la verti-<br>
1, et on repère la rotation<br>
nodélisé par un couple de **Office** Une équerre d'inertie négligeable, portant une surcharge de<br>masse *m* à sa pointe *M* (avec  $AM = \ell$ ), pivote autour de<br>l'axe *Az* fixe, incliné de l'angle  $\alpha$  par rapport à la verti-<br>cale *AZ*. Le plan *xAz* est vertical, masse *m* à sa pointe *M* (avec  $AM = \ell$ ), pivote autour de de l'équerre par l'angle  $\begin{bmatrix} 3 \\ 1 \end{bmatrix}$ <br>st  $\theta$ .<br>iden

e par l'angle  $\theta$ .<br>cottements fluides est modella<br> $\lambda \frac{d\theta}{dt}$  par rapport à Az. ttem<br> $\frac{d\theta}{dt}$ 

**Conseils**

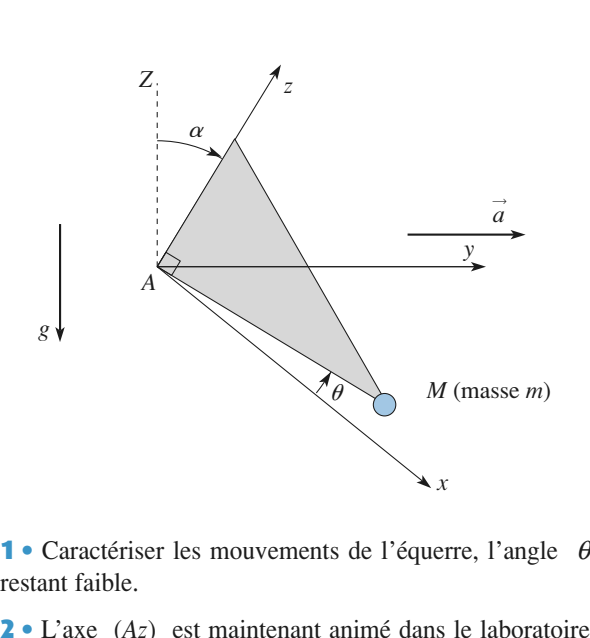

•<br>•<br>• restant faible.  $\mathcal{L}_1$ uelle, est la posi-

 $\frac{e}{1}$ mant anin<br>  $\vec{a} = a_0 \vec{e}$ ➞ ➞ *y*tion d'équilibre et la période des petites oscillations à son**z** • L'axe  $(Az)$  est maintenant animé dan 3 L'axe est toujours animé, mais d'un mouvement<br>3 L'axe est toujours animé, mais d'un mouvement oi<br>9<br>• voisinage si les frottements sont négligés ? pendule dans l'approximation des petits angles, en régime

*y*A = *y*<sup>0</sup> cos(*ot*). Déterminer les mouvements du ans l'approximation des petits angles, en régime t établi. Le système peut-il entrer en résonance ? **3** • L'axe est toujours animé, mais d'un mouvement **1)** Pour un mouvement de rotation, on peut penser à<br> **1**) Pour un mouvement de rotation, on peut penser à  $\ddot{\cdot}$ 

utiliser le théorème du moment cinétique. 1) Pour un mouvement de rotation, on peut penser à<br>utiliser le théorème du moment cinétique.<br>2) Dans le référentiel en translation, on peut utiliser 1) Pour un mouven

**Conseils**

les forces d'inertie. utiliser le théorème du moment cinétique.<br>**2)** Dans le référentiel en translation, on peut utiliser<br>les forces d'inertie.<br>**3)** En régime sinusoïdal forcé établi. l'utilisation de  $2)$  Dans le référentiel en translation, on peut utiliser

régime linéaire forcé. la notation complexe permet d'obtenir rapidement le

# **référentiel en mouvement D'an déférentiel en mouvement** *D'après ENAC07.<br>D'après ENAC07.<br>* $\mathcal{R}'(O'x'y'z')$  *un repère d'origine*  $O'$  *dont*

*D'après ENAC07*<br> *C'x'y'z'*) un repère d'origine *O'* dont<br> *O'x'*. *O'y'* et *O'z'* sont respective-On désigne par  $\mathcal{R}'(O'x'y'z')$  un repère d'origine  $O'$  dont<br>les axes orthogonaux  $O'x'$ ,  $O'y'$  et  $O'z'$  sont respective-<br>ment parallèles aux axes  $Ox$ ,  $Oy$  et  $Oz$  d'un repère  $\mathcal{R}(Oxyz)$ On désigne par  $\mathcal{R}'(O'x'y'z')$  un repère d'origine O' dont les axes orthogonaux  $O'x'$ ,  $O'y'$  et  $O'z'$  sont respectiveles axes orthogonaux  $O'x'$ ,  $O'y'$  et  $O'z'$  sont respectivement parallèles aux axes  $Ox$ ,  $Oy$  et  $Oz$  d'un repère  $\Re(Oxyz)$  que l'on supposera galiléen. Un pendule simple est constitué d'un point matériel  $P$  de masse m, ment parallèles aux axes Ox, Oy et Oz d'un repère  $\Re(O_{XYZ})$ *Chause aux axes Ox, Oy et Oz d'un repère*  $\mathcal{R}(Oxyz)$ <br> *O* ion supposera galiléen. Un pendule simple est cons-<br> *d'un point matériel P de masse m*, suspendu à l'ori-<br> *O'* de  $\mathcal{R}'$  par un fil sans masse ni raideur et supposera galiléen. Un pendule simple est cons-<br>
n point matériel P de masse m, suspendu à l'ori-<br>
de  $\Re'$  par un fil sans masse ni raideur et de<br>  $\ell$ . On note  $\theta$  l'angle que fait le fil, que l'on sup-

**EXERC**<br>*Oy* de *R* figure ci-dessous). Dans un premier temps, l'origine *O'* estra constamment tendu, avec la verticale Oy de . figure ci-dessous). Dans un premier temps, l'origine  $\Re'$  reste fixe et confondue avec l'origine O de  $\Re$ .

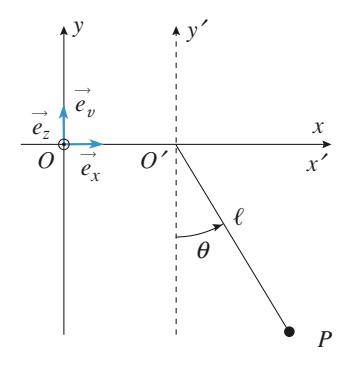

 • $\epsilon$  +  $\epsilon$  P<br>Quelle doit être la longueur  $\ell$  du fil pour que la pério-*T*<sup>0</sup> = 1 s ? On prendra pour norme de l'accélération de la pesanteurde des petits mouvements du pe  $\vec{g} = -g\vec{e_v}$ , la valeur  $g = 9.8$  m, s<sup>-2</sup>.  $\bullet$  Quene don ette la longueur. r<br>esp<br>especies<br>and especies *g* = 14 iongueur<br>*g* = 9,8 m.s p:  $\mathbf{r}$  = ndra pour norme de l'accélération de la pesanteur<br>  $-g\vec{e}_y$ , la valeur  $g = 9.8 \text{ m.s}^{-2}$ .<br>
Le repère  $\Re'$  est maintenant animé d'un mouvement

**2** • Le repère  $\Re'$  est mais<br>de translation rectiligne u<br>ration constante  $\vec{a} = a\vec{e}$ . ration constante  $\vec{a} = a\vec{e}_x$ . **z**  $\bullet$  Le repert *St* est maniferant année d'un modvernent<br>de translation rectiligne uniformément accéléré d'accélé-<br>ration constante  $\vec{a} = a \vec{e}_x$ .<br>Calculer le moment  $\vec{M}_{\alpha'}(\vec{F}_{in})$  par rapport au point *O'* de la ration constants  $a = ae_x$ .

 $\overrightarrow{\mathcal{M}}_{O'}\overrightarrow{F}$  $\frac{p_3}{F}$  $\frac{1}{P_{\text{rel}}}$  rapport au point *O'* de la<br> $\overline{F}_{\text{rel}}$  qui s'applique au point *P* t  $\overrightarrow{M}$ <br>traîn<br>R'. force d'inertie d'entraînement  $\vec{F}_{ie}$  qui s'applique au point dans le référentiel  $\mathcal{R}'$ . France d'inertie d'entraînement<br>
ans le référentiel  $\mathcal{R}'$ .<br>
• Calculer le moment  $\vec{M}$  $P_{\text{ie}}$  qui s'applique au point  $P$ <br> $\sqrt{F}_{\text{ic}}$ ) par rapport au point O' dans le référentiel  $\mathcal{R}'$ .

➞  $\vec{F}$ <sub>ic</sub>)  $\vec{F}$ par rapport au point  $O'$ <br>qui s'applique au point **3** • Calculer le moment<br>de la force d'inertie de Co<br>*P* dans le référentiel  $\Re'$ . de la force d'inertie de Coriolis  $\overrightarrow{F}_{ic}$  qui s'applique au point <br>*P* dans le référentiel  $\mathcal{R}'$ .<br>**4** • Déduire du théorème du moment cinétique appliqué en •<br>•<br>• *P* dans le référentiel  $\mathcal{R}'$ . le à laquelle obéit l'angle

dans le référentiel  $\mathcal{R}'$ .<br>
• Déduire du théorème du moment cinétique appliqué en <br>
<sup>1</sup> dans  $\mathcal{R}'$  au point matériel *P* l'équation différentiel- $\begin{array}{c}\n\mathfrak{g} \text{if } \theta.\n\end{array}$ O' dans  $\mathcal{R}'$  au point matériel P l'équation différentiel-<br>le à laquelle obéit l'angle  $\theta$ .<br>5 • Déterminer la valeur  $\theta_0$  de l'angle  $\theta$  correspondant<br>à la position d'équilibre du pendule.<br>6 • Exprimer la période T •<br>• ∂<br>● dans  $\mathcal{R}'$  au point m<br>
laquelle obéit l'angle<br>
Déterminer la valeur le à laquelle obéit l'angle  $\theta$ .

**5** • Déterminer la valeur  $\theta_0$  de l'angle  $\theta$  correspondant à la position d'équilibre du pendule.<br>6 • Exprimer la période *T* des petits mouvements autour à la position d'équilibre du pendule.

que pendule.<br>despetits mouvements auto  $\theta_0$  en fonction de  $\ell$ , *a* et *g*.  $\frac{1}{6}$ 

# **s** \*Rupture dans un système *<sup>M</sup>* de masse *<sup>m</sup>* est relié aux points *<sup>O</sup>*

**bournant**<br> **A** situés sur l'axe (*Oz*), distants de 2*h*, par deux fils identiques, souples, de masse négligeable, inextensibles etidentiques, souples, de masse négligeable, inextensibles et **EXERCICES de la partide de la partide de la partide de la partide de la partide de la partide de la partide de la partide de la partide de la partide de la partide de la partide de la partide de la partide de la partide de la parti** vitesse angulaire**Mécanique en référentiel non galiléen <sup>7</sup>**

vitesse angulaire  $\Omega$  constante autour de  $Oz$ . *z*

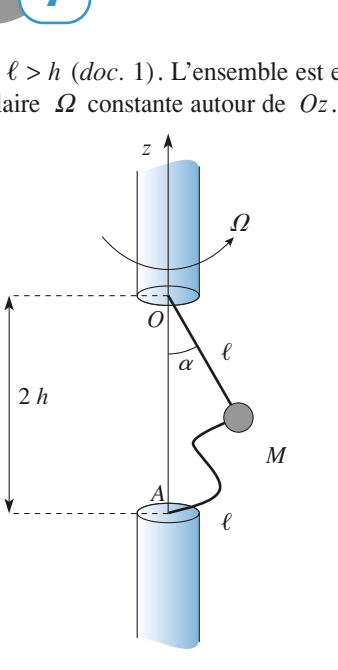

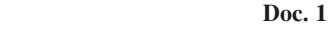

 •**Doc. 1**<br> **1** • Décrire les positions d'équilibre relatif du pendule sui-<br>
vant les valeurs données à  $\Omega$ .<br> **2** • Lorsque la tension d'un fil atteint  $T_{\text{max}} = 50 \text{ N}$ . celuioc.<br>  $\frac{1}{2}$ <br>
fil<br>  $\Omega$ •<br>ar<br>● **1** • Décrire les positions d'équilibre relatif du pendule suivant les valeurs données à  $\Omega$ .<br>**2** • Lorsque la tension d'un fil atteint  $T_{\text{max}} = 50 \text{ N}$ , celuivant les valeurs données à  $\Omega$ .

que la tension d'un fil atteint  $T_{\text{max}} = 50 \text{ N}$ ,<br>
Pour quelle valeur  $\Omega_{\text{max}}$  cela se produit-il?<br>  $\therefore m = 1 \text{ kg}$ ;  $g = 10 \text{ m} \cdot \text{s}^{-2}$ ;  $\ell = 40 \text{ cm}$  et  $\frac{1}{2}$ 

2.<br>
fil atteint  $T_{\text{max}} = 50 \text{ N}$ ,  $\Omega_{\text{max}}$  cela se produit-il ?<br>  $0 \text{ m.s}^{-2}$ ;  $\ell = 40 \text{ cm}$  et *Données* :  $m = 1$  kg ;  $g = 10$  m.s<sup>-2</sup> ;  $\ell = 40$  cm et *ci casse. Pc*<br>*Données :*<br>*h* = 30 cm.  $h = 30$  cm.  $\overline{\text{ou}}$  emergie potentielle adéquate, dans le référencie adéquate, dans le référencie de référentielle adéquate,  $\overline{\text{ou}}$ 

30 cm.<br>
30 cm.<br>
1) On peut étudier l'équilibre et sa stabilité à l'aide<br>
d'une énergie potentielle adéquate, dans le référentiel<br>
tournant à  $\Omega$  = cte. **1)** On peut étudier l'équilibre et sa stabilité à l'aide<br>d'une énergie potentielle adéquate, dans le référentiel<br>tournant à  $\Omega =$  cte.<br>**2**) Traduire l'équilibre relatif pour déterminer la tend'une énergie potentie

 $\sin du$  (ou des) fil(s).

# *<u>6</u> Bille dans un tube en rotation*

*D'* **bille datis un tube en futation**<br> *D'après ESTP.*<br> *Cet exercice représente un peu moins de la moitié d'une*<br> *épreuve de concours de 4 heures.*<br>
L'exercice envisage différentes situations d'une bille *B*, de épreuve de concours de 4 heures. ceptible de se déplacer à l'intérieur d'un tube cylindrique de se département de la comme de la comme de la co<br>L'intérieur de la comme de la comme de la comme de la comme de la comme de la comme de la comme de la comme de

*me de concours de 4 heures.*<br>
incice envisage différentes situations d'une bille B, de<br> *m* , quasi ponctuelle, soumise à la pesanteur et sus-L exer rcice envisage différentes situations d'une bille  $B$ , de  $m$ , quasi ponctuelle, soumise à la pesanteur et sus-<br>le de se déplacer à l'intérieur d'un tube cylindrique  $T$ , de longueur  $2\ell$ , effectuant des mouvements de masse  $m$ , quasi ponctuelle, soumise à la pesanteur et susmeur et sus-<br>
cylindrique<br>
wements de<br>  $\omega$  constante<br>  $\cdot$ <br>
welle g consceptible de se déplacer à l'intérieur d'un t  $\frac{1}{2}$  mounting the contract of the contract of the contract of the contract of the contract of the contract of the contract of the contract of the contract of the contract of the contract of the contract of the contra mince  $\tau$ , de longueur  $2\tau$ , effectuant des modules  $\vec{g}$  constant  $\vec{g}$  constants are<br>on centre  $\vec{g}$ .<br> $\vec{g}$  de module  $g$  constolation caracterises par une vitesse angulai

L'accélération de la pesanteur est  $\vec{a}$ , de module  $a$ , co tant, dirigée selon la verticale descendante. Extreme par and the trease angularity at each of the passant par son centre O.<br>
de la pesanteur est  $\vec{g}$ , de module g contra de la pesanteur est  $\vec{g}$ , de module g contra de la pesanteur est repérée par  $\vec{r} = \vec{OP}$ 

 $r = \|\vec{r}\|$  et On pose  $r = ||\vec{r}||$  et  $v = \frac{dr}{dt}$ .<br>
À l'instant initial,  $r = r_0$  et  $v = v_0$ On pose  $r = \parallel \vec{r} \parallel$  et  $v = \frac{dr}{dt}$ .

[www.biblio-scientifique.net](http://www.biblio-scientifique.blogspot.com)

A l'instant initial,  $r = r_0$  et  $v = v_0$ .

 $e_5$ The *T* estimal *T* is the *T* est dans le plan horizontal (*xOv*) et tour-<br>Le tube *T* est dans le plan horizontal (*xOv*) et tour-

Les mouvements de la bille ont lieu sans frotter<br>**1** • Le tube *T* est dans le plan horizontal (*xO*<br>ne autour de l'axe (*Oz*) , selon le *document* 1. **1** • Le tube *T* est dans le plan horizontal  $(xOy)$  et tour-<br>ne autour de l'axe  $(Oz)$ , selon le *document* 1.<br>Établir l'équation différentielle vérifiée par *r*(*t*). Intégrer **1** Le tube *T* est dans le plan horizontal  $(xOy)$  et tour-

fitablir l'équation différentielle vérifiée par  $r(t)$ . Intégrer<br>cette équation en tenant compte des conditions initiales.<br>Établir l'expression du temps  $\tau$  que mettra la bille pour<br>sortir du tube. Calculer  $\tau$  pour  $\ell =$ *i*<br>Établir l'expression du temps Etabiir i equation different ortir du tube. Calculer tiene verifiee par  $r(t)$ . Integret<br>
ompte des conditions initiales.<br>
mps  $\tau$  que mettra la bille pour<br>  $\tau$  pour  $\ell = 0,1$  m,  $r_0 = 1$  cm,<br>  $s^{-1}$ . the equation<br>tablir l'expres<br>ortir du tube.<br>=  $0 \text{ m.s}^{-1}$  et on<br>pres<br>be. m tenant co<br>
sion du tem<br>
Calculer  $\tau$ <br>  $\omega = 2$  rad.s  $\overline{\text{ps}}$  $\ddot{\phantom{0}}$ .

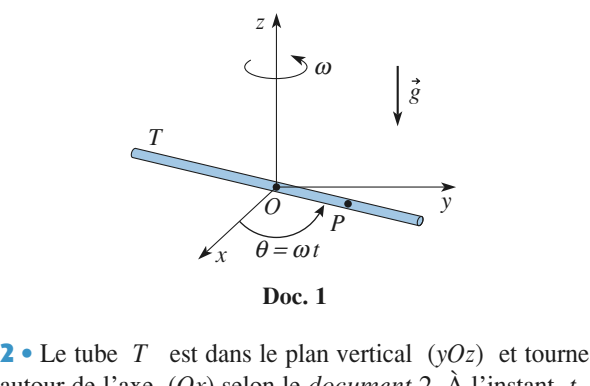

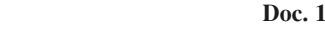

 •*document* 2. À l'instant *t*, **2** • Le tube *T* est da autour de l'axe  $(Ox)$  s<br>le tube *T* fait l'angle s le plan vertical  $(yOz)$  et tourne<br>lon le *document* 2. À l'instant t,<br> $\theta = \omega t$  avec l'axe  $(Oy)$ . On uti-<br>tion liée au tube :  $(\vec{u}, \vec{\tau}, \vec{e}_x)$  où<br>be,  $\vec{\tau}$  est orthogonal à  $\vec{u}$  dans la lisera la base de projection liée au tube :  $(\vec{u}, \vec{\tau}, \vec{e}_x)$  où  $\frac{1}{e}$  ta le tube, *T* fait l'angle,  $\theta = \omega t$  avec l'axe  $(Oy)$ . On uti-Franklinghered *u* avec 1 axe (*Oy*). On un-<br>lisera la base de projection liée au tube :  $(\vec{u}, \vec{\tau}, \vec{e}_x)$  où<br> $\vec{u} = \frac{\vec{r}}{r}$  est tangent au tube,  $\vec{\tau}$  est orthogonal à  $\vec{u}$  dans la

 $\frac{1}{i}$ gent au tube,  $\vec{\tau}$  es<br>  $\theta$  croissants et  $\vec{e}$ <br>
be et  $R = ||\vec{R}||$ .<br>
uation différentiel *x*t orthogonal à  $\vec{u}$  dans la<br>  $= \vec{u} \wedge \vec{\tau}$ . On note  $\vec{R}$  la  $\vec{u} = \frac{\vec{r}}{r}$  est tangent au tube,  $\vec{\tau}$ <br>direction des  $\theta$  croissants et<br>réaction du tube et  $R = ||\vec{R}||$ . =

 $\begin{bmatrix} e \\ t \end{bmatrix}$ direction des  $\theta$  croissants et  $\vec{e}_x = \vec{u} \wedge \vec{\tau}$ . On note  $\vec{R}$  la réaction du tube et  $R = ||\vec{R}||$ .<br> **a**) Établir l'équation différentielle en *r*(*t*) du mouvement

t<sub>(</sub>t Fraction du tube et  $R = \parallel \vec{R} \parallel$ .<br> **a**) Établir l'équation différentie<br>
de *B*. **a**) Établir l'équation différentielle en  $r(t)$  du mouvement<br>de  $B$ .<br>**b**) Intégrer cette équation en tenant compte des conditions  $de$   $B$ .

**c**) Intégrer cette équation en termitiales.<br> **c**) Établir l'expression de *R*(*t*). initiales.  $\sum_{i=1}^{n} P_i$  is the squared of tensor of  $P_i$  and  $P_i$  and  $P_i$  is the *B* par rapport au **d**) Discuter des équilibres possibles de *B* par rapport au

c) Établir l'expression de  $R(t)$ .

Discuter des équilibres possibles de  $B$  par rapport au<br>be. À quelle condition le mouvement est-il sinusoïdal?<br>Décrire le mouvement pour les conditions initiales liées :

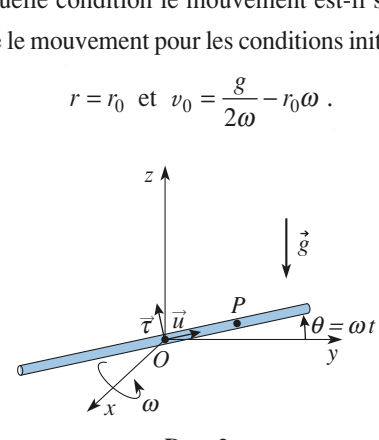

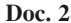

 *H-Prépa Exercices et problèmes, Physique, MPSI-PCSI-PTSI* La photocopie non autorisée est un délit.

**Conseils**

**Conseils**

 •**3** • Le tube *T* est, dans le plan vertical  $(xOz)$  du repère mobile  $(Oxyz)$  orthonormé, en rotation autour de l'axe plan vertical  $(xOz)$  du repère<br>né, en rotation autour de l'axe<br> $\omega$  étant constante. La position<br>st fixée par l'angle  $\varphi$  qu'il fait<br> $\frac{t}{2}$ .  $3 \cdot$  Let tube *T* est, dans le plan vertical  $(xOz)$  du repère  $(Oxyz)$  orthonormé, en rotation autour de l'axe<br>a vitesse angulaire  $\omega$  étant constante. La position<br>*T* dans ce repère est fixée par l'angle  $\varphi$  qu'il fait<br>xxe  $(Ox) \left$  $(Oz)$ , la vitesse ang éi<br>iz  $\frac{1}{\sqrt{2}}$  and  $\frac{1}{\sqrt{2}}$  and  $\frac{1}{\sqrt{2}}$  $\overline{a}$ 

avec l'axe 
$$
(Ox)
$$
  $\bigg( 0 < \varphi < \frac{\pi}{2} \bigg)$ .  
On note  $\vec{R}$  la réaction du tube. On choisit la base de pro-

 $\frac{\overline{I}}{\overline{u}}$  $\vec{u}$ ,  $\vec{u'}$ ,  $\vec{u}$ ,  $\vec{u'}$  où  $\vec{u}$  $u \times \varphi \times \frac{1}{2}$ <br>la réaction du tub<br> $\vec{u} \cdot \vec{u} \wedge \vec{u}$   $\rightarrow$  0.00  $\vec{u}$ *u*<br>ré<br>*u* note  $\vec{R}$  la réaction du tub<br>ion  $(\vec{u}, \vec{u'}, \vec{u'}, \vec{u'})$ , où  $\vec{u}$ <br>2) et  $\vec{u'}$  orthogonal à  $\vec{u}$  $\vec{u}$ ' orthogonal à  $\vec{u}$  dans le plan  $(xOz)$  décrit On not *document*  $\vec{u}, \vec{u'}, \vec{u} \wedge \vec{u}$ <br> *document* 3. **a**) determiner les definition différentielle en *r*(*t*) du mouve-<br> **a**) Déterminer l'équation différentielle en *r*(*t*) du mouvedans le *document* 3.

*B* .<br>*B* . **a**) Déterminer l'équation différentielle en  $r(t)$  du mouve-<br>ment de  $B$ .<br>**b**) Intégrer cette équation en tenant compte des conditions ment de  $B$ .

b) mego **b**) Intégrer cette équation en tenant compte des conditions initiales.<br> **c**) Discuter des équilibres possibles de *B* et de leur sta-

**c**) Discuter des équilibres possibles de B et de leur stabilité.

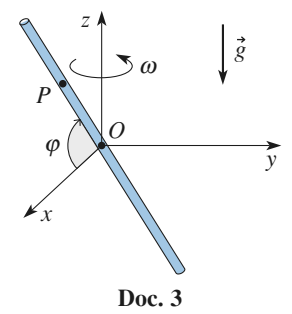

**Consei** 

se angulaire<br>
Soigneus des forces qui des forces qui de mou-<br>
Soigneus de l'inventaire des forces qui de mouagissent sur la bille dans le référentiel tournant à 1) Faire soigneusement l'inventaire des forces qui **2)** and the change of the change of the change of the change of the change of the change of the change of the change of the change of the change of the change of the change of the change of the change of the change of the vitesse angulaire constante. Remarquer que le mouvement de la bille a lieu le long du tube, donc que la tournant sont, elles aussi, dirigées selon le tube. ent de la bille a lieu le long du tube, donc que la<br>se et l'accélération du point dans le référentiel<br>lant sont, elles aussi, dirigées selon le tube.<br>Le bilan des forces est le même, seules leurs

Expansion is the memory of the memory of the memory of the memory of the memory of the memory of the memory of the memory of the memory of the memory of the memory of the memory of the memory of the memory of the memory o de de la dynamique sur  $\vec{u}$  pour éliminer  $\vec{R}$ . **2) a)** Le bilan des forces est le même, seules leurs directions changent. Projeter la relation fondamenta-<br>le de la dynamique sur  $\vec{u}$  pour éliminer  $\vec{R}$ .<br>b) On cherchera la solution particulière sous la même directions changent. Projeter la relation fondamenta-

éliminer *R*.<br>
culière sous la même<br>
c'hiere différence différence différence différence différence différence de la dynamique **b**) On cherche. **c**) forme que le second membre de l'équation différentielle, c'est-à-dire sous la forme  $C \sin \omega t$ , où  $C$  est une constante.<br> **c**) Projeter la relation fondamentale de la dynamique tielle, c'est-à-dire

 $\frac{1}{\vec{\tau}}$  et sur  $\vec{e}_x$ .  $e.$ <br>  $\mu$  re **c**) Projeter la relation fondamentale de la dynamique<br>sur  $\vec{\tau}$  et sur  $\vec{e}_x$ .<br>**3)** a) Le bilan des forces est le même, seules leurs c) Projeter la relation fondamentale de la dynamique

 $\begin{bmatrix} 1 \\ 2 \end{bmatrix}$ **b** ces est le même, seulonier la relation fond  $\vec{u}$  pour éliminer  $\vec{R}$ .  $\vec{u}$  pour éliminer  $\vec{R}$ .

# **cercle horizontal rotation** Un <sup>\*</sup>Perle sur un cer **CO** *C* **Perle sur un cercle horizontal<br>
<b>C** et de rayon *a*, est en<br> *C* et de rayon *a*, est en en rotation

**ation**<br>
ontal, de centre *C* et de rayon *a*, est en<br>  $\omega$  autour de l'axe vertical ascendant (*Oz*),<br>
ixe du cerceau. Une petite perle *M*, assi-<br>
t matériel, de masse *m*, se déplace sans<br>
cerceau. On repère sa positio in cerceau horizontal, de centre *C* et de rayon *a*, est en tation uniforme  $\omega$  autour de l'axe vertical ascendant (*Oz*), étant un point fixe du cerceau. Une petite perle *M* , assi*i* de rayon  $a$ , est en rical ascendant  $(Oz)$ , petite perle  $M$ , assi-<br> $m$ , se déplace sans rotation uniforme  $\omega$  autour de l'axe vertical ascendant  $(Oz)$ , frottements sur le cerceau. On repère sa position par l'angle rotation uniforme  $\omega$  autour de l'axe vertical ascendant (Oz),<br>  $O$  étant un point fixe du cerceau. Une petite perle  $M$ , assi-<br>
milable à un point matériel, de masse  $m$ , se déplace sans<br>
frottements sur le cerceau. On etre de Une petite per le *l* milable à un point matériel, de masse  $m$ , se déplace sans

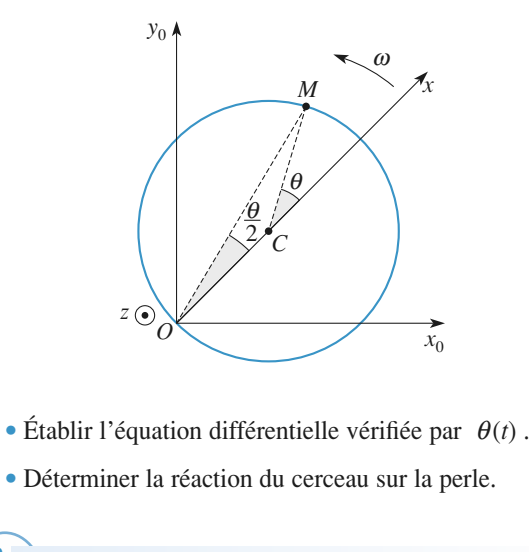

- •Établir l'équation différentielle vérifiée par  $\theta$ <br>Déterminer la réaction du cerceau sur la perle.
- 2 Déterminer la réaction du cerceau sur la perle.

viennent dans le référentiel tournant lié au cerceau. Que peut-on dire sur la direction de la réaction duFaire soigneusement l'inventaire des forces support (attention, le support est filiforme)? Pour déterminer l'équation différentielle vérifiée par Que peut-on dire sur la direction de la réaction du<br>support (attention, le support est filiforme)?<br>Pour déterminer l'équation différentielle vérifiée par<br> $\theta(t)$ , il faut utiliser une méthode qui permette d'éliminer la réaction du support.

# Sur un plateau horizontal tournant à vitesse angulaire $\mathbf{g}$

Sur un plateau horizontal tournant à vitesse angulaire<br>constante  $\Omega$  autour de l'axe vertical  $OZ$ , se trouvent<br>deux individus notés  $A$  et  $B$ .  $\overset{\ast}{\mathbf{P}}$ **Leu de palets sur un manège**<br>Dateau horizontal tournant à vitesse angulaire<br> $\Omega$  autour de l'axe vertical *OZ*, se trouvent Sur un plateau ho *B*avec la même vitesse. On néglige tout frottement pour lesconstante *I* autour de l'axe vertical *OZ*, se trouvent<br>deux individus notés *A* et *B*.<br> $\hat{A}$  l'instant initial ( $t = 0$ , donc  $\theta = 0$ ), *A* lance un palet vers *B* avec la vitesse  $\nu_0$ , tandis que *B* lance un palet constante  $\Omega$  autour de l'axe vertical  $OZ$ , se trouvent

orizontal tournant à vitesse angulaire<br>our de l'axe vertical  $OZ$ , se trouvent<br>és A et B.<br>= 0, donc  $\theta$ = 0), A lance un palet vers<br> $\nu_0$ , tandis que B lance un palet vers A<br>se. On néglige tout frottement pour les<br>alets avec la même vitesse. On néglige tout frottement pour les

# **1** *Mécanique en référentiel non galiléen* [www.biblio-scientifique.net](http://www.biblio-scientifique.blogspot.com)

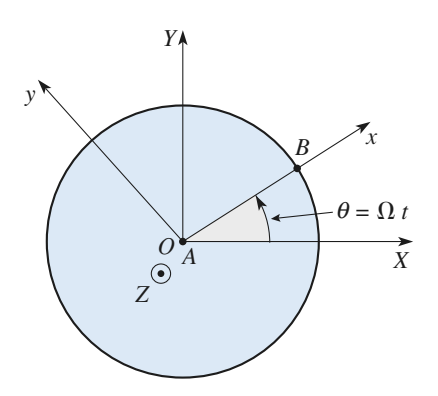

 •1 • Justifier très simplement que ni l'un, ni l'autre, ne recevra le palet expédié par son vis-à-vis.<br>2 • Retrouver ces résultats en aidant *A* et *B* à tenir compte des forces des forces d'une manège. (On pour le pour le pour le pour le pour le pourra utiliser manège. (On pour le pourra utiliser en les manèges de la pouvra une le pouvra une les manèges de la pouvra une le pouvra un  $\frac{1}{\sqrt{2}}$ 

te des forces d'inertie sur leur manège. (On pourra utiliser **2** • Retrouver ces résultats en aidant *A* et *B* te des forces d'inertie sur leur manège. (On p l'affixe complexe  $u = x + iy$  pour un palet.) l'affixe complexe  $u = x + iy$  pour un palet.) mentaire.

**Conseils** Let  $u = x + iy$  pour un palet.)<br>
Le mouvement des palets dans (*XOY*) est élé-<br> **2)** Tenir compte des forces d'inertie pour écrire les **1**) Le mouvement des palets dans (*XOY*) est élémentaire menta<br>2<sup>1</sup> Tar

ire.<br>
iir compte des forces d'inertie pour écrire les<br>
ions des mouvements en projection sur  $(OX)$  et<br>
Le changement de variable proposé, classique 2) Tenir compte des forces d'inertie pour écrire les en référentiel tournant, permet une résolution rapide.

#### **a** Une attraction foraine cale qui équilibre le pois pois pois pour qu'ils ne tous pour le pois pour le pois pour le pois pour le pois p 1**El Dine attraction foraine<br>
sans danger ?<br>
1 • Il faut que les passagers soient soumis à une force verti-**

 $\blacksquare$  Il faut que les passagers soient sourins a une force vertiequinore. La force qui ieur permet de rester cones contre la cale qui équilibre leur poids pour qu'ils ne tombent pas : ce paroi est la composante tangentielle de la reaction du support. sont les frottements qui permettent aux passagers de tenir en omposante<br>nt de frotte<br>portant : le<br>« lisses ». Le coemcient de frouement paroi-passagers don etre sumsamment important : les vêtements des passagers ne doivent pas être trop « lisses ». pas ette trop « itsses ».<br>Si

si un passager essaie de centrifuge); pour réussir, il devra fournir l'effort nécessaire<br>pour vaincre cette force.<br>2 • Dans le référentiel tournant lié au cylindre, la condition en<br>ol pour vaincre cette force.

lié au cylindre, la<br>  $\vdots$   $\vec{0} = m\vec{g} + \vec{R} + \vec{F}_{in}$  $\vec{B}$   $\vec{B}$   $\vec{C}$   $\vec{C}$   $\vec{D}$   $\vec{C}$   $\vec{D}$   $\vec{C}$   $\vec{D}$   $\vec{C}$   $\vec{D}$   $\vec{C}$   $\vec{D}$   $\vec{C}$   $\vec{F}$   $\vec{F}$   $\vec{F}$ le Dans le référentiel tournant, lié au cylindre, la condition

l'équil<br>le pas<br>F<sub>ie</sub> = 0 (le passager est immobile dans le référentiel tournant, don  $\vec{F}_{ie} = \vec{0}$ ).<br>• En projection sur la verticale ascendante :  $0 = -mg + R_T$  $\vec{F}$  –  $\vec{0}$ c<br>;

 $\vec{F}_{ie} = \vec{0}$ ).<br>En projection sur la verticale ascendante : 0 = -<br>en projection sur le rayon vecteur : 0 = -  $R_N$  + *m* Equilibrary.<br>External parameter is verticale ascendante  $\cdot$  0 =  $-m\sigma + R_{\pi}$ . | $\cdot$  En prosent

 $-$  mg<br>  $\omega^2 a$  .<br>  $\vec{R}_N$  | ,  $\cdot$ <br>
:  $\vec{R}_{\text{t}}$  |  $\leq$  $\begin{aligned} \rho &= -\eta \\ &+m\omega \\ \mu\ |\vec{R}_{\rm N}\ \text{fier}: \end{aligned}$ ➞ **a**  $\alpha$  bection sur le rayo de rotation sur le rayo de rotation  $\omega$  de rotation de *a* de rotation de *a* Le passager est en équilibre tant que  $|\vec{R}_{\text{T}}| \le \mu |\vec{R}|$ <br>
impose :  $mg \le \mu m\omega^2 a$ .<br>
La vitesse  $\omega$  de rotation du cylindre doit vérifier :<br>  $\omega \ge \sqrt{\frac{g}{\mu a}}$ .<br>
On remarque que cette valeur ne dépend pas de la

La vitesse  $\omega$  de rotation du cylindre doit vérifier :<br> $\omega \ge \sqrt{\frac{g}{\mu a}}$ .

$$
\leq \mu m \omega^2 a
$$
\nde rotation du cylinder

\n
$$
\omega \geq \sqrt{\frac{g}{\mu a}}
$$
\ne que cette valeur ne déj

\n
$$
\omega \text{ est supérieure à}
$$

 $\sqrt{\mu}a$ <br>
que cette valeur ne dépend pas de la masse du<br>  $\omega$  est supérieure à  $\sqrt{\frac{g}{\mu}a}$ , tous les passagers<br>
libre, à condition que  $\mu$  soit le même pour tous<br>
réalité n'est pas le cas car la valeur de  $\mu$  dépend,  $rac{e}{\mu}$ <br> $rac{g}{\mu}$ 

passager : si  $\omega$  est supérieure à  $\sqrt{\frac{g}{\mu a}}$ , tous les passagers<br>seront en équilibre, à condition que  $\mu$  soit le même pour tous<br>(ce qui dans la réalité n'est pas le cas car la valeur de  $\mu$  dépend,<br>par exemple, de seront en équilibre, à condition que  $\mu$  soit l passager : si  $\omega$  est superieure a  $\sqrt{\frac{\omega}{\mu}}$ , tous les passagers<br>seront en équilibre, à condition que  $\mu$  soit le même pour tous<br>(ce qui dans la réalité n'est pas le cas car la valeur de  $\mu$  dépend.  $\frac{1}{2}$  par exemple, des vêtements des passagers). (ce qui dans la réalité n'est pas le cas car la valeur de u dépend, e<br>ar<br>● cas car la valeur de  $\mu$  dépend,<br>passagers).<br>= 0.4 tours par seconde, soit

.<br>. 23,6 tours par minute.

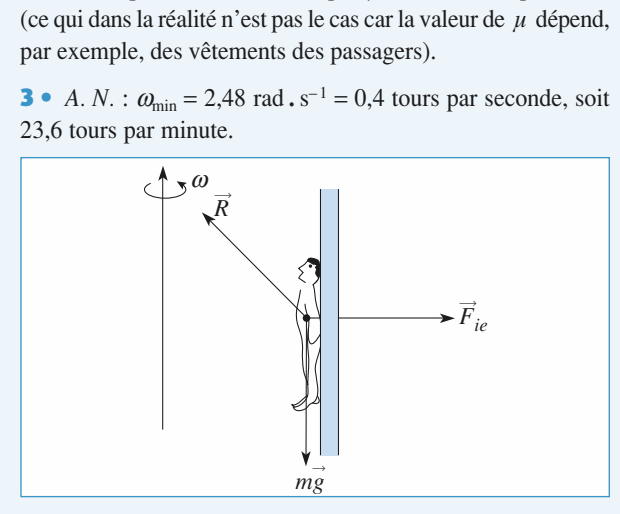

# **Équilibre en référentiel tournant** 1 • Les forces appliquées au solide *<sup>S</sup>* sont : *•***1** • Les forces ap<br>
• son poids  $\vec{P}$  =

- *mg*➞; **1** • Les forces appliquées au solide S **1** • Les forces appliquées au solide *S* sont :<br>
• son poids  $\vec{P} = m\vec{g}$ ;<br>
• la réaction de la glissière  $\vec{R} = R\vec{e}_v$ ;
- 
- ia read<br>.
- son poids  $\vec{P} = m\vec{g}$ ;<br>la réaction de la glissière  $\vec{R} = R\vec{e}_y$ ;<br>la tension du ressort  $\vec{T} = -k(\ell \ell_0)\vec{e}_x$ .

From de la glissiere  $R = Re_y$ ;<br>
sion du ressort  $\vec{T} = -k(\ell - \ell_0)\vec{e}_x$ .<br>
libre, la relation fondamentale de l<br>  $\vec{e}_x$  donne  $0 = mg\cos\theta - k(\ell_e - \ell_0)$ <br>  $\ell_e = \ell_0 + \frac{mg}{k} \cos\theta$ . ➞ dynar<br>soit : tion fondamental<br>0 =  $mg\cos\theta - k(\ell)$ <br> $\ell_e = \ell_0 + \frac{mg}{\epsilon} \cos\theta$ *mg*

\n- À l'équilibre, la relation fondamentale de la dynamique projectée sur 
$$
\vec{e}_x
$$
 donne  $0 = mg\cos\theta - k(\ell_e - \ell_0)$ , soit :  $\ell_e = \ell_0 + \frac{mg}{k} \cos\theta$ .
\n- 2 • Dans le référentiel lié à la tige, il faut tenir compte des forces d'inertie. La relation fondamentale de la dynamique s'écrit :
\n

 • $\ell_e = \ell_0 + \frac{mg}{k} \cos \theta$ .<br>Dans le référentiel lié à la tige, il faut tenir compte des forrelation fondamentale de la dynamique s'écrit : **2** • Dans le référentiel lié à la tige, il faut tenir contact d'inertie. La relation fondamentale de la dynamentale de la grad model  $m\vec{a}_{\beta R}(S) = \vec{P} + \vec{R} + \vec{T} + \vec{F}_{\text{ie}} + \vec{F}_{\text{ice}}$  $\begin{bmatrix} 20 \\ 11 \\ 0 \end{bmatrix}$  $\cos \alpha$  inertic, Eq relations

$$
n\vec{a}_{\text{R}}(S) = \vec{P} + \vec{R} + \vec{T} + \vec{F}_{\text{ie}} + \vec{F}_{\text{ie}} = \vec{0}
$$

 $=\vec{P}$ <br>in co<br> $\vec{F}$ <sub>ic</sub>  $\vec{F}_{\text{ic}} = \vec{0}$ .  $\frac{\overline{I}}{\tan \overline{0}}$  $\omega$ **Example 1**<br> **Figure 1**<br> **Figure 1**<br> **Figure –**  $m\omega^2$  $\ell$  **sin**  $\theta$  $\bar{e}$ **<br>**  $= m\omega^2$  $\ell$  **sin**  $\theta$  **(sing to**  $m\omega^2$ **)<br>
<b>Figure 1**<br> **Figure 1**<br> **Figure 1**<br> **Figure 1**  $\tilde{A}$  l'équilibre relatif,  $\vec{F}_{ic} = \vec{0}$ .<br>
De plus  $\vec{F}_{ie} = -m\omega^2 \ell \sin \theta \vec{e}_x$ <br>  $=m\omega^2 \ell \sin \theta (\sin \theta \vec{e}_r + \cos \theta \vec{e}_r).$  $+ \cos$  $\ddot{\phantom{0}}$ 

De plus 
$$
\vec{F}_{ie} = -m\omega^2 \ell \sin\theta \vec{e}_X
$$

$$
= m\omega^2 \ell \sin\theta (\sin\theta \vec{e}_x + \cos\theta \vec{e}_y).
$$

white  $\vec{F}_{ic} = \vec{0}$ .<br>  $m\omega^2 \ell \sin \theta \vec{e}_x$ <br>  $\omega^2 \ell \sin \theta$  (sin $\theta \vec{e}$ <br>
mentale de la dyr<br>
me :<br>  $\cos \theta - k(\ell'_e - \ell_0)$  $\theta \bar{e}$ <br>  $\alpha$  a l<br>  $\sin$  $\frac{1}{e}$ jetée sur  $\vec{e}$ *x* $= -m\omega^2$ <br>=  $m\omega^2$ <br>fondamer<br>donne : =  $m\omega^2 \ell \sin\theta (\sin\theta e_x + \cos\theta e_y)$ .<br>
n fondamentale de la dynamique à l'équi:<br>  $\vec{e}_x$  donne :<br>
0 =  $m e \cos\theta - k(\ell'_e - \ell_o) + m\omega^2 \sin^2\theta \ell'_e$ . t sino (sino)<br>
stale de la dy<br>  $\theta - k(\ell'_{e} - \ell_{0})$ <br>  $\vdots$ <br>  $\frac{k\ell_{0} + m_{0}}{k - m(\omega)}$ que<br>  $\frac{\omega^2}{\theta^2}$ ,  $\theta \ell_{e}^{\prime}$ jetée sur  $\vec{e}_x$  donne :<br>  $0 = mg \cos \theta - k(\ell'_e - \ell_0) + m\omega^2 \sin^2 \theta \ell'_e$ ,<br>
soit :<br>  $\ell'_e = \frac{k\ell_0 + mg \cos \theta}{k - m(\omega \sin \theta)^2}$ ,<br>
ce qui n'a de sens que si  $k > m\omega^2 \sin^2 \theta$ , donc si le ressort

 $k(\ell_{\rm e}'-\ell_0)+m\omega^2\sin^2\theta\ell_{\rm e}',$ 

 $\frac{1}{2}$ <br> $\omega^2$ <br>iper<br>ipo:  $\theta$ , donc si le ressort<br>l'effet de la rotation,<br>ion linéaire, voire la  $\alpha$  extends that the sense que since  $\alpha$  is  $\alpha$  since since the ressort est assez raide pour pouvoir compenser l'effet de la rotation, ce qui n'a de sens que si  $k > m\omega^2 \sin^2 \theta$ , donc si le ressort rupture. est assez raige pour pouve ter de la reduce de la reduce de la reduce de la reduce de la reduce de  $\vec{R}$ : r compenser i eriet de la la<br>
ine réponse non linéaire,<br> *e*<sup>*x*</sup></sup> donne la valeur de *R*  $\frac{1}{2}$ <br> $n^2$  $(\ell_{e}^{\prime} - \ell_{0}) + m\ell_{0} + mg \cos \ell_{0} - m(\omega \sin \theta)$ <br>  $k > m\omega^{2} \sin \ell_{0}$ <br>
in compenser<br>
une réponse

 $\vec{R}$  : Cette équation projetée sur  $\vec{e}_y$  donne la valeur de<br>  $\vec{R} = (mg \sin \theta - m\omega^2 \ell \sin \theta \cos \theta) \vec{e}_y$ .<br> **3** • Le solide décolle quand  $\vec{R} = \vec{0}$ . La longueur

Cette equation projectée sur 
$$
\vec{e}_y
$$
 donne la valeur de  $\vec{R} = (mg \sin \theta - m\omega^2 \ell \sin \theta \cos \theta) \vec{e}_y$ .

\n**3** • Le solide décolle quand  $\vec{R} = \vec{0}$ . La longueu:

projetée sur  $\vec{e}_y$  donne la valeur<br>
(*mg* sin $\theta - m\omega^2 \ell \sin \theta \cos \theta$ ) $\vec{e}$ <br>
écolle quand  $\vec{R} = \vec{0}$ . La longué<br>
squations suivantes :  $\cdot$ el  $\vec{R} = \vec{0}$ :  $R$  :<br> $\ell''_e$  vérifie lle quand  $\vec{R} = \vec{0}$ . La lottions suivantes :<br>  $\ell''_e = \frac{k\ell_0 + mg\cos\theta}{\sqrt{mg}}$ 

tions suivantes :  
\n
$$
\ell_{e}^{"} = \frac{k\ell_{0} + mg \cos \theta}{k - m(\omega_{0} \sin \theta)^{2}},
$$
\n
$$
\ell_{e}^{"} \sin \theta \cos \theta = 0.
$$
\n1 a longueur  $\ell_{e}^{"}$  vérife

\n
$$
\frac{kg}{\sqrt{1 - \frac{k}{m}}} = \frac{k}{m} \cdot \ell_{e}^{"} = \ell_{0}.
$$

*mg* sin  $\theta$  – *mw*<br>a pulsation  $\omega_0$ <br> $\omega_0^2 =$  $+e''$ *kg*

 $rac{1}{2}$ **3**

$$
k - m(\omega_0 \sin \theta)^2
$$
  
 
$$
\sin \theta - m\omega_0^2 \ell''_e \sin \theta \cos \theta = 0.
$$
  
ation  $\omega_0$  et la longueur  $\ell''_e$  vérificant donc :  

$$
\omega_0^2 = \frac{kg}{mg + k\ell_0 \cos \theta} \text{ et } \ell''_e = \ell_0 + \frac{mg}{k \cos \theta}.
$$

# $\bullet$  Équerre oscillante  $\ddot{\phantom{a}}$

**3** Équerre oscillante<br>• Le moment cinétique est celui du point matériel de masse ion sur  $(Az)$  : st celui<br>on sur<br> $= m \ell$  $\sum$  EQ moment enterique est eeral du point main  $m$  required and **point**  $\sum$ 

**1** • Le moment cinétique est celui du point matériel d*m*, ce qui donne en projection sur 
$$
(Az)
$$
 :  $L_z = m \ell^2 \dot{\theta}$ . Le moment du poids par rapport à cet axe est :  $\Gamma_{z, \text{poids}} = (\overrightarrow{AM} \wedge m\overrightarrow{g}) \cdot \overrightarrow{e}_z = -mg \ell \sin \theta \sin \alpha$ .

fixe (*Az*) ,

# **Mécanique en référentiel non galiléen**<br>**RIGÉS 7** Mécanique en référentiel non galiléen [www.biblio-scientifique.net](http://www.biblio-scientifique.blogspot.com)

donne donc : *m*2nd<br>lo<br>ä moment cinétique, en projection c:<br>  $\ddot{\theta} = -\lambda \dot{\theta} - mg \, \ell \sin \theta \sin \alpha.$ <br>
es θ(*t*), on obtient l'équation i : fixe  $(Az)$ , donne donc :

$$
m\ell^2\ddot{\theta}=-\lambda\dot{\theta}-mg\ell\sin\theta\sin\alpha.
$$

c:<br>  $\theta(t)$ , on obtient l'équation d'oscillateur<br>
avec  $\omega_0 = \sqrt{\frac{g \sin \alpha}{\ell}}$  et  $Q = \frac{m\ell^2 \omega_0}{\lambda}$ . *n*onique amorti : Pour de petits angles  $\theta(t)$ , on obtient l'équation d'oscillateur<br>harmonique amorti :<br> $\ddot{\theta} + \frac{\omega_0}{\dot{\theta}} + \omega_0^2 \theta = 0$ , avec  $\omega_0 = \sqrt{\frac{g \sin \alpha}{2}}$  et  $\theta = \frac{m\ell^2 \omega_0}{2}$ .

Let théorème du moment cinétique, en projection sur l'axe  
fixe (Az), donne donc :  

$$
m\ell^2\ddot{\theta} = -\lambda\dot{\theta} - mg \ell \sin\theta \sin\alpha
$$
.  
Pour de petits angles θ(t), on obtient l'équation d'oscillator  
harmonique amorti :  
 $\ddot{\theta} + \frac{\omega_0}{Q}\dot{\theta} + \omega_0^2\theta = 0$ , avec  $\omega_0 = \sqrt{\frac{g \sin \alpha}{\ell}} \text{ et } Q = \frac{m\ell^2\omega_0}{\lambda}$ .  
2 • Il faut tenir compte des forces d'inertie, réduites ici à la  
force d'inertie d'entraînement :  $\vec{f}_{i\theta} = -ma_0\vec{e}$ , dont le moment

 $\frac{1}{\epsilon}$  *f*<sub>ie</sub> = -*ma*<sub>0</sub>  $\begin{array}{ccc}\n\bigvee & e & \bigtriangleup & \lambda \\
\text{ces d'inertie, réduites ici à la} \\
\vec{f}_e = -ma_0 \vec{e}_x \text{ dont le moment}\n\end{array}$  $\frac{e}{e}$ **z a** II faut tenir compte des forces d'inertie raînement :  $\vec{f}_{ie} = -ma$ <br>
vaut :<br>  $\vec{F}_{ie,z} = -m\ell a_0 \cos \theta$ .<br>
ement devient alors<br>  $+\frac{g}{\ell} \sin \alpha \sin \theta - \frac{a_0}{\ell}$ par rapport à  $(Az)$  vaut : Mécanique en ré<br>
moment cinétique, en pr<br>
donc :<br>  $\ddot{\theta} = -\lambda \dot{\theta} - mg \ell \sin \theta \text{ si}$ <br>  $\ddot{\theta} = -\lambda \dot{\theta} - mg \ell \sin \theta \text{ si}$ <br>
i :<br>
0, avec  $\omega_0 = \sqrt{\frac{g \sin \theta}{\ell}}$ <br>
mmpte des forces d'inertit<br>
mmpte des forces d'inertit<br>
mmpte des force es de donne de donne m<br>
m donne m<br>
itis a e am<br>
e de de de du n<br>
e dans<br>
de de méair<br>  $\vec{e} + \begin{pmatrix} \vec{e} \\ \vec{e} \\ \vec{e} \end{pmatrix}$ Mécanique en réfé<br>
nent cinétique, en proj<br>
c :<br>  $=-\lambda \dot{\theta} - mg \ell \sin \theta \sin \theta$ <br>  $\theta(t)$ , on obtient l'équat<br>
avec  $\omega_0 = \sqrt{\frac{g \sin \alpha}{\ell}}$ <br>
te des forces d'inertie,<br>
finement :  $\vec{f}_{ie} = -ma_0 \vec{e}_x$ <br>
aut :<br>  $\vec{f}_{ie,z} = -m\ell a_0 \cos \theta$ .<br>
m **T**<br>
mome donc:<br>  $e^{2} \ddot{\theta} = -$ <br>
les  $\theta$  i<br>
i :<br>  $\theta$  a a b mpte traîn<br>  $\theta$  +  $\theta$  i<br>  $\theta$  +  $\theta$  e référ<br>  $\theta_{eq} =$ <br>
'équili et en sin  $\alpha$ <br>
et ites<br>
d'ent<br>  $\vec{a} = -$ <br>
r de p<br>  $\dot{\theta} + (-$ <br>
dal fo aN Mé<br>  $\therefore$ <br>  $\therefore$   $\lambda \dot{\theta}$ <br>  $\Rightarrow$   $\lambda \dot{\theta}$ <br>  $\Rightarrow$   $\lambda \dot{\theta}$ <br>  $\Rightarrow$   $\lambda \dot{\theta}$ <br>  $\Rightarrow$   $\lambda \dot{\theta}$ <br>  $\Rightarrow$   $\lambda \dot{\theta}$ <br>  $\Rightarrow$   $\lambda \dot{\theta}$ <br>  $\Rightarrow$   $\lambda \dot{\theta}$ <br>  $\Rightarrow$   $\lambda \dot{\theta}$ <br>  $\Rightarrow$   $\lambda \dot{\theta}$ <br>  $\Rightarrow$   $\lambda \dot{\theta}$ <br>  $\Rightarrow$   $\lambda \dot{\theta}$ <br>  $\Rightarrow$   $\lambda \dot{\theta}$ <br> – 1N**n** ré<br>  $\therefore$  n p i  $\theta$  s<br>  $\therefore$  i  $\theta$  i  $\frac{\sin}{\theta}$ <br>
mert  $na_0$ <br>  $\theta$ .<br>
rs :  $\frac{a_0}{\theta}$ <br>  $\Rightarrow \theta_{\theta}$ <br>
frott  $\sin \theta_{\theta}$ <br>  $\Rightarrow \theta_{\theta}$ <br>  $\Rightarrow \theta_{\theta}$ <br>  $\Rightarrow \theta_{\theta}$ <br>  $\Rightarrow \theta_{\theta}$ <br>  $\Rightarrow \theta_{\theta}$ <br>  $\Rightarrow \theta_{\theta}$ <br>  $\Rightarrow \theta_{\theta}$ <br>  $\Rightarrow \theta_{\theta}$ <br>  $\$  $\begin{array}{c} \mathsf{S} \ \mathsf{S} \ \mathsf$ nition is interested to the conduction of the conduction of the conduction of the conduction of the conduction of the conduction of the conduction of the conduction of the conduction of the conduction of the conduction of r:<br>ci<br>ot

$$
\Gamma_{\text{ie,z}} = -m\ell a_0 \cos\theta.
$$

a mouvement devient alors :

$$
I_{i_{e,z}} = -m\ell a_0 \cos \theta.
$$
  
L'équation du mouvement devient alors :  

$$
\ddot{\theta} + \frac{\lambda}{m\ell^2} \dot{\theta} + \frac{g}{\ell} \sin \alpha \sin \theta - \frac{a_0}{\ell} \cos \theta = 0.
$$
  
L'équilibre dans le référentiel entraîné correspond donc à :  

$$
\theta_{eq} = \arctan \left( \frac{a_0}{g \sin \alpha} \right).
$$

$$
\theta_{\text{eq}} = \arctan\left(\frac{a_0}{g\sin\alpha}\right).
$$

 $\left(\frac{\partial \rho}{\partial n} \right)$ .<br>  $\theta = \theta_{\epsilon q} + \varepsilon$ , ce qui donne<br>
s frottements :<br>  $\sin \theta_{\epsilon q}$   $\varepsilon = 0$ l'équilibre, notons à l'ordre linéaire, et en négligeant les frottements :  $=$ <br>fr

Au voisinage de l'équilibre, notons 
$$
\theta = \theta_{\xi q} + \varepsilon
$$
, ce qu  
\nà l'ordre linéaire, et en négligant les frontements :  
\n
$$
\ddot{\varepsilon} + \left(\frac{g}{\ell} \sin \alpha \cos \theta_{\xi q} + \frac{a_0}{\ell} \sin \theta_{\xi q}\right) \varepsilon = 0
$$
\nou encore :  
\n
$$
\ddot{\varepsilon} + \omega^2 \varepsilon = 0.
$$
\nLa période des petites oscillations au voisinage de  
\nalors  $T = \frac{2\pi}{\omega}.$ 

ou encore :

 $\theta_{\text{eq}}$  est  $\begin{align*}\n\text{score}: \\
\text{friode de:} \\
T &= \frac{2\pi}{\pi}. \n\end{align*}$ alors  $T = \frac{2\pi}{3}$ alors  $T = \frac{2\pi}{\omega}$ .<br>**3** • L'accélération d'entraînement est ici :

 $\overline{\phantom{a}}$ 

..<br>ér

$$
\vec{a} = -\omega^2 y_0 \cos \omega t \cdot \vec{e}_y,
$$

 $\frac{1}{2}$  is angles d'oscillation : tt<br>ہ *m*

3 • L'accélération d'entrañnement est ici :  
\n
$$
\vec{a} = -\omega^2 y_0 \cos \omega t \cdot \vec{e}_y,
$$
\nce qui donne, pour de petits angles d'oscillation :  
\n
$$
\ddot{\theta} + \frac{\lambda}{m\ell^2} \dot{\theta} + \left(\frac{g}{\ell} \sin \alpha\right) \theta = \frac{-\omega^2 y_0}{\ell} \cos \omega t
$$
\nen régime sinusoidal force établi, on aura, en notation com-  
\nplexe :

plexe : vïdal forcé établi, on aura,  $\frac{1}{\alpha}$ 

The figure sinusoidal force each, of a data, the notation of  
\n
$$
\theta = \frac{-\omega^2 y_0}{\ell(-\omega^2 + j\frac{\omega \omega_0}{Q} + \omega_0^2)} e^{j\omega t} = \theta_0(\omega) e^{j(\omega t + \varphi(\omega))}
$$
\n
$$
\omega = \frac{y_0}{\sqrt{1-\omega^2 + j\omega_0^2}} e^{j\omega t} = \theta_0(\omega) e^{j(\omega t + \varphi(\omega))}
$$

où l'amplitude d'oscillation est :  
\n
$$
\theta_0 = \frac{y_0}{\ell} \frac{1}{\sqrt{\left(\frac{\omega_0^2}{\omega^2} 1\right)^2 + \left(\frac{\omega_0}{Q\omega}\right)^2}}.
$$
\nCette fonction de la pulsation  $\omega$  passe effectiv maximum si  $Q > \frac{1}{\sqrt{Q\omega}}$ , comme le confirme le

 $(-1)^2 + \left(\frac{\omega_0}{Q\omega}\right)^2$ <br>  $\omega$  passe effectivement par un<br>
ne le confirme le *graphe* des Cette fonction de la pulsation  $\omega$  passe effectivement par un<br>maximum si  $Q > \frac{1}{\sqrt{2}}$ , comme le confirme le *graphe* des  $\frac{1}{1}$ rr<br>fe

 $\frac{\ell \theta_0}{\epsilon}$  en fonction de  $\frac{\omega}{\epsilon}$  :  $\frac{1}{\omega}$  $\frac{\omega}{\omega_0}$  $\frac{\theta_0}{y_0}$ 

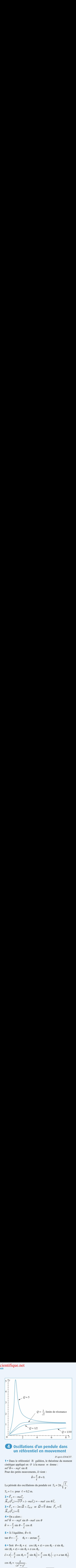

# $\boldsymbol{\Lambda}$ **un référentiel en mouvement UN référentiel en mouvement**<br>  $D'$ *après ENAC07*.<br>
Dans le référentiel  $\Re$  galiléen, le théorème du moment

D'après ENAC07.

 •*D' C*<br> *O* à la masse *m* donne : *m*2 $m\ell^2\ddot{\theta} = -me\ell \sin \theta$ . D<br>ti<br>ä Dans le référenti<br>tique appliqué en<br> $\ddot{\theta} = -mg\ell \sin \theta$ .<br>r des petits mouv **Pour des petits models** models in the set of  $\alpha$  is the set of  $\alpha$  in the set of  $\alpha$  is the set of  $\alpha$  is the set of  $\alpha$  is the set of  $\alpha$  is the set of  $\alpha$  is the set of  $\alpha$  is the set of  $\alpha$  is the set of  $\alpha$  $\text{p} \cdot \text{p}$  and  $\text{p} \cdot \text{p} = 2\pi \sqrt{2\pi} \sqrt{2\pi} \cdot \text{p}$ 

Pour des petits mouvements, il vient :

$$
m\ell^2 \ddot{\theta} = -mg\ell \sin \theta.
$$
  
Pour des petits mouvements, il vient :  

$$
\ddot{\theta} + \frac{g}{\ell} \theta = 0.
$$
  
La période des oscillations du pendule est

*T* $\epsilon$ période des oscillation<br>= 1 s pour  $\ell = 0.2$  m.  $\frac{\ell}{\ell}$ 

La penode des oscillations du pénune est 
$$
T_0 = 2\pi
$$
  
\n $T_0 = 1$  s pour  $\ell = 0, 2$  m.  
\n**2** •  $\vec{F}_{ie} = -ma\vec{e}_x$ .  
\n $\vec{M}_{O'}(\vec{F}_{ie}) = \vec{O'}\vec{P} \wedge (-ma\vec{e}_x) = -ma\ell \cos\theta \vec{e}_z$ .  
\n**3** •  $\vec{F}_{ic} = -2m \vec{\Omega} \wedge \vec{v}_{P/\Re}$  or  $\vec{\Omega} = \vec{0}$  donc  $\vec{F}_{ic} = \vec{0}$ .  
\n**4** • On a alors :  
\n $m\ell^2\ddot{\theta} = -me\ell \sin\theta$ ,  $ma\ell \cos\theta$ .

 $m\ell^2\ddot{\theta} = -mg\ell \sin \theta - ma\ell \cos \theta$  $rac{1}{a}$  $q(\vec{F}_{ic}) = \vec{0}.$ <br>
On a alors :<br>  $\ddot{\theta} = -mg\ell \sin \theta - ma\ell \cos \theta$ <br>  $-\frac{g}{\ell} \sin \theta - \frac{a}{\ell} \cos \theta$ .<br>  $\lambda$  l'équilibre  $\ddot{\theta} = 0$ **4** • On a<br>  $m\ell^2\ddot{\theta} = \frac{\ddot{\theta}}{\ddot{\theta}} = -\frac{g}{\ell}$ <br> **5** • À l'é<br>
tan  $\theta = -\frac{g}{\ell}$  + ' sin q – ' **4** • On a alors :<br>  $m\ell^2 \ddot{\theta} = -mg\ell \sin \theta - r$ <br>  $\ddot{\theta} = -\frac{g}{\ell} \sin \theta - \frac{a}{\ell} \cos \ell$ <br> **5** • À l'équilibre,  $\ddot{\theta} = 0$ .<br>  $\tan \theta = -\frac{a}{\ell}$ ,  $\theta_0 = -a$ <br> **6** • Soit  $\theta = \theta_0 + \epsilon$  contribution.  $m \theta$ .<br>  $\theta$ .<br>  $\theta$ . tan*a*

$$
\ell \qquad \ell
$$
\n5 • À l'équilibre,  $\ddot{\theta} = 0$ .  
\n
$$
\tan \theta = -\frac{a}{\ell}, \qquad \theta_0 = -\arctan \frac{a}{\ell}.
$$
\n6 • Soit  $\theta = \theta_0 + \varepsilon$ .  $\cos (\theta_0 + \varepsilon \sin (\theta_0 + \varepsilon) \approx \sin \theta_0 + \varepsilon \cos \theta_0$ .

 $\ell$ 

 $\begin{aligned} \n\text{sn } \theta &= -\frac{a}{\ell}, \qquad \theta_0 = -\arctan\frac{a}{\ell}. \\
\text{Soit } \theta &= \theta_0 + \varepsilon, \quad \cos\left(\theta_0 + \varepsilon\right) \approx \cos\theta_0 - \varepsilon \sin\theta_0, \\
\text{sn } (\theta_0 + \varepsilon) &\approx \sin\theta_0 + \varepsilon \cos\theta_0, \\
&= \varepsilon \left( -\frac{g}{\ell} \cos\theta_0 + \frac{a}{\ell} \sin\theta_0 \right) = \frac{\varepsilon}{\ell} \cos\theta_0 \left( -g + a \tan\theta_$  $\sin (\theta_0 + \varepsilon) \approx \sin \theta_0 + \varepsilon \cos \theta_0$ .  $\begin{aligned} \n\text{dist} \quad & \theta = \theta_0 + \varepsilon, \quad \cos(\theta_0 + \varepsilon) \approx \cos \theta_0 - \varepsilon \sin \theta_0, \\
& \theta_0 + \varepsilon \approx \sin \theta_0 + \varepsilon \cos \theta_0, \\
& -\frac{\varepsilon}{2} \cos \theta_0 + \frac{a}{2} \sin \theta_0 \cos \theta_0 \cos \theta_0, \\
& \theta_0 - \varepsilon + a \tan \theta_0.\n\end{aligned}$ 

$$
\begin{aligned}\n\mathbf{c} \cdot \mathbf{c}_0 & \text{if } \mathbf{c}_0 \text{ is } \mathbf{c}_1 \text{ is } \mathbf{c}_2 \\
\mathbf{c} \cdot \mathbf{c}_1 & \text{if } \mathbf{c}_1 \text{ is } \mathbf{c}_2 \\
\mathbf{c} \cdot \mathbf{c}_2 & \text{if } \mathbf{c}_1 \text{ is } \mathbf{c}_2 \\
\mathbf{c} \cdot \mathbf{c}_1 & \text{if } \mathbf{c}_2 \text{ is } \mathbf{c}_2 \\
\mathbf{c} \cdot \mathbf{c}_2 & \text{if } \mathbf{c}_2 \text{ is } \mathbf{c}_2 \\
\mathbf{c} \cdot \mathbf{c}_2 & \text{if } \mathbf{c}_2 \text{ is } \mathbf{c}_2 \\
\mathbf{c} \cdot \mathbf{c}_2 & \text{if } \mathbf{c}_2 \text{ is } \mathbf{c}_2 \\
\mathbf{c} \cdot \mathbf{c}_2 & \text{if } \mathbf{c}_2 \text{ is } \mathbf{c}_2 \\
\mathbf{c} \cdot \mathbf{c}_2 & \text{if } \mathbf{c}_2 \text{ is } \mathbf{c}_2 \\
\mathbf{c} \cdot \mathbf{c}_2 & \text{if } \mathbf{c}_2 \text{ is } \mathbf{c}_2 \\
\mathbf{c} \cdot \mathbf{c}_2 & \text{if } \mathbf{c}_2 \text{ is } \mathbf{c}_2 \\
\mathbf{c} \cdot \mathbf{c}_2 & \text{if } \mathbf{c}_2 \text{ is } \mathbf{c}_2 \\
\mathbf{c} \cdot \mathbf{c}_2 & \text{if } \mathbf{c}_2 \text{ is } \mathbf{c}_2 \\
\mathbf{c} \cdot \mathbf{c}_2 & \text{if } \mathbf{c}_2 \text{ is } \mathbf{c}_2 \\
\mathbf{c}_2 & \text{if } \mathbf{c}_2 \text{ is } \mathbf{c}_2 \\
\mathbf{c}_2 & \text{if } \mathbf{c}_2 \text{ is } \mathbf{c}_2 \\
\mathbf{c}_2 & \text{if } \mathbf{c}_2 \text{ is } \mathbf{c}_2 \\
\mathbf{c}_2 & \text{if } \mathbf{c}_2 \text{ is } \mathbf{c}_2 \\
$$

La photocopie non autorisée est un délit.

 $\ell$ 

*T* des petits mouvements autour de  $\theta_0$  est<br> $T = 2\pi \left( \frac{\ell}{\sqrt{a^2 + g^2}} \right)^{1/2}$ . mnée par : des petits mouvement<br>  $T = 2\pi \left( \frac{\ell}{\ell} \right)^{1/2}.$ 

par :  
\n
$$
T = 2\pi \left(\frac{\ell}{\sqrt{a^2 + g^2}}\right)^{1/2}
$$

# **Rupture dans un système** 1 • **S Propriet dans un systeme**<br>• On raisonne dans le référentiel tournant à vitesse angulai-

**COUT COUT ANT COUT AUTES EN ENCOUT AU SECONSTANT DE L'AUTES DE L'AUGURE D'EN-**<br> **EN 2** constante, dans lequel le poids, les forces d'inertie d'en $t \cdot \alpha$  is decorated the correct during the correct due to supply  $\bullet$  On raisonne dans le reference fournant a vitesse angulai-<br> $\bullet$  Q constants, dans le molde pas de les fouses d'insertie d'an re  $\Omega$  constante, dans lequel le poids, les forces d'inertie d'en-*M* . Explores the poids, les reposed in the poids of  $M$ . Le poids  $-mg \vec{e}$ pose pour le moment que le m du bas n est pas encore tendu,<br>agissent sur le point, M, Le poids, *– ma e*t la force d'iner*z*rces a merue a en-<br>fil du haut (on sup-<br>t pas encore tendu)<br>et la force d'inertraînement et de Corions, et la traction du m du naut (on supent que l<br>nt *M*. L<br> $mr\Omega^2 \vec{e}$ tie d'entraînement  $mr\Omega^2\vec{e}_r$  (on utilise les coordonnées cylinagissent sur le point  $M$ . Le point  $mg e_z$  et la eur associer l'énergie potentielle :<br>  $\frac{1}{2}mv^2O^2 = -me\theta \cos \alpha - \frac{1}{2}me^2$ ques d'axe (Oz)) sont les seules forces qui travaillen<br>possible de leur associer l'énergie potentielle :<br> $\mathcal{E}_p = mg z - \frac{1}{2} mr^2 \Omega^2 = - mg \ell \cos \alpha - \frac{1}{2} mr^2 \Omega^2 \sin \alpha$ **EXECUTE:**<br> **A** a période *T* des petits mouvements autour de unnée par :<br>  $T = 2\pi \left(\frac{\ell}{\sqrt{a^2 + g^2}}\right)^{1/2}$ .<br> **B Rupture dans un système fournant**<br> **Cournant**<br> **Cournant**<br> **Cournant**<br> **Cournant**<br> **Cournant**<br> **Cournant** 

driques d'axe (Oz)) sont les seules forces qui travailent, et il  
est possible de leur associer l'énergie potentielle :  

$$
\mathcal{E}_p = mg z - \frac{1}{2} mr^2 \Omega^2 = -mg\ell \cos \alpha - \frac{1}{2} m\ell^2 \Omega^2 \sin^2 \alpha
$$
  
où  $\alpha$  est l'angle d'inclinaison du fil par rapport à la verticale.  
À l'équilibre dans le référentiel tournant, 
$$
\frac{d\mathcal{E}_p}{d\alpha} = 0
$$
, soit :

 $\overline{a}$ 

2<br>port à la vertica<br> $\frac{d\mathcal{E}_P}{d\alpha} = 0$ , soit :<br> $\frac{g}{d\alpha} = \pm \alpha_0(\Omega)$ 

où α est l'angle d'inclinaison du fil par rapport à la vertica  
\nÀ l'équilibre dans le référentiel tournant, 
$$
\frac{d\mathscr{E}_P}{d\alpha} = 0
$$
, soit :  
\n $\alpha = 0$ ,  $\alpha = \pi$  ou bien  $\alpha = + \arccos\left(\frac{g}{\ell \Omega^2}\right) = \pm \alpha_0(\Omega)$   
\nles deux solutions non triviales ayant un sens lorsque :  
\n $\Omega > \Omega_c = \sqrt{\frac{g}{\pi}}$ .

res deux solutions non triviaies ayant un sens lorsque :  

$$
\Omega > \Omega_c = \sqrt{\frac{g}{\ell}}.
$$

En déterminant la dérivée seconde :  
\n
$$
\frac{d^2 \mathscr{E}_P}{d\alpha^2} = mg\ell \cos \alpha + m\ell^2 \Omega^2 (1 - 2 \cos^2 \alpha)
$$
\n
$$
= \begin{cases}\nm\ell^2(\Omega_c^2 - \Omega^2) \text{ en } \alpha = 0 \\
-m\ell^2(\Omega_c^2 + \Omega^2) \text{ en } \alpha = \pi \\
m\ell^2 \frac{(\Omega_c^2 - \Omega^2)^2}{\Omega^2} \text{ en } \alpha = \pm \alpha_0\n\end{cases}
$$
\non voit que :  
\n•  $\alpha = 0$  est stable (minimum de  $\mathscr{E}_p$ ) pour 1

on voit que :

 $\left\{\begin{array}{ll}\nm\ell^2 \frac{(1+\epsilon)^2}{\Omega^2} & \text{en} & \text{on} \\
\alpha & \text{soit} & \text{que} & \text{on} \\
\alpha = 0 & \text{est stable (minimum de } \mathcal{C}_p \\
\text{non } & \text{one} & \text{one} \\
\alpha = \pm \alpha_0 & \text{est stable lorsque'} \text{elle exist}\n\end{array}\right.$ on voit que :<br>
•  $\alpha = 0$  est stable (minimum de  $\mathcal{E}_p$ ) pour  $\Omega < \Omega_c$ , instable<br>
sinon ;<br>
•  $\alpha = \pi$  est instable (et peu envisageable avec un fil souple !) ;<br>
•  $\alpha = \pm \alpha_0$  est stable lorsqu'elle existe, pour  $\Omega > \Omega_c$ .  $\omega$   $\sim$   $\omega_c$ ,  $\omega_c$ ,  $\omega_c$ ,  $\omega_c$ ,  $\omega_c$ ,  $\omega_c$ ,  $\omega_c$ ,  $\omega_c$ ,  $\omega_c$ ,  $\omega_c$ ,  $\omega_c$ ,  $\omega_c$ 

 $\alpha = \pi$  est instable (et peu envisageable avec un fil souple l).

 $\alpha = \pm \alpha_0$  est stable lorsqu'elle existe, pour  $\Omega > \Omega_c$ .

 $\alpha = 0$  est stable (imminum de  $\epsilon_p$ ) pour  $\alpha$   $\leq$   $\alpha_c$ ,<br>non ;<br> $\alpha = \pi$  est instable (et peu envisageable avec un fil so<br> $\alpha = \pm \alpha_0$  est stable lorsqu'elle existe, pour  $\Omega > \Omega_c$ <br>in en déduit la position que va prendre vitesse de rotation imposée : On en déduit la position que va prendre le pendule, suivant la

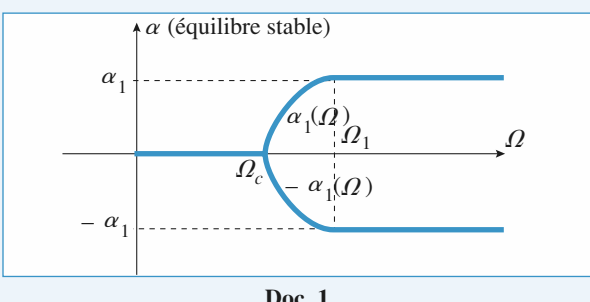

.soit:

**ntifique.net**  
\n**à** l'angle 
$$
\alpha_1
$$
 est donné par la mise en tension du fil du bas,  
\n**ò** i'angle  $\alpha_1 = \arccos\left(\frac{h}{\ell}\right)$  et  $\Omega_1 = \Omega_c \sqrt{\frac{\ell}{h}}$ .  
\n**Prour**  $\Omega < \Omega_c$ , la tension du fil du haut est :  
\n $T = me = 10 \text{ N} < T_{\text{max}}$ .

.<br>.<br>. **2** • Pour  $\Omega \leq \Omega_c$ , la tension du

$$
T = mg = 10 \text{ N} < T_{\text{max}}.
$$

*r*

$$
T = mg = 10 \text{ N} < T_{\text{max}}.
$$
\nPour  $\Omega_c < \Omega < \Omega_1$ , on obtient :

\n
$$
\vec{T} + m\vec{g} + m\ell \Omega^2 \sin \alpha \vec{e}_r = 0, \text{ donc } T = \frac{mg}{\cos \alpha}, \text{ inférieure à}
$$
\n
$$
T_1 = \frac{mg}{\cos \alpha} = 1,33 \text{ N} < T_{\text{max}}.
$$
\nLe fil ne cases donc pas.

Pour 
$$
\Omega_c < \Omega < \Omega_1
$$
, on obtient :

\n $\vec{T} + m\vec{g} + m\ell\Omega^2 \sin \alpha \vec{e}_r = 0$ , donc  $T = \frac{mg}{\cos \alpha}$ , inférie

\n $T_1 = \frac{mg}{\cos \alpha_1} = 1,33 \, \text{N} < T_{\text{max}}$ . Le fil ne case donc pas.

\nIl faut donc envisager le cas  $\Omega > \Omega_1$ , avec  $\alpha = \alpha_1$ , les étant tendus, soit :

\n $\vec{T} + m\vec{g} + \vec{T}' + m\ell\Omega^2 \sin \alpha_1 \vec{e}_r = \vec{0}$ 

envisager le cas  $\Omega > \Omega_1$ , avec  $\alpha = \alpha_1$ , les deux<br>soit :<br> $\overrightarrow{T} + m\overrightarrow{g} + \overrightarrow{T}' + m\ell \Omega^2 \sin \alpha_1 \overrightarrow{e}_r = \overrightarrow{0}$ étant tendus, soit :

envisager le cas Ω > Ω<sub>1</sub>, avec α =  
\n, soit :  
\n
$$
\vec{T} + m\vec{g} + \vec{T}' + m\ell\Omega^2 \sin \alpha_1 \vec{e}_r = \vec{0}
$$
\nprojection :  
\n
$$
\alpha_1 = m\ell\Omega^2 \sin \alpha_1
$$
\n
$$
\alpha_1 = mg
$$
\na plus importante est :  
\n
$$
\begin{pmatrix} mg & + m\ell\Omega^2 \end{pmatrix}
$$

donc, en  $\pm T'$  sin  $\mathsf{P}$ donc, en projection<br>  $f(T') \sin \alpha_1 = m\ell$ <br>  $f(T') \cos \alpha_1 = mg$ <br>
tension la plus im et donc, en projection :<br> $\mathcal{L}(\mathcal{D})$  :

 $\alpha_1$ <br>ate

$$
mg
$$
  
\n
$$
s \text{ importance est :}
$$
  
\n
$$
T = \frac{\left(\frac{mg}{\cos \alpha_1} + m\ell \Omega^2\right)}{2}.
$$
  
\n
$$
m\ell \Omega^2
$$

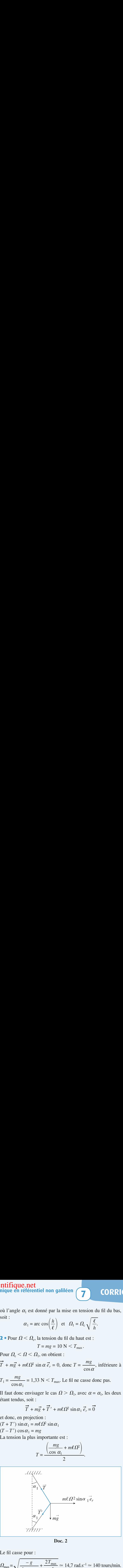

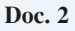

Le fil case pour :  
\n
$$
\Omega_{\text{max}} = \sqrt{\frac{-g}{\ell \cos \alpha_1} + \frac{2T_{\text{max}}}{m\ell}} \approx 14.7 \text{ rad.s}^{-1} \approx 140 \text{ torus/min.}
$$
\n6 Bille dans un tube en rotation

# 1

**6** Bille dans un tube en rotation<br>1 • Dans le référentiel  $\mathcal{R}_T$  lié au tube *T*, la bille *B* est sou-<br>mise :<br>• à son poids  $m\vec{g} = -mg\vec{e}$ ; mise : nise :<br>
à son poids  $m\vec{g} = -mg\vec{e_z}$ ;<br>
à la réaction  $\vec{R}$  du tube (orthogonale au tube  $\vec{R} \cdot \vec{u} = 0$ );

- à son poids  $m\vec{g} = -mg\vec{e}_z$ ;
- à son poids  $m\vec{g} = -mg\vec{e}_z$ ;<br>
à la réaction  $\vec{R}$  du tube (orthogona)<br>
à la force d'inertie d'entraînement : du tube (orthogonale a<br>ie d'entraînement :<br> $\vec{F}_{12} = -(-m, \omega^2, \vec{OP})$ :
- ie à la force d'inertie d'entraînemen<br> $\vec{F}_{ie} = -(-m \cdot a)$ <br>a la force d'inertie de Coriolis :

$$
\vec{F}_{\text{ie}} = -(-m \cdot \omega^2 \cdot \overrightarrow{OP});
$$

à la force d'inertie d'entraînement :  
\n
$$
\vec{F}_{ie} = -(-m \cdot \omega^2 \cdot \vec{OP});
$$
\n
$$
\vec{F}_{ie} = -2m\omega \vec{e}_z \wedge \vec{v}_{/\mathcal{R}_T}(B).
$$
\n
$$
\vec{F}_{ie} = -2m\omega \vec{e}_z \wedge \vec{v}_{/\mathcal{R}_T}(B).
$$

**Doc. 1**<br>© Hachette Livre, *H-Prépa Exercices et problèmes, Physique, MPSI-PCSI-PTSI* La photocopie non autorisée est un délit.

# **Mécanique en référentiel non galiléen**<br> **7** Mécanique en référentiel non galiléen<br> **7** La relation fondamentale de la dynamique s'écrit alors :<br>  $R(t) = || R_1 \vec{\tau} ||$ [www.biblio-scientifique.net](http://www.biblio-scientifique.blogspot.com)

n fondamentale de la dynamique s'écrit alors : (*B*)damentale de l<br>  $= m\vec{g} + \vec{R} + m$ *z*La relation fondamentale de la dynamique s'écrit

La relation fondamentale de la dynamique s'écrit alors  
\n
$$
m\vec{a}_{\beta\alpha_i}(B) = m\vec{g} + \vec{R} + m\omega^2 \vec{OP} - 2m\omega \vec{e}_z \wedge \vec{v}_{\beta\alpha_i}(B)
$$
\navec  $\vec{OP} = r\vec{u}$ ,  $\vec{v}_{\beta\alpha_i}(B) = r\vec{u}$  et  $\vec{a}_{\beta\alpha_i}(B) = r\vec{u}$ .  
\nEn projection sur  $\vec{u}$ , on obtient  $m\vec{r} = m\omega^2 r$ . La soluti

 $m g + \kappa + m \omega^2 O_P - 2m \omega \omega$ <br>  $m_{\sqrt{g_r}}(B) = r \vec{u}$  et  $\vec{a}_{\sqrt{g_r}}(B) = \vec{r}$ <br>  $\vec{u}$  on obtient  $m\vec{r} = m \omega^2 r$  $\vec{v}_{/\mathcal{R}_T}(B) = \dot{r}\vec{u}$  et  $\vec{a}_{/\mathcal{R}_T}(B)$  $(B) = r\vec{u}$  et  $\vec{a}_{/\Re}$   $(B) = r\vec{u}$ <br>
, on obtient  $m\vec{r} = m\omega^2 r$ .<br>  $= r_0 \text{ch}(\omega t) + \frac{v_0}{r} \text{sh}(\omega t)$ .

 $\vec{u}$ .<br> $\vec{u}$ .<br>La solution est :  $\sum_{i=1}^n$  projection sur  $\mathfrak{m}$ , on obtaint .

w2 t tel que : ch sh*v* ω ω ω

La bille sort du tube à l'instant  $\tau$  t

$$
r(t) = r_0 \text{ln}(\omega t) + \omega \sin(\omega t).
$$
  
1le sort du tube à l'instant τ tel que :  

$$
r(\tau) = r_0 \text{ch}(\omega \tau) + \frac{v_0}{\omega} \text{sh}(\omega \tau) = \ell.
$$
  

$$
v_0 = 0 \text{, cette équation devient :}
$$
  

$$
\tau = \frac{1}{\omega} \arg \text{ch}(\frac{\ell}{\omega}) = 1.5 \text{ s}.
$$

**INIGÉS**  
\nLa relation fondamentale de la dynamique s'écrit alors :  
\n
$$
m\vec{a}_{\beta\alpha_{\tau}}(B) = m\vec{g} + \vec{R} + m\omega^2 \vec{OP} - 2m\omega \vec{e}_z \wedge \vec{v}_{/\Re_{\tau}}(B)
$$
  
\navec  $\vec{OP} = r\vec{u}$ ,  $\vec{v}_{/\Re_{\tau}}(B) = \vec{r}\vec{u}$  et  $\vec{a}_{/\Re_{\tau}}(B) = \vec{r}\vec{u}$ .  
\nEn projection sur  $\vec{u}$ , on obtient  $m\vec{r} = m\omega^2 r$ . La solution est :  
\n $r(t) = r_0 \text{ch}(\omega t) + \frac{v_0}{\omega} \text{sh}(\omega t)$ .  
\nLa bille sort du tube à l'instant  $\tau$  tel que :  
\n $r(\tau) = r_0 \text{ch}(\omega \tau) + \frac{v_0}{\omega} \text{sh}(\omega \tau) = \ell$ .  
\nAvec  $v_0 = 0$ , cette équation devient :  
\n $\tau = \frac{1}{\omega} \arg \text{ch} \left(\frac{\ell}{r_0}\right) = 1.5 \text{ s}$ .  
\n**2 • a**) Le bilan des forces est le même qu'à la question **1**)  
\nmais leurs expressions changent :

 •**a**) Le bil<br>
mais leurs ex<br>  $\vec{P} = -mg\vec{e}$ mais leurs expressi r<br>fo<br>is

• 
$$
\vec{P} = -mg\vec{e}_z
$$

- $\vec{P} = -mg\vec{e}_z;$ <br>  $\vec{R} = R_z\vec{\tau} + R_x\vec{e}_x;$  $P = -i$ <br> $\vec{R} = R_{\tau}$ <br> $\vec{F}_{\text{ie}} = m$ •  $\vec{R} = R_{\tau} \vec{\tau} +$ <br>•  $\vec{F}_{ie} = m\omega^2$ <br>•  $\vec{F}_{ie} = -2m$
- t  $\frac{1}{2}$  $\vec{F}_{ie} = m\omega^2 r \vec{u}$ , et  $\vec{R}$  :<br> $\vec{F}_{\text{ie}}$ <br> $\vec{F}_{\text{ie}}$  $\vec{F}_i = m\omega^2 r \vec{u}$  et
- $\vec{R} = R_{\tau} \vec{\tau} + R_{x} \vec{e}_{x}$ ;<br>•  $\vec{F}_{ie} = m\omega^{2} r \vec{u}$ , et<br>•  $\vec{F}_{ie} = -2m\omega \vec{e}_{x} \wedge r \vec{u} = -2m\omega r \vec{\tau}$ .

 $\vec{\tau}$  +  $\omega^2$ <br> $2m$ <br>on f<br>et c  $R_{x}$ <sup> $\vec{u}$ </sup>,<br> $\omega \vec{e}$ <br>ond<br>''éli t<br>a<br>cr<br>n( y<br>y<br>y  $\vec{u}$  (ce  $=$ <br>tale<br> $\vec{R}$ qui permet d'éliminer  $\vec{R}$ ) s'écrit :<br> $m\ddot{r} = -m g \sin(\omega t) + m \omega^2 r$  $\begin{bmatrix} 1 \\ 2 \end{bmatrix}$ i permet d'éliminer  $\vec{R}$ ) s'écrit :<br>  $m\vec{r} = -mg\sin(\omega t) + m\omega^2r$ .<br>
La solution de cette équation différentielle est la somme de

$$
m\ddot{r} = -mg\sin(\omega t) + m\omega^2 r.
$$

*mentale de la dynamique*<br> *miner*  $\vec{R}$ ) s'écrit :<br> *mi* = – *mgsin(* $\omega t$ *)* + *m* $\omega^2 r$ <br>
cette équation différentiel<br>
quation homogène associée<br>  $r_n$ .  $m\ddot{r} = -mg\sin(\omega t) + m\omega^2 r$ .<br> **b**) La solution de cette équation différentielle e<br>
la solution de l'équation homogène associée  $r_r$ et la somme de<br>et d'une solue co<br><sup>2</sup>ique tion particulière  $r_{\rm n}$ .  $r_h = A$ ch( $r_h = A$ ch( tion particulière  $r_p$ .<br>  $r_h = Ach(\omega t) + Bsh(\omega t) (cf. question 1)).$ <br>
On cherche  $r_s$  sous la forme  $r_s = Csin(\omega t)$  (la solution parti-

 $\ell_{\rm n}$  : https://www.graduation 1/1.

*n* de l'équation homogène assoc<br>culière  $r_p$ .<br> $\omega t$ ) + *Bsh(* $\omega t$ *) (cf.* question 1)).<br>he  $r_p$  sous la forme  $r_p = C \sin(\ell \theta)$ <br>cherchée « ressemble » au s<br>n différentielle); on doit donc av <sup>2</sup> *C*<sub>p</sub>.<br> *C*sin( $\omega t$ ) (*cf.* question 1)).<br>
sous la forme  $r_p = C \sin(\omega t)$  (la solution parti-<br>
hée « ressemble » au second membre de<br>
ferentielle); on doit donc avoir :<br>  $c^2 \sin(\omega t) = -mg \sin(\omega t) + m\omega^2 C \sin(\omega t)$ , <sub>bre de</sub> l'équation différentielle); on doit donc avoir : 2200 there  $\ell_p$  sols a forme  $\ell_p$  =  $\text{csm}(\omega t)$  (a solution<br>
220 cherchée « ressemble » au second memb<br>
ion différentielle); on doit donc avoir :<br>  $-mC\omega^2 \sin(\omega t) = -mg\sin(\omega t) + m\omega^2 C \sin(\omega t)$ , Mondamer<br>  $\overline{r}(B) = m\overline{g}$ <br>  $r\overline{u}$ ,  $\overline{v}_{/\mathcal{R}_T}$ <br>
on sur  $\overline{u}$ <br>  $r(t)$ <br>
t du tube<br>  $r(\tau) =$ <br>
0, cette é<br>  $\tau =$ <br>
bilan des<br>  $\overline{g}e_z$ ;<br>  $+ R_x\overline{e}_x$ ;<br>  $+ R_x\overline{e}_x$ ;<br>  $+ R_x\overline{e}_x$ ;<br>  $+ R_x\overline{e}_x$ ;<br>  $+ R_x\overline{e}_x$ ;<br>

 $\frac{1}{a}$  $2\omega^2$  $=\frac{g}{g}$ ω

Finalement:

$$
C = \frac{1}{2\omega^2}.
$$
  
element:  

$$
r(t) = Ach(\omega t) + Bsh(\omega t) + \frac{g}{2\omega^2}sin(\omega t)
$$
  

$$
r_0 = A \text{ et } v_0 = \omega B + \frac{g}{2}.
$$

On en déduit :*r*(*t*)*r t* $=$  *A* et  $v_0 = \omega B + \frac{1}{2\omega A}$  $r(t) = Ach(\omega t) + Bsh$ <br>  $= A \text{ et } v_0 = \omega B + \frac{g}{2\omega}$ 

 $\alpha$  0  $\alpha$  0  $\alpha$ 

On en déduit :  
\n
$$
r(t) = r_0 \text{ch}(\omega t) + \frac{1}{\omega} \left( v_0 - \frac{g}{2\omega} \right) \text{sh}(\omega t) + \frac{g}{2\omega^2} \sin(\omega t).
$$
\nc) La relation fondamentale de la dynamique projetée respectivement sur  $\vec{\tau}$  et sur  $\vec{e}_x$  donne :

 $(v_0 + \frac{\sigma}{\omega} v_0) = \frac{\sigma}{2\omega}$  sh<br>n fondamentale de la<br> $\vec{\tau}$  et sur  $\vec{e}_x$  donne:  $\frac{e_0}{\bar{e}}$ *x* domentale de la dynamique<br> *x*  $\vec{e}_x$  donne :<br>  $0 = R_z - mg \cos(\omega t) - 2m\omega t$ 

$$
\begin{cases}\n0 = R_{\tau} - mg\cos(\omega t) - 2m\omega \\
0 = R_{x}.\n\end{cases}
$$

**RRIGE**  
\n**1.** a relation for  
\n
$$
m\vec{a}_{ab}(\vec{B}) = m\vec{g} + \vec{R} + m\omega^2\vec{U} \vec{P} - 2m\omega\vec{e}_{ab}(\vec{B})
$$
  
\n $m\vec{a}_{ab}(\vec{B}) = m\vec{g} + \vec{R} + m\omega^2\vec{U} \vec{P} - 2m\omega\vec{e}_{ab}(\vec{B})$   
\n $m\vec{a}_{ab}(\vec{B}) = m\vec{g} + \vec{R} + m\omega^2\vec{U} \vec{P} - 2m\omega\vec{e}_{ab}(\vec{B})$   
\n $m\vec{a}_{ab}(\vec{B}) = m\vec{g} + \vec{R} + m\omega^2\vec{U} \vec{P} - 2m\omega\vec{e}_{ab}(\vec{B})$   
\n $m\vec{a}_{ab}(\vec{B}) = m\vec{g} + \vec{R} + m\omega^2\vec{U} \vec{P} - 2m\omega\vec{e}_{ab}(\vec{B})$   
\n $m\vec{a}_{ab}(\vec{B}) = m\vec{a}(\vec{B}) + \vec{a}(\vec{B})$   
\n $m\vec{a}(\vec{B}) = \vec{a}_{ab}(\vec{B}) + \vec{a}_{ab}(\vec{B})$   
\n $m\vec{a}(\vec{B}) = \vec{a}_{ab}(\vec{B}) + \vec{a}_{ab}(\vec{B})$   
\n $m\vec{a}(\vec{B}) = \vec{a}_{ab}(\vec{B}) + \vec{a}_{ab}(\vec{B})$   
\n $m\vec{a}(\vec{B}) = \vec{a}_{ab}(\vec{B}) + \vec{a}_{ab}(\vec{B})$   
\n $m\vec{a}(\vec{B}) = 0$  etc  
\n $m\vec{b} = 0$  etc  
\n $m\vec{b} = 0$  etc  
\n $m\vec{b} = 0$  etc  
\n $m\vec{b} = 0$  etc  
\n $m\vec{b} = 0$  etc  
\n $m\vec{b} = 0$  etc  
\n $m\vec{b} = 0$  etc  
\n $m\vec{b} = k\vec{a}_{ab}(\vec{B}_{ab})$ <

$$
R(t) = || R_{\tau} \vec{\tau} || = |2mg\cos(\omega t) + 2m\omega^2 r_0 \sin(\omega t)
$$
  
+  $(2m\omega v_0 - mg)\text{ch}(\omega t) |$ .

t.<br>n<br>rf  $\omega t$ ) +  $2m\omega^2$ <br>+ (<br>seulement s<br>ssible d'apr  $\omega t$ )<br> $(v_0 - t)$  expl  $h(\omega t)$ <br>  $\omega v_0 - mg$ )ch( $\omega t$ )| .<br>  $r(t)$  est constant, ce<br>
''expression établie  $R(t) = || R_{\tau} \vec{\tau} || = |2mg\cos(\omega t) + 2m\omega^2 r_0 \sin(\omega t) + (2m\omega v_0 - mg)\text{ch}(\omega t) ||.$ <br> **d**) *B* est en équilibre si, et seulement si, *r*(*t*) est constant, ce qui est parfaitement impossible d'après l'expression établie au 2) **b**).  $\mathbf{u}$ ) *B* est en equin *B* est, et seulement si,  $r(t)$  est constants ent impossible d'après l'expression étal<br>*B* est sinusoïdal si les facteurs de sinh(  $k$ )<br>blie<br> $\omega t$ qui est par

faitement impossible<br>nent de *B* est sinusoïd<br> $\omega t$ ) sont nuls donc si :<br> $r_0 = 0$  et  $v_0$ <br>ditions initiales donner est sinusoïdal si uls donc si sinusoïo<br>donc si<br>0 et  $v_0$ Eusoïdal si les<br>nc si :<br>et  $v_0 = \frac{g}{g}$ .

$$
r_0 = 0 \text{ et } v_0 = \frac{g}{2\omega}.
$$

$$
r_0 = 0 \text{ et } v_0 = \frac{g}{2\omega}.
$$
  
\n**e)** Les conditions initiales donnent :  
\n
$$
r(t) = r_0(\text{ch}(\omega t) - \text{sh}(\omega t)) + \frac{g}{2\omega^2} \sin(\omega t)
$$
  
\n
$$
= r_0 \exp(-\omega t) + \frac{g}{2\omega^2} \sin(\omega t).
$$

Au bout d'un temps  $\tau \gg \frac{\epsilon}{\omega}$ , l'exponentielle sera négligeable<br>et seul subsistera le mouvement sinusoïdal.<br>On a tracé sur le même graphique  $r(t)$  et sa partie sinusoïdale :  $\gg \frac{l}{r}$ ,

et seul subsistera le mouvement sinusoïdal.

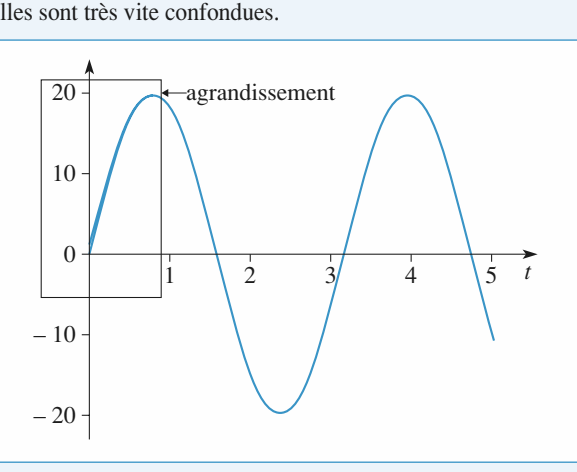

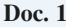

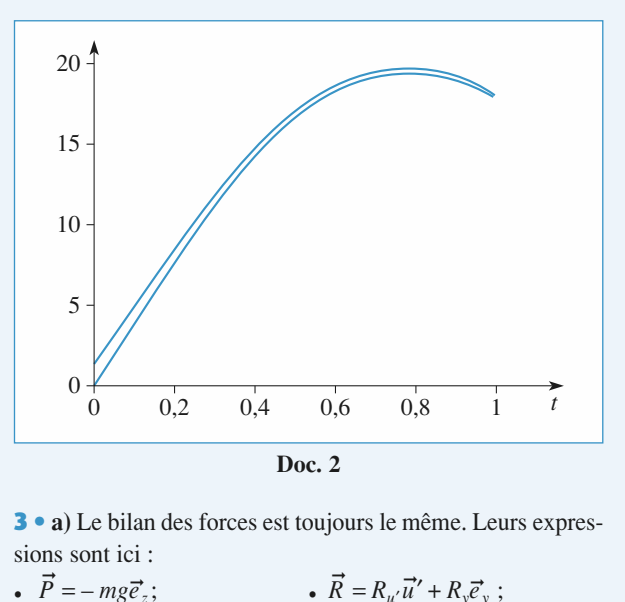

*zions sont ici :* 

• 
$$
\vec{P} = -mg\vec{e}_z;
$$
  $\vec{R} = R_{u'}\vec{u}' + R_{y}\vec{e}_y;$ 

 $\mathbf{d}$ 

 $\vec{F}_{ie} = m\omega^2 r \cos\varphi \vec{e}$ .  $\vec{F}_{\text{ic}}$  $\vec{F}_{ie} = 2m\omega\dot{r}\cos\varphi\vec{e}_v.$  $\vec{F}_{ie} = m\omega^2 r \cos\varphi \vec{e}_x$ <br>En projection sur  $\vec{u}$  (pour éli

 $\omega^2$ <br>tio<br> $dy$  $\varphi$   $\vec{e}$ <br>  $\vec{u}$ <br>
que<br>  $\vec{e}$ <br>  $\vec{e}$ نة<br>a i  $\varphi \overline{e}$ <br>on f ➞ ➞  $R^2 = R^2$ taic de la dynamique donne.  $n^2r$  or yr  $n^2r$  io  $\Omega$  :  $\left(\right)$ *m* projection sur  $\vec{u}$  (pour éliminer  $\vec{R}$ ), la relation fondamentle de la dynamique donne :<br>  $m\vec{r} = m\omega^2 r \cos^2 \varphi - mg \sin \varphi \Leftrightarrow \vec{r} - (\omega \cos \varphi)^2 r = -g \sin \varphi$ .

$$
m\ddot{r} = m\omega^2 r \cos^2 \varphi - mg \sin \varphi \Leftrightarrow \ddot{r} - (\omega \cos \varphi)^2 r = -g \sin \varphi
$$

en posant

**WWV**  
\n
$$
r \cos \varphi \vec{e}_x
$$
  $\vec{F}_{ic} = 2m\omega \vec{r} \cos \varphi$   
\nn sur  $\vec{u}$  (pour éliminer  $\vec{R}$ ), la relation  
\nnamique donne :  
\n $\cos^2 \varphi - mg \sin \varphi \Leftrightarrow \vec{r} - (\omega \cos \varphi)^2 r =$   
\non de cette équation est de la forme :  
\n $r(t) = A \text{ ch}(\Omega t) + B \text{ sh}(\Omega t) + \frac{g \sin \varphi}{\Omega^2}$   
\n $l = \omega \cos \varphi$ . Compte tenu des conditic  
\n $r_0 - \frac{g \sin \varphi}{\Omega^2} \text{ ch}(\Omega t) + \frac{v_0}{\Omega^2} \text{ sh}(\Omega t) +$ 

La solution de cette équation est de la forme :<br> *ri* =  $m\omega^2 r \cos^2 \varphi - mg \sin \varphi \Leftrightarrow \ddot{r} - (\omega \cos \varphi)^2 r$ <br>
La solution de cette équation est de la forme :<br>  $r(t) = A \text{ch}(\Omega t) + B \text{sh}(\Omega t) + \frac{g \sin \varphi}{\Omega^2}$ <br>
posant  $\Omega = \omega \cos \varphi$ . Comp sant  $\Omega = \omega \cos \varphi$ . Compte tenu des conditions in  $\frac{1}{2}$  $\frac{r}{\text{}}$ 

$$
r(t) = A \text{ch}(\Omega t) + B \text{sh}(\Omega t) + \frac{g \sin \varphi}{\Omega^2}
$$
  
en posant  $\Omega = \omega \cos \varphi$ . Compute tenu des conditions initiales,  
on obtient :  

$$
r(t) = \left(r_0 - \frac{g \sin \varphi}{\Omega^2}\right) \text{ch}(\Omega t) + \frac{v_0}{\Omega} \text{ sh}(\Omega t) + \frac{g \sin \varphi}{\Omega^2}
$$
  
c) À l'équilibre,  $\dot{r} = 0$  et  $\ddot{r} = 0$  donc  $r_{eq} = \frac{g \sin \varphi}{\Omega^2}$ .  
Cet éauilibre est instable : en effet, si on écarte la bille de cette

c) À l'équilibre,  $\dot{r} = 0$  et  $\ddot{r} = 0$  donc  $r_{\text{eq}} = \frac{g \sin \varphi}{\Omega^2}$ .  $\epsilon$  source source source source source source source source source source source source source source source source source source source source source source source source source source source source source source source  $\varOmega^{\scriptscriptstyle L}$ --<br>ic<br>i o  $\frac{1}{\sqrt{2}}$ 

*r*<sup>i</sup> equilibre est instable : en effet, s sition d'équilibre, l'équation du rire sous la forme  $\ddot{r} = (r - r_{\text{sc}})$  $\frac{\Delta Z}{\Delta}$ <br>i on écarte la bille de cette<br>mouvement que l'on peut<br> $\Omega^2$  prouve que la bille<br>e. S'éloigneur de sa mstaoie : en effet, si d era de sa position d'équilibre. ous la forme  $\ddot{r} =$  $(r - r_{\text{eq}})\Omega^2$  prouve que let l'équilibre.<br> **cercle horizontal** 

# de sa position<br>**rle sur u**l<br>**rotation** 1 **• Perle sur un cercl<br>
<b>en rotation**<br> **1** • Dans le référentiel tournant  $\Re_{c}$ <br>
forces suivantes :<br>
• son poids :  $\vec{P} = m\vec{e} = -me\vec{e}$ . e horizontal en rotation

forces suivantes : • Dans le référentiel tournant<br>orces suivantes :<br>son poids :  $\vec{P} = m\vec{g} = -mg\vec{e}$ ; la réaction du cerceau :<br>
son poids :  $\vec{P} = m\vec{g} = -m\vec{g}$ <br>
la réaction du cerceau :  $\vec{R}$ forces suivantes :<br>
• son poids :  $\vec{P} = m\vec{g} = -mg\vec{e_z}$ ;<br>
• la réaction du cerceau :  $\vec{R}$  (avec  $\vec{R}$ ,  $\vec{e_a} = \vec{0}$ ), car l  $\alpha_c$ , a period is southernot and *e*

 $\frac{1}{\sqrt{p}}$  son poids  $\cdot \vec{p}$  –  $m\vec{q}$  –  $m\vec{q}$ 

ment a lieu sans frottements); la force d'inertie d'entraînement :  $\vec{F}_{ie} = n$ <br>la force d'inertie d'entraînement :  $\vec{F}_{ie} = n$ <br>la force d'inertie de Coriolis :  $\vec{F}_{ie} = -2m$ 

- $\frac{\partial}{\partial \bar{l}}$ • la force d'inertie d'entraînement :  $\vec{F}_{ie} = m\Omega^2 \vec{OM}$
- orces suivantes :<br>
son poids :  $\vec{P} = m\vec{g} = -mg\vec{e_z}$ ;<br>
la réaction du cerceau :  $\vec{R}$  (avec  $\vec{R} \cdot \vec{e_{\theta}} = \vec{0}$ , car<br>
nent a lieu sans frottements);<br>
la force d'inertie d'entraînement :  $\vec{F}_{ie} = m\Omega^2 \vec{OM}$ <br>
la fo rtie de Coriolis :  $\vec{F}_{ic} = -2m\vec{\Omega} \wedge \vec{v}_{/R_c}(P)$ .  $\vec{e}_r$ ,  $\vec{e}_\theta$ ,  $\vec{e}_z$ ) :  $\vec{CM}$  = e<br>
e<br>  $\overline{e}$ er<br>  $\frac{e}{e}$ *c*iancement:<br> *cM* =  $a\vec{e}$ . *r*<sub>a</sub> d'inertie de Coriolis :  $\vec{F}_{ic} = -2m\vec{\Omega} \wedge \vec{v}_{/\Re}$ <br>
pase  $(\vec{e}_r, \vec{e}_\theta, \vec{e}_z)$  :  $\vec{CM} = a\vec{e}_r$ <br>  $\vec{OM} = \vec{OC} + \vec{CM} = a(1 + \cos\theta)\vec{e}_r - a\sin\theta\vec{e}_\theta$ *C*<sub>*c*</sub>, *e*<sub>*d*</sub>, *e*<sub>*z*</sub>) *: CM* = *ae*<br>*OC* + *CM* = *a*(1 + cos

\n- la force d'inertie de Coriolis : 
$$
F_{ic} = -2m\Omega \wedge \frac{v_{i\Re_c}}{v_{\Re_c}}
$$
 Dans la base  $(\vec{e}_r, \vec{e}_\theta, \vec{e}_z)$ :  $\overline{CM} = a\vec{e}_r$ \n $\overline{OM} = \overline{OC} + \overline{CM} = a(1 + \cos \theta)\vec{e}_r - a \sin \theta \vec{e}_\theta$ ,  $\vec{v}_{i\Re_c}(M) = a\theta \vec{e}_\theta$  et  $\vec{a}_{i\Re_c}(M) = -a\theta^2 \vec{e}_r + a\theta \vec{e}_\theta$ .
\n- A lors  $\vec{F}_{ic} = 2ma\Omega \theta \vec{e}_r$ .
\n- Pour déterminer l'équation du mouvement, on projet
\n

$$
\vec{v}_{/\Re}(\mathbf{M}) = a\dot{\theta}\vec{e}_{\theta} \text{ et } \vec{a}_{/\Re}(\mathbf{M}) = -a\dot{\theta}^2\vec{e}_r + a\ddot{\theta}\vec{e}_{\theta}.
$$

 $\frac{1}{2}$  $\ddot{\phantom{a}}$ --<br>l'e<br>ce  $\vec{e}_{\theta}$  is  $\vec{\theta}$   $\vec{e}$ <br>
equation in Alors  $F_{ic} = 2ma\Omega \theta \vec{e}_r$ .<br>Pour déterminer l'équation du mouvement<br>ion fondamentale de la dynamique sur  $\vec{e}$ <br>d'éliminer la force inconnue  $\vec{R}$ ) : damentale de la dynamique sur  $\vec{e}_{\theta}$  (ce qui a p<br>er la force inconnue  $\vec{R}$ ) :<br> $ma\ddot{\theta} = -m\Omega^2 a \sin\theta$  d'où  $\ddot{\theta} + \Omega^2 \sin\theta = 0$ .<br>et<br>est en équilibre pour θ = 0 ou θ = π (dans<br>an θ a' est à dins sur l'ans dans trian)  $\zeta$ ➞ e<br>a<br>*6 Remarque*

 $ma\ddot{\theta} = -mQ^2a\sin\theta$  d'où  $\ddot{\theta} + Q^2\sin\theta = 0$ .

# *perfect en O direction de l'axe de l'axe de l'axe de l'axe de l'axe de l'axe de l'axe de l'axe de l'axe de l'a*

d'où  $\theta$  +  $\Omega$ <sup>2</sup>sin  $\theta$  = 0.<br>  $\theta$  = 0 *ou*  $\theta$  =  $\pi$  (dans ce cas la<br>
r l' axe de rotation). La position<br>
e de cette position d' équilibre,<br>  $\ddot{\theta}$  =  $-\Omega$ <sup>2</sup> $\theta$  dont la solution est  $\theta = \pi$  (*dans ce cas la rotation*). *La position* La perle est en équilibre pour  $\theta = 0$  ou  $\theta = \pi$  (dans ce cas la<br>perle est en O, c'est-à-dire sur l'axe de rotation). La position<br> $\theta = 0$  est stable : au voisinage de cette position d'équilibre,<br>l'équation du mouvement e *perle est en O, c'est-à-dire sur l'axe de rotation). La position* µr<br>≀ge<br>∂  $\vec{v} = \vec{v}$  are  $\vec{v} = \vec{w}$  (data be calculated the *i* distribution est  $\vec{\theta} = -\Omega^2 \theta$  dont la solution est<br>  $\vec{v}$  est instable. *sinus on the case of the case of the sinus of the sinus of the sinus of the sinus of the sinus of the sinus of* sinusoïdale. La position  $\theta = \pi$  est instable.  $\sin \theta$  *e de cette position est*  $\ddot{\theta} = -\Omega^2 \theta$  *de*<br>  $\theta = \pi$  *est instable.*<br>
t orthogonale à la v <mark>l'équation du m</mark>o

#### Autre méthode

perle reste à altitude constante, donc le poids ne travaille pas $\mu$  reaction du support est orthogonale a fa vitesse, ene ne travaille donc pas, tout comme la force d'inertie de Coriolis. La<br>perle reste à altitude constante, donc le poids ne travaille pas au cours du mouvement. Seule la force d'inertie d'entraîne-

ment travaille et elle est conservative.<br>
© Hachette Livre, *H-Prépa Exercices et problèmes, Physique, MPSI-PCSI-PTSI*<br>
■ Pachette Livre, *H-Prépa Exercices et problèmes, Physique, MPSI-PCSI-PTSI* La photocopie non autorisée est un délit.

a conservation de l'énergie mécanique :<br>
e à déterminer  $\mathcal{E}_{P_k}$ :<br>  $\cdot d\overrightarrow{OM} = -m\Omega^2 a \sin\theta a d\theta$ <br>  $= d(ma^2\Omega^2 \cos\theta) = -d\mathcal{E}_{P_k}$ <br>
os  $\theta + cte$ . On peut donc utiliser la conservation de l'é<br>  $\mathscr{E}_{C}$  +  $\mathscr{E}_{P_{n}}$  = cte . Il reste à déterminer  $\mathscr{E}_{P_{n}}$ :  $\frac{d}{d\Omega}$  détermine donner a les possibles données de la possible données de la possible données de la possible de la possible de la possible de la possible de la possible de la possible de la possible de la possible de

On peut donc utiliser la conservation de 1'energie meca  
\n
$$
\mathcal{E}_C + \mathcal{E}_{P_k} = \text{cte}
$$
. Il reste à déterminer  $\mathcal{E}_{P_k}$ :  
\n
$$
\delta \tau_{ie} = \vec{F}_{ie} \cdot d\vec{OM} = -m\Omega^2 a \sin \theta a \, d\theta
$$
\n
$$
= d(ma^2 \Omega^2 \cos \theta) = -d\mathcal{E}_{P_k}
$$
\navec  $\mathcal{E}_{P_k} = -ma^2 \Omega^2 \cos \theta + \text{cte}$ .  
\nL'équation du mouvement est donc :  
\n
$$
ma^2 \dot{\theta}^2 - ma^2 \Omega^2 \cos \theta = \text{cte}
$$
,

:

 $n^2 \Omega^2 \cos \theta$ <br>nouvemen

<sup>1</sup> + ct<br>t est<br>*ma*<sup>2</sup> L'équation du mouvement est donc :

$$
ma^2\dot{\theta}^2 - ma^2\Omega^2\cos\theta = \text{cte} ,
$$

 $\dot{r}$ <br>= e .<br>donc :<br> $\Omega^2 \cos \theta = \text{cte}$ ,<br>simplification p<br>la même équati ou encore, apres derivation et simplification par : H u encore, après dérivation et simplification par :<br>  $a^2\dot{\theta}$ ,  $\ddot{\theta} + \Omega^2 \sin \theta = 0$  : c'est la même équation.<br>
■ La relation fondamentale de la dynamique projetée sur *ē* ma $^2\!\dot{\theta}$ 

enc $\ddot{\theta}$ ,<br>La<br>ur  $ma^2\dot{\theta}^2$  –  $ma^2\Omega^2 \cos\theta$  = cte,<br>
ore, après dérivation et simplification par<br>  $\ddot{\theta} + \Omega^2 \sin \theta = 0$  : c'est la même équation.<br>
relation fondamentale de la dynamique pr<br>  $\vec{e}_z$  donne, en posant  $\vec{R} = R_z\vec{e}_r + R_z\vec{e}_$ ➞ *e*<br>ar<br>*e*  $\ddot{\theta} + \Omega^2 \sin \theta = 0$ : c'est la même équa<br>relation fondamentale de la dynamiq<br> $\vec{e}_z$  donne, en posant  $\vec{R} = R_i \vec{e}_r + R_i \vec{e}_z$ *z Rre* **z** • La relation fondamentale de la dynamique e la dynam<br>  $=R_r \vec{e}_r + R$ <br>
lonc à  $\vec{e}_\theta$ 

*R mgr*• •,al au cerceau donc à  $\vec{e}_{\theta}$ ) :  $\ddot{\phantom{0}}$ 

$$
\vec{R} \text{ est orthogonal au cerceau donc à } \vec{e}_{\theta} :
$$
\n
$$
\begin{cases}\n-ma\dot{\theta}^{2} = R_{r} + m\Omega^{2}a(1+\cos\theta) + 2m\Omega a\dot{\theta} \\
0 = R_{z} - mg, \\
\text{vòu} \quad \begin{cases}\nR_{r} = -ma\dot{\theta}^{2} - ma\Omega^{2}(1+\cos\theta) - 2ma\Omega\dot{\theta} \\
R_{z} = mg.\n\end{cases}
$$

# 1 • Dans le référentiel galiléen lié au sol (repère (*O, X, Y, Z*)), **le mouvement du palets sur un manège sous rectiligne du palets sur un manège set uniforme sur le palet rectili**

• But the contention game in the all soft (repeats  $(0, n, 1, 2)$ ), le mouvement du palet, horizontal, est rectiligne et uniforme : **1** • Dans le référentiel galiléen lié au sol (repère  $(0, X, Y, Z)$ ), **Example 3** Dans is referended gamely in the automorphism of the monothermodel and plan, vertically equipment and  $\sum_{i=1}^{n}$  of  $\sum_{i=1}^{n}$  of  $\sum_{i=1}^{n}$  and  $A : \text{if } \text{lance} \geq \text{and } \text{if } \text{vitesse } \nu_0$ en<br>m<br>e the (*v*, *t*, *t*, *t*),<br>
the et uniforme:<br>  $\vec{e}_{x(t=0)} = v_0 \vec{e}_x$ ,  $\frac{1}{2}$  : verticale, se comp ne mouvement que

*B* part, nonzontal, est recurrigue et unionne :<br>tion du plan, verticale, se compensent.<br>1 lance le palet à vitesse  $v_0 \vec{e}_{x(t=0)} = v_0 \vec{e}_x$ ,<br>*B* se déplace par rapport au sol à vitesse *e Fireur de A :* il lance le palet à vitesse  $v_0 \vec{e}_{x(t=0)} = v_0 \vec{e}_x$ , mais oublie que *B* se déplace par rapport au sol à vitesse  $R\Omega \vec{e}_a$  (initialement  $R\Omega \vec{e}_a$ ) : *B* se trouve par exemple en *B'*  $\vec{e}_{\theta}$  (initialement  $R\Omega \vec{e}_y$ *mais* oublie que *B* se dép blie que<br>nitialement<br> $t = \frac{R}{c}$ .

à la date 
$$
t = \frac{R}{v_0}
$$
.

la date  $t = \frac{R}{v_0}$ .<br>*Erreur de B* : il lance le palet à vitesse absolue : *v* $\frac{1}{2}$ *x*• *Erreur de B*.<br>-  $v_0 \vec{e}$ ,<br>et rate donc *A*.

$$
r \, d\, e \, \overline{v}_0
$$
  
or  $d\, e \, B$ : il lance le palet à vitesse absolue :  

$$
-v_0 \, \vec{e}_{x(t=0)} + R\Omega \, \vec{e}_{\theta(t=0)} = -v_0 \, \vec{e}_x + R\Omega \, \vec{e}_y
$$

et rate donc A.

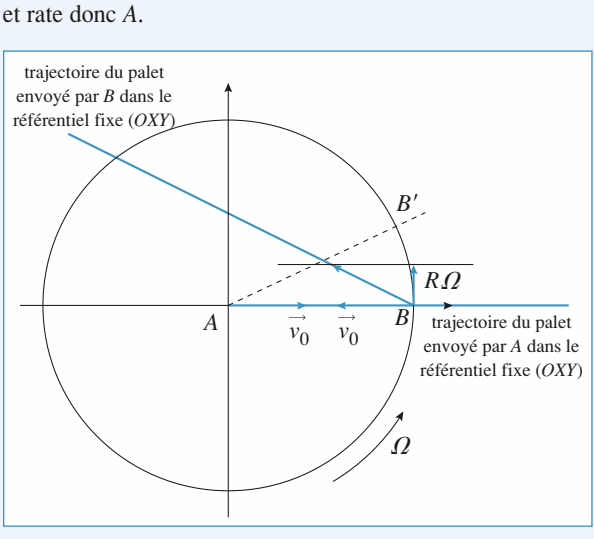

Doc.  $1$ 

# **CORRIGÉS**

# **Mécanique en référentiel non galiléen** [www.biblio-scientifique.net](http://www.biblio-scientifique.blogspot.com)

•<br>•<br>• Etudions le mouvement d'un palet dans le référentiel lié *y, z = Z*)), en tenant compte des forces d'internet • Etudions le mouvement d'un palet dans le *i*<br> **F**<sub>ie</sub> = – *m*  $\overrightarrow{a_e}$  = + *mr*  $\Omega^2 \overrightarrow{e_r}$  = *m*  $\Omega^2(x \overrightarrow{e_x} + y \overrightarrow{e_y})$  $(x, y, z - \mathbf{Z})$ , on whan comp **RIGÉS**<br> **P** Etudions le mou<br>
au manège (repère ( $\cos d$ 'inertie :<br>  $\vec{F}_{ie} = -m \vec{a_e} = + m$ <br>  $\vec{F}_{ie} = -2m \Omega \vec{e_z} \wedge$ <br>
Les mouvements ho<br>
les équations couplé<br>  $\vec{x} - 2\Omega \vec{v} - \Omega^2 x = 0$ 

ces d'inertie :  
\n
$$
\begin{cases}\n\vec{F}_{\text{ie}} = -m \, \vec{a_e} = +mr \, \Omega^2 \, \vec{e_r} = m \, \Omega^2 (x \, \vec{e_x} + y \, \vec{e_y}) \\
\vec{F}_{\text{ic}} = -2m \, \Omega \, \vec{e_z} \wedge (\vec{x} \, \vec{e_x} + \vec{y} \, \vec{e_y}) = 2m \, \Omega \, (\vec{y} \, \vec{e_x} - \vec{x} \, \vec{e_y})\n\end{cases}
$$

es mouvements horizontaux des palets sont alors régis par s mouvement<br>
équations co<br>  $-2\Omega \dot{v} - \Omega^2 x$ 

 $\left[\ddot{x}-2\dot{O}\dot{y}-\dot{O}^{2}x-0\right]$  $\frac{y}{x}$ <br> $\frac{y}{y}$  $\epsilon$  equations couplé<br>  $- 2Ω*y* – Ω<sup>2</sup>*x* = 0$ <br>  $+ 2Ω*x* – Ω<sup>2</sup>*y* = 0$  $\Omega^2 y = 0$ 

au manège (repère (*O, x,*

 $u = x + iy$ , il vient : we  $u = x + iy$ , il vient<br>+ 2*i*  $\Omega \dot{u} - \Omega^2 u = 0$ .  $\sum_{i=1}^{n}$ Four I allixe complexe  $u = x + iy$ , if

$$
\ddot{u} + 2i \Omega \dot{u} - \Omega^2 u = 0.
$$

*ii* + 2*i*  $\Omega$  *ii* -  $\Omega^2$  *u* = <br>Les solutions de l'équation caractéristiquation différentielle d'ordre 2 sont *r*<sub>1</sub>  $i = x + iy$ , it vient:<br>  $i\vec{u} + 2i(\vec{\Omega}\vec{u} - \vec{\Omega}^2\vec{u}) = 0$ .<br>
solutions de l'équation caractéristique associé<br>
ation différentielle d'ordre 2 sont  $r_1 = -i\vec{\Omega} = r_2$ dues, donc: olutions de l'équation caractéristique associée à c<br>
ion différentielle d'ordre 2 sont  $r_1 = -i\Omega = r_2$ , con<br>
donc :<br>  $(t) = (At + B)e^{-i\Omega t} = [(\dot{u}(0) + i \Omega u(0))t + u(0)]e^{-i\Omega t}$ <br>
lisant les conditions initiales ; ou bien encore :<br>  $u(t) =$ equation differentiales  $\omega$  outilisations  $\frac{1}{1}$  .  $\frac{1}{12}$  .  $\frac{1}{2}$ 

 $y^{j-i\Omega t} = [(u(0) + i \Omega u(0))t + u(0)]$ <br> *i* attitudes; ou bien encore :<br>  $\dot{y}_0 + i \Omega x_0 - \Omega y_0)t + x_0 + i y_0]e^{-t}$ 

en utilisant les conditions initiales ; ou bien encore :<br> $u(t) = [(\dot{x}_0 + i \dot{y}_0 + i \Omega x_0 - \Omega y_0)t + x_0 + i y_0]e^{-t}$ 

$$
u(t) = [(\dot{x}_0 + i \dot{y}_0 + i \Omega x_0 - \Omega y_0)t + x_0 + i y_0]e^{-i\Omega t}
$$
  
indentifie :

ntifie:

in utilisant les conditions initiales ; ou bien encore :<br>  $u(t) = [(\dot{x}_0 + i \dot{y}_0 + i \Omega x_0 - \Omega y_0)t + x_0 + i y_0]e^{-i\Omega t}$ <br>
à on identifie :<br>  $x(t) = [(\dot{x}_0 - \Omega y_0)t + x_0] \cos \Omega t + [\dot{y}_0 + \Omega x_0)t + y_0] \sin \Omega t$ <br>  $y(t) = [(\dot{y}_0 + \Omega x_0)t + y_0] \cos \Omega t + [\dot{y}_0 +$ fie :<br>  $- \Omega y_0/t + x_0 \log \Omega t + [(\dot{y}_0 + \Omega x_0)t + y_0]$ <br>  $+ \Omega x_0/t + y_0 \log \Omega t - [\dot{x}_0 - \Omega y_0)t + x_0$  $y_0 + i \Omega x_0 - \Omega y_0$ <br>+  $x_0$ ]  $\cos \Omega t$  + [(<br>+  $y_0$ ]  $\cos \Omega t$  - [ $\dot{x}$ .  $(t + y_0] \sin \Omega t$ <br>+  $x_0$   $\sin \Omega t$  $\int x(t) = [(\dot{x}_0 - \Omega y_0)t + x_0] \cos \Omega t + [(\dot{y}_0 + \Omega x_0)t + y_0]$  $\cos \Omega t + [(\dot{y}_0 + \Omega x_0)t + (\cos \Omega t - [\dot{x}_0 - \Omega y_0)t + A, x_{\text{A}} = y_{\text{A}} = 0, \dot{x}_0]$  $x_0$  $x(t) = [(x_0 - \Omega y_0)t + x_0] \cos \Omega t + [(y_0 + \Omega x_0)t + y_0] \sin \Omega t$ <br> *y*(*t*) =  $[(y_0 + \Omega x_0)t + y_0] \cos \Omega t - [x_0 - \Omega y_0)t + x_0] \sin \Omega t$ <br> **Pour le palet lancé par** *A*,  $x_0 = y_0 = 0$ ,  $\dot{x}_0 = t$  $\int y(t) = [\dot{y}_0 + \dot{y}_0]$ 

لى<br>0  $x(t) = [(x_0 - \Omega y_0)t + x_0] \cos \Omega t + [(y_0 + \Omega x_0)t + y_0] \sin \Omega t$ <br>  $y(t) = [(y_0 + \Omega x_0)t + y_0] \cos \Omega t - [x_0 - \Omega y_0)t + x_0] \sin \Omega t$ <br>
Pour le palet lancé par A,  $x_{A_0} = y_{A_0} = 0$ ,  $\dot{x}_{A_0} = v_0$  et<br>  $y_{A_0} = 0$ , donc:<br>  $\begin{cases} x_0(t) = v_0 t \cos \Omega t \end{cases}$  $_{A_1} = 0$ , donc:

$$
\begin{aligned}\n\text{par } A, \quad x_{A_0} &= y_{A_0} \\
\int x_A(t) &= v_0 \, t \, \cos \Omega t \\
y_A(t) &= -v_0 \, t \, \sin \Omega t\n\end{aligned}
$$

*B*<sub>0</sub> = 0, *d*<sub>2</sub> = (*x*<sub>B<sub>0</sub></sub> = 0, *x*<sub>B<sub>0</sub></sub> = 0, *x*<sub>B<sub>0</sub></sub> = - *v*<sub>0</sub> et<br>  $B_0 = 0$ , donc :<br>  $\begin{cases} x_p(t) = (-v_0 t + R) \cos \Omega t + (R\Omega t) \sin \Omega t \end{cases}$  $\dot{x}$  $v_{\rm B} = 0$ , donc:

$$
\dot{y}_{B_0} = 0, \text{ done:}
$$
\n
$$
\begin{cases}\nx_B(t) = (-v_0 t + R) \cos \Omega t + (R \Omega t) \sin \Omega t \\
y_B(t) = (R \Omega t) \cos \Omega t - (-v_0 t + R) \sin \Omega t\n\end{cases}
$$

*x*<sub>B</sub>(*t*) = (-  $v_0$ *t* + *R*) cos  $\Omega t$  + (*R* $\Omega t$ ) sin  $\Omega t$ <br> *z*<sub>B</sub>*et Y*<sub>B</sub>*)* = (*R* $\Omega t$ ) cos  $\Omega t$  - (-  $v_0 t$  + *R*) sin  $\Omega t$ <br> *Remarque : Les expressions de X<sub>A</sub> et Y<sub>A</sub> (ou X<sub>B</sub> et Y<sub>B</sub>) en fonc-<br>
<i>x<sub>A</sub>* et *A du temps étant évidentes, on aurait très bien pu obtenir mps étant évidentes*<br> *mps étant évidentes*<br> *(ou x<sub>B</sub> et y<sub>B</sub>) à part<br>
<i>Qt autour de (Oz).* 

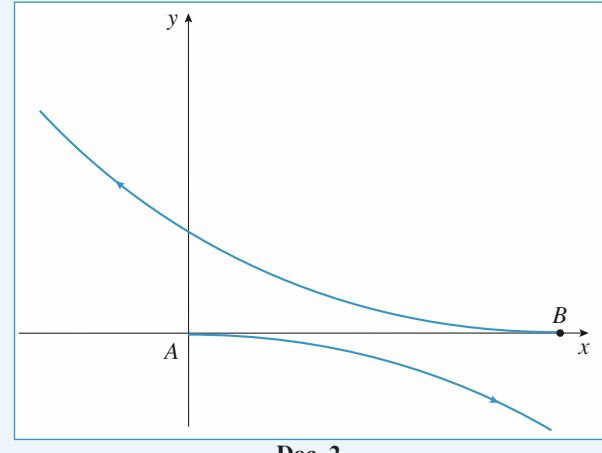

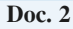

[www.biblio-scientifique.net](http://www.biblio-scientifique.blogspot.com)

# **Référentiels** non galiléens usuels

#### **comme les effets de marée.**

LES OBJECTIFS<br>• Expliquer différents phénomènes observés sur Terre comme les effets de marée.

# **LES PREKEQUIS**

**Mécanique en référentiel non galiléen.**

#### ES OUTILS MATHÉMATIQUES

- **Résolution des équations différentielles du second<br>
•• Résolution des équations différentielles du second<br>
•• Développements limités.** ordre à coefficients constants.
- 

# **Les différents**•

# **reférents de la partiel de Conernie Reférentiels<br>• Le référentiel de Conernie Reférentiels** Pour des points matériels mobiles dans le système solaire, ce référentiel est galiléen, avec une excel-

**Les différents référentiels**<br>Le référentiel de Copernic  $\Re_c(C; x_c, y_c, z_c)$  est défini par le centre de masse *C* du système solai*féférentiels*<br> *ernic*  $\Re_c(C; x_c, y_c, z_c)$  est défini par le centre de masse C du système solai-<br> *(Cy<sub>c</sub>*) et *(Cz<sub>c</sub>*) liés aux directions de trois étoiles considérées comme fixes. • Le référentiel de C re et par les axes  $(Cx_C)$ ,  $(Cy_C)$  et  $(Cz_C)$  liés aux directions de trois étoiles considérées comme fixes. Four des points matériels mobiles dans le système solaire, ce référentiel est galiléen, avec une excel-<br>ente approximation.<br>Le référentiel de Kepler  $\mathcal{R}_K$  se déduit du référentiel de Copernic par translation : l'origi Pour des points matériels mobiles dans le système solaire, ce référentiel est galiléen, avec une excellente approximation.

*S* du Soleil. En général,  $\Re$ Elite galilie excellente approximation.<br>• Le référentiel de Kepler  $\mathcal{R}_{\nu}$  se déduit du réfé entiel de Kepler (ou référentiel héliocentrique) est le centre d'inertie  $S$  du Soleil. En général,  $\mathcal{R}_K$ <br>st galiléen avec une excellente approximation.<br>Le référentiel géocentrique  $\mathcal{R}_o$  se déduit aussi du référen rentiel de Kepler (ou référentiel héliocentrique) est le centre d'inertie  $S$  du Soleil. En général,  $\mathcal{R}_{K}$  est galiléen avec une excellente approximation.

déen avec une excellente approximation.<br> *Comme de Converting entertie afferentiel de Convertion* de la Terre et ses axes sont parallèles à ceux du référentiel de<br> *O* de la Terre et ses axes sont parallèles à ceux du réf Euréférentiel géocentrique  $\Re_{\alpha}$  se déduit aussi du réf e de  $\Re$ <sub>o</sub> est le centre d'inertie O de la Terre et ses axes sont parallèles à ceux du référentiel de<br>Copernic. Le référentiel géocentrique n'est pas galiléen.<br>Le référentiel terrestre local  $\Re$ <sub>T</sub> (*P* ; *x* , *y* , ne de  $\mathcal{R}_o$  est le centre d'inertie  $O$  de la Terre et ses axes sont parallèles à ceux du référentiel de Copernic. Le référentiel géocentrique n'est pas galiléen.

 $x$ ,<br> $\frac{x}{e}$ The left pas galiléen.<br>
, y, z) a son origine en un point  $P$  de la surface de la Terre,<br>  $\vec{e}_x$  est tangent au parallèle du lieu), l'axe ( $Py$ ) pointe vers le *x*<sub>n</sub><br> **x**<sub>n</sub>ord (*le véctémentie)*<br> **x**nord (*le vecteur)*<br>
(*le vecteur)*<br>
(*le vecteur*)  $\frac{1}{e}$ nord (le vecteur  $\vec{e}_y$  est tangent au méridien du lieu) et l'axe (Pz) pointe donc vers le zénith (confon*y*Eu référentiel terrestre local  $\mathcal{R}_{\text{T}}(P; x, y, z)$  a son origine en un point P de la surface de la Terre,<br>l'axe (Px) pointe vers l'est (le vecteur  $\vec{e}_x$  est tangent au parallèle du lieu), l'axe (Py) pointe vers le<br>no • Le référentiel terrestre local  $\mathcal{R}_{\text{T}}(P; x, y, z)$  a son origine en un point P de la surface de la Terre, du avec la verticale du lieu). Il est en rotation par rapport au référentiel géocentrique, il n'est pas galiléen.

**Référentiels non galiléens usuels La loi fondamentale de la dynamique**<br> **La loi fondamentale de la dynamique** [www.biblio-scientifique.net](http://www.biblio-scientifique.blogspot.com)

# **8** ) <sup>Référentiels non galiléens usuels<br>La loi fondamentale de la dynan<br>dans le référentiel géocentrique</sup> *m a M F m G M GM G M m a O O C*erenner geotentrique  $\textbf{A}(\mathcal{M}) = \vec{F}_a + m(\vec{G}_\text{T}(M) + \vec{G}_\text{L}(M) + \vec{G}_\text{S}(M) + ...) - m \, \vec{\alpha}_{/\mathfrak{R}_C}(O)$

$$
m\vec{\alpha}_{/\Re_{\mathcal{O}}}(M) = \vec{F}_a + m(\vec{G}_{\text{T}}(M) + \vec{G}_{\text{L}}(M) + \vec{G}_{\text{S}}(M) + ... ) - m\vec{\alpha}_{/\Re_{\mathcal{O}}}(O)
$$
  

$$
= \vec{F}_a + m\vec{G}_{\text{T}}(M) + m\left(\left(\vec{G}_{\text{L}}(M) - \vec{G}_{\text{L}}(O)\right) + \left(\vec{G}_{\text{S}}(M) - \vec{G}_{\text{S}}(O)\right) + ...\right),
$$
  

$$
\vec{F}_a \text{ rebrésente les différents forces apoliquées au point } M \text{ et } \vec{G}_s(M) \text{ l'attraction gravitationnelle}
$$

 $F = F_a + mG_T(M) + m \left( \frac{G_L(M) - G_L(O)}{G_S(M)} \right) + \left( \frac{G_S(M) - G_S(O)}{G_S(M)} \right) + ...$ ,<br>présente les différentes forces appliquées au point *M* et  $\vec{G_i}(M)$  l'attraction gravitationnelle<br>*i* sur le point *M* (l'astre *i* représente la Terre, l où  $\vec{F}_a$  représente les différentes forces appliquées au point  $M$  et  $\vec{G}_i(M)$  l'attraction gravitationnelle<br>de l'astre *i* sur le point  $M$  (l'astre *i* représente la Terre, la Lune, le Soleil et tous les autres ast  $\vec{G}_{\text{I}}(M) - \vec{G}_{\text{I}}(O)$ ,  $\vec{G}_{\text{s}}(M) - \vec{G}_{\text{s}}(O)$ , ... sont appelés « termes différentiels » ou encore « terou  $r_a$  represente Les termes  $G_L(M) - G_L(U)$ ,  $G_S(M) - G_S(U)$ , ... sont appeles « termes differentiels » ou encore « terthe terrestre. Le référence de référentiel géocentrique de la référence de la référence de la référence de la référence de la référence de la référence de la référence de la référence de la référence de la référence de la

igera ces termes différentiels (sauf pour l'étude explicite du phé-<br> *o* pravitationnel à prendre en compte étant alors le champ gravi-<br>
socentrique  $\mathcal{R}_o$  se comporte comme un référentiel galiléen et la<br> *m*  $\vec{a}_{/\mathcal$ Dans le domaine terrestre, on négligera ces termes lation fondamentale de la dynamique s'y écrit :

$$
m \, \vec{a}_{/\Re_{\alpha}}(M) = \vec{F}_a + m \, \vec{G}_{\text{T}}(M)
$$

# mandamentale de la dynamique s'y écrit :<br>  $m \vec{a}_{/\Re_o}(M) = \vec{F}_a + m \vec{G}_{\text{T}}(M)$ <br> **fondamentale de la dynamique référentiel terrestre** ta loi fondamentale de la dynamique  $\overline{\phantom{a}}$ dans le référentiel terrestre

En référentiel terrestre, la relation fondamentale de la dynamique s'écrit :<br> $m \vec{a}_{/\Re_{\pi}}(M) = \vec{F}_a + m \vec{g}(M) - 2m \vec{\Omega}_{\text{T}} \wedge \vec{v}_{/\Re_{\pi}}(M)$ /

**Gans le referentiel terterentiel (errestre)**  
En référentiel terrestre, la relation fondamentale de la dynamique s'écrit :  

$$
m \vec{a}_{/\Re_{\text{T}}}(M) = \vec{F}_a + m \vec{g}(M) - 2m \vec{\Omega}_{\text{T}} \wedge \vec{v}_{/\Re_{\text{T}}}(M).
$$

La force d'inertie d'entraînement est incluse dans le poids.

--<br>mp  $m \frac{\partial}{\partial t_1} (M) = Y_a + m_S(M)$   $\frac{\partial}{\partial t_1} (M) = \frac{m \Sigma_1}{\partial t_1} (M)$ .<br>La force d'inertie d'entraînement est incluse dans le poids.<br>L'importance de la force d'inertie de Coriolis  $-2m\Omega_T \wedge \vec{v}_{/\vartheta_{\text{tr}}}(M)$  reste faible en génér souvent négligée. Ce terme est responsable, par exemple, de la déviation vers l'est d'un corps tombant en chute libre sans vitesse initiale. ant en chute libre sans vitesse initiale.<br>Conseils et pièges à éviter

**Conseils et pièges à éviter**<br>En référentiel terrestre, l'accélération d'entraînement e<br>teur : ainsi pour un point matériel soumis à une force F *m* point matériel soumis à une force  $\vec{F}$ , le principe fondamental de la dynamique rrestre s'écrit :<br>  $m\vec{a}_{\ell m}(M) = \vec{F} + m\vec{g} - m\vec{a}_{1c}(M)$  avec  $\vec{a}_{1c}(M) = 2m\vec{\Omega}_{T} \wedge \vec{v}_{\ell m}(M)$ 

rrestre s'écrit :  
\n
$$
m\vec{a}_{\text{f}}(M) = \vec{F} + m\vec{g} - m\vec{a}_{\text{IC}}(M)
$$
 avec  $\vec{a}_{\text{IC}}(M) = 2m\vec{\Omega}_{\text{T}} \wedge \vec{v}_{\text{f}}(M)$ 

**Conseils**

# **terre tournait** plus vite... Quelle devrait être la vitesse de rotation de laSi la terre tournait plus vite...<br>Quelle devrait être la vitesse de rotation de la Terre sur

même (ainsi que la durée du jour correspondante) r qu'il n'y ait pas de pesanteur à l'équateur ?

**Influence de la poids**. Dans le référentiel terrestre, la force d'inertie d'en-

**Conseil**

**Conseil**

# **force de Coriolis conduite**<br>**conduite** terrestre sur la conduite d'une moto est en excès de vitesse!). La latitude du lieu est de 45°. La

 $\lim_{(i)}$ ti<br>h est en excès de vitesse!). La latitude du lieu est de 45°. La masse du système {moto + motard} est de 400 kg.<br>1 • Calculer les composantes de la force d'inertie de Un motard roule sur une autoroute horizontale et re masse du système {moto + motard} est de 400 kg.

1 • Calculer les composantes de la force d'inertie de<br>Coriolis. Commenter.<br>2 • De quel angle doit-il s'incliner s'il roule à vitesse •<br>01<br>• Coriolis. Commenter.

2 • De quel angle doit-il s'incliner s'il roule à vitesse a moto pour qu'elle roule bien droit) ? constante (la réaction de la route doit être parallèle au plan

tiel terrestre local. et exprimer tous les vecteurs dans la base du référen-Utiliser la définition de la force de Coriolis terrestre

# **vertical d'une fusée** Depuis un point**ement vertical d'une fusée**<br>*P* situé à la surface de la Terre à la latitu-

**Busicient vertical d'une fusée**<br>Depuis un point *P* situé à la surface de la Terre à la latitu-<br>de  $\lambda$ , on lance verticalement vers le haut une petite fusée de<br>masse *m*, assimilée à un point matériel, avec la vitesse masser<br>Depuis un point, *P* situé à la surface de la Terre à la letitu s un point *P* situé à la surface de la Terre à la latitu<br>on lance verticalement vers le haut une petite fusée c<br>*m* . assimilée à un point matériel, avec la vitesse  $\vec{v}$  $\frac{d}{d}$ de  $\lambda$ , on lance verticalement vers le haut une petite fusée de masse  $m$ , assimilée à un point matériel, avec la vitesse  $\vec{v}_0$ .<br>1 • Établir les équations du mouvement de la fusée (dans

masse *m*, assimilée à un point matériel, a<br>**1** • Établir les équations du mouvement<br>le référentiel terrestre local du point *P*). **1** • Établir les équations du mouvement de la fusée (dans<br>le référentiel terrestre local du point *P*).<br>2 • Déterminer la hauteur *h* atteinte par la fusée en négli-•<br>• 1<br>• le référentiel terrestre local du point  $P$ ).

miner les contrasses du materiale du materiale point de change de chute de chute de chute de chute de la fusée. **2** • Déterminer la hauteur  $h$  atteinte par la fusée en négligeant la force de Coriolis terrestre.<br>3 • En raisonnant par approximations successives, déter-•<br>ea

quelle direction est-elle déviée par rapport à son point de**3** • En raisonnant pa acpart : Commentent. quelle direction est-elle déviée par rappor<br>départ ? Commenter.<br>**4** • *Données* :  $\lambda = 45^\circ$  et  $g = 9.8$  m.s<sup>-2</sup>. ue<br>ép *v*  $\frac{1}{2}$  **b**  $\frac{1}{2}$  *v*  $\frac{1}{2}$  *v*  $\frac{1}{2}$  *v*  $\frac{1}{2}$  *v*  $\frac{1}{2}$  *v*  $\frac{1}{2}$  *n*  $\frac{1}{2}$  *n*  $\frac{1}{2}$  *n*  $\frac{1}{2}$  *n*  $\frac{1}{2}$  *n*  $\frac{1}{2}$  *n*  $\frac{1}{2}$  *n*  $\frac{1}{2}$  $\alpha$  1. Calcular la distance entre le point de point de point de point de point de point de point de point de point de point de point de point de point de point de point de point de point de point de point de point de poi

de Dounées  $\lambda = 45^{\circ}$  ot  $\alpha = 0.8$  m  $\alpha^{-2}$  $\frac{1}{2}$   $\cdot$  *Don.* 

let the déviée par rap<br>nenter.<br> $\lambda = 45^\circ$  et  $g = 9.8$  m, s<br>.h<sup>-1</sup>. Calculer la distant de chute ainsi que la la fusée  $\mu$  rabbe.

b) À quelle vitesse faut-il lancer la fusée pour qu'elle mbe à 5 mètres de son point de chute ? Quelle hauteur sigue sur le dévient de la dévie de la dévie de la dévie de la dévie de la dévie de la dévie de la dévie de la d

**Prépare** *Prépace est la même que pour l'ex**Prépa***,** *Tout en un, 1<sup><i>re***</sup>** *année***,** *chapitre* **28.** La memode est la meme que pour i exercice clas-<br>
sique sur l'étude de la déviation vers l'est (*cf. H-*<br> *Prépa, Tout en un, l<sup>re</sup> année, chapitre* 28.<br> **1**) Ne pas oublier que la force d'inertie d'entraînesique sur i etude de la deviation vers l'est  $(c<sub>J</sub>, H<sub>2</sub>)$ frepa, tout en un, t<sup>re</sup> année, chaptire 28.<br>1) No nos oublier que le force d'inertie d'entreîne.

ment est incluse dans le poids. Projeter la relation ment est incluse dans le polds. Projeter la relation<br>
fondamentale de la dynamique sur les axes  $(Ox)$ ,<br>  $(Oy)$  et  $(Oz)$  du référentiel terrestre local.<br> **3**) Déterminer en premier lieu l'expression de la (*I*) Ne pas oublier que la force d'inertie  $\overline{\mathcal{O}}$  $(0y)$  et  $(0z)$  du referentiel terrestre local.

 $\Omega$ ), ce qui est suffisant compte tenu de la faiblesse des effets étudiés. de la vitesse et de la position du point à l'ordre 1 (en  $\frac{1}{\overline{v}}$  (err Fondamentale de la dynamique sur les axes  $(Ox)$ ,<br>
(*Oy*) et  $(Oz)$  du référentiel terrestre local.<br> **3)** Déterminer en premier lieu l'expression de la vitesse  $\vec{v}_{\text{order }0}$  en négligeant la force de Coriolis 3) Déterminer en premier lieu l'expression de la (approximation à l'ordre 0). Dans l'expression de la au cas précédent), remplacer la vitesse par son ordre 0). Dans l'expression de la<br>
des l'est une perturbation par rapport<br>
remplacer la vitesse par son<br>
0. On obtient alors l'expression force de Coriolis (c'est une perturbation par rapport au cas précédent), remplacer la vitesse par son<br>expression à l'ordre 0. On obtient alors l'expression<br>de la vitesse et de la position du point à l'ordre 1 (en<br> $\Omega$ ), ce qui est suffisant compte tenu de la faiblesse<br>des ef expression à l'ord

# \_\_\_\_\_\_\_\_\_\_\_\_\_\_ sur un plan incliné **de saut à un plan 4** \* Chute d'un point<br>
sur un plan incliné<br>
dans le référentiel terrestre

Du haut d'un tremplin de saut à ski (assimilé à un plan incliné d'un angle  $\alpha$  par rapport à l'horizontale), on lais**référentiel terrestre**<br>plin de saut à ski (assimilé à un plan  $\alpha$  par rapport à l'horizontale), on lais-<br>quasi ponctuel sous l'effet de la pesan-<br>t orienté nord-sud en un lieu de latitude<br> $\ell$  (entre le sommet *H* et le Du haut d'un tremplin de saut à ski (assimilé à un plan teur. Le tremplin est orienté nord-sud en un lieu de latitude incliné d'un angle  $\alpha$  par rapport à l'horizontale), on lais-<br>se glisser un objet quasi ponctuel sous l'effet de la pesan-<br>teur. Le tremplin est orienté nord-sud en un lieu de latitude<br> $\lambda$ , sa longueur est  $\ell$  (entre l se glisser un objet quasi ponctuel sous l'effet de la pesansser un objet quasi ponctuel sous l'effet de la pesance tremplin est orienté nord-sud en un lieu de latitud longueur est  $\ell$  (entre le sommet  $H$  et le début de «montante»  $B$ ), les frottements sont négligeables.  $\lambda$ , sa longueur est  $\ell$  (entre le sommet  $H$  et le début de la partie « montante »  $B$ ), les frottements sont négligeables.<br>1 • En raisonnant par approximations successives, déterpartie « montante »  $B$ ), les frottements sont négligeables.

**1** • En raisonnant par approximations successives, déterminer :<br> **a**) la vitesse  $\vec{v}$  de l'objet quand il arrive au bas du tremminer:

 $p$ in ; **a**) la vitesse  $\vec{v}$  de l'objet quand il arrive au bas du tremplin ;<br>**b**) son décalage *D* par rapport à la ligne de plus grande  $\mathbf{p}$ in,

*HB* : discuter du sens de cette déviation (vers l'est<br>*HB* : discuter du sens de cette déviation (vers l'est t à la lie de la lie de la lie de la lie de la lie de la lie de la lie de la lie de la lie de la lie de la lie de la lie de la lie de la lie de la lie de la lie de la lie de la lie de la lie de la lie de la lie de la lie pente *HB*; discuter du sens de cette déviation (vers l'est ou vers l'ouest ?). Que dire si  $\alpha = \lambda$  ?<br>**2** • Calculer  $\vec{v}$  et *D*. Oue deviennent ces valeurs si le ente  $HB$ ; disc<br>
u vers l'ouest ?<br>
• Calculer  $\vec{v}$ therefore vers l'ouest ?). Que dire si

plin est oriente sud-nord ! **2** • Calculer  $\vec{v}$  et *D*. Que deviennent<br>tremplin est orienté sud-nord ?<br>*Données :*  $\ell = 100$  m,  $\alpha = 45^\circ$ ,  $\lambda = 60^\circ$ .<br><br><br><br><br>**S**<br>S<br>est incluse dans le poids.

*Données*:  $\ell = 100$  m,  $\alpha = 45^{\circ}$ ,  $\lambda = 60^{\circ}$ .

**Conseils**

Ne pas oublier que la force d'inertie d'entraînement est incluse dans le poids. (ecrite dans le référentiel de référentiel de référentiellement de référentiellement de la contrainement de la mondiale de la contrainement de la contrainement de la contrainement de la contrainement de la contrainement de

est incluse dans le poids.<br>Projeter la relation fondamentale de la dynamique (écrite dans le référentiel terrestre local) sur les axes  $(OX)$ ,  $(OY)$  et  $(OZ)$  adaptés au plan incliné, sans Projeter la relation fondamentale de la dynamic oublier que le point se déplace sur le plan incliné.

(*v*

que est surrisam<br>ets étudiés. rec qui est suffisant compte tend de *la fabricsse des*<br>
effets étudiés.<br> **5** <sup>\*</sup>Limite de roche ce qui est suffisant compte tenu de la faiblesse des<br>ce qui est suffisant compte tenu de la faiblesse des Déterminer en premier lieu l'expression de la vitesse  $(\vec{v}_0)$  en négligeant la force de Coriolis (approximation à l'ordre 0). Dans l'expression de la force de<br>Coriolis (obest une perturbation per report au ces Déterminer en premier lieu l'expression de la vitesse Coriolis (c'est une perturbation par rapport au cas précédent), remplacer la vitesse par son expression à l'ordre  $0 \left(\vec{v}_0\right)$ . On obtient alors l'expression de la vitesse et de la position du point à l'ordre 1 (en  $\Omega$ ), cas<br>on à<br>e la<br> $\Omega$ ), des

) en négligeant la force de Coriolis (approxima-

# La comète Shoemaker-Lévy 9 est passée en juillet 1992

La comète Shoemaker-Lévy 9 est passée en juillet l'<br>suffisamment près de Jupiter pour se fragmenter en i<br>ceaux à cause des « forces de marées » dues à Jupiter. La comete Snoemaker-Levy 9 est passee en juillet 1992 suffisamment près de Jupiter pour se fragmenter en morceaux à cause des «forces de marées» dues à Jupiter.

On se propose, dans cet exercice, de determiner, par un te se disloque en s'approchant de Jupiter. modèle simple, la distance en dessous de laquelle la comè- $\epsilon$  se disloque en s'approchant de Jupiter.<br>Dn fait les hypothèses suivantes :<br>Jupiter est sphérique et homogène, de rayon  $R<sub>J</sub> = 71 400$  km,

de se disioque en s'approchant de<br>On fait les hypothèses suivantes :

 $M_J$  = 1,91.10<sup>27</sup> kg et de masse volumique  $\mu_I$ <br>*M*<sub>J</sub> = 1,91.10<sup>27</sup> kg et de masse volumique  $\mu_I$ Jupiter est sphérique et homogène, de rayon  $R_J = 71\,400$  km,<br>e masse  $M_J = 1,91,10^{27}$  kg et de masse volumique  $\mu_J$ ;<br>la comète est sphérique et homogène, de rayon  $R_C$ , de  $\bullet$  Jupiter est spheric

de masse  $M_J = 1.91$ .<br>• la comète est sphér<br>masse volumique  $u_c$ • Jupiter est spherique et nomogène, de rayon<br>de masse  $M_J = 1.91 \cdot 10^{27}$  kg et de masse volvoir <br>• la comète est sphérique et homogène, de masse volumique  $\mu_c = 1.00 \cdot 10^3$  kg . m<sup>-3</sup>; la comète est sphérique et homogène, de rayon<br>nasse volumique  $\mu_c = 1,00.10^3$  kg.m<sup>-3</sup>;<br>le référentiel « Jupiterocentrique » est galiléen ; •la comète est spierique et nomègene, de rayon  $R_c$ , de<br>
masse volumique  $\mu_c = 1,00 \cdot 10^3$  kg, m<sup>-3</sup>;<br>
le référentiel « Jupiterocentrique » est galiléen ;<br>
la comète n'est soumise qu'à l'action gravitationnelle de

• le référentiel « Jupiterocentrique » est galiléen ;

Jupiter; la comète n'est soumise qu'à l'action gravitationnelle de<br>upiter ;<br>la comète est en orbite circulaire de rayon *d* autour de

 $R_{\rm c}$  = *x* sound<br>est en orbit<br> $R_{\rm c}$  = *x* d). • la comète est en orbite circulaire de rayon  $d$  autour de Jupiter (avec  $R_c \ll d$ ).<br>1 • Écrire la relation fondamentale de la dynamique appli-ء<br>•<br>• Jupiter (avec  $R_c \ll d$ ).

quée à un petit volume élémentaire, de masse  $\delta m$ , de la comète dans le référentiel « Cométocentrique ».<br>2 • On considère un modèle dans lequel la cohésion de la ique appli-<br>*δm* , de la<br>ésion de la<br>es dépasse **1** • Écrire la relation fondamentale de la dynam quée à un petit volume élémentaire, de masse comète dans le référentiel « Cométocentrique ». ué<br>or comète dans le référentiel « Cométocentrique ». le champ gravitationnel propre de la comète. En se plaçant

comète n'est plus assurée si le terme des marées dépasse **2** • On considère un modèle dans lequel la cohésion de la de champ gravitationnel propre de la comète. En se plaçant à la périphérie de la comète pour comparer les deux termes. *déduire l'ordre de grandeur de la distance limite* à la périphérie de la comète pour comparer les deux termes, déduire l'ordre de grandeur de la distance limite  $d_{\text{lim}}$ 1<sup>1</sup> remplace the remains part of reference the reference since  $\alpha$  is the results. à laquelle la comète peut s'approcher de Jupiter sans

tielLe raisonnement est le même que celui du cours en<br>pplaçant le référentiel géocentrique par le référen-<br>« Cométocentrique » et le référentiel de Copernic I) Le raisonneme ent est le même que ce<br>férentiel géocentrique<br>trique » et le référenti<br>«Jupiterocentrique ». rempiaçant le rererentiel geocentrique par le rererentiel « Cométocentrique » et le référentiel de Copernic<br>par le référentiel « Jupiterocentrique ».<br>2) On prendra comme ordre de grandeur du terme des mel «Cometocentrique» et le referentiel de

marées la valeur maximale de son module.

# \*\*Pourquoi s'amarrer *R*<sub>R</sub>

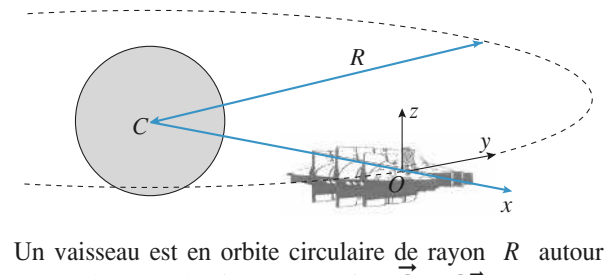

d'une planète, à la vitesse angulaire  $\vec{\Omega} = \Omega \vec{e}_z$ .  $\frac{\Omega \vec{e}}{\Omega}$ <br>
a pc<br>
dra Un vaisseau est en orbite circulaire de rayon R autour<br>d'une planète, à la vitesse angulaire  $\vec{\Omega} = \Omega \vec{e}_z$ .<br>Un cosmonaute effectuant une sortie est au point O, relié Un vaisseau est en orbite circulaire.

es<br>P. au vaisseau par un câble d'amarrage.<br>-

est au point O, relié<br>prendra une période<br>Terre, de masse M. **g**<sup>1</sup> du la planète de la planète de la planète de révolution de 2 heures au<br>
On rappelle que  $g_0$ , champ *R*<sub>T</sub><br>de révolution de 2 heures autou<br>On rappelle que  $g_0$ , champ de p<br>face de la planète, de ravon  $R_{\rm T}$ Pour les applications numériques, on prendra une période<br>de révolution de 2 heures autour de la Terre, de masse M.<br>On rappelle que  $g_0$ , champ de pesanteur terrestre à la sur-<br>face de la planète, de rayon  $R_T = 6400$  km,  $-9.81 \text{ m} \cdot \text{s}^{-2}$ . le $\frac{1}{2}$ de révolution de 2 heures autour de la Terre, de masse M. °<br>8,<br>•

viron<br> $\Omega$ , la<br>te, et<br>t l'al- $G$ , la masse *M* de la planète, et  $G$ , la masse *M* de la planète, et **1** • Quelle est la relation liant la vitesse angulaire  $\Omega$ , la constante de gravitation  $G$ , la masse  $M$  de la planète, et le ravon  $R$  de l'orbite ? Déterminer numériquement l'al**titude** de la quelle est la titude de l'orbite. 1 le rayon  $R$  de l'orbite ? Déterminer numériquement l'altitude de l'orbite.<br>
2 • Établir les équations du mouvement du cosmonaute er<br>tu

 $\frac{x}{x}$ ,  $\frac{y}{z}$ ,  $\frac{z}{y}$ **2** • Établir les équations du mouvement du cosmonaute<br>dans le repère  $(0, x, y, z)$ .<br>**3** • Par quel terme la force d'inertie d'entraînement est-•<br>ar dans le repère  $(0, x, y, z)$ . différentiel identifié à l'ordre linéaire en la linéaire en la linéaire en la linéaire en la linéaire en la li<br>Linéaire en la linéaire en la linéaire en la linéaire en la linéaire en la linéaire en la linéaire en la linéa

 *<sup>x</sup>*/*R*, *<sup>y</sup>*/*<sup>R</sup>* et *<sup>z</sup>*/*R*, **3** Par quel terme la force d'inertie d'en randomine de la contrade de la contrade de la segunda de la contrade de la contrade de la contrade de la contrade de la contrade de la contrade de la contrade de la contrade de la contrade de la contrade de la contrade de 4 Le mouvement du cosmonaute selon l'*axe (<i>Oz*) appartent du cosmonaute selon l'axe (*Oz*) appartent du cosmonaute selon l'axe (*Oz*) appartent du cosmonaute selon l'axe (*Oz*) appartent du cosmonaute selon l'axe (*Oz*) a ا‡ا<br>•<br>•

**4** • Le mouvement du cosmons<br>raît-il stable ?<br>**5** • Les valeurs  $x_0, y_0, \dot{x}_0$  et  $\dot{y}$ •<br>•<br>• *t* du cosmonaute selon l'axe  $(Oz)$  appa-<br> *y*<sub>0</sub>,  $\dot{x}_0$  et  $\dot{y}_0$  et initiales étant données, raît-il stable ?

 $\dot{y}_0$  et initial<br> $x(t)$  et  $y(t)$ . **5** • Les valeurs  $x_0$ ,  $y_0$ ,  $\dot{x}_0$  et  $\dot{y}_0$  et initiales étant données,<br>déterminer les expressions de  $x(t)$  et  $y(t)$ .<br>**6** • Le cosmonaute part de *O* avec une petite vitesse •<br>ét détermine ment de son van de

 $\begin{array}{c}\n\text{ve} \\
\text{ve} \\
\text{ve} \\
\text{ce} \\
\vdots \\
\text{ve} \\
\end{array}$ est seule non nulle. Va-t-il s'éloigner indéfini-<br>encourant de  $O$  avec une petite vitesse est seule non nulle. Va-t-il s'éloigner indéfiniment de son vaisseau ? radiale :  $\dot{x}_0$  est seule non nulle. Va-t-il s'éloigner indéfini-<br>ment de son vaisseau ?<br>**7** • Le cosmonaute n'a pas de vitesse relative initiale, mais d<br>•<br>•

se relative initiale, mais<br>  $O' \neq O$  :  $x_0$  est seule non nulle. Décrire ce qui arrive à notre aventurier. Quenon nulle. Décrire ce qui arrive à notre aventurier. Que **P** • Le cosmonaute n'a pas de vitesse relative initiale, mais penser du câble d'amarrage utilisé pour les sorties dans perd le contact avec le vaisseau en  $O' \neq O$ :  $x_0$  est seule **1)**pace  $\gamma$ 

**Conseils** Ecriptive d'amarrage utilisé pour les sorties dance ?<br> **2)** Écrire la relation fondamentale de la dynamique<br>
pour un mouvement circulaire (uniforme).<br> **2)** Il faut expliciter les forces de gravitation et d'inertie. pour un mouvement circulaire (uniforme).

2) Il faut expliciter les forces de gravitation et d'inertie. 3) Gravitation et inertie d'entraînement se compensent presque, ce qui justifie l'utilisation d'un déve-

**Conseil** 

# WWW.OIONO-SCIENTIQUE.NET<br>| Référentiels non galiléens usuels<br>| **Constances extrêmes**<br>| **Constances extrêmes Foucault**

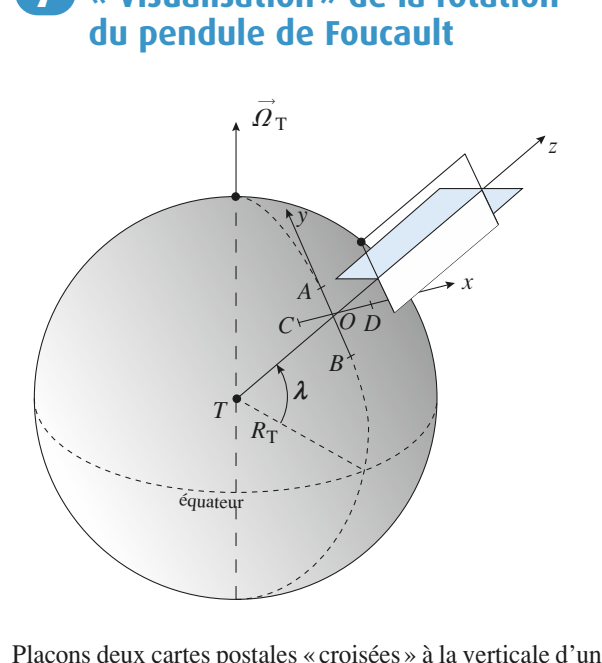

pose deux cartes poses deux cartes poses deux cartes poses de la titude de la fin de la fin de la fin de la fin de la fin de la fin de la fin de la fin de la fin de la fin de la fin de la fin de la fin de la fin de la fin Solates « croisées » à la verticale d'un  $\lambda$  sur le globe terrestre : leur directerricale du lieu (axe (Oz), confondu eurs autres directions étant sud-nord eurs en vers (axe (Ox), carte sombtion commune est la verticale du lieu du lieu du lieu du lieu (*Oz*), confonduit du lieu (*Oz*), confonduit du lieu (*Oz*), confonduit du lieu (*Oz*), confonduit du lieu (*Oz*), confonduit du lieu (*Oz*), confonduit du lie Plaçons deux cartes postales « croisées » à la verticale d'un<br>atitude  $\lambda$  sur le globe terrestre : leur direc-<br>e est la verticale du lieu (axe (Oz), confondu<br>TO), leurs autres directions étant sud-nord point O de latitude  $\lambda$  sur le globe terrestre : leur direction commune est le verticele du lieu (exe  $(G<sub>z</sub>)$ , confordu tion commune est la verticale du lieu (axe  $(Oz)$ , confondu avec le rayon  $TO$ ), leurs autres directions étant sud-nord *AB* la projection, de largeur 2*L*, de la tranche and the largeur 2*L*, de la tranche (axe  $(Oy)$ , carte claire) et ouest-est (axe  $(Ox)$ , cart

 *CD*).  $\circ$ n<br>f note *AB* la projection, de largeur  $2L$ , de la trafieure de la carte claire (pour la carte sombre, *CD*<br>Le globe est mis en rotation à vitesse angulaire autour de la carte claire (pour la carte sombre. CD).

 $\frac{1}{L}$ **1** • Le globe est mis en rotation à vitesse angulaire  $\vec{\Omega}_T$  autour de l'axe des pôles géographiques. Quelles sont les vitesses des points *A* et *B*, à exprimer à l'aide de  $R_T$ , *L*, autour de l'axe des pôles géographiques. Quelles sont les vitesses des points  $A$  et  $B$ , à exprimer à l'aide de  $R_T$ ,  $L$ ,<br>  $\lambda$  et  $\Omega_T$ ?<br>
2 • La carte étant fixe dans le référentiel géocentrique, le e<br>•<br>●  $\lambda$  et  $\Omega$ <sup>7</sup>? se angulaire correspondante, notée angulaire correspondante, notée angulaire correspondante, notée angulaire c<br>En 1990, en 1990, en 1990, en 1990, en 1990, en 1990, en 1990, en 1990, en 1990, en 1990, en 1990, en 1990, en

 $A_B$  semble to  $A_B$  subspire to the set  $A_B$ .<br>The semble tourner sous elle. Exprimer la vites-<br> $AB$  semble tourner sous elle. Exprimer la vitesse angulaire correspondante, notée  $\omega$ .  $\begin{array}{c}\n\text{int} \\
\omega.\n\text{Qu} \\
\omega.\n\end{array}$ segment AB semble tourner sous elle. Exprimer la vites-وہ<br>•<br>● jection de la base de la carte sombre ?

ment *AB* semble tourner sous elle. Exprimer la vites-<br>ngulaire correspondante, notée  $\omega$ .<br> $\omega$  peut-elle coïncider avec  $\Omega$ <sub>T</sub>? Que se passe-t-il dans<br>misphère Sud ? Qu'advient-il du segment *CD*, pro-<br>ion de la base d *compose*<br>*CD*, pro-1'hémisphère Sud ? Qu'advient-il du segment  $CD$ , pro-<br>jection de la base de la carte sombre ?<br>**4** • Quel lien peut-on proposer entre cette expérience éléh<br>•c∶ jection de la base de la carte sombre ?

taire et celle du pendule de Foucault ? **4** • Quel lien peut-on proposer entre cette expérience élé-

**Conseil**

elémentaires.<br>Il est conseillé de faire l'expérience pour visualiser Foucault étudiées et cours (*cf. A. Proposés étant par ailleurs* (*importaine, ils permettent de retrouver simplement* élémentaires, ils permettent de retrouver simplement Il est conseillé de faire l'expérience pour visualiser *Farmal*<br>*simplement*<br>*pendule de*<br>*Tout en un. 1re* $I<sup>re</sup>$  année, chapitre 28). *année*, *année*, *chapitre* 28).

# **Foucault US** Distances extrêt **nes<br>• de Foucault<br>•** *L***, porte une masse ponc**verticale du lieu notée

**pour le pendule de**

**pour le pendule de Foucault**<br> *m* en *M*. Il est accroché en un point *O* fixe de la *Oragueur L*, porte une masse poncaccroché en un point *O* fixe de la  $Oz$ , à la latitude  $\lambda$  sur Terre. On gulaire de rotation de la Terre autour se limite à des oscillations de faible de le mouvement pourra être consig  $\frac{1}{2}$ note  $\Omega_{\rm r}$  la vitesse angulaire de rotation de la Te endule simple de longueur L, porte une masse ponc-<br>
m en M. Il est accroché en un point O fixe de la<br>
cale du lieu notée Oz, à la latitude  $\lambda$  sur Terre. On<br>  $\Omega$ <sub>r</sub> la vitesse angulaire de rotation de la Terre autour<br>
x tuelle  $m$  en  $M$ . Il est accroché en un point  $O$  fixe de la verticale du lieu notée  $Oz$ , à la latitude  $\lambda$  sur Terre. On erre autour<br>s de faible<br>ètre consi-<br>À la date *de* l'axe des pôles. On se limite à des oscillations de taible<br>amplitude, de sorte que le mouvement pourra être consi-<br>déré comme ayant lieu dans un plan horizontal. À la date<br> $t = 0$ , on lâche le pendule, la masse *m* éta amplitude, de sorte que le mouv déré comme ayant lieu dans un plan horizontal. À la date le sorte que le mouvement pourra être<br>ayant lieu dans un plan horizontal. À l<br>he le pendule, la masse m étant aband<br>initiale à la distance  $r_0$  de l'axe  $(Oz)$ .  $t = 0$ , on lâche le

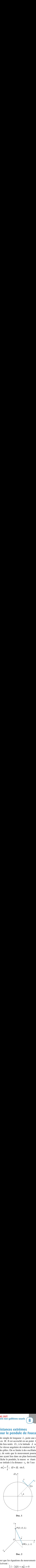

**•** Doc. 2<br>
• Montrer que les équations du mouvement dans le plan<br> *(Oy)* s'écrivent :<br>  $\vec{x} - 2\Omega \vec{y} + \omega_0^2 \vec{x} = 0$  $(xOy)$  s'écrivent : ns du r

$$
\begin{cases}\n\ddot{x} - 2\Omega \dot{y} + \omega_0^2 x = 0 \\
\ddot{y} + 2\Omega \dot{x} + \omega_0^2 x = 0\n\end{cases}
$$

 prenant $\frac{X}{\bullet}$ 

 $\frac{1}{\sqrt{2}}$ ..<br>gi  $\Omega$ .<br>mu  $(y + 2\Omega \dot{x} + \omega_0^2 x = 0$ <br>
orimer  $\Omega$ .<br>
On simule l'évolution régie par ces équations en SETTS.<br>
Simule l'évolution régie par ces équations en<br>  $\Omega$  de l'ordre de  $\frac{\omega_0}{10}$ , ce qui donne les résultats<br>
indiqués sur les *documents* 3 et 4 (le pendule est suivants indiqués sur les *documents* 3 et 4 (le pendule est  $\frac{\omega_0}{\omega_0}$ , ce qui donne les résultats  $\overline{10}$  $\frac{\omega_0}{10}$ <br>cu

EXERCICES 8

*RCICES* 8 *x*<sup>2</sup> *Référentiels non galiléens usuels*<br> **lâché à l'abscisse**  $x_0$  sur l'axe  $(Ox)$ , sans vitesse initiale). lâché à l'abscisse  $x_0$  sur l'axe  $(Ox)$ , sangustifier qualitativement que le pendule, initiale, rate tout de même le point  $O$ . lâché à l'abscisse  $x_0$  sur l'axe  $(Ox)$ , sans vitesse initiale).

Justifier qualitativement que le pendule, lâché sans vitesse

*r* à l'origine *O* ?<br> *r* à l'origine *O* ? *y*

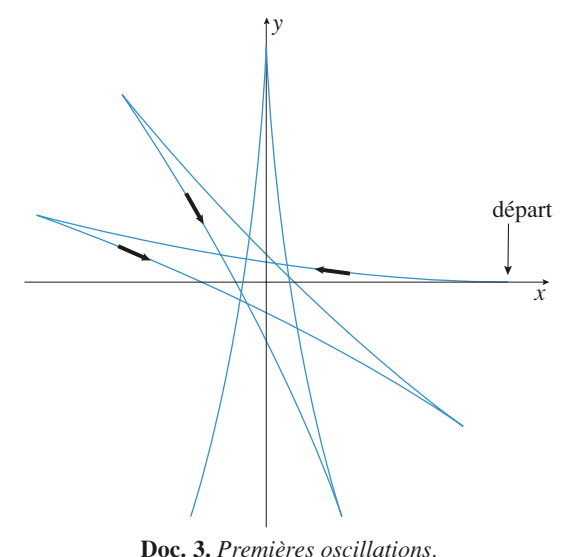

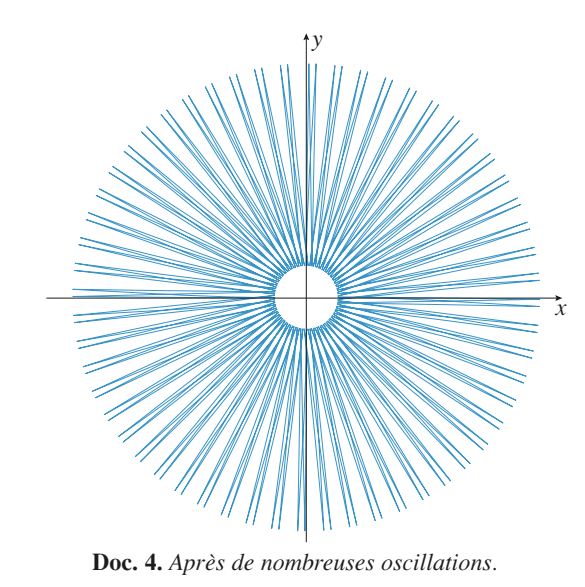

 •**Pour justifier ce dernier constat, on étudie le mouve-<br>
<b>a)** Pour justifier ce dernier constat, on étudie le mouve-<br>
ment de l'extrémité du pendule en coordonnées polaires.<br> **a)** Écrire les équations du mouvement projetée **D** P Four justifier the definer constant of equation remember of the l'extrémité du pendule en coordonnées polaires.

a) Ecrife les equations du mouvement projetées sur les<br>directions radiale et orthoradiale. **b**) Écrire les équations du mouvement projetées sur les<br>directions radiale et orthoradiale.<br>**b**) Ouelle équation correspond à l'expression du théorème diffections radiale e

**c**) Quene equation correspondum conception<br>
du moment cinétique proje<br>
intégrale première.<br>
c) Exprimer en fonction de  $\acute{\text{e}}$  sur  $(Oz)$ ? En<br>  $\omega$ ,  $\Omega$ , et  $r_0 = x_0$ <br>  $\therefore$ <br>
we semble-t-elle a<br>
we pendule de Fou b) Quelle équation correspond à l'expression du théorème uu moment cm<br>intégrale promi

enque projete<br>
ere.<br> *r* observées. **c**) Exprimer en fonction de  $\omega$ ,  $\Omega$ , et  $r_0 = x_0$  les valeurs particulières de r observées.<br> **d**) Cette simulation numérique semble-t-elle adaptée à la  $\epsilon$  Explimer en fonction de  $\omega$ ,  $\epsilon$ 2, et  $r_0 - x_0$  les valeurs

description du mouvement du pendule de Foucault réel ?

**Conseils** tère des équations données par la relation fonda-<br>1) Écrire les équations données par la relation fonda*reference de la dynamique, en tenant compte da caracterie tère correctif de la force de Coriolis et de la faible* I) Ecrire les équations données par la reporte de la dynamique en tenent con mentale de la dynamique, en tenant compte du carac- $I^{\text{re}}$  année, chapitre 28, le cours). *année* de la dynamique, en tense e correctif de la force de Colinaison du pendule (*cf. H.*<br>*année, chapitre* 28, le cours). **Exerce correctif de la force de Coriolis et de la faible inclinaison du pendule** (*cf. H. Prépa, Tout en un,*  $I^{\text{re}}$  *année, chapitre* 28, le cours).<br>**3) a**) Reprendre les expressions de  $\vec{v}$  et  $\vec{a}$  en coorinclinaison du p

.<br>S. *P<sup>re</sup> année, chapitre* 28, le cours).<br>**3) a)** Reprendre les expressions<br>données polaires.<br>**b**) Considérer la composante *L* de  $\vec{v}$  et  $\vec{a}$  en coor-<br>du moment ciné- $3)$  a) R

tique en  $\theta$ .<br>c) On élimine  $\dot{\theta}$ pre<br>
pol<br>
idér<br> *O*. b) Considérer la composante  $L<sub>z</sub>$  du mom

**The elimine**  $\theta$  **avec le moment ci** die l'équation radiale où il ne reste plus que  $r(t)$ ... **c**) Considérer la composante  $L_z$  du moment cinétique en O.<br> **c**) On élimine  $\dot{\theta}$  avec le moment cinétique, et on étu-<br>
die l'équation radiale où il ne reste plus que  $r(t)$ ... *r*(*t*)...

#### $\left( 9\right)$ \*\*\*Terme des marées, marées de vives-eaux et marées de mortes-eaux

D'après Polytechnique.

**THOTTES-EQUX**<br> $D'$ après Polytechnique.<br>Terre sont assimilés à des sphères *L D'après Polytechnique*<br>*L* . *S* et *T* , de rayons La Lune, le *S*<br>homogènes,<br>respectifs *R*  $R_L$  a Lune, le Soleil et la Terre sont assimilés à des sphères<br>mogènes, de centres respectifs L, S et T, de rayons<br>spectifs  $R_L$ ,  $R_S$  et  $R_T$ , de masses respectives  $M_L$ ,  $M_S$  et *M*à laLune, le Soleil et la Terre sont assimilés à des sphères<br>mogènes, de centres respectifs L, S et T, de rayons<br>pectifs  $R_L$ ,  $R_S$  et  $R_T$ , de masses respectives  $M_L$ ,  $M_S$  et<br>. On utilise un repère orthonormé direct  $(C; x, y,$ nogènes, de centres respectifs L, S et T, de rayons<br>bectifs  $R_L$ ,  $R_S$  et  $R_T$ , de masses respectives  $M_L$ ,  $M_S$  et<br>con utilise un repère orthonormé direct  $(C; x, y, z)$  lié<br>Terre, l'axe  $(Cz)$  étant dirigé du pôle Sud vers l respectifs  $R_L$ ,  $R_S$  et  $R_T$ , d Le masses respectives  $M_L$ ,  $M_s$  et <br>the strip description of the *S* décrivent des cercles  $L$  et *S* décrivent des cercles  $M_{\tau}$ . On utilise un repère orthonormé direct  $(C; x, y, z)$  lié tilise un repère orthonormé direct  $(C; x, y, z)$  lié<br>*i*, l'axe  $(Cz)$  étant dirigé du pôle Sud vers le pôle<br>ms ce référentiel, L et S décrivent des cercles<br>C dans le plan  $(Cxy)$ , de ravons respectifs  $R_{ci}$ a<br>- -La Terre, l'axe (Cz) étant dirigé du pôle Sud vers le pôle<br>
ord. Dans ce référentiel, L et S décrivent des cercles<br>
et centre C dans le plan (Cxy), de rayons respectifs  $R_{CL}$ <br>  $R_{CS}$ , avec des vitesses angulaires constan Nord. Dans ce référentiel,  $L$  et  $S$  décrivent des cercles nt respectivement aux périodes : et  $R_{\text{cs}}$ , avec des vitesses angulaires constantes  $\omega_{\text{L}}$  et  $\omega_{\text{T}}$ dans le pian  $(Cxy)$ , de rayons les<br>des vitesses angulaires constantes<br>t respectivement aux périodes :<br>= 24 h 50 min et  $T_s = 24$  h.  $\alpha$   $n_{CS}$ , avec us vices angulation of

$$
T_L = 24 \text{ h} \cdot 50 \text{ min}
$$
 et  $T_s = 24 \text{ h}.$ 

*Let*  $R_{CS}$ , avec des viesses angularies constantes  $\omega_L$  et  $\omega_T$ <br>correspondant respectivement aux périodes :<br> $T_L = 24$  h 50 min et  $T_s = 24$  h.<br>À l'origine des temps, on suppose que *L* et *S* sont situés<br>sur l'axe (*Cx* sur l'axe  $(Cx)$ . On suppose enfin que, par rapport à un A l'origine des temps, on suppose qu  $\overline{A}$  l'origine des temps, on suppose que  $L$  et  $S$  sont situés sur l'axe  $(Cx)$ . On suppose enfin que, par rapport à un référentiel galiléen, le mouvement de la Terre est exclusivement constitué du mouvement de  $C$  so l'attraction gravitationnelle du Soleil et de la Lune et d'un mouvement de rotation propre autour de l'axe  $(Cz)$  à la tation pro<br>  $\omega$  (avec<br>
un corps<br>
support vement constitué du mouvement de C sous l'action de

vitesse angulaire  $\omega$  (avec  $T = \frac{2\pi}{\omega} = 24 \text{ h}$ ).<br>**1** • On considère un corps ponctuel *P*, de masse *m*, lié  $\ddot{\phantom{a}}$  $\sigma = \frac{2\pi}{\omega} = 24 \text{ h}.$ 

 $\omega$  and  $\omega$  (are  $\epsilon$  1 in the sum of the sum of the state of  $\epsilon$  *F* and  $\epsilon$  *F* and  $\epsilon$  *F* and  $\epsilon$  *F* and  $\epsilon$  *F* and  $\epsilon$  *F* and  $\epsilon$  *F* and  $\epsilon$  *F* and  $\epsilon$  *F* and  $\epsilon$  *F* and  $\epsilon$  *F* and  $\epsilon$  *F* and à la Terre par un support exerçant une force  $\vec{F}$  sur ce point. En appliquant la relation fondamentale de la dyna-**1** • On conside *P*, de masse *m*, lié un support exerçant une force  $\vec{F}$  sur ce quant la relation fondamentale de la dyna-<br>*P* dans le référentiel lié à la Terre, donner  $r$  re:<br> $r$  le:<br> $\overline{F}$  $\vec{F}$  sous forme de trois termes dont point. En appliquant la relation fondamenta  $\frac{m}{p}$  poin<br>ion d<br> $m\overline{g}$  $\vec{g}_0$ point. En appliquant la relation fondamentale de la dyna-<br>mique au point *P* dans le référentiel lié à la Terre, donner<br>l'expression de la force *F* sous forme de trois termes dont<br>l'un. noté *me*<sub>o</sub>, représente le poids d mique au point P dans le référentiel lié à la Terre, donner  $m$  is for<br>*m*∆*g*<sup>*m*</sup> autres, notés respectivement  $m\Delta \vec{g}_L$  et  $m\Delta \vec{g}_s$  les termes<br>de marées dus à la Lune et au Soleil.<br>**2** • Dans cette question, on néglige l'influence du Soleil. Le a ra+a<br>le trois<br>*m*∆*g* p  $\mathbf{e}$ <br> $\bullet$ de marées dus à la Lune et au Soleil.

Par un schéma simple, expliquer l'existence de deux marées par jour et le décalage entre les heures de maréesmarées par jour et le décalage entre les heures de marées<br>hautes (ou basses) pour deux jours consécutifs.<br>3 • On cherche maintenant à comparer les influences **hautes (basses)** pour deux ions cette question, on néglige l'influence hautes (ou basses) pour deux jours consécutifs. a<br>au<br>•

respectives de la Lune et du Soleil. On prend  $P$  situé sur **3** • On cherche maintenant à comparer les influences

Référentiels non galiléens usuels **Reférentiels non galiléens usuels**<br>Référentiels non galiléens usuels **800 EXERCICES** 

axe *(Ox)* à la surface de la Terre.

 $\int \csc^2 (0x)$  à la surface de la Terre.<br> *R* aventure que  $\Delta g$ , peut se mettre, au premier ordre en I.  $\mathbf{r}$ 

$$
\frac{R_{\text{CL}}}{R_{\text{CL}}}, \text{ sous la forme :}
$$
\n
$$
\Delta \vec{g}_{\text{L}} = \frac{GM_{\text{L}}}{R_{\text{CL}}} \left( \frac{R_{\text{T}}}{R_{\text{CL}}} \right) \left( 3\cos^2(\omega_{\text{L}}t) - 1 \right) \vec{u}_x
$$
\n
$$
+ \left( 3\cos(\omega_{\text{L}}t)\sin(\omega_{\text{L}}t) \right) \vec{u}_y \right).
$$
\nExperiment sous la même forme  $\Delta \vec{g}_s$ .

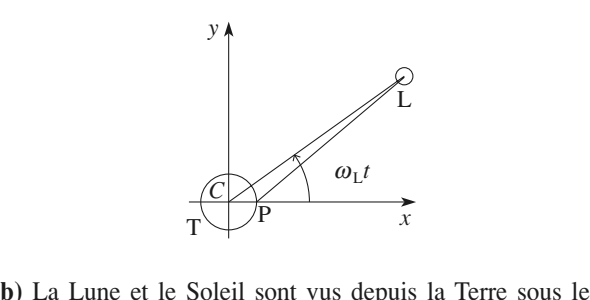

même diamètre apparent ont vus depuis la Terre sous le  $\varepsilon = 0.01$  radian . Leurs masses<br>pnt  $\mu_L = 3,4.10^3$  kg, m <sup>- 3</sup> et la Lune et du Soleil. *i*) La Lune et le Soleil sont vus depuis la Terre sous le nême diamètre apparent  $\varepsilon = 0.01$  radian . Leurs masses olumiques respectives sont  $\mu_L = 3.4.10^3$  kg.m<sup>-3</sup> et La Lune et le Sole<br>
fème diamètre appar<br>
olumiques respectiv<br>
= 1,4.10<sup>3</sup> kg.m<sup>-3</sup> . $\mu$ <sub>S</sub> = 1,4.10<sup>3</sup> kg.m<sup>-3</sup>. meme diametre apparent  $\varepsilon = 0.01$  Tauran. Leu  $\mathbf{r}$   $\mathbf{r}$ 

Comparer les influences de la Lune et du Soleil.

 $\mu_s = 1,4 \cdot 10^3 \text{ kg.m}^{-3}$ .<br>Comparer les influences de la Lune et du Soleil.<br>On pourra calculer le rapport  $\frac{|\Delta \vec{g}_L|}{|\Delta \vec{g}_S|}$  à  $t = 0$ , par exem-<br>ple. Commenter.<br>c) En supposant que les variations du niveau de la m ple. Commenter.  $\Delta g_S$ | ∆ ∆  $\frac{\vec{g}_L}{\vec{g}}$ ➞

Prommenter.<br>
Persont que les variations du niveau de la me<br>
Persont proportionnelles à la composante de ∆*g* nt que les variations du niveau de la mer au<br>proportionnelles à la composante de  $\Delta g^2$  sur<br>iser les positions relatives de la Lune, du<br>Terre lors des marées d'amplitude maxima**c**) En supposant que les variations du niveau de la mer au point *P* sont proportionnelles à la composante de  $\Delta \vec{g}$  sur  $Cx$ , caractériser les positions relatives de la Lune, du  $\mathbf{c}$ ) En supposa point P sont proportionnelles à la composante de  $\Delta g$  sur  $Cx$ , caractériser les positions relatives de la Lune, du Soleil et de la Terre lors des marées d'amplitude maxima-**1)**fondamentale de la dynamique écrite dans le référen-

**Conseils**

marées de vives-eaux) et lors des marées d'amplitude<br>
imale (marées de mortes-eaux).<br>
1) On conserve le terme de marées dans la relation<br>
fondamentale de la dynamique écrite dans le référen-<br>
tiel lié à la Terre. Dans ce r 1) On conserve le terme de marées dans la relation tiel lié à la Terre. Dans ce référentiel le point *P* est<br>
immobile. La force d'inertie d'entraînement est<br>
incluse dans le poids.<br>
2) Représenter sur un schéma le terme différentiel en fondamentale de la dynamique écrite dans le référentiel lié à la Terre. Dans ce référentiel le point  $P$  est immobile. La force d'inertie d'entraînement est

2) Représenter sur un schéma le terme différentiel en<br>plusieurs points de la surface de la Terre pour une<br>position donnée de la Lune.<br>3) Faire un schéma représentant la Terre, la Lune. incluse dans le poids.<br>2) Représenter sur un schéma le terme différentiel en plusieur

*P* is points de la surface de la Terre pour une<br>*P* un schéma représentant la Terre, la Lune,<br>*P* à un instant *t* quelconque avant de calposition donnée de la Lune.<br>2) Egite un sebéme représentent le T représentant la<br>
ant *t* quelconqu<br>  $\overrightarrow{PL} = \overrightarrow{PC} + \overrightarrow{CL}$ 

# $\sim$  range aluminidae **Santuary 2008.**<br> **Saturne des annéeux de Saturne des annéeux de Saturne**

D'après ENSTIM 2008.

*D'après ENSTIM 2008*.<br>La planète Saturne est assimilée à un corps à répartition sphérique de masses, de centre  $O_c$ , de masse  $m_c = 6.10^{26}$  kg. ENSTIM 2008.<br>
à répartition<br>  $= 6.10^{26}$  kg, La planète Saturne est assimilée à un consphérique de masses, de centre  $O_s$ , de masse de rayon  $R_s$ . On suppose que le référentie La planèt ie Saturne est assimilée à un corps à répartition<br>de masses, de centre  $O_s$ , de masse  $m_s = 6.10^{26}$  kg,<br> $R_s$ . On suppose que le référentiel saturnien, de<br> $O_s$  et en translation circulaire par rapport au réfé- **1. Les anneaux de Saturne ne sont pas des solides** $m_S = 6.10^{26}$  kg,<br>1 saturnien, de<br>apport au réfé-<br> $\Gamma$  la constante<br>es solides de rayon  $R_s$ . de gravitation.

#### 1. Les anneaux de Saturne ne sont pas des solides forme annéant de Salurin<br>...

Supposons qu'un anneau soit un agglomérat solide de *forme à la vitesse angulaire*<br>deux de ces corps forment where some pass areas somes<br>oit un agglomérat solide de<br> $\omega$  autour de Saturne. On isole<br>un doublet  $\delta = \{M_1, M_2\}$ , de<br>onomique, de centre d'inertie<br>distance 2a l'un de l'autre ; omérat :<br>
), en rota<br>
Saturne<br>  $\delta = \{M_1$ <br>
le centre<br> *u* l'un de folide de<br>tion uni-<br>On isole<br> $M_2$ , de corps (rochers, cailloux, blocs de glace), en rotation unifaible taille à l'échelle astronomique, de centre d'inertie magulaire  $\omega$  autour de Saturne. On isole<br>formant un doublet  $\delta = \{M_1, M_2\}$ , de<br>elle astronomique, de centre d'inertie<br>*m.* à la distance 2*a* l'un de l'autre : deux de ces corps formant  $G$ <sup>s</sup>, de même mas<br>*O*<sub>S</sub>,  $M_1$  et  $M_2$ on suppose, en outre<br> **•**  $O_S$ ,  $M_1$  et  $M_2$  res

*r*e, que :<br>stent alignés en<br>→

on suppose, en outre, que :  
\n• 
$$
O_S
$$
,  $M_1$  et  $M_2$  restent alignés en permanence ;  
\n• on pose  $\vec{u}_r = \frac{\overline{O_S G}}{\overline{O_S G}}$ ,  $\overline{O_S G} = r\vec{u}_r$ ,  $\theta = \omega$ , *t*, et on définit  
\nle repère cylindrique  $(\vec{u}_r, \vec{u}_\theta, \vec{u}_z)$  ;  
\n• il vient  $\overline{O_S M_1} = (r - a)\vec{u}_r$  et  $\overline{O_S M_2} = (r + a)\vec{u}_r$  ;

*r*

le repère cylindrique 
$$
(\vec{u}_r, \vec{u}_\theta, \vec{u}_z)
$$
;  
\n• il vient  $\overline{O_S M_1} = (r - a)\vec{u}_r$  et  $\overline{O_S M_2} = (r + a)\vec{u}_r$ ;  
\n•  $a \ll r$ ;  
\n• le référentiel  $\Re_{Sd} = (O_S, \vec{u}_r, \vec{u}_\theta, \vec{u}_z)$  est appelé référen-

 $\frac{1}{2}$ tiel saturno-doublet : c est un referentiel non gameen en rotation uniforme par rapport au référentiel saturnien, à la• le référentiel  $\mathcal{R}_{\text{Sd}} = (O_s, u_r, u_\theta, u_z)$  est appelé référenre  $\omega$  et dans lequel  $O_s$ ,  $G$ ,  $M_1$  et  $M_2$  sont  $_{\text{Sd}} = (O_S, u_r, u_\theta, u_z)$  est appelé réfect : c'est un référentiel non galilé<br>par rapport au référentiel saturnier<br> $\omega$  et dans lequel  $O_S, G, M_1$  et  $M_2$ immobiles.

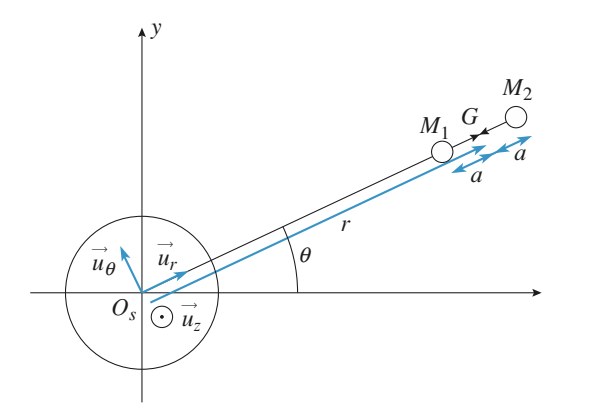

On néglige l'influence de tous les autres corps de l'anneau sur le système  $\delta$ .<br>1 • En écrivant le théorème de la résultante cinétique sur sur le système n<br>ur

du<br> $\delta$ .<br>Ie<br>ab me  $\delta$ .<br>vant le théorème de la résultante<br> $\delta$ , établir l'identité  $\frac{\Gamma m_S}{r^2} = \omega^2$ <br>en  $\frac{a}{r}$ . mier ordre en*a*. <u>. . . .</u> tablir l'identité — 2 ta<br>z Γ*mSr* 

 • Faire l'inventaire de toutes les forces subies par *<sup>M</sup>*<sup>1</sup>Solution in the l'inventaire de toutes les forces subies par  $M_1$ <br>  $\mathcal{R}_{\text{Sd}}$  et montrer que leur somme vectorielle peut **2** • Faire l'inventaire de toutes les forces subies par  $M_1$  dans  $\mathcal{R}_{\text{Sd}}$  et montrer que leur somme vectorielle peut s'écrire  $\Sigma \vec{f} = f(a, r)\vec{u}$ , : on donnera l'expression de  $f(a, r)$  $\vec{r}$   $\alpha \rightarrow$  $\frac{1}{2}$  et montre  $\overline{z}$  • Faire l'inventaire de toutes le s forces subles par  $M_1$ <br>somme vectorielle peut<br>a l'expression de  $f(a, r)$ <br>*a* et *r* et des paramètres *F*<sub>Sd</sub><br>s'écrire Σ<br>comme un<br>Γ, *m* et *m*<sub>s</sub>  $\Gamma$ , *m* et  $m_s$ . s'écrire  $\sum f = f(a, r)u_r$ : on donnera l'expression de  $f(a, r)$ 

Montrer par un développement limité au premier ordre en  $\frac{a}{a}$  que cette fonction a pour valeur approchée.  $\frac{a}{r}$  que cette fonction a pour valeur approchée : que cette fonction a pour valeur approchée :<br> $r$ ) =  $\frac{Tm^2}{r} - \frac{3Tm_Sma}{r}$ . Il y aura **dislocation** progres-

 $\overline{I}$  de l'anneau si la résultante de l'anneau si la résultante de la résultante de la résultante de la résultante à la résultante à la résultante de la résultante de la résultante de la résultante de la résultante de on a por<br>  $\frac{\Gamma m_S m a}{r^3}$ <br>
i la résu<br>
<sup>1</sup><sub>1</sub>, donc tte f<br> $\frac{\Gamma m^2}{4a^2}$ <br>anne<br> $M_2$ ette 1<br> $\frac{\Gamma m^2}{4a^2}$ 

 $f(a, r) = \frac{I m^2}{4a^2} - \frac{3I m_S m a}{r^3}$ . Il y aura dislosive de l'anneau si la résultante des forces éloigner  $M_2$  de  $M_1$ , donc si  $f(a, r) < 0$ . sive de l'anneau si la résultante des forces a tendance à éloigner  $M_2$  de  $M_1$ , donc si  $f(a, r) < 0$ .<br>3 • Montrer que cette condition se traduit par l'existence  $\frac{v}{\alpha}$ éloigner  $M_2$  de  $M_1$ , donc si  $f(a, r) < 0$ .

 $r$ <sup>0</sup> de *r* (*a*, *r*) < 0.<br>
condition se traduit par l'existence<br>  $r_0$  de *r* (on l'appelle **limite de 3** • Montrer que cette condition se traduit par tion se traduit par<br>de *r* (on l'appell<br> $m_S$  et de  $\mu = \frac{m}{\rho}$ 

**Roche**) ne dépendant que de  $m_s$  et de  $\mu = \frac{m}{a}$ . On donne

luit par l'existence<br>l'appelle **limite de**<br> $\mu = \frac{m}{a^3}$ . On donne<br>récède un ordre de<br>nt que les anneaux **Roche**) ne dépendant que de  $m_S$  et de  $\mu = \frac{m}{a^3}$ . On donne  $\mu = 720 \text{ kg} \cdot \text{m}^{-3}$ . Déduire de ce qui précède un ordre de grandeur de  $r_0$ . Conclure en considérant que les anneaux ont un rayon de l'ordre de 10<sup>8</sup> *r <i>x d s x d x z x d x z z c <i>x c <i>c c c c c c c c c c c c c c c c c c c c*  $\mu = 720 \text{ kg} \cdot \text{m}^{-3}$ . Déduire de ce qui précède un ordre de grandeur de  $r_0$ . Conclure en considérant que les anneaux ont un rayon de l'ordre de 10<sup>8</sup> m ont un rayon de l'ordre de 10<sup>8</sup> m.

*Dans ce qui suit, on assimile tous les corps autour de Saturne à des petits et moyens blocs solides indépendants en orbite circulaire et on néglige toutes les forces d'inter*planète. action entre eux devant l'attraction gravitationnelle de la *Les anneaux sont divisés : la première division fut obser-*

#### 2. Divisions des anneaux

**EXERCICES** 

*Les anneaux sont divisés : la première division fut observée par Cassini qui détecta le premier une bande circulai-*<br>*vée par Cassini qui détecta le premier une bande circulai-*<br>re vide de blocs, et découpant ainsi « l'an vée par Cassini qui détecta le premier une bande circulaire vide de blocs, et découpant ainsi « l'anneau » en deux *distincts* (cette division est encore appelée dividepuis. sion Cassini). On en a détecté un très grand nombre  $t$ depuis.

 $\frac{\partial}{\partial P}$ , de On s'intéresse ici à la division of<br>
tal d'un petit satellite sphérique<br>
rayon *R<sub>P</sub>*, et de rayon orbital *r<sub>p</sub>* tal d'un petit satellite sphérique, Pan, de centre  $O_P$ , de rayon  $R_P$ , et de rayon orbital  $r_P = O_S O_P$ .

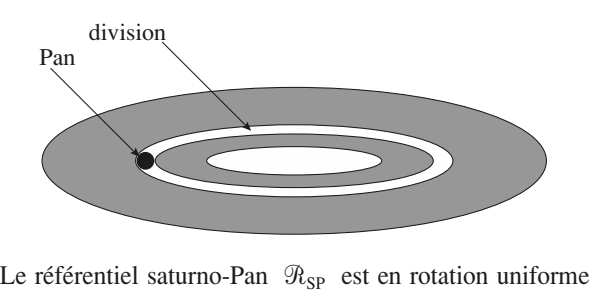

autour du référentiel saturnien, suiveur du mouvement de<br>Pens dans lequel Quate Quaternatifiese On considère Le référentiel saturne<br>autour du référentiel<br>Pan, dans lequel *O*<sub>s</sub>  $\Phi$ -Pan  $\mathcal{R}_{SP}$  est en rotation uniforme<br>saturnien, suiveur du mouvement de<br>et  $O_P$  restent fixes. On considère *A* a  $\mathcal{H}_{SP}$  est en rotation uniforme<br> *P* saturnien, suiveur du mouvement de<br> *P*<sub>s</sub> et *O<sub>P</sub>* restent fixes. On considère<br> *A* et *B* encore présents dans cette vement de<br>considère<br>dans cette<br>3). *A* est Pan, dans lequel  $O_s$  et  $O_t$  $R^3$  er<br>  $R^2$ <br>  $r_A$ stent fixes. On considère<br>core présents dans cette<br>sens (*cf. figure* 3). A est<br>légèrement inférieur à *r*<sub>*P*</sub> *r*<sub>*P*</sub> *r*<sub>*P</sub>* aux petits rochers *A* et *B* encore présents dans cette<br>
de et tournant dans le même sens (*cf. figure* 3). *A* est<br>
orbite circulaire de rayon  $r_A$  légèrement inférieur à<br> *B* est en orbite circulaire de rayon  $r_B$  légè *r*<br>*r*<br>*r*<sub>*P*</sub>.  $r_p$ , *B* est en orbite circulaire de rayon  $r_B$  légèrement<br>supérieur à  $r_p$ .<br>**1** Montrer que plus le rayon de l'orbite circulaire d'un »,<br>⊥p supérieur à  $r_p$ .

2 Tracer, sur la *figure* 3.a), dans le référentiel saturnien.<br>
2 Tracer, sur la *figure* 3.a), dans le référentiel saturnien. **1** • Montrer que plus le rayon de l'orbite circulaire d'un le long de son orbite est faible. or<br>∙ 1 (l'échelle est arbitraire).

3 En déduire, dans le référentiel SP, l'allure des vec-<br>3 En déduire, dans le référentiel  $\Re_{SP}$ , l'allure des vec-(l'échelle est arbitraire). al<br>e<br>•

*A* et de *B* et les tracer sur la figure 3.b). **3** • En déduire, dans le référentiel  $\mathcal{R}_{SP}$ , l'allure des vecteurs vitesses de *A* et de *B* et les tracer sur la figure 3.b).<br>**4** • En déduire pourquoi *A* et *B* ne pourront rester sur •<br>•<br>•

teurs vitesses de A et de B et les tracer sur la figure 3.b).<br> **4** • En déduire pourquoi A et B ne pourront rester sur leur orbite, et pourquoi on dit que Pan « nettoie » la bande décrite par sa trajectoire en dessinant une division dans lesFigure 3<sup>*B*</sup> $\overline{B}$ *B*<sup>B</sup> $\overline{B}$ *B*<sup>B</sup> $\overline{B}$ **4** • En déduire pourquoi *A* et *B* ne pourront rester sur leur orbite, et pourquoi on dit que Pan « nettoie » la bande

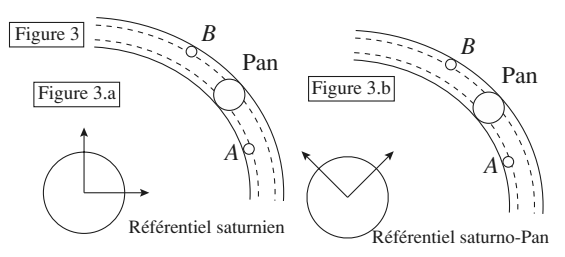

# **Corrigés**

# **terre tournait plus vite…** 1**is la terre tournait plus vite...**<br>• Dans le référentiel terrestre. le champ de pesanteur en un point

**Si la terre tournait plus vite...**<br>Dans le référentiel terrestre, le champ de pesanteur en un<br>*M* est composé de deux termes : l'interaction gravita-**1** • Dans le référentiel terrestre de deux

domiene massique –  $G/m_T \frac{1}{QM^3}$ 

**1** • Dans le référentiel terrestre, le champ de pesanteur en un<br>point *M* est composé de deux termes : l'interaction gravita-<br>tionnelle massique  $-GM_T \frac{\overrightarrow{OM}}{\overrightarrow{OM^3}}$  et la force d'inertie d'entraî-<br>nement massique  $\Omega^2$  $\Omega^2 \overrightarrow{HM}$ restre sud-nord, et  $\Omega$  la vitesse<br> *g*(*M*) = – *GM*<sub>T</sub>  $\frac{\overrightarrow{OM}}{\Omega}$  +  $\Omega^2 \overrightarrow{HM}$ . projection de *M* sur l'axe<br>  $\Omega$  la vitesse de rotation de<br>  $\frac{1}{3} + \Omega^2 \overrightarrow{HM}$ . nement massique  $\Omega^2 \overline{H}$ <br>de rotation terrestre sud-<br>la Terre sur elle-même) : la Terre sur elle-même) :

➞ W2*HM* ➞ *<sup>M</sup>* est à l'équateur, *<sup>H</sup>* <sup>=</sup> *<sup>O</sup>* (où *<sup>O</sup>* est le centre

 $\vec{g}(M) = -GM_T \frac{OM}{OM^3}$ <br>point *M* est à l'équateur, *H*:<br>Terre), ce qui donne :<br> $g(M) = -G \frac{M_T}{M} +$  $O$  (où<br> $\Omega^2OM$ ;<br>ce de la 7<br>tionnelle de la Terre), ce qui donne :

$$
g(M) = -G \frac{M_{\rm T}}{OM^2} + \Omega^2 OM ;
$$
  

$$
M \text{ est de plus un point à la surface de la Terre } OM = R_{\rm T}
$$

 ,  $g_1$ <br>e plus<br>Terre.  $OM^2$ <br>si *M* est de plus un point à la surface de la Terre  $OM = R_T$ ,<br>rayon de la Terre.<br>Si on appelle  $g_0$  l'interaction gravitationnelle massique (accési *M* est de plus un point à la surface de rayon de la terre.<br>Si a l'éluateur si : de l'équateur si : de l'équateur si : de l'équateur si : de l'

The Ia Terre  $OM = R_T$ ,<br>
nnelle massique (accé-<br>
Terre au pôle Nord!). n de la pesanteur à la surface de la Terre au pôle N<br>a pas de pesanteur à l'équateur si :<br> $0 = -g_0 + \Omega^2 R_r \Leftrightarrow \sqrt{\frac{g_0}{g}} = 1.24 \cdot 10^{-3} \text{ rad. s}^{-1}$ . ra <sub>I</sub><br>de<br>. go es<br>pe<br>+  $g(M) = -G \frac{G}{G}$ <br>
un point à la su<br>
l'interaction<br>
anteur à l'équ<br>
santeur à l'équ<br>  $\Omega^2 R_T \Leftrightarrow \sqrt{\frac{G^2 R_T}{T}}$ <br>
our serait do lati

$$
0 = -g_0 + \Omega^2 R_{\rm T} \iff \sqrt{\frac{g_0}{R_{\rm T}}} = 1,24.10^{-3} \text{ rad.s}^{-1}.
$$

lite d'un jour serait donc de 5 075 s, c'est-à-dire de 1 h 25 min. Cette durée est égale au temps que mettrait un satellite terrestre pour décrire une trajectoire circulaire de rayon *R*<sub>T</sub>. 1 h 25 min. Cette durée est égale au temps que mettrait un satel**force de Coriolis**<br>**force de Coriolis** lite terrestre pour décrire une trajectoire circulaire de rayon R<sub>T</sub>.

# **conduite de rayon<br><b>force de Corioli**<br>**conduite d'une •**  $\vec{F}_{ic} = -2m\vec{\Omega} \wedge \vec{v}_{/ \Re r}$  **avec,** terrestre sur la conduite d'une

--<br>sir<br>ve  $\vec{Q} =$  $\frac{d}{dx}$  $2m\vec{\Omega} \wedge$ <br>  $\Omega(\sin \lambda \vec{e})$ <br>
fée vers l  $\vec{v}_{\overline{\beta}R_{\tau}}$  avec, dans le référentiel terres<br>  $\vec{e}_z$  + cos $\lambda \vec{e}_y$ ) et  $\vec{v}_{\overline{\beta}R_{\tau}} = -v \vec{e}_y$ , donc : vec<br>λ ē<br>2*m*:  $\frac{1}{i}$  $\vec{r}$ <br>–*ve*  $\vec{v}_{\text{FPR}}$  avec, dans le référent  $\vec{F}$  $\pi_r$  avec, dans let<br>+ cos  $\lambda \vec{e}_y$  et  $\vec{v}_{\ell}$ <br>= - 2*m*  $\Omega$  sin  $\lambda v \vec{e}$ <br>uest. ➞ elle est direction de vers l'ouest.

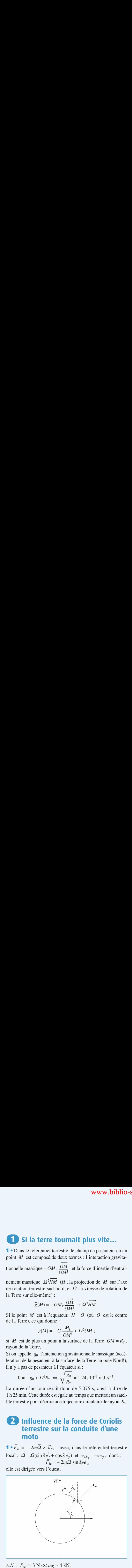

**2 •** Ouand le motard roule à vitesse constante. la somme des **E** Vertical de motal direction sur la somme des forces qui agissent sur lui dans le référentiel terrestre est nulle : **2** • Quand le motard roule à vite<br>forces qui agissent sur lui dans le r<br> $\vec{R}$  +  $m\vec{g}$  +  $\vec{F}$ <sub>ie</sub> =  $\vec{0}$ . Si on appelle  $\frac{10}{0}$ se constante, la somme des<br>férentiel terrestre est nulle :<br> $\alpha$  l'angle que fait la moto<br>a direction orthogonale à la<br>sin  $\alpha = 2m\Omega \sin \lambda v \cos \alpha$ . avec la verticale, la projection sur la direction orthogonale à la moto de cette équation s'écrit : *mgsin*  $\alpha = 2m\Omega \sin \lambda v \cos \alpha$ .<br>On en déduit :  $\tan \alpha = 2 \frac{\Omega \sin \lambda v}{g}$ . **Example 1:**<br>
and le motard roule à<br>
qui agissent sur lui dan<br>  $g \vec{g} + \vec{F}_{ic} = \vec{0}$ . Si on ap<br>
a verticale, la projectio<br>
de cette équation s'écr<br>
déduit : tan  $\alpha =$ <br>  $\alpha \approx 0.03^\circ \approx 2'$  d'arc.<br>
alculs restent très théo<br> **(COLTTIGE:**<br> **(COLTTIGE:**<br> **(COLTTIGE:**<br> **(1)** Constant and the section of the set of the set of the set of the set of the set of the set of the set of the set of algorithms of set it is more than  $\alpha = 2 \frac{\Omega \sin \lambda v}{g}$ .<br> notard ro<br>
notard ro<br>
ent sur lu<br>  $= \vec{0}$ . Si o<br>
e, la projection s<br>
tan<br>  $3^\circ = 2'$  d<br>
tent très<br>
note beat<br>
la force<br>
ente correct<br> **enter**<br>
frentiel t<br>
ique appl<br>  $M$ ) =  $m\vec{g}$ <br>  $\vec{g}$ <br>  $\vec{g}$ <br>  $\vec{g}$ <br>  $\vec{g}$ <br>  $\$ ection sur la direction sur la direction sur la direction of  $\alpha = 2 \frac{\Omega \sin \lambda v}{v}$ . וונ<br>rit<br>2 *g*

On en déduit ·  $\frac{1}{2}$ :

On en déduit : 
$$
\tan \alpha = 2 \frac{\Omega \sin \lambda v}{g}
$$
.

 $A.N. : \alpha \approx 0.03^{\circ} \approx 2'$  d'arc.

 $\alpha$  de la de la force de Coriolis corrected Coriolis calculs restent très théoriques : le moindre coup de vent aura une influence beaucoup plus importante sur l'équilibre a une innuence beaucoup plus importante sur i equinore<br>la moto que la force de Coriolis qui reste, même à vitesse Les calculs restent tres theoriques : i and the correctif avant tout. **vertical d'une fusée**

#### $\overline{3}$ **3** Lancement vertical d'une fusée<br>• Dans le référentiel terrestre local, la relation fondamenta**es lancement vertical d'une**

le de la dynamique appliquée à la fusée s'écrit :  $\alpha$  référentiel terrestre local, la relation for référentiel terre<br>
amique applique<br>  $\vec{a}$  (*M*) =  $m\vec{g} + \vec{F}$ ; tre local, la relatio<br>
e à la fusée s'écrit<br>  $= m\vec{g} - 2m\vec{\Omega} \wedge \vec{v}$ tie<br>*v*<br>*v* 

 $\frac{p}{e}$ <br> $\frac{p}{e}$  $m\vec{a}$ <sub>*(M)*</sub> =  $m\vec{e}$  +  $\vec{F}$ <sub>ie</sub> =  $m\vec{e}$  – 2 $m\vec{\Omega} \wedge \vec{v}$ *(M)*. ap<br>m<br>e

 $pe$ <br>e e e e  $\dot{v}$ 

le de la dynamique appliquée à la fusée s'écrit :  
\n
$$
m\vec{a}(M) = m\vec{g} + \vec{F}_{ic} = m\vec{g} - 2m\vec{\Omega} \wedge \vec{v}(M)
$$
.  
\nEn projection sur  $\vec{e}_x$ ,  $\vec{e}_y$  et  $\vec{e}_z$  (dirigés respectivement vers l'est,  
\nle nord et le zénith, voir l'Essentiel), cette équation s'écrit :  
\n
$$
\begin{cases}\n\ddot{x} = -2\Omega(\cos\lambda \dot{z} - \sin\lambda \dot{y}) \\
\ddot{y} = -2\Omega \sin\lambda \dot{x} \\
\ddot{z} = -g + 2\Omega \cos\lambda \dot{x}\n\end{cases}
$$
\n(1)  
\n $\lambda$ l'ordre 0, c'est-à-dire en négligant les termes en  $\Omega$  (l'effet  
\nde la force de Coriolis est faible), on obtient la solution clas-  
\nsique d'un point en mouvement dans le champ de pesanteur

 $z = -g + 2sz \cos \lambda x$ <br>À l'ordre 0, c'est-à-dire en négligeant les termes en  $\Omega$  (l'effet (1)<br> $\Omega$  (l'effet<br>tion clas-<br>pesanteur proce de Coriolis est faible), on obtient la solution clas-<br>*i*'un point en mouvement dans le champ de pesanteur<br>me) :<br> $\dot{x} = 0$ ,  $\dot{y} = 0$ ,  $\dot{z} = -gt + v_0$  (vitesse à l'ordre 0). A l'ordre  $0$ ,  $(uniforme)$  : *b*rce de Coriolis est faible), on obtient la solution

orme):  
\n
$$
\dot{x} = 0
$$
,  $\dot{y} = 0$ ,  $\dot{z} = -gt + v_0$  (vitesse à l'ordre 0).  
\n $x = 0$ ,  $y = 0$ ,  $z = -g \frac{t^2}{2} + v_0 t$ .

puis : ui<br>•  $\dot{x} = 0$ ,  $\dot{y} = 0$ ,  $\dot{z} = -gt + v_0$  (vitesse à l'ordre 0),<br>
s:  $x = 0$ ,  $y = 0$ ,  $z = -g\frac{t^2}{2} + v_0t$ .<br>
La fusée atteint sa hauteur maximale *h* à l'instant :

\n- **2** • La fusée atteint sa hauteur maximale *h* à l'instant :
\n- $$
t = \frac{v_0}{g} (\dot{z} = 0)
$$
, d'où  $h = \frac{v_0^2}{2g}$ .
\n- **3** • Pour obtenir les lois *x(t)* . *v(t)* et *z(t)* à l'ordre 1, on
\n

 *·*  $\frac{2}{3}$ *i*,  $y(t)$  et  $z(t)$  à l'ordre 1, on et  $\dot{z}$  à l'ordre 0 dans les équa-**3** • Pour obtenir les lois  $x(t)$ ,  $y(t)$  et  $z(t)$  reporte les expressions de  $\dot{x}$ ,  $\dot{y}$  et  $\dot{z}$  à l'orditions du mouvement (1). On obtient alors :

reporte les expressions de 
$$
\dot{x}
$$
,  $\dot{y}$  et  $\dot{z}$  à l'ord  
tions du mouvement (1). On obtient alors  

$$
\begin{cases}\n m\ddot{x} = -2\Omega \cos \lambda (v_0 - gt) \\
 m\ddot{y} = 0 \\
 m\ddot{z} = -mg\n\end{cases}
$$
\nRemark: The equation  $\lambda$  is the equation  $\lambda$  and  $\lambda$  is the equation  $\lambda$  and  $\lambda$  is the equation  $\lambda$ 

# nemarque

 (*Px*) *est changée : la vitesse à l'ordre* emarque<br>eule l'équation sur l'axe (Px) est changée : la vitesse à l'ordre<br>est dirigée selon la verticale (Pz) donc, au premier ordre, la *formanque<br>Seule l'équation sur l'axe (Px) est changée : la vitesse à l'ordre<br>0 est dirigée selon la verticale (Pz) donc, au premier ordre, la<br>force de Coriolis est dirigée selon l'axe (Px) (le vecteur rotation de la Terre est dans le plan (Pz) donc, au premier ordre, la force de Coriolis est dirigée selon l'axe (Px) (le vecteur rota-<br>force de Coriolis est dirigée selon l'axe (Px) (le vecteur rota-<br>tion de la Terre est dans force de Coriolis est dirigée selon l'axe (Px) (le vecteur rotaz tion de la Terre est dans le plan (Pyz)). En particulier, la hau-teur maximale atteinte par la fusée est celle de la question 2).* 

# Wydal $\frac{1}{2}$  $\left(\begin{array}{c} V \textbf{W} \\ \textbf{ali} \end{array}\right)$ **Référentiels non galiléens usuels** [www.biblio-scientifique.net](http://www.biblio-scientifique.blogspot.com)

·

·

**PROOF PROOF PROOF REférentiels non ga Res Res Res Res** 
$$
\left(x = -2\Omega \cos \lambda \left(v_0 t - \frac{gt^2}{2}\right)\right)
$$
\n $y = 0$ \n**Thus en** :  $\left(x = -2\Omega \cos \lambda \left(\frac{v_0 t^2}{2} - \frac{gt^2}{6}\right)\right)$ \n $y = 0$ \n $z = -\frac{gt^2}{2} + v_0 t$ 

 $\frac{1}{2}$ *v*<sub>0</sub>

 $\frac{2}{2}$   $\frac{1}{2}$   $\frac{v_0}{v_0}$ 

$$
\left(\frac{z}{z} = -\frac{gt^2}{2} + v_0t.\right)
$$
  
Quand la fusée retombe sur le sol,  $z = 0$ , donc :  

$$
t = \frac{2v_0}{g} \quad \text{et} \quad x = -\frac{4}{3}\Omega\cos\lambda\frac{v_0^3}{g^2}.
$$

force de Coriolis est orientées du point de chute de la fusée est ou point de chute de la fusée est négative : la fusée retombe à l'ouest de son point de départ. La force de Coriolis est orientée vers l'ouest à la montée, vers l'est<br>à la descente.<br>**4 ∙ a**) *x* = − 1.5 cm est beaucoup plus faible que *h* = 39.4 m : On remarque nc<br>la<br>● à la descente.

**4** • a)  $x = -1.5$  cm est beaucoup plus faible que  $h = 39.4$  m: **b v a**)  $x = -1,3$  cm est beaucoup plus faible que  $n = 39,4$  m;<br>la force d'inertie de Coriolis a une influence faible sur le mou-<br>vement de la fusée.<br>**b**)  $u_0 = 689.8$  km, h<sup>-1</sup>. Pour que l'effet de la force d'inertie **a** • **a**)  $x = -1,3$  cm est beaucoup plus faible que  $n = 39,4$  in :<br>la force d'inertie de Coriolis a une influence faible sur le mouvement de la fusée.<br>**b**)  $v_0 = 689,8$  km, h<sup>-1</sup>. Pour que l'effet de la force d'inertie

**b**)  $v_0 = 689, 8$  km, h  $\cdot$ . Pour que 1 erret de la force d inertie de Coriolis soit significatif, il faut lancer la fusée avec une grande vitesse initiale.<br> $h \approx 1.870$  m. La hauteur atteinte par la fusée est beaucoup grande vitesse initiale. de Corions soit significatif, il faut fancer la fusée avec une le champ de pesanteur comme uniforme, sa variation par rapporteur comme uniforme, sa variation par rap-

plus importante ici (on peut cependant toujours considerer  $n \approx 1$  8/0 m. La nauteur attente par la rusee est beaucoup le champ de pesanteur comme uniforme, sa variation par rapport à sa valeur au niveau du sol, à 2 km d'altitude est d'environ 0,06<br>Dena la réal

réalité, compte tenu de la résistance et des mouvements<br>le seclidité des condications num faisme année (deutes est la validite des applications numeriques precedentes est<br>Je l

# **references durinhous**<br>**nt sur un plan<br>référentiel terrestre** 1**El chute d'un point sur un plan<br>
incliné dans le référentiel terrestre<br>
• La relation fondamentale de la dynamique.** incliné dans le référentiel terrestre

**1**• La relation fondamentale de la dynamique  $m\vec{a} = m\vec{g} + \vec{R} - 2m\vec{\Omega} \wedge \vec{v}$ , où  $\vec{R}$  est la réaction du tremplin<br>sur l'objet. On utilise comme base de projection la base **1** • La relation fondamentale de la dynamique,<br>appliquée à l'objet, dans le référentiel terrestre s'écrit<br> $m\vec{a} = m\vec{g} + \vec{R} - 2m\vec{\Omega} \wedge \vec{v}$ , où  $\vec{R}$  est la réaction du tremplin ise<br>et<br>ıla d<br>ar<br>*v XZ ZzZ***<sub>***Z***</sub>***z***<sub>***Z***</sub>***z***<sub>***z***</sub>***z***<sub>***z***</sub>***z***<sub>***z***</sub>***z***<sub>***z***</sub>***z***<sub>***z***</sub>***zz* ppiquee a 1 objet, dans le referentier terrestre s'ecrit<br>  $m\vec{a} = m\vec{g} + \vec{R} - 2m\vec{\Omega} \wedge \vec{v}$ , où  $\vec{R}$  est la réaction du tremplin<br>
ur l'objet. On utilise comme base de projection la base<br>  $\vec{e}_x$ ,  $\vec{e}_y$ ,  $\vec{e}_$  $=\frac{1}{e}$ e<br>bje<br>e  $\vec{e}_z$  lui est perpendiculaire.  $\begin{array}{l}\n-m g + n - 2ms^2 \wedge u \\
\hline\nu \wedge \nu \wedge \nu\n\end{array}$ 

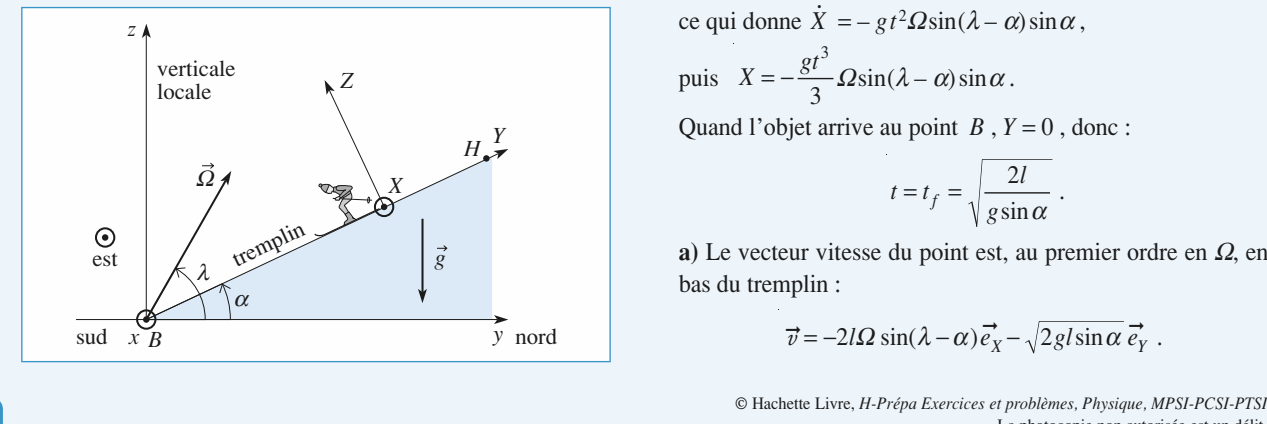

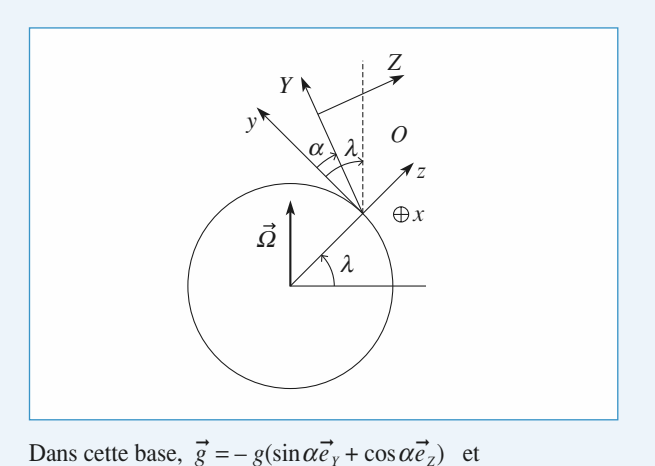

 $\alpha \overline{e}$ <br> $\alpha - \overline{e}$ <br> $\alpha - \overline{e}$ <br> $\alpha - \overline{e}$ <br>and  $\alpha \bar{e}$ <br>long<br>ale  $\vec{Q} =$  $\vec{\Omega} = \Omega(\cos(\lambda - \alpha)\vec{e}_y + \sin(\lambda - \alpha)\vec{e}_z)$ . Dans cette base,  $\vec{g} = -g(\sin \alpha \vec{e}_Y + \cos \alpha \vec{e}_Z)$  et<br>  $\vec{\Omega} = \Omega(\cos(\lambda - \alpha)\vec{e}_Y + \sin(\lambda - \alpha)\vec{e}_Z)$ .<br>
Le point se déplace sur le plan incliné donc sa cote *Z* est cons-

--<br>Lt<br>ta<br>pr cette base,  $\vec{g}$ <br>  $\Omega(\cos(\lambda - \alpha)e^{\frac{\pi}{2}})$ <br>
solint se déplace<br>
ent nulle. La r<br>
ction sur (OX)  $\vec{e}_y = -g(\sin \alpha \vec{e}_y + \vec{e}_y + \sin(\lambda - \alpha)\vec{e}_y)$ <br>
sur le plan incli<br>
relation fondam<br>
(YZ), donne les est i relation fondamentale de la dynamique, en *me.* La feranon fondamentale de la dynamicantes :<br>  $m \ddot{X} = 2m\Omega \sin(\lambda - \alpha) \dot{Y}$ 

$$
\begin{cases}\n m\ddot{\mathbf{X}} = 2m\Omega \sin(\lambda - \alpha)\dot{\mathbf{Y}} \\
 m\ddot{\mathbf{Y}} = -mg\sin\alpha - 2m\Omega \sin(\lambda - \alpha)\dot{\mathbf{X}} \\
 0 = -mg\cos\alpha + R + 2m\Omega \cos(\lambda - \alpha)\dot{\mathbf{X}}.\n\end{cases}
$$

 $\mathbf{\hat{A}}$  l'ordre zéro, c'est-à-dire en négligeant les termes en nnent: *<i>R* a *X* or *X* or *X* or *X* or *X* or *X* or *X* or *X* or *X* or *X* or *X* or *X* or *X* or *X* or *X* or *X* or *X* or *X* or *X* or *X* or *X* or *X* or *X* or *X* or *X* or *X* or *X* or *X* or *X* or *X* or *X* 

$$
\begin{cases}\n\ddot{x} = 0 \\
\ddot{Y} = -g \sin \alpha \\
0 = -mg \cos \alpha + R\n\end{cases}
$$
, puis 
$$
\begin{cases}\n\dot{x} = 0 \\
\dot{Y} = -gt \sin \alpha \\
R = mg \cos \alpha\n\end{cases}
$$
  
et enfin 
$$
\begin{cases}\nX = 0 \\
Y = -\frac{g}{2}t^2 \sin \alpha + \ell \\
R = mg \cos \alpha\n\end{cases}
$$
  

$$
\text{A Portre 1, pour obtenir les lois X(t), Y(t), Z(t), on reporte les
$$

 $\frac{1}{\dot{x}}$  $\frac{1}{2}$ . . .  $[R = mg\cos\alpha]$ .<br>tenir les lois  $X(t)$ ,  $Y(t)$ , Z<br>et  $\dot{Z}$  dans les termes en t) , on reporte les<br> $\Omega$  (donc du pre-<br>modifiée :  $\lambda$  Deeder  $\lambda$  are ekteriste de  $V(\lambda, V(\lambda))$ *x*  $\alpha$  *Z* dans its terms quations du mouvement. A l'ordre 1, pour obtenu les lois  $\Delta(t)$ ,  $I(t)$ ,  $Z(t)$ , on lept valuations d<br>  $\sin \theta$ <br>  $= -2gt$ alas los termos en<br>
u mouvement.<br>
cet ordre la seule<br>  $\Omega \sin(\lambda - \alpha) \sin \alpha$ <br>  $\sin(\lambda - \alpha) \sin \alpha$ ,<br>  $\alpha$ )  $\sin \alpha$ .

La première éq *·* La première équation es<br>  $\ddot{X} = -2$ <br>
ce qui donne  $\dot{X} = -gt^2$ 

$$
X = -2gt \Omega \sin(\lambda - \alpha) \sin \alpha
$$

st à cet ordre la seu<br>  $gt \Omega \sin(\lambda - \alpha) \sin \Omega$ <br>  $\Omega \sin(\lambda - \alpha) \sin \alpha$ ,<br>  $\lambda - \alpha \sin \alpha$ .<br>
point B,  $Y = 0$ , d  $\Delta = -2gt^2 \Omega \sin(\lambda - \Omega)$ <br>=  $-gt^2 \Omega \sin(\lambda - \Omega) \sin \alpha$ .<br>Tive au point B, Y  $\frac{1}{1}$  $(\lambda - \alpha) \sin \alpha$ .<br> *u* point *B*, *Y* = 0, donc:  $=-\frac{gt^2}{3}\Omega\sin(\lambda-\alpha)\sin\alpha$ .

$$
t = t_f = \sqrt{\frac{2l}{g\sin\alpha}}
$$

 $t = t_f = \sqrt{\frac{2l}{g \sin \alpha}}$ .<br>Le vecteur vitesse du point est, au premier ordre en  $\Omega$ , en s du tremplin :<br> $\vec{v} = -2l\Omega \sin(\lambda - \alpha) \vec{e}_X - \sqrt{2gl \sin \alpha} \vec{e}_Y$ . bas du tremplin : *v*ections *v v* itesse du point est, au premier ordinal point :<br>  $\vec{v} = -2l\Omega \sin(\lambda - \alpha) \vec{e_x} - \sqrt{2gl \sin \alpha} \vec{e_y}$ .

$$
\vec{v} = -2l\Omega \sin(\lambda - \alpha) \vec{e}_X - \sqrt{2gl\sin\alpha} \vec{e}_Y.
$$

Le décalage *D* par rapport à la ligne de plus grande pente<br>  $D = X(t_c) = -\frac{2}{\pi} I \Omega$   $\sqrt{\frac{2l}{\pi}} \sin(\lambda - \alpha)$ .  $est:$ 

$$
D = X(t_f) = -\frac{2}{3}l\Omega \sqrt{\frac{2l}{g\sin\alpha}}\sin(\lambda - \alpha).
$$

 $D = X(t_f) = -\frac{2}{3}l\Omega \sqrt{\frac{2l}{g\sin\alpha}} \sin(\lambda - \alpha)$ .<br>  $\alpha - \lambda$ ) > 0 (donc  $\alpha$  >  $\lambda$ ),  $D$  > 0 : l'objet est dévié vers<br>
i sin( $\alpha - \lambda$ ) < 0 (donc  $\alpha < \lambda$ ),  $D$  < 0 : l'objet est dévié<br>
vuest. Dans le cas où sin( $\alpha - \lambda$ ) = 0 (donc  $- \lambda(t_f) = -\frac{1}{3}k^2 \sqrt{\frac{g \sin \alpha}{g \sin \alpha}} \sin(\lambda - \alpha)$ .<br>  $> 0$  (donc  $\alpha > \lambda$ ),  $D > 0$ : l'objet est dévié vers<br>  $\alpha - \lambda$ ) < 0 (donc  $\alpha < \lambda$ ),  $D < 0$ : l'objet est dévié<br>
Dans le cas où  $\sin(\alpha - \lambda) = 0$  (donc  $\alpha = \lambda$ ), pas dévié : le vec  $\alpha$ <sup>v</sup>ers le cas où sin $\alpha$  $0 > 0$  : l'objet est dévié vers<br>  $\lambda$ ),  $D < 0$  : l'objet est dévié<br>  $\alpha - \lambda$ ) = 0 (donc  $\alpha = \lambda$ ),<br>
otation de la Terre est paral-<br>
l'inertie de Coriolis est per-<br>
sur le mouvement du point Si  $\sin(\alpha - \lambda) > 0$  (donc  $\alpha > \lambda$ ),  $D > 0$ : le objet Test devie vers<br>
'objet est dévié<br>
(donc  $\alpha = \lambda$ ),<br>
Terre est parallèst; si sin $(\alpha - \lambda) < 0$  (donc  $\alpha < \lambda$ ),  $D < 0$ ; i objet est devie vers l'ouest. Dans le cas où  $sin(\alpha - \lambda) = 0$  (donc  $\alpha = \lambda$ ), de can plan incline, donc la force d'inerue de Corlons est per-<br>pendiculaire au plan et sans effet sur le mouvement du point<br>sur le plan incliné.<br>Dans le cadre de cet exercice, lorsque  $\alpha = \lambda$ ,  $\vec{v}$  et  $\vec{\Omega}$  sont<br>par l'objet n'est pas dévié : le vecteur rotation de la Terre est paral-<br>lèle au plan incliné, donc la force d'inertie de Coriolis est persur le plan incliné. parallèles à

 $\alpha = \lambda$ ,  $\vec{v}$  et  $\vec{\Omega}$  sont W *C* is an example that the model incline.<br> *Oy* : la force de Coriolis est nulle. Dans le ca parancies a  $\sigma$ <sub>1</sub>

#### Remarque

*remarque*<br> *Remarque*<br> *Si*  $\alpha = \frac{\pi}{2}$ , on retrouve le résultat classique de la « déviation<br> *vers l'est »* (*cf. H-Prépa. Tout en un. l<sup>'e</sup> année, chapitre 28*). *re* $\overline{Si \alpha} = \frac{\pi}{2}$ , on retrouve le résultat classique de la « déviation<br>vers l'est » (cf. H-Prépa. Tout en un. l<sup>re</sup> année, chapitre 28).  $\frac{2r}{\cdot}$  $\frac{1}{v}$ *P* vers *l'* est » (cf. *H*-Prépa, *Tout en un*, *l<sup><sub>re</sup> année*,<br> **2** •  $\vec{v} = -3,8.10^{-3}\vec{e}_x - 37 \vec{e}_y$ .  $D = -7$  mm.</sup></sub> vers l'est » (cf. H-Prépa, Tout en un,  $I^{\text{re}}$  année, chapitre 28).  $\alpha = \frac{\pi}{2}$ ,

Les effets sont extrêmement faibles. Les ener<br><sup>C: 1</sup>0 tron

 $-7$  mm.<br> $\lambda - \alpha$  devient

 $v = -3,6,10$   $e_X = 37$ <br>effets sont extrêmement<br>e tremplin est orienté su<br> $λ - β$ ) avec  $β = π - α$ ,<br> $sin(λ + α - π) = -sin(ω)$ l solid catenticialment random<br>
plin est orienté sud-nord<br>
3) avec β = π – α,<br>  $λ + α - π$ ) = – sin(α + λ)<br>  $\vec{v}$  = + 2lΩsin(λ + α) $\vec{e}_x$  –<br>
2  $sin(\lambda - \beta)$  avec<br>soit  $sin(\lambda + \alpha -$ <br>et donc  $\vec{v} = +2l$  $\ln(\lambda - \beta)$  a<br>
oit  $\sin(\lambda + \beta)$ <br>
donc  $\vec{v} =$ soit  $\sin(\lambda + \alpha - \pi) = -\sin(\alpha + \lambda)$  $\overline{a}$  $\beta = \pi - \alpha$ ,<br>  $\tau$ ) = - sin( $\alpha + \lambda$ )<br>  $2\sin(\lambda + \alpha)\vec{e}_x - \sqrt{2gl\sin\alpha}$ <br>  $\frac{2l}{\sin(\alpha + \lambda)}$ , ce qui o

3

$$
\sin(\lambda - \beta) \text{ avec } \beta = \pi - \alpha,
$$
  
\n
$$
\text{soit } \sin(\lambda + \alpha - \pi) = -\sin(\alpha + \lambda)
$$
  
\net done  $\vec{v} = +2l\Omega \sin(\lambda + \alpha)\vec{e}_x - \sqrt{2gl\sin\alpha}\vec{e}_y$   
\net  $D = +\frac{2}{3}l\Omega \sqrt{\frac{2l}{g\sin\alpha}} \sin(\alpha + \lambda)$ , ce qui donne :  
\n $\vec{v} = 1,4.10^{-2}\vec{e}_x - 37 \vec{e}_y$  et  $D = 2,6$  cm.

$$
\frac{1}{\sqrt{\frac{1}{n}}}
$$

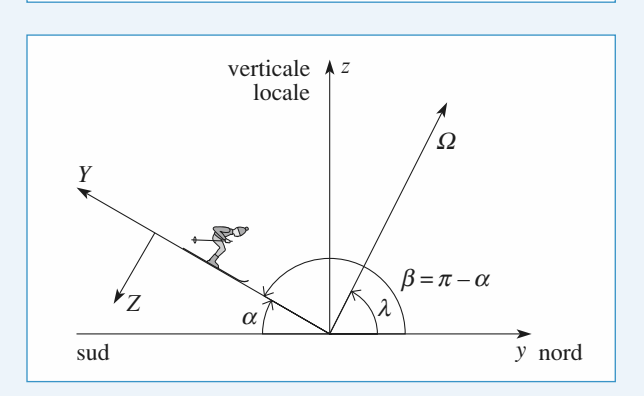

# **rochee de l'alternation**<br>
volume de roche<br> **1998** Limite de roche 1

**5 Limite de roche**<br>• Dans le référentiel « Cométocentrique »  $\Re$ <sub>com</sub>, le petit **he**<br>ométocentrique »  $\mathcal{R}_{com}$ , le petit<br>δ*m* situé autour du point *P* est  $\mathbf{s}$ soumis à l'attraction gravitation gravitationnelle de la comète et à celle de la comète et à celle de la comète et à celle de la comète et à celle de la comète et à celle de la comète et à celle de la comète et à c  $\blacksquare$  Dans ie referentier «Confederatingue»  $v_{\text{com}}$ , ie petit soums a r attraction gravitationnelle de la coincte et a cene<br>de Jupiter, sans oublier la force d'inertie d'entraînement, car<br>ce référentiel n'est pas galiléen. La relation fondamentale de<br>la dynamique dans  $\Re_{\text{com}}$  s'é volume élémentaire de masse  $\delta m$  situé autour du point P est soumis à l'attraction gravitationnelle de la comète et à celle I n'est pas galiléen. La relation fondamentale de<br>
e dans  $\mathcal{R}_{com}$  s'écrit alors :<br>  $(P)_{\mathcal{R}_{com}} = \delta m \vec{G}_{\mathcal{C}}(P) + \delta m \vec{G}_{\mathcal{G}}(P) - \delta m \vec{a}_{e}$ . la dynamique dans  $\mathcal{R}_{com}$  s'ecrit alors :  $\epsilon$  is the contract of  $\epsilon$  is the contract of  $\epsilon$  is the contract of  $\epsilon$  is  $\epsilon$  is  $\epsilon$  is  $\epsilon$  is  $\epsilon$  is  $\epsilon$  is  $\epsilon$  is  $\epsilon$  is  $\epsilon$  is  $\epsilon$  is  $\epsilon$  is  $\epsilon$  is  $\epsilon$  is  $\epsilon$  is  $\epsilon$  is  $\epsilon$  is  $\epsilon$  is  $\epsilon$  is  $\epsilon$  2*GM*J (*d R*C) .

$$
\delta m \vec{a}(P)_{\beta \bar{b}_{\text{com}}} = \delta m \vec{G}_{\text{C}}(P) + \delta m \vec{G}_{\text{C}}(P) - \delta m \vec{a}_{\text{c}}.
$$

rentiel n'est pas galiléen. La relation fondamentale de<br>
mique dans  $\Re_{\text{com}}$  s'écrit alors :<br>  $\delta m \vec{a}(P)_{\beta \beta_{\text{com}}} = \delta m \vec{G}_{\text{G}}(P) + \delta m \vec{G}_{\text{G}}(P) - \delta m \vec{a}_{e}$ .<br>
ération d'entraînement est égale à l'accélération du<br> aderale .<br>Élération du « Jupitero- $\overline{z}$ L acceleration d'entre par rapport à Fautre).<br>Outlette de la distribution centre de la comete par rapport au releventre «suphero-<br>centrique » (les deux référentiels sont en translation l'un comète dans le référencielle de la commercielle de la commercielle de la commercielle de la commercielle de la commercielle de la commercielle de la commercielle de la commercielle de la commercielle de la commercielle de

Mess sont en mansialion i un<br>damentale de la dynamique à<br>« Jupiterocentrique » , on *M*<sub>C</sub> $\vec{a}$ (*C*)  $\beta_{\text{Mup}} = M_c \vec{G}$ <sub>*g*</sub>(*C*). obtient :

$$
M_{\rm C}\vec{a}(C)_{/\Re_{\rm Jup}} = M_{\rm C}\vec{G}_{\rm J}(C) \ .
$$

s l'equation precedente, il vient : (le premier terme est le champ gravitationnel propre de la

$$
M_C a (C)_{\mathcal{B}_{\text{Jup}}} = M_C G_{\mathcal{J}}(C) .
$$
  
On reporte dans l'équation précédente, il vient :  

$$
\delta m \vec{a}(P)_{\mathcal{B}_{\text{con}}} = \delta m \vec{G}_{\mathcal{C}}(P) + \delta m(\vec{G}_{\mathcal{J}}(P) - \vec{G}_{\mathcal{J}}(C))
$$

on reporte dans l'équation précédente, il vient :<br>  $\delta m \vec{a}(P)_{\beta R_{\text{conn}}} = \delta m \vec{G}_{\text{Re}}(P) + \delta m(\vec{G}_{\text{Im}}(P) - \vec{G}_{\text{Im}}(P))$ <br>
(le premier terme est le champ gravitationnel promète, le second est le terme des marées).<br> **2** Le (le premier terme est le champ gravitationnel propre de la es 1

comète, le second est le terme des marées).  
**2** • Le module de 
$$
G_{\mathcal{C}}(P)
$$
 est  $\frac{GM_C}{R_C^2}$ , celui du terme des marées

*l*'ordre *d* 

est de l'ordre de :  

$$
GM_{\rm J}\left(\frac{1}{(d-R_{\rm C})^2}-\frac{1}{d^2}\right) \simeq 2GM_{\rm J}\frac{R_{\rm C}}{d^3} (d \gg R_{\rm C}).
$$

Dans le modèle considéré, la cohésion de la comète est assurée  
si : 
$$
\frac{GM_C}{R_C^2} > 2GM_J \frac{R_C}{d^3}, \text{ soit } d > \sqrt[3]{\frac{2M_J}{M_C}} R_C = d_{\text{lim}}.
$$

Pour une comète donnée, il est clair que Jupiter est le pire compagnon dans le système solaire, car le plus massif. (On eompagnon dans le système solane, ear le plus massif. (On<br>attribue d'ailleurs le volcanisme important de son satellite Io Four une comete donnée, il est clair que jupitér est le pire riennes.) attribue d'ailleurs le volcanisme important de son satellite Io<br>aux fortes contraintes créées par les forces de marées jupité-

ant supposees spheriques et homogenes :

.

C

 $\backslash$ J

$$
\frac{M_{\rm J}}{M_{\rm C}} = \frac{\mu_{\rm J}}{\mu_{\rm C}} \left(\frac{R_{\rm J}}{R_{\rm C}}\right)^2
$$

$$
\frac{d_{\rm lim}}{d_{\rm lim}} = \sqrt[3]{2 \frac{\mu_{\rm J}}{\mu_{\rm C}}} R_{\rm J}
$$

 $d'$ où

d'où :  
\nd'où :  
\n
$$
d_{\lim} = \sqrt[3]{2 \frac{\mu_{J}}{\mu_{C}}} R_{J},
$$
\navec  $\mu_{J} = \frac{M_{J}}{4 \pi R_{J}^{3}} = 1,25 \cdot 10^{3} \text{ kg.m}^{-3}.$   
\nOn en déduit  $d_{\lim} = 1,36 R_{J}$ , soit environ 97 000 km (cette dis-

 $\frac{1}{3}$ <br>or tance est comptée à partir du centre de Jupiter, ce qui représente environ 25 500 km à partir de la périphérie).

© Hachette Livre, *H-Prépa Exercices et problèmes, Physique, MPSI-PCSI-PTSI*

# **Référentiels non galiléens usuels** [www.biblio-scientifique.net](http://www.biblio-scientifique.blogspot.com)

**CORRIGÉS R**<sup>eférentiels non galiléens usuels</sup> **à la navette spatiale ?**

 $\bar{r}$ 

# **D** Pourquoi s'amarier **• Pourquoi s'amarrer<br>
i la navette spatiale ?<br>
• Pour le vaisseau, satellite de masse** *m* **gravitant autour de** la navette spatiale ?

**1** • Pour le vaisseau, sa mc<br>*nM* 

**Pourquoi s'amarrer**  
\n**à la navette spatiale ?**  
\nPour le vaisseau, satellite de masse *m* g  
\nlanète, le mouvement circulaire impose  
\n
$$
\Omega^2 = G \frac{mM}{R^2}, \text{ soit :}
$$
\n
$$
\Omega = \sqrt{\frac{GM}{R^3}} \approx \sqrt{\frac{g_0 R_\text{T}^2}{R^3}}.
$$
\nr  $\Omega = 2\pi/(2 \text{ heures})$  autour de la Terre,  
\n8 080 km, soit une altitude  $h = 1$  680

 $\Omega = \sqrt{\frac{GM}{R^3}} \approx \sqrt{\frac{g_0 R_{\text{T}}^2}{R^3}}.$ <br>  $\Omega = 2\pi/(2 \text{ hours})$  autour de la Terre, il vient :<br>
080 km, soit une altitude  $h = 1.680 \text{ km}$ .<br>
ans le référentiel tournant à vitesse a<br>  $\Omega_e^2$  constante on doit tenir compte des fo  $\Omega = \sqrt{\frac{R^3}{R^3}} \approx \sqrt{\frac{R^3}{R^3}}$ .<br>our  $\Omega = 2\pi/(2 \text{ heures})$  autour de la Terre, il vi<br>= 8 080 km, soit une altitude  $h = 1,680 \text{ km}$ .  $\mathsf{P}$ **Pour**  $\Omega = 2\pi/(2 \text{ hours})$  **autour de la Terre, il vient :**<br> *R* = 8 080 km, soit une altitude  $h = 1680 \text{ km}$ .<br> **2** • Dans le référentiel tournant à vitesse angulaire  $R = 8080$  km, soit une altitude  $h = 1680$  km.

 $R = 8080$  km, soit une altitude  $h = 1680$  km.<br> **2** • Dans le référentiel tournant à vitesse angulaire<br>  $\vec{\Omega} = \Omega \vec{e}_z$  constante, on doit tenir compte des forces d'inertie<br>
d'entraînement et de Coriolis :<br>  $\vec{F}_{ie} = -m\vec{$  $308$ <br>
Dan<br>  $\Omega \vec{e}$ <br>
raîn<br>
- n<br>
- 2 d'entraînement et de Coriolis : référent<br>ante, on<br>et de Co<br> $\Omega^2 \overrightarrow{CM}$ <br> $\overrightarrow{v} = 2ms$ <br>est auss  $\frac{d}{dx}$  vicesse arguated<br>doit tenir compte des forces d'ine<br>riolis :<br> $= m\Omega^2 \left( (R + x) \vec{e}_x + y \vec{e}_y + z \vec{e}_z \right)$ ,  $\overline{\phantom{a}}\,$ 

$$
\vec{F}_{\text{ie}} = -m\vec{a}_e = m\Omega^2 \vec{C} \vec{M} = m\Omega^2 \left( (R + x)\vec{e}_x + y\vec{e}_y + z\vec{e}_z \right),
$$
\n
$$
\vec{F}_{\text{ie}} = -m\vec{a}_e = m\Omega^2 \vec{C} \vec{M} = m\Omega^2 \left( (R + x)\vec{e}_x + y\vec{e}_y + z\vec{e}_z \right),
$$
\n
$$
\vec{F}_{\text{ie}} = -2m\vec{\Omega} \wedge \vec{v} = 2m\Omega (\vec{y}\vec{e}_x - \vec{x}\vec{e}_y).
$$
\nLe cosmonaute est aussi soumis à l'attraction gravitationnel-  
le de la planète :

\n
$$
\vec{F}_{\text{ie}} = G \cdot M \vec{C} \vec{M} = G \cdot M \vec{R} + x \vec{e}_x + y \vec{e}_y + z \vec{e}_z
$$

aal<br>ani<br>a *F*<sub>ic</sub> – *– 2ms*  $\sqrt{v} = 2m\omega(\text{y}e_x - \text{y}e_y)$ .<br> *Le* cosmonaute est aussi soumis à l'attraction gravit<br> *F*ie – *GmM*  $\frac{\overrightarrow{CM}}{\sqrt{M}} = -GmM \frac{(R+x)\overrightarrow{e_x} + y\overrightarrow{e_y} + z\overrightarrow{e_y})}{m}$ ((*R*

le de la planète :  
\n
$$
\vec{F} = -\text{Gm}M \frac{\overrightarrow{CM}}{\text{CM}^3} = -\text{Gm}M \frac{(R+x)\vec{e_x} + y\vec{e_y} + z\vec{e_z}}{(R+x)^2 + y^2 + z^2)^{\frac{3}{2}}}
$$
\n
$$
= -mR^3 \Omega^2 \frac{(R+x)\vec{e_x} + y\vec{e_y} + z\vec{e_z}}{(R+x)^2 + y^2 + z^2)^{\frac{3}{2}}}
$$
\nSon mouvement est donc régi par les équations :

\n
$$
\frac{(R+x)}{(R+x)^2 + y^2 + z^2}
$$

3

 *x*¨ = 2*y* + (*R* + *x*) – *R* W W2 W2 *y*¨ = – 2W · + W2 *y* – *R* W2 *z*¨ =W2 – *R* W2 • Le terme gravitationnel annule pratiquement l'effet de la pement à l'ordre 1 enforce d'inertie d'entraînement (terme de marée), un dévelop- Q'''*z* + *x*) + *y* + *z y* + *x*) + *y* + *z* 3 + *x*) (*R* + *x*) +2 *y* 2 +*z*

*i*onnel annule pratiquement l'effet de tinement (terme de marée), un dévelonte  $x/R$ ,  $y/R$  et  $z/R$  nous donne alors : ·

$$
\begin{aligned}\n&\text{aïnement (terme de} \\
&\text{if } x/R, y/R \text{ et } z/R \\
&\text{if } \bar{x} = 2\Omega \dot{y} + 3\Omega^2 x \\
&\text{if } \bar{y} = -2\Omega \dot{x} \\
&\text{if } \bar{z} = 0\n\end{aligned}
$$

==<br>au<br>p • $\begin{cases} \ddot{y} = -2\Omega \dot{x} \\ \ddot{z} = 0 \end{cases}$  Le mouvement du cosmonaute selon l'axe (*Oz*) est clai- $\left[\frac{z}{z}\right] = 0$ <br>ent du cosmo<br> $z = z_0 + v_{0z}$ **A** • Le mouvement du cosmonaute seron r axe  $(Uz)$  est cran-<br>rement instable :  $z = z_0 + v_0 t$ . Rien ne vient compenser une  $\overline{a}$ mation linéaire). quelconque vitesse initiale dans cette direction (à l'appration linéaire).<br>5 • L'équation du mouvement sur *(Oy*) s'intègre en :

*x* mouvement sur (*Oy*) *s*<sup></sup><br> $\dot{y}(t) = \dot{y}_0 - 2\Omega[x(t) - x_0]$ e<br>i<br>v **5** • L'équation du mouvement sur  $(Oy)$  s' t sur (Oy)<br>  $\Omega[x(t) - x_0]$ <br>
on sur (Ox)<br>  $\Omega y_0 + 4\Omega^2$ . the velocity  $\dot{y}(t) = \dot{y}_0 - 2\Omega$ <br>
on P is  $\dot{y}_0$  = 2 $\Omega$ <br>  $+ \Omega^2 x = 2\Omega$  $\Delta 2^2 x = 2 \Delta 2 y$  $(x(t) - x_0)$ <br>ur  $(0x)$ :<br>+  $4\Omega^2 x_0$  que l'on intègre en :

**ntifique.net**  
\nque l'on intègre en :  
\n
$$
x(t) = x_0 + \left(3x_0 + \frac{2\dot{y}_0}{\Omega}\right)(1 - \cos \Omega t) + \frac{\dot{x}_0}{\Omega} \sin \Omega t
$$
\nL'expression de  $y(t)$  est alors :  
\n
$$
y(t) = y_0 - 3(2x_0\Omega + \dot{y}_0)t - 2\left(3x_0 + \frac{2\dot{y}_0}{\Omega}\right) \sin \Omega t
$$

est alors :

**ntifique.net**  
\nque l'on intègre en :  
\n
$$
x(t) = x_0 + \left(3x_0 + \frac{2\dot{y}_0}{\Omega}\right)(1 - \cos \Omega t) + \frac{\dot{x}_0}{\Omega} \sin \Omega t
$$
\nL'expression de  $y(t)$  est alors :  
\n
$$
y(t) = y_0 - 3(2x_0\Omega + \dot{y}_0)t - 2\left(3x_0 + \frac{2\dot{y}_0}{\Omega}\right) \sin \Omega t
$$
\n
$$
-2\frac{\dot{x}_0}{\Omega} (1 - \cos \Omega t)
$$
\n6 • Avec  $\dot{x}_0$  seule non nulle, il vient :  
\n
$$
x(t) = \frac{\dot{x}_0}{\Omega} \sin \Omega t \text{ et } y(t) = -\frac{2\dot{x}_0}{\Omega} (1 - \cos \Omega t)
$$
\nde sorte que la traictoire est une ellipse de centre  $\left(0, \frac{2\dot{x}_0}{\Omega}\right)$ .

 $\frac{1}{2}$ 

6 • Avec 
$$
\dot{x}_0
$$
 seule non nulle, il vient :  
\n
$$
x(t) = \frac{\dot{x}_0}{\Omega} \sin \Omega t \text{ et } y(t) = -\frac{2\dot{x}_0}{\Omega} (1 - \cos \Omega t)
$$
\nde sorte que la trajectoire est une ellipse de centre  $\left(0, \frac{2\dot{x}_0}{\Omega}\right)$ 

de sorte que la trajectoire est une ellipse de centre  $(0, \frac{2x_0}{Q})$ ,  $\overline{a}$ se<br>ent ti<br>io

de sorte que la trajectoire est une ellipse de centre  $\left(0, \frac{2x_0}{\Omega}\right)$ ,<br>décrit à pulsation  $\Omega$ : le terme différentiel tend à éloigner le<br>cosmonaute, mais l'effet de la force de Coriolis le ramène à<br>son point de dépar décrit à pulsation  $\Omega$ cosmonaute, mais l'effet de la force de Coriolis le ramène à os<br>
on monaute,<br>point de<br>Avec  $x_0$ on point de départ. int de dé<br>
ec  $x_0$  se<br>  $x_0 + 3x_0$ --<br>ne<br>èr

 $\overline{A}$  Avec  $x$  coule non mulle on e estte foie  $\overline{A}$ 

mulle, on a cette fois :<br>  $\Omega(t)$  et  $y(t) = -6x_0\Omega t - 6x_0$ <br>
lique se superpose ici un effet<br>  $(Oy)$  : le cosmonaute dérivaisseau. Le câble d'amarrage Ω*t*.<br>déri<br>exo  $x(t) = x_0 + 3x_0(1 - \cos \Omega t)$  et  $y(t) = -6x_0\Omega t - 6x_0\sin \Omega t$ .  $\hat{A}$  un mouvement périodique se superpose ici un effet de déri-*Remarque : On peut se demander si l'attraction gravitation-*<br> *Remarque : On peut se demander si l'attraction gravitation-* $\overline{a}$  an mouvemen *nelle exercée par le vaisseau sur le cosmonaute peut éviter*

*Remaraue : On peut se demander si l'attraction gravitation-*10 *se demander si l'attraction gravitation-*<br>10 *mètres d'un vaisseau de* 40 *tonnes*, la<br>10 *mètres d'un vaisseau de* 40 *tonnes*, la *formanque force de gravitation est de l'alimitation gravitation-*<br>*force de gravitation est de l'ordre de* 2,7,10<sup>–8</sup> N *par* kg *de*<br>*force de gravitation est de l'ordre de* 2,7,10<sup>–8</sup> N *par* kg *de cette catastrophe* : à 10 mètres d'un vaisseau d  $\ddot{\phantom{0}}$ *sur te cosm*<br>*s d'un vaissed*<br>*ordre de 2,7*.<br>=10 m, *on a* ...<br>M *gravitation* est de *l'ordre de 2,1*.10  $\overline{a}$ *de peut évité.<br>
de l'ordre de de l'ordre de* Fraction Contract Section 1.10 metres a un vals<br>force de gravitation est de l'ordre de 2<br>cosmonaute, alors qu'avec  $x_0 = 10$  m, o.<br>7.6, 10–6 N. kg<sup>-1</sup>, nettement supérieure. at<br>!01<br>--1 <sup>6</sup> N.kg<sup>-1</sup>, nettement supérieure.  $\frac{1}{2}$   $\Omega_{X_0}^2$  *de l'ord*<br>**rotation** 

# *Foun, and any*<br>*périeure.*<br>» de la ro<br>Foucault 1■ **A** décrit un cercle de rayon  $r_A = R_T \cos \theta$ vites du pe

**Lation**<br> $\lambda - L \sin \lambda$  à<br>es, donc : vitesse angulaire  $\vec{Q}_T$  autour de l'axe des pô<br>  $\vec{v}_A = (R_T \cos \lambda - L \sin \lambda) \Omega_T \vec{e}_x$ <br>
De même, on a : ➞ T**ule de Foucault**<br>e de rayon  $r_A = R_T \cos \lambda - L \sin \lambda$ <br>autour de l'axe des pôles, donc : *v.* cercle de rayon  $r - R$  cos e cercle de rayon  $r_A = R_T$  cos<br>  $\vec{Q}_T$  autour de l'axe des posons<br>  $\vec{v}_A = (R_T \cos \lambda - L \sin \lambda) \Omega_T \vec{e}$ <br>  $\therefore$ <br>  $\vec{v}_B = (R_T \cos \lambda + L \sin \lambda) \Omega_T \vec{e}$ 

 $\ddot{=}$ 

De même, on a:

$$
\vec{v}_B = (R_{\rm T} \cos \lambda + L \sin \lambda) \Omega_{\rm T} \vec{e}_x.
$$

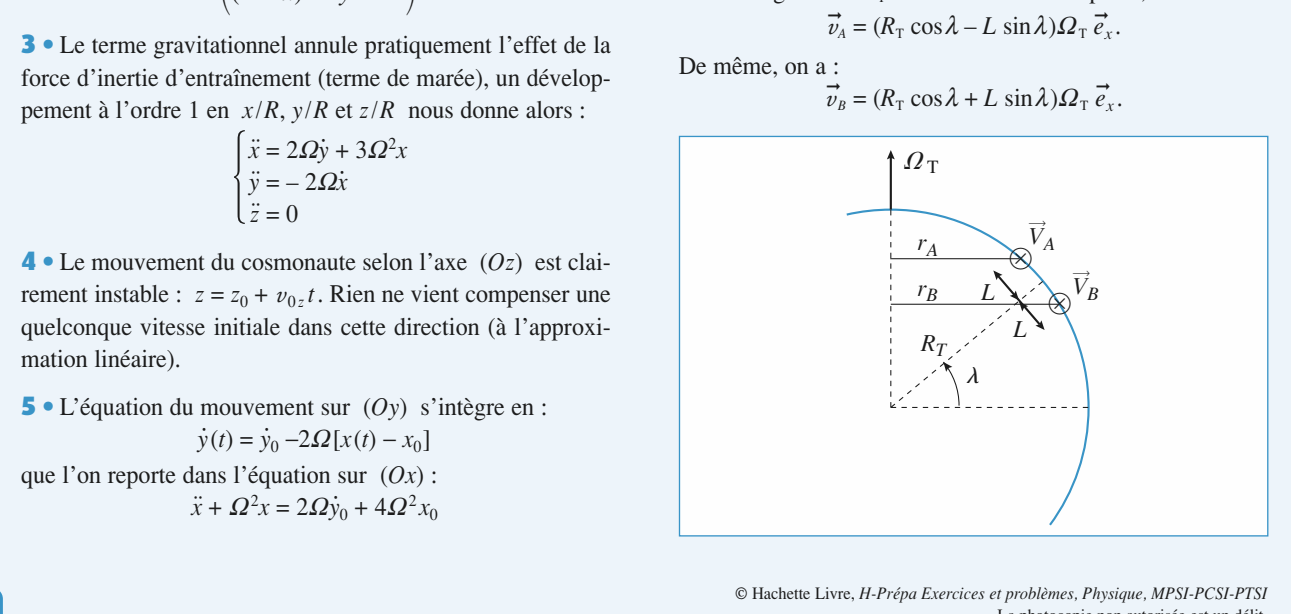
• Sous la carte, le segment *AB* semble tourner d'un angle δ• Sous la carte, le segment *AB* semble tourner d'un an  $\alpha$  pendant l'intervalle de temps élémentaire  $\delta t$ , et on a :<br>  $\delta \alpha = (v_B - v_A) \frac{\delta t}{2L}$ <br>
e qui correspond à la vitesse de rotation apparente :

2 • Sous la carte, le segment *AB* semble tourner d'  
\n
$$
\delta \alpha
$$
 pendant l'intervalle de temps élémentaire  $\delta t$ , et  $\delta \alpha = (v_B - v_A) \frac{\delta t}{2L}$   
\nce qui correspond à la vitesse de rotation apparente :  
\n $\vec{\omega} = \frac{\delta \alpha}{2} \vec{e}_z = \Omega_{\text{T}} \sin \lambda \vec{e}_z$ .

*zz*

2L  
\n
$$
\vec{a}
$$
 la vitesse de rotation app:  
\n $\vec{\omega} = \frac{\delta \alpha}{\delta t} \vec{e}_z = \Omega_\text{T} \sin \lambda \vec{e}_z.$ 

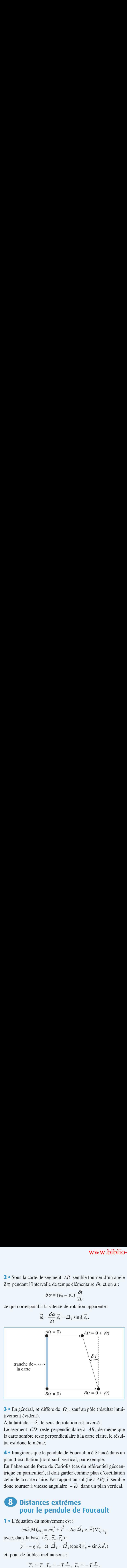

 $\mathbf{L}$  En general,  $\omega$  tivement évident). À la latitude – $\lambda$  la la carte de reste personale perfection and increased

A la faille  $-\lambda$ , le

*ω* diffère de  $Ω<sub>T</sub>$ , sauf au pôle (rot).<br>  $λ$ , le sens de rotation est inversé.<br>  $λ$  reste perpendiculaire à *AB*, derste perpendiculaire à la carte cla<br>  $nê$ me. *CD* reste perpendiculaire à *AB*, de même que la carte sombre reste perpendiculaire à la carte claire, le résul-<br>tat est donc le même.<br>4 • Imaginons que le pendule de Foucault a été lancé dans un e<br>∪<br>• tat est donc le même.

plan d'oscillation [nord-sud] vertical, par exemple. En l'absence de force de Coriolis (cas du référentiel géocen- $\bullet$  magnons que re pendure de l'oucauti a etc faire dans un pian d'oscination [noid-sud] vertical, par exer

rentiel géocen-<br>in d'oscillation<br>*AB*), il semble en i absence de force de Corions (cas du referentiel geocen urner à vitesse angulaire  $-\vec{\omega}$  dans un plan vertical. celui de la carte claire. Par rapport au sol (lié à AB), il semble ıı<br>qu

# e<br>d **8** Distances extrêmes dans un plan **v**<br>**Foucault** 1**8 Distances extrem<br>
pour le pendule**<br>
• L'équation du mouvement est :

/ $u$  vement<br> $m\vec{g} + \vec{T}$ **1** • L'équation du mouvement e

**point 12 penique 24 Foudcall**  
uation du mouvement est :  

$$
m\vec{a}(M)_{/\mathcal{R}_T} = m\vec{g} + \vec{T} - 2m \vec{\Omega}_T \wedge \vec{v}(M)_{/\mathcal{R}_T}
$$
  
ns la base  $(\vec{e}_x, \vec{e}_y, \vec{e}_z)$ :  
 $\vec{g} = -g \vec{e}_z$  et  $\vec{\Omega}_T = \vec{\Omega}_T (\cos \lambda \vec{e}_y + \sin \lambda \vec{e}_z)$ 

 $\vec{e}_x$ ,  $\vec{e}_y$ ,  $\vec{e}_z$ ): *M*)<sub>/{</sub><br>pase<br>g  $\vec{e}$ *z*avec, dans la base  $(\vec{e}_x, \vec{e}_y, \vec{e}_z)$ :

$$
ma(M)/\mathcal{R}_{\rm T} = mg + I - 2m \,\Omega_{\rm T} \wedge v(M)/\mathcal{R}_{\rm T}
$$
\nns la base  $(\vec{e}_x, \vec{e}_y, \vec{e}_z)$ :

\n
$$
\vec{g} = -g \,\vec{e}_z \quad \text{et } \vec{\Omega}_{\rm T} = \vec{\Omega}_{\rm T} (\cos \lambda \vec{e}_y + \sin \lambda \vec{e}_z)
$$
\nde faibles inclinaisons :

\n
$$
T_z \simeq T, \ T_x \simeq -T \frac{x}{I}, \ T_y \simeq -T \frac{y}{I}.
$$

bles inclinaisons :<br> $Z \approx T \propto T \approx -T \frac{x}{r}$ On obtient ainsi :

$$
(\mathbf{M})_{/\mathcal{R}_{\mathrm{T}}} = mg + I - 2m \, \Omega_{\mathrm{T}} \wedge v \, (\mathbf{M})
$$
  
\n
$$
\mathbf{h} \text{ base } (\vec{e}_x, \vec{e}_y, \vec{e}_z) :
$$
  
\n
$$
-g \, \vec{e}_z \text{ et } \vec{\Omega}_{\mathrm{T}} = \vec{\Omega}_{\mathrm{T}} (\cos \lambda \, \vec{e}_y + \sin \lambda \, \vec{e}_z)
$$
  
\naibles inclinaisons :  
\n
$$
T_z \simeq T, \ T_x \simeq -T \frac{x}{L}, \ T_y \simeq -T \frac{y}{L}.
$$

On obtient ainsi :  
\n
$$
\begin{cases}\n m\ddot{x} = -T\frac{x}{L} + 2m \Omega_{\text{T}} \sin \lambda \dot{y} - 2m \Omega_{\text{T}} \cos \lambda \dot{z} \\
 m\ddot{y} = -T\frac{y}{L} - 2m \Omega_{\text{T}} \sin \lambda \dot{x} \\
 m\ddot{z} = -mg + T + 2m \Omega_{\text{T}} \cos \lambda \dot{x} \\
 \text{ob } \text{les terms on } \Omega_{\text{T}} \text{ sont correctifs, comme la forCoriolis dans la relation fondamentale de la dynamique.} \n\end{cases}
$$

 $\Omega_T$  son $\lambda$   $\lambda$ <br>  $\Omega_T$  sont correctifs, comme la force de<br>
tion fondamentale de la dynamique.<br>
Exercices et problèmes, Physique, MPSI-PCSI-PTSI<br>
est un délit Coriolis dans la relation fondamentale de la dynamique.

**z z** ne varie pas (à un ordre 2 près de l'angle d'inclinaison du pendule par rapport à la verticale), ce qui permet **E.net**<br>**Propose de l'ans les deux premières de l'angle d'incli-<br>pendule par rapport à la verticale), ce qui permet<br>** $T \approx m\varrho$  **dans les deux premières équations pour**  $\mathcal{D}$ e pius, obtenir: *x* = *x* =  $\vec{x}$  =  $2.0\vec{x}$  $\dot{y} + \omega_0^2 x = 0$  avec  $\omega_0 = \sqrt{\frac{g}{g}}$ **usuels**  $\left(\text{order } 2 \text{ p}\right)$ <br>ordre 2 p<br>ort à la ver<br>deux prends  $\omega_0 = \sqrt{\frac{g}{L}}$ <br>coriolis, le iè:<br>et

naison du pendule par rapport à la verticale), ce qui permet

de reporter 
$$
T \approx mg
$$
 dans les deux premières équations pour  
obtenir :  

$$
\begin{cases} \ddot{x} - 2\Omega \dot{y} + \omega_0^2 x = 0 \text{ avec } \omega_0 = \sqrt{\frac{g}{L}} \text{ et } \Omega = \Omega_\text{T} \sin \lambda \\ \ddot{y} + 2\Omega \dot{x} + \omega_0^2 y = 0 \end{cases}
$$
  
**2** • En subliant la force de Coriolis, le pendule devrait sim-

--<br>Ol<br>di  $\omega_0$ <br> $\omega_0^2$ <br>nt ler *x*<sub>0</sub> et  $-x_0$ <br>*x*<sub>0</sub> et  $-x_0$  $\alpha_0$  ic joing ac 1 axc  $(0x)$  pour les conditions initiales proposées.les conditions initiales proposées.

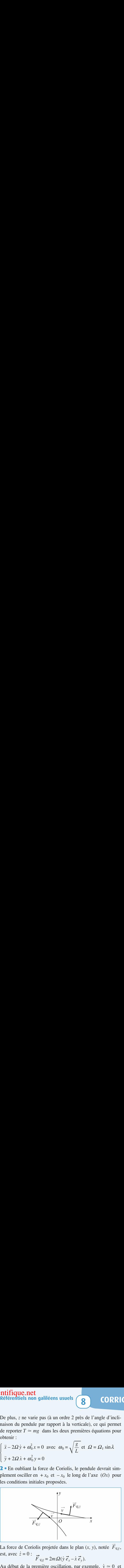

est, avec  $\dot{z} = 0$  :  $\rightarrow$  $= 0$  :  $\frac{1}{\vec{F}}$  e<sub>*W*</sub> = 2*m*  $\Omega(\dot{y} \, \vec{e})$ ➞  $\frac{1}{2}$ ➞ *y*La force de Coriolis projetee dans le plan  $(x, y)$ , not not<br>*i* 

$$
\vec{F}_{\mathscr{C}/\mathscr{J}} = 2m \Omega(\dot{y} \vec{e}_x - \dot{x} \vec{e}_y)
$$

 $\frac{1}{\pi}$ <br>e d<br> $\Omega$ (cillate e dio ost, avec  $z = 0$ :  $\vec{F}_{\mathcal{C}_n} = 2m\Omega(\dot{y}\vec{e}_x - \dot{x}\vec{e}_y)$ .<br>Au début de la première oscillation, par exemple,  $\dot{y} \approx 0$  et  $< 0$ , de sorte que le pendule est dévié vers les *y* croissants... et rate le pointAu début de la première oscillation, par exemple,  $\dot{y} \approx 0$  et  $\dot{x} < 0$ , de sorte que le pendule est dévié vers les y croissants...<br>et rate le point *O*. La simulation illustre ce phénomène, répé-Au début de la première oscillation, par exemple,  $y \approx 0$  et cination (ie cours a montre que pour  $\Omega \ll \omega_0$ , cette rotation té à chaque oscillation, ce qui justifie la rotation du plan d'oscillation (le cours a montré que pour  $\Omega \ll \omega_0$ , cette rotation s'effectue à vitesse angulaire  $-\Omega$ ).<br>La simulation, prolongée plus longtemps, montre bien et rate le point  $O$ . La simulation illustre ce phénomène, répés'effectue à vitesse angulaire  $-\Omega$ ).  $\frac{\text{stifi}}{\text{your } \Omega}$ .<br>  $\frac{\Omega}{\text{night}}$ 

La simulation, prolongée plus longtemps, montre bien que la *S* a montre que pour  $\Omega \ll \omega_0$ , cette rotation<br>se angulaire  $-\Omega$ ).<br>olongée plus longtemps, montre bien que la<br>O évolue entre deux valeurs extrêmes  $r_{\min}$ a simulation<br>stance au  $r_{\text{max}} = x_0$  $\det r_{\text{max}} = x_0.$ distance au point O évolue entre deux valeurs extrêmes  $r_{min}$ <br>et  $r_{max} = x_0$ .<br>**3** • a) On reprend les équations du mouvement dans le plan اءا<br>•<br>•

3 · a) On reprend les équations du mouvement dans le plan frame the sequations du mouveme<br>
sant les coordonnées polaires.<br>
<sup>1</sup>'après la question 1) :<br> *m*  $\frac{d\vec{v}}{dt} = -\frac{mg}{s} \vec{r} - 2m\Omega \vec{e}_z \wedge \vec{v}$ 

(10y) en at thisant les coordinates polaries.  
Sachant que, d'après la question 1) :  

$$
m \frac{d\vec{v}}{dt} = -\frac{mg}{L} \vec{r} - 2m\Omega \vec{e}_z \wedge \vec{v}
$$
  
on obtient les équations du mouvement radiale et orthoradiale :  

$$
\begin{cases} \ddot{r} - r\dot{\theta}^2 = -\omega_0^2 r + 2\Omega r \dot{\theta} \end{cases}
$$

mouvement radiale et orthoradiale : –<br>ns<br>– *r*  $\frac{1}{L}r = 2ms^2$  mouvement rate<br>=  $-\omega_0^2r + 2$ *r*¨*rr*

 $\vec{v}$ 

d*t* L  
\nobtient les équations du mouvement radiale et orthoradiale :  
\n
$$
\begin{cases}\n\ddot{r} - r\dot{\theta}^2 = -\omega_0^2 r + 2\Omega r \dot{\theta} \\
r\ddot{\theta} + 2\dot{r}\dot{\theta} = -2\Omega \dot{r}\n\end{cases}
$$
\nLa composante verticale du mouvement cinétique au point  
\nest :  $L_z$  :  $(m\vec{r} \wedge \vec{v})$ ,  $\vec{e}_z = mr^2 \dot{\theta}$ .  
\nHension  $\vec{T}$  (qui passe par l'ave (Oz) et le poids (parallèle à

 $\frac{a}{e}$  $\frac{1}{2}$ est : *L*<sub>z</sub><sup>*L*</sup>  $\left[ r\ddot{\theta} + 2\dot{r}\dot{\theta} = -r\right]$ <br>
ate verticale du m<br>  $\vec{r} \wedge \vec{v}$ ,  $\vec{e}_z = mr^2$ *r*<br> $ve = v$  $\frac{1}{e}$ **b**) La composante verticale du mouvement cinétique au point **b**) La composante verticale du mouvement cinétique au point  $O$  est :  $L_z$ :  $(m \vec{r} \wedge \vec{v}) \cdot \vec{e}_z = mr^2 \vec{\theta}$ .<br>La tension  $\vec{T}$  (qui passe par l'axe  $(Oz)$ ) et le poids (parallèle à

 $\vec{a}$ <br>  $\vec{b}$ <br>  $\vec{b}$ <br>  $\vec{e}$ <br>  $\vec{e}$ <br>  $\vec{g}$ La tension  $\overrightarrow{T}$  (qui passe par l'axe (Oz) et le poids (parallèle à t passe part and (e2) one performance of<br>t passe from the rapport à l'axe (Oz), on en<br> $=(r\vec{e}_r \wedge (-2m \vec{\Omega}_T \wedge \vec{v})) \cdot \vec{e}_z = -2m\Omega r\vec{r}$ *z*<sub>d</sub>e :  $\overline{e}$ ayant pas de moment par rapport à l'axe  $Oz$ 

(*Oz*)) n ayant pas de moment par rapport a 1 axe (*Oz*), on en déduit que :  
\n
$$
\frac{dL_z}{dt} = (r\vec{e}_r \wedge (-2m \vec{\Omega}_T \wedge \vec{v})). \vec{e}_z = -2m\Omega r\vec{r}
$$
\nce qui correspond naturellement à l'équation du mouvement  
\northoradiale obtenue en 3) a) :

me<br>1)  $2m\Omega$ <br>
relleme<br> **3**) **a**) : en 3)<br> $\frac{d}{dr}$   $\frac{d}{dr^2}$ urellement à l'équ

ce qui correspond naturellement à l'équation du mouvement  
orthoradiale obtenue en **3**) **a**) :  

$$
\frac{d}{dt} (r^2 \dot{\theta}) = -2\Omega r \dot{r}
$$
dont l'intégrale première est, compte tenu des conditions

Coriolis dans la relation fondamentale de la dynamique.<br>
© Hachette Livre, *H-Prépa Exercices et problèmes, Physique, MPSI-PCSI-PTSI*<br>
La physique and this contract (Statement Clin La photocopie non autorisée est un délit.

# **CORRIGÉS**

# www.biblio-scientifique.n [www.biblio-scientifique.net](http://www.biblio-scientifique.blogspot.com)

 $initiales:$ 

$$
r^2 \dot{\theta} = \Omega (x_0^2 - r^2).
$$

*r*.

 $\dot{\theta} = \Omega(x_0^2)$ <br>Eliminer  $\dot{\theta}$ itiales :<br>  $r^2 \dot{\theta} = \Omega(x_0^2)$ <br>
On peut maintenant éliminer  $\dot{\theta}$  $\frac{a_0^2 - r^2}{\theta}$  dans l'équation radiale, ce<br>  $\frac{x_0^4 - r^4}{r^3} = 0$ . qui donne: na<br>+ *r*En multipliant par $\frac{4}{10}$ *r*

enant éliminer 
$$
\dot{\theta}
$$
 dans l'éq

\n $\ddot{r} + r\omega_0^2 - \Omega^2 \frac{x_0^4 - r^4}{r^3} = 0.$ 

\nur  $\dot{r}$ , on l'intègre en :

\n $r^2 - r^2 + \Omega^2 \left( \frac{x_0^4}{r^3} + r^2 - 2 \right)$ 

*r*<sub>2</sub> pliant par  $\dot{r}$ , on l'intègre en :

 +2(*r*2 *x* 02 + *r* '*r*2w0 –W2 *2x* 0 = 0. Les valeurs extrêmes de)M = *x*0 et *r*min = *x*0 50

*r*<sub>2</sub>(*x*<sup>2</sup>) +  $\Omega^2 \left( \frac{x_0^4}{r^2} + r^2 - 2x_0^2 \right) = 0.$ <br> *r*iemes de *r*, indiquées par  $\vec{r} = 0$ , sont solutions<br>  $(x_0^2 - r^2) \left( \omega_0^2 + \Omega^2 - \Omega^2 \frac{x_0^2}{r^2} \right) = 0$  *r*  $\alpha$  :  $\frac{2}{2}$  $\frac{x^2}{x_0^2}$ 

$$
(x_0^2 - r^2) \left( \omega_0^2 + \Omega^2 - \Omega^2 \frac{x_0^2}{r^2} \right) = 0
$$
  
:

*r*max

qui donne :  
\n
$$
r_{\text{max}} = x_0 \quad \text{et} \quad r_{\text{min}} = x_0 \sqrt{\frac{\Omega^2}{\Omega^2 + \omega_0^2}}
$$
.  
\nPour le pendule de Foucault, long d'environ 70 m,

**RIGÉS**<br>
initiales :<br>
c) On peut mainte<br>
qui donne :<br>
En multipliant pa<br>  $\dot{r}^2 + \omega_0^2$ <br>
Les valeurs extrêt<br>
de :<br>  $(x_0^2)$ <br>
ce qui donne :<br>  $r_{\text{max}} =$ <br>
d) Pour le pend<br>  $\omega_0 \approx 0.37 \text{ rad.s}$ <br>  $\Omega_{\text{T}} = 7.5 \cdot 10^{-5} \text{ r.s}$  $\begin{array}{c} \nabla \Omega \\
\downarrow \n\end{array}$ e de Foucault, long  $\omega_0 \approx 0.37$  rad.s  $\cdot$  est tres superieure a  $\alpha^2 + \omega_0^2$ <br>d'environ 70 m,<br> $\Omega$ , au plus égale à<br>qui n'est pas le cas **d**) Pour le pendule de Foucault, long d'environ 70 m,<br>  $\omega_0 \approx 0.37 \text{ rad.s}^{-1}$  est très supérieure à  $\Omega$ , au plus égale à<br>  $\Omega_T = 7.5 \cdot 10^{-5} \text{ rad.s}^{-1}$ :  $\Omega \ll \frac{\omega_0}{10}$ , ce qui n'est pas le cas<br>
simulé !<br>
Dans ces condit  $\Omega_{\rm T}$  = 7,5, 10<sup>-5</sup> rad. s<sup>-1</sup> :  $\Omega \ll \frac{20}{10}$ , ce qui n'est pas le cas simulé ! rieu<br> $\frac{\omega_0}{10}$  $\frac{1}{2}$  $\frac{\Omega^2}{\Omega^2 + \omega_0^2}$ ng d'en<br>ang d'en<br>à  $\Omega$ , au

plan d'oscillation<br>*O* imperceptible. À Paris, le plan d'oscillation d'un pendule de Foucault fait un $\mu$  conditions, ia folation lente, et l'écart au passage par le point  $O$  imperceptible.

I cean de passage par le point o imperception.<br>Il e plan d'oscillation d'un pendule de Foucault fait un tour complet en environ 34 heures.

# marées de vives-eaux et **marées de vives-eaux et<br>
• Pour le point** *P***,** *fixe* **dans le référentiel terrestre, on écrit<br>
relation fondamentale de la dynamique sous la forme :** marées de mortes-eaux

Se le comparte pensariel pensariel de la dynamique sous la forme : Pour le point *P*, *fixe* dans le référentiel t<br>
elation fondamentale de la dynamique so<br>  $\vec{a}(P) = \vec{O} = \vec{F} + m(\vec{G}_T(P) + \vec{G}_T(P) + \vec{G}_T(P))$ figure point *P*, *fixe* dans le référentiel terrestre, or<br>
fondamentale de la dynamique sous la forme<br>  $\vec{O} = \vec{F} + m(\vec{G}_{T}(P) + \vec{G}_{L}(P) + \vec{G}_{S}(P)) - m\vec{a}$ <br>
ration d'entraînement est :<br>  $\vec{a}.(P) = -\omega^2 \vec{HP} + \vec{a}.$  (*R* gé

 $\cdot m(G_T)$ <br>entraîne<br> $\omega^2 HP$ *a*

ation d'entraînement est :

ob l'accélération d'entrañnement est :

\n
$$
\vec{a}_e(P) = -\omega^2 \overrightarrow{HP} + \vec{a}_e \ (R \text{ géocentricique})
$$
\n
$$
= -\omega^2 \overrightarrow{HP} + \vec{G}_{\text{L}}(C) + \vec{G}_{\text{S}}(C)
$$
\nsoit finalement :

soit finalement :<br>  $\vec{O} = \vec{F}$ 

 $\vec{o}$ 

$$
= -\omega^2 H P + G_L(C) + G_S(C)
$$
  
ent :  

$$
= \vec{F} + m(\vec{G}_T(P) + \omega^2 \vec{HP})
$$

$$
+ m(\vec{G}_L(P) - \vec{G}_L(C) + \vec{G}_S(P) - \vec{G}_S(C)).
$$
  

$$
R\vec{G}_T(P) + m\omega^2 \vec{HP}
$$
 represents le poids du point P.

 $\vec{O} = \vec{F} + m(\vec{G}_{\text{L}}(P) + m(\vec{G}_{\text{L}}(P) + m\omega^2 \vec{H}P)$ <br>
Le terme  $m\vec{G}_{\text{T}}(P) + m\omega^2 \vec{H}P$ <br>
est noté  $m\vec{g}_0$ .<br>
Le terme  $m(\vec{G}_{\text{L}}(P) - \vec{G}_{\text{L}}(C))$ <br>
une, on le note  $m\Delta\vec{g}_0$ . e *m*<br>mg il est noté  $m\vec{g}_0$ . Ele terme  $m\vec{G}_{T}(P) + m\omega^{2}\vec{HP}$  représente le poids du point P,<br>
il est noté  $m\vec{g}_{0}$ .<br>
Ele terme  $m(\vec{G}_{T}(P) - \vec{G}_{T}(C))$  est le terme de marées dû à la

 $\vec{G}_{I}(P) - \vec{G}_{I}(C)$  est le terme de marées dû à la *<i>m*∆*g*<sup>*n*</sup><br>*m*∆*g*<sup>*g*</sup> Lune, on le note  $m\Delta \vec{g}_L$ . **Example**  $mg_0$ .<br>• Le terme  $m(\vec{G}/P)$  – . Le terme  $m(\vec{G})$ <br>
Lune, on le note<br>
Le terme  $m(\vec{G})$  $(P) - \vec{G}_1$ <br>  $m\Delta \vec{g}_1$ .<br>  $(P) - \vec{G}$ (*C*)) est le terme de marées dû à la<br>(*C*)) est le terme de marées dû au

➞ *m*∆ $g_1$ <br><sub>s</sub>(P) –<br>*m*∆ø

Soleil, on le note 
$$
m\Delta \vec{g}_s
$$
.  
\n**2** •  $\Delta \vec{g}_L = GM_L \left( \frac{\vec{PL}}{PL^3} - \frac{\vec{CL}}{R_{CL}^3} \right)$ .

*schéma* ci-dessous, on a représenté par des<br>*flèches le termier schéma* ci-dessous, on a représenté par des flèches le terme  $\frac{PL}{2L^2}$  en plusieurs points de la surface terrestre  $\vec{L}$  $\frac{1}{2}$ rché

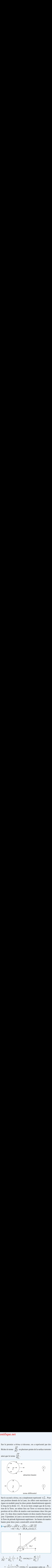

 $\frac{1}{2}$  due it is determined that  $\frac{1}{2}$ *na*, on a simplement represente  $\Delta g_L$ . Pour<br>*i*e de la Lune, les effets sont maximaux (et<br>our les deux points diamétralement opposés<br>*CL*. Si on ne tient compte que de la rotaune positi on donnée de la Lune, les effets sont maximaux (et<br>module) pour les deux points diamétralement opposés<br>la droite CL. Si on ne tient compte que de la rota-<br>Terre, un même lieu sur Terre se trouvera dans la egaux en module) pour les deux points diametralement opposés position où les effets de marées sont maximaux deux fois par le long de la droite  $CL$ . Si on ne tient compte que de la rotaposition ou les effets de marées sont maximaux deux fois par<br>jour : il y donc deux marées hautes (et deux marées basses) par<br>jour. Cependant, la Lune a un mouvement circulaire autour de<br>la Terre de période légèrement supér tion de la Terre, un même lieu sur Terre se trouvera dans la jour. Cependant, la Lune a un mouvement circulaire autour de jour : il y donc deux marees natues (et deux marees t **EXECUTE:**<br> **A**<br> **EXECUTE:**<br> **EXECUTE:**<br> **EXECUTE:**<br> **EXECUTE:**<br> **EXECUTE:**<br> **EXECUTE:**<br> **EXECUTE:** ⊥<br>•<br>● erre de période légèrement supérieure : les<br>
tes pour deux jours consécutifs seront dé<br> **a**)  $\|\overrightarrow{PL}\|^2 = \|\overrightarrow{PC}\|^2 + \|\overrightarrow{CL}\|^2 + 2\overrightarrow{PC}\cdot\overrightarrow{CL}$ deux jours consécut **.***CL***—**

*y*

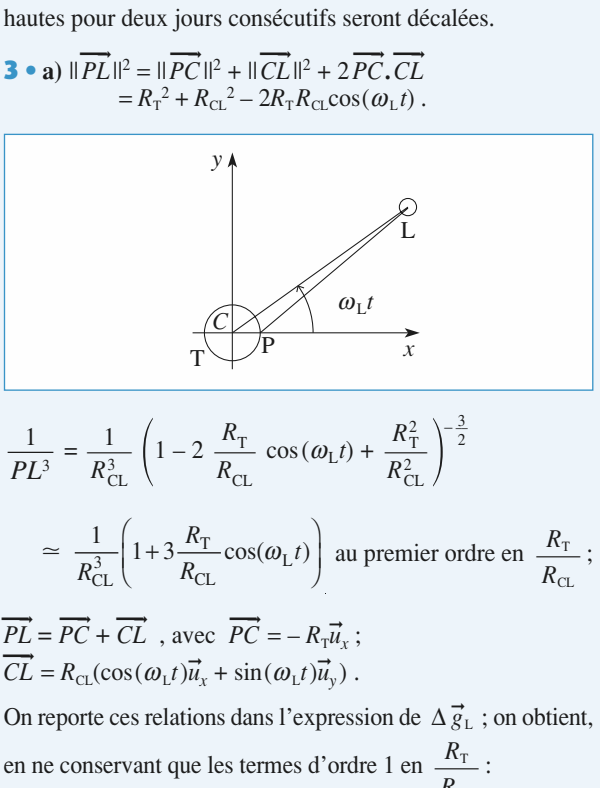

$$
\Delta \vec{g}_{L} = \frac{GM_{L}}{R_{CL}^{2}} \left(\frac{R_{T}}{R_{CL}}\right) \left(3\cos^{2}(\omega_{L}t)-1\right) \vec{u}_{x} + (3\cos(\omega_{L}t)\sin(\omega_{L}t))\vec{u}_{y}\right).
$$

De même:

De même :  
\n
$$
\Delta \vec{g}_s = \frac{GM_s}{R_{CS}^2} \left( \frac{R_{\rm T}}{R_{CS}} \right) \left( (3\cos^2(\omega_s t) - 1) \vec{u}_x + (3\cos(\omega_s t)\sin(\omega_s t)) \vec{u}_y \right).
$$
\n  
\nb) Le diamètre apparent  $\varepsilon$  sous lequel on voit le Soleil ou la Lune

 $+(3\cos(\omega_{\rm s}t)\sin(\omega_{\rm s}t))\vec{u}_{\rm y}$ <br>  $\varepsilon$  sous lequel on voit le Soleil ou la Lune<br>  $\approx \varepsilon = \frac{2R_{\rm L}}{R_{\rm CL}} = \frac{2R_{\rm S}}{R_{\rm CS}}$ , où  $R_{\rm L}$  et  $R_{\rm s}$  sont *P*  $\left(\frac{3\cos(\omega s t)\sin(\omega s t)}{\omega s}\right)$ .<br> **b**) Le diamètre apparent  $\varepsilon$  sous lequel on voit le Soleil ou la Lune depuis *P* vérifie  $\sin \varepsilon \approx \varepsilon = \frac{2R_L}{R} = \frac{2R_S}{R}$ , où  $R_L$  et  $R_S$  sont les rayons respectifs de la Lune et du Soleil.  $R_{\rm L}$  $R_{\rm S}$ 

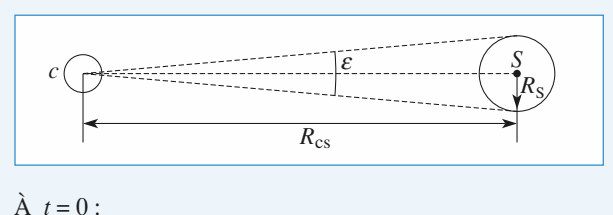

$$
\hat{A} \ t = 0
$$

$$
\frac{|\Delta \vec{g}_L|}{|\Delta \vec{g}_S|} \approx \frac{\frac{M_L}{R_{\rm CL}^3}}{\frac{M_S}{R_{\rm CS}^3}} = \frac{\mu_L \left(\frac{R_L}{R_{\rm CL}}\right)^3}{\mu_S \left(\frac{R_S}{R_{\rm CS}}\right)^3} = \frac{\mu_L}{\mu_S} = 2, 4.
$$

que celle de la Lune (le Soleil est beaucoup plus éloigné de laLa contribution du Soleil aux marées est loin d'être nég<br>ble : elle est simplement environ deux fois moins impo que celle de la Lune (le Solell est beaucoup plus eloigne de la<br>Terre que la Lune mais il a une masse beaucoup (2,4.10<sup>6</sup>) plus<br>grande).<br>c) La composante sur *Cx* du terme des marées est proportionlıgeagrande).  $\theta$  as extended to the same desired as  $\theta$ masse beaucol

sante sur *Cx* du terme des marées est pro<br>  $(\omega t) - 1$  donc à  $\frac{(3\cos(2\omega_i t) + 1)}{2}$  (avec  $\omega_i$ <br>a where  $\omega_s$  is the composant surface of the test matters est proportion-<br>nelle à  $3\cos^2(\omega_i t) - 1$  donc à  $\frac{(3\cos(2\omega_i t) + 1)}{2}$  (avec  $\omega_i = \omega_L$ <br>ou  $\omega_s$ ).<br>Les effets de la Lune et du Soleil s'additionnent quand :<br> $\cos(2\omega_L t$ ou  $\omega_s$ ). grande).<br> **c**) La composante sur *Cx* du terme des marées est propo<br>
nelle à  $3\cos^2(\omega_i t) - 1$  donc à  $\frac{(3\cos(2\omega_i t) + 1)}{2}$  (avec  $\omega_i$ *t*)

Les effets de la Lune et du Soleil s'additionnent quand :<br>  $\cos(2\omega_{\rm L}t) = \cos(2\omega_{\rm s}t) = 1$ ,<br>
c'est-à-dire quand la Terre, la Lune et le Soleil seront alignés  $\text{Lcs}$  chers at a Lune et au Soien s'additionnent quand.

$$
\cos(2\omega_{\rm L}t) = \cos(2\omega_{\rm S}t) = 1,
$$

et du Soleil s'additionn<br>  $\omega_L t$  = cos(2 $\omega_s t$ ) = 1,<br>
Ferre, la Lune et le Sole<br>
velle lune (NL)); ils se n<br>
soles(2 $\omega_s t$ ) = 1 (ou le co  $\cos(2\omega_1 t)$  $cos(2\omega_{\text{L}}t)$  =<br>
à-dire quand la Terre, l<sub>i</sub><br>
e lune (PL) et nouvelle lu<br>  $\omega_{\text{L}}t$ ) = – 1 et cos( $2\omega_{\text{s}}$ <br>
uand les axes *CL* et *C*<br>
quartier (PQ) et dernier<br>
s amplitudes des marées  $cos(2\omega_s t) = 1$ ,<br>
Lune et le Soleil seront alignés<br>  $e(NL)$ ; ils se retranchent quand<br>  $= 1$  (ou le contraire). c'est-à- $\frac{c \text{'est-à-dire quand}}{c \cdot \frac{c}{c}}$  *CL* et *CS* sont à 90° l'un de l'autre (pre-(pleine lune (PL) et nouvelle lune  $(NL)$ ); ils se retranchent quand  $\cos(2\omega_{\rm t}t) = -1$  et  $\cos(2\omega_{\rm s}t) = 1$  (ou le contraire), c'est-àdire quand les axes  $CL$  et  $CS$  sont à 90 $^{\circ}$  l'un de l'autre (pre-

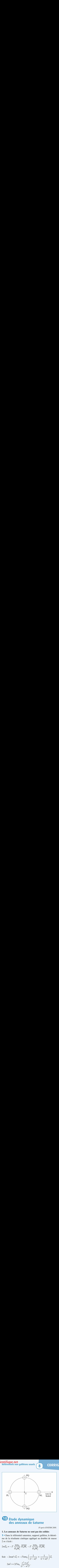

# $\sim$  range assuming and

# me de la résultant de la résultant de la résultant du doublet.<br>**1. Les anneaux de Saturne ne sont pas des solides**

*D'après ENSTIM 2008*.<br> **1. Les anneaux de Saturne ne sont pas des solides<br>
<b>1** • Dans le référentiel saturnien, supposé galiléen, le théorè-<br>
me de la résultante cinétique appliqué au doublet de masse<br>
2 *m* s'écrit : me de la résultante cinétique appliqué au doublet de masse<br>  $2 m s'$ écrit :<br>  $2 m \vec{a}_G = -\Gamma \frac{m m_S}{r^2} \frac{\vec{O}_S M_1}{\vec{O}_S M_1} - \Gamma \frac{m m_S}{r^2} \frac{\vec{O}_S M_2}{\vec{O}_S M_2}$  $2 m s'$ écrit: S*M*S*M*

The de la resutante cinetique appique au douo  
\n
$$
2 m s^2
$$
écrit :  
\n $2 m \vec{a}_G = -\Gamma \frac{m m_S}{O_S M_1^3} \overline{O_S M_1} - \Gamma \frac{m m_S}{O_S M_2^3} \overline{O_S M_2}$   
\nSoit  $-2m\omega^2 r \vec{u}_r = -\Gamma m m_S \left( \frac{1}{1 + \frac{1}{1 + \frac{1}{1$ 

$$
O_S M_1^3 \xrightarrow{S, S, S} O_S M_2^3 \xrightarrow{S, S, S}
$$
  
Soit  $-2m\omega^2 r \vec{u}_r = -\Gamma m m_S \left( \frac{1}{(r-a)^2} + \frac{1}{(r+a)^2} \right) \vec{u}_r$   
 $2\omega^2 r = 2\Gamma m_S \frac{r^2 + a^2}{(r^2 - a^2)^2}.$   
Au premier order en  $\frac{a}{r}$ , on obtient :

Au premier ordre en 
$$
\frac{a}{r}
$$
, on  
\n $\frac{\Gamma m_S}{r^2} = \omega^2 r$ .  
\n**2** • Dans  $\Re_{Sd}$ ,  $M_1$  est soum

 $\frac{Gm_S}{r^2} = \omega^2 r.$ <br>• Dans  $\Re_{Sd}$ ,  $M_1$  est soumis :

\n- **2** • Dans 
$$
\mathcal{R}_{\text{Sd}}
$$
,  $M_1$  est soumis :
\n- $-\tilde{a}$  l'attraction de Saturne :  $-\frac{\Gamma m m_{\text{S}}}{(r-a)^2} \vec{u}_r$
\n- $-\tilde{a}$  l'attraction de  $M_2$  :  $+\frac{\Gamma m^2}{(2a)^2} \vec{u}_r$
\n- $-\tilde{a}$  la force d'inertie d'entrañement :  $+M_1$  étant immobile dans  $\mathcal{R}_{\text{Sd}}$ , la force d'
\n

- à l'attraction de 
$$
M_2
$$
: +  $\frac{\Gamma m^2}{(2a)^2} \vec{u}_r$   
- à la force d'inertie d'entrañnement : +  $m\omega^2(r-a)\vec{u}$ 

 $\omega^2$ <br>nert est nulle.  $\frac{1}{4}$ <sup>2</sup>

- à l'attraction de 
$$
M_2
$$
: +  $\frac{I m^2}{(2a)^2} \vec{u}_r$   
\n- à la force d'inertie d'entrañnement : +  $m\omega^2(r-a)\vec{u}_r$   
\n $M_1$  étant immobile dans  $\mathcal{R}_{Sd}$ , la force d'inertie de Coriolis  
\nest nulle.  
\nSoit  $\Sigma \vec{f} = -\frac{\Gamma m m_S}{(r-a)^2} \vec{u}_r + \frac{\Gamma m^2}{4a^2} \vec{u}_r + m\omega^2(r-a)\vec{u}_r$ .  
\n $f(a, r) = -\frac{\Gamma m m_S}{(r-a)^2} + \frac{\Gamma m^2}{4a^2} + m\omega^2(r-a)$ .  
\n $f(a, r) = -\frac{\Gamma m m_S}{(r-a)^2} + \frac{\Gamma m^2}{4a^2} + \Gamma \frac{m m_S}{r^3} (r-a)$ .

CORRIGÉS 8

# $\frac{1}{\sqrt{2}}$  $\frac{W}{W}.$ illéen **Référentiels non galiléens usuels** [www.biblio-scientifique.net](http://www.biblio-scientifique.blogspot.com)

Au premier ordre en  $\frac{a}{r}$ ,  $(r-a)^{-2} = r^{-2} \left(1 + \frac{2a}{r}\right)$ .<br> *f*(*a*, *r*) =  $\frac{\Gamma m^2}{r} - \frac{3\Gamma mm_5 a}{r}$ . *r*  $a_{\text{cm}} \rightarrow 2 \text{cm}^{-2}(1 + 2a)$  **3** • Dans  $\Re_{SP}$ , *v a r* $\frac{1}{\pi m^2}$  $\frac{a}{(r-a)^{-2}} = r^{-2}\left(1 + \frac{2a}{r}\right)$ 

Au premier ordre en 
$$
\frac{a}{r}
$$
,  $(r - a)$ 

\n
$$
f(a, r) = \frac{\Gamma m^2}{4a^2} - \frac{3\Gamma m m_S a}{r^3}.
$$

\n**3** •  $f(a, r) < 0 \iff \frac{m}{4a^2} < \frac{3}{2}$ 

**PROOF PROOF PROOF REférentiels non galiliéens** \n\nAu premier ordre en 
$$
\frac{a}{r}
$$
,  $(r - a)^{-2} = r^{-2} \left( 1 + \frac{2a}{r} \right)$ . \n\n**3 •**  $f(a, r) < 0 \Leftrightarrow \frac{m}{4a^2} < \frac{3m_S a}{r^3}$ . \n\n**3 •**  $f(a, r) < 0 \Leftrightarrow \frac{m}{4a^2} < \frac{3m_S a}{r^3}$ . \n\n**5 0 •**  $r < r_0$  **12 • 14 • 15 • 16 • 17 • 18 • 19 • 19 • 19 • 19 • 19 • 19 • 19 • 19 • 19 • 19 • 19 • 19 • 19 • 19 • 19 • 19 • 19 • 19 • 19 • 19 • 19 • 19 • 19 • 19 • 19 • 19 • 19 •**

 $2.79$ .  $2.19$ .  $10$  in.<br>On obtient le bon ordre de grandeur pour les anneaux.  $\overline{a}$ ra<br>ra

# *Jivisions des anneaux* ا .<br>•

 $\overline{1}$ mouvement circula

On obtient le bon ordre de grandeur pour les a  
2. Divisions des anneaux  
1 • Pour un mouvement circulaire de rayon *r*,  

$$
m \frac{v^2}{r} = \frac{Gmm_S}{r^2} \qquad v^2 = \frac{Gm_S}{r}.
$$

*<sup>r</sup>* augmente et plus *<sup>v</sup>* est faible.

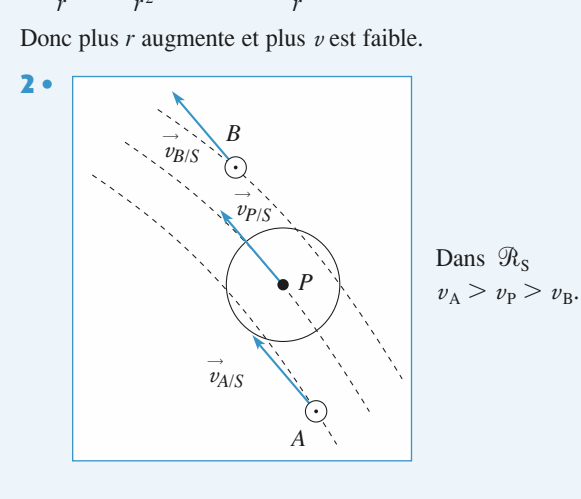

3 • Dans 
$$
\mathcal{R}_{SP}
$$
,  $\vec{v}_{ASP} = \vec{v}_{AS} - \vec{v}_{e(A)}$   $\vec{v}_{e(A)} = r_A \omega_P \vec{u}_{\theta_A}$ .  
\nOr  $m_P \omega_P^2 r_P = G \frac{m_P m_S}{r_P^2}$   $\omega_P = \left(\frac{Gm_S}{r_P^3}\right)^{\frac{1}{2}}$ .  
\nDe même  $\omega_A = \left(\frac{Gm_S}{r_A^3}\right)^{\frac{1}{2}}$ .  
\nDonc  $\vec{v}_{ASP} = r_A (\omega_A - \omega_P) \vec{u}_{\theta_A}$   $r_A < r_P \Rightarrow \omega_A > \omega_P$ .  
\nDe même  $\vec{v}_{B/SP} = r_B (\omega_B - \omega_P) \vec{u}_{\theta_B}$  avec  $\omega_B < \omega_P$ .  
\nDans  $\mathcal{R}_{SP}$  on obtient :

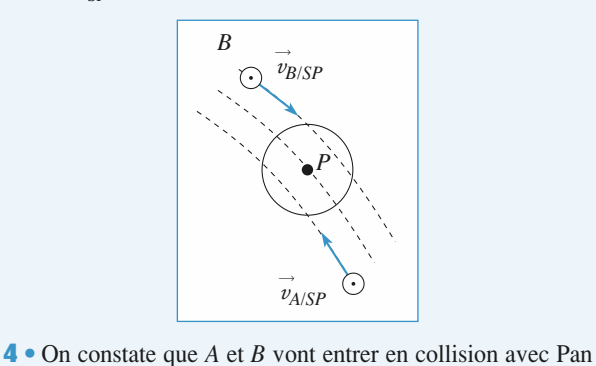

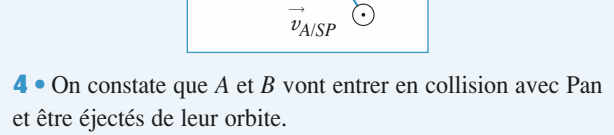

# [www.biblio-scientifique.net](http://www.biblio-scientifique.blogspot.com)

# *r* = *r* Système de deux points matériels

#### **systèmes de plusieurs de plusieurs de plusieurs de plusieurs de plusieurs de plusieurs de plusieurs de plusieu**

- **LES OBJECTIFS<br>• Mettre en évidence les grands principes d'étude des Intervent évidence les grands princs systèmes de plusieurs points matérieurs de Kœnig.**<br> **LES PRÉPERENT DE LA PRÉPER DE LA PRÉPERT DE LA PRÉPERT DE LA PREPERT DE LA PREPERT DE LA PREPERT DE LA PRÊM**
- 

LES FREKEQUIS **MATHEMATIQUES Théorèmes généraux de la mécanique du point.**

# **CALC COUTILS MATE**<br>Calculs vectoriels. **•**

- 
- **Calculs vectoriels.**<br> **Développements limités.**

# **Définitions**•

# *Barycentre* Le barycentre des deux points matériales de la point de la point de la point de la point de la point de la point **—**

**115**<br>es deux points matériels  $M_1$  et  $M_2$ , de masse  $m_1$  et  $m_2$ , est défini par :  $\mathfrak{a}$ **• Barycentre**<br> **• Barycentre**<br>
Le barycentre des deux points matériels  $M_1$  et  $M_2$ , de masse  $m_1$  et  $m_2$ , est défini parties et  $m_2$ , est<br>+  $m_2\overrightarrow{OM}$ 

\n- **Barycentre**
\n- Le barycentre des deux points matériels 
$$
M_1
$$
 et  $M_2$ , de masse  $m_1$  et  $m_2$ , est dé  $m_1 \overrightarrow{GM}_1 + m_2 \overrightarrow{GM}_2 = \overrightarrow{0}$ , ou encore :  $\overrightarrow{OG} = \frac{m_1 \overrightarrow{OM}_1 + m_2 \overrightarrow{OM}_2}{m_1 + m_2}$ .
\n- **Mouvement du système**
\n

*m*<sub>1</sub>*GM*<sub>1</sub> + *m*<sub>2</sub>*GM*<sub>2</sub> = 0, ou encore :  $OG = \frac{m_1 G M_1 + m_2 G M_2}{m_1 + m_2}$ .<br>
• **Mouvement du système**<br>
Décrite en termes de position barycentrique  $\vec{r}_G = \vec{OG}$  et position relative  $\vec{r} = \overline{M_1 M_2}$ <br>
matique du sy  $\frac{1}{2}$  and  $\frac{1}{2}$  and  $\frac{1}{2}$  a  $\mathbf{r}$  is step to the système tour definition and some automorphism

 $\bullet$  une translation d'ensemble associée au mouvement du point  $G$ :

matique du système fait apparaître :<br>
• une translation d'ensemble associée au mouvement du point *G* ;<br>
• une évolution de l'orientation de la position relative  $\vec{r}$  : le système tourbillonne autour de son<br>
barycentre barycentre; *Eléments de l'example de la pointe vente des deux points matériels*<br> **Éléments cinétiques du système des deux points matériels** 

➞ • une evolution de la distance  $r = ||r||$ : le système peut se difa

# External points  $\boldsymbol{r} = ||\boldsymbol{r}||$ : le systeme peut se dinater (<br> **S du système des deux points ma**<br>
La quantité de mouvement est :  $\vec{p} = M\vec{v}$ · Éléments cinétiques du système des deux points mate

mater (ou se contracter).<br>**1ts matériels**<br> $\vec{p} = M \vec{v}_G$ , où *M* est la masse totale **Éléments**<br>uantité de<br> = m<sub>1</sub> + m<sub>2</sub>  $M = m_1 + m_2$ . *Quantité de mouvement* : La quantité de mouvement est :  $\vec{p} = M\vec{v}$  $Q$ , est :  $\vec{L}$  $=\overrightarrow{OM}_1$  $\overrightarrow{q}_1 \wedge \overrightarrow{p}_1 + \overrightarrow{OM}_2$ 

*Moment cinétique* par *rapport à un axem* 

- *p*  $\vec{l}$ ,  $\vec{n}$  *p*  $\vec{L}_O = \vec{OM}_1 \wedge \vec{p}_1 + \vec{OM}$ <br> $\Delta = (O, \vec{e}_\Delta) \text{ est : } L_\Delta$  $\vec{l}_1 \wedge \vec{p}_1 + \overrightarrow{OM_2} \wedge \vec{p}$ <br> $(\vec{e}_\lambda)$  est :  $L_\lambda = \overline{L}$ ,
- ➞  $\cdot \vec{e}$ <sub>△</sub> .

# **Système de deux points matériels** [www.biblio-scientifique.net](http://www.biblio-scientifique.blogspot.com)

*O* et *O'* sont liés par la relation :  $\vec{L}$  $\overline{L}$ ➞  $+\vec{p} \wedge \vec{O0'}$ . • Les moments cinétiques en deux points O et O' sont liés par la relat tiques en deux points O et O' sont liés par la relation :  $\vec{L}_{0'} =$ <br>L'énergie cinétique du système est :  $\mathcal{E}_k = \frac{1}{2} m_1 v_1^2 + \frac{1}{2} m_2 v_2^2$ . ion :  $\overrightarrow{L}_{0'}$ <br> $x^2 + \frac{1}{2} m_2 v$ • Les moments cinétiques en deux points O et O' sont liés par la relation :  $\vec{L}_0$  =  $\vec{L}_0$  =  $\vec{L}_0$  =  $\vec{L}_1$  fuergie cinétique : L'énergie cinétique du système est :  $\mathcal{L}_0 = \frac{1}{2} m v^2 + \frac{1}{2} m v^2$ *Phergie cinétique : L'énergie ciné*<br>**Référentiel barycentrique** 

#### • Référentiel barycentrique

entiel barycentrique<br>• Référentiel barycentrique<br>**R**étant le référentiel d'étude, le référentiel barycentrique  $\Re^*$  est le référentiel *en translation* **el barycentrique**<br>férentiel d'étude, le référentiel barycentrique R\* est le référe<br>R dans lequel la résultante cinétique du système est nulle : *p* ntiel *e*.<br> $\overline{p}$  =  $\overrightarrow{p}$  $\vec{p}^* = \vec{0}$  : il est d'e<br>lec<br> $\bar{i}$ en translation à vitesse  $\vec{v}$ ,<br>appelé *référentiel du centi*<br>Dans ce référentiel  $\Re^*$ : Gude, le référentiel barycentrique  $\mathbb{R}^*$  est le référentiel *en translation*<br>el la résultante cinétique du système est nulle :  $\vec{p}_{/\mathbb{R}^*} = \vec{p}^* = \vec{0}$  : il est<br>par rapport au référentiel d'étude  $\mathbb{R}$ . Le ré Ji via *référentiel du centre de masse.*<br> *référentiel du centre de masse.* appelé référentiel du centre de masse.  $\overline{v}$ .b<br>
ique<br>
ique<br>
ique<br>
ique<br>
ique<br>
ique<br>
ique<br>
ique<br>  $\overline{r}$ <br>
inét<br>
lacé<br>  $\overline{r}$ <br>
inét<br>
lacé<br>  $\overline{r}$ <br>
ique<br>
ique<br>
ique<br>
ique<br>
ique<br>
ique<br>
ique<br>
ique<br>
ique<br>
ique<br>
ique<br>
ique<br>
ique<br>
ique<br>
ique<br>
ique<br>
ique<br>
ique<br> \*i*

Dans ce référentiel  $\mathbb{R}^*$  :

 $\vec{L}$  $\sum_{i=1}^{n}$  $v^* = \vec{L}^*$ ;

ême en tout point :  $\overrightarrow{L}_0^* = \overrightarrow{L}_{0'}^* = \overrightarrow{L}^*$ ;<br>*G* est égal à son moment cinétique barycentrique : • le mom<br>• le mom<br> $\vec{L}_{\text{G}} = \vec{L}^*$ .  $\vec{L}_{\rm G} = \vec{L}^*$ l  $\vec{v}_s = \vec{L}^*$ .<br>
Utilisation du mobile fictif  $L_G - L$  .  $L_O$ <br>mome

#### • Utilisation du mobile fictif

**ictif**<br>gie cinétique barycentriques  $\mu$ , placé en *M* tel que  $\overline{GM}$ <br> $\frac{1}{2} \mu \dot{\vec{r}}^2$ , avec  $\frac{1}{\mu} = \frac{1}{m_1} + \frac{1}{m_2}$  $\frac{M_1M_2}{M_1M_2}$ the contract of the contract of the contract of the contract of  $\overline{GM} = \overline{M_1M_2}$ <br>arycentrique :<br> $\overrightarrow{L}^* = \mu \overrightarrow{r} \wedge \overrightarrow{r}$  et  $\mathcal{E}_K^* = \frac{1}{2} \mu \overrightarrow{r}^2$ , avec  $\frac{1}{2} = \frac{1}{2} + \frac{1}{2}$ , ou en Le moment cinétique et l'énergie cinétique barycentriques du système s'identifient à ceux qu'aurant to most<br>rentiel bary é en *M* tel que  $\overrightarrow{GM} = \overrightarrow{M_1M_2}$  en mouvement dans<br>
, avec  $\frac{1}{\mu} = \frac{1}{m_1} + \frac{1}{m_2}$ , ou encore  $\mu = \frac{m_1m_2}{m_1 + m_2}$ .  $\overline{a}$  $\frac{1}{1}$  $\overline{1}$ '*m*1ne emerique du j  $\frac{1}{1}$ 

rait le mobile fictif de masse 
$$
\mu
$$
, place é en  $M$  tel que  $G\vec{M} = M_1M_2$  en mouvement dan  
rentiel barycentrique :  
 $\vec{L}^* = \mu \vec{r} \wedge \vec{r}$  et  $\mathcal{E}_K^* = \frac{1}{2} \mu \dot{\vec{r}}^2$ , avec  $\frac{1}{\mu} = \frac{1}{m_1} + \frac{1}{m_2}$ , ou encore  $\mu = \frac{m_1 m_2}{m_1 + m_2}$   
• **Théorèmes de Kænig**  
La moment einétique en. O. du surface. So et le comme du moment sinétique berrues

**Country**  $\mu$   $m_1$   $m_2$   $m_1 + m_2$ <br> **Countri**<br>
en *O* du système *S* est la somme du moment cinétique barycentrique et *O* du système *S* est la somme du mome<br>*O* du point *G* affecté de toute la masse : du système *S* est la somme du m<br>
du point *G* affecté de toute la ma<br>  $\overrightarrow{L}_0 = \overrightarrow{L}^* + \overrightarrow{OG} \wedge M\overrightarrow{v}_G = \overrightarrow{L}^* + \overrightarrow{OG}$ nu syste<br>∪u poin<br>→ ł Le moment cinétique en  $\overrightarrow{O}$  du système  $\overrightarrow{S}$  est la somment<br>du moment cinétique en  $\overrightarrow{O}$  du point  $\overrightarrow{G}$  affecté de toute  $e$ :<br> $\vec{p}$ .du système *S* est la somme de son énergie cinétique barycentrique et de l'é-<br>du système *S* est la somme de son énergie cinétique barycentrique et de l'énergie cinétique du point du point du point du point du point du point du point du point du point du point du<br>1 r<br>st

$$
\vec{L}_O = \vec{L}^* + \overrightarrow{OG} \wedge M\vec{v}_G = \vec{L}^* + \overrightarrow{OG} \wedge \vec{p}.
$$

 $\vec{L}_O = \vec{L}^* + \vec{OG} \wedge M\vec{v}_G = \vec{l}$ <br>vstème *S* est la somme de son<br>*G* affecté de toute la masse : a somme de son ér<br>toute la masse :<br> $\mathcal{E}_K = \mathcal{E}_K^* + \frac{1}{2} M v_G^2$ .<br>.<br>. energie cinétique du système S est la somme de s<br>
ergie cinétique du point G affecté de toute la mass<br>  $\frac{1}{2} - \frac{1}{2}$ 

$$
\mathcal{E}_{\kappa} = \mathcal{E}_{\kappa}^* + \frac{1}{2} M v_{\rm G}^2.
$$

# système de deux points matériels *Actions exercées sur le système* La résultante des systèmes de deux points materiers substituents substituents en la somme des forces extérieur

#### • Actions exercées sur le système

rieures subies par ses points : iques subies par le système est égone  $\vec{R} = \sum \vec{F}_{ext} \rightarrow M_i = \vec{R}_{ext} \quad (\vec{R}_{int} = \vec{0})$ .

units:

\n
$$
\vec{R} = \sum_{i} \vec{F}_{\text{ext}\rightarrow M_{i}} = \vec{R}_{\text{ext}} \quad (\vec{R}_{\text{int}} = \vec{0}).
$$
\n0. résultant des actions mécaniques subies par le système est égal à la

 $R = \sum_{i} F_{ext \to M_i} = R_{ext}$   $(R_{int} = 0)$ .<br>*O*, résultant des actions mécaniques subies par  $Q$  des forces extérieures subies par ses points : résultant des actions mécaniques subies par ses points<br>les forces extérieures subies par ses points<br> $= \sum \overrightarrow{OM_i} \wedge \vec{F}_{ext \to M_i} = \overrightarrow{M_{O_{ext}}} \cdot (\overrightarrow{M_{O_{int}}} = \vec{0}).$ ac<br>tér<br> $\vec{F}$ somme des moments en O des forces extérieures subies par ses point<br> $\overline{M_O} = \sum \overline{OM}_i \wedge \overrightarrow{F}_{ext \to M_i} = \overline{M_O}_{ext} \cdot (\overrightarrow{M_O}_{ext} = \overrightarrow{0})$ 

*O* des forces exterieurs subes par ses points  

$$
\overrightarrow{M_O} = \sum_i \overrightarrow{OM_i} \wedge \overrightarrow{F}_{ext \to M_i} = \overrightarrow{M_O}_{ext} \ (\overrightarrow{M_O}_{int} = \overrightarrow{0}).
$$

 $\overline{\mathcal{M}}_{O_{ext}}$  ( $\overline{\mathcal{M}}_{O_{int}} = \overrightarrow{0}$ ).<br>  $\overrightarrow{R}$  en deux points *O* et *O'* sont liés par la es de résultante  $\vec{R}$  en<br>  $\overrightarrow{M_{O'}} = \overrightarrow{M_O} + \vec{R} \wedge \overrightarrow{OO'}$ ➞ ➞ ➞ ➞ Les moments d'un ensemble de forces de résultante R en deux prelation : relation :<br>  $\overline{M_O} = \overline{M_O} + \overrightarrow{R} \wedge \overrightarrow{OO'}$ .<br>
La puissance des forces intérieures au système est  $\mathcal{P} = F_{1\rightarrow 2} \frac{dr}{dr}$ , et ne dépend pas du référentiel.

$$
\overrightarrow{M_{O'}} = \overrightarrow{M_O} + \overrightarrow{R} \wedge \overrightarrow{OO'}
$$

relation :<br>  $\overline{\mathcal{M}_{O'}} = \overline{\mathcal{M}_{O}} + \overrightarrow{R} \wedge \overrightarrow{OO'}$ .<br>
La puissance des forces intérieures au système est  $\mathcal{P} = F_{1 \to 2} \frac{dr}{dt}$ <br>
Elle est en général non nulle si le système est déformable. Elle e<br> *r* = cte.

Elle est en général non nulle si le système est déformable. Elle est nulle pour un système rigide :

# *m* www.ciene se.<br>• Dynamique d'ensemble

tique à celui d'un point matériel de masse *M* soumis à une<br>extérieures :<br> $\frac{d\vec{p}}{dt} = M \frac{d\vec{v}_G}{dt} = \vec{R}_{\text{out}}$ . and a test that the statement of the statement of the statement of the statement of the statement of the statement of the statement of the statement of the statement of the statement of the statement of the statement of th  $\frac{1}{2}$ . extérieures :<br> $\frac{d\vec{p}}{dx^2} - M \frac{d\vec{v}}{dx^2}$ 

$$
\frac{\mathrm{d}\vec{p}}{\mathrm{d}t} = M \, \frac{d\vec{v}_{\mathrm{G}}}{\mathrm{d}t} = \vec{R}_{\mathrm{ext}} \, .
$$

 $\overrightarrow{M_O}$  $\rightarrow$  $rac{d\vec{p}}{dt} = M \frac{dv_G}{dt} = \vec{R}_{ext}$ .<br>  $\frac{d\vec{L}_Q}{dt} = \vec{M}_{Q_{ext}}$  traduit le théorème du moment cinétique en un point O fixe. traduit le théorème du moment cinétique en un noint. *O* fixe  $\frac{\overrightarrow{L}_O}{\frac{1}{2}t} = \frac{\overrightarrow{M}_O}{\overrightarrow{M}_O}$  t  $\vec{d\vec{L}_O}$ 

 $\overrightarrow{M_{G}}$  $\rightarrow$ L'égalité  $\frac{d\vec{L}^*}{dt} = \overrightarrow{\mathcal{M}_{G_{ext}}}$  traduit le théorème du moment cinétique barycentrique.  $\frac{d\vec{L}^*}{dt}$ 

 $\mathcal{M}_{\Delta_{ext}}$  traduit le théorème du moment cinétique, en projection sur un axe fixe  $e^{i\theta}$ égalité  $\frac{dV}{d}$ <br>= (*O*,  $\vec{e}$ <sub>Δ</sub>). L'égalité  $\frac{dL_{\Delta}}{dt} = M_{\Delta_{ext}}$  traduit le théorème du moment cinétique, en projection sur un axe fixe  $\Lambda$  ( $\Omega$ ) in  $\Gamma$ 

 $\Delta = (O, \vec{e})$  $\Delta = (\sigma, \epsilon_{\Delta})$ .

plémentaires. Dans un référentiel non galiléen, les résultats précédents sont applicables, à condition de comptabiliser les forces d'inertie agissant sur les points matériels comme des forces extérieures sup-<br>plémentaires.<br>• Étude énergétique  $\mathbf{L}$ 

 $\mathcal{P}_{ext} + \mathcal{P}_{int}$ . Le théorème de la puissance cinétique s'écrit  $\frac{d\mathscr{E}_k}{dt} = \mathscr{P}_{ext} + \mathscr{P}_{int}$ .<br>Le théorème de l'énergie cinétique s'écrit  $\Delta \mathscr{E}_k = \mathscr{T}_{ext} + \mathscr{T}_{int}$  et fait intervenir le travail de *toutes* **• Etude énergétique**<br>Le théorème de la puissance cinétique s'écrit  $\frac{d\mathscr{C}_K}{dt}$  =

les forces entre l'état initial et l'état final du système.  $\frac{1}{1}$ .  $\frac{1}{1}$ .

tielle : etat nnai du systeme.<br>
e est la somme de son é<br>  $\mathcal{E}_{\text{M}} = \mathcal{E}_{\text{K}} + \mathcal{E}_{\text{P}} = \mathcal{E}_{\text{K}} + \mathcal{E}_{\text{P}}$  $\begin{array}{c} \mathcal{E}_{P_{\mathrm{ext}}} \end{array}$ L'energie meeunique du bysieme est i Soleme de a système de la somme de son chergie emerique et de son chergie<br>  $\mathcal{E}_{M} = \mathcal{E}_{K} + \mathcal{E}_{P} = \mathcal{E}_{K} + \mathcal{E}_{P_{int}} + \mathcal{E}_{P_{ext}}$ .<br>
Explicit alors  $\Delta \mathcal{E}_{M} = \mathcal{T}_{NC}$ , travail des actions non conservatives.

$$
\mathcal{E}_{\mathrm{M}} = \mathcal{E}_{\mathrm{K}} + \mathcal{E}_{\mathrm{P}} = \mathcal{E}_{\mathrm{K}} + \mathcal{E}_{\mathrm{P}_{\mathrm{int}}} + \mathcal{E}_{\mathrm{P}_{\mathrm{ext}}}.
$$

Pour un système conservatif, l'énergie mécanique est une constante du mouvement.

# La résultante de deux politics indictions isone

#### • Généralités

La résultante et le moment des actions extérieures sont nuls.

tions extérieures sont nuls.<br>  $\vec{p} = M \vec{v}_0$  et le moment cinétique barycentrique  $\vec{L}$ La résultante et le moment des actions extérieures sont nuls.<br>La quantité de mouvement totale  $\vec{p} = M\vec{v}_G$  et le moment cinétique barycentrique  $\vec{L}^*$  sont des constantes du mouvement.<br>Le moment cinétique  $\vec{L}_0$  e nt. onstantes du mouvement.<br> *Le* moment cinétique  $\vec{L}_0$  en un po<br> **Utilisation du mobile fictif** 

➞ Le monient enterque  $E_{\theta}$  en un point nac un référentiel galileen est fur aussi

#### • Utilisation du mobile fictif

 *isolé* se ramène à *centrale <sup>F</sup>* ➞ en référentiel galiléen, du système à deux<br>ile fictif soumis à la force *centrale*  $\vec{F}_{1\rightarrow 2}$ 

L'étude du mouvement du mobile fictif somis à la force *centrale* 
$$
\vec{F}_{1\rightarrow 2}
$$
:  
\n
$$
\mu \frac{d^2 \vec{r}}{dt^2} = F_{1\rightarrow 2} \vec{e}_r, \text{ avec } \mu = \frac{m_1 m_2}{m_1 + m_2}.
$$
\nLe moment cinétique du mobile fictif  $\vec{L}^* = \mu \vec{r} \wedge \dot{\vec{r}}$ , est conservé. Le mouvement du mobile fic-

if, en référentiel galiléen, du système à obile fictif soumis à la force *centrale*  $\overline{F}$ <br>  $\mu \frac{d^2 \vec{r}}{dt^2} = F_{1\rightarrow 2} \vec{e}_r$ , avec  $\mu = \frac{m_1 m_2}{m_1 + m_2}$ .<br>
bile fictif  $\overrightarrow{L}^* = \mu \vec{r} \wedge \dot{\vec{r}}$ , est conservé. L<br>  $\mu \frac{d^2 \vec{r}}{dt^2} = F_{1\to 2} \vec{e}_r$ , avec  $\mu = \frac{m_1 m_2}{m_1 + m_2}$ .<br>Le moment cinétique du mobile fictif  $\vec{L}^* = \mu \vec{r} \wedge \dot{\vec{r}}$ , est conservé. Le mouvement du mobile fic-,<br>,,<br>du<br>atic tif est plan, et satisfait la loi des aires.  $\epsilon$  intervalser traduite par la conservation de l'électrique du mobile de l'électrique du mobile fiction de l'électrique de la conservation de la conservation de la conservation de la conservation de la conservation de l

entralistico est traduite par la conservation de l'énergie mécanique du mobile fictif : La conservation de l'énergie mécanique du système isolé, lorsque la conservative, est traduite par la conservation de l'énergie mécanique  $\mathcal{C}_{\text{m}}^* = \frac{1}{2} \mu \dot{\vec{r}}^2 + \mathcal{C}_{P_{int}}$ , qui est l'énergie mécanique barycent conservative,<br>  $= \frac{1}{1} \frac{1}{1}$ ;<br>∪<br>→

erv<br>utiv<br>*ercia*<br>st un

# <sub>ix points matériels<br>P**ux points matérie<br>externe uniforme**</sub> Loystème de deux points materiels soumis à un de gravitation externe uniforme

Lorsque le système est soumis à un champ de gravitation externe uniforme :

- $\bullet$  le mouvement du barycentre G est un mouvement de chute libre dans ce champ de gravitation ;
- le mouvement relatif n'est pas affecté par le champ extérieur.<br>Conseils et pièges à éviter

#### Conseils et pièges à éviter newtonienne, …

- de viter de toutes les formules données dans ce rappel de cours. Conseils et pièges à éviter<br>Bien connaître «l'origine» de toutes les formules données dans ce rappel de cours.<br>L'interaction entre les deux points est quelconque: un fil tendu, un ressort, une interaction
- newtonienne, ...

# **parabolique fusée en morceaux parties de masses éga-**Une fusée, lancée depuis le sol, effectue un mouvement

Une fusée, lancée depuis le sol, effectue un mouvement Une fusée, lancée depuis le sol, effectue un mouvement parabolique. Elle se sépare en deux parties de masses éga-*S*epare en deux parties de masses éga-<br>lle atteint le sommet de sa trajectoire.<br>*D* de son point de lancement. Où les au moment où elle atteint le sommet de sa trajectoire. *g*<br>
where the decay and the settle development of the dependence of subsequent<br>
oriential delta function de la function. Only in the lance appear appears<br>  $\vec{g}$  est uniformed by the set of the set of the set of the set le sol, à la distance  $D$  de son point de lancement. Où

aration. Quelle est alors la trajectoire du centre de Separation. Quelle est alors la trajectoire du considérent de la constitué de la constitué de la constitué de la constitué de la constitué de la constitué de la constitué de la constitué de la constitué de la constitué de masse? à l'ensemble des deux morceaux de la fusée après la sédition. <br>Appliquer le théorème de la quantité de mouvement Appliqu<br>. . .

# **théorème de rotation<br>
<b>théorème de Kœnig**<br>
considère un mobile constitué de deux billes  $M_1$  et<br>
, de masses  $m_1$  et  $m_2$ , reliées par une tige rigide de **2 Mouvements de rotation<br>
<b>et théorème de Kœnig**<br>
In considère un mobile constitué de deux billes  $M_1$  et

**Conseil**

**Conseil**

**201**<br>in m On considère un mobile constitué de deux billes  $M_1$  et  $M_2$ , de masses  $m_1$  et  $m_2$ , reliées par une tige rigide de longueur  $\ell$  et de masse négligeable. Le centre de masse On considère un mobile constitué de deux billes  $M_1$  et  $M_2$ , de masses  $m_1$  et  $m_2$ , reliées par une tige rigide de longueur  $\ell$  et de masse négligeable. Le centre de masse *G* du système est, quant à lui, relié à u  $M_2$ , de masses  $m_1$  et  $m_2$ , reliées par une Exercise rigide de<br>
entre de masse<br>
int fixe O par<br>
L et de masse longueur  $\ell$  et de mas se négligeable. Le centre de masse<br>t à lui, relié à un point fixe  $O$  par<br>utre tige de longueur  $L$  et de masse<br>L'ensemble se déplace sans frotte- $G$  du système est, quant à lui, relié à un point fixe  $O$  par *G* to the a un point fixe *O* par<br> *G* to longueur *L* et de masse<br>
emble se déplace sans frotte-<br> *G* tourne autour de *O* à la l'intermédiaire d  $\alpha$  determiner la moment cinétique et les deux ontes cournent autour me autre tige de longueur  $L$  et de masse<br>nent. L'ensemble se déplace sans frotte-<br>horizontal. G tourne autour de  $O$  à la<br> $\Omega$  et les deux billes tournent autour de<br>gulaire  $\omega$ , les deux rotations ayant lieu<br>s.<br>ie cinét *négligeable également.* L'ensemble se déplace sans frotte-<br>ments sur un plan horizontal. G tourne autour de O à la<br>vitesse angulaire  $\Omega$  et les deux billes tournent autour de<br> $G$  à la vitesse angulaire  $\omega$ , les deux ro ments sur un plan h *G* à la vitesse angulaire  $\omega$ , les deux rotations ayant lieu<br>dans le même sens.<br>Déterminer l'énergie cinétique et le moment cinétique en *O* 

inétique et le moment cinétique en *O*<br>iilles dans le référentiel fixe lié à *O*. Déterminer l'énergie cinétique et le moment cinétique en O

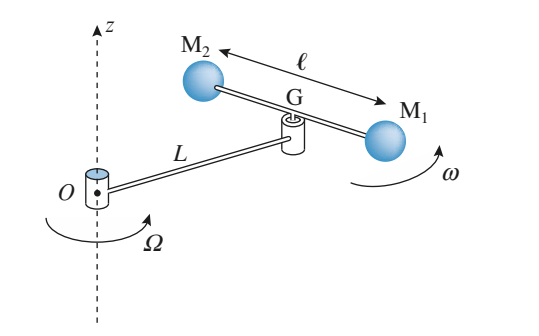

ment la vitesse et le moment cinétique d'un point étique de la provincia de la provincia de la provincia de la provincia de la provincia de la provincia de la p<br>**rails 3**matériel décrivant un mouvement circulaire ?

#### 1**3** <sup>\*</sup> **Plate-forme sur des rails**<br>• Une grande plate-forme de masse *M* est posée sur un **8** <sup>\*</sup> Plate-forme sur sans frottement. À une extrémité de la plate-forme se trou-

sans frottement. A une extrémité de la plate-forme se trou**des rails**<br>se *M* est posée sur un<br>sur lequel elle glisse

 *<sup>N</sup>* personnes de même masse *<sup>m</sup>* . Elles quittent la **a)** les *<sup>N</sup>* personnes courent ensemble jusqu'à l'autre vent *i* personnes de même masse  $m$ . Enes quittent la plate-forme de doux forme  $t$ . plate-forme de deux façons :<br>a) les  $N$  personnes courent ensemble jusqu'à l'autre

*v* personic<br>
de la plate<br>  $\vec{v} = -v \vec{e}$ personnes courent ensemble jusqu'à l'autre<br>le la plate-forme et sautent en même temps avec<br> $\vec{v} = -v \vec{e}_x$  par rapport à la plate-forme *après le xsaut*(*v* > 0)  $\frac{1}{\sqrt{v}}$ <br>(*v* > 0) : **b**) extremite de la plate-forme et sautent en meme temps avec<br>
la vitesse  $\vec{v} = -v \vec{e}_x$  par rapport à la plate-forme *après le*<br> *saut* ( $v > 0$ ) ;<br> **b**) les *N* personnes courent et sautent les unes après les a vitesse  $v = -ve_x$  par rapport a la plate-forme *apres le* 

*saut* ( $v > 0$ );<br> **b**) les N personnes courent et sautent les unes aparties (avec la même vitesse  $\vec{v}$  que précédemment autres (avec la même vitesse  $\vec{v}$  que précédemment, elles **b**) les  $N$  personnes courent et sautent les une *ne*<br>(ité après les<br>ent, elles<br>:).<br> $\vec{v}_\mathrm{f}$  de la démarrent dès que la personne précédente a sauté).

plate-forme. Laquelle de ces deux façons de la quitter lui donnera la vitesse la plus élevée ?<br>2 • Que deviennent ces résultats si la vitesse  $\vec{v}$  est définue par rapport à la plus élevée ?

➞ *a* la vitesse la plus élevée ?<br>Que deviennent ces résultats si la vitesse  $\vec{v}$  est défineration de la plate-forme *avant le saut* ? nie par rapport à la plate-forme avant le saut ?

Extériele<br>Appliquer le théorème de la quantité de mouvement au système {piate-forme + passagers}. Appliquer le théoreme de la quantité de mouvement

res ? Qu'en résulte-t-il pour la quantité de mouve-Comment est dirigée la résultante de forces extérieument de ce système ?

# 14 **Patinage**<br>• Deux patineurs *A*<sub>1</sub> **horizontale, le long de deux droites de deux droites de deux droites de deux droites de droites de droites de**

**Conseil** 

**4** Patinage<br>**1** • Deux patineurs  $A_1$  et  $A_2$  se déplacent sur une patinoire horizontale, le long de deux droites parallèles distantes de Deux patineurs  $A_1$  et  $A_2$  se déplacent sur une patinoire<br>rizontale, le long de deux droites parallèles distantes de<br>, leur vitesse étant respectivement  $v_1$  et  $v_2$ , leur masse  $d_0$ , leur vitesse étant respectivement  $v_1$  et  $v_2$ , leur masse 1 $\begin{bmatrix} \text{relax} \\ \text{rizontal} \\ \text{elur} \\ \text{et } m_2 \end{bmatrix}$ batineurs  $A_1$  et  $A_2$  se déplacent sur une patinoire horizontale, le long de deux droites parallèles distantes de dement. En assimilant chaque patineur à un point matériel,  $m_1$  et  $m_2$ . Arrivés au même niveau, ils s'accrochent rigiaccrochent rigi-<br> *g* in point matériel,<br> *G* , vitesse de *G*). Comment in the U comment<br> *G*). Commenter.<br> *G*). Commenter. patineurs (vitesse de leur centre de masse  $G$ , vitesse de<br>rotation de l'ensemble autour de  $G$ ). Commenter.<br>2 • Les deux patineurs se tirent alors l'un vers l'autre, leur at<br>●<br>● rotation de l'ensemble autour de  $G$ ). Commenter.

*t* de *G*). Commenter.<br>
ent alors *l'* un vers *l'autre*, leur<br> *t* est alors  $d(t)$ . Déterminer l'évolution de leur vitesse de rotation et le travail qu'ils**2** • Les deux patineurs se tirent alors l'un vers *d*(*t*) test along that *t* est along the rotation  $d(t)$ ,  $d_0$ ,  $v_1$ Les deux patineurs se trient ators i un vers<br>
ince mutuelle à l'instant t est alors  $d(t)$ <br>
olution de leur vitesse de rotation et le t<br>
cituent, en fonction de  $d(t)$ ,  $d_0$ ,  $v_1$  et  $v_2$ . blution de leur vitesse de rotation et le travail qu'il<br>
citient, en fonction de  $d(t)$ ,  $d_0$ ,  $v_1$  et  $v_2$ .<br>
1) Appliquer le théorème de la quantité de mouve-

**Conseil** ment au système des deux patineurs. rieure la quantité de mouve-

rieures  $\alpha$  Qu'en resulte-t-il pour la vitesse du centre coment conservation (moment cinétique). Comment est dirigée la résultante des forces exté-

Pour étudier le mouvement des deux patineurs autour de leur centre de masse, on se base sur les lois de conservation (moment cinétique, énergie cinétique). conservation (moment cinetique, energie cinetique).<br>On peut travailler dans le référentiel barycentrique ou<br>dans le référentiel fixe.<br>2) Ouelle loi de conservation est encore vérifiée ? dans le référentiel fixe. On peut travailler dans le referentiel barycentrique

Que représente le travail des forces intérieures ?

# **5** Interaction noyau-proton. *<sup>P</sup>* de masse *<sup>m</sup>* et

**Distance minimale d'approche**<br>On étudie l'interaction entre un proton *P* de masse *m* et<br>un novau *N* de masse *M* et de charge *Ze* se déplacant tous les deux sur l'axe (*Ox*). Dans les deux sur les deux sur les deux sur les deux sur les deux sur les deux sur les deux sur les deux sur les deux sur les deux sur les deux sur les deux sur les deux sur les deux sur les On étudie l'interaction entre un proton  $P$  de masse  $m$  et un noyau  $N$  de masse  $M$  $x \sin \theta$ <br>  $y \sin \theta$ And *N* de masse *M*<br>  $\vec{v}$  as deux sur l'axe (*O*.<br>
repos et le proton est<br>
vitesse  $\vec{v_0} = + v_0 \vec{e}_x$ . epos et le proton est infiniment

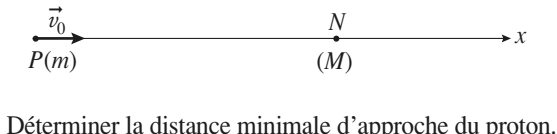

 • •Déterminer la distance minimale d'approche du proton.<br>Quelle est la vitesse du proton, dans le référentiel fixe, **1** • Déterminer la distance minimale d'

quand il est le plus proche du noyau ? 2 • Quelle est la vitesse du proton, dans le référentiel fixe, <sup>2</sup> • Quelle est la vitesse du proton, dans le référentiel fixe, quand il est le plus proche du noyau ?<br><u>Remarque</u> : Les deux particules exercent l'une sur l'autre une

*Remarque : Les deux particules exercent l'une sur l'autre une*<br> *force d'interaction répulsive de module*  $f = \frac{Ze^2}{\sqrt{2\pi}}$  *où r*  $\mathcal{L} = \frac{\mathcal{L}e}{\sqrt{2\pi}}$  $\overline{c}$  $\frac{1}{4\pi\varepsilon_0 r^2}$ , ou

eur distance mutuelle.

oton + noyau} dans le referentiel barycentrique. **barycent**<br> **idimensic**<br> **reliés** pas oublier que le problème est uniquitiensionner. Utiliser la conservation de l'énergie du système<br>Jaroton + novembre dans le référentiel barycentrique **Conseil**

# **referents**<br> **ressort 6 Mouvements de blocs reliés<br>
<b>Par un ressort**<br>
Deux blocs A et *B* , de masse *m* , assimilables à des par un ressort

deur, et reposent sur une sur*k* blocs *A* et *B*, de mas<br>ts matériels, sont reliés entr<br>*k*, de longueur à vide  $\ell_{v}$ Deux blocs  $A$  et  $B$ , de masse  $m$ , assimilables à des points matériels, sont relié *A* et *B* eux par un ressort de raise  $\ell_v$ , et reposent sur une sur-<br>*A* et *B* (son allongement est –eur k, de longueur à vide  $\ell_v$ , et reposent sur une sur-<br>ace horizontale. Le ressort est comprimé par l'intermé-<br>iaire d'une ficelle reliant A et B (son allongement est<br> $\Delta \ell_0 < 0$ ). Initialement, A se trouve contre un m face horizontale. Le ressort est comprimé par l'intermé*the.* Le ressort est comprimé par l'intermé-<br>celle reliant  $A$  et  $B$  (son allongement est<br>tialement,  $A$  se trouve contre un mur verti-<br> $t = 0$ , la ficelle casse. Les mouvements de diaire d'une ficelle reliant A et B ont  $\Delta \ell_0 < 0$ ). Initialement, A se trouve cal. À l'instant  $t = 0$ , la ficelle casse.<br>A et de B ont lieu sans frottements. cal. À l'instant  $t = 0$ , la ficelle casse. Les mouvements de <br>A et de B ont lieu sans frottements.

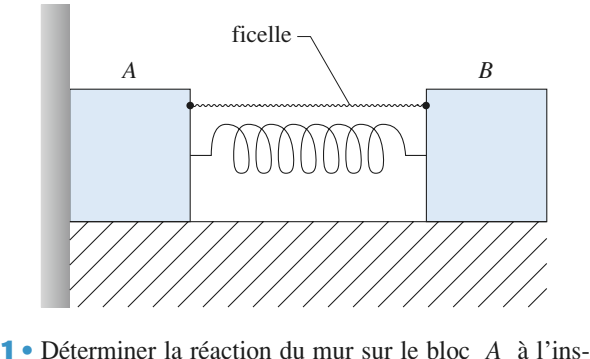

 *<sup>t</sup>*, puis à l'instant *<sup>t</sup>*<sup>1</sup> pour lequel *<sup>A</sup>* se met en mou-2 Déterminer la quantité de mouvement totale et la vitesn<br>er<br>● vement.

**2** • Déterminer la quantité de mouvement totale et la vitesse de G pour  $t > t_1$ .

 •**3** • Étudier le mouvement du système pour  $t > t_1$ . Déterminer en particulier la période des oscillations de<br>l'ensemble autour du centre de masse.<br>4 • Le point *A* viendra-t-il retoucher le mur ? l'ensemble autour du centre de masse. ei<br>ei

Le point A viendra-t-il retoucher le mur ?

**Conseis** Le point A viendra-t-il retoucher le mur ?<br> **1**) Analyser brièvement ce qui se passe à l'instant où The Analyser brièvement ce qui se passe à l'instant où<br>incelle casse. Que peut-on en déduire pour le point<br>2 Appliquer la relation fondamentale de la dyna-*B* is extended the peut-on extended the peut-on extending the peut-on  $B$  a l'instant  $t = 0$ +se passe à l'instant où<br>déduire pour le point<br>lamentale de la dynala ficelle casse. Que peut-on en déduire pour le point A ? Appliquer la relation fond  $l$  *R i* instant  $t = 0$ <sup>+</sup> po<br> *n* déduire celle du<br> *R* du mur sur *A*. puis la réaction  $\vec{R}$  du mur sur A. mique a  $B$  a l'instant  $t = 0$  pour déterminer s *accélération.* En déduire celle du centre de masse,<br>puis la réaction  $\vec{R}$  du mur sur A.<br>Pour déterminer t, chercher l'instant pour lequel  $\vec{R}$ 

puis la feaction  $R$  du filir sur  $A$ .<br>
Pour déterminer  $t_1$ , chercher l'instant pour lequel  $\vec{R}$ <br>
s'annule pour la première fois.<br>
2) Appliquer la théorème de la quantité de mouves'annule pour la première fois. Pour determiner  $t_1$ 

**2)** Appliquer la théorème de la quantité de mouve-<br>**2)** Appliquer la théorème de la quantité de mouve-<br>ment à l'ensemble.<br>**3)** Le mouvement de *G* se déduit de la question préz) Appliquer la théoreme de la quantité ment à l'ensemble.

**Détection du Chance du Chance du Chance du Chance du Chance du Chance du Chance du Chance du Chance du Chance du Chance du Chance du Chance du Chance du Chance du Chance du Chance du Chance du Chance du Chance du Chance d rapport des masses de la**la dynamique à chacun des deux points séparément et de modve-<br> *A* et *B* **3**) Le mouvement de *G* se déduit de la question pré-<br>cédente. Pour étudier le mouvement de *A* et *B*<br>autour de *G*, appliquer la relation fondamentale de 3) Le mouvement de  $G$  se déduit de la question pré-

# **The Sole**<br>Terre et du Soleil<br>Terre et du Soleil **Détern Kepler à l'aide de la troisième loi de<br>
Kepler<br>
• Calculer la période de révolution d'un objet quasi ponc-**

**Propier**<br>**P** de masse *m* gravitant à une distante *r* (sur une orbi-**1** • Calculer la période de révolution d'un objet quasi ponctuel *P* de masse *m* gravitant à une distante *r* (sur une orbite circulaire) du centre d'un astre de masse  $M \gg m$ . tuel  $P$  de masse  $m$  gravitant à une distante e

tuel *P* de masse *m* gravitant à une distante *r* (sur une orbite circulaire) du centre d'un astre de masse  $M \gg m$ .<br>Exprimer le rapport  $\frac{T^2}{r^3}$  en fonction de *G* et de *M*.<br>Calculer le rapport  $\frac{M_T}{T}$  des masses  $\frac{1}{r^3}$ 

Soleil. On donne :•Calculer le rapport  $\frac{nT}{M_S}$  des masses d<br>oleil. On donne :<br>distance moyenne du Soleil à la Terre :

*D*•

- · distance moyenne du Soleil à la Terre : Soleil. On donne :<br>
• distance moyenne<br>  $D_1 = 150 \cdot 10^6$  km ;
- 
- distance moyenne du Soleil à la Terre :<br> $D_1 = 150.10^6$  km ;<br>distance moyenne de la Terre à la Lune :  $= 150 \cdot 10^6$  km ;<br> $\text{distance}$  moyenne<br> $= 384 \cdot 10^3$  km ; distance moyenne de la Terre à la Lune :<br> $D_2 = 384.10^3$  km ;<br>durée d'une révolution sidérale de la Lune :
- distance moyer<br> $D_2 = 384 \cdot 10^3$  kr<br>• durée d'une rév<br> $T_2 = 27,25$  jours. · durée d'une révolution sidérale de la Lune :
- $T_2 = 27,25$  jours.

 $\ddot{\bullet}$  $= 27.25$  jours.<br>Reprendre le calcul précédent du rapport  $\frac{T^2}{T}$  en ne **2** • Reprendre le calcul précédent du rapport  $\frac{T^2}{r^3}$  en ne<br>négligeant plus *m* devant *M* . Donner la nouvelle valeur **2** • Reprendre le calcul précédent du rapport  $\frac{I}{r^3}$  en ne

ige:

de  $\frac{M_T}{M_S}$ . Évaluer l'écart relatif que représente cette valeur<br>par rapport à celle obtenue à la question **1**). *Donnée* $\mathbf{I}$ 

 $\text{port à celle obtes}$ <br>*:*  $M_{\text{T}} = 81 M_{\text{L}}$ .

$$
Donnée : M_T = 81 M_L
$$

**Conseils**

sont des positions

**Conseis**

éliminer les grandeurs inconnues. Projeter la relation fondamentale de la dynamique *P* sur la normale de la dynamique<br>*P* sur la normale au mouvement circulaire. En déduire la troisième loi de Kepler et1) Projeter la relation fondamentale e de la dynamique<br>ale au mouvement<br>bi de Kepler et<br>Terre autour du appliquée au point  $P$  sur la normale au mouvement mouvement<br>Explerent<br>autour du<br>Terre pour élicitudine. En déduire la troisième l'appliquer au mouvement de la Terre autour du<br>Soleil, puis à celui de la Lune autour de la Terre pour<br>éliminer les grandeurs inconnues.<br>2) Reprendre la démarche précédente en étudiant Soleil, puis à celui de la Lune autour de la T

2) Reprendre la démarche précédente en étudiant maintenant le mouvement du mobile réduit.

# On étudie le mouvement d'une masse ponctuelle8 \*\* Points de Lagrange

 *M,* très **MTHOINTS DE LAGITANGE<br>
On étudie le mouvement d'une masse ponctuelle**  $M$ **, très<br>
inférieure à**  $M_{\rm T}$  **et**  $M_{\rm t}$ **, soumise à l'influence de la Terre et et** *M*  $e^{i\omega t}$  **Points de Lagrange**<br>On étudie le mouvement d'une masse ponctuelle *M*, très<br>inférieure à  $M_T$  et  $M_L$ , soumise à l'influence de la Terre et On étudie le mouvement d'une masse ponctuelle  $M$ , très ise à l'influence de la Terre et<br>rminer les points où il faut la<br>bbile par rapport à ces derniè-<br>Terre–Lune comme un systède la Lune. On cherche à déterminer les points où il faut la *n* aut *ia*<br>*s* derniè-<br>*D* = *TL*. res. On considérera le système Terre-Lune comme un système isolé en interaction gravitationnelle, à la distance  $D = TL$ .<br>1 • La particule se trouve hors de la droite définie par les me isolé en interaction gravitationnelle, à la distance  $D = TL$ .

teraction gravitationnelle, à la distance  $D = TL$ .<br>cule se trouve hors de la droite définie par les<br>Terre et de la Lune (notés  $T$  et *L*). Montrer **1** • La particule se trouve hors de la droite définie par les centres de la Terre et de la Lune (notés  $T$  et  $L$ ). Montrer que si  $L \cdot T$  et  $M$  forment un triangle équilatéral.  $M$  est **1** • La particule se trouve hors de la droite de Filme par les<br>*L*). Montrer<br>atéral, *M* est<br>Terre–Lune. centres de la Terre et de la Lune (notés.  $T$  et  $L$ ). *L*<sub>1</sub> et *L*<sub>2</sub><br>
e équilatér<br>
ystème Te<br> *L*<sub>1</sub> et *L*<sub>2</sub> effectivement immobile par rapport au système Terre-Lune.<br>Les deux points définis ainsi sont notés  $L_1$  et  $L_2$ .<br>**2** • La particule est placée maintenant sur la droite *TL*. te<br>•<br>•  $\sum_{i=1}^{n}$  Montrer années points points définis ainsi sont noté

 $L_1$  et  $L_2$ .<br> *L*<sub>3</sub> *L*<sub>4</sub> et  $L_5$  pour les-<br> *L*<sub>3</sub> *, L*<sub>4</sub> et  $L_5$  pour lesquels la condition vous est satisfaite. quels la condition voulue est satisfaite.

**externe de deux points materiels<br>• Quel est l'intérêt de ces positions d'équilibre ? On peut 3** • Quel est l'intérêt de ces positions d'équilibre ? On peut montrer que les points  $L_1$  et  $L_2$  sont des positions positions d'équilibre ? On peut<br>et  $L_2$  sont des positions 'équilibre stable pour une masse ponctuelle évoluant **3** • Quel est l'intérêt de ces positions d'équilibre ? O sont des<br>ponctuelle<br> $m_1$  et  $m_2$ ous l'action de deux astres de masse  $m_1$  et  $m_2$  si **E. net**<br>  $\begin{bmatrix}\n\text{let} & \text{let} \\
\text{let} & \text{let}\n\end{bmatrix}$ <br>  $\begin{bmatrix}\n\text{let} & \text{let} \\
\text{let} & \text{let} \\
\text{let} & \text{let}\n\end{bmatrix}$ 

 $\overline{a}$  $\left(\begin{array}{c} m_1 \\ m_2 \end{array}\right)$  cst supérieur à une ou  $\mathbf{r}$  and  $\mathbf{r}$  is the set of the set of the set of the set of the set of the set of the set of the set of the set of the set of the set of the set of the set of the set of the set of the set of the set of the set o de 25.

r des illustrations de ces resultats.<br>
Déterminer la vitesse de rotation  $\omega_0$ , du système se de rotation  $\omega_0$  du système<br>
é comme un système isolé,<br>
de masse, par rapport au réfé-<br>  $\Re_s$ . Écrire ensuite la condition Terre–Lune, considéré comme un système isolé, **r**) Déterminer la vitesse de rotation  $\omega_0$  du système deré comme un système isolé,<br>
e de masse, par rapport au réfé-<br>
e  $\mathcal{R}_s$ . Écrire ensuite la condition<br> *M* dans le référentiel  $\Re$  tourautour de son centre de masse, par rapport au réfé- hasse, par rapport a<br>
ficrire ensuite la contras le référentiel  $\mathcal{B}_0$ <br>  $\omega_0$  par rapport à  $\mathcal{R}_s$ <br>
un bilan des forces<br>
frifier que, quand L<br>
quilatéral, le point rentiel héliocentrique  $\mathcal{R}_s$ . Écrire ensuite la condition d'équilibre du point M dans le référentiel  $\Re$  tourbre du point *M* dans le rétérentiel *R* tour-<br>*a* vitesse angulaire  $\omega_0$  par rapport à  $\mathcal{R}_s$ . Pour<br>*n* pourra effectuer un bilan des forces appli-<br>*M* dans *R* et vérifier que, quand *L*, *T* et mant à la vitesse angulaire  $\omega_0$  par rapport à  $\mathcal{H}_s$ . Pour<br>cela, on pourra effectuer un bilan des forces appli-<br>quées à *M* dans  $\Re$  et vérifier que, quand *L*, *T* et<br>*M* forment un triangle équilatéral. le point cela, on pourra effectuer un bilan cela, on pourra effectuer un bilan des forces appliquées à *M* dans  $\Re$  et vérifier que, quand *L*, *T* et *M* forment un triangle équilatéral, le point *M* est immobile par rapport au système Terre–Lune. On quées à M dans  $\Re$  et vérifier que, quand L, T et orment un triangle équilatéral, le point *M* est<br>
obile par rapport au système Terre-Lune. On<br>
ra aussi raisonner à partir de l'énergie potentiel-<br> *M* dans le référentiel  $\Re$ . Il faut alors exprimer immobile par rapport au système Terre-Lune. On ort au système Terre-Lune. On<br>er à partir de l'énergie potentiel-<br>frentiel  $\Re$ . Il faut alors exprimer<br> $\mathscr{E}_{\text{P}}$  uniquement en fonction des pourra at *TM* et *LM* .<br> *TM* et *LM* . l'énergie potentielle <sup>&</sup><sub>p</sub> unique de *M* dans le référentiel  $\mathcal{R}$ . Il faut alors exprimer<br>
finergie potentielle  $\mathcal{E}_P$  uniquement en fonction des<br>
stances *TM* et *LM*.<br>
Exprimer  $\mathcal{E}_P$  en fonction de  $x = GM$ , où *G* est defined the role of  $x = GM$ ,<br>Terre–Lune.

# [www.biblio-scientifique.net](http://www.biblio-scientifique.blogspot.com)

# **Une fusée en morceauxCorrigés**

#### Le système, constitué des deux morceaux de la fusée, est sou**mis à son seul point du centre du centre du centre du centre du centre du centre du centre du centre du centre**

semble prolonge la trajectoire parabolique de la fusée. Le cen $t_{\text{c}}$  de systeme, % consulue des deux morceaux de la fusee, est sou-<br>Il poids. Le mouvement du centre de masse de l'en-<br>nge la trajectoire parabolique de la fusée. Le cen-<br>« retombe » donc à la distance 2*D* du point de mis a son seur poids. Le mouvement du centre de masse de l'endépart. Il se trouve au milieu des deux morceaux de la fusée : le semble prolonge la trajectoire parabolique de la fusee. Le ce<br>tre de masse « retombe » donc à la distance 2*D* du point d<br>départ. Il se trouve au milieu des deux morceaux de la fusée :<br>second morceau atterrit à la distance Les trajectes de la fusion de ses morceaux sont représentance et de ses mondiales de ses mondiales de ses mondiales de la forme de la forme de la forme de la forme de la forme de la forme de la forme de la forme de la for second morceau atterrit à la distance 3D du point de départ.

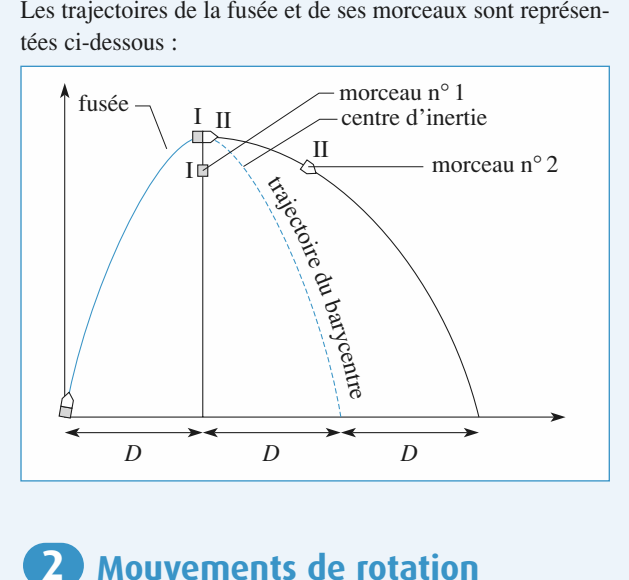

# **théorème de Kœnig Le Mouvements de rotat** de kænig

Le mouvement de

D'après le deuxième théorème de Kænig :  
\n
$$
\mathcal{E}_{K} = \mathcal{E}_{K}^{*} + \frac{1}{2} (m_{1} + m_{2}) v_{G}^{2}.
$$
\n  
\nLe mouvement de *G* dans le référentiel lié à *O* est un mou-

 $v_K = v_{K-2}$   $\frac{m_1 + m_2 \nu_G}{2}$ .<br>Le mouvement de *G* dans le référentiel lié à *O* est un mouvement de rotation autour d'un axe fixe :  $v_G = L\Omega$ .

 $\frac{\alpha}{2}$ .<br>  $\frac{\alpha}{2}$ .<br>  $\frac{\alpha}{2}$ .<br>  $\frac{\alpha}{2}$ . tif en rotation sur un cercle de rayon fields directement (le faire éventuellement), c'est aussi celle du mobile fiction sur un cercle de rayon  $\ell$  autour de  $G$  à vites- $L$  energie ci etique b:<br>
éventue<br>
sur un c<br>  $\omega$ , soit :<br>  $\frac{k}{K} = \frac{1}{2}\mu($ <br>
ent : on sur un cercle de rayon  $\ell$  autour de<br>  $\ell^* \omega$ , soit :<br>  $\mathcal{E}_K^* = \frac{1}{2} \mu(l\omega)^2$  (avec  $\mu = \frac{m_1 m_2}{2}$ ),  $\omega$  so

$$
\mathcal{E}_{K}^{*} = \frac{1}{2} \mu (l\omega)^{2}
$$
 (avec  $\mu = \frac{m_{1}m_{2}}{m_{1} + m_{2}}$ )

d'où, finalement :

d'od, finalement :  
\n
$$
\mathcal{E}_{\mathbf{K}} = \frac{1}{2} \mu (l\omega)^2 + \frac{1}{2} (m_1 + m_2)(L\Omega)^2.
$$
\nD'après le premier théorème de Kænig,  
\n
$$
\vec{L}_O = \vec{L}^* + (m_1 + m_2) \vec{OG} \wedge \vec{v}_G.
$$

ier théorème de Kœnig, D'après le premier théorème de Kœnig,

$$
2^{k+1} \cdot 2^{k+1} \cdot \frac{2^{k+1} \cdot 2^{k+1}}{2^{k+1} \cdot 2^{k+1}}
$$
  
D'après le premier théorème de Kænig,  

$$
\vec{L}_O = \vec{L}^* + (m_1 + m_2) \vec{OG} \wedge \vec{v}_G
$$

 $m_2$  $\overrightarrow{OG} \wedge \vec{v}$ <sub>c</sub><br>le moment c<br>*M*<sub>1</sub> et *M*<sub>2</sub>  $L$ <sup>2</sup> pour  $M_1$  et  $M_2$ , ou bien écrit  $\frac{1}{2}$  $\frac{1}{2}$  the  $\frac{1}{2}$  the  $\frac{1}{2}$ .  $M$ <br>mc<br> $\omega \bar{e}$ 

$$
\vec{L}^* = \mu \ell^2 \omega \vec{e}_z
$$

Finalement : 
$$
\vec{L}_0 = (\mu \ell^2 \omega + (m_1 + m_2)L^2 \Omega) \vec{e}_z
$$
.  
Remarque

#### *Remarque*

 $\mu \ell^2 \omega + (m_1 + m_2)$ <br>  $\therefore$  et le moment comme<br>
tivement comme **Ω**)e<br>tique<br>nergi *inétique et le moment cinétique barycentriques***<br>respectivement comme l'énergie cinétique et le** *moment* cinétique et le moment cinétique barycentriques<br>*s'expriment respectivement comme l'énergie cinétique et le*<br>moment cinétique en G d'un point matériel P de masse *s* expriment respectivement comme l'energie domment cinétique en  $G$  d'un point matériel<br>  $\mu = \frac{m_1 m_2}{m_1 + m_2}$ , tel que  $\overrightarrow{GP} = \overrightarrow{M_1 M_2}$ .<br> **Plate-forme sur des rails**  $\frac{1}{2}$ <br>iment respectivement comme<br>at cinétique en G d'un point

➞ *1M2***3***m + m2* ➞ **Plate-forme sur des***1*

#### 1**3** Plate-forme sur des rails<br>• Toutes les forces extérieures appliquées au système **(3)** Plate-forme sur des rails

1 · Toutes les forces extérieures appliquées au système  $\lim_{x \to a}$  la composante selon  $(0x)$  de la quantité de  $\blacksquare$  nouvement de l'order exterieures ap bouvement de l'en<br>
Avant le saut :  $\vec{p}$  $\frac{1}{\pi}$ ement de l'ensemble se  $\vec{r}$  conserve.<br>  $\vec{r}$  are saut :<br>  $\vec{r} = ((M + Nm)v\hat{r})$ 

 $\vec{p} = \vec{0}$ . Après le saut : ffa) Avant le saut :  $\vec{p} = 0$ . Après le saut

mouvement de l'ensemble se conserve.  
\n**a)** Avant le saut : 
$$
\vec{p} = \vec{0}
$$
. Après le saut :  
\n $\vec{p} = M\vec{v}_f + Nm(\vec{v} + \vec{v}_f) = ((M + Nm)v_f - Nmv)\vec{e}_x$ ,  
\nd'où :  
\n $\vec{v}_f = \frac{-Nm}{M + Nm}v\vec{e}_x$ .  
\n**b)** Avant le premier saut :  $\vec{p}_1 = \vec{0}$ . Après le premier saut :

emier saut :  $\vec{p}_1 = \vec{0}$ . Après le premier saut :  $\frac{p_1}{\overline{i}}$ **b**) Avant le premier saut :  $\vec{p}_1 = \vec{0}$ . Après le premier saut :<br>  $\vec{p}_1 = (M + (N-1)m)\vec{v}_1 + m(\vec{v} + \vec{v}_1)$ <br>  $(\vec{v}_1$  est la vitesse de la plate-forme après le premier saut),

$$
M + Nm
$$
  
premier saut :  $\vec{p}_1 = \vec{0}$ . Après le prer  
 $\vec{p}_1 = (M + (N-1)m)\vec{v}_1 + m(\vec{v} + \vec{v}_1)$ 

$$
p_1 = (M + (N-1)m)v_1 + m(v + v_1)
$$
  
( $\vec{v_1}$  est la vitesse de la plate-forme après le premier saut),  
d'où :  $\vec{v_1} = -\frac{m}{M + Nm} \vec{v} = \frac{m}{M + Nm} v \vec{e_x}$ .

Le système considéré ensuite est constitué de la plate-forme<br>et des passagers qui restent.<br>Avant le deuxième saut :  $\vec{p}_2 = (M + (N - 1)m)\vec{v}_1$ . et des passagers qui restent. considéré ensuite est constitué de la<br>
gers qui restent.<br>
xième saut :  $\vec{p}_2 = (M + (N - 1)m)\vec{v}_1$ .<br>
xième saut :<br>  $\vec{p}_2 = (M + (N - 2)m)\vec{v}_2 + m(\vec{v} + \vec{v}_2)$ ,

Après le deuxième saut :

$$
\begin{aligned}\n\text{uxième saut}: \vec{p}_2 &= (M + (N - 1)m)\vec{v}_1 \, . \\
\text{uxième saut}: \\
\vec{p}_2 &= (M + (N - 2)m)\vec{v}_2 + m(\vec{v} + \vec{v}_2) \, ,\n\end{aligned}
$$

d'où :  $\vec{v}_2 = \vec{v}_1 - \frac{m}{M + (N-1)m} \vec{v}$ .<br>De même, avant le  $k^e$  saut (on considère comme système  $\vec{p}_2 = (M + (N-2)m)\vec{v}_2 + m$ <br>d'où :  $\vec{v}_2 = \vec{v}_1 - \frac{m}{M + (N-1)m}\vec{v}_2$  $\vec{v}_2 = \vec{v}_1 - \frac{m}{M + (N-1)m} \vec{v}$  $(2)m\overrightarrow{v_2} + m(\overrightarrow{i})$ <br>  $\frac{m}{(N-1)m}\overrightarrow{v}$ .

saut (on considere comme systeme  $-\frac{W}{M+(N-1)m}v$ .<br>  $k^e$  saut (on considère comme système<br>  $N - (k-1)$  passagers qui restent) : *p* = (*M* – (*M* – (*M* – (*M* – (*M* – (*K* – 1))*m*)*v*  $\vec{p}_k = (M - (N - (k-1))m)\vec{v}_k$  $\vec{p}_k = (M - (N - (k - 1))m)\vec{v}_{k-1}$ .<br>Après le  $k^e$  saut :<br> $\vec{p}_k = (M - (N - k)m)\vec{v}$  $k$ –14 and  $k$ –14 and  $k$ –14 and  $k$ –14 and  $k$ –14 and  $k$ –14 and  $k$ –14 and  $k$ –14 and  $k$ –14 and  $k$ –14 and  $k$ –14 and  $k$ –14 and  $k$ –14 and  $k$ –14 and  $k$ –14 and  $k$ –14 and  $k$ –14 and  $k$ –14 and  $k$ –14 and  $k$ –14 and )<br>.<br>.  $\frac{f}{k}$  $+m(\overline{v})$ + $\overline{i}$  $\mathbf{r}$ 

Après le  $k^e$  saut :

$$
\vec{p}_k = (M - (N - k)m)\vec{v}_k + m(\vec{v} + \vec{v}_k),
$$
  
d'où : 
$$
\vec{v}_k = \vec{v}_{k-1} - \frac{m}{M + (N - (k-1))m}\vec{v}.
$$

$$
p_k = (M - (N - k)m)v_k + m(v + v_k)
$$
  
with:  

$$
\vec{v}_k = \vec{v}_{k-1} - \frac{m}{M + (N - (k-1))m} \vec{v}
$$
.

*v e* dernier saut, on obtien

Pour le dernier saut, on obtient :  
\n
$$
\vec{v}_N = \vec{v}_{N-1} - \frac{m}{M+m} \vec{v} = \sum_{k=0}^{N-1} \frac{mv}{M + (N-k)m} \vec{e}_x = \vec{v}_f.
$$
\n  
\nChacun des *N* termes de la somme étant supérieur à

 $\frac{mv}{M + Nm}$ , la vitesse finale de la plate-forme est ici grande que si les *N* personnes sautent en même temps.  $\frac{m}{+Nm}$ ,

grande que si les *N* personnes sautent en même temps.<br>
© Hachette Livre, *H-Prépa Exercices et problèmes, Physique, MPSI-PCSI-PTSI* La photocopie non autorisée est un délit.

Universiteire deux points materiels **(9) COR Système de deux points matériels**<br>Système de deux points matériels **(Q) CORRIGÉS** 

2 • Le raisonnement est le même, seule change l'expression de la conservation de la conservation de la conservation de la conservation de la conservation de la conservation de la conservation de la conservation de la compo  $\blacktriangle$  Le raisonnement est le meme, seule change i expression sautent<br>sante l<br> $\vec{0} = M\vec{v}$ sautent toutes en même temps, la conservation de la composante horizontale de la quantité de mouvement s'écr<br>  $\vec{0} = M \vec{v}_f + N m \vec{v}$  (la plate-forme est initialement immobile), sante horizontale de la quantité de la quantité de mouvement de la personne qui saute. Si elles

d'où : 
$$
\vec{v}_{\text{f}} = -\frac{Nm}{M}\vec{v} = \frac{Nm}{M}v\vec{e}_{x}
$$

Si elles sautent les unes après les autres :

Si elles sautent les unes après les autres :<br>
• premier saut :  $\vec{0} = (M + (N-1)m)\vec{v_1} + m\vec{v}$ ;<br>
• deuxième saut :<br>  $(M + (N-1)m)\vec{v_1} = (M + (N-2)m)\vec{v_2} + m(\vec{v})$ 

• deuxième saut :

- $\vec{0} = (M + (N 1)m)\vec{v}_1 + m\vec{v}$ ;<br>
:<br>  $\vec{v}_1 = (M + (N 2)m)\vec{v}_2 + m(\vec{v} + \vec{v}_1)$ ;  $\overline{v}$ *k*
- $k^e$  saut :
- $(M + (N 1)m)\vec{v}_1 = (M + (N 2)m)\vec{v}_2 + m(\vec{v} + \vec{v}_1);$ <br>
  $k^e$  saut:<br>  $(M + (N (k 1)m)\vec{v}_{k-1} = (M + (N k)m)\vec{v}_k + m(\vec{v} + \vec{v}_1);$  $(M + (N - 2)m)\vec{v}_2 + m(\vec{v} + \vec{v}_1);$ <br>  $\vec{v}_{k-1} = (M + (N - k)m)\vec{v}_k + m(\vec{v} + \vec{v}_{k-1});$  *v*  $\vec{v}_{k-1} =$ <br>+ *m*) $\vec{v}$ *N*–1 $M + (l)$ <br>=  $M\bar{v}$ *N*•  $k^e$  saut :<br>  $(M + (N - (k-1)m)\vec{v}_{k-1} = (M + (N-k)m)\vec{v}_k + m(\vec{v} + \vec{v}_{k-1})$ ;<br>
• dernier saut :  $(M + m)\vec{v}_{N-1} = M\vec{v}_N + m(\vec{v} + \vec{v}_{N-1})$ .  $v^2$
- $\vec{v}_{N-1} = M \vec{v}_N + m(\vec{v} + \vec{v}_{N-1})$ .

On en déduit l'expression de la vitesse finale de la plate  
\n
$$
\vec{v_N} = \sum_{k=1}^{N} \frac{mv}{(M + (N - k)m)} \vec{e_x} = \vec{v_f}.
$$

Dans ce cas, chaque terme de la somme est inférieur à  $\frac{m}{n}$ cas, chaque terme de la somme est inférieur à  $\frac{mv}{M}$ ,<br>e finale de la plate-forme est plus grande quand les N Dans ce cas, chaque terme de la sc **4**

personnes sautent en même temps.

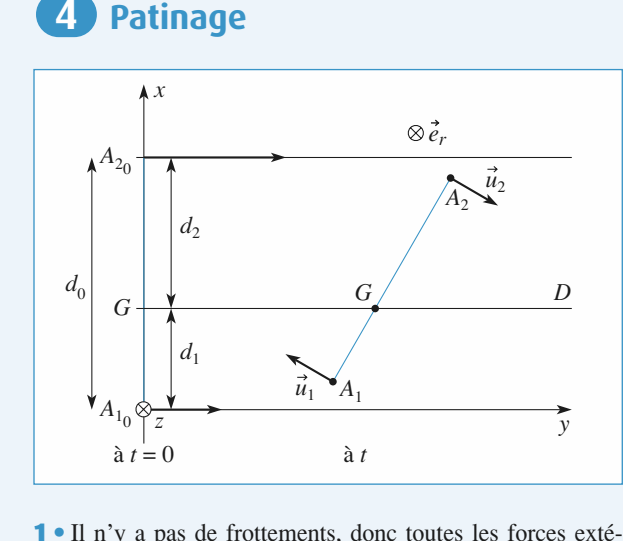

 $\frac{1}{\sqrt{2}}$ u n y a pas de mas rieures appliquées au système des deux patineurs sont verti*v* a lieu dans un pl<br> *v m*<sub>1</sub> $\vec{v}_1 + m_2 \vec{v}_2$  $G$  est constante e<br>=  $\frac{m_1 \vec{v}_1 + m_2 \vec{v}_2}{m_1 \vec{v}_1 + m_2 \vec{v}_2}$ .

centre de masse *G* est constante et vaut simplement :  
\n
$$
\vec{v}_G = \frac{m_1 \vec{v}_1 + m_2 \vec{v}_2}{m_1 + m_2}.
$$
\n*schéma*. *G* se déplace à vitesse constante le long de la

$$
\text{Sur le schéma, } G \text{ se déplace à vitesse co}
$$
\n
$$
\text{droite d'équation } x_{\text{G}} = d_1 = \frac{m_2}{m_1 + m_2} d_0.
$$

 *d*0centrique :centrique : *L*The *La* conservation du moment<br> $\vec{L}^* = \overrightarrow{A \cdot A} \wedge \mu(\vec{V}, -\vec{V}, ) = \mu d^2(t)$  $\mu(\vec{V})$ <br>a ma  $\frac{1}{2}$ ome<br>
ud<br>
ud<br>
ud  $\overline{\omega}$ *e*<br>if n 1*m*2

l'un de l'autre. La conservation du moment cinétique bary-

$$
\vec{L}^* = \overrightarrow{A_1 A_2} \wedge \mu(\vec{V}_{A_2} - \vec{V}_{A_1}) = \mu d^2(t) \omega \vec{e}_z
$$
  

$$
\frac{m_1 m_2}{n_1 + m_2}
$$
 est la masse du mobile fictif no

Figure :<br>  $\vec{L}^* = \overrightarrow{A_1A_2} \wedge \mu(\vec{V}_{A_2} - \vec{V}_{A_1}) = \mu d^2(t) \omega \vec{e}_z$ <br>  $\mu = \frac{m_1m_2}{m_1 + m_2}$  est la masse du mobile fictif nous indique<br>
la vitesse de rotation  $\omega$  de l'axe  $A_1A_2$  est conservée. On<br>
t la calculer à où  $\mu = \frac{m_1 m_2}{m_1 + m_2}$  est la masse du mobile fictif nous indique<br>que la vitesse de rotation  $\omega$  de l'axe  $A_1 A_2$  est conservée. On<br>peut la calculer à l'instant où les patineurs s'accrochent :<br> $\omega = \omega_0 = \frac{v_2 - v_1}{d_$ où  $\mu = \frac{m_1 m_2}{m_1 + m_2}$  est la masse du mobile fictif nous ind

*d*atineurs s'accrochent :  $\frac{1}{2}$ 

que la vitesse de rotation *ω* de l'axe 
$$
A_1A_2
$$
 est conservée. On  
peut la calculer à l'instant où les patineurs s'accrochent :  
 $ω = ω_0 = \frac{v_2 - v_1}{d_0}$ .  
Remarque  
Cette valeur permet de vérifier la conservation de l'énergie,

*donc ici de l'énergie cinétique de l'énergie cinétique de l'électrique de l'électrique de l'électrique de l'* 

ntervation de l'énergie,<br>**1**  $\mathcal{C}_{\mathcal{C}_{\mathcal{C}}}$ et<br>
or<br>
• te valeur permet de vérifier la conservation de l'énergie,<br>c ici de l'énergie cinétique ( $d = A_1 A_2$  restant constante).<br>Le système étant maintenant déformable, les forces intédonc ici de l'énergie cinétique ( $d = A_1 A_2$  restant constante).

rieures travaillent. Le moment résultant des forces extérieures **2** • Le système étant maintenant déformable, les forces inté-<br>rieures travaillent. Le moment résultant des forces extérieures<br>en *G* est toujours nul, et le moment cinétique barycentrique *Le* systeme  $\vec{L}$  and  $\vec{L}$  =  $→^{\frac{1}{1}}$ le i<br>  $\mu d$ <br>  $d_0^2$ <br>  $\omega(t)$ moment cir ment of<br>  $\omega(t) \vec{e}$ <br>  $= d_0$  (a<br>
gment reste constant :<br>Donc :  $d(t)$ de diversion de la difference de la proporció de la difference de la proporció de la proporció de la proporció de la proporció de la proporció de la proporció de la proporció de la proporció de la proporció de la proporci

$$
\vec{L}^* = \mu d^2(t)\omega(t)\vec{e}_z.
$$
  

$$
d(t)^2 \omega(t) = d_0^2 \omega_0 = d_0(v_2 - v_1)
$$

Donc:

reste constant :

\n
$$
\vec{L}^* = \mu d^2(t)\omega(t)\vec{e}_z.
$$
\nDonc :

\n
$$
d(t)^2 \omega(t) = d_0^2 \omega_0 = d_0(v_2 - v_1),
$$
\nsoit

\n
$$
\omega(t) = \frac{d_0(v_2 - v_1)}{d(t)^2}.
$$
\n
$$
\omega(t)
$$
\naugmente quand  $d(t)$  diminue.

\nLe travail effectué par les deux patineurs est le travail des forces inférieures

\n
$$
\tau_{int}
$$
\n, d'après le théorème de l'énergie ciné-

 $\frac{t}{(t)^2}$ .  $\omega(t)$  augmente quand  $a(t)$  diminue.<br>
dé par les deux patineurs est le travail des for-<br>  $\tau_{int}$ , d'après le théorème de l'énergie ciné-<br>  $\kappa = \Delta \mathcal{E}_K^* = \frac{1}{2} \mu d^2(t) \omega^2(t) - \frac{1}{2} \mu d_0^2 \omega_0^2$ Le travail effectué par les deux patineurs est le travail des fortique :  $\vec{L}^* = \mu d^2(t) \omega(t) \vec{e}_z$ .<br>  $d(t)^2 \omega(t) = d_0^2 \omega_0 = d_0(v_2 - v_1)$ <br>  $\omega(t) = \frac{d_0(v_2 - v_1)}{d(t)^2}$ .  $\omega(t)$  augmente quando  $d(t)^2$ .<br>
Wail effectué par les deux patineurs est les térieures  $\tau_{int}$ , d'après le théorème de :<br>  $\tau_{int}$  $\frac{1}{2}$  $\frac{1}{2}$ 

ces interreures 
$$
\tau_{int}
$$
, d'apres le theoreme de l'energi  
tique :  
\n
$$
\tau_{int} = \Delta \mathcal{E}_K = \Delta \mathcal{E}_K^* = \frac{1}{2} \mu d^2(t) \omega^2(t) - \frac{1}{2} \mu d^2 \omega_0^2
$$
\nEn éliminant  $\omega(t)$ , on obtient :  
\n
$$
\tau_{int} = \frac{1}{2} \frac{m_1 m_2}{m_1 m_2} (\nu_2 - \nu_1)^2 \left( \frac{d_0}{m_1 m_2} \right)^2 - 1.
$$

$$
\tau_{\text{int}} = \Delta \mathcal{E}_{\text{K}} = \Delta \mathcal{E}_{\text{K}}^* = \frac{1}{2} \mu d^2(t) \omega^2(t) - \frac{1}{2} \mu d_0^2 \omega_0^2
$$
  
inant  $\omega(t)$ , on obtient :  

$$
\tau_{\text{int}} = \frac{1}{2} \frac{m_1 m_2}{m_1 + m_2} (v_2 - v_1)^2 \left( \left( \frac{d_0}{d(t)} \right)^2 - 1 \right).
$$

# *Comparison indigen blown*. **Example 13 Interaction noyau-proton.<br>
Distance minimale d'approche<br>
1 • L'énergie mécanique du système {proton + noyau}**

**1** • L'énergie mécanique du système {proton + noyau}<br>dans le référentiel barycentrique s'écrit :  $\mathcal{E}_M = \frac{1}{2} \mu \dot{x}^2 + \frac{Ze^2}{2m}$ , m<br>a  $\frac{1}{2}$ +  $\log \text{au}$ }<br> $Ze^2$ le référentiel barycentrique s'écrit :  $\mathcal{E}_M = \frac{1}{2} \mu \dot{x}^2 + \frac{Ze^2}{4\pi \varepsilon_0 x}$ ,<br>  $\mu$  est la masse réduite du système, égale à  $\frac{mM}{m+M}$  et<br>  $\overline{PN}$ . *ρ* est la masse réduite du système, égale à  $\frac{mM}{m + M}$ .  $x = \overline{PN}$ .  $\mu v_0^2$ .  $4\pi$ roton + noyau<br> $\frac{1}{2}\mu \dot{x}^2 + \frac{Ze^2}{4\pi \epsilon_0 r}$ yau<br> $\frac{e^2}{\epsilon_0 x}$ <br> $\frac{1}{4}$ 

À l'instant initial,  $\mathscr{E} = \frac{1}{2} \mu v_0^2$ itial,  $\mathscr{E} = \frac{1}{2} \mu v_0^2$ .<br> $\frac{1}{2} \mu \dot{x}^2 + \frac{Ze^2}{2} = \frac{1}{2} \mu v_0^2$  $\frac{1}{\sqrt{6}}$  distance minimale entre les deux particules entre les deux particules et donc :  $\frac{1}{2} \mu \dot{x}^2 + \frac{Ze^2}{4\pi \varepsilon_0 r}$ 

 $\mu$ *v*<br>par  $4\pi\epsilon_0 x$  $\frac{1}{2}$ 

r<br>m<br>'e  $x = 2$   $\ldots$   $\ldots$  $2'$   $4\pi\varepsilon_0 x$   $2'$   $\sigma$ <br>ance minimale entre les deux particules est donc<br> $\frac{Ze^2}{\sinh \theta} = \frac{Ze^2}{2}$  (quand x est minimale,  $\dot{x} = 0$ ). ance minimale inimale<br> $\frac{Ze^2}{\pi \varepsilon_0 \mu v_0^2}$  $\frac{e^2}{\epsilon_0 x}$ <br>les

© Hachette Livre, *H-Prépa Exercices et problèmes, Physique, MPSI-PCSI-PTSI*

le référentiel fixe et vitesse

# **Système de deux points matériels**<br>**9 Système de deux points matériels** [www.biblio-scientifique.net](http://www.biblio-scientifique.blogspot.com)

**• La formule de composition des vitesses (vitesse**  $\vec{v}_p$  **dans**  $\frac{1}{v}$ le référentiel fixe et vitesse  $\vec{v}_P^*$  dans le référentiel barycenn des vitesses (vitesse  $\vec{v}_P$  dans **2** • La formule de composition des vites<br>le référentiel fixe et vitesse  $\vec{v}_{\text{p}}^*$  dans le<br>trique) pour le proton donne  $\vec{v}_{\text{p}} = \vec{v}_{\text{p}}^*$ Figure  $\vec{v}_P = \vec{v}_P^* + \vec{v}_Q^*$ <br>
e mouvement du prote<br>  $\vec{v}_P^* = -\mu \dot{x} \vec{e}_P$ , elle sses (vitesse  $\vec{v}_P$  dans<br>référentiel barycen-<br>+  $\vec{v}_G$ . On sait par  $\overline{a}$  La formule de composition des vitesses (vitesse  $v_{\rm p}$  dans centrique est  $\vec{p}_p^* = -\mu \dot{x} \vec{e}_p^*$ <br>oton est le plus proche du no<br> $\vec{v}_p^*$ . ailleurs que la quantité de mouvement d trique) pour le proton donne  $\vec{v}_P = \vec{v}_P^* + \vec{v}_G$ . On sait parailleurs que la quantité de mouvement du proton dans le réfé-<br>rentiel barycentrique est  $\vec{p}_P^* = -\mu \vec{x} \vec{e}_P$ , elle est donc nulle m<br>du  $m\hat{e}$  reste constant  $\vec{v}_P^*$ . quand le proton est le plus proche du noyau, il en est alors de **k WWW**<br>
Système de deux points<br>
omposition des vitesses (vitess<br>
vitesse  $\vec{v}_P^*$  dans le référentiel<br>
dié de mouvement du proton dan<br>
e est  $\vec{p}_P^* = -\mu \dot{x} \vec{e}_x$ , elle est de plus proche du noyau, il en es<br>
olé,

système étant isolé, la vitesse de son centre de masse reste constante, et egale a sa valeur initiale, e est a une. m M<sub>o</sub>

$$
\frac{m}{m+M}\vec{v}_0
$$

donc:

Quand le proton est le plus proche du noyau, sa vitesse est  
donc : 
$$
\vec{v}_{\text{P}} = \frac{m}{m + M} \vec{v}_{0}.
$$

*Remarque* 

*v v i i n*<br> *v ent-là*, la vitesse du noyau est égale à celle du<br> *v* <sub>P</sub> – *v*<sub>N</sub> =  $\dot{x}$  = 0 *. On aurait pu utiliser cet argumemarque*<br>*i*  $\begin{array}{c} a \\ \n\mathbb{R} & \frac{1}{v} \end{array}$  $\vec{v}_{\rm p}$ .  $\begin{cases} \ncar \quad v_P - v_N = \dot{x} = 0 \ . \ On \ auration \quad \vec{v}_P \,, \end{cases}$  **reliés 6**

# **ressort**<br>Tressort 1**• Contraits de blocs relies<br>
<b>Par un ressort**<br> **1** • Lorsque *A* aura décollé du mur, le centre d'inertie *G* du par un ressort

*mertie.* Tant que *A* n'a pas décollé du mai, le centre d'inertie d'une<br>système glissera à vitesse constante, et les masses oscilleront<br>autour de ce centre d'inertie.<br>Tant que *A* n'a pas décollé. Les équations du mouvement sont :

Soit : (*x¨*

$$
\begin{cases}\n\text{for } x \in \mathbb{R} \\
\text{if } x \in \mathbb{R} \\
\text{for } x = k \Delta \ell(t) + R \text{ avec } x_{\text{A}} = 0 \\
m\ddot{x}_{\text{B}} = -k\Delta \ell(t)\n\end{cases}
$$

 $\frac{1}{A} = 0$  : ce qui donne pour de la pour de la pour de la pour de la pour de la pour de la pour de la pour de la pour de l<br>Le pour de la pour de la pour de la pour de la pour de la pour de la pour de la pour de la pour de la pour de

$$
\left( mx_{\text{B}} = -k\Delta\ell(t) \right)
$$
  

$$
\Delta\ell(t) = -\Delta\ell_0 + x_{\text{B}} - x_{\text{B}_0} = -\frac{R}{k},
$$
  
your *B*:  

$$
m\ddot{x}_{\text{B}} = -k(x_{\text{B}} - x_{\text{B}_0} - \Delta\ell_0).
$$

ce qui donne pour B :<br> $m\ddot{x}_n = -k(x_n - x_n)$ 

$$
\text{or } B: \newline m\ddot{x}_B = -k(x_B - x_{B_0} - \Delta\ell_0).
$$

initiale nulle, on a donc:  $\hat{A}$  vitesse initiale nulle<br> $x_B = x_{B_0} + \Delta \ell_0$ 

$$
m\ddot{x}_{B} = -k(x_{B} - x_{B_{0}} - \Delta\ell_{0}).
$$
  
\n
$$
\dot{A} \text{ vitesse initiale nulle, on a donc :}
$$
  
\n
$$
x_{B} = x_{B_{0}} + \Delta\ell_{0}(1 - \cos\omega t) = \ell_{v} - \Delta\ell_{0} \cos\omega t
$$
  
\navec  $\omega = \sqrt{\frac{k}{m}}$ .  
\nLa réaction du mur est enfin :  
\n
$$
R = -k\Delta\ell(t) = k\Delta\ell_{0} \cos\omega t.
$$
  
\nElle s'annule (et A décole du mur) à l'instant :  
\n
$$
t_{1} = \frac{T}{n} = \frac{\pi}{n} = \frac{\pi}{n}\sqrt{\frac{m}{m}}.
$$

 $\omega - \sqrt{\frac{m}{m}}$ . donne<br>sse init<br> $x_B =$ <br> $\omega = \sqrt{\frac{1}{2}}$ 

.<br>La réaction du n

$$
\begin{aligned}\n&\text{-.} \\
&\text{mur est enfin :} \\
R &= -k\Delta\ell(t) = k\Delta\ell_0 \cos \omega t. \\
&\text{at } A \text{ décole du mur) à l'instant :}\n\end{aligned}
$$

 $\sim$   $\sim$ 

where 
$$
\omega = \sqrt{\frac{m}{m}}
$$
.

\na réaction du mur est enfin :

\n $R = -k\Delta\ell(t) = k\Delta\ell_0 \cos \omega t$ .

\nIlle s'annule (et A décolle du mur) à l'instant :

\n $t_1 = \frac{T}{4} = \frac{\pi}{2\omega} = \frac{\pi}{2} \sqrt{\frac{m}{k}}$ .

\nLe mouvement de  $G$  est rectiligne et uniforme pour

 $\frac{1}{2} \cdot L$ <br> $> t_1$  $\ddot{\phantom{0}}$ *v v v v v v d v d d <i>v***<sub>***d***</sub>** *d**d**<i>v***<sub>0</sub></sub>** *d**d**d**n**d**d**n**d**<i>v***<sub>***d***</sub>** *d**v***<sub>***d***</sub>** *d**<i>v***<sub>***d***</sub>** *d**v***<sub>***d***</sub>** *d**<i>v***<sub>***d***</sub>** *d**<i>v***<sub>***d***</sub>** *d**<i>v***<sub>***d***</sub>** *d**<i>n**d**d* *e* ➞ 2*m* $e_8$ <br> $\rightarrow$ 

$$
\vec{v}_{\text{G}} = \vec{v}_{\text{G}}(t_1) = \frac{m\vec{0} + m\vec{v}_{\text{B}}(t_1)}{2m} = v_{\text{G}}\vec{e}_x
$$

$$
v_{\text{G}} = \frac{\omega\Delta\ell_0}{2}\sin\omega t_1 = \frac{\omega\Delta\ell_0}{2}.
$$

•  $\hat{A}$  *t*  $> t_1$ . *R* est nulle, et la soustraction des équations des est nulle, et la soustraction des équations des<br>*A* et *B* donne l'évolution de la position **3** •  $\hat{A}$  *t* > *t*<sub>1</sub>, *R*<br>mouvements de<br>relative  $x_B - x_A$ : *m*( $\ddot{x}_B - \ddot{x}_A$ ) = – 2*k* $\Delta \ell(t) = -2k(x_B - x_A - \ell_y)$ relative  $x_{\text{B}}$  –.

$$
m(\ddot{x}_{B} - \ddot{x}_{A}) = -2k\Delta\ell(t) = -2k(x_{B} - x_{A} - \ell_{v})
$$
  

$$
\Omega = \sqrt{2} \omega
$$
:

**111 Figure.12** \n**3** • 
$$
\lambda
$$
  $t > t_1$ ,  $R$  est nulle, et la soustraction des équations des mouvements de  $A$  et  $B$  donne l'évolution de la position relative  $x_B - x_A$ :  $m(\ddot{x}_B - \ddot{x}_A) = -2k\Delta\ell(t) = -2k(x_B - x_A - \ell_v)$  soit, avec  $\Omega = \sqrt{2} \omega$ :  $x_B - x_A = \ell_v + (x_B(t_1) - \ell_v) \cos\Omega(t - t_1) + \frac{v_B(t_1)}{\Omega} \sin\Omega(t - t_1)$   $= \ell_v + \Delta\ell_0 \frac{\omega}{\Omega} \sin\Omega(t - t_1).$  \n\nAu mouvement d'ensemble à vitesse  $\vec{v}_G$  uniforme se supervpose un mouvement relatif d'oscillations à pulsation  $\Omega$ , de période  $T : 2\pi \sqrt{\frac{m}{2k}}$ . \n\n**4** • La position de  $A$  est :  $x_A(t) = \frac{x_A + x_B}{2} + \frac{x_A - x_B}{2} = x_G + \frac{1}{2}(x_A - x_B)$   $= \left[ \frac{x_B(t_1)}{2} + \frac{v_B(t_1)}{2} (t - t_1) \right] - \frac{1}{2} [(\ell_v + \Delta\ell_0 \frac{\omega}{2} \sin\Omega(t - t_1)]$ 

 $super-\Omega$ , de Au moi .*m* $\frac{2nt}{m}$  $\sqrt{\Omega}$ <br>nse<br>t re  $\frac{1}{10}$ 

période *T* : 2π 
$$
\sqrt{\frac{m}{2k}}
$$
.  
4 • La position de *A* est :

sition de A est  $\frac{1}{x} + x_B$ ti

4 • La position de *A* est :  
\n
$$
x_{A}(t) = \frac{x_{A} + x_{B}}{2} + \frac{x_{A} - x_{B}}{2} = x_{G} + \frac{1}{2} (x_{A} - x_{B})
$$
\n
$$
= \left[ \frac{x_{B}(t_{1})}{2} + \frac{v_{B}(t_{1})}{2} (t - t_{1}) \right] - \frac{1}{2} [l_{v} + \Delta l_{0} \frac{\omega}{\Omega} \sin \Omega (t - t_{1})]
$$
\n
$$
= \frac{\omega}{\Omega} \frac{\Delta l_{0}}{2} [\Omega (t - t_{1}) - \sin \Omega (t - t_{1})]
$$
\nresete positif à  $t > t_{1}$ : le point *A* ne revient pas heurter le mur.

<sub>ste</sub>

# **rapport des**<br> **rapport des Terre et du Soleil Détern Kepler a l'aide de la troisieme loi de<br>
Kepler<br>
• L'astre, très massif, est considéré comme immobile au**

**EXEMPLET**<br> **EXECUTE:** L'astre, très massif, est considéré comme immobutre *O* de champ de force centrale gravitationnelle : *F*• L'astre, très massif, est considéré comme immobile au<br>
centre *O* de champ de force centrale gravitationnelle :<br>  $\vec{F} = -G \frac{mM}{c} \vec{e_r}$  dans lequel évolue le satellite de masse *m*. de cha

 $\rightarrow$   $mM$ , on a :  $=-G \frac{1}{r^2} e_r$  dans lequel eve

*r* le mouv

Your le mouvement circulaire (uniforme), on a :  
\n
$$
m\frac{v^2}{r} = G\frac{Mm}{r^2}, \text{ soit } v = \sqrt{\frac{GM}{r}}, \text{ c'est-à-dire :}
$$

$$
m \frac{v}{r} = 6 \frac{r^2}{r^2}, \text{ so that } v = \sqrt{\frac{r}{r}}, \text{ c est-a-dire :}
$$
  

$$
T = 2\pi \frac{r}{v} = \frac{2\pi}{\sqrt{GM}} r^{\frac{3}{2}}.
$$
 On en déduit  $\frac{T^2}{r^3} = \frac{4\pi^2}{GM}.$ 

 $T = 2\pi \frac{v}{v} = \frac{1}{\sqrt{GM}} r^2$ . On en déduit  $\frac{r^3}{r^3} = \frac{1}{G}$ <br>Pour la Terre (autour du Soleil) :  $\frac{T_1^2}{D_2^3} = \frac{4\pi^2}{GM_c}$ *D* $=\frac{4\pi}{4}$  $\pi^2$ 

Pour la Terre (autour du Soleil) :  $\frac{1}{D_1^3} = \frac{1}{GM_S}$ ;<br>pour la Lune (autour de la Terre) :  $\frac{T_2^2}{T_1^2} = \frac{4\pi^2}{T}$ . 2

*M* $\overline{a}$ s deux express

$$
\therefore \text{ces deux expressions est :}
$$
\n
$$
\frac{M_{\text{T}}}{M_{\text{S}}} = \left(\frac{T_1}{T_2}\right)^2 \left(\frac{D_2}{D_1}\right)^3 = 3.01 \cdot 10^{-6}.
$$

© Hachette Livre, *H-Prépa Exercices et problèmes, Physique, MPSI-PCSI-PTSI*

2

 • Si on ne néglige plus *<sup>m</sup>* devant *<sup>M</sup>* , le mobile réduit n'est *P* plus *m* devant *M*, le mobile réduit n'est *P* . Le mouvement du mobile réduit obéit  $\bullet$  l'équation  $\bullet$ équation : solution surfaced by Eq. Le mouvement du mobil

à l'équation :  
\n
$$
\mu \frac{d\vec{v}}{dt} = -G \frac{Mm}{r^2} \vec{e}_r
$$
, soit, en projection sur  $\vec{e}_r$ :  
\n
$$
\mu \frac{v^2}{r} = G \frac{Mm}{r^2}
$$
, ou encore  $v = \sqrt{\frac{G(M+m)}{r}}$ .  
\nOn en déduit  $\frac{T^2}{T} = \frac{4\pi^2}{r}$ . En suivant la même démar-

 $G(M+m)$  $\frac{4\pi^2}{(M+m)}$  $\overline{2}$  $=\frac{4\pi}{G(M+1)}$ π

*i*on précédente, on obtient :

$$
\frac{M_{\rm T} + M_{\rm L}}{M_{\rm S} + M_{\rm T}} = \left(\frac{T_{\rm l}}{T_{\rm 2}}\right)^2 \left(\frac{D_{\rm 2}}{D_{\rm l}}\right)^3.
$$

 $\frac{1}{M}$  cette equation devient : *M* $\frac{M_S}{M_S}$  cettered  $\mathbf{a}$  $\frac{1}{2}$  cette équation dev. .<br>T

$$
\frac{M_{\rm T}}{M_{\rm S}} \left( 1 + \frac{M_{\rm L}}{M_{\rm T}} \right) = \left( \frac{T_{\rm 1}}{T_{\rm 2}} \right)^2 \left( \frac{D_2}{D_1} \right)^3,
$$
\n
$$
\text{d'où : } \frac{M_{\rm T}}{M_{\rm S}} = \frac{1}{1 + \frac{M_{\rm L}}{M_{\rm T}}} \left( \frac{T_{\rm 1}}{T_{\rm 2}} \right)^2 \left( \frac{D_2}{D_1} \right)^3 = 2,97 \cdot 10^{-6}.
$$

 $\acute{\text{e}}$ cart relatif entre les deux

$$
M_{\rm T}
$$
relatif entre les deux valeurs est :  

$$
\frac{M_{\rm L}}{M_{\rm L} + M_{\rm T}} = 1,22\%
$$

# 8 Points 8 Points de Lagrange<br>• On considère le système Terre–Lune comme un système

**s de Lagrange**<br>Ele système Terre–Lune comme un système<br>Terre–Lune restant constante. La Terre et la  $\mathcal{L}$  $\overline{\phantom{a}}$  on considere *m m*Trent des cercles autour de leur centre densities :<br>  $r_r = \frac{m_L}{m} D$  et  $r_i = \frac{m_T}{m} D$ .  $\mu$  e leur centre de la poste de la poste de la poste de la poste de la poste de la poste de la poste de la poste de la poste de la poste de la poste de la poste de la poste de la poste de la poste de la poste de la post tifs :<br> $= \frac{m_L}{m} D$ 

$$
r_{\rm T} = \frac{m_{\rm L}}{m_{\rm T} + m_{\rm L}} D \text{ et } r_{\rm L} = \frac{m_{\rm T}}{m_{\rm T} + m_{\rm L}} D.
$$
  
Le point material *M* sera immobile par rapport au système

ce système (par rapport au référentiel héliocentrique, par Le point materier *m* sera immobile par rapport au système rentielle du système terre-Lune autour de son centre de Terre–Lune s'il est immobile dans le référentiel tournant avec<br>ce système (par rapport au référentiel héliocentrique, par<br>exemple). Il faut donc déterminer la vitesse angulaire de rota-<br>tion  $\omega_0$  du système Terre–Lune a ce systeme (par rapport au referentier nenocentrique, par exemple). Il faut donc déterminer la vitesse angulaire de rota-Exemple). Il faut donc determiner la vilesse angulare de rolation  $\omega_0$  du système Terre-Lune autour de son centre de masse. Pour cela, on applique la relation fondamentale de la dynamique à la Terre et à la Lune séparém liocentrique), chacune n'étant soumise qu'à<br>
tationnelle de l'autre :<br>  $m_{\rm T}\omega_0^2 r_{\rm T} = \frac{Gm_{\rm L}m_{\rm T}}{R^2}$  et  $m_{\rm L}\omega_0^2 r_{\rm L} = \frac{Gm_{\rm L}m_{\rm T}}{R^2}$ .  $\mathcal{L}$ 

tion gravitationnelle de l'autre :  
\n
$$
m_{\text{T}}\omega_0^2 r_{\text{T}} = \frac{Gm_{\text{L}}m_{\text{T}}}{D^2} \text{ et } m_{\text{L}}\omega_0^2 r_{\text{L}} = \frac{Gm_{\text{L}}m_{\text{T}}}{D^2}.
$$

 $m_{\text{T}}\omega_{0'\text{T}}$  =  $D^2$  ct  $m_{\text{L}}\omega_{0'\text{L}}$ <br>additionne ces deux équations après l'and metric en metric and metric on obtaining the set of metric on obtaining the set of metric on  $m_r$  et par  $m_r$ . On obtaining the set  $\frac{p_1 \ldots p_k}{D^2}$  et  $m_L \omega_0^2 r_L = \frac{\omega_0}{D^2}$ .<br> *x* équations après les avoir simplifiées<br>
et par  $m_L$ , on obtient l'expression de

$$
\omega_0:
$$
\n
$$
\omega_0 = \sqrt{\frac{G(m_\text{T} + m_\text{L})}{D^3}}
$$
\nQHachette Livre, H-Prépa Exercises et problèmes, Physiq

\nLa photoconic non autorisée est un délit.

| Remarque : Cette expression nous est fournie directement par               |
|----------------------------------------------------------------------------|
| 1a troisième loi de Kepler en remarquant que $T = \frac{2\pi}{\omega_0}$ . |
| Dans le référentiel tournant, le point <i>M</i> est soumis aux for-        |

ant que  $T = \frac{1}{\omega_0}$ .<br> *M* est soumis aux for-<br>
Terre et de la Lune et Dans le referentiel tournami, le poin ces d'inertie. Quand il est en équilibre, la relati inertie. Quand il est en equilibre,<br> *e* la dynamique s'écrit :<br>  $Gmm_{\text{T}} \frac{\overline{TM}}{\frac{m}{m}} - Gmm_{\text{L}} \frac{\overline{LM}}{\frac{m}{m}} + m$  $\alpha$  Lationnelle de la Terre et de la **miq** 

$$
\vec{0} = -Gmm_{\rm T} \frac{\vec{TM}}{TM^3} - Gmm_{\rm L} \frac{\vec{LM}}{LM^3} + m\omega_0^2 \vec{GM},
$$
  
*G* étant le centre de masse du système Terre-Lune. En rem-

-<br>L<br>tio =  $-Gmm_T \frac{2m}{TM^3} - Gmm_L \frac{2m}{LM^3} + m\omega_0^2 GM$ ,<br>
le centre de masse du système Terre-Lune. En rem-<br>  $\omega_0$  par son expression, cette équation devient :<br>  $m_T \frac{\overline{TM}}{\overline{TM}^3} + m_L \frac{\overline{LM}}{\overline{LM}^3} = (m_T + m_L) \frac{\overline{GM}}{\overline{D}^3}$ . *m*<sub>2</sub> centre de masse du système Terre-Lui entre de masse du système Terre-Lune<br>par son expression, cette équation<br> $\frac{\overline{TM}}{\sqrt{M}} + m_1 \frac{\overline{LM}}{\sqrt{M}} = (m_{\text{T}} + m_1) \frac{\overline{GM}}{\sqrt{M}}$ . *ar* son expression, cette équation

$$
m_{\rm T} \frac{\overrightarrow{TM}}{\overrightarrow{TM}^3} + m_{\rm L} \frac{\overrightarrow{LM}}{\overrightarrow{LM}^3} = (m_{\rm T} + m_{\rm L}) \frac{\overrightarrow{GM}}{D^3}.
$$
  
ints *T* . *L* et *M* forment un triangle équilatéral.

 $m_{\text{T}} \frac{Hm}{TM^3} + m_{\text{L}} \frac{Hm}{LM^3} = (m_{\text{T}} + m_{\text{L}}) \frac{Hm}{D^3}$ .<br>
es points *T*, *L* et *M* forment un triangle équilatéral,<br>  $= LM = D$ . les dénominateurs se simplifient et il reste Si les points *T*, *L* et *M* forment un triangle équilatéral,<br>  $TM = LM = D$ , les dénominateurs se simplifient et il reste<br>  $m_x TM + m_x LM = (m_x + m_x)\overrightarrow{GM}$ , ce qui est la définition de points *T*, *L* et *M* forment un triangle équilatéral,<br> $LM = D$ , les dénominateurs se simplifient et il reste<br>+  $m_1 \overline{LM} = (m_T + m_1) \overline{GM}$ , ce qui est la définition de  $TM = LM = D$ , les dénominates es points *I*, *L* et *M* forment un triangle equilateral,<br>  $= LM = D$ , les dénominateurs se simplifient et il reste<br>  $\overline{M} + m_L \overline{M} = (m_T + m_L) \overline{GM}$ , ce qui est la définition de<br>
le point *M* est alors immobile par rapport a  $TM = LM = D$ , les denominateurs se s  $\frac{L_1}{L_1}$  et  $L_2$ . deux points  $L_1$  et  $L_2$ .

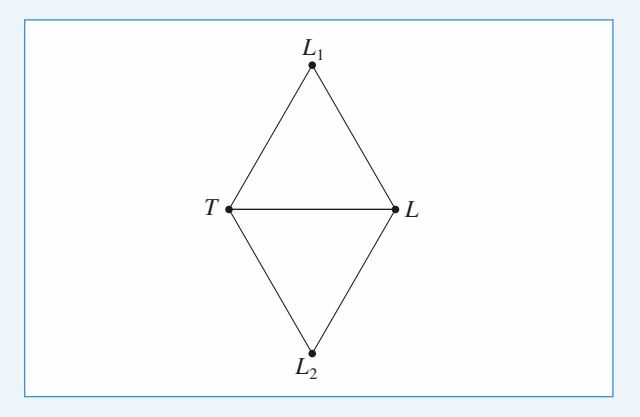

#### Autre méthode

de<br> *i* raisonner avec l'énergie potentielle. Dans le<br>
urnant. l'énergie potentielle du point M est :  $\epsilon$  is the ferentiel tournant, l'énergie potentielle du point *M* est<br>  $\epsilon_{\rm p} = -Gm\left(\frac{m_{\rm T}}{m_{\rm M}} + \frac{m_{\rm L}}{M}\right) + \epsilon_{\rm p_{\rm g}}$  avec  $\epsilon_{\rm p_{\rm g}} = -\frac{1}{2}m\omega_0^2 GM^2$ . *Gm*<sub>i</sub>el tournant, l'é

$$
\mathcal{E}_{\rm P} = -Gm\left(\frac{m_{\rm T}}{TM} + \frac{m_{\rm L}}{LM}\right) + \mathcal{E}_{\rm P_{\rm ie}} \text{ avec } \mathcal{E}_{\rm P_{\rm ie}} = -\frac{1}{2}m\omega_0^2 GM^2.
$$

 $\begin{bmatrix} TM & LM \end{bmatrix}$ <br> *r* l'énergie potentielle, il va<br> *TM* et *LM* uniquement. **.***GM* $\ddot{1}$ *m*<sup>G</sup>(*i*) *f*(*i*) *f*(*i*) *f*(*i*) *f*(*i*) *f*(*i*) *f*(*i*) *f*(*i*) *f*(*i*) *f*(*i*) *f*(*i*) *f*(*i*) *f*(*i*) *f*(*i*) *f*(*i*) *f*(*i*) *f*(*i*) *f*(*i*) *f*(*i*) *f*(*i*) *f*(*i*) *f*(*i*) *f*(*i*) *f*(*i*) *f* rgie poter<br>et *LM* un<br> $m_T + m_T$ 

ce systeme (par rapport au referentiel heliocentric, par  
exemple). Il faut donc déterminer la vitesse angularie de rota-  
tion ω<sub>0</sub> du système Terre-Lune autour de son centre de  
masse. Pour cela, on applique la relation fondamentale de la  
dynamicque à la Terre et à la Lune séparément (dans le réfé-  
rentiel héliccentrique), chacune n'étant soumise qu'à l'attrac-  
tion gravitationnelle de l'autre : (car 
$$
m_T\overrightarrow{OM} \cdot \overrightarrow{GT} + m_L\overrightarrow{CM} \cdot (\overrightarrow{GL} + \overrightarrow{LM}))
$$
  
tion gravitationnelle de l'autre : (car  $m_T\overrightarrow{OT} + m_L\overrightarrow{GL} = \overrightarrow{0}$ )  
On additionne ces deux équations après les avoir simplifiées  
respectivement par  $m_T$  et par  $m_L$ , on obtient l'expression de  

$$
\omega_0 = \sqrt{\frac{G(m_T + m_L)}{D^3}}.
$$
 (car à nouveau  $m_T\overrightarrow{GT} + m_L\overrightarrow{GL} = -\frac{1}{2}m\frac{G}{D^3}(m_T TM^2 + m_L M^2 + m_T\overrightarrow{LM} \cdot \overrightarrow{GT} + m_L\overrightarrow{LM} \cdot \overrightarrow{GL})$   

$$
\omega_0 = \sqrt{\frac{G(m_T + m_L)}{D^3}}.
$$
 (car à nouveau  $m_T\overrightarrow{GL} = -m_T\overrightarrow{GT})$ )  
© Hachette Livre, H-Prépa Exercises et problems, Physique, MPSI-PCSI-RTSI [121]

La photocopie non autorisée est un délit.

CORRIGÉS **O** 

# **Système de deux points matériels** [www.biblio-scientifique.net](http://www.biblio-scientifique.blogspot.com)

 $\text{circ}:$ 

On peut alors écrire :  
\n
$$
\mathcal{E}_{\text{P}} = -Gm \left( \frac{m_{\text{T}}}{TM} + \frac{m_{\text{L}}}{LM} + m_{\text{T}} \frac{TM^2}{2D^3} + m_{\text{L}} \frac{LM^2}{2D^3} \right) + \text{cte}.
$$
\nLe point sera en équilibre si  $\mathcal{E}_{\text{P}}$  est extrémale. Si le point

part  $TM$  *LM*  $TM$   $LM$   $2D^3$   $2D^3$   $2D^4$ <br>
externale. Si le point<br>
n'est pas sur la droite *TM* , les variables *TM* et *LM* Le point sera en équilibre si  $\mathcal{E}_P$  est extrémale. Si le point indépendantes, la fonction  $\mathcal{E}_P$  est extrémale quand :  $M$  n'est pas sur la droite  $TM$ , les variables  $TM$  et  $LM$ droite *TM*, les variantes de la fonction  $\mathcal{E}_{P}$  est ex  $\frac{\partial \mathcal{E}_{P}}{\partial (TM)} = \frac{\partial \mathcal{E}_{P}}{\partial (LM)} = 0$ ,

$$
\frac{\partial \mathcal{E}_{P}}{\partial (TM)} = \frac{\partial \mathcal{E}_{P}}{\partial (LM)} = 0
$$

 $\frac{\partial \mathcal{E}_{P}}{\partial (TM)} = \frac{\partial \mathcal{E}_{P}}{\partial (LM)} = 0,$ <br>ce qui donne  $LM = TM = D$ : c'est bien le résultat attendu.<br>**2** • Si *M* est sur la droite *TL* , sa position ne dépend plus que  $\ddot{e}$ ce qui donne  $LM = TM = D$ :

*x*  $\sigma$  (*LM*)<br>*i*  $\therefore$  *c*'est bien<br>*i*  $\theta$ , *sa* positi $x = \overline{GM}$ . 2 • Si *M* est sur la droite *TL*, sa position n d'un paramètre, par exemple  $x = \overline{GM}$ .<br>On a alors  $TM = |r_T + x|$  et  $LM = |r_L - x|$ .  $2 \cdot$ Si *M* est sur la droi *M* est sur la droite *TL*, sa position ne dépend plus que<br>ramètre, par exemple  $x = \overline{GM}$ .<br>ors  $TM = |r_T + x|$  et  $LM = |r_L - x|$ .<br>ie potentielle de *M* dans le référentiel tournant est :<br> $Gm\left(\frac{m_T}{m_T} + \frac{m_L}{m_L} + \frac{1}{m_T} + m_t\right) \frac{x$ 

 $= |r_{\rm T} + x|$  et  $LM = |r_{\rm L} - x|$ .

 $v_L - x$ .<br>le référentiel to

On a alors 
$$
TM = |r_T + x|
$$
 et  $LM = |r_L - x|$ .  
\nL'énergie potentielle de  $M$  dans le référentiel tournament  
\n
$$
\mathcal{E}_P = -Gm \left( \frac{m_T}{|r_T + x|} + \frac{m_L}{|r_L - x|} + \frac{1}{2} (m_T + m_L) \frac{x^2}{D^3} \right)
$$
\n
$$
\mathcal{E}_P = -\frac{Gmm_T}{r_T} \left( \frac{1}{|1 + \frac{x}{r_T}|} + \frac{\alpha}{|\frac{1}{\alpha} - \frac{x}{r_T}|} + \frac{1}{2} \frac{\alpha^3}{(1 + \alpha)^2} \left( \frac{x}{r_T} \right)^2 \right)
$$

 $\alpha = \frac{m_1}{m_2}$ L

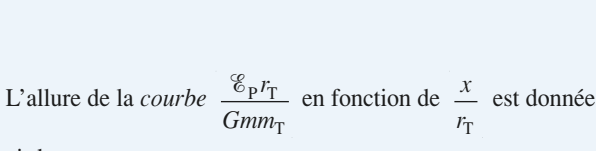

ci-dessous :

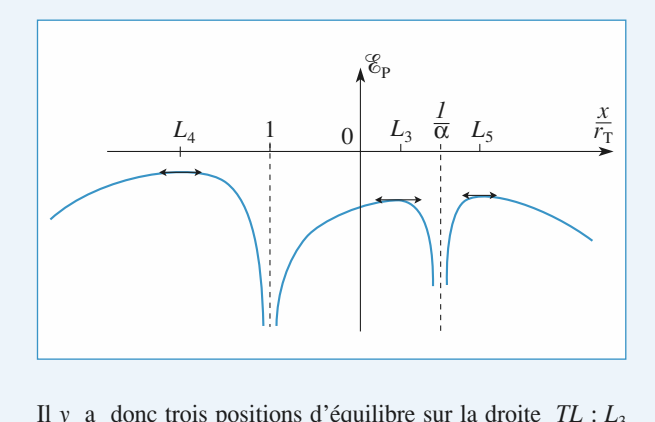

*a* donc trois  $\overline{T}$  et *L*, *L*<sub>4</sub> et *L<sub>5</sub>* à l'équilibre sur la droite *TL* : *L<sub>3</sub>*<br>et *L<sub>5</sub>* à l'extérieur (l'un du côté de *T*, l'autre du côté de $\text{pos}_{4}$  et <br>*L*).  $\lim_{\Omega \to \infty} \frac{1}{2} \int_{-\infty}^{\infty} \frac{1}{2} \int_{-\infty}^{\infty} \frac{1}{2} \cot \frac{1}{2} \cot$ te *T* et *L*, *L*<sub>4</sub> et *L*<sub>5</sub> à l'extérieur (l'un du côté de *T*, autre du côté de *L*).<br>
• En considérant de la même facon le système

*L*<sub>1</sub> et  $L_2$ **3** • En considérant de la même façon le système<br>Soleil–Jupiter (la condition de stabilité des points  $L_1$  et  $L_2$ <br>est largement vérifiée), on a observé la présence d'astéroïdes  $\bullet$  En considerant de la meme laçon le points following the system<br>iter (la condition de stabilité des points  $L_1$  et  $L_2$ <br>ent vérifiée), on a observé la présence d'astéroïdes<br> $L_1$  et  $L_2$  (planètes troyennes). Le point  $L_3$  du sys-Solen–Jupiter (la condition de stabilité des points  $L_1$  et  $L_2$ <br>est largement vérifiée), on a observé la présence d'astéroïdes<br>aux points  $L_1$  et  $L_2$  (planètes troyennes). Le point  $L_3$  du sys-<br>tème Terre–Soleil pe lési largement vermee), on a observe la présence légié d'observation de l'espace interplanétaire.

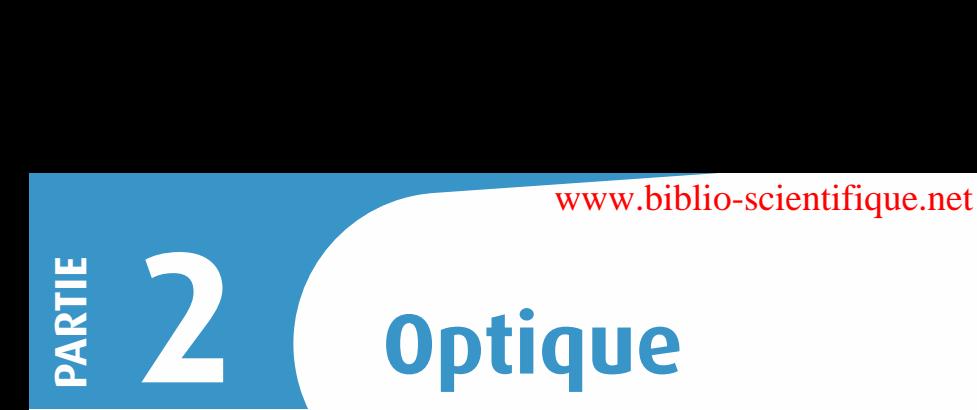

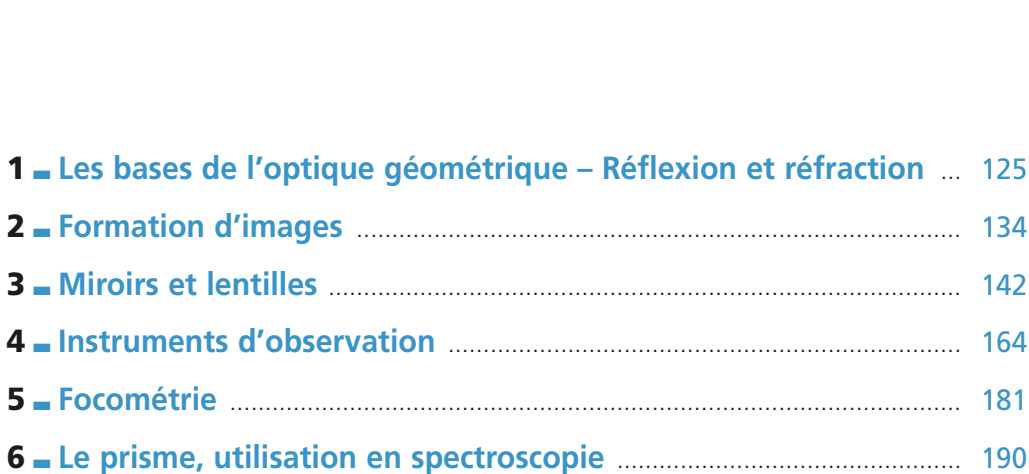

[www.biblio-scientifique.net](http://www.biblio-scientifique.blogspot.com)

# <span id="page-126-0"></span>**Réflexion de la companyable de la companyable de la companyable de la companyable de la companyable de la compa de**<br> **de**<br> **géométrique**<br> **et réfraction Réflexion et réfraction** [www.biblio-scientifique.net](http://www.biblio-scientifique.blogspot.com)

# <u>LES OBJECTIFS</u>

- **Tracés élémentaires de rayons lumineux.**<br>Tracés élémentaires de rayons lumineux.
- **ELES OBJECTIFS**<br>• Tracés élémentaires de rayons lumineux.<br>• Utilisation des lois de réflexion et réfraction des ravons lumineux.

# **LES FRENEQUIS**

**Indices, longueur d'onde, lois de Descartes.**

# **Trigonométrie élémentaire.**<br>Trigonométrie élémentaire.

# **La lumière**

# cla lumière

• La lumere resulte en general de la superposition d'onces electromagnetiques de unierentes ion-<br>gueurs d'onde. Une lumière monochromatique correspond à une onde sinusoïdale de fréquence bien • La lumière résulte en général de la superposition d'ondes électromagnétiques de différentes londéterminée. éterminée.<br>
Dans le vide, la lumière se propage dans toute<br>
= 299 792 458 m · s<sup>-1</sup> soit environ 3 · 10<sup>8</sup> m · s

• Dans le vide da lum

 $c = 299\,792\,458\,\text{m.s}^{-1}$  soit environ 3,  $10^8\,\text{m.s}^{-1}$ .

liere se propage dans toutes les directions de l'espace à la vitesse :<br>
<sup>1</sup> soit environ 3.10<sup>8</sup> m.s<sup>-1</sup>.<br>  $\lambda$  dans le vide, la fréquence *v* et la période *T* sont liées par  $\lambda = cT = \frac{c}{\nu}$ .<br>
mière visible par l'œil hu • Le domaine de la lumière visible par l'œil humain correspond aux longueurs d'onde comprises entre • La longueur d'onde  $\lambda$  dans le vide, la<br>• Le domaine de la lumière visible par l<br>0.4 µm et 0.8 µm (400 nm et 800 nm). • Le domaine de la l  $\theta$ <sup>4</sup>  $\mu$ ilieu. spond aux longueurs d'onde comprisés é

· Dans les milieux transparents, la lumière se *v* Le doname de la fumere visiole par l'un not 0,8 µm (400 nm et 800 nm).<br>
• Dans les milieux transparents, la lumière se propage à la vitesse  $v = \frac{c}{h}$  où *n* est l'indice optique du milieu.<br>
Si *n* dépend de la fréqu propage à la vitesse  $v = \frac{c}{n}$  où *n* optique du milieu.<br>Si *n* dépend de la fréquence (ou de la longueur)

In the state as indice the countries as the verified d'onde), le milieu est dit dispersif.  $\alpha$  once), ie mineu e

• La plupart des milieux transparents ont un plified the Cauchy: qui vérifie assez bien la formule<br>de Cauchy :<br> $n = A + \frac{B}{2}$  avec *A* et *B* positifs.

$$
n = A + \frac{B}{\lambda^2}
$$
 avec A et B positives.  
On a alors  $n_{\text{bleu}} > n_{\text{name}} > n_{\text{roupe}}$ .

• Quelques ordres de grandeurs d'indices :<br> $\ar{in}$  *n* = 1,33 ; verres : *n* variant de 1,5 à 1,8 environ.

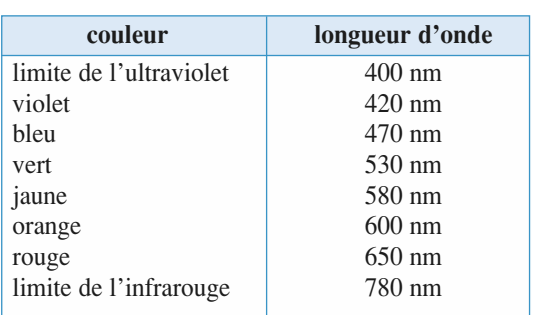

# **Les bases de l'optique géométrique – Réflexion et réfraction <sup>1</sup>Rayons lumineux**[www.biblio-scientifique.net](http://www.biblio-scientifique.blogspot.com)**ESSENTIEL**

# damment les uns des autres. On les construit en utilisant les lois de Snell-Descartes. Autres de Snell-Descartes au

• Les constructions de 1 optique géometrique sont basees sur le trace de rayons fui<br>damment les uns des autres. On les construit en utilisant les lois de Snell-Descartes. • Les constructions de l'optique géométrique sont basées sur le tracé de rayons lumineux, indépen-

• Dans un milieu homogène et isotrope, la lumière se propage en ligne droite ; les rayons lumineux • Dans un nimeu nomogene et isotrope, ia iu

Dans un milieu d'indice variable, le rayon lumineux se courbe et tourne sa concavité vers les zones

# de lois de Snell-Descartes

**4 Lois de Snell-Descartes**<br>• À l'interface de deux milieux d'indices optiques différents (dioptre), un rayon lumineux donne en • A r interface de deux inflieux d indices optiques differents (dioptre), un rayon fumifieux donne en<br>général naissance à un rayon réfléchi et à un rayon transmis (réfracté), situés dans le plan d'incidence défini par le rayon incident et la normale locale au dioptre.

# *• Réfraction*

defini par le rayon incident et la normale locale au dioptre.<br>• Réflexion<br>Le rayon réfléchi est symétrique au rayon incident par rapport à la normale à l'interface : *i*<sub>1</sub> = *i*<sub>1</sub>.

# • Réfraction **Réfrac**<br>angle de<br> $n_1 < n_2$ , le rayon réfracté existe toujours. Il s'ap $\alpha$

symétrique au rayon incident par rapport à la normale à l'<br> *i*<sub>2</sub> est lié à l'angle d'incidence *i*<sub>1</sub> par : *n*<sub>1</sub> sin *i*<sub>1</sub> = *n*<sub>2</sub> sin *i*<sub>2</sub>. processes.<br>Denote de réfrection  $i_1 = n_2 \sin i$ 

 $\sum_{i=1}^{n}$  is the region total dependence lorsque lorsque la complete lorsque la complete lorsque la complete lorsque la complete lorsque la complete lorsque la complete lorsque la complete lorsque la complete lorsque l  $n_1 < n_2$ ,<br>
oche de la<br>  $n_1 > n_2$ 

Si  $n_1 > n_2$ , il y a réflexion totale lorsque l'angle proche de la r<br>Si  $n_1 > n_2$ , i<br>d'incidence *i*<sub>1</sub> rayon renacte existe toujours. Il s ap-<br>lormale.<br>1 y a réflexion totale lorsque l'angle<br>est plus grand que l'angle de réfraction  $\frac{1}{2}$   $n_2$ , il y<br>
dence  $i_1$  est  $\frac{1}{2}$ <br>  $i_L$ , tel que : is grand que<br>
sin  $i_L = \frac{n_2}{n_1}$ .  $\sum_{i=1}^{\infty}$  vers que  $\sum_{i=1}^{\infty}$ *n*qu<br><u>n<sub>2</sub></u>

$$
\sin i_{\rm L} = \frac{n_2}{n_1}.
$$

Cette propriété est utilisée dans les fibres optiques, les prismes à réflexion totale...

Si le rayon réfracté existe, il s'écarte de la normale.

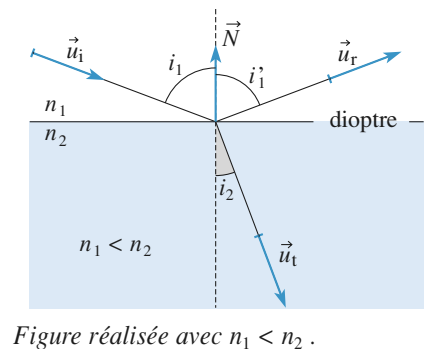

• Les lois de Descartes obéissent au principe de retour inverse de la lumière : tout trajet suivi par la lumière dans un sens peut l'être dans le sens opposé. mnere dans un sens peut i etre dans le sens op<sub>l</sub><br>Conseils et pièges à éviter

- · Faire le plus souvent des schémas clairs et relativement précis.
- · Attention à la définition du plan d'incidence.

**Conseil**

**Conseil**

# **Exercices**

# Sur un dispositif susceptible de tourner d'un petit angle

**faible torsion**<br>
Sur un dispositif susceptible de tourner d'un petit angle  $\alpha$ <br>
autour de l'axe vertical  $\Delta$ , on a fixé un petit miroir plan.<br>
Un faisceau laser est réfléchi sur le miroir et forme une<br>
tache sur l'écra Sur un dispositif susceptible de tourner d'un petit angle  $\alpha$ n.<br>ne Sur un dispositif susceptible de tourner d' un<br>eti<br>Dir<br>*L*. autour de l'axe vertical  $\Delta$ , on a fixe Un faisceau laser est réfléchi sur le miroir et forme une tache sur l'écran d'observation à distance  $L_{\alpha}$ 

Cette tache a un diamètre de 5 mm.<br>Quel est l'ordre de grandeur des angles de rotation détectables à l'aide de ce système? Si la tache se déplace de 5 cm, quel est l'angle de rotation mesuré? écran

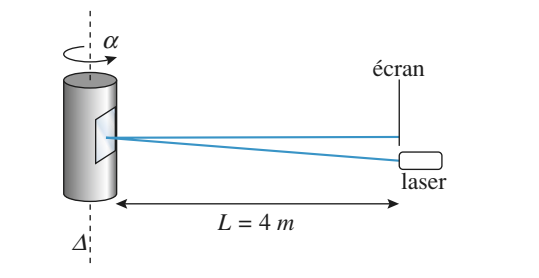

**Inches** de Brewsterre de Brewsterre de Brewsterre de Brewsterre de Brewsterre de Brewsterre de Brewsterre de Br Faire un schéma pour déterminer la direction du ur<br>té

# On considère l'interface air (indice**Incidence de Brewster**

*n*

**Conseil** 

**er**  $= 1$ ) – eau (indice  $\frac{2}{\ln \text{const}}$ <br>= 1.33). On considère l'interface air (indice  $n = 1,33$ ).<br>Pour quel angle d'incidence  $i_{18}$ 

Pour quel angle d'incidence  $i_{IB}$  le rayon réfléchi est-il Faire un schéma de la plan de la plan de la plan de la plan de la plan de la plan de la plan de la plan de la p

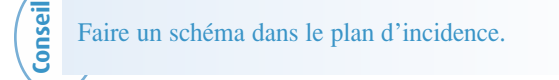

**Que voit l'œil ?** 

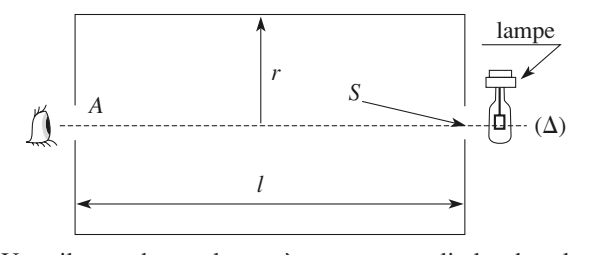

 $\frac{\text{Un } \infty}{\frac{1}{\epsilon}}$ parois internes sont réfléchissantes. Les bases du cylindre de rayon  $r$  et de hauteur  $\ell$  sont percées de deux petits trous.

© Hachette Livre,

the *?*<br>external intervals ras antes angels possibles<br>
l'autre ?<br> **4. Émergence rasante** Quels sont les trajets possibles menant d'un trou à **Conseil**

# Le plan de figure est le plan d'incidence.

Le plan de figure est le plan d'incidence. **ante**<br>
"incidence.<br>  $\alpha = 40^{\circ}$ , et émerge en rasant<br>
de verre ?<br>  $\frac{100}{2} + \frac{100}{2} = 6400$ a lace aqueeme. Le rayon arrive à l'incidence  $\alpha = 40^{\circ}$ , e<br>la face adjacente.<br>**1** • Ouel est l'indice du cube de verre ? e<br>e<br>e

- •<br>•<br>• **1** • Ouel est l'indice du cube de verre ?
- **2** Que se passe-t-il pour  $\alpha > 40^{\circ}$  et pour  $\alpha < 40^{\circ}$ ?

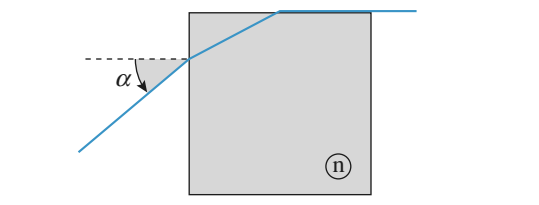

Une émergence rasante correspond à la limite de réflexion totale... **parallel counter 5**

# Faces Contemergence Tasante Concespond a la limite de<br>
Fedexion totale...<br> **Faces**<br>
Pourquoi le rayon lumineux sera-t-il « décalé » par la lame **de verre ? De verre ? Quel est ce décalage signe signe de la verte de verte des signes de la verte de verte d**

 $e = 3$  cm, pour un indice*n* = 1,5, l'incidence étant fixée à 50° ?

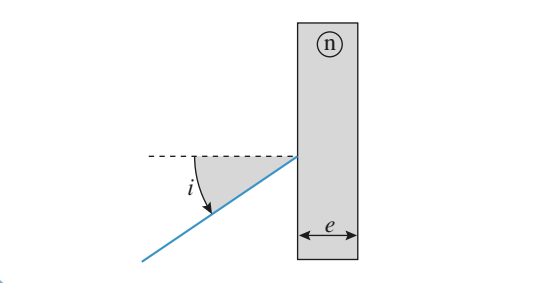

**Ecla** construction du une **francia** construction da trajet de retour<br>
angles pertinents.<br> **6** Éclairage d'une fontaine Faire la construction du trajet de retour et repérer les

# Une fontaine est éclairée par un projecteur, orienté verti-

Une fontaine est éclairée par un projecteur, orienté verti-<br>calement et encastré dans son fond.<br>Le fond du bassin est-il éclairé ? Pourquoi ? Définir une Une fontaine est éclairée par un projecteur, orienté verticalement et encastré dans son fond.<br>Le fond du bassin est-il éclairé ? Pourquoi ? Définir une

zone de pénombre au fond du bassin, et préciser sa dimen-

**Entre ces principales valeurs numériques entre la principale de l'optique géométrique – Réflexion et réfraction**<br> **RGIGES** (1) Les bases de l'optique géométrique – Réflexion et réfraction [www.biblio-scientifique.net](http://www.biblio-scientifique.blogspot.com)

θ

Les valeurs numériques utiles sont indiquées sur le schéma. L'indice de l'eau est  $n = 1.33$ .

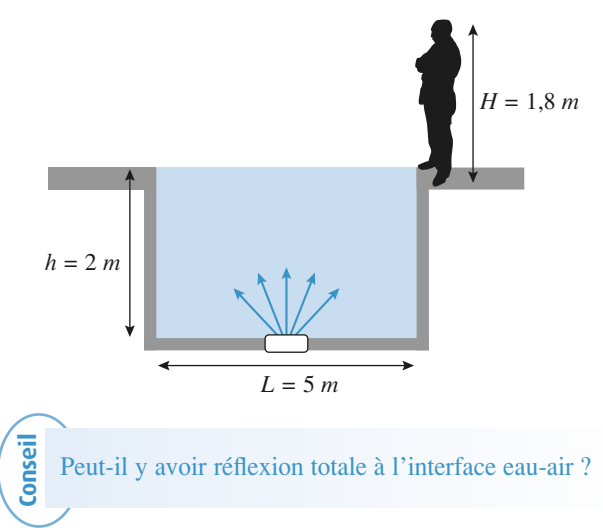

# **rayon laser** Autofocalisation

 *<sup>P</sup>* , de section cylin**d'un rayon laser**<br>
sceau laser de forte puissance P, de section cylin-<br>
s et de rayon *a* traverse un milieu dont l'indice Un faisceau laser de forte puissance  $P$ , de section cylindrique  $s$  et de rayon  $a$  traverse un milieu dont l'indice  $n$  dépend de la puissance  $P$  et de la section  $s$  du laser Un faisceau la ance *P* et de<br> $n - n_0 = \alpha \frac{P}{P}$ 

$$
n - n_0 = \alpha \frac{P}{s}
$$

van a for :<br>  $n - n_0 = \alpha \frac{P}{s}$ <br>
et  $\alpha$  désignent des constantes positives).<br>
indice  $n_0$  $\frac{1}{n}$ 

indice  $n_0$  *n* indice  $n$ 

 $\overbrace{\hspace{27mm}}$  and  $\overbrace{\hspace{27mm}}$ indice  $n_0$ indice  $n_0$ 

Montrer que cette propriété a tendance à faire converger le inualement paranele. Evaluer un or<br>ngle de convergence de ce faisceau. *Montrer que cette propriété a tendance faisceau laser initialement parallèle. É grandeur de l'angle de convergence de <i>Données : P* = 1 kW : *a* = 0.3 mm : frequential entirely and the convergence de ce faisceau.<br> *nées* :  $P = 1$  kW ;  $a = 0.3$  mm ;<br>  $2.10^{-22}$  m<sup>2</sup>. W<sup>-1</sup> :  $n_0 = 1.5$  ;  $s = 0.3$  mm<sup>2</sup>. .

taisceau laser initialement parallèle. Evaluer un ordre de<br>grandeur de l'angle de convergence de ce faisceau.<br>*Données : P* = 1 kW ;  $a = 0,3$  mm ;<br> $\alpha = 2.10^{-22}$  m<sup>2</sup>. W<sup>-1</sup> ;  $n_0 = 1,5$  ;  $s = 0,3$  mm<sup>2</sup>.<br><br>Considérer un r milieu d'indice  $n_0$  et un milieu d'indice n. Considerer un rayon limite du raisceau laser et appli-<br>quer la loi de Descartes pour la réfraction entre un Considérer un rayon limite du faisceau laser et appli*n* ayon limite du faisceau laser<br>Descartes pour la réfraction<br>*n*<sub>0</sub> et un milieu d'indice *n*.

#### Un réfractomètre d'Abbe comprend deux prismes iden-Réfractomètre d'Abbe

**ctomètre d'Abbe**<br>re d'Abbe comprend deux prismes iden-<br> $N = 1.732$ , à base en forme de triangle Un réfractomètre d'Abbe comprend deux prismes identiques, d'indice  $N = 1,732$ , à base en forme de triangle rectangle dont le deuxième angle est noté *A* (*cf.* schéma).

es prismes est intercalé un que l'on cherche à déterminer. *n* que l'on cherche à déterminer. alé un film de li *n*

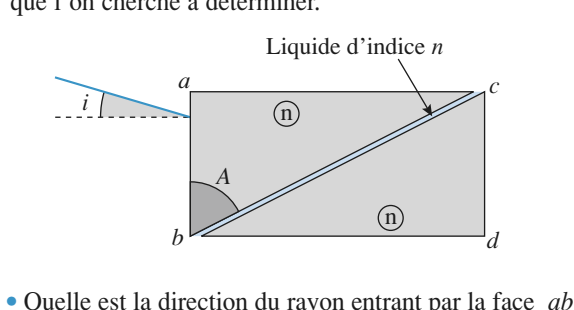

*d*<br>*i*, s'il émerge du dispositif par la face *cd* ? **1** • Quelle est la direction du rayon entrant par la face *ab*  $\alpha$  is a l'incidence *i*, s'il émerge du dispositif par la face *cd* ?  $\frac{1}{1}$ à l'incidence i, s'il émerge du dispositif par la face  $cd$ ?

 $\frac{1}{2}$  positif par<br>ierve une  $\frac{i}{2} = 18^{\circ}$  ? **2** • Que vaut l'indice *n* si on observe une disparition du<br>rayon transmis pour une incidence  $i = 18^{\circ}$  ?<br>**3** • Ouels sont les indices mesurables avec ce dispositif ? •<br>•<br>•

Faire un schéma, avec les angles associés. Peut-il yQuels sont les indices mesures

avoir réflexion totale ? Où ? Faire un schéma, avec les angles associés. Peut-il y **Conseil**

barométrique Observation d'un tube

 *<sup>n</sup>* , de rayon exté**barométrique**<br> *a* et de rayon intérieur *b* est rempli de mercure. Un observateur très éloigné du tube regarde le tube dans uneUn tube de verre cylindrique d'indice  $n$ , de rayon extérieur  $a$  et de rayon intérieur  $b$  est rempli de mercure. Un observateur très éloigné du tube regarde le tube dans une direction normale a f axe du tube (on suppose donc que les rayons lumineux provenant du tube éclairé forment un faisceau de lumière cylindrique arrivant vers l'œil de l'observateur).

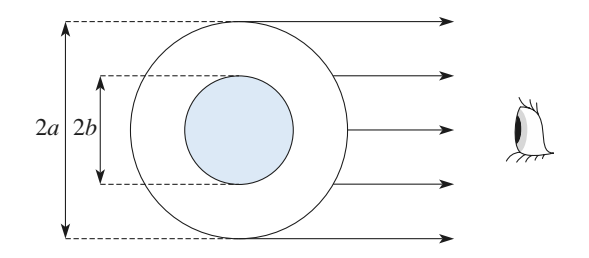

 *a*ont  $\frac{b}{-}$ .

 $\frac{a}{a}$ .

tube de verre. **10 Conseil** Considérer le rayon limite tangent au cylindre inté-

# **saut d'indice** Une fibre optique à saut d'indice est formée d'une âme de

 $\mu_1$  et a marce  $n_1$ , entouree a une game a marce  $n_2$ . **10 Fibre à saut d'indice**<br>
Une fibre optique à saut d'indice est formée d'une âm<br>
rayon *r* et d'indice  $n_1$ , entourée d'une gaine d'indice  $\frac{d}{dx}$ 

**Conseils**

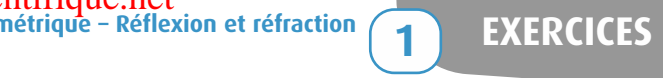

Les bases de l'optique<br>1 • Les indices des matériaux disponibles valent 1,50 et 1,65. Expliquer le principe du guidage, et indiquer le matériau à choisir pour l'âme de la fibre.<br>2 • Pour une impulsion lumineuse guidée dans la fibre de matériau à choisir pour l'âme de la fibre. ,6<br>|a<br>|•

**2** • Pour une impulsion lumineuse guidée dans la fibre de longueur  $L$ , pourquoi y a-t-il un décalage temporel, noté  $\tau$ , entre les différents rayons qui lui sont associés et guidés au cœur de la fibre ? Quelle fréquence de transmission -on envisager pour cette fibre  $\frac{7}{100}$  Existe-t-il une solution nique réduisant cet inconvénient ?

**Conseils** Le confinement est assuré par réflexion totale. Examiner alors le trajet total du rayon.

# **Détection d'une1**

# **faible torsion** On a tan

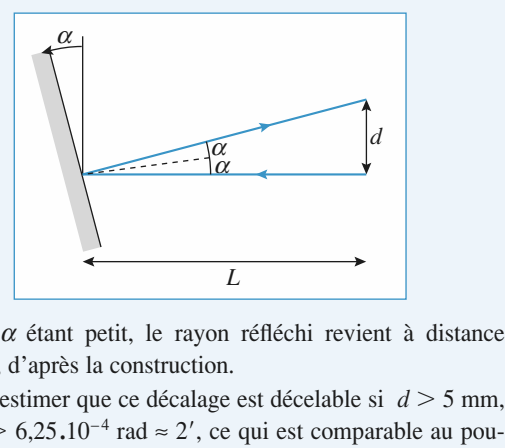

L'angle  $\alpha$  étant petit, le rayon réfléchi revient à distance  $d \approx 2\alpha L$ , d'après la construction.<br>On peut estimer que ce décalage est décelable si  $d > 5$  mm.  $d \approx 2\alpha L$ , d'après la construction.

 $l$ <br>
<sup>2</sup> angle α étant petit, le rayon<br>
<sup>2</sup> ≈ 2α*L*, d'après la construction.<br>
2 on peut estimer que ce décalage<br>
oit α > 6,25.10<sup>-4</sup> rad ≈ 2', ce<br>
oir séparateur de l'œil (de l'ord  $αL$ , d'après la construction.<br>
eut estimer que ce décalage est décelable si  $d > 5$  mm,<br>  $α > 6,25,10^{-4}$  rad ≈ 2', ce qui est comparable au pou-<br>
séparateur de l'œil (de l'ordre de 3.10<sup>-4</sup> rad).<br>  $d = 5$  cm, on obtient On peut estimer que ce décalage est décelable si  $d > 5$  mm,  $\frac{1}{2}$  e si  $\frac{1}{2}$  $\frac{1}{2}$ , ce qui est comparadores arateur de l'œil (de l'ordre de 3.10<sup>-4</sup> rad). Soit  $\alpha > 6,25.10^{-4}$  rad  $\approx$ <br>voir séparateur de l'œil (de<br>Pour  $d = 5$  cm, on obtient Exercise est dec<br>  $\alpha$ , ce qui est<br>  $\alpha$  = 20'.<br> **Brewst** 

# $\bullet$

**2** Incidence de Brewste<br>
On a sin  $i_1 = n$  sin  $i_2$  avec  $i_{1B} + i_{2B} = \frac{\pi}{2}$ ;<br>
d'où tan  $i_{1B} = n$ , ce qui donne  $i_{1B} = 53^\circ$ .  $\frac{\pi}{2}$ ;

donne  $i_{1B} = 53^{\circ}$ 

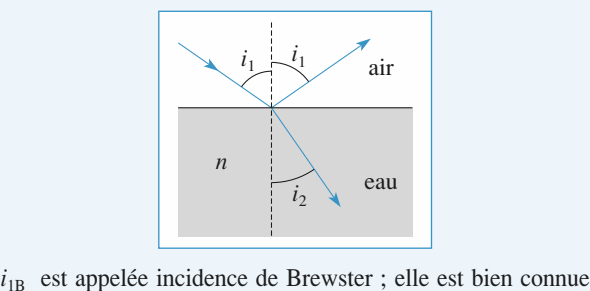

 $r_{\text{IB}}$  est appelee incidence de Brewster; ene est bien connue des photographes qui utilisent, au bord de la mer ou sur une montagne enneigée, des filtres polarisants pour diminuer les reflets parasites à cette incidenc e enneigée, des filtres polarisants pour diminuer les montagne enneigée, des filtres politiciales de la provinciale de la provinciale de la provinciale de la provinciale de la provinciale de la provinciale de la provinciale de la provinciale de la provinciale de la provincial

# Les trous étant de petite dimension, un rayon entré en

 *S* doit *A* **après de l'Ocell ?**<br> *A* après des réflexions éventuelles sur les parois.  $I$  es trous étant de petite dimension un

*i*-dessous).

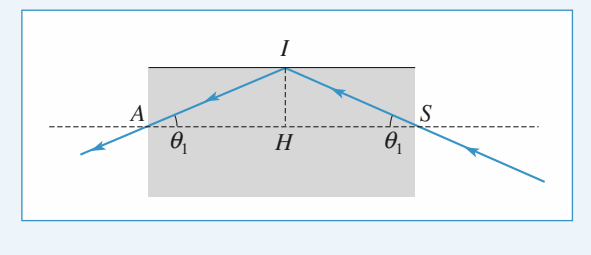

On a tan 
$$
\theta_1 = \frac{IH}{SH}
$$
 avec  $SH = \frac{\ell}{2}$ , soit tan  $\theta_1 = \frac{2r}{\ell}$ .  
• Cas de deux réflexions (*doc*. ci-dessous).

• Cas de deux réflexions (*doc*, ci-dessous).

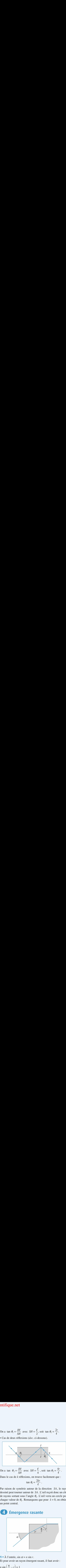

On a tan  $\theta_2 = \frac{IH}{SH}$  avec  $SH = \frac{\ell}{4}$ , soit tan  $\theta_2 = \frac{4r}{\ell}$ <br>Dans le cas de *k* réflexions, on trouve facilement que : ec  $SH = \frac{1}{4}$ , soit  $\tan \theta_2 = \frac{1}{\ell}$ 

Dans le cas de  $k$  réflexions, on trouve facilement que :

$$
\tan \theta_k = \frac{2kr}{\ell}
$$

on  $\theta_k = \frac{2kr}{\ell}$ .<br>
on trouve facilement que :<br>  $\theta_k = \frac{2kr}{\ell}$ .<br>
our de la direction *SA*, le rayon<br>
de *SA*. L'œil reçoit donc un cône<br>
gle  $\theta_k$ . L'œil verra un cercle pour *SA*, le rayon  $=\frac{2\pi}{\ell}$ .<br> *s* de la direction *SA*, le rayon<br> *SA*. L'œil recoit donc un cône de rayons sortant sous l'angle.ssine peut tourner autour de<br>rayons sortant sous l'angle  $S_k$ <br> $\theta_k$ <br>on rar raison de symetrie autour de la direction **Example 1** is solvent sous 1 a  $\theta_k$  $k = 0$ , is a rayon<br>*k* = 0, on obtient<br>*k* = 0, on obtient dessine peut toul un point central.

# **Émergence rasante**

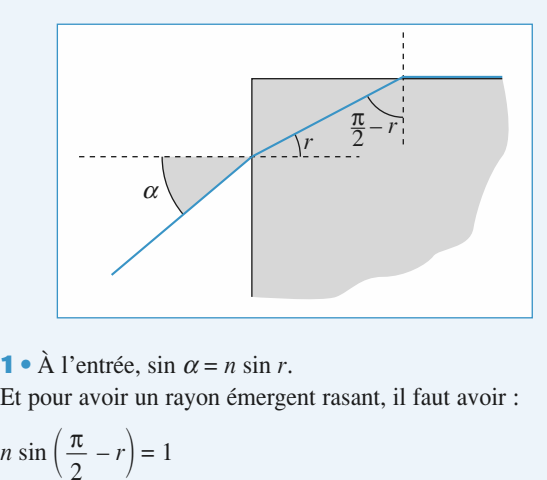

 •r avoir un rayon émergent rasant, il faut avoir :<br>  $(\frac{\pi}{2} - r) = 1$ **1** • A l'entrée, sin

Let pour avoir un rayon émergent ra  

$$
n \sin\left(\frac{\pi}{2} - r\right) = 1
$$

*n* sin  $\left(\frac{\pi}{2} - r\right) = 1$ <br>On en déduit successivement : cos  $r = \frac{1}{n}$ , sin  $r = \frac{\sqrt{n^2 - 1}}{n}$ .  $\sin \alpha = \sqrt{2 \cdot \text{Pour}}$  $\ln\left(\frac{4\pi}{2}\right)$ <br>en déd<br> $\alpha = \sqrt{n}$ <br>Pour  $\mathfrak{u}$  $r$  = 1<br>it successivement : cos  $r =$ <br> $\frac{1}{r-1}$ , et enfin :  $n = \sqrt{1 + \sin^2 n}$  $\frac{1}{2}$ , sin  $r = \frac{1}{\alpha} = 1,19.$ <br> $\frac{\pi}{2} - r$  pl  $\frac{1}{a^2 - 1}$ , et enfin :  $n = \sqrt{1 + \sin^2 \alpha} = 1,19$ .<br>  $\alpha > 40^\circ$ , *r* est plus grand, et  $\frac{\pi}{2} - r$  plus petit : la<br>
merge partiellement par la face supérieure.<br>
40°, il y a réflexion totale sur la face supérieure. lumière émerge partiellement par la face supérieure. $\frac{1}{r}$ , sin  $r = \frac{\sqrt{n^2 - 1}}{n}$ 

sin  $\alpha = \sqrt{n^2 - 1}$ , et enfin :  $n = \sqrt{1 + \sin^2 \alpha} = 1,19$ .<br> **2** • Pour  $\alpha > 40^\circ$ , *r* est plus grand, et  $\frac{\pi}{2} - r$  plus petit : lumière émerge partiellement par la face supérieure.<br>
Pour  $\alpha < 40^\circ$ , il y a réflexion totale

lumière émerge partiellement par la face supérieure. Pour  $\alpha$  < 40°, il y a réflexion totale sur la face supérieure.

# **Décalage par une lame à faces** parallèles 5 Décalage par une lame à faces

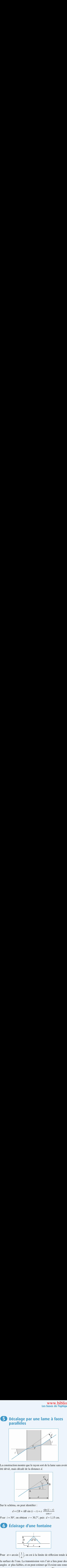

*d*.

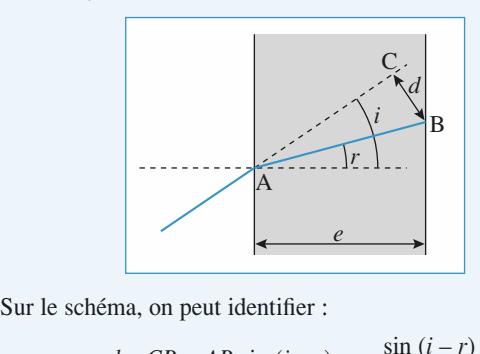

 $d = CB = AB \sin(i - r) = e$ 

e schéma, on peut identifier :  
\n
$$
d = CB = AB \sin (i - r) = e \frac{\sin (i - r)}{\cos r}
$$
  
\n $i = 50^{\circ}$ , on obtient  $r \approx 30.7^{\circ}$ , puis  $d \approx 1.1$ ;  
\nÉclairage d'une fontaine

*Pour*  $i = 50^\circ$ , on obtient  $r \approx 30.7^\circ$ , puis  $d \approx 1.15$  cm.

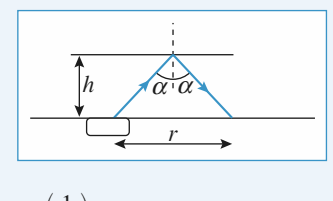

Pour  $\alpha = \arcsin\left(\frac{1}{n}\right)$  $\alpha$  plus faibles, et on peut estimer qu'il ex  $\alpha = \arcsin\left(\frac{1}{n}\right)$ , on est à la limite de réflexion totale à<br>ce de l'eau. La transmission vers l'air a lieu pour des<br> $\alpha$  plus faibles, et on peut estimer qu'il existe une zone<br>mbre de rayon  $r = 2h$  tan  $\alpha$ , soit :  $r =$ de surface de l'eau. La transmission vers l'air a li *r* a transmission vers l'air a lieu pour des et on peut estimer qu'il existe une zone  $r = 2h$  tan α, soit :  $r = \frac{2h}{\sqrt{n^2 - 1}} ≈ 4.6$  m.<br>demi-largeur égale à 2,5 m, le fond sera la surface de l'eau est peu agitée).  $\frac{1}{2}$ de pénombre de rayon  $r = 2h \tan \alpha$ , soit :  $r = \frac{1}{\sqrt{n^2-1}} \approx 4$ ,  $\frac{1}{\text{iste}}$ <br> $\frac{h}{1}$ 

 $\left( 1 \right)$ 

*A* Cst peu agnée).

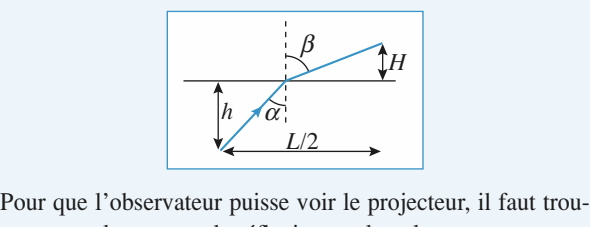

ver un angle  $\alpha$ , avant la réflexion totale, tel que : Pour que l'observateur puisse voir le projecteur, il faut trou-La photocopie non autorisée est un délit.

$$
\frac{L}{2} = h \tan \alpha + H \tan \beta, \text{ avec } \sin \beta = n \text{ s}
$$
  
En posant  $x = \sin \alpha$ , il vient :  

$$
\frac{L}{2} = h \frac{x}{\sqrt{1 - x^2}} + H \frac{nx}{\sqrt{1 - n^2 x^2}}
$$
  
La résolution numérieue conduit à un angle  $\alpha$ 

 $\frac{1}{2}$ <br>  $\alpha \approx 28^\circ$  : l'obr peut apercevoir le projecteur. ution numérique conduit

# **rayon lasteur peut apercevoir le projecteur.<br>
<b>dance de la région du dévention d'un rayon laser** Selon les lois de Descartes, les rayons du faisceau la sera rayons du faisceau la sera rayons du faisceau la

du faisceau (puisque). $\frac{1}{2}$  ers la ré $\frac{n}{2}$ du faisceau (puisque  $n > n_0$ ).

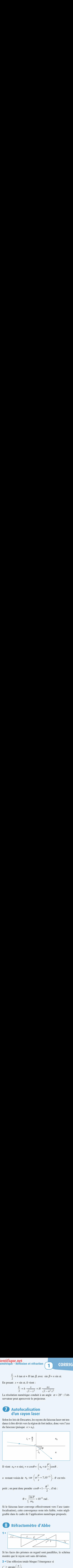

$$
\begin{aligned}\n\boxed{\text{II vient } n_0 = n \sin i_2 = n \cos \theta = \left( n_0 + \alpha \frac{P}{s} \right) \cos \theta \,.} \\
n \text{ restant voisin de } n_0 \text{ car } \left( \alpha \frac{P}{s} \approx 7.10^{-13} \right), \ \theta\n\end{aligned}
$$

restant voisin de  $n_0$  car  $\left(\alpha \frac{P}{s} \approx 7.10^{-13}\right)$ ,  $\theta$  est très<br>etit ; on peut donc prendre  $\cos \theta \approx 1 - \frac{\theta^2}{2}$ , d'où : *n* restant voisin de  $n_0$  car  $\left(\frac{\alpha}{s} \approx 7.10^{-7}\right)$  $\alpha \cos \theta = \left(\frac{n_0 + \alpha}{s}\right)$ <br>car  $\left(\alpha \frac{P}{s}\right) \approx 7.10^{-13}$  $\theta = \left(\frac{n_0 + \alpha}{s}\right)$ <br> $\left(\alpha \frac{P}{s} \approx 7.10\right)$ <br> $\cos \theta \approx 1 - \frac{\theta}{2}$  $\overline{\phantom{a}}$  $10^{-13}$ ,

tant voisin de n<sub>0</sub> car  $\left( \frac{\alpha - \infty}{s}, 10^{-2} \right)$ , θ<br>on peut donc prendre cosθ ≈ 1 –  $\frac{\theta^2}{2}$ , d'où :  $\frac{1}{1}$ 

$$
\theta \approx \sqrt{\frac{2\alpha P}{sn_0}} \approx 10^{-6} \text{ rad}.
$$

Si le faisceau laser converge effectivement vers l'axe (au facellestica), esta converges proto très feileles voirs prop geable dans le cadre de l'application numérique proposée. focalisation), cette convergence reste très faible, voire négli-

#### 1•<br>•<br>• **Réfractomètre d'Abbe**

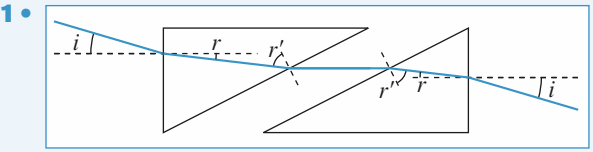

Si les faces des prismes en regard sont parallèles, le schéma<br>montre que le rayon sort sans déviation.<br>2 • Une réflexion totale bloque l'émergence si rayon sort sans deviation.

2 • Une réflexion totale bloque l'émergence si

$$
\cdot' > \arcsin\left(\frac{n}{N}\right).
$$

le schéma :

# La somme des angles de l'optique géométrique – Réflexion et réfraction [www.biblio-scientifique.net](http://www.biblio-scientifique.blogspot.com)

ρτιque geometriq $\pi$ . on peut lire sur

**RRIGÉS**  
\nLa somme des angles d'un triangle valant 
$$
\pi
$$
, on peut lire  
\nle schéma :  $\left(\frac{\pi}{2} - r\right) + \left(\frac{\pi}{2} - r'\right) + A = \pi$ , soit  $r + r' = A$ .  
\nLa réflexion totale a donc lieu lorsque :  
\n $\sin i = N \sin \left[A - \arcsin \left(\frac{n}{N}\right)\right]$   
\nce qui donne une mesure de l'indice du liquide :  
\n $n = N \sin \left[A - \arcsin \left(\frac{\sin i}{N}\right)\right]$ 

La réflexion totale a donc lieu lorsque :

La reflexion totale a donc lieu lorsque :  

$$
\sin i = N \sin \left[ A - \arcsin \left( \frac{n}{N} \right) \right]
$$

<sup>1</sup> ne mesure de l'indice du liquide : *i*

$$
n = N \sin \left[ A - \arcsin \left( \frac{\sin i}{N} \right) \right]
$$
  
On obtient numériquement :  $n \approx 1,321$ .

n<br>∎ **9**

obtient numériquement :  $n \approx 1,321$ .<br>La réflexion totale est envisageable tant que  $n \le N$ .

# Le rayon tangent au cylindre intérieur au cylindre intérieur au cylindre intérieur au cylindre sur le cylindre barométrique

**ilie:**<br> *i*<sup>′</sup> : après réfraction (si elle existe), le rayon sortant fait un angle*ntérieur arrive sur le cylindre après réfraction (si elle existe), <i>i* avec la normale tel que : Le rayon tang<br>extérieur avec<br>le rayon sort:<br>*n* sin*i'* = sin*i* .

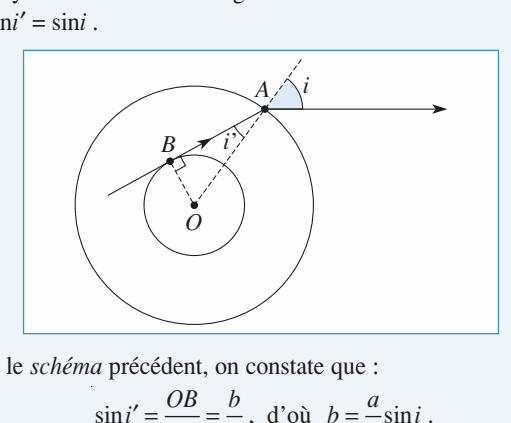

*ndent.* on

$$
na \text{ précédent, on constate que :}
$$
  

$$
\sin i' = \frac{OB}{OA} = \frac{b}{a}, \text{ d'où } b = \frac{a}{n} \sin i.
$$

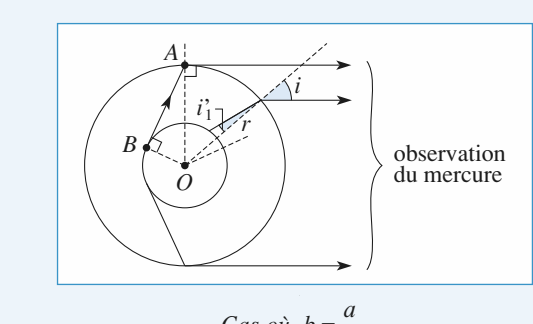

$$
Cas\;o\grave{u}\;\;b=\frac{a}{n}
$$

<sup>*n*</sup><br>schéma ci-dessus, *i* ' prend la valeur limite *i*' On peut donc envisager le cas limite où  $b = \frac{a}{n}$ 

 définie par  $T_{\text{t}}$  avant du tube passent, avant réfraction sur réfraction sur réfraction sur réfraction sur réfraction sur réfraction sur réfraction sur réfraction sur réfraction sur réfraction sur réfraction sur réfraction sur ré  $\frac{1}{n}$ le *schéi*<br> $i'_1 = \frac{1}{n}$ . le *sch* 

réfraction sur vant réfraction sur<br>  $r = \frac{a}{\sin i}$  b et

erlexion et rerraction<br>proviennent nécessairement du mercure. L'observateur a Il donc l'impression de voir le tube complètement rempli de mercure (il ne voit pas le verre). omplè<br> $\geqslant \frac{a}{a}$ .

Il en sera évidemment de même si  $b \geqslant \frac{a}{a}$ . *n* $\frac{a}{a}$ .

En revanche, si  $b < \frac{a}{n}$ , l'observateur voit le tube de verre de diamètre 2*a* dans lequel le mercure occupe un cylindre appa-En revanche, si  $b < \frac{a}{a}$ 

rent de diamètre :  $2a$  dans lequel le mercure occupe un cylind<br>diamètre :<br> $2HA = 2a \sin i = 2nb$  (puisque  $b = \frac{a}{n} \sin i$ ).

2*HA* = 2*a* sin*i* = 2*nb* (puisque 
$$
b = \frac{a}{n} \sin i
$$
).  
Power l'observateur, le mercure paraît donc occuper un volume

me plus important qu'il ne le fait en réalité (cylindre de dia*zb*).

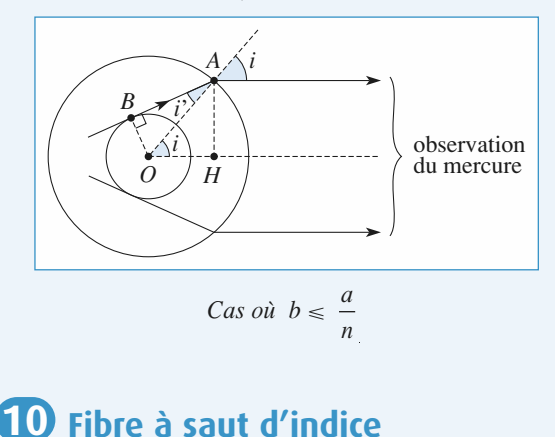

# **10 Fibre à saut d'indice**<br>**1 •** Le guidage sera réalisé si on obtient une réflexion totale **interne du rayon du rayon du rayon du rayon du rayon du rayon du rayon du rayon du rayon du rayon du rayon du**

**Indice**<br>i on obtient une réflexion totale<br>la gaine doit correspondre au **1** • Le guidage sera réalisé si on obtient une réflexion totalment du rayon lumineux : la gaine doit correspondre amilieu d'indice le moins élevé, donc  $n_1 = 1,65$  et  $n_2 = 1,50$ . **Pour un rayon situé de la noire de la noire de la noire de la noire de la noire de la noire de la noire de la noire de la noire de la noire de la noire de la noire de la noire de la noire de la noire de la noire de la noi** Pour un rayon situé dans un plan méridien, on obtient un interne du rayon lumineux : la gaine doit correspondre au milieu d'indice le moins élevé, donc  $n_1 = 1{,}65$  et  $n_2 = 1{,}50$ . schéma de la forme :

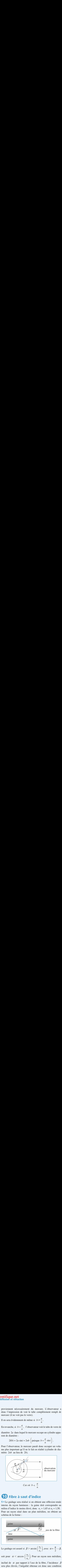

soit pour  $\alpha < \arccos\left(\frac{n_2}{n_1}\right)$ . Pour un rayon non méridien,

soit pour  $\alpha < \arccos\left(\frac{n_2}{n_1}\right)$ . Pour un rayon non méridien,<br>incliné de  $\alpha$  par rapport à l'axe de la fibre, l'incidence  $\beta$ <br>sera plus élevée, l'inégalité obtenue est donc une condition<br>suffisante au guidage. incliné de  $\alpha$  par rap sera plus élevée, l'inégalité obtenue est donc une condition<br>suffisante au guidage.<br>2 • À une impulsion lumineuse sont associés des rayons dont suffisante au guidage. era<br>uf

 $\alpha$  pour qu'ils restent confinés<br> *a* pour qu'ils restent confinés<br> *a set problèmes, Physique, MPSI-PCSI-PTSI*<br>
La photocopie non autorisée est un délit  $\lambda \cdot \hat{A}$  une impulsion lumineuse sont associés des rayons dont Le trajet parcouru à vitesse  $\frac{c}{n}$  varie donc de *L* (inclinaison  $\alpha$ cos  $\frac{c}{\sqrt{1-\frac{c}{c}}}$ 

nulle) à  $\frac{L}{\cos \alpha} = \frac{n_1 L}{n_2}$  (inclinaison maximale), et le temps<br>du trajet de  $\frac{n_1 L}{n_2}$  à  $\frac{n_1^2 L}{n_1^2}$ . Une impulsion subit donc un élar-

 $n_2$ <br> $n_1^2L$  $n_1L$  $\frac{n_1}{c}$ 

 $\alpha \mid n \mid$ **ction**<br> $\tau = \frac{n_1 L}{c}$  (<br>squence suppose the property of the property of the state of the state of the state of the state of the state of the state of the state of the state of the state of the state of the state of the s gissement temporel de valeur  $\tau = \frac{n_1 L}{n_1} \left( \frac{n_1}{n_2} - 1 \right)$ . On peut envoyer les impulsions à une fréquence supérieure à  $1/\tau$  sans

1*L*

gissement temporel de valeur  $\tau = \frac{n_1 L}{c} \left( \frac{n_1}{n_2} - 1 \right)$ . On peut<br>envoyer les impulsions à une fréquence supérieure à 1/ $\tau$  sans<br>risquer une perte d'information. En pratique les fibres<br>optiques sont des fibres à gr envoyer les impulsions a une frequence superfeure a  $1/t$  sans risquer une perte d'information. En pratique les fibres dice), ce qui diminue cette difficulté.

# <span id="page-135-0"></span>**Formation** d'images

#### **Quelques systèmes of the system of the system of the system of the system of the system of the system of the system of the system of the system of the system of the system of the system of the system of the system of the**

LES OBJECTIFS<br>• Utiliser, observer, discuter le stigmatisme de quelques systèmes optiques simples.

#### **LES PRÉREQUIS**

- **ES PRÉREQUIS<br>Stigmatisme, aplanétisme. Sugmansine, apianeiisme.**
- **Conditions de Gauss pour un système centré.**

# **Trigonométrie.**<br>Trigonométrie.

# **ESSENTIEL**

# «Stigmatisme

**stigmatisme** pour un point objet *A* et son point image *A'* si tout **A passe par** *A'* après avoir été traité par le système optique: ces points sont **conju-**<br> *A* passe par *A'* après avoir été traité par le système optique: ces points sont conju-Un système optique réalise la<br>
rayon issu de A passe par A<br> **gués** par le système optique. **A** systeme optique re<br>von issu de 4 nasse

# « Aplanétisme

Un système centré est un système optique possédant la symétrie de révolution autour d'un axe, appelée axe optique.<br>appelée axe optique.<br>Un système centré est aplanétique pour un couple de points *A* et *A'* s'il est stigma apperee axe optique. on systeme cem

*A* et *A*' s'il est un systeme optique possedant la symethe de revolution addult d'un axe, appelée axe optique.<br>
Un système centré est aplanétique pour un couple de points *A* et *A'* s'il est stigmatique pour le couple d couple de points A et A', et s'il conserve cette propriété en conjuguant des points B et B', l'axe optique. voisins de A et A' respectivement, et situés dans les mêmes plans de front, perpendiculaires à

# de Conditions de Gauss

Les conditions de Gauss as conditions de Gauss si les rayons sont paraxidax. Proches de l'axe optique, et peu inclinés. Les miroirs ou dioptres sont utilisés au voisinage de leur sommet.

111.<br>Les conditions de Gauss assurent aux systèmes centrés un stigmatisme (conjugaison point à Les conditions de Gauss assurent aux systèmes centres un s<br>point), et un aplanétisme (conjugaison plan à plan) approchés.

Le stigmatisme permet d'associer à un point de l'axe une image sur l'axe : une relation de conjugaison caractéristique traduit cette propriété.<br>
<sup>©</sup> Hachette Livre. *H-Prépa Exercices et problèmes, Physique, MPSI-PCSI-PTSI* 

# **Formation d'images <sup>2</sup>**

**Formation d'images**<br>*F* a son image à l'infini dans la direction de l'axe optique. Le plan focal *F*. Le foyer principal objet  $F$  a son image à l'infini dans la direction de l'axe optique. Le plan focal objet est le plan de front contenant  $F$ .<br>Le fover principal image  $F'$  est l'image d'un point objet à l'infini dans la Le royer principal objet  $F$  a son mage a finimi dans la di

recu<br>et à 1<br> *F'*. Dans les conditions de Gauss, la connaissance de points particuliers comme les foyers, centres ouLe toyer principal mige  $r = \csc t$  mage  $\alpha$  un point objet a filmin dans la direction de 1 axe optique. Le plan focal image est le plan de front contenant  $F'$ .

Dans les conditions de Gauss, la connaissance de points particuliers comme les foyers, centres ou Dans les conquions de Gauss, la connaissance de points particuliers confine les foyers, centres ou<br>sommets des miroirs ou dioptres permet une construction graphique des images en quelques traits. sonniets des n

*plan méridien*.<br>
système optique système optique système optique système optique système optique système optique système optique

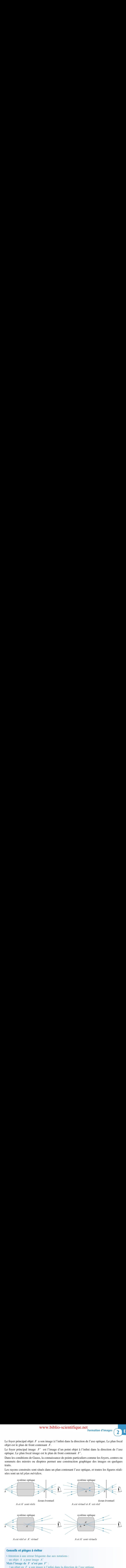

 $\bullet$  Attention à une erreur fréquente due aux notations : **IF THE UP THE PROPERTIAL IS THE PASE F** *F* **n'est pas**  $F'$  : is l'image de F n'est pas  $F'$ :<br>
un objet en F a son image à l'infini dans la direction de l'axe optique a pour image  $F'$ .<br>
un objet à l'infini dans la direction de l'axe optique a pour image  $F'$ .

# [www.biblio-scientifique.net](http://www.biblio-scientifique.blogspot.com)

# <u>**rescrices**</u>

# **miroir**<br>
1,85 m. Leur visage a environ 25 cm de hauteur, les yeux en la partie de la partie de la partie de la partie de<br>
1,85 miroir de la partie de la partie de la partie de la partie de la partie de la partie de la par Deux personnes mesurent respectivement 1,62 m et

**Conseil**

**Conseil**

étant à 10 cm du sommet du crâne. Elles veulent toutesDeux personnes mesurent respect deux voir leur visage dans un miroir.  $1,85$  m. Leur visage a environ  $25$  cm de hauteur, les yeux étant à 10 cm du sommet du crâne. Elles veulent toutes

 $\hat{A}$  quelle distance du sol doit-il être placé, et quelle est sa hauteur minimale?

sur le miroir. Il faut mettre en évidence les rayons limites arrivant

# L'œil est assimilé à un dioptre sphérique air-eau (*n***2 Stigmatisme de l'œil**<br>L'œil est assimilé à un dioptre sphérique air-eau ( $n = 1.33$ )

**2 Stigmatisme de**<br>L'œil est assimilé à un dioptre de rayon  $R = 6$  mm au repos. L'œil est assimilé à un dioptre sphérique air-eau  $(n = 1)$ 

sachant que l'œil emmétrope au repos vise à l'infini ?

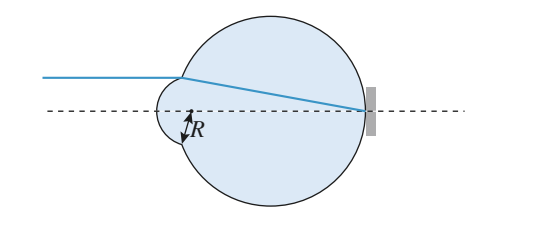

point de convergence, si ceux-ci sont petits. Faire apparaître les angles, et traduire la position du

# miroir*y*Soit un périscope schématisé sur la

 *figure* suivante.  $\mathfrak{su}_1$ *B*

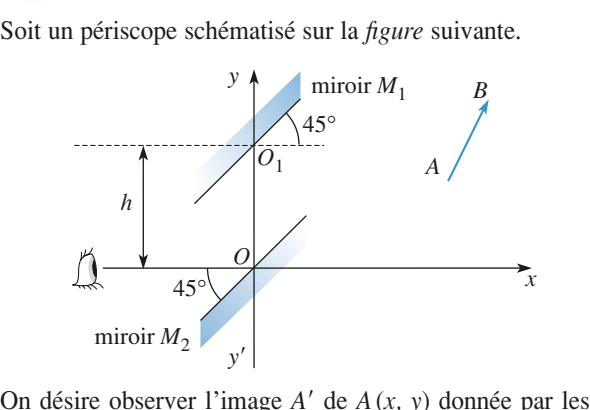

 $\frac{M_2}{M_1}$  et  $M_2$  $\alpha$  and  $\alpha$   $\alpha$   $\alpha$   $\alpha$ On désire observer l'image<br>deux miroirs  $M_1$  et  $M_2$ .<br>**1** • Où est l'image  $A'$  de  $A$  ? n<br>•<br>•

- •
- **1** Où est l'image  $A'$  de  $A$  ?<br>**2** Quelle est l'image d'un vecteur  $\overrightarrow{AB}$  ? Conclusions ?

Let  $\sum_{i=1}^{n}$  let  $\sum_{i=1}^{n}$  let  $\sum_{i=1}^{n}$  let  $\sum_{i=1}^{n}$  let  $\sum_{i=1}^{n}$  let  $\sum_{i=1}^{n}$  let  $\sum_{i=1}^{n}$  let  $\sum_{i=1}^{n}$  let  $\sum_{i=1}^{n}$  let  $\sum_{i=1}^{n}$  let  $\sum_{i=1}^{n}$  let  $\sum_{i=1}^{n}$  let  $\sum_{i=1}^{n}$  l **Conseil**

# **convexe diverse plan air-verre et de rayons de rayons de rayons de rayons de la paix de la paix de la paix de <br>Lentille mince plan convexe** Une lentille plan convexe résulte de l'association d'un

Une lentille plan convexe résulte de l'association d'un Une lentille plan converse dioptre plan air-verre et de courbure  $R = 10$  cm. Une lentille plan convexe résulte de l'association d'un

En considérant un rayon analogue à celui représenté sur le schéma:<br> **1** • Discuter les valeurs utiles du rayon d'ouverture *r* de n<br>ch  $\text{schéma:}$ 

seur maximalela lentille. En utilisant la limite associée, préciser l'épais-1 • Discuter les valeurs utiles du rayon de 2 Déterminer la focale de la lentille. Pour une lentille *mince*, cette limite peut-elle être contraignante ?<br>
2  $\bullet$  Déterminer la focale de la lentille dans l'approximaseur maximale e de la lentille. Pour une lentille<br>cette limite peut-elle être contraignante ?<br>2 • Déterminer la focale de la lentille dans l'app dard and pour une commenter ce résultat. Qu'obtien de la pour une comme de la pour une comme de la pour une co

where,<br>roxima-<br>standard», commenter ce résultat. Qu'obtiendrait-on pour une **2** • Déterminer la foc lentille équiconvexe ?

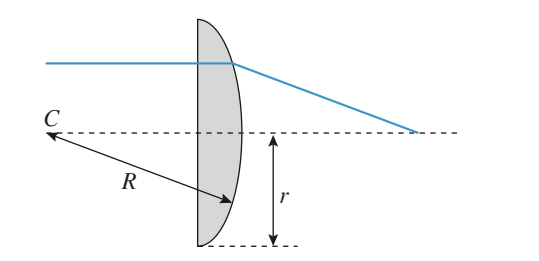

foyer  $F'$  dans l'approximation des petits angles. **télémètre**<br>
Souvert d'un télémètre<br>
Souvert d'un télémètre Y a-t-il émergence assurée du rayon ? Déterminer le **Conseil** *F*<br> *F* dans l'approximation des petits angles.<br> *F* dans l'approximation des petits angles.

# élémentaire

Un telemetre est un instrument optique destine à mesurer titué: e dest<br>e d'étu<br>*M*<sub>1</sub> : res urstances. Centrique<br>titus  $\frac{1}{2}$  ser

- $\frac{1}{2}$  $\frac{1}{2}$  $\mathbf{v}$  d'une faine plane semi-renecins sante  $m_1$ ,
- d'un miroir pian  $M_2$ .

e lame plane semi-réfléchissante  $M_1$ ;<br>*schéma* ci-après, l'appareil vise un objet ponctuel *A* **•** d'un miroir plan<br>Sur le *schéma* ci-ap<br>situé à l'infini : M.  $M_2$ .<br> $M_2$ .<br>rès, l'appareil vise un objet ponctuel A<br>et  $M_2$  sont parallèles et inclinés à 45° des rayons incidents. *O* is a partial vise un objet ponctuel *A*  $M_1$  et  $M_2$  sont parallèles et inclinés à 45°<br>dents.<br>*O* , voit ainsi l'objet *A* directement à trasitue a i infini;  $M_1$  et  $M_2$  sont paralleles et incl

des rayons incidents.<br>*L*'œil, placé en O, voit ainsi l'objet A directement<br>vers  $M_1$  (traiet 1) d'une part, par réflexion sur  $M_2$  $\alpha + 3$ <br> $\alpha$  tra-<br>puis eil, p<br> *S M*<br> *M*<sub>1</sub> sur  $M_1$  (trajet 2) d'autre part.  $\alpha$  =  $\alpha$  = *IJ* = 5 cm et *b* = *OI* = 4 cm.<br> *a* = *IJ* = 5 cm et *b* = *OI* = 4 cm.

On donne  $a = IJ = 5$  cm et  $b = OI = 4$  cm.

1

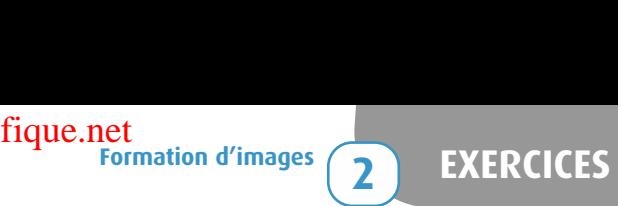

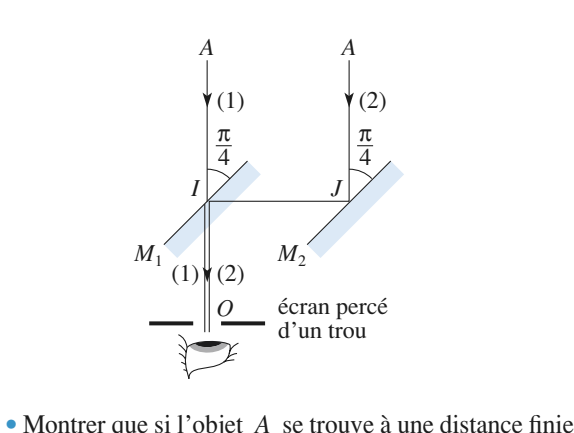

**1** • Montrer que si l'objet A se trouve à une<br>  $d = AO$  ( $M_1$  et  $M_2$  restant parallèles et  $M_1$ ) que si l'objet *A* se trouve à une distance finie<br>
et  $M_2$  restant parallèles et  $M_1$  étant incliné **1** • Montrer que si l'objet *A* se trouve à une distance finie  $d = AO$  ( $M_1$  et  $M_2$  restant parallèles et  $M_1$  étant incliné à 45° sur le ravon incident *AIO* correspondant au traiet **1** • Montrer que si l'objet A se trouve à une distance finie 1), l'œil voit deux images distinctes dont on déterminera estant parallèles et  $M_1$  étailent  $AIO$  correspondant<br>ages distinctes dont on dét<br> $\alpha$  en fonction de  $d$  et  $a$ ,<br>*mérique* pour  $d = 1,2$  m.<br>istance  $d$ , on fait tourner<br>a angle  $\theta$  de manière à arde 45<sup>°</sup> sur le rayon incident *A*<br>1) l'oril voit doux images dis  $dO$  correspondarient<br>tinctes dont on d<br>notion de d et a<br>pour  $d = 1.2$  m. la la distance angulaire  $\alpha$  en fonction de *d* et *a*.<br>Faire l'*application numérique* pour  $d = 1,2$  m.<br>**2** • Pour évaluer la distance *d* . on fait tourner le miroir

*Faire l'application numériqu*<br>**2** • Pour évaluer la distance  $M_2$  autour de *J* d'un angle pour  $d = 1,2$  m.<br>
d, on fait tourner le miroir<br>  $\theta$  de manière à amener les<br>
coïncidence. Déterminer  $\theta$ <br>
oir séparateur angulaire de directions des deux images en coïncidence. Déterminer  $\theta$  en fonction de *a*, *b* et *d*.<br>3 • L'œil possède un pouvoir séparateur angulaire de **z** • Pour évalu *d* in angle<br>*deux images*<br>*a* , *b* et *d*. directions des deux images en coïncidence. Déterminer b<br>en fonction de a, b et d.<br>**3** • L'œil possède un pouvoir séparateur angulaire de

le<br>e 3 • L'œil possède un pouvoir séparateur angulaire de **3** • L'œil possède un pouvoir séparateur angulaire de l minute (l'œil ne distingue pas deux rayons faisant entreux un angle inférieur à 1 minute) ; calculer l'incertitud Δ*d* commise sur la mesure de la distance *d*.  $\Delta d$  commise sur la mesure de la distance d.

cement de celui-ci.

#### Soit le système lentille demi-boule plan convexe éclairé enon lentillé démi-boule

**Conseil**

lumière parallèle ; on se propose d'estimer les limites Soit le système lentille demi-boule plan convexe éclairé en « bon » stigmatisme.

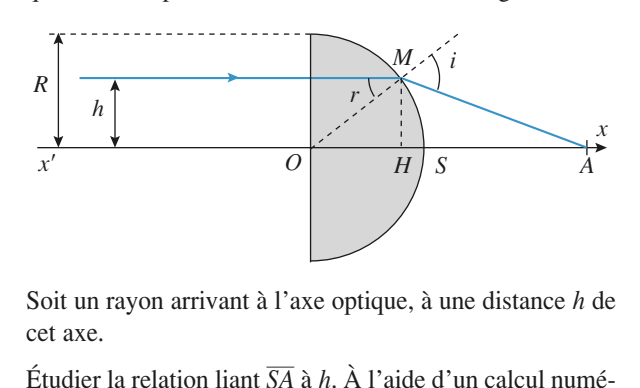

 $\frac{1}{2}$ rique, est axe.

rique, estimer les limites du stigmatisme approché. Étudier la relation liant  $\overline{SA}$  à *h*. À l'aide d'un crique, estimer les limites du stigmatisme appr<br>*Données* :  $R = 100$  mm,  $n = 1.5$  et  $n = 1.6$ .

*Données* :  $R = 100$  mm,  $n = 1.5$  et  $n = 1.6$ ,

aut utiliser les lois de Snell-Descartes et des rela-<br>le trigonométriques simples **7Conseil** tions trigonométriques simples.

# **7 Stigmatisme du miroir sphérique**<br>• Ouelles remarques peut-on faire au suiet de la simula**tion de la tracé de la tracé de la tracé de la tracé de la tracé de la tracé de la tracé de la tracé de la tracé de la tracé de la tracé de la tracé de la tracé de la tracé de la tracé de la tracé de la tracé de la tracé**

nant le tracé de quelques rayons lumineux issus de **1 •** Quelles remarques peut-on faire ation donnant le tracé de quelques ray *A* qui se réfléchissent sur le miroir ?

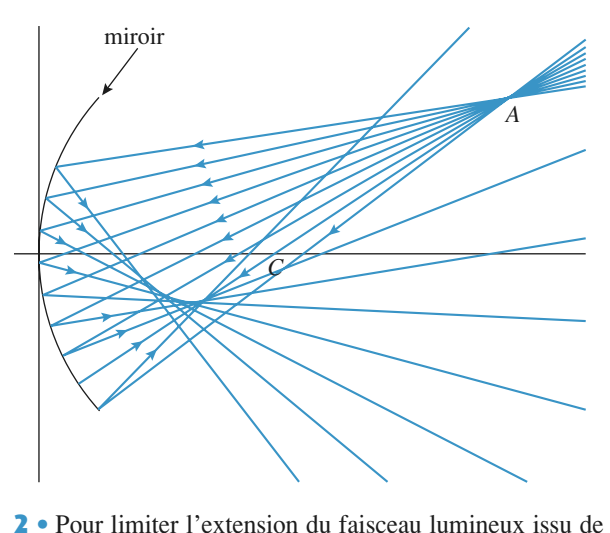

et réfléchi par le miroir, un diaphragme est placé sur<br>et réfléchi par le miroir, un diaphragme est placé sur l'axe optique, son centre coïncidant avec celui du miroir. **Z** • Pour limiter l'extension du faisceau lumineux issu Que peut-on dire du résultat de la nouvelle simulation ?

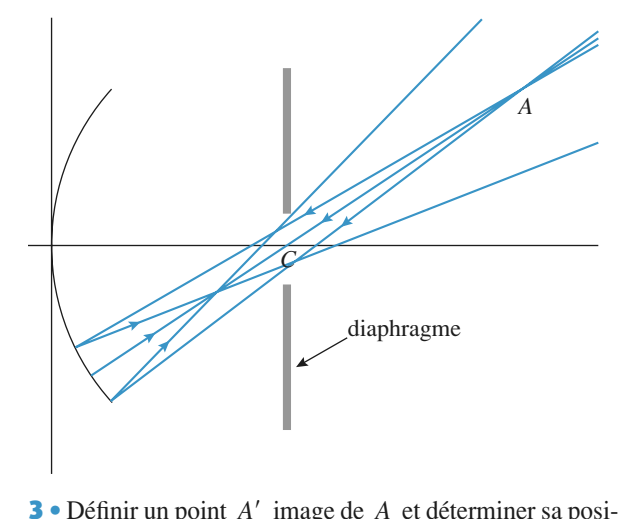

mage de  $A$  et déterminer sa posi-<br> $\theta$  que fait le segment  $CA$  avec<br>riser le lieu des points  $A'$  des<br>in source. A-t-on réalisé un systè-**3** • Définir un point  $A'$  image de  $A$  et déterminer sa position à l'aide de l'angle  $\theta$  que fait le segment  $CA$  avec l'axe du miroir. Caractériser le lieu des points  $A'$  des  $\frac{1}{2}$ Finir un point *A'* image de *A* et déterminer sa posi-<br> *A* situé de l'angle  $\theta$  que fait le segment *CA* avec<br> *A* situé sur le plan source. A-t-on réalisé un systètion à l'aide de l objet permette de réaliser la propriété du distribution de réaliser la propriété du distribution de la propriét<br>me aplanétique ? points A situé sur le plan source. A-t-on réalisé un système aplanétique ?<br> **4** • Pourrait-on envisager une position particulière du plan  $\frac{1}{e}$ 

4 • Pourrait-on envisager une position particulière du plan objet permettant de réaliser la propriété d'aplanétisme? Commenter.

# [www.biblio-scientifique.net](http://www.biblio-scientifique.blogspot.com)

# **1**

# **Le miroir**

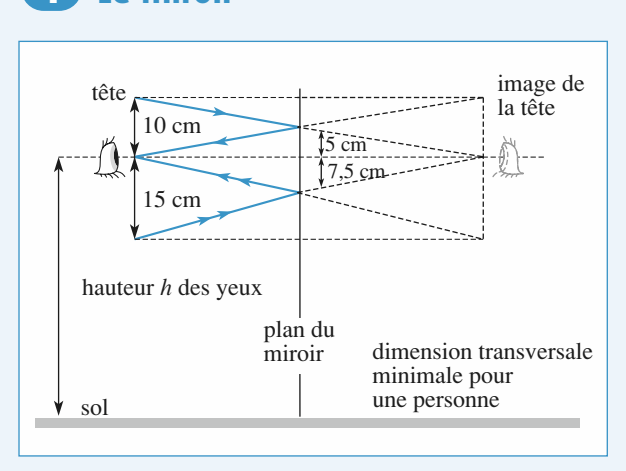

La tête et son image sont équidistantes par rapport au miroir. per voir it haut de la tele, il faudra donc 5 cm de filmon au-<br>dessus des yeux, tandis que pour voir le bas, il faudra 7,5 cm. Pour voir le haut de la tête, il faudra donc 5 cm de miroir aupetite, soit : *d* = 162 – 10 – 7,5 = 144,5 cm. La distance du soi doit eur existence pour la personne la pras- $\mathcal{L}_{\text{max}}$ 

La hauteur du miroir doit permettre aux deux personnes de se voir.

*C*'est la personne la plus grande qui donne sa valeur minimale,<br>soit :<br> $L = d' - d$  avec  $d' = 185 - 10 + 5 = 180$  cm.

So it:

\n
$$
L = d' - d \text{ avec } d' = 185 - 10 + 5 = 180 \text{ cm.}
$$
\n
$$
L = 35,5 \text{ cm.}
$$

conviendra très bien. En conclusion, un miroir de 40 cm placé à 1,42 m du sol

#### Un rayon paraxial parallèle à l'axe optique doit couper ce**de l'anseigne au repos vise à l'origine au repos vise à l'in-**

Un rayon paraxial parallèle à l'axe optique doit couper ce dernier sur la rétine car l'œil emmétrope au repos vise à l'in-

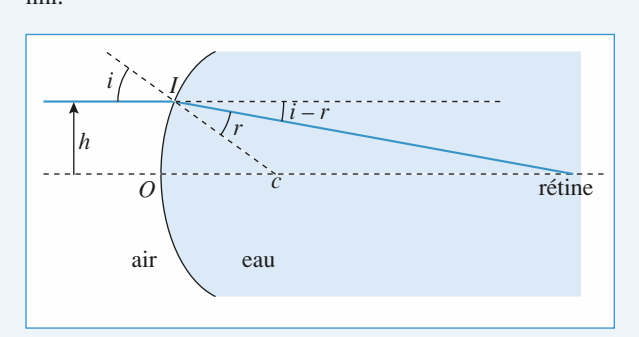

Fur le schéma, où les angles sont petits, on peut lire :<br>  $R = x_1 + h \cot \left( i - r \right)$ <br>  $= R \left[ \left( 1 - \cos i \right) + \frac{\sin i}{\cos \left( i - r \right)} \right]$  $x_R = x_I + h \cot \left(i - r\right)$  $\lim_{x_1 \to 0}$ <br>e sc

**ntifique.net**  
\nSur le schéma, où les angles sont peti  
\n
$$
x_R = x_I + h \cotan (i - r)
$$
  
\n $= R \left[ (1 - \cos i) + \frac{\sin i}{\tan (i - r)} \right]$   
\n $\approx R \cdot \left[ 0 + \frac{i}{i(1 - \frac{1}{n})} \right]$   
\n $= R \cdot \frac{n}{n-1}.$ 

 $R \frac{n}{n-1}$ .<br>  $n = 1,33$  et  $R = 6$  mm, la rétine se situe donc à 24 mm derrière le dioptre sphérique d'entrée. **3**

#### 1**1** • Soit *A*<sub>1</sub> *Limage* de *A*<sub>1</sub> donnée par *M*<sub>1</sub> 1*A*1

**1** • Soit *A*<sub>1</sub> l'image de *A* donnée par *M*<sub>1</sub>. **le funde d'un périscope**<br>Soit  $A_1$  l'image de  $A$  donnée par  $M_1$ .<br>doit être le symétrique de  $O_1A$  par rapport à  $M_1$ . Soit  $A_1$  l'image de  $A_2$ *i A*<sub>1</sub> l'image de *A* donnée par *M*<sub>1</sub>.<br>
doit être le symétrique de  $\overline{O_1A}$  par rapp<br>  $y-h$ ) donc  $\overline{O_2A_1}(y-h, x)$ , puisque *M*<sub>1</sub> ort à  $M_1$ .<br>est incliné de  $\frac{1}{2}$ 45°.  $\frac{O_1A_1}{O_2}$  donctic les symetrique de donc  $\overline{O_1A_1}(y-h, x)$ , puisque  $M_1$ <br>les coordonnées de  $A_1$ :<br> $\overline{OA_1} = \overline{OO_1} + \overline{O_1A_1} = (y-h, x+h)$ .

On en déduit les coordonnées de  $A_1$ :<br>  $\overrightarrow{OA_1} = \overrightarrow{OO_1} + \overrightarrow{O_1A_1} = (y-A_1)^2$ <br> *A'* est l'image de *A*, donnée par *M*<sub>2</sub>. On ch actual les coordonnees de

$$
\overrightarrow{OA_1} = \overrightarrow{OO_1} + \overrightarrow{O_1A_1} = (y - h, x + h).
$$

rdonnées de *A*<sub>1</sub>:<br>  $\overline{OO}_1^{\prime} + \overline{O_1A_1} = (y - h, x + h).$ <br>
donnée par *M*<sub>2</sub>.  $\overline{OA'}$  est le symétrique *OA*<sub>1</sub> =  $\overline{OA_1}$  =  $\overline{OO_1}$  +  $\overline{O_1A_1}$  =  $(y - h)$ <br>
est l'image de  $A_1$  donnée par  $M_2$ .  $\overline{OA_1}$  par rapport à  $M_2$ . Donc :<br>  $\overline{OA'}$   $(x + h, y - h)$ . de  $\overline{OA_1}$  par rapport à  $M_2$ . Donc :<br> $\overline{OA'}$  ( $x + h$ ,  $y - h$ )<br>Le point *A'* est donc visible par l'œil.

$$
OA' (x + h, y - h)
$$

e<br>• Le point  $A'$  est donc visible par l'œil.

point *A'* est donc visible par l'œil.<br>
Le vecteur  $\overrightarrow{AB}$  est transformé en  $\overrightarrow{A'B'}$ , avec  $\overrightarrow{A'B'} = \overrightarrow{AB}$ boint *A'* est donc vis<br>*Le* vecteur  $\overrightarrow{AB}$  est figure ci-dessous).  $\overrightarrow{CD}$  système permet de visualiser un objet dans le cas où un objet dans le cas où un objet dans le cas où un où un où un objet dans le cas où un objet dans le cas où un objet dans le cas où un objet dans le cas où un  $\blacktriangle$  Le vecteur *AB* est transforme en *A B*, avec *A B* = *AB* (voir *figure* ci-dessous).

Ce système permet de visualiser un objet dans le cas où un obstacle existe devant l'œil. Les miroirs étant stigmatiques, l'image est nette.

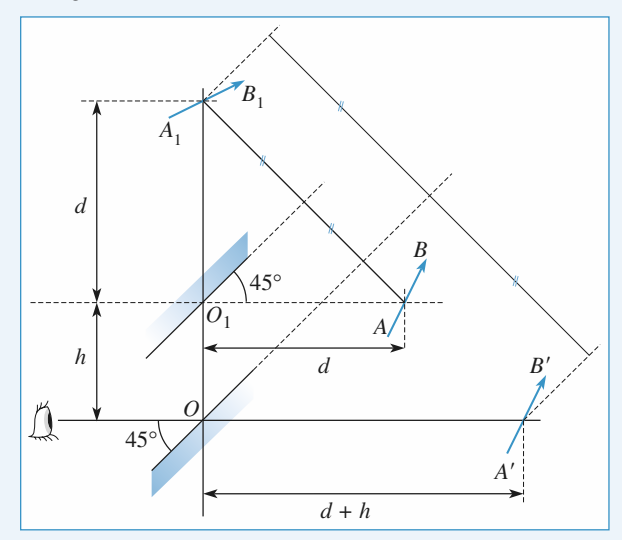

**Formation d'images <sup>2</sup>**

# 1•

# **4** Lentille mince plan convexe

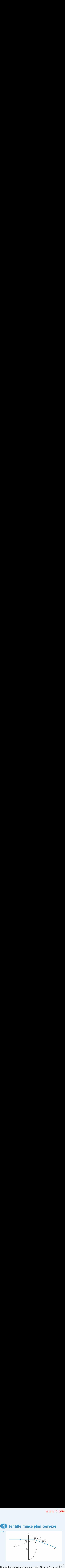

Une réflexion totale a lieu au point *M* si  $i > \arcsin\left(\frac{1}{n}\right)$ ,<br>soit  $y = R \tan i > r = \frac{R}{\sqrt{2m}}$ , ce qui définit le rayon maxi- $\overline{D}$ '*n*

soit  $y = R \tan i > r = \frac{R}{\sqrt{n^2 - 1}}$ , ce qu<br>mal utile d'ouverture de la lentille.<br>L'équation de la face bombée est  $x^2$ i défi:<br>+  $v^2$ mit le rayon maxi-<br>=  $R^2$ , en prenant soit  $y = R \tan i > r = \frac{1}{\sqrt{n^2 - 1}}$  $\text{d} \text{eff} \text{in}$ <br>+  $y^2$  :<br> $R_A$ au<br> $\frac{R}{1}$ 

mal utile d'ouverture de la lentille.

ouv<br>de 1<br>*C*. L'équation de la face bombée est  $x^2 + y^2 = R^2$ , en ouverture de la lentille.<br>de la face bombée est  $x^2$ .<br>*x*<sub>S</sub> = *R*, et *x*<sub>A</sub> =  $\sqrt{R^2 - r^2}$  = –*r*

 $n^2-1$ On a donc :  $x_S = R$ , et  $x_A = \sqrt{R^2 - r^2} = R \sqrt{\frac{n^2 - 2}{n^2 - 1}}$ .<br>L'épaisseur maximale vaut alors :  $e = x_S - x_A \approx 0.55R$  pour  $\frac{1}{2}$  $\frac{n-\angle}{\sqrt{2}}$  $\frac{-2}{-1}$ 

On a do<br>L'épaiss<br>*n* ≈ 1.5. aut alors :  $e = x_S - x_A \approx 0.55R$  pour<br> $e \ll R$ , donc  $y_A \ll r$ , et cette limite L epaisseur max

n'intervient pas. 2 Pour une lentille mince,  $e \ll R$ , donc  $y_A \ll r$ , et cette limite<br> *n*'intervient pas.<br> **2** • Le point *F'* est à l'intersection du ravon émergent et ot<br>ir

ent pas.<br>
soint *F'* est à l'intersection du rayon<br>  $Ox$ , soit :  $x_F = x_M + y$  cotan  $(i' - i)$ .  $\overline{D}$  and  $\overline{D}$  is the Gauss  $\overline{D}$  is the Gauss  $\overline{D}$  is the Gauss since  $\overline{D}$ de l'axe *Ox*, soit :  $x_F$  =  $x_M$  + y co<br>Dans l'approximation de Gauss :<br> $x_O \approx x_M \approx x_S = R$ ,  $i \approx \frac{y}{g}$ ,  $i' \approx \frac{ny}{g}$ , Dans l'approximation de Gauss :<br> $\sum_{i=1}^{n} x_i = R_i$   $i \approx \frac{y}{x}$   $i' \approx \frac{ny}{x}$ 

$$
x_0 \approx x_M \approx x_S = R
$$
,  $i \approx \frac{y}{R}$ ,  $i' \approx \frac{ny}{R}$ ,  
de sorte que  $f' = \overline{OF'} = \frac{R}{n-1} \approx 2R$  pour  $n = 1,5$ .

de sorte que  $f' = OF' = \frac{R}{n-1} \approx 2R$  pour  $n = 1.5$ .<br>Pour une lentille équiconvexe, juxtaposition de deux lenti<br>plan convexe, il suffit d'additionner les *vergences*, donc : our une lentille équiconvexe, j<br>lan convexe, il suffit d'additio<br> $V = \frac{R}{r} = R$  si  $n = 1.5$ .

plan convexe, il suffit d'addition  

$$
f' = \frac{R}{2(n-1)} = R \text{ si } n = 1,5.
$$

# **convexe**<br> **Principe d'un télémètre**<br> **Principe d'un télémètre** élémentaire  $\overline{\mathbf{P}}$ •

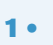

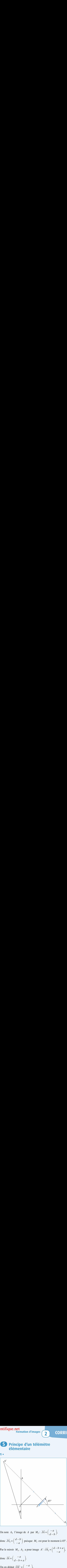

*A*<sub>2</sub> l'image de *A* par  $M_2$ ote  $A_2$  l'imag<br> $\overrightarrow{JA_2} = \begin{pmatrix} d-b \end{pmatrix}$ – $\frac{-a}{-b}$ 

On note  $A_2$  l'image de  $A$  par  $M_2$ :  $\overrightarrow{JA} = \begin{pmatrix} -a \\ d-b \end{pmatrix}$ ,<br>
donc  $\overrightarrow{JA_2} = \begin{pmatrix} d-b \\ -a \end{pmatrix}$  puisque  $M_2$  est pour le moment à 45°. donc  $JA_2 = \begin{pmatrix} a & b \\ c & d \end{pmatrix}$ <br>Par le miroir  $M_1$ ,  $A_2$  $\begin{pmatrix} -b \\ a \end{pmatrix}$  puisque  $M_2$  est pour le moment *a*

$$
\text{done } \overrightarrow{IA} = \begin{pmatrix} -a \\ d-b+a \end{pmatrix}
$$

 *a*  $- a$ <br> $+ a$ 

$$
(d + a)'
$$
  
soit :  $\tan \theta = \frac{a}{a + d} \approx 0.04 \text{ rad} \approx 2^{\circ} 17'$ .

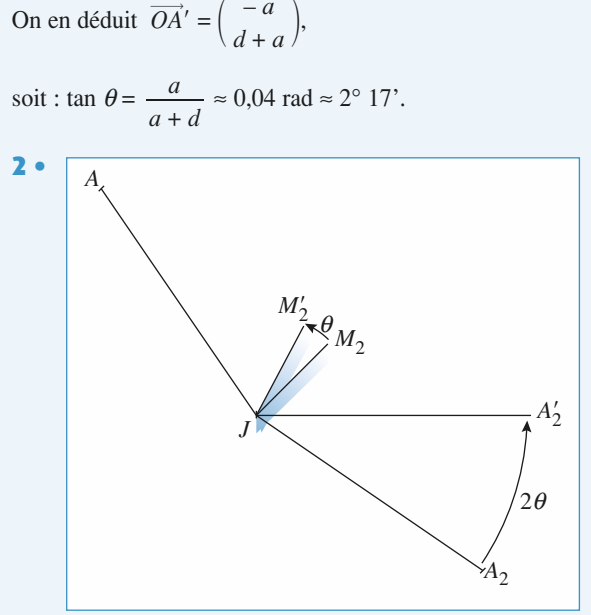

**CORRIGÉS** 

# **Formation d'images <sup>2</sup>**[www.biblio-scientifique.net](http://www.biblio-scientifique.blogspot.com)

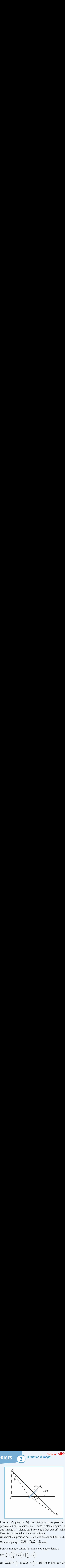

*M*<sub>2</sub> passe en *M*<sup>2</sup> par rotation de  $\theta$ , *A*<sub>2</sub> passe en *A*<sup>2</sup> ion de 2*θ* autour de *J* dans le plan de figure. Pour age *A'* vienne sur l'axe *OI*, il faut que *A*<sup>2</sup> soit sur horizontal, comme sur la figure. se en  $M'_2$  par rotation de  $\theta$ ,  $A_2$  passe en  $A'_2$ <br> $\theta$  autour de *J* dans le plan de figure. Pour<br>vienne sur l'axe *OI*, il faut que  $A'_2$  soit sur<br>tal, comme sur la figure.<br>sition de *A*, donc la valeur de l'angle Lorsque  $M_2$  passe en  $M'_2$  par rotation de  $\theta$ ,  $A_2$  passe en  $A'_2$  par rotation de  $2\theta$  autour de *J* dans le plan de figure. Pour que l'image  $A'$  vienne sur l'axe *OI*, il faut que  $A'_2$  soit sur Lorsque  $m_2$  passe en  $m_2$  par rotation de<br>par rotation de  $2\theta$  autour de  $J$  dans le p<br>que l'image  $A'$  vienne sur l'axe  $OI$ , il fa<br>l'axe  $JI$  horizontal, comme sur la figure. par rotation de  $2\theta$  autou *A* and *A* and *A* and *A* and *A* and *A* and *A* and *A* and *A* and *A* and *A* and *A* and *A* and *A* and *A* and *A* and *A* and *A* and *A* and *A* and *A* and *A* and *A* and *A* and *A* and *A* and *A* and *A* a  $\alpha$ . l'axe  $IJ$  horizontal, comme sur la figure. *A*  $U$ <sub>1</sub>, 1<br> *A*  $H$  = *J*<sub>A</sub>*H* =  $\frac{\pi}{4}$ <br> *J*<sub>A</sub>*H* = *J*<sub>A</sub><sub>2</sub>*H* =  $\frac{\pi}{4}$ 

 $\frac{1}{2}$ 

e.<br>de<br>a.<br>ng On remarque que  $\overline{JAH} = \overline{JA_2H} = \frac{\pi}{4} - \alpha$ .<br>Dans le triangle  $JA_2H$ , la somme des angles donne :  $\mathbf{1}$ 

s le triangle  $JA_2H$ , la<br>  $\frac{\pi}{4} + (\frac{\pi}{4} + 2\theta) + (\frac{\pi}{4} + 2\theta)$ 

$$
\pi = \frac{\pi}{2} + \left(\frac{\pi}{4} + 2\theta\right) + \left(\frac{\pi}{4} - \alpha\right)
$$
  
car  $\overline{JHA_2} = \frac{\pi}{2}$  et  $\overline{HJA_2} = \frac{\pi}{4} + 2\theta$ . On en tire :  $\alpha = 2\theta$ .  
Comme  $AI = d - b$  et  $IJ = a$ , il vient :  
tan  $2\theta = \tan \alpha = \frac{a}{d - b}$ .  
Numériquement :  $\theta \approx 0.02$  rad  $\approx 1^{\circ}14$ .  
3 • L'angle  $\theta$  est petit, tan  $2\theta \approx 2\theta = \frac{a}{d - b}$ .

mériquement :  $\theta \approx 0.02$  rad  $\approx 1^{\circ}14'$ .<br>
L'angle  $\theta$  est petit, tan  $2\theta \approx 2\theta = \frac{a}{d-b}$ .<br>
Treur sur l'angle  $2\theta$  est de 1' d'arc.<br>  $\Delta(2\theta) = \frac{a\Delta d}{(d-b)^2}$ ;  $1' = \frac{1}{60} \times \frac{\pi}{190}$ . ar l'angle 20 est de l' d'arc.<br>  $\Delta(2\theta) = \frac{a\Delta d}{a}$ :  $1' = \frac{1}{a} \times \frac{\pi}{a}$  rad.  $\frac{1}{\sqrt{2}}$ etit,  $\tan 2\theta \approx 2\theta = \frac{a}{d-b}$ <br>  $2\theta$  est de 1' d'arc.<br>  $a\Delta d$   $\theta$   $\theta$   $\theta$   $\theta$   $\theta$ 2 $\frac{a}{-b}$ 

**3** • L'angle 
$$
\theta
$$
 est petit,  $\tan 2\theta \approx 2\theta = \frac{a}{d-b}$ .  
\nL'erreur sur l'angle  $2\theta$  est de 1' d'arc.  
\n
$$
\Delta(2\theta) = \frac{a\Delta d}{(d-b)^2}; \ 1' = \frac{1}{60} \times \frac{\pi}{180} \text{ rad.}
$$
\nD'où : 
$$
\Delta d = \frac{(d-b)^2}{a} \Delta(2\theta).
$$
\nA.N. :  $\Delta d = 0,8 \text{ cm.}$ 

 $D'où$ :

mètre est d'autant plus précis qu'il est utilisé pour de courtes distances.

#### $\overline{\phantom{a}}$  *<sup>M</sup>* le point où le rayon émerge de la lentille : *OM* <sup>=</sup> *<sup>R</sup>* .  $\overline{\phantom{a}}$ **Lentille demi-boule**

Soit *M* le point où le rayon émerge de la le  
De plus : sin *i* = *n* sin *r*, avec sin 
$$
r = \frac{h}{R}
$$
.

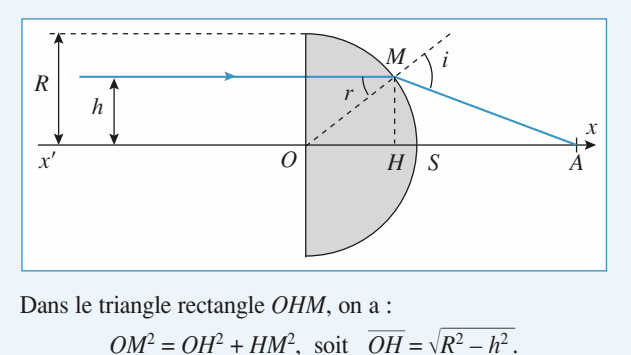

 $\frac{1}{e}$  – *h* Dans le trianglerectangle *OHM*, on a :<br> *AMA* + *HM<sup>2</sup>*, soit  $\overline{OH} = \sqrt{H}$ <br> *HMA* + *l'angle en <i>M* vaut : HH<br>א<del>ז</del><br>—  $4M^2$ , ان<br>ar<br>r *i* + *HM*<sup>2</sup>, soit *OH* =  $\sqrt{I}$ <br> *i*, *i* angle en *M* vaut :<br>  $\frac{\pi}{I} - r$   $\cdot$  *i* =  $\frac{\pi}{I} + r - i$ . *SOM<sup>2</sup>* = *OH<sup>2</sup>* + *HM<sup>2</sup>*, so<br> *R* -  $\left(\frac{\pi}{2} - r\right) - i$ <br> *R* -  $\left(\frac{\pi}{2} - r\right) - i$ <br> *R* -  $\left(\frac{\pi}{2} - r\right) - i$ <br> *R* - *R* - *R* - *R* - *R*<br> *SO* + *OH* + *HA* = - *R* +  $\sqrt{R}$  $M^2$ ,<br>ang<br>r)

$$
\pi - \left(\frac{\pi}{2} - r\right) - i = \frac{\pi}{2} + r - i.
$$

 $\pi - \left(\frac{\pi}{2}\right)$ <br>On en déduit  $\tan(i - r)$  $\Rightarrow$ 

On en déduit 
$$
\tan(i - r) = \frac{h}{\overline{HA}}
$$
  
\n
$$
\overline{SA} = \overline{SO} + \overline{OH} + \overline{HA} = -R + \sqrt{R^2 - h^2} + \frac{h}{\tan(i - r)}.
$$
\nLe rayon émergent existe si  $\sin r \le \frac{1}{n}$ , soit :  
\n
$$
h \le \frac{B}{n} = 66.7 \text{ mm}.
$$

$$
h \leq \frac{B}{n} = 66.7 \text{ mm}
$$
  

$$
n = 1500
$$

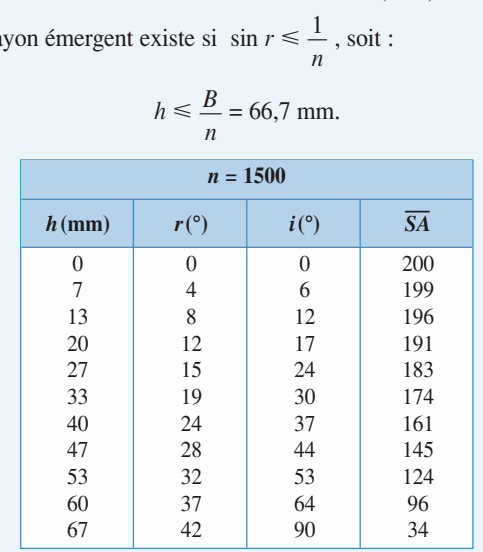

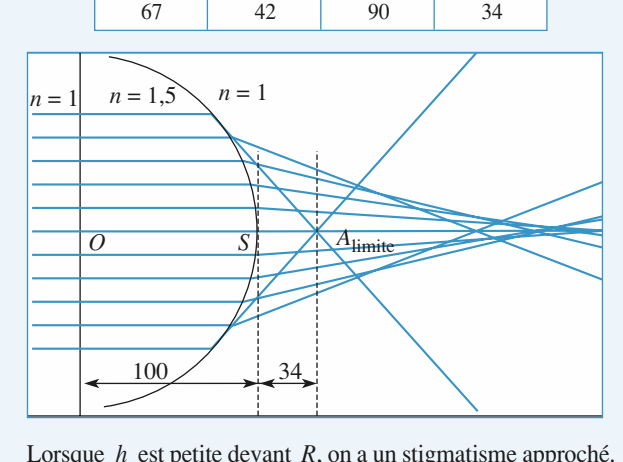

**IDEN**<br> **h** maximal admissible : ie de donner un ordre de grandeur du *h*<br>
ole :<br>
sin *r* ≈ *r*, sin *i* ≈ *i*, tan(*i* – *r*) ≈ *i* – *r* et *r* ≈  $\frac{h}{x}$ . '*R*

$$
\sin r \approx r, \sin i \approx i, \tan(i - r) \approx i - r \text{ et } r \approx \frac{h}{R}.
$$

# **Formation d'images <sup>2</sup>**

*A*

 $i = n \sin r$  conduit à  $i = nr$ :

$$
i = nr
$$
  

$$
\overline{SA} \approx -R + \sqrt{R^2 - h^2} + \frac{h}{i - r}
$$
  

$$
\overline{SA} \approx -R + \sqrt{R^2 - h^2} + \frac{R}{n - 1}
$$

 $\overline{SA} \approx -R + \sqrt{R^2 - h^2} +$ <br> *si*  $h \to 0$ ,  $\overline{SA} \to \overline{SF'} = \frac{R}{n-1}$ .<br> **•** Avec  $n = 1.5$ ,  $\overline{SF'} = 2R = 200$  mm.  $\text{sn } h \to 0, \quad \text{SA} \to \text{SF'} = \frac{m}{n-1}$  $\frac{R}{R-1}$ 

• Avec  $n = 1.5$ ,  $\overline{SF'} = 2R = 200$  mm.

 $\frac{-1}{-1}$ :<br>= 200 mm.<br>5% sur  $\overline{SF'}$ , soit  $\overline{SA} \ge 190$  mm.  $\overline{SF'} = 2R = 20$ <br>
e erreur de 5 %<br>  $h \le 20$  mm. Si on accepte une erreur d Avec *n* = 1,6,  $\overline{SF'}$  = 167 mm. Le calcul montre que <br>
Avec *n* = 1,6,  $\overline{SF'}$  =  $\frac{R}{A}$  = 167 mm. Le calcul montre que il faudra prendre  $h \le 20$  mm.

• Avec  $n = 1,6$ ,  $\overline{SF'} = \frac{R}{0,6} = 167$  mm. Le calcul m<br>pour la même erreur, il faudra prendre  $h \le 25$  mm. • Avec  $n = 1,6$ ,  $SF' = \frac{K}{0,6} = 167$  mm. Le calcul montre que<br>pour la même erreur, il faudra prendre  $h \le 25$  mm.<br>On remarque que  $h_{\text{max}}$  dépend de R et de l'indice optique,  $h^{11}$ ce  $h^{11}$ <sub>1,9</sub>, 51<br>**pour la même erreur, il faud**<br>**On remarque que**  $h_{\text{max}}$  dép

donc de la longueur d'onde. On remarque que  $h_{\text{max}}$  dépend de  $R$  et de l'indice optique,

# 1**7 Stigmatisme du miroir sphérique**<br>• Les rayons issus de *A* ne se coupent pas en un endroit

**précis de la minoir sphérique**<br>**1 •** Les rayons issus de *A* ne se coupent pas en un endroit<br>précis, et nous ne pouvons pas définir une image *A'* du point  $\overline{A}$  **A** is a rayons trop issue de  $\overline{A}$  in ese coupent pas en un endroit  $\blacksquare$  Les rayons issus de A ne se coupeni 2. En utilisant des rayons trop inclinés, nous n'avons pas de stigmatisme réalisé par le miroir sphérique.<br>2. Corsque le faisceau est diaphragmé au voisinage de *C*, l<br>ig<br>• stigmatisme réalisé par le miroir sphérique.

Nous constatons qu'ils se coupent en un point**2** • Lorsque le faisceau est diaphragmé au voisinage de *C*, les rayons utilisés constituent un pinceau de faible ouverture.<br>Nous constatons au'ils se coupent en un point *A'* assez bien  $\blacktriangle$  • Lorsque le raisceau est diaphragme au voisinage de  $\epsilon$ , Nous constatons qu'ils se coupent en un point  $A'$  assez bien défini : le stigmatisme, approché, est réalisé, malgré une incliapport à<br>*S*<sub>A</sub>*CA*, obtenu par rotation d'angle

 $\frac{1}{2}$   $\frac{1}{2}$  pinceau iumineux par rapport a<br>dre en envisageant l'axe  $S_ACA$ ,<br> $\theta$  autour du point *C*, dans le plan<br>nyons lumineux issus de *A*, dia-<br>never dans le cas d'un miroir sphé-<br>axe  $S_ACA$ , utilisé dans les condi-Nous pouvons le comprendre en envisageant l'axe  $S_ACA$ ,<br>obtenu par rotation d'angle  $\theta$  autour du point C, dans le plan<br>de figure. Le faisceau de ravons lumineux issus de A, diapous pouvoirs le comprendre en envisageant l'axe  $S_ACA$ , *C*, dans le plan<br>de rayons lumineux issus de A, dia-<br>retrouver dans le cas d'un miroir sphé-<br>*C*, d'axe *S*, *CA*, utilisé dans les condide ligure. Le faisceau de rayons lui *A*, dia-<br>*A* is le cas d'un miroir sphé-<br>*A*, utilisé dans les condi-<br>*A'* de *A*. D'où le stigpinagme, permet de se retrouver dans matisme observé sur la simulation...

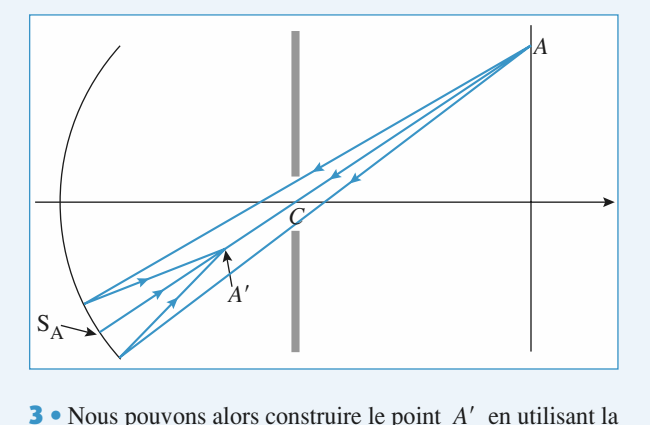

 $\int A'$  en utilisant la  $S_\lambda CA$ , avec origine 3 . Nous pouvons alors construire le p *C*c*S*c*C*c*A*c*C*c*A*c

relation de conjugaison du miroir d'axe 
$$
S_ACA
$$
, avec origine  
au centre :  $\frac{1}{\overline{CA}} + \frac{1}{\overline{CA'}} = \frac{2}{\overline{CS_A}} = \frac{2}{R}$ .  
Or  $\overline{CA} = \frac{d}{\cos \theta}$ , donc :  $\overline{CA'} = \frac{-\frac{R}{2}}{1 + \frac{R}{2d} \cos \theta}$ .

 $\frac{C^{CS}}{\sigma}$   $1 + \frac{K}{2d} \cos \theta$ <br>connaissons l'équation, en coordonnées polaires<br>*C* qui constitue l'un de ses fovers, d'une conique Nous reconnaissons Nous reconnaissons l'équation, en coordonnées polaires<br>d'origine C qui constitue l'un de ses foyers, d'une conique<br>d'excentricité  $e = \frac{R}{2d}$  (ellipsoïde si  $e < 1$ , paraboloïde si<br> $e > 1$ ). d'excentricité  $e = \frac{R}{2d}$  (ellipsoïde si  $e < 1$ , paraboloïde si<br>  $e > 1$ ).<br>
Les images *A'* sont réparties sur cette surface, qui n'est pas  $\mathcal{L}u$ d'origine C qui constitue l'un de ses foyers, d'une conique  $\log \frac{1}{2}$ is<br>is

Les mages 71 sont repartes sur cette surface, qui n'est pas<br>un plan de front perpendiculaire à l'axe optique : le système  $e > 1$ ).<br>Les images A' sont réparties sur cette surface, qui n'est pas réalisé est stigmatique (stigmatisme approché), mais pas aplanétique.<br>4 • La surface précédente est plane si son excentricité devient aplanétique. a⊔<br>•<br>•

*R* donné, lorsque *d* tend vers zéro. Cela<br>*R* donné, lorsque *d* tend vers zéro. Cela signifie que le miroir sphérique réalise un stigmatisme et un $\bullet$  La surface precedente est plane si son excentricule devient infinie, donc, à  $R$  donné, lorsque  $d$  tend vers zéro. Cela signifie que le miroir sphérique réalise un stigmatisme et un aplanétisme approchés, au voisinage de son centre, même en dehors des conditions de Gauss.

#### **tilles dans les conditions de Gauss, et étudiers de Gauss, et étudiers de Gauss, et étudiers de Gauss, et étu**

<span id="page-143-0"></span>**Mettre en œuvre le stigmatisme des miroirs et len-**<br>**Mettre en œuvre le stigmatisme des miroirs et len**tilles dans les conditions de Gauss, et étudier quelques associations.

#### tilles et miroirs dans les conditions de Gauss. In the Gauss of the Gauss of the Gauss of the Gauss of the Gauss.

**LES PRÉREQUIS<br>• Constructions, conjugaison, grandissement des len-**

# **À peu près rien, comme d'habitude.**

#### **ESSENTIEL Constructions graphiques**

# constructions graphiques quantitaires et de deux permet une étude rapide de sessions de sessions de

Les conditions de Gauss assurant sugniausine et apraiensine approches, une consider<br>ge à l'aide de deux traits lumineux permet une étude rapide des systèmes centrés. Les conditions de Gauss assurant stigmatisme et aplanétisme approchés, une construction d'ima-

tème optique. Les représentations simplifiées des miroirs et dioptres sphériques par leurs plans tangents surl'exe que de mettre a pront les proprietes très simples de quelques points remarquables ou di

Sur les représentations simplifiées des miroirs et dioptres sphériques par leurs plans tangents sur l'axe optique sont effectuées sur des schémas ou les dimensions transverses sont dilatées. Les representations

entes in the schémas, les axes sont orientés : les positions et tailles des objets sont repérées par des valeurs algébriques. Sur les schémas, les axes sont orientés : les posit<br>
valeurs algébriques.<br> **Conjugaison et grandissement** 

**A Conjugaison et grandissement**<br>
Le stigmatisme est traduit par une relation de conjugaison liant les abscisses des points *A* et *A'*<br> *A* inéarité entre la taille de l'objet et celle de l'image est traduite par le *gr* gués sur l'axe par le système.<br><sub>L</sub>éarité entre la taille de l'obiet **(** 

conjugués sur l'axe par le système.<br>La linéarité entre la taille de l'objet et celle de l'image est traduite par le *grandissement transverse*<br> $\gamma = \frac{\overline{A'B'}}{\overline{AB}}$ . C'est une grandeur algébrique, qui dépend de la position  $\gamma = \frac{\overline{A'B'}}{\overline{A'}}$ . C'est une grand

tiques du système centré.
**Miroirs et lentilles <sup>3</sup>**

#### re, pour un miroir convexe (divergent), négatif pour un miroir convexe (convergent). The convergent of the convergent  $\alpha$

**COV**<br> **C C** et son sommet *S*. On note  $R = \overline{SC}$  son rayon de courbu-<br>
Le miroir est défini par son centre *C* et son sommet *S*. On note  $R = \overline{SC}$  son rayon de courbu- 1 *<sup>F</sup>* <sup>=</sup> *<sup>F</sup>* , et au milieu du segment *CS*: *<sup>f</sup>* <sup>=</sup> *<sup>S</sup>*c*F*c<sup>=</sup> *<sup>F</sup>*c*C*<sup>c</sup> = . *R* $\frac{R}{R}$ 

La distance focale du miroir est:*f* =  $\overline{F}$  =  $\overline{F}$ , et au milieu du segment  $CS$ :  $f = \overline{SF} = \overline{FC} = \frac{R}{2}$ .<br>  $f = \overline{SF} = \frac{R}{2}$ , sa vergence est:  $V = \frac{1}{2}$ , exprimée en dioptries. '*f* $R^{\prime}$ 

*J J* 

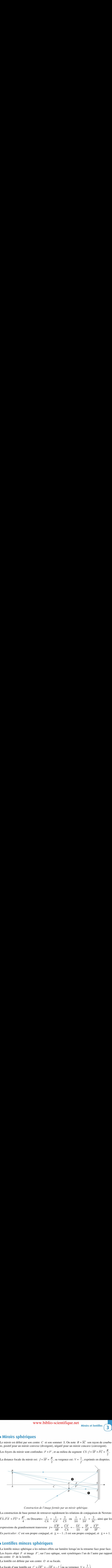

nage formée par un miroir sphérique.

*Construction de l'image formée par un miroir sphérique.*<br>La construction de base permet de retrouver rapidement les relations de conjugaison de Newton: *S*cw*FS*c*A*ct le:<br>2

*Construction de l'image formée par un miroir sphérique.*<br>
La construction de base permet de retrouver rapidement les relations de conjugaison de Newton:<br>  $\overline{FA} \cdot \overline{FA'} = \overline{FS^2} = \frac{R^2}{4}$ , ou Descartes:  $\frac{1}{\overline{CA}} + \frac$ Construction de l'image formee par un miroir spherique.<br>
de base permet de retrouver rapidement les relations de conjugaise<br>  $\frac{R^2}{\sqrt{R^2}}$  ou Decentre:  $\frac{1}{R}$ ,  $\frac{1}{R}$ ,  $\frac{2}{R^2}$  ou  $\frac{1}{R}$ ,  $\frac{1}{R}$ ,  $\frac{2}{R$  $\frac{1}{\overline{CA'}} = \frac{2}{\overline{CS}}$  ou  $\frac{1}{\overline{SA}} + \frac{1}{\overline{SA'}} = \frac{2}{\overline{SC}}$ , air<br>  $\gamma = \frac{\overline{A'B'}}{\overline{AB}} = \frac{\overline{CA'}}{\overline{CA}} = -\frac{\overline{SA'}}{\overline{SA}} = \frac{\overline{SF}}{\overline{AF}} = \frac{\overline{A'F'}}{\overline{SF}}$ .<br>  $\gamma$ , et  $\gamma_c = -1$ ; *S* est son propre conjugué, et expressions du grandissement transverse  $\gamma = \frac{\overline{A'B'}}{\overline{AB}} = \frac{\overline{CA'}}{\overline{CA}} = -\frac{\overline{SA'}}{\overline{SA}} = \frac{\overline{SF}}{\overline{AF}} = \frac{\overline{A'F'}}{\overline{SF}}.$ <br> *En particulier*: *C* est son propre conjugué, et  $\gamma_c = -1$ ; *S* est son propre conjugué, et  $\gamma$ repressions du grandissement transverse  $\gamma = \frac{\overline{A'B'}}{\overline{AB}} = \frac{\overline{CA'}}{\overline{CA}} = -\frac{\overline{SA'}}{\overline{SA}} = \frac{\overline{SF}}{\overline{AF}} = \frac{\overline{A'F'}}{\overline{SF}}$  $\frac{1}{2}$ ,  $\frac{1}{\overline{A'}}$  $\frac{1}{4}$  $\frac{2}{\overline{S}}$ pider<br>  $\frac{1}{\overline{CA'}}$ <br> *A'B'*  $\frac{1}{A'}$  $\overline{\overline{SA'}}$  =  $\overline{\overline{SC}}$ Construction de l'image formee par un miroir sp<br>base permet de retrouver rapidement les relation<br> $\frac{R^2}{4}$ , ou Descartes:  $\frac{1}{\overline{CA}} + \frac{1}{\overline{CA'}} = \frac{2}{\overline{CS}}$  ou  $\frac{1}{\overline{SA}}$ 

#### 1 Lentilles minces sphériques

La lentille mince sphérique a les mêmes effets sur lumière lorsqu'on la retourne face pour face. **Frances sphériques**<br> *F* et image *F'*, sur l'axe optique, sont symétriques l'un de l'autre par rapport<br> *F* et image *F'*, sur l'axe optique, sont symétriques l'un de l'autre par rapport *P* e mince sphérique<br> *C* de la lentille. Les foyers objet  $F$  et image  $F'$ , sur l'axe optique,<br>au centre  $O$  de la lentille.<br>La lentille est définie par son centre  $O$  et sa focale. au centre  $O$  de la lentille.

La lentille est définie par son centre  $O$  et sa focale.  $\mathcal{L}$  and  $\mathcal{L}$  minicipal spheric sont convergent sont convergentes, leurs for image sont convergentes, leurs for image sont convergentes, leurs for image sont convergent sont de la partie de la partie de la partie

La lentille est définie par son centre *O* et sa focale.  
La focale d'une lentille est 
$$
f' = \overline{OF'} = -\overline{OF} = -f
$$
 (ou sa vergence  $V = \frac{1}{f'}$ ).

Les lentilles minces sphériques à bords minces sont convergentes, leurs foyers objet et image sont réels. Celles à bords épais sont divergentes et leurs foyers sont virtuels.<br>Un rayon passant par *O* n'est pas modifié par réels. Celles à bords épais sont divergentes et leurs foyers sont virtuels. *J*<sub>*B*</sub>*B*<sub>*B*</sub>*BBBB*<sup>*B*</sup>*B*<sup>*B*</sup>*B*<sup>*B*</sup>*B*<sup>*B*</sup>*B*<sup>*B*</sup>*B*<sup>*B*</sup>*B*<sup>*B*</sup>*B*<sup>*B*</sup>

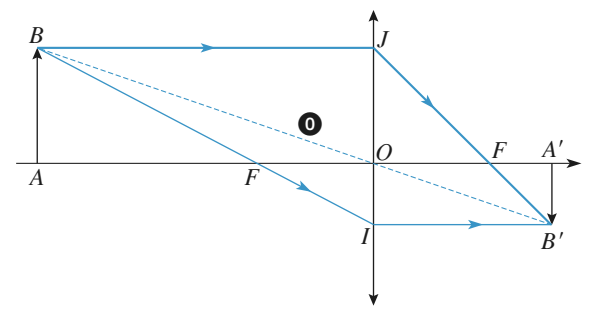

Construction de l'image formée par une lentille mince.

# **Miroirs** et lentilles **3** Miroirs et lentilles [www.biblio-scientifique.net](http://www.biblio-scientifique.blogspot.com)

r l *O*ccident *C*<sub>C</sub>

La construction permet de retrouver rapidement les relations de conjugaison de Newton:  
\n
$$
\overline{FAFA'} = \overline{OFOF'} = ff' = -f'^2
$$
, ou Descartes:  $\frac{1}{\overline{OA'}} - \frac{1}{\overline{OA}} = \frac{1}{\overline{OF'}} \text{ ou } \frac{1}{p'} - \frac{1}{p} = \frac{1}{f'} = V$ , ainsi  
\nque les expressions du grandssement transverse  $\gamma = \frac{\overline{A'B'}}{\overline{AB}} = \frac{\overline{OA'}}{\overline{OA}} = \frac{p'}{p} = \frac{\overline{FO}}{\overline{FA}} = \frac{\overline{F'O}}{\overline{FA'}}$ .  
\nEn particular : le «plan » de la lentille, contenant *O*, est son propre conjugué, et  $\gamma_0 = +1$ .  
\n**ASSociations de systèmes ceniés**.  
\nLes áléments esresiés sur un même are entire dans un suctème somnesé réalient un etisme.

Les éléments associés sur un même axe optique dans un système composé réalisant un stigmatisme et un aplanétisme au moins approchés, ces propriétés se retrouvent dans l'instrument global.

En général, une association de deux lengtions de conjugaison peuvent être utilisées de proche en proche dans le systeme compose. Le grandissement obtenu est le produit des grandissements successits. Les constructions et relations de conjugalison peuvent ette utilisées de proche en proche dans le

En général, une association de deux lentilles (ou plus) n'est pas assimilable à une unique lentille Deux lentilles minces accolées forment un système équivalent à une lentille mince.me des vergences). seule lentille, de même centre, et de vergence obtenue par addition des deux vergences (théorè-Source des vergences).<br>
Deux lentilles minces accolées forment un système équivalent à une lentille mi<br>
In système catadioptrique composé peut se ramener à un miroir « équivalent ».<br>
Conseils et pièges à éviter

Deux lentilles minces accolées forment un système équivalent à une lentille mince.

#### Conseils et pièges à éviter

**Conseils et pièges à éviter**<br>• Toujours prendre des rayons de propriété connue (passage par *F*, *O*, *C*, *S*, ... parallèle à l'axe, ...) pour faire des constructions d'image. • Toujours prendre des rayons de propriété connue (passage par  $F, O, C, S, \ldots$  parallèle

- t, mais un troisième permet de vérifier une construction.
- Attention au sens de la lumière pour écrire les relations de conjugaison de Descartes.

(1) 
$$
\text{sens de la}
$$
  
\n $\frac{1}{A} + \frac{1}{F} = \frac{1}{0 \cdot F}, \quad A'$   
\n $\frac{1}{0 \cdot A'} - \frac{1}{0 \cdot A} = \frac{1}{0 \cdot F'} = -\frac{1}{0 \cdot F}$   
\n(2)  $\frac{\text{sens de la}}{\text{lumière}}$   
\n $\frac{1}{0 \cdot A} + \frac{1}{F} = \frac{1}{0 \cdot F}, \quad A'$   
\n $\frac{1}{0 \cdot A} - \frac{1}{0 \cdot A'} = \frac{1}{0 \cdot F'} = -\frac{1}{0 \cdot F}$   
\nEn invoquant le return inverse de la lumière, on retrouve bien que A' a pour image A.

dentes, les relations de Newton s'écrivent : voquant le retour inv<br>les situations précéd<br>
①  $\overline{FA}$ . $\overline{FA}$ . $\overline{FA}' = -f^2$ 

represent the retour in<br>
the situations préce<br>  $\begin{aligned}\n\textcircled{1} \quad \overline{FA} \cdot \overline{FA'} &= -f \\
\textcircled{2} \quad \overline{FA'} \cdot \overline{FA'} &= -f\n\end{aligned}$ (2)  $\overline{FA'}$ ,  $\overline{F'A} = -f^2$ .

#### [www.biblio-scientifique.net](http://www.biblio-scientifique.blogspot.com)

**Conseil** 

# **Exercices**

#### Déterminer, par une construction géométrique, le rayon**fin** Traversée d'une lentille

Déterminer, par une construction géométrique, le rayon émergent issu du rayon incident représenté, dans les deux n<br>as<br>• cas ci-dessous :

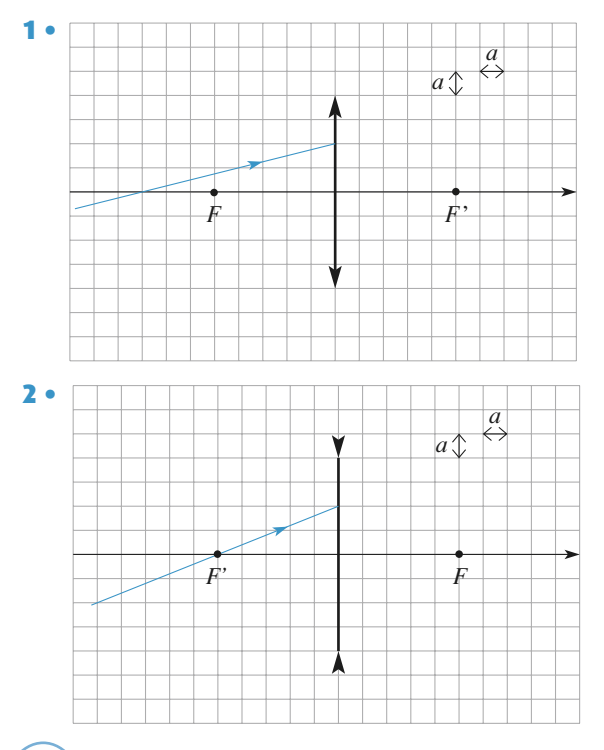

par *F* sort parallèle à l'axe, le rayon parallèle à l'axe sort par *F'*. Il s'agit d'en mettre au moins un à profit. **2** Trois rayons ont un comportement évident... Le rayon passant par  $O$  n'est pas dévié, le rayon passant par  $F$  sort parallèle à l'axe, le rayon parallèle à l'axe *C* n'est pas dévié, le rayon passant<br> *O* n'est pas dévié, le rayon passant parTrois r ayons ont un comportement évident... Le<br>
assant par *O* n'est pas dévié, le rayon passant<br>
sort parallèle à l'axe, le rayon parallèle à l'axe<br> *F'*. Il s'agit d'en mettre au moins un à profit.

#### Déterminer, par une construction géométrique, le rayon**2** Réflexion sur un miroir

**Conseils**

Déterminer, par une construction géométrique, le rayon vants : et<br>Pr

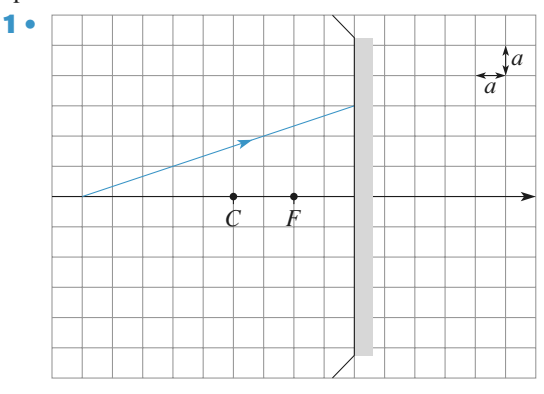

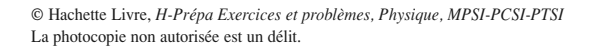

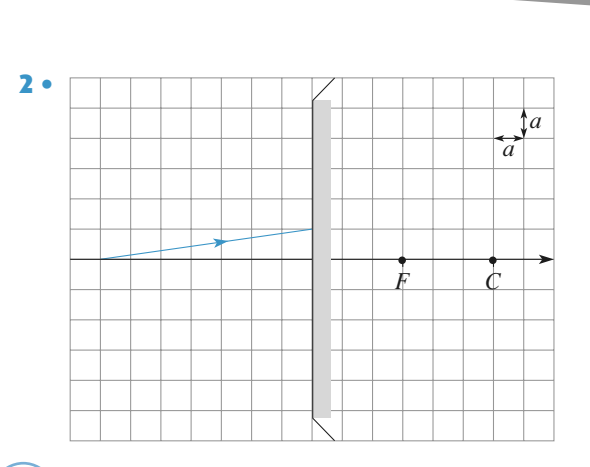

sont réfléchis en formant un faisceau parallèle. De même, tous les rayons passant par un point du plan<br>focal sont réfléchis en formant un foisceau persllèle On réaliser ce type de construction, il faut utiliser les propriétés du plan focal et du centre du miroir. On rappelle que tout faisceau incident de rayons Pour réaliser ce type de construction, il faut utiliser parallèles converge vers un point du plan focal après réflexion. Comment détermine-t-on ce point ?

# Déterminer,**nstruction d'une image**<br>par une construction géométrique, la position

**de l'image** *A′* **d'une image**<br>Déterminer, par une construction géométrique, la position<br>de l'image *A′* d'un point objet *A* , dans les cas suivants : Déterminer, par une construction géométrique, la position er<br>e l *a*

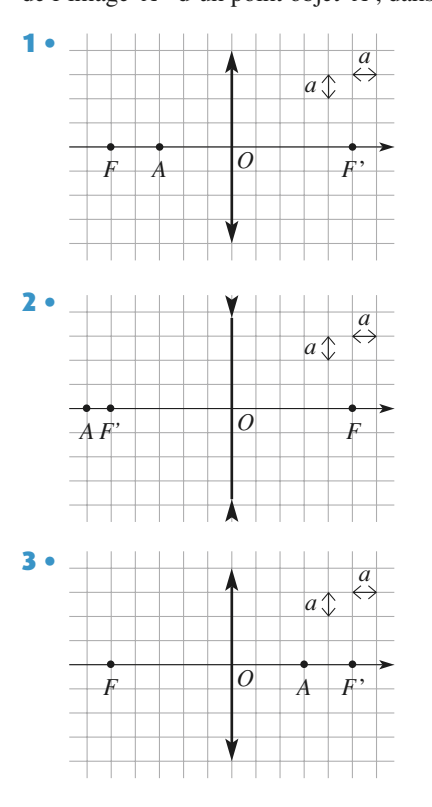

gaison de Descartes et de Newton. On précisera la nature (réelle ou virtuelle) de l'objet et deUn verii

On précisera la nature (réelle ou virtuelle) de l'objet et de optique, on utilise la propriété d'*aplanétisme*. Soit

**Conseils**

**Consei** 

age.<br>Pour construire l'image d'un objet appartenant à l'axe<br>optique, on utilise la propriété d'*anlanétisme*. Soit B *AB* solution objet appartenant à l'axe, propriété d'aplanétisme. Soit *B*<sup>*AB*</sup> soit normal à l'axe, et *B*<sup>*'*</sup> Pour construire l'image d'un o *A*<sup> $\alpha$ </sup> d'*aplanétis*<br>*A*<sup> $\alpha$ </sup> de *A*<sup> $\alpha$ </sup> pour construire la propriete d'apturentisme. Soit *B*<br>
un point objet tel que *AB* soit normal à l'axe, et *B'*<br>
son image. Où se situe l'image *A'* de *A*?<br>
Pour construire l'image *B'* de *B*, on utilise les un point objet tel que  $AD$  son normal a l'axe, et  $D$ son mage. Ou se situe l'image  $A$  de  $A$ :

rayons remarquables. Rappeler la construction du rayons remarquables. Rappeler la consu<br>rayon émergent lorsque le rayon incident : Pour construire l'image  $B'$  de  $B$ , on utilise les

- passe par le centre optique :
- $\frac{1}{2}$  passe par le foyer objet;

gaison de Descartes et de Newton.

• est parallèle à l'axe optique.

moien y-a-t-11 de rayons remarquables necessaires<br>**reconstruire** l'image e<sup>n 1</sup> **4** $\frac{1}{2}$ <br>**B**<sup> $\prime$ </sup> ?

#### **c**<sup>4</sup> Objet virtuel

Construire l'image

**A bjet virtuel**<br> **Construire** l'image *A'B'* d'un objet virtuel *AB*, perpendi-<br>
culaire à l'axe optique, par un miroir :<br> **a**) concave : **b**) convexe. ire à l'axe optique, par un miroir :  $a)$  concave : **b**) convexe.

lorsque le rayon incident passe par *S*, *F* ou *C*. **flux solaire** is a lorsque le rayon incident passe par *S*, *F* ou *C*.<br>
Combien de rayons remarquables sont nécessaires ?<br> **Flux solaire** Il faut se rappeler la construction du rayon réfléchi *<sup>S</sup>*, *<sup>F</sup>* ou *<sup>C</sup>*. Combien de rayons remarquables sont nécessaires ?Combien de rayons remarquables sont nécessaires ?

Sur son île déserte, un naufragé dépourvu d'allumettes

Sur son île déserte, un naufragé dépourvu d'allumettes tente d'allumer un feu avec une loupe trouvée dans les  $\frac{1}{2}$ diamètre The deserte, un nautrage depourvu d'allumettes<br> *D* = 2 cm et de distance focale image  $f' = 10$  cm. The definition of the law of the loupe trouvee dans less<br>débris du navire. Celle-ci est une lentille convergente de<br>diamètre  $D = 2$  cm et de distance focale image  $f' = 10$  cm.<br>Vu de la surface terrestre, le Soleil a un di debris au navire. Celle-ci est une lentile convergente de<br>diamètre  $D = 2$  cm et de distance focale image  $f' = 10$  cm.<br>Vu de la surface terrestre, le Soleil a un diamètre angulaire<br> $\alpha$  de l'ordre de  $10^{-2}$  rad, et envoie diamètre  $D = 2$  cm et de distance focale image  $f' = 10$  cm. = *Z* cm et de distance focale image  $f = 10$  cm.<br>
frace terrestre, le Soleil a un diamètre angulaire<br>
ce de  $10^{-2}$  rad, et envoie par rayonnement sur<br> *S* une puissance (ou **flux**)  $\mathcal{P} = \emptyset_0 S \varphi_0$ , flux  $\frac{1}{\varphi_0}$ Vu de la surface terrestre, le Soleil a un diamètre angulaire Vu de la surface terrestre, le Soleil a un dian  $\alpha$  de l'ordre de 10<sup>-2</sup> rad, et envoie par raj une surface *S* une puissance (ou **flux**)  $\mathcal{P}$  *surfaciaue* solaire, de l'ordre de 1 kW, m<sup>-2</sup>. surfacique solaire, de l'ordre de 1 kW.m<sup>-2</sup>.  $\alpha$  de l'ordre de 10<sup>2</sup> rad, et envoie par rayonnement sur une surface S une puissance (ou flux)  $\mathcal{P} = \mathcal{Q}_0 S \varphi_0$ , flux

Le naufragé fait l'image du Soleil sur une feuille sèche et<br>il attend qu'elle s'enflamme.<br>1 • Quel est le diamètre *d* de l'image du Soleil par la lenil attend qu'elle s'enflamme.

**1** • Quel est le diamètre *d* de l'image du Soleil par la lentille ?<br> **2** • Quelle est la valeur  $\varphi$  du flux surfacique au niveau de cette image ?<br> **3** • On admet que, lorsque l'équilibre thermique est atteint et en de •<br>|<br>| tille?

 $\frac{1}{\epsilon}$  et toute conduction thermique conduction thermique, la temperature conduction thermique,  $\frac{1}{\epsilon}$ 2 • Quelle est la valeur  $\varphi$  du flux surfacique au niveau de cette image ?<br>3 • On admet que, lorsque l'équilibre thermique est atteint •<br>eti re absolute<br>Andre absolute

**The set of the Stefan Stefan Stefan Stefan Stefan is the ST de Stefan Stefan sounds the Stefan soumis à un rayonne-<br>The absolue T d'un corps absorbant soumis à un rayonne-3** • On admet que, lorsque l'équilibre the Franque est atteint<br>que, la températu-<br>mis à un rayonne-<br> $\varphi$  est donnée par<br>. m<sup>-2</sup>. K<sup>-4</sup>.  $\alpha$  aractéris<br>e Stefan<br> $\varphi = \sigma T$ 4The interpretation of the set of the set of the set of the set of the set of the set of the set of  $\sigma = 5{,}67{,}10^{-8}$  W.m<sup>-2</sup>.K<sup>-4</sup> re absolue T d'un corps absorbant soumis à un rayonne-

 $Q = J, U / J$   $U$   $W$   $I$   $III$   $I$   $\Lambda$   $I$ 

Déterminer l'ordre de grandeur de la température atteinte iveau de l'image du Soleil. Discuter la vraisemblance du résultat

**Conseils** \<br>Le Soleil étant à l'infini, dans quel plan se trouve son Le Soleil étant à l'infini, dans quel plan se trouve son image?

A chaque direction de rayons solaires correspond un piement ce point : point du plan focal image. Comment construire sim-

**Plans**rille.<br> **contra de lentille minicipale de la proprieta de la proprieta de la proprieta de la proprieta de la proprieta**<br>
de la proprieta de la proprieta de la proprieta de la proprieta de la proprieta de la proprieta de la la lentille, donc toute la puissance qui traverse la len-L'image du Soleil recoit tous les rayons incidents sur

# **6** Plans conjugués<br>Un objet lumineux *AB* et un écran sont normaux à l'axe

Un objet lumineux

**Conseil** 

*f*<sup>1</sup> . Lumineux *AB* et un écran sont normaux à l'axe<br>d'une lentille mince convergente de distance foca-<br>*f'* . La distance de l'objet à l'écran est égale à *d*. optique d'une lentille mince convergente de distance foca-<br>le image  $f'$ . La distance de l'objet à l'écran est égale à  $d$ .<br>1 • À quelle distance de l'écran doit-on placer la lentille le image  $f'$ . La distance de l'objet à l'écran est égale à d.

*A* servent est égale à *d* .<br>*AB* sur l'écran ? Ce problème a-t-il toujours une solution?pour faire une image nette de l'objet  $AB$  sur l'écran? Ce<br>problème a-t-il toujours une solution?<br>**2** • Déterminer le grandissement pour chacune des deux pour faire une image nette de<br>problème a-t-il toujours une se<br>2 • Déterminer le grandissen

tions quand elles existent. 2 • Déterminer le grandissement pour chacune des deux

**Source d'un miroir éclaire d'un miroir d'un miroir d'un miroir d'un miroir d'un miroir d'un miroir d'un miroir d'un miroir d'un miroir d'un miroir d'un miroir d'un miroir d'un miroir d'un miroir d'un miroir d'un miroir d'** <sup>1</sup>/<sub>2</sub><br><sup>1</sup>/<sub>expression de</sub> A<sup>2</sup> (intersection de ugué du point A .<br>A<sup>2</sup> (intersection de ugué du point A .<br>Ans de conjugaison eelle de Newton. *A* . On dispose pour cela de deux relations de conjugaisonIl s'agit ici d'exprimer que le point  $A'$  (intersection. equivalentes, celle de Descartes et celle de Newton. l'écran et de l'axe optique) est conjugué du point  $A$ . be due point A .<br>
Sons de conjugaison<br>
celle de Newton.<br>  $\gamma$ , il faut faire un<br>
ge, la lentille et un<br>
3 à son image B';<br>
is simplement en<br>
is On dispose pour cela de deux relations de conjugaison schéma représentant l'objet, l'image, la lentille et un *f* celle de Newton.<br>*p*, il faut faire un age, la lentille et un *B* à son image *B'* : Pour le calcul d grandissement  $\gamma$ , il taut taire un<br>nnt l'objet, l'image, la lentille et un<br>e reliant l'objet B à son image B';<br> $\gamma$  se trouve alors simplement en<br>iangles homothétiques.

# Une source, modélisée par un disque lumineux de centre

**A observation d'un miroir éclairé**<br>Une source, modélisée par un disque lumineux de centre *A*<br>et de diamètre  $BD = 2$  cm, est placée devant un miroir<br>sphérique concave de rayon de courbure  $R = 30$  cm, de **Etable 19 Observation d'un miroir éclairé**<br>Une source, modélisée par un disque lumineux de centre *A* et de diamètre *BD* = 2 cm, est placée devant un miroir Une source, modé Fisée par un disque lumineux de centre *A*<br>*i*  $D = 2$  cm, est placée devant un miroir<br>e de rayon de courbure  $R = 30$  cm, de<br> $r = 6$  cm, de centre *C*, de sommet *S* et et de diamètre  $BD = 2$  cm, est placée devant un miroir restant<br>*F* .

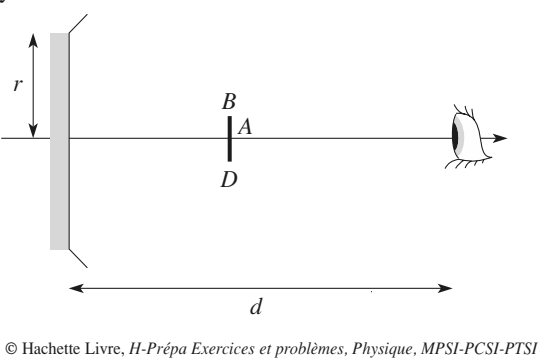

La photocopie non autorisée est un délit.

 •**1** • La source est placée au milieu de *FC*. Construire, puis préciser la position et la taille de l'image de la source don-<br>née par le miroir sphérique.<br>2 • Un observateur, dont l'œil est placé sur l'axe optique ré<br>ée née par le miroir sphérique. disque argenté du miroir apparaîte du miroir apparaîte du miroir apparaîte du miroir apparaîte du miroir appar<br>Le proposition de la forma de la forma de la forma de la forma de la forma de la forma de la forma de la forma

*d* du miroir sphérique.<br> *d* du miroir. regarde celui-ci. Comment le à distance  $d$  du miroir, regarde celui-ci. Comment le disque argenté du miroir apparaît-il éclairé ?<br>3 • Reprendre cette étude dans le cas où la source est plad<br>iso disque argenté du miroir apparaît-il éclairé ?

 *SF* . 3 • Reprendre cette étude dans le cas où la source est placée au milieu de  $SF$ .<br>4 • Oue deviennent ces résultats lorsque la source est dans •<br>ée cée au milieu de  $SF$ .

4 · Que deviennent ces résultats lorsque la source est dans le plan focal du miroir ?

、<br>Utiliser les propriétés du foyer et du centre d'un miroir sphérique.<br>D Utiliser les propriétés du foyer et du centre d'un

**Consei** 

**Professor de champ** point parvienne à l'œil. Pour qu'un point du miroir paraisse éclairé, il faut qu'un rayon partant de la source et réfléchi en ce

#### L'objective de un appartise de champ d'un objectif photographique

*f f*  $\alpha$  *f*  $\alpha$  *f*  $\alpha$  *f*  $\alpha$  *f*  $\alpha$  *f*  $\alpha$  *f*  $\beta$  *f*  $\beta$  *f*  $\beta$  *f*  $\beta$  *f*  $\beta$  *f*  $\beta$  *f*  $\beta$  *f*  $\beta$  *f*  $\beta$  *f*  $\beta$  *f*  $\beta$  *f*  $\beta$  *f*  $\beta$  *f*  $\beta$  *f*  $\beta$  *f*  $\beta$  *f*  $\beta$  *f*  $\beta$   $'$  = 50 mm, limitée par une monture L'objectif d'un appareil photographique à m *NR*2

$$
N = \frac{f'}{2R} = 11.
$$

 $N = \frac{3}{2R} = 11$ .<br>
a de la pellicule est telle que l'image *d*<sup>0</sup><br>  $h = 2$  m et situé à une distance *d*<sub>0</sub> d'un objet,<br>du foyer objet, soit nette et longue det telle que l'in<br>
i à une distant<br>  $h' = 35$  mm. de hauteur  $h = 2$  m et situé à *d* objet, soit nette et longue de *h'*<br>**1** • Déterminer la valeur de *d* de hauteur  $h = 2$  m et situé à une distance  $d_0$  du foyer<br>objet, soit nette et longue de  $h' = 35$  mm.<br>1 • Déterminer la valeur de  $d_0$  ainsi que la distance  $d'_0$ <br>entre la pellicule et le foyer image.<br>2 • Un objet ponct objet, soit nette et longue de  $h' = 35$  mm.

•

entre la pellicule et le foyer image.<br> **2** • Un objet ponctuel est situé sur l'axe op<br>
tance *d* (différente de *d*<sub>0</sub>) du fover objet. tance *d* (différente de  $d_0$ ) du foyer objet. **2** • Un objet ponctuel est situé sur l'axe optique, à une dis-<br>tance  $d$  (différente de  $d_0$ ) du foyer objet.<br>Déterminer le rayon  $r$  de la tache image obtenue sur la  $\blacktriangle$   $\blacktriangleright$  UII 01

Déterminer le rayon *r* de la tache image obtenue sur la pellicule. pellicule.<br>
On supposera que *d* reste grand devant  $f'$ .<br>
3 • On considère que la netteté de l'image est acceptable

ال<br>n<br>• On supposera que  $d$  reste grand devant  $f'$ .

 $\frac{b}{b}$  ache image d'un objet ponctuel n'excede pas 1 mm. **3** • On considère que la netteté de l Transference in the value of the set of the value of the value of the value of the value of the value of the value of the value of the value of the value of the value of the value of the value of the value of the value of  $\mathcal{L}$ si, apres un agrandissement de rapport  $\mathcal{L}$ , le rayon de la L'image d'un objet à l'infini est-elle « nette » ?

Déterminer la profondeur de champ, c'est-à-dire l'ensem- $\epsilon$  rayons remarquables fauto-independent power consider power consider power consider power consider power consider  $\epsilon$ ble des valeurs de  $d$  pour lesquelles l'image est considé-

ses<br>Les points sont repérés par leurs distances aux foyers. **Conseil** Quels rayons remarquables faut-il tracer pour construire l'image?

La relation entre le grandissement et la position des points conjugués se détermine comme toujours en considérant des triangles homothétiques. La relation entre le grandissement et la position des

points conjugués se détermine comme toujours en

Newton) faut-il utiliser?<br>-Quelle relation de conjugaison (Descartes ou

rimite la tache in objet; i intersection de ce<br>détermine la tache image. truit le faisceau qui converge vers l'image du point objet; l'intersection de ce faisceau avec la pellicule Pour déterminer le rayon de la tache image, on cons-

#### Un rétroviseur de véhicule est assimilé à un miroir sphé-**9 Rétroviseur**

 *R*. Un rétroviseur de véhicule est assimilé à un miroir sphé-<br>rique de rayon de courbure  $R$ .<br>1 • Un objet situé à 20 m apparaît par réflexion avec une n<br>qı rique de rayon de courbure  $R$ .

taille 5 fois plus petite que l'original. **1** • Un objet situé à 20 m apparaît par réflexion avec une  $f_{\text{max}}$  is denoted by  $f_{\text{max}}$  pour  $f_{\text{max}}$  and  $f_{\text{max}}$  are an integration. ul<br>ré

Le conducteur est à 1 m du rétroviseur. Quelle taille<br>
100 m, un champ de largeur 30 m ? Ces conditions d'uti-<br>
100 m, un champ de largeur 30 m ? Ces conditions d'utifaut-il donner au miroir pour percevoir, à une distance de **2** • Le conducteur est à 1 m du rétroviseur. Quelle taille lisation semblent-elles bien compatibles avec l'approximation de Gauss ?

**Doublet** associé à un rayon réfléchi au bord du miroir? socié à un rayon rayon au socié à un réfléction.<br>Comment perçoit-on un objet éloigné par réfléction sur un miroir concave ou convexe ? Quel est le trajet

# 10 Doub

**Conseil**

**10 Doublet**<br>• Déterminer, par une construction géométrique, la posi-*A***<sup>′</sup>** de l'objet *A* à travers le système de l'objet *A* à travers le système de deux lentilles. On précise radication de la position de la position de la position de la position de la position de **1** • Déterminer, par une const<br>tion de l'image *A'* de l'obje<br>deux lentilles *L*<sub>1</sub> et *L*<sub>2</sub>. Furture construction géométrique, la posi-<br>
de l'objet A à travers le système de<br>
et  $L_2$ . On précisera la position de **l** • Déterminer, par une construction géométrique, la posi-*A*<sub>1</sub> *A*  $\lambda$  *A*<sub>1</sub> *A*<sub>1</sub> *A*<sub>1</sub> *A*<sub>1</sub> *A*<sub>1</sub> *A*<sub>1</sub> *A*<sub>1</sub> *A*<sub>1</sub> *A*<sub>1</sub> *A*<sub>1</sub> *A*<sub>1</sub> *A*<sub>1</sub> *A*<sub>1</sub> *A*<sub>1</sub> *A*<sub>1</sub> *A*<sub>1</sub> *A*<sub>1</sub> *A*<sub>2</sub> *A*<sub>2</sub> *A*<sub>2</sub> *A*<sub>2</sub> *A*<sub>2</sub> *A*<sub>2</sub> *A*<sub>2</sub> *A*<sub>2</sub> *A*<sub>2</sub> *A*<sub>2</sub> *A*<sub>2</sub> *A*<sub>2</sub> *A*  $\epsilon$ <sup>2</sup> and  $\epsilon$ <sup>2</sup> and  $\epsilon$ <sup>2</sup> and  $\epsilon$ <sup>2</sup> sa nature (réelle ou virtuelle).

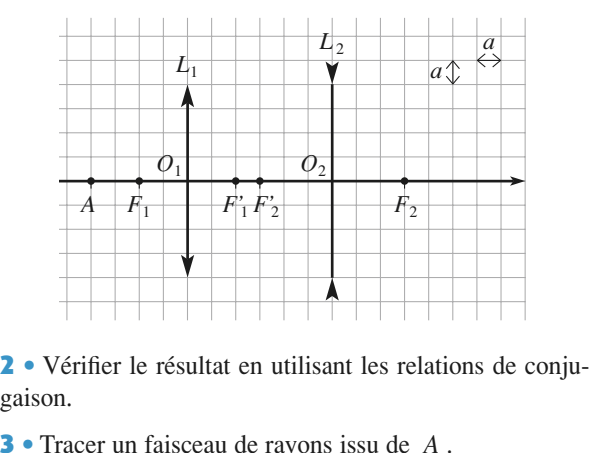

gaison. •<br>ai:<br>•

**Conseil** 

 $\alpha$  is de  $A$  : ges successives de  $A$ ation de lentilles, on dete<br>
de A :<br>  $L_1 \longrightarrow A_1 \xrightarrow{L_2} A'_1$ 

Pour une association de lentilles, on détermine les ima-

 $L_1$ <br> $L_1$   $\rightarrow$   $A_1$   $\rightarrow$   $L_2$   $\rightarrow$   $A'$ <br>*A*, à partir de *A*, puis pour déterconstruction et formulas de conjugation et formules de conjugation et formules de conjugation et formules. In<br>Usuelles and the conjugation et formulas de conjugation et formulas de conjugation et formulas de conjugation

miner  $A'$  à partir de  $A_1$ , on utilise les méthodes de struction et formules de conjugaison usuenes. **11** ges successives de *A* :<br>  $A \xrightarrow{L_1} A_1 \xrightarrow{L_2} A'$ <br>
Pour déterminer  $A_1$  à partir de *A* , puis pour déterminer  $A'$  à partir de *A* , on utilise les méthodes de  $A \longrightarrow A$ <br>déterminer  $A_1$  à partir de  $A_1$ 

## **facebon et formates de<br><b>entille demi-b**<br>face argentée **CED** Lentille demi-boule à face argentée

ges successives de

demi-boule dont Déterminer les caractéristiques du miroir équivalent, dans Sens de la lumière

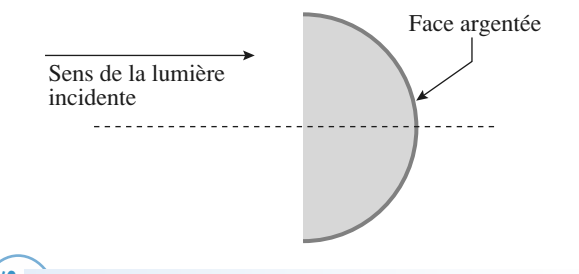

conditions de Gauss.<br>Revoir *l'Essentiel* si besoin. Attention, la lentille econditions<br>2011 - Pour ce système catadioptrique, il faut rechercher le Pour ce système c<br>
<u>contre</u> et le somme atadioptrique, il faut rechercher le<br>et du miroir équivalent, dans les<br>ss.<br>si besoin. Attention. la lentille centre et le sommet du miroir équivale

demi-boule n'est pas une lentille mince !

#### Par définition, un miroir sphérique est constitué par une12 Association de miroirs de symétrie de cette calotte est appelé axe optique princi-

exemplare<br>L'axem Par définition, un miroir sphér *c* du calotte sphérique. L'axe<br>
appelé axe optique princi-<br> *C* du miroir et « perce » surface réfléchissante en forme de calotte sphérique. L'axe *n* 10<br>**lotte**<br>*S* . de symetrie de cette calotte est appele axe optique prin pal. Cet axe passe par le centre  $\overrightarrow{C}$  du miroir et « perce » celui-ci en son sommet  $S$ .<br>On donne la relation de conjugaison entre un point objet A celui-ci en son sommet  $S$ .

passe par le centre C du miroir et « perce »<br>*A*<sup>′</sup> sur l'axe principal, pour un miroir sphé-<br>*A*<sup>′</sup> sur l'axe principal, pour un miroir sphé-*S* .<br> *S* et de conjugaison entre un point objet A<br>
sur l'axe principal, pour un miroir sphé-<br> *S* et de centre *C* , suivant les conditions On donne  $\frac{1}{2}$ de Gauss: et son image  $A'$  sur l'axe principal, pour un miroir sphé- $\frac{1}{C}$ , s<br> $\frac{2}{C}$ .

et de centre C,  

$$
\frac{1}{\overline{SA'}} + \frac{1}{\overline{SA}} = \frac{2}{\overline{SC}}
$$

 •de Gauss :<br>  $\frac{1}{\overline{SA'}} + \frac{1}{\overline{SA}} = \frac{2}{\overline{SC}}$ .<br> **1** • **a**) En déduire les distances focales objet  $\overline{SF}$  et image  $\overline{SF'}$  d'un tel miroir sphérique.<br> **b**) Faire les schémas de miroirs concaves et convexes avec  $\overline{SF}'$  d'un tel miroir sphérique. **l** • **a**) En dé

l<br>ק leurs foyers. **c**) Faire les schémas de miroirs concaves et convexes avec<br>**b**) Faire les schémas de miroirs concaves et convexes avec<br>leurs foyers.<br>**c**) Un miroir concave est-il convergent ou divergent ? Et **D**) Faire les schémas de miroirs concaves et convexes avec les schémas de miroirs concaves et convexes avec les

un miroir convexe ? Faire les schémas correspondants. c) Un miroir concave est-il convergent ou divergent ? Et<br>un miroir convexe ? Faire les schémas correspondants.<br>2 • On réalise un système optique constitué par l'associa-• •<br>n

némas correspondants.<br> *M*<sub>1</sub> (concave, sommet)

 $S_1$ , centre  $C_1$ ) et  $M_2$  (convexe, sommet  $S_2$ , centre  $C_2$ ) de même axe optique principal, disposés comme sur la figure ci dessous. de même axe optique principal, disposés comme sur la *figure* ci dessous.

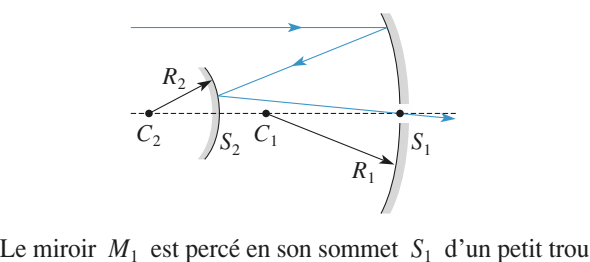

ses propriétés.Le miroir  $M_1$  est per *f*[ permettant à la lumière de passer, mais ne ses propriétés.]<br>Les distances focales  $f_1$  et  $f_2$  des deux mires Le miroir  $M_1$  est perce en son sommet  $S_1$  d'un petit trou<br>permettant à la lumière de passer, mais ne modifiant pas<br>ses propriétés.<br>Les distances focales  $f_1$  et  $f_2$  des deux miroirs  $M_1$  et  $M_2$ <br>sont telles que

sont telles que  $|f_1| = 3.0$  m et  $|f_2| = 2.0$  m. gue toutes  $f_1$  et  $f_2$  des deux limbris  $m_1$  et  $m_2$ <br>
que  $f_1 = 3,0$  m et  $f_2 = 2,0$  m .<br>  $d = S_2S_1$ .<br>  $d$  pour que tout rayon incident parallèle à sont tenes que  $y_1 = 3,0$  m et  $y_2 = 2,0$  m.

a) On note  $d = S_2S_1$ .

**a**) On note  $d = S_2S_1$ .<br>Déterminer d pour que tout rayon incident parallèle à l'axe optique et réfléchi par les deux miroirs passe par  $S_1$ . **b**) Déterminer la position des fours between the calcul par un graphique à l'échelle de 2 cm pour 1 m. Dans la suite, on conservera cette valeur de d.<br> **b**) Déterminer la position des fovers F et F' de ce sys-Déterminer *d* pour que tout rayon incident p dia<br>e pa<br>e cm<br>d . veriner ie cal

térité optique. **c**) Déterminer la position des foyers  $F$  et  $F'$  de ce système optique.<br> **c**) Vérifier graphiquement que ce système optique est **b**) Determiner la position des royers  $F$  et  $F$  de ce sys-

**c**) veriner graphiquement que ce systeme optique est<br>équivalent à une lentille mince dont on donnera les carac-<br>téristiques.<br>**d**) Quel(s) avantage(s) ou inconvénient(s) possède(nt) ce equivalent à une lentille mince dont on donne!

tage par rapport à la lentille équivalente ? d) Quel(s) avantage(s) ou inconvénient(s) possède(nt) ce

**Conseils** 、<br>Relire l'*Essentiel*. Quelle est la définition d'un foyer? Relire l'Essentiel.

**Mighta Missimum Missimum m** Utiliser le tracé des rayons lumineux pour résoudre la

#### **tell** Mise au point Sur le**13 Mise au point**<br>*Sur le schéma*, la distance *D* est fixe : le réglage du sys-

 *d* . *héma*, la distance D est fixe<br>réalisé en jouant sur la distan<br>:  $f'_1 = 4$  cm et  $f'_2 = -6$  cm. *Lr* la dista<br> *L*<sub>2</sub>

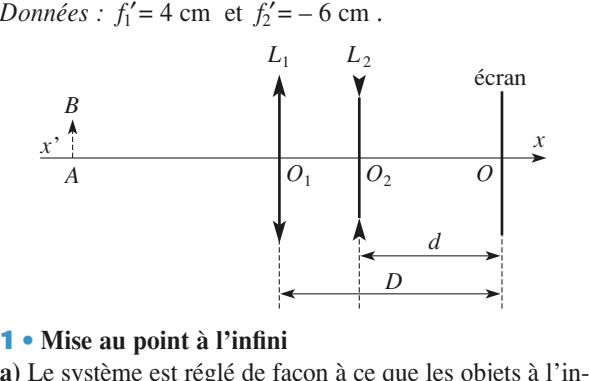

**Example 18 Système est réglé de façon à ce que les objets à l'in-**<br>système est réglé de façon à ce que les objets à l'in-<br>onnent une image nette sur l'écran. Quel est néces-<br>nent le signe de  $D - f'_1$  pour que ceci soit po *D* – *f*<sup>1</sup><br>*D* **–** *f***<sup>1</sup>** 

Miroirs et lentilles  $\sqrt{3}$ 

Lorsque cette condition est réalisée, quelle est la valeur **Lorsque cette condition est réalisée, quelle** *d*, notée *d*∞, correspondant à ce réglage ? **b**) Lorsque cette condition est réalisée, quelle est la valeur de  $d$ , notée  $d_{\infty}$ , correspondant à ce réglage ?<br>c) Faire un schéma du système et construire l'image d'un  $\mathbf{D}$ ) L( *d*, notée  $d_{\infty}$ , correspondant à ce réglage?

ie, quelle est la valeu<br> *e* réglage?<br>
Instruire l'image d'u<br>  $\alpha$ , pour  $D = 5$  cm .<br>
Inction de  $\alpha$ .<br>
sur un objet à distan de *d*, notée  $d_{\infty}$ , correspondant à ce réglage'.<br> **c**) Faire un schéma du système et construire l<br>
objet *AB* à l'infini vu sous l'angle  $\alpha$ , pour<br> **d**) Calculer la taille de l'image en fonction de ma<br>  $D = \alpha$ <br>  $\alpha$  .<br>
et à<br>
till objet AB à l'infini vu sous l'angle  $\alpha$ , pour  $D = 5$  cm. • bjet *AB* à l'infini vu sous l'<br>• Calculer la taille de l'image<br>• Modification du système **a)** Calculer la taille de l'image en fonction de  $\alpha$ .<br> **2** • **Modification du système**<br> **a**) Lorsque l'on veut mettre au point sur un objet à distance finie, dans de finie, de lentille diverse la lentille diverse la lentille diverse la lentille diverse la le

**2** • **Modification du système**<br>**a**) Lorsque l'on veut mettre au point sur un objet à distangente? **a**) Lorsque l'on veut mettre au point sur un obce finie, dans quel sens faut-il déplacer la le gente ?<br>gente ?<br>**b**) On souhaite réaliser un système tel que *d*<sub>∞</sub> get a distan-<br>ntille diver-<br>corresponce finie, dans quel sens faut-il déplacer la lentille diver-<br>*e* réaliser un système tel que  $d_{\infty}$  correspon-<br>*D* . Calculer la nouvelle longueur de *D* à donner au système. Interpréter cette valeur.<br>Interpréter cette valeur.

de à la valeur  $D$ . Calculer la nouvelle longueur de  $D$  à e<br>or à la valeur *D* . Calculer la 1<br>ner au système. Interpréter<br>**Latitude de mise au point a)**nde au système. Interpréter cette valeur.<br> **Latitude de mise au point<br>
Dans** le cas précédent, indiquer la profondeur de mise au point du système, c'est-à-dire le domaine des positions de positions de positions de positions de position<br>Le domaine de positions de positions de positions de positions de positions de positions de positions de posit

#### **3** • Latit

au point du système, c'est-à-dire le domaine des positions **ande de mise au point**<br> **AB** susceptibles de domaine des positions<br> *AB* susceptibles de donner une image nette sur a) Dans le cas précédent, in *diquer la profondeur de*<br>dire le domaine des po<br>de donner une image ne<br>d une valeur adaptée. au point du système, c'est-à-dire le domaine des positions<br>de l'objet *AB* susceptibles de donner une image nette sur<br>l'écran lorsque l'on donne à *d* une valeur adaptée.<br>**b**) Faire une construction soignée à l'échelle 1/2 de l'objet  $AB$  susceptibles de de l'écran lorsque l'on donne à  $d$  une valeur adaptée.

**b**) Faire une construction soignée à l'échelle 1/2 permettant de déterminer la position de A.  $\theta$  déterminer la<br> *i* er le résultat<br> *i*  $d = 6$  cm.

ouver le résultat par <mark>l</mark>

Donnée :  $d = 6$  cm.  $m$ .

**Conseil** 

*A*<sub>1</sub> $B_1$  l'image de *AB* par  $L_1$ , et *A'B'* l'image *L*2 *O*2*A*1it  $A_1B_1$  l'image dale par  $L_2$ . Comn<br>et *A'* sur l'axe? Soit  $A_1B_1$  l'image de AB par  $L_1$ , et *AL*<br>les p<br>*D*? finale par  $L_2$ *d*<sub>1</sub> et *d*<sup> $\prime$ </sup> sur l'axe<br>Quelle est donc la<br>Pour calculer *d*<sub>∞c</sub>, % omment sont placés les points  $O_2$ ,<br>
a valeur minimale de *D*?<br>
, il suffit d'écrire que  $F'_1$  et *O* sont

Quelle est donc la valeur minimale de  $D$ ?

Quelle est donc la valeur min<br>**Pour calculer**  $d_{\infty}$ , il suffit d'é conjugués par  $L_2$ .

**Position Doublet ?** che une lentille divergente d'un objet virtuel, l'ima-<br>ge, quand elle est réelle, s'approche-t-elle ou s'écarconjugués par  $L_2$ .<br>
Quand l'objet est à distance finie, où se trouve son<br>
image par  $L_1$ , avant ou après  $F'_1$  ? Quand on appro-Figure  $F_1$  et O sont<br>finie, où se trouve son<br> $F_1'$ ? Quand on appro-Quand l'objet est à distance finie, où se trouve son image par  $L_1$ , avant ou après  $F'_1$  ? Quand on appro-

#### **14** Doublet achromatique L'indice d'un verre dépend de la longueur d'onde de la

L'indice d'un verre dépend de la longueur d'onde de la spectrales de reference :  $L'$ indi ce d'un verre dépend de la longueur d'onde<br>re. Pour caractériser sa dispersion, on utilise troi<br>ales de référence :<br>D : 589 nm : raie F : 486 nm (bleu) ; lumiè re. Pour caractériser sa<br>ales de référence :<br>D : 589 nm ;<br>C : 656 nm (rouge) .

*constrales de référence :*<br> *aie D : 589 nm ;*<br> *naie C : 656 nm (rouge) .<br>
<i>constringence est alors définie par :* raie  $F: 486$  nm (bleu);

- rate *D* : 369 nm,   
\n- rate *C* : 656 nm (rouge).  
\nSa *constructive* est alors définie par :  
\n
$$
v = \frac{n_D - 1}{n_F - n_C} (v > 0).
$$

 $v = \frac{n_D - 1}{n_F - n_C}$  (*v* > 0).<br>De plus, la vergence *V* d'une lentille mince est proportionnelle à  $(n-1)$ : De plus, la vergence *V* d'une lentille mince est proportionnelle à  $(n - 1)$ :<br>  $V = (n - 1)A$ , où *A* est un facteur géométrique qui dépend<br>
de la courbure des dioptres.<br> **1** • Deux lentilles minces, de vergences *V*<sub>1</sub> et *V* 

de la courbure des dioptres.

lées : elles ont même axe, et on considère que les centres **1** • Deux lentilles minces, de vergences  $V_1$  et  $V_2$  sont acco*doublet* est **entilles**<br> **doublet** est équiva-<br>
2 • Une lentille, de distance focale image *f*<sup>'</sup><sub>0</sub> = 150 mm pour la raison de construction de construction de construction de construction de construction de construction de construction de construction de construction de construction de construction de construction de construction

**2**  $\bullet$  Une<br>pour la<br> $v = 40$ . **2** • Une lentille, de distance focale image  $f$ **For the contract of the constraints** constrained by the point of the point of  $v = 40$ .<br>Déterminer l'écart entre les distances focales  $f'_k$  et **E** • One lentile, de distance locale linage  $f_D = 130$  linn<br>pour la raie D, est taillée dans un verre de constringence<br> $v = 40$ .<br>Déterminer l'écart entre les distances focales  $f'_F$  et  $f'_C$ .<br>Quelle est la conséquence prat

 $\frac{1}{2}$  contraints a conséquence pratique de cette dispersion? ei<br>U

**Quelle est la conséquence pratique de cett<br>
<b>3** • On accole deux lentilles, de vergence<br>
gence pour la raie D) égales à  $V_1$  et e cette dispersion?<br>gences moyennes (ver-<br>et  $V_2$ , taillées dans  $\frac{1}{\hat{a}}$  vergenc<br> $\frac{1}{\hat{b}}$  v<sub>1</sub> et v<sub>2</sub> deux verres de constringences  $v_1$  et  $v_2$ . **a**  $\bullet$  On accole deux lentilles, de vergences mogence pour la raie D) égales à  $V_1$  et  $V_2$ , deux verres de constringences  $v_1$  et  $v_2$ .<br> **a**) À quelle condition les distances focales *f*<sup>2</sup> **b** • On accole deux lentifies, de vergences moyennes (vergence pour la raie D) égales à  $V_1$  et  $V_2$ , taillées dans deux verres de constringences  $v_1$  et  $v_2$ .<br> **a**) À quelle condition les distances focales  $f'_F$  et gence pour la raie D) égales à l

elles confondues pour le doublet?  $\alpha$ ) A quelle con

**b**) Ce doublet est-il rigoureusement achromatique? (Autrement dit,  $f'$  est-elle rigoureusement indépendante (Autrement dit,  $f$  de la longueur d'outeur d'outeur d'outeur d'outeur d'outeur d'outeur d'outeur de la mondiale de la mondiale de la mondiale de la mondiale de la mondiale de la mondiale de la mondiale de la mondiale de

[www.biblio-scientifique.net](http://www.biblio-scientifique.blogspot.com)

*f*<sup>′</sup> = 500 mm avec un *flint* pour lequel points  $f' = 500$  mm avec un *flint* pour lequel *v*m veut construire un doublet approximatique de focale  $f' = 500$  mm avec un = 30 et un *crown* pour lequel  $v_2 = 60$ . On veur construire un doublet approximativem  $v_1 = 30$  et un *crown* pour lequel  $v_2 = 60$ .

culer les focales des deux lentilles accolées.

**Conseils** 30 et un *crown* pour lequer  $v_2 = 60$ .<br>
culer les focales des deux lentilles accolées.<br>
Pour étudier un système de deux lentilles  $L_1$  et  $L_2$ , **A** est un position de deux lentilles  $L_1$  faut considérer une image intermédiaire.<br>*A* est un point quelconque de l'axe, alors :  $\frac{A}{\text{A}} = \frac{A}{\text{A}} \text{ and } \frac{B}{\text{A}} = \frac{B}{\text{A}} \text{ and } \frac{B}{\text{A}} = \frac{B}{\text{A}} \text{ and } \frac{B}{\text{A}} = \frac{B}{\text{A}} \text{ and } \frac{B}{\text{A}} = \frac{B}{\text{A}} \text{ and } \frac{B}{\text{A}} = \frac{B}{\text{A}} \text{ and } \frac{B}{\text{A}} = \frac{B}{\text{A}} \text{ and } \frac{B}{\text{A}} = \frac{B}{\text{A}} \text{ and } \frac{B}{\text{A}} = \$ 

Si  $A$  est un point quelconque de

 $\mathbf{U} = \mathbf{U} \mathbf{U}$ 

A est un point quelconque de *l'axe*, alors :<br>  $A \longrightarrow A_1 \longrightarrow A_2 \longrightarrow A'$ <br>
position de  $A_1$  puis celle de *A'* sont déterminées par les relations de conjugaison. La position de  $A_1$  puis celle de  $A'$  sont déterminées

Un système optique (ici le doublet) est assimilable à une lentille mince si la relation de conjugaison qui **EN GENERAL MENTRO DE LA CONSTRUCTE DE POSITION DE PLUS pas équivalent à une lentille relation de conjugats (Pear** 

En général, un système de plusieurs lentilles n'est pas équivalent à une lentille mince unique.

Quelle relation de conjugaison (Descartes ou Newton) est ici la plus appropriée?

**Double** definition to the lead of  $\frac{1}{2}$ **16** Contract the plus appropriet:<br>Quelle est la signification du signe de la vergence

# Figure 1 and 1 and 1 and 1 and 1 and 1 and 1 and 1 and 1 and 1 and 1 and 1 and 1 and 1 and 1 and 1 and 1 and 1 and 1 and 1 and 1 and 1 and 1 and 1 and 1 and 1 and 1 and 1 and 1 and 1 and 1 and 1 and 1 and 1 and 1 and 1 and

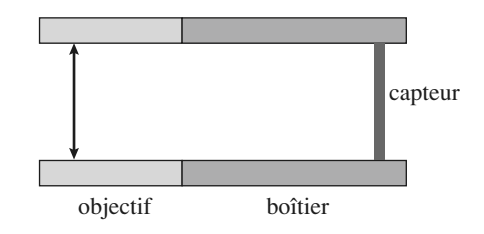

# **Miroirs et lentilles <sup>3</sup>**[www.biblio-scientifique.net](http://www.biblio-scientifique.blogspot.com)

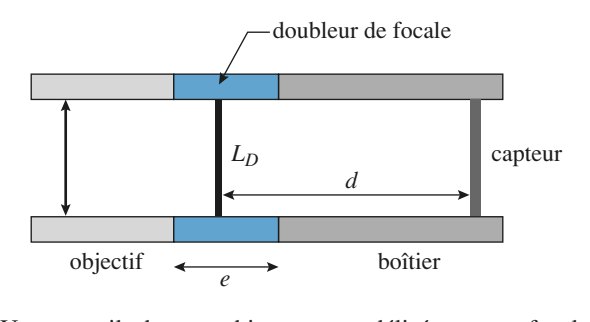

 $\overrightarrow{e}$  botter<br>
In appareil photographique est modélisé par une focale<br>  $\overrightarrow{e}$  = 60 mm qui peut être déplacée par rapport à un plan Un appare  $f_1' = 60$  mm qui peut être déplacée par rapport à un plan de mise au point dans lequel est placé le capteur d'image :<br>la distance  $d$  est ajustable.<br>1 • L'objet photographié est loin (à 200 m), et mesure de mise au point dans lequel est place le capteur d'image :<br>la distance  $d$  est ajustable.<br>1 • L'obiet photographié est loin (à 200 m), et mesure

20 m. Quelle est la taille de l'image sur le capteur ? Quelle focale faudrait-il employer pour doubler cette taille ? $\Gamma$   $\sim$  L objet focale faudrait-il employer pour doubler cette taille ?<br>Commenter.<br>2 • On envisage de réaliser ce doublement à l'aide d'un rocale ta<br>Commen<br>2 • On e

ter.<br>nvisage de réaliser ce doublement à l'aide d'un<br>*«* doubleur de focale », d'épaisseur *e* contenant une lentille mince divergente de focale.**2** • On envisage de réaliser ce doubleme<br>
dispositif « doubleur de focale », d'épaisse<br>
une lentille mince divergente de focale  $f'_2$ Le Un envisage de réaliser ce doublement à l'aide d'un une lentille mince divergente de focale  $f_2$ .

 *<sup>e</sup>* et *<sup>f</sup>* <sup>2</sup>dispositif « doubleur de focale », d'epaisseur e contenant<br>
une lentille mince divergente de focale  $f'_2$ .<br>
Le réglage de la première lentille étant inchangé, détermi-<br>
ner e et  $f'_2$  permettant de réaliser cet agrandisse France et  $f_2$  permettant de real<br>d'image. Que penser de l'encomb<br>**3** • Oue deviennent les résultat

photographié est à distance finie ? **3** • Que deviennent les résultats précédents si l'objet

#### On considère un système catadioptrique constitué par une**16** Une association lentille-miroir cée devant un miroir concave de rayon

**entille-miroir**<br>
rique constitué par une<br> *f'* et centre *O*, pla-*R* et centre *O*, pla-<br>*R* et sommet *S*, à OII cons<br>. rdère un systement du<br> *OS* = – *f'*. Positive divergente de focale image  $f$  et c cée devant un miroir concave de rayon R et sommet *S*, à distance  $OS = -f'$ .<br>Pour les constructions et calculs, on prendra  $f' = -2R$ .

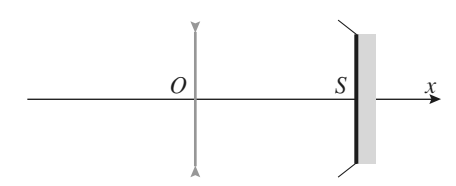

• On repère un point *A* de l'axe optique, et son image<br>
<sup>*i*</sup> par ce système catadioptrique, par les abscisses  $x = OA$ et• On repère un point *A* de l'axe optique, et s<br>
<sup>*x*</sup> par ce système catadioptrique, par les abscisse  $x' = \overline{OA'}$ . Établir la relation de conjugaison : <sup>*x*</sup> – 6 on repere un point<br> *A'* par ce système catadic<br>
et  $x' = \overline{OA'}$ . Établir la re<br>
6*xx'* – 5*xR* – 5*x'R* + 4*R*  $\mathbf{y}$ de<br>ptriq<br>ation<br>- 0. et  $x' = OA'$ . Établir la relation de conjugaison :  $6xx' - 5xR - 5x'R + 4R^2 = 0.$ <br>
2 • Justifier qualitativement, constructions graphiques à et  $x' = \overline{OA'}$ . Établir la relation de conjugaison :<br>
6*xx'* – 5*xR* – 5*x'R* + 4*R*<sup>2</sup> = 0.<br> **2** • Justifier qualitativement, constructions graphiques à

l'appui, l'équivalence du système, en termes de position des objets et images, à un miroir sphérique de sommet  $\Sigma$ <br>et centre  $\Omega$ .<br>3 • Vérifier la qualité des constructions effectuées en cal**z** • Just ie<br>'éα<br>s e<br>s ρ<br>p es<br>bic et centre  $\Omega$ .

 $\frac{1}{1}$ culant les positions de  $\Sigma$  et  $\Omega$ . 3 • Vérifier la qualité des constructions effectuées en cal• Retrouver la relation de conjugaison en utilisant les ctéristiques du miroir équivalent.

on du miroir équivalent. **rayon lumineux** Revoir si besoin les rappels de cours pour la détermi-**Conseils** de parcours de parcours de la lumière de la lumière de<br>Utiliser les constructions usuelles et les formules de conjugaison des miroirs et lentilles. Attention au sens de parcours de la lumière, qui traverse la lentille deux Utiliser les constructions usuelles et les fois, mais dans des directions opposées !

# **sustàined de l'arge de l'arge de l'arge de l'arge de l'arge de l'arge de l'arge de l'arge de l'arge de l'arge <br>l'arge de l'arge de l'arge de l'arge de l'arge de l'arge de l'arge de l'arge de l'arge de l'arge de l'arge de<br>** University of **Equation d'un rayon lumineux<br>dans un système de lentilles**<br>Un rayon lumineux traverse un système de *N* lentilles mindans un système de lentilles

**i**  $C = \frac{1}{1}$ Un rayon lumineux traverse un système de  $N$  lentilles min- $\sum_{i}$  =  $\frac{1}{f'}$ ,<br>*a* sur le Un rayon lumineux traverse un système de *N* lentilles min<br>ces, identiques, convergentes, de convergence  $C = \frac{1}{\alpha}$  $\cdot$ 

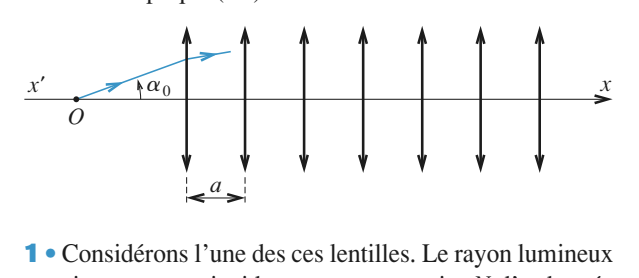

s lentilles. Le rayon lumineux  $\alpha$ , en un point *N* d'ordonnée<br>clinaison  $\alpha'$ . Déterminer une • Considérons l'une des ces lentilles. Le rayon lumineux<br>arrive avec une incidence  $\alpha$ , en un point *N* d'ordonnée<br>; il en ressort avec une inclinaison  $\alpha'$ . Déterminer une<br>elation entre  $\alpha$ ,  $\alpha'$ ,  $y$  et *C*. relation entre  $\alpha$ ,  $\alpha'$ , y et C. a, *a* is a une incidence<br>tr avec une in<br> $\alpha$ ,  $\alpha'$ ,  $y$  et *C*.

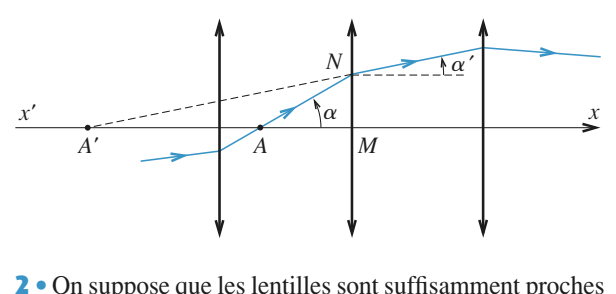

 $\begin{array}{ccc}\n\sqrt{6} & \sqrt{6} \\
\end{array}$  e les lentilles sont suffisamment proches<br>  $\ll f'$  pour pouvoir assimiler le rayon **2** • On suppose que les lentilles sont suffisamment proches l'une de l'autre  $(a \ll f')$  pour pouvoir assimiler le rayon lumineux à une courbe d'équation  $y = y(x)$  dont la dérivée **2**  $\bullet$  On suppo l'une de l'autre ( $a \ll f'$ ) pour pouvoir assimiler le rayon lumineux à une courbe d'équation  $y = y(x)$  dont la dérivée  $est$  *continue.* 

est continue.<br>**a**) Établir l'équation différentielle vérifiée par la fonction

Résoudre cette équation en supposant que le rayon tablir l'équation différentielle vérifiée par la fonction<br>
Césoudre cette équation en supposant que le rayon<br>
e par O avec une incidence  $\alpha_0$ .

st<br>  $\alpha_0$ <br>
onj<br>
ass **Conseil** On utilise la relation de conjugaison de Descartes pour une lentille, puis on passe à un modèle continu en écrivant que  $a = dx$ .

**Miroirs et lentilles <sup>3</sup>**

# **formée par deux miroirs** Covité formée par deux miroirs<br>confocaux confocaux

On se propose d'étudier, dans le cadre de l'approximation<br>de Gauss, deux miroirs sphériques dont les faces réfléchis-<br>santes sont en regard, distantes de *D*, ont le même axe (O*x*) On se propose d'é de Gauss, deux miroirs sphériques dont les faces réfléchissantes sont en regard, distantes de  $D$ , ont le même axe  $(Ox)$  et le même rayon  $R$ .

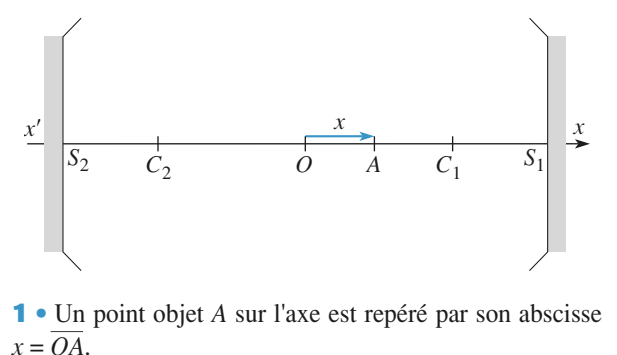

• Un point objet *<sup>A</sup>* sur l'axe est repéré par son abscisse

**a**) Quelle est la relation liant *x*, *R* et *D* qui assure que *A* est<br> **a**) Quelle est la relation liant *x*, *R* et *D* qui assure que *A* est<br> **a** concern in the case of the state of the case of the case of the case o a) Quelle est la relation liant  $x$ ,  $R$  et  $D$  qui assure que  $A$  est sa propre image après réflexion sur un miroir puis l'autre ? **a**) Quelle est la relation liant  $x$ ,  $R$  et  $D$  qui assure que  $A$  est *D* ) ?b) Discuter les solutions correspondantes, en précisant la<br>forme des miroirs (concaves, convexes) et la distance *D*<br>devant les séparer. Quelle particularité distingue le cas<br>d'une cavité confocale ( $F_1 = F_2$ )? devant les séparer. Quelle particularité distingue le cas<br>d'une cavité confocale ( $F_1 = F_2$ ) ?<br>2 • On suppose désormais les miroirs sphériques confodevant les séparer<br>d'une cavité confoc<br>2 • On suppose de

**2** • On suppose désormais les miroirs sphériques confo-<br>
caux  $F_1 = F_2$ , noté  $F$ . **2** • On suppose désormais les miroirs sphériques confo-<br>caux  $F_1 = F_2$ , noté *F*.<br>**a**) Décrire l'évolution dans la cavité d'un rayon incident<br>parallèle à l'axe, puis d'un rayon passant par *F*. caux  $F_1 = F_2$ , noté F.

*A*<br> *A*<sub>1</sub>*B*<sub>1</sub> situé dans un passant par *F*.<br> *A*<sub>1</sub>*B*<sub>1</sub> situé dans un plan de front, *A*<sub>1</sub> étant a) Décrire l'évolution dans la cavité d<br>parallèle à l'axe, puis d'un rayon passar<br>**b**) Pour un objet  $A_1B_1$  situé dans un pla parallèle à l'axe, puis d'un rayon passant par  $F$ .

l'axe, préciser son image après 2N réflexions dans la relation de conservation de la relation de context de la relation de la relation de la relation de la relation de la relation de la relation de la relation de la relati **b**) Pour un objet  $A_1B_1$  situé dans un plan de front,  $A_1$  étant cavité, ainsi que le grandissement correspondant.

**Conseils** gaison de Newton. **2)** Il est préférable ici d'utiliser la relation de conjugaison de Newton.<br>2) Un *schéma clair* permet une discussion efficace, ce 1) Il est préférable ici d'utiliser la relation de co

qui est souvent le cas en optique géométrique...

#### [www.biblio-scientifique.net](http://www.biblio-scientifique.blogspot.com)

# **Traversée d'une lentille1**

#### 1**1 Traversée d'une lentille**<br> **1** • *Première méthode :* on utilise des rayons « évidents » Traversée d'une lentille

parallèles à celui étudié. Ils sortent tous par le même point *B* du plan focal image.

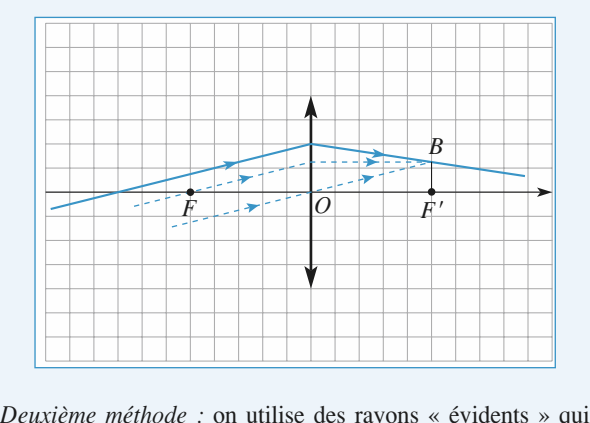

*A* du plan focal objet, et qui sor-<br>*A* du plan focal objet, et qui sortent tous parallèles à celui recherché.

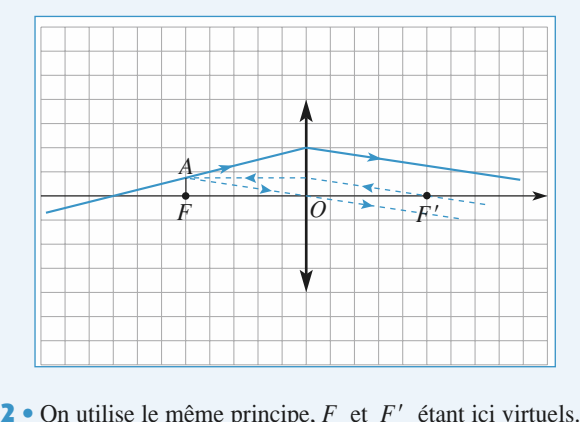

|<br>|<br>|<br>|<br>|<br>|<br>|

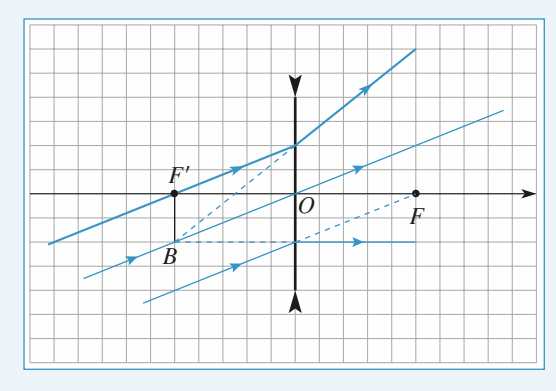

#### *Méthode* 2 ·

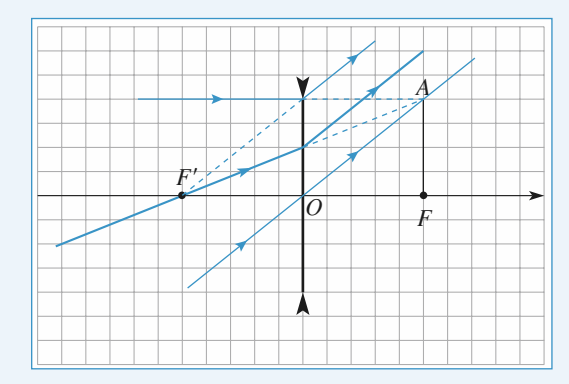

#### 1**2 Réflexion sur un miroir**<br>• Certains rayons ont un comportement évident à repré- $\mathbf{z}$

**1** • Certains rayons ont un comportement évide<br>senter :<br>– un rayon passant par *C* revient sur lui-même ;  $\blacksquare$  Certains rayons *S* revient sur lui-même ;<br>*S* revient sur lui-même ;<br>*S* revient symétriquement par rapport semer :

- un rayon passant par
- *F* revient sur lui-meme ;<br>*F* revient symétriquement parallèle à l'axe ;  $-$  un rayon reflectif en  $\beta$  revient symetriquement  $\alpha$  $\alpha$ il axe ; au moins l'un de ces rayons pour de ces rayons pour de ces rayons pour de ces rayons pour de ces rayons pour de ces rayons pour de ces rayons pour de ces rayons pour de ces rayons pour de ces rayons pour de c
- effectuer under the construction.<br>The construction of the construction of the construction of the construction of the construction of the constr
- un rayon parallèle à l'axe revient en passant par F.

*Première méthode :* Première au moins l'un de ces rayons pour<br>*Première méthode :* Prendre au moins un rayon « évident » effectuer la construction.

parallèle à celui étudié. Après réflexion, tous passent par le *Première méthode : Prendre*<br>parallèle à celui étudié. Aprèmême point *B* du plan focal.

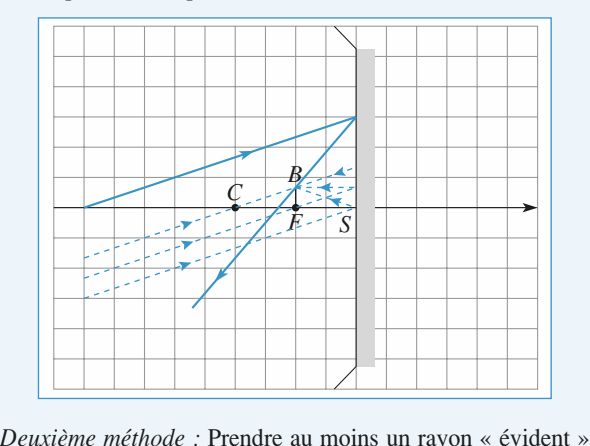

*A* du plan focal objet. Après<br> *A* du plan focal objet. Après réflexion, tous reviennent dans la même direction.

#### [www.biblio-scientifique.net](http://www.biblio-scientifique.blogspot.com)

# **CORRIGÉS** Miroirs et lentilles<br> **1 CORRIGÉS**

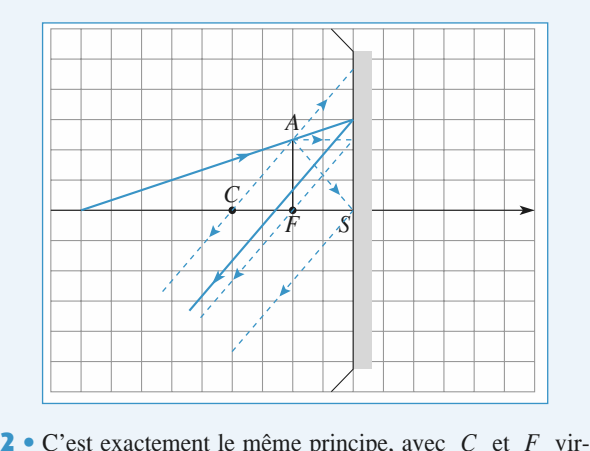

tuels.

Première méthode :

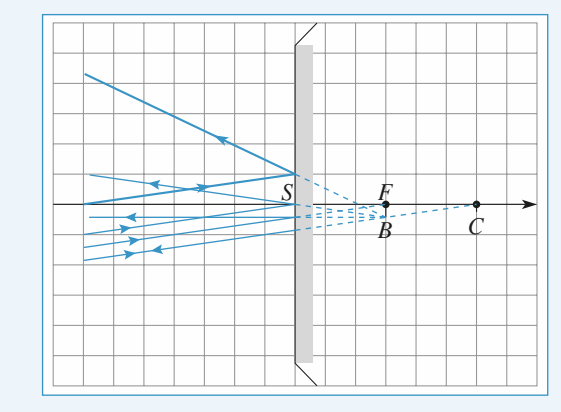

Deuxième méthode :

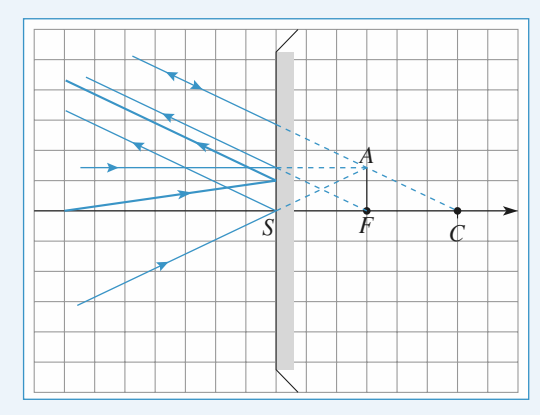

#### Pour construire l'image d'un point*A* de l'axe optique, on **B** Construe

**Ction d'une image**<br>age d'un point A de l'axe optique, on<br>*B* tel que *AB* est normal à l'axe. On Four construire l'image d'un point  $A$  de l'axe optique, on prend un point objet  $B$  tel que  $AB$  est normal à l'axe. On trace au moins deux des trois ravons remarquables issus de  $B$ prend un point objet  $B$  tel que  $AB$  est normal à l'axe. On En raison de la propriété d'*aplanétisme*, l'imagetrace au moins deux des trois rayons remarquables issus de  $B$ et passant respectivement par le foyer objet, par le centre *<sup>A</sup>*′ de *<sup>A</sup>* est

L'intersection de ces rayons définit l'image  $B'$  de  $B$ .

*B*′ de *B*.<br>
lage *A*′ de *A*<br> *B*′ sur l'axe.

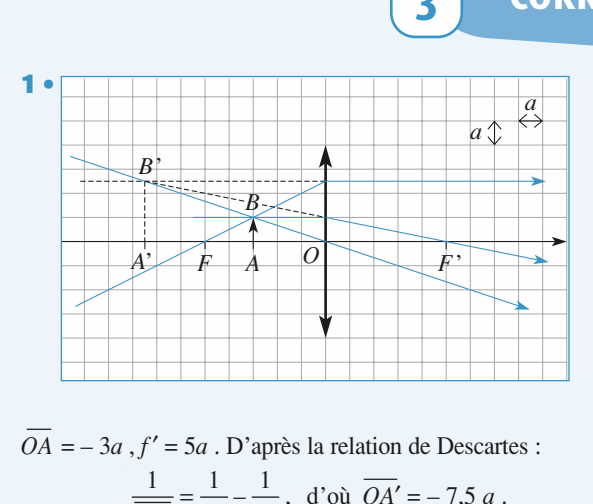

$$
\overline{OA} = -3a, f' = 5a. \text{ D'après la relation de Descar}
$$

$$
\frac{1}{\overline{OA'}} = \frac{1}{5a} - \frac{1}{3a}, \text{ d'où } \overline{OA'} = -7, 5 a
$$

$$
\overline{FA} = 2a. \text{ D'après la relation de Newton :}
$$

$$
\overline{FA'} = -\frac{25a^2}{3a}, \text{ d'où } \overline{FA'} = -12.5 a
$$

*H Ju* .<br>P'après la rela

$$
\overline{FA} = 2a \cdot \overline{D' \text{après la relation de Newton :}}
$$
\n
$$
\overline{F'A'} = -\frac{25a^2}{2a}, \text{ d'où } \overline{F'A'} = -12,5 \text{ a.}
$$
\nOn retrieve bien :

\n
$$
\overline{OA'} = \overline{OF'} + \overline{F'A'} = -7.5 \text{ a.}
$$

On retrouve bien :

′ = ′ + ′*A*′

On retrouve bien :<br>  $\overline{OA'} = \overline{OF'} + \overline{F'A'} = -7.5$ <br> *A'* est l'image *virtuelle* de l'objet *réel A*.

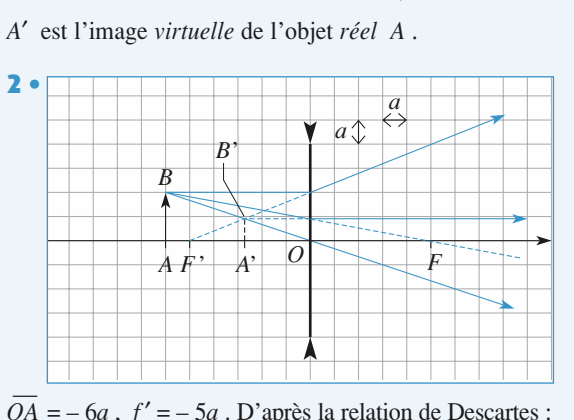

relation de Descan<br> $\overline{OA'} = -2.73 \ a.$  $\overline{OA} = -6a$ ,  $f' = -5a$ . D'après la relati  $rac{1}{\overline{OA'}} = -\frac{1}{5a} - \frac{1}{6a}$ , d'où  $\overline{OA'} = -$ <br>11*a* . D'après la relation de Newton :  $\frac{\overline{a}}{\overline{A'}} = -\frac{\overline{b}}{5a} - \frac{\overline{b}}{6a},$ =

 $=-11a$ . D'après la relation de New<br> $\frac{F'A'}{F'A'} = -\frac{25a^2}{A'\text{eV}}$ *A*<br>*B*<sup>*a*</sup>–111</sup> *D*<sup>*a*</sup> après la re

$$
\overline{PA} = -11a \cdot D' \text{après la relation de Newton :}
$$
\n
$$
\overline{FA} = -\frac{11a}{F'A'} = -\frac{25a^2}{-11a}, \quad \text{d'où } \overline{F'A'} = 2,27 \, a \, .
$$

On retrouve bien :

$$
17.4 - 11a
$$
, d'od  $17.4 - 2.2$ .  
On retrieve bien :  
 $0A' = \overline{OF'} + \overline{F'A'} = -2.73 a$ .  
 $\overline{I}$  est l'image *virtuelle* de l'obiet *réel A*.

3*a*

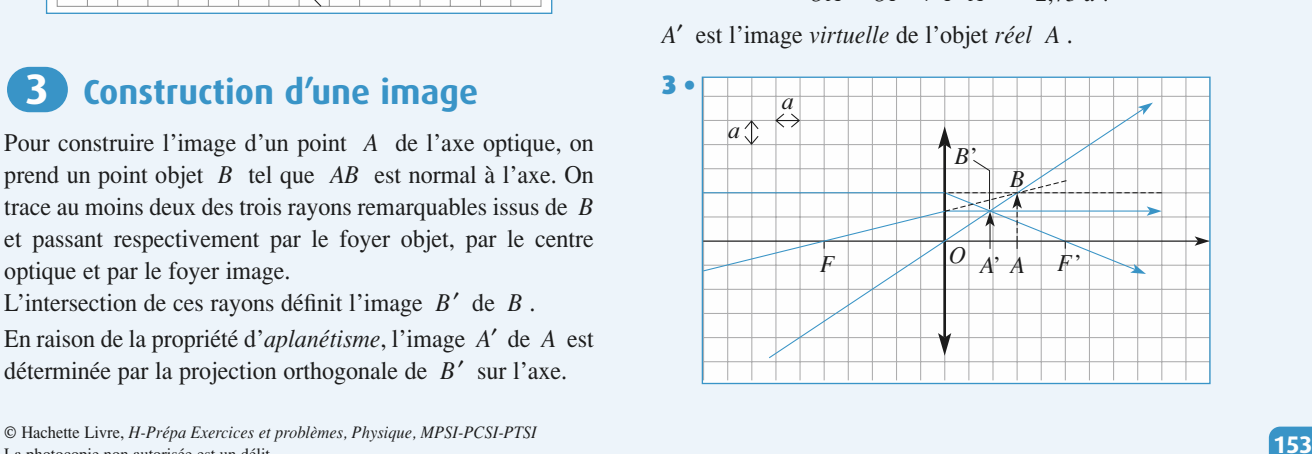

La photocopie non autorisée est un délit.

### **FIGURE 3** MITOITS et IENTIIES<br>=  $3a$ ,  $f' = 5a$ . D'après la relation de Descartes : tion de Descarte<br> $\overline{OA'} = 1,87 a$ .  $\overline{OA} = 3a$ ,  $f' = 5a$ . D'après la relation  $a, f' = 5a$ . D'après la relation de<br>  $\frac{1}{\overline{OA'}} = \frac{1}{5a} + \frac{1}{3a}$ , d'où  $\overline{OA'} =$ <br>  $\overline{OA'}$  antès la relation de Newton :  $\begin{aligned} \n\delta a \cdot \mathbf{D}^{\prime} \text{après} \\ \n&= \frac{1}{1} + \frac{1}{1} \, . \n\end{aligned}$

 $\overline{a}$ 

$$
\overline{FA} = 8a \cdot \text{D'après la relation de Newton :}
$$
\n
$$
\overline{F'A'} = -\frac{25a^2}{8a}, \quad \text{d'où } \overline{F'A'} = -3.13 \, a \, .
$$
\nOn retrouve bien à nouveau *OA'*.  
\n*A'* est l'image *réelle* de l'obiet *virtual A* : en effet. *A* et *B*

1 1

sont pas définis par une intersection de rayons; ce sont les **Example 2011 Objet virtuelle Convergeration de rayons d'un faisceau** a est image *reelle* de l'objet *virtuel A* : en effet, *A* incident si celui-ci n'était pas intercepté par la lentille.

### **a**)*A***B** virtuel, *A*′*B*′ réel.

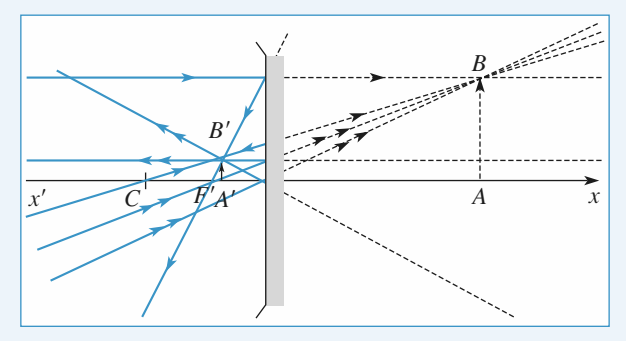

*AB* et *<sup>A</sup>*′*B*′ virtuels.

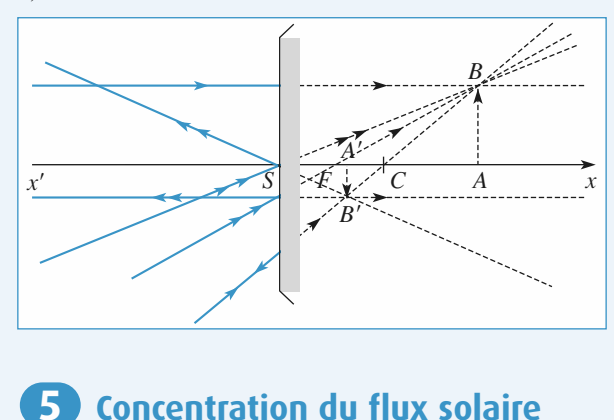

#### 1**5 Concentration du flux solaire**<br>• Il suffit de construire les rayons lumineux émis par deux **b** Concentration du flux solai

**direction**<br> **direction**<br> **direction**<br> **direction**<br> **direction**<br> **direction**<br> **direction**<br> **direction**<br> **direction** de rayons solaires correspond un point du plan focal image<br>déterminé par le rayon non dévié qui passe par le centre<br>optique *O* .  $\overline{\phantom{a}}$  is sum de construire les rayons nonneux emis par deux determine par le rayon non devie qui passe par le centre de rayons solaires correspond un point du plan focal image

Avec l'approximation de Gauss, les images des deux extré-<br>mités d'un diamètre sont distantes de  $d = f' \alpha$ .  $\frac{d}{\alpha}$ .

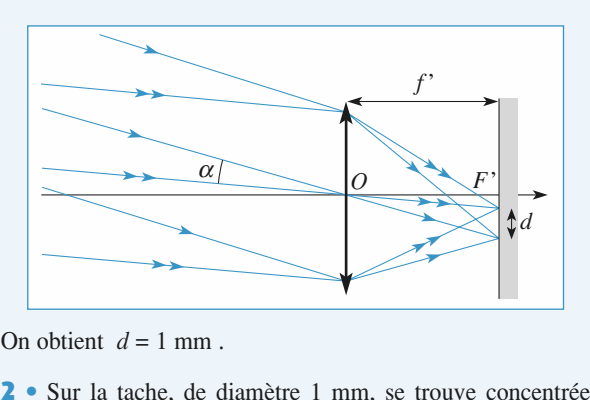

ar ia ientine.

t p<br>an<br>*D* 

La puissance lumineuse entrant dans la lentille s'exp  
La puissance lumineuse entrant dans la lentille s'exp  

$$
\mathcal{P} = \varphi_0 \frac{\pi D^2}{4}.
$$

La puissance lumineuse sur l'image s'exp  

$$
\mathcal{P} = \varphi \frac{\pi d^2}{4}.
$$

soit $\arccos \frac{1}{2}$ 

Ces deux puissances sont égales, et donc :

\n
$$
\varphi = \varphi_0 \left( \frac{D}{d} \right)^2, \text{ soit } \varphi = 400 \varphi_0 = 400 \text{ kW} \cdot \text{m}^{-2}.
$$
\n**3** • D'après la loi de Stefan 
$$
T = \left( \frac{\varphi}{\sigma} \right)^{1/4},
$$
 soit 
$$
T \approx 1.600 \text{ K}.
$$
 La température est en fait inférieure : la len-

 •**3** • D'après la loi de Stefan  $T = \left(\frac{\varphi}{\sigma}\right)^{1/4}$ ,  $\begin{array}{c} \hline \end{array}$ ϕ σ

tille absorbe une partie du rayonnement, et surtout, l'énergie  $t$ thermique ne reste pas localisée sur le pas localisée sur le pas localisée sur le pas localisée du  $\mathcal{L}$ thermique ne reste pas localisée sur l'image du Soleil, mais soit  $I \approx 1$  000 K. La temperature et diffuse tout autour par conduction.

L'expérience montre cependant que, avec un peu de *r*, *ia* temperature devidents. patience, la température devient suffisante pour provoquer

#### designation de la feuille. 1 • Soit *<sup>O</sup>* le centre optique, *<sup>A</sup>*′ l'image de *<sup>A</sup>* sur l'écran, *p* $\mathbb{R}^{\mathbb{Z}}$

**b** Plans<br>  $\cdot$  Soit *O* le c<br>  $=$   $\overline{OA}$  et  $n'$  $\overline{OA}$  et  $p' = \overline{OA}'$ . **ח**  $\bullet$  soit on utilise la relation de conjugation de conjugation de conjugation de  $\bullet$ 

Soit on ut

$$
p = OA
$$
 et  $p' = OA'$ .  
\n• Soit on utilise la relation de conjugaison de Descart  
\n
$$
\frac{1}{p'} - \frac{1}{p} = \frac{1}{f'}
$$
 en remarquant que  $p = p' - d$ :  
\n
$$
p'^2 - dp' + df' = 0
$$
;  
\n• Soit on utilise la relation de coniugaison de Newton :

$$
p'^2 - dp' + df' = 0 ;
$$

 $\frac{1}{2}$ .  $\frac{1}{\sqrt{A'}}$ (*p*

 $p'^2 - dp' + df' = 0$ ;<br>tilise la relation de conjugaison de Newton :<br> $= -f'^2$ , avec  $(p - f)(p' - f') = ff'$  ou encore  $(p'-d-f)(p'-f') = ff'$  et on obt<br>
second degré en *p'*.<br>
Cette équation a deux solutions si *d*<sup>2</sup> for  $f$  – *d* – *f*  $f'$  – *f*  $f'$  – *f*  $f'$  – *f*  $f'$  – *f*  $f'$  – *f*  $f'$  – *f*  $f'$  – *f*  $f'$  – *f*  $f'$  et on obtient la même équation du  $\overline{FA}$ .  $\overline{F'A'} = -f'^2$ ,<br>  $(p' - d - f) (p' - f')$ <br>
second degré en *p'*.  $p - f - f$  ou choice<br>ient la même équation du<br>> 4 *d f'* , soit si *d* > 4 *f'* . second degré en  $p'$ .

 $d^2 > 4 df'$ , soit si  $d > 4 f'$ .<br> **pour une lentille conver-**Cette équation a deux solutions si  $d^2 > 4 df'$ , soit si  $d > 4 f'$ . *f* **hu**<br>*le*<br>*ice* On retrouve un résultat connu : pour une lentille convergente, la distance minimale entre un objet réel et son image réelle est égale à  $4f'$ .

leux solutions sont alors :

Les deux solutions sont alors :  
\n
$$
p'_1 = \frac{d}{2} \left( 1 - \sqrt{1 - 4 \frac{f'}{d}} \right) \quad \text{et} \quad p'_2 = \frac{d}{2} \left( 1 + \sqrt{1 - 4 \frac{f'}{d}} \right).
$$
\nOn remarque que  $p'_1 = -p_2$  et  $p'_2 = -p_1$ ; les deux positions

sont équivalentes si on intervertit la source et l'écran.

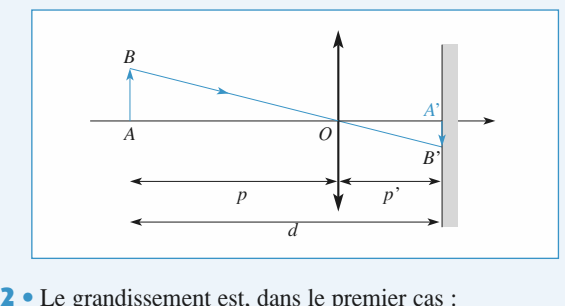

premier cas :<br> *n* échangeant *p'* et *d* – *p'*,<br> *p*<sup>'</sup><sub>2</sub> – *d* – 1 donc: gandassement est, calles te premier est :<br>
d'une solution à l'autre en échangeant  $p'$  et  $d -$ <br>  $\gamma_1 = \frac{p'_1}{p_1} = \frac{p'_1}{p'_1 - d} = \frac{p'_2 - d}{p'_2} = \frac{1}{\gamma_2}$ <br>
andissements sont donc inverses l'un de l'autre.<br>
limite  $(d = 4f')$  1 *pppp*

On passe d' une solution a 1 autre en eenanggeant 
$$
p
$$
 et  $a-p$ ,  
donc :  

$$
\gamma_1 = \frac{p'_1}{p_1} = \frac{p'_1}{p'_1 - d} = \frac{p'_2 - d}{p'_2} = \frac{1}{\gamma_2}
$$
  
• Les grandissements sont donc inverses l'un de l'autre.  
• Le cas limite ( $d = 4f'$ ) est caractérisé par un grandissement  
égal à – 1.

 $\overline{I}$  as  $\overline{I}$ 

égal  $\hat{a}$  - 1. **7**

#### 1**7 Observation d'un miroir éclairé**<br>• La construction utilisant les rayons passant par le centre **Ed l**e observation d'un miroir éclairé

**1** ● La co<br>et le foyer<br>tre *B<sup>′</sup>D′* .

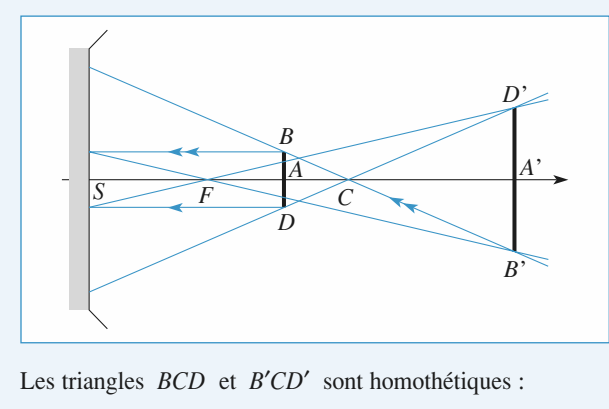

.

$$
\frac{B'D'}{BD} = \left| \frac{\overline{CA'}}{\overline{CA}} \right|.
$$
  
27.5 cm, la fo  
28.2 cm, la fo

 $\overline{CA} = \frac{\overline{CF}}{2} = \frac{\overline{CS}}{4} = -7,5 \text{ cm}, \text{ la formule de conjugation}$ <br> $+ \frac{1}{2} = \frac{2}{4} \text{ donne } \overline{CA'} = -\frac{\overline{CS}}{2} = 15 \text{ cm}$ ho:<br> $\begin{vmatrix} . & \cdot \\ . & \cdot \\ . & \cdot \\ \hline C S \end{vmatrix}$  $\overline{CI}$  CF  $rac{DE}{BD} = \left| \frac{CE}{\overline{C}} \right|$ <br>=  $\overline{\frac{CF}{C}} = \overline{\frac{CS}{C}} = -7,5 \text{ cm}$ 

$$
\frac{1}{CA'} + \frac{1}{CA} = \frac{2}{CS} \quad \text{done } \overline{CA'} = -\frac{\overline{CS}}{2} = 15 \text{ cm}
$$
  
et  $B'D' = 2BD = 4 \text{ cm}$ .

miroirs et leitures<br>
2 • Une partie du disque apparaît lumineuse s'il existe des rayons émis par la source qui sont perçus par l'observateur  $\blacktriangle$   $\blacktriangleright$  One partie du d bre s'il n'y en a pas. *BD* ressortent parameters and the apparameters between the *BD* ressortent parameters and the parameters are parameters and the set of the set of the set of the set of the set of the set of the set of the set of the set o apres reflexion sur cette par ut s'in n'y en a pas.<br>Les revens émis per le discus de dismètre RD, ressertent per

rayons émis par la source qui sont perçus par l'observateur

 *B*′*D*′ . le disque image de diamètre  $B'D'$ .

*B*<sup>′</sup> .<br>ere que<br>*B*<sup>′</sup>*D*′ . L'œil ne recoit donc de la lumière que si le segment ioignant le point du miroir à l'œil coupe  $B'D'$ .

e la lumière à l'intérieur d'un cône d'angle:

d'angle :  

$$
2\alpha = \frac{B'D'}{d - SA'}
$$

.<br>1gle :

$$
2\beta = \frac{2r}{d}.
$$

Deux cas peuvent alors être envisagés.

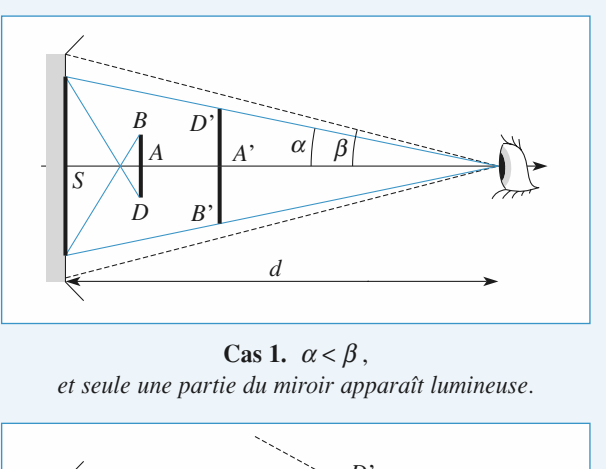

Cas 1.  $\alpha < \beta$ , pparait lumineuse.

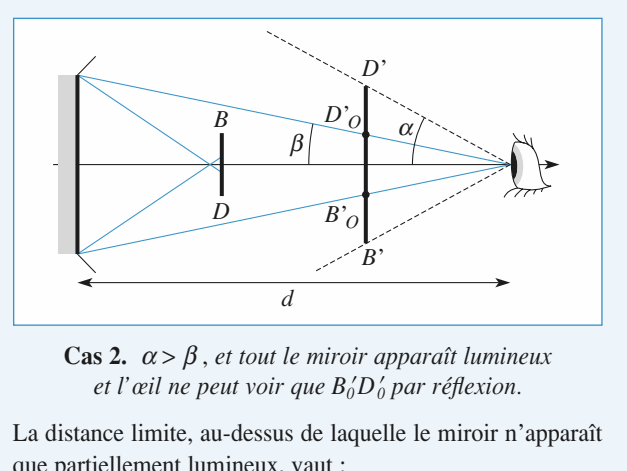

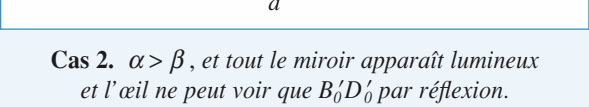

ssus de laquelle le miroir n'apparaît *d* lumineux, vaut : ineux, vaut :<br> $\frac{\overline{SA'}}{5A'} = 67.5$ –cm.

$$
d_0 = \frac{\overline{SA'}}{1 - \frac{B'D'}{2r}} = 67.5 \text{ cm}.
$$

 $\frac{3R}{2r}$   $SA' = \frac{3R}{2} < d_0$ , donc au cas 2.

*schéma*

# **Miroirs et lentilles <sup>3</sup>**[www.biblio-scientifique.net](http://www.biblio-scientifique.blogspot.com)

 • L'image *<sup>B</sup>*′*D*′ est à présent virtuelle comme le montre le mage *B'D'*<br>ci-dessous.

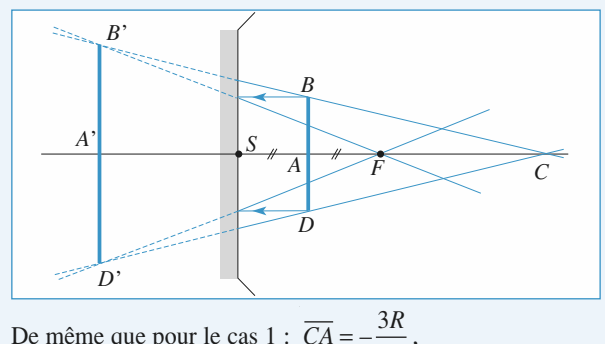

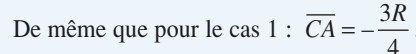

De même que pour le cas 1 : 
$$
\overline{CA}
$$
  
 $\overline{CA'} = \frac{3R}{2}$  et  $B'D' = 2BD = 4$  cm.

 $\overline{CA'} = \frac{3R}{2}$  et *B'D'* = 2*BD* = 4 cm.<br> *B'D'* est plus petit que 2*r* : le miroir n'apparaît jamais tota-<br>
lement lumineux.<br> **4** • Comme le disque est dans le plan focal, l'image *B'D'* est  $\frac{1}{n}$ lement lumineux.

r<sup>1</sup> angle : dans le plan

$$
2\alpha = 2\frac{FB}{FC} \, .
$$

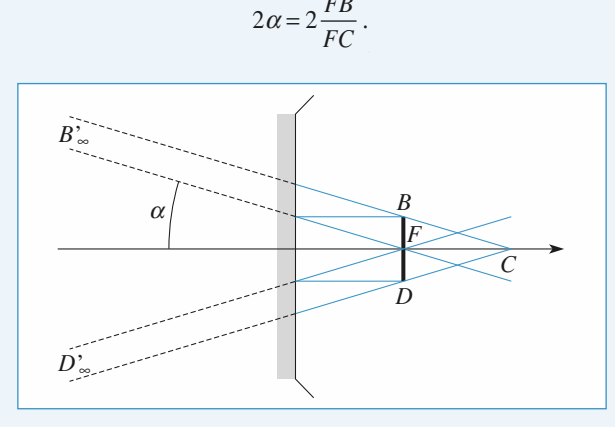

*d dement* éclairé lorsque :

$$
\beta = \frac{r}{d} < \alpha = \frac{FB}{FC} = \frac{BD}{R}
$$

échéant.

partiellement éclairé le cas échéant.  
La distance critique est ici 
$$
d_0 = \frac{r.R}{BD} = 90 \text{ cm}
$$
.

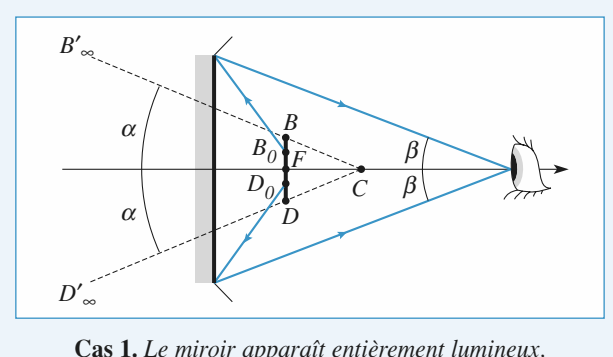

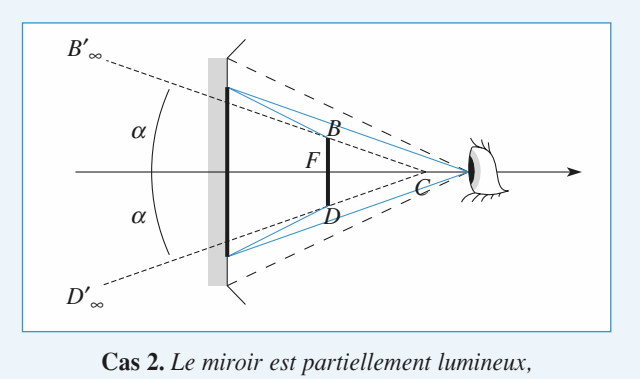

*mais B et D sont perçus par réflexion.* 

*Cas 2. Le miroir est partiellement lumineux,<br>
mais B et D sont perçus par réflexion.***<br>
<u>***Remarque : Ces observations peuvent être extrapolées au cas<br>
d'un phare de voiture, dont le disque apparaît entièrement<br>
lumineux s</u> d'un phare de voiture, dont le disque apparaît entièrement bolique, et le legalité à une austance suggistante, et seule*<br>ment lumineux au voisinage de son centre si on se rapproche. lumineux si on le regarde à une distance suffisante, et seule*et l'ampoule est positionnée au voisinage du foyer.* Dans le cas du miroir d'un phare, la forme est plutôt para-

# **20 Prototigeur de Champ 8 Protondeur de champ<br>d'un objectif photographique<br>•** D'après la construction géométrique représentée sur le

|<br>|<br>|<br>| dior *h* is a construction géométrique représent<br>  $\frac{h}{dt} = \frac{f'}{dt} = \frac{d_0}{dt}$ , d'où  $d_0 = f' \frac{h}{dt} = 2.86$  m

$$
\frac{h}{h'} = \frac{f'}{d'_0} = \frac{d_0}{f'}, \quad \text{d'où} \quad d_0 = f' \frac{h}{h'} = 2,86 \text{ m}
$$
\n
$$
d'_0 = f' \frac{h'}{f} = 0,875 \text{ mm}.
$$

$$
f_{\rm{max}}
$$

 $et$ 

$$
f' = f' \frac{h'}{h} = 0,875 \text{ n}
$$

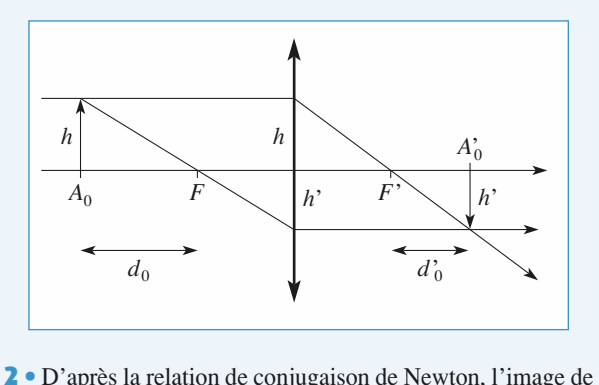

**2** • D'après la relation de conjugaison de Newton, l'imag<br>l'obiet se trouve à une distance *d'* du fover image telle 'après la relat<br>t se trouve à<br> $\overline{F'A'} = d' = \frac{f}{f}$ *d*

$$
que \quad \overline{F'A'} = d' = \frac{f'^2}{d}.
$$

*d* > *d*<sub>0</sub>, donc *d'* < *d'*<sub>0</sub>.  $f'A' = d' = \frac{d}{d}$ .<br> *d*  $f$  *d d*<sub>0</sub> *A*<sup>*s*</sup> se trouve après la pellicule et donne une La représentation qui suit est<br>Pour  $d < d_0$ ,  $A'$  se trouv<br>tache de rayon *r* sur celle-ci.

**Miroirs et lentilles <sup>3</sup>**

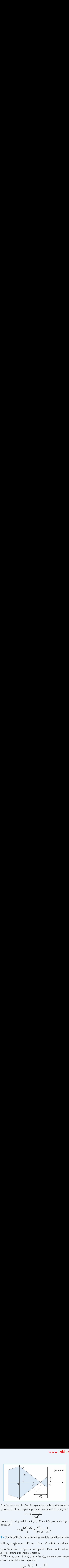

*A*<br> *A*<sup> $\prime$ </sup> et intercepte la pellicule sur un cercle de rayon : CommeSine de rayons is<br>te la pellicule s<br> $r = R \frac{|d' - d'_0|}{d}$ . ge vers A' et intercepte la pellicule sur un cercle de rayon :

$$
r = R \frac{|d' - d'_0|}{OA'}
$$

*r* =  $R \frac{|d' - d'_0|}{OA'}$ .<br> *d* est grand devant *f'*, *A'* est très proche du foyer<br> *r* =  $R \frac{|d' - d'_0|}{A'} = \frac{f'^2}{A} \frac{|1 - 1|}{A'}$ . image et : *Nd d*

nume *d* est grand devant *f'*, *A'* est très proche du foyer  
\nge et :  
\n
$$
r \approx R \frac{|d' - d'_0|}{f'} = \frac{f'^2}{2N} \left| \frac{1}{d} - \frac{1}{d_0} \right|.
$$
\nSur la pellicule, la tache image ne doit pas dépasser une

 • $\frac{1}{1}$ 

**3** • Sur la pellicule, la tache image ne doit pas dépasser une taille  $r_0 = \frac{1}{25}$  mm = 40 µm. Pour *d* infini, on calcule  $r_\infty$  = 39,7 µm, ce qui est acceptable. Donc toute valeur taille  $r_0 = \frac{1}{25}$  mm = 40 µm. Po<br>  $r_\infty$  = 39,7 µm, ce qui est accept<br>  $d > d_0$  donne une image « nette ».

r<sub> $\infty$ </sub> = 39,7  $\mu$ m, ce qui est acceptable. Donc toute valeur  $d > d_0$  donne une image « nette ».<br> $\lambda$  l'inverse, pour  $d > d_0$ , la limite  $d_{\text{min}}$  donnant une image  $r_{\infty} = 39, t \text{ } \mu \text{m}$ , ce qui est  $d > d_0$  donne une image « nette ».

 $d > d_0$ , la limite  $d_m$  $\frac{1}{2} \int_{2}^{1} \int_{0}^{1}$ 

encore acceptable correspond à :  

$$
r_0 = \frac{f'_2}{2N} \left( \frac{1}{d_{\min}} - \frac{1}{d_0} \right)
$$

*r*<sub>(</sub> $d'$ où  $d_{\text{min}} = 1,43 \text{ m}.$ 

 $d_{\text{min}} = 1,43 \text{ m}.$ <br>
ce critère (peu exigeant), l'imag<br> *d* compris entre  $d_{\text{min}}$  et l'infini. d'ou  $d_{\min} = 1.43$  m. avec ce critere pour d compris entre  $d_{\min}$  et l'infini.

(peu exigeant), l'image est suffisamment nette<br>
is entre  $d_{\min}$  et l'infini.<br>
eut le constater, avec ce type d'appareil, les<br>
« familiales » de personnages prises à environ Comme on peut le constate paysages ou aux gros plans. 3 m de distance sont très satisfaisantes, contrairement aux photographies « familiales » de personnages prises à environ

#### 19 Rétroviseur<br>1 • D'un objet éloigné, un miroir concave donne une image **9** Rétroviseur

**d** • D'un objet éloigné, un miroir concave donne i rétroviseur... On considère donc un miroid<br>donne ici une image virtuelle et droite (figure<br>La conjugaison  $\frac{1}{\sqrt{2}} + \frac{1}{\sqrt{2}} = \frac{2}{\sqrt{2}}$ et droite (figure 1).<br> $-\frac{2}{\pi}$  -  $-\frac{2}{\pi}$ l c $2e$  if est vialifiem pas sou cc

 $\frac{1}{1}$ 

La conjugaison 
$$
\frac{1}{\overline{SA}} + \frac{1}{\overline{SA'}} = \frac{2}{\overline{SC}} = -\frac{2}{R}
$$
,  
avec un grandissement  $\gamma = \frac{\overline{A'B'}}{\overline{AB}} = -\frac{\overline{SA'}}{\overline{SA}} = \frac{1}{5}$ ,  
donne :  $R = 10$  m.  
Le miroir du rétroviseur, convexe, a un rayon de courbure  
de 10 m.  
2 • Pour le rayon limite réfléchi (figure 2), on percoit le

**Le** i<br>de 1<br>2 · de  $10$  m.

 $\text{eff}(\text{figure 2}), \text{ on } \text{per}(\text{c})$ <br> $\ell = 15 \text{ m} (\text{donc } 2\ell = 30 \text{ m}) \text{ pour } \ell$ • Pour le<br>
ord du cha<br>  $= 100 \text{ m}$ .

C'est une valeur raisonnable.

 *r* est *R*, donc le miroir de miroir de miroir de miroir de miroir de miroir de miroir de miroir de miroir de miroir de miroir de miroir de miroir de miroir de miroir de miroir de miroir de miroir de miroir de miroir de miroir de est bien utilisé au voisinage de son sommet.<br>D'autre part :  $\alpha \approx \tan \alpha - \frac{\ell}{2}$  est inférieur à 10° donc les

D'autre part : 
$$
\alpha \approx \tan \alpha = \frac{\ell}{D}
$$
 est inférieur à 10°, donc les  
rayons sont peu inclinés. Les conditions de Gauss sont

largement inférieur au rayon de courbure R, donc le miroir<br>est bien utilisé au voisinage de son sommet.<br>D'autre part :  $\alpha \approx \tan \alpha = \frac{\ell}{D}$  est inférieur à 10°, donc les<br>rayons sont peu inclinés. Les conditions de Gauss so *Remarque : en l'expérience montre que l'image ne subit pas*<br>de distorsion notable.<br>*Remarque : pour élargir le champ de vision*, le bord extésatisfaites, et l'expérience montre que l'image ne subit pas de distorsion notable.<br>—

Remarque : pour élargir le cha *B*distorsion visible sur son bord.

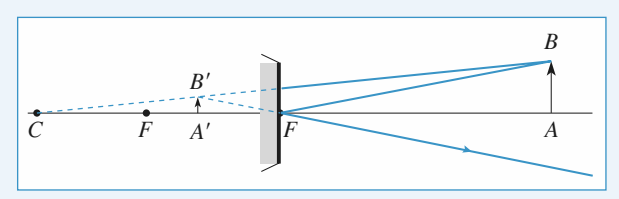

Figure 1

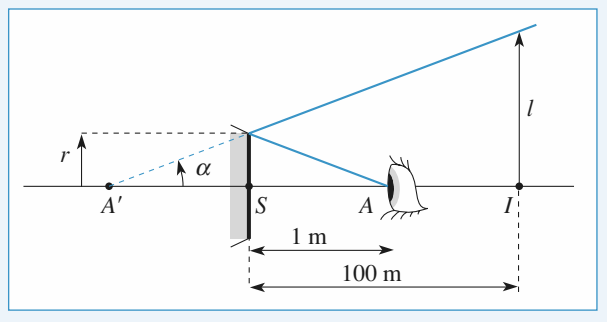

Figure 2

### 1**1**

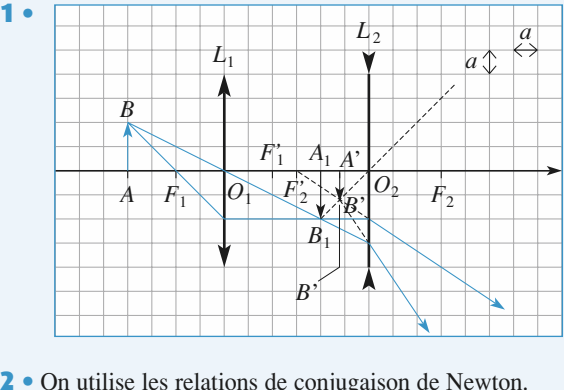

 $\frac{1}{e}$  co  $A_1$ de conjugais

$$
\text{médiaire } A_1: \\
 \overline{F_1'A_1} = -\frac{4a^2}{-2a} = 2a \, .
$$

### **CORRIGÉS**

rayons réels.

# **EXECUTE: EXECUTE: EXECUTE: EXECUTE: 3 Miroirs** et **lentilles** [www.biblio-scientifique.net](http://www.biblio-scientifique.blogspot.com)

est une image réelle, déterminée par l'intersection de *Féels.*<br>Primes *A*<sub>1</sub> est une image réelle<br>rayons réels.<br>• Pour l'image finale *A'* :

ale  $A'$  :

rayons réels.  
\n• Pour l'image finale A':  
\n
$$
\overline{F'_2A'} = -\frac{9a^2}{-5a} = 1,8a
$$
ou encore  $\overline{O_2A'} = -1,2a$ .

 • $\overline{F_2'A'} = -\frac{9a}{-5a} = 1,8a$  ou encore  $\overline{O_2A'} = -1,2a$ .<br> **3** • *A'* est une image virtuelle. Les rayons émergents forment<br>
un faisceau divergent et leurs prolongements se coupent<br>
en *A'*. *L*

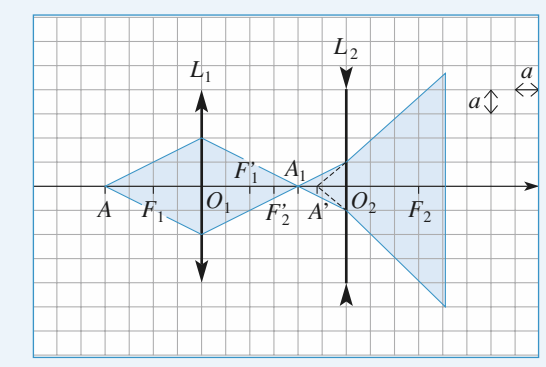

## **face argentée Il sent clair de la lentille demi-boule** à face argentée

re de la lentille demi-<br> $\Omega$  du miroir équiva-Il est clair qu'un rayon arrivant au centre de la lentille demi- $\frac{u}{c}$  ie

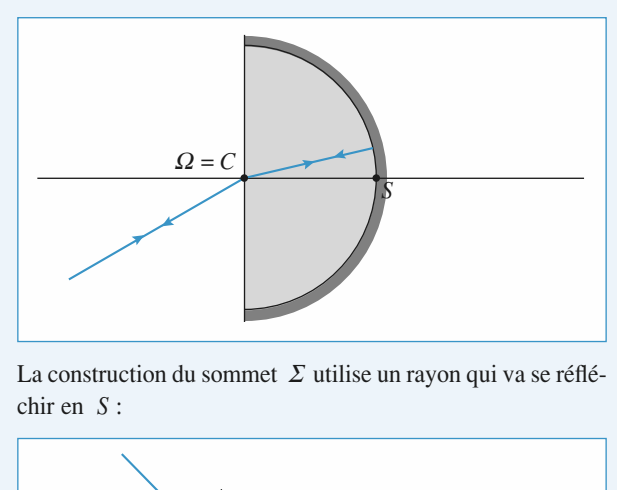

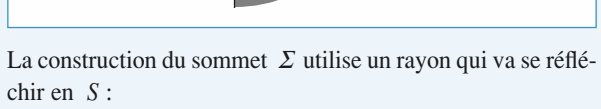

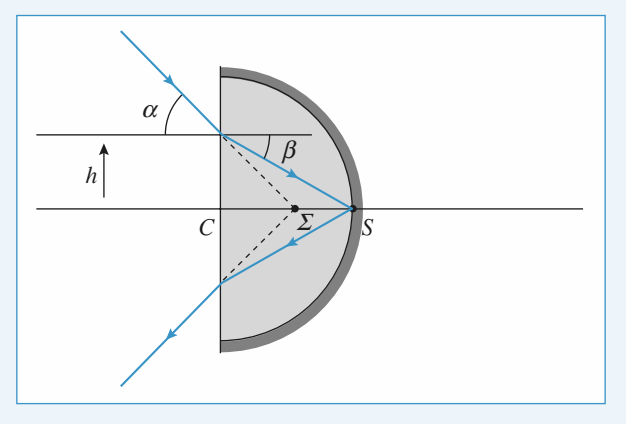

Dans les conditions de Gauss :  $\alpha = n\beta$ <br>avec  $h = \alpha \overline{CS} = \beta \overline{CS}$  donc  $\overline{CO} = \overline{R}$ 

Dans les conditions de Gauss: 
$$
\alpha = n\beta
$$

\navec  $h = \alpha \cdot \overline{CS} = \beta \cdot \overline{CS}$ , donc  $\overline{C\Omega} = \frac{R}{n}$ .

\nLes points  $\Omega$  et  $\Sigma$  sont le centre et le

conditions de Gauss :  $\alpha = n\beta$ <br>  $\alpha \cdot \overline{CS} = \beta \cdot \overline{CS}$ , donc  $\overline{C\Omega} = \frac{R}{n}$ .<br> *s*  $\Omega$  et  $\Sigma$  sont le centre et le<br> *t*, de rayon  $\frac{R}{n}$ , concave.  $\overline{CS} = \beta \cdot \overline{CS}$ , donc  $\overline{C\Omega} = \frac{R}{n}$ .<br>  $\Omega$  et  $\Sigma$  sont le centre et le sommet du miroir<br>
de rayon  $\frac{R}{n}$ , concave. **Assume that**  $\Omega$  **et**  $\sum$  **sont le centre et le set** 

#### **12 Association de miroirs**<br>**1** • **a**) Le fover objet a son image à l'infini, soit d'où $\mathbf{L}$ *SF***Associ**

 $\frac{1}{2}$  =  $\infty$ .  $\frac{a}{\sqrt{G}}$   $\frac{a}{\sqrt{F}}$  $\frac{ds}{dt}$  $\overline{L}$  deux forms sont au milieu du segment au milieu du segment au milieu du segment au milieu du segment au milieu du segment au milieu du segment au milieu du segment au milieu du segment au milieu du segment au mili

Les deux foyers sont confondus et sont au milieu du segment<br>[SC] .<br>**b**) et **c**)  $[SC]$ .

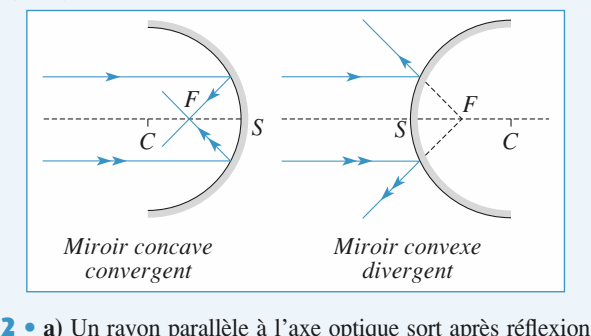

*Convergent*<br> **2** • a) Un rayon parallèle à l'axe optique sort après réflex<br>
sur  $M_1$  en passant par  $F_1$ . Après réflexion sur  $M_2$ , pour q<br>
passe par  $S_1$ , il faut que l'image de  $F_1$  par  $M_2$  soit  $S_1$ : par  $F_1$ . Après réflexion sur  $M_2$ , pour qu'il า<br>,<br>.

base par 
$$
S_1
$$
, if fatu que l'image de  $F_1$  par  $M_2$  soit  $S_1$ :  
\n
$$
A_{\infty} \frac{M_1}{\sqrt{2S_1}} + \frac{1}{S_2F_1} = \frac{2}{S_2C_2} = \frac{1}{S_2F_2}
$$
\n
$$
A_{\infty} \frac{1}{\sqrt{2S_1}} + \frac{1}{S_2F_1} = \frac{2}{S_2C_2} = \frac{1}{S_2F_2}
$$
\n
$$
A_{\infty} \frac{1}{S_2S_1} + \frac{1}{S_2F_1} = -3 \text{ m}, \quad S_2F_2 = -2 \text{ m};
$$
\n
$$
A' \text{ ob } \frac{1}{d} + \frac{1}{d-3} = -\frac{1}{2} \text{ ou } d^2 + d - 6 = 0 \text{ qui a pour solution } d = 2 \text{ m out } d = -3 \text{ m. Seule la solution } d = 2 \text{ m est}
$$
\n
$$
A = 2 \text{ m out } d = -3 \text{ m. Seule la solution } d = 2 \text{ m est}
$$
\n
$$
A = 2 \text{ m out } d = -3 \text{ m. Seule la solution } d = 2 \text{ m est}
$$
\n
$$
A = 2 \text{ m out } d = -3 \text{ m. Seule la solution } d = 2 \text{ m out } d = -3 \text{ m. Seule la solution } d = 2 \text{ m out } d = -3 \text{ m. Seule la solution } d = 2 \text{ m out } d = -3 \text{ m. Seule la solution } d = 2 \text{ m out } d = -3 \text{ m. Seule la solution } d = 2 \text{ m out } d = -3 \text{ m. Seule la solution } d = 2 \text{ m out } d = -3 \text{ m. Seule la solution } d = 2 \text{ m out } d = -3 \text{ m. Seule la solution } d = 2 \text{ m out } d = -3 \text{ m. Seule } d = -3 \text{ m.}
$$

acceptable, car  $M_2$  est avant  $M_1$ .<br>**b**) D'après **a**), un rayon parallèle à l'axe ressort en passant par  $S_1$ . donc  $S_2$  est le fover image  $F'$  du système optique. est  $M_2$  est avant  $M_1$ .<br>  $\therefore$  ar  $M_2$  est avant  $M_1$ .<br>  $\therefore$   $\therefore$  ar avon parallèle à l'axe ressort en passant est le foyer image  $F'$  du système optique. par le foyer objet ressort parallèlement à  $\mathbf{D}$ )  $\mathbf{D}$  apres  $\mathbf{a}$ ), un rayon par *M*<br>*M*<sub>1</sub> est le foyer objet ressort parallèlement<br>*M*<sub>1</sub> est le foyer  $F_2$  de  $M_2$ : Un rayon passant par le foyer objet ressort parallèlement l'axe. Donc son image par  $M_1$  est le foyer  $F_2$  de  $M_2$ :<br> $F \xrightarrow{M_1} F_2 \xrightarrow{M_2} A'_{\infty}$ .

$$
F \xrightarrow{M_1} F_2 \xrightarrow{M_2} A'_{\infty}
$$

$$
F \xrightarrow{M_1} F_2 \xrightarrow{M_2} A'_{\infty}.
$$
  
En utilisant la formule de conjugaison pour  $M_1$ :  

$$
\frac{1}{\overline{S_1 F}} + \frac{1}{\overline{S_1 F_2}} = \frac{1}{\overline{S_1 F_1}} : \overline{S_1 F_2} = -4 \text{ m et } \overline{S_1 F_1} = -3 \text{ m},
$$
  
d'où  $\overline{S_1 F} = -12 \text{ m}.$   
*Cf. schéma* page suivante.

d'où  $S_1F = -12$  m.<br>Cf. schéma page suivante.<br>c) Si le système est équivalent à une lentille mince, un rayon paranele à l'axe recoupe i emergent au niveau de la lentine. De même un rayon émergent parallèlement à l'axe, coupe  $\epsilon$ ) si le système est equivalent a une lentille mince, un rayon *FF*<sup>1</sup> emergent au niveau de la lentine.<br> *FF*<sup> $\prime$ </sup> . On vérifie ce résultat graphi- $\frac{1}{2}$ 

**Miroirs et lentilles <sup>3</sup>**

[www.biblio-scientifique.net](http://www.biblio-scientifique.blogspot.com)

<u>une</u> distance<br> $\frac{\text{cos}}{\text{OS}_1} = 6 \text{ m}.$ La lentille équivalente a <u>une</u> distance focale de 6 m et son<br>centre optique est tel que  $\overline{OS_1} = 6$  m.<br>On peut remarquer que :  $O = C_1 = C_2$ , de sorte que O est bien  $\frac{a \text{ une }}{OS_1}$ <br>  $\frac{b}{OS_1}$ La lentille équivalente a <u>une</u> distance focale de 6 m e<br>centre optique est tel que  $\overline{OS_1} = 6$  m.<br>On peut remarquer que :  $O = C_1 = C_2$ , de sorte que O es La futule equivale.

njugué.

*O*conjugué.<br>Conjugaisons des miroirs peuvent s'écrire :

$$
\frac{1}{\overline{OA}} + \frac{1}{\overline{OA_1}} = \frac{2}{\overline{OS_1}}
$$

$$
\frac{1}{\overline{OA_1}} + \frac{1}{\overline{OA'}} = \frac{2}{\overline{OS_2}}
$$

*O*c*S*c*O*c*S*c*O*c*A*c*O*c*A*c

$$
\frac{1}{\overline{OA'}} - \frac{1}{\overline{OA}} = \frac{2}{\overline{OS_2}} - \frac{2}{\overline{OS_1}} = \frac{1}{\overline{OF'}}
$$

miroirs et lentilles<br> **d**) Ce système présente les avantages suivants par rapport à<br>
une lentille mince :<br>
• *compacité* : si on place une plaque photographique dans le une lentille mince : u) et système presente les availages suivants par rapport à<br>une lentille minoe :

• *compactive* : si on place and plaque photographique dans to<br>plan focal du système, celui-ci occupe 2 m pour les miroirs et<br>6 m pour la lentille ;<br>• *achromatisme* : un miroir est toujours achromatique alors • compacité : si on place une plaque photographique dans le 6 m pour la lentille; plan focal du système, centr-el oct<br>6 m nour le lortille :

qu'une lentille doit être corrigée ; • *achromatisme* : un miroir est toujours achromatique alors<br>qu'une lentille doit être corrigée ;<br>• *luminosité* : il y a toujours des pertes par réflexion et trans-

mission dans une lentille. Il qu'il tentire con eur compre, Immosité : il y a toujours des pertes par renexion et trans-

Il présente comme seul inconvénient un problème de champ<br>d'utilisation. Celui-ci est limité par la taille du trou au niveau<br>de  $S_1$ , et par la taille du miroir  $M_2$ . d'utilisation. Celui-ci est limité par la taille du trou au niveau et par la taille du miroir *M*<sub>2</sub>.<br>
Sente comme seul inconvénient<br>
et par la taille du miroir *M*<sub>2</sub>.

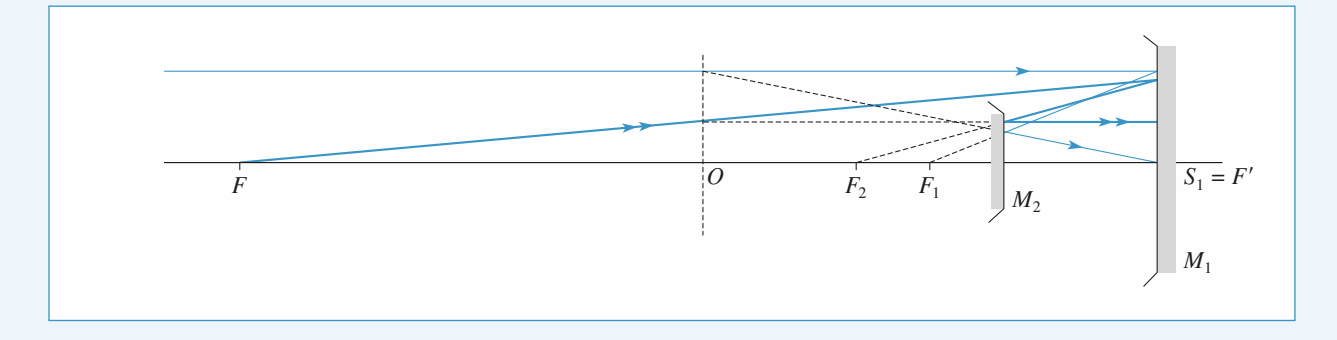

#### **1** • **a**) Soit L'image $\overline{AB}$  *AB*  $\overline{AB}$   $\overline{AB}$   $\overline{AB}$

**1** • **a**) Soit 
$$
\overline{AB} \xrightarrow{L_1} \overline{A_1B_1} \xrightarrow{L_2} \overline{A'B'}
$$

 $\overline{AB} \xrightarrow{L_1} \overline{A_1B_1} \xrightarrow{L_2} \overline{A'B'}$ <br> $\overline{A'B'}$  doit être réelle. Une lentille divergente ne donne *O* et *F* (fover-objet), l'i-L'image  $\overline{A'B'}$  doit être réelle. Une lentille divergente ne donne<br>d'image réelle que si l'objet est entre O et F (foyer-objet), l'i-<br>mage est alors après l'objet. Les points  $Q_2$ ,  $A_1$ ,  $A'$  sont donc  $\mathcal{L}$  image *A B* doit ette t dans cet ordre sur l'axe. If  $\alpha$  inage reene que si  $\alpha$  objet est entre  $\alpha$  et  $\beta$ <sup>1</sup> (toyer-objet), 1 - mage est alors après l'objet. Les points  $O_2$ ,  $A_1$ ,  $A'$  sont donc dans cet ordre sur l'axe.<br>Si  $A$  est à l'infini,  $A_1$  est en  $F'_1$ . d'image réelle que si l'objet est entre  $O$  et  $F$  (foyer-objet), l'image est aiors après i obje

*f*  $f_1$   $A_1$  est en  $F$ <br>*f*  $f_1$   $\cdot$  soit  $D - f_1'$ gge est ators après 1 objet. Les points<br>
ins cet ordre sur l'axe.<br> *A* est à l'infini,  $A_1$  est en  $F'_1$ . La de supérieure à  $f'_1$ , soit  $D - f'_1 \ge 0$ .<br>
La relation de Descartes pour *L*<sub>2</sub> de dans cet ordre sur l'axe.<br>
Si A est à l'infini,  $A_1$  est en  $F'_1$ . La distan<br>
être supérieure à  $f'_1$ , soit  $D - f'_1 \ge 0$ .<br> **b**) La relation de Descartes pour  $L_2$  donne: est à l'infini,  $A_1$ <br>mérieure à f's  $\cot D - f'_1 \ge 0$ 

escartes pour 
$$
L_2
$$
 d  
\n
$$
\frac{1}{\overline{O_2O}} - \frac{1}{\overline{O_2F_1'}} = \frac{1}{f_2'}
$$

 $rac{1}{\overline{O_2O}} - \frac{1}{\overline{O_2F_1'}} = \frac{1}{f_2'}$ <br> $\overline{O_2O} = d_\infty$ ,  $\overline{O_2F_1'} = f_1' - D + d_\infty$ , , ∪<br>∵  $\overline{O_2O} = d_{\infty}$ ,<br> $d_{\infty}^2$  $O_2O$   $O_2F'_1$ <br>
,  $\overline{O_2F'_1} = f'_1 - D +$ <br>
, +  $(f'_1 - D)d_\infty - f'_2$  $F$ <br> $\frac{1}{2}$  $\frac{1}{2}$  $O_2O$   $O_2F'_1$   $f'_2$ <br>  $d_{\infty}$ ,  $\overline{O_2F'_1} = f'_1 - D + d_{\infty}$ ,<br>  $d_{\infty}^2 + (f'_1 - D)d_{\infty} - f'_2(f'_1 - D) = 0$ . avec  $\overline{Q_1Q} = d \overline{Q_1F'} = f' = D + d$ d'où :  $d_{\infty}^2 + (f'_1 - D)d_{\infty} - f'_2(f'_1 - D) = 0$ .<br>
Le discriminant de cette équation du second degré est<br>  $\Delta = (f'_1 - D)^2 + 4 f'_2(f'_1 - D) = (D - f'_1) (D - f'_1 - 4 f'_2)$  $\int$  où :<br>e disc<br>=  $(f_1')$  $d_{\infty}^2 + (f'_1 - D)d_{\infty} - f'_2(f'_1 - D) = 0$ <br>ant de cette équation du second d<br>+ 4  $f'_2(f'_1 - D) = (D - f'_1) (D - f'_1)$  $\cdot$ <sup>1</sup>  $\Delta > 0$  car e discriminant de cette équat<br>=  $(f'_1 - D)^2 + 4f'_2(f'_1 - D) =$ <br>> 0, car  $D > f'_1$  et  $f'_2 < 0$ .  $\Lambda = (f' - D)^2 + 4 f'(f' - D) - (D - f') (D - f' - 4 f')$ :  $d_{\infty}^2 + (f'_1 - D)d_{\infty}$ <br>scriminant de cette équ<br> $f'_1 - D)^2 + 4f'_2(f'_1 - D)$ <br>), car  $D > f'_1$  et  $f'_2 < 0$ <br>donc deux solutions do<br>otable.<br> $d_{\infty} = \frac{1}{2} \Big[ D - f'_1 + \sqrt{2} \Big]$ <br>= 3 cm. L'image  $\overline{A_1 B_1}$ 

*d*  $d_{\infty} = \frac{1}{2} \left[ D - f'_1 + \sqrt{(D - f'_1)(D - f'_1 - 4f'_2)} \right].$ 

ceptable.  
\n
$$
d_{\infty} = \frac{1}{2} \Big[ D - f'_1 + \sqrt{(D - f'_1)(D - f'_1 - 4f'_2)} \Big].
$$
\n
$$
d_{\infty} = 3 \text{ cm. L'image } \overline{A_1 B_1} \text{ est dans le plan focal image de}
$$

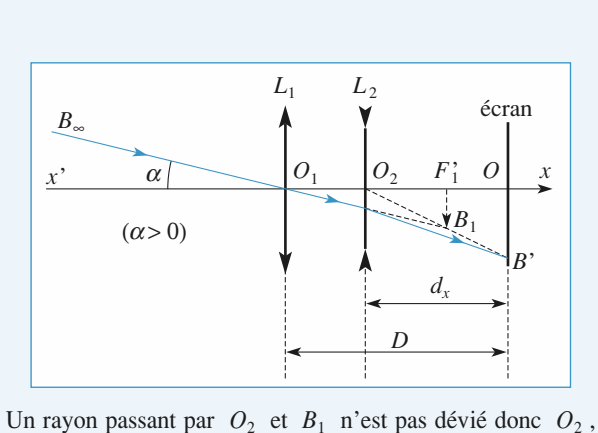

**Example 1**<br>**Example 3**<br>**Example 3**<br>**Example 3**<br>**Example 3**<br>**Example 3**<br>**Example 3** Un rayon passant par<br>  $B_1$  et *B'* sont alignés<br> **d**) D'après le *schéma*,

<sup>1</sup><br>es le *sch* 

*B'* sont alignés.  
\naprès le *schéma*,
$$
\overline{A_1B_1} = \overline{F_1'B_1} = -\alpha f_1' \text{ et } \overline{A'B'} = +\frac{\overline{O_2O}}{\overline{O_2F_1'}} \overline{A_1B_1} ,
$$
\n
$$
\overline{A'B'} = -\alpha \frac{d_{\infty}f_1'}{f'_1 + d_{\infty} D}.
$$

d'où : 
$$
\overline{A'B'} = -\alpha \frac{d_{\infty}f'_1}{f'_1 + d_{\infty} - D}.
$$

voù :  $\overline{A'B'} = -\alpha \frac{a_{\infty}I_1}{f_1' + d_{\infty} - D}$ .<br> **a**) L'objet  $\overline{AB}$  est à distance finie de  $L_1$ . Son image  $\frac{B_1}{B_1}$  est après  $F'_1$  (on suppose que l'objet est avant le foyer  $A_1B_1$  est après  $F_1$  (on suppose que i objet est avant le loyer **2** • **a**) L'objet de *L*<sub>1</sub>). objet de  $L_1$ ). **Pour une letter et une letter et une de**  $L_1$ , son image

*O* et *F*), est située entre *O* (objet entre *O* (objet entre *O* (objet entre *O O*) bour une lentille divergent<br>
est réelle (objet entre *O* e<br> *O*) et l'infini (objet en *F*).

# **Miroirs et lentilles <sup>3</sup>**[www.biblio-scientifique.net](http://www.biblio-scientifique.blogspot.com)

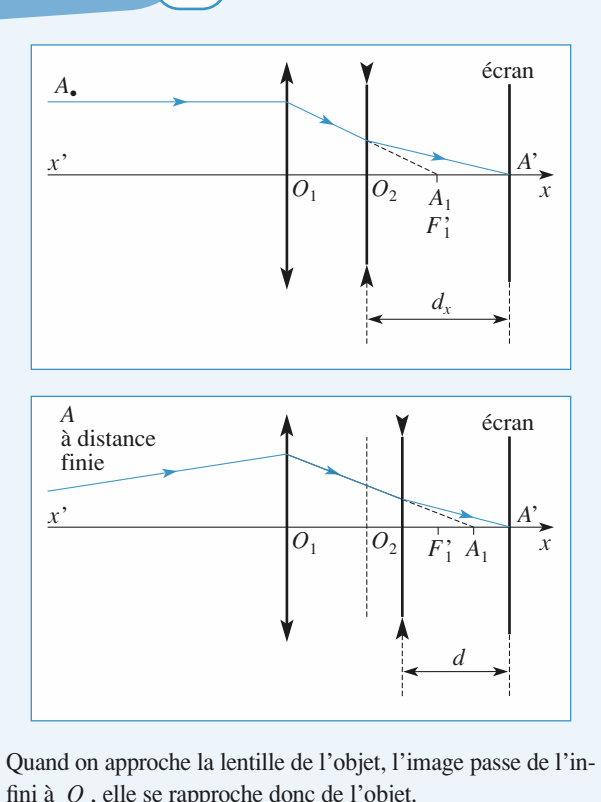

Quand on approche la lentille<br>fini à  $O$ , elle se rapproche d<br>Il faut diminuer  $d : d < d_{\infty}$  $\frac{1}{2}$ . fini à  $\hat{O}$ , elle se rapproche donc de l'objet. Si *d*∞fini à *O*, elle se rapproche donc de l'objet.<br>Il faut diminuer  $d : d < d_{\infty}$ .<br>**b**) Si  $d_{\infty} = D$ , les deux lentilles sont accolées. En utilisant la Il faut diminuer  $d : d < d_0$ .

entilles sont accolées. En util<br>vergences, ces lentilles sont<br>ergence  $\frac{1}{f'} = \frac{1}{f'} + \frac{1}{f'}$  soit : formule d'addition des vergences, ces lentilles sont équiva-

 $\sec \frac{1}{f'} = \frac{1}{f'_1} + \frac{1}{f'_2}$  $\frac{1}{2}$  $\frac{1}{f_1'} = \frac{1}{f_1'} + \frac{1}{f_2'}$ 

$$
f' = \frac{f_1' f_2'}{f_1' + f_2'}
$$

 $f' = \frac{f_1' f_2'}{f_1' + f_2'}$  est le foyer image de cette lentille donc :

$$
D = \frac{f_1' f_2'}{f_1' + f_2'} = 12 \text{ cm}.
$$

 • $D = \frac{J_1J_2}{f_1' + f_2'} = 12$  cm .<br> **a**) Les positions limites de *L*<sub>2</sub> sont  $d = 0$  et  $d = D$ . tions limites de  $L_2$  sont  $d = 0$  et  $d = L$ <br> $d = 0$ ,  $\overline{A} \cdot \overline{B}$  est confondu avec  $\overline{A'B'}$ • **a**) Les positions limites de  $L_2$  sont  $d = 0$  et  $d = D$ .<br>ans le cas où  $d = 0$ ,  $\overline{A_1 B_1}$  est confondu avec  $\overline{A'B'}$ , car *O*• **a**) Let  $\ln 2 = O$ . Dans le cas où  $d = 0$ ,  $\overline{A_1 B_1}$  est confondu  $\overline{AB_1}$  est confondu avec  $\overline{A'B}$ <br> $\frac{1}{\sqrt{AB}} = \frac{1}{\sqrt{AB}} = \frac{1}{\sqrt{AB}}$  donne:

*OA*La formule de conjugaison  $\frac{1}{\overline{O_1A_1}} - \frac{1}{\overline{O_1A_1}}$ <br> $\overline{OA} = f'_2$ , car  $\overline{O_1A_1} = D$  et  $\frac{1}{\overline{O_1A_1}} = \frac{1}{\overline{O_1A_1}} + \frac{1}{\overline{O_1A_1}}$  $\overline{OA} = f'$  can  $\overline{OA} = D$  at  $\overline{1} = 1$  in  $\overline{1}$  $U_1A_1$   $U_1A$  $=\frac{1}{f}$  $\frac{1}{\overline{Q_1A_1}} - \frac{1}{\overline{Q_1A}} = \frac{1}{f_1}$  $\frac{1}{\overline{O_1A}} = \frac{1}{f'_1}$ 

$$
\overline{OA} = f'_2
$$
, car  $\overline{O_1A_1} = D$  et  $\frac{1}{D} = \frac{1}{f'_1} + \frac{1}{f'_2}$ .

*L*<sub>1</sub> La plage de finse ad point est<br>de  $L_1$ : elle est très étendue.<br>b)  $\frac{1}{\sqrt{2}} - \frac{1}{\sqrt{2}} = \frac{1}{\sqrt{2}} d' \ddot{\theta}$ age de mise au point est donc de l'infin<br>
: elle est très étendue.<br>  $\frac{1}{\sqrt{2}} = \frac{1}{\sqrt{2}} = \frac{1}{\sqrt{2}}$  d'où  $\overline{O_2A_1} = 3$  cm.

de 
$$
L_1
$$
: elle est tres etendue.  
\nb)  $\frac{1}{\overline{O_2A'}} - \frac{1}{\overline{O_2A_1}} = \frac{1}{f'_2} d' \text{ où } \overline{O_2A_1} = 3 \text{ cm.}$   
\n $\frac{1}{\overline{O_1A_1}} - \frac{1}{\overline{O_1A}} = \frac{1}{f'_1}, \text{ d'où } \overline{O_1A} = -7, 2 \text{ cm.}$ 

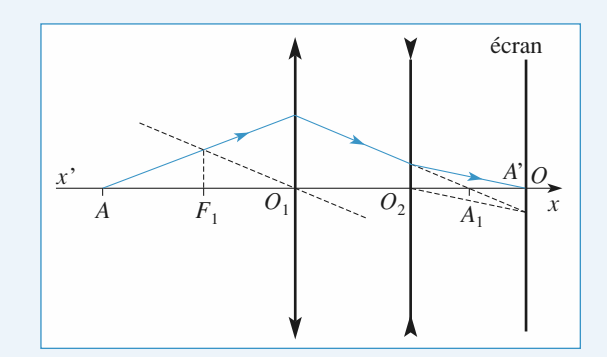

#### **12 Doublet achromatique**<br>**1** • Soit *O* le centre optique commun. Soit *A* un point objet (—

 $\overline{OA}$ *OA* = *p*) *A*<sub>1</sub> *CO***<sub>***l***</sub> is centre optique c**  $\overline{OA} = p$ **)** *A***<sub>1</sub>** *C***<b>***C*<sub>*A*</sub> *CA*<sub>*c*</sub> *CA*<sub>*c*</sub> *CA*<sub>*c*</sub> *CA*<sub>*c*</sub> *CA*<sub>*c*</sub> *CA*<sub>*c*</sub> *C<i>CA*<sub>*c*</sub> *C<i>CA* **matique**<br> *A* par la première lentille<br> *A* par la première lentille **1** • Soit *O* le centre optique commun. Soit *A* un point objet **1** • Soit *O* le centre optique commun. Soit *A* un point objet  $(\overline{OA} = p)$ ,  $A_1$  l'image de *A* par la première lentille  $(\overline{OA_1} = p_1)$ , et *A'*  $(\overline{OA'} = p')$  l'image de  $A_1$  par la seconde **1** • Soit *O* le centre optique commun. Soit *A* un point objet  $(\overline{OA} = p)$ ,  $A_1$  l'image de *A* par la première lentille  $(\overline{OA} = p_1)$ , et *A'*  $(\overline{OA'} = p')$  l'image de *A*, par la seconde lentille. Il semble plus simple de définir la position des points e commun aux deux lentilles, commun aux de<br>population de Des<br> $V_2 = \frac{1}{1} - \frac{1}{1}$ aison de D a posn<br>2018 a۱<br>. Equal to the optique commun au:<br>  $\frac{1}{2}$  la relation de conjugaison de<br>  $\frac{1}{2} = \frac{1}{2} - \frac{1}{2}$  et  $V_2 = \frac{1}{2} - \frac{1}{2}$ **e** la relatio pius si<br>intra entre<br>a rela<br>1

$$
V_1 = \frac{1}{p_1} - \frac{1}{p} \qquad \text{et} \qquad V_2 = \frac{1}{p'} - \frac{1}{p_1};
$$
  
d'ooù : 
$$
\frac{1}{p'} - \frac{1}{p} = V_1 + V_2 = V.
$$

 *<sup>O</sup>* et sa vergen-*V* = *V*<sub>1</sub> = *V*<sub>1</sub> = *V*<sub>1</sub> = *V*<sub>1</sub> = *V*<sub>1</sub> = *V*<sub>1</sub>  $\frac{V}{V_1 + V_2}$ . La lentille équivalente a pour centre optique O c<br>ce est  $V = V_1 + V_2$ .<br>**2** • D'après la relation entre vergence et indice :  $\begin{array}{c} a \\ b \end{array}$ 

 $d'$ où:

ce est 
$$
V = V_1 + V_2
$$
.  
\n2 • D'après la relation entre vergence et indice :  
\n
$$
V_{\rm F} - V_{\rm C} = (n_{\rm F} - n_{\rm C})A = \frac{n_{\rm F} - n_{\rm C}}{n_{\rm D} - 1} V_{\rm D} = \frac{V_{\rm D}}{v}.
$$
\n
$$
\frac{1}{f_{\rm F}'} - \frac{1}{f_{\rm C}'} = \frac{f_{\rm C}'}{f_{\rm C}'f_{\rm F}'} = \frac{1}{f_{\rm D}'}.
$$
\nOr, la dispersion est faible et  $f_{\rm C}'f_{\rm F} \approx f_{\rm D}^{\prime 2}$ , d'où :  
\n $f_{\rm C}' - f_{\rm F}' \approx \frac{f_{\rm D}'}{v}.$ 

Pour la lentille étudiée $J_C$ *J<sub>F</sub>*<br>le et  $f'_C f'_F \approx$ .

$$
f'_{\rm C} - f'_{\rm F} \approx \frac{f'_{\rm D}}{v} \, .
$$

 $f_C' - f_F' \approx \frac{f_D'}{v}$ .<br>Pour la lentille étudiée  $f_C' - f_D' = 3,7$  mm. Les bords des images sont irisés, ce qui nuit à la netteté de l'image.<br>**3** • **a**) Il faut satisfaire les conditions : ges sont irisés, ce qui nuit à la netteté de l'image. nuit à la netteté de l'in<br>les conditions :<br> $v_F + V_{2F} = V_{1C} + V_{2C}$ ,

qui nu<br>faire le<br><sup>1</sup> = V<sub>1F</sub>  $\alpha$ <sup>n</sup>

**s** • **a**) Il faut satisfaire les conditions<br>  $V = V_{1F} + V_{2F} = V_{1C}$ <br>
soit  $A_1(n_{1F} - 1) + A_2(n_{2F} - 1) = A_1(n)$ es condition<br>+  $V_{2F}$  =  $V$ <br>- - 1) =  $A_1$  $V_{1F} + V_{2F} = V_{1C} +$ <br>  $n_{2F} - 1$  =  $A_1(n_{1C})$ <br>  $(n_{2F} - n_{2C}) = 0$ .  $-V_{2C}$ ,<br>-1) +  $A_2(n_{2C} - 1)$ it  $A$ <sub>1</sub> *v* = *V*<sub>1F</sub> + *V*<sub>2F</sub> = *V*<sub>1C</sub> ·<br> *A*<sub>1</sub>(*n*<sub>1F</sub> - 1) + *A*<sub>2</sub>(*n*<sub>2F</sub> - 1) = *A*<sub>1</sub>(*n*<sub>1f</sub> - 1) + *A*<sub>2</sub>(*n*<sub>2F</sub> - 1) = *A*<sub>1</sub>(*n*<sub>1f</sub> - 1) + *A*<sub>2</sub>(*n*<sub>2F</sub> - *n*<sub>2C</sub>) = 0 .<br> *A*<sub>1</sub> =  $\frac{V_1}{n_{1D}-1}$ ; d'où  $\frac{V_1}{v$  $\frac{1}{2}$   $\frac{1}{2}$   $\frac{1}{2}$   $\frac{1}{2}$   $\frac{1}{2}$   $\frac{1}{2}$   $\frac{1}{2}$   $\frac{1}{2}$ soit  $A_1(n_{1F} - 1) + A_2(n_{2F} - 1) = A_1(n_{1C} - 1)$ <br>
ou  $A_1(n_{1F} - n_{1C}) + A_2(n_{2F} - n_{2C}) = 0$ .<br>
Or.  $A_1 = \frac{V_1}{V_1} + \frac{V_2}{V_2} = 0$ .  $n_{2F} - 1$ ) = A<sub>1</sub>( $n_{1C} - 1$ )<br>  $(n_{2F} - n_{2C}) = 0$ .<br>
d'où  $\frac{V_1}{1} + \frac{V_2}{1} = 0$ .

Or, 
$$
A_1 = \frac{V_1}{n_{1D} - 1}
$$
; d'où  $\frac{V_1}{v_1} + \frac{V_2}{v_2} = 0$ .

 $\frac{n_1 - n_2}{n_1 - 1}$ ,  $\frac{du}{v_1} - \frac{dv}{v_2} = 0$ .<br>
a des lentilles doit être convergente et l'autre divergente.<br>
La condition n'a été écrite que pour les raies F et C. Les Une des lentilles doit être convergente et l'autre divergente.<br> **b**) La condition n'a été écrite que pour les raies F et C. Les<br>
autres vergences restent *a priori* différentes, mais l'écart est de des femmes don etre convergente et l'autre divergente. **b**) La condition n'a été écrite que pour les raies F et C. Les autres vergences restent *a priori* différentes, mais l'écart est autres vergences restent *a pr*<br>devenu très faible. Le double<br>matique.<br>c) Pour le système étudié *V*<sub>1</sub> *vort* differentes, mais<br>t est approximativem<br> $+ V_2 = 2$  dioptries et : matique.

rati<br> *V*<sub>1</sub>  $2 V_1 + V_2 = 0$ ;

**Miroirs et lentilles** 

**Miroirs et lentilles <sup>3</sup>**

 $V_1 = -2$  dioptries et  $V_2 = 4$  dioptries, ou : <sup>1</sup>/<sub>1</sub> = -2 dioptries et<br>
<sup>1</sup>/<sub>1</sub> = -500 mm et  $f'_2$  = +2  $f'_1 = -500$  mm et  $f'_2 = +250$  mm.  $V_2 = 4 \text{ dio}$ <br>50 mm .<br>**focale** 

# **1 • L'image** *A'* du point *A* très éloigné est au fover :

**A**  $' = F'$ **1** • L'image  $A'$  du point  $\overline{A}$  très éloi

 $\sum_{i=1}^n$ *m* sous l'angle  $\alpha = \frac{h}{D}$ , ce qui donne une<br>  $= -\alpha f'_1$  pour l'image :  $A'B' = 6$  mm<br>  $\alpha = \frac{20}{200} = 0,1$  rad.  $V_1 = -2$  d<br>  $-500$  mm<br> **b** Doub<br> *i* mage A<br> *F'*<sub>1</sub>.<br>
jet est *m*<br>  $\overline{AB'} =$ sous l'angle  $\alpha = \frac{h}{D}$ , ce qui dos<br>  $\alpha f'_1$  pour l'image : *A'B'* = 6 mm<br>  $\frac{20}{200} = 0,1$  rad.<br>
Ile demande une focale double, et r  $A' = F'_1$ .<br>L'objet est *m* sous l'angle  $\alpha = \frac{h}{D}$  $\overline{A'B'} = -\alpha f'_1$  pour l'ima<br>  $\alpha \approx \tan \alpha = \frac{20}{200} = 0,1$  rad.<br>
bler cette taille demande une<br>
combrement de l'objectif d'au  $\frac{1}{20}$ car  $\alpha \approx \tan \alpha = \frac{20}{200} = 0.1$  rad, taille  $\overline{A'B'} = -\alpha f'_{1}$  pour l'image :  $A'B' = 6$  mm

Doubler cette taille demande une focale double, et multiplie sez <del>cheomorain</del>.

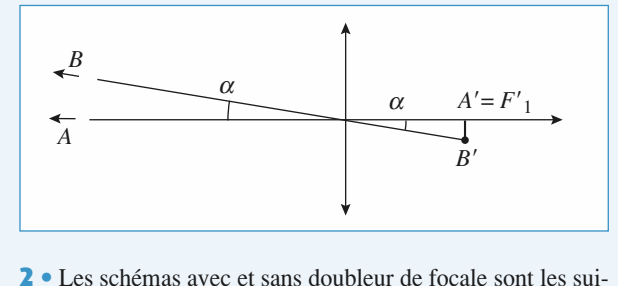

 Les schémas avec et sans doubleur de focale sont les suivants:

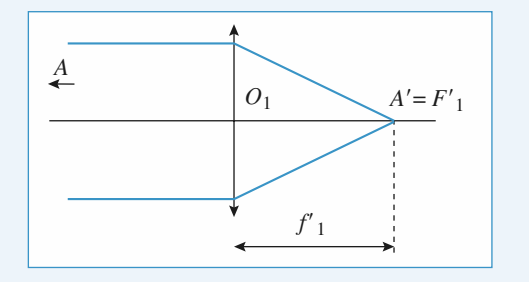

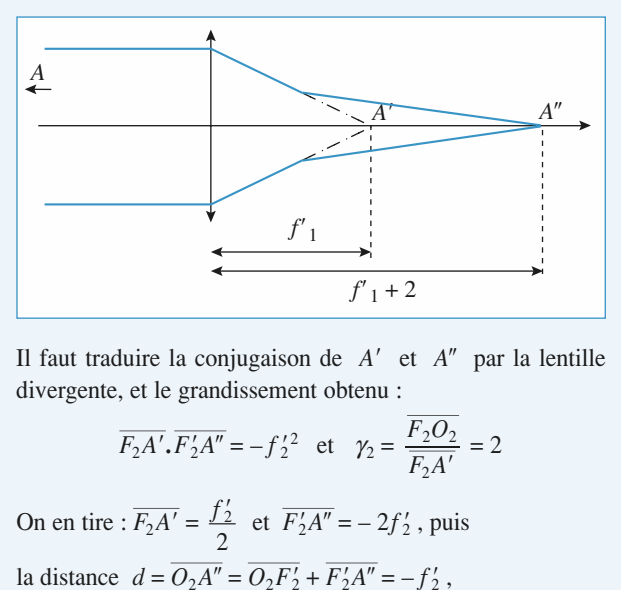

et le grandissement obtenu : n de<br>nt o 2*A*

\nII fault traduire la conjugaison de A' et A" par divergente, et le grandissement obtenu :  
\n
$$
\overline{F_2A'}
$$
,  $\overline{F'_2A''} = -f_2^2$  et  $\gamma_2 = \frac{\overline{F_2O_2}}{\overline{F_2A'}} = 2$ \n

\n\nOn en tire :  $\overline{F_2A'} = \frac{f_2'}{2}$  et  $\overline{F'_2A''} = -2f_2'$ , puis\n

 $f'_2$  et  $\overline{F'_1A''}$  =  $-2f'_1$  pu la distance  $d = \overline{O_2A''} = \overline{O_2F'_2} + \overline{F'_2A''} = -f'_2$ ,

ra distance  $a = U_2A = U_2F_2 + F_2A = -J_2$ , est parallèle à un rayon de construction *OJ*, après la lentille.<br>
C Hachette Livre, *H-Prépa Exercices et problèmes, Physique, MPSI-PCSI-PTSI*<br>
La photograpia para utraisée et un dé La photocopie non autorisée est un délit.

ainsi que l'épaisseur du dispositif :

**entifique.net**  
Miroirs et lentilles  
ainsi que l'épaisser du dispositif :  

$$
e = \overline{A'A''} = \overline{A'F_2} + \overline{F_2F_2''} + \overline{F_2'A''} = -\frac{f_2'}{2}.
$$

 $e = \overline{A'A''} = \overline{A'F_2} + \overline{F_2F''_2} + \overline{F'_2A''} = -\frac{f'_2}{2}$ .<br>
Numériquement :  $d = 40$  mm et  $e = 20$  mm. Le dispositif<br>
complet est plus long de 2 cm.<br> **3** • Si *A* est à distance finie, le réglage de l'appareil corcomplet est plus long de 2 cm. contributed **3**<br> **c**<sub>*Z*</sub> +  $\overline{F_2}A'' = -\frac{f_2'}{2}$ .<br>
40 mm et  $e = 20$  mm. Le distributed 2 cm.<br>
1. Ale 2 cm.<br>
1. Ale integrance finities, le réglage de l'appare de l'appare

premier schéma : l'objectif est ajusté. L'objectif est ajusté. L'objectif est ajusté. L'objectif est ajusté. L'objectif est ajusté. L'objectif est ajusté. L'objectif est ajusté. L'objectif est ajusté. L'objectif est ajust premier schema : robjectu est ajuste.  $\overline{\mathbf{S}}$   $\overline{\mathbf{S}}$  of  $\overline{\mathbf{A}}$  est a distance *<sup>A</sup>* <sup>→</sup> *<sup>A</sup>* du doubleur sera conserrespond a une distance  $U_1A$  un peu superieure a  $J_1$  sur le

ec le même grandissement : l'objectif est ajusté, et le doubleur joue encore son rôle. Ceci fait, la conjugaison  $A' \rightarrow A''$  du doubleur sera conser-

#### **16 Une association lentille-**<br>**1** • On effectue les conjugaisons successives : *A* i<br>C

On effectue les l miroir

A 
$$
\xrightarrow{\text{lentille}}
$$
 A<sub>1</sub>  
A'  $\xrightarrow{\text{lentille}}$  A<sub>2</sub>  $\xrightarrow{\text{lentille}}$  micro

l<br>.

l<br>I

traduites par les relations de conjugaison :  
\n
$$
\frac{1}{\overline{OA_1}} - \frac{1}{\overline{OA}} = \frac{1}{f'}
$$
\n(1)  
\n
$$
\frac{1}{\overline{SA_2}} + \frac{1}{\overline{SA_1}} = \frac{2}{\overline{SC}}
$$
\n(2)  
\n
$$
\frac{1}{\overline{OA_2}} - \frac{1}{\overline{OA'} } = \frac{1}{f'}
$$
\n(3)  
\n
$$
\text{où on a bien tenu compte du sens de la lumière pour la der-\nnière conjugaison.}
$$
\n
$$
\text{Avec } f' = -2R \text{, les relations (1) et (2) donnent :}
$$
\n
$$
\overline{OA_1} = -\frac{2Rx}{\overline{OA_2}} \text{ et } \overline{OA_2} = \frac{-2Rx'}{2}
$$

nière conjugaison. où on a bien tenu compte du sens de la lumière<br>
nière conjugaison.<br>
Avec  $f' = -2R$ , les relations (1) et (2) donnent : *OA*c) and the contract of the contract of the contract of the contract of the contract of the contract of the contract of the contract of the contract of the contract of the contract of the contract of the contract of the con  $\frac{1}{\overline{OA_2}} - \frac{1}{\overline{OA'}} = \frac{1}{f'}$ <br>
on a bien tenu compte du s<br>
e conjugaison.<br>
cc  $f' = -2R$ , les relations (<br>  $\overline{OA_1} = -\frac{2Rx}{x - 2R}$  et<br>
reporte alors dans (2), sach<br>  $= f' + \overline{OA_1} = \overline{OA_1} - 2R$  et  $\overline{a}$ on a bien ten<br>
e conjugaiso<br>
cc  $f' = -2R$ ,<br>  $\overline{OA_1}$ <br>
reporte alors<br>  $= f' + \overline{OA_1} = \overline{OA_2} + 2R$ ,

Avec 
$$
f' = -2R
$$
, les relations (1) et (2) donnent :  
\n
$$
\overline{OA_1} = -\frac{2Rx}{x - 2R} \text{ et } \overline{OA_2} = \frac{-2Rx'}{x' - 2R}
$$

On reporte alors dans (2), sachant que

2 $\frac{1}{2}$ 

$$
SA_2 = OA_2 + 2R
$$

a relation souhaitée :<br>  $\frac{x^2 - 5Rx - 5Rx' + 4R}{4R}$  $\frac{3A_1 - f + 6A_1 = 0A_1 - 2R}{5A_2 = 0A_2 + 2R}$ ,<br>ce qui donne bien la relation souhaitée :<br> $6xx' - 5Rx - 5Rx' + 4R^2 = 0$ .  $C($ 

 • Un rayon qui se réfléchit en *<sup>S</sup>* après avoir traversé la lentille revient symétriquement par rapport à l'axe optique.

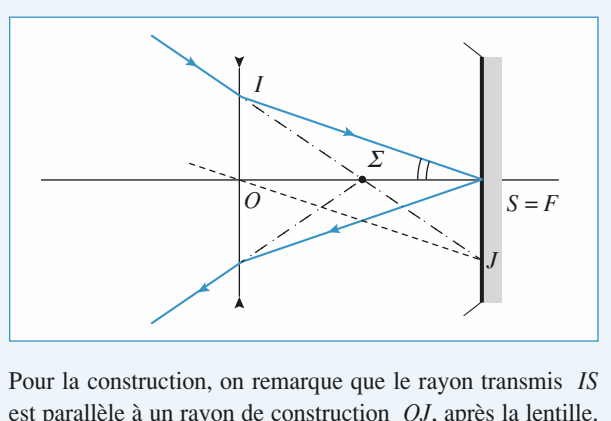

*J* du plan focal objet de la lentille, le rayon *OJ* n'étant pas dévié.<br>Actualisation point 3 du propose. Avant la lentille, ces deux rayons sont donc passes par le tant pas<br>C

Cette construction montre qu'un rayon incident passant par le  $\sum$  ressort symétrique J au pian rocal objet de la lentille, le rayon  $OJ$  n e-<br>s dévié.<br>construction montre qu'un rayon incident passant par le<br> $\Sigma$  ressort symétriquement par rapport à l'axe optique.<br>nt  $\Sigma$  a la propriété d'un sommet de miro Les ressons symbologiement par rapport à l'alte optique.<br>Ce point  $\Sigma$  a la propriété d'un sommet de miroir équivalent. struction montre qu'un rayon incident passant par le<br>ressort symétriquement par rapport à l'axe optique.<br> $\Sigma$  a la propriété d'un sommet de miroir équivalent.<br>gaison  $\Sigma \xrightarrow{\text{lenitile}} S$  détermine ce point  $\Sigma$ .<br>nnements et co

**SERIC CONSTACTED INTERTATION INTERTATION CONSTANT (CONSTANT)** Compile the point  $\Sigma$  and propriété d'un sommet de miroir équivalent.<br>La conjugaison  $\Sigma \xrightarrow{\text{lenitille}} S$  détermine ce point  $\Sigma$ .<br>Les raisonnements et construct o<br>|ui<br>Σ.<br>001 La conjugaison  $2 \rightarrow$  $\rightarrow$  S determine ce point<br>structions sont analogues p<br>niroir équivalent. Il faut m.<br> $\Omega$  revienne sur lui-même.

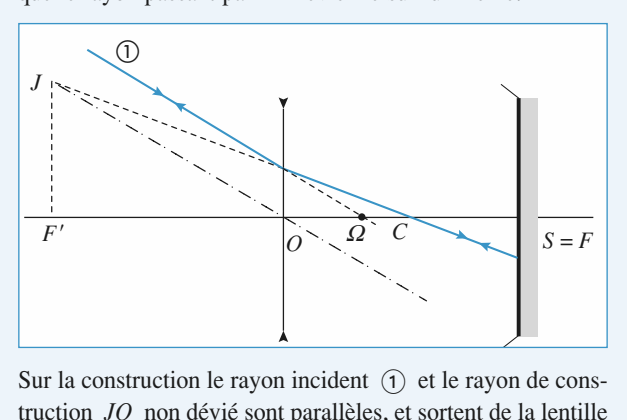

Sur la construction le rayon incident  $\pi$  et le rayon de de truction  $JO$  non dévié sont parallèles, et sortent de la lentille.  $U$  and  $U$  and  $U$  and  $\dot{U}$  and  $\dot{U}$  are the solution  $U$  $\frac{d}{dt}$  is sont parallèles, et sortent de<br>
is le plan focal image de la let<br>  $\frac{1 \text{entille}}{C}$  *C* détermine le point a le<br>ille<br>Ω. en passant par  $J$  dans le plan focal image de la lentille. passant par<br>conjugaiso<br>On traduit  $\rightarrow C$  déte<br>*C* par :  $\frac{1}{\sqrt{2}}$ <br>
con i<br>
e pla<br>
e<br>  $\overline{O}$ **...**<br>**p ...**<br>**d i ma**<br>**example**<br>**c**<br>**c**<br>**c**<br>**c**<br>**c**<br>**c**<br>**c** nt ①<br>elles, et<br>all ima<sub>;</sub><br>étermi<br>r:<br><u>.</u><br>*.*<br>*. oC* .<br>.<br>.

µ<br>a  $\overline{v}$  –  $\overline{v}$  – 2*Rf* $\mu$  conjugation  $\mu$ 

lentille contract of the contract of the contract of the contract of the contract of the contract of the contract of the contract of the contract of the contract of the contract of the contract of the contract of the contract of th  $\rightarrow$  *C* par :

La conjugaison 
$$
\Omega
$$
—  
\n**3** • On traduit  $\Omega$ —  
\n**3** • On traduit  $\Omega$ —  
\n**3** • On traduit  $\Omega$ —  
\n
$$
\frac{1}{\overline{OC}} - \frac{1}{\overline{O}\Omega} = \frac{1}{f'}, \text{ soit } \overline{O}\Omega = \frac{f'.\overline{OC}}{f'.\overline{OC}} = \frac{2R}{3}
$$
\nDe même,  $\Sigma$ —  
\n
$$
\frac{1}{\overline{OS}} - \frac{1}{\overline{O}\Sigma} = \frac{1}{f'}, \text{ soit } \overline{O}\overline{\Sigma} = \frac{f'.\overline{OS}}{f'.\overline{OS}} = R
$$

$$
\frac{1}{\overline{OS}} - \frac{1}{\overline{OC}} = \frac{1}{f'}, \text{ soit } \overline{OC} = \frac{f'.\overline{OS}}{f'.\overline{OS}} = R
$$
\n  
\n**4** • En écrivant la conjugaison par le miroir équivalent :  
\n1 1 2

ni<br>S

$$
\frac{1}{\overline{\Sigma A}} + \frac{1}{\overline{\Sigma A'}} = \frac{2}{\overline{\Sigma \Omega}}
$$

 $\frac{1}{\overline{OZ}} = \frac{1}{f'}, \text{ soit } \overline{OZ} = \frac{f'.\overline{OS}}{f'.\overline{OS}} = R$ <br>
in écrivant la conjugaison par le miroir<br>  $\frac{1}{\overline{\Sigma A}} + \frac{1}{\overline{\Sigma A'}} = \frac{2}{\overline{\Sigma Q}}$ <br>  $\overline{\Sigma A} = \overline{\Sigma O} + \overline{OA} = x - R, \ \overline{\Sigma A'} = x' - R,$ <br>  $\overline{Q} = \overline{\Sigma O} + \overline{O \Omega} = \frac{R}{3},$  $\frac{1}{\sqrt{S}} - \frac{1}{\overline{O}\overline{\Sigma}} = \frac{1}{f'}$ , soit<br>  $\frac{1}{\overline{\Sigma A}}$ <br>  $\frac{1}{\Sigma A} = \overline{\Sigma O} + \overline{OA} = x$ <br>  $\overline{\Sigma \Omega} = \overline{\Sigma O} + \overline{O \Omega} = \frac{R}{3}$ ,<br>  $\overline{\Sigma \Omega} = \overline{\Sigma O} + \overline{O \Omega} = \frac{R}{3}$ ,<br>  $\overline{\Sigma \Omega} = \frac{1}{\overline{\Sigma \Omega}}$  $\overline{a}$  $\frac{1}{R}$  $\frac{1}{\sqrt{S}}$ <br>e m<br> $\frac{2}{\sqrt{S}}$ <br>= x' onn<br>  $\overline{E} = \frac{1}{2A}$ <br>
on  $\overline{E}$ <br>  $\overline{A}$ <br>  $\overline{E}$ <br>  $\overline{A}$ <br>  $\overline{E}$  $\Rightarrow$  oit<br>nju<br> $\frac{1}{\overline{2A}} = x$ <br> $\Rightarrow R = \frac{R}{3}$ 

point

il vient :  
\n
$$
\frac{1}{x-R} + \frac{1}{x'-R} = \frac{6}{R}
$$
\nqui redonne bien la relation :  
\n
$$
6xx' - 5Rx - 5Rx' + 4R^2 = 0.
$$

qui redonne bien la relation :

Cette obtention est plus efficace en utilisant le miroir équivalent, puisqu'elle ne nécessite qu'une conjugaison au lieu de trois.

#### **rayon lumineux système de lentilles**  $\mathbf{L}$ **Equation d'un rayon lumineux<br>dans un système de lentilles<br>• La relation de conjugaison pour la lentille considérée Systeme** de i<br>L l

s'écrit :  $\therefore$  conjugaison pour la<br>  $\frac{1}{\sqrt{1-\frac{1}{n}}} = \frac{1}{n} = C.$ *y*

$$
\frac{1}{\overline{MA'}} - \frac{1}{\overline{MA}} = \frac{1}{f'} = C.
$$

$$
\frac{\overline{MA'}}{\overline{MA'}} - \frac{\overline{MA}}{\overline{MA}} = \frac{\overline{f'}}{\overline{f'}} = C.
$$
  
Or  $\alpha = \frac{y}{\overline{AM}}$  et  $\alpha' = \frac{y}{\overline{A'M}}$ , d'où  $\alpha - \alpha' = Cy$ .

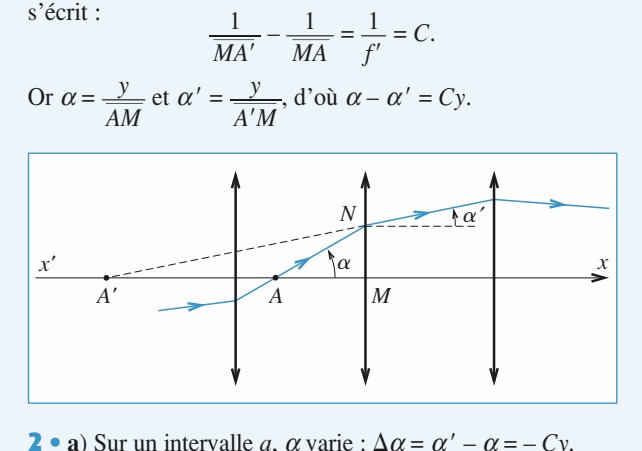

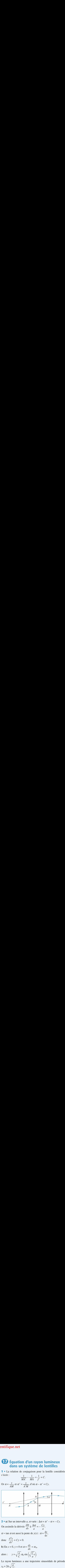

e rayon lumineux a une trajectoire sinusoïdale de période

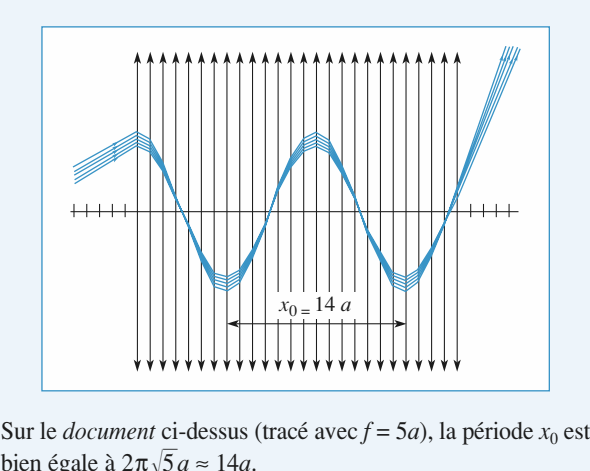

bien égale à  $2\pi\sqrt{5}a \approx 14a$ . Sur le *document* ci-dessus (tracé avec  $f = 5a$ ), la période  $x_0$  esponsible à  $2\pi\sqrt{5}a \approx 14a$ .<br>*Remarque* : *Cet exercice correspond à une modélisation des* 

 *retrouver les résultats relatifs aux fibres optiques à gradient d'indice.*relatifs aux fibres optiques à gradient d'indice.

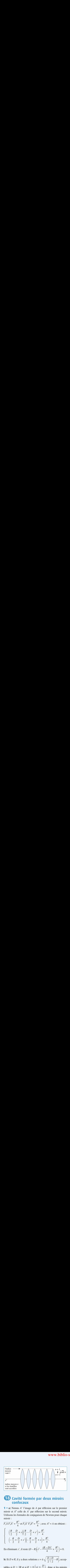

# **Confocaux**<br> **a**) Notons *A'* l'image de *A* par réflexion sur le premier confocaux

**CONTOCAUX**<br>
Jotons *A'* l'image de *A* par réflexion sur le premier<br> *A''* celle de *A'* par réflexion sur le second miroir.  $U_{\text{C}}$   $\Delta V_{\text{C}}$  de conjugation pour chaques de Newton pour chaques de Newton pour chaques de Newton pour chaques de Newton pour chaques de Newton pour chaques de Newton pour chaques de Newton pour chaques de Newton  $\mathbf{u} \cdot \mathbf{a}$ **F**<br>**F**<br>**F**<br>**F**<br>**F**<br>**F**<br>**F**<br>**F** miroir: formules de conjugais

 $\overline{r_1A'} = \frac{R^2}{4}$  et  $\overline{F_2A'}$   $\overline{F_2A''} = \frac{R^2}{4}$ <br> $\frac{R}{2} - \frac{D}{2} + x \left( \frac{R}{2} - \frac{D}{2} + x' \right) =$  $\frac{R^2}{A'} = \frac{R^2}{4}$  et  $\overline{F_2A'}$   $\overline{F_2A''} = \frac{R^2}{4}$ ; av *x*  $\frac{R}{2} - \frac{D}{2} + x \left( \frac{R}{2} - \frac{D}{2} + x' \right) =$ <br>-  $\frac{R}{2} + \frac{D}{2} + x' \left( -\frac{R}{2} + \frac{D}{2} + \frac{D}{2} + \frac{D}{2} + \frac{D}{2} + \frac{D}{2} + \frac{D}{2} + \frac{D}{2} + \frac{D}{2} + \frac{D}{2} + \frac{D}{2} + \frac{D}{2} + \frac{D}{2} + \frac{D}{2} + \frac{D}{2} + \frac{D}{2} + \frac{D}{2} + \frac{D}{2} + \frac{D}{2}$  $\frac{1}{x}$  $\frac{2}{\sqrt{2}}$  $\left(-\frac{K}{2}+\frac{D}{2}+x'\right)\left(-\frac{K}{2}+\frac{D}{2}+x\right)=\frac{K}{4}.$  $\left(-\frac{R}{2} + \frac{D}{2} + x'\right)\left(-\frac{R}{2} + \frac{D}{2} + x\right) = \frac{R^2}{4}.$ <br> *D* ≠ *R*, il y a deux solutions  $x = \pm \sqrt{\frac{D}{2}}$ 4 $\frac{R^2}{4}$ *D* $\frac{x}{D}$ *R* $\overline{)2}$ <br>R *D*- +<br>D  $R$  $\frac{R^2}{R}$  $\frac{p}{D}$  $\frac{R}{R}$  $\frac{4}{D}$  $\frac{R}{R}$ 

 $\left(-\frac{R}{2} + \frac{D}{2} + x'\right)\left(-\frac{R}{2} + \frac{D}{2} + x\right) = \frac{R}{4}.$ <br>
En éliminant *x'*, il reste  $(D - R)\left(x^2 - \frac{(R - D)^2}{4} + \frac{R^2}{4}\right) = 0.$ 

**b**) Si  $D \neq R$ , il y a deux solutions  $x = \pm \sqrt{\frac{D}{2}(\frac{D}{2} - R)}$ , acceptables si  $D > 2R$  et si  $R > 0$  ( $|x| \le \frac{D}{2}$ ), donc si les miroirs  $\frac{1}{2}$ sont concaves et distants de plus du double de leur rayon.pour si  $D > 2R$  et si  $R > 0$   $|\lambda| \leq \frac{2}{2}$ , donc si les milons<br>nt concaves et distants de plus du double de leur rayon.<br> $D = R$ , donc pour une cavité confocale, on constate que le sont concaves et distants de plus du double de l  $\frac{1}{2}$ 

**a**<br>**a a**) Ces deux rayons sont identiques, à une réflexion sur le miroir près, et se retrouvent identiques à eux-mêmes ensuite.

miroir près, et se retrouvent identiques à eux-mêmes ensuite.

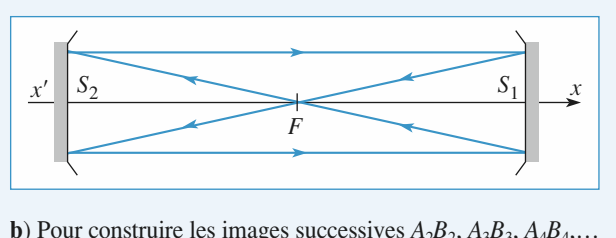

**b**) Pour construire les images successives  $A_2B_2$ ,  $A_3$ <br>de l'objet  $A_1B_1$ , on utilise un rayon passant par  $B_1$ <br>l'axe et un autre passant par *F*, d'où :  $\mathbf{B}$ <sup>2</sup> l'axe et un autre passant par F, d'où :

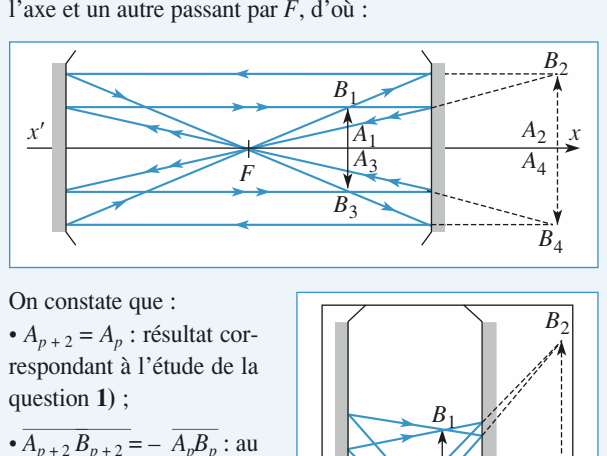

On constate<br>  $\bullet$  *A<sub>p*+2</sub> = *A<sub>p</sub>*<br>
respondant à<br>
question **1**) ; respondant à l'étude de la question  $\mathbf{1}$ ) :

 $\overline{A_{n+2}B_{n+2}} = -\overline{A_nB_n}$ : au l'image est dans le même •  $A_{p+2}B_{p+2} = -A_pB_p$ : au bout de deux réflexions, plan que l'objet, retour-<br>née :  $\gamma_{(2)} = -1$  : bout de deux renexions,<br>l'image est dans le même<br>plan que l'objet, retour-<br>née :  $\gamma_{(2)} = -1$ ;  $A_p$ <br>  $A_p$ <br>  $\overline{A_p}$ <br>  $\overline{A_p}$ <br>  $\overline{A_p}$ <br>  $\overline{A_n}$ constate que :<br>  $+2 = A_p$  : résultat<br>
ondant à l'étude<br>
stion 1) ;<br>  $+2B_{p+2} = -A_pB_p$ <br>
t de deux réflex<br>
age est dans le n<br>
que l'objet, re<br>  $\therefore \gamma_{(2)} = -1$  ;<br>  $+4B_{p+4} = A_pB_p$ 

•  $\overline{A_{n+4} B_{n+4}} = \overline{A_n B_n}$  : au bout de quatre réflexions, •  $A_{p+4} B_{p+1}$  $A = A_p B_p$ <br>tre réflexie<br>l'objet s<br> $\gamma_{(4)} = + 1.$ 

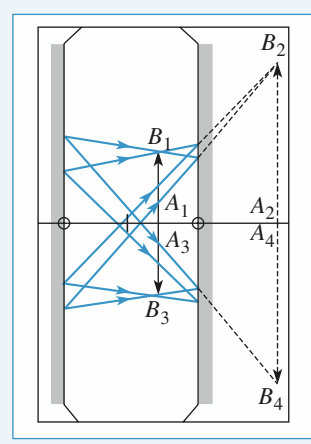

# **Instruments** d'observation

#### **mes objectifs** is a continued with  $\mathbf{e}$  is a continue of  $\mathbf{e}$

**ES OBJECTIFS**<br>Appliquer les raisonnements précédents à des systèmes optiques usuels (ceil, lunette...), éventuellement destinés à des mesures (pointés de position, taille...).

#### **ES PRÉREQUIS**

**LES PRÉREQUIS<br>• Conjugaisons des systèmes élémentaires : miroirs et** 

# **The South Construct Set South Property**<br>Toujours pas grand-chose...

### **LESSENTIEL**

### Une augmentation de la vergence du cristallin permet de raccourcir la distance de vision nette

**de l'œil**<br>Au repos. l'œil voit net son punctum remotum PR à distance d<sub>on</sub>

 $\lim_{d_m}$ Pour l'<sub>E</sub>ur, e un concerne de la verte de la verte de la verte de la verte de la verte de la verte de la verte de la verte de la verte de la verte de la verte de la verte de la verte de la verte de la verte de la verte de Une augmentation de la vergence du cristallin permet de raccourci<br>jusqu'au punctum proximum PP à distance  $d_m$ .<br>Pour l'œil emmétrope:  $d_M$  est infinie,  $d_m = 25$  cm. jusqu'au punctum proximum PP à distance  $d_{\text{m}}$ .

rvation sans ratigue dans un instrument d'optique doit dispenser i œu d'accommoder : mstrument fournit une image a l'in-

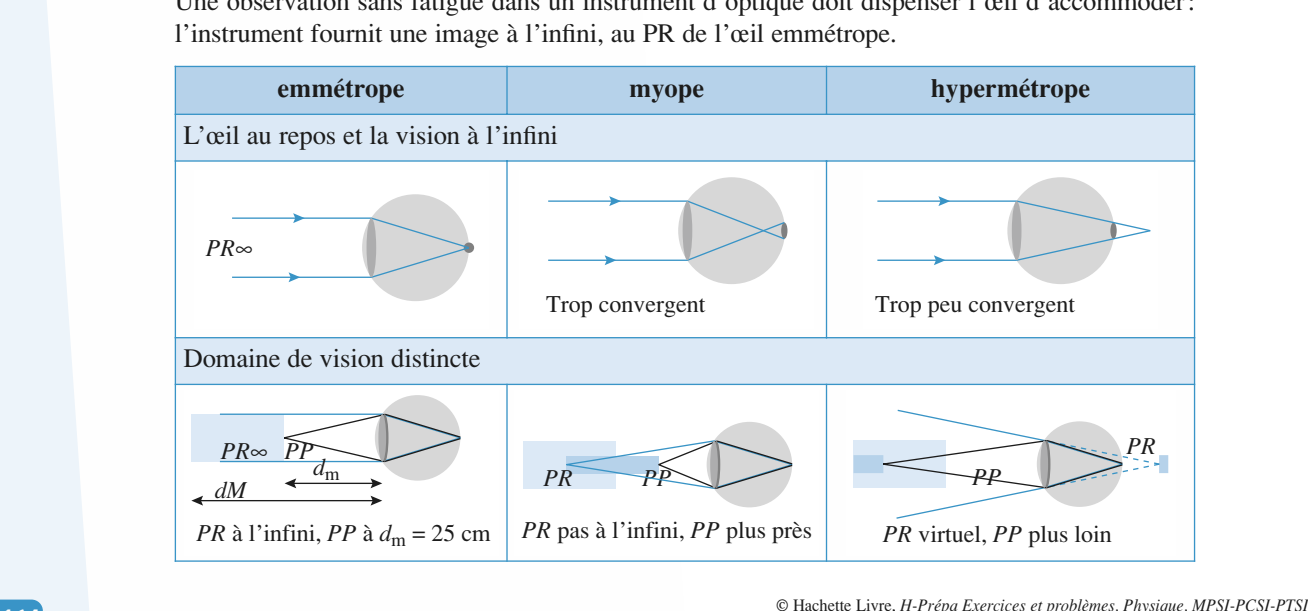

[www.biblio-scientifique.net](http://www.biblio-scientifique.blogspot.com)

# **Instruments d'observation**<br> **A** ESSENTIEL

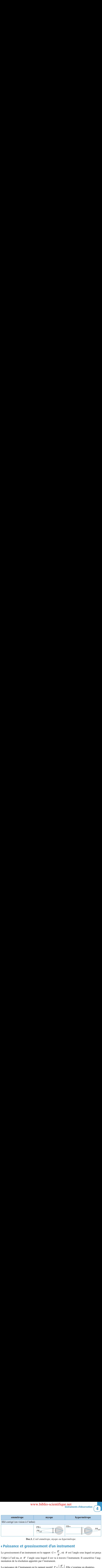

*L'œil emmétrope, myope ou hypermétrope.*

# **4 Puissance et grossissement d'un instr<br>Le grossissement d'un instrument est le rapport**  $G = \frac{\theta'}{n}$ **, où**

**ment**<br>  $\theta$  est l'angle sous lequel est perçu<br>
s l'instrument. Il caractérise l'augl'objet à l'œil nu, et  $\theta'$  l'angle sous lequel il est n instrument est le rapport  $G = \frac{\theta'}{\theta}$ , où  $\theta$  est l'angle sous lequel est perçu  $\theta'$  l'angle sous lequel il est vu à travers l'instrument. Il caractérise l'aug-<br>tion apportée par l'instrument.<br>rument est le rapport p Le grossissement d'un instrument est le rapport  $G = \frac{\theta'}{\theta}$ <br>l'objet à l'œil nu, et  $\theta'$  l'angle sous lequel il est vu à t<br>mentation de la résolution apportée par l'instrument. mentation de la résolution apportée par l'instrument. **Bu**<br>*,* oi  $\frac{a}{a}$ 

La puissance de l'instrument est le rapport positif  $P = \left| \frac{\theta'}{\overline{AB}} \right|$ . Elle s'exprime en dioptrie<br>Si l'image donnée par l'instrument est à l'infini, la puissance intrinsèque  $P_i$  est atteinte. La puissance de l'instrument est le rapport positif  $P = \left|\frac{\partial}{\overline{AB}}\right|$ . Elle s'exprime en dioptries.<br>Si l'image donnée par l'instrument est à l'infini, la puissance intrinsèque  $P_i$  est atteinte.<br>Si l'objet est vu au PP  $\frac{\theta'}{4B}$ <br>and  $\phi$ ) d

 $\frac{1}{2}$ Si l'image donnée par l'ins<br>Si l'objet est vu au PP (25<br>commercial *G*<sub>c</sub> est obtenu.

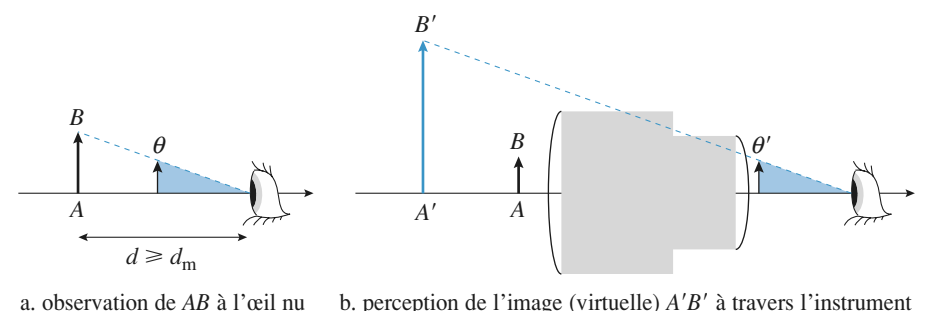

a. observation de *AB* à l'œil nu b. per

*Grossissement d'un instrument d'observation.*

#### de. Instruments arossissants approximation par la loupe, dont la puissance interiore interiore interiore interiore interiore est: interiore<br>La puissance est: interiore est: interiore interiore interiore interiore interiore interiore interiore interior

 En plaçant l'objet au voisinage de son foyer objet, la loupe donne une image grossie vue son foyer objet, la loupe donne une image grossie vue<br> $G_c = d_m V$  est le facteur d'amélioration de résolution et, la loist le facture  $P_i = V$ .  $Loupe$ : En plaçant l'objet au voisinage de son foyer objet, la loupe donne une image grossie vue sans fatigue. Le grossissement commercial  $G_c = d_m V$  est le facteur d'amélioration de résolution apportée par la loupe, dont la puissance intrinsèque est :  $P_i = V$ .

ec la méthode b, il y a peu de distorsions de l'image si on approche l'œil du centre optique de la loupe.

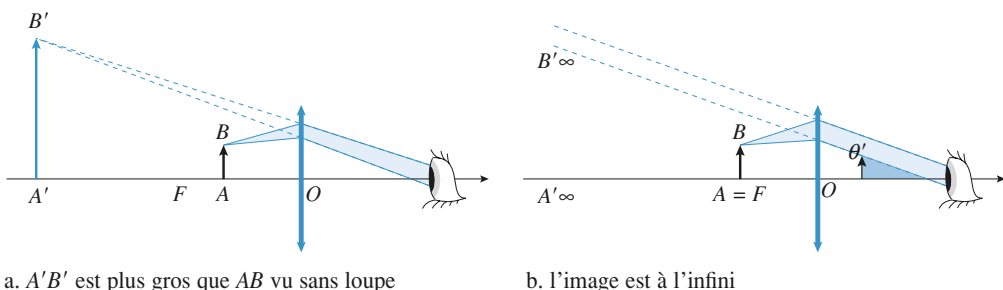

Doc. 3. Observation à la loupe.

### **Instruments d'observation** [www.biblio-scientifique.net](http://www.biblio-scientifique.blogspot.com)**ESSENTIEL** rendre discernables des objets de très petite taille.

 $Microsoft: Il$  associe le grandissement de son objectif au grossissement de son oculaire pour les des objets de très petite taille.

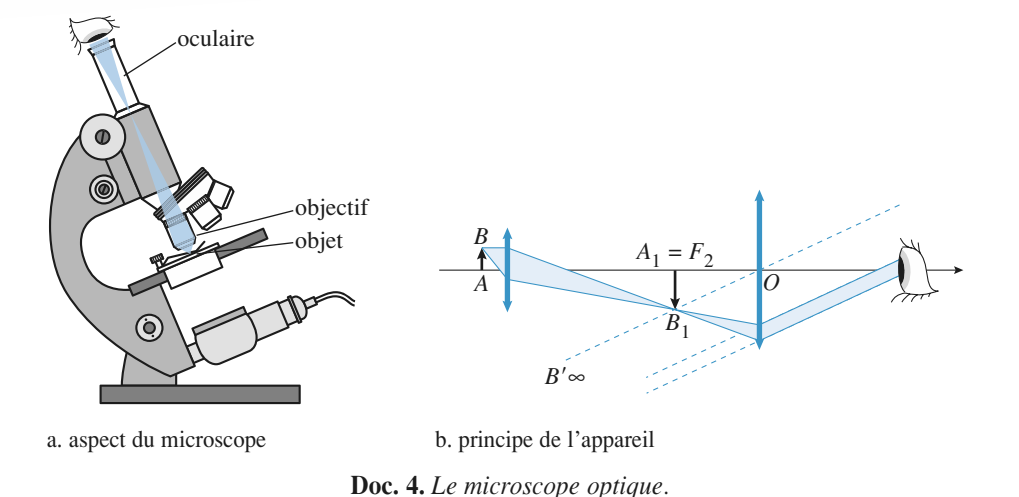

a. aspect du microscope

 $\mathcal{L}$  and conformal definition object est le rapport de son objective est le rapport de son objective est le rapport de son objective est le rapport de son objective est le rapport de son objective est le rapport de so

a. aspect du microscope<br> **Doc. 4.** *Le microscope optique*.<br> *Lunette astronomique* : Les foyers de la lunette astronomique sont à l'infini: c'est un système afocal. Dans une lunette astronomique, le plan focal image de l'objectif et le plan focal objet de z: Les foyer:<br>tte astronom<br>Idus. Le gros<br> $G = -f'_i/f'_i$  $\cdot$  ,  $\cdot$  .

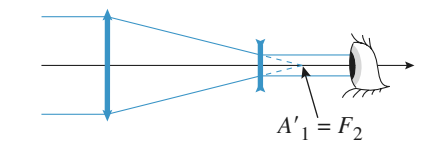

 $A'_1 = F_2$ <br>b. lunette à oculaire convergent *<sup>A</sup>* 1  $\begin{cases} \begin{array}{c} \hline \text{H} \\ \text{F}_2 \end{array} \\ \begin{array}{c} \hline \text{F}_2 \end{array} \end{cases}$ 

a. lunette de Galilée

Doc. 5

# re, ou objective. Elle possède un ocupat de regarder l'image un ocupat de regarder l'image objective. El<br>**regarder l'image objective. El point és** el point de regarder l'image objective l'image objective l'image objectiv Un réticule peut être associé à un oculaire positif (plan focal objet réel).

Une lunette de visée comprend un objectif, qui donne de l'objet observé une image intermédiaire, ou objective. Elle possède un oculaire qui permet de regarder l'image objective « à la loupe ». qui permet de regarder l'ima;<br>e positif (plan focal objet réel;<br>lentille d'œil

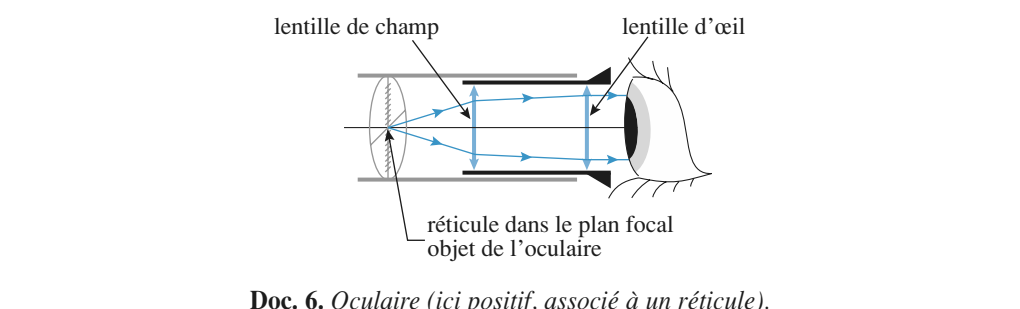

cement latéral de l'œil de l'œil devant l'experience de l'œil de l'œil de l'œil de l'œil de l'œil de l'œil de<br>L'œil de l'œil de l'œil de l'œil de l'œil de l'œil de l'œil de l'œil de l'œil de l'œil de l'œil de l'œil de l' Le réglage d'une lunette est effectué en réglant l'oculaire à sa vue, puis l'objectif de façon à viser l'objet recherché. Le réglage de l'objectif peut être affiné en laissant jouer la parallaxe par déplacement latéral de l'œil devant l'oculaire.

# [www.biblio-scientifique.net](http://www.biblio-scientifique.blogspot.com)

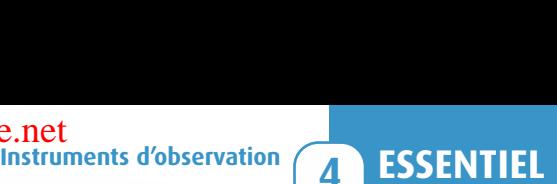

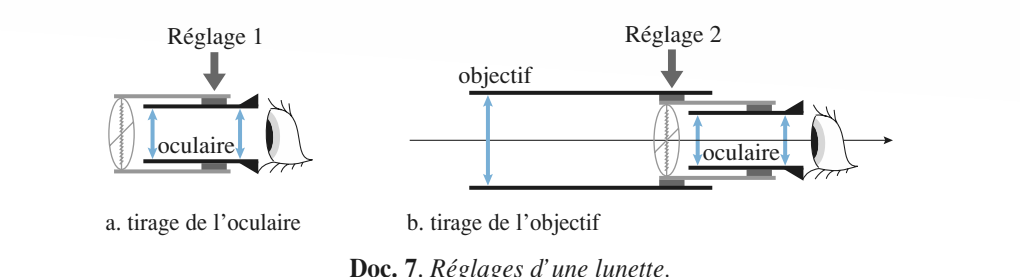

Doc. 7. Réglages d'une lunette.

Si la lunette est réglée, un changement d'utilisateur peut nécessiter une adaptation de l'oculaire à<br>sa vue, mais le réglage de l'objectif n'a pas à être perturbé.<br>Un viseur réduit sensiblement la profondeur d'accommodatio sa vue, mais le régrage de l'objectu il à pas à ette perturbe. vi la functie est réglee, un changement à univalent peut nécessiter une adaptation de l'oculaire à

niet a effectuel des pointes transversaux, et une mésure de la tame de l'Oojet. Un viseur réduit sensiblement la profondeur d'accommodation de l'œil. L'appareil est adapté à la visée d'objets situés à une distance précise. Muni d'un oculaire à réticule micrométrique, il per-

Une lunette de visée à l'infini peut être réglée par autocollimation si elle est munie d'un réticule éclairé. Elle peut être utilisée pour régler un collimateur à l'infini, ou pour effectuer des pointés de direction.

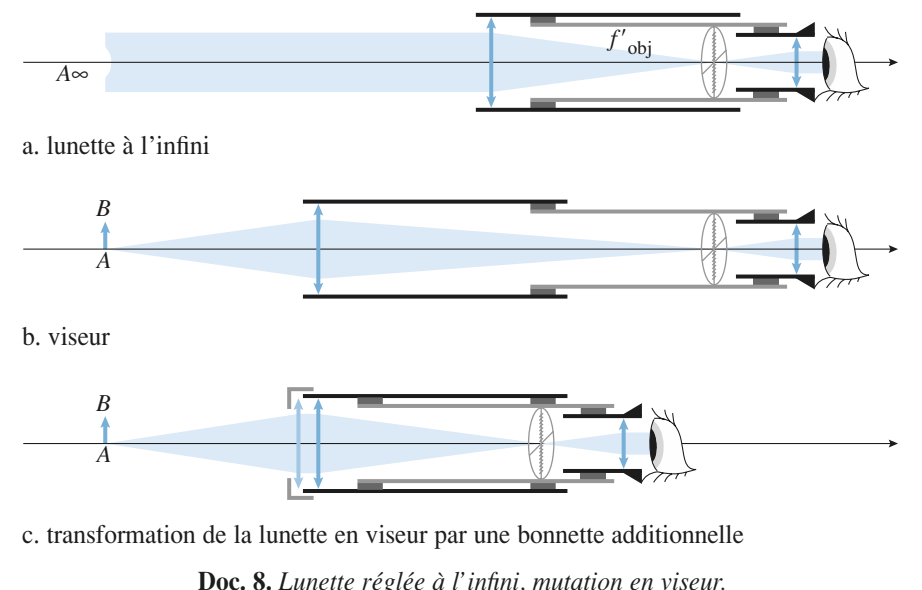

# et pièges à éviter<br>Conseils et pièges à éviter

• Un œil emmétrope est un œil normal: le PR est à l'infini, et le PP est à environ 25 cm devant l'œil.<br>• Un œil qui n'accommode pas voit net le PR. • Un œil emmétr

- 
- Le conjugué de *F* (foyer objet) est à l'infini et le conjugué de l'infini est en *F'* (foyer image).
- Souvent l'utilisation des relations de Newton est préférable à celles de Descartes.

#### [www.biblio-scientifique.net](http://www.biblio-scientifique.blogspot.com)

### **PR d'un œil**<u>**rescrices**</u>

# **myope**<br> **d**<br> **nyope** Pour un œil normal

**Solution Common constraint de mérides de la méridie de la méridie de la méridie de méridie de méridie de même taille (distance de même de même de même de même de même de même de même taille (distance de même taille (dista**  $\alpha$  standard », les limites  $= 25$  cm et PR à l'infini. dation sont :  $\frac{1}{2}$ 

 $\mathbf{PP}$  à d

 $\mathcal{U}_m = 25$  cm et PR à l'infini.<br>
in œil myope, de même taille (distance<br>
ossède la même faculté d'accommoda-<br>  $\Delta V$  entre les valeurs extrêmes de la On considère qu'un œil myope, c le même taille<br>
e faculté d'ac<br>
valeurs extr<br>
« standard ». cristallin-rét<br>... ine), possède la même faculté d'accommoda-<br>
érence  $\Delta V$  entre les valeurs extrêmes de la<br> *d* égale à celle de l'œil « standard ».<br> *d*  $d = 12.5$  cm. Déterminer son PR, situé à une tion: la différence  $\Delta V$  entre les valeurs extrêmes de la vergence est égale à celle de l'œil « standard ».

tion: la différence  $\Delta V$  entre les valeurs extrêmes de la<br>vergence est égale à celle de l'œil «standard».<br>Son PP est à  $d'_m = 12.5$  cm. Déterminer son PR, situé à une<br>distance  $D'_m$  de l'œil. distance  $D'_m$  de l'œil.<br>On pourra raisonner sur un œil fictif où le milieu liquide

repare le cristallin de la rétine est remplacé par de l'air, i admettant que cela ne modifie pas le résultat.

où se forment les définitions du PP et du PR. Revoir les définitions du PP et du PR.

**Conseils**

**Conseil** 

Descartes. La distance entre le cristanin (la lentine) et la retine où se forment les images est constante. Il semble judicieux, ici, d'utiliser la relation de conjugaison de

relation de conjugaison appliquée à l'œil normal La relation de conjugaison appliquée à l'œ<br>
pour deux cas particuliers permet de déterm<br> **Correction d'un œil myope** *S* on de<br>*V* .⊿*V* .

### Unit my operation and PP a son PP and PP and PP and PP and PP and PP and PP and PP and PP and PP and PP and PP 1

 $\overline{\mathbf{e}}$ **COIFECTION CUI CELL MYOPE**<br>
Quelle doit être la vergence d'un verre correcteur placé Un ceil myone a son PR à 26 cm et un PP à 13.5 cm. l'infinite<br>L'infinite

à 1 cm du cristallin, pour que le PR de l'ensemble l'infini?<br>l'infini?<br>**2** • Où est situé le PP de l'ensemble {œil-lentille}? l<br>in<br>● l'infini?

 •fini?<br>
Où est situé le PP de l'ensemble {œil-lentille}?<br>
Reprendre le problème pour une lentille de contact.

**3** • Reprendre le problème pour une lentille de contact.

**Prouding in the example in the example of the example is example to the example the example the example the example the example the example the example the example the example the example the example the example the examp** relation de conjugaison. clairement la fonction de la lentille correctrice. dest-il nécessaire de connaître la structure de l'œil pour<br>Est-il nécessaire de connaître la structure de l'œil pour Est-il nécessaire de connaître la structure de l'œil pour répondre à ces questions ? Faire un schéma qui indique

### <sub>gaison.</sub><br>Parateur<br>Corrigé  $\overline{\mathbf{5}}$ **Pouvoir séparateur d'un œil<br><b>myope non corrigé**<br>*D*<sub>m</sub> la distance entre l'œil et le PR pour un œil ce focale image du cristallin au repos, assimilé à une len-

**ICO E ROOP CONTRACT CONTRACTE DE RUISSE DE LA PRESENCIA DE la pupille de l'œil, et** *f* $'$  **la distan-**Soit  $D_{\text{m}}$  la distance entre l'œil et le PR pour un œil myope, R le rayon de la pupille de l'œil, et  $f'$  la distance focale image du cristallin au repos, assimilé à une lenmédiaire entre le cristallin et la rétine était remplacé par de l'air. Pour simplifier les calculs, on remarquera que  $D_m$ tille mince. On pourra raisonner comme si le liquide interest très grande devant la distance focale du cristallin.

 •**1** • Déterminer le rayon *r* de la tache image associée à un objet ponctuel à l'infini si l'œil n'accommode pas.<br>2 • On considère que deux objets sont *résolus* par l'œil si séparation and the set of accommode pas.  $\blacksquare$  Determiner te rayon  $\ell$  de la tache mage associée à un

leurs taches images sont disjointes. Calculer le pouvoir de  $\frac{3}{2}$ séparation angulaire  $\Delta$ deux objets sont *résolus* par l'œil si<br>t disjointes. Calculer le pouvoir de<br> $\alpha$  de cet œil, défini comme le plus<br>tre deux objets à l'infini résolus.<br>n. Calculer  $\Delta \alpha$  si  $R = 1$  mm, et si<br>les myopes ont-ils tendance à f 2 · On considère que deux objets sont *résolus* par l'œil si • *D*mpetit écart angulaire entre deux objets à l'infini résolus.

telles images sont disjointes. Calculer le pouvoir de<br>tion angulaire Δα de cet œil, défini comme le plus<br>art angulaire entre deux objets à l'infini résolus.<br>est égal à 25 cm. Calculer Δα si R = 1 mm, et si<br>l mm. Pourquoi separation angulaire  $\Delta \alpha$  de cet den, denni comme le plus<br>petit écart angulaire entre deux objets à l'infini résolus.<br>**3** •  $D_m$  est égal à 25 cm. Calculer  $\Delta \alpha$  si  $R = 1$  mm, et si<br> $R = 0.1$  mm. Pourquoi les myopes ont les paupières lorsqu'ils ne sont pas pourvus de leurs lunettes?

**Conseils** landin este image du cristallin est.<br>Lorsque l'œil n'accommode pas, quel est le plan conjugué de la rétine? Lorsque l'œil n'accommode pas, quel est le plan

Le toyer image du cristallin est-il en avant ou en arrière de la rétine ? Faire un schéma pour répondre à rette question.<br>Par quel point tous ces rayons passent-ils?

La tache image est déterminée par l'intersection du taisceau de rayons issus d'un point à l'infini et de la  $\frac{1}{2}$ retine. Par quel point tous ces rayons passent-ils? (on pourra prendre un point à l'infini dans la direction line. Par quel<br>ire le schéma d<br>n pourra prendr<br>l'axe optique). Paire le schéma de la construction de la tache image  $de l'axe optique$ ).

Pour déterminer la distance entre le foyer image et la<br>entre la rétine de un point de la rétine de la rétine de la rétine, on peut utiliser une relation de conjugaison. Quelle est la plus appropriée ?

et à l'infini est déterminé par un rayon lumineux; Le centre de la tache image sur la rétine d'un point

#### Loupe d'horloger Cette loupe, lentille convergente d'une distance focale

*f*

**4. Loupe d'horloger**<br>Cette loupe, lentille convergente d'une distance focale<br> $C' = 5$  cm, est fixée à  $e = 1$  cm de l'œil. L'objet est placé Cette loupe, lentille contract local contract  $f' = 5$  cm, est fixée à e sa distance d de la loupe.  $f' = 5$  cm, est fixée à  $e = 1$  cm de l'œil. L'objet est placé<br>
à distance *d* de la loupe.<br> **1** • L'observateur est légèrement myope: son œil a un PP  $\frac{1}{4}$ 

 $\alpha$  distance *d*<br>**1** • L'observa<br>situé à  $d_m = 2$ d de la loupe.<br>
ervateur est légèrement myope : son œil a un PP<br>
= 20 cm et un PR situé à  $D_m = 1$  m. Pour quel*de la loupe.*<br> *deur est légèrement myope : son œil a un PP*<br> *d* voit-il une image nette et non renversée **1** • L'observateur est légèrement myope: son œil a un PP situe a  $u_m = 20$  cm et un FK situe a  $D_m = 1$  m. Four quen-<br>les valeurs de *d* voit-il une image nette et non renversée<br>de l'objet?<br>**2** • On se limite aux valeurs de *d* précédemment définies. Les valeurs de  $\alpha$  von-n une mage neue et non renversée  $\alpha$  l'objet?

*h***2** • On se limite aux valeurs de  $d$ <br>L'objet, qui a une hauteur (norma<br>h de 1 mm, est vu sous un angle préc<br>lem<br> $\alpha'$ .<br> $\frac{1}{\alpha}$ ,  $\frac{1}{\alpha}$ .  $\sum_{r}$  UII se in a une hauteur (normalement à l'<br>
i a une hauteur (normalement à l'<br> *n*, est vu sous un angle  $\alpha'$ .<br>  $\alpha'$  en fonction de *d*, *h*, *f'* et *e*.<br>
mmairement la fonction  $\alpha'(d)$ , de<br>  $\alpha'$  est maximal et minimal.<br>
er l h de 1 mm, est vu sous un angle  $\alpha'$ .

Etudier sommairement la fonction  $\alpha'(d)$ ,<br>positions où  $\alpha'$  est maximal et minimal.<br>3 • Calculer le maximum et le minimum de ment a 1 axe optique)<br>
''.<br>
f' et e.<br>  $\alpha'(d)$ , déterminer les<br>
nimal.<br>
num de  $\alpha'$ . Les com-<br>
s lequel le même objet tu<br>os parties bonnumentement avec letter maximal et minimal

st vu sous un angie  $\alpha$ .<br>
en fonction de  $d$ ,  $h$ ,  $f'$  et<br>
nairement la fonction  $\alpha'(d)$ <br>  $\alpha'$  est maximal et minimal.<br>
e maximum et le minimum d<br>
ngle maximal  $\alpha_0$  sous leque<br>
nu. Conclure. déterminer les<br>  $\alpha'$ . Les com-<br>
le même objet<br>
normal » dont **3** • Calculet le maximum et le minimum de  $\alpha$ . Les comparer avec l'angle maximal  $\alpha_0$  sous lequel le même objet est vu à l'œil nu. Conclure.<br>**4** • Reprendre la question **3**) pour un œil « normal » dont le 1<br> $\alpha_0$ <br>
() p<br>
1'i **3** • Calculer le maximum et le minimum de  $\alpha'$ . Les comparei avec i angle maximal  $\alpha_0$  sou.

est à 25 cm et le PR à l'infini.

**Conseils**

**Calcuments d'observation**<br> **Calcular EXERCICES IUE.net**<br>Instruments d'observation **14 EXERCICES** 

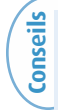

**Conseils**

**Conseil**

**I**) Impose deux conditions *a priori* indépendantes :

- l'image vue par l'observateur est nette;
- cette image est non renversée.

2) Il est nécessaire de faire un schéma sur lequel l'anmage vue par l'observateur est nette;<br>tte image est non renversée.<br>est nécessaire de faire un schéma sur lequel l'an-<br> $\alpha'$  est clairement repéré. On rappelle que, dans<br>conditions de Gauss,  $\sin \theta \approx \tan \theta \approx \theta$ .<br>Dù faut-il pl see.<br>in schéma sur<br>é. On rappelle<br> $\theta \approx \tan \theta \approx \theta$ .<br>et pour le voir<br>eur minimale **2)** Il est nécessaire de faire un schéma sur lequel l'an-<br>gle  $\alpha'$  est clairement repéré. On rappelle que, dans<br>les conditions de Gauss,  $\sin \theta \approx \tan \theta \approx \theta$ .<br>**3**) Où faut-il placer un objet pour le voir à l'œil nu gle  $\alpha$ ' est clairement re

sous un angle maximal? **4)** Ies conditions de Gauss,  $\sin \theta \approx \tan \theta \approx \theta$ .<br> **3)** Où faut-il placer un objet pour le voir à sous un angle maximal?<br> **4)** On remarquera que la valeur minimale de 3) Où faut-il placer un objet pour le voir à l'œil nu

louding du grossissement commercial de la<br>ne 4) On remarquera que la valeur minimale de  $\alpha'$  peut loupe.

# 5 Loupe

**• Une lentille de focale**  $f' = 4$  **cm sert de loupe pour un de lentille de focale**  $f' = 4$  **cm sert de loupe pour un de lentille de**  $(d_m = 25$  **cm) placé au foyer.<br>a) Définir et exprimer la puissance intrinsèque de la loupe. 5 Loupe ou oculaire**<br> **1** • Une lentille de focale  $f' = 4$  cm sert de ceil emmétrope  $(d_m = 25$  cm) placé au foyer.

a) Définir et exprimer la puissance intrinsèque de la loupe. 2 Un oculaire est formé en associant deux lentilles de<br>
2 Un oculaire est formé en associant deux lentilles de **b**) Quelle es<br>accessible à l<br>**2** • Un ocul distance qui sera déterminée ultérieurement.

factor is a vision dans la loupe?<br> *f*  $' = 3a$  distantes de  $e = 2a$ , où *a* est une distance qui sera déterminée ultérieurement. **a** • Un oculaire est formé en associant deux lentilles de même focale  $f' = 3a$  distantes de  $e = 2a$ , où  $a$  est une distance qui sera déterminée ultérieurement.<br>**a**) Construire les fovers de l'oculaire. Retrouver les rés même focale  $f' = 3a$  distantes

a) Construire les foyers de l'oculaire. Retrouver les résul**a**) Construire les foyers de l'oculaire. Retrouver les résul-<br>tats en calculant les positions de F et F' pour cet ocu-<br>laire. Peut-on lui associer un réticule ?<br>**b**) Ouelle valeur faut-il donner à *a* pour que l'oculaire tats en calculant les positions de  $F$  et  $F'$  pour cet oct

**b**) Quelle valeur faut-il donner à a pour que l'oculaire ait laire. Peut-on lui associer un réticule?<br>
b) Quelle valeur faut-il donner à *a* pour que l'oculaire ait<br>
la même puissance intrinsèque que la loupe précédente?<br>
c) Ouelle est la nouvelle profondeur d'accommodation

<sup>1</sup><br>ésultats obtenus. lorsque l'œil est placé au foyer de l'oculaire ? Commenter

 $\frac{1}{\epsilon}$  d'un point à l'infini). *F*<sup>*F*</sup> (conjugué d'un point à l'infini). $(2)a$  • Un faisceau parallèle à l' axe optique sort du<br>mage *F'* (conjugué<br>*F* sort du système système en passant par le foyer image  $F'$ 

• Un faisceau issu du foyer objet F sort du système parallèle à l'axe optique (image à l'infini).

#### 1**6 Grossissement d'une lunette**<br>• Comment, avec deux lentilles de vergences 5 et – 20 **dioptement d'une lunette**

**1** • Comment, avec deux lentilles de vergences  $5$  et  $-20$ mètre 93 km. Internet de Claudine 225 km. dioptries, obtenir une lunette afocale grossissante?<br>Déterminer son grossissement.<br>2 • Peut-on voir sur la Lune les cratères de Copernic (dial0<br>∣é1

2 • Peut-on voir sur la Lune les cratères de Copernic (dia-<br>mètre 93 km) et de Clavius (diamètre 225 km) à l'œil nu ?<br>Ou'en est-il en utilisant la lunette ? La distance Terre-Lune **z** • Peut-on voir sur la Lune les cratères de Copernic (dia  $\frac{1}{2}$ . Ou'en est-il en utilisant la lunette ? La distance Terre-Lune vaut 384 000 km, et le pouvoir séparateur de l'œil vaut 1'.

Polyers som rejects a 1 minut. s<br>Pour un système afocal, un rayon arrivant parallèle à l'axe optique ressort parallèle à l'axe optique. Les

#### *les suivantes suivantes d'un microscope* On considère un microscope dont les caractéristiques sont

On considère un microscope dont les caractéristiques sont les suivantes :  $\frac{e}{1}$ m considère un microscope dont les caractes suivantes :<br> *i* = 3,2 mm , *f*<sup>2</sup> = 25 mm et  $\Delta$  = 160 mm, oùdes suivantes:<br> *f*<sup>′</sup><sub>1</sub> = 3,2 mm , *f*<sup>′</sup><sub>2</sub> = 25 mm et  $\Delta$  = 16<br>
où *f*<sup>′</sup><sub>1</sub> désigne la distance focale de onsidère un microscope dont les caractéristiques sont<br>ivantes:<br>*2* mm,  $f'_2 = 25$  mm et  $\Delta = 160$  mm,<br>*désigne la distance focale de l'objectif,*  $f'_2$  *celle de* 

s:<br>  $f'_2 = 25$  mm et  $\Delta = 160$  mm,<br>
sine la distance focale de l'objectif,  $f'_2$  celle de<br>  $\Delta$  la distance entre le fover image de l'ob- $\Delta = F_1' F_2$ . objectif, *f*<br>
yer image<br>  $= F'_1 F_2$ ). où  $f_1'$  désigne la distance focale de l'objectif,  $f_2'$  celle de l'oculaire et  $\Delta$  la distance entre le foyer image de l'ob-

1 est réglé de façon à former une image à l'infini d'un<br>objet placé sur sa platine.<br>1 • Exprimer le grandissement transversal  $\alpha$  de l'objectif. objet place sur sa platnic. e<br>• bj

 •et placé sur sa platine.<br>Exprimer le grandissement transversal<br>Exprimer la puissance intrinsèque  $\mathcal{P}_{i}$ . **1** • Exprimer le grandissement transversal  $\gamma_1$  de l'objectif.

e à l'infini d'un<br>  $\gamma_1$  de l'objectif.<br>
et le grossisse randissement transve<br>
uissance intrinsèque<br>  $G_{2C}$  de l'oculaire. **2** • Exprimer la puissance intrinsèque  $\mathcal{P}_{i_2}$  et le grossissement commercial  $G_{2C}$  de l'oculaire.<br>**3** • Ouel est le grossissement commercial du microscope ? •<br>e ment commercial  $G_{2C}$  de l'oculaire.

**3** • Quel est le grossissement commercial du microscope ?

tif pour que l'image finale soit à l'infini? Utiliser ensuite la formule de Newton pour calculer

Utiliser ensuite la formule de Newton pour calculer  $\gamma_1$ .

Foir les definitions de grandissement et de puis-U<br>T<br>K<br>sa

### 

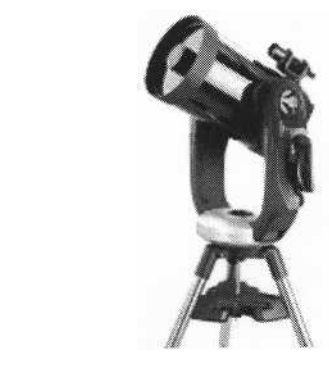

Lame compensatrice de fermeture

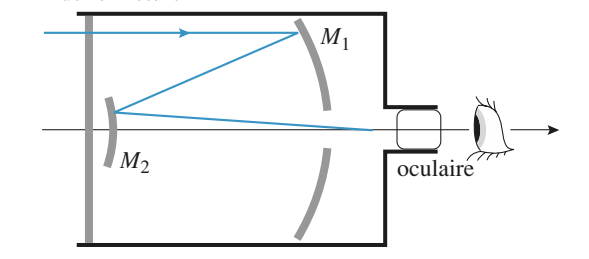

 $\frac{1}{M_1}$ Ele télescope est composé de deux miroirs sphériques : le<br>
1990 de rayon de courbure<br>
1990 de courbure Ce télescope est comp Elescope est composé de deux miroirs sphériques : le iroir primaire  $M_1$  est concave, de rayon de courbure = 80 cm, le miroir secondaire  $M_2$  est convexe, posé de deux miroirs sphériques : le<br>
est concave, de rayon de courbure<br>
pir secondaire  $M_2$  est convexe,<br>  $R_2 = 28$  cm. Ils sont distants de *d* $\begin{bmatrix} M_2 \\ \vdots \\ M_n \end{bmatrix}$ <br>  $\begin{aligned} \text{Let } \mathbf{z} \text{ is the same matrix } \mathbf{z} \text{ is the same matrix } \mathbf{z} \text{ is the same matrix } \mathbf{z} \text{ is the same matrix } \mathbf{z} \text{ is the same matrix } \mathbf{z} \text{ is the same matrix } \mathbf{z} \text{ is the same matrix.} \mathbf{z} \text{ is the same matrix } \mathbf{z} \text{ is the same matrix } \mathbf{z} \text{ is the same matrix.} \end{aligned}$ 

#### EXERCICES 4 Instruments d'observation limitant les aberrations du miroir primaire.

**Conseil**

# vateur d'éviter toute fatigue puisqu'il voit sans accommo-**Instruments d'observation** [www.biblio-scientifique.net](http://www.biblio-scientifique.blogspot.com)

le formal primaliser primaire, puis le formalise du miroir primaire. Une lame compensatrice ferme le tube du télescope en limitant les aberrations du miroir primaire.<br>1 • Faire un schéma du dispositif, calculer et positionner n<br>m<br>•

*F*<br> *F*<sub>1</sub>, puis le fover image *F*<sup>1</sup> du télescope.<br> *F*<sub>1</sub>, puis le fover image *F*<sup>1</sup> du télescope. 2•<br>• f Faire un schéma du dispositif, calculer et positionner<br>oyer primaire  $F_1$ , puis le foyer image  $F'$  du télescope.<br>On note  $r_1 = 12.5$  cm le rayon d'ouverture du miroir le fover r

*rimaire*  $F_1$ *, puis le foyer image*  $F'$  *du télescope.*<br>
ote  $r_1 = 12.5$  cm le rayon d'ouverture du miroir<br>  $r_2$  celui du miroir secondaire. En considérant le  $\frac{1}{\sqrt{2}}$ **2** • On note  $r_1 = 12.5$  cm le rayon d'ouverture du miroir primaire,  $r_2$  celui du miroir secondaire. En cor<br>flux lumineux capté par le télescope pour un ob<br>ni dans la direction de l'axe, quelle valeur faut-<br> $r_2$  pour récupérer tout le flux réfléchi par  $M_1$ ? in dans la direction de l'axe, quelle valeur faut-il donner à  $r_2$  pour récupérer tout le flux réfléchi par  $M_1$ ?<br>3 • Le télescope est muni en sortie d'un oculaire de foca-1 C<br>•<br>●  $r_{\gamma}$ 

**3** • Le télescope est muni en sortie d'un oculaire de foca $r_2$  pour récupérer tout le flux réfléchi par  $M_1$ ?<br> **3** • Le télescope est muni en sortie d'un oculaire de foca-<br>
le  $f_\infty = 4$  cm assimilé à une lentille mince. Où faut-il posi-<br>
tionner cet oculaire pour une observati  $t_2$  pour une pour une observation de la Lune  $t_1$ .  $\frac{1}{2}$  matrice  $\frac{1}{2}$  and  $\frac{1}{2}$  and  $\frac{1}{2}$  and  $\frac{1}{2}$  and  $\frac{1}{2}$  and  $\frac{1}{2}$  and  $\frac{1}{2}$  and  $\frac{1}{2}$  and  $\frac{1}{2}$  and  $\frac{1}{2}$  and  $\frac{1}{2}$  and  $\frac{1}{2}$  and  $\frac{1}{2}$  and  $\frac{1}{2}$  and  $\frac{1}{2$ i J<br>or de mince. Où faut-il posi-<br>ervation de la Lune?<br>et  $D_2$  des images pri-

fallu employer pour obtenir une image finale de même**4** • Quels sont les diamètres  $D_1$  et  $D_2$  des images pri fallu employer pour obtenir une image finale de même<br>taille avec une simple lentille de projection? Commenter.<br>5 • Sous quel angle est vue la Lune à travers le télescope? ال<br>•<br>• taille avec une simple lentille de projection? Commenter.

*Données:*quel angle est vue la Lune<br>le grossissement de l'appa<br>diamètre de la Lune D<sub>r</sub>  $\hat{a}$  travers le télescope?<br>areil?<br>= 5 346 km; distance  $\frac{1}{2}$   $\frac{1}{2}$   $\frac{1}{2}$   $\frac{1}{2}$ 

*d*el angle est vue la<br>*d*iamètre de la Lu<br>*d*<sub>L</sub> = 386.10<sup>6</sup> m. Terre-Lune  $d_1 = 386.10^6$  m.

Il est conseillé de faire un schéma à l'échelle. **9**

#### $\overline{P}$  1 unette de Galilée **Lunette de donnee**

D'après CAPES

*l'instrument de l'instrument de la conservant du*<br>*l'unette qui portera bientôt son nom :* En 1610, Galilée témoigne de ses travaux concernant la

*tancice qui portera bientot son nom.*<br>« ..... *Je me suis mis à penser aux moyens de fabriquer briquer*<br>n cons-<br>recou*vert de me suis mis a penser aux moyens de jabriquer*<br>L'instrument L'un parvine si parfaitement que i'en eque *raisis un, jorme a un tabé de jer, extertement recou-*<br>vert d'un drap cramoisi et long d'environ trois quarts de truisis un, formé d'un tube de fer, extérieurement recoucoudée\*, il comprenait deux lentilles de la grandeur d'un écu à chaque extrémité, l'une plan concave, contre laquel-

 $*$  La coudée est une unité de mesure correspondant à 50 cm.

Lettre de Galilée à B. Landucci.

 *rayons terrestres, rapproché au point de nous semblerde corps amaire, evoigne de nous de presque souxante*<br>rayons terrestres, rapproché au point de nous sembler le corps lunaire, éloigné de nous de presque soixante *Adamyonn* de nous sembler<br>*rayons*: son diamètre nous *Let Commence house*<br>and...*qu'à l'œil nu...* »

Nuncius, Le Messager des Étoiles, Le Messager des Étoiles.<br>
Galilée).<br>
Quelle est la nature des lentilles utilisées par Galilée?

 •• Quelle est la nature des lentilles utilisées par Galilée ?<br>• La lunette est réglée de facon à donner d'une étoile. **1** • Quelle est la nature des lentilles utilisées par Galilée?

objet à l'infini, une image à l'infini ce qui permet à l'obser-

ns accomments<br>safocale». vateur d'éviter toute fatigue puisqu'il voit sans accommodation. Dans ces conditions la lunette est dite «afocale».<br>**a**) Préciser et justifier la position des fovers dans une valeur

dation. Dans ces conditions la lunette est dite « afocale ».<br> **a**) Préciser et justifier la position des foyers dans u<br>
lunette « afocale ». dation. Dans ces conditions la lunette est dite « arocale ».<br> **a**) Préciser et justifier la position des foyers dans une<br>
lunette « afocale ».<br> **b**) Réaliser un schéma, sans respecter les échelles, mona) Preciser et justifier la position des foyers dans  $\mu$  and  $\alpha$  are extended to the extended source et émergence of  $\mu$ 

trant le devenir d'un rayon incident faisant un angle  $\alpha$ es<br>de avec l'axe optique et émergeant sous un angle  $\alpha$ n angle  $\alpha$ <br>  $\alpha'$  dans les<br>  $G = \frac{\alpha'}{\alpha}$  de b) Réaliser un schén conditions de Gauss. vec l'axe optique et émergeant sous un angle  $\alpha'$  dans les<br>onditions de Gauss.<br>Déterminer l'expression du grossissement  $G = \frac{\alpha'}{2}$  de

**c**) Déterminer l'expression du grossissement  $G = \frac{\alpha'}{\alpha}$  de<br>la lunette en fonction de  $f'_1$  distance focale de l'objectif, α

c) Déterminer l'expression du grossissement  $G = \frac{\alpha'}{\alpha}$ <br>la lunette en fonction de  $f'_1$  distance focale de l'obje<br>et  $f'_2$  distance focale de l'oculaire. d) Montrer, en tonction de  $f'_1$  distance focale de l'objectif, et  $f'_2$  distance focale de l'oculaire.<br> **d**) Montrer, en utilisant le texte de Galilée, que le grossisla lunette en fonction de  $f_1'$  distance focale de l'objectif, et  $f_2'$  distance focale de l'oculaire.

sement de sa lunette est à peu près égal à 30; en déduire Subsequeurs approximatives des distances focales et des<br>vergences de chacune des lentilles utilisées.<br>3 • Du haut du Campanile de Venise, les sénateurs vénid) Montrer, en utilisant le texte de Galilée, que le grossisvergences de chacune des lentilles utilisées.

tiens invités par Galilée observent avec cette lunette en direction de Murano, distante de deux kilomètres et demi.direction de Murano, distante de deux kilomètres et demi. **3** • Du haut du Campanile de Venise, les sénateurs vénins invités par Galilée observent avec cette lunette en<br>rection de Murano, distante de deux kilomètres et demi.<br>s distinguent avec enthousiasme le mouvement des gens !<br>Sous quel angle les personnes de 1.70 m sont-elles ob**b**) Sous quel angle les personnes de 1,70 m sont-elles observées à travers l'instrument?<br> **b**) À quelle distance les sénateurs ont-ils, dans ces condi $t_i$  sous quel angle les personnes de  $\frac{1}{1}$ ,  $\frac{1}{1}$  m sont-elles observées à travers l'instrument?

tions, l'impression de voir les habitants de Murano, si l'on éfère aux textes de Galilée rapportés ci-dessus?<br>
parer avec la position réelle de l'image obtenue.<br>
Si l'image d'un objet à travers une lunette est « loin » b)  $\hat{A}$  quelle distance les sénateurs ont-ils, dans ces condinparer avec la position réelle de l'image obtenue.

ition reelle; pour pouvoir apprecier les distances, position reelle ; pour pouvoir apprecier les distances,<br>
il faut une vision binoculaire.<br> **10 Mesure d'indice à l'aide d'un microscope de la microscope de la microscope de la microscope de la microscope de la microscope de la microscope de la microscope de la microscope de la microscope de la microscope de la microscope de la microscope d** de l'œil (ici 2,8 m), l'œil ne peut pas apprécier sa<br>position réelle : pour pouvoir apprécier les distances **Conseil** position réelle ; pour pouvoir apprécier les distances,Si l'image d'un objet à traver

# d'un microscope

*d'un microscope*<br> *foot un microscope comprenant un objectif assimilé à une*<br> *foote foote finitie* de focale *finitie* de focale *finitie* de focale *finitie* de focale *finitie* de focale *finitie* de focale *finitie* à une<br>dismicrosco<br>nince de<br> $\Delta + f'_1$ ope comprenant un objectif assimilé à une<br>  $\frac{f_1}{f_2}$  of the set of the focale  $f_2$  dis-<br>  $f_1$ ' +  $f_2$ '. Son grossissement commercial est lentille mi  $\Delta + f'_1 + f'_2$ .<br> $G_c \approx \frac{\Delta}{\Delta}$ de focale  $f'_1$ , et un oculaire de focale  $f'_2$  dis-<br> $f'_1 + f'_2$ . Son grossissement commercial est<br> $\approx \frac{\Delta}{\Delta}$ , les distances étant exprimées en

mètre. On réalise la série d'expériences suivantes à l'aidedonné par  $G_C \approx \frac{\Delta}{4 f' f'}$ ∆  $\frac{1}{1}$  $\frac{1}{2}$ 

périences suivantes à l'aide de ce microscope.

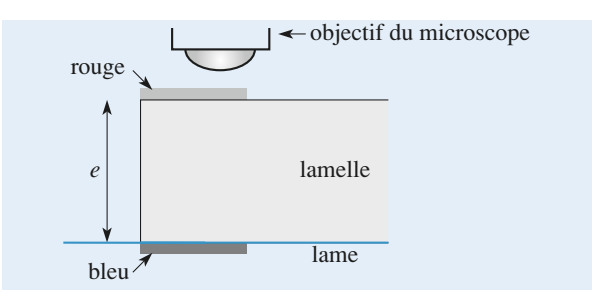

**IUE.net**<br>Instruments d'observation **14 EXERCICES** 

re de laquelle on fait une marque de feutre rouge. On metre de laquelle on fait une marque de feutre rouge. On met On marque une lame de verre avec un trait de feutre bleu, puis on place par-dessus une lamelle sur la face supérieula lame vue a travers la lamelle et la marque bleue de la au point le microscope en visant successivement la marque de feutre rouge de la lamelle, la marque bleue de lame vue directement. La vis micrométrique de réglage graduée indique les valeurs suivantes (en  $\mu$ m) : 259, 121, 62.<br>1 • Ouel grossissement minimal doit-on utiliser pour que l'erreur due que soit inférieure de mise au point soit inférieure à la latitude de la point soit inférieure à<br>62.

 $\frac{1}{1}$  • Qu<br>l'erreu<br>1 um ? 1'erreur due à la latitude de mise au point soit inférieure à<br>1 µm ?<br>2 • Montrer que l'on peut déduire de ces mesures l'erreur due à la latitude de mise au point soit inférieure à<br>1 µm?<br>2 • Montrer que l'on peut déduire de ces mesures l'épaiseur et la lamelle de lange de pour son anomene la<br>1 mm ?

**z** • Montrer que l'on peut déduire de ces mesures l'épaisseur et l'indice de la lamelle et donner leurs valeurs.<br>L'œil est supposé placé au foyer image de l'oculaire, et le isseur et l'indice de la lamelle et donner leurs valeurs.<br>
est supposé placé au foyer image de l'oculaire, et le<br>
scope réglé pour un œil normal sans accommodation<br>  $d_m = 20$  cm, PR à l'infini). De plus on supposera que *f*2–<br>∴<br>2  $\frac{1}{2}$  est:<br>croscop<br> $\frac{1}{2}$  à  $d_m =$ <br><<  $\Delta$ . (PP à  $d_m$  = 20 cm, PR à l'infini). De plus on supposera que  $f_2^2 \ll \Delta$ .  $\hat{a} d_m = 20 \text{ cm}$ , PR à l'infini). De plus on supposera que<br>  $<< \Delta$ .<br>
1) La latitude de mise au point est due à l'accommo- $\alpha < \Delta$ .

vers le microscope au PR de l'œil et à son PP.  $I$ ) La latitude de mise au point est due à l'accommovers le microscope au PR de l'œil et à son PP.<br>Comme l'œil est placé au foyer image de l'oculaire,<br>la formule de Newton est la mieux adaptée.<br>2) Le trait inférieur (bleu) est vu à travers la lamelle. dation de l'œil, c'est la distance entre l'objet vu à tra-Comme l'œil est placé au foyer image de l'oculaire,

la formule de Newton est la mieux adaptée.

aut chercher l'image de ce trait par la lamelle en **chercher 1**<br>t les lois d 2) Le trait inférieur (bleu) est vu à travers la lamelle. utilisant les lois de Descartes pour les petits angles.

# **A. Principe d'un viseur**

**Conseils**

### n. 11110<br>.

 *d*md'un observateur emmétrope (c'est-à-dire ayant une visionExtrait de E.S.M. de Saint-Cyr.<br> **A. Principe d'un viseur**<br>
On désigne par  $d_m$  la distance minimale de vision distincte normale). d'un observateur emmétrope (c'est-à-dire ayant une vision

 $\alpha$ convergence  $(\alpha)$  (systeme centre). On assumera normale).<br>Un viseur est constitué d'un objectif et d'<br>même axe optique *(Ox)* (système centré).<br>l'objectif à une lentille mince convergente *L*<sub>1</sub> un oculaire de<br>On assimilera<br>de centre  $O_1$  et ;<br>; (<br>ill<br>*f* convergente  $L_2$  de centre  $O_2$  et de distance focale  $f_2'$ . On pose de d'un objectif et d'un oculaire de<br>  $Qx$ ) (système centré). On assimilera<br>
e mince convergente  $L_1$  de centre  $Q_1$  et<br>
' et l'oculaire à une lentille mince même axe optique  $(Ox)$  (système centré). On assimilera<br> *l*'objectif à une lentille mince convergente  $L_1$  de centre  $O_1$  et<br>
de distance focale  $f_1'$  et l'oculaire à une lentille mince<br>
convergente  $L_2$  de centre  $O_$ **A** O d'no<br>
U m l'no<br>
l'ade **Principe d'u**<br>désigne par *c*<br>observateur<br>nale).<br>viseur est co<br>e axe optiq<br>ectif à une le<br>listance focalitation  $L_2$  de<br> $L_2$  de  $\overline{OOO_2}$ *d* (*de distance focale*  $f_1'$  et *l*'oculaire à une lentille mince convergente  $L_2$  de centre  $O_2$  et de distance focale  $f'_2$ . On pose  $\overline{O_1O} = D$  et  $\overline{O_2O_2} = d$  (les distances *D* et *d* sont positives et rég réglables).  $U_1U = D$  et  $UU_2 = a$  (les distances D et a sont positives et dans une la metal de verre à faces par le personnel de verre à repérer à repérent à repérent à repérer à repér<br>Le pérer de verre de verre de verre de verre de verre de verre de verre de verre de verre de verre de vers de

dans une lame de verre à faces parallèles et servant à repérer Dans le plan réticule constitué de deux traits fins perpendiculaires, gravés ticule constitué de deux trait<br>ans une lame de verre à faces<br>ι position de *O*. L'observateu<br>derrière l'oculaire (*a* < *d*...). 1a position de *O*. L'observateur place son œil à une distance *a* derrière l'oculaire ( $a < d_m$ ).<br>1 • Quel est l'intervalle des valeurs de *d* permettant à l'oba derrière l'oculaire ( $a < d_m$ ).

servateur de voir net le réticule ? En déduire une méthode de réglage de la position de**l** • Quel est l'intervalle des valeurs de *d* pern

En déduire une méthode de réglage de la position de l'oculaire pour une observation sans fatigue.

Instruments d'observation<br>
• Le réglage précédent est supposé réalisé. On souhaite *A*<br> *A* situé sur l'axe optique à l'abscisse<br> *A* situé sur l'axe optique à l'abscisse *x***11 instruments d'observation <br>
<b>4 EXERC**<br> **2** • Le réglage précédent est supposé réalisé. On souhaite<br>
bserver un objet *A* situé sur l'axe optique à l'abscisse<br>  $= \overline{OA}$ : l'observation de l'image de l'objet *A* et du **z** • Le réglage précédent est supposé réalisé. On souhaite observer un objet  $\vec{A}$  situé sur l'axe optique à l'abscisse *x*. En déduire de l'objet *A* et du réti-<br>**lan.** Préciser dans quel<br>*x*. En déduire la plage  $x = OA$ ; l'observation de *P* l'image de l'objet *A* et du réti-<br>1 même plan. Préciser dans quel<br>être situé *x*. En déduire la plage<br>*D* que le constructeur doit précule doit se faire dans un même *P* plan. Préciser dans<br> *D* en déduire la<br> *D* en fonction de *x*. de réglage de la distance  $D$  que le constructeur doit prévoir. Déterminer l'expression de  $D$  en fonction de  $x$ .<br>3 • a) Un observateur myope souhaite utiliser le viseur de réglage de la distance  $D$  que le constructeur d<br>voir. Déterminer l'expression de  $D$  en fonction de<br>**3** • a) Un observateur myope souhaite utiliser le

*x*.<br> **a** viseur<br> *A* situé à l'infini, dans les conditions définies précédemment.à l'infini, dans les conditions définies précédemment. **3** • a) Un observateur myope souhaite utiliser le vise :ur<br>.ué<br>.δ. sans ses verres correcteurs pour observer un objet A calculer les valeurs des réglages qu'il doit effectuer. à l'infini, dans les conditions définies précédemment.<br>Sachant que sa distance maximale de vision distincte est  $\delta$ ,

qu'il doit effectuer.<br>
lisateurs du viseur, qu'ils<br>
s, ont des verres correc-<br>  $-8$   $\delta$  et + 8  $\delta$ , déterminer b) En supposant que tous les utilisateurs du viseur, qu'ils la plage de réglage de l'oculaire à prévoir pour que le soient myopes ou hypermétropes, ont des verres correcteurs de vergence comprise entre  $-8 \delta$  et +8 $\delta$ , déterminer teurs de vergence comprise et<br>
la plage de réglage de l'ocu<br>
viseur soit utilisable par tous<br> *Données : a* = 0 et *f'* = 2 cm. cal **b**) soil teu la vis  $D \in \mathbf{B}$ . L'order

Données:  $a = 0$  et  $f'_2 = 2$  cm.

#### p. eu<br>- .

**B.** Étude en L'oculaire de l'oculaire<br>est en fait un doublet de lentilles minces conver-<br>de centre  $O_3$  et de distance focale  $f'_3$  et  $L_4$  de L'oculaire est en fait un doublet de lentilles minces conver-**Etude de l'oculaire**<br>
oculaire est en fait un doublet de lentilles minces conver-<br>
ntes :  $L_3$  de centre  $O_3$  et de distance focale  $f'_3$  et  $L_4$  de<br>
<u>ntre</u>  $O_4$  et de distance focale  $f'_4$ , distantes de  $e = O_3O_4$ <br> centre  $O_4$  et de distance focale  $f'_4$ , distantes de  $e = O_3O_4$ <br>  $(O_3O_4 > 0)$ .<br> **1** • Le réticule étant toujours placé en *O*. l'observateur  $(Q_3O_4 > 0)$ . for pour que le<br>
orrecteurs.<br>
minces conver-<br>
cale  $f'_3$  et  $L_4$  de<br>
es de  $e = O_3O_4$ <br>
<u>O<sub>3</sub>O</u> pour une

**1** • Le réticule étant toujours placé en O, l'observateur étant emmétrope, déterminer la valeur de  $\overline{O_3O}$  pour une observation sans fatigue.<br> **2** • Un oculaire de Ramsden vérifie  $f'_i = f'_i$ . Donner les ar<br>bs observation sans fatigue.

**2** • Un oculaire de Ram <sup>um</sup><br>
<sub>2</sub><br>
<sub>2</sub> placé en avant de  $L_3$ . der<br><u>e</u> placé en avant de  $L_3$ .<br>
A.1) L'image du réticule par l'oculaire doit être située

**Conseils**  $\frac{d}{dx}$ **2**) L'image du réticule par l'oculaire doit être située

laire est à modifier. *d* is exercise par l'oculaire doit être située<br> *d* distance minimale  $d_m$ .<br> *d* = 4*f'* par une lentille convergente. devant l'œil à la distance minimale *d*<sub>m</sub>.<br>2) Se rappeler que la distance minimale objet réel-**B.** However the est  $a = 4f$  par une femme convergence.<br> **B.** Dour différents utilisateurs seul le tirage de l'oculaire est à modifier.<br> **B.** Lors de l'étude d'un oculaire, les formules de conjugateurs de Newton sont ministeurs sout le triage de

**B.** Lors de l'étude d'un oculaire, les formules de conjugaison de Newton sont mieux adaptées.

# 12 Viseur à frontale fixe **12 Viseur à frontale fixe**<br>**1 •** Une lunette est constituée par un objectif, un réticule

et un oculaire. On admettra, pour simplifier, qu'objectif et **i** Une funelle es  $\frac{1}{2}$  culare<br>  $\frac{1}{2}$   $\frac{1}{2}$   $\frac$  et *f* ′1 et un oculaire. On admettra, pour simplifier, qu'objectif et oculaire sont des systèmes minces de distances focales images  $f'_0$  et  $f'_1$ .<br> **a**) L'utilisateur à vue normale observe sans effort le rétioculaire sont des systères images  $f'_0$  et  $f'_1$ .

 $a)$  L'utilisateur à eule à travers l'oculaire.<br>• Quelle doit être la position du plan du réticule par rap-

port à l'oculaire?

· Où l'utilisateur doit-il placer son œil?

### • La distance entre bonnette et objectif est-elle quel-**EXERCICES** 4 Instruments d'observation **Instruments d'observation** [www.biblio-scientifique.net](http://www.biblio-scientifique.blogspot.com)

**•** Ce placement représente-t-il une contrainte importante pour l'observation ?<br>**b**) Le réglage de la lunette nécessite l'observation sans pour l'observation? • Ce placement représente-t-il une contrainte importante pour l'observation?<br>
est la distance entre objectiv et oculaire dans ce cas

fatigue de l'image nette d'un objet situé à grande distance. b) Le réglage de la lunette nécessite l'observation

 $\cdot$  Quelle est la distance entre objectif et oculaire dans ce cas? Fatigue de l'image nette d'un objet situé à grande distance.<br>• Quelle est la distance entre objectif et oculaire dans ce cas?<br>• Comment peut-on qualifier la lunette ainsi réalisée?<br>c) Donner l'expression du grossissement (

dimensions angulaires de l'image et de l'objet) en fonction c) Donner l'expression du grossissement (rapport des sissement peut-il être positif, négatif? des distances focales de l'objectif et de l'oculaire; ce gros-

Une lunette sans réticule présente-t-elle les mêmes n<br>on **contraintes**?

### Une lunette sans réticule présente-t-elle les mêmes<br>
contraintes?<br> **2** • Transformation en « frontale fixe » par adjonction<br>
d'une bonnette<br>
a) On place en avant de l'objectif une lentille supplémen**z** • Transformation en «frontale *f f f f f f f f f f f f f f f f f f f f f f f f f f f f f f f f f f f f f* d'une bonnette

lentille mince. taire, la bonnette, de distance focale  $f'_{\rm B}$  et assimilée à une

• Montrer qu'un tel dispositif permet de viser des objets à distance constante de la bonnette.

conque? • La distance entre bonnette et objectif est-elle conque?<br>b) On suppose connues toutes les distances focales. La distance entre bonnette et objectif est-elle quelson que vue dans le plan du réticule (on supposera que vue dans le plan du réticule (on supposera que vue de v

b) On suppose connues toutes les distance

Exprimer la taille de l'objet visé en fonction de la taille de son image vue dans le plan du réticule (on supposera que le plan du réticule porte des graduations). • son image vue dans le plan du réticule (on supposera que<br>le plan du réticule porte des graduations).<br>**3** • Transformation en «frontale fixe» par déplace-

#### ment de l'objectif<br>en la distance de la distance à la distance de la distance de la distance de la distance de la distance de la **3** • Transformation en «frontale fixe» par déplace-

*L*'objectif est éloigné de l'oculaire de telle sorte que l'observateur obtienne une image nette d'un objet placé à une<br>distance donnée de l'objectif égale à *d*. L'objectif est éloigné de l'oculaire de telle sorte que l'ob-

- Quel est le déplacement de cet objectif?
- **1**) L'œil doit pouvoir observer une image sans<br> **1**) L'œil doit pouvoir observer une image sans accommoder la plus lumineuse possible.

**Conseils** accommoder la plus lumineuse possible. **2**) L'œil doit pouvoir observer une image sans

2) Pour avoir un champ bien éclairé, il faut que la bonnette soit placée contre l'objectif.

# **Corrigés**

### **myope**  $\overline{\phantom{a}}$ **pPR d'un œil myope**<br>Soit *p'* la distance entre le cristallin et la rétine (pour l'œil figure de la formule de conjugation de la formula de la formula de la formula de la formula de Descartes pour l

fictif). La formule de conjugaison de Descartes pour les lentilles minces donne:

*Pour l'œil normal:*

 $\frac{1}{2}$ 

$$
0 + \frac{1}{p'} = V_{\min} ;
$$

- objet au PP:

- object au PP : 
$$
\frac{1}{d_{\text{m}}} + \frac{1}{p'} = V_{\text{max}}.
$$

$$
d_{\text{m}} \quad p'
$$

*Pour l'œil myope :*

- objet au PR:  $\overline{a}$ 

$$
\frac{1}{D'_{\rm m}} + \frac{1}{p'} = V'_{\rm min};
$$

- objet au PP:

$$
\frac{1}{d'_{\rm m}} + \frac{1}{p'} = V'_{\rm max};
$$

*A. N.: D***2**

 $\frac{A}{d_{\text{m}}^2} + \frac{A}{p'} = V'_{\text{max}}$ .<br> $\frac{1}{M} - \frac{1}{M} = V'_{\text{max}} - V'_{\text{min}} = \Delta V$ .  $\frac{1}{d'_{\text{m}}} - \frac{1}{D'_{\text{m}}} = V'_{\text{max}} - 1$ <br>= 25 cm, ce qui est peu!  $\frac{1}{d'_{\rm m}} - \frac{1}{D'_{\rm m}} = V'_{\rm max} - V'_{\rm min}$ 

 $A. N.: D'_m = 25$  cm, ce qui est peu!

### **myope** 1**2 Correction d'un œil myope**<br>• L'image par la lentille d'un objet à l'infini doit être dans **Le plan De cette face face face face face face en faire en faire en faire en faire une faire une intereste de**

**1** • L'image par la lentille d'un objet à l'infini doit être dans le plan PR. De cette façon, l'œil peut en faire une image nette sans accommoder.

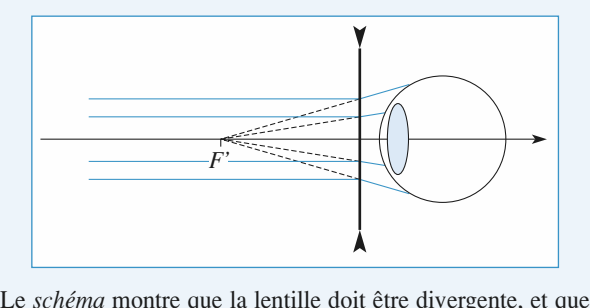

**A**<br>
Le *schéma* montre que la lentille doit être dive<br>
son foyer image  $F'$  doit coïncider avec le PR.<br>
La focale de la lentille est donc  $f' = - (26f')$ <br>  $f' = -25$  cm. Le *schéma* montre que la lentille doit être divergente, et que<br>son foyer image  $F'$  doit coïncider avec le PR.<br>La focale de la lentille est donc  $f' = - (26 - 1)$  cm, soit Son royer image  $F$  doit coincider avec le PR.

La lentille a une vergence négative de −4 dioptries (lentille divergente).<br>2 • Lorsque l'œil accommode au maximum, l'objet *A* est La lentille a une vergence négative de – 4 dioptr<br>divergente).<br>2 • Lorsque l'œil accommode au maximum. l'o

2 • Lorsque l'œil accommode au maximum, l'objet A est situé au PP du système {  $\alpha$ il-lentille }; son image  $A'$  par la

 *H-Prépa Exercices et problèmes, Physique, MPSI-PCSI-PTSI* La photocopie non autorisée est un délit.

de l'œil. O<br>
es:<br> *V* avec  $\overline{OA}$ e est au PP de l'œil. On applique la relation de compose de Descartes :<br>  $\frac{1}{\sqrt{2}} - \frac{1}{\sqrt{2}} = V$  avec  $\overline{OA'} = -(13.5 - 1) = -12.5$  cm.

lentille est au PP de l'œil. On applique la relation de conju-

gaison de Descartes :  
\n
$$
\frac{1}{OA'} - \frac{1}{OA} = V
$$
 avec  $\overline{OA'} = -(13.5 - 1) = -12.5$  cm.  
\nOn obtient  $\overline{AO} = 25$  cm. Le PP du système se trouve donc à  
\n26 cm de l'œil.  
\n3 • Les résultats sont peu modifiés pour une lentille de

On obtient  $AO = 25$  cr<br>26 cm de l'œil.<br>3 • Les résultats sont  $26$  cm de l'œil.

 *f* ′ = – 26 cm, soit *<sup>V</sup>* =–3,85 dioptries.  $\mathfrak{m}$ . interence pro<br>naintenant :

l'œil. On a maintenant:  
\n
$$
f' = -26
$$
 cm, soit  $V = -3,85$  dioptries.  
\n
$$
\frac{1}{\overline{OA'}} - \frac{1}{\overline{OA}} = V
$$
avec  $\overline{OA'} = -13,5$  cm;  
\nd'où  $\overline{AO} = 28$  cm.

Le PP se trouve maintenant à 28 cm de l'œil.

### **c** à 28 cm de<br> **corrigé**  $\overline{a}$ • **POUVOIT SEPATATEUT d'UN CEIL<br>• Lorsque l'œil n'accommode pas, l'image du PR est sur la** myope non corrigé

*doc.* 1 montre que le **f** • Lorsque l'œil n'accommode pas, l'in rétine. La construction géométrique du douver  $F'$  est situé en avant de la rétine. rétine. La construction géométrique du doc. 1 montre que le foyer  $F'$  est situé en avant de la rétine.

onstruction geometrique du *doc*. 1 montre que le<br>
st situé en avant de la rétine.<br> *doc.* 2) passent par un point du plan focal image (*F* $(F'$  sur le *doc*. 2), sur le *doc.* 2) passent par un point à l'infini (dans la direction de le sur le *doc.* 2) passent par un point du plan focal image sur le *doc.* 2), et forment un faisceau dont la trace sur la rous les rayons issus d'un point a r'inimi (dans la direction de<br>l'axe sur le *doc*. 2) passent par un point du plan focal image<br>(*F'* sur le *doc*. 2), et forment un faisceau dont la trace sur la<br>rétine est un disque. Le mine sur le  $acc.$  2) passent par un point de rétine est un disque. Le rayon  $r$  de cette tache image se détermine simplement si on connaît la distance  $a$  entre le foyer

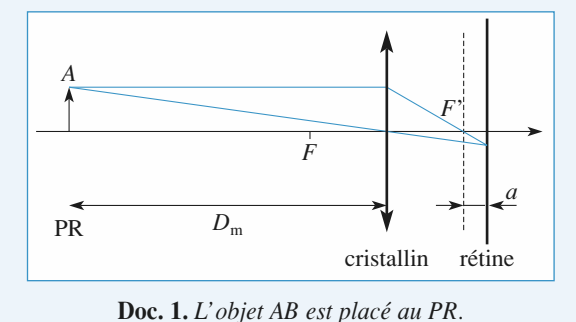

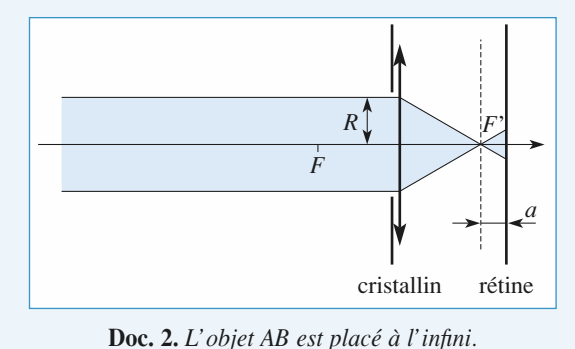

### CORRIGÉS

*FA***.***a*

;

# **Instruments d'observation** [www.biblio-scientifique.net](http://www.biblio-scientifique.blogspot.com)

**A** Instruments d'observation<br> *A* un objet placé au PR. D'après la relation de Newton.  $A$  un  $C$ <br>=  $-f'$  $\cdot$ Soit A un objet placé au PR. D'après la re

**D**m  $\frac{WWW}{FA \cdot a} = -f'^2$ ;<br> **Comment** *D***<sub>m</sub> >>** *f'***,**  $\overline{FA} \approx -D_m$  **et**  $a \approx \frac{f'^2}{D_m} \ll f'$ **.<br>
D'après le** *doc.* **2,**  $r = R \frac{a}{a} \approx r \approx \frac{Rf'}{A}$ **.** D'après le *doc*. 2,  $r = R \frac{d}{f'} \approx r \approx \frac{Kf}{D_m}$ .<br>
2 • Les positions des taches images des objets ponctuels sont  $\frac{1}{2}$ D'après le doc. 2,  $r = R \frac{d}{f'} \approx r \approx \frac{Kf}{D_m}$ .  $\overline{FA} \approx -D_m$  et  $a \approx \frac{f}{l}$ <br> $r = R \frac{a}{r} \approx r \approx \frac{Rf'}{l}$ .  $= R \frac{a}{f'} \approx r \approx \frac{Rf'}{D}$  $f'^2$ 

**le** Les positions des taches images des<br>déterminées par l'intersection du rayon is<br>le centre optique avec la rétine (*doc.* 3).  $\blacktriangle$  Les positions des taches images des objets  $\frac{1}{2}$  $\alpha$  , les cen-<br> $\alpha$ , les cendeterminees par l'intersection du rayon

*haire entre les deux objets est* ∆  $\frac{1}{2}$  aire<br>ges s<br>=  $\Delta$ a field (*abc. 3)*.<br>
entre les deux objet<br>
sont distants de :<br>  $\alpha(f' + a) \approx \Delta \alpha.f'$ <br>
sjointes si  $h > 2r =$ <br>
2R tres des taches images sont distan

$$
h = \Delta \alpha (f' + a) \approx \Delta \alpha f'
$$

tres des taches images sont distants de :<br>  $h = \Delta \alpha (f' + a) \approx \Delta \alpha.f'$ <br>
Les deux taches sont disiontes si  $h > 2r = \frac{2Rf'}{r}$ . *D* $2r = \frac{2Rf'}{R}$ 

 $\Delta \alpha = \frac{2R}{D}$ .

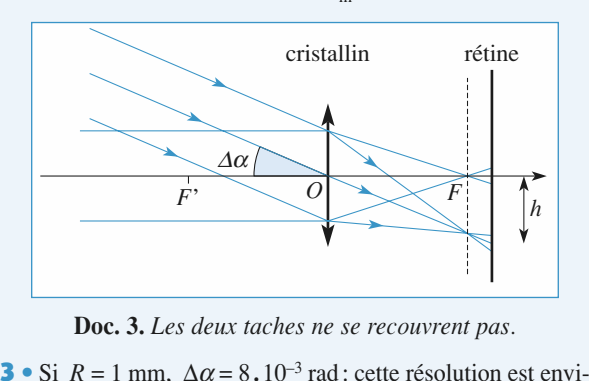

deux taches ne se recouvrent pas.<br> $\alpha = 8.10^{-3}$  rad : cette résolution est envi-<br>bonne que celle de l'œil normal ou cor-<br>es par exemple, la résolution est de 8 cm,<br>ble la lecture des panneaux indicateurs rigé; ainsi, à 10 mètres par exemple, la résolution est de 8 cm, S SI  $\kappa$  = 1 mm,  $\Delta \alpha$  = 8.10  $\alpha$  rad: cette resolution est envi-Fig. ansi, a 10 metres par exemple, la resolution est de 8 cm,<br>ce qui rend impossible la lecture des panneaux indicateurs<br>routiers.<br>Si  $R = 0.1$  mm,  $\Delta \alpha = 8.10^{-4}$  rad. ce qui rend impossible la lecture des panneaux indicateurs putiers.<br>Si  $R = 0.1$  mm,  $\Delta \alpha = 8.10^{-4}$  rad.

rige; anist, a 10 metres par exemple, ia resolution est de 8 cm,<br>ce qui rend impossible la lecture des panneaux indicateurs<br>routiers.<br>Si  $R = 0.1$  mm,  $\Delta \alpha = 8.10^{-4}$  rad.<br>Le fait de fermer les paupières limite l'ouverture  $\Delta t = 0.1$  mm,  $\Delta \alpha = 8.10$  Taa.<br>Le fait de fermer les paupières limite l'ouverture de la pupille, ce qui améliore la résolution, au prix, bien sûr, d'une perte de luminosité: ainsi un œil myope « regardant » à trapupine, ce qui amenore la resolution, au prix, bien sur, d'une Le rait de refiner les paupleres limite i ouverture sans correction. vers un trou circulaire de 0,1 mm de diamètre peut voir « net »  $\frac{1}{2}$ 

La rapprocher de l'utilisation du diaphragme d'un<br>**Protographique** pour quemonter le profondeur de appareil photographique pour augmenter la profondeur de champ d'une photographie.

#### de celui-ci par la lentile entre les comprises entre les par la lentille entre le propise entre le propise entre le P $\alpha$ 14 Loupe d'horloger<br>1 • L'observateur voit une image nette de l'objet si l'image

première condition seule est comprise entre le PK et le PP.  $\mathcal{S}$  cette condition est satisfaile, alors i objet et i image sont  $\blacksquare$  L observateur von une image neue de l objet si i image du même côté de la lentille et celle-ci n'est pas renversée. La the et cene-er if est p<br>le est donc suffisante.

de conjugaison de Descartes :  
\n
$$
\frac{1}{\overline{OA'}} - \frac{1}{\overline{OA}} = \frac{1}{f'}
$$

• Si l'image est au PR.  $-\frac{1}{r} + \frac{1}{r} = \frac{1}{r}$  (*d* est une *disting*). • Si l'image est au PR,  $-\frac{1}{D_m - e} + \frac{1}{d_{\text{max}}} =$ <br> *tance*, positive).<br>
Alors:  $d = d_{\text{max}} = \frac{f'(D_m - e)}{2}$ .  $\frac{1}{m} + \frac{1}{d_{\text{max}}} = \frac{1}{f}$  $+\frac{1}{d_{\max}} = \frac{1}{f'}$ 

Alors: 
$$
d = d_{\text{max}} = \frac{f'(D_{\text{m}} - e)}{f + D_{\text{m}} - e}.
$$
  
Si l'image est au PP, on remplace  $D_{\text{m}}$  par  $d_{\text{m}}$  dans le résultats

*fD e*11, on remplace  $D_m$  par a

*intervalle* cherché est:

$$
\frac{f'(d_m - e)}{f' + d_m - e} < d < \frac{f'(D_m - e)}{f' + D_m - e}
$$
  
Numériauement: 3.96 cm < d < 4.76 cm.

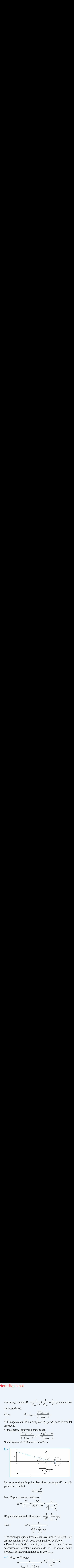

 $g$ nes. On en deduit.  $\frac{d}{dx}$ 

$$
h'=h\frac{d'}{d}.
$$

Dans l'approximation de Gauss:  

$$
\alpha' = \frac{h'}{d' + e} = \frac{hd'}{d(d' + e)} = \frac{h}{d\left(1 + \frac{e}{d'}\right)}.
$$

D'après la relation de Descartes:  $\frac{1}{d} + \frac{1}{d} = \frac{1}{f'}$ 

d'où: 
$$
\alpha' = \frac{h}{d\left(1 - \frac{e}{f'}\right) + e}.
$$

 $= f'$ ), *d*  $\left(\frac{1-\overline{f'}}{f'}\right)^{+e}$ <br> *d*, donc de la position de l'objet.  $\overline{\phantom{a}}$ • On remarque que, si i œu est au loy

 $\alpha'$ <br>ion<br>ur: *l*'œil est au foyer image  $(e = f')$ ,  $\alpha'$ , donc de la position de l'objet.<br>  $e < f'$ , et  $\alpha'(d)$  est une fonction ur maximale de  $\alpha'$  est atteinte pour:<br>
nimale pour  $d = d_{\text{max}}$ . décroissante : La valeur maximale de Finage  $(e = f)$ ,  $\alpha$ <br>
ion de l'objet.<br>
(*d*) est une fonction<br>  $\alpha'$  est atteinte pour :<br>  $d_{\text{max}}$ . **eximal de** *d*, donc de la position d<br> **b** Dans le cas étudié,  $e < f'$ , et  $\alpha'(d)$ <br>
décroissante: La valeur maximale de  $\alpha'$ <br>  $d = d_{\text{min}}$ ; la valeur minimale pour  $d = d_{\text{max}}$ .  $\frac{1}{\epsilon}$ rc<br>a<br>•

décroissante: La valeur maximale de 
$$
\alpha'
$$
 est atte  
\n $d = d_{\text{min}}$ ; la valeur minimale pour  $d = d_{\text{max}}$ .  
\n**3** • •  $\alpha'_{\text{max}} = \alpha'(d_{\text{min}})$   
\n
$$
= \frac{h}{d_{\text{min}} \left(1 - \frac{e}{f'}\right) + e} = \frac{h(f' + d_{\text{min}} - e)}{d_{\text{min}} f'}
$$

=  $\frac{d_{\text{min}}}{dt} \left(1 - \frac{d}{dt}\right)$ <br>  $\alpha'_{\text{max}} = 0.024 \text{ rad.}$ <br>
=  $\alpha'(d_{\text{max}})$ .<br>
ient de même :  $\bullet \alpha'_{\min} = \alpha'(d_{\max}).$  $a_{\text{min}}$ <br>  $N$ .:  $\alpha'_{\text{max}} = 0.0$ .<br>  $\alpha'_{\text{min}} = \alpha'(d_{\text{max}})$ .<br>
In obtient de mên<br>  $\alpha'_{\text{min}} =$  $AN: \alpha' = 0.024$ *fd e*

$$
= \alpha'(d_{\text{max}}).
$$
  
\nient de même :  
\n
$$
\alpha'_{\text{min}} = h \frac{f' + d'_{\text{max}}}{f'(d'_{\text{max}} + e)} = h \frac{f' + D_{\text{m}} - e}{f'D_{\text{m}}}.
$$
  
\n
$$
\alpha'_{\text{max}} = 0,021 \text{ rad}.
$$
  
\nHachette Live, *H-Prépa Exercises et problèmes, Physique, l*  
\nLa photoopie non auto

Instruments d'observation

dre le tracé de droite à gauche pour construire

**IDENTIFY CORRIGÉS** 

 $\hat{A}$  l'œil nu, l'angle sous lequel on voit un objet est maximal un angle  $\alpha_0 = 0.005$  rad. and l'angle sous<br>
alui-ci est au PP.<br>  $\alpha_0 = 0.005$  rad.<br>
apporte donc un<br>  $\overline{5}$  dans tout le cl lorsque celui-ci est au PP. Le même objet serait alors vu sous lorsque celui-ci est au PP. Le même objet serait alors vu sous<br>un angle  $\alpha_0 = 0,005$  rad.<br>La loupe apporte donc un « grossissement pratique »  $\frac{\alpha'}{\alpha_0}$  de<br>l'ordre 4,5 dans tout le champ utilisable. De plus, lorsque *d* 

 $\frac{\alpha'}{\alpha_0}$ 

 *d*maxdation.est voisin de  $d_{\text{max}}$ , l'objet peut être observé sans accommodation.<br>**4** • On reprend les mêmes expressions avec  $d_m = 25$  cm et u<br>ati dation.

dation.<br> **4** • On re<br>  $D_m$  infini . **4** • On reprend les mêmes expression  $D_m$  infini.<br>  $\alpha'_{\text{max}} = 0.023$  rad,  $\alpha'_{\text{min}} = 0.020$  rad<br>
et  $\alpha_0 = 0.004$  rad.<br>
Le « grossissement pratique » est ici of .<br>
Or, l'observation à travers la loupe of  $\overline{a}$ 

 $\alpha_{\text{max}} = 0.023 \text{ rad}$ ,  $\alpha'_{\text{min}} = 0.020 \text{ rad}$ <br>  $\alpha_0 = 0.004 \text{ rad}$ .<br>
« grossissement pratique » est ici de l'ordre de 5.  $\alpha_{\text{max}} = 0.023 \text{ rad}, \alpha_{\text{min}} = 0.020 \text{ rad}$ 

et  $\alpha_0 = 0.004$  rad. el  $\alpha_0 = 0.004$  rad.<br>

Le « grossissement pratique » est ici de

on reprend less<br>infini.<br>ax = 0,023 rad.<br> $\alpha_0$  = 0,004 rad.<br>« grossissement l'observation à<br>bservation direc  $r$ cial. On retrouve bien: directe à 25 cm permettent de défin  $\mathcal{P}_i$ 

$$
G_{\rm c} = \frac{\alpha'_{\rm min}}{\alpha_0} = 5 = \frac{V_{\rm (diptries)}}{4} = \frac{\mathcal{P}_{\rm i}}{4}.
$$

 $\frac{\sigma_c - \sigma_s}{\sigma_0}$  4<br>  $\mathcal{P}_i$  représente la puissance intrinsèque.

#### Loupe ou oculaire 1**5 Loupe ou oculaire**<br>• **a**)Lorsque l'objet *AB* observé est placé au fover de la loupe (*A*

**OUPE OU OCULAITE**<br>
rsque l'objet *AB* observé est placé au foyer de la<br>  $= F$ ), son image *A'B'* à l'infini est vue sans fati- $\mathbf{g}$  (sans accommodation) par l'emmétrope sous l'emmétrope sous l'angles l'angles l'angles l'angles l'angles l'angles l'angles l'angles l'angles l'angles l'angles l'angles l'angles l'angles l'angles l'angles l'angles l<br>. gue (sans accommodation) par l'œil emmétrope sous l'angle

\n- À l'œil nu, l'angle sous lequel on voit un ob lorsque celui-ci est au PP. Le même objet sera un angle α<sub>0</sub> = 0,005 rad.
\n- La loupe apporte donc un « grossissement pra l'ordre 4,5 dans tout le champ utilisable. De j est voisin de 
$$
d_{\text{max}}
$$
, l'objet peut être observé: dation.
\n- On reprend les mêmes expressions avec  $D_{\text{m}}$ infini.
\n- α'<sub>max</sub> = 0,023 rad, α'<sub>min</sub> = 0,020 rad
\n- et α<sub>0</sub> = 0,004 rad.
\n- Le « grossissement pratique » est ici de l'ordre Or, l'observation à travers la loupe d'une im l'observation directe à 25 cm permettent de dé sement commercial. On retrouve bien:\n  $G_c = \frac{\alpha'_{\text{min}}}{\alpha_0} = 5 = \frac{V_{\text{(diptries)}}}{4} = \frac{\mathcal{P}}{4}$ \n
\n- si  $\mathcal{P}_i$  représente la puissance intrinsèque.
\n- Suppe (A = F), son image A'B' à l'infini es que (sans accommodation) par l'œil emmétro
\n- α' =  $-\frac{\overline{AB}}{f'}$ , et la puissance intrinsèque vaut :  $\mathcal{P}_i = \left| \frac{\alpha'}{\overline{AB}} \right| = \frac{1}{f'} = 25$  dioptries.
\n

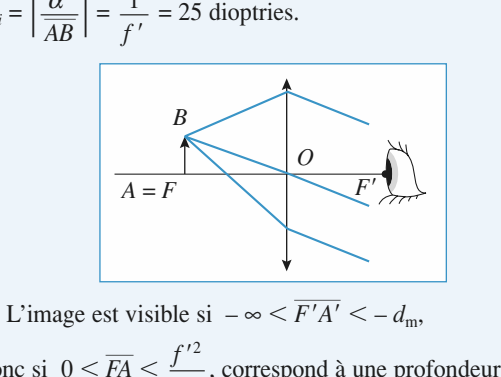

**b)** L'image est visible si 
$$
-\infty \leq \overline{F'A'} \leq -d_m
$$
,  
done si  $0 \leq \overline{FA} \leq \frac{f'^2}{d_m}$ , correspond à une profondeur

d'accommodation  $\frac{f'^2}{d_m} = 0,64$  cm.<br> **2** • **a**)

$$
2 \cdot a)
$$

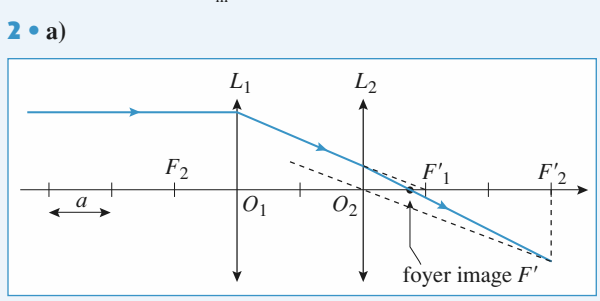

*F*. Il suffit de repren-*F*. Le doublet étant symétrique, on a ici c*O*1*F* = – c*O*2*F* . Le schema musice la construction de  $r$ . Il summer *L*' *L*Etrique, on a ici  $\overline{O_1F} = -\overline{O_2F'}$ . **E.net**<br> **illustre la c**<br> **de droite à**<br> **irique, on a**<br> **ange est déternent de la française de la française de la française de la française de la française de la française de la française de la française de la française d** *F* 1 c*F* 2 *F* = – *f*

**IDENTIFY of SET UP:** The  
\n**IDENTIFY of SET UP:** The  
\n
$$
E = \frac{1}{2} \int_{0}^{2\pi} \frac{1}{2} \, dA
$$
\n
$$
E = \frac{1}{2} \int_{0}^{2\pi} \frac{1}{2} \, dA
$$
\n
$$
E = \frac{1}{2} \int_{0}^{2\pi} \frac{1}{2} \, dA
$$
\n
$$
E = \frac{1}{2} \int_{0}^{2\pi} \frac{1}{2} \, dA
$$
\n
$$
E = \frac{1}{2} \int_{0}^{2\pi} \frac{1}{2} \, dA
$$
\n
$$
E = \frac{1}{2} \int_{0}^{2\pi} \frac{1}{2} \, dA
$$
\n
$$
E = \frac{1}{2} \int_{0}^{2\pi} \frac{1}{2} \, dA
$$
\n
$$
E = \frac{1}{2} \int_{0}^{2\pi} \frac{1}{2} \, dA
$$
\n
$$
E = \frac{1}{2} \int_{0}^{2\pi} \frac{1}{2} \, dA
$$
\n
$$
E = \frac{1}{2} \int_{0}^{2\pi} \frac{1}{2} \, dA
$$
\n
$$
E = \frac{1}{2} \int_{0}^{2\pi} \frac{1}{2} \, dA
$$
\n
$$
E = \frac{1}{2} \int_{0}^{2\pi} \frac{1}{2} \, dA
$$
\n
$$
E = \frac{1}{2} \int_{0}^{2\pi} \frac{1}{2} \, dA
$$
\n
$$
E = \frac{1}{2} \int_{0}^{2\pi} \frac{1}{2} \, dA
$$
\n
$$
E = \frac{1}{2} \int_{0}^{2\pi} \frac{1}{2} \, dA
$$
\n
$$
E = \frac{1}{2} \int_{0}^{2\pi} \frac{1}{2} \, dA
$$
\n
$$
E = \frac{1}{2} \int_{0}^{2\pi} \frac{1}{2} \, dA
$$
\n
$$
E = \frac{1}{2} \int_{0}^{2\pi} \frac{1}{2} \, dA
$$
\n
$$
E = \frac{1}{2} \int
$$

 $\frac{1}{2a}$  $e-2f'$ <br>  $\frac{4}{\sqrt{1}}$ <br>
De même, on a :  $\overline{O_1F} = -\frac{3a}{4}$ . On vérifie l'accord entre ces<br>
valeurs et les constructions graphiques.<br>
Le fover objet *F* est réel (avant *L*<sub>1</sub>), de sorte qu'un réticule placé dans son plan apparaît net, sans accommodation, à un

valeurs et les constructions graphiques.

Le foyer objet F est réel (avant  $L_1$ ), de sorte qu'un réticule placé dans son plan apparaît net, sans accommodation, à un observateur emmétrope qui le regarde à travers l'oculaire.

$$
\mathbf{b})
$$

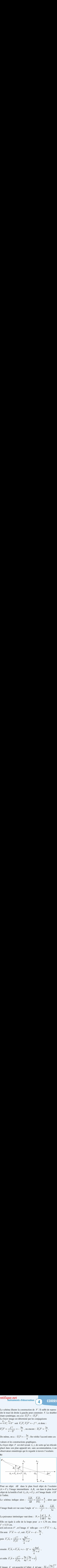

our un objet *AB* dans le plan focal objet de l'oculaire  $= F$ ), l'image intermédiaire  $A_1B_1$  est dans le plan focal Pour un objet *AB* dans le plan focal objet de l'oculaire  $(A = F)$ , l'image intermédiaire  $A_1B_1$  est dans le plan focal objet de la lentille d'œil  $L_2(A_1 = F_2)$ , et l'image finale *A'B'* uns<br>nédi<br>L2  $\overline{1}$ objet de la lentille d'œil  $L_2(A_1 = F_2)$ , et l'image finale A'B'<br>
à l'infini.<br>
Le schéma indique alors :  $\frac{\overline{A_1B_1}}{\overline{A_2B_1}} = \frac{\overline{F_2O_1}}{\overline{F_2O_1}} = \frac{4}{\overline{A_2}}$ , alors que  $\frac{4}{1}$ à l'infini.

Le schéma indique alors : 
$$
\frac{\overline{A_1B_1}}{\overline{AB}} = \frac{\overline{F_2O_1}}{\overline{FO_1}} = \frac{4}{3}
$$
, alors que l'image finale est vue sous l'angle  $\alpha' = -\frac{\overline{A_1B_1}}{\overline{f_1}} = -\frac{\overline{A_1B_1}}{\overline{A_2}}.$ 

Indique alors :  $\frac{A_1B_1}{\overline{AB}} = \frac{F_2U_1}{\overline{FO_1}} = \frac{4}{3}$ , alors que<br>  $f$ : est vue sous l'angle  $\alpha' = -\frac{\overline{A_1B_1}}{f'} = -\frac{\overline{A_1B_1}}{3a}$ .<br>
Intrinsèque vaut donc :  $\mathcal{P}_i = \left| \frac{\alpha'}{\overline{AB}} \right| = \frac{4}{9a}$ .<br>  $\alpha$  à celle finale est vue sous l'an<br>
sance intrinsèque vaut<br>
égale à celle de la lo<br>
3 cm.<br>
est en *F'*, et l'image *A*<br>  $\overline{F'A'} = -d$ , soit  $\overline{F'_2}$  $\frac{A_1B_1}{f'} = -\frac{A_1B_1}{3a}$ 

La puissance intrinsèque vaut donc :  $\mathcal{P}_i = \left| \frac{\alpha'}{\overline{AB}} \right| = \frac{4}{9a}$ .<br>Elle est égale à celle de la loupe pour *a* = 1.78 cm, donc La puissance<br> *Elle est égale*<br> *f'* = 5.33 cm. buiss<br>est<br>5,3<br>ceil<br>note<br> $\overline{F_2}$ intrins<br>  $\lambda$  cel<br>  $F'$ , et<br>  $\lambda = -t$ <br>  $\lambda = -t^{2}$ *α*' = 4

**Elle** est égale  $f' = 5.33$  cm. 9*a*

 $f' = 5,33$  cm.<br> **c**) L'œil est en F', et l'image A' telle que  $-\infty$ .<br>
On note  $\overline{F'A'} = -d$ , soit  $\overline{F'_2A'} = -d - \frac{9a}{4}$ ,<br>
puis  $\overline{F_2A_1} = \frac{-f'^2}{\overline{F_2A_2}} = \frac{9a^2}{9a}$ , rale à celle de la loupe pour *a* =<br>
m.<br>
en *F'*, et l'image *A'* telle que –  $\circ$ <br>  $\frac{F'A'}{A'} = -d$ , soit  $\frac{F_2'A'}{F_2'A'} = -d - \frac{9a}{4}$ <br>  $= \frac{-f'^2}{F_2'A'} = \frac{9a^2}{\frac{9a}{4} + d}$ ,<br>  $\frac{F_2A_1}{A_1} = \frac{F_2A_1}{A_1} + e - 2f' = \frac{-4ad}{9a}$ c) L'œil est en F', et l'image A' telle que  $-\infty < \overline{F'A'} < -d_m$ .

Elle est égale à celle de la loupe  
\n
$$
f' = 5,33
$$
 cm.  
\n**c)** L'œil est en  $F'$ , et l'image  $A'$  tel  
\nOn note  $\overline{F'A'} = -d$ , soit  $\overline{F'_2A'} =$   
\npuis  $\overline{F_2A_1} = \frac{-f'^2}{\overline{F'_2A'}} = \frac{9a^2}{\frac{9a}{4}+d}$ ,  
\nensuite  $\overline{F'_1A_1} = \overline{F_2A_1} + e - 2f' = -$ 

On note 
$$
\overline{F'A'} = -d
$$
, soit  $\overline{F'_2A'} = -d - \frac{9a}{4}$ ,  
\npuis  $\overline{F_2A_1} = \frac{-f'^2}{\overline{F'_2A'}} = \frac{9a^2}{\frac{9a}{4} + d}$ ,  
\nensuite  $\overline{F'_1A_1} = \overline{F_2A_1} + e - 2f' = \frac{-4ad}{\frac{9a}{4} + d}$ ,  
\net enfin  $\overline{F_1A} = \frac{-f'^2}{\overline{F'_1A_1}} = \frac{9a}{4d} \left(\frac{9a}{4} + d\right)$ .  
\nL'image A' est associée à l'objet A tel que :  $\overline{FA} =$ 

© Hachette Livre, *H-Prépa Exercices et problèmes, Physique, MPSI-PCSI-PTSI*

 $\left(\frac{9a}{4}\right)^{2/d}$ 

### **CORRIGÉS**

1

# **Instruments d'observation** [www.biblio-scientifique.net](http://www.biblio-scientifique.blogspot.com)

**d** is a model interval on  $d = \infty$ ,  $A = F$ , et pour  $d = d_m$ , la profondeur d'accom-**4**<br> $A = F, et$ <br> $\left(\frac{9a}{2}\right)^{2/d}$  $\left( \frac{0}{a} \right)$ la focale plus longue. **g**  $\left(\frac{u}{4}\right) = 0.64$  cm. Elle est inchange our  $d = \infty$ ,  $A = F$ ,<br>odation yaut  $\left(\frac{9a}{9}\right)$ 

# **6** Grossissement d'une lunette<br>
• Le système est afocal si  $F'_1 = F_2$ , comme le montre le pre-**6** Gro

**1** • Le système est afocal si  $F_1' = F_2$ , comme le montre le premier schéma. montre que le grossissement de la l<br>  $= \frac{\alpha'}{ } = \frac{h/f_2}{h} = \frac{f'_1}{h} = -\frac{v_2}{h} = 4.$ 

 $\frac{1}{2}$ 

Le deuxième montre que le grossissement de la lunette est:  

$$
G = \frac{\alpha'}{\alpha} = \frac{h/f_2}{h/f_1'} = \frac{f_1'}{f_2} = -\frac{v_2}{v_1} = 4.
$$

Il est supérieur à 1 si on met la plus longue focale en position<br>d'objectif, et la plus courte en position d'oculaire.  $\frac{1}{u}$ 

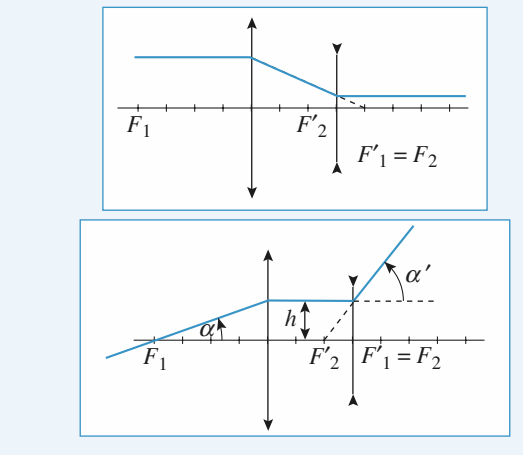

 • $\lambda$  l'œil nu :  $\alpha_{\text{Copemic}} = 0.83'$  et  $\alpha_{\text{Clavius}} = 2.0'$ , donc seul<br>ratère de Clavius est discernable. Avec la lunette, les deux<br>t visibles.  $\alpha_{\text{Clavius}} = 2.0'$ , donc seul<br>Avec la lunette, les deux **z** •  $\hat{A}$  l'œil n le cratère de Clavius est discernable. Avec la lunette, les deux .<br>. w

#### 1<sup>1</sup> Caractéristiques d'un microscope<br>• L'image finale est à l'infini donc l'image intermédiaire **dr** Caractéristiques d'un microscope

**1** • L'image finale est à l'infini donc l'image intermédiaire *de* Newton du grandissement: ا<br>ا dans le plan fo

$$
\gamma = \frac{\overline{A'B'}}{\overline{AB}} = -\frac{\overline{F'A'}}{f'},
$$

$$
\frac{\overline{A_1B_1}}{\overline{AB}} = -\frac{\overline{F_1F_2}}{f'} \text{ (voir le)}
$$

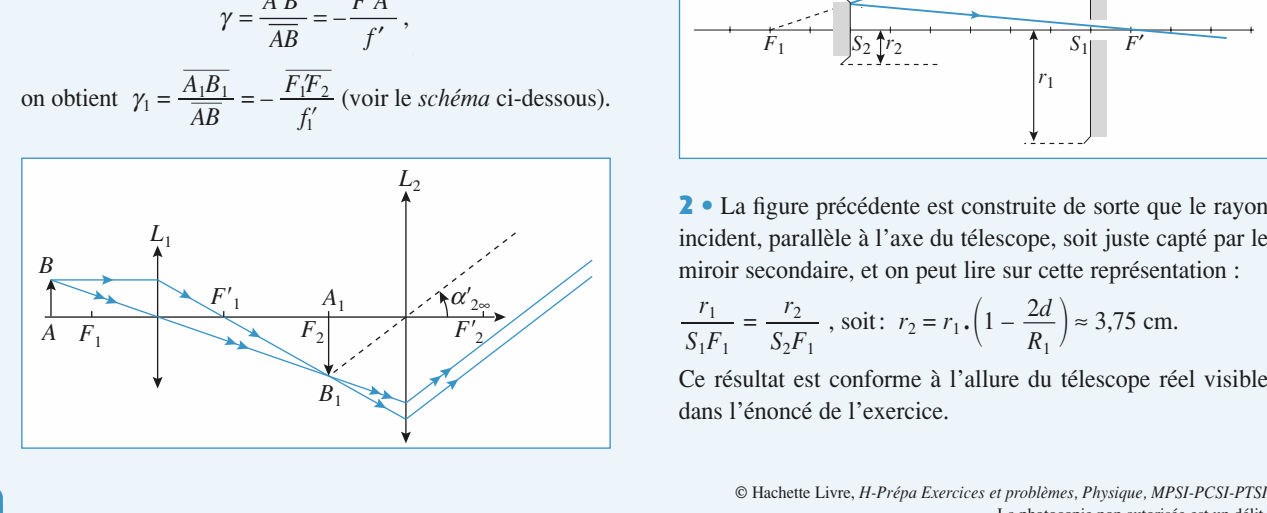

 $\gamma_1 = -\frac{\Delta}{\sigma} = -50$ . (Le – fait que l'image obser-On obtient  $\gamma_1 = -\frac{\Delta}{c\epsilon} = -50$ . (Le – fa  $\frac{J_1}{J_2}$ <br>vée est renversée dans un microscope.) •outeur de finition de la puissance intrinsèque :<br>*D*'après la définition de la puissance intrinsèque : **Intifique**<br>
On obtient<br>
vée est renv<br> **2** • D'après<br>  $\mathcal{P}_i = \left[ \frac{\alpha_s'}{\alpha} \right]$ it  $\gamma$ <br>nver<br>rès la<br> $\frac{1}{\sqrt{3}}$  o the l'image corrinsèque :<br>
l on voit l'image de l'on voit l'image de l'on voir l'image de l'on voir l'image de la possibilité de la possibilité de la possibilité de la possibilité de la possibilité de la possibilité de la  $-\frac{\Delta}{f_1'} = -50$ . (<br>
dans un micros<br>
finition de la p<br>  $v'_\n\infty$  est l'angle<br>
and elle est à l<br>  $\mathcal{P}_{i_2} = \frac{1}{f'_2} = 40$ <br>
commercial es<br>
quel on voit l' $i = 0,25$   $\left| \frac{\alpha'_\infty}{\alpha'_\infty} \right|$  $\begin{bmatrix} 1 & 1 \\ 1 & 1 \\ 1 &$  $=-\frac{\Delta}{f'}=-50$ .

où  $\alpha'_{\infty}$  est l'angle sous lequel on voit l'image<br>  $\overline{B}$  quand elle est à l'infini:<br>  $\mathcal{P}_{i} = \frac{1}{\alpha'} = 40$  dioptries.  $\mathcal{P}_i = \left| \frac{\alpha'_{\infty}}{AB} \right|$  où  $\alpha'_{\infty}$  est l'angle sous let l'objet  $\overline{AB}$  quand elle est à l'infini: LAB  $\left\{\n\begin{array}{l}\n\text{AB} \\
\text{d}\text{e} \\
\text{1'objet } \overline{AB} \\
\text{quand elle est à l'infini:}\n\end{array}\n\right.$   $\mathcal{P}_{i_2} = \frac{1}{f'_2} = 40 \text{ dioptries.}$  $\frac{\partial z}{\partial B}$  où  $\alpha'_{\infty}$  est l'angle sous lequity *f* $\frac{\alpha'_{\infty}}{\overline{AB}}$ <br>jet

where the contract of the contract of the contract of the contract of the contract of the contract of the contract of the contract of the contract of the contract of the contract of the contract of the contract of the cont 2

Le grossissement commercial est le rapport  $\left|\frac{\alpha'_{\infty}}{\alpha_{25}}\right|$ , où  $\alpha_{25}$ <br>est l'angle sous lequel on voit l'objet quand il est à 25 cm de<br>l'œil. Le gi and ell<br>  $\overline{P}_{i_2}$  = -<br>
omm<br>
uel or<br>  $= 0,2$ :<br>
est de<br>  $\overline{A_1B_1}$ ا<br>ا  $\frac{\alpha'_{\infty}}{\alpha_{\infty}}$ 

lequel on voit l'objet quand il est à 25 cm de<br>  $G_c = 0.25 \left[ \frac{\alpha'_{\infty}}{\frac{4D}{n}} \right] = \frac{\mathcal{P}_{i_2}}{1} = 10.$ l'œil.

il.  
\n
$$
G_{\rm c} = 0.25 \left| \frac{\alpha'_{\rm o}}{AB} \right| = \frac{\mathcal{P}_{\rm i_2}}{4} = 10
$$
\nL'image finale est définie par l'angle:

$$
G_{\rm c} = 0.25 \left| \frac{\Delta \omega}{\overline{AB}} \right| = \frac{\Delta \omega}{4} = 10.
$$
  
3 • L'image finale est définie par l'angle:  

$$
\alpha'_{\rm b} = \mathcal{P}_{\rm i} \left| \overline{A_1 B_1} \right| \, d' \text{oh} \quad \alpha'_{\rm b} = \mathcal{P}_{\rm i} \left| \gamma_{\rm i} \right|
$$

$$
\alpha'_{2\infty} = \mathcal{P}_{i_2} |\overline{A_1B_1}| \quad \text{d'où} \quad \alpha'_{2\infty} = \mathcal{P}_{i_2} |\gamma_1 \overline{AB}|.
$$

a ′2∞ = i2 a ′2∞ = i2 g1 <sup>i</sup><sup>2</sup>**Télescope de Schmidt-Cassegrain** = c*S*1*F*1 <sup>C</sup> <sup>=</sup> ′=α ∞γ 0 25,

#### 18 Télescope de Schmidt-Cassegrain<br>• L'image primaire est formée dans le plan focal du miroir **c** *R*

1  $R$ .  $\frac{1}{R_1}$ 

**3 Télescope de 9 1 .** 
$$
L \cdot \text{Image primaire est form}
$$
  $M_1 = \overline{S_1 F_1} = -\frac{R_1}{2} = -40 \, \text{cm}$ .  $L \cdot \text{image finale sera dans le pla $F' \cdot \text{est l'image de } F_1 \text{ par le n}$$ 

**D**<sub>0</sub>

 $\mathcal{F}_1 = \mathcal{S}_1 \mathcal{F}_1 = -\frac{1}{2} = -40$  cm.<br> *image finale sera dans le plan focal du*<br> *'* est l'image de  $\mathcal{F}_1$  par le miroir  $M_2$  $\frac{y}{2}$  est l'image de  $F_1$  par le miroir  $M_2$ : image finale sera dans *C* image primaire est formée dans le<br>  $\sqrt{S_1F_1} = -\frac{R_1}{2} = -40$  cm.<br>
age finale sera dans le plan focal du<br>
set l'image de  $F_1$  par le miroir  $M_2$ <br>  $\sqrt{S_2F'} = \frac{2}{S_2C_2}$ ,<br>  $\sqrt{S_2F'} = \frac{R_2(R_1 - 2d)}{R_2(R_2 - 2d)} = 35$ 

$$
\frac{1}{S_2F_1} + \frac{1}{S_2F'} = \frac{2}{S_2C_2},
$$
  
scit:  $\overline{S_2F_1} = R_2(R_1 - 2d)$ 

$$
\frac{1}{S_2F_1} + \frac{1}{S_2F'} = \frac{1}{S_2C_2},
$$
  
soit:  $\overline{S_2F'} = \frac{R_2(R_1 - 2d)}{2(R_2 + 2d - R_1)} = 35$  cm.

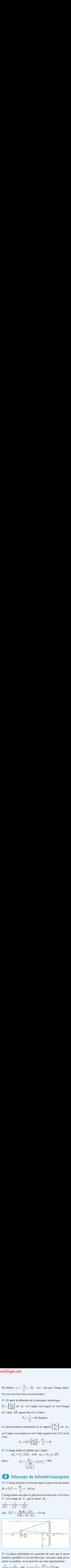

cident, parallèle à l'axe du télescope, soit juste capté par le<br>
iroir secondaire, et on peut lire sur cette représentation :<br>  $\frac{r_1}{r_2} = \frac{r_2}{r_1}$ , soit:  $r_2 = r_1$ ,  $\left(1 - \frac{2d}{r_2}\right) \approx 3.75$  cm. *r*<sub>1</sub> *r*<sub>1</sub> =  $\frac{r_1}{2} = \frac{r_2}{2}$ , soit:  $r_2 = r_1 \cdot (1 - \frac{2d}{2})$ 

$$
\frac{r_1}{S_1F_1} = \frac{r_2}{S_2F_1}
$$
, soit:  $r_2 = r_1 \cdot \left(1 - \frac{2d}{R_1}\right) \approx 3.75$  cm.

Ce résultat est conforme à l'allure du télescope réel visible dans l'énoncé de l'exercice.

Instruments d'observation

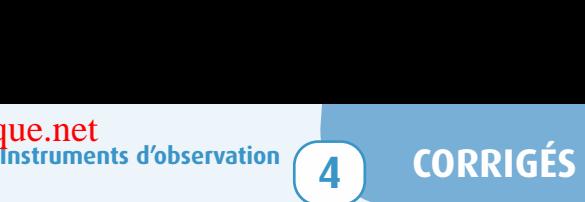

**3** • Une observation sans effort, par un œil emmétrope, suppose de placer l'oculaire à distance focale derrière le foyer  $F'$ : le télescope donne de l'objet humain, à l'infini, une  $\frac{1}{\sqrt{2}}$  one of ∞<br>lac<br>es image à l'∞.  $\sqrt{F}$  $\frac{1}{1}$ <br> $\bullet$ 

 $\mathbf 4 \bullet$ 

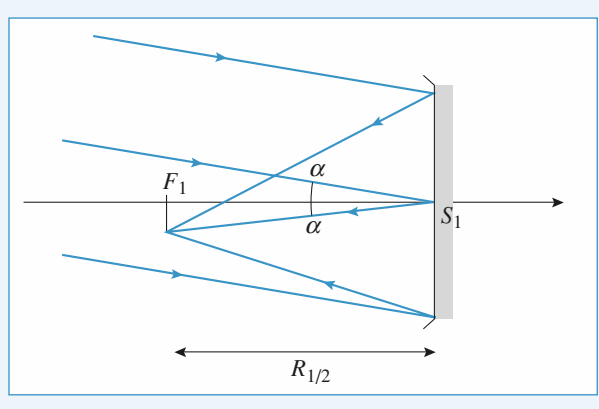

ous l'angle:

$$
\alpha = \frac{D_{\rm L}}{d_{\rm L}} = 9.0 \cdot 10^{-3} \text{ rad} \approx 0.5^{\circ},
$$
l'image primitive, dans le plan focal du miroir *M*.

vue sous l'angle:<br>  $\alpha = \frac{D_L}{d_L} = 9.0 \cdot 10^{-3} \text{ rad} \approx 0.5^\circ,$ <br>
ire, dans le plan focal du mir *D*<sup>1</sup> image primaire, dans le p<br>diamètre  $D_1 = \alpha$ ,  $\frac{R_1}{R_2} = 3.6$ nai<br>=  $a_L$ <br>re, dans le plan 1<br> $\alpha$ ,  $\frac{R_1}{2} = 3,6$  mm.<br>a un diamètre  $D_2$ 

diamètre  $D_1 = \alpha$ ,  $\frac{R_1}{2} = 3,6$  mm.<br> *L*'image finale a un diamètre  $D_2 = D_1$ ,  $\left| \frac{S_2 F'}{S_2 F_1} \right| = 1,25$  cm.<br> *Une lentille de focale*  $f' = \frac{D_2}{2} = 1.4$  *m donnerait une image*  $D_2 = D_1 \cdot \frac{S_2 F'}{S_2 F}$ 

Une lentille de focale  $f' = \frac{D_2}{\alpha} = 1.4$  m donnerait une image<br>de taille identique dans son plan focal image. L'encom-Une lentille de focale  $f' = \frac{D_2}{\alpha} = 1.4$  m donnerait une image<br>de taille identique dans son plan focal image. L'encom-<br>brement du télescope, de l'ordre de  $d = 30$  cm, est nettement

de taille identique dans son plan focal image. L'encombrement du télescope, de l'ordre de  $d = 30$  cm, est nettement<br>inférieur.<br>5 • L'image finale, à l'infini, est vue dans l'oculaire sous rement du télesc<br>férieur.<br>• L'image fina er<br>n<br>:d

mage finale, à l'infini, est vue dans l'oculaire sous  $\alpha' = \frac{D_2}{f_{oc}} = 0.31 \text{ rad} \approx 18^\circ$ . Cette valeur est un peu our l'approximation de Gauss, mais on peut considé-<br>'on voit bien des détails à la surface de la Lune...  $\overline{b}$  de Gauss, mais on peut considération de Gauss, mais on peut considération de Gauss, mais on peut considération de Gauss, mais on peut considération de Gauss, mais on peut considération de Gauss, mais on peut cons l'angle  $\alpha' = \frac{D_2}{f} = 0.31$  rad  $\approx 18^\circ$ . Cette valeur est un p

élevée pour l'approximation de Gauss, mais on peut considérer que l'on voit bien des détails à la surface de la Lune...

Le grossissement 
$$
G = \frac{\alpha'}{\alpha}
$$
 vaut ici 35.

#### 1**El Lunette de Galilée**<br>1 • Une lentille à bords minces est convergente, une lentille Lunette de Galilée

à bords épais divergente.

**2** • **a**) On a la conjugation suivante :<br>**2** • **a**) On a la conjugation suivante : L'objectif plan convexe est converdivergent. en<br>ive *A A*

 $\blacktriangle$  • **a**) On a la conjugaison suivante :

2 • a) On a la conjugaison suivante :  

$$
A_{\infty}
$$
  $\xrightarrow{\text{objectif}}$   $A_1 = F'_1 \xrightarrow{\text{coulaire}}$   $A'_{\infty}$ 

L'image intermédiaire se forme dans re plan focal finage de l'objectif. Pour que l'image finale soit à l'infini,  $\frac{1}{2}$  finage intermédiaire se formé dans  $\frac{1}{2}$  concave convexe

Doc. 1

**Plan** 

plan

 $\vert$  /

convexe

 $\sqrt{ }$ 

 $\Box$ 

plan

concave

Four que i mage inaie son a i mini,<br>il faut que cette image intermédiaire soit dans le plan focal<br>objet de l'oculaire.<br>Soit  $F'_1 = F_2$ : le foyer image de l'objectif est confondu avec le objet de l'oculaire. formale de la cette de la provincia de la provincia de la provincia de la provincia de la provincia de la prov<br>La provincia de la provincia del mando de la provincia del control de la provincia de la provincia de la provi

 **b) Attention:** l'oculaire est divergent. Son foyer objet est à son  $\frac{1}{1}$   $\frac{1}{2}$  to roy or m<br>foyer objet de l'oculaire.

 $\begin{array}{c}\n\text{occ} \\
\text{occ} \\
\text{2}\n\end{array}$ Pour le tracé du rayon lumineux, on utilise un rayon parallè- $\mu$  Alterntion: I oculaire est divergent. Son loyer object-

sa droite !  $doc. 2$ )<br> *Pour le tracé du rayon lumineux*, on utilise un rayon parallèles passant par le centre  $O_1$ , de  $L_1$  non dévié par  $L_1$ . de *L*<sub>1</sub> non dévié par *L*<sub>1</sub>.<br>de *L*<sub>1</sub> non dévié par *L*<sub>1</sub>. e use use u<br>L<sub>1</sub> Pour le trace du ra

entre<br>
s so:<br>
L<sub>1</sub> dimineux, on utilise un rayon parameter<br>  $O_1$  de  $L_1$  non dévié par  $L_1$ .<br>
Intervallèles avant  $L_1$ , leurs supports<br>
dans le plan de front de  $F'_1 = F_2$  au ne passan<br>0  $\frac{1}{2}$  cou  $\sin B_1$ .

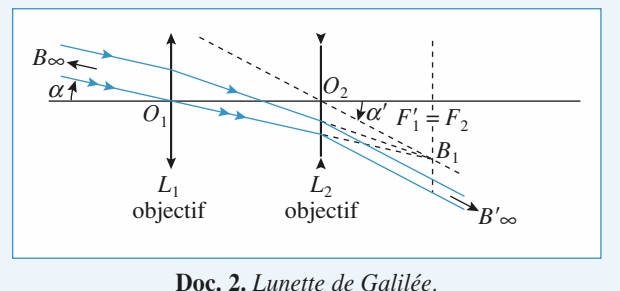

<sup>nette</sup><br>L2 .

our tracer les rayons après  $L_2$ , on trace le rayon qui entre **Doc. 2.** *Lunette d*<br>our tracer les rayons après  $L_2$ , et  $L_2$  passe par  $O_2$  et par  $B_1$ et  $L_2$  passe par  $U_2$  et par  $B_1$ . Pour tracer les rayons après  $L_2$ , on trace le rayon qui entre  $L_1$  et  $L_2$  passe par  $O_2$  et par  $B_1$ .<br>Ce rayon n'est pas dévié et à la sortie de  $L_2$ , les trois rayons Pour tracer les rayons après  $L_2$ , on trace le rayon qui entre .<br>I

 $L_1$  **L**<sub>2</sub>. Passe par  $L_2$  **L**<sub>2</sub> **l**<sub>2</sub> **l**<sub>2</sub> **l2**. Les trois rayons<br>
sont parallèles, car leurs supports dans le milieu incident de<br>  $L_2$ , se coupent dans le plan focal objet de  $L_2$ . sont parallèles, car leurs supports dans le milieu incident de  $\mathbf{r}$  . The contract of  $\mathbf{r}$  is a set of  $\mathbf{r}$  is a set of  $\mathbf{r}$  is a set of  $\mathbf{r}$ nt parallèles, car leurs supports dans l<br>
et coupent dans le plan focal objet de<br>
D'après le schéma ci-dessus (*doc.* 2):

Pour tracer les rayons après 
$$
L_2
$$
, on trace le rayon qui entre  
\n $L_1$  et  $L_2$  passe par  $O_2$  et par  $B_1$ .  
\nCe rayon n'est pas dévié et à la sortie de  $L_2$ , les trois rayons  
\nsont parallèles, car leurs supports dans le milieu incident de  
\n $L_2$  se coupent dans le plan focal objet de  $L_2$ .  
\n**c)** D'après le schéma ci-dessus (*doc*. 2):  
\n
$$
\alpha' = \frac{\overline{F_1} \overline{B_1}}{\overline{O_2 F_1}} = \frac{\overline{F_1} \overline{B_1}}{\overline{O_2 F_2}} = -\frac{\overline{F_1} \overline{B_1}}{\overline{f_2}} \quad \text{et} \quad \alpha = \frac{\overline{F_1} \overline{B_1}}{\overline{O_1 F_1}} = \frac{\overline{F_1} \overline{B_1}}{\overline{f_1}}
$$
\n  
\nd'où: 
$$
G = \frac{\alpha'}{\alpha} = -\frac{f'_1}{f'_2}.
$$
\n**d)** D'après l'observation de la Lune, le diamètre angulaire de  
\ncelle-ci est multiplié par 30, donc  $G = 30$ . D'après le doc. 2:  
\n
$$
\frac{\overline{O_1 O_2}}{\overline{O_1 O_2}} = \frac{\overline{O_1 F_1} + \overline{F_2 O_2}}{\overline{F_1} + \overline{F_2 O_2}} = \overline{f_1' + f'_2}.
$$

 $\frac{\partial^2 f}{\partial t^2}$ .<br>
ne, le diamètre angulaire de<br>  $G = 30$ . D'après le *doc*. 2: ervation de la Lune, le diamèt  $\frac{6}{2}$  =  $f'_1 + f'_2$ . celle-ci est multiplié par  $\frac{30}{100}$ , donc *G* = 30. *f* ′1 <sup>+</sup> *<sup>f</sup>* ′<sup>2</sup> = 37,5 cm et . D'où *<sup>f</sup>* ′<sup>1</sup> <sup>≈</sup> 38,8  $\overline{b_2} = f_1' +$ 

*O*<sub>1</sub>*O*<sub>2</sub><br>
donc  $f'_1 + f'_2 = 3$ <br>  $f'_2 \approx -1,3$  cm.  $f_2' = -\frac{f_1'}{f_2}$  $=-\frac{1}{20}$ 

**CORRIGÉS** 

# **Instruments d'observation** [www.biblio-scientifique.net](http://www.biblio-scientifique.blogspot.com)

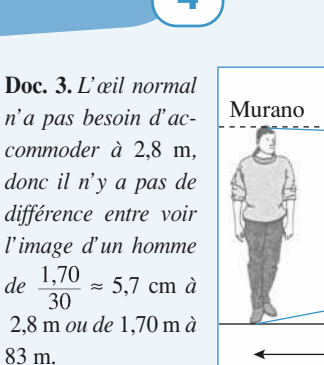

*n'a pas besoin d'ac-*

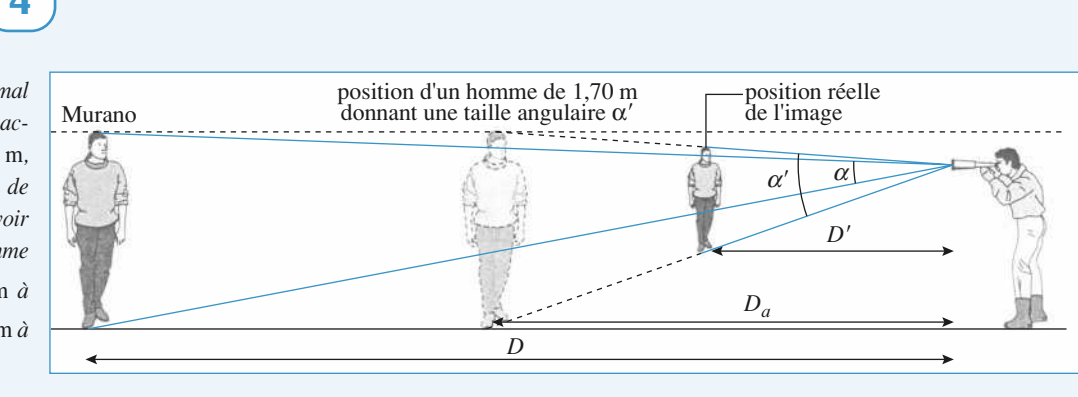

• **a**) Les gens observés peuvent être considérés comme

gens observés peuvent être considérés comme<br>ii.<br> $\alpha' = G\alpha$  avec  $\alpha = \frac{h}{D}$  où *h* est la taille de<br>*D* la distance homme-lunette. Soit  $\alpha' = 2,0,10^{-2}$ <br>i 1°10'. on a donc  $\alpha' = G\alpha$  avec  $\alpha = \frac{h}{D}$  où *h* est la taille de<br>
l'homme et *D* la distance homme-lunette. Soit  $\alpha' = 2.0.10^{-2}$ <br>
rad ou  $\alpha' = 1^{\circ}10'$ .<br>
b) Si on extrapole l'impression de rapprochement obtenu<br>
dans le cas On a donc  $\alpha' = G\alpha$  avec  $\alpha = \frac{h}{D}$ <br>
l'homme et *D* la distance homme-lu<br>
rad ou  $\alpha' = 1^{\circ}10'$ .<br>
b) Si on extrapole l'impression de<br>
dans le cas de la Lune, les gens s  $\alpha$  density to  $\alpha$  and  $\alpha$  and  $\alpha$  and  $\alpha$  and  $\alpha$  and  $\alpha' = 1^{\circ}10'$ . I'homme et *D* la distance homme-lunette. Soit  $\alpha' = 2.0 \cdot 10^{-2}$ <br>rad ou  $\alpha' = 1^{\circ}10'$ .<br>**b**) Si on extrapole l'impression de rapprochement obtenu

b) Si on extrapole extrapole l'impression de rapprochement obtenus de la Lune, les gens semblent à une distance  $D_a = \frac{D}{\sqrt{2}} \approx 83$  cm, car ils sont vus sous l'angle dans le cas de la Lune, les gens semblent à une distance

 $\frac{h}{2}$ 

$$
\alpha' = 30\alpha = 30 \frac{h}{D}.
$$

apparente :  $D_a = \frac{1}{3}$ <br>  $\alpha' = 30\alpha = 30 \frac{h}{D}$ .<br>
En fait, cet angle co  $\alpha' = \frac{h'}{D'}$  où *h'* est la taille<br>
ance réelle.<br>  $-\frac{f'_2}{h} h = \frac{h}{h}$  On en déduit En fait, cet angle correspond à  $\alpha' = \frac{h'}{D'}$  of  $\alpha'$  a distance réelle. Sur left  $D'$  $h'$  $\overline{\phantom{a}}$ 

2*f*

*doc.* 4, on peut lire:  $h' = -\frac{f'_2}{f'_1} h = \frac{h}{30}$ . On en déduit <br>que l'image est en fait à  $D' = \frac{h'}{f'_1} = \frac{h}{30} = \frac{D}{28} \approx 2.8$  m. *h*ance réelle.<br> $-\frac{f'_2}{h}h = \frac{h}{h}$  $\frac{1}{2}$ 

 $\mathbf{b}' = \mathbf{b} - \mathbf{D}$ que l'image est en fait à  $D' = \frac{n}{\alpha'} = \frac{n}{30\alpha} = \frac{B}{000}$  $\frac{h'}{h} = \frac{h}{2a}$ 

C'est-à-dire encore 30 fois plus près qu'on le pensait par simple impression visuelle.  $\frac{u}{2}$  $\alpha'$ <br>
as

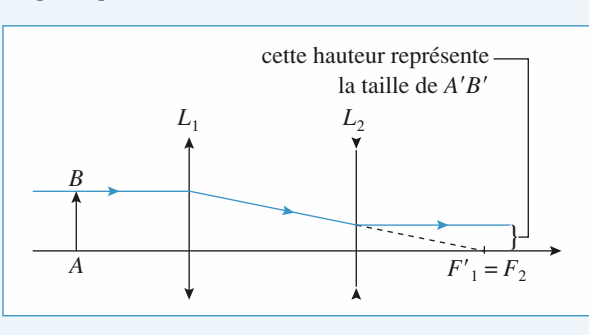

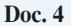

### **The Mesure d'Indice d'I aide Formal Control of The Calcular Control of The Calcular Control of The Control of Control of Control of Control of Control of Personal PR (PP)** d'un microscope

de l'œil. La latitude de mise au point  $\delta$  est la distance d forme au PR (PP)  $\delta$  est la distance  $\frac{4}{1} \cdot S_0$ it<br>..

 $L_1$  est l'objectif et  $L_2$  l'oculaire:  $\text{L}_1 \text{C}$  L<sup>1</sup> ocularity  $L_1 \rightarrow F_2 \rightarrow L_2$ 

Si 
$$
L_1
$$
 est l'objectif et  $L_2$  l'oculaire:  
\n
$$
A_{PR} \xrightarrow{L_1} F_2 \xrightarrow{L_2} PR(\infty).
$$
\n
$$
A_{PP} \xrightarrow{L_1} A'_{PP} \xrightarrow{L_2} PP.
$$

*A*<sub>PP</sub>  $\xrightarrow{L_1} A'_{PP} \xrightarrow{L_2} P P P$ .<br>
mule de conjugaison de Newton pour  $L_1$  et  $A_{PR}$ <br>  $\overline{F_1 A_{PR}} \cdot \overline{F_1 F_2} = -f_1^2$ , soit  $\overline{F_1 A_{PR}} = -\frac{f_1'^2}{\Delta}$ .<br>
aule de Newton pour  $L_2$  et PP donne: Newton pour<br> $\frac{f_1'^2}{F_1 A_{\text{DP}}} = -\frac{f_1'^2}{2}$ .

$$
\overline{F_1 A_{\text{PR}}} \cdot \overline{F_1 F_2} = -f_1^2 \text{, soit } \overline{F_1 A_{\text{PR}}} = -\frac{f_1'^2}{\Delta}
$$
  
• La formule de Newton pour  $L_2$  et PP donne:

 $= -f_1^2$ , soit  $F_1A_{\text{PF}}$ <br>
on pour  $L_2$  et PP<br>
PP  $\cdot F_2A'_{\text{PP}} = -f_2'^2$  $\frac{1}{2}$  $\frac{u}{c_2}$  et PP donne 2

 $F_2'PP$ ,  $F_2A'_{PP} = F_2'PP$ <br> $F_2'PP$  = –  $d_m$  (PP avant l'œil), donc wton pou<br>  $\overline{F'_2$ PP  $\overline{F'_2}$ <br>
ant l'œil<br>
ton pour *L*onc  $\overline{F_2A}$ <br>donne:  $\overline{F_2^{\prime}PP} \cdot \overline{F_2A'_{PP}} = -f_2^{\prime 2}$ .<br>
ant l'œil), donc  $\overline{F_2A'_{PP}} = \frac{f_2^{\prime 2}}{d_m}$ m

 $\frac{1}{F_1 A_{PP}} \cdot \frac{1}{F'_1 A'_{PP}} = -f'_1{}^2$ ,

$$
F_2 \text{Ff} = -a_{\text{m}} \text{ (Ff} \text{ avant 1 cell), donet } F_2 A_{\text{PP}} = \frac{1}{d_{\text{m}}}.
$$
\nLa formule de Newton pour  $L_1$  donne :

\n
$$
\overline{F_1 A_{\text{PP}}} \cdot \overline{F_1' A_{\text{PP}}} = -f_1'^2,
$$
\nsoit  $\overline{F_1 A_{\text{PP}}} = \frac{-f_1'^2}{\Delta + f_2'^2 / d_{\text{m}}} \approx -\frac{f_1'^2}{\Delta} \left( 1 - \frac{f_2'^2}{\Delta d_{\text{m}}} \right).$ 

\nDonc :  $\delta \approx \frac{f_1'^2 f_2'^2}{\Delta^2 d_{\text{m}}} = \frac{1}{16 G_c^2 d_{\text{m}}}$  et  $G_c > 560$ 

pour  $\delta$  < 1 um.

 $\delta \approx 1$  µm.<br>  $\delta < 1$  µm.<br>
1 posant *x*<br>
entre l'épai  $\Delta^2 d_m$  16  $G_c^2 d_m$ <br>
• En posant *x*<sub>1</sub> = 259 µm, *x*<sub>2</sub> = 121 µm et *x*<sub>3</sub> = 62 µm, *x*<sub>1</sub> – *x*<sub>3</sub> *i*9  $\mu$ m,  $x_2 = 121 \mu$ m et *z*<br>*e* de la lamelle ;  $x_1 - x_2$ **2** • En posant  $x_1 = 259 \text{ }\mu\text{m}$ ,  $x_2 = 121 \text{ }\mu\text{m}$  et  $x_3 = 62 \text{ }\mu\text{m}$ ,  $x_1 - x_3$  représente l'épaisseur *e* de la lamelle ;  $x_1 - x_2$  représente la distance *e'* entre l'image du trait bleu par la lamelle et l  $\blacksquare$  en pos represente I epaisseur *e* de<br>tance *e'* entre l'image du<br>de la lame.<br>*n* sin*i* = sin*i'* , soit  $ni \approx i'$ . amelle et

de la lame.  
\n
$$
n \sin i = \sin i', \text{ soit } ni \approx i'.
$$
  
\n $\tan i = \frac{OI}{OA} \text{ et } \tan i' = \frac{OI}{OA'}; \text{ d'où } OA' = \frac{OA}{n}, \text{ soit } e' = \frac{e}{n}.$   
\nOn a donc  $e = 197 \pm 2 \text{ µm};$   
\n $e' = 138 \pm 2 \text{ µm et } n = \frac{e}{e'} = 1,43.$
*O*c

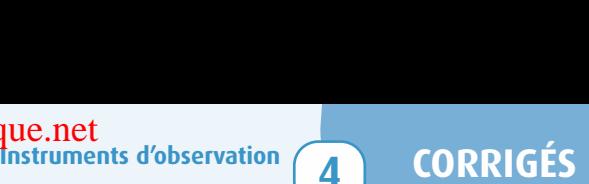

# **viseur**

1 • Soit *O''* la position de l'œil et *O'* l'image de *O* par l'o<br>
réticule **oulaire** culaire.

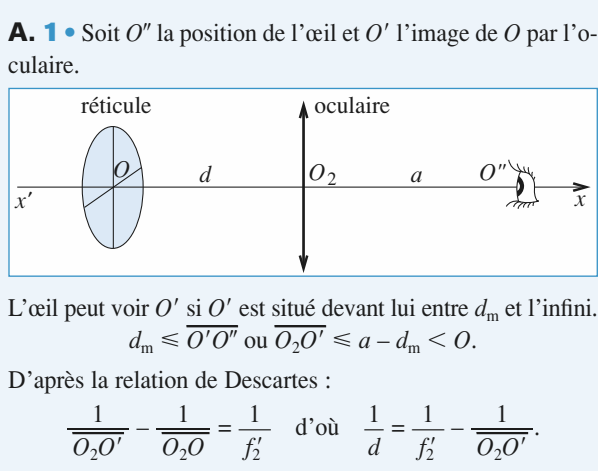

 $d_{\rm m} \le \overline{O'O''}$  ou  $\overline{O_2O'} \le a - d_{\rm m} < O$ .

We will peut voir *O'* si *O'* est situé devant lui entre 
$$
d_m
$$
 et l'infini.  
\n
$$
d_m \leq \overline{O'O''} \text{ ou } \overline{O_2O'} \leq a - d_m < 0.
$$
\n
$$
d_m \leq \overline{O'O''} \text{ ou } \overline{O_2O'} \leq a - d_m < 0.
$$
\n
$$
\frac{1}{\overline{O_2O'}} - \frac{1}{\overline{O_2O}} = \frac{1}{f'_2} \quad \text{d'où} \quad \frac{1}{d} = \frac{1}{f'_2} - \frac{1}{\overline{O_2O'}}.
$$
\n
$$
d = \frac{\overline{O_2O'} f'_2}{\overline{O_2O'} - f'_2}
$$
\n
$$
\text{est une fonction décroissante de } \overline{O_2O'} \text{ quand } \overline{O_2O'} \text{ varied de}
$$

est une fon-<br> $\infty$  à  $a - d_m$ . d est une fonction décroissante de  $\overline{O_2O'}$  quand  $\overline{O_2O'}$  varie  $-\infty$  à  $a - d_m$ .<br>Pour une observation sans fatigue, on doit placer *O* en *F*<sub>2</sub>. a est une fonction decroissante de  $O_2O$  quand

 $f$ ans fatigue, on doit placer O en  $F_2$ . bbservation sans fatigue, on doit placer *C*<br>
le réglage du réticule est donnée par :<br>  $\Delta d = f'_2 - \frac{f'_2(a - d_m)}{=} = \frac{f'_2}{2}$ ans fatigu<br>réticule e<br> $a'_{\text{2}}(a - d_{\text{m}})$ 

La plage de réglage du réticule est donnée par:  
\n
$$
\Delta d = f_2' - \frac{f_2'(a - d_m)}{a - d_m - f_2'} = \frac{f_2'^2}{f_2' + d_m - a}.
$$
\n
$$
\Delta d \text{ est minimale si } a = 0: \text{l'observateur a tout inférêt à col-
$$

 $E = f_2$   $\frac{d}{dt} = \frac{d_m - f_2'}{f_2'} = \frac{d}{f_2' + d_m - a}$ .<br>
ale si  $a = 0$ : l'observateur a tout intérêt à contre  $L_1$  pour régler la position de l'oculaire.  $\frac{d}{r}$ 

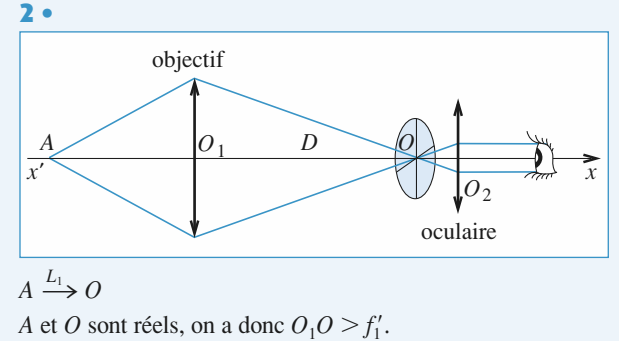

*A* est *Q* sont réels, on a donc  $O_1O > f'_1$ .<br> *A* est à l'infini, son image se forme en *F*<sub>1</sub>

 $A \xrightarrow{L_1} O$ <br>
A et O sont réels, on a donc  $O_1O > f'_1$ .<br>
Si A est à l'infini, son image se forme en  $F'_1$ . On doit avoir *A* et *O* sont réels, on a<br> *Si A* est à l'infini, son<br>  $F'_1 = O$ , donc  $D_{\text{min}} = f'_1$ . .<br>n<br>.'.

 $F'_1 = O$ , don<br>D'autre pai<br>égale à 4  $f'_1$ (resultat à connaître). On a alors *A* situé à 2 *f*<sup>1</sup> de la situé à 2 *f*<sup>1</sup> de la situé à 2 *f*<sup>1</sup> de l<sup>1</sup> de l<sup>1</sup> de l<sup>1</sup> de l<sup>1</sup> de l<sup>1</sup> de l<sup>1</sup> de l<sup>1</sup> de l<sup>1</sup> de l<sup>1</sup> de l<sup>1</sup> de l<sup>1</sup> de l1 de l1 de l1 de l1 de l1 d *L*<sub>1</sub> = *O*, sonc *D*<sub>min</sub> = *J*<sub>1</sub>.<br>
D'autre part, la distance min<br>
égale <u>à 4 *f*<sub>1</sub></u> (résultat à connaite de *D*<sub>1</sub>*O* = 2 *f*<sub>1</sub>, soit: *D*<sub>max</sub> Equal part of the set of the set of the set of the set of the set of the set of the set of the set of the set of the set of the set of the set of the set of the set of the set of the set of the set of the set of the set o  $L_1 > 0$ <br>et *O* sont réels<br>*A* est à l'infi<br> $l = 0$ , donc  $D_n$ <br>'autre part, la<br>ale <u>à 4  $f'_1$ </u> (rés<br>et  $\overline{O_1O} = 2 f'_1$ mimale<br>aître).<br>=  $2 f_1'$  $\begin{bmatrix} 1 \\ 1 \end{bmatrix}$  $\frac{\partial^2 f}{\partial x^2}$  (résultat à connaître<br>  $\frac{\partial^2 f}{\partial y^2} = 2 f'_1$ , soit:  $D_{\text{max}} = 2$ <br>  $x < -4 f'_1$  et  $f'_2$  $\begin{bmatrix} 1 \\ 2 \\ 3 \end{bmatrix}$  $O_1O >$ <br>
e se fo<br>
imale (itre). C<br>  $O_1 = 2 f'_1$ .<br>  $f'_1 <$ <br>  $f'_1 <$ <br>  $\overline{O_1O}$ Figure en  $F'_1$ . On doit as<br>
bbjet réel-image réelle<br>
bn a alors A situé à  $2 f_1$ <br>  $D < 2 f'_1$ .<br>  $D = D$  et  $\overline{OA} = D + x$ . in<br>*Cl*<br>, 1<br>(re<br>2<br>, pn *C*<br>*C*<br>*D*c<br>*D*c<br>*D*c<br>*D* 

 $L_1$  et  $\overline{O_1O} = 2f'_1$ , soit:  $D_{\text{max}} = 2f'_1$ <br>Donc:  $x < -4 f'_1$  et  $f'_1$  <<br>Pour un *x* donné, on détermine *D*:  $x < -4 f_1'$  et Donc:

Donc: 
$$
x < -4 f'_1
$$
 et  $f'_1 < D < 2 f'_1$ .  
\nPour un *x* donné, on determine *D* :  
\n
$$
\frac{1}{\overline{O_1 O}} - \frac{1}{\overline{O_1 A}} = \frac{1}{f'_1}
$$
 avec  $\overline{O_1 O} = D$  et  $\overline{O_1 A} = D + x$   
\nDonc:  $D_2 + Dx - xf'_1 = 0$  et  $D = \frac{-x + \sqrt{x(x + 4 f'_1)}}{x^2 + x^2}$ .

 $rac{1}{\overline{O_1O}} - \frac{1}{\overline{O_1A}} = \frac{1}{f'_1}$  avec  $O_1O = D$  et  $O_1A = D + x$ .<br>
Donc:  $D_2 + Dx - xf'_1 = 0$  et  $D = \frac{-x + \sqrt{x(x + 4f'_1)}}{2}$ .<br>
3 • a) L'objet *A* est à l'infini. Son image se forme en *O* pour  $\frac{1}{\sqrt{2}}$ 

**3** • **a**) L'objet A est à l'infini. Son image se forme en O pour  $D = f'_1$ .  $\frac{1}{\sqrt{2}}$ 

L'observateur myope observe *O'* sans fatigue si :  $\frac{\text{erve } O'}{2Q'} = a - \delta.$  $\overline{O_2O'}=a-\delta$ .  $\frac{e}{e}$ L'observateur myope observe  $O'$  sans fatigue si: *O*c**or**<br>ar<br>c c

Il doit régler l'oculaire pour avoir  $\frac{1}{\overline{O_2O'}} - \frac{1}{\overline{O_2O}} = \frac{1}{f'_2}$ ,<br>soit  $\overline{O_2O} = \frac{f'_2(\delta - a)}{f'_2}$  et  $d = \frac{f'_2(a - \delta)}{f'_2}$ .  $\frac{1}{\sqrt{1-\frac{1}{2}}}\int_{0}^{1}$ 2 $\frac{1}{\overline{O_2O'}} -$ <br> $\frac{1}{\delta(a - \delta)}$  $\overline{ }$  $d'$  oculair<br> $d'(\delta - a)$  $\frac{1}{2}$  $\frac{1}{\overline{O_2O'}} - \frac{1}{\overline{O_2O}} = \frac{1}{f_2'}$ 1

In dot regier 1 oculaire pour avoir 
$$
\frac{\overline{O_2O'}}{\overline{O_2O}} = \frac{f'_2}{f'_2}
$$
,  
soit  $\overline{O_2O} = \frac{f'_2(\delta - a)}{a - \delta - f'_2}$  et  $d = \frac{f'_2(a - \delta)}{a - \delta - f'_2}$ .

 $L$ 'observateur devra commencer par régler l'oculaire de façon *A*<br> *A* nette : l'image *A*' de *A* par l'ob-<br> *A* nette : l'image *A'* de *A* par l'ob- $\epsilon$  observateur devra commencer parties. lunette pour voir l'image de A nette : l'image A' de A p<br>
jectif sera dans le plan du réticule.<br> **b**) *Œil myope :*  $\delta = \frac{1 \text{ m}}{2} = 12.5 \text{ cm}$ ;  $d_{\text{min}} = 1.72 \text{ cm}$ . f<sub>2</sub><br>  $\frac{f}{f}$  : ensuite<br>  $\frac{f}{f}$  age de *A*<br>  $\frac{f}{f}$  = 12<br>  $\frac{f}{f}$  =  $\frac{f}{f}$ <br>  $\frac{f}{f}$  =  $\frac{f}{f}$ <br>  $\frac{f}{f}$  =  $\frac{f}{f}$ **France Service 1**<br>**F** service 1<br>**F** service 1<br>**F** service 1 an d<br> $\frac{1 \text{ m}}{ }$ 

**b**) *Etil myope* : 
$$
\delta = \frac{1 \text{ m}}{8} = 12.5 \text{ cm}
$$
 ;  $d_{\text{min}} = 1.72 \text{ cm}$ .  
*Etil hypermétrope* :  $\delta = -\frac{1 \text{ m}}{8} = -12.5 \text{ cm}$  ;  $d_{\text{max}} = 2.38 \text{ cm}$ .

*C*il hypermétrope :  $\delta = -\frac{1 \text{ m}}{8} = -12.5 \text{ cm}$  ;  $d_{\text{max}} = 2.38$ <br> **B. 1** • *O* est au fover objet *F* de l'oculaire  $F \xrightarrow{L_3} F_A \xrightarrow{L_4} \infty$ .  $d_{\text{max}} = 2$ <br> $\stackrel{\text{L}_3}{\rightarrow} F_4 \stackrel{\text{L}_4}{\rightarrow}$ Formule de Newton :

<u>de</u> l'oculiste de l'oculiste de l'oculiste de l'oculiste de l'oculiste de l'oculiste de l'oculiste de l'altre de l'altre de l'altre de l'altre de l'altre de l'altre de l'altre de l'altre de l'altre de l'altre de l'altre ormule de Newton:  $\overline{F_3F} \cdot \overline{F'_3F_4} = -f'_3{}^2$ ,<br>vec  $\overline{F'_3F_4} = e - f'_3 - f'_4$ ; b  $Q$ <br>**B** F

**b)** *Etil myope*: 
$$
\delta = \frac{1 \text{ m}}{8} = 12,5 \text{ cm}
$$
;  $d_{\text{min}} = 1,72 \text{ cm}$ .  
\n*Etil hypermétrope*:  $\delta = -\frac{1 \text{ m}}{8} = -12,5 \text{ cm}$ ;  $d_{\text{max}} = 2,38 \text{ cm}$   
\n**B. 1** • *O* est au foyer objet *F* de l'oculaire  $F \rightarrow f_4 \rightarrow \infty$ .  
\nFormule de Newton:  $F_3F$ ,  $F_3F_4 = -f_3'^2$ ,  
\navec  $\overline{F_3F_4} = e -f_3' - f_4'$ ;  
\n $\overline{F_3F} = \frac{-f_3'^2}{e - f_3' - f_4'}$  et  $\overline{O_3O} = \overline{O_3F} = \overline{O_3F_3} + \overline{F_3F}$   
\n $\overline{O_3O} = -f_3' - \frac{f_3'^2}{e - f_3' - f_4'} = f_3' \frac{e - f_4'}{e - f_3' - f_4'}$ .  
\n**2** • Oculaire de Ramsden:  $\overline{O_3O} < 0$ , soit:  $\frac{e - f_3'}{e - f_3'} > 0$ 

**2** • Oculaire de Ramsden:  $\overline{O_3O}$  < 0, soit <br>d'où  $e > 2f'_3$  ou  $e < f'_3$ . **1**  $\frac{e - f'_3}{-2 f'_3}$ 

# **12 Viseur à frontale fixe**<br>**1** • **a**) Pour que l'œil normal observe sans effort un objet, **CEL** Viseur à frontale fixe

celui-ci doit etre à l'infini par rapport à l'œil. Le reticule doit être placé dans le plan focal objet de l'oculaire.être placé dans le plan focal objet de l'oculaire.  $\bullet$  a) four que i œil normal observe sans enort un objet,

etre place dans le plan local objet de l'oculaire.<br>• La position de l'œil n'a pas d'importance pour la netteté de image du rencuie car cene-ci est a immin. Cependant le  $\alpha$  champ de vision depend de la position de l'œul La position  $\bullet$  La position de l'œu n a pas d'importance pour la nettete de optimale correspond à l'emplacement du cercle oculaire cercle occupation of the contractors in proche du foyer image de l'oculaire.

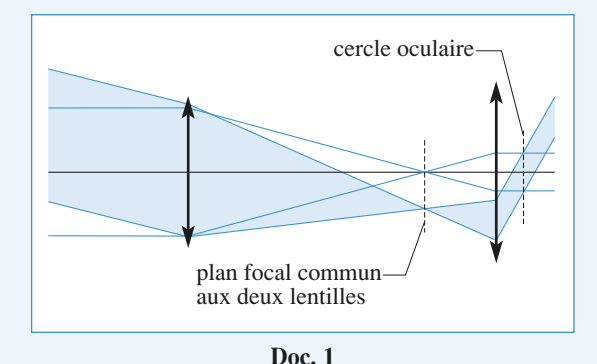

Doc. 1<br>Cette contrainte est assez faible car la distance focale de

© Hachette Livre, *H-Prépa Exercices et problèmes, Physique, MPSI-PCSI-PTSI*

b) L'objet observé est à grande distance de la lunette, donc<br>l'objectif donne une image intermédiaire dans son plan focal<br>image. L'image finale devant être rejetée à l'infini, le fover  $\sigma$ ) L objet observe est a grande distance de la lunette, donc  $f_0$  is son  $f_1$ <br>*i* l'infini,<br>*f*  $f_2$  +  $f_1$ . france and solid image. L'image finale devant être rejetée à l'infin<br>image de l'objectif est confondu avec le foyer objectif.<br>laire. La distance objectif-oculaire est donc  $f'_0 + f'_1$ la lune terre dite afocale dite afocale a l'annuit de royer image de l'objectif est confondu avec le foyer objet de l'ocu-

La lunette obtenue est dite afocale, car elle ne possède pas de La functie obtenue est dite afocale, car elle ne possede pas de<br>foyer: un rayon lumineux parallèle à l'axe optique ressort<br>parallèlement à l'axe optique.<br>c) On utilise les *documents* suivants (*doc.* 2 et 3). parallèlement à l'axe optique.

c) On utilise les *documents* suivants (*doc.* 2 et 3).

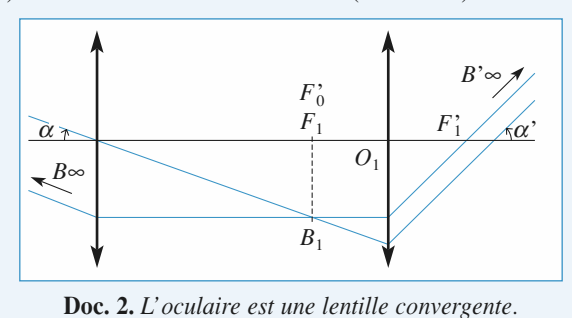

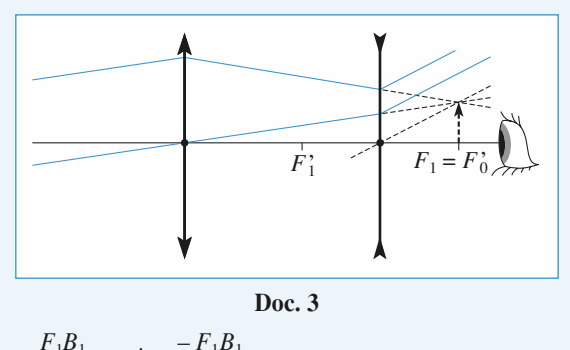

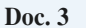

 $f_0'$  $\frac{1}{1}$ 

$$
\mathbf{Doc. 3}
$$
\n
$$
\alpha \approx \frac{F_1 B_1}{f'_0} \; ; \; \alpha' \approx \frac{-F_1 B_1}{f'_1}
$$
\n
$$
\mathbf{D'où:} \qquad \qquad G = \frac{\alpha'}{\alpha} = -\frac{f'_0}{f'_1}.
$$

D'où:

 $\mathbf{v} = \frac{\partial}{\partial \mathbf{v}} = -\frac{\partial}{\partial \mathbf{v}}.$  $\frac{\alpha'}{\alpha}$ <br>revec

 $\frac{1}{2}$ D'où :  $G = \frac{\alpha'}{\alpha} = -\frac{f_0'}{f_1'}$ .<br>  $f_0'$  est toujours positive, en revanche :  $v_0$  est toujours

 $\frac{1}{1}$  > 0), le grossispositive,<br>est une le:<br>gatif : l'in<br>*doc.* 2) : • si l'oculaire est une lentille convergente (*f*<br>sement est négatif : l'image est renversée • si i oculaire est une lentifie convergente  $y_1 > 0$ , le grossis-<br>sement est négatif: l'image est renversée (lunette astrono-<br>mique) (cas du *doc.* 2) ;<br>• si l'oculaire est une lentille divergente  $(f'_1 > 0)$ , le grossissement est negatif : l'image est renverse (lunette astronoer<br>rer<br>er

*of the silon doc.*<br> **s** i l'oculaire est u<br>
sement est positif : l<br>
du *doc.* 3). • si i oculaire est une lentine divergente  $y_1 > v$ , le grossisdu  $doc.$  3).

L'oculaire est arone (uneue de Gamee) (cas<br>le, il est nécessaire que le foyer objet de<br>L'oculaire est alors une lentille conver-*S*).<br> *i*r le réti<br> *G* < 0. 1'oculaire soit réel. L'oculaire est alors une lentille convergente et  $G < 0$ .<br>**2** • a) On peut décomposer le dispositif en deux parties, la l'oculaire soit réel. L'oculaire<br>gente et  $G < 0$ .<br>2 • a) On neut décomposer le

*AB* une image  $A_B B_B$ bonnette qui donne d'un objet  $AB$  une image  $A_B B_B$  et la lunette.lunette.

**• La lunette est réglée à l'infini, donc**  $A_B B_B$  **doit être à l'infi**onc  $A_B B_B$  doit<br>se trouve dans l<br> $f'_B$  de celle-ci. :'est-àa h

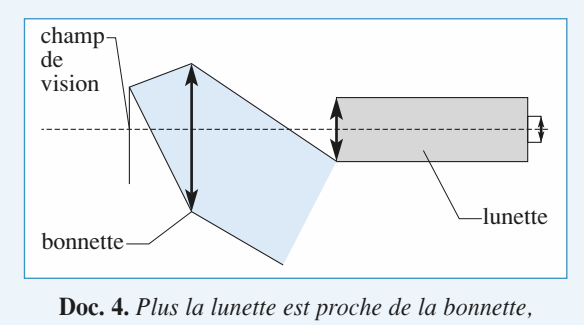

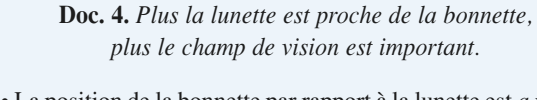

 *a priori Pius te champ de vision est important.*<br>• La position de la bonnette par rapport à la lunette est *a priori*<br>indifférente.  $A_B B_B$ , reste toujours à l'infini. Cependant pour restemportant.<br>
Sonnette par rapport à la lunette est *a priori*<br>
reste toujours à l'infini. Cependant pour **b** des raisons de champ de vision, il est conseillé de la coller contre la lunette.<br> **b**) Soit un objet  $\overline{AB}$  dans le plan focal objet de la bonnette. • La position de l différente,  $A_B B_B$ <br>s raisons de cham<br>ntre la lunette.<br>Soit un objet  $\overline{AB}$ des raisons de enamp de vision, il e i<br>i contre la lunette.

**b** resolution of the solution of the solution of the solution of the solution of the solution of the solution of the solution of the solution of the solution of the solution of the solution of the solution of the solution **b**) Soit un objet  $\overline{AB}$  dans le plan focal objet de la bonnette umineux provenant de  $\hat{B}$  ressortent sous

**b)** Soit un objet *AB* dans le plan focal objet de la bonnette.  
Les rayons lumineux provenant de *B* ressortent sous un  
angle 
$$
\alpha = \frac{-\overline{AB}}{f'_B}
$$
 de la bonnette. D'après **1**) **c)**,  $\alpha = \frac{\overline{F_1B_1}}{f'_0}$   
d'où le rapport des tailles  $\frac{\overline{AB}}{\overline{F_1B_1}} = -\frac{f'_B}{f'_c}$ .

 $\frac{1}{2}$  $\frac{\overline{AB}}{\overline{AB}} = -\frac{f'_B}{f'_B}$ 

• L'image d'un objet placé à *d* de l'objectif est dans le plan ocal objet de l'oculaire :<br>  $A \xrightarrow{\text{objectif}} A_1 = F_1 \xrightarrow{\text{oculaire}} A' \infty$ .  $\alpha$  formule de conduite.

$$
A \xrightarrow{\text{objectif}} A_1 = F_1 \xrightarrow{\text{oculaire}} A' \infty.
$$

La formule de conjugaison des lentilles appliquée à l'objectif  
donne 
$$
\frac{1}{d} + \frac{1}{OA_1} = \frac{1}{f'_0}
$$
, soit  $\overline{OA_1} = \frac{df'_0}{d - f'_0}$ .  
Il faut donc que  $d > f'_0$  et avancer l'objectif par rapport à  
l'oculaire de  $\overline{OA_1} - f'_0$ , soit de  $\frac{f'_0}{d - f'_0}$ .

Il faut donc que 
$$
d > f'_0
$$
 et avancer l'objectif par rapport à l'oculaire de  $\overline{OA}_1 - f'_0$ , soit de  $\frac{f_0'^2}{d - f'_0}$ .

On peut repérer de façon précise la position de la lunette. La On peut repérer de façon précise la position de la lunette. La mesure absolue de la position d'un objet avec la lunette est impossible car on ne connaît ni  $d$ . ni la position exacte de On peut reperer de laçon précise la posi l'objectif dans la lunette avec précision. impossible car on ne connaît ni  $d$ , ni la position exacte de de du pointé de deux objets de deux objets de distance entre ces objets de la distance entre ces objets. Le ce<br>Le ces objets de la distance entre ces objets de la distance de la distance de la distance de la distance de l

rence des mesures successives de la position de la lunette lors du pointé de deux objets donne la distance entre ces objets. En revanche, ces deux grandeurs sont control Le viseur permet donc des pointés relatifs.

# **Focométrie**

# **Quelques simples de lentilles simples à base de lentilles de lentilles de lentilles de lentilles de leur de le**

**CES OBJECTIFS**<br> **Conservations, repérages, mesures à l'exception de** quelques expériences simples à base de lentilles ou miroirs.

**LES PRENEQUIS Miroirs, lentilles, instruments optiques.**

# **LES OUTILS MATHÉMATIQUES**

**Si vous connaissez les fractions, toujours rien !**

# **ESSENTIEL Méthode d'autocollimation**

# « Méthode d'autocollimation

• la réflexion sur le miroir de la réflexion sur le plan focal objet est obtenue après : L'image d'un objet placé dans le plan focal

- · la traversée de la lentille ;
- If a travelse de la lentille,<br>In teflexion sur le miroir plan;
- la traversée de la lentille en sens inverse.

• la traversée de la lentine ;<br>• la réflexion sur le miroir plan ;<br>• la traversée de la lentille en sens inverse.<br>Elle est dans le plan focal objet de la lentille. Son grandissement est égal à –1 ; l'image est inversée.

# **c** de la lentille en sens<br>
e plan focal objet de l *Méthode de Silbermann* elle convergente à obtenir l'image réelle-ci étant le symétrique de l'objet réel, celle-ci étant le symétrique

# • Méthode de Silbermann

port au plan de la lentille. Elle consiste à obtenir l'image réelle d<br>port au plan de la lentille.<br>La distance objet-image est  $D = 4 f'$ . *Méthode de Bessel*<br>*Méthode de Bessel* 

La distance objet-

# · Méthode de Bessel

image est  $D = 4 f'$ .<br> **Bessel**<br>  $D > 4 f'$  entre un objet réel et son image réelle, il existe deux positions de la len*d*, pour lesquelles l'image réelle, il existe deux positions de position de position de position de position de position de position de *d* positions de *f*  $\ell$  vérifient : réel et son imag<br>
uelles l'image et<br>  $f' = \frac{D^2 - d^2}{2}$ . on<br>im

$$
f' = \frac{D^2 - d^2}{4D}
$$

# **Focométrie <sup>5</sup>**

# ment convergente, de distance focale connue, afin de créer un système connue, afin de créer un système connue,

ent convergente, de distance focale connue, afin de créer un système convergent. Les méthodes de Silbermann et Bessel sont alors applicables. Silbermann et Bessel sont alors applicables.

# de Viseur

L'emploi d'un viseur permet de généraliser les méthodes de mesure précédentes ou de vérifier la relaon de conjugaison avec un objet réel ou virtuel et une image réelle ou virtuelle.<br>Conseils et pièges à éviter

# Conseils et pièges à éviter

- Souvent des constructions simples permettent de résoudre les exercices. • Souvent des constructions simples permettent de résoudre les exercices.
- · Bien connaître la méthode d'autocollimation, aussi bien pour résoudre des exercices qu'en **Travaux Pratiques.**
- · Il faut connaître les relations de conjugaison de Descartes et de Newton par cœur.

*—*

# **rapide focale** Union objet réelle réelisation rapide d'une focale

**Conseil**

**Conseil**

re taille. Quelle est la lentille utilisée ? Un objet réel donne une image réelle renversée et de

**Belle Conserversally Dependent of the conserversal and the exists and vertex and vertex and vertex** and vertex and vertex and vertex and vertex and vertex and vertex and vertex and vertex and vertex and vertex and verte **2**

# 2 Déplacement transversal Un objet réel est placé de façon à ce qu'une lentille en

donne une image droite.<br>
La letterature convergente ou divergente ou divergente ou divergente ou divergente ou divergente ou divergent Un léger déplacement transversal de la lentille entraîne unUn objet réel est placé de façon à ce qu'une lentill

déplacement de l'image observée dans le même sens. entille est-elle convergente ou divergente ?

pas hésiter à faire des schémas. **3**

# **concaves ?** Existe-t-il une méthode de **pde de<br>irs concaves ?**<br>*D* d'un obiet réel. Existed pour les miroirs concaves?

On place un demi-écran à une distance  $D$  d'un objet réel. *d* place un demi-écran à une distance  $D$  d'un objet réel.<br> *d* donnant une image nette de l'objet sur le demi-écran? de  $d$ , donnant une image nette de l'objet sur le demi-écran?

x positions du miroir : on montrera qu'avec un que l'objet et l'image soient tous deux réels pour **Conseil** Exemple<br>once les relations de conjugaison de Descartes. Exempliquer les relations de conjugaison de Descartes.<br>Pour pouvoir appliquer la méthode de Bessel, il faut<br>que l'obiet et l'image soient tous deux réels pour Appliquer les relations de conjugaison de Descartes. miroir, ceci est impossible.

# Un système catadioptrique est constitué par une lentilleAutocollimation

Un système catadioptrique est constitué par une lentille mince convergente associée à un miroir plan : les rayons utilisés dans ce système traversent la lentille, sont réfléchis Un système catadioptrique est constitué par un par le miroir, et traversent de nouveau la lentille.

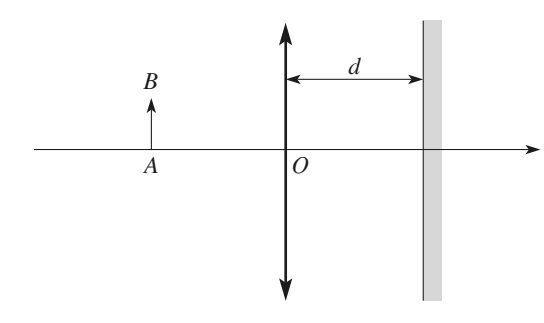

**1 • Le réglage par autocollimation**<br> **a**) Quelle est l'équation polynomial<br> *p'* =  $\overline{OA}'$ , où *A'* est le coniugué du • Le réglage par autocollimation<br>Ouelle est l'équation polynomiale liant *p* =  $\overline{OA}$  et **a**) Quelle est I equation polynomiale liant  $p = OA$  et  $p' = OA'$ , où A' est le conjugué du point *A* par le système catadioptrique {lentille-miroir}?<br>**b**) À quelle condition l'objet *AB* et son image *A'B'* par églage par autocollimation<br>
e est l'équation polynomiale liant  $p = \overline{OA}$  et<br>
. où *A'* est le conjugué du point *A* par le système cata a optrique { ientile-miroir }  $\ell$  $p = UA$ , ou A est le conjugue du point A part

b)  $\hat{A}$  quelle condition l'objet AB et son image  $A'B'$  par

ie systeme peuvent-iis appartenir au meme pian *?*<br>Effectuer les constructions correspondantes et préciser le<br>grandissement γ obtenu dans chaque cas.<br>c) Rappeler le but et le principe du réglage par autocolli-Encetuer its c dition l'objet *AB* et son in<br>ent-ils appartenir au même<br>onstructions correspondante<br> $\gamma$  obtenu dans chaque cas.<br>out et le principe du réglag<br>cédent semble laisser une a

**c**) Rappeler le but et le principe du réglage par autocolli-<br> **d**) Le calcul précédent semble laisser une ambiguïté quant c) Rappeler le but et le principe du réglage.

d) Le calcul précédent semble laisser une ambiguïté quant  $\frac{1}{a}$ **d**) Le calcul précédent semble laisser une ambiguïté quant<br>à la validité du réglage. Comment la lever?<br>2 • Un réglage curieux optique. En déplaçant la lentille, il constate la formation

# 2 · Un réglage curieux

**Conseils**

Un expérimentateur montre cette expérience sur un banc optique. En déplaçant la lentille, il constate la formation d'une image réfléchie nette dans le plan objet. Mais en **a** une image renecnie nette dans le plan objet. Mais en<br>passant le bras entre la lentille et le miroir, il constate que<br>l'image ne disparaît pas !<br>a) Pouvez-vous expliquer ce qui se passe, en précisant où l'image ne disparaît pas! passant le bras entre la lentille et le miroir, il comme

est renechie la lumière qui forme cette image : **b**) Pouvez-vous expliquer ce qui se passe, en précisant où<br>
est réfléchie la lumière qui forme cette image?<br> **b**) La lentille mince sphérique utilisée est équiconvexe.  $\mathbf{a}$ ) Pouvez-vous expliquer ce qui se pa

sse, en precisant ou<br>
e image ?<br>
ée est équiconvexe,<br>
Lorsque le « régla**b**) La lentille mince sphérique utilisée est équiconvexe,<br>
son épaisseur est de l'ordre de 5 mm. Lorsque le « régla-<br>
ge » précédent est réalisé. la distance – *p* vaut 6.2 cm. b) La lentille mince sphérique utilisée est équiconvexe, ge » précédent est réalisé, la distance  $-p$  vaut 6,2 cm.

Évaluer le rayon de courbure des faces de cette lentille, et Evaluer le rayon de couroure des races de celle lemme, et<br>discuter la validité de l'hypothèse de minceur de la lentille e rayon de courbure des faces de cette lentille, et<br>a validité de l'hypothèse de minceur de la lentille<br>Quelle est la vergence de la lentille utilisée ?<br>La focale d'une lentille en verre d'indice n. pladiscuter la validité de l'hypothèse de minceur de la lentille

Experience of the contract of the contract of the courbure the dans l'air, dont les faces ont pour rayon de courbure *Donnée* : La focale d'une lentille en verre d'indice n, plaonnée :<br>
e dans<br>
et *R*<sub>2</sub> *fn*In the last state of the state of the state of the state of  $\ln \ln n$  is  $\ln \ln n$  in  $\ln \ln n$  is  $\frac{1}{n} = (n-1) \left( \frac{1}{n} - \frac{1}{n} \right)$ .

$$
\frac{1}{f'} = (n-1)\left(\frac{1}{R_1} - \frac{1}{R_2}\right).
$$

\<br>Utiliser les formules de conjugaison d'une lentille et d'un miroir, et effectuer les constructions usuelles  $d'$  images et d'objets. Utiliser les formules de conjugaison d'une lentille et

**5** Attention au sens dans lequel voyage la lumière dans ce système catadioptrique lors de l'utilisation de ces

sez à la réflexion partielle de la lumière par les Pensez à la réflexion partielle de la lumière par les<br>
faces de la lentille.<br> **5** \***Repérage du plan focal** faces de la lentille.

# dans un écrit d'une dessine par autocollimation

Un objet lumineux est constitué par une figure découpée<br>dans un écran. Pour repérer le plan focal d'une lentille, on<br>réalise le montage représenté sur le *schéma* ci-après. dans un écran. Pour repérer le plan focal d'une lentille, on Un objet lumineux est constitué par une figure découpée

Le miroir plan est proche de la lentille (de façon à perdre le minimum de luminosité de la source).

**Conseils**

**Focométrie <sup>5</sup>**

# [www.biblio-scientifique.net](http://www.biblio-scientifique.blogspot.com)

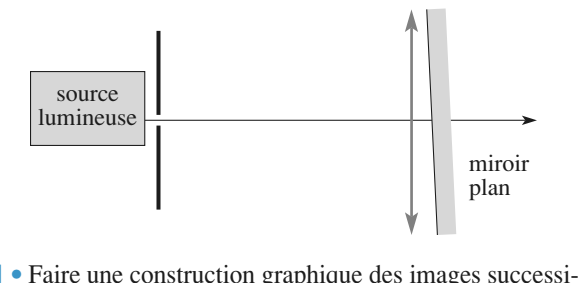

 $\overrightarrow{AB}$  dans le plan du diaphragme. Justifier<br>*AB* dans le plan du diaphragme. Justifier **l** • Faire une construction grap hique des images successi-<br>
in du diaphragme. Justifier<br>
iaphragme-lentille lorsque<br>
L'inclinaison du miroir ves d'un objet  $AB$  dans le plan du c a-t-elle une influence sur ce réglage? 2 • L'objet est un trou de diamètre *d* = 1 mm. La lentille<br>2 • L'objet est un trou de diamètre *d* = 1 mm. La lentille a duocommanon est rean mètre

 *<sup>f</sup>* ′ égale à 200 mm, et un diabota due influence sur ce reglage :<br>
distance focale image  $f'$  égale à 200 mm, et un dia-<br> *D* de 5 cm. On s'apercoit que l'image du trou est  $\mathbf{Z} \cdot \mathbf{L}'$  objet est un trouble *d* diamètre  $d =$ <br>image  $f'$  égale à 2<br>On s'aperçoit que l'<br> $d'$  excède 2 mm. a une distance focale image  $f'$  éga. **1)** out of the contract contract  $\alpha$  is contracted to the contract of the unit. e si son diamètre *d'*excède 2 mm.<br>mer la précision de la méthode.<br>1) Les constructions graphiques avec un miroir plan

de l'autocollimation puis une lecture plus facile. On appelle distance focale frontale d'une lentille*—* **1**) Les constructions graphiques avec un miroir plan<br>
ou une lentille mince sont classiques. Faire un sché-<br>
ma de l'autocollimation puis une lecture plus facile.<br> **2**) Faire apparaître les dimensions de la « torche image ou une lentille mince sont classiques. Faire un sch

# **6** Frontofocomètre

 *L* (qui - SF  $\begin{bmatrix} \n\text{lle} & L & \n\text{(qui)} & \n\text{entre} & \n\end{bmatrix}$ On appelle distance focale frontale d'une lentille L (qui<br>peut être épaisse) la longueur algébrique  $\overline{SF}$  entre le<br>sommet S de sa face d'incidence et son fover principal  $\overline{\text{O}}$ it a ppelle distance focale frontale d'une lentille L (qui<br>  $f$  etre épaisse) la longueur algébrique  $\overline{SF}$  entre le<br>
net S de sa face d'incidence et son foyer principal<br>  $F$ . Pour mesurer la distance focale frontale d'une peut être épaisse) la longueur algébrique  $SF$  entre le lentille, on utilise le système centré décrit ci-dessous, sommet  $S$  de sa face d'incidence et son foyer principal objet F. Pour mesurer la distance focale frontale d'une tances focales objet  $SF$ ່ັ້  $f$  . Fig. 5.<br>  $f = f$ . appele frontofocometre. En se limitant aux lentille *S* dis-<br>*S* de ces, les c

Let us tances rocales frontales sont egales aux discless objet  $\overline{SF} = f$ .<br>
Lest construit de façon à ce que le sommet *S* de *L* à étudier soit au fover image principal *F'*. *L*<sub>1</sub> de distance focale *f*  $\int_{1}^{1}$  de distance focale  $f'_{1}$  connue. L'appareil est construit de façon à ce que le sommet  $S$  de La lentille L à étudier soit au foyer image prin<br>d'une lentille convergente  $L_1$  de distance focale f<br>Un réticule R, placé en avant de la lentille  $L_1$ la lentille L à étudier soit au foyer image principal  $F_1'$ Un réticule  $R$ , placé en avant de la lentille  $L_1$ , peut se déplacer le long de l'axe optique du système, le point de croisée  $C$  restant sur l'axe. déplacer le long de l'axe optique du système, le point de

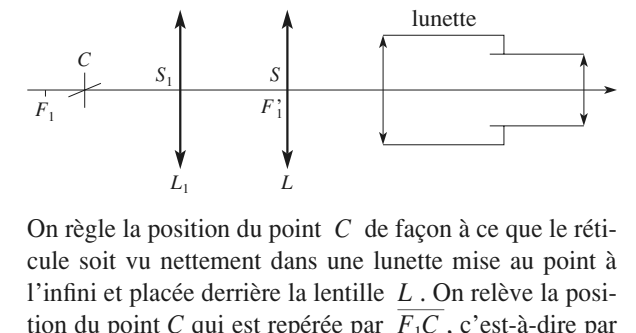

On règle la position du point *C* de façon à ce que le réti-<br>cule soit vu nettement dans une lunette mise au point à<br>l'infini et placée derrière la lentille *L*. On relève la posi-On règle la p n à ce que le réti-<br>mise au point à<br>On relève la posi-<br>c'est-à-dire par cule soit vu nettement dans une lunette mis *F*<sub>1</sub> dans une lunette m<br> *F*<sub>1</sub> c le la lentille  $L_1$ , c<br> *F*<sub>1</sub> de la lentille  $L_1$ 1 mini et placee derifier la femme  $\frac{L}{r_1C}$ , c'est-à-dire par<br>tion du point C qui est repérée par  $\overline{F_1C}$ , c'est-à-dire par<br>rapport au foyer objet  $F_1$  de la lentille  $L_1$ .<br>1 • Déterminer, par deux méthodes (app  $\frac{d}{dx}$  description des lois de Newton), la distance  $\frac{d}{dx}$  distance  $\frac{d}{dx}$  distance  $\frac{d}{dx}$  distance  $\frac{d}{dx}$  distance  $\frac{d}{dx}$  distance  $\frac{d}{dx}$  distance  $\frac{d}{dx}$  distance  $\frac{d}{dx}$  distance  $\frac{d}{dx}$  dist

Descartes, puis application des lois de Newton), la distance

*focale f'* de la lentille *L* en fonction de  $f'_1$  et de  $\overline{F_1C}$ .<br>Peut-on utiliser la méthode pour tous les types de lentilles ?<br>**2** • Quelles sont les distances focales des lentilles *L* pour et de  $\overline{F_1C}$ . les les transferants les transferants le  $f_1$  et de  $f_2$ .<br>Peut-on utiliser la méthode pour tous les types de lentilles?

2 • Quelles sont les distances focales des lentilles L pour **2** • Q<br>lesque<br>**3** • L Quelles sont les distances focales des lentilles *L* pour<br>quelles l'appareil est inutilisable ?<br>Le frontofocomètre utilise une lentille  $L_1$  de distance

*f*  $\leq$  *f*  $\leq$  *f*  $\leq$  *f*  $\leq$  *f*  $\leq$  *f*  $\leq$  *f*  $\leq$  *f*  $\leq$  *f*  $\leq$  *f*  $\leq$  *f*  $\leq$  *f*  $\leq$  *f*  $\leq$  *f*  $\leq$  *f*  $\leq$  *f*  $\leq$  *f*  $\leq$  *f*  $\leq$  *f*  $\leq$  *f*  $\leq$  *f*  $\leq$  *f*  $\leq$  **3** • Le frontofocomètre utilise une lentille  $L_1$  de distance focale  $f'_1 = 15$  cm. Pour une lentille  $L$  dont on veut déterminer la distance focale  $f'$ , il faut placer le réticule en  $C$  $\frac{3}{10}$   $\frac{1}{10}$  $f'$ <sub>n u</sub> ell<br>
les<br>  $\frac{f}{f_1}$ <br>
la e focale  $f'_1 =$ totocomètre<br>15 cm. Pou<br>tance focale<br> $=$ –10 cm. *f* 15 cm. Pour une lentille *L* dont on veut déter-<br>stance focale  $f'$ , il faut placer le réticule en *C*<br> $\overline{f} = -10$  cm.<br> $f'$  et tracer la marche d'un faisceau lumineux miner.

tel que  $\overline{F_1C} = -10$  cm.<br>Déterminer  $f'$  et trace<br>issu de C. Déterminer  $f'$  et tracer la marche d'un faisceau lumineux  $\text{de } C$ .

voir les diverses relations de conjugaison **7Conseil** (Descartes et Newton) des lentilles minces.

# **e à points alignés**<br>*L* donnée, on repère la position de tions

Pour une lentille

**Abaque à points alignés**<br>Pour une lentille *L* donnée, on repère la position de<br>l'image *A*<sup>′</sup> d'un point *A* de l'axe, pour différentes posi-**Point 1999**<br>
Pour une lentille L don<br>
l'image A' d'un point A donts C de la lentille. Pour une lentille L donnée, on repère la position de  $\theta$  de la lentille. d'un point A de l'axe, pour différentes posi-<br>la lentille.<br>se mesure, on trace la droite passant par les<br>: 0) et (0 :  $\overline{OA'}$ ) dans un repère orthonormé. *—*

r our chaque mesure, on<br>points  $(OA; 0)$  et  $(0; OA)$ France de la droite passant par les<br>points  $(\overline{OA}$ ; 0) et  $(0; \overline{OA}')$  dans un repère orthonormé.<br>**1** • Montrer que la pente de la droite tracée est l'opposée

 $\frac{A}{A}$   $\frac{A}{A}$  dans<br>te de la drond de la drond de la drond de la drond de la drond de la drond de la drond de la drond de la drond de la drond de la drond de la drond de la drond de la drond de la drond de la drond d **1** • Montrer que la pente de la droite tracée est l'opposée<br>du grandissement entre  $A$  et  $A'$ .<br>**2** • Montrer que toutes les droites sont concourantes et du grandissement entre  $A$  et  $A'$ .

2 • Montrer que toutes les droites sont concourantes et<br>préciser leur point d'intersection.<br>3 • On place sur un banc d'optique un objet (réticule éclai- $\blacksquare$ . Women due tours les préciser leur point d'intersection.

3 • On place sur un banc d'optique un objet (réticule éclai-

• La lentille étant enlevée, on pointe l'objet. La position du  $f$ **e**  $\theta$  on place successive defined the superior of  $f$ <br> **e** La lentille et un viseur.<br> **e** La lentille et ant enlevée, on pointe l'objet. La position du<br>
viseur est alors  $d_0 = 21.2$  cm. **3** • On place sur un banc d'option<br>ré), une lentille et un viseur.<br>• La lentille étant enlevée, on p<br>viseur est alors  $d_0 = 21,2$  cm.

 $d^{\prime}$  objet. La position du<br>*d*<sub>1</sub> du viseur) et l'i $d$ <sub>2</sub> du viseur).<br>  $d_2$  du viseur). • On place la lentille, puis on pointe successivement la<br>de la lentille (position  $d_1$  du viseur) et l'i-<br>le (position  $d_2$  du viseur).<br>*tableaux* de mesures suivants pour deux lace de mage du réticule (position  $d_2$  du viseur).

**lentille** *L*

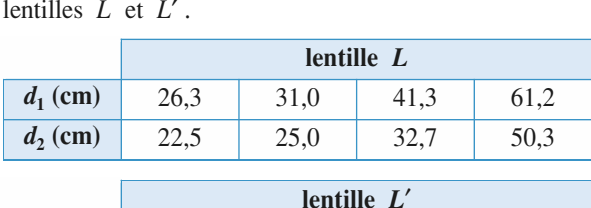

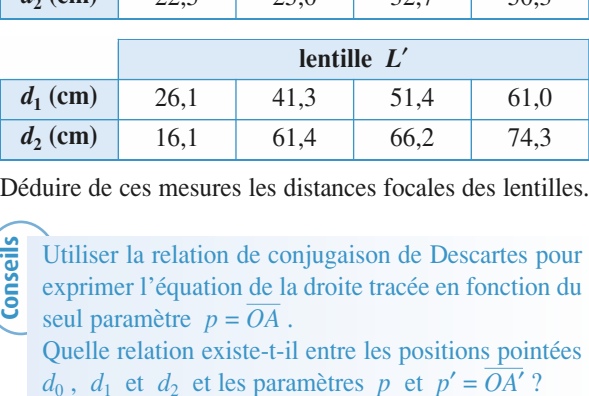

uire de ces mesures les distances focales des lentilles

**Conseils** seulisticant de conjugaison de Descartes pour<br>Utiliser la relation de conjugaison de Descartes pour primer i equation de la droite tracée en fonction du Utiliser la relation de conjugaison de Descartes pour

 $f'$ . Pourquoi ?  $\sum_{n=1}^{\infty}$  relation existe-t-il entre les positions pointées seul paramètre  $p = \overline{OA}$ .<br>
Quelle relation existe-t-il entre les positions pointées<br>  $d_0$ ,  $d_1$  et  $d_2$  et les paramètres  $p$  et  $p' = \overline{OA'}$ ? Le tracé des quatre droites donne un encadrement de Quelle relation<br>*d*<sub>0</sub>, *d*<sub>1</sub> et *d*<sub>2</sub><br>Le tracé des qu<br>*f'*, Pourquoi ?

 *H-Prépa Exercices et problèmes, Physique, MPSI-PCSI-PTSI* La photocopie non autorisée est un délit.

# [www.biblio-scientifique.net](http://www.biblio-scientifique.blogspot.com)

# **Corrigés**

# **rapide focale** Pour**Determination rapide** d'une focale

**g d'une focale<br>**  $\gamma = \frac{p'}{p}$ , la relation de Descartes  $\frac{1}{p'} - \frac{1}{p} = \frac{1}{f'}$ ,<br>  $\therefore p' = -p = 2f'$ .<br>
t étant réel ( $p < 0$ ), la lentille est convergente, de Pour  $\gamma = \frac{p'}{p}$ , la relation<br>donne :  $p' = -p = 2f'$ . Pour  $\gamma = \frac{p}{p}$ , la relation de Descartes  $\frac{1}{p'} - \frac{1}{p} = \frac{1}{f'}$ ,<br>donne :  $p' = -p = 2f'$ .<br>L'objet étant réel (*p* < 0), la lentille est convergente, de foca- $\begin{array}{ccccc}\n & & p & & p & \\
 & & & p & \\
\end{array}$  $\frac{1}{\sqrt{2}}$  $\cdot$ ,  $\frac{1}{2}$  $\frac{1}{\sqrt{2}}$  $\overline{\phantom{a}}$ '*p*

e egale a la moltie de la distance objet-lentille. On reconnait donne :  $p' = -p = 2f'$ .<br>L'objet étant réel ( $p < 0$ ), la lentille est convergente, de focaici la position de Silbermann.

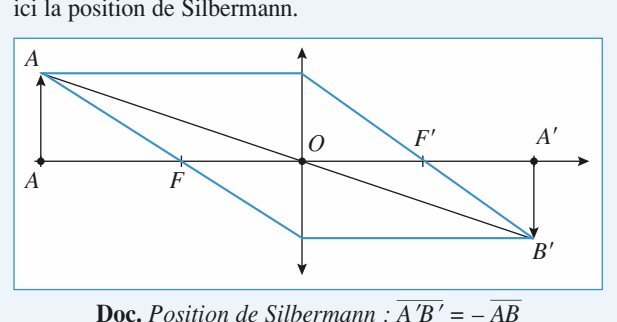

**Doc.** Position de Silbermann :  $\overline{A'B'} = -\overline{AB}$ 

# **(2)** Déplacement transversal L'image est droite, donc le grandissement est positif, et l'ob-

jet et i image sont du meme coté de la fentilie : i objet est réel, l'image est virtuelle.<br>L'image est virtuelle sur le proposition de la proposition de la proposition de la proposition de la propositi réel, l'image est virtuelle. L'est le cas avec une le cas avec une les positions du divergent divergent divergent divergent divergent divergent divergent divergent divergent divergent divergent divergent divergent divergent divergent divergent diverge

reet, i image est virtuelle.<br>C'est le cas avec une lentille divergente, ou avec une lentille convergente dans le cas où l'objet est entre le foyer objet la lentille. Il suffit d'envisager ces deux cas, et de déplacer la  $\epsilon$  est le cas avec une  $\epsilon$ *B* conclure:

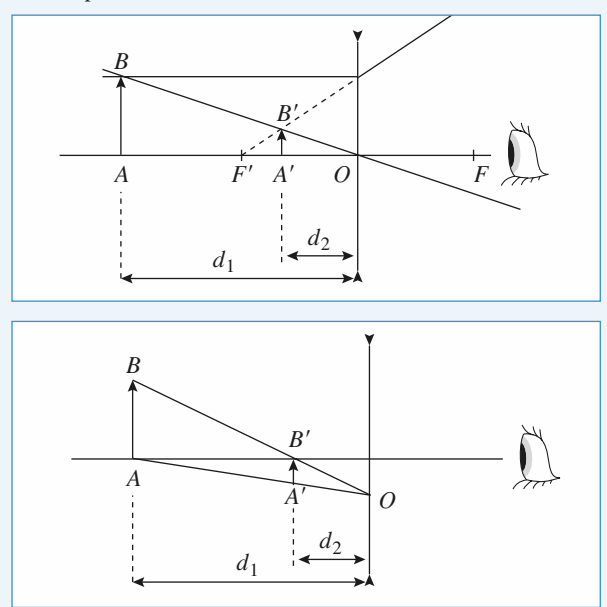

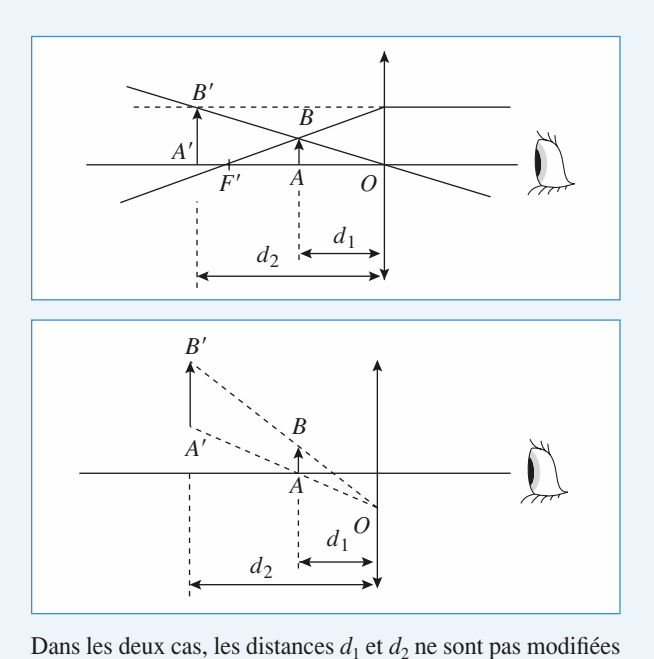

Dans les deux cas, les distances  $d_1$  et  $d_2$  ne sont pas modifiées par le déplacement vers le bas de la lentille. Et l'image  $A'B'$ <br>se déplace vers le bas aussi si la lentille est *divergente*. Explacement vers le bas de la lentille. Et l'1 Le vers le bas aussi si la lemme est Dans les deux cas, les distances  $d_1$  et *a*<br>
ar le déplacement vers le bas de la l<br>
e déplace vers le bas aussi si la lenti<br> **BESSE DOUT LES MI**<br>
Dn note *O* le sommet du miroir.<br>  $= \overline{OA}: n' = \overline{OA'}: D = AA' = \overline{AA'}$ 

# <sup>uivergenie.</sup><br>e de<br>concaves ? Existe-t-il une méthode de **Existe-t-il une m<br><b>Bessel pour les** i<br>*O* le sommet du miroir.

On note  $O$  le sommet du miroir. Formule de Descartes :  $= AA' = \overline{AA'}$ 

s  
scartes :  

$$
\frac{1}{p'} + \frac{1}{p} = \frac{1}{f'}
$$
.

 $\frac{1}{p'} + \frac{1}{p} = \frac{1}{f'}$ .<br>
< 0 et *p'* < 0 , car on veut une image réelle d'un objet réel ;  $\frac{p'}{p'} + \frac{p}{p} = \frac{p'}{f'}$ <br>car on veut une ima<br> $p' = p + D$ . D'où : *p*<sub>2</sub>  $\mathbf{p} \cdot \mathbf{p} = p + D$ . D'où :<br>  $\mathbf{p} \cdot \mathbf{p} = p + D$ . D'où :<br>  $\mathbf{p} \cdot \mathbf{p} = p + D - Df' = 0$ .  $p < 0$  ct  $p < 0$ , car on yeur une ning  $p = p + D$ . D'où <br>  $p + p(D - 2f') - p_1$  et  $p_2$ , car:

$$
p^{2} + p (D - 2f') - Df' = 0
$$
  
lines  $p_1$  et  $p_2$ , car :  

$$
p_1 = 2f'^{2} + 4Df'^{2} - D^2 + 4f
$$

 $p^2 + p$ <br>  $p^2 + p$ <br>
racines  $p_1$ <br>  $= (D - 2f')$ *p*  $\frac{1}{2}$  :  $\frac{1}{2}$ 

 $p^2 + p (D - 2f') - Df' = 0$ .<br> *x* racines *p*<sub>1</sub> et *p*<sub>2</sub>, car :<br>  $\Delta = (D - 2f')^2 + 4Df'^2 = D^2 + 4f'^2 > 0$ .

y a deux racines  $p_1$  et  $p_2$ , car:<br>  $\Delta = (D - 2f')^2 + 4Df'^2 = D^2 + 4f'^2 > 0$ .<br>
< 0 et  $p_2 < 0$ , donc  $p_1 + p_2 < 0$ . Or  $p_1 + p_2 = 2f' - D$ ,  $\Delta = (D - 2f')^2 + 4Df'^2 = D^2 +$ <br>
et  $p_2 < 0$ , donc  $p_1 + p_2 < 0$ . Or<br>  $D - 2f' > 0$ , soit  $D > 2f'$ .  $A = (D - 2f)^2 + 4Df^2 = D^2 + 4f^2 > 0$ .<br> *p*<sub>1</sub> < 0 et *p*<sub>2</sub> < 0, donc *p*<sub>1</sub> + *p*<sub>2</sub> < 0. Or *p*<sub>1</sub> + *p*<sub>2</sub> = 2*f'* – *D*,<br> *d*'où : <br> *D* – 2*f'* > 0, soit *D* > 2*f'*.<br> *f'* < 0; *p*<sub>1</sub>*p*<sub>2</sub> > 0; donc *D* > 0. La différe  $p_1 < 0$  et  $p_2$ <br>
i'où :<br>
i' < 0 :  $p_1p_2$  $P_1 \leq 0$  et  $P_2 \leq 0$ , doite  $P_3$ <br>
d'où :  $D-2f' > 0$ ,<br>  $f' < 0$ ;  $p_1p_2 > 0$ ; donc *D*<br>
racines est  $\sqrt{\Delta}$ , d'où  $d^2$  $\begin{aligned} \text{soit } D > 2f' \\ \text{soit } D > 2f' \\ \text{to 0} \text{.} \text{La différ} \\ &= \Delta = D^2 + 4f' \end{aligned}$  $-2f' > 0$ , soit  $D > 2f'$ .<br>
0; donc  $D > 0$ . La différen<br>
. d'où  $d^2 = \Delta = D^2 + 4f'^2$ .

 $\overline{\Delta}$ , d'où  $d^2 = \Delta = D^2 + 4f'^2$ .

**CORRIGÉS** 

**Focométrie <sup>5</sup>**

# [www.biblio-scientifique.net](http://www.biblio-scientifique.blogspot.com)

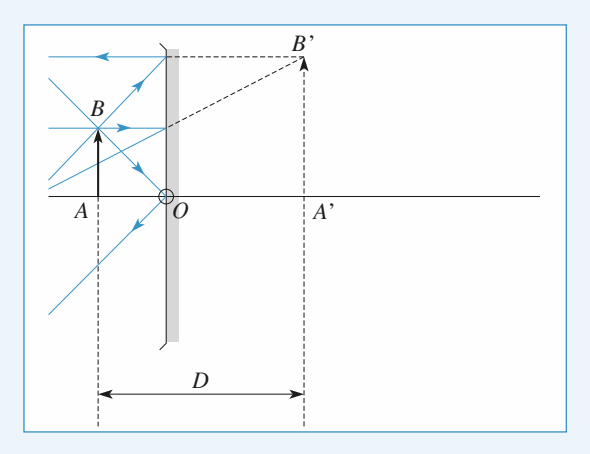

antes de<br> $D > 0$ . Il existe donc deux positions du miroir dist *p*<sup>1</sup> et *p*<sup>2</sup><sub>2</sub> et *p*<sup>2</sup><sub>2</sub> Il reste à vérifier que  $p'_1$  et  $p'_2$  sont bien négatives : la distance  $p'_2$  sont  $p'_1 = p + D$ .  $p'=p+D$ .  $\frac{1}{\text{xiste d}}$ 

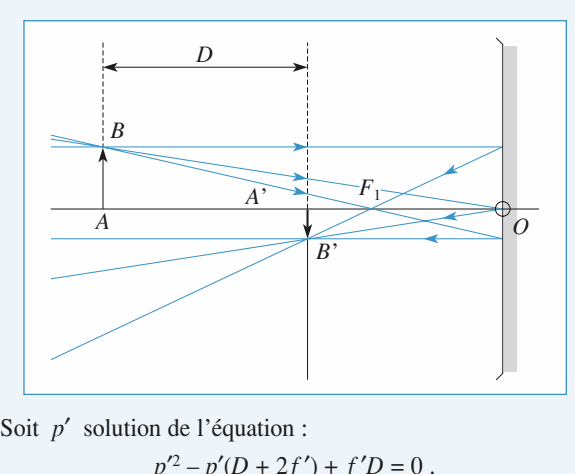

$$
p'^2 - p'(D + 2f') + f'D = 0.
$$

 *<sup>f</sup>* ′*D*. Il est néga $p'^2 - p'(D + 2f') + f'D = 0$ .<br>
roduit des racines de cette équation est *f'D*. Il est néga-<br>  $b' < 0$  et *D* > 0), donc les valeurs *p*<sub>1</sub> et *p*<sub>2</sub> de *p*' sont tif  $(f' < 0$  et  $D > 0$ ), donc les valeurs  $p'_1$  et  $p'_2$  de  $p'$  sont  $p'$  est positif, l'image correspondante est virtuelle, donc non Le produit des racines de cette equation est *J D*. Il est nega-<br>tif  $(f' < 0$  et  $D > 0)$ , donc les valeurs  $p'_1$  et  $p'_2$  de  $p'$  sont<br>de signes opposés. La méthode est donc non applicable, car si<br> $p'$  est positif. l'image observable directement sur un écran. La méthode de Bessel Position de l'équation :<br>  $p'^2 - p'(D + 2f') + f'$ <br> *t* des racines de cette équation<br>
et  $D > 0$ ), donc les valeur<br>
ppposés. La méthode est don<br>
itif, l'image correspondante<br>
e directement sur un écran.<br>
ppplicable pour des miro *n'est pas applicable pour des miroirs concaves.* 

La méthode de Bessel<br>concaves.<br> $\overline{P} = -D$ . *Dans ce cas,*<br>*ssitive correspondant à*<br>*e de Bessel inutilisable Remarque : On aurait pu prendre*  $\overline{AA'} = -D$ . *Dans ce cas, on aurait eu une des valeurs de p positive correspondant à un objet virtuel, ce qui rend la méthode de Bessel inutilisable on aurait eu une des valeurs de p positive correspondant à* viriuei, ce qui rena ia me<br><sup>au</sup> **4**

# 1**4** Autocollimation **a)Le point** *Autocollimation*<br> **Le réglage par autocollimation**<br>
Le point *A* (*p*) a pour image *A*<sub>1</sub>

# 1 • Le réglage par autocollimation

 © Hachette Livre, *H-Prépa Exercices et problèmes, Physique, MPSI-PCSI-PTSI p*<sub>1</sub> Le sens de la lumière incidente :  $\frac{1}{p_1} - \frac{1}{p} = \frac{1}{f'}$ .<br>Le point *A*<sub>1</sub>(*p*<sub>1</sub>) a pour image *A*<sub>2</sub>(*p*<sub>2</sub>) par le miroir :  $\mathbf{r}$  is the same set of  $\mathbf{r}$  in the same set of  $\mathbf{r}$  $\text{adjoint} : \frac{p_1}{p_1} - \frac{p_2}{p_2} = \frac{p_1}{f'}$ <br> *d* – *p*<sub>1</sub> = *p*<sub>2</sub> – *d* .  $A_1(p_1)$  pa  $=\frac{1}{f'}$ .

*A*<sub>2</sub> *(p<sub>2</sub>)* a pour image *A' (p')* par la lentille, dans le Le point  $A_2(p_2)$  a pour image  $A'(p')$  par la<br>sens de la lumière **réfléchie** :  $\frac{1}{p_2} - \frac{1}{p'} = \frac{1}{f'}$ .<br>On a donc  $d - \frac{1}{d} = \frac{1}{d} - d$ , soit : re rell  $e: \frac{1}{p_2} - \frac{1}{p'} = \frac{1}{f'}$ *P*<sub>*p*</sub> *A*<sup>*(p'*)</sup> pa<br> $\frac{1}{p_2} - \frac{1}{p'} = \frac{1}{f}$  $\overline{f}$  –  $\overline{f'}$  ·  $=\frac{1}{f'}$ 

On a donc 
$$
d - \frac{1}{\frac{1}{f'} + \frac{1}{p}} = \frac{1}{\frac{1}{f'} + \frac{1}{p'}} - d
$$
, soit :  
\n $2(d - f')pp' + f'(2d - f')(p + p') + 2df'^2 = 0$ .  
\nb) Si *AB* et *A'B'* sont dans le même plan, alors *A = A'*. On

 $f'(2d - f')(p + p') + 2df'^2 = 0$ .<br>
ont dans le même plan, alors  $A = A'$ . On<br>  $p = p'$  dans l'équation précédente, il  $\text{condition}$ <br>(*d* – *f* ')*p*  $p = p'$  dans l'équat<br>+  $f'(2d - f')p + df'$  $\overline{1}$ alors<br>on pi<br> $= 0$ 

$$
(d - f')p^2 + f'(2d - f')p + df'^2 = 0.
$$

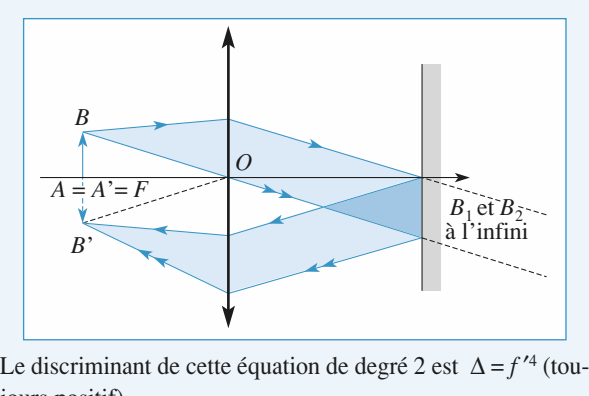

jours positif). Le discriminant de cette équation de degré 2 est  $\Delta = f'^4$  (tou-<br>jours positif).<br>Les racines sont  $p = -f'$  et  $p = -\frac{df'}{d - f'}$ .<br>La solution  $p = -f'$  correspond à un objet *AB* placé dans  $\overline{\phantom{a}}$ 

Les racines sont  $p = -f'$  et  $p = -\frac{f'}{d}$ =  $\frac{df'}{d-f'}$ 

le plan focal objet de la lentille. Le schéma montre clairement de semi-sement de grandissement obtenuent obtenuent obtenuent obtenuent obtenuent o La solution  $\mu$ 

Le schéma montre clairement que le grandissement obtenu<br>est égal à – 1 est égal  $\hat{a}$  – 1. montre clairement que le grand<br>1.<br> $p = -\frac{df'}{dt}$ , soit *p* vérifiant :

*dp f* $=-\frac{df}{dx}$ , soit p v  $\frac{df'}{d-f'}$ 

$$
\frac{1}{d} - \frac{1}{p} = \frac{1}{f'},
$$

correspond à un cas où le plan contenant l'objet AB et le plan du miroir sont conjugués par la lentille.

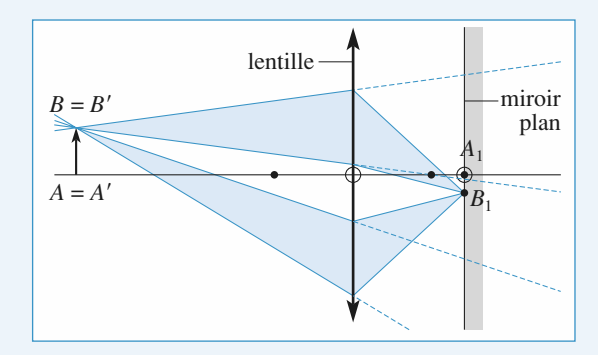

 $A_1$  et *B*<sub>1</sub> sont leurs propres conjugués par le miroir.<br>Appliquant le principe du retour inverse de la lumière à la lentille, on en déduit *A'* = *A* et *B'* = *B* . Le grandissement Appliquant le principe du retour inverse de la lumière à la  $A_1$  et  $B_1$ est donc ici  $\gamma = +1$ . lentille, on en déduit  $A' = A$  et  $B' = B$ . Le grandissement<br>est donc ici  $\gamma = +1$ .<br> $\circ$  Hachette Livre, *H-Prépa Exercices et problèmes*, *Physique*, *MPSI-PCSI-PTSI* 

# [www.biblio-scientifique.net](http://www.biblio-scientifique.blogspot.com)

**Focométrie** 

 *: Expérimentalement, ce réglage ne peut pas être* ′*B*′ *est rigoureusement confondu avec AB ; pour pouvoir mettre l'image en évidence expérimentalement,***c**)<br> *cour pouvoir mettre l'image en évidence expérimentalement,<br>
il faut incliner un peu le miroir plan.<br> c) Le réglage par autocollimation consiste à placer l'objet <i>AB irès visible si A'B' est rigoureusement confondu avec AB* ; pour pouvoir meure i image en eviae<br>il faut incliner un peu le miroir plan. la jaal incliner an peute miroti pian.<br>Ne l'alors servir le peut alors servir le peut alors servir alors servit

vidence experimendatement,<br>Idan.<br>Consiste à placer l'objet *AB*<br>L'image de l'obiet *AB* par la lentille est alors renvoyée à l'infini. Elle peut alors servir  $\epsilon$ ) Le regiage par autocommation consiste a piacer i objet AB de « source à l'infini » pour la suite du montage optique (le miroir plan sert à faire le réglage, il est ensuite ôté).<br> **d**) Classiquement, on l'effectue en placant un miroir plan juste dans le focal objet de la lentille. L'image de l'objet AB par derrière la la lentille et al. lentille et en avuit du montage op<br>miroir plan sert à faire le réglage, il est ensuite ôté).  $\sum_{i=1}^{n} a_i$  sett a fane ie teglage, it est ensuit

*p* de façon à<br>*p* de façon à **AB** . On a vue to the state of the property of the derivative of the derivative derrière la lentille et en ajustant la distance  $-p$  de façon à obtenir une image nette dans le plan de l'obiet  $AB$ . On a vu  $\alpha$ ) crassiquement, on i effectue en praçant un miroir pian juste obtenir une image nette dans le plan de l'objet AB. On a vu *AB*  $\cdot$  On a vu qu'il existe deux réglages distincts conduisant à cette observation. On note toutefois que, pour le premier, la position exacte du miroir est sans importance et que l'image  $A'B'$  est renqu'il existe deux réglages distincts conduisant à cette observaqu il existe deux reglages distincts conduisant a cette observa-<br>tion. On note toutefois que, pour le premier, la position exac-<br>te du miroir est sans importance et que l'image A'B' est ren-<br>versée par rapport à l'objet AB biguite. En pratique, on obtient donc toujours sans probleme **a)**اع"<br>●<br>● **Engance:** En pranque, on obtient donc toujours sans problement parameters in particular transmission in the premier réglage. le premier réglage.<br>**2 • Un réglage curieux**<br>a) La lumière est ici réfléchie par la lentille. En fait, les inter-

 $a)$  La iumere est ici reflectue par la lentifie. En fait, les littérfaces air/verre ne correspondent pas à une transmission intégrale de la lumière incidente, une petite partie est réfléchie (ce qui explique le traitement anti-reflet des lentilles d'un objectif photographique, car les réflexions sont en général assez nombreuses).

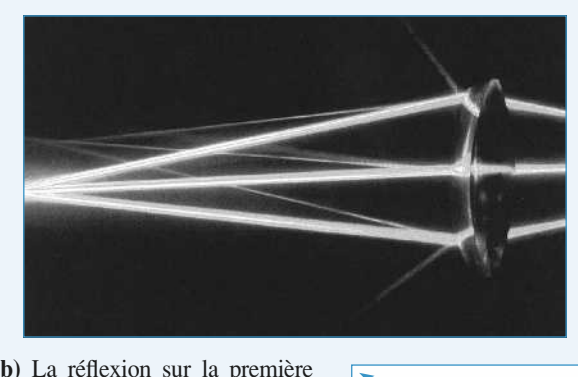

race de la femme equiconvexe, qui se comporterait aiors comme  $\mathbf{u}$  murder convex parameter convex parameter  $\mathbf{v}$ un miroir convexe, n'est pas responsable de la formation de i image observee : ce miroir miroir<br>er une<br>*AB*, *schéma* ci-contre. image réelle de l'objet AB, comme l'indique le schéma ci-contre.

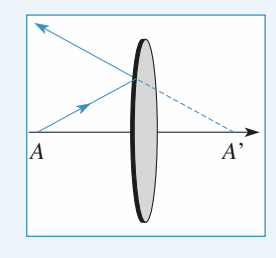

*A* a polyce *AD*,<br>*A* a pour image *A*<sub>1</sub> ma ci-contre.<br>
e réflexion sur la seconde face de la<br>
our image  $A_1$  par la lentille, dans le  $\frac{1}{2}$ sens de la lumière incidente  $\frac{1}{2}$ ente :<br>1<sup>*p*</sup> 1<sup>*p*</sup>

$$
\frac{1}{p_1} - \frac{1}{p} = \frac{1}{f'}.
$$

 $\frac{1}{p_1} - \frac{1}{p} = \frac{1}{f'}$ .<br>*A*<sub>1</sub> a pour image *A*<sub>2</sub> par le miroir concave de som- $\frac{p_1}{p_1} - \frac{p_2}{p_2} = \frac{p_3}{f'}$ .<br>point  $A_1$  a pour image  $A_2$  par le miroir cor<br>O formé par la seconde face de la lentille :

 $\frac{1}{p_1} + \frac{1}{p_2} = -\frac{2}{R}$ ,<br>où *R* est la valeur absolue du rayon de courbure des faces de la lentille équiconvexe. t la valeur absolue du rayon de courbure des faces de<br>  $\epsilon$  équiconvexe.<br>  $A_2$  a pour image  $A'$  par la lentille, dans le sens de ou  $R$  est. *r*éfléchie du rayon de cou<br>équiconvexe.<br> $A_2$  a pour image A' par la lentil<br>*réfléchie* (attention aux signes) :

 $\log A'$  par la la lumière *réfléchie* (attention aux signes) :

$$
\frac{1}{p_2} - \frac{1}{p'} = \frac{1}{f'}.
$$
  
Lorsque  $p = p'$ , on a donc  $-p = \frac{1}{\frac{1}{R} + \frac{1}{f'}}.$ 

 $\frac{1}{R} + \frac{1}{f'}$ <br>e en verre, on peut évaluer le rayon de cour-<br> $n \approx 1.5$  : en utilisant la formule donnée dans l'énoncé, il vient*hure en prenant*  $n \approx 1.5$ *; en utilisant la formule donnée dans* rour une<br>1 renant *n*  $\approx$  1,5<br>il vient *f'*  $\approx$ <br>*R*  $\approx$  12.4 cm.  $\frac{1}{2}$  constant  $\frac{1}{2}$  ray of the cours desired course des faces defined desired as  $\frac{1}{2}$  in the constant f  $\frac{1}{2}$  or  $\frac{1}{2}$  or  $\frac{1}{2}$  or  $\frac{1}{2}$  or  $\frac{1}{2}$  or  $\frac{1}{2}$  or  $\frac{1}{2}$  or  $\frac{1}{2}$  or respond à  $P \approx 12.4$  cm

 $m \approx 12, +1$  cm. La versuite que le rayon de couroure des races de la lentille est très supérieur à son épaisseur, l'approximation de lentille *v j usunee.* 1 son epaisse<br>∴e∡

**1***f* **f***f* **f***f* **f***f f f f f f f f f f f f f f f f f f f f f f f f f f f f f f f f*

$$
v = \frac{1}{f'} \approx \frac{1}{R} \approx \frac{1}{-2p} \approx +8
$$
 dioptries.

# $v = \frac{1}{f'} \approx \frac{1}{R} \approx \frac{1}{-2p} \approx +8$  dioptries<br> **focal**<br> **focal**<br> **focal**<br> **focal**<br> **focal**<br> **focal**<br> **focal**<br> **focal**<br> **focal**<br> **focal**<br> **focal**<br> **focal**<br> **focal**<br> **focal**<br> **focal**<br> **focal**<br> **focal**<br> **focal**<br> **focal**<br> **fo diagraphs** par autocollimation

 *AB* dans le plan **Par autocollimation**<br>**1** • Construisons l'image  $A_1B_1$ , de l'objet  $AB$  dans le plan du diaphragme, par la lentille. L'image  $A_2B_2$ , de  $A_1B_1$ , par  $\lim_{2}$  B<sub>2</sub>B<sub>2</sub>, de  $A_1B_1$ , par diaphragine, par la lentine. L'image  $A_2B_2$ , de  $A_1B_1$ , par<br>
nivoir plan est symétrique par rapport au plan du miroir<br>  $A_2 = -SA_1$ , de même taille  $(A_2B_2 = A_1B_1)$ .<br>
le schéma,  $A_3B_3$  constitue un objet virtuel pour **5** <sup>\*</sup> **Re**<br>**pai**<br>**1** • Construidu diaphragr<br>le miroir pla<br> $(SA_2 = -SA_1)$  $v = \frac{1}{f'} \approx \frac{1}{R} \approx \frac{1}{-2p} \approx +8$  diopto<br> **Example 18 du plan foctor dividends**<br> **Example 18 du plan foctor dividends**<br>
sons l'image  $A_1B_1$ , de l'objet<br>
ne, par la lentille. L'image  $A_2I_1$ <br>
n est symétrique <u>par rap</u>  $(A_2D_2 = A_1D_1).$ uu ulapinagine<br>1 le innon plan est symetrique par rapport au plan du mnon

 $(M_2 = -3A_1)$ , de meme tan<br>
Sur le schéma,  $A_3B_3$  consti<br>
le utilisée dans le sens de<br>  $\prec\prec$ ). L'image finale  $A_1B_1$ te unisée dans le sens de la numérie<br>  $\ll$ ). L'image finale  $A_1B_1$  s'en déduit. Sur le schéma,  $A_3D_3$  co. de la lumière réfléchie (symbole<br>  $A_1$  s'en déduit.<br> *A* est à gauche de *F*, *A'* est à droi- $\begin{bmatrix} 1 & 1 \\ 1 & 1 \end{bmatrix}$ 

*F*, il suffit de transposer les constructions, en interver-<br>*F*, il suffit de transposer les constructions, en interver-*A*<sub>1</sub>*B*<sub>1</sub> s en deduit.<br> *A*<sub>2</sub> est à droi-<br> *A*<sub>1</sub>, il suffit de transposer les constructions, en interver-<br> *AB* et *A*<sup>1</sup>*B*, *A*<sub>1</sub>*B*<sub>1</sub>, et *A*<sub>2</sub>*B*<sub>2</sub>, sur la figure, et *A*<sup>1</sup> sera  $A$  est à ga<br>
boser les c<br>
et  $A_2B_2$ Le schema i From<br> *F*.

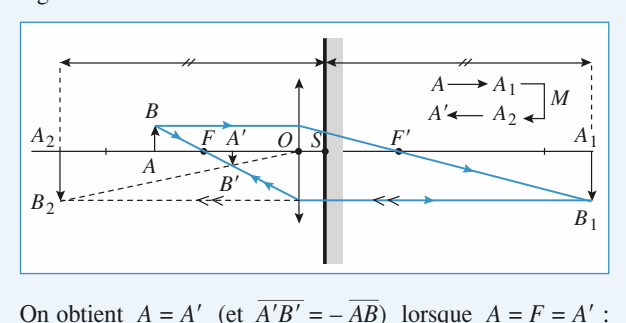

On obtient  $A = A'$  (et  $\overline{A'B'} = -\overline{AB}$ ) lorsque  $A = F = A'$ :<br>l'autocollimation est réalisée.<br>Incliner (modérément !) le miroir décalera latéralement *A*<sub>2</sub>*B*<sub>2</sub> l'autocollimation est réalisée.

*A*  $B = -AB$  *D* is an above  $A = F = A$  is<br>autocollimation est réalisée.<br>*A*<sup>1</sup>*B*<sup>1</sup>, sans modifier les positions longitudinales : on peut faire alternation est realisee.<br>
Incliner (modérément !) le miroir décalera latéralement  $A_2B_2$ <br>
et  $A'B'$ , sans modifier les positions longitudinales : on peut<br>
faire apparaître l'image  $A'$  réfléchie à côté du diaphrag memer (moderement !) le miroir decalera falle. ce qui est tout de même plus facile à observer.

**Focométrie <sup>5</sup>**

# [www.biblio-scientifique.net](http://www.biblio-scientifique.blogspot.com)

•<br>•<br>• **CON CONSURIGÉS SURIGÉS**<br> **C** • On considère que le réglage n'est pas idéalement réalisé :

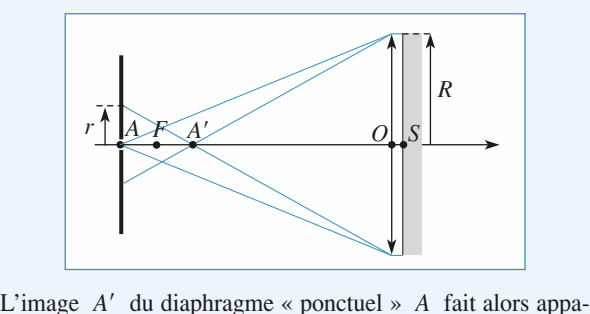

*L*'image *A'* du diaphragme « ponctuel » *A* fait alors<br>
raître une tache lumineuse de ravon *r*, avec :  $r = R$ . raître ur *A'* du diaphragme « ponctuel » *A* fait alors appa-<br>
ie tache lumineuse de rayon *r*, avec :  $r = R \cdot \frac{AA'}{A'O}$ <br>
le schéma.<br>  $x = \overline{FA}$ , petit (en valeur absolue) devant *f'* si le  $rel \rightarrow A$ <br> *F*, ave olue)<br>  $\overline{F'A_1}$  $\frac{AA'}{A}$  $\frac{A'}{O}$ 

d'après le schéma.

devant  $f'$  si le<br>=  $-f'^2$ , grand réglage est presque réalisé. On obtient  $\overline{F'A_1} = -\frac{f'^2}{x}$ , grand<br>(en valeur absolue) devant *F'*, car *A*<sub>1</sub> est « très loin » si  $\overline{\phantom{a}}$  ≈ *F*. (en valeur absolue) devant  $F'$ , car  $A_1$  est « très loin » EVA, petit (en valeur absolue) devant  $f'$  si le<br>
resque réalisé. On obtient  $\overline{F'A_1} = -\frac{f'^2}{x}$ , grand<br>
solue) devant  $F'$ , car  $A_1$  est « très loin » si<br>  $\overline{OA_2} \approx \overline{SA_2} = -\overline{SA_1} \approx -\overline{OA_1} \approx -\overline{F'A_1} = \frac{f'^2}{A$ ge est<br>
valeur<br>
<sup>F</sup>.<br>
n déd<br>  $\overline{F'A_2}$ ient  $\overline{l}$ <br>  $\overline{r}$   $A_1$ <br>  $\approx -\overline{C}$ <br>  $f'^2$  $\cdot$  / 2 at  $f(x)$ 

On en déduit  $\overline{OA_2} \approx \overline{SA_2} = -\overline{SA_1} \approx -$ On en déduit  $\overline{OA_2} \approx \overline{SA_2} = -\overline{SA_1} \approx -\overline{OA_1} \approx -\overline{F'A_1} = \frac{f'^2}{x}$ ,<br>donc  $\overline{F'A_2} \approx \frac{f'^2}{x}$ , et enfin  $FA' = -\frac{f'^2}{\overline{F'A_2}} \approx -x$ . Ainsi, lorsque<br>l'autocollimation est presque réalisée. *A* et *A'* sont sensi  $\cdot$  / 2  $\frac{V^2}{A_2}$  $\overline{OA_2} \approx \overline{SA_2} = -\overline{SA_1} \approx -\overline{OA_1} \approx -\overline{F'A_1} = \frac{f'^2}{f'^2}$  $f'^2$ 

 *F*. l'autocollimation est pr *l*'autocollimation est presque r<br>blement symétriques l'un de l'≀<br>On en déduit : *r* ≈  $\frac{2xR}{\sqrt{2x}}$ . blement symétriques l'un de l'autre par rapport à F.

 $\mathbf{r}$  symplection sympathy  $\mathbf{r}$  and  $\mathbf{r}$  and  $\mathbf{r}$ 

On en déduit :  $r \approx \frac{2\pi r}{f'}$ 

 *<sup>d</sup>*, le rayon *<sup>r</sup>* désigne l'*élar*duit :  $r \approx \frac{2\lambda R}{f}$ .<br>hragme a un diamètre *d*, le rayon *r* désigne<br>de la tache image, de diamètre  $d' = d + 2r$ .  $\begin{array}{ccc} \n\frac{1}{2} & \frac{1}{2} & \frac{$ la tache image, de diamètre  $d' =$ <br>ent une précision de mise au point<br> $x = \frac{f'}{x} = \frac{f'}{x} = \frac{d' - d}{x} = 2$  mm External précision de mise<br>  $f'$   $r$   $f'$   $d'$  – d

On a finalement une précision de mise au point  

$$
x = \frac{f'}{2} \cdot \frac{r}{R} = \frac{f'}{2} \cdot \frac{d'-d}{D} = 2 \text{ mm}
$$

erreur relative  $\frac{\pi}{f}$  de 1 %. 2 *R*<br>it upo erreur relative  $\frac{x}{ }$  $\cdot$ ,

# 1<sup>6</sup> Frontofocomètre<br>1 • Pour que le réticule soit vu nettement dans la lunette, il **6** Frontofocomètre

ement dans la lunette, il<br>*C* des fils sortent de la **L** Pour que le réticule soit vu nettement dans la lunette, il faut que les rayons issus de la croisée C des fils sortent de la lentille L parallèlement à l'axe optique. Cela revient à dire  $\blacksquare$  Pour que le relicule soit vu neuement dans la luneue, il re le reucule son vu neuement dans la<br>
rayons issus de la croisée C des fils se<br>
parallèlement à l'axe optique. Cela rev<br>
C' de C, donnée par la lentille L<sub>1</sub> *L* is a l'axe optique<br> *L* : donnée par la le<br> *d*e la lentille *L* :  $\frac{1}{2}$  and  $\frac{1}{2}$  and  $\frac{1}{2}$  are  $\frac{1}{2}$  and  $\frac{1}{2}$  are  $\frac{1}{2}$  and  $\frac{1}{2}$  are  $\frac{1}{2}$  and  $\frac{1}{2}$  are  $\frac{1}{2}$  and  $\frac{1}{2}$  are  $\frac{1}{2}$  and  $\frac{1}{2}$  are  $\frac{1}{2}$  and  $\frac{1}{2}$  are  $\frac{1}{2}$  a  $\frac{1}{2}$ au foyer objet princ  $\frac{\overline{SC}}{C} = \overline{SE} - f$ 

$$
\overline{SC}' = \overline{SF} = f.
$$

**Première méthode** 

 *C* et ' sont conjugués par rapport à la lentille  $L_1$  : sont conjugués par *continue*<br>sont conjugués par rapport à la lentille *L*<sub>1</sub> s lois de De

$$
\frac{1}{p'_1} - \frac{1}{p_1} = \frac{1}{f'_1}
$$

avec : 
$$
p_1 = \overline{S_1 C} = \overline{S_1 F_1} + \overline{F_1 C} = f_1 + \overline{F_1 C} = -f_1' + \overline{F_1 C}
$$
  
 $p_1' = \overline{S_1 C'} = \overline{S_1 S} + \overline{S C'} = f_1' + f = f_1' - f'$ .

Il en résulte que :

II en résultat que :  
\n
$$
-\frac{1}{\overline{F_1C} - f_1'} + \frac{1}{f_1' - f'} = \frac{1}{f_1'},
$$
\nd'où :  
\n
$$
\frac{1}{\overline{F_1C} - f_1'} = -\frac{1}{f_1'} + \frac{1}{f_1' - f'} = \frac{f'}{f_1'^2 - f_1'};
$$

*f*11

$$
F_1C - f_1' \t f_1' - f_1' \t f_1'^2 - f f_1''
$$
  
soit encore, en inversant les expressions et en simplifiant par  
 $f_1'$ ,  $\overline{F_1C} = \frac{f_1'^2}{f'}$ ; d'où l'expression de la distance focale de *L*:

$$
f' = \frac{f_1'^{-}}{F_1 C} \, .
$$

### Seconde méthode

et

Il vien

 *C* et *C* ′  $\frac{1}{L_1}$ <sup>2</sup> aide des lois de Newton, le t<br>
par rapport à la lentille  $L_1$ :<br>  $x_1 x_1' = -f_1'^2$ , avec  $x_1 = \overline{F_1 C}$ 

sont conjugués par rapport à la lentille 
$$
L_1
$$
:  
\n $x_1 x'_1 = -f_1'^2$ , avec  $x_1 = \overline{F_1 C}$   
\net  
\n $x'_1 = \overline{F_1 C'} = \overline{SC'} = f = -f'$ .  
\nIl vient immédiatement :

$$
\cdots
$$

$$
f' = \frac{f_1'^2}{\overline{F_1 C}}.
$$

 $f' = \frac{f_1'^2}{F_1C}$ .<br>
• Comme *C* peut se trouver de part et d'autre de *F*<sub>1</sub> e de  $F_1$ , il appariation des dis-<br>  $f' > 0$  et diver-• Comme C peut se trouver de part et d'autre de  $F_1$ , il apparaît que l'appareil peut servir pour la détermination des distances focales des lentilles convergentes  $(f' > 0)$  et divergentes  $(f' < 0)$ . Si  $\overline{F_1C} > 0$ , la  $x'_1 = \frac{1}{F_1 C'}$ <br>
mmédiatement :<br>  $C$  peut se trou<br>
de cales des lentil<br>  $C' < 0$ . Si  $\overline{F_1 C}$  $tan(\theta)$ que i apparen peut servir pour<br>
res focales des lentilles conver<br>
tes  $(f' < 0)$ . Si  $\overline{F_1C} > 0$ , la le<br>  $\leq$  0. la lentille est divergente. gentes  $(f' < 0)$ . Si  $\overline{F_1C} > 0$ , la lentille est convergente et si<br>  $\overline{F_1C} < 0$ , la lentille est divergente.<br>
2 • Si *C* est avant  $F_1$ , son image *C'* est après  $F'_1$ ; ce cas entes  $(f' < 0)$ . Si  $\overline{F_1G}$ <br> $\overline{C} < 0$ , la lentille est<br>• Si *C* est avant  $F_1$  $\overline{F_1C}$  < 0, la lentille est divergente.

 *L*  $\ddot{a}$  $\blacksquare$  Si, C est avant  $r_1$ , son image C For  $C$  est avant  $F_1$ , son image  $C$  est apres  $F_1$ : ce cas<br> *C* est avant  $F_1$  et *S*<sub>1</sub>, son image  $C'$  est virtuelle pour<br> *C* est entre  $F_1$  et *S*<sub>1</sub>, son image  $C'$  est virtuelle pour divergente. ligure permet le réglage soumaire pour  $\frac{a}{s}$ 

 $\ddot{\phantom{0}}$ Figure 12 *C Let*  $E_1$  et  $S_1$ , son image  $C'$  est virtuelle pour  $S_1$ : ce cas est adapté aux lentilles  $L$  convergentes *f*  $\infty$  *f*  $\infty$   $L_1$ , avant  $S_1$ : ce cas est adapté aux lentilles  $L$  convergentes<br>si  $f < f_1$  (< 0).<br>**3** • L'application de la relation établie dans la première ques- $\begin{bmatrix} 1 \\ 1 \end{bmatrix}$ si  $f < f_1 \, (< 0)$ .

n de la relation établie dans la <sub>l</sub> tion donne:

$$
f' = \frac{f_1'^2}{\overline{FC_1}} = \frac{15^2}{-10} = -22.5 \text{ cm}.
$$
  
La lentille *L* est une lentille divergente.  
Sur le *schéma* ci-anrès est renrésenté le tracé d'un faisceau

La lentine L est une lentine divergente.

ille *L* est une lentille divergente.<br> *schéma* ci-après est représenté le tracé d'un faisceau<br> *C* , ainsi que la construction (en pointillés) de l'ima- $\frac{1}{2}$  de *C*, ainsi que la construction (en pointillés) de l'ima- $\frac{1}{2}$  denote denote denote denote denote denote denote denote denote denote denote denote denote denote denote denote denote denote denote denote denote denote denote denote denote denote denote denote denote denote d ge  $B'$  de  $B$  donnée par la lentille  $L_1$ . Cette image se trouve dans le plan focal objet de  $L$ .

# [www.biblio-scientifique.net](http://www.biblio-scientifique.blogspot.com)

# Focométrie **5 CORRIGÉS**

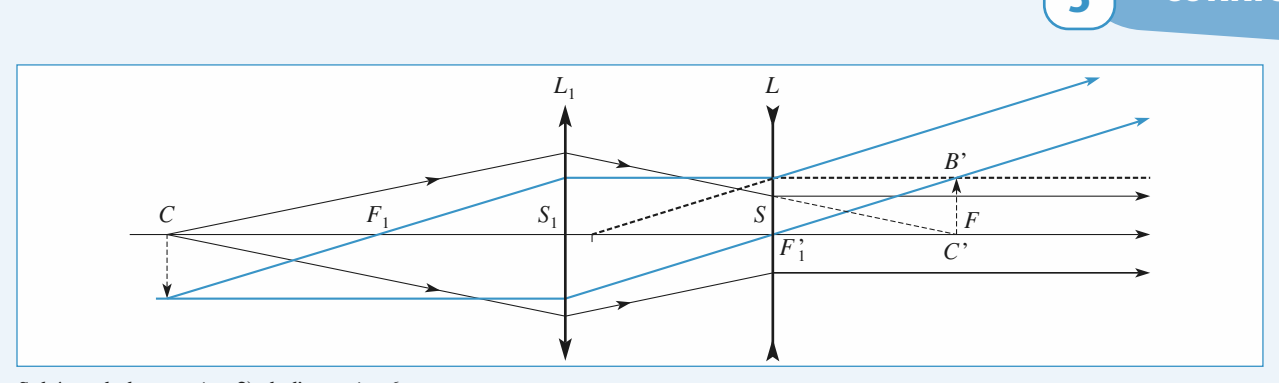

**3)** *de l'exercice* <sup>6</sup>

# 1Abaque à points a points a

et de après

ule de Descartes donne :  
\n
$$
\frac{1}{\overline{OA'}} - \frac{1}{\overline{OA}} = \frac{1}{f}
$$
\nschéma ci-dessous :

′

$$
\gamma = \frac{\overline{A'B'}}{\overline{AB}} = \frac{\overline{OA'}}{\overline{OA}}
$$

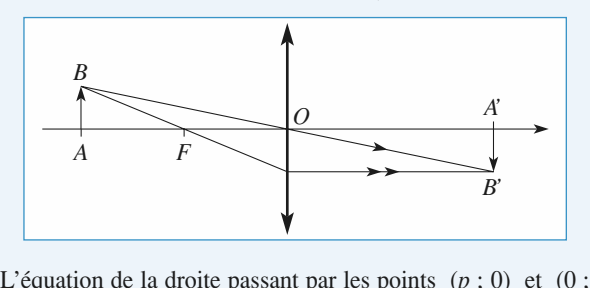

│<br>/équati<br>′) est :  $p'$  est : L'équation de la droite passant<br>  $p'$  est :<br>  $\frac{y}{p'} + \frac{x}{p}$ *p* $\frac{1}{\tan \theta}$ <br>+  $\frac{x}{-}$  = 1.

 $= 1.$ <br> $\gamma$ , opposée au grandissement<br>il est clair que le point Sa pente est :  $\frac{dy}{dx} = -\frac{p}{p} = -$  '*p*'*dx*

de la lentille.<br> **2** • Comme  $\frac{1}{p'} - \frac{1}{p} = \frac{1}{f'}$ , il est clair que le point  $(x = -f', y = f')$  est commun à toutes les droites pouvant être **2** • Comme  $\frac{1}{p'} - \frac{1}{p} = \frac{1}{f'}$ , il

 $p$  (et *p*<sup>'</sup>).  $(x = -f', y = f')$  est commun à toutes les contracées pour différentes valeurs de  $p$  (et 3 • Un viseur permet des pointés relatifs.  $a$ c tracées pour différentes valeurs de p (e aur différentes<br>
seur permet d<br>  $p = \overline{OA} = d_0$ 

Ceci permet de remplir les $\frac{1}{\sqrt{24}}$  Un viseur perm

valeurs de *p* (et *p'*).<br>
es pointés relatifs.<br>  $-d_1$  et  $p' = \overline{OA'} = d_2 - d_1$ .

vointés relatifs.<br> *t*<sub>1</sub> et  $p' = \overline{OA'} = d_2 - d_1$ .<br> *tableaux*, puis de tracer les deux<br> **lentille** *L* 

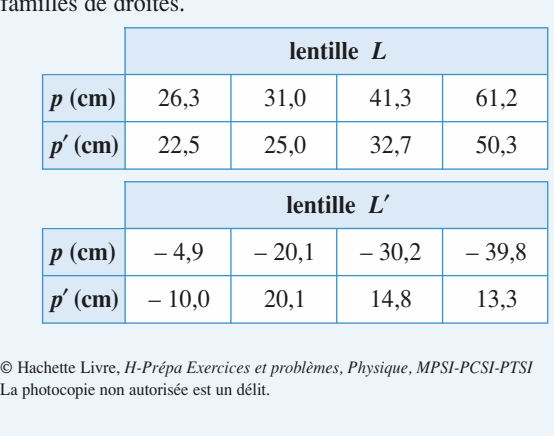

 © Hachette Livre, *H-Prépa Exercices et problèmes, Physique, MPSI-PCSI-PTSI* La photocopie non autorisée est un délit.

On remarque que ces droites sont quasiment concourantes, et ites sont quasiment concourantes, et<br>la première famille passent à moins<br> $\div$  - 15.0), et celles de la deuxième On remarque que ces un  $;$  1a prem<br> $0$ ;  $-15$ ,<br> $: 10.0$ ). que toutes les droites de la première famille passent à moins de 2 mm du point  $(15,0; -15,0)$ , et celles de la deuxième famille au point  $(-10,0;10,0)$ .

de 2 mm du point  $(13,0; -13,0)$ , et cenes de la deuxième<br>famille au point  $(-10,0; 10,0)$ .<br>La première lentille est divergente de distance focale image<br> $-15.0 \pm 0.2$  cm et la deuxième convergente de distance foca- $\mu$  (- 10,0 ;<br>entille est c<br>m et la deu:<br> $\pm$  0.2 cm . 50<br>a-<br>*p*| le image  $10.0 \pm 0.2$  cm.  $(0 \pm 0.2)$  cm et la deuxieme convergente de distance loca-<br>age  $(10, 0 \pm 0.2)$  cm .<br>emarque que la méthode est d'autant plus précise que  $|p|$ 

et  $|p'|$  sont simultanément grands. Les droites correspondant ie image 10,0 ± 0,2 cm .<br>On remarque que la méthode est d'autant plus préc<br>et  $|p'|$  sont simultanément grands. Les droites cor<br>à *A* et *A'* proches de *O* ne sont pas utilisables. ands. Les di<br>sont pas ut

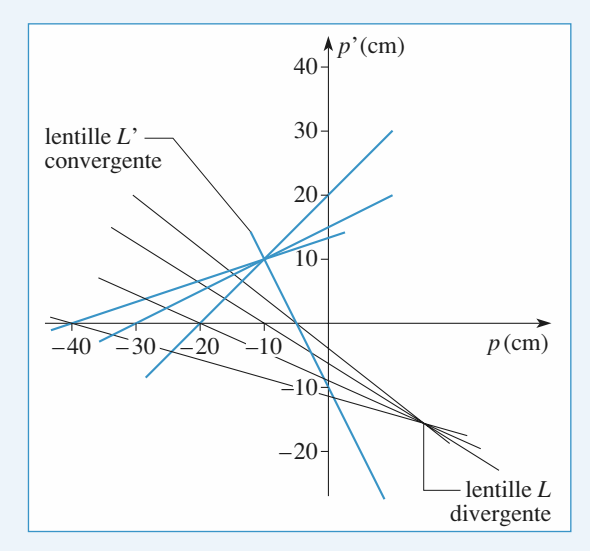

[www.biblio-scientifique.net](http://www.biblio-scientifique.blogspot.com)

# **prisme, utilisation** en spectroscopie

# <u>LES VOJECHIES</u>

**Déviation de la lumière par un prisme, ou plusieurs…**

### **reflexion et al.**

**LES PRÉREQUIS<br>• Instruments d'optique (collimateur, lunette),** réflexion et réfraction.

# **LES OUTILS MATHÉMATIQUES**

**Quelques angles, donc un peu de trigonométrie.**

# **ESSENTIEL**

**SENTIEL**<br>Soit un prisme d'angle au sommet A :

• Il y a toujours réflexion totale si

Soit un prisme d'angle au sommet *A* :<br> **•** Il y a toujours réflexion totale si  $A > 2\Lambda$ , avec sin  $\Lambda = \frac{1}{n}$ ,  $\Lambda$  étant l'angle de réfraction limite sur la face d'entrée.<br>
Lorsque  $A \le 2\Lambda$ , le rayon émerge du prisme la face d'entrée. *i i*  $\cdot$  *i*  $\cdot$  *i*  $\leq i \leq \frac{\pi}{2}$ , où sin *i*<sub>0</sub> = *n* sin (*A* − Λ).

 $\epsilon$ 

$$
i_0 \le i \le \frac{\pi}{2}
$$
, où sin  $i_0 = n \sin (A - \Lambda)$ .

#### • La déviation *D* croît avec l'indice du prisme, du rouge au violet dans le domaine visible.

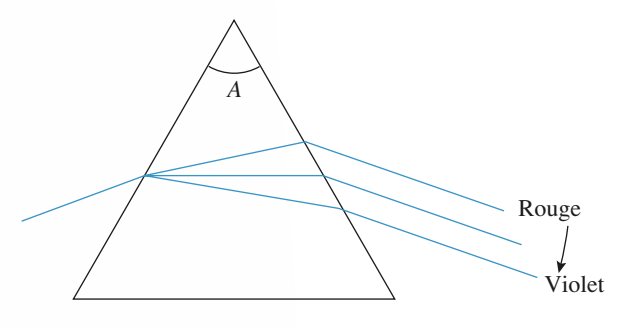

Doc. 1.

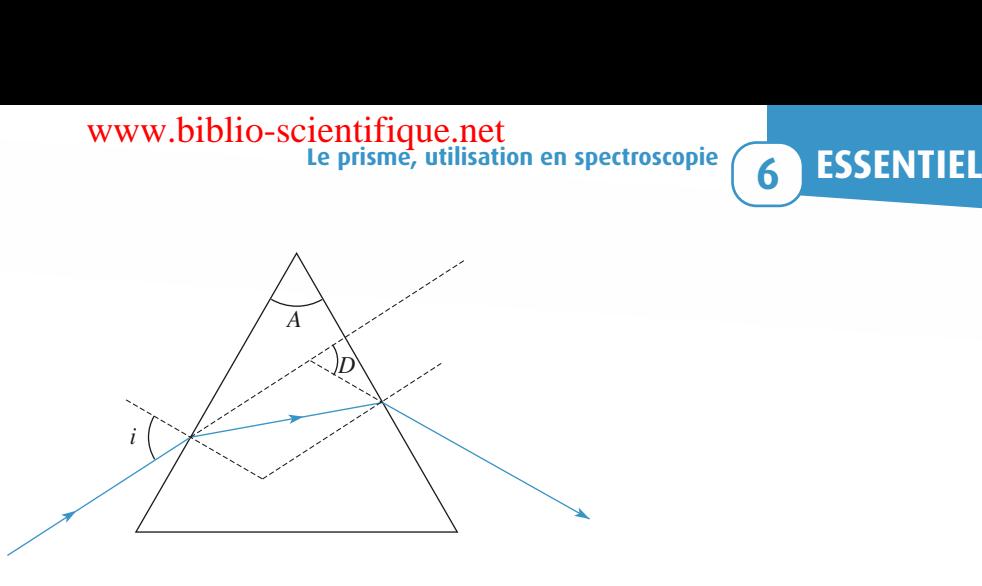

 $$ 

*i* varie de *i*<sub>0</sub> à  $\frac{\pi}{2}$ , la déviation passe par un *m* de déviation : lorsque<br>*D*<sub>m</sub> vérifiant la relation :

$$
\sin\left(\frac{A+D_{\rm m}}{2}\right) = n\,\sin\left(\frac{A}{2}\right).
$$

Au minimum de déviation, le tracé du rayon lumineux est symétrique par rapport au plan bissecteur de l'angle au sommet du prisme. *Au minimum de déviation*, le tracé du rayon lumineux est symétrique par rapport au plan bissecteur<br>de l'angle au sommet du prisme.<br>• L'indice du prisme peut être calculé en mesurant *A* et en repérant le minimum de déviat

l'aide d'un goniomètre.

• Le prisme, grâce à son pouvoir dispersif, permet l'analyse du spectre d'une source lumineuse. Pour trographe si l'observation se fait sur un écran ou une plaque photographique. • Le prisme, grâce à son pouvoir dispersit, permet l'analyse du spectre d'une source lumineuse. Pour cela, on utilise un spectroscope si l'observation du spectre se fait à travers une lunette, ou un spec-

'onde et l'intensité de chaque i<br>Conseils et pièges à éviter Ces appareils permettent de déterminer les longueurs d'onde des diverses raies du spectre. Un spectromètre donne un enregistrement graphique à l'aide duquel on peut connaître la longueur

#### Conseils et pièges à éviter

- Attention à l'orientation des angles.
- · Penser aux symétries avec le prisme.

[www.biblio-scientifique.net](http://www.biblio-scientifique.blogspot.com)

# <u>**rescrices**</u> **Minimum de déviation**

**d'un prisme**

# Minimum de déviation d'un prisme  $\overline{\phantom{0}}$ **• De Minimum de déviation<br>• Exprimer la déviation De du rayon lumineux à l'aide**

*d'un*<br>
• Exprimer<br> *i*, *i'*, et *A*. **1** • Exprimer la déviation *D* du rayon lumineux à l'aide<br>de *i*, *i'*, et *A*.<br>**2** • Pourquoi existe-t-il deux valeurs de *i* donnant la **1** • Exprimer la d<br>de *i*, *i'*, et *A*.<br>**2** • Pourquoi exi

**2** • Pourquoi existe-t-il deux valeurs de *i* donnant la même déviation ?<br>**3** • Oue peut-on en déduire au minimum de déviation ? même déviation ?

**•** Pourquoi existe-t-il deux valeurs de *i* donnant la<br>même déviation ?<br>**3** • Que peut-on en déduire au minimum de déviation ?<br>représenter cette configuration particulière. Indiquer les<br>valeurs des angles si  $A = 60^\circ$  po représenter cette configuration particulière. Indiquer les diceQue peut-<br> *ésenter* ce<br> *n* = 1,75. *S*dice  $n = 1.75$ .

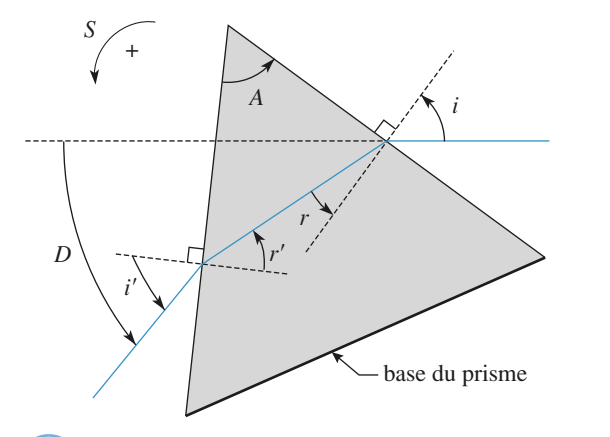

**2Conseil**

angles sont positifs. Les conventions de signes sont ici telles que tous les

# **Équerre optique**

*D'après Oral Centrale-SupElec.*

**Conseils**

*D'après Oral Centrale-SupElec*.<br>D'après Oral Centrale-SupElec.<br>Un prisme ABCB' d'indice n , rectangle en A et symé-*D'après Oral Centrale-SupElec.*<br> **d'indice** *n*, rectangle en *A* et symé-<br> *AC* . recoit un rayon lumineux *SI* sur sme *ABCB'* d'indice *n*, rectangle en *A* et symé-<br>par rapport à *AC*, reçoit un rayon lumineux *SI* sur<br>*AB* . Ce rayon incident, situé dans le plan de sec-Un prisme,  $ABCB'$  d'indice n, rectangle en *B*<sup> $B$ </sup><sup>*C*</sup> et *BC*<br>*B<sup>'</sup>C* et *BC* trique par rapport à  $AC$ , reçoit un *AB*<sup> $\prime$ </sup> . AB<sup> $\prime$ </sup> . puis ressort du prisme par la face AB'.

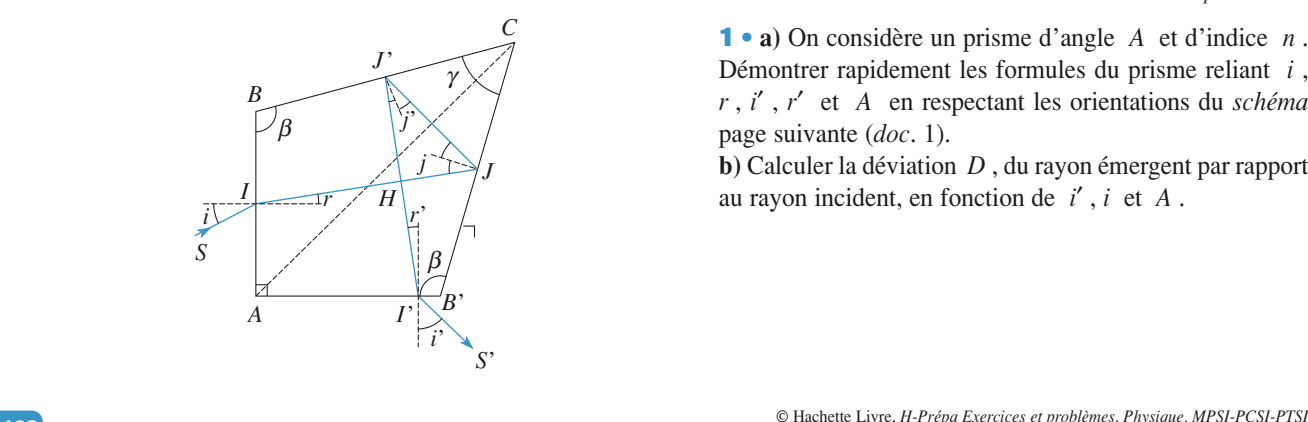

 • Déterminer la valeur de l'angle  $\gamma$  pour qu'à l'intérieur<br>
e coupent orthogonale-<br>
ence *i* du rayon inci-*II* et *I*<sup>'</sup> angle  $\gamma$  pour qu'à l'intérieur<br>*IJ* et *J'I* se coupent orthogonalement, quel que soit l'angle d'incidence*i* du rayonale-<br>*i* du rayon incident*Si* determiner la valeur<br>*SI* sur la face *AB* .<br>*SI* sur la face *AB* . du prisme les rayons  $IJ$  et  $JI'$  se coupent ortho *r* et *j* ment, quel que soit l'angles dent  $SI$  sur la face  $AB$ .

 *<sup>r</sup>*′ et *<sup>j</sup>*′ ? *BC* et *B<sup>′</sup>C* pour Quelles relations lient alors, d'une part, les

*J* et *B*<sup>'</sup>C <sub>I</sub><br>*J* et *J*<sup>'</sup>? Est-il nécessaire de métalliser les faces *BC* et *B'C* pour<br>que la totalité du faisceau se réfléchisse en *J* et *J'*?<br>**2** • Déterminer alors la déviation *D* du rayon incident *SI*. st<br>⊌ que la totalité du faisceau se réfléchisse en  $J$  et  $J'$  ?

 $B \text{ in } J \text{ et } J'$  ?<br> *I*<sup>*S*′</sup> avec l'inci-**2** • Déter<br>c'est-à-di<br>dent *SI*. **Z** • Déterminer alors la déviation  $D$  du rayon incident  $SI$ , c'est-à-dire l'angle que fait l'émergent  $I'S'$  avec l'incident  $SI$ .

dent *SI*.<br>Justifier la dénomination d'équerre optique donnée à ce prisme. Justifier la dénomination d'équer

valent réalisé à l'aide de miroirs? Quel avantage présente ce système par rapport à son équi-L'angle *D* dépend-il de l'indice *n* du prisme?<br>
L'angle *D* dépend-il de l'indice *n* du prisme? Si le

Quelle peut être l'utilisation d'un tel prisme? al<br>u<br>•

*SI* continued a longitudinal deux radiations de longueurs de longueurs de longueurs de longueurs de longueurs d'onde différentes, comment s'analysent les rayons qui**3** • L'angle  $D$  dépend-il de l' murce<br>
ux radia<br>
s'analys<br> *AB*<sup>'</sup> ? 4 Pour quels comment s'analysent les rayons qui<br>
d'onde différentes, comment s'analysent les rayons qui<br>
emergent du prisme par la face  $AB'$  ?  $\frac{1}{2}$ <br> $\frac{1}{2}$  $\epsilon$ mergent du prisme par la face  $AB'$  ?

Pour quers couples de points ce prisine est-il sugnia-<br>tique pour les rayons dans le plan de section droite du **4** • Pour quels couples de points ce prisme est-il stigmaprisme?  $\frac{1}{2}$  and  $\frac{1}{2}$  are  $\frac{1}{2}$  and  $\frac{1}{2}$  are  $\frac{1}{2}$  and  $\frac{1}{2}$  are  $\frac{1}{2}$ 

r ces couples de points, le prisme présente-t-il des rations chromatiques? **BC** et *B*<sup>*C*</sup> n'est néces-

stigmatique pour des couples de points situés à l'infini, dans un plan perpendiculaire à son arête. On rappelle que le prisme peut être considéré comme<br>
stimulations peut des equales de pointe eitrée à l'infi *BC* et *B'C* n'est néces-<br>*J* et *J'* ne sont pas totales, afin deLa métallisation des faces  $BC$  et  $B'C$  n'est nécessaire que si les réflexions en  $J$  et  $J'$  ne sont pas tota-<br>les, afin de « garder » l'intensité lumineuse incidente. La métallisation des faces  $BC$  et  $B'C$  n'est nécesles, afin de « garder » l'intensité lumineuse incidente.

#### à prisme à vision directe *D'après ENSET.*

 $D'$ après  $ENSET$ .

 • **a)** On considère un prisme d'angle *<sup>A</sup>* et d'indice *<sup>n</sup>* .  $\sum_{i=1}^{SET.}$ *r*<sub>2</sub> *d*<sub>2</sub> *d*<sub>2</sub> *d***<sub>2</sub> <b>***d*<sub>2</sub> *d*<sub>2</sub> *d*<sub>2</sub> *d***<sub>2</sub> <b>***d*<sub>2</sub> *d*<sub>2</sub> *d*<sub>2</sub> *d***<sub>2</sub> <b>***d*<sub>2</sub> *d*<sub>2</sub> *d*<sub>2</sub> *d*<sub>2</sub> *d*<sub>2</sub> *d*<sub>2</sub> *d***<sub>2</sub> <b>***d*<sub>2</sub> *d*<sub>2</sub> *d*<sub>2</sub> *d***<sub>2</sub> <b>***d*<sub>2</sub> *d*<sub></sub> Démontrer rapidement les formules du prisme reliant i, page suivante  $(doc. 1)$ . **Démontrer rapidement les formules du prisme reliant** *i*,  $r$ , *i'*,  $r'$  et *A* en respectant les orientations du *schéma* page suivante (*doc.* 1).<br> **b**) Calculer la déviation *D*, du ravon émergent par rapport  $r, i', r'$  et A en respectant les

**b**) Calculer la déviation D, du rayon émergent par rapport au rayon incident, en fonction de  $i'$ ,  $i$  et A.

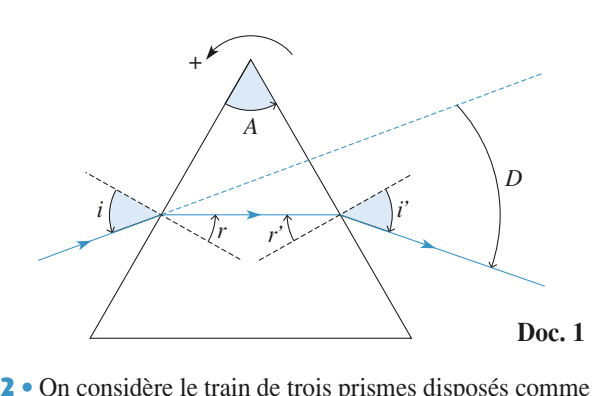

**boc. 1**<br>n considère le train de trois prismes disposés comme<br>*schéma* ci-dessous (*doc.* 2). Les deux prismes extrêfrois prismes disposés comme<br>*c*. 2). Les deux prismes extrê-<br>*A* = 90° et d'indice *n*. Le **2** • On considère le train de trois prismes disposés con s prismes disposés composes composes to *A*<sup>0</sup> et d'indice *n*<sup>0</sup><br>*A*<sup>0</sup> et un indice *n*<sup>0</sup> prisme intermédiaire a un angle  $A_0$  et un indice  $n_0$ . mes sont identiques d'angle  $A = 90^{\circ}$  et d'indice n. Le

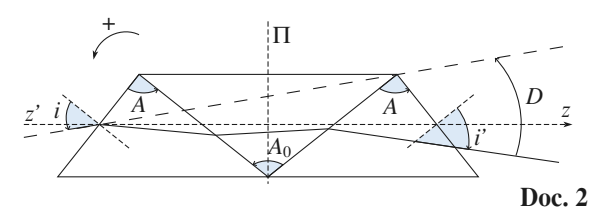

 Π  $\frac{1}{n}$  et *n*<sub>0</sub> L'ensemble présente une symétrie par rappe

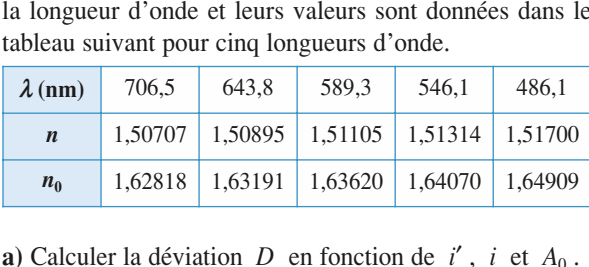

Calculer la déviation  $D$  en fonction de  $i'$ ,  $i$  et  $A_0$ .<br>On veut que cette déviation soit nulle, pour la longueur  $\sqrt{a}$ **b**) On veut que cette deviation soid d'onde  $\lambda_0 = 589.3$  nm, pour les r<br>les à l'axe (*z'z*) orthogonal au pl.<br>• Tracer la marche d'un tel ravon. ler la déviation *D* en fonction de *i'*, *i* et  $A_0$ .<br>
cut que cette déviation soit nulle, pour la longueur<br>  $\lambda_0 = 589,3$  nm, pour les rayons incidents parallè-<br>
xe (*z'z*) orthogonal au plan.<br>
la marche d'un tel rayon a) Calculer la<br>b) On yout av **b**) On veut que cette déviation soit nulle, pour la longueur de  $\lambda_0 = 389,3$  lint, pour les rays<br>les à l'axe (z'z) orthogonal au plan.<br>• Tracer la marche d'un tel rayon.<br>• Calculer  $A_0$  en fonction de *n* et a , incluents parame-

 $\frac{1}{\pi}$ • Tracer la marche d'un terrayor.

ainsi. *n*<br>et *n*<br>*A*<sub>0</sub>.

**(\*)** *tableau des déviations du spectroscope :*

isme, utilisation en spectroscopie<br>
C D EXERC<br>
C Pour les longueurs d'onde indiquées, on construit le tableau de valeurs donné en fin d'énoncé (\*). Préciser la tableau de valeurs donné en fin d'énoncé (\*). Préciser la<br>signification des angles indiqués et les relations qui ont<br>permis de les obtenir.<br>**d**) Tracer la courbe donnant la déviation  $D(\lambda)$  du specc) Pour les longueur permis de les obtenir. signification des angles indiqués et les relations qui ont

tableau de valeurs donné en fin d'énoncé (\*). Préciser la

tableau de valeurs donné en fin d'énoncé (\*). Préciser la<br>
signification des angles indiqués et les relations qui ont<br>
permis de les obtenir.<br> **d**) Tracer la courbe donnant la déviation  $D(\lambda)$  du spec-<br>
troscope en foncti Fracer la courbe donn<br>Tracer la courbe donn<br>scope en fonction de la<br>*A*<sub>0</sub> calculée au **2**) **b**). **e**) fracer la courbe donnant la deviation  $D(A)$  du spectroscope en fonction de la longueur d'onde pour la valeur de  $A_0$  calculée au **2**) **b**).<br> **e**) On place le prisme dans le montage présenté ci-après (*doc.*solt de la longueur d'onde pour la valeur de  $A_0$  calculee au  $2)$  b)

 *<sup>f</sup>*′ = 200 mm et d'axe optique perpendiculaire au plan du schéma et passant par le foyer**e**) On place le prisme dans le montage présenté ci-après (*doc.* 3) :  $L_1$  et  $L_2$  sont deux lentilles convergentes identiques de distance focale  $f' = 200$  mm et d'axe optique coincidant avec l'axe  $(z'z)$ . On dispose u coincidant avec  $\Gamma$  axe  $(z \, z)$ . On dispose une fente tres fine fuques de distance focale  $f' = 200$  mm<br>coïncidant avec l'axe  $(z'z)$ . On dispose<br>perpendiculaire au plan du schéma et p<br>objet *F* de la lentille *L*,. objet F de la lentille  $L_1$ .

clairée par une lampe à vapeur de cadmium.  $L_1$ .<br>
airée par une lampe à vapeur de cadn<br>
aies pour les valeurs de x suivantes. value airée par une lampe à value des pour les valeurs de

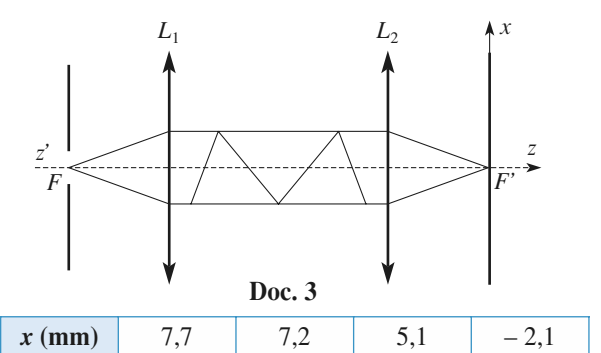

ner la longueur d'onde de ces quatre raies ainsi que teur couleur.

tion toute particulière aux définitions des angles et donc aux signes.donc aux signes. Pour les calculs de déviation, il faut prêter une atten-

 *D* , *i i* our calculer la déviation par le prisme à vision recte, on peut remarquer que la relation entre  $D$ , *i* dans un prisme ne fait pas intervenir ce qui Pour calculer la dé et constitue un prisme.<br>
et applications numériques. directe, on peut remarquer que la relation entre  $D$ , i  $et$  i' dans un prisme ne fait pas intervenir ce qui

Ne pas oublier les symétries du problème.

Utiliser une calculatrice (de préférence programmable et graphique) pour faire les applications numériques.

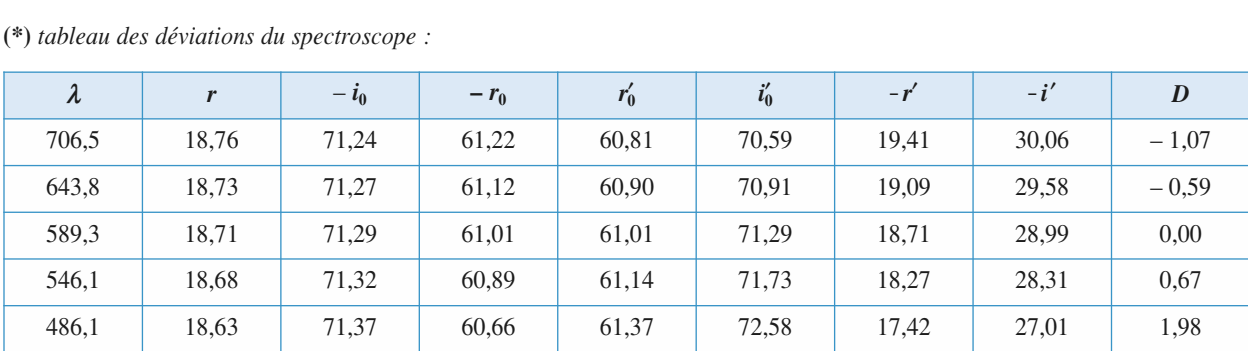

**Conseils**

# **Le prisme, utilisation en spectroscopie**<br>**ES 6Télémètre à prisme**, utilisation en spectroscopie [www.biblio-scientifique.net](http://www.biblio-scientifique.blogspot.com)

# *D* Télémètre à prismes

D'après Oral Centrale-SupElec.

*Centrale-SupElec.*<br>de déterminer,<br>*D* d'un point éloignéUn télémètre est un instrument qui permet de déterminer, par la lecture sur une graduation, la distance  $D$  d'un point éloigné  $A$  dont on observe à la fois les images dans deux Un télémètre est un instrument qui  $B \text{ } B$  *d'* un point<br>*B*<sub>1</sub>*B*<sub>2</sub> = *d*, se trou- $\phi$ eloigné A dont on observe à la fois les images dans deux

*Provenablement*<br> **Provenablement**<br> **Provenablement**<br> **Proven**<br> **Provenable Provenablement**<br> **Provenable Provenable** bet *P*2 a la fois les images dans deux<br>ent disposées.<br>base du télémètre  $B_1B_2 = d$ , se trou-<br>et  $P_2$  à réflexion totale qui renvoient *L*unettes convenablement disposées.<br> *Aux* extrémités de la base du télémètre  $B_1B_2 = d$ ,<br>
vent deux prismes  $P_1$  et  $P_2$  à réflexion totale qui re<br>
les ravons provenant de A vers deux objectifs  $L_1$ se trou<br>
envoier<br>
et  $L_2$ Aux extrémités de la base d du télémètre  $B_1B_2 = d$ , se trou-<br>
à réflexion totale qui renvoient<br>
vers deux objectifs  $L_1$  et  $L_2$ ,<br>  $B_1B_2$  et de même distance eux<br> *f*'. les rayons provenant de A vers deux objectifs  $L_1$  et  $L_2$ , centrés sur le même axe  $B_1B_2$  et de même distance focale  $f'$ .

*focale f'*.<br> *for examine d'abord le principe de fonctionnement du*<br> *télémètre*, en considérant que les deux objectifs ont une<br>
distance focale *f'* telle que leurs fovers images coïncident On examine d'abord le princ *I* Comes considérant que les de distance focale f' telle que leurs foy en. *I* , milieu de *S*<sub>1</sub>*S*<sub>2</sub>. La base *B*<sub>1</sub>*B*<sub>2</sub> étant supposeer<br>ers images coïncident<br>ers images coïncident<br>étant supposée ortho-*AB*<sub>1</sub>, en considérant que les deux objectifs ont une<br>focale  $f'$  telle que leurs foyers images coïncident<br>ilieu de  $S_1S_2$ . La base  $B_1B_2$ étant supposée ortho-<br> $AB_1$ , le rayon  $AB_2$  est incliné de  $\varepsilon$  sur la nor-<br>ilie<br>*A*<br>*B*<sub>2</sub> are *f* ten<br>
u de  $S_1S_2$ <br>  $B_1$ , le ray<br>
à  $B_1B_2$ . 1 Où se forment les images  $A'_1$  et  $A'_2$  de l'objet *A*<br>
1 • Où se forment les images  $A'_1$  et  $A'_2$  de l'objet *A* gonale à  $AB_1$ , le rayon  $AE$ <br>male en  $B_2$  à  $B_1B_2$ .<br>**1** • Où se forment les ima

 *L*1 $A'_1$  et  $A'_2$  de l'objet A<br>et  $L_2$  et quelle est la distance $\overline{a}$  and  $\overline{a}$  are in  $\overline{a}$ <br>*a* =  $\overline{A'_1A'_2}$  qui les sépare ? respectivement données par  $L_1$  et  $L_2$  et quelle est la distance  $a = A'_1A'_2$  qui les sépare?<br> **2** • Pour ramener les deux images  $A'_1$  et  $A'_2$  en coïncirespectivement données par  $L_1$  et  $L_2$ <br>tance  $a = A'_1 A'_2$  qui les sépare?<br>**2** • Pour ramener les deux images  $A'_1$ 

 $A_2'$  en coïnci-<br> $L_2$  un prisme *P* **2** • Pour ramener les deux<br>dence, on place sur les rayo<br>d'indice *n* et de petit angle  $\frac{1}{\alpha}$  .  $\alpha$  .  $\frac{1}{2}$   $\frac{1}{2}$ 

Établir l'expression de la déviation  $β$  du prisme  $P$ .<br>
À quelle distance  $x$  de  $I$  doit-on placer  $P$  pour quantity deviations de la distance  $D$ , en fonction of *Établir l'expression de la déviation β du prisme P*.<br>À quelle distance *x* de *I* doit-on placer *P* pour que les deux images coïncident ?les deux images coincident?  $\mathbf{a}$ ) Etablir l'expression de la deviation **b**)  $\hat{A}$  quelle distance x de I doit-on placer P pour que

et des deux images coïncident?<br>So deux images coïncident?<br>Conseil de la distance et des caractéristiques du montage. 8 En déduire l'expression de la distance *D*<br>x et des caractéristiques du montage.<br>**3** • En fait, pour observer les images *A*<sup>1</sup>. et *A*<sup> $\prime$ </sup> données  $x$  et des caractéristiques du montage.

 $A'_1$  et  $A'_2$  données<br>*f'* est supérieure  $\overline{a}$  moitié de la distance. On place alors en place alors en place alors en place alors en place alors en place alors en place alors en place alors en place alors en place alors en place alors en place alors en place er les images  $A'_1$  et  $A'_2$  données<br>distance focale  $f'$  est supérieure<br> $S_1S_2$ . On place alors en *I*, deux  $\frac{1}{2}$ fait, pour observer les images  $A'_1$  et  $A'_2$  données<br>deux objectifs, la distance focale  $f'$  est supérieure<br>tié de la distance  $S_1S_2$ . On place alors en *I*, deux<br> $P'_1$  et  $P'_2$  à réflexion totale, chacun couvrant un par les deux objectifs, la distance focal par les deux objectifs, la distance focale  $f'$  est supérieure<br>
à la moitié de la distance  $S_1S_2$ . On place alors en  $I$ , deux<br>
prismes  $P'_1$  et  $P'_2$  à réflexion totale, chacun couvrant un<br>
demi-faisceau. Ces prismes r a la moitié de la distance  $S_1S_2$ . On place alors en 1, deux prismes  $P'_1$  et  $P'_2$  à réflexion totale, channel de la demi-faisceau. Ces prismes rejettent en F<br>tion et dans le sens du rayon incident AB, des deux objectifs. *Les* prismes rejettent en  $F''$ , dans la direc-<br>le sens du rayon incident  $AB_1$ , le foyer image<br>jectifs.<br>*L*, placé au-delà, permet l'observation des tion et dans le sens du rayon incident  $AB_1$ , le foye

*A*<sup>1</sup> *schémaire de page au de pour méréent l'a<sub>1</sub>, ce voyét mage*<br>des deux objectifs.<br>deux images A<sup>1</sup> et A<sup>2</sup>, Modifier et compléter le *schéma* deux images A'<sub>1</sub> et A'<sub>2</sub>. Modifier et compléter le schéma en bas de page pour représenter le télémètre tel qu'il est<br>effectivement réalisé.<br>**4** • Déterminer la nouvelle expression de la distance *D*, Un oculaire  $L$ , place n<br>ffe effectivement réalisé.

réalisé.<br> *x* et des nouvelles caractéristiques du montage.tage. en fonction de  $x$  et des nouvelles caractéristiques du monfocal image de tout système optique.

**Conseils** )<br>L'image d'un objet situé à l'infini est dans le plan objet situé à l'infini est dans le plan<br>
e tout système optique.<br>  $\beta$  d'un prisme d'indice *n* et de petit<br>
net *A* est égale à  $\beta = (n-1)A$ .<br> *A*  $L'$ image d'un ob focal image de tout système optique.

ini est dans le<br>que.<br>
ndice *n* et de<br>  $\beta = (n-1) A$ .<br>
A<br>  $\begin{pmatrix} 4 \\ 1 \end{pmatrix}$ 

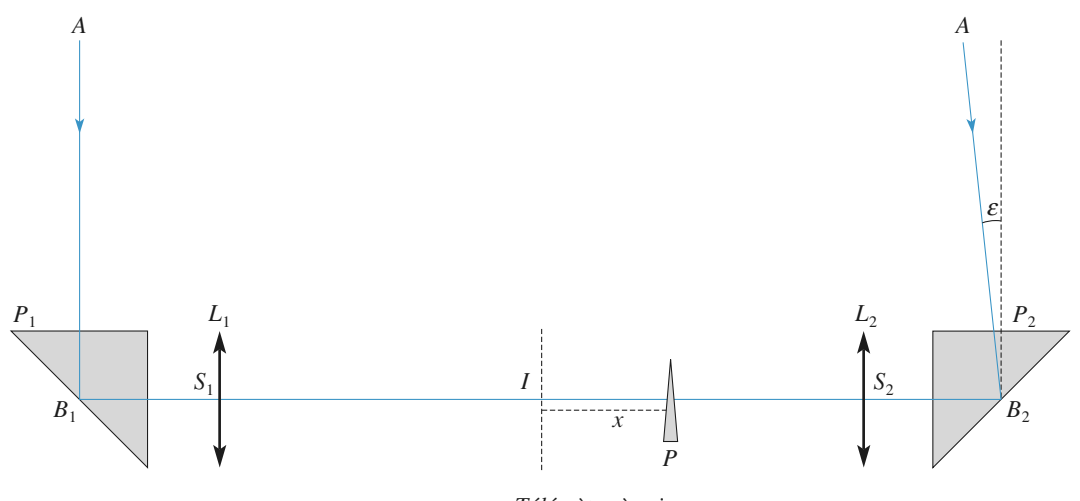

Télémètre à prismes

# Minimum de déviation d'un prisme des angles d'un triangles des angles des angles des angles des angles des angles de la serie de la 1**• En suivant le trajet du rayon, on lit :**  $D = i - r + i' - r'$ .  $\begin{array}{c} \n\mathbf{i} \\
\mathbf{v} \\
\mathbf{v} \\
\mathbf{r} \\
\mathbf{t} \\
\mathbf{t}\n\end{array}$ **Equere optique de déviation de la comme de déviation de la comme de la comme de la comme de la comme<br>La comme de déviation de la comme de la comme de la comme de la comme de la comme de la comme de la comme de l<br>La comme**

 $-r$ <br> $\pi$  : En suivant le trajet re<br>re • En suivant le trajet du ray<br> *r π*  $\frac{\pi}{4} - r$   $\frac{\pi}{4} + \frac{\pi}{4} - r'$   $\frac{\pi}{4} + \frac{\pi}{4} = \pi$ 

$$
\left(\frac{\pi}{2} - r\right) + \left(\frac{\pi}{2} - r'\right) + A = \pi,
$$
  
soit :  $r + r' = A$ , et done  $D = i + i' - A$ .

 $\frac{2}{\pi}$ soi

 $T' = A$ , et donc  $D = i + i' - A$ .<br>Dans les relations de base du prisme : sin  $i = n \sin r$ ; *i*:  $r + r' = A$ , et donc  $D = i + i' - A$ .<br>
• Dans les relations de base du prisme : sin  $i = n \sin r$ ;<br>  $i' = n \sin r'$ ;  $D = i + i' - A$ , on peut échanger les angles *i***e** • Dans les relations de base du prisme : sin  $i = n \sin r$ ;<br>  $\sin i' = n \sin r'$ ;  $D = i + i' - A$ , on peut échanger les angles<br>
et *i'*, et donc les angles  $r$  et  $r'$ , sans modifier la valeur  $\mathbf{z} \bullet \text{ Dans}$  is relations de base du prisme : sin  $t = n \sin r$ ;<br>  $\sin i' = n \sin r'$ ;  $D = i + i' - A$ , on peut échanger les angles<br>  $i \text{ et } i'$ , et donc les angles  $r \text{ et } r'$ , sans modifier la valeur<br>
de *D*. Cette interversion montre sin  $v = n \sin r$ ;  $D = i + i - A$ , on peut echanger les angles  $i$  et  $i'$ , et donc les angles  $r$  et  $r'$ , sans modifier la valeur de D. Cette interversion montre que l'on a en général deux siquement réalisable : on retrouve cette propriété sur la courvaleurs de l'angle d'incidence associées à une déviation phybe usuelle de déviation du prisme, où l'angle *i* varie entre  $i_0$ 

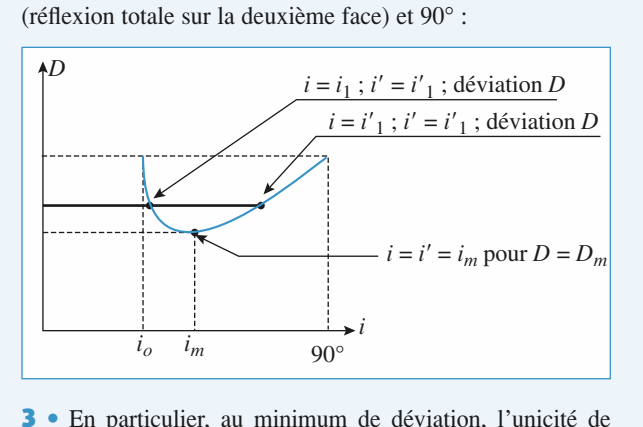

**3** • En particulier, au minimum de déviation, l'unicité de valeur de *i* associée à *D* impose  $i = i'$ : au minimum de  $\mathbf{s}$   $\mathbf{e}$  en particulies sortie du prisme : déviation, le schéma devient symétrique entre l'entrée et la

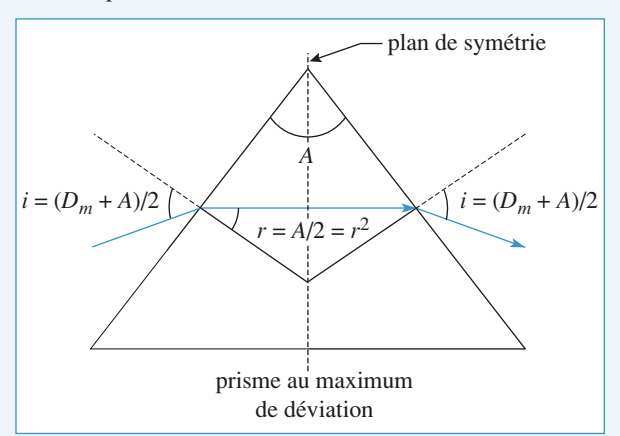

Sur cette ligure ou les angles sont li<br>sin  $i = n \sin r$  devient, au minimum de d<br>sin  $i_m = n \sin A/2$ .<br>Numériquement :  $i_m \approx 61^\circ$  et  $D_m \approx 62^\circ$ .  $\mathcal{L}_{\text{m}}$   $\mathcal{L}_{\text{m}}$   $\mathcal{L}_{\text{m}}$   $\mathcal{L}_{\text{m}}$   $\mathcal{L}_{\text{m}}$ *i* = *n* sin *r* deviation<br>*i* = *n* sin *r* devient, au minimum de déviation : Sur cette figure<br>  $\sin i = n \sin r$  dev<br>  $\sin i_m = n \sin A/2$ .  $\frac{1}{10}$  cette ligure

# **2** Équerre optique<br>
• Les réflexions en *J* et *J'* font tourner le rayon lumineux 2 Équerre

**optique**<br>  $J$  et  $J'$  font tourner le rayon lumineux<br>  $\pi - 2j$  et  $\pi - 2j'$ , dont la somme doit 1 • Les réflexions en . **1** • Les réflexions en *J* et *J'* font<br>des angles respectifs  $\pi - 2j$  et  $\pi$ <br>être égale à  $\frac{3\pi}{2}$ , soit :  $j + j' = \frac{\pi}{2}$ . être égale à  $\frac{3\pi}{2}$ , soit :  $j + j' = \frac{\pi}{4}$ .<br>Dans le triangle *JCJ'*, la somme des angles  $\frac{\pi}{2} - j$ ,  $\gamma$  et  $\frac{\pi}{2}$  $2$ <br>
ms le triangle *JCJ*<br>
− *j'* est égale à π.  $L_{\text{max}}$  is done in an extra donc  $\pi$  $\pi$ espectifs  $\pi - 2j$  et a<br>  $\frac{3\pi}{2}$  soit:  $i + i' = \frac{\pi}{2}$ 

*J*'

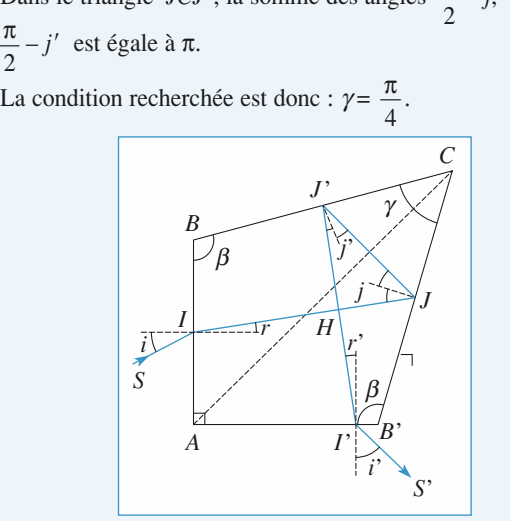

*ABCB'*<br> *ABCB'*<br> *ABCB'*<br> *ABCB'*<br> *ABCB'*<br> *ABCB'* π $\frac{1}{\pi}$  $\frac{1}{1}$ somme des angles du qu<br>
:<br>  $2B + \gamma = 2\pi$ , soit  $B = \frac{5}{7}$  $\ddot{\ }$ 

$$
\frac{\pi}{2} + 2\beta + \gamma = 2\pi
$$
, soit  $\beta = \frac{5\pi}{8}$ .  
ue les normales en *I* et *J* font entre elles un

 $2^{T^2}P^{T^2} = 2\pi$ , son  $P = -8$ <br>que les normales en *I* et *J* font entre elles un<br> $\frac{5\pi}{2} - \frac{\pi}{2} = \frac{\pi}{2}$  et au'il en est de même pour les angle aigu de  $\frac{5\pi}{8} - \frac{\pi}{2}$ <br>normales en *I'* et *J'*. En écrivant que la somme des angles du quadres<br>
est 2π, on déduit :<br>  $\frac{\pi}{2} + 2\beta + \gamma = 2\pi$ , soit  $\beta = \frac{5\pi}{8}$ .<br>
Il en résulte que les normales en *I* et *J* font<br>
angle aigu de  $\frac{5\pi}{8} - \frac{\pi}{2} = \frac{\pi}{8}$  et qu'il en 8 2 8<br>  $e'$  et J'.<br>  $i = r + \frac{\pi}{2}$  et a b  $\frac{8}{2}$  8<br>
normales en *I'* et *J'*.<br>
Il vient alors :  $j = r + \frac{\pi}{8}$  et  $j' = r' + \frac{\pi}{8}$ . normales en  $I'$  et  $J'$ .

Il vient alors :  $j = r + \frac{\pi}{8}$  et  $j' = r' + \frac{\pi}{8}$ .<br>Soit  $r_{\text{lim}}$ , la valeur maximale de *r*, correspondant à l'inciliangle minimum d'angles assurant la réflexion totale d'un réflexion totale d'un réflexion totale d'un réflexion totale d'un réflexion totale d'un réflexion totale d'un réflexion totale d'un réflexion totale d'un réflexio

 $\therefore j = r + \frac{\pi}{8}$  et  $j' = r' + \frac{\pi}{8}$ .<br>valeur maximale de *r*, correspondant à l'inci-<br>*n* sin  $r_{\text{lim}} = 1$ . Cette valeur correspond aussi à Son  $r_{\text{lim}}$ , ia valeur maximal ayon à l'intérieur du prisme. dence rasante  $n \sin r_{\text{lim}} = 1$ . Cette valeur correspond aussi à  $r_{\text{lim}} = 1$ . Cet<br>
minimum d'incidence ass<br>
l'intérieur du prisme.<br> *r* peut varier de – *r*<sub>im</sub> te valeur correspond aussi a<br>urant la réflexion totale d'un<br> $\hat{a} + r_{\text{lim}}$ , il en résulte que  $\mathbf{r}$ 

*y* on à l'intérieur du prisme.<br> *r*<sub>lim</sub> à + *r*<sub>lim</sub>, il en résulte que<br>  $r_{\text{lim}} + \frac{\pi}{6} \le j \le r_{\text{lim}} + \frac{\pi}{6}$ , | *j* | peut être inférieur à *r*<sub>lim</sub> (et méme nulle qui signifie que la réflexion en  $\pi$  $\pi$  π  $r$  beut varier

$$
-r_{\text{lim}} + \frac{\pi}{8} \le j \le r_{\text{lim}} + \frac{\pi}{8}, \ |j| \text{ peut être inférieur à } r_{\text{lim}} \text{ (et)}
$$
  
même null), ce qui signifie que la réflexion en *J* n'est pas tou-

<sup>1</sup> $\lim$   $B = 7$   $\lim$   $B = 8$ ,  $B = 1$   $B = 1$   $C = 1$   $D = 1$   $D = 1$   $D = 1$   $D = 1$   $D = 1$   $D = 1$   $D = 1$   $D = 1$   $D = 1$   $D = 1$   $D = 1$   $D = 1$   $D = 1$   $D = 1$   $D = 1$   $D = 1$   $D = 1$   $D = 1$   $D = 1$   $D = 1$   $D = 1$   $D = 1$   $D = 1$   $D = 1$   $D =$ même nul), ce qui sigr du faisceau lumineux. jours totale : il est donc nécessaire de métalliser la face BC *J*′ et au prisme pour conserver, en toutes circ

du prisine pour conserver, en toutes enconstant<br>du faisceau lumineux.<br>On aboutit à la même conclusion pour la réflex<br>à la nécessité de métalliser aussi la face *B'C*. 2 La somme des angles du quadrilatère *AIHI<sup>′</sup>* et<br>
des anécessité de métalliser aussi la face *B<sup>'</sup>C*.<br> **2** • La somme des angles du quadrilatère *AIHI'* est égale à n<br>la<br>•

πa nécessité de métalliser aussi la face *B'C*.<br>
La somme des angles du quadrilatère *AIHI'* est égale à<br>
Les angles en *A* et en *H* étant rectangles, il en résulte que les angles de réfractions. *ra* race *z e r*<br>*i* quadrilatère *AIHI'* est égale à<br>*H* étant rectangles, il en résulte<br>*r* et *r'* sont égaux. Donc les  $\blacktriangle$  La somme desemble *i* est ega<br> *A* et en *H* étant rectangles, il en rés<br>
réfraction *r* et *r'* sont égaux. Donc<br> *i* et d'émergence *i'* sont égaux aussi.

# **Le prisme, utilisation en spectroscopie <sup>6</sup>**[www.biblio-scientifique.net](http://www.biblio-scientifique.blogspot.com)

**6 C**<br>*AB*<sup>′</sup> et *AB* étant orthogonales, les rayons incident es faces *AB'* et *AB* étant orthogonale<br>et émergent *S'I'* sont orthogonaux. Les faces *AB'* et *AB* étant orthogonales, les rayons incident  $\overline{a}$  $\overline{a}$ 

onc  $D = \frac{\pi}{2}$  quelle que soit la valeur de l'angle d'inciden-<br>*i*. Cela justifie le nom d'équerre optique donné à ce prisme. Donc  $D = \frac{\pi}{2}$  quelle que soit la valeur de l'angle d'inciden- $\frac{2}{3}$ 

de  $\ell$ . Ceta justifie le nom d'équenc optique donné a ce prisme. Une fois taillé, un tel prisme est indéformable; ce qui n'est pas le cas du système équivalent réalisé par l'association de deux miroirs. Cette équerre optique est utilisée en arpentage 3 • L'angle *D* est indépendant de l'indice du prisme. La<br>**3 •** L'angle *D* est indépendant de l'indice du prisme. La et dans tous les montages où l'on désire renvoyer un faisceau<br>lumineux dans une direction orthogonale.<br>3 • L'angle D est indépendant de l'indice du prisme. La

**3** • L'angle *D* est indépendant de l'indice du prisme. La **3** • L'angle  $D$  est indépendant de l'indice du prisme. La dispersion du prisme est donc sans influence sur la déviation  $D$  du ravon incident.

*Iongueurs d'onde différentes*  $\lambda_1$  et  $\lambda_2$ , la dispersion du pris-Figure 1.1 et  $\lambda_1$  et  $\lambda_2$ <br>ayons réf<br>e réfraction  $D$  du rayon incident.<br>Cependant, si le rayon incident contient deux radiations de<br>longueurs d'onde différentes  $\lambda_1$  et  $\lambda_2$ , la dispersion du pris-<br>me donne naissance à deux rayons réfractés distincts *IJ*<sub>1</sub> et experient, si le rayon incident contient deux radiations de<br>ngueurs d'onde différentes  $\lambda_1$  et  $\lambda_2$ , la dispersion du pris-<br>e donne naissance à deux rayons réfractés distincts  $IJ_1$  et  $r_1$  et  $r_2$ . Chacun<br>  $r_1$  et  $r_2$ . Chacun *B*<sup>*B*</sup><sub>*C*</sub> et *BC* du prisme en des points distincts *I*<sub>1</sub> *J*<sub>1</sub> *J*<sub>1</sub> *L*<sub>2</sub> . Chacun de ces rayons réfractés se réfléchit ensuite sur les deux faces *B*<sup>*C*</sup> et *BC* du prisme en des points distincts *J*<sub>1</sub>, *J*<sub>2</sub> on  $r_1$  et  $r_2$ . Chacun<br>
uite sur les deux faces<br>
istincts  $J_1$ ,  $J_2$  et  $J'_1$ , de ces rayons réfractés se réfléchit ensuite sur les deux faces ′2*ABC* et *BC* du prisme en des points distincts  $J_1$ ,  $J_2$  et  $J_1$ ,  $J_2'$ , puis coupe orthogonalement le rayon réfracté qui lui a donné naissance. Enfin, ces deux rayons tombent sur la face  $AB'$ , en des points distinc re *I*<sup>2</sup> et *I*<sup>2</sup> du prisme en des points du prisme en des points du prisme le r<br>nné naissance. Enfin, ces deux rays<br> $'$ , en des points distincts  $I'_1$  et  $I'_2$  $J_2$ , puis cou donné naissance. Enfin, ces deux rayons tombent si<br>*AB'*, en des points distincts  $I'_1$  et  $I'_2$ , en faisant d<br>de réfraction  $r'_1 = r_1$  et  $r'_2 = r_2$ . : Enfin, ces deux<br>nts distincts  $I'_1$  e<br>=  $r_1$  et  $r'_2$  =  $r_2$ . .donne naissance, en in, ces deux rayons tombent sur la face

de retraction  $r_1 = r_1$  et  $r_2 = r_2$ .<br>Il suffit, pour s'en convaincre, de reprendre pour chacun d eux ie raisonnement fait au paragraphe precedent. ment entre en des points de réprésente pour chacun

 *SI* . En conséquence, les deux rayons émergents sortent parallèle- *AB* ressort ment entre eux, en des points distincts mais tou

 $\overline{AB}$ <sup>1</sup><br> $\overline{A'B'}$ . Un faisceau de lumière parallèle orthogonal à  $AB$  ressort<br>sous forme d'un faisceau parallèle orthogonal à  $A'B'$ .<br>4  $\bullet$  Ce prisme est donc stigmatique pour les couples de points n<br>∪u<br>● sous forme d'un faisceau parallèle orthogonal à A'B'.

% is formed a latter than the control of the second section of the sector of the prisme est donc stigmatique pour les couples de points of the section of the section of the section of the sections orthogonales tel-<br>S<sup>7</sup>) s **4** • Ce prisme est donc stigmatique pour les couples de points (*S*, *S'*) situés à l'infini dans deux directions orthogonales telles que celle du rayon incident *SI* et celle du rayon émergent  $(S, S')$  situés à l'infini dans deux directions orthogonales tel-*⁄*<sup>3</sup> ce prisme est donc sugmanque pour les couples de points (*S*, *S'*) situés à l'infini dans deux directions orthogonales telles que celle du rayon incident *SI* et celle du rayon émergent *L'S'*. Pour ces couples de aberration chromatique, puisque la dispersion du prisme est<br>ps influence cur le direction des rayons émergents **L'étudie du spectron des rayons émergents.**  $I'S'$ . Pour ces couples de points, le prisme ne présente pas

qui rait i mieret de cette equerre optique.

# *+*  $\frac{1}{2}$  **+**  $\frac{1}{2}$  **+**  $\frac{1}{$ *S*<sub>S</sub> *S*<sub>S</sub> *S*<sup>S</sup>

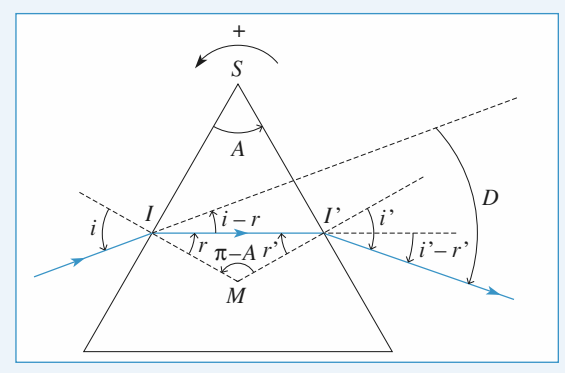

 • **a)** L'angle d'intersection des deux normales aux faces du m exection des deux normales aux faces du  $\pi - A$  (la somme des angles du quadri**l** • **a**) L'angle d'intersection des deux normales aux faces du prisme a pour mesure  $\pi - A$  (la somme des angles du quadrilatère *SIMI'* est de  $2\pi$ ). La relation sur les angles du triangle prisme a pour mesure  $\pi - A$  (la somme des angles du quadri-′(*r* $\alpha$ ) L angi<br>ne a pour<br>e  $SIMI'$ <br>donne : *π*). La relation sur<br>*r* – *r'* + π – *A* = π  $dI'$  donne :<br> $r - r' + \pi - A = \pi$ <br> $r'$  est négatif d'après les orientations). D'où

$$
r - r' + \pi - A = \pi
$$

 $\frac{1}{r}$  is the *r*<sup>2</sup> = *A* .  $\mu'$  ast pécatif d'après les crientations

D'où  $r - r' = A$ .

Les relations de Descartes donnent :

 $D'$ où  $r - r' = A$ .<br>Les relations de Descartes donnent :<br> $\sin i = n \sin r$  et  $\sin i' = n \sin r'$  (car *i*' est aussi négatif). Exercise de Descartes donnent :<br>  $\vec{u} = n \sin r$  et sini' = n sinr' (car i' est aussi négatif).<br>
L'angle de déviation D est la somme de deux angles  $(i' - r')$  et  $-(i - r)$ ; (le sign<br>D'où :  $D = i' - i - r + r'$ <br>Sur le *schéma*, on a  $D < 0$ .  $ni = n \sin r$  et  $\sin i' = n \sin r'$  (car *i'* est aussi négatif)<br>L'angle de déviation *D* est la somme de deux a<br> $-r'$ ) et  $-(i-r)$ : (le signe – vient des orientations). **b**) L'angle de déviation D est la som<br>  $(i'-r')$  et  $-(i-r)$ ; (le signe – vient des<br>
D'où :  $D = i' - i - r + r' = i' - i - A$ .  $D'$ où :  $\begin{aligned} & \text{Out.} \quad D - i - i - i + i - i - i \\ & \text{Sur le schéma, on a } D < 0 \\ & \text{2 \bullet a)} \text{ Calculons } \text{les déviations} \end{aligned}$ **a** :  $D = i' - i - r + r' = i' - i - A$ .<br> **le** *schéma*, on a  $D < 0$ .<br> **a** Calculons les déviations algébriques successives

 *schéma* ci-dessous. *i*<sub>2</sub> *i*<sup>*A*</sup>  $\frac{1}{1}, \frac{1}{2}$ 

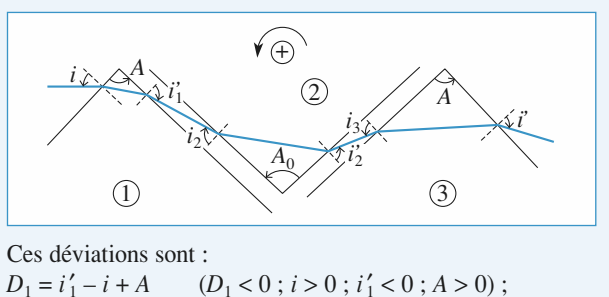

Ces déviations sont :

es déviations sont :<br>  $i_1 = i'_1 - i + A$  (*D*<sub>1</sub> < 0 ; *i* > 0 ; *i*'<sub>1</sub> < 0 ; *A* > 0) ;<br>  $i_2 = i'_2 - i_2 - A_0$  (*D*<sub>2</sub> > 0 ; *i*<sub>2</sub> < 0 ; *i*<sub>2</sub> > 0 ; *A*<sub>0</sub> > 0) ;  $i = i'_{1} - i + A$  (*D*<sub>1</sub> < 0 ; *i* > 0 ; *i*<sub>1</sub> < 0 ; *A* > 0)<br>  $= i'_{2} - i_{2} - A_{0}$  (*D*<sub>2</sub> > 0 ; *i*<sub>2</sub> < 0 ; *i*<sub>2</sub> > 0 ; *A*<sub>0</sub> > 0<br>  $= i' - i_{3} + A$  (*D*<sub>3</sub> < 0 ; *i*<sub>3</sub> > 0 ; *i*<sup>2</sup> < 0 ; *A* > 0).  $D_2 = i'_2 - i_2 - A_0$   $(D_2 > 0; i_2 < 0; i'_2 > 0; A_0 > 0);$ <br>  $D_3 = i' - i_3 + A$   $(D_3 < 0; i_3 > 0; i' < 0; A > 0).$ <br>
Comme  $i_2 = i'_1$  et  $i_3 = i'_2$ , la somme des trois déviations  $D_2 = \frac{i_2}{2} - \frac{i_2}{2} - \frac{i_1}{2}$  (*D*<sub>2</sub> > 0,<br>*D* = *i*' *i* + *A* (*D*<sub>2</sub> 0,  $D_3 - i - i_3 + n$   $(D_3 \vee 0, i_3 \vee 0, i \vee 0, n \vee 0).$ 

*v*<sub>2</sub> - *i*<sub>3</sub> + *A* (*D*<sub>3</sub> < 0<br> *i*<sub>2</sub> = *i*<sub>1</sub><sup>*i*</sup> et *i*<sub>3</sub> = *i*<sub>2</sub><sup>*i*</sup><br> *D* = *i*<sup>*'*</sup> - *i* + ( $\pi$  - *A*<sub>0</sub> donne:  $D = i' - i + (\pi - A_0)$ . Comme  $l_2 = l_1$  et  $l_3 = l_2$ , la somme

Cette formule est semblable à celle obtenue à la première Econome  $\frac{r_2 - r_1}{r_1 + r_2}$  (*π*) =  $\frac{r_3 - r_2}{r_3 + r_4}$ , assumed<br>donne : *D* =  $i' - i + (π - A_0)$ .<br>Cette formule est semblable à celle obt<br>question pour un prisme d'angle  $π - A_0$ .<br>**b**) Une déviation nulle impose un sché onne :  $D = i - i + (\pi - A_0)$ .<br>
externe different in settle obtenue à la première<br>
estion pour un prisme d'angle  $\pi - A_0$ .<br>
Une déviation nulle impose un schéma symétrique par rap-

port au plan  $(\Pi)$ :

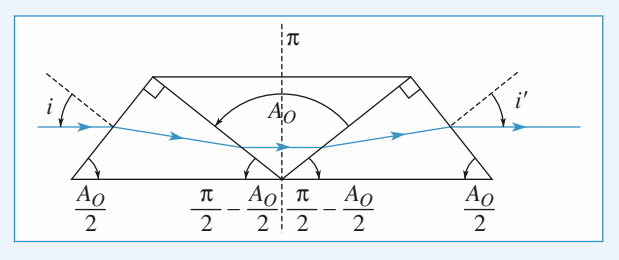

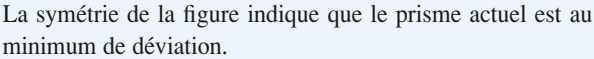

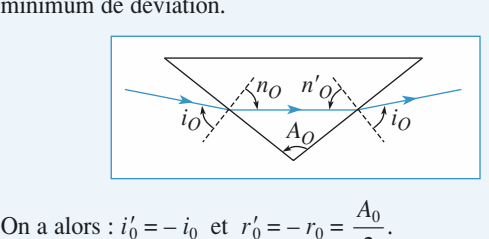

On a alors :

 $\frac{A_0}{2}$ .<br> *n* sin *i*<sub>0</sub> = *n*<sub>0</sub> sin  $\frac{A_0}{2}$  (1).

*x*

Pour les prismes d'angle  $A = \frac{\pi}{2}$ , le premier schéma indique :<br> *i* = *i*' =  $\frac{\pi}{2} - \frac{A_0}{2}$ . prismes<br> $\frac{\pi}{\sqrt{2}}$  –  $\frac{A_0}{\sqrt{2}}$  $\pi$ 

$$
i = i' = \frac{\pi}{2} - \frac{A_0}{2}.
$$
  
Pour le premier prisme, on a  

$$
r = A + r' = \frac{\pi}{2} + i_0.
$$
 La relat

 $r' = i_0$ 

**WWW.biblio-**  
Pour les prismes d'angle 
$$
A = \frac{\pi}{2}
$$
, le premier schéma indique :  
 $i = i' = \frac{\pi}{2} - \frac{A_0}{2}$ .  
Pour le premier prisme, on a  $r' = i_0$ , donc  
 $r = A + r' = \frac{\pi}{2} + i_0$ . La relation  $\sin i = n \sin r$  impose alors :  
 $\sin \left( \frac{\pi}{2} - \frac{A_0}{2} \right) = n \sin \left( \frac{\pi}{2} + i_0 \right)$ 

$$
\sin\left(\frac{\pi}{2} - \frac{A_0}{2}\right) = n\sin\left(\frac{\pi}{2} + i_0\right)
$$

$$
\cos\frac{A_0}{2} = n\cos i_0 \quad (2).
$$

ou encore :  

$$
\cos \frac{A_0}{2} = n \cos i_0 \quad (2).
$$

carré, on en déduit : = .*n*<sub>2</sub>

au carré, on en déc  
\n
$$
\sin^2 \frac{A_0}{2} = \frac{n^2 - 1}{n_0^2 - 1}
$$
\n
$$
\therefore A_0 \text{ si } n_0 > n.
$$

 $\frac{1}{4}$  $\sin^2 \frac{8}{2}$ <br>Cette relation définit  $A_0$  si<br>Numériquement :  $A_0 = 122^\circ$ . *A*

ette relation définit  $A_0$  si  $n_0 > n$ .<br>umériquement :  $A_0 = 122^\circ$ .<br>En conservant  $i = \frac{\pi}{4} - \frac{A_0}{4}$ , on utilise successivement : En conservant *i*<br>• *n* sin  $r_1 = \sin i$ mériquement :  $A_0 = 122^\circ$ .<br>En conservant  $i = \frac{\pi}{2} - \frac{A_0}{2}$ 

\n- $$
n \sin r_1 = \sin i
$$
\n- $i_0 = r_1' = r_1 - \frac{\pi}{2}$
\n- $n_0 \sin r_0 = n \sin i_0$
\n

•  $i_0 = r'_1 = r_1$ <br>
•  $n_0 \sin r_0 = r_0$ <br>
•  $r'_0 = A_0 + r_0$ •  $n_0 \sin r_0 = n \sin i_0$ <br>
•  $r'_0 = A_0 + r_0$ <br>
•  $n \sin i'_0 = n_0 \sin r'_0$ 

$$
\bullet r'_0 = A_0 + r_0
$$

$$
n \sin i'_0 = n_0 \sin i_0
$$
  

$$
\therefore r'_1 = r_1 = \frac{\pi}{2} = i'_1
$$

• 
$$
r'_0 = A_0 + r_0
$$
  
\n• *n* sin  $i'_0 = n_0$  sin  $r'_0$   
\n•  $r'_3 = r_3 - \frac{\pi}{2} = i'_0 - \frac{\pi}{2}$ 

•  $\sin i' = n \sin r'_3$ 

 $r_1, i_0, r_0, i'_0, r'_3,$  $\cdot$  sin  $i' = n \sin r'_3$ <br>
sour déterminer successivement les angles  $r_1$ ,  $i_0$ ,  $r_0$ ,  $i'_0$ <br>  $\cdot$  aui donnent accès à la déviation  $D = i' - i + \pi - A_0$ pour determiner successivement les angles  $r_1$ ,  $t_0$ ,  $r_0$ ,  $t_0$ ,  $r_3$ ,<br>  $t'$ , qui donnent accès à la déviation  $D = i' - i + \pi - A_0$ . On<br>
obtient le tableau fourni, où on a :  $r = r_1$ , et  $r' = r'_3$ .<br> **d**) Le graphe de  $D(\lambda)$ Four déterminer successivement les angles  $r_1$ ,  $i_0$ ,  $r_0$ ,<br>  $i'$ , qui donnent accès à la déviation  $D = i' - i + \pi -$ <br>
obtient le tableau fourni, où on a :  $r = r_1$ , et  $r' = r'_2$ . obtient le tableau fourni, où on a :  $r = r_1$ , et  $r' = r'_3$ . **d**) Le graphe de  $D(\lambda)$  a l'allure suivante :

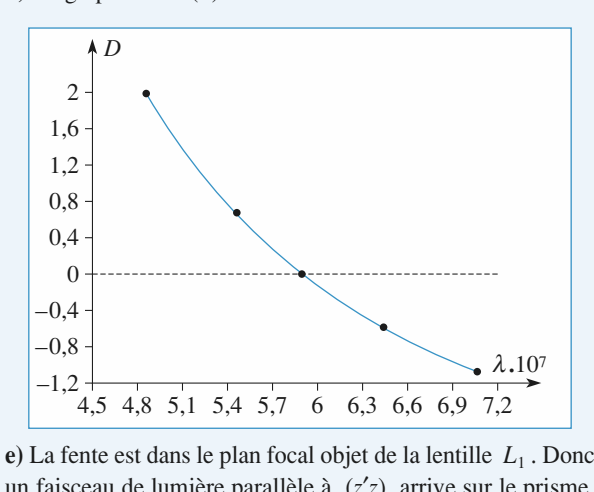

un faisceau de lumière parallèle à  $(z'z)$  arrive sur le prisme. **Example 18 Exercise 1 C** alternative **D** and the *D*(*x*) and the *D*(*x*) and the *D*(*x*) par celui-ci puis converge dans le plan focal image de  $L_2$  en un point de coordonnée  $x(\lambda) = + D(\lambda) f'$  (le rayon passant par le  $e$ ) La lenie est dans le pla *L*<sub>1</sub>. Donc<br>
arallèle à  $(z'z)$  arrive sur le prisme.<br>  $D(\lambda)$  par celui-ci puis converge dans<br>  $L_2$  en un point de coordonnée *x*(*x*) *x*(*x*) *x*(*x*) *x*(*x*) *x*(*x*) *x*(*x*) *x*) *x*(*x*) *x*(*x*) *x*) *x*(*x*) *x*(*x*) *x*(*x*) *x*(*x*) *x*(*x*) *x*(*x*) *x*(*x*) *x*(*x*) *x*(*x*) *x*(*x*) *x*(*x*) *x*(*x*) *x*(*x*) *x*(*x*) *x*(*x*) *x*( n est dévie

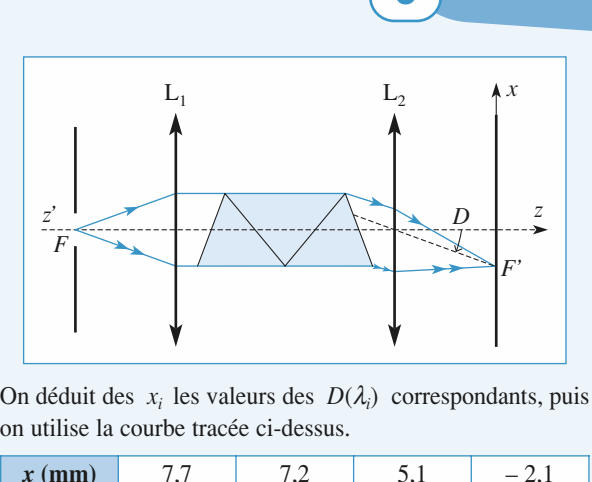

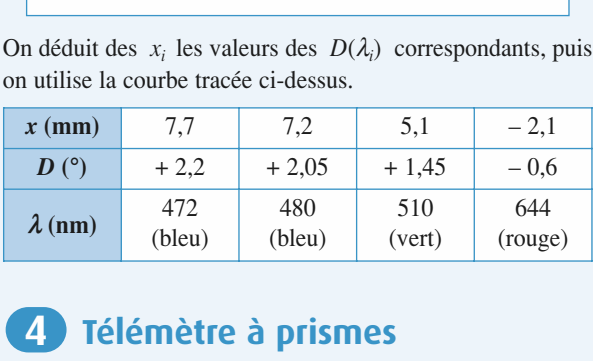

#### 14 **Télément**<br>• L'objectif *L*<sub>1</sub> **4 Télémètre à prismes**<br>
• L'objectif  $L_1$  donne de *A* une image  $A'_1$  située en *F*

**1 • L'objectif**  $L_1$  donne de *A* une image  $A'_1$ <br> $F'_1 = I$ . Le rayon  $AB_2$  donne, par réflexion dans  $P_2$ **1. I. I. I. I. I. I. I. I. I. I. I. I. I. I. I. I. I. I. I. I. I. I. I. I. I. I. I. I. I. I. I.**  $\overline{g}$  in the incline  $L_1$  donne de A une image  $A'_1$  située en  $AB_2$  donne, par réflexion dans  $P_2$ , un émer-<br> $\varepsilon$  sur l'axe optique (*cf.* schéma associé à la conséquence, l'objectif  $L_2$  donne de A une son plan focal, tel que :<br> $\frac{F_2A$ bjectif  $L_1$  donne de *A* une image  $A_1$  située en e rayon  $AB_2$  donne, par réflexion dans  $P_2$ , un émer-<br>liné de  $\varepsilon$  sur l'axe optique (*cf.* schéma associé à la **3**). En conséquence, l'objectif  $L_2$  donne de *A* u  $\frac{1}{2}$  = *A*: Let gent incline<br>question 3<br>image  $A'_2$ iectif  $L_1$  donne de A une<br>rayon  $AB_2$  donne, par réflexic<br>né de  $\varepsilon$  sur l'axe optique (*cf*<br>9). En conséquence, l'objectif<br>dans son plan focal, tel que :<br> $\frac{F^2}{4}$ ,  $\frac{F^2}{4}$ ,  $\frac{F^2}{4}$  = f' $\varepsilon$  $I$  *i* objec<br>*I A*<sup>*i*</sup> = *f*<sup>*'*</sup>  $\frac{1}{2}$ tif<br>  $e$ ,<br>  $\epsilon$ ,<br>  $\epsilon$ ,<br>  $\epsilon$ ,<br>  $L$ , question  $\mathcal{I}$ ). En consequence, i objectif  $L_2$  $a = f'$ 

$$
\overline{F_2'A_2'} = \overline{IA_2'} = \overline{f' \varepsilon}.
$$

a<br>●  $F'_2A'_2 = I A'_2 = f'\varepsilon$ .<br>distance entre les deux images s'étal<br>**a**) Les rayons paraxiaux issus de *L*<sub>2</sub> La distance entre les

e<br>e .<br>réf blit à  $a = f' \varepsilon$ .<br>tombent sur *P* sous *i* deux images s'établit à  $a = f' \varepsilon$ .<br> *i* anxiaux issus de  $L_2$  tombent sur *P* sous *i* . Il en résulte que l'angle de réfraction **2** • **a**) Les rayons paraxiaux issus de  $L_2$  tomber<br>une faible incidence *i*. Il en résulte que l'angle<br>*r* est faible ainsi que l'angle de réfraction  $r' =$ at sur *P* sous<br>de réfraction<br> $\alpha - r$  et, par<br>mgle d'émer- $\blacktriangle$  a) Les rayons paraxiaux issus de  $L_2$  tombent sur  $\blacktriangle$  sous  $r$  est faib<br>voie de co<br>gence  $i'$ .

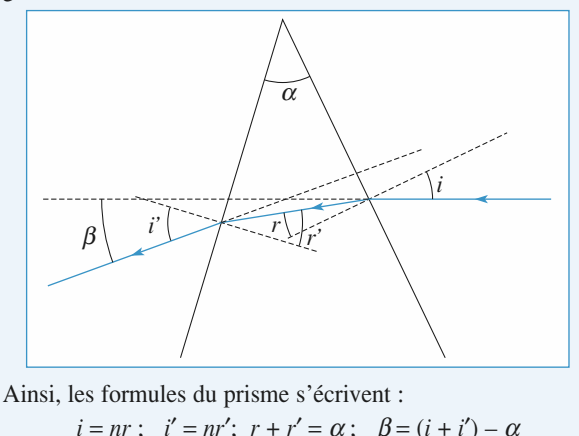

donc:

$$
\begin{array}{|l|l|}\n\hline\n\end{array}
$$
\ninsi, les formules du prisme s'écrivent :

\n
$$
i = nr; \quad i' = nr'; \quad r + r' = \alpha; \quad \beta = (i + i') - \alpha
$$
\nanc :

\n
$$
\beta = (n - 1)\alpha.
$$
\nA'2 est au-dessus de A'1, le prisme dévie la lumière vers sa se. Donc l'image A'2 sera ramenée en *I* si le prisme *P* est

Ainsi, les formules du prisme s'écrive<br>  $i = nr$ ;  $i' = nr'$ ;  $r + r' = \alpha$ ;<br>
donc :  $\beta = (n - 1)\alpha$ .<br>
b)  $A'_2$  est au-dessus de  $A'_1$ , le prisme<br>
base. Donc l'image  $A'_2$  sera ramenée q<br>
placé à la distance x telle que  $a = x$  $\beta = (n-1)\alpha$ .<br>  $\beta = (n-1)\alpha$ .<br> **u**-dessus de  $A'_1$ , le prisme dévie la lumière vers sa l'image  $A'_2$  sera ramenée en *I* si le prisme *P* est **b**)  $A'_2$  est au-dessus de  $A'_1$ , le prisme<br>base. Donc l'image  $A'_2$  sera ramenée<br>placé à la distance *x* telle que  $a = x$ dévie la lumière vers<br>en *I* si le prisme *P*<br> $\beta = x(n-1)\alpha$ ; d'où : *xa*. $\frac{1}{2}$  –  $\frac{1}{2}$  –  $\frac{1}{2}$ 

$$
x = \frac{a}{(n-1)\alpha}
$$

La photocopie non autorisée est un délit.

 $CORRIGES$  6

# **Le** prisme, utilisation en spectroscopie *ne,* utilisation en spectroscopie<br>*D* est : [www.biblio-scientifique.net](http://www.biblio-scientifique.blogspot.com)

*d*

anditions, la distance *D* est :  
\n
$$
D = \frac{d}{\varepsilon} = d \frac{f'}{a} = \frac{f'd}{(n-1)\alpha} \frac{1}{x}.
$$
  
\n*D* est inversement proportionnelle à *x* et elle  
\nour *x* = 0.

 $D = \frac{B}{\varepsilon}$ <br>est inv<br> $x = 0$ . La distance *D* est inversement proportionnelle à *x* et elle<br>est infinie pour  $x = 0$ .<br>**3** • Le *schéma* du télémètre est donné ci-dessous. Les deux La distance<br>est infinie pou<br>**3** • Le *schén* 

3 • Le schéma du télémètre est donné ci-dessous. Les deux *L*) et (*L*<sub>2</sub>, *L*) ont le même oculaire *L* .  $D = \frac{V}{(n-1)\alpha}$ .<br> *L*) et (*L*<sub>2</sub>, *L*) ont le même oculaire *L*.

 • La nouvelle expression de *<sup>D</sup>* ne diffère de celle établie **2)** expression de *D* ne diffère de celle établie<br>2)**b**) que par la nouvelle valeur *f*  $'$  des dis**t e** La nouvelle expression de *i* ) que par la nouve  $\text{et}(L_2):$ 

$$
D = \frac{f'd}{(n-1)\alpha} \frac{1}{x}
$$

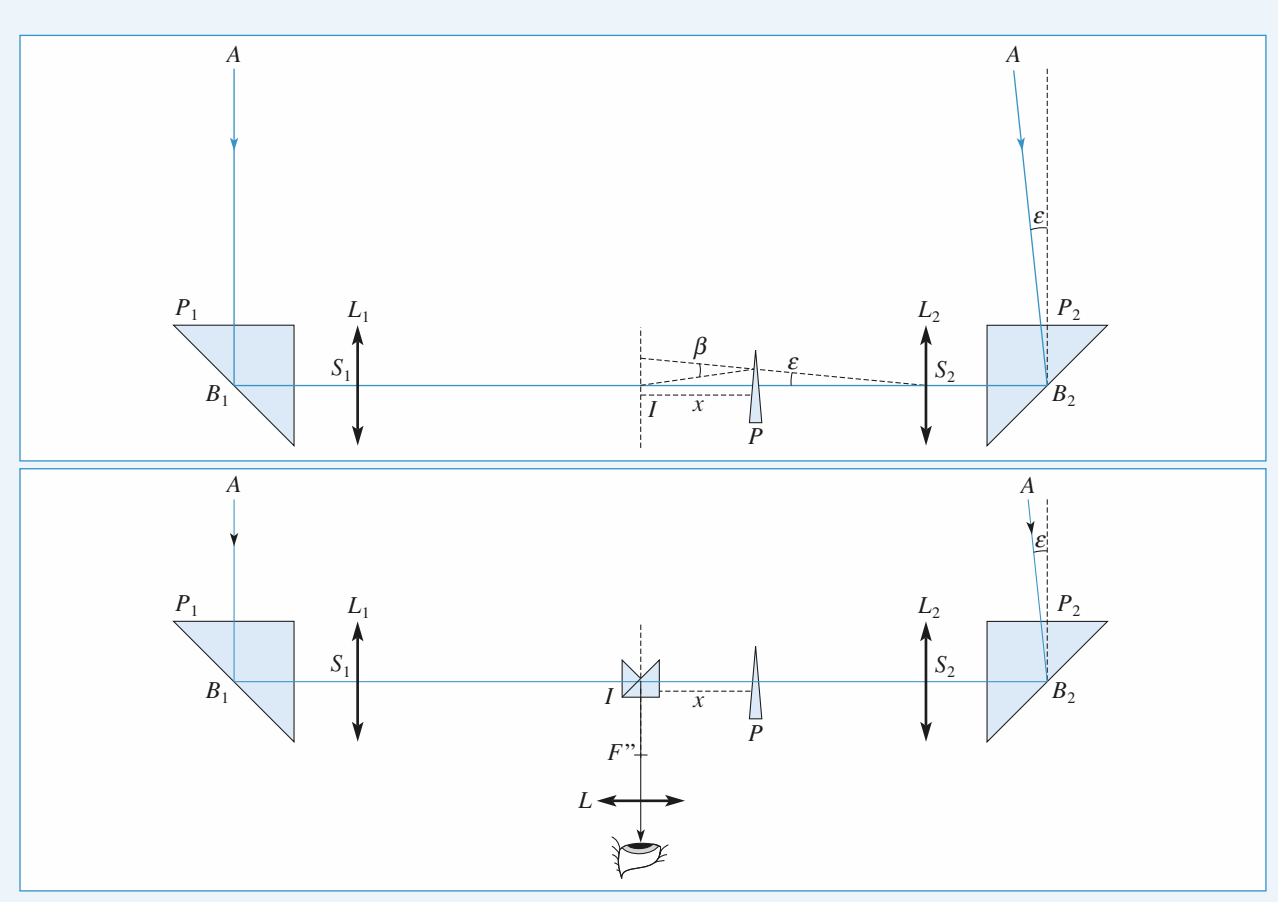

Schémas du télémètre à prismes

# **3 Thermodynamique PARTIE** [www.biblio-scientifique.n](http://www.biblio-scientifique.blogspot.com)et

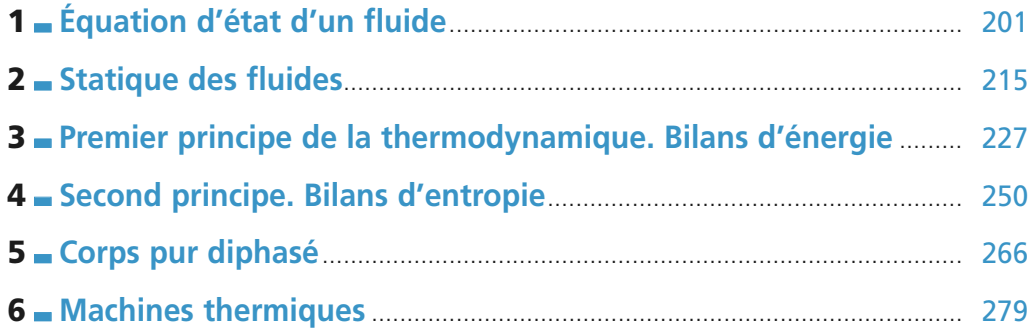

[www.biblio-scientifique.net](http://www.biblio-scientifique.blogspot.com)

# <span id="page-202-0"></span>**1 Équation d'état d'un fluide** [www.biblio-scientifique.net](http://www.biblio-scientifique.blogspot.com)

# **LES OBJECTIFS**

- **• Connaître et savoir utiliser la relation entre pression et force pressante.**
- **• Savoir utiliser l'équation d'état d'un fluide.**
- **• Connaître la définition des coefficients de dilatation et de compressibilité isotherme.**
- **• Connaître et savoir utiliser l'équation d'état d'un gaz dans le cas limite du gaz parfait.**
- **• Connaître la relation entre vitesse quadratique et température pour un gaz.**

#### **LES PRÉREQUIS**

**• Notions de mécanique : quantité de mouvement, force, énergies cinétique et potentielle.**

# **LES OUTILS MATHÉMATIQUES**

- **• Dérivée partielle d'une fonction de deux variables.**
- Équation différentielle du premier ordre à coeffi**cients constants.**
- **• Approximation par un développement limité à l'ordre 1.**

# **ESSENTIEL**

# **Pression dans un fluide au repos**

• Les forces exercées par un fluide au repos sur une paroi sont caractérisées par une grandeur scalaire, la pression, définie en tout point à l'échelle mésoscopique.

La force pressante qui serait exercée sur une surface d'épreuve placée en M de surface dS et de vecteur normal à la surface  $\vec{n}$  orienté du fluide vers la surface a pour expression  $df = P(M)dS\vec{n}$  où  $P(M)$  représente la pression au point M.

• Si le fluide n'est pas au repos, la force exercée sur un élément de surface possède en général une composante tangente à la surface liée à la viscosité du fluide. La pression est alors reliée à la composante normale de cette force.

• L'unité légale de pression est le pascal (symbole: Pa;  $1 \text{ Pa} = 1 \text{ N.m}^{-2}$ ).

• La force de pression sur une paroi est due aux interactions à courte distance entre les molécules du fluide et la paroi.

*Pour s'entraîner :* **ex. 1, 2 et 3**

### • *Température dans un fluide*

La température est la manifestation à l'échelle mésoscopique de l'agitation désordonnée des molécules. Ainsi la valeur moyenne du carré des vitesses d'agitation des molécules d'un gaz, leur masse  $m$  et la température  $T$  sont liées par :

$$
m \lt v^2 > = m u^2 = 3 k_{\rm B} T.
$$

# **ESSENTIEL** 1 Équation d'état d'un MWW.biblio-scientifique.net

 $u = \sqrt{\langle v^2 \rangle}$  est la vitesse quadratique moyenne et  $k_B$  est une constante universelle appelée **constante de Boltzmann**.

L'unité légale de température est le kelvin (K) . La constante de Boltzmann vaut :  $k_{\text{B}} = 1,38 \cdot 10^{-23} \text{ J.K}^{-1}.$ 

On repère aussi la température en utilisant les degrés Celcius:  $T(K) = \theta$  (°C) + 273.

*Pour s'entraîner :* **ex. 7 et 8**

# • *Équilibre thermodynamique*

À l'équilibre thermodynamique, la température est uniforme dans tout le système. Si on ne tient pas compte de l'influence de la pesanteur, il en est de même pour la pression dans un fluide.

# • *Équation d'état d'un fluide*

• L'équation d'état d'un fluide est la relation qui relie la pression, la température et le volume molaire:

$$
f(P, T, V_m) = 0.
$$

• Lorsque la pression d'un gaz tend vers zéro, ce gaz a les propriétés d'un gaz parfait dont l'équation d'état est :

 $PV_m = RT$ , ou  $PV = nRT$  où n représente la quantité de matière.

La constante R, la constante de Boltzmann  $k_B$  et le nombre d'Avogadro  $\mathcal{N}_A$  sont reliés par :  $R = \mathcal{N}_A$   $k_B$ .

• Dans un domaine limité de température et de pression, une forme approchée de l'équation d'état d'un gaz réel est donnée par l'équation de Van der Waals:

$$
\left(P + \frac{a}{V_{\text{m}}^2}\right)(V_{\text{m}} - b) = RT \quad \text{ou} \quad \left(P + \frac{n^2 \, a}{V^2}\right)(V - nb) = nRT.
$$

• L'équation d'état d'une phase condensée idéale, par définition incompressible et indilatable, se réduit à :

$$
V_{\rm m} = C^{\rm ste}
$$

.

• À partir de l'équation d'état, on définit deux coefficients:

- Le coefficient de dilatation isobare 
$$
\alpha = \frac{1}{V} \left( \frac{\partial V}{\partial P} \right)_P
$$
, égal, pour un gaz parfait à  $\frac{1}{T}$ .

– Le coefficient de compressibilité isotherme  $\chi_{\rm T} = -\frac{1}{V} \left( \frac{\partial V}{\partial P} \right)_{\rm T}$  $\frac{1}{V} \left( \frac{\partial V}{\partial P} \right)_{T}$ , égal, pour un gaz parfait à  $\frac{1}{P}$ .

Ces deux coefficients sont nuls pour une phase condensée idéale.

*Pour s'entraîner :* **ex. 2, 3, 4, 5 et 6**

# **Modèle cinétique du gaz parfait**

Le modèle du gaz parfait consiste à négliger les interactions à distance entre les molécules. La pression se limite à la pression cinétique, manifestation macroscopique des transferts de quantité de mouvement entre les molécules du gaz et la paroi. Elle s'exprime en fonction de la vitesse quadratique  $u$ , de la masse m de chaque molécule et de la densité moléculaire  $n^*$ :

$$
P = \frac{1}{3} n^* m u^2 \text{ ou } PV = \frac{1}{3} n M u^2.
$$

# Conseils et pièges à éviter

- Ne pas confondre la force pressante appliquée à une surface et la pression, égale à la force par unité de surface. Du point de vue dimensionnel, une pression est une force divisée par une surface:  $1 Pa = 1 N.m^{-2} = 1 kg.m^{-1}.s^{-2}$ .
- Les forces pressantes sont orientées orthogonalement à la paroi. Si cette paroi n'est pas plane, il faut additionner les vecteurs force et non les normes de ces forces (voir exercice 1).
- La température exprimée en °C ne peut être utilisée que pour exprimer des variations de température. Chaque fois que la température intervient dans une multiplication (ou un quotient) il faut impérativement utiliser la température absolue, exprimée en kelvin.

# [www.biblio-scientifique.net](http://www.biblio-scientifique.blogspot.com)

# **Exercices**

**Conseils**

#### **Hémisphères de Magdebourg 1**

Otto von Guericke, bourgmestre de Magdebourg, imagina une expérience destinée à montrer l'existence de la pression atmosphérique. Deux hémisphères creux en laiton sont assemblés, ave un joint étanche. Un des hémisphères comporte un robinet relié à une pompe ce qui permet de réaliser un vide partiel à l'intérieur. La pression atmosphérique les maintient alors collés l'un à l'autre. En 1654, à Ratisbonne et en présence de l'empereur Ferdinand III, il fallut utiliser deux attelages de 8 chevaux pour les séparer.

Déterminer la force à appliquer sur chaque hémisphère pour les séparer en supposant leur rayon *R* égal à 40 cm, la pression atmosphérique  $P_0$  égale à 1 bar (10<sup>5</sup> Pa) et la pression interne égale à  $\frac{P_0}{10}$ .

**•** Même si l'énoncé ne le précise pas explicitement, il est nécessaire de faire un ou plusieurs schémas montrant clairement les différentes forces exercées sur un hémisphère et leurs orientations.

- Un schéma en perspective permet de représenter un dispositif, mais ne permet pas de représenter clairement les angles et les projections. Pour les raisonnements quantitatifs, il est préférable de raisonner sur des coupes par un plan.
- Les forces pressantes appliquées à chaque élément de surface ne sont pas colinéaires. Il est donc nécessaire de les projeter avant de tenter d'en calculer la somme. Quelle est la direction de la force résultante?
- Quel est le rapport entre les aires d'une surface plane et de sa projection sur un plan?

#### **Pression et forces 2**

On étudie le dispositif représenté sur la figure. Les deux cylindres verticaux, munis de pistons mobiles de sections  $S_1$  et  $S_2$  et de masses  $m_1$  et  $m_2$ , sont en communication. Le gaz qui les remplit est supposé parfait et il est constamment en équilibre thermique avec le milieu extérieur de température <sup>T</sup> . Des butées empêchent les pistons de tomber au fond des cylindres.

Le système est en équilibre et le volume total de gaz est  $V_0$ .

1 • À quelle condition, portant sur les masses et les surfaces, le système peut-il être en équilibre sans que les pistons touchent une butée? L'hypothèse du gaz parfait est-elle prise en compte dans ce résultat?

**2** • On ajoute une surcharge de masse  $M_1$  sur le piston de gauche. Décrire le nouvel état d'équilibre : position des pistons, volume et pression du gaz.

**3** • On ajoute une autre surcharge, de masse  $M_2$  sur le piston de droite. Déterminer l'état d'équilibre obtenu selon les valeurs de  $M_2$ .

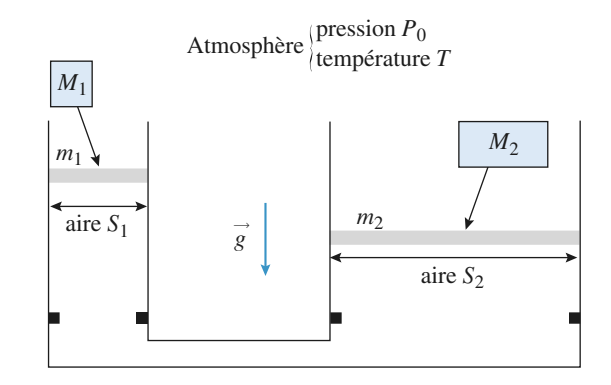

**Conseils •** Bien faire l'inventaire de **toutes** les forces qui s'exercent sur chaque solide en en repérant le sens. À quelle condition un solide est-il en équilibre mécanique?

• Quelle est la valeur de la force pressante exercée par l'atmosphère sur le solide constitué par le piston d'aire  $S_1$  et le solide de masse  $M_1$ ?

# **Équilibre d'un système 3**

On étudie le dispositif représenté sur la figure. Les deux cylindres horizontaux, remplis d'un gaz parfait, sont munis de pistons mobiles d'aires <sup>S</sup> et 2<sup>S</sup> , reliés par une tige horizontale rigide dont on négligera la section. L'ensemble est en équilibre mécanique et thermique avec l'atmosphère extérieure, de pression  $P_e$  et de température  $T_e$ .

L'état initial est caractérisé par :  $P_1 = P_2 = P_e = P_0$ ,  $V_1 = V_2 = V_0$  et  $T_e = T_0$ .

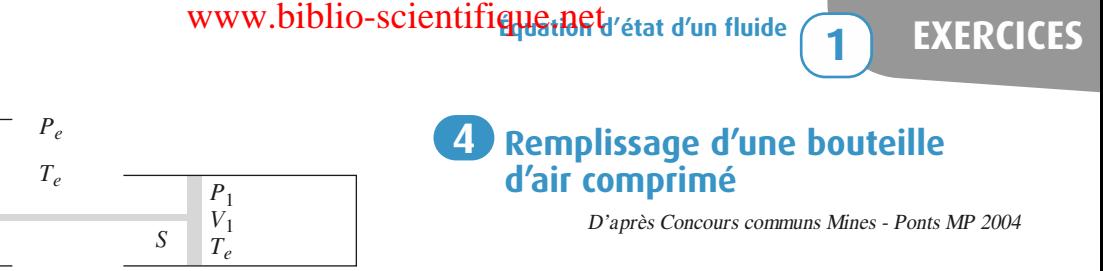

**1** • Déterminer les pressions  $P_1$  et  $P_2$  ainsi que les volumes  $V_1$  et  $V_2$  lorsque la pression et la température extérieures prennent des valeurs quelconques  $P_e$ et  $T_e$ . On pourra poser  $\alpha = \frac{T_e P_0}{T_e P}$ ,  $X_1 =$ et  $X_2 = \frac{V_2}{V}$ .  $V_0$  $T_0 P_e$  $\frac{V_1}{V}$  $V_0$ 

*P*2 *V*2  $T_e$ 

2*S*

**2** • La pression extérieure étant maintenue égale à  $P_0$ , la température varie légèrement:  $T_e = T_0 (1 + ε)$  avec  $\epsilon \ll 1$ .

Déterminer  $V_1$  et  $V_2$  et le volume total de gaz V sous la forme d'une fonction affine de la température <sup>T</sup> .

Définir et exprimer un coefficient de dilatation à pression extérieure constante pour le système pris dans les conditions initiales.

**Conseils** Dans un problème un peu complexe, comme celuici, il faut commencer par trouver autant d'équations qu'il <sup>y</sup> <sup>a</sup> d'inconnues. Nous avons ici 4 quantités inconnues:  $P_1$ ,  $P_2$ ,  $V_1$  et  $V_2$ . Il nous faut donc trouver <sup>4</sup> équations qui traduisent toutes les données significatives de l'énoncé :

- Chaque cylindre est rempli d'un gaz parfait, d'où deux équations.
- Les deux volumes sont liés entre eux par la tige rigide, d'où une équation.
- Le solide constitué par les pistons et la tige est <sup>à</sup> l'équilibre mécanique, soit une équation.

Nul n'est à l'abri d'une erreur de calcul ! Il convient donc de les détecter en vérifiant les résultats:

- Homogénéité (d'où l'intérêt de faire apparaître des grandeurs adimensionnées comme  $\alpha$ ,  $X_1$  et  $X<sub>2</sub>$ ).
- Vérification pour des cas limites pour lesquels la solution est évidente.

Afin d'effectuer le remplissage d'une bouteille à parois indéformables, de volume  $V<sub>b</sub>$ , on utilise un compresseur constitué (voir figure) d'un cylindre, de deux soupapes <sup>S</sup> et  $S'$  et d'un piston, mobile sans frottement entre les positions extrêmes  $AA'$  et  $BB'$ . Lors de l'aller (phase d'aspiration) la soupape  $S$  est ouverte alors que  $S'$  est fermée; on a alors admission de l'air atmosphérique dans le cylindre à la pression  $P_{\text{atm}}$ . Lors du retour (phase de compression), l'air dans le cylindre est tout d'abord comprimé, de la pression  $P_a$  à la pression  $P_b$ , S et S étant fermées; la soupape  $S$  restant fermée, la soupape  $S'$  s'ouvre dès que la pression dans le cylindre devient supérieure à celle de la bouteille  $P_b$ . Quand le piston est en  $AA'$ , le volume limité par le piston et la section  $CC'$  est  $V_{\text{min}}$ ; quand le piston est en  $BB'$ , ce volume est égal à  $V_{\text{max}}$ . Les transformations de l'air sont isothermes (les températures dans le cylindre et dans la bouteille sont identiques, égales à la température  $T_a$  de l'atmosphère); l'air est toujours considéré comme un gaz parfait.

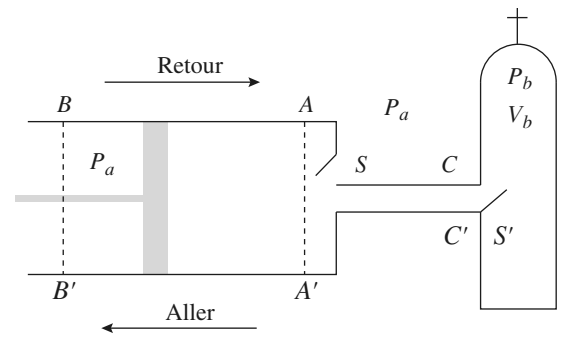

1 • La pompe n'ayant pas encore fonctionné, l'état initial du système est le suivant:

• Bouteille : pression  $P_b = P_{atm}$ , température  $T_b = T_a$ .

• Cylindre : pression  $P_{\text{atm}}$ , température  $T_{\text{a}}$ , position du piston AA'.

Le piston fait un aller et un retour. Déterminer la pression  $P_{\rm b}$  à l'intérieur de la bouteille à la fin de cette transformation; en déduire, sous l'hypothèse  $V_{\text{min}} \ll V_b$ , la variation Δ*n* de la quantité de gaz contenue dans la bouteille.

Application numérique:  $P_{\text{atm}} = 1.0 \cdot 10^5 \text{ Pa}$ ,

 $V_b = 5 \cdot 10^{-3} \text{ m}^3$ ,  $V_{\text{min}} = 2 \cdot 10^{-5} \text{ m}^3$ ,  $V_{\text{max}} = 2 \cdot 10^{-3} \text{ m}^3$ ,  $T_a = 293 \text{ K} \text{ et } R = 8,31 \text{ J} \cdot \text{mol}^{-1} \cdot \text{K}^{-1}$ .

2 • Le compresseur ayant fonctionné, on considère qu'à un instant *t* donné, la soupape <sup>S</sup> est ouverte alors que la soupape S est fermée; l'état du système est alors le suivant :

• Bouteille : pression  $P_b = p$ , température  $T_b = T_a$ .

• Cylindre: pression  $P_{\text{atm}}$ , température  $T_{\text{a}}$ , position du piston  $AA'$ .

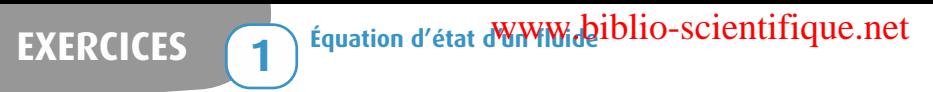

Le piston fait un aller-retour; déterminer le volume d'air  $V$  dans le cylindre lorsque la soupape  $S'$  s'ouvre, puis, en fonction de  $p$ ,  $V_b$ ,  $P_{\text{atm}}$ ,  $V_{\text{min}}$  et  $V_{\text{max}}$ , la pression  $p'$  dans la bouteille à la fin de cette opération. En déduire, en fonction des mêmes grandeurs, la variation  $\Delta p$  de la pression à l'intérieur de la bouteille. Déterminer la pression maximale  $p_{\text{max}}$  que l'on peut obtenir par ce procédé et interpréter le résultat obtenu.

**3** • Calculer  $\Delta p$  et  $p_{\text{max}}$  pour  $p = 0,2.10^7$  Pa, et en conservant les données numériques antérieures.

 $\blacktriangle$  • On considère l'instant t de la question 2, l'état du système étant identique. Le piston fait  $\alpha$  allers-retours par unité de temps, la durée de chaque aller-retour est notée

 $\Delta t \left( \Delta t = \frac{1}{\alpha} \right)$ . Établir l'équation différentielle liant p et

$$
\frac{dp}{dt} \text{ (on assimilera } \frac{\Delta p}{\Delta t} \text{ à } \frac{dp}{dt} \text{)}.
$$

 $\overline{\phantom{a}}$  • Le compresseur ayant démarré à l'instant  $t = 0$ , les conditions initiales étant celles qui ont été définies à la question 1, déterminer la pression  $p(t)$  à un instant t quelconque.

Compte tenu de l'inégalité  $V_{\text{min}} \ll V_b$ , on pourra poser Compte tenu de l'inégalité  $V_{\text{min}} \ll V_b$ , on pourra poser<br>  $\tau = \frac{V_b}{(\alpha V_{\text{min}})}$ . Pour  $\alpha = 4$  allers et retours par seconde,

calculer le temps  $T$  au bout duquel la pression  $p$  dans la bouteille est égale à  $0.5 \times 10^7$  Pa.  $(\alpha V_{\text{min}})$ 

**•** Même si l'énoncé ne le demande pas explicitement, il est vivement conseillé de tracer un graphique représentant la pression dans le cylindre en fonction du volume (questions 1 et 2) . C'est en traçant un tel graphique que l'on analyse correctement les différentes étapes du processus.

- **•** La difficulté consiste à définir précisément le système qui, à chaque étape, subit une compression isotherme : l'air du cylindre ? l'air de la bouteille? l'ensemble?
- **•** Pour la question 2, lors du retour du piston, il faut considérer deux phases, avant et après l'ouverture de S . Définir précisément le système qui subit la compression lors de ces deux phases.

# **Fonctionnement d'une bouteille 5 de plongée**

D'après Concours communs Mines - Ponts MP <sup>2004</sup>

La pression dans la bouteille peut varier de 100 à 200 bars en début de plongée jusqu'à 30 à 50 bars en fin de plongée : la réserve de sécurité est caractérisée par la pression de seuil  $p_s$ .

Il faut ramener la pression de l'air sortant de la bouteille à la pression ambiante, pression de l'air respiré par le plongeur. Le détendeur assure cette fonction. Ce dispositif, inséré entre la bouteille d'air et la bouche du plongeur fournit de l'air à la demande de ce dernier. Le détendeur possède ainsi plusieurs fonctions:

• il réduit la pression de l'air issu de la bouteille à la pression  $p(z)$  de l'endroit où se trouve le plongeur ;

• il fournit la quantité d'air nécessaire à la respiration du plongeur à la pression  $p(z)$ ;

 $\bullet$  il se bloque lorsque la pression  $P_b$  de l'air dans la bouteille devient de l'ordre de la pression seuil  $p_s$ . Le plongeur est alors averti qu'il doit passer sur la réserve et remonter.

**1** • Au début de la plongée, la bouteille, de volume  $V_b$ , est remplie d'air à la température  $T_b = T_a$  sous une pression *p*; en profondeur ou en surface, la bouteille et son contenu prennent la température  $T_e$ , constante, de l'eau environnante. Calculer la quantité (exprimée en moles) d'air contenue dans la bouteille, d'une part au début de la plongée  $(n_i)$ , d'autre part au moment où le détendeur se bloque  $(n_s)$ .

Application numérique:

 $p = 2.0 \cdot 10^7 \text{ Pa}$ ,  $p_s = 4.0 \cdot 10^6 \text{ Pa}$ ,  $V_b = 1.0 \cdot 10^{-2} \text{ m}^3$ ,  $T_a = 293$  K et  $T_e = 288$  K.

2 • La respiration du plongeur est périodique, de fréquence f. Sous la pression locale  $p(z)$  et à la température  $T_e$ , le volume moyen de l'air inspiré au cours de chaque cycle (avant d'être ensuite rejeté à l'extérieur) est  $\Omega_0$ ; calculer le temps  $\Delta t_{s}(z)$  au bout duquel le détendeur se bloque ; pour simplifier les calculs on admettra que le temps de descente du plongeur à la profondeur <sup>z</sup> est négligeable, que ce dernier se maintient tout le temps  $\Delta t_{s}(z)$  à la profondeur z et que le volume  $\Omega_{0}$  ne dépend pas de la profondeur.

Application numérique:

 $p(z) = 3.0$  bar,  $\Omega_0 = 2.0 \cdot 10^{-3}$  m<sup>3</sup>,  $f = 0.2$  s<sup>-1</sup> et  $T = 288$  K.

**3** • Comparer  $\Delta t_s(z)$  au temps  $\Delta t_s(0)$  mis par le détendeur pour se bloquer si le plongeur reste en surface  $(p = 1, 0 \text{ bar}) \text{ et } T = T_a.$ 

**Conseil** Pour toutes les questions, il suffit d'écrire l'équation d'état d'un gaz parfait. Il faut, dans chaque cas, bien délimiter le système et bien retranscrire les conditions de pression et de température données par l'énoncé.

**Conseils**

**Conseils**

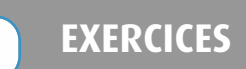

# **6** Échauffement à volume constant

Un fluide d'équation d'état  $f(P, V, T) = 0$  est enfermé dans un récipient de volume constant  $V_0$ .

L'état initial est caractérisé par:  $T = T_0$  et  $P = P_0$ .

Le volume étant maintenu constant, on impose une augmentation  $\Delta T$  de température.

T passe de  $T_0$  à  $T_0 + \Delta T$  et la pression passe de  $P_0$ à  $P_0 + \Delta P$ .

**1** • Le fluide est un gaz parfait. Exprimer  $\Delta P$  en fonction de  $P_0$ ,  $T_0$  et  $\Delta T$ .

A.N.: Calculer  $\Delta P$  pour  $\Delta T = 1$  K,  $P_0 = 1$  bar et  $T_0 = 300 \text{ K}.$ 

2 • Le fluide est une phase condensée idéale, indilatable et incompressible. Déterminer Δ<sup>P</sup> .

**3** • Le fluide a un coefficient de dilatation  $\alpha$  et un coefficient de compressibilité isotherme  $\chi_T$  supposés constants dans le domaine de température et de pression considérés.

Écrire son équation d'état (valable dans ce domaine de T et P ) et exprimer  $\Delta P$ .

Pour le mercure  $(α = 1.5 \cdot 10^{-4} K^{-1}$  et

 $\chi_T = 3.8 \cdot 10^{-11} \text{ Pa}^{-1}$ , calculer  $\Delta P$  pour  $\Delta T = 1 \text{ K}$ . Que se passe-t-il si, dans un thermomètre à liquide, celui-ci atteint le haut de la colonne?

Conclure sur le bien-fondé du modèle de la phase condensée idéale pour cette expérience.

#### **Conseils** • Question 1 : Il suffit d'écrire l'équation d'état en remarquant que le volume <sup>V</sup> est identique dans l'état initial et dans l'état final.

- Quelle est l'équation d'état d'une phase condensée idéale ? La pression et la température sontelles dépendantes l'une de l'autre comme, par exemple, pour un gaz parfait?
- Question 3: pour obtenir l'équation d'état, on détermine  $V(t)$  en supposant P constante à partir de  $\alpha$ , puis on applique la définition de  $\gamma_T$  à la relation obtenue.

# **Fusion thermonucléaire 7**

1 • On considère deux sphères chargées <sup>A</sup> et <sup>B</sup> , de même masse  $m$  et de même charge  $q$ .  $B$  est initialement immobile et <sup>A</sup> est lancée contre <sup>B</sup> depuis une position éloignée, avec une vitesse initiale  $v_0$ ; on suppose que la droite qui relie les centres des sphères et les vecteurs vitesses sont colinéaires. Déterminer d, distance minimale entre les deux centres.

2 • On aimerait réaliser la fusion de noyaux de deutérium portés à très haute température. On suppose que les interactions attractives entre nucléons l'emportent sur la répulsion coulombienne si la distance entre les centres des noyaux devient inférieure à  $d_0$ , avec  $d_0 = 3.7 \cdot 10^{-15}$  m. Donner l'ordre de grandeur de la température à partir de laquelle la fusion est envisageable.

Données: charge élémentaire:  $e = 1,6$ **.** 10<sup>-19</sup> C ;  $\varepsilon_0 \simeq 1 \cdot 10^{-11} \text{ F.m}^{-1}.$ 

3 • En fait, la fusion s'amorce pour des températures voisines de quelques  $10^7$  K. On peut tenter d'expliquer ce phénomène par le fait que la vitesse quadratique moyenne *u* n'est qu'une moyenne et que certains noyaux sont plus rapides. Un modèle statistique de la répartition des vitesses des particules d'un gaz à l'équilibre (loi de Maxwell) nous donne la probabilité  $\mathcal{P}(x)$  pour une particule d'avoir une vitesse supérieure à xu:

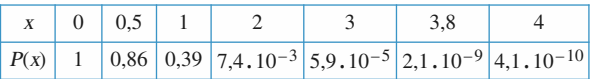

Si on suppose qu'il suffit qu'il suffit que une molécule sur 1 milliard ait une vitesse suffisante, que devient la condition sur la température ? Cet argument fournit-il une explication à notre problème?

- Question 1 : voir le cours de mécanique (système isolé de deux particules). Il suffit d'exprimer la conservation de l'énergie. C'est encore plus simple dans le référentiel barycentrique.
- Pour la question 2, on cherche un ordre de grandeur. Tout calcul précis est superflu.

# **Tamis moléculaire 8**

Une mole de gaz parfait est contenue dans une enceinte rigide  $(E)$  de volume  $V$ . L'ensemble est maintenu à la température <sup>T</sup>.

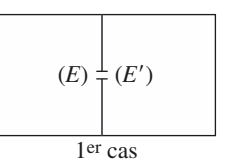

1 • On perce dans la paroi un trou d'aire <sup>S</sup> par lequel le gaz s'échappe dans une enceinte  $(E')$  initialement vide, de même volume que (E) et maintenue à la même température.

À quelle condition peut-on conserver l'hypothèse d'isotropie de distribution des vitesses ?

 $2 \cdot N$  et  $N'$  étant les nombres de particules présentes dans les enceintes  $E$  et  $E'$  à l'instant t et u la vitesse quadratique du gaz à la température  $T$ , montrer que

$$
\frac{\mathrm{d}N}{\mathrm{d}t} = (N - N') \frac{S u}{6 V}.
$$

# **EXERCICES** (1) Equation d'état d'un ministration de la mateur de la mateur de la metat de la mateur de la mateur de la mateur de la mateur de la mateur de la mateur de la mateur de la mateur de la mateur de la mateur de l

**3** • En déduire l'allure des courbes  $N(t)$  et  $N'(t)$ .

**4** • La cloison est percée de 1 000 trous d'aire  $10^{-10}$  m<sup>2</sup>, le volume de l'enceinte est  $V = 1$  dm<sup>3</sup> et  $u = 1$  400 ms<sup>-1</sup>. Donner l'expression du temps caractéristique du phénomène,  $\tau_C$ .

Commenter la variation de ce temps en fonction des paramètres du problème (S, <sup>V</sup>, <sup>T</sup>, <sup>u</sup>, masse des particules, etc.).

5 • On considère maintenant le dispositif représenté cicontre :  $(E')$  est ouverte sur le vide grâce à un trou identique au précédent. À l'ins-

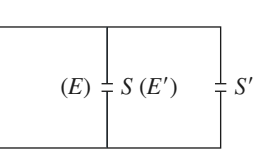

**Conseils**

tant initial toutes les particules sont dans (E) et on met  $(E)$  et  $(E')$  en communication.

**a.** Donner, en utilisant des justifications qualitatives, l'allure des fonctions  $N$  et  $N'$ .

**b.** Le gaz est un mélange de deux isotopes (on supposera pour simplifier que ces deux isotopes sont présents en proportions identiques à  $t = 0$ ).

Identifier comment évolue, en fonction du temps, le Identifier comment evolue, en fonction du temps, les<br>
rapport des quantités de particules  $\rho = \frac{N'}{N}$  (isotope 2) dans  $(E')$ ; on supposera l'isotope 2 plus lourd que le 1. **c.** Citer une application de ce travail.  $N$  (isotope 2)

• La question 1 attend une réponse purement qualitative. Il faut comparer les dimensions du trou à une autre longueur caractéristique du système.

- Pour la question 2, il faut reprendre le dénombrement du nombre de particules de <sup>E</sup> dont la trajectoire passe par le trou pendant une durée donnée. Il est usuel de raisonner sur le modèle simplifié où les molécules ont toutes la même vitesse, et où ces vitesses sont orientées selon 3 axes orthogonaux.
- En quoi les deux isotopes diffèrent-ils ? Pourquoi est-ce ici important?

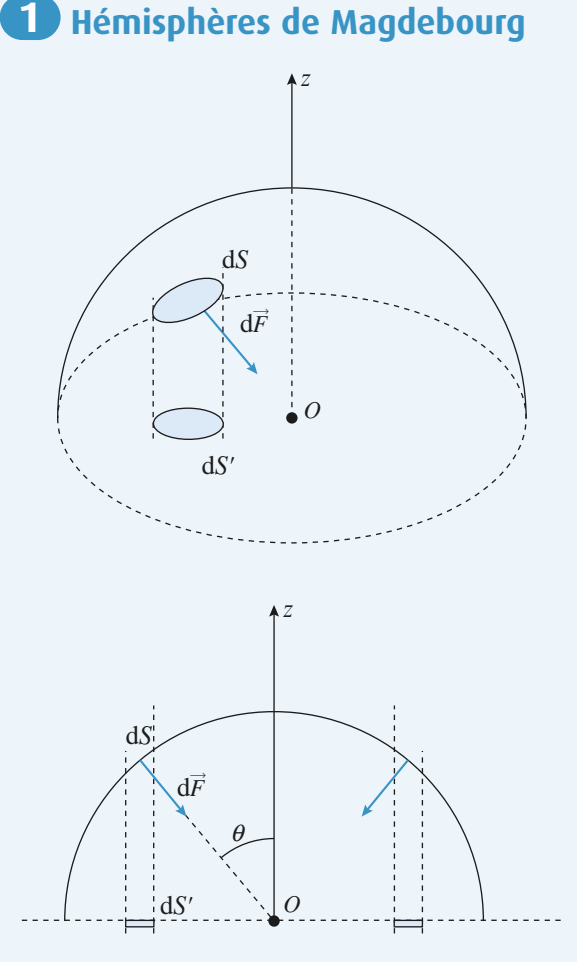

Notons <sup>O</sup> le centre de la sphère et Oz l'axe de symétrie d'un hémisphère. On voit sur les schémas que les forces pressantes d $F$ exercées par l'atmosphère sur chaque élément de surface dS ne sont pas colinéaires. En considérant deux éléments de surface symétrique (voir figure en coupe), on constate que les composantes orthogonales à Oz se compensent.

La résultante des forces de pression atmosphérique est donc colinéaire à Oz . Il en est de même pour les forces exercées par l'air contenu à l'intérieur.

La composante selon Oz de la force exercée par l'atmosphère sur un élément dS est:  $dF_z = -P_0 dS \cos \theta$ . Or  $dS \cos \theta = dS'$ , aire du projeté de dS sur le plan orthogonal à Oz .

La force résultante est :

 $\vec{F}$  =  $\iiint$  $=$   $||$  d $F_z \vec{e}_z = -P_0 \parallel$ <br>hémisophère  $\left|\right|$  dS'  $\vec{e}_z$ hémisophère

 $\parallel$  dS', somme de tous les éléments dS' n'est autre hémisophère

que l'aire du disque de rayon *R* .

On en déduit la résultante des forces exercées par l'atmosphère:  $F_{\text{atm}} = -P_0 \pi R^2 \vec{e}_z$ 

ainsi que celle des forces exercées par l'air intérieur:  $F_{\text{int}}$  = +  $P_{\text{int}} \pi R^2 \vec{e}_z$ 

Pour vaincre ces forces, il faut exercer une force de traction minimale:  $F = (P_0 - P_{int}) \pi R^2 \vec{e}_z = 0.9 P_0 \pi R^2 \vec{e}_z$  $AN: F > 4.5, 10^4$  N.

# **Pression et forces 2**

1 • Notons <sup>P</sup> la pression du gaz enfermé dans le système et orientons les forces positivement vers le haut. Le système étant à l'équilibre, cette pression est uniforme.

Chaque piston est soumis à la force de pesanteur orientée vers le bas et à deux forces pressantes: celle exercée par l'atmosphère orientée vers le bas et celle exercée par le gaz du cylindre orientée vers le haut.

Équilibre mécanique du piston de masse  $m_1$ :

 $m_1 g + P_0 S_1 = P S_1$ .

Équilibre mécanique du piston de masse  $m_2$ :

 $m_2 g + P_0 S_2 = P S_2$ .

On en déduit la condition cherchée en éliminant les pressions *P* et  $P_0$ :  $m_1 S_2 = m_2 S_1$ .

L'hypothèse du gaz parfait n'est pas prise en compte ; nous avons uniquement supposé que le gaz était en équilibre, donc de pression uniforme.

2 • Considérons le solide constitué du piston de masse <sup>m</sup><sup>1</sup> et de la surcharge de masse  $M_1$ .

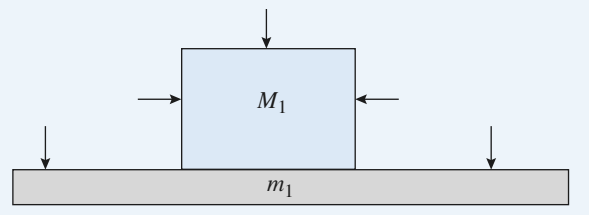

Les forces pressantes exercées par l'atmosphère sur les parois verticales se compensent tandis que celles qui sont exercées sur les faces horizontales ont une résultante égale à  $P_0 S_1$ , dirigée vers le bas.

Remarquons que ce résultat est vrai, même si la surcharge a une forme quelconque. Pour le montrer, il faut utiliser le raisonnement développé dans le corrigé de l'exercice 1. La condition d'équilibre deviendrait alors:

 $(m_1 + M_1) S_2 = m_2 S_1$ , incompatible avec  $m_1 S_2 = m_2 S_1$ . L'équilibre est rompu, le piston de masse  $m_1$  tombe jusqu'à reposer sur les butées. La pression est imposée par l'équilibre du second piston :

$$
m_2 g + P_0 S_2 = P S_2
$$
, soit  $P = P_0 + \frac{m_2 g}{S_2}$ .

# **CORRIGÉS** 1 Equation d'état d'un initialisation contracts contracts to the set of the set of the set of the set of the set of the set of the set of the set of the set of the set of the set of the set of the set of the set

Cette pression, indépendante de  $M_1$  n'a pas varié depuis l'équilibre de la question 1. La température étant constante, le volume n'a pas non plus varié, d'où :  $V = V_0$ .

3 • On obtient à nouveau un équilibre sans appui sur les butées si:  $(m_1 + M_1) S_2 = (m_2 + M_2) S_1$ .

Sachant que  $m_1 S_2 = m_2 S_1$ , Trois cas se présentent:

•  $M_2 < M_1 \frac{S_2}{S_1}$ : Le piston (1) reste en butée. La pression  $S_1$ 

est imposée par l'équilibre du piston (2) :

$$
P = P_0 + \frac{(m_2 + M_2)g}{S_2}
$$
 et, comme le produit *PV* est

$$
V = V_0 + S_2
$$
  
constant:  $V = V_0 \frac{P_0 S_2 + m_2 g}{P_0 S_2 + (m_2 + M_2) g}$ .

•  $M_2 = M_1 \frac{S_2}{S}$ : Les deux pistons sont à l'équilibre sous  $S_1$ 

l'effet des seules forces de pression. La position des pistons est indifférente.

• 
$$
M_2 > M_1 \frac{S_2}{S_1}
$$
: Le piston (2) tombe jusqu'à se trouver sur

les butées. La pression est imposée par l'équilibre du  $\frac{(m_1 + M_1)g}{g}$ 

piston (1): 
$$
P = P_0 + \frac{P_1}{S_2}
$$
  
et  $V = V_0 \frac{P_0 S_1 + m_1 g}{P_0 S_1 + (m_1 + M_1)g}$ .

# **Équilibre d'un système 3**

1 • Les deux cylindres sont remplis d'un gaz parfait, d'où:  $\frac{P_1V_1}{T} = \frac{P_0V_0}{T_0} = \frac{P_2V_2}{T}$ .  $rac{P_1 V_1}{T_e} = \frac{P_0 V_0}{T_0}$  $rac{P_0 V_0}{T_0} = \frac{P_2 V_2}{T_e}$ 

Notons que les conditions initiales (mêmes  $P$ ,  $V$ ,  $T$  dans les deux cylindres) impliquent que les quantités de gaz sont égales.  $T_{\rm e}$ 

• Pour un déplacement de la tige rigide de <sup>x</sup> vers la droite, les variations de  $V_1$  et  $V_2$  sont:

 $\Delta V_1 = - Sx$  et  $\Delta V_2 = 2 Sx$ , soit:  $\Delta V_2 = -2 \Delta V_1$ .

Les volumes sont donc reliés par :  $V_2 - V_0 = -2(V_1 - V_0)$ ou encore:  $V_2 + 2V_1 = 3V_0$ .

• La résultante des forces appliquées au solide constitué par la tige et les deux pistons est nulle. Ces forces se limitent aux forces pressantes exercées sur les deux pistons. Prenons un sens positif orienté de la gauche vers la droite de la figure.

Sur le piston d'aire  $2S : +2 P_2S$  et  $-2 P_e S$ . Sur le piston d'aire  $S : +P_eS$  et  $-P_1S$ . On en déduit:  $2 P_2S - 2 P_eS + P_eS - P_1S = 0$ , soit:  $2 P_2 - P_1 = P_e$ .

En toute rigueur, l'atmosphère extérieure exerce sur les pistons les forces  $-2 P_e(S-s)$  et  $P_e(S-s)$  si s est la section de la tige, mais, conformément à l'énoncé, nous convenons de négliger <sup>s</sup> devant <sup>S</sup> . Nous avons donc à résoudre le système:

$$
P_1 V_1 = P_2 V_2 = P_0 V_0 \frac{T_e}{T_0} (1) \text{ et } (2)
$$
  
\n
$$
V_2 + 2V_1 = 3 V_0 \qquad (3)
$$
  
\n
$$
2P_2 - P_1 = P_e \qquad (4)
$$
  
\nOn injecte (1) et (2) dans (4) en utilisant les notations proposées:  
\n
$$
X_2 + 2 X_1 = 3
$$
  
\n
$$
\frac{2}{X_2} - \frac{1}{X_1} = \frac{1}{\alpha}.
$$
  
\nOn élimine  $X_2$ , ce qui donne l'équation du second degré:  
\n
$$
2 X_1^2 - (4\alpha - 3) X_1 - 3\alpha = 0.
$$
  
\nLa solution positive est:  
\n
$$
X_1 = \frac{3 - 4\alpha + \sqrt{9 + 16\alpha^2}}{4}
$$

soit: 
$$
V_1 = \frac{3 - 4\alpha + \sqrt{9 + 16\alpha^2}}{4} V_0
$$
.

On obtient de même la solution inférieure à 3 pour  $X_2$ :

$$
X_2 = \frac{3 - 4\alpha + \sqrt{9 + 16\alpha^2}}{2}
$$
  
soit  $V_2 = \frac{3 - 4\alpha + \sqrt{9 + 16\alpha^2}}{2} V_0$ .

On determine ensuite les presions:  
\n
$$
P_1 = \frac{P_0 V_0 T_e}{T_0 V_1} = P_e \alpha \frac{V_0}{V_1} = P_e \frac{4\alpha}{3 - 4\alpha + \sqrt{9 + 16\alpha^2}}
$$
\n
$$
= P_e \frac{4\alpha - 3 + \sqrt{16\alpha^2 + 9}}{6}
$$

et de même 
$$
P_2 = P_e \frac{2\alpha}{3 - 4\alpha + \sqrt{9 + 16\alpha^2}}
$$
  
=  $P_e \frac{4\alpha - 3 + \sqrt{16\alpha^2 + 9}}{12}$ 

Pour détecter une éventuelle erreur de calcul, <sup>n</sup>'oublions pas de vérifier que :

.

•  $V_2$  + 2 $V_1$  = 3 $V_0$  et 2 $P_2$  –  $P_1$  =  $P_e$ .

•  $V_1 = V_2 = V_0$  et  $P_1 = P_2 = P_e$  si  $\alpha = 1$  (conditions initiales)

**2** • Si  $P_e = P_0$ , alors  $\alpha = 1 + \varepsilon$ . Pour obtenir une approximation affine de la fonction  $V(t)$ , il faut faire un

développement limité à l'ordre 1 en ε:  
\n
$$
\sqrt{9 + 16\alpha^2} = \sqrt{9 + 16(1 + \epsilon)^2} = (25 + 32\epsilon)^{\frac{1}{2}} =
$$
  
\n $5\left(1 + \frac{32}{25}\epsilon\right)^{\frac{1}{2}} = 5\left(1 + \frac{16}{25}\epsilon\right)^{\frac{1}{2}} = 5 + \frac{16}{5}\epsilon$ .  
\n $\lambda$  l'ordre 1 en s:  $K = V_0 \left(1 - \frac{\epsilon}{2}\right) = V_0 \left(1 - \frac{T_0}{T_0} - \frac{T_0}{T_0}\right)$ 

$$
\text{A l'ordre 1 en } \varepsilon \colon \ V_1 = V_0 \bigg( 1 - \frac{\varepsilon}{5} \bigg) = V_0 \bigg( 1 - \frac{T_e - T_0}{5T_0} \bigg).
$$

**Entre du de la constitution de la constitution du de la constitution du de la constitution du de la constitution du de la constitution du de la constitution du de la constitution du de la constitution du de la constitutio** 

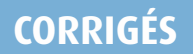

De même: 
$$
V_2 = V_0 \left( 1 + \frac{2\varepsilon}{5} \right) = V_0 \left( 1 - \frac{2(T_e - T_0)}{5T_0} \right)
$$

$$
V = V_0 \left( 2 + \frac{T_e - T_0}{5 T_0} \right).
$$

Dans les conditions initiales ( $V = 2V_0$  et  $P = P_0$ ) le coefficient de dilatation à pression extérieure constante du système est donc :

$$
\alpha = \frac{1}{2V_0} \left( \frac{\mathrm{d}V}{\mathrm{d}T_{\mathrm{e}}}\right)_{P_{\mathrm{e}} = P_0} \mathrm{soit} : \alpha = \frac{1}{10T_0} .
$$

# **Remplissage d'une bouteille 4 d'air comprimé**

1 • Le premier aller-retour du piston est représenté sur le graphe :

étape 1 : aspiration d'air atmosphérique, la pression restant égale à  $P_{\text{atm}}$ .

étape 2 : la soupape  $S'$  s'ouvre immédiatement, la totalité du gaz (contenu dans le cylindre et dans la bouteille) est comprimé. Le volume passe de  $V_{\text{max}} + V_b$  à  $V_{\text{min}} + V_b$ ,

le produit *PV* restant constant. On en déduit:  

$$
P_b = \frac{P_{atm}(V_{max} + V_b)}{V_{min} + V_b}
$$

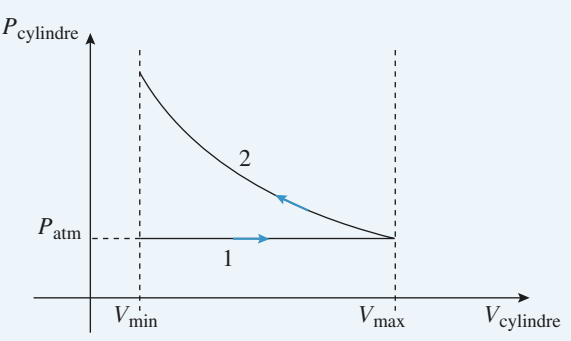

Les quantités de matière contenues dans la bouteille avant et

après l'aller-return sont:  
\n
$$
n_{\text{ini}} = \frac{P_{\text{atm}} V_{\text{b}}}{R T_{\text{a}}} \text{ et } n_{\text{final}} = \frac{P_{\text{b}} V_{\text{b}}}{R T_{\text{a}}}
$$
\n
$$
\Delta n = n_{\text{final}} - n_{\text{ini}} = \frac{V_{\text{b}}}{R T_{\text{a}}} \frac{P_{\text{atm}} (V_{\text{max}} - V_{\text{min}})}{V_{\text{min}} + V_{\text{b}}}
$$
\n
$$
\text{Avec l'hypothèse } V_{\text{min}} \ll V_{\text{b}} \text{ on obtient:}
$$
\n
$$
\Delta n = \frac{P_{\text{atm}} (V_{\text{max}} - V_{\text{min}})}{R T_{\text{a}}}
$$

 $\Delta n =$ A.N.:  $\Delta n = 8.1 \cdot 10^{-2}$  mol.  $R T<sub>a</sub>$ 

2 • Représentons le graphe pour cet aller-retour. Pour chaque étape, il suffit d'écrire:  $PV = C<sup>ste</sup>$  en identifiant bien le système qui subit la compression.

Étape 1 : compression du gaz contenu dans le cylindre:  $P_{\text{atm}}$   $V_{\text{max}} = p V'$ .

 $p(V' + V_b) = p'(V_{\min} + V_b)$ .

Étapes 3 et 4 : détente du gaz contenu dans V<sub>min</sub> puis aspiration d'air atmosphérique. (Inutile pour la question posée.)

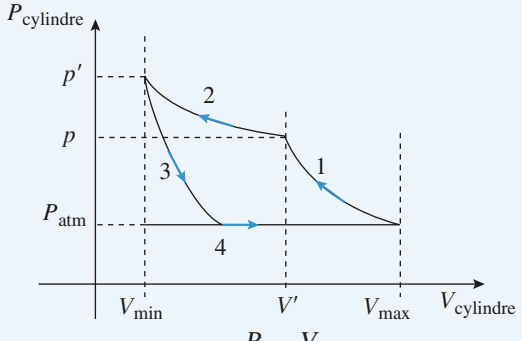

On en déduit donc: 
$$
V' = \frac{P_{\text{atm}} V_{\text{max}}}{p}
$$

et 
$$
p' = \frac{P_{\text{atm}} V_{\text{max}} + p V_b}{V_{\text{min}} + V_b}
$$
  
\n $\Delta p = p' - p \text{ soit: } \Delta p = \frac{P_{\text{atm}} V_{\text{max}} - p V_{\text{min}}}{V_{\text{min}} + V_b}$ .

La pression maximale est obtenue pour  $\Delta p = 0$ , soit:  $p_{\text{max}}$  $\frac{P_{\text{atm}} V_{\text{max}}}{V}$ <sup>V</sup>min

Lorsque  $p = p_{\text{max}}$ ,  $V' = V_{\text{min}}$  et aucune quantité d'air n'est refoulée dans la bouteille (la phase 2 n'existe plus).

**3** • 
$$
AN
$$
:  $\Delta p = 0,32,10^5$  Pa et  $p_{max} = 1,0.10^7$  Pa  
\n**4** •  $\frac{\Delta p}{\Delta t} = \alpha \frac{P_{atm} V_{max} - pV_{min}}{V_{min} + V_b}$   
\net  $\frac{\Delta p}{\Delta t} \approx \frac{dp}{dt}$ .  
\nOn en tire l'équation differentielle:  
\ndp,  $\alpha V$ :  $\alpha P$ ,  $V$ 

$$
\frac{dp}{dt} + \frac{\alpha V_{\text{min}}}{V_{\text{min}} + V_b} p = \frac{\alpha P_{\text{atm}} V_{\text{max}}}{V_{\text{min}} + V_b}.
$$

5 • Compte tenu de  $V_{\text{min}} \ll V_b$ , l'équation différentielle s'écrit :  $\frac{dp}{dt} + \frac{p}{\tau} = \frac{p_{\text{max}}}{\tau}$ .  $rac{p}{\tau} = \frac{p_{\text{max}}}{\tau}$ τ

On obtient, avec la condition initiale :

$$
p(0) = P_{\text{atm}}: p(t) = p_{\text{max}} - (p_{\text{max}} - P_{\text{atm}}) \exp\left(\frac{-t}{\tau}\right):
$$
  
On a donc  $T = \tau \ln \frac{p_{\text{max}} - P_{\text{atm}}}{p_{\text{max}} - p}$ ;  

$$
AN.: t = 62.5 \text{ s et } \boxed{T = 44 \text{ s}}.
$$

# **Fonctionnement 5 d'une bouteille de plongée**

1 • On écrit l'équation d'état pour la bouteille remplie à la température  $T_a$  et lorsque  $P = p_s$  à la température  $T_e$ ;

**CORRIGÉS** 1 Equation d'état d'un initialisation contracts contracts to the set of the set of the set of the set of the set of the set of the set of the set of the set of the set of the set of the set of the set of the set

$$
n_{\rm i} = \frac{p V_{\rm b}}{R T_{\rm a}} \quad \text{et} \quad n_{\rm s} \frac{p_{\rm s} V_{\rm b}}{R T_{\rm e}} \ .
$$
  
 
$$
AN. : n_{\rm i} = 82, 1 \text{ mol} \quad \text{et} \quad n_{\rm s} = 16, 7 \text{ mol}.
$$

2 • À chaque cycle respiratoire le plongeur consomme **2** • A chaque cycle respiratoire le pl<br>une quantité d'air:  $n(z) = \frac{p(z) \Omega_0}{R T_e}$ . Le nombre de cycles est donc :  $\frac{n_i - n_s}{n(z)}$  $R T_{\rm e}$  $n(z)$ 

et la durée d'utilisation:

$$
\Delta t_{\rm s} (z) = \frac{1}{f} \frac{n_{\rm i} - n_{\rm s}}{n(z)} = \frac{1}{f} \frac{n_{\rm i} - n_{\rm s}}{\Omega_0} \frac{R T_{\rm e}}{p(z)}
$$
  

$$
\Delta t_{\rm s} (z) = 1\,300 \text{ s}.
$$

**3** • En surface,  $n_i$  est inchangé.  $n_s = \frac{p_s V_b}{R T}$  soit:  $n_s = 16.4$  mol (pratiquement inchangé).  $R T_{\rm a}$ 

$$
\Delta t_{\rm s} \text{ (surface)} = \frac{1}{f} \frac{n_{\rm i} - n_{\rm s}}{\Omega_0} \frac{R T_{\rm s}}{P_{\rm atm}} \text{, soit:}
$$

 $\Delta t_s$  (surface) = 3 930 s.

En première approximation, si on considère  $n_s$  inchangé:  $\frac{\Delta t_{s}(z)}{\Delta t_{s}(0)} = \frac{T_{e}}{T_{e}} \frac{P_{atm}}{p(z)}$  $\frac{\Delta t_{s}(z)}{\Delta t_{s}(0)} = \frac{T_{e}}{T_{a}}$  $rac{T_e}{T_a}$   $rac{P_{atm}}{p(z)}$  $p(z)$ 

$$
AN: \frac{\Delta t_s(z)}{\Delta t_s(0)} = 0.33.
$$

# **6** Échauffement à volume constant

1 • On écrit l'équation d'état en remarquant que la quantité de matière et le volume sont constants:

$$
(P_0 + \Delta P)V = n R(T_0 + \Delta T) \text{ et } P_0V = n R T_0 \text{ d'où:}
$$
  

$$
n R \frac{\Delta T}{V_0} \text{ ou:} \frac{P_0}{\Delta P} = \frac{P_0}{T_0} \Delta T.
$$
  

$$
AN. : \left[ \Delta P = 3,3.10^2 \text{ Pa} = 3,3.10^{-3} \text{ bar} \right]
$$

2 • L'équation d'état d'une phase condensée parfaite est:  $V = C<sup>te</sup>$ . *P* et *T* sont donc découplés et la pression reste égale à  $P_0$ .

**3** • Par definition : 
$$
\left(\frac{\partial V}{\partial T}\right)_{P} = \alpha V
$$
.

Si on suppose  $P$  constant:

$$
\frac{\mathrm{d}V}{V} = \alpha \, dT \, \text{donc:} \, \ln \frac{V}{V_0} = \alpha (T - T_0) + C(P) \, .
$$

La constante d'intégration n'est constante que vis-à-vis de  $V$ , d'où la notation  $C(P)$ .

L'état initial  $(P_0, V_0, T_0)$  impose:  $C(P) = 0$  pour  $P = P_0$ .

On dérive par rapport à  $P$  à  $T$  constant:

$$
\frac{1}{V} \frac{dV}{dP} = C'(P) \text{ et, par definition:}
$$
  

$$
\frac{1}{V} \frac{dV}{dP} = -\chi_{\text{T}} \text{ donc: } C(P) = -\chi_{\text{T}} (P - P_0) + K(V).
$$

 $C(P)$  étant nul pour  $P = P_0$ , on en déduit:  $K(V) = 0$ . L'équation d'état cherchée et donc :  $\left| \ln \frac{V}{V} \right| = \alpha T - \chi_T P$ 

Au cours de l'évolution isochore:  $V_0$ 

 $V_{\text{final}} = V_0$ , donc:  $0 = \alpha \Delta T - \Delta P$ , d'où:

$$
\Delta P = \frac{\alpha}{\chi_{\rm T}} \Delta T
$$

 $AN: \Delta P = 39$  bar.

Si le mercure (ou tout autre liquide) du thermomètre atteint le haut de la colonne, la pression augmente considérablement et fait éclater le tube de verre (on suppose que le verre se dilate moins que le liquide).

Le modèle de la phase condensée idéale est très proche de la réalité pour l'étude de la dilatation et de la compressibilité. En revanche, même si ces deux coefficients tendent l'un et l'autre vers 0, leur rapport ne tend pas vers 0, et la surpression peut prendre des valeurs très importantes.

# **Fusion thermonucléaire 7**

**1** • On se place dans le référentiel barycentrique  $\mathbb{R}^*$ , dans lequel les deux particules se dirigent vers leur barycentre  $G$ , immobile. Dans  $\mathcal{R}^*$ , les vitesses initiales des deux particules (lorsque leur distance est infinie) sont égales à  $\frac{v_0}{2}$ . Si x est la distance entre les centres, l'énergie potentielle d'interaction est:  $\mathcal{E}_p = \frac{q^2}{4\pi\epsilon_0 x}$ ;  $\lambda$  l'instant initial,  $x \rightarrow \infty$  et  $\mathcal{E} = 0$ .

$$
X
$$

La valeur minimale de <sup>x</sup> est obtenue lorsque les deux particules rebroussent chemin dans  $\mathcal{R}^*$ , c'est-à-dire lorsque leurs vitesses dans  $\mathbb{R}^*$  sont nulles. La conservation de l'énergie mécanique entre la position initiale et la position de distance minimale s'écrit donc : *A G B*

$$
2\left[\frac{1}{2} m\left(\frac{V_0}{2}\right)^2\right] + 0 = 0 + \frac{q^2}{4\pi\varepsilon_0 d}.
$$
  
duit: 
$$
d = \frac{q^2}{\pi\varepsilon_0 m v_0^2}.
$$

On en dé

 $2 \cdot v_0$  est de l'ordre de la vitesse d'agitation thermique, soit:  $m v_0^2 \approx m u^2 = 3 k_B T$ .

La charge de chaque noyau est  $+e=1,6$  **.** 10<sup>-19</sup> C (charge élémentaire). Ces réactions sont donc possibles si:

$$
T \approx \frac{e^2}{3\pi\epsilon_0 k_B d}
$$
 soit  $T \approx 5.10^9$  K.

3 • Avec cette nouvelle condition, on peut poser  $v_0 \approx 4 u$ , soit  $m v_0^2 \approx 48 k_B T$ . On obtient alors  $T \approx 3.10^8$  K. C'est encore supérieur à la valeur constatée.

Un modèle plus exact doit prendre en compte l'effet Tunnel, qui ne peut être expliqué que par la physique quantique. En physique quantique, la conservation de l'énergie peut ne pas être respectée, à la condition que cela se produise pendant une durée suffisamment brève. Certains noyaux peuvent alors franchir la barrière de répulsion coulombienne à des températures où cela serait impossible selon la physique classique.

#### **Tamis moléculaire 8**

1 • Si on veut que la taille du trou ne modifie pas la distribution des vitesses, il faut que l'agitation thermique continue de régir les phénomènes (hypothèse du chaos moléculaire) : les chocs entre particules ne doivent pas être perturbés. Pour cela, les dimensions du trou doivent être faibles devant la distance moyenne parcourue par une particule entre deux chocs (que l'on appelle «libre parcours moyen»). Ainsi, si le trou est suffisamment petit, il n'y a pas de mouvement d'ensemble des particules vers le trou.

2 • Il faut faire la différence entre les particules qui passent de  $(E)$  à  $(E')$  et celles qui passent de  $(E')$  à  $(E)$ . Comme la température est identique dans les deux enceintes, les vitesses quadratiques moyennes le sont aussi.

Notons Ox un axe orthogonal à la surface de séparation et orienté de  $E$  vers  $E'$  et utilisons le modèle simplifié classique:

Nous supposons que toutes les particules ont une vitesse égale à la vitesse quadratique  $u$  et que les vitesses sont orientées selon les trois directions parallèles à Ox, Oy et Oz , dans les deux sens, avec une égale probabilité pour chaque orientation.

Les molécules arrivant sur le trou d'aire S pendant une durée infinitésimale dt sont, avec ce modèle, contenues dans un cylindre droit de base  $S$  et de hauteur  $u \, dt$ , donc

de volume Su dt.  $\frac{N}{V}$  représentant le nombre de molé-

cules par unité de volume, ce cylindre contient

$$
nt \frac{N \, Su \, dt}{V}
$$

 $dt$ 

molécules dont  $\frac{N \text{ } Su \text{ } dt}{6V}$  ont la vitesse correctement orientée pour passer à travers le trou.  $6V$ 

orientée pour passer à travers le trou.<br>Pendant la durée T, il est donc passé  $\frac{N \, S u \, dt}{6 \, V}$  molé-6<sup>V</sup>

cules de  $E$  vers  $E'$  (correspondant à une diminution de cules de E vers E' (correspondant à une diminution de<br>
N) et donc  $\frac{N \text{ S}u \, dt}{6V}$  de E' vers E, correspondant à  $6V$ 

une augmentation de  $N$ . La variation infinitésimale de  $N$ est donc :

$$
dN = \frac{N' S u dt}{6V} - \frac{N S u dt}{6V},
$$
  
\nd'où le résultat:  $\frac{dN}{dt} = \frac{S u}{6V} (N' - N).$   
\n**3** • On a de même  $-\frac{dN'}{dt} = (N' - N)\frac{S u}{6V}.$   
\nDonc  $\frac{d}{dt}(N + N') = 0$   
\n $N + N' = NA$  (conservation du nombre de particles).  
\nD'où :  $-\frac{dN}{dt} = (2N - N_A) \frac{S u}{6V}$   
\n $\frac{dN}{dt} + \frac{S u N}{3V} = N_A \frac{S u}{6V}.$   
\n $\tilde{A} t = 0, N = N_A$ , donc :  
\n $N(t) = \frac{N_A}{2} \left(1 + \exp(-\frac{t}{\tau_C})\right)$   
\net  $N'(t) = \frac{N_A}{2} \left(1 - \exp(-\frac{t}{\tau_C})\right)$  avec  $\tau_C = \frac{3V}{S u}.$   
\nLes courbes sont données ci-dessous : N et N' tendent  
\nbien vers  $\frac{N_A}{2}$  à l'infini (équilibre statistique).

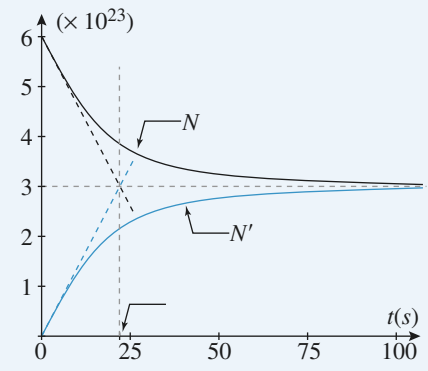

4 • Le temps caractéristique du phénomène est

 $\tau_C = \frac{3V}{S u}$ : lorsque t est de l'ordre de grandeur de quelques  $\tau_C$ , l'équilibre statistique est établi.

L'application numérique donne ici  $\tau_C \approx 21$  s. On peut faire les remarques suivantes :

•  $\tau_{\text{C}}$  est d'autant plus grand que S est petit : si le trou est petit, l'équilibre statistique s'établit lentement ;

•  $\tau_C$  est d'autant plus grand que u est faible : l'équilibre s'établira d'autant plus vite que l'agitation thermique (donc  $u$ ) est importante. On se souvient que  $u$  est proportionnel à  $\sqrt{T}$  et inversement proportionnel à  $\sqrt{m}$ . Ceci est bien en accord avec une analyse qualitative du phénomène ;

•  $\tau_C$  est d'autant plus grand que V est grand : plus la densité moléculaire est faible, plus le libre parcours moyen est important et donc grand devant les dimensions du trou.

# **CORRIGÉS** 1 Equation d'état d'un initialisation contracts contracts to the set of the set of the set of the set of the set of the set of the set of the set of the set of the set of the set of the set of the set of the set

5 • **a.** Puisque (E) est ouvert d'un autre trou par rapport aux questions précédentes, on peut penser que :

- $N$  est toujours inférieur à  $N$  (il l'était déjà au 3));
- $N'$  passe par un maximum inférieur à  $\frac{N_{\rm A}}{2}$ 2
- (à  $t = 0$ , et pour  $t \rightarrow \infty$ ,  $N' = 0$ );
- $N$  est toujours décroissante (comme en 3));

• les pentes à l'origine de  $N$  et  $N'$  sont opposées :

pour  $t = 0$ , il n'y a pas encore de particules en  $(E')$  donc le deuxième trou n'intervient pas pour  $t = 0^+$ .

Les instructions MAPLE pour le tracé, ainsi que les courbes sont données ci-dessous (elles sont tracées en

fonction de  $u = \frac{1}{2\tau_C}$ :  $2\tau_{\rm C}$ 

eqs:=D(x)(u)=(y(u)-x(u)),D(y)(u)=(x(u)-2\*y(u)); # définition de l'ensemble des équations définissant le système

Z:=dsolve({eqs,x(0)=6\*10^23,y(0)=0},{x(u),y(u)},numer ic) ;

# solutions données sous forme numérique with(plots): # ouverture du package plot. odeplot  $(Z, [[u,x(u)], [u,y(u)]], 0, 5)$ ; # tracé des solutions

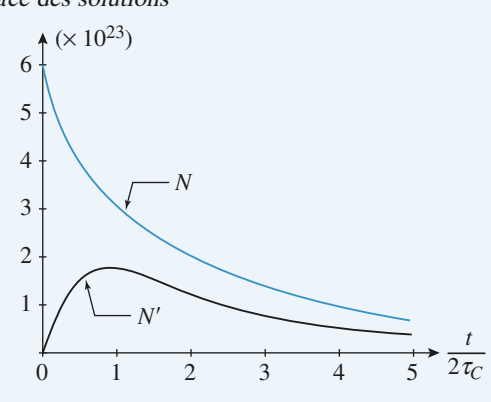

En effet, on a alors :

$$
\frac{dN}{dt} = (N' - N)\frac{1}{2\tau_C} \text{ et } \frac{dN'}{dt} = (N - 2N')\frac{1}{2\tau_C},
$$
  
soit: 
$$
\frac{dN}{du} = (N' - N) \text{ et } \frac{dN'}{du} = (N - 2N').
$$

**b.** Pour  $t = 0^*$ ,  $\rho = 1$ . Lorsqu'un temps suffisamment long (devant  $\tau_C$ ) se sera écoulé, les particules de l'isotope le plus lourd seront majoritaires dans  $(E')$  puisque  $\tau_C$ est fonction croissante de la masse <sup>m</sup> des particules. La courbe donnant ρ(u) est tracée ci-dessous :

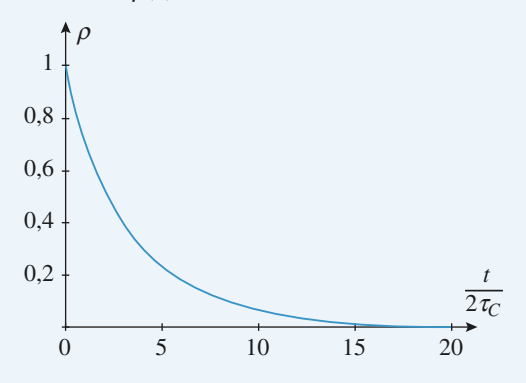

**c.** Ce type de séparation isotopique est utilisé pour les deux isotopes naturels de l'uranium <sup>235</sup>U et <sup>238</sup>U . Les minerais sont d'abord transformés en gaz  $UF_6$ ; les  $^{235}$ UF<sub>6</sub> et  $^{238}$ UF<sub>6</sub> passent ensuite dans des séries de « tamis moléculaires » dont le principe repose sur les phénomènes décrits dans cet exercice (on procède aussi par ultracentrifugation de ces gaz).
**Statique des fluides** [www.biblio-scientifique.net](http://www.biblio-scientifique.blogspot.com)

### **LES OBJECTIFS**

- **• Expression de la pression en un point d'un fluide au repos.**
- **• Déterminer la résultante des forces de pression sur un solide.**
- **• Savoir exprimer cette résultante au moyen du théorème d'Archimède lorsque celui-ci peut s'appliquer.**

### **LES PRÉREQUIS**

- **• Notions de pression dans un fluide et de forces pressantes.**
- **• Équilibre mécanique d'un système soumis à plusieurs forces.**

### **LES OUTILS MATHÉMATIQUES**

- **• Gradient d'un champ scalaire.**
- **• Surfaces: plan tangent et normale en un point.**
- **• Intégrales de surface.**

### **ESSENTIEL**

**2**

### **Pression dans un fluide**

• Considérons, à l'intérieur d'un fluide au repos, le système <sup>S</sup> constitué par le fluide situé à l'intérieur de la surface fermée Σ . Les phénomènes microscopiques internes au fluide ont une action sur <sup>S</sup> équivalente à une force surfacique.

À travers l'élément de surface d'aire d<sup>S</sup> situé en <sup>M</sup> , le fluide extérieur exerce sur <sup>S</sup> une force élémentaire  $d\vec{F}$  telle que:

 $d\vec{F} = - P(M) dS \vec{n} = - P(M) dS$ 

où  $\vec{n}$  est le vecteur unitaire de la normale à Σ, orientée vers l'extérieur.

 $P(M)$ , grandeur scalaire définie en tout point du fluide, est la **pression**. Elle est indépendante de l'orientation de  $d\vec{S}$ .

• La pression permet également d'exprimer la force qui s'exerce sur une paroi immergée:

 $d\vec{F} = P(M) dS \vec{n}$ ,  $\vec{n}$  représentant le vecteur unitaire de la normale à la paroi, orientée du fluide vers la paroi.

• En USI, la pression s'exprime en pascal.

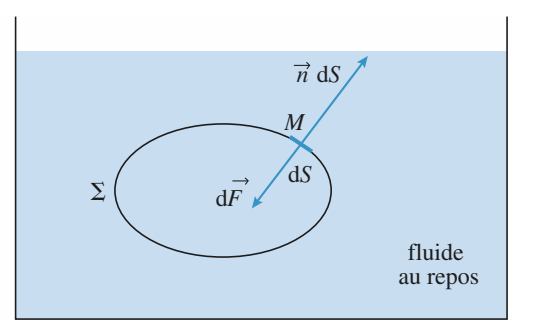

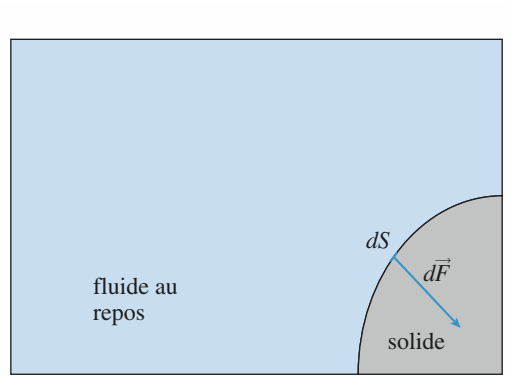

### **ESSENTIEL** Statique des fluides<sup>WWW</sup>.biblio-scientifique.net

 $1 \text{ Pa} = 1 \text{ N} \cdot \text{m}^{-2}$ . On utilise souvent le bar:  $1 \text{ bar} = 10^5 \text{ Pa}$ . On peut retenir qu'une pression de 1 bar correspond à une force de 10 N par cm<sup>2</sup> .

• Nous considérerons que la pression est une fonction continue des coordonnées, que le fluide soit homogène ou non. C'est en particulier le cas à l'interface entre deux fluides.

• Si le fluide n'est pas au repos, il existe des forces surfaciques tangentes à la surface, liées à la viscosité du fluide.

• Si le champ de pression est uniforme, la résultante des forces de pression sur une surface fermée est nulle.

*Pour s'entraîner :* **ex. 1 et 7**

### **Relation fondamentale de la statique des fluides**

• Dans le cas d'un champ de pesanteur  $g = -g e_z$  (axe z selon la verticale ascendante) la loi fondamentale de la statique des fluides s'écrit :

$$
\overrightarrow{\text{grad}} P = \rho \overrightarrow{g} \text{ soit : } \frac{\text{d}P}{\text{d}z} = -\rho g
$$

• Dans le cas plus général d'un fluide soumis à un champ de force de densité volumique  $f_v$  cette relation devient :

$$
\overrightarrow{\text{grad}} P = \overrightarrow{f_v}
$$

• Dans un fluide au repos soumis uniquement au champ de pesanteur  $\vec{g}$ , les surfaces isobares, orthogonales à  $\overline{grad} P$  (et donc à  $\overrightarrow{g}$ ) sont des plans horizontaux.

• Dans un fluide **incompressible** de masse volumique constante  $\rho$  soumis uniquement à un champ de pesanteur uniforme  $g = -g e_z$ , le champ de pression a pour expression :

 $P = P_0 - \rho g z$ 

*Pour s'entraîner :* **ex. 4, 7 et 8**

### **Atmosphère isotherme**

• L'étude de l'atmosphère isotherme conduit à la loi d'évolution de la pression en fonction de l'altitude :

$$
P(z) = P(0) \exp\left(-\frac{z}{H}\right),\,
$$

où  $H = \frac{RT}{Mg}$  est la hauteur caractéristique des variations de pression ;  $H \approx 8.5$  km pour la tem-

pérature ambiante.

• Cette loi peut être interprétée comme traduisant la compétition entre l'énergie potentielle de pesanteur, mgz, et l'énergie d'agitation thermique,  $k_BT$ ; on la généralise ainsi :

Dans un système macroscopique en équilibre à la température T, la probabilité de trouver une particule dans un état d'énergie <sup>E</sup> est proportionnelle au facteur de Boltzmann :

$$
exp\left(-\frac{E}{k_B T}\right)
$$
, où  $k_B$  est la constante de Boltzmann,  $k_B = \frac{R}{N_A} = 1,38$ .  $10^{-23}$  J. K<sup>-1</sup>.

### **Théorème d'Archimède**

• Les forces pressantes exercées par un fluide quelconque au repos sur un corps placé en son sein ont une résultante, appelée poussée d'Archimède, opposée au poids du « fluide déplacé ». La poussée est appliquée au centre d'inertie <sup>C</sup> du « fluide déplacé », appelé centre de poussée.

*Pour s'entraîner :* **ex. 2, 3 et 9**

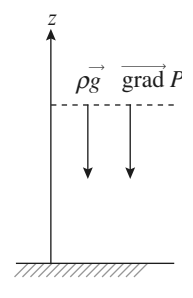

• Ce résultat ne suppose pas que le fluide soit homogène : on peut l'appliqueràl'étude de l'équilibre d'un corps flottant, totalement immergé dans le fluide inhomogène constitué par un liquide surmontée de l'atmosphère. Dans ce cas, il est usuel de négliger la masse de « l'air déplacé» devant celle du « liquide déplacé ».

*Pour s'entraîner :* **ex. 3, 5, 6, 8 et 9**

### Conseils et pièges à éviter

- Ne pas confondre pression et force pressante.
- La force pressante est orientée. Pour déterminer la résultante des forces pressantes, il ne faut pas additionner (ou intégrer) les normes des forces pressantes mais leurs composantes sur des directions fixes.
- Ne pas appliquer inconsidérément la formule « toute faite »  $P = P_0 \rho g z$  sans être sûr que les conditions sont réunies: masse volumique uniforme, pesanteur uniforme et axe des <sup>z</sup> orienté vers le haut.
- Ne pas oublier les hypothèses du théorème d'Archimède : Le solide doit être totalement immergé dans le fluide. Pour ne pas l'appliquer inconsidérément, rien de tel que de bien en comprendre la démonstration.
- Se souvenir que, lorsqu'elle est définie, la force d'Archimède n'est autre que la résultante des forces de pression. Ne JAMAIS , dans un bilan de forces, compter la force d'Archimède ET les forces de pression!

# **Exercices**

### **Mesure de la pression 2 atmosphérique 1**

Un tube cylindique de faible section en verre, fermé à l'une de ses extrémités est ouvert à l'autre bout. Il porte une graduation millimétrique. Le zéro de cette graduation correspond à l'extrémité fermée.

Le tube étant vertical et l'ouverture en haut, un index de mercure isole une certaine quantité d'air à 0 °C. On note  $n$  et  $n'$  les divisions correspondant aux extrémités de l'index de mercure.

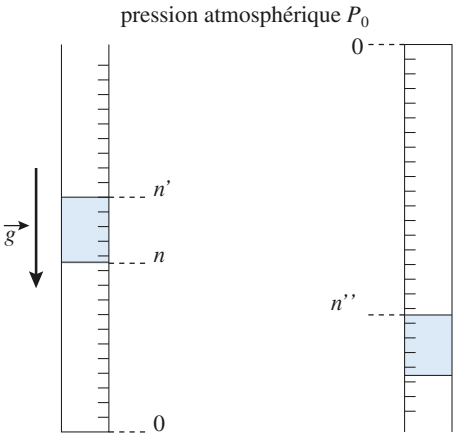

On retourne le tube ; on attend l'équilibre thermique. On lit la position  $n''$  de l'extrémité supérieure de l'index de mercure.

En déduire la pression  $P_0$  en millimètres de mercure, puis en pascal.

A.N. :  $n = 500$  mm,  $n' = 600$  mm et  $n'' = 650$  mm. La masse volumique de mercure est :  $\rho = 13,6$ .  $10^3$  kg.m<sup>-3</sup>.

**Conseils •** Les forces qui assurent la cohésion de l'index sont des forces de tension superficielle. Nous admettons que leur résultante est nulle, et que l'index de mercure se comporte comme un solide glissant sans frottement dans le tube.

- **•** Bien faire l'inventaire des forces qui s'exercent sur l'index de mercure.
- **•** Les températures initiale et finale sont égales.

### **Atmosphère isotherme**

Une atmosphère en équilibre isotherme est constituée d'un gaz parfait de masse molaire <sup>M</sup> et de température  $T = 293$  K. Le champ de pesanteur,  $\vec{g}$ , est supposé uniforme.

Données :  $g = 10 \text{ m} \cdot \text{s}^{-2}$ ;  $k_B = 1.38 \cdot 10^{-23} \text{ J} \cdot \text{K}^{-1}$ ;  $M = 29 \text{ g/mol}^{-1}$ ;  $N_A = 6.02 \cdot 10^{23} \text{ mol}^{-1}$ .

1 • En appliquant la relation fondamentale de la statique des fluides, déterminer l'expression de la pression  $P(z)$  à l'altitude z; on prendra  $P(z=0) = P_0 = 1$  bar.

**2** • En déduire la densité particulaire  $n*(z)$  à l'altitude z en fonction de  $P_0$ ,  $k_B$ ,  $T$ ,  $g$ ,  $z$  et  $m$ , masse d'une molécule de gaz.

Calculer l'épaisseur, <sup>H</sup> , de la couche atmosphérique telle que  $n^*(H) = \frac{n^*(0)}{n}$  (lne = 1). e

Calculer l'épaisseur, <sup>h</sup> , de la couche atmosphérique telle que  $n^*(h) = \frac{n^*(0)}{10}$ . 10

**3** • Exprimer la probabilité élémentaire  $d\mathcal{P}(z)$  de trouver une molécule à l'altitude <sup>z</sup> (à d<sup>z</sup> près) en fonction de <sup>m</sup> ,  $g$ ,  $k_B$ ,  $T$  et  $z$ .

- **Conseils** • Comment se projette la loi fondamentale de la statique des fluides ? Comment s'exprime la masse volumique d'un gaz parfait en fonction de la pression ?
	- La densité particulaire  $n*(z)$  est égale au nombre de particules par unité de volume. On l'obtient en exprimant le nombre  $dN$  de particules dans un volume élémentaire cylindrique de base S et de hauteur dz.
	- Exprimer  $d\mathcal{P}(z)$  en fonction du nombre  $dN(z)$  de particulesàl'altitude <sup>z</sup> et du nombre total <sup>N</sup> de particules. Comment exprimer ensuite  $d\mathcal{P}(z)$  en fonction de  $n*(z)$  ? On pourra raisonner sur une colonne d'atmosphère de section <sup>S</sup> et de hauteur infinie.

**EXERCICES Statifical EXERCICES** 

 $\overline{0}$ 

**Conseils**

*z*

### **Expérience de Jean Perrin 3**

Le physicien français Jean Perrin a réalisé au début du siècle une expérience permettant de déterminer le nombre d'Avogadro. Cette détermination lui a valu, ainsi que ses autres travaux, le prix Nobel en 1926.

Il prépara, dans un récipient plein d'eau, une suspension de petites sphères de latex de rayon

 $a = 0.212 \mu m$ . Il observa ensuite au microscope optique la répartition statistique de ces sphères en fonction de « l'altitude » <sup>z</sup> .

L'expérience est réalisée à la température  $T = 293$  K constante. La masse volumique de l'eau est  $\rho = 1,003 \text{ g.cm}^{-3}$  et celle du latex  $\mu = 1,194 \text{ g.cm}^{-3}$ . On donne  $R = 8,314$  J.mol<sup>-1</sup>.K<sup>-1</sup>;  $g = 9,81$  m.s<sup>-2</sup>.

1 • Par analogie avec une atmosphère gazeuse isotherme (cf. exercice 2), montrer que le nombre de sphères contenues dans un volume  $d\tau$  de surface S et de hauteur dz est  $dN = A(T) \exp\left(-\frac{Z}{H}\right) dz$ , où H est une hauteur carac-

téristique du problème que l'on exprimera en fonction de  $a, \rho, \mu, T, g$  et  $k_B$ .

Calculer *H* numériquement ( $k_B = 1,38 \cdot 10^{-23} \text{ J} \cdot \text{K}^{-1}$ ).

2 • On compte les sphères contenues dans une colonne cylindrique de section <sup>S</sup> et de hauteur très grande devant <sup>H</sup> en commençant par le sommet de la colonne.

Soit  $N(z)$  le nombre de sphères comptées entre le sommet et l'altitude  $z$ . Déterminer  $N(z)$  en fonction de <sup>N</sup>(0) et des autres données.

Jean Perrin mesura  $N(0) = 100$  et  $N(90 \mu m) = 17$ . En déduire une estimation de la valeur numérique de  $\mathcal{N}_A$ .

- **Conseils** • Faire le bilan des forces auxquelles est soumise chaque bille de latex à l'altitude <sup>z</sup> . Quelle est l'énergie potentielle correspondante ? En déduire le facteur de Boltzmann correspondant, puis  $dN(z)$ .
	- En quoi l'hypothèse « hauteur  $\gg H$ » est-elle importante ? En fonction de cette hypothèse, par quelle intégrale peut-on exprimer  $N(z)$ ?

### **Pression à l'intérieur 4 d'une planète fluide**

On adopte un modèle simplifié pour représenter une planète : on l'assimile à une sphère isolée de rayon *R* constituée d'un fluide incompressible de masse volumique  $\rho$  uniforme.

1 • Rappeler l'expression du champ de gravitation  $\vec{g}$  (*M*) à l'intérieur de la planète, à une distance r du centre. On exprimera ce résultat en fonction de la pesanteur à la surface  $g_0$ , de R et de r.

2 • En supposant la pression nulle à la surface, déterminer la pression à une distance <sup>r</sup> du centre, puis la pression au centre. Faire l'application numérique pour la Terre.  $(\rho = 5.8 \cdot 10^3 \text{ kg} \cdot \text{m}^{-3})$ ;  $R = 6.4 \cdot 10^6 \text{ m}$ ). Commenter le résultat et critiquer le modèle.

- Question 1 : Voir, dans le cours d'électromagnétisme, les analogies entre le champ de gravitation et le champ électrostatique. Pour le calcul de  $\vec{g}$ , on utilise le théorème de GAUSS.
- Question 2 : Attention :  $\rho$  est uniforme mais pas  $\vec{g}$ !
- Si  $OM = r \vec{e}_r$ , on rappelle que le gradient d'une fonction  $f(r)$  qui ne dépend que de r s'écrit:  $\frac{1}{\text{grad}} f = f'(r) \vec{e}_r$ .
- La solution d'une équation différentielle d'ordre 1 dépend d'une constante fixée par une condition imposée. En quels points la pression est-elle connue a priori?

### **Un glaçon dans un verre 5 à ras bord…**

On place dans trois verres un glaçon et on les remplit à ras bord, l'un d'eau, l'autre de jus de fruit et le troisième d'un apéritif alcoolisé. Que se passe-t-il lorsque le glaçon a fondu ? Masses volumiques :

glace :  $\rho_g = 0.9 \cdot 10^3 \text{ kg/m}^3$ , eau liquide :  $\rho_e = 10^3 \text{ kg/m}^3$ , jus de fruit :  $\rho_j = 1,05 \cdot 10^3 \text{ kg/m}^3$ , apéritif :  $\rho_a = 0.95 \cdot 10^3 \text{ kg/m}^3$ .

**Conseils** Il faut comparer le volume de liquide déplacé par le glaçon au volume d'eau liquide obtenue par la fonte du glaçon.

### **Oscillations 6 d'un bouchon de liège**

Un bouchon de liège, homogène, de forme cylindrique, flotte horizontalement à la surface de l'eau. On donne sa longueur,  $h = 5$  cm, et son rayon,  $r = 1$  cm.

# **EXERCICES** 2 Statique des fluides **WW.biblio-scientifique.net**

1 • À l'équilibre il est à moitié enfoncé ; déterminer sa masse volumique  $\rho$ .

2 • Déterminer la période des petites oscillations verticales de ce bouchon à la surface de l'eau.

La masse volumique de l'eau est  $\rho_{\text{H}_2\text{O}} = 1 \text{ g.cm}^{-3}$ . On prendra  $g = 10 \text{ m} \cdot \text{s}^{-2}$ .

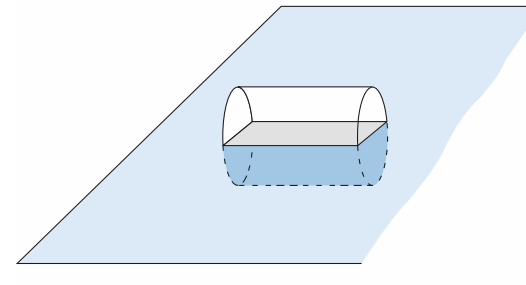

*Position horizontale*

**Conseils**

- Quelle est la condition d'équilibre du bouchon ? Comment, dans ce cas, exprime-t-on la résultante des forces de pression sur le bouchon ?
- On admet que la résultante des forces de pression s'exprime toujours par la poussée d'Archimède lorsque le solide est en mouvement lent.
- Il faut exprimer le volume d'eau déplacée en fonction de l'altitude <sup>z</sup> du centre du bouchon. Pour cela, il est indispensable de faire un schéma précis mettant clairement en évidence cette relation. On se souviendra que l'aire d'un secteur circulaire d'ouverture  $2\alpha$  est égale à  $\alpha R^2$ .
- Pour étudier les **petits** mouvements autour de la position d'équilibre, on fait un développement à l'ordre 1 autour de cette position. Une quantité <sup>f</sup> fonction de <sup>z</sup> s'exprime par:

 $f(z) = f(0) + f'(0) z$ 

### **Bouchon d'évier 7**

On tente de boucher un évier avec un bouchon de liège, cylindrique, d'aire <sup>S</sup> et d'épaisseur <sup>e</sup> . L'évier s'évacue par un trou de section  $S_0$  (inférieure à S !) entouré d'un joint de caoutchouc qui assure l'étanchéité lorsque le bouchon est en place.

On note  $\rho$  et  $\rho_0$  les masses volumiques respectivement du liège et de l'eau.

L'eau recouvre entièrement le bouchon, comme indiqué sur la figure. La pellicule d'eau située entre le fond et le bouchon a une épaisseur négligeable devant <sup>e</sup> .

À quelle condition le bouchon reste-t-il plaqué au fond ?

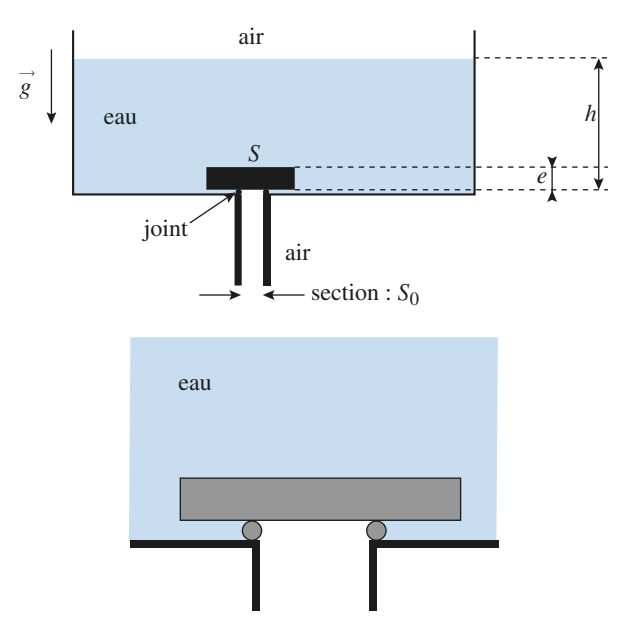

- **Conseils** • Peut-on appliquer la relation d'Archimède au bouchon? Est-il complètement immergé dans un fluide au repos ? quelle est la fonction du joint ?
	- Si on ne peut appliquer le théorème d'Archimède, il reste à évaluer les forces pressantes sur chaque face du bouchon.
	- Que peut-on dire de la résultante des forces pressantes sur la paroi verticale?

### **Plongée libre (sans bouteille) 8**

D'après Concours communs Mines - Ponts MP <sup>2004</sup>

L'eau où le plongeur évolue est considérée comme un liquide homogène et incompressible, de masse volumique  $\rho = 1.0 \times 10^3$  kg,m<sup>-3</sup>, en équilibre dans le champ de pesanteur  $\vec{g} = -g \vec{e}_z$  uniforme avec  $g = 9.81$  m.s<sup>-2</sup>. La surface libre de l'eau (cote  $z = 0$ ) est en contact avec l'atmosphère, de pression constante  $P_{\text{atm}} = 1,013 \times 10^5$  Pa.

1 • Déterminer, littéralement et numériquement, la pression  $p(z)$  de l'eau en un point de cote z; tracer le graphe de  $p(z)$ .

2 • On assimile l'air contenu dans les poumons du plongeur à un gaz parfait; cet air est caractérisé par une pression  $p(z)$  identique à celle de l'eau à la cote z, un volume  $V(z)$  (capacité pulmonaire) variable (la cage thoracique se déforme sous l'effet de la pression), et enfin par une température  $T_i$ , constante et indépendante de la profondeur. Calculer la capacité pulmonaire du plongeur à une cote <sup>z</sup> sachant que celui-ci, avant de plonger, gonfle ses poumons à leur capacité maximale  $V_M$  puis bloque sa respiration.

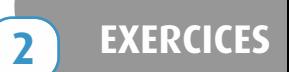

On donne  $z = -10$  m et  $V_M = 7 \times 10^{-3}$  m<sup>3</sup>. On définit le poids apparent du plongeur (et l'on nomme flottabilité) comme la résultante de la poussée d'Archimède et des forces de pesanteur. Comment varie la flottabilité lorsque la profondeur augmente ? Diminue-t-elle ou augmentet-elle?

3 • Afin de faciliter leur descente lors des premiers mètres, les plongeurs utilisent souvent un lest, plaque de plomb de volume négligeable, accrochée à une ceinture et facilement larguable. Ce lest ne doit pas être trop lourd car un surlestage peut inciter à descendre à une profondeur excessive. On appelle m la masse du plongeur,  $V^*(z)$  le volume de son corps et  $V_0$  le volume de son corps hors<br>celui de la cage thoracique, de sorte que  $V^*(z)$  = celui de la cage thoracique, de sorte que  $V_0 + V_1z$ . Quelle masse  $m_1$  de lest choisir si l'on adopte comme règle de sécurité le fait que le plongeur doit avoir une flottabilité nulle à la profondeur de 5 mètres?

Application numérique:  $V_0 = 0.077 \text{ m}^3$  et  $m = 80 \text{ kg}$ .

• D'après l'expression de  $\vec{g}$ , quelle est l'orientation de l'axe Oz?

**Conseils**

• Le corps, hors cage thoracique, est incompressible. Il est donc simple d'exprimer le volume du plongeur en fonction de la profondeur.

### **Ascension d'un ballon-sonde 9**

Un ballon-sonde, de masse  $m$ , sert à emmener à haute altitude un appareillage en vue d'effectuer des mesures.

L'enveloppe du ballon contient  $n$  moles de gaz parfait  $(H_2, M_{H_2} = 2 \text{ g.mol}^{-1})$ .

L'atmosphère est assimilée à un gaz parfait, de masse molaire  $M_{\text{air}} = 29 \text{ g.mol}^{-1}$ , en équilibre isotherme à la température  $T_0 = 273$  K. La pression atmosphérique est  $P_0 = 1$  bar.

**1** • Quelle est la force ascensionnelle  $F_z$  ressentie par le ballon ? Évaluer la quantité de matière minimale  $n_0$  assurant le décollage de celui-ci pour  $m = 50$  kg, puis le volume  $V_0$  correspondant, à l'altitude nulle de départ.

2 • Le volume du ballon (initialement flasque) ne peut dépasser une valeur  $V_1$  sans que celui-ci n'éclate.

Montrer que cela implique l'existence d'une altitude maximale atteinte par le ballon,  $z_1$ , que l'on exprimera en fonction de :

*n*, *n*<sub>0</sub>, *V*<sub>0</sub>, *V*<sub>1</sub> et 
$$
H = \frac{RT_0}{M_{\text{air}}g}
$$
.

3 • En fait, le ballon possède une soupape qui lui permet, au-delà de l'altitude  $z_1$ , d'évacuer du gaz à volume  $V_1$ constant.

Montrer que la force ascentionnelle s'annule alors pour une altitude  $z_2$  supérieure à  $z_1$ .

Donnée :  $R = 8,314$  J.mol<sup>-1</sup>.K<sup>-1</sup>.

**Conseils 1)** C'est la poussée d'Archimède qui permet au ballon de monter.

**2)** On utilisera l'expression de la pression d'équilibre de l'atmosphère isotherme.

**3)** La force ascensionnelle n'étant plus constante, il faut chercher à quelle altitude elle s'annule.

# **Corrigés**

### **Mesure de la pression 1 atmosphérique**

Appelons  $m = \rho S$  (n' – n), la masse de l'index.

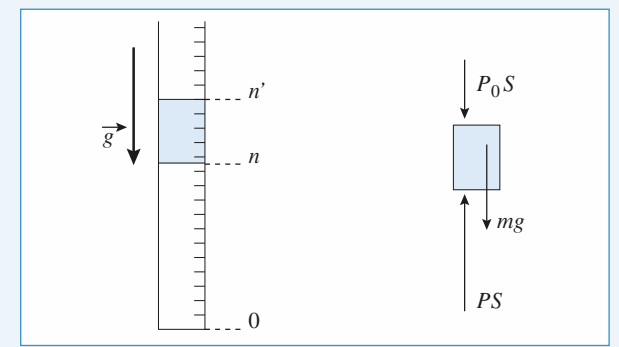

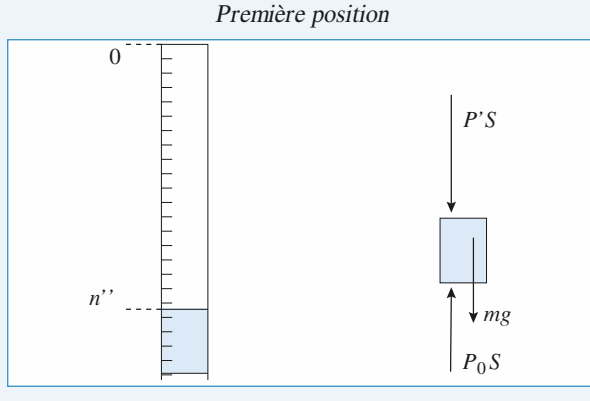

Seconde position

L'index étant en équilibre, cela donne :

• pour la position 1 :  $PS = P_0 S + mg$ , avec P la pression de l'air dans le tube ;

• pour la position 2 :  $P'S = P_0 S - mg$ , avec P' la pression de l'air dans le tube.

La quantité de matière est toujours la même donc :

$$
\frac{PV}{T} = \frac{P'V'}{T'}
$$
, avec  $V = S n$  et  $V' = S n''$ .

On attend toujours l'équilibre thermique, donc :

$$
T = T' \text{ et } P V = P' V'.
$$

On obtient ainsi :

 $[P_0 + \rho g (n' - n)]n = [P_0 - \rho g (n' - n)]n''$ . En posant  $P_0 = \rho g H_0$ , cela donne :

$$
[H_0 + (n'-n)]n = [H_0 - (n'-n)]n''
$$

et donc :

$$
H_0 = \frac{(n'-n)(n''+n)}{n''-n}.
$$

A.N. :  $H_0 = 767$  mm de mercure soit :  $P_0 = 1,04 \cdot 10^5$  Pa.

### **Atmosphère isotherme 2**

**1** • *P* ne dépend que de l'altitude  $z(O_z)$  orienté vers le haut), et :

$$
\frac{\mathrm{d}P(z)}{\mathrm{d}z}=-\rho g\ ;
$$

les autres projections (sur  $(Ox)$  et  $(Oy)$ ) du gradient étant nulles, <sup>P</sup> ne dépend que de l'altitude <sup>z</sup>.

Pour un gaz parfait :

$$
\rho(z) = \frac{MP(z)}{RT} \text{ et } \frac{dP(z)}{P(z)} = -\left(\frac{Mg}{RT}\right),
$$

soit, en intégrant entre l'altitude 0 et l'altitude z :

$$
P(z) = P(0) \exp\left[-\frac{Mg}{RT}z\right].
$$

**2** • À l'altitude z, la densité particulaire  $n^*(z)$  est le nombre de particules présentes dans un volume mésoscopique d $\tau$ rapporté à ce volume :  $dN(z) = n^{*}(z)d\tau$ .

En exprimant l'équation d'état du gaz :

$$
P(z)\mathrm{d}\tau = \frac{\mathrm{d}N(z)RT}{N_{\mathrm{A}}} = \mathrm{d}N(z) k_{\mathrm{B}} T,
$$

on obtient  $n^*(z) = \frac{P_0}{k_B T} \exp\left[-\frac{Mg}{RT}z\right]$  en tenant compte de RT  $P_0$  $k_{\rm B}T$ 

la relation 
$$
\frac{M}{R} = \frac{m}{k_B}
$$
.

Pour 
$$
n^*(H) = \frac{n(0)}{e}
$$
, on obtient  $H = \frac{k_B T}{mg} = \frac{RT}{Mg}$ .

$$
AN. : H \approx 8.4 \text{ km.}
$$

Pour 
$$
n^*(h) = \frac{n(0)}{10}
$$
, on obtient  $h = \frac{k_B T}{mg} \ln 10$ .  
  $AN : h ≈ 19 \text{ km.}$ 

**3** • La probabilité  $dP$  de trouver une particule dans la tranche comprise entre les altitudes  $z$  et  $z + dz$  est égale au rapport entre le nombre de particules présentes à cette altitude et le nombre total de particules.

On considère, à l'altitude z un volume mésoscopique  $d\tau$ , de base S et de hauteur dz, soit  $d\tau = S dz$ .

Ce volume comprend  $dN(z)$  particules et la colonne de

base *S* en comprend *N*, soit 
$$
d\mathcal{P}(z) = \frac{dN(z)}{N}
$$
.

Or  $dN(z) = n^*(z)Sdz$  (voir la question 2)),

et 
$$
N = S \int_0^\infty n^*(z) dz = S \frac{P_0}{mg}
$$
, après integration.

D'où : 
$$
d\mathcal{P}(z) = \frac{mg}{k_B T} \exp \left[-\frac{mg}{k_B T}z\right] dz.
$$

### **Expérience de Jean Perrin 3**

1 • Chaque sphère subit, en plus de son poids, une poussée d'Archimède égale à  $F_A = -m_0 \vec{g}$  où  $m_0$  représente la masse du volume d'eau déplacé par la sphère. Ainsi la sphère est soumise à la force résultante  $R = mg + \overrightarrow{F_A} = \frac{4}{3} \pi a^3 (\mu - \rho) \overrightarrow{g}$ ; 3

cette force dérive de l'énergie potentielle :

$$
\mathcal{E}_{\mathrm{P}} = \frac{4}{3}\pi a^3(\mu - \rho)gz.
$$

On a montré dans l'exercice précédent que la probabilité de trouver la particule à l'altitude <sup>z</sup> est :

$$
\mathrm{d}\mathcal{P}(z) = \frac{mg}{k_{\mathrm{B}}T} \exp\left[-\frac{mg}{k_{\mathrm{B}}T}z\right] \mathrm{d}z.
$$

Les billes de latex, comme les molécules d'air, sont en équilibre à la température  $T$ ; par analogie on écrira :

$$
d\mathcal{P}(z) = \frac{4}{3}\pi a^3(\mu - \rho)\frac{g}{k_B T} \exp\left[-\frac{4\pi a^3(\mu - \rho)g}{3k_B T}z\right]dz.
$$

On obtient bien une loi de la forme :

$$
dN(z) = A(T) \exp\left[-\frac{4\pi a^3(\mu - \rho)g}{3k_B T}z\right]dz,
$$
  
et: 
$$
\frac{1}{H} = \frac{4}{3} \frac{4\pi a^3(\mu - \rho)g}{3k_B T}.
$$

L'application numérique donne  $H = 53 \mu m$ . Cette valeur justifie <sup>a</sup> posteriori le choix de 90 µm pour l'écart de mesures (cf. ci-dessous).

En fait, Jean Perrin fit une série de mesures de 30 µm en 30 µm à l'aide de photographies de la suspension en équilibre.

**2** • Au-delà de quelques  $H$ , la probabilité de trouver une sphère devient négligeable.

 $N(z)$  est égale à la somme des dN, pour les altitudes comprises entre <sup>z</sup> et le sommet de la colonne. Comme la probabilité de trouver une sphère devient négligeable au-delà de quelques <sup>H</sup> , on peut tout aussi bien étendre la sommation de <sup>z</sup> à l'infini.

$$
N(z) = A(T) \int_{Z}^{\infty} \exp\left(-\frac{u}{H}\right) du = HA(T) \exp\left(-\frac{z}{H}\right)
$$
  

$$
N(0) = HA(T) d' \text{ où}: N(z) = N(0) \exp\left(-\frac{z}{H}\right)
$$

L'utilisation des deux mesures permet d'écrire :

$$
z = -H \ln \frac{N(90)}{N(0)} \text{ et } N_{A} = \frac{RT}{\frac{4}{3}\pi a^{3}(\mu - \rho)gz} \ln \frac{N(0)}{N(90)}.
$$
  
*AN.* :  $N_{A} = 6.10^{23} \text{ mol}^{-1}$ .

### **Pression à l'intérieur 4 d'une planète fluide**

1 • On reprend le raisonnement classique du calcul du champ électrique  $\vec{E}$  créé par une distribution à symétrie sphérique, avec les analogies :

$$
\rho_{\text{électrique}} \rightarrow \rho_{\text{massique}} \text{ et } \frac{1}{4\pi\epsilon_0} \rightarrow -\mathcal{G}
$$

(Constante de gravitation)

Posons  $OM = r e_r$ . La symétrie de la répartition des masses impose :  $\dot{g} = - g(r) e_r$ .

On applique le théorème de GAUSS à une sphère Σ de centre O et de rayon <sup>r</sup> prise à l'intérieur de la planète : Flux à travers Σ du champ de gravitation =

 $-4\pi \mathcal{G} \times ($ masse à l'intérieur de  $\Sigma$ )

$$
-4\pi r^2 g(r) = -4\pi \mathcal{G} \frac{4}{3} \pi r^3 \rho \text{ soit : } g(r) = \frac{4}{3} \pi \mathcal{G} r \rho
$$
  
Comme  $g_0 = \frac{4}{3} \pi \mathcal{G} R \rho$ , on déduit :  $\vec{g} = -\frac{g_0 r}{R} \vec{e}_r$ .

2 • Comme, par symétrie, <sup>P</sup> ne dépend que de <sup>r</sup> , on peut écrire la relation fondamentale de la statique des fluides sous la forme :

grad 
$$
P = \frac{dP}{dr} \vec{e}_r = -\frac{\rho g_0 r}{R} \vec{e}_r
$$
 d'où l'équation differen-  
tielle :  $\frac{dP}{dr} = -\frac{\rho g_0 r}{R}$ 

La solution, compte-tenu de la condition aux limites  $P(R)=0$  est :

$$
P(r) = \frac{\rho g_0 r}{R} (R^2 - r^2)
$$

Et la pression au centre :  $P(0) = \rho g_0 R$ 

Pour la Terre, on obtient, avec  $g_0 = 10 \text{ m.s}^{-2}$ :  $P(0) = 4.10^{11}$  Pa, soit 4.10<sup>6</sup> bars. (Un calcul plus précis, avec 2 chiffres significatifs ou plus, n'a bien entendu aucune signification pour un modèle aussi grossier.)

### **Commentaires :**

• La Terre est partiellement fluide : le noyau est essentiellement constitué de fer fondu. Même la croûte et le manteau, solides, sont légèrement déformables et il n'est pas déraisonnable de les assimiler à des fluides. Le modèle a donc une certaine pertinence.

• La valeur de <sup>P</sup>(0) justifie que l'on puisse considérer comme nulle la pression à la surface.

• Selon le modèle admis actuellement, le noyau intérieur (la « graine ») est solide en raison de la très forte pression.

**CORRIGÉS Statique des fluides 2**

### statique des fluid WW.biblio-scientifique.net

### **Un glaçon dans un verre 5 à ras bord…**

Soit <sup>m</sup> la masse d'eau qui constitue le glaçon de volume <sup>V</sup>:  $m = \rho_{\rm g} V$ .

On appelle  $\rho_{\ell}$  la masse volumique du liquide qui remplit le verre,  $V_i$  le volume immergé du glaçon.

La poussée d'Archimède qui agit sur le glaçon est donnée par  $\pi = \rho_{\ell} V_i g$ .

Le glaçon flotte, donc  $\pi$  compense le poids du glaçon :

$$
\pi = mg = \rho_{\ell} V_ig.
$$

Soit  $\rho_g V = \rho_\ell V_i$  (on vérifie qu'avec les trois liquides proposés on a bien  $V_i < V$ ).

Quand le glaçon fond, la glace qui le composait occupe le

volume  $V_{\text{final}}$  avec  $V_{\text{final}} = \frac{m}{\rho_e}$ .

Le verre déborde si  $V_{\text{final}} > V_{\text{i}}$ , soit :

$$
\frac{m}{\rho_e} > \frac{m}{\rho_\ell} \text{ ou } \rho_\ell > \rho_e.
$$

**Conclusion :** Lorsque le glaçon fond, le verre de jus de fruit va déborder, le verre d'apéritif n'est plus rempli à ras bord ; seul le verre d'eau reste rempli à ras bord sans déborder.

### **Oscillations d'un bouchon 6 de liège**

- 1 Le bouchon est soumis :
- à son poids,  $\pi r^2 h \rho g$ ;
- à la poussée d'Archimède :

$$
\frac{1}{2} \pi r^2 h \rho_{\text{H}_2\text{O}} g \,,
$$

le facteur  $\frac{1}{2}$  rendant compte du fait que le bouchon

est à moitié enfoncé ;

En toute rigueur, le « fluide déplacé est constitué de deux volumes égaux d'eau et d'air, mais nous avons négligé la masse d'air déplacé, environ 1 000 fois plus faible que celle de l'eau déplacée.

À l'équilibre, la somme vectorielle est nulle, ce qui donne  $\rho = 0.5 \text{ g.cm}^{-3}$ .

2 • On doit admettre que la poussée d'Archimède est une bonne approximation de la force exercée par l'eau sur le cylindre lorsque celui-ci oscille lentement.

Si on suppose, de plus, que le mouvement du cylindre est uniquement un mouvement vertical de translation (impulsion initiale donnée verticalement à l'aplomb du centre d'inertie), le théorème du centre d'inertie donne, en notant <sup>z</sup> la cote du centre d'inertie sur la verticale ascendante, avec  $z_{\text{equilibre}} = 0$ :

$$
\pi r^2 h \rho \ddot{z} = - \pi r^2 h \rho g + \rho_{\rm H_2O} g V_{\rm{immerge}}(z) \; .
$$

On étudie de petites oscillations ; on peut alors écrire :

$$
V_{\text{immergé}}(z) = V_{\text{immergé}}(0) + z \left( \frac{d V_{\text{immergé}}}{dz} \right)_{z=0}
$$

au premier ordre en <sup>z</sup> .

Comme  $-\pi r^2 h \rho g + \rho_{H_2O} g V_{\text{immergé}}(0) = 0$ , cela donne :

$$
\pi r^2 h \rho \ddot{z} = \rho_{\text{H}_2\text{O}} g z \left( \frac{\text{d} V_{\text{immergé}}}{\text{d} z} \right)_{z=}
$$

ce qui correspond bien à l'équation différentielle d'un oscillateur

 $\Omega$ 

harmonique, à condition que 
$$
\left(\frac{dV_{\text{immergé}}}{dz}\right)_{z=0}
$$
 soit négatif.

Le schéma ci-dessous permet de déterminer  $V_{\text{immerge}}(z)$ :  $V_{\text{immeroé}} = h$  (aire du secteur circulaire – aire du triangle)

$$
V_{\text{immerge}} = 2\left[h\left(\frac{\alpha}{2}r^2 - \frac{1}{2}r^2 \sin \alpha \cos \alpha\right)\right]
$$
  
\n
$$
= h(\alpha r^2 - r^2 \cos \alpha \sin \alpha)
$$
  
\navec  $z = r \cos \alpha \text{ soit } = \frac{d\alpha}{dz} = -\frac{1}{r \sin \alpha}$ :  
\n
$$
\frac{dV_{\text{immerge}}}{dz} = \frac{dV_{\text{immerge}}}{d\alpha} \frac{d\alpha}{dz} = -\frac{r h(1 - \cos 2\alpha)}{\sin \alpha}
$$
  
\nla a position  $z = 0$  correspond à  $\alpha = \frac{\pi}{2}$ , d'où:  
\n
$$
\left(\frac{dV_{\text{immerge}}}{dz}\right)_{z=0} = -2 r h.
$$
  
\n
$$
\left(\frac{dV_{\text{immerge}}}{\alpha}\right)_{\text{volume}}
$$
  
\n
$$
\frac{dV_{\text{immerge}}}{\alpha}
$$

On obtient donc  $\ddot{z} + \frac{2\rho_{\text{H}_2O}g}{\pi \rho r}z$ . La période des petites oscillations vaut alors :

*T*

$$
= \frac{2\pi}{\left(\frac{2\rho_{\rm H_2O}g}{\pi pr}\right)^{\frac{1}{2}}}.
$$

 $AN.$ :  $T \approx 0.2$  s.

**EXECUTE:** WWW.biblio-scientifique.net<sub>stique</sub> des fluides **2 CORRIGÉS** 

### **Bouchon d'évier 7**

On ne peut pas appliquer le théorème d'Archimède au bouchon. En raison du joint, même de très petite épaisseur, le bouchon n'est pas entièrement immergé dans un fluide à l'équilibre. Il est clair que la pression n'a pas la même valeur de part et d'autre du joint, dans l'eau et dans l'air.

Déterminons les forces pressantes sur le bouchon en notant  $P_0$  la pression atmosphérique et avec  $Oz$ , axe vertical ascendant :

• Sur la face supérieure :  $\vec{F}_1 = -\mathcal{S}[P_0 + \rho_0 g(h - e)] \vec{e}_z$ . • Sur la face inférieure :

 $\vec{F}_2$  = + (S – S<sub>0</sub>)(P<sub>0</sub> +  $\rho_0$  g h)  $\vec{e}_z$  + S<sub>0</sub> P<sub>0</sub>  $\vec{e}_z$ .

La résultante des forces pressantes est :

$$
\vec{F}_{\text{pression}} = \rho_0 g(\text{Se} - \text{S}_0 \text{h}) \vec{e}_z
$$

Le poids du bouchon étant égal à  $\rho$  S e g , il reste plaqué au fond si :

 $\rho$  S e  $g > \rho_0 g(S e - S_0 h)$ ou encore si :  $h > e \frac{S}{S_0} \left( 1 - \frac{\rho}{\rho_0} \right)$ .

On remarque que cette condition est toujours vérifiée pour  $\rho > \rho_0$  (le bouchon ne peut flotter).

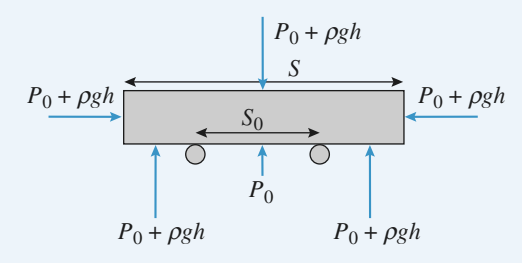

### **Plongée libre (sans bouteille) 8**

**1** • D'après l'expression  $\vec{g} = -g \vec{e}_z$  l'axe des z est orienté vers le haut.  $\rho$  étant uniforme, la relation fondamentale de la statique des fluides s'écrit donc :

 $p(z) = P_{\text{atm}} - \rho gz$  car  $p(0) = P_{\text{atm}}$ . Numériquement:

 $p(z) = 1,013 \cdot 10^5 - 9,81 \cdot 10^3$  z avec P en Pa et z en m.

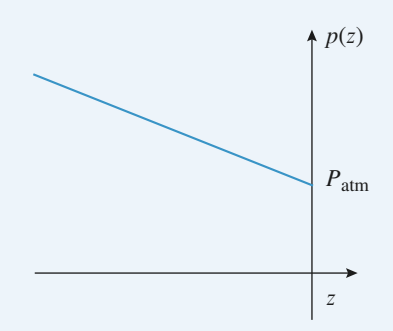

2 • L'air contenu dans les poumons subit une compression isotherme. Comme il est assimilé à un gaz parfait:

$$
p(z) \ V(z) = Cste = Patm VM
$$
  
d'où 
$$
V(z) = \frac{Patm VM}{Patm - \rho g z}
$$

A.N. :  $V(-10 \text{ m}) = 3{,}61.10^{-3} \text{ m}^3$ .

Le poids du plongeur reste constant.

La poussée d'Archimède, proportionnelle au volume du plongeur diminue lorsque la profondeur augmente. La flottabilité, comptée positivement vers le haut, diminue donc lorsque la profondeur augmente.

3 • Exprimons la flottabilité:

 $\vec{P}_{\text{archi}} + m \vec{g} = [\rho(V_0 + V(z) - (m + m_1)]g\vec{e}_z]$ 

(On n'a pas tenu compte du volume supplémentaire dû au lest.)

La flottabilité est nulle si  $\rho(V_0 + V(z)) = m + m_1$ soit si  $m_1 = \rho \left( V_0 + \frac{P_{\text{atm}} V_M}{P_{\text{atm}} - \rho g z} \right) - m$  $AN. : m_1 = 1.7 \text{ kg}.$  $P_{\text{atm}} - \rho g z$ 

### **Ascension d'un ballon-sonde 9**

1 • La force ascensionnelle résulte du poids du ballon, de celui du gaz contenu dans l'enveloppe et de la poussée d'Archimède exercée par l'air :

 $F_z = [(\rho_{\text{air}}(z) - \rho_{\text{H}_2}(z))V(z) - m]g$ , où  $V(z)$  désigne le volume du ballon à l'altitude z :

$$
V(z) = \frac{nRT_0}{P(z)}.
$$

### **Remarques**

La pression <sup>P</sup>(z) désigne la pression effective moyenne vue par le ballon <sup>à</sup> l'altitude <sup>z</sup> . On sait qu'elle évolue avec une caractéristique H très grande devant les dimensions du ballon : cette notation <sup>n</sup>'est pas ambiguë.

On néglige le volume de l'appareillage devant le volume du ballon.

Pour chaque gaz, 
$$
P = \rho \frac{RT_0}{M}
$$
; d'où :

$$
\rho_{\text{air}} = \frac{P(z) M_{\text{air}}}{RT_0} = M_{\text{air}} \frac{n}{V(z)},
$$

et : 
$$
\rho_{H_2} = \frac{P(z) M_{H2}}{RT_0} = M_{H2} \frac{n}{V(z)}.
$$

La force ascentionnelle peut donc s'écrire :

 $F_z = [n(M_{\text{air}} - M_{\text{H}_2}) - m]g$ .

Le décollage est possible si la force ascensionnelle est positive pour  $z = 0$ .

On en déduit avec 
$$
n_0 = \frac{m}{M_{\text{air}} - M_{\text{H}_2}}
$$
:  

$$
V_0 = \frac{mRT_0}{P_0(M_{\text{air}} - M_{\text{H}_2})}
$$
.

**CORRIGÉS Statique des fluides 2** statique des fluid WW.biblio-scientifique.net

Pour  $T_0 = 273$  K et  $P_0 = 10^5$  Pa, on a:

$$
V_0 \approx 42 \text{ m}^3
$$

(environ 2 m de rayon pour un ballon sphérique, ce qui est correct).

Ce volume est déjà important pour une charge assez faible, car les masses volumiques entrant en jeu dans le terme de poussée sont celles des gaz.

La force ascensionnelle, constante pour ce modèle, est donc

$$
F_z = mg\left(\frac{n}{n_0} - 1\right).
$$

2 • Le volume du ballon à l'altitude <sup>z</sup> s'écrit :

$$
V(z) = \frac{nRT_0}{P(z)} \ .
$$

Or, on peut, comme  $T = cte$ , utiliser le modèle de l'atmosphère isotherme pour lequel :

$$
P(z) = P_0 \exp\left[-\frac{z}{H}\right].
$$
  
D'où, 
$$
V(z) = \frac{nRT_0}{P_0} \exp\left[\frac{z}{H}\right].
$$

Sachant que  $V_0 = \frac{nRT_0}{P_0}$ , on obtient :  $P_0$ 

$$
V(z) = V_0 \frac{n}{n_0} \exp\left[\frac{z}{H}\right].
$$

Lorsque  $V = V_1$ , le ballon éclate ; ceci se produit à l'altitude :

$$
z_1 = H \ln \left( \frac{n_0 V_1}{n V_0} \right).
$$

**3** • Avec la soupape, *V* reste égal à  $V_1$  au-delà de  $z_1$ , et la quantité de matière <sup>n</sup>(z) contenue dans l'enveloppe diminue. La force ascensionnelle n'est plus constante et vaut :

$$
F_z = mg\left(\frac{n(z)}{n_0} - 1\right) = mg\left[\frac{V_1}{V_0} \exp\left(-\frac{z}{H}\right) - 1\right].
$$

Celle-ci s'annule pour  $z_2 = H \ln \left( \frac{V_1}{V_0} \right)$  et on vérifie que  $z_2 > z_1$  et la quantité de matière  $n(z)$  continue dans l'enveloppe…  $V_0$ 

**Bilans de la component de la component de la component de la component de la component de la component de la co** [www.biblio-scientifique.net](http://www.biblio-scientifique.blogspot.com)

# **ans o'energie**

### <u>LES OBJECTIFS</u>

- **ES OBJECTIFS**<br> **Notion d'énergie interne.**
- **Echanges d'énergie interne.<br>• Échanges d'énergie par travail et par transfert<br>• Échanges d'énergie par travail et par transfert<br>• Bilan énergétique pour un système fermé.** thermique.
- **· Bilan énergétique pour un système fermé.**
- **e Bilan énergétique pour un système fermé.<br>• Bilan d'énergie dans le cas de la détente de Joule-<br>• Fxpression du travail reçu par un fluide.<br>• Expression du travail reçu par un fluide.**
- **Expression du tr**
- **Thomson.<br>• Expression du travail reçu par un fluide.<br>• Loi de LAPLACE pour une évolution adiabatique et** quasistatique.

### **ES PRÉREQUIS )**

- **LES PRÉREQUIS<br>• Mécanique: travail d'une force, énergie cinétique,<br>énergie potentielle.<br>• Notion de pression.** énergie potentielle.
- Notion de pression.
- **Équation d'état d'un gaz parfait.**
- Notion de pression.<br>• Équation d'état d'un gaz parfait.<br>• Propriétés d'une phase condensée idéale.

### ES OUTILS MATHÉMATIQUES

- **Propriétés d'une plase condensee ideale.<br>
<b>LES OUTILS MATHÉMATIQUES**<br>
 Développements limités ou développement de<br>
Taylor à l'ordre 1.<br>
 Équation différentielle d'ordre 1. Taylor à l'ordre 1.
- Équation différentielle d'ordre 1.
- **Notion de dérivée partielle d'une fonction de** plusieurs variables.

### « Vocabulaire

**Vocabulaire**

on parle: On pa

- **cabulaire**<br>rle :<br>système isolé. lorsqu'il n'échange ni matière, ni énergie avec le milieu extérieur ; rle :<br>**système isolé**, lorsqu'il n'échange ni matière, ni énergie avec le milieu extérieur<br>**système fermé**, lorsqu'il n'échange pas de matière avec le milieu extérieur ; n parle :<br>d'un **système isolé**, lorsqu'il n'échange n<br>d'un **système fermé**, lorsqu'il n'échange<br>d'un **système ouvert**, dans les autres cas.
- 
- · d'un système ouvert, dans les autres cas.

## **Système in mattière, ni énergie avec la lorsqu'il n'échange pas de mattière avec le mil<br>
d'une se autres cas.<br>
Système thermodynamique**  *Énergie interne* 1 Energie d

### • Énergie interne

*Un* système thermodynamique<br> *U* d'un système (*S*) est la somme de son énergie cinétique d'agitation  $\mathscr{E}_{K_{\text{aritation}}}$  et e (S) est la somme de son<br>  $\mathcal{E}_{P_{int}}$ .<br>  $U = \mathcal{E}_{K_{\text{reiation}}} + \mathcal{E}_{P_{int}}$ . . L'énergie interne U d'un système (*S*) est la somme de son énergie cinétique d'agitation  $\mathscr{E}_{K_{\text{agitation}}}$  et de son énergie potentielle interne  $\mathscr{E}_{P_{\text{int}}}$ . de son énergie potentielle internedu<br>
<sup>1</sup>

$$
U = \mathcal{E}_{\text{K}_{\text{agitation}}} + \mathcal{E}_{\text{P}_{\text{int}}}.
$$

 $U = \mathcal{E}_{K_{\text{agitation}}} + \mathcal{E}_{P_{\text{int}}}.$ <br> *U*<sub>S</sub><sub>1</sub> of  $S_1$ <sup>D</sup>  $\in$   $S_2$ <sup>3</sup>) sont deux systèmes disjoints, l'éner<br> *U<sub>S*<sub>1</sub></sub> du système  $(S_1 \cup S_2)$  est la somme des énergies internes de  $(S_1) U_S$  et  $(S_2) U_S$ gie potentielle interne  $\mathcal{E}_{P_{int}}$ .<br>  $U = \mathcal{E}_{K_{agitation}} + \mathcal{E}_{P_{int}}$ .<br>
terne est une grandeur extensive: si (*S*<sub>1</sub>) et (*S*<sub>2</sub>) sont deux systèmes disjoints, l'énerg<br>  $\cup S_2$  du système (*S*<sub>1</sub>) *US*<sub>2</sub>) est la somme des én  $\therefore$  Si  $(S_1)$  et  $(S_2)$ <br>
somme des éne<br>  $\cup S_2 = U_S + U_S$ 

$$
U_{S_1 \cup S_2} = U_{S_1} + U_{S_2}
$$

**Premier principe de la thermodynamique. Bilans d'énergie de la thermodynamique internet à l'énergie interne est une fonction de la thermodynamique internet, concerne, concerne, concerne est une fonction de la termodynamiq** [www.biblio-scientifique.net](http://www.biblio-scientifique.blogspot.com)

à-dire qu'elle dépend d'un petit nombre de variables, ses paramètres d'état.

**Cour un système à l'équilibre**<br> *Cas d'un qaz parfait* à-dire qu'elle dépend d'un petit nombre de variables, ses paramètres d'état.

•

à-dire qu'elle dépend d'un petit nombre de variables, ses paramètres d'état.<br>
• Cas d'un gaz parfait<br>
Pour un gaz parfait, l'énergie interne molaire ne dépend que de la température:  $\frac{U}{n} = f(T)$ .<br>
Pour un gaz parfait mon  $U$ </u>

cette valeur pour le  $\frac{2}{\epsilon}$  $\frac{U}{5}$ 

que :  $U = \frac{3}{2} nRT$ .<br>  $U \approx \frac{5}{2} nRT$  aux températures usuelles. Nous prendrons généralement Pour un gaz parfait diatomique :  $U \approx \frac{5}{2} nRT$  aux températures usuelles. Nous prendrons générales

L'energie interne à un gaz poryatomique est toujours superieure à cene à un gaz monoatomique. ette valeur pour l'air (constitué de de<br>
l'énergie interne d'un gaz polyatomiq<br> **Cas d'une phase condensée** 

### • Cas d'une phase condensée

L'énergie totale est définition de la comme de la partie de la comme de la comme de

### *Énergie totale*

Elle permet de traiter un problème liant mécanique et traiter mécanique et traiter au niveau niveau niveau niveau niveau niveau niveau niveau niveau niveau niveau niveau niveau niveau niveau niveau niveau niveau niveau niv microscopique.

**Énergie totale**  
énergie totale est définie par: 
$$
\mathcal{E} = U + \mathcal{E}_{K_{macro}} + \mathcal{E}_{P_{ext}}.
$$

Elle permet de traiter un problème liant mécanique et thermodynamique sans devoir le traiter au niveau

### *Transferts énergétiques* 1 Premier principe de la thermodynaı

### –<br>• Transferts énergi – nansierts energetit<br>T

Il existe deux formes de transfert d'énergie pour un système :

*Etiques*<br>
transfert d'énergie pour un système :<br> *Q* par contact avec un corps de température différente de celle du système : **AVES**<br> **I** mest d'énergie pour un système :<br>
par contact avec un corps de température diff<br> *W* mesurable directement fourni au système.  $-$  un transfert par un travail W mesurable directement fourni au système.

### **• Conventions et unités** • convei<br>–

En inermodynamique les conventions sont toujours les suivantes.

Soit un système  $(S)$  fermé:

**Exercise Conventions et années**<br>
En thermodynamique les conventions sont toujours les suivantes.<br>
Soit un système (*S*) fermé :<br>
• le travail *W* est le travail des forces (ou actions) macroscopiques extérieures sur (*S*) • le travail<br>brieue

 $\text{m par } (S)$ ; brique.<br>Un travail positif correspond à un travail reçu par (S), un travail négatif correspond à un travail four-<br>ni par (S) ;<br>• de même, le transfert thermique (ou transfert de chaleur) *O* correspond à un transfert d'éne Un travail positif correspond à un travail reçu par  $(S)$ , un travail négatif correspond à Un travail positif correspond à un travail reçu par (*S*), un travail négatif correspond à un travail four<br>ni par (*S*) ;<br>• de même, le transfert thermique (ou transfert de chaleur) Q correspond à un transfert d'énergie d<br>

reçue par le système, négatif sinon; rans<br>f si 1<br>: J). *l*'extérieur vers le système à travers la surface délimitant le

• le travail et le transfert thermique se mesurent tous les deux en joules (symbole: J).

### • Premier principe pour un système immobile

*eta Scenedal*<br>*eta* Scenedal  $\Delta U = W + Q$ . •*Le transfert thermique Q ne peut pas être mesuré mais il est calculé par la différence entre* ∆*U*<br> *• Le transfert thermique Q ne peut pas être mesuré mais il est calculé par la différence entre* ∆*U* 

$$
\Delta U = W + Q
$$

 $\frac{1}{2}$ . et W.

### • Premier principe pour un système en mouvement  $\overline{\ }$

mation quelconque s'écrit:  $\alpha$  e cinétique macroscopique<br> $\Delta(U + \mathcal{E}_K) = W + O$ . Pour un système tenne (5) à energie emetique macroscopique le onan à energie

$$
\Delta(U + \mathcal{E}_{K_{\text{macro}}}) = W + Q
$$

 $\Delta(U + \mathcal{E}_{K_{macro}}) = W + Q$ .<br>ie totale, nous pouvons aussi l'écrire sons<br> $\Delta \mathcal{E} = \Delta(U + \mathcal{E}_{K_{macro}} + \mathcal{E}_{P_{ext}}) = W_{autre} + Q$ 

$$
\Delta \mathcal{E} = \Delta (U + \mathcal{E}_{K_{\text{macro}}} + \mathcal{E}_{P_{\text{ext}}}) = W_{\text{autre}} + Q
$$
  
© Hachette Livre, *H-Prépa Exercises et problèmes, Physique, MPS-I-STSI-PTSI*

Premier principe de la thermodynamique. Bilans d'energie (3)<br>  $\mathscr{E}_{P_{ext}}$  représente l'énergie potentielle d'interaction entre le système et l'extérieur et *W*<sub>autre</sub> le tra-*• Remarques sur le premier principe de la thermodynamique*vail des forces extérieures ne dérivant pas d'une énergie potentielle.

### • Remarques sur le premier principe de la thermodynamique • nemarque

• Nous pouvons appliquer le premier principe entre l'instant in tion, même si le système n'est pas en équilibre thermodynamic <br>• Les notations  $\Delta U = U_2 - U_1$  et dU pour une transformatio r le premier principe de *la diverniou yriannique*<br>
r le premier principe entre l'instant initial et l'instant final d'une transforma-<br>
n'est pas en équilibre thermodynamique interne entre ces deux états.<br>  $-U_1$  et dU pou • Nous pouvons appliquer le premier principe entre l'instant initial et l'instant final d'une transforma-• Nous pouvons appliquer le premier principe entre l'instant initial et l'instant final d'une transformation, même si le système n'est pas en équilibre thermodynamique interne entre ces deux états.<br>• Les notations  $\Delta U = U_$ 

pue 1<br> *n* inf<br>
2). Il<br> *U* .  $\Delta U = U_2 - U_1$  et dU pour une transformation infinitésimale signifient que la varia-<br>dépend pas du chemin suivi pour aller de (1) à (2). Il est inutile de connaître le chemin<br>2) pour calculer la variation de l'énergie inte tion de  $U$  ne dépend pas du chemin suivi pour aller de  $(1)$  à  $(2)$ . suivi de  $(1)$  à  $(2)$  pour calculer la variation de l'énergie interne U. @

*I*W de (1) à (2) pour calculer la variation de l'énergie interne U.<br>
Les notations W ou Q (ou  $\delta W$  et  $\delta Q$  pour une transformation inficessaire de connaître le chemin suivi pour définir ces grandeurs.<br>
n'existe pas de **•** Les notations *W* ou *Q* (ou  $\delta W$  et  $\delta Q$  pour une transformation infinitésimale) signifient on infecessaire de connaître le chemin suivi pour définir ces grandeurs.<br> *Il* n'existe pas de fonction d'état dont  $\delta Q$  nécessaire de connaître le chemin suivi pour définir ces grandeurs.<br>Il n'existe pas de fonction d'état dont δ*O* ou δ*W* est la différentielle.

# dans le cas particulier d'une transformation lente

### • Expression du travail élémentaire

*F* fluide reste dans un état productions and the set:<br>δ*W* recu par ce fluide est: **e**<br> *d* = *d* = *d* = *dW*<br> *δW* = *- PdV* où*<sup>P</sup>* représente la pression du fluide et d*<sup>V</sup>* sa variation de volume au cours de la transformation.

*d'* un état d'équilibre thermodynamique interne, le travail élémentaire  $\delta W$  reçu par ce fluide est :<br>  $\delta W = -PdV$ <br>
où *P* représente la pression du fluide et dV sa variation de volume au cours de la transformation.<br>  $\delta W$ où *P* représente<br> $\delta W$  est positif los *e e* représente la pression du fluide  $\frac{u}{2}$ 

### **• Évolution entre deux états** *V*1

 $\mathbf{z}$ > 0) .<br>**on entre deux états**<br>· PdV travail recu par le système «fluide» lors  $W = \int_{V_1}^{V_2} - P dV$  travail reçu par le système « fluide » lors<br>d'une *évolution* où tous les états intermédiaires sont proches

 $W = \int_{V_1}^{2} -P dV$  travail reçu par le système «fluide» lor d'une évolution où tous les états intermédiaires sont proche de l'équilibre. Une telle évolution est dite «quasistatique». de l'équilibre. Une telle évolution est dite «quasistatique». d'une évolution où tous les états intermédiaires sont proches

**exterior Pour s'entraîner : ex. 7 et 12** 

### $\bullet$  Représentation graphique absolution and the contract of the contract of the contract of the contract of the contract of the contract of<br>The contract of the contract of the contract of the contract of the contract of the contract of the contract o

*Pour s'entraîner : ex. 7 et 12)*<br>**entation graphique**<br>*transformation cyclique lente* d'un fluide. l'aire du cycle, dans le diagramme de Clapeyron, mesure la valeur *orne*<br>*iorme*<br>W: Lors d'une *transformation cyclique lente* d'un fluide, l'aire  $\overline{\phantom{a}}$ absolue du travail W:

• si le cycle est parcouru dans le sens direct, ce travail est positif

*•*

### *Transformation isochore*<br>*Transformation isochore* • Bilans énergétiques dans quelques cas usuels

### • Transformation isochore

*interne est égale au transfert thermique :*  $d$  des for<br> $ΔU = O<sub>V</sub>$  $\frac{1}{2}$ • LOIS 0<br>. The transformation isochore, le travail des forces de pression e<br>
set égale au transfert thermique :<br>  $\Delta U = Q_V$ .<br>
V rappelle que la transformation se déroule à volume constant.

$$
\Delta U = Q_V.
$$

*Transformation monobare.* Entire *Transformation monobare. Enthalpie H*<br>*Transformation monobare. Enthalpie H* 

### *L*'indice *V* rappelle que la transform<br>• *Transformation monobare*<br>• Fonction enthalpie:  $H = U + PV$ .  $\mathbf{F}$  de case d'une transformation monobare où la pression extérieure, constante, est égale à la presence à la presence à la presence de la presence de la presence de la presence de la presence de la presence de la pre sion individue et à la pression finale reception finale reception finale reception de la partie de session de<br>La partie de session de système s'écrit : écrit : écrit : écrit : écrit : écrit : écrit : écrit : écrit : écri

sion initiale et à la pression finale, le transfert thermique reçu par le système s'écrit: *Q*<sup>p</sup> la prese thermique<br>*Q<sub>P</sub>* = ∆*H* .

$$
Q_P = \Delta H.
$$

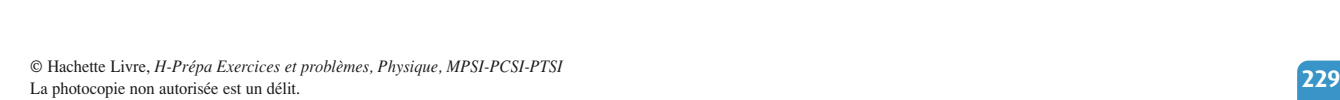

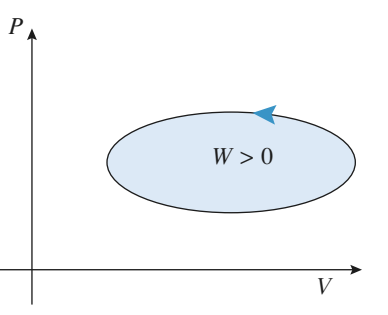

**Premier principe de la thermodynamique. Bilans d'énergie de la thermodynamique. Bilans d'énergie** [www.biblio-scientifique.net](http://www.biblio-scientifique.blogspot.com)

# **Transformation adiabatique**<br> **Transformation adiabatique**

Les parois d'un récipient sont dites

*•*

**• Transformation adiabatique**<br>
Les parois d'un récipient sont dites *athermanes* si elles interdisent tout échange de chaleur entre l'in-<br>
térieur et l'extérieur du récipient.<br>
Au contraire, si elles permettent facilement Les parois d'un recipient sont dues *ainermanes* si enes interdisent tout écnange de chaleur entre l'in-<br>térieur et l'extérieur du récipient.

Au contraire, si elles permettent facilement ces échanges, elles sont alors qualifiées de parois *diather*n'ont pas le temps de se produire et nous pouvons considérer cette transformation comme adia------------------

Le caractère adiabatique ou diathermane d'une paroi n'est pas intrinsèque, mais dépend de la durée de l'expérience. Si la transformation est suffisamment rapide, les échanges thermiques n'ont pas le temps de se produire et nous pouvons considérer cette transformation comme adiartique. Aucune paroi ne peut interdire les échanges thermiques sur une durée très longue; il est simplement possible de les ralentir en choisissant le matériau qui constitue la paroi.

*Pour s'entraîner : ex. 3 et 8* 

## « Capacités calorifiques (ou capacités thermiques) **e Capacités caloritiques (ou capacités therm<br>• Capacité calorifique à volume constant<br>La capacité calorifique à volume constant** *C***<sub>V</sub> est définie par :<br>△***NU*

# *CVCV*

• Capacité calorifique à volume constant  
La capacité calorifique à volume constant 
$$
C_V
$$
 est defi  

$$
C_V = \left(\frac{\partial U}{\partial T}\right)_V
$$

La capacité calorifique à volume constant  $C_V$  est definie par:<br>  $C_V = \left(\frac{\partial U}{\partial T}\right)_V$ <br>
Dans le cas particulier d'un transformation isochore infinitésimale:  $\delta Q = dU = C_V dT$ . Dans le cas particulier d'un transformation isochore infinitésimale:<br> **• Capacité calorifique à pression constante**<br>
La capacité calorifique à volume constant *C<sub>P</sub>* est définie par :<br>
∠∂*H* ∖

# *CP*<br>*CP*<br>*CP*

**constante**  
at 
$$
C_P
$$
 est déi  
 $C_P = \left(\frac{\partial H}{\partial T}\right)_l$ 

*C<sub>P</sub>* =  $\left(\frac{\partial H}{\partial T}\right)_P$ <br>Dans le cas particulier d'un transformation isochore infinitésimale:  $\delta Q = dH = C_P dT$ .<br>• **Cas d'un gaz parfait**<br>Pour un gaz parfait quelconque, une variation infinitésimale d*T* de la température c

### une variation infinitésimale de l'énergie interne d*U*

itésimale<br>telle que: die variation infinitésimale<br>d*U* =  $C_V$  d*T* =  $n C_V$  m d*T*. Pour un gaz partait quelconque, une variation infinitésimale de l'énergie interne dU telle d<br>  $dU = C_V dT = n C_{V, m} dT$ <br>  $C_{V, m}$  est la capacité thermique molaire à volume constant.

$$
dU = C_V dT = n C_{V, m} dT.
$$

De même, une variation infinitésimale d*T*

**ex. 2, 8 et 11** 

**D** *Pour s'entraîner :* **ex. 2, 8 et 11** <br>de la température conduit à une variation infinitésil infinitésin<br>telle que : nale d*T* de la température<br>:<br>d*H* = *C<sub><i>P*</sub> d*T* = *n C<sub>P</sub>* m d*T*. male de l'enthalpie  $dH$  telle que:

$$
dH = C_P dT = n C_{P, m} dT.
$$

 $C_{\text{p},\text{m}}$  est la capacité thermique molaire à pression constante. Les capacités thermiques molaires (elles s'expriment en J**.**K– 1

**.**<br>**D** Pour s'entraîner : ex. 6

*C*<sub>*P*, m</sub> = *C*<sub>*V*</sub>, m + *R* soit *C*<sub>*P*</sub>, m =  $\frac{\gamma R}{\gamma - 1}$  et *C*<sub>*V*</sub>, m =  $\frac{R}{\gamma - 1}$  avec  $\gamma = \frac{C_{P, m}}{C_{V, m}}$ ; relation de Mayer:  $\frac{1}{\sigma}$ xprin<br>  $\frac{\gamma R}{\gamma - 1}$ 

$$
C_{P, m} = C_{V, m} + R \text{ soit } C_{P, m} = \frac{\gamma R}{\gamma - 1} \text{ et } C_{V, m} = \frac{R}{\gamma - 1} \text{ avec } \gamma = \frac{C_{P, m}}{C_{V, m}} \text{;z par fait monoatomique :}
$$

$$
C_{V, m} = \frac{3}{\gamma - 1} R, C_{P, m} = \frac{5}{\gamma - 1} R \text{ et } \gamma = \frac{5}{\gamma} \approx 1.67
$$

• pour un gaz pariant monoatomique (dont les conditions usuelles conditions usuelles: conditions usuelles: conditions usuelles: conditions usuelles: conditions usuelles: conditions usuelles: conditions usuelles: conditions

$$
V = 1
$$
\n
$$
V = 1
$$
\n
$$
V = \frac{3}{2}R, \quad C_{P, m} = \frac{5}{2}R \quad \text{et} \quad \gamma = \frac{5}{3} \approx 1.67
$$
\n
$$
V = \frac{3}{2}R, \quad C_{P, m} = \frac{5}{2}R \quad \text{et} \quad \gamma = \frac{7}{2}R \quad \text{et} \quad \gamma = \frac{7}{2} = 1.4
$$

$$
C_{V, m} \approx \frac{5}{2} R
$$
,  $C_{P, m} \approx \frac{7}{2} R$  et  $\gamma \approx \frac{7}{5} = 1.4$ 

### Cas d'une phase condensée

**ée**<br>  $C_P \approx C_V$  et l'énergie interne ne dépend que de la tempéra-<br>
d*H* ≈ d*U* = *C* d*T* . **Application** and  $\mathbf{A}$ *Pour s'entraîner:*

$$
dH \approx dU = C dT.
$$

*• Compression ou détente isotherme d'un gaz parfaitPour s'entraîner : ex. 6* 

# d*H* ≈ d*U* = *C* dT.<br>
<br> **examplessions** et détentes de gaz<br> **examplessions** et détentes de gaz

### • Compression ou détente isotherme d'un gaz parfait

tion isotherme, l'énergie interne d'un gaz parfait est constante. On en<br>  $W = -Q = n R T \ln \frac{P_{\text{finale}}}{P} = n R T \ln \frac{V_{\text{initial}}}{P}$ .  $P_{\alpha}$  is a compression of  $V_{\alpha}$  particles and  $V_{\alpha}$  particles and  $V_{\alpha}$  particles and  $V_{\alpha}$  particles are  $V_{\alpha}$  particles and  $V_{\alpha}$  particles are  $P_{\alpha}$  particles and  $V_{\alpha}$  particles are  $P_{\alpha}$  particles

$$
W = -Q = n R T \ln \frac{P_{\text{final}}}{P_{\text{initiale}}} = n R T \ln \frac{V_{\text{initial}}}{V_{\text{final}}}.
$$

### • Compression ou détente adiabatique quasistatique d'un gaz parfait .

sistatique), un gaz parfait suit la loi de LAPLACE: *C* deterite additatique quasistatique d'airement<br>formation adiabatique, suite continue d'états d'équ<br>fait suit la loi de LAPLACE:<br>*P V<sup>γ</sup>* = C<sup>ste</sup> ou *T<sup>γ</sup> p*<sup>1-γ</sup> = C<sup>ste</sup> ou *T V*<sup>γ-1</sup> = C<sup>ste</sup> **ex. 1, 3, 8 et 9**

$$
P V^{\gamma} = C^{\text{ste}} \text{ ou } T^{\gamma} P^{1-\gamma} = C^{\text{ste}} \text{ ou } T V^{\gamma-1} = C^{\text{ste}}
$$

 $\sum P_{i}$ *Joule-Gay-Lussac (détente adia-*<br>*Joule-Gay-Lussac (détente adia-*

### • La détente de Joule-Gay-Lussac

*Joule-G*<br>in gaz reste<br> $\Delta U = U_2$ • *La détente de Joule-Gay-Lussa*<br>L'énergie interne d'un gaz reste constante batique dans le vide)  $\Delta U = U_2 - U_1 = 0$ . *<i>P*-Gav-Lussac (détering)

*e Pour s'entraîner : ex.* 12

### • La détente de Joule-Thomson

*JPour s'entraîner :* ex. 12.<br> **Jean détente de Joule-Thomson**<br>
L'enthalpie d'un gaz reste constante au cours de la détente de *Joule-Thomson* (détente adiabatique à Let  $U = 3600$  multimate at cours de la détente d<br>issee en régime stationnaire d'un gaz dans une contrait d'un gaz dans une contrait d'un gaz dans une contrait d'un gaz dans une contrait d'un gaz dans une contrait d'un gaz L'enthalpie d'un gaz reste constante

Cette détente est dite isenthalpique.

*Pour s'entraîner : ex. 4 et 5* 

# et pièges<br>La sérieur pièges à éviter<br>La sérieur de la sériter

- **Conseils et pièges à éviter**<br>Le premier principe s'applique à un système fermé. Un volume fixe ne caractérise pas en général un système fermé. • L'énergie interne d'un gaz parfait dépend de la température selon la loi:d*U*% stème fermé.<br>
nd de la tempé<br>  $f = n C_{v, m} dT$ .
- $\frac{1}{2}$  internet L'énergie interne d'un gaz parfait dépend de la température

$$
dU = n C_{v, m} dT.
$$

général un système fermé.<br>
L'énergie interne d'un gaz parfait dépend de la température selon la loi:<br>
d $U = n C_{v, m} dT$ .<br>
Bien que  $C_{v, m}$  soit appelée «capacité calorifique molaire à volume constant» cette rela-<br>
tion est t tion est toujours vraie, que le volume soit constant ou non. Bien que  $C_{v, m}$  soit appelée «capacité calorifique molaire à volume constant» cette rela-

- Il en est de même pour l'enthalpie:  $dH = C_{p,m} dT$  que la transformation soit isobare ou non.
- Ne pas appliquer la relation de LAPLACE à une évolution adiabatique sans s'assurer que tous les états intermédiaires sont définis (évolution quasistatique). • Ne pas appliquer la relation de LAPLACE à une évolution adiabatique sans s'assurer que<br>tous les états intermédiaires sont définis (évolution quasistatique).<br>• Lors d'une évolution où les états intermédiaires ne sont pas
- tous les états intermédiaires sont définis (évolution quasistatique).<br>Lors d'une évolution où les états intermédiaires ne sont pas définis, on peut écrire<br>principe sous forme de bilan, mais pas sous forme infinitésimale  $dU = \delta W + \delta Q$ .
- e pas confondre isotherme et adiabatique! En effet:
- Au cours d'une compression adiabatique un gaz voit sa température augmenter.
- Pour qu'une compression soit isotherme, il y a nécessairement des transferts thermiques, la transformation n'est donc pas adiabatique.

### <u>**rescrices**</u> **Oscillations adiabatiques**

### Un cylindre de section**s adiabatiques**<br>*S* est séparé par un piston étanfait de rapport

**che de masse** *m* coulissant sans frottement. Un eaz par-<br>che de masse *m* coulissant sans frottement. Un eaz par-Find the masse *m* counsisant sans frontenent. On gaz parties (1) et fait de rapport  $\gamma$  constant remplit les deux parties (1) et section *S* est séparé par un piston étan-<br>
n coulissant sans frottement. Un gaz par-<br>  $\gamma$  constant remplit les deux parties (1) et<br>
e est initialement à l'équilibre :<br>  $P_1 = P_2 = P_0$ ;  $V_1 = V_0$  et  $V_2 = 2 V_0$ .<br>
ne pertur Un cylindre de section  $S$  est séparé par un piston étanche de masse  $m$  coulissant sans frottement. Un gaz par-(2). Le système est initialement à l'équilibre : che de masse *m* coulissant sans frottement. Un gaz paralist de rapport  $\gamma$  constant remplit les deux parties (1)  $\epsilon$  (2). Le système est initialement à l'équilibre :<br> $T_1 = T_2 = T_0$ ;  $P_1 = P_2 = P_0$ ;  $V_1 = V_0$  et  $V_2 = 2 V_$ 

A la suite d'une perturbation, le piston est légèrement quence des petites oscillations. écarté de sa position d'équilibre. Déterminer la fré-

Comment évoluent ces oscillations avec un modèle plus réaliste?

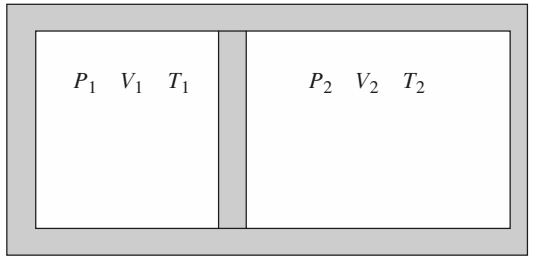

- Le système complet est-il homogène? Quels sous-systèmes homogènes peut-on considérer ? • Les transformations sont adiabatiques. Peut-on
- Les transformations sont adiabatiques. Peut-on appliquer la loi de LAPLACE?
- *x* Les transformations sont adiabatiques. Peut-on<br>appliquer la loi de LAPLACE?<br>On peut repérer la position du piston par une<br>abscisse x, nulle à l'équilibre. abscisse  $x$ , nulle à l'équilibre.
- tude des oscillations est suffisamment faible pour *x* . Par petites oscillations, on suppose qu Cela revient à linéariser les équations. faire un développement limité à l'ordre 1 en  $x$ .
- Pour faire un développement à l'ordre 1, il faut ient à linéariser les équations.<br>
re un développement à l'ordre 1, il faut<br>
la relation en faisant apparaître un terme<br>  $\varepsilon$ )<sup>*m*</sup>.  $\varepsilon$  étant une quantité sans dimen- $\frac{a}{n}$  $\sum_{k=1}^{\infty}$  applied devant 1. • préparer la relation en faisant apparaître un terme en  $(1 + \varepsilon)^m$ ,  $\varepsilon$  étant une quantité sans dimen-
- rions adiabanques) et un aspecteur.<br>**RED** appliquée au piston mobile). **2**lutions adiabatiques) et un aspect mécanique

réservoir<br>
(RFD appliquée au piston mobile).<br> **2 Remplissage d'un réservoir**<br>
Un réservoir initialement vide est mis en com<br>
tion avec l'atmosphère (pression *P*<sub>0</sub> et tem **2 Remplissage d'un réservoir**<br>Un réservoir initialement vide est mis en communica-<br>tion avec l'atmosphère (pression  $P_0$  et température **Tourisme de la contrer le robinet de la contrer le robinet de la contre le robinet de la contre le robinet et l'air en communica-** $T_0$ ) par un petit robinet qui laisse l'air entrer lentement. Au bout d'un certain temps, on ferme le robinet et l'air intérieur se met à l'équilibre interne. Déterminer sa température.

 *H-Prépa Exercices et problèmes, Physique, MPSI-PCSI-PTSI* **<sup>232</sup>**On considérera que l'air est un gaz parfait de rapport  $\gamma$  $\frac{1}{2}$ 

voir comme adiabatiques.

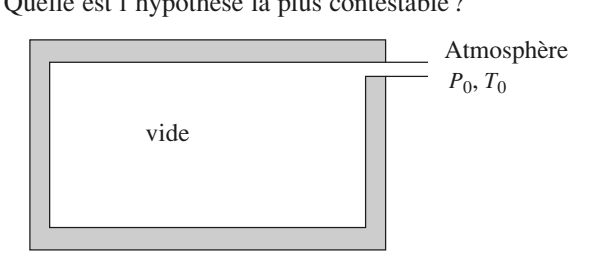

- **Conseils** • Comme toujours, un bilan d'énergie suppose la définition précise d'un système fermé. • Le réservoir définit-il un système fermé?
	- Le réservoir définit-il un système fermé?
	- L'évolution est adiabatique et l'écoulement est lent. Peut-on appliquer la relation de
	- $V_0$  dans l'atmosphère. LAPLACE?<br>Considérer l'air qui passe de l'atmosphère au<br>réservoir, et qui occupe initialement un volume<br> $V_0$  dans l'atmosphère. réservoir, et qui occupe initialement un volume

### Bundarient de la vie capacité de la vie de la vie capacité de la vie de la vie de la vie de la vie de la vie d de Clément-Desormes

 est muni **Desormes**<br>*i*té de quelques dm<sup>3</sup> est municales de la manomètre à eau. Initialement contient de la pression de la pression de la pression de la pression de la pression de la pression de la pression de la pression de la pression de la pression de la pression de la pression de la pression de l on recipient qu  $\alpha$  une pompe,  $\alpha$  un robinet  $\kappa$  et  $\alpha$  un manometre a eau.

*P* une capacite de queiques dm<sup>2</sup> est munid'un robinet *R* et d'un manomètre à eau.<br> *P*<sub>0</sub> et à la température  $T_0$  de l'air exté-Initialement ce récipient contient de l'air sous la atmosphérique  $P_0$  et à la température  $T_0$  de l'air extétmosphérique  $P_0$  et à la température  $T_0$  de l'air exté-<br>ieur. On comprime très légèrement ce gaz grâce à la<br>iompe, puis on réalise les opérations suivantes :<br>*opération* 1 : on laisse le récipient sans y toucher duran rieur. On comprime très légèrement ce gaz<br>e les opérations suivantes<br>sse le récipient sans y tous<br>on lit la dénivellation *h*<sub>1</sub>

grâce à la<br>:<br>cher durant<br>du mano-• *opération* 1: on laisse le récipient sans y toucher durant quis on réalise les opérations sui<br>on 1 : on laisse le récipient sans<br>heures puis on lit la dénivellati<br>est de l'ordre de quelques cm) ; • *opération* 1 : on laisse le récipient sans y toucher durant plusieurs heures puis on lit la dénivellation  $h_1$  du mano-<br>mètre  $(h_1 \text{ est de l'ordre de quelques cm)}$ ;<br>• *onération* 2 : on ouvre le robinet R et on le referme auspiusi mètre  $(h_1 \text{ est de l'ordre de quelques cm})$ ;

- mètre ( $h_1$  est de l'ordre de quelques cm) ;<br> *opération* 2 : on ouvre le robinet  $R$  et on le referme aus-<br> *i*tôt ;<br> *opération* 3 : on laisse le récipient quelques heures sans • *opération* 2 : on ouvre le robinet  $R$
- *opération* 3: on laisse le récipient quelques heures sans 0<br>.<br>. *y* toucher puis on lit la dénivellation  $h_2$ .

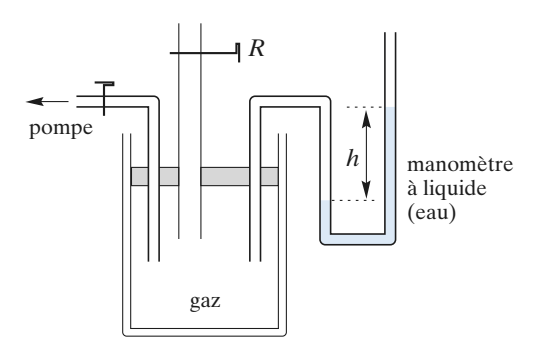

**Conseils**

à la sortie de la tuyère, on peut, pour toute abcisse

**Premier principe de**<br>1 • Pour chaque opération, analyser le processus expérimental et proposer un modèle pour chaque transformation e<br>ub ntal et proposer un modèle pour chaque tranchie par le gaz qui reste à l'intérieur de la bourche la pour l'expérience permet de mesurer le rapport

suble par le gaz qui reste a l'interieur de la boutellie.<br>
2 • L'expérience permet de mesurer le rapport<br>  $\gamma = \frac{C_{P,\text{m}}}{C}$  des capacités calorifiques molaire d'un gaz.  $\gamma = \frac{C_{P,\text{m}}}{C_{V,\text{m}}}$  des capacités calorifiques molaire d'un<br>L'air est supposé parfait et de rapport γ constant.  $\gamma = \frac{C_{V, m}}{C_{V, m}}$  des capacités calorifiques molaire d'un gaz.<br>L'air est supposé parfait et de rapport  $\gamma$  constant.<br>**a.** Tracer dans un diagramme de Clapeyron (*P*, *V*) la suite  $\alpha$ , modern transformations  $\alpha$  resters the subset of dans la boundary constants  $\alpha$ 

 $\mathcal{L}$  an est suppose partait et de rap

la fin de l'expérience. On notera: **a.** Tracer dans un diagramme de Clapeyron  $(P, V)$  la suite de transformations que subit le gaz resté dans la bouteille à **a.** Tracer dans un diagramme de Clapey<br>de transformations que subit le gaz rest<br>la fin de l'expérience. On notera :<br> $p_1$  la surpression correspondant à  $h_1$ ; de transformations que subit le gaz reste dans<br>
la fin de l'expérience. On notera :<br>  $p_1$  la surpression correspondant à  $h_1$ ;<br>  $p_2$  la surpression correspondant à  $h_2$ ;

<sup>θ</sup> l'abaissement de température correspondant à l'opéra**tion** 3. The additional definition de *h* and *corresponds* 2<br>
Calculer γ en fonction de  $h_1$  et  $h_2$ .

France State Termin 1.<br> **b.** Calculer  $\gamma$  en fonction de  $h_1$  et  $h_2$ .<br>
Effectuer l'application numérique avec  $h_1$ 

**b.** Calculer  $\gamma$  en fonction de  $h_1$  et  $h_2$ .

**Conseils**

3.<br>= 18,2 cm et  $\text{Calculate}$ <br>Calculer  $\gamma$ <br>fectuer l'ap<br>= 5,0 cm . etuer l'application numérique avec  $h_1 = 18.2$  cm e  $h_2 = 5.0$  cm.

- Quelle est la température dans le récipient après  $\alpha$  quelques heures  $\alpha$  ? • Quelle est la pression dans le récipient juste après
- Quelle est la pression dans le récipient juste après I' ouverture du robinet ?
- Le récipient permet-il de définir un système exemple en le traduire quantita-douce en le traduire quantita-douce de la traduire quantita-douce de la traduire quantita-douce de la traduire quantita-douce de la traduire quantita-douce de la traduire quantita-douce de l
- brusque, mais le gaz qui reste subit une détente Le gaz qu *p*<br>it pe<br>*p*<sub>1</sub> brusque, mais le gaz qui reste subit une détente<br>
« douce ». Comment peut-on le traduire quantita-<br>
tivement ?<br>
Ne pas oublier que  $p_1 \ll P_0$  et  $p_2 \ll P_0$ . On « douce ». Comment peut-on le traduire quantita-
- ements à l'ordre 1 en  $\frac{F}{P_0}$ . peut simplifier le calcul en faisant des dévelop-

### **tale is the interest du military extending to the interest of the interest of the interest of the interest of the interest of the interest of the interest of the interest of the interest of the interest of the interest of** On étudie l'écoulement d'un gaz dans une tuyère horizon-

tale isolee thermiquement du infineu exterieur.  $\overline{\phantom{a}}$ On étudie i écoulement d'un gaz dans une tuyere norizon-

*x* exterieur.<br> *y* sont uniformes et<br> *y* sont uniformes et En régime permanent, da indépendantes du temps: les vitesses d'écoulement sont égales et normales à la secvitesses d'écoulement sont égales et normales à la sec-<br>n. La pression et la température y sont uniformes et<br>épendantes du temps:<br>l'entrée de la tuyère,  $x = x_1$ :  $P_1 = 3$  bars;  $T_1 = 300$  K; t101<br>.

 $-$  à l'entrée de la tuyère,  $x = x_1$ :  $P_1 = 3$  bars;  $T_1 = 300$  K; iture y sont uniformes et<br>
:  $P_1 = 3$  bars;  $T_1 = 300$  K;<br>
:  $P_2 = 1$  bar;  $T_2 = 250$  K.

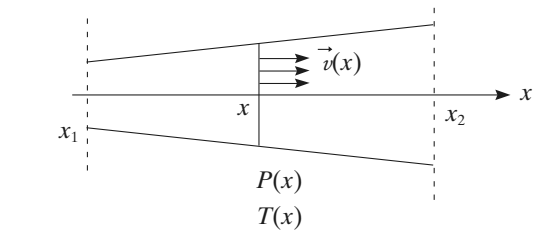

 • Montrer que lorsqu'une mole de gaz passe de l'entrée *x* , **1** • Montrer que lorsque da la sortie de la tuyère,<br>écrire  $H_m(x) + \frac{1}{x} Mv$ *i*'une mole  $\lambda$  la sortie de la tuyère, on peut, pour toute abcisse x,

écrire 
$$
H_m(x) + \frac{1}{2} Mv^2(x) = \text{cte}
$$
.

*x* et *M*  $M_m(x) + \frac{1}{2} M v^2(x) = \text{ct}$ .<br> *H*<sub>m</sub>(*x*) est l'enthalpie molaire du gaz à l'abscisse *x* et *M*est la masse molaire du gaz.<br> **2** • Si l'on suppose  $v(x_1)$  négligeable, calculer  $v(x_2)$ . est la masse molaire du gaz. m<br>•<br>•

= 32 s . 1 i on suppose  $v(x_1)$  négligeable, calculer  $v(x_2)$ .<br> **2** • Si l'on suppose  $v(x_1)$  négligeable, calculer  $v(x_2)$ .<br> *Données* :  $M = 32$  g, mol<sup>-1</sup>;  $\gamma = 1,4$ .<br>
On supposera le gaz parfait.<br> **3** • Le gaz sortant **2** • Si l'on suppose  $v(x_1)$  négligeable, calculer  $v(x_2)$ .  $\frac{1}{n}$ On supposera le gaz parfait. une température.<br>Les proposaites

ra le gaz parfait.<br>sortant de la tuyère est utilisé pour actionne<br>À l'entrée de la turbine, il a une pression  $P_2$  , ant de la tuyère est utilisé pour actionner<br>
<sup>2</sup> entrée de la turbine, il a une pression  $P_2$ ,<br>  $T_2$  et une vitesse  $v_2$ . À la sortie, la pres**s** • Le gaz sortant de la tuyère est utilisé pour actionner sion et la température sont inchangées, et la vitesse est une turbine. A l'entrée de la turbine, il a une pression  $P_2$ , e. Calculer le travail récupéré par la turbine pour le une température  $T_2$  et une vitesse  $v_2$ . À la sortie, la presge d'une mole de gaz.

- **Conseils** THOMSON. Il suffit de la reprendre en tenant compte de l'énergie cinétique. • Revoir la démonstration de la détente de JOULE-
	- Que vaut l'enthalpie d'un gaz parfait ?
	- uene relation y a-t-il entre la variation d<br>e cinétique du gaz et le travail récupéré ? • Quelle relation y a-t-il entre la variation d'éner-

### **Question préliminaire**5 Etude d'une machine

### **Parois adiabatica adiabatica de travers un gaz se détend à travers un gaz se détend à travers une partie de t**<br>Disposition de travers une partie de travers une partie de travers une partie de travers une partie de la conc

**Question premimante**<br>Dans un tube cylindrique horizontal, indéformable, aux Dans un tube cylindrique horizontal, indéformable, aux parois adiabatiques, un gaz se détend à travers une paroi poreuse : la pression et la température passant de  $P_1$ .  $T_1$ , aux<br>paroi<br>, *T*<sub>1</sub> Dans un tube cylindr Dans un tube cylindrique horizontal, indétormable, aux parois adiabatiques, un gaz se détend à travers une paroi poreuse; la pression et la température passant de  $P_1$ ,  $T_1$  en amont de la paroi à  $T_2$ ,  $P_2$  en aval d en amont de la paroi à  $T_2$ ,  $P_2$  en aval de la paroi.

On suppose que i ecoulement est surrisamment ient pour que la variation d'énergie cinétique d'une quantité donnée de fluide entre la partie amont et la partie ave<br>geable.<br>1 • Montrer que la détente est isenthalpique. e<br>ea<br>• geable.

 •geable.<br>1 • Montrer que la détente est isenthalpique.<br>2 • On remplace, dans le tube, la paroi poreuse par une **1** • Montrer que la détente est isenthalpique.

sage par la machine, une mole de fluide échange, avec le **Z** • On remplace, dans le tube, la paroi poreuse par une machine (turbine, compresseur, etc.). Au cours de son passage par la machine.<br>
milieu extérieur, un<br>
pression. noté  $\tau'$ m mpresseur, etc.). Au cours de son pas-<br>, une mole de fluide échange, avec le<br>travail autre que celui des forces de<br>, et une quantité de chaleur  $Q_m$ . Comment est transformée la relation précédente ? On extérieur, un travail autre que con, noté  $\tau'_{m}$ , et une quantité ent est transformée la relation  $H_{m}$  l'enthalpie molaire du gaz. notera  $H<sub>m</sub>$  l'enthalpie molaire du gaz.

### mosphère à la temperature à la temperature à la temperature de la tempe<br>La température de la temperature de la temperature de la temperature de la tempe de la tempe de la tempe<br>La temperature de la temperature de la tempe A. Compression d'un fluide pai

**ide parfait**<br>*z* parfait) est prélevé dans l'at-<br> $T_0$ , sous la pression  $P_0$ . Il est *lent*<br>*it*) est prélevé dans l'at-<br>*lente* iusqu'à la pression mosphère à la température  $T_0$ , sous la pression  $P_0$ . Il est  $P_{\rm f}$  . 1 exprimer de façon adiabatique et *lente* jusqu'à la pression  $P_f$ .<br> **1** Exprimer la température finale du gaz,  $T_f$ , en fonc-

primer la température<br> *T*<sub>0</sub> et de  $x = \frac{P_f}{P}$ .

 *H-Prépa Exercices et problèmes, Physique, MPSI-PCSI-PTSI* La photocopie non autorisée est un délit.

# **1 Premier principe de la thermodynamique. Bilans d'énergie <b>3** [www.biblio-scientifique.net](http://www.biblio-scientifique.blogspot.com)

**a.** Exprimer  $\Delta H_m$ , la variation d'enthalpie molaire de la thermodyne de la thermodyne de la thermodyne de la thermodyne de la thermodyne de la thermodyne de la thermodyne de la thermodyne de la thermodyne de la thermod  $\frac{1}{T_0}$ **2** • **a.** Exprimer  $\Delta H_m$ , la variation d'entice gaz, en fonction de  $T_0$ , x et  $C_{P,m}$ .<br>**b.** Cette compression est réalisée par un contravail.  $\tau'$ , doit-il fournir ? **2** • **a.** Exprimer  $\Delta H_m$ , la variation d'enthalpie molaire de ce gaz, en fonction de  $T_0$ ,  $x$  et  $C_{P,m}$ .<br>**b.** Cette compression est réalisée par un compresseur: quel

**c.** *A.N.* : Calculer numériquement τ ' . **A.** *A.N.* : Calculer numériquement τ ' . travail,  $\tau'$ , doit-il fournir?

**D.** Cette compression est reansee par un compresseur : quentival,  $\tau'$ , doit-il fournir ?<br> **c.** A.N. : Calculer numériquement  $\tau'$ .<br> *Données* :  $T_0 = 288 \text{ K}$ ;  $P_0 = 1 \text{ bar}$ ;  $P_f = 12 \text{ bars}$ <br>  $C_{P, m} = 29 \text{ J} \cdot \text{K}^{-1}$ **c***A.N*.: Calculer numériq **c.** A.N.: Calculer numériquement  $\tau$ .<br> *Données*:  $T_0 = 288 \text{ K}$ ;  $P_0 = 1 \text{ bar}$ ;  $P_f = 12 \text{ bars}$ <br>  $C_{P, \text{m}} = 29 \text{ J}$ .K<sup>-1</sup>.mol<sup>-1</sup>;  $\gamma = 1.4$ . u<br>'(

**3** • Cette compression est réaseurs: l'air traverse un premie prime de  $P_0$  à  $P_1$ , puis un écle mpression est réalisée dans deux compres-<br>raverse un premier compresseur qui le com-<br>à  $P_1$ , puis un échangeur où il se refroidit de dusée dans deux compres-<br>*P*1 r compresseur qui le com-<br>*P*<sub>1</sub>, jusqu'à *T*<sub>0</sub> et traverseurs : l'air traverse un premier compresseur qui le com- $\frac{p_1}{p_1}$ prime<br>° <sup>2</sup><br>Perested<br>P<sub>f</sub> à  $P_{\rm f}$ . **a.** Exprimer le travail molaire  $\tau_1$ , jusqu'a  $T_0$  et traver-<br>se enfin un second compresseur qui le comprime de  $P_1$ <br>à  $P_f$ .<br>**a.** Exprimer le travail molaire  $\tau_m$  que doit fournir l'en- $\sum_{i=1}^{\infty}$  of  $\sum_{i=1}^{\infty}$ 

 $\begin{bmatrix} \text{1} & \text{2} & \text{2} \\ \text{2} & \text{2} & \text{2} \\ \text{3} & \text{4} & \text{2} \\ \text{4} & \text{5} & \text{4} \\ \text{5} & \text{6} & \text{2} \\ \text{6} & \text{6} & \text{2} \\ \text{7} & \text{7} & \text{2} \\ \text{8} & \text{8} & \text{2} \\ \text{9} & \text{9} & \text{1} \\ \text{10} & \text{11} & \text{22} \\ \text{11} & \text{12} & \text{23} \\ \text{13} & \text{$ **a.** Exprimer le<br>semble des co<br>*P*<sub>0</sub> , *P*<sub>f</sub> et γ. **a.** Exprimer ie travail mois<br>semble des compresseurs,  $P_0$ ,  $P_f$  et  $\gamma$ .<br>**b.** Pour quelle valeur  $P_{1m}$ arre  $\tau_{\rm m}$  que dont fournir i en-<br>en fonction de  $C_{P, \, \text{m}}$ ,  $T_0$ ,  $P_1$ ,<br>de  $P_1$ , exprimée en fonction semble des compresseurs, en fonction de

*P*<sub>f</sub> et  $\gamma$ <br>Pour quell<br>*P*<sub>0</sub> et *P*<sub>f</sub> de  $P_0$  et  $P_f$ , ce travail est-il minimal ? **b.** Pour quelle valeur  $P_{1m}$  de  $P_1$ , exprimée en fonction<br>de  $P_0$  et  $P_f$ , ce travail est-il minimal ?<br>**c.** Calculer les valeurs de  $P_{1m}$  et du travail molaire minimal **p**, Pour quelle valeur  $F_{1m}$  de  $F_1$ , exp

de  $P_0$  et  $P_f$ , ce travail est-il minimal ?<br> **c.** Calculer les valeurs de  $P_{1m}$  et du travail molapour les valeurs numériques données en 2) b). **c.** Calculer les valeurs de *P*<sub>1m</sub> et du trava<br>pour les valeurs numériques données en<br>**B. Turbine à gaz** 

### B. Turbine à gaz

Soit le dispositif schématisé ci-dessous.

 $\Delta$  (*P<sub>A</sub>* = 1 bar et it le dispositif schématisé ci-dessous.<br>
ir prélevé dans l'atmosphère, en *A* ( $P_A$  = 1 bar et<br>
= 288 K), est comprimé jusqu'à la pression  $P_B$ Son le dispositif sche<br>L'air prélevé dans l'a r prélevé dans l'atmosphère, en *A* ( $P_A$  = 1 bar et = 288 K), est comprimé jusqu'à la pression  $P_B$  = 12 bars), dans un compresseur (*C*) à deux étages tmosphère, en *A* ( $P_A = 1$  bar et<br>comprimé jusqu'à la pression  $P_B$ <br>un compresseur (*C*) à deux étages<br>**A. 3) b**). Entre les deux étages, l'air  $T_A = 288 \text{ K}$ , est comprimé jusque *T*<sub>*I*</sub> *T*<sub>*A*</sub> *T*<sub>*A*</sub> *C*<sub>*C*</sub> *a deux éties*, *T*<sub>*A*</sub> (*échangeur*).  $(1 \text{ B} - 12 \text{ days})$ , dans un compresseur  $(0)$  a deux étages<br>color la processue du  $(1 \text{ A})$  b). Entre les deux étages l'air selon le processus du  $\mathbf{A}$ . 3) b). Entre les deux étages, l'air

Dans la chambre de combustion, l'air est échauffé de est refroidi de façon isobare jusqu'à  $T_A$  (échangeur).<br>Dans la chambre de combustion, l'air est échauffé de facon isobare jusqu'à  $T_C = 1.050 \text{ K}$ . Dans la turbine (*T*). Exercit is processus du A. 5) b). Entre les deux etages, 1 and est refroidi de façon isobare jusqu'à  $T_A$  (échangeur).<br>Dans la chambre de combustion, l'air est échauffé de façon isobare jusqu'à  $T_C = 1050 \text{ K}$ . Dans la tu  $P_D = P_A$ . l'air est détendu de façon adiabatique et lente jusqu'à

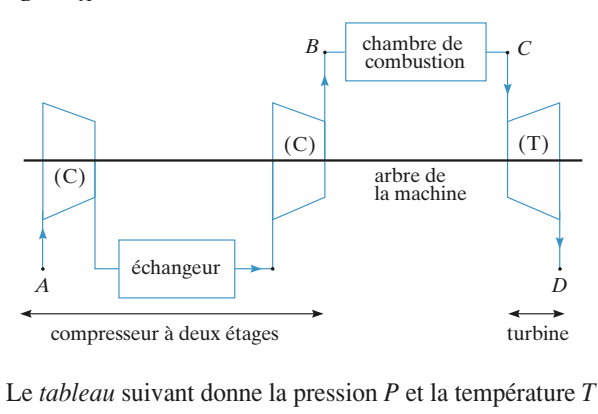

 $\mathfrak{m}$ a press<br>**(bar)**<br>**(bar)**  $\acute{e}$ 

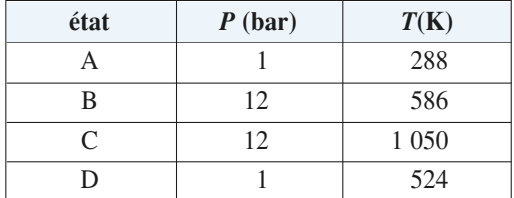

 •Bilans d'energie<br>Quelle est l'expression numérique du travail molaire **1** • Quelle est l'expression numérique du travail molaire  $\tau_C$ , reçu par le fluide de la part du compresseur à deux  $\epsilon$  tages  $(C)$ ?  $\tau_C$ , reçu par le fluide de la part du<br>étages (C)?<br>**2** • Calculer le travail molaire  $\tau_{\tau_m}$ C<br>¤<br>●  $\tau_C$ , reçu par le fluide de la part du compresseur à deux étages (C) ?<br>
2 • Calculer le travail molaire  $\tau_{Tm}$  reçu par la turbine (T).<br>
3 • Le compresseur à deux étages et la turbine étant soli-

 $(T)$ . •<br>[  $\dim$  data de rotation de rotation de rotation de rotation de rotation de la machine, déterminer de la machine, de la machine, de la machine, de la machine, de la machine, de la machine, de la machine, de la machine, de la le travail utile molaire

daires du même axe de rotation de la machine, déterminer **3** • Le compresseur à deux étages et la turbine étant solidaires du même axe de rotation de la machine, déterminer le travail utile molaire  $\tau_{\text{Tm}}$  récupéré sur cet axe (arbre de la machine).<br>**4** • Calculer  $Q_{\text{m}}$  $\overline{\mathbf{3}} \cdot \mathbf{L}$ e comp la machine). et<br>er blaire  $\tau_{\text{Tm}}$  récupéré sur cet axe (arbre de<br>
, la quantité de chaleur molaire reçue par l'air pendant la combustion. (On négligera les modifica-les modifica-les modifica-les modifica-les modifica-le<br>La machine). tions du fluide pendant cette combustion.<br>Le combustion de combustion de combustion.

Figure 1 and pendant rate combustion.<br>  $\tau_{\rm tot}$  | En déduire le rendement  $η = \frac{|\tau_{u_m}|}{|\tau_{u_m}|}$ .

 $\overline{\phantom{a}}$ **En déduire le rendement**  $\eta$  **=<br>
<b>1**) De quelle détente s'agit-il ? **2)**

1) De quelle détente s'agit-il ?

**Conseils**

 $Q_m$ <br>De quelle détente s'agit-il ?<br>Comment la démonstration est-elle modifiée ? equelle détente s'agit-il ?<br>
sure les conditions expérimentales décri-<br>
Quelle loi les conditions expérimentales décri-

**3)** and the computation of production design to the pression of  $\frac{1}{2}$ 2) Comment la démonstration est-elle modit<br>**A. 1**) Quelle loi les conditions expérimental<br>tes permettent-elles d'appliquer ?<br>2) Peut-on utiliser la question préliminaire ?

2) Peut-on utiliser la question préliminaire ?

3) a) Quel(s) travail(travaux) doit-on prendre en **B.** a) Quel(s) travail(travaux) doit-on prendre en<br>compte ? Le travail des forces de pression de<br>l'échangeur est-il intéressant ?<br>**B.** Chaque élément de la machine peut être traité l'échangeur est-il intéressant ? compte ? Le travail des forces de pression

**Détaille Comment de la matemne peut env** de **thermique massiqueB.** Chaque élément de la machine peut être traité

### Conflicted between pression d'une capacité un serpendique massique

**Thermique massique**<br> *D*m établit, à pression constante, un courant gazeux dans<br>
un serpentin métallique de débit massique  $D_m$  ( $D_m$ **thermique massique**<br>
On établit, à pression constante, un courant gazeux dans<br>
un serpentin métallique de débit massique  $D_m$  ( $D_m$ On établit, à pression cons pentin par unité de temps).<br>représente la masse de gaz qui traverse une section de serreprésente la masse de gaz qui traverse une section de ser-<br>pentin par unité de temps).<br>Le serpentin est plongé dans un calorimètre rempli d'eau,<br>de capacité thermique totale C (cette capacité inclut l'eau.

de calorimètre et ses accessoires). Le gaz, initialement chauffé dans un four, arrive dans le calorimètre à une température capacité thermique totale C (cette capacité inclut l'eau, calorimètre et ses accessoires). Le gaz, initialement chauffé ns un four, arrive dans le calorimètre à une température . En régime stationnaire, le gaz sort du calo re et ses accessoires). Le gaz, initialement chauffé<br> *T*, arrive dans le calorimètre à une température<br>
ime stationnaire, le gaz sort du calorimètre à la<br> *T*<sub>2</sub>, pratiquement égale à celle du calorimètre.  $T_1$ . En régime stationnaire, le gaz sort du calorimètre à la<br>température  $T_2$ , pratiquement égale à celle du calorimètre.<br>1 • Lorsqu'on interrompt le courant gazeux, on constate  $\frac{1}{m}$ 

température  $T_2$ , pratiquement égale à celle du calorimètre.<br> **1** • Lorsqu'on interrompt le courant gazeux, on constate que la température  $T$  du calorimètre diminue, ce qui  $\frac{1}{\epsilon}$  in the limit of  $\frac{1}{\epsilon}$ **1** • Lorsqu'on interrompt le courant gazeux, on c<br>que la température  $T$  du calorimètre diminue,<br>indique l'existence de « fuites thermiques ». **1** • Lorsqu'on interrompt le courant gazeux, on constate indique l'existence de « fuites thermiques ».

constante) du filmed exterieur (<br>ante de proportionnalité), déter<br>le la température  $T$  du calori<br>i  $t$ , de  $C$ ,  $k$ ,  $T_0$  et  $T_2$ . *T*<sub>0</sub> *T*<sub>0</sub> *T*<sub>0</sub> *T*<sub>0</sub> *T*<sub>0</sub> *T*<sub>0</sub> *T*<sub>0</sub> *T*<sub>0</sub> *T*<sub>0</sub> *I*<sup>0</sup> *I*<sup>2</sup> *I*<sup>2</sup> *C*<sub>0</sub> *I*<sup>2</sup> *T*<sub>0</sub> *I*<sup>2</sup> *I*<sup>2</sup> *C*<sub>0</sub> *T*<sub>0</sub> *I*<sup>2</sup> *C*<sub>0</sub> *T*<sup>1</sup> *C*<sub>0</sub> *T*<sup>1</sup> *C*<sub>0</sub> *T*<sup>1</sup> *C*<sup>*D*</sup> *T*<sup>1</sup> *C*<sup>*D*</sup> *T*<sup>1</sup> *C*<sup>*D*</sup> н<br>|S<br>|) de « fuites thermiques ».<br> *S* pertes thermiques par unité de temps<br> *T* du calorimètre et celle  $T_0$  (supemps<br> $(T_0)$ <br> $(sup-  
\nk 1a)$ sont proportionnelles à l'écart de température  $(T - T_0)$ entre la température  $T$  du calorimètre et celle  $T_0$  (sup-*T* du calorimètre et celle  $T_0$  (sup-<br>lieu extérieur (on désignera par k la<br>onnalité), déterminer la loi d'évolu-<br> $T$  du calorimètre en fonction du posee constante de proportionnalité), déterminer la loi d'évolution de la température *T* du calorimètre en fonction du

• Premier principe de<br>• Calculer la valeur de la capacité thermique massique *c*<sub>*P*</sub> du gaz en fonction de *k*,  $D_m$ , *T*02 • Calculer la valeur de la c<br>
à pression constante  $c_P$  du g<br>  $T_0$ ,  $T_1$  et  $T_2$ . à pression constante  $c_P$  du gaz en fonction de  $k$ ,  $D_m$ ,<br>  $T_0$ ,  $T_1$  et  $T_2$ .  $\frac{p_1}{q_2}$ ression constante  $c_P$  du gaz en fonction de  $k$ ,  $D_m$ ,  $T_1$  et  $T_2$ .<br>*Données:*  $C = 4$  kJ.K<sup>-1</sup> et  $D_m = 0.47$  g.s<sup>-1</sup>

<sup>-1</sup> et  $D_m = T_0 = 293 \text{ K}$ , **3** • *Données* :  $C = 4$  kJ,K<sup>-1</sup><br>On a mesuré les températures *T*<br> $T_1 = 373$  K et  $T_2 = 310$  K. **B** • Données:  $C = 4$  kJ.K<sup>-1</sup> et  $D_m =$ 0,47 g.s<sup>2</sup>.<br> $k$  sachant On a mesuré les températures  $T_0 = 293 \text{ K}$ ,  $T_1 = 373$  K et  $T_2 = 310$  K.

Let  $T_2 = 310 \text{ K}$ .<br>
Ia valeur numérique du coefficient *k* sa<br>
nutes après avoir coupé le courant gaze<br>  $T$  du calorimètre a diminué de 2K. Déterminer la valeur n que dix minutes après avoir coupé le courant gazeux, la température  $T$  du calorimètre a diminué de 2 K. erminer la valeur numerique du coerricient  $\kappa$  sachardix minutes après avoir coupé le courant gazeux, l'opérature  $T$  du calorimètre a diminué de  $2K$ .<br>Léduire la capacité  $c_P$  du gaz (dioxyde de carbone).

 $S_{\mu\nu}$  (drong do the enforce).

- Quel système choisir pour étudier l'effet des fuites? vailler ? Quels échanges énergétiques y a-t-il entre Quel système choisir pour étudier l'on Ie systeme et son immed exterieur? Sur quelle fonction d'état du système doit-on tra-
- **Joule-Thomson.** • Définir un nouveau système en régime stationnaire et raisonner de manière analogue à la détente de

### **7 Utilisation d'une pomp**<br>Un réservoir de volume  $V_0$  contient initi **Ine pompe**<br>contient initialement de l'air augmenter cette pression en y refoulant de l'air à l'aide

**Conseils**

**P**<br>alement de l'air<br>*P*<sub>0</sub>. On peut Un réservoir de volume  $V_0$  contient initialement de l'air (assimilable à un gaz parfait) à la pression  $P_0$ . On peut augmenter cette pression en y refoulant de l'air à l'aide<br>d'une pompe. La pompe est constituée d'un cylindre dans Lequel coulisse (sans frottement) un piston actionné par un<br>lequel coulisse (sans frottement) un piston actionné par un<br>Le volume maximal du cylindre est *V* (le piston est alors en début de course, (sans fronteffient) un piston détroite par une

estmoteur.<br>*Le* volume maximal du cylindre est *V* (le piston est alors<br>en début de course, à gauche), le volume minimal du cylindre Le volume maximal du cylindre est  $V$  (le piston est alors  $\frac{1}{2}$  *S* and the boundary density, i.e. is continued that the content of  $\frac{1}{2}$  *C* (le piston est en fin de course, à droite).

st<br>.o<br>1 début de course, à gauche), le volume minimal du cylindre<br>  $v$  (le piston est en fin de course, à droite).<br>
rsque le piston se déplace vers la gauche, les soupapes<br>
et  $S_2$  sont d'abord fermées, puis  $S_1$  s'ouvre dès Lorsque le piston se déplace vers la gauc *P*<sub>1</sub> s'ouvre dès<br> *P*<sub>0</sub>; l'air exté-<br> *P*<sub>0</sub>; l'air exté- $S_1$  et  $S_2$  sont d'abord fermées, puis  $S_1$  s'ouvre dès rieur est alors aspiré dans la pompe.<br>que la pression de l'air résiduel contenu d dans le cylindre<br> $P_0$ ; l'air exté-<br> $S_1$  se ferme, devient égale à la pression atmosphérique  $P_0$ ; l'air

 *S* 2à celle de l'air contenu dans le réservoir, l'air du cylindrel'air contenu dans le cylindre est comprimé ; puis  $S_2$ <br>s'ouvre dès que la pression de l'air du cylindre devient égale *P*<sub>1</sub> *P*<sup>*V*</sup> *P*<sup>*P*</sup> *P*<sup>*P*</sup> est alors refoulé dans le réservoir.

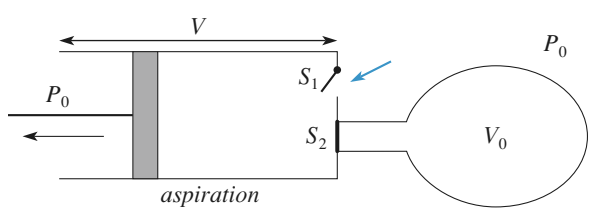

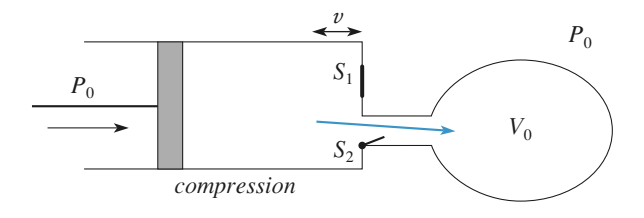

On suppose qu'au cours des diverses transformations l'air  $\frac{1}{2}$  supp mique internes à température constante (transformation iso-<br>therme).<br>**1** • **a.** Calculer la pression  $P_k$  de l'air contenu dans le nc<br>e<br>● therme).

*k* allers et retours du piston. **b. c**. Calculer la pression  $P_k$  de l'air contenu dans le réservoir après *k* allers et retours du piston.<br>**b.** Quelle est la valeur limite *P* de  $P_k$  quand *k* devient **très grand entre grand entre valeur cette valeur sans par le calculat entre valeur sans par le calculat entre valeur sans par le calculat entre valeur sans par le calculat entre valeur sans par le calculat entre valeur s** 

2. Quene est la valeur finite  $Y$  de  $Y_k$  qualitat  $\kappa$  devient<br>très grand ? Retrouver cette valeur sans passer par le calcul<br>des pressions intermédiaires.<br>**2.** On suppose dorénavant  $v = 0$ . réservoir après  $k$  allers et retours du piston.<br>**b.** Quelle est la valeur limite  $P$  de  $P_k$  quand  $k$  devient ès<br>es des pressions intermédiaires. Expressions intermédiaire<br>
• On suppose dorénavant<br> **Exprimer la pression**  $P_k$ en  $v = 0$ .<br>
en fonction de  $P_0$ ,  $V$ ,  $V_0$ 

et

• O<sub>1</sub><br>*Exp*<br>*k* . **a.** Exprimer la pression  $P_k$  en fonction de  $P_0$ ,  $V$ ,  $V_0$  et  $k$ .<br> **b.** Calculer le travail  $W_k$  que fournit le moteur pour effecu. L<br>..

 $k$  allers et retours du piston.<br>  $k$  allers et retours du piston. tuer  $k$  allers et retours du piston.

- **Conseils** cycle sur un diagramme (*P*<sub>cy</sub> V<sub>C</sub>) explicitly the surface of the surface of the surface of the surface of the surface of the surface of the surface of the surface of the surface of the surface of the surface of the surf l est vivement recommandé de représenter le<br><sup>lème</sup> cycle sur un diagramme ( $P_{\text{cyl}}$ ,  $V_{\text{cyl}}$ ) où *P*<sub>c</sub> est st vivement recommandé de représenter le<br>
e cycle sur un diagramme  $(P_{cyl}, V_{cyl})$  où<br>
représente la pression à l'intérieur du cylinvivement recommandé de représenter le<br>cycle sur un diagramme  $(P_{cyl}$ ,  $V_{cyl}$ ) où<br>représente la pression à l'intérieur du cylin-<br> $V_{cvl}$  le volume du cylindre. Le cycle doit  $k^{\text{centre}}$  cycle sur un diagramme  $(P_{\text{cyl}}$ ,  $V_{\text{cyl}})$  où  $P_{\text{cyl}}$  représente la pression à l'int<br>dre et  $V_{\text{cyl}}$  le volume du cylindr<br>comporter 4 phases successives<br> $P_{k-1}$  et  $P_k$  doivent y apparaître.  $\mathbf{d}$ e et  $V_{\text{cyl}}$  le volume du cylindre. Le cycle doit<br>omporter 4 phases successives et les pressions<br> $k-1$  et  $P_k$  doivent y apparaître.<br>chaque étape. le système comprimé ou détencomporter 4 ph  $P_{k-1}$  et  $P_k$  doivent y apparaître.
	- $\cdot$  À chaque étape, le système comprimé ou détendu est différent.
	- Quel est le travail total des forces dues à la pres-Quel est le travail total des forces dues à la pres-<br>sion atmosphérique au cours d'un cycle du pis-<br>ton?<br>Rappel de la somme des termes d'une série géomésion a 1 –
	- $S = 1 + r + r^2 + ... + r^n = S = \frac{1-r}{r}$  $\overline{a}$ <sup>2</sup> de la somme des termes d'une séri de la somme des termes d'une série géo<br>=  $1 + r + r^2 + ... + r^n = S = \frac{1 - r^{n+1}}{r^n}$ . *r r*

### enfermé dans un cylindre muni d'un piston mobile cir-

De l'air, considéré comme un gaz parfait de rapport

**8 Détente brusque d'un gaz**<br>De l'air, considéré comme un gaz parfait de rapport γ<br>constant (γ = 1,4) et de masse molaire  $M = 29$  g, est De l'air, considéré comme un gaz parfait de rapport  $\gamma$ *a*  $\alpha$  is comme un gaz partait de rapport  $\gamma$ <br>**4**) et de masse molaire  $M = 29$  g, est cylindre muni d'un piston mobile cir-<br> $a = 2$  cm et de masse m. On note constant  $(\gamma = 1, 4)$  et de masse molaire  $M = 29$  g, est laire  $M = 29$  g, est<br>n piston mobile cir-<br>masse  $m$ . On note<br> $t$ . l'origine étant  $X(t)$  l'abscisse du piston à la date t, l'origine étant enfermé dans un cylindre.  $P(x|t)$  T abscisse du piston a la date  $t$ , T origine et ant prise au fond du cylindre. culaire, de rayon  $a = 2$  cm et de masse m. On note

*t*) l'abscisse du piston à la date *t*, l'origine étant<br>ise au fond du cylindre.<br> *nilieu* extérieur est caractérisé par sa pression<br>  $= 1$  bar et sa température  $T_0 = 300 \text{ K}$ , constantes. Le milieu extérieur r est caractérisé par sa pression<br>pérature  $T_0 = 300 \text{ K}$ , constantes.<br>on sont fabriqués avec un matériau<br> $r = 2.5 \cdot 10^3 \text{ kg.m}^{-3}$  et de capaci- $P_0 = 1$  bar et sa température  $T_0 = 300$  K, constant  $I_{\text{e}}$  cylindre et le piston sont febriculés avec un mate ature  $T_0 = 30$ <br>
sont fabriqués<br>
= 2,5.10<sup>3</sup> kg.<br>  $c = 1.0, 10^3$ 

i thermodyr $P_1 = 4P_0 \,,$ Pression du gaz:  $P_1 = 4$ <br> $T_0$ ;  $X = X_1 = 20$  cm. On libère le piston, le gaz se détend jusqu'à ce que le *X*L'état initial est défini par : Pression du gaz :  $P_1 = 4P_0$ , température de l'ensemble :  $T_0$ ;  $X = X_1 = 20$  cm. In libère le piss<br>
iston s'arrête<br>
ccupé par le g<br>  $X_2 = 2 X_1$ . piston s'arrête brutalement sur une butée. Le volume occupé par le gaz est alors déterminé par :

 $X = X_2 = 2 X_1$ .

dérer que la pression et la température du gaz sont défi- $X = X_2 = 2 X_1$ .<br>Nous admettons que, pendant la détente, on peut consi-<br>dérer que la pression et la température du gaz sont défi-<br>nis à chaque instant et uniformes si sa durée  $\tau_0$ , X et Nous admettons que, pendant la détente, on peut consi $r$  que la pression et la température du gaz<br>
à chaque instant et uniformes si sa durée<br>
vitesse de propagation des ondes<br>  $= \sqrt{\frac{\gamma RT}{M}}$  sont telles que:  $c_{\text{son}} t_0 >> X$ . γ*R T M*

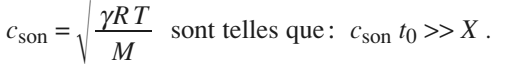

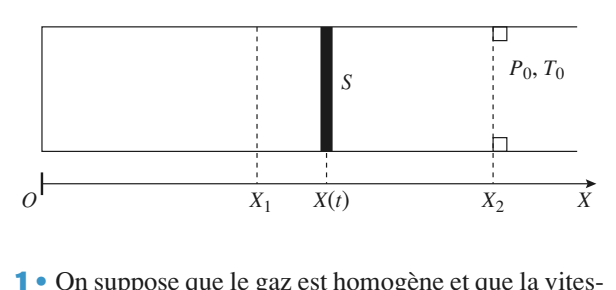

 $\frac{2s}{x}$ **1** • On suppose que le gaz est homogène et que la vi st homogène et que l<br> *x* :  $v(x, t) = \frac{x}{x} \dot{x}$ *X*(*t*)

 $\text{se}$  (au sens macroscopique) du gaz situé à 1 absc est une fonction linéaire de  $x: v(x, t) = \frac{x}{X(t)} \dot{X}(t)$ .<br>Exprimer l'énergie cinétique (macroscopique) d<sup>og</sup>ue

 $\frac{d}{dx}$  de  $x^{(t)}$ .<br> $x^{(t)}$  et Exprim<br>la tranc<br> $x + dx$ . Exprimer l'énergie cinétique (macroscopiqu e) d<sup>o</sup><sub>K</sub> de<br>
ses x et<br>  $\mathcal{E}_{K}$  ex (*t*) la tranche de gaz comprise ei

tive te<br>brotale es abscisses<br>
et du gaz  $\mathcal{E}_K$ <br>
et de  $X(t)$ .  $E$ • déduire l'énergie ciné<br>• n fonction de la masse de<br>• Nous supposons que :  $\frac{1}{2}$  is a change of the single solution of  $\frac{1}{2}$  and  $\frac{1}{2}$  change of  $\frac{1}{2}$  change of  $\frac{1}{2}$  change of  $\frac{1}{2}$  change of  $\frac{1}{2}$  change of  $\frac{1}{2}$  change of  $\frac{1}{2}$  change of  $\frac{1}{2}$  change of  $\sum_{i=1}^{n} a_i$ 

**2** • Nous supposons que :

instant et uniformes dans le cylindre ; · si la pression et la température sont définis à chaque

ton et le cylindre; • il n'y a aucun échange thermique entre le gaz, le pis-

**a.** Per mouvement du piston jusqu'au choc contre la butée<br> **a.** Déterminer la pression  $P_2$  et la température  $T_2$  du • le mouvement du piston jusqu'au choc contre s'effectue sans frottement.

*X*<br> *X*<sup>2</sup> effectue sans frottement.<br> **a.** Déterminer la pression  $P_2$  et la température *T*<br>
gaz à l'instant où le piston atteint l'abscisse *X*<sub>2</sub> butee $\frac{1}{2}$  du  $.$  Au *V*max du pisson  $P_2$  et la température  $T_2$  du *V* instant où le piston atteint l'abscisse  $X_2$ . Au en d'un bilan d'énergie, exprimer la vitesse maxi-<br>*V*<sub>max</sub> du piston en fonction de *ρ*, *e*, *M*, *X*<sub>1</sub>, *gaz à l'*instant σ<br>
moyen d'un bila<br>
male V<sub>max</sub> du<br> *P*<sub>0</sub>, *T*<sub>0</sub>*R* et γ. moyen d'un bilan d'énergie, exprimer la vitesse *t* .<br>*t*<sub>0</sub> moyen d'un bilan d'ênergie, exprimer la vitesse maximale  $V_{\text{max}}$  du piston en fonction de  $\rho$ ,  $e$ ,  $M$ ,  $X_1$ ,  $P_0$ ,  $T_0 R$  et  $\gamma$ .<br>En déduire une estimation grossière de la durée  $t_0$  de la détente.<br>la détente. male  $V_{\text{ma}}$ 

en deduire une esumation la détente.

The grossiere de la duree  $t_0$  de<br>in égale à 1 cm. Calculer  $V_{\text{max}}$ <br> $\tau_0$ . L'hypothèse « quasista**b.** Le piston a une epaisseur egale a 1 cm. Calculer  $V_{\text{max}}$ <br>et l'ordre de grandeur de  $\tau_0$ . L'hypothèse « quasista-<br>tique » est-elle justifiée?<br>c. Lors du choc sur la butée. le cylindre reste parfaiteet l'ordre de grandeur de  $\tau_0$ . L'hypothèse «quasistatique » est-elle justifiée?

*Sur la butée*, le cylindre reste parfaite-<br>*T*3 piston et *T*<sub>3 gaz</sub> du piston et du gaz **c.** Lors du choc sur la butée, le cylindre reste parfaitement rigide et le piston s'échauffe uniformément. Calculer lorsque le système est au repos. (On considérera que l'hypothèse quasistatique est justifiée pour la détente).

 •**3** • On tient compte maintenant des frottements entre le<br>
cylindre et le piston. La vitesse maximale n'est plus que<br>
de 20 m.s<sup>-1</sup>, les autres données étant inchangées. En cylindre et le piston. La vitesse maximale n'est plus que de  $20 \text{ m.s}^{-1}$ **3** • On tient compte maintenant des frottements entre le n'échauffent que le piston, calculer les températures *T*<sub>4</sub> points in the sant, point<br>uffent que de 20 m.s<sup>-1</sup>, les autres données étant inchangées. En<br>supposant, pour simplifier, que ces frottements<br>n'échauffent que le piston, calculer les températures<br>finales  $T_{4 \text{ piston}}$  et  $T_{4 \text{ gaz}}$  du piston et du gaz lorsque<br>le supposant, pour sim le système est au repos.  $\frac{4 \text{ psion}}{20}$  montre que seconde année du repos zone sensible aux variations de température a une

*t* pison  $\frac{4}{3}$  en *t* externe est au repos.<br> **4** • L'étude de la diffusion thermique (au programme de seconde année) montre que, après une durée *t*, la zone sensible aux variations de température a une usion thermique (au programme<br>ntre que, après une durée t, la<br>ariations de température a une<br> $\delta = \sqrt{Dt}$ , D étant un coefficient de seconde année) montre que, après une durée  $t$ , la riations de tempéra<br>  $\delta = \sqrt{Dt}$ , *D* étant un<br>
iriau. On prendra po<br>  $D = 5.0 \cdot 10^{-7}$  m<sup>2</sup> riau du cylindre (verre)  $D = 3.0$ . 10  $\%$  m<sup>2</sup>.8  $\%$ . epaisseur de 1 ordre de  $o = \sqrt{Dt}$ , *D* etant un coefficient<br>caractéristique du matériau. On prendra pour le maté-<br>riau du cylindre (verre)  $D = 5.0 \cdot 10^{-7}$  m<sup>2</sup>,s<sup>-1</sup>.<br>a. Déterminer l'épaisseur δ au bout de 4 ms et au bo caracteristique du materiau. On prendra pour le mate-

d'épaisseur  $\delta$  sur la face interne du cylindre et, dans les dure (verte)  $D = 3,0,10$  <sup>7</sup> m<sup>-</sup>.8<br>
er l'épaisseur  $\delta$  au bout de 4 ms et au bout<br>
primer la capacité thermique de la pellicule<br>  $\delta$  sur la face interne du cylindre et, dans les<br>
mparer la capacité thermique correspond a. Déterminer l'épaisseur  $\delta$  au bout de 4 ms et au bout depaisseur *o* sur la lace interne du cylindre et, dans les<br>deux cas, comparer la capacité thermique correspondante<br>à celle du gaz. Conclure.<br>**b.** Les échanges thermiques entre le gaz et la paroi du de 40 s. Exprimer la cap à celle du gaz. Conclure. deux cas, comparer la capacité thermique corresp

the *s* is thermiques entre le gas par la loi dite de NE<br>  $\mathcal{P}_{th} = h S [T_p(t) - T(t)]$ cylindre sont<br> $\mathcal{P}_{\text{th}}$  représen les échanges thermiques entre le gaz et la paroi du<br>indre sont régis par la loi dite de NEWTON:<br> $\mathcal{P}_{\text{th}} = h S [T_{\text{p}} (t) - T(t)]$ <br>représentant la puissance thermique cédée par la

$$
\mathcal{P}_{\text{th}} = h S [T_{\text{p}} (t) - T(t)]
$$

régis par la loi dite de NEWTON:<br>  $\mathcal{P}_{\text{th}} = h S [T_{\text{p}} (t) - T(t)]$ <br>
tant la puissance thermique cédée par la<br>  $T(t)$  la température (supposé uniforme)  $\mathcal{P}_{th} = h S[T_p(t) - T(t)]$ <br>présentant la puissance thermique cédée par la<br>u gaz, *T*(*t*) la température (supposé uniforme)<br>*T*<sub>p</sub>(*t*) celle de la face interne de la paroi, et *S*  $\mathscr{P}_{\text{th}}$  représentant la puissan *de* thermique cédée par la<br> *d*erature (supposé uniforme)<br> *ce* interne de la paroi, et *S*<br> *h* est une constante que paroi au gaz, *T*(*t*) la température (s<br>du gaz *T*(*t*) celle de la face intern l'on prendra égale à 10 W.m<sup>-2</sup>.K<sup>-1</sup>. du gaz,  $T_p(t)$  celle de la face interne de la paroi, et S l'aire de cette face interne;  $h$  est une constante que *T* aire de cette face interne; *h* est une constante que<br> *T* on prendra égale à 10 W,m<sup>-2</sup>,K<sup>-1</sup>.<br>
En prenant comme origine des temps l'instant du choc,<br>
déterminer *T*(*t*). Pour simplifier les calculs (de toutes

taçons approchés) : déterminer  $T(t)$ . Pour simplifier les calculs (de toutes

• on ne tiendra pas compte des échanges thermiques du gaz avec le piston ; • on ne tiendra pas compte des échanges thermiques du<br>gaz avec le piston ;<br>• on supposera la capacité thermique de la couche<br>d'épaisseur  $\delta$  constante et infiniment grande devant

celle du gaz.  $d'$ épaisseur  $\delta$  constante et infiniment grande devant

restante et infiniment grande devidential a constante de temps de la<br>*T* 10 minutes après la détente.  $\epsilon$  and the contract extensive values of la valeur de  $T$  10 minutes après la détente te. Quelles relations relient

**Conseils** *P* et *a P* et *a P* et *a P* et *a P P* . *V* et *T*? • Un bilan d'énergie n'a de sens que relatif à unte. Quelles relations relient  $P$ ,  $V$  et  $T$ ?

- Un bilan d'énergie n'a de sens que relatif à un système fermé clairement délimité. Selon le cas, on choisira le gaz seul ou l'ensemble {cylindre  $+$  gaz  $+$  piston }. Quel système choisir si on veut considérer le travail cédé par l'atmosphère au estimation de la détente ?
- Pendant la détente, le piston est rigide et ne reçoit pas de transfert thermique.
- Pour une première estimation de la durée, on peut considérer que la vitesse est constante.
- Le cylindre peut-il échanger du travail?
- © Hachette Livre,· Les frottements modifient-ils l'énergie interne finale du système { cylindre +  $gaz$  + piston } ?

### **(9)** Stabilité de l'atmosphère rée par un axe

L'air est considéré comme un gaz partait de rapport  $\gamma$ *Mité de l'atmosphère*<br> *M* . La verticale est repé-<br> *Oz* ascendant:  $\vec{g} = -g \vec{e}_z$ . À l'équilifait de rapport  $\gamma$ <br>*T*erticale est repé-<br>*g*  $\vec{e}_z$ . À l'équili-<br>*T*<sub>eq</sub> (*z*) connue. rée par un axe *Oz* ascendant:  $\vec{g} = -g \vec{e}_z$ . À l'équili-<br>bre, la température de l'air suit une loi  $T_{eq}(z)$  connue.<br>**1** • Si *P*(*z*) représente la pression, et *P'*(*z*) sa dérivée. bre, la température de l'air sui

déterminer le rapport  $\frac{P'(z)}{P(z)}$ .<br>2 • À la suite d'une perturbation, une bulle d'air, initia- $\mathcal{L}$  bulle se met à l'équilibre mécanique avec l'air mécanique avec l'air mécanique avec l'air mécanique avec l'air mécanique avec l'air mécanique avec l'air mécanique avec l'air mécanique avec l'air mécanique avec l'  $\overline{P(z)}$ (*ir s*)<br>(*z*) *P*(*z*)

**2** • À la suite d'une p<br>lement à l'altitude *z*o **a** externment de rapport  $\overline{P(z)}$ .<br> **2** • À la suite d'une perturbation, une bulle d'air, initia-<br>
lement à l'altitude  $z_0$  s'élève jusqu'à l'altitude  $z_0 + \zeta$ . La bulle se met à l'équilibre mécanique avec l'air  $\lambda \cdot \hat{A}$  la suite d'une perturbation, une bulle d'air, initiaambiant à cette nouvelle altitude, et, nous supposons te nouvelle altitude, et, nous supposons<br>ration est suffisamment rapide pour être<br>ζ suffisamment petit, déterminer la que cette opératio adiabatique.

bullet to the suffisamment rapide pour être<br>suffisamment petit, déterminer la<br> $ρ_{\text{bullet}}(z_0 + ζ)$  de la bulle, puis la suffisamment petit, déterminer la<br>  $\rho_{\text{bullet}}(z_0 + \zeta)$  de la bulle, puis la<br>  $\rho_{\text{e}}(z_0 + \zeta)$  de l'air ambiant à cette adiabatique.<br>En supposant  $\zeta$  suffi même altitude. masse volumique  $\rho_{\text{bullet}}(z_0 + \zeta)$  de la bulle, p *T*(*z*) masse volumique  $\rho_e(z_0 + \zeta)$  de l'air ambiant à cette

r que i annospriere son a i equinore. Commenter la properties.

*F* contenue.<br> **Comment exprime-t-on la masse volum**<br>
gaz parfait en fonction de *M.P* et *T*? • La transformation subie par la bulle permet-ellegaz parfait en fonction de  $M$ ,  $P$  et  $T$ ?

**Conseils**

- $\frac{d}{dp}$ et $\mathbf{d}'$
- a tra<br>'app<sup>?</sup><br> $\rho$ ? • Comment expliciter cette loi avec les variables  $$  $\begin{array}{c} \text{Comment} \\ \text{et} \end{array}$
- Comment expliciter cette loi avec les variables  $P$ <br>et  $\rho$ ?<br>Si  $\zeta$  est suffisamment petit, on peut exprimer<br> $P(z_0 + \zeta)$  par une développement de Taylor à • Si  $\zeta$  est suffisamment petit, on peut exprimer  $P(z_0 + \zeta)$  par une développement de Taylor à l'ordre 1.<br>Pour exprimer la dérivée de  $\rho_e$ , on peut utiliser l'ordre 1.
- la dérivée logarithmique.
- **Chauffage** d'une enceinte de une enceinte de une enceinte de une de une de une de une de une de une de une de<br>La composició de une de une de une de une de une de une de une de une de une de une de une de une de une de un • Le système est stable si les forces qui s'exercent sur la bulle tendent à la ramener vers sa position

### **10** Chauffage d'une enceinte

D'après Concours communs Mines - Ponts

 $\frac{1}{T_c}$ rieure est uniforme et vaut*ir* un local<br>consigne). On se propose de maintenir un local à température constante  $T_c$  (température de consigne). La température extérieure est uniforme et vaut  $T_e < T_c$ . tante  $T_c$  (température de consigne). La température exté-<br>rieure est uniforme et vaut  $T_e < T_c$ .<br>À l'instant *t*, la température du local est notée  $T$  et l'on (« déperdition de chaleur») est proportionnelle à la diffé-

A l'instant  $t$ , la température du local est notée  $T$ admet que la déperdition d'énergie thermique<br>(« déperdition de chaleur») est proportionnelle à la différence de température entre l'intérieur et l'extérieur.

Le volume de l'enceinte est constant, le coefficient calori-

 *capacité thermique* volume constant, ou *capacité thermique*<br>*C* . La puissance thermique fournie à l'extérieur (flux thermique sortant) s'exprime alors sous*C* and *C* and *C* and *C* and *C* and *C* and *C* . La puissance thermique is discrete interval is  $\frac{\delta Q}{\delta \omega} = \alpha C(T - T_e)$  (loi de Newton).

l'extérieur (flux thermique sortant) s'exprime alors sous  
la forme 
$$
\frac{\delta Q}{\delta t} = \alpha C(T - T_e)
$$
 (loi de Newton).

### Détermination de  $\alpha$ perenduation de  $\alpha$

d<br>un<br>ss<br>12 ions thermiques, on arrête le<br>Δ*t* , durant laquelle la temchauffage pendant une durée  $\Delta t$ , durant laquelle la temons th<br> $\Delta t$ , c<br> $\hat{a}$   $T_f$ , la température exté-Pour déterminer les déperditions thern *The magnetial in the depending and interpretailly chauffage pendant une durée Δt, durant laquelle* pérature du local passe de  $T_i$  à  $T_f$ , la température restant inchangée et égale à  $T_e$ .<br> **1** • Préciser l'unité de  $\alpha$ rieure restant inchangée et égale à  $T_e$ . •

\n- **1** • Préciser l'unité de 
$$
\alpha
$$
; établir son expression:  $\alpha = \frac{1}{\Delta t} \ln \frac{T_i - T_e}{T_f - T_e}$
\n- **2** • Calculate a value of  $\alpha$  pour  $\Delta t = 3$  heures,
\n

• Calculer la valeur de  $\alpha$  pour  $\Delta t = 3$  heure<br>= 294,0 K,  $T_f = 286,0$  K et  $T_e = 281,0$  K. **2** • Calculer la valeur de  $\alpha$ <br>  $T_i = 294.0 \text{ K}$ ,  $T_f = 286.0 \text{ K}$ <br> **Mise en route du chauffage** 

### i<br>• Mise en route du chauffage

 $z = 294,0 \text{ K}$ ,  $T_f = 280,0 \text{ K}$  et  $T_e = 281,0 \text{ K}$ .<br>Se en route du chauffage<br>Ouelle est la puissance de chauffe nécessaire au main-*T*<sub>i</sub> =  $T_c$  = 294 K ? On donne **3** • Quelle est la<br>tien du local à la<br> $C = 10^7$  J. K<sup>-1</sup>. 3 • Quelle est la puissance de chauffe nécessaire au maintien du local à la température  $T_i = T_c = 294$  K ? On donne  $C = 10^7$  J.K<sup>-1</sup>.

La température du local est maintenue dans l'intervalle de tien du local à la température  $T_i = T_c = 294 \text{ K}$  ? On donne<br>  $C = 10^7 \text{ J} \cdot \text{K}^{-1}$ .<br>
La température du local est maintenue dans l'intervalle de<br>
régulation  $\mathcal{D} = [T_R - \theta; T_R + \theta]$  au moyen de relais  $\mathcal{D} = [T_R - \theta; T]$ <br> *T* atteint and *T* atteint and *T* atteint a valeur *T* atteint thermostatiques

Ces derniers mettent en route le dispositif de chauffage des  $T_R + \theta$ ] au moyen de relais<br>ou rien.<br>le dispositif de chauffage dès<br> $-\theta$  et l'arrêtent dès que *T* du type tout ou rien.<br> *T*E tent en route le dispositif de chauffage dès<br>
la valeur  $T_R - \theta$  et l'arrêtent dès que *T*<br> *T*<sub>R</sub> + θ par valeur croissante. Les gran-*T* atteint la valeur  $T_R - \theta$  et l'arrêtent dès que *T*<br>*I* atteint la valeur  $T_R - \theta$  et l'arrêtent dès que *T*<br>*I* la valeur  $T_R + \theta$  par valeur croissante. Les gran-<br> $T_R$  et  $\theta$  sont respectivement la température de que T atteint la valeur  $T_R - \theta$  et l'a  $r$ égulation et l'amplitude de régulation. atteint la valeur  $T_R + \theta$  par valeur croissante. Les grandeurs  $T_R$  et  $\theta$  sont respectivement la température de

 *Te T*e is a puissance de chauffe (*T*)<br> *T*e *T*<sub>C</sub> *T*<sub>RM</sub> = *T*<sub>C</sub> *+*  $\frac{P_c}{\alpha C}$  *-*  $\frac{P_c}{\alpha C}$  *-*  $\frac{P_c}{\alpha C}$  *-* **4** • Ouel est le sens physique de *T*<sub>PM</sub> ? temps), on pose aussi  $T_{\rm RM} = T_{\rm e} + \frac{\epsilon}{\alpha C}$ .

temps), on pose aussi  $T_{\text{RM}} = T_{\text{e}} + \frac{P_{\text{c}}}{\alpha C}$ .<br> **4** • Quel est le sens physique de  $T_{\text{RM}}$ ? Montrer qualita-<br>
tivement que, lorsque le système fonctionne normalement<br>  $(T_{\text{R}} = T_{\text{c}} = 294 \text{ K})$ , la températur tivement que, iorsque le système fonctionne normalement **4** • Quel est le sens physique de  $T_{RM}$ ? Montrer qualitanent que, lorsque le système fonctionne<br>=  $T_c$  = 294 K), la température *T* du<br>ion périodique du temps. Montrer alo<br> $\mathcal{D}$  des valeurs possibles de  $T_R$  est:  $(T_R = T_c = 294 \text{ K})$ , la température *T* du local est une fonction périodique du temps. Montrer alors que l'inter- $\mu$ , a temperature *T*<br>is due temps. Montrer a<br>intervals of  $T_R$  es<br> $\mu + \theta \le T_R \le T_{RM} - \theta$ . conceion periodique du t<br>valle % des valeurs nos sibles de  $T_R$  est:<br>  $T_R \le T_{RM} - \theta$ .<br>  $\mathcal{D}$  pour  $P_c = 15 \text{ kW}$ 

$$
T_{\rm e} + \theta \le T_{\rm R} \le T_{\rm RM} - \theta \, .
$$

alculer numé<br> $\theta = 0.1 \text{ K}.$ Calculer numériquement  $\hat{\omega}$  pour  $P_c = 15 \text{ kW}$ <br>et  $\theta = 0.1 \text{ K}$ .<br>5 • Exprimer la période.  $\Theta$ , et donner sa valeur numé-اal<br>•<br>● et  $\theta = 0.1 \text{ K}$ .

rique. **5** • Exprimer la<br>rique.<br>**6** • On note  $\Delta t_1$ •<br>qı période,  $\Theta$ , et donner sa valeur numé-<br>la durée, au sein de la période  $\Theta$ , pen- $\frac{1}{2}$  de chauffage est active.

dant laquelle le système de chauffage est actif. Établir l'expression du facteur de forme de la source

Établir l'expression du facteur de forme de la source  $\Delta t_1$ dant laquelle le système de chauffage est actif.<br>
Établir l'expression du facteur de forme de la source<br>  $\eta = \frac{\Delta t_1}{\Theta}$ . Calculer sa valeur numérique. En déduire la

e forme de la s<br>
nérique. En déd<sup>1</sup><br>  $= T_c = 294 \text{ K}$ .

# **2 Premier principe de la thermodynamique. Bilans d'énergie <b>3** [www.biblio-scientifique.net](http://www.biblio-scientifique.blogspot.com)

### **Conseil** etermination de d'état à partir de laquelle on établira le bilan éner-

**Détermination de**

**a** · Définir le système étudié et choisir la fonction d'état à partir de laquelle on établira le bilan énerd'état à partir de laquelle on ét<br>gétique.<br>**1ise en route du chauffage** gétique.

### 1ise en<br>É

- *F i* rester compte *T* rester constantent • Établir un nouveau bilan énergétique tenant compte<br>du chauffage. Que devient-il si *T* reste constante<br>égale à *T*; ? ու<br>ու<br>? du chauffage. Que devient-il si  $T$  reste constante égale à  $T_i$ ?
- chauffage. Que devient-il si *T* reste constante<br>de à  $T_i$ ?<br>*P*c = *f*(*T*). À quel dispositif électronique cette courbe fait-elle penser ? • Pour comprendre le fonctionnement, on pourra tracer  $P_c = f(T)$ . À quel dispositif électronique cette
- Freundature Petale quantitative, enprimer re entan *Litati*<br>*T*<sub>R</sub> ve, exprimer le bilan<br>vant que le chauffage<br> $-\theta$  et  $T_R + \theta$ , ou  $\frac{1}{2}$  ergétique et l'intercionne ou non et <br>+  $\theta$  et  $T_R - \theta$ . Fintégrer suivant que le chauffage<br>non entre  $T_R - \theta$  et  $T_R + \theta$ , ou<br> $-\theta$ .<br>5) et 6) sont des applications de la ronction  $T_{\rm R}$  +  $\theta$  et  $T_{\rm R}$  –  $\theta$ .
- question 4). • Les questions 5) et 6) sont des applications de la

### UD Capacité calorifique **système complexe** cyclindre (de section**ue<br>19 lexe<br>11)** est enfermé dans un

**Examplexe**<br> *S* ) fermé par un piston mobile, rete-<br> *S* ) fermé par un piston mobile, rete-Un gaz parfait (quantité de matière *n*) est enfermé dans<br>cyclindre (de section *S*) fermé par un piston mobile, r<br>nu par un ressort de raideur *k*, de longueur à vide *L*o  $\begin{array}{c} 1 \\ 1 \end{array}$ Un gaz parfait (quantité de matière  $n$ ) est enfermé dans le pression aux de la production de la production de la production de la production de la production de la production de la production de la production de la produ  $P_0$ , reto<br> $L_0$ .<br> $P_0$ n<br>.<br>, cyclinare (d *Exection S* ) fermé par un piston mobile, rete-<br>ssort de raideur k, de longueur à vide  $L_0$ .<br>, le gaz est à la pression atmosphérique  $P_0$ ,<br> $T_0$  et la longueur de cylindre occupée par le nu par un ressort de raideur k, de longueur à vide  $L_0$ . *La* par an re<br>
Initialement<br>
température<br>
gaz vaut Lo  $\frac{1}{\sqrt{2}}$ . *C*<sub>*C*</sub> *C*<sub>*C*</sub> *C*<sub>*</sub>* le gaz est à la pression atmosphérique  $P_0$ ,<br>  $T_0$  et la longueur de cylindre occupée par le<br>
la capacité calorifique molaire à volume gaz vaut  $L_0$ .

1011<br>baci<br>1). On note  $C_V$  la capacité calorifique molai

cet exercice la capacité thermique du ressort. Même si cette hypothèse est discutable, on négligera dans *S* gaz parfait

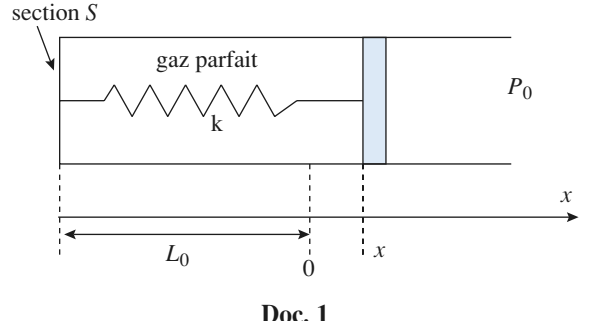

**response du partice de la conserte de la conserte de la consertance en état d'équilibre thermodynamique interne**; on repère le déplacement du piston par sa cote *x* . 1 on fait d'équilibre thermodynamique interne; on repère le déplacement du piston par sa cote  $x$ .<br>
1 • On fait évoluer lentement la température: comment er<br>•p repère le déplacement du piston par sa cote  $x$ .

1 • On fait évolue<br>est représentée ce<br>Clapeyron (*P*, *x*) ? **1** On fait évoluer lentement

Examiner les cas particuliers.

 •**Bilans d'energie**<br>Quand la température *T* varie de d*T* , *x* varie de d*x* . la température *T* van<br>en fonction de d*T*. **2** • Quand la température *T* varie de d*T*, *x* varie de d*x*.<br>Calculer d*x* en fonction de d*T*.<br>**3** • Exprimer (en fonction de la variable *x*) l'énergie •<br>al Calculer  $dx$  en fonction  $de \, dT$ .

*r*<br>**r** de la v<br>**ressort**}. En déduire la variation infinitésimale de l'énergie interned*U*

Exprimer (en fonction de la variable  $x$ ) l'é<br>erne du système {**gaz** + **ressort**}.<br>déduire la variation infinitésimale de l'énergie i<br>en fonction de la variation de température d*T*. En déduire la variation infinitésimale de l'énergie interne<br>dU en fonction de la variation de température dT.<br>**4** • Calculer le transfert thermique  $\delta$ O nécessaire pour  $\frac{v}{c}$  $dU$  en fonction de la variation de température  $dT$ .

 $\frac{1}{2}$ . **4** • Calculer le transfert thermique  $\delta$  faire varier la température de dT.<br>En déduire la capacité calorifique  $C<sub>K</sub>$ **4 Calculer le transfert inermique**<br>faire varier la température de dT.

En déduire la capacité calorifique  $C_K$  du système {**gaz**  $+$  ressort  $\}.$ 

miner à nouveau les cas limites.

**Conseils**

**3)**

Sur ;<br>iner à nouveau les cas limites.<br>Il suffit d'écrire l'équation d'équilibre du piston. ner a nouveau les cas imites.<br>
Il suffit d'écrire l'équation d'équilibre du piston.<br>
Dans l'expression de l'énergie interne *U* intervient l'énergie potentielle des forces intérieures, donc celle**4)** Dans l'expression de l'énergie interne *U* intervient<br>l'énergie potentielle des forces intérieures, donc celle<br>du ressort.<br>**4**) Il faut toujours commencer par calculer le travail 1) II suffit l'énergie potentielle des forces intérieures, donc celle

**Examples** descriptions de un gaze of the transformation of the transformation of the transformation of the transformation of the transformation of the transformation of the transformation of the transformation of the tran et se servir du premier principe pour obtenir les du ressort.

### échanges thermiques.<br> **12 Transformations d'un gaz réel** Dans un certain domaine de température et de pression,2 $\overline{\phantom{a}}$

Dans un certain domaine de température et de pression, **Est propriet de la propriet de la propriet de pression,**<br>lest bien représenté par l'équation de n certai:<br>ygène<br>Waals:  $P_2$  est bien représenté par<br> $P + \frac{a}{a} (V_m - b) = R T$ 

$$
\left(P + \frac{a}{V_{\text{m}}^2}\right)(V_{\text{m}} - b) = R T
$$
  
Son énergie interne molaire est donnée par:  

$$
U_{\text{m}} = U_{0 \text{ m}} + C_{V, \text{ m}} T - \frac{a}{V_{\text{m}}^2}
$$

Son énergie interne molaire est donnée p

$$
U_{\text{m}} = U_{0 \text{ m}} + C_{V, \text{ m}} T - \frac{a}{V_{\text{m}}}
$$
  
 $a = 0.170 \text{ J.m}^3 \text{ mol}^{-2}$ .

 $U_{\text{m}}$  =<br>
Nec  $a = 0,170 \text{ J}$ ,<br>  $= 5.10 \cdot 10^{-5} \text{ m}^3$ Avec  $a = 0,170 \text{ J.m}^3 \text{ mol}^{-2}$ <br>  $b = 5,10,10^{-5} \text{ m}^3 \text{.} \text{mol}^{-1}$ <br>
et  $C_{V, \text{m}} = 21,1 \text{ J.K}^{-1} \text{.} \text{mol}^{-1}$ et  $C_{V,m} = 21.1$  J.K<sup>-1</sup>.mol<sup>-1</sup>.  $b = 5.10 \cdot 10^{-5}$  m<sup>3</sup>, mol<sup>-1</sup> = 5,10.10<sup>-5</sup> m<sup>3</sup>,mol<sup>-1</sup><br>
c  $C_{V, m}$  = 21,1 J,K<sup>-1</sup>,mol<sup>-1</sup>.<br>
• On réalise une détente de Joule-Gay-Lussac avec ce  $\cdots$   $\cdots$ 

 $\sum_{V, m}$  = 21,1 J.K<sup>-1</sup>.mol<sup>-1</sup>.<br>On réalise une détente de Joule-C<br>L'état initial est caractérisé par: réal<br>Etat<br>Vo ise une détente de Joule-Gay-Lussac avec ce<br>initial est caractérisé par :<br>= 10 L; quantité de matière: *n* = 10 moles; **t** • On réali gaz. L'état initial est caractérisé par :

se une détente<br>nitial est carac<br>= 10 L; quant:<br> $T_0$  = 295 K. Volume  $V_0 = 10$  L<br>température  $T_0 =$ <br>L'état final est car.<br> $V_1 = 2 V_0 = 20$  L. température  $T_0 = 295 \text{ K}$ .

L'état final est caractérisé par un volume

 $V_1 = 2 V_0 = 20 L$ .

*Theorem 1 si* on néglige les échanges thermiques avec  $T_1$  si on néglige les échanges thermiques avec les parois. A quelle condition cette dernière hypothèse Déterminer littéralement et calculer la température est-elle réaliste? Quel serait le résultat avec le modèle<br>du gaz parfait?<br>2. On réalise une compression suffisamment lente finale  $T_1$  si on néglige les échanges thermiques avec  $\sum_{i=1}^{n}$ pour pour pouvoir la comme de pouvoir la comme isotherme.<br>Julien 1997 parfait ?

*Therefores ion suffisamment lente*<br> *T*<sub>0</sub>, les *n* moles passent de *V*<sub>0</sub> **z** • On represent our pouvoir la considérer comme isotherme. La tem-<br>érature restant égale à  $T_0$ , les *n* moles passent de  $V_0$ <br> $V_2 = \frac{V_0}{r}$ . Calculer le travail et la chaleur fournis au gaz. pérature restant égale à  $T_0$ , les *n* moles passent de  $V_0$ 

 $\angle$ 

 •Premier principe de<br>3 • On réalise la même compression (même état initial, même volume final), de façon suffisamment rapide dant toujours très proche d'un état d'équilibre interne.  $\epsilon$ rimier la temperature rinale et le travail fourm au pour la supposer adiabatique, le système restant cepengaz.

Joule-Gay-Lussac (Cours). • Ne pas confondre énergie et énergie molaire,Revoir le dispositit expériment<mark></mark>

**Conseils**

- volume et volume molaire, etc. énergie molaire,<br>Van der Waals Ne pas confondre énergie Ne pas confondre énergie et énergie molaire,<br>
volume et volume molaire, etc.<br>
Comment s'écrit l'équation de Van der Waals<br>
pour une quantité de matière *n*?
- pour une quantité de matière  $n$ ?
- Pour déterminer un échange thermique, il faut erminer un échange thermique, il faut<br>la variation d'énergie interne et le tra-<br>3 : revoir la démonstration de la formucalculer la variation d'énergie interne et le traser la même méthode pour établir une relation de pour établir une relation de pour établir une relation de la
- ser la même méthode pour établir une relation Question  $3$ : le de LAPLACE pour un gaz parfait. Il faut utiliser la même méthode pour établir une relation simple entre *V* et *T*.

### **Oscillations adiabatiques1**

### **Si la vites du piston est faible de production est du piston est élection de la vita de la vita de production d** Chaque partie du système subit une évolution adiabatique.

paragation du système subit une évolution adiabatique. pagation du son, on peut considerer que la pression et la Chaque partie du système subit une evolution adiabatique. Si la vitesse du piston est faible devant la vitesse de propeut donc appliquer la relation de LAPLACE. *<sup>x</sup>* , nulle à l'émperature y sont uniformes et définis à tout inst **S**<br> **NOS**<br> **EXECUTE 18**<br> **EXECUTE 18**<br> **EXECUTE 18**<br> **EXECUTE 18**<br> **EXECUTE 18**<br> **EXECUTE 18**<br> **EXECUTE 18 WWV**<br> **ULES**<br>
La vite<br>
La protagre la protagre<br>
La droi<br>
La droi<br>
La droi<br>
traduit<br>
traduit<br>
ations),<br>  $\frac{\gamma S x}{\gamma}$ W<br> **W**<br>
evoluti<br>
evoluti<br>
evolution<br>
evolution<br>
finis à t<br>
de l'absocialistic<br>
evolution<br>
exparance<br>  $\frac{\gamma}{\gamma}$ <br>
scillatic<br>  $\left(1 - \frac{\gamma}{\gamma} \frac{\gamma S x}{\gamma} \right)$ 

L'equilibre et orientée de la gauche vers la droite.

*V*1 *X* experients the position du piston par 1 abscisse *x*  $I$  is equilibre et orientée de la gauche vers la droite.<br>Les volumes des compartiments (1) et (2) devient<br> $V_1 = V_0 + Sx$  et  $V_2 = 2 V_0 - Sx$ Les volumes des compartiments  $(1)$  et  $(2)$  deviennent: *V*<sub>1</sub> = *V*<sub>0</sub> + *Sx* et *V*<sub>2</sub> = 2 *V*<sub>0</sub> -<br> *L*'application de la loi de LA<br> *P*<sub>1</sub> *V*<sub>1</sub>  $\gamma$  = *P*<sub>2</sub> *V*<sub>2</sub> $\gamma$ <sup>1</sup> 1 +  $\frac{Sx}{\gamma}$   $\gamma$ 

$$
V_1 = V_0 + Sx
$$
 et  $V_2 = 2 V_0 - Sx$   
L'application de la loi de LAPLACE se traduit par:  
 $P_1 V_1^{\gamma} = P_1 V_0^{\gamma} \left(1 + \frac{Sx}{V_0}\right)^{\gamma} = P_0 V_0^{\gamma}$   
*Sx* étant petit devant  $V_0$  (petites oscillations), on obtient

$$
P_1 V_1^{\gamma} = P_1 V_0^{\gamma} \left( 1 + \frac{3\alpha}{V_0} \right)^{\gamma} = P_0 V_0^{\gamma}
$$
  
\n
$$
Sx \text{ étant petit devant } V_0 \text{ (petites oscillations)}
$$
\n
$$
\text{après un D.L. à l'ordre 1: } P_1 = P_0 \left( 1 - \frac{\gamma Sx}{V_0} \right)
$$
\n
$$
\text{On obtient de même: } P_2 = P_0 \left( 1 - \frac{\gamma Sx}{2 V_0} \right)
$$

 $\gamma = \gamma S x$  $\frac{1}{2}$  2  $\frac{1}{2}$ 

Ecrivons maintenant a RFD appliquée au piston:  
\n
$$
m\ddot{x} = P_1 S - P_2 S = -\frac{3\gamma P_0 S^2}{2 V_0} x
$$
  
\nOn a un mouvement oscillant sinusoidal de fréquence:  
\n $f = \frac{1}{2} \sqrt{\frac{3\gamma P_0 S^2}{2 V_0}}$ 

 $\frac{1}{\gamma P_0}$  *S* 

On a un mouvement oscillant sinusoidal de fréquence:  

$$
f = \frac{1}{2\pi} \sqrt{\frac{3\gamma P_0 S^2}{2 V_0}}
$$

Une étude plus réaliste devrait tenir compte des échanges ci sont faibles, on observe des oscillations amorties de One etude plus realiste devra *f* and tentr compte des ecnanges<br>*is* et des frottements. Si ceux-<br>*des* oscillations amorties de<br>*f* et le système tend vers l'éthermiques a travers i tat d'équilibre initial. pseudo-fréquence voisine de f et le système tend vers l'é-

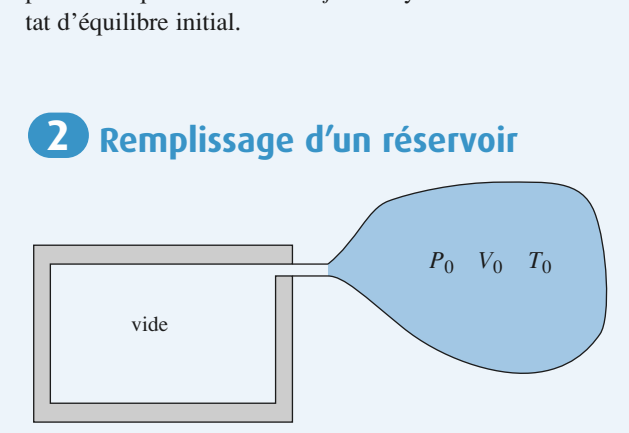

État initial : Tout le gaz constituant le système est contenu dans le volume  $V_0$ , à l'extérieur.

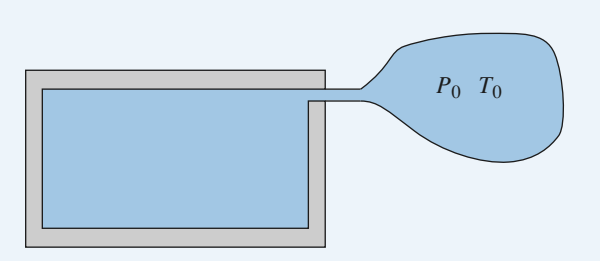

État intermédiaire : le gaz se répartit entre un volume extérieur plus petit que  $V_0$  et le réservoir.

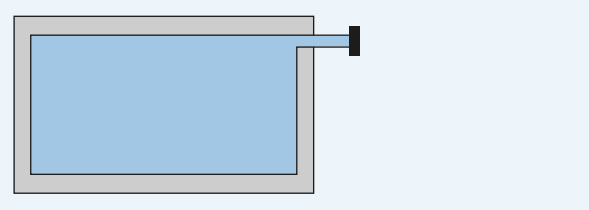

trans de la final : tout le gaz est contenu dans le réservoir. Lonsiderons le système terme constitue par le gaz qui se Etat final; tout le gaz est conte *V* Considérons le système fermé constitué par le gaz qui s<br>
trouve dans le réservoir à la fin de l'expérience. Dans l'a<br>
tat initial. il occupe un volume  $V_0$ . a<br>.s<br>. tat initial, il occupe un volume  $V_0$ .

jours a l'équilibre thermique et mécanique avec celle-ci. La partie du gaz qui est restée dans l'atmosphère est tou-

sphere est tou-<br>avec celle-ci.<br>phère, par une<br>*T*<sub>0</sub> des deux Le système est limité, du coté de l'atmosphère, par une paroi fictive où la température est égale à  $T_0$  des deux cotes. Le gaz subit donc une transformation adiabatique.

tien que i ecoulement soit lent, le gaz passe brusquement  $\frac{p}{p}$  and  $\frac{p}{p}$ paroi ncuve ou la temperature est egale a  $T_0$  des deux côtés. Le gaz subit donc une transformation adiabatique.<br>Bien que l'écoulement soit lent, le gaz passe brusquement de la pression  $P_0$  à une pression plus faible l  $n$  and  $n$  are surfaced to  $n$  are  $n$  and  $n$  are  $n$  and  $n$  are  $n$  and  $n$  are  $n$  are  $n$  and  $n$  are  $n$  are  $n$  and  $n$  are  $n$  are  $n$  are  $n$  are  $n$  are  $n$  are  $n$  are  $n$  are  $n$  are  $n$  are  $n$  are  $n$  are passage par le robinet; son évolution n'est pas quasista-

La paroi du reservoir est immobile. Le seul travail est donc er la relation de LAPLACE.<br>
nobile. Le seul travail est donc<br>
sion atmosphérique, qui s'ap-<br>
« balaye » le volume  $V_0$ . Le travail reçu par le systeme est donc : *e* pression am<br>*ce* qui « balay<br>*W* = + *P*<sup>0</sup> *V*<sup>0</sup>. priquent sur une surrace qui  $\ll$  band pinquent sur une surrace qui « baiaye » le volume  $V_0$ . Le<br>
travail reçu par le système est donc :<br>  $W = +P_0 V_0$ .<br>
Ce travail est bien positif, car la « paroi » se déplace dans

$$
W = + P_0 V_0.
$$

Le travail est bien posi-<br>
le sens de la force press<br>
Les échanges thermique<br>  $\Delta U = W$ , soit: *n* C<sub>V</sub>, m  $H$ <sub>Finale</sub> – *T*<sub>0</sub>) = *P*<sub>0</sub> *V*<sub>0</sub><br>(*T*<sub>finale</sub> – *T*<sub>0</sub>) = *P*<sub>0</sub> *V*<sub>0</sub>

Les échanges thermiques étant nuls, on peut  
\n
$$
\Delta U = W
$$
, soit:  $n C_{V,m}$  ( $T_{\text{finale}} - T_0$ ) =  $P_0 V$   
\navec  $n = \frac{P_0 V_0}{R T_0}$  et  $C_{V,m} = \frac{R}{\gamma - 1}$   
\nOn en déduit:  $T_{\text{finale}} - T_0 = (\gamma - 1) T_0$ 

 $=\frac{76.6}{R T_0}$  et  $C_1$ <br>  $\text{if }T_{\text{final}} = T_{\text{final}} = T$  $\mathbf{A} \cdot \mathbf{I} \cdot \mathbf{0}$ **O**<sub>fi</sub>cin et donc:  $T_{\text{finale}} = \gamma T_0$ .

On remarque que ce resuitat est indépendant de la pression

rmaie.<br>L'hypothèse la plus contestable est celle de l'adiabaticité risamment faible pour qu'il soit difficile de négliger le L hypothese ia plus contestable est celle de l'adiabaticité des párois : La capacité thermique du gaz interieur est sui-*Taz* interieur<br>*T*<sub>0</sub> et *γT*<sub>0</sub> pérature finale est donc comprise entre  $T_0$  et  $\gamma T_0$ , et doit raible pour qu il soit difficult de neg<br>ermique vers la face interne des parois.<br>alle est donc comprise entre  $T_0$  et  $\gamma T_0$ <br> $T_0$  pour un temps suffisamment long.

### **Experience Experience**<br> **de Clément-Desormes**<br> **•** Le *tableau* ci-dessous explicite chaque opération :

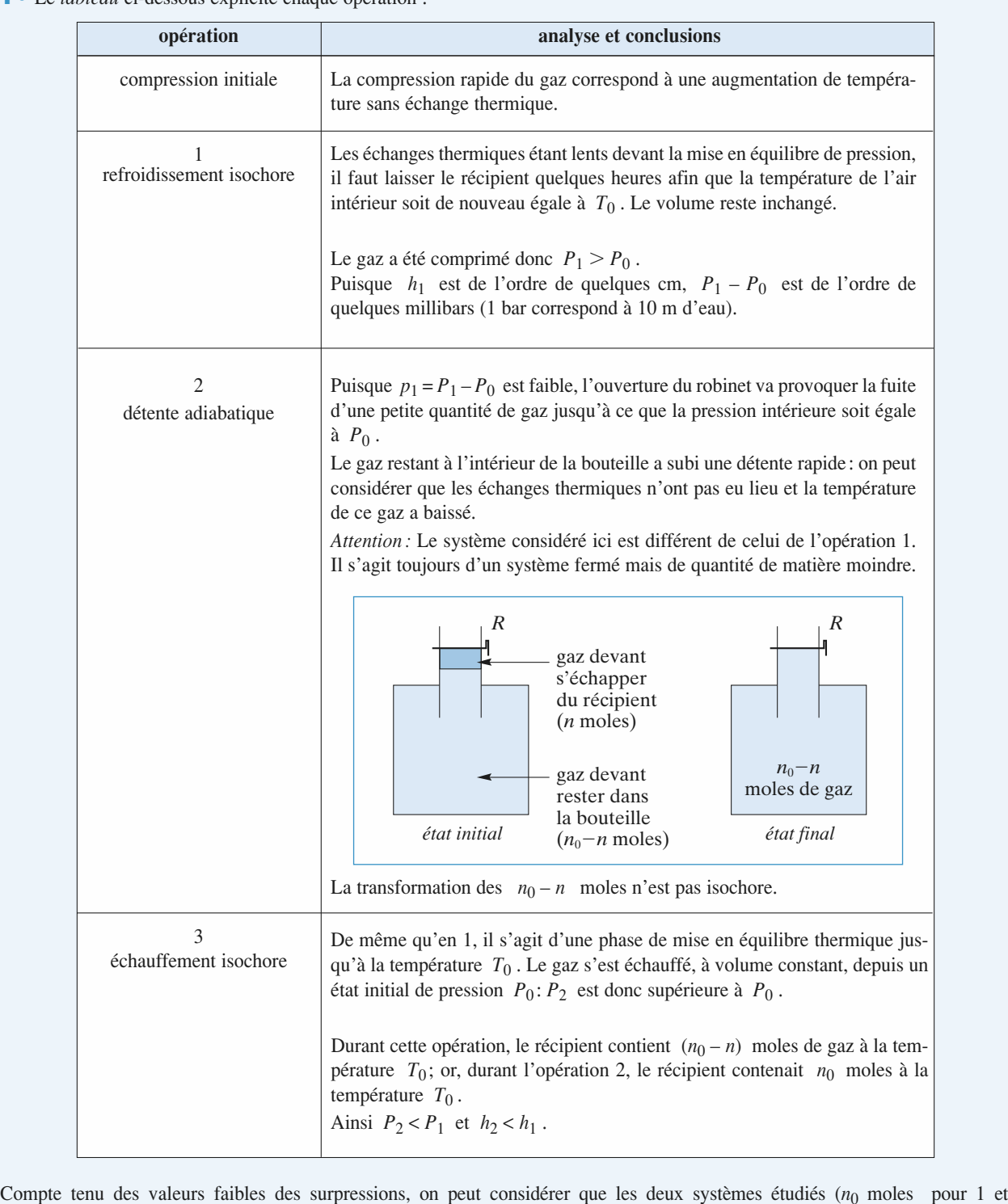

 – *<sup>n</sup>* moles pour 2 et 3) subissent des transformations telles que chaque état intermédiaire peut être considéré comme un état d'équilibre thermodynamique interne.

**CORRIGÉS** 

# • www.biblio-scientifique.net<br> **3** Premier principe de la thermodynamique. Bilans d'énergie [www.biblio-scientifique.net](http://www.biblio-scientifique.blogspot.com)

**1994 - Case Considère le système constitué des**  $n_0 - n$  moles é des  $n_0 - n$  moles<br>dans le récipient. Comme les transformations sont des suites d'états d'équili**bre thermodynamics** in the gaz présentes en fin d'expér sulue des  $n_0 - n$  moies *P*<sub>0</sub> *P*<sup>2</sup> *P*<sub>0</sub> *P*<sup>2</sup> *P*<sub>2</sub> *P*<sub>0</sub> *P*<sub>2</sub> *P*<sub>2</sub> *P*<sub>0</sub> *P*<sub>2</sub> *P*<sub>2</sub> *P*<sub>0</sub> *P*<sub>2</sub> *P*<sub>2</sub> *P*<sub>0</sub> *P*<sub>2</sub> *P*<sub>8</sub> *P*<sub>9</sub> *P*<sub>2</sub> *P*<sub>8</sub> *P*<sub>9</sub> *P*<sub>8</sub> *P*<sub>8</sub> *P*<sub>8</sub> *P*<sub>8</sub> *P*<sub>8</sub> *P*<sub>8</sub> *P*<sub>8</sub> *P*<sub>8</sub> *P*<sub>8</sub> *P*<sub>8</sub> *P* Comme les transformations sont des suites d'eu ats a equin-<br>*z*  $P_0$ ), que<br>*A*  $PV^{\gamma}$  = cte . ore mermod bre inermodynamique inierne  $(p_1 \ll r_0, p_2 \ll r_0)$ , que<br>le gaz est parfait et que  $\gamma$  est constant, la loi de Laplace peut<br>s'appliquer pour ces évolutions adiabatiques, soit  $PV^{\gamma} =$  cte.<br>Sachant que  $\gamma > 1$ , la pente en u le gaz est parfait et que  $\gamma$  est constant, la loi de Laplace peut en valeur absolue) à celle d'une isotherme, en<br>d(ln  $PV^{\gamma}$ ) =  $\frac{dP}{dr} + \gamma \frac{dV}{dr} = 0$ . Sachant que  $\gamma > 1$ , la pente en un point d'une adiabatique<br>est supérieure (en valeur absolue) à celle d'une isotherme, en<br>effet on a: *PV*γ

de gaz présentes en fin d'expérience

$$
d(\ln PV^{\gamma}) = \frac{dP}{P} + \gamma \frac{dV}{V} = 0,
$$
  
\n
$$
d' \text{où } \left(\frac{dP}{dV}\right)_{\text{adiabatique}} = -\gamma \frac{P}{V}
$$
  
\n
$$
d(\ln PV) = \frac{dP}{P} + \frac{dV}{V} = 0, d' \text{où } \left(\frac{dP}{dV}\right)_{\text{isotherme}} = -\frac{P}{V}.
$$

Juste avant l'ouverture du robinet, le point représentatif du  $\frac{a}{P} + \frac{a}{V} = 0$ , d'où  $\left(\frac{a}{dV}\right)_{\text{isotherme}} = -\frac{a}{V}$ .<br>
d'ouverture du robinet, le point représentatif du  $n_0 - n$  moles d'air est en *A* de coordonnées e avant l'ouverture du robinet, le point représentatif du<br>
ème des  $n_0 - n$  moles d'air est en A de coordonnées<br>  $(P_0 + p_1)$ , si  $V_1$  est le volume occupé par les *n* suste avant corenar  $\frac{1}{2}$  (D  $\pm$  n) is  $V$  outlet unlimited south non-lease  $\begin{bmatrix} 1 \\ 1 \end{bmatrix}$ ,  $\begin{bmatrix} 4 \\ 0 \end{bmatrix}$  +  $\begin{bmatrix} p \\ p \end{bmatrix}$  +  $\begin{bmatrix} 5 \\ 1 \end{bmatrix}$  for  $\begin{bmatrix} 1 \\ 0 \end{bmatrix}$  core to votating.

 $P = V^{\gamma} = C^{\text{ste}}$ . Let mores qui voir sorum système subit une transforma<br> *B* caractérisée par  $PV^{\gamma} = C^{\text{ste}}$ <br> *B* , de coordonnées  $(P_0, V_0)$ .  $\alpha$  fermeture du robinet, la gaz contenu dans le réciteure du robinet du robinet, la gaz contenu dans le récite de la gaz contenu dans le récite de la gaz contenu dans le récite de la gaz contenu dans le récite de la gaz positive substitute is  $P$  degenerated if  $P$  and  $P$  and  $P$  and  $P$  and  $P$  and  $P$  and  $P$  and  $P$  and  $P$  and  $P$  and  $P$  and  $P$  and  $P$  and  $P$  and  $P$  and  $P$  and  $P$  and  $P$  and  $P$  and  $P$  and  $P$  and  $P$  and  $P$  $\lim_{\epsilon \to 0}$  travers les points  $\epsilon$ , at the condition  $\epsilon$  (1),  $\eta$ .

 $\frac{1}{2}$ pres ia iermeure du robinet, la gaz contenu dans le reci-<br>ent subit un échauffement isochore (il y a transfert the-<br>ique à travers les parois du récipient). Il atteint le point<br>, de volume  $V_0$  et situé sur l'isotherme  $T$ pient subit un  $\frac{1}{2}$  rs le<br>  $\frac{1}{2}$   $\frac{1}{4}$  . également par A. C, de volume  $V_0$  et situé sur l'isotherme  $T_0$  qui passe

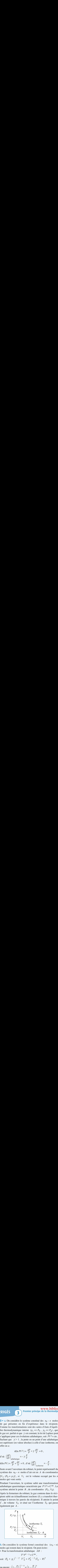

constitution<br>**AB** : le récipient. On<br>on adiabatique<br> $TY$  *p*1 –  $\gamma$  – *C* ste

• Pour la transformation adiabatique  $AB$ :

$$
T^{\gamma} P^{1-\gamma} = C^{\text{ste}} ,
$$
  
soit  $(P_0 + P_1)^{1-\gamma} T_0^{\gamma} = P_0^{1-\gamma} (T_0 - \theta)^{\gamma}$ 

  $\gamma = \left(1 - \frac{\theta}{T_0}\right)^2$ ou encore:  $\left(1 - \frac{p_1}{P_0}\right)^{1 - \gamma} = \left(1 - \frac{\theta}{T_0}\right)^{\gamma}$ <br>En outre, comme  $p_1 \ll P_0$  et  $\theta \ll T_0$  $\begin{pmatrix} 1 \\ 1 \end{pmatrix}$ ou encore:  $\left(1 - \frac{p_1}{p_0}\right)^{1-\gamma} = \left(1 - \frac{\theta}{T_0}\right)^{\gamma}$  $\equiv$ 

:<br>a :<br>a :  $p_1 \ll P_0$  et  $\theta \ll$ <br> *b*s un D.L. à l'ordre 1 à<br>  $(1-\gamma) \frac{p_1}{r} = -\gamma \frac{\theta}{r}$ : *L*. à l'ordre 1<br> *P*<sup>1</sup> = –  $\alpha$  *θ* 

$$
(1 - \gamma) \frac{p_1}{P_0} = -\gamma \frac{\theta}{T_0};
$$

• pour l'échauffement isochore  $BC : \frac{P}{T} = C^{\text{ste}}$ <br>  $B = \frac{P_0 + P_2}{P_0 + P_1} = \frac{P_0 + P_2}{P_0 + P_2}$ **fique.net**<br>
solidans d'énergie<br>
ur l'échauffement isochore  $BC$ :<br>  $\frac{P_0}{\frac{P_0}{\frac{P_0 + P_2}{\frac{P_0 + P_2}{\frac{P_0 + P_1}{\frac{P_0}{\frac{P_0 + P_2}{\frac{P_0}{\frac{P_0}{\frac{P_0}{\frac{P_0}{\frac{P_0}{\frac{P_0}{\frac{P_0}{\frac{P_0}{\frac{P_0}{\frac{P_0}{\frac{P_0}{\frac{P_0}{\frac{P_$  $= C^{s}$ <br> $\frac{\theta}{s}$  $\frac{P}{\sqrt{P}}$ 

d'où 
$$
\frac{P_0}{T_0 - \theta} = \frac{P_0 + p_2}{T_0}
$$
 soit:  $1 + \frac{p_2}{P_0} = \left(1 - \frac{\theta}{T_0}\right)^{-1}$   
et, puisque  $p_2 \ll P_0$  et  $\theta \ll T_0$ :  $\frac{\theta}{T_0} = \frac{p_2}{P_0}$ ;

 $\theta$ <sup>0</sup>

• ainsi, en éliminant  $\frac{\theta}{\zeta}$  des deux relations obtenues,

on en déduit:

$$
T_0
$$
  

$$
(1 - \gamma) \frac{p_1}{P_0} = -\gamma \frac{p_2}{P_0},
$$

d'où 
$$
\gamma = \frac{p_1}{p_1 - p_2} = \frac{h_1}{h_1 - h_2}
$$
, soit γ = 1,4.  
\nRemarque : L'expérience de Clément-Desormes donne des résul-

 <sup>γ</sup> *se font actuellement à partir de la mesure de la vitesse du son dans le gaz considéré.***4**partir de la mesure de la vitesse du son dans le gaz considéré. tats peu précis. Les déterminations de *y* se font actuellement à

### 1 • À l'instant *<sup>t</sup>* , la tranche contenant d*<sup>n</sup>* moles est en *x*

 $\frac{4}{\cdot \lambda}$ <br>=  $x_1$ *A'*ena<br> $\frac{1}{B}$ ,

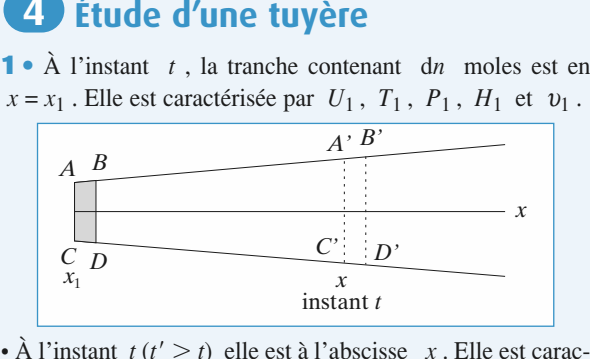

instant *t*<br> **u**(*t*) (*t*)  $\left(\frac{t}{t}\right)$  ,  $f(x)$  ,  $P(x)$  ,  $H(x)$  et  $v(x)$ . d*n*

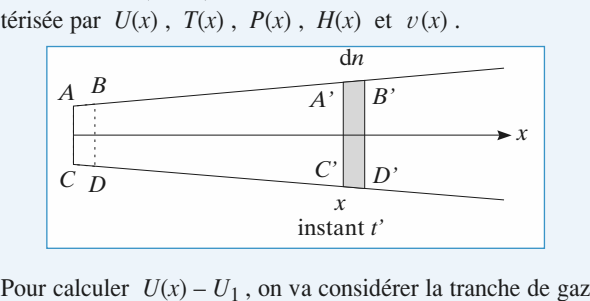

Finstant *t'*<br>
calculer  $U(x) - U_1$ , on va considérer la tranche de gaz<br> *C'* à l'instant *t* . À l'instant *t'* . cette tranche s'est Pour calculer  $U(x) - U_1$ , on va considér<br>*ACA'C'* à l'instant t. À l'instant t',<br>déplacée et occupe un volume *BDB*<sup>*n*</sup>.  $ACA'C'$  à l'instant t. À l'instant t', cette tranche s'est

Le sytème étudié étant fermé et l'écoulement permanent, on a nécessairement  $B'' = B'$  et  $D'' = D'$ .<br> $T(x)$  et  $P(x)$  sont indépendants du temps et la masse totale de déplacée et occupe un volume *BDB*<sup>"</sup><br>Le sytème étudié étant fermé et l'écou<br>nécessairement *B*<sup>"</sup> = *B'* et *D*<sup>"</sup> = *D'*.

la tranche *ACA<sup>'</sup>C'* est invariante.<br> *AC*(*x*) et *P*(*x*) sont indépendants du<br>
la tranche *ACA<sup>'</sup>C'* est invariante.  $T(x)$  et  $P(x)$  sont indépendants du temps et la masse totale de<br>la tranche  $ACA'C'$  est invariante.<br>On applique le premier principe entre les instants  $t$  et  $t'$  à la tranche  $ACA'C'$  est invariante.

In appropriate to premier principe to be the contract of the transition of the transition of the transition of the transition of the transition of the transition of the transition of the transition of the transition of the On applique le premier principe entre les insta<br>la tranche précédente :<br> $\cdot$  *O* = 0 , puisque les parois sont adiabatiques ;

- $\cdot$  *Q* = 0, puisque les parois sont adiabatiques;
- en amont le gaz reçoit un travail  $W_1 = P_1 V_{ABCD}$ ;

• en aval il reçoit le travail:

\n- en aval il reçoit le travail: 
$$
W(x) = -P(x)V_{A'B'C'D'}
$$
;
\n- $(\mathcal{E}_{K_{BB'DD'}} - \mathcal{E}_{K_{AA'CC'}}) + (U_{BB'DD'} - U_{AA'CC'})$   $= P_1V_{ABCD} - P(x)V_{A'B'C'D'}$  puisque  $\mathcal{E}_{P, ext} = \text{cte}$ ;
\n

or 
$$
\begin{cases}\nU_{BB'DD'} = U_{BDA'C'} + U_{AB'C'D'} \\
U_{AA'CC'} = U_{ABCD} + U_{BDA'C'}\n\end{cases}
$$
\net\n
$$
\begin{cases}\n\mathcal{E}_{K_{BB'DD'}} = \mathcal{E}_{K_{BDAC'}} + \mathcal{E}_{K_{AB'C'D'}} \\
\mathcal{E}_{K_{AA'C'C'}} = \mathcal{E}_{K_{ABCD}} + \mathcal{E}_{K_{BDAC}}.\n\end{cases}
$$

*A*<br> **E** *E*<br> *C K<sub>A</sub><sub><i>B*</sub><sub>*C*</sub><sub>*D*</sub> sque toutes ces grandeurs s<br>+  $U_A$ <sup>*B*</sup><sup>*C*</sup>*D*</sub> +  $P(x)$   $V_{A'B'C'D'}$ 

$$
\mathcal{E}_{K_{A'B'C'D'}} + U_{A'B'C'D} + P(x) V_{A'B'C'D'}
$$
\n
$$
= \mathcal{E}_{K_{ABCD}} + U_{ABCD} + P_1 V_{ABCD}.
$$
\nOr

\n
$$
\begin{cases}\n\mathcal{E}_{K_{A'B'C'D'}} = \frac{1}{2} \operatorname{d}m \ v(x)^2 = \frac{1}{2} \operatorname{d}n \ M v(x)^2 \\
\mathcal{E}_{K_{ABCD}} = \frac{1}{2} \operatorname{d}m \ v_1^2 = \frac{1}{2} \operatorname{d}n \ M v_1^2\n\end{cases}
$$

$$
V_{ABCD} = \text{d}n V_{\text{m}}(x)
$$

$$
V_{ABCD} = \text{d}n V_{\text{m}_1}
$$

et 
$$
\begin{cases} U_{ABCD} = U_{\text{m}}(x) \cdot \text{d}n \\ U_{ABCD} = U_{\text{m}_1} \cdot \text{d}n \end{cases}
$$
  
Soit  $\frac{1}{2}Mv(x)^2 + U_{\text{m}}(x) + P(x)$ 

$$
\left\{ U_{ABCD} = U_{\text{m}_1} \cdot \text{d}n \right\}.
$$
  
Soit 
$$
\frac{1}{2} M v(x)^2 + U_{\text{m}}(x) + P(x) V_{\text{m}}(x)
$$

$$
= \frac{1}{2} M v_{\text{r}}^2 + U_{\text{m}_1} + P_1 V_{\text{m}_2}
$$

 $Wv(x)^2 + U_m(x) + P(x)V_m(x)$ <br>=  $\frac{1}{2} Mv_1^2 + U_{m_1} + P_1V_{m_1}$ .<br> $U_m(x) + P(x) V_m(x) = H_m(x)$ , on a effectivement *H*<sub>m</sub>(*x*)  $V_{\text{m}}(x) =$ <br>*H*<sub>m</sub>(*x*) +  $\frac{1}{2}$  *Mv*  $H_{\rm m}(x)$ , or

$$
H_{\rm m}(x) + \frac{1}{2} M v^2(x) = \text{cte}.
$$

 • $H_m(x) + \frac{1}{2} Mv^2(x) = ct$ <br> **2** •  $H_{m_2} + \frac{1}{2} Mv_1^2 = H_{m_1}$  le gaz est part<br>  $H_{m_1} - H_{m_2} = \frac{R\gamma}{\gamma} - 1 (T_1 - T_2)$ , soit :

2 • 
$$
H_{m_2} + \frac{1}{2} M v_1^2 = H_{m_1}
$$
 le gaz est parfait, donc:  
\n $H_{m_1} - H_{m_2} = \frac{R\gamma}{\gamma - 1} - 1 (T_1 - T_2)$ , soit:  
\n $v_2 = \left[ \frac{2}{M} \frac{R\gamma}{\gamma - 1} (T_1 - T_2) \right]^{\frac{1}{2}}$ .  
\n $v_2 = 301.5 \text{ ms}^{-1}$ .  
\n3 • Si l'on suppose que l'énergie cinétique du gaz en amont

nergie cinétique du<br>alement transmise :<br> $\frac{2}{2} = W_{\text{turbine}}$ . ii<br>ns<br>.

$$
\frac{1}{2} M v_2^2 = W_{\text{turbine}}.
$$
  
 Ninsi W<sub>turbine</sub> = 
$$
\frac{\gamma R}{\gamma - 1} (T_1 - T_2)
$$

$$
W_{\text{turbine}} = 1 455 \text{ J}.
$$

### **B** Étude d'un

### Question préliminaire Le lecteur pourra se reporter à son cours ou à la démonstra-de monstra-de-

**Question préliminaire<br>
1 • Il s'agit d'une détente de Joule-Thomson. r** It is agu d'une défende de jours

**1** • Il s'agit d'une détente de Joule-Thomson.<br>Le lecteur pourra se reporter à son cours ou à la démonstra-<br>tion donnée à l'*exercice* 4 (il suffit d'écrire  $\mathcal{E}_K(x) = \mathcal{E}_{K_1}$  pour<br>retrouver la démontration du cours) or<br>etr retrouver la démontration du cours). *U***ACA**'C' + *U<sub>BDB'D'*</sub> =  $\tau'$  + *Q* + *P*<sub>1</sub>*V*<sub>*ABCD</sub> – <i>P*(*x*) *V*<sub>*A'B'C'D'*:</sub></sub>

c'hors de l'application du premier principe à la tranche de la tranche de la tranche de la tranche de la tranch<br>De la tranche de la tranche de la tranche de la tranche de la tranche de la tranche de la tranche de la tranch  $\epsilon$  avec les in

 $\epsilon$  est fors de 1 application du premier principe à la tranche de  $\frac{G_{BDB'D'} = \tau' + Q + P_1 V_{ABCD} - P(x) V_{A'B'C'D'}$ <br>
application du premier principe à la tranche de<br> *ACA'C'* à *BDB'D'* qu'interviennent le tra- $\ddot{\phantom{a}}$  $ACA'C' + UBDB'D' = U + Q + P_1VABCD - P(X)VA'B'C'D'$ <br>
it lors de l'application du premier principe à la tranche de<br>
passant de ACA'C' à BDB'D' qu'interviennent le trans-<br>  $\tau'$  (autre que celui des forces de pression) et le trans-*ACA'C'* à *BDB'D'* qu'interviennent le tra-<br>que celui des forces de pression) et le trans-<br>*Q* échangés au niveau de l'élément gaz passant de ACAC a (compresseur, turbine, etc.). vail  $\tau'$  (autre que celui des forces de pression) et le trans- $Q$  échangés au niveau de l'élément<br> *iur*, turbine, etc.).<br>  $\Delta H = 0$  du **1**) devient  $\Delta H = \tau' + O$ , où  $\Delta H$ rert inermique  $Q$  echanges au niveau de l'element l'automobile de l'amont de l'amont de l'élément de l'élément de la machine de marie de la machine de machine d

La relation  $\Delta H = 0$ *n* molecular  $\Delta H = \tau + Q$ , or<br> *n* d'enthalpie d'une tranche de gaz<br>
élément de machine étudié.<br> *n* moles , cette relation devient:  $\lambda$ <sup>*n*</sup> and  $\lambda$ **d** is a contained defined to change of  $n \Delta H_m = n \tau'_m + n \rho_m$ i ava<br>c

 <sup>∆</sup>*H*<sup>m</sup> <sup>=</sup> <sup>τ</sup> <sup>m</sup> <sup>+</sup> *<sup>Q</sup>*<sup>m</sup> • 1 On est dans les conditions d'application de la loi de Laplace. Ainsi :

Laplace. Ainsi: *P*<sub>1</sub><sup>-1</sup>/<sup>*T*</sup><sub>*T*</sub><sup>*Y*</sup> =  $P_0^1$ <sup>-1</sup>/<sup>*T*</sup><sub>*I*</sub><sup>*T*</sup> et  $T_c = x^{\frac{\gamma-1}{\gamma}}$   $T_c$ .

aplace. Ainsi :  
\n
$$
P_0^{1-\gamma}T_0^{\gamma} = P_f^{1-\gamma}T_f^{\gamma}
$$
 et  $T_f = x^{\frac{\gamma-1}{\gamma}}T_0$ .  
\n• **a.** Pour un gaz par fait (pour lequel  $C_{P,m}$  est constant)

**2 • a.** Pour un gaz part  $\Delta H_{\text{m}} = C_{P,\text{m}} \Delta T$ , soit :

 $\Delta H_{\rm m} = C_{P_{\rm m}} \Delta T$ , soit:

$$
\Delta H_{\text{m}} = C_{P,\text{m}} \Delta T, \text{ soit:}
$$
  

$$
\Delta H_{\text{m}} = C_{P,\text{m}} \left( x^{\frac{\gamma - 1}{\gamma}} - 1 \right) T_0.
$$
  
**b.** D'après la question préliminaire et en tenant compte du

pre⊔<br>la tr<br>τ'<sub>m</sub> iminaire<br>ansforma<br>=  $\Delta H_{\text{m}}$ . caractère adiabatique de caractère adiabatique de la transformation :<br>  $\tau'_{\rm m} = \Delta H_{\rm m}$ .<br>
c.  $\tau'_{\rm m} = 8,64 \text{ kJ} \cdot \text{mol}^{-1}$ .

$$
\tau'_{\rm m} = \Delta H
$$

 $\frac{1}{\cdot}$ 

 $\tau'_{\rm m} = \Delta H_{\rm m}$ .<br> **a.** Seuls les travaux échangés au niveau des compresseurs<br>
sont intéressants : le travail au niveau de l'échangeur n'est pas<br>
fourni par la machine, il ne « coûte » donc rien. sont intéressants : le travail au niveau de l'échangeur n'est pas

fourni par la machine, il ne «coûte » donc rien.  
\n
$$
\tau_{\text{m}} = \tau_{1_{\text{m}}} + \tau_{2_{\text{m}}} = C_{P,\text{ m}} \left[ \left( \frac{P_1}{P_0} \right)^{\frac{\gamma - 1}{\gamma}} - 1 \right] T_0 + C_{P,\text{ m}} \left[ \left( \frac{P_{\text{f}}}{P_1} \right)^{\frac{\gamma - 1}{\gamma}} - 1 \right] T_0
$$
\nen utilisant les résultats du 1) et du 2).  
\nSoit  $\tau = C_{P,\text{ m}} T_0 \left[ \left( \frac{P_0}{P_0} \right)^{\frac{1 - \gamma}{\gamma}} + \left( \frac{P_1}{P_0} \right)^{\frac{1 - \gamma}{\gamma}} - 2 \right].$ 

$$
\text{Soit } \tau = C_{P, \text{ m}} T_0 \left[ \left( \frac{P_0}{P_1} \right)^{\frac{1-\gamma}{\gamma}} + \left( \frac{P_1}{P_f} \right)^{\frac{1-\gamma}{\gamma}} - 2 \right].
$$

Ainsi  $W_{\text{turbine}} = \frac{\gamma R}{\gamma - 1} (T_1 - T_2)$ <br>  $W_{\text{turbine}} = 1 455 \text{ J.}$ <br>  $\circ$  Hachette Livre, *H-Prépa Exercices et problèmes, Physique, MPSI-PCSI-PTSI*<br>  $\circ$  Hachette Livre, *H-Prépa Exercices et problèmes, Physique, MPSI-PCSI* Soit  $\tau = C_{P}$ ,  ${}_{m}T_{0} \left| \left( \frac{1}{P_{1}} \right)^{T} + \left( \frac{1}{P_{f}} \right)^{T} - 2 \right|$ .<br> **b.** Il suffit d'annuler  $\frac{d\tau_{m}}{dP_{1}}$ . On obtient, après un calcul sans difficulté,  $P_{1} = \sqrt{P_{0} P_{f}}$ .

La photocopie non autorisée est un délit.

**P**<sub>1</sub> = 3,5 bars .  $\tau_m$  = 7,12 kJ.mol<sup>-1</sup> . L'intérêt du compres- $\vec{t}$  intérêt du compres-<br> $\tau < \tau'$  : le travail **c.**  $P_1 = 3.5$  bars .  $\tau_m = 7.12$  kJ.mol<sup>-1</sup>. L'intérêt du compresseur à deux étages apparaît ici, puisque  $\tau < \tau'$ : le travail total à fournir pour passer de  $P_0$  à  $P_f$  est inférieur d'envi**c.**  $r_1$  =  $\frac{3}{3}$  deu<br>fou:<br>% total à fournir pour passer de  $P_0$  à  $P_f$  est infér τon 20 %.

ulé à la question prée<br> $\tau_c = 7.12 \text{ kJ} \cdot \text{mol}^{-1}$  $\tau_{\rm cm}$  = 7,12 kJ.mol<sup>-1</sup>. 2**1**  $\tau_{\text{c}_{\text{m}}}$  a été calculé à la question précédente :<br>  $\tau_{\text{c}_{\text{m}}} = 7,12 \text{ kJ} \cdot \text{mol}^{-1}$ .<br> **•**  $\tau_T$  est donné par le résultat de la question préliminaire :

seur à deux étages apparaît ici, puisque

 $\tau_{c_m} = 7{,}12 \text{ kJ} \cdot \text{mol}^{-1}$ .<br> *i*  $\tau_{T_m} = \Delta H_m = C_{P, m} (T_D - T_C)$ 

\n- **2** • 
$$
\tau
$$
 est donné par le résultats de la question préliminaire:  $\tau_{T_{\text{m}}} = \Delta H_{\text{m}} = C_{P,\text{m}} (T_{\text{D}} - T_{\text{C}})$   $\tau_{T_{\text{m}}} = -15,25 \, \text{kJ.mol}^{-1}$ .
\n- **3** • Le travail utile récupéré sur l'axe vaut  $\tau_{\text{u}} = -(\tau_T + \tau_c)$ ,
\n

 $a$ anes:  $\tau_{\rm u}$ pere sur 1 axe va<br>compresseur à d<br>= 8.13 kJ.mol<sup>-1</sup> .

$$
\tau_{u_m} = 8{,}13 \text{ kJ} \cdot \text{mol}^{-1}
$$

••<br>• Fest external  $τ_{u_m} = 8,13 \text{ kJ} \cdot \text{mol}^{-1}$ .<br>
L'air est échauffé de façon isobare; or  $ΔH = Q_P$  pour<br> *t*elle évolution. Ici on a donc:<br>  $Q_m = ΔH_m$  *BC* =  $C_P$  m ( $T_C - T_B$ )

**4** • L air est eachature de façon isobare; or 
$$
\Delta H = Q_P
$$
 pour  
une telle évolution. Ici on a donc :  

$$
Q_m = \Delta H_m \, BC = C_{P, m} \, (T_C - T_B)
$$

$$
Q_m = 13,46 \text{ kJ.mol}^{-1}.
$$

 • Le rendement d'un moteur est défini par le rapport entre rendement d'un moteur est défini par le rappor<br>
il utile récupéré et le coût énergétique correspon<br>  $\eta = \frac{\tau_{0}}{Q} = 0.60$ . ا<br>tra

$$
\eta = \frac{\tau_{\rm u}}{Q} = 0.60 \; .
$$

### thermique massique  $\overline{\phantom{a}}$ **CONDENSEMINATION D'UNE CAPACITE<br>
Thermique massique<br>
1 • Puisque le débit gazeux est interrompu, on s'intéresse au**

système { calorimètre +  $accessoires + eau$  }. **Pullede interne et celle de la entitation** et al. enthalping et al. enthalping et al. enthalping et al. enthalping et al. enthalping et al. enthalping et al. enthalping et al. enthalping et al. enthalping et al. enthalpin

Si san que pour des prasses condensées, la variation d'es bhases condensée<br>l'enthalpie sont d<br> $dU = dH = CdT$ . gie interne et celle de l'enthalpie sont quasiment égales :<br>  $dU = dH = CdT$ .<br>
Si on réalise un bilan énergétique sur la fonction *H* en consi $dI = dH = CdT$ 

$$
dU = dH = CdT.
$$

 $\frac{dQ - dH - \text{C} \cdot dH}{dP}$  ise un bilan énergétique sur la fonction *H* en consi-<br>e l'expérience se fait à pression constante, on peut =  $\delta Q_P$ . Or le seul échange thermique du système  $\mathbf{S}$ l on realise un blian energetique sur la fonction  $H$  en con  $\delta Q_P = -k(T - T_0) dt$ , soit  $CdT = -k(T - T_0) dt$ <br> $\delta Q_P = -k(T - T_0) dt$ , soit  $CdT = -k(T - T_0) dt$ avec le milieu extérieur correspond aux fuites thermiques:

le milieu extérieur correspond aux fuites thermiques :  
\n
$$
\delta Q_P = -k(T - T_0) dt
$$
, soit  $CdT = -k(T - T_0) dt$   
\n $\overline{R} = -\frac{k}{C} dt$ . En intégrant, compte tenu de la condition

 $\frac{dT}{T-T_0} = -\frac{k}{C} dt$ . Einitiale  $T(t=0) = T_2$  $\frac{1}{1}$ *F* = *T*<sub>2</sub>:<br> *T* = *T*<sub>0</sub> + (*T*<sub>2</sub> – *T*<sub>0</sub>) e<sup>–  $\frac{kt}{C}$ </sup>. initiale  $T(t = 0) = T_2$ :

$$
T = T_0 + (T_2 - T_0) e^{-\frac{kt}{C}}.
$$

mitiale  $T(t=0) = T_2$ :<br>  $T = T_0 + (T_2 - T_0) e^{-\frac{kt}{C}}$ .<br> *Remarques: On vérifie que si*  $t \to +\infty$ ,  $T \to T_0$ : le calorimètre est alors en équilibre thermique avec le milieu exté-<br>rieur.<br>τ = C est le temps caractéristique de cette mise en équilibre : rieur.

*ieur.*<br>*s* =  $\frac{C}{k}$  est le temps caractéristique de cette mise en équilibre :<br>si k est grand, les fuites sont importantes et τ est petit (mise  $\tau = \frac{C}{l}$  *est le temps ca* 

• *si k est grand, les fuites sont importantes et* τ *est petit (mise*<br>en équilibre rapide) ;<br>• si C est grand. la capacité du système à emmagasiner de *en équilibre rapide*) ;

l'énergie thermique est grande, et la mise en équilibre lente.

 • Soit le système constitué, en régime permanent, à l'ins-*Soit le système constitué, en régime permanent, à l'ins-<br>
<i>t* , du calorimètre, de l'eau, de ses accessoires, de la **2** • Soit le système constitué, en régime permanent, à l'instant  $t$ , du calorimètre, de l'eau, de ses accessoires, de la masse  $M$  de gaz présente dans le serpentin dans le calori**z** Soit le systeme consul<br>tant t du calorimètre d de, en regime permanent, a i ins-<br>e l'eau, de ses accessoires, de la<br>e dans le serpentin dans le calori-<br>qui entrera dans le calorimètre durant l'<sub>i</sub>, du calorimetre, de 1 et<br>masse M de gaz présente dai<br>mètre et de la masse dm qu<br>durant l'intervalle dt ci-après.  $\frac{m}{2}$  in  $\frac{m}{2}$  are ga *there* et de la masse dm qui entrera dans le calorimètre durant l'intervalle dt ci-après.

The autre and the matter and the calorimetric<br>intervalle dt ci-après.<br>instants t et  $t + dt$ , la masse dm entre à la tem-<br> $T_1$  et une autre quantité de matière de même masse durant i intervatie d*i* ci-apres.<br>
Entre les instants t et t + dt, la masse dm entr<br>
pérature  $T_1$  et une autre quantité de matière de m<br>
dm (régime stationnaire) sort à la température  $T_2$ durant i intervaire de ci-apres.<br>
Entre les instants  $t \in t + dt$ , la masse dm entre à la tem-<br>
pérature  $T_1$  et une autre quantité de matière de même masse<br>
dm (régime stationnaire) sort à la température  $T_2$  du calori- $\mathcal{L}^{\text{muc}}$ .  $\frac{um}{m\delta t}$ 

raisonne de nouveau sur l'enthalpie du système et on fait un bilan énergétique : de nouveau sur l'enthalpie du système et on<br>gétique :<br>=  $dH_{\text{[calorim\`e} + \text{eau + accessoires]}} + dH_{M + dm}$ 

 $+$  accessoires}  $+$  d*H<sub>M</sub>* + d*m*<br>= 0, car d*T* = 0 en régi $dH_{\text{system}} = dH_{\text{[calorim\`e}tre}$  $+$  eau  $+$  accessoires}  $+$  dH<sub>M</sub> + dm<br>soires} = 0, car dT = 0 en régi-<br>=  $c_P$ dm( $T_2 - T_1$ ) tout se passe or  $dH_{\text{[calorimetre + eau + accessoires]}} = 0$ , car  $dT = 0$  en régi-<br>me stationnaire, et  $dH_{M+\text{dm}} = c_P d m (T_2 - T_1)$  tout se passe<br>entre l'instant *t* et l'instant *t* + d*t* comme si une même 01 UH<sub>{ca</sub><br>me\_station lorimètre + eau + accessoires} = 0, car d*1* = 0 en regi-<br>nnaire, et d $H_{M+\text{dm}} = c_P \text{dm}(T_2 - T_1)$  tout se passe<br>stant t et l'instant t + dt comme si une même<br>était passée de  $T_1$  à  $T_2$ : ceci n'est vrai qu'en régime stationnaire, et  $dH_{M+\text{dm}} = c_P dm(T_2 - T_1)$  tout se passe  $dH_{M+\text{dm}}$  =<br>et l'instant<br>sée de  $T_1$  à<br> $H_M$  = cte.

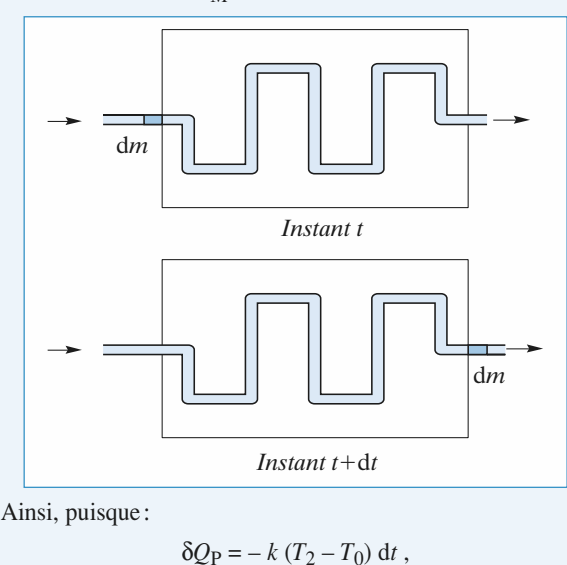

Ansi, puisque:

\n
$$
\delta Q_{\rm P} = -k (T_2 - T_0) \, \mathrm{d}t \,,
$$
\non a:

\n
$$
c_P \, \mathrm{d}m (T_2 - T_1) = -k (T_2 - T_0) \, \mathrm{d}t \,,
$$
\nor d m = D<sub>m</sub> d t et finalement:

\n
$$
c_P = -\frac{k}{D} \, \frac{(T_2 - T_0)}{(T - T_0)} \, \, .
$$

$$
c_P = -\; \frac{k}{D_{\rm m}} \, \frac{(T_2-T_0)}{(T_2-T_1)} \;\; .
$$

$$
c_P = D_{\text{m}} (T_2 - T_1) .
$$
  
\n**3** •  $k = \frac{C}{\Delta t} \ln \left( \frac{T_2 - T_0}{T_2 - \Delta T - T_0} \right)$   
\navec  $\Delta T = 2 \text{ K} \text{ et } \Delta t = 600 \text{ s} .$   
\n $k = 0.83 \text{ W} . \text{ K}^{-1} .$   
\n•  $c_P = 476 \text{ J} . \text{ kg}^{-1} . \text{ K}^{-1} .$ 

**Utilisation d'une pompe**\n**1 • a. Renrésentons le** 
$$
k^{\text{ieme}}
$$
 cycle du piston sur un dia-

gramme représentant la pression dans le cylindre en fonction du volume du cylindre.

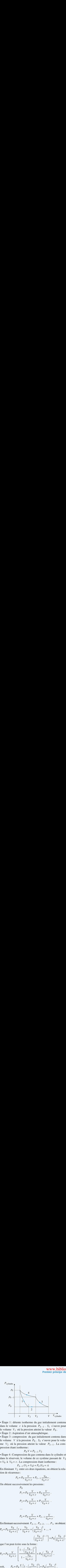

*v*  $V_2$   $V_2$  *V*<br>nte isotherme du gaz initiale<br>*v* à la pression  $P_{k-1}$ . *S*<sub>1</sub> dans le volume  $v$  a la pression  $P_{k-1}$ .  $S_1$  s ouvre pour lar<br>dans le volume<br>le volume *V*<sub>1</sub> tente isotherme du gaz initialement (<br>i.e. v à la pression  $P_{k-1}$ .  $S_1$  s'ouv<br>où la pression atteint la valeur  $P_0$ . • Etape 2 : Aspiration de la pression  $P_{k-1}$ .<br>
2 : Aspiration d'air atmosphérique. volume v a la pression  $P_{k-1}$ .  $S_1$  s ouvre pour<br>me  $V_1$  où la pression atteint la valeur  $P_0$ .<br>2: Aspiration d'air atmosphérique.<br>3: compression du gaz initialement contenu dans le volume.  $v_1$  ou la pression atteint la valeur  $P_0$ .

• Étape 2: Aspiration d'air atmosphérique.

*V*<sub>1</sub> ou la pression attention  $\cdot$  Etape 2: Aspiration d'air atmosph<br>  $\cdot$  Étape 3: compression du gaz init le volume V à la pression  $P_0$ . So tape<br>tape<br>//<sub>2</sub><br>//<sub>2</sub> 2: Aspiration d air atmospherique.<br>3: compression du gaz initialement contenu dans<br>me V à la pression  $P_0$ .  $S_2$  s'ouvre pour le volu-<br>où la pression atteint la valeur  $P_{k-1}$ . La com-<br>n étant isotherme:<br> $P_0 V = P_{k-1} V_$ pression etant isotherme :  $\mathbf{m}$ e  $\mathbf{v}_2$ % ou la pression attent la valeur  $P_{k-1}$ . La com-<br>
n étant isotherme :<br>  $P_0 V = P_{k-1} V_2$ <br>
4 : Compression du gaz contenu dans le cylindre et

$$
P_0 V = P_{k-1} V_2
$$

 $\frac{1}{2}$   $\frac{1}{2}$ *P*<sub>0</sub> *V* = *P*<sub>*k* - 1</sub> *V*<sub>2</sub><br> *Etape* 4: Compression du gaz contenu dans le cy<br>
ans le réservoir, le volume de ce système passar<br> *V*<sub>0</sub> à *V*<sub>0</sub> + *v* . La compression étant isotherme : figure 1 (*P*<sub>*k*</sub> – 1 (*V*<sub>2</sub> + *V*<sub>0</sub>) = *P*<sub>*k*</sub> (*V*<sub>0</sub> + *v*) = *P*<sub>*k*</sub> (*V*<sub>0</sub> + *v*)  $\frac{1}{2}$  dans le resel  $V_0$  à  $V_0 + v \cdot L$ <br>*P<sub>k</sub>*<br>En éliminant *V*<sub>2</sub> est r, le volume de ce systeme passant de  $v_2$ <br>La compression étant isotherme :<br> $P_{k-1} (V_2 + V_0) = P_k (V_0 + v)$ <br>entre ces deux équations, on obtient la rela-

$$
P_{k-1} (V_2 + V_0) = P_k (V_0 + v)
$$

tion de récurrence :  $V_2$  entre ces deux équations, on<br>nce :<br> $P_k = P_0 \frac{V}{V_2 + V_1} + P_{k-1} \frac{V_0}{V_1 + V_2}$ . *v*<sub>0</sub> + *v*<sub>*v*</sub> + *P<sub>k</sub>*-1  $\frac{V_0}{V_0 + v}$ 

En éliminant 
$$
V_2
$$
 entre ces deux équations, on  
tion de récurrente:  

$$
P_k = P_0 \frac{V}{V_0 + v} + P_{k-1} \frac{V_0}{V_0 + v}
$$

isivement les pressions:  
\n
$$
P_0
$$
\n
$$
P_1 = P_0 \frac{V}{V_0 + v} + P_0 \frac{V}{V_0 + v}.
$$
\n
$$
P_2 = P_0 \frac{V}{V_0 + v} + P_1 \frac{V}{V_0 + v}.
$$
\n...

...  
\n
$$
P_k = P_0 \frac{V}{V_0 + v} + P_{k-1} \frac{V}{V_0 + v}.
$$

$$
P_k = P_0 \frac{V}{V_0 + v} + P_{k-1} \frac{V}{V_0 + v}.
$$
  
En éliminant successivement  $P_{k-1}$ ,  $P_{k-2}$ , ...,  $P_1$ , on obtient:  

$$
P_k = P_0 \frac{V_0}{V_0 + v} \left[ 1 + \frac{V_0}{V_0 + v} + \left( \frac{V_0}{V_0 + v} \right)^2 + \dots + \left( \frac{V_0}{V_0 + v} \right)^{k-1} \right] + P_0 \left( \frac{V_0}{V_0 + v} \right)^k.
$$

que l'on peut écrire sous la forme :  
\n
$$
P_k = P_0 \frac{V}{V_0 + v} \left[ \frac{1 - \left(\frac{V_0}{V_0 + v}\right)^k}{1 - \frac{V_0}{V_0 + v}} \right] + P_0 \left(\frac{V_0}{V_0 + v}\right)^k,
$$
\nsoit, 
$$
P_k = P_0 \frac{V}{v} \left[ 1 - \left(\frac{V_0}{V_0 + v}\right)^k \right] + P_0 \left(\frac{V_0}{V_0 + v}\right)^k.
$$

**1. P** = *P*<sup>0</sup>  $\frac{V}{P}$  = *P*<sup>0</sup>  $\frac{V}{P}$ 

$$
P = P_0 \frac{V}{v}
$$

 $P = P_0 \frac{V}{v}$ <br>Cette pression est atteinte lorsque la soupape  $S_2$  ne s'ouvre plus, même lorsque le piston est en fin de course à droite; pour Cette pression est attentie forsque la soupape  $\sqrt{2}$  he s ouvre e pression est attentie forsque la soupape 32 he<br>
même lorsque le piston est en fin de course à droit<br>
ouver la relation ci-dessus, il suffit donc de réécrit<br> **(1)** (qui donne la condition d'ouverture de *S*<sub>2</sub> tion (1) (qui donne la condition d'ouverture de  $S_2$ ) avec:<br>  $V_2 = v$  et  $P_{k-1} = P$ , soit  $Pv = P_0 V$ .<br> **2** • On suppose  $v = 0$ . *P* is a relation ci-dessus, il suffit donc de réécrir la relation ci-dessus, il suffit donc de réécrir (qui donne la condition d'ouverture de  $S_2$ <br> $V_2 = v$  et  $P_{k-1} = P$ , soit  $Pv = P_0 V$ . **E.net**<br>
idevient t<br>
ion est attending<br>
income language le<br>
income l<br>  $v = v$  et l<br>
ins le résu<br>  $\left(\frac{V_0}{V_0}\right)^k$ **tifique**<br> **Quand**<br> **Cuand**<br> **Cuand**<br> **Cuand**<br> **P** On s<br> **Reprending**<br> **P** On  $\theta$ <br> **P** On  $\theta$ 

$$
V_2 = v \text{ et } P_{k-1} = P, \text{ soit } Pv = P_0 V.
$$
  
• On suppose  $v = 0$ .  
Reorenons le résultat de la question 1) a):

**2** • On suppose 
$$
v = 0
$$
.

**2** • On suppose 
$$
v = 0
$$
.  
\n**a.** Represent the result at the equation **1**) **a**:  
\nSachant que  $\left(\frac{V_0}{V_0 + v}\right)^k \approx 1 - k \frac{v}{V_0}$  lorsque *v* est très petit, on obtient:  
\n $P_k = P_0 \left(1 + k \frac{V}{V_0}\right)$ .  
\n(Relation que l'on peut aussi retrouver par un calcul direct.)  
\n**b.** Calculons le travail des forces de pression au cours du

**(Relation que l'on peut aussi retrouver par un calcul direct.)**<br>**b.** Calculons le travail des forces de pression au cours du mième, quels du piston. Le travail de la force de pression  $\frac{1}{\sqrt{2}}$  $P$ <sup>0</sup> est nul des forces de pression au cours du<br>u piston. Le travail de la force de pression<br> $P_0$  est nul puisque, au cours d'un aller et **D.** Calculons le travail des forces de pressionelle par le pier de pression est nul:  $\frac{1}{2}$ alinophorique : i j' est nat panque, de coars à an ainer et<br>retour, le volume balayé par le piston est nul : *P*<sub>0</sub> est nul puisque, au cou<br> *P*<sub>0</sub> est nul puisque, au cou<br> *P*<sub>0</sub>  $\Delta V - P$ <sub>0</sub> (− $\Delta V$ ) = 0 *.* **ans d'én**<br>
as grand,<br>  $P = P$ <br>
inte lorsq<br>
piston est<br>
-dessus, i<br>
conditio<br>  $k-1 = P$ <br>
0<br>
at de la q<br>  $k-1-k\frac{v}{V_0}$ <br>
at aussi r<br>  $\frac{1}{V_0}$ <br>
at aussi r<br>
il des fon<br>
1. Le travel p<br>
p<br>
ige par le<br>  $\Delta V - P$ <br>
( whit ur<br>
dépl gie <br>
le <br>
tend vers<br>
le soupape<br>
fin de cou<br>
ffit donc (<br>
l'ouverture<br>
soit Pv :<br>
stion 1) **a**<br>
sque vest tr<br>
stion 1) **a**<br>
sque vest tr<br>
stion 1) **a**<br>
sque vest tr<br>
buver par<br>
s de press<br>
il de la f<br>
que, au cc<br>
ton est **Fique. net**<br> **Volumique.** Bilans d'énergie <br> **CORR**<br> **P**<br> **P** example a souppe  $S_2$  ne s'ouvre,<br>
même lorsque le piston est en fin de couse à droite ; pour<br>
même lorsque le piston est en fin de couse à droite ; pour<br>
U **:..... ne**<br> **device**<br> **device**<br> **on estance device**<br> **on estance device**<br> **on estance de la dom**<br> **expose**<br> **on estance de la dominate<br>
<b>on exposering de la dominate**<br> **i** d'<br> **d'**<br> **on**<br> **i** d'<br> **on**<br> **i** d'<br> **i** 

$$
- P_0 \Delta V - P_0 (-\Delta V) = 0.
$$

 $P_0 \Delta V - P_0 (-\Delta V) = 0$ .<br>Dans le cylindre, l'air subit une transformation isotherme:<br>• lorsque le piston se déplace vers la gauche, la soupape S<sub>1</sub>.

transformation isotherme:<br> *v* = 0 ) : l'air s'engouffre  $d_{\text{max}}$  de cylindre,  $d_{\text{max}}$  de change constants constants of  $d_{\text{max}}$ gauche, la soupape  $S_1$ <br>= 0); l'air s'engouffre<br> $P_0$ , son volume aug-• lorsque *P* is piston s<br>*P* imment ouve<br>*V* . d'où : **à** pression constante  $P_0$ , s<br>
'où:<br>  $W_{m_1} = -P_0 V = -nRT$ ;  $\frac{d}{dt}$  is the product vers la droite vers la droite vers la droite vers la droite vers la droite vers la droite vers la droite vers la droite vers la droite vers la droite vers la droite vers la droite vers la droite v  $\begin{array}{rcl} \text{mence are} & t, & \text{d} & \text{out.} \\ & W & = & - \end{array}$ 

$$
W_{m_1} = - P_0 V = - nRT;
$$

 $P_0 V = - nRT$ ;<br>e vers la droite, l'air<br>*V* au volume *V*<sub>2</sub> *(S* <sup>2</sup> fermée), d'où :findre du volume *V* au volume *V*<sub>2</sub> (*S*)<br> *W<sub>m<sub>2</sub>* = – *nRT* ln  $\frac{V_2}{V_1}$  = – *P*<sub>0</sub> *V* ln  $\frac{P_0}{V_1}$ .</sub>  $\mathfrak{u}$  ou  $\mathfrak{u}$ . *Pm*

d'ou:  
\n
$$
W_{m_2} = -nRT \ln \frac{V_2}{V} = -P_0 V \ln \frac{P_0}{P_{m-1}}.
$$
\n  
\nEn suite (S<sub>2</sub> ouverte), l'air du cylinder et du réservoir est

 $\frac{V}{V}$  - - *v*<sub>0</sub> v<sub>m</sub>  $\frac{P_{m-1}}{P_{m-1}}$ .<br>
air du cylindre et du rés<br>
+ *V*<sub>2</sub>) au volume *V*<sub>0</sub> suite (S<sub>2</sub> ouverte), l'air du cylindre et du réservant<br>mprimé du volume ( $V_0 + V_2$ ) au volume  $V_0$ :<br> $W_m = -(n + n_{m-1}) RT \ln \frac{V_0}{\sqrt{2}} = -P_m V_0 \ln \frac{P_n}{\sqrt{2}}$  $(X_2$  ouverte), l'air du cylindre et du réservoir<br>  $m \in \text{du}$  volume  $(V_0 + V_2)$  au volume  $V_0$ :<br>  $= -(n + n_{m-1}) RT \ln \frac{V_0}{\sqrt{N}} = -P_m V_0 \ln \frac{P_{m-1}}{P_m}$ .

Function (C) 
$$
2^{n-1}
$$
 or  $2^{n-1}$ .)

\nin the  $V_0$  is a volume  $V_0$ :

\n $W_{m_3} = -(n + n_{m-1}) RT \ln \frac{V_0}{V_0 + V_2} = -P_m V_0 \ln \frac{P_{m-1}}{P_m}$ .

\nBut total, let the function is a function of  $V_0$ .

Au total, le travail des forces de pression pour le  $m^{i\text{eme}}$  cycle<br>de piston vaut donc:<br> $W_m = W_{m_1} + W_{m_2} = W_{m_3} = -P_0 V \left(1 + \ln \frac{P_0}{P_0}\right) - P_m V_0 \ln \frac{P_{m-1}}{P_{m-1}}$ *trav*<br>aut d<br>*Wm Pm*

de piston vaut donc :  
\n
$$
W_m = W_{m_1} + W_{m_2} = W_{m_3} = -P_0 V \left( 1 + \ln \frac{P_0}{P_{m-1}} \right) - P_m V_0 \ln \frac{P_{m-1}}{P_m}
$$

que l'on peut écrire sous la forme:

ire sous la forme:<br>  $P_m - P_{m-1} \ln P_{m-1} - (P_m - P_{m-1}) (1 + \ln P_0)$ <br>  $+ n_{m-1} R T = P_0 V + P_{m-1} V_0 = P_m V_0$  $W_m = V_0 | P_m \ln P_m - P_{m-1} \ln P_m$  $P_{1} - (P_{m} - P_{m-1})(1 + \ln P_{0})$ <br>  $P_{0}V + P_{m-1}V_{0} = P_{m}V_{0}$ <br>  $W_{k}$  des forces de pression puisque l'on a  $(n + n_{m-1})RT = P$ <br>On peut ainsi en déduire le travail V<br>pour *k* allers et retours du piston : ainsi en dédui<br>¤allers et reto *k* des forces de et retours du piston :<br>  $\sum_{k=1}^{k} W_m = P_k V_0 \ln \frac{P_k}{P_k} - (P_k - P_0) V_0$ . pour *k* allers et retours du piston:

$$
W_k = \sum_{m=1}^{k} W_m = P_k V_0 \ln \frac{P_k}{P_0} - (P_k - P_0) V_0.
$$
  
Ce travail  $W_k$  correspond au travail fourni par le moteur de

la pompe.

### 8 **Détente brusque d'un gaz**<br>1 • Le gaz étant homogène, la tranche dx de gaz a une **d** Détente b

**1** • Le gaz étant homogène, la tranche dx de g<br>masse  $dm = m_{\text{gaz}} \frac{dx}{X(t)}$  et une énergie cinétique<br>d $\mathcal{E}_K = \frac{1}{t} dm v^2(x, t)$ . masse  $am = m_{ga}$ <br>d $\mathcal{E}_V = \frac{1}{2} dm v^2$  $dm = m_{\text{gaz}} \frac{dx}{X(t)}$ <br> $\frac{1}{2} dm v^2(x, t)$  $d\mathcal{E}_K = \frac{1}{2} dm v^2(x, t).$ <br>On en déduit:  $d\mathcal{E}_K = \frac{1}{2} m_{\text{gaz}} \frac{x dx}{v^2} \dot{\mathbf{x}}^2$  $\mathscr{E}_{K}$  gaz **3** P<br> **4 etente br**<br> **4 etente br**<br> **4 e**  $m = m_{\text{gaz}} \frac{dx}{X(t)}$ <br> **d a**  $v^2(x, t)$  **d**<br> **4 d**  $w^2(x, t)$  **d**<br> **4 d**  $w = \frac{1}{2}$ <br> **4 d d**  $\mathcal{E}_K = \frac{1}{2}$ <br> **4 d d f d f d f f f f f f**  $\oint_{\text{K}}$  =  $\frac{1}{2} m_{\text{gaz}} \frac{x}{X^2} X^2$ <br> $\frac{x^2}{2} \int_{x=0}^x x \, dx \, d' \text{ol}:$ **S** Déter<br> **Example 18** Déter<br> **Example 18** Example 18 Example 18<br>  ${}^gK = \frac{1}{2} dm v$ <br>
1 en déduit:<br>  ${}^gK_{K \text{ gaz}} = \frac{m_a}{2}$ <br>  ${}^gK_{K \text{ gfaz}}(t) = \frac{1}{2}$ <br> **a.** Le gaz cabatique, supfinis à tout in volume d<br>
19 PLACE:<br>  ${}^gK =$ **8** Déte<br>
• Le gaz ét<br>
ssse dm = *P*<br>  $\epsilon_K = \frac{1}{2}$  dm<br> **P** n en déduit<br>  $\epsilon_K$  gaz =  $\frac{1}{2}$ <br> **P** n = *P*<sub>0</sub>( $\frac{1}{2}$ )<sup>2</sup><br> **P** a Le gaz iabatique, s<br>  $\epsilon_F = T_0 \left(\frac{1}{2}\right)^2$ <br>  $= P_0 \left(\frac{1}{2}\right)^2$  $\begin{bmatrix} \n\mathbf{D} \n\end{bmatrix}$  and  $\begin{bmatrix} x \\ y \end{bmatrix}$  .  $\begin{bmatrix} x \\ y \end{bmatrix}$  and  $\begin{bmatrix} x \\ y \end{bmatrix}$  and  $\begin{bmatrix} x \\ y \end{bmatrix}$  and  $\begin{bmatrix} x \\ y \end{bmatrix}$  and  $\begin{bmatrix} x \\ y \end{bmatrix}$  and  $\begin{bmatrix} x \\ y \end{bmatrix}$  and  $\begin{bmatrix} x \\ y \end{bmatrix}$  and  $\begin{bmatrix} x \\ y \end{bmatrix}$ **Example 18**<br> **Example 4**<br> **Example 4**<br> **Example 4**<br> **Example 4**<br> **Example 4**<br> **Example 4**<br> **Example 4**<br> **Example 4**<br> **Example 4**<br> **Example 4**<br> **Example 4**<br> **Example 4**<br> **Example 4**<br> **Example 4**<br> **Example 4**<br> **Example 4**<br> N**WWW.b**<br> **notipe de la then**<br> **l'un gaz**<br>
ache dx de gaz<br>
argie cinétique<br>  $\frac{x}{2}$ ,  $\vec{X}^2$ <br>
'où:<br>  $\frac{x}{2}$ <br>
'où:<br>  $\frac{x}{2}$ <br>
'où:<br>  $\frac{x}{2}$ <br>
'où:<br>  $\frac{x}{2}$ <br>  $\therefore$ <br>  $\frac{x}{2}$ <br>  $\therefore$ <br>  $\frac{y}{2}$ <br>  $\therefore$   $\frac{y}{2}$ <br>  $\therefore$   $\frac$ **nte**<br> **nte**<br>
ant l<br>  $n_{\text{gaz}}$ <br>  $\nu^2(x)$ <br>
d &<br>  $\alpha$ <br>  $\alpha$ <br> **. I diverse to the control of the control of the control of the control of the control of the control of the control of the control of the control of the control of the control of the control of the control of the contr Example 1**<br>  $\frac{1}{2}$  (the posture of  $\frac{1}{2}$  and  $\frac{1}{2}$  and  $\frac{1}{2}$  and  $\frac{1}{2}$  and  $\frac{1}{2}$  and  $\frac{1}{2}$  and  $\frac{1}{2}$  and  $\frac{1}{2}$  b) and  $\frac{1}{2}$  and  $\frac{1}{2}$  b)  $\frac{1}{2}$  b) so i maximulatie.<br>  $\frac{1}{2}$  $\frac{1}{2}$   $\frac{1}{2}$   $\frac{1}{2}$   $\frac{1}{2}$  $\frac{1}{2}$   $m_{\text{gaz}} \frac{x \, \text{d}x}{x^2}$  $dm = m_{\text{gaz}} \frac{dx}{X(t)}$  $\frac{1}{2} dm v^2(x, t)$ **1** • Le gaz étant homogène, la tranche dx de gaz a une t  $\mathcal{E}_{K \text{ gaz}} = \frac{mg_{a}z^{2}}{2X^{2}} \int_{x=0}^{x=0}$ <br>  $\mathcal{E}_{K \text{ para}}(t) = \frac{1}{x} m_{\text{ gaz}} \hat{X}^{2}(t)$  $\frac{\sqrt{2}}{2Y^2}$   $\int_{x=0}^{x}$ 

adiabatique, supposée quasistatique, supposée quasistatique (puisque (puisque (puisque (puisque (puisque (puis

 $\mathcal{E}_{\text{K gfac}}(t) = \frac{1}{4} m_{\text{gaz}} \dot{X}^2(t)$ <br> **2** • **a.** Le gaz contenu dans le cylindre subit une détente *<sup>P</sup>* et *<sup>T</sup>* sont définis à tout instant). Connaissant le rapport des volumes $\blacktriangle$  a. Le gaz contenu dans le cylindre subit une detente adiabatique, supposée quasistatique (puisque  $P$  et  $T$  sont  $SE:$ <br> $\frac{1}{1}$ (le volume double), on app<br>LAPLACE:<br> $T_2 = T_0 \left(\frac{1}{2}\right)^{\gamma-1}$  soit  $T_2 = 227$  K définis à tout instant). Connaissant le rapport des volumes

$$
T_2 = T_0 \left(\frac{1}{2}\right)^{\gamma - 1}
$$
 soit  $T_2 = 227$  K  
 $P_2 = P_0 \left(\frac{1}{2}\right)^{\gamma}$  soit  $P_1 = 1,52$  bar.

La vi <sup>1</sup><br> **x**<br> **x**<sub>2</sub>  $\frac{e}{a}$  and  $\frac{e}{b}$ . enoc sur la butée. Ellectuons donc un bilan d'energie entre l'instant initial et juste avant le choc, lorsque le piston arri-<br>ve en  $X_2$ . sur le gaz situé donc le gaz situé donc le système donc le système donc le système donc le système donc le système donc le système donc le système donc le système donc le système donc le système donc le système donc le sy

La force exercee par l'aun  $\{gaz + cynnare + pision\}$ . à exprimer, contrairement à la force exercée par le piston sur le gaz situé à l'intérieur. Considérons donc le système

assimiles a des priases  $\mu$  =  $\mu$  =  $\mu$  =  $\mu$  =  $\mu$  =  $\mu$  =  $\mu$  =  $\Delta U_{\text{gaz}} = n_{\text{gaz}} C_{V, \text{m}} (T_2 - T_1)$ as<br>.n<br>. condensees. En 1 absence d'échanges thermiques, leur énergie interne est constante, d'où :

$$
\Delta U = \Delta U_{\text{gaz}} = n_{\text{gaz}} C_{V, \text{m}} (T_2 - T_1) .
$$

 $\Delta U = \Delta U_{\text{gaz}} = n_{\text{gaz}} C_{V,\text{m}} (I_2 - I_1)$ .<br>
Les échanges thermiques étant nuls et le seul travail<br>
celui de l'atmosphère (négatif), le bilan d'énergie s'e<br>  $\Delta U + \Delta E_{\text{K gaz}} + \Delta E_{\text{K piston}} = W_{\text{atmosphere}}$ <br>  $n_{\text{grav}} C_{V,\text{m}} (T_2 - T_1)$  $n_{\text{gaz}} C V$ , m  $(12 - 11)$ .<br>thermiques étant nuls et le<br>osphère (négatif), le bilan  $($ +  $\Delta \mathscr{E}_{\text{K}}$  piston =  $W$ atmosphère *i* de l'atmosphère<br>+  $\Delta \mathcal{E}_{K \text{ gaz}}$  +  $\Delta \mathcal{E}_{K}$ <br> $C_{V \text{. m}}(T_2 - T_1)$  +  $\frac{1}{10}$  10

$$
\Delta U + \Delta \mathcal{E}_{\text{K gaz}} + \Delta \mathcal{E}_{\text{K piston}} = W_{\text{atmosphere}}
$$
  
\n
$$
n_{\text{gaz}} C_{V, \text{m}}(T_2 - T_1) + \left(\frac{1}{4} m_{\text{gaz}} + \frac{1}{2} m\right) (V_{\text{max}}^2 - 0) =
$$
  
\n
$$
-P_0 \pi a^2 (X_2 - X_1)
$$
  
\navec  $n_{\text{gaz}} = \frac{P_1 V_1}{R T_1} = \frac{4P_0 \pi a^2 X_1}{R T_0}$  et  $m_{\text{gaz}} = M n_{\text{gaz}}$ .  
\nOn obtient après simplifications:  
\n
$$
\frac{4P_0 X_1}{R T_1} \left(1 - \frac{1}{1 - 1}\right) - \frac{1}{2} V_{\text{max}}^2 \left(\rho e + \frac{P_0 M X_1}{R T_0}\right)
$$

On obtient après simplifications:  
\n
$$
\frac{4P_0 X_1}{y-1} \left(1 - \frac{1}{2^{y-1}}\right) - \frac{1}{2} V_{\text{max}}^2 \left(\rho e + \frac{P_0 M X_1}{2 R T_0}\right)
$$
\n
$$
= P_0 X_1
$$
\n
$$
2P_0 X_1 \left(5 - \gamma - \frac{4}{y-1}\right)
$$

$$
= P_0 X_1
$$
  

$$
V_{\text{max}}^2 = \frac{2P_0 X_1 (5 - \gamma - \frac{4}{2^{\gamma - 1}})}{(\gamma - 1)(\rho e + \frac{P_0 X_1 M}{2RT_0})}.
$$

 *V*max , d'où : grossière, on<br>e l'ordre de<br> $\tau_0 \approx \frac{X_2 - X_1}{X_2 - X_1}$ ièr re de

$$
\tau_0 \approx \frac{X_2 - X_1}{V_{\text{max}}}
$$

 ;**D.**  $v_{\text{max}} = 48 \text{ m.s}$ 

 $\tau_0 \approx \frac{X_2 - X_1}{V_{\text{max}}}$ <br> **b.**  $V_{\text{max}} = 48 \text{ m.s}^{-1}$ ;  $\tau_0 \approx 4 \text{ ms}$ .<br>
Les hypothèses sont valides si<br>  $c_{\text{son}} \approx 3.10^2 \text{ m.s}^{-1}$  (*T* étant vari  $\overline{x}$ <br>*c*<sub>son</sub>  $\tau_0 \gg X_1$  avec **b.**  $V_{\text{max}} = 48 \text{ m.s}^{-1}$ ;  $\tau_0 \approx 4 \text{ ms}$ .<br>
Les hypothèses sont valides si  $c_{\text{son}} \tau_0 >> X_1$  avec<br>  $c_{\text{con}} \approx 3.10^2 \text{ m.s}^{-1}$  (*T* étant variable, on ne peut attribuer <sup>c</sup>;  $\iota_0 \approx$ <br>ont vali<br> $\iota$  *(T* éta reses sont vances st  $c_{son}$   $t_0 \gg \lambda_1$  avec<br>  $0^2$  m.s<sup>-1</sup> (*T* étant variable, on ne peut attribuer<br>
orécise à  $c_{son}$ ).<br>  $c_{son}$   $t_0 \approx 1,2$  m . On est à la limite de validité  $c<sub>son</sub> \approx 3.10$  m.s (*l* etant

de l'hypothèse quasistatique. **c.** Valcar precise  $a \cos \theta$ ,  $\cos \theta$ ,  $c \sin \theta$ ,  $c \sin$ considère  $\epsilon_{\text{S0II}}$   $\epsilon_0 \approx 1.2 \text{ m}$ . On est à la fillité de validite choc province quasistatique.

considere plus le pision comme un système rigide: Le choc provoque des deformations et des vibrations qui, en **c.** Remarquons que, entre le choc et i etat de repos, on ne s amorussant, dissipent de la chaleur. Le raisonnement qui conversion a energie mecanique en energie interne. raisonnement qui<br>écanisme de cette<br>gie interne.<br>« juste avant le suit permet de ne pas

Effectuons des bilans d'énergie entre «juste avant le choc » et l'état final.

échange thermique thermique per thermique et immobile, il ne<br>• Le cylindre restant parfaitement rigide et immobile, il ne  $\frac{1}{111}$  travail. Le piston ne reçoit donc in travail in • Le cylindre restant partamement rigi échange thermique pendant la<br>
d'énergie pour le piston s'écri<br>  $\Delta U$ <sub>→</sub>  $\Delta U$ <sub>→</sub>  $\Delta U$  = 1m(0 –  $V$ ,  $\Delta$ ) = 1 thermique pendant la<br>
e pour le piston s'écrit<br>  $+ \frac{1}{2}m(0 - V_{\text{max}}^2) = 0$ 

$$
\Delta U_{\text{piston}} + \frac{1}{2}m(0 - V_{\text{max}}^2) = 0
$$
  
d'où:  $m c(T_{3 \text{ piston}} - T_0) = \frac{1}{2}m V_{\text{max}}^2$   
 $T_{3 \text{ piston}} = T_0 + \frac{V_{\text{max}}^2}{c}$ .  $A.N$ :  $T_{3 \text{ piston}} - T_0 = 1, 1 \text{ K}$ .

$$
T_3 \text{ piston} = T_0
$$
  
\n• Pendant cette phase, le gaz est isolé:  
\n
$$
\frac{1}{4} m_{\text{gaz}} V_{\text{max}}^2 = \Delta U_{\text{gaz}} = n_{\text{gaz}} \frac{R}{\gamma - 1} (T_3 \text{ gaz} - T_2)
$$
  
\n
$$
T_3 \text{ gaz} - T_2 = \frac{(\gamma - 1)M V_{\text{max}}^2}{4R}
$$
  
\nA.N.:  $T_3 \text{ gaz} - T_2 = 0.79 \text{ K}$ .  
\n**3** • Le gaz subit la même détente adiabatique quasista-

inchangée.

*T*<sub>2</sub> est donc inchangée. **T**<br>tique q e gaz subit la meme detente adiabatique quasista-<br>que dans l'hypothèse sans frottement;  $T_2$  est donc<br>ngée.<br>est légèrement différente en raison de la vitesse plus

que dans 1 nypotnese sa<br>gée.<br>est légèrement différen<br> $T_3$  <sub>gaz</sub> –  $T_2$  = 0,14 K.  $T_{3 \text{ gaz}}$  est légèrement différente en raison de la vitesse plus<br>faible :  $T_{3 \text{ gaz}} - T_2 = 0,14 \text{ K}$ .<br>Faisons un bilan d'énergie pour le système {cylindre + pis $t_{3\text{ gaz}}$  est legerement differente en raison de la vites faible:  $T_{3 \text{ gaz}} - T_2 = 0.14 \text{ K}.$ 

 $x + p$ is-<br>*∂U*gaz  $\begin{cases} \text{aisons} \\ \text{on} + \text{gaz} \end{cases}$ Faisons un bilan d'énergie pour le système {cylindre + piston + gaz} entre l'état initial et l'état final de repos :  $\Delta U_{\text{gaz}}$ <br>+  $\Delta U_{\text{piston}}$  +  $\Delta U_{\text{cylinder}}$  =  $W_{\text{atmosphère}}$  avec  $\Delta U_{\text{cylinder}}$  = 0 Faisons un blian d'energie pour le système { cy (par ny points  $e$ , ie cylindre ne s'echaulie pas). ton + gaz} entre l'état initial et l'état final de repos :  $\Delta U_{\text{gaz}}$ 

tiques entre le cylindre et le piston. Ils n'interviennent donc pas dans un bilan relatif à un système qui inclut ces<br>deux éléments.<br> $n_{\text{gaz}} \frac{R}{(T_3 \text{ gaz} - T_0) + m c(T_3 \text{piston} - T_0)} =$ Les frottements se manifestent par des échanges énergé-

dence pass dans an chain total a an system equilateral less  
deux éléments.  

$$
n_{\text{gaz}} \frac{R}{\gamma - 1} (T_3 \text{ gaz} - T_0) + m c (T_3 \text{ piston} - T_0) =
$$

$$
- P_0 \pi a^2 (X_2 - X_1)
$$

.

 $\frac{4P_0 X_1}{(\gamma - 1)T_0}$   $(T_3 \text{ gaz} - T_0) + e \rho c(T_3 \text{ piston} - T_0) = -P_0 X_1$ <br>  $e \rho c(T_3 \text{ piston} - T_0) = P_0 X_1 \left[ \frac{4}{\gamma - 1} \left( 1 - \frac{T_3 \text{ gaz}}{\gamma - 1} \right) - 1 \right]$ **XVVV**<br>Premier p<br>*+ e p c*( $T_3$  piston –  $T_0$ ) =<br> $X_1\left[\frac{4}{1-\frac{T_3}{1-\frac{T_3}{1-\frac{R_2}{1-\frac{R_3}{1-\frac{R_4}{1-\frac{R_4}{1-\frac{R_5}{1-\frac{R_4}{1-\frac{R_5}{1-\frac{R_6}{1-\frac{R_6}{1-\frac{R_6}{1-\frac{R_6}{1-\frac{R_6}{1-\frac{R_6}{1-\frac{R_6}{1-\frac{R_6}{1-\frac{R_6}{1-\frac{R_6}{1-\frac{R_6}{1$ and the contract of the contract of the contract of the contract of the contract of the contract of the contract of  $\begin{array}{ccc} \n\sqrt{1} & -2 & -1 \\
\end{array}$ Avec une précision de deux décimales, on aura encore : $T_0$ <sub>*T*</sub> gaz —<br>''  $\frac{4P_0 X_1}{(T_3 \sin 70) + e \rho c(T_1)}$  $\frac{c(T_3)}{4}$  $\frac{4P_0 X_1}{(\gamma - 1)T_0}$ 

Cette relation est vraie qu'il y ait ou non des frottements.  $e \rho c(T_{3 \text{ piston}} - T_0) = P_0 X_1 \left[ \frac{T}{\gamma - 1} \left( 1 - \frac{g_{\text{max}}}{T_0} \right) - 1 \right]$ <br>Cette relation est vraie qu'il y ait ou non des frottements.<br>Dans les deux cas,  $T_{3 \text{ gaz}}$  a pratiquement la même valeur. Avec une précision de deux décimales, on aura encore:<br>  $T_3$  piston –  $T_0 = 1, 1$  K.<br> **4** • **a.**  $t = 4$  ms  $\Rightarrow \delta = 45$  um:  $t = 40$  s  $\Rightarrow \delta = 4.5$  mm. *T*3 piston – *T*<sub>3</sub> piston – *T*<sub>3</sub> piston – *T*<sub>0</sub> = 1,1 K .  $T_{3 \text{ piston}} - T_0 = 1.1 \text{ K}.$ 

**4** • **a.**  $t = 4$  ms  $\Rightarrow \delta = 45$  µm;  $t = 12$  is a controlled by  $t = 2\pi a$  2  $X_1 \delta$ . **4** a.  $l = 4$  ms  $\Rightarrow$   $0 = 4$  um;  $l = 40$  s :  $\frac{d}{dt}$  column de equipment de la chalendarie de la chalendarie de la chalendarie de la chalendarie de la chalendarie de la chalendarie de la chalendarie de la chalendarie de la chalendarie de la chalendarie de la chale Le volume de cylmare suscepti<br>rature est alors:  $V = 2πa 2 X<sub>1</sub>$ <br>La capacité thermique de ce vo<br> $C<sub>paroi</sub> = ρ c V = 4π a X<sub>1</sub> δ ρ c$ .

constant. Sa *ρ c V* = 4π *a X*<sub>1</sub> δ *ρ c*.<br>
échange de la chaleur à volume constant. S<br>
i thermique est:  $C_{\text{gaz}} = n \frac{R}{\gamma - 1} = \frac{4P_0 \pi a^2 X_1}{(\gamma - 1)T_0}$ .<br>  $= \frac{(\gamma - 1)\rho c T_0}{\gamma} \frac{\delta}{\gamma} = 3.10^3 \frac{\delta}{\gamma}$ .  $\frac{C_{\text{paroi}}}{C_{\text{gaz}}} = \frac{(\gamma - 1)\rho c T_0}{P_0} \frac{\delta}{a} = 3.10^3 \frac{\delta}{a};$ <br>  $t = 4 \text{ ms} \implies \frac{C_{\text{paroi}}}{P_0} = 7$ ;  $t = 40 \text{ s} \implies \frac{C_{\text{paroi}}}{P_0} = 700$ . – (*T*<sub>3 gaz</sub> – *T*<sub>0</sub>) + *e* ρ c(<br>
piston – *T*<sub>0</sub>) = P<sub>0</sub> X<sub>1</sub>  $\left[\frac{1}{\gamma}\right]$ <br>
ation est vraie qu'il y a<br>
deux cas, *T*<sub>3</sub> gaz a pra<br>
e précision de deux déc<br>
– *T*<sub>0</sub> = 1,1 K .<br>
= 4 ms  $\Rightarrow \delta = 45$  μm;<br>
talors :  $V = 2\pi$ *<sup>C</sup>*gaz $(-1)\rho$  $P_0$  $\frac{C_{\text{parotic}}}{\gamma - i} = \frac{(\gamma - 1)\rho c T_0}{\phi} \frac{\delta}{\phi} = 3.10^3 \frac{\delta}{\phi}$ *P*0*<sup>C</sup>*paroiapac<br>  $\frac{1}{4P_0} \frac{\pi a^2 X_1}{\pi a^2}$ constant<br> $\frac{\rho_0 \pi a^2 X}{(\gamma - 1)T_0}$ —<br>|a vol<br> $\frac{R}{\gamma - 1}$ 

$$
t_{\text{gaz}} \rightarrow \frac{C_{\text{paroi}}}{C_{\text{gaz}}} = 7; t = 40 \text{ s} \Rightarrow \frac{C_{\text{paroi}}}{C_{\text{gaz}}} = 700.
$$

La capacité thermique de la paroi n'est donc jamais négligeable (4 ms correspond à la durée de la détente).<br> **b.** Écrivons le bilan d'énergie pour le gaz qui recoit de la geable (4 ms correspond à la durée de la détente).

**La chaleur de la paroi, à volume constant :**<br>  $C = \frac{dT}{dt} = h S T T(t) - T(t)$ **b.** Écrivons le bilan d'énergie<br>chaleur de la paroi, à volume d<br> $C_{\text{gaz}} \frac{dT}{dt} = h S[T_p(t) - T(t)]$ .

$$
C_{\text{gaz}} \frac{\mathrm{d}T}{\mathrm{d}t} = h S \left[ T_{\text{p}} \left( t \right) - T(t) \right].
$$

capacite thermique de la paroi etail des grande, sa tem-<br>rature est pratiquement constante (elle se comporte La capacité thermique de la paroi étant très g<br>pérature est pratiquement constante (elle<br>comme un thermostat). L'équation devient : pérature est pratique<br>
comme un thermosta<br>  $\tau \frac{dT}{dt} = - [T(t) - T_0]$ 

$$
\tau \frac{dT}{dt} = - [T(t) - T_0]
$$
  
avec  $\tau = \frac{C_{\text{gaz}}}{h S} = \frac{P_0 a}{T_0(\gamma - 1)h} = 200 \text{ s}.$ 

avec  $\tau = \frac{C_{\text{gaz}}}{h S} = \frac{P_0 a}{T_0 (\gamma - 1) h} = 200 \text{ s}.$ <br>Cette valeur de  $\tau$  justifie l'hypothèse adiabatique pour les<br>deux premières phases (détente et choc).<br>La solution, compte tenu de la valeur initiale de *T* est: deux premières phases (détente et choc). –*t*

 $\mathbf{L}$ a solution, completent de

deux premières phases (détente et choc).  
La solution, compte tenu de la valeur initiale  

$$
T(t) = T_0 - (T_0 - T_2) \exp\left(\frac{-t}{\tau}\right)
$$

10 minutes après la détente:  $t = 3\tau$  et  $T = 297$  K.

### 9 Stabilité de l'atmosphère<br>1 • Il suffit d'écrire la relation fondamentale de la statique **des Sta**

des fluides: **P**(*z*) = – *p g* avec  $\rho = \frac{MP}{q}$  d'où:  $\frac{P'(z)}{P'(z)} = -\frac{Mg}{q}$ (*z*)*P* (*z*) P(*z*)atio

$$
P'(z) = -\rho g \text{ avec } \rho = \frac{MP}{RT} \text{ d'où: } \frac{P'(z)}{P(z)} = -\frac{Mg}{RT_e(z)}
$$
  
2 • La bulle subit une évolution adiabatique suffisamment

*P* =  $RT$   $P(z)$   $P(z)$   $R T_e(z)$ <br> *P* et *T* v soient toujours définis. On peut donc appliquer la loi de LAPLACE sous la formepeut donc appliquer la loi de LAPLACE sous la forme

**entifique.net**  
\n
$$
P \rho^{-\gamma} = C^{\text{ste}} \text{ ou, meux: } P^{-\frac{1}{\gamma}} \rho = C^{\text{ste}}.
$$
  
\n $P(z_0 + \zeta)^{-\frac{1}{\gamma}} \rho_{\text{bulk}}(z_0 + \zeta) = P(z_0)^{-\frac{1}{\gamma}} \rho_e(z_0)$   
\n $\rho_{\text{bulk}}(z_0 + \zeta) = \rho_e(z_0) \frac{P(z_0 + \zeta)^{-\frac{1}{\gamma}}}{P(z_0)^{-\frac{1}{\gamma}}}$   
\n $\zeta$  étant suffisamment petit:  $P(z_0 + \zeta) = P(z_0) + P'(z_0) \zeta$ .  
\nD'après la question précédente:  $P'(z_0) = -P(z_0) \frac{Mg}{R T_e(z)}$   
\net donc:  
\n $P(z_0 + \zeta) = P(z_0) \left(1 - \frac{Mg \zeta}{R T_e(z_0)}\right)$   
\nd'où:  $P(z_0 + \zeta)^{\frac{1}{\gamma}} = P(z_0)^{\frac{1}{\gamma}} \left(1 - \frac{Mg \zeta}{\gamma R T_e(z_0)}\right)$ .  
\nOn en déduit:  $\rho_{\text{bulk}}(z_0 + \zeta) = \rho_e(z_0) \left(1 - \frac{Mg \zeta}{\gamma R T_e(z_0)}\right)$   
\nPour l'air ambient:  
\n $\rho_e = \frac{MP}{RT} \Rightarrow \frac{1}{\rho_e} \frac{d\rho_e}{dz} = \frac{1}{P} \frac{dP}{dz} - \frac{1}{T_e(z)} \frac{dT_e}{dz} = \frac{H}{R T_e(z)} - \frac{1}{T_e(z)}$   
\nEn faisant un nouveau développement à l'ordre 1:  
\n $\rho_e(z_0 + \zeta) = \rho_e(z_0) + \frac{d\rho_e}{dz} \zeta = \rho_e(z_0) \left(1 - \frac{\zeta}{T_e(z_0)} \left(\frac{Mg}{R} + \frac{dT_e}{dz}\right)\right)$   
\nD'après le théorème d'Archimède, la bulle est ramenée vers sa position initiale si  $\rho_{\text{bulk}} > \rho_e$  pour  $\zeta > 0$ .  
\nDonc. si:  $\frac{Mg \zeta}{Z} \zeta = \frac{1}{R \$ 

 $\zeta$  étant suffisamment petit:  $P(z_0 + \zeta) = P(z_0) + \lambda$ <br> *D*'après la question précédente:  $P'(z_0) = -P(z_0)$ <br>
et donc:<br>  $P(z_0 + \zeta) = P(z_0) \left(1 - \frac{Mg \zeta}{2m\pi\omega}\right)$ et donc:  $\sqrt{(z_0) \zeta}$ .<br>  $\frac{Mg}{R T_e(z)}$ <br>  $= -\frac{1}{T_e(z)}$ <br>  $\frac{dT_e}{T_e(z)}$ nte:  $P'(z_0) = -P(z_0) \frac{S}{R T_e(z)}$ 

**entifique.net**  
\n
$$
P \rho^{-\gamma} = C^{\text{ste}} \text{ ou, meux: } P^{-\frac{1}{\gamma}} \rho = C^{\text{ste}}.
$$
  
\n $P(z_0 + \zeta)^{-\frac{1}{\gamma}} \rho_{\text{bulk}}(z_0 + \zeta) = P(z_0)^{-\frac{1}{\gamma}} \rho_{\text{e}}(z_0)$   
\n $\rho_{\text{bulk}}(z_0 + \zeta) = \rho_{\text{e}}(z_0) \frac{P(z_0 + \zeta)^{-\frac{1}{\gamma}}}{P(z_0)^{-\frac{1}{\gamma}}}$   
\n $\zeta$  étant suffisamment petit:  $P(z_0 + \zeta) = P(z_0) + P'(z_0)$  (D'après la question précédente:  $P'(z_0) = -P(z_0) \frac{Mg}{R T_e(z_0)}$   
\net donc:  
\n $P(z_0 + \zeta) = P(z_0) \left(1 - \frac{Mg \zeta}{R T_e(z_0)}\right)$   
\nd'où:  $P(z_0 + \zeta)^{\frac{1}{\gamma}} = P(z_0)^{\frac{1}{\gamma}} \left(1 - \frac{Mg \zeta}{\gamma R T_e(z_0)}\right).$   
\nOn en déduit:  $\rho_{\text{bulk}}(z_0 + \zeta) = \rho_{\text{e}}(z_0) \left(1 - \frac{Mg \zeta}{\gamma R T_e(z_0)}\right).$   
\nDown l'air ambiant:  
\n $\rho_{\text{e}} = \frac{MP}{RT} \Rightarrow \frac{1}{\rho_{\text{e}}} \frac{d\rho_{\text{e}}}{dz} = \frac{1}{P} \frac{dP}{dz} - \frac{1}{T_e(z)} \frac{dT_e}{dz} = -\frac{Mg}{R T_e(z)} - \frac{1}{T_e(z_0)}$   
\nEn faisant un nouveau développement à l'ordre 1:  
\n $\rho_{\text{e}}(z_0 + \zeta) = \rho_{\text{e}}(z_0) + \frac{d\rho_{\text{e}}}{dz} \zeta = \rho_{\text{e}}(z_0) \left(1 - \frac{\zeta}{T_e(z_0)} \left(\frac{Mg}{R} + \frac{dT_e}{dz}\right)$   
\nD'après le théorème d'Archimède, la bulle est ramen vers sa position initiale si  $\rho_{\text{bulk}} > \rho$ 

On en déduit:  $\rho_{\text{bullet}}(z_0 + \zeta) = \rho_e(z_0) \left(1 - \frac{Mg}{\gamma R T_e} \right)$ <br>
Pour l'air ambiant:<br>  $\rho_e = \frac{MP}{\gamma} \Rightarrow \frac{1}{\gamma} \frac{d\rho_e}{dr} = \frac{1}{\gamma} \frac{dP}{dr} - \frac{1}{\gamma} \frac{d\rho_e}{dr} = \frac{1}{\gamma}$ d*z*1*T*e $\rho_{\epsilon}$ 'd*z* $1_{e}(z_0 + \zeta)$  $\frac{1}{2}$ ρ e d*z*déduit:  $\rho_{\text{bullet}}(z_0 + \zeta) = \rho_e(z_0) \left( 1 - \frac{Mg \zeta}{\sqrt{2\pi k_0^2 + \zeta^2}} \right)$  $\frac{Mg}{\gamma R} \frac{Mg}{T_{\rm e}}$ 

Pour l'air ambiant:  
\n
$$
\rho_e = \frac{MP}{RT} \Rightarrow \frac{1}{\rho_e} \frac{d\rho_e}{dz} = \frac{1}{P} \frac{dP}{dz} - \frac{1}{T_e(z)} \frac{dT_e}{dz} = -\frac{Mg}{R \ T_e(z)} - \frac{1}{T_e(z)}
$$
\nEn faisant un nouveau développement à l'ordre 1:

$$
R T_{e}(z) \qquad T_{e}(z)
$$
  
En faisant un nouveau développement à l'ordre 1 :  

$$
\rho_{e}(z_{0} + \zeta) = \rho_{e}(z_{0}) + \frac{d\rho_{e}}{dz} \zeta =
$$

$$
\rho_{e}(z_{0}) \left(1 - \frac{\zeta}{T_{e}(z_{0})} \left(\frac{Mg}{R} + \frac{dT_{e}}{dz}\right)\right)
$$
  
D'après le théorème d'Archimède, la bulle est ramenée vers sa position initiale si  $\rho_{\text{bulle}} > \rho_{e}$  pour  $\zeta > 0$ .  
Donc. si: 
$$
\frac{Mg \zeta}{Z} \zeta \zeta = \frac{1}{\sqrt{Mg}} \left(\frac{Mg}{R} + \frac{dT_{e}}{d\Gamma}\right)
$$
ce qui

D apres he theoreme d'Areminect, *A* but be the set ramence  
vers sa position initiales i 
$$
\rho_{bulle} > \rho_e
$$
 pour  $\zeta > 0$ .  
Donc, si:  $\frac{Mg \zeta}{\gamma R T_e(z_0)} < \frac{1}{T_e(z_0)} \left(\frac{Mg}{R} + \frac{dT_e}{dz}\right)$ , ce qui  
revient à:  $\frac{dT_e}{dz} > -\frac{(\gamma - 1)Mg}{\gamma R}$ 

 $\frac{dz}{dz}$  > -  $\frac{}{\gamma R}$ <br>ent, on trouve une pente limite de l'ordre de Numériquement, on trouve une pente limite de l'ordre de<br>  $-10 \text{ K.km}^{-1}$ , assez proche de la valeur couramment rete-<br>
nue pour la loi *T*(*z*). Avec ce modèle simple, l'atmosphèrumeriqueme *Theorem in the pence in the acta assez proche de la valeur couramment rete-<br><i>T*(*z*) . Avec ce modèle simple, l'atmosphè-<br>*T*<sub>e</sub>(*z*) décroît moins vite que cette valeur  $-10V$  $-10$  K.Km<sup>2</sup>, assez procne de la valeur courantment rete-<br>nue pour la loi  $T(z)$ . Avec ce modèle simple, l'atmosphè-<br>re est stable si  $T_e(z)$  décroît moins vite que cette valeur<br>limite. Dans ce cas. l'air n'est plus brassé nue pour la loi  $T(z)$ . Avec ce modèle simple, l'atmosphèinne. Dans ee cas, i an ii est plus brasse par<br>le qui peut provoquer des pics de pollution. limite. Dans ce cas, l'air n'est plus brassé par des courants,

blème est en fait plus compliqué car il il faut aussi

### **10** Chauffage d'une en <br>1 •  $\frac{\delta Q}{\delta}$  s'exprime en *W*, soit en J, s<sup>-1</sup> :<br>! **Chauffage d'une enceinte**<br> **1** •  $\frac{\delta Q}{\delta t}$  s'exprime en *W*, soit en J.s<sup>-1</sup>; *C* en J.K<sup>-1</sup>;<br> *T* en *K*; donc  $\alpha$  s'exprime en s<sup>-1</sup>.

**1**  $\frac{OQ}{S}$  s'exprime en W, soit en J.s<sup>-1</sup>; C en J.K<sup>-1</sup>;

 $\sigma$  and  $\sigma$  volume  $\alpha$  s'exprime en s<sup>-1</sup>. T en  $K$ ; d

 $\text{degree in s}^{-1}$ <br>  $\Delta U = Q_V$  $\frac{1}{n}$ *onc α s*<sup>*c*</sup> exprime en *s*<sup>-1</sup>.<br>vailler avec l'énergie interne de l'enceire de termes de constant :  $ΔU = Q_V$ .<br> $δQ_V = - δQ_{\text{fuites}} = - α C(T - T_e) δt$ ,

Ainsi, avec 
$$
\delta Q_V = -\delta Q_{\text{fuites}} = -\alpha C(T - T_e) \delta t
$$
,

**CORRIGÉS** 

= –

# **• Lorsque Lorsque Lorsque Lorsque Lorsque Lorsque Lorsque Lorsque Lorsque Lorsque Lorsque Lorsque Lorsque Lorsque Lorsque Lorsque Lorsque Lorsque Lorsque Lorsque Lorsque Lorsque Lorsque Lorsque Lorsque Lorsque Lorsque Lor** [www.biblio-scientifique.net](http://www.biblio-scientifique.blogspot.com)

 $\text{et } dU = CdT$ :  $\overline{d}$ *T*:  $\alpha C \delta t$ , soit en intégrant entre *T*<sub>i</sub> et *T*<sub>f</sub> oit en intégrant entre  $\alpha = \frac{1}{\alpha} \ln \frac{T_i - T_e}{T_e}$ .

$$
\alpha = \frac{1}{\Delta t} \ln \frac{T_i - T_e}{T_f - T_e}
$$
  
• L'application numériaue donne :

 $\alpha = \frac{1}{\Delta t} \ln \frac{1}{T_f}$ <br>ication numérique donn<br> $\alpha = 8.85 \cdot 10^{-5} \text{ s}^{-1}$  ou 2 • L'application numérique donne :<br>  $\alpha = 8.85 \cdot 10^{-5} \text{ s}^{-1}$  ou  $\alpha = 0.32 \text{ h}^{-1}$  $\overline{\mathbf{2}}$ 

• L'application numérique donne:<br>  $\alpha = 8.85 \cdot 10^{-5} \text{ s}^{-1}$  ou  $\alpha = 0.32 \text{ h}^{-1}$ .<br>
• En travaillant toujours sur la fonction *U*, mais en tenant<br>
ompte désormais de la puissance de chauffe:<br>  $dU = -\alpha C(T - T_e) dt + P_c dt = CdT$ . ant toujours sur<br>ais de la puissa<br>= –  $\alpha$ C(*T* – *T*<sub>e</sub> Sometric discriminant toujours sur la fonction<br>
compte désormais de la puissance de char<br>  $dU = -\alpha C(T - T_e) dt + P_c dt$ <br>
Si *T* est maintenue à *T*<sub>i</sub>,  $dT = 0$  et *P*<sub>c</sub> wissance de chauffe:<br>  $T - T_e$ ) dt +  $P_c$ dt = CdT.<br>
, dT = 0 et  $P_c = \alpha C(T_c - T_e)$ .  $\mathsf{c}_{\mathsf{L}}$ *A.N. : P*c

$$
dU = -\alpha C(T - T_e) dt + P_c dt = CdT
$$

 $dU = -\alpha$ <br>maintenue à<br>= 11,5 kW. Si *T* est maintenue à  $T_1$ , d*T* = 0 et  $P_c = \alpha C(A.N.: P_c = 11.5 \text{ kW}.$ <br> **4** •  $T_{RM} = T_e + \frac{P_C}{\alpha G}$ , soit  $P_c = \alpha C(T_{RM} - T_e)$ ا<br>^<br>• *I* est<br>*T*.: *P*<sub>G</sub><br>*T*<sub>RM</sub> *.*

**4.** 
$$
T_{\text{RM}} = T_{\text{e}} + \frac{P_{\text{C}}}{\alpha C}
$$
, soit  $P_{\text{c}} = \alpha C (T_{\text{RM}} - T_{\text{e}})$ .  
 Ainsi,  $T_{\text{RM}}$  serait la température maximale obtenue en

 $\frac{1}{P_c}$ **4** •  $T_{\text{RM}} = T_{\text{e}} + \frac{C}{\alpha C}$ , soit  $P_{\text{c}} = \alpha C (T_{\text{RM}} - T_{\text{e}})$ <br>Ainsi,  $T_{\text{RM}}$  serait la température maximale<br>maintenant la puissance  $P_{\text{c}}$  continûment. Ainsi, T<sub>R</sub>  $A.N.: T_{RM} = 297,95 \text{ K} \text{ pour } P_c = 15 \text{ kW}.$ la puissance  $P_c$  continûment.<br>  $T = 297.95 \text{ K}$  pour  $P_c = 15 \text{ kW}$ .<br> *T*: puissance de chauffe en fonction de *T*:

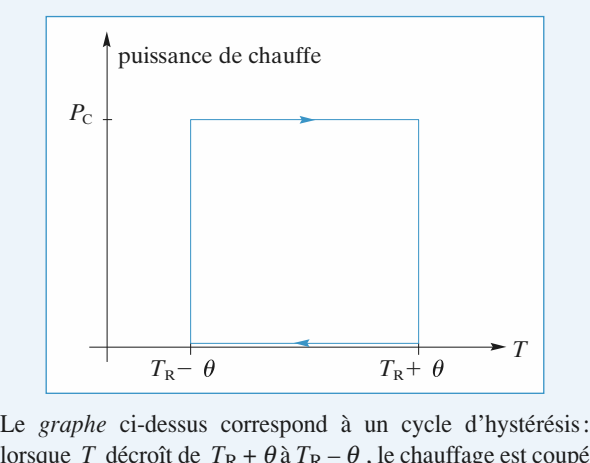

 $T_{\text{R}} + θ$ <br>orrespond à un cycle d'hystérésis:<br>+ θà  $T_{\text{R}} - θ$ , le chauffage est coupé *The cycle d'hystérésis:*<br> *T*<sub>R</sub> – *θ* et ce jusqu'à *Le graphe* ci-dessus correspond à un cycle d'hystèresis:<br>lorsque *T* décroît de  $T_R + \theta \lambda T_R - \theta$ , le chauffage est coupé<br>et il ne se met en marche qu'à partir de  $T_R - \theta$  et ce jusqu'à<br> $T_R + \theta$ . Le dispositif peut être compa lorsque T décroît de  $T_R + \theta a T_R - \theta$ , le chauffage  $T_R + \theta$ . Le dispositif peut être comparé à un système comportant un A.O. monté en comparateur à hystérésis.<br>La puissance de chauffe étant identique à chaque cycle, *T*<sub>R</sub> .<br>m portant un *i* i.o. monte et

La puissance de chauffe étant identique à chaque cycle,  $T_R$ **Example 8** channels can identified a chaque cycle *θ* étant constants, on a bien affaire à un disposition contration of *T*R – *θ* à *T*<sub>R</sub> + *θ*, *P*<sub>c</sub> = 15 kW:

tionnant périodiquement.  
\n• Lorsque *T* croît de 
$$
T_R - \theta
$$
 à  $T_R + \theta$ ,  $P_c = 15$  kW:  
\n
$$
CdT = [P_c - \alpha C(T - T_e)]dt,
$$
\nsoit:  
\n
$$
\frac{CdT}{P_c - \alpha C(T - T_e)} = dt.
$$
\nEn intégrant entre  $T_R - \theta$  et  $T_R + \theta$  et en notant  $\Delta t_1$  l'in-

tervalle de chauffe: :  $T_R - \theta$  et  $T_R + \theta$  et en nota<br>
e:<br>
= ln  $\frac{P_C - \alpha C [(\frac{T_R - \theta)}{T_C}]}{P_C - \alpha C [(\frac{T_R - \theta)}{T_C}]}$ ;

$$
\alpha \Delta t_1 = \ln \frac{P_c - \alpha C \left[ (T_R - \theta) - T_c \right]}{P_c - \alpha C \left[ (T_R + \theta) - T_c \right]} \n\nsoit en divisant par  $\alpha$ C numérateur et dénominateur du loga-
$$

r *α*C numérateur et dénominateur du loga-<br>  $αΔt<sub>1</sub> = ln \frac{T<sub>RM</sub> - (T<sub>R</sub> - θ)}{T + (T<sub>R</sub> + θ)}$  (1)

$$
\alpha \Delta t_1 = \ln \frac{T_{\rm RM} - (T_R - \theta)}{T_{\rm RM} - (T_R + \theta)} \tag{1}
$$

*T* décroît de  $T_R + \theta$  à  $T_R - \theta$ ,  $P_c = 0$ :  $\begin{aligned} \n\mathbf{e} \cdot T_{\mathsf{R}} + \boldsymbol{\theta} \quad \n\mathbf{\hat{a}} \quad T_{\mathsf{R}} \\ \n\mathbf{e} \quad &= -\alpha \mathbf{C} (T - T_{\mathsf{R}}) \n\end{aligned}$  $\theta$ e Lorsque *T* décroît de *T*<sub>R</sub> + θ à *T*<sub>R</sub> − θ, *P*<sub>c</sub> = 0<br> *CdT* = − *αC*(*T* − *T*<sub>e</sub>)d*t*,<br>
et en intégrant comme ci-dessus et en notant Δ*t*<sub>2</sub>

 $\mathbf{r}$  and  $\mathbf{r}$  and  $\mathbf{r}$  and  $\mathbf{r}$ *TR* + θ à *TR*<br> *TR* + θ à  $T_A - \theta$ :<br> *TR* + θ à  $T_A - \theta$ : mis pour passer de  $T_R + \theta$  à  $T_A - \theta$ : e ci-dessus et en notant  $\Delta t_2$  le temps<br>  $R + \theta \ \hat{a} \ T_A - \theta$ :<br>  $= \ln \frac{[-T_e + (T_R + \theta)]}{[-T_e + (T_R - \theta)]}$ . (2) • De

$$
\alpha \Delta t_2 = \ln \frac{[-T_e + (T_R + \theta)]}{[-T_e + (T_R - \theta)]}.
$$
\n(1), on constate que  $T_R$  doit être inférieur à

 $\alpha \Delta t_2 = \ln$ <br> *e* (1), on constate of<br>  $\alpha + \theta$  et  $T_{\text{RM}} - \theta$ , soit: state que  $T_R$  doit<br> *P*, soit:<br>  $\langle T_{RM} - \theta = 297.9 \text{ K}.$  $T_{\rm RM}$  +  $\theta$  et  $T_{\rm RM}$  –  $\theta$ , soit: +  $\theta$  et  $T_{\text{RM}} - \theta$ , soit:<br>  $T_{\text{R}} < T_{\text{RM}} - \theta = 297.9 \text{ K}.$ <br>
(2), on constate que  $T_{\text{R}}$  doit être supérieur à

$$
T_{\rm R} < T_{\rm RM} - \theta = 297.9 \text{ K} .
$$

 $T_{\text{R}} < T_{\text{RM}} - \theta = 297.9 \text{ K}$ <br>
De (2), on constate que  $T_{\text{R}}$  doit<br>
+  $\theta$  et  $T_{\text{e}} - \theta$ , soit:<br>  $T_{\text{R}} > T_{\text{e}} + \theta = 281.1 \text{ K}.$  $T_e + \theta$  et  $T_e - \theta$ , soit:

$$
T_{\rm R} > T_{\rm e} + \theta = 281.1 \text{ K}.
$$

 $\theta$  et  $T_e - \theta$ , soit:<br>  $T_R > T_e + \theta = 281,1 \text{ K}.$ <br>
La période temporelle d'évolution Θ est donnée par :  $T_R$ <br>période tempo<br> $\Theta = \Delta t_1 + \Delta t_2$  $\Theta = \Delta t_1 + \Delta t_2$ , soit: periode temporelle d'evolution  $\Theta$  est donnée<br>  $\Theta = \Delta t_1 + \Delta t_2$ , soit:<br>  $\Theta = \frac{1}{\infty} \left[ \ln \frac{(T_R + \theta) - T_e}{T_R + \ln \frac{(T_{RM} - (T_R - \theta))}{T_R}} \right],$ 

$$
\Theta = \frac{1}{\alpha} \left[ \ln \frac{(T_{\rm R} + \theta) - T_{\rm e}}{(T_{\rm R} - \theta) - T_{\rm e}} + \ln \frac{(T_{\rm RM} - (T_{\rm R} - \theta))}{(T_{\rm RM} - (T_{\rm R} + \theta))} \right],
$$
  
*A.N.*:  $\Theta = 746$  s, soit 12 min 26 s.  
**6** •  $\Delta t_1 = \frac{1}{\alpha} \ln \frac{T_{\rm RM} - (T_{\rm R} - \theta)}{T_{\rm R} - (T_{\rm R} - \theta)} = 572$  s, soit:

6 • 
$$
\Delta t_1 = \frac{1}{\alpha} \ln \frac{T_{\text{RM}} - (T_{\text{R}} - \theta)}{T_{\text{RM}} - (T_{\text{R}} + \theta)} = 572 \text{ s, soit:}
$$
  
\n $\eta = 0,767 \text{ et } \Re > = \eta P_{\text{c}} = 11,5 \text{ kW}.$ 

 $\eta = 0.767$  et  $\langle \mathcal{P} \rangle = \eta P_c$  = ouve la valeur de la puissance d question 3).

### **système complexe**  $\mathbf{u}$ **Capacité caloritique<br>
d'un système complexe<br>
• Étudions la résultante des forces s'exercant sur le piston :**

- $\frac{1}{k}$
- **PS**  $kx P_0S = 0$ , ce qui donne :  $P = P_0 + \frac{k}{a}x$ .

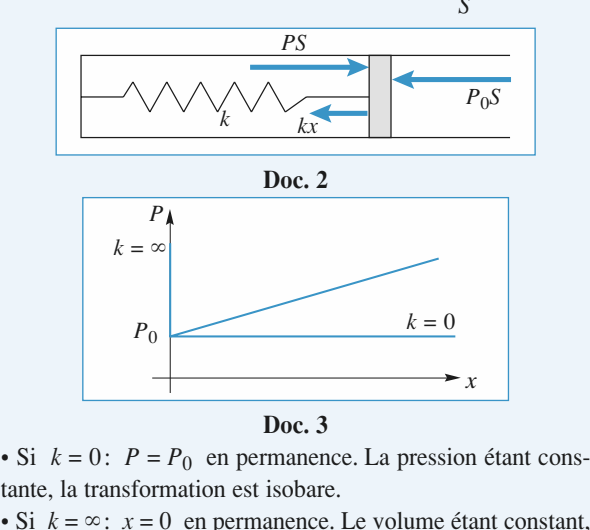

tante, la transformation est isobare.  $\cdot$  SI  $k = 0$ :  $r = r_0$  en permation

la transformation est isochore. • Si  $k = \infty$ :  $x = 0$  en permanence. Le volume étant constant,<br>la transformation est isochore.<br>**2** • Lorsque *T* varie de d*T* , *x* varie de dx : on cherche la ا<br>• t<br>•

est isochore.<br>varie de  $dT$ , x varie is dx. On sait que : que *T* varie de d*T*, *x* iant d*T* et d*x*. On sait *PV* =  $nRT$ , avec *V* =  $V_0$ relation liant dT et dx. On sait que:<br> $PV = nRT$ , avec  $V = V_0 + Sx = S(L_0 + x)$ ,

 $T = \frac{PV}{r} = S(P_0 + \frac{k}{r})$ u<sup>insi:</sup>

$$
\text{ainsi:} \qquad T = \frac{PV}{nR} = S\left(P_0 + \frac{k}{S}x\right) \frac{L_0 + x}{nR},
$$
\n
$$
\frac{dT}{dx} = k \frac{L_0 + x}{nR} + \frac{S}{nR} \left(P_0 + \frac{k}{S}x\right) = k \frac{L_0}{nR} + \frac{SP_0}{nR} + 2 \frac{k}{nR}x,
$$
\n
$$
\text{ou encore:} \qquad dx = \frac{nR}{kL_0 + P_0 S + 2kx}.
$$

ou encore: •

encore:  $dx = \frac{nR dT}{kL_0 + P_0 S + 2kx}$ .<br>
L'énergie interne du système **{gaz + ressort}** s'écrit:

 $kL_0 + P_0 S + 2k x$ <br>
• L'énergie interne du système {**gaz** + **resso**<br>
=  $U_{0.27} + \mathcal{C}_{0.16}$  . Avec  $U_{0.27} = C_V (T - T_0) + U_0$  $kL_0 + P_0 S + 2k x$ <br>ergie interne du système {**gaz** + **resso**<br>+  $\mathcal{E}_{\text{Pint}}$ , avec  $U_{\text{gaz}} = C_V(T - T_0) + U_0$  $\bullet$  L'énergie int • L'ênergie interne du système {**gaz** + **ress**<br>  $E = U_{\text{gaz}} + \mathcal{E}_{\text{Pint}}$ , avec  $U_{\text{gaz}} = C_V(T - T_0) + U_0$ <br>  $\mathcal{E}_{\text{piz}} = \frac{1}{2}kx^2$ . et  $\mathcal{E}_{\text{n}} = \frac{1}{kx^2}$ . *u* =  $C_V(T - T_0) + U_0 + \frac{1}{2} kx^2$ .  $P_{int}$   $2^{un}$  $\frac{1}{2}$  $-5$ <br> $+$ 

 $(T-T_0) + U_0 + \frac{1}{2} kx^2$ .<br>=  $C_V dT + kx dx$ , et donc l'expres-Cela donne:  $U = C_V(T - T_0) +$ <br>On en déduit donc:  $dU = C_Vd'$ <br>sion de d*U* en fonction de d*T*: donc:  $dU = C_V dT + kx dx$ 

 $\text{inc}: dU = C_V dT + kx$ <br>
fonction de dT:<br>  $= C_V dT + \frac{kx nR}{r}$ 

on de dU en fonction de dT:  
\n
$$
dU = C_V dT + \frac{kx nR dT}{kL_0 + P_0 S + 2kx}
$$
\n
$$
= \left(C_V + nR \frac{kx}{kL_0 + P_0 S + 2kx}\right) dT.
$$
\n• On commence par calculer le travail élémentaire des for-

 $\int e^{\gamma t} dt$ <br>  $\log \rho$  realcule<br>  $\delta W = -P_0$  $\frac{d}{dx}$   $\frac{d}{dx}$  +  $P_0$  *S* + 2*k x*  $\left| \right|$  d<sup>1</sup> .<br> *S* d*x* . La variation d'énergie **d**. On commet <sup>=</sup> *<sup>C</sup>V*d*T + kx* <sup>d</sup>*<sup>x</sup>* , ce qui donne : *i*eures:  $\delta W = -P_0 S \, dx$ . La van<br>*st*:  $dU = C_V dT + kx \, dx$ , ce qui do<br> $\delta O = dU - \delta W = C_V dT + (kx + P_0)$  *S*) d*x .* interne est:  $dU = C_V dT + kx dx$ , ce qui donne:

$$
\delta Q = dU - \delta W = C_V dT + (kx + P_0 S) dx
$$

 $δQ = dU - δW = C_V dT + (kx - K)$ <br>
La capacité calorifique de ce systèr<br>  $δQ = C_K dT$ , ce qui donne : alorifique de ce système est<br>qui donne:<br> $= C_V + nR \frac{kx + P_0 S}{kT_0 + R_0 S}$ 1*S*

 $C_{\rm K}$  =  $C_{\text{K}} = C_V + nR \frac{kx + P_0 S}{kL_0 + P_0 S + 2kx}$ <br>
ou:  $C_{\text{K}} = C_V + nR \frac{1}{k(L_0 + R_0 S + 2kx)}$  $C_{K} = C_{V} + nR \frac{1}{1 + \frac{k(L_{0} + x)}{P_{0} S + kx}}$ <br>examine les cas limites :<br> $k = 0$ : la transformation est isobare :  $\frac{k\lambda + P_0S}{kL_0 + P_0S + 2kx}$  $\frac{1}{k(L_0)}$ 0+ $\frac{1}{\sqrt{2}}$  $kx + P_0 S$ <br>+  $P_0 S$  + 2kx

On

examine les cas li<br>  $k = 0$ ; la transfor<br>  $= C_V + nR = C_P$ ;  $k = 0$ <br> $k = 0$ <br> $k = 0$ %; la transformation est isobare :<br>  $r + nR = C<sub>P</sub>$ ;<br>
; la transformation est isochore :  $C<sub>K</sub> = C<sub>V</sub>$ .  $V + nR = C<sub>P</sub>$ ; **réel** • si  $k = 0$ ; la transformation est isobare:

### <sup>1</sup> **17 • La détente de Joule-Gay-Lussac est isoénergétique: Les** Transformations d'un gaz réel

res parois immobiles ne fournissent aucun travail et on les **1** • La détente de Joule-Gay-Lussac est isoénergétique:<br>les parois immobiles ne fournissent aucun travail et on les<br>considère adiabatiques. Il suffit donc d'écrire:  $U = n U_m$  $\blacksquare$  La detent *Um* constants and the value of  $U = n$   $U_m$  constants. Le volume molaire passe de  $U_m$  constants. Le volume molaire passe de parois im<br>nsidère adi<br>nstante, so<br>L à 20 L . constante, soit  $U_m$  constante. Le volum<br>10 L à 20 L .<br> $C_{V,m}(T_1 - T_0) = a\left(\frac{n}{r_1} - \frac{n}{r_0}\right) = \frac{-a}{r_0}$ ا!<br>- $\overline{a}$ *nn* $\frac{n}{\sqrt{2}}$  $\frac{u}{l}$ 

10 L à 20 L.  
\n
$$
C_{V, m}(T_1 - T_0) = a\left(\frac{n}{V_1} - \frac{n}{V_0}\right) = \frac{-a}{2 V_0}
$$
\nd'où:  $T_1 = T_0 - \frac{na}{2 C_{V, m} V_0}$ .  
\nA.N.:  $T_1 - T_0 = -4.0 \text{ K}$ .

mis à l'équilibre. Si on attend trop (de l'ordre de la mi- $A.N.$ :  $I_1 - I_0 = -4.0 \text{ N}$ .

li faut faire la mésure de temperature des que le gaz s'est nute), les échanges thermiques avec la couche interne de la paroi ne sont plus négligeables (voir la discussion de

parfait: $\frac{1}{2}$ 

 $\alpha$  = 0.000 m retrouve bien le résultat connu pour le gaze  $\begin{array}{c} \n\text{ce } 8 \\
0, \\
T_1\n\end{array}$ s).<br>
on retrouve bien le résultat connu pour le gaz<br>  $= T_0$ , car l'énergie interne n'est fonction que  $\alpha =$ <br>rfait<br>*T*. parfait:  $T_1 = T_0$ , car l'énergie interne n'est fonction que<br>de T.<br>2 • L'échange thermique ne se calcule pas directement.  $\overline{\text{de}}$ , nous avons les moyens de calculers de calculers de calculers de calculers de calculers de calculers de calculers de calculers de calculers de calculers de calculers de calculers de calculers de calculers de ca tifi<br>
exerc  $a =$ <br>  $if$  a  $f$  .<br>  $\bullet \quad L$ <br>  $\bullet \quad L$ <br>  $\bullet \quad W$ <br>  $\bullet \quad W$ <br>  $\bullet \quad W$ <br>  $\bullet \quad W$ <br>  $\bullet \quad W$ <br>  $\bullet \quad W$ <br>  $\bullet \quad W$ <br>  $\bullet \quad W$ <br>  $\bullet \quad W$ 

 $\frac{1}{\Delta U}$ 2 • L'échange thermique ne se calcule pas directement. •  $L'$ <br>*m* rev  $et$ *W*. revanche, nous avons les moyens de calcu<br> *W*.<br>  $= n \Big[ C_{v, m}(T_0 - T_0) - a \Big( \frac{n}{N} - \frac{n}{N} \Big) \Big] = - \frac{n^2 a}{N}$ 

et W.  
\n
$$
\Delta U = n \Big[ C_{v, m} (T_0 - T_0) - a \Big( \frac{n}{V_2} - \frac{n}{V_0} \Big) \Big] = - \frac{n^2 a}{V_0}
$$

La transformation étant une succession d'états d'équilibre<br>interne, on peut écrire:<br> $W = \int_{0}^{V_2} -P dV$  avec  $P = \frac{nRT_0}{r^2} - \frac{n^2 a}{r^2}$  $\mathbf{e}$ , on peut ecrire.

Let *A* transformation can the succession of class of equino  
\ninterne, on peut écrire:  
\n
$$
W = \int_{V_0}^{V_2} -P \, dV \text{ avec } P = \frac{nRT_0}{V - nb} - \frac{n^2 a}{V^2}
$$
\nOn obtient: 
$$
W = nRT_0 \ln \frac{V_0 - nb}{V_2 - nb} - n^2 a \left(\frac{1}{V_2} - \frac{1}{V_0}\right)
$$

$$
V_2 = n R T_0 \ln \frac{2V_0 - 2nb}{V_0 - 2nb} - \frac{n^2 a}{V_0}.
$$

$$
= n R T_0 \ln \frac{2v_0 - 2nv}{V_0 - 2nb} - \frac{n-a}{V_0}.
$$
  
Par différence:  

$$
Q = \Delta U - W = -n R T_0 \ln \frac{2V_0 - 2nb}{V_0 - 2nb}.
$$
  
*A.N.*:  $W = 15.4 \text{ kJ}$  et  $Q = -17.1 \text{ kJ}$ .  
**3** • Pour une évolution adiabatique infinitésimale:

*A.N.*:  $W = 15,4 \text{ kJ}$ <br>**3** • Pour une évolut<br> $\delta W = -P \, dV = dU$ . **3** • Pour une évolution adiabatique infini

**3** • Pour une évolution adiabatique infinitésir<br>  $\delta W = -P \ dV = dU$ .<br>
Pour le gaz étudié:  $-\frac{n RT}{V - nb} \ dV + \frac{n^2 a}{V^2} \ dV$ <br>  $= n C_{V, m} dT + \frac{n^2 a}{r^2} \ dV$ .  $= n C_{V, m} dT + \frac{n^2 a}{V^2} dV$ .<br>Il reste: *R*  $\frac{dV}{dV} + C_{V, m}$  $\frac{\mathrm{d}T}{\mathrm{d}t} = 0 \ .$  $\mathbf{u}$  state en:  $\mathbf{v}$  dV = *T*0M N $\frac{\mathrm{d}T}{\mathrm{d}T}$  $\int \frac{h}{v^2} dv$ <br>  $\frac{dV}{V - nb}$  $\acute{\textbf{e}}$ :  $-\frac{n\,\mathbf{K}\mathbf{I}}{V-nb}$  dV +  $\frac{n\,\mathbf{u}}{V^2}$ – *nb*

II reste: 
$$
R \frac{dV}{V - nb} + C_{V, m} \frac{dT}{T} = 0
$$
.

 $R\frac{dV}{V - nb} + C_{V, m}\frac{dT}{T} = 0$ .<br>
Segre en:  $(V - nb)T^CV, m = C^{\text{ste}}$ <br>
Frature atteinte est donc:<br>  $2V_0 - 2nb \sum_{C} R$ 

La température atteinte est donc:  
\n
$$
T_3 = T_0 \left( \frac{2V_0 - 2nb}{V_0 - 2nb} \right) \frac{R}{C_{V,\text{m}}}
$$
\n
$$
A.N.: T = 386 \text{ K}.
$$

 *nb* << *V*0 , le résultat est très peu différent de celui obtenu avec le modèle du gaz parfait.<br>On obtient le travail par :<br>*W* = ∆*U* = *n* C<sub>V</sub>, m(T<sub>3</sub> – T<sub>0</sub>) –  $\frac{n^2 a}{n}$ . On obtient le travail par:

$$
W = \Delta U = n \, C_{V, \, \text{m}}(T_3 - T_0) - \frac{n^2 \, a}{V_0} \, .
$$
  
*A.N.*:  $W = 19.0 \, \text{kJ}$ .

[www.biblio-scientifique.net](http://www.biblio-scientifique.blogspot.com)

# Second principe. **Bilans d'entropie**

### **ES OBJECTIFS**

- **Savoir déterminer la fonction d'état entropie d'un<br>
<b>•** Savoir d'utiliser pour prévoir le sens d'une transfor $m$ **matique.**
- mation, et pour déterminer un état d'équilibre.

# **Example 15**<br>**ES PRÉREQUIS**<br>**Équation d'état.**

• Equation d'état.

**•**

**•**

- **FREREQUIS<br>
Équation d'état.<br>
Propriétés des gaz parfaits et des phases condensées. Équation d'état.<br>Propriétés des gaz parfaits et des ph<br>Énergie interne et bilans d'énergie.** • Propriétés des gaz parfaits et des phases conden<br>• Énergie interne et bilans d'énergie.<br>• Transformations usuelles : monobare, isochore.
- **Énergie interne et bilans d'énerg**
- adiabatique, monotherme.

# **CALCUTE CONTRES COUTILS MATHÉMATIQ**<br>Calcul différentiel et intégral.

- **· Calcul différentiel et intégral.**
- **ELES OUTILS MATHEMATIQUES<br>
 Calcul différentiel et intégral.<br>
 Dérivées partielles et différentielle d'une fonction<br>
de deux variables.<br>
 Notions très sommaires de probabilités** de deux variables.
- et de combinatoire.

### **ESSENTIEL**

**Réversibilité**

### **et irréversibilité** Soit un système (*S*)**isolék a Réversibilité et irréversibilité**<br>Soit un système *(S) isolé* subissant une transformation entre deux états *(1)* et *(2)* quelconques. cette transformation est dite réversibilitésimale si une modification infinitésimale du système des paramètres

dans l'état (2) ramène le système dans l'état (1). bit un système (S) *isolé* subissant une transformation entre deux états

### *Énoncé*  $\epsilon$  Deuxieme principe de la ther

### $\cdot$  Énoncé  $\mathcal{L}$

 *fonction d'état*, notée *<sup>S</sup>* , appelée entropie: *isolé croît* iusqu'à l'établissement d'état, notée S, appelée entropie :<br>*isolé croît* jusqu'à l'établissement d'un état d'équilibre. Elle est alors maxi-A tout système thermodynamique

*A* four systeme thermodynamique est associée une *jo*<br>• l'entropie d'un système *isolé croît* jusqu'à l'établiss<br>male ;<br>• l'entropie d'un système est une *grandeur extensive*. *Identité thermodynamique*<br> **Identité thermodynamique** 

• l'entropie d'un système est une grandeur extensive.

 *<sup>U</sup>* et de l'entropie *<sup>S</sup>* . Pour un *f <i>f* (*P*) *f* (*P*) *f f* (*P*) *f f* (*P*) *f f* (*P*) *f f* (*P*) *f f* (*P*) *f* (*P*) *f* (*P*) *f* (*P*) *f* (*P*) *f* (*P*) *f* (*P*) *f* (*P*) *f* (*P*) *f* (*P*) *f* (*P*) *f* (*P*) *f* (*P* Example 12 is differentialles de l'énergie interne *U* et<br>  $\dot{\theta}$  equation d'état  $f(P, V, T) = 0$ , elle a pour exp<br>  $f = \frac{1}{T} dU + \frac{P}{T} dV$  ou encore  $dU = T dS - PdV$ .

$$
dS = \frac{1}{T} dU + \frac{P}{T} dV
$$
ou encore  $dU = T dS - PdV$ .

De même, la différentielle de l'enthalpie s'écrit:  $dH = T dS + VdP$ .
Entropie du gaz par *in du gaz parfait du gaz parfaite* du gaz par *in du gaz parfait du gaz parfait du gaz parfait du gaz parfait du gaz parfait du gaz parfait du gaz parfait du gaz parfait du gaz parfait du gaz parfait d*  $x$ www<br>  $\frac{1}{2}$ <br>  $y = \frac{1}{2}$ <br>  $y = \frac{1}{2}$ <br>  $y = \frac{1}{2}$ <br>  $y = \frac{1}{2}$ cier<br>*tions*<br>pie.<br><u>dV</u>) net<br>*R* India *R* Ala<br>*R N* Alandres<br>*R* Alandres<br>*R* Alandres<br>*R* Alandres<br>*R* Alandres<br>*R* Alandres<br>*R* Alandres<br>*R* Alandres *les différentielles de U, V et S .*

### « Entropie du gaz parfait

*• Expressions différentielles de l'entropie.*

**WWW.biblio-scientifique.net**  
\n*ne sont pas des équations de bilan mais des relations mathématiques*  
\n*e U, V et S*.  
\n**Parfait**  
\n**ntielles de l'entropic. Variation d'entropic**  
\n
$$
dS = nR\left(\frac{1}{\gamma - 1} \frac{dT}{T} + \frac{dV}{V}\right) = n\left(C_{V, m} \frac{dT}{T} + R \frac{dV}{V}\right)
$$
\n
$$
dS = nR\left(\frac{\gamma}{\gamma - 1} \frac{dT}{T} - \frac{dP}{P}\right) = n\left(C_{P, m} \frac{dT}{T} + R \frac{dP}{P}\right)
$$
\n
$$
dS = \frac{nR}{\gamma - 1} \left(\frac{dP}{P} + \gamma \frac{dV}{V}\right) = n\left(C_{V, m} \frac{dP}{P} + C_{P, m} \frac{dV}{V}\right)
$$
\n
$$
T) = n \frac{R}{\gamma - 1} \ln\left(\frac{T}{T}\right) + nR \ln\left(\frac{V}{V}\right) + S(V_0, T_0)
$$
\n(3)

dS = 
$$
nR\left(\frac{\gamma}{\gamma - 1} \frac{dT}{T} + \frac{dV}{V}\right) = n\left(C_{V, m} \frac{dT}{T} + R \frac{dV}{V}\right)
$$
  
\ndS =  $nR\left(\frac{\gamma}{\gamma - 1} \frac{dT}{T} - \frac{dP}{P}\right) = n\left(C_{P, m} \frac{dT}{T} + R \frac{dP}{P}\right)$  (2)  
\ndS =  $\frac{nR}{r} \left(\frac{dP}{T} + \gamma \frac{dV}{V}\right) = n\left(C_{V, m} \frac{dP}{T} + C_{P, m} \frac{dV}{V}\right)$  (3)

$$
dS = nR\left(\frac{V}{\gamma - 1}\frac{dP}{T} - \frac{W}{P}\right) = n\left(C_{P,\text{max}} + R\frac{W}{P}\right)
$$
\n
$$
dS = \frac{nR}{\gamma - 1}\left(\frac{dP}{P} + \gamma\frac{dV}{V}\right) = n\left(C_{V,\text{max}}\frac{dP}{P} + C_{P,\text{max}}\frac{dV}{V}\right)
$$
\n
$$
T = n\frac{R}{\gamma - 1}\ln\left(\frac{T}{P}\right) + nR\ln\left(\frac{V}{P}\right) + S(V_0, T_0)
$$
\n(3)

= *nCV*, m lnM N + *nR*lnM N + *S*(*V*0 , *T*0) **(1)** *T*) = *n* lnM N – *nR*lnM N + *S*(*P*0 , *T*0) lnM N – *nR*lnM N + *S*(*P*0 , *T*0) **(2)** *PT*γ *R V*'*V*0*T*'*T*0γ – 1

**www.biblio-scientifique.net**  
\n**Second principle. Bilans d'entropic**  
\n**as** *ne sont pas des équations de bilan mais des relations mathématiques*  
\n**az partail**  
\n**ăz partielles de l'entropic. Variation d'entropic**  
\n**ds** = 
$$
nR\left(\frac{1}{\gamma-1}\frac{dT}{T} + \frac{dV}{V}\right) = n\left(C_{V,\frac{1}{m}}\frac{dT}{T} + R\frac{dV}{V}\right)
$$
 (1)  
\n**ds** =  $nR\left(\frac{\gamma}{\gamma-1}\frac{dT}{T} - \frac{dP}{P}\right) = n\left(C_{P,\frac{1}{m}}\frac{dT}{T} + R\frac{dP}{P}\right)$  (2)  
\n**ds** =  $\frac{nR}{\gamma-1}\left(\frac{dP}{P} + \gamma\frac{dV}{V}\right) = n\left(C_{V,\frac{1}{m}}\frac{dP}{P} + C_{P,\frac{1}{m}}\frac{dV}{V}\right)$  (3)  
\n**S**(V, T) =  $n\frac{R}{\gamma-1}\ln\left(\frac{T}{T_0}\right) + nR\ln\left(\frac{V}{V_0}\right) + S(V_0, T_0)$  (4)  
\n=  $nC_{V,\frac{1}{m}}\ln\left(\frac{T}{T_0}\right) + nR\ln\left(\frac{P}{P_0}\right) + S(P_0, T_0)$  (5)  
\n**S**(V, T) =  $n\frac{\gamma R}{\gamma-1}\ln\left(\frac{T}{T_0}\right) - nR\ln\left(\frac{P}{P_0}\right) + S(P_0, T_0)$  (6)  
\n=  $nC_{P,\frac{1}{m}}\ln\left(\frac{P}{T_0}\right) - nR\ln\left(\frac{P}{P_0}\right) + S(P_0, T_0)$  (7)  
\n=  $nC_{V,\frac{1}{m}}\ln\left(\frac{P}{P_0}\right) + n\frac{\gamma R}{\gamma-1}\ln\left(\frac{V}{V_0}\right) + S(P_0, V_0)$  (8)  
\n=  $nC_{V,\frac{1}{m}}\ln\left(\frac{P}{P_0}\right) + nC_{P,\frac{1}{m}}\ln\left(\frac{V}{V_0}\right) + S(P_0, V$ 

$$
= nC_{P,\text{m}} \ln\left(\frac{\tau}{T_0}\right) - nR \ln\left(\frac{\tau}{P_0}\right) + S(P_0, T_0)
$$
(2)  

$$
S(P, V) = n \frac{R}{\gamma - 1} \ln\left(\frac{P}{P_0}\right) + n \frac{\gamma R}{\gamma - 1} \ln\left(\frac{V}{V_0}\right) + S(P_0, V_0)
$$

$$
= nC_{V,\text{m}} \ln\left(\frac{P}{P_0}\right) + nC_{P,\text{m}} \ln\left(\frac{V}{V_0}\right) + S(P_0, V_0)
$$
(3)  
si  $\gamma$  est indépendant de la température.

### molaires.

si  $\gamma$  est indépendant de la température.<br>Ces relations ne sont pas à mémoriser, mais il **faut** savoir les retrouver très rapidement à partir Es relations ne son<br>e l'identité thermo<br>nolaires.<br>**Loi de Laplace** molaires.

#### **• Loi de Laplace**

 <sup>γ</sup> est supposé constant: loi de Laplace au cours of  $V^{\gamma-1} = T_{\gamma} V^{\gamma-1}$ ,  $T^{\gamma}$ e évolut<br><sup>γ</sup> =  $T^{\gamma}$ sentropique<br>  $\gamma$ <sub>1</sub> *P*<sub>V</sub><sup>1</sup> e où γes<br><sup>γ</sup> = P<sub>2</sub>V<sup>2</sup>  $^{\gamma}.$ Un gaz parfait suit la loi de Laplace au cours d'une évolution isentropique où  $\gamma$  est supposé constant:  $T_1V_1^{\gamma-1} = T_2V_2^{\gamma-1}$ 

Contrairement aux précédentes, il est fortement conseillé de mémoriser ces relations très utiles.

# $T_1 V_1^{\gamma - 1} = T_2 V_2^{\gamma - 1}$ ,  $T_1^{\gamma} P_1^{1 - \gamma} = T_2$ <br> **contrairement aux précédentes, il est fortement cons<br>
<b>e Entropie d'une phase condensée**<br>
Pour une phase condensée idéale de capacité thermie<br>
• d*U* = *C* d*T* = T **Entropie d'une phase condensée**<br>Pour une phase condensée idéale de capacité thermique C:

- 
- *C* est constante dans l'intervalle considéré:  $S(T) = C \ln \frac{T}{T} + S(T_0)$ .

**ex. 1, 8 et 9** 

**ESSENTIEL A Second principe. Bilans d'entropie etable 1 expresses thermiques**<br>**et échanges thermiques** [www.biblio-scientifique.net](http://www.biblio-scientifique.blogspot.com)

### *Cas d'une transformation infinitésimale* 1 Entropie et echanges thermiq

#### • Cas d'une transformation infinitésimale

**Entropie**

 $\overline{\phantom{a}}$ 

*f* **(***P*, *V*, *T*) = 0, la variation d'entropie au cours *ditésimale*<br>*deux états f (P, V, T)* = 0, la variation d'entropie au cours<br>*deux états d'équilibre thermodynamique interne* est reliée à la capture transformation immediate<br>
Pour un système fermé décrit par l'équation d'état *f* (*P*, l<br>
d'une transformation infinitésimale entre *deux états d'équil*<br>
l'énergie thermique échangée par la formule:  $\delta O = T dS$ . d'une transformation infinitésimale entre *deux états d'équilibre thermodynamique interne* est reliée à l'énergie thermique échangée par la formule:  $\delta Q = T dS$ .<br>Si le système n'est pas décrit par une équation d'état  $f(P, V, T$ l'énergie thermique échangée par la formule:  $\delta Q = T dS$ .

S*i* le système n'est pas décrit par une équation d'état  $f(P, V, T) = 0$  il n'est pas systématiquesystème siège de frottements internes. ment possible d'écrire «  $\delta Q = T dS$ » sans analyse approfondie. C'est en particulier le *Source de chaleur idéale ou thermostat*

*example Pour s'entraîner : ex. 5* 

### $\frac{c h}{T_c}$ • Source de chaleur idéale ou thermos

La température  $T<sub>e</sub>$  d'un thermostat reste constante au cours du temps et, dans une transformation • **Source de chaleur idéale ou thermostat**<br>La température  $T_e$  d'un thermostat reste constante au cours du temps et, dans une transformation<br>quelconque, sa variation d'entropie est donnée par  $\Delta S_e = \frac{Q_e}{T_e}$  où  $\Delta S_e$  e La température  $T_e$  d'un thermostat reste constante au cours<br>quelconque, sa variation d'entropie est donnée par  $\Delta S_e = \frac{Q_e}{T_e}$ **io-scientifiqu**<br> **io-scientifiqu**<br> **d**<br> **i** d'état  $f(P, V, T)$ <br> *xx* états d'équilibre<br> **:**  $\delta Q = T dS$ .<br>
ation d'état  $f(P, S)$ <br>
s analyse approfor<br> **mostat**<br> **mostat**<br>
cée par  $\Delta S_e = \frac{Q_e}{T_e}$ <br>
(tat au cours de la tr<br> **ie**<br> **IV. biblio-scientifique<br>
<b>S** thermiques<br>
infinitésimale<br>
'équation d'état  $f(P, V, T)$ <br>
entre deux états d'équilibre<br>
1 formule:  $\delta Q = T dS$ .<br>
une équation d'état  $f(P, dS)$ <br>
s sans analyse approformes.<br> **ou thermostat**<br>
at res **Solution Solution Solution Solution**<br> **Solution Solution Solution Solution Solution Solution Solution Set** *Sechanges* **ther<br>
<b>Considers** the set *Secure Changes* parallameter and<br>
rest pas décrit par une équivale entre de

<sup>2</sup> de l'énergie thermique reçue par le thermostat<br>Système en évolution adiabatique  $\chi_{0}$  i energie diering as regale peut re dierinoscal du complete ne peut croits de peut dierinoschillen

 $\bullet$  *Système en évolution adiabatique*<br>
L'entropie d'un système en évolution adiabatique<br>
L'entropie d'un système en évolution adiabatique ne peut que croître:  $\Delta S = S_{cr\acute{e}t\acute{e}t}$  . **• Système en évolution adiabatique**<br>L'entropie d'un système en évolution adiabatique ne peut que croître :  $\Delta S = S_c$ <br> $\mathcal{G}_{\text{créée}}$  représente la création d'entropie due au caractère irréversible de l'évolution. on adiabatique ne peut q<br>ie due au caractère irréver<br> $\mathcal{G}_{\text{créée}} > 0$  ou  $\Delta S > 0$ .

 $\mathcal{G}_{\text{créée}}$  représente la création d'entropie due au caractère irréversible:  $\mathcal{G}_{\text{créée}} > 0$  ou ∆*S* > 0 .<br>Pour une transformation réversible:  $\mathcal{G}_{\text{créée}} = 0$  soit ∆*S* = 0. Pour une transformation irréversible:  $\mathcal{G}_{\text{cr\acute{e}e}} > 0$  ou  $\Delta S > 0$ .

Pour une transformation réversible:  $\mathcal{G}_{\text{créée}} = 0$  soit  $\Delta S = 0$ .

#### • Système couplé avec un thermostat

**Eime couplé avec un thermostat**<br>
e transformation quelconque d'un système (S) couplé à une source de chaleur io<br>  $T_e$  et une source de travail idéale, la variation d'entropie se met sous la forme:  $\delta$  iun système (S) couplé<br>
fale, la variation d'entro<br>  $\Delta S = \mathcal{G}_{\delta \text{change}} + \mathcal{G}_{\text{créée}}.$ pérature  $T_e$  et une source de travail idéale, la variation d'entropie d'entropie de fracque de fracque de fracque de fracque de fracque de fracque de fracque de fracque de fracque de fracque de fracque de fracque de frac

$$
\Delta S = \mathcal{G}_{\text{échange}} + \mathcal{G}_{\text{créée}}
$$

Le terme d'entropie d'échange est défini par  $\mathcal{G}_{\text{échange}} = \int \frac{\delta Q}{T_e}$ .<br>L'intégrale est calculée *le long du chemin réellement suivi* par le système lors de son évolution.  $\Delta S = \mathcal{G}_{\text{échange}} + \mathcal{G}_{\text{créée}}.$ <br>
Le terme d'entropie d'échange est défini par  $\mathcal{G}_{\text{échange}} = \int \frac{\delta Q}{T_e}$ .<br>
L'intégrale est calculée *le long du chemin réellement suivi* par le système lors de set  $\mathcal{G}_{\text{créée}}$  représe

L'intégrale est calculée le long du chemin réellement suivi par le système lors de son évolution.

 $\mathcal{G}_{\text{créée}}$  représente la création d'entropie due au caractère irréversible,  $\mathcal{G}_{\text{créée}} > 0$ .<br>Pour une transformation irréversible,  $\mathcal{G}_{\text{créée}} > 0$ .

L'intégrale est calculée *le long du chemin réellen*<br> $\mathcal{G}_{\text{créée}}$  représente la création d'entropie due au ca<br>Pour une transformation irréversible,  $\mathcal{G}_{\text{créée}} > 0$ .

Four une transformation réversible,  $\mathcal{G}_{\text{cr\acute{e}ee}} = 0$  et  $\Delta S =$ **Source couplé avec plusieurs thermostats** Pour une transformation irréversible,  $\mathcal{G}_{\text{créée}} > 0$ .<br>Pour une transformation réversible,  $\mathcal{G}_{\text{créée}} = 0$  et  $\Delta S = \int \frac{\delta Q}{T_e}$ .

#### de températures,… $\ddot{\phantom{a}}$

*The avec plusieu*<br> *T*<sub>1</sub>, *T*<sub>2…</sub> *T*<sub>*i*…, *T*<sub>n</sub></sub> **lusieurs thermostats**<br>néralise au cas d'un système en contact avec plusieurs thermostats<br>,... *T*<sub>n</sub> qui cèdent au système des transferts thermiques *Q*<sub>1</sub>, *Q*<sub>2</sub>,... *in*on précédente se<br>
ratures  $T_1, T_2...$ <br>
. On peut écrire: de<br>Q<sub>i</sub>,<br>∧*S* températures  $T_1, T_2, \ldots T_i, \ldots T_n$  qui cèdent au<br>  $\ldots Q_n$ . On peut écrire :<br>
= *Séchange* + *Scréée*, avec *Séchange* =  $\sum_{i=1}^{n} \left( \frac{\delta Q_i}{Q_i} \right)$ . *Ti*

$$
\Delta S = S_{\text{échange}} + S_{\text{créée}} \text{ avec } S_{\text{échange}} = \sum_{i=1}^{n} \int \frac{\delta Q_i}{T_i}.
$$
  

$$
\bullet \text{ Causes d'irréversibilité}
$$

On peut citer, entre autres:

*Les échanges thermiques*: irréversibilité dues à l'inhomogénéité de la température;

*Les échanges de travail*: irréversibilité due aux frottements.

[www.biblio-scientifique.net](http://www.biblio-scientifique.blogspot.com)

 **Second principe. Bilans d'entropie <sup>4</sup>**Second principe. Bilans d'entropie

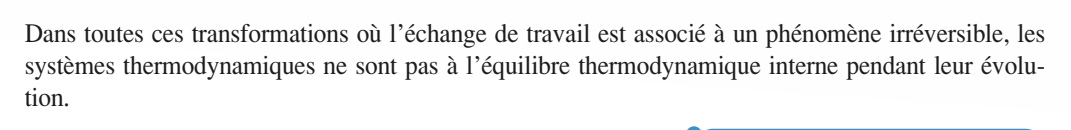

systèmes thermodynamiques ne sont pas à l'équilibre thermodynamique interne pendant leur évolu-

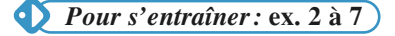

# *Entropie statistique*

### $\bullet$  Entropie statistique

**Entropie statistique**<br>=  $k_B \ln \Omega$  où  $k_B$  est la constante de Boltzmann,  $k_B = 1,38$  **.**  $10^{-23}$  **J .** K<sup>-1</sup> et  $\Omega$  est le nombre de  $\vec{r} = k_B \ln \Omega$  où  $k_B$  est la constante de Boltzmann,  $k_B = 1$ ,<br>nicro-états réalisant le macroétat étudié.<br>**Troisième principe de la thermodynamique** micro-états réalisant le macroétat étudié.

#### • Troisième principe de la thermodynamique

#### Principe de Nernst

L'entropie de tout système thermodynamique tend vers 0 quand sa température tend vers 0.

**Pour s'entraîner : ex. 11**)

# et prour s'entrainer : ex. 11]<br>pnseils et pièges à éviter

ple sur un se **program**<br>in faut se souvenir que l'entropie, comme l'énergie, est une fonction d'état. La variation d'entro-<br>pie entre un état initial et un état final ne dépend pas du chemin entre ces deux états. Par exem Il faut se souvenir que l'e d'entropie a pour valeur: *n* etat final ne depend pas du chemin en<br> *n* de gaz parfait de ra<br>  $\Delta S = \frac{nR}{n}$  ln  $\frac{T_{\text{final}}}{T_{\text{final}}} = nR \ln \frac{P_{\text{final}}}{T_{\text{final}}}$ *<sup>P</sup>*initial

$$
ΔS = \frac{nR}{γ - 1} ln \frac{T_{\text{final}}}{T_{\text{initial}}} - nR ln \frac{P_{\text{final}}}{P_{\text{initial}}}
$$

 $r = 1$   $r = 1$   $r_{initial}$  initial  $r_{initial}$  initial et ceci pour tout chemin, réversible ou non. et ceci pour tout chemin, réversible ou non.

- *f*(*P*, *V*, *T*) = 0 , l'identité thermodynamique f(*P*, *V*, *T*) = 0 , l'identité thermodynamique eréée (positive) soit compensée par une entropie échangée négative.<br>—
- beut voir son entropie dimin<br>e entropie échangée négative.<br>quation d'état  $f(P, V, T) = 0$ ,<br> $dU = T dS P dV$ • Pour un système fluide régi par une équation d'état  $f(P, V, T) = 0$ , l'identité thermodynamique<br> $dU = T dS - P dV$ état  $f(P, V, T) = 0$ , l'identité thermodynamique<br>  $S - P dV$ <br> *S* d'état et non l'expression d'un bilan d'énergie.<br> *S* entre deux états, **que la transformation consi-**

est une relation mathématique dérée soit réversible ou non. *S* to mathématique entre les grandeurs d'état et non l'expression d'un bilan d'énergie.<br>
donc pour déterminer la variation de *S* entre deux états, **que la transformation consi-**<br> **δ***O* = *T*d*S* pour une transformatio On l'utilise donc pour déterminer la variation de  $S$  entre deux états, que la transformation consi*f*(*P*, *V*, *T*) = 0 (i) faut donc que la **transformation consi-**<br>*f*(*P*, *V*, *T*) = 0 (i) faut donc que la pression et la tempédérée soit réversible ou non.<br>Si, par exemple, le système est siège de frottements, son état de frottements, son état de pendements, son éta

La relation  $\delta Q = T dS$  pour une transformation infinitésimale suppose rature soient uniformes). Si, par exemple, le système est siège de frottements, son état dépend aussi de la vitesse relative de ses éléments, la relation ne s'applique pas.

**Conseils**

### <u>**rescrices**</u> **Utilisation de tables**

### thermodynamiques utilisent des tables de **A. Étude du di**

**thermodynamiques**

#### A. Étude du dihydrogène A. Etude au amyarogene

 *chapitres* <sup>5</sup> Les <sub>I</sub> nees thermodynamiques (et des diagrammes emropiques  $\alpha$  entital piques alitsique flous le verroits aux chaptives 5 of 6).  $\epsilon$ l'état d'une état et le calcul de fonc-de-fonc-de-fonc-de-fonc-de-fonc-de-fonc-de-fonc-de-fonc-de-fonc-de-fonc-

élastiques sur les gaz et les liquides. Celles-ci permettent Ces tables sont construites à partir de mesu sigue de température de température de température de température de température de température et de proposition. l'établissement d'une équation d'état et le calcul de fonc*tablissement d'une équation d'état et le calcul de fonctions d'état telles que l'entropie d'état et le calcul de fonctions d'état telles que l'entropie et l'entropie.* 

*s* du dihydrogène H  $_2$  en  $_3$ , en  $_4$ , en  $_5$ , en  $_5$ , en  $_5$ , en  $_7$ , en  $_7$ , en  $_7$ , en  $_7$ , en  $_7$ , en  $_7$ , en  $_7$ , en  $_7$ , en  $_7$ , en  $_7$ , en  $_7$ , en  $_7$ , en  $_7$ , en  $_7$ , en  $_7$ , en  $_7$ , en  $_7$ de equation d'etat et<br>
de l'enthalpie et l'ent<br>
us donne les valeurs<br>
ène  $H_2$  en  $J. g^{-1}$ pérature et de pression.<br> **(bars)** *T*

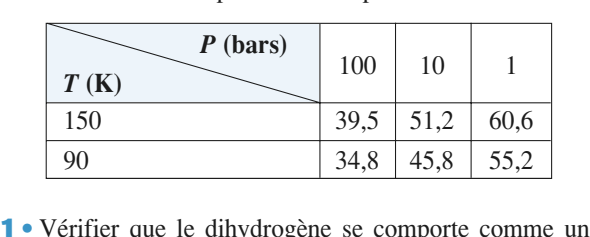

 $\frac{1}{1}$  inférieures ou égales à 10 bars. gaz parfait monoatomique pour des valeurs de pression inférieures ou égales à 10 bars.<br> **2** • On réalise la compression isotherme, pour  $T = 150 \text{ K}$ , az<br>•<br>●

 $\blacktriangle$   $\blacktriangleright$  On reanse ta compression isometrie, pour  $T = 130$  K,<br>d'un kilogramme de dihydrogène de 10 bars à 100 bars. **2** • On réalise la compression isotherme, pour  $T = 150$  K,  $\alpha$  un knogramme de universitie de 10 bais a 100 bais.<br>Oualle est la variation d'antronia acressementa?

Quelle est la variation d'entropie correspondante?<br>Qu'aurait-on trouvé en faisant l'hypothèse que le dihydropression? gène garde un comportement p Fracture de la comportement parfait pour ces<br>gène garde un comportement parfait pour ces<br>pression?<br>*Données*:  $R = 8,314$  J. mol<sup>-1</sup>. K<sup>-1</sup>;  $\gamma = \frac{5}{3}$ .

 $\overline{C}$ *tableau* ci-dessous donne les valeurs de l'entropie mas-<br>
Le *tableau* ci-dessous donne les valeurs de l'entropie mas-

### B. Étude de l'eau liquide

**ude de l'eau liquide**<br> *bleau* ci-dessous donne les valeurs de l'entropie mas-<br> *s* de l'eau liquide en J.  $g^{-1}$ . K<sup>-1</sup> pour différents *P* **Pear induce**<br>*P*) . La valeur 0 est prise arbitrairement pour<br>*P*) . La valeur 0 est prise arbitrairement pour Le *tableat*<br>sique *s* de<br>couples (<br> $T = 0$  °C. *valeur 0 est prise arbitrairemer*  **(bars)**  $T = 0$  °C.

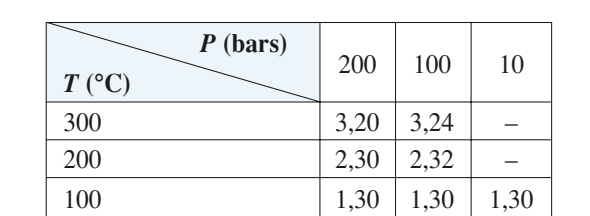

*H*-Prépa Exercices et problèmes, Physique, MPSI-PCSI-PTSI<br> **A** 4,2 J, g<sup>-1</sup>, K<sup>-1</sup>. suppose radioa la chaleur massique de l'eau constante et égale de l'eau constante et égale de l'eau constante supposera la chaleur massique de l'eau constante et égale Commenter c<br>modèle des n nu<br>de<br>ra<br>g  $\frac{1}{2}$  phases<br>chalender .

 Quelle est l'expression de l'entropie d'un gaz par- *<sup>P</sup>*) ? Comparer les valeurs de <sup>∆</sup>*<sup>s</sup>* obtenues à partir du tableau à celles que donne l'ex-A. Quelle est l'expression de l'entropie d'un gaz parfait en variables  $(T, P)$ ? Comparer les valeurs de  $\Delta s$ pression de l'entropie d'un gaz parfait pour des transformations<br>formations isobares, puis pour des transformations<br>isothermes.<br>**B.** Que penser de l'influence de la pression? obtenues à partir du tableau à celles que donne l'expression de l'entropie d'un gaz parfait pour des transformations isobares, p

**Chauffalge des pour une prinse condense 2**B. Que penser de l'influence de la pression?

### On s'intéresse à une masse d'eau,**masse d'eau**<br>*m* , de capacité caloricasserole, sur une plaque électrique de température cons-

**El chauffage d'une masse d'eau**<br>On s'intéresse à une masse d'eau, *m*, de capacité calori-<br>fique massique constante, *c* . Elle est chauffée, dans une  $\frac{1}{n}$ *P* massique constants<br>*P* massique constants<br>*T*<sub>p</sub> .  $\mathbb{R}$  is  $\mathbb{R}$ ,  $\mathbb{R}$ . tante  $T_p$ .

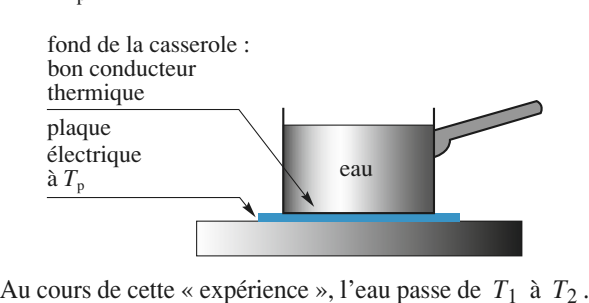

Au cours de cette « expérience », l tion d'entropie et l'entropie créée. *Données*: modéliser l'évolution Francisco de l'exercitor de l'exercitor de l'exercitor de l'exercitor de l'exercitor de l'exercitor de l'exercitor de l'exercitor de l'exercitor de l'exercitor de l'exercitor de la qualitat de la qualitat de la qualitat de

s, modernser i evolution de l'eau et en deduite sa<br>
on d'entropie et l'entropie créée.<br> *pnnées* :  $c = 4,18$  J,  $g^{-1}$  K<sup>-1</sup>;  $m = 1$  kg;  $T_1 = 30$ <br>  $= 350$  K;  $T_p = 1000$  K.  $T_2 = 350 \text{ K}; T_p = 1000 \text{ K}.$ 

- Que penser de la pression du milieu extérieur? • Que penser de la pression du milieu extér
- Le fond de la casserole est bon conducteur thermique: que peut-on une de sa temperature :
	-

**Conseils**

considérer *m* comme constant? • La température de l'eau est-elle uniforme? Peut-on<br>considérar m comme constant? *m* dire de sa température de l'eau est-il lent *d*<br>
ature de l'eau est-elle<br> *m* comme constant?

### **transfert thermique** Uni d'entropie et transfert thermique

sique constante  $c$ . paré en deux<br>*m*<sub>1</sub> d'eau et posé<br>
mter<br> *m*2 dialection deuxiant, l'un une masse  $m_1$  d'eau et<br>d'eau. On suppose que l'eau est Un récipient supposé adiabatique est séparé en deux compartiments contenant, l'un une masse  $m_1$  d'eau et *c* ont<br>*c* .<br>*c* .

**Second principe. Bilans d'entropie**<br>Second principe. Bilans d'entropie **4** EXERCICES [www.biblio-scientifique.net](http://www.biblio-scientifique.blogspot.com)

 $T_{1i}$  et  $T_{2i}$  avec *T*<sub>1*i*</sub> et  $T_{2i}$  avec  $\langle T_{2i}, L_i \rangle$  actions and *T*<sub>1*i*</sub> et  $T_{2i}$  avec  $\langle T_{2i}, L_i \rangle$  actions and *L* and *L* and *L* and *L* and *L* and *L* and *L* and *L* and *L* and *L* and *L* and *L* and *L* and *L* and *L* a étant faiblement diathermane, le transfert thermique Les températures initiales sont  $T_{1i}$  et  $T_{2i}$  avec  $T_{1i} < T_{2i}$ . La cloison qui sépare les deux masses d'eau ser que les températures des deux compartiments sont entre les deux compartiments est lent et on peut suppo $x$  compartiments of<br>empératures des *c*<br>chaque instant;  $T_1(t)$  et  $T_2(t)$ . homogène

On négligera la capacité thermique de la cloison diathermane.

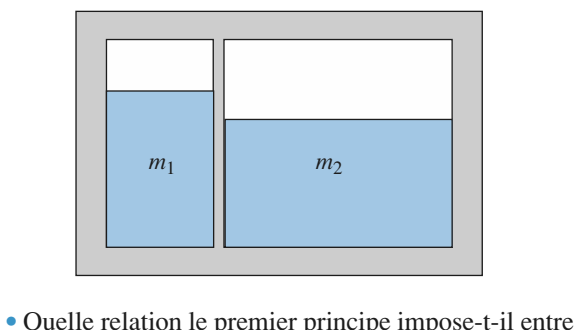

**ILE EXECUTE:**<br>Ile relation le premier principe impose-t-il entre<br>*T*<sub>2</sub>(*t*) ? Le premier principe permet-il de pré- $\frac{1}{1}$  tion des temperatures for the sensitivity of the sensitivity of the sensitivity of the sensitivity of the sensitivity of the sensitivity of the sensitivity of the sensitivity of the sensitivity of the sensitivit  $T_1(t)$  et  $T_2(t)$ ? Le premier principe permet-il de pré-<br>voir le sens d'évolution et l'état final ?<br>**2** • Exprimer l'entropie  $S(t)$  du système isolé en fonc-

voir le sens d'évolution et l'état final?<br> **2** • Exprimer l'entropie  $S(t)$  du système isolé en fonction des températures  $T_1(t)$  et  $T_2(t)$ . En déduire le 3 • Déterminer l'entropie créée pendant l'opération<br>3 • Déterminer l'entropie créée pendant l'opération Commenter.

*mmenter.*<br>
Déterminer l'entropie créée pendant l'opération<br>
s le cas particulier où  $m_1 = m_2 = m$ . dans le cas particulier où  $m_1 = m_2 = m$ .

• L'entropie et l'énergie interne sont des fonctions L'entropie et l'éne d'état extensives.

**Conseil** 

**4**• Quelle est l'expression de l'entropie pour une phase condensée idéale ?

**Bilance de la contracte de la contracte d'un système isolé ?** 

### **4** Bilan d'entropie **conducteur thermique entropie<br>1 conducteur thermique<br>Θ<sub>1</sub> et Θ<sub>2</sub> de températures** *T***<sub>1</sub> et** sur ses faces latérales. Après un régime transitoire de

**pour un conducteur thermique**<br>eux thermostats  $\Theta_1$  et  $\Theta_2$  de températures  $T_1$  et<br> $(T_1 > T_2)$  sont reliés par une tige de cuivre, isolée sur ses faces latérales. Après un régime transitoire de Deux thermostats  $\Theta_1$  et  $\Theta_2$  de températures  $T_1$  et  $T_2$  ( $T_1 > T_2$ ) sont reliés par une tige de cuivre, isolée nent. La température d'un point quelconque de la tige quelques heures, les système atteint un régime permaquerques neares, les système attent un régime<br>
nent. La température d'un point quelconque de<br>
ne dépend plus du temps.<br>
Soit  $Q_1$  et  $Q_2$  les transferts thermiques de  $\Theta$ s heures, les système atteint un régime perma-<br>température d'un point quelconque de la tige<br>de plus du temps.<br>et  $Q_2$  les transferts thermiques de  $Θ_1$  et de

me dépend plus du temps.<br>Soit  $Q_1$  et  $Q_2$  les transferts thermiques de  $\Theta_1$  et  $\Theta_2$  vers la tige pendant une durée donnée  $\tau$ .<br>Déterminer l'entropie créée pendant cette durée  $\tau$ .  $\Theta_2$  vers la tige pendant une durée donnée  $\tau$ . e de  $\tau$ .

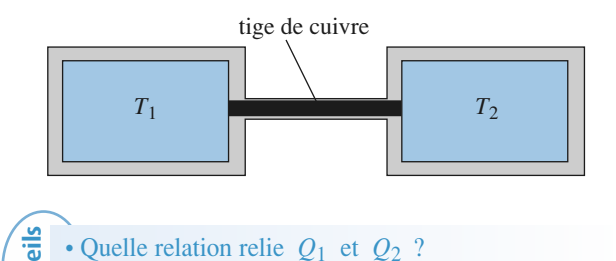

tige de cuivre

- **Conseils** déduire pour l'entropie de la tige ? $\cdot$  Q
	- uelle relation relie  $Q_1$  et  $Q_2$  ?<br>
	état de la tige est invariable. Que peut-on e<br>
	éduire pour l'entropie de la tige ?<br>
	a-t-il création d'entropie dans les thermostats ? • L'état de la tige est invariable. Que peut-on en déduire pour l'entropie de la tige ?
	- Y a-t-il création d'entropie dans les thermostats ?
	- uelle est l'expression de l'entropie échangée par la<br>.<sup>0</sup>  $\overline{\mathbf{v}}$  :

### **Bilan d'entropie pour système avec frottements** sont en contact.

**UN Système avec frottement**<br>Deux solides  $\Sigma_1$  et  $\Sigma_2$ , considérés comme des condensées idéales de capacités thermiques  $C_1$ Deux solides Σ<sub>1</sub> et Σ<sub>2</sub>, considérés comme des phases **UN Système avec frottements**<br>Deux solides  $\Sigma_1$  et  $\Sigma_2$ , considérés comme des phases<br>condensées idéales de capacités thermiques  $C_1$  et  $C_2$  $\mathop{\rm {sont}}$  en contact. Deux solides  $\Sigma_1$  et  $\Sigma_2$ , considérés comme des phases<br>condensées idéales de capacités thermiques  $C_1$  et  $C_2$ <br>sont en contact.<br> $S_1$  est immobile. Lorsqu'un opérateur exerce sur  $S_2$ <br>une force  $\vec{F}_{\text{on}} = F_{\text{on}}$  $E_1$  or  $E_2$ , considered comme des phases<br>
dales de capacités thermiques  $C_1$  et  $C_2$ <br> *F*<sub>*op*</sub>  $E_x$ , Σ<sub>2</sub> peut glisser sur Σ<sub>1</sub> selon

*S*<sub>1</sub> est immobile. Lorsqu'un opérateur exerce sur *S*<sub>2</sub> une force  $\vec{F}_{op} = F_{op} \vec{e}_x$ ,  $\Sigma_2$  peut glisser sur  $\Sigma_1$  selon un mouvement de translation parallèle à l'axe horizontal *Ox* et  $\Sigma_1$  exerce sur  $\Sigma_2$  un  $F_{\text{frot}} = F_{\text{frot}} e_x$ . un mouvement de translation parallèle à l'axe horizontal Ox et  $\Sigma_1$  exerce sur  $\Sigma_2$  une force de frottement

On admet pour la force de fi<br>sique des forces de frottemen<br>• Si Σ<sub>2</sub> est en mouvement.  $F_{\text{frot}} \vec{e}_x$ .<br>
net pour la force de frottement le modèle clas-<br>
es forces de frottement solide/solide :<br>
est en mouvement,  $\vec{F}_{\text{frot}}$  est opposée au mou-On admet pour la force de frottement le modèle clas-

t le<br>solid<br>oppo<br>Φ . *F*<sub>frot</sub> est opposée au mou-<br><sup>*F*</sup><sub>frot</sub> est opposée au mou-<br> *F*<sub>frot</sub> est comprise entre –

vement et de norme constante égale à  $\Phi$ .<br>• Si le système est immobile,  $F_{\text{frot}}$  est co<br> $-\Phi$  et + $\Phi$ . • Si le système est immobile,  $F_{\text{fi}}$ <br>• Si le système est immobile,  $F_{\text{fi}}$ <br>**1** • Les variables d'état *x* et  $F_{\text{frot}}$ sont-elles reliées par entre  $\Phi$  et t $\Phi$ 

*f*(*F*<sub>frot</sub> sont-elles re<br>*f*(*F*<sub>frot</sub>, *x*, *T*) = 0 ? **1** • Les variables d'état  $x$  et  $F_{\text{frot}}$  sont-elles reliées une équation d'état de type  $f(F_{\text{frot}}, x, T) = 0$  ?<br>**2** • Entre deux états d'équilibre infiniment voisins: **•** Ecs variables d'etat x et  $Y_{\text{Hoff}}$  som enes fermet une équation d'état de type  $f(F_{\text{frot}}, x, T) = 0$  ? the departure of data variation d'état de type  $f(F_{\text{frot}}, x, T) = 0$  ?<br> **2** • Entre deux états d'équilibre infiniment voisins :<br>
• Écrire la relation entre les différentielles dU et dS and equation a dia de type  $f(x)$   $\Gamma$   $(0, x, 1)$  =

**2** • Entre deux états d'équilibre infiniment voisins:

pour le système constitué des deux solides.

me constituée processe de la variation infinitésimale d'entropie. 3 • On néglige les échanges thermiques entre le systèment des dévals sonces.<br>
3 • On néglige les échanges thermiques entre le systèsion de la variation minitestinale d'étutople.

me constitué par les deux solides et l'extérieur. 3 • On néglige les échanges thermiques entre le systè-

**T**  $\sigma$  on negrige its cenarges incrimition<br>
the constitute par les deux solides et l'<br>
Le système est initialement à l'équilit<br>
température  $T_A$ , puis  $\Sigma_2$  est tiré (toui les échanges thermiques entre le systè-<br>
ir les deux solides et l'extérieur.<br>
initialement à l'équilibre thermique à la<br>
, puis  $\Sigma_2$  est tiré (toujours dans le même deux solides et l'extérieur.<br>
lement à l'équilibre thermique à la<br>  $\Sigma_2$  est tiré (toujours dans le même<br>  $\ell$  et on attend que l'équilibre therours<br>ue l'é<br>T<sub>B</sub> sens) sur une distance  $\ell$  et on attend que l'équilibre thermique se rétablisse à une température  $T_B$ . Déterminer température  $T_A$ , puis  $\Sigma_2$  est tiré (toujours dans ∶ *Fop*

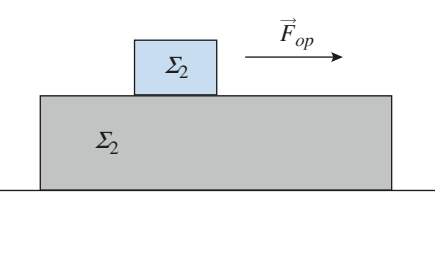

 *H-Prépa Exercices et problèmes, Physique, MPSI-PCSI-PTSI* La photocopie non autorisée est un délit.

 $\boldsymbol{x}$ 

### **EXERCICES** 4<sup>1</sup> Second principe. Bilans d'entropie • L'énergie interne et l'entropie sont des variables

**Conseils**

### [www.biblio-scientifique.net](http://www.biblio-scientifique.blogspot.com)

- *U* et *l'entropie* sont des variables *U* et *S* sont connues pour chaque solide.• L'énergie interne et l'entropie sont des variables extensives. Or,  $U$  et  $S$  sont connues pour chaque solide.
- ment entre deux positions d'équilibre ? On pourra faire un bilan d'énergie mécanique.<br>Traitiée • Quel est le travail de l'opérateur lors d'un déplace-
- pression obtenue à la question 2 ? • Peut-on résoudre la question 3 en intégrant l'ex-انqui<br>بان<br>2 ؟<br>2 ?

## **exparise and authors and avaise and avaise the contients**<br> **expansion at détente** monothermes

 *n* moles d'un gaz parfait dont le coefficient  $\gamma$  est constant. Il est Solution to the problem of the section of the section of the set of the extending estimate of the set of the set of the set of the set of the set of the set of the set of the set of the set of the set of the set of the se Figure  $n$  moles<br>cient  $\gamma$  est constant. Il est<br>*m* et de section *S* cou-Un cylindre aux parois athermanes contient fermé par un piston de masse  $m$  et de section  $S$  coulissant sans frottement, également athermane.

l'équilibre mécanique et thermique avec l'atmosphère, initi<br>méc<br>*P*<sup>0</sup> lissant sans frottement, également athermane.<br>Dans l'état initial, le gaz, le piston et le cylindre sont à<br>l'équilibre mécanique et thermique avec l'atmosphère,<br>de pression  $P_0$  et de température  $T_0$ ; on note  $P_1$  la Dans l'état initial, le gaz, pression dans le cylindre.

Dans tout cet exercice, on s'intéresse au système consndre, le piston et le gaz enfermé dans le<br>Atmosphère (*P*<sub>0</sub>, *T*<sub>0</sub>) cylindre.

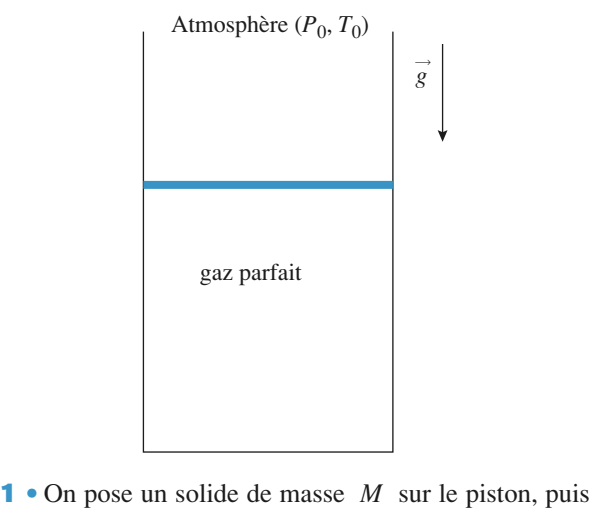

libre mécanique et thermique. La pression dans le *P*<br>me<br>*P*<sub>2</sub> us<br>V<br>IU on laisse évoluer le système vers un nouvel état d'équicylindre est alors égale à  $P_2$ .<br>Déterminer les échanges énergétiques entre l'at-

mosphère et le système, puis l'entropie créée au cours<br>de l'opération.<br>2 • On enlève le solide de masse *M* et le gaz se détend.  $\frac{1}{\sqrt{1}}$  de l'opération. Caractériser ce nouvel état d'équilibre et déterminer les

jusqu'à un nouvel état d'équilibre. **2** • On enlève le solide de masse  $M$  et le gaz se détend,

Caractériser ce nouvel état d'équilibre et déterminer les échanges énergétiques et l'entropie créée au cours de l'opération. Conclure.

- **Conseils** plement l'échange thermique ?plement l'échange thermique ? • Pour chaque opération, quelle est la variation d'énergie interne du système ? Peut-on en déduire sim
	- ppe du cynnafe, du piston et du gaz ? **7**

## **etal, defending vertical, defending vertical**<br> **Examples**<br> **Examplession et détente** pli de air considéré comme un gaz parfait de rapport de rapport de rapport de rapport de rapport de rapport de **Sompression et detente<br>
<b>Social adiabatiques**<br>
Un cylindre vertical, de section  $S = 100 \text{ cm}^2$  est rem-

 $\mathcal{L}$  constant. Un cylindre vertical, de section  $S = 100 \text{ cm}^2$  est remomme un gaz parfait de rapport  $\gamma$ <br>*m* = 100 g coulisse en faisant pli d'air considéré comme u

 $\frac{1}{2}$  $m = 100$  g counsider the lands defined the value du cylindre.

Equivalent parameter is possed in the volume du cylindre.<br>
volume intérieur est divisé par une masse<br>  $= 0,10 \text{ kg}$  de laine d'acier (enchevêtrement serré de Le volume intérieur<br>*m*<sub>0</sub> = 0,10 kg de laine d<br>fils d'acier). La capa<br> $c_0 = 0.44 \text{ kJ}$ , kg<sup>-1</sup>, K<sup>-1</sup> Le volume intérieur<br>  $m_0 = 0,10$  kg de laine d'<br>
fils d'acier). La capac<br>  $c_0 = 0,44$  kJ. kg<sup>-1</sup>. K<sup>-1</sup>.<br>
À l'extérieur, l'atmosphi<br>  $P_0 = 1,0$  bar.  $m_0 = 0,10$  kg de laine d'acier (enchevêtrement serré de<br>
La capacité thermique de l'acier est<br>  $kg^{-1}$ , K<sup>-1</sup>.<br>
l'atmosphère est à la pression constante

À l'extérieur, l'atmosphère est à la pression constante  $P_0 = 1.0$  bar.

 $T_0 = 1,0$  bai .<br>Dans l'état initial, l'air intérieur est<br>thermodynamique, sa température est  $T_1$  $\lambda$  l'équilibre<br>= 295 K, la *P*1 et initial, 1'air intérieur est à 1'équilibre mique, sa température est  $T_1 = 295$  K, la  $P_1$  et il occupe un volume  $V_1 = 10$  litres. Frame est  $\hat{\mathbf{A}}$  1'équilibre<br> *M* = 9,9 kg sur le pis-<br> *M* = 9,9 kg sur le pisthermodynamique, sa température est  $T_1 = 295$  K, la pression est  $P_1$  et il occupe un volume  $V_1 = 10$  litres. On pose alors un objet de masse  $M = 9.9$  kg sur le pis-Et de masse  $M = 9.9$  kg sur le pis-<br>1 et se stabilise lorsque le gaz inté-<br>1 <sup>2</sup> équilibre thermodynamique; la<br> $T_2$  et la pression  $P_2$ . On suppoton. Celui-ci descend et se stabilise lorsque le gaz intérieur température est alors  $T_2$  e e est alors  $T_2$  et<br>iston reste toujo<br> $g = 10 \text{ m.s}^{-2}$ . tion. on.<br>  $\ln$  prendra  $g = 10 \text{ m.s}^{-1}$ <br>
Calculer  $P_1$  et  $P_2$ .

 $\overline{a}$ 

- On suppose  $g = 10$  n<br>• Calculer  $P_1$  et <br>• On suppose que : **1**  $\bullet$  Calculer  $P_1$  et  $P_2$
- $2 \cdot$  On suppose que:
- Les parois du cylindre sont adiabatiques.

2 • On suppose que :<br>• Les parois du cylindre sont adiabatiques.<br>• À l'équilibre, la laine d'acier est à la même tempéra- $\alpha$  and  $\alpha$  is a perturber of  $\alpha$  and  $\alpha$  is simplificative simplification.

Les frottements entre le piston et le cylindre sont négligés.

ses. La première et la seconde sont-elles contradictoi-<br>res ?<br>3 • Les hypothèses étant admises, déterminer, une fois l'électrique atteint de la température atteint de la température de la température de la température de la temp<br>Le pouvoir de la température de la température de la température de la température de la température de la tem occupé par l'air.

*T*<sub>2</sub> et le volume *V*<sub>2</sub> et le volume *V*<sub>2</sub> occupé par l'air. *Componences claim definitions, tal*<br>
d'équilibre atteint, la température  $T_2$ atteint, la température  $T_2$  et le volume  $V_2$ <br> *p* =  $\frac{P_1}{P_2} + m_0 c_0 \frac{T_1}{T_2}$  et on exprimera

On posera  $p = \frac{P_1}{(\gamma - 1)} + m_0 c_0 \frac{T_1}{V_1}$  et on explores résultats en fonction de *T*, *V*<sub>1</sub>, *P*<sub>1</sub>, *P*<sub>2</sub> et *p*.  $\frac{P_1}{P_1}$  +  $m_0 c_0 \frac{T_1}{T_1}$  $\frac{P_1}{(\gamma - 1)}$ 

**Conseils**

**Second principe. Bilans d'entropie**<br>Second principe. Bilans d'entropie **4** EXERCICES **Second principe. Bilans d'entropie** 

 • On enlève l'objet de masse *<sup>M</sup>* du piston et lorsque le nouvel équilibre thermodynamique est atteint, le piston et lor<br>*v*<sub>3</sub> et  $T_3$ . Solution Configuration Contractor Contractor Contractor Contractor Contractor Contractor Contractor Contractor Contractor Contractor Contractor Contractor Contractor Contractor Contractor Contractor Contractor Contractor C mique est atteint, le<br>
ux à  $V_3$  et  $T_3$ .<br>
à  $V_1$  et  $T_3$  à  $T_1$ . **b.** volume et la température sont égaux à  $V_3$  et  $T_3$ .

blume et la température sont égaux à  $V_3$  et  $T_3$ .<br>Sans les calculer, comparer  $V_3$  à  $V_1$  et  $T_3$  à  $T_1$ .<br>Exprimer  $T_3$  en fonction de  $T_1$ ,  $p$ ,  $P_1$  et  $P_2$  et cala. San **b.** Exprimer 1<sub>3</sub> en ionction de 1<sub>1</sub>, p, P<sub>1</sub> et P<sub>2</sub> et calculer sa valeur. Vérifier le résultat de la question précédente.<br> **c.** Calculer l'entropie créée au cours des deux opérations. cuier sa va<br>.

nclure. deul

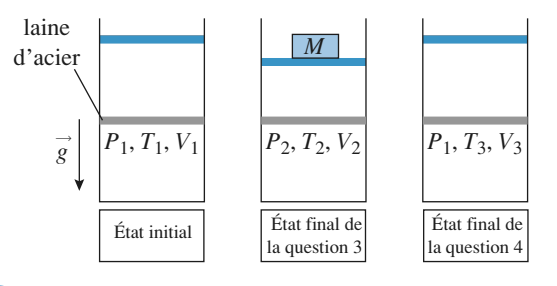

**Conseils**

ment adiabatique ou diathermane. Il faut se poser la question de la rapidité des échanges thérmiques Rappelons qu'une paroi n'est jamais intrinsèque- $\frac{dy}{dx}$  fant plus rapides que la surface de contact est entre le gaz et les solides. Ces échanges sont d'augrande.<br>Pour quel système faut-il faire un bilan d'énergie ?

- Pour quel systèr *d* système {gaz + laine d'énergie ?<br> *du* =  $\delta Q$  +  $\delta W$  » ou sous la forme<br> *dU* =  $\delta Q$  +  $\delta W$  » ou sous la forme le gaz seul ou le système  $\{$  gaz + laine d'acier + pis- $\begin{cases} \n\text{gaz} \text{ seul} \text{ ou le s}; \\
\text{finité} \text{simale} \leq d \\
\Delta U = O + W \geq 2\n\end{cases}$  $\text{ton} + \text{surface}$  ? Doit-on infinitésimale «  $dU = \delta Q + \delta W$  » ou sous la forme infinitésimale «  $dU = \delta Q + \delta W$  » ou sous la forme<br>«  $\Delta U = Q + W$  » ?<br>Quelle est la dimension de p?<br>L'évolution est-elle réversible ? Peut-on utiliser la  $\triangle$ *U* = *Q* + *W*  $\ge$  ?
- Quelle est la dimension de  $p$ ?
- toi de LAPLACE ?<br>Tropie des du systèmes du système.
- ve. Il suffit donc d'additionner les variations d'en-

## Soit un système constitué de dioxyde de carbone.

**S**<br>**S** (*U*, *V*), **fonction caractéristique**<br>
Soit un système constitué de dioxyde de carbone.<br>
Ce gaz est caractérisé par la fonction *S* (*U*, *V*) donnée Soit un système constitué de dioxyde de carbone.<br>Ce gaz est caractérisé par la fonction  $S(U, V)$ <br>pour une quantité de matière  $n = 1$  mole de gaz: Ce gaz est caractérisé par la fonction  $S(U, V)$  donnée gaz est caractérisé par la fonction  $S(U, V)$  donn<br>
ir une quantité de matière  $n = 1$  mole de gaz:<br>  $(U, V) = S_0 + C_{V, m} \ln \left( \frac{U + \frac{a}{V}}{V} \right) + R \ln \left( \frac{V - b}{V - L} \right)$ .

$$
S(U, V) = S_0 + C_{V, m} \ln \left( \frac{U + \frac{a}{V}}{U_0 + \frac{a}{V_0}} \right) + R \ln \left( \frac{V - b}{V_0 - b} \right).
$$
  
So,  $U_0$  et  $V_0$  sont respectivement les valeurs de l'en-

tropie, de l'énergie interne et du volume de cette mole de est la capacité calorifique molaire à volume<br> *m* est la capacité calorifique molaire à volume<br> *oxyde de carbone* :<br> *C*<sub>*V*, *m*</sub> = 28,50 J**.** mol<sup>-1</sup>**.** K<sup>-1</sup>; gaz dans un état de référence arbitraire donné.

constant du dioxyde de carbone:

$$
C_{V, m} = 28,50
$$
 J. mol<sup>-1</sup>. K<sup>-1</sup>;

et *b* sont des constantes propres au dioxyde de cara et *b* sont des constantes propres au dioxyde de car<br>bone:<br> $a = 0.37 \text{ J} \cdot \text{m}^3 \cdot \text{mol}^{-2}$  et  $b = 4.30 \cdot 10^{-5} \text{ m}^3 \cdot \text{mol}^{-1}$ ; **hone**:

et *b* sont des constantes propres au dioxyde de car-<br>one:<br>*x* = 0,37 J **.** m<sup>3</sup> **.** mol<sup>-2</sup> et *b* = 4,30 **.** 10<sup>-5</sup> m<sup>3</sup> **.** mol<sup>-1</sup> ;<br>est la constante universelle :  $R = 8.314$  J **.** mol<sup>-1</sup> **.** K<sup>-1</sup>  $\begin{array}{c} \n\frac{1}{2} \\
\hline\n\end{array}$ = 0,37 J. m<sup>3</sup>. mol<sup>-2</sup> et  $b = 4,30$ .  $10^{-5}$  m<sup>3</sup>. mol<sup>-1</sup>;<br>est la constante universelle:  $R = 8,314$  J. mol<sup>-1</sup>. K<sup>-1</sup>.<br>Donner deux expressions différentes de la différentiel-

*R* est la constante universelle:  $R = 8,314$  J. models on the Donner deux expressions différentes de la d le.  $dS(U, V)$ . de l'entropie d'une mole de gaz. **1** • Donner deux expressions différentes de la différentiel-*U*(*T*,*V*), de l'entropie d'une mole de gaz.<br>*IS*(*U*, *V*), de l'entropie d'une mole de gaz.<br>Iéduire, d'une part, l'expression de l'énergie interne,<br>*V*), d'une mole de gaz et, d'autre part, son équation d'état: *f*(*P*,

 $\alpha$  *P* is a contract d'autre particle *V*,  $T$  = 0 .  $U(T, V)$ , d'une mole de gaz et, d'autre part, son équation d'état:<br>  $f(P, V, T) = 0$ .<br>
2 • Deux moles de ce gaz subissent une détente de Joule –  $\frac{1}{2}$  $f(P, V, T) = 0$ .

 $= 0$ .<br>
ent une détente de Joule –<br>  $V = 5.00 \text{ dm}^3$  et d'une 2 • Deux moles de ce gaz subissent une détente de Joule – ce gaz subissent une détente de Joule –<br>
olume initial  $V = 5,00 \text{ dm}^3$  et d'une<br>  $T = 293.0 \text{ K}$  à un volume final 2 *V*. **a.** Calculer les variations de température initial  $V = 5.00 \text{ dm}^3$  et d'une température initiale  $T = 293.0 \text{ K}$  à un volume final  $2V$ .<br>**a.** Calculer les variations de température et d'entropie cortempérature initiale  $T = 293.0 \text{ K}$  à un volume final 2V.

**a.** Calculer les variations de température et d'entropie cor-<br>respondantes.<br>**b.** Comparer les résultats obtenus à ceux de la détente de de Calculei les variations de temperature et d'entropie conmolaires.<br>The volume constant dans les mêmes constant dans les mêmes conditions dans les mêmes conditions dans les mêmes

deux moles de gaz parfait de même capacité calorifique molaire à volume constant dans les mêmes conditions **D.** Comp initiales. nation entropie associée à un système thermo-<br>1) La fonction entropie associée à un système thermo- $\alpha$  dies.

**1**) La fonction entropie associée à un système thermodynamique donné est-elle unique ? Peut-on alors identifier deux expressions différentes de  $dS(U, V)$ . I) La fonction entropie associée à un système thermotitier deux expressions différentes de  $dS(U, V)$ ,<br>membre à membre ? Comment obtenir ces deux<br>expressions ?<br>2) Le système est constitué de deux moles de gaz : expressions: membre à membre l' Comment obtenir

et  $S(T, V)$ ? et  $S(T, V)$ ?<br> **g** Le gaz de photons comment sont modifiées les expressions de  $U(T, V)$  $\alpha$  is de gaz:<br>*U*(*T*, *V*) *S*(*I*) Le systère<br> *S*(*T*, *V*) ?

### tiques dont l'intensité et la répartition des fréquences

A l'intérieur d'une cavité vide dont les parois sont à tiques dont l'intensité et la répartition des fréquences l'équilibre thermique, il existe des ondes électromagnétique on associe des particules (« grains d'énergie») dépend de la température. À une onde électromagné- $\frac{1}{4}$  and  $\frac{1}{4}$ appelées photons et on considère que ceux-ci se com-

Des considérations théoriques amènent à poser l'expression de l'entropie, fonction du volume et de l'énergie:<br> *S*(*V*, *U*) =  $\frac{4}{2}$  (σ<sub>0</sub> *V U*<sup>3</sup>)<sup> $\frac{1}{4}$ </sup> où σ<sub>0</sub> est une constante *Frations théoriques amènes*<br>*tropie, fonction du volun*<br> $\frac{4}{5}$  (σ<sub>0</sub> *V U*<sup>3</sup>)<sup> $\frac{1}{4}$  où σ<sub>0</sub></sup>

$$
S(V, U) = \frac{4}{3} (\sigma_0 V U^3)^{\frac{1}{4}}
$$
 où  $\sigma_0$  est une constante  
universelle;  $\sigma_0 = 7,56.10^{-16}$  J. m<sup>3</sup>. K<sup>-4</sup>.  
1 • En déduire la relation entre l'énergie, le volume et

universelle:  $\sigma_0 = 7.56 \times 10^{-16}$  J m<sup>3</sup> K<sup>-4</sup>

rature. 1 a température, puis la relation entre pression et température.<br>
2 • La cavité, de volume *V* = 1 L contient 1 mole de die die pour die pour die température la pression de dialepte.<br>Prime

**2** • La cavité, de volume  $V = 1$  L contient 1 mole de dihydrogène. Pour quelle température la pression de radiation est-elle égale à la pression exercée par les particules matérielles (on supposera que, pour les tempéposées en protons et en électrons qui se comportent

#### **EXERCICES** 4 Second principe. Bilans d'entropie fue.net **11**[www.biblio-scientifique.net](http://www.biblio-scientifique.blogspot.com)

**Conseils**

**2)**

 $\text{RCICES}$   $\text{4}$  second principe. Bilans d'entropie<br>
ratures très élevées, les molécules de H<sub>2</sub> sont décomsancées en protons et en électrons qui se comportent<br>comme des gaz parfaits monoatomiques).<br>3 • Déterminer la capacité thermique à volume conscomme des gaz parfaits monoatomiques). $t_1$  and  $t_2$  is a rayon and  $t_1$  and  $t_2$  comme des gaz parfaits monoatomiques).

 $t_{\text{st}}$  au rayonnement. **3** • Déterminer la capacité thermique à volume cons-

- **10** pour un fluide quel-**Conseils** *P* et *T* peuvent être déduites des dérivées<br>*P* et *T* peuvent être déduites des dérivées partielles de la fonction**S** de *U* et *V* . • En écrivant l'identité then  $\overline{a}$ *C*<sub>**C**</sub> *C*<sub>C</sub><sup>*C*</sup> *C*<sub>C</sub><sup>*C*</sup> *C*<sub>C</sub><sup>*C*</sup> *C*<sub>C</sub><sup>*C*</sup> *C*<sub>C</sub><sup>*C*</sup> *C*<sub>C</sub><sup>*C*</sup>
	- $\frac{1}{\sqrt{1}}$

### Un rédissent de matière, *irréversibilité*

; est séparé en<br>: dans l'un se Un récipient, dont les parois sont athermanes, est séparé en deux compartiments par une paroi amovible; dans l'un se trouvent  $n_1$  moles de gaz parfait occupant un volume  $V_1$ Un récipient, de ont les parois sont athermanes, est séparé en<br>nents par une paroi amovible; dans l'un se<br>oles de gaz parfait occupant un volume  $V_1$ <br> $n_2$  moles de gaz parfait occupant un voludeux compartiments par une paroi amovible; dans l'un se from the parameters proven<br>trouvent  $n_1$  moles de<br>et, dans l'autre,  $n_2$  mo<br>me  $V_2$ . À l'instant in mpartiments par une paroi amovible; dans l'un se<br>tt  $n_1$  moles de gaz parfait occupant un volume  $V_1$ <br>i l'autre,  $n_2$  moles de gaz parfait occupant un volu-<br> $\lambda$  l'instant initial, les deux gaz sont à l'équilibre *Paxa* parfait occupant un volume<br>*P* et à la méme température *T* .<br>*P* et à la même température *T* .  $\frac{1}{\alpha}$ om a requ

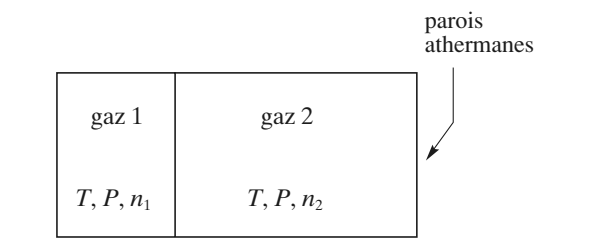

On ôte la paroi mobile et on attend l'établissemer<br>nouvel équilibre thermodynamique.<br>1 • Déterminer l'état final de chacun des deux gaz. n'<br>∘ nouvel équilibre thermodynamique.

•<br>•<br>• ivel équilibre thermodynamique.<br>Déterminer l'état final de chacun des deux gaz.<br>Déterminer l'entropie créée au cours de l'évolution **1** • Déterminer l'état final de chacun g

2 • Détermin<br>par le systèm<br>3 • On pose •<br>ar par le système constitué des deux gaz. entropie créée au cours de l'évolution<br>astitué des deux gaz.<br>=  $xn_1$ ; étudier et tracer la fonction Conclure quant à la réversibilité éventuelle de l'évolution.

 $\mathcal{G}_{\text{créée}}(x)$  pour *x* tendant vers zéro.

**1)** Réaliser un bilan énergétique pour l'ensemble des l'Évolutions<br>
1) Réaliser un bilan énergétique pour l'ensemble des deux gaz et utiliser l'extensivité de l'énergie interne.

**Conseils** 1) Réaliser un b Réaliser un bilan énergétique pour l'ensemble des<br>
ux gaz et utiliser l'extensivité de l'énergie interne.<br>
Réaliser un bilan entropique et utiliser l'extensivité de l'entropie. deux gaz et utiliser l'extensivité de l'énergie interne.<br>**2)** Réaliser un bilan entropique et utiliser l'extensivi-<br>té de l'entropie.<br>**3**) Discuter de la pente à l'origine de la fonction

**3**) Discuter de la pente à l'origine de la fonction  $\mathcal{G}_{\text{créée}}(x)$ .

## Soit un système de volume constant constitué d'un grand

**11 Système à deux niveaux**<br>Soit un système de volume constant constitué d'un grand<br>nombre *N* de particules en équilibre à la température *T* Soit un système de volume constant constitué d'un grand un grand<br>rature  $T$ <br> $E_1$  ou Soit un système de volume constant constitué d'un<br>nombre *N* de particules en équilibre à la températive<br>et dont chacune peut avoir deux valeurs d'énergie *E*<br> $E_2$ , avec  $E_2 > E_1$  (système « à deux niveaux »). et dont chacune peut avoir deux valeurs d'énergie  $E_1$  ou et dont chacune peut avoir deux<br>  $E_2$ , avec  $E_2 > E_1$  (systèm<br>
Soit  $n_1$  le nombre de particule le particules en equinore a la temperature<br>hacune peut avoir deux valeurs d'énergie  $E_1$  ou<br>ec  $E_2 > E_1$  (système « à deux niveaux »).<br>le nombre de particules d'énergie  $E_1$  et  $n_2$  le

 $\frac{e \times \lambda}{2}$ <br>es d'é .<br>.<br>.<br>.  $\sum_{i=1}^{n}$  sur la répartition sur les nombres de nervien les dénomines  $\sum_{i=1}^{n}$  de niveaux de nombres de nervien les nombre de particules d'énergie  $E_2$ .

eaux a energie suit la loi statistique de Boltzmann:

$$
\frac{n_2}{n_1} = \exp\left(-\frac{\Delta E}{k_\text{B} T}\right).
$$

**1**  $\frac{n_2}{n_1} = \exp\left(-\frac{\Delta E}{k_B T}\right)$ .<br> **1** Exprimer la différentielle de l'énergie interne du système en fonction de  $dn_1$  et  $\Delta E = E_2 - E_1$ .<br> **2** Exprimer la différentielle de l'entropie du système en  $n_1$  −  $n_2$   $k_B$  *T*  $\left\{\begin{array}{l} k_B T \end{array}\right\}$ <br> **1** • Exprimer la différentielle de l'énergie inter<br> **2** • Exprimer la différentielle de l'entropie du s<br>
fonction de *T*, Δ*E* et d*n*<sub>1</sub>. On utilisera la f •<br>•<br>•

*i*  $\Delta E = E_2 - E_1$ .<br> *i* de l'entropie du système en . On utilisera la formule de 2 · Exprimer la différentielle de l'entropie du système en fférentielle de l'entropie du systèm<br>*E* et dn<sub>1</sub>. On utilisera la formu<br>*N* ln(*N*) valable pour *N* grand. **3** Montrer alors que l'on retrouve l'identité thermodyna-<br> **3** Montrer alors que l'on retrouve l'identité thermodynan<br>tii<br>● Stirling  $\ln(N!) = N \ln(N)$  valable pour N grand.

mique. Source alors que l'on retrouve l'identité therme.<br>L'énergie interne est une grandeur extensive.

Comment s'exprime l'entropie statistique?<br>Comment s'exprime l'entropie statistique? Combien y a-t-il de manières de réaliser l'état:Combien y a-t-il de manières de réaliser l'état: 2) Comment s'exprime l'entropie statistique?  $\{n_1 \text{ particles d'énergie } E_1, n_2 \text{ particles d'énergie } E_2\}$ ? [www.biblio-scientifique.net](http://www.biblio-scientifique.blogspot.com)

## **Corrigés**

### A **• 1 Utilisation de tables<br>• 1 L'entropie massique d'un gaz parfait s'exprime par :**

**A** • **1** L'entropic massive d'un gaz parfait s'exprime par:  
\n
$$
s(T, P) = s(T_0, P_0) + \frac{1}{M} R \left( \frac{\gamma}{\gamma - 1} \ln \left( \frac{T}{T_0} \right) - \ln \left( \frac{P}{P_0} \right) \right);
$$
\npour un gaz parfait monoatomique  $\gamma = \frac{5}{2}$ , et pour le dihy-

gaz parfait monoatomic<br>  $M = 2.10^{-3} \text{ kg} \cdot \text{mol}^{-1}$ pour un gaz parra  $\frac{1}{2} = 2.1$ <br> $\frac{1}{2} = 2.1$ an monoatomique<br> $10^{-3}$  kg . mol<sup>-1</sup> .<br> $K^{-1}$  , on obtient :

Ainsi, en J. 
$$
g^{-1}
$$
. K<sup>-1</sup>, on obtient:  
\n
$$
\Delta s = 4.157 \left( 2.5 \ln \left( \frac{T}{T_0} \right) - \ln \left( \frac{P}{P_0} \right) \right).
$$
\n• On calculate la variation d'entropic correspondence pour un

 $\frac{F_0}{F_0}$  =  $\ln\left(\frac{F_0}{F_0}\right)$  :<br>ie correspondante pour un<br>*P* = 10 bars , de *T* = 150 K • On calcule<br>refroidisseme<br>à *T* = 90 K :  $\lambda T = 90 \text{ K}$ ement isobare à la pression  $P = 10$  bars, de  $T =$ <br>K:<br>= 4.157  $(2.5 \ln(\frac{90}{R})) = -5.3 \text{ J} \cdot \text{g}^{-1} \cdot \text{K}^{-1}$ .  $\Delta T = 90 \text{ N}.$ 

$$
\Delta s = 4,157 \left( 2,5 \ln \left( \frac{90}{150} \right) \right) = -5,3 \text{ J. } g^{-1}. K^{-1}
$$

 $\Delta s = 4,157 \left( 2,5 \ln \left( \frac{90}{150} \right) \right) = -5,3 \text{ J. g}^{-1}. \text{ K}^{-1}$ <br>
L'application numérique réalisée avec le tableau<br>  $\Delta s = -5.4 \text{ J. g}^{-1}. \text{ K}^{-1}. \text{ L'accord est donc très bon.}$  $\Delta s = -5.4$  J,  $g^{-1}$ ,  $K^{-1}$ . L'application numérique réalisée avec le tableau donne

*T* accord est donc très bon.<br> *T* = 150 K , de 1 à 10 bars : alcule maintenant la variation d'entropie<br>
sion isotherme, à  $T = 150 \text{ K}$ , de 1 à 10 ba<br>  $\Delta s = -4.157 \left( \ln \left( \frac{10}{2} \right) \right) = -9.6 \text{ J}$ ,  $g^{-1}$ ,  $K^{-1}$ ule maintenant la variation d'entropie p<br>m isotherme, à  $T = 150 \text{ K}$ , de 1 à 10 bar.<br>= – 4,157  $\left(\ln\left(\frac{10}{10}\right)\right) = -9.6 \text{ J}$ ,  $g^{-1}$ , K<sup>-1</sup>. compression isomerine, a  $T = 130 \text{ K}$ , de 1 a 10 bars.

$$
\Delta s = -4.157 \left( \ln \left( \frac{10}{1} \right) \right) = -9.6 \text{ J. } g^{-1}. K^{-1}
$$

 $\Delta s = -4,157 \left( \ln \left( \frac{10}{1} \right) \right) = -9,6 \text{ J. } g^{-1}$ . K<sup>-1</sup>.<br>
L'application numérique, réalisée avec les données du<br>
tableau, donne  $\Delta s = -9,4 \text{ J. } g^{-1}$ . K<sup>-1</sup>; l'accord est encore L'application numérique, réalisée avec les données du  $\frac{1}{2}$ Leau, donne  $\Delta s = -9,4$  J.  $g^{-1}$ . K<sup>-1</sup>.<br>
La lecture sur le tableau conduit à :

∆*s* = – 11,7 J**.** <sup>g</sup> **2** • La lecture sur le tableau conduit à:

r le tableau conduit à :  

$$
\Delta s = -11.7 \text{ J. g}^{-1} \cdot \text{K}^{-1}
$$
.

$$
\Delta s = -11,7 \text{ J} \cdot \text{g}^{-1} \cdot \text{K}^{-1}.
$$
  
En appliquant la relation des gaz parfaits :  

$$
\Delta s = -4,157 \ln \left(\frac{100}{10}\right) = -9,6 \text{ J} \cdot \text{g}^{-1} \cdot \text{K}^{-1}
$$

Le comportement du fluide n'est plus parfait. Le comportement du fluide n'est plus parfait.<br><u>*Remarques*<br>• Il faut noter aue pour une pression de 100 bars, à ces</u>

### *<i>Remarques*

*reviendra dans in état dit*<br>*reviendra dans le cha-*<br>*reviendra dans le chapi*<br>*paleurs*<br>*fluide* (*pitre* 5. *fluide (ou supercritique), sur lequel on reviendra dans le chapitre* 5.

**·** Il est conseillé de vérifier la cohérence du signe d'une variation d'entropie : l'augmentation de l'ordre au cours de *la transformation doit correspondre à une diminution de l'enagitative constanting constanting exercices du chapitre*). *Particula (ef. la dernière partie du résumé de cours et les der-*

ment négatif. La photocopie non autorisée est un délit.*dumerieries du compression isotherme – c'est-à-dire à* agitation thermique constante – correspond à une diminution<br>du volume. l'ordre du système augmente : ∆s est effectiveagitation thermique constante – correspond à une diminution

 •**B** • L'analyse du tableau montre que même pour des températures et des pressions élevées, l'influence de la pression est tures et des pressions elevees, i influence de la pression est<br>négligeable : la compression isotherme de 100 à 200 bars, à **5** • L analyse du tableau montre que meme pour des tempera- $\frac{1}{2}$  ss<br>  $\frac{1}{2}$  eq d'entropie de  $-0.04$  J.  $g^{-1}$ . K<sup>-1</sup>.  $\frac{1}{1}$  isotl<br>iquid<br> $\frac{1}{K}$ Il reste à vérifier la relation  $\Delta s = mc \ln \left( \frac{T_{\text{final}}}{T_{\text{total}}} \right)$  and diverse a vérifier la relation  $\Delta s = mc \ln \left( \frac{T_{\text{final}}}{T_{\text{total}}} \right)$  and découle

Il reste à vérifier la relation  $\Delta s =$ <br>de l'identité thermodynamique po<br>d*U* = *T*d*S* et d*U* = *mcdT* . de l'identité thermodynamique pour une phase condensée :

 $dU = TdS$  et  $dU = mcdT$ .

Pour un refroidissem<br>573 K à 473 K, le tal lent isobare de 300 °C<br>bleau donne :<br> $= -0.9 \text{ J}$ ,  $g^{-1}$ ,  $K^{-1}$ ;

$$
\Delta s = -0.9 \text{ J. g}^{-1}.\text{ K}^{-1};
$$
  

$$
\Delta s = -0.8 \text{ J. g}^{-1}.\text{ K}^{-1}.
$$

le calcul donne:

$$
\Delta s = -0.8 \text{ J. g}^{-1} \cdot \text{K}^{-1} \, .
$$

L'accord est bon.

ement isobare de 200 °C à 100 °C, soit de<br>tableau donne :<br> $\Delta s = -1.0 \text{ J} \cdot s^{-1} \text{ K}^{-1}$  :  $473$  K à 373 K. le tableau donne:

$$
\Delta s = -1.0 \text{ J. g}^{-1} \text{ K}^{-1};
$$
  

$$
\Delta s = -1.0 \text{ J. g}^{-1} \text{ K}^{-1}
$$

le calcul donne:

$$
\Delta s = -1.0 \text{ J. g}^{-1} \cdot \text{K}^{-1}
$$

L'accord est excellent.

 $\Delta s = -1.0 \text{ J. g}^{-1}$ .  $\text{K}^{-1}$ .<br> *: L'accord est d'autant meilleur que la tempéra*ent.<br>*ird est d'autant meilleur que la tempéra-*<br>100 °C*, car la capacité thermique mas-<u>Remarque</u> : L'accord est d'autant meilleur que la température est proche de 100 °C, car la capacité thermique massique c est alors plus proche de la valeur 4.2 J. g<sup>-1</sup>. K<sup>-1</sup>* ture est proche de 100 °C, car la capacité thermique mas*constante sur les intervalles de la valeur antique masique c est alors plus proche de la valeur 4,2 J. g<sup>-1</sup>. K<sup>-1</sup> c n'est pas constante sur les intervalles de température étudiés).***2** $di\acute{e}s$ ). (c n'est pas constante sur les intervalles de température étu-

### $A$  and  $A$  and  $A$  and  $A$  and  $A$  and  $A$ **es suivant la c**hauffage d'une masse d'eau

ses suivantes relatives à l'eau, la casserole, la plaque et le<br>milieu extérieur:<br>H<sub>1</sub>: L'ensemble {eau + casserole + plaque} subit une *trans*-Afin de modéliser au mieux la situation, on fait les hypothè- $166$  **11***ftance* **10***ftance* 

milieu extérieur:<br>  $H_1$ : L'ensemble {eau + casserole + plaque} subit une *trans-*<br> *formation monobare* sous la pression atmosphérique.  $H_1: U$ ensemble  $\{e^{au} + c^{ascarole} + r^{lamel}\}$  subit une *trans-*

Example in person in person interpreted in<br>
H<sub>2</sub>: On suppose que la casserole est adaptée à ce type d'emploi<br>
(fond épais) et qu'elle repose correctement sur la plaque : dans<br>
ces conditions, on peut considérer que *l'ense plaque plaque i plaque i plaque i constant of the <i>quee i economic <i>constitue un thermostat à la température T<sub>p</sub>.</sub>* 33 statements, on peut contracter que t'ensemble (casservice).<br>plaque) constitue un thermostat à la température  $T_p$ . ces conditions, on peut considérer que l'ensemble { casserole + ces conditions, on peut considérer que *l'ensemble* { *casserole + plaque* } *constitue un thermostat à la température*  $T_p$ .<br>H<sub>3</sub>: On suppose que l'intensité du flux thermique du thermo-

stat vers l'eau est important (bon contact thermique): dans *Leau est mportant (bon contact incrinque)*: dans<br> *L'ensemble* {*eau + casserole + plaque*} *est isolé thermique-*<br> *L'ensemble* {*eau + casserole + plaque*} *est isolé thermique-* $H_3$ : On suppose que i intensite du flux inermique du mermo*ecs* conditions, i conditionent de l'extérieur sont négligeables.  $\frac{1}{2}$ consensive (can *i* casseroite *i praque*) est isote incrimique ment de l'extérieur. Herming and the *leau* + casserole + plaque est isolé thermiquement de l'extérieur.<br>
H<sub>4</sub>: On suppose que les températures  $T_1$  et  $T_2$  de l'eau

correspondent à des températures uniformes de cette eau au *définition de les températures*  $T_1$  et  $T_2$  *de l'eau* correspondent à des températures uniformes de cette eau au début et à la fin de « l'expérience » ; les mouvements de  $H_4$ : On suppose que *ies iemperatures*  $I_1$  et  $I_2$  *de i eau* convection dans l'eau permettent de justifier cette hypothèse.

H<sub>5</sub>: On ne fait aucune hypothèse sur l'état de l'eau entre le début et la fin de « l'expérience ».

l'estation de la fin de la reperience *n*.<br>  $H_6$ : Le chauffage de l'eau étant rapide entre 27 °C et 77 °<br>
(températures suffisamment éloignées de l'ébullition<br>
l'eau), on néglige l'évaporation de l'eau et *m* = constante. (températures suffisamment éloignées de l'ébullition de l'eau), on néglige l'évaporation de l'eau et  $m =$  constante.

### $\mathbf{I}$  e modélisation est dens le suivante :

début et la fin de « l'expérience ».

est<br>ce d<br>T<sub>1</sub> **donc**<br>le l'écl<br>à  $T_2$ température du température du température du température du l'échauffement mourrir du température du l'échauffement mourrir du température du l'échauffement mourrir du la mourrir du la mourrir du température du la mourrir **Example 18 Suivante :**<br> **Example 18 Suivante 18 Suivante 18 Suivante 18 Suivante 18 Suivante 18 Suivante 18 Suivante 18 Suivante 18 Suivante 18 Suivante 18 Suivante 18 Suivante 18 Suivante 18 Suivante 18 Suivante 18 Suiv** On est en presence de l'echauliement i  $\frac{1}{1}$ onobare  $(H_1)$  d'une<br>avec un thermostat à<br>+ thermostat } étant<br>. La température de masse d'eau (de  $I_1$  a  $I_2$ ), en contact avec un inermostat a temperature  $I_{p}(H_2)$ , l'ensemble {eau + thermostat} eta sole thermiquement de l'exterieur  $(H_3)$ . La tempe.  $\text{empérature de}$ <br>
ience » (H<sub>4</sub>),<br>
L'évaporation  $\mathbf{a}$ mais inconnue dans les états intermédiaires  $(H<sub>5</sub>)$ . L'évaporation étant négligeable  $(H_6)$ , le système étudié est fermé.

e  
tant negugeabe (H<sub>6</sub>), le  
L'état de l'eau étant connu  
on a 
$$
\Delta S = mc \ln \frac{T_2}{T_1}
$$
.

 $\frac{2}{1}$  .<br>  $mc(T_2 - T_1)$ , fourni à l'eau sous la  $T_p$  $c(T_2 - T_1)$ , fourni à l'eau sous la<br>, donne une entropie d'échange Le transfert thern<br>température cons<br><sup>G</sup>échange égale à : .

$$
\mathcal{G}_{\text{échange}} = \frac{mc(T_2 - T_1)}{T_p}
$$

*T*p

$$
G_{\text{cchange}} = \frac{T_p}{T_p}
$$
  
On en déduit l'entropie créée :  

$$
G_{\text{créée}} = \Delta S - G_{\text{échange}} = mc \ln \frac{T_2}{T_1} - \frac{mc (T_2 - T_1)}{T_p}.
$$

$$
A.N.: \ \Delta S = mc \ln \frac{I_2}{T_1} = 0,64 \,\mathrm{kJ. K}^{-1}.
$$

$$
\mathcal{G}_{\text{cchange}} = \frac{mc (T_2 - T_1)}{T_1} = 0.04 \text{ kJ} \cdot \text{K}^2
$$

$$
\mathcal{G}_{\text{cchange}} = \frac{mc (T_2 - T_1)}{T_p} = 0.21 \text{ kJ} \cdot \text{K}^{-1}
$$

$$
\mathcal{G}_{\text{créée}} = \Delta S - \mathcal{G}_{\text{cchange}} = 0.43 \text{ kJ} \cdot \text{K}^{-1}.
$$

.<br>مئي

uantité est effectivement positive.

### **Contract of the Contract Contract Contract Contract Contract Contract Contract Contract Contract Contract Contract Contract Contract Contract Contract Contract Contract Contract Contract Contract Contract Contract Contrac** tité est effectivement positive.<br>**éation d'entropie<br>transfert thermique** • **S** Création d'entropie<br>• Soit le système isolé constitué par les deux masses et transfert thermique

le système isolé constitué par les deux<br>on énergie interne se conserve, d'où :<br> $m_1$   $T_1(t) + m_2$   $T_2(t) = m_1 T_{1i} + m_2 T_{2i}$ . système isotenegie inter<br> $T_1(t) + m_2$  $\mathbf d$ d'eau. Son énergie interne se conserve, d'où :<br>  $m_1 T_1(t) + m_2 T_2(t) = m_1 T_{1i} + m_2 T_{2i}$ .<br>
2 • L'entropie, fonction d'état, ne dépend que de la tem-

$$
m_1 T_1(t) + m_2 T_2(t) = m_1 T_{1i} + m_2 T_{2i}.
$$

 $\blacktriangle$   $\blacktriangleright$  L entropie, fonction d'etat, ne de pérature pour les phases condensées.

epe<br>um<br>à : phases<br>dynami<br>= *T* d*S* Pour une phase condensée, le volume étant constant, r our une priase condensed<br>l'identité thermodynamique

$$
dU = T dS
$$
 avec  $dU = mc dT$ 

entité thermodynamique se réduit à:<br>  $dU = T dS$  avec  $dU = m c dT$ .<br>
en déduit  $dS = m c \frac{dT}{T}$ , d'où:  $S = m c \ln \frac{T}{T} + S_0$  $dU = T dS$  avec  $dU = m c dT$ .<br>On en déduit  $dS = m c \frac{dT}{T}$ , d'où:  $S = m c \ln \frac{T}{T_0}$ <br>si  $S_0$  est l'entropie pour  $T = T_0$ .

si  $S_0$  est l'entropie pour  $T = T_0$ .

*S*C *S Système* =  $S_1 + S_2$ <br> *Soit*:<br> *S(t)* = *m*<sub>1</sub> *c* ln  $\frac{T_1(t)}{T_1} + m_2 c$  ln  $\frac{T_2(t)}{T_2} + S(0)$ . *T*2*iT*1*i*

$$
S(t) = m_1 c \ln \frac{T_1(t)}{T_{1i}} + m_2 c \ln \frac{T_2(t)}{T_{2i}} + S(0).
$$
  
L'entropic de ce système isolé ne peut qu'augmenter, soit

L'el<br>dS

 $T_{1i}$   $T_{2i}$ <br>tropie de ce système isolé ne peut qu'augmenter, soit<br> $\ge 0$ , l'égalité correspondant à l'état d'équilibre final.<br> $= \frac{m_1 c}{m_1} \frac{dT_1}{T_1} + \frac{m_2 c}{m_2} \frac{dT_2}{T_1}$  $\frac{d\mathbf{r}}{d\mathbf{r}}$  relation  $\frac{d\mathbf{r}}{d\mathbf{r}}$  is equal server server serves service service service service service service service service service service service service service service service service service serv d*t<sup>m</sup>*2*<sup>c</sup>* $r$ <sup>*m*2*c*</sup> d*T*1d*ti* 1  $\frac{0,1'}{m_1c}$ d*S* $\frac{d\vec{r}}{dt}$ 

$$
\frac{\mathrm{d}S}{\mathrm{d}t} = \frac{m_1c}{T_1(t)} \frac{\mathrm{d}T_1}{\mathrm{d}t} + \frac{m_2c}{T_2(t)} \frac{\mathrm{d}T_2}{\mathrm{d}t}
$$

 $\frac{d}{dx}$  and  $\frac{d}{dx}$  are la conservation de l'énergie se *T*<sub>1</sub>(*t*) d*t T*<sub>2</sub>(*t*) d*t*<br>
elation imposée par la conservation<br>
iit par:  $m_1 \frac{dT_1}{dt} = -m_2 \frac{dT_2}{dt}$ , d'où:<br>  $= \frac{m_1 c}{T_1(t)} \frac{dT_1}{dt} \left(1 - \frac{T_1(t)}{T_1(t)}\right) \ge 0$ . ique.net<br>
opie étant une<br>  $m_1 c$  ln  $\frac{T_1(t)}{T_{1i}}$ <br>
opie de ce sys<br>
≥ 0, l'égalité c<br>  $\frac{m_1 c}{T_1(t)}$  d $\frac{dT_1}{dt}$  +<br>
tation imposée<br>
t par :  $m_1 \frac{dT_1}{dt}$ <br>  $\frac{m_1 c}{dt}$  d $\frac{dT_1}{dt}$  ( ction ex<br>  $m_2 c \ln$ <br>
e isolé i<br>
esponda<br>  $\frac{n_2 c}{dt} \frac{dT}{dt}$ <br>
ar la co<br>  $-m_2 \frac{d}{dt}$ <br>  $\frac{T_1(t)}{dt}$  $\frac{c}{l_1}$ d*t<sup>m</sup>*1*<sup>c</sup>* $\frac{1}{2}$ 

traduit par: 
$$
m_1 \frac{d}{dt} = -m_2 \frac{d}{dt}
$$
, d'ou:  
\n
$$
\frac{dS}{dt} = \frac{m_1 c}{T_1(t)} \frac{dT_1}{dt} \left(1 - \frac{T_1(t)}{T_2(t)}\right) \ge 0.
$$
\n $T_{1i}$  étant inférieur à  $T_{2i}$ , cette condition se traduit par:

 $\frac{1}{d}$  can meneu a  $\frac{1}{2l}$ , ceu conduon se adam par.  $\theta$  étant inférieur à  $T_{\theta}$ 

$$
T_1(t) \quad dt \quad T_2(t) \, ,
$$
\n
$$
T_{1i} \text{ étant inférieur à } T_{2i} \text{, cette } \frac{dT_1}{dt} > 0 \text{ et donc } \frac{dT_2}{dt} < 0 \, .
$$

 $\alpha$ <br>Le système cesse d'évoluer lorsque l'état d'équilibre  $\frac{d\mathbf{r}_2}{dt} > 0$  et donc  $\frac{d\mathbf{r}_2}{dt} < 0$ .<br> *Le système cesse d'évoluer lors caractérisé par*  $T_1 = T_2$  est atteint.<br> *Cette température finale est donnée*  $T_f = \frac{m_1 T_{1i} + m_2 T_{2i}}{m_1 T_{2i}}$ .

Cette température finale est donnée par : 
$$
m_1 T_{11} + m_2 T_{21}
$$

Cartance that 
$$
T_1 = T_2
$$
 is at point.

\nCette temperature finale est donnée par:

\n
$$
T_f = \frac{m_1 T_{1i} + m_2 T_{2i}}{m_1 + m_2}.
$$

 $m_1 + m_2$ <br>On aurait obtenu directement ce résultat en considérant comme évident que le système évolue vers l'équilibre thermique. Cette loi d'évolution vers l'équilibre thermique On aurait obtenu directement ce resultat en considerant ermique. Cette loi d'évolution vers l'équilibre thermique<br>
eut être vue comme une conséquence du second principe.<br>
• Il suffit de reprendre l'expression de l'entropie du syspeut ê

Comme l'entropie échangée est nulle :tème: *TfTf*

tème :  
\nComme l'entropie échange est nulle :  
\n
$$
S_{\text{créée}} = \Delta S = m_1 c \ln \frac{T_f}{T_{1i}} + m_2 c \ln \frac{T_f}{T_{2i}}
$$
\n
$$
\text{Si } m_1 = m_2 = m \text{ , alors } T_f = \frac{1}{2} (T_{1i} + T_{2i})
$$
\net 
$$
S_{\text{créée}} = m c \ln \frac{(T_{1i} + T_{2i})^2}{4 T_{1i} T_{2i}}
$$
\n
$$
\text{Comme } (T_{1i} + T_{2i})^2 - 4 T_{1i} + T_{2i} = (T_{1i} - T_{2i})^2 > 0 \text{ , on}
$$

*m c* in  $\frac{4T_{1i}T_{2i}}{4T_{1i}+T_{2i}^2}$ .<br>  $T_{1i} + T_{2i}^2 = T_{1i} + T_{2i} = (T_{1i}^2 + T_{2i}^2)$ <br> *S*<sub>créée</sub> est toujours positive. **B**  $(T_{1i} + T_{2i})^2 - 4T_{1i} + T_{2i}$ vérifie que S<sub>créée</sub> est toujours positive.

# En régi**me permanent du cuivre est régime permet, l'él**ection du cuivre est régime du cuivre en la proposition du cuivre est régime du cuivre et de la proposition du cuivre et de la proposition du cuivre et de la propositi **conducteur thermique**<br> **conducteur thermique**<br> **conducteur thermique**<br>
En régime permanent, l'énergie interne du cuivre<br>
constante. Le travail étant nul on a :  $Q_1 + Q_2 = 0$ .

En régime permanent, l'énergie interne du cuivre est en régime permanent, i énérgie interné du cuivre est constante. Le travail étant nul on a:  $Q_1 + Q_2 = 0$ .

Effectuons un bilan d'entropie pour le système {tige}.

 $\frac{1}{2}$  e . Le trand<br>  $\frac{1}{2}$  consider the trand<br>  $\Delta S = 0$ . Effectuons un bilan d'entropie pour le s<br>
• Le régime étant permanent, l'état de la<br>
et donc  $\Delta S = 0$ .<br>
•  $S_{\text{échange}} = \frac{Q_1}{Q_1} + \frac{Q_2}{Q_2} = Q_1 \frac{T_2 - T_1}{T_2}$ . et donc  $\Delta S = 0$ .

et donc 
$$
\Delta S = 0
$$
.  
\n•  $S_{\text{échange}} = \frac{Q_1}{T_1} + \frac{Q_2}{T_2} = Q_1 \frac{T_2 - T_1}{T_1 T_2}$ .

**Second principe. Bilans d'entropie**<br>Second principe. Bilans d'entropie **14 de CORRIGÉS** Second principe. Bilans d'entropie

# $\triangle$   $\triangle$  6 étant nul, l'entropie créée dans la tige est :<br>  $T_1 - T_2$

• 
$$
\Delta S
$$
 étant nul, l'entropie créée dans la tige est :  
 $S_{\text{créée}} = -S_{\text{échange}} \text{ soit: } S_{\text{créée}} = Q_1 \frac{T_1 - T_2}{T_1 T_2}$ .

i est toujours en équilibre interne) l'entropie créée Comme il n'y a pas de création d'entrop te à l'entropie créée dans la tige.

### **Political distribution of the United States Solution Exerche Assets**<br> **système avec frottements**<br> **système avec frottements** • Bilan d'entropie pour<br>• La force de frottement est indépendante de la position

 $\frac{1}{s^2}$ **un système avec frottements**<br>a force de frottement est indépendante de la position<br>mais dépend de la vitesse et de la force exercée par l'opérateur.Il est existe donc pas d'épendante de la position<br>Il n'existe donc pas d'équation d'état reliant *x*<br>Il n'existe donc pas d'équation d'état reliant *x* et $\frac{E}{2}$  is  $S_2$  in opérate l'opérateur. Il n'existe donc pas d'équation d'état reliant x<br>et  $F_{\text{frot}}$ .<br>2 • Dans un état d'équilibre, les deux températures sont et  $F_{\text{frot}}$ 

*T*<sub>1</sub> = *T*<sub>2</sub> = *T* . • Pour chaque solide, phase condensée idéale, l'identité $\blacktriangle$   $\blacktriangleright$  Dans un etat d'equin

 $\mu_2 = \mu$ .<br>e solide, phase condensée idéale, l'identité thermodynamique s'écrit: égales:  $T_1 = T_2 = T$ .<br>
• Pour chaque solide, phase condensée idé<br>
thermodynamique s'écrit:<br>  $dU_1 = T dS_1$  et  $dU_2 = T dS_2$ . uermodyna

Four chaque solide, phase condensee ideale, 1 identite<br>
thermodynamique s'écrit:<br>  $dU_1 = T dS_1$  et  $dU_2 = T dS_2$ .<br> *U* et *S* étant des fonctions d'état extensives, nous pou-<br>
vons écrire:<br>  $dU = dU_1 + dU_2 = T(dS_1 + dS_2)$  d'où: vons écrire:  $dU_1 = I \, ds_1$  et  $dU_2 = I \, ds_2$ .<br>
Extensives, nous<br>
E:<br>  $+ dU_2 = T(dS_1 + dS_2)$  d'où :  $dU = T dS$ . •Considérons un déplacement où *x* croît uniformément<br>Considérons un déplacement où *x* croît uniformément

vons ecrire:<br>d $U = dU_1 + dU_2 = T(dS_1 + dS_2)$ <br>• Considérons un déplacement d'une position d'équilibre *x*<sub>1</sub>  $S_2$ ) d'où: d*U* = *T* d*S*.<br>t où *x* croît uniformément<br>à une position d'équilibre **c**<br>**c** Considérons / C u . *d'*équilibre  $x_1$  à une position d'équilibre<br>*x*<sub>1</sub> et en *x*<sub>2</sub> étant nulles, le théorème de d'une position d'équitibre  $x_1$  a

*x*<sup>1</sup> et *x*<sup>2</sup> s, *x*<sup>2</sup> et *x*<sup>2</sup> s, *x*<sup>2</sup> s, *x* Les vitesses en  $x_1$  et en  $x_2$  étant nulles, l'énergie cinétique appliqué entre  $x_1$  et  $x_2$ <br> $\Delta \mathcal{E}_K = 0 = W_{op} + W_{frot} = W_{op} - \Phi(x_2 - x_1)$ Les vitesses en  $x_1$  et en  $x_2$  étan<br>l'énergie cinétique appliqué entre<br> $\Delta \mathcal{E}_K = 0 = W_{\text{on}} + W_{\text{frot}} = W_{\text{on}} - q$ Les vi *W*op =  $W_{\text{op}} = W_{\text{op}} + W_{\text{frot}} =$ <br>*W*<sub>op</sub> =  $\Phi(x_2 - x_1)$ .  $x_1$  et  $x_2$  s ecrit:<br> $b(x_2 - x_1)$ <br>*x* décroissant unifor-

 $\Delta \epsilon_K = 0 = w_{op} + w$ d'où :  $W_{op} = \Phi(x_2 - x_1)$ .

 $d'$ où :  $W_{op} = \Phi(x_2 - x_1)$ .<br>Si le déplacement s'effect  $w_{\text{op}} - \Phi(x_2 -$ <br>tue avec x d<br>=  $\Phi(x_1 - x_2)$ . mement, on obtient:  $W_{op} = \Phi(x_1 - x_2)$ .

Pour un deplacement immitesimal entre deux positions<br>d'équilibre.  $\delta U = \Phi | d\mathbf{x}|$  (topique positif) obtien<br>placem<br>δW<sub>op</sub>  $\begin{aligned} \n\text{where the avec } x \text{ decrons} \\ \n\text{if } W_{\text{op}} = \Phi(x_1 - x_2) \\ \n\text{if } W_{\text{op}} = \Phi | \, \text{d}x \rangle \n\end{aligned}$ quilibre:  $\delta W_{\text{op}} = \Phi |dx|$  (touj<br>après le premier principe applic<br>=  $\delta W_{\text{op}} + \delta Q = \Phi |dx| + \delta Q$ . d equilibre:  $\partial w_{\text{op}} = \Psi | \text{d}x |$  (toujours pos.

 $\frac{2\pi}{4}$   $\frac{2\pi}{4}$   $\frac{2\pi}{4}$   $\frac{2\pi}{4}$   $\frac{2\pi}{4}$   $\frac{2\pi}{4}$   $\frac{2\pi}{4}$   $\frac{2\pi}{4}$ 

$$
dU = \delta W_{\rm op} + \delta Q = \Phi |dx| + \delta Q.
$$

 , on obtient : degree is premier private the premier private  $U = \delta W_{\text{op}} + \delta Q = \Phi$ <br>in comparant les deux<br>ds =  $\delta Q + \Phi | \text{d}x |$ . En comparant les deux expressions de dU, on obtient:<br>  $T dS = \delta Q + \Phi |dx|$ .<br>
3 • On reprend le même raisonnement, cette fois entre  $T dS = \delta Q + \Phi |dx|.$ 

déux états non infiniment voisins. Il n'est pas question **Pr** on reprend le meme raisonner res ne sont pas des états d'équilibre.

egrer la relation precedente car les etats<br>
ae sont pas des états d'équilibre.<br>
léplacement s'effectuant toujours dans le<br>  $= \Phi \ell$ <br>
bilan d'énergie donne :<br>  $= (C_1 + C_2)(T_B - T_A) = Q + W_{op} = \Phi \ell$  $W_{\text{op}} = \Phi$ <br>Le bilan o<br> $\Delta U = (C_1)$ emen<br>*l*<br>+ *C*<sub>2</sub>

Le bilan d'énergie donne :  
\n
$$
\Delta U = (C_1 + C_2)(T_B - T_A) = Q + W_{op} = \Phi \ell
$$
\nd'où  $T_B = T_A + \Phi \ell$ .

$$
\Delta U = (C_1 + C_2)(T_B - T_A) = Q + W_{\text{op}}
$$
  
d'où  $T_B = T_A + \frac{\Phi \ell}{C_1 + C_2}$ .

Connaissant<br>condensée, la<br> $\Delta S = (C_1 + C_2)$ <sup>7</sup> l'expressi tior

$$
\Delta S = (C_1 + C_2) \ln \frac{T_B}{T_A} .
$$

(*C*1

**entifique.net**  
\n**Comme l'entropie échange est nulle :**  
\n
$$
\Delta S = S_{\text{créée}} = (C_1 + C_2) \ln \left(1 + \frac{\Phi \ell}{(C_1 + C_2)T_A}\right)
$$
\n
$$
S_{\text{créée}}
$$
\n**est bien entendu positive pour cette transformation**

*i*ble.

### **Compression** irréversible.<br> **6** Compression<br>
et détente monothermes • **Compression**<br> **et détente monothermes**<br> **1** • Pendant toute la transformation le système recoit du

 $\frac{M_{\text{dyn}}}{M_{\text{dyn}}}$ ravail des forces de pesanteur et des forces dues à la p<br>sion atmosphérique. Ces forces sont équivalentes à<br>une pression effective  $\frac{(M+m)g}{g}$  + *P*<sub>0</sub> égale à *P*<sub>2</sub>. d ng Ir po  $\Gamma$  n an art s 1 (*l*  $\frac{d}{dx}$   $V$ Figure 1<br>  $+$   $-\frac{1}{100}$ <br>  $+$   $-\frac{1}{100}$ <br>  $+$   $-\frac{1}{100}$ <br>  $+$   $-\frac{1}{100}$ <br>  $+$   $-\frac{1}{100}$ <br>  $+$   $-\frac{1}{100}$ <br>  $+$   $-\frac{1}{100}$ <br>  $+$   $-\frac{1}{100}$ <br>  $+$   $-\frac{1}{100}$ <br>  $+$   $-\frac{1}{100}$ <br>  $+$   $-\frac{1}{100}$ <br>  $+$   $-\frac{1}{100}$ <br>  $+$   $-\frac$ (*M* $\overline{\mathcal{S}}$ 

The expression of the function 
$$
\frac{(M+m)g}{S} + P_0
$$
 (eigale à  $P_2$ ). On the definition of the function  $W = P_2(V_1 - V_2)$  (We set been positive) to be a specific value.

de la compression). On en déduit:  $W = P_2(V_1 - V_2)$  (*W* est bien positif<br>de la compression).<br>En utilisant l'équation d'état:  $P_2V_2 = n R T_0 = P_1V_1$ , *P*2

ression).<br>*L*'équation d'état:  $P_2V_2$ <br> $W = n R T_0 \left(\frac{P_2}{P_1} - 1\right)$ . Let un gant require d'une  $\frac{1}{2}$   $\frac{1}{2}$   $\frac{1}{2}$   $\frac{1}{2}$   $\frac{1}{2}$   $\frac{1}{2}$   $\frac{1}{2}$   $\frac{1}{2}$   $\frac{1}{2}$   $\frac{1}{2}$ on obtient:  $W = n R T_0 \left( \frac{2}{R} - 1 \right)$ . du système a une variation nulle entre l'état initial et l'état initial et l'état initial et l'état initial et l'état initial et l'état initial et l'état initial et l'état initial et le proposition du système au de l'état  $\begin{pmatrix} -1 \\ 0 \\ -1 \end{pmatrix}$ <br>  $\begin{pmatrix} -1 \\ 0 \\ -1 \end{pmatrix}$ <br>  $\begin{pmatrix} -1 \\ 0 \\ -1 \end{pmatrix}$ <br>  $\begin{pmatrix} -1 \\ 0 \\ 0 \end{pmatrix}$ <br>  $\begin{pmatrix} 0 \\ 0 \\ 0 \end{pmatrix}$ <br>  $\begin{pmatrix} 0 \\ 0 \\ 0 \end{pmatrix}$ En utilisant l'équation d'état:  $P_2V_2 = n R T_0 = P_1V_1$ ,

sée ne dépendant que de la température, l'énergie interne See he dependant que de la temperature, i energie interned<br>du système a une variation nulle entre l'état initial et l'état<br>final.<br> $\Delta U = W + Q = 0$ , soit :  $Q = -nRT_0\left(\frac{P_2}{P_1} - 1\right)$  $\Gamma$  cue final.  $\frac{1}{\sqrt{2}}$  :  $\frac{\Phi}{\Phi}$  + c  $\frac{\Phi}{\Phi}$  =  $\frac{\Psi}{\Phi}$  =  $\frac{\Phi}{\Phi}$  =  $\frac{\Psi}{\Phi}$  +  $\frac{\Psi}{\Phi}$  =  $\frac{\Psi}{\Phi}$  +  $\frac{\Psi}{\Phi}$  =  $\frac{\Psi}{\Phi}$  +  $\frac{\Psi}{\Phi}$  +  $\frac{\Psi}{\Phi}$  =  $\frac{\Psi}{\Phi}$  +  $\frac{\Psi}{\Phi}$  +  $\frac{\Psi}{\Phi}$  =  $\frac{\Psi}{\Phi}$  +  $\frac{\Psi}{\Phi}$  $\overline{P_2}$  d'une phase condensée ne dépend que de la phase condensée ne dépend que de la phase condensée ne dépend  $\overline{P_2}$ **Example 12**<br>
Principe. Bilans d'entropie<br>
Frece = (C<sub>1</sub> + C<sub>2</sub>) In  $\left(1 + \frac{\Phi}{(C_1 + \Phi)}\right)$ <br>
st bien enteralu positive pour c<br>
ible.<br> **Compression**<br> **Compression**<br> **Compression**<br> **Compression**<br> **Compression**<br> **Compression**  $\frac{1}{A}$  and  $\frac{1}{A}$  and  $\frac{1}{A}$  a **ique.1**<br> **d** princi<br>
me l'ent<br>  $S_{\text{créée}} =$ <br>
est bie<br>
est bie<br>
est bie<br>
est bie<br>
est bie<br>
est bie<br>
est de dendant<br>
rest lisant l'<br>
déduit<br>
compression<br>
n déduit<br>
ilisant l'<br>
regie interpression<br>
d'érature,<br>
e dépendant<br> Ventro<br>  $\acute{e}e$  est<br>  $\left(1 + \frac{1}{2}\right)$ <br>
ssitive<br>  $\frac{1}{2} - \frac{1}{2}$ <br>
sformateur e<br>
orces<br>  $\frac{M + m}{S}$ <br>  $\frac{P_2}{P_1} - \frac{1}{2}$ <br>  $\frac{1}{2}$ <br>  $\frac{1}{2}$ <br>  $\frac{1}{2}$ <br>  $\frac{1}{2}$ <br>  $\frac{1}{2}$ <br>  $\frac{P_2}{P_2}$ 

$$
\Delta U = W + Q = 0 \text{, soit: } Q = -n \, R \, T_0 \left( \frac{P_2}{P_1} - 1 \right)
$$

soit: Q = − *n R T*<sub>0</sub>  $\left(\frac{2}{P_1} - 1\right)$ <br>phase condensée ne dépend que de la<br>Δ*S* est nulle pour le cylindre et le pis-L'entropie à une priase condensee ne température, donc  $\Delta S$  est nulle pour le cylindre et le pis-

Il reste la variation

then:

\nIl reste la variation d'entropic du gaz:

\nΔS = −*n R* ln 
$$
\frac{P_2}{P_1}
$$
 (voir les expressions de l'entropic d'un gaz parfait).

*T*<sup>1</sup><sub>1</sub><br> *T*<sup>2</sup> entropie échangée avec l'atmosphère considérée<br> *N*<sup>2</sup> entropie échangée avec l'atmosphère considérée<br> *T*<sub>0</sub> est : un thermostat de température

$$
S_{\text{échange}} = \frac{Q}{T_0} \text{ , soit } S_{\text{échange}} = -n R \left( \frac{P_2}{P_1} - 1 \right) \text{ .}
$$

*F*<sub>0</sub><br>On en déduit, par différence :

$$
S_{\text{créée}} = n R \left( \frac{\dot{P}_2}{P_1} - 1 - \ln \frac{P_2}{P_1} \right) .
$$
  
Comme  $\ln(x) \le x - 1$  pour tout x (voir document ci-des-

 $\left(\begin{array}{c} -\ln \overline{P_1} \end{array}\right)$ .<br>  $\log \tan \tan x$ <br>  $S_{\text{créée}} > 0$ . *y* $f(x) < x - 1$  pour tour<br>  $\text{erific que } S_{\text{créée}} >$ <br>  $y = x - 1$ 

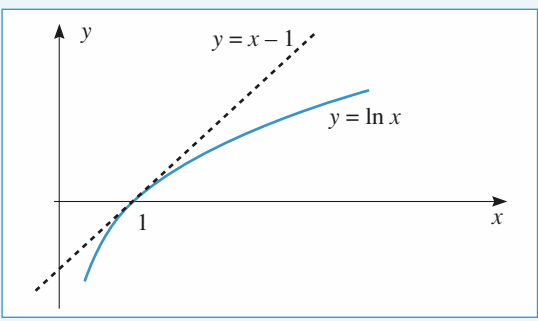

la compression :

#### **Second principe. Bilans d'entropie <sup>4</sup>**[www.biblio-scientifique.net](http://www.biblio-scientifique.blogspot.com)

•<br>•<br>• L'état final de la détente est identique à l'état inital de de la détente est ide<br> $P = P_1$  et  $T = T_0$ a compression:  $P = P_1$  et  $T = T_0$ . **ES**<br>
• L'état fina<br>
compression<br>
• raisonnement<br>  $f_{\text{ffective}} = P_1$ <br>  $f_{\text{f}} = -n R T_0$  $\begin{pmatrix} 1 \\ P \end{pmatrix}$ : la dé<br>
P = P<br>
est ide<br>
un tra<br>
P<sub>1</sub> **Example 18 and Set Tomay**<br>
ente est identifier<br>  $T = T_0$ .<br> *A*  $T_0$ <br> *Z* = *n R T<sub>0</sub>* **WWV**<br>Bilans<br>: à l'ét<br>: fois =<br>1 i

trana de la detente est de<br>
ression :  $P = P_1$  et  $T = T_0$ <br>
nnement est identique, avec<br>  $P_1$  et un travail négatif. ra compression:  $F = F_1$  et  $T = T_0$ .<br>Le raisonnement est identique, avec cette foi:  $P_{\text{effective}} = P_1$  et un travail négatif.

∆*S* = *n R* ln ; *<sup>S</sup>*échange = *n R*M1 – Net *S*créée = *n R*M– 1 – ln N,qui est encore positive.*P*1*P*2*P*1*P*2*P*1*P*1*P*2

l'état final de la détente soit l'état initial de la compression de la compression de la compression de la compr

Les transformations ne sont pas réversibles. Bien que sión, les deux transformations né sont pas inverses car les Les transformations ne sont pas reversibles. Bien hanges de chaleur et de travail ne sont pas opposés. l'état final de la détente soit l'état initial de la compres-

arque que le travail total est positif et le transfert que total négatif.

### total négatif.<br>**Impression<br>détente adiabatiques 1 Compression<br>1 • On écrit l'équilibre mécanique du piston dans l'état** et détente adiabatiques

**1** • On écrit l'équilibre mécanique du piston dans l'état **P** • On écrit l'équilibre mécanique initial et du système { piston + surc<br>État initial :  $-P_0S - mg + P_1S = 0$ *P*1 = *P*<sub>0</sub> *P*<sub>1</sub> = *P*<sub>0</sub>  $P_1 = P_0 + \frac{mg}{s}$ ; *P*<sub>1</sub> = 1,001 bar . *S*

d'où: 
$$
P_1 = P_0 + \frac{mg}{S}
$$
;  $P_1 = 1,001$  bar.  
État final:  $-P_0 S - (m + M)g + P_2 S = 0$   
d'où:  $P_2 = P_0 + \frac{(m + M)g}{S}$ ;  $P_1 = 1,1$  bar.

d'où:  $P_2 = P_0 + \frac{(m+M)g}{S}$ ;  $P_1 = 1,1$  bar.<br>2. On considère classiquement qu'une évolution est  $\blacktriangle$  Un considere classiquement qu'une evolution est adiabatique si sa durée est suffisamment faible pour pouueraisonnable de negliger le transiert inermique du gaz voir négliger les échanges thermiques. Si le matériau consvers le cyfinare pendant la transformation. tituant le cylindre est suffisamment isolant, il n'est pas

• En revanche, la faine d'acier, materiau très divise, offre une grande surface de contact avec le gaz et, de plus, est constituée à un materiau bon conducteur de la chaieur. On rin de la transformation, à l'équilibre thermique avec le gaz. • On peut toutefois remarquer que la mise à l'équilibre peut alors, pour simplifier, supposer que cet objet est, à la entre le gaz qui est reste au dessus de la laine d'acier et celui du dessous risque d'eire assez ienie.

• Le passage du gaz a travers la fame d'acier se traduit par (de l'ordre de 103 N), il est tout à fait légitime de négliger<br>
(de l'ordre de 103 N), il est tout à fait légitime de négliger ment pas. L

3 • On effectue un bilan d'énergie entre l'état initial et  $\frac{1}{1}$  etat final pour le systeme  $\frac{1}{2}$  gaz + faine d'acier + piston +  $\text{surcharge}$ ,  $\text{En circle}$ : • Un effectue un bilan d'energie entre l'état initial et

 « d*<sup>U</sup>* = d*<sup>Q</sup>* $\alpha$  puries and the priorities of a prioritie  $\alpha$  and  $\alpha$  purity. δ*W*» . • Les etats intermediaires ne sont pas des états d'équilibre,

+ *ow* ».<br>• Le gaz seul subit des échanges thermiques (inconnus *a priori*) avec la laine d'acier.<br>La variation d'énergie interne est:  $\Delta U = W + O$  avec. *a priori*) avec la faine d'acier.  $\cdot$  Le

gaz seur sur<br> *cori*) avec la l<br>
ariation d'én<br>
ce système :  $= \Delta H$ <sup>*n*</sup>  $= \Delta H$ <sup>n</sup> *U Priori*) avec la laine d'acier.<br> *La* variation d'énergie internet<br>
our ce système :<br>  $\Delta U = \Delta U_{\text{gaz}} + \Delta U_{\text{laine}}$  d'acier .

pour ce système :  
\n• 
$$
\Delta U = \Delta U_{\text{gaz}} + \Delta U_{\text{laine d'acier}}
$$
  
\n
$$
= \frac{nR}{\gamma - 1} (T_2 - T_1) + m_0 c_0 (T_2 - T_1).
$$

gie interne est constante) (le piston ne recevant au<br>gie interne est constante)<br> $\cdot$  *Q* = 0 (Par hypothèse) (le piston ne recevant aucun échange thermique, son én<br>gie interne est constante)<br> $\cdot Q = 0$  (Par hypothèse)<br> $V_1 - V_2$ *W*  $Q = 0$  (Par hypothèse)<br>*W* = *W*(poids) + *W*(atmosphère) =  $(M + m)g$ 

- $\cdot$  *O* = 0 (Par hypothèse)
- $Q = 0$  (Par hypothèse)<br>  $W = W(\text{poids}) + W(\text{atmosp})$ <br>  $P_0(V_1 V_2) = P_2(V_1 V_2)$  $\bullet Q = 0$  (Far hypothese)<br>  $\bullet W = W(\text{poids}) + W(\text{atmosphère}) = (M + m)g \frac{V_1 - V_2}{S}$ <br>  $+ P_0(V_1 - V_2) = P_2(V_1 - V_2)$ <br>
On peut aussi écrire que les forces extérieures se ramènent •  $w = w$ (poids) + w (atmosphere) =  $\left(\frac{w}{w} + m\right)g$  $F P_0(V_1 - V_2) = P_2(V_1 - V_2)$

 $\frac{p-1}{p}$ <br>*P*<sub>2</sub> On peut aussi écrire que les forces extérieures se ramènent  $\alpha$  has pression effective *F*<br>
On en déduit, en remarq<br>  $P_1 V_1$   $V_2$ <br>  $n R = \frac{P_1 V_1}{R} = P_2 \frac{V_2}{R}$ :

*E*<sup>2</sup>/<sub>2</sub><sup>*T*</sup>10<sup>2</sup>/<sub>2</sub><sup>*T*</sup>10<sup>2</sup>/<sub>2</sub><sup>*T*</sup>10<sup>2</sup>/<sub>2</sub><sup>*T*</sup><sup>2</sup>/<sub>2</sub><sup>*T*</sup><sup>2</sup>/<sub>2</sub><sup>*T*</sup><sup>2</sup>/<sub>2</sub><sup>*T*</sup><sup>2</sup>/<sub>2</sub><sup>*T*</sup><sup>2</sup>/<sub>2</sub></sub>*T*<sup>2</sup>/<sub>2</sub><sup>*T*</sup><sup>2</sup>/*2*</sup>/*2* 

**Intifique.net**  
\n**3** • On effective un bilan d'énergie entre l'état initial el  
\n1'état final pour le système {gaz + laine d'acier + piston +  
\nsurcharge}. En effet:  
\n• Les états intermédiaires ne sont pas des états d'équilibre,  
\ne qui exolut un bilan infinitesimal de la forme « dU = dQ  
\n• Le gaz seul subit des échanges thermiques (inconnus  
\na priori) avec la laine d'acier.  
\nLa variation d'énergie interme est: 
$$
\Delta U = W + Q
$$
 avec,  
\npour ce système :  
\n•  $\Delta U = \Delta U_{\text{gaz}} + \Delta U_{\text{laine d'acier}}$   
\n=  $\frac{nR}{\gamma-1} (T_2-T_1) + m_0 c_0 (T_2-T_1)$ .  
\n(le piston ne recevant aucun échange thermique, son éner-  
\ngie internet est constante)  
\n•  $Q = 0$  (Par hypothèse)  
\n•  $W = W(\text{poids}) + W(\text{atmosphère}) = (M + m)g \frac{V_1 - V_2}{S}$   
\n+  $P_0(V_1 - V_2) = P_2(V_1 - V_2)$   
\n•  $P_0(V_1 - V_2) = P_2(V_1 - V_2)$   
\n•  $P_0(V_1 - V_2) = P_2(V_1 - V_2)$   
\n•  $P_0(V_1 - V_2) = P_2(V_1 - V_2)$   
\n•  $P_0(V_1 - V_2) = P_2(V_1 - V_2)$   
\n•  $P_0(V_1 - V_2) = P_2(V_1 - V_2)$   
\n•  $P_0(V_1 - V_2) = P_2(V_1 - V_2)$   
\n•  $P_1 - P_2 = P_2$   
\n•  $P_1 - P_2$   
\n•  $P_1 - P_2$   
\n•  $P_1 - P_2$   
\n•  $P_1 - P_2$   
\n•  $P_1 - P_2$   
\n•  $P_1 - P_2$   
\n•  $P_1 - P_2$   
\n•  $P_1 - P_2$   
\n•  $P_1 - P_2$   
\n•  $P_1 - P_2$   
\n•  $P_1 - P_$ 

adiabalique et irreversible, son entropie doit augmenter. **4 a.** L'evolution du système  $\{ \text{gaz} + \text{range} \text{a acier} \}$  etant re. On en déduit : *T*<sub>1</sub> ⇒ *V*<sub>3</sub> > *T*<sub>1</sub> ⇒ *V*<sub>3</sub> > *V*<sub>1</sub>. On en déduit:<br>  $T_3 > T_1 \Rightarrow V_3 > V_1$ .<br>
Le raisonnement est identique à celui de la question 3,  $T \sim T \rightarrow V \sim V$ 

$$
T_3 > T_1 \Rightarrow V_3 > V_1.
$$

 $\frac{1}{p_1}$ *b*. Le raisonnement est identique à celui de la questio à ceci près que la pression effective est maintenant  $P$ <br> $\Delta U = \left(\frac{nR}{r} + m_0 c_0\right)(T_3 - T_2) = W = P_1 (V_2 - V_3)$ . sonnement est ide  $\alpha$  ceci pres que la pressión enceuve est manuella

a cci près que la pression effective est maintenant *P*  
\n
$$
\Delta U = \left(\frac{nR}{\gamma - 1} + m_0 c_0\right) (T_3 - T_2) = W = P_1 (V_2 - V_3).
$$

Avec les mêmes notations et en se souvenant que<br>  $P_1 = P_3$ :<br>  $p\left(\frac{T_3}{T_1} - \frac{T_2}{T_1}\right) = P_1 \left(\frac{V_2}{V_1} - P_1\right) = \frac{T_3}{T_1} =$  $U = \left(\frac{1}{\gamma}\right)$ <br> *P*ec les<br>  $P_3$ :

$$
p\left(\frac{T_3}{T_1} - \frac{T_2}{T_1}\right) = P_1 \frac{V_2}{V_1} - P_1 \frac{T_3}{T_1} =
$$
  

$$
P_1\left(\frac{P_1}{P_2} - \frac{T_2}{T_1}\right)
$$

 **Second principe. Bilans d'entropie <sup>4</sup>**[www.biblio-scientifique.net](http://www.biblio-scientifique.blogspot.com)

www.biblio-scientifique.net  
\n
$$
\left(\frac{P_1 V_1}{(\gamma - 1)} + m_0 c_0 T_1\right) \left(\frac{T_3}{T_2} - 1\right) =
$$
\n
$$
P_1 V_2 - P_1 V_3 = P_1 V_2 - P_1 V_1 \frac{T_2}{T_1}
$$
\n
$$
\frac{T_3}{T_1} = \frac{T_2}{T_1} = \frac{p + \frac{p_1^2}{P_2}}{p + P_1} = \frac{(p + \frac{p_1^2}{P_2})(p + P_2)}{(p + P_1)^2}.
$$
\n
$$
\frac{T_3}{T_1} = \frac{T_2}{T_1} = \frac{p + \frac{p_1^2}{P_2}}{p + P_1} = \frac{(p + \frac{p_1^2}{P_2})(p + P_2)}{(p + P_1)^2}.
$$
\n
$$
\frac{T_3}{T_1} = C_{V, m} \frac{1}{U + \frac{q}{V}} = C_{V, m} \frac{1}{U + \frac{q}{V}} = C_{V, m} \frac{1
$$

ر<br>ria

A.N.: 
$$
T_3 = 295.2
$$
 K.  
Étudions les variations de la fo  

$$
f(P_2) = \left(p + \frac{P_1^2}{P_2}\right)(p + P_2).
$$

 $f(P_2) = \left(p + \frac{P_1^2}{P_2}\right)(p + P_2)$ .<br> *f* est extrémale lorsque s'annule sa dérivée, soit pour  $P_2 = P_1$ .<br>
Comme  $f \rightarrow \infty$  pour  $P_1 \rightarrow \infty$  et pour  $P_2 \rightarrow \infty$ , cet e  $f(P_2) = \left(p + \frac{P_1}{P_2}\right)$ <br> *f* est extrémale lo<br>  $P_2 = P_1$ . s'annule sa dérivée, soit pour<br>  $\rightarrow \infty$  et pour  $P_2 \rightarrow \infty$ , cet extre- $\mu$  est extremate for  $\sin \theta$ 

 $P_{\text{part}}$ <sup>1</sup> *N*<sup>3</sup> est pour *P*<sub>2</sub> → ∞ , cet extremum.<br>*T*<sub>3</sub> est minimale et égale à *T*<sub>1</sub> si *P*<sub>2</sub> =

 $m$ me  $f \rightarrow \infty$  pour  $P_1 \rightarrow \infty$  et pour<br>
n est un minimum.<br>
n en déduit que  $T_3$  est minimale e<br>
(c'est-à-dire si rien ne se passe!)  $\frac{1}{1}$ <br>*T*<sub>3</sub> inimale et égale à  $T_1$  si  $P_2 =$ <br> *z* passe!)<br>  $>T_1$ , ce qui est conforme au On en de duit que  $\frac{13}{3}$  $P_1$  (c est-a-dire si rien ne se passe!)

**est 1**<br>**1** ne<br>**1 4 a**. Dans tous les autres cas,  $T_3 > T_1$ , ce qui est conforme au résultat de la question 4 a.

On remarque que, avec les valeurs proposées, i écart de température est faible. La variation relative de pression eurs proposees, i ecart de<br>
iation relative de pression<br>
ur que l'évolution soit pro-<br>
= 2 bars , on aurait trouvé est, ici, suffisamment faible pour que l'évolution soit pronperature<br>t, ici, suffis<br>e de la rév<br>= 308 K . che de la réversibilité. Pour  $P_2 = 2$  bars, on aurait trouvé  $T_3 = 308$  K.<br>**c.** Considérons le système {gaz + laine d'acier}. Ce système de la recubicidad regular reçu autor, en autorité de le  $T = 200$  V (bien entendu, les transferts internes ne sont pas pris en

me n'ayant reçu aucun transfert thermique de l'extérieur c. Considerons le systeme compte !), on peut écrire : <del>a</del> transiert<br>sferts inter<br>c :<br>Δ*S* = *S*<sub>créée</sub> ווו<br>.<br>. (bien entendu, les transierts internes ne sont

$$
\Delta S = S_{\rm cr\acute{e}ee} \; .
$$

compte !),<br>Comme l'e<br>Δ*S* = Δ*S*<sub>992</sub>  $\Delta S = S_{\text{créée}}$ .<br>Comme l'entropie est une fonction extensive:<br> $\Delta S = \Delta S_{\text{gaz}} + \Delta S_{\text{laine}}$  d'acier · Comme i entropie est une fonction extensive:

La pression initiale et la pression finale etant égales, et en es expressions de l'entropie pour un gaz parlant de l'entropie pour un gaz parlant<br>et pour une phase condensée (voir les rappels en début de<br>chapitre) :<br> $R \gamma$   $T_3$   $T_3$  + *m*<sub>0</sub> *c*<sub>0</sub> ln  $\frac{T_3}{T_2}$ chapitre) :

$$
S_{\text{créée}} = \frac{nR \gamma}{\gamma - 1} \ln \frac{T_3}{T_1} + m_0 c_0 \ln \frac{T_3}{T_1}
$$

$$
= \left(\frac{P_1 V_1}{T_1} \frac{\gamma}{\gamma - 1} + m_0 c_0\right) \ln \frac{T_3}{T_1}
$$

$$
= \left(\frac{P_1 V_1}{T_1} \frac{\gamma}{\gamma - 1} + m_0 c_0\right) \ln \frac{T_3}{T_1}.
$$
  
*A.N.:*  $S_{\text{créée}} = 0.028 \text{ J. K}^{-1}$ .  
Remarauons que si  $P_2 = 2 \text{ bar. on a}$ 

 $A.N.$ :  $S_{\text{créée}} = 0.028 \text{ J. K}^{-1}$ .

 $-m_0 c_0$  | m  $\frac{1}{T_1}$ .<br>  $= 2$  bar, on obtient *S*<sub>créée</sub> = A.N.:  $S_{\text{cr\acute{e}ee}} = 0.028 \text{ J. K}^{-1}$ .<br>Remarquons que si  $P_2 = 2$  bar, on obtient  $S_{\text{cr\acute{e}ee}} = 1.49 \text{ J. K}^{-1}$ : L'entropie créé est bien plus importante, car la transformation est plus éloignée du cas limite de la **K**<sup>-1</sup>: L'entropie créé est bien plus importante, contornation est plus éloignée du cas limite de bilité.<br> **S** (*U*, *V*), fonction caractéristique

## **8**  $S(U, V)$ , fonction **1** • En différentiant  $S(U, V)$ :

$$
dS = C_{V, m} \frac{d(U + \frac{u}{V})}{U + \frac{a}{V}} + R \frac{dV}{V - b}
$$

$$
= C_{V, m} \frac{dU}{U + \frac{a}{V}} + dV \left( \frac{R}{V - b} - \frac{aC_{V, m}}{UV^2 + aV} \right).
$$
  
D'autre part. 
$$
dS = \frac{dU}{V} + P \frac{dV}{V}.
$$

$$
\frac{1}{T} = C_{V, m} \frac{1}{U + \frac{a}{V}} \quad \text{et} \quad \frac{P}{T} = \frac{R}{V - b} - \frac{aC_{V, m}}{UV^2 + aV}.
$$
  
La première expression donne :  

$$
U(T, V) = C_{V, m} T - \frac{a}{V}
$$

La premiere expressioi

$$
U + \frac{V}{V}
$$
  
La première expression donne :  

$$
U(T, V) = C_{V, m} T - \frac{a}{V}
$$
 (1)

(à une constante près).

(à une constante près).<br>
L'élimination de *U* et  $C_{V, m}$  des deux équations permet es deux équations<br>  $\frac{P}{r} = \frac{R}{r} - \frac{a}{r}$ .  $V_y$ , m des deux équations per<br>du gaz :  $\frac{P}{T} = \frac{R}{V - b} - \frac{a}{TV^2}$ ,<br>Waals pour une mole de gaz :

$$
\left(P + \frac{a}{V^2}\right)(V - b) = RT.
$$
\n2 • a. La détente de Joule – Gav-Lussac se fait à énergie

température du gaz.  $\blacktriangle$  **a.** La detente de joure ermet de ca

$$
\frac{U(V,T)}{n} = C_{V,\text{ m}} T - \frac{a n}{V}
$$
 (3),

soit: avec  $\Delta U = 0$ ,

soit: avec 
$$
\Delta U = 0
$$
,  
\n
$$
nC_{V, m} \Delta T = n^2 a \left(\frac{1}{2V} - \frac{1}{V}\right), d' \text{où } \Delta T = -\frac{na}{2 V C_{V, m}}.
$$

 $A.N.$ *:*  $\Delta T = -2.6$  K.

On peut, de la même manière, écrire l'entropie:

$$
\frac{S(U, V)}{n} = \frac{S_0}{n} + C_{V, m} \ln \left( \frac{\frac{U}{n} + \frac{a n}{V}}{\frac{U_0}{n} + \frac{a n}{V_0}} \right) + R \ln \left( \frac{\frac{V}{n} - b}{\frac{V_0}{n} - b} \right).
$$

**(3)**:

$$
\Delta S = 2 C_{V, m} \ln \left( \frac{T + \Delta T}{T} \right) + 2 R \ln \left( \frac{V - b}{\frac{V}{2} - b} \right)
$$
  
*A.N.*:  $\Delta S = 11,16 \text{ J. mol}^{-1}$ . K<sup>-1</sup>.  
**b.** Pour le gaz naráit:

v.. ⊿.<br>Pour le<br>A*T<sub>G.</sub>*p.  $\mathbf{h}$  Pour le gaz parfait:

*A.N.* :  $\Delta S = 11,16 \text{ J}$ . mol<sup>-1</sup>. K<sup>-1</sup>.<br> **b.** Pour le gaz parfait:<br>  $\Delta T_{\text{G-P}} = 0$  et  $\Delta S_{\text{G-P}} = 2 R \ln 2 = 11,53 \text{ J}$ . K<sup>-1</sup> >  $\Delta S$ .

Les deux variations d'entropie sont positives conformément *Remarques: La fonction S* (*U, V*) *introduite ici est caractédurant leurs évolutions respectives.* 

*Remarques: La fonction S(U, V) introduite ici est caracté*ristique du fluide étudié ; elle contient en effet toute l'information disponible sur le système puisqu'elle permet de trouver

© Hachette Livre, *H-Prépa Exercices et problèmes, Physique, MPSI-PCSI-PTSI*

### **Second principe. Bilans d'entropie du gaze de l'église du grand du grand du grand du grand du grand du grand du**<br> **El distribuir du grand du grand du grand du grand du grand du grand du grand du grand du grand du grand du Transfert de matière,10**[www.biblio-scientifique.net](http://www.biblio-scientifique.blogspot.com)

l'expression de l'énergie interne et l'équation d'état du gaz ion de l'énergie interne et l'équation d'état du gaz<br>*résultat est généralisable à un fluide quelconque pour*<br>(*U*, V) est une fonction caractéristique. Le lecteur *vérifiera, en une vérifie mierne en véquanon a étar al.*<br>étudié. Ce résultat est cénéralisable à un fluide quelconque.  $I$ *equel*  $S(U, V)$  *est une fonction caractéristique. Le lecteur*  $(U, V)$  *est une fonction caractéristian exemple, en utilisant la même mé*<br>  $(U, V) = S_0 + C_{V,\text{m}} \ln \left( \frac{U}{U} \right) + R \ln \frac{U}{U}$ **4** Set extend the *set génér*<br> *est génér*<br> *est une j*<br> *mple, en t<br>*  $= S_0 + C$ *<br>
<i>ractérist*<br> **de p**<br>
ermody<br>
dS =  $\frac{1}{7}$ <br>
alent à:  $\left(\frac{\delta S}{S}\right)$ *P* = *T*M N

*étudié. Ce résultat est généralisable à un fluide quelconque pour*

$$
S(U, V) = S_0 + C_{V, m} \ln \left( \frac{U}{U_0} \right) + R \ln \left( \frac{V}{V_0} \right)
$$
  
est une fonction caractéristique du gaz par fait (pour une mole).  
9 le gaz de photons

#### 1 $\bullet$ *P* Le gaz de priotoris

**9 Le gaz de photons**<br>
• L'identité thermodynamique peut se mettre sous la<br>
orme:<br>  $dS = \frac{1}{2} dU + \frac{P}{dV} dV$ . forme: *TT*

$$
dS = \frac{1}{T} dU + \frac{P}{T} dV.
$$

 $\frac{1}{4}$ 

 $dS = -$ <br>est équivalent à :<br> $\frac{1}{2}$  /  $\delta S$ δ*S*

Ce qui est équivalent à:  
\n
$$
\left(\frac{\delta S}{\delta U}\right)_V = \frac{1}{T}
$$
 et  $\left(\frac{\delta S}{\delta V}\right)_U = \frac{P}{T}$ .

$$
\left(\frac{\delta U}{V} - T\right)^{-1} \left(\frac{\delta V}{V}\right)^{-1} = \frac{4}{3} \left(\frac{\delta V}{V}\right)^{\frac{1}{4}} \cdot \frac{3}{4} U^{-1}
$$
  
d'où:  $U = \sigma_0 V T^4$ 

d'od: 
$$
U = \sigma_0 V T^4
$$
  
\n $\frac{P}{T} = \frac{4}{3} (\sigma_0 U^3)^{\frac{1}{4}} \cdot \frac{1}{4} V^{-\frac{3}{4}}$ 

d'où:  $P = \frac{1}{3} T \left( \frac{\sigma_0 U^3}{V^3} \right)^{\frac{1}{4}}$ *d*'où:  $P = \frac{1}{3} T \left( \frac{60 \text{ C}}{V^3} \right) \frac{4}{4}$ <br> *P* =  $\frac{1}{3} \frac{U}{V} = \frac{60 T^4}{3}$ .<br> **2** • À la température de 300 K;  $P = 2.0 \cdot 10^{-6} \text{ Pa}$ . La pression due au rayonnement est alors en général négli- $T^4$  $\overline{\overline{\overline{3}}}$  $\overline{V}$ *V*1 $\overline{3}$  $\overline{ }$  $\frac{1}{4}$  $(U^3)^{\frac{1}{4}} \cdot \frac{1}{4} V^{-\frac{1}{4}}$ <br> $\frac{1}{3} T \left( \frac{\sigma_0 U^3}{V^3} \right)^{\frac{1}{4}}$ 

geable. Elle va devenir non négligeable à des températuresgeable. Elle va devenir non négligeable à des températures  $\blacktriangle$  A la lemperature de 500 K;  $r = 2.0$ , 10  $\degree$  Pa . La pression due au rayonnement est alors en général négliau rayonnement est ators en generat negli-<br>a devenir non négligeable à des températures<br>s molécules sont totalement dissociées ;<br>donne 2 moles de protons et 2 moles d'électelles *P* are soit 4 moles de gaz monoato<br>*Paits* t 4 moles de gaz monoatomiques, supposé par-<br>=  $\frac{4 nRT}{r}$  =  $P_{rad} = \frac{\sigma_0 T^4}{r^2}$ , ce qui est atteint **GÉS**<br> *Tression de l'éner*<br> *E. Ce résultat est gl.*<br> *S(U, V) est i*<br> *Iera, par exemple,*<br> *S(U, V) = S<sub>(</sub>ne fonction caract*<br> **Le gaz de**<br> *L'identité therm*<br> **le gaz de**<br> *L'identité therm*<br> **le gaz de**<br> *L'identité* **Second**<br>
ignification<br>
ignification<br>
ignification<br>
ignification<br>
ignification<br>
ignification<br>
ignification<br>
ignification<br>
ignification<br>
ignification<br>  $\frac{1}{T} dU + \frac{1}{T} dU + \frac{1}{T} \frac{dU}{d}$ <br>  $\frac{1}{3} (\sigma_0 V)^{\frac{1}{4}}$ <br>  $\frac{1}{3}$  $\frac{1}{\sigma_0}$  *T*<sup>4</sup>  $\frac{1}{4}$  aonne 2 moies de protor moles de gaz monoatom<br>  $\frac{4 nRT}{r} = P_{rad} = \frac{\sigma_0 T^4}{r^2}$ 

 $P$ <sub>particules</sub> =  $\frac{V}{V}$ 

Four 
$$
T = \left(\frac{12 \, n \, R}{\sigma_0 \, V}\right)^{\frac{1}{3}}
$$
.

\n*AN.:*  $T = 5.1.10^6 \, K$ . Pour compare. la température au

A.N.:  $T = 5,1.10^6$  K . Pour comparer, la température as<br>centre du soleil est de l'ordre de 10<sup>7</sup> K .<br>**3** • Par définition:  $C_v = \left(\frac{\partial U}{\partial x}\right)$  avec ici  $U = \sigma_0 V T^4$ .  $V = V \times V$ 

centre du soleil est de l'ordre de 
$$
10^7
$$
 K.  
\n3 • Par définition:  $C_v = \left(\frac{\partial U}{\partial t}\right)_V$  avec ici  $U = \sigma_0 V T^4$ .  
\nOn en déduit:  $C_V = 4 \sigma_0 V T^3$ .

### *Le Transiert de matière,* **Contrants de matière,<br>
irréversibilité<br>
• Les parois du récipient étant athermanes (pas de trans**irréversibilité

**istant in the index of the example of the indeformables (pas determined as determined by**  $Q = 0$ **)** et indéformables (pas determined by  $Q = 0$ ) et indéformables (pas determined by  $Q = 0$ ) et indéformables (pas determined b **1** • Les parois du récipient étant athermanes (pas de transfert thermique, donc  $Q = 0$ ) et indéformables (pas de transfert mécanique, donc  $W = 0$ ), le mélange se fait de **Les parois du recipient et**  $W = 0$  ) e<br>  $W = 0$ <br>  $\text{soit}:$ <br>  $\Delta U = 0$ . trai

**10 Transfered matière,**  
\n**irréversibilité**  
\n1 • Les parois du récipient étant athermanes (pas de trans-  
\nfert thermique, donc 
$$
Q = 0
$$
) et indéformables (pas de  
\ntransfert mécanique, donc  $W = 0$ ), le mélange se fait de  
\nmanière isoénergieique, soit:  
\n $\Delta U = 0$ .  
\nOr,  $U = U_{\text{gaz }1} + U_{\text{gaz }2}$  et:  
\n $0 = n_1 R \frac{1}{\gamma_1 - 1} (T_{\text{final}} - T) + n_2 R \frac{1}{\gamma_2 - 1} (T_{\text{final}} - T)$ ,  
\nla la température finale est égale à la température initiale.  
\nLe volume final est  $V_1 + V_2$  pour chaque gaz; dans l'état  
\nfinal, les pressions partielles sont données par l'équation d'état:  
\n $P_1 = n_1 RT \frac{1}{V_1 + V_2}$  et  $P_2 = n_2 RT \frac{1}{V_1 + V_2}$ .  
\nLa pression finale est:  
\n $P_f = P_1 + P_2 = \frac{1}{V_1 + V_2} (n_1 RT + n_2 RT)$ .  
\nOr,  $n_1 RT = PV_1$  et  $n_2 RT = PV_2$ .  
\nD'où:  $P_f = P$ .  
\n2 • L'entropic d'échange du système constitué des deux  
\ngaz est nulle puisque l'ensemble est thermiquement isolé;  
\nains:  
\n $\mathcal{G}_{créée} = \Delta S = \Delta S_{\text{gaz }1} + \Delta S_{\text{gaz }2}$ .  
\nOn calcule, par exemple,  $\Delta S_{\text{gaz }1}$ :  
\n $\Delta S_{\text{gaz }1} = n_1 R \left[ \frac{1}{\gamma_1 - 1} \ln \left( \frac{T_{\text{final}}}{T_{\text{initial}}} \right) + \ln \left( \frac{V_{\text{final}}}{V_{\text{initial}}} \right) \right]$ ,  
\n $= n_1 R \ln \left( \frac{V_1 + V_2}{V_1 + V_2} \right)$ .

*V*<sub>1</sub> finally  $V_1$ Le volume final est  $V_1 + V_2$  pour chaque gaz; dans l'état *P*<sub>1</sub> = *n*<sub>1</sub>*RT*  $\frac{1}{V + V}$  et *P*<sub>2</sub> = *n*<sub>2</sub>*RT*  $\frac{1}{V + V}$ . ia temp d'état:  $\alpha$  biant.

$$
P_1 = n_1 RT \frac{1}{V_1 + V_2}
$$
 et  $P_2 = n_2 RT \frac{1}{V_1 + V_2}$   
tion finale est:

 $\mathcal{L}^{\mathfrak{a}}$ 

$$
P_1 = n_1 K Y_1 + V_2 \text{ or } T_2 = n_2 K Y_1 + V_2
$$
  
pression finale est :  

$$
P_f = P_1 + P_2 = \frac{1}{V_1 + V_2} (n_1 RT + n_2 RT) .
$$
  

$$
n_1 RT = PV_1 \text{ et } n_2 RT = PV_2 .
$$

 $P_f = P_1$ <br>  $_1RT = PV_1$ <br>  $P_f = P$ .  $\mathcal{C}$ Or,  $n_1RT = PV_1$  et  $n_2RT = PV_2$ .<br>D'où:  $P_f = P$ .<br>**2** • L'entropie d'échange du système constitué des deux  $D'$ où:  $P_f = P$ .

ainsi: le d ecnange du systeme constitution<br>puisque l'ensemble est thermiqu<br> $\mathcal{G}_{\text{créée}} = \Delta S = \Delta S_{\text{gaz 1}} + \Delta S_{\text{gaz 2}}$ . gaz est nune puisque i en t<br>1<br>:

$$
\mathcal{G}_{\text{créée}} = \Delta S = \Delta S_{\text{gaz 1}} + \Delta S_{\text{gaz 2}}
$$
\n
$$
\text{par exemple, } \Delta S_{\text{gaz 1}}:
$$

$$
G_{\text{créée}} = \Delta s = \Delta s_{\text{gaz 1}} + \Delta s_{\text{gaz 2}}.
$$
  
On calculate, par exemple,  $\Delta S_{\text{gaz 1}}$ :  

$$
\Delta S_{\text{gaz 1}} = n_1 R \left[ \frac{1}{\gamma_1 - 1} \ln \left( \frac{T_{\text{final}}}{T_{\text{initial}}} \right) + \ln \left( \frac{V_{\text{final}}}{V_{\text{initial}}} \right) \right],
$$

$$
= n_1 R \ln \left( \frac{V_1 + V_2}{V_1} \right),
$$
soit en utilisant les équations d'état:
$$
V_1 + V_2 = n_1 + n_2
$$

tat *V*1

$$
\frac{V_1 + V_2}{V_1} = \frac{n_1 + n_2}{n_1} ,
$$

$$
V_1
$$
  
cela donne:  

$$
\Delta S_{\text{gaz } 1} = n_1 R \ln \frac{n_1 + n_2}{n_1}.
$$

 ∆*S*gaz 2 , on obtient finale-Estant de même pour  $\Delta S_{\text{gaz 2}}$ , on obtient<br>  $\mathcal{L}_{\text{créée}} = n_1 R \ln \frac{n_1 + n_2}{n_1 + n_2 R} + n_2 R \ln \frac{n_1 + n_2}{n_2}$ . ment:  $n_1 + n_2$   $n_1 + n_2$ 

$$
C_{\text{créée}} = n_1 R \ln \frac{n_1 + n_2}{n_1} + n_2 R \ln \frac{n_1 + n_2}{n_2}
$$

On remarque que cette quantité est positive conformément<br>au deuxième principe.<br>3 • Avec la variable *x*, l'expression précédente devient: au deuxième principe.

**3** • Avec la variable *x*, l'expression précédente devient:<br>  $\mathcal{G}_{\text{créée}} = n_1R \left[ \ln (1+x) + x \ln \left( \frac{1+x}{x} \right) \right]$ .

 *x*  $\frac{\mathcal{G}_{\text{créée}}}{n \cdot R}$  pour des valeurs de x On trace la fonction  $n_1R$ 

### es de zéro:

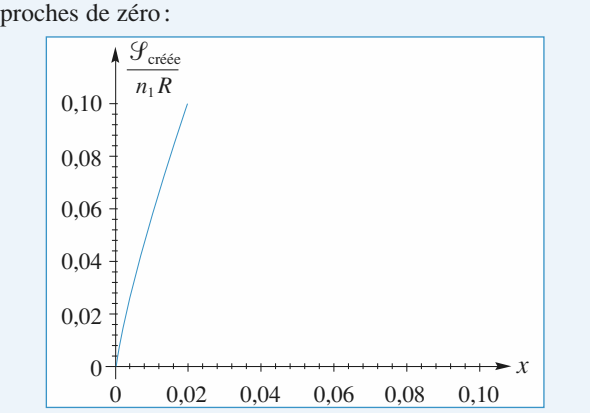

La tangente à l'origine de la courbe est verticale ce qui  $0,02$  0,04 0,06 0,08 0,10<br>  $\therefore$  à l'origine de la courbe est verticale ce qui<br>  $\mathcal{G}_{\text{créée}}$  est, en zéro, un infiniment petit d'or-La tangente à l'origine de la courbe est verticale ce qui<br>signifie que  $\mathcal{G}_{\text{créée}}$  est, en zéro, un infiniment petit d'or-<br>dre inférieur à 1 : le mélange de deux gaz de natures diffé-La tangente à i origine de la courbe est verticale ce qui deux est en très petité quantité par rapport à l'autre. dre inférieur à 1 : le mélange de deux gaz de natures différentes est donc foncièrement irréversible, même si l'un des

Il est donc impossible de modéliser cette transformation<br>par une évolution réversible.

par une evolution reversible.<br>Pour bien réaliser la signification physique de ce résultat, on peut imaginer le mélange de deux gaz dont l'un est  $coloré$  (méthane et chlore par exemple).

coloré (méthane et chlore par exemple).<br><u>Remarques</u> : Lorsque x tend vers zéro, un équivalent de<br>l'expression donnant 'S<sub>créée</sub> est : que *x* tend vers zéro,<br>ant  $\mathcal{G}_{\text{créée}}$  est :<br> $\mathcal{G}_{\text{créée}} = -n_1 Rx \ln(x)$ ; *moins vite que x puisque*

$$
\mathcal{G}_{\text{cr\acute{e}t\acute{e}e}} = -n_1 R x \ln(x),
$$

réée est :<br>*t* – n<sub>1</sub>Rx ln (x) ;<br>zéro par valeurs positive.<br>- ln (x) tend vers l'infini.

## **1 Système à deux niveaux<br>1 • L'énergie interne est une grandeur extensive et**

**l'alle Système à deux niveau<br>1 • L'énergie interne est une grandeu<br>l'ensemble des particules d'énergie E IX**<br>ur extensive et<br>a une énergie **1** • L'énergie inter<br>l'ensemble des part<br>totale  $n_iE_i$ , donc : *Example 1* extractive d'énergie<br> *U* =  $n_1E_1 + n_2E_2$ .I ensem<br>totale *n*  $E_i$ <sub>i</sub> $E_i$ , don<br> $E = E_1$ d*n*<sub>1</sub> totale  $n_i E_i$ , donc:<br>  $U = n_1 E_1 + n_2 E_2$ .<br>
Soit  $dU = E_1 dn_1 + E_2 dn_2$  où d*U* représente la variatotate  $n_i E_i$ , donc :

$$
U = n_1 E_1 + n_2 E_2 \; .
$$

 . $U = n_1 E_1 + n_2 E_2$ .<br>
t dU =  $E_1$ dn<sub>1</sub> +  $E_2$  dn<sub>2</sub> où dU représent<br>
i d'énergie interne qu'accompagne la tra<br>
particules du niveau  $E_1$  au niveau  $E_2$ .  $+ E_2$  an<sub>2</sub> ou ao<br>
erne qu'accompa<br>
niveau  $E_1$  au ni<br> *N* est constant: d energie interities du niveau  $E_1$  au niveau<br>
en sûr, puisque N est constant:<br>  $dn_1 = - dn_2$  et  $dU = -(E_2 - E_1)dn_1$  $E_2$ .<br>= –  $\Delta E dn_1$ .

Bien sûr, puisque  $N$  est constant:

ien sûr, puisque N est constant:<br>  $dn_1 = -dn_2$  et  $dU = -(E_2 - E_1)dn_1 =$ <br>
• L'entropie statistique est donnée par : *S*

 $= - (E_2 - E_3)$ <br>que est donn<br> $= k_B \ln \Omega$ , où**z** • L entropie statistique e

Exemple statistique est donnée par:<br>  $S = k_B \ln \Omega$ ,<br>  $\Omega$  est le nombre de complexions du système. Or,<br>
ur réaliser le macroétat :<br>  $\{(n_1, E_1) : (N - n_1, E_2)\}$ .

pour réaliser le macroétat :  
\n
$$
\{(n_1, E_1) ; (N - n_1, E_2)\},\
$$
  
\nil y a  $\binom{N}{n_1}$  possibilités, soit  $\Omega = \binom{N}{n_1}$ .

*il* y a  $\binom{N}{n_1}$  possibilités, soit  $\Omega = \binom{N}{n_1}$ .<br> *Remarque : Ceci suppose que les particules étudiées*<br> *soient discernables.*<br>
Soit :  $S = k_B \ln \binom{N}{N} = k_B \ln \frac{N!}{(N-N)!}$ , *Sie <u>discernables</u>*<br>*S* =  $k_B$  *n*  $\begin{pmatrix} N \\ S \end{pmatrix}$ 

Soit: 
$$
S = k_B \ln \binom{N}{n_1} = k_B \ln \frac{N!}{(N - n_1)! n_1!}
$$
,  
d'où en utilisant la relation de Stirling:  
 $S = k_B [N \ln N - n_1 \ln n_1 - (N - n_1) \ln (N - n_1)]$ ,

 $\alpha$ <sup> $\alpha$ </sup>

 $S = k_B [N \ln N - n_1 \ln n_1 - (N - n_1) \ln (N - n_1)]$ <br>en différentiant:<br> $k_B [-dn_1 - dn_1 (\ln n_1) + dn_1 \ln (N - n_1) + dn_1]$ 

et en differentiant:  
\n
$$
dS = k_B[-dn_1 - dn_1(\ln n_1) + dn_1 \ln (N - n_1) + dn_1]
$$
\n
$$
dS = k_B dn_1 \ln \frac{N - n_1}{n_1}.
$$
\nOr, 
$$
\frac{N - n_1}{n} = \exp \left[-\frac{\Delta E}{N - n_1}\right] \text{ et } dS = -\frac{\Delta E}{T} dn_1.
$$

Or, 
$$
\frac{N-n_1}{n_1} = \exp\left[-\frac{\Delta E}{k_B T}\right]
$$
 et  $dS = -\frac{\Delta E}{T} dn_1$ .

 • L'identification des deux relations conduit bien à  $dU = TdS$  (le volume du système étant constant).

# **Corps pur diphasé**

### **pour conservance between the corpor**

- **Savoir interpréter les diagrammes (***P***,** *<sup>T</sup>***) et (***P***,** *<sup>V</sup>***) • Comprendre la notion de pression de vapeur saturante.** pour un corps pur.
- **Exercise pour un corps pur.<br>
Comprendre la notion de pression de vapeur saturante.<br>
Effectuer des bilans d'énergie et d'entropie sur des sys-• Comprendre la ne**
- tèmes diphasés.

#### <u>LES PREREQUIS</u>

- **LES PRÉREQUIS**<br>• Notion de fonction d'état.
- **Fourier de l'autres du la fonction d'état.**<br> **Fonctions d'état énergie, enthalpie, entropie.** Notion de fonction d'état.<br>**Fonctions d'état énergie, enthalpie, e<br>Expression du travail pour un fluide. •** Fonctions d'état énergie, enthalpie
- 
- Fonctions d'état énergie, enthalpie, entropie.<br>• Expression du travail pour un fluide.<br>• Propriétés des gaz parfaits et des phases condensées.

## **Méthodes classiques de calcul.**<br>Méthodes classiques de calcul.

- **Méthodes classiques de calcul.<br>• Développements limités.**
- 

### •

**Phases d'un**

## **corporation**<br> **Example 1**<br> **corps purify** •

**•**

Phases d'un corps pur<br>Toute phase homogène d'un corps pur est décrite par la donnée des deux *paramètres intensifs P PUT*<br> *P* et *T*, dont dépendent les grandeurs massiques (ou molaires) correspondantes. Toute phase homogène d'un corps pur est décrite par la donnée des deux *paramètres intensifs* dépendants  $P$  et  $T$ , dont dépendent les grandeurs massiques (ou molaires) correspondantes.<br>Certaines grandeurs massiques, ou  $\mathbf{d}$ 

indépendants *P* et *T*, dont dépendent les grandeurs massiques (ou molaires) correspondantes.<br>
• Certaines grandeurs massiques, ou molaires, d'un même corps pur à une température *T* et sous une pression *P*, présentent du volume, de l'enthalpie et de l'entropie massiques. • Certaines grandeurs massiques, ou molaires, d'un même corps pur à une température  $T$  et sous une pression  $P$ , présentent une discontinuité lors d'un changement de phase: c'est le cas

### « Corps pur sous deux phases

• À pression fixée, il n'existe qu'une température pour laquelle l'équilibre d'un corps pur sous deux phases. La pression d'équilibre liquide-vapeur d'un corps pur à la température *<sup>T</sup>*, notée *<sup>P</sup>*<sup>s</sup>(*T*) , est phases t la vapeur pour une température donnée; elle est indépendante des proportions respectives des

*phases* est reanse. Cette temperature est independante des quantités de corps purs dans chacune des phases.<br>
• La pression d'équilibre liquide-vapeur d'un corps pur à la température  $T$ , notée  $P_s(T)$ , est appelée *pressio* deux phases. appelée *pression de vapeur saturante*. Cette pression est la pression maximale que peut atteindre la vapeur pour une température donnée : elle est indépendante des proportions respectives des entre product the product sense  $\frac{1}{2}$  and  $\frac{1}{2}$  and  $\frac{1}{2}$  and  $\frac{1}{2}$  and  $\frac{1}{2}$  and  $\frac{1}{2}$  and  $\frac{1}{2}$  and  $\frac{1}{2}$  and  $\frac{1}{2}$  and  $\frac{1}{2}$  and  $\frac{1}{2}$  and  $\frac{1}{2}$  and  $\frac{1}{2}$  and  $\frac{1}{2}$ ,)] est unique etcaractéristique du corps puissant puissant puissant puissant du corps puissant puissant du corps puissant du co<br>Décembre du corps puissant du corps puissant du corps puissant du corps puissant du corps puissant du corps pu

 $7 - 3$  (-  $1/3 - 3$  -  $1/2 - 3$ *Prodes*<br> **Prodes**<br> **Prodes** Fourty pure est caractérisé par l'existence d'un point critique au-delà dentre phase liquide et phase gazeuse n'est plus possible. Le couple  $[T_c, P_s]$ To the situation e n'est plus possible. Le couple  $[T_c, P_s(T_c)]$  est unique et Tout état situé au-delà de ce point critique est appelé état *flui*de, ou fluide hypercritique, du corps pur considéré.

## [www.biblio-scientifique.net](http://www.biblio-scientifique.blogspot.com)

 , *<sup>T</sup>*III) pour lequel les trois *Pour la plupart des corps purs, il ex asses – solide, liquide, gaz – sont sir <i>point triple* du corps pur considéré. lé point triple du corps pur considéré. phases – solide, liquide, gaz – sont simultanément en équilibre. Le point correspondant est appe-

**tous les exercices de ce chapitre** 

#### variation de la transition de corps de corps pur lors de corps pur lors de corps pur lors de la transition de sous pression d'équilibre

*T* (notée  $\ell_{\varphi_1, \varphi_2}$ ) la  $\frac{\varphi_1}{\varphi_1}$  $\overset{\varphi_2}{\rightarrow}$ masse de corps pur lors de la transition de phase  $\varphi_1, \varphi_2$ <sup>3</sup> la<br>  $\varphi_1 \rightarrow \varphi_2$ <br>  $T$  et à la  $\rho$ ssique d<br> *P*<sub>s</sub>(*T*): sous pression a equinore  $\frac{1}{s}$   $\frac{s(1)}{s}$ . e corps pur lors de<br>  $= h \varphi_2(T) - h \varphi_1$ <br>
s pur sous la phas<br>
e en J.kg<sup>-1</sup>.

$$
\ell_{\varphi_1, \varphi_2}(T) = h_{\varphi_2}(T) - h_{\varphi_1}(T),
$$

:<br> $\varphi_1$ <br>
[ue]  $\frac{\varphi_2}{\text{lu}}$ <br>ex  $\ell_{\varphi_1, \varphi_2}(T) = h_{\varphi_2}(T) - h_{\varphi_1}(T)$ <br>*h*<sub> $\varphi_2$ </sub> est l'enthalpie massique du corps pur sous la phase  $\frac{\varphi_i}{\text{on}}$ *q***<sub>i</sub>** à la température *T* et à la<br>*ir s'entraîner :* **ex. 1, 5, 7 et 8**  $-\ell$ ie<br> $\varphi_1$  $\ell_{\varphi_1, \varphi_2}(T) = h_{\varphi_2}(T) - h_{\varphi_1}(T)$ ,<br>
i  $h_{\varphi_i}$  est l'enthalpie massique du corps pur sous la phase  $\varphi_i$  à la température  $T$  et à<br>
ession d'équilibre  $\ell_{\varphi_1, \varphi_2}(T)$  s'exprime en  $J.kg^{-1}$ .<br> **D** Pour s'entra  $\frac{1}{2}$ **-**1

Pour s'entraîner : ex. 1, 5, 7 et 8

#### l'entropie massique du corps pur lors de ce changement d'état (d'équilibre de **f**

*T* est la variation de rature  $T$  est la variation de<br>  $\varphi_1 \rightarrow \varphi_2$ ) sous pression<br>
en  $J \cdot kg^{-1} \cdot K^{-1}$ .  $\frac{p}{p_s}$  $\sim$   $\sim$   $\sim$ Solution is the ce changement d'état<br>  $\Delta s_{\varphi_1, \varphi_2} = s_{\varphi_2} - s_{\varphi_1} = \frac{h_{\varphi_2} - h_{\varphi_1}}{T} = \frac{\ell_{\rm V}}{T}$ d'état d'un corps pur à la te<br>prs de ce changement d'ét<br> $h_{\varphi_2} - h_{\varphi_1}$  $e$ 

$$
\Delta s_{\varphi_1, \varphi_2} = s_{\varphi_2} - s_{\varphi_1} = \frac{n_{\varphi_2} - n_{\varphi_1}}{T} = \frac{\ell \sqrt{T}}{T}
$$
  
Cette variation n'est fonction que de la température : elle s'exprime en J. kg<sup>-1</sup>. K

**-**1  $\frac{-1}{1,}$ 

**ex. 1, 5, 7 et 8** 

### *Titres massiques* a syster

**titre diprimase liquide-vapeur**<br>**titre massique en vapeur** la quantité: *x*<sub>(v)</sub> = *n* appelle *titre massique en vapeur* la quantité :  $x_{(v)} = \frac{m_{(v)}}{m}$ <br> *titre massique en liquide* la quantité  $x_{(\ell)} = \frac{m_{(\ell)}}{m}$ ,  $x_{(v)} + x_{(\ell)} = 1$ .

**ex. 5 et 7** Pour s'entraîner : ex. 5 et 7

# *P, T*

#### **• Diagramme P, T**

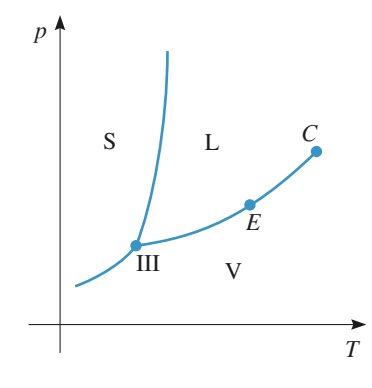

Cas le plus fréquent

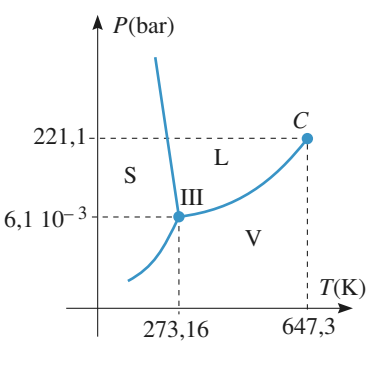

Cas de l'eau

#### *v*

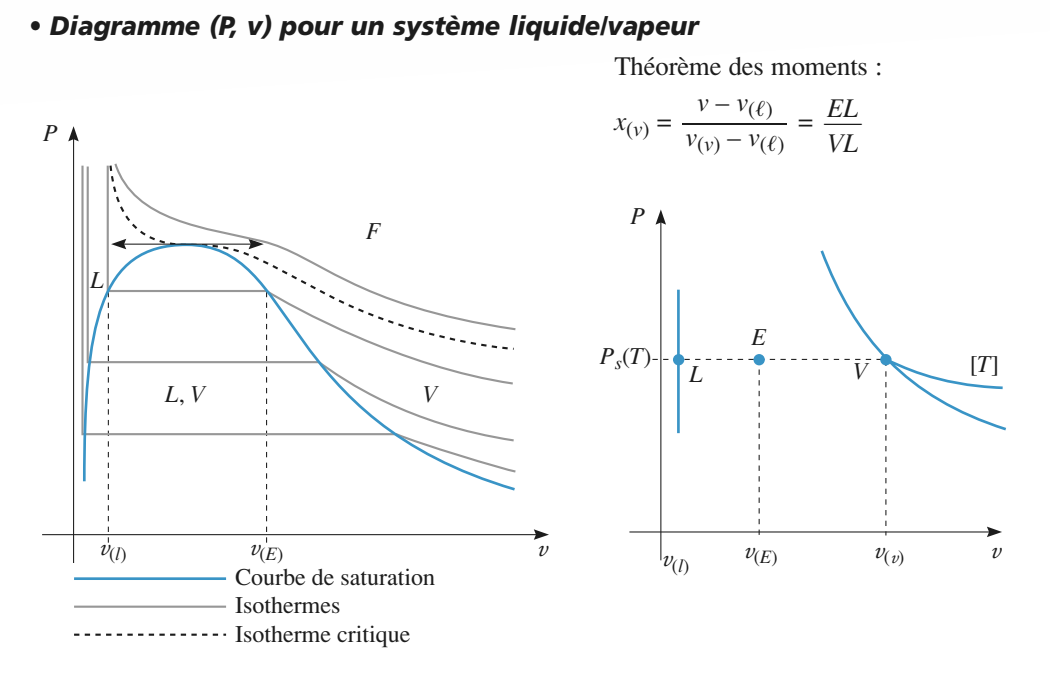

### ocapait seul tout de volume d'armes phère de voltier de voltier de voltier de la mélange de la même températur

La pression partielle d'un constituant d'un mélange de gaz est égale à la pression qu'il aurait s'il occupait seul tout le volume occupé par le mélange, à la même température.<br>-• La pression

La pression totale d'un mélange de gaz parfaits est égale à la somme des pressions partielles de ses

constituants.<br>• Un liquide est en équilibre avec sa vapeur si la pression partielle de la vapeur est égale à la pression de vapeur saturante qui est une fonction croissante de la température. • Un liquide est en équilibre avec sa vapeur si la pression partielle de la vapeur est égale à la pression

*Pour Signify Pour s'évaporer* • Lorsque la température est telle que la pression de vapeur saturante est égale à la pression atmosphé-<br>rique, le liquide est en ébullition. La température reste alors pratiquement constante jusqu'à disparilentement si la pression partielle de la vapeur est inférieure à la pression de vapeur saturante.

Pour s'entraîner : ex. 1 et 6

# et pièges à éviter de vapeur de vapeur de vapeur de vapeur de vapeur de vapeur de vapeur de vapeur de vapeur d<br>Liquide de vapeur de vapeur de vapeur de vapeur de vapeur de vapeur de vapeur de vapeur de vapeur de vapeur de

- Ne pas extrapoler abusivement les lois concernant le gaz parfait à un système diphasé ses coexistent à l'équilibre. • Ne extrapoler abusivement les lois concernant le gaz partait à un système diphasé uide/vapeur! Notamment, une transformation isotherme est également isobare si les deux phase of coexistent à l'équilibre.<br>
«
chaleur latente m liquide/vapeur! Notamment, une transformation isotherme est également isobare si les deux phaconstante à l'équilibre.<br>Si la vaporisation s'effectue dans d'autres constant par exemple, qui s'effectue de la volume constant par exe
- sation dans les conditions d'équilibre à une température donnée, et donc à pression de vapeur La « chaleur latente massique de vaporisation »  $\ell_v$  $\frac{1}{2}$ <br>autr $\ell_{\nu}$ l'échange thermique massique n'est pas égal à  $\ell_{\nu}$ . constante. Si la vaporisation s'effectue dans d'autres conditions (à volume constant par exemple),
- ve à un système fermé en équilibre et la seconde est une grandeur intensive; ces deux grandeurs l'échange thermique massique n'est pas égal à  $\ell_{\nu}$ .<br>Ne pas confondre enthalpie et enthalpie massique : la première est une grandeur extensive relati-<br>ve à un système fermé en équilibre et la seconde est une grandeur in Ne pas contondre enthalpie et enthalpie massique: la première est une grandeur e va de même pour volume et volume massique, entropie et entropie massique, etc.

**ESSENTIEL** 

### [www.biblio-scientifique.net](http://www.biblio-scientifique.blogspot.com)

**Conseils**

## **Exercices**

## **d'état de l'eau** Un récipient thermostaté, de volume initial

**Changement d'état de l'eau**<br>Un récipient thermostaté, de volume initial  $V_i = 1$  L, est maintenu à la température  $\theta_0 = 100 \,^{\circ}\text{C}$ . Il contient de l'air  $\mathbf{d}$ <br>= 1 L, est Un récipient thermostaté, de volume initial  $V_i = 1$  L, est maintenu à la température  $\theta_0 = 100$  °C. Il contient de l'air sous la pression partielle  $p_a = 2.10^5$  Pa et 1 gramme d'eau e volume initial  $V_i = 1$  L, est<br> $\partial_0 = 100$  °C. Il contient de l'air<br>= 2.10<sup>5</sup> Pa et 1 gramme d'eau maintenu à la température  $\theta_0 = 100^{\circ}$ sous la pression partielle  $p_a = 2.10^5$  Pa et 1 gramme d'eau<br>partiellement à l'état liquide et partiellement à l'état de<br>vapeur saturante sous la pression  $p_a$ . partiellement à l'état liquide et partiellement à l'état de vapeur saturante sous la pression  $p_e$ .

vapeur saturante sous la pression p<sub>e</sub>.<br>On négligera le volume du liquide et l'on assimilera l'air<br>et la vapeur d'eau à des gaz parfaits. La pression de vapeur<br>saturante de l'eau à 100 °C est de 1.01.10<sup>5</sup> Pa . On donne milera 1 air<br>n de vapeur On négligera le volume du liquide et l'on assimilera l' quide et l'on assis<br>
arfaits. La pressic<br>
it de  $1,01,10^5$  Pa<br>  $R = 8,32$  J.K<sup>-1</sup> ra constante des gaz partans.  $K = 0.32$  J.  $K = 1001$ . saturante de l'eau à 100 °C est de 1,01.1<br>la constante des gaz parfaits:  $R = 8,32$  J<br>**1** • Calculer la masse  $m_\ell$  d'eau liquide. tti<br>و<br>•

 •constante des gaz parfaits:  $R = 8,32$ .<br>Calculer la masse  $m_\ell$  d'eau liquide<br>Calculer la pression initiale totale *p*: 1 · Calcu

la constante des gaz parfaits:  $R = 8,32$  J.K<sup>-1</sup>.mol<sup>-1</sup>.<br> **1** • Calculer la masse  $m_\ell$  d'eau liquide.<br> **2** • Calculer la pression initiale totale  $p_i$  qui règne dans le récipient.<br> **3** • On effectue une détente isotherm  $\frac{1}{2}$ récipient.

saturante.**3** • On effectue une déter  $\frac{1}{\sqrt{2}}$ <br> $\frac{1}{\sqrt{2}}$ **3** • On effectue une détente isotherme réversible jusqu'à ce que la totalité de l'eau soit passée sous forme de vapeur saturante.<br>Calculer le volume final  $V_f$  quand le liquide a juste disparu.<br>**4** • Calculer la pression ce que n

disparu. al<br>is]<br>●

**4 •** Calculer la pression totale fi<br>dans le récipient.<br>**5 •** Calculer la variation ∆*U*<sub>eau</sub> •<br>ar nale  $p_f$  qui règne alors<br>de l'énergie interne de dans le récipient. pie massique de vaporisation de vaporisation de vaporisation de l'eau à la température de l'eau à la températur<br>Le température de l'eau à la température de l'eau à la température de l'eau à la température de l'eau à la tem

gie interne de<br>  $\ell_0$  l'enthal**nterne de<br>, l'enthal-**<br>érature θ<sub>0</sub> et• Calculer la variation  $\Delta U_{\text{eau}}$  de l'énergie interne de<br>eau au cours de cette opération. On notera  $\ell_0$  l'enthal-<br>e massique de vaporisation de l'eau à la température  $\theta_0$ <br>*M* la masse molaire de l'eau.  $\ell_0 = 2,$ *I* eau au co<br>*pie massiqu*<br>*M* = 28 g. pie massique de vaporisation de l'eau à la température  $\theta_0$ <br>se molaire de l'eau.  $\ell_0 = 2,3.10^6$  J. kg<sup>-1</sup> et<br> $T_0$  la température thermodynamique coret  $M$  la mas

 $\frac{1}{\theta_0}$  $\frac{1}{2}$ . On appellera  $T_0$  la température thermodynamique cor-<br>respondant à  $\theta_0$ .<br>**6** • Calculer le travail et le transfert thermique fournis au n<br>•s]  $s_{\text{reson} \text{d} \text{and a}}$   $\theta_{0}$ .

**6** • Calculer le travail et le transfert thermique fournis au *i*tropie.  $\mu$ ique.

Fine au cours de l'operation, anist que la variation<br>tropie.<br>1) Comment calculer cette masse, directement ou en<br>cherchant celle de la vapeur ?<br>5) La variation d'enthalpie se calcule plus simplement cherchant celle de la vapeur ? 1) Comment calculer cette masse

**Conseil** 

que la variation d'énergie interne. **5**) La variation d'enthalpie se calcule plus simplement

### **CA** Diagrammentalement la court la courbe donnant la courbe donnant la courbe donnant la courbe donnant la cour pression-température de l'eau

On veut tracer expérimentalement la courbe donnant la pression de vapeur saturante de l'eau en fonction de la température à l'aide du dispositif ci-après.

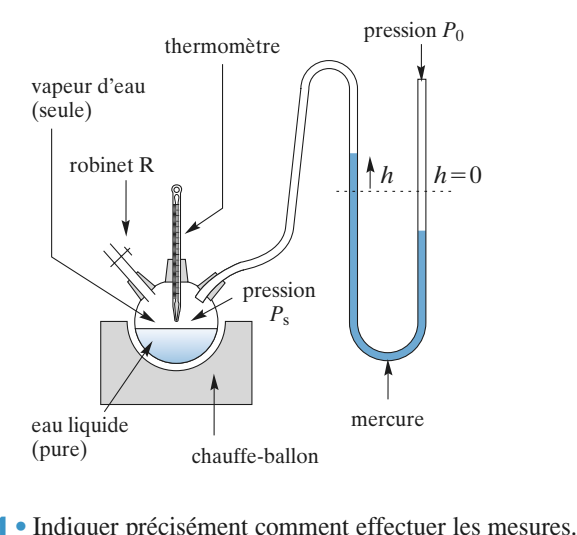

 •Indiquer précisément comment effectuer les mesures.<br>Préciser l'expression de la pression de vapeur satu-**1** • Indiquer précisé

ment comm<br>ssion de 1a<br> $P_0$  et *h*. **2** • Préciser l'expression de la pression de vapeur saturante en fonction de  $P_0$  et  $h$ .<br>**3** • Dans quelle gamme de température, ce dispositif est-il •<br>n<br>• rante en fonction de  $P_0$  et h.

**1)**Exais quenc gamme de température, ce dispositir est-<br>sable ?<br>1) Comment être sûr que l'équilibre liquide-vapeur est  $\frac{1}{2}$ 

mencer: les hautes ou les basses températures? 1) Comment être sûr que l'équilibre liquide-vapeur est<br>établi à chaque mesure? Par quelles mesures com-<br>mencer : les hautes ou les basses températures?<br>2) Appliquer la relation de la statique des fluides (quelétabli à chaque mesure? Par quelle mencer : les hautes ou les basses températures ?<br>**2)** Appliquer la relation de la statique des fluides (quel-<br>le hypothèse fait-on implicitement ?).<br>**3)** Peut-on-descendre au-dessous de la température 2) Appliquer la relation de la statique des fluides (quel-

tion de l'eau? ambiante? aller au-dessus de la température d'ébullile hypothèse fait-on implicitement ?).

## rantische de l'eau ?<br> **rande :**<br> **rande de la refroidissement** La formule de Rankine donne la pression de vapeur satu-

rante de l'eau en fonction de la température: a formule de Rankine donne la pression de vapeur sature de l'eau en fonction de la température :<br>  $\ln\left(\frac{P_s}{P}\right) = 13 - \frac{4871}{T}$  avec *T* en K et *P*<sub>0</sub> = 1 bar.

$$
\ln\left(\frac{P_s}{P_0}\right) = 13 - \frac{4871}{T}
$$
 avec *T* en K et  $P_0 = 1$  bar.  
\n1 • Tracer  $P_s$  en fonction de  $\theta$ , température en °C, sur  
\n1'intervalle de température [0 °C; 150 °C].  
\n2 • Une certaine quantité d'eau pure en phase vapeur sous  
\nla pression atmosphérique à 150 °C est refroidie de maniè-

l'intervalle de température  $[0 °C; 150 °C]$ . •<br>in

2 • Une certaine quantité d'eau pure en phase vapeur sous **a.** The certaine quantitie d'eau pure en phase vapeur sous<br>la pression atmosphérique à 150 °C est refroidie de maniè-<br>re isobare jusqu'à la température ambiante.<br>**a.** Tracer la courbe représentant la transformation sur le ra pression<br>se isologie re isobare jusqu'à la température ambiante.

**a.** Tracer la courbe représentant la transformation sur le diagramme du 1).<br>**b.** Donner l'allure de l'évolution de la température en foncgramme du 1).

tion du temps.<br> *problèmes, Physique, MPSI-PCSI-PTSI*<br> **269** 

RCICES 5 Corps pur diphasé<br>
c. Tracer la courbe représentant la transformation dans le **v**<br> **v**) . On donne *v*<sub>e</sub> = 1 dm<sup>3</sup>, kg<sup>-1</sup> pour l'eau d'ébullition ainsi d'éputient d'éputient d'éputient d'éputient d'éputient d'éputient d'éputient d'éputient d'éputient d'éputient d'éputient d'éputient d'éputient d' **c.** Tracer la c l'eau vapeur. liquide et on fera l'hypothèse la plus simple possible pour

que quelques isothermes. *Données :*On fera figurer les courbes de rosée et d'ébullition ains<br>
ue quelques isothermes.<br>  $\ell = 4.18 \text{ kJ} \cdot \text{kg}^{-1} \cdot \text{K}^{-1}$ ;  $c_{P, v} = 2 \text{ kJ} \cdot \text{kg}^{-1} \cdot \text{K}^{-1}$ .<br>
1) Utiliser une machine graphique en prenant garde .

**Conseils**

**Conseils**

**EXERCICES** 

diagramme (*P*,

 $1,10,10,1$ 

**2)** Utiliser une machine graphique<br>aux unités.<br>**2) a**) La transformation est isobare. aux unités.  $\alpha$  aux unités.

**2) a)** La i

b) Combien y aura-t-il de parties différentes sur la **b**) Combien y aura-t-il de parties différentes sur la<br>courbe? Que peut-on dire des pentes respectives des<br>courbes?<br>c) Ouelle hypothèse simple peut-on faire sur l'eau courbe ? Que peut-on dire des pentes respectives des courbes?<br>c) Quelle hypothèse simple peut-on faire sur l'eau

courbes. liquide? sur l'eau vapeur? En déduire l'allure des

### **4. Fusion de l'ea**<br>tableau ci-contre donne quelques de lleg et Fusion de l'ea

sions et températures pour Le tableau ci-contre donne l'équilibre de fusion de quelques valeurs de pres- $1'$ eau

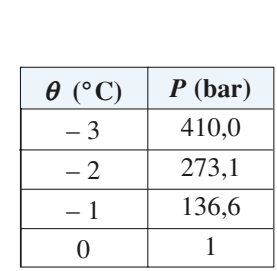

ces valeurs. Donner l'allure de la courbe de fusion au voisinage de

ves de  $\theta$ ? ces valeurs.<br>De courbe-t-on pour la très de courbe de courbe de course grande de course grande de course grande de course g Pourquoi n y a-t-ii pas, dans le

 $\frac{1}{2}$ <br> $\frac{1}{2}$ <br> $\frac{1}{2}$ <br> $\frac{1}{2}$ <br> $\frac{1}{2}$ <br> $\frac{1}{2}$ <br> $\frac{1}{2}$ <br> $\frac{1}{2}$ <br> $\frac{1}{2}$ <br> $\frac{1}{2}$ <br> $\frac{1}{2}$ <br> $\frac{1}{2}$ <br> $\frac{1}{2}$ <br> $\frac{1}{2}$ <br><br>i t Quelle allure de courbe observe-t-on pour la très grande brité des autres corps purs? Tracer la courbe et en déduire son équation. onte des dancs corps pars?

- 
- corps purs. • Quel est le signe de la pente? Comparer aux autres

### des thermodynamiques thermodynamiques 5 Utilisation de tables

Les grandeurs sont données pour la vapeur (indice *g*) et pour mesures calorin d'établir des tables thermodynamiques pour l'eau.

erriques tres precises ont permis<br>ermodynamiques pour l'eau.<br>onnées pour la vapeur (indice g) et<br> $\ell$ ) dans les conditions de l'équilibre *s*<br>liquide/vapeur: pour le liquide (indice  $\ell$ ) dans les conditions de l'équilibre  $\epsilon$  es grandeurs sont donnees po<br>
our le liquide (indice  $\ell$ ) dans le<br>
quide/vapeur :<br>  $\ell$  et  $h_g$ : enthalpies massiques. four le hquide (indice  $\ell$ ) dans<br>iquide/vapeur:<br> $\ell_{\ell}$  et  $h_g$ : entropies massiques.

 $h_{\ell}$  et  $h_{\ell}$ : enthalpies massique

 $s_{\ell}$  et  $s_g$ : entropies massiques.<br> $v_{\ell}$  et  $v_g$ : volumes massiques.

Par convention, on a pris  $h_{\ell} = 0$  J. kg<sup>-1</sup> Par convention, on a pris  $h_{\ell} = 0$ <br> *st*  $s_{\ell} = 0$  J.K<sup>-1</sup>. kg<sup>-1</sup> à 0 °C.

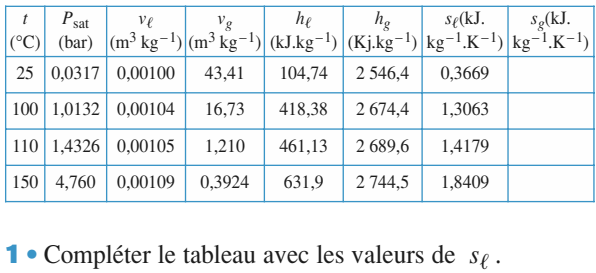

•

**1** • Compléter le tableau avec les valeurs de  $s_{\ell}$ .<br> **2** • Le modèle de la phase condensée idéale pour l'eau liquide et celui du gaz parfait pour l'eau vapeur sont-ils pertinents entre 25 °C et 110 °C ? liquide et celui du gaz parfait pour l'eau vapeur sont-ils<br>pertinents entre 25 °C et 110 °C ?<br>**3** • Dans un récipient de volume constant  $V = 10$  L initiaqu<br>er pertinents entre 25 °C et 110 °C ?

**3** • Dans un récipient de volume constant  $V = 10 \text{ L}$  initialement vide, on introduit 100 g d'eau, puis le système se **3** • Dans un récipient de volume constant  $V = 10$  L initiamet à l'équilibre thermodynamique à la température lement vide, on introduit 100 g d'eau, puis le système se<br>met à l'équilibre thermodynamique à la température<br>ambiante de 25 °C ( $T_1$ ). On le chauffe jusqu'à la tempé-<br>rature de 110 °C ( $T_2$ ). Déterminer le transfert the se sur le volume occupé par l'eau liquide et on évaluera rature de 110 °C  $(T_2)$ . Déterminer le transfert thermique  $\frac{1}{1}$ 'ordre de grandeur de l'erreur commise avec cette approximation.<br>4 • Une chaudière sous pression contenant de l'eau liquireçu par l'eau pendant le chauffage. On fera une hypothè-01<br>pp approximation. 150 °C. De l'eau liquide, prélevée dans la chaudière, prélevée dans la chaudière, prélevée dans la chaudière,<br>Le chaudière, prélevée dans la chaudière, prélevée dans la chaudière, prélevée dans la chaudière, prélevée dan

de et de la vapeur d'eau en équilibre est maintenue à 150 °C. De l'eau liquide, prélevée dans la chaudière, **4** Une chaudière sous pression contenant de l'eau liquis'échappe en passant par un détendeur; et le fluide ressort à la pression atmosphérique, égale à 1,013 bar, avec une énergie cinétique négligeable.

deur, si on suppose la détente adiabatique. Déterminer la composition du fluide à la sortie du détendeur, si on suppose la détente adiabatique.<br>5 • Dans un cylindre muni d'un piston mobile, initiale-

**s** • Dans un cylindre muni d'un piston mobile, initialement vide, on introduit 1 g de vapeur d'eau sous une pression  $P_1 = 1,013$  bar et à la température  $T(\theta_1 = 100 \degree C)$ . **5** • Dans un cylindre **Produce the value of the fluide leads of the proton models, include the method is determined to provide the value of**  $P_1 = 1.013$  **bar et à la température**  $T(\theta_1 = 100 \text{ °C})$ **. Déterminer le volume**  $V_1$  **du cylindre. 5** • Dans un cylindre muni d'un piston mobile, initialement vide, on introduit 1 g de vapeur d'eau sous une pression  $P_1 = 1,013$  bar et à la température  $T(\theta_1 = 100 \degree C)$ . Déterminer le volume  $V_1$  du cylindre. sion  $P_1 = 1,013$  bar et à la température  $T(\theta_1 = 100 \degree C)$ .<br>Déterminer le volume  $V_1$  du cylindre.<br>On détend lentement le fluide jusqu'à une pression  $P_2 = 0,032$  bar. Déterminer le titre en vapeur et le volume

On détend lentement le fluide jusqu'à une pression dans l'état final si on néglige les transferts thermiques entre le fluide et le cylindre.

**Corps pur diphasé 51 EXERCICES** 

### [www.biblio-scientifique.net](http://www.biblio-scientifique.blogspot.com)<br>
corps pur diphasé

**Conseils**

 Attention! les températures sont données en °C, les **pératures sont de**<br>*h* en kJ. kg<sup>-1</sup> pressions en bar et  $h$  en  $kJ \cdot kg^{-1}$ . • Pour chaque transformation, on décrira soigneuse-Attention! les températures son

**Conseils**

- ment l'état initial et l'état final. 3 : Le volume occupé par le gaz est-il<br>3 : Le volume occupé par le gaz est-il<br>3 : Le volume occupé par le gaz est-il Pour chaque transformation, on décrira soigneuse-
- rigoureusement constant ? approximativement • Question 3: Le volume occupé par le gaz est-il constant?
- Quelle est la fonction d'état qui permet de déterminer le transfert thermique lors d'une évolution iso-<br>chore ?
- chore ?<br>Pour évaluer la variation d'une fonction d'état, on ples ayant même état initial et même état final. • Pour évaluer la variation d'une fonction d'état, on peut considérer une suite de transformations sim-
- La détente de la question 4 est adiabatique. Est-elle isentropique?
- isentropique ?<br>• Revoir la détente de Joule-Thomson (cours sur le premier principe). Revoir la détente de Joule-The
- mélange liquide/vapeur de titre  $x$ ? **d'un gaz**premier principe).<br>
• Comment exprime-t-on l'enthalpie massique d'un *x* ?

### **Unitair en verrer de faitable de faitable de faitable de faitable de faitable de faitable de faitable de faita** d'un gaz

est verties vertiest vertiest vertier.<br>Un tube cylindrique de faible section en verre, fermé à est vertical, l'extrémité ouverte vers le haut. Il porte une Un tube cylindrique de faible section en verre, fermé à l'une de ses extrémités est ouvert à l'autre bout. Le tube respond à l'extrémité fermée.<br>-graduation millimétrique. Le zéro de cette graduation cor-

e flu<br>Dn r<br>*n* . Un index de mercure isole une c reference<br>par<br>*P*<sub>0</sub> ine quantité de fluide.<br>gale 100 mm. On repè-<br>la graduation *n*.<br>=  $\rho_{\text{Hg}} g H_0$ , avec  $H^2$  index de interests a direction is given to make the tube unit, on type that the dans de l'index de mercure par la graduation  $n$ .

ndex de mer<br>la base de l'i<br>pression at<br>= 760 mm . La pression atmosphérique est  $P_0 = \rho_{Hg} g H_0$ , avec  $H_0 = 760$  mm.

température varie entre 98 °C et 102 °C. On isole dans le tube une certaine masse d'air et d'eau. Ce tube, toujours vertical, est enfermé dans une étuve dont la

est donnée par : La pression de vapeu pres<br> $\text{dom}$ <br>= *a*  $\frac{1}{20}$ 

La pression de vapeur saturante de l'eau dans ce domaine<br>
est donnée par :<br>  $P_S = a \left(\frac{t}{100}\right)^{\alpha}$ , avec  $\alpha = 3.5$  et la température *t* expri-<br>
mée en °C.<br>
La température du point critique de l'eau est *t*<sub>e</sub> = 374 °C.  $\frac{1}{100}$ 

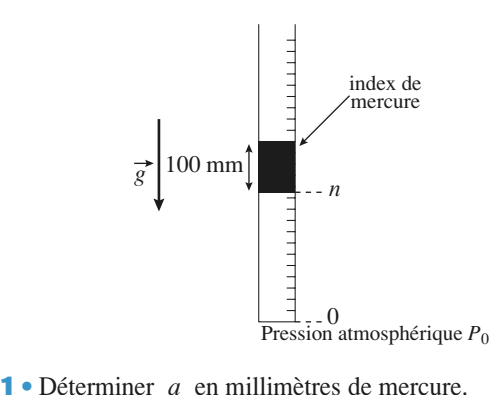

 ••

**1** • Déterminer *a* en millimètres de mercure.<br> **2** • On assimile la vapeur d'eau à un gaz parfait et on néglige le volume de l'eau à l'état liquide.<br>
Sachant qu'à  $t = 98$  °C , on a  $n_{98} = 500$  et qu'à **to the second and the second a** 1 °C et al. **the same of the same of the 1** °C. exerce<br>gaz parfait et on<br>e.<br>= 500 et qu'à

• On assimile la vapeur d'eau à un gaz parfait et on déglige le volume de l'eau à l'état liquide.<br>Sachant qu'à  $t = 98$  °C, on a  $n_{98} = 500$  et qu'à  $t = 102$  °C, on a  $n_{102} = 750$ , montrer que la vapeur est sèche à 102 °C et saturante à 98 °C.  $t = 102$  °C, on a  $n_{102} = 750$ , montrer que la vapeur est<br>sèche à 102 °C et saturante à 98 °C.<br>**3** • Tracer  $n = f(t)$ ; on déterminera en particulier la tem- $\frac{1}{\epsilon}$ 

**3** • Tracer<br>**3** • Tracer<br>pérature *t*<sub>0</sub> sèche à 102 °C et saturante à 98 °C.<br> **3** • Tracer  $n = f(t)$ ; on déterminera en particulier la température  $t_0$  et  $n_0 = f(t_0)$  telle que pour  $t > t_0$ , la vapeur est sèche.<br> **4** • Calculer le rapport entre la masse totale d est sèche. er<br>st  $\frac{1}{\pi}$  est sèche.

**4** • Calculer le rapport entre la masse totale d'eau et la masse d'air enfermée dans le tube.  $\omega$  and emergence dans to table;

Il est conseillé d'utiliser ici comme unité de pression<br>le millimètre de mercure; la pression atmosphérique<br>est « équilibrée » par 760 mm de mercure. Il est conseillé d'utiliser ici comme unité de pression<br>le millimètre de mercure; la pression atmosphérique<br>est « équilibrée » par 760 mm de mercure.<br>1)  $\hat{A}$   $t = 100$  °C, quelle est la pression de vapeur le millimètre de me

saturante de l'eau ? **2)** est « équilibrée » par 760 mm de mercure.<br> **1)**  $\hat{A}$   $t = 100 \degree C$ , quelle est la pression de vapeur saturante de l'eau ?<br> **2)** Lors de telles situations, on fait une hypothèse et **1**) A  $t = 100 \, \text{°C}$ , q

**2)** Lors de telles situations, on fait une hypothèse et<br>
on vérifie sa validité.<br> **3)** Tant que la vapeur est sèche, la quantité de ma- $2)$  Lors de telles situations, on fait une hypothèse et on vérifie sa validité.<br>3) Tant que la vapeur est sèche, la quantité de ma-

sont accessibles. 4) Seules les quantités de matière en phase vapeur tière vapeur est Tant que la vapeur est sèche, la quantité de ma-<br>
er vapeur est invariante; quand la vapeur est satu-<br>
ente, seule la quantité de matière d'air est invariante.<br>
Seules les quantités de matière en phase vapeur

### Un cylindre à participation du dioxyde de carbone

Un cylindre à parois diathermanes contient du dioxyde de **de carbone**<br>Un cylindre à parois diathermanes contient du dioxyde de<br>carbone  $CO_2$  et se trouve constamment en contact avec un Un cylindre à parois diatherma mes contient du dioxyde de<br>amment en contact avec un<br> $P_0 = 1,0.10^5$  Pa, et son thermostat à  $0^{\circ}$ C.

*V*:  $\text{CO}_2$  et se trouves<br>tat à 0 °C.<br>sion initiale du <br> $V_0 = 100$  litres. volume  $V_0 = 10$ a pression initiale du gaz est  $P_0 = 1, 0, 10^3$  Pa, et son<br>olume  $V_0 = 100$  litres.<br>In réduit réversiblement le volume du fluide jusqu'à<br> $= 1$  litre. Dans la phase vapeur, on assimilera le gaz CO<sub>2</sub>

 $V = 1$  litre. Dans la phase vapeur, on assimilera le gaz  $CO_2$ <br>
à un gaz parfait.<br>
1 • Représenter la transformation considérée dans le dia- $\frac{1}{2}$  $\alpha$  un gaz parfait.

*V*<br> *V*) où *V*<sub>m</sub> représente le volume molaire.

## **Corps pur diphasé Surfusion du phonosphore 5Surfusion du phonosphore 5Surfusion du phonosphore 5Surfusion du phonosphore 5Surfusion du phonosphore 5Surfusion du phonosphore 5Surfusion du phonosph 8**[www.biblio-scientifique.net](http://www.biblio-scientifique.blogspot.com)

**POICES** 5 Corps pur diphase<br> **Comparer à la valeur de la pression de la propriet de la condensa-**<br>
Comparer à lieu le début de la condensa- $\overline{2} \cdot A$  quel

Comparer à la valeur expérimentale de la pression de<br>vapeur CO<sub>2</sub> à 0 °C:  $P_{exp} = 34, 6 \cdot 10^5$  Pa.<br>**3** • Ouel est le titre en vapeur à la fin de l'expérience ?  $\bullet$  A quelle pression  $P$  a lieu le début<br>tion ?<br>Comparer à la valeur expérimentale de<br>vapeur CO<sub>2</sub> à 0 °C:  $P_{exp} = 34,6.10^5$  Pa. o<br>ap<br>•

 •beur CO<sub>2</sub> à 0 °C:  $P_{exp} = 34.6 \cdot 10^5$  Pa.<br>Quel est le titre en vapeur à la fin de l'expérience ?<br>Calculer le travail de compression ainsi que le trans-**3** • Quel est le titre en vapeur à la fin de l'expérience ?

4 · Calculer le travail de compression ainsi que le transtion de la contradición de la contradición de la contradición de la contradición de la contradición de la contradición de la contradición de la contradición de la contradición de la contradición de la contradición de la co fert thermique reçu de la part du thermostat au cours de ert<br>•<br>• Calculer la variation d'énergie interne ∆*U* , la varia-<br>Calculer la variation d'énergie interne ∆*U* , la variacours de cette transformation.

 $\frac{H}{\sqrt{H}}$  et la plant de la matematica de la varia-<br> *AH* et la variation d'entropie ΔS au *d*'er  $\frac{1}{2}$  and  $\frac{1}{2}$  council de contains the contained cours de cette transformaation.<br>  $: M = 44.10^{-3} \text{ kg/mol}^{-1}.$ .

**Conseils**

**EXERCICES** 

 $\frac{p}{p_c}$ *Cours de cette transformation.*<br> *Données*<br>
• Masse molaire de CO<sub>2</sub>:  $M = 44$ .<br>
• État critique:  $P_c = 74.10^5$  Pa et<br>  $V = 0.005$  dm<sup>3</sup> mol<sup>-1</sup> et  $T =$ *Vonnees*<br>• Masse molaire de CO<sub>2</sub>: nées<br>
sse molaire de CO<sub>2</sub>:  $M = 44.10^{-3}$  k<br>
it critique:  $P_c = 74.10^5$  Pa et<br>
= 0,095 dm<sup>3</sup>, mol<sup>-1</sup> et  $T_c = 304$  K;

.

- *Tre* de CO<sub>2</sub>:  $M = 44.10^{-5}$  kg.m.<br> *T*<sub>c</sub> = 74.10<sup>5</sup> Pa et<br> *T*<sub>c</sub> = 304 K;<br> *T*<sub>t</sub> = 216 K et *P*<sub>t</sub> = 5,1 10<sup>5</sup> Pa. Etat critique:  $P_c = 74.10^5$  Pa et<br>  $V_{m,c} = 0.095$  dm<sup>3</sup>, mol<sup>-1</sup> et  $T_c = 304$  K;<br>
Point triple:  $T_t = 216$  K et  $P_t = 5.1 10^5$  Pa.<br>
Volume massique de la vapeur saturante à 0° C: • Point triple:  $T_t = 216$  K et  $P_t = 5.1 \, 10^9$  Pa.
- *V*<sub>m,c</sub> = 0,095 dm<sup>3</sup>.mo<br>
 Point triple:  $T_t = 21$ <br>
 Volume massique de<br> *V<sub>V</sub>* = 0,0104 m<sup>3</sup>.kg<sup>-1</sup> • Volume massique de la vapeur saturante à 0° C:  $V_{\text{y}} = 0.0104 \text{ m}^3 \cdot \text{kg}^{-1}$ .
- Masse volumique du liquide de saturation à  $0^{\circ}$  C : • Volume massique<br>  $V_v = 0.0104 \text{ m}^3$ . **k**<br>
• Masse volumique<br>  $\rho_L = 912 \text{ kg.m}^{-3}$ <br>
• Chaleur latente n<br>  $\ell_V = 232 \text{ kJ} \cdot \text{kg}^{-1}$  $\rho_L$  = 912 kg.m<sup>-3</sup>.

• Masse volumique du liqu<br>  $\rho_L = 912 \text{ kg} \cdot \text{m}^{-3}$ .<br>
• Chaleur latente massique<br>  $\ell_V = 232 \text{ kJ} \cdot \text{kg}^{-1}$  à 0° C.  $= 232 \text{ kJ} \cdot \text{kg}^{-1}$  à  $0^{\circ}$  C.  $\begin{bmatrix} 232 \text{ kJ} \cdot \text{kg}^{-1} & \text{à } 0^{\circ} \text{C}. \end{bmatrix}$ <br>
1) On commencera (par exemple !) par calculer tou-

tes les grandeurs molaires (ou massiques ou pour la<br>quantité de matière considérée), puis on représentera<br>la transformation dans le diagramme.<br>2) La vapeur n'étant pas un gaz parfait (on utilise un  $l$ ) On commencera (par exemple !) p quantité de matière considérée), puis on représentera la transformation dans le diagramme.

2) La vapeur n'étant pas un gaz parfait (on utilise un modèle), il existera une différence entre la valeur cal-<br>culée et la valeur expérimentale : dans la suite du procohérence des valeurs numériques. culée et la valeur expérimentale : dans la suite du pro-<br>blème, on conservera la grandeur calculée pour une<br>cohérence des valeurs numériques.<br>3) On supposera que la vapeur suit la loi des gaz par- $\frac{1}{2}$ 

cohérence des valeurs numériques.<br>**3**) On supposera que la vapeur suit la loi des gaz par-<br>faits.<br>**4**) Pour les transferts thermiques, comme toujours, on 3) On supposera que la vapeur suit la loi de

**4)** Pour les transferts the faits.<br>
4) Pour les transferts thermiques, comme toujours, on<br>
utilisera les variations des fonctions d'état.<br>
5) On pourra remarquer, tous calculs faits, qu'il n'y a

aucune entropie créée.

#### **8** Surfusion du phosphore On se propose d'étudier un phénomène ded'exister à l'état liquide, sous une pression donnée, à une

 « retard à la **usion du phosphore**<br>se d'étudier un phénomène de «retard à la<br>» : certains corps purs sont susceptibles d'exister à l'état liquide, sous une pression donnée, à une On se propose d'étudier un phénomène de «retard à la température inférieure à leur température de fusion. Ce solidification » : certains corps purs sont susceptibles phénomène porte le nom de surfusion. Il nécessite des conditions experimentales particulieres et peut cesser lors de l'introduction d'un cristal de solide, d'une impureté ou pureté ou<br>quide sur-<br>*m* = 10 g en cas d'agitation du récipient contenant le li sous la pression atmosphérique.<br>Sous la présion atmosphérique de la présion de la présion de la présion de la présion de la présion de la prés

quide sur-<br> $t = 10 \text{ g}$ <br> $t = 34 \text{ °C}$ de phosphore liquide surfondu à la température  $t = 34$  °C<br>sous la pression atmosphérique.<br>1 • On fait cesser la surfusion et on observe un nouvel état  $\frac{e}{v}$ sous la pression atmosphérique.

*Données la surfusion et on observe un nouver et al* **d'équilibre diphasé du phosphore. Déterminer la masse 1** • On fait cesser la surfusion et on observe un nouvel état d'équilibre diphasé du phosphore<br>respective de chacune des phases. d'équilibre diphasé du phosphore. Déterminer la masse<br>respective de chacune des phases.<br>*Données pour le phosphore* :<br> $T_f = 317 \text{ K}$ ;  $l_f(T_f) = 20.910^{-3} \text{ J} \cdot \text{kg}^{-1}$  sous la pression

Données pour le phosphore :<br>————————————————————

**Conseils**

*c phosphore* :<br>  $c = (T_f) = 20.910^{-3}$  J.kg<sup>-1</sup> sous la pression<br>  $c = (T_f)(i\omega) = 0.798$  J.g<sup>-1</sup>.K<sup>-1</sup> (valeur sup-2 Calculer la variation d'entropie correspondante.<br>
2 Calculer la variation d'entropie correspondante.  $\frac{1}{2}$ os<br>or

•<br>•<br>• isidéré).<br>Calculer la variation d'entropie correspondante.<br>Ouel serait l'état final du système si on faisait cesser la 2 • Calculer la variation d'entropie correspondante.

**D**  $\bullet$  Quer scratt T ctat final du système si on faisant cesser la surfusion d'une même masse de phosphore initialement à **3** • Quel serait l'état final du s<br>surfusion d'une même masse<br>la température *t'* = 17.5 °C? Quel serait l'état final du système si on faisait cesser la<br>
usion d'une même masse de phosphore initialement :<br>
impérature  $t' = 17,5$  °C ?<br>  $mee$ :  $c_{P(\text{sol})} = 0,840 \text{ J} \cdot \text{g}^{-1} \cdot \text{K}^{-1}$ . mpérature  $t' = 17,5 \degree C$ ?<br> *inée : c<sub>P(sol)</sub>* = 0,840 J.g<sup>-1</sup>.K<sup>-1</sup>.<br>
1) Il faut modéliser l'évolution qui permet la cessa-

tion de l'état de surfusion; on peut alors choisir la 1) Il faut modéliser l'évolution qui permet la cessacaractéristiques de l'état initial et de l'état final? n peut alors choisir la<br>vailler. Quelles sont les<br>ial et de l'état final?<br>en fonction des donfonction d'état sur laquelle travai nées, pour calculer sa variation? caractéristiques de l'état initial et de l'état final'?<br>
Quel chemin doit-on choisir, en fonction des don-<br>
nées, pour calculer sa variation?<br>
2) S est aussi une fonction d'état: le même chemin  $Q$ uel **1)** chemin doit-on choisir, en fonction des<br>
pour calculer sa variation?<br>
est aussi une fonction d'état: le même ch<br> **1**) doit permettre de calculer sa variation.

 $3)$ S est aussi une fonction d'état : le même chemin nées, pour calculer sa variation?<br>
2) S est aussi une fonction d'état: le même chemin<br>
qu'au 1) doit permettre de calculer sa variation.<br>
3) Le système sera-t-il encore en équilibre liquide

solide dans l'état d'équilibre final? Reprendre alors 3) Le système sera-t-il encore en équilibre liquide solide dans l'état d'équilibre final? Reprendre alors la méthode du 1).

## **Corrigés**

### **d'état de l'eau 1 Changement d'état de l'eau**<br>1 • On calcule la masse d'eau vapeur. La vapeur est saturan**te donc la pression partielle de la proprietate d'état de la proprietate de la proprietate de la proprietate d**

**p**<br>**1** • On calcule la masse d'eau vapeur. La va<br>te donc la pression partielle de l'eau est :  $p_a$ **Peau**<br>speur est saturan-<br>=  $10^5$  Pa . Si  $n_V$ *p*<sup>*i*</sup> *p*<sup>*e*</sup> *p*<sup>*i*</sup> = 10<sup>5</sup> Pa . Si  $n_V$ <br>*p<sub>e</sub>*  $V_i = n_V R T$  . car on néglige le  $\bullet$  Un calcule la m *iquide.* est la quantité d'eau vapeur:  $p_e V_i = n_V RT$ . car on<br>volume du liquide.<br>Soit:  $n_V = \frac{p_e V_i}{R}$  et  $m_V = \frac{M p_e V_i}{R} = 0.58$  g.

Soit: 
$$
n_V = \frac{p_e V_i}{RT_0} \text{ et } m_V = \frac{M p_e V_i}{RT_0} = 0.58 \text{ g}.
$$

 $W = \frac{M p_e V_i}{RT_0} = 0,58 \text{ g}.$ <br>  $m_{\ell} = m_{\ell} - m_{\text{V}} = 0,42 \text{ g} \text{ ce qui}$ <br>
42 cm<sup>3</sup> négligeable devant 1 L. La masse d'eau liquide est  $m_\ell = m_\ell - m_V = 0.42$  g ce qu<br>représente un volume de 0.42 cm<sup>3</sup> négligeable devant 1 L.<br>**2** • La pression totale est la somme des pressions partielles : a<br>•p<br>• représente un volume de 0,42 cm<sup>3</sup> négligeable devant 1 L.

représente un volume de 0,42 cm<sup>3</sup> négligea<br> **2** • La pression totale est la somme des pre<br>  $p_i = p_a + p_e = 3 \cdot 10^5$  Pa. **2** • La pression totale est la somme des pressions partie<br>  $p_i = p_a + p_e = 3 \cdot 10^5$  Pa .<br> **3** • La vapeur est saturante, sa pression est donc *p<sub>a</sub>*. Si •

3 • La vapeur est saturante, sa pression est donc  $p_e$ . Si  $n'$ <sub>V</sub> ression est donc  $p_e$ . Si  $n'_{\text{V}}$ <br>  $n'_{\text{V}} = \frac{m}{n} = 5.55 \cdot 10^{-2}$  mol, est le nombre de mondre  $p_eV_f = n'VRT$ o.

et  $p_e V_f = n' V R T_0$ .

Soit: <sub>oi</sub><br>●

est le nombre de moles de vapeur, 
$$
n' \sqrt{m} = 5.55
$$
.  
et  $p_e V_f = n' \sqrt{m}$ .  
Soit:  $V_f = \frac{m}{M p_e} = 1.72$  L.  
  
**4** • De la même manière que 2)  $p_f = p'_a + p_e$  avec

 $\boldsymbol{p}$ *p* $\boldsymbol{T}_{\alpha}$ 

**4** • De la *p*<br>*p*<sub>*a*</sub> V<sub>*i*</sub> *a*• De la même manière que 2)  $p_f = p'_a + p_e$ <br>=  $\frac{p_a V_i}{V_f}$  car la détente est isotherme:<br> $p_f = p_a \frac{V_i}{V_f} + p_e = 2{,}16 \ 10^5 \text{ Pa}.$  $\frac{r_a - r_i}{V_f}$  car la détente  $\overline{v}$ *f*

$$
p_f = p_a \frac{V_i}{V_f} + p_e = 2{,}16 \ 10^5 \text{ Pa}.
$$
  
La transformation de l'eau est une vaporisation de la

 • $p_f - p_a \frac{p_f}{V_f} + p_e - 2,10$ <br>a transformation de l'eau est u<br> $m_e$  à la température  $\theta_0$  donc: **5** ● La transformasse  $m_e$  à la  $\Delta H_{\text{eau}} = m_e L_0$ 

∆*U*eau <sup>=</sup> <sup>∆</sup>*H*eau – <sup>∆</sup>(*PV*)eau ∆(*PV*)eau <sup>=</sup> *– v*liquide *Pi* <sup>≈</sup> état final état initialgaz liquide <sup>∆</sup>*U*eau = *me* M+0 – *A.N. :* ∆*U*eau = 940 J . = – @QQ *RT*0 *me RT*0 *M*

$$
A.N.: \ \Delta U_{\text{eau}} = 940 \text{ J}
$$

 •A.N.:  $\Delta U_{\text{eau}} = 940 \text{ J}.$ <br>Au cours de la transformation, la pression est: • Au cours de la transformation, la pression est:<br>=  $P_{air} + P_{eau} = p_a \frac{V_1}{\cdots} + p_e (p_e \text{ est constant } T)$  $\sum_{i=1}^{\infty}$ 6 • Au cours de la transformatio<br>  $P = P_{\text{air}} + P_{\text{eau}} = p_a \frac{V_1}{V_2} + p_e$ 

est constante

est constante).  
\nLe travail fourni au système est:  
\n
$$
W = -\int_{V_i}^{V_f} -P \ dV = -P_e (V_f - V_i) - p_a V_i \ln \frac{V_f}{V_i}.
$$

 $A.N.: W = -180 J.$ 

L'air, considéré comme un gaz parfait, a une énergie interne constante car la temperature est constante. D'où :

$$
\Delta U_{\text{systeme}} = \Delta U_{\text{eau}} = 840 \text{ J}.
$$

 $\Delta U_{\text{system}} = \Delta U_{\text{eau}}$ <br>n obtient le transfert thermique<br>=  $\Delta U - W$ , soit:  $Q = 1.12 \text{ kJ}$ .  $\triangle$  système,  $\triangle$  eau é is  $\therefore$  $\overline{v} = w$ , soit:  $Q = 1,12$  K<sub>2</sub>.<br> **Diagram-**  $\overline{v}$  conterme, on peut écrire:  $Q =$ =  $ΔU - W$ , soit:  $Q = 1,12 kJ$ .<br> *e*volution étant réversible et isotherme, on peut écr<br>
= *T* Δ*S* , d'où: Δ*S* = 3,0 J. K<sup>-1</sup>. .

### **23 Diagramme 1 Diagramme<br>
pression-température de l'eau<br>
• Il faut être sûr que l'on étudie un corps pur et que l'équi**libre pression-température

l'air et ne contienne de la vapeur de la vapeur de la vapeur de la vapeur de la vapeur de la vapeur de la vapeur de la vapeur de la vapeur de la vapeur de la vapeur de la vapeur de la vapeur de la vapeur de la vapeur de la  $\mathbf{e} = \begin{bmatrix} 1 & 1 & 1 \\ 0 & 0 & 0 \\ 0 & 0 & 0 \end{bmatrix}$  $\Gamma$  in taut etre sur que i on etudie un corps pur et que i equi-

· l'eau pure (eau distillée) liquide est portée à ébullition, le • I can pure (can uisinec) inquire est porce a countion, le<br>robinet étant ouvert; les canalisations sont alors purgées de robinet clain buvent, les canansations sont alors purgees de<br>l'air et ne contiennent plus que de la vapeur d'eau seule; le referent sement se faisant de refrequent de la seule,

• la temperature est proche de 100 °C ; on coupe alors le relativage, on ferme le roomet et on faisse i eau se refroidir; que l'équilibre est établi à chaque instant; *sse* I eau<br> *i*, on peu<br> *h* et de  $\cos 2\theta$  réguliè-<br>la statique<br>conduit à

rement. • il suffit alors de relever les valeurs de  $h$  et de  $\theta$  réguliè-اi<br>•rr des fluides au mercure, supposée incompressible, conduit à conduit à conduit à conduit à conduit à conduit à conduit à conduit à conduit à conduit à conduit à conduit à conduit à conduit à conduit à conduit à conduit à con

• il suffit alors de relever les valeurs de  $h$  et de  $\theta$  réguliè-<br>rement.<br>**2** • L'application de la relation fondamentale de la statique<br>des fluides au mercure, supposée incompressible, conduit à<br> $P_s = P_0 - 2\rho_{Hg}gh$ . des fluides au mercure, supposée incompressible, conduit à  $P_s = P_0 - 2\rho_{Hg}gh$ .<br>3 • Il est clair, d'après la description qu'on a faite de l'utilication can<br>
au mer<br>  $\rho_{Hg}gh$  .<br>
lair, d'a<br>
spositif  $\frac{e}{s}$ :  $P_s = P_0 - 2\rho_{\text{Hg}}gh$ .

**3** • Il est clair, d'après la description qu'on a faite de l'utilist clan, **u** apres<br>u disnositif que refroidissement<br> **refroidissement** 

### 1**3** Courbe de refroidis

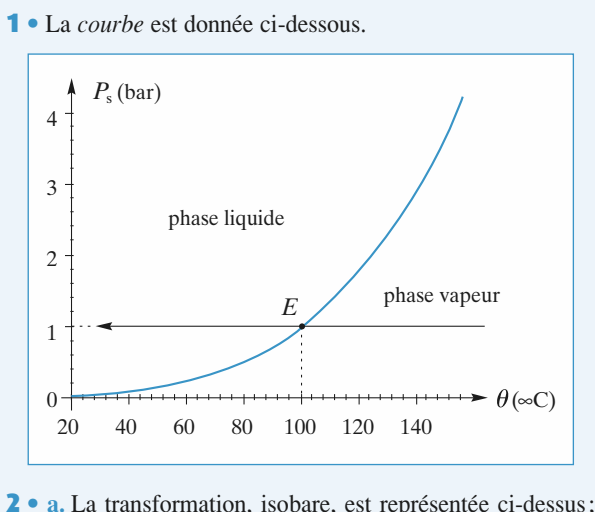

*E* correspond à l'équilibre liquide vapeur sous 1 bar.<br>Le correspond à l'équilibre liquide vapeur sous 1 bar. **2** • **a.** La transformation, isobare, est représentée ci-dessus;<br>le point *E* correspond à l'équilibre liquide vapeur sous 1 bar.<br>**b.** Lorsque la vapeur se refroidit. la température diminue avec le point  $E$  correspond à l'équilibre liquide vapeur sous 1 bar. le temps; pour  $\theta = 100$  °C, l'équilibre liquide-vapeur est atteint, la première goutte de liquide apparaît. La températu**b.** Lorsque la vapeur se refroidit, la température diminue avec

## **Corps pur diphasé corps pur diphasé function de la temps dure le temps du le temps du le temps du le temps du le temps du le temps du le temps du le temps du le temps du le temps du le temps du le temps du le temps du 4**[www.biblio-scientifique.net](http://www.biblio-scientifique.blogspot.com)

dernière bulle de vapeur aura disparu.dernière bulle de vapeur aura disparu. re va rester constante tout le temps que dure le changement d'état. Enfin, la température se remettra à décroître lorsque la dernière buile de vapeur aura disparu.<br>Celle de l'eau vapeur; si le celle de l'eau vapeur; si le celle de l'on sup-

d'état. Enfin, la température se remettra à décroître lorsque la

On peut se demander si la pe nie est pius gran<br>a vapeur : la cha<br>celle de l'eau va<br> $\mathcal P$  , constante, supérieure à celle de l'eau va périeure à celle de l'e<br>hermique,  $\mathcal{P}$ , const<br> $\ell = c_{\ell} \frac{dT}{\varphi} > dt_{v} = c_{v}$ 

pose la puissance thermique, 
$$
\mathcal{P}
$$
, constante,  
\n
$$
dt_{\ell} = c_{\ell} \frac{dT}{\mathcal{P}} > dt_{v} = c_{v} \frac{dT}{\mathcal{P}};
$$
\nla *curve* and *close* allure suivante:

rbe

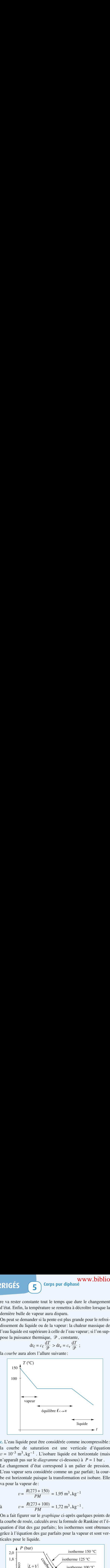

Eleau liquide peut être considérée comme incompressible:<br>
a courbe de saturation est une verticale d'équation<br>  $y = 10^{-3}$  m<sup>3</sup>, kg<sup>-1</sup>. L'isobare liquide est horizontale (mais c. L eau nquide peur etre consideree comme incompression<br> *diagramme* ci-dessous) à *P* = 1 bar . Le course de saturation est une verticale d'équation. n'apparaît pas sur le *diagramme* ci-dessous) à  $P = 1$  bar.  $\sum_{k=1}^{\infty}$  apparati pas sur le *alagramme* ci-dessous) a  $P = 1$  par Le cnangement d'eta va pour la vapeur de: izontale puisque la transformation<br> *v* =  $\frac{R(273 + 150)}{2}$  = 1.95 m<sup>3</sup>, kg<sup>-1</sup>

$$
v = \frac{R(273 + 150)}{PM} = 1,95 \text{ m}^3 \cdot \text{kg}^{-1}
$$
  
\n
$$
\hat{v} = \frac{R(273 + 100)}{PM} = 1,72 \text{ m}^3 \cdot \text{kg}^{-1}.
$$
  
\nOn a fait figure sur le *eraphiaue* ci-arpès quelques points de

quation d'état des gaz parfaits; les isothermes sont obtenues on a lan ligurer sur le *graphique* ci-après quelques points de ta courbe de rosée, cale  $2s<sub>1</sub>$ grâce à l'équation des gaz parfaits pour la vapeur et sont ver-(ation<br>le liqu<br>(bar)

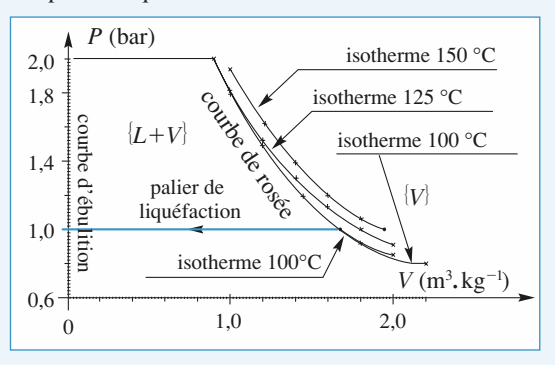

### $\overline{4}$  Fusion de l'eau 4 **Fusion de l'eau**<br>La courbe est une droite de pente  $-136.6$  bar. K<sup>-1</sup> et

**de l'eau**<br>
e droite de pente  $- 136,6$  bar.  $K^{-1}$  et<br>  $= 1 - 136,6$  (*T* – 273), avec *P* en bar et a courbe est une droite of<br> *e*quation  $P_{liq-sol} = 1 - 136$ <br> *en* K. On remarque que : La courbe est une urbit de penie  $\frac{1}{2}$  = 1.00,0 bat. K = 2.1<br>d'équation  $R = 1$  = 1.26 6 (T = 272) evec R en ban et d equation 1  $_{[1q-80]}$  = 1 = 150,0 (1 = 275),

• la courbe est quasiment verticale, comme pour les autres In course est quasinem verneaire, commis-

• sa pente est négative contrairement à la majorité des corps purs; Ture du point triple de l'active commandment à la<br>Pure :

 $\hat{a}$  la majorité des corps<br>  $\theta$ , puisque la tempéra-<br>  $\degree$ C.<br>
1-delà de cette tempéra-<br>
équilibre de fusion est  $\frac{1}{\cdot}$  if  $\frac{1}{\cdot}$  if  $\frac{1}{\cdot}$  and the valeurs nositives de  $\theta$  -muisque la température du point triple de l'eau vaut  $0.01$  °C.

ture. Pour les autres corps purs, l'équilibre de fusion est L'équilibre de fusion est impossible au-delà de cette tempéra-

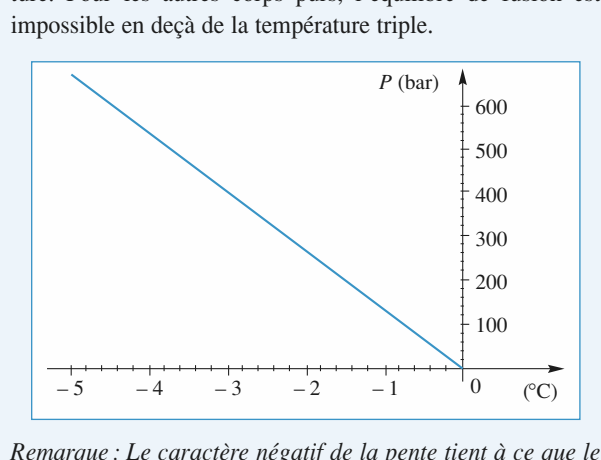

*rente tient à ce que le*<br>*plus grand que le volu-*<br>*relation de Clapeyron en 20* de contracter de contracte de chimie sur la lignée de l'explorence de l'explorence de l'explorence de chimie sur la lignée de l'explorence de chimie sur la lignée de l'appropriation de Clapeyron en 2<sup>4</sup> de mués et *me massique de l'edu nquide (voir la velation de enspeyron*<br>en 2<sup>de</sup> année et le cours de chimie sur la liaison hydrogène) : *me massique de l'eau liquide (voir la relation de Clapeyron* ce qu'il advient d'une bouteille pleine d'eau liquide mise au congélateur...

### **2** Duinsation de tables **• Dutilisation de tables<br>• Cans les conditions de l'équilibre isotherme et<br>• Dans les conditions de l'équilibre isotherme et** isobare :

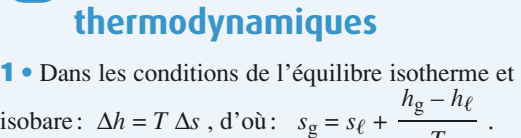

 $\mathfrak{g}_{\ell}$ 

On complète ainsi  $T$ (*I* complète ainsi<br>
(*T* complète ainsi<br>
(*T* en Kelvin<br>  $T = t + 273$ )

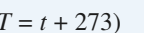

 $\overline{(}$ 

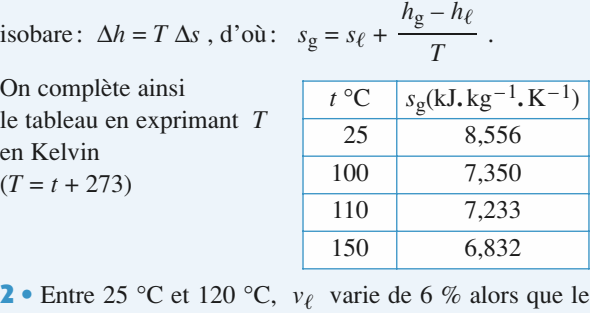

**2** • Entre 25 °C et 120 °C,  $v_{\ell}$  varie de 6 % alors que le volume est constant pour une phase condensée idéale.<br>Remarquons toutefois que,  $v_{\ell}$  étant très petit devant  $v_{\rm g}$ , Einité 25 °C et 120 °C,  $v_{\ell}$  v arie de 0 % alors que le<br>
bhase condensée idéale.<br>
ant très petit devant  $v_g$ ,<br>  $v_\ell$  est en général néglivolume est constant pour une phase condensee idéale. geable dans les bilans d'énergie.

 $s_{\ell}(T) = C \ln$ Si le modèle est correct:  $s_{\ell}(T) = C \ln \frac{T}{T_0}$ <br>avec  $T_0 = 273,15 \text{ K}$ . Examinons donc les valeurs Si le modèle est correct:  $s_{\ell}(T) = C \ln \frac{T}{T_0}$ ln*T*

avec  $T_0 = 273,15 \text{ K}$ . Examine<br>
expérimentales de  $f_1(T) = \frac{s_\ell}{\ln \frac{T}{I_0}}$ :<br>
25 °C:  $f_1 = 4,1895 \text{ kJ}.\text{K}^{-1}.\text{kg}^{-1}$ ;  $\ln \frac{1}{I_0}$  $\frac{s_{\ell}}{\ln \frac{T}{\ell}}$ 

 $f_1 = 4,1895 \text{ kJ}.\text{K}^{-1}.\text{kg}^{-1}$ <br>  $f_1 = 4,1899 \text{ kJ}.\text{K}^{-1}.\text{kg}^{-1}$ L'accord est excellent.L'accord est excellent. 110 °C:  $f_1 = 4,1899 \text{ kJ} \cdot \text{K}^{-1} \cdot \text{kg}^{-1}$ .

 $P_{\text{e}}$   $p_{\text{e}}$   $p_{\text{e}}$ '*M* $P_{\text{sat}} v_{\text{g}}$ 

**Examinons** les valeurs expérimentales de  $\frac{P_{\text{sat}}}{T}$  to constant. Example 1.<br>  $(T) = \frac{P_{\text{sat}} v_{\text{g}}}{T}$  $f_2(T) = \frac{P_{\text{sat}} v_{\text{g}}}{T}$ :<br>25 °C:  $f_2 = 461 \text{ J.K}^{-1}$  $k\frac{g-1}{g}$ :  $f_2(T) = \frac{3a}{T}$ *P*sat *v*g

 $f_2 = 461 \text{ J.K}^{-1} \cdot \text{kg}^{-1};$ <br> $f_2 = 452 \text{ J.K}^{-1} \cdot \text{kg}^{-1}$  $f_2(T) = \frac{3\pi}{T}$ :<br>  $25 \text{ }^{\circ}\text{C}$ :  $f_2 = 461 \text{ J}$ .  $\text{K}^{-1}$ .  $\text{kg}^{-1}$ ;<br>  $110 \text{ }^{\circ}\text{C}$ :  $f_2 = 452 \text{ J}$ .  $\text{K}^{-1}$ .  $\text{kg}^{-1}$ . L'accord est relativement<br>
bon.<br> **3** • On suppose que, la quantité d'eau vaporisé bon. $\binom{1}{k}$ 

3 • On suppose que, la quantité d'eau vaporisée étant • On supp ble, le vo<br>=  $9,90$  L. iaidi<del>t</del><br>--

*P*<sub>g</sub> = 9,90 L.<br>
Affectons l'indice 1 à l'état initial et l'indice 2 à l'état<br>
final.<br> *P*<sub>1</sub> = 0,0317 bar;  $m_{g1} = \frac{V_g}{V} = 0,228g \Rightarrow m_{\ell 1} = 99,77 g$ '*V*g1

$$
P_1 = 0.0317
$$
 bar;  $m_{g1} = \frac{V_g}{V_{g1}} = 0.228g \Rightarrow m_{\ell 1} = 99.77 g$   
\n $\Rightarrow V_{\ell 1} = 0.0998$  L. L'erreur sur les volumes est de  
\n $\frac{1}{2}$ ordra de 2.10-4 L, soit une grue pelativa de 2.10-5 cur

|<br>|<br>|- $\rightarrow$  *V*<sub>l</sub> = 0,0998 L . L'effeur sur les volt<br>l'ordre de 2.10<sup>-4</sup> L, soit une erreur relative d  $P^{-4}$  L, soit une erreur relative de 2.10<sup>-5</sup> sur<br>*P*<sub>2</sub> = 1,4326 bar,  $m_g = \frac{V_g}{V} = 8,182$  g

*i* etat final:  $P_2 = 1,4326$  bar,  $m_g = \frac{V_g}{V_{g1}} = 8,182$  g<br>  $m_{\ell 2} = 91,2$  g ⇒  $V_{\ell 2} = 0,0912$  L. L'approximation sur  $V_g$ .<br> $\lambda$  l'état final:  $P_2 = 1,4326$  bar,  $m_g = \frac{V_g}{V_g}$ relative. Si on s'en tient à une précision de l'ordre de l'ordre de l'ordre de l'ordre de l'ordre de l'ordre d<br>Des l'ordre de l'ordre de l'ordre de l'ordre de l'ordre de l'ordre de l'ordre de l'ordre de l'ordre de l'ordre

⇒inal:  $P_2 = 1,4326$  bar,  $m_g = \frac{g}{V_{g1}} = 8,182$  g<br>91,2 g  $\Rightarrow V_{g2} = 0,0912$  L. L'approximation sur<br> $V_{g2}$  est encore justifiée à 8.10<sup>-4</sup> près en valeur relative. Si on s'en tient à une précision de l'ordre de  $\Rightarrow m_{\ell_2} = 91,2 \text{ g} \Rightarrow v_{\ell_2} = 0,0912 \text{ L}$ 0,1 %, cette hypothèse est légitime. le volume  $V_{g2}$  est encore justifiée à 8.10<sup>-4</sup> près en valeur

Lette hypothese est legitime.<br> *A* explorition isochore, le transfert thermi<br> *A* variation d'énergie interne, donc :<br>  $Q = \Delta U = \Delta H - \Delta (PV) = \Delta H - V(P_2 - P_1)$  $U, I \gg 0$ , cette hypothese est legitime.<br>
Pour une évolution isochore, le transfert thermique est<br>
égal à la variation d'énergie interne, donc :<br>  $Q = \Delta U = \Delta H - \Delta (PV) = \Delta H - V(P_2 - P_1)$ Pour une

$$
Q = \Delta U = \Delta H - \Delta (PV) = \Delta H - V(P_2 - P_1)
$$

Evaluons  $\Delta H$  en imaginant une suite de deux transfor-

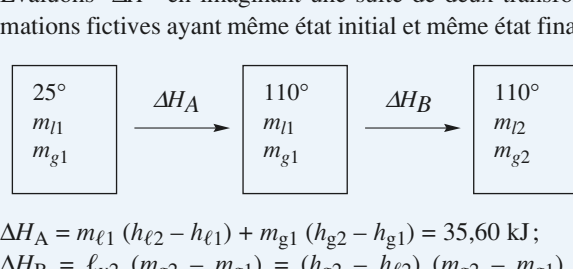

 $= m_{\ell_1} (h_{\ell_2} - h_{\ell_1}) + m_{g1} (h_{g2} - h_{g1}) = 35,60 \text{ kJ};$ <br> $= \ell_{v2} (m_{g2} - m_{g1}) = (h_{g2} - h_{\ell_2}) (m_{g2} - m_{g1}) =$ 17,73 kJ . $\frac{1}{3}$ dre de l'erreur relative sur relative sur relative sur relative sur relative sur relative sur relative sur relative sur relative sur relative sur relative sur relative sur relative sur relative sur relative sur r  $\Delta H_A = m_{\ell 1}$  $(m_{g2} - n_{g1}) + m_{g1} (n_{g2} - n_{g1}) = 33,60 \text{ KJ}$ <br>  $(m_{g2} - m_{g1}) = (h_{g2} - h_{g2}) (m_{g2} - n_{g1})$ <br>  $\Delta H = \Delta H_A + \Delta H_B$  puis  $Q = 51,9 \text{ kJ}$ .  $\Delta H_B = \tau_{v2}$  ( $m_{g2} - m_{g1}$ ) = ( $n_{g2} - n_{g2}$ ) ( $m_{g2} - m_{g1}$ ) = , soit de l'ordre de 0,1%.

On en deduit  $\Delta H = \Delta H_A + \Delta H_B$  puis  $Q = 31.9$ 

 $\Delta H_B$  puis  $Q = 51.9$  kJ.<br>sses dans l'état final est de l'or-<br>*V*<sub> $\ell$ 2, soit de l'ordre de 0,1%.</sub> Le troisième chiffre significatif est donc crédible.

**EXAMELIAN CONSECTED SORTANT CONSECTED**<br>Faison reconnaît une détente de Joule-Thomson, qui conserve la fonction enthalpie. **4** Un reconnait une detente de jouie-friomson,

<sup>4</sup><br>ang<br>*x*<sub>2</sub> !!<br>.e Faisons l'hypothèse que le fluide sor<br>Faisons l'hypothèse que le fluide sor Il est a la temperature de  $100 \text{ C}$   $(12)$ . *i*e fluide soriant est un melange<br>*m* de ce fluide a pour expres-<br>*m* de ce fluide a pour expresnquide/vapeur en equinore interne de titre en vapeur<br><sup>Il oct</sup> è la température de 100 °C (T)

*He*/vapeur en equinore interne de titre en vapeur<br> *A* la température de 100 °C ( $T_2$ ).<br> *H* =  $m_{\ell 2}$   $h_{\ell 2}$  +  $m_{\text{g}2}$   $h_{\ell 2}$  =  $m[(1 - x_2)h_{\ell} + x_2 h_{\ell}]$ .<br>p:<br>. *h* de ce fluide a po<br>  $h_2 = m[(1 - x_2)h_\ell + h_\ell]$ <br>  $h = h_\ell + x(h_g - h_\ell)$  $\frac{1}{2}$ .  $L$  entria  $H =$ <br>tha e d une masse *m* de ce nuide a pour expres-<br>  $m_{\ell_2} h_{\ell_2} + m_{g_2} h_{g_2} = m[(1 - x_2)h_{\ell} + x_2 h_g].$ <br>
(pie massique est:  $h = h_{\ell} + x(h_g - h_{\ell}).$ <br>
est donc solution de l'équation:  $h_{\ell_1} = h_{\ell_2} + x_2$  $=$ n Son enthalp

 $\frac{1}{2}$  Son entha<br>
Le titre  $x_2$ <br>  $\frac{(h_{g2} - h_{\ell 2})}{(h_{g2} - h_{\ell 2})}$  $\left(\frac{n_{g2} - n_{g2}}{\cdots}\right)$ .  $x_2 = 0.10$ . Le ture  $x_2$  est donc solution de l'equation:  $n_{\ell_1} = n_{\ell_2} + x_2$ 

On obtient:  $x_2 = 0.10$ .

1 g de fluide sortant contient 0,1 g de vapeur et 0,9 g de liquide. La valeur trouvée étant comprise entre 0 et 1,<br>l'hypothèse est validée.<br>5 • La détente lente est une suite continue d'états d'équil'hypothèse est validée.

libre. On peut i assimiler à une adiabalique reversible, c'est-à-dire à une isentropique. Écrivons l'égalité de l'en- $\overline{\phantom{a}}$  La detent *S*<sub>1</sub> et de l'entropique. Écrivons l'ég<br>*S*<sub>1</sub> et de l'entropie finale *S*<sub>2</sub>.  $V_{\text{tot}}$  and  $V_{\text{tot}}$  and  $V_{\text{tot}}$  is the set of  $V_{\text{tot}}$  of  $V_{\text{tot}}$  is the  $V_{\text{tot}}$  of  $V_{\text{tot}}$  is the  $S_1$  et de l'entropie finale  $S_2$ .

 $L$  etat initial est compose de vapeur saturante, a  $100$  °C.  $\frac{1}{2}$  =  $\frac{1}{2}$  =  $\frac{1}{2}$  =  $\frac{1}{2}$  et *de* l'entropie finale  $S_1$  et *de* l'entropie finale  $\frac{1}{2}$  =  $m$   $\frac{1}{2}$  =  $m$   $\frac{1}{2}$  =  $m$   $\frac{1}{2}$  =  $m$   $\frac{1}{2}$  =  $m$   $\frac{1}{2}$  =  $m$   $\frac{1}{2}$  =  $m$   $\frac{1$ 

*S*<sub>1</sub> *S*<sub>2</sub><sup>*s*</sup> *S*<sub>2</sub><sup>*s*</sup> *S*<sub>2</sub><sup>*s*</sup> *C*<sup>*s*</sup> *S*<sub>1</sub><sup>*s*</sup> *M*<sup>3</sup><sub>g<sub>1</sub></sub><sup>*s*</sup>. *S*<sup>6</sup>**C**<sub><sup>2</sup> *S*<sup>6</sup>*C*<sub>*et*</sub></sub> <sup>7</sup> L<br><sup>7</sup> L<br>*x*<sub>2</sub>  $= m v_{g1} = 1,67$  L et  $s_1$ <br>
etat final est un état d'équ<br>
titre en vapeur  $x_2$  incon<br>  $= m[s_{\ell 2} + x_2(s_{g2} - s_{\ell 2})]$ . de titre

 $S_2 = m[s_{\ell 2} + x_2(s_{\mathcal{Q}} - s_{\ell 2})].$ 

 $s_{\ell_2} + x_2(s_{g2})$ <br>*x*<sub>2</sub> = 0,74 . *V*<sub>2</sub>(*S*<sub>g2</sub> – *S*<sub>(2</sub>)].<br>
galer les deux valeurs de l'entropie et on<br>  $V_2 = m(0.74 \text{ } v_{g2} + 0.26 \text{ } v_{g2})$  soit:  $V_2 = 32 \text{ L}$ . changement d'une deux valeurs<br>changement d'une d'une des valeurs obtient:  $x_2 = 0.74$ .<br>On en déduit  $V_2 = m(0.74 v_{\text{g}2} + 0.26 v_{\ell 2})$  soit:  $V_2 = 32$  L.  $\frac{1}{s}$ 

### **1 • La pression de vapeur saturante est donnée par la for-**<br> **1 • La pression de vapeur saturante est donnée par la for**en presenc

**a** pressi<br> $P_s = a$  $\alpha$  *t* = 100 °C . la pression de vapeur saturante est donnée par la for-<br> $\alpha$ : à  $t = 100$  °C . la pression de vapeur  $\mathbb{R}$  La pression at vapeur saturante est donnec par la foimule:  $P_s = a \left(\frac{t}{100}\right)^n$ ; à  $t = 100 °C$ , la pression de vapeur<br>saturante est égale à la pression atmosphérique (soit 760 mm<br>de mercure): donc  $a = 10^5$  Pa, ou  $a = 760$  mm de mercure. mule:  $P_s = a \left( \frac{1}{100} \right)$ ; a  $t = 100 \degree C$ , la pression de vapeur 1 • La pression de vapeur saturante est donnée par la for-

saturante est egale à la pression atmospherique (soit 760 mm de mercure); donc  $a = 10^{\circ}$  Pa, ou  $a = 700$  mm de mercure.<br>On remarque qu'au cours de la transformation proposée, la pression dans le tube est invariante, et égale à 860 mm de<br>mercure  $(P = \rho_{Hg} g H)$ , avec  $H = 860$  mm).<br>**2** • On suppose que la vapeur est sèche à 98 °C: de mercure); donc  $a = 10^{\circ}$  Pa, ou  $a = 760$  mm de mercure.<br>On remarque qu'au cours de la transformation proposée, la<br>pression dans le tube est invariante, et égale à 860 mm de<br>mercure  $(P = \rho_{\text{Hg}} g H)$ , avec  $H = 860$  mm) re<br>el<br>•

 $102$  en phase vapeur en phase vapeur en phase vapeur est donc inva-

Si elle est seche a cette temperature, elle le sera encore a  $\blacksquare$  Un suppose que la vapeur est seche a y  $\blacktriangleright$   $\blacksquare$ :  $transformation$ ; on doit donc vérifier que (comme la pression dans le tube est invariante) :<br> $\frac{V}{T}$  = cte soit :  $\frac{n_{98}}{T} = \frac{n_{102}}{T}$ 

$$
\frac{V}{T} = \text{cte, soit: } \frac{n_{98}}{T_{98}} = \frac{n_{102}}{T_{102}},
$$

$$
T = T_{98} - T_{102}
$$
  
ce qui est faux car:  

$$
\frac{500}{273 + 98} \neq \frac{750}{273 + 102}
$$
:

la vapeur est donc au moins saturante à 98 °C.

### CORRIGÉS 6

**Pair 1988**<br> **Pair Pair –** *P* – *P*<sub>s</sub> égale à la pres-<br> **Pair – P** – *P*<sub>s</sub> égale à la pres-*Pair*, 98 *V*<sub>98</sub> *Pair*, 102 *V*<sub>102</sub> *Pair*, 102 *V*<sub>102</sub> bins la pression<br>air ne variant pa<br> $\frac{P_{\text{air, 102}}V_{102}}{P_{\text{air, 102}}V_{102}}$ WV<br>  $\acute{e}$ <br>  $P_s$   $\acute{e}$ <br>  $\text{aran}$ <br>  $\text{ifier}$ <br>  $\ddots$ <br>  $\frac{10}{10}$ **VV**<br>'gal<br>':<br>': v.t<br>e à<br>La c *natière* d'air ne var

sion totale moins la pression de vapeur saturante. La quantité

soit : =; on remarque de suite que : M'1'N3,5N860 – 760860 – 760 M'198'N3,5N *n*102 *<sup>P</sup>*air, 98 *n*98 *T*98

suite que :

**INIGES**  
\nOn connaît la pression de l'air 
$$
P_{air} = P - P_s
$$
 égale à la pression totale moins la pression de vapeur saturante. La quantité de matière d'air ne variant pas, on doit vérifier :  
\n
$$
\frac{P_{air, 98} V_{98}}{T_{98}} = \frac{P_{air, 102} V_{102}}{T_{102}},
$$
\nsoit :  
\n
$$
\frac{P_{air, 98} m_{98}}{T_{98}} = \frac{P_{air, 102} n_{102}}{T_{102}};
$$
\non remarque de suite que :  
\n
$$
\frac{\left(860 - 760 \left(\frac{98}{100}\right)^{3.5}\right)500}{273 + 98} \neq \frac{\left(860 - 760 \left(\frac{102}{100}\right)^{3.5}\right)750}{273 + 102} :
$$
\nI'hypothèse est à nouveau fausse. À  $t = 102$  °C la vapeur est donc sèche.  
\n**3** • On trace  $n = f(t)$ . On pose  $t = 100 + \theta$ .  
\n• Quand on est en présente de vapeur sèche, on a une quantité de matière constante (sous pression constante) dans le tube donc :  
\n
$$
\frac{V}{T} = \text{cte, soit : \frac{n}{T} = \frac{n_{102}}{T_{102}},
$$
\nce qui donne :  
\n
$$
n = \frac{750}{375} (273 + t) = 2(373 + \theta) :
$$
\n
$$
c
$$
'est une fonction affine.  
\n• Quand la vapeur est saturante, la pression de l'air est connue et égale à :  $P_{air}(t) = P - P_s(t)$ . La quantité de matière d'air ne variant pas, on a :  
\n
$$
\frac{P_{air, 98} n_{98}}{P_{air, 78}} = \frac{P_{air, 1} n}{P_{air, 88}}.
$$
 soit :

برh<br>∍r donc sèche.

 $t^{(k)}$  $\frac{1}{2}$ 

q . stante (sous pression constante) dans le tube donc:  $\frac{1}{2}$  $\frac{n}{\sqrt{n}}$ 

$$
\frac{V}{T} = \text{cte, soit: } \frac{n}{Tt} = \frac{n_{102}}{T_{102}}
$$

 $\frac{1}{\sqrt{2}}$ 

$$
T = 2(2, 304)
$$
  
\n
$$
T = T_{102}
$$
  
\n
$$
n = \frac{750}{375} (273 + t) = 2(373 + θ)
$$
  
\nc'est une fonction affine.  
\n• Quand la vapeur est saturante, la pression de l'air est connue  
\net éçale à : *B*<sub>1</sub> (t) = *B*<sub>2</sub> (t). La quantité de metière d'air

c'est une fonction affine. c est une fonction

 $\frac{3}{2}$ <br>
e fonction affine.<br>
la vapeur est saturante, la pression de l'air est connue<br>
à:  $P_{\text{air}}(t) = P - P_{\text{e}}(t)$ . La quantité de matière d'air a<br>  $\cos \theta = a$  $p = P - P_s(t)$ . La quantité<br> *n* a:<br> *P*air, 98 *n*98 *Pair, t n* ne variant pas, on a:

 . On utilise les développements limités : N M'N3,5N M'N3,5N860 – 760 M'θ 273 + 100 + θ 8500'''273 + 98

 $_{\text{unres}}$ . 860 – 760860 – 760<br>860 – 760 – 760 – 760 –

On utilise les développements limités :  
\n
$$
\frac{\left(860 - 760\left(1 - \frac{2}{100}\right)^{3,5}\right)500}{371} = \frac{\left(860 - 760\left(1 + \frac{\theta}{100}\right)^{3,5}\right)n}{373 + \theta},
$$
\n
$$
soit: \frac{\left(100 + \frac{7.760}{100}\right)500}{371} = \frac{\left(100 - \frac{3,5.760}{100}\right)n}{373 + \theta},
$$
\net done:  $n = 206.47 - \frac{373 + \theta}{100}.$ 

et donc:

et donc:  $n = 206,47 \frac{373 + \theta}{100 - 26,6 \theta}$ .<br>On vérifie bien que pour  $\theta = -2$ ,  $n = 500$ .  $\frac{73 + \theta}{-26.6 \theta}$ 

 $a = 206,47 \frac{373 + \theta}{100 - 26,6 \theta}$ <br>
de pour  $\theta = -2$ ,  $n = 50$ <br>
courbes:

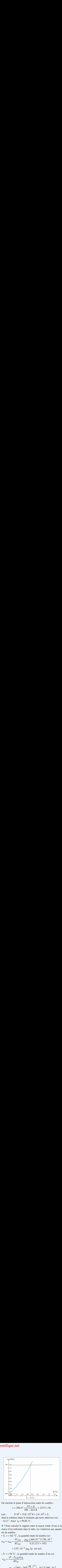

On cherche le point d'intersection entre les courbes :  
\n
$$
n = 206,47 \frac{373 + \theta}{100 - 26,6 \theta} = 2(373 + \theta),
$$
\nsoit: 53 \theta<sup>2</sup> + 19.8, 10<sup>3</sup> \theta + 2.4, 10<sup>3</sup> = 0.

soit:

dont la solution (dans le domaine qui nous intéresse) est:  $\frac{1}{2}$ <br>**b**<br>*t*<sub>0</sub> soit:  $53 \theta^2 + 19,8.10^3 \theta + 2,4.10^3 = 0$ ,<br>dont la solution (dans le domaine qui nous intéresse) est:<br> $-0.12$  °. Ainsi  $t_0 = 99,88$  °C.  $\begin{bmatrix} 0 \\ 0 \\ 0 \end{bmatrix}$ dont la solution (dans le domaine qui nous intéresse) est:<br>  $-0.12$  °. Ainsi  $t_0 = 99.88$  °C.<br> **4** • Pour calculer le rapport entre la masse totale d'eau et la

• À**t**  $\bullet$  Pour calculer le rapport entre la masse totale de matière.<br>  $\cdot$  À *t* = 102 °C, la quantité totale de matière est :<br>  $n_{\text{air}} + n_{\text{eau}} = \frac{PV_{102}}{P} = \frac{\rho_{\text{Hg}} g 860.10^{-3} \text{ S} 750 \cdot 10^{-3}}{2.000000000000000000000$ *<i>PF*<sub>2</sub> $\mu$ <sup>2</sup> $\mu$ <sup>2</sup>

$$
n_{\text{air}} + n_{\text{eau}} = \frac{PV_{102}}{RT_{102}} = \frac{\rho_{\text{Hg}} g 860.10^{-3} \text{ S} 750.10^{-3}}{8,32 (273 + 102)}
$$
  
= 2,07.10<sup>-4</sup>  $\rho_{\text{Hg}} Sg$  (en usi).  
•  $\text{À } t = 98 \text{ °C}$ . la quantité totale de matière d'air est:

• 
$$
\hat{A}
$$
  $t = 98 \text{ °C}$ , la quantité totale de matière d'air est:  

$$
n_{\text{air}} = \frac{(P - P_{S.98})V_{98}}{RT}
$$

$$
= \frac{\rho_{\text{Hg}} g \left(860 - 760 \left(\frac{98}{100}\right)^{3.5}\right) \cdot 10^{-3} \text{ S } 500 \cdot 10^{-3}}{8,32 (273 + 98)}
$$
  
= 2,46 \cdot 10^{-5} \rho\_{\text{Hg}} Sg (en usi).

8,32 (273 +  
= 2,46.10<sup>-5</sup> 
$$
\rho_{\text{Hg}}
$$
 Sg (en usi)  
 $n_{\text{air}} + n_{\text{eau}} = 20.7$ 

= 2,46.10<sup>-5</sup> 
$$
\rho_{\text{Hg}}
$$
 Sg (en usi).  
On a donc  $\frac{n_{\text{air}} + n_{\text{eau}}}{n_{\text{air}}} = \frac{20.7}{2,46} = 8,41$ , soit  $\frac{n_{\text{eau}}}{n_{\text{air}}} = 7,41$ ,

pport des masses:

$$
\frac{m_{\text{eau}}}{m_{\text{air}}} = \frac{7,41.18}{29} = 4,60.
$$

se d'eau est égale à 4,6 fois la masse d'air.

#### xyde de carbone 1**Iliquétaction<br>
du dioxyde de carbone<br>
• On commence par exprimer les divers grandeurs molaires :**

**QU dIOXYOE de carbone**  
**1** • On commence par exprimer les divers grandeurs  
dans 1 kg de CO<sub>2</sub>, il y a 
$$
\frac{1}{M} = \frac{10^3}{44} = 22.7
$$
 moles.

Corps pur diphasé

 $\hat{E}$ *tat critique*:  $V_{\text{m,c}} = 9.5 \cdot 10^{-5} \text{ m}^3 \cdot \text{mol}^{-1}$ <br>*Volume molaire de la vapeur saturante à* 0<br> $V_{\text{m,V}} = 45.8 \cdot 10^{-5} \text{ m}^3 \cdot \text{mol}^{-1}$ .  $\acute{E}$ tat critique:  $V_{\text{m,c}} = 9.5 \cdot 10^{-5} \text{ m}^3 \cdot \text{mol}^{-1}$ .<br>Volume molaire de la vaneur saturante à 0 °C: *V*<sub>m,V</sub> = 45,8 **.** 10<sup>-5</sup> m<sup>3</sup> **.** mol<sup>-1</sup> *. V*<sub>m,V</sub> = 45,8 **.** 10<sup>-5</sup> m<sup>3</sup> **.** mol<sup>-1</sup> *. V*<sub>m,L</sub> = 4,82 **.** 10<sup>-5</sup> m<sup>3</sup> **.** mol<sup>-1</sup> *. Etat cruique:*  $v_{\text{m,c}} = 9.3 \cdot 10^{-5} \text{ m}^3$ , mol  $^{-1}$ .<br> *Volume molaire de la vapeur saturante à* 0 °C:<br>  $V_{\text{m,V}} = 45.8 \cdot 10^{-5} \text{ m}^3$ , mol<sup>-1</sup>.<br> *Volume molaire du liquide de saturation à* 0 °C:  $V_{\text{m,L}} = 4.82 \cdot 10^{-5} \text{ m}^3 \cdot \text{mol}^{-1}.$ :<br>:<br>: me motatre au tiquiae ae s<br>= 4,82.10<sup>-5</sup> m<sup>3</sup>.mol<sup>-1</sup>.<br>eur latente de vaporisation<br>= 10,2 kJ.mol<sup>-1</sup> à 0 °C.  $\mathcal O$ *n molaire* :<br>.<br>à l'état de gaz :  $L_{V,m} = 10.2 \text{ kJ} \cdot \text{mol}^{-1} \text{ à } 0 \text{ °C}.$  $L_{V,m} = 10,2 \text{ kJ} \cdot \text{mol}^{-1} \text{ à } 0 \text{ °C}.$ <br>On suppose, au départ, le CO<sub>2</sub> à l'état de gaz:<br>la quantité de matière est:  $n = \frac{P_0 V_0}{RT_0}$ ,<br>cela donne :  $n = 4.4 \text{ moles}$ , soit une masse  $m = 0.194 \text{ kg}$ .

a quantite de mattere est.  $n - \frac{R T_0}{R T_0}$ ,

• Dans 100 litres, cela donne un volume molaire : cela donne:  $n = 4,4$  moles, soit une r<br> **•** Dans 100 litres, cela donne un volun<br>  $V_{m,1} = 2.23 \cdot 10^{-2}$  m<sup>3</sup>, mol<sup>-1</sup>: le CO<sub>2</sub> cela donne:  $n = 4,4$  moles, soit une masse  $m = 0,194$  kg.<br> **•** Dans 100 litres, cela donne un volume molaire:<br>  $V_{m,1} = 2,23$ ,  $10^{-2}$  m<sup>3</sup>, mol<sup>-1</sup>: le CO<sub>2</sub> est bien à l'état gaz.<br> **•** Dans 1 litre, cela donne un volume  $= 2,23 \cdot 10^{-2} \text{ m}^3$ <br>
as 1 litre, cela do<br>  $= 2,23 \cdot 10^{-4} \text{ m}^3$ 

The definition of the latter  $\log_2$  and  $\log_2$  and  $\log_2$ • Dans<br>V

et de la vapeur: il y a coexistence des deux phases. *g*  $e^{2}$ ,  $2.23 \cdot 10^{-4}$  m<sup>3</sup>, mol<sup>-1</sup> compris entre ceux du liquide a vapeur: il y a coexistence des deux phases.<br>*graphique*, la transformation est représentée en trait  $v_{\text{m},2} = 2.23 \cdot 10^{6}$  m<sup>-</sup> moi<sup>2</sup> compris entre ceux du nquide el de la vapeur : il y a coexistence des deux phases.

 $\sum_{n=1}^{\infty}$ la transformation 2, il y a coexistence des deux phases liquide et vapeur.

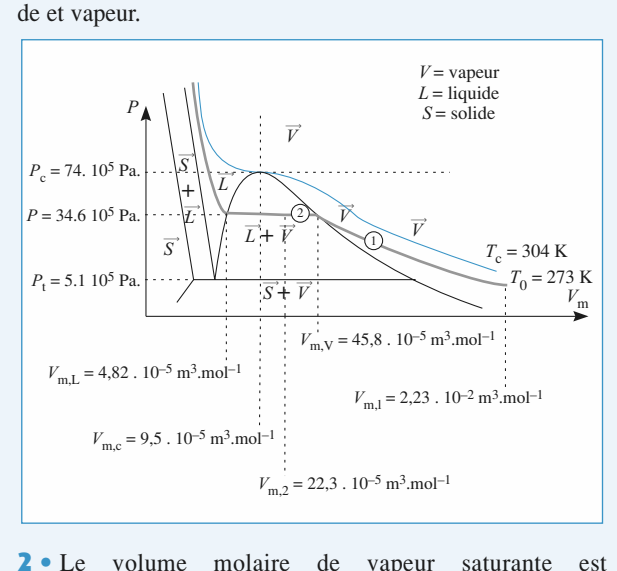

Le volume molaire de vapeur satu<br>= 45,8 .  $10^{-5}$  m<sup>3</sup> . mol<sup>-1</sup> . On suppose que c<br>aux lois des gaz parfaits, ainsi :<br> $P = \frac{RT_0}{P} = \frac{8,31.273}{P} = 49.5.10^5$  Pa  $\frac{1}{\text{later}}$  de vapeur saturante est<br>mol<sup>-1</sup>. On suppose que cette vapeur  $\bullet$ it aux lois des gaz parfaits, ainsi  $\bullet$  $\frac{100}{100}$  and  $\frac{100}{100}$  cm  $\frac{100}{100}$ 

$$
P = \frac{RT_0}{V_{\text{m,V}}} = \frac{8,31.273}{45,8.10^{-5}} = 49,5.10^5 \text{ Pa}.
$$

 $P = \frac{v}{V_{\text{m},V}} = \frac{45,8.10^{-5}}{45,8.10^{-5}} = 49,5.10^{\circ}$  Pa :<br>te valeur est différente de la valeur expérimentale atten-<br> $P_{\text{exp}} = 34,6.10^{5}$  Pa ; cette valeur met en cause la modé- $\alpha$  van the latter comment comment comment on  $\alpha$  parton de la vaporation  $\alpha$ ceue valeur est unièreme de la valeur experimentale attendue  $P_{exp} = 34.6.10^5$  Pa ; cette valeur met en cause la modé-<br>lisation de la vapeur comme gaz parfait ; néanmoins on les résultats suivants. gardera la valeur trouvée pour éviter toute incohérence dans<br>les résultats suivants.<br>3 • On cherche le titre en vapeur à la fin de l'expérience : on ar<br>∘s

*x*V comme rapport à la fin de l'expérience : on <br>*x*<sub>V</sub> comme rapport entre les quantités de ma- $\ddot{\phantom{a}}$ pose<br>tière : se le titre  $xy$  con<br>re:<br> $= \frac{n_{vapeur}}{n} = \frac{n_{v}}{n}$ . '*n*

$$
x_{\rm V} = \frac{n_{\rm vapeur}}{n_{\rm total}} = \frac{n_{\rm V}}{n} \ .
$$

ce qui donne :

me molaire s'écrit alors:  
\n
$$
V_{m,2} = xy V_{m,V} + (1 - xy) V_{m,L}
$$
,  
\nonne:  
\n $V_{m,2} - V_{m,L}$  22.3, 10<sup>-5</sup> – 4.82, 10<sup>-5</sup>

*x*<sup>V</sup> *x*<sup>V</sup> *V i v i v n i x i x i x i x i x i x i x i x i x i x i x i x i x i x i x i x i x i x i x i x i x i x i x*

**Intifique.net**  
\n**Corps pur diphasé**  
\nLe volume molaire s'écrit alors:  
\n
$$
V_{m,2} = x_V V_{m,V} + (1 - x_V) V_{m,L}
$$
,  
\nce qui donne:  
\n $x_V = \frac{V_{m,2} - V_{m,L}}{V_{m,V} - V_{m,L}} = \frac{22,3 \cdot 10^{-5} - 4,82 \cdot 10^{-5}}{45,8 \cdot 10^{-5} - 4,82 \cdot 10^{-5}} = 0,43$ ;  
\nle titre en vapeur est égal à  $x_V = 0,43$ .  
\n**4** • On calcule le travail de compression molaire reçu par le  
\nfluide.  
\nDe l'état initial à l'apparition de la première goutte de liquide,  
\non suppose que le gaz suit la loi des gaz parfaits, donc:  
\n $W_{1,m} = -\int_{V_{m,V}}^{V_{m,V}} P dV_m = -\int_{V_{m,V}}^{V_{m,V}} RT_0 \frac{dV_m}{dV_m}$ 

•

fluide. **de,** on calcule le travail de compression molaire reçu par

De l'état initial à l'apparition de la première goutte de lique<br>de, on suppose que le gaz suit la loi des gaz parfaits, donc :<br> $W_{1m} = -\int_{0}^{V_{m,V}} P dV_{m} = -\int_{0}^{V_{m,V}} RT_0 \frac{dV_m}{dr}$ *Vietal* à l'apparition de la premi

**Intifique.net**  
\n**Corps pur diphasé 6**  
\n**Le volume** molaire s'écritalors:  
\n
$$
W_{m,2} = xv V_{m,V} + (1 - xv) V_{m,L},
$$
\n
$$
x_V = \frac{V_{m,2} - V_{m,L}}{V_{m,V} - V_{m,L}} = \frac{22,3,10^{-5} - 4,82,10^{-5}}{45,8,10^{-5} - 4,82,10^{-5}} = 0,43 ;
$$
\n**4** • On calculate le travail de compression molaire requ par le fluide.  
\n**De** l'état initial à l'apparition de la première goutte de liquidde, on suppose que le gaz suit la loi des gaz parfaits, donc :  
\n
$$
W_{1,m} = -\int_{V_{m,1}}^{V_{m,V}} P dV_m = -\int_{V_{m,1}}^{V_{m,V}} R T_0 \frac{dV_m}{V_m}
$$
\n
$$
= -RT_0 \ln \left( \frac{V_m v}{V_{m,l}} \right) = 8,31,273 \ln \left( \frac{2,23,10^{-2}}{45,8,10^{-5}} \right)
$$
\n
$$
= 8,825 kJ \cdot mol^{-1} ,
$$
\n
$$
W_1 = 38,8 kJ, pour 4,4 moles .
$$
\n**Ensuite l'évolution se fait à pression constante. Le travail de compression molaire lors de cette évolution est:  
\n
$$
W_{2,m} = -P(V_{m,2} - V_{m,V}) = 49,5,10^5 (22,3,10^{-5} - 45,8,10^{-5}) = 1,16 kJ \cdot mol^{-1},
$$
\n
$$
W_2 = 5,12 kJ pour la quantité de matière considée.\nLe travail de compression total est donc :\n
$$
W = 43,9 kJ .
$$
\n**Loss de la première phase, l'énergie interme ne varie pas (ΔU<sub>1</sub> = 0); le transfer thermique est donc opposé au travail de compression, soit : 
$$
Q_{1,m} = -8,8 kJ \cdot mol^{-1}, et Q_1 = 38,8 kJ .
$$
\n**Loss de la seconde phase, le transfer thermique molaire est égal à variant de l'éat vapeur à l'éat laquide, soit : 
$$
Q_{2
$$****
$$**

ce qui donne:

$$
W_1 = 38,8
$$
 kJ, pour 4,4 moles.

**Ensuite l'évolution se fait à pression constante. Le travail de compression molaire lors de cette évolution est :<br>**  $W_{2,m} = -P(V_{m,2} - V_{m,V}) = 49,5 \cdot 10^5 (22,3 \cdot 10^{-5} - 45,8 \cdot 10^{-5})$ 

$$
W_{2,m} = -P(V_{m,2} - V_{m,V}) = 49,5 \cdot 10^5 (22,3 \cdot 10^{-5} - 45,8 \cdot 10^{-5})
$$
  
= 1,16 kJ. mol<sup>-1</sup>,  
soit donc W<sub>2</sub> = 5,12 kJ pour la quantité de matière considé-

pour la quali

ree.<br>Le travail de compression total est donc :  $\overline{a}$ 

$$
W = 43.9 \text{ kJ}
$$
.

Lors de la première<br> $(\Delta U_1 = 0)$  : le transfe  $W = 43.9 \text{ kJ}$ .<br>
Lors de la première phase, l'énergie interne ne varie pas<br>  $(\Delta U_1 = 0)$ ; le transfert thermique est donc opposé au travail de compression, soit: Lors de la premiere phase, i energie interne ne<br>
( $\Delta U_1 = 0$ ) ; le transfert thermique est donc opposé<br>
de compression, soit:<br>  $Q_{1,m} = -8.8 \text{ kJ/mol}^{-1}$ , et  $Q_1 = 38.8 \text{ kJ}$ .

 $Q_{1,m} = -\, 0.0 \, \text{KJ} \cdot \text{mol}^{-1}$ , et  $Q_1 = 30$ 

.<br>nolaire est<br>*≀x*γ moles a variation d'enthalpie n  $\mu$ <sup>2</sup> = − (1 − *x<sub>V</sub>*) *L*<sub>v</sub><br>
= − (1 − *x<sub>V</sub>*) *L*<sub>v</sub><br>
= − (1 − *x<sub>V</sub>*) *L*<sub>v</sub><br>
= − (57, 10.2 kJ, mol<sup>-1</sup> = − 5,8 kJ, mol<sup>-1</sup> ation d'entralple moiaire lorsque  $1 - xy$  moiaire. pass

passent de 1 etat vapeur a 1 etat inquiae, sont:  
\n
$$
Q_{2,m} = \Delta H_2 = -(1 - x_v) L_v
$$
\n
$$
= -0.57 \cdot 10.2 \text{ kJ} \cdot \text{mol}^{-1} = -5.8 \text{ kJ} \cdot \text{mol}^{-1},
$$
\n
$$
= -25.6 \text{ kJ} \cdot \text{mol}^{-1}
$$

 $Q = -65.4 \text{ kJ}$ .<br>  $Q = -65.4 \text{ kJ}$ . Le transfert thermique total est:

$$
O = -65.4 \text{ kJ}.
$$

e<br>• transfert thermique total est :<br>  $Q = -65.4 \text{ kJ}$ .<br>
On cherche les variations de diverses fonctions d'état :  $Q = -65,4 \text{ kJ}.$ <br>variations de diverses fonctions d'état:<br> $\Delta U = W + Q = 43.9 - 64.4 = -20.5 \text{ kJ}.$ **5** • On cherche les variations  $\Delta U =$ <br>=  $W_2 + Q_2$ variations de diverses<br> $\Delta U = W + Q = 43.9$  -<br>+  $Q_2$  car  $\Delta U_1 = 0$ .  $W + Q = 4$ <br>  $\text{car } \Delta U_1$ <br>  $\Delta H_1 = 0$ ,

$$
= W_2 + Q_2 \quad \text{car} \quad \Delta U_1 = 0 \ .
$$

 $= W_2 + Q_2$  c<br>
de la première phase  $\Delta$ <br>  $\Delta H = Q_2$  $N_2 + Q_2$  car  $\Delta U_1 = 0$ .<br> *N*<sub>2</sub> +  $Q_2$  car  $\Delta U_1 = 0$ .<br> *ce* phase  $\Delta H_1 = 0$ ,<br>  $\Delta H = Q_2 = -25.6$  kJ.  $W_2 + Q_2$  car  $\Delta U_1 = 0$ .<br>
See phase  $\Delta H_1 = 0$ ,<br>  $\Delta H = Q_2 = -25.6$  kJ.<br>  $\Delta S$ , lors de la première phase:

donc:  $\Delta H = Q_2 = -25.6 \text{ kJ}.$ <br>Pour le calcul de  $\Delta S$ , lors de la première phase:<br> $\Delta S_{1,m} = +R \ln \left( \frac{V_{m,V}}{V_{m,I}} \right) = \frac{Q_{1,m}}{T_0}$  (transformation isotherme),<br>d'où :  $\Delta S_1 = \frac{Q_1}{T_0}$  $T_{0}$ <br>=  $S_1 = \frac{Q_1}{T_0}$ <br> $\Delta H_2 = \frac{Q_2}{T_0}$ '

d'où:

$$
\Delta S_1 = \frac{Q_1}{T_0}
$$

$$
\Delta S_2 = \frac{\Delta H_2}{T_0} = \frac{Q_2}{T_0},
$$

**CORRIGÉS** 

## **Corps pur diphasé <sup>5</sup>**2[www.biblio-scientifique.net](http://www.biblio-scientifique.blogspot.com)

ce qui donne :  
\n
$$
\Delta S = \frac{Q}{T_0} = -\frac{25,6.10^3}{273} = 93,8 \text{ J. K}^{-1}.
$$

ation d'entropie est égale à l'entropie d'échange. La transformation est réversible.

### 8 Surfusion du phosphore<br>1 • On prend la quantité totale de matière de phosphore **communication**

*Q*

comme système.  $\bullet$  . On second to pressite avec the pression extension extension extension extension extension extension avec égalisation extension extension extension extension extension extension extension extension extension extensi té du prend la quantité totale de mattere de prospriore

• L'évolution se fait à pression extérieure constante avec égali- $\alpha$ <sup>2</sup> évolution<br>des pressic<br> $\Delta H = O_P$  $\frac{1}{s}$  s or  $\frac{1}{s}$ . • L'évolution se rait à pression exterieure constante avec égan-<br> $\epsilon$  des executions initials et finals avec est execution antérim re:  $\Delta H = Q_{\rm P}$ .  $\text{IC: } \Delta H = Q \text{p}.$ <br>L'état initial est connu et l'étationne - sous la présent de la présent de la pres-

 $Q_{\rm P} = 0$ . • L'evolution est adiabatique – recipient calorituge –<br>C

 $Q_P = 0$ .<br>L'état initial est connu et l'état final étant diphasé, sous la pr<br>sion de 1 bar. il est caractérisé par la température finale *T*e es-<br>es-<br>ct al est connu et l'état final étant diphasé,<br>par, il est caractérisé par la température<br>*m*<sub>s</sub> de phosphore solide à déterminer. L'etat initial est connu et l'etat final etant diphase, sous la sion de 1 bar, il est caractérisé par la température finale ?<br>
une masse *m*<sub>s</sub> de phosphore solide à déterminer.<br>
On peut choisir un chemin particulier pou

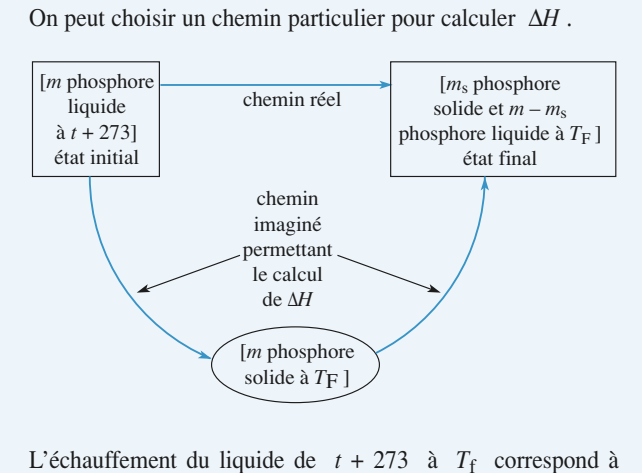

*L*'échauffement du liquide de *t* + 273 à  $T_f$  correspond à  $\Delta H_1$  =  $mc_{P(lia)}$  ( $T_f$  − *t* − 273) et la solidification d'une L'échauffement du liquide de  $t + 273$  à  $T_f$  correspond à  $\Delta H_1 = mc_{P(\text{liq})}$  ( $T_f - t - 273$ ) et la solidification d'une masse  $m_s$  de phosphore à  $T_f$  sous la pression de 1 bar à  $\Delta H_1$  =  $mc_{P(\text{liq})}$ <br>masse  $m_s$  de<br> $\Delta H_2$  =  $-m_s l_f(T_f)$  $\frac{1}{\sqrt{2}}$  $-m_s l_f(T_f)$ .  $P(\text{liq}) (I_f - I - 2/3)$  et la<br>de phosphore à  $T_f$  sous la<br> $l_f(T_f)$ .<br> $\Delta H_1 + \Delta H_2 = 0$ , on obtient:  $\Delta H_2 = -m_s l_f(T_f)$ .<br>
En écrivant  $\Delta H_1 + \Delta H_2 = 0$ , on obtien<br>  $m_s = \frac{mc_p(iq)(T_f - t - 273)}{m_s} = 3.8 \text{ g}.$ 

$$
m_{\rm s} = \frac{mc_{P(\rm liq)}(T_{\rm f} - t - 273)}{l_{\rm f}} = 3.8 \, \text{g}
$$

 • En reprenant les deux mêmes étapes, nous obtenons, pour  $\sum$  SLEAT External Let a deux memerical variation d'entropie :<br>  $\Delta S = mc_{B}$ <sub>Chec</sub> In  $\boxed{I}$ ant les deux mêmes étapes, not<br>entropie:<br>=  $mc_{P(l)}\ln\left[\frac{T_f}{T}\right]-\frac{m_s \ell_f}{T}$  $\ln\left[\frac{1}{\ln(1-\frac{1}{\ln(1-\frac{1}{\ln(1$  $\begin{bmatrix} 1 \\ 1 \end{bmatrix}$  $\frac{(T_f)}{T}$ .

la variation d'entropic:  
\n
$$
\Delta S = mc_{P(\text{liq})} \ln \left[ \frac{T_f}{t + 273} \right] - \frac{m_s \ell_f(T_f)}{T_f}.
$$
\nL'application numérique donne:  
\n
$$
\Delta S = +0.255 - 0.251 = +0.004 \text{ J. K}^{-1}.
$$

.

 $\Delta s = +0,233 -0,231 = +0,004 \text{ J} \cdot \text{K}^{-1}$ .

respond à une primer d'une prime augmentation de la décembre de l'information. La décembre, de la décembre de la décembre de la décembre de la décembre de la décembre de la décembre de la décembre de la décembre de la déce somme des deux est bien positive deux est bien positive deux en deux en positive experimentale de la second the<br>Comparable - control de la second de la second de la second de la second de la second de la second de la secon Le premier terme est positif puisqu'il correspond à l'augmenrespond à une augmentation d'ordre, donc de l'information. La terme est négatif puisque le passage du liquide au solide corsomme des deux est bien positive, le système étant thermiquement isolé.<br>3 • Si la température est de 17.5 °C, on peut penser que l'état ment isolé.

é.<br>
température est de 17,5 °C, on peut penser que l<br>
« tout solide » à une température inférieure à *T*<sub>f</sub>  $\mu$  sera « tout sonde » a une temperature interieure a  $T_f$ . **3** • Si la température est de 17,5 °C, on peut penser que l'éta final sera « tout solide » à une température inférieure à  $T_f$ .<br>En utilisant la même méthode qu'en 1), on choisit le chemin : isant la même méthode qu'en

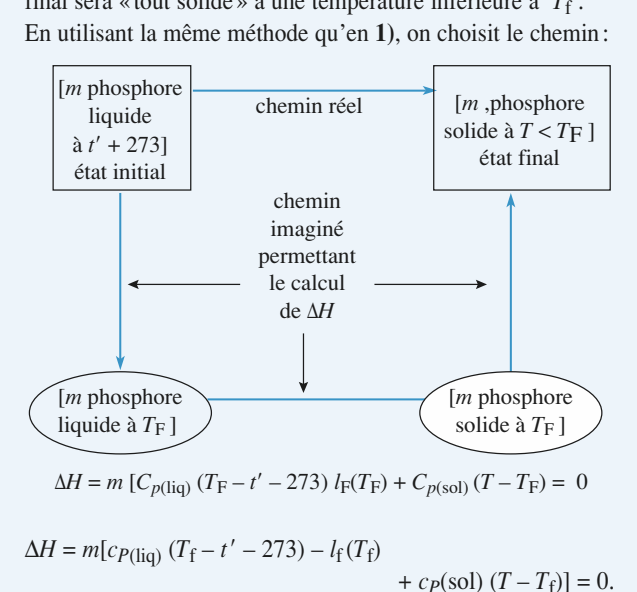

$$
\Delta H = m[c_{P(\text{liq})} (T_{\text{f}} - t' - 273) - l_{\text{f}}(T_{\text{f}})
$$

 $\Delta H = m[c_{P(\text{liq})} (T_f - t' - 273) - l_f(T_f) + c_{P}(\text{sol}) (T - T_f)] = 0.$ <br>Soit  $T = 316.8 \text{ K}$ . Le système est bien sous une seule phase solide (très proche de sa température d'équilibre solideliquide).

## **Machines thermiques**

### <u>LES OBJECTIFS</u>

- **Connaître les trois types de machines dithermes. Connaître les trois types de machines dithermes.<br>
Connaître quelques mécanismes permettant de les Connaître les trois typ**
- Connaître quelques mécanismes permettant de les réaliser concrètement.<br>• Savoir définir et calculer le rendement ou l'efficaciréaliser concrètement.
- Savoir définir et calculer le rendement ou l'efficacité d'une machine.<br>• Savoir déterminer le maximum théorique du rendeté d'une machine.
- **Savoir déterminer le maxin** ment ou de l'efficacité d'une machine fonctionnant

#### **LES PRÉREQUIS**

- **Bilans d'énergie et d'entropie.**<br>
•• Bilans d'énergie et d'entropie.
- **LES PREREQUIS<br>• Bilans d'énergie et d'entropie.<br>• Propriétés des gaz parfaits et des phases condensées.**
- **Relations de LAPLACE pour une transformation** isentropique d'un gaz parfait.

#### **la manipulation des inéquations des inéquations des inéqualities de la manifologie de la mande**

**LES OUTILS MATHÉMATIQUES**<br>
Les techniques classiques de calcul, et en particulier  $\frac{1}{a}$  *a*  $\leq b$ Les techniques classiques de calcul, et en partic<br>la manipulation des inéquations : que devient *a*<br>lorsque l'on multiplie les deux termes par – 1 ? **Caractéristiques**

### **ESSENTIEL**

**ESSENTIEL**

### tionnement continu en régime permanent, une machine thermique effectue des cycles. Les transfor-

mations subies par le fluide permettent les échanges énergétiques été par les échanges été par le milieu de le e inierei<br>. tionnement continu en régime permanent, une machine thermique effectue des cycles. Les transfortionnement continu en régime permanent, une machine<br>
mations subies par le fluide permettent les échanges<br>
extérieur.<br> **e Moteurs et récepteurs** mations subies par le fluide permettent les échanges énergétiques entre la machine et le milieu extérieur

L'intérêt d'une machine thermique est de permettre une conversion d'énergie. Pour obtenir un fonc-

• Une machine thermique est un moteur si elle fournit du travail. Cela revient à dire que le travail total • One machine merinque est un moteur si ene rournit de<br>échangé par la machine au cours d'un cycle est négatif. hange par la machine au cours<br>**B** 

• Par opposition, un récepteur est une machine qui reçoit du travail. Les récepteurs usuels sont les machines frigorifiques et les pompes à chaleur. echange par la machine au cours d'un cycle est negatif.<br>• Par opposition, un récepteur est une machine qui reçc<br>machines frigorifiques et les pompes à chaleur.<br>• **Bilans énergétique et entropique** 

 $Q_i$  avec des sources de **Énergétique et entropique**<br>
thine échangeant, au cours d'un cycle, les transferts thermiques  $Q_i$  avec de<br>  $T_i$ , et le travail total W avec le milieu extérieur. Ces grandeurs (*W* et *O*<sub>i</sub> Soit une machine échangeant, au cours d'un cycle, les transferts thermiques  $Q_i$  avec des sources de<br>températures  $T_i$ , et le travail total W avec le milieu extérieur. Ces grandeurs (W et  $Q_i$ ) représen-<br>tent ce qui est r Soit une machine échangeant, au<br>températures  $T_i$ , et le travail tot<br>tent ce qui est reçu par le fluide<br>**thermiques**) au cours d'un cycle.

**6** Machines thermiques<br>
• Le bilan énergétique pour un cycle de la machine thermique est  $W + \sum_i Q_i = 0$ .

 $x^i W + \sum_i Q_i = 0.$ <br> $\sum_i \frac{Q_i}{T_i} \leq 0.$ Un moteur monotherme est impossible.

 $\mathcal{L}$  and the bilan entropique pour un cycle de la machine thermique est  $\mathcal{L}$ 

**ex. 3, 4 et 6** 

### **I** Machines dithermes

 $\frac{1}{T_1}$ **Example 13 Alternet Alternet Solution Controller Solution**<br>
respectives  $T_1$  et  $T_2$ , avec  $T_1 > T_2$ .<br>
Au cours d'un cycle, le fluide échange<br>
thermiques  $Q_1$  et  $Q_2$ . Soit une machine thermique ditherme fonctionnant entre deux sources de chaleur à températures<br>respectives  $T_1$  et  $T_2$ , avec  $T_1 > T_2$ .<br>Au cours d'un cycle, le fluide échange avec l'extérieur un travail *W*, et avec les

thermiques  $Q_1$  et  $Q_2$ . Au cours d'un cycle, le fluide échange avec l'extérieur un travail W, et avec les sources les échanges

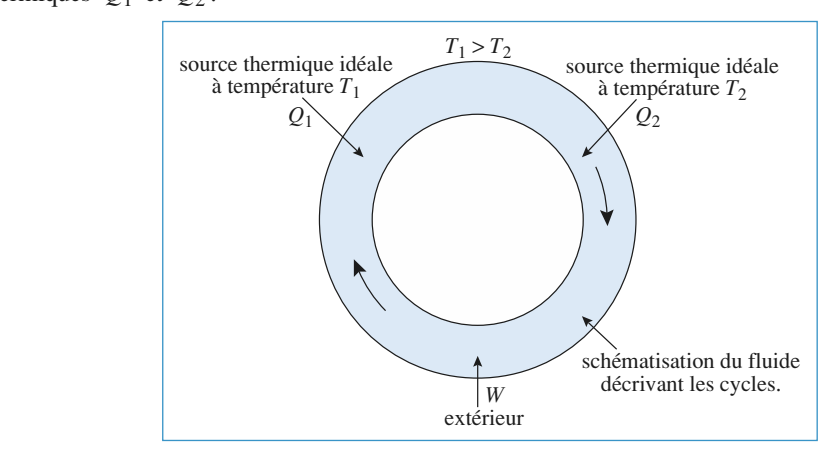

### « Motheur ditherme

**if ditherme**<br> *ρ* d'un *moteur ditherme* est inférieur à une valeur limite fonction de la température **ur ditherme**<br>t  $\rho$  d'un *moteur ditherme* est inférieur à une valeur limite fonction de la température<br>pour obtenir un travail  $W(W < 0)$ , il faut récupérer l'énergie thermique  $Q_1$  de la part Le rendement  $\rho$  d'un *n noteur ditherme* est in<br>
r un travail  $W (W < 0$ <br>
> 0) avec  $T_1 > T_2$ : *WT*2*WQ*2*Q*1obtenir un travail  $W (W < 0)$ , il faut récupérer l'énergie thermiqu<br>le  $(Q_1 > 0)$  avec  $T_1 > T_2$ :<br>+  $Q_1 + Q_2 = 0$ ,  $\frac{Q_1}{R_1} + \frac{Q_2}{R_2} \le 0$  et  $\rho = -\frac{W}{R_1}$ ,  $\rho \le 1 - \frac{T_2}{T_2} < 1$ .

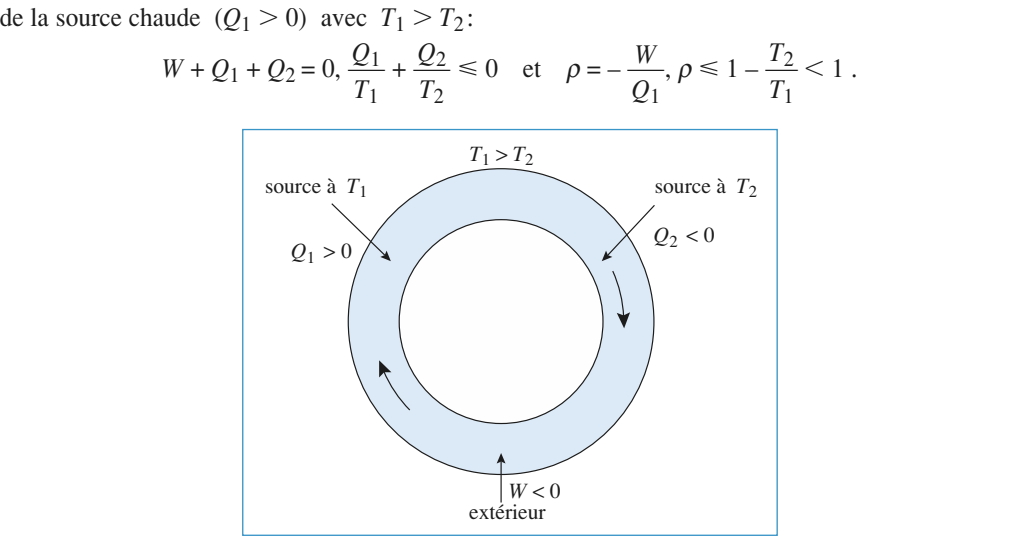

de deux isothermes réversibles et de Le rendement maximal serait obtenu pour le cas limite du moteur réversible. Ce rendement est obtedeux isentropiques.

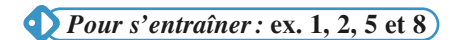

**Machines thermiques** 

## **e Machine f**<br>L'efficacité e<del>r</del> d'un

**de Machine frigorifique ditherme**<br>L'efficacité e<sub>F</sub> d'une *machine frigorifique ditherme* est limitée par une valeur qui dépend de la tempé-<br>Il faut dépenser l'énergie (*W* > 0), pour que la machine reçoive l'énergie ther rature des sources.

des sources.<br>
t dépenser l'énergie ( $W > 0$ ), pour que la machine reçoive l'énergie thermique  $Q_2$ <br>
froide ( $Q_2 > 0$ ) avec  $T_1 > T_2$ :<br>  $W + Q_1 + Q_2 = 0$ ,  $\frac{Q_1}{R_1} + \frac{Q_2}{R_2} \le 0$  et  $e_F = \frac{Q_2}{W} = \frac{1}{\sqrt{Q_1}}$ ,  $e_F \le \frac{$ tépen:<br>roide<br>+ *O*<sub>1</sub> avec  $T_1$ 

$$
\begin{aligned} \text{froide } (Q_2 > 0) \text{ avec } T_1 > T_2; \\ W + Q_1 + Q_2 &= 0, \frac{Q_1}{T_1} + \frac{Q_2}{T_2} \le 0 \quad \text{et} \quad e_F = \frac{Q_2}{W} = \frac{1}{-\frac{Q_1}{Q_2} - 1}, \, e_F \le \frac{1}{\frac{T_1}{T_2} - 1} = \frac{T_2}{T_1 - T_2} \,. \end{aligned}
$$

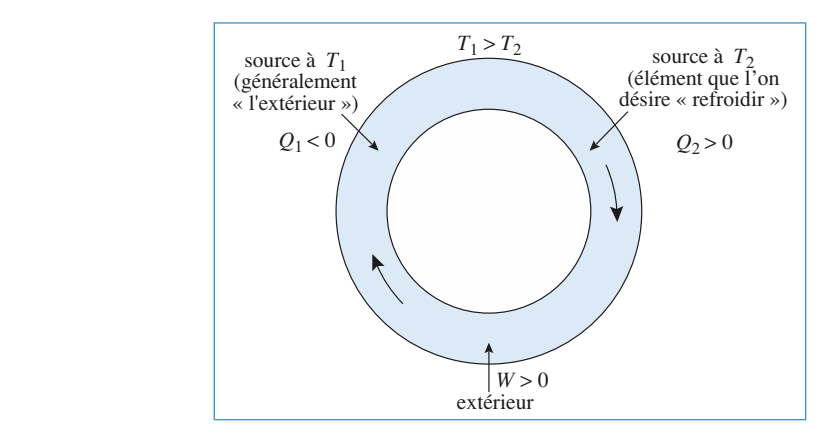

L'efficacité est maximale pour le cas limite de la machine réversible.

## **e Pompe à chaleur ditherme**<br>L'efficacité e<sub>tr</sub> (ou coefficient d'effet thermique)

**e Pompe à chaleur ditherme**<br>L'efficacité  $e_T$  (ou coefficient d'effet thermique) d'une *pompe à chaleur ditherme* est limitée par une valeur qui dépend de la température des sources.<br>Il faut dépenser l'énergie (*W* > 0), valeur qui dépend de la température des sources.

Il faut dépenser l'énergie ( $W > 0$ ), pour que la machine fournisse l'énergie thermique  $Q_1$  à la avec t (b) avec toujours  $T_1 > T_2$ :

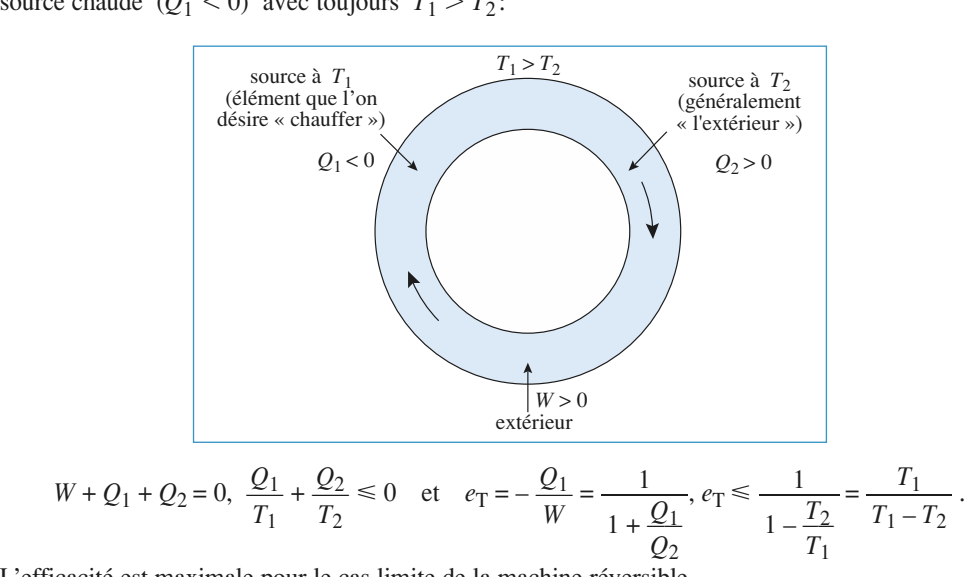

L'efficacité est maximale pour le cas limite de la machine réversible.

**Pour s'entraîner: ex. 7** 

**Machines thermiques** [www.biblio-scientifique.net](http://www.biblio-scientifique.blogspot.com)

### 6 de maissances dictiniques<br>de pour un cycle :<br>décrirer à éviter relation ne fait de la propriété de la propriété de la propriété de la propriété de la propriété de la propriét<br>La propriété de la propriété de la propriété de la propriété de la propriété de la propriété de la propriété d

cles, la variation d'une fonction d'état est nulle. On peut<br>Δ*S* = 0, que la machine soit réversible ou non. Cette Pour un cycle, ou un nombre entier de cycles, la variation d'une fonction d'état est nulle. On peut donc toujours écrire que, pour un cycle:  $\Delta S = 0$ , que la machine soit réversible ou non. Cette relation ne fait que trad • Pour un cycle, ou un nombre entier de cycles, la variation d'une fonction d'état est nulle. On peut relation ne fait que traduire la propriété « fonction d'état » de l'entropie  $S$ .

• Pour un cycle, ou un nombre entier de cycles, la variation d'une fonction d'état est nulle. On peut

- Lorsque l'on étudie un élément d'une machine (correspondant à une partie du cycle), il ne faut • pas confondre le travail utile et le travail total reçu par le fluide qui inclut le travail des forces de marquons toutefois que, pour un cycle complet, le travail total des forces de pression est en général nul, ce qui permet d'identifier le travail utile et le travail total.
- · Plutôt que de mémoriser des formules, il faut retenir qu'un rendement (ou une efficacité) est Pratot que de momomor des romanes, n'habit retenn que<br>défini par : ce que l'on reçoit de la machine  $\text{par:} \frac{\text{ce que r on regen de a machine}}{\text{ce que l'on dépones}}$

e que i on dépense<br>terminer cette grandeur, toujours positive, il faut : Pour déterminer cette g

- analyser la machine du point de vue de l'utilisateur;
- *a* priori depense<br> **a** priori le signe des travaux et des échanges thermiques.<br>
 déterminer *a priori* le signe des travaux et des échanges thermiques.

noteur:

- 
- analyser la machine d<br>• déterminer *a priori* le<br>our un moteur:<br>•  $W < 0$ ,  $Q_{\text{chaude}} > 0$ <br>• l'utilisateur reçoit |  $V$ <br>•  $\rho = \frac{-W}{\sqrt{2\pi}}$ *We miner a priori* le signe des travaux et des échancheur:<br>  $0, Q_{\text{chaude}} > 0$ <br> *Wisateur reçoit*  $|W| = -W$  et dépense  $Q_{\text{chaude}}$

$$
\rho = \frac{-w}{2}
$$

$$
Q_{\rm challenge}
$$

 *H-Prépa Exercices et problèmes, Physique, MPSI-PCSI-PTSI* **<sup>282</sup>**<sup>©</sup> Hachette Livre, H-Prépa Exercices et problèmes, Physique, MPSI-PCSI-PTSI La photocopie non autorisée est un délit.

### [www.biblio-scientifique.net](http://www.biblio-scientifique.blogspot.com)

## **Exercices**

### **Starting**<br>
and understanding<br>
and une material there is no vertice there is no vertice that there is no vertice there is no vertice there is no vertice there is no vertice there is no vertice there is no vertice there is Un système gazeux, constitué d'une masse**1 Cycle de Stirling**<br>Un système gazeux. constitué d'une masse  $m = 1$  g d'air

mique effectuant des cycles reversibles. Un système gazeux, constitué d'une masse  $m$ = 1 g d'air<br>chine ther-<br><br><br><br><br><br><br><br><br><br><br><br><br><br><br><br><br><br><br><br><br><br><br><br><br><br><br><br> ä

ssimilé à un gaz partait, est utilisé dans une machine ther-<br>ique effectuant des cycles réversibles.<br>
e cycle est constitué de deux isothermes  $(1 \rightarrow 2$  et<br>  $\rightarrow 4$ ) et de deux isochores  $(2 \rightarrow 3$  et nque effection<br>  $\begin{array}{ccc}\n\text{e cycle} & \text{e} \\
\hline\n\end{array}$  $\overline{\mathbf{r}}$  $\mathcal{F}$ *Pdeux* isochores **(bar)**  $(2 \rightarrow 3 \text{ et})$ 

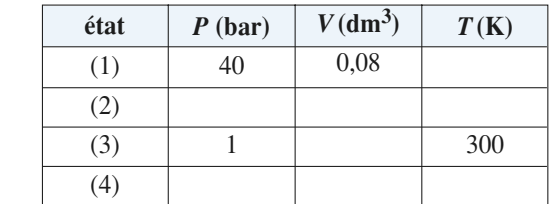

(3)  $\frac{1}{(4)}$  300<br>
1 Tracer le cycle dans le diagramme de Clapeyron. De<br>
quel type de machine s'agit-il?<br>
2 • Montrer que les transferts thermiques des évolutions quel type de machine s'agit-il? •<br>ue

 $\frac{1}{1}$ régénération internet à la machine et que les seuls transferts transferts transferts transferts transferts transferts transferts transferts transferts transferts transferts transferts transferts transferts transf 2 • Montrer que les transferts thermiques des évolutions isochores sont opposés.<br>3 • On admet que ces échanges thermiques se font avec un •<br>•<br>•  $\mathbf{r}_\mathrm{f}$ 

**3** • On admet q régénérateur interne à la machine et que les seuls transferts<br>thermiques avec le milieu extérieur ont lieu durant les phases isothermes. Montrer de résultat en les résultats du les résultats prévisible sans<br>Déterminer le rendement du cycle.<br>**4** • Montrer que le résultat précédent était prévisible sans

es<br>El Déterminer le rendement du cycle.

dent était prévisible<br>*M* = 29 g, mol<sup>-1</sup> rapport des chaleurs massiques isobare et isochore: et isochore: et isochore: et isochore: et isochore: et isochore: et isochore: et isochore: et isochore: et isochore: et isochore: et isochore: et isochore: et isochore: e

#### Données:

**Conseil** 

Rapport des chaleurs massiques isobare et isochore: *Données :*<br>Masse molaire moyenne de l'air :<br>Rapport des chaleurs massiques ise<br> $\gamma = 1,4$  ;  $R = 8,314$  J. K<sup>-1</sup>, mol<sup>-1</sup>.<br> $\frac{2}{100}$  1) Remplir le tableau de l'énor<br>l'échelle.  $1,4$ ;  $R = 1$ 

port des chaleurs massiques isobare et isochore:<br>1,4;  $R = 8,314$  J.  $K^{-1}$ . mol<sup>-1</sup>.<br>1) Remplir le tableau de l'énoncé et tracer le cycle à<br>l'échelle.<br>2) Ouel est le travail échangé lors d'une transformal'échelle.<br>Desembre d'un gaz parfait 1) Remplir le tableau de l'énoncé et tracer le cycle à

2) Quel est le travail échangé lors d'une transformation isochore? De quelle variable dépend l'énergie<br>interne d'un gaz parfait?<br>3) Appliquer le premier principe, puis calculer les interne d'un gaz parfait? tion isochore? De quelle variab

transferts thermiques isothermes. Interne d'un gaz partait?<br> **3)** Appliquer le premier principe, puis calcule<br>
transferts thermiques isothermes.<br> **4)** Ouelle expression retrouve-t-on? Pourquoi ?

4) Quelle expression retrouve-t-on? Pourquoi?

#### este, comme le moteur à comme le moteur à comme le moteur à comme le moteur à comme le moteur à comme le moteur à comme le moteur à comme le moteur à comme le moteur à comme le moteur à comme le moteur à comme le moteur à Ce moteur, imaginé par Rudolf Diesel à la fin du XIXeinterne à 4 temps: admission d'air frais, compression, injec-

Ce moteur, imaginé par Rudolf Diesel à la fin du  $XIX<sup>c</sup>$  siècle interne à 4 temps : admission d'air frais, compression, injection de carburant et combustion, détente et échappement.

pour simplifier, on considère que l'air effectue un cycle Pour simplifier, on considère que l'air effectue un cycle fermé sans modification chimique. La combustion est remplacée par un apport de chaleur, et les deux phases échapapport de chaleur, et les deux phases échap-<br>*ABCD* , idéalisé, se décompose en 4 transpement et admission son isochore.

Pour simplifier, on considère que l'air effectue un cycle

formations successives: *AB* , échauffement iso-Le c

Compression adiabatique réversible *AB*, échauffement iso-Essive<br> *dabatic*<br> *DA* . Compression adiabatique reversit<br>bare *BC*, détente adiabatique ré *a* détente adiabatique réversible *CD* et refroidis-<br>sochore *DA* .<br> $a = \frac{V_A}{V_A}$  et  $b = \frac{V_C}{V_A}$ . L'air contenu dans le *sement isochore DA*.

On pose  $a = \frac{V_A}{V_B}$  et  $b = \frac{V_C}{V_B}$ . L'air contenu d<br>cylindre est un gaz parfait de rapport  $\gamma$  constant. sement isochore *DA*.<br>
On pose  $a = \frac{V_A}{V_B}$  et  $b = \frac{V_C}{V_B}$ . L'air contenu dans le<br>
cylindre est un gaz parfait de rapport  $\gamma$  constant.<br> **1** • Tracer l'allure du diagramme de Clapevron (*P*, *V*) du

cylindre est un gaz parfait de rapport  $\gamma$  constant.

cycle. 1 • Tracer l'allure du diagramme de C<br>cycle.<br>2 • Définir et calculer son rendement •<br>yc

preyron  $(P, V)$  du<br>  $\rho$  en fonction des<br>
rement la fonction<br>
our  $T_A = 300 \text{ K}$ . **a** et *b* . Étudier très sommairement la fonction des  $a$  et *b* . Étudier très sommairement la fonction **2** • Définir et calc<br>rapports *a* et *b*.<br>*ρ*(*a*) pour *b* fixé. rapports  $a$  et  $b$ . Étudier très sommairement la fonction p<br>(a) **EXECUTE 12 ENCREVALUE DE LA CALCULER 12 ENCREVALUE 12 POINTS** *A* et *b*. Étudier très sommairement la fonction (b) pour *b* fixé.<br>Calculer *ρ* et les températures pour  $T_A = 300 \text{ K}$ ,  $\rho(a)$  pour *b* fixé. n'a-t-il pas besoin de bougies d'allumage. Pour quoi le pourquoi le pourquoi le pourquoi le pourquoi le pourqu<br>Pour le pour le pour le pour le pour le pour le pour le pour le pour le pour le pour le pour le pour le pour

(a) pour *b* fixé.<br>
• Calculer  $\rho$  et les températures pour  $T_A = 300 \text{ K}$ ,<br>
= 20 et *b* = 3. On prendra  $\gamma$  = 1,4. Pourquoi ce moteur n'a-t-il pas besoin de bougies d'allumage? Pourquoi le **3** Calculer  $\rho$  et les températures pour  $T_A = 300 \text{ K}$ , carourant est-if injecte après la combustion et non admis  $a = 20$  et  $b = 3$ . On prendra  $\gamma = 1.4$ . Pourquoi ce moteur

*Pai*<br> *V*<sup>A</sup><br> *V*<sup>A</sup> Externant est-il injecté après la combustion et non admis<br>
2 l'air en début de cycle ?<br>
Ile serait la puissance théorique d'un moteur de cylin-<br>
2 litres et tournant à 3600 tours par minute ?  $\mathbf{v}_A - \mathbf{z}$  mes  $\mathbf{v}_A$  commanded solvo todals par  $\mathbf{r}_A$ 

**Conseils**  $\frac{d}{d}$  et  $\frac{d}{d}$ **Le rendement d'un cycle fermé ditherme peut s'ex-** $Q_2$ , eux-mêmes fonction des températures. Il faut Le rendement d'un cycle fermé ditherme peut s'exdonc commencer par déterminer les températures en primer en fonction des échanges thermiques.  $Q_1$  et fonction de l'une d'entre elles.

- *TB*quantité d'air contenue dans le cylindre puis le tra- $\frac{1}{2}$ <br> $\frac{1}{2}$
- fonction de  $T_B$ .<br>Pour le calcul de la puissance, il faut déterminer la vail fourni par le moteur au cours d'un cycle. Lors Pour le calcul de la p puissance, il faut déterminer la<br> *A* le dans le cylindre puis le tra-<br> *A*) , la pression est égale à la quantité d'air contenue dans le cylindre puis l pression atmosphérique. Attention aux unités!

## Un réfrigérateur à absorption est une machine frigorifique

**13 Réfrigérateur à absorption**<br>Un réfrigérateur à absorption est une machine frigorifique<br>tritherme sans échange de travail avec l'extérieur. L'énergie Un réfrigérateur à absorption est une machine frigorifique est fournie sous forme thermique, et à haute température *The Temperature de tessephon est and tritherme* sans échange de travail avec i réfrigérateur à absorption est une machine frigorifique<br>therme sans échange de travail avec l'extérieur. L'énergie<br>fournie sous forme thermique, et à haute température<br>, à un *bouilleur*. L'évaporateur est en contact the *T*<sup>2</sup> extérieur. L'énergie<br> *T* à haute température<br> *T* 2 . Le *condenseur* 

**Conseils**

**Conseils**

 *T*1est en contact thermique avec le milieu extérieur, de tempé-<br>rature  $T_1$ . Ces diverses températures sont telles que est en contact thermique avec le milieu extérieur, de tempérest en contact thermique avec le milieu extrature  $T_1$ . Ces diverses températures  $T_2 < T_1 < T_0$ . rature  $T_1$ . Ces diverses températures sont telles que<br>  $T_2 < T_1 < T_0$ .<br>
On ne décrit pas les mécanismes physiques qui permettent<br>
de faire en sorte que le fluide *recoive* de l'énergie par trans-

fert thermique au niveau de l'évaporateur. de faire en sorte que le fluide reçoive de l'énergie par trans-

Définir et calculer l'efficacité frigorifique maximale, foncfaute en sorte que le fluide *reçoive* de l'energie par trans<br>thermique au niveau de l'évaporateur.<br>inir et calculer l'efficacité frigorifique maximale, fonc<br>des trois températures  $T_0$ ,  $T_1$  et  $T_2$ . dés trois temperatures  $I(0, I]$  et  $I(2)$ .

sateur.<br>Il faut bien visualiser le sens des différents échanges sateur? Quel est le gain énergétique pour la machine Il faut bien visualiser le sens des différents (se souvenir qu'il s'agit d'un réfrigérateur)? énergétiques : quelle est l'énergie dépensée par l'utili-

la machine. thermodynamique au fluide qui parcourt les cycles de Il reste alors à appliquer les deux principes de la

### **système isolé 4. Température maximale** ment d'un système isolé constitue un système isolé mécaniquement et thermique-

 *C* for**d'un système isolé**<br>Trois corps homogènes de même capacité thermique  $C$  forment les sources d'une machine thermique. L'ensemble ment les sources d'une machine thermique. L'ensemble *T*30mermique. L'ensemble<br>quement et thermique-<br>=  $300 \text{ K}$ ,  $T_{20}$  =  $200 \text{ K}$  $\alpha$ ment.

bournative un système isolé mécaniquement et thermique-<br> *E*nt.<br> *T*<sub>10</sub> = 100 K , déterminer la plus haute température que se atteindre l'une des sources. Les températures initiales étant  $T_{30}$  = 300 K,  $T_{20}$  = 200 K

des sources.<br>
Exemptible d'atteindre ce résultations<br>
exemptions de langage puisser une machine susceptible d'atteindre

- On parle ici de « source » par abus de langage. puisque leur température est variable.
	- L'énoncé ne mentionne pas la capacité thermique des éléments qui composent la machine. Il faut donc la considérer comme négligeable devant ne n'effectue pas rigoureusement des cycles, on pourra encore négliger la variation d'énergie de celle des sources. Dans ce cas, même si la machila machine au cours d'un nombre entier de
- pie pour le système isolé. pie pour le système isolé.<br> **Education de vapeur de vapeur de vapeur de vapeur de vapeur de vapeur de vapeur de vous rectangle par le reprendre par le rectangle par le reprendre par le reprendre par le reprendre par le rec** · Effectuer un bilan d'énergie et un bilan d'entro-

### $\mathbb{Z}^{\mathbb{Z}^n}$

**F** <sup>\*</sup>**Moteur à vapeur**<br>
Une masse *M* d'eau décrit un cycle dans la région<br>
liquide-vapeur. Le cycle est représenté par le rectangle<br> *ABCD* dans le diagramme entropique *(T, S) (cf.* la *H* d'eau décrit un cycle dans la région<br> *figure* ci-après *ABCD* dans le diagramme entropique (*T*, *S*) (*cf*. la<br> *figure* ci-après). Les transformations *AB* et *CD* sont des liquide-vapeur. Le cycle est repr ésenté par le rectangle<br> *b*pique (*T*, *S*) (*cf*. la<br> *BC* et *AD* sont des<br> *BC* et *AD* sont des  $A D C D$  dans

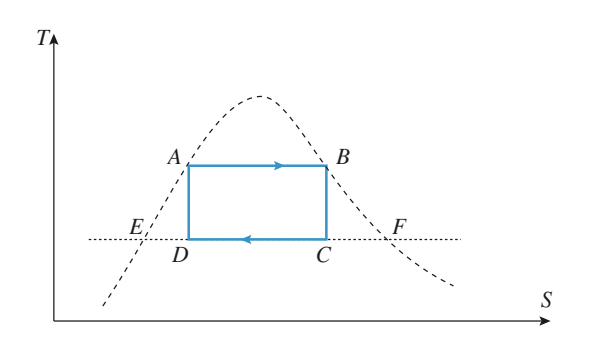

La courbe en trait pointillé représentée sur la figure est la  $\begin{array}{c}\nS \\
\hline\n\text{a figure est la} \\
E \text{ et } F \text{ sont}\n\end{array}$ t la<br>
ont<br> *C* eta cor<br><sub>purbe</sub><br>*D* . courbe sur cette courbe et sur la même isotherme que les points *C*  $et$   $D$ .

Francette courbe et sur la même isotherme que les points C:<br> *F* D.<br>
Pans le *tableau* ci-dessous, on donne pour les points A, B,<br>
Let F: la température  $T(K)$ . l'énergie interne massique *u*(kJ) .<br> *u*(kJ) *kg*– 1) despite massique *s*(kJ) *k*) is entered massique *s*(kJ) *kg*–<sup>1</sup>) . l'entropie massique *s*(kJ, kg<sup>–1</sup>, K<sup>–1</sup>) . l'entropie massique *s*(kJ, kg<sup>–1</sup>, K<sup>–1</sup>) . l'entropie massique *s*(kJ, kg<sup>–1</sup> Dans le *tableau* d *E* et *F* : la température *T*(K), l'énergie interne massique  $u(kJ, kg^{-1})$ , l'entropie massique  $s(kJ, kg^{-1}, K^{-1})$ , l'en**points**  $T(K) = u(kJ, kg^{-1})$  **c**  $h(kJ, kg^{-1})$  **c (k)** *u* **(k)** *u* **(k)** *l* **(k)** *g* **(k)** *l g* **(k)** *g* **(k)** *g* **(k)** *g* **(k)** *g* **(k)** *g g g g g g g g g g* 

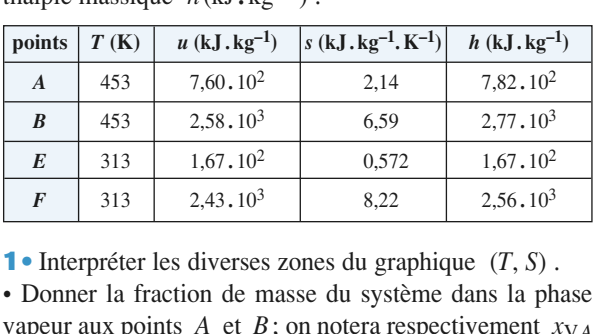

et

• Donner la fraction de masse du système dans la phase • Interpréter les diven<br>Donner la fraction<br>apeur aux points *A*<br> $x_{VB}$  ces fractions. *A*, *B*, *E* et  $A$ , *B*, *E* et  $\begin{array}{c} \text{er} \\ \text{er} \\ \text{er} \\ \text{er} \end{array}$ % apeur aux points A et B; on notera respectivement  $xy_A$ <br>  $xy_B$  ces fractions.<br>
Calculer en fonction des entropies aux points A, B, E et<br>
la fraction de masse du système dans la phase vapeur

Fractions.<br>
en fonction des entropies aux points  $A, B, E$ <br>
ion de masse du système dans la phase vap<br>  $C$  et  $D$ ; on notera respectivement  $x_Vc$ et<br>eur<br>et *F*, la fraction de masse du système dans la phase vapeur culer en fonct<br>a fraction de 1<br>points *C* et<br>ces fractions. aux points C et D; on notera respectivement  $x_{V,C}$  et  $x_{V,D}$  ces fractions.<br>2 • Calculer les énergies internes massiques et enthalpies  $x_{VD}$  ces fractions.

*C* et *C* et *D* du cycle en fonction de <br> *C* et *D* du cycle en fonction de <br> *x*<sub>V,*C*</sub> et *x*<sub>V</sub>,*D* . massiques aux points  $C$  et  $D$  du cycle en fonction de  $x_{V,C}$  et  $x_{V,D}$ .<br>3 • Exprimer en fonction des enthalpies massiques et ia<br>∨,o  $x_{V,C}$  et  $x_{V,D}$ .  $\tau$  travaux regularity dans characteristic dans characteristic dans characteristic dans characteristic dans characteristic dans characteristic dans characteristic dans characteristic dans characteristic dans characterist

*A*, *B*, *C* et *D*, les transferts thermiques et les travaux reçus dans chacune des<br>parties du cycle.<br>4 • Calculer le rendement de ce cycle. **3** • Exprimer en  $\frac{1}{2}$  celui de Carnot entre celui de Carnot entre celui de Carnot entre celui de Carnot entre celui de Carnot entre celui de Carnot entre celui de Carnot entre celui de Carnot entre celui de Carnot entre celui de Carn ar<br>ar

**4** • Calculer le rendement de ce cycle.

Comparer ce rendement à celui d'un cycle de Carnot entre 1) tropies trouverance and trans une region des sont une region de se moments dans une règle des sont une règle de ses moments dans une régle de la moment de la moment de la moment de la moment de la moment de la moment de parer ce rendement à celui d'un cycle de Carnot entro<br>
nêmes températures 453 K et 313 K.<br>
1) et 2) En utilisant la propriété d'extensivité de l'en-

**Conseil** sant<br>vera<br>s). **1)** et **2)** En utilisant la propriété d'extensivité de l'entropie, on trouvera une règle des moments dans un diagramme  $(T, s)$ .<br>**3)** On s'intéressera à des grandeurs massiques. Il fautropie, on trouvera une règle des moments dans un diagramme  $(T, s)$ .

dra véfifier à la fin des calculs que sur le cycle décrit dra véfifier à la fin des calculs que sur le cycle décrit<br>par le fluide, les variations des fonctions d'état sont<br>nulles.<br>4) Le cycle proposé est-il un cycle de Carnot ?  $\frac{3}{1}$  OII.

4) Le cycle proposé est-il un cycle de Carnot ?

**Machines thermiques <sup>6</sup>**

### **D** Etude thermodynamique **complexe piscine-patinoire Chaleur thermodynamique<br><b>Chaleur massique de l'eau liquide :**<br>Chaleur massique de l'eau liquide : Concemptent

**d'un complexe**<br> *c*<sub>1</sub> = 4,18 **.** 10<sup>3</sup> J **.** kg<sup>-1</sup> **.** K<sup>-1</sup> **.**<br>
Chaleur massique de la glace :<br> *c*<sub>2</sub> = 2,09 **.** 10<sup>3</sup> J **.** kg<sup>-1</sup> **.** K<sup>-1</sup> . **complexe**<br>eur massique<br>J. kg<sup>-1</sup>. K<sup>-1</sup>. . $c_1 = 4.18$ .  $10^3$  J.  $kg^{-1}$ .  $K^{-1}$ .

Chaleur massique de la glace:

 $c_2 = 2.09$ .  $10^3$  J.  $kg^{-1}$ .  $K^{-1}$ .

Chaleur massique de la glace:<br>  $c_2 = 2{,}09$ .  $10^3$  J. kg<sup>-1</sup>. K<sup>-1</sup>.<br>
Chaleur latente massique de fusion de la glace<br>
pression atmosphérique:  $L = 3.34$ .  $10^5$  J. kg<sup>-1</sup>. pression atmosphérique:  $L = 3,34$ .  $10^5$  J. kg<sup>-1</sup>.

installation sportive (complexe piscine-patinoire): *Lors* du fonctionnem<br>installation sportive (c<br>• la masse d'eau m<sub>1</sub> que:  $L = 3,34$ .  $10^5$  J.  $\text{kg}^{-1}$ .<br>nent, en régime stationnaire, d'une<br>complexe piscine-patinoire):<br>= 2,0.  $10^6$  kg de la piscine est à la

*The and the interference installation sportive (component*  $m_1 = 2$ *)*<br> *T*<sub>1</sub> température uniforme  $T_1$ en régime<br>plexe piscine<br>0.  $10^6$  kg d<br>= 300,00 K; **a** and a point  $\sigma$  (complexe pissine paint one).<br> **a** has a different atmospheric and  $T_1 = 300,00 \text{ K}$ ;<br> **a** has a different atmospheric at a label atmospheric at a label and a label and a label and a label and a labe (complexe piscine-patinoire):<br>  $_1 = 2,0$ ,  $10^6$  kg de la piscine est à la<br>
e  $T_1 = 300,00$  K;<br>  $= 2,5$ ,  $10^5$  kg de la patinoire est à la

= 2,0.10° kg de<br> *T*<sub>1</sub> = 300,00 K;<br>
= 2,5.10<sup>5</sup> kg de<br> *T*<sub>2</sub> = 263,00 K. • la masse d'étau  $m_2 = 2.5$ .  $10^3$  kg de la patinoire est à la température uniforme  $T_2 = 263,00 \text{ K}$ .<br>On admettra que, sous la pression atmosphérique, le chan-

mpérature uni<br>n admettra que<br>ment d'état e<br>= 273,15 K . g( gement à ciat cau induce-grace se ra<br>  $T_0 = 273,15$  K.<br> **A** • Préliminaire

#### A • Préliminaire

 $T_0 = 273,15$  K .<br> **A** • **Préliminaire**<br>
Déterminer les capacités calorifiques  $C_1$ ,  $C_2$  et  $C_2$  des<br>
masses d'aqu de la pissine (*C*) . de l'aqu de la patinoire  $\frac{1}{2}$ . masses d'eau de la piscine  $(C_1)$ , de l'eau de la patinoire  $\frac{1}{2}$  a.g.  $\frac{1}{2}$  a.g.  $\frac{1}{2}$  a.g.  $\frac{1}{2}$  couse phase liquide  $(C_2)$  et de masses a eau de la<br>sous phase liquide<br>phase solide  $(C'_2)$ <br> $A.N.$ : Calculer  $C_1$ masses d'eau de la pischie<br>
sous phase liquide  $(C_2)$  et de<br>
phase solide  $(C'_2)$ .<br> *A.N.*: Calculer  $C_1$ ,  $C_2$  et  $C'_2$  $\begin{bmatrix} 1 \\ 2 \end{bmatrix}$ 

### phase sonde (C<sub>2</sub>).<br>A.N. : Calculer C<sub>1</sub>, C<sub>2</sub> et C<sup>'</sup><sub>2</sub>.<br>**B** • Mise en température de la glace de la patinoire et de l'eau de la piscine.<br>. **B** • Mise en température de la glace de la patinoire et

On considère une pompe à chaleur fonctionnant de manière réversible avec comme source froide l'eau de la patinoire et com

nme source froide l'eau de la pati-<br>e chaude l'eau de la piscine.<br>u'on choisira comme origine des<br>d'eau (liquide) sont à la même tem-*A* l'instant initial (qu'on choisira comme origine des dates) les deux masses d'eau (liquide) sont à la même température  $T_i$ . dates) les deux masses d'eau (liquide) sont à la même température  $T_i$ .

On suppose que les sources n'échangent de la chaleur  $\frac{1}{u}$ <br> $\cdot$ suppose que les sources n'ecnangent de la chaleur<br>avec la machine.<br>**Évolution des températures lorsque les deux masses d'eau**

### **1** • Évolution des températures lorsque les deux masses d'eau restent liquides<br>
À la date *t* , l'eau de la piscine est à la température *T*<sub>1</sub>(*t*) **1** • Evolution des tem

**pératur**<br>**les**<br>**piscine**<br>*T*<sub>2</sub>(*t*)</sub>.  $\overrightarrow{A}$  la date *t*, l'eau de la piscine est à la température  $T_1(t)$  et celle de la patinoire à  $T_2(t)$ .<br> **a.** Établir l'équation différentielle qui lie  $T_1(t)$  et  $T_2(t)$ . et celle de la patinoire à  $T_2(t)$ . celle de la patinoire à  $T_2(t)$ .<br>
Établir l'équation différentielle qui lie  $T_1(t)$  et  $T_2(t)$ .<br>
Intégrer cette équation entre l'instant initial et l'instant

<mark>a.</mark> Établir 1<br>b. Intégrer<br>de date *t* . **b.** Intégrer cette équation entre l'instant initial et l'instant de date  $t$ .<br>**c.** Exprimer, en fonction de  $C_1$ ,  $C_2$ ,  $T_i$  et  $T_0$ , la tempéra- $\frac{1}{1}$ de date  $t$ .

rature de la piscine la piscine la matteriale de la piscine lorsque la température de l'eau de la piscine lorsque la température de l'eau de la piscine lorsque la température de l'eau de  $C_1$ ,  $C_2$ ,  $T_i$  et  $T_0$ , la tempéracine lorsque la température de l'eau  $T_0 = 273,15$  K . Exprimer en fonc**c.** Exprimer, en fonc ture  $T_3$  de l'eau de la piscine lorsque la température de l'eau<br>liquide de la patinoire est  $T_0 = 273,15$  K. Exprimer en fonc-<br>tion de  $C_1$ ,  $C_2$ ,  $T_i$ ,  $T_0$  et  $T_3$ , le travail,  $W_1$ , échangé par r, en fonction de  $C_1$ ,  $C_2$ ,  $T_i$  et  $T_0$ , la tempéra-<br>
l'eau de la piscine lorsque la température de l'eau<br>
a patinoire est  $T_0 = 273, 15$  K. Exprimer en fonc-<br>
,  $C_2$ ,  $T_i$ ,  $T_0$  et  $T_3$ , le travail,  $W_1$ , échan liquide de la patinoire est  $T_0 = 273.15 \text{ K}$ . Exprimer en foncle fluide circulant dans la pompe à chaleur avec le milieu e C<sub>1</sub>, C<sub>2</sub>, *T<sub>i</sub>*<br>ide circulant<br>eur. Préciser<br>Calculer *T*<sub>3</sub>

*A.N.*: Calculer  $T_3$  et  $W_1$ . *Donnée* :  $T_i = 280,00 \text{ K}$ .

### • **Évolution des températures lorsque l'eau de la** Exprimer, en fonction de *C*1, *T*0 , *<sup>T</sup>*3, *<sup>L</sup>* et *<sup>m</sup>*<sup>2</sup> , la tempépatinoire se transforme en glace  $\mathbf{r}$

**Theorem and Second**<br>**Theorem Exprimer, en fonction de**<br>**Tanza de l'explorement de la** ution des temperatures lorsque l'eau de la<br>se transforme en glace<br>, en fonction de  $C_1$ ,  $T_0$ ,  $T_3$ ,  $L$  et  $m_2$ , la tempé-<br>de l'eau de la piscine lorsque toute l'eau de la *L* et  $m_2$ , la tempé-<br>que toute l'eau de la<br> $T_0 = 273,15$  K.  $\frac{C_1}{C_1}$ , pisc  $T_0$ ,  $T_3$ ,  $L$  et  $m_2$ , la tempé-<br>ine lorsque toute l'eau de la<br>glace à  $T_0 = 273,15$  K.<br>,  $T_4$ ,  $T_3$ ,  $m_2$  et  $L$ , le traratui *T*<sub>4</sub> de l'eau de la piscine lorsque toute l'eau de la noire est sous forme de glace à  $T_0 = 273,15$  K.<br>
rimer, en fonction de  $C_1$ ,  $T_4$ ,  $T_3$ ,  $m_2$  et L, le tra-<br>  $W_2$ , échangé par le fluide circulant dans la pomp patinoire est sous forme de glace à  $T_0 = 273.15$  K. van,  $w_2$ , echange par le nuite circulant dans la pompe a<br>chaleur avec le milieu extérieur. Préciser le sens de<br>l'échange.<br>*A.N.*: Calculer  $T_4$  et  $W_2$ .  $\mathbb{E}$  Exprimer, van,  $w_2$ , echange par le m<br>chaleur avec le milieu e<br>l'échange.<br>*A.N.*: Calculer  $T_4$  et  $W_2$ . l'échange.

#### ecnange.<br>*N. :* Calculer *T*<sub>4</sub> et *W*<sub>2</sub>.<br>● Évolution des températures lorsque la glace de la **refroidit a** • Évolution des températures<br>patinoire se refroidit<br>a. Exprimer, en fonction de *C*<sub>1</sub>, *C*<sup>'</sup><sub>2</sub> **lorsque la glace de la**<br>,  $T_2$ ,  $T_0$  et  $T_4$ , la tem $p = p$ patmoire se retroidit

**THE TE SET OF A PIET AND THE REFERENCE ASSEMING THE SET OF A PRIME THE TE AND THE TE AND THE TE AND THE TE AND THE TE AND THE TE AND THE TE AND THE TE AND THE TE AND THE TE THAND THE TE THAND THE TE AND THE TE THAND THE a.** Exprimer, en fonction de  $C_1$ ,  $C_2$ <br>pérature  $T_5$  de l'eau de la piscine<br>noire est sous forme de glace à  $T_2$  $T_2$ ,  $T_2$ ,  $T_0$  et 2<br>lorsque l'eau<br>= 263,00 K .  $\alpha$  piscine<br>  $\alpha$  piscine<br>  $\alpha$   $\alpha$   $T_1$ <br>  $C_1$  ,  $C_2$ pérature  $T_5$  de l'eau de la piscine 2,  $T_2$ ,  $T_0$  et  $T_4$ , la tem-<br>lorsque l'eau de la pati-<br> $T_2 = 263,00$  K.<br> $T_4$ ,  $T_5$ ,  $T_0$  et  $T_2$ , le

roire est sous forme de glace à  $T_2 = 263,00 \text{ K}$ .<br>
Exprimer, en fonction de  $C_1$ ,  $C_2$ ,  $T_4$ ,  $T_5$ ,  $T_0$  et  $T_2$ , le<br>
travail  $W_2$  échangé par le fluide circulant dans la pompe 5 de l'eau de la piscine lorsque l'eau de la pati-<br>
ous forme de glace à  $T_2 = 263,00$  K.<br>
en fonction de  $C_1$ ,  $C_2$ ,  $T_4$ ,  $T_5$ ,  $T_0$  et  $T_2$ , le<br>
échangé par le fluide circulant dans la pompe  $\alpha$  and  $\alpha$ <sub>3</sub> echange par le funde circulant dans la pompe<br>
a chaleur avec le milieu extérieur. Préciser le sens de<br>
l'échange.<br> *A.N.*: Calculer *T*<sub>5</sub> et *W*<sub>3</sub>.  $\mathcal{L}$  exprimer, ge par le milieu travail  $W_3$  échangé par le fluide circulant dans la pompe l'échange. Exprimer, en fonction de  $C_1$ <br>Exprimer, en fonction de  $C_1$ ,  $T_i$  et  $T_5$ , l'énergie  $W_4$ 

 $A.N.$ : Calculer  $T_5$  et  $W_3$ . pérature par chauffage direct de

**B. 1) a)**

 $T$ <sub>i</sub>  $T$ <sub>i</sub> i et  $T_1$ <br>ine pou<br> $\hat{a}$   $T_5$ . qu'il faut fournir à l'eau de la piscine pour élever la tem**u.** Exprimer, en for<br>qu'il faut fournir à<br>pérature par chauff.<br>*A.N.* : Calculer *W*<sub>4</sub> ו<br>1<br>.<br>. érature par chauffage direct de  $T_1$  à  $T_5$ .<br> *N*. : Calculer  $W_4$ .<br>
On dispose d'une puissance  $\mathcal{P}$ , supposée constante. Au A.N. : Calculer  $W_4$ .

tissance  $\mathcal{P}$ , supposée constante. Au  $\tau$  la mise en température de l'en-<br>Ile réalisée ?<br>jours, heures et minutes) avec : semble sportif sera-t-elle réalisée?semble sportif sera-t-elle réalisée? **c.** On dispose d'une puissance  $\mathcal{P}$ , supposée constante<br>bout de quelle durée  $\tau$  la mise en température de<br>semble sportif sera-t-elle réalisée?<br> $A.N.:$  Calculer  $\tau$  (en jours, heures et minutes) avec:<br> $\mathcal{P} = 200 \text{$ 

 $A.N.$ : Calculer  $\tau$  (en jours, heures et minutes) avec:  $\mathcal{P} = 200 \text{ kW}$ .  $200 \text{ kW}$ .<br>  $200 \text{ kW}$ .<br>
A. Ouelle est la définition d'une chaleur massique?

**Conseils** 200 kW .<br>
A. Quelle est la définition d'une chaleur massique ?<br> **B.** 1) a) Comment s'écrit l'inégalité de Clausius pour<br>
un cycle réversible ?<br>
c) Appliquer la relation du **B.** 1) b). Pour obtenir *W*<sub>1</sub>. un cycle réversible? **B.** 1) a) Comment s'écrit l'inégalité de Clausius pour

un cycle réversible ?<br>c) Appliquer la relation du **B. 1**) **b**). Pour obtenir  $W_1$ , appliquer le premier principe. Quel signe doit avoir le appliquer le premier principe. Quel signe doit avoir le<br>travail échangé au cours d'un cycle pour une pompe<br>à chaleur?<br>2) Reprendre la démarche précédente en changeant  $\mathbf c$ ) Appliqu travail échangé au cours d'un cycle pour une pompe à chaleur?<br>2) Reprendre la démarche précédente en changeant

ment d'état. 2) Reprendre la de<br>l'origine des temp<br>ment d'état.<br>**3) a**) *Cf.* ci-dessus. brigine des temps et en prenant garde au change-<br>
ent d'état.<br> **a**) *Cf.* ci-dessus.<br>
Appliquer le premier principe à l'eau de la piscine.

**3)** a)  $Cf$ . ci-dessus.

ent d'état.<br>
a) Cf. ci-dessus.<br>
Appliquer le premier principe à l'eau de la piscine.<br>
Ouelle énergie a dû fournir la pompe à chaleur au *ipe*<br>*r* la<br>*P*.

**Machines thermiques** [www.biblio-scientifique.net](http://www.biblio-scientifique.blogspot.com)

### **D** \*Étude d'une pompe à chaleur

#### D'après ESIM.

leur à un circuit d'eau froide et cède de la chaleur à deUne pompe à chaleur à fréon  $22$  (CHF<sub>2</sub>Cl: difluoroleur à un circuit d'eau froide et cède de la chaleur à de

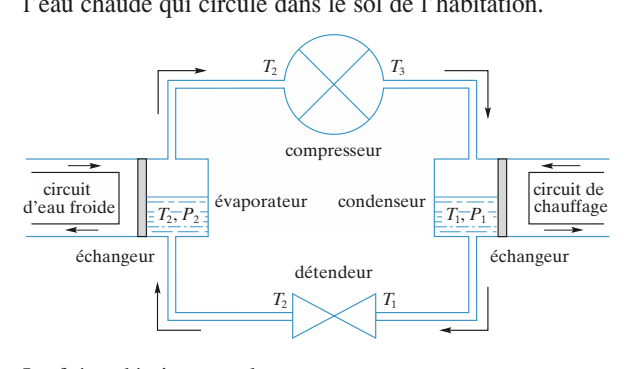

Le freon decrit un cycle.

Le fréon décrit un cycle :<br>• dans l'évaporateur, il subit une évaporation comp<br>sous la pression de vapeur saturante  $P_2$  et à la tempe oration complète<br>et à la tempéra- $\frac{1}{2}$ <br> $\frac{1}{2}$ <br> $\frac{1}{2}$ !! <br>!<br>; sous la pression de vapeur saturante  $P_2$  et à la tempéra-<br>ture  $T_2$ ;<br>• le fréon gazeux sort du compresseur à la température  $T_3$ 

ture  $T_2$ ;<br>
• le fréon gazeux sort du compresseur à la température  $T_3$ <br>
et sous la pression  $P_1$ ; p<br>1<br>; le fréon gazeux sort du compresseur à la température  $T_3$ et sous la pression  $P_1$ ;

as la pression  $P_1$ ;<br>
is le condenseur le fréon ga<br> *F*<sub>1</sub> et à la température  $T_1$ ; • dans le condenseur le fréon gazeux se refroidit, puis se liquéfie complètement rante  $P_1$  et à la température  $T_1$ ;

sous la pression de vapeur satu-<br>*ture*  $T_1$ ;<br>*ndeur*, le fréon subit une détente<br> $T_1$ ,  $P_1$ , à  $T_2$ ,  $P_2$ ; cette détente • en trav  $\frac{1}{2}$  pose: adiabatique passant par  $T_1$ ,  $P_1$ , à  $T_2$ ,  $P_2$ ; cette détente diabatique passant par  $T_1$ ,  $P_1$ , à  $T_2$ ,  $P_2$ ; cette détente<br>
'accompagne d'une vaporisation partielle du liquide.<br>
On pose:<br>  $L_v(T)$ : chaleur latente massique de vaporisation du s acco

In pose:<br>  $L_V(T)$ : chaleur latente massique de vaporisation du<br>
réon;<br>  $c_{\ell}$ : capacité thermique massique du fréon liquide, sup-•  $L_V(T)$ : chaleur latente massique de vaporisation du fréon:  $r$ réon;

•  $L_V(T)$ : chaleur latente massique<br>fréon;<br>•  $c_{\ell}$ : capacité thermique massique<br>posée indépendante de *T* et de *P*. •  $c_{\ell}$ : capacité thermique massique du fréon liquide, sup-

 $\epsilon$  energie cinétique ainsi que l'énergie ainsi que l'énergie ainsi que l'énergie de l'énergie de l'énergie de l'énergie de la proposa de la proposa de la proposa de la proposa de la proposa de la proposa de la proposa d

• le fréon gazeux est assimilé à un gaz parfait de masse molaire M, et pour lequel  $\gamma = 1.20$ ;

*M* dépendante de *T* et de *P*.<br> *e*, on admet que:<br> *M*, et pour lequel  $\gamma = 1,20$ ;<br> *M*, et pour lequel  $\gamma = 1,20$ ;<br> *gie* cinétique macroscopique<br> *M* dependent metallingue · l'énergie cinétique macroscopique ainsi que l'énergie macroscopique ainsi que l'énergie<br> *V*<sub> $\ell$ </sub> du fréon liquide est indépendant potentielle de pesanteur seront négl blème;<br>en régime permanent permanent.

• le volume massique *v e* du ricon i<br>de la pression et de la température ; assique  $V_{\ell}$  du fréon lia<br>
i et de la température;<br>
i fonctionne en régime<br>
= 273 K;  $T_1$  = 305 K;

de la pression et de la température;<br> **C** l'installation fonctionne en régime permanent.<br> *Données* :  $T_2 = 273 \text{ K}$ ;  $T_1 = 305 \text{ K}$ ;<br> *L*<sub>v</sub>(*T*<sub>2</sub>) = 205 kJ, kg<sup>-1</sup> : *L*<sub>v</sub>(*T*<sub>1</sub>) = 175 kJ, kg<sup>-1</sup> ; *c*<sub>1</sub> instantation folicitom<br>*Données* :  $T_2 = 273 \text{ K}$ ;<br> $L_v(T_2) = 205 \text{ kJ} \cdot \text{kg}^{-1}$ ;<br> $c_e = 1.38 \text{ kJ} \cdot \text{kg}^{-1} \cdot \text{K}^{-1}$ ; *Ponnées:*  $T_2 = 273 \text{ K}$ ;  $T_1 = 305 \text{ K}$ <br>  $L_v(T_2) = 205 \text{ kJ}$ .  $\text{kg}^{-1}$ ;  $L_v(T_1) = 1$ <br>  $c_\ell = 1,38 \text{ kJ}$ .  $\text{kg}^{-1}$ .  $\text{K}^{-1}$ ;<br>  $P_2 = 5$ . 10<sup>5</sup> Pa;  $P_1 = 12,65$ . 10<sup>5</sup> Pa;

• l'installation fonction<br> *Données* : T<sub>2</sub> = 273 K<br> *L*<sub>V</sub>(T<sub>2</sub>) = 205 kJ · kg<sup>-1</sup><br>  $c_{\ell}$  = 1,38 kJ · kg<sup>-1</sup> · K<sup>-</sup><br>  $P_2$  = 5 · 10<sup>5</sup> Pa; P<sub>1</sub> = 1<br>  $V_{\ell}$  = 0,75 dm<sup>3</sup> · kg<sup>-1</sup>;  $c_\ell = 1{,}38 \text{ kJ} \cdot \text{kg}^{-1} \cdot \text{K}^{-1};$ <br>  $P_2 = 5 \cdot 10^5 \text{ Pa}; P_1 = 12{,}65$ <br>  $V_\ell = 0{,}75 \text{ dm}^3 \cdot \text{kg}^{-1};$ <br>  $R = 8{,}314 \text{ J} \cdot \text{mol}^{-1} \cdot \text{K}^{-1};$  $P_2 = 5.10^{\circ}$  Pa;  $P_1 = 12,0$ 55. 10<sup>9</sup> Pa;<br><sup>1</sup>;<br>*M* = 86,5. 10<sup>-3</sup> kg · mol<sup>-1</sup> ·

## • **Étude de la compression**

**A** • Étude de la compression<br>1 • En raisonnant sur un système que l'on définira soi-**A** • Étude de la compression<br>1 • En raisonnant sur un système que l'on définira soi-**1** • En raisonna *i* au système que l'on définier la variation d'enthalpie mas<br> *q* et au travail massique  $w_m$ **1** • En raisonnant sur un système que l'on détinira soigneusement, relier la variation d'enthalpie massique du fréon durant la traversée du compresseur au transfert thermique massique  $q$  et au travail massique  $w_m$  qu'i gneusement, relier la variation d'enthalpie i mique massique  $q$  et au travail massique<br>
echangés avec le compresseur durant celle<br>
2 • La compression est adiabatique et on a

échangés avec le compresseur durant celle-ci.<br>**2** • La compression est adiabatique et on admersuit une compression de type polytropique *PV*  $\eta$  = cte .<br>  $\gamma$  = cte .<br>
es donné<br>
du fréor appression est adiabatique et on admet que le gaz<br>mpression de type polytropique  $PV^{\gamma} =$  cte.<br> $T_3$ , puis le travail W en fonction des données. suit une compression de type polytropique  $PV^{\gamma} = cte$ .<br>En déduire  $T_3$ , puis le travail W en fonction des données.<br>3 • Évaluer la variation d'entropie massique du fréon et suit une d<br>En déduii<br>3 • Éval

4 • Évaluer la variation d'entropie massique du fréon et conclure.<br>4 • Utilisation d'un diagramme entropique pour le calcul  $\frac{3}{\cos 4}$ 

nclui<br>● Ut<br>*wm* re<br>il<br>. **4** • Utilisation d'un diagramme entropique pour le calcul<br>de  $w_m$ .<br>**a.** Pour une transformation quelconque du fréon gazeux **d**e  $w_m$ . de  $w_m$ .

out in diagramme entropique pour le calculum<br>formation quelconque du fréon gazeux<br> $P_0$ ) et  $(T, P)$ , calculer sa variation d'en- $T_0$ ,  $P_0$ ) et  $(T, P)$ , calculer sa variation d'en-<br> $\Delta s = s - s_0$ . En déduire l'équation d'une a. Pour une transformation quelconque du fréon gazeux du fréon gazeux<br>sa variation d'en-<br>l'équation d'une<br>en abscisses. *T* entre les états (  $T_0$ ,  $P_0$ ) et  $(T, P)$ , ca<br>
e  $\Delta s = s - s_0$ . En d<br>
diagramme entropic<br>
Tracer l'isobare  $P_1$ יו<br>é<br>. tropie massique  $\Delta s = s - s_0$ . En déduire l'équation d' France de correspondant à la correspondant à de correspondant à  $P_2$ <br>
Par quel déplacement la courbe isobare correspondant à  $P_2$ 

*P*<sub>1</sub> :<br>?<br>? En otdonnecs). Fracer Fissoare *F*<sub>1</sub>.<br>
Par quel déplacement la courbe isobare correspondant à *P*<sub>2</sub><br>
se déduira-t-elle de celle correspondant à *P*<sub>1</sub>?<br> **b.** Représenter, sur le diagramme précédent, la compression du fréquent de la communiste déduira-t-elle de celle communiste déduira-t-elle de celle communiste de la travail massique de la travail massique de la travail massique de la travail massique de la travail massique de la tr

*P*<br> *P*2) as déduira-t-elle de celle correspondant à  $P_1$ ?<br> **b**. Représenter, sur le diagramme précédent, la compression<br>
du fréon gazeux de l'état (*T*<sub>3</sub>, *P*<sub>2</sub>) à l'état (*T*<sub>3</sub>, *P*<sub>1</sub>). Montrer du fréon gazeux de l'état  $(T_2, P_2)$  à l'état  $(T_3, P_1)$ . Montrer **b.** Représenter, sur le diagramme précédent, la compression<br>du fréon gazeux de l'état  $(T_2, P_2)$  à l'état  $(T_3, P_1)$ . Montrer<br>que le travail massique  $w_m$  échangé par le fréon correspond<br>à l'aire d'une surface que l'on h à l'aire d'une surface que l'on hachurera sur le diagramme <sup>1</sup> aire d'une surface que l'on hac<br>• point corres<br>• Passage dans le condenseur (pour cela, introduire le point correspondant à l'état<br> **B** • Passage dans le condenseur<br>
1 • Calculer le transfert thermique massique *q*<sub>1</sub>

## $\mathbf{B} \cdot \mathbf{P}$ assage<br>1  $\cdot$  Calculer

(pour cela, introduire le point correspondant a l'etat  $(I_2, P_1)$ .<br> **B** • Passage dans le condenseur<br> **1** • Calculer le transfert thermique massique  $q_1$  échangé<br>
par le fréon.<br> **2** • Calculer sa variation d'entropie mas •<br>par<br>2• par le fréon.

• Calculer sa variation d'entropie massique  $\Delta s_1(m$ <br>kg).<br>• **Passage dans le détendeur à parois adiabatiques**  $1 \text{ kg}$ ).

### kg) .<br>• Passage dans le détendeur à parois adiab<br>• Démontrer que la détente est isenthalpique. 2

1 • Démontrer que la<br>2 • En déduire la frac

**C** • Passage dans le détendeur à parois adiabatiques<br>
1 • Démontrer que la détente est isenthalpique.<br>
2 • En déduire la fraction massique x de fréon gazeux à<br>
la sortie du détendeur.<br>
3 • Calculer la variation d'entropie la sortie du détendeur.

la s<br>**3**<br>∧ so  $\begin{bmatrix} 01 \\ 1 \end{bmatrix}$ 3 • Calculer la variation d'entres<sub>2</sub>.<br>
• Passage dans l'évaporateur  $\Delta s$ 

## **D** • Passage<br>1 • Évaluer

**D • Passage dans l'évaporateur<br>
1 • Évaluer le transfert thermique passique** *q***<sub>2</sub> échangé<br>
par le fréon.<br>
2 • Calculer sa variation d'entropie ∆***s***3.** •<br>ar<br>• lu<br>. E

**2** • Calculer sa variation d'entropie  $\Delta s_3$ .<br> **E** • Passage dans le compresseur

**r** • **Passage dans le compresseur**<br>
Le compresseur est entraîné par un moteur électrique de<br>
rendement électromécanique  $r = 0.8$ .<br>
1 • Définir l'efficacité *e* de cette pompe à chaleur et Le compi<br>rendemer<br>1 • Défi

l'évaluer.
**Machines thermiques <sup>6</sup>**Machines thermiques 6 EXERCICES

• Quel avantage présente ce chauffage par rapport au chaanage electrique: • Quel avantage<br>hauffage électrique<br>• **Étude du cycle** uffage électrique?<br>Étude du cycle<br>Vérifier le bilan énergétique sur le cycle.

 •2

**Conseils**

- Etude du cycle<br>• Vérifier le bilan énergétique sur le cycle<br>• Représenter son diagramme entropique.
- Représenter son diagramme entropique.

**1) 1)** On s'inspirera du bilan d'énergie effectué lors<br> **2)** Transformer la relation du texte en une relation en de l'étude de la détente de Joule-Thomson.  $\mathbf{A}$ . I) Ull

2) Transformer la relation du texte en une relation en d'un gaz parfait? **2)** Transformer la relation du texte en une relation en<br>variables  $P$  et  $T$ . Que vaut la variation d'enthalpie<br>d'un gaz parfait?<br>**3**) Comment s'exprime la variation d'entropie d'un variables  $P$  et  $T$ . Que *T* exaut la variation d'enthalpie<br>*T* et *P*? Réfléchir au résul-

d'entro<br>fléchir<br>**A. 2**). **3)** Comment s'exprime la variation d'entropie d'un<br>gaz parfait en variables T et P? Réfléchir au résul-<br>tat obtenu par rapport à la relation du **A. 2**).<br>**4) a**) Utiliser la relation du **A. 3**) pour une évolution gaz parian e tat obtenu par rapport à la relation du  $A$ . 2).

4) a) Utiliser la relation du A. 3) pour une évolution et  $P$ ? Rétléchir au résul-<br>relation du  $\bf{A}$ , 2).<br>u  $\bf{A}$ , 3) pour une évolution<br>est-elle en dessous ou auatio<br>are<br>*P*<sub>1</sub>  $\frac{1}{n}$ <br> $\frac{1}{2}$ **4)** a) Utiliser la relation du **A.** 3) pour une évolution<br>quelconque. L'isobare  $P_2$  est-elle en dessous ou au-<br>dessus de l'isobare  $P_1$ ?<br>**b**) Comparer  $s(T_2, P_2)$  et  $s(T_3, P_1)$ . Puisque dessus de l'isobare  $P_1$ ?

*h* alconque. L'isobare  $P_2$  est-elle en dessous ou aussus de l'isobare  $P_1$ ?<br>Comparer  $s(T_2, P_2)$  et  $s(T_3, P_1)$ . Puisque  $= \Delta h$ , utiliser le caractère de fonction d'état de *h* **b**) Comparer  $s(T_2, P_2)$  et  $s(T_3, P_1)$ . Puisque<br>  $w_m = \Delta h$ , utiliser le caractère de fonction d'état de h<br> **B.** 1) Les transformations dans le condenseur sont  $\mathbf{v}$  comp parer  $s(T_2, P_2)$  et  $s(T_3, P_1)$ , utiliser le caractère de fonction d'<br>s transformations dans le conder<br> $\lambda$  quelle fonction d'état relier  $q_1$  $\frac{1}{2}$ <br>as ?  $w_m = \Delta h$ , utiliser le caractère de fonction d'état de h<br> **B.** 1) Les transformations dans le condenseur sont<br>
isobares. À quelle fonction d'état relier  $q_1$ ?<br>
2) Calculer la variation d'entropie de chaque étape  $\mathbf{B}$ . **l**) Les transform

resobares. A quelle fonction d'état r<br>**2)** Calculer la variation d'entropie<br>dans le condenseur.<br>**C. 1**) Ouelle détente reconnaît-on? dans le condenseur. 2) Calculer la variation d'entropie de chaque étape<br>dans le condenseur.<br>**C. 1**) Quelle détente reconnaît-on ?<br>2) Exprimer l'enthalpie dans l'état initial et dans

C. 1) Quelle détente reconnaît-on?

*x* exponsition ?<br> *x* is described and the caracteriser de x . puis utiliser le caractère de dinar<br>
nctic<br>
et de I'état final, en fonction des enfhalpies massiques du<br>gaz et du liquide et de  $x$ , puis utiliser le caractère de<br>fonction d'état de  $h$ .<br>**3**) Séparer en deux étapes la détente isenthalpique du gaz et

fréon. **1** d'état de *h* .<br>**3** Séparer en deux étapes la détente isenthalpique du<br>fréon.<br>**D.** Ouelle sont les conditions de la transformation des  $\frac{3}{2}$  S

*éparer en deux étapes la détente isenthalpique di n.*<br>*p*uelle sont les conditions de la transformation de:<br>*x*) kg de fréon liquide? En déduire *q*<sub>2</sub> et ∆*s*<sub>3</sub>. **EXECTS:**<br> **E.** Quelle sont les conditions de la transformation des<br>  $(1-x)$  kg de fréon liquide? En déduire  $q_2$  et  $\Delta s_3$ .<br> **E.** Déterminer à quels éléments de la pompe à chaleur **D.** Quelle sont les conditions de la transformation des  $(1-x)$  kg de fréon liquide? En déduire  $q_2$  et  $\Delta s_3$ .

correspondent le gain et la dépense énergétique. En *e* de frèon liquide? En déduire  $q_2$  et  $\Delta s_3$ .<br> *e* . Trainer à quels éléments de la pompe à chaleur<br>
ondent le gain et la dépense énergétique. En<br> *e* . Ouelle est l'efficacité d'un chauffage **E.** Determi  $\frac{1}{2}$ electrique ? correspondent le gain et la dépense énergétique. En<br>déduire e. Quelle est l'efficacité d'un chauffage<br>électrique?<br>**F.** On prendra soin, pour le diagramme entropique, de déduire  $e$ . Quelle est l'efficacité d'un chauffage

 $\sum$ **d** représenter la courbe de saturation ainsi que les iso-<br>bares  $P_1$  et  $P_2$ . prendra soil<br> *P*<sub>1</sub> et  $P_2$ .

#### à gaz ce problème a pour but le problème a pour but le transmission de un serie de un serie de un serie de un serie

D'après ENS Cachan.

Les divers éléments du système seront d'abord étudiés unCe problème a pour turbocompresseur à gaz destiné à la propulsion d'un cargo.<br>Les divers éléments du système seront d'abord étudiés un<br>par un dans la partie **A**, puis réunis dans la partie **B**.

gaz utilisé sera toujours considéré comme parfait, de cha-Dans tout le problème, on négligera *c*<sup>*d*</sup> éventuelles varia-<br> *che* de pesanteur. Le<br> *che* (*c<sub>P</sub>* = cte). Les tions d'énergie cinétique ou potentielle de pesanteur. Le gaz utilisé sera toujours considéré comme parfait, de cha-<br>leur massique à pression constante  $c_P$  ( $c_P$  = cte). Les dérés du point de vue du gaz.

tions d'énergie cinétique ou potentielle de pesanteur. Le

#### Partie A  $\Gamma$ al ue  $\overline{A}$

# Partie A<br>I • Étude d'un réfrigérant

é<mark>rant</mark><br>posé parfaitement calorifugé, repré-<br>1), le gaz est refroidi à pression constante, de la température*Thans le réfrigérant supposé parfa*<br> *Senté ci-dessous (doc. 1)*, le g<br> *Le constante de la température*  $T_2$ aitement calorifugé, repré-<br>az est refroidi à pression<br>à la température  $T_3$ , au Dans le réfrigérant supposé partaitement calori degrees a pression<br> *c* constan- $T_2$  à la te<br>chaleur m<br> $t_0$  à  $t_1$ . moyen d'un circuit d'eau (de chaleur massique *c* constan-<br>te) qui, elle, est réchauffée de  $t_0$  à  $t_1$ .<br>**1** • Le débit massique *d* du gaz étant imposé, déterminer te) qui, elle, est re<br>1 • Le débit mas

échauffée de  $t_0$  à  $t_1$ .<br> *Sique d* du gaz étant imposé, déterminer<br> *D* nécessaire du circuit d'eau de refroidissement.

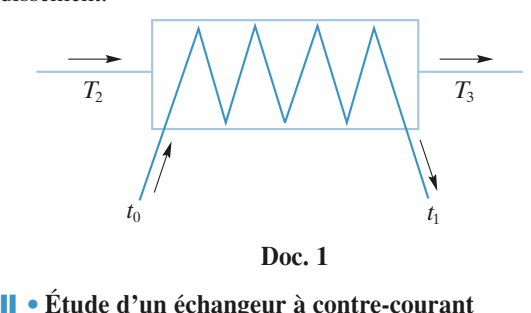

**2000. 1<br>2) Etude d'un échangeur à contre-courant<br>L'échangeur de chaleur représenté ci-dessous (doc. 2) est** également parfaitement calorifugé. L'échangeur de chaleur représenté ci-dessous (*doc.* 2) est

Il comporte deux canalisations dans lesquelles le même gaz circule avec le meme debit massique, mais dans des

*T* recule avec le même débit massique, mais dans des pposés.<br> *T*<sup>4</sup> et *T*<sup>9</sup> et les températures de sorties respectives Subsequences d'entrée, supposées connues, seront<br>tées  $T_4$  et  $T_9$  et les températures de sorties respectives<br>et  $T_{10}$ . Dans chaque canalisation, la pression est cons-Les températures d'entrée, supposées connues, seront  $T_{10}$ . Dans chaque canalisation, la pression<br> $T_4$ tante.

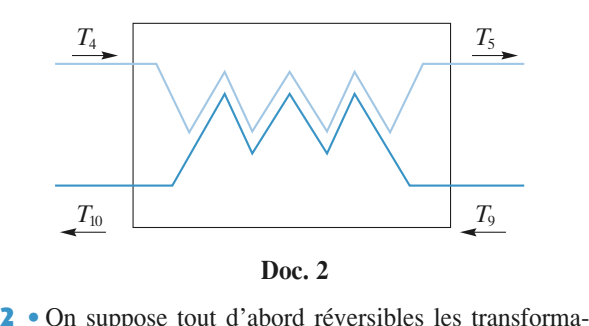

sant les fonctions enthalpie et entropie, écrire les relations<br>reliant  $T_5$  et  $T_{10}$  à  $T_4$  et  $T_9$ .<br>3 • En déduire les solutions physiquement acceptables  $\epsilon$  . The *T*<sub>5</sub> et *T*<sub>10</sub> à *T*<sub>4</sub> et *T*<sub>9</sub>. sant<br>relia<br>3 ·

**3** • En déduire les solutions physiquement acceptables pour  $T_5$  et  $T_{10}$ .

versibles. Quelles sont les inégalités satisfaites par

 • Les transformations dans l'échangeur sont en fait irré- *T*5 et <sup>1</sup> Les transformations dans<br>sibles. Quelles sont les iné<br>, si on suppose  $T_9 > T_4$ ? versibles. Quelles sont les inégalités satisfaites par  $T_5$  et ers<br>10 sibles. Quelles sont les inégalités satisfaites par  $T_5$ , si on suppose  $T_9 > T_4$ ?<br>On définit l'efficacité de l'échangeur comme étant  $T_{10}$ , si on s<br>**5** • On défi<br> $T_5 - T_4$ 

 $I_{10}$ , si on suppose  $I_9 > I_4$ ?<br>
5 • On définit l'efficacité de l'échangeur comme étant<br>  $e = \frac{T_5 - T_4}{T_5 - T_4}$  en considérant la canalisation 4-5.

 $e=\frac{-3}{T_0-T_1}$  en c déf<br> $-\frac{T_4}{-T_4}$ 

canalisation 9-10. Montrer qu'on obtient la même efficacité en considérant la **Example 1 Example 20 Concern la meme encaence en considerant la**<br>canalisation 9-10.<br>**III • Étude d'un compresseur** Le compresseur à piston représenté ci-dessous (*doc.*

**EXERCICES** 

**III • Étude d'un compresseur**<br>Le compresseur à piston représenté ci-dessous (*doc.* 3) retour complet du piston: Le compress *S*<sub>1</sub> étant ouverte et *S*<sub>2</sub> fermée, le piston<br>*S*<sub>1</sub> étant ouverte et *S*<sub>2</sub> fermée, le piston fonctionne en trois temps, correspondant à un aller et

*p* et temperature et  $S_2$  fermée, le piston<br>*p* (volume *nul*) recule vers la droite en<br>*p* et température *T* constantes, une  $\cdot$  14 set pupape  $S_1$  étant ouverte et  $S_2$  fermée, la<br>ement à gauche (volume nul) recule vers la<br>nt, à pression p et température T constant<br>m de gaz qui occupe alors un volume V; initialement à gauche (volume nul) recule vers la droite en aspirant, à pression  $p$  et température  $T$  constantes, une masse  $m$  de gaz qui occupe alors un volume  $V$ ;

*V*;<br>fes, le piston avance partiel-<br>façon supposée adiabatique<br>*V'*, correspondant à une It's det *p* soupapes étant fermées, le n comprimant le gaz de façon de le pays de façon de  $V'$ ,  $p'$  et une température  $T'$ ; lement en comprimant le gaz de façon supposée adiabatique réversibi<br>pression<br>• S<sub>1</sub> ét ent en comprimant le gaz de façon supposée adiabatique<br>
rsible, jusqu'à un volume  $V'$ , correspondant à une<br>
sion  $p'$  et une température  $T'$ ;<br>
étant fermée et  $S_2$  ouverte, le piston refoule tout pression  $p'$  et une température  $T'$ ;

*p* et une température  $T'$ ;<br>
ant fermée et  $S_2$  ouverte, le piston refoule tout<br>  $p'$  et  $T'$  constantes et se retrouve en position le gaz à  $p'$  et  $T'$  constantes et se retrouve en position initiale.

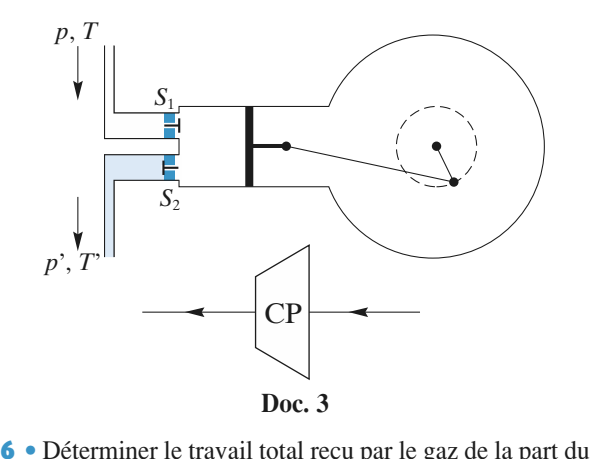

(*p*,de quelle fonction d'état massique du gaz, entre les états piston pour un aller et retour (*p*, *T*) et (*p'*, *T'*), le travail *w* reçu par unité de masse de gaz comprimé s'exprime-t-il?<br> **7** • Le gaz étant caractérisé par une constante d'état mas-(p, T)<br>gaz c<br>**7** • I

*r* (autressent de la constante d'état mas-<br> *r* (autressent de la constante d'état molaire *R* des gaz partamentum partamentum partamentum partamentum partamentum partamentum partamentum partamentum partamentum partamentum partamentum partamentum partamentum partamentum partamentum partamentum partamentum partamentum parta *M* par une constante d'état mente d'état molaire *R* des *g M* du gaz) et le rapport:  $\mathbf{m}$ te d $\begin{pmatrix} 1 \\ \gamma \\ \gamma \end{pmatrix}$ , de

$$
\frac{c_p}{c_V} = \gamma,
$$

 $\frac{c_p}{c_V} = \gamma$ ,<br> *w* et *T'* en fonction de *p*, *p'*, *T*,  $\gamma$  et *r*.

**8** • Le fonctionnement du compresseur (toujours parfaitement calorifugé) est en fait irréversible, de sorte que le travail massique réel *w'* recu par le gaz, toujours supposé **b** • Le fonctionnemen vail massique réel w' reçu par le gaz, toujours supposé ment calorifugé) est en fait irréversible, de sorte que le traugê) est en fait irrêversible, de sorte que le tra-<br>
ie réel  $w'$  reçu par le gaz, toujours supposé<br>
upérieur à  $w$ .<br>
Ilors le rendement  $\eta_1$  du compresseur par le<br>  $= \frac{w}{w'}$ .<br>  $\eta_1$ , déterminer la température réelle parfait, est supérieur à  $w$ .

On definit alors to rendefinent st supérie<br>it alors le<br> $\eta_1 = \frac{w}{w^1}$ .<br>sant  $\eta_1$ , quien de bras le rendement  $\eta_1$  du compresseur par le  $\frac{w}{w'}$ .<br>  $\eta_1$ , déterminer la température réelle *T*<sup>*n*</sup> du é de *p* à *p'*, en sortie du compresseur.<br> **'une turbine** rapport  $\eta_1 = \frac{w}{w}$ 

rapport  $\eta_1 = \frac{w}{w'}$ .<br>Connaissant  $\eta_1$ , déterminer la température réelle *T*<br>gaz. comprimé de *p* à *p'*, en sortie du compresseur.  $v_1$ , determinent de *p* à *p'*<br> **Etude d'une turbine** gaz, comprime de  $p$  a  $p$ , en sortie du compresseur.

#### **IV** • Étude d'une turbine

**Étude d'une turbine**<br>la turbine représentée symboliquement ci-dessous<br>4), le gaz entre à la pression  $p$ , à la température  $T$ . Formation and the same<br>
Dans la turbine représentée symboliquement ci-dessous<br>
(*doc.* 4), le gaz entre à la pression  $p$ , à la température  $T$ ,<br>
échange avec les pales de la turbine un travail  $w$  par unité Dans la turbine représentée symboliq ia température T,<br> *p r p r p r p r p r p**r**p**r***<b>***p**r p**r p**n p*(doc. 4), le gaz entre à la pression  $p$ , à la température  $T$ , . 4),<br>
ange<br>
T' . échange avec les pales de la turbine un travail  $w$  par unité de masse, et sort détendu à la pression  $p'$  et la température  $T'$ .

ture *T'*.<br>La turbine est parfaitement calorifugée et fonctionne en régime permanent : les débits massiques de gaz à l'entrée et à la sortie sont identiques et le système constitué du gaz La turbine est partaitement caloritugée et fonctionne contenu dans la turbine a une énergie interne constante.

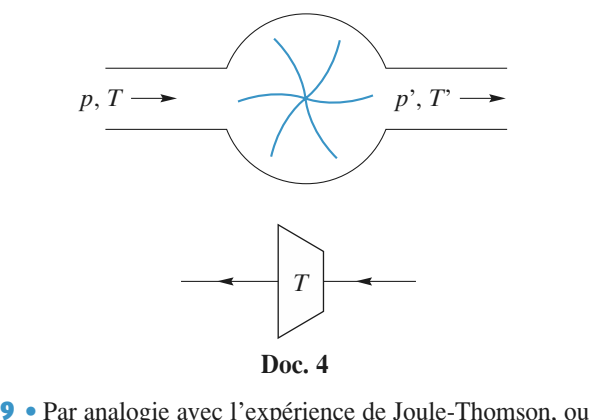

échanges de matière et du travail des forces de pression, à **9** • Par analogie avec l'expérience de Jo *w* pule-Thomson, ou<br> *w* compte des<br> *w* représente la en effectuant un bilan énergétique tenant compte des 10 En supposant réversible la détente du gaz (de mêmes)<br>10 ● En supposant réversible la détente du gaz (de mêmes) variation d'enthalpie massique esortie de la turbine.<br>**10 •** En supposant réversible la

détente du gaz (de même<br> **7**)), calculer *T'* et *w*. **10** • En supposant réversible la détente du gaz (de mêmes actéristiques qu'à la question 7)), calculer  $T'$  et  $w$ .<br>• Le fonctionnement de la turbine est en fait irréversi- $\frac{1}{2}$  et les pales de la turbine.

caractéristiques qu'à la question 7)), calculer  $T'$  et  $w$ .<br>**11** • Le fonctionnement de la turbine est en fait irréversi-<br>ble et on appelle  $w'$  le travail massique réel échangé entre le gaz et les pales de la turbine. **11** • Le fonctionnement de la turbine est en<br>he et en ennelle *w*' le travell massique réal tait irréversi-<br>échangé entre<br>'|? En déduible et on appelle  $w'$  le travail n

assique réel échangé entre<br>
r |w| et |w'|? En dédui-<br>  $\eta_2$  de la turbine et calcu-<br>
sortie de turbine. *The gaz et les pales de la turbine.*<br> *Paulle est l'inégalité vérifiée par*  $|w|$  *et*  $|w'|$ *? E* re une définition du rendement  $\eta_2$  de la turbine ler la température réelle  $T''$  en sortie de turbine. Let la lemperature réene  $T$  en sortie de turbine.

## $\mathbf{D}_{\text{cutoff}}$  de propulsion d'un cargo représenté page suivante page suivante page suivante page suivante page suivante page suivante page suivante page suivante page suivante page suivante page suivante page suivante pa

Fartie B<br>Les divers éléments précédemment étudiés font partie du<br>système de propulsion d'un cargo représenté page suivante<br>(*doc.* 5) : système de propulsion d'un cargo représenté page suivante

[www.biblio-scientifique.net](http://www.biblio-scientifique.blogspot.com)

**Machines thermiques <sup>6</sup>**

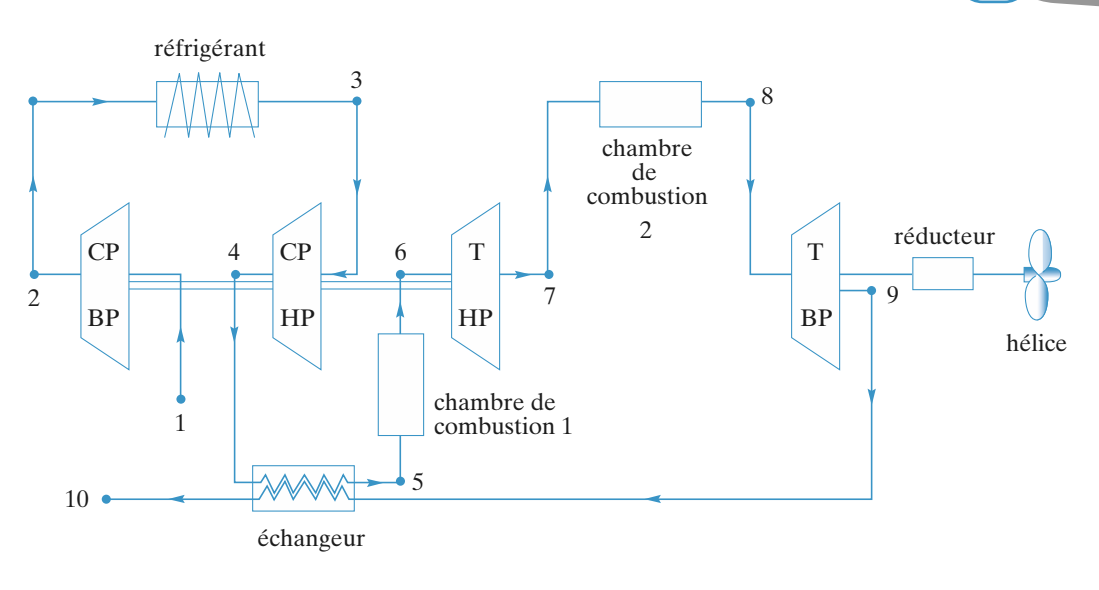

Doc. 5

Ce système comprend:  $\text{Ce}$  système comprend:

- un réfrigérant;
- un échangeur;
- sion (HP);<br> $\overline{C}$ • deux compresseurs : basse pression (BP) et haute pres-
- $\bullet$  deux turbines BP et HP;

• deux chambres de combustion qui, à pression constante, élèvent la température du gaz.

Le gaz suit le trajet  $1, 2, ..., 10$  et les seules variations de pression sont dues aux compresseurs et aux turbines.

Les deux turbines, enfin, sont telles que  $\frac{p_6}{p_7} = \frac{p_8}{p_9}$ .<br>Le *tableau* incomplet représenté ci-après indique les Les deux turbines, enfin, sont telles que  $\frac{P_0}{P_0} = \frac{P_8}{P_0}$ .

Le tableau incomplet représenté ci-après indique les circuit. **p (Pa . 10<sup>5</sup>) <b>b** *T* **(K) points du circuit**<br>**p (Pa . 10<sup>5</sup>) <b>c** *T* **(K) points du circuit** 

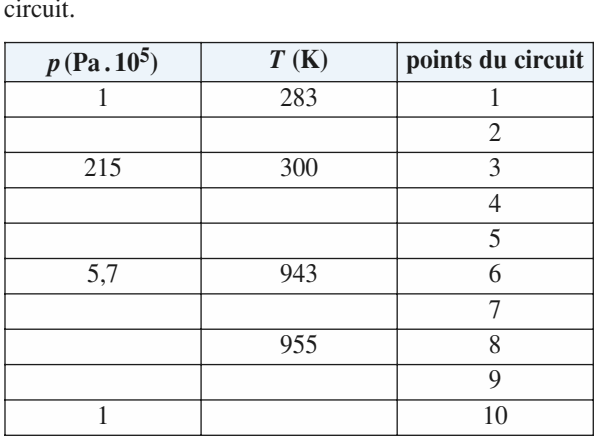

**12** • En utilisant les résultats de la partie **A**, compléter le tableau:  $\mathbf{I}$  $\mathbf{Z}$   $\bullet$  En l

tableau :<br>• dans le cas idéal de fonctionnement réversible de tous les **J**<br>*Données*: *r* idéal de fonctionneme<br>  $= 287 \text{ J}$ . K <sup>-1</sup>, kg<sup>-1</sup>;

- dans le cas réel in
- éments;<br>lans le cas réel irréversible.<br>*pnnées : r* = 287 J. K<sup>-1</sup>. kg<sup>-1</sup>;<br>= 1 000 J. K<sup>-1</sup>. kg<sup>-1</sup>; *e* = 0,80; • dans le cas réel irréversible.<br> *Données :*  $r = 287 \text{ J}$ . K<sup>-1</sup>. kg<sup>-1</sup><br>  $c_P = 1\,000 \text{ J}$ . K<sup>-1</sup>. kg<sup>-1</sup>;  $e = 0$ <br>  $\eta_1 = 0.86$ ;  $\eta_2 = 0.88$ ;  $\gamma = 1.4$ .<br> **13** • Calculer les chaleurs e<br>
échangés dans les différentes é  $c_{P}$  $c_P = 1\,000 \text{ J} \cdot \text{K}^{-1} \cdot \text{kg}^{-1}$ ;  $e = 0.80$ ;<br>  $\eta_1 = 0.86$ ;  $\eta_2 = 0.88$ ;  $\gamma = 1.4$ .<br> **13** • Calculer les chaleurs et les travaux n

 $c_P = 1\,000 \text{ J}$ .  $K^{-1}$ .  $kg^{-1}$ ;  $e = 0.80$ ;<br>  $\eta_1 = 0.86$ ;  $\eta_2 = 0.88$ ;  $\gamma = 1.4$ .<br> **13** • Calculer les chaleurs et les travaux massiques<br>
échangés dans les différentes étapes du système:<br>
• *w*<sub>12</sub> et *w*<sub>34</sub> pour les echanges dans les differentes etapes du systeme : Calculer les chaleurs et les<br>gés dans les différentes étapes d<br>et  $w_{34}$  pour les compresseurs; • $w_{12}$ <br> $w_{67}$ Calculer les chaleurs et gés dans les différentes éta<br>et  $w_{34}$  pour les compress<br>et  $w_{89}$  pour les turbines;

- 
- $W_1$ <br> $W_6$ <br> $W_6$ <br> $q_5$  $\bullet$   $\mu$
- ngés dans les différentes étapes du système<br>
2 et  $w_{34}$  pour les compresseurs;<br>
7 et  $w_{89}$  pour les turbines;<br>
et  $q_{78}$  pour les chambres de combustion.  $\frac{1}{67}$  et  $w_{89}$  pour les turbines;<br>  $\frac{1}{66}$  et  $q_{78}$  pour les chambres de combustion.<br>
• Définir et déterminer littéralement et numérique- $\frac{m_0}{m_0}$  et  $\frac{m_0}{m_0}$  pour les cha

wheres de combustion.<br>
er littéralement et numérique<br>  $\eta_g$  du système de propulsion.<br>
u de l'hélice, une puissance d<br>
ssique d du gaz dans son cir  $\overline{100}$  désire obtenir, au niveau de l'hélice, une puissance de l'hélice, une puissance de l'hélice, une puissance de l'hélice, une puissance de l'autorité de l'autorité de la puissance de l'autorité de la puissance de  $14 \cdot$ Déf ment le rendement global  $\eta_{\rm g}$  du *d* is expressed as in the propulsion.<br> *d* du gaz dans son cir-UII (

cuit.

**1)**

**Conseils**

 Étudier le transfert thermique entre une masse d*<sup>m</sup>* mique<br>d'eau. Remarquer que l'évolution est isobare. $\frac{d}{d}$  de gaz et une masse  $dm_0$  d'eau.

Remarquer que l'évolution est isobare.

de gaz et une masse d*m*0

 Effectuer un bilan énergétique et un bilan entro-2) Effectuer un bilan énergétique et un bilan entro-<br>pique sur le système constitué de deux masses dm<br>parcourant chacune une canalisation.<br>3) Résoudre le système de la question précédente et parcourant chacune une canalisation. pique sur le système constitué de deux masses dm

mique entre les canalisations. **3)** Résoudre le système de la question précédente et<br>garder la solution qui correspond à un échange ther-<br>mique entre les canalisations.<br>4) Il faut tenir compte de l'entropie créée au cours de garder la solution qui correspond à un échange ther-

tion physique du résultat. l'évolution des deux m Il faut tenir compte de l'entropie créée au cours de<br>
ivolution des deux masses. Réfléchir à la significa-<br>
in physique du résultat.<br>
Réfléchir à la signification de la définition de *e*.

aasses. Réfléchir à la significa-<br> *e*<br> *e*<br> *e'* pour l'autre canalisation? Comment définir alors  $e'$  pour l'autre canalisation?<br>Que penser du résultat  $e = e'$ ?

 Il s'agit d'un écoulement de fluide dans un élément ∆*h*? **6)** Il s'agit d'un écoulement de fluide dans un élément de machine thermique : que vaut  $\Delta h$ ?<br>**7)** Ouelle loi appliquer pour une isentropique de gaz o  $\int$  in S a

parfait? de machine thermique : que vaut  $\Delta h$ ?<br> **7**) Quelle loi appliquer pour une isentropique de gaz<br>
parfait?<br> **8**) Exprimer *w'* en fonction de *T*<sup>*n*</sup> puis en fonction  $\eta$ 

Quen<br> *T T T T* **8)** Exprimer w' en 1<br>de T'.<br>**9**) *Cf.* la question 6). de  $T'$ . Exprimer  $w'$  en for  $T'$ .<br>*Cf.* la question 6).<br>*Cf.* la question 7).

**11)** *Cf.* la question **6**).<br>**10**) *Cf.* la question 7.<br>**11**) *Cf.* la question 8.

**10**) *Cf*. la question 7).

**11)**  $Cf$ . la ques

*Cf.* la question **6**).<br> *Cf.* la question **7**).<br> *Cf.* la question **8**).<br>
Il faut utiliser tous les résultats précédents. *Cf.* la question **3**).<br>*Cf.* la question **8**).<br>Il faut utiliser tous le<br>Comment relier  $a_i$ 

 $\frac{1}{2}$  ou *w<sub>ij</sub>* à ∆*h<sub>ij</sub>* pour une  $i$  coin **b**).<br> *i* coincident *q*<sub>*ij*</sub><br> *i*  $\longrightarrow$  *i*? **12)** Il faut utiliser tous les résultats précédents.<br> **13)** Comment relier  $q_{ij}$  ou  $w_{ij}$  à  $\Delta h_{ij}$  pour une transformation  $i \rightarrow j$ ?<br> **14)** Ouel est le gain énergétique de l'installation? **13**) Comment relier  $q_{ij}$  ou  $w_{ij}$  à  $\Delta h_{ij}$  pour une

Dans quels éléments se fait la dépense énergétique ?

### [www.biblio-scientifique.net](http://www.biblio-scientifique.blogspot.com)

# **Corrigés**

## **Stirling** 1 • En utilisant le caractère isochore ou isotherme des diffé**rentes transformations**

 *tableau* de l'énoncé, sachant que la quantité de matière de gaz qui par- $\blacksquare$  culture est : court les cycles est: l'énoncé, sachant que la quantité de matière de gaz qui partions, on peut comprete<br>que la quantité de matière<br> $= \frac{m}{M} = 3,45 \cdot 10^{-2} \text{ mol}.$ <br>*P* (bar)  $V(\text{dm}^3)$ 

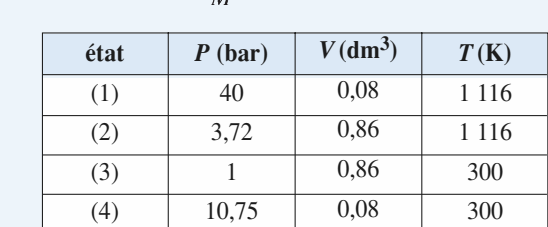

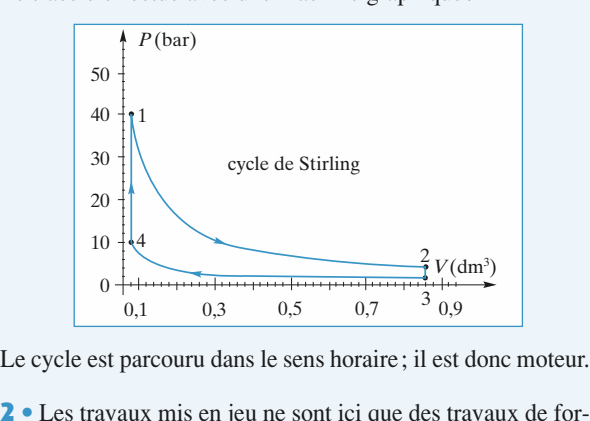

e<br>• Le cycle est parcouru dans le sens horaire; il e

st donc moteur.<br>travaux de for-<br> $W = 0$ . Ainsi. 2  $\cdot$  Les to<br>ces pressa<br> $\Delta U = O_v$ ravaux mis en jeu ne sont ici que des travaux de for-<br>antes ; pour les évolutions isochores,  $W = 0$ . Ainsi,<br>. Or, l'énergie interne d'un gaz parfait ne dépend  $\overline{\phantom{a}}$  de  $\overline{\phantom{a}}$ *The Secondary History et als évolutions isochores,*  $W = 0$ . Ainsi,  $Q_v$ . Or, l'énergie interne d'un gaz parfait ne dépend  $T$  et la première isochore fait passer le gaz de  $T_1$  à  $T_2$ the grees antes count deserted in the random less variable density of  $\mathcal{U} = \mathcal{U}$  $\Delta U = Q_v$ . Or, l'énergie interne d'un gaz parfait ne dépend<br>que de *T* et la première isochore fait passer le gaz de  $T_1$  à  $T_2$ <br>tandis que la deuxième le ramène de  $T_2$  à  $T_1$ . Les variations  $\Delta U = Q_v$ . Or, l'énergie interne d'un gaz pa<br>que de *T* et la première isochore fait passer le<br>tandis que la deuxième le ramène de  $T_2$  à  $T_1$ d'énergie interne sont op<br>aussi.<br>3 • Le rendement s'écrit :  $\frac{1}{18}$ 

$$
\rho = \frac{\text{gain énergieique}}{\text{dépense énergielique}} = -\frac{W_{\text{cycle}}}{Q_{12}}.
$$
  
En effet, seuls  $Q_{12}$  et  $Q_{41}$  sont positifs, mais  $Q_{23}$  est régéné-

dement s'écrit:<br>  $\rho = \frac{\text{gain} \text{énergétique}}{\text{de$ *pense* $énergétique =  $-\frac{W_{\text{cycle}}}{Q_{12}}$ .<br>
Ils  $Q_{12}$  et  $Q_{41}$  sont positifs, mais  $Q_{23}$ <br>
e la dépense de l'isochore 4 — 1; se$  $Q_{12}$ <br>mais  $Q_{23}$  est régéné-<br> $\longrightarrow$  1; seul  $Q_{12}$  est  $\Gamma$  considérer pour les dépenses énergétiques. En ener, seurs  $Q_{12}$  er  $Q_{41}$  $l'iso$ <br>  $\frac{1}{2}oa$ et, seurs  $Q_{12}$  et  $Q_{41}$  sont positiis, mais  $Q_{23}$  est regene-<br>
t annule la dépense de l'isochore  $4 \rightarrow 1$ ; seul  $Q_{12}$  est<br>
isidérer pour les dépenses énergétiques.<br>
reste plus qu'à obtenir  $Q_{12}$  et  $Q_{34}$  à l'a  $\frac{1}{2}$ 

gétique:

$$
W_{\text{cycle}} = -(Q_{12} + Q_{34}) \text{ et finalement } \rho = 1 + \frac{Q_{34}}{Q_{12}}.
$$
  
Pour une évolution isotherme de gaz parfait,  $\Delta U = 0$ ,  
soit: 
$$
Q = -W = \frac{m}{N} RT \ln \left( \frac{V_{\text{final}}}{T} \right).
$$

$$
Soit: \tQ = -W = \frac{m}{M} RT \ln \left( \frac{V_{\text{final}}}{V_{\text{initial}}} \right)
$$

 *H-Prépa Exercices et problèmes, Physique, MPSI-PCSI-PTSI* La photocopie non autorisée est un délit.

Soit ici: 
$$
Q_{12} = \frac{m}{M} = RT_1 \ln \left( \frac{V_{\text{max}}}{V_{\text{min}}} \right)
$$
  
et:  $Q_{34} = -\frac{m}{M} RT_2 \ln \left( \frac{V_{\text{max}}}{V_{\text{max}}} \right)$ .

et:  
\n
$$
Q_{34} = -\frac{m}{M} RT_2 \ln \left(\frac{v_{\text{max}}}{V_{\text{min}}}\right).
$$
\n
$$
\rho = 1 - \frac{T_2}{T_1} = 0.73.
$$
\n**4** On retrouve l'expression du rendement d'un moteur de Carnot: les échanges thermiques isochores sont internes à la

 • $\rho = 1 - \frac{T_2}{T_1} = 0.73$ .<br>**4** • On retrouve l'expression du rendement d'un moteur de Larnot: les écnanges inermiques isochores sont internes à la machine et n'interviennent pas dans les bilans énergétiques et **e** Un retrouve i expression du rendement d'un moteur de aussi le rendement de ce moteur réversible<br>ffectivement des égalités:<br> $= -(Q_{12} + Q_{34})$  et  $\frac{Q_{12}}{T} + \frac{Q_{34}}{T} = 0$ , e-t-il effectivement des égalités :

$$
W_{\text{cycle}} = -(Q_{12} + Q_{34}) \quad \text{et} \quad \frac{Q_{12}}{T_1} + \frac{Q_{34}}{T_2} = 0,
$$
  
ce qui permet de démontrer le théorème de Carnot.  
Remarque : Ce rendement théorique est inaccessible, un

*régénérateur parfait étant impossible à concevoir.***2**

régénérateur parfait étant impossible à concevoir. Remarque: Ce rendement théorique est inaccessible, un

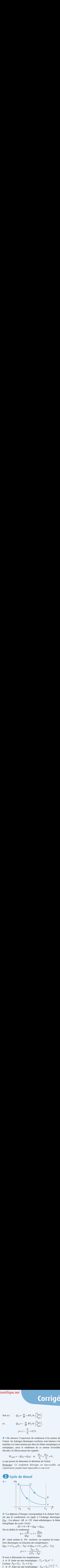

**•**  $V_B$   $V_B$   $V_A$   $V_A$ <br> **2** • La dépense d'énergie correspondant à la chaleur four-<br>nie par la combustion est égale à l'échange thermique<br>  $Q_{BC}$ . Les phases *AB* et *CD* étant adiabatiques, le bilan nie par la combustion est égale à l'échange thermique  $\blacktriangle$  La depense d'energie contra  $AB$  et *CD* étant adiaback<br>  $AB$  et *CD* étant adiaback<br>  $B = 0 = W + Q_{BC} + Q_{DA}$ .  $Q_{BC}$ . Les phases  $AB$  et  $C$ 

$$
Q_{BC}
$$
. Les phases *AB* et *CD* étant adiabatiqu  
énergétique du cycle s'écrit:  

$$
\Delta U = 0 = W + Q_{BC} + Q_{DA}.
$$
On en déduit le rendement:  

$$
\rho = \frac{-W}{Q_{BC}} = 1 + \frac{Q_{DA}}{Q_{BC}}
$$

 $Q_{BC}$  $Q_{BC}$ 

 $\rho = \frac{-W}{Q_{BC}} = 1 + \frac{Q_{DA}}{Q_{BC}}$ <br> *BC* étant isobare et *DA* isochore, on exprime les trans-<br>
ferts thermiques en fonction des températures:<br>  $Q_{BC} = n C_{p,m}(T_C - T_B)$  et  $Q_{DA} = n C_{v,m}(T_A - T_D)$ 

For each isobaric, or infinite less  
\nfirst thermiques en fonction des températures:  
\n
$$
Q_{BC} = n C_{p, m}(T_C - T_B)
$$
 et 
$$
Q_{DA} = n C_{v, m}(T_A - T_D)
$$
  
\n
$$
\rho = 1 - \frac{T_D - T_A}{\gamma(T_C - T_B)}
$$
.

\nIl reste à déterminer les températures.

\nA et B étant sur une isentropique: 
$$
T_A = T_B a^{1-\gamma}
$$
.

 $\sum_{n=0}^{\infty}$  Eq. (1) Il reste à déterminer les températures.

 $\alpha$  déterminer les tempé étant sur une isentrop<br>  $P_B = P_C$ :  $T_C = b T_B$  $\frac{1}{4}$ reste a determiner les temperatures.<br>
et *B* étant sur une isentropique:  $T_A = T_B a^{1-\gamma}$ .<br>
omme  $P_B = P_C$ :  $T_C = b T_B$ <br>
et *D* étant sur une isentropique:  $T_D = T_C \left(\frac{a}{\gamma}\right)^{1-\gamma}$ .  $\overline{A}$  et  $\overline{B}$  etant sur une ise *B* etant sur une isentropique:  $T_A = T_B a^{1-p}$ <br> *ne*  $P_B = P_C$ :  $T_C = b T_B$ <br> *D* étant sur une isentropique:  $T_D = T_C \left(\frac{a}{b} \right)$ <br>  $T_D = T_B b^{\gamma} a^{1-\gamma}$ .  $1-\gamma$ . Comme  $P_B = P_C$ :  $T_C = b T_B$ 

CORRIGÉS 6 Machines thermiques

## **Machines thermiques** [www.biblio-scientifique.net](http://www.biblio-scientifique.blogspot.com)

 *a* et *b*:  $\overline{a}$ 

On en déduit le rendement en fonction de *a* et *b*:  
\n
$$
\rho = 1 - \frac{(b^{\gamma} - 1)}{\gamma(b - 1)} \frac{1}{a^{\gamma - 1}}.
$$
\n
$$
\hat{A} \quad b \quad \text{fixé, } r \text{ est une fonction croissante de } a \text{ qui tend}
$$

 $\overline{a^{\gamma-1}}$  ·<br>oissante de *a* qui tend<br>*a* . Le rendement aug- $\overrightarrow{A}$  *b* fixé, *r* est une fonction croissa<br>vers 1 pour les grandes valeurs de *a* .<br>mente avec le taux de compression *a*. vers 1 pour les grandes valeurs de  $a$ . Le rendement augers 1 pour les grandes valeurs de *a*.<br>
lente avec le taux de compression *a*.<br>  $\bullet \rho = 0.60$ ;  $T_B = T_A 20^{0.4} = 994$  K; mente avec le taux de compression  $a$ .

mte avec le taux de compression<br>  $\rho = 0.60$ ;  $T_B = T_A 20^{0.4} = 994$ <br>  $= 2.98.10^3$  K;  $T_D = 1.40.10^3$  K. **3** •  $\rho = 0.60$  ;  $T_B = T_C = 2.98.10^3$  K;  $T_L$ <br> $\lambda$  la température  $T_B$  $T_A 20^{0,4} = 994 \text{ K};$ <br>  $\gamma = 1,40.10^3 \text{ K}.$ <br>
, le carburant s'enflamme spontané- $\mathbf{p} = 0.60$ ;  $I_B = I_A 20^{\circ}$ ;  $\mathbf{p} = 994 \text{ K}$ ;  $T_C = 2,98.10^3$  K;  $T_D = 1,40.10^3$  K.

 $\frac{1}{2}$  .  $\frac{1}{2}$ A la temperature  $I_B$ , le carburant s'enflamme spontanement. Si celui-ci était présent dès le début de la compression, il s'enflammerait avant d'atteindre le point  $B$ .

ment. Si celui-ci etait present des le debut de la compres-<br>sion, il s'enflammerait avant d'atteindre le point *B*.<br>Ce procédé permet d'utiliser des valeurs élevées du taux<br>de compression *a* et donc d'augmenter le rendeme de compression  $a$  et donc d'augmenter le rendement théorique.

Dans un moteur à essence, le carburant est présent dès *Rement. n* = est la quantité d'air contenue.<br> *n* =  $\frac{P_{\text{atm}} V_A}{P_{\text{atm}} V_A}$  est la quantité d'air contenue.

$$
n = \frac{P_{\text{atm}} V_A}{RT_A} \text{ est la quantité d'air contenue.}
$$
  

$$
Q_1 = \frac{P_{\text{atm}} V_A}{T_A} \frac{\gamma}{\gamma - 1} (T_C - T_B) = 4.63 \text{ kJ}.
$$
  
Pour un cycle:  $|W| = \rho Q_1 = 2.8 \text{ kJ}$ 

La durée d'un cycle est  $T = 1/3600$  mn =  $1/60$  s.  $pQ_1 = 2.8 \text{ kJ}$ <br>t  $T = 1/3600 \text{ mm} = 1/60 \text{ s}$ <br> $\mathcal{P} = \frac{W}{R} = 1.7.10^2 \text{ kW}$ .  $\frac{Pu}{W}$  durble un cycle est  $I = I/5000$  nm =  $I/600$  s.  $\frac{1}{3}$ 

La puissance est donc:  $\mathcal{P} =$ 

a cycle réel, la puissance fournie par le moteur est environ deux fois plus faible.

### **B** Réfrigérateur à absorption On peut résumer les échanges thermiques que

que **ur à absorption**<br>es échanges thermiques qu<br>t le réfrigérateur par un schéma:

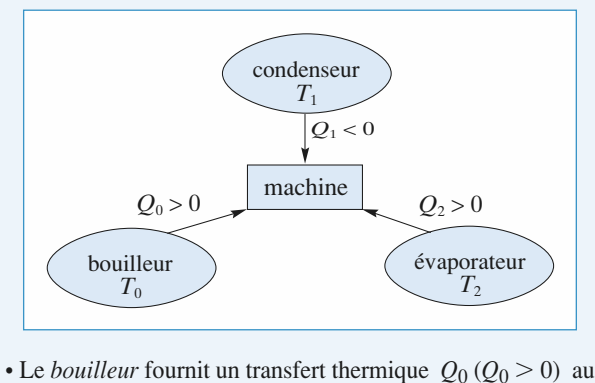

fonctionnement. • Le *poullieur* fournit un transfert thermique  $Q_0 (Q_0 > 0$  $\frac{d}{d}$  du<br>*Q*<sub>2</sub> roncuonnement.<br>Europe de l'intérieur du réfrigération de l'agit donc du gain de l'agit de l'agit de l'agit de l'agit de l'ag

systeme riutae de la macnine : c est le « prix » energetique du<br>fonctionnement.<br>• En s'évaporant, le fluide reçoit le transfert thermique  $Q_2$ <br>( $Q_2 > 0$ ) de la part de la source froide, l'*évaporateur*, c'est-• En s evaporant, le fluide. de la part de la source froide, l'*evaporateur*, c'est-<br>l'intérieur du réfrigérateur: il s'agit donc du gain<br>ue de la machine.<br>*condenseur*. le fluide cède une énergie thermique: a-dire de l'interieur du refrigerateur : il s

• Dans le *condenseur*, le fluide cède une énergie thermique; le fluide reçoit donc le transfert thermique  $Q_1$  négatif de la

part du condenseur; celui-ci est perdu dans le milieu ambiant: il ne faut pas le prendre en compte dans l'évaluation part du condenseur; ceiui-ci est pe erau dans l<br> *e* =  $\frac{Q_2}{\sqrt{Q_2}}$ .  $\alpha$  un cycle bilance applique applique applique applique applique applique applique applique applique parcou-

L'efficacité de ce réfrigérateur est donc  $e = \frac{Q_2}{Q_1}$ 

rant les différents organes de la machine s'écrit: *V*<sub>O</sub><br>
Sur un cycle, le bilan énergétique appliqué au fluide parcou-<br>
rant les différents organes de la machine s'écrit :<br>  $\Delta U = 0 = Q_0 + Q_1 + Q_2$ . (1)

$$
\Delta U = 0 = Q_0 + Q_1 + Q_2. \tag{1}
$$

$$
\Delta U = 0 = Q_0 + Q_1 + Q_2.
$$
  
copique sur le même système est :  

$$
\Delta S = 0 = \frac{Q_0}{T_0} + \frac{Q_1}{T_1} + \frac{Q_2}{T_2} + \mathcal{S}_{créée},
$$

$$
\Delta S = 0 = \frac{20}{T_0} + \frac{21}{T_1} + \frac{22}{T_2} + \mathcal{G}_{\text{créée}},
$$
  
soit: 
$$
\frac{Q_0}{T_0} + \frac{Q_1}{T_1} + \frac{Q_2}{T_2} \le 0.
$$

 $\frac{\varepsilon_2}{T_2} \le 0$ .<br>
ue pour une ma<br>  $\mathcal{G}_{\text{créée}} = 0$  ou: btenu  $\mathcal{G}_{\text{créée}} = 0 \text{ ou}:$  (2) En regroupe to the regroup.

Subl [to be determined, for both 
$$
J_{\text{créée}} = 0
$$
 but

\n
$$
\frac{Q_0}{T_0} + \frac{Q_1}{T_1} + \frac{Q_2}{T_2} = 0.
$$
\n(2)

\n(1) et (2), on obtient:

\n
$$
e = \frac{T_2(T_0 - T_1)}{T_2}.
$$

$$
e = \frac{T_2(T_0 - T_1)}{T_0(T_1 - T_2)}.
$$

 $e = \frac{T_2(T_0 - T_1)}{T_0(T_1 - T_2)}$ .<br><u>Remarque</u> : On peut aussi dissocier la machine tritherme en *e*  $T_0(T_1 - T_2)$ <br>*<u>Remarque</u>: On peut aussi dissocier la machine tritherme en un moteur ditherme fonctionnant entre*  $T_0$  *et*  $T_1$  *dont le tra-* $\frac{1}{\pi}$ <br> $\frac{1}{\pi}$ vail alimente une machine frigorifique fonctionnant entre  $T_1$ *il alimente une machine frigorifique fonctionnant entre*  $T_1$ <br> $T_2$ .<br>*rendement du moteur est*  $1 - \frac{T_1}{T_2}$  *et l'efficacité de la machine .*

machine  $\frac{T_2}{T_1 - T_2}$ .  $L_0$  is  $L_1$  and  $L_2$  is  $L_3$  is  $L_4$  is  $L_5$  is  $L_6$  is  $L_7$  is  $L_8$  is  $L_7$  is  $L_8$  is  $L_7$  is  $L_8$  is  $L_7$  is  $L_8$  is  $L_7$  is  $L_8$  is  $L_8$  is  $L_8$  is  $L_8$  is  $L_8$  is  $L_8$  is  $L_8$  is  $L_8$  is  $L_8$ 

 $T_1 - T_2$ <br>efficacité de la machine ainsi modélisée<br> $e = \left(1 - \frac{T_1}{T_1}\right)\left(\frac{T_2}{T_2}\right)$ 

$$
e=\bigg(1-\frac{T_1}{T_0}\bigg)\bigg(\frac{T_2}{T_1-T_2}\bigg)~,
$$

*diversiond au résultat ci-dessus.* 

## *ond au résultat ci-dessi<br>pérature maxil<br>svstème isolé*  $\left( 4\right)$  Température maxima d'un système isolé **d'un système isolé**<br>
L'ensemble sources + machine est isolé:<br>  $\Delta U_{total} = 0 = \Delta U_{machine} + \Delta U_{sources}$ .

L'ensemble sources + machine est isolé:

perature des sources evolue lemement.  $\frac{1}{\sqrt{2}}$  on  $\frac{1}{\sqrt{2}}$  on  $\frac{1}{\sqrt{2}}$  machine  $\frac{1}{\sqrt{2}}$  sources La machine n'ellectue pas de cycles au se

La machine n effectue pas de cycles au sens strict, car la tem-<br>pérature des sources évolue lentement.<br>Toutefois, si on néglige la capacité thermique de la machine<br>devant celle des sources, on peut négliger  $\Delta U_{\text{machine}}$  po nombre e<br>Il reste :<br>*∆Il*……… if the des sources, on peut neginger  $\Delta U$  machine pour unitier de pseudo-cycles.<br>  $= 0 = C (T_1 - T_{10}) + C (T_2 - T_{20}) + C (T_3 - T_{30})$ .

$$
\qquad \qquad \text{If } \text{reste}:
$$

 $\frac{7}{1}$ <br>  $\frac{7}{1}$ <br>  $\frac{7}{1}$ <br>  $\frac{7}{1}$ <br>  $\frac{7}{2}$ <br>  $\frac{7}{1}$ <br>  $\frac{7}{2}$ <br>  $\frac{7}{10}$ <br>  $\frac{7}{20}$ <br>  $\frac{7}{20}$ <br>  $\frac{7}{10}$ <br>  $\frac{7}{20}$ <br>  $\frac{7}{20}$ <br>  $\frac{7}{20}$ De plus :  $\Delta U_{\text{sources}} = 0 = C (T_1 - T_{10}) + C (T_2 - T_{20})$ <br>
D'où :  $T_1 + T_2 + T_3 = T_{10} + T_{20} + T_1$ <br>
De plus :  $\Delta S_{\text{sources}} + \Delta S_{\text{machine}} \ge 0$ .  $\Delta U_{\text{sources}} = 0 = C (I_1 - I_{10}) + C (I_2 + I_3 = I_{10} + I_2$ <br>
ces  $+ \Delta S_{\text{machine}}$ <br>
mtier de cycles<br>  $\Delta S_{\text{sources}} \geq 0$ .

$$
\Delta S_{\text{sources}} \geq 0.
$$

Soit, pour un nombre entier de cycles :  
\n
$$
\Delta S_{\text{sources}} \ge 0
$$
.  
\n $C \ln \frac{T_1}{T_{10}} + C \ln \frac{T_2}{T_{20}} + C \ln \frac{T_3}{T_{30}} \ge 0$ .  
\nDans le cas limite de la réversibilité, on a alors :  
\n $T_1 T_2 T_3 = T_{10} T_{20} T_{30}$ .

$$
T_1 T_2 T_3 = T_{10} T_{20} T_{30} .
$$

[www.biblio-scientifique.net](http://www.biblio-scientifique.blogspot.com)

entifique.net<br>Machines thermiques<br> **6 CORRIGÉS** 

suppose *T*<sub>3</sub> extrémal:  $\mathsf{u}_1$ 

On suppose 
$$
T_3
$$
 extremal:  
\n
$$
dT_3 = 0, d' \text{ où } dT_1 + dT_2 = 0 \text{ et } \frac{dT_1}{T_1} + \frac{dT_2}{T_2} = 0,
$$
\nsoit  $T_1 = T_2$ .  
\n
$$
T_{3_{\text{max}}}
$$
 est donc solution de l'équation.  
\n
$$
T_{3_{\text{max}}}(T_{10} + T_{20} + T_{30} + T_{3_{\text{max}}})^2 = 4T_{10} T_{20} T_{30},
$$

solution de l'équation<br>+  $T_{20}$  +  $T_{30}$  +  $T_{3m}$ 

 $T_{3_{\text{max}}}$  est donc solution de l'éq<br>  $T_{3_{\text{max}}}$  ( $T_{10} + T_{20} + T_{30} + T_{40}$ <br>
d'où :  $T_{3} = 330 \text{ K}$ ,  $T_{1}$ q ou:  $I_{3max} = 330 \text{ N}, I_1 = I_2 = 133 \text{ N}.$ uation.<br> $T_{3max}^2 = 4T_{10}T_{12} = T_2 = 135 \text{ K}.$ *T*<sub>30</sub><br>*J* K<sub>,</sub><br>*T*<sub>3</sub> equation.<br>  $T_3$ <sub>max</sub> $y^2 = 4T_{10} T_{20} T_{30}$ ,<br>  $T_1 = T_2 = 135$  K.<br>
peut être considérée comme la  $I_{3\text{max}}$  ( $I_{10} + I_{20} + I_{30} + I_{3\text{max}}$ ) = 41 10 1 20 1 30,

La source de temperature  $I_3$  peut etre considere  $\frac{1}{2}$  peut lui êt tre les deu<br> $T_1 = T_2$ . source chaude d'une pompe a chaieur. Le travail peut lui etre Fractures sources qui cessent de ronctionner lorsque  $T_1 = T_2$ .<br> *T*<sub>2</sub> amarquons que ce résultat aurait été identique si nous<br>
ions choisi  $T_1$  ou  $T_2$ :<br>  $T_{2\text{max}} (T_{10} + T_{20} + T_{30} + T_{2\text{max}})^2 = 4T_{10} T_{20} T_{30}$ . fourni par un moteur ditherme fonctionnant entre les deux  $\frac{q}{q}$ <br> $\frac{q}{T_1}$ ources qui cessent<br>
uons que ce résu<br>
choisi  $T_1$  ou  $T_2$  : **EXEMPLARE RESSEARED AT A PARTICLE AND RESP.**<br>  $T_{2\text{max}} (T_{10} + T_{20} + T_{30} + T_{2\text{max}})^2 = 4T$ 

$$
T_{2\text{max}} (T_{10} + T_{20} + T_{30} + T_{2\text{max}})^2 = 4T_{10} T_{20} T_{30}
$$

## 1

**• On indique sur le** *graphique* **ci-après, les diverses isoba-<br>** *S* **et les domaines d'existences des phases.<br>** *P* **>** *P***<sub>C</sub>** res et les domaines d'existences des phases.

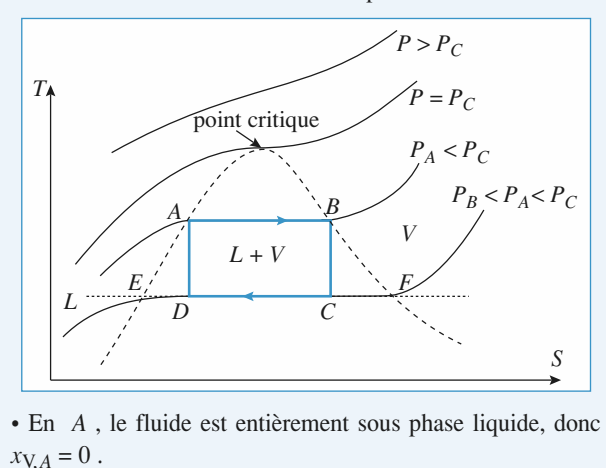

• En *A*, le fluide est entièrement sous phase liquide, donc  $x_{V,A} = 0$ .<br>• En *B* , le fluide est entièrement sous phase vapeur, donc  $x_{V,A}=0$ .

 $A, B, C$ <br>= 0.<br> $B, B$ <br>= 1. Exercise est entièrement sous phase vapeur, donce  $x_{V,C}$  la fraction de masse du système dans la  $\cdot$  En  $\overline{B}$ , ie liul

*C* la fraction de masse du système dans la<br>*C* : l'entropie étant une grandeur extensive,  $\sum_{i=1}^{n}$ *x*<sub>V,*B*</sub> = 1.<br>
On appelle *x*<sub>V,*C*</sub> la fraction de masse du syst<br>
phase vapeur en *C*; l'entropie étant une grande<br>
on a:<br>  $s_C = s_B = x_{V,C} s_F + (1 - x_{V,C}) s_E$ , ce qui donne:

on a:  
\n
$$
s_C = s_B = x_{V,C} s_F + (1 - x_{V,C}) s_E
$$
, ce qui donne:  
\n
$$
x_{V,C} = \frac{s_C - s_E}{s_F - s_E} = \frac{CE}{FE}
$$
,  $x_{V,C} = 0.787$ .

*x*<sub>V,*D*</sub> la fraction de masse du système dans la  $D<sub>D</sub>$  la fraction de masse du système dans la  $D$ : l'entropie étant une grandeur extensive. onOn appelle  $x_{V,D}$  la fraction de masse du syst<br>phase vapeur en *D*; l'entropie étant une grander<br>on a:<br> $s_D = s_A = x_{V,D} s_F + (1 - x_{V,D}) s_E$ , ce qui donne:

 $S$ F

on a:  
\n
$$
s_D = s_A = x_{V,D} s_F + (1 - x_{V,D}) s_E
$$
, ce qui donne:  
\n
$$
x_{V,D} = \frac{s_D - s_E}{s_F - s_E} = \frac{DE}{FE}
$$
,  $x_{V,D} = 0.205$ .  
\n**2** • On a déià:

 •*hA*

 $x_V D = \frac{x_V}{s_F - s_E} = \frac{F}{FE}$ ,  $x_V D = 0.203$ .<br> **2** • On a déjà:<br>  $u_A = 7.60 \cdot 10^2 \text{ kJ} \cdot \text{kg}^{-1}$ ;  $u_B = 2.58 \cdot 10^3 \text{ kJ} \cdot \text{kg}^{-1}$ ;  $h_A = 7,82 \cdot 10^2 \text{ kJ} \cdot \text{kg}^{-1}$ ;  $h_B = 2,77 \cdot 10^3 \text{ kJ} \cdot \text{kg}^{-1}$ .  $n_A = 7,82,10^2$  KJ, Kg<sup>2</sup>;  $n_B = 2,77,10^6$  KJ, Kg<sup>2</sup>;<br>L'énergie interne et l'enthalpie sont des grandeurs extensives,<br>donc:<br> $u_C = x_{V,C} u_F + (1 - x_{V,C}) u_F$  $\mu_A =$ decrease the extractional extended<br>  $= x_{V,C} u_F + (1 - x_{V,C}) u_E$ <br>  $= 0.787, 2.43, 10^3 + 0.213, 1.67, 10^2$  $d$ onc:

$$
u_C = x_{V,C} u_F + (1 - x_{V,C}) u_E
$$
  
= 0.787.2.43.10<sup>3</sup> + 0.213.1.67.10<sup>2</sup>  
= 1.95.10<sup>3</sup> kJ. kg<sup>-1</sup>;  

$$
u_D = x_{V,D} u_F + (1 - x_{V,D}) u_E
$$
  
= 0.205.2.43.10<sup>3</sup> + 0.795.1.67.10<sup>2</sup>  
= 6.31.10<sup>2</sup> kJ. kg<sup>-1</sup>.  

$$
h_C = x_{V,C} h_F + (1 - x_{V,C}) h_F
$$

$$
= 6.31 \cdot 10^2 \,\mathrm{kJ} \cdot \mathrm{kg}^{-1}.
$$

= 0,203.2,43.10<sup>2</sup> + 0,793.1,67.10<sup>2</sup>  
\n= 6,31.10<sup>2</sup> kJ.kg<sup>-1</sup>.  
\n
$$
h_C = x_{V,C} h_F + (1 - x_{V,C}) h_E
$$
\n= 0,787.2,56.10<sup>3</sup> + 0,213.1,67.10<sup>2</sup>  
\n= 2,05.10<sup>3</sup> kJ.kg<sup>-1</sup>;  
\n
$$
h_D = x_{V,D} h_F + (1 - x_{V,D}) h_E
$$

$$
= 0,67.2,50.10^{2} + 0,215.1,67.10^{2}
$$
  
= 2,05.10<sup>3</sup> kJ. kg<sup>-1</sup>;  

$$
h_D = x_{V,D} h_F + (1 - x_{V,D}) h_E
$$
  
= 0,205.2,56.10<sup>3</sup> + 0,795.1,67.10<sup>2</sup>  
= 6,58.10<sup>2</sup> kJ. kg<sup>-1</sup>.  
**3** • Transformation AB

**S** • *Transformation AB*<br>La transformation se fait à pression constante, donc : *f* transformation AB<br>transformation se fait à pression constante, donc :<br>=  $h_B - h_A = 2{,}77 \cdot 10^3 - 7{,}82 \cdot 10^2 = 1{,}99 \cdot 10^3 \text{ kJ} \cdot \text{kg}^{-1}$ . *u***B**<br> *u***B**<br> *u***B**<br> *u***B** – *h<sub>A</sub>* = 2,77, 10<sup>3</sup> – 7,82, 10<sup>2</sup> = 1,99, 10<sup>3</sup> kJ, kg–<br>
variation d'énergie interne massique est égale à:<br> *u*<sub>B</sub> – *u*<sub>A</sub> = 2,58, 10<sup>3</sup> – 7,60, 10<sup>2</sup> = 1,82, 10<sup>3</sup> kJ, kg<sup>-1</sup>.  $u_A = 2{,}58 \cdot 10^3 - 7{,}60 \cdot 10^2 = 1{,}82 \cdot 10^3 \text{ kJ} \cdot \text{kg}^{-1}$ .  $q_{AB} = n_B - n_A = 2, 11 \cdot 10^{\circ} - 1, 62 \cdot 10^{\circ} = 1$  $\frac{2,50,10}{2}$ ,  $\frac{1}{00,10}$  –  $\frac{1}{00,20}$ d energie interite massique est egate a:<br>= 2,58 **.** 10<sup>3</sup> – 7,60 **.** 10<sup>2</sup> = 1,82 **.** 10<sup>3</sup> **kJ . k**<sub>1</sub><br>n du premier principe donne :<br>=  $u_B - u_A - q_{AB} = 1,82$  **.** 10<sup>3</sup> – 1,99 **.** 10<sup>3</sup>  $\mu_B$ , 10<sup>3</sup> = 1,00, 10<sup>3</sup><br>  $\mu_B - \mu_A - q_{AB} = 1.8$ <br>  $\mu_B - \mu_A - q_{AB} = 1.8$ <br>  $\mu_B$  $=-0.17 \cdot 10^3 \text{ kJ} \cdot \text{kg}^{-1}$ .  $w_{AB} = u_B -$ 

Transformation BC La variation de la variation de la variation de la variation de la variation de la variation de la variation d<br>La variation de la variation de la variation de la variation de la variation de la variation de la variation d

st adiabatique, don  

$$
q_{BC} = 0 \text{ kJ} \cdot \text{kg}^{-1}
$$

La transformation BC<br>
La transformation est adiabatique, donc :<br>  $q_{BC} = 0 \text{ kJ} \cdot \text{kg}^{-1}$ .<br>
La variation d'énergie interne massique est égale à : variation d'énergie interne massique est égale à:<br>  $-u_B = 1.95 \cdot 10^3 - 2.58 \cdot 10^3 = -0.63 \cdot 10^3 \text{ kJ} \cdot \text{kg}^{-1}$ .<br>
application du premier principe donne :<br>  $w_{BC} = u_C - u_B = -0.63 \cdot 10^3 \text{ kJ} \cdot \text{kg}^{-1}$ . L'application du premier principe donne:  $w_{BC} = u_C - u_B = -0.63 \cdot 10^3 \text{ kJ} \cdot \text{kg}^{-1}$ .

*Transformation CD* 

Transformation CD  
La transformation se fait à pression constante, donc :  

$$
q_{CD} = h_D - h_C = 6,58 \cdot 10^2 - 2,05 \cdot 10^3 = -1,39 \cdot 10^3 \text{ kJ} \cdot \text{kg}^{-1}
$$

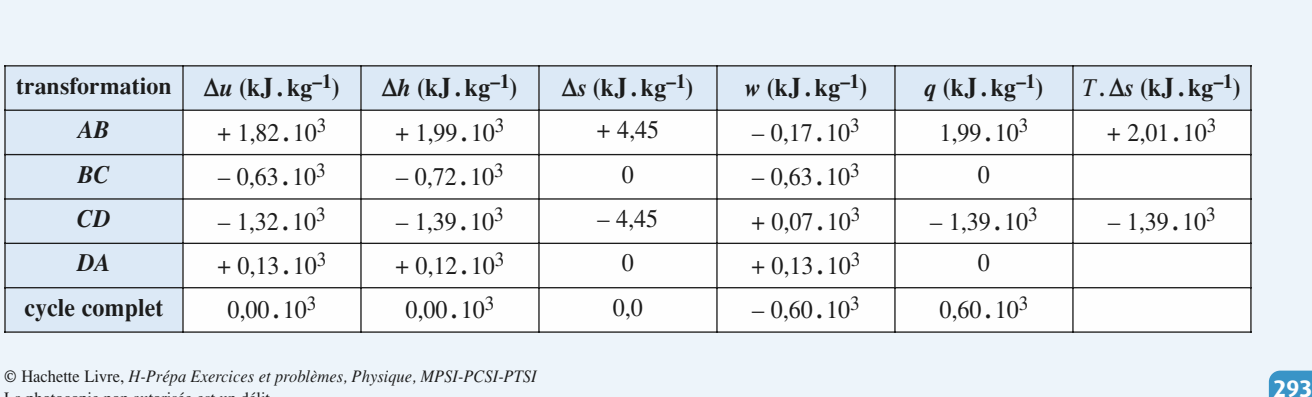

La photocopie non autorisée est un délit.

CORRIGÉS 6 Machines thermiques

RIGES 6 Machines thermiques<br>La variation d'énergie interne massique est égale à : *uD*variation d'énergie interne massique est égale à:<br>
– *u*<sub>C</sub> = 6,31, 10<sup>2</sup> – 1,95, 10<sup>3</sup> = – 1,32, 10<sup>3</sup> kJ, kg<sup>-1</sup><br>
application du premier principe donne:<br> *w*<sub>CD</sub> = *u*<sub>D</sub> – *u*<sub>C</sub> – *q*<sub>CD</sub> = – 1,32, 10<sup>3</sup> + 1,39, 10<sup>3</sup>

$$
u_D - u_C = 6,31,10^2 - 1,93,10^2 = -1,32,10^2 \text{ kJ/kg}
$$
  
L'application du premier principle donne:  

$$
w_{CD} = u_D - u_C - q_{CD} = -1,32,10^3 + 1,39,10^3 = -0,70,10^3 \text{ kJ},\text{kg}^{-1}.
$$

Transformation DA

adiabatique, donc:<br> $q_{DA} = 0 \text{ kJ} \cdot \text{kg}^{-1}$ . La variation de la variation de la variation de la variation de la variation de la variation de la variation d<br>La variation de la variation de la variation de la variation de la variation de la variation de la variation d *La* transformation DA<br> *La* transformation est adiabatique, donc :<br>  $q_{DA} = 0 \text{ kJ} \cdot \text{kg}^{-1}$ .<br> *La* variation d'énergie interne massique est égale à :

$$
q_{DA} = 0 \text{ kJ} \cdot \text{kg}^{-1}
$$

variation d'énergie interne massique est égale à:<br>  $-u_D = 7{,}60.10^2 - 6{,}31.10^2 = -0{,}13.10^3 \text{ kJ}.\text{kg}^{-1}$ .<br>
application du premier principe donne :<br>  $w_{DA} = u_A - u_D = -0{,}13.10^3 \text{ kJ}.\text{kg}^{-1}$ .  $u_A - u_D = 7,00.10 - 0,31.10 = -0,13.$ 

 $\mu$  application du premier principe donne:  $w_{DA} = u_A - u_D = -0.13 \cdot 10^3 \text{ kJ} \cdot \text{kg}^{-1}$ .

 *tableau* ci-dessus. kg<sup>-1</sup>.<br>*bleau* ci-dessus.<br>∴*M* . la masse de  $\int_{R_1}$  w<sub>D</sub> (Ces diverses grandeurs sont à multiplier par M, la masse de *: On vérifie divers résultats attendus :* fluide utilisé.)

*divers résultats attend*<br>Δ*u* = 0 *(donc w*<sub>total</sub>  $\frac{u}{f} + q_{total} = 0$  ; *Remarque : On vé*<br>*Au cours d'un cy*<br>∆*h* = 0 : ∆s = 0 . Au cours d'un cycle :  $\Delta u = 0$  (donc  $w_{total} + q_{total} = 0$ ) ;<br>  $\Delta h = 0$ ;  $\Delta s = 0$ .<br> **4** • Le rendement de ce cycle est égal au travail récupéré sur  $\begin{array}{c} u \\ h \\ o \end{array}$  $\Delta h = 0$ :  $\Delta s = 0$ .

 $\Gamma$ 'énergie dépensée, ce qui donne: endement de ce cycle est égal au travail récup<br>
e dépensée, ce qui donne :<br>  $= \frac{-w_{\text{total}}}{w_{\text{total}}}$ , soit  $\eta = \frac{-w_{\text{total}}}{w_{\text{total}}} = \frac{0.60}{0.30} = 0.30$ . 1,99lement de ce cycle est éga<br>
ipensée, ce qui donne :<br>
– *W*total – *w*histal – *W*total

$$
\eta = \frac{-w_{\text{total}}}{q_{AB}}, \text{ soit} \ \ \eta = \frac{-w_{\text{total}}}{Q_{AB}} = \frac{0.60}{1.99} = 0.30 \ .
$$

 *TA* et *Examino*<br>entre les  $\frac{\mathcal{L}AB}{\mathcal{L}AB}$  1,99<br>
aminons un cycle de Carnot fonctionnant réversiblement<br>
re les deux mêmes sources de chaleur à température  $T_A$  et<br>  $(T_A > T_C)$ . Ce cycle est constitué aussi de deux isother-Examinons un cycle de Carnot fonctionnant reversible<br>
entre les deux mêmes sources de chaleur à température 1<br>  $T_C$  ( $T_A > T_C$ ). Ce cycle est constitué aussi de deux iso<br>
mes (*AB* et *CD*) et de deux isentropiques (*BC* et entre les deux mêmes sources de chaleur à température  $T_A$  et mes  $(AB \text{ et } CD)$  et de deux isentropiques  $(BC \text{ et } DA)$ .

 $\mu_C$  ( $\mu_A > \mu_C$ ). Ce cycle est constitue au<br>mes (*AB* et *CD*) et de deux isentropique<br>La variation d'énergie interne du fluide soit:<br> $W + Q_{AB} + Q_{CD} = 0$ .

même cycle, soit:  $W + Q_{AB} + Q_{CD} = 0$ .<br> *S* = 0 =  $\mathcal{S}_{\text{échange}} + \mathcal{S}_{\text{créée}}$ ; La variation d'éntropie du fluide étant nuite au cours du

$$
\Delta S = 0 = \mathcal{G}_{\text{échange}} + \mathcal{G}_{\text{créée}};
$$

*TC* $\frac{2s}{2}$ 

pie d'échange ave $\mathcal{G}_{\acute{e}chance}$  $\Delta S = 0 = \mathcal{G}_{\text{échange}} + \mathcal{G}_{\text{créée}};$ <br>
l'entropie d'échange avec les sources de chaleur<br>
donne:  $\mathcal{G}_{\text{échange}} = \frac{Q_{AB}}{\sigma} + \frac{Q_{CD}}{\sigma}$ ;  $\frac{V_{\text{max}}}{T_A} + \frac{V_{\text{max}}}{T_C}$ 

Let transformation subie par le fluide étant

!créée = 0, ainsi : + = 0 . *<sup>Q</sup>CDQAB* + *QCD* –

$$
T_A \t T_C = 0.
$$
  
Le rendement est défini par:  

$$
\eta = \frac{-W}{Q_{AB}} = \frac{Q_{AB} + Q_{CD}}{Q_{AB}} = 1 + \frac{Q_{CD}}{Q_{AB}}
$$

$$
= 1 - \frac{T_C}{T_A} = 1 - \frac{313}{453} = 0.31.
$$

 $1 - \frac{{}^{2}C}{T_{A}} = 1 - \frac{313}{453} = 0.31$ .<br>sont équivalents, car on est en présence d'un<br>L'écart (0.31 – 0.30 = 0.01) s'explique par

## **All Ether Internolle State International Activities complexe piscine-patinoire • Par définition des chaleurs massiques,**  $C_i = m_i c_i$ **:** 8,360J**.***C*

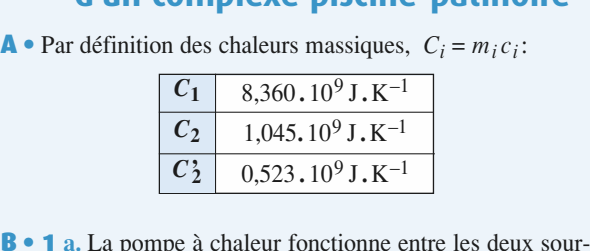

 $\alpha$  chaleur fonctionne entre les deux sour-<br> $T_1(t)$  et  $T_2(t)$ ; le fonctionnement étant  $\mathbf{r}$ réversible, l'application du deuxième principe au système principe au système principe au système principe au système principe au système principe au système principe au système principe au système principe au sys réversible, l'application du deuxième principe au système  $\bullet$  **i** a. La pompe a chaleur fonctionne entre les deux sourfluide qui circule dans la pompe conduit, pour un cycle, à ces de températures  $T_1(t)$  et  $T_2(t)$ ; le fonctionnement étant l'égalité de Clausius:

$$
\frac{\delta Q_1}{T_1} + \frac{\delta Q_2}{T_2} = 0.
$$

re constante, soit pour l'eau de la piscine: do daque transfert thermique se déroule à pression extéri Or, chaque transfert thermique

the transfert thermique se déroule à pression extériante, soit pour l'eau de la piscine :<br>
cine = – δ*Q*<sub>1</sub>, et d'autre part,  $dH_{\text{piscine}} = C_1 dT_1$ ,<br>
'eau de la patinoire :<br>  $dH_{\text{pationoire}} = -\delta Q_2$  et  $dH_{\text{pationoire}} = C_2 dT_2$ . et pour l'eau de la patinoire: Ces deux relations de la partinoire :

$$
dH_{\text{patinoire}} = -\delta Q_2 \text{ et } dH_{\text{patinoire}} = C_2 dT_2.
$$
  
ux relations donnent l'équation differentielle suivante :  

$$
C_1 \frac{dT_1}{T} + C_2 \frac{dT_2}{T} = 0.
$$

$$
C_1 \frac{dT_1}{T_1} + C_2 \frac{dT_2}{T_2} = 0.
$$
  
L'intégration conduit à:

*Q*2

$$
I_1 \t I_2
$$
  
**b.** L'intégration conduit à:  

$$
C_1 \ln \frac{T_1(t)}{T_1} + C_2 \ln \frac{T_2(t)}{T_1} = 0,
$$

en tenant compte des conditions initiales.<br> **c.** Lorsque  $T_2 = T_0$  et  $T_1 = T_3$ , en remp en tenant compte des condit

c. Lorsque  $T_2 = T_0$  et  $T_1 = T_3$ , en remplaçant dans la rela-

tion précédente, on obtient:  
\n
$$
T_3 = T_1 \left(\frac{T_0}{T_1}\right)^{-\frac{C_2}{C_1}}.
$$

 $T_3 = T_1 \left(\frac{T_0}{T_1}\right)^{-} \overline{C_1}$ .<br>*L*'application numérique donne  $T_3 = 280,87$  K.

pplication numérique donne  $T_3 = 280,87$  K<br>fluide a reçu de la part du milieu extérieur  $= -[Q_1 + Q_2]$  puisque pour chaque cycle: numerique donne  $I_3 = 280, 87$  K<br>c<sub>y</sub> de la part du milieu extérieur u<br> $Q_2$ ] puisque pour chaque cycle:<br> $dU = \delta W + \delta Q_1 + \delta Q_2$  et  $dU = 0$ .  $W_1 = -[Q_1 + Q_2]$  puisque pour chaque cyc<br>  $dU = \delta W + \delta Q_1 + \delta Q_2$  et dU :<br>
Or,  $\delta Q_i = -C_i dT_i$  soit,  $Q_1 = -C_1(T_3 - T_i)$ ur u<br>'

$$
dU = \delta W + \delta Q_1 + \delta Q_2 \text{ et } dU = 0
$$

$$
W_1 = -[Q_1 + Q_2]
$$
 *p*usque pour chaque cycle :  
\n
$$
dU = \delta W + \delta Q_1 + \delta Q_2
$$
 et  $dU = 0$ .  
\nOr,  $\delta Q_i = -C_i dT_i$  soit,  $Q_1 = -C_1(T_3 - T_i)$  et  
\n $Q_2 = -C_2 (T_0 - T_i)$ ; en definitive :  
\n
$$
W_1 = C_1(T_3 - T_i) + C_2(T_0 - T_i)
$$
.  
\n*L'application numérique* conduit à  $W_1 = 115$  MJ.

 $\frac{a}{\cdot}$  $W_1 = C_1(T_3 - T_1) + C_2$ <br>pplication numérique conduit à W<br>On reprend l'égalité de Clausius:  $\mathbf{v}_1$ 

$$
\frac{\delta Q_1}{T_1} + \frac{\delta Q_2}{T_2} = 0,
$$
  

$$
t_0 \text{ ou } T_2 = T_0 \text{ et } T_1 = T_3.
$$

 $\frac{1}{T_1} + \frac{1}{T_2} = 0$ ,<br>
à partir de l'instant  $t_0$  où  $T_2 = T_0$  et  $T_1 = T_3$ .<br>
Alors  $\delta Q_1 = -C_1 dT_1$  mais  $\delta Q_2 = dm_2 L$ , puisque le chan- $I_1$   $I_2$ <br>  $\lambda$  partir de l'instant  $t_0$  où  $T_2 = T_0$  et  $T_1 = T_3$ .<br>
Alors  $\delta O_1 = -C_1 dT_1$  mais  $\delta O_2 = dm_2 L$ , puisque le changement d'état se fait à pression constante et en considérant qu'à chaque cycle une masse  $dm_2$  d'eau liquide se transforme en solide. Soit:

,)]

$$
\frac{C_1 dT_1}{T_1} - \frac{L dm_2}{T_2} = 0 ;
$$
  
l'intégration à partir de l'instant  $t_0$  conduit à:  

$$
T_4 = T_3 \exp\left(\frac{m_2 L}{C T}\right).
$$

$$
T_4 = T_3 \exp\left(\frac{m_2 L}{C_1 T_0}\right).
$$
  
L'application numérique donne  $T_4 = 291,33$  K.

 $V_4 = Y_3 \exp\left(\frac{C_1 T_0}{C_1 T_0}\right)$ <br>*L*'application numérique donne  $T_4 = 291,33 \text{ K}$ .<br>Le calcul de *W*<sub>2</sub> se fait par application du prem  $\frac{4}{1}$ 

 **1) c)**: Le calcul de  $W_2$  se fait par fait par application du<br>nême calcul qu'à la qu<br>=  $C_1(T_4 - T_3) - m_2L$ ; arcul de  $W_2$  se rait par applicate<br>
wide suivant le même calcul qu'à<br>  $W_2 = C_1(T_4 - T_3) -$ <br>  $W_2 = 3.95 \cdot 10^3$  MJ.

e<br>•<br>■ soit:

 $W_2 = C_1(T_4 - T_3) - m_2\overline{L}$ ;<br>  $W_2 = 3.95 \cdot 10^3$  MJ.<br> **a.** Pour cette partie, le raisonnement est le même qu'à la  $W_2 = 3.95 \cdot 10^3$ <br>our cette partie, le raison<br>**1)** c), en remplacant *C*<sub>2</sub> MJ.<br>
nement est le même qu'à la<br>
par  $C'_2$  et en intégrant sur *T*1• **a.** Pour cette partie, le raisonnement est le même q estion 1) **c**), en remplaçant  $C_2$  par  $C_2'$  et en intégra entre  $T_4$  et  $T_5$  et sur  $T_2$  entre  $T_0$  et  $T_2 = 263$  K:  $C_2$  par  $C'_2$   $\epsilon$ <br>entre  $T_0$  et 1<br> $C'_2 \left(\frac{T_2}{T}\right) = 0$ ,

 $T_5 = T_4 \left(\frac{T_0}{T_1}\right)^{\frac{C_2}{C_1}}$ ;  $T_5 = 292,02 \text{ K}.$ ;soit:  $T_5 = T_4 \left(\frac{T_0}{T_2}\right)^{\frac{C_2}{C_1}}$ ;  $T_5 = 292,02$ <br>Le travail s'exprime comme à la question **1)** c):

Le travail s'exprime comme à la question  $1$ ) c):

 $T_5 = T_4 \left(\frac{1}{T_2}\right)^{1/2}$ ;  $T_5 = 292.02 \text{ K}$ .<br>
I s'exprime comme à la question 1) c):<br>  $= C_1(T_5 - T_4) + C_2'(T_2 - T_0)$ ;  $W_3 = 460 \text{ MJ}$ . Pour amend a la question 1) c):<br>  $W_3 = C_1(T_5 - T_4) + C_2'(T_2 - T_0)$ ;  $W_3 = 460$  MJ.<br>
Pour amener l'eau de la piscine directement de  $T_i$  à  $T_5$ ,  $W_2 = C_1(T_5 - T_1) + C_2(T_2)$ 

*W*<sub>4</sub> = *C*<sub>1</sub>(*T*<sub>5</sub> – *T*<sub>4</sub>) + *C*<sup>2</sup>(*T*<sub>2</sub> – *T*<sub>0</sub>); *W*<sub>3</sub> = 460 MJ .<br> *W*<sub>4</sub> = *C*<sub>1</sub>(*T*<sub>5</sub> – *T*<sub>i</sub>); soit *W*<sub>4</sub> ≈ 1,00 .10<sup>5</sup> MJ . **b.** Pour amener l'eau de la piscine dire<br>il faut fournir  $W_4 = C_1(T_5 - T_i)$ ; soit<br>**c.** Le travail total fourni au fluide est : il faut fournir  $W_4 = C_1(T_5 - T_i)$ ; soit  $W_4 \approx 1,00.10^5$  MJ. il faut fournir  $W_4 = C_1(T_5 - T_i)$ ; soit  $W_4 \approx 1,00$ <br> **c.** Le travail total fourni au fluide est :<br>  $W_T = W_1 + W_2 + W_3 = 4,52 \cdot 10^3$  MJ;

c. Le travail total fourni au fluide est :

**c.** Le travail total fourni au fluide est :<br>  $W_T = W_1 + W_2 + W_3 = 4{,}52{,}10^3$  MJ;<br>
cette quantité ne représente que 4,5 % de l'énergie  $W_4$  qu'il<br>
aurait fallu fournir à l'eau par chauffage direct.<br>
La puissance étant co

La puissance étant constante,  $W_1 + W_2 + W_3 = \mathcal{P}\tau$ , soit:<br> $\tau = 226\,000 \text{ s} = 6 \text{ h } 17 \text{ min.}$ <br>Attention: les applications numériques peuvent conduire à  $\tau = 226\,000 \text{ s} = 6 \text{ h } 17 \text{ min.}$ 

represente que 4,5 % de 1 el<br>
ir à l'eau par chauffage direc<br>
nt constante,  $W_1 + W_2 + W$ <br>  $\tau = 226\,000 \text{ s} = 6 \text{ h } 17 \text{ min.}$ <br>
pplications numériques peu<br>
différentes selon le nombre dans les calculs. *Attention: les applications numériques peuvent conduire à* des valeurs très différentes selon le nombre de chiffres signi*des valeurs très différentes selon le nombre de chiffres significatifs utilisés dans les calculs.*<br>*Pans le calcul de w<sub>3</sub>, la valeur de T<sub>5</sub> – T<sub>4</sub> passe de 1 K à* des valeurs très différentes selon le nombre de chiffres signi-<br>ficatifs utilisés dans les calculs.<br>Dans le calcul de  $w_3$ , la valeur de  $T_5 - T_4$  passe de 1 K à

Dans le calcul de  $w_3$ , la valeur de  $15 - 14$  passe de 1 K a 4 chiffres. *: La performance d'une installation réelle est net-*

*terreur relative sur le résultat est de 30 % dans le propose.* 

tement moins bonne, en raison des irréversibilités. Remarque : La performance d'une installation réelle est net-

### A**1 Etude d'une pompe à chaleur**<br>• 1 En raisonnant sur une tranche de fluide de masse dm. **partie de la partie d'une partie de la partie de la partie de la partie de la partie de la partie de la partie de la partie du partie du partie du partie du partie du partie du partie du partie du partie du partie du part**

**) mpe à chaleur**<br>anche de fluide de masse dm,<br>, *P*<sub>2</sub>) à la partie aval  $(T_3, P_1)$ du compresseur, on obtient, en négligeant la variation d'éner-**EXECUTE ET LA VARIATION DE CONVENTION DE CETTE POTENTIELLE DE CETTE POTENTIELLE POTENTIELLE POTENTIELLE DE CONVENTIELLE DE CONVENTION DE CONVENTION DE CONVENTION DE CONVENTION DE CONVENTION DE CONVENTION DE CONVENTION DE** passant de la partie amont  $(T_2, P_2)$  à la partie aval  $(T_3, P_1)$  $r_{\text{mass}}$ du compresseur, on obtient, en négligeant la variation d'éner- $\alpha$ la variation d'énergie poten<br>=  $\delta W_{\rm m} + \delta W_{\rm pression} + \delta Q$ . gie régime permanent, si  $u(P, T)$ ,  $v(P, T)$  et  $h(P, T)$ <br>régime permanent, si  $u(P, T)$ ,  $v(P, T)$  et  $h(P, T)$ 

$$
dU = \delta W_{\rm m} + \delta W_{\rm pression} + \delta Q \ .
$$

 $dU = \delta W_m + \delta W_{\text{pression}} + \delta Q$ .<br>
Sermanent, si  $u(P, T)$ ,  $v(P, T)$  et  $h(P, T)$ .<br>
l'énergie interne massique, le volume massique et l'enthalpie massique du fluide, on peut écrire (voir En regime permanent, si  $u(r, 1)$ ,  $v(r, 1)$ l'étude de la détente de Joule-Thomson) :

 $\bullet$  **CORRIGÉS**<br>d*U* = d*m*[*u*(*T*<sub>3</sub>, *P*<sub>1</sub>) – *u*(*T*<sub>2</sub>, *P*<sub>2</sub>)] *P*<sub>1</sub>) *-u*(*T*<sub>2</sub>, *P*<sub>2</sub>)]  $dU = dm[u(T_3, P_1) - u(T_2, P_2)]$ <br> $\delta W_{\text{preseian}} = dm [+ P_1 v((T_3, P_1)$  $u(T_3, P_1) - u(T_2, P_2)$ <br>  $= dm [+ P_1 v((T_3, P_1) - P_2 v(T_2, P_2)]$  $dU = dm[u(T_3, P_1) - u]$ *e*<sub>ssion</sub> = *dm* [+ *l P*<sub>1</sub>) – *u*(*T*<sub>2</sub>, *P*<sub>2</sub>  $u(T_3, P_1) - u(T_2, P_2) =$  $P_1 v((T_3, P_1) - P_2 v(T_2, P_2))$ <br> *w*<sub>m</sub> + *P*<sub>1</sub> *v*(*T*<sub>3</sub>, *P*<sub>1</sub>) – *P*<sub>2</sub> *v*(*T*<sub>2</sub>)  $P_2$  + *q*.  $\delta W_{\text{pression}} = \Delta M + P_1 V (I_3, P_1)$  $=\frac{1}{n}$  + *P*<sub>1</sub> *v*(*T*<sub>3</sub>, *P* relation :<br> $\Delta h = w_m + q$ .

Nous en déduisons la relation:

$$
\Delta h = w_{\rm m} + q \; .
$$

(ous en déduisons la relation :<br>  $Δh = w_m + q$ .<br>
■ La relation du texte, qui n'est autre que la loi de Laplace,<br>
la loi des gaz parfaits conduisent à :<br>  $T_3 = T_2 \left(\frac{P_2}{P}\right)^{\frac{1-\gamma}{\gamma}}$ , soit  $T_3 = 319$  K.  $\Delta h = w_{\text{m}} + q$ .<br>
on du texte, qui n'est autre<br>
gaz parfaits conduisent à:<br>  $T_3 = T_2 \left(\frac{P_2}{P}\right)^{\frac{1-\gamma}{\gamma}}$ , soit  $T_3$ 

$$
T_3 = T_2 \left(\frac{P_2}{P_1}\right)^{\frac{1-\gamma}{\gamma}}, \text{ soit } T_3 = 319 \text{ K}.
$$

Pour un gaz parfait:

$$
I_3 = I_2 \begin{pmatrix} P_1 \end{pmatrix}
$$
, so it  $I_3 = 317 \text{ K}$ .  
Pour un gaz parfait:  

$$
\Delta h = \frac{m}{M} \frac{\gamma}{\gamma - 1} R(T_3 - T_2), \text{ et } Q = 0.
$$
  

$$
A.N. : \Delta h = 26.5 \text{ kJ} \cdot \text{kg}^{-1} = W.
$$

 $A.N. : \Delta h = 26.5 \text{ kJ} \cdot \text{kg}^{-1}$ 

*M*  $\gamma = 1$   $\ldots$   $\ldots$  $P(X) = W$ .<br> *P*<sub>2</sub>) et (*T*<sub>3</sub>, *P*<sub>1</sub>) s'écrit : ariation d'entropie  $\Delta S$  d'une masse m de<br> *e* deux états  $(T_2, P_2)$  et  $(T_3, P_1)$  s'écrit:<br>  $\Delta S = \frac{m}{2} R \left( \frac{\gamma}{\gamma} \ln \left( \frac{T_3}{2} \right) - \ln \left( \frac{P_1}{2} \right) \right) = m \Delta s$ .

$$
\Delta S = \frac{m}{M} R \left( \frac{\gamma}{\gamma - 1} \ln \left( \frac{T_3}{T_2} \right) - \ln \left( \frac{P_1}{P_2} \right) \right) = m \Delta s.
$$
  
soit  $\Delta s = 0$ . Ce résultat ne doit pas surprendre puisque la

relation polytropique du texte n'est autre, comme on l'a déjà *Remarque is indi* de Laplace qui s'applique à une évolution isentropique.<br> *Remarque : Si l'évolution était adiabatique, mais non réver-* $\frac{\Delta y}{1} = 0$ *sible, la variation d'entropie serait positive puisque l'entro-*

*Remarque : Si l'évolution était adiabatique, mais non réver-Semarque: St l evolution etait adiabatives ible, la variation d'entropie serait pose d'échange est nulle pour une adiab*<br>pie d'échange est nulle pour une adiab<br>ΔS =  $\mathcal{S}_{\text{créée}} > 0$ . *d'échange est nulle pour une adiabatique :*<br> $\Delta S = \mathcal{G}_{\text{créée}} > 0$ .<br>**a.** On reprend l'expression du **A. 3**) dans le cas général :

$$
\Delta S = \mathcal{F}_{\text{cr\acute{e}e}} > 0.
$$

 •**4** • **a.** On reprend l'expression du **A.** 3) dans le  $\Delta s = \frac{R}{\sqrt{2}} \left( \frac{\gamma}{\sqrt{2}} \ln \left( \frac{T}{T} \right) - \ln \left( \frac{P}{T} \right) \right)$ .

$$
\Delta s = \frac{R}{M} \left( \frac{\gamma}{\gamma - 1} \ln \left( \frac{T}{T_0} \right) - \ln \left( \frac{P}{P_0} \right) \right) ,
$$
  
the evolution à pression  $P = P_0$  constant:  

$$
s = s_0(T_0, P_0) + \frac{R}{\gamma} \frac{\gamma}{\gamma + 1} \ln \left( \frac{T}{T_0} \right) .
$$

 $\sin$ 

$$
s = s_0(T_0, P_0) + \frac{R}{M} \frac{\gamma}{\gamma - 1} \ln \left( \frac{T}{T_0} \right) .
$$
  
Numériquement, en usi :  

$$
T = T_0 \exp (1.735 \cdot 10^{-3} (s - s_0 (T_0, P_0)))
$$

Numériquement, en usi :

ca

 . Numériquement, en usi:<br>  $T = T_0 \exp(1.735 \cdot 10^{-3}(s - s_0))$ <br> *P*<sub>2</sub> se déduit de l'isobare  $P_1$ ent, en usi:<br>  $T_0$  exp (1,735 . 10<sup>-3</sup>( $s - s_0$  ( $T_0$ ,  $P_0$ ))).<br>
se déduit de l'isobare  $P_1$  par translation: en  $I = I_0 \exp(1, 733.10^{-18})$ 

 $(p_0, P_0))$ .<br>par translation: en<br> $T$ , la constante  $\frac{1}{2}$   $\frac{1}{2}$   $\frac{1}{2}$  se déduit de l'i *P*<sub>2</sub> se déduit de l'isobare *P*<br>effet, seule change, dans l'expression<br> $s_0(T_0, P_1)$  qui devient  $s_0(T_0, P_2)$ .  $s_0(T_0, P_1)$  qui devient  $s_0(T_0, P_2)$ . L isobare  $P_2$  se deduit de l isobare  $P_1$  par translation; en

*P*<sub>1</sub> est au-dessus de *P*<sub>1</sub> est au-dessus de  $P_{\text{Our une m\hat{e}} \text{ in the pressure } p_2:$ <br> *l'*isobare  $P_2$ : **b**. **b. b. b. b. b. c**. **c**. france, donc l'isobare *I*<br>*s*(*T*<sub>2</sub>, *P*<sub>1</sub>) < *s*(*T*<sub>2</sub>, *P*<sub>2</sub>). l'isobare  $P_2$ :<br>  $s(T_2, P_1) \leq s(T_2, P_2)$ .<br> **b.** Dans le cas réversible de la question **A. 2)**:

$$
s(T_2, P_1) < s(T_2, P_2) \, .
$$

 $\mathbf{p}$ . Dans le ca

 $s(T_2, P_1) \leq s(T_2, P_2)$ .<br>
ans le cas réversible de la question **A. 2**):<br>  $P_2$ ) =  $s(T_3, P_1)$ , et la transformation est représentée par une verticale.  $\frac{S(T_3)}{w_m}$  $\sqrt{2}$ 

 $h(P_1)$ , et la transformation est représentée par<br>  $= \Delta h$ , on peut choisir le chemin; or on sait<br>  $h(T_2, P_1) = h(T_2, P_2)$  $\frac{1}{2}$ 

Four evaluate 
$$
W_m = \Delta n
$$
, on peut choosing it is the definition; or on  
que:  

$$
h(T_2, P_1) = h(T_2, P_2)
$$
  
car h ne dépend que de T pour un gaz parfait, et:  

$$
W_m = h(T_3, P_1) - h(T_2, P_2) = h(T_3, P_1) - h(T_2, P_1)
$$
.

 © Hachette Livre, *H-Prépa Exercices et problèmes, Physique, MPSI-PCSI-PTSI* La photocopie non autorisée est un délit.

## [www.biblio-scientifique.net](http://www.biblio-scientifique.blogspot.com)

**Machines thermiques** 

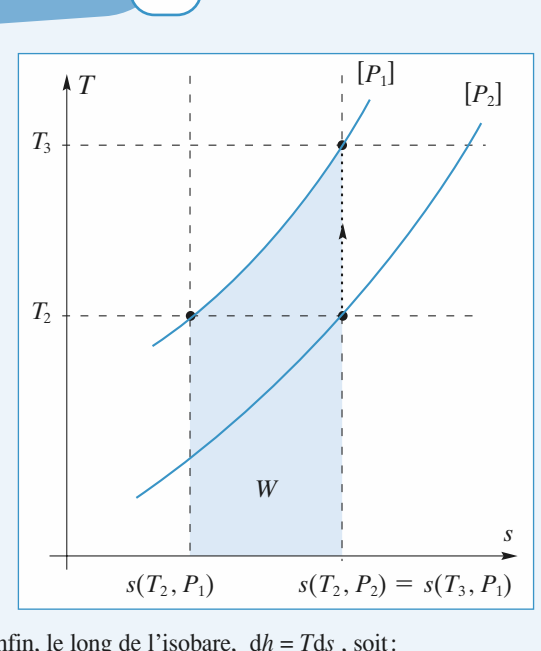

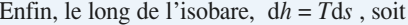

$$
\begin{aligned}\n\text{in, le long de l'isobare, } \quad & \text{d}h = T \text{d}s \text{ , soit:} \\
& h(T_3, P_1) - h(T_2, P_1) = \int_{T_2, P_1}^{T_3, P_1} T \text{d}S \\
\text{correspond done à l'aire située sous l'isobare } P = P_1\n\end{aligned}
$$

 $J_{T_2, P_1}^{T_2, P_1}$ <br>  $W_m$  correspond donc à l'aire située sous l'isobare  $P = P_1$ .<br> **B** • 1 Les deux transformations successives se font de maniè $w_{\rm m}$  corres

**B** • 1 Les deux transformations successives se font de manière *isobare*.  $\blacksquare$  **h** Les deux transformations<br>sobare.<br> $= \Delta h = h_{\text{grav}}(T_1) - h_{\text{grav}}(T_3)$ 

r(

• pour le retrodissement:  
\n
$$
q_{11} = \Delta h = h_{\text{gaz}}(T_1) - h_{\text{gaz}}(T_3)
$$
  
\n $= \frac{R}{M} \frac{\gamma}{\gamma - 1} (T_1 - T_3) = -8 \text{ kJ} \cdot \text{kg}^{-1}$ ;  
\n• pour la liquéfactor:  $q_{12} = sh = -L_v(T_1) = -175 \text{ kJ} \cdot \text{kg}^{-1}$ .

faction:

\n- pour la liquéfactor:
\n- \n
$$
q_{12} = sh = -L_v(T_1) = -175 \, \text{kJ} \cdot \text{kg}^{-1} \,,
$$
\n
$$
q_1 = q_{11} + q_{12} = -183 \, \text{kJ} \cdot \text{kg}^{-1} \,.
$$
\n
\n- 2 • La variation d'entropic se calcule en deux étanes:
\n

,

 •varia<br>e ref<br>∧s11 tion d'entropie se calcule en deux étapes :<br>
roidissement isobare :<br>
=  $\frac{R}{M} \frac{\gamma}{\gamma + \mu} \ln \left( \frac{T_1}{T_1} \right) = -26 \text{ J. K}^{-1} \cdot \text{kg}^{-1}$ ;

$$
\Delta s_{11} = \frac{R}{M} \frac{\gamma}{\gamma - 1} \ln \left( \frac{T_1}{T_3} \right) = -26 \text{ J. K}^{-1}. \text{ kg}^{-1};
$$

Four is the change of 
$$
M \gamma - 1 \cdot \frac{T_3}{T_1}
$$
.

\nFour is the change of  $\Delta s_{12} = -\frac{L_v(T_1)}{T_1} - 574 \, \text{J} \cdot \text{K}^{-1} \cdot \text{kg}^{-1}$ .

\nAs  $1 = \Delta s_{11} + \Delta s_{12} = -600 \, \text{J} \cdot \text{K}^{-1} \cdot \text{kg}^{-1}$ .

\n**C** • **1** On the mean of the same distance, the following equation is:\n
$$
1^2 \cdot \text{d} \cdot \text{d} \cdot \
$$

•<br>or<br>• **1** On record i est adiabation

tion est adiabatique sans échange de travail utile.  
\n**2** • 
$$
\Delta h = 0
$$
 et :  
\n $\Delta h = h_{\text{final}} - h_{\text{initial}} = x_{\ell} h_{\ell}(T_2) + x_{\nu} h_{\nu}(T_2) - h_{\ell}(T_1)$ ,  
\nsoit en tenant compte de  $x_{\nu} + x_{\ell} = 1$  et  $x_{\nu} = x$ ,  
\n $0 = x(h_{\nu}(T_2) - h_{\ell}(T_2)) + (h_{\ell}(T_2) - h_{\ell}(T_1))$ , or

ant compte de  $x_v + x_\ell = 1$  et  $x_v = x$ ,<br>  $x(h_v(T_2) - h_\ell(T_2)) + (h_\ell(T_2) - h_\ell(T_1))$ , or<br>  $h_\ell(T_2)) = L_v(T_2)$  et  $h_\ell(T_2) - h_\ell(T_1) = c_\ell(T_2 - T_1)$ ,  $\frac{e}{l} \frac{d}{l}$  $0 = x($ en définitive,  $x = -\frac{c_{\ell} (T_2 - T_1)}{L_v(T_2)} = 0.215$ .

 • On sépare la transformation en deux étapes pour profiter *s*: **3** • On sépare la transformation en deux étapes<br>du caractère de fonction d'état de *s*:<br>• refroidissement du liquide:  $\Delta s_{21} = c_{\ell} \ln \left( \frac{T_2}{T_1} \right)$ ;

• refroidissement du liquide: 
$$
\Delta s_{21} = c_{\ell} \ln \left( \frac{T_2}{T_1} \right);
$$
  
• changement d'état:  $\Delta s_{22} = x \frac{1}{T} L_v(T_2)$ ,

• changement d'état:  $\Delta s_{22} = x \frac{1}{T_2} L_v(T_2)$ ,<br>soit:  $\Delta s_2 = \Delta s_{21} + \Delta s_{22} = 8.5 \text{ J} \cdot \text{K}^{-1}$ .  $kg^{-1}$ .  $\frac{1}{\cdot}$  $\Delta s_2 = \Delta s_{21} + \Delta s_{22} = 8.5 \text{ J. K}^{-1} \cdot \text{kg}^{-1}$ .<br>Il y a ici vaporisation isobare de  $(1 - x)$  kg de soit:

**p** • **1** II y a ici vaporisation isobare de  $(1 - x)$ <br>**p** • **1** II y a ici vaporisation isobare de  $(1 - x)$ :<br>fréon, donc  $q_2 = (1 - x) L_v(T_2) = 161 \text{ kJ}$ , kg =  $\Delta s_{21} + \Delta s_{22} = 8.5 \text{ J. K}^{-1}$ . kg<sup>-1</sup><br>vaporisation isobare de  $(1 - x)$  kg<br>=  $(1 - x) L_v(T_2) = 161 \text{ kJ. kg}^{-1}$ . •**1** If y a ici vaporisation isobare de  $(1 - x)$ <br>
on, donc  $q_2 = (1 - x) L_v(T_2) = 161 \text{ kJ}$ , kg<br>  $\Delta s_3 = \frac{1 - x}{T} L_v(T_2) = 589.5 \text{ J}$ , K<sup>-1</sup>, kg<sup>-1</sup>

$$
2 \cdot \Delta s_3 = \frac{1 - x}{T_2} L_v(T_2) = 589.5 \text{ J. K}^{-1} \cdot \text{kg}^{-1}.
$$

On verifie qu'aux erreurs d'arrondis pres, le bilan entropique du cycle est bien nul. • 1 Despite fournis versus d'arrondis près, le bilan entropique du cycle est bien nul.<br>• 1 Le travail massique fourni au système fréon est au cours

*I*.<br> *W* = 26.5 kJ. kg<sup>-1</sup>. Le rendement **E** • 1 Le travail massique fourni au système fréon est au cours<br>de la compression:  $W = 26.5 \text{ kJ} \cdot \text{kg}^{-1}$ . Le rendement<br>électromécanique du moteur est de  $r = 0.8$ , donc la dépense  $\epsilon \cdot \text{I}$  Le travail massique  $\frac{1}{26.5}$ e du moteur est de  $r = 0.8$ ,<br>ique est:<br> $D = \frac{26.5}{0.9} = 33.1 \text{ kJ} \cdot \text{kg}^{-1}$ .

$$
D = \frac{26,5}{0,8} = 33,1 \text{ kJ} \cdot \text{kg}^{-1}
$$

$$
D = 0.8 = 33.1 \text{ N} \cdot \text{kg}
$$
  
Le gain correspond à la chaleur cédée à la source chaude, soit  
 $-q_1$ . L'efficacité est  $e = -\frac{q_1}{D} = +5.53$ .

 $-q_1$ . L'efficacité est  $e = -\frac{q_1}{D} = +5.53$ .<br> **2** • L'efficacité d'un chauffage électrique vaut 1 (effet Joule), d'où l'intérêt théorique du dispositif de chauffage.<br> **F** • 1 Le bilan enthalpique du cycle est, comme pour **2** • L'efficacité d'un chauffage<br>d'où l'intérêt théorique du disp<br>**F** • 1 Le bilan enthalpique du cv

approximations d'arrondis près. **F • 1** Le bilan enthalpique du cycle est, comproximations d'arrondis près.<br>2 • Le cycle complet est donné ci-après. •<br>pp<br>•

1

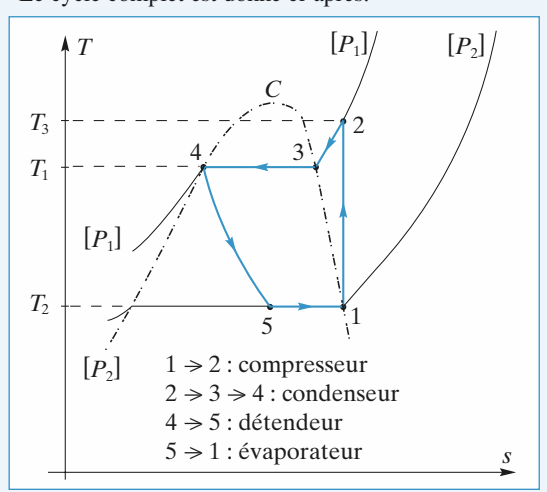

## 1 • Chacun des deux fluides est en écoulement permanent<br>
1 • Chacun des deux fluides est en écoulement permanent dans sa canalisation : la pression est constante durante durante durante durante durante durante durante duran

**c** Chacun des deux fluides est en ecollement permanent<br>dans sa canalisation: la pression est constante durant<br>l'échange thermique, on peut raisonner sur l'enthalpie de<br>chaque fluide puisque  $dH = \delta O_P$ . 1 · Chacun des deux fluides est en écoulement permanent l'échange thermique, on peut raisonner sur l'enthalpie de  $\frac{1}{2}$ <br>Sol

de gaz passant de  $T_2$  à  $T_3$ : gaz passant de  $T_2$ <br>= d $mcp(T_3 - T_2)$ . D'autre part, pour l'eau liquide :

\n
$$
\text{d}H_{\text{gaz}} = \frac{dm}{T_2}
$$
\n  
\n $\text{d}H_{\text{gaz}} = \frac{dm}{T_2}$ \n  
\n $\text{d}H_{\text{gaz}} = \frac{dm}{T_2}$ \n  
\n $\text{d}H_{\text{eau}} = \frac{dm_0}{T_1 - t_0}$ \n

 $dH_{\text{gaz}} = \frac{dm}{p(13 - 12)}$ .<br>D'autre part, pour l'eau liquide :

$$
dH_{\text{eau}} = dm_0 c \ (t_1 - t_0) \ ,
$$

 $g_{\text{gaz}} = \frac{amcp(13 - 12)}{12}$ <br>
au liquide :<br>  $f_{\text{eau}} = dm_0c(t_1 - t_0)$ ,<br>
d'eau passant dans le même temps de  $\frac{1}{2}$  and  $\frac{1}{2}$  t<sub>0</sub>  $H_{\text{eau}} = dm_0 c$  ( $t_1 - t_0$ ),<br>pour une masse  $dm_0$  d'eau passant dans le même temps de<br> $t_1$  à  $t_0$ . Le bilan enthalpique de l'ensemble de ces deux sys-<br>tèmes, pendant dt . s'écrit d*H* = 0 puisque l'ensemble est pour une masse calorifugé, soit: and *dt*, s'écrit  $dH = 0$  puisque l'e<br>oit:<br> $dm_0c(t_1 - t_0) + dmc_P (T_3 - T_2) = 0$ ;  $(t_1 - t_0) + \text{d}mc_P (T_3 - \text{d}t \text{ et } \text{d}m_0 = Ddt ,$ 

$$
dm_0c(t_1 - t_0) + dmc_P (T_3 - T_2) = 0;
$$

$$
D = d \; \frac{c_P}{c} \; \frac{T_3 - T_2}{t_0 - t_1} \; .
$$

 • $D = d \frac{c_P}{c} \frac{T_3 - T_2}{t_0 - t_1}$ .<br>Ici, lorsqu'une masse d*m* passe de *T*<sub>4</sub> à *T*<sub>5</sub> dans la pre- $T_4$  à  $T_5$  dans la pre-<br>passe de  $T_9$  à  $T_{10}$ . **2** • Ici, lorsqu'une masse dm passe de  $T_4$  à  $T_5$  dans la p mière canalisation, une même masse dm passe de  $T_9$  à  $T_1$ <br>• L'ensemble est thermiquement isolé du milieu extérieur. dependent to the masse of the masse of the *T*<sub>9</sub> and the candisation, une même masse dm passe de  $T_9$  as semble est thermiquement isolé du milieu extérie d $H_{\text{total}} = 0 = \text{d}mc_P$  ( $T_5 - T_4$ ) + dmc<sub>*P*</sub> ( $T_{10} - T_9$ ), mier<br>T • L'ensemble est inermiquement isole du milieu exterieur.

 *<sup>T</sup>*<sup>5</sup> <sup>+</sup> *<sup>T</sup>*<sup>10</sup> <sup>=</sup> *<sup>T</sup>*<sup>4</sup> <sup>+</sup> *<sup>T</sup>*<sup>9</sup> . deux masses sont isolées du milieu extérieur (

 $(0 - I9)$ ,<br>lle puisque les<br> $\delta \mathcal{G}_{\text{échange}} = 0$ ) soit:  $T_5 + T_{10} = T_4 + T_9$ .<br>• La variation d'entropie de l'ensemble est nulle puisque les  $(1 + 19)$ <br>emble est nul<br>u extérieur ( $\delta \mathcal{G}_{\text{créée}} = 0$ ). deux masses sont isolées du milieu extérieu<br>et que l'évolution est réversible ( $\delta \mathcal{F}_{\text{créée}}$  =<br>Ainsi, d*mc<sub>P</sub>* ln  $\left(\frac{T_5}{T}\right)$  + d*mc<sub>P</sub>* ln  $\left(\frac{T_10}{T}\right)$  = 0,

Ainsi, dmc<sub>P</sub> ln 
$$
\left(\frac{T_5}{T_4}\right)
$$
 + dmc<sub>P</sub> ln  $\left(\frac{T_{10}}{T_9}\right)$  = 0,  
soit:  $T_5T_{10} = T_4T_9$ .  
**3** • La résolution du système des deux équations obtenues

 $r_{5}T$ <br>stè<br>à: **3** • La résolution du système des deux équatio<br> *T*<sub>10</sub> = *T*<sub>4</sub> et *T*<sub>5</sub> = *T*<sub>9</sub> ou *T*<sub>5</sub> = *T*<sub>4</sub> et *T*<sub>10</sub> = *T*<sub>9</sub>.  $\blacktriangleright$  La resolution du système des deux equations obtenues à la question 2 conduit à:

 $T_{10} = T_4$  et  $T_5 = T_9$  ou  $T_5 = T_4$  et  $T_{10} = T_9$ .

ment caloritugees, sans transiert thermique. La seconde solution correspond à des conduites parfaite-

La solution interessante est donc la première. One analyse pius rine montrerait que, en chaque point de la tubulure, drons donc: as limite de la réversit<br>*T*<sub>10</sub> = *T*<sub>4</sub> et *T*<sub>5</sub> = *T*<sub>9</sub>.

$$
T_{10} = T_4
$$
 et  $T_5 = T_9$ .

**rons donc :**<br> $T_{10} = T_4$  et  $T_5 = T_9$ .<br>• *On aura toujours* d*H* = 0,  $\delta \mathcal{G}_{cchange} = 0$ , mais  $\delta \mathcal{G}_{cr\acute{e}ee}$  $T_10 = T_4$  et  $T_5 =$ <br>  $dH = 0$ ,  $\delta \mathcal{S}_{\text{etc}}$ <br>  $dS$  *aussi, soit :* sera positive et donc dS aussi, soit: *lura toujours*  $dH = 0$ ,  $\delta \mathcal{S}_{\acute{e}change} = 0$ , *mais*  $\delta \mathcal{S}_{c}$ <br>*itive et donc*  $dS$  *aussi, soit :*<br> $\ln \left( \frac{T_5}{T} \right) + dmc_P \ln \left( \frac{T_{10}}{T} \right) > 0$ , ou  $\frac{T_5}{T} \frac{T_{10}}{T} > 1$ .

$$
\frac{d}{dt} \ln \left( \frac{T_5}{T_4} \right) + \frac{d}{dt} \ln \left( \frac{T_{10}}{T_9} \right) > 0, \text{ ou } \frac{T_5}{T_4} \frac{T_{10}}{T_9} > 1.
$$
  
En supposant  $T_9 > T_4$ , on obtient grâce à l'égalité:

 $\frac{dmc_P \ln\left(\frac{S}{T_4}\right) + dmc_P \ln\left(\frac{T_0}{T_9}\right) > 0$ , ou<br>
i supposant  $T_9 > T_4$ , on obtient grâce à l'e<br>  $+ T_{10} = T_4 + T_9$ , qui est toujours vérifiée: En supposant  $T_9 > T_4$ , on obtient grâce à<br>  $T_5 + T_{10} = T_4 + T_9$ , qui est toujours vérific<br>  $T_4 < T_{10}$  et  $T_5 < T_9$ .

$$
T_4 < T_{10} \text{ et } T_5 < T_9.
$$

a une perte d'efficacité du dispositif. Ce résultat était prévisible : la création d'entropie comme de l'efficacité du dispositif.<br>5 • L'efficacité de la canalisation 9-10 se définit par e<br>u<br>•

erricacite du dispos<br>
té de la canalisation<br>  $e: e' = \frac{T_9 - T_{10}}{r}$ analogie avec  $e: e' = \frac{T_9 - T_{10}}{T_9 - T_4}$ .<br>Or  $T_5 + T_{10} = T_4 + T_9$  et  $e = e'$ . analogie avec  $e: e' = \frac{49-410}{T-T}$ .

 $\overline{C}$ 

tion d'enthalpie réelle:  $dP = I_4 + I_9$  et  $e = e$ .<br>acité est définie comme le rapport double réelle :<br>dmc<sub>*P*</sub>(*T*<sub>5</sub> – *T*<sub>4</sub>) = dmc<sub>*P*</sub>(*T*<sub>9</sub> – *T*<sub>10</sub>),

$$
dmc_P(T_5 - T_4) = dmc_P(T_9 - T_{10}),
$$

© Hachette Livre, *H-Prépa Exercices et problèmes, Physique, MPSI-PCSI-PTSI*

d'enthalpie idéale (transformation réversible où  $0 = T_4$ ):<br> $dmcp(T_9 - T_4) = dmcp(T_5 - T_{10})$ , et la variation d'enthalpie idéale (transformation réversible où<br>  $T_9 = T_5$  et  $T_{10} = T_4$ ): et la variation d'enthalple idéale (transformation reversible ou

[www.biblio-scientifique.net](http://www.biblio-scientifique.blogspot.com)

$$
dmc_P(T_9 - T_4) = dmc_P(T_5 - T_{10}),
$$

 $amcp(19-14) = amcp(15-110)$ ,<br>les deux égalités provenant du caractère isolé de l'ensemble, il est normal que l'efficacité puisse être définie indifféremment par rapport à l'une ou l'autre des canalisations.<br>6 • Soit *m* la masse de gaz admise à chaque cycle du e<br>e<br>• ment par rapport à l'une ou l'autre des canalisations.

*V* représente son volume dans les condi-<br>*V* représente son volume dans les condi-6 • Soit *m* la masse de gaz admise à chaque cycle du *T*) et *V*' son volume dans les condi-<br>*T*) et *V'* son volume dans les condi**the solut** *m* at masse decompresseur. *V* représseur.<br>
tions d'entrée  $(p, T)$  et tions de sortie  $(p', T')$ . compresseur. *W*<sub>1</sub> isometries to the complete state is the vector of  $p', T'$ .<br>
Aspiration:  $W_1$  picton  $\overline{z} = -L$ esente son volume dans les condi-<br>
et  $V'$  son volume dans les condi-<br>  $y'$ ).<br>  $= -p V$  (travail négatif, car le pistions d'entrée  $(p, T)$  et V' son volume dans les condi-

*W* (travail négati<br>*W*<sub>2</sub> piston =  $\Delta U_2$ . • Aspiration: *W*<sub>1</sub> piston = - *p V* (travail neg<br>
<sup>1</sup> le gaz une force opposée au<br>
<sup>2</sup> a diabatique : *W*<sub>2</sub> piston =  $\Delta U$ <br> *W*<sub>3</sub> piston = + *p'V'* (positif). ton exerce sur le gaz une force opposée au déplacement).

• Compression adiabatique: 
$$
W_2
$$
 piston =  $\Delta U_2$   
Defovlement: W

Refour

*U*<sub>2</sub>.<br>
tat thermodyna-<br> *T*) et de refou-Finent: *W*<sub>3</sub> piston = + *p V* (positif).<br>
leurs, le gaz reste dans le même état thermodyna-<br>
pendant les phases d'aspiration (*p*, *T*) et de refou-<br>
(*p'*, *T'*). On en déduit que  $\Delta U_1 = 0$ , soit  $\mu$  mique pen<br>
lement (<br> $\Delta U = \Delta U_2$ s<br>d<br>p mique pendant les phases d'aspiration  $(p, T)$  et de refou*w*, *T*'). On en déduit que  $\Delta U_1$ <br>*W*<sub>niston</sub> =  $\Delta U + p'V' - pV = \Delta H$ . ren divisant parameters in the detail of  $U = \Delta U_2$ .<br>
Independent :  $W_{\text{piston}} = \Delta U + p'V' - p$ <br>
divisant par la masse, on obtient :

 $U + p'V$ <br>*w* =  $\Delta h$ .

En divisant par la masse, on obtient :  

$$
w = \Delta h
$$
.

 • La compression est supposée isentropique, comme le gaz st supposee isentropique, con<br>pliquer la loi de Laplace, et :<br> $T' = T\left(\frac{P}{\epsilon}\right)^{\frac{1-\gamma}{\gamma}}$ .

$$
T^{\,\prime} = T \Big(\frac{P}{P^{\,\prime}}\Big)^{\displaystyle \frac{1-\gamma}{\gamma}}\;\;.
$$

 $T' = T\left(\frac{P}{P'}\right)^{\frac{1-\gamma}{\gamma}}$ .<br>  $\Delta h = c_P \Delta T = \frac{r\gamma}{\gamma - 1} \Delta T$  pour un gaz parfait et:<br>  $w = \frac{r\gamma}{\gamma - 1} \int \left(\frac{P}{P}\right)^{\frac{1-\gamma}{\gamma}} - 1$ .

$$
w = \frac{r\gamma}{\gamma - 1} T \left[ \left( \frac{P}{P'} \right)^{\frac{1-\gamma}{\gamma}} - 1 \right] \; .
$$

 $w = \frac{r\gamma}{\gamma - 1} T \left[ \left( \frac{P}{P'} \right)^{\frac{1-\gamma}{\gamma}} - 1 \right]$ .<br> **8** • Le travail massique reçu par le gaz est toujours égal à la variation d'enthalpie massique du gaz, mais cette fois-ci entre les températures *T* et *T* ": ie massique du gaz, mais cette fois-ci entre<br>
et *T*":<br>  $w' = \frac{r\gamma}{\gamma} (T - T)$ ; les températures  $T$  et  $T''$ :

$$
w' = \frac{r\gamma}{\gamma - 1} (T'' - T);
$$

d'autre part en utilisant la question précédente :  
\n
$$
w' = \frac{w}{\eta_1} = \frac{r\gamma}{\eta_1(\gamma - 1)} T \left[ \left( \frac{P}{P'} \right)^{\frac{1 - \gamma}{\gamma}} - 1 \right].
$$
\nL'identification de ces deux relations conduit) à :  
\n
$$
T'' = T \left[ 1 + \frac{1}{\gamma} \left\{ \left( \frac{P}{P'} \right)^{\frac{1 - \gamma}{\gamma}} - 1 \right\} \right].
$$

$$
T'' = T \left[ 1 + \frac{1}{\eta_1} \left\{ \left( \frac{P}{P'} \right)^{\frac{1-\gamma}{\gamma}} - 1 \right\} \right] \ .
$$

 • $T'' = T\left[1 + \frac{1}{\eta_1}\left\langle \left(\frac{P}{P'}\right)^{\frac{1-\gamma}{\gamma}} - 1\right\rangle\right]$ .<br>
9 • Ici, il n'y a ni transfert thermique massique ni variation<br>
d'énergie cinétique ou potentielle, de sorte que le bilan enthal-<br>
pique se réduit à  $\Delta h = w$ , comm d'énergie cinétique ou potentielle, de sorte que le bilan enthal-<br>pique se réduit à  $\Delta h = w$ , comme dans la question 6).<br>**10** • *T'* et *w* ont des expressions identiques à celles de la ne<br>ue<br>• pique se réduit à  $\Delta h = w$ , comme dans la question 6).

**10**  $\bullet$   $T'$  et w ont des expressions identiques à celles de la *I* et *w* ont des expressions identiques a celles<br>ion 7), pour les mêmes raisons :<br> $w = \frac{r\gamma}{\sqrt{\pi}} \frac{r}{\sqrt{\pi}} \left[ \frac{P}{\gamma} \right]^{\frac{1-\gamma}{\gamma}} - 1 \right]$  et  $T' = T \left( \frac{P}{\gamma} \right)^{\frac{1-\gamma}{\gamma}}$ .

$$
v = \frac{r\gamma}{(\gamma - 1)} T \left[ \left( \frac{P}{P'} \right)^{\frac{1-\gamma}{\gamma}} - 1 \right] \text{ et } T' = T \left( \frac{P}{P'} \right)^{\frac{1-\gamma}{\gamma}}.
$$

**CORRIGÉS** 

# **13 machines thermiques 6** Machines thermiques [www.biblio-scientifique.net](http://www.biblio-scientifique.blogspot.com)

gaz est inférieur, en valeur absolue, au travail réversible :

• Le travail massique réellement fourni à la turbine par le cest inférieur, en valeur absolue, au travail réversible :<br>  $|w'| < |w|$  et  $\eta_2 = \frac{|w'|}{w}$ .<br>
même raisonnement qu'à la question 8) conduit à :<br>  $T'' = T\left[1 + \eta_2\left(\frac{$ gaz est inférieur, en valeur absolue, au travail réversible :

$$
|w'| < |w| \text{ et } \eta_2 = \frac{|w'|}{w} .
$$

Let 
$$
|w'| < |w|
$$
 be the random variable:

\n $|w'| < |w|$  is the random variable:

\n $|w'| < |w|$  is the random variable:

\n $|w'| < |w|$  is the random variable.

\n $T^* = T\left[1 + \eta_2\left(\frac{P}{P'}\right)^{\frac{1-\gamma}{\gamma}} - 1\right]\right].$ 

\nLet *tableau* ci-arpès regroupe les résultats demandés.

.<br>11 ri ر<br>Jem

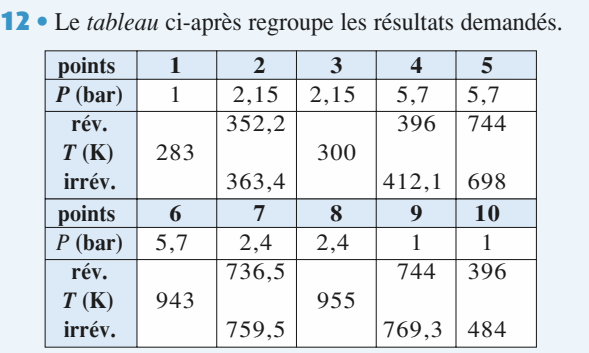

Pour les pressions, on a tenu compte du caractère isobare des évolutions 2-3, 4-5, 5-6, 7-8, 9-10 et de la relation  $P_6P_9 = P_7P_8$ . evolutions  $2-3$ ,  $4-3$ ,  $3-0$ ,  $7-8$ ,  $9-10$  et de la felation Pour les pressions, on a tenu compte du caractere isobare des  $\frac{1}{2}$  $\begin{aligned} P_6 P_9 = P_7 P_8 \,. \end{aligned}$ 

<sup>2</sup>/<sub>2</sub>, <sup>9</sup>/<sub>2</sub> et de la relation<br>des différentes lois de Laplace<br>3) pour le cas réversible. Pour Les temperatures se deduisent d<br>et des relations de la question 3<br>le cas irréversible, il suffit d'app<br>tions 8) et 11) et de calculer *T*<sub>5</sub> le cas irréversible, il suffit d'appliquer les résultats des questions 8) et 11) et de calculer  $T_5$  et  $T_{10}$  grâce à l'efficacité.

 • Les transferts thermiques et le travaux se calculent par les variations d'enthalpie correspondantes: *λ***i**<sub>*i*</sub> = *q*<sub>*i*</sub> ou ∆*h*<sub>*ij*</sub> = *w*<sub>*ij*</sub> avec ∆*h*<sub>*ij*</sub> = *cP*(*T*<sub>*j*</sub> − *T*<sub>*j*</sub>):

$$
\Delta h_{ij} = q_{ij}
$$
 ou  $\Delta h_{ij} = w_{ij}$  avec  $\Delta h_{ij} = c_P(T_j - T_i)$ :

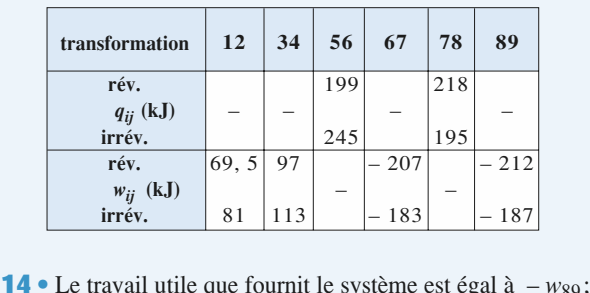

 • ; en effet, c'est la turbine qui permet le mouvement de l'heffce et donc la propulsion. La De travail utile que fournit le système est egal  $a - w_{89}$ ;

et donc la propulsion.<br>La dépense correspond aux transferts thermiques des cham-<br>bres de combustion  $\begin{bmatrix} a_{56} + a_{78} \end{bmatrix}$ .  $\epsilon$  is the distribution.<br>
La dépense correspond aux transfersion distribution distribution distribution distribution distribution distribution distribution distribution distribution distribution distribution distribution La depense correspond aux transierts thermiques des cham-

Le rendement est le rapport entre les quantités précédentes; dans le cas réversible,<br>cas irréversible.<br>C'est le travail weo % apport entre les quantités précédentes ;<br>ce rendement vaut  $0.51$  et  $0.42$  dans le<br>qui correspond à la puissance de

reversible, ce rendement valued,<br>sible.<br>ravail  $w_{89}$  qui correspond à<br> $\mathcal{P}dt = -w_{89}dm = -w_{89}ddt$ C'est le travail  $w_{89}$  qui correspond à la puissance de<br>
3 000 kW:  $\mathcal{P}dt = -w_{89}dm = -w_{89}ddt$ <br>
et  $d = \frac{\mathcal{P}}{2} = 14.2 \text{ kg s}^{-1}$  dans le ses révensible et 'est le travail  $w_{89}$  qui correspond à la puissance de 000 kW:  $\mathcal{P}dt = -w_{89}dm = -w_{89}ddt$ <br> $d = -\frac{\mathcal{P}}{2} = 14.2 \text{ kg} \cdot \text{s}^{-1}$ , dans le cas réversible et

t  $d = -\frac{\mathcal{P}}{w_{89}} = 14.2 \text{ kg} \cdot \text{s}^{-1}$ , d<br>16 kg  $\text{s}^{-1}$ , dans le cas irréversible.  $\underline{\mathcal{P}}$ 

16 kg,  $s^{-1}$ , dans le cas irréversible.

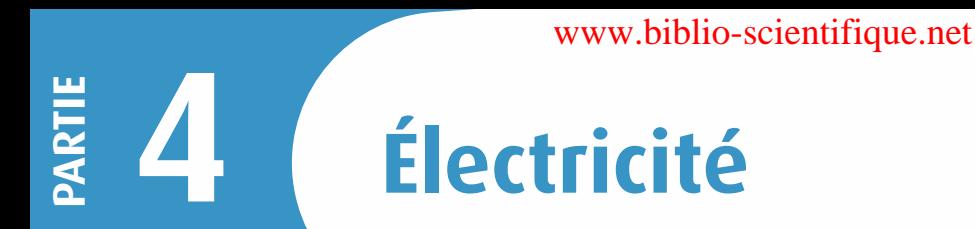

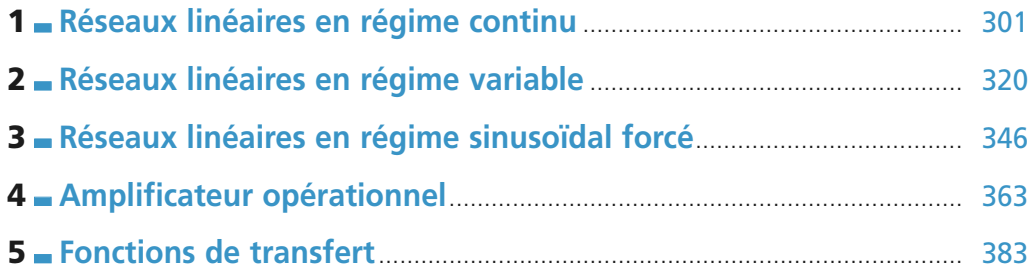

[www.biblio-scientifique.net](http://www.biblio-scientifique.blogspot.com)

## **Réseaux linéaires en régime continu** [www.biblio-scientifique.net](http://www.biblio-scientifique.blogspot.com)

### **LES OBJECTIFS**

- **• Lois de Kirchhoff.**
- **• Modélisation et caractéristiques courant-tension des composants usuels.**
- **• Représentations de Thévenin et de Norton d'un dipôle linéaire.**
- **• Associations de dipôles linéaires.**

#### **LES PRÉREQUIS**

- **• Notions de courant et de tension vues en TS.**
- **• Résolution de systèmes d'équations algébriques.**

#### **LES OUTILS MATHÉMATIQUES**

 $\cdot$  **Équations algébriques dans**  $\mathbb{R}$ .

## **ESSENTIEL**

<span id="page-302-0"></span>**1**

### **Représentation des courants et des tensions**

 $\bullet$  La tension  $U_{AB}$  entre les deux points *A* et *B* d'un réseau électrique est égale à la différence de potentiel entre *A* et *B* :

$$
U_{AB} = V_A - V_B \text{ et } U_{BA} = -U_{AB} .
$$

On représente conventionnellement une tension par une flèche (*doc.* 1). Dans ce cas :

 $U =$  (potentiel au niveau de la pointe) – (potentiel au niveau de la base).

• Le signe de l'intensité du courant dans un fil dépend de l'orientation arbitrairement fixée et matérialisée par une flèche.

Si le sens conventionnel du courant est celui de la flèche, alors l'intensité est positive.

Si le sens conventionnel est opposé à celui de la flèche, alors l'intensité est négative.

• Un dipôle est représenté en **convention récepteur** si le courant qui le traverse et la tension à ses bornes sont représentés par deux flèches de sens opposés (*doc.* 2).

Un dipôle est représenté en **convention générateur** si le courant qui traverse un dipôle et la tension à ses bornes sont représentés par deux flèches de même sens (*doc.* 3).

*Les flèches qui représentent le courant et la tension sont définies arbitrairement. Leur sens ne préjuge en rien du sens réel du courant ni du signe de la tension.*

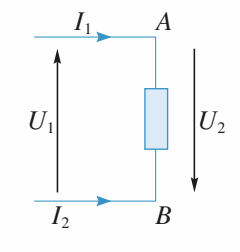

**Doc. 1.**  $U_1 = U_{AB} = V_A - V_B$  $U_2 = -U_1$ ;  $I_2 = -I_1$ 

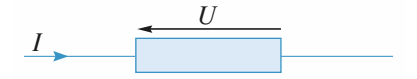

**Doc. 2.** *Dipôle en convention récepteur.*

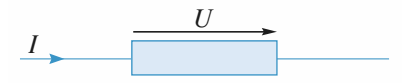

**Doc. 3.** *Dipôle en convention générateur.*

## **ESSENTIEL** 1 Réseaux linéaires en *Helisime* biblio-scientifique.net

## **Puissance électrocinétique**

**En convention récepteur**, la puissance électrocinétique **reçue** par un dipôle est :  $\mathcal{P} = U I$ .

Par conséquent, en **convention générateur**, la puissance **reçue** par un dipôle est :  $\mathcal{P} = - U I$ .

Un dipôle est récepteur si la puissance qu'il reçoit est effectivement positive.

Par conséquent, il est générateur si sa puissance reçue est effectivement négative.

### **Lois de kirchhoff**

• *Loi des nœuds :* Pour un nœud donné (*doc.* 4) :

$$
\sum \varepsilon_k I_k = 0.
$$

 $\varepsilon_k$  vaut 1 si le courant  $I_k$  aboutit sur le nœud et – 1 s'il en repart.

• *Loi des mailles :* Pour une maille orientée (*doc.* 5) :

$$
\sum_k \varepsilon_k U_k = 0.
$$

 $\epsilon_k$  vaut 1 si la tension  $U_k$  est orientée dans le sens de la maille  $et - 1$  dans le cas contraire.

*Remarque : Les lois de Kirchhoff, qui traduisent respectivement la conservation de la charge et l'additivité des tensions, sont valables quelle que soit la nature des dipôles considérés.*

*Pour s'entraîner :* **ex. 1**

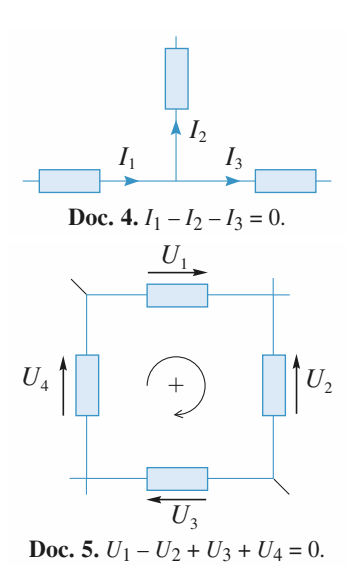

### **Dipôles linéaires**

Un circuit est linéaire lorsque les relations entre courants et tensions s'expriment par des équations linéaires ou par des équations différentielles linéaires. Les circuits linéaires sont souvent d'excellentes approximations des circuits réels.

#### *Pour s'entraîner :* **ex. 7 et 8**

En régime continu (indépendant du temps), un circuit linéaire se décompose en dipôles élémentaires de différentes espèces.

#### • *Résistor*

Pour ce dipôle, le courant *I* et la tension *U* sont liés par une relation linéaire :

 $U = R I$  ou  $I = G U$  en convention récepteur (*doc.* 6)

 $U = -R I$  ou  $I = -G U$  en convention générateur.

La résistance *R* est une grandeur constante caractéristique du résistor. En système international, elle se mesure en ohm (*symbole :* Ω).

La conductance *G* est égale à l'inverse de la résistance. En système international, elle se mesure en siemens (*symbole :* S).

#### • *Source idéale (ou générateur idéal) de tension*

C'est un dipôle qui impose une tension *E* à ses bornes, quel que soit le courant qui le traverse. *E* est la force électromotrice (f.e.m.) du générateur (*doc.* 7).

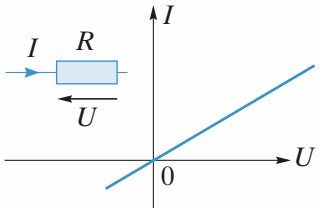

**Doc. 6.** *Caractéristique d'un résistor en convention récepteur.*

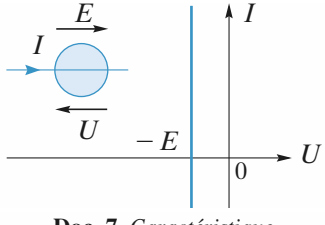

**Doc. 7.** *Caractéristique d'une source de tension.*

### • *Source idéale (ou générateur idéal) de courant*

C'est un dipôle qui impose un courant  $I = \eta$ , quelle que soit la tension entre ses bornes.  $n$  est le courant électromoteur (c.e.m.) du générateur (*doc.* 8).

#### *• Sources indépendantes et sources liées*

Une source est indépendante lorsque sa valeur (f.e.m. *E* ou c.e.m. η) est déterminée *a priori*.

Une source est liée (ou commandée) lorsque sa valeur est fonc-

tion d'une tension ou d'un courant déterminé par un autre élément du circuit. Pratiquement une source commandée modélise un système électronique comme un

#### transistor ou amplificateur.

## **Représentation d'un dipôle linéaire**

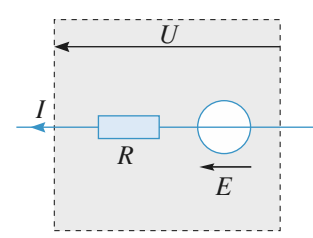

**Doc. 9.** *Représentation de Thévenin d'un dipôle linéaire.*

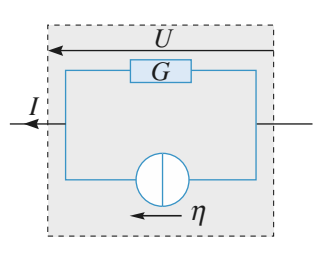

*I*

**Doc. 10.** *Représentation de Norton d'un dipôle linéaire.*

En régime continu, un dipôle linéaire quelconque peut être représenté par l'association d'un résistor et d'une source idéale. Il y a deux représentations équivalentes pour un même dipôle.

#### • *Représentation de Thévenin*

Le dipôle est équivalent à une source de tension en série avec un résistor. Avec les orientations du *document* 9, on obtient :

$$
U = E - R I.
$$

#### • *Représentation de Norton*

Le dipôle est équivalent à une source de courant en parallèle avec un résistor. Avec les orientations du *document* 10, on obtient :

$$
I=\eta-G U.
$$

• Les deux représentations sont donc équivalentes si  $R G = 1$  et  $E = R \eta$ .

*Pour s'entraîner :* **ex. 3 et 4**

## **Associations de résistors**

• Un ensemble de résistors est en série s'ils sont tous traversés par le même courant (*doc.* 11).

*k*

La résistance équivalente s'obtient en ajoutant les résistances :  $R_{\text{eq}} = \sum_{k} R_k$ .

La tension aux bornes de l'un d'entre eux s'obtient par

la relation du diviseur de tension :  $U_k = U \frac{R_k}{\sum R_k}$ .  $\sum R_k$ 

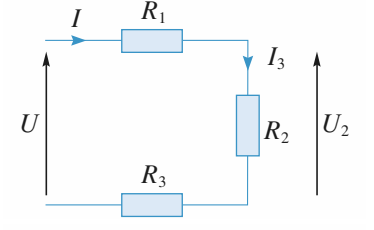

**Doc. 11.** *Trois résistors en série.*

 $+\eta$ *U*  $\Omega$ *U*

*I*

**Doc. 8.** *Caractéristique d'une source de courant.*

**ESSENTIEL** 1 Réseaux linéaires en *Helisime* continue de la partie de la partie de la partie de la partie de la partie de la partie de la partie de la partie de la partie de la partie de la partie de la partie de la parti

• Un ensemble de résistors est en parallèle s'ils ont tous la même tension à leurs bornes (*doc.* 12).

La conductance équivalente s'obtient en ajoutant les conductances :

$$
G_{\text{eq}} = \sum_k G_k
$$
 ou  $\frac{1}{R_{\text{eq}}} = \sum_k \frac{1}{R_k}$ 

Le courant qui traverse l'un d'entre eux s'obtient par la

relation du diviseur de courant :  $I_k = I \frac{G_k}{\sum G_k}$ .  $\sum_{k} G_k$ *k*

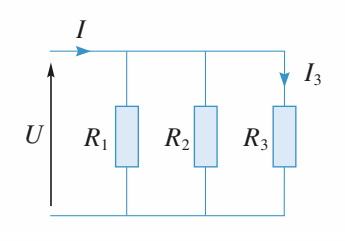

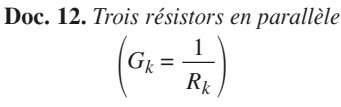

*Pour s'entraîner :* **ex. 2, 5 et 6**

## **Loi des nœuds en termes de potentiels**

• Il est très important de pouvoir écrire directement en termes de potentiels le courant traversant un dipôle, puis d'écrire la loi des nœuds sans faire intervenir les courants.

La résistance  $R_{2k}$  est ainsi parcourue vers *k* par  $\frac{V_2 + E_{2k}}{P_{2k}}$  et avec les conventions du *document* 13,  $\frac{V_2 + E_{2k}}{R_{2k}}$ *R*2*<sup>k</sup>*

la loi des nœuds appliquée au nœud *k* devient :

$$
\sum_j \left( \frac{V_j - V_k + E_{jk}}{R_{jk}} + \eta_{jk} \right) = 0.
$$

• Dans le cas particulier simple (mais fréquent) où les branches qui convergent au nœud *k* ne comportent que des résistors (sans sources), le potentiel du nœud *k* est le barycentre des potentiels des nœuds voisins, pondéré par les conductances des branches (relation de Millman) :

$$
V_k = \frac{\sum_{j} G_{kj} V_j}{\sum_{j} G_{kj}}
$$

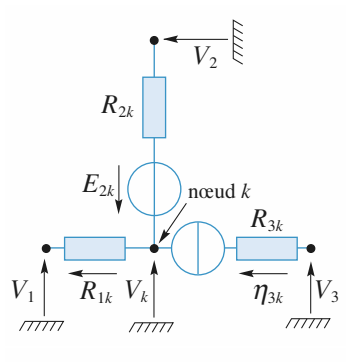

**Doc. 13.** *Potentiels de nœuds.*

Il peut être intéressant d'affecter arbitrairement une valeur nulle au potentiel d'un nœud du réseau. Il devient ainsi la *masse* de ce réseau.

#### *• Méthode d'étude d'un réseau électrique*

Pour un réseau, on peut écrire les équations de nœuds indépendantes qui permettent de déterminer les potentiels, puis les courants. Il est possible de résoudre ainsi tout problème relatif au réseau. Cependant, cette méthode conduit rapidement à des calculs très lourds et il faut lui préférer les méthodes procédant par *équivalences successives, divisions de courant et de tension* et *superposition.*

## **Théorème de superposition**

• En régime continu, l'intensité dans un dipôle est égale à la somme des intensités obtenues successivement dans ce dipôle en éteignant toutes les sources libres sauf une.

Il en va de même pour la tension aux bornes de ce dipôle.

- Éteindre une source de courant revient à la remplacer par un interrupteur ouvert.
- Éteindre une source de tension revient à la remplacer par un fil.

*Remarque : Le théorème de superposition ne peut s'appliquer qu'à un réseau linéaire. On veillera à ne pas l'utiliser abusivement dans un réseau qui comporte un élément non linéaire (une diode, par exemple).*

> 60 *Pour aller plus loin :* **ex. 9, 10 et 11**

#### Conseils et pièges à éviter

- Penser à écrire le plus souvent possible la loi des nœuds en termes de potentiels.
- Les représentations de Thévenin et de Norton sont deux représentations différentes d'un même générateur.
- Bien connaître les lois d'association des divers éléments.
- Le théorème de superposition ne peut s'appliquer qu'à un réseau linéaire.

**Conseils**

## **Exercices**

#### **Application des lois de Kirchhoff 1**

Déterminer les courants et les tensions inconnus dans le réseau représenté sur la *figure*.

Les rectangles figurent des dipôles quelconques (avec ou sans source) dont il n'est pas nécessaire de connaître la nature.

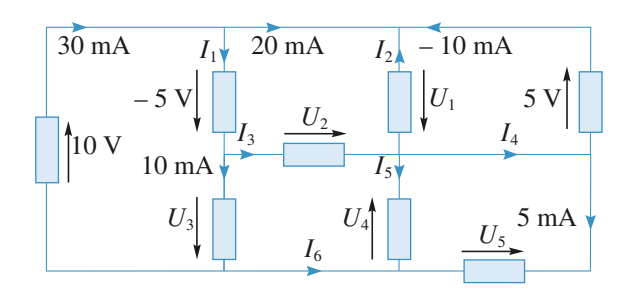

Revoir la loi des mailles (ou loi d'additivité des tensions) et la loi des nœuds.

Faire attention aux orientations et aux signes des courants et tensions.

#### **Calcul de résistance équivalente 2**

Déterminer la résistance équivalente entre *A* et *B*. **a.**

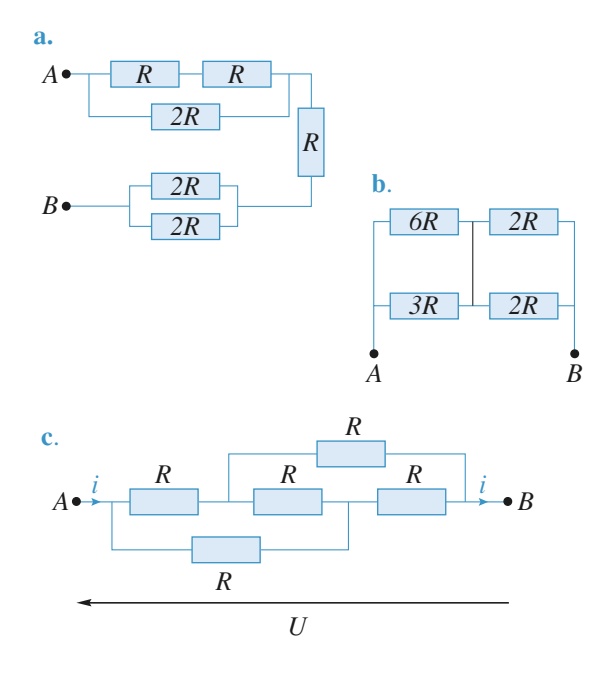

**a) et b)** Bien repérer les associations série et parallèle. On pourra se souvenir que la résistance équivalente à

deux résistances *R* en parallèle est égale à *R* 2 ÷. .

Pour **c)** l'utilisation des symétries permet de déterminer *RAB*éq sans calcul.

#### **Trois méthodes d'étude d'un réseau linéaire 3**

Déterminer le courant *i* en utilisant :

**a.** la loi des nœuds (en termes de potentiels) ;

**b.** le théorème de superposition ;

**c.** en replaçant les deux générateurs de Thévenin par les générateurs de Norton équivalents.

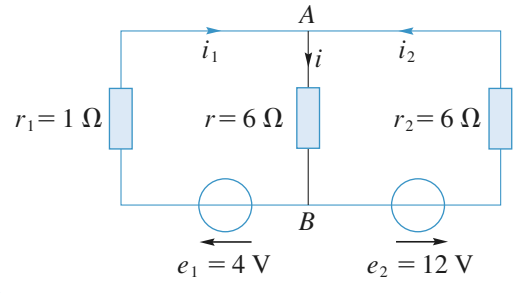

**Conseils**

Pour appliquer la loi des nœuds, il faut affecter le potentiel nul à l'un d'entre eux puis écrire des équations qui ont pour inconnues les potentiels des autres nœuds. Ne pas hésiter à utiliser des schémas équivalents intermédiaires.

La représentation des générateurs par leur modèle de Norton permet de déterminer *i* par une division de courant.

#### **Recherche de la représentation de Thévenin et de Norton pour un dipôle 4**

Déterminer la représentation de Norton et la représentation de Thévenin pour les dipôles linéaires situés à gauche des bornes *A* et *B*.

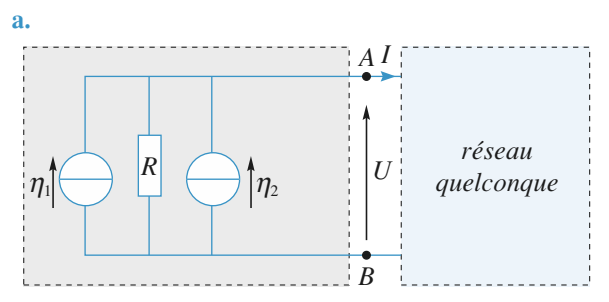

© Hachette Livre, *H-Prépa Exercices et problèmes, Physique, MPSI-PCSI-PTSI* La photocopie non autorisée est un délit.

**Conseils**

**Conseil** 

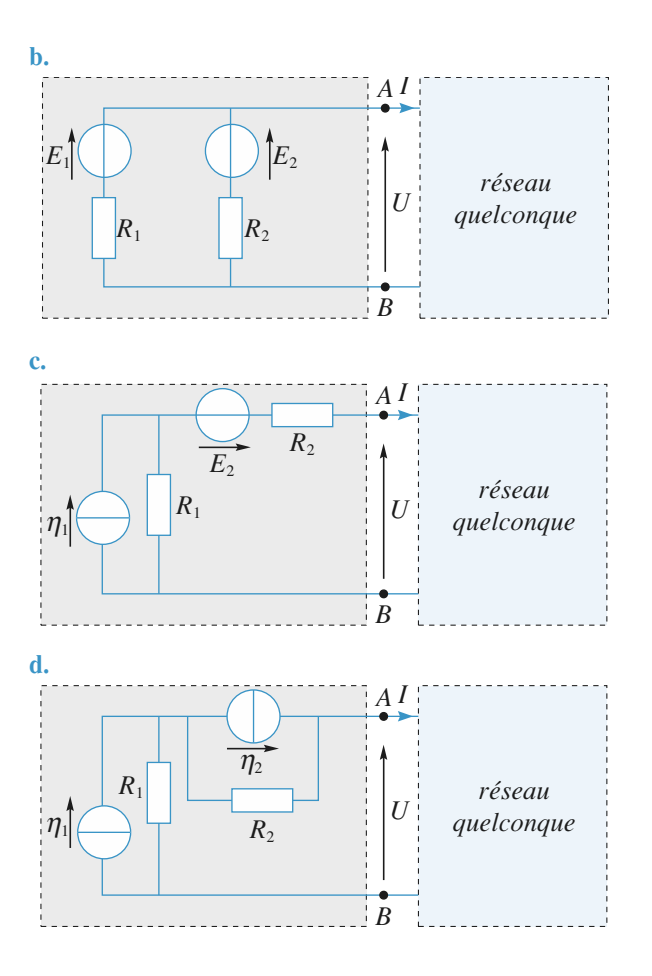

Revoir l'équivalence entre les représentations de Thévenin et de Norton.

On préférera la représentation de Thévenin pour deux dipôles en série et la représentation de Norton pour deux dipôles en parallèle.

Il faudra parfois effectuer plusieurs équivalences successives.

#### **Calcul de résistance équivalente 5**

**Conseils**

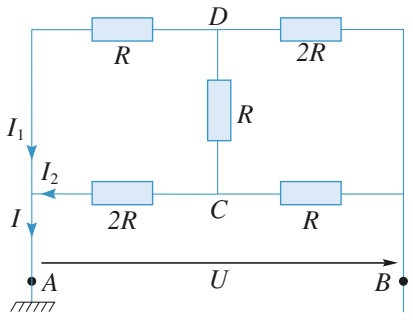

1 • Peut-on calculer la résistance équivalente entre *A* et *B* au moyen d'associations série et parallèle ?

2 • Écrire les équations de nœuds (ou relations de Millman) pour les nœuds *C* et *D* en posant  $V_A = 0$  et  $V_B = U$ . En déduire la résistance équivalente entre *A* et *B*.

**Conseil** On rappelle que deux dipôles sont en parallèle si leurs **deux** bornes sont communes.

Pour un dipôle qui ne contient pas de source indé-

pendante la résistance peut se définir par  $R = U$  $\frac{S}{I}$  en convention récepteur. On peut donc tenter de calculer

**Étude d'un réseau 6**

*I* en supposant *U* connue (ou l'inverse).

## **par plusieurs méthodes**

Déterminer les courants *I*<sup>1</sup> et *I*<sup>2</sup> pour le réseau représenté sur le *document*.

On utilisera trois méthodes différentes.

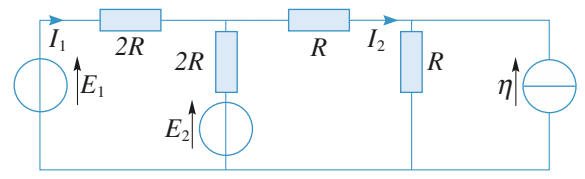

En plus de la méthode systématique qui consiste à écrire *N*–1 équations de nœuds pour un réseau de *N* nœuds, quelles sont les méthodes à notre disposition ? On remarquera que le réseau contient plusieurs sources.

Pour ne pas avoir à résoudre de système d'équations, on tente de se ramener à une maille unique par une succession d'équivalences.

Penser à utiliser les diviseurs (de courant et de tension).

#### **Étude d'un électrolyseur 7**

Un circuit (*doc.* 1) est réalisé par l'association en série d'un électrolyseur dont la caractéristique statique est donnée *document* 2 et d'un générateur : (*e* =4V*, r* = 20 Ω ).

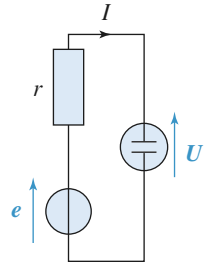

**Doc. 1.** *électrolyseur alimenté par un générateur.* Déterminer le point de fonctionnement <sup>M</sup>de l'électrolyseur.

## **EXERCICES** 1 Réseaux linéaires WHW; hiblio<sub>rn</sub> scientifique.net

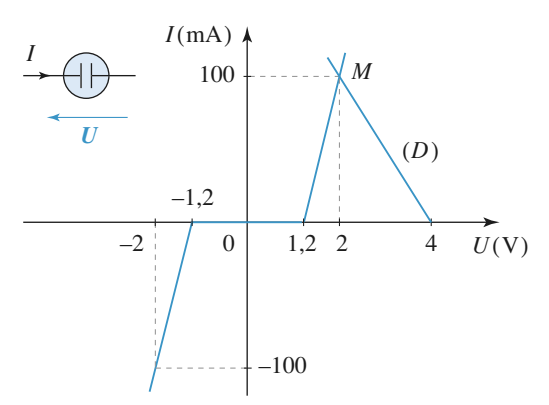

**Doc. 2.** *Caractéristique statique de l'électrolyseur*.

#### **\*Résistances d'entrée et de sortie d'un quadripôle actif 8**

Une photodiode est un composant opto-électronique dont la caractéristique est fonction de la puissance lumineuse,  $P<sub>L</sub>$ , qu'elle reçoit :

 $i(u) = I_0 (e^{u/\sqrt{v_0}} - 1) - I_p$ , où  $I_0 = 10 \mu$ A,  $V_0 = 26 \text{ mV}$  et  $I_p = kP_L$ ,  $k = 0.5$  A.W<sup>-1</sup>.

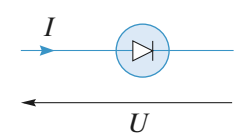

**Doc. 1.** *Représentation de la diode en convention récepteur.*

1• La photodiode reçoit une puissance lumineuse de 1 mW, tracer la caractéristique *I*(*U*) de cette diode et déterminer sa tension en circuit ouvert,  $U_{C_0}$ .

2• Analyser cette caractéristique du point de vue énergétique : quelle partie du plan *I*(*U*) correspond à un comportement générateur et quelle partie à un comportement récepteur.

3• Justifier que l'on puisse adopter pour la diode le modèle linéaire par morceaux ci-dessous:

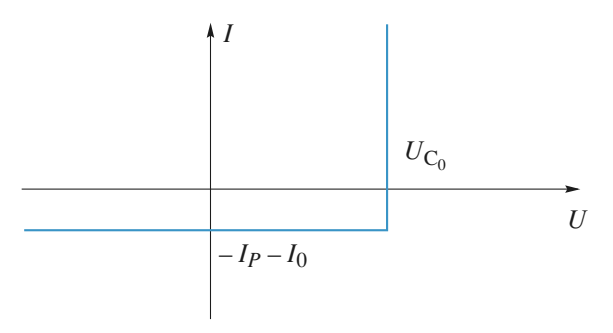

4• Cette photodiode est connectée en série avec une résistance R<sub>C</sub>. Déterminer graphiquement le point de fonctionnement du circuit . On distinguera deux cas en introduisant

la résistance  $R_0 = \frac{U C_0}{I_0 + I_0}$ . Donner dans chaque cas la relation tension courant au point de fonctionnement.  $I_p + I_0$ 

5• Déterminer la puissance *P* fournie par la diode en fonction de *R*<sub>C</sub>, *U*<sub>C<sub>0</sub></sub> et *R*<sub>0</sub>. Représenter |*P*| en fonction de *R* et déterminer la valeur absolue de la puissance maximale fournie,  $P_{\text{max}}$ , en fonction de  $U_{\text{C}_0}$  et  $R_0$ . Pour quelle valeur de  $R_C$  obtient-on cette puissance maximale?

**6** • On définit le rendement de conversion par  $\eta = \frac{P_{\text{max}}}{P_r}$ ; *P*L

justifier cette définition; calculer numériquement  $P_{\text{max}}$ ainsi que ce rendement; commenter les valeurs obtenues.

**Conseil 1)** Comment est l'intensité lorsque la diode fonctionne en circuit ouvert?

**2)** Dans quelles parties du plan la puissance reçue par la diode est-elle positive ? négative ? Conclure.

**3)** Il faut considérer les parties quasi-linéaires de la caractéristique réelle et faire les approximations les plus simples.

- **4)** Attention aux conventions à adopter pour la diode et la résistance.
- **5)** Distinguer ici aussi les deux cas précédents.

#### **\*Résistances et conductances itératives 9**

A. On considère le quadripôle résistif en *T* ci-dessous (*doc.* 1) dont la charge est constituée par la résistance *R*0.

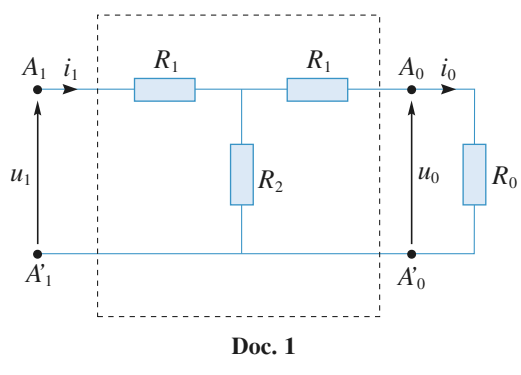

**1** • Déterminer sa résistance d'entrée  $R_{e_1} = \frac{u_1}{i}$ *i*1  $\frac{1}{\cdot}$ 

Comment doit-on choisir la résistance R<sub>0</sub> pour que  $R_{e_1} = R_0$ ? Cette résistance particulière, notée  $R_{0_i}$ , est appelée résistance itérative du quadripôle.

2 • On place en cascade *n* quadripôles identiques au précédent, l'ensemble étant chargé par la résistance itérative  $R_{0_i}$ . Quelle est la résistance d'entrée  $R_{e_n} = \frac{u_n}{i_n}$ *in n* de l'association ?

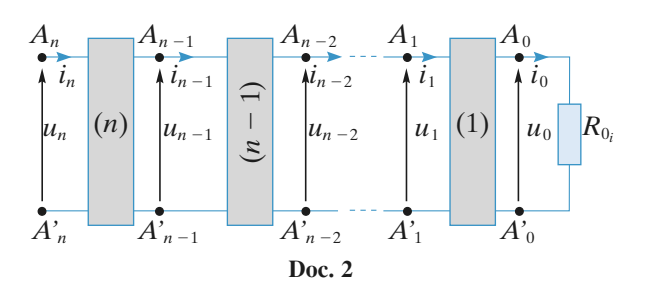

3 • On considère à nouveau le quadripôle représenté à la question **1)**, la charge étant constituée par la résistance itérative  $R_{0_i}$ . Calculer son amplification en tension :

 $A_{u_1} = \frac{u_0}{u_1}$ *u*  $\overline{0}$ <sup>1</sup>/<sub>1</sub> et son amplification en courant  $A_{i_1} = \frac{i_0}{i_1}$ *i*  $\overline{0}$  $\frac{0}{1}$ , et les exprimer en fonction de  $k = \frac{R_1}{R_2}$ *R* 1  $\frac{1}{2}$ .

4 • On associe en cascade *n* quadripôles identiques au précédent, l'ensemble ayant encore pour charge la résistance itérative *<sup>R</sup>*0*<sup>i</sup>* .

Calculer, en fonction de *k*, l'amplification en tension  $A_{u_n} = \frac{u_0}{u_n}$ *u*  $\overline{0}$  $\frac{i_0}{i_n}$  et l'amplification en courant  $A_{i_n} = \frac{i_0}{i_n}$ *i*  $\overline{0}$  $\frac{0}{n}$  de l'ensemble.

**5**• Sachant que *n* = 10 et *R*<sub>2</sub> = 1 kΩ, déterminer *R*<sub>1</sub> pour que *<sup>A</sup>un* = 0,10 quand la charge est la résistance itérative  $R_{0<sub>i</sub>}$  que l'on calculera.

**B.** On considère maintenant le quadripôle résistif en  $\Pi$ , dual de celui en *T* considéré à la question **A. 1)**. Sa charge est constituée par la conductance *G*<sub>0</sub>.

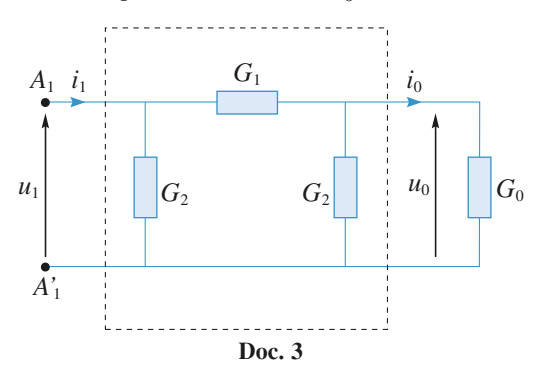

1 • Déterminer sa conductance d'entrée :

$$
G_{\mathbf{e}_1} = \frac{i_1}{u_1}.
$$

Comment doit-on choisir la conductance *G*<sup>0</sup> pour que  $G_{e_1} = G_0$ ? Cette conductance particulière, notée  $G_{0_i}$ , est appelée conductance itérative du quadripôle.

2 • On place en cascade *n* quadripôles identiques au précédent, l'ensemble étant chargé par la conductance itérative  $G_{0_i}$ .

Quelle est la conductance d'entrée  $G_{e_{\mu}} = \frac{v_{\mu}}{u}$ *in*  $\frac{n}{\ln}$  de l'association ?

3 • On considère à nouveau le quadripôle de la partie B., la charge étant constituée par la conductance itérative *<sup>G</sup>*0*<sup>i</sup>* . Calculer son amplification en tension  $A_{u_1} = \frac{u_0}{u_1}$ *u*  $\overline{0}$  $\frac{10}{1}$  et son amplification en courant  $A_{i_1} = \frac{i_0}{i_1}$ *i*  $\overline{0}$  $\frac{0}{1}$ , puis les exprimer en fonction de  $k = \frac{G_2}{G}$ *G* 2 1 .

4 • On associe en cascade *n* quadripôles identiques au précédent, l'ensemble ayant encore pour charge la conductance itérative *<sup>G</sup>*0*<sup>i</sup>* . Calculer en fonction de *k*, l'amplification en tension  $A_{u_n} = \frac{u_0}{u_n}$ *u*  $\overline{0}$  $\frac{0}{n}$  et l'amplification en courant

$$
A_{i_n} = \frac{i_0}{i_n}
$$
 de l'ensemble.

**5** • Sachant que  $n = 10$  et  $G_1 = 1$  mS, déterminer  $G_2$ pour que  $A_{u_n} = 0.10$  quand la charge est la conductance itérative  $G_{0<sub>i</sub>}$  que l'on calculera.

**Conseils** Le réseau étant passif, la résistance (ou la conductance) itérative se calculera par les lois d'association de résistances (ou de conductances).

Il convient ensuite d'exploiter systématiquement les propriétés d'un quadripôle chargé par sa résistance (ou sa conductance) itérative.

### **\*Convertisseur analogique 10 numérique**

Le réseau de résistances étudié est constitué de (*n* + 1) résistances  $r_k$  et possède  $(n + 1)$  sorties  $S_k$   $(k = 0, ..., n)$ . On note par *R<sup>k</sup>* la résistance entre la sortie *S<sup>k</sup>* et la masse, par *R* la résistance totale du réseau et par *r* la plus faible des résistances du réseau.

Les tensions de sortie *U<sup>k</sup>* , référencées à la masse, sont prélevées sans débit de courant et le pas  $p (p > 1)$  du réseau est défini par la relation :

$$
p = \frac{U_{k+1}}{U_k} \ (k = 0, \ ..., n).
$$

La plus faible des tensions *U<sup>k</sup>* est appelée quantum.

1 • **a.** Identifier le quantum. Exprimer *U<sup>k</sup>* en fonction du quantum, puis l'exprimer en fonction de la tension de référence *U*réf.

Identifier *r*. Déterminer, en fonction de *r*, les valeurs  $r_k$ des (*n* + 1) résistances du réseau pour un pas *p* donné. Quelle relation lie  $r \land R$  et quelle relation lie  $r_k \land R$  ? *A.N.* : Sachant que  $p = 10$ ,  $n = 5$  et  $r = 100 \Omega$ , calculer numériquement les (*n* + 1) résistances *r<sup>k</sup>* du réseau.

**EXERCICES** 1 Réseaux linéaires WHW; hiblio<sub>rn</sub> scientifique.net

**b.** En déduire les tensions *U<sup>k</sup>* délivrées par les sorties *S<sup>k</sup>* lorsqu'à l'entrée du diviseur de tension est appliquée une tension *U*réf = 100 V. Commenter le résultat obtenu. Quelle pourrait être l'utilisation d'un tel réseau de résistances ?

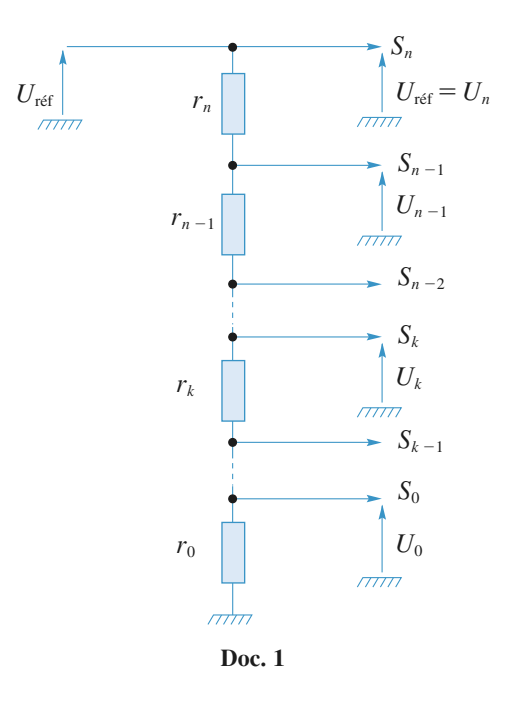

2 • Quelles sont, en fonction de *r*, les valeurs des résistances  $r_k$  constitutives d'un diviseur de tension dont le pas est  $p = 2$ ?

Déterminer, en fonction de la tension appliquée *U*<sub>réf</sub>, les tensions *U<sup>k</sup>* délivrées par un tel diviseur de tension. *A.N.* : Sachant que *U*réf = 1024 mV, combien faudrait-il de résistances pour réaliser un réseau atténuateur délivrant les tensions  $U_k$  multiples de 2 du quantum  $U_0 = 1$  mV entre les valeurs  $U_0 = 1$  mV et  $U_{n+1} = 1024$  mV ? À quoi pourrait servir un tel réseau de résistances ?

3 • Le réseau de résistances considéré est celui de la question précédente avec une tension de référence  $U_{\text{ref}} = 1024 \text{ mV}$ . On dispose, en outre, de circuits logiques (C.L.) à deux entrées  $U_e$  et  $U'_e$  et deux sorties  $U_s$  et *U*'<sub>s</sub> dont les tensions de sortie sont définies par :

$$
U_e \ge U'_{e} \Rightarrow U_s = 1 \text{ V et } U'_{s} = (U_e - U'_{e})
$$
  
 
$$
U_e < U'_{e} \Rightarrow U_s = 0 \text{ et } U'_{s} = U_{e}.
$$

Avec des circuits logiques, on réalise un convertisseur analogique-numérique (C.A.N.) comme indiqué (*doc.* 2). Expliquer le fonctionnement de ce C.A.N. et l'illustrer pour une tension analogique  $U = 800$  mV appliquée à son entrée.

Quelle est la tension maximale admissible *U*max, c'està-dire quelle est la tension maximale analogique qu'il est possible de convertir ?

**Conseils** La structure du réseau est celle d'un diviseur de tension. Remarquer que les tensions des C.L. sont liées par la relation :

$$
U_{ek} = U_{sk} U'_{ek} + U'_{sk}.
$$

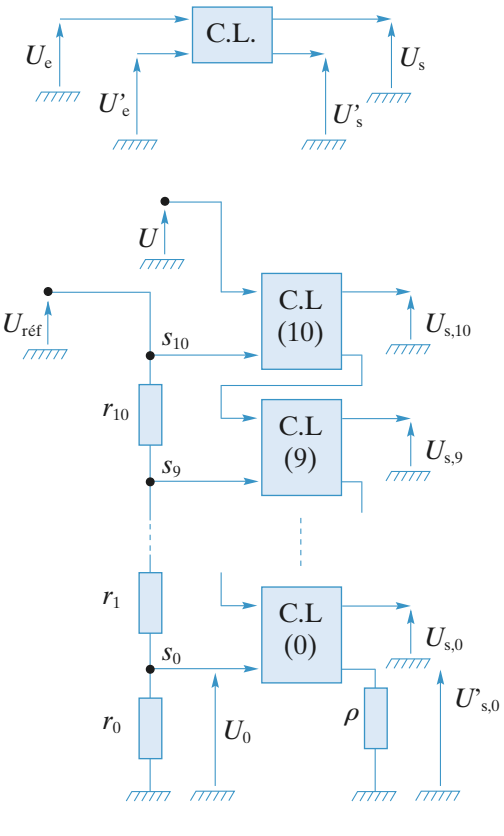

**Doc. 2**

## **\*Convertisseur 11 numérique-analogique**

Un convertisseur numérique-analogique (C.N.A.) est un circuit qui transforme une information numérique en un signal analogique image de cette information. Le C.N.A. étudié est réalisé avec un amplificateur opérationnel parfait, une source de tension continue *E*, un réseau de résistances  $(R, 2R)$  et un ensemble de *n* commutateurs  $(K_j)$ à deux états (0) et (1) (*cf.* le *schéma* page suivante).

L'information numérique est codée sous la forme d'un nombre binaire  $N_{(2)} = (b_{n-1}b_{n-2} ... b_1b_0)$  où les chiffres (bits) ne peuvent prendre que les valeurs 0 ou 1. La valeur de chaque bit *b<sup>j</sup>* est représentée par l'état du commutateur  $(K_j)$  associé :  $b_j = 0$  le commutateur  $(K_j)$  est dans l'état (0),  $b_j = 1$  si le commutateur  $(K_j)$  est dans l'état (1). Ainsi, chaque information numérique  $N_{(2)}$ détermine l'état des *n* commutateurs et, par voie de consé**EXERCICES Research Linear Continu Research Property EXERCICES** 

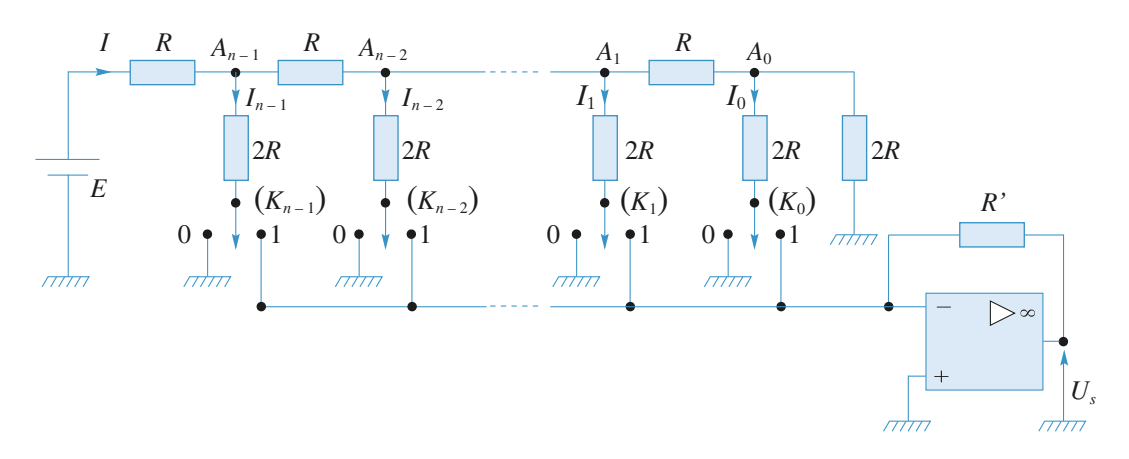

quence, la valeur de la tension analogique *U*<sup>s</sup> délivrée par le C.N.A.

1 • Calculer l'intensité *I<sup>j</sup>* du courant qui traverse la résistance *2R* dont l'une des bornes est reliée au nœud *A<sup>j</sup>* .

**2** • Déterminer, en fonction de  $E, R, R'$  et des  $b_j$ , la tension *U*<sup>s</sup> délivrée par le C.N.A. lorsque l'état de l'ensemble de ses commutateurs (*K<sup>j</sup>* ) traduit l'information codée numériquement par le nombre binaire :

$$
N_{(2)} = (b_{n-1}b_{n-1}\dots b_1b_0).
$$

**3** • On appelle quantum  $\delta U_s$  la plus petite variation en valeur absolue de la tension *U*<sup>s</sup> lorsqu'on passe d'une information traduite par  $N_{(2)}$  à une autre traduite par  $N'(2)$ . Établir l'expression du quantum de ce C.N.A.

Sachant que  $R = 10 \text{ k}\Omega$ ,  $R' = 2 \text{ k}\Omega$  et que  $n = 7$ (information codée sur un octet), calculer *E* pour que  $\delta U_s = 10$  mV.

4 • La source de tension *E* ayant la valeur calculée dans la question précédente, déterminer la valeur de *U*<sup>s</sup> lorsque  $N_{(2)} = (10\ 010\ 010)$ .

Réciproquement, connaissant la valeur numérique de *U*<sup>s</sup> , établir un algorithme permettant de connaître l'état de tous les commutateurs du C.N.A. ou, ce qui revient au même, l'expression de  $N_{(2)}$ .

**Conseils** Utiliser le fait que l'amplificateur opérationnel est parfait et fonctionne en régime linéaire :  $v_{+} - v_{-} = 0$ ,  $i_{+} = i_{-} = 0.$ 

### [www.biblio-scientifique.net](http://www.biblio-scientifique.blogspot.com)

# **Corrigés**

#### **Application des lois de Kirchhoff 1**

On obtient les courants inconnus en appliquant la loi des nœuds et on trouve les tensions avec la loi des mailles :  $U_1 = -5 \text{ V}$ ;  $U_2 = 0$ ;  $U_3 = -5 \text{ V}$ ;  $U_4 = 5 \text{ V}$ ;  $U_5 = 5 \text{ V}$ ;  $I_1 = 10 \text{ mA}$ ;  $I_2 = -10 \text{ mA}$ ;  $I_3 = 0$ ;  $I_4 = -5 \text{ mA}$ ;  $I_5 = 15$  mA;  $I_6 = -20$  mA

#### **Calcul de résistance équivalente 2**

**a.** Le réseau se ramène à trois résistances de valeur *R* en série : *RAB* = 3*R*.

**b.** Pour mettre en évidence les associations, on change la forme du nœud central ; cette opération purement graphique ne modifie en rien les connexions électriques. On obtient ainsi un système équivalent formé de deux résistances de valeurs 2*R* et *R* en série, soit :  $R_{AB} = 3 R$ .

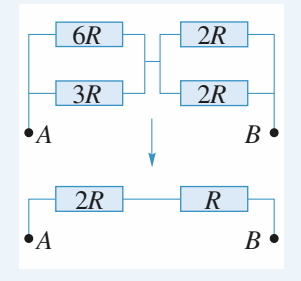

**c.** Le courant entrant en *A* se partage en deux courants égaux, puisque les deux résistances qu'ils parcourent sont égales. Pour la même raison les courants qui se somment en *B* sont

égaux. *A i*/2  $\begin{array}{|c|c|c|c|c|c|}\n\hline\ni&1&1&1&1\n\end{array}$ *i*/2 *B R C R i*/2 *i*/2 *R*

Ainsi  $i_{CD} = 0$ , et on peut virtuellement « enlever » la branche *CD*. Il reste 2*B* en parallèle avec 2*R*, soit  $R_{AB_{\ell m}} = R$ .

*D*

*R R*

## **Trois méthodes d'étude 3 d'un réseau linéaire**

**a.** Le réseau comporte deux nœuds. Si on pose  $V_B = 0$  (choix arbitraire d'origine des potentiels), il reste un seul potentiel inconnu : *VA*.

La loi des nœuds en  $A(i_1 + i_2 = i)$  s'écrit en termes de potentiels :

$$
\frac{e_1 - V_A}{r_1} + \frac{e_2 - V_A}{r_2} = \frac{V_A}{r}
$$

d'où :  $V_A = 4.5$  V et donc  $i = 0.75$  A.

**b.** • Si on annule  $e_2$ , il reste :

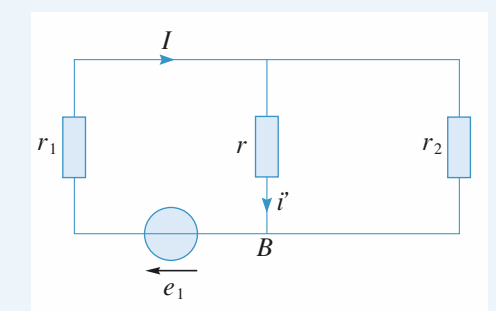

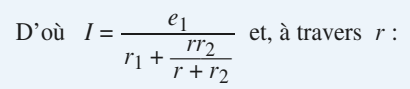

$$
i' = \frac{r_2}{r + r_2} I = \frac{r_2 e_1}{r r_2 + r_1 (r + r_2)} = \frac{\frac{e_1}{r_1}}{1 + \frac{r}{r_1} + \frac{r}{r_2}}.
$$

• Si on annule  $e_1$ , il reste :

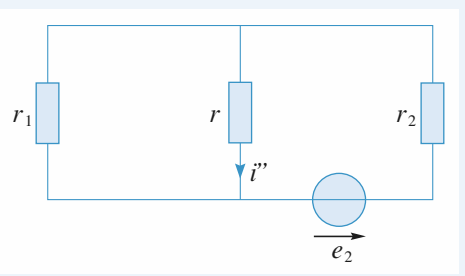

En échangeant les indices 1 et 2, on se retrouve dans le cas précédent, donc :

$$
i'' = \frac{\frac{e_2}{r_2}}{1 + \frac{r}{r_1} + \frac{r}{r_2}}.
$$

• En appliquant le théorème de superposition pour ce réseau linéaire, on obtient :

$$
i = i' + i'' = \frac{\frac{e_1}{r_1} + \frac{e_2}{r_2}}{1 + \frac{r}{r_1} + \frac{r}{r_2}}.
$$

 $A.N.$ :  $i = 0.75$  A.

**c.** On refait le schéma en replaçant les deux générateurs de Thévenin  $(e_1, r_1)$  et  $(e_2, r_2)$  par leurs représentations de Norton avec :

$$
\eta_1 = \frac{e_1}{r_1} = 4 \text{ A} \text{ et } \eta_2 = \frac{e_2}{r_2} = 2 \text{ A}.
$$

**EXECUTES Résearch in the CORRIGÉS CORRIGÉS** 

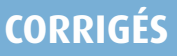

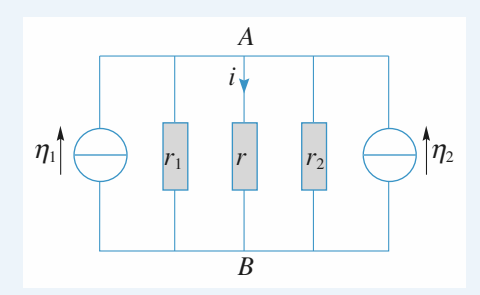

*Dans ce schéma, le nœud A est constitué par tout le fil horizontal supérieur.*

Un courant total d'intensité  $i_0 = \eta_1 + \eta_2 = 6$  A se répartit donc entre les trois résistances.

On obtient donc :

$$
i = i_0 \frac{\frac{1}{r}}{\frac{1}{r_1} + \frac{1}{r} + \frac{1}{r_2}}
$$
, soit  $i_0 = 0.75$  A.

### **Recherche de la représentation 4 de Thévenin et de Norton pour un dipôle**

**a.** Les deux sources de courant en parallèle sont équivalentes à une source unique de courant de c.e.m.  $\eta = \eta_1 + \eta_2$ . La représentation de Norton est donc :

c.e.m.  $\eta = \eta_1 + \eta_2$  en parallèle avec *R*. On en déduit la représentation de Thévenin :

f.e.m.  $E = R(\eta_1 + \eta_2)$  en série avec *R*.

**b.** Les deux dipôles de Thévenin étant en parallèle, on commence par dessiner leur représentation de Norton (voir la *figure* ci-après).

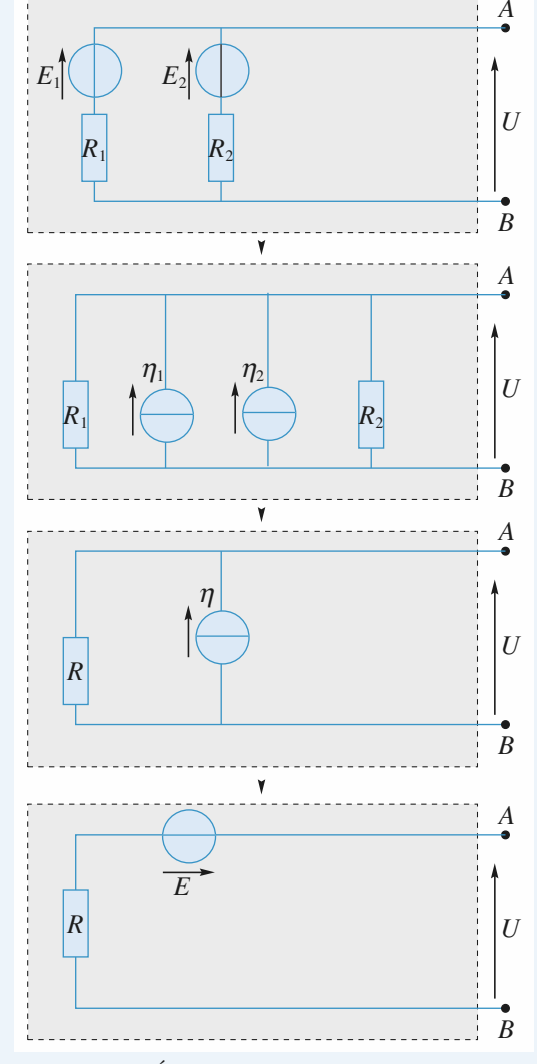

*Équivalences successives*

Les deux sources de courant en parallèle sont équivalentes à une source unique de courant de c.e.m.  $\eta : \eta_1 + \eta_2 = \frac{E_1}{R_2}$ *R* 1  $\frac{E_1}{E_1} + \frac{E_2}{R_2}$ *R* 2  $\frac{1}{2}$ et les deux résistances en parallèle sont équivalentes à une et les deux résistances en parallèle<br>résistance de valeur  $R = \frac{R_1 R_2}{R_1 + R_2}$ .  $R_1 + R_2$ 

La représentation de Norton est donc :

représentation de Norton est donc :  
c.e.m. 
$$
\eta = \frac{E_1}{R_1} + \frac{E_2}{R_2}
$$
 en parallele avec  $R = \frac{R_1 R_2}{R_1 + R_2}$ .

On en déduit la représentation de Thévenin :  
f.e.m. 
$$
\eta = \frac{R_1 R_2}{R_1 + R_2} \left( \frac{E_1}{R_1} + \frac{E_2}{R_2} \right) = \frac{R_2 E_1 + R_1 E_2}{R_1 + R_2}
$$
 en série avec  
 $R = \frac{R_1 R_2}{R_1 + R_2}$ .

**c.** On transforme le générateur de Norton  $(\eta_1, R_1)$  en générateur de Thévenin équivalent de façon à obtenir deux générateurs en série. La représentation de Thévenin est donc :

# **CORRIGÉS** 1 Réseaux linéaires Enrique au contra reternance de la reseaux linéaires en la produition de la reseaux du partie de la reseaux du partie de la reseaux linéaires en la reseaux du partie de la reseaux du partie d

f.e.m.  $E = E_2 + R_1 \eta_1$  en série avec  $R = R_1 + R_2$ .

On en déduit la représentation de Norton :

c.e.m. 
$$
\eta = \frac{E_2 + R_1 \eta_1}{R_1 + R_2}
$$
 en parallele avec  $R = R_1 + R_2$ .

**d.** Les deux générateurs de Norton sont en série. On les transforme donc en utilisant leur représentation de Thévenin. On obtient donc en série : une f.e.m.  $E_1 = R_1 \eta_1$ , puis une résistance  $R_1$ , puis une f.e.m.  $E_2 = R_2 \eta_2$  et une résistance  $R_2$ . La représentation de Thévenin est donc :

f.e.m.  $E = R_1 \eta_1 + R_2 \eta_2$  en série avec  $R = R_1 + R_2$ . On en déduit la représentation de Norton :

c.e.m.  $\eta = \frac{R_1 \eta_1 + R_2 \eta_2}{R_1 + R_2}$  en parallèle avec  $R = R_1 + R_2$ .  $R_1 + R_2$ 

#### **Calcul de résistance équivalente 5**

1 • Non car la résistance de la branche *CD* n'est en parallèle avec aucune autre résistance ou association de résistances.

2 • Écrivons la loi des neuds en *C* et *D*:  
\n
$$
V_D = \frac{U + 2V_C}{5}; \quad V_C = \frac{2U + 2V_D}{5}
$$
\nd'où :  
\n
$$
V_D = \frac{3}{7} U \text{ et } V_C = \frac{4}{7} U.
$$

En appliquant la loi d'Ohm, on en déduit les courants *I*<sup>1</sup> et *I*<sup>2</sup> puis le courant *I* :

$$
I_1 = \frac{V_D - 0}{R} = \frac{3}{7} \frac{U}{R}; I_2 = \frac{V_C - 0}{2R} = \frac{2}{7} \frac{U}{R}; I = I_1 + I_2 = \frac{5}{7} \frac{U}{R}.
$$

On en déduit la résistance équivalente :

$$
R_{\text{\'{e}q}} = \frac{7}{5} R.
$$

*Remarque : On voit que, pour le dipôle équivalent au réseau de résistances, les orientations choisies pour U et I correspondent à la convention récepteur.*

*Si on avait orienté I dans l'autre sens, il aurait fallu poser :*  $U = -R_{\text{eq}} I$  (convention générateur).

#### **Étude d'un réseau par plusieurs méthodes 6**

#### **Méthode 1 : théorème de superposition**

 $\cdot$  *On éteint*  $E_2$  *et*  $\eta$ 

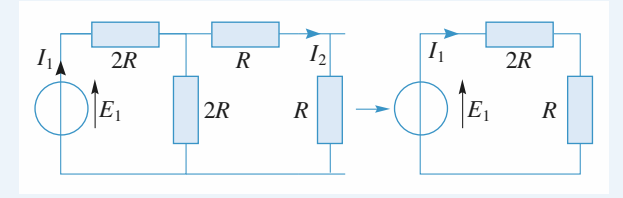

Pour le calcul de  $I_1$  on remplace les trois résistances de droite par la résistance équivalente : (*R* + *R*) en parallèle sur 2*R* soit une résistance équivalente *R*. On obtient :

$$
I_1=\frac{E_1}{3R}.
$$

*I*2 se déduit de *I*<sup>1</sup> par application de la relation du diviseur de courant :

$$
I_2 = I_1 \frac{\frac{1}{2R}}{\frac{1}{2R} + \frac{1}{2R}} = \frac{E_1}{6R}.
$$

*• On éteint E<sup>1</sup> et* h

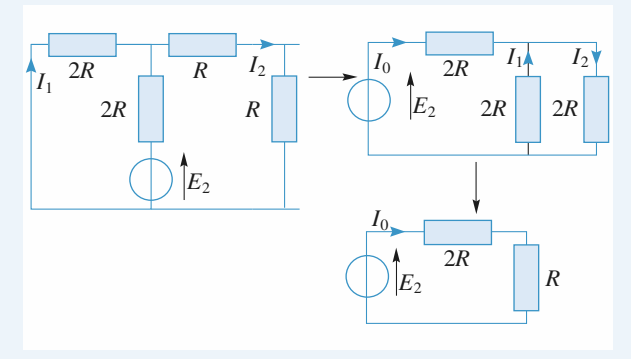

On redessine le circuit pour se ramener à une maille unique :

 $\frac{E_2}{6}$ *E*2 6*R*

$$
I_0 = \frac{E_2}{3R}
$$
 puis par division :  
 $I_1 = -\frac{1}{2} I_0 = -\frac{E_2}{6R}$  et  $I_2 = \frac{1}{2} I_0 = \frac{E_2}{6R}$ .

• *On éteint*  $E_1$  *et*  $E_2$ 

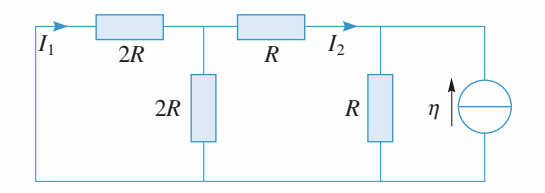

Par deux divisions de courant successives, on obtient :

$$
I_2 = -\frac{1}{3} \eta
$$
 et  $I_1 = \frac{1}{2} I_2 = -\frac{1}{6} \eta$ .

*• Superposition des trois cas*

On obtient finalement :

$$
I_1 = \frac{E_1}{3R} - \frac{E_2}{6R} - \frac{1}{6} \eta \quad \text{et} \quad I_2 = \frac{E_1}{6R} + \frac{E_2}{6R} - \frac{1}{3} \eta.
$$

#### **Méthode 2**

On se ramène à une maille unique par des équivalences.

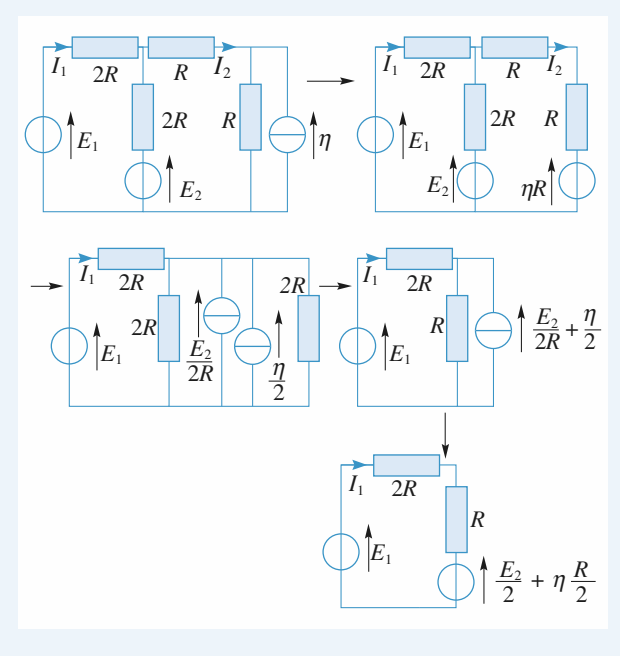

Finalement :  $I_1 =$ 

$$
\frac{E_1-\frac{E_2}{2}-\frac{\eta R}{2}}{3R}.
$$

Dans cette série d'équivalences successives, on a perdu  $I_2$ . Il faut donc reprendre une nouvelle série d'équivalences qui laisse intacte la branche où circule *I*<sup>2</sup> . Cette méthode est donc plus longue que l'application de la superposition.

#### **Méthode 3**

Résolution d'un système d'équations

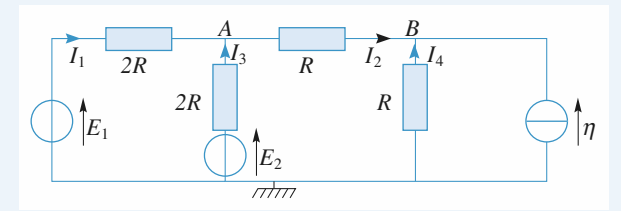

Le réseau comporte trois nœuds. On attribue arbitrairement le potentiel nul à l'un d'entre eux (la masse) et on écrit la loi des nœuds en *A* et *B* avec les potentiels inconnus *V<sup>A</sup>* et *VB*.

• En 
$$
A: I_1 - I_2 + I_3 = 0
$$
 d'où :  
\n
$$
\frac{E_1 - V_A}{2R} + \frac{V_B - V_A}{R} + \frac{E_2 - V_A}{2R} = 0.
$$

• En *B* :  $I_2 + I_4 + \eta = 0$  d'où :  $\frac{V_A - V_B}{R} - \frac{V_B}{R} + \eta = 0$  $\frac{-V_B}{R} - \frac{V_B}{R}$ *R*

On obtient le système de deux équations :

$$
\begin{cases} 4 V_A - 2 V_B = E_1 + E_2 \\ -V_A + 2 V_B = R \eta \end{cases}
$$

La résolution donne :

$$
V_A = \frac{E_1 + E_2 + R\eta}{3} \text{ et } V_B = \frac{E_1 + E_2 + 4R\eta}{6}.
$$

On en déduit 
$$
I_1
$$
 et  $I_2$ :  
\n
$$
I_1 = \frac{E_1 - V_A}{2R} = \frac{2E_1 - E_2 - R\eta}{6R}
$$
\net :  
\n
$$
I_2 = \frac{V_A - V_B}{R} = \frac{E_1 + E_2 - 2R\eta}{6R}
$$

*Remarque : La résolution du système d'équations est ici assez simple. Cela est dû à la géométrie du réseau qui ne comporte que trois nœuds. En général, les autres méthodes sont plus rapides.*

#### Étude d'un électrolyseur **7**

L'équation de la caractéristique du générateur est  $U = 4 - 20I$  avec *U* en volt et *I* en ampère.

Cette droite coupe la caractéristique de l'électrolyseur en son point de fonctionnement *M* situé sur sa caractéristique à  $U > 0$ . L'équation de cette dernière est :

$$
\frac{2-1,2}{0,1-0} = \frac{U-1,2}{I}
$$
, d'où  $U = 1,2 + 8I$ .

En éliminant *U*, il vient 1,2 + 8*I* = 4 – 20*I* , d'où *I* = 0,1 A et par suite  $U = 2V$ .

#### Résistances d'entrée et de sortie d'un quadripôle actif **8**

1 • Le tracé de la caractéristique est donné ci-dessous:

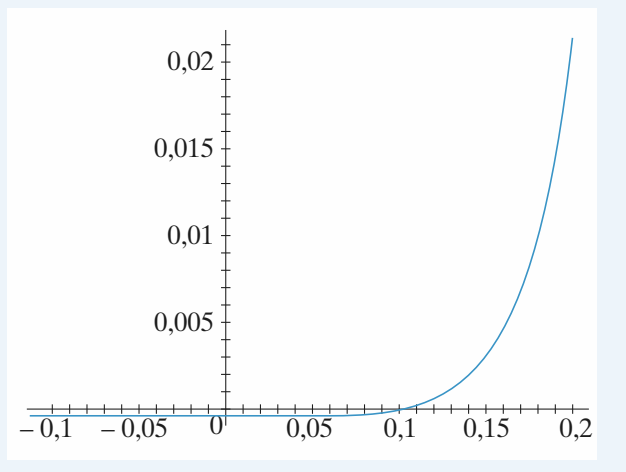

En circuit ouvert l'intensité est nulle ; il suffit de lire la valeur correspondante de *u* sur le graphe pour avoir  $U_{C_0} = 0,1$  V. Ce résultat se retrouve en annulant *i*(*u*), soit :

$$
U_{\text{C}_0} = V_0 \ln \left( 1 + \frac{I_p}{I_0} \right)
$$
 qui redonne bien la même AN.

2 • La convention adoptée ici est une convention récepteur, les parties de plan où *u* et *i* sont de même signe correspondent à des comportements récepteurs; seule la partie cidessous est génératrice puisque  $ui < 0$ :

$$
\overset{\scriptscriptstyle{\leftarrow}{+}}{\;\;\overset{\scriptscriptstyle{\leftarrow}{+}}{\;\;\overset{\scriptscriptstyle{\leftarrow}}{\+}}{\;\:\overset{\scriptscriptstyle{\leftarrow}}{\+}}{\;\:\overset{\scriptscriptstyle{\
$$

C'est cette partie qui sera intéressante puisque c'est dans ce mode de fonctionnement que la diode fournira effectivement de la puissance au circuit électrique.

3 • On voit sur la caractéristique complète que l'intensité est pratiquement constante pour  $u < 0.1$  V (=  $U_{C_0}$ ); elle vaut environ – 0.00051 A, ce qui correspond bien à  $-I_P - I_0$ .

Lorsque  $u > 0.1$  V, l'intensité croît rapidement (avec une pente de 10 A/V environ) ; on peut en première approximation considérer que u reste constant égal à  $U_{C_0}$ . D'où la caractéristique idéalisée de la diode.

4 • Si l'on adopte la convention récepteur pour la diode, il faut adopter une convention générateur pour la résistance

 $\left(i = -\frac{u}{R_{\rm C}}\right)$  afin de superposer les deux caractéristiques :

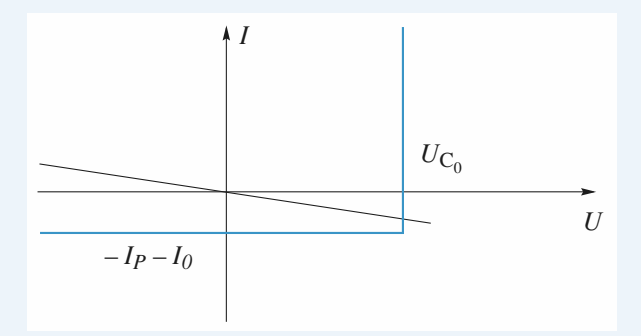

$$
\text{Cas a)}: R_C > R_0 = \frac{U_{C_0}}{I_p + I_0}, i = -\frac{U_{C_0}}{R_C}.
$$

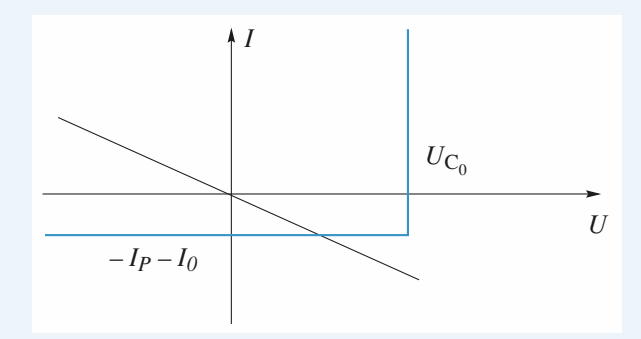

\n
$$
C \text{as } b) : R_C < R_0 = \frac{U_{C_0}}{I_p + I_0}, \quad u = R_C (I_p + I_0) = U_{C_0} \frac{R_C}{R_0}.
$$
\n

\n\n $\text{S} \cdot \text{Pour } R_C < R_0, \quad P = -\frac{R_C}{R_0^2} U_{C_0}^2, \quad \text{et pour } R_C > R_0,$ \n

\n\n $P = -\frac{U_{C_0}^2}{R_C}.$ \n

La courbe représentative est donc la suivante (avec les valeurs du texte,  $R_0 = 196 \Omega$ ) :

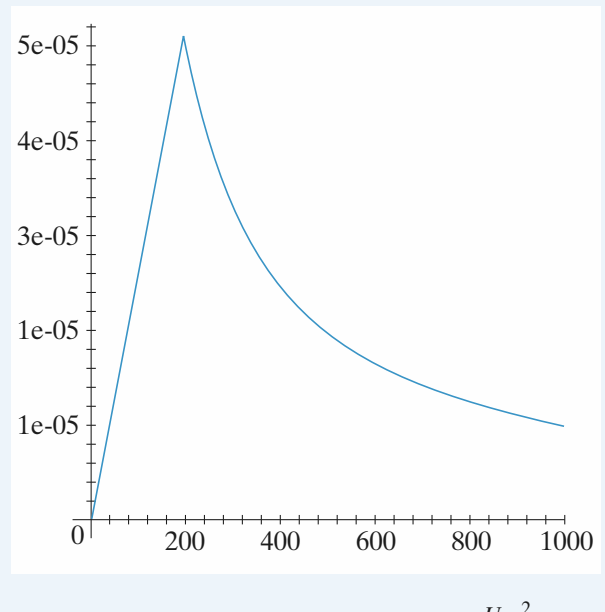

La valeur  $P_{\text{max}}$  est atteinte pour  $R_C = R_0$  et vaut  $\frac{U_{C_0}^2}{R_0}$ .

6 • Le rendement doit être défini comme le rapport entre la quantité d'énergie que met la photodiode à la disposition de *R<sup>C</sup>* et la quantité d'énergie qui permet à cette photodiode de

fonctionner; ceci correspond bien à  $\eta = \frac{P_{\text{max}}}{P_{\text{max}}}$ . *P*L

Numériquement  $P_{\text{max}} = 50 \mu W$  et  $\eta = 0.05$ , soit un rendement de 5 %.

Ces deux valeurs sont très faibles. Il est donc nécessaire: D'une part d'utiliser une grande quantité de cellules de ce type pour parvenir à une puissance utilisable respectable.

D'autre part d'améliorer les rendements des cellules grâce aux différents matériaux utilisés et aux différentes techniques de fabrication.

#### Résistances et conductances itératives **9**

A. 1 •Le dipôle ne comportant pas de source liée, sa résistance d'entrée peut s'évaluer en utilisant les lois d'association de résistances :

$$
R_{e_1} = R_1 + \frac{R_2(R_0 + R_1)}{R_0 + R_1 + R_2}.
$$

Par définition de la résistance itérative, il vient :

$$
R_{0_i} = R_1 + \frac{R_2(R_{0_i} + R_1)}{R_{0_i} + R_1 + R_2},
$$
  

$$
R_{0_i} = \sqrt{R_1(R_1 + 2R_2)}.
$$

d'où : *R*<sup>0</sup>

2 •L'ensemble étant chargé par la résistance itérative, on établit de proche en proche que :

$$
R_{0_i} = R_{e_1} = R_{e_2} = \dots = R_{e_n}.
$$

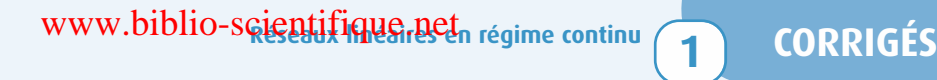

3 •Comme le quadripôle est chargé par sa résistance itérative, on écrit  $u_0 = R_{0_i} i_0$  et  $u_1 = R_{0_i} i_1$ . Il en résulte que :

$$
A_{u_1} = \frac{u_0}{u_1} = \frac{i_0}{i_1} = A_{i_1}.
$$

En considérant que le quadripôle réalise un diviseur de cou-

rant,  $i_0 = \frac{R_2}{R_2 + (R_0 + R_1)} i_1$ , l'amplification en courant (et  $R_2 + (R_{0_i} + R_1)$ 

l'amplification en tension) s'en déduisent immédiatement :

$$
A_{u_1} = A_{i_1} = \frac{R_2}{R_{0_i} + R_1 + R_2}
$$
  
= 
$$
\frac{R_2}{\sqrt{R_1(R_1 + 2R_2)} + R_1 + R_2}
$$
  
= 
$$
\frac{1}{1 + k + \sqrt{k(2 + k)}}.
$$

**4** • Pour établir les expressions de  $A_{u_n}$  il suffit de remarquer, d'une part, que :

$$
A_{u_n} = \frac{u_0}{u_n} = \frac{u_0}{u_1} \frac{u_1}{u_2} \dots \frac{u_{n-1}}{u_n}
$$

et, d'autre part, que tous les quadripôles de l'association ont la même amplification en tension, parce qu'ils sont tous chargés par la résistance itérative. En conséquence :

$$
A_{u_n} = (A_{u_1})^n.
$$

Pour l'amplification en courant, on aboutit à un résultat analogue :  $n = (A_{i_1})^n$ .

**5** • On pose 
$$
A_{u_n} = \left(\frac{1}{K}\right)^n
$$
, il vient  $K = 10^{0,1} = 1,259$ .

De l'expression de *A<sub>u<sub>1</sub></sub>*, on tire :  
\n*K* = 1 + *k* + √*k*(2 + *k*) ⇒ *k* = 
$$
\frac{(K-1)^2}{2K}
$$
 = 2,66.10<sup>-2</sup>  
\n⇒ *R<sub>1</sub>* = *kR<sub>2</sub>* = 26,6 Ω.

La valeur de résistance itérative s'en déduit :

$$
R_{0_i} = \sqrt{R_1(R_1 + 2R_2)} = 232 \, \Omega.
$$

**B. 1** • Le dipôle ne comportant pas de source liée, sa conductance d'entrée peut s'évaluer en utilisant les lois d'association des conductances :

$$
G_{e_1} = G_2 + \frac{G_1(G_0 + G_2)}{G_0 + G_1 + G_2}.
$$

Par définition de la conductance itérative, il vient :

$$
G_{0_i} = G_2 = \frac{G_1(G_{0_i} + G_2)}{G_{0_i} + G_1 + G_2},
$$

 $i = \sqrt{G_2(2G_1 + G_2)}$ .

d'où : *G*<sup>0</sup>

2 • L'ensemble étant chargé par la conductance itérative, on  $\epsilon$  existing the proches of  $G_{0_i} = G_{e_1} = G_{e_2} = ... = G_{e_n}$ .

3 • Comme le quadripôle est chargé par sa conductance itérative, on est fondé à écrire  $i_0 = G_{0_i} u_0$  et  $i_1 = G_{0_i} u_1$ .

II en résultat que 
$$
A_{i_1} = \frac{i_0}{i_1} = \frac{u_0}{u_1} = A_{u_1}
$$
.

En considérant que le quadripôle réalise un diviseur de ten $u_0 = \frac{G_1}{G_1 + (G_0 + G_2)} u_1$ , l'amplification en tension et  $G_1 + (G_{0_i} + G_2)$ 

l'amplification en courant s'en déduisent immédiatement :

$$
A_{i_1} = A_{u_1} = \frac{G_1}{G_{0_i} + G_1 + G_2}
$$
  
= 
$$
\frac{G_1}{\sqrt{G_2(2G_1 + G_2)} + G_1 + G_2}
$$
  
= 
$$
\frac{1}{1 + k + \sqrt{k(2 + k)}}
$$
.

**4** • Pour établir les expressions de  $A_{u_n}$ , il suffit de remarquer, d'une part, que :

$$
A_{u_n} = \frac{u_0}{u_n} = \frac{u_0}{u_1} \frac{u_1}{u_2} \dots \frac{u_{n-1}}{u_n}
$$

et, d'autre part, que tous les quadripôles de l'association ont la même amplification en tension, parce qu'ils sont tous chargés par la conductance itérative. En conséquence :

$$
A_{u_n} = (A_{u_1})^n.
$$

Pour l'amplification en courant, on aboutit à un résultat analogue :  $A_{i_n} = (A_{i_1})^n$ .

**5** • On pose 
$$
A_{u_n} = \left(\frac{1}{K}\right)^n
$$
, il vient  $K = 10^{0,1} = 1,259$ .

De l'expression de  $A_{u_1}$ , on tire :

'expression de 
$$
A_{u_1}
$$
, on tire :  
\n $K = 1 + k + \sqrt{k(2 + k)} \Rightarrow k = \frac{(K - 1)^2}{2K} = 2,66 \cdot 10^{-2},$ 

d'où :  $G_2 = kG_1 = 2{,}66.10^{-5}$  S,

soit :  $R_2 = \frac{1}{G_2} = 37,6$  kΩ.

La valeur de la conductance itérative s'en déduit :

$$
G_{0_i} = \sqrt{G_2(2G_1 + G_2)} = 2,32 \cdot 10^{-4} \text{ S},
$$

soit encore  $i = \frac{1}{G_0} = 4.3 \text{ k}\Omega.$  $G_{0_i}$ 

### **10 Convertisseur analogique** numérique

1 • **a.** Les tensions *U<sup>k</sup>* délivrées par le réseau sont données par la relation de récurrence  $U_{k+1} = pU_k$ , d'où :

$$
U_k = p^k U_0.
$$

La tension  $U_k$  étant une fonction croissante de  $k$  car  $p > 1$ , le quantum de ce réseau est la tension *U*<sup>0</sup> délivrée par la sortie *S*<sup>0</sup> .

La tension de référence *U*réf délivrée par la sortie *S<sup>n</sup>* étant reliée au quantum par la relation :

$$
U_{\text{r\acute{e}t}} = p^n U_0
$$

.

## **CORRIGÉS** 1 Réseaux linéaires Enrique au contra reternance de la reseaux linéaires en la produition de la reseaux du partie de la reseaux du partie de la reseaux linéaires en la reseaux du partie de la reseaux du partie d

Il en résulte que :

$$
U_k = \frac{U_{\text{r\,}}}{p^{n-k}}
$$

Les résistances étant en série, il vient, par définition du pas,

$$
p = \frac{U_{k+1}}{U_k} = \frac{R_{k+1}}{R_k} > 1, \quad \text{d'où la relation de récurrente,}
$$

 $R_{k+1} = pR_k$ , qui permet le calcul de  $R_k = \sum_{k=1}^{k}$  $\sum_{p=0} r_p$  en fonction de  $R_0: R_k = p^k R_0$ .

Il apparaît que la plus petite résistance du réseau est :

$$
r = R_0 = r_0.
$$

Les valeurs des résistances constitutives du réseau, en fonction de *r*, en découlent :

$$
r_k = R_k - R_{k-1} = (p^k - p^{k-1})R_0
$$
  
=  $p^{k-1}(p-1)R_0$ ,  
d'où 
$$
r_k = p^{k-1}(p-1)r \quad (k > 0).
$$

Comme  $R = R_n$ , il vient  $R = p^n r$ , et par suite :<br>  $r_k = \frac{p-1}{p^{n+1-k}} R$ .

$$
r_k = \frac{p-1}{p^{n+1-k}} R.
$$

*A.N. :* Le réseau est constitué des (*n* + 1) = 6 résistances :  $r_0 = r$ ;  $r_1 = 9r$ ;  $r_2 = 9.10r$ ;  $r_3 = 9.10^2r$ ;  $r_4 = 9.10^3r$ ;  $r_5 = 9.10^4 r$ .

Soit numériquement :

 $r_0 = r = 100 \Omega$ ;  $r_1 = 900 \Omega$ ;  $r_2 = 9000 \Omega$ ;  $r_3 = 90 \text{ k}\Omega$ ;  $r_4 = 900 \text{ k}\Omega$ ;  $r_5 = R = 9 \text{ M}\Omega$ .

**b.** Les tensions délivrées (en l'absence de débit de courant) par le diviseur de tension sont données par la relation :

$$
U_k = \frac{U_{\text{r\acute{e}f}}}{p^{n-k}},
$$

soit respectivement :

$$
U_0 = 0.1 \text{ mV}; \quad U_1 = 1 \text{ mV};
$$
  
\n $U_2 = 10 \text{ mV}; \quad U_3 = 100 \text{ mV};$   
\n $U_4 = 1 \text{ V}; \quad U_5 = U_{\text{ref}} = 10 \text{ V}.$ 

Elles forment une échelle des multiples décimaux du quantum  $U_0 = 0.1$  mV entre les valeurs  $U_0 = 0.1$  mV et  $U_{\text{ref}} = 10 \text{ V}$ .

Ce type de réseau de résistances est utilisé comme atténuateur pour les changements de gammes dans les appareils de mesure analogiques.

2 • Pour un diviseur de tension de pas *p* = 2, les résistances constitutives sont données par la relation :

$$
r_k = 2^{k-1}r.
$$

La tension prélevée à la sortie  $S_k$  est :

$$
U_k = 2^k U_0,
$$

soit encore, en fonction de  $U_{\text{ref}}$ :

$$
U_k = \frac{U_{\text{r\acute{e}f}}}{2^{n-k}}.
$$

*A.N. :* Comme 1 024 =  $2^{10}$ , il résulte, d'après la relation  $U_{\text{ref}} = 2^n U_0$ , qu'il faut  $n + 1 = 11$  résistances pour former

un réseau délivrant toutes les tensions *U<sup>k</sup>* multiples de 2 du quantum  $U_0 = 1$  mV entre les valeurs  $U_0 = 1$  mV et  $U_n = U_{\text{ref}} = 1024 \text{ mV}.$ 

Un tel réseau peut être utilisé pour la réalisation d'un convertisseur analogique-numérique (C.A.N.).

3 • En remarquant que  $U_e = K U_s U_e' + U_s'$ , avec  $K = 1V^{-1}$ on conclut que ces circuits logiques sont des diviseurs fournissant le quotient en  $U_s$  et le reste en  $U'_s$  quand le dividende est présenté en  $U_e$  et le diviseur en  $U'_e$  lorsque  $2U'_{\rm e} < U_{\rm e} \le 0.$ 

La structure du C.A.N. permet ainsi une écriture en binaire de la tension *U* :

$$
U = K \sum_{k=0}^{n} U_{s,k} U_k = K \sum_{k=0}^{n} U_{s,k} 2^k U_0.
$$

Si la tension *U* ne s'exprime pas par un nombre entier de mV, la partie décimale  $(< 1$  mV) apparaît aux bornes de la résistance *p* sous la forme d'une tension analogique  $U'_{s,0}$ . Lorsque  $U = 800, 5$  mV, on observe aux niveaux des sorties de circuits logiques les valeurs suivantes :

$$
800,5 = 0 \times 1024 + 800,5
$$
  
\n
$$
\Rightarrow U_{s, 10} = 0 \text{ et } U'_{s, 10} = 800,5 \text{ mV ;}
$$
  
\n
$$
800,5 = 1 \times 512 + 288,5
$$
  
\n
$$
\Rightarrow U_{s, 9} = 1 \text{ et } U'_{s, 9} = 288,5 \text{ mV ;}
$$
  
\n
$$
288,5 = 1 \times 256 + 32,5
$$
  
\n
$$
\Rightarrow U_{s, 8} = 1 \text{ et } U'_{s, 8} = 32,5 \text{ mV ;}
$$
  
\n
$$
32,5 = 0 \times 128 = 32,5
$$
  
\n
$$
\Rightarrow U_{s, 7} = 0 \text{ et } U'_{s, 7} = 32,5 \text{ mV ;}
$$
  
\n
$$
32,5 = 0 \times 64 = 32,5
$$
  
\n
$$
\Rightarrow U_{s, 6} = 0 \text{ et } U'_{s, 6} = 32,5 \text{ mV ;}
$$
  
\n
$$
32,5 = 1 \times 32 + 32,5
$$
  
\n
$$
\Rightarrow U_{s, 5} = 1 \text{ et } U'_{s, 5} = 0,5 \text{ mV ;}
$$
  
\n
$$
0,5 = 0 \times 16 + 0,5
$$
  
\n
$$
\Rightarrow U_{s, 4} = 0 \text{ et } U'_{s, 4} = 0,5 \text{ mV ;}
$$
  
\n
$$
0,5 = 0 \times 4 + 0,5
$$
  
\n
$$
\Rightarrow U_{s, 2} = 0 \text{ et } U'_{s, 2} = 0,5 \text{ mV ;}
$$
  
\n
$$
0,5 = 0 \times 2 + 0,5
$$
  
\n
$$
\Rightarrow U_{s, 1} = 0 \text{ et } U'_{s, 1} = 0,5 \text{ mV ;}
$$
  
\n
$$
0,5 = 0 \times 1 + 0,5
$$
  
\n
$$
\Rightarrow U_{s, 0} = 0 \text{ et } U'_{s, 0} = 0,
$$

L'écriture en binaire de *U* est :

$$
U = (01\ 100\ 100\ 000)_2.
$$

Ce convertisseur est un convertisseur à 11 bits donc la tension maximale admissible est :

$$
U_{\text{max}} = 2^{11} - 1 = 2047 \text{ mV}.
$$

## **EXECUTES Résearch in the CORRIGÉS CORRIGÉS**

Convertisseur **11** numérique-analogique

1 • Les courants *I<sup>j</sup>* qui traversent les résistances du réseau (*R*, 2*R*) sont indépendants de l'état des commutateurs (*K<sup>j</sup>* ), puisque l'amplificateur opérationnel étant parfait, son entrée inverseuse est aussi au potentiel zéro.

De proche en proche, on constate que la résistance du réseau situé à droite d'un nœud *A<sup>j</sup>* est 2*R*.

Ainsi, tout courant qui aboutit sur un nœud *A<sup>j</sup>* se divise en deux courants *I<sup>j</sup>* égaux.

La source débite le courant  $I = \frac{E}{2R}$  qui se divise ensuite en

deux courants égaux au niveau de chaque nœud :

$$
I_{n-1} = \frac{I}{2^1}, \quad I_{n-2} = \frac{I}{2^2}, \quad \dots, \quad I_j = \frac{I}{2^{n-j}}, \quad \dots,
$$

$$
I_1 = \frac{I}{2^{n-1}}, \quad I_0 = \frac{I}{2^n}.
$$

2 • Selon l'état  $(b_j)$  du commutateur  $(K_j)$ , le courant  $I_j$  est dirigé vers la masse ou vers l'entrée inverseuse de l'amplificateur opérationnel.

Le courant  $I_N$  qui traverse la résistance  $R'$  est :

$$
I_{\rm N} = \sum_{j=0}^{n-1} b_j I_j = \sum_{j=0}^{n-1} b_j \frac{I}{2^{n-j}} = \frac{E}{R} \sum_{j=0}^{n-1} b_j \frac{1}{2^{n+1-j}}.
$$

La tension délivrée par le C.N.A. s'établit alors à :

$$
U_{\rm s} = -R'I_{\rm N} = -E\frac{R'}{R} \sum_{j=0}^{n-1} \frac{bj}{2^{n+1-j}}
$$

$$
= -E\frac{R'}{R} \frac{1}{2^{n+1}} \sum_{j=0}^{n-1} b_j 2^j.
$$

**3** • Le quantum  $\delta U_S$  est la variation (en valeur absolue) de tension observée à la sortie du C.N.A. lorsque le bit de plus faible poids  $b_0 2^0$  est seul à varier quand on passe d'une information  $N_{(2)}$  à une information  $N'_{(2)}$ :

$$
\delta U_{\rm s}=E\,\frac{R'}{R}\,\frac{1}{2^{n+1}}.
$$

Pour que  $\delta U_s = 10$  mV, il faut prendre une source de f.e.m. *E* telle que :

$$
E = \frac{R}{R'} 2^{n+1} \delta U_s = 12.8 \text{ V}.
$$

4 • La valeur de la tension *U*<sup>s</sup> s'obtient par application de la formule obtenue dans la question **2)** :

$$
U_{\rm s} = -E \frac{R'}{R} \frac{1}{2^{n+1}} \sum_{j=0}^{n-1} b_j 2^j = -\delta U_{\rm s} \sum_{j=0}^{n-1} b_j 2^j
$$

 $=$   $-10^{-2}(2^{7} + 2^{4} + 2^{1}) =$   $-1,46$  V.

De façon plus générale, on voit que :

$$
N = \sum_{j=0}^{n-1} b_j 2^j = -\frac{U_s}{\delta U_s},
$$

c'est-à-dire que la valeur numérique décimale de *N*(2) est :

$$
N = -\frac{U_{\rm s}}{\delta U_{\rm s}} = -100 U_{\rm s},
$$

avec *U*<sup>s</sup> exprimée en volt, soit :

$$
N=146.
$$

Pour connaître l'état de tous les commutateurs il suffit alors d'écrire *N* en base 2 :  $N_{(2)}$ .

Pour écrire *N* en base 2, il suffit de diviser *N* par 2 et de relever le premier reste  $b_0$ , puis de recommencer sur le dividende *N*<sup>0</sup> obtenu jusqu'à obtenir un dividende nul. Ainsi, pour  $N = 146$  il vient successivement :

$$
\frac{146}{2} = 73 + 0 \implies N_0 = 73 \text{ et } b_0 = 0
$$
  

$$
\frac{73}{2} = 36 + 1 \implies N_1 = 36 \text{ et } b_1 = 1
$$
  

$$
\frac{36}{2} = 18 + 0 \implies N_2 = 18 \text{ et } b_2 = 0
$$
  

$$
\frac{18}{2} = 9 + 0 \implies N_3 = 9 \text{ et } b_3 = 0
$$
  

$$
\frac{9}{2} = 4 + 1 \implies N_4 = 4 \text{ et } b_4 = 1
$$
  

$$
\frac{4}{2} = 2 + 0 \implies N_5 = 2 \text{ et } b_5 = 0
$$
  

$$
\frac{2}{2} = 1 + 0 \implies N_6 = 1 \text{ et } b_6 = 0
$$
  

$$
\frac{1}{2} = 0 + 1 \implies N_7 = 0 \text{ et } b_7 = 1
$$

soit, en définitive :

$$
N_{(2)} = (10\ 010\ 010).
$$

## **Réseaux linéaires en régime variable** [www.biblio-scientifique.net](http://www.biblio-scientifique.blogspot.com)

### **LES OBJECTIFS**

- **• Relations tension-courant pour une bobine idéale et un condensateur idéal.**
- **• Étude du régime libre d'un circuit comportant des dipôles passifs.**
- **• Étude de l'établissement d'un régime permanent par l'intermédiaire d'un régime transitoire.**
- **• Étude énergétique de ces circuits.**

#### **LES PRÉREQUIS**

- **• Lois de Kirchhoff.**
- **• Théorèmes généraux en régime permanent.**
- **• Relations tension-courant pour un générateur et pour un résistor.**

#### **LES OUTILS MATHÉMATIQUES**

**• Équations différentielles linéaires d'ordre 1 ou 2 à coefficients constants.**

## **ESSENTIEL**

<span id="page-321-0"></span>**2**

## **L'approximation des régimes quasi stationnaires**

Dans l'approximation des régimes quasi stationnaires (A.R.Q.S.) tous les effets liés à la propagation des signaux sous forme de tensions ou de courants sont négligés.

Les lois de Kirchhoff restent valables avec les grandeurs instantanées, et l'intensité instantanée est la même en tous points d'une même branche.

### **Théorèmes généraux**

Tous les théorèmes généraux (loi des nœuds en termes de potentiels, relation de Millman) et ceux relatifs aux circuits linéaires restent valables avec les grandeurs instantanées.

Le principe de superposition pour les circuits linéaires reste valable à condition de considérer la superposition des états liés aux sources et de ceux liés aux valeurs initiales non nulles des variables d'état (intensités et/ou tensions).

### **Bobines idéales**

Les bobines *idéales* établissent entre la tension *u*(*t*) à leurs bornes et l'intensité *i*(*t*) qui les traverse la relation :

$$
u(t) = L \frac{\mathrm{d}i(t)}{\mathrm{d}t},
$$

*L u*(*t*) *i*(*t*)

Le régime libre d'un circuit est le régime qu'on observe lorsque ses sources libres sont éteintes. Les conditions initiales des variables d'état fixent alors l'énergie du circuit, et par voie de conséquence, le régime libre qui en résulte.

## [www.biblio-scientifique.net](http://www.biblio-scientifique.blogspot.com)

où *L* est l'inductance de la bobine.

Le courant *i*(*t*) à travers une bobine est une fonction continue du temps.

L'énergie d'une bobine est :

$$
\mathcal{E}(t) = \frac{1}{2} Li^2(t).
$$

La variable d'état d'une bobine est son courant : la connaissance de *i*(*t*) renseigne complètement sur l'état de la bobine. Des bobines idéales en série ajoutent leurs inductances :

 $L_{1}$ avec :  $L = L_1 + L_2 + L_3$ , *L*2 *L*3 *L*<br>mm\_mm\_ ⇔\_m

$$
L=\sum_k L_k.
$$

Des bobines idéales en parallèle ajoutent les inverses de leurs inductances :

$$
\frac{1}{L} = \sum_{k} \frac{1}{L_k}.
$$

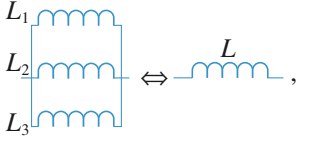

$$
\text{Power's 'entrainer : ex. 2} \qquad \text{avec : } \frac{1}{L} = \frac{1}{L_1} + \frac{1}{L_2} + \frac{1}{L_3}
$$

 $i(t)$  *C*<sub>II</sub>

*u*(*t*)

## **Condensateurs idéaux**

Ils établissent, entre le courant *i*(*t*) qui les traverse et la tension *u*(*t*) à leurs bornes, la relation :

$$
i(t) = C \frac{\mathrm{d}u(t)}{\mathrm{d}t},
$$

où *C* est la capacité du condensateur.

La tension  $u(t)$  aux bornes d'un condensateur et donc sa charge  $q(t) = Cu(t)$  sont des fonctions continues du temps.

L'énergie d'un condensateur est :  $\mathscr{E}(t) = \frac{1}{2} C u^2(t)$ .

La variable d'état d'un condensateur est la tension à ses bornes : la connaissance de *u*(*t*) renseigne complètement sur l'état du condensateur.

Des condensateurs idéaux en série ajoutent

les inverses de leurs capacités :

$$
\frac{1}{C} = \sum_{k} \frac{1}{C_k}.
$$

Des condensateurs idéaux en parallèle ajoutent leurs capacités :

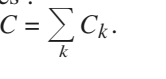

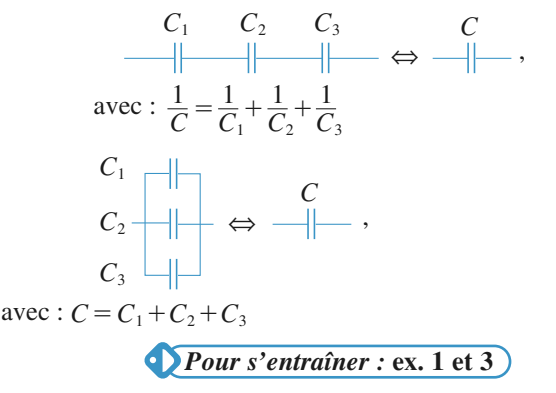

## **ESSENTIEL** 2 Réseaux linéaires en Welling biblion-scientifique.net

### • *Circuit (R, C)*

L'équation différentielle d'évolution s'écrit  $\tau \frac{du_C}{dt} + u_C = 0$ avec  $\tau = RC$  où  $\tau$  est le temps de relaxation. La solution est  $u_C(t) = u_0 e^{-\frac{t}{\tau}}$ . d*t*

### • *Circuit (R, L)*

L'équation différentielle d'évolution s'écrit  $\tau \frac{di}{dt} + i = 0$ 

avec  $\tau = \frac{L}{R}$  où  $\tau$  est le temps de relaxation.

La solution est  $i(t) = \eta_0 e^{-\frac{t}{\tau}}$ .

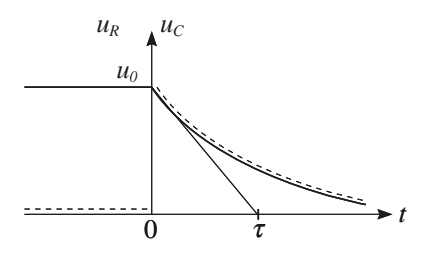

 $u_R(t) =$  --- $u_C(t) =$  — (tension aux bornes de la capacité)

#### • *Circuit (R, L, C)*

L'équation différentielle s'écrit :

$$
\frac{d^2 u_C}{dt^2} + 2 \sigma \omega_0 \frac{du_C}{dt} + \omega_0^2 u_C = 0,
$$
  
ou encore : 
$$
\frac{d^2 u_C}{dt^2} + \frac{\omega_0}{Q} \frac{du_C}{dt} + \omega_0^2 u_C = 0,
$$

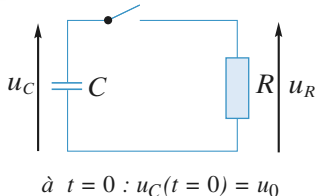

*(condensateur chargé)*

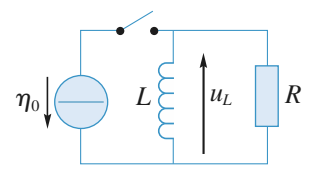

*À l'ouverture de l'interrupteur (t =* 0*), l'intensité dans la bobine est*  $i(0) = \eta_0$ .

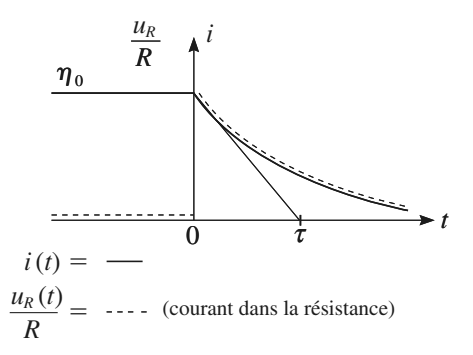

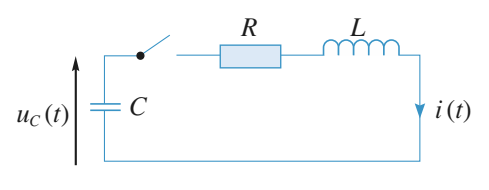

 $\dot{a}$   $t = 0$  *:*  $u_C(t = 0) = u_0$  *et*  $i(t = 0) = 0$ 

avec  $\omega_0 = \frac{1}{\sqrt{LC}}$  la pulsation propre,  $T_0 = \frac{2\pi}{\omega_0}$  la période propre  $\frac{1}{\sqrt{LC}}$  la pulsation propre,  $T_0 = \frac{2\pi}{\omega_0}$ 

et  $Q = \frac{1}{2\sigma} = \frac{L\omega_0}{R} = \frac{1}{RC\omega_0}$ , le facteur de qualité (grandeur sans dimension). Ce facteur est  $\frac{\omega_0}{R} = \frac{1}{RC\omega_0}$ *RC*w<sup>0</sup>

aussi appelé facteur de surtension (*cf. chapitre* 3).

Selon les valeurs de  $Q$ , donc de  $\sigma$ , les régimes libres sont différents. En effet, *A* et *B* étant des constantes déterminées par les conditions initiales, il vient :

- si 
$$
Q < \frac{1}{2}
$$
, alors  $\sigma > 1$ , le régime est apériodique (*couche* 1 :  $\sigma = 1.5$ ), et en posant  $\omega = \omega_0 \sqrt{\sigma^2 - 1}$ , on a :

*La tension aux bornes d'une résistance L'intensité peut être discontinue peut être discontinue. dans une résistance.*
## **ESSENTIEL Réseaux linéaires** en régime variable **12** ESSENTIEL

$$
-\text{si } Q = \frac{1}{2}, \text{ alors } \sigma = 1, \text{ le régime est critique } (courbe 1 : \sigma = 1), \text{ et :}
$$

$$
u_C(t) = e^{-\omega_0 t} (A + Bt) ;
$$

 $-$  si  $Q > \frac{1}{2}$ , alors  $\sigma < 1$  le régime est pseudo-périodique ou oscillant amorti (*courbe* 1 :

 $\sigma = 0.5$  et *courbe* 2 :  $\sigma = 0.05$ ). En posant  $\omega = \omega_0 \sqrt{1 - \sigma^2}$ , il vient :  $u_C(t) = e^{-\sigma \omega_0 t} (A \cos \omega t + B \sin \omega t)$ .

• Le temps de relaxation le plus court correspond sensiblement à  $Q = \frac{1}{2}$  (ou  $\sigma = 1$ ) (*courbe* 1).

• Lorsque le facteur de qualité est grand,  $Q \gg 1$  (donc  $\sigma \ll 1$ ), le nombre d'oscillations « observables » donne un ordre de grandeur du facteur de qualité : ainsi pour la *courbe* 2  $(Q = 10)$ , on observe bien une dizaine d'oscillations.

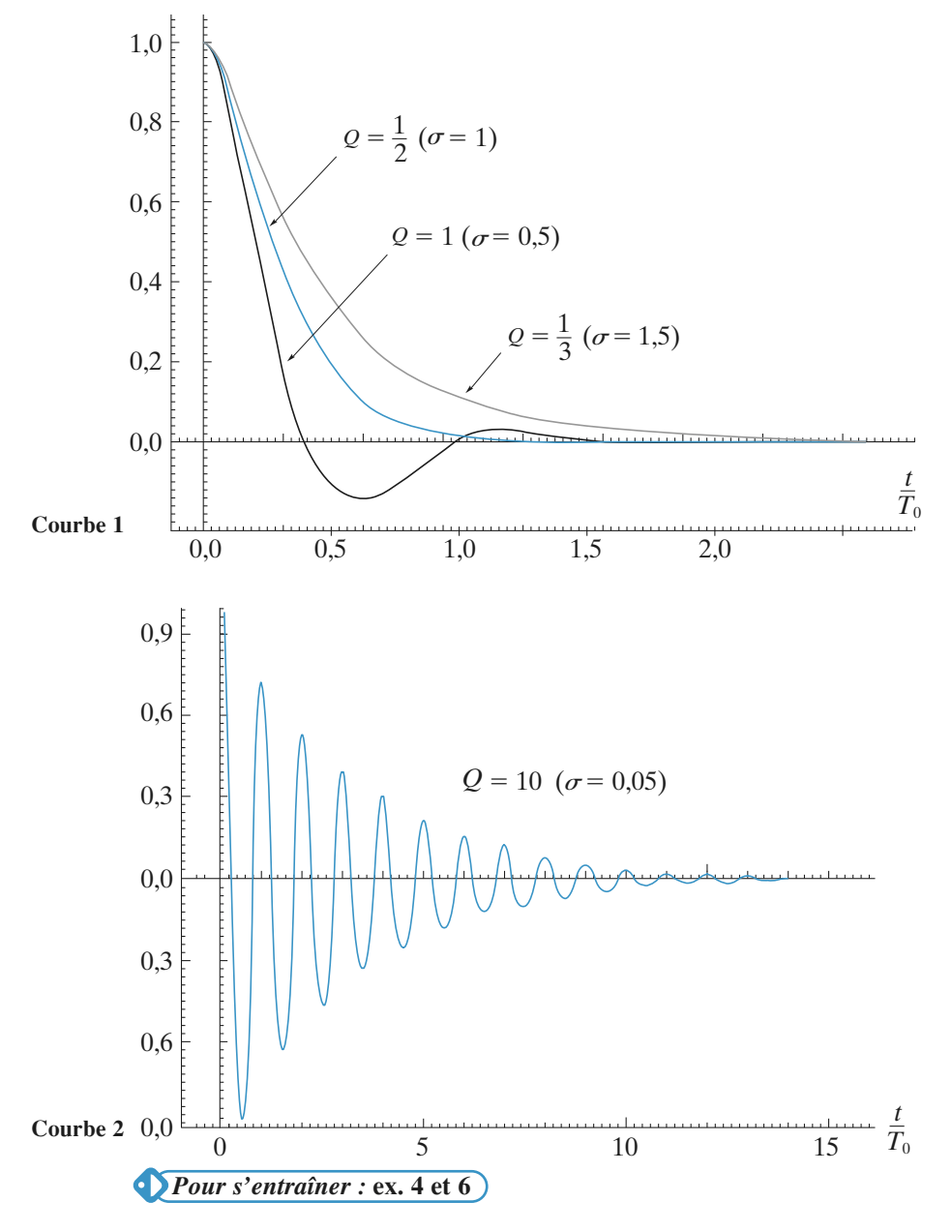

© Hachette Livre, *H-Prépa Exercices et problèmes, Physique, MPSI-PCSI-PTSI* La photocopie non autorisée est un délit.<br>La photocopie non autorisée est un délit.

# **ESSENTIEL** 2 Réseaux linéaires en Welling biblion-scientifique.net

## **Régime transitoire–Régime forcé**

Les courants et les tensions d'un circuit linéaire sont, à chaque instant, fonctions des valeurs initiales de ses variables d'état et des caractéristiques (f.e.m. et c.e.m.) de ses sources indépendantes. Généralement, après un régime transitoire où les effets liés aux conditions initiales se manifestent, il s'établit un régime forcé (ou permanent) déterminé uniquement par les caractéristiques des sources indépendantes.

#### *Pour s'entraîner :* **ex. 5, 7 et 8**

#### Conseils et pièges à éviter

• Les réseaux étant linéaires, le théorème de superposition est applicable, mais attention aux conditions initiales.

• Bien connaître les lois d'associations de résistors, de bobines idéales, et de condensations idéaux.

• Pour un circuit *R*, *L*, *C* série les équations différentielles d'évolution peuvent s'écrire :

*Q*

$$
\frac{d^2u}{dt^2} + 2\sigma\omega_0 \frac{du}{dt} + \omega_0^2 u = 0
$$
  
ou 
$$
\frac{d^2u}{dt^2} + \frac{\omega_0}{\omega_0} \frac{du}{dt} + \omega_0^2 u = 0
$$

d*t*

Avec *Q* le coefficient de qualité du circuit.

Comme en mécanique il faut bien connaître les diverses solutions.

 $dt^2$ 

#### **Décharge d'un condensateur 1**

*E* est une tension continue. L'interrupteur étant fermé depuis « très longtemps », on l'ouvre à la date  $t = 0$ . Déterminer *u*(*t*) et *i*(*t*).

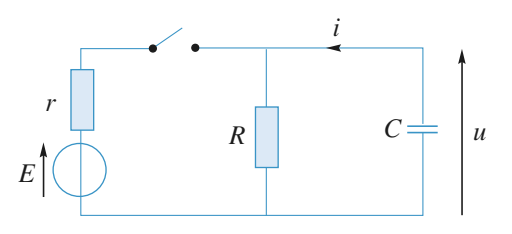

L'interrupteur étant fermé depuis une durée pratiquement infinie, que peut-on dire de *i* et de *u* à la date  $t = 0^-$  (juste avant l'ouverture)?

**Consei** 

Laquelle de ces deux grandeurs est une fonction continue du temps ?

On fera attention aux orientations de *u* et de *i*.

### **Étude de circuits (***R, L***) (d'après 2 ENAC)**

Dans chacune des questions on choisira la bonne proposition en la justifiant soigneusement.

1 • Le circuit représenté sur la *figure* 1 est alimenté par une source de tension continue de force électromotrice E et de résistance interne négligeable devant R. On ferme l'interrupteur Kàl'instant *t* = 0. Établir l'expression de l'intensité *i* du courant dans le circuit en fonction du temps *t*.

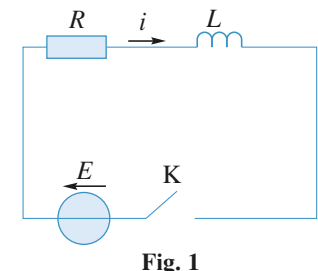

**a.** 
$$
i(t) = \frac{E}{2R} \left( 1 - \exp\left( -\frac{t}{RL} \right) \right)
$$
  
\n**b.**  $i(t) = \frac{E}{R} \left( 1 + \exp\left( -\frac{R}{L}t \right) \right)$   
\n**c.**  $i(t) = \frac{E}{R} \left( 1 - \exp\left( -\frac{L}{R}t \right) \right)$   
\n**d.**  $i(t) = \frac{E}{R} \left( 1 - \exp\left( -\frac{R}{L}t \right) \right)$ 

© Hachette Livre, *H-Prépa Exercices et problèmes, Physique, MPSI-PCSI-PTSI* La photocopie non autorisée est un délit.<br>La photocopie non autorisée est un délit.

2 • Le même générateur alimente le circuit représenté sur la *figure* 2.

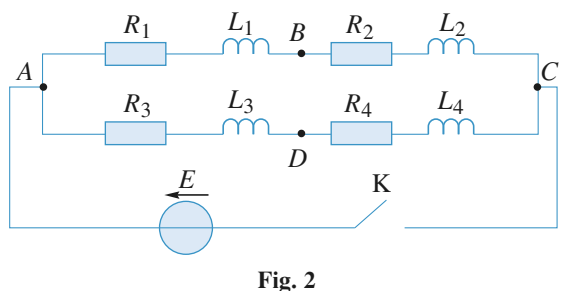

Déterminer la relation entre *L*1, *L*2, *R*<sup>1</sup> et *R*<sup>2</sup> pour que la différence de potentiel *VAB* entre les points *A* et *B* soit indépendante du temps.

**a.**  $L_1R_1 = (L_1 + L_2) (R_1 - R_2)$ **b.**  $L_2 R_2 = (L_1 + L_2) (R_2 - R_1)$ **c.** *L* **d.**  $L_1R_1 = L_2R_2$ *L R R* 1 2 1 2 =

3 • La relation établie à la question précédente étant vérifiée, calculer l'énergie W<sub>AB</sub> consommée dans le tronçon de circuit AB pendant l'intervalle de temps [0, *t*] en fonc-*R*

tion de la variable  $\frac{I_1}{L_1}$  *t* 1 .

a. 
$$
W_{AB} = E^2 \frac{L_1}{(R_1 + R_2)^2} \left[ \frac{R_1}{L_1} t - \left( 1 - \exp \left( - \frac{R_1}{L_1} t \right) \right) \right]
$$

**b.** 
$$
W_{AB} = E^2 \frac{R_1}{(R_1 + R_2)^2} \left[ \frac{R_1}{L_1} t + 1 - \exp\left(-\frac{R_1}{L_1} t\right) \right]
$$

c. 
$$
W_{AB} = E^2 \frac{L_1}{(L_1 + L_2)^2} \left[ \frac{R_1}{L_1} t + 1 + \exp\left(-\frac{R_1}{L_1} t\right) \right]
$$

**d.** 
$$
W_{AB} = E^2 \frac{L_1}{2(R_1 + R_2)^2} \left[ -\frac{R_1}{L_1}t + 1 - \exp\left(-\frac{R_1}{L_1}t\right) \right]
$$

4 • La relation établie à la question **2** étant toujours vérifiée, déterminer les relations entre *L*1, *L*2, *L*3, *L*<sup>4</sup> et  $R_1, R_2, R_3, R_4$  pour que la différence de potentiel v<sub>BD</sub> entre les points *B* et *D* soit constamment nulle.

**a.** 
$$
L_1R_1 = L_2R_2 = L_3R_3 = L_4R_4
$$
  
\n**b.**  $(L_3 + L_4)R_1 = (L_4 + L_1)R_2 = (L_1 + L_2)R_3 = (L_2 + L_3)R_4$   
\n**c.**  $\frac{L_1}{L_2} = \frac{R_1}{R_2} = \frac{L_3}{L_4} = \frac{R_3}{R_4}$ 

**Conseil** 

## **EXERCICES** 2 Réseaux linéaires WHW; hiblio<sub>an</sub>s cientifique.net

$$
\mathbf{d.} \quad \frac{R_1}{L_3 + L_4} = \frac{R_2}{L_4 + L_1} = \frac{R_3}{L_1 + L_2} = \frac{R_4}{L_2 + L_3}
$$

**1)** Ce cas est celui du cours.

**2)** Utiliser des associations de dipôles et **1.** pour établir le courant dans *AC*, puis exprimer *VAB*.

3) Écrire 
$$
V_{AB}
$$
 et  $\frac{R_1 + R_2}{L_1 + L_2}$  en tenant compte de 2.

avant d'écrire  $W_{AB}(t) = \int_0^t V_{AB} \cdot i_{AB}(u) du$  $\int_0^{\cdot} V_{AB} \cdot i_{AB}(u) du.$ 

**4)** Il faut utiliser la question 2. pour raisonner par analogie sur la branche  $ADC$ ; pour que  $V_{BD}$  soit nul il faut nécessairement qu'il soit indépendant du temps.

### **Transfert de charges 3 entre deux condensateurs**

Un condensateur de capacité *C* est chargé sous une d.d.p. *E*, puis, à *t* = 0, est relié, par fermeture de l'interrupteur K, à un circuit (*R*, *C*) série (le condensateur de capacité *C* est initialement non chargé).

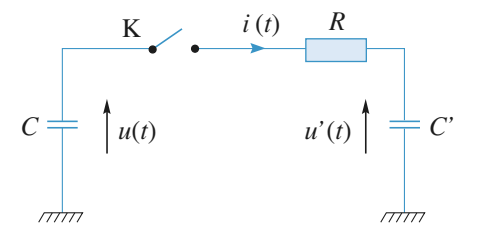

1 • Déterminer les variations du courant *i*(*t*) de décharge du condensateur *C*.

2 • Calculer la variation d'énergie Δ<sup>*%*</sup> du système constitué par la résistance *R* et les deux condensateurs *C* et *C*.

3 • Démontrer que |Δ%| est aussi l'énergie dissipée par effet Joule dans la résistance *R*.

**4** • L'expression de  $|\Delta \mathscr{E}|$  étant indépendante de *R*, que se passe-t-il lorsque *R* tend vers zéro ?

Penser à écrire la conservation de la charge électrique pour les deux condensateurs.

L'équation différentielle en *i*(*t*) s'obtient en écrivant que *i*(*t*) traverse la résistance *R* et les deux condensateurs.

Quand *R* tend vers zéro, les conditions de l'A.R.Q.S. sont-elles réalisées ?

### **Annulation de la surtension 4 aux bornes d'un circuit (***R, L***) commuté**

Un circuit de commutation, modélisé par un interrupteur K et un condensateur de capacité *C*, relie un circuit (*R, L*) série à un générateur de tension continue de f.e.m. *E*.

 $\mathbf{1} \cdot \mathbf{\hat{A}}$  *t* = 0, on ferme l'interrupteur K. Déterminer l'intensité *i*(*t*) dans l'inductance sachant que sa valeur initiale est nulle. À quelle date peut-on assurer, à mieux de 1 %, que le régime permanent est atteint ?

2 • Le régime permanent étudié précédemment étant établi, on ouvre l'interrupteur K. À quelle condition sur *C* le courant d'ouverture *i*(*t*) décroît-il uniformément jusqu'à s'annuler sans qu'aucune surtension n'apparaisse aux bornes de l'interrupteur ?

Représenter, dans ces conditions, les variations de  $i(t)$  et celles de  $u_c(t)$ .

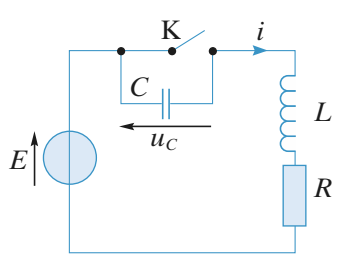

3 • Expliquer qualitativement ce que l'on aurait observé, à l'ouverture de l'interrupteur, en l'absence de la capacité *C*.

**Conseils** Écrire l'équation de la maille et utiliser les conditions de continuité du courant dans l'inductance et de la tension aux bornes de la capacité pour établir les conditions initiales.

#### **Cellules (***R, C***) soumises à un échelon de tension 5**

1 • Un condensateur de capacité *C* étant chargé sous la tension  $U_0$ , à  $t = 0$  on ferme l'interrupteur du circuit. Calculer le courant *i*(*t*) à travers *C*.

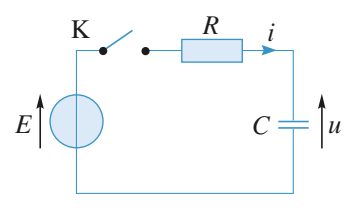

2 • On associe à la première cellule (*R, C*) une seconde cellule (*R, C*) comme indiqué ci-dessous.

**onseil** 

**Conseils**

 $\hat{A}$  *t* = 0, les deux condensateurs ont la même tension  $U_0$ à leurs bornes.

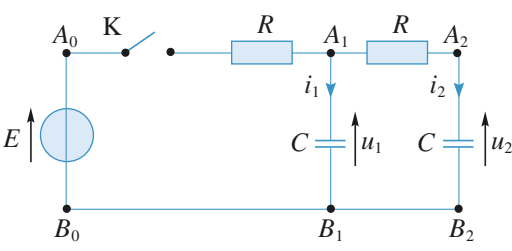

 $\hat{A}$  *t* = 0, on ferme l'interrupteur K.

**Conseils**

**Conseil** 

**a.** Déterminer les valeurs initiales des courants  $i_1(t)$  et  $i_2(t)$ .

**b.** Établir et résoudre l'équation différentielle donnant le courant  $i_2(t)$  dans la seconde cellule.

Pour le second circuit, appliquer la loi de nœuds en *A*<sup>1</sup> de façon à n'utiliser que les deux courants  $i_1(t)$  et  $i_2(t)$ , puis appliquer la loi des mailles à deux mailles indépendantes. Lors de l'établissement des conditions initiales, ne pas oublier que la tension et la charge d'un condensateur sont des fonctions continues du temps.

#### **Réponse d'un circuit (***R, L, C***) 6**

On considère le circuit représenté ci-dessous alimenté par un générateur de force électromotrice constante *E*. On ferme l'interrupteur Kàl'instant *t* = 0, le condensateur étant initialement non chargé.

Calculer l'intensité *i* du courant traversant l'inductance au cours du temps.

On suppose que  $RC = \frac{L}{R} = \tau$ .  $R \equiv C$ *i E L* K *R*

Appliquer la loi des nœuds et la loi des mailles. Pour trouver les conditions initiales, se souvenir que la tension aux bornes d'un condensateur est continue et que le courant dans une inductance l'est également.

#### **Réponse d'un circuit (***R***,** *C***) série à une excitation périodique en créneaux 7**

Un générateur de tension délivrant des signaux en créneaux *e*(*t*) de valeur moyenne nulle et d'amplitude *E* est branché aux bornes d'un circuit (*R, C*) série.

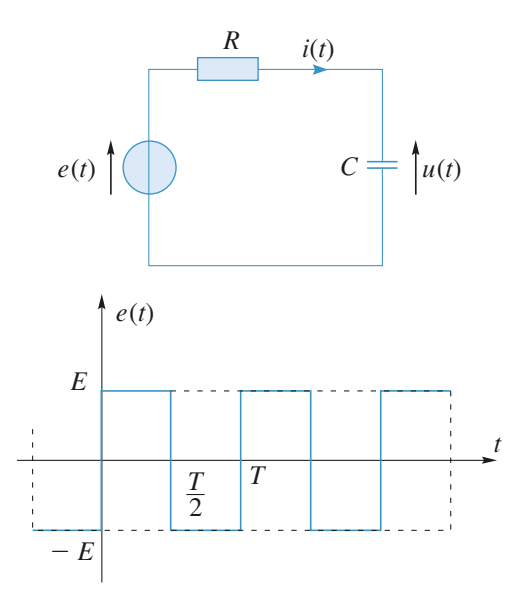

1 • Déterminer, en régime périodique établi (de période *T*), l'expression de la tension *u*(*t*) aux bornes du condensateur et représenter ses variations. On écrira, en fonction de *E, R, C* et *T*, les expressions de valeurs extrêmes *u*min et  $u_{\text{max}}$  de  $u(t)$ .

2 • Déterminer la trajectoire de phase du condensateur,

lieu de ses points de phase  $M\left(u, \tau \frac{du}{dt}\right)$ , où  $\tau = RC$ .

Utiliser le fait qu'en régime permanent la réponse *u*(*t*) est de valeur moyenne nulle, comme l'excitation *e*(*t*). Penser à utiliser l'équation différentielle pour établir l'équation de la trajectoire de phase.

#### **Circuits alimentés en parallèle 8**

On considère le circuit ci-dessous composé de deux branches comportant l'une, une résistance *r* et un inductance *L* et l'autre, une résistance *R* et un condensateur de capacité *C*. Elles sont alimentées par un générateur de tension continue de force électromotrice *E* et de résistance interne négligeable.

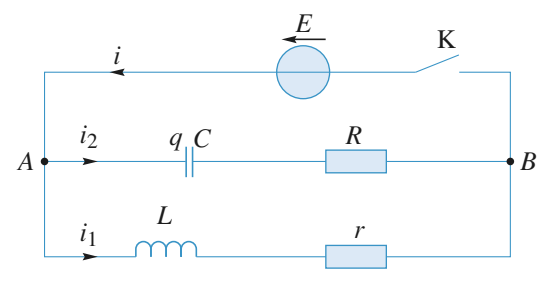

Le condensateur étant déchargé, on ferme à l'instant *t* = 0 l'interrupteur K. On désignera respectivement par *i*<sup>1</sup> et par *i*<sup>2</sup> les intensités dans la branche contenant l'inductance et dans la branche contenant le condensateur, et par *i* l'intensité dans le générateur.

**Conseils**

## **EXERCICES** 2 Réseaux linéaires WHW; hiblio<sub>an</sub>s cientifique.net

1 • Déterminer par un raisonnement physique, les valeurs de *i*<sub>1</sub>, *i*<sub>2</sub> et i immédiatement après la fermeture de l'interrupteur K et une fois le régime permanent établi.

2 • Déterminer en fonction du temps les régimes transitoire de  $i_1(t)$  et  $i_2(t)$  et tracer l'allure des courbes correspondantes.

3 • En déduire l'expression de *i*(*t*). Que devient ce résul-

tat si les conditions  $R = r$  et  $\frac{L}{C} = R^2$  sont vérifiées ?

On supposera dans toute la suite que  $R = r$  et  $\frac{L}{C} = R^2$ .

On considère toujours le même circuit alimenté par le même générateur. K étant fermé, le régime permanent précédent est établi. À un instant que l'on choisira comme nouvelle origine des temps, on ouvre l'interrupteur K.

4 • Établir l'équation différentielle vérifiée par *q*(*t*).

**5** • Montrer que juste après l'ouverture  $i_2 = -\frac{E}{R}$  et  $a = CE$ .  $q$  =  $CE$ .

**6** • Déterminer complètement l'expression de  $i_2(t)$  en fonction de  $E$ ,  $R$ ,  $C$ , et  $t$ .

7 • Déterminer, de deux manières différentes, l'énergie dissipée par effet Joule au bout d'un temps très long après l'ouverture de l'interrupteur K.

**1)** Il faut envisager les différentes continuités des variables d'état intensité et tension pour *t* = 0 et *t* tendant vers l'infini.

**2)** Les deux mailles sont indépendantes et l'on retrouve à chaque fois le cours.

**4)** K ouvert, il n'y a qu'une loi des mailles à écrire ; penser à tenir compte des relations imposées par l'énoncé.

**5)** Ici encore il faut se servir des relations de continuité et des résultats de la première question.

**6)** Déduire de celle de  $q(t)$  l'équation vérifiée par  $i_2(t)$ . Quelle est la solution d'une équation différentielle du second ordre dont le discriminant de l'équation caracté-

ristique est nul ? Il faut avec 5. trouver *di dt*  $^{2}(0)$ .

**7)** On peut directement calculer l'énergie dissipée par l'ensemble des deux résistances, ou se poser la question de savoir où était initialement stockée cette énergie.

### **Détermination des 9 caractéristiques électriques d'une membrane cellulaire**

Cet exercice représente une moitié d'épreuve de concours de 3 h 00. Il porte sur des régimes variables non-sinusoïdaux mais nécessite la connaissance de l'amplificateur opérationnel fonctionnant en régime linéaire (*cf. chapitre 4*). Si vous n'avez pas encore abordé ces notions, vous pouvez traiter la question préliminaire 3. puis revenir au reste de ce problème après le cours sur l'amplificateur opérationnel.

### A • **Questions préliminaires :**

#### 1 • Conversion intensité-tension

L'amplificateur opérationnel est supposé parfait (*fig.* 1.) et fonctionne en régime linéaire. Exprimer la tension de sortie *V*<sup>0</sup> en fonction de l'intensité du courant *I*, de la tension *V*réf et de *R*.

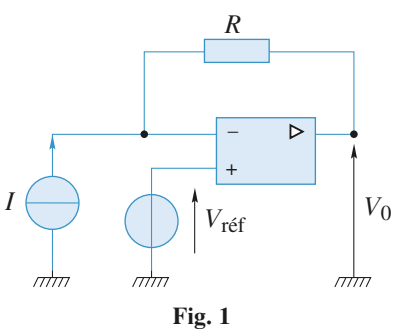

2 • Montage soustracteur et amplificateur :

2 • **1.** L'amplificateur opérationnel est supposé parfait (*fig.* 2.) et fonctionne en régime linéaire.

Exprimer la tension  $V_s$  en fonction de  $V_{e1}$  et  $V_{e2}$  ainsi que des différentes résistances.

Que se passe-t-il si les quatre résistances sont identiques ?

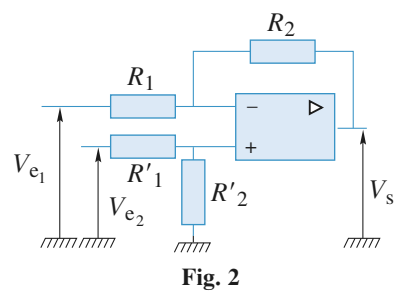

2 • **2.** L'amplificateur opérationnel est supposé parfait (*fig.* 3.) et fonctionne en régime linéaire.

Déterminer la tension *V* en fonction de  $V_1$ , *R* et  $R_{var}$ .

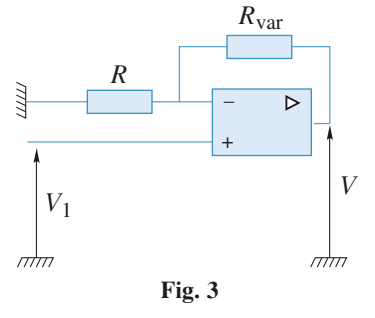

**EXERCICES Research Lines and <b>Research in EXERCICES** 

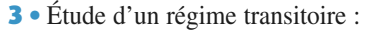

Nous considérons le circuit ci-dessous constitué d'un condensateur de capacité *C*, initialement déchargé, de deux résistances *R*<sup>1</sup> et *R*2, alimenté par un générateur délivrant un signal variable dans le temps  $v_e(t)$ .

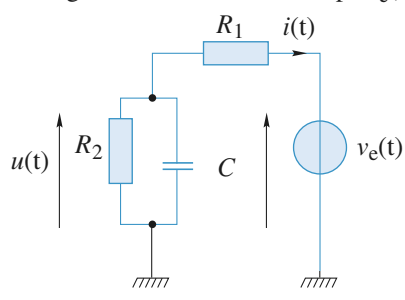

On applique à ce circuit une stimulation d'amplitude  $\Delta V = V_{\text{ref}} > 0$  et de durée  $\Delta t$ , ayant l'allure suivante :

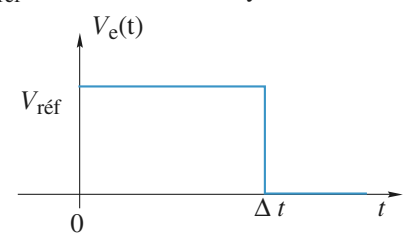

**3** • **1.** Exprimer  $i(t = 0^+)$  en fonction de  $V_{ref}$  et  $R_1$ . Exprimer  $i(t = \Delta t^{-})$  en fonction de  $V_{\text{r\text{eff}}}$ ,  $R_1$  et  $R_2$ . On supposera Δ*t* suffisamment grand pour que le circuit ait atteint un régime permanent à l'instant Δ*t* – .

3 • **2.** Établir l'équation différentielle vérifiée par *u*(*t*) en fonction de *R*1, *R*2, *C* et *v*<sup>e</sup> (*t*). Préciser la constante de temps  $\tau'$  de ce circuit.

3 • **3.** Établir l'expression de *u*(*t*) sur l'intervalle  $[0, \Delta t]$ .

En supposant τ<<Δ*t*, préciser la valeur *u*(Δ*t*).

**3** • **4.** En déduire  $i(t)$  sur l'intervalle [0,  $\Delta t$ ].

3 • **5.** Établir l'expression de *u*(*t*) dans l'intervalle [Δ*t* <sup>+</sup>, +∞[. En déduire *i*(*t*) dans l'intervalle [Δ*t* <sup>+</sup>, +∞[. Quelle est l'allure de  $i(t)$  sur  $]-\infty, +\infty[$  ?

#### B • **Modèle simplifié de l'amplificateur**

*Les techniques de potentiel imposé à une membrane ont pour finalité le maintien du potentiel membranaire d'une cellule ou d'un groupe de cellules à une valeur fixe et l'enregistrement simultané des courants ioniques liés aux transferts d'ions à travers la membrane. Toute mesure nécessite une paire d'électrodes : une électrode de mesure reliée à un convertisseur et une électrode de référence indifférente (généralement une électrode au calomel ou au chlorure d'argent).*

*La pipette d'enregistrement est un simple tube de verre contenant une solution ionique de composition fixée par l'expérience dans lequel est placée une électrode d'argent chlorurée. L'ensemble permet la conduction électrique entre la membrane cellulaire ou l'intérieur de la cellule et le premier étage de l'amplificateur, qui est un convertisseur courant-tension (bloc (2)).*

*Le second étage (blocs (3) et (4) ) retranche la tension de référence et amplifie le signal d'un facteur compris entre 1 et 200.*

1 • Étude de l'amplificateur :

En utilisant les résultats des questions préliminaires :

**1** • **1.** Exprimer  $V_0$  en fonction de  $V_{\text{r\'{e}f}}$ ,  $i(t)$  et  $R_{\text{f}}$ .

**1 • 2.** Exprimer  $V_1$  en fonction de  $V_{\text{ref}}$  et  $V_0$ , puis en fonction de  $i(t)$  et  $R_f$ .

**1** • 3. Exprimer *V* en fonction de  $i(t)$ ,  $R_f$ ,  $R$  et  $R_{var}$ .

2 • Mesure de la résistance de « seal » :

La pipette est modélisable par une résistance R<sub>pip</sub> de 10MΩ . La zone de contact (*ZC*) entre la pipette et la

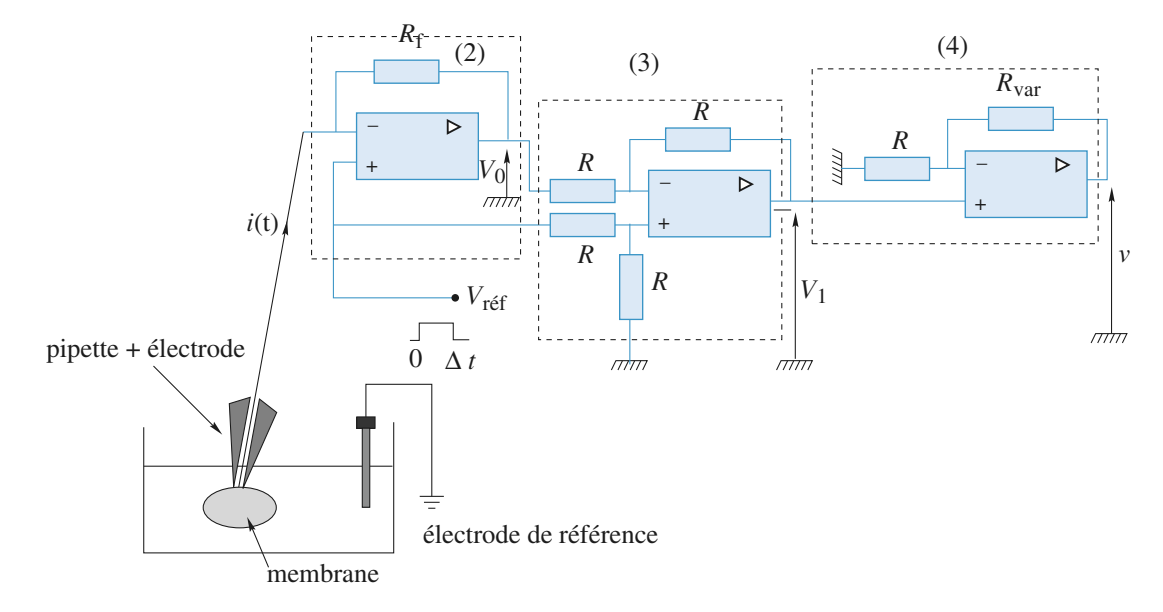

membrane peut être représentée par un cylindre de diamètre  $d = 1$  µm et de hauteur  $h = 2$  µm, de conductivité  $\sigma = 10^{-2} \Omega^{-1} \text{ cm}^{-1}$ .

2 • **1.** Exprimer la résistance d'accès *R*accès à la membrane en fonction de *h*, *d*, et σ. Calculer numériquement *R*accès .

Il se forme de plus une résistance de jonction, ou de fuite, appelée résistance de *seal*, conditionnant la stabilité de la liaison pipette membrane. Cette résistance est constituée par une colonne cylindrique entourant la zone *ZC*, de même conductivité σ que *ZC*. Cette colonne a l'épaisseur *e* = 3.10–10 m (*e*<<*d*) et la hauteur  $h = 2 \mu m$ .

**2** • 2. Exprimer la résistance de jonction  $R_{\text{seal}}$  en fonction de *h*, *d*, *e* et σ. Calculer numériquement *R*seal.

2 • **3.** Quel est alors le montage électrique équivalent à l'association de ces trois résistances :  $R_{\text{pip}}$ ,  $R_{\text{accès}}$  et *R*seal ? Compte tenu des valeurs numériques, simplifier le montage.

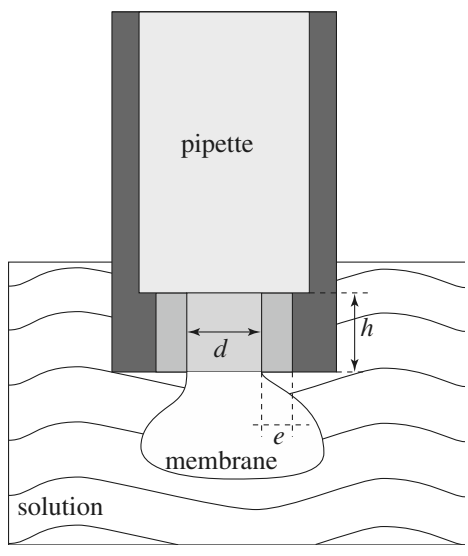

3 • Mesure en configuration cellule entière :

On modélise par *R*<sup>1</sup> la résistance équivalente de la pipette précédente et (*R*2, *C*) représente la résistance et la capacité de la membrane (bloc (1) du schéma cidessous) :

Déduire de l'enregistrement de *v*(*t*) donné ci-dessous les valeurs de  $R_1$ ,  $R_2$  et *C*. On précise que  $V_{\text{ref}} = 5$  mV,  $R_f = 100$  M $\Omega$  et  $R_{var} = 0$ . Sur cet enregistrement, l'abscisse *t* est en seconde et l'ordonnée *V* est en volt.

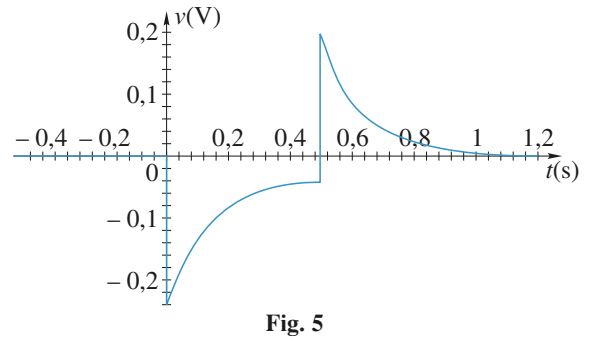

**Conseil A)** Questions 1. et 2. : se souvenir qu'un AO idéal est tel que  $i + = i - = 0$  et qu'en régime linéaire  $V + V -$ .

**3.1)** Quelle est la variable d'état continue pour un condensateur ? En déduire *i*(0+). À quoi est assimilable un condensateur en régime permanent continu ? En déduire *i*(Δ*t* – ).

**3.2)** Il suffit d'écrire loi des mailles et loi des nœuds.

**3.3)** L'intégration de cette équation différentielle est classique ; il faut ensuite faire  $\Delta t \gg \tau'$  dans l'expression obtenue ou considérer *C* comme un interrupteur ouvert pour obtenir *u*(Δ*t*).

**3.5)** Écrire la nouvelle équation différentielle et l'intégrer en tenant compte de la valeur de *u*(Δ*t*) précédente.

**B)** Questions 1.1. à 1.3. : il suffit de transposer les résultats du A.

**2.1)** à **2.3)** Se souvenir de la relation donnant la résistance d'un tronçon cylindrique de conducteur ohmique. Comment sont associées *R*pip, *R*seal et *R*accès ?

**3**) Les lectures de  $v(0+)$ ,  $v(\Delta t-)$  et  $\tau'$  donnent par l'intermédiaire de A.3.1. les valeurs cherchées ; la valeur de v( $\Delta t$ –) confirme les valeurs de  $R_1$  et  $R_2$ .

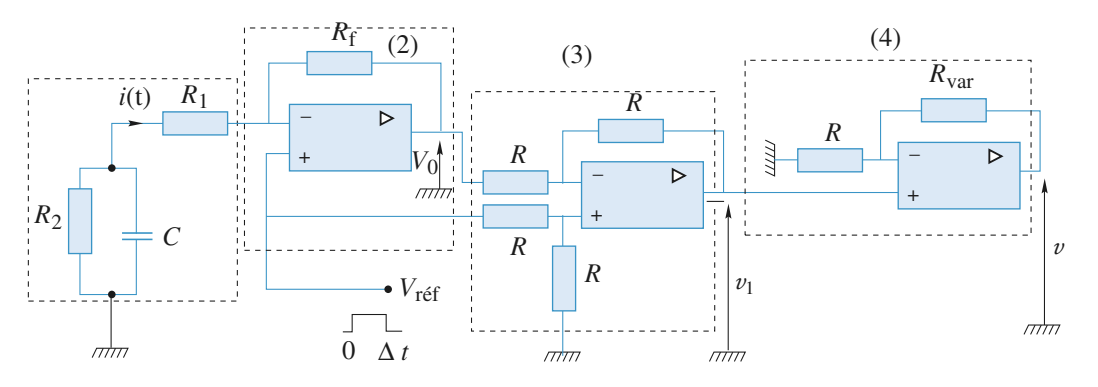

**EXERCICES Research Lines and <b>Research in EXERCICES** 

### **Réponse d'un circuit (***L, C***) 10 à une impulsion**

On étudie la réponse du circuit représenté sur le *document* 1 pour plusieurs excitations. La bobine et le condensateur sont supposés idéaux.

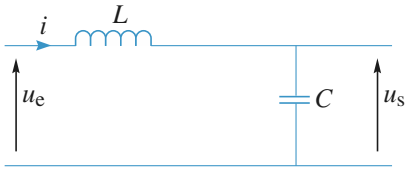

**Doc. 1**

**1**•  $u_e(t) = 0$  pour  $t < 0$  et  $u_e(t) = E$  pour  $t \ge 0$  (*doc.* 2). Déterminer  $u_s(t)$ .

**2**•  $u_e(t) = 0$  pour  $t < 0$  et pour  $t > T$ ;  $u_e(t) = E$  pour  $t \in [0, T]$  (*doc.* 3).

Déterminer *u*<sup>s</sup> (*t*).

**Conseil** 

Pour quelles valeurs de *T* l'amplitude des oscillations estelle maximale ?

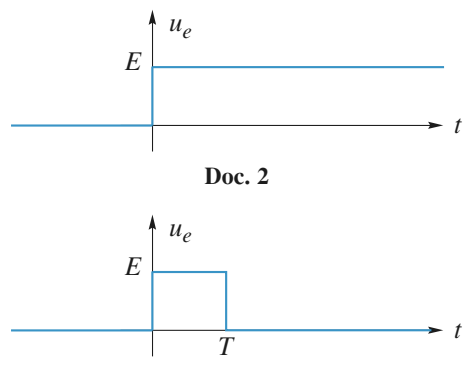

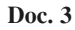

**3**  $\cdot u_e(t)$  est une impulsion :  $u_e(t)$  a la forme précédente mais avec :

 $T \to 0, E \to \infty$  avec le produit  $ET = A$  (constant). Déterminer *u*<sup>s</sup> (*t*).

**2)** On pourra décomposer *u*<sup>e</sup> (*t*) en une somme de deux fonctions dont la réponse est déjà connue.

Quelles sont les valeurs de  $u_s$  et de  $\frac{du}{dt}$ d *u t*  $\frac{u_s}{u_s}$  à la date  $t = 0^-$ ? Ces deux grandeurs sont-elles des fonctions continues du temps ?

**3**) On fera un développement limité à l'ordre 1 en  $\omega_0T$ .

## **Modélisation d'un neurone 11**

La membrane d'un neurone peut être grossièrement représentée par le modèle électrique suivant, où *e*<sup>1</sup> = 70 mV et  $e_2$  = 80 mV (les valeurs numériques sont approximatives). Lors d'une excitation l'interrupteur  $K_e$  est fermé, lors d'une inhibition l'interrupteur  $K_i$  est fermé et lors d'un état de repos (désexcitation)  $K_e$  et  $K_i$  sont ouverts.

Lors d'une excitation de durée finie, on observe une diminution exponentielle de la différence de potentiel *u*(*t*) avec une constante de temps de  $\tau_e = 2$  ms et lors d'une désexcitation un retour à  $e_1 = 70$  mV avec une constante de temps  $\tau'_{e} = 10$  ms.

Déduire de ces valeurs la réponse *u*(*t*) du neurone à un signal d'inhibition de durée 5 ms :

**a.** lorsque la cellule est au départ au repos (K<sub>e</sub> toujours ouvert) ;

**b.** lorsque la cellule est au départ excitée (K<sub>e</sub> s'ouvrant à  $t = 0$ ).

**Conseils** La constante de temps de charge ou décharge d'un circuit  $(R, C)$  est  $\tau = RC$ .

Remplacer, lors de l'excitation ou de l'inhibition, l'ensemble {générateur, *R*<sub>1</sub>, *R*<sub>2</sub>} par le générateur de Thévenin équivalent.

Les constantes de temps sont-elles différentes ? Quelle information leur rapport permet-il d'obtenir ? Ne pas oublier qu'après le signal d'inhibition, le neurone retourne à son état de repos.

## **Signal carré et oscilloscope 12 en mode « AC »**

Rappeler les ordres de grandeur de l'impédance d'entrée de tout oscilloscope.

Rappeler les ordres de grandeur de l'impédance de sortie de tout générateur de fonction.

Le circuit d'entrée d'un oscilloscope en mode *Alternative Current* (AC) peut être modélisée par un circuit *RC* :

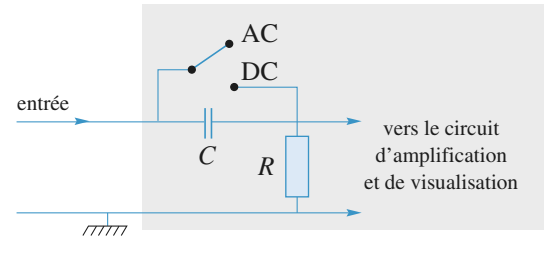

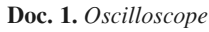

En mode *Direct Current* (DC) le condensateur *C* est court-circuité.

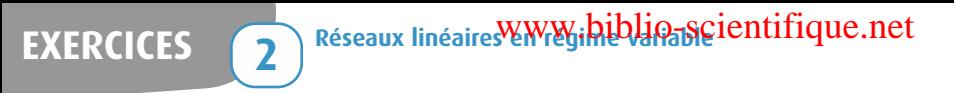

On branche sur les deux entrées, l'une *Y*<sup>1</sup> en mode « DC » et l'autre *Y*<sup>2</sup> en mode « AC », de l'oscilloscope un générateur basse fréquence de résistance de sortie négligeable. On observe les signaux de sortie suivants pour des calibres identiques en  $Y_1$  et  $Y_2$ , 1 V/division et en  $X: 100$  ms/division :

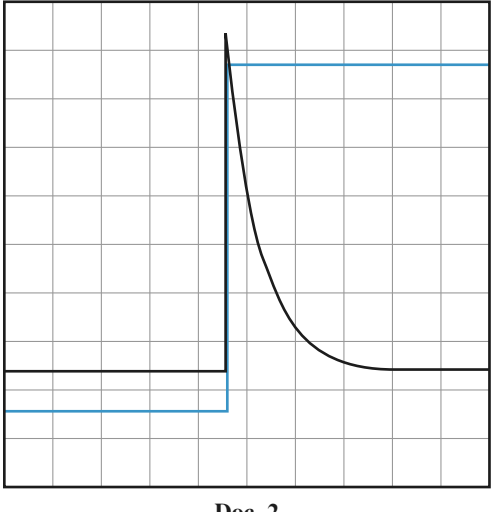

**Doc. 2**

On branche une résistance de valeur 1 MΩ en série avec l'entrée *Y*<sub>2</sub> de l'oscilloscope et on réalise la même mesure avec les mêmes calibres d'oscilloscope.

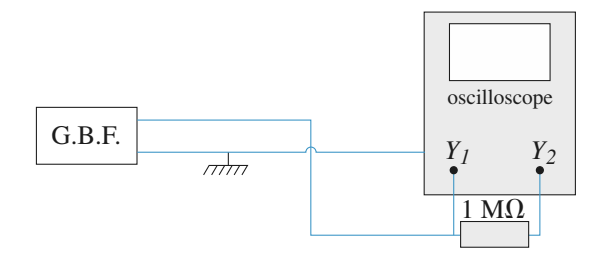

**Doc. 3**

On observe alors les deux signaux suivants :

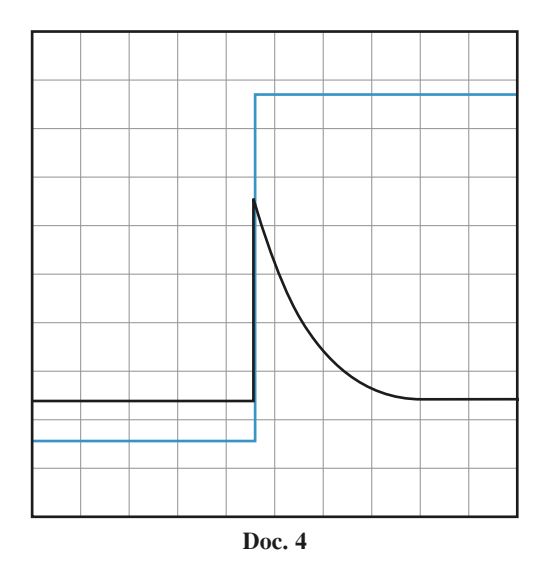

1 ■ Vérifier que le résultat des deux expériences est compatible avec le modèle des entrées DC et AC de l'oscilloscope et en déduire les valeurs de *R* et *C*. On donnera les équations des divers signaux.

**2** • Que donneraient les signaux  $Y_1$  et  $Y_2$  si la résistance de 1 MΩ était branchée de la façon suivante :

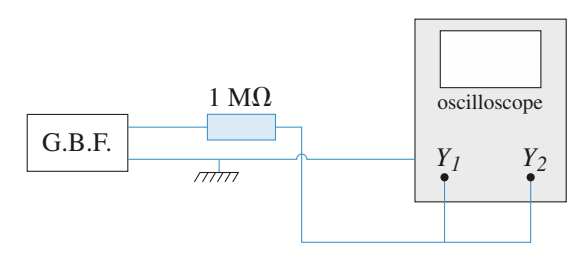

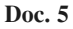

On prendra  $R = 1$  MΩ pour cette dernière question.

**Conseils**

Le protocole expérimental permet de visualiser la réponse à un échelon de tension des deux montages. Comment la première permet-elle de calculer la constante de temps *RC* ?

La deuxième mesure permet de calculer *R* et *C*. Il suffit de voir si les valeurs sont compatibles avec la première mesure.

Pour la deuxième question, il est judicieux d'utiliser le générateur de Thévenin équivalent au G.B.F. à la résistance de 1 MΩ et à la résistance d'entrée en *Y*1.

#### **Décharge d'un condensateur 1**

L'interrupteur étant fermé depuis « très longtemps », le circuit a atteint son régime permanent. Le condensateur est complètement chargé et le courant qui le traverse est nul. On peut donc le remplacer par un circuit ouvert.

Sur le *schéma* équivalent à  $t = 0^-$ , on reconnaît un diviseur de tension, ce qui donne :

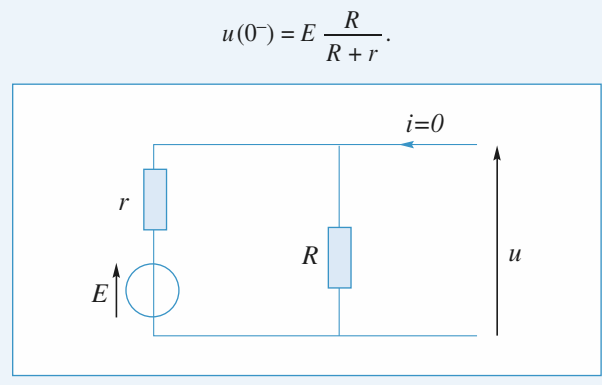

*Schéma équivalent àt=* 0 –

Sur le *schéma* valable pour  $t > 0$ , on reconnaît le régime libre d'un simple circuit (*R, C*). Avec les conventions utilisées :

$$
u(t) = + R i(t) \text{ et } i(t) = - C \frac{\mathrm{d}u}{\mathrm{d}t}.
$$

L'équation différentielle est donc :

$$
\tau \frac{\mathrm{d}u}{\mathrm{d}t} + u = 0 \text{ avec } \tau = RC.
$$

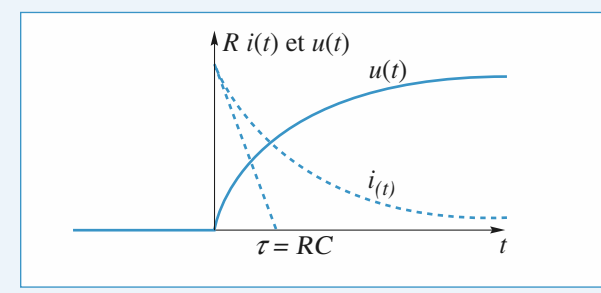

*On remarque que contrairement à u(t), la fonction i(t) est discontinue en*  $t = 0$ *.* 

La tension *u* étant une fonction continue du temps :

$$
u(0^+) = u(0^-) = E \frac{R}{R+r}.
$$

On en déduit la solution :  $u(t) = E \frac{R}{R+r} \exp\left(\frac{-t}{\tau}\right)$ ,  $\frac{R}{R+r}$  exp $\left(-\frac{t}{\tau}\right)$ 

et donc, par dérivation (ou en remarquant que  $u(t) = Ri(t)$ ) :

$$
i(t) = \frac{E}{R+r} \exp\left(-\frac{t}{\tau}\right).
$$

© Hachette Livre, *H-Prépa Exercices et problèmes, Physique, MPSI-PCSI-PTSI* La photocopie non autorisée est un délit.

### **Étude de circuits (***R, L***) (d'après 2 ENAC)**

1 • Sachant que τ est homogène à temps, les réponses a. et c. sont impossibles.  $\hat{A} t = 0$  on doit avoir  $i(t) = 0$  donc la réponse c. est aussi impossible. *La réponse est donc d.* C'est le cas du cours ; l'important est de bien écrire la continuité de *i* dans la bobine en  $t = 0$ .

L'équation différentielle est  $E = Ri + L \frac{di}{dt}$  et s'intègre en d *i t*

$$
i = \lambda \exp\left(-\frac{R}{L}t\right) + \frac{E}{R}
$$
; avec  $i(0^+) = i(0^-) = 0$ ,

il vient bien d.

2 • On peut associer  $L_1$  et  $L_2$  en série :  $L = L_1 + L_2$  et  $R_1$  et  $R_2$  en série :  $R = R_1 + R_2$  et appliquer *1.* pour déterminer  $i_{AC}$ 

$$
i_{AC} = \frac{-E}{R_1 + R_2} \left( \exp \left[ -\frac{R_1 + R_2}{L_1 + L_2} t \right] - 1 \right)
$$

D'autre part  $V_{AB} = R_1 i_{AC} + L_1$ d d *i t AC*

$$
V_{AB} = \left(-R_1 \frac{E}{R_1 + R_2} + L_1 \frac{E}{L_1 + L_2}\right)
$$

$$
\exp\left(-\frac{R_1 + R_2}{L_1 + L_2}t\right) + \frac{R_1 E}{R_1 + R_2}.
$$

d'où *VAB* indépendant du temps si ou encore  $\frac{1}{I} = \frac{1}{R}$ , *réponse c. L L R R* 1 2 1 2 = *R*  $R_1 + R$ *L*  $L_1 + L$ 1  $1 + \frac{1}{2}$ 1  $\frac{1}{1 + R_2} = \frac{1}{L_1 + L_2}$ 

3 • Avec la relation du *2*.

$$
V_{AB} = \frac{R_1 E}{R_1 + R_2} \text{ et } \frac{R_1 + R_2}{L_1 + L_2} = \frac{R_1}{L_1} = \frac{R_2}{L_2}.
$$
  
et  $P_{AB}(t) = V_{AB} i_{AC}(t)$ 

$$
soit \tomega_{AB}(t) = \int_{u=0}^{u=t} V_{AB} i_{AC}(u) du
$$

$$
\omega_{AB}(t) = \frac{R_1 E^2}{(R_1 + R_2)^2} \left( \int_0^t 1 - e^{-\frac{R_1}{L_1}u} \right) du
$$

$$
\omega_{AB} = \frac{R_1 E^2}{(R_1 + R_2)^2} \left[ t + \left( e^{-\frac{R_1}{L_1}t} - 1 \right) \frac{L_1}{R_1} \right]
$$

soit *réponse a.*

*Remarque : Les réponses b. et c. peuvent être éliminées d'emblée car inhomogènes.*

# **Corrigés**

### [www.biblio-scientifique.net](http://www.biblio-scientifique.blogspot.com)

**4** • Si 2. est vérifié 
$$
V_{AB} = \frac{R_1 E}{R_1 + R_2}
$$
.

• Par analogie avec **2.**,

Part analogue avec 2.,  

$$
V_{AD} = \frac{R_3 E}{R_3 + R_4} + \left(\frac{L_3 E}{L_3 + L_4} - \frac{R_3 E}{R_3 + R_4}\right) e^{-\frac{R_3 + R_4}{L_3 + L_4}}
$$

Or,  $V_{BD} = V_{BA} + V_{AD}$ ; une condition nécessaire pour que  $V_{BD}$  soit nul est que  $V_{AB}$  soit indépendant du temps ;

> 3 4

donc, par la même démarche qu'en **2.**, *L L R R* 3 4 =

• II reste alors 
$$
V_{BD} = \frac{R_3 E}{R_3 + R_4} - \frac{R_1 E}{R_1 + R_2}
$$

qui doit être nul, soit  $R_3R_2 = R_1R_4$  et finalement *la bonne proposition est c.*

#### **Transfert de charges entre deux condensateurs 3**

1 • La loi d'Ohm appliquée à la résistance s'écrit :

(1) 
$$
u - u' = Ri
$$
, avec  $i = -C \frac{du}{dt} = C' \frac{du'}{dt}$ .

En dérivant la première relation, on élimine les tensions *u* et *u* à l'aide de la deuxième relation :

$$
R\frac{\mathrm{d}i}{\mathrm{d}t} + \left(\frac{1}{C} + \frac{1}{C'}\right)i = 0.
$$

En posant  $\frac{1}{\tau} = \frac{1}{R} \left( \frac{1}{C} + \frac{1}{C'} \right)$ , on obtient une équation diffé-

rentielle d'ordre 1 à coefficients constants  $\frac{di}{dt} + \frac{i}{\tau} = 0$ , qui

s'intègre en  $i(t) = \frac{E}{R} e^{-\frac{t}{\tau}}$  puisque  $i(0) = \frac{E}{R}$ . En effet,

$$
u(0^-) = u(0^+) = E
$$

et  $u'(0^-) = u(0^-) = 0$ , par continuité de  $q(t)$  et  $q'(t)$  en 0. Le courant de décharge décroît exponentiellement jusqu'à s'annuler.

2 • Initialement seul le condensateur *C* est chargé et :

$$
\mathcal{E}(0) = \frac{CE^2}{2}.
$$

Lorsque l'équilibre est atteint, **(1)** conduit à  $u(\infty) = u'(\infty) = U_{\infty}$ , l'énergie du système est :

$$
\mathcal{E}(\infty) = \frac{(C + C')U_{\infty}^2}{2}.
$$

La détermination de  $U_{\infty}$  s'effectue en écrivant que la charge

du système s'est conservée : 
$$
CE = (C + C')U_{\infty}
$$
, d'où :  

$$
U_{\infty} = \frac{C}{C + C'} E \text{ et } \mathcal{E}(\infty) = \frac{C^2 E^2}{2(C + C')}.
$$

L'énergie du système a varié de :

$$
\Delta \mathcal{E} = \mathcal{E}(\infty) - \mathcal{E}(0) = \frac{CE^2}{2} \left( \frac{C}{C + C'} - 1 \right)
$$

$$
= -\frac{1}{2} \frac{CC'}{C + C'} E^2 < 0.
$$

La charge du système n'a pas varié, mais son énergie a diminué.

3 • On calcule l'énergie dissipée dans la résistance 
$$
R
$$
:

$$
\mathcal{E}_R = \int_0^\infty R i^2 \, \mathrm{d}t = R \left(\frac{E}{R}\right)^2 \int_0^\infty e^{-\frac{2t}{\tau}} \, \mathrm{d}t
$$
\n
$$
= \frac{E^2 \, \tau}{2R} \left[ -e^{-\frac{2t}{\tau}} \right]_0^\infty = \frac{E^2 \, \tau}{2R} = \frac{1}{2} \, \frac{CC'}{C + C'} \, E^2.
$$

On constate que  $\mathcal{E}_R = |\Delta \mathcal{E}|$  : la présence de la résistance permet la dissipation de l'énergie  $|\Delta \mathscr{E}|$  sous forme d'effet Joule, mais la valeur de  $|\Delta \mathscr{E}|$  n'est pas déterminée par la résistance *R* qui ne figure d'ailleurs pas dans son expression.

4 • Lorsque la résistance *R* est nulle, le bilan d'énergie peut se modéliser de deux façons différentes ou complémentaires : • de l'énergie est dissipée au niveau de l'interrupteur lors de la mise en contact ;

• le circuit ne fonctionne plus dans l'A.R.Q.S. et de l'énergie est rayonnée (effet d'antenne).

#### **Annulation de la surtension aux bornes d'un circuit (***R***,** *L***) commuté 4**

1 • L'équation différentielle en *i*(*t*) s'obtient par la loi des mailles :

$$
E = Ri(t) + \mathcal{L} \frac{\mathrm{d}i(t)}{\mathrm{d}t},
$$

d'où, en posant  $\tau = \frac{L}{R}$ :  $\tau \frac{di(t)}{dt} + i(t) = \frac{E}{R}$ .  $\frac{L}{R}$ :  $\tau \frac{di(i)}{dt}$ 

Cette équation différentielle linéaire d'ordre 1 admet une solution de la forme :

$$
i(t) = Ae^{-\frac{t}{\tau}} + \frac{E}{R},
$$

où la constante d'intégration *A* se détermine à l'aide des conditions initiales  $i(0) = i(0+) = 0$ , traduisant que le courant à travers l'inductance est une fonction continue du temps :

$$
i(t) = \frac{E}{R} \left( 1 - e^{-\frac{t}{\tau}} \right).
$$

Le régime permanent est théoriquement atteint au bout d'un temps infini et l'intensité est alors égale à  $i_{\text{lim}} = \frac{E}{R}$ . L'écart entre la valeur de l'intensité à la date *t* et sa valeur limite est, entre la valeur de l'intensité à la date *t* et sa valeur limite est,<br>en valeur relative, égale à  $\frac{i_{\text{lim}} - i(t)}{i_{\text{lim}}} = e^{-\frac{t}{\tau}}$ . Soit *t*<sub>0</sub> tel que  $lim - i(t)$ *i*lim

 $e^{-\frac{t_0}{\tau}} = 10^{-2}$ , il vient  $t_0 = \tau \ln(10^2) = 4.6 \tau$ . Pratiquement, au bout de 5  $\tau$ , on ne perçoit plus, à mieux de 1 %, d'évolution pour le courant *i*(*t*).

**EXECUTE 10 Research in the CORRIGÉS Research in the Research Property CORRIGÉS** 

2 • Pour étudier l'évolution de la tension  $u_C(t)$  après l'ouverture de l'interrupteur K, on prend comme nouvelle origine des temps la date de l'ouverture de l'interrupteur. L'équation différentielle en  $u_C(t)$  s'obtient encore par application de la loi des mailles :

$$
E = u_C(t) + Ri(t) + L \frac{di(t)}{dt},
$$

où  $i(t) = C \frac{du_C(t)}{dt}$ , soit en définitive : d*t*

$$
E = u_C(t) + RC \frac{du_C(t)}{dt} + LC \frac{d^2u_C(t)}{dt^2}.
$$

On pose  $\omega_0 = \frac{1}{\sqrt{LC}}$  et  $\frac{R}{L} = \frac{\omega_0}{Q}$ ,  $rac{1}{\sqrt{LC}}$  et  $rac{R}{L} = \frac{\omega_0}{Q}$  $\sqrt{LC}$ 

soit :  $Q = \frac{L\omega_0}{R} = \frac{1}{RC\omega_0} = \frac{1}{R}\sqrt{\frac{L}{C}}.$  $\frac{L\omega_0}{R} = \frac{1}{RC\omega_0}$ *R*

Il vient, en divisant l'équation précédente par *LC* :

$$
\frac{d^2 u_c(t)}{dt^2} + \frac{\omega_0}{Q} \frac{du_c(t)}{dt} + \omega_0^2 u_c(t) = \omega_0^2 E.
$$
 (1)

Pour qu'aucune surtension n'apparaisse aux bornes de l'interrupteur, il faut que le régime du circuit soit un régime apériodique :

$$
Q = \frac{1}{R} \sqrt{\frac{L}{C}} \le \frac{1}{2}, \text{ donc } C \ge \frac{4L}{R^2}.
$$

En dérivant l'équation différentielle en  $u_C(t)$ , on obtient l'équation différentielle en *i*(*t*) :

$$
\frac{\mathrm{d}^2 i(t)}{\mathrm{d}t^2} + \frac{\omega_0}{Q} \frac{\mathrm{d}i(t)}{\mathrm{d}t} + \omega_0^2 i(t) = 0.
$$

C'est pour la valeur critique  $Q_C = \frac{1}{2}$  que le courant d'ou-

verture s'annule le plus rapidement possible. Mais cette condition est quasiment impossible à satisfaire exactement, il faut prendre *Q* légèrement inférieur à la valeur critique pour obtenir le résultat souhaité. En définitive, il faut choisir un condensateur de capacité *C* légèrement supérieure à la

valeur critique  $C_c = \frac{4L}{R^2}$ .

On considère pour la suite, le cas théorique de l'amortissement critique. Le courant évolue alors suivant une loi de la forme :

$$
i(t) = (A + Bt)e^{-\omega_0 t}.
$$

Les conditions de continuité à  $t = 0$  imposent :

$$
i(0_{-}) = i(0_{+}) = \frac{E}{R} \quad \text{et} \quad E = Ri(0_{+}) + L\left(\frac{di}{dt}\right)_{t=0_{+}}
$$
  
soit  $L\left(\frac{di}{dt}\right)_{t=0_{+}} = 0$ .  
résulte que  $A = \frac{E}{R}$  et  $B = \frac{E}{R} \omega_{0}$ , donc :

Il en résulte que  $A = \frac{E}{R}$  et  $B = \frac{E}{R}\omega_0$ *E R E R*

$$
i(t) = \frac{E}{R} (1 + \omega_0 t) e^{-\omega_0 t}
$$

.

Les variations de *i*(*t*) sont données ci-après :

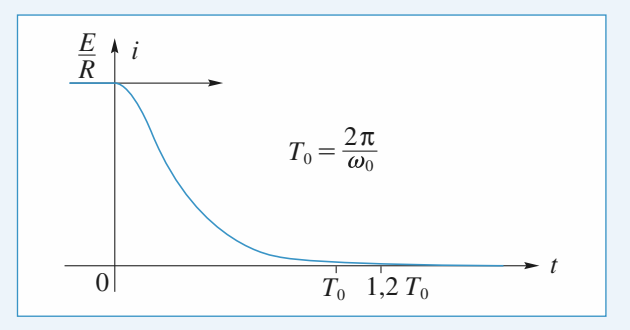

Par ailleurs, les conditions de continuité à *t* = 0 donnent :

$$
u_C(0_) = u_C(0_+) = 0
$$
 et  $i(0_+) = C\left(\frac{du_C}{dt}\right)_{t=0} = \frac{E}{R}$ 

donc 
$$
\left(\frac{du_C}{dt}\right)_{t=0} = \frac{E}{RC} = \frac{\omega_0}{2}E
$$
, car  $Q_C = \frac{1}{2}$ .

En régime critique, la loi de variation de  $u_C(t)$ , solution de l'équation différentielle **(1)**, est de la forme :

$$
u_C(t) = (A' + B't)e^{-\omega_0 t} + E
$$

ce qui, compte tenu des conditions initiales, s'explicite en :

$$
u_C(t) = E - E\left(1 + \frac{1}{2} \omega_0 t\right) e^{-\omega_0 t}
$$

.

Les variations de  $u_C(t)$  sont données ci-dessous.

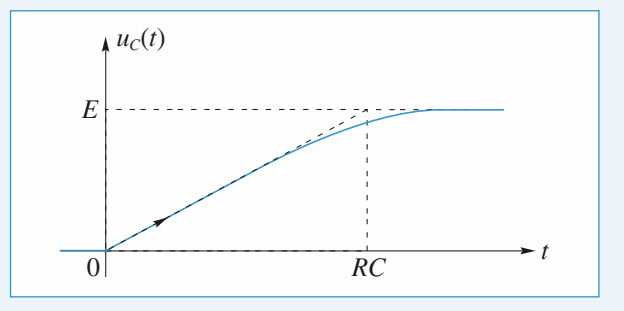

La valeur maximale de  $u_C(t)$  s'obtient en calculant la dérivée de  $u_C(t)$  :

$$
\frac{du_C(t)}{dt} = \frac{1}{C} i(t) = \frac{E}{RC} (1 + \omega_0 t) e^{-\omega_0 t}
$$

$$
= \frac{E\omega_0}{2} (1 + \omega_0 t) e^{-\omega_0 t}.
$$

Cette dérivée ne s'annule que pour *t* tendant vers l'infini, c'est-à-dire que  $u_C$ ,  $_{\text{max}} = E$ . Aucune surtension n'apparaît aux bornes de l'interrupteur.

3 • En l'absence de condensateur, l'inductance provoque aux bornes de l'interrupteur K une surtension telle qu'il y apparaît une étincelle conductrice qui referme le circuit. Ainsi, la continuité du courant à travers l'inductance se trouve assurée (contre la volonté de l'expérimentateur).

Cette surtension peut d'ailleurs être dangereuse pour des systèmes inductifs parcourus par des courants importants (moteurs électriques). La présence du condensateur à l'ouverture du circuit est une mesure de sécurité.

## **CORRIGÉS** 2 Réseaux linéaires Enrique aux inéaires entre la proposa de la proposa de la proposa de la proposa de la proposa de la proposa de la proposa de la proposa de la proposa de la proposa de la proposa de la proposa

#### **Cellules (***R***,** *C***) soumises à un échelon de tension 5**

**1** • L'équation de maille  $E = Ri + \frac{q}{C}$  donne par dérivation par rapport au temps : par rapport au temps :

$$
R\frac{\mathrm{d}i}{\mathrm{d}t} + \frac{i}{C} = 0, \text{ car } i = \frac{\mathrm{d}q}{\mathrm{d}t}.
$$

Cette équation différentielle s'intègre en :

$$
i(t) = Ae^{-\frac{t}{\tau}}
$$

en posant  $\tau = RC$ .

La constante d'intégration *A* se détermine à l'aide de la condition initiale  $i(0) = \frac{E - U_0}{R}$ , d'où :  $E-U_0$ *R*

$$
i(t) = \frac{E - U_0}{R} e^{-\frac{t}{\tau}}.
$$

**2** • **a.** À tout instant  $i_2(t) = \frac{u_1(t) - u_2(t)}{R}$ , donc à l'instant *R*

initial :  $i_2(0) = 0$ , car  $u_1(0) = u_2(0) = U_0$ .

Par ailleurs, la résistance *R*, placée entre *A*<sup>0</sup> et *A*<sup>1</sup> est, à Par ailleurs, la résistance R, placée entre  $A_0$  et  $A_1$  est, à<br>tout instant, parcourue par le courant  $i_1(t) + i_2(t) = \frac{E - u_1(t)}{R}$ , (*t*) *R*

ce qui donne, à l'instant initial :

$$
i_1(0) + i_2(0) = \frac{E - U_0}{R}.
$$

Compte tenu de la valeur  $i_2(0)$ , la valeur initiale de  $i_1(t)$ s'établità:

$$
i_1(0) = \frac{E - U_0}{R}.
$$

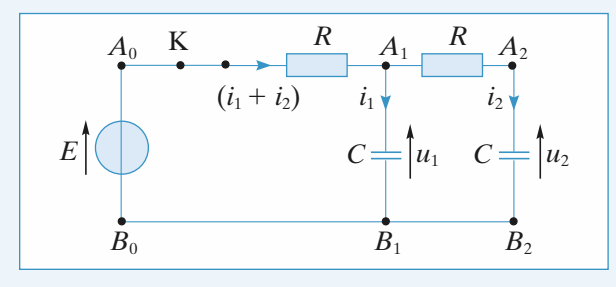

**b.** On applique la loi des mailles à la maille  $A_1A_2B_2B_1$ , puis à la maille  $A_0A_2B_2B_0$ . On obtient :

 $u_1 = Ri_2 + u_2$  et  $E = R(i_1 + i_2) + Ri_2 + u_2$ .

En notant que  $i_1 = C \frac{du_1}{dt}$  et que  $i_2 = C \frac{du_2}{dt}$ , on dérive les  $rac{du_1}{dt}$  et que  $i_2 = C \frac{du_1}{dt}$ d*t*

deux relations précédentes, il vient :

$$
\frac{i_1}{C} = R \frac{di_2}{dt} + \frac{i_2}{C} \quad \text{et} \quad 0 = R \frac{di_1}{dt} + 2R \frac{di_2}{dt} + \frac{i_2}{C}.
$$

Portant l'expression de *i*<sub>1</sub> déduite de la première des deux relations précédentes dans la seconde, on obtient l'équation différentielle en  $i_2(t)$ :

$$
\tau^2 \frac{d^2 i_2}{dt^2} + 3\tau \frac{di_2}{dt} + i_2 = 0,
$$

où  $\tau = RC$ .

Cette équation différentielle du second ordre linéaire à coefficients constants a pour équation caractéristique :

$$
\tau^2r^2+3\tau r+1=0,
$$

 $\tau r^2 + 3\tau r + 1$ dont les racines sont  $r = \frac{-3 \pm \sqrt{5}}{2\tau}$ .  $-3 \pm \sqrt{5}$  $2\tau$ 

Il en résulte que la solution est de la forme :

$$
i_2(t) = e^{-\frac{3t}{2\tau}} \left( Ae^{\frac{\sqrt{5}}{2\tau}t} + Be^{-\frac{\sqrt{5}}{2\tau}t} \right),
$$

où *A* et *B* sont des constantes d'intégration déterminées par les conditions initiales  $i_2(0)$  et  $\left(\frac{di_2}{dt}\right)_{t=0}$ . d*t*

Pour ce faire, on calcule la dérivée de  $i_2(t)$ :

$$
\frac{\mathrm{d}i_2}{\mathrm{d}t} = e^{-\frac{3}{2\tau}t} \left[ -\frac{3}{2\tau} \left( A e^{\frac{\sqrt{5}}{2\tau}t} + B^{-\frac{\sqrt{5}}{2\tau}t} \right) + \frac{\sqrt{5}}{2\tau} \left( A e^{\frac{\sqrt{5}}{2\tau}t} - B^{-\frac{\sqrt{5}}{2\tau}t} \right) \right]
$$

et on détermine la valeur initiale de  $\left(\frac{di_2}{dt}\right)$ . d*t*

De la relation  $\frac{i_1}{C} = R \frac{di_2}{dt} + \frac{i_2}{C}$ , on en déduit :  $\frac{i_1}{C} = R \frac{di_2}{dt}$ 

$$
\left(\frac{di_2}{dt}\right)_{t=0} = \frac{1}{RC} [i_1(0) - i_2(0)] = \frac{E - U_0}{R\tau}.
$$

Les constantes d'intégration *A* et *B* sont déterminées par le système des deux équations :  $i_2(0) = A + B = 0$  et :

$$
\left(\frac{di_2}{dt}\right)_{t=0} = -\frac{3}{2\tau}(A+B) + \frac{\sqrt{5}}{2\tau}(A-B)
$$

$$
= \frac{\sqrt{5}}{2\tau}(A-B) = \frac{E-U_0}{R\tau},
$$

ce qui donne  $A = -B = \frac{E - U_0}{R\sqrt{5}}$  et, par suite :  $E-U_0$  $R\sqrt{5}$ 

$$
i_2(t) = \frac{E - U_0}{R\sqrt{5}} e^{-\frac{3t}{2\tau}} \left( e^{\frac{\sqrt{5}}{2\tau}t} - e^{-\frac{\sqrt{5}}{2\tau}t} \right)
$$

$$
= \frac{2}{\sqrt{5}} e^{-\frac{3t}{2\tau}} \frac{E - U_0}{R} \operatorname{sh} \left( \frac{\sqrt{5}}{2\tau} t \right).
$$

## **Réponse d'un circuit (***R***,** *L***,** *C***) 6**

On note  $u_C$  la tension aux bornes du condensateur.

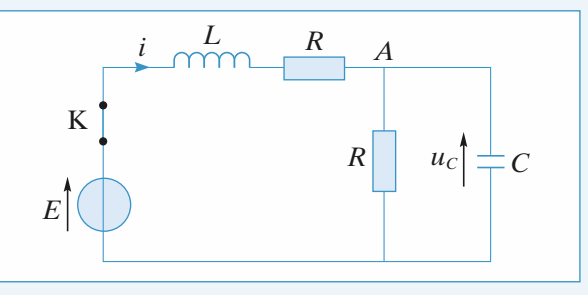

## **EXECUTE 10 Research in the CORRIGÉS Research in the Research Property CORRIGÉS**

On applique la loi des nœuds en *A* :

$$
i = \frac{u_C}{R} + C \frac{du_C}{dt} . \tag{1}
$$

Pour les deux mailles qui contiennent le générateur, la loi des mailles s'écrit :

$$
E = L\frac{\mathrm{d}i}{\mathrm{d}t} + Ri + u_C,\tag{2}
$$

ce qui donne en dérivant :

$$
0 = L \frac{d^2 i}{dt^2} + R \frac{di}{dt} + \frac{du_C}{dt}.
$$
 (3)

L'équation différentielle en *i*(*t*) du circuit s'obtient en éliminant *u*<sub>*C*</sub> entre les trois relations précédentes.

Pour ce faire, il suffit de multiplier la relation (2) par  $\frac{1}{R}$ , la

relation  $(3)$  par  $C$  et les ajouter membre à membre.

Les termes en *u<sup>C</sup>* ainsi formés expriment alors le courant *i* d'après la relation **(1)**.

On obtient :

$$
\frac{E}{R} = \frac{1}{R} \left( L \frac{di}{dt} + Ri + u_C \right) + C \left( L \frac{d^2 i}{dt^2} + R \frac{di}{dt} + \frac{du_C}{dt} \right),
$$

soit encore :

$$
LC\frac{\mathrm{d}^2 i}{\mathrm{d}t^2} + \left(RC + \frac{L}{R}\right)\frac{\mathrm{d}i}{\mathrm{d}t} + 2i = \frac{E}{R}.
$$

On a :

$$
\tau = RC = \frac{L}{R}, \text{ soit } LC = \tau^2.
$$

L'équation à résoudre est donc :

$$
\tau^2 \frac{\mathrm{d}^2 i}{\mathrm{d}t^2} + 2\tau \frac{\mathrm{d}i}{\mathrm{d}t} + 2i = \frac{E}{R}.\tag{4}
$$

On remarque que  $\omega_0^2 = \frac{2}{\tau^2}$  et  $\frac{2}{\tau} = \frac{\omega_0}{Q}$ , soit  $Q = \frac{1}{\sqrt{2}} > \frac{1}{2}$ ;  $\frac{2}{\tau^2}$  et  $\frac{2}{\tau} = \frac{\omega_0}{Q}$ 

on doit donc obtenir un régime oscillant amorti.

On résout d'abord l'équation homogène associée :

$$
\tau^2 \frac{\mathrm{d}^2 i}{\mathrm{d}t^2} + 2\tau \frac{\mathrm{d}i}{\mathrm{d}t} + 2i = 0.
$$

On cherche des solutions en e*st*, où *s* vérifie l'équation caractéristique suivante :

$$
\tau^2 s^2 + 2\tau s + 2 = 0.
$$
  
\n
$$
\Delta' = \tau^2 - 2\tau^2 = -\tau^2.
$$
  
\n
$$
s = \frac{-\tau \pm j\tau}{\tau^2} = \frac{1}{\tau} (-1 \pm j), \text{ avec } j^2 = -1.
$$

La solution générale de l'équation homogène est donc :

$$
e^{-\frac{t}{\tau}}\bigg(A\,\cos\frac{t}{\tau}+B\,\sin\frac{t}{\tau}\bigg).
$$

Une solution particulière de l'équation complète **(4)** est

**337** © Hachette Livre, *H-Prépa Exercices et problèmes, Physique, MPSI-PCSI-PTSI* La photocopie non autorisée est un délit.

donnée par une constante, puisque le second membre  $\frac{E}{R}$  est

constant. Elle doit vérifier :

$$
2i = \frac{E}{R}, \text{ soit } i = \frac{E}{2R}.
$$

La solution générale de l'équation complète (**4**) est donc :

$$
i(t) = e^{-\frac{t}{\tau}} \left( A \cos \frac{t}{\tau} + B \sin \frac{t}{\tau} \right) + \frac{E}{2R}.
$$

Pour déterminer *A* et *B*, on se sert des conditions initiales. La tension  $u_C$  aux bornes du condensateur est continue et le courant *i* dans la bobine l'est aussi. On a donc :

$$
\hat{a} \ t = 0^+, \ i = 0 \ \text{et} \ u_C = 0.
$$

En remplaçant dans **(2)**, il vient :

$$
E = L \frac{di}{dt} (0^+) \Rightarrow \frac{di}{dt} (0^+) = \frac{E}{L}.
$$

Par dérivation de *i*(*t*), on obtient :

$$
\frac{di}{dt} = e^{-\frac{t}{\tau}} \left[ -\frac{1}{\tau} \left( A \cos \frac{t}{\tau} + B \sin \frac{t}{\tau} \right) + \frac{1}{\tau} \left( -A \sin \frac{t}{\tau} + B \cos \frac{t}{\tau} \right) \right].
$$

 $\hat{A}$   $t = 0^+$ , on a donc :

$$
\begin{cases}\ni(0^+) = 0 = A + \frac{E}{2R} \\
\frac{\mathrm{d}i}{\mathrm{d}t}(0^+) = \frac{E}{L} = -\frac{A}{\tau} + \frac{1}{\tau}B.\n\end{cases}
$$

Soit 
$$
\begin{cases} A = -\frac{E}{2R} \\ B = A + \tau \frac{E}{L} = -\frac{E}{2R} + \frac{E}{R} = \frac{E}{2R} \end{cases}
$$

Done: 
$$
i(t) = \frac{E}{2R} e^{-\frac{t}{\tau}} \left( -\cos\frac{t}{\tau} + \sin\frac{t}{\tau} \right) + \frac{E}{2R}
$$

et : 
$$
i(\infty) = i_{\infty} = \frac{E}{2R}
$$
.

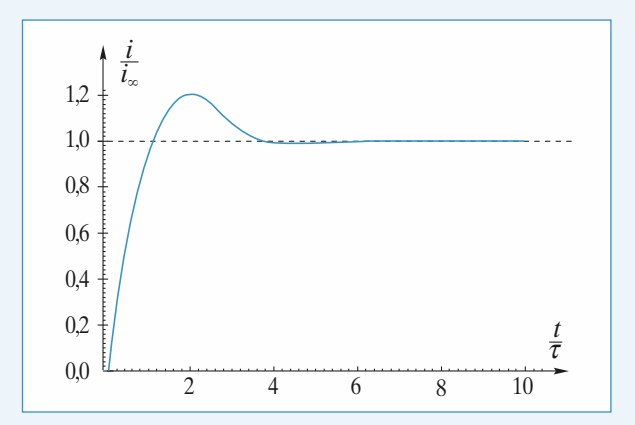

#### **Réponse d'un circuit (***R***,** *C***) série à une excitation périodique en créneaux 7**

1 • L'équation différentielle du circuit s'obtient en écrivant que le même courant traverse la résistance et le condensa-

teur : 
$$
\frac{e(t) - u}{R} = C \frac{du}{dt},
$$

d'où, en posant  $\tau = RC$ :

$$
\tau \frac{\mathrm{d}u}{\mathrm{d}t} + u = e(t).
$$

On note  $u_{\text{min}}$  et  $u_{\text{max}}$  les valeurs extrêmes de  $u(t)$  en régime établi.

Pour  $0 < t < \frac{T}{2}$ , le condensateur se charge sous + *E* donc

 $u\left(\frac{T}{2}\right) = u_{\text{max}}$ ; de même pour  $\frac{T}{2} < t < T$  il se charge sous – *E* 

donc  $u(0) = u(T) = u_{\min}$ .

Pour  $0 < t < \frac{T}{2}$  [mod *T*],  $e(t) = E$ , et la solution de l'équation différentielle est :

$$
u(t) = (u_{\min} - E) e^{-\frac{t}{\tau}} + E.
$$
 (1)

Pour  $\frac{T}{2} < t < T$  [mod *T*],  $e(t) = -E$  et la solution de

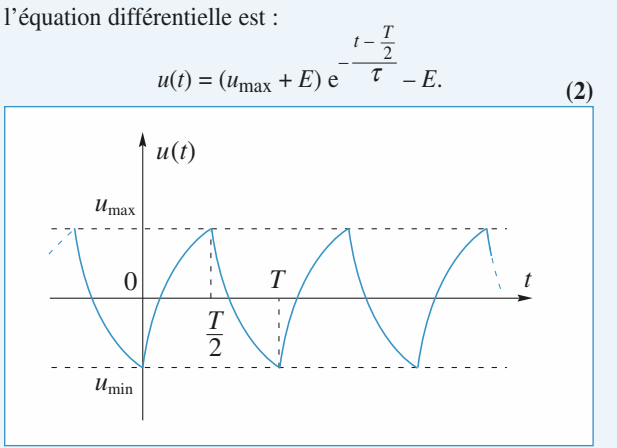

On écrit en utilisant **(1)**, qu'en régime établi, les valeurs extrêmes de *u*(*t*) sont, par raison de symétrie, opposées :  $u_{\text{max}} = -u_{\text{min}}$ :

$$
u\left(\frac{T}{2}\right) = (u_{\min} - E) e^{-\frac{T}{2\tau}} + E = u_{\max} = -u_{\min},
$$

d'où l'expression de *u*min :

$$
u_{\min} = -\frac{1 - e^{-\frac{T}{2\tau}}}{1 + e^{-\frac{T}{2\tau}}}E
$$

et celle de *u*max :

$$
u_{\text{max}} = \frac{1 - e^{-\frac{T}{2\tau}}}{1 + e^{-\frac{T}{2\tau}}} E.
$$

On arrive aux mêmes expression en utilisant **(2)**. Le graphe de *u*(*t*) en régime permanent est donné ci-après pour différentes valeurs du rapport  $\frac{\tau}{T}$ :

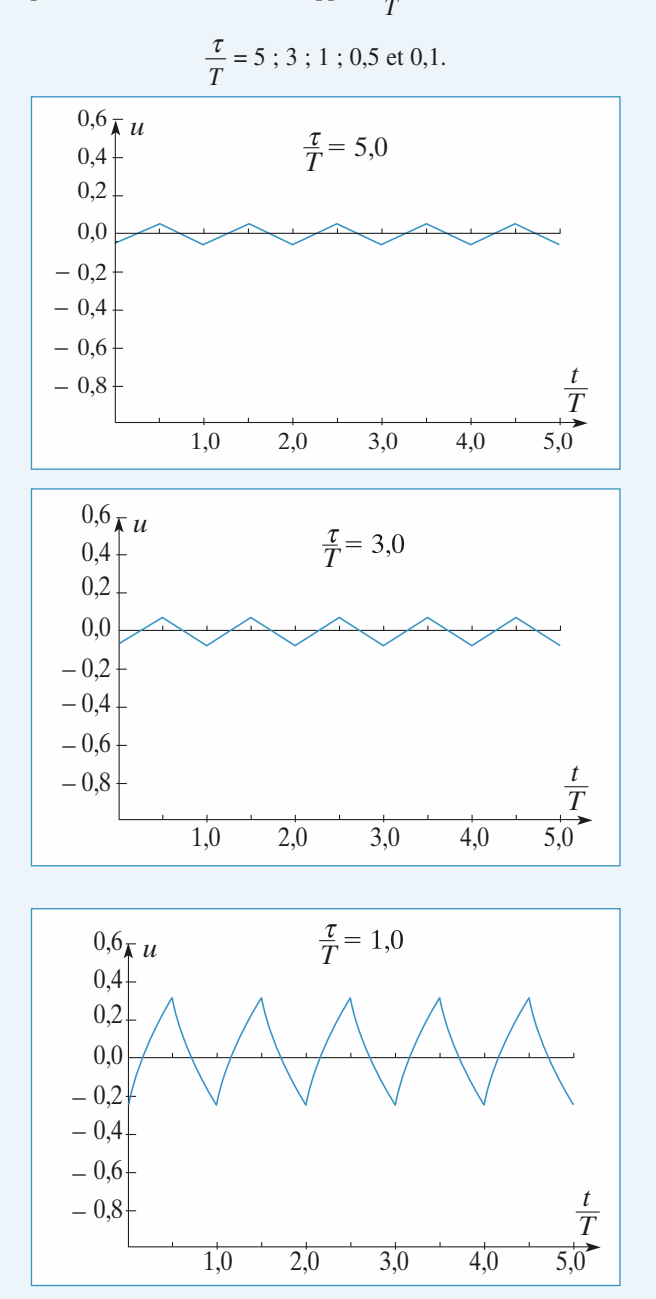

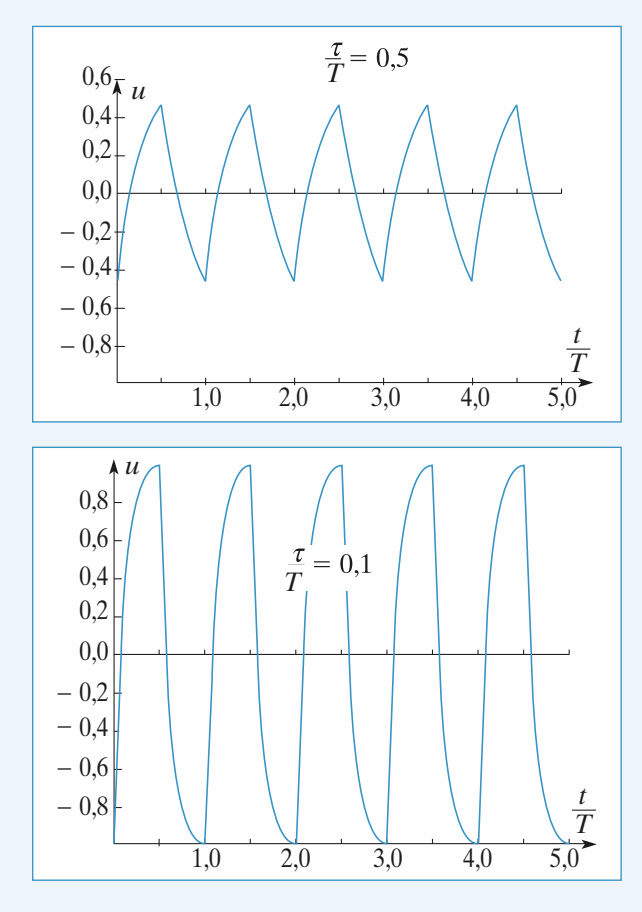

**2** • Pour 
$$
0 < t < \frac{T}{2}
$$
 [mod *T*], l'équation difficult  
s'écrit :  

$$
\tau \frac{du}{dt} = E - u,
$$

ce qui signifie que, dans le plan de phase  $\left(u, \tau \frac{du}{dt}\right)$ , le point de phase *M* du condensateur décrit un segment de droite entre les points :

$$
M(0_{+}) = (u_{\min}, E - u_{\min})
$$
  
et 
$$
M\left(\frac{T}{2_{}}\right) = (u_{\max}, E - u_{\max}).
$$

• Entre  $\frac{T}{2}$  et  $\frac{T}{2}$  ia f.e.m. du générateur varie brutale-

ment de – 2*E*. La tension *u* aux bornes du condensateur ne subit aucune discontinuité :

$$
u\left(\frac{T}{2}\right) = u\left(\frac{T}{2}\right) = u_{\text{max}}, \text{ mais}
$$

le courant  $i = C \frac{du}{dt}$  en subit une.

• Pour 
$$
\frac{T}{2} < t < T
$$
 [mod T], on a  $\tau \frac{du}{dt} = -E - u$ ,

donc le point de phase *M* du condensateur décrit un segment de droite entre les points de phase :

$$
M\left(\frac{T}{2} + \right) = (u_{\text{max}}, -E - u_{\text{max}})
$$
 et  $M(T_-) = (u_{\text{min}}, -E - u_{\text{min}})$ .

• Entre  $T_{-}$  et  $T_{+}$ , la f.e.m. du générateur varie brutalement de 2*E*. La tension aux bornes du condensateur ne subit pas de discontinuité :

$$
u(T_{-}) = u(T_{+}) = u_{\min},
$$

mais le courant  $i = C \frac{du}{dt}$  en subit une, amenant le point de

phase du condensateur de  $M(T_{-}) = M(0_{-})$  en :

$$
M(T_{+})=M(0_{+})\,.
$$

La trajectoire de phase du condensateur, en régime permanent, est représenté ci-après. Cette trajectoire est le *cycle limite* vers lequel tend, quelles que soient les conditions initiales, le point de phase du condensateur.

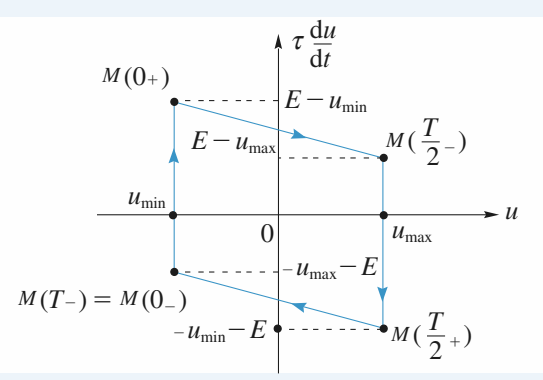

## **Circuits alimentés en parallèle 8**

 $\bullet \bullet \mathbf{\hat{a}} t = 0^+$  par continuité de *i* dans la bobine  $i_1(0^+) = i_1(0^-) = 0$ ; par continuité de *q* aux bornes du condensateur  $u_C(0^+) = u_C(0^-)$ ; or  $u_C(0^-) = 0$  par hypothèse, d'où

$$
u_{AB}(0^+) + Ri_2(0^+) \text{ et } u_{AB}(0^+) = E, \text{ soit } i_2(0^+) = \frac{E}{R};
$$
  
enfin  $i(0^+) = i_1(0^+) + i_2(0^+) = \frac{E}{R}.$ 

• Quand le régime permanent est établi,  $i_2(t)$  = constante donc  $u_L = 0$ , la bobine « est un fil », d'où  $i_2(\infty) = \frac{E}{r}$ ;

d'autre part le condensateur est chargé donc  $i_1 (\infty) = \frac{dq}{dt} (\infty) = 0.$ 

D'où, 
$$
i(\infty) = \frac{E}{r}
$$
.

2 • Il s'agit de deux mailles (*R*, *C*, *E*) et (*r*, *L*, *E*) indépendantes ; avec les conditions initiales ci-dessus, on obtient

immédiatement 
$$
i_1(t) = \frac{E}{r} \left( 1 - e^{-\frac{r}{L}t} \right)
$$
 et  $i_2(t) = \frac{E}{r} e^{-\frac{t}{RC}}$ .

## **CORRIGÉS** 2 Réseaux linéaires Enrique aux inéaires entre la proposa de la proposa de la proposa de la proposa de la proposa de la proposa de la proposa de la proposa de la proposa de la proposa de la proposa de la proposa

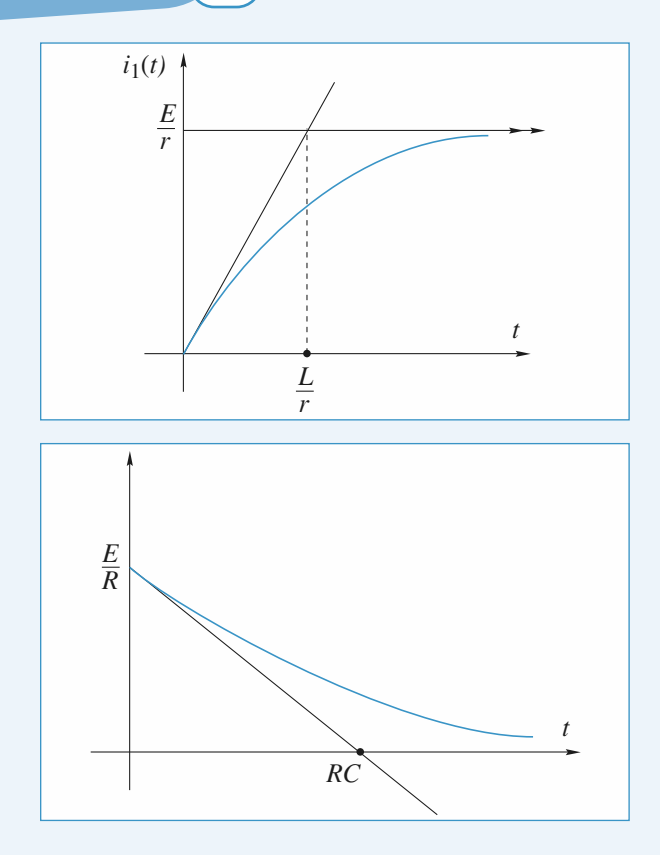

$$
3 \cdot i = i_1 + i_2 = \frac{E}{r} \left( 1 - e^{-\frac{rt}{L}} \right) + \frac{E}{R} e^{-\frac{t}{CR}};
$$
  
\n
$$
\text{si } r = R \text{ et } \frac{L}{C} = R^2,
$$
  
\n
$$
i = \frac{E}{R} + \frac{E}{R} \left( e^{-\frac{t}{RC}} - e^{-\frac{t}{RC}} \right) = \frac{E}{R}.
$$

4 • Il ne reste qu'une maille :  $\frac{q}{q}$  $\frac{q}{C} + (R + C)i_2 + L\frac{di}{d}$  $+(R+C)i_2 + L\frac{di_2}{dt} = 0,$ d

 $\frac{d^2q}{dr^2} + (R+r)\frac{dq}{dr} + \frac{q}{dr^2} = 0$  ou encore avec les hypothèses 2 soit avec  $i_2 = \frac{d}{d}$  $i_2 = \frac{\mathrm{d}q}{\mathrm{d}t},$ d d  $L\frac{d^2q}{dt^2} + (R+r)\frac{d}{dt}$  $t_2 = \frac{dq}{dt}$ *t*  $(R + r) \frac{dq}{dt}$ 2  $\frac{q}{2} + (R+r)\frac{dq}{dt} + \frac{q}{C} =$  $\frac{q}{C} = 0$ 

d d d d 2  $\frac{q}{2} + \frac{2}{2} \frac{dq}{dt} + \frac{q}{4} = 0$  $t^2$  *RC q t q*  $+\frac{2}{RC}\frac{dq}{dt} + \frac{q}{LC} = 0.$ 

**5** • *i*<sub>2</sub> est continue grâce à la bobine ; or *i*<sub>2</sub>(0<sup>+</sup>) = − *i*<sub>1</sub>(∞)  $=\frac{-E}{r}$ .

*q* est continue et *q*(0<sup>+</sup>) = *q*(∞) = *CE*, les deux valeurs à l'infini correspondent à l'établissement du régime permanent des questions **1.** à **3.**

6 • L'équation vérifiée par *i*<sup>2</sup> est la même que celle vérifiée par *q*.

L'équation caractéristique en est  $r^2 + \frac{1}{RC}r + \frac{1}{LC}$ dont le discriminant est nul car *L* D'où  $i_2(t) = (A + Bt) C$  $\frac{q}{q}$  + 2 $Ri_2$  + L  $\frac{di_2}{di_2}$  = 0 que nous appliquons en 0 : soit  $\frac{2}{1}$   $(0) = -$ . Il vient alors donc  $B = 0$  et  $i_2(t) = -\frac{E}{R}e^{-\frac{t}{RC}}$ . *t*  $R_2(t) = (A + Bt) C^{-} \overline{RC}$  $^{2} + \frac{2}{2C}r + \frac{1}{LC} = 0$ Or  $i_2^{(0+)} = -\frac{E}{R} = A$  et  $\frac{d}{dt}$ d  $i_2^{(0+)} = -\frac{E}{R} = A \text{ et } \frac{di_2}{dt}$  $\frac{E}{R} = A$  et  $\frac{di}{d}$ *t A* 2 –  $R$  – <sup>A</sup> dt <sup>(0)</sup> – RC  $\sigma^{(0+)} = -\frac{E}{R} = A$  et  $\frac{dq_2}{dt}(0) = -\frac{A}{R} + B$  avec  $\frac{L}{C} = R^2$ . *CE*  $\frac{CE}{C}$  + 2R  $\left(-\frac{E}{R}\right)$  $\left(\frac{E}{R}\right) + L\left(\frac{di}{d}\right)$  $+ 2R \left(-\frac{E}{R}\right) + L \left(\frac{dt_2}{dt}\right) (0) = 0,$ J  $\cdot$  +  $L$   $\left($ l J  $2R\left(-\frac{E}{R}\right) + L\left(\frac{di_2}{dt}\right)(0) = 0$ d  $\frac{q}{C}$  + 2*Ri*<sub>2</sub> + *L*  $\frac{di}{d}$ + 2 $Ri_2$  +  $L \frac{di_2}{dt}$  = 0 d  $\frac{E}{R}$  *e t RC*  $-\frac{A}{BC} + B = \frac{E}{I} \Rightarrow +\frac{E}{BC} \cdot \frac{1}{B} + B = \frac{E}{I}$  or  $\frac{1}{2}$  $\frac{A}{RC} + B = \frac{E}{L}$ *L E*  $\frac{E}{RC} \cdot \frac{1}{R} + B = \frac{E}{L}$  $L \rightharpoonup R^2C$  $1$   $E$   $1$ or  $\frac{1}{R^2C} = \frac{1}{L}$ *L* d d *i t E*  $\left(\frac{di_2}{dt}\right)(0) = \frac{E}{L}$ l ľ  $(0) = \frac{E}{L}$ .

### 7 • • *Première méthode*

L'énergie dissipée l'est dans les deux résistances *R* = *r*

$$
w_J = \int_0^{\infty} 2R i_2^2(t) dt = \int_0^{\infty} \frac{2E^2}{R} e^{-\frac{2t}{RC}} dt = CE^2
$$

#### • *Deuxième méthode*

L'énergie dissipée provient de l'énergie stockée initialement dans la bobine et le condensateur :

$$
w_J = -(w_C + w_L)
$$
  
\n
$$
w_J = \left(\frac{1}{2}L \frac{i^2}{2}(0) + \frac{1}{2} \frac{q^2(0)}{C}\right)
$$
  
\n
$$
w_J = \frac{1}{2}L \frac{E^2}{R^2} + \frac{1}{2} \frac{C^2 E^2}{C}, \text{ soit avec } \frac{L}{R^2} = C,
$$

 $w_J = CE^2$  et l'on retrouve le même résultat.

## **Caractéristiques électriques 9 d'une membrane**

A • *Questions préliminaires*

1 • L'*A*O étant idéal et fonctionnant en régime linéaire *i*– = 0 et  $V_+ = V_-$ , soit  $V_0 - V_{\text{ref}} = -RI$ . **(1)** 

**2** • 1. •  
\n
$$
V_{+} = \frac{R'_{2}}{R'_{2} + R'_{1}} V_{e_{2}} \text{ et } \frac{V_{e_{1}} - V_{-}}{R_{1}} = \frac{V_{-} - V_{S}}{R_{2}} \text{ grâce à } i_{+} = 0
$$
\net  $i_{-} = 0$ .

## **EXECUTE 10 Research in the CORRIGÉS Research in the Research Property CORRIGÉS**

• D'autre part  $V = V_+ d'$ où

$$
\frac{V_{\rm S}}{R_2} = \frac{R'_{2}}{R'_{1} + R'_{2}} \left(\frac{1}{R_1} + \frac{1}{R_2}\right) V_{e_2} - \frac{V_{e_1}}{R_1},
$$
\nsoit  $V_{\rm S} = -\frac{R_2}{R_1} V_{e_1} + \frac{R'_{2}}{R'_{1} + R'_{2}} \left(1 + \frac{R_2}{R_1}\right) V_{e_2}$ 

\nSi les résistances sont identiques  $V_{\rm S} = V_{e_2} - V_{e_1}$ 

\n(2)

Si les résistances sont identiques  $V_S = V_{e_2} - V_{e_1}$ 

**2** • 2. 
$$
-\frac{V_1}{R} = \frac{V_1 - V}{R_{var}}
$$
, toujours en utilisant les propriétés de

I'A.O., soit 
$$
V = R_{var}V_1 \left( \frac{1}{R_{var}} + \frac{1}{R} \right)
$$
  
ou  $V = V_1 \left( 1 + \frac{R_{var}}{R} \right)$  (3)

3 • **1.** • La tension aux bornes de *C* est continue donc  $V(0^+) = u(0^-)$  et comme  $q(0^-) = 0$ ,  $u(0^-) = 0$ . Donc  $i(0^+) = -\frac{V}{I}$  $(0^+) = -\frac{ref}{R_1}.$ 1  $v^+$ ) =  $-\frac{r}{r}$ 

• L'équation d'évolution de *i*(*t*) est issue de :

$$
v_e = -R_1 i + u, \quad i = -\frac{u}{R_2} - C\frac{du}{dt}.
$$

En régime permanent (Δ*t* « grand ») le condensateur est équivalent à un interrupteur ouvert donc  $C \frac{du}{dt} (\Delta t^{-}) = 0$  et comme  $v_e = V_{\text{ref}}$ ,  $i(\Delta t^-) = -\frac{r}{R_1 + r}$ *V*  $R_1 + R$ réf  $1 + \mu_2$ .  $\frac{du}{dt}(\Delta t)$  $\frac{du}{dt}(\Delta t^{-})=0$ 

3 • **2.** En éliminant *i* des équations du **3.1.**, il vient :

$$
-\frac{u}{R2} - C\frac{du}{dt} = \frac{u - V_{\text{ref}}}{R_1}
$$
  
soit 
$$
\frac{du}{dt} + \frac{1}{C} \left(\frac{1}{R_1} + \frac{1}{R_2}\right) u = \frac{V_{\text{ref}}}{R_1 C}.
$$

on a donc  $\frac{p}{\pi'} = \frac{p}{C} \left| \frac{p}{p} + \frac{p}{R} \right|$ . On notera  $\tau_1 = R_1 C$ .  $1 \quad 1 \quad 1 \quad 1$  $\frac{1}{\tau'} = \frac{1}{C} \left( \frac{1}{R_1} + \frac{1}{R_2} \right)$ l  $\overline{a}$  $\frac{1}{C}\left(\frac{1}{R_1}+\frac{1}{R_2}\right)$ .

**3** • 3. L'intégration donne 
$$
u = V_{\text{ref}} \frac{\tau'}{L_1} + \lambda e^{-\frac{t}{\tau'}}
$$
 or à  $t = 0^-$ ,

$$
u(0^-) = 0
$$
 et *u* est continue donc  $u(0^+) = 0$  et

$$
u(t) = V_{\text{ref}} \frac{\tau'}{\tau_1} \left( 1 - e^{-\frac{t}{\tau'}} \right) \text{ pour } t \in [0, \Delta t].
$$

Si  $\tau' \ll \Delta t$ ,  $e^{-\tau'} \ll 1$  et Δ *t e t*  $e^{-\frac{2\pi i}{\tau'}} \ll 1$  et  $u(\Delta t) = V_{\text{ref}} \frac{\tau'}{I} = V_{\text{ref}} \frac{R}{I}$  $(\Delta t) = V_{\text{ref}} \frac{V}{\tau_1} = V_{\text{ref}} \frac{P}{R_1 + R}$ τ τ  $\cdot$ 1 2  $1 + \mu_2$ 

*<u><i>Remarque*</u> : On trouve le résultat directement avec  $i_C(\Delta t) = 0$ *et un diviseur de tension.*

**341** © Hachette Livre, *H-Prépa Exercices et problèmes, Physique, MPSI-PCSI-PTSI* La photocopie non autorisée est un délit.

**3** • 4. On a 
$$
i = \frac{u - V_{\text{ref}}}{R_1}
$$
, soit  $i = -\frac{V_{\text{ref}}}{R_1 + R_2} \left( 1 + \frac{R_2}{R_1} e^{-\frac{t}{\tau'}} \right)$ ;

on retrouve bien les valeurs  $i(0^+)$  et  $i(\Delta t^-)$  du **3.1.** 

**3** • 5. Pour 
$$
t > \Delta t
$$
,  $v_e = 0$  et  $\frac{du}{dt} + \frac{u}{\tau'} = 0$ ,

 $d'$ οù  $u = \mu e^{-\tau'}$  et  $u(\Delta t^+) = u(\Delta t^-)$  car  $u_C$  est continue, d'où  $-\frac{\tau}{\tau'}$ 

$$
u = V_{\text{ref}} \frac{R_2}{R_1 + R_2} \exp\left(-\frac{t - \Delta t}{\tau'}\right) \text{ en considérant toujours}
$$

$$
\tau' \ll \Delta t \text{ donc } u(\Delta t) = V_{\text{ref}} \frac{R_2}{R_1 + R_2}.
$$

On en déduit  $i = \frac{u}{v} = \frac{V_{\text{ref}}}{R_{\text{min}}} \cdot \frac{R_2}{R_2} \left( \exp{-\frac{t-\Delta t}{l}} \right)$ . L'allure *R V*  $R_1 + R$ *R R*  $=\frac{u}{R_1}=\frac{V_{\text{ref}}}{R_1+R_2} \cdot \frac{R_2}{R_1} \left(\exp{-\frac{t-\Delta t}{\tau'}}\right)$  $1 \t1^{-1}$ 2 1  $\frac{\text{ref}}{+R_2} \cdot \frac{R_2}{R_1} \left( \text{exp-}\frac{t-\Delta t}{\tau'} \right)$ 

de *i*(*t*) sur ]–∞, +∞[ est celle donnée en figure 5 de l'énoncé.

**B** • 1 • 1. 
$$
V_0 = V_{\text{ref}} - R_f
$$
 *i*(*t*)  
1 • 2.  $V_1 = V_{\text{ref}} - V_0 = R_f$  *i*(*t*)  
1 • 3.  $V = \left(1 + \frac{R_{\text{var}}}{R}\right) V_1 = R_f \left(1 + \frac{R_{\text{var}}}{R}\right) i(t)$ 

2 • **1.** Pour une résistance cylindrique de longueur L, de section  $\Sigma$  et de conductivité σ,  $R = \frac{1}{2}$ σ *L*  $\frac{1}{\Sigma}$ .

Ici, 
$$
R_{accès} = \frac{h}{\sigma \left(\pi \frac{d^2}{4}\right)} = 2,5 M\Omega
$$

**2** • **2.** Pour  $R_{\text{seal}}$ , comme  $e \ll d$ ,  $\Sigma \approx \pi de$  et

$$
R_{\text{seal}} \approx \frac{h}{\sigma \pi \text{d}e} = 2.1 \, G\Omega \, .
$$

2 • **3.** On peut proposer la modélisation suivante :

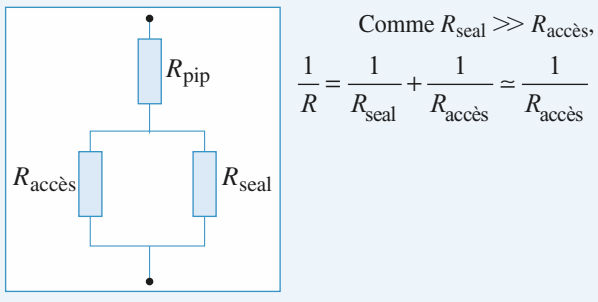

Donc  $R_{\text{totale}} ≈ R_{\text{accès}} + R_{\text{piq}} = 12.5 \text{ MΩ}.$ 

3 • **1.** *Remarque : Comme RVar = 0, le bloc (4) est un suiveur tel que*  $V = V_I = R_f i(t)$ .

# **CORRIGÉS** 2 Réseaux linéaires Enrique aux inéaires entre la proposa de la proposa de la proposa de la proposa de la proposa de la proposa de la proposa de la proposa de la proposa de la proposa de la proposa de la proposa

On peut lire sur le graphe :  $\Delta t = 0.5$  s ;  $V(0^+) = -0.24$  V ;  $V(\Delta t^{-}) = -0.04 \text{ V}$ ;  $V(\Delta t^{+}) = +0.2 \text{ V}$ . La tangente à l'origine coupe l'axe des *t* pour  $\frac{3}{5}$ . 0,2 s environ, soit  $\tau' = 0.12$  s.

• 
$$
i(0^+) = -\frac{V_{\text{r\,}}}{R_1}
$$
 (*cf.* **A.3.1.**) et  $i(0^+) = V(0^+)/R_f$ . On en tire

$$
R_1 = -R_f \frac{V_{\text{ref}}}{V(0^+)} = 2,1 \text{ } M\Omega.
$$

• 
$$
V(\Delta t^{-}) = R_f i(\Delta t^{-}) = R_f \cdot \frac{-V_{\text{ref}}}{R_1 + R_2}
$$
 (A.3.1.)

soit  $R_1 + R_2 = R_f \frac{-V_{\text{ref}}}{V_{\text{ref}}(1.5)} = 12,5M\Omega$ , soit  $R_2 = 10,4 M\Omega$ .  $P_1 + R_2 = R_f \frac{-V_{\text{r\text{-}f}}}{V(\Delta t)} = 12,5M$  $f \frac{\text{ref}}{V(\Delta t)} = 12,5M\Omega$ *t*  $\frac{\text{ref}}{\lambda} = 12,$ –

• 
$$
V(\Delta t^+) = R_f i(\Delta t^+) = R_f \frac{V_{\text{ref}} R_2}{(R_1 + R_2) R_1}
$$
 (A.3.5.)

L'AN donne, avec *R*<sup>1</sup> et *R*<sup>2</sup> trouvés précédemment,  $V(\Delta t^+) = 0.2$  V ce que confirme la lecture.

• Enfin, 
$$
\tau' = \frac{1}{C} \left( \frac{1}{R_1} + \frac{1}{R_2} \right)
$$
, d'où  $C = 70$  nF.

*Remarque* : La lecture de τ' est approximative et donne C à *une dizaine de % près.*

### **Réponse d'un circuit (***L***,** *C***) 10 à une impulsion**

1 • On peut écrire à chaque instant :

$$
u_{e}(t) = u_{s}(t) + L \frac{di}{dt} \quad et \quad i = C \frac{du_{s}}{dt}.
$$

On en déduit que *u*<sup>s</sup> (*t*) vérifie l'équation différentielle :

$$
\frac{\mathrm{d}^2 u_{\rm s}}{\mathrm{d}t^2} + \omega_0^2 u_{\rm s} = \omega_0^2 u_{\rm e} \quad \text{avec} \quad \omega_0 = \frac{1}{\sqrt{LC}}.
$$

Pour  $t > 0$ , cette équation s'écrit :

$$
\frac{\mathrm{d}^2 u_{\rm s}}{\mathrm{d}t^2} + \omega_0^2 u_{\rm s} = \omega_0^2 E.
$$

La tension aux bornes d'une capacité et le courant dans une inductance étant des fonctions continues du temps, les conditions initiales sont :

$$
u_s(0^+) = u_s(0^-) = 0
$$
 et  $i(0^+) = C \left(\frac{du_s}{dt}\right)_{t=0_+} = i(0^-) = 0.$ 

La solution qui vérifie les conditions initiales est :

 $u_s = E[1 - \cos{(\omega_0 t)}]$  pour  $t > 0$ .

 $2 \cdot u_e(t)$  peut se mettre sous la forme de la somme de deux  $\acute{\text{e}}$ chelons :  $u_{\text{e}}(t) = u_{e_1}(t) + u_{e_2}(t)$ , où  $u_{e_1}(t)$  est la fonction du 1 et  $u_{e_2}(t) = u_{e_1}(t - T)$ .

L'équation différentielle étant linéaire, la solution est la superposition des solutions associées séparément à  $u_{e_1}(t)$  et  $u_{e_2}(t)$ .  $u_s(t) = u_{s_1}(t) + u_{s_2}(t)$  avec :

• 
$$
u_{s_1}(t) = 0
$$
 pour  $t < 0$ ;  
\n $u_{s_1}(t) = E[1 - \cos (\omega_0 t)]$  pour  $t > 0$ ;  
\n•  $u_{s_2}(t) = 0$  pour  $t < T$ ;  
\n $u_{s_2}(t) = -E[1 - \cos (\omega_0 t - \omega_0 T)]$  pour  $t > T$ .  
\nD'où :  
\n $u_s(t) = 0$  pour  $t < 0$ ;  
\n $u_s(t) = E[1 - \cos (\omega_0 t)]$  pour  $0 < t < T$ ;  
\n $u_s(t) = E[-\cos (\omega_0 t) + \cos (\omega_0 t + \omega_0 T)]$   
\n $= 2 E \sin \frac{\omega_0 T}{2} \sin (\omega_0 t - \frac{\omega_0 T}{2})$  pour  $t > T$ .

L'amplitude des oscillations est égale à  $\left|2 E \sin \frac{\omega_0 T}{2}\right|$ ; elle 2

est maximale si  $\frac{\omega_0 T}{2} = (2p + 1) \frac{\pi}{2}$ ;  $\frac{\rho_0 T}{2} = (2p + 1) \frac{\pi}{2}$ 

soit :  $\omega_0 T = (2p + 1)\pi$ .

**3** • Si  $T \rightarrow 0$  on détermine  $u_s$  par un D.L. **à l'ordre 1** en  $\omega_0T$ .

• 
$$
u_s(t) = 0
$$
 pour  $t < 0$ ;

• 
$$
u_{\rm s}(t) = 0
$$
 pour  $0 < t < T$  ;

•  $u_s(t) = ET \omega_0 \sin \omega_0 t$  pour  $t > T$ .

## **Modélisation d'un neurone 11**

• On commence par calculer les constantes de temps relatives aux différents états.

Lors de l'excitation, le circuit équivalent est :

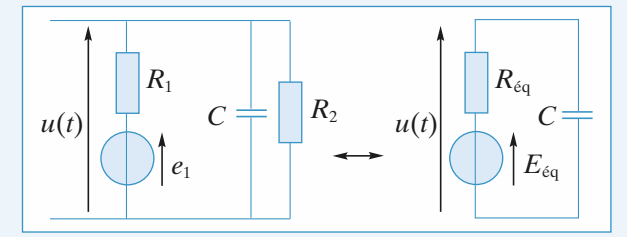

On obtient le générateur de Thévenin équivalent en transformant le générateur (*e*1, *R*1) en générateur de Norton (soit

$$
\eta_1 = \frac{e_1}{R_1}, R_1
$$
, puis en regroupant les deux résistances  $R_1$  et

$$
R_2 \text{ en } R_{\text{eq}} = \frac{R_1 R_2}{R_1 + R_2} \text{ et enfin en transformant le générateur}
$$

de Norton ( $\eta_1$ ,  $R_{\epsilon q}$ ) en générateur de Thévenin. On obtient donc :

## **EXECUTE 10 Research in the CORRIGÉS Research in the Research Property CORRIGÉS**

$$
R_{\text{\'{e}q}} = \frac{R_1 R_2}{R_1 + R_2} \text{ et } E_{\text{\'{e}q}} = e_1 \frac{R_2}{R_1 + R_2}
$$

.

 $u(t)$   $\begin{array}{c} \perp \end{array}$   $\begin{array}{c} \pm C \end{array}$  $R<sub>1</sub>$ 

*e*1

La constante de temps du circuit est  $\tau_e = R_{\text{eq}}C$ . Pendant la désexcitation, le circuit est celui-ci. Sa constante de temps est  $\tau'_e = R_1 C$ .

Donc 
$$
\frac{\tau'_e}{\tau_e} = 1 + \frac{R_1}{R_2} = 5
$$
,

d'où  $R_1 = 4R_2$  et  $E_{\text{eq}} = 14$  mV.

• Lors de l'inhibition, le circuit électrique équivalent est :

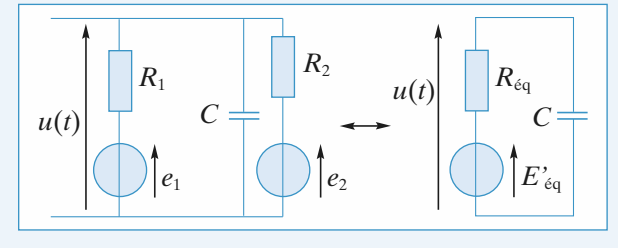

Le générateur de Thévenin équivalent s'obtient comme ci-dessus. On transforme les deux générateurs  $(e_1, R_1)$  et  $(e_2, R_2)$  en

générateur de Norton  $(\eta_1 = \frac{e_1}{R}, R_1)$ , et  $(\eta_2 = \frac{e_2}{R}, R_2)$ , on regroupe les deux résistances  $R_1$  et  $R_2$  en  $R_{\text{eq}} = \frac{R_1 R_2}{R_1 + R_2}$ *R*1*R*2  $R_1 + R_2$  $\frac{e_1}{R_1}$ ,  $R_1$ ), et  $(\eta_2 = \frac{e_2}{R_2})$ *R*2

et les deux générateurs de courant en un seul ( $\eta = \eta_1 + \eta_2$ ) et enfin on transforme le générateur de Norton (η, *R*<sub>éq</sub>) en générateur de Thévenin.

On obtient donc :

$$
E'_{\text{eq}} = \frac{\frac{e_1}{R_1} + \frac{e_2}{R_2}}{\frac{1}{R_1} + \frac{1}{R_2}} = \frac{e_1 + \left(\frac{R_1}{R_2}\right)e_2}{1 + \left(\frac{R_1}{R_2}\right)} = 78 \text{ mV}.
$$

Lors de l'inhibition, l'équation différentielle vérifiée par  $u(t)$ 

est :  $R_{\text{eq}} C \frac{du}{dt} + u = E'_{\text{eq}}$ 

dont la solution est de la forme :

$$
u(t) = E'_{\text{eq}} + A \exp\left(\frac{-t}{\tau_{\text{e}}}\right). \tag{1}
$$

• Lors du retour à l'état de repos, l'équation différentielle vérifiée par *u*(*t*) est :

$$
R_1C\,\frac{\mathrm{d}u}{\mathrm{d}t} + u = e_1.
$$

Elle admet, pour  $t > 5$  ms, une solution de la forme :

$$
u(t) = e_1 + B \exp\left(-\frac{t}{\tau_{\rm e}}\right).
$$

• Pour déterminer la réponse du neurone, il suffit de déterminer les valeurs de *A* et *B* dans les deux cas proposés en utilisant la continuité de la tension aux bornes du condensateur. **a)** À *t* = 0, le condensateur est chargé avec la tension  $u(0) = e_1 = 70$  mV, d'où  $A = -8$  mV d'après **(1)**. Pendant l'inhibition :

$$
u(t) = 78 - 8 \exp\left(-\frac{t}{2}\right) (u \text{ en mV et } t \text{ en ms}).
$$

 $\hat{A}$  *t* = 5 ms, il vient *u*(5) = 77,3 mV. La désexcitation débute alors et, d'après **(2)** :

$$
77.3 = 70 + B \exp\left(-\frac{5}{2}\right),
$$

d'où  $B = 88.9$  mV.

**b**)  $\hat{A}$   $t = 0$ , le condensateur est chargé sous la tension  $u(0) = E_{\text{eq}} = 14 \text{ mV}$ , d'où  $A = -64 \text{ mV}$ . Pendant l'inhibition :

$$
u(t) = 78 - 64 \exp\left(-\frac{t}{2}\right) (u \text{ en mV et } t \text{ en ms}).
$$

 $\hat{A}$  *t* = 5 ms, on a *u*(5) = 72,7 mV.

Au début du retour à l'état de repos, on a :

$$
72.7 = 70 + B \exp\left(-\frac{5}{2}\right)
$$
, d'après (2),  
32.9 mV

d'où  $B = 32.9$  mV.

### **Signal carré et oscilloscope 12 en mode « AC »**

L'impédance d'entrée d'un oscilloscope est modélisable par l'association parallèle d'une résistance de l'ordre de 1 MΩ, et une capacité de quelques dizaines de pF. Ces grandeurs sont directement affichées sur les bornes d'entrée de l'appareil. L'impédance de sortie d'un générateur de fonction est de l'ordre de 50 Ω.

#### 1 • **Première mesure**

Les deux entrées de l'oscilloscope sont attaquées par un échelon de tension d'amplitude 7 V. La réponse de l'entrée *Y*<sup>1</sup> est « instantanée », alors que celle de l'entrée  $Y_2$  ne l'est pas. Le signal mesuré revient exponentiellement à sa valeur initiale après avoir eu une discontinuité de 7 V.

Ce résultat est compatible avec le *document* 1 donné des entrées.

• Pour *Y*1, l'influence de la résistance *R* est nulle car l'impédance de sortie du G.B.F. est négligeable.

• Pour *Y*2, un signal créneau attaque un circuit *RC* : L'équation différentielle vérifiée par la variation de charge

 $\Delta q$  du condensateur est  $R \frac{d\Delta q}{dt} + \frac{\Delta q}{C} = \Delta v_1$  car l'intensité  $\frac{d\Delta q}{dt} + \frac{\Delta q}{C}$ 

dans *R* est égale à  $\frac{dq}{dt}$ d *q t*  $\frac{4}{1}$ .

La charge du condensateur est continue à  $t = 0$  donc :

$$
\Delta q = CE_0 \left( 1 - \exp\left( -\frac{t}{RC} \right) \right)
$$

où *E*<sup>0</sup> représente l'amplitude de l'échelon.

La variation de la tension aux bornes de *R* est donnée par :

## **CORRIGÉS** 2 Réseaux linéaires Enrique aux inéaires entre la proposa de la proposa de la proposa de la proposa de la proposa de la proposa de la proposa de la proposa de la proposa de la proposa de la proposa de la proposa

.

$$
\Delta v_2 = RC \frac{\mathrm{d}q}{\mathrm{d}t} = E_0 \exp\left(-\frac{t}{RC}\right)
$$

*Remarque : Pour ce type de montage, avec un peu d'habitude, il est inutile d'écrire l'équation différentielle puis de l'intégrer avec les conditions initiales données. Il suffit de savoir que l'évolution se fait selon une exponentielle décroissante de temps caractéristique RC et d'ajuster ensuite aux conditions aux limites* Δ*v*<sup>2</sup> (0) *= E*<sup>0</sup> *(continuité de la tension aux bornes* de C) et Δv<sub>2</sub>(∞) = 0 (quand *t tend vers l' infini, le courant dans le circuit RC tend vers* 0*) ce qui donne directement le résultat.*

La valeur de la constante de temps peut être mesurée à partir du temps de demi-décroissance  $t_{1/2} = RC \ln 2$ . Ici  $t_{1/2} \approx 0.05$  s soit  $RC \approx 70$  ms.

#### **Deuxième mesure**

L'entrée *Y*<sup>1</sup> n'est pas modifiée par rapport à la première mesure.

Pour l'entrée *Y*<sub>2</sub>, on a le *schéma* équivalent :

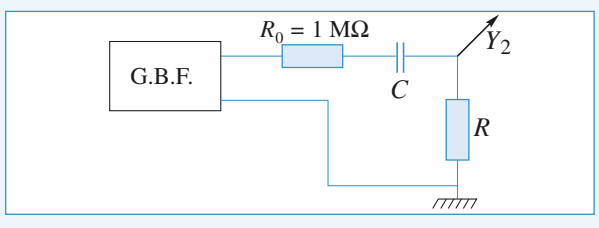

En utilisant la remarque faite dans la première mesure :

• la constante de temps du circuit est  $(R + R_0)C$ ;

• la valeur initiale de  $\Delta v_2$  aux bornes de *R* est obtenue en utilisant la formule du pont diviseur de tension car la tension aux bornes de *C* est continue :

$$
\Delta v_2(0) = \frac{R}{R + R_0} E_0 ;
$$

• la valeur initiale de  $\Delta v_2$  est nulle.

D'où : 
$$
\Delta v_2 = \frac{R}{R + R_0} E_0 \exp\left(-\frac{t}{(R + R_0)C}\right).
$$

Le signal *Y*<sub>2</sub> présente un pic de tension d'amplitude légèrement inférieureà4 V avec une décroissance exponentielle de temps de demi-décroissance  $t_{1/2} \approx 0.1$  s.

L'amplitude permet de calculer *R*, soit comme :  

$$
E_0 \approx 7 \text{ V}, \frac{R}{R+R_0} \approx \frac{4}{7} \text{ d'où } R \approx 1,3 \text{ MΩ}.
$$

Le nouveau temps de décroissance permet d'obtenir :

 $(R + R_0)C \approx 140$  ms.

Combiné avec la valeur *RC* obtenue à la première mesure, ceci donne :

 $R \approx R_0 = 1$  MΩ et  $C = 0.14$  µF.

Vu la précision des mesures, les deux valeurs de *R* sont bien compatibles.

2 • Le *schéma* équivalent est un peu plus compliqué ici :

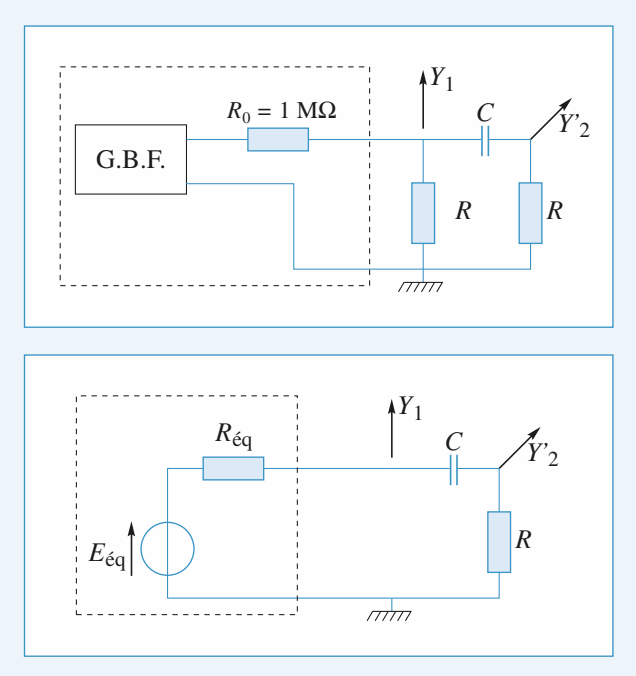

Pour simplifier l'étude du montage, on prend le générateur de Thévenin équivalent à la partie encadrée. Sa résistance

interne est  $\frac{RR_0}{R+R_0}$  soit  $R_{\text{eq}} = \frac{R}{2} = 500 \text{ k}\Omega$ .  $\frac{RR_0}{R+R_0}$  soit  $R_{\text{eq}} = \frac{R}{2}$ 

L'échelon de tension qu'il délivre est :

$$
\Delta E_{\text{eq}} = \frac{R}{R_0 + R} E_0 = \frac{E_0}{2} \approx 3.5 \text{ V}.
$$

La remarque faite à la question **1)** permet :

• de déterminer  $\Delta v_2$  :

 $-$  la constante de temps du circuit est :  $(R + R_{\text{eq}})C = \frac{3}{2}RC$ ; – la valeur initiale de  $\Delta v_2$  est :  $\frac{R}{R+R_{\epsilon_0}} \Delta E_{\epsilon q}$  soit  $\frac{E_0}{3}$ , sa *R*  $\frac{R}{R + R_{\text{eq}}} \Delta E_{\text{eq}}$  soit  $\frac{E_0}{3}$ 3

valeur finale nulle.

D'où : 
$$
\Delta v_2 = \frac{E_0}{3} \exp\left(-\frac{2t}{RC}\right);
$$

• de déterminer  $\Delta v_1$  :

La constante de temps est identique, la valeur initiale de Δ*v* <sup>1</sup> est identique, sa valeur finale est  $\Delta E_{\text{eq}} = \frac{E_0}{2}$ . D'où : 2

$$
\Delta v_1 = \frac{E_0}{2} + A \exp\left(-\frac{2t}{RC}\right).
$$

$$
\begin{aligned} \n\dot{A} \ \ t &= 0, \ \Delta v_1 = \frac{E_0}{3} = \frac{E_0}{2} + A, \ \ \text{d'} \text{od} : \\ \n\Delta v_1 &= \frac{E_0}{2} - \frac{E_0}{6} \exp\left(-\frac{2t}{RC}\right). \n\end{aligned}
$$

**EXECUTE 10 Research in the CORRIGÉS Research in the Research Property CORRIGÉS** 

Ceci donne les *courbes* suivantes :

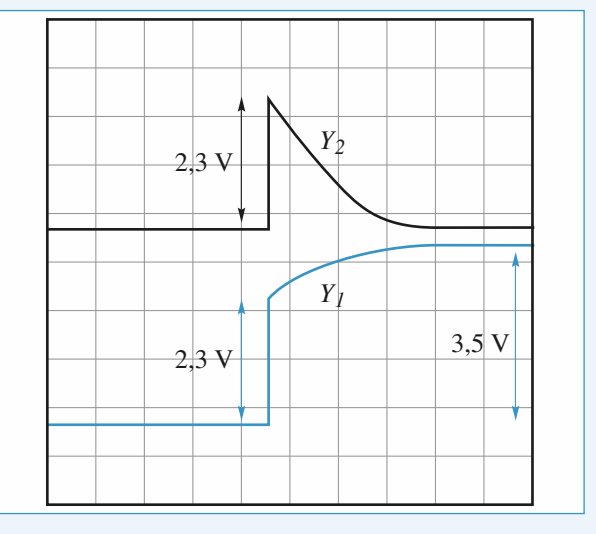

## **3 Réseaux linéaires en régime sinusoïdal forcé** [www.biblio-scientifique.net](http://www.biblio-scientifique.blogspot.com)

### **LES OBJECTIFS**

- **• Méthodes d'étude des circuits linéaires en régime sinusoïdal forcé : représentation complexe, représentation de Fresnel.**
- **• Puissance en régime sinusoïdal forcé.**
- **• Étude des résonances du circuit (***R***,** *L***,** *C***).**

#### **LES PRÉREQUIS**

- **• Lois de Kirchhoff en régime continu.**
- **• Méthodes d'étude des circuits comportant des dipôles linéaires en régime continu.**
- **• Relations tension-courant des dipôles linéaires passifs.**

### **LES OUTILS MATHÉMATIQUES**

- **• Utilisation du plan complexe.**
- **• Résolution des systèmes d'équations algébriques** dans $\mathbb{C}$ .

## **ESSENTIEL**

### **Signal sinusoïdal**

#### • *Représentation complexe*

À un signal sinusoïdal  $s(t) = s_m \cos(\omega t + \varphi)$  d'amplitude réelle  $s_m$  (positive) et de phase  $\varphi$ est associée la représentation complexe :  $\underline{s}(t) = \underline{s}_{m}e^{j\omega t}$ , d'amplitude complexe :  $\underline{s}_{m} = s_{m}e^{j\varphi}$ . La représentation de Fresnel de  $s(t) = s_m \cos(\omega t + \varphi)$  est la représentation géométrique de son amplitude complexe  $\mathbf{s}_m$  dans le plan complexe.

#### • *Utilisation de la notation complexe*

La notation complexe d'un signal peut être utilisée lorsqu'on effectue des opérations linéaires sur celui-ci : additions, soustractions, multiplication par un réel, dérivation, intégration (avec une constante non nulle).

Les opérations de dérivation et d'intégration de la représentation complexe d'un signal sont très simples puisqu'il suffit de multiplier ou diviser, respectivement, le signal complexe par le facteur  $\mathrm{i}\omega$ .

#### • *Impédances complexes et lois d'association*

L'impédance complexe d'un dipôle passif est définie en convention récepteur par :

$$
Z = \frac{U}{L} \qquad \frac{I}{L} \qquad \frac{Z}{U}
$$

$$
\underline{Z}_{\mathrm{R}} = R \; ; \, \underline{Z}_{\mathrm{L}} = jL\omega \; ; \, \underline{Z}_{\mathrm{c}} = \frac{1}{jC\omega}.
$$

 $www.bibli@s-85$ cientifique.netime sinusoïdal forcé<sup>2</sup> **3** ESSENTIEL

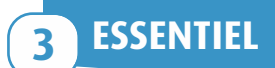

Les lois d'association d'impédances en RSF sont :

• en parallele : 
$$
\frac{1}{Z} = \sum_{i=1}^{n} \frac{1}{Z_i}
$$
  
\n• en série :  $Z = \sum_{i=1}^{n} Z_i$ 

*Pour s'entraîner :* **ex. 1 et 2**

### **Circuit linéaire en régime sinusoïdal**

#### • *Régime transitoire, régime forcé*

La solution d'une équation différentielle linéaire à coefficients constants :<br> $\sum_{n} a_n \frac{d^n s(t)}{dt^n} = f(t)$ 

$$
\sum_{n} a_n \frac{d^n s(t)}{dt^n} = f(t)
$$

peut s'écrire comme la superposition d'une solution particulière *s*1(*t*) de cette équation avec second membre  $f(t)$  et d'une solution  $s<sub>0</sub>(t)$  de l'équation sans second membre :

$$
s(t) = s_0(t) + s_1(t).
$$

Pour un réseau linéaire stable, soumis à une excitation sinusoïdale, un régime permanent sinusoïdal s'établit après un régime transitoire qui tend vers zéro. En régime sinusoïdal forcé, tous les courants et tensions du circuit, *de même pulsation*, seront caractérisés par leurs amplitude et phase.

#### • *Étude du régime sinusoïdal forcé*

Dans le cas d'un réseau linéaire en régime harmonique permanent (ou régime sinusoïdal forcé), on peut transposer les lois et modèles développés en régime constant, et utiliser :

• *les lois de Kirchhoff :*

– la loi des nœuds pour les intensités complexes ;

– la loi des mailles pour les tensions complexes ;

• *la décomposition du réseau en dipôles élémentaires :*

 $-$  dipôles passifs caractérisés par leur impédance complexe ( $\underline{u} = \underline{Z}$  *i* en convention récepteur) ;

 $-\text{générateurs}$  de tension sinusoïdale de f.e.m. complexe  $\underline{e} = \underline{e}_{\text{m}} e^{j\omega t}$ , de courant sinusoïdal de c.e.m. :  $\underline{\eta} = \underline{\eta}_{m}e^{j\omega t}$ , d'impédance interne  $\underline{Z}_{i}$  s'ils ne sont pas idéaux ;

• *le théorème de superposition :* la valeur complexe  $\underline{s}(t)$  d'une grandeur quelconque (courant ou tension) est égale à la somme des valeurs complexes de cette même grandeur obtenues lorsque toutes les sources sinusoïdales sont éteintes à l'exception d'une seule.

*Pour s'entraîner :* **ex. 4, 5 et 7**

## **Le circuit (***R***,** *L***,** *C***) en régime sinusoïdal**

Lorsqu'un circuit  $(R, L, C)$  est soumis à une excitation sinusoïdale de pulsation  $\omega$ , un *régime permanent sinusoïdal* de même pulsation que l'excitation imposée s'établit après un régime transitoire qui dépend du facteur de qualité *Q* du circuit.

L'utilisation de la notation complexe permet d'obtenir l'amplitude complexe de la réponse en régime permanent sinusoïdal du circuit (*R, L, C*). Le module et la phase de cette amplitude complexe permettent d'obtenir l'expression du régime sinusoïdal forcé, en notation réelle.

Soit un circuit (*R, L, C*) excité par une f.e.m. sinusoïdale d'amplitude *e*m constante et de pulsation  $\omega$ :  $e(t) = e_{\text{m}} \cos{(\omega t)}$ .

# **ESSENTIEL** 3 Réseaux linéaires en Wegi Webin Lion scientifique.net

• On associe à l'intensité  $i(t) = i_m \cos(\omega t + \varphi)$  dans le circuit, l'amplitude complexe :  $i_{\text{m}} = i_{\text{m}} e^{j\varphi}$ , d'expression :

$$
i_{\rm m} = \frac{i_r}{1 + jQ\left(x - \frac{1}{x}\right)},
$$

avec :

- $i_r = \frac{e_m}{p}$ , l'intensité à la résonance obtenue pour *x* = 1, *R*
- $x = \frac{\omega}{\omega_0}$ , la pulsation réduite,
- $\omega_0 = \frac{1}{\sqrt{LC}}$ , la pulsation de résonance (d'intensité),  $\sqrt{LC}$
- $\bullet Q = \frac{L\omega_0}{R} = \frac{1}{RC\omega_0}$  le facteur de qualité du circuit.  $\frac{\omega_0}{R} = \frac{1}{RC\omega_0}$  $RC\omega_0$

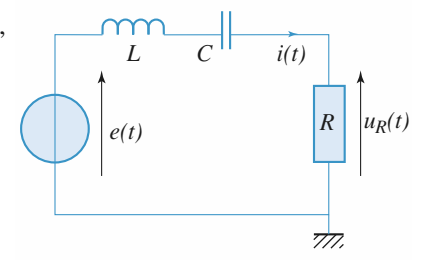

*Étude d'un circuit (R, L, C) série.*

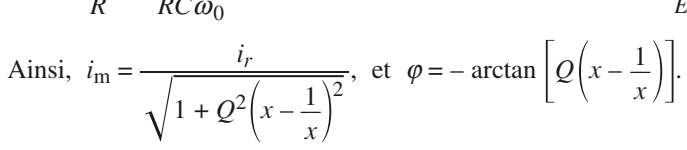

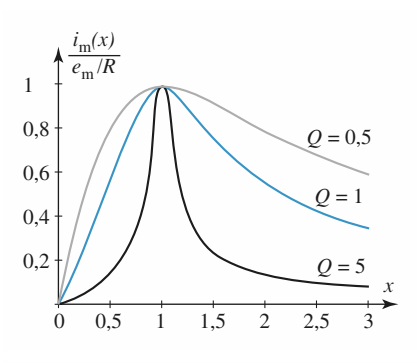

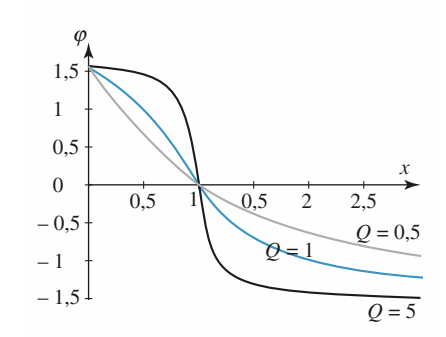

*Variations de*  $\frac{i_{\text{m}}(x)}{e^{t/R}}$  *en fonction de x pour*  $Q = \frac{1}{2}$ ,  $Q = 1$  *et*  $Q = 5$ . *e*m*/R Variations du déphasage* j*(x) de la réponse i(t) par rapport à l'excitation e(t) en fonction de x* pour  $Q = \frac{1}{2}$ ,  $Q = 1$  *et*  $Q = 5$ .

Le courant est nul à très haute fréquence  $(\omega \gg \omega_0)$ , et à très basse fréquence  $(\omega \ll \omega_0)$ . Une résonance de courant est observée lorsque le circuit est excité **exactement** à sa pulsation propre  $\omega_0$ : le courant égal à  $i_r = \frac{e_m}{R}$  est alors en phase avec la tension excitatrice. *R*

L'acuité à la résonance augmente avec le facteur de qualité : le domaine de fréquence  $\Delta\omega$  dans lequel  $i_{\rm m} > \frac{i_{\rm r}}{2}$  est :  $\sqrt{2}$ 

$$
\Delta \omega = \frac{\omega_0}{Q}.
$$

À la résonance ( $\omega = \omega_0$ ), la tension  $u_R = Ri(t)$  aux bornes de la résistance est maximale et égale à la tension de la f.e.m.

• On associe à la tension  $u_C(t) = u_{C,m} \cos(\omega t + \psi)$  aux bornes de la capacité, l'amplitude complexe  $u_{C,m} = u_{C,m} e^{j\psi}$ , d'expression :

$$
\underline{u}_{C,m} = \frac{-j \frac{Q}{x} e_m}{1 + jQ\left(x - \frac{1}{x}\right)} = \frac{e_m}{1 - x^2 + j\frac{x}{Q}},
$$

avec les mêmes notations que précédemment. Ainsi :  
\n
$$
u_{C,m} = \frac{e_m}{\sqrt{(x^2 - 1)^2 + (\frac{x}{Q})^2}} \quad \text{et} \quad \psi = \varphi - \frac{\pi}{2} = -\arctan\left[Q\left(x - \frac{1}{x}\right)\right] - \frac{\pi}{2}.
$$

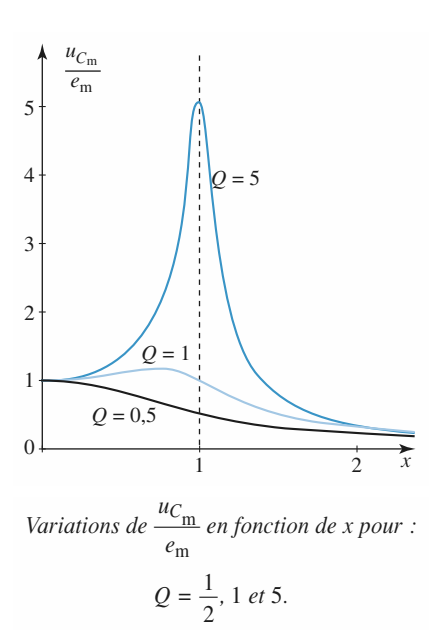

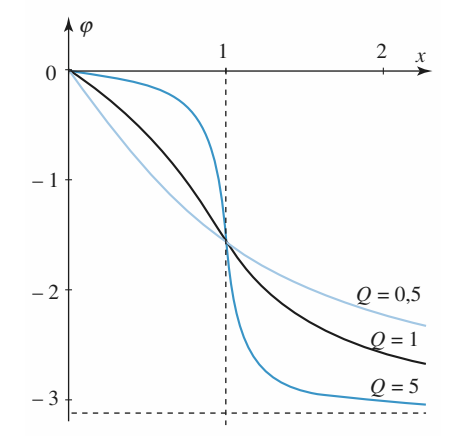

*Variations du déphasage* j*(x) et u<sup>c</sup> (t) par rapport à e(t) en fonction de*  $Q = \frac{1}{2}$ , 1 *et* 5*.* 

Cette tension passe par un maximum si  $Q > \frac{1}{\sqrt{2}}$ : dans ce cas, la résonance est obtenue pour une pulsation  $\omega_r$  inférieure à  $\omega_0$ . Pour un bon facteur de qualité  $(Q \gg 1)$ ,  $\omega_r \approx \omega_0$ , et la tension aux bornes de la capacité est égale, pour  $\omega = \omega_0$ , à  $u_{C,m} = Qe_m \gg e_m$ . C'est pour cette raison que le *facteur de qualité Q* porte aussi le nom de *facteur de surtension*.

*Pour s'entraîner :* **ex. 6 et 11**

### **Puissance en régime sinusoïdal**

• La valeur efficace de la grandeur périodique *s*(*t*) est :

$$
S_{\text{eff}} = \sqrt{}.
$$

Si  $s(t)$  est une grandeur sinusoïdale d'amplitude  $s_m$ :

$$
S_{\text{eff}} = \frac{s_{\text{m}}}{\sqrt{2}}.
$$

La puissance absorbée par un dipôle est, en convention récepteur :

$$
p(t) = u(t) \; i(t).
$$

## **ESSENTIEL** 3 Réseaux linéaires en Wegi Webin Lion scientifique.net

• En régime sinusoïdal, la puissance moyenne absorbée est :

$$
\mathcal{P} = \langle p(t) \rangle = U_{\text{eff}} I_{\text{eff}} \cos \varphi.
$$

La puissance est le produit de la tension par le courant : ce n'est pas une grandeur linéaire :  $p(t) = u(t)i(t)$  ne s'identifie pas à  $\Re[\mu(t)i(t)].$ 

La puissance moyenne absorbée par un dipôle en régime sinusoïdal est, en convention récepteur :

$$
\mathcal{P} = \langle p(t) \rangle = \frac{1}{2} \mathcal{R}e[\underline{u}(t)\underline{i}^*(t)].
$$

En particulier, la puissance absorbée par un dipôle passif d'impédance  $Z(\omega)$  est, en fonction de  $\mathbf{1}$ sa résistance  $R(\omega) = \Re(e(\underline{Z}(\omega))$ , ou de sa conductance  $G(\omega) = \Re(e(\frac{1}{\underline{Z}(\omega)})$ : *Z*(w)

$$
\mathcal{P} = R(\omega)I_{\text{eff}}^2 = G(\omega)U_{\text{eff}}^2.
$$

• En régime sinusoïdal, pour que la puissance transmise du générateur  $(E_{g}, Z_{g})$  à l'utilisation  $(Z_u)$  soit maximale il faut que  $Z_u$  et  $Z_g$  soient conjugués. On parle alors *d'adaptation d'impédance*.

*Pour aller plus loin :* **ex. 3, 8, 9 et 10**

#### Conseils et pièges à éviter

- L'ensemble des résultats est aussi vu en mécanique.
- Bien connaître les divers résultats ou savoir les retrouver sans hésitation.
- Lors de la résolution d'équations linéaires, on peut utiliser les notations complexes. La puissance est une grandeur quadratique (donc non linéaire). Il faut alors abandonner les notations complexes. Seule la puissance moyenne est accessible par les notations complexes à l'aide de la formule suivante qu'il faut connaître :

$$
\langle \mathcal{P} \rangle = \frac{1}{T} \int_0^T u(t) \, \mathrm{i}(t) \, \mathrm{d}t = \frac{1}{2} \, \Re \mathrm{e}(\underline{\mathrm{U} \mathrm{I}}^*)
$$

## **Exercices**

## **Utilisation de la notation 1 complexe**

1 • Pour chacun des dipôles suivants, utilisés à la fréquence *f* = 50 Hz, déterminer les expressions des impédances complexes *Z* et en déduire leurs modules *Z* et leurs arguments  $\varphi$ , sachant que  $R = 100 \Omega$ ,  $L = 100 \text{ mH}$  et  $C = 0.1 \text{ }\mu\text{F}$ :

**a.** dipôle (*R, C*) série ;

**b.** dipôle (*R, C*) parallèle ;

**c.** dipôle (*R, L*) série ;

**d.** dipôle (*R, L*) parallèle ;

**e.** dipôle *R* en série avec (*L, C*) parallèle.

**2** • Calculer la valeur des composants *R'* et *C'* du dipôle (*R*, *C*) parallèle pour qu'il ait la même impédance que celle du dipôle  $(R, C)$  série à la pulsation  $\omega$  d'utilisation.

On posera 
$$
\alpha = \frac{1}{RC\omega}
$$
,  $\alpha' = R'C'\omega$ .

Comparer les facteurs  $\alpha$  et  $\alpha'$ .

**Consei** Les dipôles étant passifs, utiliser les lois d'association des impédances, puis écrire  $Z = Ze^{j\varphi}$  avec

 $an \varphi = \frac{\Re e(Z)}{\sim}$  $\mathfrak{Im}(\underline{Z})$ 

## **Une question d'impédance 2**

Soit le circuit ci-dessous où le générateur de f.e.m.  $e(t) = e_m \cos(\omega t)$ , débite un courant *i*(*t*) tel que :

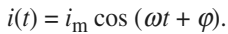

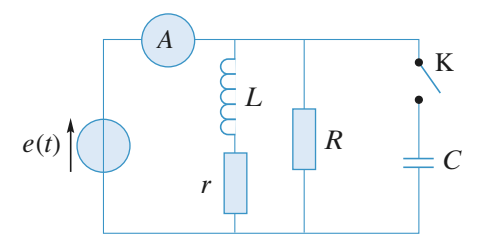

Comment doit-on choisir la capacité *C* pour que l'ampèremètre mesurant le courant débité par la source fournisse, en régime établi, la même indication, que l'interrupteur soit ouvert ou fermé ?

Interpréter le résultat dans le diagramme de Fresnel, en faisant figurer dans le plan complexe les amplitudes complexes des courants traversant les branches en parallèle.

**Conseils** Ne pas oublier qu'un ampèremètre fournit en alternatif une valeur efficace et, qu'en conséquence, il donne la même indication pour deux courants dont les intensités complexes sont conjuguées.

## **Calculs de valeurs efficaces 3 et de déphasages**

Soit le circuit ci-contre pour lequel on donne la valeur efficace de *u*(*t*) :  $U = 220$  V;  $f = 500$  Hz;  $L = 0.3$  H;  $R = 600 \Omega$ ;  $C = 0.2 \mu F$ . Calculer les valeurs efficaces et les déphasages, par rapport à *u*, des courants *i*,  $i_I$  et  $i_C$ . Représenter ces trois

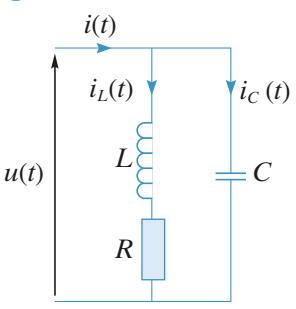

courants dans le plan complexe, en représentation de Fresnel des intensités.

**Conseils** Calculer d'abord *i<sup>C</sup>* et *i<sup>L</sup>* ainsi que leur déphasage par rapport à *u*.

Ne pas oublier que la loi des nœuds ne s'applique pas aux intensités efficaces.

## **Étude d'un réseau 4**

On étudie le réseau représenté sur la *figure* ci-dessous.  $e(t) = e_{m} \cos \omega t$ .

Les valeurs de *R, L* et *C* sont telles que :  $R = L\omega$  et  $LC\omega^2 = 2$ .

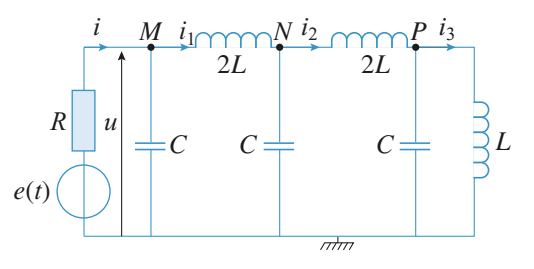

Déterminer  $u(t)$  ainsi que les courants  $i(t)$ ,  $i_1(t)$ ,  $i_2(t)$  et  $i_3(t)$  en régime sinusoïdal forcé.

**Conseils**

## **EXERCICES** 3 Réseaux linéaires WHW; hiblio-scientifique.net

On appliquera les méthodes élémentaires utilisant les associations et les diviseurs.

Le calcul n'est simple que parce que  $LC\omega^2 = 2$ . Utiliser cette relation à chaque étape du calcul. Le calcul utilise les représentations complexes, mais le résultat final doit s'exprimer par une fonction réelle du temps.

## **Impédance itérative 5**

Quelle valeur  $Z_i$  faut-il donner à  $Z$  pour que l'impédance complexe d'entrée de ce réseau vue entre *A* et *B* soit égale à  $Z$  ? Discuter de la valeur de  $Z_i$  en fonction de  $\omega$ , pulsation du signal appliqué en entrée.

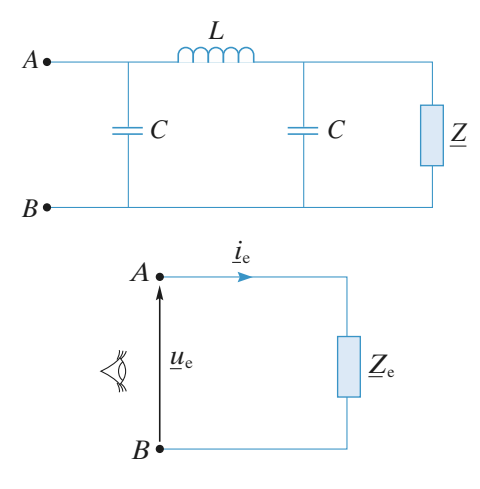

**Conseils** L'impédance complexe d'entrée  $Z_e$  est égale au rapport de la tension  $u_e$  au courant  $i_e$  qui rentre en *A*. C'est l'impédance « vue » entre *A* et *B*. On trouvera  $Z_i^2$  en fonction de *L*, *C* et  $\omega$ . Il ne faut pas prendre la racine carrée sans précaution.

## **Résistance interne d'une bobine 6 (CCP 2005)**

On étudie le circuit suivant constitué d'une résistance *R*, d'une bobine de coefficient *L* et de résistance interne *r*, et d'un condensateur de capacité *C* :

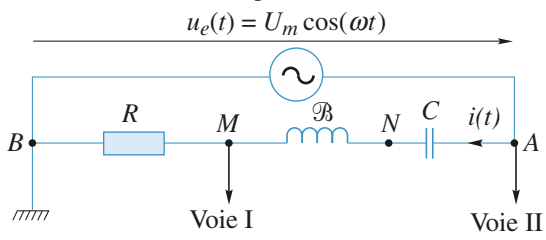

L'oscillogramme (ou copie d'écran de l'oscilloscope), ainsi que les indications sur l'échelle commune utilisée pour les deux voies, sont reproduites ci-dessous :

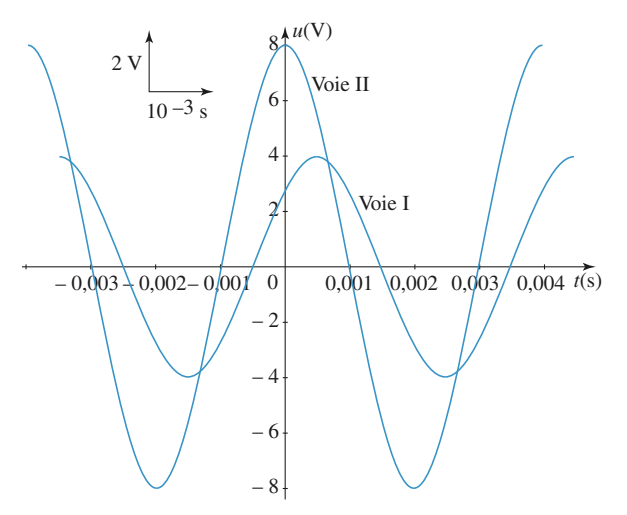

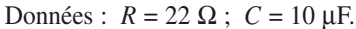

1 • À l'aide de l'oscillogramme, calculer les valeurs de la période *T*, de la pulsation  $\omega$ , des amplitudes  $U_m$  et  $I_m$ , et de l'impédance réelle *ZAB* et les reporter dans le tableau suivant :

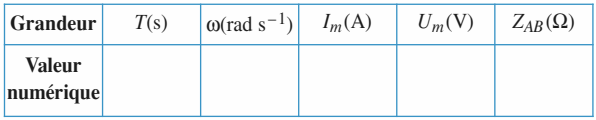

**2** • Des deux tensions  $u_I$  et  $u_{II}$ , quelle est celle qui est en avance de phase sur l'autre ?

3 • Calculer le déphasage φ entre la tension :

 $u_{e}(t) = U_{\text{m}} \cos(\omega t)$ 

et l'intensité du courant  $i(t) = I_m \cos(\omega t - \phi)$ .

4 • Montrer que, dans l'hypothèse d'une bobine idéale de résistance *r* nulle, les valeurs numériques de  $Z_{AB}$ ,  $\phi$  et *R* (donnée de l'énoncé) sont incohérentes.

5 • Il est donc nécessaire de prendre en compte la résistance *r* de la bobine. Calculer *r* et *L*.

**Conseils 1)** *T*, *U*<sup>m</sup> et *U*Résistance, m se lisent directement sur les graphes ;  $\omega$ ,  $I_m$  et  $Z_{AB}$  s'en déduisent.

**2)** Lorsque *t* croît, laquelle des deux courbes atteint son maximum en premier ?

**3)** L'intervalle de temps séparant les deux courbes conduit au déphasage correspondant.

**4)** Écrire l'impédance totale dans cette hypothèse et montrer qu'avec la valeur de *R* de l'énoncé on ne retrouve pas les valeurs expérimentales de  $Z_{AB}$  et φ. **5**) Réécrire  $Z_{AB}$  et  $\phi$  en tenant compte de *r*.

## **EXERCICES Résearch du régime sinusoïdal forcé 3 EXERCICES**

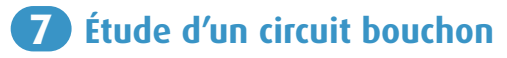

Un circuit bouchon est constitué d'une bobine (*r, L*) montée en parallèle sur un condensateur *C*. Le circuit, de fréquence propre  $f_0 = 1$  MHz, de facteur de qualité :

$$
Q = \frac{L\omega_0}{r} = \frac{1}{rC\omega_0} = 200,
$$

est attaqué en tension par un générateur de f.e.m. efficace  $E = 10$  mV et de pulsation  $\omega$ .

L'impédance en continu du circuit est *r* = 2 Ω.

#### Déterminer :

**a.** la valeur de l'inductance *L* de la bobine et celle de la capacité *C* du condensateur ;

**b.** l'impédance  $Z_0 = |Z(\omega_0)|$  de ce circuit à la résonance  $(\omega = \omega_0)$ ;

**c.** la valeur efficace, à la fréquence  $f_0$  des intensités  $I_L$  et *I<sup>C</sup>* dans les deux branches du circuit ainsi que celle du courant *I* débité par le générateur ;

d. le rapport 
$$
\frac{Z(\omega)}{Z(\omega_0)}
$$
 pour  $\left|\frac{\omega - \omega_0}{\omega_0}\right| \ll 1$  et montrer

qu'il s'exprime simplement en fonction de *Q* et de

 $\frac{\delta \omega}{\omega} = \frac{\omega - \omega_0}{\omega}$ .  $\omega_0$  $\frac{\omega - \omega_0}{\omega_0}$  $\omega_0$ 

**Conseils**

Pourquoi ce circuit est-il appelé circuit « bouchon » ?

La valeur élevée de *Q* autorise des approximations. Ne pas oublier que la loi des nœuds ne s'applique pas aux intensités efficaces.

## **Puissance absorbée (ENAC 2007) 8**

Le circuit représenté sur le schéma de la figure 1 est alimenté par une source de tension de force électromotrice sinusoïdale de fréquence *f* = 50 Hz et de valeur efficace  $E_0 = 220$  V.

La résistance *R* est variable et  $L_0 = 1$  H.

1 • Exprimer la puissance moyenne fournie par le générateur au circuit sur une période. On pourra montrer que la puissance moyenne absorbée par un dipôle d'impédance

 $Z$  vaut  $U_{\text{efficace}}^2$ .  $Re\left(\frac{1}{Z}\right)$ .

2 • Calculer la valeur *R*<sup>0</sup> de *R* pour laquelle la puissance *P* est maximale. Exprimer  $P_{\text{max}}$ .

*r*  $e(t) \quad \sum_{i=1}^{\infty} L \quad \equiv C$ *i*(*t*)  $i_L(t)$  **i**  $i_C(t)$  3 • Calculer *L*<sup>1</sup> lorsque *P* a sa valeur maximale, sachant que  $R = 12 \Omega$ . En déduire la valeur numérique de  $P_{\text{max}}$ .

**4** • Pour une valeur  $R_1$  de *R* (avec  $R_1 > R_0$ ), la puissance délivrée par le générateur vaut  $P_1 = 1936 \text{ W}$ ; calculer *R*<sup>1</sup> en prenant la valeur de *L*<sup>1</sup> trouvée en 3.

5 • Calculer la valeur de *C* pour que, lorsque *R* = *R*<sup>1</sup> , la tension aux bornes du générateur soit en phase avec le courant qu'il débite.

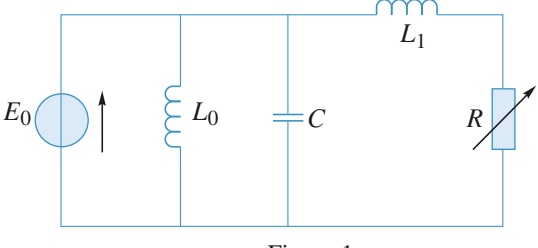

Figure 1

- **Conseils** 1. Les dipôles inductance pure et capacité pure sontils dissipatifs ? En exprimant le cos (φ) de la relation  $\langle P \rangle = U I \cos(\phi)$ , on peut montrer la relation du texte puis l'appliquer au dipôle *L*<sup>1</sup> en série avec *R*.
	- 2. Il suffit de dériver par rapport à *R* l'expression précédente.

5. Comment doit être la partie imaginaire de l'impédance (ou l'admittance) d'un dipôle pour que la tension à ses bornes et l'intensité qui le parcourt soient en phase ?

## **Ligne de transport d'énergie 9**

Le *schéma* équivalent d'une ligne de transport d'énergie à haute tension est donné ci-dessous avec *R* = 10 Ω,  $L = 100$  mH et  $C = 1 \mu$ F, la fréquence du courant étant  $f = 50$  Hz. L'utilisation absorbe une puissance moyenne  $\mathcal{P}_2 = 1$  MW, sous une tension efficace  $U_2 = 15000$  V, avec un facteur de puissance cos  $\varphi_2 = 0.78$ ; le courant  $i_2(t)$  à travers l'utilisation étant en retard sur la tension  $u_2(t)$  à ses bornes.

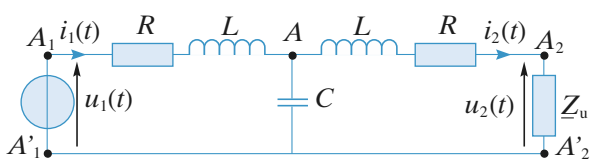

1 • Quelle est l'intensité efficace *I*<sup>2</sup> du courant absorbé par l'utilisation et quelle est son impédance complexe *Z*<sup>u</sup> ?

2 • Déterminer l'intensité efficace *I*<sup>1</sup> du courant débité par la source.

3 • Quelle est l'impédance de charge  $Z_c$  du générateur ? En déduire la tension efficace  $U_1$  à ses bornes.

**Conseils**

## **EXERCICES** 3 Réseaux linéaires WHW; hiblio-scientifique.net

4 • Quel est le facteur de puissance cos  $\varphi_1$  au départ de la ligne ?

**5** • En déduire la puissance moyenne  $\mathcal{P}_1$  fournie par le générateur et la puissance  $\mathscr{P}_{d}$  perdue en ligne.

6 • Quelle doit être la valeur *C*<sup>1</sup> de la capacité à placer aux bornes du générateur pour ramener à l'unité le facteur de puissance au départ de la ligne ?

Travailler avec les grandeurs complexes pour être en mesure d'appliquer les lois générales de l'électrocinétique en notation complexe, et conclure avec les grandeurs efficaces.

### **Adaptateur d'impédances 10 à composants réactifs**

Pour transmettre une puissance maximale du générateur  $(e, R_g)$  à l'utilisation  $R_u (\neq R_g)$ , on intercale entre le générateur et l'utilisation un quadripôle réalisé avec une inductance *L* et une capacité *C* (*schéma* ci-dessous).

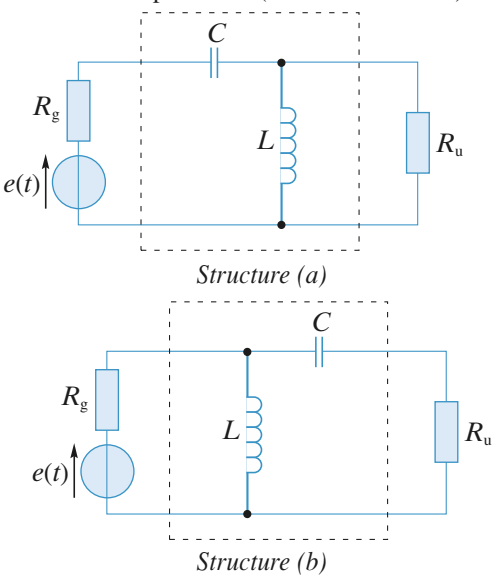

1 • Montrer que la *structure* (*a*) permet l'adaptation d'impédance souhaitée lorsque  $R_u > R_g$ .

Calculer *L* et *C*, en fonction de  $R_u$ ,  $R_g$  et  $\omega$  pulsation du générateur, afin de réaliser un transfert maximal d'énergie.

2 • Vérifier que la *structure* (*b*) permet cette adaptation d'impédances lorsque  $R_{\rm u} < R_{\rm g}$ . Calculer alors *L* et *C*, en fonction de  $R_{\rm u}$ ,  $R_{\rm g}$  et  $\omega$  pulsation du générateur, afin de réaliser à nouveau un transfert maximal d'énergie.

**Conseils** Il faut utiliser le résultat du cours : pour que la puissance transmise soit maximale, il faut que  $Z_g = Z_u^*$ . Écrire l'adaptation d'impédances à l'entrée du dipôle. Une puissance maximale est alors transmise au dipôle qui la restitue intégralement à l'utilisation puisque tous ses éléments sont réactifs.

## **Étude d'un quartz 11**

#### *D'après ENAC.*

Entre ses deux bornes *A* et *B*, on peut donner pour un quartz le circuit équivalent schématisé ci-dessous.

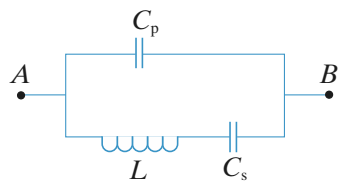

1 • Exprimer l'impédance complexe *Z* entre *A* et *B* en fonction de  $L, C_s, C_p$  et de la pulsation  $\omega$ .

Mettre *Z* sous la forme  $Z = j \frac{\omega_s^2 - \omega^2}{C_p \omega (\omega^2 - \omega_p^2)}$ .

Identifier  $\omega_{\rm s}$  et  $\omega_{\rm p}$ .

2 • Dans quel domaine de pulsation le circuit a-t-il un comportement inductif ?

3 • On considère maintenant le circuit représenté ci-dessous modélisant un convertisseur tension-courant avec sa charge constituée par le quadripôle  $(Z_1, Z_2, Z_3)$ .

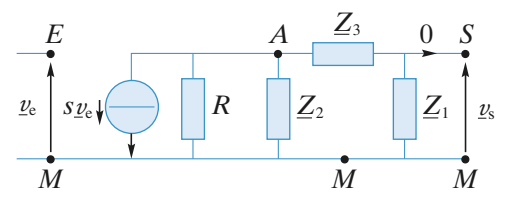

**a.** Calculer la fonction de transfert  $\underline{H} = \frac{v_s}{v_s}$ , en sortie  $\overline{\nu}$  e

ouverte (pas de courant sortant par la borne *S*).

**b.** Les impédances  $Z_1, Z_2$  et  $Z_3$  étant des réactances pures  $(Z_k = jX_k)$ , à quelles conditions les tensions  $\psi_e(t)$  et  $\psi_s(t)$ ont-elles même amplitude et même phase ?

**c.** Les impédances  $Z_1$  et  $Z_2$  sont réalisées avec des condensateurs parfaits de capacité *C*, et l'impédance  $Z_3$  est réalisée avec une bobine d'inductance *L*. Que deviennent les conditions précédentes ?

**d.** L'impédance *Z*<sup>3</sup> est maintenant constituée par le quartz étudié aux questions **1)** et **2)** .Àquelle fréquence les tensions  $v_e(t)$  et  $v_s(t)$  sont-elles égales en amplitude et en phase ?

*Remarque : Le circuit final étudié représente un élément d'un oscillateur quasi-sinusoïdal d'excellente qualité.*

Calculer l'impédance *Z* et la mettre sous la forme désirée en se laissant guider par l'énoncé.

**Conseils** Les tensions  $v_s(t)$  et  $v_e(t)$  ont même amplitude et même phase lorsque la fonction de transfert *H* est telle que  $H = 1$ .

 $www.bikliq_{50}$ scientifique.net sinusoïdal forcé<sup>2</sup> PROBLÈME

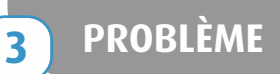

## **Réponse d'un circuit (***L***,** *C***) 12**

On étudie la réponse du circuit représenté sur la *figure* cidessous pour une explication sinusoïdale qui commence à la date *t* = 0. On notera que ce circuit idéal ne comporte aucune résistance.

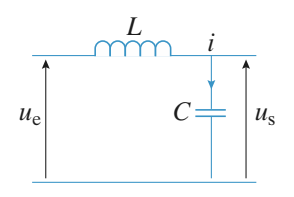

 $u_e(t) = 0$  pour  $t < 0$  et  $u_e(t) = U_0 \cos \omega t$  pour  $t > 0$ . On posera  $\omega_0 = \frac{1}{\sqrt{LC}}$ .  $\sqrt{LC}$ 

**1** • Premier cas :  $\omega \neq \omega_0$ 

Déterminer la solution complète *u*<sup>s</sup> (*t*). Peut-on parler ici de régime transitoire ?

**2** • Deuxième cas :  $\omega = \omega_0$ 

Pourquoi ne peut-on pas appliquer la solution précédente ?

Vérifier que pour  $t > 0$  la solution est de la forme :

 $u_{\rm s}(t) = \alpha t \cos{(\omega_0 t + \varphi)}$ .

Calculer la puissance instantanée délivrée par la source. Commenter *son évolution au cours du temps*.

**Conseils** 1. Quelles sont, à  $t = 0^+$ , les valeurs initiales de *u* et de  $\frac{du}{dt}$ ? d *t*

Revoir la solution générale d'une équation différentielle linéaire d'ordre 2.

2. Injecter la solution proposée après avoir utilisé les conditions initiales.

# **Corrigés**

#### **Utilisation de la notation 2 complexe 1**

1 • **a.** Dipôle (*R, C*) série :

$$
\underline{Z} = R + \frac{1}{jC\omega} = R - j\,\frac{1}{C\omega},
$$

d'où numériquement :  $Z = 31,8 \text{ k}\Omega$  et  $\varphi = -89,8^{\circ}$ . **b.** Dipôle (*R, C*) parallèle :

$$
\frac{1}{Z} = \frac{1}{R} + jC\omega = \frac{1 + jRC\omega}{R},
$$

d'où  $Z = \frac{R}{1 + iRC\omega}$ , soit numériquement : *Z* = 100 Ω et  $φ = –0,18°$ . 1 + *jRC*w

**c.** Dipôle  $(R, L)$  série :  $Z = R + jL\omega$ , donc :  $Z = 104,8 \Omega$  et  $\varphi = 17,4^{\circ}$ .

**d.** Dipôle  $(R, L)$  parallèle :  $\frac{1}{Z} = \frac{1}{R} + \frac{1}{L}$  et, par suite,  $\frac{1}{Z} = \frac{1}{R} + \frac{1}{jL\omega}$ *jL*w

$$
\underline{Z} = \frac{jL\omega R}{R + jL\omega}.
$$

Numériquement, il vient  $Z = 29.2 \Omega$  et  $\varphi = 72.6^{\circ}$ .

**e.** On note par 
$$
Z_0
$$
 l'impédance de  $(L, C)$  parallèle :  

$$
Z_0 = \frac{1}{\frac{1}{jL\omega} + jC\omega} = \frac{jL\omega}{1 - LC\omega^2},
$$

 $jL\omega$ <br>donc  $Z = R + \frac{jL\omega}{1 - LC\omega^2}$ , donc :  $Z = 104.8 \Omega$  et  $\varphi = 17.45^{\circ}$ . *jL*w  $1 - LC\omega^2$ 

2 • On réalise l'égalité :

2 • On réalise l'égalité :  
\n
$$
\frac{1}{Z'} = \frac{1}{R'} + jC'\omega = \frac{1}{Z} = \frac{1}{R + \frac{1}{jC\omega}} = \frac{jC\omega}{1 + jRC\omega}
$$
\n
$$
R(C\omega)^2 + iC\omega
$$

$$
=\frac{R(C\omega)^2+jC\omega}{1+(RC\omega)^2}.
$$

En égalant les parties réelles, il vient :

$$
R' = \frac{1 + (RC\omega)^2}{R(C\omega)^2} = R + \frac{1}{R(C\omega)^2},
$$

soit encore, en introduisant le facteur  $\alpha \left( \alpha = \frac{1}{RC\omega} \right)$ : *RC*w

$$
R'=R(1+\alpha^2).
$$

De même, en égalant les parties imaginaires, on obtient :

$$
C' = \frac{C}{1 + (RC\omega)^2} = \frac{C\alpha^2}{1 + \alpha^2}.
$$

On calcule alors :

 $\alpha' = R'C'\omega = RC\omega\alpha^2 = \alpha$ . Les facteurs  $\alpha$  et  $\alpha'$  sont donc identiques.

## **Une question d'impédance**

Dans le premier cas, le courant traversant l'ampèremètre est

d'amplitude complexe : 
$$
i_m = \underline{Y}e_m
$$
, avec :  
\n
$$
\underline{Y} = \frac{1}{R} + \frac{1}{r + jL\omega} = \left[\frac{1}{R} + \frac{r}{r^2 + L^2\omega^2}\right] + \left[-\frac{jL\omega}{r^2 + L^2\omega^2}\right].
$$

Dans le second cas, il vient : 
$$
\underline{i'}_m = \underline{Y'}e_m
$$
, avec :  
\n $\underline{Y'} = \underline{Y} + jC\omega = \left[\frac{1}{R} + \frac{r}{r^2 + L^2\omega^2}\right] + \left[jC\omega - \frac{jL\omega}{r^2 + L^2\omega^2}\right].$ 

L'ampèremètre indique la valeur efficace du courant, de sorte que l'on veut que la condition  $|i_{m}| = |i'_{m}|$  soit réalisée, soit encore :  $|\underline{Y}| = |\underline{Y'}|$ .

Ces deux admittances ont même partie réelle, et leurs parties imaginaires, différentes, ne peuvent s'identifier qu'au signe

près. La condition rechercheé est alors nécessairement :  
\n
$$
jC\omega - \frac{jL\omega}{r^2 + L^2\omega^2} = -\left(\frac{-jL\omega}{r^2 + L^2\omega^2}\right)
$$

ou encore :

$$
C = \frac{2L}{r^2 + L^2 \omega^2}.
$$

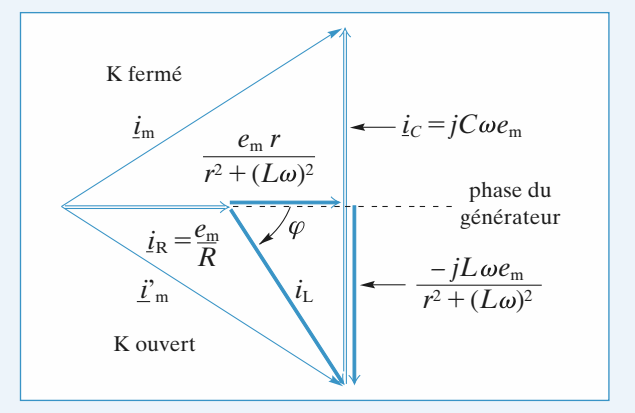

 $i_R$  : courant dans la résistance *R*, en phase avec  $e_m$  délivré par le générateur.

 $i_L$  : courant dans l'inductance  $(r, L)$ , en retard de  $\varphi$  tel que

$$
\tan \varphi = -\frac{L\omega}{r}.
$$

 $i_C$ : courant dans le condensateur *C*, en avance de  $\frac{\pi}{2}$  sur la phase du générateur.

L'égalité des modules de  $i_m$  et  $i'_m$  (K fermé et K ouvert) impose :

$$
C\omega = \frac{2L\omega}{r^2 + L^2\omega^2}, \text{ soit } C = \frac{2L}{r^2 + L^2\omega^2}.
$$

### **Calculs de valeurs efficaces 3 et de déphasages**

On utilise la notation complexe.

•  $i_{Cm} = jC\omega \mu_{m}$ .

Donc *i<sub>C</sub>* présente un déphasage  $\varphi_C = 90^\circ$  par rapport à *u* et sa valeur efficace est :

$$
I_C = C \omega U = 0,14 \text{ A}.
$$

• D'autre part, on a :

$$
\underline{u}_{\text{m}} = (jL\omega + R)\underline{i}_{L\text{m}},
$$

$$
\underline{i}_{L\text{m}} = \frac{\underline{u}_{\text{m}}}{R + jL\omega},
$$

*u*m

d'où :  $i_{Im} = -$ 

$$
R + jL\omega
$$

et : 
$$
I_L = \frac{U}{\sqrt{R^2 + L^2 \omega^2}} = 0.2 \text{ A}.
$$

Le déphasage  $\varphi$ <sub>L</sub> de *i*<sub>L</sub> par rapport à *u* est défini par

$$
\tan \varphi_L = -\frac{L\omega}{R} \text{ avec } \cos \varphi_L > 0.
$$

Soit  $\varphi_L = -58^\circ$ .

• Il reste à préciser 
$$
i
$$
:

$$
\text{preciser } i:
$$
\n
$$
i_{\text{m}} = i_{\text{Lm}} + i_{\text{Cm}} = \frac{u_{\text{m}}}{R + jL\omega} + jC\omega u_{\text{m}}
$$
\n
$$
\therefore \qquad i_{\text{m}} = \frac{1 - LC\omega^2 + jRC\omega}{R + jL\omega} u_{\text{m}}
$$

+ *jRC*w

soit encore :  $i_m = \frac{1 - LC\omega^2 + jRC\omega}{R + iL\omega} \mu_m$ 

d'où :  $i_m = (1 - LC\omega^2 + jRC\omega)i_{Lm}$ . Numériquement : *R* + *jL*w

$$
\underline{i}_{\text{m}} = (0.41 + 0.38 \text{ j}) \underline{i}_{\text{Lm}}.
$$
fficace de i en réeulte :

La valeur efficace de  $i$  en ré

$$
I = (0.41^2 + 0.38^2)^{\frac{1}{2}} I_L = 0.11 \text{ A}
$$

ainsi que le déphasage  $\varphi$ <sup>*I*</sup> de *i* par rapport à *u* :

$$
\varphi_l = \arctan \frac{0.38}{0.41} + \varphi_L = 43 - 58 = -15^\circ.
$$

La représentation de Fresnel relative à l'intensité est la suivante :

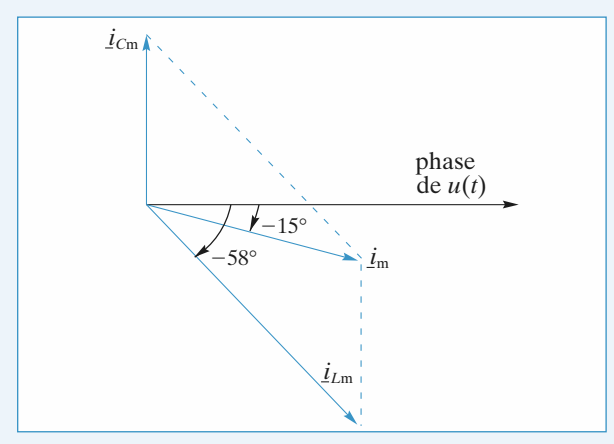

Cette construction n'est autre que la représentation, dans le plan complexe, de la relation :

$$
\underline{i}_{\mathrm{m}} = \underline{i}_{\mathrm{Cm}} + \underline{i}_{\mathrm{Lm}}.
$$

## **Étude d'un réseau 4**

On cherche à déterminer l'impédance complexe vue par la source de tension :

– entre le neud *P* et la masse : *L* et *C* en parallele, soit :  

$$
\underline{Z}_P = \frac{jL\omega}{1 - LC\omega^2} = -jL\omega, \text{ car } Lc\omega^2 = 2 ;
$$

 $-$  entre le nœud *N* et la masse : (2 *L* en série avec  $Z_P$ ) en parallèle avec *C*, soit *L* et *C* en parallèle, donc :

$$
\underline{Z}_N = \underline{Z}_P = -jL\omega \, ;
$$

– de même, entre le nœud *M* et la masse :  $Z_M = -jL\omega$ . Représentons le *schéma* équivalent pour le nœud *M*.

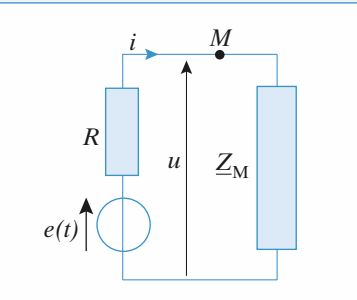

On en déduit immédiatement :  
\n• 
$$
i = e \frac{1}{R + Z_M} = \frac{e_m}{R(1 - j)}
$$
, car  $R = L\omega$ .  
\n $|i| = \frac{e_m}{R\sqrt{2}}$  et arg  $(i) = +\frac{\pi}{4}$ .

D'où : 
$$
i(t) = \frac{e_m}{R\sqrt{2}} \cos\left(\omega t + \frac{\pi}{4}\right).
$$

• 
$$
\underline{u} = -jL\omega \underline{i} = e_m \frac{-j}{1-j}
$$
  
\n $|\underline{u}| = \frac{e_m}{\sqrt{2}}$  et arg  $(\underline{u}) = -\frac{\pi}{2} + \frac{\pi}{4} = -\frac{\pi}{4}$ .

D'où : 
$$
u(t) = \frac{e_{\text{m}}}{\sqrt{2}} \cos \left(\omega t - \frac{\pi}{4}\right).
$$

Les amplitudes complexes de  $i_1$ ,  $i_2$  et  $i_3$  se déduisent de celle de *i* par divisions successives de courant :

$$
\underline{i_1} = \underline{i \frac{1}{\frac{Z_N + j2L\omega}{\frac{1}{Z_N + j2L\omega} + jC\omega}} = -\underline{i}.
$$

On obtient de même :  $i_2 = -i_1$  et  $i_3 = -i_2$ . On en déduit :

$$
i(t) = -i_1(t) = i_2(t) = -i_3(t) = \frac{e_m}{R\sqrt{2}} \cos\left(\omega t + \frac{\pi}{4}\right).
$$

## **CORRIGÉS** 3 Réseaux linéaires Enrique de la contracte de la reseaux du second la contracte de la contracte de la contracte de la contracte de la contracte de la contracte de la contracte de la contracte de la contracte de

## **5 Impédance itérative 1999** • si  $2 - LC\omega^2 <$

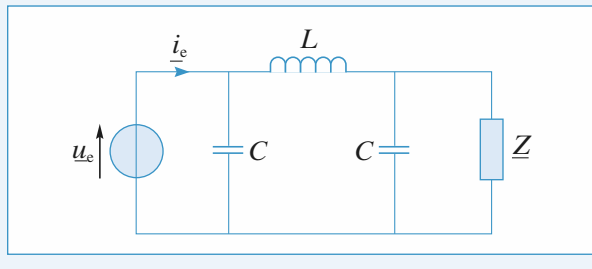

Par définition, l'impédance d'entrée du réseau est donnée par :

$$
\underline{Z}_{e} = \frac{\underline{u}_{e}}{\underline{i}_{e}}.
$$

*Z*<sup>e</sup> apparaît comme l'impédance « vue » depuis les bornes du générateur *u*<sup>e</sup> , c'est-à-dire d'un réseau constitué d'un condensateur *C* en parallèle avec l'impédance *Z*<sup>1</sup> résultat de l'association d'une inductance *L* en série avec *C* et *Z* en parallèle.

Donc:

$$
Z_1 = jL\omega + \frac{\frac{1}{jC\omega}Z}{\frac{1}{jC\omega} + Z} = jL\omega + \frac{Z}{1 + jC\omega Z}
$$
  
et: 
$$
Z_e = \frac{\frac{1}{jC\omega}Z_1}{\frac{1}{jC\omega} + Z_1} = \frac{Z_1}{1 + jC\omega Z_1}.
$$

On cherche  $Z_i$  telle que  $Z_e = Z_i = Z$ , soit :

$$
Z_{\rm i} = \frac{Z_1}{1 + jC\omega Z_1}
$$

 $Z_i(1 + iC\omega Z_1) = Z_1$ .

ou encore :

En remplaçant  $Z_1$  par son expression, il vient :

$$
\underline{Z}_{i}\bigg[1+jC\omega\bigg(jL\omega+\frac{\underline{Z}_{i}}{1+jC\omega\underline{Z}_{i}}\bigg)\bigg]=jL\omega+\frac{\underline{Z}_{i}}{1+jC\omega\underline{Z}_{i}},
$$

d'où, en multipliant cette équation par  $(1 + jC\omega Z_i)$ :

$$
Z_i(1 + jC\omega Z_i - LC\omega^2 - jLC^2\omega^3 Z_i + jC\omega Z_i)
$$
  
=  $jL\omega - LC\omega^2 Z_i + Z_i$ ,  
en simplifiant :  $2jC\omega Z_i^2 - jLC^2\omega^3 Z_i^2 = jL\omega$ .  
Finalement l'expression de  $Z_i$  s'établit à :

'expression de 
$$
Z_i
$$
 s'établit à :  

$$
Z_i^2 = \frac{L}{2C - LC^2 \omega^2} = \frac{L}{C} \frac{1}{2 - LC \omega^2}.
$$

Pour aller plus loin, il faut discuter du signe de  $2 - LC\omega^2$ :

• si 
$$
2 - LC\omega^2 > 0
$$
, soit  $\omega < \frac{\sqrt{2}}{LC}$ , alors il vient :  

$$
\underline{Z}_1 = \sqrt{\frac{L}{C}} \frac{1}{\sqrt{2 - LC\omega^2}},
$$

*Z*<sup>i</sup> est une résistance (en ne retenant que la solution positive seule physiquement acceptable) dont la valeur dépend de la pulsation  $\omega$  utilisée;

si 
$$
2 - LC\omega^2 < 0
$$
, soit  $\omega > \frac{\sqrt{2}}{LC}$ , alors :  

$$
\mathbb{Z}_1 = \pm j \sqrt{\frac{L}{C}} \frac{1}{\sqrt{LC\omega^2 - 2}}.
$$

 $Z_i$  est soit une inductance (signe +), soit une capacité (signe –) et sa valeur dépend de  $\omega$ .

#### **Résistance interne d'une bobine 6**

**1** • La période lue sur l'oscillogramme est  $T = 4.10^{-3}$  s; elle est bien sûr (régime forcé) commune aux deux signaux. On en déduit  $\omega = \frac{2\pi}{T} = 1571 \text{ rads}^{-1}$ .

• La voie I donne la tension aux bornes de *R*. Donc

$$
I_{\rm m} = \frac{U_{R_{\rm m}}}{R} = \frac{4}{22} = 182 \text{ mA}.
$$

- La voie II donne directement  $u_e(t)$ , donc  $U_m = 8$  V.
- $U_e = Z_{AB} I$ , soit  $U_m = Z_{AB} I_m$ , donc  $Z_{AB} = 44 \Omega$ .

2 • La courbe II atteint, lorsque *t* augmente, son maximum avant la courbe I, elle est donc en avance, c'est-à-dire : si  $u_{\text{II}} = u_{\text{II}_{\text{m}}} \cos{(\omega t)}$  alors  $u_{\text{I}} = u_{\text{I}_{\text{m}}} \cos{(\omega t - \gamma)}$ avec  $u_{\text{I}_{\text{m}}} > 0$  et  $\gamma > 0$ .

3 • L'écart temporel entre les deux courbes est de  $\Delta t = 5.10^{-4}$  s.

Le déphasage correspondant vaut donc  $\frac{\Delta t}{T}$ .  $2\pi = 0,785$  rad,

soit 45°. Comme  $u_e(t)$  est en avance sur  $i(t)$ :  $u_e(t) = U_m \cos \omega t \Rightarrow i(t) = I_m \cos (\omega t - 0.785)$ et  $\phi = +45^{\circ}$  ou  $+ 0.785$  rad

(on vérifie bien que pour  $t = \frac{0.785}{0.0}$ , *i* est maximum et pour  $t = -\frac{0,785}{0}$ , *i* est nul). ω ω

**4** • En notation complexe 
$$
\underline{Z} = R + j\left(L\omega - \frac{1}{C\omega}\right)
$$
 et  $\underline{U} = \underline{Z} \underline{I}$ 

avec  $\underline{U} = U_{\text{m}}$  et  $\underline{I} = I_{\text{m}} e^{-j\phi}$ ; soit tan  $\phi =$ d'où  $Lω - \frac{1}{C} = R \tan φ = 22 Ω$ .  $L\omega - \frac{1}{C}$ *R*  $\omega - \frac{1}{C\omega}$ 1*C*ω

Or 
$$
|Z| = \sqrt{R^2 + \left(L\omega - \frac{1}{C\omega}\right)^2} = 31 \Omega.
$$

La valeur expérimentale est  $Z_{AB} = 44 \Omega$  ce qui ne correspond pas. Donc l'hypothèse d'une bobine  $\Re$  parfaite ne convient pas.

5 • En tenant compte de la résistance interne

$$
Z = (R + r) + j \left( L\omega - \frac{1}{C\omega} \right) \quad \text{et } \tan \phi = \frac{L\omega - \frac{1}{C\omega}}{R + r}
$$
$www.bikli<sub>0a</sub>$ scientifique.net sinusoïdal forcé<sup>2</sup> **1999 CORRIGÉS** 

 $R, C$  sont donnés dans l'énoncé,  $\phi$ ,  $\omega$  et  $Z_{AB}$  sont connus, on peut bien en déduire  $r$  et  $L$ . Comme tan  $\phi = 1$ ,

$$
R + r = L\omega - \frac{1}{C\omega}, d' \text{ où } Z_{AB}^2 = (R + r)^2 + \left(L\omega - \frac{1}{C\omega}\right)^2
$$

il vient  $r = 9 \Omega$ , puis  $L = 60$  mH.

#### **Étude d'un circuit bouchon 7**

**a.** Le facteur de qualité *Q* du circuit donné par l'énoncé est :

$$
Q = \frac{L\omega_0}{r} = \frac{1}{rC\omega_0}
$$

en notant  $\omega_0 = \frac{1}{\sqrt{LC}}$  la pulsation propre.  $\sqrt{LC}$ 

Il en résulte que :  $L = \frac{rQ}{\omega_0} = 64 \text{ }\mu\text{H}$ 

et :  $C = \frac{1}{rQ\omega_0} = 400 \text{ pF}.$ *rQ*w<sup>0</sup>

**b.** L'impédance complexe  $Z(\omega)$  du circuit est :

$$
\underline{Z}(\omega) = \frac{(r + jL\omega)\frac{1}{jC\omega}}{r + jL\omega + \frac{1}{jC\omega}} = \frac{r + jL\omega}{1 - LC\omega^2 + jrC\omega}.
$$

Pour 
$$
LC\omega_0^2 = 1
$$
, elle s'établit à :  

$$
\underline{Z}(\omega_0) = \frac{r + jL\omega_0}{jrC\omega_0} \approx \frac{jL\omega_0}{jrC\omega_0} = rQ^2
$$

puisque  $r = \frac{L\omega_0}{Q} \ll L\omega_0$ . *Q*

À la fréquence propre  $(\omega = \omega_0)$ , l'impédance du circuit bouchon est réelle et vaut  $Z_0 = rQ^2 = 80$  kΩ.

**c.** À la fréquence propre  $(\omega = \omega_0)$ , les valeurs efficaces des intensités dans chacune des branches du circuit s'établissent à :

$$
I_L = \frac{E}{\sqrt{r^2 + (L\omega_0)^2}} \approx \frac{E}{L\omega_0} = \frac{E}{rQ} = 25 \text{ }\mu\text{A}
$$
  
et : 
$$
I_C = C\omega_0 E = \frac{E}{rQ} = 25 \text{ }\mu\text{A}.
$$

Ces intensités sont presque égales en valeur efficace donc en amplitude mais elles présentent, par rapport à la tension appliquée *e*(*t*), des déphasages différents respectivement égaux à :

$$
\varphi_L \approx -\frac{\pi}{2}
$$
 et  $\varphi_c = \frac{\pi}{2}$ .

L'intensité du courant principal, c'est-à-dire l'intensité débitée par la source, vaut :

$$
I = \frac{E}{Z_0} = \frac{E}{rQ^2} = 125 \text{ nA}.
$$

On remarque que ces intensités sont liées par la relation :

$$
I_L = I_C = QI.
$$

**d.** Au voisinage de la fréquence propre,  $\frac{|\omega - \omega_0|}{\omega_0} \ll 1$ ,  $\overline{\phantom{a}}$  $\omega_0$ 

on a 
$$
r \ll L\omega_0
$$
 et par suite :

on a 
$$
r \ll L\omega_0
$$
 et par suite :  
\n
$$
\frac{Z(\omega)}{Z(\omega_0)} = \frac{r + jL\omega}{(1 - LC\omega^2) + jrC\omega} \frac{jrC\omega_0}{r + jL\omega_0}
$$
\n
$$
\approx \frac{jrC\omega}{(1 - LC\omega^2) + jrC\omega} = \frac{1}{1 + j\frac{1}{r}(L\omega - \frac{1}{C\omega})}.
$$

On considère le terme  $\frac{1}{r} (L\omega - \frac{1}{C\omega})$ . Il est possible de lui  $\frac{1}{r}\left(L\omega - \frac{1}{C\omega}\right)$ 

donner une expression plus simple au voisinage de la fréquence propre, en notant :

 $\delta \omega = \omega - \omega_0$  (avec  $\delta \omega \ll \omega_0$ ):

$$
\frac{1}{r}\left(L\omega - \frac{1}{C\omega}\right) = Q\left(\frac{\omega}{\omega_0} - \frac{\omega_0}{\omega}\right) \approx 2Q \frac{\delta\omega}{\omega_0}.
$$

En définitive, il vient :

$$
\frac{Z(\omega)}{Z(\omega_0)} = \frac{1}{1+j\frac{1}{r}\left(L\omega - \frac{1}{C\omega}\right)} = \frac{1}{1+j2Q\frac{\delta\omega}{\omega_0}}.
$$

Dès que  $\frac{\delta \omega}{\omega_0} = \frac{1}{2Q}$ , on a  $\left| \frac{\underline{Z}(\omega)}{\underline{Z}(\omega_0)} \right| = \frac{1}{\sqrt{2}}$ .  $\delta \omega$ 1  $\frac{\delta \omega}{\omega_0} = \frac{1}{2Q}$  $\frac{1}{2Q}$ , on a  $\left| \frac{\underline{Z}(\omega)}{\underline{Z}(\omega_0)} \right|$  $\frac{\underline{Z}(\omega)}{\underline{Z}(\omega_0)}$  =  $\frac{1}{\sqrt{2}}$ 

Ainsi pour 
$$
\frac{\delta \omega}{\omega_0} < \frac{1}{400} \ll 1
$$
, on a  $|Z(\omega)| > \frac{Z(\omega_0)}{\sqrt{2}}$ .

Ce circuit est donc très sélectif et « bloque » le passage du courant au voisinage de la fréquence *f*<sup>0</sup> (d'où son nom de circuit « bouchon »).

Remarque : Le domaine de fréquence 
$$
\Delta\omega
$$
 dans lequel :

$$
|\underline{Z}(\omega)| > \frac{\underline{Z}(w_0)}{\sqrt{2}} \text{ est égal à : } \Delta \omega = 2 \text{ } \delta \omega, \text{ soit donc encore :}
$$

 $\Delta \omega = \frac{\omega_0}{\Omega}$ . *Q*

 $\Delta\omega$  est ici une bande « non passante » d'autant plus faible que *Q* est grand.

# **Adaptation d'impédances 8**

1 •Les puissances absorbées par le dipôle *L*<sup>0</sup> et par le dipôle *C* sont nulles, ces deux éléments étant non dissipatifs.

• La puissance fournie par le générateur est donc celle absorbée par le dipôle série (*R*, *L*1).

• 
$$

$$
 =  $UI \cos \varphi = U^2 \frac{\cos \varphi}{Z}$ 

pour un dipôle d'impédance  $Z = Ze^{j\varphi}$ .

Or 
$$
\frac{1}{Z} = \frac{1}{Z} e^{-j\varphi}
$$
 et  $\frac{\cos \varphi}{Z} = \text{Re}(\frac{1}{Z})$ , d'où  
 $\langle P \rangle = U^2 \text{Re}(\frac{1}{Z})$ .

**359** © Hachette Livre, *H-Prépa Exercices et problèmes, Physique, MPSI-PCSI-PTSI* La photocopie non autorisée est un délit.

# **CORRIGÉS** 3 Réseaux linéaires Enrique de la contracte de la reseaux du second la contracte de la contracte de la contracte de la contracte de la contracte de la contracte de la contracte de la contracte de la contracte de

$$
\begin{aligned} \text{Ici } Re\left(\frac{1}{Z}\right) &= Re\left(\frac{1}{R+jL_1\omega}\right) = \frac{R}{R^2 + (L_1\omega)^2} \\ \text{et } < P > = \frac{RE_0^2}{R^2 + (L_1\omega)^2} .\end{aligned}
$$

2 • En dérivant l'expression précédente par rapport à *R* et en annulant le numérateur, on obtient  $R_0 = L_1 \omega$ 

$$
et P_{\text{max}} = \frac{E_0^2}{2R_0}.
$$

3 •  $L_1 = \frac{R_0}{R_0} = 38 \text{ mH}$ ;  $P_{\text{max}} = 2.017 \text{ W}$  soit  $P_{\text{max}} \approx 2 \text{ kW}$ .  $\omega$ 

**4** • 
$$
R_1 = \frac{E_0^2 + \sqrt{E_0^4 - 4P_1^2 (L_1 \omega)^2}}{2P_1} = 16 \Omega.
$$

*Remarque :* On a pris la racine supérieure à *R*<sup>0</sup> de l'équation du second degré en *R*1, issue de **1**.

5 • Pour que le courant et la tension soient en phase il faut que l'impédance ou l'admittance du dipôle {*C*//*L*0//(*L*<sup>1</sup> série *R*1)} soit réelle.

$$
Y = \frac{1}{jL_0\omega} + jC\omega + \frac{1}{R_1 + jL_1\omega} = \frac{R_1}{R_1^2 + (L_1\omega)^2}.
$$

$$
+ j\left[C\omega - \frac{1}{L_0\omega} - \frac{L_1\omega}{R_1^2 + (L_1\omega)^2}\right]
$$
  
D'où  $C = \frac{1}{L_0\omega^2} + \frac{L_1}{L_0(R_1^2 + (L_1\omega)^2)} = 106 \text{ }\mu\text{F}.$ 

### **Ligne de transport d'énergie 9**

1 • L'intensité efficace *I*<sup>2</sup> du courant à travers l'utilisation

est : 
$$
I_2 = \frac{\mathcal{P}_2}{U_2 \cos{(\varphi_2)}} = 85.4 \text{ A}.
$$

L'utilisation a pour impédance :

$$
\underline{Z}_{\mathrm{u}} = \frac{\underline{u}_{2\mathrm{m}}}{\underline{i}_{2\mathrm{m}}} = \frac{U_2}{I_2} \ \mathrm{e}^{\mathrm{j} \varphi_2}
$$

avec  $\varphi_2 > 0$ , ce qui donne numériquement :  $Z<sub>u</sub> = (137 + j 110)Ω.$ 

**2** • On note 
$$
Z_1 = R + jL\omega
$$
 et  $Z_2 = \frac{1}{jC\omega}$ .

Les impédances  $Z_2$  et  $(Z_1 + Z_1)$  forment au nœud *A* un

diviseur de courant pour le courant 
$$
i_1(t)
$$
:  

$$
i_{2m} = \frac{Z_2}{Z_1 + Z_2 + Z_u} i_{1m}.
$$

Il en résulte que :

$$
I_1 = \frac{|\underline{Z}_1 + \underline{Z}_2 + \underline{Z}_u|}{|\underline{Z}_2|} I_2 = 81,7 \text{ A}.
$$

3 • L'impédance de charge du générateur s'obtient par les lois d'association des impédances :

$$
\underline{Z}_{\rm c} = \underline{Z}_1 + \frac{\underline{Z}_2(\underline{Z}_1 + \underline{Z}_u)}{\underline{Z}_1 + \underline{Z}_2 + \underline{Z}_u} = (170.8 + j \ 171.4)\Omega.
$$

La tension  $\mu_{1m}$  aux bornes du générateur est liée au courant  $\mu_{1m}$  qu'il débite par la relation  $\mu_{1m} = Z_c \mu_{1m}$ , soit encore, en grandeurs efficaces :

$$
U_1 = Z_{\rm c} I_1 = 19.7 \cdot 10^3 \,\mathrm{V}.
$$

4 • Le déphasage de *u*1m par rapport à *i*1m est égal à l'argument de l'impédance de charge  $Z_c$  du générateur :

$$
\varphi_1 = \arg(\underline{Z}_c) = 0.787 \text{ rad}
$$

et le facteur de puissance aux bornes du générateur s'en déduit :  $\cos (\varphi_1) = 0.71.$ 

5 • La puissance moyenne fournie par le générateur est :  $\mathcal{P}_1 = U_1 I_1 \cos{(\varphi_1)} = 1,14 \text{ MW}$ 

et celle perdue en ligne s'établità:

 $\mathcal{P}_p = \mathcal{P}_1 - \mathcal{P}_2 = 0.14$  MW.

6 • Pour que le facteur de puissance au départ de la ligne soit égal à l'unité il faut que l'admittance de la ligne, avec la capacité *C*<sup>1</sup> entre *A*<sup>1</sup> et *A*1, soit réelle. Or :

$$
jC_1\omega + \frac{1}{Z_c} = 0,00292 + j(C_1\omega - 0,0029),
$$
  
d'où : 
$$
C_1 \frac{2,9.10^{-3}}{\omega} = 9,32 \text{ }\mu\text{F}.
$$

L'impédance de la ligne est alors résistive et elle vaut :  $\omega$ 

$$
Z'_{\rm c} = \frac{1}{2,92,10^{-3}} = 343 \ \Omega.
$$

### **Adaptateur d'impédances 10 à composants réactifs**

1 • On écrit l'adaptation d'impédance à l'entrée du dipôle qui, de ce fait, reçoit une puissance maximale de la source. Comme le dipôle est réalisé avec des éléments réactifs, cette puissance est ensuite transmise sans perte à l'utilisation.

On considère la *structure* (*a*). L'adaptation d'impédances entre le générateur et l'utilisation impose que l'impédance

d'entrée de l'adaptateur soit égale à 
$$
R_g
$$
:  
\n
$$
R_g = \frac{1}{jC\omega} + \frac{jL\omega R_u}{R_u + jL\omega} = \frac{R_u(1 - LC\omega^2) + jL\omega}{jC\omega(R_u + jL\omega)}.
$$

En regroupant les termes réels et imaginaires, il vient :

 $[R_{\rm u} + LC\omega^2(R_{\rm g} - R_{\rm u})] + j[L - R_{\rm u}R_{\rm g}C]\omega = 0.$ L'égalité à zéro implique :

$$
LC = \frac{R_{\rm u}}{(R_{\rm u} - R_{\rm g})\omega^2}
$$
 avec  $R_{\rm u} > R_{\rm g}$  et  $\frac{L}{C} = R_{\rm u}R_{\rm g}$ .

Connaissant le produit *LC* et le rapport  $\frac{L}{C}$ , on en déduit :

$$
L = \frac{R_{\rm u}}{\omega} \sqrt{\frac{R_{\rm g}}{R_{\rm u} - R_{\rm g}}}
$$
 et  $C = \frac{1}{\omega \sqrt{R_{\rm g}(R_{\rm u} - R_{\rm g})}}$ .

 $www.bikli<sub>0a</sub>$ scientifique.net sinusoïdal forcé<sup>2</sup> **1999 CORRIGÉS** 

2 • De même pour la *structure* (*b*), l'adaptation d'impédances entre le générateur et le dipôle impose :

$$
R_{g} = \frac{jL\omega \left(R_{u} + \frac{1}{jC\omega}\right)}{R_{u} + j\left(L\omega - \frac{1}{C\omega}\right)}
$$

,

d'où, en regroupant les termes réels et imaginaires :

$$
\left(R_g R_{\rm u} - \frac{L}{C}\right) + j\omega \left[L(R_g - R_{\rm u}) - \frac{R_g}{C\omega^2}\right] = 0.
$$

L'égalité à zéro entraîne :

$$
\frac{L}{C} = R_{\rm g} R_{\rm u} \text{ et } LC = \frac{R_{\rm g}}{\omega^2 (R_{\rm g} - R_{\rm u})} \text{ avec } R_{\rm g} > R_{\rm u}.
$$

On en déduit :

$$
L = \frac{R_{\rm g}}{\omega} \sqrt{\frac{R_{\rm u}}{R_{\rm g} - R_{\rm u}}}
$$
 et  $C = \frac{1}{\omega \sqrt{R_{\rm u}(R_{\rm g} - R_{\rm u})}}$ .

### **Étude d'un quartz 11**

1 • La structure du schéma équivalent permet d'écrire :

$$
Z = \frac{\frac{1}{jC_{\text{p}}\omega} \left( jL\omega + \frac{1}{jC_{\text{s}}\omega} \right)}{\frac{1}{jC_{\text{p}}\omega} + \frac{1}{jC_{\text{s}}\omega} + jL\omega}.
$$

Pour arriver à la forme proposée pour *Z*, il faut multiplier le numérateur et le dénominateur de la fraction précédente par  $jC<sub>s</sub> \omega$ :

$$
jC_{s}\omega
$$
:  
\n
$$
Z = \frac{1}{jC_{p}\omega} \frac{(1 - LC_{s}\omega^{2})}{1 + \frac{C_{s}}{C_{p}} - LC_{s}\omega^{2}},
$$
  
\nd'od:  
\n
$$
Z = j \frac{1}{C_{p}\omega} \frac{\frac{1}{LC_{s}} - \omega^{2}}{\omega^{2} - \frac{1}{LC_{s}}\left(1 + \frac{C_{s}}{C_{p}}\right)}.
$$

En posant  $\omega_s^2 = \frac{1}{LC_s}$  et  $\omega_p^2 = \frac{1}{L} \left( \frac{1}{C_s} + \frac{1}{C_p} \right)$ , on aboutit à  $\frac{1}{LC_s}$  et  $\omega_p^2 = \frac{1}{L} \left( \frac{1}{C_s} + \frac{1}{C_p} \right)$ 

l'expression désirée ci-dessous.

$$
2 \cdot Z = j \frac{\omega_s^2 - \omega^2}{C_p \omega (\omega^2 - \omega_p^2)}.
$$

On étudie le signe de  $\frac{\omega_s^2 - \omega^2}{\omega_s^2 - \omega^2}$ .  $\frac{\omega_s^2 - \omega^2}{\omega^2 - \omega_p^2}$  $\frac{2}{s} - \omega^2$  $\omega^2 - \omega_{\rm p}^2$ 

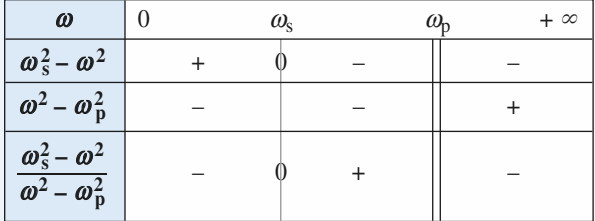

**361** © Hachette Livre, *H-Prépa Exercices et problèmes, Physique, MPSI-PCSI-PTSI* La photocopie non autorisée est un délit.

Le circuit a donc un comportement inductif pour :  $\omega_s < \omega < \omega_p$ , alors  $Z = jL\omega$  $\Omega$ 

$$
a \vee c \ L >
$$

3 • **a.**

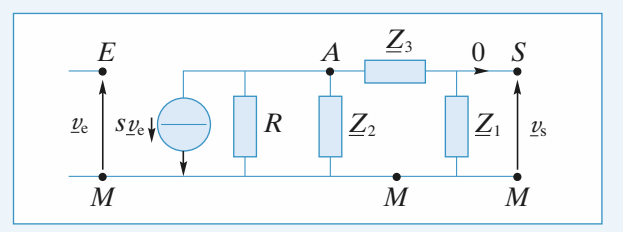

Au need A, la loi des nœuds en termes de potentiels s'écrit :  
\n
$$
s\underline{v}_e + \frac{\underline{v}_A}{R} + \frac{\underline{v}_A}{Z_2} + \frac{\underline{v}_A - \underline{v}_s}{Z_3} = 0.
$$

De plus,  $v_A = \frac{Z_1 + Z_3}{Z_1} v_s$ , car  $Z_1$  et  $Z_3$  forment un divi- $Z_1 + Z_3$ *Z*1

seur de la tension  $\nu_A$ .

D'où :

$$
s\underline{v}_{e} = -\underline{v}_{s} \left[ \left( \frac{1}{R} + \frac{1}{Z_{2}} \right) \frac{Z_{1} + Z_{3}}{Z_{1}} + \frac{1}{Z_{1}} \right]
$$
  

$$
H = \frac{s\underline{Z}_{1}}{\frac{R + Z_{2}}{RZ_{2}} (Z_{1} + Z_{3}) + 1}, \text{ ou :}
$$
  

$$
H = -\frac{sRZ_{1}Z_{2}}{(R + Z_{2})(Z_{1} + Z_{3}) + RZ_{2}}.
$$

**b.**  $Z_1$ ,  $Z_2$  et  $Z_3$  sont des réactances pures, donc elles peuvent être notées :

$$
\underline{Z}_1 = jX_1
$$
,  $\underline{Z}_2 = jX_2$  et  $\underline{Z}_3 = jX_3$ ,

où les *X<sup>k</sup>* sont des réels.

Il en résulte que :

$$
\underline{H} = \frac{sRX_1X_2}{-X_2(X_1+X_3) + jR(X_1+X_2+X_3)}.
$$

*v*<sup>e</sup> et *v*<sup>s</sup> ont même amplitude et même phase si, et seulement si  $H = 1$ , c'est-à-dire :

$$
\begin{cases} X_1 + X_2 + X_3 = 0 \\ sRX_1X_2 = -X_2(X_1 + X_3) \end{cases} \Leftrightarrow \begin{cases} X_1 + X_2 + X_3 = 0 \\ sRX_1X_2 = X_2^2. \end{cases}
$$

Comme  $X_1$  et  $X_2$  ne sont pas nulles, les conditions cherchées s'établissent à :

$$
\begin{cases} X_1 + X_2 + X_3 = 0 \\ sR = \frac{X_2}{X_1} \end{cases}
$$
 (1)

$$
\left( sR = \frac{X_2}{X_1} \right) \tag{2}
$$

**c.** Par hypothèse :

$$
X_1 = X_2 = -\frac{1}{C\omega} \quad \text{et} \quad X_3 = L'\omega.
$$

Les conditions précédentes deviennent :

$$
\begin{cases}\nL' \omega = \frac{2}{C \omega} & \text{soit} \quad \left\{\begin{array}{l} \omega = \sqrt{\frac{2}{L'C}}\\ \n sR = 1 \end{array}\right.\n\end{cases}
$$

# **CORRIGÉS** 3 Réseaux linéaires Enrique de la contracte de la reseaux du second la contracte de la contracte de la contracte de la contracte de la contracte de la contracte de la contracte de la contracte de la contracte de

**d.** 
$$
Z_3 = j \frac{\omega_s^2 - \omega^2}{C_p \omega (\omega^2 - \omega_p^2)}
$$
 et la condition (1) s'écrit :

$$
\frac{2}{jC\omega} + \frac{j(\omega_s^2 - \omega^2)}{C_p\omega(\omega^2 - \omega_p^2)} = 0,
$$

$$
\frac{2}{C} = \frac{\omega_s^2 - \omega^2}{C_p(\omega^2 - \omega_p^2)},
$$

soit encore :  $\frac{2}{C} = \frac{1}{C_1} \frac{1}{\sqrt{C_1^2} \sqrt{C_2^2} \sqrt{C_1^2}}$ 

d'où :  $2C_p(\omega^2 - \omega_p^2) = C(\omega_s^2 - \omega^2),$ 

 $u<sub>s</sub>$ 

et finalement :  $\omega^2 = \frac{2C_p\omega_p^2 + C\omega_s^2}{2C_p + C}$ .

La fréquence pour laquelle  $v_s(t) = v_e(t)$  s'établit à :  $2C_p + C$ 

$$
f = \frac{\omega}{2\pi} = \frac{1}{2\pi} \left( \frac{2C_{\rm p}\omega_{\rm p}^2 + C\omega_{\rm s}^2}{2C_{\rm p} + C} \right)^{\frac{1}{2}}
$$
(3)

s

Le quartz a alors un comportement inductif puisque :  $f_s < f < f_p$ , d'après **(3)** où il apparaît que :

$$
\omega_{\rm s}^2 < \omega^2 < \omega_{\rm p}^2.
$$

# **Réponse d'un circuit (***L***,** *C***) 12**

**1** • Pour  $t > 0$ ,  $u_s(t)$  vérifie l'équation différentielle :

$$
\frac{\mathrm{d}^2 u_{\mathrm{s}}}{\mathrm{d}t^2} + \omega_0^2 u_{\mathrm{s}} = \omega_0^2 u_{\mathrm{e}} = \omega_0^2 U_0 \cos \omega t.
$$

La solution en régime forcé (ou « solution particulière ») est :

$$
u_1(t) = \frac{\omega_0^2}{\omega_0^2 - \omega} U_0 \cos \omega t.
$$

La solution générale de l'équation avec un second membre nul est :

$$
u_2(t) = A \cos \omega_0 t + B \sin \omega_0 t.
$$

La solution générale de l'équation complète est donc :

$$
(t) = u_1(t) + u_2(t)
$$
  
= 
$$
\frac{\omega_0^2}{\omega_0^2 - \omega^2} U_0 \cos \omega t + A \cos \omega_0 t + B \sin \omega_0 t
$$

où *A* et *B* sont des constantes déterminées par les conditions initiales.

L'inductance impose la continuité du courant, donc  $i(0^+) = 0$ , soit :

$$
\left(\frac{\mathrm{d}u_{\rm s}}{\mathrm{d}t}\right)_{t=0^+}=0\,.
$$

Le courant est fini, et la charge du condensateur est continue, donc :

$$
(us)t = 0 + 0.
$$

$$
\bullet us(0) = 0 \Rightarrow \frac{\omega_0^2}{\omega_0^2 - \omega^2} U_0 + A = 0.
$$

$$
\bullet \left(\frac{du_s}{dt}\right)t = 0 \Rightarrow B = 0.
$$

La solution est donc :

on est donc :  

$$
u_{s}(t) = \frac{\omega_0^2}{\omega_0^2 - \omega^2} U_0 (\cos \omega t - \cos \omega_0 t).
$$

En l'absence de résistance, le régime libre ne s'amortit pas. On ne peut donc pas parler de régime transitoire.

2 • La solution précédente est évidemment inapplicable pour

$$
\omega = \omega_0
$$
: elle donne une forme indéterminée  $\frac{0}{0}$ .

On cherche une solution de la forme :

$$
u_{\rm s}(t) = \alpha t \cos{(\omega_0 t + \varphi)}.
$$

• Les C.I. doivent être respectées :

$$
u_s(0) = 0
$$
, et  $\left(\frac{du_s}{dt}\right) = 0$  si  $\varphi = \frac{\pi}{2} + p\pi$ .

La solution doit donc être de la forme :

 $u_{\rm s}(t) = \alpha t \sin \omega_0 t$ .

• On injecte cette solution dans l'équation différentielle :

 $2 \alpha \omega_0 \cos \omega_0 t = \omega_0^2 U_0 \cos \omega_0 t.$ 

On en déduit par identification :

$$
\alpha = \frac{\omega_0 U_0}{2}.
$$

On a montré que la forme propose é convenient et on obtient :  

$$
u_s(t) = \frac{\omega_0 U_0 t}{2} \sin \omega_0 t.
$$

• Le courant est donné par :

$$
i(t) = C \frac{du_s}{dt} = C \frac{\omega_0 U_0}{2} \sin \omega_0 t + C \frac{\omega_0^2 U_0 t}{2} \cos \omega_0 t.
$$

La puissance instantanée est :

$$
p(t) = ue(t) i(t)
$$
  
= 
$$
\frac{C \omega_0 U_0^2}{2} \sin \omega_0 t \cos \omega_0 t + \frac{C \omega_0^2 U_0^2}{2} t \cos^2 \omega_0 t.
$$

Le premier terme a une valeur moyenne nulle.

Le second terme est positif et son amplitude d'oscillation est une fonction croissante du temps.

L'amplitude des oscillations augmentant linéairement, l'énergie stockée dans l'oscillateur croît comme *t* 2 , d'où la nécessité d'un apport continu (et de plus en plus grand !) d'énergie de la part de la source.

Pour des raisons de limitation de fonctionnement des composants, une telle évolution ne peut cependant pas durer éternellement : soit les éléments vont sortir de leur comportement linéaire, soit ils seront détruits.

# **4 Amplificateur opérationnel** [www.biblio-scientifique.net](http://www.biblio-scientifique.blogspot.com)

#### **LES OBJECTIFS**

- **• Le modèle de l'***A.O.* **idéal.**
- **• Montages de base à** *A.O.*
- **• Réalisation de fonctions simples avec des circuits à plusieurs** *A.O.*

#### **LES PRÉREQUIS**

- **• Dipôles passifs linéaires.**
- **• Diviseurs de courant et de tension.**
- **• Loi des nœuds en termes de potentiels.**

#### **LES OUTILS MATHÉMATIQUES**

- **• Équations différentielles linéaires d'ordre 1 ou 2.**
- Équations algébriques dans  $\mathbb{C}$ .

# **ESSENTIEL**

- Les cinq broches importantes d'un amplificateur opérationnel sont :
- $-$  les deux alimentations (généralement symétriques  $+V_{CC}$  et  $-V_{CC}$ );
- l'entrée inverseuse ;
- l'entrée non inverseuse + ;
- la sortie S.

Il n'y a pas de masse sur le boîtier d'un amplificateur opérationnel.

• L'amplificateur opérationnel est un amplificateur différentiel dont le coefficient d'amplification est très important. Pour la plupart des applications, il est possible de le représenter par un modèle idéalisé.

### **Amplificateur opérationnel idéal**

- L'amplificateur idéal est caractérisé par :
- des courants de polarisation nuls  $(i_{+} = i_{-} = 0)$
- une différence de potentiel nulle entre les deux entrées en régime linéaire.

# **ESSENTIEL** 4 Amplificateur opéra WWW.biblio-scientifique.net

Sa caractéristique de transfert est :

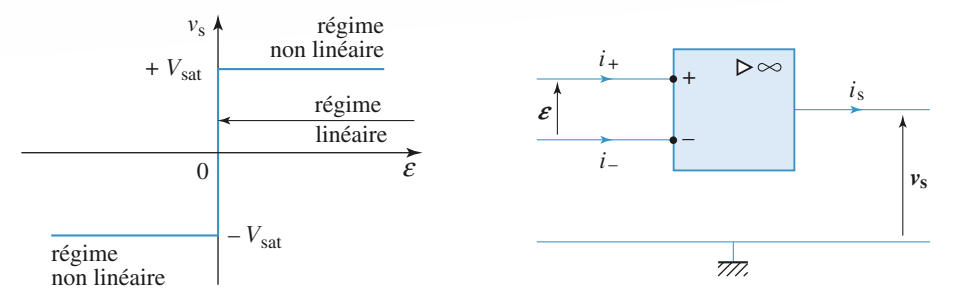

• En régime linéaire, la tension de sortie *v*<sup>s</sup> et le courant de sortie *i*<sup>s</sup> sont fixés par le reste du circuit, compte tenu de la relation  $\varepsilon = 0$  et dans la limite  $|v_s| < V_{sat}$ . Les trois montages de base (à connaître) sont :

- l'amplificateur non inverseur, exercice 3,
- le suiveur, exercice 1,

– l'amplificateur inverseur, exercice 3.

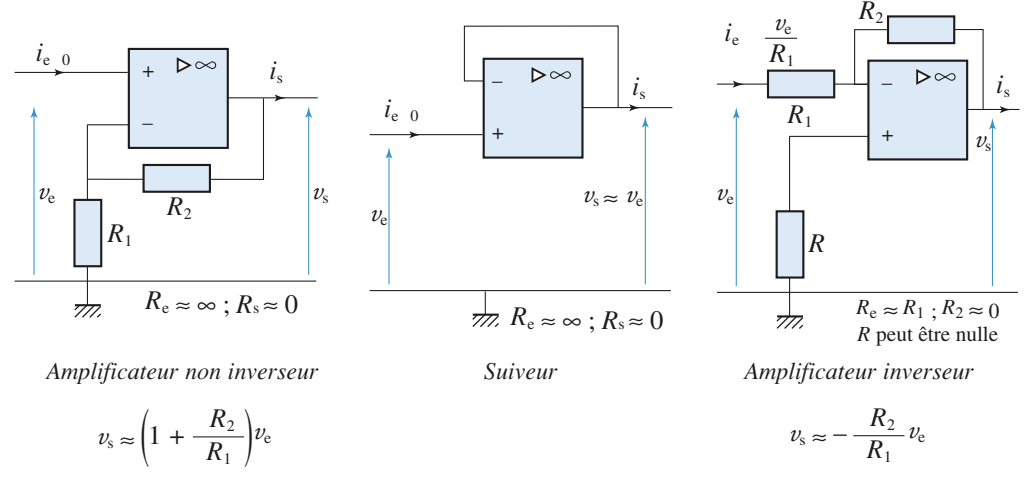

• En régime non linéaire, l'amplificateur opérationnel fonctionne en comparateur :

$$
v_s = +V_{sat}
$$
, si  $\varepsilon = v_+ - v_- > 0$  et  $v_s = -V_{sat}$ , si  $\varepsilon = v_+ - v_- < 0$ .

*Pour s'entraîner :* **ex. 11 parties B, C et D**

• L'amplificateur opérationnel permet de réaliser, à l'aide de systèmes bouclés variés, des fonctions linéaires autres qu'une simple multiplication par une constante (amplificateur inverseur, ou non, et suiveur). Ces montages permettent, par exemple, de filtrer (voir *chapitre* suivant), d'intégrer ou de dériver un signal.

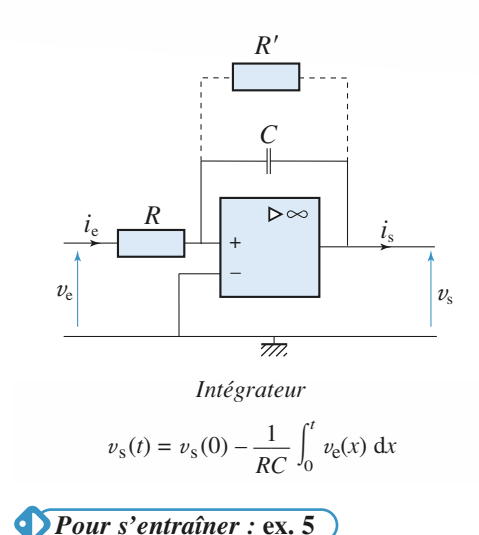

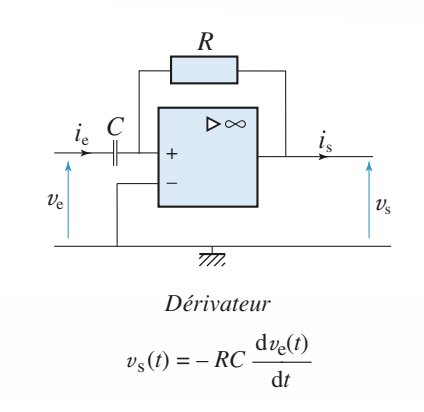

Du fait des défauts de l'amplificateur opérationnel, ce montage peut, lui aussi, présenter des écarts par rapport à la dérivation idéale, que l'on peut corriger.

tionnel, ce montage présente une dérive en

sortie (voir *exercice* 8) qui peut être, par exemple, corrigée par une résistance de fuite *R*' placée en parallèle sur le condensateur, ou par association d'autres montages.

Du fait des défauts de l'amplificateur opéra-

D'autres fonctions sont réalisées aux exercices 2, 6, 7, 10 et 11.

• En pratique, les entrées non inverseuse (+) et inverseuse (–) ne sont pas équivalentes. La boucle de rétroaction doit revenir sur l'entrée inverseuse pour que le montage soit stable.

### **Comparateur simple**

Un comparateur simple est réalisé à l'aide d'un amplificateur opérationnel en boucle ouverte.

La tension de référence  $V_{ref}$  est appliquée sur l'une des entrées de l'amplificateur opérationnel et la tension d'entrée  $v_e$  sur l'autre.

La tension de sortie est égale à  $\pm V_{\rm sat}$ , et ne dépend que du signe de  $v_e - V_{\rm ref}$ .

*Pour s'entraîner :* **ex. 13 partie B**

La vitesse finie de balayage  $\sigma$  (ou *slew rate* défini par la valeur maximale de  $\left(\frac{dv_s}{dt}\right)$  est le dt

facteur le plus important de limitation des performances d'un comparateur simple à amplificateur opérationnel réel.

#### Conseils et pièges à éviter

- Un amplificateur opérationnel ne possède pas de masse ; il est alimenté par une alimentation symétrique  $[+ V_{\text{ce}}, - V_{\text{ce}}]$ , le « zéro » étant la masse du circuit.
- Bien connaître le fonctionnement linéaire et le fonctionnement non linéaire d'un amplificateur opérationnel.
- Bien connaître les montages de bases (amplificateur non inverseur, suiveur, inverseur, intégrateur) : gain, impédances d'entrée et de sortie. Il faut aussi savoir retrouver rapidement ces résultats.

**Conseils**

# **Exercices**

#### **Intérêt d'un suiveur 1**

Déterminer la tension *U* pour les deux montages suivants. **a.**

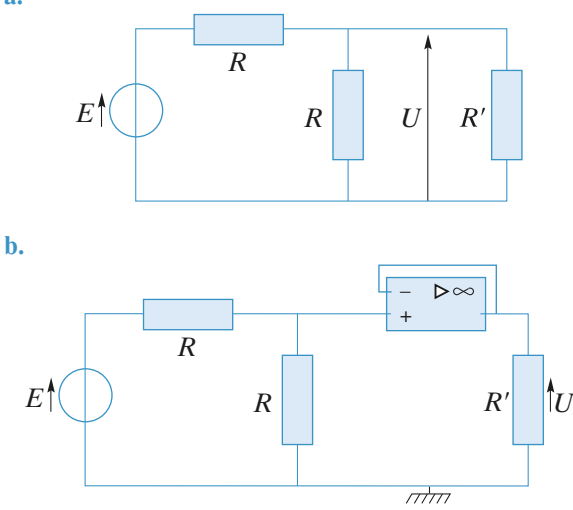

Conclure quant à l'intérêt du suiveur.

**Conseils** Se souvenir du montage « diviseur de tension ». Quelle est la valeur du courant d'entrée sur la borne + de l'amplificateur ?

#### **Additionneur et soustracteur 2**

1 • Déterminer *u*<sup>s</sup> pour les deux montages suivants en supposant que les amplificateurs sont idéaux et fonctionnent en régime linéaire.

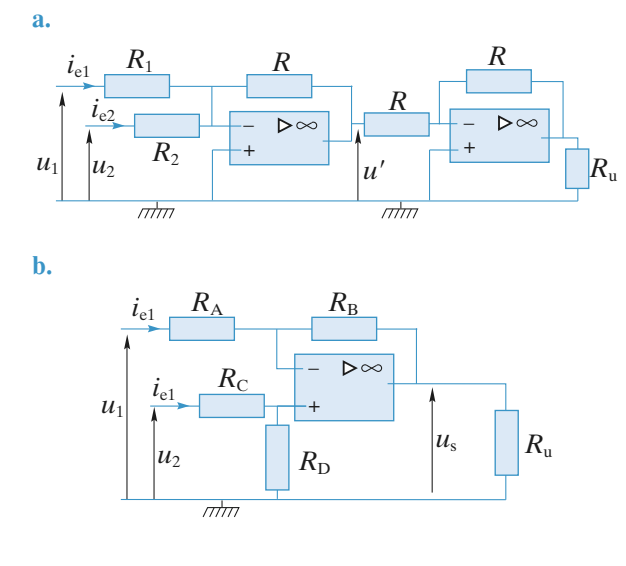

2 • Comment faire en sorte que les courants d'entrée soient nuls ?

Ces montages sont-ils stables ?

On se souviendra que les courants dans les deux entrées de l'*A.O.* sont nuls.

En écrivant :  $\varepsilon = u_+ - u_- = 0$  et en se souvenant de l'écriture de la loi des nœuds en termes de potentiels (ou de la relation de Millman), on obtient les relations cherchées.

#### **Amplificateurs à gain élevé 3**

1 • Soit à réaliser,àl'aide d'un seul amplificateur opérationnel, un amplificateur inverseur d'amplification

$$
A_{\rm u} = \frac{u_{\rm s}}{u_{\rm e}} = -100
$$
 et de résistance d'entreé  $R_{\rm e} \ge \frac{u_{\rm e}}{i_{\rm e}} = 20$  k $\Omega$ .

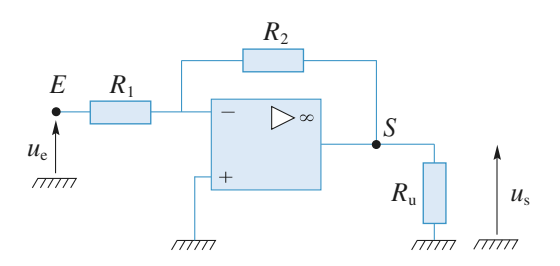

**a.** Lors d'un premier essai, on réalise le circuit représenté ci-dessus. Calculer les résistances *R*<sup>1</sup> et R<sup>2</sup> et expliquer pourquoi cette solution n'est pas satisfaisante.

**b.** Pour pallier les défauts du circuit précédent, on réalise le circuit ci-dessous en ne prélevant qu'une fraction de la tension de sortie par la boucle de rétroaction.

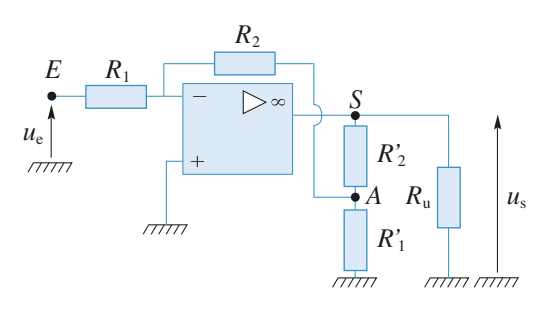

*Données :*  $R_1 = 20$  kΩ,  $R_2 = 200$  kΩ et  $R'_2 = 200$  kΩ. Déterminer  $R_1'$  pour obtenir l'amplification souhaitée. Commenter.

**EXERCICES American EXERCICES** 

2 • À l'aide d'un seul amplificateur opérationnel, on désire cette fois-ci réaliser un amplificateur non inverseur

d'amplification  $A_u = \frac{u_s}{u} = 100$ , sans que le rapport des *u*e

résistances utilisées n'excède 20.

**a.** Le circuit réalisé est représenté ci-dessous. Peut-il satisfaire aux conditions imposées ?

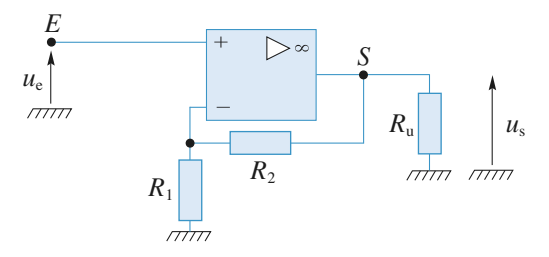

**b.** Sur le principe du circuit de la question **1) b)**, donner le schéma d'un amplificateur non inverseur pouvant avoir les performances souhaitées en satisfaisant aux conditions imposées.

3 • Les quatre expressions de l'amplification en tension obtenues sont indépendantes de la résistance de charge  $R_{\rm u}$ . Interpréter cette propriété.

Appliquer la loi des nœuds à l'entrée inverseuse des *A.O.* et éventuellement en un autre nœud convenablement choisi.

Se souvenir qu'un générateur idéal de tension possède une résistance interne nulle, ce qui lui permet de délivrer toujours la même tension quelle que soit la charge  $R_{\text{u}}$ .

#### **Circuit à A.O. soumis à un échelon de tension 4**

**Conseils**

On considère le circuit représenté ci-après et réalisé à l'aide d'un *A.O.* idéal fonctionnant en régime linéaire.

**1** • Établir l'équation différentielle liant  $v_s$  à  $v_e$ . Retrouver indirectement ce résultat en utilisant la notation complexe.

**2** • On choisit  $C_2 = 2C_1$ . On applique au montage un échelon de tension. À l'instant initial, les deux condensateurs sont déchargés.

Déterminer l'expression de  $v_s(t)$  et représenter son graphe.

**Conseils** Utiliser le fait que l'amplificateur opérationnel est parfait et qu'il fonctionne en régime linéaire. Écrire la loi des nœuds en termes de potentiels là où cela est possible, c'est-à-dire ni sur la masse ni sur la

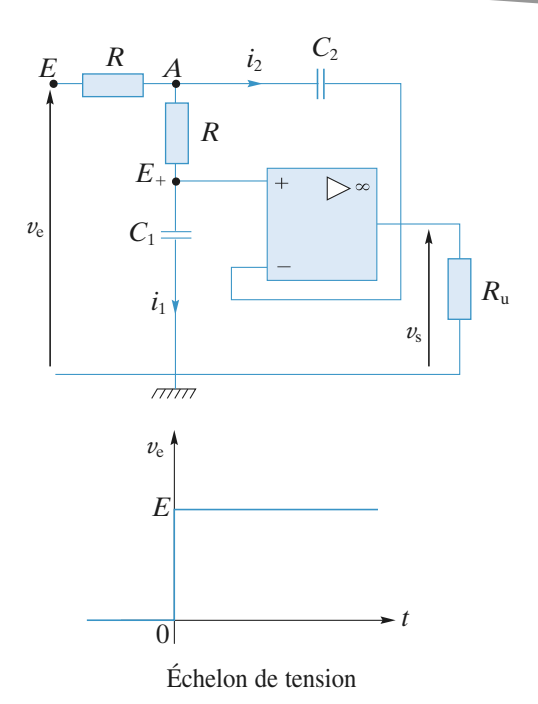

### **Intégrateur différentiel 5 à capacité commutée**

Le circuit ci-dessous est réalisé avec un amplificateur opérationnel parfait dont on supposera le régime linéaire. Les signaux fournis par les deux sources de f.e.m. *e* et *e* sont appliqués à l'entrée du montage qui délivre la tension de sortie  $u_s(t)$ . *C*

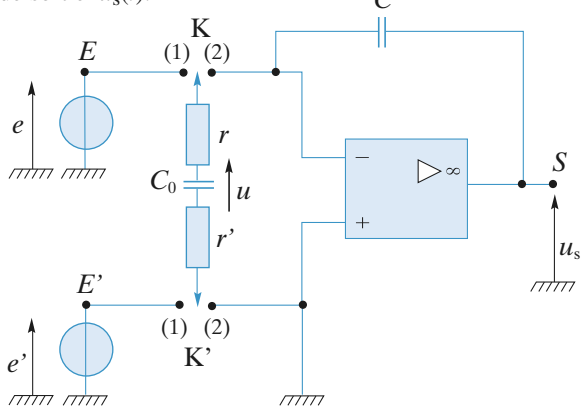

Les commutateurs K et K' sont synchronisés selon le chronogramme représenté ci-dessous, c'est-à-dire qu'ils sont simultanément dans les états (1) et (2) avec la période  $T_c$ .

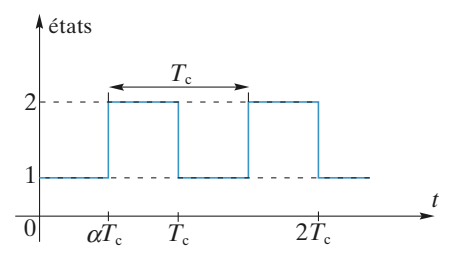

© Hachette Livre, *H-Prépa Exercices et problèmes, Physique, MPSI-PCSI-PTSI* La photocopie non autorisée est un délit.

sortie de l'amplificateur opérationnel.

**EXERCICES** 4 Amplificateur operationnel aperture in the scientifique.net

**1** • Le condensateur de capacité  $C_0$  est initialement déchargé  $(u(0) = 0)$  et on considère d'abord que les f.e.m. *e* et *e'* sont constantes.

Dans l'hypothèse  $\tau_e = (r + r') C_0 \ll \alpha T_c$ , déterminer la valeur moyenne *i* de l'intensité du courant qui traverse le condensateur *C*. La période de commutation  $T_c$  étant très courte devant le temps de réponse des appareils de mesure, on confondra, pour l'étude de ce circuit, la valeur moyenne *i* du courant à travers *C* avec sa valeur instantanée.

En déduire, dans ces conditions, que le circuit est un intégrateur différentiel d'équation :

$$
\frac{\mathrm{d}u_{\mathrm{s}}}{\mathrm{d}t} = \frac{e'-e}{\tau}
$$

dont la constante de temps  $\tau$  est contrôlable par la fré-

quence de commutation  $f_c = \frac{1}{T}$ . *T*c

Quels types de circuit réalise-t-on respectivement en éteignant d'abord seulement *e*, puis en éteignant ensuite seulement *e'* ?

**2** • Les f.e.m.  $e(t)$  et  $e'(t)$  sont maintenant périodiques de période *T*. À quelle condition sur *T* les résultats de la question précédente sont-ils conservés ?

3 • On s'intéresse dorénavant au circuit ci-dessous utilisant, lui aussi, un amplificateur opérationnel parfait. Démontrer qu'il réalise un intégrateur différentiel dont on établira l'équation différentielle.

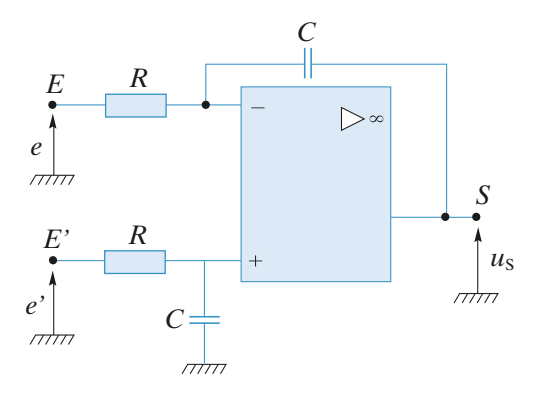

4 • Quel avantage peut-on trouver à utiliser l'intégrateur à capacité commutée ?

Le condensateur  $C_0$  acquiert sous  $(e - e')$  la charge *q*, puis se décharge complètement  $(u_{+} - u_{-} = 0)$  à travers *C*. *q*

La valeur moyenne du courant *i* est  $\frac{q}{T}$  $\frac{1}{c}$ .

Quelles sont les grandeurs de commande qui permettent de modifier les constantes de temps des deux intégrations ?

# **Simulation d'une inductance pure 6**

On étudie le montage représenté où les amplificateurs sont idéaux et fonctionnent en régime linéaire.

1 • Donner la relation entre les courants *i* et *i*1, puis entre les tensions *u* et *u*1.

2 • Déterminer l'impédance vue entre la borne *A* et la masse.

**3** • Quelle est la nature du dipôle équivalent si  $Z$  est une capacité ?

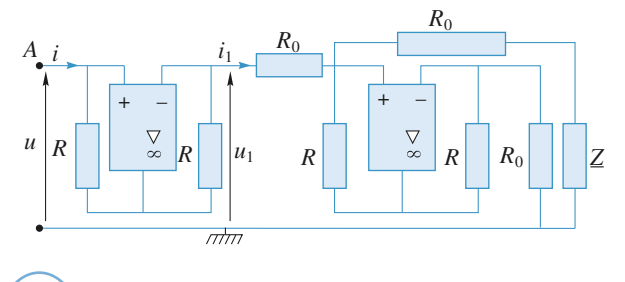

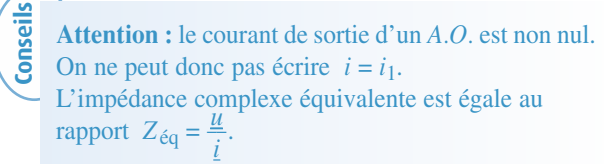

#### **Simulation d'une résistance négative (Centrale 2007 extrait) 7**

On utilise le dipôle de la figure 1.

1 • Dans le cas où l'*A. Op.* fonctionne en régime linéaire, déterminer les relations donnant *V* en fonction de *I* , et *V<sup>s</sup>* en fonction de *I* .

2 • Dans le cas où l'*A. Op.* fonctionne en régime saturé avec  $V_s = +V_{sat}$ , déterminer la relation donnant *V* en fonction de *I*. Faire de même si  $V_s = -V_{sat}$ .

3 •Tracer la caractéristique statique *V* en fonction de *I* du dipôle de la figure 1. Montrer que dans un intervalle donné de  $V: V \in [-V_0, V_0]$  ce circuit se comporte comme une résistance négative de valeur  $-R_n$  (avec  $R_n > 0$ ). Exprimer  $R_n$  et  $V_0$  en fonction de  $R_1$ ,  $R_2$ ,  $R$  et  $V_{sat}$ .

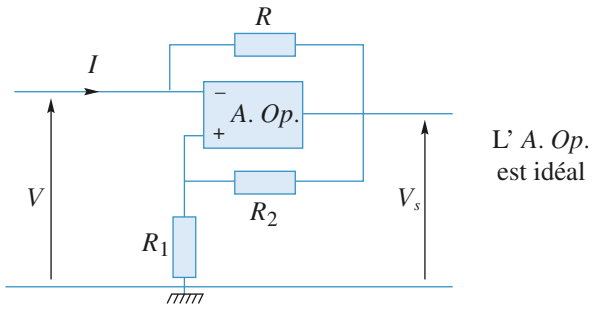

**onsei** 

# **EXERCICES American EXERCICES**

#### **Étude de l'oscillateur**

4 •Le dipôle à résistance négative est inséré dans le circuit suivant :

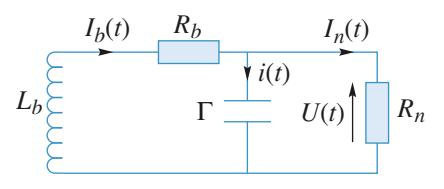

**a.** Montrer que la tension *U*(*t*) vérifie une équation diffé-

rentielle de la forme  $a \frac{d^2U(t)}{dt^2} + b$  $\frac{dU(t)}{dt^2} + b \frac{dU(t)}{dt}$ d*t*

 $+(1-c) U(t) = 0.$ 

On utilisera deux méthodes différentes ; on exprimera *a* , *b* et *c* en fonction de  $L$ ,  $\Gamma$ ,  $R_b$  et  $R_n$ .

**b.** Quelles sont les conditions à fixer pour que les solutions soient purement sinusoïdales ?

**c.** Calculer la fréquence des oscillations en fonction des données ; on veut  $f = 50$  kHz ; Sachant que  $R_b = 0.7$  Ω et  $L_b = 150$  mH, calculer *L* ainsi que le facteur de qualité,  $Q = \frac{1}{R}$ *R* 1 *b*  $\frac{1}{b} \sqrt{\frac{L}{\Gamma}}$ , de ce circuit ; vérifier que les conditions

du **b.** sont bien satisfaites en calculant *R<sup>n</sup>* .

**Conseils**

**1)** et **2)** Se souvenir des différences de propriétés d'un *A. Op.* idéal en régime linéaire et en régime saturé. **3)** Trouver l'intervalle de valeurs de *V* pour lesquelles le fonctionnement de l'A.O. est linéaire. **4) a.** Faire le calcul direct puis utiliser la notation

complexe avec la correspondance *j*ω ↔ d d  $\frac{1}{t}$ .

**4) b.** Quelle est l'équation différentielle d'un oscillateur harmonique non amorti ?

### **Dérives d'un intégrateur à 8 amplificateur opérationnel réel**

On considère un intégrateur inverseur réalisé avec un amplificateur opérationnel réel dont la modélisation est donnée ci-après (*doc.* 1 et 2).

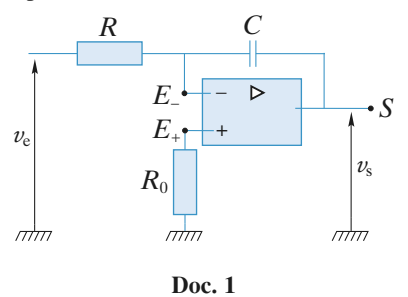

En fonctionnement linéaire on supposera que  $V_+ = V_-$  au niveau de l'*A.O.* idéal et on admettra que la tension de décalage *V*<sup>d</sup> et les courants d'entrée *I*<sup>+</sup> et *I*– de l'amplificateur opérationnel sont constants.

Par définition, le courant  $I_p = \frac{1}{2} (I_+ + I_-)$  est le courant de polarisation et le courant  $I_d = I_+ - I_-$  est le courant de décalage (*doc.* 2).

*Données : R* = 10 kΩ, *C* = 100 nF et  $V_{\text{sat}}$  = 15 V et  $V_d = 2$  mV ;  $I_p = 80$  nA ;  $I_d = 10$  nA.

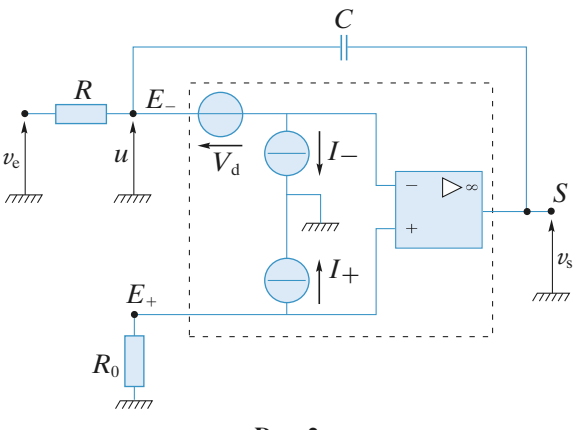

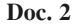

1 • Aucun signal n'est appliqué à l'entrée de l'intégrateur  $(v_e = 0)$  et la tension de sortie  $v_s(t)$  est initialement nulle. Montrer qu'en l'absence de R<sub>0</sub> l'amplificateur opérationnel tend vers un état de saturation.

En déduire qu'il est possible, par un choix convenable de la résistance *R*<sub>0</sub> d'éliminer le terme en *I*<sub>p</sub>, c'est-à-dire de retarder cette saturation sans pour autant l'éviter.

**2** • On place maintenant une résistance  $R' = R$  en parallèle sur le condensateur *C*.

Montrer, qu'en l'absence de signal appliqué ( $v_e = 0$ ), la saturation de l'amplificateur opérationnel est évitée mais que la tension de sortie  $v<sub>s</sub>$  prend, en régime permanent, une valeur  $v_{\text{slim}}$  faible, mais non nulle.

Déterminer la valeur de  $R_0$  qui annule le terme en  $I_p$ dans l'expression de  $v_{\text{slim}}$ .

Quelle est alors la valeur de  $v_{\text{slim}}$ ?

**Conseils**

3 • En admettant que *v*slim soit négligeable, on applique à l'entrée de l'intégrateur un signal :

$$
v_{\rm e}(t) = v_{\rm em} \cos{(\omega t)}.
$$

Établir l'expression de la réponse *v*<sup>s</sup> (*t*) de l'intégrateur. Dans quel domaine de fréquences ce circuit effectue-t-il, en régime établi, une opération d'intégration ?

Les résultats demandés s'établissent à l'aide de la loi des nœuds en termes de potentiels.

© Hachette Livre, *H-Prépa Exercices et problèmes, Physique, MPSI-PCSI-PTSI* La photocopie non autorisée est un délit.

# **EXERCICES** 4 Amplificateur operationnel aperture in the scientifique.net

#### **Générateur différentiel de courant 9**

Le circuit ci-dessous, réalisé avec un amplificateur opérationnel idéal, comporte deux entrées E et E' et une sortie *S* aux bornes de laquelle est placée la résistance de charge  $R_{\text{u}}$ .

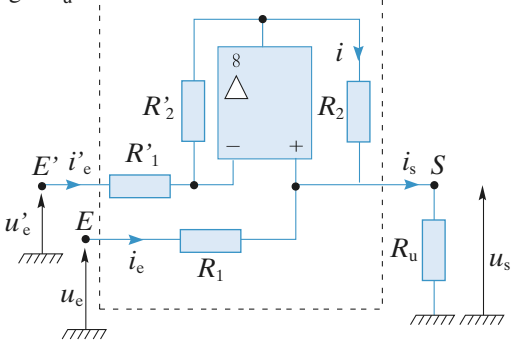

1 • En admettant que l'amplificateur opérationnel fonctionne en régime linéaire, déterminer l'expression du courant *i*<sub>s</sub> en fonction des tensions d'entrées *u*<sub>e</sub>, *u*<sup>l</sup>e et de la tension de sortie *u*<sup>s</sup> .

À quelle condition sur les résistances  $R_1, R_2, R'_1$  et  $R'_2$ , ce circuit est-il un générateur de courant commandé par la tension différentielle d'entrée  $(u_e - u'_e)$ ?

2 • On note par  $u_{s0}$  la tension de sortie de l'amplificateur opérationnel. Son comportement est décrit par l'équation

différentielle  $\tau \frac{du_{s0}}{dt} + u_{s0} = \mu_0(u_+ - u_-)$ , où  $\tau$  et  $\mu_0$  sont d*t*

deux constantes caractéristiques.

D'autre part, on réalise  $R_1 = R_2 = R_1' = R_2' = R$ . Démontrer que lorsque les deux générateurs de commande ont des résistances internes de même valeur *R*g, ce générateur de courant est stable.

Traduire que l'*A.O.* est idéal et qu'il fonctionne en régime linéaire. Appliquer la loi des nœuds en *S* de manière à exprimer  $i_s = f(u_e, u'_e, u_s)$ . Le générateur est un générateur de courant si *i*<sup>s</sup> est indépendant du *u*<sup>s</sup> .

#### **Oscillateur quasi-sinusoïdal 10**

On considère le quadripôle ci-dessous :

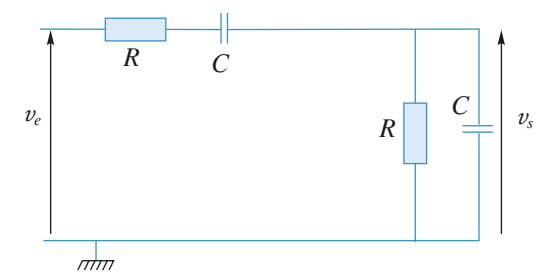

**1** • Le circuit est attaqué par un signal  $v_e(t)$  sinusoïdal. Déterminer en circuit ouvert la fonction  $\underline{H}(jx) = \frac{V_s}{V}$  en fonction de  $x = \frac{\omega}{\omega}$ , avec  $RC\omega_0 = 1$ .  $\omega_0$ *V*e

**2** • Tracer  $|H|$  en fonction de *x* ; vérifier sans calcul les valeurs de  $|H|$  lorsque *x* tend vers 0 et vers l'infini. Quel peut être l'intérêt d'un tel quadripôle ?

3 •À partir de l'expression de *H*(*j*ω) déterminer l'équation différentielle reliant  $v_s(t)$  et  $v_e(t)$ .

4 • Le quadripôle précédent est maintenant inséré dans le circuit suivant, dans lequel l'*A.O.* est supposé idéal et fonctionnant en régime linéaire :

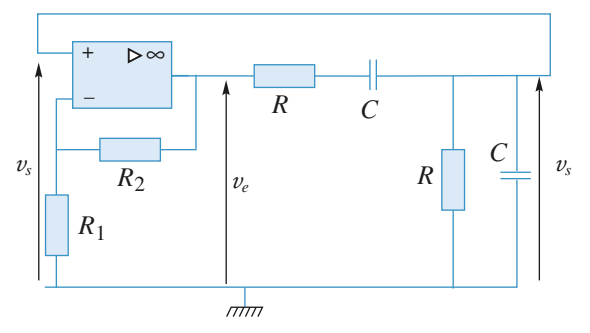

• Donner l'équation différentielle d'évolution de  $v_s(t)$ .

• Montrer que si  $R_2 < 2R_1$ ,  $v_s(t)$  tend vers zéro en oscillant.

• Quelle fonction a-t-on réalisée dans le cas  $R_2 = 2R_1$ ? D'où provient l'énergie correspondante ?

• La courbe donnant  $v_s(t)$  pour  $R_2 = 3R_1$  est donnée cidessous ; expliquer qualitativement son allure.

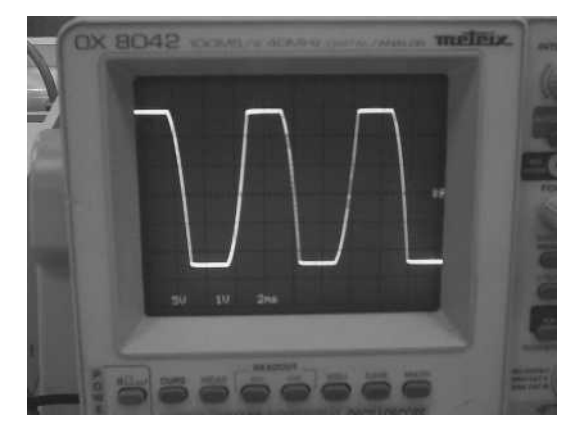

*Oscillogramme v<sup>s</sup> (t)*

• On souhaite tracer les portraits de phase  $\left(v_s(t), \frac{dv_s(t)}{dt}\right)$ d*t*

dans chacun des cas précédents. Indiquer comment on peut réaliser cette opération expérimentalement.

Deux oscillogrammes correspondant aux cas précédemment étudiés sont donnés ci-dessous ; on demande d'identifier ces différents portraits de phase et de les commenter.

**Conseils**

**EXERCICES American EXERCICES** 

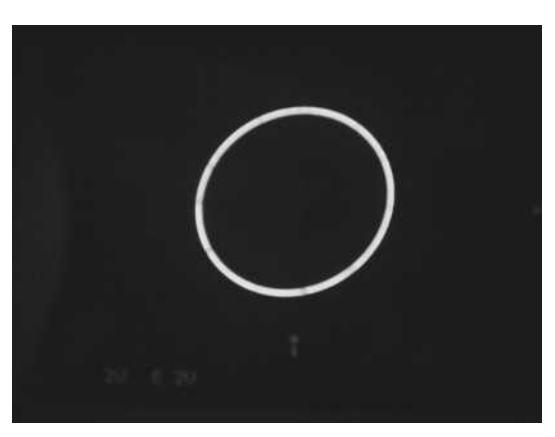

*Portrait de phase a)*

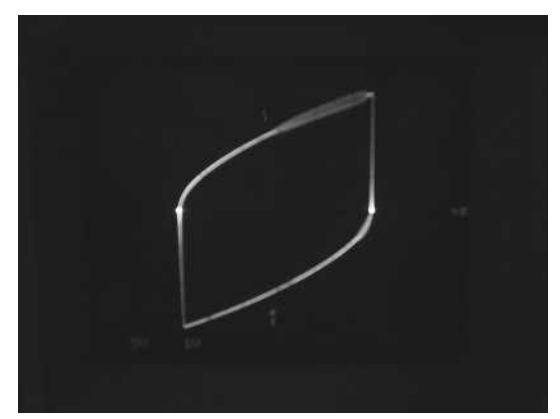

*Portrait de phase b)*

**1)** On peut utiliser la formule des diviseurs de tension ; pourquoi ?

**2)** Comment se comporte un condensateur à très haute fréquence ? à très basse fréquence ?

**3)** À quelle opération mathématique correspond une multiplication par *j*ω ?

**4)** L'équation obtenue est une équation différentielle d'ordre deux ; quels en sont les types de solution ? Les alimentations d'un *A.O.* ne sont jamais représentées sur un schéma électronique.

Comment un *A.O.* se comporte-t-il lorsque sa sortie évolue de manière monotone ?

Que peut-on dire d'un portrait de phase lorsqu'il est fermé ? Lorsqu'il tend vers son attracteur ? Lorsqu'il diverge ?

# **Étude d'un fréquencemètre (Centrale 2007) 1Conseils**<br> **1Conseils**<br> **1Conseils**<br> **1Conseils**<br> **1**<br> **1Conseils**

#### **A** – **Étude d'une cellule**  $R'C'V_0$

Conseils

On considère le montage de la figure, où  $V_0$  symbolise un générateur de tension continue. On suppose nul le courant de sortie *i<sup>s</sup>* .

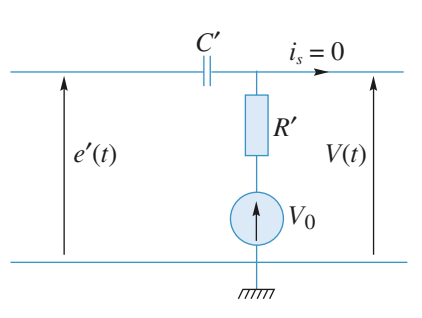

A.1) Déterminer l'équation différentielle reliant *e'(t)* et  $V(t)$ .

On s'intéresse à la réponse à une discontinuité de tension :  $e'(t) = +E$  pour  $t < 0$ ,  $e'(t) = -E$  pour  $t > 0$ . On suppose que  $E > V_0/2$  et l'on se place en régime permanent pour  $t < 0$ .

A.2) Que vaut  $V(t)$  pour  $t > 0$  ? Que vaut  $V(t = 0<sup>+</sup>)$  (on précisera également son signe) ?

A.3) Déterminer pour  $t > 0$  l'expression du signal de sortie *V*(*t*) de la cellule *RCV*<sup>0</sup> attaquée par cette discontinuité de tension.

A.4) Dessiner sur un même graphe les évolutions de  $e'(t)$ et  $V(t)$ .

#### **B – Étude du module d'entrée du fréquencemètre**

On considère le module d'entrée du fréquencemètre représenté sur la figure. Il est attaqué par un signal sinusoïdal  $e(t)$  de fréquence *f*, avec *f* <<  $1/(R'C')$ . Par ailleurs, la tension continue du générateur est réglée telle que  $0 < V_0 < 2V_{sat}$ .

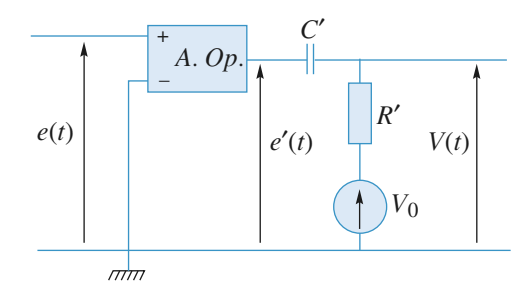

Dessiner sur un même graphe les chronogrammes représentant les évolutions de  $e(t)$ ,  $e'(t)$  et  $V(t)$  sur une durée supérieure à une période.

#### **C – Étude du module de sortie**

On considère le module d'entrée du fréquencemètre représenté sur la figure.

C.1) L'*A. Op.* fonctionne-t-il en mode linéaire ou non ? Justifier votre réponse.

On suppose qu'à *t* = 0 , la charge du condensateur est terminée. On attaque ce module par le signal *U*(*t*) , représenté sur la figure, de période *T* , formé d'impulsions rectangulaires alternatives (avec la double inégalité  $0 < V_0 < 2V_{sat}$ ):

# **EXERCICES** 4 Amplificateur operationnel aperture in the scientifique.net

$$
\begin{cases}\nU(t) = -2V_{sat} + V_0 & 0 < t < \tau \\
U(t) = V_0 & \tau < t < T/2 \\
U(t) = 2V_{sat} + V_0 & T/2 < t < T/2 + \tau \\
U(t) = V_0 & T/2 + \tau < t < T\n\end{cases}
$$

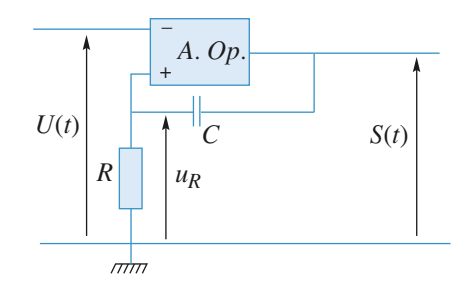

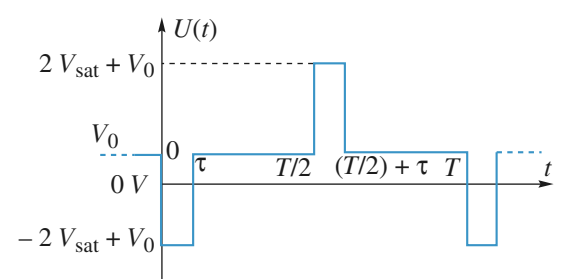

On suppose par ailleurs que τ << *RC* .

C.2) Que vaut la tension en sortie  $S(t = 0^{-})$  juste avant le front descendant de l'entrée *U*(*t*) ?

C.3) Montrer que la sortie de l'*A. Op.* bascule entre  $t = 0^-$  et  $t = 0^+$ . Que vaut  $V^+(t = 0^+)$ ?

Puisque  $τ < RC$ , la tension  $V^+$  n'a quasiment pas varié entre les dates  $t = 0^+$  et  $t = \tau$ .

C.4) La sortie de l'*A. Op.* bascule-t-elle à nouveau entre *t* = τ<sup>-</sup> et *t* = τ<sup>+</sup>?

C.5) Étape 1 :  $0 < t < t_1$  (l'instant  $t_1$  est défini à la question C.5 b)

**a.** Déterminer l'équation différentielle vérifiée par  $V^+(t)$ pour  $0 < t < t_1$  et la résoudre.

**b.** Calculer la date de basculement de la tension *S*(*t*), notée *t*<sup>1</sup> , en fonction de *Vsat* , *V*0, *R* et *C* . Préciser la valeur de la tension  $V^+(t = t_1^+)$  juste après la date  $t_1$ . C.6) Étape 2 :  $t_1 < t < T$ 

**a.** Donner l'expression de *V* <sup>+</sup>(*t*) dans l'étape 2, définie par  $t_1 < t < T/2$ .

**b.** L'impulsion rectangulaire positive entre  $t = T/2$  et (*T*/2) + τ envoyée en entrée fait-elle une nouvelle fois basculer la sortie de l'*A. Op.* ?

C.7) Établir les trois chronogrammes représentant les trois graphes  $V^-(t)$ ,  $V^+(t)$  et  $S(t)$  sur une période complète *T*. C.8) La forme rectangulaire des impulsions alternatives est-elle déterminante pour le fonctionnement du module de sortie ?

#### **D – Étude du fréquencemètre analogique**

On considère le fréquencemètre analogique décrit sur la figure. On envoie en entrée un signal *e*(*t*) sinusoïdal de fréquence  $f$ :  $e(t) = E \cdot \cos(2\pi ft)$ .

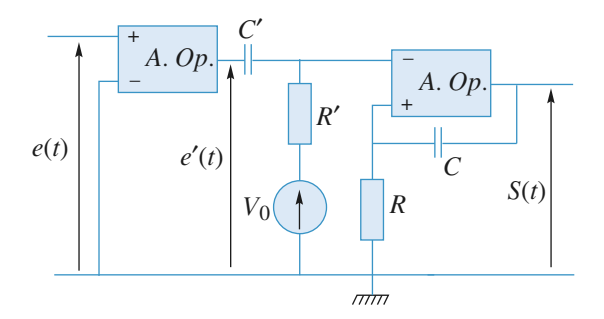

D.1) À l'aide des résultats de la section B, quelle inégalité doivent vérifier les constantes  $R, C, R'$  et  $C'$  pour appliquer les résultats de la section C lorsque le module de sortie est relié au module d'entrée du fréquencemètre ?

D.2) Établir sur une période les cinq chronogrammes représentant les signaux  $e(t)$ ,  $e'(t)$ ,  $V^-(t)$ ,  $V^+(t)$  (tensions d'entrée du deuxième *A. Op.* ) et *S*(*t*) en respectant une même échelle des temps.

On note <*S*> la valeur moyenne de *S*(*t*) sur une période. D.3) Utiliseriez-vous, en pratique, un voltmètre *AC* ou *DC* pour mesurer  $\langle S \rangle$ ?

D.4) Exprimer simplement  $f = 1/T$  en fonction de <*S*>,

$$
V_{sat}
$$
 et  $t_1$ , défini par  $t_1 = RC \ln \left( \frac{2V_{sat}}{V_0} \right)$ .

*R* : En pratique, l'utilisation de ce fréquencemètre nécessite un étalonnage.

**Conseils** A. 2) La tension aux bornes de  $C'$  est-elle continue ? Que signifie pour *C'* que le régime est permanent pour  $t < 0$  ?

**B.** • Quel est le fonctionnement de l'*A.O.* ?

• Montrer que *e'* passe par des discontinuités de +*V*<sub>*sat*</sub> à –*Vsat* et de –*Vsat* à +*Vsat* et appliquer la méthode et les résultats de *A*.

**C.** • Sur quelle entrée se fait la rétroaction de l'*A.O.* ? • Pour étudier les basculements d'un *A.O.* il faut faire une hypothèse sur son état de sortie et vérifier si le signe de  $V_+ - V_-$  est cohérent avec l'hypothèse : par exemple si l'on suppose  $S = +V_{sat}$  il faut calculer  $V_+$ et *V*<sub>–</sub> dans cette hypothèse et montrer que  $V_+$  >  $V_-$ . **D.** • Le montage complet résulte de l'association de *A*, *B* et *C*.

 $\bullet$  *V*(*t*) a la même forme que *U*(*t*) et *R<sup>'</sup>C*' est donc assimilable à τ .

• Quelle différence y a-t-il entre *AC* et *DC* pour un voltmètre ou un oscilloscope ?

# **Corrigés**

#### **Intérêt d'un suiveur 1**

#### **Montage a)**

Les deux résistances en parallèle sont équivalentes à une

résistance de valeur  $\frac{R'R}{R+R'}$ .  $R + R'$ 

En appliquant la relation du diviseur de tension, on obtient :

$$
U=E\ \frac{R'}{(R+2R')}
$$

#### **Montage b)**

Le courant entrant dans l'*A.O.* étant nul, les deux résistances de gauche sont en série.

En appliquant la relation du diviseur de tension, on obtient :

$$
V_{+} = E \frac{2}{R+R}
$$
, soit  $V_{+} = \frac{E}{2}$ .

La tension  $\varepsilon$  entre les deux entrées de l'A.O. étant nulle, d'après la loi des mailles :

$$
U = V_+ = \frac{E}{2}.
$$

Le fait d'intercaler le suiveur entre  $R$  et  $R'$  permet de rendre *U* indépendante de *R* : quel que soit le circuit d'utilisation, il sera toujours attaqué par  $U = \frac{E}{2}$ . Dans le cas du premier circuit, seule la condition  $R' >> R$  garantit  $U = \frac{E}{2}$  constant quel que soit le courant dans *R'*.

# **Additionneur et soustracteur 2**

1 • Pour ces deux montages, les boucles de rétroaction uniques arrivent sur l'entrée inverseuse : ils sont donc stables et on peut effectivement supposer que les *A.O.* sont en régime linéaire.

**a.** On reconnaît à droite un montage amplificateur inverseur d'amplification – 1:  $u_s = -u'$ .

Appliquons la loi des nœuds à l'entrée inverseuse du premier *A.O.*

• L'amplificateur étant en régime linéaire, on peut écrire :

$$
u_{-}=u_{+}=0.
$$

• Comme le courant entrant dans l'*A.O.* est nul :

$$
0 = \frac{u_1 - 0}{R_1} + \frac{u_2 - 0}{R_2} + \frac{u' - 0}{R}.
$$

 $D' \text{où} : u' = -\frac{R}{R_1} u_1 - \frac{R}{R_2} u_2 \text{ et donc} : u_s = \frac{R}{R_1} u_1 + \frac{R}{R_2} u_2.$ 

On a réalisé un additionneur.

**b.** Appliquons la loi des nœuds à l'entrée inverseuse :

$$
\frac{u_1 - u_-}{R_A} + \frac{u_s - u_-}{R_B} = 0 \quad \text{d'où} : u_- = \frac{R_B u_1 + R_A u_s}{R_A + R_B}.
$$

La relation du divisor de tension donne :  
\n
$$
u_{+} = \frac{R_{\rm D}}{R_{\rm C} + R_{\rm D}} u_{2}.
$$

Comme l'*A.O.* est en régime linéaire :  $u_+ = u_-$  d'où :

$$
u_{\rm s} = \frac{R_{\rm D}(R_{\rm A} + R_{\rm B})}{R_{\rm A}(R_{\rm C} + R_{\rm D})} u_2 - \frac{R_{\rm B}}{R_{\rm A}} u_1.
$$

On a réalisé un soustracteur.

*Remarque : Notons que la tension de sortie est indépendante de la résistance d'utilisation R*<sup>u</sup> *. Cela n'est effectivement vérifié que si la tension de sortie est inférieure à la tension de saturation de l'amplificateur et si le courant sortant de l'*A.O. *est inférieur au courant maximal que celui-ci peut débiter.*

2 • Les courants d'entrée *i*e1 et *i*e2 sont non nuls pour les deux montages.

Pour annuler ces courants tout en gardant les valeurs des tensions  $u_1$  et  $u_2$  il faut placer un suiveur sur chaque entrée. Ainsi, le montage **b)** devient :

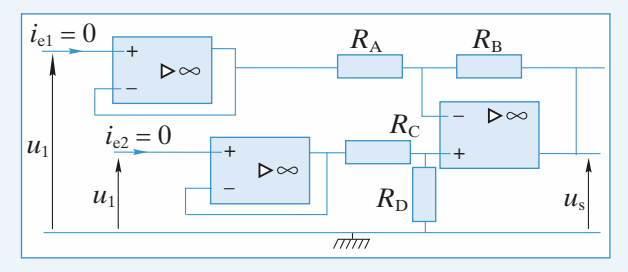

Si les courants d'entrée sont non nuls, les montages étudiés perturbent les sources placées en amont.

Un système idéal avec des entrées en tensions doit donc avoir des courants d'entrée nuls, ou, ce qui est équivalent, des impédances d'entrée infinies.

#### **Amplificateurs à gain élevé 3**

1 • **a.** L'amplification en tension d'un amplificateur inver-

seur est : 
$$
A_u = \frac{u_s}{u_e} = -\frac{R_2}{R_1} = -100.
$$

Avec une résistance d'entrée  $R_e = R_1 = 20$  kΩ, il vient  $R_2 = 2 M\Omega$ . Une telle valeur, supérieure au mégaohm, est à éviter, car :

• elle accentue les défauts liés aux courants de polarisation  $(i_b^{\dagger}$  et  $i_b^{\dagger})$  qui peuvent devenir gênants ;

• elle constitue une source trop importante de bruit, puisqu'une résistance est d'autant plus « bruyante » que sa valeur est plus élevée.

**CORRIGÉS** 4 Amplificateur operationnel accientifique.net

**b.** La relation de Millman appliquée en *A* s'écrit :

$$
u_{A} = \frac{\frac{u_{s}}{R'_{2}}}{\frac{1}{R_{2}} + \frac{1}{R'_{1}} + \frac{1}{R'_{2}}} = \frac{u_{s}}{\left(1 + \frac{R'_{2}}{R_{2}} + \frac{R'_{2}}{R'_{1}}\right)}
$$

et la loi des nœuds appliquée à l'entrée inverseuse donne

 $=\frac{-u_A}{R_A}$ , ce qui fournit, en éliminant *u*<sub>A</sub>, l'amplification  $\frac{u_{e}}{R_{1}} = \frac{-u_{1}}{R_{2}}$ *R*1

en tension :

$$
A_{\rm u} = \frac{u_{\rm s}}{u_{\rm e}} = -\frac{R_2}{R_1} \left( 1 + \frac{R_2'}{R_2} + \frac{R_2'}{R_1'} \right).
$$

Avec les valeurs imposées, la valeur de  $R'_1$  se calcule immédiatement :

$$
A_{\rm u} = -100 = -10\left(1 + 1 + \frac{200}{R_1'}\right),\,
$$

soit  $R_1' = 25$  kΩ.

Le rapport des résistances n'excède pas 10.

Ce circuit fournit une solution correcte du problème, car les résistances ne sont ni trop élevées ( $R < 1$  MΩ) ni trop faibles  $(R > 100 \Omega)$ .

Il est à signaler qu'une résistance *R<sup>u</sup>* de charge de l'amplificateur opérationnel trop faible ( $R_u$  < 750 Ω) peut entraîner sa saturation en courant ( $I_{\text{sat}} \approx 20 \text{ mA}$ ).

2 • **a.** L'amplification en tension d'un amplificateur non inverseur est :

$$
A_u = \frac{u_s}{u_e} = 1 + \frac{R_2}{R_1} = 100.
$$

Si le rapport des résistances ne doit pas excéder 20, l'amplification maximale de cet amplificateur est limitée à *A*<sub>umax</sub> = 21. Avec les conditions imposées, les performances de ce type d'amplificateur non inverseur sont insuffisantes.

**b.** Le *schéma* de l'amplificateur non inverseur demandé est donné ci-dessous.

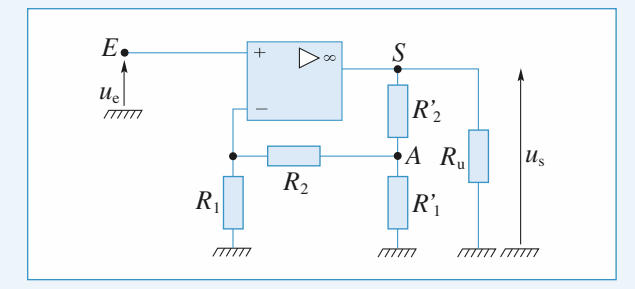

La loi des nexuds appliquée en *A* s'écrit :  

$$
\frac{u_s - u_A}{R'_2} = \frac{u_A}{R'_1} + \frac{u_A}{R_1 + R_2},
$$

*R*1

 $R_{2}^{\prime}$  $\frac{R'_2}{R_1+R_2}$  $R_1 + R_2$ 

d'où :  $u_s = u_A \left( 1 + \frac{R'_2}{R'_1} + \frac{R'_2}{R_1 + R_2} \right).$ 

Par ailleurs,  $R_1$  et  $R_2$  forment un diviseur de tension, et :<br> $u_e = u_- = u_A \frac{R_1}{R_1 + R_2}$ .

$$
u_{\rm e} = u_{-} = u_{\rm A} \frac{R_1}{R_1 + R_2}.
$$

En éliminant 
$$
u_A
$$
 entre les deux relations précédentes, il vient :  
\n
$$
A_u = \frac{u_s}{u_e} = \left(1 + \frac{R_2}{R_1}\right)\left(1 + \frac{R_2'}{R_1'} + \frac{R_2'}{R_1 + R_2}\right).
$$

On peut, par exemple, choisir  $R_1 = 10 \text{ k}\Omega$ ,  $R_2 = 90 \text{ k}\Omega$ ,  $R_2' = 100 \text{ k}\Omega$ . On calcule alors  $R_1' = 12.5 \text{ k}\Omega$ . Le rapport des résistances n'excède pas 10.

3 • Ces quatre amplificateurs sont des sources de tension idéales puisqu'ils délivrent une tension de sortie *u*<sup>s</sup> indépendante de leur charge *R*<sup>u</sup> . Cette propriété est due à leur résistance interne  $R_s$  qui est nulle. Pour s'en

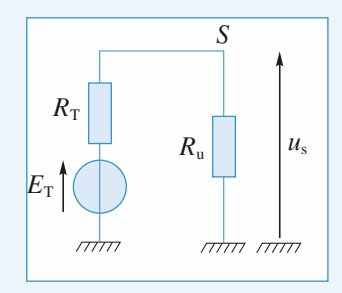

convaincre, il suffit de considérer la modélisation de Thévenin de ces générateurs vus de leurs bornes de sortie. La f.e.m.  $E_T$  se trouvant en série avec la résistance de sortie  $R_s = R_T$  et avec la résistance de charge  $R_u$ , il vient :<br>  $u_s = \frac{R_u}{R_s + R_u} E_T$ .

$$
u_{\rm s} = \frac{R_{\rm u}}{R_{\rm s} + R_{\rm u}} E_{\rm T}.
$$

Ainsi, la tension de sortie *u*<sup>s</sup> et, par voie de conséquence, l'amplification en tension *A*<sup>u</sup> sont des fonctions de *R*u, sauf  $\sin R_s = 0.$ 

#### **Circuit à A.O. soumis à un échelon de tension 4**

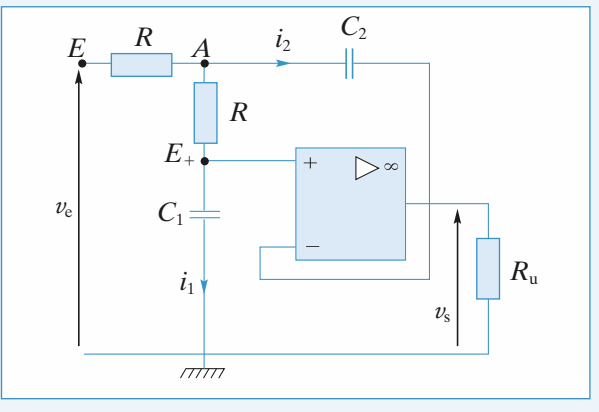

**1** • L'amplificateur opérationnel est idéal, donc  $i_{+} = i_{-} = 0$ . Il fonctionne en régime linéaire, donc  $v_+ = v_- = v_s$ .

$$
i_1 = C_1 \frac{\mathrm{d}v_s}{\mathrm{d}t}
$$
 et  $i_2 = C_2 \frac{\mathrm{d}(v_A - v_s)}{\mathrm{d}t}$ .

Au newd A :  
\n
$$
\frac{v_{e} - v_{A}}{R} = i_{1} + i_{2} = C_{1} \frac{dv_{s}}{dt} + C_{2} \frac{d(v_{A} - v_{s})}{dt}.
$$
\n(1)

**374** © Hachette Livre, *H-Prépa Exercices et problèmes, Physique, MPSI-PCSI-PTSI* La photocopie non autorisée est un délit.

# **WWW.biblio-scientifique.neteur opérationnel** 4 **CORRIGÉS**

. **(2)**

Au nœud  $E_{+}$ :

$$
\frac{v_{\rm s} - v_{\rm A}}{R} = -i_1 = -C_1 \frac{\mathrm{d}v_{\rm s}}{\mathrm{d}t},
$$

d*t*

d'où :  $v_{\rm A} = v_{\rm s} + RC_1 \frac{dv_{\rm s}}{dt}$ 

En remplaçant dans **(1)**, il vient :

$$
v_{\rm e} - v_{\rm s} - RC_1 \frac{dv_{\rm s}}{dt} = RC_1 \frac{dv_{\rm s}}{dt} + R^2 C_2 C_1 \frac{d^2 v_{\rm s}}{dt^2}
$$

$$
R^2 C_1 C_2 \frac{d^2 v_{\rm s}}{dt^2} + 2RC_1 \frac{dv_{\rm s}}{dt} + v_{\rm s} = v_{\rm e}.
$$

Avec la notation complex e :  
\n• 
$$
\frac{v_e - V_A}{R}
$$
 +  $jC_2\omega(v_s - V_A)$  +  $\frac{v_+ - v_A}{R}$  = 0 (1)  
\n•  $\frac{V_A - V_+}{R}$  =  $\frac{V_+ - 0}{\frac{1}{\sqrt{C_1}\omega}}$ , car  $i_+ = 0$ 

•  $V_+ = V_- = v_s$ , *A.O.* idéal En éliminant *V*<sub>A</sub> dans (1) grâce à *V*<sub>A</sub> =  $v_s(1 + jRC_1\omega)$  $\frac{v_{\rm e}}{R} - \frac{v_{\rm s}(1 + jRC_1\omega)}{R} + jC_2\omega \cdot (-v_{\rm s}/RC_1\omega)$  $+ jC_1\omega(-v_s) = 0$ soit  $\frac{v_{\rm e}}{R} = RC_1C_2(-\omega^2 v_{\rm s}) + j\omega v_{\rm s}(2C_1) +$ et  $v_e = R^2 C_1 C_2 \frac{d^2 v_s}{dt^2} + 2RC_1 \frac{dv_s}{dt} + v_s$ .  $\frac{v_{\rm e}}{R}$  =  $RC_1C_2(-\omega^2 v_s) + j\omega v_s(2C_1) + \frac{v_s}{R}$  $\frac{d^2 v_s}{dt^2} + 2RC_1 \frac{dv_s}{dt}$ d*t R*  $\frac{v_e}{R}$  –  $\frac{v_s(1 + jRC_1\omega)}{R}$ *R*

**2** • Avec  $C_2 = 2C_1$ , l'équation devient :

$$
2R^2C_1^2\frac{d^2v_s}{dt^2} + 2RC_1\frac{dv_s}{dt} + v_s = v_e.
$$

On pose  $\tau = RC_1$ .

 $\overline{2}$ 

$$
\tau^2 \frac{d^2 v_s}{dt^2} + 2\tau \frac{dv_s}{dt} + v_s = v_e, \text{ soit, pour } t > 0:
$$
  

$$
2\tau^2 \frac{d^2 v_s}{dt^2} + 2\tau \frac{dv_s}{dt} + v_s = E.
$$
 (3)

L'équation obtenue est du deuxième ordre à coefficients constants.

<u>*Remarque*</u> : Pour cette équation  $\omega_0^2 = \frac{1}{2\pi^2}$  et  $Q = \frac{1}{\sqrt{2}} > \frac{1}{2}$ ; *on s'attend donc à trouver une solution oscillante amortie (ou pseudo-périodique).*  $rac{1}{2\tau^2}$  et  $Q = \frac{1}{\sqrt{2}} > \frac{1}{2}$ 

On cherche des solutions sous la forme e*rt*. L'équation caractéristique correspondant à l'équation homogène associée est :

$$
2\tau^{2}r^{2} + 2\tau r + 1 = 0
$$
  
\n
$$
\Delta' = \tau^{2} - 2\tau^{2} = -\tau^{2}.
$$
  
\n
$$
r = \frac{-\tau \pm i\tau}{2\tau^{2}} = \frac{1}{2\tau} (-1 \pm i).
$$

L'équation homogène a pour solution :

$$
e^{-\frac{t}{2\tau}}\left(A\cos\frac{t}{2\tau} + B\sin\frac{t}{2\tau}\right).
$$

Une solution particulière de l'équation complète **(3)** est  $v_s = E$ .

**375** © Hachette Livre, *H-Prépa Exercices et problèmes, Physique, MPSI-PCSI-PTSI* La photocopie non autorisée est un délit.

La solution générale de l'équation **(3)** est donc :

$$
v_{\rm s} = E + e^{-\frac{t}{2\tau}} \left( A \cos \frac{t}{2\tau} + B \sin \frac{t}{2\tau} \right). \tag{4}
$$

Il reste à déterminer *A* et *B* en s'aidant des conditions initiales.

 $\hat{A}$  *t* = 0, les condensateurs sont déchargés.

La tension aux bornes d'un condensateur est continue.  $\cdot$   $\hat{A}$   $t = 0$ <sup>+</sup>, on a :

$$
v_s(0^+) = 0
$$
 et  $v_A(0^+) = v_s(0^+),$ 

donc, d'après **(2)**  $\frac{dv_s}{dt}$  (0<sup>+</sup>) = 0. De **(4)**, il vient : d*t*

$$
v_{\rm s}(0^+) = 0 \Leftrightarrow E + A = 0
$$

$$
\frac{\mathrm{d}v_{\rm s}}{\mathrm{d}t}(0^+) = 0 \Leftrightarrow -\frac{1}{2\tau}B + \frac{1}{2\tau}A = 0,
$$

soit  $A = B = -E$ .

D'où  $v_s = E - E e^{-\frac{t}{2}}$ *t*  $\frac{t}{2\tau} \left( \cos \frac{t}{2\tau} + \sin \frac{t}{2\tau} \right)$ , dont l'évolution a

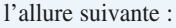

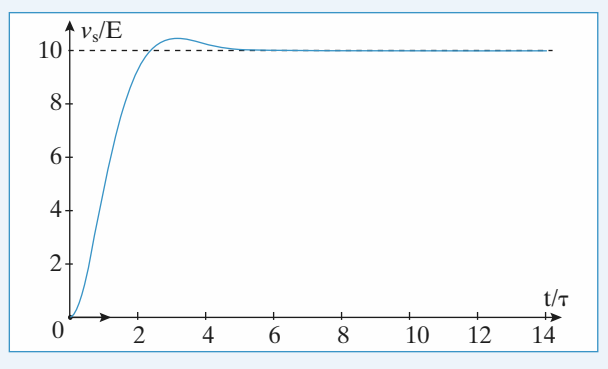

### **Intégrateur différentiel 5 à capacité commutée**

**1** • Lorsque les commutateurs K et K' sont en position  $(1)$ , il vient :

$$
e - e' = (r + r')C_0 \frac{\mathrm{d}u}{\mathrm{d}t} + u
$$

soit encore, en posant  $\tau_e = (r + r')C_0$ , l'équation différentielle :

$$
\frac{\mathrm{d}u}{\mathrm{d}t} + \frac{u}{\tau_{\mathrm{e}}} = \frac{e - e'}{\tau_{\mathrm{e}}}
$$

dont la solution est de la forme :

$$
u(t) = Ae^{-\frac{t}{\tau_{\rm e}}} + (e - e').
$$

La constante d'intégration *A* se détermine à l'aide des conditions initiales  $u(0) = 0$ , d'où :

$$
u(t) = (e - e')\bigg(1 - e^{-\frac{t}{\tau_{\rm e}}}\bigg).
$$

 $\hat{A}$  *t* =  $\alpha T_c$ , la tension aux bornes de *C*<sub>0</sub> est :

$$
u(\alpha T_{c}) = (e - e') \left(1 - e^{-\frac{\alpha T_{c}}{\tau_{e}}}\right) \approx (e - e'),
$$
puisque  $\tau_{e} \ll \alpha T_{c}$ .

# **CORRIGÉS** 4 Amplificateur operationnel accientifique.net

Le condensateur  $C_0$  acquiert la charge  $q = C_0(e - e')$  à la fin de l'état (1), et restitue cette même charge au cours de l'état (2) pendant lequel l'ensemble (*r*, *r'*, *C*<sub>0</sub>) est courtcircuité  $(u_{+} - u_{-} = 0)$ .

Il en résulte que *C* est traversé par un courant d'intensité moyenne :

$$
i = \frac{q}{T_{\rm c}} = \frac{C_0}{T_{\rm c}} (e - e').
$$

Ce courant *i* traverse le condensateur *C* dont la tension *u*s (*t*) à ses bornes évolue selon la relation :

$$
\frac{C_0}{T_{\rm c}}\left(e-e'\right)=-\,C\,\frac{\mathrm{d}u_{\rm s}}{\mathrm{d}t},
$$

soit encore, en posant  $\tau = \frac{C}{C_0} T_c = \frac{C}{C_0} \frac{1}{f_c}$ , l'équation diffé- $\frac{1}{c}$ *f*c

rentielle du circuit :

$$
\frac{\mathrm{d}u_{\rm s}(t)}{\mathrm{d}t}=\frac{e'-e}{\tau}.
$$

Le circuit réalisé est un intégrateur différentiel à capacité commutée dont la constante de temps  $\tau$  est contrôlable par la fréquence de commutation *f*<sup>c</sup> .

• Si on n'éteint que 
$$
e
$$
, il vient :

$$
\frac{\mathrm{d}u_{\rm s}(t)}{\mathrm{d}t}=\frac{e'}{\tau},
$$

le circuit est un intégrateur non inverseur.

• Si maintenant on n'éteint que *e'*, alors :

$$
\frac{\mathrm{d}u_{\rm s}(t)}{\mathrm{d}t}=-\frac{e}{\tau},
$$

le circuit réalise un intégrateur inverseur.

**2** • Si les signaux  $e(t)$  et  $e'(t)$  sont périodiques de période *T*  $\ll$  *T*<sub>c</sub>, les calculs précédents restent valables puisque pendant la durée  $T_c$ , les variations de  $e(t)$  et  $e'(t)$  sont négligeables. Ces signaux se comportent vis-à-vis de l'intégrateur, sur une période  $T_c$ , comme des signaux constants.

Ainsi, avec des signaux d'entrée périodiques, le circuit se comporte comme un intégrateur différentiel si les deux conditions suivantes :

$$
\tau_{\rm e} <\!\!<\alpha T_{\rm c} <\!\!< T
$$

sont simultanément réalisées. Cette double condition est assez contraignante.

3 • Soit *u* la tension commune aux deux entrées de l'amplificateur opérationnel. La loi des nœuds appliquée en *E*<sub>-</sub>:<br> $\frac{e - u}{R} = C \frac{d(u - u_s)}{dt}$ 

$$
\frac{e - u}{R} = C \frac{d(u - u_s)}{dt}
$$

et la loi des nœuds appliquée en *E*<sup>+</sup> :

$$
\frac{e'-u}{R} = C \frac{du}{dt}
$$

donnent, en soustrayant membre à membre :

$$
C\,\frac{\mathrm{d}u_{\rm s}}{\mathrm{d}t}=\frac{e'-e}{R},
$$

d'où, en posant  $\tau' = RC$ :

$$
\frac{\mathrm{d}u_{\mathrm{s}}}{\mathrm{d}t} = \frac{e - e'}{\tau'}.
$$

Ce circuit est aussi un intégrateur différentiel.

 $\mathbf{\Delta}$  • La constante de temps  $\tau'$  de ce dernier intégrateur se règle en modifiant la valeur des deux capacités, alors que pour l'intégrateur à capacité commutée, ce réglage se fait de façon beaucoup plus souple et surtout beaucoup plus précise en modifiant la fréquence de commutation.

#### **Simulation d'une inductance pure 6**

1 • Notons *u*<sup>s</sup> le potentiel (par rapport à la masse) de la sortie du premier amplificateur.

L'*A.O.* étant en régime linéaire :  $u_1 = u$ .

Les courants entrant dans l'*A.O.* étant nuls :

$$
i = \frac{u - u_s}{R} \quad \text{et} \quad i_1 = \frac{u_s - u_1}{R}.
$$

On en déduit :  $u = u_1$  et  $i = -i_1$ .

2 • Notons *u*<sup>2</sup> le potentiel commun aux deux entrées du second *A.O. u*<sup>s</sup> celui de sa borne de sortie. Écrivons la loi des nœuds en notation complexe aux entrées non inverseuse et inverseuse de cet *A.O.* :

$$
\underline{i}_1 = \frac{u_2 - u_s}{R} + \frac{u_2}{R_0 + Z} \quad \text{et} \quad \frac{u_2 - u_s}{R} + \frac{u_2}{R_0} = 0.
$$

On en déduit en éliminant  $\underline{u}_s$ :  $\underline{u}_2 = -\frac{R_0 (R_0 + Z)}{Z} i_1$ . *Z*

De plus : 
$$
u = u_1 = \underline{u}_2 + R_0 \underline{i}_1 = -\frac{R_0^2}{\underline{Z}} \underline{i}_1 = \frac{R_0^2}{\underline{Z}} \underline{i}
$$
.

On en déduit l'impédance équivalente :

$$
Z_{\text{eq}} = \frac{u}{i} = \frac{R_0^2}{Z}.
$$

**3** • Si  $\mathbb{Z}$  est une capacité :  $\mathbb{Z} = \frac{1}{\sqrt{2}}$  et donc :  $Z_{\text{eq}} = jCR_0^2\omega$ .  $\frac{1}{iC\omega}$ *jC*w

Ce montage simule donc une inductance pure de valeur  $L = CR_0^2$ .

*Remarque : Il n'est pas possible d'obtenir une inductance pure avec une bobine car celle-ci a nécessairement une résistance. De plus, une bobine est un composant encombrant dont on ne peut négliger les aspects capacitifs à haute fréquence. Il est donc souvent plus intéressant de remplacer une bobine par un circuit actif, peu encombrant et plus proche de l'idéalité.*

#### **Simulation d'une résistance négative (Centrale 2007 extrait) 7**

**1** • Pour un *A.O.* idéal,  $i_+ = i_- = 0$ , soit  $I = \frac{V - V_s}{R}$ . *R*

**WWW.biblio-scientifique.neteur opérationnel** 4 **CORRIGÉS** 

D'autre part 
$$
V_+ = \frac{R_1}{R_1 + R_2} V_s
$$
.  
Enfin un réaime linéaire  $V - V$ 

Enfin un régime linéaire 
$$
V = V_+
$$
.  
D'où  $V_s = -RI\left(\frac{R_1 + R_2}{R_2}\right)$  (1)

$$
V = -RI \cdot \frac{R_1}{R_2} \tag{2}
$$

**2** • Si  $V_s = +V_{\text{sat}}$ ,  $V = RI + V_{\text{sat}}$ • Si  $V_s = -V_{sat}$ ,  $V = RI - V_{sat}$ 

3 • Le fonctionnement est linéaire si  $V_s \in [-V_{\text{sat}} , V_{\text{sat}}]$ , ce qui avec **(1)** donne

$$
I \in \left[\frac{-R_2 V_{\text{sat}}}{R(R_1 + R_2)}, \frac{R_2 V_{\text{sat}}}{R(R_1 + R_2)}\right]
$$
  
et avec (2)  $V \in \left[-\frac{R_1}{R_1 + R_2} V_{\text{sat}}, +\frac{R_1}{R_1 + R_2} V_{\text{sat}}\right]$  (2)

D'où avec  $V_0 = \frac{R_1}{R_1 + R_2} V_{\text{sat}}$ :  $R_1 + R_2$ 

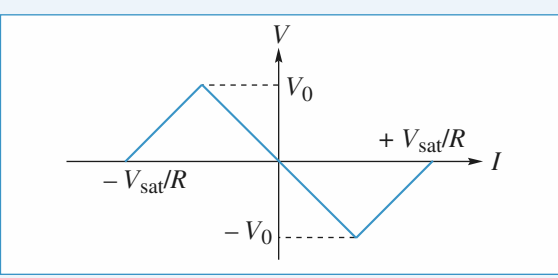

Dans la partie 
$$
V \in [-V_0, V_0]
$$
,  $V = -R \frac{R_1}{R_2} I$ ,  
d'où le résultat avec  $R_n = R \frac{R_1}{R_2}$ .  
4 • a. Aéthode directe

$$
U(t) = -R_n I_n(t) = -R_b I_b(t) - L_b \frac{dI_b(t)}{dt}
$$

et  $i(t) = \Gamma \frac{dU(t)}{dt}$ . En utilisant  $I_b = i + I_n = \Gamma \frac{dU}{dt} - \frac{U}{R}$  et  $U = -R_b I_b - L_b \frac{dI_b}{dt}$ , il vient d*t*  $\frac{dU}{dt} - \frac{U}{R_n}$  $\frac{dU(t)}{dt}$ . En utilisant  $I_b = i + I_n = \Gamma \frac{dU}{dt} - \frac{U}{R_n}$ d*t*

$$
LT \frac{d^2U}{dt^2} + \left(R_b\Gamma - \frac{L}{R_n}\right) \frac{dU}{dt} + \left(1 - \frac{R_b}{R_n}\right)U = 0
$$
  
soit  $a = L\Gamma$   
 $b = R_b\Gamma - \frac{L}{R_b}$ 

$$
b = R_b \Gamma -
$$

$$
c = \frac{R_b}{R_n}
$$

• Utilisation de la formulation complexe

*Rn*

$$
(jL_b\omega + R_b) I_b + \underline{U} = 0 , \ \underline{U} = \frac{i}{j\Gamma\omega},
$$
  

$$
\underline{U} = -R_n I_n \text{ et } I_b = i + \underline{I_n}, \text{ soit :}
$$

$$
-\frac{U}{R_b + jL_b\omega} = \underline{U}j\Gamma\omega - \frac{U}{R_n},
$$

$$
-\underline{U} = -\omega^2 \underline{U}\Gamma L_b + j\omega \left[R_b\Gamma - \frac{L_b}{R_n}\right] \underline{U} - \underline{U}\frac{R_b}{R_n}.
$$

Toute multiplication par *j*<sup>ω</sup> est une dérivation temporelle d'où :

$$
- U(t) = \Gamma L_b \frac{d^2 U(t)}{dt^2} + \left[ R_b \Gamma - \frac{L_b}{R_n} \right] \frac{dU(t)}{dt} - \frac{R_b}{R_n} U(t).
$$

On obtient bien sûr la même équation différentielle.

**b.** Les solutions sont purement sinusoïdales si  $b = 0$ , soit  $R_b \Gamma = \frac{L_b}{R}$  *et* si 1 – *c* > 0; on a alors une équation différen-*Rn*

tielle d'oscillateur harmonique :

$$
\frac{d^2 U}{dt^2} = \frac{1 - \frac{R_b}{R_n}}{L_b \Gamma} U = 0
$$
  
avec  $R_b \Gamma = \frac{L_b}{R_n}$ , soit  $R_n = \frac{L_b}{\Gamma R_b}$  et donc  

$$
\frac{1 - \frac{R_b}{R_n}}{L_b \Gamma} = \frac{1 - \frac{\Gamma R_b^2}{L_b}}{L_b \Gamma}
$$
, soit :

$$
c_{b}f = \frac{1}{2\pi} \sqrt{\frac{1 - \frac{\Gamma R_b^2}{L_b}}{L_b \Gamma}}; \ \Gamma = \frac{1}{\frac{R_b^2}{L_b} + 4\pi^2 f^2 L_b}
$$

A.N. :  $\Gamma = 68$  *n*F *Q* = 67 On calcule  $R_n = 3.15 \text{ k}\Omega$ , on a bien  $\frac{R_b}{R_n} < 1$ . *Rn*

### **Dérives d'un intégrateur à 8 amplificateur opérationnel réel**

**1** • On impose  $v_e = 0$ ; la loi des nœuds appliquée en  $E_{-}$ 

**1** • On impose  $v_e = 0$ ; la loi des nœuds appliquée en  $E_{-}$ <br>s'écrit :  $C \frac{d(v_s - u)}{dt} = \frac{u}{R} + I_{-}$ , avec *u* tension constante  $\frac{d}{dt}$  =  $\frac{u}{R}$ 

valant  $u = V_d - R_0 I_+$ .

En éliminant *u*, il vient :

$$
RC\,\frac{\mathrm{d}v_{\rm s}}{\mathrm{d}t} = V_{\rm d} - R_0 I_+ + R I_-,
$$

d'od, par intégration et en posant 
$$
\tau = RC
$$
:  
\n
$$
v_{\rm s}(t) = \frac{V_{\rm d} - R_0 I_+ + R I_-}{\tau} t
$$
\n
$$
= \frac{1}{\tau} \left[ V_{\rm d} + (R - R_0) I_{\rm p} - (R + R_0) \frac{I_{\rm d}}{2} \right] t.
$$

• En l'absence de  $R_0$ , la tension  $v_s(t)$  est une fonction affine du temps et l'amplificateur opérationnel sature, soit positivement, soit négativement selon les valeurs des défauts et de la résistance *R* utilisée.

# **CORRIGÉS** 4 Amplificateur operationnel accientifique.net

• Avec  $R_0$  on peut annuler le second membre et pour cela prendre  $R_0$  tel que :

$$
R_0 = \frac{V_{\rm d} + R I_-}{I_+}.
$$

Il n'en est rien. En effet  $V_d$  et  $I_d$  varient fortement en fonction de l'*A.O.* et de la température et ce de manière aléatoire ; la correction ne serait valable que pour une température et un *A.O.* donnés.

En revanche, il est possible d'éliminer l'influence du courant de polarisation  $I_p$  en choisissant  $R_0 = R$ . La saturation est généralement retardée mais elle est inévitable.

2 • La loi des neuds appliquée en 
$$
E_{-}
$$
 s'écrit :  

$$
C \frac{d(v_s - u)}{dt} + \frac{v_s - u}{R'} = \frac{u}{R} + I_{-},
$$

avec  $u = V_d - R_0I_+$ . En éliminant *u*, il vient :

$$
R'C \frac{dv_s}{dt} + v_s = \frac{R + R'}{R} (V_d - R_0 I_+) + R' I_-.
$$

On pose  $\tau' = R'C$  et  $v_{\text{slim}} = \frac{R + R'}{R} (V_d - R_0 I_+) + R' I_-,$ *R*

l'équation différentielle précédente s'écrit :

$$
\tau' \frac{\mathrm{d}v_{\mathrm{s}}}{\mathrm{d}t} + v_{\mathrm{s}} = v_{\mathrm{slim}}
$$

et sa solution est  $v_s(t) = v_{\text{slim}} \left( 1 - e^{-\frac{t}{t}} \right)$  $\left(\frac{t}{\tau'}\right)$ .

En régime établi, la tension de sortie vaut  $v_{\text{slim}}(|v_{\text{slim}}| < V_{\text{sat}})$ ce qui évite la saturation. Il est possible d'exprimer *v*slim en

$$
\begin{aligned} \text{function de } V_{\text{d}}, I_{\text{p}} \text{ et de } I_{\text{d}}: \\ v_{\text{slim}} &= \frac{R + R'}{R} V_{\text{d}} + \left(R' - \frac{R_0(R + R')}{R}\right) I_{\text{p}} \\ &- \left(R' + \frac{R_0(R + R')}{R}\right) \frac{I_{\text{d}}}{2} \,. \end{aligned}
$$

Comme il a été vu dans la question **1)**, tout ce qu'il est possible d'entreprendre avec certitude est l'élimination du terme en  $I_p$  en choisissant la résistance  $R_0$  telle que :<br> $R_0 = \frac{RR'}{R + R'} = 5 \text{ k}\Omega.$ 

$$
R_0 = \frac{RR'}{R + R'} = 5 \text{ k}\Omega.
$$

Il vient alors :

$$
v_{\text{slim}} = \frac{R + R'}{R} V_{\text{d}} - R'I_{\text{d}} \approx 4 \text{ mV},
$$

ce qui est une tension très faible par rapport à *V*sat.

La saturation de l'amplificateur opérationnel est évitée, mais le défaut (*v*<sup>s</sup> ≠ 0 en l'absence de signal d'entrée) n'est pas totalement corrigé.

3 • L'expression de *u* restant la même  $u = V_d - R_0 I_+$ , on

applique encore une fois la loi des neuds en 
$$
E_{-}
$$
:  

$$
C \frac{d(v_s - u)}{dt} + \frac{v_s - u}{R'} = \frac{u - v_e}{R} + I_{-}.
$$

L'élimination de *u* conduit à :

$$
R'C \frac{dv_s}{dt} + v_s = \frac{R + R'}{R} (V_d - R_0 I_+) + R' I_- - \frac{R'}{R} v_e
$$

soit encore, en introduisant  $\tau'$  et  $v_{\text{slim}}$  tels qu'ils ont été définis plus haut :

$$
\tau' \frac{\mathrm{d}v_{\mathrm{s}}}{\mathrm{d}t} + v_{\mathrm{s}} = v_{\mathrm{slim}} - \frac{R'}{R} v_{\mathrm{e}}.
$$

En prenant  $R_0 = \frac{RR'}{R+R'}$ , le terme en  $v_{\text{slim}}$  peut être négligé *R* + *R*

devant le terme en  $v_e(t)$ :

$$
\tau' \frac{\mathrm{d}v_{\mathrm{s}}}{\mathrm{d}t} + v_{\mathrm{s}} = -\frac{R'}{R} v_{\mathrm{em}} \cos{(\omega t)}.
$$

La solution de cette équation différentielle est de la forme :

$$
v_{\rm s}(t) = A e^{-\frac{t}{\tau'}} + v_{\rm sm} \cos(\omega t + \varphi)
$$

avec, pour la solution particulière,  $v_{\text{sm}}$  et  $\varphi$  déduits de<br>  $v_{\text{sm}} = -\frac{R'}{R} \frac{v_{\text{em}}}{1 + i\omega\tau'}$  à savoir :

$$
\underline{v}_{\text{sm}} = -\frac{R'}{R} \frac{\underline{v}_{\text{em}}}{1 + j\omega\tau'}
$$
à savoir :

$$
v_{\rm sm} = \frac{R'}{R} \frac{v_{\rm em}}{\sqrt{1 + (\omega \tau')^2}}
$$
et : 
$$
\varphi = \pi - \arctan(\omega \tau').
$$

2

Le terme  $Ae^{-\frac{t}{t}}$ <sup>t</sup><sup>*t*</sup> est transitoire. En régime établi, le circuit intègre si  $\varphi = \frac{\pi}{2}$ , c'est-à-dire lorsque  $\omega \tau' >> 1$ . En pra-

tique, il en sera ainsi dès que  $\omega \ge 10 \frac{1}{\tau'}$ .

### **Générateur différentiel 9 de courant**

L'A.O. est idéal : 
$$
i_+ = i_- = 0
$$
.

**1** • En régime linéaire  $u_+ = u_-$  et par suite  $R_2i = -R'_2 i'_e$ ,

$$
\text{d'où}: \qquad \qquad i = \frac{-R'_2}{R_2} i'_e.
$$

La loi des nœuds appliquée en *S* s'écrit :

$$
i_{\rm s} = i + i_{\rm e} = -\frac{R_2'}{R_2}i_{\rm e} + i_{\rm e} = -\frac{R_2'}{R_2}\frac{u_{\rm e}' - u_{\rm s}}{R_1'} + \frac{u_{\rm e} - u_{\rm s}}{R_1}
$$

d'où en regroupant les termes en *u*<sup>s</sup> :

$$
i_{\rm s} = \frac{1}{R_1}\,u_{\rm e} - \frac{R_2^{\,\prime}}{R_1^{\,\prime}\,R_2}\,u_{\rm e}^{\prime} + \left(\frac{R_2^{\,\prime}}{R_1^{\,\prime}\,R_2} - \frac{1}{R_1}\right)u_{\rm s}\,.
$$

Ce circuit se comporte en générateur de courant si *i*<sup>s</sup> est indépendant de *R*<sup>u</sup> , c'est-à-dire, en définitive, si *i*<sup>s</sup> est indépendant de *u*<sub>s</sub>. Ceci entraîne la condition  $\frac{R_2^7}{R_1^7 R_2} = \frac{1}{R_1}$  ou encore, de façon plus symétrique :  $\frac{R_2}{R_1^{\prime} R_2} = \frac{1}{R_1}$ 

$$
\frac{R_1}{R_1'}=\frac{R_2}{R_2'}.
$$

La condition précédente étant réalisée, l'expression du courant *i*<sup>s</sup> s'écrit :

$$
i_{\rm s} = \frac{u_{\rm e} - u_{\rm e}'}{R_1}.
$$

**WWW.biblio-scientifique.neteur opérationnel** 4 **CORRIGÉS** 

Le circuit est alors un générateur de courant commandé par la tension différentielle  $(u_e - u'_e)$ .

2 • Pour étudier la stabilité du circuit, on éteint les f.e.m. des générateurs de commande et on suppose qu'à l'instant initial l'amplificateur opérationnel est en régime linéaire.

Les tensions des entrées inverseuse et non inverseuse (*schéma* ci-dessous) s'établissent respectivement à :

$$
u_{-} = \frac{R + R_{g}}{R + R_{g} + R} u_{s0} = k_{-}u_{s0}
$$
  
et 
$$
u_{+} = \frac{(R + R_{g})/R_{u}}{(R + R_{g})/R_{u} + R} u_{s0} = k_{+}u_{s0}
$$

avec :

$$
\frac{1}{k_+} = 1 + R\left(\frac{1}{R_{\rm u}} + \frac{1}{R+R_{\rm g}}\right) > 1 + R\,\frac{1}{R+R_{\rm g}} = \frac{1}{k_-},
$$

donc  $k_{+} < k_{-}$ .

L'équation différentielle de la tension de sortie de l'*A.O.* s'écrit alors :

$$
\tau \frac{\mathrm{d}u_{\rm s0}}{\mathrm{d}t} + u_{\rm s0} = \mu_0 (k_+ - k_-) u_{\rm s0},
$$

soit encore  $\tau \frac{du_{s0}}{dt} + [1 + \mu_0(k_- - k_+)]u_{s0} = 0.$ d*t*

Le coefficient de  $u_{s0}(t)$  étant positif, la solution de cette équation différentielle est bornée, donc le circuit est stable.

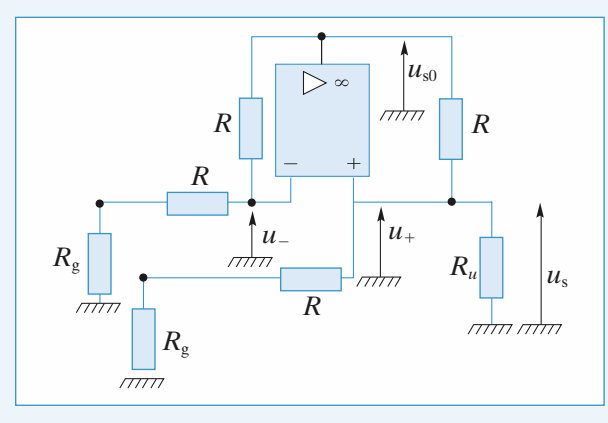

#### **Oscillateur quasi-sinusoïdal 10**

1 • Le circuit est équivalent en circuit ouvert à :

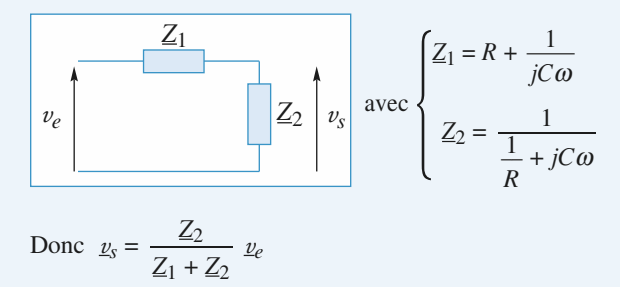

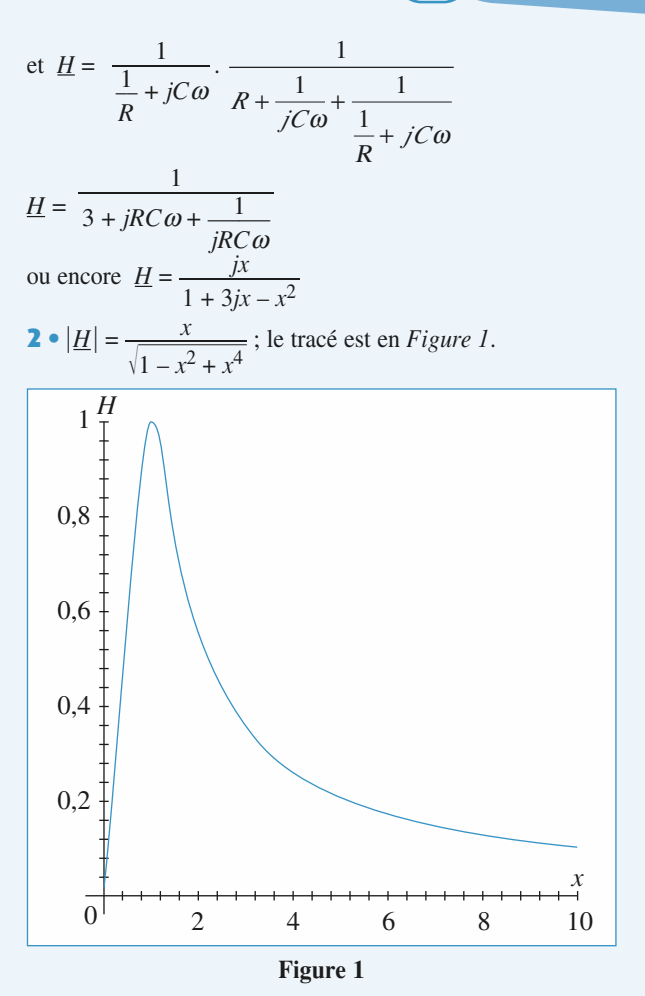

• Lorsque  $x \to 0$ , la fréquence tend vers zéro et les condensateurs se comportent comme des interrupteurs ouverts ; il n'y a donc pas de courants dans les résistances et  $v_s = 0$ . Lorsque  $x \rightarrow \infty$ , la fréquence tend vers l'infini et les condensateurs se comportent comme des fils,  $v_s = 0$ .

• Lorsque  $x \to 1$ , soit  $\omega \to \omega_0$ ,  $v_s = v_e$ , sinon  $v_s$  décroît rapidement ; ce filtre est donc passe-bande.

$$
3 \cdot \frac{v_s}{v_e} = \frac{j \frac{\omega}{\omega_o}}{1 + 3j \frac{\omega}{\omega_o} - \frac{\omega^2}{\omega_o^2}}, \text{ soit}
$$

$$
\frac{v_s}{1 + 3j \frac{\omega}{\omega_0} - \frac{\omega^2}{\omega_o^2}} = j \frac{\omega}{\omega_0} v_e.
$$

Toute multiplication par  $j\omega$  correspond à une dérivation temporelle, soit :

$$
v_{s}(t) + \frac{3}{\omega_{0}} \frac{dv_{s}}{dt} + \frac{1}{\omega_{0}^{2}} \frac{d^{2}v_{s}(t)}{dt^{2}} = \frac{1}{\omega_{0}} \frac{dv_{e}}{dt}
$$

ou encore

$$
\frac{\mathrm{d}^2 v_s}{\mathrm{d}t^2} + 3\omega_0 \frac{\mathrm{d}v_s}{\mathrm{d}t} + \omega_0^2 v_s = \omega_0 \frac{\mathrm{d}v_e}{\mathrm{d}t} . \tag{1}
$$

# **CORRIGÉS** 4 Amplificateur operationnel accientifique.net

**4** • • L'*A.O.* est idéal :  $i_+ = i_- = 0$  et il fonctionne un régime  $\text{linéaire}: v_+ = v_-$ .

$$
\text{Ainsi } v_s = \frac{R_1}{R_1 + R_2} \ v_e \text{, d'où en utilisant (1)}:
$$

 $\frac{d^2v_s}{dt^2} + \omega_0 \left(2 - \frac{R_2}{R_1}\right) \frac{dv_s}{dt} + \omega_0^2 v_s = 0$  $rac{d^2v_s}{dt^2} + \omega_0 \bigg(2 - \frac{R_2}{R_1}\bigg)$  $\left(\frac{R_2}{R_1}\right) \frac{d v_s}{dt}$ d*t*

• Si  $R_2 < 2R_1$ ,  $\omega_0\left(2 - \frac{R_2}{R_1}\right) > 0$ ; le discriminant de *R*1

l'équation caractéristique vaut  $\omega_0^2\left(2 - \frac{R_2}{R_1}\right)^2 - 4\omega_0^2$ , soit *R*1

 $\Delta = \omega_0^2 \frac{R_2}{R_1} \left( \frac{R_2}{R_1} - 4 \right)$ .  $\Delta < 0$  car  $\frac{R_2}{R_1} < 2$ ; les solutions *R*1  $rac{R_2}{R_2}$ *R*1  $rac{R_2}{R_2}$ *R*1

sont de la forme  $v_s(t) = [A \cos \Omega t + B \sin \Omega t]e^{-\Omega t}$ avec  $\alpha = \omega_0 \left( 1 - \frac{R_2}{2R_1} \right) > 0$ ; l'exponentielle est décroissante et  $v_s(t) \to 0$  en oscillant. 2*R*<sup>1</sup>

• Si  $R_2 = 2R_1$ ,  $\frac{d^2 v_s}{dt^2} + \omega_0^2 v_s = 0$ : il s'agit de l'équation différentielle d'un oscillateur harmonique ; le circuit réalise donc un oscillateur électrique sinusoïdal de fréquence  $f_0 = \frac{1}{2\pi RC}$ . L'énergie nécessaire à son fonctionnement provient des alimentations (± 15 V en général) continues de l'*A.O.* 2π*RC*  $dt^2$ 

• Si  $R_2 > 2 R_1$ , le coefficient du terme  $\frac{d v_s}{dt}$  est négatif donc l'exponentielle sera croissante et la sortie de l'*A.O.* atteindra la valeur + *V*sat (ou – *V*sat) rapidement, soit d*t*

$$
v_e = \pm V_{sat}
$$
, donc  $v_s(t)$  vérifica (1) avec  $\frac{dv_e}{dt} = 0$ :

 $\frac{d^2 v_s}{dt^2}$  + 3ω<sub>0</sub>  $\frac{dv_s}{dt}$  + ω<sub>0</sub><sup>2</sup>  $v_s$  = 0. |v<sub>s</sub>| sera donc décrois $rac{d^2v_s}{dt^2}$  + 300  $rac{dv_s}{dt}$ d*t*

sante : l'*A.O.* repassera de nouveau en régime linéaire, puis saturera de nouveau et ainsi de suite. C'est ce que l'on observe sur l'oscillogramme.

• Tracer un portrait de phase revient à tracer  $\frac{dv_s(t)}{dt}$  en d*t*

fonction de  $v_s(t)$ .

Il faut donc réaliser une dérivation de  $v_s(t)$ , puis « amener »

et *v<sup>s</sup>* sur chaque voie d'un oscilloscope et observer en *XY*.  $\frac{dv_s}{dt}$ d*t*

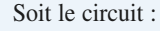

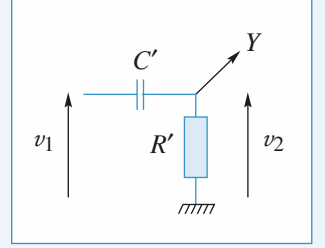

Le courant entrant en *Y* est très faible puisque l'impédance d'entrée d'un oscilloscope est très grande : ainsi,

$$
\underline{v}_2 = \frac{R'}{R' + \frac{1}{jC'\omega}} \underline{v}_1
$$
  
soit  $\underline{v}_2 = \frac{jR'C'\omega}{1 + JR'C'\omega} \underline{v}_1$ ; si  $R'C'\omega \ll 1$ ,  
 $\underline{v}_2 \approx jR'C'\omega \underline{v}_1$  et  $\underline{v}_2(t) = R'C'\frac{dv_1}{dt}$ 

La figure ci-dessous donne le schéma du montage réalisable  $\exp$ *expérimentalement : on visualise*  $\left(\frac{dv_e}{dt}, v_e\right)$  mais  $v_e$  et  $v_s$ sont proportionnels donc l'allure est la même. d*t*

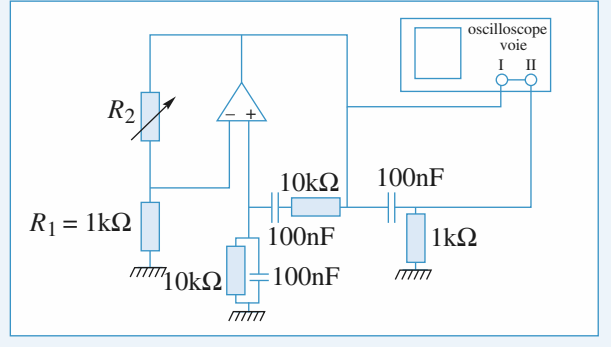

• Les deux photos correspondent au montage de la figure.

 $\rightarrow$  En **a** on voit une ellipse correspondant au cas  $R_2 = 2R_1$ . → En **b** la trajectoire de phase est fermée, le fonctionnement est cyclique. Les segments de droite correspondent aux passages par les saturations  $+ V_{\text{sat}}$  et  $- V_{\text{sat}}$ ;  $R_2 > 2R_1$ .  $R:$  Le cas  $R_2$  < 2 $R_1$  peut être filmé : on voit l'ellipse diminuer lorsque *t* augmente jusqu'à ce qu'elle soit réduite à un point ; la trajectoire de phase tend vers son attracteur (0, 0) .

### **Étude d'un fréquencemètre 11 (Centrale 2007)**

**A 1** •  $i_s = 0$  : le même courant *i* circule dans *C'* et *R'* : **A 1** •  $i_s = 0$  : le même courant <br>  $R'C' \frac{d(e' - V)}{dt} + V_0 = V$ , soit  $\frac{dV}{dt} + \frac{V}{R'C'} = \frac{de'}{dt} + \frac{V_0}{R'C'}$  (1)  $\frac{V}{R'C'} = \frac{de'}{dt}$  $\frac{de'}{dt} + \frac{V_0}{R'C'}$  $R^{\prime}C^{\prime}$ d*t*

**2** • Pour  $t < 0$ ,  $e' = +E$  est constant et  $V_0$  est constant, donc *C* se charge et lorsqu'il est chargé il n'y a plus de courant dans la branche donc  $V(t) = V_0$  car  $U_R' = 0$  (l'énoncé précise bien que l'on suppose le régime permanent pour  $t < 0$ ). • La tension aux bornes de  $C'$  est continue pour  $t = 0$ notamment donc  $V_c'(0^+) = V_c'(0^-)$ .

Or  $V_c'(0^-) = + E V_0$ , donc pour  $t = 0^+ - E - V(0^+) = -V_0 + E$ d'où  $V(0^+) = V_0 - 2E$ ; enfin  $E > \frac{V_0}{2}$ donc  $V(0^+) < 0$ .

**3** • Pour  $t > 0$ ,  $e' = -E$ ,  $\frac{de'}{dt} = 0$ ; en tenant compte de 2, d*t*

l'équation (1) s'intègre en : *V*(*t*) = *V*<sub>0</sub> – 2*E* e<sup>-*t*/τ'</sup>, avec  $\tau' = R'C'$ .

B • L'*A.O.* fonctionne en comparateur simple avec :  $V = 0$ , donc si :

- $e(t) = V_+ > 0$ ,  $e'(t) = + E = V_{\text{sat}}$
- $e(t) = V_+ < 0, e'(t) = -E = -V_{\text{sat}}$

Donc le module de la question **A** est attaqué par une discontinuité  $V_{\text{sat}} \rightarrow -V_{\text{sat}}$  ou  $-V_{\text{sat}} \rightarrow +V_{\text{sat}}$ 

• Comme  $f \ll \frac{1}{R'C'}$ , le signal  $e(t)$  a une période grande  $R^{\prime}C^{\prime}$ 

devant le temps de charge du condensateur : entre chaque basculement on atteint le régime permanent de charge complète du condensateur.

• Pour une bascule  $+ V_{\text{sat}} \rightarrow - V_{\text{sat}}$ , avec **A 3** nous pouvons affirmer :

$$
V(t) = V_0 - 2 V_{\text{sat}} e^{-t/\tau'}
$$

• Pour une bascule  $-V_{\text{sat}} \rightarrow + V_{\text{sat}}$ 

 $V_c'$  est continu lors de la bascule et vaut

 $V_c'$  (bascule) = –  $V_{\text{sat}} - V_0$ , d'où  $V(t)$  juste après la bascule :  $V = 2V_{\text{sat}} + V_0$ . Donc  $V(t) = V_0 + 2V_{\text{sat}} e^{-t/\tau'}$ . On obtient finalement les chronogrammes :

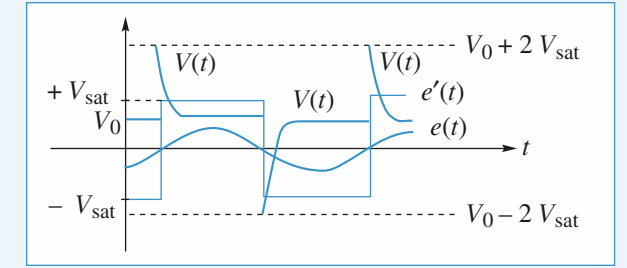

C 1 • La rétroaction se fait sur l'entrée + de l'*A.O.*, il ne fonctionne donc pas en régime linéaire. Par contre l'*A.O.* étant idéal on a  $i_{+} = i_{-} = 0$  et le même courant circule dans *R* et dans *C* .

2 • D'après l'énoncé la charge de *C* est terminée à *t* = 0 donc  $i_R = 0$  et  $V_+ = u_R = 0$ .

De plus la fonction  $U(t)$  est périodique donc elle vaut  $V_0$  en  $t = 0^-$ ; ainsi:

 $V_+(0^-) = 0$ ,  $V_-(0^-) = V_0 > 0$  et donc  $S(0^-) = -V_{sat}$ .

**3** •  $\hat{A}$  *t* = 0, *U* bascule de  $V_0$  à – 2  $V_{\text{sat}} + V_0$ , donc  $V_{-}(0^{+})=-2 V_{\text{sat}} + V_{0} < 0$ .

D'autre part,  $u_c = u_R - S$  est continue donc comme  $u_c(0^-) = 0 - (-V_{\text{sat}}), u_c(0^+) = V_{\text{sat}}.$ 

Supposons que *l'A.O.* bascule, alors  $S(0^+) = + V_{sat}$  et  $u_R(0^+) = V_+(0^+) = 2 V_{sat} > V_-(0^+)$  ce qui est cohérent. Supposons que l'*A.O.* ne bascule pas :  $S(0^+) = -V_{sat}$ ,  $u_R(0^+) = V_+(0^+) = 0 > V(0^+)$ , ce qui est incohérent avec  $S = -V_{\text{sat}}$ .

Ainsi l'*A.O.* bascule et  $V_{+}(t=0^{+}) = 2V_{\text{sat}}$ .

4 • Si  $\tau \ll RC$ ,  $V^+(\tau^-) \approx V_+(0^+) = 2 V_{\text{sat}}$ . Ainsi comme *u<sup>c</sup>* est continue,  $u_c(\tau^+) = u_c(\tau^-) = 2 V_{\text{sat}} - V_{\text{sat}} = V_{\text{sat}}$ . Si l'*A.O.* ne bascule pas  $S(\tau^+) = V_{\text{sat}}$ et  $V^+(\tau^+) = 2 V_{\text{sat}} > V^-(\tau^+) = V_0$  ce qui est cohérent : l'*A.O.* reste à saturation haute.

**5** • **a.**  $i_+ = 0$ , donc  $C \frac{d(V_+ - S)}{dt} =$  $\frac{(-S)}{dt} = \frac{V_+}{R}$ *R*

soit  $\frac{dV^+}{dt} + \frac{1}{BC}V_+ = \frac{dS}{dt}$ . D'après la définition de *t*<sub>1</sub>, d*t*  $\frac{\mathrm{d}V^+}{\mathrm{d}t} + \frac{1}{RC}$ *RC*

 $S(t)$  est constant sur  $[0, t_1]$ .

Ainsi 
$$
\frac{dV^+}{dt} + \frac{V_+}{RC} = 0 \text{ s'intègre en } V_+ = 2 V_{\text{sat}} e^{-t/RC}
$$
  
car  $V_+(0^+) = 2V_{\text{sat}}$ .

**b.** L'*A.O.* bascule lorsque  $V_+$  atteint la valeur  $V_- = V_0$ soit  $t_1 = RC \ln\left(\frac{2 V_{\text{sat}}}{V_0}\right)$ . *V*0

•  $S(t_1^+)$  = –  $V_{\text{sat}}$  et la tension aux bornes de *C* est continue, soit :

$$
V_0 - V_{\text{sat}} = V_{+}(t_1^+) - (-V_{\text{sat}})
$$
  

$$
V_{+}(t_1^+) = V_0 - 2 V_{\text{sat}}
$$

6 • **a.** C'est la même équation différentielle ; avec un décalage d'origine des temps et compte tenu de **5 b** :

$$
V_{+}(t) = (V_0 - 2 V_{\text{sat}}) e^{-\frac{(t - t_1)}{RC}}.
$$

**b.** Non car  $V_+ < 0$  d'après **a** (et  $V_0 - 2V_{sat} < 0$ ) et  $V = 2 V_{\text{sat}} + V_0 > 0$  donc l'*A.O.* reste en sortie à  $-V_{\text{sat}}$ .

# **CORRIGÉS** 4 Amplificateur operationnel accientifique.net

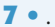

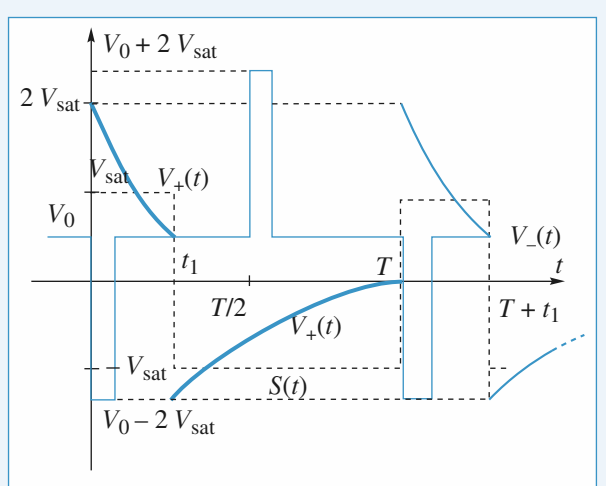

D 1 • La deuxième *A.O.* est attaqué par *V*(*t*) de la question **B 3** dont la forme est la même que celle de  $U(t)$  à condition que  $R'C' \approx \tau$ . Il faut donc  $R'C' \ll CR$ .

D'autre part il faut que la charge du condensateur *C* soit terminée en  $O$ ,  $T$ ,  $2T$ , etc.; donc on doit avoir  $T \gg RC$ ; finalement

$$
R'C' \ll RC \ll \frac{1}{f}.
$$

2 • Il faut utiliser un voltmètre *DC* puisque <*S*> est la composante continue de *S*(*t*) et que la fonction *AC* « coupe » les parties continues des signaux.

3 • *S*(*t*) vaut - *V*<sub>sat</sub> sur [*t*<sub>1</sub>, *T*]  
+ *V*<sub>sat</sub> sur [0, *t*<sub>1</sub>]  
done 
$$
< S> = \frac{1}{T} (V_{sat} t_1 + (-V_{sat}) (T - t_1))
$$
  
d'où  $f = \frac{1}{2t_1} \left( 1 + \frac{SS}{V_{sat}} \right)$ .

Après étalonnage ce dispositif peut être utilisé comme fréquencemètre.

# **5 Fonctions de transfert** [www.biblio-scientifique.net](http://www.biblio-scientifique.blogspot.com)

#### **LES OBJECTIFS**

- **• Notion de filtrage.**
- **• Tracés de diagramme de Bode en gain et en phase***.*
- **• Réponse d'un filtre à un signal périodique non sinusoïdal.**
- **• Caractère dérivateur ou intégrateur d'un filtre.**

#### **LES PRÉREQUIS**

- **• Notion d'impédance complexe.**
- **• Théorèmes généraux en régime sinusoïdal forcé.**

#### **LES OUTILS MATHÉMATIQUES**

- **• Équations algébriques complexes.**
- **• Utilisation d'échelles logarithmiques pour les tracés.**
- **• Principe de la décomposition d'un signal périodique en série de Fourier.**

### **ESSENTIEL**

• La fonction de transfert d'un système linéaire en régime sinusoïdal forcé est la fraction rationnelle :

$$
\underline{H}(j\omega) = \frac{\underline{s_m}}{\underline{e_m}} = \frac{N(j\omega)}{D(j\omega)},
$$

où *e*<sup>m</sup> et *s*<sup>m</sup> sont respectivement les amplitudes complexes de l'excitation *e*(*t*) et de la réponse *s*(*t*) du système dans les conditions de son utilisation.

• La connaissance de la fonction de transfert permet de retrouver l'équation différentielle liant  $s(t)$  à  $e(t)$ . Il suffit pour cela d'écrire :  $D(i\omega)$ <sub>*s*</sub> =  $N(i\omega)$ <sub>*l*</sub> puis d'effectuer la transformation :

$$
\times j\omega \to \frac{\mathrm{d}}{\mathrm{d}t}.
$$

• Le système étudié a un régime libre stable si les solutions libres convergent vers 0. Pratiquement, un système d'ordre 1 ou 2 est stable lorsque le polynôme *D*(*j*w) a tous ses coefficients de même signe.

• Un filtre est un circuit conçu pour transmettre, sélectivement et avec des caractéristiques bien définies, les diverses composantes fréquentielles de son excitation *e*(*t*).

• Notons par  $\omega_0$  la pulsation propre du filtre et par  $x = \frac{\omega}{\omega_0}$  la pulsation réduite. Les expres-

sions générales des fonctions de transfert des filtres fondamentaux d'ordres 1 et 2 sont (avec *K*

réel et 
$$
Q = \frac{1}{2\sigma} > 0
$$
 facteur de qualité) :

**ESSENTIEL** 5 Fonctions de transfel **WW.biblio-scientifique.net** 

– passe-bas d'ordre 1 :

$$
\underline{H}(jx) = \frac{K}{1+jx} \; ;
$$

– passe-haut d'ordre 1 :

$$
\underline{H}(jx) = \frac{Kjx}{1+jx} \; ;
$$

– passe-bas d'ordre 2 :

$$
\underline{H}(jx) = \frac{K}{1 + 2\sigma jx + (jx)^2};
$$

– passe-haut d'ordre 2 :

$$
\underline{H}(jx) = \frac{K(jx)^2}{1 + 2\sigma jx + (jx)^2} ;
$$

– passe-bande d'ordre 2 :

$$
\underline{H}(jx) = \frac{K2 \sigma jx}{1 + 2 \sigma jx + (jx)^2} = \frac{K}{1 + jQ\left(x - \frac{1}{x}\right)};
$$

– coupe-bande d'ordre 2 :

$$
\underline{H}(jx) = \frac{K[1 + (jx)^2]}{1 + 2\sigma jx + (jx)^2}.
$$

 $\bullet$  La bande passante ( $\hat{a}$  – 3 dB) d'un filtre est la bande de fréquences à l'intérieur de laquelle :

$$
|\underline{H}(jx)| \geq \frac{H_{\text{max}}}{\sqrt{2}},
$$

où  $H_{\text{max}}$  est la valeur maximale de  $|H(jx)|$ .

• Le diagramme de Bode d'un filtre est l'ensemble constitué par sa courbe de réponse en gain  $G<sub>dB</sub>$  et de sa courbe de réponse en phase  $\varphi$ , toutes deux tracées en axes semi-logarithmiques en fonction de la fréquence.

• Dans un domaine de fréquences où la fonction de transfert peut se mettre sous la forme approchée :  $\underline{H}(j\omega) \approx \frac{K}{j\omega}$  où *K* est une constante réelle, le filtre se comporte comme un *intégrateur* :

$$
u_{\rm s}(t) \approx u_{\rm s}(0) + K \int_0^t u_{\rm e}(x) \, \mathrm{d}x.
$$

• Dans un domaine de fréquences où la fonction de transfert peut se mettre sous la forme approchée : *H***(***j*w**)** ≈ *Kj*w où *K* est une constante réelle, le filtre se comporte comme un *dérivateur* :

$$
u_{\rm s}(t) \approx K \frac{\mathrm{d}u_{\rm e}}{\mathrm{d}t}.
$$

• Toute fonction périodique non sinusoïdale peut être décomposée sous la forme d'une série de sinus et de cosinus ; soit *s*(*t*) cette fonction et *T* sa période :

 $S(t) = \sum_{n=0}^{\infty} \left[ a_n \cos\left(n \frac{2\pi}{T} t \right) + b_n \sin\left(n \frac{2\pi}{T} t \right) \right]$ , où  $a_n$  et  $b_n$  sont des coefficients – dits de Fourier

– du développement. Ils seront donnés dans les exercices.

• La réponse d'un filtre linéaire à son attaque par *s*(*t*) est donnée par la somme des réponses à l'attaque du filtre par les  $s_n(t) = a_n \cos\left(n \frac{2\pi t}{T}\right) + b_n \sin\left(n \frac{2\pi t}{T}\right)$ , prises séparément.  $\left(\frac{2\pi t}{T}\right)$  + b<sub>n</sub> sin $\left(n \frac{2\pi}{T}\right)$ *T*

L'utilisation du diagramme de Bode permet l'étude de chaque composante individuellement.

# **ESSENTIEL Follow Scientifique.net<sub>nctions</sub>** de transfert **6 5 ESSENTIEL**

Dans de très nombreux cas, l'étude des premières composantes (*n* < 10), suffit à donner une bonne forme approchée du signal de sortie.

Il peut être utile de consulter les fonctions de transfert élémentaires stables, placées en *Annexe*, en fin de partie.

#### Conseils et pièges à éviter

- Les fonctions de transfert se trouvent souvent simplement en écrivant la loi des nœuds en termes de potentiels.
- Le diagramme de Bode n'existe que si les solutions de l'équation différentielle associée à la fonction de transfert sont stables (sinon l'étude expérimentale est impossible) : il faut pour cela que (par exemple) la fonction de transfert d'un mystère d'ordre 2 soit telle que :<br>  $H(jx) = \frac{s}{e} = \frac{f(jx)}{A + iBx - Cx^2}$

$$
H(jx) = \frac{s}{e} = \frac{f(jx)}{A + jBx - Cx^2}
$$

avec  $|A, B$  et C de même signe  $|$ , car l'équation différentielle associée est : <sup>A</sup>, <sup>B</sup> et <sup>C</sup> de même signe

$$
C\frac{\mathrm{d}^2s}{\mathrm{d}t^2} + B\omega_0 \frac{\mathrm{d}s}{\mathrm{d}t} + A\omega_0^2 s = \omega_0^2 f(e, \frac{\mathrm{d}e}{\mathrm{d}t}, \ldots)
$$

dont les solutions sont stables si  $C, B\omega_0$  et  $A\omega_0^2$  sont de même signe.

# **Exercices**

#### **Action d'un filtre passe-haut 1**

On étudie l'action du filtre représenté ci-dessous sur différents signaux, en régime forcé.  $R = 2 k\Omega$  et  $C = 1$  uF.

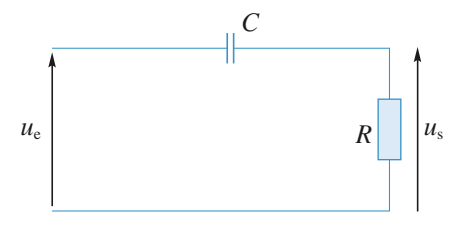

**1** • Déterminer la fonction de transfert  $H(i\omega)$  de ce filtre. Tracer le diagramme de Bode.

**2** •  $u_e$  est une tension constante. Déterminer  $u_s(t)$  **en régime établi**.

**3** •  $u_e(t) = U_0[1 + \cos(2\pi ft)]$ .  $U_0$  est une constante homogène à une tension et *f* = 20 kHz.

Déterminer *u*<sup>s</sup> (*t*).

Commenter le résultat.

**4** •  $u_e(t) = U_0 \cos^3(2\pi ft)$  avec  $2\pi f = 250 \text{ s}^{-1}$ . Sachant que :

$$
\cos^3 x = \frac{1}{4} [\cos (3x) + 3 \cos (x)],
$$

écrire l'expression de *u*<sup>s</sup> (*t*) en régime établi.

Quelle est la sortie si du bruit se superpose au signal d'entrée ?

5 • *u*<sup>e</sup> (*t*) est une fonction créneau de fréquence *f* telle que  $2\pi f = 250 \text{ s}^{-1}.$ 

On ne cherchera que l'allure de la tension de sortie *u*<sup>s</sup> .

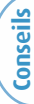

Pour tracer rapidement l'allure du diagramme de gain d'un filtre d'ordre 1, il suffit de tracer les deux asymptotes et de repérer la valeur du gain pour  $\omega = \omega_0$ .

Un signal constant peut être considéré comme la limite d'un signal périodique dont la fréquence serait nulle.

Pour les questions **3)** et **4)**, penser à la superposition des réponses.

Pour la question **5)**, penser au régime transitoire.

### **Réponse d'un filtre (***R***,** *C***) 2 à un signal sinusoïdal avec un oscilloscope**

On réalise le montage ci-contre :

1 • Déterminer directement l'équation différentielle reliant *v*<sub>s</sub> à  $v_{\rm e}$ .

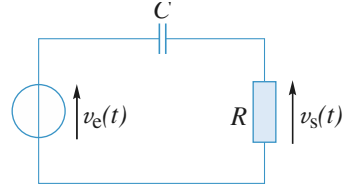

2 • Déterminer la fonction de transfert :<br> $\underline{H}(j\omega) = \frac{\underline{v}_S(j\omega)}{\underline{v}_S(j\omega)}$ .

$$
\underline{H}(j\omega) = \frac{\underline{v}_{\rm S}(j\omega)}{\underline{v}_{\rm C}(j\omega)}.
$$

 $3 \cdot$  La mesure de  $v_s$ se fait à l'aide d'un oscilloscope dont l'entrée est représentée par le circuit  $(C', R')$ suivant.

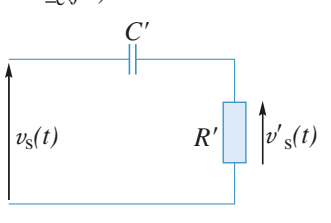

Ceci correspond à la

position « AC » de l'entrée de l'oscilloscope.

**a.** Déterminer la fonction de transfert :

 $H'(j\omega) = \frac{v'_s(j\omega)}{v_s(j\omega)}$ . (*j*w)  $\nu_e(j\omega)$ 

**b.** Tracer sur un même graphique les diagrammes de Bode (gain) correspondant à *H* et *H'* pour  $R' = 1 M\Omega$ ,  $C' = 0.1 \text{ µF}, R = 47 \text{ k}\Omega, C = 0.1 \text{ µF}, \text{ puis } R = 470 \text{ k}\Omega,$  $C = 10$  nF. Conclure.

**Conseils** L'intensité dans la maille est reliée à la tension aux

bornes du condensateur par  $i = C \frac{dv}{dt}$ . d *t*

La relation entre  $v_e$  et  $v_s$  s'obtient en éliminant ensuite *v* et *i*.

**2)** et **3)** Le plus simple est d'utiliser la formule du pont diviseur de tension et les associations de dipôles.

#### **Action d'un filtre passe-bas 3**

On étudie l'action du filtre représenté sur différents signaux, en régime forcé.

 $R = 2 k\Omega$  et  $C = 1 \mu F$ .

**EXERCICES Follow Scientifique.nettions de transfert 5 EXERCICES** 

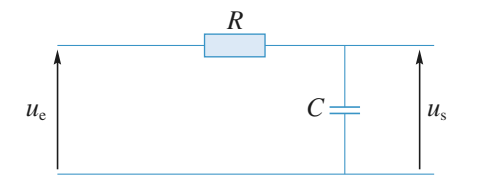

**1** • Déterminer la fonction de transfert  $H(j\omega)$  de ce filtre. Tracer le diagramme de Bode.

**2** •  $u_e$  est une tension constante. Déterminer  $u_s(t)$  **en régime établi**.

**3** •  $u_e(t) = U_0[1 + \cos(2\pi ft)]$ .  $U_0$  est une constante homogène à une tension et *f* = 20 kHz. Déterminer *u*<sup>s</sup> (*t*). Commenter le résultat.

4 • *u*<sup>e</sup> est une tension en créneaux de fréquence 10 kHz. • Écrire la forme approchée de  $H(j\omega)$  pour des fréquences supérieures à 10 kHz. En déduire l'opération mathématique réalisée par le filtre.

• Tracer le graphe de *u*<sup>s</sup> (*t*) et calculer sa valeur maximale.

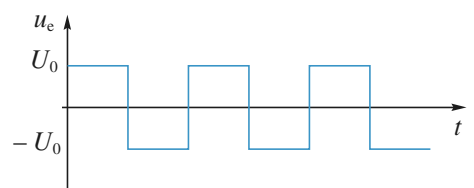

5 • Examiner le cas d'un créneau de fréquence très inférieure à la fréquence de coupure du filtre *f*<sup>0</sup> ; donner l'allure de *u*<sup>s</sup> . Que se passe-t-il si le signal est bruité ?

**Conseils** Quelle valeur attribuer à  $H$  pour un signal constant? **3)** Penser à la superposition des réponses. **4)** Il faut se souvenir que la tension  $u_e$  peut s'exprimer sous la forme d'une somme de signaux de fréquences **multiples** de *f*. La condition  $f \gg f_0$  est donc vérifiée pour toutes les composantes. Quelle est

la valeur de la dérivée de *u*<sup>s</sup> (*t*) ? **5)** Penser au régime transitoire.

# **Réponse d'un circuit (***R***,** *L***) 4 à un signal sinusoïdal**

On réalise le montage suivant où *R* = 100 Ω et la résistance mesurée en continu de la bobine est  $r = 10$  Ω. On mesure pour différentes fréquences les tensions efficaces  $V_e$  et  $V_s$  ainsi que le déphasage  $\varphi$  entre  $v_s$  et  $v_e$ .

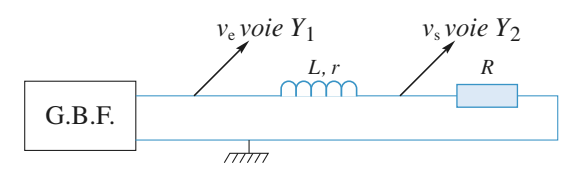

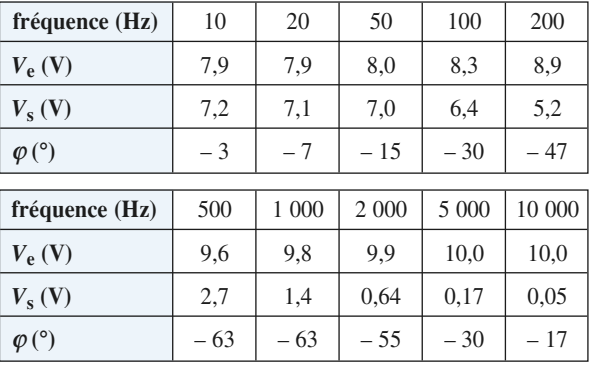

1 • Pour quelle raison *V*<sup>e</sup> augmente-t-il quand la fréquence augmente alors que le réglage d'amplitude du générateur reste inchangé ?

2 • Tracer les diagrammes de Bode (gain et phase) correspondant aux mesures et à la courbe théorique donnant la même bande passante à  $-3$  dB. On donne  $L = 0.1$  H, valeur que l'on confirmera grâce à la détermination de la fréquence de coupure du filtre.

Les courbes expérimentales et théoriques sont très différentes l'une de l'autre à partir de 2 kHz. Proposer une explication sachant que la bobine contient un noyau ferromagnétique.

**Conseils** Le générateur basse fréquence est-il un générateur de tension idéal ?

L'étude théorique se fait simplement en utilisant la formule du pont diviseur de tension. Il ne faut pas oublier que la bande passante à – 3 dB prend comme référence la valeur maximale du gain.

### **Détermination des grandeurs 5 caractéristiques d'un filtre**

*D'après CCP PSI.*

On s'intéresse à un filtre dont la fonction de transfert est :

$$
E(j\omega) = \frac{v_s}{v_e} = \frac{F_0}{1 + jQ\left(\frac{\omega}{\omega_0} - \frac{\omega_0}{\omega}\right)}
$$

On se propose de déterminer les caractéristiques *F*0, *Q* et <sup>ω</sup> <sup>0</sup> du filtre à partir des *oscillogrammes obtenus en régi*me périodique pour une tension d'entrée v<sub>e</sub> rectangu*laire* pour deux valeurs de fréquences.

On rappelle *la décomposition en série de Fourier de v* <sup>e</sup> *(t)* dans le cas où  $v_e(t)$  est périodique de période *T* avec :

- pour 
$$
0 \le t < \frac{T}{2}
$$
 :  $v_e(t) = V_0$ ;

# **EXERCICES** 5 Fonctions de transferred in biblio-scientifique.net

 $\left(\right)$ 

- pour 
$$
\frac{T}{2} \le t < T : v_e(t) = 0 :
$$
  

$$
v_e(t) = V_0 \left( \frac{1}{2} + \frac{2}{\pi} \sum_{k=0}^{\infty} \frac{1}{2k+1} \sin((2k+1) \omega_1 t) \right)
$$
  
avec  $\omega_1 = \frac{2\pi}{T}$ 

**Première expérience** (oscillogramme 1)

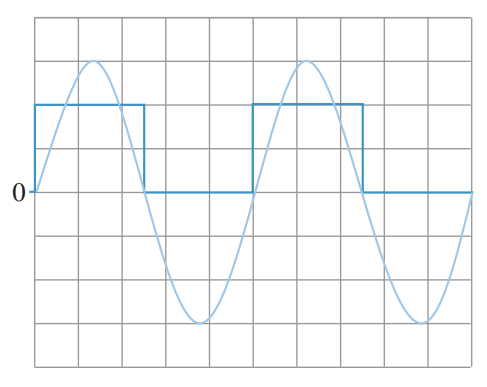

– voies 1 et 2 en position DC ;

– base de temps : 50 µs par carreau ;

– sensibilités :

– voie 1 (en gras) : 0,5 V par carreau ;

– voie 2:2 V par carreau.

Dans cette expérience :

 $-$  la tension  $v_s$  obtenue est quasi-sinusoïdale ;

– si on augmente la fréquence de  $v_e$  par rapport à la valeur correspondant à cet oscillogramme, on constate que l'amplitude de  $v_s$  diminue;

– si, par rapport à cette même fréquence, on diminue légèrement la fréquence de v<sub>e</sub>, on constate que l'amplitude de  $v<sub>s</sub>$  diminue également.

**Deuxième expérience** (oscillogramme 2)

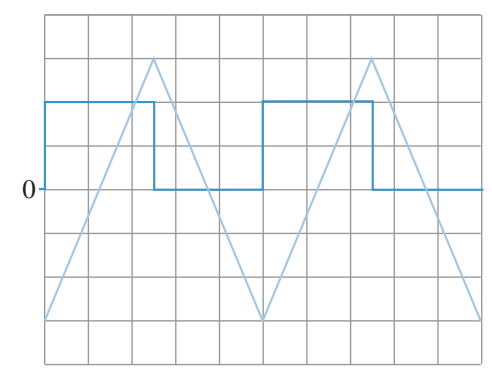

– voies 1 et 2 en position DC ;

– base de temps : 5 µs par carreau ;

– sensiblités :

– voie 1 (en gras) : 2V par carreau ;

– voie 2:0,2 V par carreau.

Quel est le type de filtre étudié ?

**1** • Que peut-on dire de la composante continue de  $v_e(t)$ et de *v*<sup>s</sup> (*t*) dans chaque expérience. Donner leurs valeurs et commenter.

2 • **Première expérience** : Interpréter physiquement le commentaire de l'expérience et l'oscillogramme de la tension de sortie puis déterminer les valeurs de  $f_0$ ,  $\omega_0$  et celle de  $F_0$ .

#### 3 •**Deuxième expérience**

**a.** Déterminer la fréquence de la tension d'entrée ; comment se comporte le filtre pour les différents harmoniques de ce signal?Justifier alors l'allure de l'oscillogramme de la tension de sortie.

**b.** Déterminer la valeur de *Q*.

**Conseils 1)** L'oscilloscope est en mode *DC*, qu'est-ce que cela signifie ? Relier valeur moyenne et composante continue d'un signal.

**2)** Quels résultats amènent à penser que la fréquence centrale du filtre est celle de  $v_e(t)$  ? Quelle est alors la seule composante de  $v_e(t)$  transmise par le filtre s'il est assez sélectif ? Utiliser alors la fonction de transfert et le développement donné dans l'énoncé. **3)** Quel est le comportement d'un passe-bande dans

son asymptote *HF* ? Quel est alors le devenir de toutes les composantes variables de  $v_e(t)$  compte tenu des valeurs de  $f_0$  et de  $f(v_e)$  ? Vérifier avec l'oscillogramme.

# **Déphaseur pur d'ordre 1 6**

On s'intéresse au circuit ci-dessous pour lequel l'AO est idéal et fonctionne en régime linéaire :

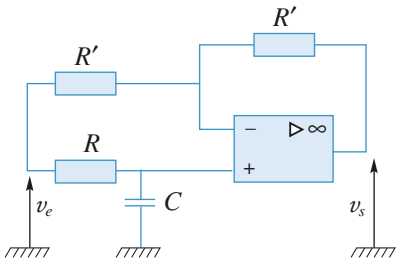

1 • Déterminer la fonction de transfert de ce filtre et tracer le diagramme de Bode correspondant en amplitude et en phase sous la forme  $G_{dB} \log(x)$  et  $\phi(\log(x))$ , où

$$
x = \frac{f}{f_0} \quad \text{et} \quad f_0 = \frac{1}{2\pi RC}.
$$

2 • Le filtre est attaqué par un signal triangulaire de fréquence *f*, d'amplitude crête à crête de 1 V et de valeur moyenne égale à 0,1 V, dont le graphe et la décomposition en série de Fourier sont donnés ci-dessous :

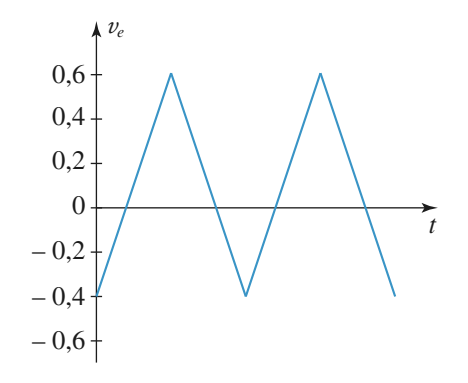

 $v_{\rm e}(t) = 0, 1 - \frac{4}{\pi^2} \sum_{i=0}^{\infty}$ *p* = 0  $\frac{\cos[(2p+1)2\pi ft]}{(2p+1)^2}$ .  $cos[(2p + 1)2πft]$  $rac{4}{\pi^2} \sum_{p=0}^{\infty} \frac{\cos[(2p+1)2]}{(2p+1)^2}$ 

On cherche à déterminer la réponse de ce filtre pour trois fréquences du signal d'entrée :

$$
f = f_0
$$
;  $f = \frac{f_0}{20}$ ;  $f = 20 f_0$ .

On cherche pour cela la réponse du fondamental et des premiers harmoniques afin de déterminer une reconstitution approchée du signal de sortie.

**a.** Indiquer le principe de cette reconstitution.

**b.** Donner dans un tableau les coefficients en amplitude et les phases du fondamental et des 5 premiers harmoniques

non nuls des signaux de sortie en fonction de  $\frac{f}{f_0}$  pour

chacun des trois cas.

Construire un diagramme à trois dimensions (rang de l'harmonique en *x*, phase en *y* et amplitude en *z*) regroupant les résultats ci-dessus. Quel est l'intérêt d'un tel tracé ?

**c.** Déduire de ces résultats l'expression et le tracé des trois fonctions  $v_s(t)$  pour les trois fréquences, sachant que

 $f_0 = 2$  kHz. Pouvait-on prévoir les résultats pour  $f = \frac{f_0}{20}$ 

et  $f = 20 f_0$ ?

**Conseils 1)** Il suffit de tracer  $\phi(\log(x))$  puisque le gain en dB est égal à 0 pour toute fréquence. Bien préciser le domaine de variations de la phase.

**2)** La méthode consiste à prendre chaque composante du signal d'entrée et de la « passer » par le filtre, donc ici de déterminer son déphasage, puis de les sommer pour composer le signal de sortie. Prendre une machine graphique pour tracer les différents signaux de sortie.

#### **Étude d'un filtre passe-bande 7**

*D'après ENSI P.*

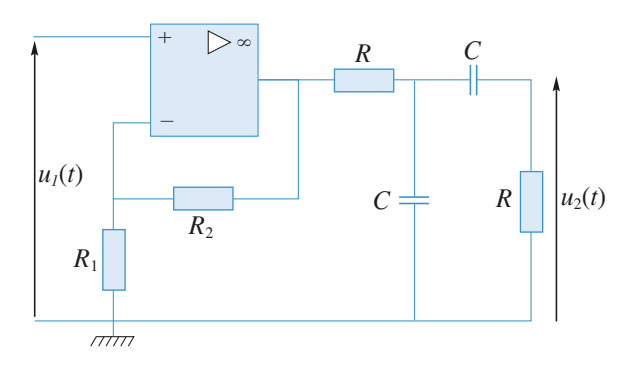

**1** • Calculer la fonction de transfert  $\underline{H}(j\omega) = \frac{\mu_2}{n}$  du montage et la mettre sous la forme : *u*1

sous la forme :  
\n
$$
\underline{H}(jx) = \frac{jKx}{1 + 2jkx + (jx)^2}
$$

avec  $x = \frac{\omega}{\omega_0}$  et  $\omega_0 = \frac{1}{RC}$ . *RC*

2 • Tracer le diagramme de Bode du filtre en fonction de  $log x$ .

**Conseils** Pour un amplificateur opérationnel idéal, les courants d'entrée *i<sup>+</sup>* et *i–* sont nuls.

De plus, en régime linéaire :  $\varepsilon = v_{+} - v_{-} = 0$ . On écrira, lorsque cela sera possible, la loi des nœuds

en termes de potentiels ; ne pas oublier que l'A.O. débite un courant dépendant de l'extérieur, et que des courants vont à la masse.

# **Filtre réjecteur de fréquence 8**

On considère le filtre page suivante, où  $R_1 = 2R_2$  et où l'amplificateur opérationnel est considéré comme parfait ; il fonctionne, de plus, en régime linéaire.

Calculer la fonction de transfert :

$$
\underline{H}(j\omega) = \frac{v_s}{v_e} \quad \text{du montage.}
$$

Donner l'allure de  $H(\omega) = |H(j\omega)|$  en fonction de  $\omega$  en échelles logarithmiques.

**Conseil** 

# **EXERCICES** 5 Fonctions de transferred in biblio-scientifique.net

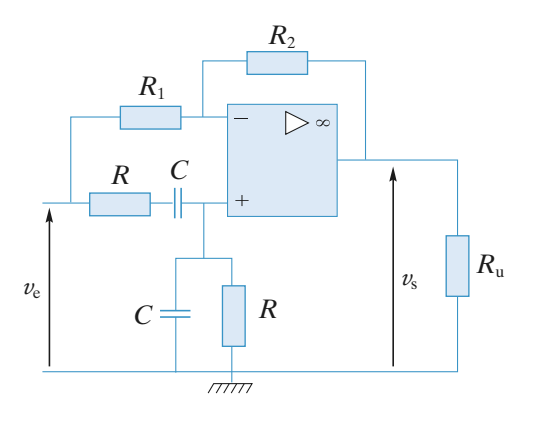

Pour un amplificateur opérationnel idéal, les courants d'entrée *i*<sup>+</sup> et *i*– sont nuls. De plus, en régime linéaire,  $\varepsilon = v_{+} - v_{-} = 0$ .

On écrira, lorsque cela est possible, la loi des nœuds, c'est-à-dire ni sur la sortie de l'A.O. ni sur la masse. On posera  $x = RC\omega$ , grandeur sans dimension.

#### **Filtre de Butterworth 9**

On considère le montage ci-dessous dans lequel l'amplificateur opérationnel utilisé est supposé parfait.

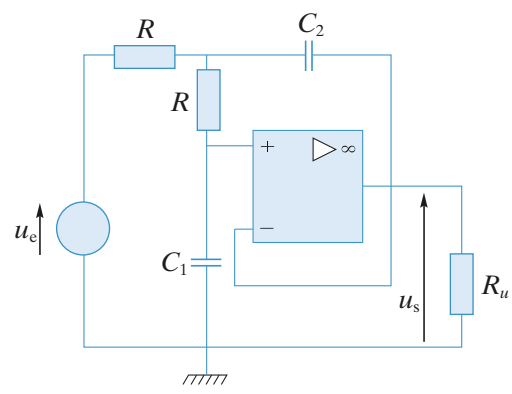

**1** • Calculer la fonction de transfert  $\underline{H}(j\omega) = \frac{\mu_s}{n}$  du montage. *u*e

**2** • Comment choisir  $C_2$  pour que  $H(j\omega)$  ait un module

égal à  $|H(j\omega)| = \left(1 + \frac{\omega^4}{\omega_0^4}\right)^{-\frac{1}{2}}$  $\frac{\omega^4}{\omega_0^4}$   $\Big)^{-\frac{1}{2}}$ ?

Quelle est alors la valeur de  $\omega_0$  en fonction de *R* et  $C_1$ ? Quelle est la pulsation de coupure  $\omega_c$  du montage ?

**Conseil** Relire les indications données pour l'*exercice* 8. Poser  $x = RC\omega$  et  $k = \frac{C_2}{C_1}$ *C*  $\frac{2}{\cdot}$ . 1

# **10** Dérivateur à amplificateur **opérationnel réel**

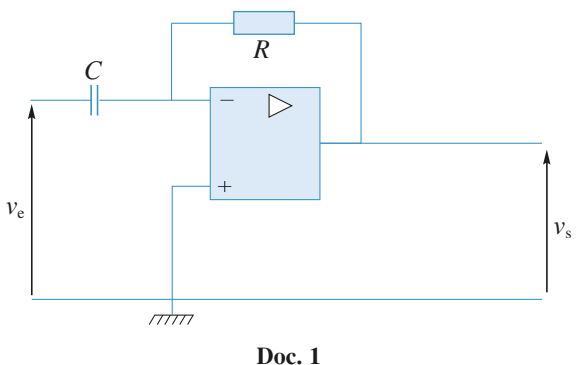

1 • Calculer la fonction de transfert du *document* 1 si l'amplificateur opérationnel est réel de gain en boucle ouverte  $\mu_0$  et de fréquence de coupure à gain nul  $f_0$ . Dans ce cas, la relation entre les tensions d'entrée et de sortie s'écrit :

$$
\left(1 + \frac{j\omega\mu_0}{2\pi f_0}\right) \nu_s = \mu_0(\nu_+ - \nu_-)
$$

pour un signal sinusoïdal de pulsation  $\omega$ .

On fera les approximations liées aux valeurs numériques  $R = 10 \text{ k}\Omega$ ,  $C = 100 \text{ nF}$ ,  $\mu_0 = 10^5 \text{ et } f_0 = 1 \text{ MHz}$ .

Déterminer les grandeurs caractéristiques de la fonction de transfert du montage.

Cette étude permet-elle d'interpréter la réponse ci-dessous (*doc.* 2) ?

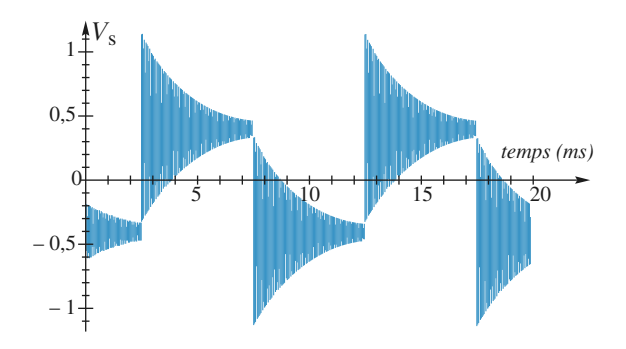

**Doc. 2.** *Réponse du montage dérivateur à un signal triangulaire de fréquence* 100 Hz.

2 • On réalise le montage 2 (*doc.* 3). Quelle valeur donner à *R'* pour que le coefficient de qualité du montage soit de  $\frac{1}{2}$  (valeur correspondant au régime critique).

# **EXERCICES Follow Scientifique.nettions de transfert 5 EXERCICES**

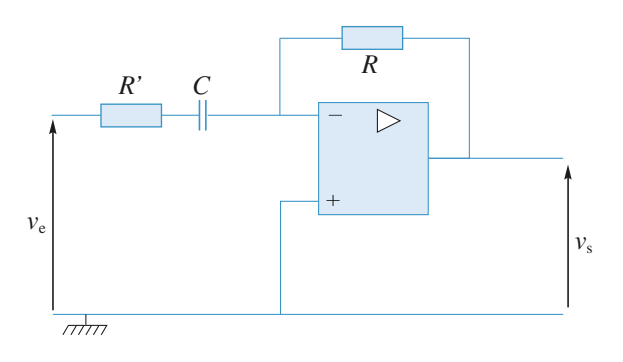

**Doc. 3**

Quelle est l'allure de la réponse à un signal triangulaire de fréquence 100 Hz ?

**Conseils**

Écrire la loi des nœuds au niveau de l'entrée inverseuse et utiliser la relation entre la tension différentielle d'entrée et la tension de sortie. Effectuer ensuite les simplifications en comparant les valeurs numériques des termes de même degré en *j*w.

Le montage est un passe-bande. Ses grandeurs caractéristiques doivent être connues. Ne pas hésiter à les revoir le cas échéant.

Pour le deuxième montage, il n'y a pas de calcul à faire : par quoi suffit-il de remplacer les termes en *jC*w dans la fonction de transfert du premier montage ?

### **Oscillateur quasi sinusoïdal 11 de Colpitts**

Le montage étudié ci-dessous comprend un amplificateur opérationnel idéal monté en amplificateur non inverseur et un filtre de Colpitts constitué d'une inductance *L*, de deux capacités *C*<sup>1</sup> et *C*<sup>2</sup> et d'une résistance *R*. On pose

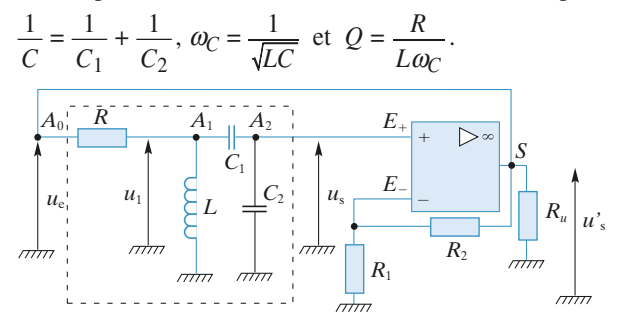

1 • Examiner le comportement asymptotique du filtre.

Etablir sa fonction de transfert  $\underline{H}(j\omega) = \frac{\mu_{\text{sm}}}{\mu_{\text{m}}}$ . *u*em

En déduire son ordre, son type et ses principales caractéristiques. Tracer le diagramme de Bode du filtre (courbe

**391** © Hachette Livre, *H-Prépa Exercices et problèmes, Physique, MPSI-PCSI-PTSI* La photocopie non autorisée est un délit.

de réponse en gain et courbe de réponse en phase) dans l'hypothèse d'un facteur de qualité  $Q > 1$ .

2 • Identifier le montage réalisé avec l'amplificateur opérationnel. En déduire la relation entre  $u'_{s}$  et  $u_{s}$ .

3 • De la fonction de transfert du filtre et de la relation précédente, déduire l'équation différentielle vérifiée par  $u'_{s}(t)$ .

À quelle condition le régime libre est-il stable ?

4 · *u*'<sub>s</sub> n'est jamais rigoureusement nulle en raison de l'agitation thermique des électrons, des ondes électromagnétiques captées par le circuit et les dérives de l'A.O.

Posons 
$$
R_2 = \frac{R_1 C_2}{C_1} (1 + x)
$$
 avec  $|x| \ll 1$ .

À partir d'une valeur très faible de  $u'_{s}$  à  $t = 0$ , décrire l'évolution de  $u'_{s}(t)$  si :

$$
\mathbf{a}.\,x\leq 0\,;
$$

**,**  $x > 0$ **. Dans ce cas, quel est le phénomène (non pris en** compte dans le modèle de l'amplificateur idéal) qui limite l'amplitude des oscillations ?

**Conseils** Noter par *Z* l'impédance formée par *L* en parallèle sur *C*, capacité du condensateur équivalent à *C*<sub>1</sub> en série avec  $C_2$ . La résistance *R* et l'impédance  $Z$ forment un diviseur de tension et les deux capacités  $C_1$  et  $C_2$  en forment un second.

Appliquer deux fois la formule du diviseur de tension

pour obtenir  $\underline{H}(j\omega) = \frac{\mu_{\rm sm}}{\mu_{\rm em}}$ . e m

### **12** Modulation d'amplitude **et démodulation**

En radio AM, le signal audio  $u_a(t)$  module un signal de plus haute fréquence appelé « porteuse ».

La porteuse est un signal sinusoïdal  $u_p(t)$  de fréquence  $f_p$ :  $u_p = U_p \cos(\omega_p t)$  avec  $\omega_p = 2\pi f_p$ .

Un système combine ces deux signaux et fournit le *signal modulé* :  $u(t) = U[1 + \alpha u_a(t)] \cos(2\pi f_p t).$ 

**1** • Tracer l'allure du graphe de  $u(t)$  si  $u_a(t)$  est un signal en créneaux de fréquence  $f_a = \frac{1}{10} f_p$  avec  $\alpha u_a$ <sub>max</sub> < 1.

2 • On suppose ici que le signal audio est sinusoïdal, d'amplitude  $U_a$  telle que  $\alpha U_a < 1$  et de fréquence  $f_a < f_p$ . Exprimer le signal modulé sous la forme d'une somme de trois fonctions sinusoïdales.

3 • Le récepteur capte deux émetteurs (1) et (2) de même amplitude et de fréquences de porteuses *f*p1 = 200 kHz et  $f_{p2}$  = 400 kHz. Le signal audio est dans les deux cas un signal sinusoïdal de fréquence 10 kHz.

On utilise pour sélectionner l'émetteur (1) un filtre passebande du second ordre, de fréquence de résonance  $f_{p1}$  et de largeur de bande passante  $\hat{a}$  – 3 dB égale à 20 kHz.

Déterminer le gain du filtre pour la fréquence :

 $f_{p2}$  = 400 kHz. Conclure.

Que se passerait-il avec  $f_{p2} = 220$  kHz ?

**4** • Le signal modulé  $u_1(t)$  émis par (1) est ensuite traité pour en extraire le signal audio. Une méthode consiste à le multiplier par un signal sinusoïdal  $u<sub>d</sub>(t)$  de même fréquence que la porteuse :

 $u_{d} = U_{d} \cos(2\pi f_{p} t + \varphi)$ ; soit :  $u_{s} = k u_{1}(t) u_{d}(t)$ .

Exprimer le signal  $u_s = k u_1(t) u_d(t)$  issu du multiplieur. Avec quel(s) filtre(s) peut-on enfin isoler le signal audio de façon à le rendre audible ?

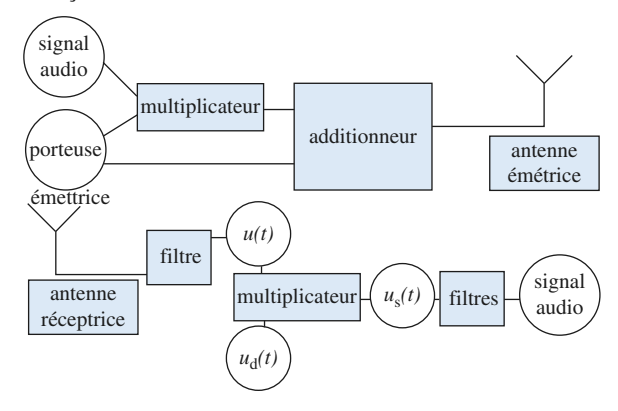

La largeur de la bande passante est directement liée au facteur de qualité *Q*.

**4)** On exprimera *u*<sup>s</sup> (*t*) sous la forme d'une somme de six fonctions sinusoïdales.

Pour extraire une composante d'un signal complexe, on peut utiliser des filtres qui coupent les fréquences des signaux indésirables.

# **Étude d'un filtre grâce 13 à un logiciel de calcul formel**

On étudie à l'aide du logiciel de calcul MAPLE le circuit ci-dessous dans lequel l'A.O. est supposé idéal et fonctionne en régime linéaire.

Tous les calculs et tracés seront réalisés grâce au logiciel. Tout autre logiciel que MAPLE ou toute calculatrice programmable suffisamment puissante permet de résoudre cet exercice. L'objectif est ici de se focaliser sur l'interprétation des résultats expérimentaux que simule le logiciel. Tout filtre peut aussi être traité avec cette méthode.

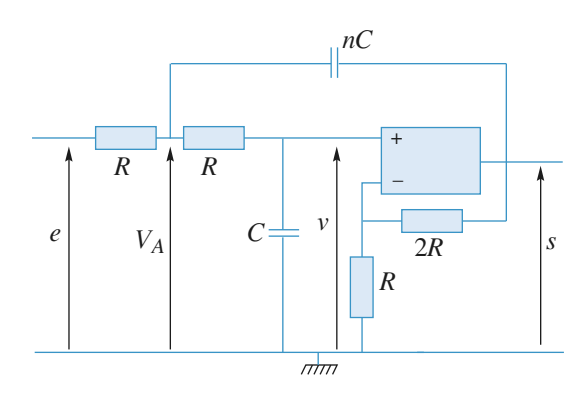

On pose  $\omega_0 = \frac{1}{RC\sqrt{n}}$ ; *n* est un réel positif.  $RC\sqrt{n}$ 

#### 1 • **Fonction de transfert. Diagramme de BODE. Résonance**

1.1 – *Expression de la fonction de transfert* Justifier les trois équations ci-dessous :

$$
\bullet \underline{v} = \frac{\underline{S}}{3} \; ; \;
$$

• 
$$
\underline{v}_A = \underline{v}(1 + jRC\omega)
$$
;

• 
$$
\underline{v}_{A} = \underline{v}(1 + jRC\omega);
$$
  
\n• 
$$
\underline{v}_{A} = \frac{\underline{e} + \underline{v} + jnRC\omega\underline{s}}{2 + jRC\omega}.
$$

Dans la feuille de travail MAPLE :

• Déclarer les trois équations (attention : dans le langage MAPLE le complexe *j* s'écrit *I*) et résoudre le système en utilisant la commande **solve**; on exprimera  $v, v_A$  et *e* en fonction de *s*. Pour accéder à la solution, il faut ensuite utiliser la commande **assign** :

$$
> sol := solve(\{Eq\} ; \{vars\}) ;
$$

 $>$  assign(sol) ;

• Exprimer et simplifier la fonction de transfert du mon-

tage, <u>H</u>, en fonction de *n*, *R*, *C*,  $\omega$ , puis de  $x = \frac{\omega}{\omega_0}$ :

utiliser la commande **subs** pour substituer  $x\omega_0$  à  $\omega$ . • Montrer qu'elle peut se mettre sous la forme canonique

$$
H = \frac{H_0}{1 + \frac{j}{Q}x - x^2}
$$
et identifier  $H_0$  et  $Q$ ; quel est le

type de filtre étudié ?Àquelle condition sur *Q* présentera-t-il une résonance ? Pour vérifier la forme canonique de la fonction de transfert, utiliser la commande **match**.

1.2 – *Tracé du diagramme de Bode*

On se limite dans cette question au cas où *n* est compris entre 0 et 1.

Dans la feuille de travail MAPLE :

 $\bullet$  Définir  $G_{dB}$ .

• Tracer, sur un même graphe, le diagramme de BODE  $G<sub>dB</sub> = f(log<sub>10</sub>(x))$  pour différentes valeurs de *n* inférieures à 1 : on pourra pour cela utiliser la commande **seq**. Commenter ces courbes.

**Conseil** 

**EXERCICES Follow Scientifique.nettions de transfert 5 EXERCICES** 

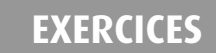

#### 1.3 – *Résonance*

Effectuer un restart. Dans la feuille de travail MAPLE :

• Redéfinir la fonction de transfert sous la forme *H*(*x*, *n*). • Montrer en étudiant  $|H|$  en fonction de *x* l'existence d'une valeur limite  $n_1$  de *n* telle que pour  $n_1 < n < 1$ , la tension *s* admet une résonance.

• Déterminer la valeur de *x* à la résonance en fonction de *n* (quand elle existe). Attention, lors de l'utilisation de variables quelconques, MAPLE considère qu'elles sont complexes ; pour les rendre réelles, il faut utiliser la commande **assume** (pour rendre *x* réel : assume(*x*, real).

• Tracer alors le gain et les asymptotes associées à la valeur  $n = n_1$ .

#### 2 • **Réponse à un échelon de tension**

*n* est maintenant un réel positif quelconque. Déduire de la fonction de transfert l'équation différentielle qui relie *s*(*t*) à *e*(*t*) en régime quelconque. Choisir  $e(t) = 1$  V pour  $t > 0$ ,  $R = 1000 \Omega$  et  $C = 1 \mu F$ . Dans la feuille MAPLE :

• Déclarer et résoudre l'équation différentielle obtenue en supposant que les deux condensateurs sont déchargés à l'instant initial. Pour accéder à la solution, utiliser la fonction **assign** selon l'exemple suivant :

 $>$  sol := **dsolve**({EqDiff, conditions initiales}, { $s(t)$ }) ;  $>$  assign(sol) ;

• Tracer *s*(*t*) pour différentes valeurs de *n*. Caractériser le comportement de  $s(t)$  pour  $n < n_1$ , pour  $1 > n > n_1$ , pour  $n = 1$  et pour  $n > 1$ . Commenter les différentes courbes.

**Conseils 1)** Pour les trois premières équations, utiliser les diviseurs de tensions et la loi des nœuds en termes de potentiels.

**2)** Pour passer à l'équation différentielle, ne pas oublier de repasser en variable de pulsation,  $\omega$ ; attention, ici  $\omega_0$  est fonction de *n*.

Pour les conseils d'utilisation de Maple, voir l'énoncé au fur et à mesure.

### [www.biblio-scientifique.net](http://www.biblio-scientifique.blogspot.com)

# **Corrigés**

#### **Action d'un filtre passe-haut 1**

**1** • La relation entre  $u_{em}$  et  $u_{sm}$  s'obtient par la division de<br>tension :<br> $u_{sm} = u_{em} \frac{R}{R + 1}$  d'où : tension :

$$
\underline{u}_{\mathbf{s}_{\mathrm{m}}} = \underline{u}_{\mathbf{e}_{\mathrm{m}}} \frac{R}{R + \frac{1}{jC\omega}} \text{ d'où :}
$$

$$
\underline{H} = \frac{1}{1 + \frac{\omega_0}{j\omega}} = \frac{j\frac{\omega}{\omega_0}}{1 + j\frac{\omega}{\omega_0}}
$$
 avec  $\omega_0 = \frac{1}{RC} = 500 \text{ s}^{-1}$ .

Recherchons les comportements asymptotiques.

 $\omega$ 

• Pour  $\omega \to \infty$ : <u>*H*</u> ≈ 1 donc:  $G_{(dB)} \approx 0$  et  $\varphi \approx 0$ .

• Pour 
$$
\omega \to 0
$$
:  $\underline{H} = j \frac{\omega}{\omega_0}$  donc :  $G_{(dB)} \approx 20 \log \frac{\omega}{\omega_0}$  et  $\varphi \approx \frac{\pi}{2}$ .

• Pour 
$$
\omega = \omega_0 : |\underline{H}| = \frac{1}{\sqrt{2}}
$$
 soit  $G_{(dB)} = -3$  dB et  $\varphi = \frac{\pi}{4}$ .

On en déduit l'allure des courbes de gain et de phase (*doc.* 1).

Le filtre est bien un passe-haut :

• à très haute fréquence  $(\omega \rightarrow \infty)$ , le condensateur se comporte comme un court-circuit, d'où  $u_s \rightarrow u_e$ ;

•àtrès basse fréquence, le condensateur se comporte comme

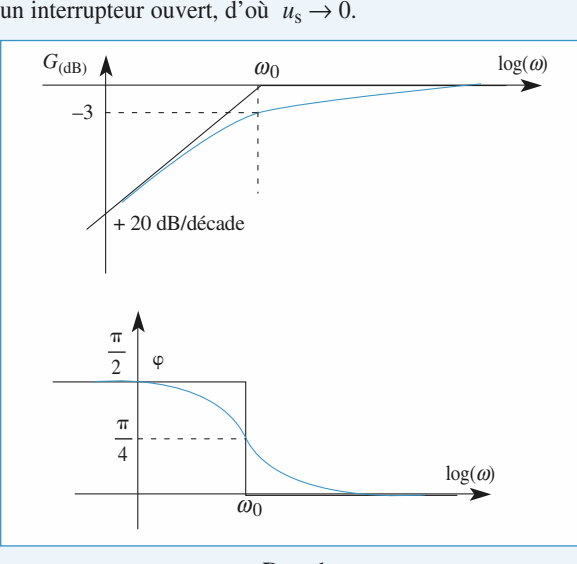

**Doc. 1**

2 • Une tension constante peut être vue comme le cas limite d'une tension périodique de fréquence nulle. Dans ce cas  $H = 0$ : le signal d'entrée est éliminé en sortie.

En continu, la capacité se comporte comme une impédance infinie.

Il n'y a aucun courant dans la résistance, donc la d.d.p. à ses bornes est nulle.

*Remarque : La fonction de transfert représente le rapport* entre u<sub>e<sub>m</sub> et u<sub>sm</sub> en régime forcé. Il est clair que pendant le</sub> *régime transitoire, u*s *est non nulle.*

3 •  $u_e(t) = u_{e_1}(t) + u_{e_2}(t)$ , avec :

 $u_1(t) = U_0$  et  $u_2(t) = U_0 \cos \omega t$ , avec  $\frac{\omega}{\omega} = 80 \pi$ .  $\omega_0$ 

L'équation différentielle qui relie *u*<sup>s</sup> à *u*<sup>e</sup> étant linéaire, la réponse en régime forcé à *u*(*t*) est égale à la somme des réponses à  $u_{e_1}(t)$  et  $u_{e_2}(t)$ .

• 
$$
u_{e_1} \rightarrow u_{s_1} = 0
$$
  
\n• Pour  $u_{e_2}$ :

$$
|\underline{H}| = \frac{1}{\sqrt{1 + \frac{1}{(80\pi)^2}}} = 1,00 \text{ et } \varphi = \arctan\frac{1}{80\pi} = 0,23 \text{ degré}
$$

donc :  $u_{s_2}(t) = 1,00 \ U_0 \cos(\omega t + \varphi) \approx U_0 \cos \omega t$ .

*Conclusion :* Le filtre laisse pratiquement intacte la composante alternative du signal d'entrée, de fréquence très supérieure à *f*<sup>0</sup> et coupe totalement la composante continue.

*Remarque : Un filtre passe-haut coupe la composante continue du signal d'entrée.*

**4** • Comme 
$$
\cos^3 x = \frac{1}{4} (\cos 3x + 3 \cos x)
$$
, le signal donné

comporte deux pulsations  $\omega = 2\pi f = \frac{\omega_0}{2}$  et  $3\omega = \frac{3\omega_0}{2}$ .  $\frac{\omega_0}{2}$  et  $3\omega = \frac{3\omega_0}{2}$ 2

On superpose les réponses forcées aux deux composantes sinusoïdales du signal d'entrée :

• Pour 
$$
\omega = \frac{\omega_0}{2}
$$
:  
\n
$$
|\underline{H}| = \frac{1}{\sqrt{1+2^2}} = 0.45 \text{ et } \varphi_1 = \arctan(2) = 1.1 \text{ rad.}
$$
\n• Pour  $\omega = \frac{3\omega_0}{2}$ :  
\n
$$
|\underline{H}| = \frac{1}{\sqrt{1+\left(\frac{2}{3}\right)^2}} = 0.83 \text{ et } \varphi_2 = \arctan\left(\frac{2}{3}\right) = 0.59 \text{ rad.}
$$

D'où :

$$
u_{e_1} = \frac{3U_0}{4} \cos\left(\frac{\omega_0 t}{2}\right) \to u_{s_1} = 0,34 \ U_0 \cos\left(\frac{\omega_0 t}{2} + \varphi_1\right);
$$
  

$$
u_{e_2} = \frac{U_0}{4} \cos\left(\frac{3\omega_0 t}{2}\right) \to u_{s_2} = 0,21 \ U_0 \cos\left(\frac{3\omega_0}{2} + \varphi_2\right).
$$
**EXECUTE:** WWW.biblio-scientifique.net discussed transfert **F CORRIGES** 

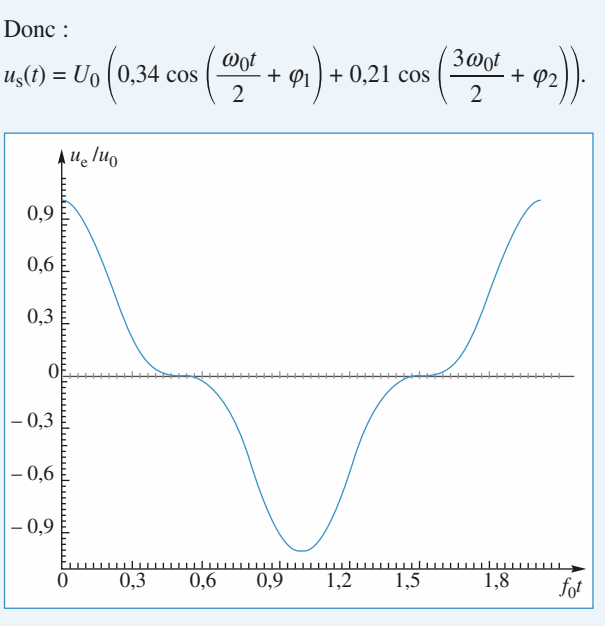

**Doc.** 2.  $u_e(t)$ .

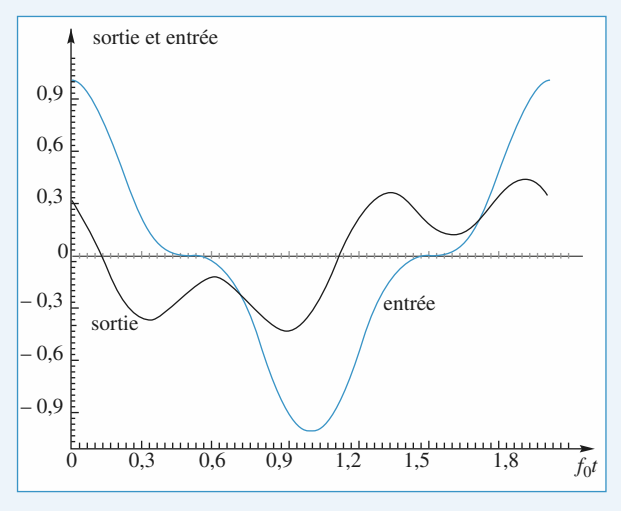

**Doc. 3.** *u*<sup>s</sup> *(t) en régime forcé*

La composante de fréquence inférieure à  $f_0$  a donc été plus atténuée que la composante de fréquence supérieure.

Sur les graphes (*doc.* 2 et 3), on constate une atténuation de l'amplitude globale du signal, ainsi qu'une déformation de celui-ci. Il ne faudrait pas en conclure que le filtre a un effet non linéaire, ce qui est en contradiction avec notre étude. En fait, le signal d'entrée n'est pas sinusoïdal, et les amplitudes de ses deux harmoniques sont traitées de façons différentes par le filtre passe-haut.

Si le signal d'entrée est bruité, le signal de sortie sera aussi bruité. En effet le bruit étant constitué de hautes fréquences sera intégralement transmis avec un gain égal à 1, ce qui se vérifie sur le *document* 4.

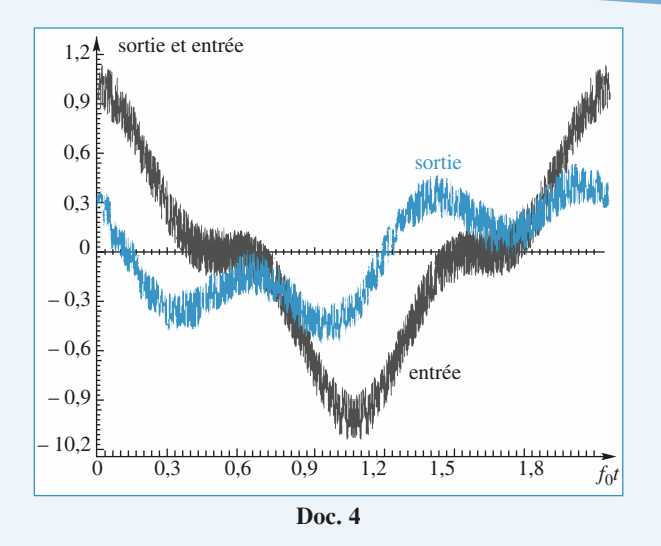

5 • Soit *u*<sup>e</sup> (*t*) une fonction créneau symétrique d'amplitude égale à 1, et de pulsation  $\omega = \frac{\omega_0}{2}$ , de fréquence  $f = \frac{\omega}{2\pi}$ :  $\frac{\omega_0}{2}$ , de fréquence  $f = \frac{\omega}{2\pi}$ 

$$
\begin{cases} 0 \le ft < 0.5 \Rightarrow u_{e} = U_{0} \\ 0.5 \le ft < 1 \Rightarrow u_{e} = -U_{0} \end{cases}
$$

Les divers harmoniques du signal qui composent le créneau sont soit atténués, soit conservés : il est impossible de prévoir simplement la sortie.

La tension de sortie peut, en revanche, s'obtenir en étudiant le régime transitoire de l'équation différentielle associée à la fonction de transfert :

$$
\frac{1}{\omega_0} \frac{du_s}{dt} + u_s = \frac{1}{\omega_0} \frac{du_e}{dt}.
$$

La tension aux bornes de la capacité *C* étant continue, toute discontinuité de *u*<sup>e</sup> est intégralement transmise à *u*<sup>s</sup> . À ces discontinuités se superposent des évolutions en  $e^{-\frac{t}{\tau}}$ , avec  $\tau = \frac{1}{\omega}$ , ce que l'on observe sur le *document* 5.  $\omega_0$ 

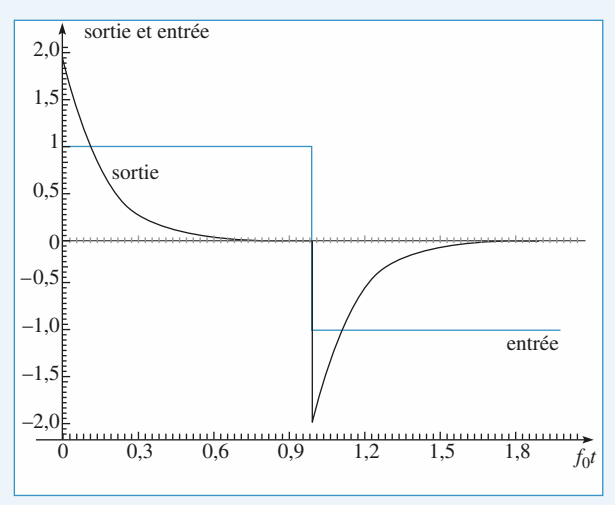

**Doc. 5**

#### **Réponse d'un filtre (R, C)**  $\frac{v_s}{v_s}$  = **à un signal sinusoïdal avec un oscilloscope**

1 • La relation entre la charge et l'intensité dans un conden-

sateur est  $i = \frac{dq}{dt}$  ou encore  $i = C \frac{dv}{dt}$ .

**Attention** à bien respecter le sens des flèches.

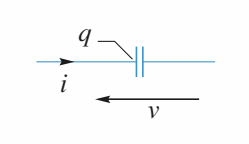

Ici,  $v = v_{\rm e} - v_{\rm s}$  et  $v_{\rm s} = Ri$  donc  $v_{\rm s} = RC \frac{d(v_{\rm e} - v_{\rm s})}{dt}$ . d*t*

D'où la relation :

$$
\frac{\mathrm{d}v_{\rm s}}{\mathrm{d}t} + \frac{v_{\rm s}}{RC} = \frac{\mathrm{d}v_{\rm e}}{\mathrm{d}t}.
$$

2 • Aucune intensité ne sort du pont diviseur (*C*, *R*). On peut donc appliquer la formule du pont diviseur, soit :

$$
\frac{v_s}{v_e} = \frac{R}{R + \frac{1}{jC\omega}} = \frac{jRC\omega}{1 + jRC\omega}.
$$

On aurait pu aussi utiliser l'équation différentielle obtenue au **1)**.

En notation complexe  $\frac{d}{dt} \leftrightarrow j\omega$ , d'où :

$$
\frac{\mathrm{d}v_{\rm s}}{\mathrm{d}t} + \frac{v_{\rm s}}{RC} = \frac{\mathrm{d}v_{\rm e}}{\mathrm{d}t} \leftrightarrow (1 + jRC\omega)\underline{v}_{\rm s} = jRC\omega\underline{v}_{\rm e}.
$$

3 • On a maintenant le montage suivant :

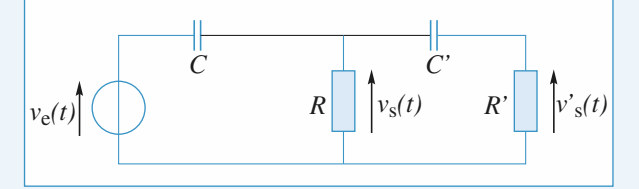

**Attention :** *v*<sup>s</sup> n'est plus donné par le résultat de la **2)**. Le pont  $(C, R)$  est en effet « chargé » par  $(C', R')$ . On peut, en revanche, appliquer la formule du pont diviseur entre  $v_s$  et  $v'_s$  soit :

$$
\frac{\underline{v}'_s}{\underline{v}_s} = \frac{jR'C'\omega}{1 + jR'C'\omega}.
$$

**a**) Pour passer de  $v_e$  à  $v_s$  en utilisant la formule du pont

diviseur, il faut tenir compte de l'impédance totale 
$$
R//C'R'
$$
:  
\n
$$
\frac{1}{Z_e} = \frac{1}{R} + \frac{1}{R' + \frac{1}{jC'\omega}} = \frac{1 + jC'\omega(R + R')}{R(1 + jR'C'\omega)}.
$$
\nD'où :  $\frac{v_s}{v_e} = \frac{Z_e}{Z_e + \frac{1}{jC\omega}}$ 

$$
\frac{v_{\rm s}}{v_{\rm e}} = \frac{jRC\omega(1+jR'C'\omega)}{jRC\omega(1+jR'C'\omega) + 1 + jC'\omega(R+R')}
$$

$$
= \frac{jRC\omega(1+jR'C'\omega)}{1 + j\omega(R(C+C') + R'C') - RR'C'C'\omega^2}
$$
et: 
$$
\frac{v'_{\rm s}}{v_{\rm e}} = \frac{v'_{\rm s}}{v_{\rm s}} \frac{v_{\rm s}}{v_{\rm e}}
$$

$$
= \left(\frac{jR'C'\omega}{1 + jR'C'\omega}\right) \left(\frac{jRC\omega(1+jR'C'\omega)}{1 + j\omega(R(C+C') + R'C') - RR'C'\omega^2}\right)
$$

$$
= \frac{-RR'CC'\omega^2}{1 + j\omega(R(C+C') + R'C') - RR'C'C'\omega^2}
$$

**b)**

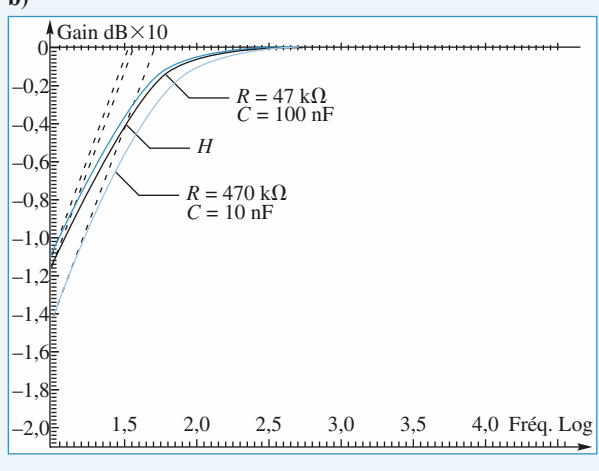

*Diagramme de Bode : Gain en* dB*.*

On remarque que si la résistance  $R$  est petite devant  $R'$  (cas où  $R = 47$  kΩ), les diagrammes de Bode de *H* et de *H'* sont proches alors que ce n'est pas vrai dans le cas contraire.

*Conclusion :* Il faut toujours vérifier que l'impédance de l'oscilloscope est grande devant l'impédance de sortie du montage étudié.

#### **Action d'un filtre passe-bas 3**

1 • La relation entre *u*em et *u*sm s'obtient par division de tension :

$$
u_{\rm sm} = u_{\rm em} \frac{\frac{1}{jC\omega}}{R + \frac{1}{jC\omega}}
$$

$$
J^C \omega
$$
  
d'où : 
$$
\underline{H} = \frac{1}{1 + j\frac{\omega}{\omega_0}}, \text{ avec } \omega_0 = \frac{1}{RC} = 500 \text{ s}^{-1},
$$

soit une fréquence  $f_0 = \frac{\omega_0}{2\pi} \approx 80$  Hz. 2π

• Pour 
$$
\omega \gg \omega_0 : H \approx \frac{\omega_0}{j\omega}
$$

donc: 
$$
G_{(dB)} \approx -20 \log \frac{\omega_0}{j\omega}
$$
 et  $\varphi \approx -\frac{\pi}{2}$ .

**EXECUTE:** WWW.biblio-scientifique.net discussed transfert **F CORRIGES** 

• Pour  $\omega \ll \omega_0 : \underline{H} \approx 1$  donc:  $G_{(dB)} \approx 0$  et  $\varphi \approx 0$ .

• Pour 
$$
\omega = \omega_0 : |\underline{H}| = \frac{1}{\sqrt{2}}
$$
 soit  $G_{(dB)} = -3$  dB et  $\varphi = -\frac{\pi}{4}$ .

On en déduit l'allure des courbes (*doc. 1*) de gain et de phase. Le filtre est bien un passe-bas :

• à très haute fréquence  $(\omega \rightarrow \infty)$ , le condensateur se comporte comme un court-circuit, d'où  $u_s \to 0$ ;

• à très basse fréquence, le condensateur se comporte comme un interrupteur ouvert, d'où  $u_s \approx u_e$ .<br> $G_{(dB)}$   $\Delta$   $\omega_0$  $G_{(\text{dB})}$   $\downarrow$   $\omega_0$   $\log(\omega)$ 

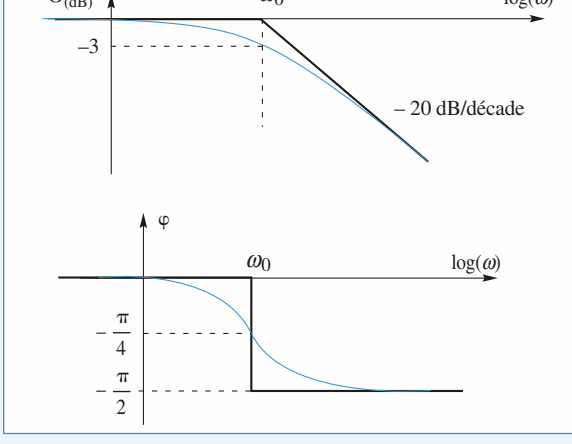

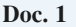

2 • Une tension constante peut être vue comme le cas limite d'une tension périodique de fréquence nulle. Dans ce cas  $H = 1$ : le signal d'entrée est transmis sans déformation :  $u<sub>s</sub> = u<sub>e</sub>$ .

*Remarque : La fonction de transfert représente le rapport entre u*<sup>e</sup> *et u*<sup>s</sup> *en régime forcé. Il est clair que pendant le régime transitoire, u*s *est différent de u*e *.*

3 •  $u_e(t) = u_{e_1}(t) + u_{e_2}(t)$ , avec :

 $u_1(t) = U_0$  et  $u_2(t) = U_0 \cos \omega t$ , avec  $ω = 80 πω_0$ .

L'équation différentielle qui relie *u*<sup>s</sup> à *u*<sup>e</sup> étant linéaire, la réponse en régime forcé à *u*(*t*) est égale à la somme des réponses établies à  $u_{e_1}(t)$  et  $u_{e_2}(t)$ .

$$
\bullet u_{e_1} \to u_{s_1} = U_0.
$$

• Pour 
$$
u_{e_2}
$$
:  $|H| = \frac{1}{\sqrt{1 + (80\pi)^2}} = 0,0040$ 

et : 
$$
\varphi = -\arctan(80\pi) = -89.8
$$
 degrés ;

donc :

 $u_{s_2}(t) \approx U_0[1 + 0.0040 \cos (\omega t + \varphi) \approx U_0[1 - 0.0040 \sin \omega t]$ Retenons qu'un filtre passe-bas transmet sans déformation la composante continue du signal d'entrée.

*Conclusion :* Le filtre laisse pratiquement intacte la composante continue du signal d'entrée et coupe presque totalement la composante alternative, de fréquence très supérieure à *f*<sup>0</sup> .

4 • La fréquence de la tension d'entrée est très supérieure à *f*0 . Tous les termes de la décomposition de *u*<sup>e</sup> (*t*) en série de

Fourier ont une fréquence largement supérieure à *f*<sub>0</sub>. Ainsi, pour toutes les composantes sinusoïdales du signal d'entrée :

$$
\underline{H}(j\omega) \approx \frac{\omega_0}{j\omega}.
$$

La division par *j*  $\omega$  étant équivalente à une intégration  $u_s(t)$ est une fonction continue du temps, constituée d'une succession de fonctions affines de pentes  $\pm \omega_0 U_0$ .

Comme la valeur moyenne de  $u_s(t)$  est nulle, on a aussi :  $u<sub>s</sub>$  max  $= -u<sub>s</sub>$  min.

On en déduit :

$$
\omega_0 U_0 = \frac{u_{\text{S max}} - u_{\text{S min}}}{\frac{T}{2}} = \frac{4u_{\text{S max}}}{T}
$$

soit : 
$$
u_{\text{s max}} = \frac{1}{4} \omega_0 T U_0 = 1.25 \cdot 10^{-2} U_0
$$
.

5 • Comme dans l'*exercice* 1, on retrouve la réponse transitoire d'un circuit (*R, C*), le signal étant continu (*doc.* 3). Plus la fréquence du signal d'entrée sera faible devant *f*<sub>0</sub>, plus le signal de sortie sera proche de *u*<sup>e</sup> : en effet le fondamental et les premiers harmoniques qui constituent l'essentiel du signal ne sont pas affectés par le filtre passe-bas.

Le bruit constitué de hautes fréquences, sera filtré en sortie, ce que l'on voit sur le *document* 4 : on a filtré les parasites.

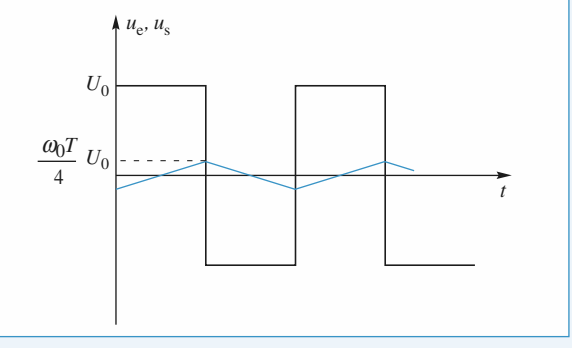

**Doc. 2**

*Remarque : Sur ce graphe, l'amplitude de u*s *est surévaluée pour des raisons de lisibilité.*

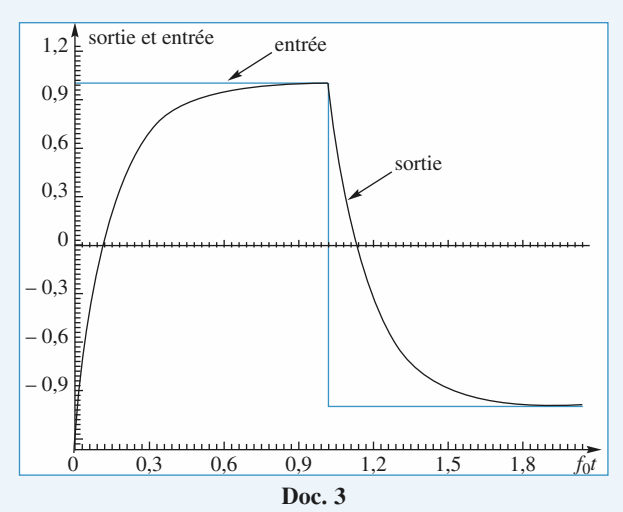

## **CORRIGÉS** 5 Fonctions de transfertal biblio-scientifique.net

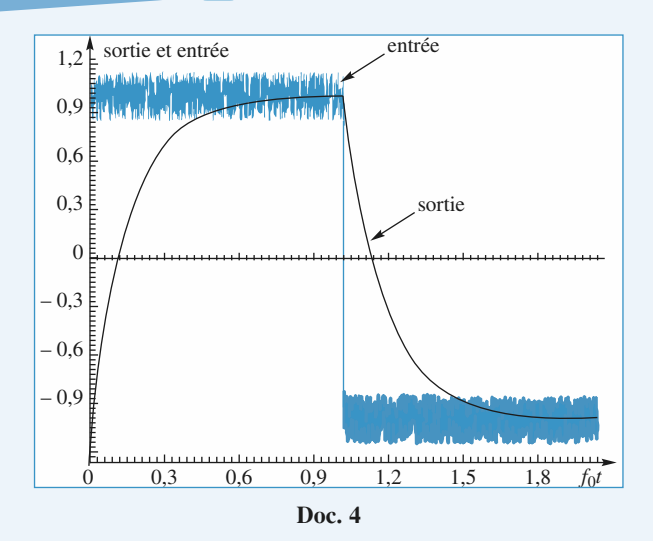

#### **Réponse d'un circuit (***R***,** *L***) 4 à un signal sinusoïdal**

1 • Le générateur basse fréquence a une résistance de sortie non nulle (en général de l'ordre 50 Ω). Le réglage d'amplitude permet de fixer l'amplitude de sa f.e.m. *e*(*t*) et non celle de sa tension de sortie  $v_e(t) = e(t) - R_s i(t)$ .

L'impédance du circuit (*R*, *L*) augmente avec la fréquence. Donc l'intensité dans le circuit est plus faible quand la fréquence augmente et la chute de tension due à la résistance de sortie du G.B.F. diminue.

2 • La formule du pont diviseur de tension peut être appliquée pour calculer la relation entre  $v_e$  et  $v_s$  car le courant allant vers l'oscilloscope est négligeable.

D'où :  $\frac{v_s}{v} = \frac{R}{R + r + iI\omega}$ .  $\frac{v_s}{v_e} = \frac{R}{R + r + jL\omega}$ *v*e

Ceci correspond à un filtre passe-bas du premier ordre. Son gain est donné par :

$$
G_{\text{dB}} = 20 \log \left( \left| \frac{R}{R + r + jL\omega} \right| \right)
$$
  
= -10 log  $\left( 1 + \left( \frac{L\omega}{R + r} \right)^2 \right)$  - 20 log  $\left( 1 + \frac{r}{R} \right)$ ,

et le déphasage entre  $v_s$  et  $v_e$  par :

$$
\varphi = -\arctan\left(\frac{L\omega}{R+r}\right).
$$

L'étude expérimentale donne le *tableau* suivant :

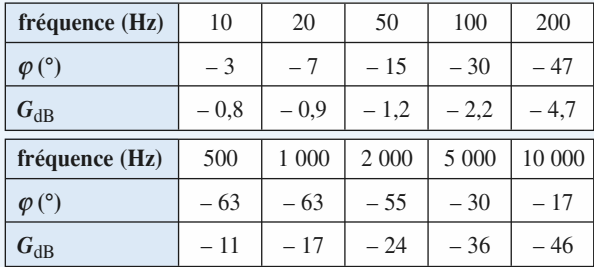

La valeur théorique du gain à fréquence nulle :

$$
-20\log\left(1+\frac{r}{R}\right) = -0.8\text{ dB}
$$

correspond effectivement à la valeur expérimentale.

D'après la courbe expérimentale de gain, la fréquence de coupure haute est de 160 Hz environ. Cette valeur permet de calculer la valeur de *L*. En effet, la valeur théorique de la

fréquence de coupure haute à – 3 dB correspond à  $\frac{L\omega}{R+r} = 1$ , *R* + *r*

$$
d' \text{od}: \qquad L = \frac{R + r}{2\pi f_0} \approx 0,11 \text{ H}.
$$

On en déduit les tracés des *courbes* suivantes.

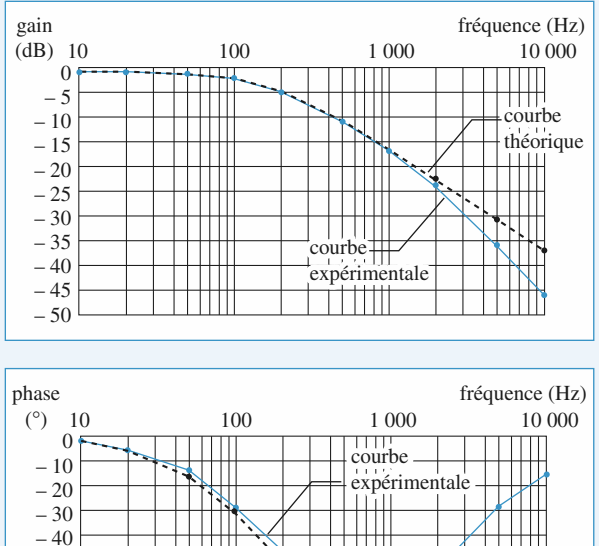

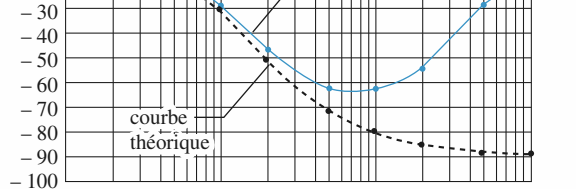

On remarque que les deux courbes de gain sont proches l'une de l'autre jusqu'à 2 000 Hz, puis le gain expérimental devient nettement plus petit que le gain théorique.

Les courbes de phase sont voisines jusqu'à 200 Hz alors qu'ensuite la phase mesurée s'écarte nettement de la courbe théorique et semble tendre vers 0.

La différence entre l'expérience et la théorie provient des propriétés de la bobine.

Une bobine d'inductance 0,1 H contient un noyau ferromagnétique. Lorsque la fréquence augmente, il apparaît des courants (appelés *courants de Foucault*) à l'intérieur de ce noyau conducteur. Ces courants dissipent de la puissance par effet Joule, ce qui a pour effet d'augmenter la résistance *r* de la bobine, que l'on peut définir par :

$$
\mathcal{P}_{\text{dissipée}} = rI^2
$$

On considère en général que, pour tenir compte de cet effet, la partie réelle de cette impédance augmente avec la fréquence :  $Z = r(\omega) + iL\omega$ .

**EXECUTE:** WWW.biblio-scientifique.net discussed transfert **F CORRIGES** 

### **Détermination des grandeurs 5 caractéristiques d'un filtre**

*D'après CCP PSI.*

On reconnaît la forme canonique d'un filtre passe-bande.

1 • Dans chaque expérience l'oscilloscope est utilisé en mode DC. On observe que le signal  $V_e(t)$  a une composante continue – qui est aussi sa valeur moyenne, donc – non nulle.  $\frac{V_0}{2}$ 

2

Pour la première expérience  $\frac{V_0}{2} = 0.5$  donc  $V_0 = 1$  V. Pour la deuxième  $\frac{V_0}{2}$  = 2 V donc  $V_0$  = 4 V. 2 2

Par contre  $v_s(t)$  est à valeur moyenne nulle, donc sans composante continue, dans chaque cas : le filtre coupe les composantes de basses fréquences et notamment le continu.

2 • D'après l'oscillogramme et le commentaire : *v<sup>s</sup>* (*t*) est en « phase » avec  $v_e(t)$ , elle correspond à la valeur maximale,  $v_{\text{smax}}(\omega)$ , de l'amplitude et elle est quasisinusoïdale.

Nous sommes donc à la fréquence centrale du filtre :

 $f_0 = f(v_e)$ ; ce filtre est suffisamment sélectif pour ne laisser passer qu'une fréquence qui est ici celle du fondamental  $v_{e_1}$ 

de 
$$
v_e(t)
$$
, amplifiée de  $F_0$ :  
\n
$$
\frac{v_{s_{\text{max}}}}{v_{e_{1_{\text{max}}}}} = F_0 \text{ pour } \omega = \omega_0.
$$

On lit sur l'oscillogramme  $T = 250 \text{ }\mu\text{s}$  soit  $f(v_e) = 4 \text{ }\mu\text{K}$ donc  $f_0 = 4$  kHz et  $\omega_0 = 25.10^3$  rads<sup>-1</sup>.

Enfin  $v_{\rm s_{max}} = 6$  V et la composante du fondamental a une

amplitude  $v_{e1_{\text{max}}} = \frac{2}{\pi}$ . *V*<sub>0</sub>, avec *V*<sub>0</sub> = 1 V (cf. 1) d'où  $F_0 = 9,4$ .

3 • **a.** La tension d'entrée a une période *T* = 25 µs soit  $f(v_e) = 40 \text{ kHz} = 10 f_0$ ; donc le fondamental et les harmoniques de  $v_e$  vont se trouver dans l'asymptote HF du filtre.

On aura alors  $\underline{F} \approx \frac{1}{j\omega} \frac{F_0 \omega_0}{Q}$  et le filtre est pseudo-*Q*

intégrateur pour ces fréquences.

C'est bien ce que l'on observe,  $v_s(t)$  est triangulaire.

**b.** Sur une demi-période  $|\Delta v_s| = 1.2$  V pour  $\Delta v_e = 4$  V.

Or 
$$
\frac{\Delta v_{\rm s}}{\Delta v_{\rm e}} = \frac{F_0 \omega_0}{Q}
$$
.  $\frac{T}{2}$ , soit  $Q = 9.8$ .

Le tracé ci-après donne  $GdB = f(\log x)$  pour  $x \in [-1, +1]$ 

avec  $x = \frac{\omega}{\omega_0}$  et les valeurs trouvées ci-dessus ; on voit

que le filtre est très sélectif. Pour  $\log x = 1$  donc  $f = 10 f_0$ *G*dB et l'asymptote *HF* sont bien confondus ce qui justifie *a posteriori* l'intégration de toutes les composantes de  $v_e$ dans la deuxième expérience.

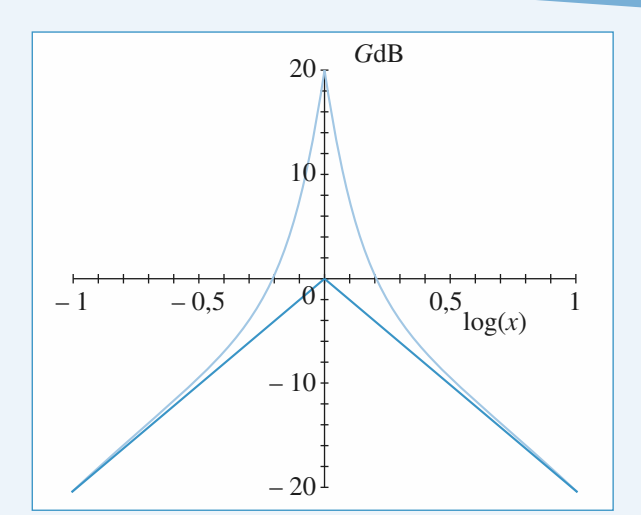

### **Déphaseur pur d'ordre 1 6**

1 • L'A.O. étant idéal et fonctionnant en régime linéaire :  
\n
$$
\frac{v_{-} - v_{e}}{R'} = \frac{v_{s} - v_{-}}{R'} d' \text{ où } v_{-} = \frac{v_{e} + v_{s}}{2}
$$
\net  $v_{+} = v_{-} = \frac{\frac{1}{jC\omega}}{R + \frac{1}{jC\omega}} v_{e} = \frac{1}{1 + jRC\omega} v_{e}$   
\nD'où  $v_{s} = \frac{1 - jRC\omega}{1 + jRC\omega} v_{e}$ , soit avec  
\n $x = \frac{f}{f_{0}} \text{ et } f_{0} = \frac{1}{2\pi RC}$ ,  
\n $v_{s} = \frac{1 - jx}{1 + jx} v_{e}$   
\n• GdB = 0,  $\forall x$  puisque  $|H(j\omega)| = 1$ ,  $\forall x$ .  
\n• Si  $v_{s} = V_{s} e^{j(\omega t + \varphi)}$ , alors  
\n $\varphi = -2$  arc tan x avec  $\varphi$  variant de 0 à  $-\pi$  quanc

 $\varphi = -2$  arc tan *x* avec  $\varphi$  variant de 0 à –  $\pi$  quand *x* varie de 0 à l'infini, puisque sin  $\varphi$  est négatif. On trace uniquement  $\varphi(\log x)$ 

#### **Document 1:Diagramme de BODE en phase du filtre**

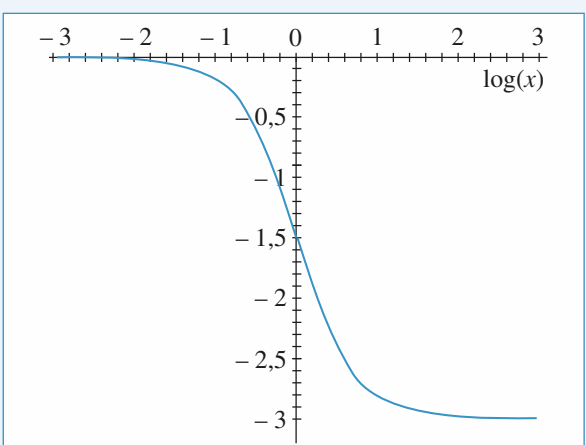

**CORRIGÉS** Fonctions de tranWWW.biblio-scientifique.net

2 • **a.** Chaque composante prise indépendamment est transformée par le filtre en une composante de même rang du signal de sortie. Lorsque l'on somme ces composantes de sortie on construit le signal  $v_s(t)$ .

**b.** Prenons un exemple pour chaque cas :

•  $f = \frac{f_0}{20}$ . Considérons l'harmonique de rang 3 :

$$
f_3 = 3f = \frac{3f_0}{20}
$$
, soit  $\frac{f_3}{f_0} = 0.15$ ;  
 $v_{e_3} = -\frac{4}{\pi^2} \frac{\cos(3.2\pi ft)}{9} = -0.045 \cos(2\pi.3 ft)$ .

En passant dans le filtre, cette composante conserve

#### **Documents 2:Spectres en phase et en fréquence**

• Amplitude et déphasage des premiers harmoniques du signal de sortie.

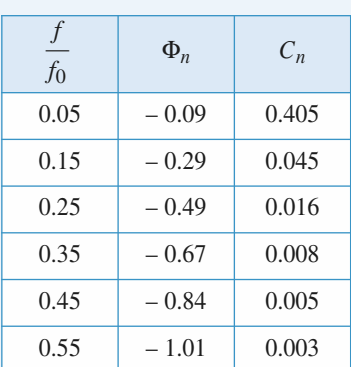

Signal d'entrée triangulaire Signal d'entrée triangulaire Signal d'entrée triangulaire

de fréquence  $f = \frac{f_0}{20}$  de fréquence  $f = f_0$  de fréquence  $f = 20 f_0$ 

• Diagrammes 3D

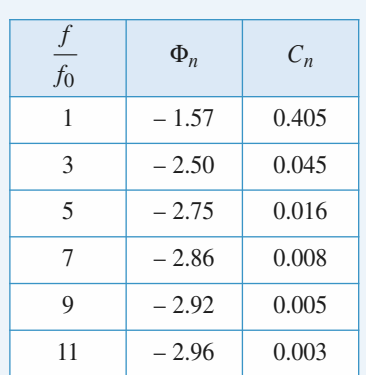

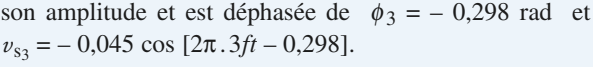

•  $f = f_0$ . Pour l'harmonique de rang 5 :  $f_5 = 5f = 5f_0$  et  $\frac{f_5}{f_0} = 1$ ;  $v_{\text{sg}} = -0.016 \cos \left[2\pi 5ft - 2.75\right]$ .  $\bullet$   $f = 20 f_0$ . Pour le fondamental  $f = 20 f_0$  soit  $x = 20$ .  $v_{\text{Sfondamental}} = -0,405 \cos[2\pi ft - 3,04].$ 

Les résultats sont rassemblés dans les tableaux ci-dessous et visualisés par les tracés des spectres en fréquence  $(C_n, \text{ rang}, -\phi_n)$  qui permettent de voir directement le devenir de chaque composante du signal d'entrée. Les *C<sup>n</sup>* sont les modules des amplitudes de chaque composante.

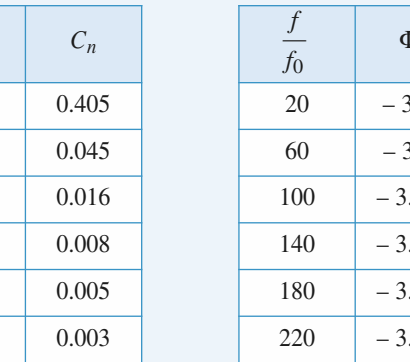

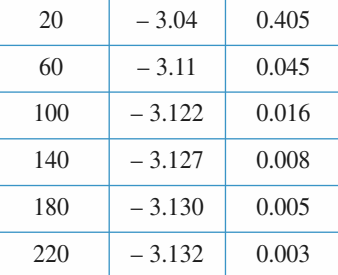

 $P_n$   $C_n$ 

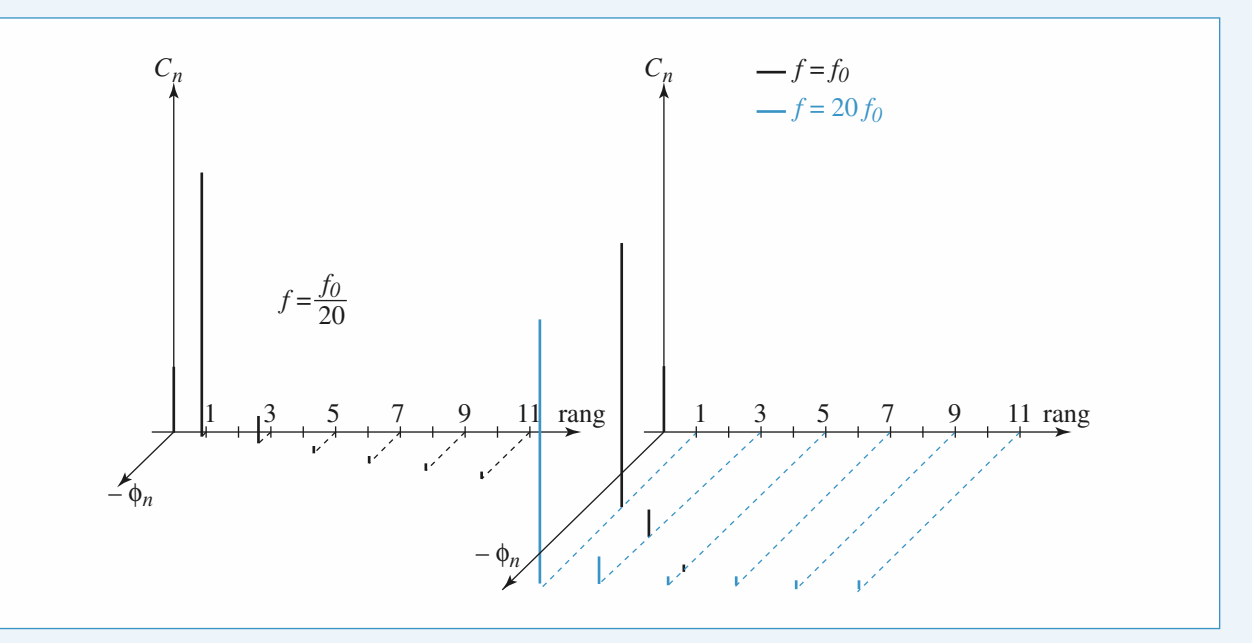

**EXECUTE:** WWW.biblio-scientifique.net discussed transfert **F CORRIGES** 

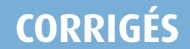

**c.** Pour reconstruire totalement les signaux, il suffit de calculer et de tracer  $v_s(t) = \sum_{r=1}^{5}$  $\nu_{\text{sp}}(t) + 0,1.$  En effet la composante continue  $V_0$  = + 0,1 V est transmise sans modification. Les graphes sont données ci-dessous :

#### **Documents 3**

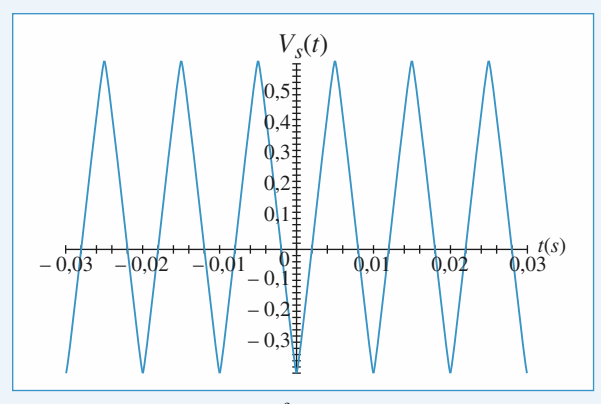

Tracé de  $v_s(t)$  pour  $f =$  $\frac{f_0}{20}$ 

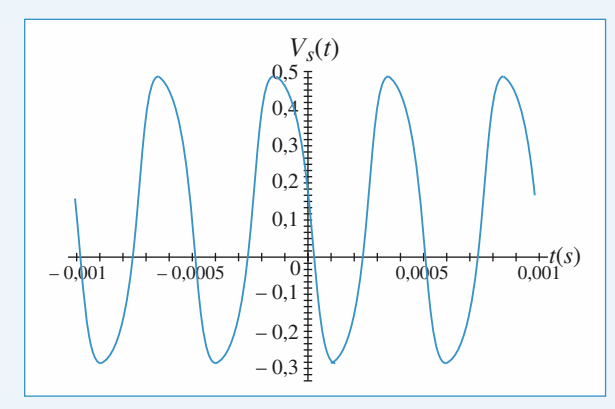

Tracé de  $v_s(t)$  en fonction de *t* pour  $f = f_0$ 

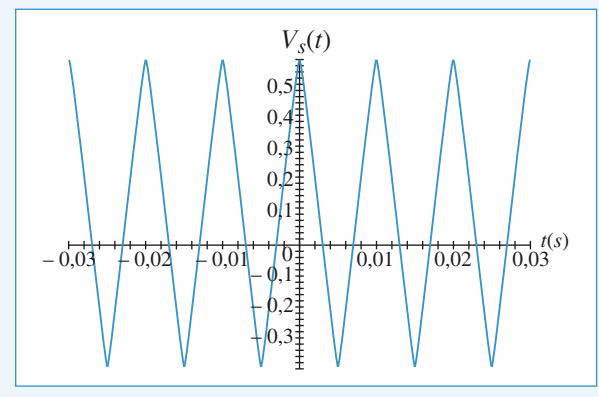

Tracé de  $v_s(t)$  en fonction pour  $f = 20 f_0$ 

On remarque que :

 $-1$  Pour  $f = \frac{f_0}{20}$  le signal n'est pas modifié par rapport à  $v_{e}(t)$ : les principes harmloniques sont peu ou pas déphasés par le filtre.

#### **Étude d'un filtre passe-bande 7**

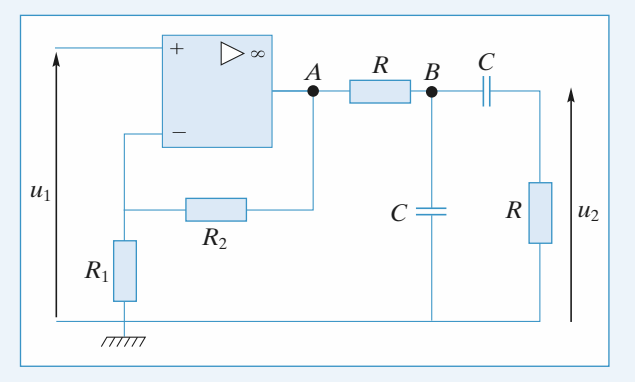

1 • L'amplificateur opérationnel est parfait :

$$
i_+=i_-=0.
$$

Il est supposé fonctionner en régime linéaire :  $v_{+} = v_{-}$ . Les résistances  $R_1$  et  $R_2$  forment un diviseur de tension, donc :<br> $\underline{u}_1 = \frac{R_1}{R_1 + R_2} \underline{u}_A$ .

$$
\underline{u}_1 = \frac{R_1}{R_1 + R_2} \underline{u}_A.
$$

Au nœud *B* :

$$
\frac{u_B - u_A}{R} + jC\omega_{\mu} + jC\omega(\mu - \mu_2) = 0.
$$
 (1)

Dans la dernière branche, se trouve un autre diviseur de tension :

on :  
\n
$$
\underline{u}_2 = \frac{R}{R + \frac{1}{jC\omega}} \underline{u}_B = \frac{jRC\omega}{1 + jRC\omega} \underline{u}_B = \frac{jx}{1 + jx} \underline{u}_B,
$$

où  $x = RC\omega = \frac{\omega}{\omega}$ .  $\omega_0$ 

 $\Big($ 

Dans l'équation (1), on remplace alors  $\mathbf{u}_A$  et  $\mathbf{u}_B$  par leurs expressions en fonction de  $u_1$  et  $u_2$ :

$$
\frac{1+jx}{jx} (1+2jx) \underline{u}_2 - jx \underline{u}_2 = \frac{R_1 + R_2}{R_1} \underline{u}_1
$$
  

$$
\frac{1}{jx} + 3 + jx \bigg) \underline{u}_2 = \frac{R_1 + R_2}{R_1} \underline{u}_1,
$$

d'od : 
$$
\underline{H}(jx) = \frac{R_1 + R_2}{R_1} \frac{1}{3 + j\left(x - \frac{1}{x}\right)},
$$

qui s'écrit bien sous la forme demandée :

$$
H(jx) = \frac{jKx}{1 + 2jkx + (jx)^2}
$$

avec 
$$
K = \frac{R_1 + R_2}{R_1}
$$
 et  $k = \frac{3}{2}$ .

## Fonctions de tranWWW.biblio-scientifique.net

2 • On considère la première expression de la fonction de transfert :

$$
\underline{H}(jx) = \frac{K}{3 + j\left(x - \frac{1}{x}\right)}.
$$
  
On a  $H(x) = K\left[9 + \left(x - \frac{1}{x}\right)^2\right]^{-\frac{1}{2}}$ .

 $H(x)$  est maximum pour  $x = 1$ , c'est-à-dire pour :

 $\omega = \omega_0 = \frac{1}{pC}.$ *RC*

Si  $\omega \rightarrow 0$ ,  $H(\omega) \rightarrow 0$ .

Si  $\omega \rightarrow \infty$ ,  $H(\omega) \rightarrow 0$ .

Le montage constitue un filtre passe-bande.

On détermine les bornes de la bande passante qui lui est associée :

Comme  $H_{\text{max}} = \frac{K}{3}$  pour  $\omega = \omega_0$ , les fréquences de

coupure vérifient :  $\frac{H_{\text{max}}}{\sqrt{2}} = H(x)$ , soit  $\sqrt{2}$ 

$$
\frac{K}{3\sqrt{2}} = K\left[9 + \left(x - \frac{1}{x}\right)^2\right]^{-\frac{1}{2}}
$$
  
et  $9 \times 2 = 9 + \left(x - \frac{1}{x}\right)^2$ ,

2 

 $c$ 'est-à-dire  $x^2 \pm 3x - 1 = 0$ .

c'est-à-dire  $x^2 \pm 3x - 1 = 0$ .<br>Des quatre racines  $x = \frac{\pm 3 \pm \sqrt{13}}{2}$ , on ne conserve que les  $\pm$  3  $\pm$   $\sqrt{13}$ 2

racines positives :  
\n
$$
x_1 = \frac{-3 + \sqrt{13}}{2}
$$
, soit  $x_1 = \frac{\omega_1}{\omega_0} = 0.3$ .  
\n $x_2 = \frac{3 + \sqrt{13}}{2}$ , soit  $x_2 = \frac{\omega_2}{\omega_0} = 3.3$ .

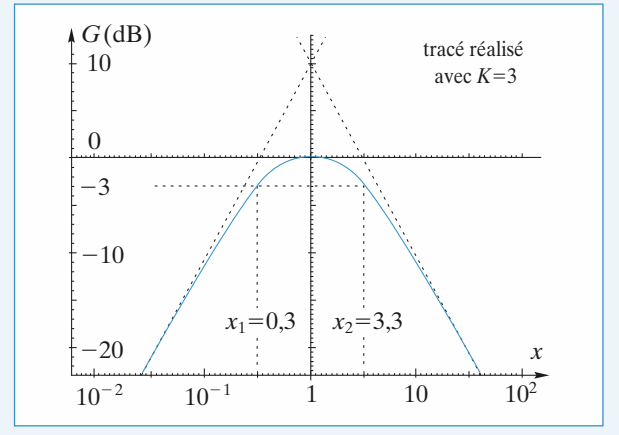

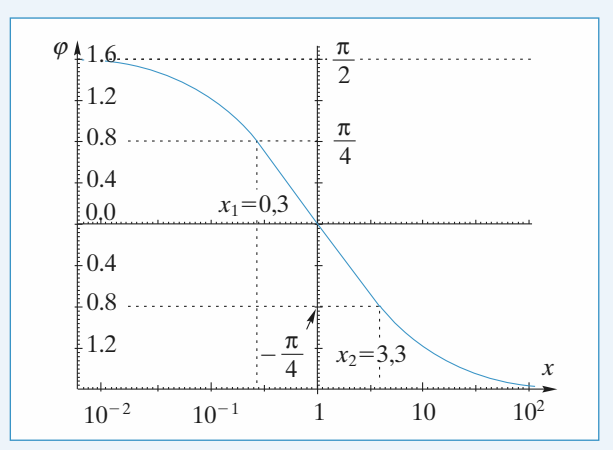

Soit  $\varphi$  l'argument de  $H(j\omega)$ , il vient :

$$
\varphi = -\arctan\left[\frac{1}{3}\left(x - \frac{1}{x}\right)\right].
$$
  
\nSi  $x \to 0$ ,  $\varphi \to +\frac{\pi}{2}$ .  
\nSi  $x \to \infty$ ,  $\varphi \to -\frac{\pi}{2}$ .  
\nSi  $x = 1$ ,  $\varphi = 0$ .  
\nSi  $x = x_1$ ,  $x - \frac{1}{x} = -3$  et  $\varphi = +\frac{\pi}{4}$ .  
\nSi  $x = x_2$ ,  $x - \frac{1}{x} = 3$  et  $\varphi = -\frac{\pi}{4}$ .

Le passe-bande obtenu est un filtre à large bande puisque son facteur de qualité est :

$$
Q = \frac{1}{2k} = \frac{1}{3} < 1.
$$

### **Filtre réjecteur de fréquence 8**

Pour calculer  $H(j\omega)$ , on se place aux nœuds  $\oplus$  et  $\ominus$  formés des entrées de l'amplificateur opérationnel. L'amplificateur étant parfait,  $i_{+} = i_{-} = 0$ .

• Au nœud  $\oplus$  :

$$
\frac{v_+ - v_e}{R + \frac{1}{jC\omega}} + \frac{v_+ - 0}{R + \frac{R}{jC\omega}} = 0
$$

 $\Rightarrow jRC\omega(\underline{v_+} - \underline{v_e}) + (1 + jRC\omega)^2 \underline{v_+} = 0.$  $\Rightarrow$   $(1 - x^2 + 3jx)y_+ = jxy_+$ , avec  $x = RC\omega$ . • Au nœud  $\ominus$ :

$$
\frac{v_{-} - v_{e}}{R_{1}} + \frac{v_{-} - v_{s}}{R_{2}} = 0
$$

$$
\Rightarrow \left(1 + \frac{R_{2}}{R_{1}}\right)v_{-} - \frac{R_{2}}{R_{1}}v_{e} = v_{s}.
$$

Soit, avec  $R_1 = 2R_2$ :  $3\underline{v}_- - \underline{v}_e = 2\underline{v}_s$ .

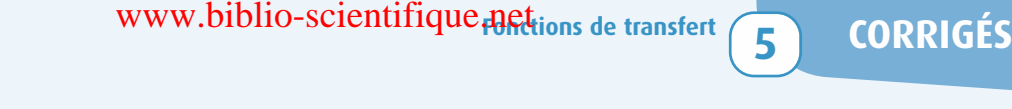

L'amplificateur fonctionne en régime linéaire, c'est-à-dire  $\underline{v}_+ = \underline{v}_-$ . Donc :

$$
\frac{3jx}{1 - x^2 + 3jx} \quad \underline{v}_e - \underline{v}_e = 2\underline{v}_s
$$
\n
$$
(x^2 - 1)\underline{v}_e = 2(1 - x^2 + 3jx)\underline{v}_s
$$
\n
$$
\underline{H}(jx) = \frac{x^2 - 1}{2(1 - x^2 + 3jx)}
$$

2 

d'où : *H*(*jx*) =

et :  $H(x) = \frac{|x^2 - 1|}{|x^2 - 1|}$  $2\left[(1-x^2)^2+9x^2\right]^{\frac{1}{2}}$ 

$$
\text{Si } x \to 0, H(x) \to \frac{1}{2}.
$$
\n
$$
\text{Si } x \to \infty, H(x) \to \frac{1}{2}.
$$

Si  $x = 1$ ,  $H(x) = 0$ .

L'allure de *H*(*x*) est donnée par la *courbe* suivante.

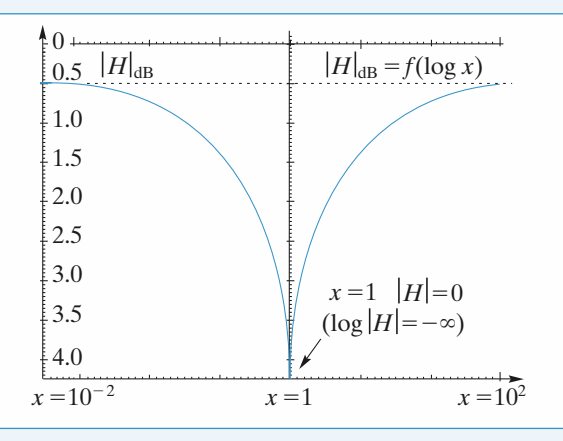

La pulsation  $\omega_0 = \frac{1}{BC}$  est totalement éliminée par le filtre. On a un filtre réjecteur de la fréquence  $f_0 = \frac{1}{2\pi RC} = \frac{\omega_0}{2\pi}$ .  $\frac{1}{2\pi RC} = \frac{\omega_0}{2\pi}$ 2π *RC*

#### **Filtre de Butterworth 9**

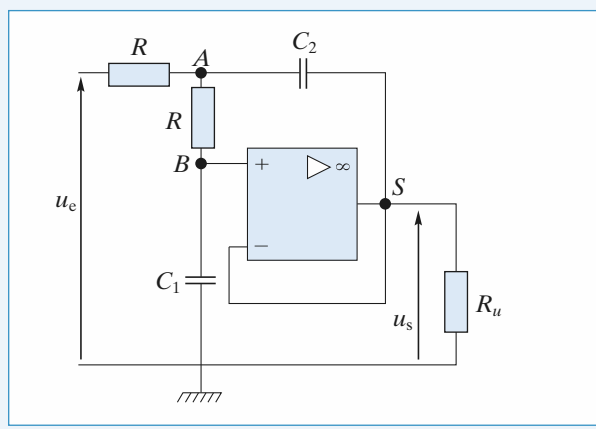

1 • On écrit la loi des nœuds en notation complexe aux nœuds *A* et *B*.

• Au nœud *A* :

$$
\frac{\underline{u}_A - \underline{u}_e}{R} + \frac{\underline{u}_A - \underline{u}_B}{R} + (\underline{u}_A - \underline{u}_s)jC_2\omega = 0.
$$

• Au nœud *B* :

$$
\frac{\mu_B - \mu_A}{R} + \mu_B j C_1 \omega = 0.
$$

*u<sup>B</sup>* = *u*– = *u*<sup>s</sup>

De plus, le régime étant supposé linéaire, on a :

$$
\underline{u}_B = \underline{u}_- = \underline{u}_s,
$$
  
soit 
$$
\begin{cases} \underline{u}_A(2 + jRC_2\omega) = \underline{u}_e + \underline{u}_s(1 + jRC_2\omega) \\ \underline{u}_s(1 + jRC_1\omega) = \underline{u}_A \end{cases}
$$

ou encore, en posant  $x = RC_1\omega$  et  $k = \frac{C_2}{C_1}$ :  $\mathcal{L}_1$ 

$$
\underline{u}_A(2 + jkx) = \underline{u}_e + \underline{u}_s(1 + jkx)
$$

$$
\underline{u}_s(1 + jx) = \underline{u}_A.
$$

$$
\underline{u}_s(1 + jx)(2 + jkx) - (1 + jkx)u_s = \underline{u}_e.
$$

$$
\underline{H}(jx) = \frac{\underline{u}_s}{\underline{u}_e} = \frac{1}{1 - kx^2 + 2jx}.
$$

Le filtre étudié est un passe-bas d'ordre 2.

$$
\mathbf{2} \bullet |\underline{H}(jx)| = ((1 - kx^2)^2 + 4x^2)^{-\frac{1}{2}}.
$$

$$
|\underline{H}(jx)| = (1 + k^2x^4 + 4x^2 - 2kx^2)^{-\frac{1}{2}}.
$$

Pour obtenir le résultat demandé, il faut annuler le terme en  $x^2$ , ce qui revient à choisir  $k = 2$ , c'est-à-dire  $C_2 = 2C_1$ .

Alors : 
$$
|H(jx)| = (1 + k^2x^4)^{-\frac{1}{2}} = (1 + 4x^4)^{-\frac{1}{2}}
$$
  
\n⇒  $|H(j\omega)| = (1 + \frac{\omega^4}{\omega_0^4})^{-\frac{1}{2}}$  et  $\omega_0 = \frac{1}{RC_1\sqrt{2}}$ .

Au maximum,  $|H(j\omega)| = 1$ , cette valeur étant obtenue pour  $\omega = 0$ .

La pulsation de coupure du montage  $\omega_c$  est telle que :

$$
|H(j \omega_{c})| = \frac{H_{\text{max}}}{\sqrt{2}} = \frac{1}{\sqrt{2}},
$$
  

$$
(1 + 4R^{4}C_{1}^{4}\omega_{c}^{4})^{-\frac{1}{2}} = \frac{1}{\sqrt{2}}.
$$

soit :

D'où  $4R^4C_1^4\omega_c^4 = 1$  et  $\omega_c = \omega_0$ .

Un filtre passe-bas de Butterworth est un filtre passe-bas dont la propriété caractéristique est d'avoir une courbe de réponse en gain la plus proche possible (pour un ordre donné) de son asymptote horizontale en basse fréquence.

### **10** Dérivateur à amplificateur **opérationnel réel**

1 • La loi des nœuds à l'entrée«–»donne :

$$
jC\omega(\underline{v}_{\rm e}-\underline{v}_{-})+\frac{\underline{v}_{\rm s}-\underline{v}_{-}}{R}=0.
$$

**CORRIGÉS** 5 Fonctions de transfertal biblio-scientifique.net

Donc, avec  $v_+ = 0$ :

$$
A = \frac{\partial}{\partial t}.
$$
  
\n
$$
H(j\omega) = -\frac{jRC\omega}{1 + \frac{1}{\mu_0} + \left(\frac{RC}{\mu_0} + \frac{1}{2\pi f_0}\right)j\omega - \frac{RC\omega^2}{2\pi f_0}}
$$
  
\n
$$
\approx -\frac{jRC\omega}{1 + \frac{j\omega}{2\pi f_0} - \frac{RC\omega^2}{2\pi f_0}}.
$$

Ceci correspond à un filtre passe-bande de deuxième ordre dont les éléments caractéristiques sont le gain maximal, la fréquence de résonance et le coefficient de qualité.

La pulsation de résonance est donnée par :

$$
1 - \frac{RC}{2\pi f_0} \omega_r^2 = 0,
$$
  
soit  $\omega_r = \sqrt{\frac{2\pi f_0}{RC}}$ ,  $f_r = \sqrt{\frac{f_0}{2\pi RC}}$  et  $Q = \sqrt{2\pi f_0 RC}$ .

*A.N. :*  $f_r = 12,6$  kHz et  $Q = 25$ .

Le gain maximal est obtenu à la fréquence de résonance :

$$
G_{\text{max}} = 20 \log (2\pi RCf_0) \approx 76 \text{ dB}.
$$

Ce montage présente une résonance aiguë à environ 13 kHz. Ceci explique la réponse du montage à un signal triangulaire. Il y a en effet une trop grande amplification des harmoniques de fréquence voisine de 13 kHz.

Cette réponse peut être aussi interprétée à l'aide du régime transitoire pseudo-périodique amorti du filtre résonnant : Pour un filtre résonnant, le temps caractéristique de décrois-

sance est lié à la fréquence de résonance et au facteur de qua-

lité par  $\tau = \frac{2Q}{\omega_0} = \frac{Q}{\pi f_0}$  Le coefficient de qualité du filtre est

de 25, la fréquence de résonance de 13 kHz. Le temps caractéristique est de 0,6 ms, non négligeable devant la période du signal : le régime transitoire est bien visible.

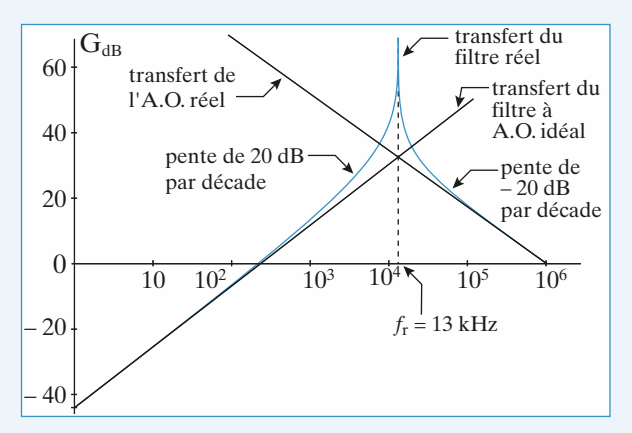

*Diagramme de Bode du montage dérivateur.*

**2** • On remplace le condensateur *C* par *R'* en série avec *C*. Il suffit donc de remplacer  $\frac{1}{\sqrt{C\omega}}$  par : *j C*w

$$
R' + \frac{1}{jC\omega} = \frac{1 + jR'C\omega}{jC\omega}
$$
, dans l'expression de la

fonction de transfert du montage :  $H(i\omega) =$ 

$$
i_{(a)} = \frac{jRC\omega}{1 + \frac{1}{\mu_0} + \left(\frac{(R+R')C}{\mu_0} + R'C + \frac{1}{2\pi f_0}\right)j\omega - \frac{(R+R')C\omega^2}{2\pi f_0}}.
$$

Cette expression se simplifie si  $R \gg R', \mu_0 \gg 1$  et

$$
f_0 \gg \frac{RC}{\mu_0}:
$$
  

$$
H(j\omega) \approx -\frac{jRC\omega}{1 + \left(R'C + \frac{1}{2\pi f_0}\right)j\omega - \frac{RC\omega^2}{2\pi f_0}}.
$$

La fréquence de résonance du filtre n'est pas modifiée. Son facteur de qualité est :

$$
Q' = \frac{1}{R'C + \frac{1}{2\pi f_0}} \sqrt{\frac{RC}{2\pi f_0}}.
$$
  

$$
Q' = \frac{1}{2} \text{ donne } R' = \frac{1}{C} \left( 2\sqrt{\frac{RC}{2\pi f_0}} - \frac{1}{2\pi f_0} \right) \approx 250 \text{ }\Omega.
$$

Dans ce cas, le régime transitoire est réduit au maximum, le temps caractéristique est de l'ordre de  $\frac{1}{\omega} \approx 10 \text{ }\mu\text{s}$ , négli- $\omega_0$ 

geable pour un signal de fréquence 100 Hz. Le signal de sortie est alors pratiquement la dérivée du signal d'entrée, soit un signal créneau.

En effet le fondamental et les premiers harmoniques ont une fréquence inférieure à 1 kHz, faible devant 13 kHz. Donc toutes les composantes « importantes » du signal d'entrée sont dans l'asymptote basse fréquence du filtre où  $H(j\omega) \approx -jRC\omega$ , ce qui correspond à une dérivation de toutes les composantes.

### **Oscillateur quasi sinusoïdal 11 de Colpitts**

1 • Entre le nœud *A*<sup>1</sup> et la masse se trouve une impédance *Z* résultant de la mise en parallèle de l'inductance *L* et de la

capacité 
$$
C\left(\frac{1}{C} = \frac{1}{C_1} + \frac{1}{C_2}\right)
$$
, donc  $\frac{1}{Z} = \frac{1}{jL\omega} + jC\omega$ . La

résistance *R* et l'impédance *Z* forment un diviseur de tension :

$$
\frac{u_{1m}}{u_{em}} = \frac{Z}{R+Z} = \frac{1}{1+\frac{R}{Z}} = \frac{1}{1+R\left(\frac{1}{jL\omega}+jC\omega\right)}.
$$

**EXECUTE:** WWW.biblio-scientifique.net discussed transfert **F CORRIGES** 

De même, les deux condensateurs forment un diviseur de tension :

$$
\frac{u_{\rm sm}}{u_{\rm 1m}} = \frac{\frac{1}{jC_2\omega}}{\frac{1}{jC_1\omega} + \frac{1}{jC_2\omega}} = \frac{C_1}{C_1 + C_2} = \frac{C}{C_2}.
$$

En multipliant membre à membre les deux relations précédentes, on obtient la fonction de transfert du filtre :

$$
H(j\omega) = \frac{u_{\rm sm}}{u_{\rm em}} = \frac{\frac{C}{C_2}}{1 + R\left(\frac{1}{jL\omega} + jC\omega\right)}
$$

$$
= \frac{K}{1 + jQ\left(\frac{\omega}{\omega_C} - \frac{\omega_C}{\omega}\right)}
$$

en notant  $K = \frac{C}{C_2} < 1$ ,  $\omega_C = \frac{1}{\sqrt{LC}}$  $\frac{C}{C_2}$  < 1,  $\omega_C = \frac{1}{\sqrt{LC}}$ 

$$
\text{et } Q = RC\omega_C = \frac{R}{L\omega_C} = R\sqrt{\frac{C}{L}}.
$$

Le filtre est un *passe-bande* d'ordre deux, dont la pulsation centrale est  $\omega_C$ , l'amplification maximale *K* et le facteur de qualité *Q*.

• On note que :

– la résistance *R* permet de contrôler le facteur de qualité *Q* sans modification de la pulsation centrale  $\omega_C$  et de l'amplification maximale *K* ;

 $-$  les tensions  $u_e$  et  $u_s$  sont en phase pour  $\omega = \omega_C$ .

• On détermine les valeurs asymptotiques du gain *G* et du déphasage  $\varphi$  en basse fréquence :

$$
G_{\rm BF} = 20 \log \left(\frac{K}{Q}\right) + 20 \log \left(\frac{\omega}{\omega_C}\right)
$$
  
et 
$$
\varphi_{\rm BF} = \frac{\pi}{2},
$$

puis en haute fréquence :

$$
G_{\text{HF}} = 20 \log \left(\frac{K}{Q}\right) - 20 \log \left(\frac{\omega}{\omega_C}\right)
$$
  
et 
$$
\varphi_{\text{HF}} = -\frac{\pi}{2}.
$$

On pose  $x = \frac{\omega}{\omega}$  et  $X = \log(x)$ . Le point de concours des asymptotes de gain, dans les axes de Bode, est en *A*(*X* = 0,  $G = 20 \log \frac{K}{Q}$  et le maximum de la courbe de gain est en  $S(X = 0, G = 20 \log K)$ . w*C*

Le diagramme de Bode est donné ci-après, dans l'hypothèse  $Q > 1$ .

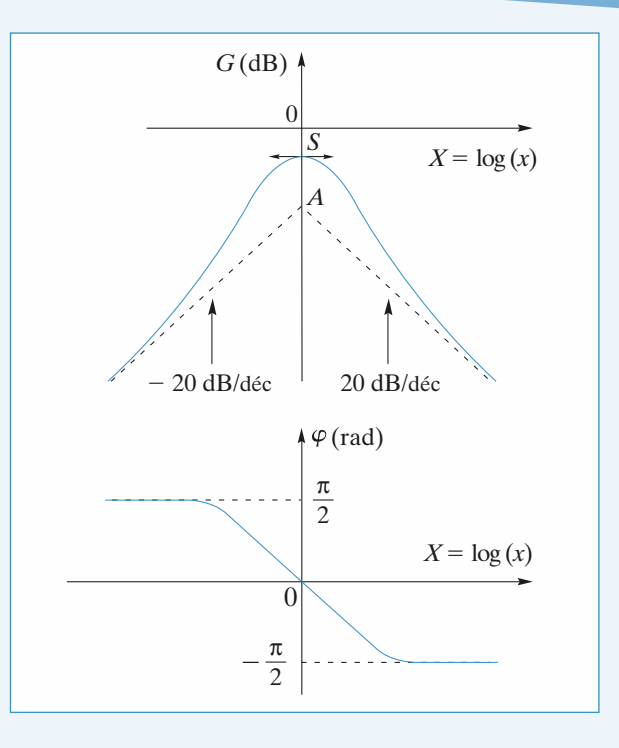

2 • L'amplificateur non inverseur établit entre les tensions  $u_s(t)$  et  $u'_s(t) = u_e(t)$  la relation :

$$
\frac{\underline{u}_{\text{sm}}'}{\underline{u}_{\text{sm}}} = \frac{\underline{u}_{\text{em}}}{\underline{u}_{\text{sm}}} = \frac{R_1 + R_2}{R_1}
$$

obtenue en utilisant le diviseur de tension réalisé avec *R*<sup>1</sup> et *R*<sup>2</sup> .

3 • La relation entre 
$$
u'_{s}
$$
 et  $u_{e}$  s'écrit :  
\n
$$
\frac{u'_{sm}}{u_{em}} = \frac{u'_{sm}}{u_{sm}} \frac{u_{sm}}{u_{em}} = \frac{R_1 + R_2}{R_1} \frac{K}{1 + jQ\left(\frac{\omega}{\omega_C} - \frac{\omega_C}{\omega}\right)}
$$
\n
$$
= \frac{R_1 + R_2}{R_1} \frac{K \frac{1}{Q} \left(\frac{j\omega}{\omega_C}\right)}{1 + \frac{1}{Q} \left(\frac{j\omega}{\omega_C}\right) + \left(\frac{j\omega}{\omega_C}\right)^2},
$$

d'où, en remarquant que  $u'_{\rm sm} = u_{\rm em}$ :

$$
\underline{u}'_{\rm sm} + \frac{1}{Q} \left( \frac{j \omega}{\omega_C} \right) \underline{u}'_{\rm sm} + \left( \frac{j \omega}{\omega_C} \right)^2 \underline{u}'_{\rm sm}
$$

$$
= K \frac{1}{Q} \frac{R_1 + R_2}{R_1} \left( \frac{j \omega}{\omega_C} \right) \underline{u}'_{\rm sm}
$$

ce qui donne, en notation réelle et après multiplication par  $\omega_C^2$ :

$$
\frac{d^2 u'_s}{dt^2} + \frac{\omega_C}{Q} \left( 1 - K \frac{R_1 + R_2}{R_1} \right) \frac{du'_s}{dt} + \omega_C^2 u'_s = 0.
$$

On reconnaît une équation différentielle d'ordre 2, linéaire, à coefficients constants et avec un second membre nul.

Le régime libre est stable s'il converge vers 0, soit si le coefficient du second terme est positif.

# **CORRIGÉS** 5 Fonctions de transfertal biblio-scientifique.net

**4** • La condition de stabilité s'écrit encore  $R_2 < R_1 \frac{C_2}{C}$ . *C*1

Avec la notation proposée, nous obtenons une équation différentielle de la forme :

$$
\frac{\mathrm{d}^2 u_s'}{\mathrm{d}t^2} - x \frac{\omega_{\rm c} C}{Q C_1} \frac{\mathrm{d}u_s'}{\mathrm{d}t} + \omega_{\rm c}^2 u_s' = 0.
$$

**a**) On est dans la situation d'un régime juste stable.  $|x|$  étant très petit devant 1, il vient :

$$
u'_{s}(t) \approx \frac{u'_{s}(0)}{\cos \varphi} \exp \frac{-t}{\tau} \cos \left(\omega_{c} t + \varphi\right) \text{ avec } \tau = \frac{2QC_{1}}{C\omega_{c}|x|}.
$$

La valeur initiale étant elle-même très petite, u'<sub>s</sub> reste quasi nulle : on n'observe rien.

**b)** On est dans la situation d'un régime juste instable.

*x* étant très petit devant 1, il vient :

$$
u'_{s}(t) \approx \frac{u'_{s}(0)}{\cos \varphi} \exp \frac{t}{\tau} \cos \left(\omega_{c} t + \varphi\right) \text{ avec } \tau = \frac{2QC_{1}}{C\omega_{c} x}.
$$

On observe donc des oscillations quasi sinusoïdales de pulsation  $\omega_0$ , dont l'amplitude croît exponentiellement.

En fait, dès que  $u'_{s}$  atteint la tension de saturation de l'A.O., le montage retrouve un comportement stable : de façon non linéaire, l'amplitude reste limitée. On a alors réalisé un générateur d'oscillations quasi sinusoïdales d'amplitude voisine de  $V_{\text{sat}}$  et de pulsation proche de  $\omega_0$ .

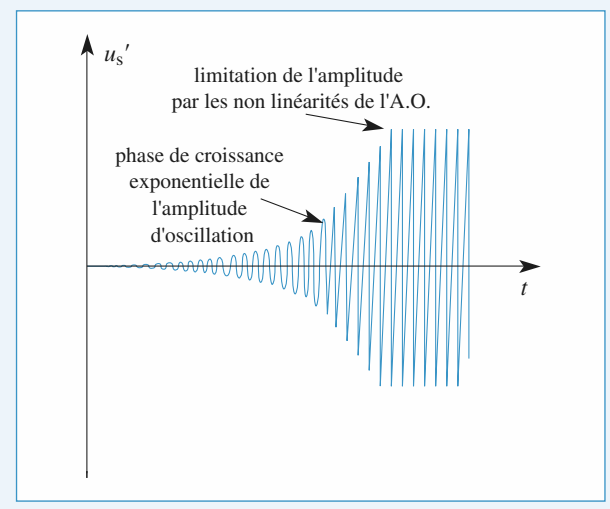

### **13** Modulation d'amplitude **et démodulation**

1 • *u*<sup>a</sup> (*t*) représente « l'amplitude variable » d'une sinusoïde de pulsation  $\omega_{\rm p}$ .

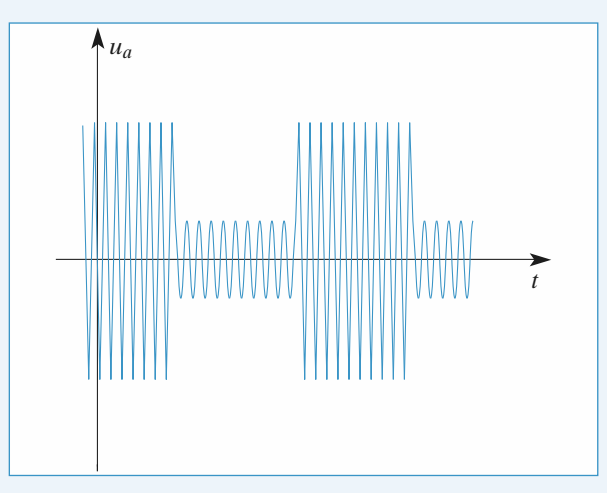

**2** •  $u(t) = U[1 + \alpha U_a \cos{(\omega_a t)}] \cos{(\omega_p t)}$ . Soit :  $u(t) = U \cos{(\omega_0 t)}$ 

$$
+\frac{\alpha U U_a}{2} \cos\left[ (\omega_{\rm p}+\omega_{\rm a})t\right] + \frac{\alpha U U_a}{2} \cos\left[ (\omega_{\rm p}-\omega_{\rm a})t\right].
$$

3 • Pour un filtre passe-bande d'ordre 2, la largeur Δ*f* de la bande passante à – 3 dB est :

$$
\Delta f = \frac{f_0}{Q}.
$$

On en déduit *Q* = 10.

*Remarque : On ne peut pas accroître la sélectivité du filtre, car celui-ci doit laisser passer de façon satisfaisante les trois composantes de u*<sup>1</sup> *dont les fréquences sont :* 190 kHz, 200 kHz *et* 210 kHz.

• Pour 
$$
f_{p2} = 400 \text{ kHz} = 2 f_{p1}
$$
:  
\n
$$
|\underline{H}| = \frac{1}{\sqrt{1 + 100 (2 - \frac{1}{2})^2}} = 0,067 \text{ ou } G_{(dB)} = -24 \text{ dB}.
$$

Les signaux correspondant au signal  $u_2$  sont assez fortement atténués par rapport au signal *u*<sup>1</sup> : la détection est donc convenablement sélective, un seul canal est conservé.

• Pour 
$$
f_{p2} = 220 \text{ kHz} = 1.1 f_{p1}
$$
:

Your 
$$
f_{p2} = 220 \text{ kHz} = 1, 1 f_{p1}
$$
:  
\n
$$
|\underline{H}| = \frac{1}{\sqrt{1 + 100 \left(2 - \frac{1}{1,1}\right)^2}} = 0,46 \text{ ou } G_{(dB)} = -7 \text{ dB}.
$$

Les composantes du signal  $u_2$  sont faiblement atténuées par rapport au signal *u*1. Le récepteur ne peut sélectionner le signal *u*<sup>1</sup> : dans la bande des fréquences utilisables, on ne peut placer qu'un nombre limité de fréquences porteuses.

$$
\mathbf{4} \cdot u_{\rm s} = k \left\{ U \cos \left( \omega_{\rm p} t \right) + \frac{\alpha U \, U_{\rm a}}{2} \left[ (\omega_{\rm p} + \omega_{\rm a}) t \right] \cdot \frac{\alpha U \, U_{\rm a}}{2} \cos \left[ (\omega_{\rm p} - \omega_{\rm a}) t \right] \right\} \cos \left( \omega_{\rm p} t + \varphi \right)
$$

www.biblio-scientifique.petions de transfert

Pour étudier l'action d'un filtre sur *u*<sup>s</sup> , il faut le décomposer en fonctions sinusoïdales :

$$
u_{\rm s}(t) = \frac{kU}{2}\cos(2\omega_{\rm p}t + \varphi) + \frac{kU}{2}\cos(\varphi)
$$
  
+ 
$$
\frac{k \alpha U U_{\rm a}}{4}\cos[(2\omega_{\rm p} + \omega_{\rm a})t + \varphi] + \frac{k \alpha U U_{\rm a}}{4}\cos[\omega_{\rm a}t - \varphi]
$$
  
+ 
$$
\frac{k \alpha U U_{\rm a}}{4}\cos[(2\omega_{\rm p} - \omega_{\rm a})t + \varphi] + \frac{k \alpha U U_{\rm a}}{4}\cos[\omega_{\rm a}t + \varphi]
$$

Avec un filtre passe-bas dont la fréquence de coupure est supérieure à  $f_a$  et très inférieure à  $f_p$  on ne garde que le terme constant et les deux termes de pulsation  $\omega_a$ .

Par exemple, avec un passe-bas d'ordre 1 de fréquence de

conpure égale à 20 kHz, on obtient à la sortie de ce filter :

\n
$$
u'_{s}(t) \approx \frac{kU}{2} \cos\left(\varphi\right) + \frac{k \alpha U U_{a}}{4} \cos\left[\omega_{a}t - \varphi\right]
$$
\n
$$
+ \frac{k \alpha U U_{a}}{4} \cos\left[\omega_{a}t + \varphi\right].
$$

Soit :

$$
u'_{s}(t) \approx \frac{kU}{2} \cos (\varphi) [1 + \alpha U_{a} \cos (\omega_{a} t)].
$$

On élimine enfin la composante constante avec un filtre passe-haut de très faible fréquence de coupure (quelques hertz). À la sortie de ce filtre, on obtient finalement :

$$
u_{\rm s}^{\prime\prime}(t) \approx \frac{kU}{2}\cos\left(\varphi\right)\,\alpha\,U_{\rm a}\cos\left(\omega_{\rm a}t\right).
$$

On retrouve bien un signal de sortie proportionnel au signal audio, en  $U_a \cos(\omega_a t)$ : la démodulation de l'amplitude du signal radio a été réalisée.

*Remarque : En fait, ce dispositif simple fonctionne mal car il n'est pas possible d'obtenir directement un signal*  $u_d(t)$ *rigoureusement synchrone de*  $u_p(t)$ . La phase  $\varphi$  évolue len*tement, ce qui fait varier aléatoirement le niveau du signal issu des filtres (phénomène de fading).*

*On y* remédie en asservissant la fréquence de u<sub>d</sub>(t) par une boucle à verrouillage de phase. *Mais ceci est une autre histoire.*

#### **Étude d'un filtre grâce à un logiciel de calcul formel 13**

#### 1 • **1. Fonction de transfert ; diagramme de Bode ; résonance.**

#### > restart:

Entrons et résolvons le système d'équations algébriques complexes :

- $>$ Eq1:=s/3-v=0:
- $>$  Eq2:=va-v\*(1+I\*R\*C\*omega)=0:
- $>$ Eq3:=-va\*(2+n\*I\*R\*C\*omega)+e+v+n\*I\*R\*C\*omega  $*_{s=0}$ :
- $>$  Eq:={Eq1, Eq2, Eq3}:
- $>$ sol:=solve(Eq, $\{v, va, e\}$ ):
- > assign(sol);

Les solutions sont maintenant explicitées et utilisables directement par leur assignation ; on peut calculer la fonction de transfert :

 $F$ CORRIGÉS

 $> H1:=simality(s/e):$ 

Faisons apparaître la variable réduite *x* :

> H:=subs(omega=x/(sqrt(n)\*R\*C),H1);  
\n
$$
H := -\frac{3}{-1-2\frac{Ix}{\sqrt{n}}+2I\sqrt{n}x+x^2}
$$

match(H=H0/(1+(I/Q)\*x-x^2),x,'S');S;

$$
\left\{Q=-\frac{1}{2}, \frac{\sqrt{n}}{n-1}, H_0=3\right\}
$$

On reconnait la fonction de transfert d'un passe-bas d'ordre 2. Le facteur de qualité peut être d'une part positif ou négatif suivant que *n* est plus grand ou plus petit que 1

et d'autre part supérieur ou inférieur à  $\frac{1}{\sqrt{2}}$  et donc présenter  $\sqrt{2}$ 

ou non une résonance. C'est ce dernier point que nous allons étudier d'abord en considérant  $n < 1$ , donc *Q* positif.

#### **2. Diagramme de Bode :**

 $>$  GdB:=20\*log10(abs(H)):

 $>$  graph:=seq(subs(n=0.225\*i,x=10^y,GdB),i=1..4):  $> plot({graph}, y=1..0.5,-15..25, color=blue);$ 

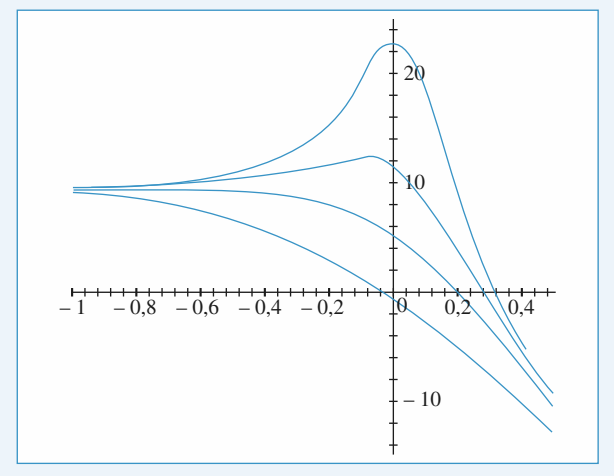

Les courbes présentent une résonance pour *n* = 0.675 et  $n = 0.9$  (ce qui correspond bien à des valeurs de *Q* supérieures à 0.707, voir ci-dessous). Attention les courbes cidessus sont toutes tracées en fonction de *x*, mais il ne faut pas oublier, s'il l'on rétablit la pulsation, que  $\omega_0$  est fonction de *n*.

#### **3. Détermination de la pulsation de résonance :**

> restart:assume(x>0);assume(n>0);

 $> H := (x,n)$ - $>abs(3/(1+(I/(-1/2*n^(1/2)/(-1+n))) * x-x^2))$ :

Après avoir redéfini la fonction de transfert on cherche à quelle condition il existe un maximum en *x* (donc en fréquence) de cette fonction :

## **CORRIGÉS** 5 Fonctions de transfertal biblio-scientifique.net

> racines:=solve(dff(H(x,n),x)=0,x);  
\nracines := 0, 
$$
\frac{\sqrt{-(-5n+2+2n-2)n}}{n} \times
$$

$$
-\frac{\sqrt{-(-5n+2+2n-2)n}}{n}
$$

Seule la valeur strictement positive de *x* est acceptable, puisqu'elle seule peut définir une fréquence positive associée à un maximum de *G*dB. Il faut cependant que le terme sous la racine soit positif :

 $>$  valeursn:=evalf([solve(-n\*(-5\*n+2+2\*n^2) $>0, n$ ]);

valueursn := 
$$
\begin{bmatrix} \text{RealRange}(-\infty, \text{Open}(0)), \\ \text{RealRange}(\text{Open}\left(\frac{1}{2}\right), \text{Open}(2)) \end{bmatrix}
$$

On ne garde que les valeurs de *n* comprises entre zéro et un donc l'intervalle ouvert ]0.5 ; 1[. On a donc résonance pour tout *n* compris entre 0 et 1 donc pour tout *Q* supé-

rieur à .  $\frac{1}{\sqrt{2}}$ 1  $\sqrt{2}$ 

La pulsation de résonance vaut :  $(1/n)^*(-n^*(-5*n+2+2*)$ n^2))^(1/2). Ainsi pour  $n = 0.9$ ,  $x = 0.99$  et pour  $n = 0.675$ ,  $x = 0.83$ .

Traçons alors le gain et les asymptotes pour la valeur critique  $n = 0.5$ :

- $>$  Asympt:=-40\*log10(x)+20\*log10(3):
- $> plot1:=plot(subs(n=0.5,x=10<sup>2</sup>y,Asympt),y=0..0.5,color$ =black):
- $> plot2:= plot(subs(n=0.5,x=10<sup>0</sup>y,20*log10(3/abs))$  $(-1-2*I*x/0.5^{\wedge}(1/2)+2*I*0.5^{\wedge}(1/2)*x+x^{\wedge}2))$ ,  $y=-0.5.0.5$ , color=blue):
- $> plot3:=plot(20*log10(3), y=-0.5..0, color=black):$
- > with(plots):display([plot1,plot2,plot3]);

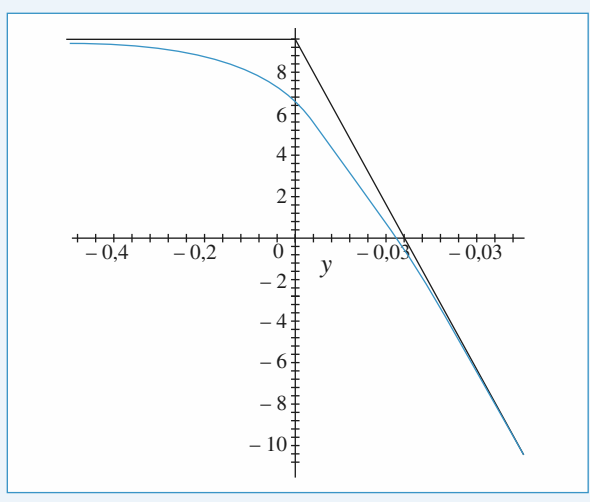

La courbe est ici très proche de ces asymptotes.

#### 2 • **Réponse à un échelon de tension**

 $>$  restart:Q:=n->-1/2\*n^(1/2)/(-1+n);omega0:=n->1/(R\*  $C*sqrt(n)$ ;

$$
Q := n \to -\frac{1}{2} \frac{\sqrt{n}}{-1 + n}
$$

$$
\omega_0 := n \to \frac{1}{RC\sqrt{n}}
$$

Une fois définies les deux fonctions de *n* présentes dans la fonction de transfert, on écrit l'équation différentielle associée :

 $>$  Eq:=s(t)+1/(omega0(n)\*Q(n))\*diff(s(t),t)+1/(omega0  $(n)^2$ <sup>\*</sup>diff(s(t),t\\$2)=3\*e(t);

$$
Eq := s(t) - 2RC(-1 + n) \left( \frac{\partial}{\partial t} s(t) \right)
$$

$$
+ R^2 C^2 n \left( \frac{\partial^2}{\partial t^2} s(t) \right) = 3e(t)
$$

On assigne à <sup>R</sup>, <sup>C</sup> leurs valeurs et on résoud l'équation différentielle :

- $> R:=1000:C:=1e-6:e:=t\rightarrow 1$ :
- $>$ sol:=dsolve({Eq,s(0)=0,D(s)(0)=0},{s(t)}):
- > assign(sol):
- $> n:=1:plot(s(t), t=0..0.05, thickness=1, color=blue);$

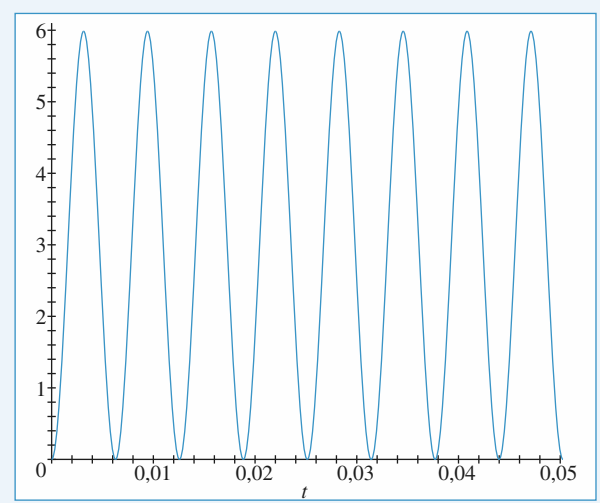

*n* est égal à 1, le régime est quasisinusoïdal : en effet le terme en  $\frac{d(s)}{dt}$  est nul et l'équation différentielle est celle d'un oscillateur harmonique non amorti. d*t*

 $> n:=0.45:plot(s(t), t=0..0.01, thickness=1, color=blue);$ 

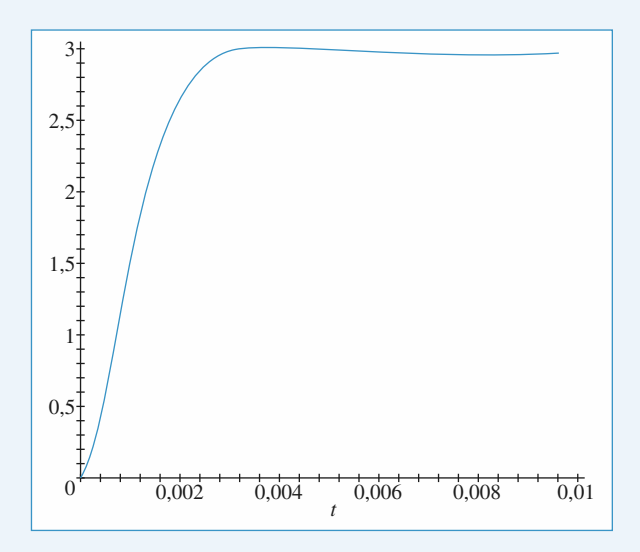

*n* est inférieur à 0.5. Le régime est stable, apériodique et tend vers le régime permanent  $s(t) = 3$  V quel que soit *t*. Pour des valeurs de <sup>n</sup> comprises entre 0.5 et 1 :  $> n:=0.675$ :plot(s(t),t=0..0.02,thickness=1,color=blue);

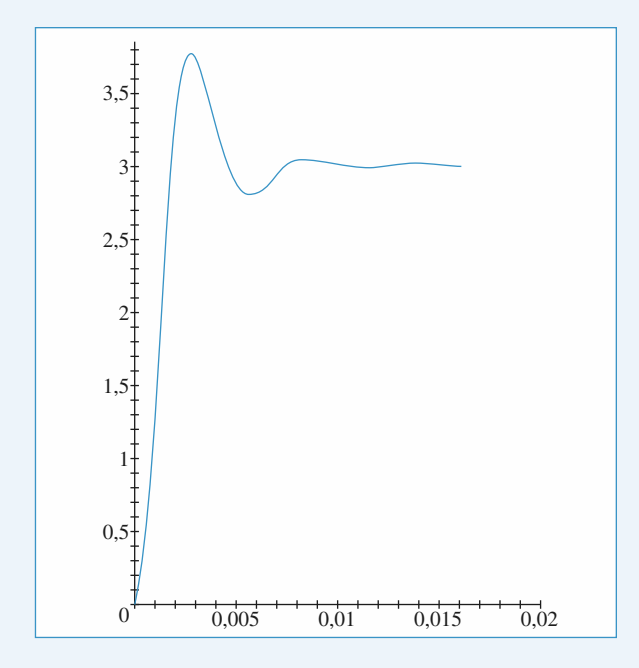

Le régime est toujours stable, mais le régime permanent est cette fois atteint de manière pseudo périodique, ce qui est à mettre en parallèle avec l'existence d'un résonance (voir première partie).

Pour une valeur de *n* supérieure à 1:

 $> n:=1.2:plot(s(t), t=0..0.01, thickness=1, color=blue);$ 

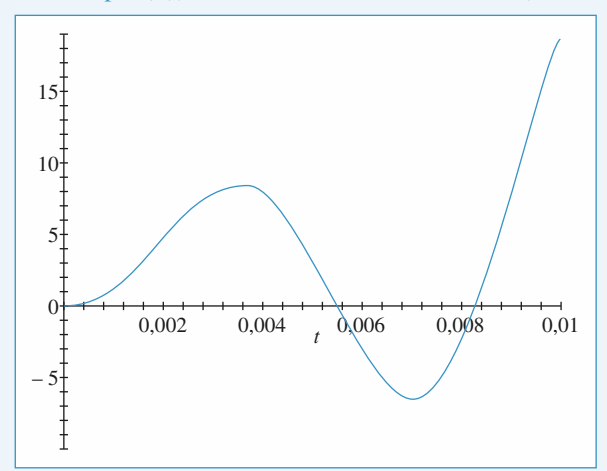

Lorsque  $n > 1$ , la solution diverge et le montage est instable : l'A.O. finira donc toujours par saturer, d'autant plus vite que *n* est différent de 1 :

 $> n:=2:plot(s(t), t=0..0.003, thickness=1, color=blue);$ 

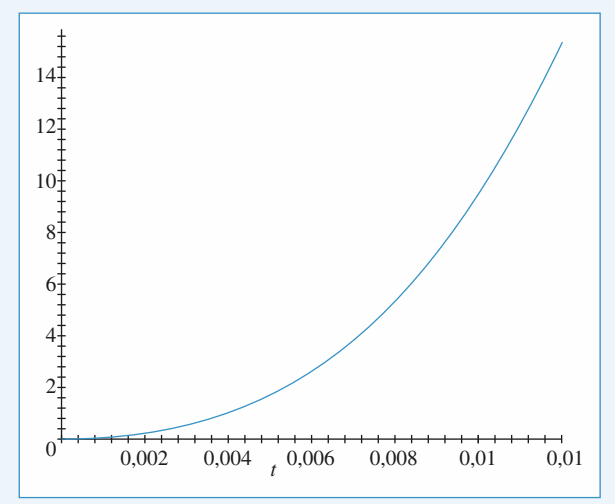

[www.biblio-scientifique.net](http://www.biblio-scientifique.blogspot.com)

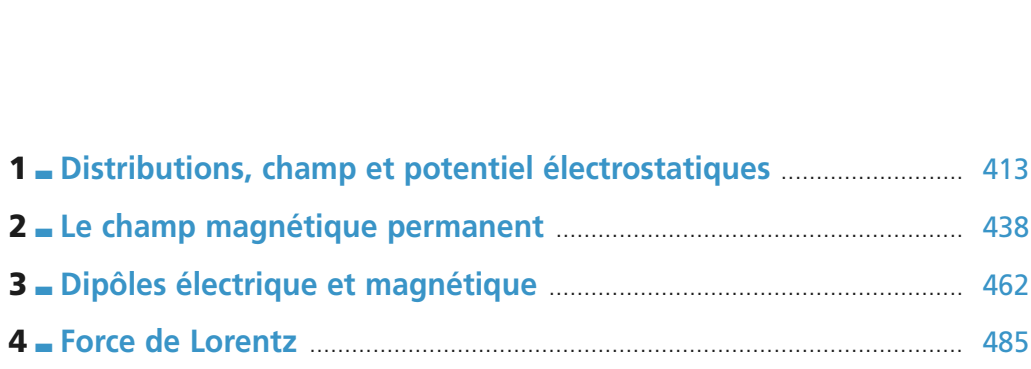

[www.biblio-scientifique.net](http://www.biblio-scientifique.blogspot.com)

[www.biblio-scientifique.net](http://www.biblio-scientifique.blogspot.com)

# <span id="page-414-0"></span>**Distributions, champ et** potentiel électrostatiques

#### **ES OBJECTIFS**

- **Choisir un modèle de description des distributions • Maîtriser l'étude des symétries et invariances d'une** de charges.
- distribution de charges. • **Maîtriser l'étude**<br>distribution de c<br>• Calcul de  $\vec{E}$ , V.
- Calcul de  $\overrightarrow{E}$ , V.

## **LES PRÉREQUIS**

**Notions d'électricité vues dans le cycle secondaire.**

## **Construction du symétrique d'un vecteur. •**

- **ES OUTILS MATHEMA**<br>Construction du symétrie.<br>Opérations de symétrie. **•**
- **· Opérations de symétrie.**
- **CHARGE ESSENTIEL**<br> **CHARGE ESSENTIEL**

**ESSENTIEL**

## Laortement vis-à-vis de l'interaction de l'internet de l'interaction de l'interaction de la contraction de la co

**charge électrique**<br>• La *charge* d'une particule est une grandeur réelle, positive ou négative, qui caractérise son comportement vis-à-vis de l'interaction électromagnétique.<br>• L'unité de charge du Système International e portement vis-à-vis de l'interaction électromagnétique. •Les charges of the particule est une grandeur reene, positive ou negative, qui caracterise sont com-<br>portement vis-à-vis de l'interaction électromagnétique.<br>• L'unité de charge du Système International est le coulomb (*sym* 

•

1,6 potentient vis-a-vis de l'interaction electromagnetique.<br>
• L'unité de charge du Système International est le coulomb (*symbole* : C).<br>
• Les charges observées sont toujours des multiples entiers de la charge<br>
1.6.10<sup>-</sup> 1,6,  $10^{-19}$  C. La charge d'un électron est – e et celle d'un proton est + e.

 Pour un système fermé, c'est-à-dire qui n'échange pas de matière avec l'extérieur, la charge électrique reste constante.

### « Champ électrostatique

**Champ électrostatique**<br>• L'électrostatique étudie les interactions électriques entre des distributions de charges immobiles (ou en mouvement infiniment lent). L'électrostatique étudie les interactions électriques entre des distributions de charges immobiles (ou en mouvement infiniment lent).<br>Une particule de *charge q* et de position *M* en présence d'une distribution  $\mathcal{D}$  • L'electrostatique e

 $\frac{\text{out}}{\overline{F}}$ force  $F$  telle que : *H* en présen $\vec{F} = a \vec{E}$  (*M*), ➞ ➞ • Une partic que de *charge* q et de position *M* en présence d'une distribution  $\mathcal{D} \in$ <br>
e que :<br>  $\vec{F} = q \vec{E}(M)$ ,<br> *champ électrostatique* (ou champ électrique) créé par  $\mathcal{D}$  au point *M*. Force F telle que :<br>  $\vec{F} = q \vec{E}(M)$ ,<br>  $\vec{E}(M)$  est le *champ électrostatique* (ou champ électrique) créé par  $\mathcal{D}$  au point M.<br>
En un point. les champs électrostatiques créés par plusieurs distributions se superpose

$$
\vec{F} = q \,\vec{E} \, (M)
$$

 $\vec{E}$ 

 $\vec{E}(M)$  est le *champ électrostatique* (ou champ électrique) créé par  $\mathcal{D}$  au poi<br>
• En un point, les champs électrostatiques créés par plusieurs distributions se<br>
priété, appelée *principe de superposition*, est à • En un point, les champs électrostatiques créés par plusieurs distributions se superposent. Cette pro-<br>priété, appelée *principe de superposition*, est à la base des calculs de champ.

## rièté, appelée *princi*,<br>**Champ créé**<br>Loi de Coulomb • Champ créé par une distribution de charges<br>• Loi de Coulomb<br>• Le champ électrostatique créé en *M* par une particule de charge *q*, située en *P*, a pour expression :

4

ar une particule de charg  
\n
$$
\vec{E}(M) = \frac{1}{4\pi\varepsilon_0} \frac{q \vec{e}_{PM}}{PM^2}
$$
\n
$$
P \text{ vers } M.
$$
\n
$$
TSI
$$

 $\vec{E}(M) = \frac{1}{4}$   $\vec{e}_{PM}$  vecteur unitaire orienté de *P* vers *M*. © Hachette Livre,

#### **Distributions, champ et potentiel électrostatiques <sup>1</sup>**•**1** Distributions, champ et potentiel e<br>• La constante  $\varepsilon_0$  est appelée *permittivité él* [www.biblio-scientifique.net](http://www.biblio-scientifique.blogspot.com)

**e** est appelée *permittivité électrique* du vide.<br>
F.m<sup>-1</sup>(farad par mètre) et  $\frac{1}{4\pi \epsilon_0} \approx 9.10^9$  m **•** La constante  $\varepsilon_0$  est appelée *permittivité électrique* du vide.<br>  $\varepsilon_0 \approx 8,84 \cdot 10^{-12} \text{ F.m}^{-1} \text{(farad par mètre)}$  et  $\frac{1}{4\pi \varepsilon_0} \approx 9.10^9 \text{ m.F}^{-1} \text{ (valeur à retenir)}$ .<br> **● Principe du calcul**<br>
On décense le quotieur en no  $p_0 \approx 8,84.10^{-12} \text{ F.m}^{-1}$ <br>**Principe du calcul**  $4\pi\epsilon_0$  $rac{1}{\pi \varepsilon_0}$ 

## **• Principe du calcul**

On décompose le système en particules ponctuelles, ou en éléments infinitésimaux de position don-<br>née. On somme ensuite les **vecteurs** champs électrostatiques créés par chacun de ces éléments. In décompose le système en particules p<br>**Ensemble de charges ponctuelles**<br>**Ensemble de charges ponctuelles** 

# **Ensemble de charges ponctuelles**<br>
charges *q*<sup>*i*</sup> situées aux points *P*<sub>*i*</sub> créen

*e*

• **Ensemble de charges ponctuelles**  
N charges 
$$
q_i
$$
 situées aux points  $P_i$  créent en M un champ :  

$$
\vec{E}(M) = \frac{1}{4\pi\varepsilon_0} \sum_{i=1}^N \frac{q_i \vec{e}_{P_i M}}{P_i M^2}.
$$

## *Distribution volumique volumique de charge électrique*•

Lorsque la charge électrique est répartie de façon continue dans un volume, on définit une *densité* volumique de charge électrique  $\rho$ .  $r \in \rho$ .<br>  $n \in \mathbb{R}$ <br>
tio Corsque la charge électrique est répartie de façon continue dans un volume, on définit une *den*<br>
columique de charge électrique  $\rho$ .<br>
La charge dq contenue dans un élément de volume d $\tau_p$ , situé au voisinage du point e<br>O

• La charge dq contenue dans un élément de volume d $\tau_p$ , situé au voisinage du p<br>
dq =  $\rho(P)d\tau_p$ .<br>
• Le champ créé par une distribution  $\mathcal{D}$  chargée en volume est, par superposition :

$$
dq = \rho(P)d\tau_P.
$$

**•***PM* $\frac{1}{2}$  ion  $\frac{1}{2}$  c

• La charge de charge électrique ρ.

\n• La charge d*q* contenue dans un élément de volume d*τ<sub>p</sub>*, situé au voisinage du point d*q* = ρ(*P*)d*τ<sub>p</sub>*.

\n• Le champ créé par une distribution 
$$
\mathcal{D}
$$
 charge en volume est, par superposition:

\n
$$
\vec{E}(M) = \frac{1}{4\pi\varepsilon_0} \iiint_{\mathcal{D}} \frac{\rho(P) \vec{e}_{PM}}{P M^2} d\tau_P.
$$

\n• **Distribution surfaceique**

## *Distribution surfacique facique de charge électrique*•

 *densité sur-*Lorsque la charge electrique<br>*facique de charge électrique* La charge dectrique est répartie de façon continue sur une surface, on définit une *densité sur-*<br> *Cacique de charge électrique*  $\sigma$ .<br> *Cacharge dq contenue sur une surface élémentaire d'aire dS<sub><i>P*</sub>, située au voisinag •e<br>a

 $\begin{bmatrix} 1 & 0 \\ 0 & 0 \\ 0 & 0 \\ 0 & 0 \\ 0 & 0 \\ 0 & 0 \\ 0 & 0 \\ 0 & 0 \\ 0 & 0 \\ 0 & 0 \\ 0 & 0 \\ 0 & 0 \\ 0 & 0 \\ 0 & 0 \\ 0 & 0 \\ 0 & 0 \\ 0 & 0 \\ 0 & 0 \\ 0 & 0 \\ 0 & 0 \\ 0 & 0 \\ 0 & 0 & 0 \\ 0 & 0 & 0 \\ 0 & 0 & 0 \\ 0 & 0 & 0 \\ 0 & 0 & 0 & 0 \\ 0 & 0 & 0 & 0 \\ 0 & 0 & 0 & 0 \\ 0 & 0 & 0 & 0 \\ 0 &$  $e$  *de charge*  $\epsilon$  arrivated arrivation  $= \sigma(P)dS_P$ .<br>
amp créé pa La charge dq contenue sur une surface élémentaire d'aire  $dS_p$ , située au voisin<br>st  $dq = \sigma(P)dS_p$ .<br>Le champ créé par une distribution  $\mathcal{D}$  chargée en surface est, par superposition :

d*S***•**tion <sup>2</sup> cl

est 
$$
dq = \sigma(P)dS_P
$$
.  
\n• Le champ créé par une distribution  $\mathcal{D}$  chargeée en surface est, par superposition :  
\n
$$
\vec{E}(M) = \frac{1}{4\pi\varepsilon_0} \iint_{\mathcal{D}} \frac{\sigma(P) \vec{e}_{PM}}{PM^2} dS_P.
$$

## *Distribution linéique de charge électrique*•

Lorsque la charge électrique est répartie de façon continue sur un fil, on définit une *densité linéique* Lorsque la cnarge el<br>*de charge électrique* La charge électrique est répartie de façon continue sur un fil, on définit une *densité linéique*<br>le charge électrique  $\lambda$ .<br>La charge dq contenue sur un tronçon élémentaire de longueur d $\ell$ , situé au voisinage du point •e<br>fa

**ig**<br>ctri<br>2.<br>nu  $rge \text{ electric angle}$ <br>  $p = \lambda(P) d\ell_P$ .<br>  $p = \frac{\lambda(P)}{\lambda(P)}$ . La charge dq contenue sur un tronçon élémentaire de l<br>st  $dq = \lambda(P)d\ell_P$ .<br>Le champ créé par un fil chargé est, par superposition :

*PM*est. par si

Let 
$$
\text{diag} \phi
$$
 denotes an integral of  $\text{diag}(\theta)$ .  
\nLet  $dq = \lambda(P)d\ell_P$ .  
\nLet  $\text{d}q = \lambda(P)d\ell_P$ .  
\nLet  $\text{diag}(\theta)$  be an integral of  $\mathcal{E}(M) = \frac{1}{4\pi\epsilon_0} \int_{\text{fil}}^{\infty} \frac{\lambda(P) \vec{e}_{PM}}{PM^2} d\ell_P$ .

#### également invariant le champ électrique. Le champ électrique, qui a les mêmes symétries que le système qui le crée, a les propriétés d'un les propriétés de la propriété de la propriété de la propriété de la p<br>Les propriétés de la propriété de la propriété de la propriété de la propriété de la propriété de la propriété

**Symétries du champ**<br>Une isométrie (rotation, translation ou symétrie) qui laisse invariant le système de charges laisse *vecteur polaires* invariant le vecteur *vecteur polaire* ou *vecteur* « *vrai* ». •Une isometrie (rotation, translation ou symétrie) qui laisse<br>
igalement invariant le champ électrique. Le champ électrique<br>
ème qui le crée, a les propriétés d'un *vecteur polaire* ou *vec*.<br>
Au point *M* et *M'* symétriqu mvariant le systeme de charges laisse<br>
qui a les mêmes symétries que le sys-<br>  $ur \ll vrai \gg$ .<br>  $\Pi$  d'une distribution de charges  $\mathcal{D}$ ,<br>  $\gg$  s l'un de l'autre.<br>  $R$  a hoteconie non auto-<br>  $\frac{1}{2}$  a hoteconie non autoégalement invariant le champ électrique. Le champ électrique, qui a les mêmes symétries que le sys-

 $\vec{E}$  (*M*) et  $\vec{E}$  (*M'*) sont symétriques l'un de riétés d'un *vecte*<br>
riétés d'un *vecte*<br>
iques par rapport<br>  $\vec{E}$  (*M*) et  $\vec{E}$  (*M*) champ electrique, qui a les memes<br> *ur polaire* ou *vecteur* « *vrai* ».<br>
à un plan-miroir  $\Pi$  d'une distrib<br>
') sont symétriques l'un de l'autre. parallèle au plan  $\Pi$ .

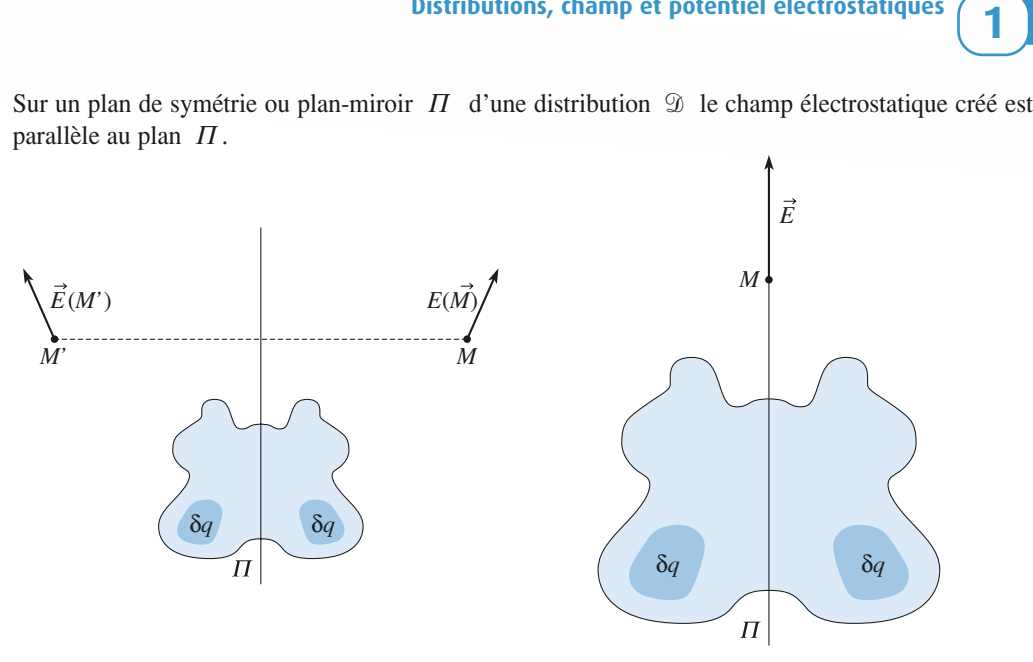

Symétrie plane

Symétrie plane<br>
Au point *M*<sup>*'*</sup> symétrique de *M* par rapport à un plan-antimiroir métrie plane<br>
rt à un plan-antimiroir  $\Pi^*$  d'une distribution de char-<br>
l'opposé du symétrique du champ  $\vec{E}(M)$  créé en  $M$ <br>  $\Pi^*$  d'une distribution de charges  $\mathcal{D}$ , le champ électrou point  $M'$  symétrique de  $M_{\frac{1}{2}}$ <br> $\mathcal{D}$ , le champ électrostatique  $\vec{E}$ *•* Au point *M* ′ symétrique de *M* par rapport à un plan-antimiroir *Π*<sup>∗</sup> d'une distribution de charges  $\mathcal{D}$ . le champ électrostatique  $\vec{E}(M')$  est l'opposé du symétrique du champ  $\vec{E}(M)$  créé en *M* par la distribution. Equivalent *M* symétrique de *M* par rapport and  $\vec{E}$ r a un pian-antimiroir  $H^*$  d'une distribution de charges  $\overrightarrow{E}(M)$  créé en  $M$ <br>  $H^*$  d'une distribution de charges  $\mathcal{D}$ , le champ électro-<br>  $\overrightarrow{F}$ ges  $\mathcal{D}$ , le champ électrostatique  $\overline{E}(M')$  est l'opposé du symétrique du champ  $\overline{E}(M)$  créé en M

statique créé est perpendiculaire au plan  $\Pi^*$ .

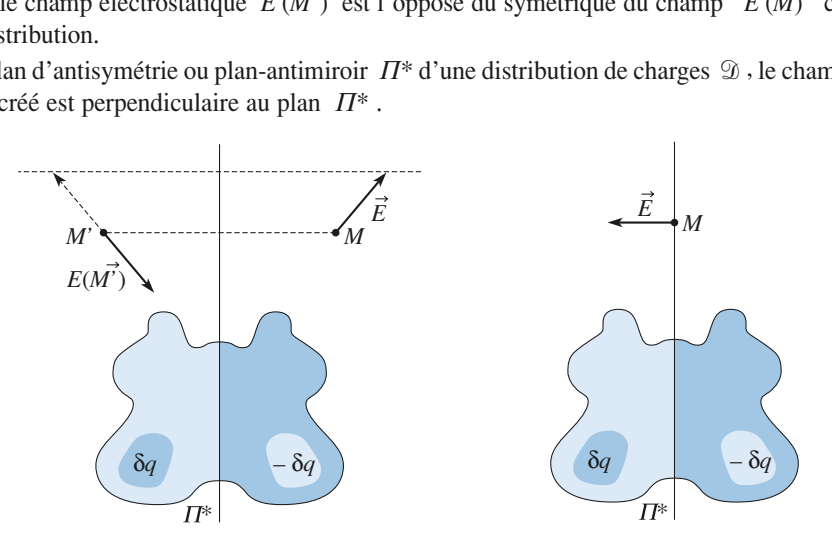

Anus ymen ie piane

Antisymétrie plane<br>
L'analyse des symétries **doit précéder** tout calcul de champ ; elle peut permettre de prévoir la direction du champ ainsi que les coordonnées adaptées au système.

# **Théorème de Gaine de Landre**<br>Le flux sortant du champ  $\vec{E}$

 $\vec{E}$  créé par une distribution de charges **4 Théorème de Gauss**<br>
• Le flux sortant du champ  $\vec{E}$  créé par une distribution de charges<br>  $\mathcal{D}$  à travers une surface fermée  $S$  est égal à la charge de  $\mathcal{D}$  située • Le flux sortant du champ  $\vec{E}$  créé<br> $\mathcal{D}$  à travers une surface **fermée**  $S$  of  $\lambda$  l'**intérieur** de  $S$  divisée par  $\varepsilon_0$ ; e**rmée** S est égal à la charge<br>ée par e. :

$$
\Phi = \oint_{S} \vec{E} \cdot d\vec{S} = \frac{Q_{int}}{\varepsilon_{0}} \text{ avec } d\vec{S} = \vec{n}_{ext} d\vec{S}.
$$
\n
$$
\text{Poisson} = \oint_{S} \vec{E} \cdot d\vec{S} = \frac{Q_{int}}{\varepsilon_{0}} \text{ avec } d\vec{S} = \vec{n}_{ext} d\vec{S}.
$$

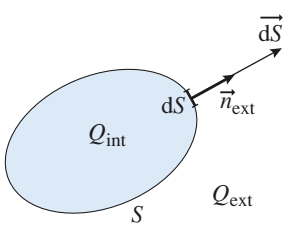

I Distributions, champ et potentiel électrostatiques<br>En l'absence de charges, le flux du champ électrostatique est conservatif : le flux est le même à tra-• En l'absence de charges, le flux du chargers toutes les sections d'un même tube<br> **e** Discontinuité du champ

[www.biblio-scientifique.net](http://www.biblio-scientifique.blogspot.com)

**ESSENTIEL** 1 Distributions, champ et potentiel électrostatiques

vers toutes les sections d'un même tube de champ.

•

**1e du champ**<br>
e surface chargée, le champ électrostatique subit une discontinuité normale à la<br>  $\vec{E}_0 - \vec{E}_c = \frac{\sigma}{n} \vec{n}_{0.2}$  $\overline{2}$ 

surface traverse : 
$$
\vec{E}_2 - \vec{E}_1 = \frac{\sigma}{\varepsilon_0} \vec{n}_{12}
$$
.

#### **Détermination d'un champ à l'aide du théorème de Gauss**<br>Le théorème de Gauss constitue un outil de calcul rapide du champ électrostatique créé par une dist Détermination d'un champ à l'aide du théorème de Gauss de de considérations de symétries et d'invariances, l'application du théorème de Gauss à une surfacee<br>C

de de considérations de symétries et d'invariances, l'application du théorème de Gauss à une surface • Le théorème de Gauss constitue un outil de calcul rapide du champ électrostatique créé par une disrue considerations de symethes et d'invariances, i application du méoreme de Gauss à une surface<br>rmée, de géométrie adaptée aux symétries du problème, permet de déterminer la norme du champ, tribution de charges possédant une symétrie élevée : après détermination de la forme du champ, à l'aien tout point de cette surface. ntide internet<br>intide internet<br>internet<br>internet

# *Circulation du champ électrostatique*

#### *potentiel électrostatique*= –grad•

**← Potentiel électrostatique<br>●** *Circulation du champ électrostatique***<br>• À tout champ électrostatique**  $\vec{E}(M)$  **, il est possible d'associer une fonction atique**<br>| sctrostatique<br>F(*M*) . il est possible d'associer une fonction *scalaire V(M*) appelée **Imp électrostatique**<br>
atique  $\vec{E}(M)$ , il est possib<br>
et telle que  $\vec{E} = -\frac{\text{grad}}{V}$ .  $\vec{E} = -\frac{\text{grad}}{g \text{rad}}$ A tout champ électrostatique  $\vec{E}(M)$ , il est possible *obtentiel électrostatique* et telle que  $\vec{E} = -\text{grad }V$ .<br>Le potentiel est défini à une constante additive près. •poientiet<br>T

• Le potentiel est défini à une constante additive près.

La circulation du champ électrostatique entre deux points *A* et *B* ne dépend pas du trajet (*C*) qui<br>es relie :<br> $\[\vec{E} \cdot \vec{d}\vec{\ell}\] = \[\vec{E} - \frac{B}{\text{grad}}V, \vec{d}\vec{\ell}\] = \[\vec{E} \cdot \vec{d}\vec{\ell}\] = \[\vec{E} \cdot \vec{d}\vec{\ell}\] = \[\vec{E} \cdot \vec{d}\vec{\ell}\] =$ les relie :  $\Phi$  électrostatique entre deux point

les relie :  
\n
$$
\int_{A}^{B} \vec{E} \cdot d\vec{\ell} = \int_{A}^{B} - \overline{\text{grad}} \, V \cdot d\vec{\ell} = \int_{B}^{A} dV = V(A) - V(B) .
$$
\n• La circulation de  $\vec{E}$  sur un contour (coube fermée) est nulle.

•**•**

La circulation de  $\vec{E}$  sur un contour (courbe fermée) est nulle.<br>Le champ électrostatique est normal aux surfaces équipotentielles : les lignes de champ sont orientées dans le sens des potentiels décroissants. Le champ électrostatique est normal aux surfaces équipotentielles ; les lignes d<br>ées dans le sens des potentiels décroissants.<br>Le potentiel électrostatique ne possède pas d'extremum en dehors des charges. Le champ electrostatique est norn<br> *ies* dans le sens des potentiels déc<br>
Le potentiel électrostatique ne po<br> **Détermination du potentiel** 

• Le potentiel électrostatique ne possède pas d'extremum en dehors des charges.<br>• **Détermination du potentiel**<br>• Le potentiel créé en *M* par une charge ponctuelle *q* située en *P* est (en posant *V* = 0 à l'infini) : *PM*

\n- **Détermination du potentiel**
\n- Le potentiel créé en *M* par une charge pontuelle *q* située en *P* est (en posant 
$$
V = 0
$$
 à l'infini):
\n- $$
V(M) = \frac{1}{4\pi\varepsilon_0} \frac{q}{PM}.
$$
\n

 $V(M) = \frac{1}{4\pi\varepsilon_0} \frac{q}{PM}$ .<br>• Le potentiel créé par un ensemble de charges d'extension **finie** peut se calculer, en posant *V* = 0 à e de<br>Édent<br>*E*  $\vec{E} = -\text{grad}^{\dagger}$  $\frac{e}{r}$ Le potentiel cree par un ensemt<br>infini à nartir de la relation préc

#### **« Énergie potentielle**

 L'énergie potentielle d'interaction, entre une particule de charge *<sup>q</sup>*, de position *<sup>M</sup>* et un champ **P**tent  $\vec{E}$ une particule de charged  $V(M)$ , est  $\mathcal{C}_{p} = qV$ . • L'énergie potentielle d'interaction, entre une particule de charge *q*, de pos électrostatique  $\vec{E}(M)$  associé au potentiel  $V(M)$ , est  $\mathcal{E}_P = qV$ .<br>• L'énergie potentielle d'interaction de deux charges *q*<sub>1</sub> et *q*<sub></sub> de charge q, de position M et i<br>  $\mathcal{E}_P = qV$ .<br>
et  $q_2$  situées en  $M_1$  et  $M_2$  est:  $\theta$ , est  $\mathscr{E}_P =$ 

deux charges 
$$
q_1
$$
 et  

$$
\mathcal{E}_{P_{int}} = \frac{1}{4\pi\varepsilon_0} \frac{q_1 q_2}{M_1 M_2}.
$$

## **Analogie**<br>Une particule de **force de original entity** de

**avec le champ de gravitation**<br>*masse m* placée en *M*, en présence d'une distribution de masses  $\mathcal{D}$ , subit une **champ de gravitation**<br>
lacée en *M*, *en présence d'une distribution de masses*  $\mathcal{D}$ , subit une<br>  $\vec{F} = m\vec{\mathcal{G}}(M)$ , où  $\mathcal{G}(M)$  est le champ de gravitation créé en *M* par la One particule de *masse m* placee en *M*, *en presence a une aistribution de masses*  $\mathcal{D}$ , subit une orce d'origine gravitationnelle :  $\vec{F} = m\vec{\mathcal{G}}(M)$ , où  $\mathcal{G}(M)$  est le champ de gravitation créé en *M* par • Une particule<br>force d'origine<br>distribution  $\mathcal{D}$ . •rorce a orig

 $\vec{\mathcal{G}}(M)$ , créé en *M* par une expression:

$$
\vec{\mathcal{G}}(M) = -\frac{Gm\vec{e}_{PM}}{PM^2}
$$

 $\vec{G}(M) = -\frac{Gm\vec{\epsilon}_{PM}}{PM^2}$ <br>
avec  $\vec{\epsilon}_{PM}$  le vecteur unitaire orienté de *P* vers *M*.

Théorème de Gauss :

wec  $\vec{e}_{PM}$  le vecteur unitaire orienté de *P*<br>Théorème de Gauss :<br>Le flux sortant du champ de gravitation  $\vec{\mathcal{G}}$  à travers une sur-*S* est égal à la masse située à l'intérieur de *S* multipliée par – 4π *G* :  $S$  est égal à la masse située à l'intérieur de *S* multipliée par – 4π *G* : ion *4* créé par unitérieur<br> **.** d $\vec{S} = \bigoplus_{k=1}^{n} \vec{G} \cdot \vec{n}_{ext}$  $\mathcal{G}$ de *S* multipliée p<br>d*S* = – 4π *G M*<sub>int</sub>.

\n- Le flux sortant du champ de gravitation % créé par une distribution de masses % à tra face fermée S est égal à la masse située à l'intérieur de S multipliée par 
$$
-4\pi G
$$
 :
\n- $\Phi = \oint_S \vec{g} \cdot d\vec{S} = \oint_S \vec{g} \cdot \vec{n}_{ext} \, dS = -4\pi G M_{int}$
\n- À l'extérieur d'un astre à symétrie de révolution, le champ de gravitation  $\vec{g}$  est le mêcréé par un point material placeí au centre de l'astre et dont la masse est celle de l'astre.
\n

• À l'extérieur d'un astre à symétrie de révolution, le champ de gravitation  $\vec{\mathcal{G}}$  est le même que celui créé par un point matériel placé au centre de l'astre et dont la masse est celle de l'astre.<br>• Bien que les phén cree par un point materiel place au centre de l'astre et dont la masse est celle de l'astre. Et le contrarte et au astre a symetrie de révolution, le champ de gravitation. Se est le même que celui

gravitation. Nous pourrons appliquer les resultats issus de l'electrostatique au **gravitation**<br>**gravitation**<br>**gravitation** itation, en respectant les correspondances du tableau :

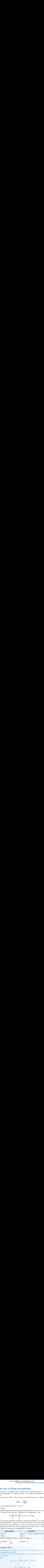

# $4\pi$ <br>Conseils et pièges à éviter

 *<sup>M</sup>*, toujours étudier les plans de symétrie ou **ièges à éviter**<br>l'orientation d'un champ<br>passant par ce point *M*. • Le théorème de Gauss n'est facilement applicable que si l'on connaît les symétries, orientations,• Pour trouver l'orientatio  $d'$ antisymétrie passant par ce point M.

**e**<br> **t** par ce point *M*.<br>
ss n'est facilement applicable<br>  $\vec{E}$ .  $\vec{E}$  .

• On a toujours :

invariances du champ E.  
\n• On a toujours :  
\n
$$
V(B) - V(A) = \int_{A}^{B} \overline{\text{grad}} V \cdot d\vec{M} = -\int_{A}^{B} \vec{E} d\vec{M}
$$
\n
$$
\text{ou } \int_{A}^{B} \vec{E} d\vec{M} = V(A) - V(B)
$$

• Le potentiel est toujours continu (sauf sur un fil ou une charge ponctuelle, où il n'est pas défini) : *<sup>V</sup>* à partir de *<sup>E</sup>* ➞

**Conseils**

## **Étude des invariances**<u>**rescrices**</u>

**et**

## **symétries**  $\blacksquare$  letude des invariances et symétries

Étudier les invariances et symétries des distributions sui- $\frac{e}{E}$ : **Example 1** and the learn consequent chargé designed champ électrostatique E:<br> **1** • a) Plan uniformément chargé, ar<br>1a champ électrostatique  $E$ : Example de distribution de la proportion de la proportion de la proportion de la proportion de la proportion de la proportion de la proportion de la proportion de la proportion de la proportion de la proportion de la prop

- **1** a) Plan uniformément chargé<br> **b**) Cylindre uniformément chargée.<br>
c) Sphère uniformément chargée.
- b) Cylindre uniformément chargé,
- ا (<br>• با<br>• c) Sphère uniformément chargée.

Cylindre uniformément chargé,<br>Sphère uniformément chargée.<br>Deux charges: + *a* en (– *a*, 0, 0) et – *a* en (+ *a*, 0, 0). •

**3** • Bi-couche chargée avec –  $\rho$  pour –  $a < z < 0$  et

 $\rho$  pour  $0 < z < a$ .

**Conseils**

By Deux charges:  $+q$  en  $(-a, 0, 0)$  et  $-q$  en  $(+a, 0, 0)$ .<br>
Bi-couche chargée avec  $-\rho$  pour  $-a < z < 0$  et<br>
pour  $0 < z < a$ .<br>
FAIRE DES SCHÉMAS CLAIRS où figurent les **2** • Deux charges:  $+$ <br> **3** • Bi-couche charg<br>  $+ \rho$  pour  $0 < z < a$ .<br> **FAIRE DES SC**<br>
vecteurs de base, **EXECUTE:** CLAIRS où figurent les une projection dans une plus explicite et plus explicite et plus explicite et plus explicite et plus explicite<br>Distribution dans un plus explicit et plus explicit et plus explicit et plus explicit et plus explicit et plus une projection dans un plan est plus explicite et plus FAIRE DES SCHEMAS CLAIRS où figurent les une projection dans un plan est plus explicite et plus<br>facile à représenter qu'un schéma en perspective,<br>pensez-y!<br>1) Adopter le système de coordonnées le mieux adapvecteurs de base, le champ  $E$  et le point  $M$ . Souvent pensez-y! facile à représenter qu'un schéma en perspective, nommer pensez-y!

té à la distribution pour étudier les invariances et 1) Adopter le système de coordonnées le mieux adapnes pour un plan ou une couche plane, coordonnées cylindriques pour les distributions présentant une nommer plans de symétries (coordonnées cartésiencylindriques pour les distributions présentant une<br>
invariance par rotation autour d'un axe, coordonnées<br>
sphériques pour une sphère).<br>
2) Un seul plan de symétrie ne suffit pas pour conclusphériques pour une sphère). invariance par rotation autour d'

un<br>uffit<br>*E.* **2)** Un seul plan de symétrie ne suffit pas pour conclu-<br>**2)** Un seul plan de symétrie ne suffit pas pour conclu-<br>re quant à la direction du champ E.<br>**3**) Il faut que le point où la direction de E est cher-2) Un seul plan de symétrie ne suffit pas pour conclure quant à la direction du champ  $E$ .

qu'en  $z = 0$ !! mais on ne peut en conclure que  $E$  est selon  $Oz$ *z* e le point où la direction de  $E$  est cher-<br>enne aux plans de symétrie pour conclu-<br> $z = 0$  est bien ici un plan d'antisymétrie  $3)$  Il faut que le point où la direction *E* est cher-<br> *E* est selon *Oz*<br> *E* est selon *Oz* chée appartienne aux plans de symétrie pour concluappartier<br>
emple z<br>
on ne po<br>
z = 0!!

# qu'en  $z = 0$ !!<br> **2 Passage d'une densité volumique<br>
d'une densité surfacique**<br>
On considère 2 sphères identiques, de rayon *R*, de centres à une densité surfacique

*O* **On** *OO***<sub><b>n**</sub> *O<sub>n*</sub> *O<sub>n</sub> <i>Co***<sub><b>n**</sub> *Cd***<sub><b>n**</sub> *Cd***<sub><b>n**</sub> *Cd*<sub>*c***</sub>** *C<sub>n*</sub> *Cd*<sub>*c***</del></del> <b>***C<i>n c C<i>c c c <i>Cn c c <i>c <i>*</sub></sub> **le densité surfacique**<br>2 sphères identiques, de rayon R, de centres<br>et  $O_2$  distants de  $a(O_1O_2 = a)$ , et chargées On considère 2 spl  $\rho$  et +  $\rho$ . deres identité du distants du distants du distants du distants du distants du distant du distant du distribution du distribution du distribution du distribution du distribution du distribution du distribution du distribut

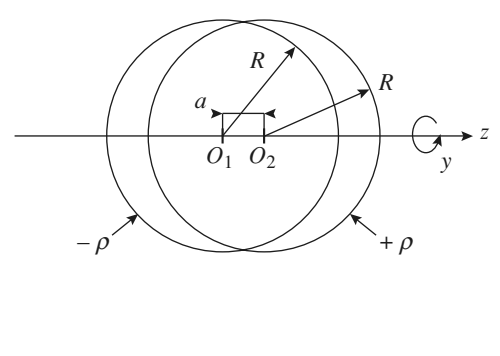

 • Quelles sont les symétries et invariances de cette dis-**1** • Quelles sont les symétries et invariances de cette distribution ? En déduire quelques propriétés de  $\vec{E}$ .<br>**2** • À quelle condition sur *a* et *R* cette distribution peut rendre compte de la modélisation suivante de la modélisation suivante de la modélisation suivante de la modéli •<br>•<br>•

rendre compte de la modélisation suivante : une sphère de **2** • À quelle condition sur *a* et *R* cette distribution peut<br>rendre compte de la modélisation suivante : une sphère de<br>centre *O* (milieu de  $O_1O_2$ ), de rayon *R* portant une répar- $\overline{2}$  • A quelle condition sur tition surfacique de charges  $\sigma$ ?  $\frac{1}{2}$  at ion<br>le ra  $\sigma$  ?<br>dé

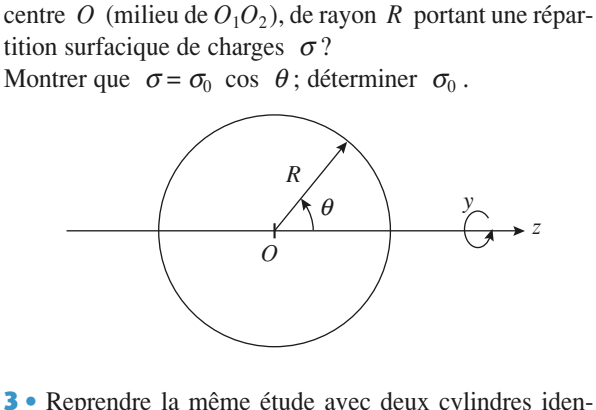

<sup>2</sup><br> *R* uniformément chargés avec – iden- $\rho$  et  $\overline{a}$  $\rho$ , dont les axes sont parallèles et distants de *a*. **• Reprendre la même étude avec deux cylindre**<br>ques de rayon  $R$  uniformément chargés avec  $\rho$ , dont les axes sont parallèles et distants de  $a$ .<br>- Le mieux est de travailler en système de co<br>nées sphériques de centre  $O$ nées in thé centre de centre de centre de centre de centre de centre de centre de centre de centre de centre d<br>Centre de centre de centre de centre de centre de centre de centre de centre de centre de centre de centre de

 *<sup>O</sup>* et d'axe *Oz* (invariance par rotation deriance par rotation de vailler en système<br>ntre O et d'axe<br> $\varphi$  autour de Oz).<br>sion *a priori* petit<br>ivisager une répar – Le mieux est de travaille *a* per en système de coordon-<br>*a* divalent de *Oz*).<br>*a priori* petite devant les nées sphériques de centre  $\overline{O}$  et d'axe  $\overline{O}z$  (inva-

 $cique$  ? – Quelle est la dimension *a priori* petite devant les autres qui permet

envisager une répartition surfa-<br>  $\sigma$ , on utilisera l'invariance par<br>
et on déterminera d'une part le<br>
entre les 2 sphères par d $\theta$  (entre<br>
urface dS délimitée sur la sphè*d*'envisager une répartition surfa-<br>*r*  $\sigma$ , on utilisera l'invariance par<br>*z* et on déterminera d'une part le éterminer  $\sigma$ , on utilisera l'invariance par<br>utour de z et on déterminera d'une part le<br> $\tau$  délimité entre les 2 sphères par d $\theta$  (entre<br>d $\theta$ ) et la surface dS délimitée sur la sphè-<br>tre O par le même d $\theta$ . On écrira - Pour déterminer  $\sigma$ , on utilisera l'invariance par<br>rotation autour de z et on déterminera d'une part le<br>volume d*τ* délimité entre les 2 sphères par d $\theta$  (entre<br> $\theta$  et  $\theta$ + d $\theta$ ) et la surface d*S* délimitée sur la rotation autour de  $z$  et on déterminera d'une part le *O* par de *z* et on déterminera d'une part le délimité entre les 2 sphères par dθ (entre entre dS délimitée sur la sphè $O$  par le même dθ. On écrira que les tées par ces deux éléments sont idensitées par ces deux élémen volume d $\tau$  délimité entre les 2 sphères par d $\theta$  (entre  $\theta$  et  $\theta + d\theta$ ) et la surface dS délimitée sur la sphètiques. re de centre  $O$  par le même d $\theta$ . On écrira que les charges portées par ces deux éléments sont iden-

vailler en système de coordonnées cylindriques d'axe - Dans le cas des deux cylindres, le mieux sera de tra-

# WWW.DIDIIO-SCIEILITIQUE.IIEL<br>Distributions, champ et potentiel électrostatiques<br>Détermination du champ à partir d'une carte d'équipotentielles (oral)

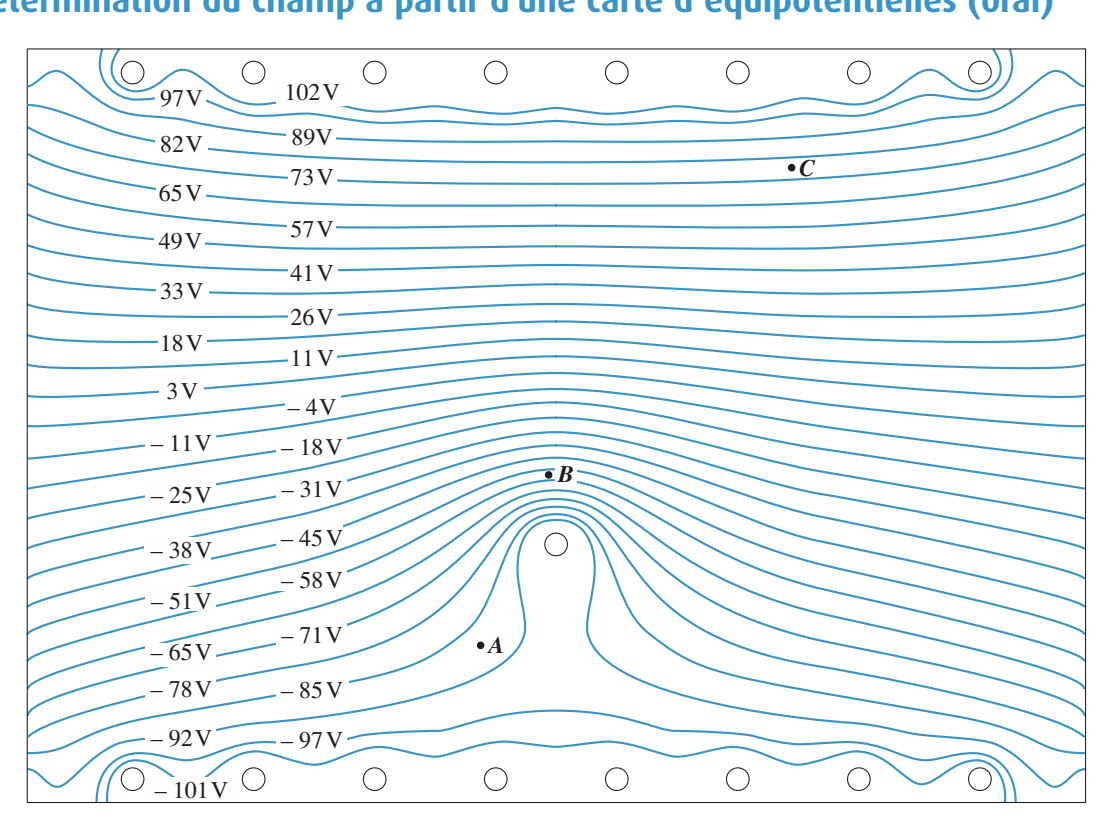

champ échell créé par un ensemble de fils rectilignes rectilignes, et al. et al. et al. et al. et al. et al. e  $\longrightarrow$  = 1 cm )<br>tielles<br>1 cm

*réseau<br>échell)<br>Le <i>schéma* représente les lignes équipotentielles d'un champ electrique cree par un ensemble de fils rectifignes, très longs et perpendiculaires au plan du schéma. Le *schema* represente les lignes equipotentielles d'un

*A* . *B* etc. *A* . *B* etc. Les longs et perpendiculaires au plan du schema.<br>Déterminer une valeur approchée du vecteur champ électrique aux points A, B et C.<br>La ligne V = 0 volt (non représentée) a-t-elle une signifi-Determiner une vale

s particulière  $\log p = 0$  voir (non representee) a-t-eile une signification due tout point due tout point due tout point due tout point due tout point due tout point due tout point due tout and the significant vertices of the vertices of **E**<br>  $\frac{1}{2}$   $\frac{1}{2}$   $\frac{1}{$ 

schéma? Dans quer pian,  $E$  est-if contenu en tout point du scháma ?

elle est l'orientation d'une ligne de champ? approchée de la dérivée d'une fonction? Schema:<br>Quelle est la relation entre champ et potentiel ? Quene est la relation entre champ et potentier ?<br>Rappeler la définition du gradient d'un champ scalaire. Rappelet la definition du gradient d'un champ scalaire.<br>Comment calcule-t-on numériquement une valeur

### 1**4. Ionisation de l'atome<br>d'hydrogène (oral)<br>1.** Calculer l'ordre de grandeur du champ électrique qu'il d'hydrogène (oral)

**Conseils**

raut appliquer a un atome d'hydrogène pour i fontser.

potentielles<br>  $\rightarrow$  = 1 cm<br>
• Comparer à un champ macroscopique dans l'air, par ppique dans l'air, par<br> $E_d$  ≈ 3,6.10<sup>6</sup> V.m<sup>−1</sup> mple le champ disruptif de l'air :  $E_d \approx 3.6 \cdot 10^6 \text{ V} \cdot \text{m}^{-1}$ . Comparer à un champ macroscopique dans l'air, pa

**Conseil** ordre de grandeur deux<br>L'énoncé ne précise pas de données numériques. Il raut raire appel à la culture scientinque de base : L enonce ordre de grandeur du rayon atomique, charge élé-<br>mentaire.

**I** que si le champ perturbateur est compara the data assure the concesion ac<sub>1</sub> atome. contente donc d'écrire que l'ionisation ne peut avoir<br>lieu que si le champ perturbateur est comparable au mentaire.<br>On ne demande qu'un ordre de grandeur. On se contente donc d'écrire que l'ionisation ne peut avoir On ne demande qu'un ordre de grand

## **und charge (oral)**<br> **under the charge (oral) 5** Interaction entre un anneau

Un disque évidé porte une<br>charge surfacique  $\sigma > 0$ .<br>**1** • Retrouver le champ élec- $\frac{1}{\pi}$  créé par une part une n<br>na évidé en tout point

**chard**<br>porte<br> $\sigma > 0$ .<br>hamp é<br>disque<br>nt  $M(z)$ amp élec-<br>
isque non<br> *M*(*z*) de l'axePretrouver le champ élec-<br> *E* créé par un disque non<br> *Oz*. En déduire celui trique créé par un disque créé par le disque évidé.

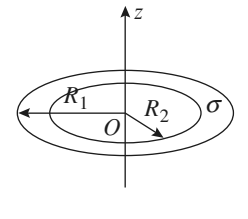

de charge

mer les

**Conseils**

 • On suppose que l'on place une particule de masse *<sup>m</sup>* et **p** pose que l'on place une particule de masse *m* e  $a > 0$  en un point de l'axe *Oz* à la cote  $z_0$ **2** • On suppose que l'on place une particule de masse *m* et de charge  $q > 0$  en un point de l'axe  $Oz$  à la cote  $z_0$ . Ouelle vitesse minimale  $v_0$  faut-il lui donner pour qu'elle Quelle vitesse minimale  $v_0$  faut-il lui donner pour qu'elle **2** • On suppose que l'on place une particule de masse  $m$  et atteigne le centre du disque ? (On néglige l'action de la de charge  $q > 0$  en un point de l'axe  $Q_z$  à la cote  $z_0$ . **nteur.**) e le centre du disque ? (On neglige l'action de la<br>eur.)<br>De l'analyse des symétries on en déduit que le

**Conseil** 

 *Oz* : il faudra donc som**compose 1)** De l'analyse des symétries on en déduchamp est porté par l'axe  $Oz$  : il faudra donne les **composantes selon**  $Oz$  seulement. 1) De l'analyse des symétries on en déduit que le mer les composantes selon  $\mathcal{O}_z$  seulement.

*reality* exports porte par 1 axe  $O_2$ : it radiate donc sommer les **composantes selon**  $O_z$  seulement.<br>De l'analyse des invariances on en déduit que toutes les charges situées sur la couronne de rayon  $r = OP$ . mer les **composantes selon**  $Oz$  seulement.<br>
De l'analyse des invariances on en déduit que toutes<br>
les charges situées sur la couronne de rayon  $r = OP$ ,<br>
de largeur dr. *P* étant un point de l'anneau, contribuent posantes utiles de ces distributions élémentaires. de largeur dr,  $P$  étant un point de l'anneau, contribuent également au champ total. On sommera donc les com-*Segalement au champ total.* On sommera donc les composantes utiles de ces distributions élémentaires.<br>
Pour simplifier les calculs on peut exprimer la distance *OP* en fonction de φ, angle entre *MP* et *MO*.

**2008** Ce *OP* en fonction de φ, angle entre *MP* et *MO*.<br>
Le calcul de l'anneau est le même que le calcul du<br>
disque, seule change la borne en zéro.<br>
2) Dès qu'il s'agit de vitesse penser au théorème de disque, seule change la borne en zéro. Le calcul de l'anneau est le même que le calcul du

**Champ de pesanteur au de persent au treoreme de**<br> **Change in the persent au sommetheur au source in the persent of** *QV***.<br>
<b>Change** *Q* is un potentiel *V* est *aV*. dans un potentiel  $V$  est  $qV$ . l'énergie cinétique ou à la conservation de l'énergie.<br> **L'expression de l'énergie potentialle d'une sharce** 2) Dès qu'il s'agit de vitesse penser au théorème de<br>
l'énergie cinétique ou à la conservation de l'énergie.<br>
L'expression de l'énergie potentielle d'une charge *a* 

## **1 • Le champ de pesanteur au sommet<br>1 • Le champ de gravitation et le champ électrostatique** sont identity in the montagne in the d'une montagne

logues.logues. *g*<sup>o</sup> *z*

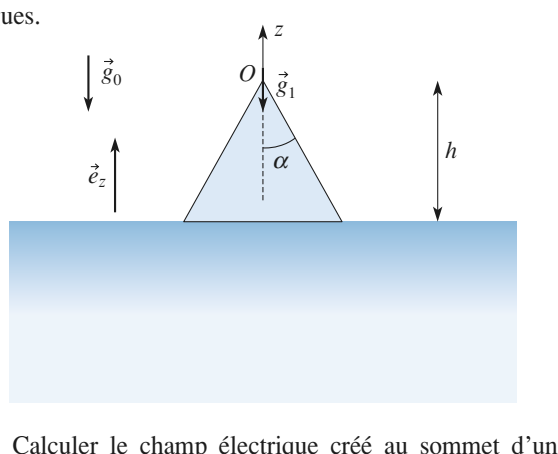

 •*h* ique créé au sommet d'un<br>*h* , de demi-angle d'ouverture.<br>Alle Calculer le champ électrique créé au sommet d'un<br>de révolution de hauteur  $h$ , de demi-angle d'ouver-<br> $\alpha$  et uniformément chargé en volume avec une den-<br>niforme  $\rho$ .<br>On représente une montagne comme un cône de révo-<br>n d  $\overline{z}$  Calculer sité uniforme  $\rho$ .  $\begin{array}{c}\n\text{c}\n\text{r} \\
\text{r}\n\text{r} \\
\text{r}\n\text{r} \\
\text{r}\n\text{r}\n\text{r}\n\text{r}\n\text{r}\n\text{r}\n\text{r}\n\text{r}\n\text{r}\n\text{r}\n\text{r}\n\text{r}\n\text{r}\n\text{r}\n\text{r}\n\text{r}\n\text{r}\n\text{r}\n\text{r}\n\text{r}\n\text{r}\n\text{r}\n\text{r}\n\text{r}\n\text{r}\n\text{r}\n\text{r}\n\text{r}\n\text{r}\n\text$ ture  $\alpha$  et uniformément chargé en volume avec une densité uniforme  $\rho$ .<br>3 • On représente une montagne comme un cône de révor<br>té masse volumique uniforme

*h* and the montagne comme un cône<br> *h* , de demi-angle d'ouverture de révo-<br>  $\alpha$  et de<br>
du som-<br>
namp de masse volumique uniforme  $\rho$ . Soit - On représente une montagne comme un cône de révo- $\frac{1}{\vec{e}}$  on de haut<br>se voluminaries lution de hauteur h, de demi-angle d'ouverture  $\alpha$  et de *O* is the lauteur *h*, de demi-angle d'ouve<br> *C* is volumique uniforme  $\rho$ .<br> *C g*<sub>0</sub>=  $-g_0 \vec{e}_z$  le champ de pesanteur à l'al<br> *O .* loin de la montagne, et  $\vec{e}_1 = -g_1 \vec{e}_1$ 

egn<br>ni-a<br>pes<br>e, e<br>nor ➞ ➞ ➞ ➞ *z*pesanteur au sommet de la montagne.

*g***statiques<br>Calculer ∆g = g<sub>1</sub> – g<sub>0</sub>** .<br>drij i se drije drije de ratnice da ratnice da ratnice da ratnice da ratnice da ratnice da ratnice da ratnice<br>drugi da ratnice da ratnice da ratnice da ratnice da ratnice da ratnice da ratnice da ratnice da ratnice da ra  $\textit{ness}: \rho = 3.0.10^\circ \text{ kg.m}^{-3},$  $ag = g_1 - g_0$ .<br>lication numérique.<br> $\rho = 3,0.10^3$  kg, m<sup>-3</sup><br> $b^{-11}$  N, m, kg<sup>-2</sup>,  $h =$ <br>e calcul du champ, Calcule **r**  $\Delta g = g_1 - g_0$ .<br> **s** :  $\rho = 3, 0.10^3$  kg.m<sup>-3</sup>,<br> **.** 10<sup>-11</sup> N.m.kg<sup>-2</sup>,  $h = 1$  km et  $\alpha = 30^\circ$ .<br> **a** if the calcul du champ, if faut utiliser un nu (ou facilement retrouvable) : le champ of 6,7.10<sup>-11</sup> N.m.kg<sup>-2</sup>,  $h = 1$  km et  $\alpha = 30^{\circ}$ .

Pour le calcul du champ, il faut utiliser un résultat<br>connu (ou facilement retrouvable) : le champ créé par<br>un disque d'épaisseur dz chargé en un point de son axe. connu (ou facilement retrouvable) : le champ créé par Pour le calcul du champ, il faut utiliser un résultat *E* example de de la symétrie permet de limiter le son axe.<br>
Une étude de la symétrie permet de limiter le calcul<br>
de  $\vec{E}$  (ou du champ de pesanteur) à celui d'une seule  $\vec{E}$  (ou du champ de pesanteur) à celui d'une seule un disque d'épaisseur dz chargé en un point de son axe. composante. de  $\vec{E}$  (ou du champ de pesanteur) à celui d'une seule<br>composante.<br>Pour le calcul de  $\vec{e}$ , il faut considérer le système

dié comme la superposition de deux systèmes **f**lux. Pour le calcul de  $\vec{g}_1$ , il faut considérer le système connus.

### **a)** Analyse d'un champ électrostatique (oral)

#### a) créé par des charges ponctuelles

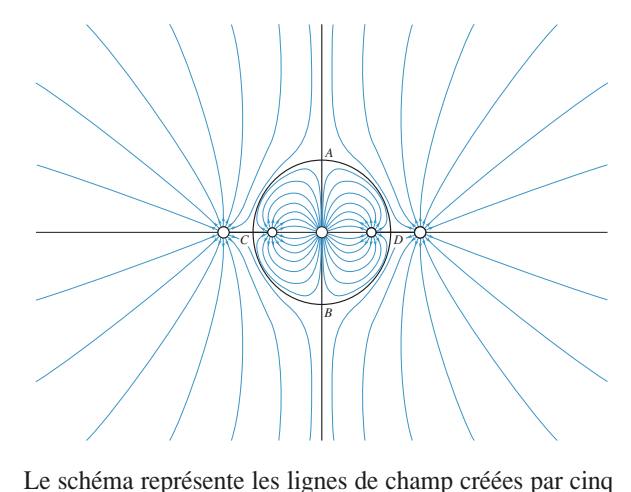

la droite.<br>I Le schéma représente les lig *<sup>A</sup>* , *<sup>B</sup>* , *<sup>C</sup>* et *<sup>D</sup>* . charges ponctuelles numérotées de 1 à 5 de la gauche vers

ment des righes de enamp. Les lignes en traits épais issues de ces poiment des lignes de champ.<br>1 • Déterminer les signes des cinq charges. es<br>e nt des lignes de champ.<br>Déterminer les signes des cinq charges.<br>Trouvez et justifiez la position des points de champ nul.

- •**1** • Déterminer les signes des cinq charges.
- •Déterminer les signes des cinq charges.<br>Trouvez et justifiez la position des points de charge des flèches sur les lignes non fléchées. 4Trouvez et justifiez la position des points de champ nul.<br>Mettre des flèches sur les lignes non fléchées.<br>Analyser la symétrie du schéma. Quelles relations
- •3 • Mettre des flèches sur les lign

*q*<sup>1</sup> *q*<sub>1</sub> *q*<sub>1</sub> *q*<sub>2</sub> *q*<sub>4</sub> *q*<sub>4</sub> *q*<sub>4</sub> *q*<sub>4</sub> *q*<sub>4</sub> **a** • Mettre des flèches sur les lignes non fléch<br> **4** • Analyser la symétrie du schéma. Quel<br>
peut-on en déduire entre  $q_1$ ,  $q_2$ ,  $q_4$  et  $q_5$ ?<br> **5** • En appliquant le théorème de Gauss, d<br>
relation liant  $q_2$  et 4 • Analyser la symétrie du schéma. Quelles relations peut-on en déduire entre  $q_1$ ,  $q_2$ ,  $q_4$  et  $q_5$ ?<br>5 • En appliquant le théorème de Gauss, déterminer la •<br>eu

5 • En appliquant le théorème de Gauss, déterminer la relation liant  $q_2$  et  $q_3$ .

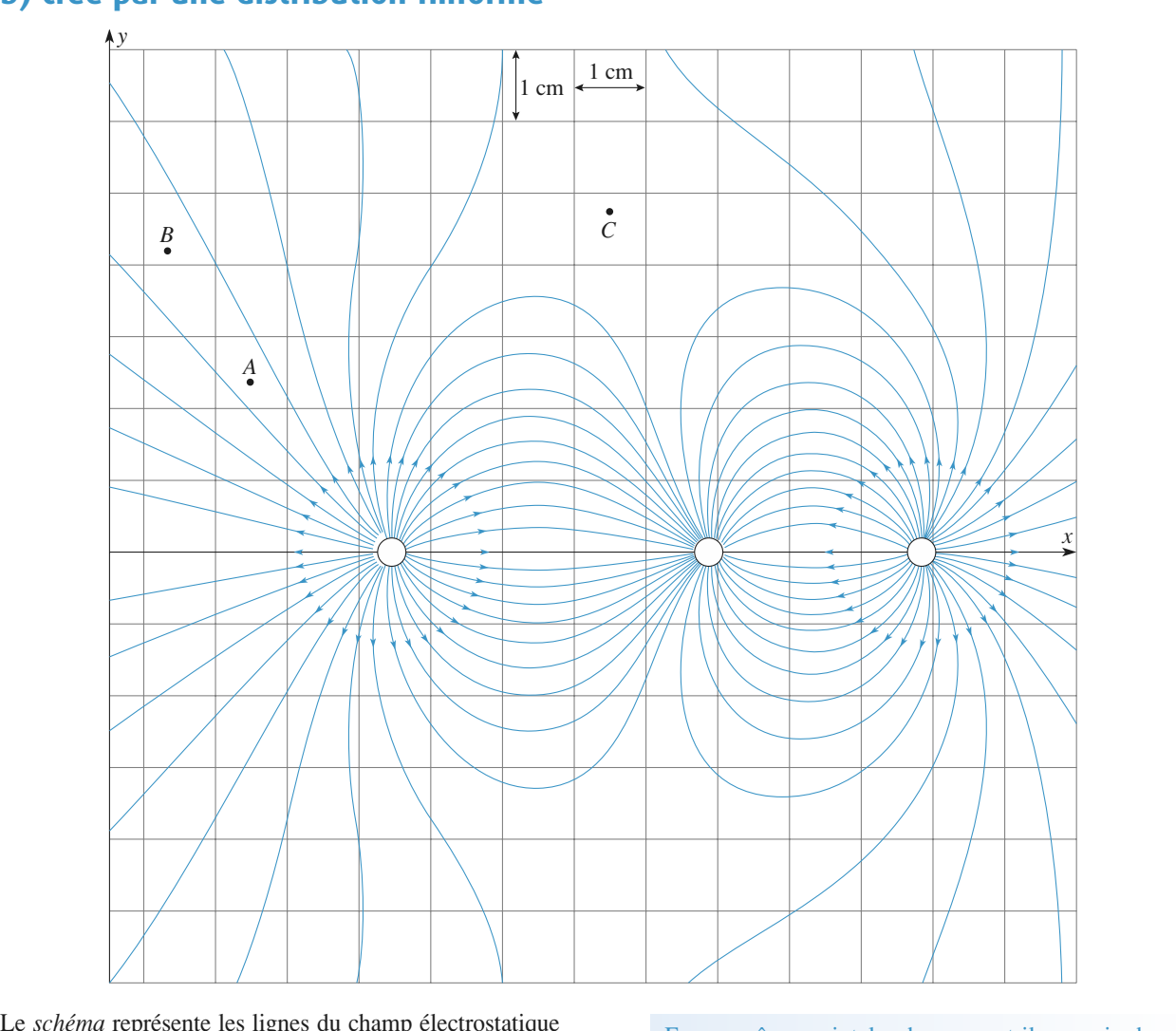

diculaires au plan de la figure. créé par des fils très longs, uniformément chargés, perpen-• Constant represente the rights du shamp presentes<br>• Cé par des fils très longs, uniformément chargés, pe<br>• Où sont les plans de symétrie de la distribution ? • Où sont les plans de la figure.<br>• Où sont les plans de symétrie de la distribution ?<br>• Ouel est le signe de la densité linéique de charge de

 $\overline{1}$  entre les plans

2 • Quel est le signe de la densité linéique de charge de chacun d'entre eux ?<br>3 • Ouel est le signe de la densité linéique de charge totale ? chacun d'entre eux ? **• Quel est le signe de la densité linéique de charge totale ?<br>● La norme du champ en** *A* **est de 100 V<sub>·</sub>m<sup>-1</sup> . Calculer** 

2 · Quel est le signe de la densité line

 $\begin{array}{c} \n\text{efiqu} \\ \n\text{e} \\ \n\text{B} \n\end{array}$ **4** • La norme du champ en  $A$  est de  $100 \text{ V.m}^{-1}$ . Calculer<br>une valeur approchée du champ en  $B$ .<br>**5** • Oue peut-on dire du champ au voisinage de point  $C$ ? valeur approchet du champ en  $B$ .

Que peut-on dire du champ au voisinage de point  $C$ 

**Conseil** tives, ce qui n'est pas synonyme de non rigoureux ! Comment les lignes de champ sont-elles orientées auComment les lignes de champ sont-elles orientées au Les réponses à cet exercice sont en voisinage d'une charge ponctuelle?

du signé des deux charges : Si une ligne de champ relie deux charges, sans passer par un point singulier de champ nul, que peut-on dire

En un même point le champ peut-il y avoir deux orientations différentes ?<br>Termin électrique inva-En un même point le champ peut-il y avoir

Le champ électrique diverge à partir des charges positives et converge vers les charges négatives.

**Champ est plus intense.** d'un tube de champ, donc là où les lignes se resserriant? On rappelle que dans une zone sans charge le Quelles isométries laissent le champ électrique inva-<br>
riant? On rappelle que dans une zone sans charge le<br>
flux de  $\vec{E}$  a la même valeur à travers toute section  $\vec{E}$  a la même valeur à travers toute section

#### long uniformément chargé (INCONTOURNABLE)  $\frac{1}{2}$

**a a** : **i** est chargé électri-<br>**a** : **i** est chargé électriquement avec une densité volumique uniforme  $\rho$ . s lo<br>gé<br> $\rho$  .

 $\frac{p}{E}$ Equire pour la direction du champ électrique  $E(M)$  en un<br>
int M quelectrique de l'espace ? Quel est le système de **1** • Analyser les symétries du système. Que peut-on en déduire pour la direction du champ électrique  $\vec{E}(M)$  en un point *M* quelconque de l'espace ? Quel est le système de **1.** Analyser les symétries du système. Que peut-on en coordonnées le mieux adapté ? De quelle coordonnée point *M* quelconque de l'espace ? Quel est le système de  $\vec{E}(M)$  dépend-il ?  $\frac{1}{2}$ coordonnées le mieux adapté ? De quelle coordonnée<br>  $\vec{E}(M)$  dépend-il ?<br> **2** • Donner l'expression du vecteur champ électrique  $\vec{E}$  en un point quelconque de l'espace.<br> **3** • Définir et calculer une *densité linéique* 

en un point quelconque de l'espace. •<br>1<br>•

<sup>ue</sup><br>
er *y*<br>  $\vec{E}$ *que*<br>λ.<br>on<br>en **3** • Définir et calculer une *densité linéique* de charge  $\lambda$  pour ce fil. Exprimer  $\vec{E}$  en fonction de  $\lambda$ .<br>Que devient l'expression de  $\vec{E}$  lorsqu'on fait tendre *a dens*<br>fong<br> $\vec{E}$ ➞

 $\frac{a}{a}$ vers zéro en maintenant Que devient l'expression de  $\overrightarrow{E}$  lorsqu'on fait tendre *a*<br>vers zéro en maintenant  $\lambda$  constant ?<br>**4** • Calculer le potentiel électrique *V* en un point quel- $\frac{1}{2}$  erection

de *densité lin*<br>
en fonction d<br>
de  $\vec{E}$  lors<br>  $\lambda$  constant ?<br>
électrique V conque. 4 • Calculer le potentiel électrique  $V$  en un point quel-<br>conque.<br>5 • Reprendre toutes ces questions pour un fil qui n'est •<br>or  $\epsilon$  contract  $\epsilon$  possitive exemples  $\epsilon$  and  $\epsilon$  uniform-question-

**5** • Reprendre toutes ces questions pour un fil qui n'est Re<sub>l</sub><br>gé<br>O.<br>Poutil chargé qu'en surface, avec une densité surfacique unifor-<br>me  $\sigma$ . *ge* qu'en surrace, avec une densite surracique unifor<br>
σ.<br>
Pour calculer un champ électrique en un point *M* en  $\sigma$ .

**Conseil** 

utilisant le théorème de Gauss, il faut connaître la Pour calculer un champ électrique en un point  $M$  en rates dont if depends<br>existe, une surface<br>que le *flux du chan*<br>plement par  $\Phi$  = ; e de Gauss, il faut connaître la<br>
en tout point et les grandeurs spa-<br>
d. Il faut ensuite trouver, si elle<br>  $\Sigma$  passant par le point *M*, telle<br>  $\Sigma$  *E à travers*  $\Sigma$  *s' exprime sim*-<br>
ire  $\times E(M)$ . On détermine enfin<br> direction du champ en tout point et les grandeurs spa*flux du champ El tout point et les grandeurs spacifient* du point il dépend. Il faut ensuite trouver, si elle flux du champ E à travers  $\Sigma$  s'exprime sim-<br> *nt* par  $\Phi = \text{aire} \times E(M)$ . On détermine enfin en égalant cette e que le flux du champ  $E$  à travers  $\Sigma$ dépend. Il faut ensuite trouver, si elle<br>rface  $\Sigma$  passant par le point  $M$ , telle<br>*champ*  $E$  à *travers*  $\Sigma$  *s' exprime sim-*<br> $\Phi$  = aire  $\times E(M)$ . On détermine enfin<br>lant cette expression du flux à celle qui<br>r le thé existe, une surface  $\Sigma$  passant par le point *M*, telle que le *flux du charm*  $\overline{E}$ , à travers.  $\Sigma$  a' cynnima cin  $E(M)$  en egalant cette expression du nux a celle qui est fournie par le théorème de Gauss. plement par  $\Phi = \text{aire} \times E(M)$ . On détermine enfin

On fera attention à bien distinguer l'intérieur du fil et l'extérieur.

*E*<br> *F* extérieur.<br>
Lorsqu'il n'y a p<br>
ges. le champ E *y* a pas de répartition surfacique de char-<br>  $\vec{E}$  est une fonction continue des coor-<br>  $\vec{V}$  est-il toujours une fonction continue données de l'espace. ges, le champ  $E$  est une fonc

coordonnées de l'espace ? Le potentiel  $V$  est-il toujours une fonction continue

# des coordonnées de l'espace ?<br> **Charges uniformément réparties**  Entre deux plans parallèles (infiniment étendus) de cotes*e*

entre deux plans paramères (imminient éténdus) de cotés Entre deux plans parallèles (infiniment étendus) de cotes<br>=  $-\frac{e}{\pi}$  et  $z = \frac{e}{\pi}$ , se trouve une charge répartie avec une  $\frac{e}{\rho}$  ré<br> $\rho$ .<br>ectn  $2^{\frac{1}{2}}$   $2^{\frac{1}{2}}$   $2^{\frac{1}{2}}$   $2^{\frac{1}{2}}$  $-\frac{1}{2}$  et  $z = \frac{1}{2}$ , se trouve une charge repartie *z*<br>sité volumique uniforme et égale à  $\rho$ .<br>Quelle est la direction du champ électrique  $\vec{E}$ deux plans j<br> $\frac{e}{e}$  et  $z = \frac{e}{e}$ 

 •densité volumique uniforme et égale à

**1** • Quelle est la direction du champ électrique  $\vec{E}$ ? •<br>e Quelle est la direction<br>quelle(s) coordonnée(<br>Quel est l'effet sur *E* **2** en du champ électrique  $\vec{E}$  ?<br> *z* (s) dépend-il ?<br> *z* d'un changement de z en −z ?  $\overline{a}$ 

• quelle(s) coordonnée(s) dépend-il ?<br>• Quel est l'effet sur  $\vec{E}$  d'un changement de  $z$  en  $-z$ ?<br>• En appliquant le théorème de Gauss à une surface **2** • Ouel est l'effet sur  $\vec{E}$  d'un changement de z en  $-z$ ? point de l'album

 $\frac{z}{E}$ judicieusement choisie, déterminer le champ  $E$  en tout point de l'espace.

**atiques**<br>Calculer le potentiel *V* en tout point de l'espace. •Calculer le potentiel  $V$  en<br>Définir la densité surfacique **4** • Calculer le potentiel  $V$ 

out point de l'espace.<br>
σ associée à ce système.<br>
vers zéro en maintenant<br>
π. ler<br>ir l<br>*E* Exprimer  $\vec{E}$  en fonction de c **5** • Définir la densité surfacique  $\sigma$  associée à ce système.<br>Exprimer  $\vec{E}$  en fonction de  $\sigma$ .<br>**6** • On fait tendre l'épaisseur *e* vers zéro en maintenant •<br>|<br>|<br>|

es the contract of  $\sigma$ .<br>  $\vdots$  or  $\vec{E}$ . constante la densité surfacique .  $\sigma$ .<br> $\sigma$ .<br> $\vec{E}$ <br>tain **6** • On fait tendre l'épaisseur *e*<br>constante la densité surfacique *c*<br>Que devient l'expression de  $\vec{E}$ ? Que devient l'expression de  $\vec{E}$ ? or<br>∪µ constante la densité surfacique  $\sigma$ .<br>Que devient l'expression de  $\vec{E}$ ?<br>**7** • Retrouver l'expression de  $\vec{E}$  obtenue en 3 par la

émentaires, d'épaisseur dz, en +*e*

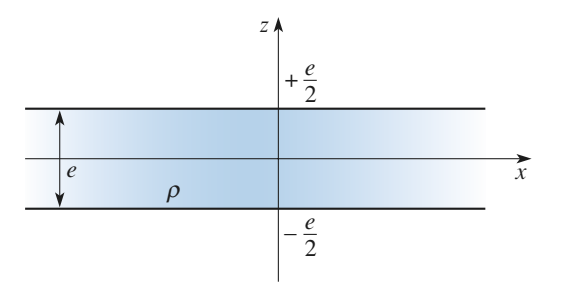

FIC CONCITE.<br> **EXECUTE:** Quelles isométries laissent le système invariant ? Que<br>
peut-on en déduire pour  $\vec{E}$  ? peut-on en déduire pour  $\vec{E}$ ? **Quel** 

**Conseils**

On rappelle le principe du calcul de champ en un Quelles isométries laissent le système invariant ? Que<br>peut-on en déduire pour  $\vec{E}$  ?<br>On rappelle le principe du calcul de champ en un<br>point *M* par le théorème de Gauss :

Figure 1<br>Gauss :<br> $\Sigma$  passant par *M*, telle<br>cition simple de  $E(M)$ ;<br>ns du flux : celle qui<br>ui dépend de la charge On rappelle le principe du calcul de champ en un<br>
point *M* par le théorème de Gauss :<br>
• trouver une surface fermée  $\Sigma$  passant par *M*, telle<br>
que le flux de  $\vec{E}$  soit une fonction simple de  $E(M)$ : ne surface fermée  $\Sigma$  passant par  $M$ , telle<br>de  $\vec{E}$  soit une fonction simple de  $E(M)$ ;<br>es deux expressions du flux : celle qui<br> $E(M)$ , et celle qui dépend de la charge • égaler les deux expressions du flux : celle qui que le flux de contenue dans  $\Sigma$ .  $\lim_{\substack{E \to \infty}} \frac{E}{E}$  is the contract of  $\lim_{\substack{E \to \infty}}$ deux expressions du flux : celle qui<br>  $(M)$ , et celle qui dépend de la charge<br>  $\overrightarrow{E}$ <br>  $\overrightarrow{E}$  reste fini. le potentiel V est une contenue dans  $\frac{\Sigma}{4}$ . dépend de  $E(M)$ , et celle qui dépend de la

fonction continue des coordonnées d'espace.  $\bullet$  Si le champ  $E$  reste fini, le poten<br>fonction continue des coordonnées d'

d'un plan d'épaisseur élémentaire dz? • Quelle est la charge surfacique élémentaire  $d\sigma$ lu<br>es<br>lé ?

## **volume** chargée en volume **an volume<br>PURNABLE)**<br>*a* et de centre *O* est chargée élec-(INCONTOURNABLE)

triquement avec une densité volumique  $\rho(r)$  qui ne  $\rho(r)$  qui ne<br> *e Q* la char-<br>
eux adanté ? Une sphère de rayon *a* et de centre *O* est chargée électriquement avec une densité volumique  $\rho(r)$  qui ne dépend que de la distance *r* au centre. On note *O* la char-Une sphère de rayon ge totale de la sphère. dépend que de la distance  $r$  au centre. On note  $Q$  la charge totale de la sphère.<br>1 • Quel est le système de coordonnées le mieux adapté ?

**1** • Quel est le système de coordonnées le mieux adapté ?<br>Analyser les symétries du système. Que peut-on en dédui-<br>re pour la direction du champ électrique  $\vec{E}$  ? De quelle  $\vec{E}$  ? De quelle **1** • Quel est le système de **E**<br> **E**<br> **E**<br> **E**<br> **E**  $\frac{1}{2}$  coordonnée  $\vec{E}$  dépend-il ? 2 Donner la direction du champ électrique  $\vec{E}$ ? De quelle<br>coordonnée  $\vec{E}$  dépend-il ?<br>**2** Donner l'expression du vecteur champ électrique  $\vec{E}$  $\frac{1}{\alpha}$ 

➞  $\vec{E}$ <br>trique  $\vec{E}$ <br>*Q(r)* la **2** • Donner l'expression du vecteur champ<br>en un point quelconque de l'espace. On no<br>charge contenue dans la sphère de rayon  $r$ .

**Conseils**

 •La densité de charge  $\rho$  est uniforme. Expliciter  $\vec{E}$ <br>e potentiel  $V(M)$  pour tout point  $M$ .<br>Reprendre la même question si la sphère est charguement en surface, avec une densité surfacique ➞ *V*(*M*) pour tout point *M*. **3** • La densité de charge  $\rho$  est uniforme. Expliciter  $\vec{E}(M)$ <br>et le potentiel  $V(M)$  pour tout point  $M$ .<br>**4** • Reprendre la même question si la sphère est chargée •<br>1:<br>• et le potentiel  $V(M)$  pour tout point M.

uement en surface, avec une densité surfacique de  $\frac{1}{2}$ 4 • Reprendre la même question si la sphère est chargée France, and the density standard of the Gauss.<br>
Sur quelles surfaces le champ  $\vec{E}$  a-t-il une norme  $\mu$ uniforme  $\mu$ 

uniforme  $\frac{7}{10}$  C'est avec de telles surfaces qu'il faut appliquer le méorème de Gauss. Sur quelles surfaces le champ  $E$  a-t-il une norme

**Conseils**

On tera attention à bien distinguer les points situés à térieur. tention à bien distinguer les points situés à<br> *de la sphère et ceux qui sont situés à l'ex-*<br>  $\vec{E}$  et le potentiel *V* sont-ils des fonctions l'intérieur de la sphère et cei

**Analogie gravitation** is some instance to the potentier  $\gamma$  some instance for **champ de pesanteur11**<br>Le champ  $\vec{E}$ 

#### champ de pesanteur **champ de pesanteur<br>dans une cavité sphérique<br>•** On considère une sphère chargée de rayon *R* , de densité dans une cavité si sion du champ électrique en tout point

**hérique**<br>
e de rayon R, de den-<br>  $\rho$ . Rappeler l'expres-<br>
int M situé à l'inté-<br>  $r < R$ ) du centre.<br>
tion à l'intérieur de la *M* situé à l'inté-<br> *M* situé à l'inté-**1** • On considère une sphère cha rgée de rayon  $R$ , de<br> *ne*  $\rho$ . Rappeler l'ex<br> *r* (*r* < *R*) du centre. sion du champ électrique en tout point  $M$  situé à l'inté- $\frac{1}{2}$ <br> $\frac{1}{2}$ rieur de la sphère à une distance  $r (r \lt R)$  du centre.

Sion du champ électrique en tout point *M* situé à l'intérieur de la sphère à une distance  $r (r < R)$  du centre.<br> **2** • Déterminer le champ de gravitation à l'intérieur de la Terre, assimilée à une sphère de masse volumique Terre, assimilée à une sphère de masse volumique  $\rho$  uniforme de centre  $O$ .<br>**3** • On imagine une cavité sphérique de rayon  $R'$ , et de de la sphère à une distance  $r (r < R)$  du centre.<br> *E* sterminer le champ de gravitation à l'intérieur de la assimilée à une sphère de masse volumique  $\rho$  uni-<br>
de centre  $O$ .<br>
n imagine une cavité sphérique de rayon  $R'$ , er<br>
or<br>
• forme de centre  $O$ . Déterminer le champ de gravitation en un point

centre *C* situé à une distance *h* du centre de la Terre.  $\overline{\phantom{a}}$ Déterminer le champ de gravitation en un point  $M$  de la cavité. simplement en appliquant le théorème de Gauss. Il se théorème de Gauss. Le théorème de Gauss. Il se théorème d

Le champ étant à symétrie sphérique, il se calcule simplement en appliquant le théorème de Gauss.<br>Quelle est la charge  $O(r)$  contenue à l'intérieur simplement en appliquant le théorème de Gauss. Le champ étant à syn Le champ etant a symetrie spherique, it se calcule<br>
simplement en appliquant le théorème de Gauss.<br>
Quelle est la charge  $Q(r)$  contenue à l'intérieur<br>
d'une sphère de ravon r ?

**Consei** d'une sphère de rayon  $r$ ?

Pour trouver les grandeurs analogues entre les champs de gravitation et électrostatique, écrire côte à côte les lois de Newton et de Coulomb.

au moyen des vecteurs-position. À noter : Garder l'expression intrinsèque des champs La solution simple repose sur le principe de superposition. Il faut trouver deux distributions sphériques on sinpie repose sur le principe de superpo-<br>Il faut trouver deux distributions sphériques<br>combinaison est identique au système étudié.<br>*: Garder l' expression intrinsèque des champs au mouver deux districts* 

#### **te als no**délisation d'un noyau Du point de vue du potentiel et du champ électrique qu'ilsmodélisés par une distribution volumique de charge

l'intérieur d'une sphère de centre  $O$  et de rayon  $a$ . On *à l'intérieur*Du point de vue du potentiel et du champ électrique qu'ils créent, les noyaux de certains atomes légers peuvent être modélisés par une distribution volumique de charge à

 *H-Prépa Exercices et problèmes, Physique, MPSI-PCSI-PTSI* La photocopie non autorisée est un délit.

désigne par  $\vec{r} = \overline{OP}$ , le vecteur position d'un point *P*<br>
quelconque de l'espace. Pour  $r < a$ , la charge volumique désigne par  $\vec{r} = \overrightarrow{OP}$ , le vecteur position d'un point *P*<br>quelconque de l'espace. Pour  $r < a$ , la charge volumique<br> $\rho(P)$  qui représente le noyau varie en fonction de *r* suivant<br>la loi:<br> $\rho = \rho_0 \left(1 - \frac{r^2}{a^2}\right)$ **ectrostation**<br> *p*, le vecace. Pour<br>
le noyau<br>  $\rho = \rho_0 \left( \frac{\rho_0}{\rho_0} \right)$ <br>
cante pos  $\frac{1}{\sqrt{2}}$ varie e  $\begin{array}{c} \n\text{neg} \\
\text{or } \text{pos} \\
\text{in } a, \\
\text{in } \text{en} \\
\text{neg} \\
\end{array}$  $la$ lo $i$ : *r* $\frac{r^2}{r^2}$ 

$$
\rho = \rho_0 \left( 1 - \frac{r^2}{a^2} \right)
$$

ù<br>●  $\begin{bmatrix} P & P^0 \\ Q^1 & q^2 \end{bmatrix}$ <br>  $\rho_0$  est une constante positive.<br>
Exprimer la charge totale *Q* du noyau.  $\ddot{\phantom{0}}$ 

 •**1** • Exprimer la charge totale  $Q$  du noyau.

or:<br>  $\rho = \rho_0 \left(1 - \frac{r^2}{a^2}\right)$ <br>  $\rho_0$  est une constante positive.<br>
Exprimer la charge totale *Q* du noyau.<br>
Calculer le champ électrique  $E_{ext}(P)$  en tout point *P* rge totale<br> *np* électi<br>  $(r > a)$ . 2 • Calculer le champ électrique  $E_{ext}(P)$  en tout point *P* extérieur à la sphère  $(r > a)$ .<br>3 • Calculer le champ électrique  $E(P)$  en tout point *P* inté-•<br>•<br>• extérieur à la sphère  $(r > a)$ .

*hère (r >*<br>*hamp éle*<br>*(r < a).* **3** • Calculer le champ électrique  $E(P)$  en tout point P inté-<br>rieur à la sphère  $(r < a)$ .<br>**4** • Exprimer le notentiel  $V_{\text{av}}(P)$  crée par le noyau lorsque •<br>el rieur à la sphère  $(r < a)$ .

ieur à<br>**| •** Ex<br>| > *a*. **4** • Exprimer le potentiel  $V_{ext}(P)$  crée par le noyau lorsque  $r > a$ .<br>**5** • Exprimer le potentiel  $V_{ext}(P)$  crée par le noyau lorsque •<br>•<br>•  $r > a$ .

**5** • Exprimer le potentiel  $V_{int}(P)$  crée par le noyau lorsque  $r < a$ . Exprimer le potentiel  $V_{int}(P)$  crée par le noyau lorsque *a*.<br>
1) La distribution est à symétrie sphérique.  $a.$ 

I) La distribution est à symétrie sphérique.

ler une intégrale pour obtenir la charge totale. Les **2)** let une intégrale pour obtenir la charge totale. Les<br>
invariances permettent de poser une intégrale simple<br>
et non multiple.<br>
2) À l'extérieur d'une distribution à symétrie sphé-Néanmoins elle est non uniforme, il faut donc calcu- $\epsilon$  commutatively component component component contains  $\epsilon$ invariances permettent de poser une intégrale simple

**2)** A l'extérieur d'une distribution à symètrie sphé-<br>rique, MÊME NON UNIFORME, la distribution se<br>comporte comme une charge ponctuelle.<br>**3**) Dans le cas du champ intérieur on peut appliquer comporte comme une charge ponctuelle. rique, MEME NON UNIFORME, la distribution se

3) Dans le cas du champ intérieur on peut appliquer<br>le théorème de Gauss. Pour calculer la charge intém<br>
ou<br>
le<br> *r*. 1e théorème de Gauss. Pour calculer la charge inté-<br>
rieure on peut reprendre le résultat de la question 1<br>
pour une sphère de rayon *r*.<br> **4)** 5) Enfin le calcul du potentiel s'obtient par intégrarieure on peut reprendr *v* e le résultat de la question 1 *n r*.<br>
potentiel s'obtient par intégra-<br> *V* = 0 à l'infini puisque la dispour une sphère de rayon  $r$ .

tribution est finie et en assurant sa continuité en  $r = R$ . tion du champ en prenant  $V = 0$  à l'infini puisque la dis- $\text{intégra-}$ <br>**c** la dis-<br> $r = R$ .

## **(Modèle de Thomson de l'atome<br>d'hydrogène)**<br>Le centre d'une sphère de ravon *R*, chargée uniformément en volume d'hydrogène)

*R*, chargée uniformément<br>*Q* (*Q* > 0), est placé à l'origine d'une entrès de seus partenents uniferménent re de rayo<br>une charg<br> $R = (0; \vec{i})$  $\vec{i}, \vec{j}, \vec{k}$ ). Il règne partout dans  $\frac{1}{i}$  *k* Le centre u une spi t u<br>re<br> $\vec{E}$ ➞ 1'origine d'un repère  $R = (0, \vec{i}, \vec{j}, \vec{k})$ . Il règne partout dans<br>1'espace un champ  $\vec{E}_0 = E_0 \vec{e}_x (E_0 > 0)$  uniforme.<br>**1** • Déterminer le champ *E* en un point quelconque de Ee centre d'une spriete de *tayon K*, chargee uniforme<br>
en volume, portant une charge  $Q(Q > 0)$ , est<br>
l'origine d'un repère  $R = (0; \vec{i}, \vec{j}, \vec{k})$ . Il règne part<br>
l'espace un champ  $\vec{E}_0 = E_0 \vec{e}_x (E_0 > 0)$  uniforme.<br> **1** (*E* $e_8$ 

**1** • Déterminer le champ *E* en un point quelconque de l'axe *Ox*. Donner l'allure de  $E = f(x)$ .<br>**2** • Une particule chargée de charge  $-a, a \ge 0$  et de •<br>a<br>•  $l'$ axe existe deux positions d'équilibre sur l'axe

*i* axe *Ox*. Donner l'allure de  $E = f(x)$ .<br> **2** • Une particule chargée de charge  $-q$ ,  $q > 0$  et de masse *m* est libre de se déplacer selon *Ox*. Montrer qu'il **2** • Une particule chargée de charge  $-q$ ,  $q > 0$  et de masse *m* est libre de se déplacer selon *Ox*. Montrer qu'il existe deux positions d'équilibre sur l'axe *Ox*, à condition One particule chargée de charge  $-q$ ,  $q > 0$  e<br>sse *m* est libre de se déplacer selon *Ox*. Montrer q<br>te deux positions d'équilibre sur l'axe *Ox*, à condi<br> $E_0$  vérifie une certaine inégalité que l'on donnera. *A* different alon *Ox*. Montrer qu'il<br> *A* different different du l'axe *Ox*, à condition<br> *A* correspondant à une position stable.

**EXECUTE EN EXECUTE EN EN EN EN ENFIRENCIA POSITION DE POSITION DE PRIMER DE PRIMER DE PRIMER DE PRIMER DE PRIMER DE PRIMER DE PRIMER DE PRIMER DE PRIMER DE PRIMER DE PRIMER DE PRIMER DE PRIMER DE PRIMER DE PRIMER DE PRIME** [www.biblio-scientifique.net](http://www.biblio-scientifique.blogspot.com)

**Conseils**

 • La particule étant en *<sup>A</sup>*, on l'écarte de *<sup>a</sup>*. Donner une **algebra 12**<br>**a**m, la valeur maximale de *a* telle que la particule ait des oscillations sinusoïdales autour deestimation de  $a_m$ , la valeur maximale de  $a$  telle que la **3** • La particule étant en  $A$ , on Quelle est alors leur pulsation? particule ait des oscillations sinusoïdales autour de A.<br>Quelle est alors leur pulsation?<br>**4** • Application numérique pour l'hydrogène:  $R = 53$  pm. ar<br>¦u

**EXERCICES** 

**Conseils**

estimation de

Application numérique pour l'hydrogène :  $R = 53$  pm<br>Bien considérer les cas:  $x \leq -R$  et  $x \geq +R$  (où le Application numérique pour l'hydrogène :  $R = 53$  pm

champ créé par la sphère devient celui d'une charge Bien considérer les cas:  $x < -R$  et  $x > +R$  (où le champ créé par la sphère devient celui d'une charge ponctuelle), et  $-R \le x \le +R$  où le champ créé par Bien considérer les cas:  $x < -1$ Bien considèrer les cas:  $x < -R$  et  $x > +R$  (où le<br>champ créé par la sphère devient celui d'une charge<br>ponctuelle), et  $-R < x < +R$  où le champ créé par<br>la sphère varie linéairement en x. Revoir en détail la sphère varie linéairement en  $x$ . Revoir en détail l'exercice 10 incontournable.

mum d'énergie potentielle. **potentielle.**<br> **potentiel et capacité** Une position d'équilibre stable correspond à un mininer sur l'extremum de l'énergie potentielle ou, ce qui revient au même, la nullité de la résultante des forces. Pour trouver une position d'équilibre on peut raison-

## **condensateur de la postentiel et cap**<br>**condensateur plan** d'un condensateur plan **SLICT plan<br>SLE)**<br>S, dans le vide, chargées (INCONTOURNABLE)

dans le vide, chargées<br>
σ et – σ, planes et Soient deux plaques de surface  $S$ , dans le vide, chargées<br>uniformément avec des densités  $+\sigma$  et  $-\sigma$ , planes et<br>parallèles distantes de *e*, formant un condensateur. On Soient deux plaques de surface S, dans le vide, chargées se comportent comme des uniformément avec des densités  $+\sigma$  et  $-\sigma$ , planes et parallèles distantes de *e*, formant un condensateur. On plaques infinies. *e*y

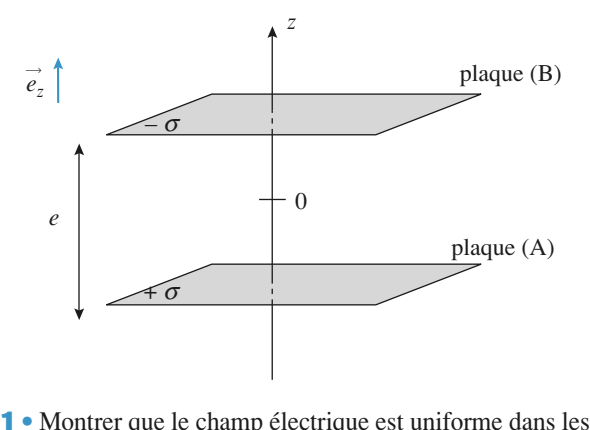

|<br> *z*  $\leq -e/2$ ,  $-e/2 \leq z \leq +e/2$ , etc. • Montrer que le champ électrique<br>rois zones de l'espace:  $z < -e/2$ , –<br> $> + e/2$  en tout point de l'espace. 2 En raisonnant sur l'expression du champ créé par un <br>
2 C En raisonnant sur l'expression du champ créé par un<br>
2 C En raisonnant sur l'expression du champ créé par un  $\frac{01}{2}$  $z > +e/2$  en tout point de l'espace.

plan infini uniformément chargé trouver l'expression du<br>champ entre les plaques et à l'extérieur.<br>3 • Pouvait-on arriver au même résultat en appliquant le 2 • En raisonnant sur l'expression du champ créé par un théorème de Gaussian de Gaussian de Gaussian de Composition de Composition de Composition de Composition de Co la<br>•<br>●

**3** • Pouvait-on arriver au même résultat en appliquant le 4 Donner l'expression de *V*(*z*) en prenant *V*(*B*) = 0 et **4** Donner l'expression de *V*(*z*) en prenant *V*(*B*) = 0 et *V*(*B*) = 0 et *V*(*B*) = 0 et *V*(*B*) = 0 et *V*(*B*) = 0 et *V*(*B*) = 0 et *V*(*B*) = 0 et ié<br>∘n semble des deux plaques sans hypothèse supplémentaire?

**4** • Donner l'expression de  $V(z)$  en prenant  $V(B) = 0$  et  $V(A) = U$ .

 •atiques<br>Quelle est l'expression de la capacité de ce condensa-*C* = *Q*/*U* avec *Q* = ondensa-<br>σS pour<br>s<sub>rmet de</sub> **5** • Quelle est l'expression<br>teur, c'est à dire le rappoie<br>la surface *S* des plaques ? **1)** teur, c'est à dire le rapport  $C = Q/U$  avec  $Q = \sigma S$  pour la surface  $S$  des plaques?

*E* est symétries et invariances permet de<br>*E* est selon *z* et ne dépend que de *z*. À partir de là on applique le théorème de Gauss à desmontrer que  $E$  est selon  $z$  et ne dépend que de  $z$ . A partir de là on applique le théorème de Gauss à des  $\frac{1}{\sqrt{1}}$  Une étude des symétries et invarian surfaces situées en dehors des plaques. *z e* / 2 et *z e* / 2.

2) Appliquer le théorème de superposition en veillant **2)** Appliquer le théorème de superposition en veillant à bien orienter les deux champs créés par les deux but the second of the second service is not all the passes « horizontales » de la surface de Gauss s'ajoutent ou plaques. Distinguer les cas  $z > |e/2|$  et  $z < |e/2|$ . *z* est un plantist est un plan d'antiser vient des bases rizontales » de la surface de Gauss s'ajoutent ou tranchent, sont égaux ou pas. Remarquer que le  $z = 0$  est un plan d'antisymétrie de la distriburales » de la surface de la surface de la surface de la surface de la surface de la surface de la surface de la surface de la surface de la surface de la surface de la surface de la surface de la surface de la surface de **80 retranchent, sont égaux ou pas. Remarquer**<br>plan *7* = 0 est un plan d'antisymétrie de la dis *V*(*z*). plan  $z = 0$  est un plan d'antisymétrie de la distribution donc  $E(z) = -E(-z)$  ici.

Ne pas oublier les constantes d'intégration. Ou bien *A* our trouver  $V(z)$ .<br>*A* ou *B* et un point 4) Chercher la primitive du char quelconque entre les armatures. Ne pas oublier les constantes d'intégration. Ou bien<br>exploiter la circulation entre A ou B et un point<br>quelconque entre les armatures.<br>5) Soit O la charge portée par l'armature positive. ploter la circulation entre *A* ou *B* et un point<br>independence entre les armatures.<br>Soit *Q* la charge portée par l'armature positive,<br> $= CU$  or *Q* et *U* s'expriment facilement en fonc-

trique et géométrique du condensateur. tion de E. Après simplification il ne reste dans l'expression de la capacité que les caractéristiques élec-*Q* la charge portée par l'armature positive,<br>*J* or *Q* et *U* s'expriment facilement en fonc-<br>*E*. Après simplification il ne reste dans l'ex-5) Soit  $Q$  la charge portée par l'armature positive,  $Q = CU$  or Q et U s'expriment facilement en fonc-

**13 Énergie d'une liaison is**<br>L'énergie potentielle du système (Na<sup>+</sup>, Cl<sup>-</sup>sion  $F<sub>r</sub>(r) = -a<sup>2</sup>/4\pi\epsilon_0 r + \lambda a/4\pi\epsilon_0 r$ <sup>9</sup>. . . . **Example d'une Halson lonique**<br>*L'*énergie potentielle du système (Na<sup>+</sup>, Cl<sup>-</sup>) a pour expronon  $E_p(r) = -q^2/4\pi\epsilon_0 r + \lambda q/4\pi\epsilon_0 r^9$ .<br>**1** • À quoi correspond le 2<sup>e</sup> terme ? Ouel est le signe de **2. Énergie d'une liaison**<br>rgie potentielle du système (Na<sup>+</sup>, C<br> $E_-(r) = -a^2/4\pi\epsilon_0r + \lambda a/4\pi\epsilon_0r^9$ . sion  $E_p(r) = -q^2/4\pi\varepsilon_0 r + \kappa q/4\pi\varepsilon_0 r^2$ . L'energie potentiere du système (18*a*, C<sub>1</sub>) a pour expres-<br>cien  $F(x) = x^2/4\pi a x^1 + x^2/4\pi a x^9$ 

**1** • À quoi correspond le 2<sup>e</sup> terme? Quel est le signe de  $\lambda$ ? es-<br> *d*?<br>
ons<br>
'é-**1 • A quoi correspond** le 2 define *i* Querest le signe de *R f*<br>Montrer qu'il est nécessaire à l'existence de positions<br>d'équilibre du système.<br>**2** • On donne *r* = 241 pm à l'équilibre. Calculer *E*<sub>d</sub> l'é- $\epsilon$  equinore du système. nontre qu'il est necessait à l'existence de positions.

2 • On donne  $7 - 241$  plir à l'équinoire, Calculer  $E_d$  i e-<br>nergie de dissociation de la liaison entre ces deux ions.<br>Exprimer le résultat en eV puis en kJ/mol.<br>3 • Comment ces résultats peuvent être changés pour le Exprimer le résultat en eV puis en kJ/mol.

**3** • Comment ces résultats peuvent être changés pour le cristal NaCl?  $t$  autre distance. De autre part pour  $t$  autre part pour  $t$ 

s<br>1) L'exposant suggère une interaction très forte et de tre part pour qu'existe une  $I/L$  exposant suggère une meteraction très forte et de<br>
re part pour qu'existe une<br>
compenser la force d'atposition d'équilibre il faut compenser la force d'attraction qui dérive du 1<sup>er</sup> terme par une force de<br>répulsion, ce qui implique  $\lambda > 0$ .<br>2) À l'équilibre (stable) l'énergie potentielle est minitrès courte distance. D'au répulsion, ce qui implique D aute part pour qu'existe une<br>
il faut compenser la force d'at-<br>
du 1<sup>er</sup> terme par une force de<br>
plique  $\lambda > 0$ .<br>
ble) l'énergie potentielle est mini-<br>
liaison revient à éloigner infini-<br>
L'énergie à fournir est donc la traction qui dérive du  $l<sup>er</sup>$  terme par une force de

**Conseils**

 $\hat{a}$  and liferal equilibre (stable) l'énergie potentielle est minidifférence d'énergie des états lié et non lié.

# **Corrigés**

### **et symétries** 1**f**  $\bullet$  **a**) Plan  $z = 0$  $\blacksquare$  Etude des invariances et sy *<sup>x</sup>* ou *<sup>y</sup>* donc

**1** • a) Plan  $z = 0$ 

 $\frac{1}{z}$  :  $\vec{E}(M) = \vec{E}$ bend que de  $z : \vec{E}(M) = \vec{E}(z)$ . t invariante par translation selon x ou y  $\frac{q\mathbf{u}}{e}$  $\frac{1}{e}$ <br> $\frac{1}{e}$ champ ne dépend que de  $z : E(M) = E$  $\frac{dy}{dx}$  $\frac{d\omega}{\vec{e}}$  $\mathsf{n}$ 

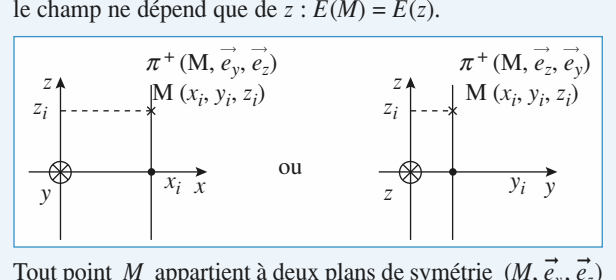

 ➞ ➞  $\frac{1}{e}$  $\frac{t}{e}$ *M*, *i* l'intersection<br>*M*, à l'intersection  $\frac{e}{e}$ de ces deux plans : il est donc selon  $\vec{e}_z$ . Or *M* est choisi que<br> *zonque* donc, en tout point, le champ est selon  $\vec{e}_z$  :<br>  $\vec{E}(M) = E(z) \vec{e}_z$ . *zM*, à l'intersection<br> *M*, à l'intersection<br> *M* est choisi *quel-*Four point *M* appartient a deux plans de symetrie<br>et  $(M, \vec{e}_z, \vec{e}_x)$  donc le champ appartient en *M*, à l'in<br>de ces deux plans : il est donc selon  $\vec{e}_z$ . Or *M* est c<br>*conque* donc, en tout point, le champ est selo *z*<br> *z conque* donc, en tout point, le champ est selon  $\vec{e}_z$ :<br>  $\vec{E}(M) = E(z) \vec{e}_z$ .<br>
Le plan  $z = 0$  est plan de

 $\vec{E}(M) = E(z) \vec{e}_z$ 

symétrie des charges,<br>donc  $E(z) = -E(z)$ .<br>**b**) *Cylindre de rayon R*  $E(M) = E(z) e_z.$ <br>
Le plan  $z = 0$  es<br>
symétrie des charge<br>
donc  $E(z) = -E(z).$ donc  $E(z) = -E(z)$ .

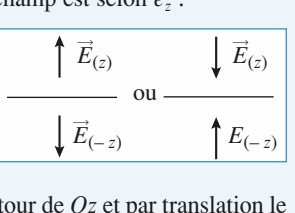

 $\frac{1}{\sqrt{2}}$ **D**) Cyunar

*Oz* de *rayon R*<br>variance par rotation autour de *Oz* et par translation<br>*Oz* donc le champ ne dépend que de  $r : E(M) = E$  $\rightarrow$ *M* and the particular value of  $Qz$  et partitions denote the champ ne dépend que de  $r : \overline{E}(M) = M$  appartient à deux plans de symétrie (*M*,  $\overline{u}$ )  $Uz$  donc le champ he depend que de  $r : E(M) = E(r)$ .<br>
int *M* appartient à deux plans de symétrie (*M*,  $\vec{u}_r$ ,  $\vec{u}_0$ )<br>  $\vec{u}_r$ ,  $\vec{u}_r$ ) donc le champ, appartenant à leur intersection,<br>
E par  $\vec{u}_r$ , *M* étant quelc *r*et *i a* invariance par rotation attiour de *Oz* et par transfatte<br>long de *Oz* donc le champ ne dépend que de  $r : \vec{E}(M) = I$ <br>Tout point *M* appartient à deux plans de symétrie  $(M, \vec{u}, \vec{u})$ <br>et  $(M, \vec{u}, \vec{u})$  donc le ,) $\prod_{i=1}^{n}$ *n*(*M*) appartient a deux plans de symen<br> *i*(*i*) donc le champ, appartenant à leur once par rotation autour de  $Uz$  et par translation le ➞ Four point *m* appartient a deux partenant à le<br>
ongue on peut<br>  $\vec{E}(M) = E(r) \vec{e}$ dial :  $\vec{E}(M) = \vec{E}(r) \vec{e}_r$ .  $\frac{1}{2}$ *r*  $\frac{1}{2}$ *r*  $\frac{1}{2}$ *x*  $\frac{1}{2}$ *x*  $\frac{1}{2}$ *x*  $\frac{1}{2}$ *x*  $\frac{1}{2}$ *x*  $\frac{1}{2}$ *x*  $\frac{1}{2}$ *x*  $\frac{1}{2}$ *x*  $\frac{1}{2}$ *x*  $\frac{1}{2}$ *x*  $\frac{1}{2}$ *x*  $\frac{1}{2}$ *x*  $\frac{1}{2}$ y

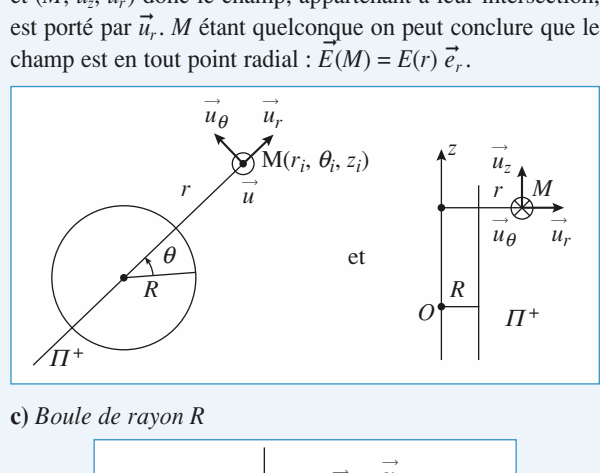

*Boule de rayon R*

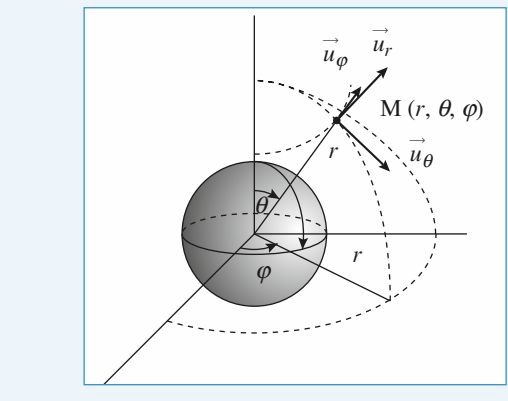

 *H-Prépa Exercices et problèmes, Physique, MPSI-PCSI-PTSI* La photocopie non autorisée est un délit.

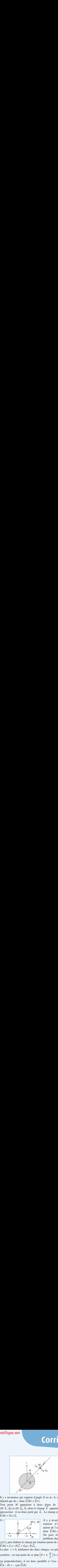

Il y a invariance par rotation d'angle *F*<br> *II* y a invariance par rotation d'angl<br> *dépend que de r*, donc  $\vec{E}(M) = \vec{E}(r)$ . dance par rotation d'angle  $\theta$  ou  $\varphi$  : le champ ne<br>de *r*, donc  $\vec{E}(M) = \vec{E}(r)$ .<br>*M* appartient à deux plans de symétrie tation d'angré  $\theta$  ou  $\varphi$  : le champ ne

 $\theta$  ou  $\varphi$  : le champ ne<br>plans de symétrie<br>p  $\vec{E}$  appartient à leur er<br> $\frac{u}{u}$ (*M*,  $\vec{u}_r$ ,  $\vec{u}_\theta$ ) et (*M*,  $\vec{u}_\varphi$ ,  $\vec{u}_r$ ) donc le champ  $\vec{E}$  appartient à leur intersection : il est donc porté par  $\vec{u}_r$ . Le champ est radial :  $\vec{E}(M) = E(r) \vec{u}_r$ . *u u u*  $\overline{c}$ *r* $\frac{\text{pla}}{\vec{E}}$ depend que de *r*, donc  $E(M) = E(r)$ .<br>Tout point *M* appartient à deux plans de symétrie<br> $(M, \vec{u}_r, \vec{u}_0)$  et  $(M, \vec{u}_\varphi, \vec{u}_r)$  donc le champ  $\vec{E}$  appartient à leur<br>intersection : il est donc porté par  $\vec{u}$ . Le cha intersection : il est donc porté par  $\vec{u}_r$ . Le champ est radial :  $(M) = E(r) \overrightarrow{u}$  $(M \vec{u} \vec{u})$  et  $(M \vec{u} \vec{u})$ *ration*; *ration* : il est donc porté par  $\vec{u}_r$ . Le champ est radial :<br>  $\vec{E}(M) = E(r) \vec{u}_r$ .<br> **2** Il y a invariance par  $\frac{1}{2}$ <br> $\frac{1}{2}$ est donc porté par  $u_r$ . Le champ est rad

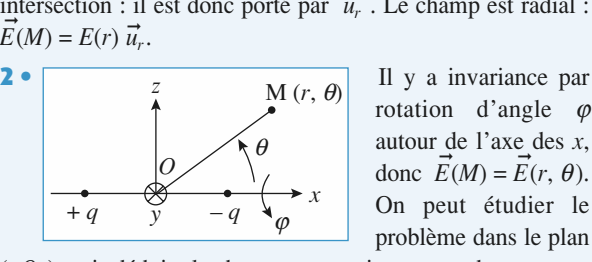

If y a invariance<br>rotation d'angle  $x$ ,  $\geq 0$ . Il y a invariance par<br>rotation d'angle  $\varphi$ <br>autour de l'axe des *x*, rotation d'angle  $\varphi$ <br>
autour de l'axe des *x*,<br>
donc  $\vec{E}(M) = \vec{E}(r, \theta)$ .  $\begin{array}{c}\n\varphi \\
\varphi \\
\text{s x}, \\
\theta\n\end{array}$ . le lan rotation d'angle  $\varphi$ problème dans le plan

 $E(M) = E_r(r, \theta) \vec{e}_r + E_\theta(r, \theta) \vec{e}_\theta.$  $\frac{q}{p}$ <br>*E<sub>r</sub> r* $\frac{1}{e}$  e le c<br>+  $E_{\theta}$ probleme dans le plan<br>  $(\frac{x}{2})$ , puis déduire le champ par rotation autour de cet axe et<br>  $\vec{E}(M) = E_r(r, \theta) \vec{e}_r + E_\theta(r, \theta) \vec{e}_\theta$ .<br>
Le plan  $x = 0$ , médiateur des deux charges, est plan d'anti- $\frac{1}{2}$ <br> $\frac{1}{2}$ 

 $\frac{y}{e^{i}$ <br>  $\theta$ )  $\overline{e}$ <br>  $\theta$ ), m<br>
tout  $\frac{d \varphi}{d \theta}$ <br>  $(\theta) \vec{e}$ <br>  $(\theta) \vec{e}$ <br>  $(\theta) \vec{e}$ <br>  $(\theta) \vec{e}$ <br>  $(\theta) \vec{e}$ <br>  $(\theta) \vec{e}$  $\gamma = \frac{1}{2}$ est plant  $x = 0$ , included des deux enlarges, est plan d'anti-<br>symétrie : en tout point de ce plan  $\left(\theta = \pm \frac{\pi}{2}\right)$  le champ lui<br>est perpendiculaire, il est donc parallèle à l'axe des *x*, et symétrie : en tout po<br>
est perpendiculaire,<br>  $\vec{E}(\pi - \theta) = -\text{sym }\vec{E}$ est perpendiculaire,<br>  $\vec{E}(\pi - \theta) = -\text{sym }\vec{E}$ et<br>pe  $\frac{d}{dt}$  if  $\frac{d}{dt}$ <br>(*r*, est perpendiculaire, il est donc parallèle à l'axe des  $x$ , et ι, ι<br><u>π</u>

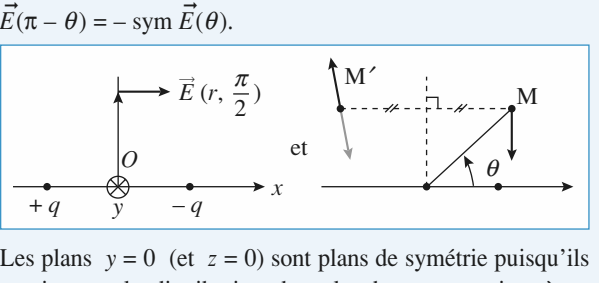

 $\epsilon = 0$  (ct  $z = 0$ ) some plans de symbolic pulsqu'ils<br>Le distribution donc le champ appartient à ce Les pian ent la<br>  $\vec{E} = E$ contient a distribution<br>plan : on retrouve l'une des<br>riances :  $\vec{E} = E_r \vec{e_r} + E_\theta \vec{e_\theta}$ .<br>3 • La distribution de charg<br>suivant *x* et *y* donc :  $\vec{E}(M) =$ *d*<br>ve =<br>*e* **r**<sub>3</sub> plan : on retrouve l'une des conclusions de l'étude des invariances :  $\vec{E} = E_r \vec{e_r} + E_\theta \vec{e_\theta}$ .<br> **3** • La distribution de charge est invariante par translation la<br>ar<br>•

 $\overrightarrow{E}$  and  $\overrightarrow{E}$   $\overrightarrow{E}$   $\overrightarrow{E}$   $\overrightarrow{E}$   $\overrightarrow{E}$   $\overrightarrow{E}$   $\overrightarrow{E}$   $\overrightarrow{E}$  $\frac{E}{E}$ <sup>le</sup> *z*

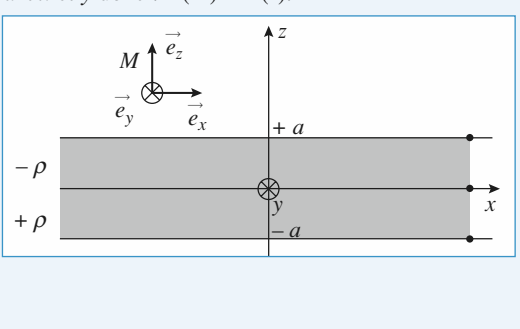

#### **CORRIGÉS**  $\frac{1}{e}$  *e* **est plan de symétrie ainsi que tout plan de symétrie de symétrie de la position de la position de la plan de la plan de la plan de la plan de la plan de la plan de la plan de la plan de la plan de la plan de la plan de la** (*M*,,), la distribution étant infinie dans les deux distribution étant infinie dans les deux directions deux directions deux directions deux directions deux directions deux directions deux directions deux directions deux direc [www.biblio-scientifique.net](http://www.biblio-scientifique.blogspot.com)

 $(\vec{e}_x, \vec{e}_z)$  est plan de symétrie ainsi que tout plan  $\frac{e}{e}$ ➞ ➞ *y* $\frac{2}{e}$  $\frac{1}{2}$  $\frac{1}{2}$   $\frac{1}{2}$  out plan do expérits ainsi aux tout plan plan  $(M, \vec{e}_x, \vec{e}_z)$  est plan de symétrie a<br>  $\vec{e}_y$ ,  $\vec{e}_z$ ), la distribution étant infinie dan<br> *x* et *v*. On en déduit que le champ  $\vec{E}$ .  $Z_z$ ), ia distribution etant infinite dans les deux directions.<br>t y. On en déduit que le champ  $\vec{E}$ , appartenant aux Four plan  $(M, e_x, e_z)$  est plans *e* and de symetric ainsi que tout plant dans les deux direc-<br>
ie le champ  $\vec{E}$ , appartenant aux<br>  $\vec{e}_z$  en tout point de l'espace, ➞  $\binom{M, e_y}{P}$  $\epsilon$  et y. On en d<br>de symétrie, e<br> $\vec{E}(M) = E(z) \vec{e}$ plans de symethe, est<br>donc :  $\vec{E}(M) = E(z) \vec{e_z}$ . rons *x* et y. On en deduit que le champ E, applans de symétrie, est selon  $\vec{e}_z$  en tout poindonc :  $\vec{E}(M) = E(z) \vec{e}_z$ .<br>Le plan  $z = 0$  est un plan d'antisymétrie donc  $\vec{e}$ <sub>2</sub> en tout parties  $\vec{e}$ <sub>2</sub> en tout parties

*x*

*z*

bians de symetrie, est seion  $e_z$  en tout point de 1 espachenc:  $E(M) = E(z) \vec{e}_z$ .<br>
Le plan  $z = 0$  est un plan d'antisymétrie donc<br>  $\vec{E}(-z) = \text{opp (sym} \vec{E}(z))$ , ce qui se traduit par  $E(-z) = E(z)$ . y*E*(  $d$  antisymétrie donc<br> *E*( $d$  *E*( $d$ ) *E*( $d$ ).<br>  $f$  0 prépondérantes car plus proches) Le plan  $z = 0$  est un plan d'antisymétrie donc

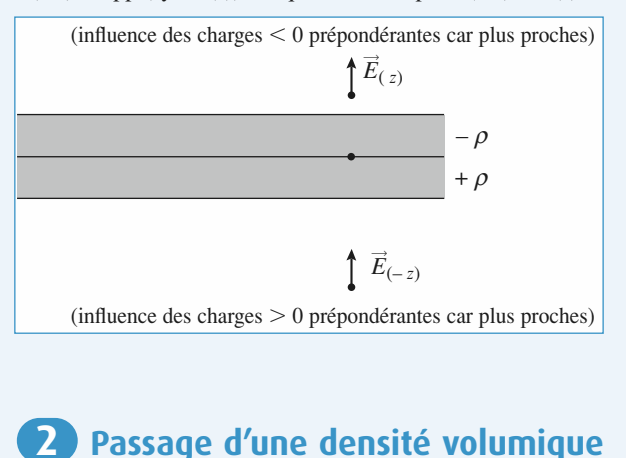

## sité surfacique

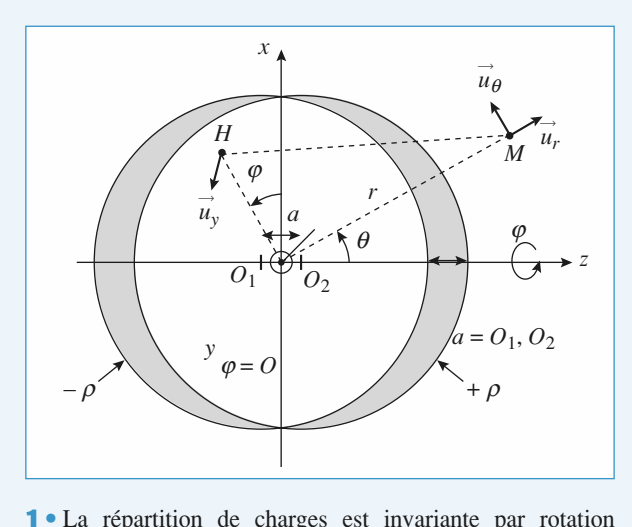

*Oz.* En travaillant dans le système de coor-**1** • La répartition de charges est invariante partition de l'axe  $Oz$ . En travaillant dans le système données sphériques  $M(r, \theta, \phi)$ , on a  $\vec{E}(M) = \vec{E}(r)$ .  $\Gamma$  La repartition de autour de l'axe Oz. En travaillant dans le système de coordonnées sphériques  $M(V, \sigma)$ 

arges est inva<br>availlant dans<br> $\theta$ ,  $\varphi$ ), on a  $\vec{E}$ <br> $\theta = 0$ , c'est-à-di<br>Le plan (*M*, *O*<br>c  $\vec{E}(M)$  est da Adition de 1 axe *O2*. En travamant dans le système de coordonnées sphériques *M*(*r*, *θ*, *ϕ*), on a  $\vec{E}(M) = \vec{E}(r, \theta)$ .<br>Travaillons dans le plan  $\varphi = 0$ , c'est-à-dire le plan (*xOz*); soit un point *M* dans ce plan ro<br>de<br> $\theta$ ).<br> $Oz$ <sub>1</sub><br>n p<br>Il *F*,  $\varphi$ ,  $\varphi$ , on a  $E(M) = E(Y, \vartheta)$ .<br>  $E(0, \vartheta) = 0$ , c'est-à-dire le plan (*xOz*) ; soit de plan (*M*, *Ox*, *Oz*) est un plan de  $E(M)$  est dans ce plan. Il en est pian (*m*, *Ox*, *Oz*) est un pian de  $E(M)$  can be plan. Le plan  $(M, Ox, Oz)$  est un plan de symétrie des charges, donc  $\vec{E}(M)$  est dans ce plan. Il en est Travaluons dans le plan  $\varphi = 0$ *r*. *r. r. <i>r. <i>r. <i>r. <i>r. <i>r. <i>r. <i>r. <i>r. <i>r. <i>r. <i>r. <i>r. <i>r. <i>r. <i>r. <i>r. <i>r. <i>r. <i>r. <i>r. <i>r. <i>r. <i>r.*  $\vec{e}$  est-a-dire ie p<br>an  $(M, Ox, Oz)$ <br> $(M)$  est dans ce<br> $\varphi =$  cte, donc :<br>Le champ n'a<br> $= 0$  : la densité symétrie des charges, donc E(<br>
de même quel que soit le plan<br>  $\vec{E}(M) = E_r(r, \theta) \vec{u}_r + E_\theta(r, \theta) \vec{u}_\theta$  $\frac{1}{u}$  and  $\frac{1}{u}$  and  $\frac{1}{u}$  ons alle  $\begin{bmatrix} \n\text{c} & \vec{E} \\
\text{plan} & \theta \\
\vec{v} & \vec{u} \n\end{bmatrix}$ symenie<br>1

 $E_r$ <sup>u</sup><br> $\vec{u}$ sante sur  $\vec{u}_\varphi$ . ))<br>•<br>●

 $\frac{1}{1}$ charges est nulle dans l'espace commun aux 2 sphères. Pour avoir une répartition surfacique de charge, il faut être en**Présence d'une répartition volumique de**<br> $\mu$ 

 $\vec{E}(M) = E_r(r, \theta) \vec{u}_r + E_\theta(r, \theta) \vec{u}_\theta$ . Le champ n'a pas de composante sur  $\vec{u}_\varphi$ .<br> **2** • Remarquons que  $+\rho - \rho = 0$ : la densité volumique de charges est nulle dans l'espace commun aux 2 sphères.<br>
Pour avoir une répar épaises est nune dans i espace commun aux 2 sphères.<br>Pour avoir une répartition surfacique de charge, il faut être en<br>présence d'une répartition volumique (« grande ») sur une<br>épaisseur « faible » : la translation *a* des présence d'une répartition volumique (« grande ») sur une Pour avoir une repartitu épaisseur « faible » : la translation  $a$  des deux sphères doit donc être petite devant  $R : a \ll R$ .

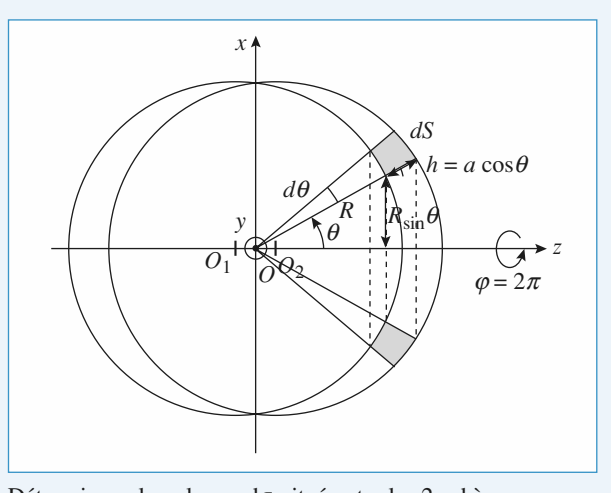

 $\tau$  situé entre les 2 sphères, vu sous<br>  $\theta + d\theta$  ( $\varphi$  variant de 0 à 2 $\pi$ ) :<br> *a* cos  $\theta$ as le volume dτ situé entre les 2 sphères, vu s<br>  $θ$ , entre  $θ$  et  $θ$  + d $θ$  ( $φ$  variant de 0 à 2π) :<br>  $R \sin θ$ <br>  $hR dθ$  et  $h = a \cos θ$ <br>  $\pi aR^2 \sin θ \cos θ dθ$ **Déterminons le vo**<br>
n angle dθ, ent<br>
τ = dS 2πR sin θ<br>
vec dS = hR dθ<br>
oit dτ = 2πaR<sup>2</sup> s<br>
a charge dq situ Determinons ie<br>un angle d $\theta$ , e<br>d $\tau = dS$  2 $\pi R$  sir<br>avec dS = hR d  $d\tau = dS$  2 $\pi R$  sin  $\theta$  $\frac{1}{2}$ 

whence  $\theta$  et  $\theta$  + d<br>ntre  $\theta$  et  $h = a \cos \theta$ <br> $^2 \sin \theta \cos \theta d\theta$ <br>ituée dans cet élé<br>n  $\theta \cos \theta d\theta$ the d*b*, entre *b* et *b* + d<br>
S 2π*R* sin *θ*<br>
dS = *hR* d*θ* et *h* = a cos<br>  $\tau$  = 2πa*R*<sup>2</sup> sin *θ* cos *θ* d*θ*<br>
arge d*q* située dans cet él<br>  $(\pi \rho aR^2 \sin \theta \cos \theta) d\theta$ avec  $dS = hR d\theta$  et  $h = a \cos \theta$ sin  $\theta$ <br>
d $\theta$  et  $h = a \cos \theta$ <br>  $iR^2 \sin \theta \cos \theta d\theta$ <br>
située dans cet élément de volume est : avec do  $-m$  do<br>soit  $d\tau = 2\pi aR^2$ 

 $dq = 2\pi \rho aR^2 \sin \theta \cos \theta d\theta$ *x*

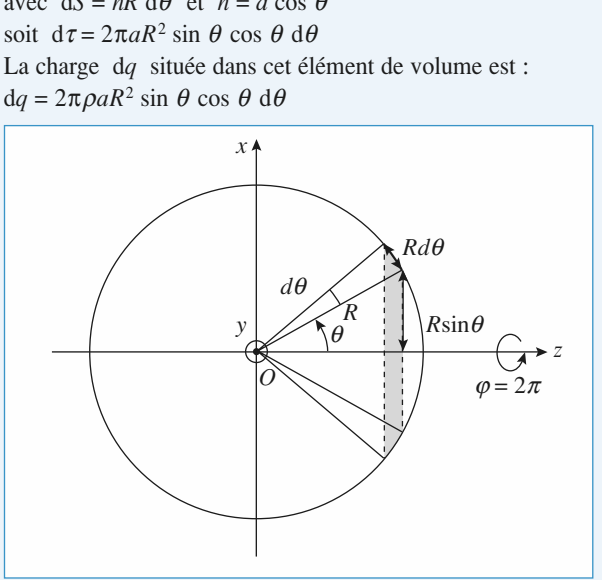

Déterminons sur une sphère de rayon R la surface  $d\Sigma$  interface  $d\Sigma$  inter-<br> $\theta$ , entre  $\theta$  et<br>ace  $d\Sigma$  s'écrit Déterminons sur une sphère de<br>ceptée (surface hachurée du do<br> $\theta + d\theta$  ( $\varphi$  variant de 0 à 2π) :<br>d $\Sigma = R d\theta$  2πR sin  $\theta = 2\pi R^2$  s<br>La charge dq située sur cet é<br>(avec une densité surfacique de ceptée (s<br> $\theta + d\theta$ <br> $d\Sigma = R d$ tons sur une sphere de rayon *R*<br>
urface hachurée du document)<br>
(φ variant de 0 à 2π) :<br>  $\theta$  2π*R* sin  $\theta$  = 2π*R*<sup>2</sup> sin  $\theta$  d $\theta$ ,<br>
e dq située sur cet élément d<br>
e densité surfacique de charges<br>  $\Sigma = 2πσR^2$  sin  $\$ re ra<br>docu  $\theta$  + d $\theta$  ( $\varphi$  variant de 0 à 2 $\pi$ ) :

 $\theta + \theta \theta$  (φ variant de 0 a 2π):<br>dΣ = R dθ 2πR sin θ = 2πR<sup>2</sup> sin θ dθ.

steplee (surface nachinee du document) par do, entre o et  $\theta + d\theta$  (*φ* variant de 0 à 2π):<br>  $d\Sigma = R d\theta$  2πR sin  $\theta = 2\pi R^2 \sin \theta d\theta$ .<br>
La charge d*q* située sur cet élément de surface dΣ s'écrit<br>
(avec une densité surfaci La charge  $\alpha q$  située sur cet element de su<br>(avec une densité surfacique de charges  $\sigma$ ):  $\sigma$ ) :<br>dq For  $\frac{2\pi}{10}$ <br>  $\frac{1}{2}$  sin  $\theta$  d $\theta$ .<br>  $\frac{1}{2}$  sin  $\theta$  d $\theta$ .<br>  $\frac{1}{2}$  deux exprosiments of extractional size of extremely La charge dq situee sur cet element de surface dz<br>(avec une densité surfacique de charges  $\sigma$ ) :<br> $dq = \sigma d\Sigma = 2\pi \sigma R^2 \sin \theta d\theta$ .<br>L'identification des deux expressions de dq donne :

$$
dq = \sigma d\Sigma = 2\pi \sigma R^2 \sin \theta d\theta.
$$

at<br><sup>3</sup>

$$
\sigma = \sigma_0 \cos \theta \text{ avec } \sigma_0 = \rho a.
$$

 $dq = \sigma d\Sigma = 2\pi \sigma R^2 \sin \theta d\theta$ <br>L'identification des deux exp<br> $\sigma = \sigma_0 \cos \theta$  avec  $\sigma_0 = \rho a$ .<br><u>Remarque</u> :  $\sigma_0$  existe et est<br>quand a tend vers zéro :<br> $\sigma_0 = \lim_{\sigma \to 0} (\rho a)$ . Solved that  $\sigma_0 = \rho a$ .<br>  $\sigma_0$  *existe et est non nul si*  $\rho$  *tend vers l'infini*<br> *d vers zéro* :<br> *a*). **Remarque**<br>
quand a term of  $\sigma_0 = \lim_{\substack{a \to 0 \\ \rho \to \infty}} ($  $\sigma$ <sub>a</sub><br>*ra*<sub></sub> *a*<sub>0</sub><br>*ral pa)*.

$$
\begin{array}{ll}\n\text{u and} & a \text{ tend} \\
\sigma_0 = \lim_{\substack{a \to 0 \\ \rho \to \infty}} (\rho a) \\
\end{array}
$$

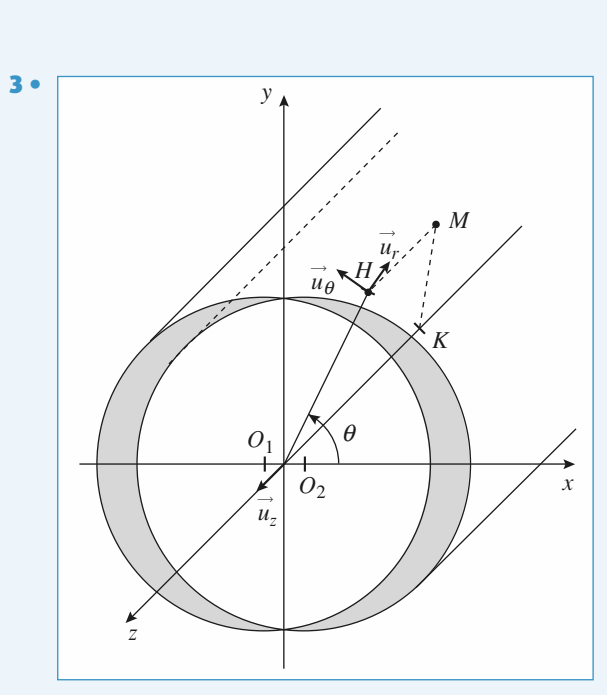

a répartition de charge est<br>
donc  $\vec{E}(M) = \vec{E}(x, y) = \vec{E}$ z donc  $\vec{E}(M) = \vec{E}(x, y) = \vec{E}(r, y)$  $\frac{\theta}{\theta}$ .<br>de La répartition de charge est invariante par translation suivant *z* donc  $\vec{E}(M) = \vec{E}(x, y) = \vec{E}(r, \theta)$ .<br>Un plan  $z = \text{cste}$  est un plan de symétrie des charges donc

 $\vec{E}$  appartient à ce plan : Un plan  $z = \text{cste}$  est un plan<br>  $\vec{E}$  appartient à ce plan :<br>  $\vec{E}(M) = E(x, y)\vec{u} + E(x, y)\vec{u}$ Un plan  $z = \text{cste}$  est un plan<br>  $\vec{E}$  appartient à ce plan :<br>  $\vec{E}(M) = E_x(x, y) \vec{u}_x + E_y(x, y) \vec{u}$ .  $\frac{z}{\text{tie}}$ <br>*E*<sub>x</sub> artient à ce <sub>l</sub>

**tient** à ce<br>  $E_x(x, y)\vec{u}$ <br>  $E_y(r, \theta)\vec{u}$  $\vec{u}_r + E_\theta(r, \theta) \vec{u}$ *r*plan :<br>+  $E_y(x, y)\vec{u}$ <br>+  $E_\theta(r, \theta)\vec{u}$  $\vec{F}(M) = F(r, y)\vec{u} + F(r, y)\vec{u}$ 

 $\frac{1}{2}$  $\frac{1}{1}$  $\vec{u}$ <sub>2</sub>

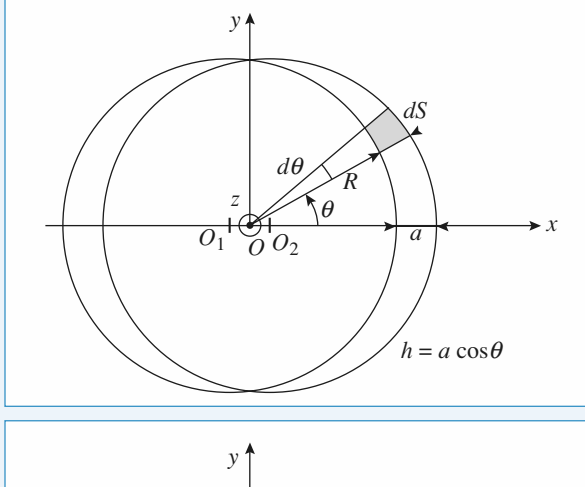

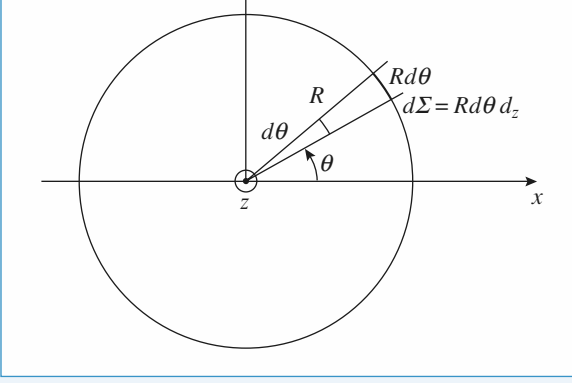

**a a a a** *a* **des des des des des des des des d c** *a c**R***.** *a**d**c**R***.**  $\frac{\partial}{\partial z}$  *a* << *R*. *z* et *z* Pour avoir une repartuto<br>Travaillons en coordonn<br>me situé entre les deux<br> $z + dz$  vu sous l'angle d  $\theta$  est :<br>  $\theta$  est :<br>  $R d\theta$  et dq =<br>  $R$  la su dTravallions en coordonnees cylindriques d as<br>
the situé entre les deux cylindres, entre 2 pla<br>  $+ dz$  vu sous l'angle  $d\theta$  est :<br>  $\tau = dS dz$  avec  $dS = hR d\theta$  et  $h = a \cos \theta$ <br>
('où  $d\tau = Ra \cos \theta dz$  et  $dq = \rho Ra \cos \theta d$ <br>
ur le cylindre de me situ  $z + az$  vu sous 1 angle  $\alpha$ 

 $d\tau = dS dz$  avec  $dS = hR d\theta$  et  $h = a \cos \theta$ <br>d'où  $d\tau = Ra \cos \theta dz$  et  $dq = \rho Ra \cos \theta dz$ 

Travaillons en coordonnées cylindriques d'axe

Fracture is deux cymares, entre 2 plan<br>
vu sous l'angle  $d\theta$  est :<br> *R* d*z* avec  $dS = hR d\theta$  et  $h = a \cos \theta$ <br>  $\tau = Ra \cos \theta dz$  et  $dq = \rho Ra \cos \theta dz$ <br>
cylindre de rayon R la surface élémenta<br>
mêmes plans est :<br>  $d\theta dz$  et  $dq = \sigma R d\theta dz$  $a + b = a$  surface  $a + b = a$  and  $b + c = a$  surface *a* dividend  $a + b = a$  cos *a* dividend  $a + b = a$  cos *a* dividend  $a + b = a$  cos *a* dividend  $a + b = a$  cos *a* dividend  $a + b = a$  cos *a* dividend  $a + b = a$  cos *a* dividend  $a + b = a$  cos *a* par les mêmes plans est : ou  $dt = Rd \cos \theta$  dz et d $q =$ <br>
ur le cylindre de rayon R la sur<br>
ar les mêmes plans est :<br>  $\Sigma = R d\theta$  dz et d $q = \sigma R d\theta$  dz<br>
e qui conduit à  $\sigma = \sigma_0 \cos \theta$  a  $\frac{1}{2}$  cylindre conducts

 $\frac{1}{2}$ 

onduit à  $\sigma = \sigma_0 \cos \theta$  avec  $\sigma_0 = \rho a$ .  $\frac{d}{dx}$ 

# but the symmetric avec solution  $\alpha$  is subsequent to the symmetric point of  $d\Sigma = R d\theta$  de set  $dq = \sigma R d\theta$  de set  $\alpha_0 = \rho a$ .<br> **a**. Ce qui conduit à  $\sigma = \sigma_0 \cos \theta$  avec  $\sigma_0 = \rho a$ .<br> **3** Détermination du champ à partir Le commission de champ d'partir

 $\vec{E}$  est donc contenu dans ce plan.  $\vec{E}$ <br> $\vec{E}$  est donc contenu dans ce plan.  $\vec{E}$ Le champ  $\vec{E}$  est donc contenu dans ce plan.  $\vec{E}$  est donné par **E**<br>Le plan du schéma est un plan  $\vec{E} = -\text{ grad }V$  $\ddot{\cdot}$ . champ  $\vec{E}$  est donc contenu dans ce plan.  $\vec{E}$  est donné par  $\vec{d}V = \text{grad }V$ .<br>  $\vec{d}V$  est défini par  $dV = \text{grad }V$ .  $d\vec{\ell}$ ,  $dV$  étant la variation élé-

*V*<br> *V* liée à un déplacement élémentaire dte de la variatie<br> *V* liée à un déplacement élémentaire dte grad v est denni par  $dv = grad v$ , dv, dv etant la variation<br>mentaire de V liée à un déplacement élémentaire d $\vec{l}$ .  $\frac{d}{dx}$  est défini par  $dV = \frac{dV}{dx}$ ,  $d\vec{l}$ ,  $dV$  étant la variation élémentaire de *V* liée à un déplacement élémentaire  $d\vec{l}$ .<br>Il en résulte (*cf.* cours) que le vecteur  $\vec{E}$  en *M* est détermi-

mentaire de  $V$  liee à un deplacement eien<br>Il en résulte (*cf.* cours) que le vecteur  $\vec{E}$  e<br>né par :<br>• *direction :* normale aux équipotentielles ; n en ree<br>né par : *sens :* direction : normale aux équipotentielles ;<br>
• *direction :* normale aux équipotentielles ;<br>
• *sens :* dirigé vers les potentiels décroissants ;

- 
- · sens : dirigé vers les potentiels décroissants ;
- *direction :* normale aux équipotentielles ;<br> *sens :* dirigé vers les potentiels décroissants ;<br> *norme :*  $\|\vec{E}\| = \frac{dV}{dr}$ , mesurée le long d'une ligne de champ. • *norme* :  $\|\vec{E}\| = \frac{dV}{d\ell}$ , mesurée le long d'une ligne de champ.<br>On peut déterminer une valeur approchée, au point *M*, de • *sens* : dirigé vers les<br>
• *norme* :  $\|\vec{E}\| = \frac{dV}{d\ell}$ ,

cette dérivée par :  $e$ fininer une valeur approchée, au p<br>par :<br> $\vec{E}(M) || \approx \frac{\Delta V}{\Delta V} = \frac{[V(M_1) - V(M_2)]}{[V(M_1) - V(M_2)]}$ 1 2

$$
||\vec{E}(M)|| \approx \frac{\Delta V}{\Delta \ell} = \frac{|V(M_1) - V(M_2)|}{M_1 M_2}
$$
  
M<sub>1</sub> et M<sub>2</sub> étant deux points de

*M*<sub>1</sub> et *M*<sub>2</sub> étant deux points de potentiels connus, appartenant à la même ligne de champ que *M* et encadrant *M*. a la meme ligne de champ que poienti<br>Nu

potenties connus, appartenant<br> *A* la même ligne de champ que<br> *M* et encadrant *M*.<br>
• Point *A* : On trace la norma-<br>
le aux équipotentielles passant<br>
par *A*. Cette droite coupe les le aux équipotentielles passant • Point  $A$ : On trace la normaexposition<br>botentielles<br>*A*<sub>1</sub> et *A*<sub>2</sub>

•

 $\cdot$  l

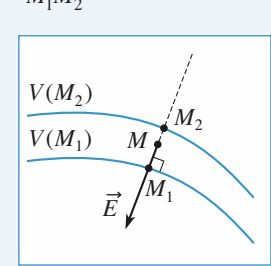

par A . Cette droite couple les  
\ndeux équipotentielles les plus  
\nprocess en A<sub>1</sub> et A<sub>2</sub>.  
\nΔℓ = A<sub>1</sub>A<sub>2</sub> = 6 mm . ΔV = 97 – 85 = 7 V.  
\n|| 
$$
\vec{E}(A)
$$
 || =  $\frac{\Delta V}{\Delta \ell} \approx 1.2 \text{ kV.m}^{-1}$ .  
\n $\vec{E}(A)$  dirigé vers A<sub>2</sub>  
\n• Point B : Δℓ = 1,5 mm, ΔV = 7 V,  
\n||  $\vec{E}(B)$  || ≈ 4,7 kV.m<sup>-1</sup>.  
\n• Point C : Δℓ = 3 mm, ΔV = 9 V,  
\n||  $\vec{E}(C)$  || ≈ 3 kV.m<sup>-1</sup>.  
\nLa ligne V = 0 volt n'a aque significanti

 $\parallel E(C) \parallel \approx 3 \text{ kV} \cdot \text{m}^{-1}$ .<br>  $\parallel E(C) \parallel \approx 3 \text{ kV} \cdot \text{m}^{-1}$ .<br>  $\text{d}\parallel \text{d}\text{f}$  e  $V = 0$  volt n'a aucune signification particulière ;<br> **différence** de potentiel entre deux points et non sa valeur en un point qui a un sens. La ngne  $v = 0$  voir n a aucune signification particuliere; c'est la différence de potentiel entre deux points et non sa

De plus, les fils étant supposés infiniment longs, il est impossible de poser  $V = 0$  à l'infini.

© Hachette Livre, *H-Prépa Exercices et problèmes, Physique, MPSI-PCSI-PTSI*

## d'hydrogène (exo d'oral) 1**1 Ionisation de l'atome<br>
<b>d'hydrogène (exo d'oral)**<br>
• La distance movenne entre le noyau et l'électron est de **randa de l'atoms**, champ et potentiel électrostation

**d'hydrogé**<br>distance moyenn<br>de  $a \approx 10^{-10}$  m. L'électron est soumis au champ du noyau de charge**1**  $\bullet$  La

distance moyenne entre le noyau et l'électron est de<br>  $\cdot$  de  $a \approx 10^{-10}$  m.<br>
ron est soumis au champ du noyau de charge<br>  $\cdot 10^{-19}$  C et au champ créé par une source extérieure *E* $\mu$  electron, est soumis au champ du noyau de charge .<br>r<br>.  $\frac{c}{E} = 1, 0.10$ 

iveau de l'électron, le champ créé par le noyau est de<br>re de :<br> $E_0 \approx \frac{e}{\sqrt{2}}$  ≈ 9.10<sup>9</sup> .1.6.10<sup>-19</sup> / 10<sup>-20</sup> ≈ 10<sup>11</sup> V,m<sup>-1</sup>.  $\det$ 

$$
E_0 \approx \frac{e}{4\pi \varepsilon_0 a^2} \approx 9.10^9.1,6.10^{-19} / 10^{-20} \approx 10^{11} \text{ V.m}^{-1}.
$$

On peut admettre que l'ionisation a lieu si le champ extérieur est comparable au champ créé par le noyau, soit On peut admettre que l'ionisation a lieu si le champ extérieur est comparable au champ créé par le noyau, soit  $E_{\text{anplioné}} \approx 10^{11} \text{ V} \cdot \text{m}^{-1}$ . est<br>•<br>• est comparable au champ créé par le noyau, soit<br>  $E_{\text{applique}} \approx 10^{11} \text{ V} \cdot \text{m}^{-1}$ .<br> **2** • Le champ disruptif de l'air 3.6 · 10<sup>6</sup> V. m<sup>-1</sup> est le champ e<br>a<br>1

aximal qui puisse exister dans l'air, sinon l'air est ionisé et<br>le décharge se produit une décharge se produit.  $\blacksquare$  Le champ disrupul de l'air  $3,0,10^{\circ}$  V.m est le champ

harge se produit.<br>onc appliquer à l'hydrogène un champ très important. **e** 

## appliquer a 1 hydrogene un c<br>**teraction entre un<br><b>une charge (oral)** 1• **• Analyse des symétries** Tout plan passant par l'axe (*Oz*) est plan de symétrie pour

#### **1** • Analyse des symétries

**E** • Analyse des symetries<br>Tout plan passant par l'axe (Oz) est plan de symétrie pour<br>les charges. On peut donc écrire, en un point de l'axe,<br> $\vec{E}(M) = E \vec{e}$ . *z*Le symethe par rotation and the system of part is charged. On peut donc écrire, en un point de l'axe,  $\vec{E}(M) = E \vec{e}_z$ . res charges. On peut donc ecrire, en un point de l'axe,

Le système étant invariant par rotation autour de  $(Oz)$ , les *e*<sub>z</sub>.<br>e étant invaria<br>es polaires s'<br>*P* du disque. coordonnées polaires s'imposent pour repérer la posit mposent pour repérer la<br>  $\varphi$  tel que tan  $\varphi = \frac{r}{z_M}$  ( $z_M$ <br>
ation<br>
mtou-

On utilisera aussi l'angle  $\varphi$  tel que  $\tan \varphi = \frac{r}{z_M}$  ( $z_M > 0$ ).<br>
• Calcul de *E* par intégration On utilisera aussi l'angle  $\varphi$  tel que  $\tan \varphi = \frac{r}{z_M}$ 

**• Calcul de E par intégration**<br>L'élément de disque qui entou-<br>re le point P, repéré par ses L'élément de disque qui entou-,-<br>p;<br>.  $\begin{array}{c}\n\text{a} \text{non} \\
\text{0} \text{non} \\
\text{0} \text{non} \\
\text{1} \text{non} \\
\text{2} \text{non} \\
\text{3} \text{non} \\
\text{4} \text{non} \\
\text{5} \text{non} \\
\text{7} \text{non} \\
\text{8} \text{non} \\
\text{9} \text{non} \\
\text{10} \text{non} \\
\text{11} \text{non} \\
\text{12} \text{non} \\
\text{13} \text{non} \\
\text{14} \text{non} \\
\text{15} \text{non} \\
\text{16} \text{non} \\
\text{17} \$ re le point *P*, repéré par ses e disque qui en<br> *P*, repéré par<br>
s polaires  $(r, \theta)$ <br>
et une charge : designed<br>is polaires<br> $dG = \sigma dS$ .<br>the crée ends of the contract of the set of  $dE_z \vec{e}_z + dE_z \vec{e}_z$ . coordonnées poranes une aire  $dS$  et une charge :

$$
dq = \sigma dS.
$$

*M* is determined by  $\alpha$ ,  $\beta$ ,  $\alpha$ <br>*dq* =  $\sigma$  d*S*.<br>*M* un<br>*g* :<br>*d* $\vec{E} = dE_z \vec{e}_z + dE_r \vec{e}_r$ .  $\text{Cov element} \text{ tree} \text{ cm}^{-1/2} \text{ cm}$ 

$$
d\vec{E} = dE_z \vec{e}_z + dE_r \vec{e}_r.
$$
  
Compare, le chem, total, get

 $\frac{dE}{d}$ <br>
e c  $\vec{e}_z$ , on ne calo EFF<br>e<sup>:</sup>

$$
dE_z = \frac{1}{4\pi\varepsilon_0} \frac{\sigma dS \cos\varphi}{PM^2}.
$$
  
\n
$$
PM = \frac{z_M}{\cos\varphi} \; ; \; dS = r \, d\varphi \, dr \; ; \; r = z_M \tan\varphi \; ;
$$
  
\npar invariance on peut étendre dS à  $2\pi r \, dr$  : tous les élé-  
\nments du disque de rayon *r* contributent également à dE<sub>z</sub>.

2

 $S = r \, d\varphi \, dr$ ;  $r = z_M \tan \varphi$ ;<br> *r* contribuent également à d*E*.  $\frac{1}{1}$ 

d'où :  $dr = \frac{z_M d\varphi}{r^2}$  et  $dS = 2\pi z_M^2 \frac{\sin \varphi}{r^2}$  d j  $=$  $=2\pi z_{\tilde{M}}$   $\overline{\cos^3 \varphi}$  $\frac{1}{9}$  $\frac{1}{\cos^2 \theta}$  and  $\frac{1}{\cos^3 \theta}$  d $\frac{1}{q}$ 

d'od: 
$$
dr = \frac{2M}{\cos^2 \varphi}
$$
 et  $dS = 2\pi z_M^2 \frac{\sin \varphi}{\cos^3 \varphi}$   
\nCe qui donne :  
\n
$$
dE_z = \frac{\sigma \sin \varphi d\varphi}{2\epsilon_0}
$$
\net :  
\n
$$
E = \iint_{\text{disque}} dE_z = \int_{\varphi=0}^{\alpha} \frac{\sigma \sin \varphi d\varphi}{2\epsilon_0}
$$
\nL'infégration est immédiate, et on obtient :  
\n
$$
\vec{E} = \frac{\sigma}{2} (1 - \cos \varphi)^2 \vec{e}, (z > 0).
$$

médiate, et on obtient :

$$
\vec{E} = \frac{\sigma}{2\varepsilon_0} (1 - \cos \alpha) \vec{e}_z \ (z_M > 0).
$$
  
Dans le cas du disque évide il faut sommer de

 $R_1$ <sup>*i*</sup>  $\frac{R_1}{\lambda}$   $\frac{\lambda}{\alpha}$   $\frac{\pi}{\alpha}$   $R_2$ 

**entifique.net**  
\nd'où : 
$$
dr = \frac{z_M d\varphi}{\cos^2 \varphi}
$$
 et  $dS = 2\pi z_M^2 \frac{\sin \varphi}{\cos^3 \varphi} d\varphi$   
\nCe qui donne :  
\n $dE_z = \frac{\sigma \sin \varphi d\varphi}{2\epsilon_0}$   
\net :  
\n $E = \iint_{diseque} dE_z = \int_{\varphi=0}^{\alpha} \frac{\sigma \sin \varphi d\varphi}{2\epsilon_0}$   
\nL'intégration est immédiate, et on obtient :  
\n $\vec{E} = \frac{\sigma}{2\epsilon_0} (1 - \cos \alpha) \vec{e}_z (z_M > 0)$ .  
\nDans le cas du disque évidé il faut sommer de  
\n $\alpha_1 = \text{atan } \frac{R_1}{z_M}$  à  $\alpha_2 = \text{atan } \frac{R_2}{z_M}$ .  
\nOn obtient  $\vec{E} = \frac{\sigma}{2\epsilon_0} (\cos \alpha_1 - \cos \alpha_2) \vec{e}_z$   
\n $= \frac{\sigma z_M}{2\epsilon_0} \left( \frac{1}{\sqrt{R_1^2 + z_M^2}} - \frac{1}{\sqrt{R_2^2 + z_M^2}} \right) \vec{e}_z$   
\n**2** • Le système est conservatif : on peut appliquer soit le  
\nthéorème de l'énergie ciniéque, soit la conservation de  
\nl'énergie mécanique pour arriver rapidement au résultat.  
\n $E_m(z_0) = \frac{1}{2} m v_0^2 + qV(z_0)$   
\navec  $V(z_0)$  potenti et réé par l'anneau en  $z_0$ .  
\nSi  $v_0$  est la vitesse minimale, la particule arrive avec une  
\nvitesse nulle en  $z = 0$ .  
\nSo n énergie veout alors  
\n $E_m(0) = qV(0)$   
\nOn en déduit que  $v_0 = \sqrt{\frac{2q}{m}} (V(0) - V(z_0))$   
\nOr  $V(0) - V(z_0) = \int_0^{z_0} \vec{E} \cdot d\vec{e} = \int_0^{z_0} E dz = C$   
\nCalculons la circulation C de  $\vec{E}$  de 0 à  $z_0$ .  
\n

*E E*<sub>*E*</sub> *E*<sub>*E*</sub> *E*<sub>*E*</sub> *E*<sub>*E*</sub> *E*<sub>*E*</sub> *E*<sub>*E*</sub> *E*<sub>*E*</sub> *E*<sub>*E*</sub> *E*<sub>*E*</sub> *E*<sub>*E*</sup> *E*<sup></sup> *E*</sup> *E*<sup></sup> *E*</sup> *E*<sup>*E*</sup> *E*<sup></sup> *E*</sup> *E*<sup>*E*</sup> *E*<sup>*E*</sup> *E*<sup>*E*</sup> *E*<sup></sup> *E*</sup> *E*<sup></sup> *E*</sup> *E*<sup></sup></sub> iéorème de l'énergie cinétique, soit la conservation<br>
énergie mécanique pour arriver rapidement au résultat.<br>  $m(z_0) = \frac{1}{2} m v_0^2 + qV(z_0)$  $\frac{1}{2}$  *que pou*<br>+  $qV(z_0)$ mécanique pour arriver rapidement<br>  $\frac{1}{2}mv^2 + qV(z)$ 

$$
E_{\rm m}(z_0) = \frac{1}{2} m v_0^2 + qV(z_0)
$$
  
avec  $V(z_0)$  potentiel créé par l'anneau en  $z_0$ .  
Si  $v_0$  est la vitesse minimale. la particule a

 $\frac{1}{2}$ avec  $v(z_0)$  poientier d

 $e = \frac{1}{2} m v_0^2 + qV(z_0)$ <br>  $V(z_0)$  potentiel créé par l'anneau en  $z_0$ .<br>
est la vitesse minimale, la particule arrive avec une entiel c<br>tesse m<br> $z = 0$ .  $\frac{v_0}{v_0}$  es vitesse nulle en  $z =$ <br>Son énergie vaut ale<br> $E_m(0) = qV(0)$ <br>On en déduit que *v*  $V(z_0)$ <br>créé<br>minin<br>0.<br>rs<br>=  $\sqrt{2}$ 

$$
E_m(0) = qV(0)
$$
  
On en déduit que  $v_0 = \sqrt{\frac{2q}{m}}$   $(V(0) - V(z_0))$   
Or  $V(0) - V(z_0) = \int^{z_0} \vec{E} \cdot d\vec{l} = \int^{z_0} E dz = 0$ 

On en déduit que 
$$
v_0 = \sqrt{\frac{2q}{m}} (V(0) - V(z_0))
$$
  
\nOr  $V(0) - V(z_0) = \int_0^{z_0} \vec{E} \cdot d\vec{\ell} = \int_0^{z_0} E dz = C$   
\nCalculons la circulation *C* de  $\vec{E}$  de 0 à  $z_0$ .  
\n $\sigma \int_0^{z_0} z dz$   $z dz$ 

i<br>İ  $\mathfrak{c}$  $\vec{E}$  ( (*R*2Calculons la circula

**entifique.net**  
\nd'où : 
$$
dr = \frac{z_M d\varphi}{\cos^2 \varphi}
$$
 et  $dS = 2\pi z_M^2 \frac{\sin \varphi}{\cos^3 \varphi}$   
\nCe qui donne :  
\n $dE_z = \frac{\sigma \sin \varphi d\varphi}{2\epsilon_0}$   
\net :  
\n $E = \iint_{disque} dE_z = \int_{\varphi=0}^{\alpha} \frac{\sigma \sin \varphi d\varphi}{2\epsilon_0}$   
\nL'intégration est immédiate, et on obtient :  
\n $\vec{E} = \frac{\sigma}{2\epsilon_0} (1 - \cos \alpha) \vec{e}_z (z_M > 0)$ .  
\nDans le cas du disque évidé il faut sommer de  
\n $\alpha_1 = \text{atan } \frac{R_1}{z_M}$  à  $\alpha_2 = \text{atan } \frac{R_2}{z_M}$ .  
\nOn obtient  $\vec{E} = \frac{\sigma}{2\epsilon_0} (\cos \alpha_1 - \cos \alpha_2) \vec{e}_z$   
\n $= \frac{\sigma z_M}{2\epsilon_0} \left( \frac{1}{\sqrt{R_1^2 + z_M^2}} - \frac{1}{\sqrt{R_2^2 + z_M^2}} \right)$   
\n2 • Le système est conservatif : on peut appli  
\nthéorème de l'énergie cinétique, soit la cons  
\nl'énergie mécanique pour arrive rapidement au  
\n $E_m(z_0) = \frac{1}{2} m v_0^2 + qV(z_0)$   
\navec  $V(z_0)$  potentiel créé par l'anneau en  $z_0$ .  
\nSi  $v_0$  est la vitesse minimale, la particule arri  
\nvitesse nulle en  $z = 0$ .  
\nSon énergie vaut alors  
\n $E_m(0) = qV(0)$   
\nOn en déduit que  $v_0 = \sqrt{\frac{2q}{m}} (V(0) - V(z_0))$   
\nOr  $V(0) - V(z_0) = \int_0^{z_0} \vec{E} \cdot d\vec{e} = \int_0^{z_0} \vec{E} dz = C$   
\nCalculons la circulation C de  $\vec{E}$  de 0 à  $z_0$ .  
\n $\frac{\sigma}{2\epsilon_0} \int_0^{z_0} \frac{z$ 

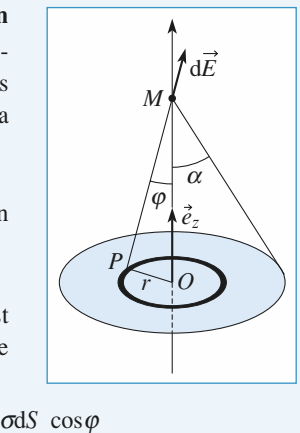

## **1 • Entre ces deux champs on a les correspondances suivan-**<br> **1** • Entre ces deux champs on a les correspondances suivand'une montagne

**Example 26 COVERT**<br> **Electrostatique gravitation** 

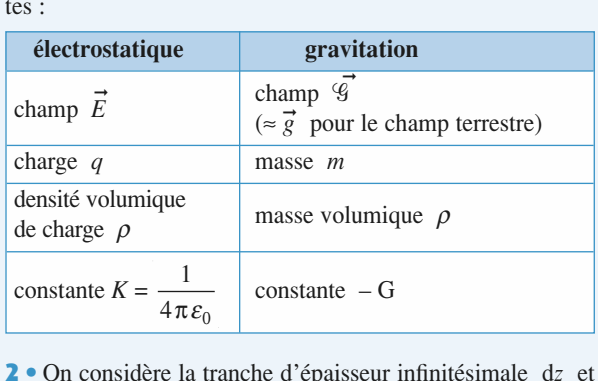

 $\frac{4\pi\epsilon_0}{2\pi\epsilon_0}$ <br> *z* et d'aire *S*(*z*). Sa densité surfacique est : lère la tranche d'épaisseur infin aisseur infinit

$$
d\sigma = \frac{\text{charge}}{\text{surface}} = \frac{\rho S(z)dz}{S(z)} = \rho dz.
$$

 $s = \frac{1}{S(z)} = \rho \alpha z$ .<br>
t de son axe par un disque de den-<br>  $\sigma$  est dirigé selon l'axe et a pour<br>
pricice 5) :<br>  $\frac{\sigma}{\epsilon_0} (1 - \cos \alpha)$ . Le champ créé en un point de son a<br>sité surfacique uniforme  $\sigma$  est dir<br>norme (*cf.* le cours et l'*exercice* 5) :  $\sigma$  est dirigé norme (cf. le cours et l'exercice 5) : re la tranche d'épaisseur infi<br>
aire  $S(z)$ . Sa densité surfaci<br>  $\sigma = \frac{\text{charge}}{\text{surface}} = \frac{\rho S(z) \, dz}{S(z)} = \rho \, dz$ <br>
en un point de son axe par u<br>
uniforme  $\sigma$  est dirigé selo ր<br>:<br>Բ r<br>ur<br>el

$$
E = \frac{\sigma}{2\varepsilon_0} (1 - \cos \alpha).
$$

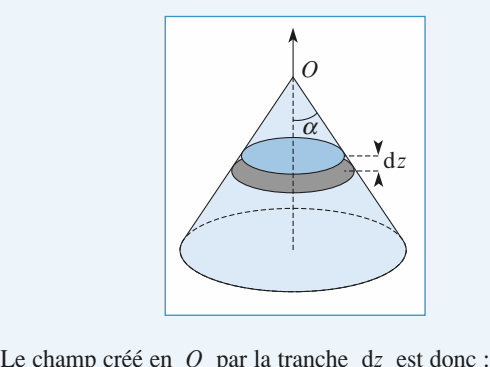

*z* $\overline{a}$ 

$$
a \vec{E} = dE \vec{e}_z, \text{ avec } dE = \frac{\rho dz}{2\epsilon_0} (1 - \cos \alpha).
$$
  
Let  $\vec{E} = dE \vec{e}_z$ , avec  $dE = \frac{\rho dz}{2\epsilon_0} (1 - \cos \alpha).$ 

 $d\vec{E} = dE \vec{e}_z$ , avec  $dE = \frac{\rho dz}{2\varepsilon_0} (1 - \cos \alpha)$ .<br>  $\alpha$  est ici identique pour toutes les tranches. Il suffit<br>
ntégrer dz, et on obtient :<br>  $\vec{E}(O) = \frac{\rho h}{2\varepsilon_0} (1 - \cos \alpha)$ . dentique pour to dentique pour to  $\theta$ . identique pour toutes le<br> *E*, et on obtient :<br>  $\vec{E}(O) = \frac{\rho h}{1 - \cos \alpha}$ . donc d'intégrer dz, et on obtient :  $\overline{a}$ e<br>It  $rac{1}{\sqrt{2}}$ 

$$
\vec{E}(O) = \frac{\rho h}{2\varepsilon_0} (1 - \cos \alpha).
$$
  
3 • On peut considérer le système comme une

 $E(O) = \frac{1}{2\varepsilon_0} (1 - \cos \alpha)$ .<br>• On peut considérer le système comme une superposition e superpositients. D'après le résultat précédent et l'analogie entre les champs*g* = 2π G *p h* (1 – cosa).<br> *g'* = 2π G *p h* (1 – cosα) .<br> *g'* = 2π G *p h* (1 – cosα) .<br> *g'* , d'où :<br> *gg* = 2π G *p h* (1 – cosα) .<br>
by eq = 2π G *p h* (1 – cosα) . • On peut considerer le system  $L$  apres er<br>y:<br>n .<br>n

D apres le resultado pececient et 1 analogie entre le  
électrostatique et de gravitation :  

$$
g' = 2π G \rho h (1 - cosα)
$$
.  
Et donc  $g_1 = g_0 + g'$ , d'où :  
 $\Delta g = 2π G \rho h (1 - cosα)$ .  
Numériquement, on obtient  $\Delta g = 1,1.10^{-3} \text{ m.s}^{-2}$ .  
© Hachtet Livre, *H-Prépa Exercise et problèmes, Physique, MPSI-PCS*

**g** est mesurable. *z*

ordre de grandeur correct. Cette variation de

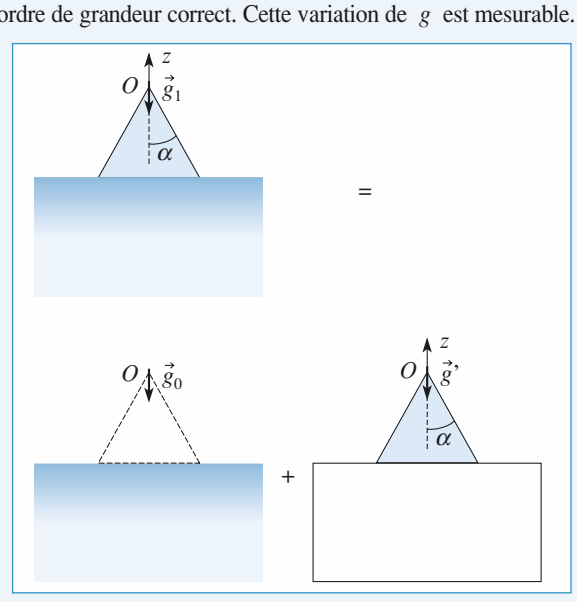

## électrostatique **a) créé par des charges ponctuelles**

## a) créé par des charges ponctuelles<br>1 • Le champ est convergent au voisinage d'une charge négaa) créé par des charges ponctuelles

tive et divergent au voisinage d'une charge positive. One ligne de champ qui ne passe pas par un point de champ nul neligne de champ qui ne passe pas par un point de champ nul ne **PEUT DE CHAINDE PAS CONVERGENT DU VOISINAGE D'UNE CHARGE DE SIGNE.**  *schéma* : *q*ainsi de l'analyse d<br>  $q_1 > 0$ ,  $q_2$ <br>
2 • Les charges  $q_1$ rigne de champ qui ne passe pas par un point de champ nui ne<br>peut donc pas relier deux charges de même signe. On déduit<br>ainsi de l'analyse du *schéma* :<br> $q_1 > 0$ ,  $q_2 > 0$ ,  $q_3 < 0$ ,  $q_4 > 0$  et  $q_5 > 0$ .

 •ainsi de l'analyse du *schéma* :<br>  $q_1 > 0$ ,  $q_2 > 0$ ,  $q_3 < 0$ ,  $q_4 > 0$  et  $q_5 > 0$ .<br> **2** • Les charges  $q_1$  et  $q_2$  étant de même signe, il y a néces-<br>
sairement un point où le champ est nul sur le segment qui les<br>
re sairement un point ou le champ est nui sur le segment qui les **2** • Les charges  $q_1$  et  $q_2$  étant de mosairement un point où le champ est nu<br>relie. Il en va de même pour  $q_4$  et  $q_5$ **r** Les charges  $q_1$  et  $q_2$  etail de meme signe, if y a necesrespectivement ces deux points de champ nui : en ces points le champ y est nul. *A* et

le champ y est nul.<br>*C*'est ce même raisonnen<br>*B* le champ est aussi nul.  $C$ 'est ce même raisonnement qui permet de dire qu'en  $A$  et  $B$  le champ est aussi nul.<br>3 • Sur le cercle, les quatre quarts sont orientés : de  $C$  vers  $\frac{e}{1}$ 

*D* en *A*, de *C* vers *B*, de *D* vers *B*. À l'intérieur du *D* en *A*, de *C* vers *B*, de *D* vers *B*. À l'intérieur du **3** • Sur le cercle, les quatre quarts sont orientés : de *C* vers *A*, de *D* en *A*, de *C* vers *B*, de *D* vers *B*. À l'intérieur du cercle : de *A* vers *O*, de *B* vers *O*. À l'extérieur du cercle : A, de D en A, de C vers B, de D vers B.  $\hat{A}$  l'intérieur du **a** sur le cercie, les quatre que *B* or de *B* en *A*, de *C* vers *B*, de *A* vers *A*, de *B* vers *A*', de *B* vers *B'*. cercle : de A vers O, de B vers O. À l'extérieur du cercle :<br>de A vers A', de B vers B'.<br>**4** • Le plan passant par la charge centrale et qui est normal à er<br>e de  $A$  vers  $A'$ , de  $B$  vers  $B'$ .

l'axe qui porte les charges est plan de symétrie. On en déduit<br>que  $q_5 = q_1$  et  $q_4 = q_2$ .<br>5 • On considère la courbe fermée formée par les quatre **4** • Le plan passant par la c<br>
l'axe qui porte les charges que  $q_5 = q_1$  et  $q_4 = q_2$ . que  $q_5 = q_1$  et  $q_4 = q_2$ . ay<br>ue

 *A* , *B* , *C* **5** • On considère la courbe fermée formée pa<br>lignes de champ qui relient les points de champ n<br>et *D* . Cette courbe engendre une surface fermée les quatre<br>  $\begin{array}{l} \n\text{all } A, B, C \\
\sum \text{ par rota-} \\
\vdots, \text{ le champ} \\
\vec{E} \text{ à travers} \n\end{array}$ **the Contract automobility of the lesson** and the lesson of the lesson of the lesson of the lesson of the lesson of the lesson of the lesson of the lesson of the lesson of the lesson of the lesson of the lesson of the less ar les quare<br>  $\text{null } A, B, C$ <br>  $\geq \sum \text{par rota-}$ <br>  $\Sigma$ , le champ<br>  $\overrightarrow{E}$  à travers rignes de champ qui refleiu les points de champ nul,  $A, B, C$  $\sum_{\substack{E \subseteq E}}$  $\vec{E}$  à travers

#### **Distributions, champ et potentiel électrostatiques <sup>1</sup>**[www.biblio-scientifique.net](http://www.biblio-scientifique.blogspot.com)

S Est donc nul. D'après le théorème de Gauss, la charge tota-<br>le enfermée dans  $\Sigma$  est nulle. On en déduit :<br> $q_2 + q_3 + q_4 = 0$  ou encore  $2 q_2 = -q_3$ .<br>Remarques le enfermée dans Solution 2 est nulle. On en déduit :<br>
Solution 2 est nulle. On en déduit :<br>
Solution 2 est nulle 2 est nulles 2 est nulles 2 est nulles 2 est nulles 2 est nulles 1 est nulles 1 est nulles 1 est nulles 1 est nulles 1 est n *g* nc nul. D'après le théorème de Gauss, la cha<br> *q*<sub>2</sub> + *q*<sub>3</sub> + *q*<sub>4</sub> = 0 ou encore  $2 q_2 = -q_3$ .

 $q_2 + q_3 + q_4 = 0$  ou encore  $2 q_2 = -q_3$ .<br> *arques*<br> *relation était*  $2 q_2 > -q_3$ , *alors des lignes de champ* 

#### *Remarques*

le enfermée dans

m était 2  $q_2 > -q_3$ , alors des lignes de champ *partiraient vers l'infini. Si la relation était* 2  $q_2$  > –  $q_3$ , alors des lignes de champ issues de  $q_2$  (et de  $q_4$ ) partiraient vers l'infini.<br>Dans le cas 2,  $q_2 < -q_3$ , alors des lignes de champ issues de issues de  $q_2$  (et de  $q_4$ ) partiraient vers *l'infini*. ) ans le cas 2,  $q_2 < -q_3$ , alors des lignes de champ issues de

*viendraient de l'infini ou des deux autres charges.*

## 1.<br>**b) créé par une distribution filiforme**<br>1.• Le plan du *schéma* est plan de symétrie, ainsi que le plan b) créé par une distribution filiforme

qui contient les trois fils. Le système est également invariant<br>par translation parallèlement à la direction des fils.<br>2 • D'après le sens des lignes de champ, ou en considérant 1 • Le plan du schéma est plan de symétrie, ainsi que le plan  $\overline{\mathbf{r}}$  par translation parallelement à la direction des fils. ui<br>ar<br>•

**par translation parallèlement à la direction des fils.<br>
<b>2** • D'après le sens des lignes de champ, ou en considérant<br>
que le flux de  $\vec{E}$  à travers un cylindre qui entoure le fil de que le flux de  $\vec{E}$  à travers un cylindre qui entoure le fil de gauche est positif. On en conclut, a après le théorème de  $\overrightarrow{C}$  D apres ie sens des fignes de champ Gauss, que ce fil est chargé positivement.

 $t$  ment, et le fil de droite positivement. De même, on voit que le fil du milieu est chargé négative-<br>ment, et le fil de droite positivement.<br>3 • On considère un parallélépipède dont la base est consti- $\frac{e}{e}$ 

tuée par le plan du schéma, et de hauteur (parallèle aux fils) **•** On considère un parallélépipède dont la base est constituée par le plan du schéma, et de hauteur (parallèle aux fils) égale à  $h$ . Le flux de  $\vec{E}$  à travers les deux bases est nul ( $\vec{E}$ ) tuee par le plan du schema, et de nauleur (parallele aux libs)<br>
égale à  $h$ . Le flux de  $\vec{E}$  à travers les deux bases est nul ( $\vec{E}$  est parallèle au schéma) et, d'après l'orientation des lignes de<br>
champ aux points S Un considere un parallèle pipede dont la base est consu- $\epsilon$ est paraneie au schema) et,  $\alpha$  après i orientation des fignes de ➞ tre autres faces est position de Gaussian est position de Gaussian de Gaussian de Gaussian de Gauss, onder de G positive de champ divergent lois de champ de champ de champ divergent lois de champ de champ de champ de champ de champ de champ de champ de champ de champ de champ de champ de champ de champ de champ de champ de champ de peut en conclure que la somme des charges situées à l'intérieur champ aux points consideres, ie hux de  $E$  a travers les qua-<sup>1</sup> du parallélépipède est positive. La charge totale des fils est positive (les lignes de champ divergent loin des fils).<br>4 • Les deux lignes de champ qui encadrent *A* (et *B*) ainsi que positive (les lignes de champ divergent loin des fils).  $\frac{1}{2}$ <br> $\frac{1}{2}$ 

Figure 1 loin des fils).<br>  $h$  vers « le haut » qui enca-**4** • Les deux lignes de champ qui encadrent *A* (et *B*) ainsi que celles obtenues par translation de *h* vers « le haut » qui encadrent *A'* (et *B'*) permettent de définir un tube de champ avec  $\frac{d}{dx}$  Les deux lignes de champ qui et celles obtenues par translation de *h* vers « le haut » qui enca-<br>drent *A'* (et *B'*) permettent de définir un tube de champ avec<br>deux sections rectangulaires d'aires  $S_A = he_A$  et  $S_B = he_B$ .  $\frac{1}{2}$  et *B* ansients<br>  $\frac{1}{2}$  s  $\frac{1}{2}$  et  $\frac{1}{2}$  and  $\frac{1}{2}$  and  $\frac{1}{2}$  and  $\frac{1}{2}$  and  $\frac{1}{2}$  and  $\frac{1}{2}$  and  $\frac{1}{2}$  and  $\frac{1}{2}$  and  $\frac{1}{2}$  and  $\frac{1}{2}$  and  $\frac{1}{2}$  and  $\frac{1}{2}$  and drent  $A$  (et  $B$ ) permettent de definir un tube de champ avec

deux sections rectangulaires d'aires  $S_A$ <br>Dans cette zone il n'y a aucune charge<br>lisées sur les fils), donc le flux de  $\vec{E}$ ➞  $e^{\beta}$  et  $S_B = ne_B$ .<br>(les charges sont loca-<br>à travers ces deux sec-<br> $e_A$  et  $e_B$  sont prises Dans cette zone il n y a aucune charge (les charges sont loca- $E(A)$  *he<sub>A</sub>* ≈ *E*(*B*) *he<sub>B</sub>* . The champ est chaque section :<br>*E*(*A*) *he<sub>A</sub>* ≈ *E*(*B*) *he<sub>B</sub>* . lisées sur les fils), donc le flux de  $\overline{E}$  à travers ces deux sections a la même valeur. Si les largeurs  $e_A$  et  $e_B$  sont prises orthogonales au champ, e  $e_A$ <sup>2</sup><br> $e_A$ <sup>2</sup> on suppose que le champ est<br>  $≈ E(B) he<sub>B</sub>$ .<br>
≈ 6 mm et  $e<sub>B</sub> ≈ 11$  mm . Donc *E*(*B*).

$$
E(A) he_A \approx E(B) he_B.
$$

 $\alpha$  uniforme so<br>nesure sur le<br> $\approx$  55 V.m<sup>-1</sup>

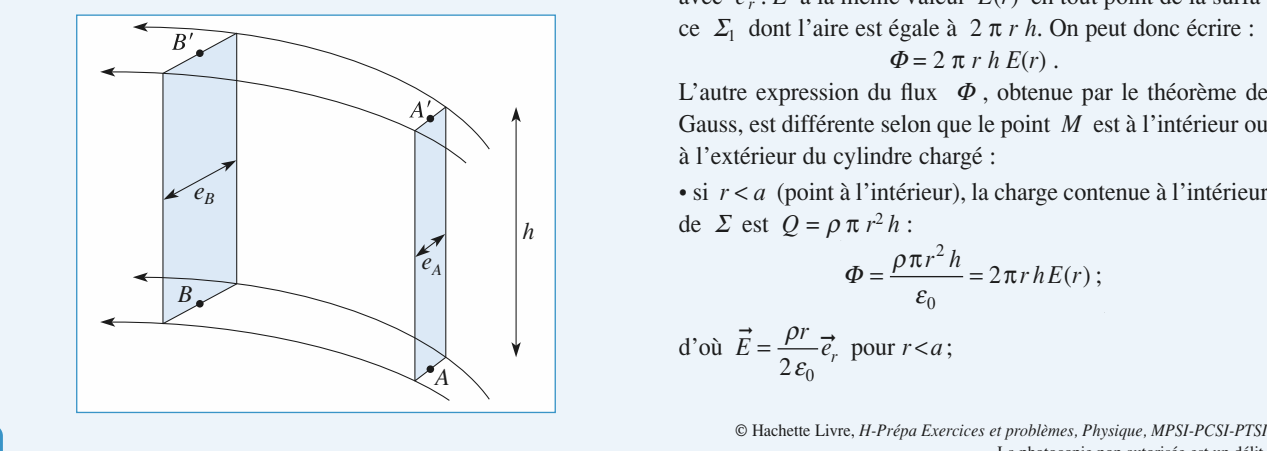

• Les tubes de champ deviennent très larges au voisinage tubes de champ deviennent très larges au voisinage<br>*C* : le champ y est donc très faible, en comparaison du champ dans les autres zones.du champ dans les autres zones. *Remarque : Il existe, près donc très faible, en comparaison* du champ dans les autres zones.<br>Remarque : Il existe, près du point C, un point de champ nul :

<u>ue</u> : il existe, pres au point C, un point de champ nut :<br>ne vectorielle des champs créés par les trois fils est *nulle.***8le recibilité des champs crées par les m** 

## **1 • Le système de coordonnées adapté est un système de coordonnées adapté est un système de CO coordonnément chargé**

ا<br>أ.<br>. coordonnées cylindriques  $(r, \theta, z)$  dont l'axe  $(Oz)$  se  $\alpha$ coordonnees cynnuriques<br>confond avec l'axe du fil.  $\blacksquare$  Le système de coordonne

 $\frac{a}{E}$ contonu avec  $\Gamma$  axe du  $\Gamma$ . est donc contenu dans le plan<br> $\begin{pmatrix} \vec{e} & \vec{e} \end{pmatrix}$  $\frac{10u}{(\Delta z)}$  $\vec{e}_r$ ,  $\vec{e}_z$ ).  $\frac{1}{e}$  $\mathbf{p}_{\mathbf{I}}$  $(Uz)$  est plan de symetrie;  $E$ 

 $(e_r, e_z)$ .<br>Le fil étant infini, tout plan Le fil étant infini, tout plan normal à  $(Oz)$  est égalemen<br>plan de symétrie :  $\vec{E}$  est done plan de symétrie :  $\vec{E}$  est donc<br>
contenu dans le plan  $(\vec{e}_r, \vec{e}_\theta)$ .<br>  $\vec{E}$  est donc orienté comme  $\vec{e}_r$ : de symetrie : *E* est donc<br>enu dans le plan  $(\vec{e}_r, \vec{e}_\theta)$ .  $\frac{m}{e}$  $\vec{e}$  $\vec{E}$  est donc orienté comme  $\vec{e}_r$ :  $\vec{c}$  and  $\vec{c}$  or  $\vec{c}$  or  $\vec{c}$  or  $\vec{c}$  $E$  est donc oriente comme  $e_r$ :<br> $\vec{E}(M) = E(r, \theta, z) \vec{e}_r$ . *r*comenu dans le plan  $(e_r, e_{\theta})$ .

 $E$ <sup>2</sup>(*e*, *e*) *e*<br>*E*(*r*, *e*, *z*) *e*<br>*est* invaria<br>*est* invaria<br>*est* invaria<br>*dépendant E* (*M*) = *E*(*F*, *b*, *z*)  $e_r$ .<br>Le système est invariant par rotation autour de l'axe (*Oz*).<br>*E* est donc indépendant de  $\theta$ . rotation autour de l'axe  $(0z)$ .  $\begin{array}{l} \n\text{par} \text{gen} \text{1} \text{array} \n\text{part} \text{1} \text{array} \n\end{array}$ Le système est invariant par *E* est donc independant de  $\sigma$ .<br>Le système est invariant par<br>translation parallèle à l'axe<br> $(Oz)$ . *E* est donc indépendant transiation parallele a raxe de*z* .<br>(z) .<br>(z) .  $E$ ). *E* est donc indépendant<br>  $E$ .<br>
conclusion,  $\vec{E}$  (*M*) =  $E(r)$   $\vec{e}$ . ele a<br>indéne  $de z.$ 

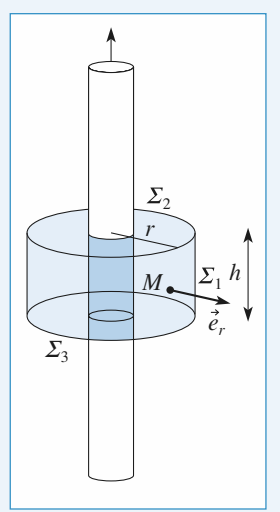

e<br>n<br>•

z.<br>conclusion,  $\vec{E}(M) = E(r) \vec{e_r}$ .<br>La norme de *E* est invariante sur une surface cylindrique **2**<br> $\Sigma_1$  po su sir *r*,  $\vec{E}(M) = E(r) \vec{e}_r$ .<br> *r* et de hauteur *h* quelconque, passant par le *r* et de hauteur *h* quelconque, passant par le point, on fabrique une*A* norme de *E* est invariante is<br>le rayon  $r$  et de hauteur  $h$ <br>*M* . En lui ajoutant les bases ar une su<br>
quelconq<br>  $\Sigma_2$  et  $\Sigma_3$ <br>
travers<br>  $\Sigma_2$  et  $\Sigma_3$  $\mathcal{L}_1$ , we ray on  $\gamma$  be used naturear  $n$  querconque, passant parties point M. En lui ajoutant les bases  $\mathcal{L}_2$ , et  $\mathcal{L}_3$ , on fabrique une  $\sum_{k=1}^{\infty}$  La norme de *E* est invariante sur une s  $\Sigma$ . Le flux de  $\vec{E}$  à travers E E est invariante sur une surface Cymrunque<br>et de hauteur h quelconque, passant par le<br>ajoutant les bases  $\Sigma_2$  et  $\Sigma_3$ , on fabrique une<br> $\Sigma$ . Le flux de  $\vec{E}$  à travers  $\Sigma$  s'exprime très<br>onction de  $E(r)$ .<br>à trave  $\frac{e^{i\theta}}{E}$  bases<br>de  $\vec{E}$ <br> $E(r)$ . France fermée  $\Sigma$ . Le flux de  $\vec{E}$  is<br>simplement en fonction de  $E(r)$ .<br>• Le flux de  $\vec{E}$  à travers les bases ➞ surface fermee  $\mathbb{Z}$ . Le flux de  $E$  a travers  $\mathbb{Z}$  s exprime tres

 $\vec{E}$  à travers les bases The set  $\Sigma$  is the starting that<br>travers  $\Sigma$  is exprime très<br> $\Sigma_2$  et  $\Sigma_3$  est nul, car  $\overline{E}$ <br>and thus de  $\overline{E}$  à travers<br>térieur de  $\Sigma$ , se confond simplement en fonction de  $E(r)$ .<br>
• Le flux de  $\vec{E}$  à travers les bases  $\Sigma_2$  et  $\Sigma_3$  est r<br>
est parallèle à ces surfaces. Le calcul du flux de  $\vec{E}$ <br>  $\Sigma$  se limite donc à la surface  $\Sigma_1$ .<br>
• La normale à  $\Sigma_1$ • Le nux de  $E$  a navers les bases  $\mathbb{Z}_2$  et  $\mathbb{Z}_3$  est nui, car  $E$ <br>est parallèle à ces surfaces. Le calcul du flux de  $\vec{E}$  à travers  $\Sigma$  se limite donc à la surface  $\Sigma_1$ .

 nc<br> $\Sigma_1$ <br>a n<br>ire  $\vec{E}$  a travers<br>  $\vec{E}$ , se confond<br>  $\vec{E}$  a travers<br>  $\vec{E}$ , se confond<br>
the la surfa-<br>
donc écrire :  $\frac{e}{\overline{e}}$  $\vec{e}_r$ *r*ite donc à la surface  $\Sigma_1$ .<br>
ale à  $\Sigma_1$ , orientée vers l'extérieur de  $\Sigma$ , se confond  $E$  a la même valeur  $E(r)$  en tout point de la surfa-**Example 3** dont a la surface  $Z_1$ .<br> **C** La normale à  $\Sigma_1$ , orientée vers l'extérieur de  $\Sigma$ , se confon avec  $\vec{e}_r$ . E a la même valeur  $E(r)$  en tout point de la surface  $\Sigma_1$  dont l'aire est égale à  $2 \pi r h$ . On p ce  $Z_1$  dont i aire est egale a  $Z \pi r n$ . Figure vers 1 externation<br>
e valeur  $E(r)$  en<br>
égale à 2 π r h. C<br>  $\Phi = 2$  π r h E(r) .<br>
1 flux  $\Phi$ , obtenually the chargé : avec  $e_r$ . E a la meme valent

 $\Phi = 2 \pi r r$ <br>L'autre expression du flux  $\Phi$ ,  $\lceil E(r) \rceil$  en tout point de la surra-<br>  $\lceil 2 \pi r h \rceil$ . On peut donc écrire :<br>  $\lceil \pi r h \rceil$ .  $\Phi$ , obtenue par le théorème de<br>
le le point *M* est à l'intérieur ou<br>
rgé :<br>
), la charge contenue à l'intérieur  $\Phi = 2 \pi r h E(r)$ *.<br>
<i>L*'autre expression du flux  $\Phi$ , obtenue par le théorème de Gauss, est différente selon que le point *M* est à l'intérieur ou à l'extérieur du cylindre chargé :<br>
• si *r* < *a* (point à l'intérieur), l à l'extérieur du cylindre chargé :

de  $\Sigma$  est  $Q = \rho \pi r^2 h$ : Extérieur du cylin<br>  $r < a$  (point à l'i<br>  $\Sigma$  est  $Q = \rho \pi r$ <br>  $\Phi =$ di<br>ht  $\begin{bmatrix} e \\ e \\ i \end{bmatrix}$ *r*<sup>2</sup> *h*  $r^2 h = 2\pi rhE(r)$ ;

$$
\Phi = \frac{\rho \pi r^2 h}{\varepsilon_0} = 2 \pi r h E(r) ;
$$

$$
\Phi = \frac{\rho \pi r^{-1}}{\varepsilon_0}
$$
  
d'où  $\vec{E} = \frac{\rho r}{2\varepsilon_0} \vec{e}_r$  pour  $r < a$ ;  

$$
\Phi
$$
 Hachette Livre, *H-Prépa Exer*
*e*

**Distributio**<br>*r* > *a* (point extérieur, comme sur la figure), la charge eur, comme sur la figure), la charge<br>
Σ est  $Q = \rho \pi a^2 h$ .<br>  $\frac{a^2 h}{\epsilon_0} = 2 \pi r h E(r)$ ; Une longueur .<br>.<br>. comme sur la<br>t  $Q = \rho \pi a^2$ 

$$
\Phi = \frac{\rho \pi a^2 h}{\varepsilon_0} = 2 \pi r h E(r) ;
$$
  

$$
\frac{a^2}{r^2} = \vec{e}_r
$$
 pour  $r > a$ .

 $\Phi = \frac{F}{\epsilon_0}$ <br>d'où  $\vec{E} = \frac{\rho a^2}{2} \vec{e}_r$  pour  $r > a$ .  $\frac{1}{\cdot}$ d'où  $\vec{E} = \frac{\rho a^2}{2\varepsilon_0 r} \vec{e}_r$  pour  $r > a$ .<br> **5** • Par définition :  $\lambda = \frac{\text{charge}}{\text{longueur}}$ .<br>
Une longueur *h* de fil occupe un volume  $V = \pi a$ .  $\sum u$ .  $=\frac{\rho a}{\rho}$  $\frac{r}{2}$ e<br>n  $2^{\circ}$  $\frac{\rho a}{2\,\varepsilon_0}$  $\vec{E}$   $\rho a^2 \rightarrow$  $\Phi = \frac{\rho \pi a^2 h}{\varepsilon_0} =$ <br>pour  $r > a$ . e<br>r

 *h* et contient  $\overline{U}$  real definition<br>Une longueur *h*<br>une charge  $Q =$ r *a*<br>
de fil occupe un volume *V*<br>  $\rho \pi a^2 h$ , et donc  $\lambda = \rho \pi a$ <br>  $\frac{dr}{a^2 \epsilon_0} \vec{e}_r$  si  $r < a$ Une longueur *h* de fil oc  $\lambda = \frac{\text{charge}}{\text{longueu}}$ <br>il occupe un v  $\cdot$ magueur *h* de fil occupe un<br>arge  $Q = \rho \pi a^2 h$ , et donce<br> $\vec{E} = \frac{\lambda r}{\sqrt{2\pi}} \vec{e}$  si  $r < a$  $2 = \rho \pi a^2$ 

D'où : 
$$
\vec{E} = \frac{\lambda r}{2\pi a^2 \epsilon_0} \vec{e}_r
$$
 si  $r < a$   
et :  $\vec{E} = \frac{\lambda}{2\pi \epsilon_0 r} \vec{e}_r$  si  $r > a$ .  
Lorsque *a* tend vers zéro à  $\lambda$  constant. le champ à l'exté-

 $\lambda$  constant, le champ à l'exté-<br>on. Le champ au niveau de la surface tend vers l'infini.rieur garde la même expression. Le champ au niveau de la  $surface$  tend vers *l'infini*. *une densité volumique infinie et à un champ infini au niveau* $\frac{1}{2}$ <br>id m  $\frac{\lambda}{\pi \varepsilon_0}$ <br>end mê

#### Remarques

• Le cas limite du fil infiniment fin (filiforme) correspond à *For cas limite da fa infiniment fur (jaiforme)* correspond a<br>une densité volumique infinie et à un champ infini au niveau *écrivant que la charge contenue à l'intérieur de*

écrivant que la charge contenue à l'intérieur de  $\Sigma$  est égale le champ en<br>le champ en<br>Σ est égale<br>par intégra-**•** *Pour*<br>• *Pour*<br>*écrivan*<br>*à*  $\lambda h$ .<br>**4** • Cor<br>tion : 4tion :

*E E est exame contenue à l'untérieur de* Σ *est* égale<br>
λ *h*.<br>
■ Connaissant *E*(*r*), on peut déterminer *V*(*r*) par intégra-<br>
on :<br>  $\vec{E} = -\frac{1}{2} \vec{E}$ ,  $\vec{E}$  $\ddot{\phantom{0}}$ 

on :  
\n
$$
\vec{E} = -\overrightarrow{\text{grad}} \quad V = -\frac{dV}{dr} \vec{e}_r.
$$
\nest donc une primitive de  $-E(r)$ :

$$
\text{primitive de} - E(r):
$$
\n
$$
V = \frac{\lambda r^2}{4\pi a^2 \varepsilon_0} + C \quad \text{si } r < a
$$

0

 $V = \frac{\lambda}{4\pi a^2 \epsilon_0} + C \text{ si } r < a$ <br>
et  $V = -\frac{\lambda}{2\pi \epsilon_0} \ln \frac{r}{r_0} \text{ si } r > a$ ,<br>
en prenant un potentiel nul pour  $r = r_0$ .  $= -\frac{\lambda}{2\pi\varepsilon_0} \ln \frac{r}{r_0}$  si  $r >$  $\overline{\pi \varepsilon_{0}}$  III

λ

 $\frac{1}{2}$  nul pour r

 *V* étant continue, – *CrRemarquesible de choisir la constante d'intégration par la condition*+= l

*V* étant continue,  $C = -\frac{\lambda}{2\pi \varepsilon_0} \left[ \ln \frac{a}{r_0} - \frac{1}{2} \right]$ .<br>
<u>*Remarque : L'expression de*</u> *V* montre bien qu'il est impos-<br> *sible de choisir la constante d'intégration par la condition*<br> *V* = 0 *pour r infini,* sible de choisir la constante d'intégration par la condition<br>V = 0 pour r infini, car il y a des charges à l'infini.<br>On peut choisir  $r_0 = a$  pour « simplifier » l'expression de *V*. *r* la<br>infi  $\mathbf{v}$ 

–<br>•n<br>● *• O pour r infini, car il y a des charges à l'infini.*<br>peut choisir  $r_0 = a$  pour « simplifier » l'expression de *V*.<br>• Les symétries sont identiques, ainsi que l'expression du On peut choisir  $r_0$ 

 $= a \cdot p$ <br> *E*(*r*). **5** • Les symétries sont identiques, ainsi que l'expression du<br>flux en fonction de  $E(r)$ .<br>• Si  $r < a$  (point à l'intérieur), la charge contenue à l'intéarie<br>a  $=$ 

symetries solution de E<br>
a (point à l<br>  $\Sigma$  est nulle :<br>  $\Phi = 0 =$ <br>
a (point ext<br>  $Q = \sigma 2\pi a$ Fraince *E*(*r*).<br>Fraince *E*(*r*) is a charge st nulle :<br> $\Phi = 0 = 2 \pi r h E(r)$ ; d'où  $\vec{E}$ <br>point extérieur), la charge con<br> $\vec{E} = \sigma 2 \pi a h$ .  $\cdot$  si *r* < *a* (point a i interieur), la charge contenue à l'intérieur<br>  $\Phi = 0 = 2 \pi r h E(r)$ ; d'où  $\vec{E} = \vec{0}$ .<br> *r* > *a* (point extérieur). la charge contenue à l'intérieur rieur de  $\Sigma$  est nulle :

 $\vec{E} = \vec{0}$ .

 $\omega \geq \cot \varrho - \cot \pi$  $\Phi = 0 = 2$  1<br>  $r > a$  (point extéri<br>  $\Sigma$  est  $Q = \sigma 2 \pi a h$ .<br>
chette Livre, *H*-Prépa Exercic<br>
cotocopie non autorisée est un

ontient une charge<br>
charge<br>  $\frac{\text{charge}}{\text{c}} = \sigma^2 \pi a$ e<br>d e<br>J

 si *<sup>r</sup>* <sup>&</sup>gt; *<sup>a</sup>*. Le potentiel garde la même expression à l'extérieur, et il est*Ere*2<sup>λ</sup> <sup>σ</sup> = = .

On retrouve donc  $\vec{E} = \frac{\lambda}{2\pi \varepsilon_0 r} \vec{e}_r$  s  $\frac{\lambda}{\pi \varepsilon_0}$ <br>me

*x*pression à l'extérieur, et il est *v* a meme express<br>nul) à l'intérieur : eme expression a 1<br> *i* l'intérieur :<br>  $\frac{\lambda}{r}$  ln  $\frac{r}{r}$  si  $r > a$  $\frac{1}{2}$ <br>a<br>in

$$
V = -\frac{\lambda}{2\pi\epsilon_0} \ln \frac{r}{r_0} \text{ si } r > a
$$

$$
V = -\frac{\lambda}{2\pi\epsilon_0} \ln \frac{a}{r_0} \text{ si } r < a.
$$

et

[www.biblio-scientifique.net](http://www.biblio-scientifique.blogspot.com)

et  $V = -\frac{\lambda}{2\pi\varepsilon_0} \ln \frac{a}{r_0}$  si  $r < a$ .<br>Là encore on peut choisir  $r_0 = a$  si l'on veut.  $V = -\frac{V}{2\pi\varepsilon_0} \ln \frac{V}{r_0}$  si  $r < a$ . Là encore on peut choisir  $r_0 = a$  si l'on veut.

# **réparties** 1 • **Charges uniformement reparties**<br>
• Tout plan parallèle à l'axe *Oz* et passant par *M* est plan entre deux plans parallèles

**EFFICE CEDA PRIME PRIMERES**<br> **1** • Tout plan parallèle à l'axe  $Qz$  et passant par *M* est *d*<br>
de symétrie pour les charges.  $\vec{E}$  est donc parallèle à  $\vec{e}_z$ .<br>
Le système est invariant par toute translation parallè **1** • Tout plan parallèle à l'axe  $Qz$  et passant par  $M$  est plande symétrie pour les charges.  $\vec{E}$  est donc parallèle à  $\vec{e}_z$ .<br>Le système est invariant par toute translation parallèle à  $\vec{e}$ ➞ ym<br>ys<br>e *y*s.  $\overline{E}$ <br> **r** to  $\overrightarrow{E}$ Le système est invariant par toute translation parallèle à  $\vec{e}_x$ <br>ou à  $\vec{e}_y$ . On en conclut que  $\vec{E} = E(z) \vec{e}_z$ .<br>**2** • Le plan  $z = 0$  est plan de symétrie. Si *M* et *M'* sont

ou à  $\vec{e}_y$ . On en conclut que  $\vec{E} = E(z) \vec{e}_z$ <br> **2** • Le plan  $z = 0$  est plan de symétrie.<br>
deux points de cotes  $z$  et  $-z$ .  $\vec{E}$  (*M*') e ou à  $\vec{e}_y$ . On en conclut que  $\vec{E} = E(z) \vec{e}_z$ .<br> **2** • Le plan  $z = 0$  est plan de symétrie. Si *M* et *M'* sont<br>
deux points de cotes  $z$  et  $-z$ .  $\vec{E} (M')$  est symétrique de  $\vec{E}$ an  $z = 0$  est plan de symétrie. Si *M* et *M'* sont<br>ts de cotes  $z$  et  $-z$ ,  $\vec{E}$  (*M'*) est symétrique de  $\vec{E}$ <br> $E(-z) = -E(z)$ .  $E(z)$  est donc une fonction impai- $\blacktriangleright$  Le plan  $z = 0$  est plan de s symetric<br> $\vec{E}$  (*M'*)<br>est don<br> $z > 0$ .  $(M)$ , soit  $E(-z) = -E(z)$ .  $E(z)$  est donc une fonction impai- $\vec{E}(e^{-z}) = -E(z)$ .  $E(z)$  est donc une fonction impar-<br>  $\vec{E}$  est uniforme sur toute surface orthogonale à  $\vec{e}_z$ . On re et on limite les calculs au cas  $z > 0$ .

**z** • *z* est uniforme sur toute surface<br>choisit donc comme surface de Gauss<br>orthogonale  $\lambda \vec{e}_z$ , passant par le poi<br>point *M'* de cote – *z*. Le flux de *E* Southogonale à  $\vec{e}_z$ . On  $\Sigma$  un cylindre de base<br>t  $M$  de cote  $z$  et le travers la partie de  $\Sigma$ <br>ux de  $\vec{E}$  à travers les **3** •  $\vec{E}$  est uniforme sur toute surface orthogonale à  $\vec{e}_z$ . On choisit donc comme surface de Gauss  $\Sigma$  un cylindre de base orthogonale à  $\vec{e}_z$ , passant par le point *M* de cote  $z$  et le ➞ orthogonaie a  $e_z$ , passant par le po orthogonale a  $e_z$ .  $\frac{3}{1}$ choish donc comme surface de Gauss  $\overline{z}$  un cylindre de base  $\frac{1}{e}$  $\vec{e}$ , est nul, et les flux de  $\vec{E}$  à travers les *z*durace de Gauss  $\geq$  un cy<br>assant par le point  $M$  de<br>*z*. Le flux de  $\vec{E}$  à travers<br>est nul, et les flux de  $\vec{E}$ ➞ *S* Example 1<br>*S* Equal to 1<br>*S* Equal to 1

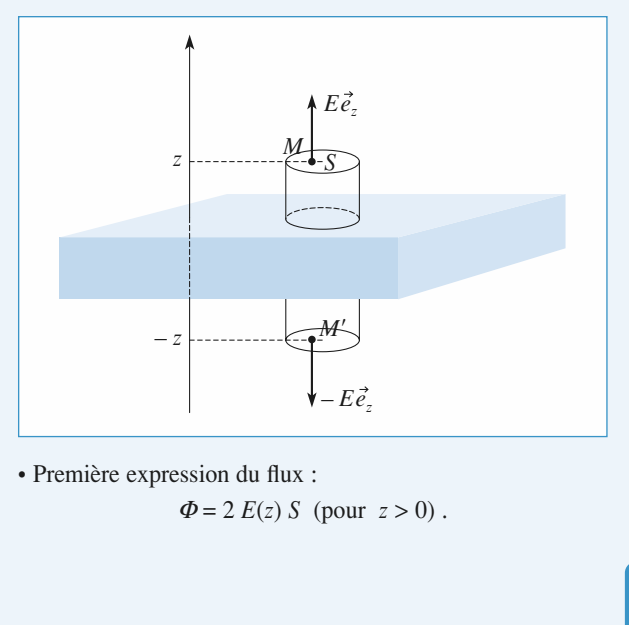

· Première expression du flux :

$$
\Phi = 2 E(z) S \text{ (pour } z > 0).
$$

 $\cdot$  Cas  $z > \frac{e}{z}$  : • Cas  $z > \frac{1}{2}$ 

2

 $z > \frac{1}{2}$ :<br>
indre découpe dans la zone chargée une « rondelle »<br> *S* et d'épaisseur *e* . La charge interne à  $\Sigma$  est donc<br> *S e* . La deuxième expression du flux est donc :<br>  $\Phi = \frac{\rho S e}{\epsilon_0}$ .  $\overline{\mathsf{p}}$  $\frac{c}{\text{ai}}$ vlindre découpe dans la zone chargée une « ron<br>
e S et d'épaisseur e . La charge interne à  $\Sigma$  e:<br>  $\rho S e$ . La deuxième expression du flux est donc :<br>  $\Phi = \frac{\rho S e}{\epsilon_0}$ . cha

$$
\Phi = \frac{\rho S e}{\varepsilon_0}.
$$

 $\epsilon_0$ <br>**22** alant les deux expressions de  $\boldsymbol{\Phi}$  $\overline{1}$ 

$$
\Phi = \frac{\rho S e}{\varepsilon_0}.
$$
  
En égalant les deux expressions de  $\Phi$ , on obtient :  
 $\vec{E} = \frac{\rho e}{2\varepsilon_0} \vec{e}_z$  si  $z > \frac{e}{2}$  et  $\vec{E} = -\frac{\rho e}{2\varepsilon_0} \vec{e}_z$  si  $z < -\frac{e}{2}$ .  
• Cas  $0 < z < \frac{e}{2}$  :  
le cylinder est entièrement plongé dans la zone charge. Il

 *<sup>S</sup>* et d'épaisle cylin dre est enti<br>e dans celle<br>(si  $z > 0$ ). le cylindre est enti Frement plonge dans la z<br> *S* est donc  $Q = 2 \rho S z$ .<br> *S* est donc  $Q = 2 \rho S z$ .<br> *S* sion du flux est donc :<br>  $= \frac{2 \rho S z}{\epsilon_0}$  (pour  $z > 0$ ). decoupe dans cene-cr une « rondene »  $\alpha$ 

La deuxième expression du flux est donc : est donc  $Q = 2 \rho S z$ .<br>
on du flux est donc :<br>  $\frac{2 \rho S z}{\rho S}$  (pour  $z > 0$ ).

$$
\Phi = \frac{2 \rho S z}{\varepsilon_0} \text{ (pour } z > 0).
$$
  
En égalant les deux expressions de  $\Phi$ , on obtient :  

$$
\vec{E} = \frac{\rho z}{\varepsilon_0} \vec{e}_z.
$$
  
Les valeurs de  $F(z)$  pour  $z < 0$  se déduisent de :

Les valeurs de*z*

$$
\vec{E} = \frac{\rho z}{\varepsilon_0} \vec{e}_z.
$$
  
ur  $z < 0$  se d

 $\vec{E} = \frac{\rho z}{\varepsilon_0} \vec{e}_z$ .<br>*E*(*z*) pour *z* < 0 se déduisent de : *z*<br>*E*(*-z*) = – *E*(*z*).  $E(-z) = -E(z)$ .  $\frac{r}{\varepsilon}$ 

 *Eezion*:

Conclusion:

\n
$$
\vec{E} = -\frac{\rho e}{2\varepsilon_0} \vec{e}_z \text{ si } z < -\frac{e}{2};
$$
\n(le champ est bien dirigé selon  $-\vec{e}_z$  pour

\n
$$
\vec{E} = \frac{\rho z}{\varepsilon_0} \vec{e}_z \text{ si } -\frac{e}{2} < z < \frac{e}{2};
$$
\n(le champ est bien dirigé selon  $-\vec{e}_z$  pour

\n
$$
\vec{E} = \frac{\rho e}{2\varepsilon_0} \vec{e}_z \text{ si } z > \frac{e}{2}.
$$
\n4 • Le potentiel s'obtient par intégration de  $E(z)$ :

\n
$$
\vec{E} = -\frac{\rho}{2} \text{ grad } V \text{ , done } E(z) = -\frac{dV}{dz};
$$

*z*d

**4** • Le potentiel s'obtient par intégration de 
$$
E(z
$$
  
\n $\vec{E} = -\frac{\text{grad}}{\text{grad}}V$ , donc  $E(z) = -\frac{dV}{dz}$ ;  
\n $V(z)$  est une primitive de  $-E(z)$ . On obtient :  
\n•  $V = \frac{\rho e}{z} + C_1$  si  $z < -\frac{e}{z}$ :

$$
\bullet V = \frac{\rho e}{2\varepsilon_0} z + C_1 \quad \text{si } z < -\frac{e}{2};
$$
  

$$
\bullet V = -\frac{\rho z^2}{2\varepsilon_0} + C_2 \quad \text{si } -\frac{e}{2} < z < \frac{e}{2};
$$
  

$$
\bullet V = -\frac{\rho e}{2\varepsilon_0} z + C_3 \quad \text{si } z > \frac{e}{2}.
$$
  
La fonction  $V(z)$  étant continue :  

$$
C_1 = C_2 + \frac{\rho e^2}{8\varepsilon_0} \quad \text{et } C_3 = C_1
$$

$$
C_1 = C_2 + \frac{\rho e^2}{8\varepsilon_0} \quad \text{et} \quad C_3 = C_1 \, .
$$
  
On peut faire le choix de  $C_2 = 0$  pour « simplifier ».

 •Par définition :  $\sigma = \frac{\text{charge}}{\sigma}$ . Une rondelle d'aire *S* a **5** • Par définition :  $\sigma = \frac{\text{charge}}{\text{surface}}$ . Une rondelle d'aire *S* a<br>un volume  $V = S e$ , et renferme une charge  $Q = \rho S e$ . On<br>en déduit  $\sigma = \rho e$ . Le champ s'exprime alors par :<br> $\vec{E} = -\frac{\sigma}{2 \varepsilon_0} \vec{e}_z$  si  $z < -\frac{e}{2}$ ; **5** • Par définition :  $\sigma = \frac{\text{charge}}{\text{surface}}$ . Une rondelle d'a<br>
un volume  $V = S e$ , et renferme une charge  $Q = \mu$ <br>
en déduit  $\sigma = \rho e$ . Le champ s'exprime alors par :<br>
•  $\vec{E} = -\frac{\sigma}{2\varepsilon_0} \vec{e}_z$  si  $z < -\frac{e}{2}$ ; un volume  $V = S e$ , et renfer in volume  $V = S e$ , et renfer<br>
in déduit  $\sigma = \rho e$ . Le cham<br>  $\vec{E} = -\frac{\sigma}{e}$ , si  $z < -\frac{e}{e}$ lu<br>dı<br>—

• 
$$
\vec{E} = -\frac{\sigma}{2\varepsilon_0} \vec{e}_z
$$
 si  $z < -\frac{e}{2}$ ;  
\n•  $\vec{E} = \frac{\sigma z}{\varepsilon_0 e} \vec{e}_z$  si  $-\frac{e}{2} < z < \frac{e}{2}$ ;  
\n•  $\vec{E} = \frac{\sigma}{2\varepsilon_0} \vec{e}_z$  si  $z > \frac{e}{2}$ .  
\n6 • Le champ à l'extérieur qui ne dépend que de

 $\sigma$  reste<br>= 0) le<br>ntinuité *e* tend vers zéro. À la limite (*e* = 0) le <br> *e* tend vers zéro. À la limite (*e* = 0) le champ subit, à la traversée du plant du plant du plant du plant du plant du plant du plant du plant du plant du<br>La traversée du plant du plant du plant du plant du plant du plant du plant du plant du plant du plant du plan dépend que de  $\sigma$  rester<br>ro. À la limite ( $e = 0$ ) le<br> $z = 0$ , une discontinuité inchangé lorsque  $\frac{1}{\epsilon}$  $\frac{\sigma}{\varepsilon_0}$ cha

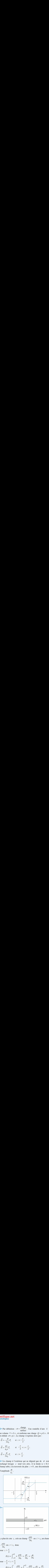

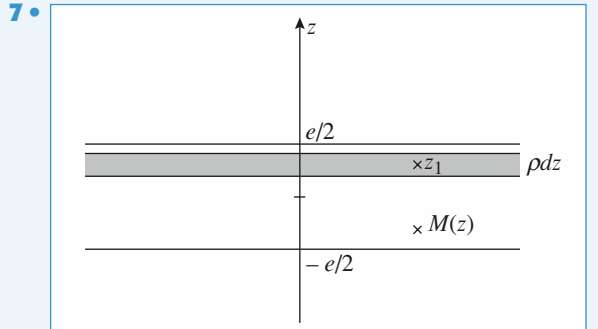

 $\rho$ dz

$$
V(z) \text{ est une primitive de } -E(z) \text{. On obtient :}
$$
\n
$$
\cdot V = \frac{\rho e}{2\epsilon_0} z + C_1 \quad \text{si } z < -\frac{e}{2};
$$
\n
$$
\cdot V = -\frac{\rho z^2}{2\epsilon_0} + C_2 \quad \text{si } z < -\frac{e}{2};
$$
\n
$$
\cdot V = -\frac{\rho z^2}{2\epsilon_0} + C_2 \quad \text{si } z < \frac{e}{2};
$$
\n
$$
\cdot V = -\frac{\rho e}{2\epsilon_0} z + C_3 \quad \text{si } z > \frac{e}{2}.
$$
\n
$$
\cdot V = -\frac{\rho e}{2\epsilon_0} z + C_3 \quad \text{si } z > \frac{e}{2}.
$$
\n
$$
\text{La fonction } V(z) \text{ étant continue :}
$$
\n
$$
C_1 = C_2 + \frac{\rho e^2}{8\epsilon_0} \quad \text{et } C_3 = C_1.
$$
\n
$$
C_2 = 0 \quad \text{pour } \cdot \text{ simplicity } \times.
$$
\n
$$
\text{On peut faire le choix de } C_2 = 0 \quad \text{pour } \cdot \text{ simplify } \times.
$$
\n
$$
\text{On Reut faire le choix de } C_2 = 0 \quad \text{pour } \cdot \text{ simplify } \times.
$$
\n
$$
\text{On Reut faire } \cdot \text{Prove } \cdot \text{Example 1: } \cdot \text{For } \cdot \text{Example 2: } \cdot \text{For } \cdot \text{Example 2: } \cdot \text{For } \cdot \text{Example
$$

 $\mathcal{E}_0$ lèn  $\mathcal{E}_0$ épo La photocopie non autorisée est un délit.

www.biblio  
\npour 
$$
-\frac{e}{2} > z
$$
  
\n
$$
E(z) = \int_{-e/2}^{e/2} -\frac{\rho dz}{2\epsilon_0} = -\frac{\rho e}{2\epsilon_0} = -\frac{\sigma}{2\epsilon_0}
$$
\nOn the change of a specific value, and the change of a specific value, and the average value of a specific value.

#### $\frac{1}{\sqrt{2}}$  =  $\frac{1}{2\varepsilon_0}$  =<br>**Par unex**<br>**volume** chargée en volume  $\epsilon_{0}$  $\epsilon_0$

ا<br>,<br>. **1** • Le système de coordonnées adapté est un système de coordonnées sphériques  $(r, \theta, \varphi)$ .<br>Tout plan contenant le centre *O* est plan de symétrie : en *M* le plan de la feuilleanachaire<br>coordonnées sphériques (*r*,  $\sum_{i=1}^{\infty}$  auapre est un système de

**olum**<br>nées ac<br> $\theta$ ,  $\varphi$ ).<br>*O* est<br>*,*  $\vec{e}_\theta$ ) est<br>est don qu<br>t le<br>e le  $\vec{e}_{\theta}(M, \vec{e}_r, \vec{e}_{\theta})$  $\vec{e}_r$ ,  $\vec{e}_\varphi$ );  $\vec{E}$  est donc radial:  $E(M) = E \vec{e}_r$ .  $\frac{r}{e}$ *r*<br>controllers spiral de centre *()* est plan de symétrie : en *l*<br>controllers de centre *()* est plan de symétrie : en *l*  $\theta$ <br> $\frac{c}{e}$ na<br>ill<br>*e* t 1<br> $\frac{1}{e}$ entre *O* est plan de symétrie ; en<br> *A*,  $\vec{e}_r$ ,  $\vec{e}_\theta$ ) est plan de symétrie ; ai<br> *E* est donc radial : *E*(*M*) = *E*  $\vec{e}$ . plan de symétrie ; air yy

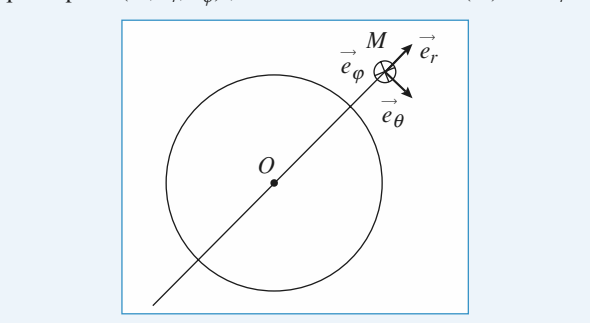

France est invariant par rotation au  $O \cdot E$  est donc indépendant de our de tout a<br>  $\theta$  et de  $\varphi$ .<br>  $\vec{E} = E(r) \vec{e}_r$ Le champ électrique est donc de la forme=. *E* ➞ *E*(*r) e*➞ *E*sant par O. E est donc indépendant de  $\theta$  et de  $\varphi$ . un<br>e

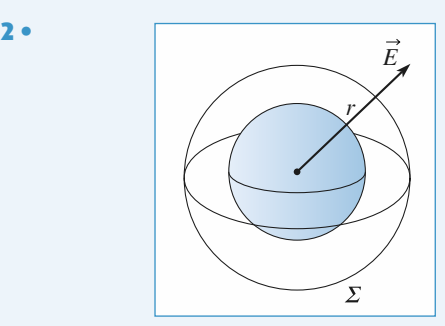

 $E(r)$  est uniforme sur la sphère  $\sum$ <br> $\sum$  de rayon *r* passant par le<br>'extérieur de  $\sum$ , se confond  $E(r)$  est u<br>point  $M$ . S external variant par let  $\Sigma$  de rayon r passant par let  $\Sigma$ , orientée vers l'extérieur de  $\Sigma$ , se confond<br>st égale à 4  $\pi r^2$ .<br>t travers  $\Sigma$  s'exprime donc très simplement en

 $\frac{1}{e}$ avec  $\vec{e}_r$ . <sub>rs</sub> La normale  $a \, \angle$ , orien  $\sum_{i=1}^{n}$  est égale

avec  $e_r$ .<br>L'aire de  $\Sigma$  est égale à 4  $\pi r^2$ .

 $2<sub>o</sub>$ 

*Frequenda Σ*, orientée ve avec  $\vec{e}_r$ .<br> *L'aire de Σ* est égale à 4 π *r*<br> *Le* flux de  $\vec{E}$  à travers *Σ* s'e fonction de  $E(r)$ :<br>  $\Phi = 4 \pi r$ Se vers i exterieur de 2, se contona<br>  $4 \pi r^2$ .<br>  $\sum$  s'exprime donc très simplement en<br>  $5 = 4 \pi r^2 E(r)$ .<br>
Iux  $\Phi$ , obtenue par le théorème de  $\vec{E}$  est ég<br>  $\vec{E}$  à tra<br>  $E(r)$  :  $\mathbf{r}$  $\frac{E(r)}{F(r)}$ Le nux de  $E$  a travers  $\geq$  s fonction de  $E(r)$ :

$$
\Phi = 4 \pi r^2 E(r) .
$$

 $A + \pi r^2$ .<br>  $\sum$  s'exp<br>  $\Phi = 4 \pi r$ <br>
flux  $\Phi$ ,<br>
selon que<br>
sphère ch France *E* a travers 2 s' exprime donc tres simplement en<br>
ction de  $E(r)$ :<br>  $\Phi = 4 \pi r^2 E(r)$ .<br>
utre expression du flux  $\Phi$ , obtenue par le théorème de<br>
uss, est différente selon que le point *M* est à l'intérieur<br>
à l'ext **P** est à l'intérieure de  $\Phi = 4 \pi r^2 E(r)$ .  $\frac{L}{C}$  a

Gauss, est differente sefon que le poir<br>
ou à l'extérieur de la sphère chargée :<br>
• si  $r < a$  (point à l'intérieur), la charge<br>
de  $\Sigma$  est  $Q(r)$  :<br>  $\Phi = \frac{Q(r)}{\varepsilon_0}$ , d'où  $\vec{E} = \frac{1}{r}$ de  $\Sigma$  est  $O(r)$ :  $Q(r)$ :<br>  $\Phi = \frac{Q(r)}{r}$ , d'où  $\vec{E} = \frac{Q(r)}{r^2} \vec{e}$ . à l'intérieur), la charge conte<br> *Q*(*r*)  $\vec{Q}(r)$   $\vec{Q}(r)$ **E**<br>*E*<br>*E*<br>*E* 

$$
\Phi = \frac{Q(r)}{\varepsilon_0}, \quad d' \text{ où } \quad \vec{E} = \frac{Q(r)}{4\pi\varepsilon_0 r^2} \vec{e}_r;
$$

*r* > *a* (point extérieur, comme sur le *schéma*), la charge a charge total arge totale eur, comme sur le *scheme*<br>  $\sum E$  est la charge totale<br>
d'où  $\vec{E} = \frac{Q}{\sqrt{2}} \vec{e}$ .

• si 
$$
r > a
$$
 (point extérieur, comme sur le *schéma*), la charge  
contenue à l'intérieur de  $\Sigma$  est la charge totale  $Q$ :  

$$
\Phi = \frac{Q}{\varepsilon_0}, \quad d' \text{ où } \quad \vec{E} = \frac{Q}{4\pi\varepsilon_0 r^2} \vec{e}_r.
$$
  
À l'extérieur d'une distribution à symétrie subérie. le

ge ponctuelle située au centre de la distribution. champ électrique est équivalent au champ créé par une charge ponctuelle située au centre de la distribution.<br>**3 ●** Si la densité volumique de charge est uniforme. *Q*(*r*) est

**3** • Si la densité volumique de charge est uniforme,  $O(r)$  est  $\frac{d}{dx}$ ( )3

$$
u \text{ volume de la sphère de l'}
$$

$$
Q(r) = Q \frac{r^3}{a^3} \text{ pour } r < a
$$

 $Q(r) = Q \frac{1}{a^3}$  pour  $r < a$ .<br>On obtient donc  $\vec{E} = \frac{Qr}{4\pi \varepsilon_0 a^3} \vec{e}_r$  pour  $r < a$  et une expreson obtient donc  $E = \frac{1}{4\pi \varepsilon_0 a^3} e_r$  pour  $r < a$  et<br>sion inchangée  $\vec{E} = \frac{Q}{\sqrt{e^a}} e_r$  pour  $r > a$ .  $=\frac{2}{4\pi\varepsilon_0 a^3}$  $\vec{E} = \frac{Qr}{4\pi \varepsilon_0 a^3} \vec{e}_r$ 

 $\frac{41}{2}$ *V* $=\frac{2}{4\pi\varepsilon_0 r^2} \vec{e}_r$  pour  $r > a$  $\vec{E} = \frac{Q}{4\pi \varepsilon_0 r^2} \vec{e}_r$ 

*r*l.

$$
4\pi\varepsilon_0 r^2
$$
  
Le potentiel s'obtient par intégration du champ :  

$$
\vec{E} = -\frac{1}{\text{grad}} V, \text{ donc } E(r) = -\frac{dV}{dr}.
$$
  
Si  $r > a$  avec  $V \rightarrow 0$  pour  $r \rightarrow \infty$ , la constante d'intégration

3 $V \rightarrow 0$  por

vec  $V \to 0$  pour  $r \to \infty$ , la constante d'intégratio<br>  $V = \frac{Q}{r^2}$  :  $r < a$  et  $V = \frac{Qr^2}{r^2} + C$ . est nulle et  $V = \frac{Q}{4\pi\varepsilon_0 r}$ ;  $r < a$  et  $V = -\frac{Qr^2}{8\pi\varepsilon_0 a^3} + C$ .<br>Le champ restant fini (et continu),  $V(r)$  est continue en *a*, est nulle et  $V = \frac{z}{4\pi\varepsilon_0 r}$ ;  $r < a$  et  $V = -\frac{z}{8\pi\varepsilon_0 r}$ stante d'intégration  $^{2}$  $V \to 0$  pour  $r \to \infty$ , la constante d'intég<br>=  $\frac{Q}{4\pi \epsilon_0 r}$ ;  $r < a$  et  $V = -\frac{Qr^2}{8\pi \epsilon_0 a^3}$  $=\frac{Q}{4\pi\epsilon_0}$ 

restant

$$
d' \overrightarrow{ou} \quad C = \frac{3Q}{8\pi \varepsilon_0 a}
$$

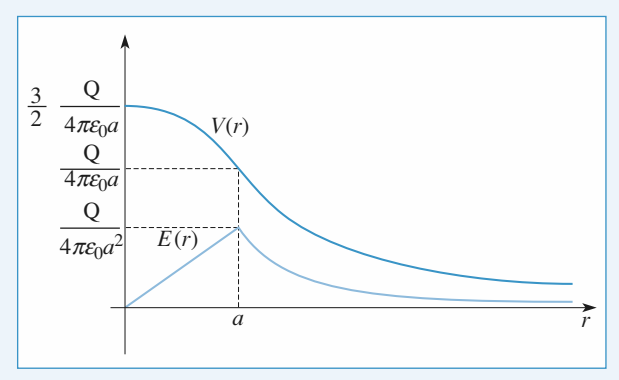

Champ et potentiel créés par une sphère uniformément chargée en volume Champ et potentiel créés par une sphère<br>
uniformément chargée en volume<br> **4** • Le potentiel et le champ ont même expression à l'exté-

 •*a* • Le potentiel et le champ ont même expression à l'exté-<br>rieur  $(r > a)$ . En revanche,  $Q(r)$  est toujours nul à l'inté-<br>rieur ; d'où :<br>•  $E(r) = \frac{Q}{r}$  et  $V = \frac{Q}{r}$  si  $r > a$ : rieur; d'où :

• 
$$
E(r) = \frac{Q}{4\pi\varepsilon_0 r^2}
$$
 et  $V = \frac{Q}{4\pi\varepsilon_0 r}$  si  $r > a$ ;  
\n•  $E(r) = 0$  et  $V = \frac{Q}{4\pi\varepsilon_0 a}$  (uniforme) si  $r < a$ .

Le champ est discontinu mais fini. Le potentiel reste donc

CONTINU.<br>© Hachette Livre, *H-Prépa Exercices et problèmes, Physique, MPSI-PCSI-PTSI*<br>La phytography of the altitude of the altitude of the altitude of the altitude of the altitude of the altitude o

( )

#### **ON RIGÉS CONFIDENTIAL SURVICES** du provincial du champ et potentiel électrostatiques ntif<sup>2</sup> **Distributions, champ et potentiel électrostatiques** [www.biblio-scientifique.net](http://www.biblio-scientifique.blogspot.com)

*Qa*la disco

On remarque que la discontinuité du champ :  
\n
$$
E(a^+) - E(a^-) = \frac{Q}{4\pi\varepsilon_0 a^2}
$$
 est égale à  $\frac{\sigma}{\varepsilon_0}$ , avec  $\sigma$  égal à la densité surfaceique de charge.

de dans une charge.

#### champ de pesanteur **Champ de pesanteur<br>
dans une cavité sphérie<br>
• Le principe de la solution est le suivant :** e analyse dans une cavité sph (1) Analogie gravitationnelle :

**avité sp**<br>
tion est le si<br>  $\vec{E} = E(r) \vec{e}$ Par analyse des symétries  $E = E(r) \vec{e}_r$ . *r*SoitSoit  $\Sigma$  la sphère de rayon r, avec  $r < R$ . e principe de la solution est le suivant<br>nalyse des symétries  $\vec{E} = E(r) \vec{e_r}$ .<br> $\sum$  la sphère de rayon r, avec  $r < R$ .<br>ntient la charge  $Q(r) = \rho \times$  volume =<br>polique le théorème de Gauss à  $\Sigma$ : Par analyse des symétries  $E = E(r) \vec{e}_r$ .<br>Soit  $\Sigma$  la sphère de rayon  $r$ , avec  $r < \Sigma$ <br> $\Sigma$  contient la charge  $Q(r) = \rho \times$  volume<br>On applique le théorème de Gauss à  $\Sigma$ <br> $4\pi r^2 E(r) = \frac{Q(r)}{r^2}$ . On applique le théorème de Gauss à

me<br> $\Sigma$  :<br> $\frac{5}{1}$ .  $\varphi \times \text{volume} = \frac{4}{3} \pi r^3$ <br>
Gauss à  $\Sigma$  :<br>  $(r) = \frac{Q(r)}{r}$  *r*  $\rho$  .

$$
4\pi r^2 E(r) = \frac{Q(r)}{\varepsilon_0}.
$$

 $4\pi r^2 E(r) = \frac{Q(r)}{\varepsilon_0}$ .<br>
D'où le résultat :  $\vec{E} = \frac{\rho r}{3\varepsilon_0} \vec{e}_r$  pour  $r < R$ .<br>
2 • Le champ électrostatique et le champ gravitationnel sont D ou le resultat:  $E = \frac{E}{3\varepsilon_0} e_r$  pour  $r < n$ .  $\frac{\rho r}{3\varepsilon_0}$   $\vec{e}_i$ <br>atique  $\vec{E} =$ 

2 • Le champ électrostatique et le champ gravitationnel sont ap électrostatique et le champ gravitationne<br> *d* analogues. Le champ de gravitation en un<br>  $\vec{q} = \mathcal{G}(r)\vec{e}$ , avec : rich analogues. Le champ de gravitation<br>
est  $\vec{\mathcal{G}} = \mathcal{G}(r)\vec{e}_r$ , avec :<br>  $(r) = -4\pi G \frac{\rho}{2} r \vec{e}_r$  ou  $\vec{\mathcal{G}}(M) = -4\pi G$  $\vec{g} = \mathcal{G}(r)\vec{e}$  $\frac{\partial r}{\partial \varepsilon_0}$ <br>ati

$$
\mathcal{G}(r) = -4\pi G \frac{\rho}{3} r \vec{e}_r \text{ ou } \vec{\mathcal{G}}(M) = -4\pi G \frac{\rho}{3} \overrightarrow{OM}.
$$

 $\hat{a}$  –  $\frac{1}{4\pi\varepsilon_0}$  dans l'analogie.<br>3 • On affecte l'indice 1 au système étudié, l'indice 2 à la  $\hat{a}$   $-\frac{1}{4\pi\epsilon_0}$  dans l'analogie. G est la constante de gravitation universelle qui correspond

For ansected indice 1 au systeme ether, 1 maller 2 a rate of the superposition de (1) et (3) is determined the considerer que (2) est la superposition de (1) et (3) : **3** • On affecte l'indice 1 au système étudié, l'indice 2 à la Terre sans cavité et l'indice 3 à une sphère pleine de masse volumique  $\rho$  occupant l'espace de la cavité. On peut considérer que (2) est la superposition de volumique  $\rho$  occupant l'espace de la cavité. On peut consi-

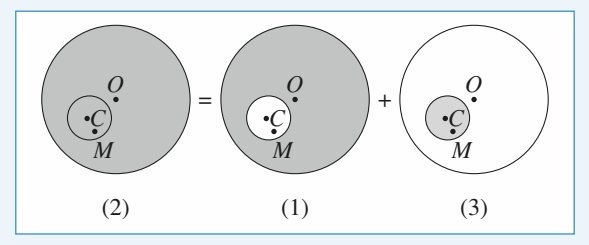

 $\overline{\phantom{a}}$  es distributions implique l'addition des La superposition d

 $\vec{q}_{2}(M) = \vec{q}_{1}(M) + \vec{q}_{2}$ es la question  $\overrightarrow{q}_2(M) = \frac{Q}{2}$ <br> **2** :<br>  $-4\pi G \frac{P}{OM}$ <sup>(*G*</sup><sub>2</sub>(*M*) s la question 2)<br>(*M*) =  $-4\pi G\frac{\rho}{L}$  $\mathcal{L}_{2}(M) = \mathcal{L}_{1}(M) + \mathcal{L}_{3}(M)$ .

$$
\mathcal{G}_2(M) = \mathcal{G}_1(M) + \mathcal{G}_3(M) .
$$
  
D'après la question **2**):  

$$
\mathcal{G}_2(M) = -4\pi G \frac{\rho}{3} \overrightarrow{OM} \text{ et } \mathcal{G}_3(M) = -4\pi G \frac{\rho}{3} \overrightarrow{CM} .
$$
  
On obtient donc, en remarquant que  $\overrightarrow{OM} - \overrightarrow{CM} = \overrightarrow{OC}$ :  

$$
\mathcal{G}_1(M) = -4\pi G \frac{\rho}{3} \overrightarrow{OC} .
$$

On obtient donc, en remarquant que  $\frac{U_n}{V_n} = 0$ ont que  $\overline{O}$ <br>-4  $\pi$  G  $\frac{\rho}{\sqrt{2}}$ 

$$
\overrightarrow{\mathcal{G}}_1(M) = -4\pi G \frac{\rho}{3} \overrightarrow{OC}.
$$

Le champ de gravitation est donc uniforme dans une cavité sphérique, quel que soit son rayon.

#### **1** • La charge da com-**UZ** Modélisat de rayon

**1** • La charge dq comprise entre deux sphères<br>de ravon  $r$  et  $r + dr$ **c**-charge dq comthe *r* + d*r*<br>
dans le<br>
dans le<br>  $\tau = 4\pi r^2$  d*r*<br>
facilement,<br>
y étant unique à *ρ*(*r*). de rayon  $r$  et  $r + dr$ de rayon  $r$  et  $r + ar$ s'exprime facilement, c est-a-dire dans le volume  $d\tau = 4\pi r^2 dr$ ement<br>nt ur<br> $\rho(r)$ .<br> $\frac{1}{\pi r^2}$ s'obt la densité y étant u  $\frac{d}{dx}$ exercise y étant<br>
e et égale à  $\rho(r)$ <br>  $\rho d\tau = \rho \times 4\pi r$ <br>
harge totale s'opens<br>
ins :<br>  $\int_{a}^{a} \rho(r) d\tau r^2 dr$ ni-<br>.<br>.dr  $dq = \rho d\tau = \rho \times 4\pi r^2 dr$ tifi<br> **Exercise**<br> **Exercise**<br>  $\frac{1}{2}$ <br>  $\frac{1}{2}$ <br>  $\frac{$ **ati**<br>
sm-<br>
eres dr<br>
le<br>
dr<br>
dr<br>
dr<br>
dr<br>
dr<br>
btien<br>  $= \int$ Fique<br>
liques<br>
<br> **MC**<br>
<br>
a charge the driven<br>  $\alpha$  a driven<br>  $\alpha$  a driven<br>  $\beta$  dr =<br>
<br>  $\int_0^a \rho(r)$ <br>  $\rho_0$  4 $\pi$  (<br>
in tout **Sature 1944**<br>
Sature 1 and 1 and 1 and 1 and 1 and 1 and 1 and 1 and 1 and 1 and 1 and 1 and 1 and 1 and 1 and 1 and 1 and 1 and 1 and 1 and 1 and 1 and 1 and 1 and 1 and 1 and 1 and 1 and 1 and 1 and 1 and 1 and 1 and 1 **Example 1.**<br> **Example 1.**<br> **Example 1.**<br> **Example 1.**<br> **Example 1.**<br> **Example 1.**<br> **Example 1.**<br> **Example 1.**<br> **Example 1.**<br> **Example 1.**<br> **Example 1.**<br> **Example 1.**<br> **Example 1.**<br> **Example 1.**<br> **Example 1.**<br> **Example 1. ifflue.net**<br> **A Modél**<br> **A** charge dq<br>
entre deux sp<br>
entre deux sp<br>
yon r et r<br>  $-\lambda$ -dire dan<br>
me d $\tau = 4\pi$ <br>
prime facile<br>
entégale à  $\rho$ <br>  $\rho d\tau = \rho \times 4\tau$ <br>
narge totale s'<br>
ins :<br>  $\int_0^a \rho(r) 4\pi r^2$ <br>  $\rho_0 4\pi \left(\frac$ **net**<br> **lélisa**<br>  $\frac{1}{2}$ <br> **d**  $\frac{1}{2}$ <br> **d**  $\frac{1}{2}$ <br> **d**  $\frac{1}{2}$ <br> **d**  $\frac{1}{2}$ <br> **d**  $\frac{1}{2}$ <br> **d**  $\frac{1}{2}$ <br> **d**  $\frac{1}{2}$ <br> **d**  $\frac{1}{2}$ <br> **d**  $\frac{1}{2}$ <br> **d**  $\frac{1}{2}$ <br> **d**  $\frac{1}{2}$ <br> **d**  $\frac{1}{2}$ <br> **d**  $\frac{1}{2}$ 

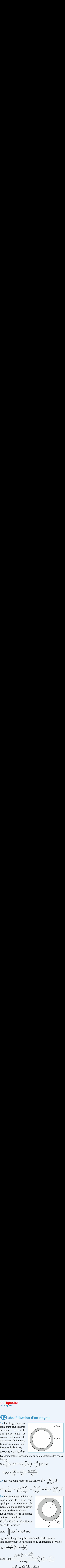

*E*y(*r*)

*dS*A

 $\overrightarrow{dS}$ 

 $\vec{E}(r)$ 

butions:  $d^r = \int_a^a \frac{1 - r^2}{r^2} \, d\pi r^2$ sommant to<br> $r^2$   $\left(\frac{1}{4\pi r^2} + r^2\right)$ 

La charge totale s'obtient donc en sommant to  
butions :  
\n
$$
Q = \int_0^a \rho(r) 4\pi r^2 dr = \int_0^a \rho_0 \left(1 - \frac{r^2}{a^2}\right) 4\pi r^2 dr
$$
\n
$$
= \rho_0 4\pi \left(\frac{a^3}{3} - \frac{a^3}{5}\right) = \frac{\rho_0 8\pi a^3}{15}.
$$
\n2 • En tout point extérieur à la sphère  $\vec{E} = \frac{a^3}{4\pi a^3}$ 

$$
= \rho_0 4\pi \left(\frac{d}{3} - \frac{d}{5}\right) = \frac{16}{15}.
$$
  
2 • En tout point extérieur à la sphère  $\vec{E} = \frac{Q}{4\pi \epsilon_0 r^2} \vec{u}$ ,

**2** • En tout point extérieur à la sphère 
$$
\vec{E} = \frac{Q}{4\pi \epsilon_0 r^2} \vec{u}_r
$$
  
or  $\frac{Q}{4\pi \epsilon_0 r^2} = \frac{\rho_0 8\pi a^3}{15.4\pi \epsilon_0 r^2} = \frac{2\rho_0 a^3}{15\epsilon_0 r^2} \Rightarrow \vec{E}_{ext} = \frac{2\rho_0 a^3}{15\epsilon_0 r^3} \vec{r}$ .  
**3** • Le champ est radial et ne  
dépend que de  $r$ : on peut  
annliquer, la théorème, de

15.4 $\pi \varepsilon_0 r^2$ <br>st radial et ne<br>*r* : on peut appliquer le théorème dedepend que de *r* : on peut<br>appliquer le théorème de<br>Gauss en une sphère de rayon<br>*r* pour surface de Gauss. appliquer<br>G *M* de la surface<br>*M* de la surface Gauss en une spiier *E*. Four<br>Figures En un point *M* de la surface<br>de Gauss, on a bien<br> $\vec{E} \cdot d\vec{S} = E \cdot dS$  et *E* uniforme de Gauss, on a bien **Satic**<br>
com-<br>
deres<br>  $+ dr$  le 2<br>  $+ dr$ <br>  $= 2 dr$ <br>
le ent,<br>
uni-<br>  $\frac{1}{2} dr$ <br>
botient<br>  $r = \int_0^a \frac{d^3}{2} dr$ <br>  $= 5 \int_0^a \frac{d^3}{4} \pi \epsilon_0 d\tau$ <br>
adial<br>  $\therefore$  on deres<br>  $\frac{3\pi a^3}{4} \pi r^2 E$ <br>
mprise<br>  $\frac{1}{2}$  unif<br>  $\frac{4}{3} \pi r^2 E$ <br> **Example 1.1**<br> **Example 1.4**<br> **Example 1.4**<br> **Example 1.4**<br> **Example 1.4**<br> **Example 1.4**<br> **Example 1.4**<br> **Example 1.4**<br> **Example 1.4**<br> **Example 1.4**<br> **Example 1.4**<br> **Example 1.4**<br> **Example 1.4**<br> **Example 1.4**<br> **Example 1.**  $\frac{\epsilon_0}{\epsilon_0}$ <br>al on  $\frac{Q}{\varepsilon_0}$ ch c

*E*(*r*).

$$
\frac{d}{ds} = E \cdot ds \quad \text{at } E \text{ infinite}
$$
\n
$$
\frac{d}{ds} = 4\pi r^2 E(r).
$$
\nAns.  $q_{\text{int}}$  est la charge comprise dans la sphère de rayon

 **1.**, en intégrant de 0 à *<sup>r</sup>* : int3'*a*215 $\frac{1}{6}$ 

**Intifique.net**  
\n**1** • La charge 
$$
dq
$$
 com-  
\nprise entre deux sphères  
\nde rayon  $r$  et  $r + dr$   
\nc'est-à-dire dans le  
\nc'est-à-dire dans le  
\ns'evume  $d\tau = 4\pi r^2 dr$   
\ns'exprime facilement,  
\nla densité y étant uni-  
\nforme et égale à  $\rho(r)$ .  
\nLa charge totale s' obtient donc en sommant toutes les contrib  
\nbutions :  
\n $Q = \int_0^a \rho(r) 4\pi r^2 dr = \int_0^a \rho_0 \left(1 - \frac{r^2}{a^2}\right) 4\pi r^2 dr$   
\n $= \rho_0 4\pi \left(\frac{a^3}{3} - \frac{a^3}{5}\right) = \frac{\rho_0 8\pi a^3}{15}$ .  
\n**2** • En tout point extérieur à la sphère  $\vec{E} = \frac{Q}{4\pi \epsilon_0 r^2} \vec{u}_r$   
\nor  $\frac{Q}{4\pi \epsilon_0 r^2} = \frac{\rho_0 8\pi a^3}{15.4\pi \epsilon_0 r^2} = \frac{2\rho_0 a^3}{15 \epsilon_0 r^2} \Rightarrow \vec{E}_{ext} = \frac{2\rho_0 a^3}{15 \epsilon_0 r^3} \vec{r}$ .  
\n**3** • Le champ est radial et ne  
\ndépend que de  $r$  : on peut  
\napplique l e théorème de  
\nGauss en une sphère de rayon  
\n*r* pour surface de Gauss.  
\nEn un point *M* de la surface  
\n $\vec{E} \cdot d\vec{S} = E \cdot d\vec{S} = t$  uniform  
\nsur toute la surface comprise dans la sphère de rayon *r*  
\n*q*<sub>int</sub> =  $\vec{E} \cdot d\vec{S} = 4\pi r^2 E(r)$ .  
\n*q*<sub>int</sub> =  $\frac{\rho_0 4\pi}{15} \left(5r^3 - \frac{3r^5}{a^2}\right)$   
\ndone  $E(r) = \frac{\rho_0 4\pi}{15.4\pi \epsilon_0 r^2} = \frac{\rho_0}{\epsilon_0} \left(\frac{r}{3} - \frac{r^3}{5a^2}\$ 

en  $r = a$ :  $\vec{E}(r = a) = \frac{2\rho_0 a}{15\varepsilon_0}$ <br> $\frac{2\rho_0 a^3}{15}$  avec  $V(\infty) = 0$  $\frac{\rho_0 a}{5\varepsilon_0}$ .  $\frac{1}{\epsilon_0}$ 

On vérifie la continuité de 
$$
\vec{E}
$$
 en  $r = a : \vec{E}(r = a) = \frac{2\rho_0 a}{15\varepsilon_0}$   
\n**4** •  $V_{ext}(r) = -\int E dr + cte = \frac{2\rho_0 a^3}{15\varepsilon_0 r}$  avec  $V(\infty) = 0$ .  
\nOu encore en prenant la référence de potentiel  $V(\infty) = 0$   
\nalors  $V_{ext}(r) = -\int_r^{\infty} E dr = \frac{2\rho_0 a^3}{15\varepsilon_0 r}$ .

$$
\int \frac{15\epsilon_0}{15\epsilon_0}
$$
ou encore en prenant la référence  
alors  $V_{ext}(r) = -\int_r^{\infty} E dr = \frac{2\rho_0 a^3}{15\epsilon_0 r}$ .  
© Hachette Livre, *H-Prépa Exercises et p*<sub>La</sub>

**CORRIGÉS** 

**5** • 
$$
V_{int}(r) = -\int E dr + cte = -\int \frac{\rho_0}{\epsilon_0} \left(\frac{r}{3} - \frac{r^3}{5a^2}\right) dr + cte
$$
  
\n $V_{int}(r) = -\frac{\rho_0}{\epsilon_0} \left(\frac{r^2}{6} - \frac{r^4}{20a^2}\right) + cte.$   
\nLa constante est obtenue par continuité soit  
\n $V_{int}(a) = V_{ext}(a) = -\frac{\rho_0}{\epsilon_0} \left(\frac{a^2}{6} - \frac{a^4}{20a^2}\right) + cte = \frac{\rho_0 2a^2}{15\epsilon_0}$   
\nsoit cte =  $\frac{\rho_0 a^2}{r^2} \left(\frac{2}{15a} + \frac{1}{15a} - \frac{1}{15a}\right) = \frac{\rho_0 a^2}{r^2}$ 

La constante est obtenue par continuité soit<br> *V<sub>i</sub>* (*a*) = *V*<sub>i</sub> (*a*) =  $\frac{\rho_0}{a^2}$  ( $\frac{a^2}{a^2}$  =  $\frac{a^4}{a^4}$ ) + ct  $\frac{\rho_0}{\varepsilon_0}$ e<br>
<sub>st</sub>(

 $\int \frac{a^2}{a^2}$ 

**3 6** 
$$
V_{int}(r) = -\int E dr + cte = -\int \frac{\rho_0}{\epsilon_0} \left(\frac{r}{3} - \frac{r^3}{5a^2}\right) dr + cte
$$
  
\n $V_{int}(r) = -\frac{\rho_0}{\epsilon_0} \left(\frac{r^2}{6} - \frac{r^4}{20a^2}\right) + cte$ .  
\nLa constante est obtenue par continuité soit  
\n $V_{int}(a) = V_{ext}(a) = -\frac{\rho_0}{\epsilon_0} \left(\frac{a^2}{6} - \frac{a^4}{20a^2}\right) + cte = \frac{\rho_0 2a^2}{15\epsilon_0}$   
\nsoit  $cte = \frac{\rho_0 a^2}{\epsilon_0} \left(\frac{2}{15} + \frac{1}{6} - \frac{1}{20}\right) = \frac{\rho_0 a^2}{4\epsilon_0}$   
\nIl vient :  $V_{int}(r) = -\frac{\rho_0}{\epsilon_0} \left(\frac{r^2}{6} - \frac{r^3}{20a^2}\right) + \frac{\rho_0 a^2}{4\epsilon_0}$   
\n $= \frac{\rho_0}{\epsilon_0} \left(-\frac{r^2}{6} - \frac{r^4}{20a^2} + \frac{a^2}{4}\right)$ .  
\nOn aurait pu aussi calculer  $V_{int}(r) - V_{ext}(r = a) = -\int_r^a E dr$   
\n**6 Interaction proton** – **électron**  
\n**6 Methodèle de Thomson de l'atom**  
\n**7 8 Intermions** le champ  $\vec{E_1}$  cré par la sphere uniform  
\nment chargeé :  $\vec{E_1}$  est radial et ne dépend que de  $r$  :  
\n $\vec{E_1} = E_1(r) \vec{u_r}$ .  
\nPour  $r > R$  tout se passe comme si la charge totale de  
\nsphere était en *O*, soit :  $E_1(r) = \frac{Q}{4\pi\epsilon_0 r^2}$  pour  $r > R$ .  
\nPour  $r < R$ , l'application du théorème de Gauss donne :  
\n $E_1(r) 4\pi r^2 = Q \frac{r^3}{R^3}$  soit  $E_$ 

 $= \frac{N_{\text{e}}}{\epsilon_0} \left( -\frac{N_{\text{e}}}{6} - \frac{N_{\text{e}}}{20a^2} + \frac{a}{4} \right).$ <br>
it pu aussi calculer  $V_{\text{int}}(r) - V_{\text{ext}}(r = a) = -\int_{r=0}^{a} E dr$ .

#### **(Modéle de Ti<br>d'hydrogène)<br>• Déterminons le champ E omson de l'atome**<br>créé par la sphère uniformément chargé d'hy **13** Interaction proton - électron

➞ **u**<br> $\frac{1}{E}$ ➞ 1 • Déterminons l **est radial et ne dépend que de** *r* :<br> **e** Déterminons le champ  $\vec{E_1}$  créé par la sphère un chargée ;  $\vec{E_1}$  est radial et ne dépend que de *r* :  $\vec{E}_1 = E_1(r) \vec{u}_r$ . • Détermi<br>
ent chargé<br>  $E_1(r) \vec{u}$ ment chargée ;  $\vec{E}_1$  est radial et ne dépend que de *r* :<br> $\vec{E}_1 = E_1(r) \vec{u}_r$ .<br>Pour  $r > R$  tout se passe comme si la charge totale de la

*E*<sub>1</sub> = *E*<sub>1</sub>(*r*)  $\vec{u}_r$ .<br>
Pour *r* > *R* tout se passe comme si la charge totale de sphère était en *O*, soit : *E*<sub>1</sub>(*r*) =  $\frac{Q}{4\pi\epsilon_0 r^2}$  pour *r* > *R*.<br>
Pour *r* < *R* . l'application du théorème de Gauss d me si l  $rac{Q}{\epsilon_0}$ <br> $rac{Q}{\epsilon_0}$ 

*E* $\overline{\phantom{0}}$ 

Four *r* < *R*, l'application du théorème de Gauss donne : 
$$
E_1(r) 4\pi r^2 = Q \frac{r^3}{R^3}
$$
 soit  $E_1(r) = \frac{Q}{4\pi \epsilon_0 R^3} r$  pour *r* < *R*. On pour a se reporter à l'exercise 10 (incontournable) pour un calcul plus détaillé. Sachant que  $\vec{E} = \vec{E_0} + \vec{E_1}$ , cela donne sur l'axe *Ox* :

e report<br> *E*  $\vec{E} = \vec{E}$  *E*  $\vec{E}$ un calcul plus détaillé. er à<br>lé.<br>+  $\vec{E}$ *Ox* if the *R* is the *R* is the *R* is the *R* is the *R* is the *R* is the *R* is the *R* is the *R* is the *R* is the *x*  $x < -R$  and  $-R < x < 0$  and  $0 < x < R$  and  $x > R$ 

➞

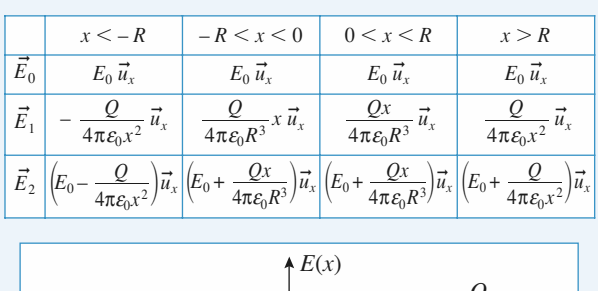

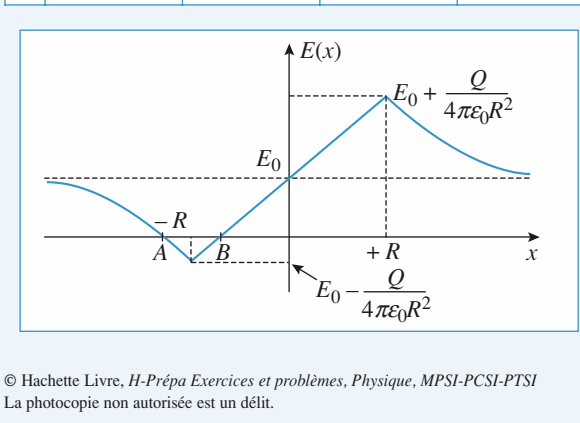

 © Hachette Livre, *H-Prépa Exercices et problèmes, Physique, MPSI-PCSI-PTSI* La photocopie non autorisée est un délit.

 •La particule – *q* est soumise à la force –  $q\vec{E}$  dont la  $\frac{\text{est}}{\vec{E}}$ Example 21 For the state of  $\vec{E} = 0$ . Ceci n'est possible que si **z** • La part **2** • La particule  $-q$  est soumise à la force  $-q\vec{E}$  dont la résultante est nulle si  $\vec{E} = 0$ . Ceci n'est possible que si  $E_0 < \frac{Q}{4\pi \epsilon_0 R^2}$  pour que les deux points *A* et *B* existent. Il existe donc deux positi Pour étudier la stabilité déterminons l'énergie potentielle de $\boldsymbol{B}$  exist  $\frac{2}{4\pi \varepsilon_0 R^2}$ est<br>  $Q$ <br>  $\varepsilon_0 R$ <br>
nc d<br>
ier

= 0. Ceci n'est possible que si

 $\frac{Q}{\varepsilon_0 R}$ enti

existe donc deux positions d'équilibre si  $E_0 < \frac{Q}{4\pi \epsilon_0 R^2}$ <br>Pour étudier la stabilité déterminons l'énergie potentie<br>la particule,  $E_p = -qV$ :  $\frac{1}{2}$ **p**<br>*E*<sub>*p*</sub> Pour étudier la stabilité déterminons l'énergie potentielle de<br> *x* < – *R* : *V* = – *E*<sub>0</sub>*x* –  $\frac{Q}{Q}$  – *E*<sub>0</sub>*R* –  $\frac{Q}{Q}$  en prenant par  $\ddot{\phantom{1}}$  $d\epsilon$  $\tilde{\phantom{a}}$ 

la particule, 
$$
E_p = -qV
$$
:  
\n $x < -R$ :  $V = -E_0x - \frac{Q}{4\pi \varepsilon_0 x} - E_0R - \frac{Q}{4\pi \varepsilon_0 R}$  en prenant par  
\nexample  $V = 0$  en  $x = -R$ .  
\n $-R < x < 0$ :  $V = -E_0x - \frac{Qx^2}{8\pi \varepsilon_0 R^3} - E_0R + \frac{Q}{8\pi \varepsilon_0 R}$  en

 $\sum_{r=0}^{\infty}$ 

example 
$$
V = 0
$$
 en  $x = -R$ .  
\n $-R < x < 0$ :  $V = -E_0 x - \frac{Qx^2}{8\pi \epsilon_0 R^3} - E_0 R + \frac{Q}{8\pi \epsilon_0 R}$  en  
\nprenant à nouveau  $V = 0$  en  $x = -R$ .  
\nL'allure de  $V(x)$  est la suivante :

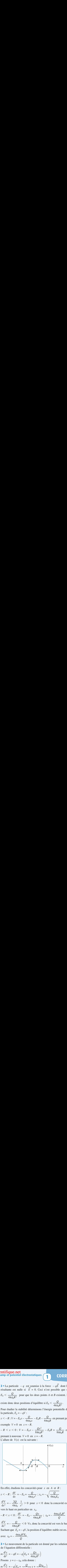

En effet, étudions les concavités pour *x* en *A* et *B* :  
\n
$$
x < -R : \frac{dV}{dx} = -E_0 + \frac{Q}{4\pi \varepsilon_0 x^2} ; x_A = -\sqrt{\frac{Q}{4\pi \varepsilon_0 E_0}}
$$
\n
$$
\frac{d^2V}{dx^2} = -\frac{2Q}{4\pi \varepsilon_0} \frac{1}{x^3} > 0 \text{ pour } x < 0 \text{ donc la concavité est}
$$
\nwers le haut en particulier en *x*.

 $rac{d^2V}{dx^2} = -\frac{2Q}{4\pi\epsilon_0} \frac{1}{x^3} > 0$  pour *z*<br>vers le haut en particulier en *x*<sub>*A*</sub>.  $\frac{1}{dx^2}$  –  $\frac{1}{4\pi \varepsilon_0}$   $\frac{x^3}{x^3}$  or bout *x* or donc *a* concavite<br>vers le haut en particulier en *x<sub>A</sub>*.<br> $-R \lt x \lt 0$ :  $\frac{dV}{dx} = -E_0 - \frac{Qx}{2\pi}$ ;  $x_B = -\frac{4\pi \varepsilon_0 E_0 R^3}{2\pi \varepsilon_0 R^3}$  $\frac{d^2v}{dx^2} = -\frac{2Q}{4\pi\varepsilon_0} \frac{1}{x^3}$  $\frac{2}{\varepsilon_0}$ <br>in

$$
dx^{2} = 4\pi \varepsilon_{0} x^{3}
$$
  
vers le haut en particulier en  $x_{A}$ .  

$$
-R < x < 0: \frac{dV}{dx} = -E_{0} - \frac{Qx}{4\pi \varepsilon_{0} R^{3}}; x_{B} = -\frac{4\pi \varepsilon_{0} E_{0} R^{3}}{Q}
$$

$$
\frac{d^{2}V}{dx^{2}} = -\frac{Q}{4\pi \varepsilon_{0} R^{3}} < 0 \quad \forall x, \text{ donc la concavité est vers le bas.}
$$

 $rac{d^2V}{dx^2} = -\frac{Q}{4\pi\varepsilon_0 R^3} < 0 \quad \forall x$ , donc la concavité est vers le bas.<br>Sachant que  $E_p = -qV$ , la position d'équilibre stable est en *B*  $\frac{d^2}{dx^2} = -\frac{2}{4\pi\varepsilon_0R^3} < 0$  $dx^2$   $4\pi \varepsilon_0 R^3$ <br>
Sachant que  $E_p = -qV$ , la p<br>
avec  $x_B = -\frac{4\pi \varepsilon_0 R^3 E_0}{Q}$ . ve<br>• avec  $x_B = -\frac{4\pi \epsilon_0 R^3 E_0}{Q}$ .<br>3 • Le mouvement de la particule est donné par les solutions  $4\pi \varepsilon_0 R^3 E_0$  $e^{i\theta} = -\frac{\varepsilon_0 R}{Q}$ <br>ent d  $\dot{q} - qV$ d<br>  $Q$ <br>  $\varepsilon_0R$ <br>  $E_p =$ <br>  $4\pi a$  $\frac{u v}{2}$ eres  $\frac{2x}{\epsilon_0 R}$ <br>c la

1'équation différentielle :

de l'équation differentielle :  
\n
$$
m \frac{d^2x}{dt^2} = -qE = -q \left( E_0 + \frac{Qx}{4\pi \varepsilon_0 R^3} \right)
$$
\n  
\nPosons  $y = x - x_B$ , cela donne :  
\n
$$
m \frac{d^2y}{dt^2} = -q \left( E_0 + \frac{Q}{4\pi \varepsilon_0 R^3} y + \frac{Qx}{4\pi \varepsilon_0 R^3} y + \frac{Qx}{4\pi \varepsilon
$$

2d*t*2

Posons 
$$
y = x - x_B
$$
, cela donne :  
\n
$$
m \frac{d^2y}{dt^2} = -q \left( E_0 + \frac{Q}{4\pi \epsilon_0 R^3} y + \frac{Qx_B}{4\pi \epsilon_0 R^3} \right)
$$
\n
$$
= -\frac{qQ}{4\pi \epsilon_0 R^3} y \quad (y = 0 \text{ est la position d'équilibre})
$$

# **EXPLIGÉS** 1 **Distributions, champ** et potentiel électrostatiques [www.biblio-scientifique.net](http://www.biblio-scientifique.blogspot.com)

*R*  $x \leq x \leq +R$ . *A* est toujours Le mouvement sera bien un mouvement s vement sera bien un mouvement sine<br>ste dans le domaine  $-R < x < +R$ <br>*R* et 0, donc  $a_m = R - \frac{4\pi\epsilon_0 R^3 E_0}{2}$ .  $< +$ 

Le mouvement sera bien un mouvement sin  
ticule reste dans le domaine 
$$
-R < x < +R
$$
  
entre  $-R$  et 0, donc  $a_m = R - \frac{4\pi \varepsilon_0 R^3 E_0}{Q}$ .  
 $a_m$  est au maximum égal à  $R$  si  $E_0 = 0$ .  
Cherchons la pulsation  $\omega_0$  du mouvement :

ticule reste dans le domaine –

 $\mathsf{I}$ 

w0 du mouvement : w2 <sup>=</sup> et 4e<sup>0</sup>*mR*<sup>3</sup> ' 4e0*mR*3 w0 = 6 4 • *A.N. :* w0 = O P1/2 Cette modélisation rend compte du comportement de l'électronde l'atome d'hydrogène dans le modèle de Thomson où la char-**14**(1,6 10– 19 )2**.** 9 10 9**.**(53)3**.** 10– 36 ππ

gette modélisation rend compte du comportement de l'électron ge du proton est uniformément répartie sur le volume de l'atome. **examplement de l'éluit de Thomson où**<br> **e** sur le volume de l de l'atome d'hydrogène dans le modèle de Thomson où la char-

### drogène dans le modèle de Thor<br>
uniformément répartie sur le vol<br> **np, potentiel et cap<br>
condensateur plan 14 Champ, potentiel et capacité<br>d'un condensateur plan<br>1 • Commencons par étudier les symétries et invariances :** d'un condensateur plan

**t** • Commencons par étudier les symétries et invariances :  $x \in S$ , le sys-<br>*x* et *y*, **de Commençons par etudier les syntext**<br>les plaques se comportant comme de<br>tème de charge est invariant par trai<br>donc le champ ne dépend que de z : *II*I comme des<br>Priant par tran tème de charge est invariant par t<br>
donc le champ ne dépend que de<br>  $\vec{E}(M) = \vec{E}$ donc le champ ne dépend que de z:<br>  $\vec{E}(M) = \vec{E}(z)$ .<br>
Soit un point: M de l'espace, tout plan perpendiculaire aux  $\frac{1}{2}$  donc to champ the depth

$$
\vec{E(M)} = \vec{E(z)}
$$

*E*(*M*) =  $\vec{E}$ (*z*).<br> *N* espace, tout plan perpendiculaire aux<br> *M* est un plan de symétrie des char- $\begin{array}{ll}\n\text{oint} & M \quad \text{de l'espa} \\
\text{t passant par} & M \quad \text{if} \\
\overrightarrow{E} & \text{est suivant} \quad \overrightarrow{u}\n\end{array}$ plaques et passain par  $\vec{u}$  est<br>ges, donc  $\vec{E}$  est suivant  $\vec{u}_z$ : *M* est un plan<br>ant  $\vec{u}_z$ :<br> $\vec{E}(M) = E(z) \vec{u}_z$ . *z* = 0 est suivant  $\vec{u}_z$  :<br>  $\vec{E}(M) = E(z) \vec{u}_z$ .<br>  $\vec{E}$  = 0 est un plan d'antisymétrie des charges donc *E*(–

$$
\vec{E}(M) = E(z) \vec{u}_z.
$$

 $\begin{aligned} \text{plane} \quad E \quad \text{c} \\ \text{plan} \quad z = 0 \quad \text{c} \\ z) = + E(z). \end{aligned}$  $E(M) = E(Z) u_z.$  $ce$  pian  $z = 0$  est un pian d'anusymetrie

Prenons les 3 surfaces de Gauss ci-dessous : il n'y a aucune<br>charge à l'intérieur de ces surfaces donc :<br> $[E(z_1) - E(z_2)] dS = \frac{0}{\sqrt{2\pi}}$ ge à l'intérieur de ces surfaces donc :<br>
o

$$
[E(z1) - E(z2)] dS = \frac{0}{\varepsilon_0}
$$
  
soit  $E(z_1) = E(z_2)$ .  
Le champ électrique est uniforme dans les 3 zones, mais n'a  
pas nécessairement la même valeur.

que est uniforme dans les 3 zones, mais n'a

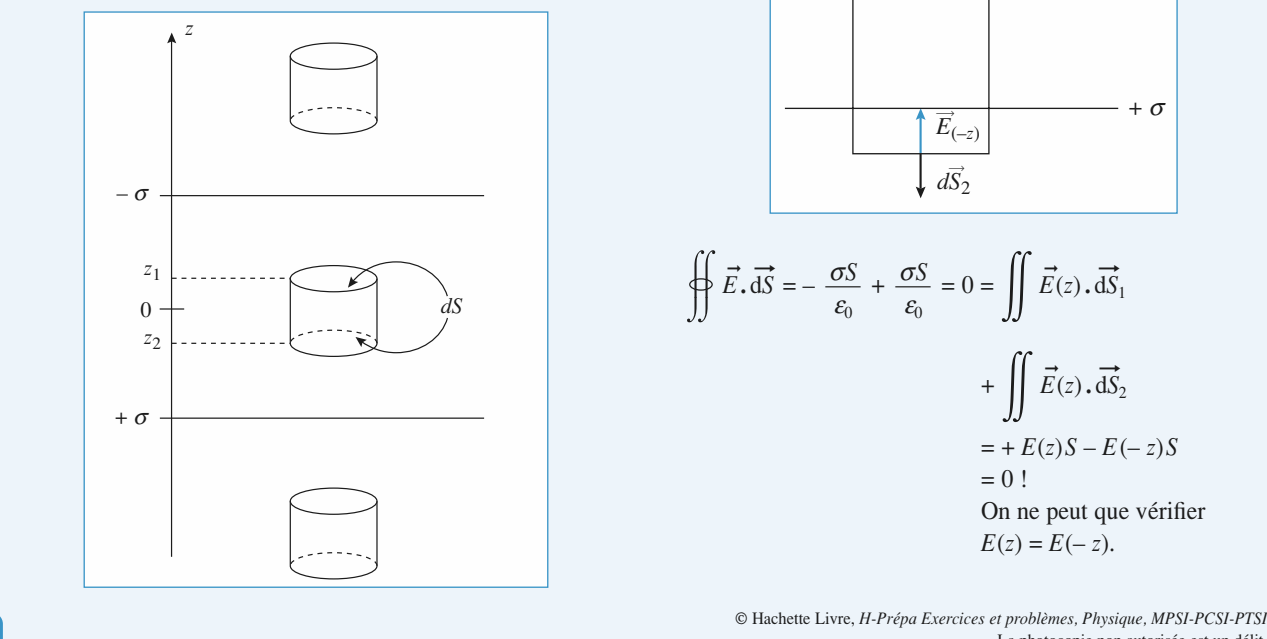

 •Rappelons qu'un plan infini uniformément chargé crée 2

 $\overline{\phantom{a}}$  .

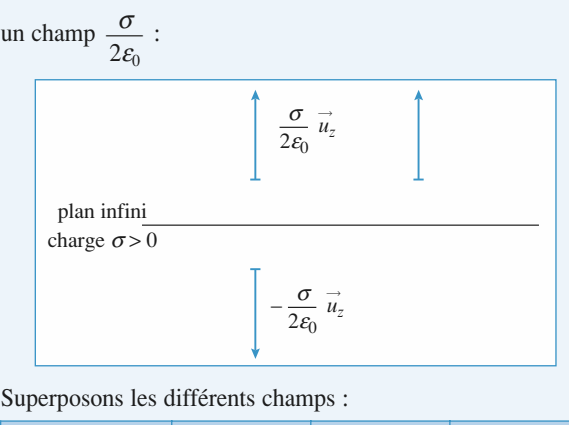

**du champc** champs :

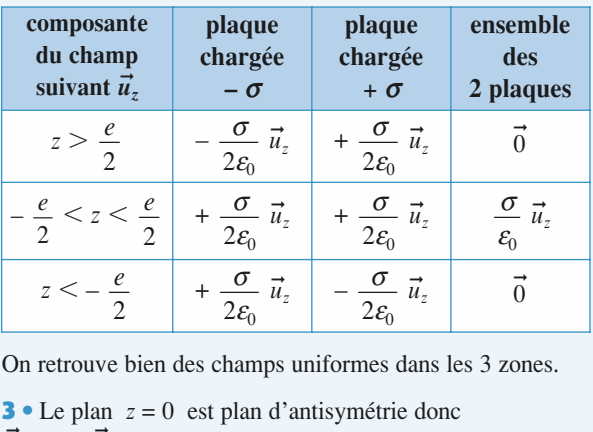

On retrouve bien des champs uniformes dans les 3 zones. n<br>∍ On retrouve bien des champs uniformes dans les 3 zones.<br>
3 • Le plan  $z = 0$  est plan d'antisymétrie donc

On retrouve bie<br> **3** • Le plan *z* =<br>  $\vec{E}(z) = + \vec{E}(-z)$ 

plaques *d*y*S*1*E*(2)

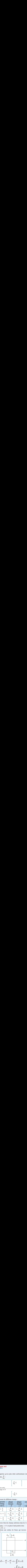

$$
\oint \vec{E} \cdot d\vec{S} = -\frac{\sigma S}{\varepsilon_0} + \frac{\sigma S}{\varepsilon_0} = 0 = \iint \vec{E}(z) \cdot d\vec{S}_1
$$
  
+ 
$$
\iint \vec{E}(z) \cdot d\vec{S}_2
$$
  
= 
$$
+ E(z)S - E(-z)S
$$
  
= 0 !  
On ne peut que vérifier  

$$
E(z) = E(-z).
$$

 $\dagger$ 

Considérons une surface de Gauss « à cheval » sur une des i $\frac{d}{dx}$ plaques

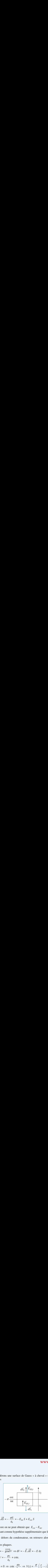

$$
\oint dS_1
$$
\n
$$
\oint \vec{E} \cdot d\vec{S} = -\frac{\sigma S}{\varepsilon_0} = -E_{int} S + E_{ext} S
$$
\nLa encore on ne peut obtenir que  $E_{ext} - E_{int}$ .

\nEn posant comme hypothèse supplémentaire que le champ est

En posant comme hypothèse supplémentaire que le champ est *E* = entre les plaques.**—** $\Rightarrow$  d*V* = –  $\vec{E} \cdot d\vec{\ell}$  = –  $E$  dz Considering plaque<br>
plaque<br>  $\left(\begin{array}{cc}\n\sqrt{\vec{F}} \\
\frac{\vec{F}}{\vec{F}}\n\end{array}\right)$ <br> *L*à enc<br> *M* •  $\vec{E}$  :<br> *M* •  $\vec{E}$  in d'où  $\frac{\sigma}{\varepsilon_0}$ 

Considerons une surface de Gauss « à cheval » s  
plaques  

$$
\frac{d\vec{S}_2}{d\vec{S}_2} \sqrt{\frac{\vec{E}_{(z_2)}}{E_{(z_1)}} - \frac{1}{z_2}}
$$

$$
-\sigma \frac{\text{ext}}{\text{int}} \frac{\vec{E}_{(z_1)}}{d\vec{S}_1} - \frac{1}{z_1}
$$
  
∴  $\frac{1}{\sqrt{d\vec{S}_1}} \frac{\vec{E} \cdot d\vec{S}}{d\vec{S}_2} = -E_{int} S + E_{ext} S$   
La encore on ne peut obtenir que  $E_{ext} - E_{int}$ .  
En posant comme hypothèse supplémentaire que le  
null en dehors du condensateur, on retrouve alors  
entre les plaques.  
**4** •  $\vec{E} = - \text{ grad } V \Rightarrow dV = -\vec{E} \cdot d\vec{\ell} = -E dz$   
d'où  $V = -\frac{\sigma z}{\epsilon_0} + \text{cste}$ .  
 $V(\frac{e}{2}) = 0 \Rightarrow \text{cste } \frac{\sigma e}{2\epsilon_0} \Rightarrow V(z) = \frac{\sigma}{\epsilon_0} (\frac{e}{2} - z)$ .  
**5** •  $C = \frac{Q}{U}$  or  $Q = \sigma S$   
et  $U = V(-\frac{e}{2}) - V(\frac{e}{2}) = \frac{\sigma e}{\epsilon_0} (=\int_A^B \vec{E} \cdot d\vec{\ell})$   
d'où  $C = \frac{\epsilon_0 S}{e}$ .

#### **15 Énergie d'une liaison ionique**<br>1 • Le 2<sup>e</sup> terme est un terme de répulsion entre les deux nua-**GES** Énergie d'une liaison ionique

nétrabilité des atomes),nétrabilité des atomes),  $\lambda$  est donc  $> 0$ . erme de répulsion entre les deux nua-<br>me signe des deux ions (non interpé-<br> $\lambda$  est donc > 0.<br>(stable) est celle du minimum d'éner-<br>le  $\frac{dE_p}{dt} = 0$  : on voit bien que sans  $\blacksquare$   $\blacksquare$  Le  $\blacktriangleright$  terme est un terme de repulsion entre les deux nuages électroniques de même signe des deux ions (non interpé-

gie potentielle. Elle est doncs), *n* est donc<br>La position d'équilibre (stable) est d*r*

Elle est donc solution de  $\frac{dE_p}{dx} = 0$  ; on you est donc solution de  $\frac{V}{dr}$ 

terme cette dérivée ne s'annu

**Intifique.net**  
\n**Imperjection et potentiel électrostaticiques**  
\n**1** • Le 2<sup>e</sup> terme est un terme de répulsion en  
\nges électroniques de même signe des deux ic  
\nnétrabilité des atomes), 
$$
\lambda
$$
 est donc > 0.  
\nLa position d'équilibre (stable) est celle du n  
\ngie potentielle.  
\nElle est donc solution de  $\frac{dE_p}{dr} = 0$  : on vc  
\nle 2<sup>e</sup> terme cette dérivée ne s'annulerait pas.  
\n**2** •  $\frac{dE_p}{dr} = 0 \Leftrightarrow \frac{q^2}{4\pi \varepsilon_0 r^2} - \frac{9\lambda q}{4\pi \varepsilon_0 r^{10}}$   
\n
$$
= \frac{q^2}{4\pi \varepsilon_0 r^2} \left[1 - \frac{9\lambda/q}{r^8}\right] = 0
$$
\ndonc à l'équilibre  $\frac{\lambda/q}{r_{eq}^8} = \frac{1}{9}$   
\nalors  $E_{p_{(eq)}} = -\frac{q^2}{4\pi \varepsilon_0 r_{eq}} + \frac{\lambda q}{4\pi \varepsilon_0 r_{eq}^9}$   
\n
$$
= -\frac{q^2}{r^8} \left[1 - \frac{\lambda/q}{r^8}\right] = -\frac{0}{r^8}
$$

d *i* l'éq $E_p$ uilibre  $\frac{\lambda/q}{r_{\text{eq}}^8}$  =<br>=  $-\frac{q^2}{4\pi\epsilon_0}$  +  $\frac{1}{r_{\text{eq}}^8}$  $\ddot{\phantom{1}}$ 

donc à l'équilibre 
$$
\frac{\lambda/q}{r_{eq}^8} = \frac{1}{9}
$$
  
alors  $E_{p_{eq}} = -\frac{q^2}{4\pi\epsilon_0 r_{eq}} + \frac{\lambda q}{4\pi\epsilon_0 r_{eq}^9}$   

$$
= -\frac{q^2}{4\pi\epsilon_0 r_{eq}} \left[1 - \frac{\lambda/q}{r_{eq}^8}\right] = -\frac{0.88q^2}{4\pi\epsilon_0 r_{eq}}
$$
Quand les deux ions sont infiniment éloignés l'un de l'autre  $E_p \xrightarrow{r \to \infty} 0$   
L'énergie de dissociation est l'énergie qu'il faut fournir pou

 $\frac{4\pi\epsilon_0}{\epsilon_{\text{eq}}}$  de dissociation est l'équand les deux ions sont infiniment éloignés l'un de l'autre  $\xrightarrow{r \to \infty}$ =<br>|eu| Quand les deux ions sont infimiment eloig

4

*E*<sup>*p*</sup> (*E*)  $\frac{E}{2}$  (*E*)  $\frac{E}{2}$  (*E*)  $\frac{E}{2}$  (*E*)  $\frac{E}{2}$  (*E*)  $\frac{E}{2}$  (*E*)  $\frac{E}{2}$  (*E*)  $\frac{E}{2}$  (*E*)  $\frac{E}{2}$  (*E*)  $\frac{E}{2}$  (*E*)  $\frac{E}{2}$  (*E*)  $\frac{E}{2}$  (*E*) (*E*)  $\frac{E}{2}$  (*E*) (*E*)  $\$ loigner indéfiniment les deux ions d'où :

$$
E_d = 0 - E_{p \text{ (eq)}} = \frac{0.88q^2}{4\pi\epsilon_0 r_{\text{eq}}}
$$
  
soit en eV  $\frac{0.88 \times 1.6 \, 10^{-19}}{241 \cdot 10^{-12}} \times 910^9 \approx 5.25 \, \text{eV}$   
soit en kJ. mol<sup>-1</sup> × 1.610<sup>-19</sup> × 6.02 10<sup>23</sup> = 506 kJ. mol<sup>-1</sup>. La

liaison ionique étant la plus forte on a le bon ordre de grandeur.

[www.biblio-scientifique.net](http://www.biblio-scientifique.blogspot.com)

# / *e* **champ magnétique** permanent

#### **distribution de courants.**

- **LES OBJECTIFS**<br>• Maîtriser l'étude des symétries et invariances d'une distribution de courants. • Maîtriser l'étude des symétries et invariances d'une<br>distribution de courants.<br>• Utiliser, à bon escient, la loi de Biot et Savart ou le
- théorème d'Ampère.

#### **LES FRENEQUIS**

**Étude du champ magnétique vu dans le secondaire.**

#### <u>LES OUTILS MATHEMATIQUES</u> **COUTILS MATHÉMATIQUES<br>Construction du symétrique d'un vecteur.**

- **ES OUTILS MATHEMA**<br>Construction du symétrie.<br>Opérations de symétrie. **•**
- **Construction du s<br>Opérations de syl<br>Produit vectoriel. •**
- 
- **Produit vectoriel.**<br>**Dérivation Intégration.**

#### **ESSENTIEL**

# **et Savart** en régime permanent, par la loi de Biot et Savart :

*M* d'un élément de courant *I* d<sup>7</sup> **1 Loi de Biot et Savart**<br>La contribution au champ magnétique en *M* d'un élément de courant *I* d<sup>7</sup> situé en *P* est donné,<br>en régime permanent, par la loi de Biot et Savart :<br>d $\vec{B}(M) = \frac{\mu_0}{\mu_0} \frac{I d\vec{\ell} \wedge \vec{e}_{\text{$ ontribution au champ m<br>*igime permanent*, par la<br> $M$ ) =  $\frac{\mu_0}{\mu_0} \frac{I d\vec{\ell} \times \vec{e}_{\text{PM}}}{I d\vec{\ell}}$  (*e PM*, par la loi de Biot et Savart : **PU EL JOVOIT**<br>au champ magnétique uu<br>ne<br>d  $\mathbf{A}$ 

en régime permanent, par la loi de Biot et Savart :  
\n
$$
d\vec{B}(M) = \frac{\mu_0}{4\pi} \frac{I d\vec{\ell}_{\wedge} \vec{e}_{PM}}{PM^2} (\vec{e}_{PM} = \frac{\overline{PM}}{\overline{PM}} \text{ vector unitaire dirigé de } P \text{ vers } M).
$$
\nLe coefficient  $\mu_0$  vaut exactement  $\mu_0 = 4 \pi 10^{-7} \text{ H.m}^{-1}$  (H désigne

 $d\vec{B}(M) = \frac{\mu_0}{4\pi} \frac{P \Delta C \Delta C_{PM}}{P M^2}$  ( $\vec{e}_{PM} = \frac{PM}{PM}$  vecteur unitaire dirigé de *P*<br>
Le coefficient  $\mu_0$  vaut exactement  $\mu_0 = 4 \pi 10^{-7}$  H.m<sup>-1</sup> (H désigne<br>
le henry, unité d'inductance).<br>
L'unité de champ mag Exercise<br>
Exercise d'interprise d'interprise d'unité de champ du<br>
Les 3 vecteurs d  $\frac{d}{d}$ <br> $\frac{d}{d}$ <br> $\frac{d}{e}$ <br> $\frac{d}{e}$ *C*xact<br>tance).<br>nétique Le coefficient  $\mu_0$  value xactement  $\mu_0 = 4 \pi 10$   $^{\circ}$  H,m  $^{\circ}$  (H c

- ➞
- $\vec{e}_{PM}$ ,  $\vec{d}$   $\vec{B}$  forment donc un trièdre direct. l'unité de champ magnétique est le tesla (symbole : T).<br>Les 3 vecteurs d $\vec{l}$ ,  $\vec{e}_{PM}$ , d $\vec{B}$  forment donc un trièdre dire<br>Le champ magnétique terrestre est de l'ordre de 10<sup>-5</sup> T. Les 3 vecteurs d  $\vec{l}$ ,  $\vec{e}_{PM}$ , d  $\vec{B}$  forment donc un trièdre direct.
- Le champ magnétique terrestre est de l'ordre de 10<sup>-5</sup> T.

#### **« Symétries du champ magnétostatique**

- Symétries du champ magnétostatique<br>Une transformation, qui laisse invariant le système de courants, laisse également invariant le • One transformation Une tra<br>hamp ma<br>Un plan *M*<sup> $\dot{H}$ </sup> and  $\dot{H}$  and  $\dot{H}$  and  $\dot{H}$  and  $\dot{H}$  symétric pour les courants est plan d'antisymétrie pour le champ  $\vec{B}$  :<br>*M*<sup> $\dot{H}$ </sup> symétrique de *M* par rapport au plan  $\Pi$ , le champ magnétique  $\vec{B}($ (*M*champ magnetique.<br>• Un plan *II* qui est plan de sym
- $\vec{B}$  :
- Sormation, qui laisse invariant le système de courants, laisse également invariant<br> *H* qui est plan de symétrie pour les courants est plan d'antisymétrie pour le champ *B*<br> *M'* symétrique de *M* par rapport au plan *H*, E de Courants, faisse egalent<br>ts est plan d'antisymétrie po<br> $\Pi$ , le champ magnétique  $\vec{B}$ <br>a chacun de ses points.  $\vec{B}(M')$  est opposé an  $\alpha$ <br>  $\alpha$   $\beta$ au symétrique du champ  $\vec{B}(M)$ ; • On pian *II* du est pian de symétrie pour les courants est pian d'antisymet – au point *M'* symétrique de *M* par rapport au plan *II*, le champ magnétique du champ  $\vec{B}(M)$ ;<br>
– le champ magnétique  $\vec{B}$  est perpendi

 $\vec{B}$  est perpendiculaire à

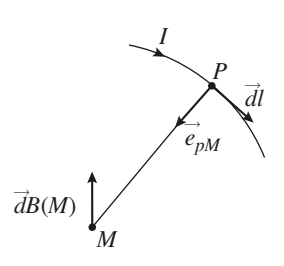

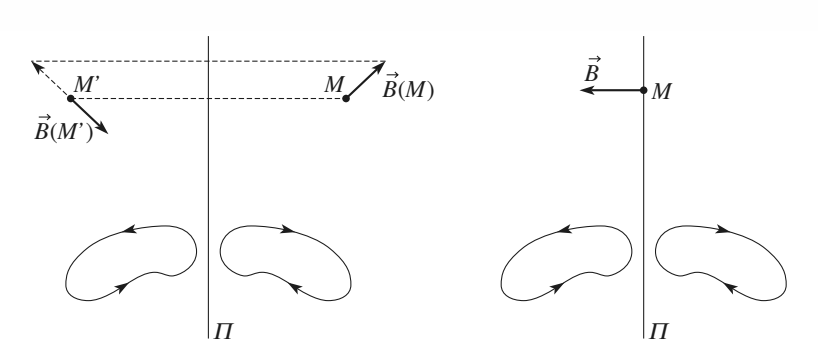

 Un plan  $\Pi^*$  qui est plan d'antisymétrie pour les courants est plan de symétrie pour le champ  $\vec{B}$ <br> *M'* symétrique de *M* par rapport au plan  $\Pi^*$ , le champ magnétique  $\vec{B}(M')$  est égale du champ  $\vec{B}(M)$ ;<br>
magnétique  $\vec{B}$  : *M*<br>*M*<sup>\*</sup> qui est plan d'antisymétrie pour les courants est plan de symétrie pour le champ  $\vec{B}$  :<br>*M*<sup>'</sup> symétrique de *M* par rapport au plan  $\vec{H}$ <sup>\*</sup>, le champ magnétique  $\vec{B}(M')$  est égal au FI<br>
Irants est plan de symétrie pou<br>  $\Pi^*$ , le champ magnétique  $\vec{B}$ <br>
chacun de ses points.<br>  $\vec{B}$  $\vec{B}(M')$  est égal au  $\bullet$  Un plan  $\overline{H^*}$  qui est plan d' t pl<br>riqu<br>*B*  $\overline{B}(M)$ ; que<br> $\overrightarrow{B}$   $\overrightarrow{B}$ 

 $\vec{B}$  est contenu dans  $\Pi^*$  en chacun de ses poin magnetique *B* est contenu dans  $II^*$ 

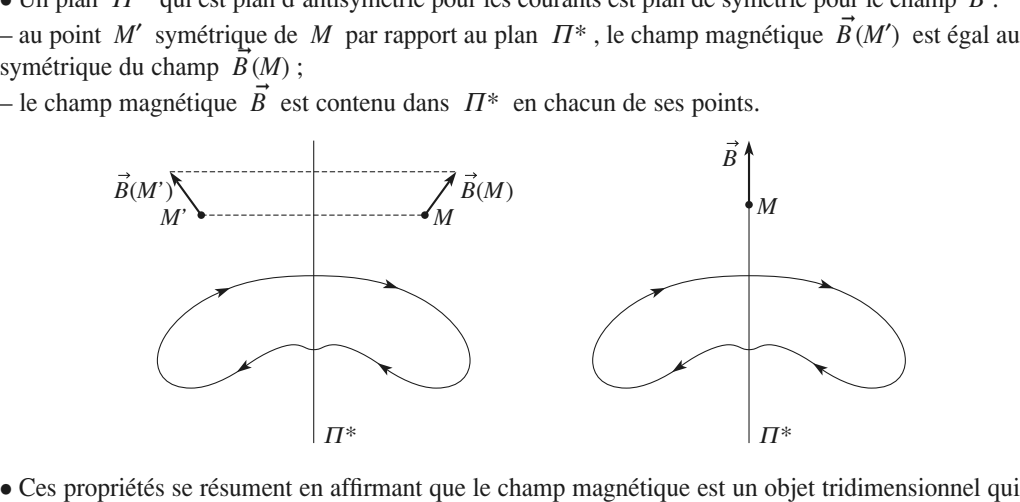

*I*  $\pi^*$ <br>
Ces propriétés se résument en affirmant que le champ magnétique est un objet tridimensionnel qui<br>
a les propriétés de symétrie d'un *vecteur axial* ou *pseudo-vecteur*. a les propriétés de symétrie d'un vecteur axial ou pseudo-vecteur.

meure de prevoir la direction du champ ainsi que les coordonnées adaptées au système. Comme en électrostatique, l'analyse des symétries doit précéder tout calcul de champ ; elle peut per-

#### surface fermion rest to the entity of the entity of the entity of the entity of the entity of the entity of the e

**Elux magnétique**<br>• Le flux du champ magnétique à travers une surrace rermee est toujours nul. • Le flux du champ magnétique à travers une<br>surface fermée est toujours nul.<br>• Le flux du champ magnétique garde la même

valeur à travers toutes les sections d'un même de de champ ; le champ magnétique est à flux conservatif.

#### (*Oz*) d'une spire circulaire (centrerayon

Spires<br>Le champ magnétique en un point de l'axe  $\frac{1}{2}$  axe *R*) a pour expression :<br>*B*(*R*) a pour expression :<br> $\vec{B}(M) = \vec{B}(O)\sin^3 \alpha$  $(Oz)$  d'une spire circulaire (centre  $O$ ,

$$
\vec{B}(M) = \vec{B}(O)\sin^3 \alpha
$$

$$
\vec{B}(O) = \frac{\mu_0 I}{2R} \vec{e}_2.
$$

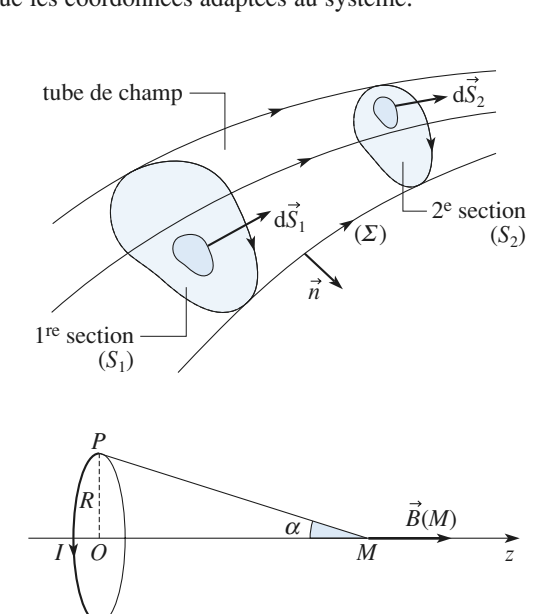

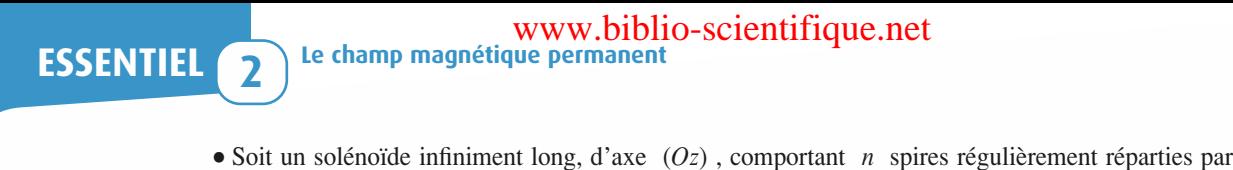

- *I* :  $\overline{R}$  (et à le champ magnétique sur l'axe (et à l'intérieur) vaut : par un courai *un courar*) vaut :<br> $\mu_0 n I \vec{e}_i$
- ➞ *z*– le champ magnétique sur l'axe (et à l'intérieur) vaut :

$$
B=\mu_0 n I \vec{e}_z;
$$

 $\frac{1}{2}$  *B* = 0<sup>0</sup>  $\frac{1}{2}$  *B* = 000  $\frac{1}{2}$  = 000  $\frac{1}{2}$  = 000  $\frac{1}{2}$  = 000  $\frac{1}{2}$  = 000  $\frac{1}{2}$  = 000  $\frac{1}{2}$  = 000  $\frac{1}{2}$  = 000  $\frac{1}{2}$  = 000  $\frac{1}{2}$  = 000  $\frac{1}{2}$  = 000  $\frac{1}{2}$  = 000  $\frac{1$ 

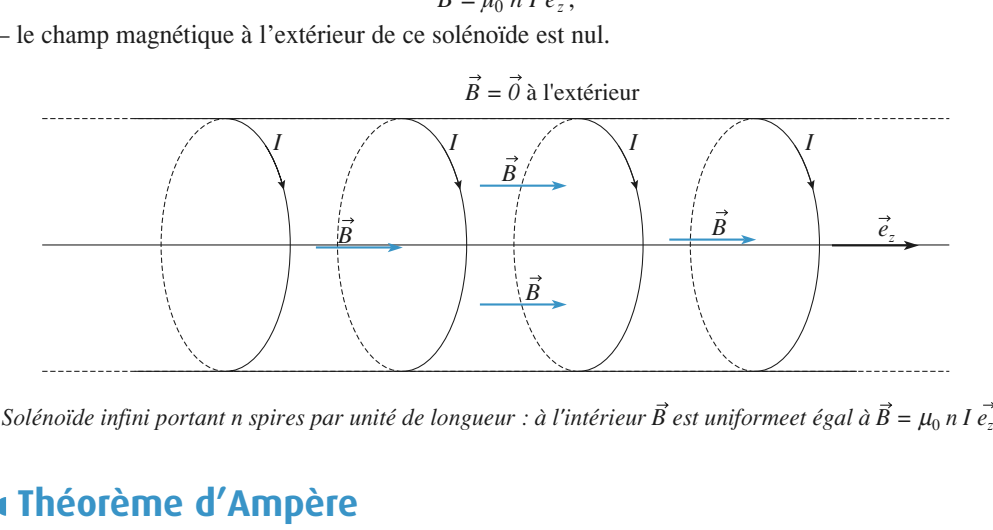

**•**

#### s Théorème d'Ampère

**« Théorème d'Ampère**<br>• Soit un champ magnétostatique créé par une distribution de courants ; la circulation de ce champ Est égale à la somme des courants ; la circulation de ce champ<br>  $\Gamma$  est égale à la somme des courants enlacés par  $\Gamma$  multipliée<br>  $\Gamma = \oint \vec{B} \cdot d\vec{\ell} = \mu_0 \sum I_{enlacés}$ . une $\mu_0$  $\overline{1}$ 

But the couple centre (ou coniou) 
$$
T
$$
 est egate a la somine des couvants enaces par  $\mu_0$ :

\n
$$
\mathcal{C}_r = \oint \vec{B} \cdot d\vec{\ell} = \mu_0 \sum I_{\text{enlacés}}.
$$
\nLet signe des courants enlacés est déterminé relativement à l'orientation du contour par exemple la « rèole du tire-bouchon »

 $\Gamma$  en utilisant, par exemple, la « règle du tire-bouchon ».  $\mathbf{A}$  dians la situation suivante  $\mathbf{A}$  $\frac{1}{2}$ 

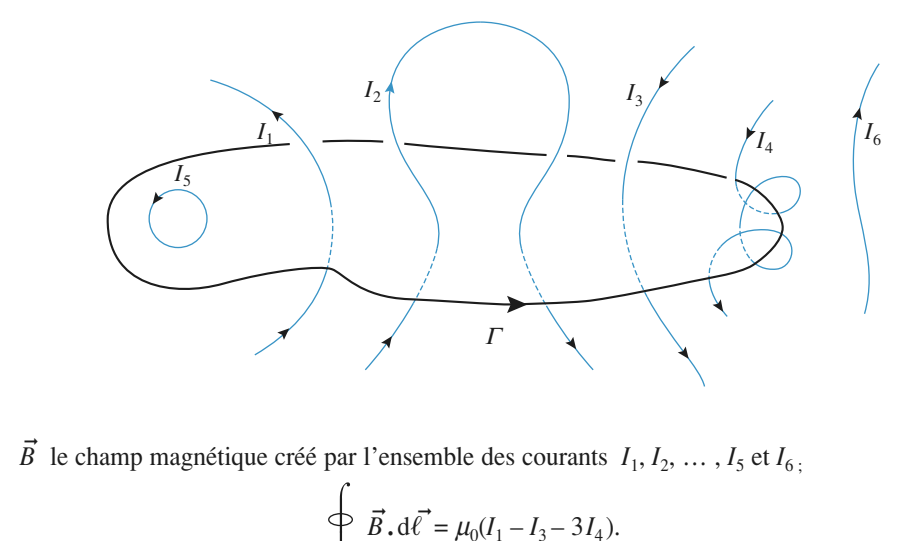

**•**

\n- ✓ 
$$
\vec{B} \cdot d\vec{\ell} = \mu_0(I_1 - I_3 - 3I_4)
$$
.
\n- ✓ Contrairement au cas du champ électrostatique, les lignes de champ ma des courbes fermées qui tourment autour des courants qui créent le champ.
\n

 $\oint_{\Gamma} \vec{B} \cdot d\vec{\ell} = \mu_0 (I_1 - I_3 - 3I_4).$ <br>• Contrairement au cas du champ électrostatique, les lignes de champ magnétique sont, en général, des courbes fermées qui tournent autour des courants qui créent le champ. Contrairement au cas du champ électrostatique, les lignes de champ magnétique sont, en général, es courbes fermées qui tournent autour des courants qui créent le champ.<br>Dans le cas particulier idéalisé de distributions in ➞ le<br>t

ne se referment qu'à l'infini.

#### Application au calcul d'un champ magnétique<br>Préalablement à l'application du théorème d'Ampère, il faut étudier les symétries et les invariances de la distribution pour trouver un contour un contour un contour un contour un contour un contour un conto

**Example 1 Application au calcul d'un champ magneur d'Ampère, il faut étude de la distribution pour trouver un contour tel que le champ**  $\overline{B}$ ➞ • Prealablement a l'application du théorème d'Ampère, il faut etudier les symetries et les invariances de la distribution pour trouver un contour tel que le champ  $\overrightarrow{B}$  lui soit tangent ou perpendiculai-<br>re et de norme ces de la distribution

*I* :  $\vec{B} = \frac{\mu_0 I}{2} \vec{e}_{\theta}$ ; – fil rectiligne infiniment long parcouru par un courant  $I : \vec{B} = \frac{\mu_0 I}{2 \pi r} \vec{e}_{\theta}$ ;<br>– solénoïde de section quelconque infiniment long, avec *n* spires par unité de longueur : mentaux suivants :<br>
– fil rectiligne infiniment long parcouru par un courant  $I : \vec{B} = \frac{\mu_0 I}{2\pi r}$ 

.<br>U  $\vec{B} =$ recungne miniment iong parcouru<br>lénoïde de section quelconque infini<br> $\mu_0 n I \vec{e}_z$  en tout point intérieur ; *B*<br>**nseils et pièges à éviter**  $-$  solénoïde de section quelconque infiniment long, avec  $n$  spires par unité de longueur :  $\vec{B} = \vec{0}$  en tout point extérieur.

#### et pièges à éviter  $\frac{1}{\vec{B}}$ •dérive d'un potentiel scalaire donc sa circulation sur un contour fermé est toujours nulle. La

**onseils et pièges à éviter**<br> $\vec{B}$  est toujours à flux conservatif alors que  $\vec{E}$  ne l'est que dans les régions vides de charges.  $\frac{\vec{B}}{\vec{E}}$ • B est toujours à flux conservatif alors que  $E$  ne l'est que dans les régions vides de charges.

 $\rightarrow$  $\cdot \vec{B}$  est toujours à flux conservatif alors que  $\vec{E}$  ne l'est que dans les régions  $\cdot \vec{E}$  dérive d'un potentiel scalaire donc sa circulation sur un contour ferencialation de  $\vec{B}$  n'est nulle que si aucun cour circulation de B n'est nulle que si aucun courant ne traverse le contour.  $\vec{E}$  dérive d'un potentiel scalaire donc sa circulation su<br>circulation de  $\vec{B}$  n'est nulle que si aucun courant ne trav<br>• Les plans de symétrie des charges transforment  $\vec{E}$  en s en le contour.<br>
en les plans symétrique ; les plans symétriques ; les plans symbols plans symbols ; les plans symbols symbols

 $\vec{E}$  en son symétrique ; les plans de symétrie des  $\frac{1}{2}$ <br>  $\frac{1}{2}$ <br>  $\frac{1}{2}$ <br>  $\frac{1}{2}$  $\frac{e}{E}$ Les plans de symétrie des charges transforment  $E$  en son sym

 $\rightarrow$  $\frac{1}{2}$ <br>ans<br> $\vec{B}$ d'antisymétrie des courants transforment  $\vec{B}$  en son symétrique.

**Conseils**

#### **Orientation du champ**<u>**rescrices**</u>

#### **Confluentation du champ** magnétique . Les courants sont tous

**magnétique**

**Magnetique**<br>
Pour chacun des schémas suivants donner l'orientation<br>
champ magnétique aux points  $M_i$ . Les courants sont champ magnetique aux points  $M_i$ . Les courants sont tous amp magnetique aux points *l*<br>b)<br>b)

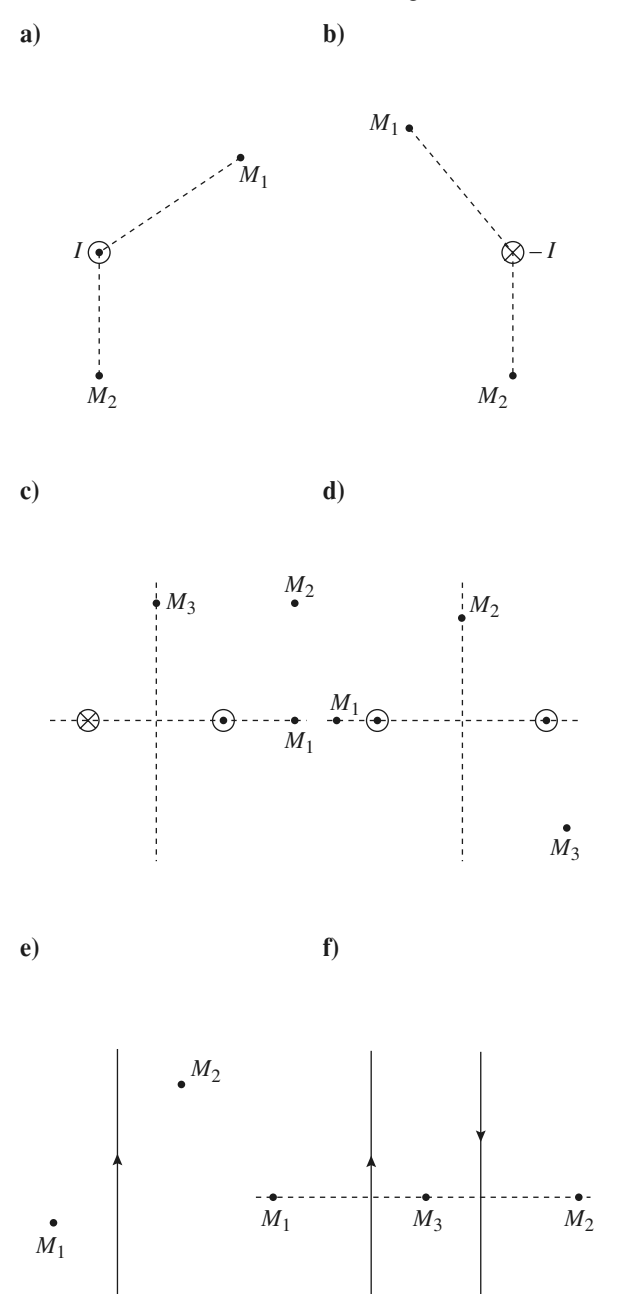

s<br>Il est toujours plus astucieux de trouver un plan de *B* appartise plus astucieux de trouver un plan de<br>
ie de la distribution – lorsqu'il existe – car<br>
a direction est déterminée sans équivoque. Le<br> *B* appartenant aux plan d'antisymétrie, trou- $\frac{\text{r}}{\text{r}}$ nétrie de la distribution – lorsqu'il existe – car<br>
rs la direction est déterminée sans équivoque. Le<br>
une *B* appartenant aux plan d'antisymétrie, trou-<br> **un** plan d'antisymétrie laisse une infinité de possyn alors la direction est déterminée sans équivoque. Le née sans équivoque. Le<br>*B* dans ce plan. Il faut<br>*B* dans ce plan. Il faut champ  $\beta$  appartenant aux plan d'antisymétrie, trouver un plan d'antisymétrie laisse une infinité de possibilités pour l'orientation de  $B$  dans ce plan. Il faut alors trouver un deuxième plan d'antisymétrie pour alors trouver un deuxième plan d'antisymétrie pour<br>fixer sans plus d'équivoque la direction du champ.<br>Une fois la direction trouvée, il reste à déterminer le<br>**sens** de *B* . On peut alors faire appel à la règle des 3 fixer sans plus d'équivoque la direction du champ. Une fois la direction trouvée, il reste à déterminer le sens de  $B$ . On peut alors faire appel à la règle des 3 doigts, du tire-bouchon ou à la loi de Biot et Savart. de Biot et Savart.<br>hamp magnétique<br>rectilignes infinis<br>« sortant », dans On peut aussi se sou « s'enroule » autour des courants rectilignes infinis le sens horaire sinon.

## **rectilignes** créées par des fils rectiliques infinis

Pour chacun des schémas suivants donner l'allure donner l'allure<br>magnétique. Par<br>Tous les courants Pour chacun des ont même intensité. convention le courant sortant es<br>ont même intensité.<br>**a**) **b** 

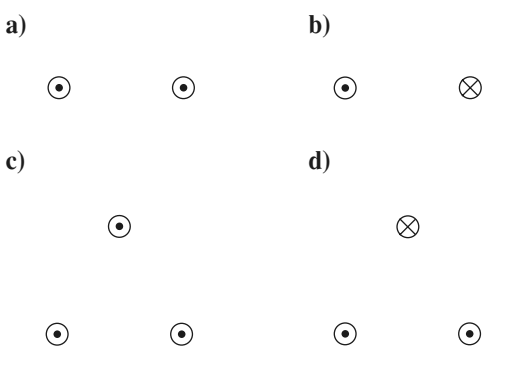

[www.biblio-scientifique.net](http://www.biblio-scientifique.blogspot.com)

**4**

**Conseils**

**Leapel Control Control Control Control Control Control Control Control Control Control Control Control Control Control Control Control Control Control Control Control Control Control Control Control Control Control Contro** 

**Conseils** En tout point de l'espace se superposent les champs bution de superposition).<br>Parties champ résultant de la maritaire de la mateixe de la mateixe de la mateixe de la mateixe de la mateixe En tout point de l'espace se superposent les champs<br>que créeraient chacun des fils pris isolément (**théo-**<br>**Près** d'un fil, le champ créé par **ce** fil est très intense que créeraient chacun des fils pris isolément (theo-

ntense<br>
contri-<br> **Loin** Près d'un fil, le champ créé par ce fil est très intense **un seul fille fille fille tous les filles de tous les fils.** Ia distribution des autres champs au champ résultant. Loin des fils. Ia distribution est équivalente à **un seul fil** traversé par la somme des courants de tous les fils. bution des autres champs au champ résultant. Loin Entre ces deux domaines, le champ en un point donne des fils, la distribution est équivalente à un seul fil la direction de la ligne de champ. Par ailleurs les lignes de champ obéissent aux mêmes symétries que le champ bien évidemment.

que créeraient chacun des fils pris isolément (**théo-**

#### **s** Analyse d'un champ  $\mathbb{L}$ **3** Analyse d'un champ<br>Les quatre *schémas* représentent des lignes de champ : on

Les quatre *schémas* représentent des lignes de champ; on sait, de plus, que ces champs sont parallèles au plan des schémas et qu'ils sont invariants par translation perpendiculaire à ces schémas. Deux d'entre eux ne peuvent être ignes de champ magnetique, resquers et pourquoi :

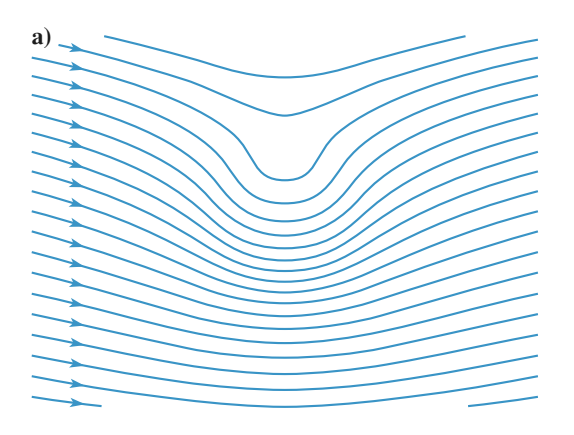

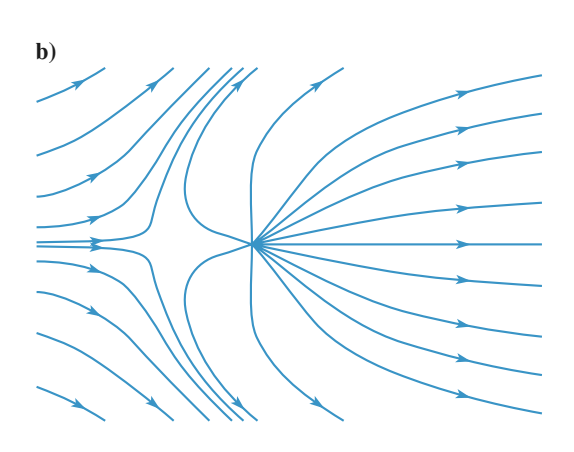

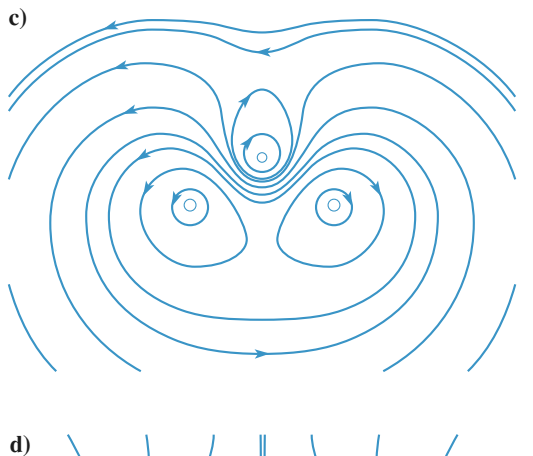

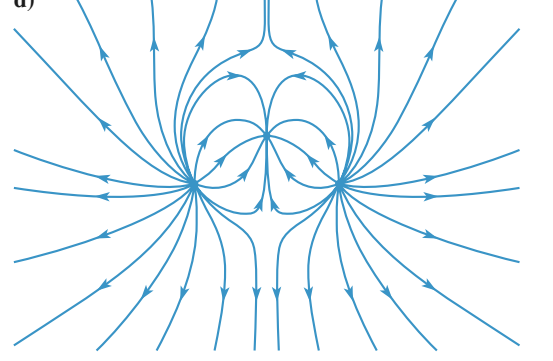

Il suffit<br>Quelle propriété vérifie le flux du champ magnétique Quelle propriété vérifie le flux du champ magnétique à travers une surface fermée?

priété n'est pas vérifiée pour que le champ ne soit pas un champ magnétique. Il suffit de trouver une surface pour laquelle cette pro-

Quelles surfaces choisir, sachant que le champ est parallèle au schéma et invariant par translation perpendiculaire au schéma?

#### 4 Analyse d'un champ magnétique **c**4. Analyse d'un champ magnétique

plan du schéma, parcourus par les courants,.*I*<sub>1</sub> *I*<sub>2</sub> *I*<sub>2</sub> Le *schéma* représente les lignes du champ magnétique<br>
créé par trois fils infiniment longs, perpendiculaires au<br>
plan du schéma, parcourus par les courants  $I_1$ ,  $I_2$  et  $I_3$ .<br>
Par convention, un courant dirigé vers l Le *schéma* représente les lignes du champ magnétique plan du schéma, parcourus par les courants  $I_1$ ,  $I_2$  et  $I_3$ .<br>Par convention, un courant dirigé vers le lecteur est positif.<br>**1** • Déterminer sans aucun calcul le signe de  $I_1$ ,  $I_2$ ,  $I_3$ .

 $\alpha$ *I* and  $\alpha$  *I*<sub>1</sub> + *I*<sub>2</sub> + *I*<sub>3</sub>  $\alpha$  certain de la somme  $r_1 + r_2 + r_3$ . **1** • Déterminer sans aucun calcul le signe de  $I_1$ ,  $I_2$ , et celui de la somme  $I_1 + I_2 + I_3$ .<br> **2** • Ouelle est la valeur du champ  $\vec{B}$  en *A* et en *A*<sup> $\prime$ </sup>? •<br>•<br>•  $\overline{a}$ 

➞ •%;<br>
Une quelle est la valeur du champ  $\vec{B}$  en *A* et en *A'* ?<br>  $|I_2| = 1$  A. Calculer une valeur approchée de  $I_1$  et de  $I_3$ 4

• Quelle est la valeur du champ *B* en *A* et en *A'*?<br>•  $|I_2| = 1$  A. Calculer une valeur approchée de  $I_1$  et de  $I_3$ .<br>• On sait que le champ en *M* vaut 0.01 T. Estimer le  $3 \cdot |I_2| = 1$  A. Calculer une value

**4** • On sait que le champ en *M* vaut 0,01 T. Estimer le champ magnétique au point *P*.

 *H-Prépa Exercices et problèmes, Physique, MPSI-PCSI-PTSI* La photocopie non autorisée est un délit.

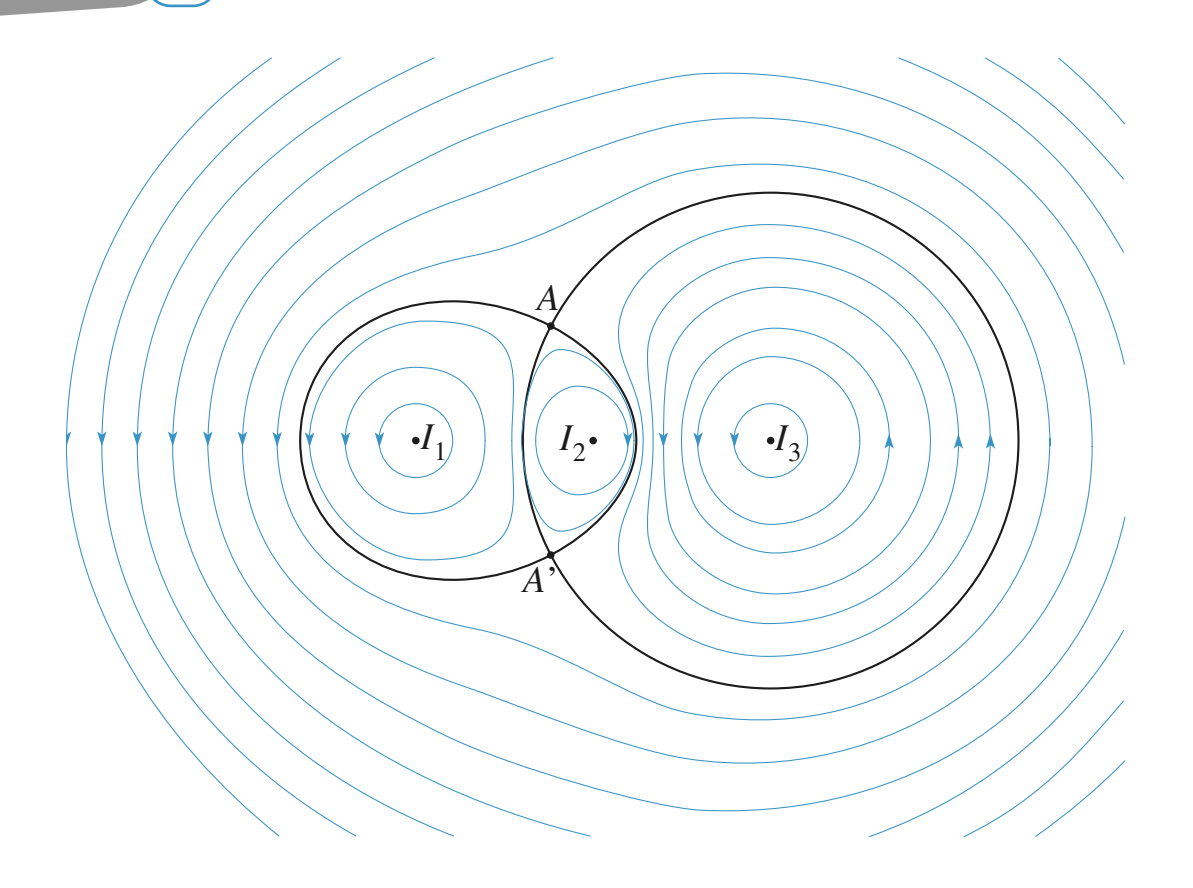

**Conseil** 

Le sens du champ  $\vec{B}$  est indiqué par les flèches. **1**) Le sens du champ  $\vec{B}$  est indiqué par les flèches.<br>On connaît donc le signe de la circulation de  $\vec{B}$  sur  $\overline{c}$  on connaît donc le signe de la circulation de  $\overrightarrow{B}$  sur les lignes de champ qui sont des courbes fermées, à 1) Le sens du champ  $B$  est indiqué par les flèches. champ nul. les lignes de champ qui sont des courbes fermées,<br>l'exception de celles qui aboutissent à un point of<br>champ nul.<br>2) Deux lignes de champ peuvent-elles se croiser ? L'exception de celles qui aboutissent à un point de  $\epsilon$ hamp nul.<br>Il fauto vectories deux équations. Il fauto vectorielle, soit deux équations. Il fauto vectorielle, soit de u

La position des points de champ nul permet d'écrire une équation vectorielle, soit deux équations. Il faut 2) Deux lignes de champ peuvent-elles se croiser ? une équation vectorielle, soit deux équations. Il faut<br>
pour cela connaître l'expression du champ créé par<br>
un fil infini.<br>
4) *B* est à flux conservatif. Considérer alors un tube pour cela connaître l'expression du champ créé par

sections en  $P$  et  $M$ , et en déduire le champ en  $P$ . **4)** *B* est à flux conservatif. Considérer alors un tube<br>de champ qui se referme sur deux sections passant<br>par *P* et *M*. Mesurer sur la figure la « largeur » des 4)  $B$  est à : *P* Hux conservatif. Considérer alors un tube<br>*P* et *M* . Mesurer sur la figure la « largeur » des<br>*P* et *M* . et en déduire le champ en *P*.

# **recouverte de spires (oral) Ecouverte de spires (oral)**<br>*R* est recouverte d'un nombre élevé

Une sphère de rayon

**S Sphère recouverte de spires (oral)**<br>Une sphère de rayon R est recouverte d'un nombre élevé<br>*N* de spires parcourues dans le même sens par un courant Une sphère de rayon R est recouverte d'un nombre élevé N de spires parcourues dans le même sens par un courant d'intensité I. Calculer le champ magnétique créé par cette Une sphère de rayon  $R$  est recourse  $N$  de spires parcourues dans le même sens par un courant *d'intensité I*. Calculer le champ magnétique créé par cette distribution de courants au centre *O* de la sphère dans les deux cas suivants :

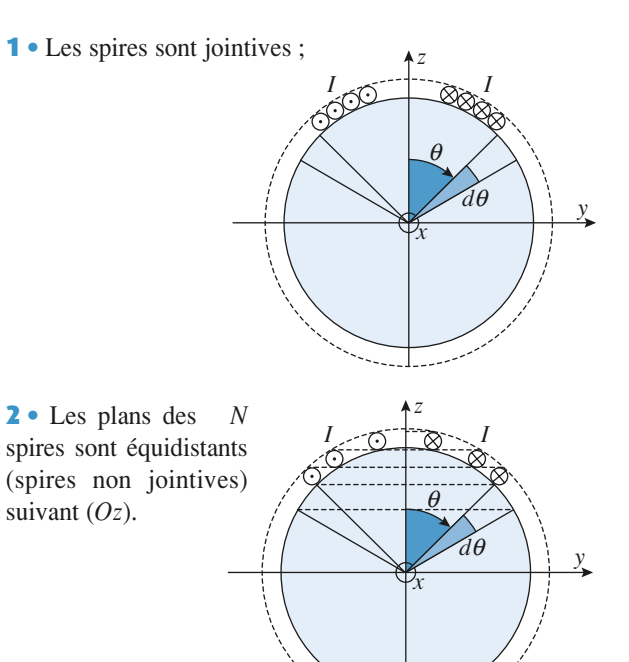

**Conseils**

une demin-circonférence des demin-circonférences des Dans les deux cas il s'agit de sommer les champs des *F* les champs des<br>*πR* : quand on Dans les c fait varier  $\theta$ ux cas il s'agit de sommer les champs des<br>s les deux cas, les spires se répartissent sur<br>irconférence de longueur πR : quand on<br> $θ$  de  $O$  à π on décrit bien l'ensemble<br>lepuis celle de rayon nul au « pôle Nord »<br>ayon nul spires. Dans les deux cas, les spires se répartissent sur<br>πR : quand on<br>ien l'ensemble<br>« pôle Nord » une demi-circonférence • de longueur  $\pi R$ : quand on  $\pi$  on décrit bien l'ensemble<br>de rayon nul au « pôle Nord »<br>« pôle Sud » en passant par de *O* à  $\pi$  on  $\omega$ <br> *R* à l'équateur. des spires, depuis celle de rayon nul au « pôle Nord »  $\lambda$  celle de rayon nul au « pôle Sud » en passant par celle de rayon  $R$  à l'équateur.

Ce qui change c'est le nombre de spires par unité de lle de rayon R à l'équateur.<br>
equi change c'est le nombre de spires par unité de<br>
igueur (et leur épaisseur bien évidemment): dans le<br>
cas il y a N spires iointives réparties sur une lon- $\mathfrak{p}$  verse. π change c'est le nombre de spires par unité de<br>eur (et leur épaisseur bien évidemment): dans le<br>s il y a N spires jointives réparties sur une lon-<br> $πR$ , dans le  $2<sup>e</sup>$  cas ce sont les projections des longueur (et leu *Oragueur* (et leur épaisseur bien évidemment): dans le 1<sup>er</sup> cas il y a *N* spires jointives réparties sur une longueur  $\pi R$ , dans le 2<sup>e</sup> cas ce sont les projections des spires sur l'axe *Oz* qui sont en quelque sorte 3spires sur l'axe  $Oz$  qui sont en quelque sorte

 $\pi$ . Le champ d'une spire est en sin- $\theta$  donc in faut<br>considérer le nombre de spires contenues entre  $\theta$  et<br> $\theta + d\theta$ , **car elles contribuent également au champ**<br>**total** en  $\theta$ . Leur nombre est proportionnel à  $d\theta$  de<br>maniè s projections des<br>que sorte jointi-<br> $\theta$  donc il faut<br>nues entre  $\theta$  et<br>**ment au champ**<br>tionnel à d $\theta$  de faut<br> $\theta$  et<br>**amp**<br> $\theta$  de<br>as il ves.<br>Le champ d'une spire est en  $\sin^3 \theta$  donc il faut<br>considérer le nombre de spires contenues entre  $\theta$  et<br> $\theta + d\theta$ , **car elles contribuent également au champ**<br>**total** en O. Leur nombre est proportionnel à  $d\theta$  de<br>man Le champ d'une spire est en sin<sup>3</sup> $\theta$  donc il<br>considérer le nombre de spires contenues entre<br> $\theta + d\theta$ , **car elles contribuent également au ch**<br>**total** en *O*. Leur nombre est proportionnel à d considérer le nombre de spire t. contenues entre  $\theta$  et<br>
egalement au champ<br>
proportionnel à d $\theta$  de  $\theta$  + d $\theta$ , car elles contribuent également au champ<br>nombre est proportionnel à d $\theta$  de<br>te dans le 1<sup>er</sup> cas, dans le 2<sup>e</sup> cas il<br>. qu'on exprimera en fonction de total en  $O$ . Leur nombre est proportionnel à  $d\theta$  de **otal** en *O*. Leur nombre est proportionnel à  $d\theta$  de nanière immédiate dans le 1<sup>er</sup> cas, dans le 2<sup>e</sup> cas il 'exprime en dz, qu'on exprimera en fonction de  $\theta$ . Il ne reste plus alors qu'à **intégrer** de  $\theta = 0$  à  $\theta$ manner<br>s'expri<br> $d\theta$ . Il<br> $\theta = \pi$ .

#### $\theta = \pi$ .<br> **6** Disque de Rowland (oral) Henry Rowland, physicien américain, a réalisé en 1876ges électriques constitueit bien un courant électrique sus-

Henry Rowland, physicien américain, ceptible de créer un champ magnétique. une expérience qui a montré que le déplacement de charges électriques constituait bien un courant électrique sus-

1 Un principe, très simplifié, de l'expérience est expliqué ci-<br>dessous.<br>1 • Un *condensateur* est constitué de deux disques métale<br>es dessous.

 *<sup>R</sup>* , très proches l'un de l'autre. Si on **1** • Un *condensateur* est constitué de deux disques métalliques de rayon R, très proches l'un de l'autre. Si on impose une différence de potentiel U entre ces disques. **des charges des charges entrancients de sur les constitué de deux disques métal**impose une différence de potentiel  $U$  entre ces disques, des charges électriques surfaciques apparaissent sur les niformément répartie, avec une densité surfacique ے<br>eta

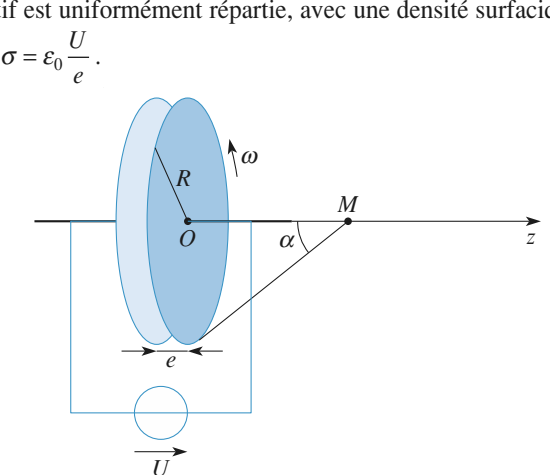

**CONTINUE CONTROL**<br> *O* , est mis en rotation autour de Le disque positif, de centre  $O$ , est mis en rotation autour de l'axe  $(Oz)$ . Calculer le champ magnétique en un point M de l'axe  $(Oz)$ . En quel point ce champ est-il maximal ? On<br>repérera *M* par l'angle  $\alpha$ .<br>**2** • *U* = 100 kV . *R* = 10 cm . *e* = 0.5 mm . et la vitesse Le disqu *l'axe* (Oz). Calculer le champ magnétique en un point M re<br>cha<br>oin<br> $\alpha$ .<br>0 c<br>tou<br>xir repérera M par l'angle  $\alpha$ .

de rotation est de o ouvrours par minute. Calculer la valeur maximale du champ magnétique. $2 \cdot U = 100 \text{ kV}$ ,  $R = 10 \text{ cm}$ ,  $e = 0.5 \text{ mm}$ , et la vitesse

Calculer la valeur maximale du champ magnétique. restre. Comparer cette valeur à celle du champ magnétique ter-

**Conseils** valued and the University of the University of the II faut partir de l'expression (à connaître) du champ  $\vec{B}$  sur l'axe d'une spire circulaire parcourue par un *Part*<br>*I* ax Il faut partir de l'expression (à connaître) d<br> $\vec{r}$  $\vec{B}$  sur l'axe d'une spire circulaire parc<br>
courant *I*.<br>
Les différentes étapes du calcul de  $\vec{B}$  s courue par un<br>ont :<br>associé à la courant  $I$ .

 $\vec{B}$  sont: **Les différentes étapes du c<br>• déterminer le courent élé** 

- *r* et de largeur d*r* :<br>*r* et de largeur d*r* : alcul de  $B$  sont :<br>
imentaire dI associé à la<br>
largeur dr ;<br>
associé à cette spire élé-• détermir « spire » de rayon  $r$  et de largeur dr;
- mentaire ;<br> *B* associé à cette spire<br>*B*(*z*) en intégrant *dB*. • déterminer le champ dB associé à cette spire élé-
- calculer le champ total  $B(z)$  en intégrant dB.<br>Pour le calcul de l'intégrale, il est plus simple d'utili-

**Champion** magnétique contraction de contraction de contraction de contraction de contraction de contraction de contraction de contraction de contraction de contraction de contraction de contraction de contraction de contr « spire » de rayon  $r : \theta$  varie entre 0 et  $\alpha$ . (b) en intégrant dB.<br>
il est plus simple d'utili-<br>  $\theta$  sous lequel on voit la<br>
irie entre 0 et  $\alpha$ . *r* intégrant d*B*<br> *r* intégrale, il est plus simple de l'angle  $\theta$  sous lequel on  $r$ ;  $\theta$  varie entre 0 et  $\alpha$ .

# par une sphère chargée a<mark>mp magnétiq</mark><br>r une sphère ch<br>rotation (oral)

 *<sup>R</sup>* et de cen**en rotation (oral)**<br>*Considère une sphère isolante*, de rayon *R* et de cen-<br>*Q* . creuse, portant une charge *Q* uniformément répar-On considère une sphère isolante, de rayon  $R$  et de centre  $O$ , creuse, portant une charge  $Q$  uniformément répartie sur sa surface. Elle tourne autour d'un axe  $Oz$  avec On considère une spl times vitesse angulaire *ω* constante quépartition des charges.<br> **1** • Déterminer le champ créé en *O*. tie sur sa surface. Elle tourne autour d'un axe  $Oz$  avec<br>une vitesse angulaire  $\omega$  constante qui ne perturbe pas la<br>répartition des charges.<br>1 • Déterminer le champ créé en  $O$ . tre  $O$ , creuse, portant une charge  $Q$  uniformément réparrepartment des enangés. ne<br>P<br>• artition des charges.<br>Déterminer le champ créé en O.<br>Déterminer le champ créé loin de la sphère.

•

**Conseil** 

**1)**

éterminer le champ créé loin de la sphère.<br>Les charges en mouvement créent des courants réent des courants<br>« découpage » en élément de surface se comportant comme des spiresélément de surface se comportant comme des spires 1) Les charges en mouvement créent des courants  $\alpha$  on est ramene au calcul de l'exercice  $\beta$  (repartition électriques. Il suffit de trouver le « découpage » en de spires jointives ou non sur une sphère). et on est ramené au calcul de l'exercice 5 (répartition<br>de spires jointives ou non sur une sphère).<br>Pour évaluer l'intensité du courant qui circule dans<br>ces « spires », on peut chercher la quantité d'électri-

ces « spires », on peut chercher la quantité d'électri-<br>cité qui s'est déplacée pendant un tour pour calculer<br>celle qui circule par unité de temps.<br>2) L'analyse est la même, seul change l'angle sous celle qui circule par unité de temps. cité qui s'est déplacée pendant un tour pour calculer

lequel est vu une spire. Comme on est très loin de la sphère on peut approximer le sinus de l'angle à sa 2) L'analyse est la même, seul change l'angle sous tangente, ce qui facilite le calcul.

#### (INCONTOURNABLE) **1 • Rappeler l'expression du champ créé en un point de la partie du champ créé en un point de la partie du champ créé en un point de la partie de la partie de la partie de la partie de la partie de la partie de la partie**

*NABLE*<br> *N* spires circulaires de rayon<br> *N* spires circulaires de rayon 1 · Rappeler l'expression du champ créé en un point de **1** • Rappeler l'expression du champ créé en un point de son axe par une bobine de  $N$  spires circulaires de rayon  $R$  parcourue par un courant  $I$  : on considère que toutes  $\frac{1}{2}$  e par un<br>  $\frac{1}{z} = 0$ . R parcourue par un courant  $I$ ; on considère que toutes des spires ont même rayon et qu'elles se trouvelles spires ont même rayon et qu'elles se trouvelles de plan  $z = 0$ .<br>On notera  $B_0$  le champ au centre de la bobine e

Free rayon et qu'elles se trouvent toutes<br>0.<br>*champ au centre de la bobine et on expri-<br>* $f(u)$  *telle que*  $B(z) = B_0 f(u)$ *, avec*  $u = \frac{z}{x}$  •Deux bobines identiques (rayon *R* , *N* spires) et per-<br>Deux bobines identiques (rayon *R* , *N* spires) et per- $\mu = \frac{Q}{R}$ . *uzR*note<br>a la<br> $\frac{z}{z}$ .

 $\frac{\text{per}}{\text{O}_1}$ **2** • Deux bobines identiques • Deux bobines identiques (rayon R, N spires) et per-<br>endiculaires à l'axe (Oz) sont centrées en deux points O<sub>1</sub><br>O<sub>2</sub> de cotes  $\frac{d}{d}$  et  $-\frac{d}{d}$ . Elles sont parcourues par le  $2222$ 

pendiculaires a F axe  $(Oz)$  sont centred<br>et  $O_2$  de cotes  $\frac{d}{2}$  et  $-\frac{d}{2}$ . Elles sont<br>même courant *I*, dans le même sens. et  $O_2$  de cotes  $\frac{a}{2}$  et  $-\frac{a}{2}$ . Elles sont parcourues par le<br>
même courant *I*, **dans le même sens**.<br>
On note  $\vec{B}(z) = B(z) \vec{e}$ , le champ magnétique en un point et  $O_2$  de cotes  $\frac{a}{2}$  et  $-\frac{a}{2}$ .

même courant *I*, dans le même sens.

même courant *I*, **dans le même sens**.<br>On note  $\vec{B}(z) = B(z) \vec{e}_z$  le champ magnétique en un point de l'axe.<br>a) Représenter sur un même graphe les champs  $B_1(z)$  et de l'axe. 1 note  $B(z) = B(z) e_z$  le champ magnétique en  $\alpha$  de l'axe.<br>  $\alpha$  où les bobines sont proches et celui proches et celui proches et celui proches et celui proches et celui

Représenter sur un même graphe les champs  $B_1(z)$  et un point<br> $B_1(z)$  et<br>*B* total.  $b_2(z)$  crees par chaque boome, anist que le champ *B* total.<br>
On distinguera le cas où les bobines sont proches et celui<br>
où elles sont éloignées.<br> **b**) Quelle est la parité de la fonction  $B(z)$ ? a) Representer sur un i ou elles sont eloignees. Il existe une valeur de la fonction *B(z)* ?<br>Il existe une valeur de *d* pour laquelle la dérivée

u<br>) ( **b**) Quelle est la parité de la fonction  $B(z)$ ?

de est la parité de la fonce<br>xiste une valeur de *d*<br> $B''(z)$  s'annule en *O*. **a** Représenter graphiquement *B*<sub>1</sub>(*z*) *B*<sub>2</sub>(*z*) et *B*(*z*) dans **a**) Représenter graphiquement *B*<sub>1</sub>(*z*) *B*<sub>2</sub>(*z*) et *B*(*z*) dans  $3 \cdot$  II existe u

**a**) Représenter graphiquement  $B_1(z)$ ,  $B_2(z)$  et  $B(z)$  dans<br>cette situation.<br>**b**) Oue peut-on dire de la variation du champ  $\vec{B}$  au voisia) kepr

➞ Esenier graphiquement  $B_1(z)$ ,  $B_2(z)$  et  $B(z)$  duation.<br>
peut-on dire de la variation du champ  $\vec{B}$  au vo<br>
O ? Ouel est l'intérêt de cette configuration ? **b**) Que peut-on dire de la varia **b**) Que peut-on dire de la variation du champ  $\vec{B}$  au vo nage de *O* ? Quel est l'intérêt de cette configuration ?

**d**<br> **d**) Calculer la valeur de *d* pour cette configuration appe-<br>
lée « bobines de Helmholtz ».<br> **d**) Par un calcul numérique, définir l'intervalle de *z* pour lée « bobines de Helmholtz ».

*d*) Par un calcul numérique, définir l'intervalle de z pour lequel  $B(z) \approx B(0)$  à 1% près en valeur relative.

**Conseil** 

**1)**. Example de connaître le résultat demandé à la **1**). On pourra commencer par tracer, avec detection 1). On pour a commencer parameter, avec<br>time calculatrice graphique, la courbe représentant<br> $\frac{B}{r}$  en fonction de  $\frac{z}{r}$  pour différentes valeurs question 1). On pourra commencer par tracer, avec *zB*

une calculatrice graphique, la courbe représentant

 *d* .  $\frac{B}{a}$  en fonction de  $\frac{z}{a}$ , pour différentes valeurs  $B_0$  and  $R$  $\det d$ . est uniforme le long d'une ligne de

Quel est le signe<br>
che » ? Possède-t<br>
Si le champ  $\vec{B}$ Quel est le signe de la dérivée d'une courbe « en clo-

Si le champ  $\overrightarrow{B}$  est uniforme le long d'une ligne de lèles ; pourquoi ? champ, alors les lignes de champ voisines sont paral-

Si la dérivée seconde en 0 d'une fonction paire est e en 0 de la plus<br>Este la plus<br>Taylor ?

# Champ créé **» (oral)** *z*

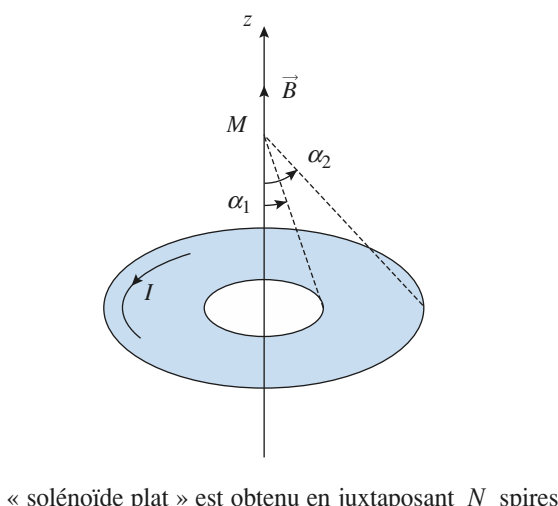

 *I* de est obtenu en jux  $\alpha = \alpha_1$  à  $\alpha = \alpha_2$ <br>
ui permet de calc Un « solénoïde plat » est obtenu en juxtaposant N spires<br>parcourues par I de  $\alpha = \alpha_1$  à  $\alpha = \alpha_2$ .<br>**1** • Poser l'intégrale qui permet de calculer le champ créé n<br>ar

parcour<br>**1** • Pos<br>en *M* . **1** • Poser l'intégrale qui permet de calculer le champ créé<br>en  $M$ .<br>**2** • Oue dire de cette intégrale en  $z = 0$ , en  $z$  tendant vers •<br>1<br>• en  $M$ .

**1)**Les spires étant jointives, celles qui sont comprises

*r* et *r* + d*r* contribuent également au champent et *r* + dr contribuent également au champent en**1)** Les spires étant jointives, celles qui sont comprises entre  $r$  et  $r + dr$  contribuent également au champ en *M*. On connaît le champ créé en *M* par une spire, 1) Les spires étant jointives, celles qui sont comprises  $r + dr$  contri<br>connaît le chan<br>déterminer co<br>*r* et  $r + dr$ . **2)** en *M*. On connaît le champ créé en *M* par une spire, il faut donc déterminer combien de spires sont comprises entre  $r$  et  $r + dr$ .<br> **2)** En  $z = 0$  on est au plus proche des courants. l'inil faut donc déterminer combien de spires sont comprises entre  $r$  et  $r + dr$ .

**Champoint de Passe de ce dipole.** retrouver le champ d'un dipole (voir au<br>vant) en un point de l'axe de ce dipôle. tégrale doit donc être maximale ; à l'infini on doit 2) En  $z = 0$  on est au plus proche des courants, l'in-

## **the**<br>torique<br>torique par une bobine torique (*INCONTOURNABLE*)

**S I S** *N***<b>S S I S S I S I S I S I S I S I S I S I S I S I S I S I S I S I S I S I S I S I S I S I S I S I S I S** rues par un courantUn tore est engendré par la rotation d'une surface plane  $S$  autour d'un axe  $(Oz)$ . Une bobine de  $N$  spires parcournes par un courant  $I$  est enroulée régulièrement sur le Un tore est engendré par la rotation d'une surface plane S tore. Elles sont suffisamment serrées pour être assimilées Figure 1.5 and suffisamment sequences and the proper surfacique continue<br>
• Étudier les symétries de  $\vec{B}$ . á une nappe surfacique continue.

 •ne nappe surfacique co<br>
Étudier les symétries c<br>
Exprimer le champ *B* 1 · Étudier les symétries de

**Conseils**

ontinue.<br>de  $\vec{B}$ .<br> $\vec{B}$  en un point *M* repéré par ses  $\ddot{=}$  $\vec{\theta}$ , *z*) .<br>  $\theta$ , *z*) .<br>  $\theta$  *z*) .

**Conseils**

Le champ magnétique permanent

de champ du champ magnétique créé par ce système, dans

 •Comparer avec le champ produit par un solénoïde infi-*z*

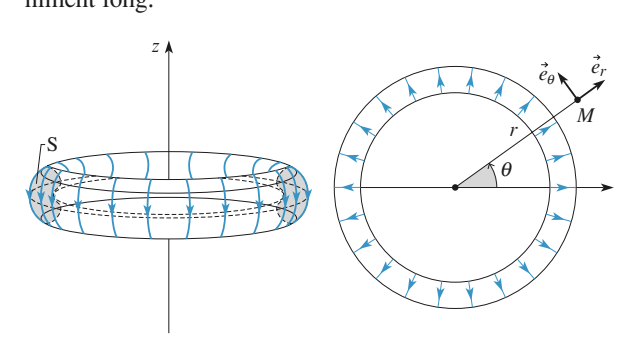

duétical des symétries doit nous donner la forme des symétries doit nous donner la forme des lignes de champ. On rappelle qu'elle porte sur la L'étude des symétries doit nous donner la forme des sem le système invariant. détermination des plans de symétrie ou d'antisymé- $\vec{B}$ trie, ainsi que sur les translations et rotations qui lais-

**Conseil** 

**Champion Constitué d'une ligne de champ.** vient le système invariant.<br>
Étant donné la symétrie du problème, le calcul de  $\vec{B}$ <br>
se fait en appliquant le théorème d'Ampère avec un<br>
contour  $\Gamma$  constitué d'une ligne de champ.<br> **Champ créé par un solénoïde de** Etant donne la symetrie du problème, le calcul de *B*<br>se fait en appliquant le théorème d'Ampère avec un

# vingt spires

Vingt spires circulaires, de même axe  $(Oz)$ , de même rayon  $R = 5$  mm et espacées de 5 mm, sont parcourues par

*I* **EXERC**<br>Ie même courant *I* = 1 A . Le *schéma* représente les lignes de champ du champ magnetique cree par ce systeme, dans un plan contenant  $(Oz)$ . De meme courant  $I = I A$ . Le *schema* represente les lignes

Dans la zone où les lignes de champ sont quasiment des vans la zone où les lignes de champ sont<br>roites parallèles, elles sont espacées de 1 n<br>• Quelles sont les symétries du système ?

 •**1** • Quelles sont les symétries du système ?

**a**<br> **a** • Quelles sont les symétries du système ?<br> **a** • **a**) Dans le cas d'un solénoïde infiniment long, retrou-<br>
ver l'expression du champ créé sur l'axe.<br> **b**) Calculer  $\vec{B}(N)$  sur l'axe du solénoïde fini. ver l'expression du champ créé sur l'axe.  $\vec{B}(N)$  sur l'axe du solénoïde fini. er l'expression du champ créé sur l'axe.<br>
(b) Calculer  $\vec{B}(N)$  sur l'axe du solénoïde fini.<br>
• Calculer une valeur approchée du champ en *A*, et en b) Calculer  $\vec{B}(N)$  sur l'axe du solénoïde fini.

**3** • Calculer une valeur approchée du champ en A, et en *C* et en *D* .

 Attention, le solénoïde n'est pas infiniment long. tention, le solénoïde n'est pas infinimen<br>C'est du cours, INCONTOURNABLE. **b)**1) Attention, le solénoïde n'<br>2) a) C'est du cours, INCOI<br>b) C'est du classique. **2)** a) C'est du cours, INCONTOURNABI **Attention, le solènoïde n'est pas infiniment long.<br>
2) a) C'est du cours, INCONTOURNABLE.**<br>
b) C'est du classique.<br>
3) À quel système simple peut-on assimiler le systè-<br>
me de grings pour déterminer le channe en 4.2.

*A* Present FOURTABLE.<br> *A* Perminer le champ en A ? *A* extends the definition of *A* ?<br> *A* or proche de *A* , mais *B* ) ≈ *B* même tube de champ ?me de spires pour déterminer le champ en  $A$  ?

 $\overrightarrow{B}$  and  $\overrightarrow{B}$  and  $\overrightarrow{B}$  and

Quelle est la propriété des différentes sections d'un même tube de champ? des différentes sections d'un<br>gendre un tube de champ par<br>*Oz* en raison de l'invariance

par rotation de la distribution.

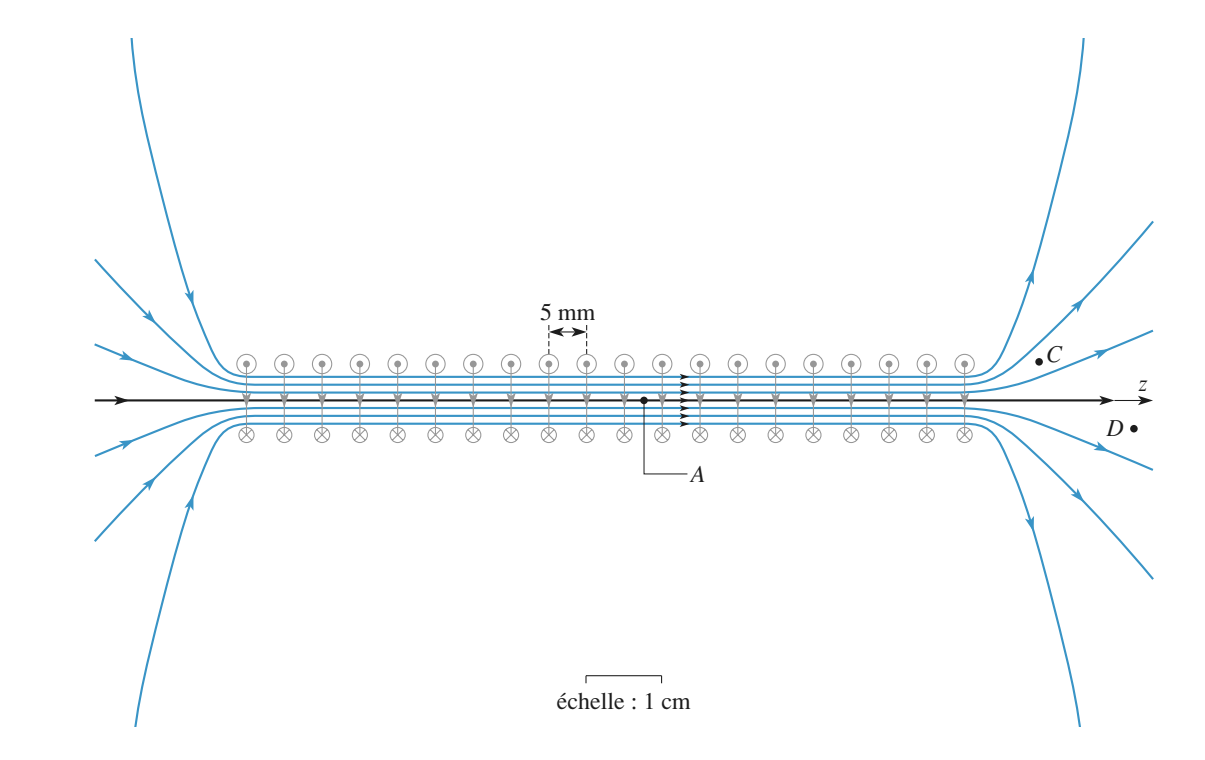

**sur son**

#### Dans cet exercice, on cherche à connaître le champ en un**Circuit Circuit Circuit Circuit Circuit**<br>Le champ magnétique permanent **magnétique créé par une spire**[www.biblio-scientifique.net](http://www.biblio-scientifique.blogspot.com)

# magnétique créé par une spire –<br>:ion<br>tiqu<sub>'</sub><br>axe

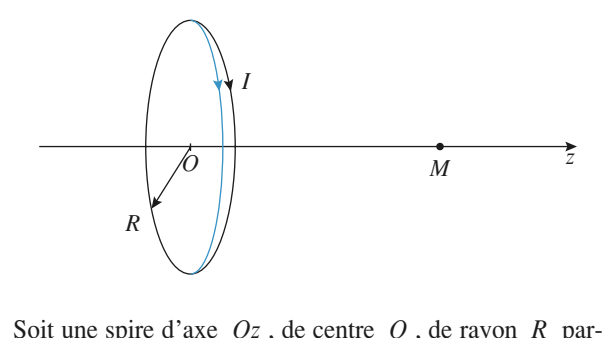

 $I \cdot$ Soit une spire d'axe Oz, de ce 01<br>)<br>0 t une spire d'axe  $Oz$ , de centre  $O$ , de rayon<br>
rue par un courant d'intensité  $I$ .<br>
Calculer  $\vec{B}(M)$  en un point  $M$  de l'axe  $Oz$ . courue par un courant d'intensité I.

•<br>•<br>• France par un courant d'intensité  $I$ .<br>Calculer  $\vec{B}(M)$  en un point  $M$  de l'axe  $Oz$ .<br>**a**) Calculer la circulation du champ magnétique le long

**1** • Calculer  $\vec{B}(M)$  en un poin<br>**2** • **a**) Calculer la circulation d<br>de l'axe (Oz) (de – ∞ à + ∞). **2** • a) Calculer la circulation du champ magnétique le long de l'axe  $(Oz)$  (de  $-\infty$  à  $+\infty$ ). l'axe  $(Oz)$  (de  $-\infty$  à  $+\infty$ ).<br>Interpréter le résultat obtenu.<br>Calculer de même la circulation du champ magnétique

 $\begin{bmatrix} 5 \\ 0 \\ 0 \end{bmatrix}$ b) Interpréter le résultat obtenu. laire de rayonne<br>Laire de rayonne

**Conseil** 

otenu.<br>rculation du champ magnétique<br>∞ à + ∞) d'un solénoïde circule même la circulation du champ magnétique<br>*R* , de longueur  $\ell$  et comportant *N* spires **jointive** de même la circulation du champ magnétic lue<br><sup>211-</sup><br>*I*. jointives parcourues chacune par un courant d'intensité I. INCONTOURNABLES.

**13 1**) Ce calcul dont être connu ; 11 fait 1<br> **13 INCONTOURNABLES.**<br> **2**) permet de « retrouver » le théorème d'A<br>
La question 3) en présente une application. Experience calcul doit être connu ; il fait partie des<br> **2)** De calcul doit être connu ; il fait partie des<br> **2)** permet de « retrouver » le théorème d'Ampère. **INCONTOURNABLES.** 1) Ce calc

La question 3) en présente une application.

# **vertualisate de l'axet de l'axet de l'axet de l'axet de l'axet de l'axet de l'axet de l'axet du Solution and Solution Control Control Control Control Control Control Control Control Control Control Control Control Control Control Control Control Control Control Control Control Control Control Control Control Control** spire en tout point de son axe

**d'une spire (INCONTOURNABLE)**<br>Soit une spire de rayon R, d'axe Oz parcourue par un<br>courant d'intensité *I*. On connaît le champ créé par cette Soit une spire de rayon  $R$ , d'axe  $Oz$  parcourue par un courant d'intensité *I*. On connaît le champ créé par cette *f*(*i*) *f*(*i*) *f*(*i*) *f*(*z*)*I* avec *f*(*z*) =  $\frac{\mu_0}{2}$  sin<sup>3</sup> spire en tout point de son axe  $Oz$ :

cha $\theta$  .  $\mathbf{v}$  exercice precédent) *x*<sup> $f(z) = \frac{1}{2R}$ </sup> e<br> $\frac{\mu_0}{2R}$ 

(voir exercice précédent)

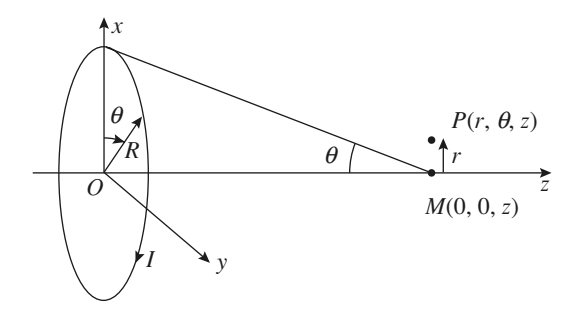

Dans cet exercice, on cherche à connaître le champ en un<br>point voisin de l'axe  $Oz$ .<br>1 • Justifier que l'on cherche un champ de la forme *Dans cet exercice, on chereby* on the point voisin de l'axe  $Oz$ .

*z*) **e**<sub>*z*</sub> + *B*<sub>*z*</sub> (*r*<sub>*z*</sub>)**e**<sub>*z*</sub> + *B<sub><i>z*</sub>(*r*, *z*)**e**<sub>*z*</sub> **1** • Justifier que l'on cherche un champ de la forme  $B_r(r, z)$ **e**<sub>r</sub> +  $B_z(r, z)$ **e**<sub>z</sub>.<br>**2** • Exprimer le flux de *B* à travers une surface cylin- $\frac{1}{r}$  $B_r(r, z)\mathbf{e}_r + B_z(r, z)\mathbf{e}_z$ .

fermée de rayon *r* , hauteur dz (*r* et *a*) a travers une surface cylin-<br>fermée de rayon *r* , hauteur dz (*r* et **2** • Exprimer le flux de *B* à travers une surface cylindrique <u>élémentaire</u> fermée de rayon *r*, hauteur dz (*r* et dz étant du même ordre de grandeur). En déduire le déve- $\overline{2}$  • Exprimer le flux er *B* a travers<br>mée de rayon *r*  $\vec{e}$  *B* à travers une surface cylin-<br>iée de rayon r, hauteur dz (r et<br>ice grandeur). En déduire le déve-<br>ordre de  $\vec{B}$ .(r. z) en considérant que  $B_1(r, z) \approx B(M)$ . M étant sur l'axe.  $rac{q}{q}$ *He B*(*P*)  $\mu$  *B*(*A*)  $\mu$  *B*(*A*)  $\mu$  *B*(*A*) *A*) *A B*(*P*) *B*(*P*) *B*(*P*) *A*) *M* (*A*) *A A* (*A*) *A A* (*A*) *A A* (*A*) *A* (*A*) *A* (*A*) *A* (*A*) *A* (*A*) *A* (*A*) *A* (*A*) *A* (*A*) *A* loppement limité au 1<sup>er</sup> ordre de  $B_r(r, z)$  en considérant

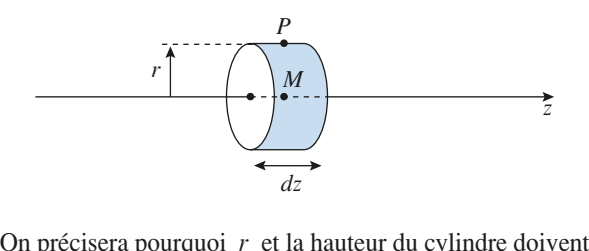

3 Trouver alors le développement limité au second ordre<br>3 Trouver alors le développement limité au second ordre  $\frac{1}{2}$ l'axe !).

 $\overline{B_z(r, z)}$  en posant  $B_z(r, z) = B_z(0, z) + \beta(z)r$ <br>pliciter  $\beta(z)$  en prenant le contour suivant :  $(r, z) = B_z(0, z) + \beta(z)r^2I$ . Expliciter

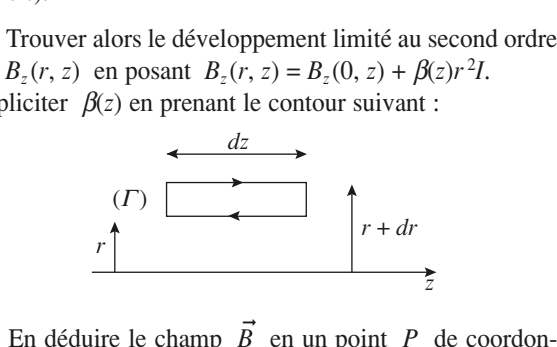

 • $\frac{d}{dx}$ duire le champ  $\vec{B}$  en un point  $P$  de coordon-<br>  $\theta$ , *z*) avec  $r \ll R$ , connaissant  $\vec{B}$  en  $M$  de <br>
es (0, 0, *z*).<br>
tude habituelle des symétries et des invariances nées  $(r, \theta, z)$  avec  $r \ll R$ , connaissant  $\vec{B}$  en M de **4** • En déduire le chan nées  $(r, \theta, z)$  avec coordonnées  $(0, 0, z)$ . coordonnées (0, 0, z).  $\alpha$  and  $\alpha$  and  $\beta$  is premiere  $\alpha$ 

L' étude habituelle des symétries et des invariances<br> **2)** *L'* étude habituelle des symétries et des invariances<br>
permet de répondre à la première question.<br>
2) *r* étant petit, comme la hauteur du cylindre, il n'est permet de répondre à la première question. 1) L'étude habituelle des symétries et des invariances

**Conseils**

re, il n'est<br><sup>t</sup>aces pour<br>*B* à tra-2) r étant petit, comme la hauteur du cylindre, il n'est vers in importe quelle surface fermee est nui. pas besoin d'intégrer sur les différentes surfaces pour<br>exprimer le flux. Se souvenir que le flux de B à tra-<br>vers n'importe quelle surface fermée est nul.<br>3) En appliquant le théorème d'Ampère sur un exprimer le flux. Se *ad hoc*, le flux de *B* à tra-<br>le surface fermée est nul.<br>le théorème d'Ampère sur un<br>*ad hoc*, le calcul de la circulation

*B* is a *i* mporte quelle surface fermée est nul.<br> *B* appliquant le théorème d'Ampère sur un ntour élémentaire *ad hoc*, le calcul de la circulation *B* . développé au second ordre en *r*, permet d'ex- $\mathfrak{p}$  city pliciter  $\beta(z)$ . ppliq<br>éléme<br>évelo<sub>j</sub><br>*β*(*z*) .<br>emarq<br>ion de contour élémentaire *ad hoc*, le calcul de la circulation<br>de *B*, développé au second ordre en *r*, permet d'ex-<br>pliciter  $\beta(z)$ .<br>**4**) On remarquera que *B(P)* s'exprime uniquement de  $B$ , dévelop

4) On remarquera que  $B(P)$  s'exprime uniquement en fonction de *B* sur l'axe.

**Conseils**

# Montrer que le champ magnétique créé par un circuit fili-

**forme « angulaire » particulaire (oral)**<br> **nontrer que le champ magnétique créé par un circuit fili-**<br> **nonte « angulaire » parcouru par un courant d'intensité** *I* Montrer que le champ magnétique créé par un circuit filique le champ magnétique créé par un circuit angulaire » parcouru par un courant d'intensi<br> *M* de l'axe (*Ox*) bissecteur est donné par : **V**<br> **(Ora**<br>
couriest<br>  $\left(\frac{\varphi}{\varphi}\right)$  *e z*

$$
\vec{B}(M) = \frac{\mu_0 I}{2\pi x} \tan\left(\frac{\varphi}{2}\right) \vec{e}_z
$$
  
0 (point *M*). Qu'obtient-

dans le cas  $x > 0$  (point *M*). Qu'obtient-on dans le cas  $x < 0$  (point *M'*)?

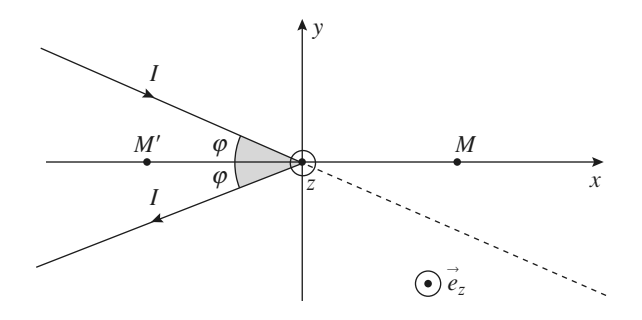

# **D** Flux du champ d'

On considère le système suivant :

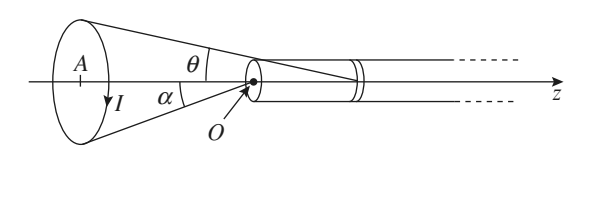

Le champ magnétique permanent (2 EXERC)<br>Une spire d'axe *Oz* de centre *A* rayon *R* est parcourue<br>Courant angulaire (oral)  $\frac{1}{I}$ . Une spire d'axe  $Oz$  de centre A rayon  $R$  est parcourue par un courant  $I$ .<br>Un solénoïde de rayon  $r$  est suffisamment long pour pou-Une spire d'axe  $Oz$  de centre A rayon *z* est parcourue<br>*z* tend vers l'infipar un courant  $I$ .

par un courant *1*.<br>Un solénoïde de rayon *r* est suffisamment lor<br>voir le considérer comme infini quand *z* tene<br>ni. Il comporte *n* spires par unité de longueur. Un solénoïde de ravon  $r$  est suffisamment long pour pouni. Il comporte  $n$  spires par unité de longueur.

 $\alpha$ .<br> $\alpha$ .<br> $a$ <br> $a$ *r* du solétive du solétive in the during that *R* infinition. Il comporte *n* spires par unité de longueur.<br>
De l'extrémité du solénoïde on voit la spire sous l'angle α.<br>
Le ravon *r* du solénoïde est petit devant *R* . spire. Le rayon  $r$  du solénoïde est petit devant  $R$ , rayon de la

*III* and *III* and *IIII* and *III* and *III* and *III* and *III* and *III* and *III* and *III* and *III* and *III* and *III* and *III* and *III* and *III* and *III* and *III* and *III* and *III* and *III* and *III* and travers le solénoïde.

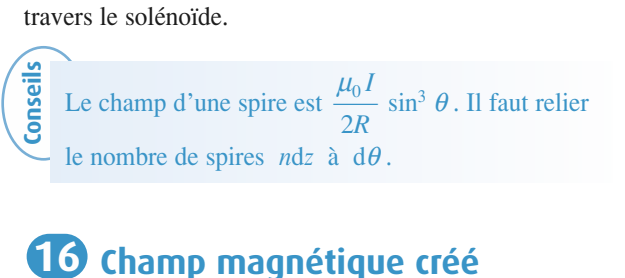

#### **LO** Champ magnétique créé **p magnétique créé<br>électron de l'atome d'H<br>« planétaire » simple de l'atome d'hydro**gènerale du proton de l'atome d'H

Dans un modèle « planétaire » simple de l'atome d'hydrogène, l'électron tourne autour du proton sur une trajectoire circulaire bien définie.<br>1 • Calculer la vitesse de rotation de l'électron si la disèr<br>ii toire circulaire bien définie.

e.<br>rotation de 1<br> $r = 53$  pm. **1** Calculer la vitesse de rotation de l'électron si la dis-<br>tance proton – électron est  $r = 53$  pm.<br>**2** Calculer le champ magnétique alors ressenti par le •<br>n<br>• tance proton – électron est  $r = 53$  pm.

**10** on. Le comparer à un champ macroscopique. Appliquer par exemple le principe fondamental de<br>Appliquer par exemple le principe fondamental de

 $\frac{e}{\overline{e}}$  $\vec{e}_r$ . **1**) Appliquer par exemple le principe fondamental de la dynamique projeté sur  $\vec{e}_r$ .<br>**2**) L'électron dans son mouvement de rotation se I) Appliquer par exemple le principe fon

2) L'électron dans son mouvement de rotation se

 $f$ 

#### **Orientation du champ1**

1

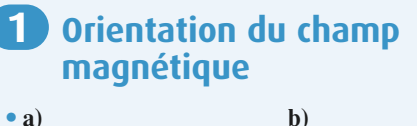

**magnétique**

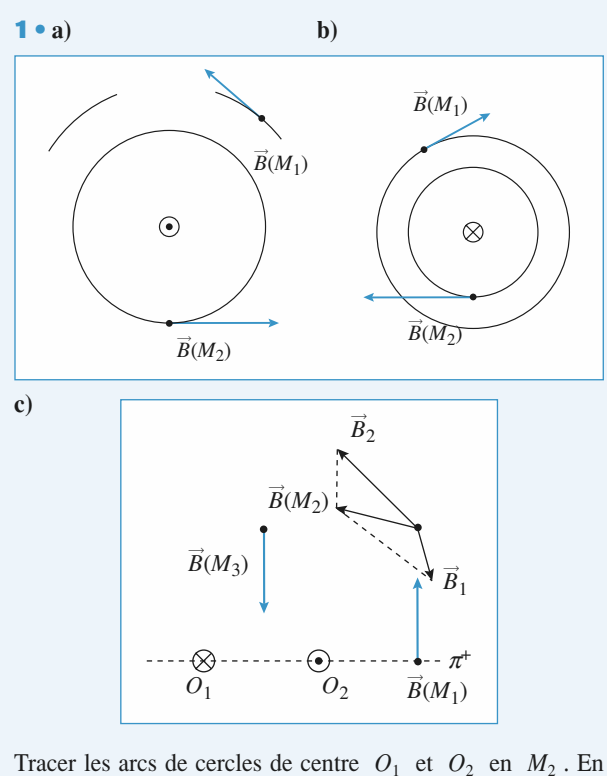

 $\overline{e}$  cent  $\frac{1}{\vec{B}}$  $\frac{\partial}{\partial \vec{B}}$ ces deux vecteurs.<br>Ces deux vecteurs  $\overline{1}$ 2➞ déduire les directions de  $\vec{B}_1$  et ces deux vecteurs.  $\overline{\phantom{a}}$  , and the contract of the contract of  $\overline{\phantom{a}}$ ces deux vecteurs.

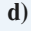

 $e)$ 

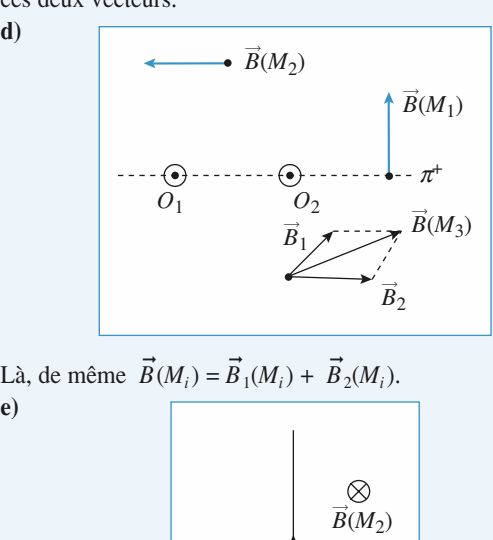

 $\vec{B}(M_1)$  $\odot$ 

Le plan du fil est un plan de symétrie donc  $\vec{B}$ diculaire. Le champ s'enroule dans le sens direct autour du fil. vu le sens du courant.

 $\overrightarrow{H}$  $\overrightarrow{B}(M_2)$  $\vec{B}(M_1)$  $\odot$  $\otimes$ z, Le plan de la feuille contient la distribution, c'est donc unplan de symétrie. Le champ est en tout point perfect point perfect point perfect point perfect point perfect p

Le plan de la feuille contient la distribution, c'est donc un pian de symetrie. Le champ est en tout point perpendiculaire à ce plan. Le plan de la feuille contient la distribution, c'est donc un

 $\hat{A}$  ce plan.<br> *Autour du fil 1*, le champ du fil 1 s'enroule dans le sens direct : il est donc sortant en  $M_1$ , et rentrant en  $M_2$ . Autour required to point perpendiculaire<br>il 1 s'enroule dans le sens<br>et rentrant en  $M_2$ . Autour sé du fil 1, le champ du fil 1 s'enroue dans le se. pressens<br>*M*<sub>1</sub> firoute dans le ser<br>trant en  $M_2$ . Autor<br>du courant est oppe<br>et sortant en  $M_2$ . direct : if est donc sortant en  $M_1$  et rentrant en fil 2 c'est le contraire puisque le sens du courant<br> *M*<sub>1</sub> et champ du fil 2 est rentrant en  $M_1$  et sortant e<br> *M*<sub>1</sub> le champ du fil 1 est plus intense, en  $M_2$ Fect : it est donc sortant en  $M_1$  et rentrant en  $M_2$ . Autour<br>
if il 2 c'est le contraire puisque le sens du courant est oppo-<br>
: le champ du fil 2 est rentrant en  $M_1$  et sortant en  $M_2$ .<br>
i  $M_1$  le champ du fil 1  $\alpha$  in 2. C est le contraire puisque le sens du courant *B B B* en *M*<sub>1</sub>
 en *M*<sub>1</sub> hamp du fil 2 est rentrant en  $M_1$  et sortant en <br>le champ du fil 1 est plus intense, en  $M_2$  c'<br>du fil 2. D'où les sens de  $\vec{B}$  en  $M_1$  et  $M_2$ . **can de la cancel sensitive** 

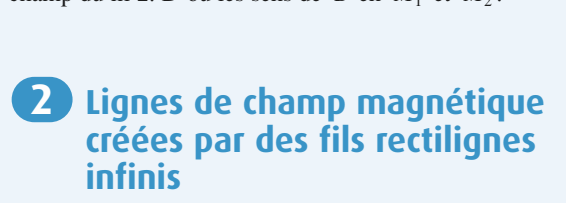

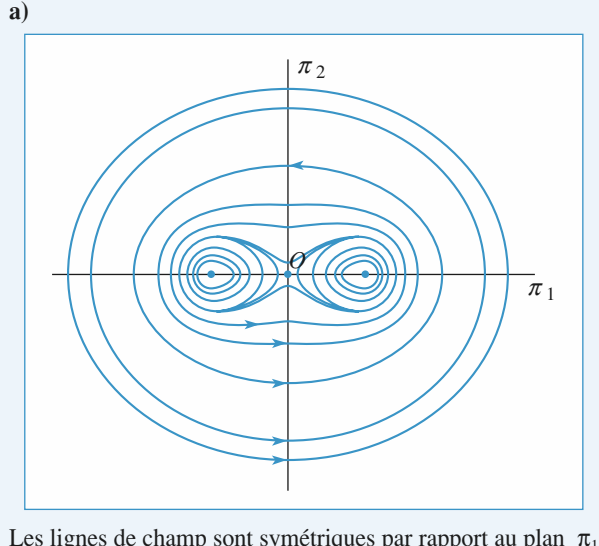

**b**<br>sort au plan π<sub>1</sub><br>π<sub>2</sub> médiateur des deux fils. Près des fils le champ s'enroule dans le sens [www.biblio-scientifique.net](http://www.biblio-scientifique.blogspot.com)

**Leapel Entifique.net**<br>Le champ magnétique permanent<br> **2 CORRIGÉS** 

direct I oin des deux fils on retrou<br>leraient dans<br>situé en *O*. direct. Loin des deux a *I*<br>*Ierai*<br>*O* . courant sortant  $+2I$  situé en  $\ddot{o}$ .

**)** 

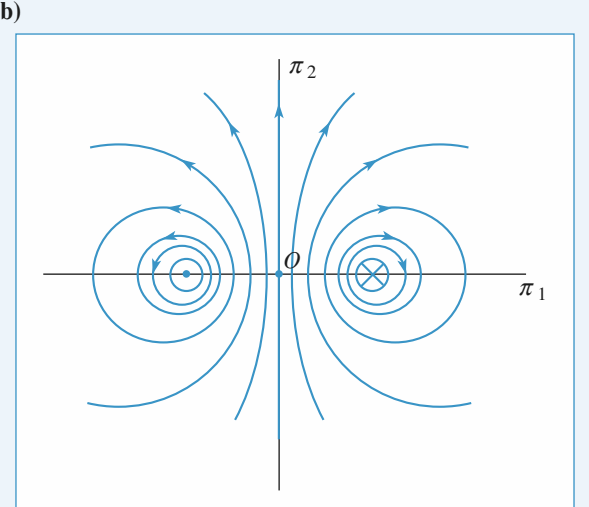

 $\overline{L}$ à encore, les lignes de champ sont symétriques par rapport au plan π. médiateur des deux fi La encore, les lignes de champ sont symétriques par rapport<br>au plan qui contient les deux fils et par rapport au plan  $\pi_2$ <br>médiateur des deux fils.<br> $\pi_1$  est toujours un plan de symétrie mais  $\pi_2$  est maintenant au plan qui contient les deux fils et par rapport au plan  $\pi$ 

**a**<br>an **c**<br>**a**). *O* . férentes par rapport à **a**).

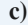

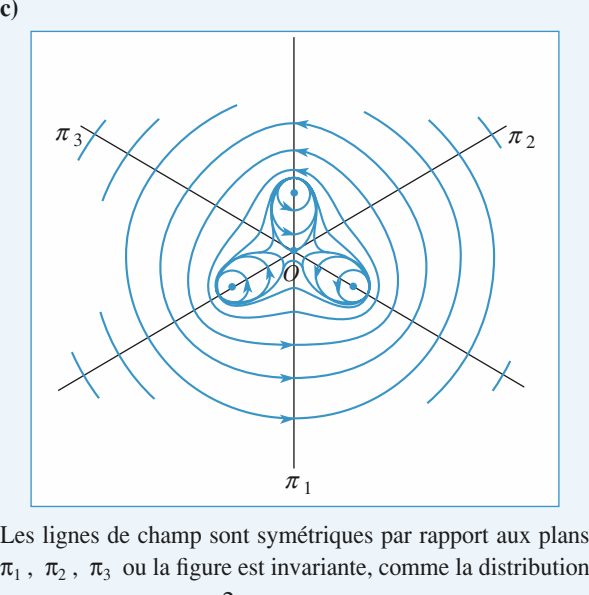

 $\pi_1$ <br>Les lignes de champ sont symétriques par rapport aux plans<br>π<sub>1</sub>, π<sub>2</sub>, π<sub>3</sub> ou la figure est invariante, comme la distribution  $\pi_1$ ,  $\pi_2$ ,  $\pi_3$  ou la figure est<br>naturally  $\frac{2\pi}{3}$ π

par rotation d'angle  $\frac{2\pi}{3}$ .<br>Le champ est nul en *O*. par rotation d'angle

Loin des fils les lignes sont des cercles que créeraient le champ d'un fil parcouru par  $3I$  situé en  $O$ .

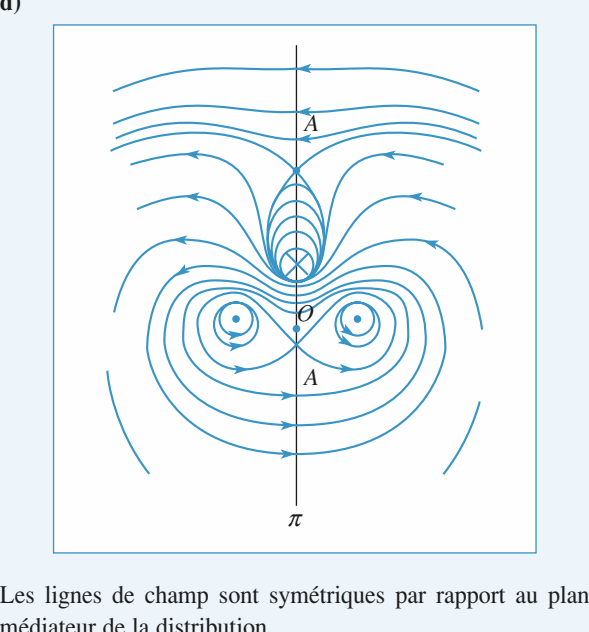

Les lignes de champ sont symétriques par rapport au plan médiateur de la distribution.<br>Le champ n'est plus nul en *O* à cause du fil parcouru par « –medialeur de la c

*I* is ingness de champ sont symetriques par rapport au plantifiateur de la distribution.<br>
champ n'est plus nul en *O* à cause du fil parcouru par  $I \gg$ . Le champ est nul en *A* et *A'* où se croisent plusieurs Le champ n'est plus nui en  $\sigma$  a cause du m parcouru par  $\langle u - I \rangle$ . Le champ est nul en A et A' où se croisent plusieurs lignes de champ.

*I* situé au barycentre de la distribution.<br>*I* situé au barycentre de la distribution. c cnamp.<br>s fils les lignes sont des cercles *c* 

#### est nuclear nulles a le champ étant, par les plants le plant de la plant de la plant de la plant de la plant d Le flux du champ magnétique à travers toute surface fermée

Le flux du champ magnétique à travers toute surface fermée est nui. Le champ etant, par hypothèse, contenu dans le plan du schéma et invariant par transiation perpendiculaire au schéma (des bases). Le nux du champ magneuque a travers toute surface fermee schema, on choisit des surfaces dont les bases sont paralleles raisonner sur un contour  $\overline{I}$ Fraces dont les t<br>latérales sont er<br>schéma (des band<br> $\Gamma$  dans le plan.<br>mp qui traverse<br>), alors le flux à<br>f) : au schéma et les surfaces latérales sont engendrées par transration perpendiculaire au schema (des bases). C

Si toutes les lignes de champ qui traversent  $\Gamma$  sont sortantes Finally solution of the solution<br> $\Gamma$  sont sortantes<br>vers  $\Sigma$  est posi- $\Gamma$  peut aiors<br>ont sortantes<br> $\Sigma$  est posi-

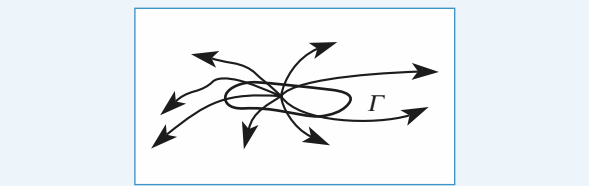

Dans le cas d'un champ magnétique, il ne peut exister de *Schéma* **b**) : Pour une courbe qui entoure and solved the que toutes les lignes qui la traversent soient toutes entrantes et toutes sortantes :<br>*Schéma* **b**) : Pour une courbe qui entoure le point dont sont toutes entrantes et toutes sortantes : courbe telle que toutes les lignes qui la traversent sont

issues les lignes de champ, celles-ci sont toutes sortantes. *Schéma* **b**) : Pour une courbe qui entoure le point dont sont issues les lignes de champ, celles-ci sont toutes sortantes.<br>*Schéma* **d**) : Pour une courbe qui entoure un des trois points schema **v**) : Pour une courbe qui entoure le point dont sont entre les trois sources de champ, cense-ci sont toutes sortantes.

sources représentés par un rond noir, ou pour une courbe qui schema  $\mathbf{u}$ ) : Pour une courbe qui entoure un de champ sont toutes sortantes ou toutes entrantes.

**b)** Le champ magnetique permanent<br>
Conclusion : Les schémas b) et d) ne peuvent en aucun cas *représenter un champ magnétique.* representer un cnamp magnetique.<br>Cela ne cela des des ce sont des ce sont des ce sont des des ce sont de la provi

représenter un champ magnétique.

**a)** et **a**) et **a**) e peuvent en aucun cas<br>
nter un champ magnétique.<br> **t** vérifier que, pour toute courbe fermée tracée sur le<br> **a**) ou sur le *schéma* **c**), il y a des lignes entrantes et On peut veriner que, pour toute courbe rermee trac *a priori*, schéma a) ou sur le schéma c), il y a des lignes entrantes et tion des fils, les deux lignes de champ qui encadrent de champ qui encadrent de champ qui encadrent de champ qui encadrent de champ qui encadrent de champ qui encadrent de champ qui encadrent de champ qui encadrent de cham champs magnétiques, mais on ne peut pas éliminer, a priori,

 *M* et *P* permettent de construire un tube de champ à section rectan-Comme le système est invar tion des fils, les deux lignes de champ qui encadrent  $M$  et  $P$  permettent de construire un tube de champ à section rectangulaire de hauteur constante  $h$ :

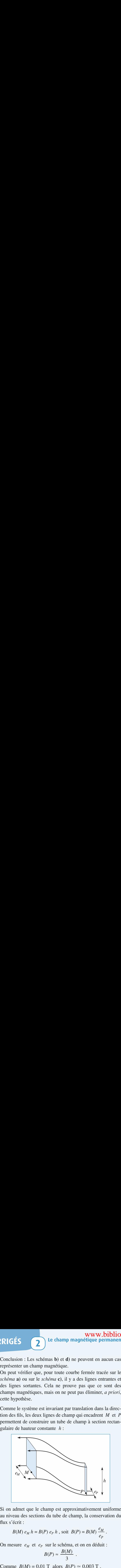

Si on admet que le champ est approximativement uniforme flux s'écrit : **B**(*M*) *e<sub>M</sub> h* = *B*(*P*) *e<sub>P</sub> h*, soit *B*(*P*) = *B*(*M*)  $\frac{e}{f}$ rva

$$
B(M) e_M h = B(P) e_P h
$$
, soit  $B(P) = B(M) \frac{e_M}{e_P}$ .  
On mesure  $e_M$  et  $e_P$  sur le schéma, et on en déduit :

On mesure  $e_M$  et  $e_P$  sur le schéma, e<br> $B(P) \approx \frac{B(M)}{A}$  $\overline{a}$ 

$$
B(P) \approx \frac{B(M)}{3} \ .
$$

Comme  $B(M) = 0.01$  T alors  $B(P) \approx 0.003$  T.

#### 4 Analyse d'un<br>• L'axe normal au schéma es Analyse d'un champ magnétiq  $\mathbf{e}$ rgneuq

re recreur, ce qui derimit l'alte normal du schema est orienté positivement vers nermee (ou contour) selon la regie du tire-bouchon. l'orientation d'une courbe

1

 $\text{Res} \text{ du } \text{fil} (1) \text{ sont orientées}$ dans le sens positif : s d<br>ns l<br>d $\bar{\ell}$ 

sens positif de rotation à la figure  $\odot$  $\leq$ **.**

 $\vec{B}$ nes du fil (1) sont orientées<br>
dans le sens positif :<br>  $\vec{B} \cdot d\vec{\ell}$  est positif et la circulation  $\mathscr{C} = \oint \vec{B}$ <br>
ligne de channel d'Ampère,  $\mathscr{C} = \mu_0 I_1$ ➞  $\overline{d\ell}$  $\mathscr{C} = \bigoplus_{i=1}^n \vec{B} \cdot d\vec{\ell}$  est positive.<br> *I* set donc *I*<sub>1</sub> est donc *I*<sub>1</sub> est amp

 $\mu_0$ <br>t d<br>à positif. *E* Pour la même d'Ampère,  $\mathcal{C} = \mu_0 I_1$  et donc positif.<br>• Pour la même raison,  $I_2$  est négatif et  $I_3$  est positif.  $\mu$  appes ie inéoreme a Ampère,  $\epsilon = \mu_0 I_1$  et donc  $I_1$  est positif.<br>Partie les trois fils de champ sont orientées de champ sont orientées de champ sont orientées de champ sont or

• Pour la meme raison,  $I_2$  est negalit et  $I_3$  est positif.

• On applique le même raisonnement à une ligne de champ i enfoure les trois fils. Ces lignes de champ sont orientées<br>is le sens positif. La circulation, positive, est égale  $\hat{a}$ :<br> $(I_1 + I_2 + I_3)$ . da<br> $\mu_0$ La  $\frac{1}{2}$  ire less<br>sens  $\frac{1}{2}$  +  $I_3$ ). qui entour<br>J  $\frac{2}{I_3}$ <br>*I*<sub>1</sub> s trois ins. Ces fignes<br>positif. La circulation<br> $+ I_2 + I_3$  est positive.

2 • Le champ ayant une orientation déterminée en tout point.  $\alpha$  and  $\alpha$  is the property of the periodic points of the property of  $\alpha$  is  $\alpha$ .  $\blacktriangle$  • Le champ ayant une orientation determinee en to de champ peuvent aboutir en un point de champ nul. *A* et *A*′ sont designed and a champ ne peuvent en general se champ nul.<br> *A* et *A*′ sont des points de champ nul. e<br>es champ peuvent aboutir en un point de champ is points  $A$  et  $A'$  sont des points de champ nu<br>Le champ créé par un fil rectiligne infini est :  $\mu$ *I***I***I*  $\mu$  *I*  $\mu$  *I*  $\mu$  *I I I I I I I I I I I I I I I I I I I I I I I I I I I I* 

**1** • Le champ créé par un fil rectiligne infini est :

3 • Le champ créé par un fil rectiligne infini est :  
\n
$$
\vec{B} = \frac{\mu_0 I}{2\pi r} \vec{e}_{\theta}
$$
 ou encore  $B_x = -\frac{\mu_0 I}{2\pi r} \sin \theta = -\frac{\mu_0 I y}{2\pi r^2}$  et  
\n
$$
B_y = \frac{\mu_0 I}{2\pi r} \cos \theta = \frac{\mu_0 I x}{2\pi r^2}.
$$

$$
B_y = \frac{\mu_0 I}{2\pi r} \cos \theta = \frac{\mu_0 I x}{2\pi r^2}.
$$
  
On note  $x_1, x_2, x_3, r_1, r_2$  et

 $\frac{\mu_0 r}{2\pi r^2}$ .<br>  $x_3, r_1, r_2$  et<br> *x* et de *r* Correspondant au point *A*<br>  $r_3$  les valeurs de *x* et de *r*<br>
correspondant au point *A*  $r_3$  les valeurs de x et de r sur le  $\ln 1$ , sur le  $\ln 2$  et sur  $correspondant$  au point  $A$ Provident au point A<br>
a l'origine est prise<br>
il 1, sur le fil 2 et sur<br>
L'ordonnée *y* de *A* lorsque l'origine est prise le fil 3. L'ordonnée  $y$  de  $A$ est commune aux trois origines.

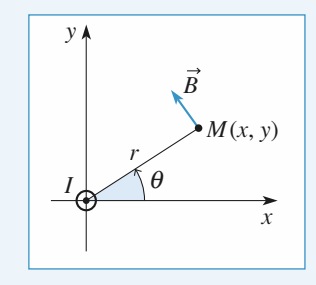

 $ext{ null}$ *en*  $A$ .

These  
\nLe champ est nul en A

\nDonc

\n
$$
B_x = -\frac{\mu_0 y}{2\pi} \left( \frac{I_1}{r_1^2} + \frac{I_2}{r_2^2} + \frac{I_3}{r_3^2} \right) = 0
$$

Both

\n
$$
B_x = -\frac{1}{2\pi} \left( \frac{r_1}{r_1^2} + \frac{r_2}{r_2^2} + \frac{r_3}{r_3^2} \right) = 0
$$
\net:

\n
$$
B_y = \frac{\mu_0}{2\pi} \left( \frac{x_1 I_1}{r_1^2} + \frac{x_2 I_2}{r_2^2} + \frac{x_3 I_3}{r_3^2} \right) = 0.
$$

*rx x*3 232*r*/<sub>es</sub> deux équation équations

$$
2\pi \left(\frac{r_1}{r_1} - \frac{r_2}{r_2} - \frac{r_3}{r_3}\right)
$$
  
\nCes deux équations ont pour solutions :  
\n $I_1 = -I_2 \frac{r_1^2}{r_2^2} \frac{x_2 - x_3}{x_1 - x_3}$  et  $I_3 = -I_2 \frac{r_3^2}{r_2^2} \frac{x_1 - x_2}{x_1 - x_3}$ .  
\nSur la carte du champ, on mesure :  
\n $x_1 \approx 18$  mm,  $x_2 \approx -6$  mm,  $x_3 \approx -30$  mm,

Sur la carte du champ, on mesure :

ar la carte du champ, on mesure :<br>
≈ 18 mm ,  $x_2$  ≈ - 6 mm ,  $x_3$  ≈ - 30 mm ,<br>
≈ 24 mm ,  $r_2$  ≈ 16,5 mm ,  $r_3$  ≈ 33,5 mm .<br>
vec ces valeurs :<br>  $\frac{r_1^2}{r_1^2}$   $\frac{x_2 - x_3}{x_2}$  = 1.06 et  $\frac{r_3^2}{r_3^2}$   $\frac{x_1 - x_2$ *r*<sub>*x*</sub> *x x* aleurs : ,0,<br>1.

$$
r_1 \approx 24
$$
 mm,  $r_2 \approx 16.5$  mm,  $r_3 \approx 33.5$  mm.  
\nAvec ces valeurs :  
\n
$$
\frac{r_1^2}{r_2^2} \frac{x_2 - x_3}{x_1 - x_3} = 1,06
$$
 et 
$$
\frac{r_3^2}{r_2^2} \frac{x_1 - x_2}{x_1 - x_3} = 2,06.
$$
\n
$$
r_2 = -1
$$
 A, et compte tenu de la marge d'erreur sur les

1,06 et  $\frac{3}{r_2^2} \frac{1}{x_1 - x_2}$ <br>t compte tenu de la ma<br> $I_1 \approx 1$  A et  $I_3 \approx 2$  A.  $U_2$  m s  $V_3$  m sur une des distances entraîne une erreur une erreur une erreur une erreur une erreur une erreur une erreur une erreur une erreur une erreur une erreur une erreur une erreur une erreur une erreur une err Comme  $I_2 = -1$  A, et compte tenu de mesures de distances,  $I_1 \approx 1$  A et  $I_3 \approx 2$  A.

de distances,  $T_1 \approx 1$  A et  $T_3 \approx 2$  A.<br>Seur de 1 mm sur une des distances entraîne une erreur **recouver the set**  $I_3 \cong 2A$ **.**<br>
In sur une des distances entraîne usur les intensités.<br> **recouverte de spires** 

#### 1**S** Sphère recouverte de spires<br>1 · Spires jointes (*O*) est porté par (*Oz*).

#### 1 • Spires jointes

Comme

**1 • Spires jointes**<br>
L'ensemble des plans contenant (*Oz*) sont des plans d'antisymétrie des courants, donc  $\vec{B}(O)$  est porté par (*Oz*).  $\overline{B}(O)$  est porté par  $O(z)$ .<br> *nétrie des courants, donc*  $\overline{B}(O)$  *est porté par*  $(Oz)$ *.* 

métrie des courants, donc *B*(*O*) est porté par (*Oz*).  
Le nombre de spires par unité de longueur est donné  

$$
n = \frac{N}{\pi R}
$$
. Donc entre θ et θ + dθ il y a  $\frac{N}{\pi R} \times R d\theta =$   

$$
N \frac{d\theta}{\pi}
$$
 spires de rayon *R* sin θ qui contribuent pour

$$
d\vec{B} = \frac{\mu_0}{2(R \sin \theta)} \times \frac{N I d\theta}{\pi} \times \sin^3 \theta \vec{e}_z
$$
au champ total.  
On en déduit :  

$$
\vec{B}(O) = \int_0^{\pi} \frac{\mu_0 NI}{\sin^2 \theta} d\theta \cdot \vec{e}_z
$$

π

**www.biblio**  
\n
$$
d\vec{B} = \frac{\mu_0}{2(R \sin \theta)} \times \frac{N I d\theta}{\pi} \times \sin^3 \theta \vec{e}_z
$$
au champ total.  
\nOn en déduit :  
\n
$$
\vec{B}(O) = \int_0^{\pi} \frac{\mu_0 NI}{2\pi R} \sin^2 \theta d\theta \cdot \vec{e}_z
$$
\nor
$$
\int_0^{\pi} \frac{\mu_0 NI}{2\pi R} \left(\frac{1 - \cos 2\theta}{2}\right) d\theta = \frac{\mu_0 N \pi I}{4\pi R}
$$
\ndonc  $\vec{B}(O) = \frac{\mu_0 NI}{4R} \vec{e}_z$ .  
\n**2** • Spires équidistantes (non jointives)  
\nLe nombre de spires situées entre deux plans de codes z et  
\nz + dz est domé par  $n' dz = \frac{N}{2R} dz$ , soit  $n' = \frac{N}{2R}$ .  
\n $\cos \theta = \frac{z}{R} \Rightarrow -\sin \theta d\theta = \frac{dz}{R}$   
\ndonc  $dz = -R \sin \theta d\theta$ ; il y a donc  $n' dz = \frac{N}{2R} dz$ , soit  
\n $\frac{N}{2} \sin \theta d\theta$  spires de rayons  $R \sin \theta$  entre  $\theta$  et  $\theta + d\theta$ .  
\nCes spires contributiont pour  
\n $d\vec{B} = \frac{\mu_0}{2(R \sin \theta)} \times \frac{NI}{2} \sin \theta d\theta \times \sin^3 \theta \vec{e}_z$  au champ total  
\n $= + \frac{\mu_0 IN}{4R} \int_0^{\pi} \sin^3 \theta d\theta$   
\n $= \frac{\mu_0 NI}{8R} \int_0^{\pi} \sin \theta (1 - \cos 2\theta) d\theta$   
\n $= \frac{\mu_0 NI}{8R} \int_0^{\pi} \sin \theta (1 - \cos 2\theta) d\theta$   
\n $= \frac{\mu_0 NI}{8R} \left[2 - \frac{1}{2} \int_0^{\pi} (-\sin \theta + \sin 3\theta) d\theta\right]$ 

*z* e<sup>z</sup> e<sup>z</sup> e<sup>z</sup> exponenting  $e^z$  exponenting  $e^z$  exponenting the cotes z et all  $e^z$  exponenting the cotes z et all  $e^z$  exponenting the context of  $e^z$  exponenting the context of  $e^z$  exponenting the context of

**2** • Spires équidistantes (non jointives)<br>
Le nombre de spires situées entre deux plans de cotes<br>  $z + dz$  est donné par  $n'dz = \frac{N}{2R} dz$ , soit  $n' = \frac{N}{2R}$ .<br>
cos  $\theta = \frac{z}{R} \Rightarrow - \sin \theta d\theta = \frac{dz}{R}$ <br>
donc  $dz = -R \sin \theta d\theta$ ; il y a d  $\cos \theta = \frac{z}{R} \Rightarrow -s$ <br>donc dz = – *R* sin in  $\theta d\theta = \frac{dz}{R}$ <br>  $\theta d\theta$ ; il y a donc  $n'dz = \frac{N}{2R}dz$ , soit<br>
s de rayons R sin  $\theta$  entre  $\theta$  et  $\theta + d$ <br>
ent nour  $\sqrt{2R}$ <sup>dz</sup> st donné par  $n' dz = \frac{d^2z}{2R} dz$ , soit  $n' = \frac{d^2z}{2R}$ 

Ces spires contribuent pourdonc  $dz = -R \sin \theta d\theta$ ; il y a donc  $n'dz = \frac{N}{2R}$ <br>  $\frac{N}{2R} \sin \theta d\theta$  spires de rayons  $R \sin \theta$  entre  $\theta$ 

c dz = - *R* sin  $\theta d\theta$ ; il y a donc  $n'dz = \frac{N}{2R} dz$ , soit<br>
sin  $\theta d\theta$  spires de rayons *R* sin  $\theta$  entre  $\theta$  et  $\theta + d\theta$ .<br>
spires contribuent pour<br>  $= \frac{\mu_0}{2(R \sin \theta)} \times \frac{NI}{2} \sin \theta d\theta \times \sin^3 \theta \vec{e}_z$  au champ total  $\frac{1}{2}$  sin  $\theta$  d $\theta$  spires de r es snires

 $\vec{B}$  =  $\frac{\mu_0}{2(R \sin \theta)} \times \frac{NI}{2} \sin \theta d\theta \times \sin^3 \theta e^{\theta}$ <br>=  $+\frac{\mu_0 IN}{4R} \sin^3 \theta d\theta e^{\theta}$ sin *b* d*b* spires de rayons *R* sin *b* entre *b* et *b* + d*b*.<br>
spires contribuent pour<br>  $= \frac{\mu_0}{2(R \sin \theta)} \times \frac{NI}{2} \sin \theta d\theta \times \sin^3 \theta \vec{e}_z$  au champ total  $\frac{N}{2}$  sin<br>  $\theta d\theta e^{\pi}$ <br>  $\int_{0}^{\pi}$  sin π $R \sin \theta$ <br> $\frac{\mu_0 I N}{4R}$ <br> $\frac{\mu}{2D} - \frac{\mu}{2D}$ *I N*First contribuent point<br>  $\frac{\mu_0}{2(R \sin \theta)} \times \frac{NI}{2}$  $\frac{\mu_0}{\sin \frac{\mu_0}{4}}$ ril $\frac{\theta}{\theta}$ 

**WWW**.  
\n
$$
d\vec{B} = \frac{\mu_0}{2(R \sin \theta)} \times \frac{N I d\theta}{\pi} \times \sin^3 \theta \vec{e}_z
$$
au champ 1  
\nOn en déduit :  
\n
$$
\vec{B}(O) = \int_0^{\pi} \frac{\mu_0 NI}{2\pi R} \sin^2 \theta d\theta \cdot \vec{e}_z
$$
\nor
$$
\int_0^{\pi} \frac{\mu_0 NI}{2\pi R} \left(\frac{1 - \cos 2\theta}{2}\right) d\theta = \frac{A}{2R}
$$
\ndonc  $\vec{B}(O) = \frac{\mu_0 NI}{4R} \vec{e}_z$ .  
\n**2** • Spires équidistantes (non jointives)  
\nLe nombre de spires situées entre deux plans de cotz  
\nz + dz est domé par  $n' dz = \frac{N}{2R} dz$ , soit  $n' = \frac{N}{2R}$   
\ncos  $\theta = \frac{z}{R} \Rightarrow -\sin \theta d\theta = \frac{dz}{R}$   
\ndonc  $dz = -R \sin \theta d\theta$ ; il y a donc  $n' dz = \frac{N}{2R} dz$   
\n $\frac{N}{2} \sin \theta d\theta$  spires de rayons  $R \sin \theta$  entre  $\theta$  et  $\theta$   
\nCes spires contribution  
\n
$$
d\vec{B} = \frac{\mu_0}{2(R \sin \theta)} \times \frac{NI}{2} \sin \theta d\theta \times \sin^3 \theta \vec{e}_z
$$
au chan  
\n
$$
= + \frac{\mu_0 IN}{4R} \sin^3 \theta d\theta \vec{e}_z
$$
\nalors  $B(O) = \frac{\mu_0 NI}{4R} \int_0^{\pi} \sin^3 \theta d\theta$   
\n
$$
= \frac{\mu_0 NI}{8R} \int_0^{\pi} \sin \theta (1 - \cos 2\theta) d\theta
$$
  
\n
$$
= \frac{\mu_0 NI}{8R} \left[2 - \frac{1}{2} \int_0^{\pi} (-\sin \theta + \sin 3\theta) d\theta\right]
$$
  
\n
$$
= \frac{\mu_0 NI}{8R} \left(2 + 1 - \frac{1}{3}\right) = \frac{\mu_0 NI}{3R}
$$
  
\n

#### 1

**6 Disque de Rowland**<br> **1** • Le disque en rotation peut être considéré comme un ensemble continu de spires circulaires concentriques.<br>
Le champ  $\vec{B}$  en un point *M* de l'axe (*Oz*) est de la forme **B**  $\bullet$  Le ansque en rotation peut etre considere con ➞

**Example 1**<br>Le champ<br> $\vec{B}(M) = B($  $\begin{array}{c}\n\text{const} \\
\overrightarrow{B} \\
\alpha \\
\overrightarrow{e}\n\end{array}$ <br>  $\begin{array}{c}\n\overrightarrow{B} \\
\alpha \\
\overrightarrow{e}\n\end{array}$ **z**• Le champ  $\overrightarrow{B}$  en un point  $M$  de l'axe  $(Oz)$  est de la forme  $\overrightarrow{B}(M) = B(\alpha) \overrightarrow{e}_z$ .<br>• La spire élémentaire de rayon  $r$  et de largeur dr contient

Le champ *B* en<br>  $\vec{B}(M) = B(\alpha) \vec{e}_z$ .<br>
• La spire élémen<br>
une charge da = • La spire élémentaire de rayon  $r$  et de largeur dr contient une charge  $dq = \sigma 2 \pi r dr$ .

 traverse une section que de la  $\alpha$  spire » ; l'intensité associée est intensité associée est intensité associée est intensité associée est intensité associée est intensité associée est intensité associée est intensité associée est in la « spire » ; l'intensité associée est<br> *II*, soit :<br>
d*I* =  $\sigma \omega r dr$ .<br>
rée en *M* un champ :<br>  $B = \frac{\mu_0 dI}{2r} \sin^3 \theta$ . Pendant une période  $T = \frac{2\pi}{\omega}$ ,<br>section quelconque de la « spindonc telle que  $dq = T dI$ , soit : donc telle que  $dq = T dI$ , soit : *M* is soit :<br> *M* =  $\sigma \omega r dr$ .<br>
crée en *M* un champ :<br>  $\mu_0 dI$  : 3.0  $\omega$ 

$$
\mathrm{d}I=\sigma\omega r\,\mathrm{d}\,r\;.
$$

Pendant une période cette charge d*q*

$$
dB = \frac{\mu_0 dI}{2r} \sin^3 \theta.
$$

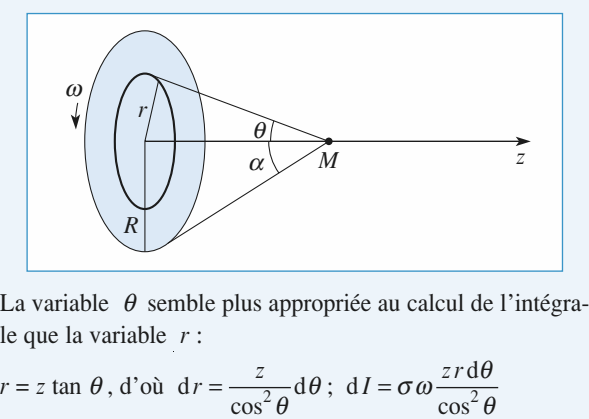

le que la variable  $r$  : *rzIz r*;

La variable θ semble plus appropriate au calcul de l'  
\nle que la variable r :  
\nr = z tan θ, d'où dr = 
$$
\frac{z}{\cos^2 θ} dθ
$$
; dI = σω  $\frac{zrdθ}{\cos^2 θ}$   
\net d B =  $\frac{\mu_0 \sigma \omega z}{2} \frac{\sin^3 θ}{\cos^2 θ} dθ$ .  
\nOn pose u = cos θ.  $\frac{\sin^3 θ}{\cos^2 θ} dθ = -(\frac{1}{u^2} - 1) du$ .  
\n
$$
B(α) = \int_{=0}^{R} dB = \frac{\mu_0 \sigma \omega z}{2} \int_{\cos α}^{1} (\frac{1}{u^2} - 1) du
$$
\n
$$
= \frac{\mu_0 \sigma \omega z}{2} (\frac{1}{\cos α} + \cos α - 2) = \frac{\mu_0 \sigma \omega R}{2 \tan α} (\frac{1}{\cos α} + \cos α - 2);
$$
\nsoit :  $B(α) = \frac{\mu_0 \sigma \omega R}{2} \frac{(1 - \cos α)^2}{\sin α}$   
\n
$$
= \frac{\mu_0 \epsilon_0 U \omega R}{2e} \frac{(1 - \cos α)^2}{\sin α}.
$$
\n  
\nAu point O,  $α = \frac{π}{2} e$  et  $B(\frac{π}{2}) = \frac{\mu_0 \epsilon_0 U \omega R}{2}$ .

*B*=  $\frac{\pi}{2}$  et  $B\left(\frac{\pi}{2}\right) = \frac{\mu_0 \varepsilon_0 U \omega}{2e}$ <br>
et  $B \to 0$ .  $\cdot \bigg) =$ 

$$
2e \sin \alpha
$$
  
\nAu point  $O$ ,  $\alpha = \frac{\pi}{2}$  et  $B\left(\frac{\pi}{2}\right) = \frac{\mu_0 \varepsilon_0 U \omega R}{2e}$   
\nÀ l'infini,  $\alpha \to 0$  et  $B \to 0$ .  
\n
$$
B'(\alpha) = \frac{\mu_0 \sigma \omega R}{2} \frac{1 - \cos \alpha}{\sin \alpha} (2 - \cos^2 \alpha - \cos \alpha).
$$

 $\alpha(\alpha) = \frac{\mu_0 \sigma \omega R}{2} \frac{1 - \cos \alpha}{\sin \alpha} (2 - \cos^2 \alpha - \cos \alpha).$ <br>  $\alpha)$  ne s'annule que pour  $\alpha = 0$  et  $\alpha = \frac{\pi}{2}$ : le champ est<br>
ximal au voisinage du centre O.<br>  $B_{\text{max}} = \frac{\mu_0 \varepsilon_0 U \omega R}{2}.$  $=0$   $\epsilon$ ge du centre  $\hat{C}$ *U R* $\mu$  centre O.<br>=  $\frac{\mu_0 \varepsilon_0 U \omega R}{2}$ . π

$$
B_{\text{max}} = \frac{\mu_0 \,\varepsilon_0 \, U \omega R}{2 \, e} \, .
$$

 © Hachette Livre, *H-Prépa Exercices et problèmes, Physique, MPSI-PCSI-PTSI* La photocopie non autorisée est un délit.

6 000 tours/minute

# **Le champ magnétique permanent** [www.biblio-scientifique.net](http://www.biblio-scientifique.blogspot.com)

e d'aliense de la partie de la partie de la partie de la partie de la partie de la partie de la partie de la partie de la partie de la partie de la partie de la partie de la partie de la partie de la partie de la partie de →<br>
Seproposées :<br>
→ 100 tours/seconde

$$
6000 \text{ tours/minute} \rightarrow 100 \text{ tours/second}
$$

$$
6\ 000\ \text{tours/minute} \rightarrow 100\ \text{tours/seconde}
$$
\n
$$
\rightarrow \omega = 200\ \pi\ \text{rad.s}^{-1}
$$
\n
$$
B_{\text{max}} = 1.4 \cdot 10^{-7}\ \text{T}.
$$

$$
B_{\rm max}=1{,}4{\boldsymbol{.}}\,10^{-7}\,\rm T
$$
 .

roposées :<br>100 tours/secon<br> $\omega = 200 \pi$  rad. s<br> $B_{\text{max}} = 1,4.10^{-7}$  T<br>tible par rapport<br>ques  $10^{-5}$  T. R  $10^{-7}$  T.<br>pport au champ terrestre qui<br>T. Rowland est néanmoins  $p_{\text{max}} = 1,4.10 \cdot 1$ . , grace a un jeu u argumes annances, a prouver<br>pe de ce champ Cette valeur est très faib.<br>est de l'ordre de quelque est de l'ordre de quelques  $10^{-5}$ T. Rowland est néanmoins

#### **The Champ magnetique cree part rotation**<br>**redigency**<br>**rotation Champ magnétique créé par<br>
une sphère chargée en rotation<br>
• Les charges en mouvement à la surface de la sphère se comportent comporter constructs and spires series and spires series superson and supersum supersum supersum s**

1 · Les charges en mouvement à la surface de la sphère se Example 18 Les charges en mouvement a la surface de la sphere se<br>comportent comme des courants annulaires ou des « spires »<br>de courant.<br>Entre  $\theta$  et  $\theta + d\theta$  les charges se répartissent sur une<br>surface  $dS = 2\pi R \sin \theta \times R d\$ comportent<br>de courant

comme des courants and<br>t  $\theta + d\theta$  les charges<br>= 2π R sin  $\theta \times R d\theta$  au  $\sin \theta \times$ 

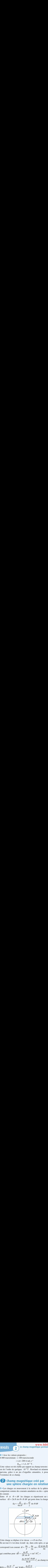

 $\theta \omega$ .<br>spire<br> $Q \omega$  $\frac{v}{v} = R \sin \theta \omega$ .<br>dans cette spire, ce qui Cette charge se déplace à la vitesse  $v = R$ <br>En un tour il s'est donc écoulé dq dans c<br>correspond à un courant d $I = \frac{dq}{T} = \frac{dq}{2\pi}$ <br>qui contribue pour  $d\vec{B} = \frac{\mu_0 dI}{T} \times \sin^3$  $\alpha$  sin<br>cette<br> $\omega =$ <br> $\frac{3}{2} \theta$  $\vec{B} = \frac{\mu_0}{2R} \frac{dI}{\sin \theta} \times \sin^3 \theta \vec{e}_z =$ <br>  $\frac{\mu_0 \omega \sin^3 \theta d\theta}{8\pi R} \vec{e}_z$  au champ total.<br>  $^3 \theta d\theta = \frac{\mu_0 Q \omega}{6\pi R}$ .  $\theta$   $\vec{e}$ <br> $\vec{e}$ <sub>z</sub>  $\theta$  $I = \frac{dq}{T} = \frac{dq}{2\pi}$   $\omega = \frac{Q}{2\pi} \frac{d\omega}{4\pi}$  $\frac{2}{x}$  $\frac{2R \sin \theta}{\mu_0 \omega \sin^3 \theta}$  $\frac{dq}{T}$   $\frac{\mu_0}{R} \frac{dI}{sin}$   $\frac{dI}{2} \frac{dS}{sin}$   $\frac{dI}{2} \frac{dI}{2}$  $\frac{T}{T}$ <br> $\frac{l_0}{\sin}$  $\omega$ .<br>ire, ce qui<br> $\frac{\omega \sin \theta}{4\pi}$  $\frac{dq}{T} = \frac{dq}{2\pi} \omega = \frac{Q \omega \sin}{4\pi}$ 

$$
\frac{l_0 \omega \sin^3 \theta \, d\theta}{8\pi R} \vec{e}_z
$$
au champ total

$$
\frac{\mu_0 \omega \sin^3 \theta \, d}{8\pi R}
$$
  
\n
$$
B(0) = \frac{\mu_0 \omega}{8\pi R} \int_0^{\pi} \sin^3 \theta \, d\theta = \frac{\mu_0 \, Q \, \omega}{6\pi R}.
$$
  
\n2 • En un point très éloigné le calcul est le même : la « snire » située entre  $\theta$  et

le même : la « spire » située entre<br>  $\theta + d\theta$  contribue pour<br>  $d\vec{B}(M) = \frac{\mu_0}{\mu_0} \frac{dI}{d\theta} \sin^3 \theta \vec{e}$ .  $\frac{R}{\theta}$  et **2** • En un point très éle<br>le même : la « spire »<br> $\theta$  + d $\theta$  contribue pour<br> $d\vec{B}(M) = \frac{\mu_0}{2R \sin \theta}$  sin<br>au champ total.  $\mu_0$  d*I*<br>tribue<br> $\mu_0$  d*I*<br>*R* sin<br>tal.<br>tal.

The member : la « spre » s  
the 
$$
θ + dθ
$$
 contribute pour  

$$
d\vec{B}(M) = \frac{\mu_0}{2R \sin θ} \sin^3 θ \vec{e}
$$
  
au champ total.  
Si *M* est très éloigné de *O*

au champ iolal.

 $M \sin \theta$   $\sin \theta$   $\cos \theta$ <br>
champ total.<br> *M* est très éloigné de *O* on peut par de *O* on q<br>  $\varphi$  par  $\frac{R \sin \theta}{z}$  $\frac{3}{\sin \theta}$  $\frac{1}{\sqrt{2}}$  $i_{\xi}$ 

 $\frac{1}{\epsilon}$ Ĥ  $\frac{1}{\sqrt{2}}$ 

*il* vient alors

**ntifique.net**  
\nil vient alors  
\n
$$
dB(M) = \frac{\mu_0}{2R \sin \theta} \left(\frac{R \sin \theta}{z}\right)^3 \frac{Q \omega \sin \theta d\theta}{4\pi}
$$
\n
$$
= \frac{\mu_0 R^2 Q \omega}{8\pi z^3} \sin^3 \theta d\theta
$$
\n
$$
d' \text{od } B(M) = \frac{\mu_0 R^2 Q \omega}{8\pi z^3} \int_0^{\pi} \sin^3 \theta d\theta = \frac{\mu_0 R^2}{6\pi}
$$

$$
= \frac{\mu_0 R^2 Q \omega}{8\pi z^3} \sin^3 \theta d\theta
$$
  
d'où  $B(M) = \frac{\mu_0 R^2 Q \omega}{8\pi z^3} \int_0^{\pi} \sin^3 \theta d\theta = \frac{\mu_0 R^2 Q \omega}{6\pi z^3}$   
On verrra comment retrouver ce résultat en assimilant la distribution à un dipôle magnétique au chapitre suivant.

a comment retrouver ce résultat en assimilant la **du**  $\frac{1}{\cdot}$ <br> $\frac{1}{\cdot}$  $\frac{1}{2}$ <br>gr

#### 18 **Bobines de Gaugain-Helmholtz**<br>• Soit *O* le centre de la bobine, perpendiculaire à l'axe (*Oz*) .

• Soit *O* le centre de la bobine, perpendi $(Oz)$ .<br>• Le champ au centre est  $\vec{B}(0) = B_0 \vec{e}$ , avec : *e*  $(Oz)$ . ➞

(0z).  
\n• Le champ au centre est 
$$
\vec{B}(0) = B_0 \vec{e}_z
$$
, avec :  
\n
$$
B_0 = \frac{\mu_0 NI}{2R}.
$$
\n• Le champ en un point de l'axe de cote z est  
\navec  $B(z) = B_0 \sin^3 \alpha$ ; ou encore :

*z* est  $\vec{B} = B(z) \vec{e}$ , *B*(*z*) = *B*<sub>0</sub> *u*( *u*) *u* = *u* = *u* = *u* = *u*<br>*u*<sub>(*u*</sup>) *u* = *u*<sub>2</sub> 33<sup>7</sup>) avec *u* =</sub>  $B_0 = \frac{\mu_0 NI}{2R}$ <br>
bint de l'axe de<br>  $\alpha$ ; ou encore :<br>  $\frac{1}{1 + u^2}$  3 ap en un point de l'axe de cote  $z$  est  $\vec{B}$ 

$$
B(z) = B_0 \frac{1}{(1 + u^2)^{3/2}} \quad \text{avec} \quad u = \frac{z}{R}.
$$
  
**2** • **a**) La courbe représentative de la fonction  $B(z)$  est une

 •elle possede necessairement deux dérivée seconde est nulle.

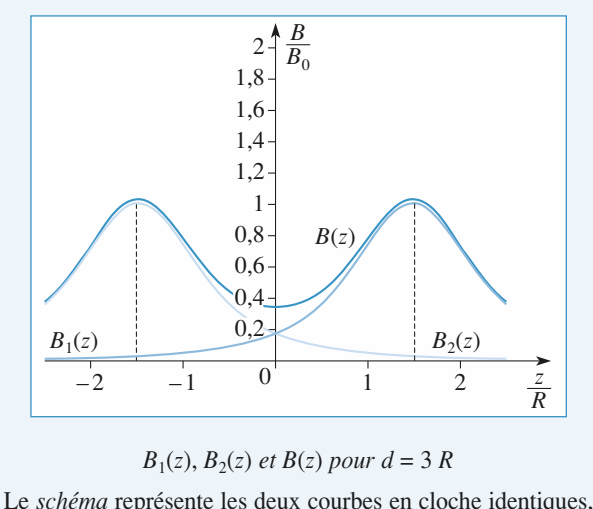

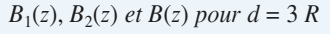

 $z = \pm \frac{d}{dx}$ , et la somme des deux fonctions.

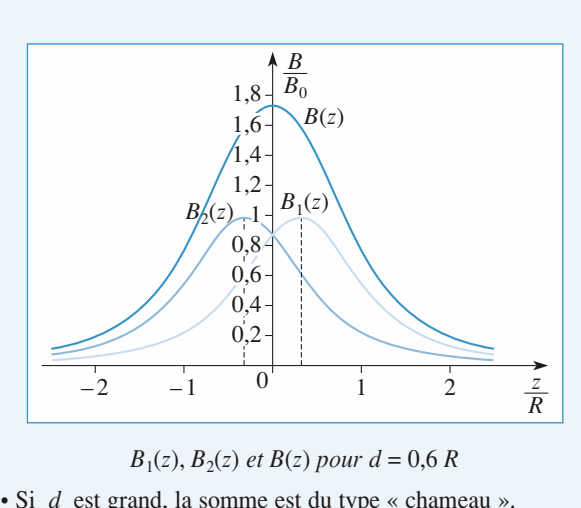

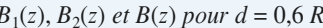

 $B_1(z)$ ,  $B_2(z)$  *et*  $B(z)$  *pour*  $d = 0, 6$  *R*<br>*d* est grand, la somme est du type « chameau ».<br>*d* est petit. la somme est du type « dromadaire ».  $\overline{\mathbf{S}}$ : donc arond le somme out du type  $\overline{\mathbf{v}}$  of If  $\alpha$  is grand, in somme est du type  $\alpha$  enancements.

 $\cdot$  51 *a* est pe

 $\bullet$  Il existe donc une valeur intermédiaire de  $d$  pour laquelle **b** in existe tone the valeur intermediant de  $\alpha$  pour laquette de reeux (ou la bosse) du milieu est remplacé(e) par une cour-<br>be très plate.<br>**b**) Dans tous les cas, la fonction  $B(z)$  est paire. Le dévelopbe très plate.

**B B B Example de 12 a a b B composed** the **B c a c c b D D** ans tous les cas, la fonction  $B(z)$  est paire. Le dévelop-<br>**pement** limité de  $B(z)$  au voisinage de 0 ne comportera<br>donc que des p b) Dans tous les cas, la fonction  $B(z)$  est paire. Le dévelopfracture des puissances paires. er<br>or

 $\frac{1}{2}$  aromagaire » et quatre pour le prom « chameau ». **3** • **a**) La courbe possède deux points d'inflexion pour le pro-<br>fil « dromadaire » et quatre pour le profil « chameau ».<br>Lorsque la dérivée seconde de *B*(*z*) s'annule en 0, la situation est celle du courbe posseue deux points d'inflexion pour le pro-

Lorsque la dérivée seconde de  $B(z)$  s'annule en  $0$ , la situa**b**) La fonction *B*(*z*) *s* annue en  $\theta$ , is situa-<br>tion est celle du cas limite où les deux points d'inflexion inté-<br>rieurs se rejoignent en  $\theta$ ; la bosse est alors très plate.<br>**b**) La fonction  $B(z)$  étant paire, si rieurs se rejoignent en  $O$ ; la bosse est alors très plate.  $T_{\text{max}}$  est d'orgheiment

Taylor est d'ordre 4 : mier terme non nul de son dévelondre 4 :<br>  $B(z) = B(0) + \frac{1}{z} B^{(4)}(0) z^4 + o(z^5)$ .  $\ddot{\phantom{0}}$ on nul de son déve<br>  $\frac{1}{2}R^{(4)}(0)$   $\frac{4}{4}$   $\frac{5}{4}$ 

$$
B(z) = B(0) + \frac{1}{24} B^{(4)}(0) z^4 + o(z^5).
$$
  
En d'autres termes. la fonction  $B(z)$  est stationnaire à l'or-

En q autres termes, la fonction  $B(z)$  est stationnaire dre 3 ; le champ magnétique est quasi uniforme sur un domaine important, d'où l'intérêt de cette configuration.<br>La quasi uniformité de  $\vec{B}$  ne se limite pas à l'axe. Si  $\vec{B}$  est  $\vec{B}$  est  $\alpha$  is champ magnetuque est quasi uniforme sur un domai-

La quasi uniformité de  $\vec{B}$  ne se limite pas à l'axe. Si  $\vec{B}$  est section constante, et les lignes de champ sont paralleles. Or, uniforme le long de l'axe, les tubes de champ gardent une vue de courants, le champ est uniforme (on peut le montrer en utilisant le théorème d'Ampère).<br>
c) Si  $B''(0) = 0$ , alors  $B''(0) = -B''(0)$ . vue de courants, le champ est utilisant le théorème d'Amp<br>
c) Si  $B''(0) = 0$ , alors  $B''(0)$ 

c) Si 
$$
B''(0) = 0
$$
, alors  $B_1''(0) = -B_2''(0)$ .  
La bobine (1) est centrée en  $O_1$  de cote  $z_1 = -\frac{d}{2}$ .

**f**(*u*) définies à la question **1**) : ilisant la variable adimensionnée  $u = \frac{z}{R}$ <br>définies à la question **1**):<br> $z = B_0 f(u + \frac{d}{dx})$ 

(*u*) définies à la question  

$$
B_1(z) = B_0 f \left( u + \frac{d}{2R} \right)
$$

et de même : 
$$
B_2(z) = B_0 f \left( u - \frac{d}{2R} \right);
$$

d'od la condition : 
$$
f''\left(\frac{d}{2R}\right) = -f''\left(-\frac{d}{2R}\right)
$$
  
La fonction *f* étant paire, on a par ailleurs :

 $\int$ 

$$
f''\left(\frac{d}{2R}\right) = f''\left(-\frac{d}{2R}\right).
$$

résulte que la configuration recherchée est telle que  $= 0$  $\sqrt{\frac{d}{2R}}=0$  $\frac{d}{2R} = 0.$ 

$$
f''\left(\frac{d}{2R}\right) = 0.
$$
  

$$
f''(u) = \frac{12u^2 - 3}{(1 + u^2)^{7/2}}; f''(u) \text{ s'annule pour } u = \pm \frac{1}{2}.
$$
  
Conclusion:  $B(z)$  est stationnaire à l'ordre 3 au voisinae de

 $\int (1+u^2)^{7/2}$ ,  $\int (u)$  is annuely pour *t*<br> *Conclusion : B(z)* est stationnaire à l'ordre 3<br> *O* si  $d = R$ .<br> **d**) On suppose la condition  $d = R$  réalisée :

dition  $d = R$  réalisée :

**d**) On suppose la condition 
$$
d = R
$$
 réalisée :  
\n
$$
B(z) = B_0 \left[ f \left( u + \frac{1}{2} \right) + f \left( u - \frac{1}{2} \right) \right].
$$
\nPour comparator simplement  $B(z)$  à  $B(0)$ , on calculate, pour

 $\int_{0}^{x_0} \left[ \frac{f(u + \frac{1}{2}) + f(u - \frac{1}{2})}{2} \right]$ <br>ement  $B(z)$  à  $B(0)$ , on<br>z (ou de *u*), le rapport : *B* is simplement  $B(z)$  à  $B(0)$ ,<br> *B*(*z*) *f*(*u*+0.5)+ *f*(*u*-0.5)  $B = \frac{1}{2}$  (ou de *u*),  $B(z)$  à  $B(0)$ , os

$$
\frac{B(z)}{B(0)} = \frac{f(u+0,5) + f(u-0,5)}{2f(0)}.
$$

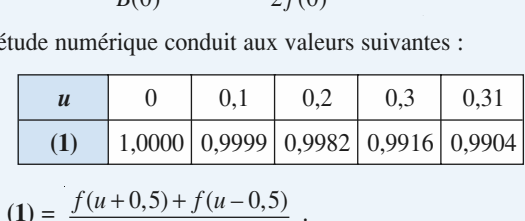

$$
\text{où (1)} = \frac{f(u+0,5) + f(u-0,5)}{2f(0)} \ .
$$

*iforme*, à 1%<br>  $\langle z \rangle \langle 0.3R$ . valeur relative, dans l'intervalle  $-0.3R \le z \le 0.3R$ .

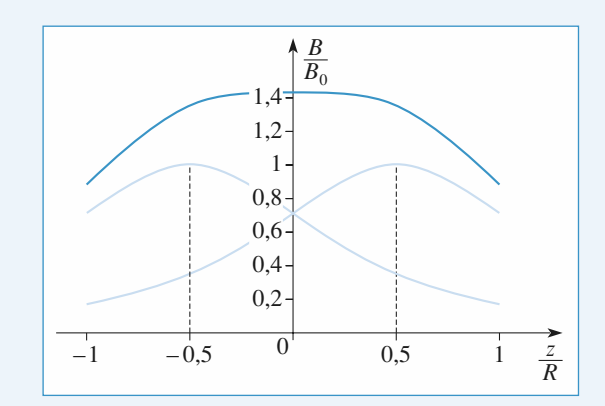

Bobine de Helmholtz :  $d = R$ *le champ sur l'axe B(z) est stationnaire à l'ordre* 3

#### **Compared Example de Serves de la part du montre de spires de rayon** *r* **e** Déterminons tout d'abord le nombre de spires de rayon *r*

**par un « solér**<br>**1** • Déterminons tout d'abord<br>comprises entre *r* et *r* + dr : **1** • Déterminons tout d'abord le nombre de spires de rayon *r* comprises entre *r* et  $r + dr$ :<br>de  $r = R$ , à  $r = R_2$  il y a *N* spires iointives, ce qui donne • Détern<br>*r* =  $R_1$ **•** Déterminons tou<br>
comprises entre  $r$  e<br>
le  $r = R_1$  à  $r = R_2$ sprises entre  $r$  et  $r + dr$ :

 $r = R_1$ 

 $\frac{N}{R_2 - R_1}$  spires par unité de longueur (radiale). Donc entre<br> *r* et *r* + d*r* il y a  $\frac{N dr}{r}$  spires.  $\frac{N}{R_2 - R_1}$  spires par unité<br> *r* et *r* + d*r* il y a  $\frac{N dr}{R_2 - R_1}$ 2

$$
r
$$
 et  $r$  + dr il y a  $\frac{N dr}{R_2 - R_1}$  spires.

- spires.<br>  $\vec{B} = \frac{\mu_0 NI \, dr}{\mu_0^3 \, \mu_0^2} \sin^3 \alpha \vec{e}$ a *e* '' es.<br>  $\mu_0$  *NI* d*r*<br>  $(R_2 - R_1)$  $\frac{NI \, dr}{(R_1)r}$ 

au champ total.

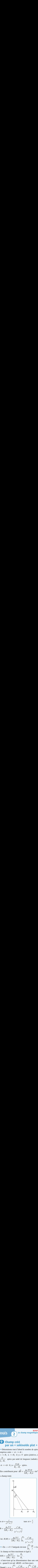

$$
\sin \alpha = \frac{r}{\sqrt{r^2 + z^2}}
$$
\n
$$
\tan \alpha = \frac{r}{z}
$$
\n
$$
\tan \alpha = \frac{r}{z}
$$

$$
\sin \alpha = \frac{r}{\sqrt{r^2 + z^2}}
$$
  
dB = 
$$
\frac{\mu_0 NI}{2(R_2 - R_1)} \frac{r^2 dr}{(r^2 + z^2)^{\frac{3}{2}}}
$$

$$
2(R_2 - R_1) \t(r^2 + z^2)^{\frac{1}{2}}
$$
  
d'où  $B(M) = \frac{\mu_0 NI}{2(R_2 - R_1)} \int_{R_1}^{R_2} \frac{r^2 dr}{(r^2 + z^2)^{\frac{3}{2}}}$   
2 •• En  $z = 0$  l'intégrale devient  $\int_{R_1}^{R_2} \frac{dr}{r} = \text{Ln } \frac{R_2}{R_1}$ 

et le champ est bien maximum et égal à
$$
B(M) = \frac{\mu_0 NI}{2(R_2 - R_1)} \quad \text{Ln } \frac{R_2}{R_1}.
$$
  
(z n'intervient qu'au dénominateur dans une somme de car-  
rés : quand il est nul  $dB(M)$  est bien max).

de c<br> $-R$ de ca *r*<sup>1</sup>/<sub>1</sub></sup> nominateur dans une s

2

rés : quand il est nul d*B(M)* est bien max).  
\n• Quand 
$$
z \rightarrow \infty
$$
,  $\int_{R_1}^{R_2} \frac{r^2 dr}{(r^2 + z^2)^{\frac{3}{2}}} \rightarrow \int_{R_1}^{R_2} \frac{r^2 dr}{z^3} = \frac{R_2^3 - R_1^3}{3z^3}$ ,  
\nce qui donne :  
\n*B(M)* =  $\frac{\mu_0 NI}{r^2 + z^2}$ , Le champ varie en  $\frac{1}{r^2}$ , c'est

• Quand 
$$
z \to \infty
$$
,  $\int_{R_1} \frac{1}{(r^2 + z^2)^{\frac{3}{2}}} \to \int_{R_1} \frac{z^3}{z^3} = \frac{z^3}{3z^3}$ ,  
ce qui donne :  

$$
B(M) = \frac{\mu_0 NI}{2(R_2 - R_1)} \frac{R_2^3 - R_1^3}{3z^3}
$$
. Le champ varie en  $\frac{1}{z^3}$ , c'est  
une caractéristique des champs dipolaires qui seront vus au  
cheitre suivat.

O Hachette Livre, *H-Prépa Exercices et problèmes, Physique, MPSI-PCSI-PTSI*<br>
Chapitre suivant.<br>
Chapitre suivant.

# **the**<br>ique pro<br>torique **FREE SET UNCONTOURNABLE)**<br>
• Le système est invariant par rotation autour de  $(Oz)$ . *B* est onc indépendant de  $\theta$  et  $B(M) = B(r, z)$ . donational de(*MCO*NTOURNABLE)

donc indépendant de  $\theta$  et  $\overrightarrow{B}(M) = \overrightarrow{B}(r, z)$ . **•** Le système est invariant par rotation autour de  $(Oz)$ . *B* est donc indépendant de  $\theta$  et  $B(M) = \overline{B}(r, z)$ .<br>• Tous les plans contenant l'axe  $(Oz)$  sont plans de symétrie **pour les système est invariant par rotation autour de**  $(0z)$ . *B* est donc indépendent de  $\theta$  et  $R(M) = R(r, z)$ 

**DURN**<br>
variant  $p$ <br>  $\theta$  et *B*<br>
mant l'a<br> *M*) est<br>
t *M*, s donc indépendant de  $\theta$  et  $\overrightarrow{B}(M)$ <br>
• Tous les plans contenant l'axe<br>
pour les courants.  $\overrightarrow{B}(M)$  est donc<br>
l'axe (Oz) et le point M, soit : *B*(*M*) est donc normal au plan défini par  $\vec{B}(M) = B(r, z) \vec{e}_0$ .  $\frac{1}{2}$  axe  $\frac{1}{2}$  (*O<sub>2</sub>*) et le point Europe de champ sont des cercles centrés sur l'axe<br>
Les lignes de champ sont des cercles centrés sur l'axe

$$
\vec{B}(M) = B(r, z) \vec{e}_{\theta}.
$$

 $\ddot{\phantom{a}}$  $B(M) = B(r, z) \vec{e}_{\theta}$ .<br>
es lignes de champ sont des cercles centrés sur l'axe<br> *B* est de norme constante sur une ligne de champ, ce  $\frac{1}{11}$ qui permet de le déterminer aisément au moyen du théorème $(Oz)$ . B est de norme constante sur une ligne de champ, ce **3**<br>33 **a** *33*<br>34 **a** *33*<br>34 **a** *34*<br>35<br>35<br>35<br>35<br>35<br>35<br>35<br>35<br>35<br><br>35<br><br><br><br> d'Ampère.

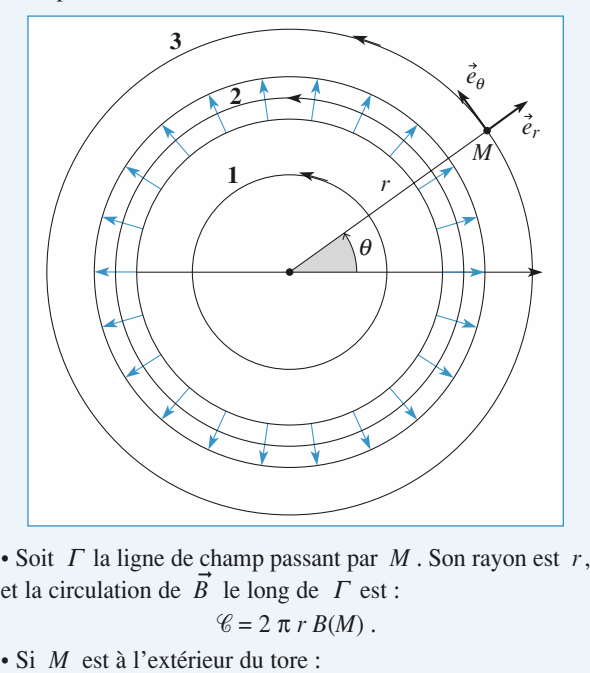

 $\frac{1}{\vec{B}}$ t par  $\overline{\Lambda}$ <br> $\Gamma$  est :<br> $(\overline{M})$ .<br>disc hamp passant par<br>le long de  $\Gamma$  es<br> $\mathcal{C} = 2 \pi r B(M)$ .  $\begin{aligned} \text{For } I \text{ and } \text{sign} \text{ be simply passed} \\ \text{et la circulation de } \overrightarrow{B} \text{ le long de} \\ \text{Set} &\approx 2 \pi r L \\ \text{So } M \text{ est à l'extérieur du tore :} \end{aligned}$ 

*– cas* $\cdot$  SI *M* est a l'exterieur du

 $\mathscr{C} = 2 \pi r B(M)$ .<br>  $M$  est à l'extérieur du tore :<br>
1 : aucun courant ne traverse le disque délimité par  $\Gamma$ ;<br>
su-<br>
ga-<br>  $\Gamma$  $M$  est à l'extérieur du tore<br>1 : aucun courant ne trave<br>3 : le disque délimité par x(*m*).<br>
Se le disque délimité par *Γ*;<br> *Γ* est traversé par *N* cou-<br>
courants descendants (néga-<br>
surface *Σ* délimitée par *Γ N* cove :<br>*N* courants descendants descendants (néga-<br>*N* courants descendants (néga- $\frac{-\cos 1}{\cos 1}$ : aucun courant ne traverse le disc be definite par  $T$ ;<br>versé par  $N$  cou-<br>lescendants (néga-<br> $\Sigma$  délimitée par  $T$ <br>ore, il est toujours<br>uyant sur  $T$ , tra- $-cas$  3 : le disque délimité par  $\Gamma$  est traversé par N couest nul. rants montants (positifs) et  $N$  courants descendants (négams). Le courant total traversant la

est nui.<br>On remarque que, si  $\Gamma$ S et *N* courants descendants (nega-<br>raversant la surface  $\Sigma$  délimitée par *I*<br> $\Gamma$  est extérieur au tore, il est toujours<br>e surface  $(\Sigma)$  s'appuyant sur  $\Gamma$ , tra-<br>ant.<br>*A* est à l'extérieur, d'après le théorème surrace  $\geq$  definities par  $T$ <br>ieur au tore, il est toujours<br> $\sum$  s'appuyant sur  $T$ , tra-<br>térieur, d'après le théorème versée par aucun courant. On remarque que, s *M* est exterieur au tore, il est toujours<br>
inne surface ( $\Sigma$ ) s'appuyant sur  $\Gamma$ , tra-<br> *M* est à l'extérieur, d'après le théorème possibile de

 $\epsilon$  enorship the surface<br>aucun courant.<br>les cas où *M* est à l'enorship  $\ell = 0$  et *B(M)* = 0. versee par adeditionalit.<br>
Dans tous les cas où *M* est à l'extérieur, d'après le théorème<br>
d'Ampère,  $\mathcal{C} = 0$  et  $B(M) = 0$ .<br>
• Si *M* est à l'intérieur du tore (*cas* 2), seuls les courants mond'Ampère,  $\mathcal{C} = 0$  et  $B(M) = 0$ .  $\frac{1}{2}$ 

S of  $M$  est a l'exterient, d'aptes le incoreme<br>  $0$  et  $B(M) = 0$ .<br>
Le courant total traversant cette surface est<br>
signe + vient de ce que la normale à la surface<br>
me *I*).<br>
Après le théorème d'Ampère :  $\sum_{i=1}^{\infty} \sum_{i=1}^{\infty} \sum_{i$  $\bullet$  SI *M* est a I mender *Le*<br>Le<br>*I*).  $\Omega$  dans traversent  $\Omega$ . Le courant total traversant  $\mathcal{L}$ 

mpèr<br>µ<sub>0</sub> N

 = m<sup>0</sup> *NI* et *B M NI* = π

 $Conclusion: \vec{B}(M) = \vec{0}$ , si *M* est à l'extérieur du tore.<br>  $\vec{B}(M) = \frac{\mu_0 NI}{\vec{e}_0}$ , si *M* est à l'intérieur du tore. *r*<sub>*e*</sub> *c*<sub>*e*</sub> *c*<sub>*e*</sub> *d*<sub>*e*</sub>  $\mu_0$  *NI*  $\rightarrow$  $\overline{n}$ 

$$
\vec{B}(M) = \frac{\mu_0 NI}{2\pi r} \vec{e}_{\theta}
$$
, si *M* est à l'intérieur du tore.  
**3** • On peut voir un solénoïde infini comme un tore dont le

rayon tend vers l'infini.  $\bullet$   $\bullet$  On peut voir un soienoide • On peut voir un soleholde infinite unité dont le<br>
rayon tend vers l'infini.<br>
• Le champ est bien nul à l'extérieur.<br>
• À l'intérieur du tore, le rayon r est quasiment uniforme et

*R* tend vers l'infini.<br> *R* des lien nul à l'extérieur<br> *R* des liens de l'on veut.<br> *R* des l'on veut. and que l'on veut.

par unité de longueur est :

$$
n = \frac{N}{\text{longueur}} = \frac{N}{2\pi R} \, .
$$

Ficur, on retrouve bien un champ unnorme et **1**<br>1<sup>1</sup>in

# *i n<sub>0</sub> nI*.<br> **1 champ créé par un solénoïde de vingt spires<br>
<b>1** • Le système de courants, et donc le champ  $\vec{B}$ , sont invariants par rotation de **vingt spires**  $\overline{\phantom{a}}$

➞ le champ  $\vec{B}$ , son<br>  $\vec{B}(M) = \vec{B}(r, z)$ .  $ightharpoonup$   $ightharpoonup$   $ightharpoonup$  $\overrightarrow{A}$  o Le système de courants, et donc le champ.  $\overrightarrow{B}$  sont inva-Le système de courants, et donc le champ  $\vec{B}$ , sont inva-

riants par rotation d axe  $(Oz)$ , donc  $B(M) = B(r, z)$ .<br>Le plan du schéma, comme tout plan contenant l'axe  $(Oz)$ , du schéma, comme tout plan contenant l'axe<br>
d'antisymétrie pour les courants ; en tout pour<br>  $\vec{B}(M)$  est contenu dans ce plan donc  $\vec{B}$ *B*(*r*(*r*Le plan du schema, comme tout plan contenant 1 axe  $(0z)$ ,<br>set plan d'antisymétrie pour les courants ; en tout point du<br>schéma,  $\vec{B}(M)$  est contenu dans ce plan donc  $\vec{B}(M) =$ <br> $\vec{B}(r, z)\vec{e}_r + B_z(r, z)\vec{e}_z$  en coordonnée , *z*)*e* , *z*)*e*  $\chi$ est plan d'antisymetrie pour les courants ; en tout schéma,  $\vec{B}(M)$  est contenu dans ce plan donc schema,  $B(M)$  est contenu dans ce plan donc  $B(M) = \overrightarrow{B}(r, z)\overrightarrow{e}_r + B_z(r, z)\overrightarrow{e}_z$  en coordonnées cylindriques d'axe Oz. 11<sup>e</sup> spires, est plan de symétrie pour les courants ; ce plan est  $\mathcal{B}(r, z)e_r + \mathcal{B}_z(r, z)e_z$  en coordonnées cylindriques d'az  $\frac{1}{e}$ donc un plan d'antisymétrie pour les lignes de champ.<br>2 • a)

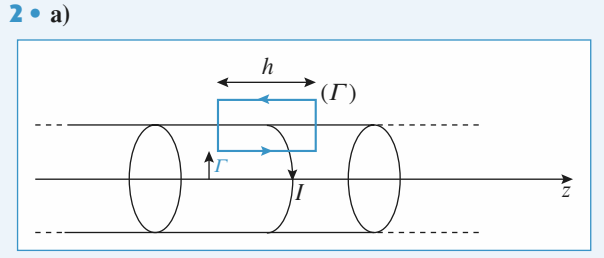

**n** spires par **n** spires par unité de longueur (régulièrement réparties), chacune étant parcourue par un courant d'intensité *I*. Soit un soienoide infiniment long comportant  $n$  spires  $\mu$ unité de longueur (régulièrement réparties), chacune étant donce de longueur<br>Marcourue par un

 $\overrightarrow{B}$  *B*(*M*) = *B*  $\frac{1}{11}$  $\frac{1}{2}$  . The same of  $\theta$  . The same of  $\theta$  and  $\theta$  and  $\theta$  and  $\theta$  and  $\theta$ parcourue par un courant of intensite T.<br>Le système du courant est invariant par translation suivant z<br>donc  $\vec{B}(M) = \vec{B}(r, \theta)$ .<br>Le système de courant est invariant par rotation autour de Oz  $\frac{1}{1}$  $(M) - \vec{R}(r)$ donc  $B(M) = B(T, \theta)$ 

 $\vec{B}(M) = \vec{B}$ <br>
vstème de composition<br>  $\vec{B}(M) = \vec{B}$ donc  $B(M) = B(r)$ . *o* est invariant par rotation autour de *Oz*<br>*Oz* est un plan de symétrie des cou-Le systeme de courant est invariant par rotation autour de  $\overrightarrow{C}$ <br>donce  $\overrightarrow{B}(M) = \overrightarrow{B}(r)$ 

 $\vec{B} = \vec{B}(r)$ .<br> *B B B B Cz* **est un plan de symétrie des contégrant de** *Dz***<b>est un plan de symétrie des contégrant de** *B B B* est porté par  $\vec{Oz}$ , et donc :  $\vec{B}(M) = B(r)\vec{e}$ A surface of the pair of the synchric des codensis, donc  $\vec{B}$  est porté par  $\vec{O}z$ , et donc :  $\vec{B}(M) = B(r)\vec{e}_z$ .<br>
Nous savons *(résultat du cours)* que le champ magné*z* $t_{\text{max}}$ ,  $\text{max}$   $\mathbf{r}$  and  $\mathbf{r}$  and  $\mathbf{r}$  and  $\mathbf{r}$  is  $\mathbf{r}$  and  $\mathbf{r}$  and  $\mathbf{r}$  is  $\mathbf{r}$  and  $\mathbf{r}$  and  $\mathbf{r}$  is  $\mathbf{r}$  and  $\mathbf{r}$  and  $\mathbf{r}$  is  $\mathbf{r}$  and  $\mathbf{r}$  and  $\mathbf{r}$  an

Nous savons (résultat du cours) que le champ magnétique à l'extérieur d'un solénoïde infiniment long est nul.

Appliquons le théorème d'Ampère en choisissant le contour  $(\Gamma)$  du schéma :<br>*B*(*r*)  $h = \mu_0 nh$  *I* Appliquons le th<br>  $\Gamma$  du schéma :<br>  $\frac{3(r)}{h} = \mu_0 nh I$ <br>
oit : pour *M* in<br>
Le champ magn Appliquons le theoreme a Ampere en choisissant le coi<br>(*F*) du schéma : *M* is the understandance and the matrice *B*<br> *M* intérieur au solénoïde  $\vec{B}(M) =$  $\Omega$  and schema :

$$
B(r) h = \mu_0 nh I
$$

 $B(r)$  n =  $\mu_0$  nn i<br>soit : pour M intérieur au solénoïde  $\vec{B}(M) = \mu_0 n I \vec{e}$ ;

ons le t<br>chéma<br> $\mu_0$  *nh I*<br>ur *M* i<br>p maginimen  $\mu_0$  *n I*  $\vec{e}$ <br>eur d'un<br>de de los Le champ magnetique<br>noïde infiniment long. **b)** Calculons le champ sur l'axe d'un solénoïde de longueur<br> **b**) Calculons le champ sur l'axe d'un solénoïde de longueur **iffique.net**<br>
bliquons le théorème d'An<br>
du schéma :<br>  $h = \mu_0 nh I$ <br>
: pour *M* intérieur au sole<br>
champ magnétique est un<br>
de infiniment long.<br>
Calculons le champ sur l'a<br>
e comportant *n* spires par<br>  $n = \frac{1}{n} = 200 \text{ m}^{-$ 

*n* spires de la morte de la morte de longueur<br> *n* spires par unité de longueur Calculons le champ sur l'ave finie comportant *n* spires par unité de longueur

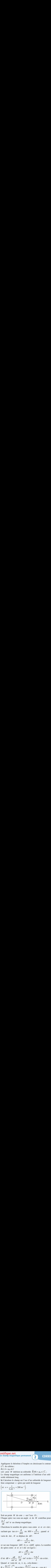

<sup>2</sup> axe *Oz*.<br>  $\alpha$  de *M* contribue pour<br>
ue.<br>
ues entre  $\alpha$  et  $\alpha + d\alpha$ ;  $\mu$  I Chaque spire vue sous u<br>  $\frac{\mu_0 I}{2R}$  sin<sup>3</sup>  $\alpha$  au champ r  $\frac{\mu_0}{2i}$ <br>Ch  $\frac{\mu_0}{2i}$ 

int *M* de cote *z* sur l'as<br>ire vue sous un angle  $\alpha$ <br> $\alpha$  au champ magnétique.<br>is le nombre de spires vues<br>ie tan  $\alpha = \frac{R}{\sqrt{MR}}$  ou *MH* de spires vues entre  $\alpha$  et  $\alpha$  + d $\alpha$ ;<br> $\frac{\pi}{\alpha}$ , quand  $\alpha$ mbre de spires vues entre  $\alpha$  et  $\alpha + d\alpha$ <br>  $\alpha = \frac{R}{MH}$  ou  $MH = \frac{R}{\tan \alpha}$ , quand  $\alpha$ <br>
se déplace de dH :<br>  $dH = -\frac{R}{\tan \alpha} d\alpha$ , sachant que tan  $\alpha = \frac{R}{MH}$  ou  $MH = \sqrt{Var}$ <br>varie de d $\alpha$ ,  $H$  se déplace de d $H$ :<br> $dH = -\frac{R}{\sin^2 \alpha}$  do<br>or sur une longueur  $|dH|$  il y a n|dH  $=\frac{\partial H}{\partial H}$  ou  $MH = \frac{\partial H}{\partial H}$ MH<br>  $\acute{e}$ place de dH<br>  $\acute{e} = -\frac{R}{r}$  d :<br> $\alpha$ ,<br> $\frac{\alpha}{|H|}$ <br>;al or sur une longueur<del>. . . .</del>

$$
dH = -\frac{R}{\sin^2 \alpha} d\alpha,
$$

 $\alpha$  et  $\alpha$  + d $\alpha$  $|dH|$  il y a n|c<br>  $\alpha + d\alpha$  est ég<br>  $dN = \frac{nR}{r}$  d  $rac{1}{\sqrt{2}}$ <br>at

$$
dN = \frac{nR}{\sin^2 \alpha} d\alpha
$$

 $dH = -\frac{R}{\sin^2 \alpha} d\alpha$ ,<br>
a longueur  $|dH|$  il y a n|dH| spires. Le nomb<br>
entre  $\alpha$  et  $\alpha + d\alpha$  est égal à :<br>  $dN = \frac{nR}{\sin^2 \alpha} d\alpha$ <br>  $= \frac{nR}{\sin^2 \alpha} \frac{\mu_0 I}{2R} \sin^3 \alpha d\alpha = \frac{n \mu_0 I}{2} \sin \alpha d\alpha$ .<br>  $\alpha$  varie de  $\alpha_1$  à  $\alpha_2$ , ce  $=$  $\frac{n \mu_0 I}{2}$ <br>nne:  $\frac{\mu_0}{2i}$ d/V<br> $\mu_0 I$ <u>''</u> er<br>d<br>ce

d'où 
$$
dB = \frac{nR}{\sin^2 \alpha} \frac{\mu_0 I}{2R} \sin^3 \alpha \, d\alpha = \frac{n \mu_0 I}{2} \sin \alpha \, d\alpha
$$
  
\nQuand α varie de α<sub>1</sub> à α<sub>2</sub>, cela donne :  
\n
$$
B = \frac{\mu_0 n I}{2} \int_{\alpha_1}^{\alpha_2} \sin \alpha \, d\alpha = \frac{\mu_0 n I}{2} \left( \cos \alpha_1 - \cos \alpha_2 \right)
$$
\net  $\vec{B}(N) = \frac{\mu_0 n I}{2} \left( \cos \alpha_1 - \cos \alpha_2 \right) \vec{e}_z$   
\nDans le cadre d'un solénoïde infinit, on retrouve bien :  
\n $\vec{B}(M) = \mu_0 n I \vec{e}_z$  avec α<sub>1</sub> = 0 et α<sub>2</sub> = π.

Dans le cadre d'un solénoïde infini, on retrouve bien :<br>  $\vec{B}(M) = \mu_0 n I \vec{e}_z$  avec  $\alpha_1 = 0$  et  $\alpha_2 = \pi$ .<br> **3** • Vu du *point A* , le système de spires est voisin d'un solé- $\overrightarrow{B}(M) =$ 

 $=\frac{1}{2}$ <br>cadre d<br> $\mu_0$  *n I*  $\bar{e}$ <br>u *point i*<br>finiment  $\frac{\partial}{\partial z}$  (cos α<sub>1</sub> – cos α<sub>2</sub>) $\vec{e}_z$ <br>d'un solénoïde infini, on retres  $\vec{e}_z$  avec α<sub>1</sub> = 0 et α<sub>2</sub> = π.<br>A, le système de spires est vnt long qui possède  $n = 200$  s *n*  $\alpha_2 = \pi$ .<br>spires est voisin d'un solé-<br> $n = 200$  spires par mètre,  $\overline{\mathbf{a}}$ .  $\mathfrak{u}$  ou . *B*(*A*) ≈ *H*<sub>0</sub> *n I*  $\vec{e}$ <sub>z</sub>, soit *B*(*A*) ≈ 2,5, 10<sup>–4</sup> T .  $e$ <sub>ine</sub>  $T_{\text{total}}$  mode immediation  $\frac{1}{2}$  que possede  $\frac{n-200}{n-200}$  spires parameter,

$$
\vec{B}(A) \approx \mu_0 n I \vec{e}_z
$$
, soit  $B(A) \approx 2.5 \cdot 10^{-4} T$ .

 $B(A) \approx \mu_0 n r \epsilon_z$ , soit  $B(A) \approx 2.3.10^{-1}$ .<br>Tant que le modèle du solénoïde infiniment long est valable,  $\vec{B}(A) \approx \mu_0 n I \vec{e}_z$ , soit  $B(A)$ <br>le modèle du solénoïde infin<br> $\vec{B}$  est quasiment égal à  $\vec{B}$ rieur au solénoïde.

avec cos

#### **Circulation du champ** ntif<sup>2</sup> **Le** champ magnétique permanent [www.biblio-scientifique.net](http://www.biblio-scientifique.blogspot.com)

**Exhibition 12 Exhibition B**(*A*) = **E**n ne faisant pas cette approximation  $B(A)$  =  $\mu_0$  *n I* cos  $\alpha$ <br>le champ d'

En ne faisant pas cette approximation 
$$
B(A) = \mu_0 n I \cos \alpha
$$
  
avec  $\cos \alpha = \frac{55}{\sqrt{55^2 + 5^2}} = 0.96$ .

 $\overline{a}$ 9

sant pas cette approxim<br>  $\alpha = \frac{55}{\sqrt{55^2 + 5^2}} = 0.96.$ <br>
onc une erreur de 4 % e<br>
infiniment long alors On fait donc une erreur de 4 % en considérant le champ d'un soienoide infiniment iong afors qu'il n'est constitue que de On fait donc une erreur de  $4\%$  en considerant le champ d'un

zo spires.<br>À partir de chaque ligne de champ du schéma, on peut donc, par rotation, engendrer un tube de champ. À partir de deux lignes de champ voisines, on engendre de même un tube de  $\alpha$  partir de chaque ligne de champ du schema, on peut donc,  $\frac{1}{2}$  *e* . The production<br>thamp dont<br>=  $2 \pi r e$ .

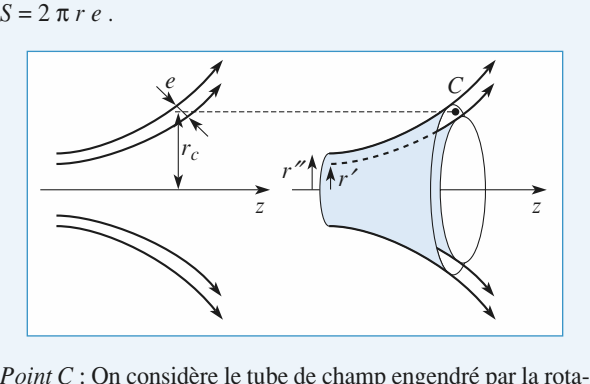

 *C* . Point *C* : On considère le tube de channon des deux lignes de champ qui qui  $C$  est à une distance  $r_c$ amp engendré par la rota-<br>encadrent C.<br>≈ 5 mm de l'axe, et les  $\mathcal{V}$  control considere le tube de channels de champ sont écartées de champ sont établises de champ sont établises de champ sont établises de champ sont établises de champ sont établises de champ sont établises de cham tion des deux lignes de champ qui encadrent  $C$ .

*e* expression in the readment C.<br>5 mm de l'axe, et les<br> $e \approx 3.5$  mm : au niveau *C* is a une distance  $r_c \approx 5$  mm de l'axe, et les<br>
and de champ sont écartées de  $e \approx 3.5$  mm; au niveau<br> *C* . l'aire de la section du tube vaut approximative-Le point C est a une distance  $r_c \approx 3$  min de l'axe, et les  $\int_C \epsilon \, dt$  a une distance  $r_C \approx 3$  film de 1<br>t *C*, l'aire de la section du tube vaut appro $\pi r_C e$ . La valeur approchée du flux de *B*  $\alpha$  point  $\alpha$ , i aire de la section du tube vaut approximativement  $2 \pi r_c e$ . La valeur approchée du flux de  $\overrightarrow{B}$  à travers deux lignes de champ sont écartées de  $e \approx 3.5$  mm : au niveau Frace  $e \approx 3.3$  In<br>tion du tube vaut approchée du flux de<br> $\Phi \approx B(C) 2 \pi r_c e$ .<br>le champ est qua:<br>amp considérées son<br>= 2 mm. La section *B*(*A*)  $\int_{0}^{x} f(x) dx$  *B*  $\int_{0}^{x} f(x) dx$  *B A*) is denoted by the champ est dong  $\Phi \sim R(C)$   $2 \pi r$ , e ce tube de  $\lambda$ 

 $\vec{r}$  i interieur du solenoide, le champ est quasiment egal a  $\overrightarrow{B}(A)$ ; les deux lignes de champ considérées sont distantes de *r*′ = 1 mm et *r′′* = 2 mm . La section du tube de *r′* = 1 mm et *r′′* = 2 mm . La section du tube de  $\frac{1}{\pi}$ gnes d<br>mm et de cha<br>t  $r'' =$ <br> $2 - r'^2$  $\frac{1}{2}$ lnet *B*(*C*) ≈ *B*(*A*) π (*r*<sup>'/2</sup> − *r*<sup>2</sup>) .<br> *B*(*C*) ≈ *B*(*A*)  $\frac{r^{n^2} - r^{2^2}}{n}$  ≈  $\frac{1}{2}$  *B*(*A*), soit *B*(*C*) ≈ 2.10<sup>-5</sup> T. be the distribution<br>forces sont<br> $\Phi = B(A) \pi (r''$ <br>it:<br> $\Phi$ , soit  $B(C) \approx 2$ distan<br>
du tu<br>  $2 - r'^2$ iei<br>lis<br>du l'axe de  $r' = 1$  mm et  $r'' = 2$  mm. La section du tube de *<u>ant</u>*, on en d

$$
B(C) \approx B(A) \frac{r''^2 - r'^2}{2r_C e} \approx \frac{1}{12} B(A)
$$
, soit  $B(C) \approx 2.10^{-5} \text{ T}$ .  
Point D : On considère le tube de champ engendré par la rota-

*D* .  $Point D:$  On considère le tube de champ engendré par la rotation de la ligne de champ passant par  $D$ .<br>Au niveau du point  $D$ , la section du tube de champ est *Point D* : On considere le tube de champ tion de la ligne de champ passant par  $D$ .

*r*1 from de la ligne de champ passant par  $\overline{D}$ .<br> *Au* niveau du point *D*, la section du tu approximativement un disque de rayon  $r_1$ *Point D* : On considere le tube de champ engendre par la rotation de la ligne de champ passant par *D*.<br>Au niveau du point *D*, la section du tube de champ est approximativement un disque de rayon  $r_1 \approx 8$  mm . *D* étan forme sur tout le disque. suffisamment proche de l'axe, on peut supposer le champ uni-

*r*° e disque.<br> *r*′ = 1 mm . À l'intérieur du solénoïde, la section du tube de<br>disque de rayon  $r' = 1$  mm.<br>Le flux se conservant.  $B(D) \approx B(A) \frac{r'^2}{r^2}$ , soit :

Le flux se conservant, 
$$
B(D) \approx B(A) \frac{r'^2}{r_1^2}
$$
, soit :  
\n $B(D) \approx \frac{1}{64} B(A)$ , d'où  $B(D) \approx 4.10^{-6} \text{ T}$ .  
\nConclusion : En comparant les valeurs de  $B(A)$ ,  $B(C)$  et  $B(D)$ .

on constate que le champ s'atténue rapidement à l'extérieur du solénoïde

#### ion<br>tiqu<sub>'</sub><br>axe **FRANCIST SURFANCIST SURFANCIST SURFANCIST SURFANCIST SURFANCIST SURFANCIST SURFANCIST SURFANCIST SURFANCIST SURFANCIST SURFANCIST SURFANCIST SURFANCIST SURFANCIST SURFANCIST SURFANCIST SURFANCIST SURFANCIST SURFANCIST SUR** sur son axe

*I* **axe**<br>*R*, *d'ax*<br>*I d'intensité <i>I*.

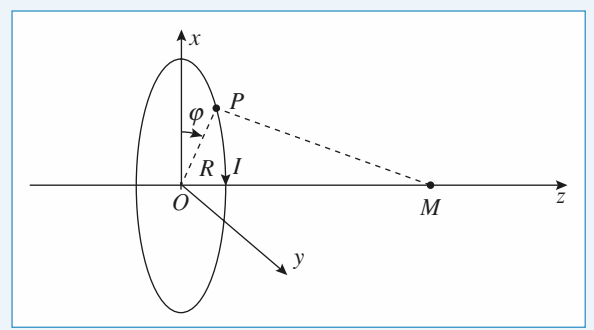

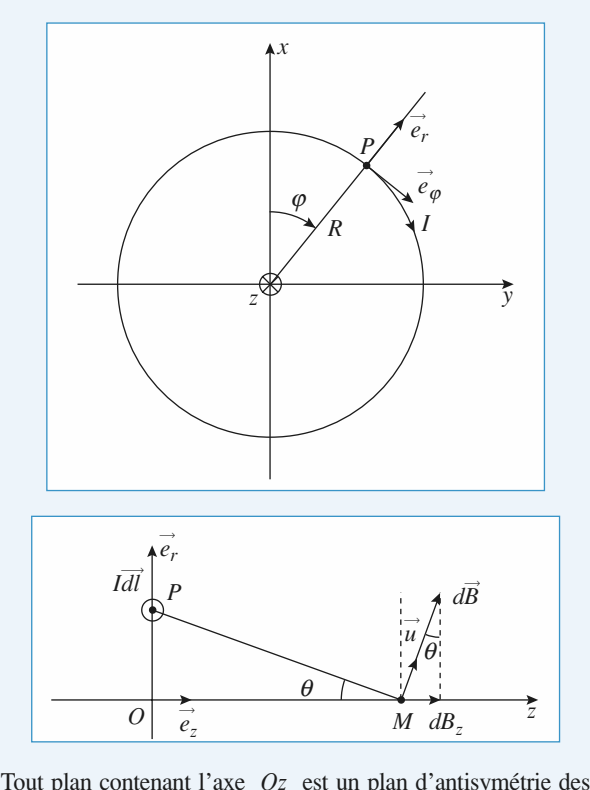

 $\frac{1}{\overrightarrow{B}}$ tion, soit in the main terms.<br>Tout plan, contenant l'ave contenant l'av
<br>
lonc  $\vec{B}$  appar  $\vec{B}(M = B(z)\vec{e})$  $\vec{B}(M = B(z)\vec{e}_z)$ . *z*Calculons *B* (*M*) en utilisant la loi de Biot et Savart :courants donc *B* appartient a ces plans, donc a leur intersec- $\frac{1}{2}$  loi de Biot et Sa <br> **a** loi de Biot et Sa <br> **e** en *P* (avec d wart :<br> $\vec{\ell} = R \, d\varphi \, \vec{e}_{\varphi}$ ) :  $\overline{e}$ 

 $\overline{B}(M) = B(z)\overline{e}_z$ .<br>
Calculons  $\overrightarrow{B}(M)$  en utilisant la loi de l<br>
Soit un élément de courant *I* d<sup>2</sup> en *P* ➞ ➞ Bi<br>(<br>d  $\frac{1}{d}$ 

tion, soit : 
$$
\vec{B}(M = B(z)\vec{e}_z)
$$
.  
\nCalculons  $\vec{B}(M)$  en utilisant la loi de Biot et Savart :  
\nSoit un élément de courant  $I d\vec{\ell}$  en  $P$  (avec  $d\vec{\ell} = R d\varphi \vec{e}$   
\n $d\vec{B}(M) = \frac{\mu_0}{4\pi} \frac{I d\vec{\ell} \wedge P\vec{M}}{PM^3} = \frac{\mu_0}{4\pi} \frac{I R d\varphi \vec{e}_{\varphi} \wedge P\vec{M}}{PM^3}$   
\n $= \frac{\mu_0}{4\pi} \frac{I R d\varphi}{PM^2} \vec{u},$   
\ndont la composante sur  $z$  est :  
\n $dP = \frac{\mu_0}{R} \frac{I R d\varphi}{d\varphi} \sin \varphi$ 

 $\overline{a}$ 

 $composar$ 

$$
4\pi P M^2
$$
  
dont la composante sur  

$$
dB_z = \frac{\mu_0}{4\pi} \frac{IR \, d\varphi}{PM^2} \sin \theta
$$
  

$$
\circ \text{Hachette Livre, } H \text{-Prépi}
$$

 $\theta$ , on a d $B_z = \frac{\mu_0 I}{4MR} \sin^3 \theta \, d\varphi$ .<br>les éléments de courant de la<br>à 2*M* :  $\mathbf{p} = \begin{bmatrix} 1 & h \end{bmatrix}$ Sachant que  $\frac{R}{IM} = \sin \theta$ , on a dB<sub>z</sub> =  $\frac{\mu_0 I}{4MR}$ <br>
La contribution de tous les éléments de cou<br>
donne  $\varphi$  variant de 0 à 2*M* :<br>  $B_z = \frac{\mu_0 I}{4MR} \sin^3 \theta 2M$  $\frac{\mu_0}{4M}$ e d

 $\sum_{i=1}^{n}$ La contribution<br>donne  $\varphi$  varian<br> $B_z = \frac{\mu_0 I}{\mu_0 r} \sin^3$ 

La contribution de tous les élém  
donne 
$$
\varphi
$$
 variant de 0 à 2M :  

$$
B_z = \frac{\mu_0 I}{4MR} \sin^3 \theta 2M
$$
  
et  $\vec{B}(M) = \frac{\mu_0 I}{2R} \sin^3 \theta = B(0) \sin M \text{ sur l'axe}$ 

 $M$  sur l'axe

 $\frac{\mu_0}{2l}$ nt.

ès<br>• très rapidement.

 $B_z = \frac{\mu_0 I}{4MR} \sin^3 \theta 2M$ <br>
et  $\vec{B}(M) = \frac{\mu_0 I}{2R} \sin^3 \theta = B(0) \sin^3 \theta$ <br> *M* sur l'axe<br>
avec  $B(0) = \frac{\mu_0 I}{2R}$ , ce dernier résultat pouvant se retrouver<br>
très rapidement.<br> **2**• a) Le vecteur champ magnétique créé par une sp **a)** Le vecteur champ magnétique créé par une spire (de *R* , point intervalsement.<br> *R* , parcourue par un courant d'intensité *I* ) en un point  $\alpha$  son axe est donné par son axe est donné par son axe est donné par son axe est donné par son axe est donné par son axe est donné par son axe est donné par son axe est donné par son axe est donné par son axe est donné de son axe est donné par : .*I*2*R*

$$
\overrightarrow{B(M)} = \frac{\mu_0 I}{2R} \sin^3 \theta \overrightarrow{e}_x.
$$

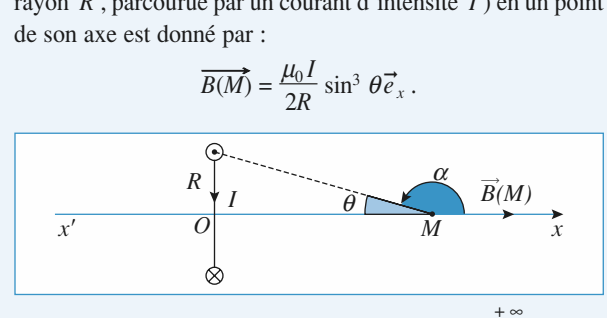

 *B* ➞ *Ox*) est égale à *<sup>C</sup>* <sup>=</sup> *<sup>B</sup>*(*x*) d*x*, avec : *<sup>x</sup>* = – ; d*<sup>x</sup>* = d*RR*∕<br>∘∞

La circulation de *B* sur 
$$
(x'Ox)
$$
 est égale à  $C = \int_{-\infty}^{R} B(x \cdot e^{-x}) dx$   
\navec  $x = -\frac{R}{\tan \alpha}$ ;  $dx = \frac{R}{\sin^2 \alpha} d\alpha$  et  $\sin \theta = \sin \alpha$ .  
\nSoit :  $C: \int_{0}^{\pi} \frac{\mu_0 I}{2R} \frac{\sin^3 \alpha}{\sin^2 \alpha} R d\alpha = \mu_0 I$ .  
\n**b**) Soit le contour fermé constitué de la droite  $(D)$  et du d  
\ncercle  $(D)$  de rayon *r* infini

Soit: sit :  $C: \int_{0}^{1} \frac{\mu_0 I}{2R} \frac{\sin^2 \alpha}{\sin^2 \alpha} R d\alpha = \mu_0 I$ .<br>Soit le contour fermé constitué de la droite (*D*) et du demi- $\frac{a}{\alpha}$  $\frac{\mu_0 I}{2R}$   $\frac{\sin^3}{\sin^2}$ <br>né constitu  $\overline{1}$  $rac{3}{2}$  $\begin{bmatrix} 1 \\ 1 \\ 1 \end{bmatrix}$ 

 $\overline{1}$ n<br>aé

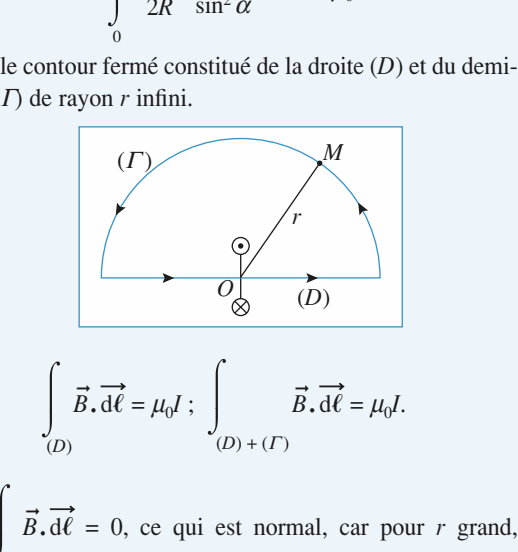

 $\int \vec{B}$ *B*voù  $\int_{(F)} \vec{B} \cdot d\vec{\ell} = 0$ , ce qui est normal, car p<br>varie en  $\frac{1}{\sqrt{2}}$ , donc l'intégrale tend bien vers 0.  $\Gamma$  ) er

**1 CORR**<br> **1 CORR**<br> **1 a b**<br> **1 c**<br> **1 c**<br> **1 c**<br> **1 c**<br> **1 c**<br> **1 c**<br> **1 c**<br> **1 c**<br> **1 c**<br> **1 c**<br> **1 c**<br> **1 c**<br> **1 c**<br> **1 c**<br> **1 c**<br> **1 d**<br> **1 d**<br> **1 d**<br> **1 d**<br> **1 d**<br> **1**

**Champ au**precedent, on a  $\int B(x) dx = \mu_0 v I$ . ∕<br>⊶∞

$$
\vec{B}(x) \overrightarrow{\mathrm{dx}} = \mu_0 NI.
$$

# **3** • Le solénoïde étant constitué de *N* spires, en utilism<br>résultat précédent, on a  $\int_{-\infty}^{\infty} \vec{B}(x) \, dx = \mu_0 NI$ .<br>**13** Champ au voisinage de l'axe • **Il y a invariance de la distribution par rotation autour de la distribution par rotation autour de** (*P*) =

**d'une spire (classic**)<br>Il y a invariance de la distribution<br>donc *B* ne dépend pas de  $\theta$ :  $\vec{B}$ <br>ut plan passant par  $O_2$  (plan  $O, \vec{e}$ <br>trie de la distribution ; le champ  $\vec{B}$ <br>a donc pas de composantes selon  $\vec$ **ique)**<br>on par rotation<br> $\vec{B}(P) = \vec{B}(r, z)$ .  $\mathbf{I}$ . Il y a invariance de la distribution per retation euteur de de la distribution<br>
od pas de  $\theta$ :  $\vec{B}$ <br>  $\vec{O}$ <sub>2</sub> (plan  $\vec{O}$ ,  $\vec{e}$ Tout plan passant par  $O_2$  (plan  $O_3$ ,  $\vec{e}_z$ ,  $\vec{e}_r$ ) est p<br>métrie de la distribution ; le champ  $\vec{B}$  appartena<br>n'a donc pas de composantes selon  $\vec{e}_\theta = \vec{B}(P) = B_r(r, z)\vec{e}_r + B_z(r, z)\vec{e}_z$ . *z z z*<sub>*z*</sub> *a invariance* de la distribution partection partection distribution is detailed by  $\vec{B}(P) = \vec{B}(r, z)$ .<br>Tout plan passant par  $O_2$  (plan  $O$ ,  $\vec{e}_z$ ,  $\vec{e}_r$ ) est plan d'antisymétrie de la distribu  $\binom{p}{e}$  $\vec{B}$  appartenant à ce plan,  $\vec{e}$ ,  $\vec{e}$ <br> $\vec{B}$ <br> $\vec{e}$ n'a donc pas de composantes selon  $\vec{e}_\theta = \vec{B}$ métrie de la distributio<br>
n'a donc pas de compo<br>  $B_r(r, z)\vec{e}_r + B_z(r, z)\vec{e}_z$ .  $\vec{e}_r + B_r(r, z) \vec{e}_r$ .  $\int_{r}^{r}$ 

 $2<sub>o</sub>$ 

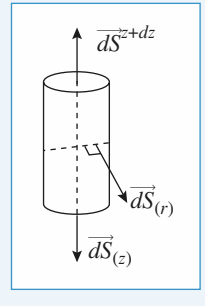

$$
\oint \vec{B} \cdot d\vec{S} = \oint \vec{B} \cdot d\vec{S}(z+dz) + \oint \vec{B} \cdot d\vec{S}(x) + \oint \vec{B} \cdot d\vec{S}(r) = 0
$$
  
\n
$$
\approx B_z(0, z+dz)\pi r^2 - B_z(0, z)\pi r^2 + B_r(r, z) 2\pi r \times dz.
$$
  
\nEn effet comme *r* et dz sont petites et de même ordre de

 $B_r(r, z) 2\pi r \times dz$ .<br>
petits et de même ordre de<br> *Bz* varie peu avec *r* sur  $t_z(0, z + az) \mu r^2 - B_z(0, z) \mu r^2 + B_r(r, z) 2\mu r \times dz$ .<br>
effet comme r et dz sont petits et de même ordre de<br>
deur on peut considérer que Bz varie peu avec r sur<br>  $+ dz$ ) ou dS(z) et approximer la valeur du champ sur  $\frac{1}{2}$  ces deux surfaces du champeurs et de meme ordronomiental champ sur le possibilité du champ sur le possibilité du champ sur le possibilité du champ sur le possibilité du champ sur le possibilité du champ sur le p grandeur on peut considérer que  $Bz$  varie peu avec r sur dS(z + dz) ou dS(z) et approximer la valeur du champ sur ces deux surfaces à la valeur du champ sur l'axe, et que Br  $dS(z)$  et app<br>ces à la valeu<br>z sur  $dS(r)$ . ces deux surfaces à la valeur du champ<br>varie peu avec z sur d $S(r)$ .<br>Donc  $0 = \pi r^2 \frac{B_z}{r} dz + B_r(r, z) 2\pi r dz$  $\frac{1}{2}$  avec *z s*<br>  $\pi r^2$   $\frac{B_z}{2}$ 

Donc 
$$
0 = πr^2 \frac{B_z}{z} dz + B_r(r, z) 2πr dz
$$
  
D'où  $B_r(r, z) = -\frac{r}{2} \frac{dB_z}{dz} (0, z) = -\frac{r}{2} \frac{df(z)}{dz} I$ .

 .  $\begin{array}{c}\n a_2 \\
 + \beta \\
 B_2\n \end{array}$  $\mathbf{C}^{\bullet}$  Au  $2^{\circ}$ 

•  $A \times B_r(r, z) = -\frac{r}{2} \frac{dB_z}{dz}(0, z) = -\frac{r}{2} \frac{df(z)}{dz}$ <br>
• Au 2<sup>e</sup> ordre en *r* :  $B_z(r, z) = B_z(0, z) + \beta(z)r$ <br>
our faire intervenir la composante axiale  $B_z(r, z) = R_z(r, z)$ <br>
mec *r* de l'axe, appliquons le théorème d'.<br>
ontour (*Γ*) s Pour faire intervenir la composante axiale  $B_7(r, z)$  à la dis-**3** • Au 2<sup>*e*</sup> ordre en  $r : B_z(r, z) = B_z(0, z) + \beta(z)r^2 I$ .<br>Pour faire intervenir la composante axiale  $B_z(r, z)$  à la distance  $r$  de l'axe, appliquons le théorème d'Ampère au *dz*

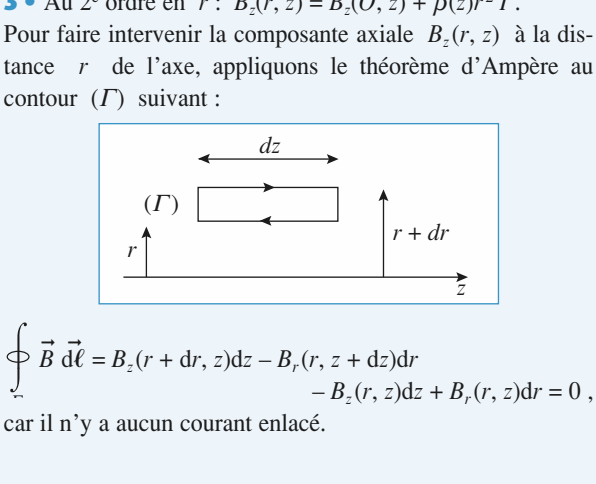

# **Le champ magnétique permanent** [www.biblio-scientifique.net](http://www.biblio-scientifique.blogspot.com)

(*r*,Ce qui donne:

Ce qui donne :

\n
$$
\frac{\partial B_z}{\partial r}(r, z) \, \mathrm{d}r \, \mathrm{d}z - \frac{\partial B_r}{\partial z} \, \mathrm{d}r \, \mathrm{d}z = 0
$$
\nsoit

\n
$$
\frac{\partial B_z}{\partial r} = \frac{\partial B_r}{\partial z}, \text{ et ainsi :}
$$
\n
$$
2\beta(z)r \, I = -\frac{r}{2} \frac{d^2 B_z(0, z)}{dz} = -\frac{r}{2} \frac{d^2 f(z)}{dz^2} I
$$
\nsoit :

\n
$$
\beta(z) = -\frac{1}{4} \frac{d^2 f}{dz^2}
$$
\nou

\n
$$
B_z(r, z) = B_z(0, z) - \frac{r^2}{4} \frac{d^2}{dz^2} B_z(0, z)
$$
\n4 • Ainsi avec

\n
$$
M(0, 0, z) \text{ et } P(r, \theta, z) :
$$
\navec

\n
$$
\vec{B}(M) = B(M)\vec{e}_z = B(z)\vec{e}_z
$$
\n
$$
\vec{B}(P) = \vec{B}(M) - \frac{r}{2} \frac{d}{dz} B(z)\vec{e}_r - \frac{r^2}{4} \frac{d^2}{dz^2} B(z)\vec{e}
$$

$$
\vec{B}(P) = \vec{B}(M) - \frac{r}{2} \frac{d}{dz} B(z)\vec{e}_r - \frac{r^2}{4} \frac{d^2}{dz^2} B(z)\vec{e}_z
$$

# Calculer tout d'abord le champ créé par un seul demi-fil infi-

**Court**<br>Calculer tout d<br>ni au moint *M*.

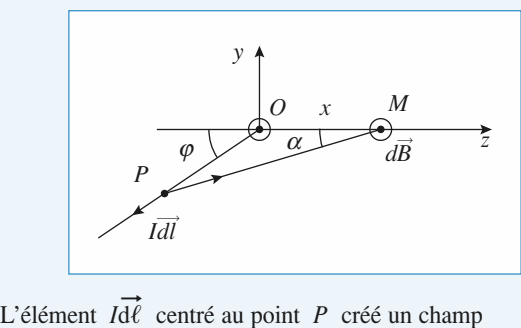

➞  $\mathbf{I}$  $\acute{e}$  ment  $I d\vec{l}$  centré au  $\frac{d}{dt} \frac{d}{dt} \wedge \frac{d}{dt} \frac{d}{dt}$ .  $\vec{L}_{AD}$   $\vec{L}_{0}$   $\vec{L}$   $\vec{d}$   $\vec{\ell}$   $\wedge$   $\vec{e}_{P\rightarrow M}$  *OPM* nous donne :  $\frac{1}{2}$  ∧  $\vec{e}$  $\frac{m}{e}$ ent<br> $\frac{\mu_0}{4}$ <br>ion<br>r

$$
d\vec{B}_1 = \frac{\mu_0 I}{4\pi} \frac{d\vec{C} \wedge e_{P \to M}}{P M^2}.
$$

La relation des sinus dans le triangle *OPM* nous donn  
\n
$$
\frac{PM}{\sin (\pi - \varphi)} = \frac{PM}{\sin \varphi} = \frac{OM}{\sin (\varphi - \alpha)} = \frac{OP}{\sin \alpha}.
$$
\n
$$
PM = \frac{OM \sin \varphi}{\sin (\varphi - x)} \text{ et } OP = \frac{OM \sin \alpha}{\sin (\varphi - \alpha)}; OM = x.
$$
\nOn en déduit  
\n
$$
PM^2 = \frac{x^2 \sin^2 \varphi}{\sin^2 (\varphi - \alpha)} \text{ et } dOP = d\ell = x \frac{\sin \varphi d\alpha}{\sin^2 (\varphi - \alpha)}.
$$

$$
PM^2 = \frac{x^2 \sin^2 \varphi}{\sin (\varphi - \alpha)} \text{ et } \partial P = d\ell = x \frac{\sin \varphi d\alpha}{\sin^2 (\varphi - \alpha)}.
$$
  
On en déduit  

$$
PM^2 = \frac{x^2 \sin^2 \varphi}{\sin^2 (\varphi - \alpha)} \text{ et } dOP = d\ell = x \frac{\sin \varphi d\alpha}{\sin^2 (\varphi - \alpha)}.
$$
  
Par ailleurs  $\frac{d\vec{\ell}}{d\ell} \wedge \vec{e}_{PM} = \sin (\varphi - \alpha) d\ell \vec{e}_z d' \text{ où }$   

$$
d\vec{B}_1 = \frac{\mu_0 I}{4\pi} \frac{\sin (\varphi - \alpha) d\alpha \vec{e}_z}{x \sin \varphi} = \frac{\mu_0 I}{4\pi} \frac{d[\cos (\varphi - \alpha)]}{\sin \varphi}
$$

 $\ell$ 

$$
PM^2 = \frac{x^2 \sin^2 \varphi}{\sin^2 (\varphi - \alpha)} \text{ et } dOP = d\ell = x \frac{\sin \varphi d\alpha}{\sin^2 (\varphi - \alpha)}.
$$
  
Par ailleurs  $d\vec{l} \wedge \vec{e}_{PM} = \sin (\varphi - \alpha) d\ell \vec{e}_z d' \text{ obi}$   
 $d\vec{B}_1 = \frac{\mu_0 I}{4\pi} \frac{\sin (\varphi - \alpha) d\alpha \vec{e}_z}{x \sin \varphi} = \frac{\mu_0 I}{4\pi} \frac{d[\cos (\varphi - \alpha)]}{\sin \varphi} \vec{e}_z.$   
Pour tout le fil il faut faire varier  $\alpha$  de 0 à  $\varphi$ . Il vient  
 $\vec{B}_1 = \frac{\mu_0 I}{4\pi x} \frac{(1 - \cos \varphi)}{\sin \varphi} \vec{e}_z = \frac{\mu_0 I}{4\pi} x \tan \frac{\varphi}{2} \vec{e}_z.$   
Pour trouver le champ créé par l'autre fil il suffite considé

 $\mathcal{L}$  $\frac{1}{2}$ 

$$
\frac{dD_1}{dt} = \frac{T}{4\pi} \frac{dE}{dx} = \frac{T}{4\pi} \frac{dE}{dt}
$$
\nFour tout le fil il faut faire varier α de 0 à φ. Il vient

\n
$$
\vec{B}_1 = \frac{\mu_0 I}{4\pi x} = \frac{(1 - \cos φ)}{\sin φ} \vec{e}_z = \frac{\mu_0 I}{4\pi} x \tan \frac{\varphi}{2} \vec{e}_z.
$$
\nPour trouver le champ créé par l'autre fil, il suffit de considé-  
\nrer le plan *xOz* qui est un plan d'antisymétrie de la distribu-

Pour trouver le champ créé par l'autre fil, il suffit de considé-<br>rer le plan  $xOz$  qui est un plan d'antisymétrie de la distribu- $\frac{m}{e}$ 

 L'autre fil créé donne en *<sup>M</sup>* un champ égal  $r \frac{\acute{e}\acute{e}}{\vec{B}}$ tion de courant. L'autre fil créé donne en  $M$  un champ égal<br>
à l'opposé du symétrique de  $\vec{B}_1$ : soit  $\vec{B}_2 = \vec{B}_1$ . Le champ<br>
total vaut donc<br>  $\vec{B} = \frac{\mu_0 I}{\mu_0} \tan \frac{\varphi}{\rho}$ .  $\frac{\text{en}}{\vec{B}}$ ➞ 1total van die 19de eeu n.C. In die 19de eeu n.C. In die 19de eeu n.C. In die 19de eeu n.C. In die 19de eeu n.<br>Gebeure

total vaut donc  
\n
$$
\vec{B} = \frac{\mu_0 I}{2\pi x} \tan \frac{\varphi}{2} \vec{e}_z.
$$
\nDans le cas du point  
\nnous mène à

 $\vec{B} = \frac{\mu_0 I}{2\pi x} \tan \frac{\varphi}{2} \vec{e}_z$ .<br>
Dans le cas du point *M'*, un calcul rigoureusement analogue<br>
nous mène à<br>  $\vec{B} = \frac{\mu_0 I}{2\pi} \frac{(1 + \cos \varphi)}{(1 + \cos \varphi)} \vec{e}_z = -\frac{\mu_0 I}{2\pi} \frac{1}{2\pi} \vec{e}_z$ .  $\cos$  du point  $M'$  un calcul rigour sin

Dans le cas du point *M'*, un calcul rigoureuseme  
nous mène à  

$$
\vec{B} = \frac{\mu_0 I}{2\pi x} \frac{(1 + \cos \varphi)}{\sin \varphi} \vec{e}_z = -\frac{\mu_0 I}{2\pi x} \frac{1}{\tan \frac{\varphi}{2}} \vec{e}_z.
$$

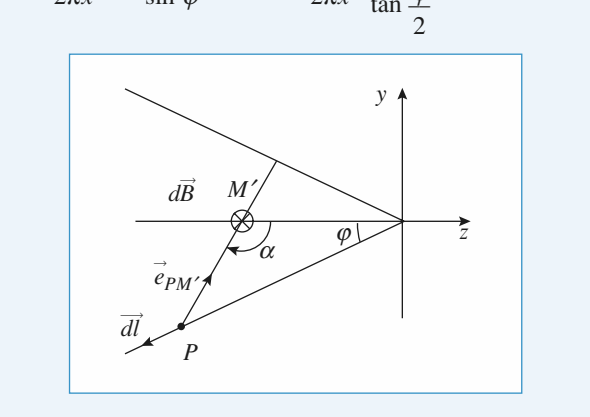

Remarque  $rac{u}{\pi}$ 

 $maxque$ <br> $\varphi = \frac{\pi}{2}$ , *on retrouve le champ magnétique B*<br>rectiligne infini. Si  $\varphi = \frac{\pi}{2}$ , on retrouve le champ magnétique  $\vec{B}$  créé par un<br>fil rectiliene infini. fil rectiligne infini. **a** travers un solénoïde en solénoïde en solénoïde en solénoïde en solénoïde en solénoïde en solénoïde en solén<br>La proporció de la proporció de la proporció de la proporció de la proporció de la proporció de la proporció d  $\ddot{i} \phi$  =

# *d* travers un solénoïde

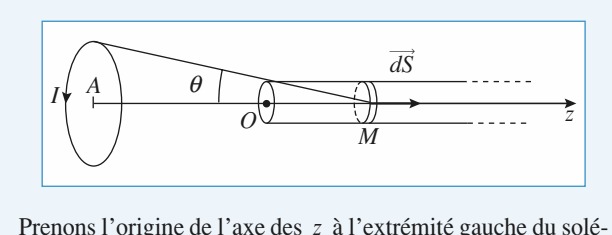

*Prenons l'origine de l'axe des z* à l'extrémité gauche du solénoïde. Considérons le flux envoyé par la grande spire à tra-<br>vers les spires comprises entre la cote *z* et la cote *z* + dz du Prenons i origine de l'a  $\frac{1}{\text{d}x}$  (voir figure). vers les spires comprises entre la cote  $z$  et la cote  $z + dz$  du

*z*

solénoïde (voir figure).  
\nIl y a *n* dz spires qui sont traversées par le chan  
\n
$$
\vec{B}(M) = \frac{\mu_0 I}{2R} \sin^3 \theta \vec{e}_z
$$
 qui y crée donc un flux  
\n
$$
d\Phi = \vec{B} \cdot d\vec{S} = \frac{\mu_0 I \pi r^2}{2R} \sin^3 \theta \times n dz.
$$
  
\nPosons  $OA = d > 0$ ; l'angle  $\theta$  est défini par  
\ntan  $\theta = \frac{R}{2R}$  soit onom  $z = \frac{R}{2R}$ 

$$
d\Phi = B \cdot dS = \frac{1}{2R} \sin^3 \theta \times n \, dz.
$$

$$
d\Phi = \vec{B} \cdot d\vec{S} = \frac{\mu_0 I \pi r^2}{2R} \sin^3 \theta \times n dz.
$$
  
Posons  $OA = d > 0$ ; l'angle  $\theta$  est défini par  
 $\tan \theta = \frac{R}{z+d}$ , soit encore  $z = \frac{R}{\tan \theta} - d$ . La relation  
limit dz et  $d\theta$  est donc :  $dz = -\frac{R}{\sin^2 \theta} d\theta$ , ce qui donne  
© Hachette Livre, *H-Prépa Exercises et problèmes, Physique, MPS-I-PCSI-PrSI*  
La photocopie non autorisée est un délit.

 $\frac{1}{6}$ 

e champ magnetique permai **Leapel Entifique.net**<br>Le champ magnétique permanent<br> **2 CORRIGÉS** 

$$
d\Phi = -\frac{\mu_0 I}{2} \pi r^2 n \sin \theta d\theta.
$$
  
Quand z varie de 0 à l'infini,  
donne :  

$$
\Phi = \frac{\mu_0 I \pi}{2} r^2 n \int_0^\infty \sin \theta d\theta =
$$

 $\frac{\mu_0 I}{2} \pi r^2 n \sin \theta \, d\theta$ .<br> *z* varie de 0 à l'infini,  $\theta$  varie de  $\alpha$  à 0, ce qui<br>  $\frac{\mu_0 I \pi}{2} r^2 n \int_0^{\alpha} \sin \theta \, d\theta = \frac{\mu_0 n I \pi}{2} r^2 (1 - \cos \alpha)$  $\alpha$ ) 2*I*2

Quand z varie de 0 à l'infini, 
$$
\theta
$$
 varie de  $\alpha$  à 0, c  
donne :  

$$
\Phi = \frac{\mu_0 I \pi}{2} r^2 n \int_0^{\alpha} \sin \theta d\theta = \frac{\mu_0 n I \pi}{2} r^2 (1 - \cos \alpha)
$$

# **10 Champ magnetique cree<br>** *par l'électron de l'atome d'H***<br>
1 • Le principe fondamental appliqué à l'électron donne**

*r*<sub>incipe</sub> fone  $\frac{1}{2}$ 

1 • Le principle fonda  
\n
$$
m\vec{a} = -\frac{e^2}{4\pi \epsilon_0 r^2} \vec{e}_r.
$$

 *r r*

$$
4\pi \varepsilon_0
$$
  
Pour un mouv  

$$
\vec{a} = -\frac{v^2}{r} \vec{e}_r
$$

 $\frac{e^2}{\sqrt{v^2}}$   $\Leftrightarrow v^2 =$  $\Rightarrow v = \frac{e}{\sqrt{2\pi}}$ *nc*  $\frac{mv^2}{r} = \frac{1}{4\pi}$ <br> $v = \frac{e}{\sqrt{2\pi}}$  $\frac{U}{4\pi \epsilon_0 r^2} \Leftrightarrow v^2 = \frac{1}{4\pi \epsilon_0 m r}$  $rac{4\pi}{\pi \epsilon_0 m r}$  $rac{e^2}{\pi \varepsilon_0 m r}$  $\frac{1}{2}$  $rac{e^2}{\pi \varepsilon_0 r^2}$  $\frac{r}{mv^2}$ 

A.N. = 
$$
v = 310^{4.5} \frac{1,6 \ 10^{-19}}{\sqrt{9} \ 10^{-31} \times 53 \ 10^{-12}} = 2,2 \ 10^6 \text{ ms}^{-1}
$$

A.N. =  $v = 310^{4.5} \frac{1,6 \times 10^{-19}}{\sqrt{9 \times 10^{-31} \times 53 \times 10^{-12}}} = 2,2 \times 10^6 \text{ ms}^{-1}$ <br>grandeur très inférieure à c, heureusement ! sinon le<br>calcul classique ainsi fait était impossible.<br>**2** • En un tour une quantité de charg calcul classique ainsi fait était impossible.

*r* possible.<br>*rge* égale à celle de l'élec-<br>*r* : l'électron en mouvement se comme une boucle parcourue par une boucle parcourue par une boucle par une boucle par une boucle par u<br>De la partie par une boucle par une boucle par une boucle par une boucle par une boucle par une boucle par une tron a parcouru un cercle of m<br>
e

tron a parcouru un cercle de rayon *r* : l'électron en mouve-<br>ment se comporte comme une boucle parcourue par un<br>courant d'intensité  $i = \frac{e}{T}$ , *T* étant la période de révolu-<br>tion égale à  $\frac{2\pi r}{T}$  d'où  $i = \frac{e v}{T}$ -<br>ensi<br>2π*r v*

courant d'intensite 
$$
i = \frac{1}{T}
$$
,  $i$  etant la perc  
tion égale à  $\frac{2\pi r}{v}$  d'où  $i = \frac{e v}{2\pi r}$ .

ée au  $\frac{1}{\mu_0}$ *i* 

tion égale à 
$$
\frac{2\pi v}{v}
$$
 d'où  $i = \frac{3\pi v}{2\pi r}$ .  
\nLe courant crée au niveau du proton un champ  
\n
$$
B = \frac{\mu_0 i}{2r} = \frac{\mu_0 e v}{4\pi r^2}.
$$
\nA.N. :  $B = \frac{\mu_0}{4\pi} \frac{e v}{r^2} = 10^{-7} \frac{1,6 \ 10^{-19} \ 2,2 \ 10^6}{53^2 \ 10^{-24}}$   
\n
$$
= \frac{1,6 \times 2,2}{53^2} \ 10^{-7+6+24-19} = 12,53 \ T
$$

 $\frac{55}{25}$  Ce champ est très intense.

- $T$ .
- Le champ *B* maximum dans la matière est de l'ordre de 1T.

[www.biblio-scientifique.net](http://www.biblio-scientifique.blogspot.com)

# WWW.biblio-scientifique.ne<br> **pôles électric**

#### **ES OBJECTIFS**<br>Modèle du dipôle. **•**

- **•** Modèle du dipôle.
- **Champ et potentiel du dipôle.<br>
<b>Champ et potentiel du dipôle.**
- **•** Modèle du dipôle.<br>• Champ et potentiel du dipôle.<br>• Similitudes et différences entre dipôles électrique et<br>• magnétique.<br>• Actions exercées par un champ  $\vec{E}$  extérieur sur un magnétique. ➞
- Actions exercées par un champ E extérieur sur un dipôle électrique.

#### <u>•••••••••••••••••</u> **.**

- **LES PRÉREQUIS<br>• Potentiel électrostatique. Champ**  $\vec{E}$  et  $\vec{B}$
- 

# **ES OUTILS MATHÉM**<br>Développement limité.

- **Développement limité.<br>• Opérateur gradient.**
- 

#### **ESSENTIEL**

#### of Moment dipolaire électriques, crée un potentiel et un potentiel et un première approximation) à ceux d'un doublet de charges.

**Moment dipolaire électrique**

**•**

Un objet de charge totale nulle, mais dont le barycentre des charges positives est décalé par rap*i*e, mais dont le barycente des charges positives est décale par rap-<br>ives, crée un potentiel et un champ analogues (en première approxi-<br>de charges.<br>harge  $-a$ , située en *N*, et + *q*, située en *P*, est caractérisé par .

port a central des charges hegatives, cree un mation) à ceux d'un doublet de charges.<br>Un doublet constitué d'une charge  $-q$  son moment dipolaire  $\vec{p} = a \vec{NP}$ . on moment dipolaire  $\vec{p} = q \overline{NP}$ .  $\mathcal{L}_{\text{L}}$  $\pm q$ , située<br>  $\pm 10^{-29}$  C.m 3

**etaille control in the control of the control of the control of the control of the control of the control of the control of the control of the control of the control of the control of the control of the control of the co** unité usuelle de moment dipolaire est le Debye :  $1 D = \frac{1}{3} 10^{-29} C$ .

#### elecuique « Potentiel et champ d'un dipôle Le potentiel électrostatique créé par un dipôle de moment

**difique**<br> **p p dificult entit de transferience de moment<br>** *p***<b>p difficult de transferience de plus bas en puis-<br>
<b>p p differience** de plus bas en puisdipolaire  $\vec{p}$  placé au point O est, à l'ordre le plus bas en puis-

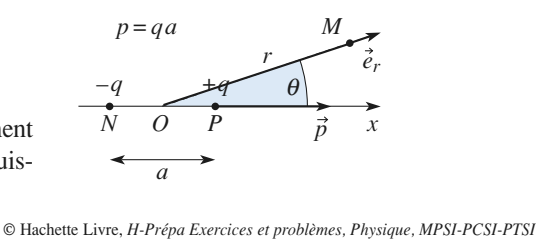

 $\frac{1}{r}$ 

sances de 
$$
\frac{a}{r}
$$
:  
\n
$$
V(M) = \frac{1}{4\pi\epsilon_0} \frac{\vec{p} \cdot \vec{OM}}{OM^3} = \frac{1}{4\pi\epsilon_0} \frac{\vec{p} \cdot \vec{e}_r}{r^2} = \frac{1}{4\pi\epsilon_0} \frac{p \cos\theta}{r^2}.
$$
\n• L'expression du champ du dipôle est, en coordonnées polaires :

e de la champ du dipôle est, en coord

\n- L'expression du champ du dipôle est 
$$
\vec{E}(M) = \frac{1}{4\pi\varepsilon_0} \frac{2p\cos\theta \vec{e}_r + p\sin\theta \vec{e}_\theta}{r^3}
$$
.
\n- obtenu grâce à  $\vec{E} = -\frac{1}{\text{grad }V}$ .
\n- Sous forme intrinsèque :  $\vec{E}(M) = \frac{1}{2\pi\varepsilon_0} \frac{3(\vec{p} \cdot \vec{e}_r) \vec{e}_r - 3\vec{e}_r}{r^3}$ .
\n

 $\frac{15}{2}$ 

\n- Sous forme intrinsèque :
\n- $$
\vec{E}(M) = \frac{1}{4\pi\varepsilon_0} \frac{3(\vec{p} \cdot \vec{e}_r)\vec{e}_r - \vec{p}}{r^3}.
$$
\n- Les lignes de champ et les équipotentielles ont
\n

et les équipotentielles ont<br> **PCSI** e<br>I

# **Moment mage**<br>Le vecteur surface  $\vec{S}$

 $\vec{S}$  associé à un contour orienté

• Le vecteur surface  $\vec{S}$  associé à un contour ori<br>  $\Sigma$  est une surface quelconque qui s'appuie sur<br>  $\Gamma$ ; l'orientation de  $\Gamma$  et celle de  $\Sigma$  sont liées<br>
par la règle du « tire-bouchon ».<br>
• Le moment magnétique d  $\Sigma$  est une surface quelconque qui s'appuie sur  $\Gamma$ ; l'orientation de  $\Gamma$  et celle de  $\Sigma$  sont liées par la règle du « tire-bouchon ».<br>
• Le moment magnétique d'une boucle de courant, parcourue par un courant  $\Gamma$  et  $\sum$  est une sur face quelconque q<br>on de  $\Gamma$  et celle d<br>« tire-bouchon ». T; l'orientation de  $\Gamma$  et celle de  $\Sigma$  sont liées<br>ar la règle du « tire-bouchon ».<br>Le moment magnétique d'une boucle de coupar la règle du « tire-bouchon ».

*I*<br>*I* et définie par Ele moment magnétique d'une boucle de courant, parcourue par un courant  $I$  et définie par son contour orienté  $\Gamma$  et son vecteur surface  $\vec{S}$ , est  $\vec{M} = I\vec{S}$ . **Change in Contour orienté**  $\Gamma$  et son vecteur surface  $\vec{S}$ , parcourve par un courant *I* et définie par contour orienté *T* et son vecteur surface  $\vec{S}$ <br> $\vec{M} = I\vec{S}$ .  $\bullet$  Le IIIC  $\vec{M} = I\vec{S}$ . **PCSI** son contour orienté  $\Gamma$  et son vecteur surface  $\vec{s}$ ,<br>
est  $\vec{M} = I\vec{s}$ .<br> **• Champ dipolaire magnétique (***PCSI***)** 

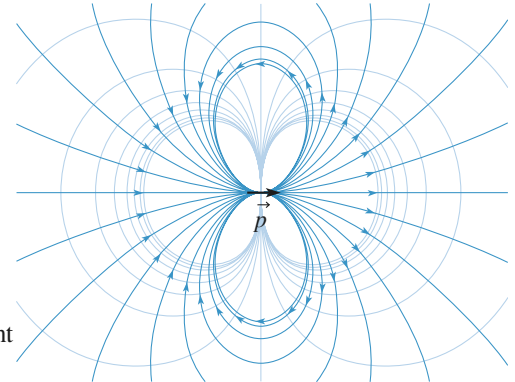

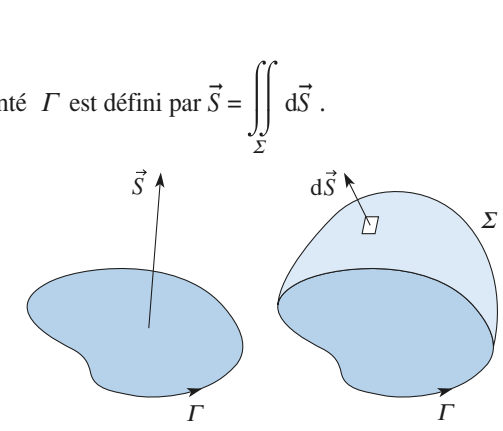

Champ dipolaire magnétique (*PCSI*)<br>En des points très éloignés d'une boucle de courant, son champ magnétique tend vers celui d'un  $\frac{d}{dx}$  dipôle magnétique de moment  $\overline{M}$ . ■ En des points très éloignés d'<u>une</u> boucle de courant, son champ magnétique tend vers celui d'un dipôle magnétique de moment  $\overrightarrow{M}$ .<br>
■ Bien que physiquement différents, le champ électrostatique d'un dipôle électriqu  $s$  is formed in  $s$  and  $s$  and  $s$  and  $s$  and  $s$  and  $s$  and  $s$  and  $s$  and  $s$  and  $s$  and  $s$  and  $s$  and  $s$  and  $s$  and  $s$  and  $s$  and  $s$  and  $s$  and  $s$  and  $s$  and  $s$  and  $s$  and  $s$  and  $s$  and  $s$  and  $s$ 

 $\overrightarrow{M}$  sont formellement identiques à station<br>  $\frac{\text{mod}}{\overline{\mathcal{M}}}$ pôle magnétique de moment *M*<br>sphériques d'axe  $(O, \overline{M})$ :<br> $\vec{B}(M) = \frac{\mu_0}{2} \frac{2M \cos\theta \vec{e}_r + M \sin\theta \vec{e}}{2M}$ phériques d'axe  $(O, \overline{M})$ :<br>  $(M) = \frac{\mu_0}{2M\cos\theta \vec{e}_r} + M\sin\theta \vec{e}_\theta$ . magnétique de moment<br>
riques d'axe (O,  $\overline{M}$ ) :<br>  $= \frac{\mu_0}{2M} \cos \theta \overline{e}_r + M \sin \theta$ 

$$
\vec{B}(M) = \frac{\mu_0}{4\pi} \frac{2M\cos\theta \vec{e}_r + M\sin\theta \vec{e}_\theta}{r^3}
$$
  
So, expression inting  
have set does  $\vec{B}(M) = \frac{\mu_0}{r^3} \frac{3(\vec{M} \cdot \vec{e}_r) \vec{e}_r - \vec{M}}{r^3}$ 

on expression intrinsèque est donc  $\vec{B}(M) = \frac{\mu_0}{4\pi} \frac{3(\vec{M} \cdot \vec{e}_r) \vec{e}_r - \vec{M}}{r^3}$ .<br>L'identité n'est vraie qu'à grande distance; le champ électrique d'un doublet et le champ magné- $B(M) = \frac{\mu_0}{4\pi} \frac{2m\cos\theta r \cos\theta r \cos\theta}{r^3}.$ <br>Son expression intrinsèque est donc  $\vec{B}(M) = \frac{\mu_0}{4\pi} \frac{3(\vec{M} \cdot \vec{e}_r) \vec{e}_r - \vec{M}}{r^3}.$  $\frac{2\pi \cos \theta e_r + \pi \sin \theta e_\theta}{r^3}$ <br>=  $\frac{\mu_0}{4\pi} \frac{3(\vec{M} \cdot \vec{e}_r) \vec{e}_r - \vec{M}}{r^3}$ <br>e; le champ électrique ou voisinage des  $\frac{0}{\pi}$ 

tique d'une boucle de courant sont très différents au voisinage des sources.

# **Dipôles électrique et magnétique Interaction d'un dipôle électrique**[www.biblio-scientifique.net](http://www.biblio-scientifique.blogspot.com)

# **avec un champ** appliqué permanent **Interaction d'un dipole electrique avec un champ<br>
appliqué permanent**<br>
La résultante des forces qui s'exercent sur un dipôle placé dans un champ électrique **uniforme** est

La résultante des forces qui s'exercent sur un dipôle placé dans un champ électrique **uniforme** est<br>ulle.<br>Le moment des forces appliquées à un dipôle, placé dans un champ uniforme ou légèrement héténulle.

 $\overline{\text{logene}}$ , est  $\overline{\text{I}} = \overline{\text{p}} \wedge \overline{\text{E}}$ .  $\frac{d}{dx}$  des force  $\frac{1}{p}$ Le moment des forces appliquées à un dipôle, placé dans un champ uniforme ou légèrement hété-<br>ogène, est  $\overline{\Gamma} = \overrightarrow{p} \wedge \overline{E}$ .<br>Dans un champ non uniforme, le dipôle subit principalement un moment qui tend à l'aligner

-<br>ha<br>an  $\text{vers}$  les zones de champ intense.**•**zones de champ intense. L'énergie potentielle d'interaction entre le dipôle rigide et le champ appliqué est  $\mathscr{E}_p = -\vec{p} \cdot \vec{E}$ .<br>L'énergie potentielle d'interaction entre le dipôle rigide et le champ appliqué est  $\mathscr{E}_p = -\vec{p} \cdot \vec{E}$ 

➞  $\sum_{i=1}^{n}$  conseils a conservation can be seen to see the conservation of  $\sum_{i=1}^{n}$ et potentielle : il est plus simple de faire un développement de la plus simple de scalaire de la plus de la p<br>ponseils et pièges à éviter

#### ment lipingul du

**Conseils et pièges à éviter**<br>Avec des répartitions dipolaires électrostatiques il faut toujours commencer par calculer le ment limité de vecteur. • Avec des répartitions dipolaires électrostatiques il faut toujours connaisommencer par calculer le<br>calaire qu'un développe-<br>**dipôle rigide** placé dans un

• Nous ne connaissons que l'expression de l'énergie potentielle d'un dipôle rigide placé dans un champ permanent. Attention aux dipôles induits…

**Conseils**

# **Exercices**

#### 1**1 Moments dipolaires moléculaires**<br>• Dans la molécule d'eau, la différence d'électro-négati-Cipé Moments dipolaires moléculaires les liaisons OH de telle sorte que chaque atome d'hydro-

gène pour la morte de charge de charge partielle égale par vité entre atome d'oxygène et atome d'hydrogène polarise wite entre atome d'oxygène et atome d'hydres<br>les liaisons OH de telle sorte que chaque<br>gène porte une charge partielle égale à  $\frac{e}{\sqrt{2}}$ *p* de chaque atome d'hydro-<br> *igale* à  $\frac{e}{3}$  environ.<br> *p* de la molécule d'eau *e*

gène porte une charge partielle égale à  $\frac{e}{3}$  environ.<br>
En déduire le moment dipolaire p de la molécule d'eau<br>
sachant que l'angle  $\alpha$  entre les deux liaisons OH est<br>
égal à 104°45' et que la longueur d'une liaison O sachant que l'angle En déduire le moment dipolaire  $p$  de la molécule d'eau sachant que l'angle  $\alpha$  entre les deux liaisons OH est égal à 104°45' et que la longueur d'une liaison OH est in déduire<br>achant qu<br>gal à 104<br>= 95 pm. égal à 104°45' et que la longueur d'une liaison OH est  $d = 95$  pm.<br>**2** • En vous aidant de la théorie *VSEPR* expliquez pourquoi  $\frac{3}{2}$ <br> $\frac{3}{2}$  $d = 95$  pm.

**2** • En vous aidant de la théorie *VSEPR* expliquez pourquoi olecule de trioxyde de soufre est apolaire malgre la difference d'électro-négativité entre les atomes O et S.<br>1) Une distribution dipolaire est globalement neutre : nce d'électro-négativité entre les atomes  $\sigma$  et  $\sigma$ .

 $\frac{1}{2}$ L) Une distribution dipolaire est globale **somme vec**atomes.

**Conseils**

**Conseil** 

déduit les charges partielles sur le<br>nent de la molécule d'eau est la son<br>des moments des deux liaisons OH. atomes.<br>Le moment de la molécule d'eau est la **somme vectorielle** des moments des deux liaisons OH.<br>2) l'atome de soufre n'a pas à obéir à la règle de Le moment de la molécule d'eau est la **somme vec-**<br>teriolle des moments des deux lieisens OH **torielle** des moments des deux liaisons OH.<br>2) l'atome de soufre n'a pas à obéir à la règle de

**Positions de Gaussia** de Gaussia de Mondado políticos de Gaussia de Mondado políticos de Gaussia de Gaussia de Mondado políticos de Gaussia de Gaussia de Gaussia de Gaussia de Gaussia de Gaussia de Gaussia de Gaussia de G **2**) I atome de source it a partie of the source it a part dique.

#### 1**2** Positions de Gauss d'un dipôle<br>• En un point *M* quelconque tracer approximative-**Manuel de vecteur champiologie contrar un dipôle de vecteur champiologie de vecteur contrar un dipôle de vecteur c**

*M* quelco<br>  $\vec{p} = p \vec{e}$ ment le vecteur champ électrique créé par un dipôle de<br>moment dipolaire  $\vec{p} = p \vec{e}_x$ .<br>2. Tracer alors la ligne de champ qui passe par ce

moment dipolaire  $\vec{p} = p \vec{e_x}$ .<br>**2** • Tracer alors la ligne de point *M*. 2 · Tracer alors la ligne de champ qui passe par ce • Tracer alors la ligne de champ qui passe par ce<br>
oint *M*.<br>
• Représenter les vecteurs de base  $\vec{e}_r$  et  $\vec{e}_\theta$  au point  $M$ .

*M*.<br>Represent **3** • Représenter les vecteurs de base  $\vec{e}_r$  et  $\vec{e}_\theta$  au point *M*.<br>**4** • Où sont situés les points tels que le champ élec- $\frac{1}{2}$  triplement construction  $\frac{1}{2}$  can be directed as  $\frac{1}{2}$ moment dipolaire ? Ce sont les positions de Gauss. Ce sont les positions de Gauss. Ce sont les positions de Ga<br>Se positions de Gauss. Ce sont les positions de Gauss. Ce sont les positions de Gauss. Ce sont les positions d

 $\frac{1}{2}$ Fraince créé par un dipôle ait même direction que le<br>moment dipolaire ? Ce sont les positions de Gauss.<br>5 • Faire un schéma illustrant ces positions, en repormoment dipolaire? Ce sont les positions de Gauss.

tant les vecteurs de base pour chacune d'elles. s vecteurs de base pour chacune d'elles.<br>Appliquer le théorème de superposition : au point

Appliquer le théorème de superposition : au point se superposent les champs des deux charges constituant le dipôle.**1)** Appliquer le théorème de superposition : au point  $M$  se superposent les champs des deux charges constituant le dipôle.<br>**2)** Il faut veiller à ce que la ligne soit bien tangente au  $M$  se superposent les champs des deux c tituant le dipôle.

dans le tracé de la ligne de champ. harges cons-<br>*M* , sinon il gente au<br>*E* soit 2) Il faut veiller à ce que la ligne so

 Pour représenter correctement les vecteurs de base *C* exter correctement les vecteurs de *e*<sup>*r*</sup> de *e*<sup>*r*</sup> du donne la direction de *e*<sup>*r*</sup> if faut tracer *OM* qui donne la direction de  $\vec{e_r}$ ; celle<br>de  $\vec{e_s}$  s'en déduit par rotation de  $+\frac{\pi}{4}$  dans le 3) Pour représenter correctement les vecteurs de base **3)** Pour représenter correctement les vecteurs de base<br>
il faut tracer *OM* qui donne la direction de  $\vec{e_r}$ ; celle<br>
de  $\vec{e_{\theta}}$  s'en déduit par rotation de  $+\frac{\pi}{2}$  dans le<br>
sens choisi pour définir la coordonnée

π

sens choisi pour definir la coordonnée retrouvent-ils parallèles à

**Verifier la concordance avec l'express**  $\mu$ posantes de  $E$ .  $\frac{d}{\bf s}$  $\frac{1}{\log n}$  $\frac{7}{2}$ <br> $\theta$ . o<br>uel<br> $\theta$  s ➞ ➞ ิล<br>ก *C*<br> *Coordonnée*  $\theta$ .<br> *C C Z Pour quelles valeurs* s choisi pour définir la coordonnée  $\theta$ .<br>Pour quelles positions de  $M$ ,  $\vec{e}_r^*$  ou  $\vec{e}_\theta$  se<br>ouvent-ils parallèles à  $Ox$ ? Pour quelles valeurs<br> $\theta$  le champ  $\vec{E}$  est-il selon  $e_r$  ou  $e_\theta$  seulement?<br>Vérifier l 4) Pour quelles positions de M,  $e_r$  ou  $e_{\theta}$  se<br>retrouvent-ils parallèles à  $Ox$ ? Pour quelles valeurs<br>de  $\theta$  le champ E est-il selon  $e_r$  ou  $e_{\theta}$  seulement ?<br>5) Vérifier la concordance avec l'expression des retrouvent-ils parallel  $\vec{E}$  con  $\vec{E}$ 

#### **B** Validité de l'approximation dipolaire électrique **on**<br> $\frac{1}{2}$   $\frac{1}{2}$  etc

**a** Un dipôle est constitué de deux charges opposées  $-q$  et<br>  $+ q$  situées sur l'axe  $(Ox)$  aux abscisses  $-\frac{a}{2}$  et  $\frac{a}{2}$ .<br> **1** • En un point de l'axe  $(Ox)$  d'abscisse *x*, rappeler la + q situées sur l'axe (Ox) aux abscisses  $-\frac{a}{2}$  et  $\frac{a}{2}$ .

 $\frac{u}{\vec{E}}$ valeur  $\vec{E}_0(x)$  du champ électrique dans l'approximation dipolaire.<br>2 Exprimer la valeur exacte du champ électrique sous la dipolaire.al<br>ip<br>• dipolaire. (*x*<sub>)</sub>  $\frac{1}{2}$ 

 *E* ➞ *E* ➞ *f*(*x*) . **2** • Exprimer la valeur exacte du champ électrique sous la<br>forme  $\vec{E}(x) = \vec{E}_0(x) f(x)$ .<br>**3** • Pour quelles valeurs de *x* ces deux expressions du •<br>or forme  $E(x) = E_0(x) f(x)$ .

champ sont-elles égales à 1% près? **3** • Pour quelles valeurs de  $x$  ces deux expressions du champ sont-elles égales à 1% près?<br>**4** • Reprendre ces questions pour un point de l'axe  $(Oy)$ . •<br>na

**4** • Reprendre ces questions pour un point de l'axe  $(Oy)$ .<br>Conclure. de deux charges. La grandeur significative n'est pas de un significative n'est pas de un significative n'est pas de un significative n'est pas de un significative n'est pas de un significative n'est pas de un significative

**Conseils** la<br>La solution doit pouvoir s'adapter à tous les systèmes oir *s*'adapter à tous les systèmes<br>grandeur significative n'est pas<br> $x$  (ou *y*), mais l'éloignement La solution doit pouv *a* our s'adapter à tous les systèmes<br>grandeur significative n'est pas<br>*x* (ou y), mais l'éloignement<br>*a* . La fonction  $f(x)$  est en fait  $l'$ éloignement absolu  $x$  (ou y), mais l'éloignement  $\frac{e}{x}$ .<br>.<br>. rapporté à la distance  $a$ . La fonction  $f(x)$  est en fait

on de une fonction de la variable adimensionnée  $\frac{x}{x}$ .

**Arcs de response de la base de la base de la base de la base locale.<br>
Arcs de configuration, repérer la vecteur de la base locale.<br>
Arcs de cercle portant de** Fraut, pour chaque configuration, repérer l'duite vecteurs  $\vec{e}_r$  et  $\vec{e}_\theta$  de la base locale. vecteurs  $\vec{e}_r$  et  $\vec{e}_\theta$  de la base locale. **4***coordonnées* po Le champ  $\vec{E}_0$  peut s'obtenir, soit à partir de l'expression intrinsèque, soit à partir de l'expression en coordonnées polaires  $(r, \theta)$ ; dans ce dernier cas il faut, pour chaque configuration, repérer l'orientation des stance a . La fonction  $f(x)$  est en fait<br>e la variable adimensionnée  $\frac{x}{a}$ .<br>peut s'obtenir, soit à partir de l'expression intrinsèque, soit à partir de l'expression en  $\frac{1}{10}$ Le champ  $E_0$  peut s'obtenir, soit à partir de l'ex-

# **cs de cerc<br>Popités de<br>Poposées** Les de noiss de c **harges égales**<br>*R* sont chargés avec les den-

e de champ.<br> **465**<br> *a*<sub>problèmes, *Physique*, *MPSI-PCSI-PTSI*<br> **465**<br> **465**</sub> **et opp**<br>rcs de cerc<br> $\lambda$  et  $-\lambda$ .

**Conseil** 

#### **Dipôles électrique et magnétique <sup>3</sup>**[www.biblio-scientifique.net](http://www.biblio-scientifique.blogspot.com)

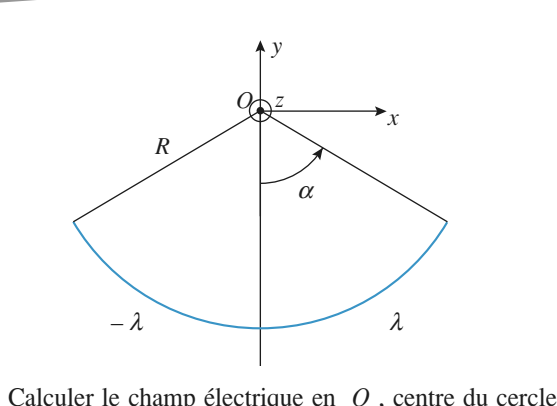

 • $\frac{L}{R}$ . **1** • Calculer le champ électrique en O, centre du cercle<br>de rayon R.<br>**2** • Calculer le champ en un point M de l'axe Oz, tel que  $\det$  *zzyon Rz.* champ électrique en  $O$ , c

rayon<br>Calcu<br> $>> R$ . 2 • Calculer le champ en un po<br> $z_M >> R$ .<br>3 • Oue retrouve-t-on lorsque •<br>
/<br>
•

Que retrouve-t-on lorso

Calculer le champ en un point  $M$  de l'axe  $Oz$ , tel que<br>  $> R$ .<br>
Que retrouve-t-on lorsque  $\alpha$  tend vers zéro ?<br>
1) Étudier d'abord les symétries pour ne sommer que<br>
les <u>seules composantes</u> qui contribuent effectivement Le retrouve-t-on lorsque  $\alpha$  tend vers zéro ?<br>Étudier d'abord les symétries pour ne sommer que  $g$  contribuent effectivement<br>qui contribuent effectivement au champ total.formal for a la composante de la composante de la composante de la composante de la composa nom de la composante de la composa de la composa de la composa de la composa de la composa de la composa de la composa de la compo les <u>seules composantes</u> qui contribu ent effectivement<br>
namp élémentaire<br>
» : une première

mp élémentaire<br>
i une première<br>
« horizontale », 2) Il faut projeter deux fois le champ **2)** Il faut projeter deux fois le champ élémentaire<br>
pour obtenir la composante « utile » : une première<br>
fois pour se ramener à la composante « horizontale »,<br>
une deuxième pour se ramener, comme en 1) à la propour obtenir la composante « utile » : une première *iection sur*  $Qx$ . Quand  $z \gg R$  la 1<sup>re</sup> projection sion du champ de la settembre.<br>
Since de  $X$  and  $z \gg R$  la 1<sup>re</sup> projection<br>
s'exprime facilement à l'aide de  $\frac{R}{z}$ . fois pour se ramener à la composante « horizontale ».

**POSITIVES ET HEGALIVES SE SITUALITE**<br> $(4 \alpha R - R)$ ges positives et ingatives se situatif en  $(-\alpha R, -R)$ <br>et  $(+\alpha R, -R)$ .<br>**5** Passage d'une densité volumique  $\alpha$  une densité sur  $\alpha$ **5**iection sur *Ox*. Quand *z* >> *R* la 1<sup>re</sup> projection<br>s'exprime facilement à l'aide de  $\frac{R}{z}$ .<br>3) Quand α tend vers zéro on doit retrouver l'expres-<br>sion du champ d'un dipôle, les barycentres des char-<br>ges positives **(3)** Quand α tend vers zéro on doit retrouver l'expression du champ d'un dipôle, les barycentres des charges positives et négatives se situant en  $(-αR, -R)$ 3) Qu and  $\alpha$  tend<br>bu champ d<br>ositives et<br> $\alpha R, -R$ ).

# $\delta$  une densité surfacique *R* , de

Reprenons l'exercice 2 du chapitre 1. Reprenons l'exercice  $2$  du chapitre  $1$ .

**Reprenons l'exercice**<br>On considère deux spentres respectifs  $Q_1$ 2 du chapitre 1.<br>
2 du chapitre 1.<br>
et  $O_2$  distants de *a*, et chargées mais opposées  $-\rho$  et  $+\rho$ , modélisables par une sphère x sphères identiques, de rayons R, de<br>  $O_1$  et  $O_2$  distants de a, et chargées<br>
vec des densités volumiques uniformes<br>  $\rho$  et +  $\rho$ , modélisables par une sphère<br>
rayon R, chargée avec une densité sur-<br>
s  $\sigma = \sigma_0 \cos \theta (\$ centres re espectifs  $O_1$  et  $O_2$  distants de *a*, et chargées<br>ement avec des densités volumiques uniformes<br>osées  $-\rho$  et  $+\rho$ , modélisables par une sphère<br> $O$ , de ravon *R*, chargée avec une densité surrespectivement av c des densités volumique<br>
et +  $\rho$ , modélisables p<br>
yon R, chargée avec un<br>  $\sigma = \sigma_0 \cos \theta (\sigma_0 = \rho a)$ . de centre  $O$ , de rayon  $R$ , chargée avec une densité sur-

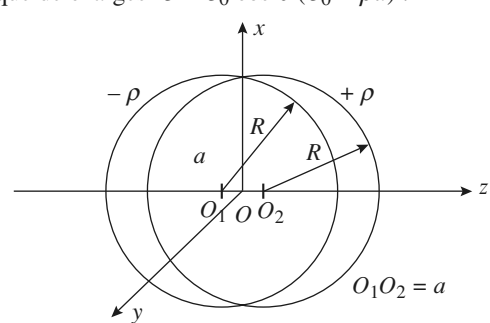

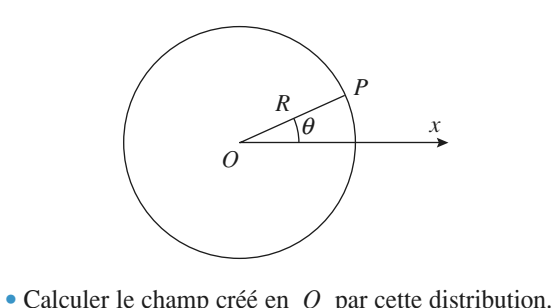

 •Calculer le champ créé en  $O$  par cette distribution.<br>Montrer qu'en réalité le champ est uniforme à l'inté-1 • Calculer le ch

 $\frac{1}{2}$  denotes the contract of the point point  $\frac{1}{2}$  and  $\frac{1}{2}$  are understanding the unique of  $\frac{1}{2}$  and  $\frac{1}{2}$  are contracted to  $\frac{1}{2}$  and  $\frac{1}{2}$  are contracted to  $\frac{1}{2}$  and  $\frac{1}{2}$  are con **2** • Montrer qu'en réalité le champ est uniforme à l'inté-<br>rieur de la sphère.<br>**3** • Comment se comporte cette distribution pour  $r > R$ ? •<br>el

 $\begin{array}{c} \n \cdot R? \\
 \hline M \n\end{array}$ **3** • Comment se comporte cette dis<br>En déduire l'expression du pote<br>extérieur en fonction de  $r = OM$ . Fribution pour  $r > R$ ?<br>tiel en un point *M*<br> $\sigma_0$  et *R*. En déduire<br>es entre  $\theta$  et  $\theta_+ d\theta$ **3** • Comment se compor  $r = OM$ <br> $r = OM$ <br> $r > R$ . hamp électrique pour  $r > R$ .

**Conseils** The entries les charges comprises entre  $\theta$  et  $\theta_+ d\theta$ <br>
1) Toutes les charges comprises entre  $\theta$  et  $\theta_+ d\theta$ <br>
contribuent également au champ résultant.<br>
2) Appliquer le théorème de superposition et le théo- $\theta$  et  $\theta_+$  d $\theta$ contribuent également au champ résultant. 1) Toutes les

**6**contribuent également au champ résultant.<br>**2)** Appliquer le théorème de superposition et le théorème de Gauss.<br>**3)** À l'extérieur de la distribution comment se com-2) Appliquer le théorème de superposition et le th

**L** l'extèrieu **r** *A* l'exterieur de la distribution de la distribution de la distribution de la distribution de la distribution de la distribution de la distribution de la distribution de la distribution de la distribution de la distri ent les deux spileres uniformement chargees?

#### entre deux plans parallèles *e e*2 2

L'espace compris entre deux plans de cotes  $-\frac{e}{2}$  et  $\frac{e}{2}$ <br>est rempli de dipôles microscopiques régulièrement répar-<br>tis. Un volume mésoscopique élémentaire d $\tau$  possède un<br>moment dipolaire d $\vec{p} = \vec{P} d\tau$ . Le v  $\frac{1}{2}$  moment dipolaire de densité de deux de deux de deux de deux de deux de deux de deux de deux de deux de deux de deux de deux de deux de deux de deux de deux de deux de deux de deux de deux de deux de deux de deux est rempli de dipôles microscopiques régulièrement répartis. Un volume mésoscopique élémentaire d $\tau$  possède un moment dipolaire d $\vec{p} = \vec{P} d\tau$ . Le vecteur  $\vec{P}$ , densité  $ightharpoonup$   $ightharpoonup$   $ightharpoonup$   $ightharpoonup$ prima de certe<br>piques régulièrem<br>élémentaire d*τ* po<br>aire encore appel<br>different posterior  $\vec{P}$ , densité polaire encore appelé vecteur tis. Un volume mésoscopique élémentaire  $d\tau$  possède un pone:<br>Prme:  $\vec{p}$  =  $\vec{p}$  =  $\vec{p}$  =  $\vec{p}$  $-\frac{e}{\cdot}$  et  $\frac{e}{\cdot}$ 

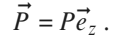

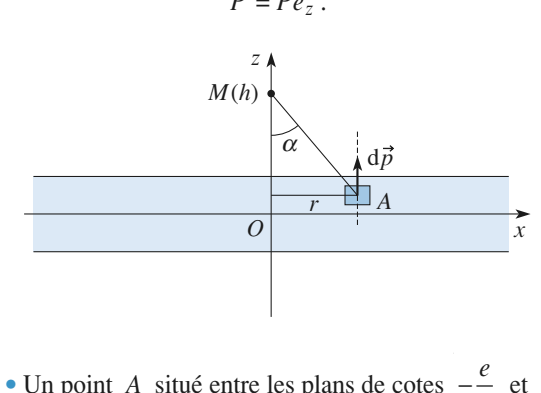

dans l'élément de volume d $\tau$  situé au voisinage de A,  $\frac{2}{2}$ et  $\frac{e}{2}$ <br> $\theta$ , *z*).<br>situés<br>de *A* **1** • Un point A situé entre les plans de cotes  $-\frac{e}{2}$  et  $\frac{e}{2}$ <br>est repéré par ses coordonnées cylindriques  $(r, \theta, z)$ .<br>Exprimer le potentiel dV créé par les dipôles situés dans l'élément de volume dest repéré par ses coordonnées cylindriques  $(r, \theta, z)$ .<br>Exprimer le potentiel dV créé par les dipôles situés  $-\frac{e}{\cdot}$  et  $\frac{e}{\cdot}$
**Dipôles électrique et magnétique**<br> **Dipôles électrique et magnétique**<br> **3 EXERCICES** Dipôles électrique et magnétique  $\left(3\right)$  **EXERCICES** 

 *<sup>M</sup>* situé sur l'axe (*Oz*) , à la cote *<sup>h</sup>* . On  $\frac{1}{2}$  case  $\frac{1}{2}$  case  $\frac{1}{2}$  case is  $\frac{1}{2}$  case is  $\frac{1}{2}$  case is  $\frac{1}{2}$  case is  $\frac{1}{2}$  case is  $\frac{1}{2}$  case is  $\frac{1}{2}$  case is  $\frac{1}{2}$  case is  $\frac{1}{2}$  case is  $\frac{1}{2}$  case is  $\frac{1}{2}$  c a la cote *la*<br>  $\alpha$  (*cf. schéma* ci-dessus).<br>
iel et le champ électrique e<br>
: en un point *M* situé sur l'axe  $(Oz)$ , à la cote *h*. On pourra utiliser l'angle  $\alpha$  (*cf. schéma* ci-dessus).<br>**2** • En déduire le potentiel et le champ électrique en *M*.

On étudiera tous les cas : 2 · En déduire le potentiel et Extending to the left state of  $\frac{e}{2}$  and  $\frac{e}{2}$  and  $\frac{e}{2}$  and  $\frac{e}{2}$ 

 $\langle -\frac{e}{2}, -\frac{e}{2} \rangle \leq \frac{e}{2}$  et  $> \frac{e}{2}$ .<br>3 • Montrer que cette distribution de dipôles est équivalen- $\left\langle \frac{-2}{2}, -\frac{2}{2} \right\rangle$  and precisely equivalently precisely equivalently properties.

➞

**Conseil** 

 $\vert$ 

3 • Montrer que cette distribution de dipôles est équivalen-•<br>•<br>• Montrer que cette distribution de d<br>
une distribution de charges que l'or<br>
Sachant que *V(M*) est donné par :  $\overline{a}$ 

 $V(M)$  est donné j

**4** • Sachant que 
$$
V(M)
$$
 est donné par :  
\n
$$
V(M) = \iiint_{\text{volume of a}} \frac{\vec{P} \cdot \vec{AM} d\tau}{4\pi \epsilon_0 AM^3}
$$
\n
$$
\text{volume of a} \text{ exists } \vec{P}
$$
\n
$$
\text{montrer que : } V(M) = \vec{P} \cdot \vec{E}(M) \text{ où } \vec{E}(M) \text{ est analogue}
$$

➞ ➞  $\frac{\partial f}{\partial x}$  existe  $\vec{P}$ <br>
existe  $\vec{P}$ <br>
montrer que :  $V(M) = \vec{P} \cdot \vec{E(M)}$  où  $\vec{E}(M)$  est analogue  $\frac{1}{2}$  a un champ de « nature électrostatique » créé par une densité volumique de « charge » que l'on définira.  $\frac{2}{\tilde{E}}$ dans to the value of the value of the value of the value of the value of the value of  $\vec{E}(M)$  dans tout l'espace. En déduire  $V(M)$ .

cultreurs par ailleurs pour les parts. En détaille  $V(M)$ .

mentaires : chaque dipôles élémentaires,<br>Il faut ici raisonner sur les dipôles élémentaires, comme on *i* a rait par ameurs pour les charges ele-<br>mentaires : chaque dipôle élémentaire  $d\vec{p}$ , associé à Il faut ici raisonner sui comme on *l'a* fait par ailleurs pour les charges élémentaires : chaque dipôle élémentaire  $d\vec{p}$ , associé à un élément de volume  $d\tau$ , crée en *M* un potentiel  $dV$ .<br>Pour un point *M* situé entre les deux plans, il fa וו:<br>en:<br>. mentaires : ch *A* situé entre deux plans, is solved to example the entred of  $\sigma$ , crée en  $M$  un potentiel and situé entre les deux plans, il faut un élément de volume  $d\tau$ , crée en M un potentiel  $dV$ .

*M* situé entre les deux pl<br>*r* qu'une fraction du système se<br>*M*, et l'autre partie en dessous. Pour un point  $M$  situé entre les deux plans, il faut considérer qu'une fraction du système se trouve au-

champ uniforme dans tout l'espace  $z > 0$  ? Quelle est la distribution de charges qui crée un exerce se the sessous.<br> *z* > 0 ?

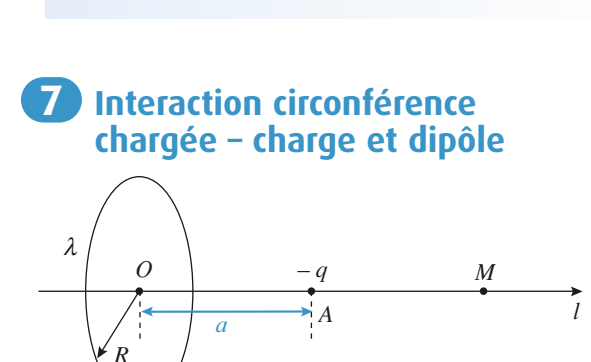

 *<sup>O</sup>* , de rayon *<sup>R</sup>* , d'axe *Oz de* centre *O*, *de* rayon *R*, *d'axe Oz q* uniformément répartie. Une charge Une circonférence de centre O, de rayon R, d'axe Oz porte une charge  $+q$  uniformément répartie. Une charge  $-a$  se trouve sur l'axe de la circonférence en A, tel que porte une charge  $+q$  uniformément répartie. Une charge  $\begin{aligned} \n\text{er } \text{circ} \\ \n\text{re } \text{in} \\ \n\text{se } \text{in} \\ \n\text{e} \\ \n\end{aligned}$  $- q$  se trouve sur l'axe de la circonférence en A, tel que<br>  $OA = a$ .<br>
1 • Calculer le potentiel créé par l'ensemble en un point  $\frac{q}{A}$  $OA = a$ .

 $A = a$ .<br>• Calculer de l'axe. **1** • Calculer le potentiel créé par l'ensemble en un point  $M$  de l'axe.<br> **2** • Montrer que cette distribution, charge plus circon- $M$  de l'axe.

férence, se comporte comme un dipôle quand  $M$  est **2** • Montrer que cette distribution, charge plus circon*g*, *R* et *a* .<br>*R* et *a* . *R* et *a* . *R* et *a* . Donner alors son moment dipo-<br>*R* et *a*.<br>*A* un dipôle rigide de moment laire en fonction de  $q, R$  et  $a$ .

 $\vec{p} = p \vec{e}$ , astreint à se déplacer sans frottement selon *p* **e**<sup>*z*</sup> **e**<sup>*z*</sup> **e**<sup>*z*</sup> *e*<sub>*z*</sub> lace r<br>*p*  $\vec{e}_z$ ,  $\vec{Oz}$ .  $\vec{p} = p \vec{e}_z$ , astreint à se déplacer sans frottement selon<br>l'axe  $Oz$ .<br>3 • Calculer la force que le dipôle exerce sur la circonl'axe  $Oz$ .

3 • Calculer la force que le dipôle exerce sur la circonférence.<br>4 • Calculer la force que la circonférence exerce sur le dipôle divider la force que le cupole exerce sur la enconrefere.

*q* et a circonférence exerce sur le considérant qu'il est constitué de deux<br> *q* et + *q* is situées respectivement en lipôle en consider<br>
charges –  $q'$  et<br>  $z-d'$   $z+d'$ dipôle en considérant qu'il est constitué de deux<br>
charges – q' et + q', situées respectivement en<br>  $\frac{z-d'}{2}$  et  $\frac{z+d'}{2}$ . Conclure.<br>
5 • Retrouver ce résultat en passant par l'énergie poten- $\frac{z-a}{z-a}$  et  $\frac{z+a}{z-a}$ . Conclure.  $\arccos = a'$ 

tielle d'interaction de la circonference et du dipole. 5 • Retrouver ce résultat en passant par l'énergie positions d'éluiteurs du dipôle.<br>6 • Déterminer les positions d'équilibre du dipôle. lle d'interaction de la circonférence et du dipôle.<br>Déterminer les positions d'équilibre du dipôle.<br>Déterminer la pulsation des petites oscillations

 $\epsilon$  a Déterminer les positions

autour de la position stable. Appliquer le théorème de superposition.<br>
Mappliquer le théorème de superposition.

 $\Omega$  Appliquer le théorème de superposition.

**1)** Appliquer le théorème de superposition.<br> **2)** Pour *z* très grand  $(z \gg a)$  on peut simplifier l'expression du potentiel et chercher à le mettre sous moment dipolaire et energier a la mettre sous<br>la forme du potentiel d'un dipôle. Il ne reste plus alors qu'à identifier au numérateur l'expression du La forme du potentiel d'un dipôle. Il ne reste plus<br>
alors qu'à identifier au numérateur l'expression du<br>
moment dipolaire puisque  $V = \frac{p}{4\pi \varepsilon_0 z^2}$  en un point<br>
de l'axe d'un dipôle.<br>
3) Commencer par chercher la di  $\sum_{i=1}^{n}$ 

moment dipolaire puisque  $V = \frac{F}{4\pi \epsilon_0 z^2}$  en un point

 $\alpha$  s'exercent sur deux éléments de circonférence de circonférence de circonférence de circonférence de circonférence de circonférence de circonférence de circonférence de circonférence de circonférence de circonférence

**Conseils**

**2)**

tante des forces en considérant par exemple les forces qui s'exercent sur deux éléments de circonférence 3) Commencer par chercher la direction de la résulqui s'exercent sur deux éléments de circonférence<br>diamétralement opposés. Ensuite projeter le champ<br>du dipôle sur cette direction.<br>4) Sommer les forces exercées par les charges de la diamétralement opposés. Ensuite projeter le champ du dipôle sur cette direction.  $\frac{p}{\epsilon_0 z}$ <br>ective

circonférence sur les deux charges qui constituent le *d*: cette direction.<br>
es forces exercées par les charges de la<br>
e sur les deux charges qui constituent le<br> *d'* étant très inférieur à *z* (approximation 4) Sommer les forces exercées par les charges de la dipolaire) simplifier l'expression obtenue à l'aide des développements limités. ublet, puis d'étant très inférieur à z (approximation<br>polaire) simplifier l'expression obtenue à l'aide des<br>iveloppements limités.<br>Le dipôle subit l'action du champ créé par la cir-

**Under the model of the detailer de la contract de la contracta de la contracta de la contracta de la contracta de la contracta de la contracta de la contracta de la contracta de la contracta de la contracta de la contract** Les deux dernières questions se traitent à partir de conférence. La force qui s'exerce sur lui se calcule  $p$  **.**  $\vec{p}$  *.*  $\vec{E}$ .  $\vec{p} \cdot \vec{E}$  . 5) Le dipôle subit l'action du champ créé par la cir-

# d'un champ électrique uniforme sur une molécule 8 Un modèle de l'action

 • Une molécule polaire peut être représentée électriquement par un dipôle électrostatique rigide constitué de deux

**Conseils**

**g**(**P**) et – *q*(*N*), de moment dipolaire  $\vec{p} = q\overline{NP}$ ,  $NP = a$ . Cette molécule se trouve dans un champ électrostatique uniformeExternal point dipola<br> **a** extrouve da<br> **b**, parallèle à  $\vec{p}$ et de même  $\frac{\partial}{\partial \vec{E}}$  $\frac{1}{2}$ cnarg  $\mathfrak{u}$ sens.

EXERCICES

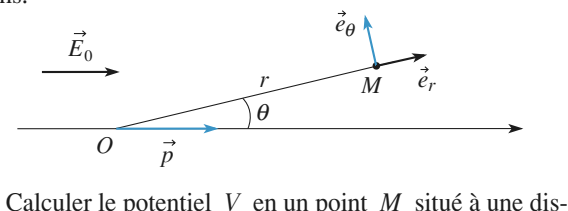

*O*  $\vec{p}$ <br> *r* = *OM* de *O* (milieu de *NP*) très supérieure à *a*. **a**) Calculer le p<br>tance  $r = OM$ <br>**b**) Calculer  $E_r$ **a**) Calculer le potenti<br>tance  $r = OM$  de O<br>**b**) Calculer  $E_r$  et E  $\begin{bmatrix} 1 \\ \theta \\ \end{bmatrix}$  te  $\begin{bmatrix} 1 \\ \end{bmatrix}$ **c**) Calculer le potentier  $v$  en un p<br>tance  $r = OM$  de O (milieu de N<br>**b**) Calculer  $E_r$  et  $E_\theta$ .<br>**c**) Montrer qu'il existe une surface Situdian *M* situdian dis-<br>
S' telle que  $E_{\theta} = 0$  en<br>
ométriques ?<br>
S' telle que de ses **D**) Calculer  $E_r$  et  $E_\theta$ .

chaque point de  $\Sigma$ .  $\begin{array}{c} \n\text{Let } I \\
\text{axis} \\
\sum \text{.} \\
\text{car} \\
\text{det} \\
\text{sta}\n\end{array}$ c) Montrer qu'il existe une surface  $\sum$  telle que  $E_{\theta} = 0$  en

Quelles sont ses caractéristiques géométriques?

Que peut-on dire de cette surface du point de vue de ses<br>propriétés électrostatiques?<br>2 • On admet que rien n'est modifié en ce qui concerne la propriétés électrostatiques?

**2** • On admet que rien n'est modifié en ce qui concerne la répartition des champs et des potentiels, à l'extérieur de  $\Sigma$ , si on remplace le dipôle par une sphère conductrice de charge totale nulle et dont la surface es 2 • On admet que rien n'est modifié en ce qui concerne la répartition des champs et des potentiels, à l'extérieur de charge totale nulle et dont la surface est confondue avec  $\Sigma$ , cha  $\Sigma$ .<br>a) rie<br>b)  $\Sigma$ , si on remplace le dipôle par une sphère conductrice de

rieure a  $\boldsymbol{\Sigma}$  est bien identie **a**) Vérifier que le flux de  $\vec{E}$  à travers toute surface exté-<br>rieure à  $\Sigma$  est bien identique pour les deux systèmes.<br>**b**) En l'absence de courant, le champ électrique est nul à a) verifier que le flux de  $E$  a t

obtaile nulle et dont la surface est contondue a<br>
er que le flux de  $\vec{E}$  à travers toute surface e<br>  $\Sigma$  est bien identique pour les deux systèmes.<br>
bsence de courant, le champ électrique est n<br>
r d'un bloc conducteur. l'intérieur d'un bloc conducteur. b) En l'absence de courant, le champ électrique est nul à

r interieur d'un bloc conducteur.<br>Que dire du potentiel sur  $\Sigma$  pour les deux systèmes?<br>Conclure.<br>c) En admettant cette équivalence, montrer qu'il apparaît. Que dire du potentiel sur  $\mathcal{L}$  pour les deux systemes surfa-Conclure.

S pour les deux systèmes.<br>
le champ électrique est nul à<br>
teur.<br>  $\Sigma$  pour les deux systèmes?<br>
alence, montrer qu'il apparaît,<br>
conductrice, une charge surfacique  $\sigma$  telle que  $\sigma = \sigma_0 \cos \theta$ . Free.<br>
surface de la sphère condu<br>  $\sigma$  telle que  $\sigma = \sigma_0 \cos \theta$ .<br>
ner  $\sigma_0$  et vérifier que la c<br>
trice est bien nulle.<br>
it une distribution de cha  $C$  EII aul ettant cette équivalence, montrer qu'il apparaît,<br>ce de la sphère conductrice, une charge surfa-<br>elle que  $\sigma = \sigma_0 \cos \theta$ .<br> $\sigma_0$  et vérifier que la charge totale de la sphère<br>e est bien nulle.<br>ne distribution de charges gl sur la surface de la sphère

Exprimer  $\sigma_0$  et vérifier que la charge totale de la sphère<br>conductrice est bien nulle.<br>**3** • Soit une distribution de charges globalement neutre conductrice est bien nulle.

re permanent. On la place dans un champ électrostatique $\frac{1}{2}$ **E**<br> **Expressed France**<br> **EXPERENCE**<br> **EXPERENCE**<br> **EXPERENCE**<br> **EXPERENCE**<br> **EXPERENCE** re permanent. On la place dans un cham distribution de charges globalement neutre<br>une molécule dépourvue de moment dipolai-<br>t. On la place dans un champ électrostatique<br>; la molécule acquiert alors un moment dipo- $\frac{p}{p}$ <br>*p*<sub>0</sub><br>*p* laire induit  $\overrightarrow{p}_i$ . in moment dip<br>  $\vec{p}_i = \alpha \varepsilon_0 \vec{E}_0$  $\frac{1}{2}$ = ➞ lu<br>loc

 <del>→</del> **b** Dans certaines conditions, on peut poser  $\vec{p}_i = \alpha \varepsilon_0 \vec{E}_0$ .<br> **a**) Que désigne  $\alpha$  ? Quelle est sa dimension ?<br> **b**) Dans un modèle « ancien », très simplifié, on assimile Dans certaines conditions, on peut poser  $p_1 - \alpha \epsilon_0$ . a) Que désigne  $\alpha$  ? Quelle est sa dimension?

ment d<br>  $\alpha \varepsilon_0 \vec{E}$ <br>
in assii<br>
ayon terieur  $E_0$ ; la molecule acquiert alors un moire induit  $\vec{p}_i$ .<br>
ans certaines conditions, on peut poser  $\vec{p}_i$  =<br>
Que désigne  $\alpha$  ? Quelle est sa dimension ?<br>
Dans un modèle « ancien », très simplifié,<br>
a taome à **a**) Que désigne  $\alpha$ ? Quelle est sa dimension?<br>**b**) Dans un modèle « ancien », très simplifié, on assimile un atome à une sphère conductrice rigide de rayon  $r_0$ . le<br>, un atome à une sphère conductrice rigide de rayon  $r_0$ , globalement neutre. giobalement neutre.<br>O

 $\frac{e}{E}$ a une sphere conductrice rigide de rayon  $r_0$ ,<br>the neutre.<br>sse-t-il lorsque cet atome est placé dans un<br>? En tenant compte des résultats du **1**), montrer Que se passe-t-11 lo champ  $E_0$ ? En tenant compte des résultats du 1), montrer que cet atome est équivalent à un dipôle dont on précisera le moment d

 $\frac{11}{2}$  cerne pour cet atome and relation du type  $\vec{v}$  $\frac{1}{2}$ <br> $=$ bment<br>rait-on<br> $\alpha \varepsilon_0 E$ <br>imer<br>e  $\alpha$  e .c<br>ip<br>ec ?  $\sum_{\mathbf{p}}$ écrire pour cet atome une relation du type<br>  $\alpha$ <sup>?</sup><br>  $\alpha$ . À quelle grandeur caractéristique de cet<br>
st-il relié?  $\rightarrow$ 

atome  $\alpha$  est-il relié?  $\epsilon_0 E_0$ ?<br>  $\epsilon_0 E_0$ ?<br>
er  $\alpha$ . À que  $\alpha$  est-il relié? c) Donner un exemple lié à la chimie montrant l'impor-Former un exemple ne a la chimie montrant i import<br>e de la notion de polarisabilité.

**c**) **c**) **a**) Appliquer le principe de superposition et les  $\vec{E}$ résultats du cours.

**1)** a) Appliquer le principe de superposition et les<br>résultats du cours.<br>c) Comment est orienté  $\vec{E}$  par rapport à la surface<br> $\Sigma$ ? Que peut-on dire de  $V$  en un point quelconque<br>de cette surface?<br>**2)** b)Le champ est de cette surface? **c**) Comment est orienté  $E$  par rapport à la surface  $\Sigma$ ? Que peut-on dire de  $V$  en un point quelconque

de cette surface?<br>2) b)Le champ est nul à l'intérieur de la sphère conductrice; que peut-on en déduire pour le potentiel? conductrice ; que peut-on en déduire pour le potentiel ?<br>On rappelle que le potentiel est une fonction continue  $\lambda$  b) Le champ est nul a des coordonnées d'espace.

**E**<br>
signal<br>  $\frac{E}{E}$ au cours de chargée?<br>
au cours de chimie sur le mondée de chimie et la mondée de chimie de chimie de chimie de chimie de chimie de champ électrostatique  $E$  liée à la traversée d'une

**c**) Quelle est l'expression de la discontinuité du champ électrostatique  $E$  liée à la traversée d'une surface chargée?<br>**3)** a)  $\alpha$  caractérise l'aptitude de la distribution à se déformer sous l'action d'un champ extéri **3) a)**  $\alpha$  caractérise l'aptitude de la distribution à se déformer sous l'action d'un champ extérieur (penser au cours de chimie sur l'atome et la molécule).<br>**b**) Raisonner qualitativement sur l'action du champ au cours de chimie sur l'atome et la molécule). déformer sous l'action d'un

sur le cortège électronique. **c** au cours de chimie sur l'atome et la molécule).<br> **b**) Raisonner qualitativement sur l'action du champ<br>
sur le cortège électronique.<br> **c**) Les exemples sur l'importance de cette notion sont b) Raisonner qualitativement sur l'action d

**c**) Les exemples sur l'importance de cette notion sont nombreux, notamment en chimie organique.

# **PIIII**eraction orpore permanent dipôle induit

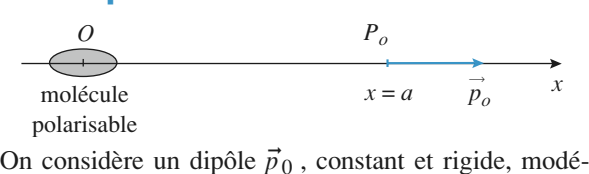

 $p_o$ <br>rigide, modé-<br>*Ox*, placé en poiarisable<br>On considère un dipôle<br>Iisant une molécule pol<br>un point *P*<sub>0</sub>, en *x* = *a*.  $On$ *C* (*x* = 0) considère un dipôle  $p_0$ , constant et rigide, modé-<br>ant une molécule polaire, dirigé selon  $Ox$ , placé en<br>point  $P_0$ , en  $x = a$ .<br> $O(x = 0)$  se trouve une molécule polarisable, de lisant une m un point  $P_0$ , en  $x = a$ .

% olécule polaire, dirigé selon *Ox*, placé en<br>
en  $x = a$ .<br>
(b) se trouve une molécule polarisable, de<br>
α c'est-à-dire que soumise à un champ *E* $\vec{E}$ , elle acquiert un moment dipolaire  $\vec{p} = \alpha \varepsilon_0 \vec{E}$ .<br>
1 • Quelle est l'équation aux dimensions de  $\alpha$  ?<br>
2 • Calculer le moment dipolaire au 'induit, au niveau En  $O(x = 0)$  se trouve une molécule polarisab<br>polarisabilité  $\alpha$ , c'est-à-dire que soumise à un  $\beta E$ , elle acquiert un moment dipolaire  $\vec{p} = \alpha \epsilon_0 E$ <br>**1** • Ouelle est l'équation aux dimensions de  $\alpha$ ? ab<br>
<u>I</u> S

**1** • Quelle est l'équation aux dimensions de  $\alpha$ ?

ris calculer le moment dipotaire qu'indit, au<br>de la molécule polarisable, la molécule polaire. 2 • Calculer le moment dipolaire qu'induit, au niveau de la molécule polarisable, la molécule polaire.<br>3 • Calculer la force qui s'exerce sur la molécule pola-

le que soit la voite du soit les permet du dipologie du dipôle permet. 3 • Calculer la force qui s'exerce sur la molécule polarisable, puis sur la molécule polaire.<br>4 • Justifier que l'on trouve une force d'attraction quel-

ue soit l'orientation du dipôle permanent. Surier que i on nouve une force d'attraction que<br>soit l'orientation du dipôle permanent.<br>On utilisera la définition d'un moment dipolaire, et

**Conseils** *E* créé par une charge ponc-<br>*E* créé par une charge ponctuelle pour trouver la dimension de**2)** *expression du champ E créé par une ch*<br>tuelle pour trouver la dimension de  $\alpha$ .<br>**2)** Attention : pour le point  $P_0$ ,  $\vec{e_r} = -\vec{e_s}$ On utilisera la définition d'un<br>expression du champ E créé<br>elle pour trouver la dimension<br>Attention : pour le point Po  $\hat{e}$  par une charg<br>
on de  $\alpha$ .<br>  $\vec{e_r} = -\vec{e_x}$  et ment dipo tuelle pour trouver la dimension de  $\alpha$ .

mer<br>
une<br>  $\alpha$  .<br>  $=$  –<br>
uen<br>
ôle aire, et<br>
ponc-<br>  $\theta = \pi$ .<br>
expres-<br>
(le cas<br>
nanent. l'expression du champ E créé par une charge ponc-<br>tuelle pour trouver la dimension de  $\alpha$ .<br>2) Attention : pour le point  $P_0$ ,  $\vec{e}_r = -\vec{e}_x$  et  $\theta = \pi$ .<br>3) Attention nous connaissons uniquement l'expression de l'énergie potentielle d'un dipôle rigide (le cas Att<br>  $p_n$   $\frac{d}{dp}$ Attention : pour le point  $P_0$ ,  $e_r = -e_x$  et  $\theta = \pi$ .<br>
Attention nous connaissons uniquement l'expression de l'énergie potentielle d'un dipôle rigide (le cas  $\vec{p}_0$  et non de  $\vec{p}$ ) placé dans un champ permanent.

# 10 Champ magnétique en un point **y** a me spire

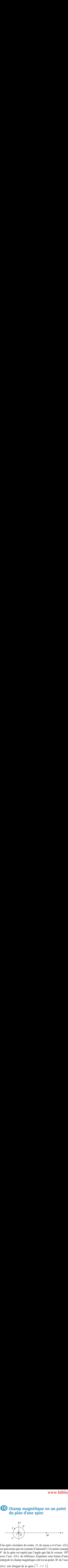

*I*. Un point courant *P*de la spire circulaire de centre *O*, de rayon *a* et d'axe  $(Oz)$ <br>st parcourue par un courant d'intensité *I*. Un point courant<br>de la spire est repéré par l'angle que fait le vecteur  $\overline{OP}$ Une spire circulaire de centre  $O$ , de rayon *a* et d'axe  $(Oz)$ <br>ost parsourue per un courant d'intensité *l*. Un point courant avec l'axe (Ox) de référence. Exprimer sous forme d'une est parcourue par un courant d'intensité I. Un point courant  $P$  de la spire est repéré par l'angle que fait le vecteur  $OP$ intégrale le champ magnétique créé en un point M de l'axe

(*Ox*) très éloigné de la spire 
$$
\left(\frac{x}{a}\right) > 1
$$
.

1).<br> $u = \frac{a}{c}$  de l'inté- $P^2$ inté-<br> $\vec{B}(M)$ . Effectuer un développement limité en  $u = \frac{a}{x}$  de l'intéerale et obtenir la partie

Vérifier que ce champ est bien celui créé par un dipôle magnétique au même point.

# **rotation**<br> **rotation**<br> **rotation**<br> **rotation**<br> **rotation**<br> **on considère une sphère isolante, de rayon** *R* **et de** (oral) répartie sur sa surface. Elle tourne autour d'un axe

*Oral*<br> *On considère une sphère isolante, de rayon*  $R$  *et de centre*  $Q$ *, creuse, portant une charge*  $Q$  *uniformément* On considère une sphère isolante, de rayon  $R$  et de centre  $O$ , creuse, portant une charge  $Q$  uniformément répartie sur sa surface. Elle tourne autour d'un axe  $Oz$ solante, de rayon  $R$  et de<br>ne charge  $Q$  uniformément<br>t tourne autour d'un axe  $Oz$ <br> $\omega$  constante qui ne perturbe<br>es.<br>magnétique ainsi créé. pas la repartition des enargés. avec une vitesse angulaire  $\omega$  constante qui ne per<br>pas la répartition des charges.<br>1 • Déterminer le moment magnétique ainsi créé.

• Déterminer le moment magnétique ainsi créé.<br>• Déterminer le moment magnétique ainsi créé.<br>• Montrer que le champ magnétique créé n'a pas de 1 • Déterminer le mon

m<br>e  $\frac{e}{e}$ composante selon  $\vec{e}_\phi$ . **2** • Montrer que le champ magnétique créé n'a pas de composante selon  $\vec{e}_{\varphi}$ .<br>3 • Déterminer et représenter le champ créé loin de la

 $\frac{1}{2}$ sphère **a** • Déterminer et représent sphère<br>sphère<br>a) en un point quelconque :

a) en un point quelconque ;<br>b) en un point de l'axe  $Oz$ .

**Consei** 

n un point de 1 axe | 02 | |<br>
1) On a déjà vu à l'ex. 7 du chapitre précédent comle mouvement de la sphère : on décompose la sphè-*Referendent compose la sphè-<br><i>Rdθ*, de rayon *R*<br>*Rdθ*, de rayon *R*<br>*Rdθ*, de rayon *R*<br>*R*<br>*Curie, c'est-à-dire*<br>*compose operation* me **2)** Il faut utiliser le Principe de Curie, c'est-à-dire, contes les spires en intégrant sur  $\theta$ .<br> **2)** Il faut utiliser le Principe de Curie, c'est-à-dire re en spires de courant de largeur  $Rd\theta$ , de rayon R<br>sin  $\theta$ . On somme alors les moments magnétiques de<br>toutes les spires en intégrant sur  $\theta$ .<br>2) Il faut utiliser le Principe de Curie, c'est-à-dire le mouvement de la sphère : on décompose la sphètoutes les spires en intégrant sur  $\frac{\sec R}{R}$ <br>ats  $\theta$ . Cu ge  $\sin \theta$ . On somme alors les moments magnétiques de

 $\sum_{n=1}^{\infty}$ étudier les symétries, dès que ce genre de question

On pourra également tenter un calcul direct à partir des boucles de courant... du dipôle en ce point et correctement l'orienter.<br>On nouve écolement tentes un celeul dinost à 12 d'antique d'année de la sphère, celle-ci se comporte comme le très simple, dans un plan  $\phi$  = cte, de calculer l'exci se comporte comme le<br>
aler le moment. Il est alors<br>  $\phi$  = cte, de calculer l'ex-<br>
tir des formules du dipôle.<br>
ent le champ en un point,<br>
ement la ligne de champ 3) Loin de la sphère, celle-ci se comporte comme le dipôle dont on vient de calculer le moment. Il est alors<br>très simple, dans un plan  $\phi$  = cte, de calculer l'ex-<br>pression du champ  $\vec{B}$  à partir des formules du dipôle. pression du champ  $\overrightarrow{B}$  à partir des formules du dipôle. Pour représenter correctement le champ en un point, il faut tracer approximativement la ligne de champ

dipôle dont on vient de calculer le moment. Il est alors

# par un solénoïde dans

**Par un solénoïde dans<br>
<b>***N* spires parcourues par un<br>
courant *I*, régulièrement bobinées sur un cylindre de sec-<br>
tion *S* (non nécessairement circulaire), de longueur  $\ell$  et *I I* **approximation dipolaire**<br> *I* , régulièrement bobinées sur un cylindre de sec-Un solénoïde est con stitué de *N* spires parcourue<br>ment bobinées sur un cylindre<br>irement circulaire), de longue<br>sont parallèles à l'axe (Oz). *M*dont les génératrices sont parallèles à l'axe  $(Oz)$ .

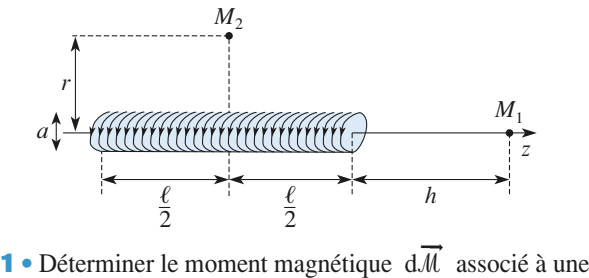

**1** • Déterminer le moment magnétique  $d\vec{M}$  associé à une tranche de solénoïde de longueur élémentaire dz.<br>2 • Calculer le champ  $\vec{B}$  en un point  $M_1$  situé sur l'axe  $\frac{1}{2}$ •<br>ar nt magnétique  $d\overrightarrow{M}$  associé à une<br>longueur élémentaire dz.<br> $\overrightarrow{B}$  en un point  $M_1$  situé sur l'axe tranche de solénoïde de longueur élémentaire dz.

de longueur élémentaire dz.<br> *p*  $\vec{B}$  en un point  $M_1$  situé sur l'axe<br> *h* de l'extrémité du solénoïde, avec **2** • Calculer le champ  $\vec{B}$  en un point  $M_1$  situé sur l'axe (*Oz*), à une distance  $h$  de l'extrémité du solénoïde, avec<br>l'approximation  $h \gg a$ . Dans le cas d'un solénoïde à sec**z** • Calculer le champ *B* en un point  $M_1$  situé sur l'axe tion circulaire, comparer avec l'expression obtenue sans (Oz), à une distance h de l'extrémité du solénoïde, avec<br>l'approximation  $h \gg a$ . Dans le cas d'un solénoïde à secde symmetrie, de symmetrie.<br>Cette approximation. or<br>eti  $\overline{P}$  is the champ  $\overline{P}$  in the champ *B*<br>the approximation.<br>Calculer le champ  $\overrightarrow{B}$  en un point  $M_2$  situé sur le plan

*r* de l'axe, avec l'approxima-<br>*r* de l'axe, avec l'approxima-**3** • Calculer de symétrie, tion  $r \gg a$ . **3** • Calculer le champ  $B$  en un point  $M_2$  situé sur

**Conseils**

**2)**

**1)**  $r \gg a$ .<br>**1 1** Combien de spires y a-t-il entre *z* et *z* + d*z* ? tier le cas limite du solenoide infiniment long.<br>
1) Combien de spires y a-t-il entre z et z + dz ?<br>
2) il s'agit ici bien évidemment d'exploiter le champ magnétique créé par le dipôle de la dipôle de la comme il va fal-<br>Comme il va falmagnétique créé par le dipôle dM I) Combien de spires y a-t-il entre  $z$  et  $z + dz$ ? loir sommer les champs de tous les dipôles, on ne peut *ar* le dipôle d.M. Comme il va fal-<br>amps de tous les dipôles, on ne peut<br>1 niveau du dipôle, on la prend donc<br>*M*, fixe. Dans la formule, en coor*r* poste la distance au dipôles, on ne peut<br>*i* veau du dipôle, on la prend donc<br>*r* est la distance au dipôle, donc prendre l'origine au niveau du dipôle, on la prei *n* donc<br>*n* coor-<br>*e*, donc<br>*M* sur au niveau du point  $M$ , <u>tixe</u>. D l'axe par rapport au solénoïde  $\theta = 0$  ou  $\pi$ . ms la formule<br>istance au dip<br> $\theta = 0$  ou  $\pi$ .<br>e symétrie de<br>ire les comp<br>ette fois pour données cylindriques *r* est la distance au dipôle, donc<br>nécessairement <u>positive</u>. Selon la position de *M* sur<br>l'axe par rapport au solénoïde  $\theta = 0$  ou  $\pi$ .<br>3) Ouelles sont les éléments de symétrie de la distrinécessairement<br>..

*Maxe par rapport au solénoïo*<br> *Maxe par rapport au solénoïo*<br> *M<sub>2</sub>* ? En d <u>ttive</u>. Selon la position de *M* sur<br>solénoïde  $\theta = 0$  ou  $\pi$ .<br>éléments de symétrie de la distri-<br>? En déduire les composantes à sommer. Où choisir l'origine cette fois pour mener le calcul le plus simplement ?

**b** (3) **i** 

# **Dipôles électrique et magnétique**<br>**ES 3P** Dipôles électrique et magnétique [www.biblio-scientifique.net](http://www.biblio-scientifique.blogspot.com)

**Conseils**

# **B** Flux d'une petite spire

**a fz***d'***<b>une** petite spire<br> **a travers une grande spire**<br>
On considère une petite spire, de rayon *a*, parcourue par<br> *I*, placée en *O*, telle que son moment magnétique soit<br>  $\vec{m} = \pi a^2 I \vec{e}_z$ . à **travers une grande spire**<br>On considère une petite spire, de rayon *a*, parcourue par<br>dese en *O*, telle que son moment magnétique soit  $\vec{m} = \pi a^2 I \vec{e}_7$ . *d* sure *de* rayon *a*, parcourue parently, telle que son moment magnétique soit *d* sur l'axe *Oz* se trouve le centre *C* l, placée en  $\ddot{o}$ , telle que so

 $\hat{A}$  une distance *d* sur l'axe  $Oz$  se trouve le centre C d'une grande spire de rayon  $R \gg a$ .

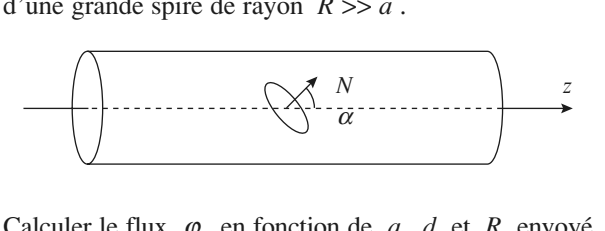

 $\varphi$ , en fonction de *a*, *d* et *R* envoyé dans la grande. la petite spire dans la grande.

créé par la spire. Dans un de ces plans faire un sché-Quelles sont les invariances du problème ? En déc re les plans où sont contenus le champ magnétique<br>
re les plans où sont contenus le champ magnétique<br>
créé par la spire. Dans un de ces plans faire un sché-<br>
ma où figurent explicitement les composantes de *B* que<br>ché-<br>*R* . créé par la spire. Dans un de ces plans faire un sché-**Le champ Le champ B étant un vecteur à flux conservatif**,<br>**Le champ B étant un vecteur à flux conservatif**, ma où figurent explicitement les composantes de  $B$ <br>du dipôle et le vecteur surface de la spire de rayon  $R$ . le choix de la surface.

 *<sup>R</sup>* **ne dépend** pas du choix de la surface.<br>Le chamn *Bétant un vecteur à flux conservatif.* pas du choix de la surface s'appuyant sur ce **contrares** flux à travers la spire de rayon R ne dépend *Chace s'appuyant sur ce*<br>*O* s'appuyant sur la spire. on tour.<br>Termes aussi vérifier le résultat précédent en présultat présultat présultat présultat présultat présultat pr

On peut obtenir des calculs simples en prenant une nant la surface plane de la spire ; dans ce dernier cas, surface sphérique de centre  $O$  s'appuyant sur la spire.<br>On pourra aussi vérifier le résultat précédent en preles calculs sont plus laborieux....

# *E B*(*M*) *E A*(*M*)**Corrigés**

### 1**• Si les atomes d'hydrogène portent chacun une charge par**tielle**ments alpolaires moleculaires**

 $\overline{\phantom{a}}$ **b** as a new assure de la neutralité de la model de la molécule Handel et al.

les atom<br> $\delta q = \frac{e}{3}$ <br>sure la<br>e liaisc of the divergence of the divergences<br>  $\frac{2}{3}$  alors l'atome d'O porte une charge  $\delta q = -\frac{2e}{3}$ <br>
a neutralité de la molécule H<sub>2</sub>O.<br>
on possède un moment dipolaire  $\vec{p}_i = \delta q \overline{OH_i}$ tielle  $\delta q = \frac{e}{a}$  alors l'atome d'O porte une charge  $\delta q = -\frac{2e}{a}$ arge  $\delta q = -\frac{z}{q}$ <br>  $\vec{p}_i = \delta q \overrightarrow{\text{OH}_i}$ 

qui assure la neutralité de la molécule  $H_2O$ .

d*q* de la molécula<br> *p*  $\vec{p} = \vec{p}_1 + \vec{p}$  $\vec{n} = \vec{n_1} + \vec{n_2}$  $\frac{p}{p}$ Chaque liaison possède un moment dipo<br>Le moment résultant est  $\vec{p} = \vec{p}_1 + \vec{p}_2$ <br>Soit  $p = 2 p_i \cos \frac{\alpha}{2} = 2 \times \frac{e}{2} \times d \cos \frac{\alpha}{2}$ on posses<br>  $\frac{\alpha}{\cos \frac{\alpha}{\cos \alpha}}$  $\frac{1}{2}$ 2

Soit 
$$
p = 2 p_i \cos \frac{\alpha}{2} = 2 \times \frac{e}{3} \times d \cos \frac{\alpha}{2}
$$
  
= 6,18 10<sup>-30</sup> C. m = 1,85 D

$$
= 6,18 \ 10^{-30} \text{ C. m} = 1,85 \text{ D}
$$

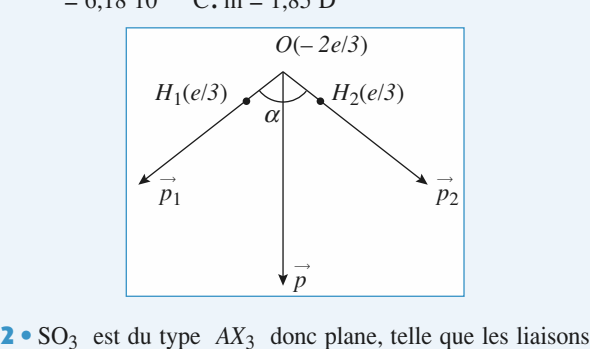

 • $\infty$ ) forment entre elles des angles de  $120^\circ$ :

par symétrie.  $\sqrt{\hat{O}}$ O) *i* $\Sigma \vec{p}$  $\frac{m}{\Sigma \vec{p}}$  $\hat{e}$ me<br>=  $\vec{0}$ par since  $\frac{1}{2}$ 

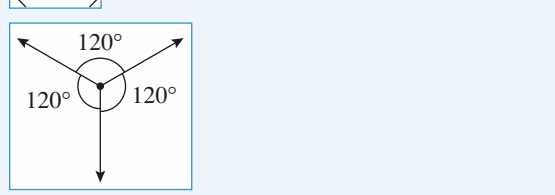

### $d$ *i* $\rho$ *ôle*  $\mathbf{2}$ y

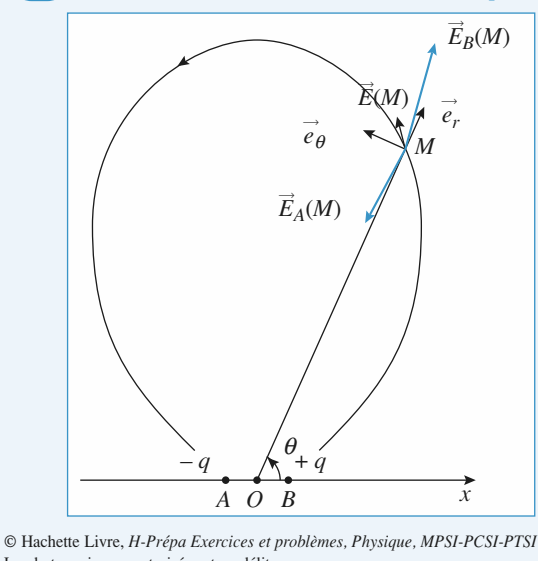

La photocopie non autorisée est un délit.

•  $\vec{E}(M) = \vec{E}_A(M) + \vec{E}_B(M)$  avec  $\|\vec{E}_B(M)\| > \|\vec{E}_A(M)\|$  car  $\vec{E}(M) =$ <br>  $\leq AM$ . **1** •  $\vec{E}(M) = \vec{E}_A(M) + \vec{E}_B(M)$  avec  $\|\vec{E}_B(M)\| > \|\vec{E}_A(M)\|$  car<br>*BM* < *AM*.<br>**2** • La ligne de champ issue de *B* vers *A* passant par *M* est •<br>M<br>•  $RM < AM$ 

 $BM \le AM$ .<br> **2** • La ligne de champ issue de  $B$ <sub>,</sub> vers A évidemment tangente au champ  $E(M)$  (li  $\vec{E}(M)$  (lignes de champ d'un *C* passant par *M* est ignes de champ d'un<br>*Oy* (non représen- $\epsilon$  La figure de **u**diamp<br>1 symét<br>⊥*Ox* . dipôle). Elle est symétrique par rapport à ip<br>•<br>● *e* ➞ est le vecteur directeur de *OM***—**➞ *e* ➞ 2*r*etation de té sur la figur

y (non représen-<br>  $\theta$  est obtenu par<br>
tion de  $\theta$ ). **3** •  $\vec{e}_r$  est le vecteur directeur de  $\overrightarrow{OM}$ ;  $\vec{e}_\theta$  est of rotation de  $+\frac{\pi}{2}$  dans le sens direct (orientation de <br>**4** • On cherche les points tels que  $\vec{E}(M) = E(M)\vec{e}_r$ , sa  $\theta$ ).<br>than e<br>∪<br>•  $rac{1}{e}$  $\theta$ (*M*) =*p*2*p*

 $\vec{E}(M) = E(M) \vec{e}_x$  sachant que *A* • On cherche les points tels que  $\vec{F}(M)$ 4 • On cherche les po<br>  $\vec{E}(M) = E_r \vec{e}_r + E_\theta \vec{e}$  *e*  $\frac{1}{e}$   $\frac{1}{e}$ <br> $E_{\ell}$ oints tels que  $\vec{E}$ (*h*)<br>  $\vec{\theta} = \frac{2p \cos \theta}{4\pi \epsilon_0 r^3} \vec{e}$ <br>  $\vec{\theta} = 0 \quad \vec{e}_r = \vec{e}_x$   $\vec{\theta}$ **4** • On cherche les points tels que  $\vec{E}(M) = E(M) \vec{e}_x$  sa<br>  $\vec{E}(M) = E_r \vec{e}_r + E_\theta \vec{e}_\theta = \frac{2p \cos \theta}{4\pi \epsilon_0 r^3} \vec{e}_r + \frac{p \sin \theta}{4\pi \epsilon_0 r^3} \vec{e}_r$ <br>
Pour *r* donné : j  $\boldsymbol{E}$  $\mathcal{H}$ ) =  $E_r \vec{e}_r + E_\theta \vec{e}_\theta = \frac{2\rho}{4}$ <br>
ur *r* donné :<br>  $\theta = 0$  alors  $E_\theta = 0$   $\vec{e}_\theta$ <br>  $\theta = \pi$   $E_\theta = 0$   $\vec{e}_\theta$  $\frac{1}{4\pi\varepsilon_0 r^3}$   $e_r + \frac{1}{4\pi\varepsilon_0 r^3}$ <br> $\vec{e}_r = \vec{e}_x$  et  $\vec{E}$  $rac{1}{2}$ *x*<sup>*x*</sup> ➞  $E(M) = E_r e_r + E_\theta e_\theta = \frac{F}{4\pi \epsilon_0 r^3} e_r + \frac{F}{4\pi \epsilon_0 r^3} e_\phi$ <br>
Pour *r* donné:<br>
si  $\theta = 0$  alors  $E_\theta = 0$   $\vec{e}_r = \vec{e}_x$  et  $\vec{E}_A = \frac{2p}{4\pi \epsilon_0 r^3} \vec{e}_x$  $\theta = 0$  alors  $E_{\theta} = 0$   $\vec{e}_r = \vec{e}_x$  et *E*<br>  $\theta = \pi$   $E_{\theta} = 0$   $\vec{e}_r = -\vec{e}_x$   $\vec{E}$  $θ = 0$  alors  $Eθ = 0$   $\bar{e}$ <br>  $θ = π$   $Eθ = 0$   $\bar{e}$ <br>  $θ = \frac{π}{2}$   $E_r = 0$   $\bar{e}$  $rac{1}{2}$ ➞ si  $\theta = 0$  alors  $E_{\theta} = 0$   $e_r = e_x$  et  $E_A = \frac{e_r}{4\pi \epsilon_0 r^3} e_x$ <br>
si  $\theta = \pi$   $E_{\theta} = 0$   $\vec{e}_r = -\vec{e}_x$   $\vec{E}_B = \frac{2p}{\sqrt{2}} \vec{e}_x$  $\theta = \pi$   $E_{\theta} = 0$   $\bar{e}$ <br>  $\theta = \frac{\pi}{2}$   $E_{r} = 0$   $\bar{e}$ <br>  $\theta = -\frac{\pi}{2}$   $E_{r} = 0$   $\bar{e}$ ➞  $\vec{e}_r = -\vec{e}_r$ <br> $\vec{\theta} = -\vec{e}_r$ <br> $\vec{\theta} = +\vec{e}_r$  $\vec{e}_x$   $\vec{e}_x$   $\vec{E}$  $\alpha$ <sup>L</sup> si  $\theta = \frac{\pi}{2}$   $E_r = 0$   $\vec{e}_{\theta} = -\vec{e}_x$   $\vec{E}_C = \frac{-p}{\sqrt{2}} \vec{e}_x$  $= \frac{2p}{4\pi\varepsilon_0 r^3} \overline{e}$  $= \frac{-p}{\sqrt{2\pi}} \overline{e}$ *x* $\theta = \frac{\pi}{2}$   $E_r = 0$   $\bar{e}$ <br>  $\theta = -\frac{\pi}{2}$   $E_r = 0$   $\bar{e}$ <br>
nc les points sont situés<br>
an  $y = 0$ ) et par  $\theta = \pm \frac{\pi}{2}$ ➞  $\vec{e}$   $\vec{\theta}$  = -  $\vec{e}$ <br> $\vec{\theta}$  = +  $\vec{e}$ <br>dans les  $\vec{e}_x$   $\vec{E}$ <br>  $\vec{e}_x$   $\vec{E}$ *xD*si  $\theta = -\frac{\pi}{2}$   $E_r = 0$   $\vec{e}_{\theta} = +\vec{e}_x$   $\vec{E}_D = \frac{-p}{4\pi\epsilon_0 r^3} \vec{e}_x$  $=\frac{-p}{4\pi\varepsilon_0 r^3}$   $\vec{e}$ <br> $=\frac{-p}{\sqrt{2}}$   $\vec{e}$ *x* $\frac{-p}{\pi \varepsilon_0}$ <br>- *p*  $\frac{1}{4\pi\epsilon_0 r^3}$  $\frac{\pi}{2}$  $\frac{2p}{\pi \varepsilon_0 p}$  $\frac{1}{4\pi\epsilon_0 r^3}$  $\varepsilon_0$ r<br>- p<br> $\varepsilon_0$ r<br>- p<br>: $\varepsilon_0$ r  $π$   $π$ 2*p* $\frac{-r}{4\pi\varepsilon_0 r^3}$  $\frac{2p}{\varepsilon_0 r}$ <br> $\frac{2p}{\varepsilon_0 r}$ <br> $\frac{p}{\varepsilon_0 r}$ <br> $\frac{p}{\varepsilon_0 r}$ 2*p* $4\pi \varepsilon_0 r^3$   $e_r + 4\pi \varepsilon_0 r^3$  $\frac{2p}{\varepsilon_0 r}$ <br> $\frac{2p}{\varepsilon_0 r}$  $M$ )  $\frac{1}{3}$ <br>41  $(M)\vec{e}$ f)  $\vec{e}$ <br> $\frac{\sin}{\epsilon_0 r}$ <br>=  $\frac{1}{4}$ que<br>cos  $\frac{1}{3}$ ls que que<br> $\frac{\cos \theta}{\sin \theta}$ <br>= *i* 

s dans les plans définis par  $\vec{e}_x$ <br>  $\theta = 0$ <br>
'inva*z* les points sont situés  $y = 0$  et par  $\theta = \pm \frac{\pi}{2}$ <br>e par rotation autour de s dans les plans définis par  $\theta = 0$ <br>
<u>π</u> (plan *x* = 0) en raison de l'inva- $\frac{1}{2}$ (plar)  $Qx$ . riance par rotation autour de  $Ox$ .  $\varepsilon_0 r$ <br>-  $p$ <br> $\varepsilon_0 r$ <br>pa<br>pa

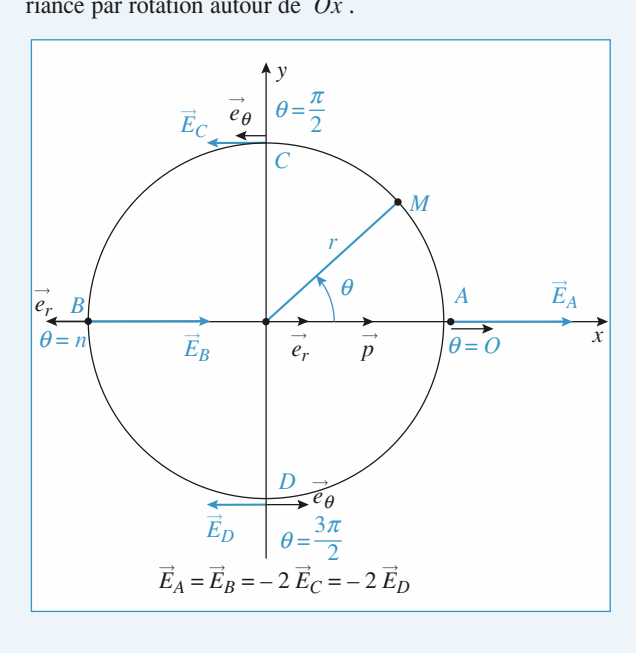

# **VALICITÉ DE L'AUGLE DE L'AUGLE DE L'AUGLE DE L'AUGLE DE L'AUGLE DE L'AUGLE DE L'AUGLE DE L'AUGLE DE L'AUGLE DE**<br>L'AUGLE DE L'AUGLE DE L'AUGLE DE L'AUGLE DE L'AUGLE DE L'AUGLE DE L'AUGLE DE L'AUGLE DE L'AUGLI DE L'AUGLI DE **dipolaire de la producce de la producce de la producce de la producce de la producce de la producce de la producce de la producce de la producce de la producce de la producce de la producce de la producce de la producce d** [www.biblio-scientifique.net](http://www.biblio-scientifique.blogspot.com)

# 1**El Validité de l'ap<br>
dipolaire électi<br>
• En un point de l'axe (Ox) :**

 $\frac{d}{dt}$  all  $\frac{d}{dt}$  if  $\frac{d}{dt}$ **1 e** En un noint de l'axe  $(0x)$  :

the **electroque**  
\n
$$
x = r, \theta = 0, \vec{e}_r = \vec{e}_x \ (\vec{e}_\theta = \vec{e}_y).
$$
\n
$$
\vec{E}_0 = \frac{2qa}{\vec{e}_y}.
$$

 $\mathbf{e} = \mathbf{e}$ ,  $\mathbf{e}_r = \mathbf{e}_x \ (\mathbf{e}_r = \mathbf{e}_y).$ <br>*E* du champ d'un dipôle s'écrit donc :  $h$ 

**laire electrique**  
the l'axe 
$$
(Ox)
$$
:  
 $x = r$ ,  $\theta = 0$ ,  $\vec{e}_r = \vec{e}_x$  ( $\vec{e}$   
énérale du champ d'un c  

$$
\vec{E}_0 = \frac{2qa}{4\pi \epsilon_0 x^3} \vec{e}_x
$$
.

 • $\vec{E}_0 = \frac{2qd}{4\pi\epsilon_0 x^3} \vec{e}_x$ .<br>Il suffit d'additionner les champs électriques des deux charges: 11

$$
\vec{E} = \frac{q}{4\pi\epsilon_0} \left( \frac{1}{\left(x - \frac{a}{2}\right)^2} - \frac{1}{\left(x + \frac{a}{2}\right)^2} \right) \vec{e}_x
$$

$$
= \frac{q}{4\pi\epsilon_0} \frac{2ax}{\left(x^2 - \frac{a^2}{4}\right)^2} \vec{e}_x
$$

$$
\vec{E}(x) = \vec{E}_0(x) f(x), \text{ avec } f(x) = \frac{1}{\sqrt{2\pi\epsilon_0^2}}.
$$

 $\vec{E}(x) = \vec{E}$ 3 •  $f(x)$  est supérieur à 1 (dénominateur < 1).  $\frac{1}{\sqrt{2}}$ −  $\left(\begin{array}{c} 1 \ 1 \end{array}\right)$  $\begin{array}{c} \hline \end{array}$  $\overline{1}$  $\overline{1}$ 2

 $f(x)$  est supérieur à 1 (dénominates)<br>≈ 1 à 1 % près si  $f(x) < 1 + 0.01$ . **3**  $\bullet$   $f(x)$  est supérieur à 1 (dénominateur < 1).  $f(x) \sim 1$  a 1 *n* pres

a 1 % près si  $f(x) < 1 + 0.01$ .<br>
développement limité à l'ordre 1 en  $\frac{a^2}{4x^2}$ <br>
a devient :<br>  $1 + \frac{a^2}{2} < 1 + 0.01$ , soit  $\frac{a}{2} < \sqrt{2 \cdot 10^{-2}}$ .

vier

condition devient :  
\n
$$
1 + \frac{a^2}{2x^2} < 1 + 0.01
$$
, soit  $\frac{a}{|x|} < \sqrt{2.10^{-2}}$ .  
\nElle est donc réalisée si  $|x| > 7.1$  a.

،µ<br>•  $2x^2$ <br>e est donc réalisée si  $|x| > 7$ <br>En un point de l'axe  $(0y)$  :

# $\frac{1}{\pi}$  - En un point de 1 axe (Oy). 2

oint de l'axe 
$$
(Oy)
$$
:  
\n $r = y$ ,  $\theta = \frac{\pi}{2}$ ,  $\vec{e}_{\theta} = -\vec{e}_x$  (et  $\vec{e}_r = \vec{e}_y$ ).  
\ndonc pour expression :  
\n $= -\frac{qa}{2} \vec{e}_x$ .

<sup>2</sup><br>app a donc pour expression :  $\frac{1}{2}$ 

Le champ a donc pour expression :  
\n
$$
\vec{E}_0 = -\frac{qa}{4\pi \varepsilon_0 y^3} \vec{e}_x.
$$
\n  
\nLe plan  $x = 0$  étant plan d'anti-

 $4\pi\epsilon_0 y^2$ <br>
Le plan  $x = 0$  étant plan d'anti-<br>
symétrie. le champ  $\vec{E}$  en tout point  $x, y, z$  change  $L$  ch tout point Le pia ie<br>e<br>e  $\vec{e}_r$ . .symetrie, ie champ  $E$  en tout point de l'axe  $(Oy)$  est orienté parallèle $x \in \mathbb{R}^n$  and  $e_x$ .  $\frac{1}{2}$ 

Figure parameterism<br>
the deux<br>  $\vec{e}_x$  des champs  $rac{1}{e}$  $\frac{1}{2}$  suite donc de sommer créés par les deux charges. Ces deux

composantes sont égales :  

$$
E_x = -2 \frac{q}{4\pi\varepsilon_0 r^2} \sin \alpha, \text{ avec } \alpha = \frac{\frac{a}{2}}{r} \text{ d'où}
$$

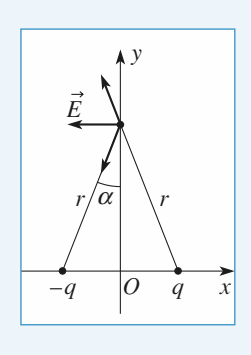

$$
\vec{E} = -2 \frac{q \frac{a}{2}}{4 \pi \varepsilon_0 r^3} \vec{e}_x = -\frac{qa}{4 \pi \varepsilon_0 y^3} \frac{1}{\left(1 + \frac{a^2}{4y^2}\right)^{\frac{3}{2}}} \vec{e}_x = g(y) \vec{E}_0(y).
$$
  

$$
g(y) = \frac{1}{\sqrt{2 \pi \varepsilon_0}} \text{ est inférieur à 1:}
$$

$$
g(y) = \frac{1}{\left(1 + \frac{a^2}{4y^2}\right)^{\frac{3}{2}}} \text{ est inférieur à 1};
$$

près si

 $\sim$ 

$$
\left(1 + \frac{a^2}{4y^2}\right)^{\frac{1}{2}}
$$
  
g(y) \approx 1 à 1 % près si g(y) > 1 – 0,01.  
Avec un développement limité, cette condition devient :  

$$
1 - \frac{3}{2} \frac{a^2}{2} > 1 - 0,01 , \text{ soit } |y| > 6,1 a.
$$

 **1 % Pour conclure, et en extrapolant à toutes les directions,** Armation dipotant est justified a mieux que 1 %<br>pur des distances supérieures à moins de dix fois la **distance entre les concentre de la resu**<br>**distance in the l'approximation dipolaire** de entre les charges. **commation** upotant est justifie a<br>
pour des distances supérieures à m<br>
ince entre les charges.<br> **Arcs de cercle portant** 

**l'approximation dipolaire est justifiée à mieux que**

# **cs de cercl<br>lists densités<br>copposées des densites de charges egales<br>
et opposées<br>
• Le plan** *Oyz* **est plan d'antisymétrie de la distribution.** et opposées seulement.

**Et oppose**<br> *e* plan  $Oyz$  est <u>p</u><br>  $E(0)$  est selon  $\frac{1}{e}$  $\vec{E}(0)$  est selon  $\vec{e}_x$  seulement. **1** • Le plan  $Oyz$  est plan d'antisymétrie de la distribution, donc  $E(0)$  est selon  $\vec{e}_x$  seulement.<br>Deux points *P* et *P'*, symétriques par rapport à *Oy* contri- $\vec{F}(0)$  est plan d'anusymetrie de la distribution, le champ dû de mir de minister positif seulement.<br>Demografier de le multiplier seulement de le march

buent donc également au champ résultant. Il suffira de calculer arc positif seulement et de le multiplier  $P_{\text{cut}}$ 

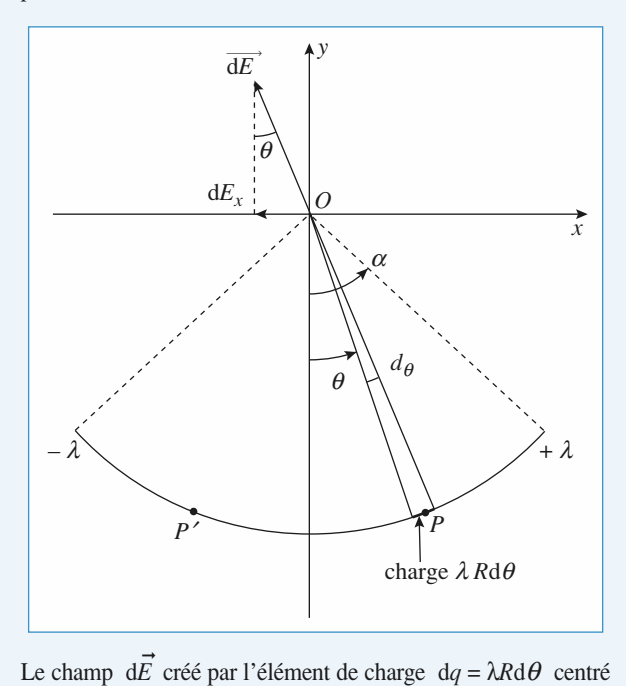

 $\vec{E}$  créé par l'élément de charge  $dq = \lambda R d\theta$  centré<br>norme  $|| d\vec{E} || = \frac{\lambda R d\theta}{4\pi \varepsilon_0 R^2}$ . champ  $d\vec{E}$  créé par l'élément de chan<br> *P* a pour norme  $|| d\vec{E} || = \frac{\lambda R d\theta}{4\pi \epsilon_0 R^2}$ . le<br>*λRd*  $\frac{1}{R}$ de c<br>*R*dθ<br>*E*0*R*<br>*t prot*<br>La ph

**contifique net**<br>Dipôles électrique et magnétique<br>
3 **CORRIGÉS** 

**CORRIGÉS** 

*x*

**WWW**  
\n
$$
dE_x = -\frac{\lambda R d\theta}{4\pi \epsilon_0 R^2} \sin \theta.
$$
\nLe champ dû à la distribution s'obtient donc selon  
\n
$$
E_x = 2 \int_0^\alpha -\frac{\lambda R d\theta \sin \theta}{4\pi \epsilon_0 R^2} = \frac{\lambda}{2\pi \epsilon_0 R} \left[ \cos \theta \right]_0^\alpha
$$

*Execute*<br>Le champ dû à la distribution s'obtient donc .<br>à la disti

**WWW.biblio**  
\n
$$
dE_x = -\frac{\lambda R d\theta}{4\pi \epsilon_0 R^2} \sin \theta.
$$
\nLe champ dû à la distribution s'obtient donc selon  
\n
$$
E_x = 2 \int_0^{\alpha} -\frac{\lambda R d\theta \sin \theta}{4\pi \epsilon_0 R^2} = \frac{\lambda}{2\pi \epsilon_0 R} \left[ \cos \theta \right]_0^{\alpha}
$$
\n
$$
= \frac{-\lambda}{2\pi \epsilon_0 R} (1 - \cos \alpha)
$$
\nd'où  $\vec{E}(0) = -\frac{\lambda (1 - \cos \alpha)}{2\pi \epsilon_0 R} \vec{e}_x ; E_x \text{ est bien négatif.}$ 

 $\frac{1}{\cdot}$ π

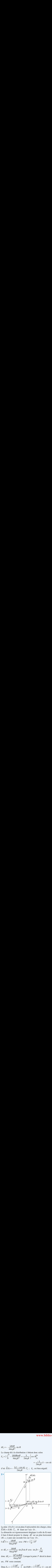

 $\vec{E}(M) = E(M) \vec{e}_x$ , *M* étant sur l'axe  $\text{Le plan} \quad (Oy,Oz)$ <br>  $\vec{E}(M) = E(M) \quad \vec{e}$ Le plan  $(Oy,Oz)$  est un plan d'antisymétrie des charges, donc<br>  $\vec{E}(M) = E(M) \vec{e}_x$ , *M* étant sur l'axe *Oz*.<br>
La démarche est rigoureusement identique à celle du **1**) mais etrie des charges, donc

il faut d'abord projeter le champ  $dE$  sur  $E(M) = E(M) e_x$ , *M* étant sur l'axe *Oz* .<br>
La démarche est rigoureusement identique à c<br>
il faut d'abord projeter le champ d $\vec{E}$  sur un<br>  $(M, x, y)$  puis une seconde fois sur l'axe *Ox* .<br>
Il d $\vec{E}$  II =  $\frac{\lambda R d\theta}{\lambda}$  av l fa<br>*M*,<br>d $\vec{E}$ *M*ord<br>is un<br>λ*R*d

$$
\begin{aligned} \n\text{If } d\vec{E} \parallel &= \frac{\lambda R d\theta}{4\pi \varepsilon_0 P M^2} \quad \text{avec } P M = \sqrt{z_M^2 + R^2} \\\\ \n\text{Let } dE_x &= \frac{\lambda R d\theta}{2\pi \varepsilon_0 R \sin \theta} \quad \text{since } \sin f. \n\end{aligned}
$$

 *R* 4e0*PM*2 <sup>=</sup> sin b sin q avec sin b = donc d*Ex*λ*R* '' π24πe0*PM*2 q

et  $dE_x = \frac{\lambda R d\theta}{4\pi \epsilon_0 P M^2} \sin \beta \sin \theta$  avec  $\sin \beta = \frac{R}{PM}$ <br>donc  $dE_x = -\frac{\lambda R^2 \sin \theta d\theta}{4\pi \epsilon_0 P M^3}$ . Lorsque le point *P* décrit le demi-<br>arc. *PM* reste constant.  $4\pi\varepsilon_0 PM^3$  $\frac{\partial \mathbf{d} \theta}{\partial M^3}$ <br>ant.  $\frac{d^2}{\epsilon_0PM^3}$ <br>e<sub>0</sub> $PM^3$ <br>nstant.<br> $\frac{R^2}{M^3}$  $\frac{1}{n}$  $\frac{1}{n}$ 

$$
EM = mc_0 H
$$
  
arc, *PM* reste constant.  
Donc  $E_x = \frac{-2 \lambda R^2}{4\pi \epsilon_0 PM^3} \int_0^\alpha \sin \theta \, d\theta = \frac{-2 \lambda R^2}{4\pi \epsilon_0 PM^3} (1 - \cos \alpha)$   
Soit  $\vec{E}(M) = \frac{-2 \lambda R^2}{4\pi \epsilon_0 PM^3} (1 - \cos \alpha)$   
avec  $PM^2 = R^2 + z_M^2$ .  
3 • Quand α → 0 les deux demi-arcs se comportent comme  
down charges nonctuelles, 1.2*PG*, ct, 3*PG* distinctes do *PG*

λ*Rα* et – λ*Rα* distantes de *Rα.*  $\blacksquare$ deux charges ponctuelles  $+\lambda R\alpha$  et  $-\lambda R\alpha$  distantes de R $\alpha$ . En un point tel que  $z_M >> R$  ces deux charges apparaissent

 *p*  $\vec{p} = (\lambda R\alpha) R\alpha \vec{e}_x = \lambda (R\alpha)^2 \vec{e}_x.$  $\lambda R\alpha$ )  $R\alpha \vec{e}_x = \lambda (R\alpha)^2 \vec{e}_x$ .<br>2) tend bien vers le champ d'un tel dipôle.d'un tel dipôle. amp t

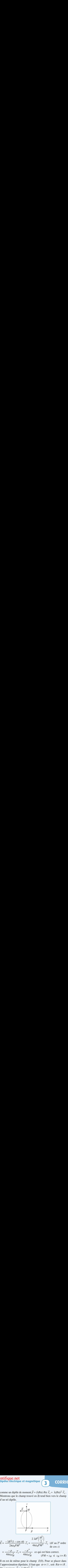

 $\frac{1}{4\pi\epsilon_0 z_M^3}$  e<sub>x</sub> =  $\frac{1}{4\pi\epsilon_0 z_M^3}$  cc qui est bien concer.<br>
Il en est de même pour le champ  $E(0)$ . Pour se placer dans<br>
l'approximation dipolaire, il faut que  $\alpha \ll 1$ , soit  $R\alpha \ll R$ .<br>
On a toujours  $\vec{p} = \lambda$ Il en est de même pour le ch<br>
l'approximation dipolaire, il f<br>
On a toujours  $\vec{p} = \lambda (R\alpha)^2 \vec{e}$ <br>  $\vec{E}(0) = -\frac{2\lambda}{4\pi \epsilon_0 R} \frac{\alpha^2}{2} \vec{e}_x = -\frac{2\lambda}{4\pi \epsilon_0 R} \vec{e}_x$ *xx*tion dipol

In the fact, the metric point is changing 
$$
E(0)
$$
. For all  $E$  and  $E(0)$  is a top-invariant  $E$  and  $E(0)$ . For all  $E$  is a top-invariant  $E$  and  $E$  and  $E$  are the same as  $E$  and  $E$  and  $E$  and  $E$  are the same as  $E$  and  $E$  and  $E$  are the same as  $E$  and  $E$  and  $E$  are the same as  $E$  and  $E$  and  $E$  are the same as  $E$  and  $E$  and  $E$  are the same as  $E$  and  $E$  and  $E$  are the same as <math display="</p>

# *x*•

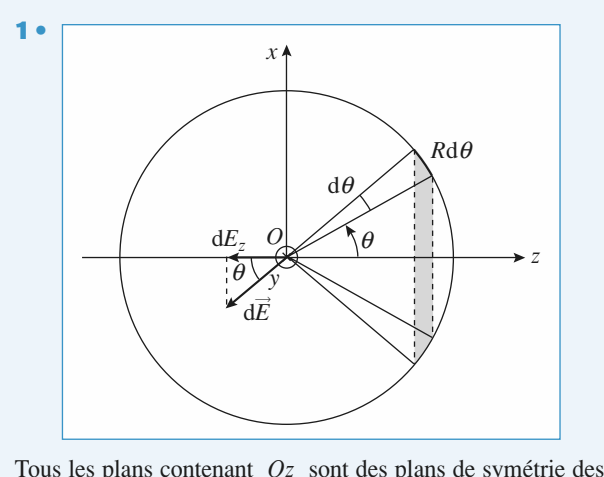

 $\overrightarrow{E}$  **E**  $E_z$   $\overrightarrow{E}$   $\overrightarrow{E}$   $\overrightarrow{$  $\frac{1}{\overline{e}}$  $\vec{e}_7$ . Tous les plans contenant  $Oz$  sont des plans de symétrie des<br>charges donc  $\vec{E}(0) = E_z \vec{e}_z$ .<br>La contribution d $E_z$  due aux charges situées entre  $\theta$  et<br> $\theta + d\theta$  est :<br>d $E_z = -\frac{1}{4\pi \epsilon_0} \frac{\sigma d\Sigma}{R^2} \cos \theta$ 

Tous les plans contenant  $\overline{C}_z$ <br>charges donc  $\overline{E}(0) = E_z \overline{e}_z$ .<br>La contribution  $dE_z$  due a<br> $\theta + d\theta$  est :<br> $dE_z = -\frac{1}{4\pi}$ <br>avec  $d\Sigma = 2\pi R^2 \sin \theta d\theta$  $dE_z$  due aux charges s:<br> $dE_z = -\frac{1}{2} \frac{\sigma d\Sigma}{r^2}$  cos  $\theta$  + d $\theta$  est : e aux chare

s done 
$$
\vec{E}(0) = E_z \vec{e}_z
$$
.  
tribution  $dE_z$  due aux charges situ  
est :  

$$
dE_z = -\frac{1}{4\pi \epsilon_0} \frac{\sigma d\Sigma}{R^2} \cos \theta
$$

$$
\Sigma = 2\pi R^2 \sin \theta d\theta
$$

# **Dipôles électrique et magnétique** [www.biblio-scientifique.net](http://www.biblio-scientifique.blogspot.com)

 $\cos \theta$ <sup>*z*</sup> ce qui donne pour  $\theta$  va

2

**RIGÉS**  
\n
$$
E_z = -\frac{\sigma_0}{4\pi\epsilon_0} \frac{2\pi R^2}{R^2} \int_0^{\pi} \sin \theta \cos^2 \theta \, d\theta =
$$
\n
$$
\frac{\sigma_0}{2\epsilon_0} \left[ \frac{\cos^3 \theta}{3} \right]_0^{\pi}
$$
\n
$$
\text{soit done } \vec{E}(0) = -\frac{\sigma_0}{3\epsilon_0} \vec{e}_z.
$$
\n**2.** A l'interieur de la sphère,  $\vec{E}$  est la superposition des

 $\vec{E}$  est la super<br>  $\rho$  » de centre  $O_1$   $\frac{50}{\epsilon_0}$  s<sub>o</sub> s<sub>o</sub> s<sub>o</sub>  $\frac{1}{\epsilon_0}$ 

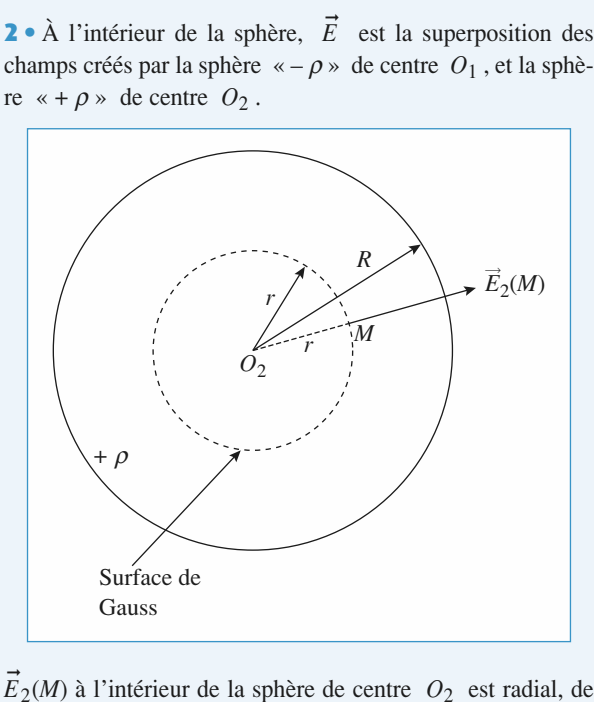

 $\frac{1}{2}$  *intérie*<br>*E*<sub>2</sub>(*r*) *e*<sup>2</sup> Le  $E_2(n)$  at interfect de ta sphere de centre  $\sigma_2$  be<br>la forme  $E_2(r)$   $\vec{e}_r$ , et s'obtient directement par l de la sphère de centre  $O_2$  est radial, de et s'obtient directement par le théorème  $\vec{E}_2(M)$  à l'intérieur de la sphère de centre  $O_2$  est radial, d<br>la forme  $E_2(r) \vec{e}_r$ , et s'obtient directement par le théorèm<br>de Gauss avec une surface de Gauss sphérique de centre  $O_2$ le<br>.e and the Gauss sphérique de centre  $O_2$ <br>  $\frac{4}{\pi} \pi r^3$  soit  $E_2(r) = \rho \frac{O_2 M}{r^2}$ ,

la forme 
$$
E_2(r) \vec{e}_r
$$
, et s'obtient directement par le théorème  
de Gauss avec une surface de Gauss sphérique de centre  $O_2$ .  
 $E_2(r) 4\pi r^2 = \frac{1}{\epsilon_0} \rho \frac{4}{3} \pi r^3$  soit  $E_2(r) = \rho \frac{O_2 M}{3\epsilon_0}$ ,  
et donc :  $\vec{E}_2(M) = \rho \frac{\overline{O_2 M}}{3\epsilon_0}$ ; de même  $\vec{E}_1(M) = -\varphi \frac{\overline{O_1 M}}{3\epsilon_0}$   
et  $\vec{E}(M) = \vec{E}_1(M) + \vec{E}_2(M) = \frac{\varphi}{3\epsilon_0} (\overrightarrow{O_2M} - \overrightarrow{O_1M}) =$ 

et 
$$
\vec{E}(M) = \vec{E}_1(M) + \vec{E}_2(M) = \frac{\varphi}{3\epsilon_0} \overrightarrow{(O_2M} - \overrightarrow{O_1M}) = \frac{-\rho}{3\epsilon_0} \overrightarrow{O_1O_2}
$$

et 
$$
E(M) = E_1(M) + E_2(M) = \frac{E_1(M) - E_2(M)}{3\varepsilon_0}
$$
  $(O_2M - O_1M) =$   
\n $\frac{-\rho}{3\varepsilon_0} \overrightarrow{O_1O_2}$   
\nsoit  $\vec{E}(M) = -\frac{\sigma_0}{3\varepsilon_0} \vec{e}_z$  car  $\sigma_0 = \rho \cdot O_1O_2$   
\nle champ est bien uniformedans la sphère.  
\n**5 •** À l'extérieur de la sphère  $\vec{E}(M) = \vec{E}_1(M) + \vec{E}_2(M)$ , le  
\nchann à l'extérieur de la sphère charge +  $\rho$  de centre  $O_2$ 

le champ est bien uniforme dans la sphère.

 $\frac{1}{\cdot}$ champ à l'extérieur de la sphère chargée +  $(M) + \vec{E}_2(M)$ , le<br>  $\rho$  de centre  $O_2$ <br>
harge q de la **5** • À l'extérieur de la sphère  $\vec{E}(M) = \vec{E}_1(M) + \vec{E}_2(M)$ , le champ à l'extérieur de la sphère chargée  $+\rho$  de centre  $O_2$  est le même que celui créé par toute la charge q de la champ à l'extérieur de la sphère chargée +  $\rho$  de centre  $O_2$ <br>est le même que celui créé par toute la charge q de la<br>sphère en  $O_2$ , avec  $\frac{4}{\pi} \pi R^3 \rho$ .  $\frac{1}{\beta}$  .  $\rho$  .  $\frac{1}{\beta}$  . sphère en  $O_2$ , av  $\cdot$ est le même que celui créé par toute la charge q de la

On obtient donc le système de charges suivant vu de l'extérieur des sphères :

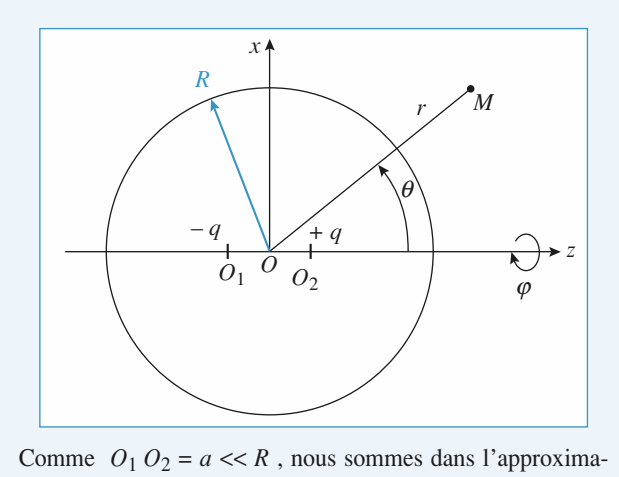

 $\text{Compare}$ <br>on dipo<br> $\vec{e} = a \vec{a} \vec{e}$ *zz*nous son<br>ble de mor<br>=  $\frac{4}{\pi} \pi R$ 

Comme 
$$
O_1 O_2 = a \ll R
$$
, nous sommes dans l'approxima-  
tion dipolaire, avec un dipôle de moment  
 $\vec{p} = q a \vec{e}_z = \frac{4}{3} \pi R^3 \rho a \vec{e}_z = \frac{4}{3} \pi R^3 \sigma_0 \vec{e}_z$ ,  
qui crée le potentiel :  $V(M) = \frac{\vec{p} \cdot \vec{OM}}{4 \pi \epsilon_0 \vec{OM}^3}$ , soit :  
 $V(r, \theta) = \frac{\sigma_0}{\epsilon_0} R^3 \frac{\cos \theta}{\vec{OM}^2} = \frac{\sigma_0 R^3 \cos \theta}{\epsilon_0 r^2}$   
 $r > R$   
et donc :  
 $\vec{E}(M) = -\text{grad } V = \frac{2\sigma_0}{\epsilon_0} R^3 \frac{\cos \theta}{r^3} \vec{e}_r + \frac{\sigma_0}{\epsilon_0} R^3 \frac{\sin \theta}{r^3} \vec{e}_\theta$   
ou  $\frac{\sigma_0 R^3}{\epsilon_0 r^3}$  [2 cos  $\theta \vec{e}_r$  + sin  $\vec{e}_\theta$ ]  
**O Dipôles répartis**

# **Example 5 Tepartis**<br>**entre deux plans parallèles**<br>*AM* =  $\frac{r}{r}$ . D'après l'expression du potentiel 1•**Express reparts<br>
entre deux plans parallèles**<br>  $AM = \frac{r}{r}$ . D'après l'expression du potentiel créé par ntre

 $\frac{1}{\sin \alpha}$ . D'après l'expres *V*<sub>*Q*</sub> *V*<sup>2</sup> *P*<sup>3</sup> *V*<sub>2</sub> *P*<sub>4</sub> *P*<sub>4</sub> *P*<sub>4</sub> *P*<sub>4</sub> *P*<sub>6</sub> *C*<sub>2</sub> *P*<sub>4</sub> *P*<sub>4</sub> *C*<sub>2</sub> *C*<sub>*P*<sup>4</sup> *C*<sub>2</sub> *P*<sub>4</sub> *P*<sub>4</sub> *C*<sub>2</sub> *C*<sub>*P*</sub></sub>  $=\frac{r}{\sin \alpha}$ .

$$
dV = \frac{d\rho\cos\alpha}{4\pi\varepsilon_0 AM^2} = \frac{P d \tau\cos\alpha \sin^2\alpha}{4\pi\varepsilon_0 r^2}.
$$

• On suppose  $h > \frac{e}{2}$ ,  $d\tau = r dr d\theta dz$ .<br>  $r = \tan \alpha (h - z)$ ,  $d' \circ \theta$ :<br>  $dr = \frac{h - z}{2} d\alpha$  et  $dV = \frac{P \sin \alpha}{2}$ **2** • On suppose  $h > \frac{e}{2}$ , d<br>
Or  $r = \tan \alpha (h - z)$ , d'où :<br>  $dr = \frac{h - z}{\cos^2 \alpha} d\alpha$  et  $dV = \frac{V}{4\pi \varepsilon_0 AM^2} = \frac{4\pi \varepsilon_0 r^2}{4\pi \varepsilon_0 r^2}$ .<br>
1 suppose  $h > \frac{e}{2}$ .  $d\tau = r dr d\theta dz$ .<br>
tan  $\alpha (h - z)$ , d'où :<br>  $dr = \frac{h - z}{2} d\alpha$  et  $dV = \frac{P \sin \alpha}{2} d\alpha d\theta d\theta$ . an  $\alpha$  (*h* – *z*)<br>  $r = \frac{h - z}{2}$  d e e<br>C

$$
= \tan \alpha (h - z), d' \circ \dot{\alpha} :
$$
  
\n
$$
dr = \frac{h - z}{\cos^2 \alpha} d\alpha \quad \text{et} \quad dV = \frac{P \sin \alpha}{4\pi \varepsilon_0} d\alpha d\theta dz.
$$

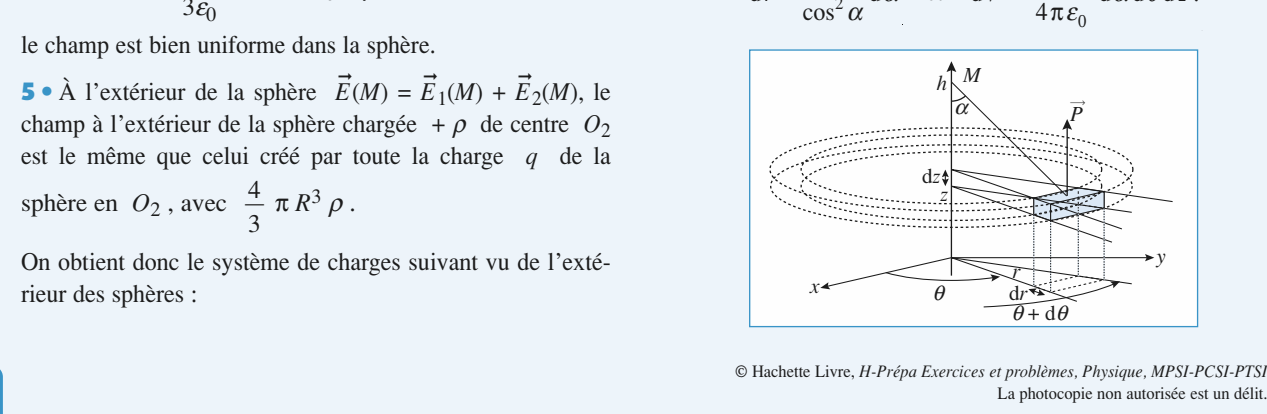

La photocopie non autorisée est un délit.

semble de la zone contenant les dipôles, il<br>  $\theta$  entre 0 et  $2\pi$ ,  $\alpha$  entre 0 et  $\frac{\pi}{2}$  et *z* entre<br>  $\therefore$ naar ranc varier ur décrire <sup>2</sup>π 2

$$
-\frac{e}{2}
$$
 et  $\frac{e}{2}$ .

*V*(*M*)2

On obtient donc :  
\n
$$
V(M) = \int_{\theta=0}^{2\pi} \int_{\alpha=0}^{\pi/2} \int_{z=-e/2}^{e/2} \frac{P \sin \alpha}{4 \pi \varepsilon_0} d\alpha d\theta dz = \frac{Pe}{2\varepsilon_0}.
$$
\n
$$
\text{Si } h > \frac{e}{2}, \text{ le potentiel } V(M) = \frac{Pe}{2\varepsilon_0} \text{ est uniforme et le champ.}
$$

électrique est nul.Si  $h > \frac{1}{2}$ , le potentiel  $V(M) = \frac{1}{2g}$  est uniforme et le champ  $\overline{z}$  de choisir possible de choisir possible de choisir possible de choisir possible de choisir possible de choisir possible de choisir possible de choisir possible de choisir possible de choisir possible de choisir p  $V(M) = \int_{\theta=0}^{\infty} \int_{\alpha=0}^{\infty} \int_{z=-e/2}^{\infty} \frac{4\pi \varepsilon_0}{4\pi \varepsilon_0}$ <br>  $> \frac{e}{2}$ , le potentiel  $V(M) = \frac{Pe}{2\varepsilon_0}$ 

finit ; cela est nui.<br>Tela présence de dipôles à la présence de dipôles à la présence de dipôles à la présence de dipôles à la prése

*itive* près. On<br>*V* = 0 à l'indu du *n* n est pas les possible de choisn *v* :<br>cela est dû à la présence de dipôles à l'infini. remarque qu'il n'est pas ici possible de choisir  $V = 0$  à l'in-

 $\frac{e}{2}$ , on peut re<br>  $\alpha$  en – cos $\alpha$ .<br>
iel  $V(M) = -$ • Si  $h < -\frac{e}{2}$ , geant cos $\alpha$  en  $-\cos\alpha$ .<br>Le potentiel  $V(M) = -\frac{Pe}{\alpha}$  est uniforme et le champ élec $cn - \cos \alpha$ .

Le potentier  $V(M) = -\frac{1}{2\varepsilon_0}$  est difficulte et le la tranche d'épaisseur  $\frac{e}{e} - h$ , située « au-<br>  $\frac{e}{e} < h < \frac{e}{e}$ , la tranche d'épaisseur  $\frac{e}{e} - h$ , située « au- $222$  $P = \cos \alpha$ .<br>  $(M) = -\frac{Pe}{2\epsilon_0}$ 

trique est nui.

*M* est nui.<br>  $-\frac{e}{2} < h < \frac{e}{2}$ , la tranche d'épaisseur  $\frac{e}{2} - h$ <br>  $\frac{e}{2}$  is  $\gg$  de *M*, crée en *M* un potentiel :<br>  $V_1(M) = -\frac{P}{2} \left( \frac{e}{2} - h \right)$ . e<br>E

$$
2 \tcdot 2 \tcdot 2
$$
, at a finite *x*-pansion  
dessus  $\rightarrow$  de *M*, crée en *M* un potentiel :  

$$
V_1(M) = -\frac{P}{2\varepsilon_0} \left(\frac{e}{2} - h\right).
$$

 $(h)$ .<br>« en dessous » de *M* La tranche d'épaisseur<br>crée en *M* un potentiel : crée en  $M$  un potentiel : sseur  $\frac{e}{2} + h$ , située «<br>tentiel :<br> $V_2(M) = \frac{P}{2} \left(\frac{e}{2} + h\right)$ .

potential :  
\n
$$
V_2(M) = \frac{P}{2\varepsilon_0} \left(\frac{e}{2} + h\right).
$$
\n
$$
V_2(M) = V_1(M) + V_2(M) = V_2(M)
$$

Le potentiel est donc :

$$
V_2(M) = \frac{1}{2\varepsilon_0} \left(\frac{1}{2} + h\right).
$$
  
Le potentiel est donc :  

$$
V(M) = V_1(M) + V_2(M) = \frac{P}{\varepsilon_0}h.
$$

 $\vec{E} = -\frac{\mathrm{d}V}{\mathrm{d}V}$  $\vec{E} = -\frac{dV}{dh}\vec{e}_z = -\frac{P}{\varepsilon_0}\vec{e}_z$  $\frac{V}{h}\vec{e}_z = -\frac{P}{\epsilon_0}$ 

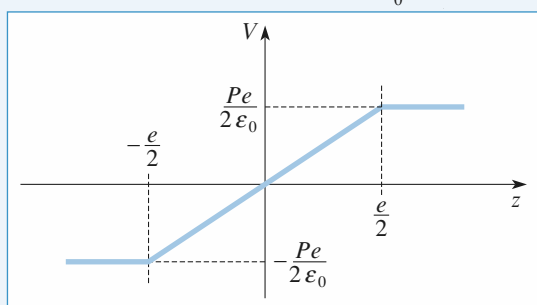

Potentiel  $V(z)$ : on a choisi  $V(0) = 0$ 

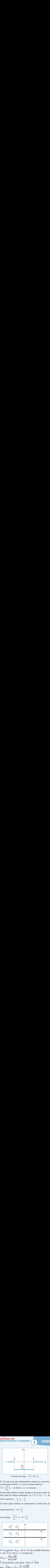

 $\text{encrique : } E = E(z) e_z$ <br>
uniformément chargé avec un<br>  $\sigma$  créé un champ uniforme :<br>
us » et « en dessous ».<br>
même champ en tout point à **•** On sait qu'un plan uniformément chargé a<br>
é surfacique uniforme  $\sigma$  créé un champ unif<br>  $\vec{E} = \pm \frac{\sigma}{c}$ , « au-dessus » et « en dessous ».

té surfaceique uniforme 
$$
\sigma
$$
 créé un champ uniforme :  
\n $\vec{E} = \pm \frac{\sigma}{2\varepsilon_0} \vec{e}_z$  « au-dessus » et « en dessous ».

On peut donc obtenir le même champ en tout point à partir de dessous ».<br>
p en tout point à partir de<br>  $\sigma_1 = P$  et  $\sigma_2 = -P$ , de<br>
nsateur et créent bien un  $+$  et  $\frac{e}{e}$ . deux plans de charges surfaciques  $Q_1 - I$  et  $Q_2 - I$ , de re memer

champ total number<br>Ces deux plans forment un condensateur et créent bien un  $\mathfrak{a}$ 

Ces deux plans forment un<br>
champ total nul si  $|h| > \frac{e}{2}$ ,

champ total nul si

\n
$$
|h| > \frac{c}{2},
$$
\net un champ

\n
$$
-\frac{P}{\epsilon_0} \vec{e}_z \quad \text{si} \quad |h| < \frac{e}{2}.
$$

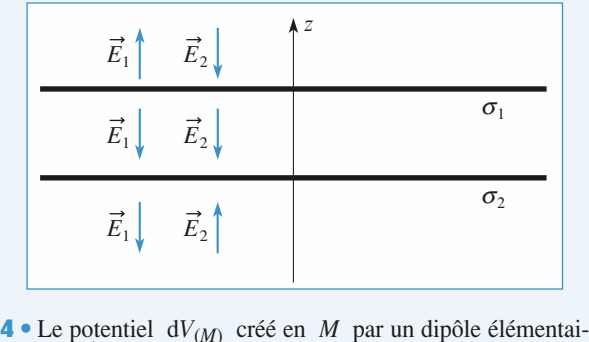

 • $\frac{1}{\overrightarrow{p}}$  =  $\overrightarrow{p}$  $\frac{1}{1}$ **Proper** 

**4** • Le potentiel dV<sub>(M)</sub> créé en M par un dipôle élémentaire 
$$
d\vec{p} = \vec{P} d\tau
$$
 situé en A est donné par :  $dV_{(M)} = \frac{\vec{P} d\tau \cdot \overline{AM}}{4\pi \varepsilon_0 AM^3}$ \n $\vec{P}$  étant uniforme, cela donne  $V(M) = \vec{P} \cdot \vec{E}(M)$  avec  $\vec{E}(M) = \frac{1}{4\pi \varepsilon_0} \iiint_{\text{volume of } G} \frac{d\tau \, dM}{AM^3}$ \n\nCe champ a les caractéristiques, les propriétés d'un champ

Ce champ a les caractéristiques, les propriétés d'un champ d<br>nai<br>c<br> $\tilde{a}$ de champ a les característiques, les proprietés d un champ<br>amp électro-<br>créé par une<br> $\tilde{\varphi} = 1 \times$ ,  $\varphi$ étectrostatique mais n statique : ce serait un champ « électrostatique » créé par une étant sans dimension !

# **Interaction circonférence7Dipôles électrique et magnétique** [www.biblio-scientifique.net](http://www.biblio-scientifique.blogspot.com)

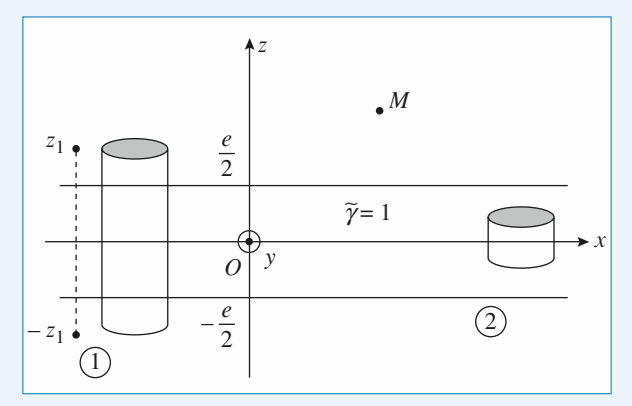

tème de « ch

Le système de « charge » est situé entre les deux plans<br>  $z = -\frac{e}{2}$  et  $z = \frac{e}{2}$ ; il est invariant par translation suivant<br> *x* et *y* donc  $\vec{\tilde{E}} = \vec{\tilde{E}}(z)$ . ➞ =x et y donc  $\vec{\tilde{E}} = \vec{\tilde{E}}(z)$ .  $z = -\frac{e}{2}$  et  $z = \frac{e}{2}$ ; il est invariant par translation suivant<br>
x et y donc  $\vec{\tilde{E}} = \vec{\tilde{E}}(z)$ .<br>
Tous les plans parallèles à  $\vec{Oz}$  et passant par *M* sont des

 $\vec{\tilde{E}}$ 

 $\hat{a}$   $\hat{Oz}$  **c** i<br>ge<br>= et<br>no<br>e plans de symétrie des charges, donc Proven the description of the symétrie description  $\vec{\tilde{E}} = \tilde{E}(z) \vec{e}_z$ <br> *Oxy* est un plan de symétrie des charges donc :

$$
\vec{\tilde{E}} = \tilde{E}(z) \vec{e}_z
$$

 $\vec{E} = \tilde{E}(z) \vec{e}$ <br>de symét<br>z) = -  $\tilde{E}$  $E = E(z) e_z$ 2*z*1

$$
\tilde{E}(-z) = -\tilde{E}(z)
$$

rest un plan de symétrie des charges donc :<br>  $\tilde{E}(-z) = -\tilde{E}(z)$ .<br>
lu théorème de Gauss à la surface ① de hauteur<br>  $\tilde{E}(z_1)dS - \tilde{E}(-z_1)dS = \frac{e dS}{\omega} \tilde{\omega}$  $2z_1$  donne: em<br> e

 $\frac{1}{2}$ 

 $\tilde{\omega}$ 

$$
\tilde{E}(z_1)dS - \tilde{E}(-z_1)dS = \frac{e dS}{\varepsilon_0}
$$
  
soit  $\tilde{E}(z_1) = \frac{e \tilde{\varphi}}{\varepsilon_0}$ , et donc :  
 $z > \frac{e}{2} : \vec{E}(z) = \frac{\tilde{\varphi}e}{\varepsilon_0} \vec{e}_z$   
 $z < -\frac{e}{2} : \vec{E}(z) = -\frac{\tilde{\varphi}e}{\varepsilon_0} \vec{e}_z$   
pour la surface de Gauss @, cela donne :  
 $\tilde{E}(z_2)dS - \tilde{E}(-z_2)dS = \frac{2z_2 d}{\varepsilon_0}$ 

 $\ddot{ }$ 

$$
E(z) = -\frac{z}{\epsilon_0} e_z
$$
  
ce de Gauss @, cela donne :  

$$
E(z_2)dS - E(-z_2)dS = \frac{2z_2 dS}{\epsilon_0} \widetilde{\varphi}
$$
  

$$
E(z_2)dS - E(-z_2)dS = \frac{2z_2 dS}{\epsilon_0} \widetilde{\varphi}
$$

 $\sum_{i=1}^{n} E(z_i) =$  $\frac{z_2 \varphi}{\varepsilon_0}$  $\frac{1}{1}$ <br> $\frac{1}{1}$ 

et donc

*z*

*z*

soit 
$$
\widetilde{E}(z_2) = \frac{z_2 \widetilde{\varphi}}{\varepsilon_0}
$$

\net donc

\n $-\frac{e}{2} < z < +\frac{e}{2} : \overrightarrow{E}(z) = \frac{\widetilde{\varphi}z}{\varepsilon_0} \overrightarrow{e}_z$ 

\nOn en déduit donc le potentiel  $V(M)$  (avec  $\widetilde{\varphi} = z > \frac{e}{2}$ 

\n $V(z) = \frac{Pe}{2e}$ 

*V*(*x*) (avec  $\tilde{\varphi} = 1$ )

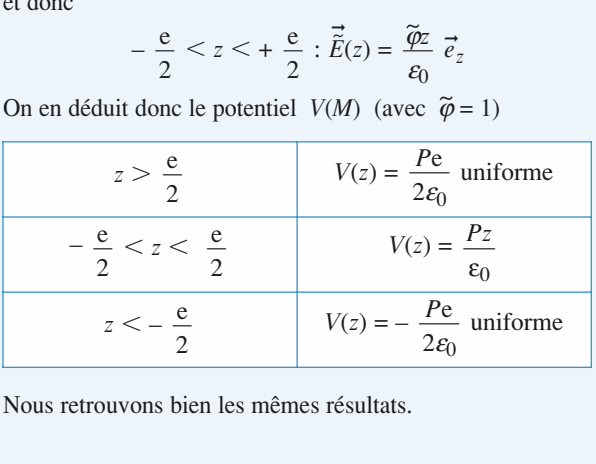

Nous retrouvons bien les mêmes résultats.

# **et dipôle** 1**Faction circonférence<br>• Les chargée – charge et dipôle<br>• Les charges de la circonférence sont toutes à la même dis**tance du point du point du point du point du point du point du point du point du point du point du point du po<br>Tanàna amin'ny departemantan'i Andre-Afrika ao amin'ny departemantan'i Amandee ao amin'ny departemantan'i Aman *M* **M Circus**<br>**M de a** different is de la circonférent<br>*M* à savoir *VR* rge et dipôle

**ge et dipôle**<br>
<u>nce sont toutes à la même dis-<br>
+z<sup>2</sup> : elles créent donc en M</u>  $\frac{2}{z}$ : enes creem **1** • Les charges de la circonférence son<br>tance du point *M* à savoir  $\sqrt{R^2 + z^2}$ : e<br>un potentiel égal à  $\frac{q}{\sqrt{R^2 + z^2}}$ . avoir  $\sqrt{R^2 + z^2}$ <br>*q*<br> $4\pi r$ ,  $\sqrt{R^2 + z^2}$ 

tance du point *M* à savoir 
$$
\sqrt{R^2 + z^2}
$$
: elle  
un potentiel égal à  $\frac{q}{4\pi \epsilon_0 \sqrt{R^2 + z^2}}$ .  
La charge – *a* en *A* crée un potentiel

 *M* . La charge  $-q$  en *A* crée un pote<br>en *M* .<br>En *M* le potentiel total vaut donc à  $\frac{q}{4\pi \varepsilon_0 \sqrt{R^2 + z^2}}$ .<br> *A* crée un potentiel  $\frac{-q}{4\pi \varepsilon_0(z-a)}$  $\frac{-q}{\pi \varepsilon_0(z-a)}$  $\frac{1}{\epsilon_0}$  $\frac{\varepsilon_0}{\varepsilon_0}$ ré

En M le potentiel total vaut donc

\n
$$
\frac{q}{4\pi\epsilon_0} \left( \frac{1}{\sqrt{R^2 + z^2}} - \frac{1}{z - a} \right).
$$
\n2 • L'axe Oz est axe de symétrie de la distribution. Donc si

potentiel de ce dipoie en un point de son axe de symetrie,  $\blacksquare$   $\blacksquare$   $\blacksquare$   $\blacksquare$   $\blacksquare$   $\blacksquare$ 1'ou  $\cos \theta = 1$  dans l'expression generale di  $Qz$  est axe de symetrie de la distribution. Donc si<br>tion se comporte comme un dipôle, on cherche le<br>de ce dipôle en un point de son axe de symétrie,<br> $\theta = 1$  dans l'expression générale du potentiel d'un<br>coordonnées polair dipôle en comporte con *z* est très grand<br>*z* est très grand oordonnées polaires. **ON C**<br> **c**<br>
circonf<br>
circonf<br>
circonf<br>  $4\pi \varepsilon_0$ <br>
A crée<br>
de de syn<br>
de de syn<br>
e de syn<br>
l'expre<br>
le en un<br>
l'expres<br>
polai<br>  $\left(\frac{R}{\sqrt{2}}\right)^2$ **nce**<br> **ipôle**<br>
ttes à la n<br>
créent de<br>  $\frac{-q}{4\pi \epsilon_0(z+1)}$ <br>  $\frac{1}{2}$ <br>  $\frac{1}{2}$ **ne**<br> **era**<br> **ges d**<br> **m**<br> **l**<br> **ega**<br> **d**<br> **l**<br> **ega**<br> **d**<br> **l**<br> **l**<br> **l**<br> **l**<br> **ges d**<br> **m**<br> **l**<br> **ega**<br> **ega**<br> **ega**<br> **ega**<br> **ega**<br> **ega**<br> **ega**<br> **ega**<br> **ega**<br> **ega**<br> **ega**<br> **ega**<br> **eg**<br> **eg**<br> **eg**<br> **eg**<br> **eg**<br> **eg**<br> **Solution**<br>  $\frac{1}{4\pi}$  a circ savo<br>  $\frac{1}{4\pi}$  A c total<br>
see de mpos ble en mpos ble en  $\frac{1}{2}$  e en  $\frac{1}{2}$  e  $\frac{1}{2}$ Example 1<br>  $\frac{1}{z-a}$ <br>  $\frac{1}{z-a}$ <br>  $\frac{1}{z-a}$ <br>  $\frac{1}{z-a}$ <br>  $\left(1-\frac{a}{z}\right)$ *RR* $\frac{\epsilon_0}{\epsilon_0}$ <br>xe

**Intification circonférence**  
\n**1**• Les charges de la circonférence sont toutes à la m  
\ntance du point *M* à savoir 
$$
\sqrt{R^2 + z^2}
$$
: elles créent do  
\nun potentiel égal à  $\frac{q}{4\pi \epsilon_0 \sqrt{R^2 + z^2}}$ .  
\nLa charge  $-q$  en *A* crée un potentiel  $\frac{-q}{4\pi \epsilon_0(z - \epsilon_0)}$   
\nen *M*.  
\nEn *M* le potentiel total vaut donc  
\n $\frac{q}{4\pi \epsilon_0} \left( \frac{1}{\sqrt{R^2 + z^2}} - \frac{1}{z - a} \right)$ .  
\n**2** • L'axe *Oz* est axe de symétrie de la distribution  
\nla distribution se compute comme un dipôle, on cl  
\npotentiel de ce dipôle en un point de son axe de s  
\nd'où cos  $\theta = 1$  dans l'expression générale du poten  
\ndipôle en coordonnées polaires.  
\nSi *z* est très grand  
\n $\frac{1}{\sqrt{R^2 + z^2}} \sim \frac{1}{z} \left( 1 + \left( \frac{R}{z} \right)^2 \right)^{-\frac{1}{2}} \sim \frac{1}{z} \left( 1 - \frac{1}{2} \frac{R^2}{z^2} \right)$   
\net  $\frac{1}{z-a} = \frac{1}{z} \left( 1 - \frac{a}{z} \right)^{-1} \sim \frac{1}{z} \left( 1 + \frac{a}{z} \right)$   
\nd'où  $V \sim \frac{q}{z-a} \left[ 1 - \frac{1}{z} \frac{R^2}{z^2} - 1 - \frac{a}{z-a} \right] \sim \frac{qa}{z-a}$ 

d'où 
$$
V \sim \frac{q}{4\pi \varepsilon_0 z} \left[ 1 - \frac{1}{2} \frac{R^2}{z^2} - 1 - \frac{a}{z} \right] \sim \frac{qa}{4\pi \varepsilon_0 z^2}
$$
  
au 1<sup>er</sup> ordre.  
3 •

·<br>•<br>•

 $3<sub>o</sub>$ 

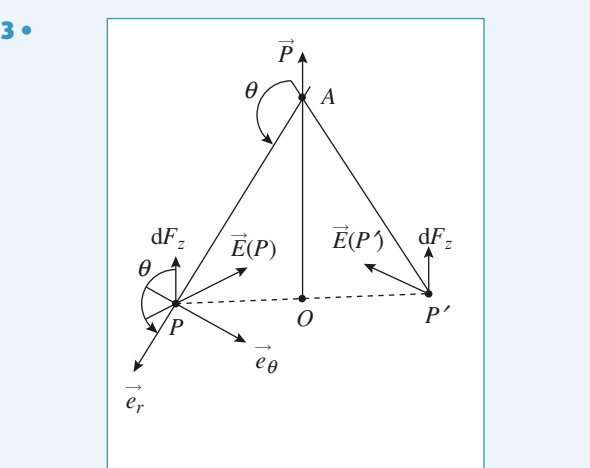

Considérons le champ créé par le dipôle en deux points dia-*Oz* perpendiculaire au diamètre *PP'* est plan du points dia-<br> *Oz* perpendiculaire au diamètre *PP'* est plan de symé-Considerons le champ cree par<br>métralement opposés de la circe mamp cree par le dipole en deux points dia-<br>
osés de la circonférence : le plan qui passe<br>
iculaire au diamètre *PP'* est plan de symé-<br>  $\vec{E}(P)$  et  $\vec{E}(P')$  sont donc symétriques par  $\rightarrow$   $\rightarrow$   $\rightarrow$ metraiement opposes de la circonference : le plan qui passe<br>par  $Oz$  perpendiculaire au diamètre  $PP'$  est plan de symé-<br>trie : les champs  $\vec{E}(P)$  et  $\vec{E}(P')$  sont donc symétriques par<br>rapport à  $O_z$  (on aurait pu aussi rapport à  $O_7$  (on aurait pu aussi raisonner sur la symétrie des par  $Oz$  perpendiculaire au rapport a  $\sigma_z$  (on adrant pu a lignes de champ du dipôle). The second in  $E(F)$  et  $E(F)$  some donc symetriques parties that

*P* a  $U_z$  (on a<br>urant pu aussi raisonner sur la symetrie des de champ du dipôle).<br>proces qui s'exercent sur les éléments de charge aux<br> $P$  et  $P'$  sont donc également symétriques puisque la Equal to the charge and position of the extended points  $P$  et  $P'$  sont donc également symétriques puisque l<br>charge est uniformément répartie et que  $d\vec{F} = d\rho(P) \vec{E}(P)$ .  $\vec{F} = dq(P) \vec{E}(P)$ .

ce s'annulent deux à deux. La résultante des forces que lece s'annulent deux à deux. La résultante des forces que le Le systeme est invariant par rotation autour de l'axe  $\sigma_z$ : on voit bien que les composantes dans le plan de la circonféren- $\frac{1}{2}$  deux.<br>  $\frac{1}{z} > 0$ dipôle exerce sur les charges de la circonférence est donc verexerce sur les charges<br> *F*<sub>z</sub> =  $\int dq E_z = q E_z$ e est invari<br>
que les com<br>
ent deux à<br>
jée vers les<br>  $= \int dq E_z$ variant par ro<br>
composantes<br>
x à deux. L<br>
es charges d<br>
les  $z > 0$ <br>  $E_z = q E_z$ <br>  $\theta + E_\theta \cos\left(\frac{\theta}{\sqrt{\pi}}\right)$ <br>  $E_\theta = \frac{p}{\sqrt{\pi}}$ 

et vaut 
$$
F_z = \int dq E_z = q E_z
$$
  
\ncirconérence  
\navec  $E_z = E_r \cos \theta + E_\theta \cos \left( \frac{\pi}{2} + \theta \right) = E_r \cos \theta - E_\theta \sin \theta$   
\net  $E_r = \frac{2p \cos \theta}{4\pi \epsilon_0 P A^3} E_\theta = \frac{p \sin \theta}{4\pi \epsilon_0 P A^3}$ 

$$
\text{avec } E_z = E_r \cos \theta + E_\theta \cos \left( \frac{E}{2} \right) + \theta
$$
\n
$$
\text{et } E_r = \frac{2p \cos \theta}{4\pi \varepsilon_0 P A^3} E_\theta = \frac{p \sin \theta}{4\pi \varepsilon_0 P A^3}
$$
\n
$$
\text{ii vient}
$$
\n
$$
F_z = \frac{2qp \cos^2 \theta}{4\pi \varepsilon_0 (R^2 + z^2)^{\frac{3}{2}}} - \frac{qp \sin^2 \theta}{4\pi \varepsilon_0 (R^2 + z^2)^{\frac{3}{2}}}
$$

 <sup>=</sup> – = (2 cos<sup>2</sup> q – sin2 q) = (3 cos<sup>2</sup> q – 1) = M– 1N= • Calculons le champ créé par la circonférence en un point *E*= –pgrad*q* M N M N(2*z*2 – *R* 2)(*R*2 + *z* 25/2 ' *qp*4πe0 3*z*2 + *z qp*4πe0(*R* + *z* )*qp*4πe0(*R* 2 + *z* 2)3*qp*4πe0(*R* 2 + *z* )3q πe0(*R* + *z* q πe0(*R* +*z*

 $\epsilon$  enample  $\mu$ 

$$
\vec{E} = -\frac{q}{\text{grad}} \left( \frac{q}{4\pi \varepsilon_0 (R^2 + z^2)^{\frac{1}{2}}} \right)
$$
\n
$$
= \frac{-q}{4\pi \varepsilon_0} \times \left( -\frac{1}{2} \right) \frac{2z \vec{e}_z}{(R^2 + z^2)^{\frac{3}{2}}} = \left( \frac{q z \vec{e}_z}{4\pi \varepsilon_0 (R^2 + z^2)^{\frac{3}{2}}} \right)
$$
\nSi le dipôle est situé en z et que son moment vaut  $q'd'$  la charge  $-q'$  est à la cote  $z - \frac{d'}{2}$  et la charge  $+q'$  est à

*z* et que son moment vaut *q'd'* la *q*  $4\pi\epsilon_0$  *λ*  $2^{j}$  ( $R^2 + z^2$ )<sup> $\frac{1}{2}$ </sup>  $4\pi\epsilon_0(R^2 + z^2)^{\frac{1}{2}}$ )<br> *Si* le dipôle est situé en *z* et que son moment vaut *q'd'* la<br>
charge  $-q'$  est à la cote  $z - \frac{d'}{2}$  et la charge  $+ q'$  est à<br>
la cote  $z + \frac$  $\ddot{\phantom{0}}$ *qq*<sup>'</sup> $\left|z - \frac{d'}{2}\right|$  $\frac{2}{d'}$ 

 $R^2 +$ 

 $\frac{1}{2}$  +  $\left|z-\frac{2}{2}\right|$  $\frac{d'}{2}\vec{e}_z$ <br> $\overline{z} - \frac{d'}{z}$ *d*<sup>e</sup>

π

 $\left(\frac{y}{c}\right) \vec{e}_z$ 

 $\left(\frac{y}{2}\right)^2$ ]

 $\epsilon$ ')]

la cote  $z + \frac{d'}{2}$ 

<sup>-</sup>  $a'$  subit la force <u>a</u>

$$
- qq' (z - \frac{a}{2}) \vec{e}_z
$$
  
alors la charge − q' subit la force  

$$
\frac{4\pi \epsilon_0 [R^2 + (z - \frac{d'}{2})^2]^{\frac{3}{2}}}{4\pi \epsilon_0 [R^2 + (z - \frac{d'}{2})^2]^{\frac{3}{2}}}
$$
  
et la charge + q' la force  

$$
\frac{4\pi \epsilon_0 [R^2 + (z + \frac{d'}{2})^2]^{\frac{3}{2}}}{4\pi \epsilon_0 [R^2 + (z + \frac{d'}{2})^2]^{\frac{3}{2}}}
$$
  
La force totale qui s'applique sur le dipôle est alors égale à  
 $\vec{F} = F_z \vec{e}_z$  avec :

 $4\pi \varepsilon_0 |R^2 + |z + \frac{z}{2}|$ <br> **La force totale qui s'applique sur le dipôle est**<br>  $\vec{F} = F_z \vec{e}_z$  avec :<br>  $\begin{bmatrix} z + \frac{d'}{z} & z - \frac{d}{z} \end{bmatrix}$  $\frac{r}{e}$ La force totale<br>  $\vec{F} = F_z \vec{e}_z$  avec : 2<sup>*z*</sup><br>2<sup>*z* +  $\frac{d'}{z}$  =  $\frac{d'}{z}$  =  $\frac{d'}{z}$ </sup>  $^{\prime}$  $\overline{a}$ 

$$
\vec{F} = F_z \vec{e}_z \text{ avec :}
$$
\n
$$
F_z = \frac{qq'}{4\pi \epsilon_0} \left[ \frac{z + \frac{d'}{2}}{\left[ R^2 + \left( z - \frac{d'}{2} \right)^2 \right]^{\frac{3}{2}}} - \frac{z - \frac{d'}{2}}{\left[ R^2 + \left( z - \frac{d'}{2} \right)^2 \right]^{\frac{3}{2}}} \right]
$$
\n
$$
= \frac{-qp}{4\pi \epsilon_0} \frac{(2z^2 - R^2)}{(R^2 + z^2)^{\frac{5}{2}}}
$$
\nOn comprend bien l'inférêt, ici, de calculer la force à partir de l'énergie potentielle.

La photocopie non autorisée est un délit.

 *<sup>d</sup>* des deux Exercise *d'*  $<< z$  et *d'*  $<< R$ . Faisons un développement limit<br>termes, avec *d'* < < z et *d'* < <<br>À l'ordre 1 en *d'* . cela donne :  $rac{\text{iC}}{\text{as}}$ <br>  $\text{as}$ <br>  $\text{at}$ **Lue.ne**<br>
in dével<br>
avec d'<br>  $\frac{d}{dt}$ <br>  $\frac{1}{t}$ 

**ntifique.net**  
\n**F**aisons un développement limité à l'ordre 1 en *d'* des c  
\ntermes, avec *d' << z* et *d' << R*.  
\nÀ l'ordre 1 en *d'*, cela donne :  
\n
$$
\left[R^2 + \left(z + \frac{d'}{2}\right)^2\right]^{-\frac{3}{2}} = \left(R^2 + z^2 + zd'\right)^{-\frac{3}{2}}
$$
\n
$$
= \left(R^2 + z^2\right)^{-\frac{3}{2}} \left(1 + \frac{zd'}{R^2 + z^2}\right)^{-\frac{3}{2}}
$$
\n
$$
= \left(R^2 + z^2\right)^{-\frac{3}{2}} \left(1 - \frac{3}{2} \frac{zd'}{R^2 + z^2}\right)
$$
\n**Et**:  
\n
$$
\frac{z - \frac{d'}{2}}{\left[R^2 + \left(z - \frac{d'}{2}\right)^2\right]^{\frac{3}{2}}}
$$
\n
$$
= \frac{z}{\left(1 + \frac{d'}{2}\right)\left(1 - \frac{3}{2} \frac{zd'}{R^2}\right)}
$$

**Intifique.net**  
\nDipoiles electricique et magnétique  
\nFaisons un développement limité à l'ordre 1 en d'  
\ntermes, avec d' << z et d' << R.  
\nÀ l'ordre 1 en d', cela donne :  
\n
$$
\left[ R^2 + \left( z + \frac{d'}{2} \right)^2 \right]^{-\frac{3}{2}} = (R^2 + z^2 + zd')^{-\frac{3}{2}}
$$
\n
$$
= (R^2 + z^2)^{-\frac{3}{2}} \left( 1 + \frac{zd'}{R^2 + z^2} \right)
$$
\n
$$
= (R^2 + z^2)^{-\frac{3}{2}} \left( 1 - \frac{3}{2} \frac{zd'}{R^2 + z^2} \right)
$$
\n
$$
= \frac{z}{\left[ R^2 + \left( z - \frac{d'}{2} \right)^2 \right]^{\frac{3}{2}}}
$$
\n
$$
= \frac{z}{\left( R^2 + z^2 \right)^{\frac{3}{2}}} \left[ 1 + \frac{d'}{2z} \right] \left( 1 - \frac{3}{2} \frac{zd'}{R^2 + z^2} \right)
$$
\n
$$
= \frac{z}{\left( R^2 + z^2 \right)^{\frac{3}{2}}} \left[ 1 + \frac{d'}{2z} \left( 1 - \frac{3z^2}{R^2 + z^2} \right) \right]
$$
\nAnsi :

\n
$$
F(z) = \frac{qq'}{4\pi \epsilon_0} \frac{d'}{\left( R^2 + z^2 \right)^{\frac{3}{2}}} \left( 1 - \frac{3z^2}{R^2 + z^2} \right)
$$
\nOn trouve une force égale mais opposée à celle que exerce sur la circonférence, ce qui traduit bien le pri  
\nàction et de la réaction.

\n**5** L'énergie potentielle du dipôle soumis au champ conférence est

\n
$$
E_p = -\vec{p} \cdot \vec{E} = \left( \frac{-qpz}{4\pi \epsilon_0 (R^2 + z^2)^{\frac{3}{2}}} \right)
$$
\nLe dipôle est donc soumis à la force  $\vec{F} = -\frac{q}{\epsilon_0}$ 

\n
$$
E_p \text{ ne dépend que de } z, \text{ on trouve immédiatement
$$
\nforce est selon  $\vec{e}_z$ .

Ansi :

\n
$$
F(z) = \frac{qq'}{4\pi \epsilon_0} \frac{d'}{(R^2 + z^2)^{\frac{3}{2}}} \left(1 - \frac{3z^2}{R^2 + z^2}\right)
$$
\n
$$
= \frac{qp}{4\pi \epsilon_0} \frac{(R^2 - 2z^2)}{(R^2 + z^2)^{\frac{5}{2}}}
$$
\navec

\n
$$
q'd' = p
$$
\nOn trouve une force égale mais opposée à celle que le dipôle exerce sur la circonférence, ce qui traduit bien le principe de l'action et de la réaction.

On trouve une force égale mais opposée à celle que le dipôle exerce sur la circonférence, ce qui traduit bien le principe de<br>l'action et de la réaction.<br>5 • L'énergie potentielle du dipôle soumis au champ de la cir-×e<br>ac l'action et de la réaction.

conférence est potentielle du dipôle soumi<br> *E*<sub>*p*</sub> = –  $\vec{p} \cdot \vec{E}$  =  $\left( \frac{-qpz}{\sqrt{p}} \right)$ boumis au champ de la cir-<br>  $\frac{qpz}{R^2 + z^2\frac{3}{2}}$ <br>  $\vec{F} = -\overrightarrow{\text{grad }E_p}$ . Comme pole soumis au

$$
E_p = -\vec{p} \cdot \vec{E} = \left(\frac{-qpz}{4\pi \varepsilon_0 (R^2 + z^2)^{\frac{3}{2}}}\right)
$$

 $\frac{2p^2}{4\pi \epsilon_0 (R^2 + z^2)^{\frac{3}{2}}}$ <br>dipôle est donc soumis à la force  $\vec{F} = -\frac{1}{\text{grad }E_p}$ . Comme<br>ne dépend que de z, on trouve immédiatement que la Le dipôle est donce<br> *Ep* ne dépend que force est selon  $\vec{e}$ force est selon  $\vec{e}_z$ . d que de z, on trated<br>  $\frac{d}{dz}$ <br>  $(R^2 + z^2)^{\frac{3}{2}} - z \times \frac{3}{2}$  *z*  $\begin{array}{c} \n\frac{1}{2} \\
\frac{1}{2} \\
\frac{1}{2} \\
\frac{1}{2} \\
\frac{1}{2} \\
\frac{1}{2} \\
\frac{1}{2} \\
\frac{1}{2} \\
\frac{1}{2} \\
\frac{1}{2} \\
\frac{1}{2} \\
\frac{1}{2} \\
\frac{1}{2} \\
\frac{1}{2} \\
\frac{1}{2} \\
\frac{1}{2} \\
\frac{1}{2} \\
\frac{1}{2} \\
\frac{1}{2} \\
\frac{1}{2} \\
\frac{1}{2} \\
\frac{1}{2} \\
\frac{1}{2} \\
\frac{1}{2} \\
\frac{1}{2} \\
\frac{1}{2} \\
\frac{$ where immédiated<br>  $(R^2 + z^2)^{\frac{1}{2}} \times 2z$  *z*  $\frac{-\epsilon}{\epsilon_0(R)}$ <br>rce a

$$
F_z = \frac{qp}{4\pi \epsilon_0} \left[ \frac{(R^2 + z^2)^{\frac{3}{2}} - z \times \frac{3}{2}(R^2 + z^2)^{\frac{1}{2}} \times 2z}{(R^2 + z^2)^3} \right]
$$
  
=  $\frac{-qp}{4\pi \epsilon_0} \left[ \frac{3z^2(R^2 + z^2)^{\frac{1}{2}} - (R^2 + z^2)^{\frac{3}{2}}}{(R^2 + z^2)^3} \right]$   
=  $\frac{-qp}{4\pi \epsilon_0} (R^2 + z^2)^{-\frac{3}{2}} \left[ \frac{3z^2}{(R^2 + z^2)} - 1 \right]$   
=  $\frac{-qp}{4\pi \epsilon_0} \frac{(2z^2 - R^2)}{(R^2 + z^2)^{\frac{5}{2}}}$   
On comprend bien l'intérêt, ici, de calculer la force à partir de l'énergie potentielle.

On comprend bien l'intérêt, ici, de calculer la force à partir de

# **CORRIGÉS**

# e.net<br> $= -\frac{1}{\text{grad}}$ **Dipôles électrique et magnétique** [www.biblio-scientifique.net](http://www.biblio-scientifique.blogspot.com)

**1810 ES**<br>
• Les positions d'équilibre sont données par les extremas<br>
de l'énergie potentielle : *zeq***3** Dipôles él<br>
ns d'équilibre sont<br>
tentielle :<br>
telle que  $\left(\frac{dE_p}{dt}\right)$ 

on cherche  $z_{eq}$  telle que  $\left(\frac{dE_p}{dz}\right)_{z_{eq}} = 0$ <br>(ou  $F_z = 0$  en  $z = z_{eq}$  en d'autres termes !) on cherche  $z_{eq}$  telle que  $\left(\frac{dE}{dt}\right)$  *Ep* **3** Dif<br>
as d'équilitentielle :<br>
telle que  $\begin{pmatrix} z = z_{eq} & e \end{pmatrix}$ <br>  $2z^2_{eq} = R$ <br>
s le dévelope  $q \frac{dq}{d}$  d<sup>2</sup>  $E_p$ 

de l'état pour le possibilité du pour le pour le pour le possibilité du dit de la possibilité du dit de la pos<br>Le pour le pour le pour le pour le pour le pour le pour le pour le pour le pour le pour le pour le pour le pou

edce on trouve :  $z = z_{eq}$  en d'autres termes !<br> *r*écèdee on trouve :<br>  $2z^2_{eq} = R^2 \Leftrightarrow z_{eq} = \pm \frac{R}{\sqrt{R}}$ 

$$
2z^2_{eq} = R^2 \Leftrightarrow z_{eq} = \pm \frac{R}{\sqrt{2}}
$$
  
• Considerons le développement limité à l'ordre 2 de *E*

*z* • Considérons autour de  $z = z_{0}$ le<br>. idérons le développement limité<br>  $\begin{pmatrix} z = z_{eq} \\ d^2 E_{\rm D} \end{pmatrix}$   $(z - z_{eq})^2$ *eq*2e<sup>*d*éve</sup> d*z*2

**RRIGES**  
\n**3 Dipôles électrique et magnétique**  
\n**6 • Les positions d'équilibre sont données par les extremas de l'énergie potentielle :**  
\non cherche 
$$
z_{eq}
$$
 telle que  $\left(\frac{dE_p}{dz}\right)_{z_{eq}} = 0$   
\n(ou  $F_z = 0$  en  $z = z_{eq}$  en d'autres terms !)  
\n**D'après ce qui précèdce on trouve :**  
\n $2z^2_{eq} = R^2 \Leftrightarrow z_{eq} = \pm \frac{R}{\sqrt{2}}$   
\n**7 • Considerons le développement limité à l'ordre 2 de**  $E_p$   
\nautour de  $z = z_{eq}$ .  
\n $E_p \approx E_p(z_{eq}) + \left(\frac{d^2E_p}{dz^2}\right)_{z_{eq}} \left(\frac{z - z_{eq}}{2}\right)^2$   
\npuisque  $\left(\frac{dEp}{dz}\right)_{z_{eq}} = 0$   
\n $\left(\frac{d^2E_p}{dz^2}\right) = -\frac{d}{dz}(F_z)$   
\n $= \frac{qp}{4\pi\epsilon_0} \left[\frac{4z(R^2 + z^2)^{\frac{5}{2}} - (2z^2 - R^2) \times \frac{5}{2}(R^2 + z^2) \times 2z}{(R^2 + z^2)^5}\right]$   
\n $\left(\frac{d^2E_p}{dz^2}\right)_{z_{eq}} = \frac{qp}{4\pi\epsilon_0} \times \frac{4z_{eq}}{\left(3\frac{R^2}{2}\right)^{\frac{5}{2}}}$  **puisque**  $2z_{eq}^2 = R^2$  !  
\nsi  $z_{eq} = -\frac{R}{\sqrt{2}}$  la position d'équilibre est stable et  
\n $\left(\frac{d^2E_p}{dz^2}\right)_{z_{eq}} = k > 0$   
\n**Les** petits écarts à la position d'équilibre est stable et l'équation différentielle d'un oscillateur harmonique de pulsation  $\frac{k}{m}$ , *m* étant la masse du dipôle.  
\n**Posons**  $x = z - z_{eq}$ ; l'équation différentielle d

 $\left(3 \frac{R^2}{2}\right)^{\frac{5}{2}}$ <br> *z*<sup>2</sup> =  $\left(3 \frac{R^2}{2}\right)^{\frac{5}{2}}$ <br> *z*<sup>2</sup> = 1 =  $\frac{R}{\sqrt{2}}$  la position d'équilibre est instable et<br> *z*<sub>2*eq*</sub> = +  $\frac{R}{\sqrt{2}}$  la position d'équilibre est stable et  $\left(\frac{d^2E_n}{dt^2}\right)$  $z_{eq} = +\frac{R}{\sqrt{2}}$  la po<br>  $\frac{d^2 E_p}{dx^2}$  = k > 0  $\left(\frac{d^2 E_p}{dz^2}\right)_z = k > 0$ 

bre obéissent à<br>harmonique de Les petits éca *m* de la position d'équilibient d'un oscillateur l'annotéer d'un oscillateur le métant la masse du dipôle. pulsation  $\frac{k}{m}$ , *m*<br>Posons  $x = z - z_{eq}$ puls l'équation différentielle d'un oscillateur harmonique de

pulsation  $\frac{k}{m}$ , *m* étant la masse du dipôle.<br>
Posons  $x = z - z_{eq}$ ; l'équation différentielle d'évolution de *x*<br>
est :<br>  $m \frac{d^2x}{dt^2} = -\frac{dE_p(z)}{dz} = -\left(\frac{d^2E_p}{dz^2}\right)_{z=\frac{z}{2g}}x$  $est:$  $\frac{1}{\sqrt{2}}$ d*z* $\alpha$ <sup>*x*</sup><sup>2</sup> d*t*

$$
m \frac{d^2 x}{dt^2} = -\frac{dE_p(z)}{dz} = -\left(\frac{d^2 E_p}{dz^2}\right)_{z = z_{eq}} x
$$
  
ou encore  $m \frac{d^2 x}{dt^2} = -kx$  dont la pulsation  $\omega_0$ 

 $\omega_0$  $\omega_0$ <br> $\omega_0^2 = \sqrt{\frac{k}{m}}$ .  $\omega_0$ **Example de la mode de l'action**<br> **Example 18 a de la mode de l'action**<br> **Example 18 a de la mode de l'action**<br> **Example 18 a de la mode de l'action**<br> **Example 18 a de l'action 8** encore  $m \frac{d^2x}{dt^2} = -kx$  dont la pulsation  $\omega_0$ <br> **Explorition harmonique** (ou sinusoïdale) est  $\omega_0 = \omega_0^2 = \sqrt{k}$ 

# sur une molécule **d'un champ electrique uniforme<br>
<b>sur une molécule**<br>
• **a**) Soit  $V_0(M)$  le potentiel associé au champ uniforme d'un champ électrique uniforme 8 \*Un modèle de l'action

 $\vec{E}_0$ .

 $\vec{E}$  $=E_0 \vec{e}$ <sup>.</sup><br>1 V<sub>0</sub>; V<sub>0</sub> ne dépend donc que de la coor- $\vec{E}_0 = E_0 \vec{e}_x = -\frac{\Delta}{\text{grad }V_0}$ ;  $V_0$  ne dépend do *x*, avec  $E_0 = -\frac{dV_0}{dx}$ ; d'où :<br> $V_0 = -E_0 x + \text{cte}$ ; donnée cartésienne x, avec  $E_0 = -\frac{dV}{dx}$  $=-\frac{dV_0}{dx}$ ۰.

$$
V_0 = -E_0 x + \text{cte};
$$
  
onnées sphériques :  

$$
v_0 = -E_0 r \cos \theta + \text{ct}
$$

ou encore, en coordonnées sphérique

$$
V_0 = -E_0 r \cos \theta + \text{cte}.
$$

 $+$  cte;<br>
ques :<br>  $\theta$  + cte .<br>  $V_{\text{dipôle}}$  = Le potentiel créé par le dipôle est  $V_{\text{dipôle}} = \frac{\vec{p}}{4\pi i}$ <br>Par superposition, le potentiel en *M* est donc : créé par le dipôle est  $V_{\text{dipôle}} = \frac{\vec{p} \cdot \vec{e}_r}{4 \pi \epsilon_0 t}$ <br> *V*(*M*) =  $\frac{p \cos \theta}{\frac{p}{\epsilon_0 t} - E_0 t \cos \theta + \text{cte}}$ .  $p = \frac{p}{p}$  $\overline{\pi \varepsilon_0 r^2}$ .

*r*

entiel cree par le dipole est 
$$
V_{\text{dipôle}} = \frac{1}{4\pi \varepsilon_0 r^2}
$$
.  
\nperposition, le potentiel en *M* est donc :  
\n
$$
V(M) = \frac{p \cos \theta}{4\pi \varepsilon_0 r^2} - E_0 r \cos \theta + \text{cte.}
$$
\n
$$
-\frac{1}{2} \frac{\partial V}{\partial t} \vec{e}_r - \frac{1}{2} \frac{\partial V}{\partial r} \vec{e}_\theta = E_r \vec{e}_r + E_\theta \vec{e}_\theta; \quad \text{d'où :}
$$

$$
V(M) = \frac{1}{4\pi \varepsilon_0 r^2} - E_0 r \cos \theta + \text{ cte.}
$$
  
**b**)  $\vec{E} = -\frac{1}{\text{grad}} V = -\frac{\partial V}{\partial r} \vec{e}_r - \frac{1}{r} \frac{\partial V}{\partial \theta} \vec{e}_{\theta} = E_r \vec{e}_r + E_{\theta} \vec{e}_{\theta}; \quad \text{d'où :}$   
 $E_r = \cos \theta \left( \frac{2p}{4\pi \varepsilon_0 r^3} + E_0 \right)$   
et  $E_{\theta} = \sin \theta \left( \frac{p}{4\pi \varepsilon_0 r^3} - E_0 \right).$ 

 $E_{\theta} = \sin \theta \left( \frac{p}{4 \pi \varepsilon_0 r^3} - E_0 \right).$ <br>  $E_{\theta} = 0$  si  $\sin \theta = 0$ , soit  $\theta = 0$  ou  $\pi$ , c'est-à-dire sur l'axe<br>  $(x)$  ou si  $\frac{p}{4 \pi \varepsilon_0 r^3} = E_0.$ (*C*)  $E_{\theta} = 0$  si  $\sin \theta = 0$ , so  $(X \times C)$  ou si  $\frac{P}{4\pi \varepsilon_0 r^3} = E_0$ .  $\sin \theta = 0$ , so<br> $\frac{p}{\pi \varepsilon_0 r^3} = E_0$  $\begin{aligned} \bullet \quad \text{soit} \\ = E_{\text{o}} \end{aligned}$ 

il s'agit s'agit de l'équation de la plan du schéma, de l'équation d'un cercle de la plan d'un cercle de la pl  $\mathbf{r}$ ayon = $\overline{1}$ t L π $\varepsilon_0$ 

it à 
$$
R = \left(\frac{p}{4\pi\varepsilon_0 E_0}\right)^{\frac{1}{3}}
$$
;

 $R = \left(\frac{4\pi\epsilon_0 E_0}{4\pi\epsilon_0 E_0}\right)^{-\frac{1}{2}}$ ;<br>it, dans le plan du schéma, de l'équation d'un cercle de<br>*R* : comme le système est invariant par rotation autour de l'axe (*Ox)*<br>De l'axe (ox) de la surface ( plan du schéma, de l'équation d'un cercle de<br>ne le système est invariant par rotation autour<br>la surface  $\Sigma$  recherchée est la réunion d'une<br>e  $O$  et de rayon  $R$ , et le plan passant par<br>ire à  $\vec{p}$ .<br> $\Sigma$ ,  $E_{\theta} = 0$  et rayon  $R$ ; comme le système est invariant par rotation autour t, dans le plan du schéma, de l'équation d'un cercle de  $R$ ; comme le système est invariant par rotation autour e  $(Ox)$ , la surface  $\Sigma$  recherchée est la réunion d'une de centre  $O$  et de ravon  $R$ , et le plan passant pa rayon *R*; comme le sy<br>de l'axe  $(Ox)$ , la surfa<br>**sphère** de centre *O* e<br>*O* perpendiculaire à  $\vec{p}$  $\frac{1}{1}$ . de l'axe  $(X)$ , la surface  $Z$  recherche est la reunion d'une *Er e r* $\lim_{z \to E}$ O perpendiculaire à  $\vec{p}$ . ้<br>เน<br>อ

Surface 2 recherch<br> *O* et de rayon *R*,<br>
re à  $\vec{p}$ .<br> *S*,  $E_{\theta} = 0$  et donc  $\vec{E}$ <br>
i surfaces équipotenting, on peut en déduire  $\vec{E} = E_r \vec{e}_r$  $\vec{E}$  est normal  $\lambda$   $\Sigma$ . Comme les surfaces équipotentielles sont les surfaces Solved in the contract the rayon  $\vec{E}$  is the plan passant particle perpendiculaire à  $\vec{p}$ .<br>
tout point de  $\Sigma$ ,  $E_{\theta} = 0$  et donc  $\vec{E} = E_r \vec{e}_r$ :  $\vec{E}$  est normal  $\Sigma$ . Comme les surfaces équipotentielles sont En tout point de  $\Sigma$ ,  $E_{\theta} = 0$  et donc  $\vec{E} = E_r \vec{e}_r$ :  $\vec{E}$  est normal<br>
à  $\Sigma$ . Comme les surfaces équipotentielles sont les surfaces<br>
normales au champ, on peut en déduire que  $\Sigma$  est une surfa-<br>
ce équipotentie *Remarque : Ce résultat se retrouve directement à partir de Remarque : Ce résultat se retrouve directement à partir de*  $\sum_{n=0}^{\infty}$  C<sub>e</sub> equipotent de. 2 *l*'unitates au champ, et<br>as équinstantialla

 *. l'expression de*  $V(M)$ .

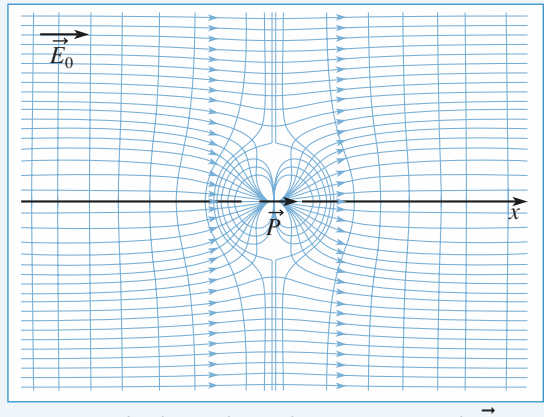

 $\overrightarrow{E}$ et du champ du dipôle. La photocopie non autorisée est un délit.

Dipôles électrique et magnétique **Dipôles électrique et magnétique**<br>**Dipôles électrique et magnétique**<br>**3 CORRIGÉS** 

**2** • **a**) Soit  $\Sigma'$  une surface extérieure à  $\Sigma$  et  $\Phi$  le flux de  $\overline{E}$  à travers  $\Sigma'$ .  $\frac{2}{\pi}$  a) soit  $\frac{2}{\pi}$  une surface ex

 $\Sigma'$  une surface extérieure à  $\Sigma$  et  $\Phi$  le flux de  $\Sigma'$ .<br>conductrice possède une charge totale nulle; éorème de Gauss,  $\Phi = 0$ .  $\Sigma'$ .<br> $\Sigma'$ .<br> $\cos \theta$ <br>poss Transpiracion d'après le théorème de Gauss,  $\phi$  ide un<br>  $\phi = 0$ .<br>  $\phi$  totale<br>
a totale  $E$  a uavels  $\mathcal{L}$ :<br> $\mathcal{L}$  a uabère conductries nossède une charge totale nulle :

rème de Gauss,  $\Phi = 0$ .  $\frac{1}{2}$  de l'application de Gauss,  $\frac{1}{2}$  . Equipole posseur une enarge totale nune, à apre

 $\Phi$  = 0<br> $\Phi$  = 0.<br>poplication<br>and systems **à l'exté**rence de<br>Vis-à-vis<br>créés pa<br>**rieur** de **b**) • *Cas de la sphère conductrice :* Le potentiel est **uniforme**<br>**b**) • *Cas de la sphère conductrice* : Le potentiel est **uniforme**  $\frac{d}{dx}$  and  $\frac{d}{dx}$  of  $\frac{d}{dx}$  of  $\frac{d}{dx}$  on  $\frac{d}{dx}$  $\sum_{i=1}^{n}$ 

 $\det$ <br> $\text{d}\text{e}$ <br> $\text{e}$ <br> $\text{e}$ <br> $\text{e}$ <br> $\text{e}$ <br> $\text{e}$ <br> $\text{e}$ <br> $\text{e}$ Le potentiel est **uniforme**<br>*V* a donc la même valeur  $f(x)$  Cas de la sphere conductrice : Le po donc la même valeur<br>
<sup>2</sup> potentiel étant une<br>
<sup>V</sup> est uniforme sur dans un domaine où le champ est nul.  $V$  a donc la même valeur Fonction comme des grandeurs d'espace,  $\vec{v}$  est uniforme sur<br>toute la surface  $\Sigma$  considérée comme la limite extérieure de la<br>sphère.<br>• *Cas du dinôle* : Le potentiel est uniforme sur toute la surfa-S considérée conductrice; le potentiel étant une<br>des grandeurs d'espace,  $V$  est uniforme sur<br> $\Sigma$  considérée comme la limite extérieure de la<br> $\therefore$  Le potentiel est uniforme sur toute la surfafonction continue des grandeurs d'espace,  $V$  est uniforme sur ..........<br>sphère.

*• Cas du dipôle :* Le potentiel est uniforme sur toute la surfa-<br>ce Σ.<br>• Conclusion : Du point de vue de la propriété « potentiel uni- $\frac{1}{2}$   $\frac{1}{2}$   $\frac{1}{2}$ 

 $\frac{1}{2}$  and  $\frac{1}{2}$ .<br>  $\frac{1}{2}$  and  $\frac{1}{2}$ forme sur  $\Sigma$ », les deux systèmes sont équivalents. On admet  $\sum$   $\sum$ .<br> *S Σ*.<br> *Conclusion* : Du point de vue de la propriété « potentiel uni-<br>
rme sur  $\sum$  », les deux systèmes sont équivalents. On admet<br>
e l'équivalence est totale pour tous les points extérieurs à<br>
→<br>
À l'e que  $\Sigma$ .<br>• *Conclusion* : Du point de vue de la propriété « potentiel uni- $\int$  for que  $\Sigma$ .<br>  $\mathbf{c}$ )<br>  $\int$  por Forme sur  $2\%$ , its deux systemes som equivalents. On admet<br>que l'équivalence est totale pour tous les points extérieurs à que i equivalence est toi<br>F

 $E<sub>0</sub>$  $\frac{1}{2}$ 

pour les deux systèmes :  
\n
$$
E_r = \cos\theta \left(\frac{2p}{4\pi\varepsilon_0 r^3} + E_0\right) \text{ et } E_0 = \frac{p}{4\pi\varepsilon_0 R^3}
$$
\nd' où  $E_r(R^+) = 3E_0 \cos\theta \vec{e}_r$ .  
\n $\vec{E} = 3E_0 \cos\theta \vec{e}_r$ .

 $\begin{aligned} \begin{bmatrix} E_0 \\ \theta \end{bmatrix} \end{aligned}$ re, la o ( $+ \kappa \varepsilon_0$ )<br>
d'où  $E_r(R^+) = 3E_0 \cos\theta \vec{e}_r$ <br>  $\vec{E} = 3E_0 \cos\theta \vec{e}_r$ .  $\vec{e}$  = 3<br> $\vec{e}$  de  $\vec{e}$ <br>leu d'où  $E_r(R^+) = 3E_0 \cos\theta \vec{e}_r$ <br>  $\vec{E} = 3E_0 \cos\theta \vec{e}_r$ .<br>
À l'intérieur de la sphère.  $\vec{E} = \vec{0}$  $R$  $\frac{3}{e}$ 

 $\vec{0}$ 

densité de charges par : *ERER* EXECUTE:  $\vec{E}(R^+, \theta) - \vec{E}(R^-, \theta) = \frac{\sigma}{\epsilon} \vec{e}$ .

$$
\vec{E}(R^+, \theta) - \vec{E}(R^-, \theta) = \frac{\sigma}{\varepsilon_0} \vec{e}_r
$$

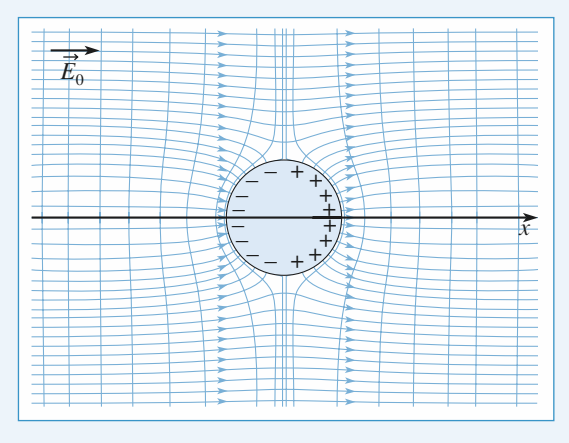

Lignes de champ créées par la sphère conductrice .

 $\frac{sp}{\sigma}$ .<br>erf... On en déduit que la densité superficielle de charge est  $\sigma = 3 \varepsilon_0 E_0 \cos \theta$ . D'où  $\sigma_0 = 3 \varepsilon_0 E_0$ .

*E*<sub>0</sub> > 0,  $\sigma$  > 0 sur la demi-sphère *x* > 0, et  $\sigma$  < 0 sur la mi-sphère *x* < 0. La charge totale est nulle.<br>
• **a**)  $\alpha$  rend compte de l'aptitude du nuage électronique de molécule à se déformer sous l'effet de  $\vec$  $\sigma$  > 0 sur la demi-sphère  $x$  > 0,  $x$  < 0. La charge totale est nulle. i<br>en **a** la molécule  $\alpha$  se déformer sous leaders demi-sphère  $x < 0$ . La charge totale est **3** • **a**)  $\alpha$  rend compte de l'aptitude du nu . C'est la

Si  $E_0 > 0$ ,  $\sigma > 0$  sur la demi-sphère  $x > 0$ , et  $\sigma < 0$  sur la<br>demi-sphère  $x < 0$ . La charge totale est nulle.<br>**3** • a)  $\alpha$  rend compte de l'aptitude du nuage électronique de<br>la molécule à se déformer sous l'effet de nulle.<br><sub>Lage</sub> électronique de<br>*E*o. C'est la *pola-***3** • **a**)  $\alpha$  rend compte de l'aptitude du nuage électronique de la molécule à se déformer sous l'effet de  $E_0$ . C'est la *pola-*<br>*risabilité* de la distribution de charge. Son unité SI est le m<sup>3</sup>.  $\bullet$  a)  $\alpha$  rend comple de 1 april de du mage electromque de • Cette grandeur a ete rencontree dans le cours de chimie; plus la molécule à se déformer sous l'effet de  $E_0$ . C'est la pola-The sous 1 effect de  $E_0$ . C est la poda-<br>on de charge. Son unité SI est le m<sup>3</sup>.<br>contrée dans le cours de chimie; plus<br>« diffus », plus il est déformable et *risabilité* de la distribution de c narge. son<br>dans le com<br>us », plus il<br>L'unité de be de la distribution de charge. Son unite S1 est le m<sup>-</sup>.<br>grandeur a été rencontrée dans le cours de chimie ; plus<br>e électronique est « diffus », plus il est déformable et<br>molécule est polarisable. L'unité de  $\alpha$  est en reference<br>e est polarientes<br>remarque. **b**) b) on a vu en **2** qu'une sphère conductrice chargée en surfa-<br> **b**) On a vu en **2** qu'une sphère conductrice chargée en surfapius ia<br>T

solectue est polarisable. L'unite de  $\alpha$  est en rapport<br>ec cette remarque.<br>vu en 2 qu'une sphère conductrice chargée en surfa-<br> $\sigma = 3 \varepsilon_0 E_0 \cos \theta$  se comporte comme un dipôle de<br> $\vec{p} = 4\pi \varepsilon_0 r^3 \vec{E}_0$  lorsqu'elle e direct avec cette remarque.<br>**b**) On a vu en 2 qu'une sphère conductrice chargée en surfa- $\vec{p}$ b) On a vu en 2 qu'une sphère conductrice chargée en surfa-<br>ce avec  $\sigma = 3 \varepsilon_0 E_0 \cos \theta$  se comporte comme un dipôle de<br>moment  $\vec{p} = 4\pi \varepsilon_0 r^3 \vec{E}_0$  lorsqu'elle est placée dans un qu'u<br>  $\frac{1}{2}$ <br>  $\frac{1}{2}$ <br>  $\frac{1}{$   $\frac{1}{2}$  unit a vu en 2 qu une spiere conductrice c<br>  $\pi \epsilon_0 r^3 \vec{E}_0$  lorsqu'elle est<br>  $\vec{E}_0$ . L'atome placé dans  $\vec{E}$ **b**) On a vu en 2 qu une spiere conductrice chargee en surfa-<br>ce avec  $\sigma = 3 \varepsilon_0 E_0 \cos \theta$  se comporte comme un dipôle de<br>moment  $\vec{p} = 4\pi \varepsilon_0 r^3 \vec{E}_0$  lorsqu'elle est placée dans un<br>champ uniforme  $\vec{E}_0$ . L'atome *p*i $\vec{p}_0$ : *E* atome place considerable unique se déformer et acquaire :<br>  $\vec{p}_1 = 4 \pi \varepsilon_0 r_0^3 \vec{E}_0$ er et<br>  $\varepsilon_0 r_0^3$ <br>  $\therefore r_0^3$ <br>  $\therefore t \alpha \approx$ <br>
s géo ..<br>|u  $\vec{a}$ <sub>i</sub> = 4 π  $\varepsilon_0$ <br>  $\alpha$  = 4 π  $r_0^2$ <br>
-10 m, et *a*<br>
ristiques g  $\sum_{i=1}^n$ 

$$
\vec{p}_i = 4 \pi \varepsilon_0 r_0^3 \vec{E}_0 ,
$$

 $\mu$  – 4  $\mu$  /().

 $\vec{p}_i = 4 \pi \varepsilon$ <br>abilité  $\alpha = 4 \pi$ <br> $r_0 \approx 10^{-10}$  m, et  $\int_0^3 r_0^3 \vec{E}_0$ ,<br>  $\alpha \approx 10^{-29}$  m<sup>3</sup><br>
géométriques our un atome,  $r_0 \approx 10^{-10}$  m, et  $\alpha \approx 10^{-29}$  m<sup>3</sup>.

soit une polarisabilité  $\alpha = 4 \pi r_0^3$ .<br>Pour un atome,  $r_0 \approx 10^{-10}$  m, et  $\alpha \approx 10^{-29}$  m<sup>3</sup>.<br> $\alpha$  est relié aux caractéristiques géométriques de l'atome. Interaction de la maison de la maison de l'atomente de l'atomente de l'atomente de l'atomente de l'atomente de <br>L'était de la maison de l'atomente de l'atomente de l'atomente de l'atomente de l'atomente de l'atomente de l die <sup>die</sup> van verweering.

# **• Sachant que** *p* =  $qa$  ,  $[p] = QL$  .<br>• Sachant que *p* =  $qa$  ,  $[p] = QL$  .  $\overline{\phantom{a}}$ 1

 $\overline{\phantom{a}}$  Sachant que  $\overline{\phantom{a}}$ 

que  $p = qa$ ,  $[p] = QL$ .<br>  $\vec{E} = \frac{q \vec{OM}}{4\pi\epsilon_0 OM^3}$ ,  $[\epsilon_0 E] = QL^{-2}$ <br>  $\vec{p} = \alpha \epsilon_0 \vec{E}$ ,  $[\alpha] = \frac{QL}{QL^{-2}} = L^3$ Sachant que  $\vec{E} = \frac{q \text{ OM}}{4\pi\epsilon_0 \text{ OM}^3}$ ,  $[\epsilon_0 E] = QL^{-2}$ <br>Sachant que  $\vec{p} = \alpha \epsilon_0 \vec{E}$ .  $[\alpha] = \frac{QL}{2L} = L^3$  $\mathbf{i} \mathbf{n}$ **duit**<br>  $\mathbf{b} = qa$ ,  $[p] = QL$ .<br>  $\frac{q \overrightarrow{OM}}{4\pi \varepsilon_0 OM^3}$ ,  $[\varepsilon_0 E] =$  $\frac{1}{\pi}$ 

 $\vec{p}$  $4\pi\varepsilon_0$ <br> $\alpha \varepsilon_0 \vec{E}$ <br>gène à ➞  $\overline{a}$ ,  $[\varepsilon_0 E] = QL^{-1}$ <br>  $\alpha$ ] =  $\frac{QL}{QL^{-2}} = L^{-1}$ <br>
volume. Sachant que  $\vec{p} = \alpha \varepsilon_0 \vec{E}$ ,  $[\alpha] = \frac{Q}{Qi}$ <br>  $\alpha$  est donc homogène à un volume. Sachant que  $p = \alpha \varepsilon_0 E$ ,  $[\alpha] = \frac{2}{QL^{-2}}$  $q \over \rho M$ <br> $\epsilon_0$  OM<sup>3</sup><br> $\epsilon_0$  OM<sup>3</sup><br> $\overrightarrow{E}$ , [c

 • $\alpha$  est donc homogène à un volume.

$$
\mathbf{e}^{\top}
$$

y

2  
\n
$$
x = 0
$$
  $\overrightarrow{E}_o$   $x = a$   
\n $0$   $\overrightarrow{p} = \alpha \varepsilon_o \overrightarrow{E}_o$   $P_o$   $\overrightarrow{p}_o$   $x$   
\nSoit le dipôle  $\overrightarrow{p}_0$  en  $P_0(x = a)$ . Le champ créé en *O* par ce

*x*

Soit le dipôle 
$$
\vec{p}_0
$$
 en  $P_0(x = a)$ . Le champ créé er  
dipôle est :  $\vec{E}_0 = \frac{2p_0}{4\pi \varepsilon_0 a^3} \vec{e}_x$ .

 $x = a$ . le de est :  $E_0 = \frac{4\pi \epsilon_0 a^3}{4\pi \epsilon_0 a^3} e_x$ .<br> *O* se trouve dans la direction vec origine en  $x = a$ , le  $\theta = \pi$ , le champ est selon<br>acquiert le moment **En effet**, en coordonnées polaire  $\vec{\vec{e}}_r = -\vec{\vec{e}}_r$ effet, en coordonnées<br>
int *O* se trouve dans la<br>  $= -\vec{e}_x$  et cos  $\theta = -1$ .<br>
insi la molécule polarisa<br>  $= \alpha \varepsilon_0 E_0 = \frac{\alpha \varepsilon_0 2p_0}{4\pi \varepsilon_0 a^3}$  $\theta = \pi$ , le champ est s<br>*O* acquiert le moment  $\frac{2p_0}{\epsilon_0 a}$ <br> $\frac{\epsilon_0 a}{\epsilon}$  ies p<br>is la c<br>1.

<sup>1</sup><br>le polarisabl

$$
\vec{e}_r = -\vec{e}_x \text{ et } \cos \theta = -1.
$$
  
\nAinsi la molécule polarisat  
\n
$$
\vec{p} = \alpha \varepsilon_0 E_0 = \frac{\alpha \varepsilon_0 2p_0}{4\pi \varepsilon_0 a^3} \vec{e}.
$$
  
\nsoit 
$$
\vec{p} = \frac{2\alpha}{4\pi a^3} \vec{p}_0.
$$

$$
4\pi \varepsilon
$$
  
soit  $\vec{p} = \frac{2\alpha}{4\pi a^3} \vec{p}_0$   
Remarquons que  $\alpha$ 

 $\vec{a}_0$ .<br>  $\alpha$  est bien homogène à un volume.

# **Example present and solution vers la charge positive vers la pola-<br>
<b>3** Dipôles électrique et magnétique [www.biblio-scientifique.net](http://www.biblio-scientifique.blogspot.com)

 • Nous connaissons l'expression de l'énergie potentielle  $\vec{v}$ *p* l'énergie potentielle<br>*p* n'est pas un dipô-2. Neus conneissons l'expression de l'éporgie patentie  $\vec{v}$  $\frac{1}{2}$ ). **S**<sup>o</sup><sub>1</sub> void<sup>3</sup><br> **S**<sub>1</sub> E rigide) place dans un champ<br>
Si  $\vec{p}_0$  est placé en *P* de coord<br>
s'écrit :<br>  $E_p = -\vec{p}_0 \cdot \vec{E}$  avec  $\vec{p}_0 = p_0 \vec{e}$ dus connaissons i expression de i energie potentiele<br>
dipôle rigide (c'est le cas de  $\vec{p}_0$ ; p n'est pas un dipô-<br>
de) placé dans un champ permanent (celui créé par  $\vec{p}$ ) .<br>
est placé en P de coordonnée x , l'énergie  $\alpha$ <sup>1</sup>

d'un dipôle rigide (c'est le cas de

➞ ➞ ➞ ➞ ➞ *<sup>e</sup>* ➞ *P* par ➞ *p* = *p e* ➞ *x* = – et la force s'exerçant sur le dipôle ➞ *<sup>x</sup>* <sup>=</sup> *<sup>a</sup>* est égale *F* = (– grad p *Ep*) = – *<sup>e</sup>* , et en remplaçant *p E*M*E*M + N *q*0M N *p*0M Ne0 *x* '*x* ' πe0

 $E_p$  $4\pi \varepsilon_0 x^3$ 

 $\grave{a}$ : ur le di

$$
\vec{F} = (-\overrightarrow{\text{grad }E_p}) = -\frac{6pp_0}{4\pi \varepsilon_0 a^4} \vec{e}_x, \text{ et en remplaçant } p
$$
\n
$$
\vec{F} = -\frac{12 \times p_0^2}{16\pi^2 \varepsilon_0 a^7} \vec{e}_x
$$
\n
$$
\vec{F} = -\frac{12 \times p_0^2}{16\pi^2 \varepsilon_0 a^7} \vec{e}_x
$$

par son expression :  
\n
$$
\vec{F} = -\frac{12 \times p_0^2}{16\pi^2 \epsilon_0 a^7} \vec{e}_x
$$
\nNow, aurons de même d'après le principe des actions réci-  
\nproques :

Nous aurons de mê pr proques : de mên<br> $\times p_0^2$ 

Nous aurons de même *c*<br>proques :<br> $\vec{F} = -\frac{12 \times p_0^2}{16\pi^2 \epsilon_0 a^7} \vec{e}_x$  $\vec{p}_0 \rightarrow \vec{p}$ <sup>1</sup>  $\vec{p}_0 \rightarrow \vec{p}$  in calculations in calculations in calculations in calculations in  $\vec{p}_0 \rightarrow \vec{p}$  $\frac{12 \times p_0^2}{16\pi^2 \varepsilon_0 a^7}$  $\frac{p_0^2}{\epsilon_0 a}$ 

# Remarque :

 $\vec{E}(x)$  le champ  $\vec{p}$ e un calos en  $Q$  : ire un calcul direct : no<br>  $\vec{p}$  en *O* :<br>  $\vec{E}$  (x) =  $\frac{2p}{p}$   $\frac{1}{q}$   $\vec{e}$  $\frac{1}{2}$  $\frac{1}{\sqrt{2}}$  $\ddot{\phantom{1}}$ 

$$
\vec{E}(x) = \frac{2p}{4\pi \varepsilon_0} \frac{1}{x^3} \vec{e}_x
$$
  

$$
\vec{p}_0 \text{ est constitué de 2 charges :}
$$

tree par le dipole 
$$
p
$$
 en  $O$ :

\n
$$
\vec{E}(x) = \frac{2p}{4\pi \varepsilon_0} \frac{1}{x^3}
$$
\nLe dipôle  $\vec{p}_0$  est constitué de 2 charge

\n
$$
\begin{bmatrix}\n-q_0 & en & a - \frac{\varepsilon}{2} \\
+q_0 & en & a + \frac{\varepsilon}{2}\n\end{bmatrix}
$$
\navec  $q_0 \varepsilon = p_0$ 

\n
$$
\begin{bmatrix}\n+q_0 & en & a + \frac{\varepsilon}{2} \\
C \varepsilon & dipôle est donc soumis à 2 forces : \n\end{bmatrix}
$$
\nCé dipôle est donc soumis à 2 forces :  $\vec{p} = \frac{1}{2} \left( \frac{\varepsilon}{2} \right)$ 

➞ = – *q*0 *q*0dZ*E*➞ – ➞ =e = *a* = M N*x* = *a* M N*x* = *a* et ainsi*Fx*, ce qui conduit à nouveau à :<sup>6</sup>*pp*044πe0 *a* ' – 6*p*πe0 *x* 4d*E*'d*xe*➞ = *a* d*E*'d*x*'d*x*e'2 e'2

 $\left(\frac{F}{c}\right)_{x=a} = \left(\frac{-6p}{4\pi \epsilon_0 x^4}\right)_{x=a} = \frac{-6p}{4\pi \epsilon_0 a^4}$ <br>  $\vec{F} = -\frac{6pp_0}{4\pi \epsilon_0 a^4} \vec{e}_x$ , ce qui conduit à nouveau à :<br>  $\vec{F} = \frac{-12\alpha pq^2}{e^2} \vec{e}_x$  $\frac{4\pi}{P}$ <br> $\frac{p}{\epsilon_0 a}$ 

$$
\frac{6pp_0}{4\pi \varepsilon_0 a^4} \vec{e}_x
$$
, ce qui cor  

$$
\vec{F} = \frac{-12\alpha p_0^2}{16\pi^2 \varepsilon_0 a^7} \vec{e}_x
$$

 $\frac{\alpha p_0}{\epsilon_0 a}$  •  $\frac{16\pi^2 \epsilon_0 a^7}{16\pi^2 \epsilon_0 a^7}$  e<sub>x</sub>  $\overrightarrow{F}$   $\overrightarrow{F}$ 4

Le dipôle présentant la charge positive vers la molécule pola-**Figure 4 Figure 3 Figure 3 F** 

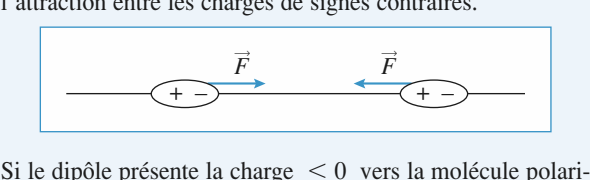

able, le nuage se deforme en repoussant les electrons, entral-<br>lant l'apparition de charges positives, par défaut, vers le  $\delta$ l e dipole presente la charge  $\leq$  0 vers la molecule polarippartion de charges positives, par deradi, vers le<br>bermanent : il y a encore attraction entre charges de sable, le nuage se déforme en repoussant les électrons, entraî**en un plant du plant du plant du plant du plant du plant du plant du plant du plant du plant du plant du plant** 

# *v champs inagineriques* y*e*<sub>*A*y</sub><br>*A*y</sub>

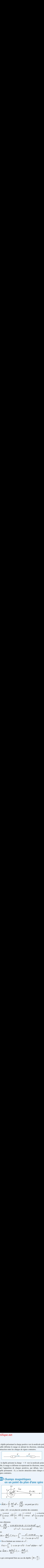

$$
\vec{B}(M) = \oint \frac{\mu_0 I}{4\pi} d\vec{P} \wedge \frac{\vec{PM}}{PM^3} \text{ est porté par } (Oz)
$$
  
(le plan *xOy* est un plan de symétrie des courants)

 $xC$ e de

$$
\overrightarrow{OP} = \begin{vmatrix} a\cos\varphi \\ a\sin\varphi \\ 0 \end{vmatrix} \xrightarrow{OM} = \begin{vmatrix} x \\ 0 \\ 0 \end{vmatrix} \xrightarrow{PM} \overrightarrow{AP} = \begin{vmatrix} -a\sin\varphi \\ -a\sin\varphi \\ 0 \end{vmatrix} \begin{vmatrix} -a\sin\varphi \\ a\cos\varphi \end{vmatrix}
$$
  
\nNow solutions

$$
10 \t 10 \t 10
$$
  
\nNous obtenons  
\n
$$
d\vec{P} \wedge \frac{\vec{PM}}{\vec{PM}^3} = \frac{a \cos \varphi (a \cos \varphi - x) + (a \sin \varphi)^2}{(x^2 + a^2 - 2 a x \cos \varphi)^{\frac{3}{2}}} d\varphi \vec{e}_z
$$
  
\npuis  
\n
$$
\vec{B}(M) = \frac{\mu_0 I}{4\pi x^3} \vec{e}_z F(u) = \int_0^{2x} \frac{u^2 - u \cos \varphi}{(1 - 2 u \cos \varphi + u^2)^{\frac{3}{2}}} d\varphi
$$

puis

$$
(x^2 + d^2 - 2 \, dx \cos \varphi)^2
$$
  
puis  

$$
\vec{B}(M) = \frac{\mu_0 I}{4\pi x^3} \vec{e}_z F(u) = \int_0^{2x} \frac{u^2 - u \cos \varphi}{(1 - 2 \, u \cos \varphi + u^2)^{\frac{3}{2}}} d\varphi
$$
  
2 • En se limitant aux termes en  $u^2$ :  

$$
F(u) = \int_0^{2\pi} [-u \cos \varphi + u^2 (I - 3 \cos^2 \varphi)] d\varphi = -\pi u^2
$$

 $\overline{\phantom{a}}$ 

$$
(1 - 2 u \cos \varphi + u^2) \sin \varphi
$$
  
\nEn se limitant aux termes en  $u^2$ :  
\n
$$
F(u) = \int_0^{2\pi} [-u \cos \varphi + u^2 (I - 3 \cos^2 \varphi)] d\varphi = -\pi u^2
$$
  
\n
$$
\vec{B}(M) = \frac{\mu_0 I \pi a^2}{4\pi x^3} \vec{e}_z = -\frac{\mu_0 M}{4\pi x^3} \vec{e}_z
$$
  
\nqui correspond bien au cas du dipôle  $\left(\theta = \frac{\pi}{2}\right)$ .

$$
\vec{B}(M) = \frac{\mu_0 I \pi a^2}{4\pi x^3} \vec{e}_z = -\frac{\mu_0 M}{4\pi x^3} \vec{e}_z
$$

 $\sim$   $\gamma$  |  $\sim$ 

# **1**<br> **1** Champ magnétique créé par de la magnétique d'avait de la magnétique du magnétique du magnétique du magnétique du magnétique du magnétique du magnétique du magnétique du magnétique du magnétique du magnétique du ma **ré** par<br>rotation **Commandant du contrainer de la sphère chargée en rotation<br>• Les charges, solidaires de la sphère en mouvement créent** des chargée en rotation des parallèles de la solation

des courants circulaires selon les parallèles de la sphère : 1 · Les charges, solidaires de la sphère en mouvement créent

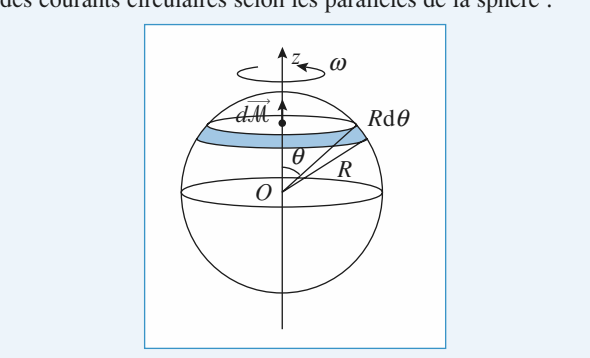

*Read axe (Oz)* et décou-<br>*Rdθ* . L'intensité parcou-<br>ement de rotation, est, en<br>section droite *Rdθ* par rant cette spire, associée au mouvement de rotation, en rotation, en rotation, en rotation, en rotation, en ro culture traversal continuous este traversant une section de la charge traversation de la charge traversation de la charge traversation de la charge traversation de la charge traversation de la charge traversation de la ch  $R$  decodes it<br>*R* d*e* parcousion, est, en  $R$  d*e* par pons la sphere en spires de largeur<br>rant cette spire, associée au mouv<br>comptant la charge traversant une<br>unité de temps (*cf.* ex. 7, chap. 2) : raversant une section. 7, chap. 2) :<br>  $dI = \frac{q\omega \sin \theta \, d\theta}{I}$ . First time section d<br>
chap. 2) :<br>  $\frac{q\omega\sin\theta d\theta}{4\pi}$ ,<br>  $d\vec{M}$  associé à cette Critical Universal Section  $\sinh \theta$  Section 1 and  $\sinh \theta$  3 and  $\sinh \theta$  3 and  $\sinh \theta$  3 and  $\sinh \theta$  6 and  $\sinh \theta$  6 and  $\sinh \theta$  6 and  $\sinh \theta$  6 and  $\sinh \theta$  6 and  $\sinh \theta$  6 and  $\sinh \theta$  6 and  $\sinh \theta$  6 and  $\sinh \theta$  6 and  $\sinh$ unité de temps  $(cf. ex. 7, chap. 2)$ :

$$
dI = \frac{q\omega\sin\theta \, d\theta}{4\pi}
$$

 $\frac{q\omega\sin\theta\,d\theta}{4\pi}$ ,<br> $\vec{M}$  associé à cette spire est  $d\vec{M}$  = Le mome<br> $\pi R^2 \sin^2$ t elém<br>  $\theta$  d*I*  $\vec{e}_i$ <br>
c  $\sim$   $\sim$   $\sim$   $\sim$ mentaire  $d\vec{M}$ <br> $d\vec{R}$ <sub>z</sub>, soit :<br> $d\vec{M} = \frac{\omega q}{R} R$ associé à cet<br><sup>2</sup> sin<sup>3</sup>  $\theta$  d $\theta$   $\overline{e}$ <br>le moment rés e d<br>  $\frac{\omega q}{4}$ <br>  $\frac{4}{3}$ 

$$
d\vec{M} = \frac{\omega q}{4} R^2 \sin^3 \theta d\theta \vec{e}_z.
$$

π 0 $M = \frac{\omega q}{4} R^2 \sin^3 \theta \, d\theta \, \vec{e}_z$ .<br>  $\theta \, d\theta = \frac{4}{3}$ , le moment résultant est :<br>  $\vec{M} = \frac{\omega q R^2}{3} \vec{e}_z$ . le moment<br>  $\frac{\omega q R^2}{3} \vec{e}_z$ .<br>
sont plans<br>
champ  $\vec{B}$  $\omega q R^2$  $\frac{4}{ }$ 

$$
\vec{M} = \frac{\omega q R^2}{3} \vec{e}_z.
$$

 $\vec{M} = \frac{\omega q R^2}{3} \vec{e}_z$ .<br>
• Tous les plans  $(\vec{e}_r, \vec{e}_z)$  sont plans d'antisymétrie de la<br>
istribution de courants : le champ  $\vec{B}$  appartient à ces plans distribution de courants : le champ  $\overrightarrow{B}$  appartient à ces plans **2** • Tous les plans  $(\vec{e}_r, \vec{e}_z)$  sont plands distribution de courants : le champ  $\vec{B}$  il n'a donc pas de composante selon  $\vec{e}$ ➞ *e* $\frac{1}{\varphi}$ : i y

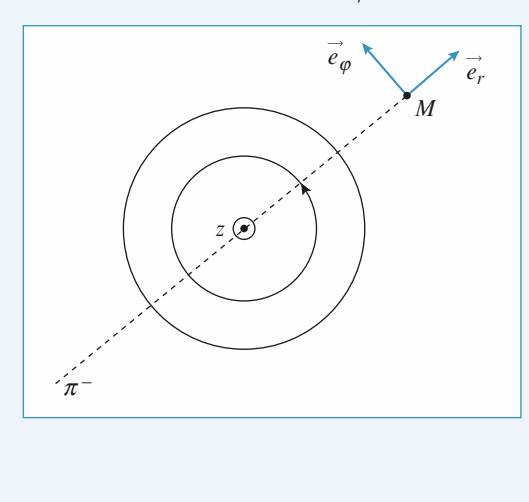

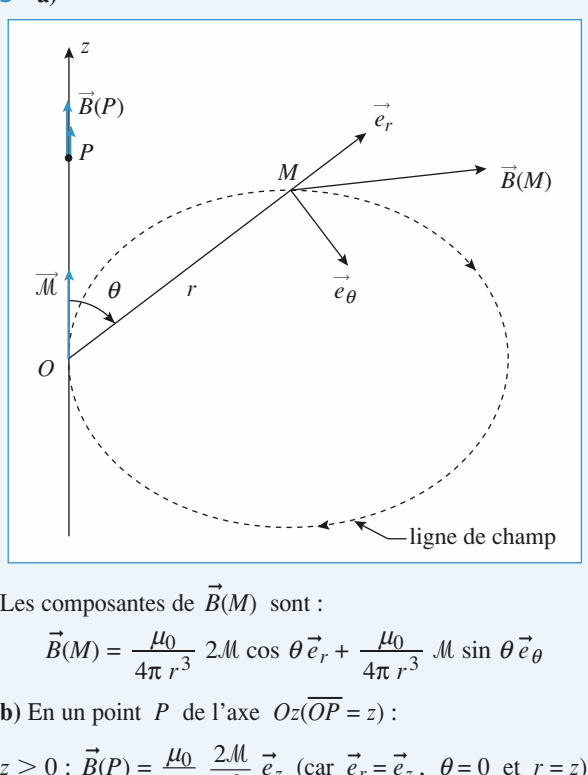

 $\vec{B}(M)$  sont:  $r_{\text{ref}}$  *r*<sub> $\vec{R}(M)$  sont  $\cdot$ </sub>

composantes de 
$$
\vec{B}(M)
$$
 sont :  
\n
$$
\vec{B}(M) = \frac{\mu_0}{4\pi r^3} 2M \cos \theta \vec{e}_r + \frac{\mu_0}{4\pi r^3} M \sin \theta \vec{e}_\theta
$$
\n  
\nn un point *P* de l'axe  $Oz(\overline{OP} = z)$ :  
\n
$$
0 \cdot \vec{B}(P) = \frac{\mu_0}{2} \frac{2M}{r^2} \vec{e}_\theta (\csc \vec{e}_r - \vec{e}_r) \vec{e}_\theta = 0 \text{ et } r
$$

*zrz* de l'az

**b)** En un point *P* de l'axe 
$$
Oz(\overline{OP} = z)
$$
:  
\n
$$
z > 0: \overrightarrow{B}(P) = \frac{\mu_0}{4\pi} \frac{2M}{z^3} \overrightarrow{e}_z \text{ (car } \overrightarrow{e}_r = \overrightarrow{e}_z, \ \theta = 0 \text{ et } r = z)
$$
\n
$$
z < 0: \overrightarrow{B}(P) = -\frac{\mu_0}{4\pi} \frac{2M}{z^3} \overrightarrow{e}_z \text{ (car } \overrightarrow{e}_r = -\overrightarrow{e}_z, \ \theta = \pi
$$
\n
$$
\text{or } M = \frac{\omega q R^2}{2\pi} \text{ d'ob. pour } z > 0
$$

$$
z > 0: B(P) = \frac{PQ}{4\pi} \frac{2\pi\epsilon}{z^3} e_z \text{ (car } e_r = e_z, \ \theta = 0 \text{ et } 0
$$

$$
z < 0: \vec{B}(P) = -\frac{\mu_0}{4\pi} \frac{2\pi}{z^3} \vec{e}_z \text{ (car } \vec{e}_r = -\vec{e}_z, \ \theta = \pi
$$

$$
4\pi \t z3 \t e2 (\t sin \t e1)
$$
  
et  $r = -z$ )  
or  $M = \frac{\omega q R^2}{3}$  d'où, pour  $z > 0$   
 $\vec{B}(P) = \frac{\mu_0 \omega q R^2}{6\pi z^3}$ ; on retrouve bien le résultat obtenu à l'ex. 7 du chap. 2.

# <u>par un sulcitutud uglis</u> **Par un solénoïde dans<br>
l'approximation dipolaire**<br>
• Une spire possède un moment magnétique  $\vec{m} = I S \vec{e}$ *N*

**1** • Une spire possède un moment magnétique  $\vec{m} = IS \vec{e}_z$ . **z** et *z* + dz il y a  $\frac{N}{2}$  dz spires qui contribuent donc  $\overline{M}$  $a \frac{\pi}{\ell}$  dz ➞ au moment magnétique total pour ➞*m* $\vec{r}$  transferêntial donc un momentaire possède donc un momentaire possède donc un momentaire possède donc un momentaire possède donc un momentaire possède donc un momentaire possède donc un momentaire possède donc un m

$$
d\vec{M} = \frac{N}{\ell} dz \vec{m}
$$

taire possède<br>  $d \vec{M} = NIS \frac{dz}{e}$  $\vec{M} = NIS \frac{dz}{\ell} \vec{e}_z.$ 

# **Dipôles électrique et magnétique <sup>3</sup>**[www.biblio-scientifique.net](http://www.biblio-scientifique.blogspot.com)

*h*

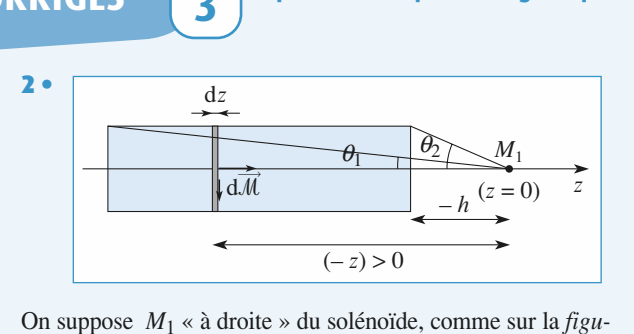

d*z*

external uppose  $M_1 \propto \hat{a}$  or the entry of the entry of  $M_1$ (-z) > 0<br>droite » du solénoïde, comme sur la *figu*-<br>l'origine des z. La **distance** entre la spire etpose  $M_1 \times \hat{a}$  droite » du solénoïde, comme sur la *figu*-<br>*n* fixe en  $M_1$  l'origine des z. La **distance** entre la  $M_1$  est alors égale  $\hat{a}$  (– *z*). Si on utilise l'expression On suppose  $M_1 \times \hat{a}$  droite » du solénoïde, compose  $M_1 \times \hat{a}$  droite magnétique (*h*) mme sur la *figu*-<br>**listance** entre la<br>lise l'expression<br> $\gg$  *a*) en coor*re*, et on fixe en  $M_1$  l'orig ine des z. La distance entre la<br>  $\hat{a} (-z)$ . Si on utilise l'expression<br>
le magnétique  $(h \gg a)$  en coor-<br>  $r = -z$ ,  $\theta = 0$  et  $\vec{e}_r = \vec{e}_z$  et le<br>
ranche de cote z a pour expres-<br>  $\frac{\mu_0 NIS}{\sqrt{2\pi}}$ spire et  $M_1$  est alors égale à  $(-z)$ . Si on utilise l'expression *M*<sub>1</sub> par un dipôle magnétique ( $h > a$ ) en coorces, on a alors  $r = -z$ ,  $\theta = 0$  et  $\vec{e}_r = \vec{e}_z$  et le  $M_1$  par la tranche de cote  $z$  a pour expresdu ch ➞ ➞ botantes, on a ators  $\ell = 2$ ,  $\delta = 0$  et e<br>
de en  $M_1$  par la tranche de cote z a p<br>
d $\vec{B} = 2 \frac{\mu_0}{\sqrt{3}} \frac{d\vec{M}}{dt} = \frac{\mu_0 N I S}{\sqrt{3}} dz$  $\frac{1}{4}$  –  $\frac{1}{4}$  $\mu_0$ sion:

hence the following equation:

\n
$$
d\vec{B} = 2 \frac{\mu_0}{4\pi} \frac{d\vec{M}}{(-z)^3} = \frac{\mu_0 N I S}{2\pi \ell (-z)^3} dz \vec{e}_z.
$$
\nLet the change of the equation is:

\n
$$
d\vec{B} = 2 \frac{\mu_0}{4\pi} \frac{d\vec{M}}{(-z)^3} = \frac{\mu_0 N I S}{2\pi \ell (-z)^3} dz \vec{e}_z.
$$
\nLet the equation is:

\n
$$
d\vec{B} = 2 \frac{\mu_0}{4\pi} \frac{d\vec{M}}{(-z)^3} = \frac{\mu_0 N I S}{2\pi \ell (-z)^3} = \frac{\mu_0}{2\pi \ell (-z)^3} = \frac{\mu_0}{2\pi \ell (-z)^3} =
$$

 $\vec{B}(M_1) = \int_0^{-h} d\vec{B}$ Le champ total est obtenu par intégration :  $\vec{B}(M_1) = \int d\vec{B}$ <br>
soit :  $\vec{B}(M_1) = \frac{\mu_0 NIS}{\left( \frac{1}{2} - \frac{1}{2}\right)} \vec{e}$ . ➞  $) =$ 

$$
\text{soit}: \qquad \vec{B}(M_1) = \frac{\mu_0 N I S}{4 \pi \ell} \left( \frac{1}{h^2} - \frac{1}{(h+\ell)^2} \right) \vec{e}_z.
$$
\n
$$
\text{Si } M_1 \text{ est } \ll \text{à gauche } \gg \text{du solénoïde, on a alors :}
$$
\n
$$
r = +z \text{ , } \cos \theta = -1 \text{ et } \vec{e}_r = -\vec{e}_z.
$$

Si  $M_1$  est « à gauche » du solénoïde, on a alors :

$$
r = + z , \cos \theta = -1 \text{ et } \vec{e}_r = -\vec{e}_z .
$$

 $\theta = \frac{h^2}{h^2}$  (*h*+<br>
lu solénoïde,<br>  $\theta = -1$  et  $\vec{e}$ <br>  $\vec{B}(M_1)$  est in<br>
plan médian plan de symétr Si  $M_1$  est « à gauche » du solénoïde, on a alors :<br>  $r = +z$ ,  $\cos \theta = -1$  et  $\vec{e}_r = -\vec{e}_z$ .<br>
L'expression finale de  $\vec{B}(M_1)$  est inchangée, ce qui est en expression finale de  $\vec{B}(M_1)$  est inchangée, ce qui est cord avec le fait que le plan médian perpendiculaire à l'and du solénoïde est un plan de symétrie pour les courants.  $\alpha$  accord avec le fait que le plan médian perpendiculaire à l'axe  $Oz$  du solénoïde es

*R R* and solénoïde est un plan de symétrie pour les courants.<br>
Dans le cas particulier du solénoïde à section circulaire de ravon  $R$ .  $S = \pi R^2$  et la valeur approchée du champ en  $M_1$  $est:$ *B B B M*<sub>1</sub>) =  $\frac{\mu_0 NI}{R^2} \left( \frac{R^2}{R} - \frac{R^2}{R^2} \right)$   $\vec{e}$ 

$$
\vec{B}(M_1) = \frac{\mu_0 NI}{4 \ell} \left( \frac{R^2}{h^2} - \frac{R^2}{(h+\ell)^2} \right) \vec{e}_z
$$

$$
\vec{B}(M_1) = \frac{\mu_0 NI}{4 \ell} \left( \tan^2 \theta_2 - \tan^2 \theta_1 \right) \vec{e}_z.
$$

 $=\frac{\mu_0 NI}{4 \ell} (\tan^2 \theta_2 - \tan^2 \theta_1) \vec{e}_z$ .<br>  $\theta_1$  et  $\theta_2$  tendent vers 0, et à l'ordre 2 en<br>  $\approx \frac{1}{2} (\theta_2^2 - \theta_1^2) \approx \frac{1}{2} (\tan^2 \theta_2 - \tan^2 \theta_1).$  $B(M_1)$ <br>  $\hat{A}$  grande distance<br>  $\theta_1$ , et  $\theta_2$ , on a :<br>  $\cos \theta_1 - \cos \theta$ nde distance,  $\theta_1$  et  $\theta_2$  tendent vers 0, et à l'ordre<br>
et  $\theta_2$ , on a :<br>  $\cos \theta_1 - \cos \theta_2 \approx \frac{1}{2} (\theta_2^2 - \theta_1^2) \approx \frac{1}{2} (\tan^2 \theta_2 - \tan^2 \theta_1).$  $\theta_1$ , et  $\theta_2$ , on a:  $\sigma$ <sub>2</sub> rendem vers  $\sigma$ , et a  $\sigma$ 1  $\overline{1}$ 

$$
\cos\theta_1 - \cos\theta_2 \approx \frac{1}{2} \left(\theta_2^2 - \theta_1^2\right) \approx \frac{1}{2} \left(\tan^2\theta_2 - \tan^2\theta_1\right).
$$

tes à grande distance. La valeur approchée e<br>tes è crende distance a<br>s<br>•

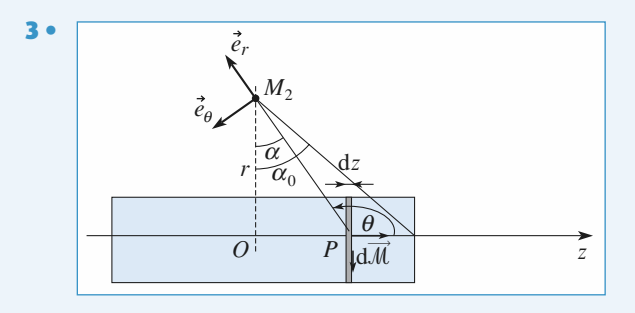

 *M*2 et perpendiculaire à *Oz* est un plan  $\frac{b}{2}$  et perpend<br>
ts. donc  $\vec{B}$ 2 et perpendiculaire à  $Oz$  est un plan<br>
is, donc  $\vec{B}$  est orthogonal à ce plan :<br>  $\vec{B}(M_2) = B_z \vec{e}_z$ .<br>
igine O des coordonnées dans le plan  $(M_2) = B_7 \vec{e}_7$ . di<br> $\frac{e}{e}$ *z*Le plan passant par  $M_2$  et de symétrie.

On place cette fois l'origine O des coordonnées dans le plan<br>de symétrie.<br>La tranche de cote *z* se comporte comme un dipôle (*r* >> *a*) de symétrie. On piace

ie.<br>e de<br>*M*<sub>2</sub> rois 1 origin<br>
cote z se co<br>
un champ : de cote  $z$  se co *BN I S z e e*2cos sin .

$$
d\vec{B} = \frac{\mu_0 N I S d z}{4 \pi \ell P M_2^3} \left( 2 \cos \theta \vec{e}_r + \sin \theta \vec{e}_\theta \right).
$$
  
avec les notations précisées sur le *schéma*:

$$
4\pi \ell P M_2^2
$$
\n
$$
4\pi \ell P M_2^2
$$
\n
$$
P M_2 = \frac{r}{\cos \alpha}; z = r \tan \alpha, d' \text{ où } dz = \frac{r}{\cos^2 \alpha} d\alpha; \theta = \alpha + \frac{\pi}{2}
$$
\n
$$
(2\cos\theta \vec{e}_r + \sin\theta \vec{e}_\theta).\vec{e}_z = 2\sin^2 \alpha - \cos^2 \alpha.
$$
\nOn ne calculate que la composante 
$$
dB_z
$$
:\n
$$
dB_z = \frac{\mu_0 N I S \cos\alpha \, d\alpha}{\sqrt{2\sin^2 \alpha - \cos^2 \alpha}}.
$$

 $\frac{1}{2}$  are la composante  $dB_z$ : 2 2

On ne calcule que la composante 
$$
dB_z
$$
:  
\n
$$
dB_z = \frac{\mu_0 N I S \cos \alpha \, d\alpha}{4\pi \ell r^2} \left(2 \sin^2 \alpha - \cos^2 \alpha\right).
$$

 $4\pi \ell r^2$   $(2\sin \alpha \cos \beta)$ <br>
Par intégration  $\vec{B} = \int_{-\infty}^{\alpha_0} dB_z \vec{e}_z$ , *e r*=  $\int dL$ <br>  $\alpha = -\alpha_0$ <br>  $\frac{\mu_0 NI}{2\pi \ell}$  $\alpha_0$ 

soit:

$$
\vec{B} = \frac{\mu_0 N I S}{2 \pi \ell r^2} (\sin^3 \alpha_0 - \sin \alpha_0) \vec{e}_z
$$
\n
$$
= \frac{\mu_0 N I S}{2 \pi \ell r^2} \sin \alpha_0 (-\cos^2 \alpha_0) \vec{e}_z
$$
\n
$$
= -\frac{2 \mu_0 N I S}{\pi (4r^2 + \ell^2)^{\frac{3}{2}}} \vec{e}_z
$$
\n
$$
\vec{B} = \frac{2 \mu_0 N I S}{\pi (4r^2 + \ell^2)^{\frac{3}{2}}} \vec{e}_z
$$
\nSi  $\ell \ll r$ , le solénoïde se comporte comme un dipôle de

 $\pi(4r^2 +$ <br> **NIS** . Si  $\ell \ll r$ , le solénoïde se comporte comme un dipôle de moment magnétique *NIS*.<br>Si  $\ell \gg r$ , on retrouve le modèle du solénoïde infiniment Si  $\ell \ll r$ , le solenoide se comporte comme un moment magnétique *NIS*.<br>Si  $\ell \gg r$ , on retrouve le modèle du solénoïde infiniment

 $\vec{B}$  est nul à l'extérieur.

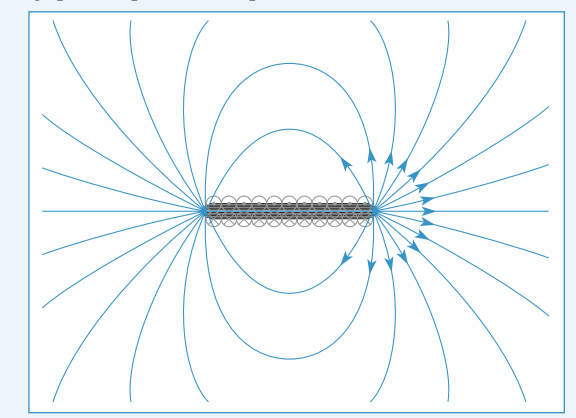

# **1999** Find a nuclear better shirt dipole magnétique de moment de moment de moment de moment de moment de la magnétique de moment avec avec avec **• Flux d'une petite spire<br>
<b>•** Soit une spire de rayon *R* d'axe *Oz* , de centre *C* et un

**PIFE**<br>centre *C* e<br> $\vec{m} = m \vec{e}$  $\vec{e}_z$  = **1** • Soit une spire de rayon R d'axe  $Oz$ , de centre C et • Soit une spire de rayon R d'axe  $Oz$ ,<br>lipôle magnétique de moment magnétiq<br> $\pi a^2 \vec{e}_z$  placé en O . On pose  $OC = d$ .  $\vec{e}$ 

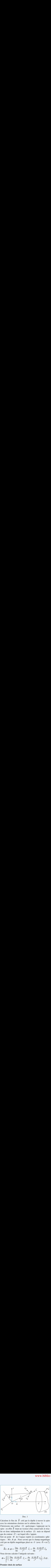

Doc. 1

tions choisies sur le schéma (doc. 1).  $\frac{1}{2}$  calculons le 1 avec les orientations choisies sur le schema (doc. 1).<br>Choisissons une surface (*S*) quelconque s'annuyant sur la

Ex de B cree par le dipole à travers la spire<br>tions choisies sur le schéma (doc. 1).<br>e surface (S) quelconque s'appuyant sur la<br> $\vec{B}$  étant un vecteur à flux conservatif, le résuspire : en eriet Choisissons une Surface (S) quelconque s<br>
étant un vecteur à flux con<br>
pendant de la surface (S)<br>  $Γ$ ) sur lequel elle s'appuie. que du contour  $(1)$  sur lequel ene s appuie. *M B* etant un vecteur a nux conservant, le resu-<br> *M* de l'espace repéré en coordonnées sphé-<br> *M* de l'espace repéré en coordonnées sphérat est d

*M* (*r*) sur lequel elle s'appuie.<br> *M* de l'espace repéré en coordonnées sphé-<br> *M*(*r*,  $\theta$ ,  $\varphi$ ). Nous savons que le champ magnétique<br> *M*(*r*,  $\theta$ ,  $\varphi$ ). Nous savons que le champ magnétique<br> *M*(*r*,  $\theta$ ,  $\varphi$ *P* (*pute.* coordonnées sphericle champ magnétique *O* (avec  $\vec{m}$  = m  $\vec{e}$ ) B(*r*, *θ*, φ) =  $\frac{2\mu_0}{4\pi} \frac{m \cos \theta}{r^3} \frac{\vec{e}_r + \mu_0}{r^4} \frac{m \sin \theta}{r^3} \frac{\vec{e}_\theta}{r}$ <br>
s devons calculer l'intégrale suivante :<br>
=  $\iint \left( \frac{2\mu_0}{\pi} \frac{m \cos \theta}{r^2} \frac{\vec{e}_r + \mu_0}{\vec{e}_r} \frac{m \sin \theta}{r^3} \frac{\vec{e}_\theta}{\vec{e}_\theta} \right$ *z* $\sum_{i=1}^{\infty}$  $est:$  $\sigma$ <sub>(*avc*)</sup></sub> *m* cos *r*<sub>44</sub> riques :  $M(r, \theta, \varphi)$ . Nous savons que le champ magnétique

$$
E = mc^2
$$
\nTherefore,  $\vec{B}(r, \theta, \phi) = \frac{2\mu_0}{4\pi} \frac{m \cos \theta}{r^3} \vec{e}_r + \frac{\mu_0}{4\pi} \frac{m \sin \theta}{r^3} \vec{e}_\theta$ 

\nNow,  $\vec{B}(r, \theta, \phi) = \frac{2\mu_0}{4\pi} \frac{m \cos \theta}{r^3} \vec{e}_r + \frac{\mu_0}{4\pi} \frac{m \sin \theta}{r^3} \vec{e}_\theta$ 

\nNow,  $\vec{B}(r, \theta, \phi) = \frac{2\mu_0}{4\pi} \frac{m \cos \theta}{r^3} \vec{e}_r + \frac{\mu_0}{4\pi} \frac{m \sin \theta}{r^3} \vec{e}_\theta$ 

<sup>47</sup><br>grale suivante : suivante : *s* calculer l

$$
B(r, \theta, \phi) = \frac{4\pi}{4\pi} \frac{r^3}{r^3} e_r + \frac{4\pi}{4\pi} \frac{r^3}{r^3} e_\theta
$$
  
\nNow devons calculate:  $\phi = \iint_S \left( \frac{2\mu_0}{4\pi} \frac{m \cos \theta}{r^3} \vec{e}_r + \frac{\mu_0}{4\pi} \frac{m \sin \theta}{r^3} \vec{e}_\theta \right) \cdot \vec{n} dS$ .  
\n**Premier choice**

Premier choix de surface

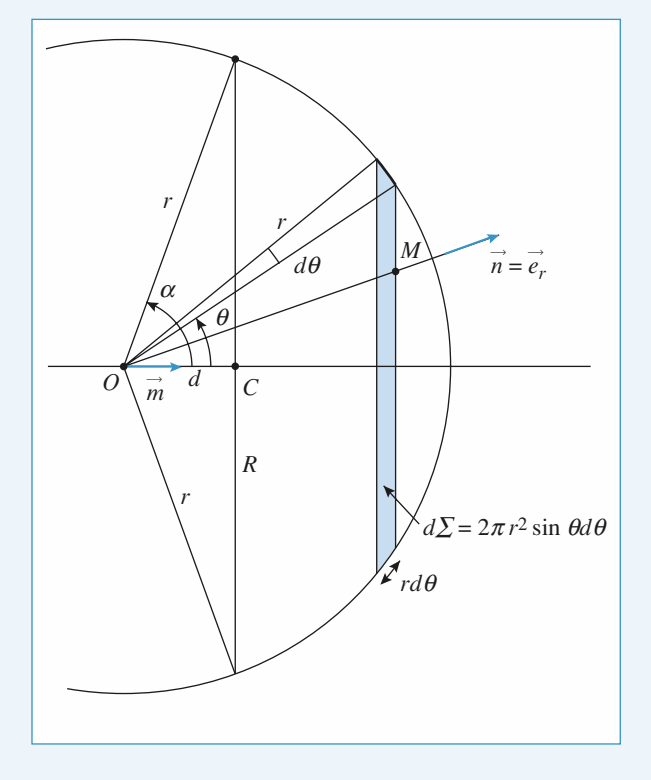

**e**  $\vec{e}_e$ ,  $\vec{n} = 0$  et  $\vec{e}_e = \vec{n}$ , c'est- $\theta \cdot$ <br>tree  $l^2$  $=$  $\vec{n} = 0$  et  $\vec{e}_r = \vec{n}$ , c'est-<br>*O* s'appuyant sur la Choisissons une surface telle que  $\vec{e}_{\theta}$ .<br>
à-dire une surface sphérique de centre re surface telle que  $\vec{e}_{\theta}$ .<br>face sphérique de centre<br>*R* ; ainsi  $r = (R^2 + d^2)$  *d*  $\lambda$ -dire une surface subérique de centre  $\vec{r} = 0$  et  $\vec{e}_r =$ <br>O s'appuy: Σace sphérique de centre<br>  $R$ ; ainsi  $r = (R^2 + d^2)$ <br>
vue sur la sphère entre  $\theta$  s'appuyant support de  $\theta$  et  $\theta$  + d $\theta$  est :<br>  $\theta$  et  $\theta$  + d $\theta$  est : spire de rayon R ; ainsi  $r =$ <br>La surface dΣ vue sur la spl<br>dΣ = 2π  $r^2$  sin θ dθ, et ainsi<br> $\Phi = \frac{2\mu_0}{4\pi} \frac{m}{r^3} 2\pi r^2 \int_0^{\alpha} \sin^2 \theta$  $\Sigma = 2\pi r^2 \sin$  $(\pi r^2 \sin \theta d\theta, \text{et})$ <br> $2\mu_0 \frac{m}{3\pi} 2\pi r^2$ 

*r*

**CORRIGÉS** 

Sphere de Taylor R, a  
\nLla surface dΣ vue sur la sphere entre θ et θ + dθ e  
\ndΣ = 2π r<sup>2</sup> sin θ dθ, et ainsi  
\n
$$
Φ = \frac{2μ_0}{4π} \frac{m}{r^3} 2π r^2 \int_0^\alpha \sin θ \cos θ dθ
$$
\n
$$
= \frac{μ_0 m}{2r} \sin^2 α = \frac{μ_0 m R^2}{2(R^2 + d^2)^{\frac{3}{2}}}
$$
 car sin α =  $\frac{R}{r}$ ;  
\nsoit  $Φ = \frac{μ_0 Iπ a^2 R^2}{2(R^2 + d^2)^{\frac{3}{2}}}$ .  
\nSecond choix de surface

## Second choix de surface

Prenons la surface plane de la spire : *e*y

à-dire une surface sphérique de centre

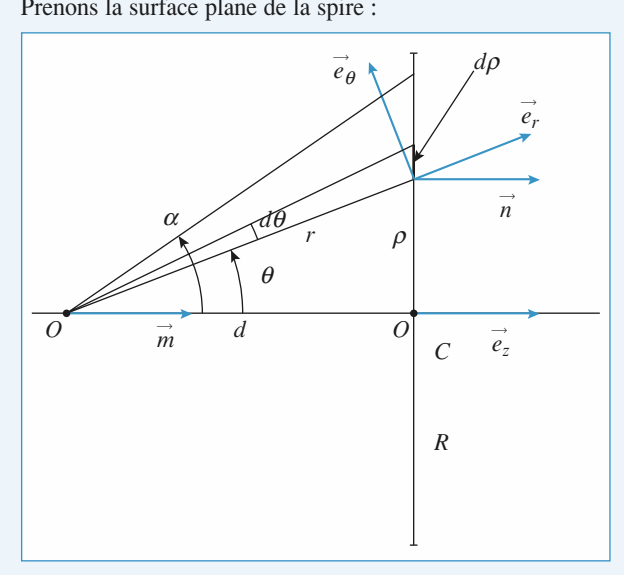

Doc. 2

*r*

**Intifique.net**  
\n**Dipoiles électrique et magnétique**  
\nChoisissons une surface telle que 
$$
\vec{e}_{\theta}
$$
,  $\vec{n} = 0$  et  $\vec{e}_r = \vec{n}$ , c'est-  
\nà-dire une surface sphérique de centre O s'appuyant sur la  
\nspire de rayon R ; ainsi  $r = (R^2 + d^2)^{\frac{1}{2}} = \text{constant}$ .  
\nLa surface dΣ vue sur la sphere entre θ et θ + dθ est :  
\n $d\Sigma = 2\pi r^2 \sin \theta d\theta$ , et ainsi  
\n $\Phi = \frac{2\mu_0 m}{4\pi} \sin^2 2\pi r^2 \int_0^\alpha \sin \theta \cos \theta d\theta$   
\n $= \frac{\mu_0 m}{2r} \sin^2 \alpha = \frac{\mu_0 m R^2}{2(R^2 + d^2)^{\frac{3}{2}}}$  car sin  $\alpha = \frac{R}{r}$ ;  
\nsoit  $\Phi = \frac{\mu_0 I \pi a^2 R^2}{2(R^2 + d^2)^{\frac{3}{2}}}$ .  
\n**Second choix de surface**  
\n**Prenons la surface plane de la spire :**  
\n**Proof.** 2  
\nAvec les notations du doc. 2 ci-dessus :  
\n $d\Phi = \frac{\mu_0}{4\pi} \frac{m}{r^3} 2\pi \rho d\rho (2 \cos \theta \vec{e}_r + \sin \theta \vec{e}_\theta) \cdot \vec{n}$   
\navec rā =  $\vec{e}_z$ ;  $\vec{e}_r \cdot \vec{n} = \cos \theta$ ;  $\vec{e}_\theta \cdot \vec{n} = -\sin \theta$ ;  $\cos \theta = \frac{d}{r}$   
\n $\tan \theta = \frac{\mu_0}{d}$ ,  $\frac{m}{\cos^2 \theta} \cos^2 \theta$  (2 cos<sup>2</sup> θ – sin<sup>2</sup> θ)  
\n $= \frac{\mu_0}{2} \frac{m}{d}$  (2 cos<sup>2</sup> θ – sin<sup>2</sup> θ) sin θ dθ  
\n $= \frac{\mu_0}{2} \frac{m}{d}$  (2 cos<sup>2</sup> θ – sin<sup>2</sup> θ) sin θ dθ  
\n $= \frac{\mu_0$ 

 © Hachette Livre, *H-Prépa Exercices et problèmes, Physique, MPSI-PCSI-PTSI* La photocopie non autorisée est un délit.

CORRIGÉS

# **dipôles électrique et magnétique** [www.biblio-scientifique.net](http://www.biblio-scientifique.blogspot.com)

Sachant que sin 
$$
\alpha = \frac{R}{(d^2 + R^2)^{\frac{1}{2}}}
$$
 et  $\cos \alpha = \frac{d}{(d^2 + R^2)^{\frac{1}{2}}}$ ,

\nnous avons :

\n $\sum_{n=1}^{12} \frac{1}{n^2}$ 

 (*d*2*d*

nous avons :  
\n
$$
\Phi = \frac{\mu_0 m}{2d} \frac{R^2 d}{(d^2 + R^2)^{\frac{3}{2}}} = \frac{\mu_0 m R^2}{2(d^2 + R^2)^{\frac{3}{2}}}
$$
\net donc : 
$$
\Phi = \frac{\mu_0 I \pi a^2 R^2}{2(d^2 + R^2)^{\frac{3}{2}}}
$$
\nLe résultats et bien le même, mais le calcul beaucoup plus laborieux...

 $\overline{\mathbf{3}}$ 

Le résultat est bien le même, mais le calcul beaucoup plus laborieux...

# [www.biblio-scientifique.net](http://www.biblio-scientifique.blogspot.com)

# **Force de Lorentz**

# <u>LES OBJECTIFS</u>

- **Monder Conserversity**<br> **Monder Monder de particules chargées dans**  $\vec{E}$  ou  $\vec{B}$ **Force de Laplace.**<br>**Force de Laplace. •**
- **Mouvemer<br>Force de L<br>Effet Hall. •**
- **· Effet Hall.**
- **Loi d'Ohm locale.**

# **Champ**  $\vec{E}$  et  $\vec{B}$ **LES PRÉREQUIS**

- **Champ**  $\vec{E}$  et  $\vec{B}$ .
- **Mécanique du point matériel.**

# **ES OUTILS MATHÉ**<br>Nombres complexes. **•**

- **•** Nombres complexes.
- **Résolution d'équations différentielles. Nombres complex<br>
Résolution d'équalité<br>
Produit vectoriel.**
- 

# **ESSENTIEL**

**ESSENTIEL**

# **force de lorentz**<br> **d'un force de Lorentz**

 *<sup>q</sup>* , de masse *<sup>m</sup>* , se trouvant à l'instant *<sup>t</sup>* au point *<sup>M</sup>* **Tentz**<br>articule de charge q, de masse m, se transference d'un champ électrique  $\vec{E}$ ➞ La force subie par d'un référentiel gal  $\vec{B}(M,t)$  est: où*F*  $\vec{E}$  *E*  $(M, t) + \vec{v}(M, t) \ge \hat{B}(M, t)$ 

$$
\vec{F} = q \left( \vec{E}(M, t) + \vec{v}(M, t)_{/\mathcal{R}} \wedge \vec{B}(M, t) \right),
$$
  

$$
\vec{v}(M, t)_{/\mathcal{R}}
$$
 est la vitesse de la particule dans le référentiel  $\mathcal{R}$ .  
te force est appelée « force de Lorentz ». La force gravitationnelle est pratiauement toujours négli-

 *v*  $\ddot{\sim}$   $\vec{\theta}$  devant la force de Lorentz. ou  $\nu$ (*M*,  $\nu$ / $\Re$  est la vitesse de la particule de la force de la force de Lorentzian de la force de Lorentzian de la force de la force de la force de la force de la force de la force de la force de la force de la f

geable devant la force de Lorentz. La  $\vec{F}$ Cette force est appelée « force de Lorentz ». La force gravitationnelle est pratiquement toujours négligeable devant la force de Lorentz.<br>La partie magnétique de la force de Lorentz  $\vec{F}_{m} = q\vec{v} \wedge \vec{B}$  est orthogonal cette force est appelee « force de Lorentz ». La force gravitationnelle est pratiquement toujours ne

Si la particule est nune, et donc son travail ést nur, enc ne peut que devier les particules.<br>De l'énergie de l'énergie de l' La partie magnetique de la force de Lorentz  $F_m = qv \wedge B$  est orti

Donc l'énergie cinétique d'une particule soumise uniquement à un champ magnétique est constante, bumise uniquen<br> *E* is due mour<br>  $\vec{E}$  =  $\vec{E}$  =  $\vec{E}$  =  $\vec{E}$  =  $\vec{E}$  =  $\vec{E}$  =  $\vec{E}$  =  $\vec{E}$  =  $\vec{E}$  =  $\vec{E}$  =  $\vec{E}$  =  $\vec{E}$  =  $\vec{E}$  =  $\vec{E}$  =  $\vec{E}$  =  $\vec{E}$  =  $\vec{E}$  =  $\vec{E}$  =  $\vec{E}$  onc l'énergie cinétique d'une particule soumise uniquement à u<br>
norme de la vitesse ne varie donc pas au cours du mouvement<br>
la particule est soumise aussi à un champ électrique  $\vec{E}$ , le théo<br>  $\mathcal{E}_K + qV = cte$ ,<br>
i V est

Si la particule est soumise aussi à un champ électrique  $\vec{E}$ , le théorème de l'énergie cinétique s'écrit:  $\mathscr{E}_K + qV = cte$ ,

# e associé à  $\vec{E}$  ( $\vec{E}$  =<br>**articule cha**<br>**et constant** 1 Mouvement d'une particule chargee da  $\frac{\mathsf{et}}{\bar{F}}$ **IMOUVEMENT d'UNE particule chargee dans un champ<br>
électrique uniforme et constant<br>La force qui agit sur la particule est**  $\vec{F}_s = a\vec{E}$ **, elle est constante: le mouvement de la particule est**  $\vec{e}$ **Execution de la particulature de constant**<br>La force qui agit sur la particule est  $\vec{F}_e = q\vec{E}$ , elle est constante : le mouvement de la particule est

formellement identique à celui d'un point matériel dans le champ de pesanteur terrestre uniforme. Le

# **Force** de **Lorentz 4 WWW.**

# **et constant** •I Mouvement d'une particule chargee dans un champ<br>magnétique uniforme et constant<br>Le mouvement le plus général est hélicoïdal, composition d'un mouvement rectiligne uniforme le magnétique uniforme et constant

gonal au champ magnetique. •Dans le cas particulier où la vitesse initiale est orthogonale au champ magnétique.<br>Dans le cas particulier où la vitesse initiale est orthogonale au champ magnétique, le mouvement

 $\frac{1}{2}$ 

champ magnétique, le mouvement<br>  $\omega = \frac{|q|B}{r}$ , appelée « pulsation Dans le cas particulier où la vitesse initiale est orthogonale au champ magnétite<br>
t un cercle de rayon  $R = \frac{mv_0}{|q|B}$  parcouru à la vitesse angulaire  $\omega_c = \frac{|q|B}{m}$ ,  $=\frac{1}{|q|B}$  parcouru à la vitesse angulaire  $\omega_c = \frac{1}{m}$  $=\frac{mv_0}{\sqrt{v_0}}$ 

# Mouvement d'ensemble, loi d'Ohm locale<br>La loi d'Ohm est relative au transport du courant dans la matière : sous l'action d'un champ électrique de charges mobiles de charges mouvement d'ensembles loi d'Ohm locale

**El MOUVEMENT d'Ensemble, IOI d'Unm IOCale**<br>• La loi d'Ohm est relative au transport du courant dans la matière : sous l'action d'un champ électrique  $\vec{E}$ , les porteurs de charges mobiles se déplacent à l'intérieur d'un ➞ • La loi d'Ohm est relative au transport du courant da<br>trique  $\vec{E}$ , les porteurs de charges mobiles se déplacer<br>ment d'ensemble caractérisé par le vecteur vitesse  $\vec{v}$  $\frac{1}{n}$  (vitesse movenne des nortes  $\bullet$  La ioi nent d'ensemble caractérisé par le vecteur vitesse  $\vec{v}$  (vitesse moyenne des porteurs ou vitesse de lérive).<br>Le vecteur densité volumique de courant électrique  $\vec{j}$  est défini par  $\vec{j} = nq\vec{v}$ , où *n* représente le  $h_{\text{other}}$  de charmole educationse par le velleur villesse  $v$  (villesse moy

 $\vec{f} = nq\vec{v}$ , où *n* représente le *a* la charge de chacun des pornombre moyen de porteurs de charges mobiles par<br>*t*ours  $\mathcal{G}, \iint_{\mathcal{J}}$ nombre moyen de porteurs de charges mobiles par unité de volume et q la charge de chacun des por-<br>teurs.<br>Le flux de  $\vec{j}$  à travers une surface  $\mathcal{G}, \iint \vec{j}(M) d\vec{S}_M$ , représente la charge qui traverse  $\mathcal{G}$  par uni

 $\vec{j}$  $\vec{j}$  (*M*) $d\vec{S}$ *j*,  $j_{M \in \mathcal{G}}$ <br> *j* , la densité volumique de courant s'exprime en A,m<sup>-2</sup> (et non en A,m<sup>-3</sup> !). ∈!

Atternation:  $\mathcal{M} \in \mathcal{Y}$ <br>de temps, c'est l'intensité du courant électrique à travers cette surface.

de temps, c'est l'intensité du courant él<br> **Attention :** *j*, la densité volumique de<br>
Sous l'action d'un champ électrique  $\vec{E}$ électrique à travers cette surface.<br> *i* courant s'exprime en A.m<sup>-2</sup> (et non en A.m<sup>-3</sup> !).<br>  $\vec{E}$ , la vitesse d'ensemble des porteurs de charge  $(q, m)$  est<br>  $\vec{v} = u\vec{E}$ . donnée par: bous *i* action d'un champ electrique *E*, la viesse d'ensemble des port<br>
donnée par:<br>  $\vec{v} = \mu \vec{E}$ ,<br>
où  $\mu$  est la mobilité des porteurs ( $\mu$  et *q* ont le même signe).

$$
\vec{v}=\mu\vec{E}
$$

 $\vec{v} = \mu \vec{E}$ ,<br>
un  $\mu$  est la mobilité des porteurs ( $\mu$  et q ont le même signe).<br>
Dans un modèle microscopique simple, où on assimile l'effet des chocs exercés par le réseau sur où  $\mu$  est la mobilité des porteurs ( $\mu$  et  $q$  ont le même signe).<br>
• Dans un modèle microscopique simple, où on assimile l'effet des chocs exercés par le réseau sur<br>
les porteurs mobiles (collisions) à celui d'une for *q* obiles (collisions) à celui d'une force de frottement fluide  $\vec{f} = -\frac{m}{\tau} \vec{v}$  $\frac{f}{f}$  *f* =  $\frac{f}{f}$  =  $\frac{f}{f}$  =  $\frac{f}{f}$  =  $\frac{f}{f}$  $\vec{p}$ 

 $\tau$  $\mathbf{r}_{\text{e}}$  $\mu = q \frac{\tau}{\tau}$ 

the chocs consécutifs subis par un électron de conduction). enoes consecutirs subis par un electron de conc

e conduction).<br> *j* est relié au champ électrique appliqué (qui est la cause du courant électrique) par la loi d'Ohm locale:

$$
\vec{j} = \gamma \vec{E} ,
$$

 $\gamma \vec{E}$ <br>on<br>cc ourant électrique) par la loi d'Ohm locale:<br>  $\vec{j} = \gamma \vec{E}$ ,<br>  $\gamma$  est la conductivité électrique du milieu, son expression est  $\gamma = nq^2 \frac{\tau}{m}$ . Elle s'exprime en<br>
<sup>-1</sup> ou encore en  $\Omega^{-1}$ . Pour un bon métal conducteur où γ est la conductivit<br>S.m<sup>-1</sup> ou encore en Ω<sup>-1</sup>  $\dot{\gamma} = \gamma E$ ,<br>où  $\gamma$  est la conductivité électrique du milieu, son expression est  $\gamma = nq^2 \frac{\tau}{m}$ . Elle s'exprime en S.m<sup>-1</sup> ou encore en  $\Omega^{-1}$ .m<sup>-1</sup>. Pour un bon métal conducteur (le cuivre, par exemple) elle est de l'ordre de 10<sup>7</sup> à 10<sup>8</sup> S.m<sup>-1</sup>. (Dans ces conditions  $\tau \approx 10^{-14}$  s.)<br>*Remarque*: La loi d'Ohm pour les métaux reste ietrique) par la loi d'Ohm locale:<br>  $\vec{j} = \gamma \vec{E}$ ,<br>
conductivité électrique du milieu, son expression est  $\gamma = nq^2 \frac{\tau}{m}$ <br>
ore en Ω<sup>-1</sup>, m<sup>-1</sup>. Pour un bon métal conducteur (le cuivre, par<br>
à 10<sup>8</sup> S.m<sup>-1</sup>. (Dans ces is ces conquions S.m  $\cdot$  ou encore en  $\Omega$   $\cdot$ .m  $\cdot$  F  $-$  .

Remarque : La loi d'Ohm pour les métaux reste valable pour des courants de fréquences hertziennes et industrielles (inférieures à 10<sup>14</sup> Hz environ); cette propriété sera justifiée en seconde année.

# [www.biblio-scientifique.net](http://www.biblio-scientifique.blogspot.com)

# **Force** de Lorentz **4 ESSENTIEL**

# <sup>WV</sup><br>
• Effet Hall (*PCSI*)

**Effet Hall (PCSI)**<br>La généralisation de la loi d'Ohm locale lorsque le conducteur est placé dans un champ électrique<br>  $\vec{B}$  s'écrit:<br>  $\vec{j} = \gamma \vec{E} + R_H (\vec{j} \wedge \vec{B})$ , • La généralisation de la loi d'Ohm locale lo  $\vec{E}$  et dans un champ magnétique  $\vec{B}$  s'écrit:<br>  $\vec{J} = \gamma$ <br>
où  $R_H$  est la constante de Hall, égale à  $\frac{1}{\sqrt{2}}$ 

locale lorsque le conduct  
s'écrit:  
\n
$$
\vec{j} = \gamma \vec{E} + R_H (\vec{j} \wedge \vec{B})
$$
,  
\ne à  $\frac{1}{nq}$ .  
\npføgliger le 2<sup>e</sup> terme an

*R*HD and such that the magnetique *B* is equivelent to  $\vec{j} = \gamma \vec{E} + \vec{k}$ <br>
où  $R_{\text{H}}$  est la constante de Hall. égale à  $\frac{1}{\sqrt{2}}$ ou  $\pi$ <sub>H</sub> cst ta constante de Fran, egale a  $\frac{m}{nq}$ .

*R*<sub>H</sub>( $\vec{j} \wedge \vec{B}$ ) devant  $\gamma \vec{E}$ . Dans les conducteurs usuels on peut négliger le 2<sup>*e*</sup> terme en  $R_H(\vec{j} \wedge \vec{B})$  devant γ $\vec{E}$ .<br>
Dans un semi-conducteur ces deux termes peuvent être du même ordre de grandeur.<br>
• Dans le cas d'un conducteur filiforme Dans les conqueteurs usuels on peut négliger le Dans un semi-conducteur ces deux termes peuvent être du même ordre de grandeur.

 $\gamma \vec{E}$ <br>eur.<br>nen • Dans le cas d'un conducteur filiforme et rectangulaire, d'épaisseur  $\delta$ , de largeur  $b$ , parcouru dans euvent etre du meme ordre de grandeur.<br>
ctangulaire, d'épaisseur δ, de largeur *b*, parcour<br>
sité *I*, il apparaît, en régime permanent, une diff<br>
1 conducteur, appelée « tension de Hall », égale à :  $\text{conduc}$ ↑
vertical contract reduced to the contract reduced to the contract of the contract of the contract of the contract of the contract of the contract of the contract of the contract of the contract of the contract of the co

$$
U_{\rm H} = \frac{B I}{n q \delta}.
$$

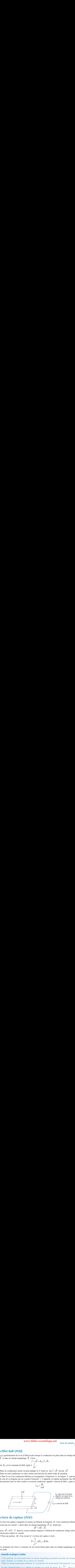

 $\ell$  d'un conducteur filiforme par-**Place (PCSI)**<br>*i* laquelle est soumis un élément de long<br>*I* placé dans un champ magnétique  $\vec{B}$  $\frac{d}{dx}$  is to de algebra de conducteur unique tangent de conducteur de conducteur, dirigéncie par courre par courre par courre de dans un champ magnétique  $\vec{B}$  est donné par : an élément de lo<br>
mp magnétique<br>
d $\vec{F} = I d\vec{\ell} \wedge \vec{B}$ , par un courant I placé dans un champ magnétique  $\vec{B}$  est donné par:<br>  $d\vec{F} = I d\vec{\ell} \wedge \vec{B}$ ,<br>  $\vec{\ell} = d\ell \vec{\tau}$ ,  $\vec{\tau}$  étant un vecteur unitaire tangent à l'élément de conducteur, dirigé selon le sens  $\cot \theta$  par un courant. *I* prace

$$
d\vec{F} = I d\vec{\ell} \wedge \vec{B}
$$

.<br>P<br>I t<br>1 choisi pour repérer le courant. vec  $d\vec{l} = d\ell \vec{\tau}$ ,  $\vec{\tau}$  étant un vecteur unitaire tangent à l'élément de hoisi pour repérer le courant.<br>Pour une portion *AB* d'un circuit (*C*), la force de Laplace s'écrit :

• Pour une portion *AB* d'un circuit (*C*), la force de Laplace s'écrit:  
\n• Pour une portion *AB* d'un circuit (*C*), la force de Laplace s'écrit:  
\n
$$
\vec{F} = \int_A^B I d\vec{\ell}_M \wedge \vec{B}(M) .
$$

La résultante des forces s'exercant sur un circuit fermé placé dans un champ magnétique uniforme est nulle. a resultante des forces s'exerçant sur un circuit ferm<br>st nulle.<br>Conseils et pièges à éviter  $\mathbf{v}_k$  hanc, une particular en mouvement dans un champ magnétique permet permet permet possède une énergie ciné-

tique constante. Le module de sa vitesse est constant. • Une particule en mouvement dans un champ magnétique permanent possède une énergie cinétique constante. Le module de sa vitesse est constant.<br>• Dans un champ magnétique uniforme *B* , la projection du mouvement d'une part

- Dans un champ magnétique uniforme  $B$ , la projection du mouvement d'une pai

tique constante. Le module de sa vitesse est constant.<br>
• Dans un champ magnétique uniforme *B*, la projection du mouvement d'une particule  $(q, m)$  dans<br>
un plan perpendiculaire à ce champ est toujours un cercle de rayon **particular de la vitesse** <del>i</del>

de la vitesse.<br> **A** champ électromagnétique permanent défini par  $\vec{E}$  et  $\vec{B}$ <br>  $\vec{v}_d = \frac{\vec{E} \wedge \vec{B}}{2}$  est indépendante de la charge des particules. le module de la vitesse.<br>
• Dans un champ électromagnétique permanent défini par  $\vec{E}$  et  $\vec{B}$  particules.<br>
particules  $\vec{v}_d = \frac{\vec{E} \wedge \vec{B}}{\Delta \vec{B}}$  est indépendante de la charge des particules. • Dans un champ ciectionagneuque permanent denni par  $E$  et  $D$ , ia vitesse de derive de  $\vec{\vec{E}} \wedge \vec{B}$  $\frac{1}{2}$  $\epsilon$ <sup>2</sup>

*Vitesse évolue.*<br>© Hachette Livre, *H-Prépa Exercices et problèmes, Physique, MPSI-PCSI-PTSI* • Pour établir correctement les équations différentielles du mouvement, se souvenir que le vecteur

**Conseils**

# **Accélération d'une particule**<u>**rescrices**</u>

# **Chargée par une différence<br>
<b>de potentiel**<br>
Une particule de charge *q* , de masse *m* , de vitesse initiade potentiel rence de potentiel

**chargée par une différence**

*Q*, de masse *m*, de vitesse initia-<br>*O*, est accélérée par une difféle nulle, issue d'un point O, est accélérée par une diffée  $q$ , de masse  $m$ , de vitesse initia-<br>int  $Q$ , est accélérée par une diffé-<br>établie entre deux grilles planes Une particule de charg ge q, de ma<br>int O, est<br> $L = 5$  cm. rence de potentiel  $V_0$  établie entre deux grilles planes parallèles distantes de  $L = 5$  cm.<br>**1** • Exprimer la vitesse  $v$  de la particule au moment de parallèles distantes de  $L = 5$  cm.

signes respectifs possibles desi la particuleson passage à travers la deuxième grille. Quels sont les  $\sum_{n=1}^{\infty}$  calculer numériquement *v*:<br> **2** • Calculer numériquement *v*: **1** • Exprimer la  $\frac{g_1}{f}$ est un électron?

t un<br>● C<br>*V*<sub>0</sub> (électron);

**Conseil** 

est un électron ?<br> **2** • Calculer numériquement *v*:<br> **a**)  $V_0 = 100 \text{ V}$ ,  $q = -1,6.10^{-19} \text{ C}$  et  $m = 9,1.10^{-31} \text{ kg}$ <br>
(électron);<br> **b**)  $V_0 = -3.000 \text{ V}$ ,  $q = 1.6.10^{-19} \text{ C}$  et  $m = 6.64.10^{-26} \text{ kg}$  (ion (électron); -alculer numeriquement v:<br>  $v = 100 \text{ V}, q = -1,6.10^{-19} \text{ C} \text{ et } m = 9,1.10^{-31} \text{ kg}$ <br>
tron);<br>  $= -3000 \text{ V}, q = 1,6.10^{-19} \text{ C} \text{ et } m = 6,64.10^{-26} \text{ kg (ion)}$  $\frac{a_1}{a_1}$   $\frac{v_0}{a_1}$ 

argon).  $\mathbb{E}[\mathbf{u}_1]$ La force électrique est dirigée dans le sens des poten-

les potentiels décroissants. effet le champ électrique vers<br>Utiliser la conservation de l'énergie de la particule. *ie* de la particule.<br> *i* le sens des poten-<br> *q* est positive. En Utiliser la conservation de tiels décroissants si et seulement si  $q$  est positive. En *E* P'énergie de la particule.<br>
gée dans le sens des poten-<br>
ement si  $q$  est positive. En<br>  $\vec{E}$  est toujours orienté vers La force électrique est dirig

# **22 Particule chargée dans chargée dans<br>• magnétique uniforme**<br><sub>*m* et de charge – *e*) se déplace sous</sub> **Liach de un champ magnétique uniforme.**

 $\frac{1}{\vec{B}}$ Il se électrica de massa, in et de charge ; e) se déplace sous **HITOFN**<br>déplace<br>=  $B_0 \vec{e}_z$ . de masse *m* et de charge  $-e$ ) se déplo<br>
champ magnétique uniforme  $\vec{B}_0 = B$ <br>  $t = 0$  au point *O* avec la vitesse  $\vec{v}$ blace sou<br>  $B_0 \vec{e}_z$ .<br>  $\vec{v}_0 = v_0 \vec{e}_z$ . l'action d'un champ magnétique uniforme  $\vec{B}_0 = B_0$ action d'un champ magnétique uniforme  $\vec{B}_0 = B_0 \vec{e}_z$ .<br>se trouve à  $t = 0$  au point O avec la vitesse  $\vec{v}_0 = v_0 \vec{e}_x$ .<br>• Montrer que l'électron décrit une trajectoire circulaire Il se trouve à  $t = 0$  au point O avec la

de rayon  $\rho_c$ , à la vitesse angulaire  $\omega_c$ . er<br>P<sub>c</sub><br>r le  $\omega_c$ <br>de **1** • Montrer que l'électron dé<br>de rayon  $\rho_c$ , à la vitesse ang<br>**2** • Établir les expressions de •<br>•<br>• rrit une trajectoire circulaire<br>Ilaire  $\omega_c$ .<br> $\rho_c$  et de  $\omega_c$  en fonction des<br>ssociée à  $\omega_c$  et le rayon  $\rho_c$ .<br>ique de l'électron est

**2** • Établir les expressions de  $\rho_c$  et de  $\omega_c$  en fonction des données.<br>**3** • Calculer la fréquence  $v$ , associée à  $\omega$ , et le ravon  $\rho_c$ . •<br>or données.

s de  $\rho_c$  et de  $\omega_c$  en fonction de<br>  $v_c$  associée à  $\omega_c$  et le rayon  $\rho_c$ <br>
cinétique de l'électron es<br>  $m = 9,1.10^{-31}$  kg, sa charge – e agnétique vaut  $B_0 = 0,55$  T. **3** • Calculer la fréquence  $v_c$  associée à  $\omega_c$  et le rayon  $\rho_c$ . **3** • Calculer la fréquence  $v_c$  associée à  $\omega_c$  et le rayon  $\rho_c$ .<br> *Données* : L'énergie cinétique de l'électron est<br>  $\mathcal{E}_K = 5.10^{-3}$  eV, sa masse  $m = 9,1.10^{-31}$  kg, sa charge – *e* = -1.6.10<sup>-19</sup> C, le champ magné Données: L'énergie cinétique de l'électron est

<sup>2</sup><br> **2)** Quelles sont les propriétés d'un mouvement circu-<br>
2) L'électron étant dévié, le vecteur vitesse ne reste laire uniforme? 1) Quelles sont les propriétés d'un mouvement circu*x*santes à un instant quelconque. Il faut projeter le prin-

 $\frac{1}{e}$  or  $\frac{1}{e}$ pas selon  $\vec{e}_x$ . Le vecteur vitesse a donc deux composantes à un instant quelconque. Il faut projeter le principe fondamental de la dynamique sur  $\vec{e}_x$ , et  $\vec{e}_y$ . On 2) L'électron étant dévié, le vecteur vitesse ne reste 2) L'electron etant devie, le vecteur vitesse ne reste<br>pas selon  $\vec{e}_x$ . Le vecteur vitesse a donc deux compo-<br>santes à un instant quelconque. Il faut projeter le prin-<br>cipe fondamental de la dynamique sur  $\vec{e}_x$  et *xy*déterminer*instant* quelconque. Il faut projeter le primmental de la dynamique sur  $\vec{e}_x$  et  $\vec{e}_y$ . On uite soit une méthode de substitution pour  $v_x$  et  $v_y$  ou on se ramène à une équation ıt e la dynamique sur  $e_x$  et  $e_y$ . On<br>une méthode de substitution pour<br> $v_y$  ou on se ramène à une équation<br>ordre à une variable  $\mu$ , en posant<br>déterminés à l'aide des conditions<br>une nouvelle fois pour trouver x déterminer<br>différentielle<br> $\mu = v_x + i v_y$ <br>Une fois  $v_x$ <br>initiales on<br>et y. .déterminer  $v_x$  et  $v_y$  ou on se ramène à une équation différentiell<br>  $\mu = v_x + i v_y$ <br>
Une fois v.  $v_x$  et  $v_y$  ou on se ramène à une équation<br>e du 1<sup>er</sup> ordre à une variable  $\mu$ , en posant<br>et  $v_y$  déterminés à l'aide des conditions différentielle du  $1<sup>er</sup>$  ordre à une variable  $\mu$ , en posa

**3**Une fois  $v_x$  et  $v_y$  déterminés à l'aide des conditions initiales on intègre une nouvelle fois pour trouver  $x$  et  $y$ .

### \_\_\_\_\_\_\_\_\_\_\_\_\_\_\_\_\_\_\_\_\_\_ Les grilles (1) et (2) sont portées aux potentiels**3 Déviation d'un électron**<br>es grilles (1) et (2) sont portées aux potentiels  $V_1 = 0$  et *V*spatiale infinie, le champ électrique est uniforme. Un

**3 Déviation d'un électron**<br>s grilles (1) et (2) sont portées aux potentiels  $V_1 = 0$  et<br>= *U* . Entre les grilles, que l'on considère d'extension Les grilles  $(1)$  et  $($ 2) sont portées aux potentiels  $V_1 = 0$  et<br>grilles, que l'on considère d'extension<br>e champ électrique est uniforme. Un<br>*m* arrive en *O* avec une vitesse de  $V_2 = U$ . Entre les grilles, que l' *v* 1 *i*<sub>1</sub> *i*<sub>2</sub> *i*<sub>2</sub> *i*<sub>3</sub> *i*<sup>1</sup> *i*<sub>2</sub> *i*<sub>4</sub> *i*<sub>2</sub> *i*<sub>4</sub> *i*<sub>4</sub>

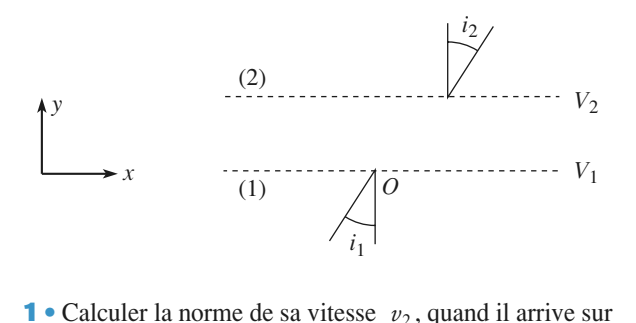

 $U_1$ <sup>,  $U_2$ </sup>, quand il arrive sur<br>*U*,  $v_1$ , *m* et *e*, où *e* désigne la char-(2), en fonction de  $U$ ,  $v_1$ ,  $m$  et  $e$ , où  $e$  désigne la ch<br>ge élémentaire.<br>**2** • À quelle condition l'électron atteint-il la grille (2)? ge élémentaire.<sup>2</sup>).<br>e ge élémentaire.

•<br>•<br>• **2** • À quelle condition l'électron atteint-il la grille (2)? iementaire.<br>À quelle condition l'électron atteint-i<br>Quelle relation lie  $i_2$  à  $i_1$ ?

**Conseils Quelle relation lie**  $i_2$  **à**  $i_1$ ?<br> **1**) Appliquer le théorème de l'énergie cinétique ou la conservation de l'énergie mécanique.<br> **2**) Dans la mesure où l'on considère les plaques inficonservation de l'énergie mécanique. 1) Appliquer le théorème de l'énergie cinétique ou la<br>mécanique.<br>*i* considère les plaques infi-<br> $v_y$  de la vitesse de l'élec-

tron qui importe dans cette question: il ne faut pas 2) Dans la mesure où l'on considère les plaques infi- $\vec{p}$  *v*  $\vec{p}$  and  $\vec{p}$  are not in the set of the set of the set of  $\vec{p}$ . que la vitesse  $v_y$  s'annule avant que l'électron ait atteint  $(2)$ .

**Conseils**

distantes de 1 cm dans le cas où les particules sont des ions

**Conseil** 

 $\text{ectr}$ <br> $\frac{d}{e}$ n'a pas de composante selon  $\vec{e}_x$ : quelle en est la La force qui s'exerce sur l'électron entre les grilles n'a pas de composante selon  $\vec{e}_x$ : quelle en est la conséquence sur la composante selon x de la vitesse La force qui s conséquence sur la composante selon x de la vitesse de l'électron? du vecteur vitesse de l'électron qui dépend de l'im-

On pourra examiner les cas  $U > 0$  e

 L'angle d'incidence est déterminé par la direction du vecteur vitesse de l'électron qui dépend de l'importance relative de ses composantes.

# **4** Particule chargée<br>
dans un condensateur

D'après ENSET A3.

**ndensateur**<br>*D'après ENSET A3.*<br>*m* et de charge *q* est lancée avec  $\frac{1}{\tilde{\nu}}$ une vitesse initiale  $\vec{v}_0$  en un point O situé entre les arma-*D'après ENSET A3*.<br>
en un et de charge q est lancée avec<br>
en un point O situé entre les armatures d'un condensateur plan.One particule de masse m et de charge  $q$  est lancée avec<br>
une vitesse initiale  $\vec{v}_0$  en un point O situé entre les arma-<br>
tures d'un condensateur plan.<br>  $\vec{v}_0$  est situé dans un plan perpendiculaire aux armatures et tures d'un condensateur plan.  $\mu$  to all the condensate de plan.

fait un angle  $\alpha$  avec la direction du champ  $\vec{E}$  uniforme. densateur plan.<br>
and  $v_0$  en un point *O* situe entre<br>
densateur plan.<br>
and plan perpendiculaire aux areas and  $\alpha$  avec la direction du champ  $\vec{E}$ <br>
la portion de trajectoire étudiée e<br>
condensateur. ➞  $v_0$  est situé dans un plan pe *l'intérieur du condensateur.* La totalité de la portion de trajectoire étudiée est située à

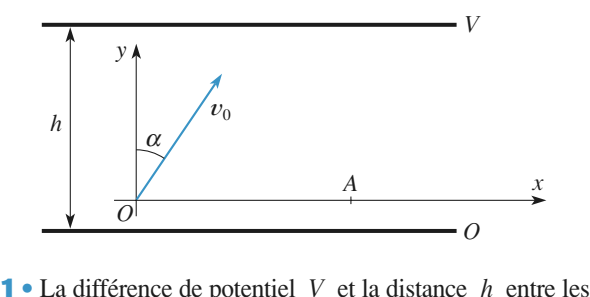

 $\overrightarrow{O}$ <br> **1** • La différence de potentiel *V* et la distance *h* entre les armatures ont été choisies de manière que la trajectoire recoupe l'axe  $(Ox)$ , en un point *A*.  $\blacksquare$  La difference de poient  $\alpha$   $\alpha$  et la distance *n* entre les<br>de manière que la trajectoire<br>point *A*.<br>*A* . Indiquer les signes respecamiau<br>.........  $\text{Couple I are } (Ox)$ , champoint  $A$ .

*g* et *V* .<br> *e l*'abscis *a* et *V* . tifs de  $q$  et  $V$ . *V*

condensateur plan est uniforme et vaut  $\vec{E} = -\frac{V}{h} \vec{e}_y$ .<br>2 • Montrer que pour un pinceau de faible ouverture ∆ condensateur plan est uniforme et vaut  $E = -\frac{e}{h}e_y$ . condensateur plan est uniforme et vaut  $E = -\frac{1}{h}$ *hy* $\sim$ à l'intérieu<br> $\vec{E} = -\frac{V}{e} \vec{e}$ 

 $\alpha$ ,<br>age<br>se  $\alpha$ ,<br> $\alpha$ ble ouverture  $\Delta \alpha$ ,<br> *v*<sub>0</sub> au voisinage **Z** • Montrer que pour un pinceau de faible ouverture  $\Delta \alpha$ , de norme  $v_0$  au voisina<br>  $\alpha = \alpha_0$ , les trajectoires<br>
me point d'abscisse  $x_0$ <br>
ancées en O, au voisina constitué de particules identiques issues du même point  $O$ et fancees avec un Calculer  $\alpha_0$  et  $x_0$ . avec u<br>ection pa<br>toutes<br> $\alpha_0$  et  $x_0$ <br>nceau de<br>t constit recoupent toutes en un même point d'abscisse  $x_0$ .<br>Calculer  $\alpha_0$  et  $x_0$ .<br>**3** • Le pinceau de particules lancées en *O*, au voisinage ec<br>al<br>●  $\overline{\phantom{a}}$ , de même charge charge charge charge charge charge charge charge charge charge charge charge charge charge charge charge charge charge charge charge charge charge charge charge charge charge charge charge charge charge c

Le  $\alpha_0$ <br>de iale au de particules lancées en  $O$ , au voisinage<br>onstitué maintenant de deux types de particu-<br> $m_1$  et  $m_2$ , de même charge  $q$  et de vitesse **3** • Le pinceau de pai  $\frac{v}{\text{tue}}$ <br>et<br> $v_0$ initiale de norme  $v_0$ .

**Force de Lorentz**<br>
Calculer  $v_0$  pour que les intersections  $A_1$  et  $A_2$  soient<br>
distantes de 1 cm dans le cas où les particules sont des ions<br>
argon, portant tous la charge  $q = 1.6 \, 10^{-19}$  C et obtenus distantes de 1 cm dans le cas où les particules sont des ions Calculer  $v_0$  pour que les intersections  $A_1$  et  $A_2$  soient *Données*:  $V = 1000 \text{ V}$ , *h* = 10 cm. On rappelle la valeur du *Données*:  $V = 1000 \text{ V}$ , *h* = 10 cm. On rappelle la valeur du a partir des deux isotopes de l'argon de non

*Données*:  $V = 1000$  V,  $h = 10$  cm. On rappelle la valeur du t 40.<br> *nées* :  $V = 1\,000 \text{ V}, h = 10 \text{ cm}.$  On rappell<br>
bre d'Avogadro :  $N_A = 6,02,10^{23} \text{ mol}^{-1}$ . the d'Avogadro:  $N_A = 6,02.10^{23}$  mol<sup>-1</sup>.<br>
1) Écrire la relation fondamentale de la dynamique et la projeter sur les axes (*Ox*) et (*Oy*) . Intégrer les

la projeter sur les axes  $(Ox)$  et  $(Oy)$ . Intégrer les 1) Ecrire la re **2)**quations du mouvement e<br>
ons initiales.<br>
Assimiler la dérivée  $\frac{dx}{dt}$ dden tenant compte des con variationstions initiales.

 $\frac{x_A}{y_A}$  au rapport des petites **The Contract** variations  $\frac{\Delta x_A}{\Delta \alpha}$ . '*A*  $\frac{d\alpha}{d\alpha}$  derived au rapport des persons

re suppose uniforme (ur balistique). d'un point matériel dans le champ de p<br>restre supposé uniforme (tir balistique). er<br>mi<br>16 s<br>s<br>a<br>sé  $\frac{\Delta \alpha}{\Delta t}$ <br>Cet exercice se traite comme l'étude du mouvement

# Le champ d'un fil infini chargé confondum avec l'action de l'action de l'action de l'action de l'action de l'action de l'action de l'action de<br>L'action de l'action de l'action de l'action de l'action de l'action de l'action de l'action de l'action de l'

**hargé**<br>  $\lambda > 0$ , est<br>
de masse *m*,<br>
coordonnées<br>  $9 = 0$ ,  $z = 0$ *C* is uniformément avec  $\lambda > 0$ , est  $Oz$ . Une particule *P*, de masse *m*. Un fil infini, chargé uniformément avec  $\lambda > 0$ , est<br>confondu avec l'axe  $Oz$ . Une particule P, de masse m,<br>de charge  $-a$  avec  $a > 0$ , repérée par ses coordonnées Un fil infini, chargé uniformément avec *tree* is equinomment average the particule 1<br>  $\int$  *t* = 0 en *r* = *r*<sub>0</sub><br>  $\int$  *t* = 0 en *r* = *r*<sub>0</sub>  $\lambda > 0$ , est<br>de masse m,<br>s coordonnées<br> $\theta = 0$ ,  $z = 0$ confondu avec l'axe  $Oz$ . Une particule P, de masse m, avec une vitesse dont les coordonnées sont *r* = 0  *= 0 en*  $*r*$  *= <i>i*<br> *r* = 0 en  *= <i>i*<br> *i* = 0;  *=*  $*v*<sub>0</sub>$ *;*  $*z*$  *= 0.*  $t = 0$ <br>coordo<br> $\dot{\theta} = v_0$ <br> $\frac{q}{v_0 m}$  e chargé uniformément avec<br>
cl'axe  $Oz$ . Une particule P<br>
avec  $q > 0$ , repérée par se<br>
se trouve à  $t = 0$  en  $r = r_0$ ,<br>
se dont les coordonnées sont<br>  $\dot{r} = 0$ ;  $r\dot{\theta} = v_0$ ;  $\dot{z} = 0$ .<br>  $\alpha = \sqrt{\frac{\lambda q}{2\pi \varepsilon_0 m}}$  et  $\beta = \frac{$ 

avec une vitesse dont les coordonnées son  
\n
$$
\dot{r} = 0
$$
;  $r\dot{\theta} = v_0$ ;  $\dot{z} = 0$ .  
\nOn introduit  $\alpha = \sqrt{\frac{\lambda q}{2\pi \varepsilon_0 m}}$  et  $\beta = \frac{v_0}{\alpha}$   
\n1 • Retrouver rapidement le champ d'un fi  
\ncharge  $\lambda$ .

On introduit  $\alpha = \sqrt{\frac{\lambda q}{2\pi \varepsilon_0 m}}$  et  $\beta = \frac{v_0}{\alpha}$ .<br>1 • Retrouver rapidement le champ d'un fil uniformément cnarge oat<br>.ou<br>2 .<br>!le:<br>ntre **1** • Retrouver rapidement le champ<br>chargé  $\lambda$ .<br>**2** • Ouelles sont les dimensions de •<br>na<br>• vargé  $\lambda$ .<br>• Quelles sont les dimensions de  $\alpha$  et  $\beta$ ?<br>• Montrer que le mouvement est plan et obéit à la loi des i<br>a<br>d

**2** • Quelles sont les dimensions de  $\alpha$  et  $\beta$ ?  $\sim$  vaches som tes am

d'un fil un<br>  $\alpha$  et  $\beta$ ?<br>
lan et obé<br>
a-t-on fai aires. Quelle approximation usuelle a-t-on faite pour arri-• Représenter l'allure du début de la trajectoire ainsi que<br>
• Représenter l'allure du début de la trajectoire ainsi que ver à cette conclusion?

ectoire ainsi que<br>*P* et son accélération.les vecteurs de base polaire, la vite  $\frac{1}{2}$ refresence *i* and the diversity vecteurs de base polaire, la vitation.<br>Trouver une relation entre  $v^2$ , sse de *F*<br>  $\beta$  et *r* .<br>  $v_0^2 U(r) =$ <br>
duire l'é lération. • Trouver une relat<br>• En déduire que *i* ion entre  $v^2$ ,  $\beta$  et r.<br><sup>2</sup> vérifie  $\dot{r}^2 + v_0^2 U(r) = 0$ , et donner *.*

 $\frac{1}{2}$ **1** effection.<br> **5** • Trouver une relation entre  $v^2$ ,  $\beta$ <br> **6** • En déduire que  $\dot{r}^2$  vérifie  $\dot{r}^2 + v^2$ 

 $\frac{1}{2}$  relation<br>que  $\dot{r}^2$ <br> $U(r)$ . 6 • En déduire que  $\dot{r}^2$  vérifie  $\dot{r}^2 + v_0^2 U(r) = 0$ , et donner<br>l'expression de  $U(r)$ .<br>**7 •** Tracer l'allure de  $U(r)$ . En déduire l'évolution de la l'expression de  $U(r)$ .

particule.

**1)**

**Conseils**

C'est du cours incontournable !! 2

2)  $\frac{\pi q}{2 \pi \epsilon_0}$  est homogène à une é *E* (*E* ), le reste suit.<br>*E* ), le reste suit.

2) est homogène à une énergie potentielle

2)  $\frac{\lambda q}{2\pi \epsilon_0}$  est homogène à une énergie potentielle<br>puisque  $\lambda$  est une charge linéique (on pourra aussi<br>utiliser l'expression précédente de E), le reste suit.<br>3) Il est facile de justifier ici, par des raisons de 2 $\pi \varepsilon_0$ <br>
puisque  $\lambda$  est une charge linéique (on pourra aussi<br>
utiliser l'expression précédente de E), le reste suit.<br>
3) Il est facile de iustifier ici, par des raisons de symépuisque  $\lambda$  est une charge linéique (on pourra aussi utiliser l'expression précédente de  $E$ ), le reste suit. frie, que le mouvement est à force centrale, qui pos-<br>
sède donc ses deux caractéristiques : mouvement plan<br>
et loi des aires.<br>
4) Dès qu'il s'agit de  $\nu$  et à plus forte raison de  $\nu^2$ . 3) Il est facile de justifier ici, par des raisons de syméet for des affes. sède donc ses deux caractéristiques : mouvement plan trie, que le mouvement est à force centrale, qui poslest<br>*lq*<br>πε<br>|ue<br>|er |  $\frac{q}{\varepsilon_0}$ <br>e d<br>t fa

 $\Delta$ **4)** Dés qu'il s'agit de  $v$  et à plus forte raison de  $v^2$ ,<br>il faut penser à appliquer le théorème de l'énergie<br>cinétique.<br>5) La vitesse  $v$  ne se réduit pas à sa composante n faut penser à a cinétique.<br>5) La vitesse  $\nu$  ne se réduit pas à sa composante

appliquer le théorème de l'énergie<br>ne se réduit pas à sa composante<br>«élimine» facilement la composante orthoradiale, qui depend de  $\frac{d}{dt}$ , en utilisant la radiale; mai  $\frac{1}{\dot{r}}$ est orthoradiale, qui dépend de  $\frac{d\theta}{dt}$ , en utilisant la<br>es aires. possibles pour $\frac{d\theta}{dt}$ <br> $\frac{d\theta}{dt}$ <br>les

de des trajectoires selon les valeurs de selon les valeurs de selon les valeurs de selon les valeurs de selon les valeurs de la selon les valeurs de la selon les valeurs de la selon les valeurs de la selon les valeurs de l

 $\alpha$  et  $\beta$  en suivant le raisonnement vu dans le pro-<br>blème à deux corps. *dt*<br>
ssairement positif: les seules valeurs<br> *U(r)* sont donc négatives. On en déduit la nature des trajectoires selon les valeurs de 6)  $r^2$  est nécessairement positif : les seules valeurs possibles pour  $U(r)$  sont donc négatives. On en déduit la nature des trajectoires selon les valeurs de  $\alpha$  et  $\beta$  en suivant le raisonnement vu dans le pro-blème possibles pour  $U(x)$ 

# On étudie un cyclotron des protons. Les protons de la protons de la protons. Les protons de la protons. Les pr

### D'après Concours Communs Polytechnique.

négligeable. Un génération permet d'appliquer permet d'appliquer entre les produits de la partie de la partie On étudie un cyclotron destiné à accélérer des p ees une tension alternative à haute fréquence : négligeable igligeable. Un générateur permet d'appliquer entre les<br>ees une tension alternative à haute fréquence:<br> $= U_c \sin(\omega t + \varphi)$ , créant un champ électrique uniforme,<br> $\vec{E} = \frac{u_c}{g} \vec{e}_x$ .

*gx*

$$
\vec{E} = \frac{u_{\rm c}}{g} \vec{e}_x \ .
$$

 $E = \frac{Q}{g} e_x$ .<br>
s protons sont accélérés une première<br> *g* avant de décrire le premier demicercle.fois sur la distance  $g$  avant de décrire le p<br>cercle.<br>**1** Sachant que la masse du proton est *m*<sub>p</sub> )19<br>er remier demi-<br>et sa charge cercle.

**e** Sachant que la masse du proton est  $m_p$  et sa *e*, calculer la fréquence  $v_c$  du champ électrique. *Données: m*que la masse du proton est  $m_p$  et sa charge<br>la fréquence  $v_c$  du champ électrique.<br>= 1,6.10<sup>-27</sup> kg;  $e = 1,6$  10<sup>-19</sup> C;  $B_0 = 1,5$  T. + e , calculer la fréquence  $v_c$  du champ électrique. *e*, calculer la fréquence  $v_c$  du champ électrique.<br> *onnées :*  $m_p = 1,6.10^{-27}$  kg;  $e = 1,6 10^{-19}$  C;  $B_0 = 1,5$  T.<br>
• En négligeant l'énaisseur *g* de l'espace accélérateur. *i*ème

*Données : m*<sub>p</sub> = 1,6.10<sup>-27</sup> kg<br>**2** • En négligeant l'épaisseu<br>calculer le rayon  $r_n$  du *n Données :*  $m_p = 1,6.10^{-27}$  *kg;*  $e = 1,6.10^{-19}$  *C;*  $B_0 = 1,5$  *T.*<br> **2** • En négligeant l'épaisseur *g* de l'espace accélérateur, calculer le ravon  $r_a$  du *n*<sup>ième</sup> demi-cercle décrit par les  $d = 1,6 \ 10^{-19} \text{ C}; B_0 = 1,5 \text{ T}.$ <br>g de l'espace accélérateur,  $\mathbf{z} \cdot \mathbf{E}$ n négligeant l'épaisseur g de l'espace  $\frac{1}{2}$  =  $\frac{1}{2}$  =  $U_c$ sent l'espace accélérateur lorsque  $u_c = U_c$ . calculer le rayon  $r_n$  du  $n^{\text{term}}$ <br>protons. On suppose qu'à la sort<br>sent l'espace accélérateur lorsqu<br>*Données* :  $U_c = 50 \text{ kV}$ ;  $n = 400$ . • en l'espace accélérateur lorsque  $u_c = U_c$ .<br>
• En réalité les protons traversent le plan médiateur de Données :  $U_c = 50 \text{ kV}$ ;  $n = 400$ . tel que

*t*<sub>c</sub> tel que *ωt*<sub>c</sub> = 0 à *k*π l'espace accélérateur à un instant  $t_c$  tel que  $\omega t_c = 0$  à  $k\pi$  *g* de sa travec une phase  $\phi_0$ . Cet espace a une largeur g de  $\phi_0$ né<br>ria ssaire de tenir compte, au cours n au cnamp accelerateur.

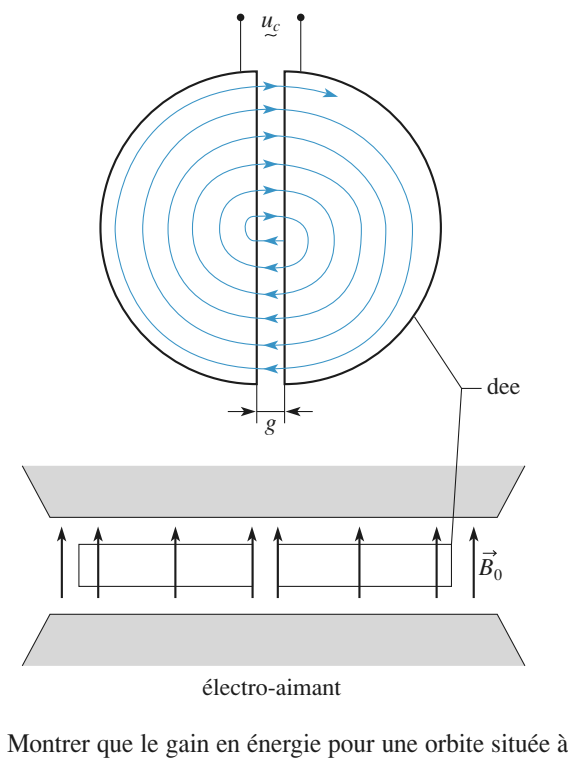

*f* du centre du cyclotron est :<br> *r* du centre du cyclotron est :<br>  $W = eU \frac{\sin\left(\frac{g}{2r}\right)}{\sin \phi_0}$ .

$$
W = eU_c \frac{\sin\left(\frac{g}{2r}\right)}{\frac{g}{2r}} \sin \phi_0 ,
$$

zr<br>1. dmettant que, dans l'espace accélérateur

 $x = vt$ , où  $v = \omega r$  est la<br>*t* constante dans l'intervalle vitesse des protons sensiblement constante dans l'intervallevitesse des protons sensiblement constante dans l'intervalle  $g (g < r)$ .<br>b) Quelle valeur s'efforcera-t-on d'obtenir pour  $\phi_0$ ?  $\left(-\frac{g}{2} \leq x : x \right)$ <br>vitesse des  $g\ (g < r)$ .  $\begin{array}{c} \hline \end{array}$  $\cdot \leqslant x \leqslant \frac{\circ}{\cdot}$  $\leq x \leq$ 

ense.<br>b) Ouelle valeur s'  $\epsilon$ <sup>dire appelle</sup> direction de  $\epsilon$ 

inter<br> $\phi_0$  ?<br>calc<br>yclo<br>valet  $(g < r)$ .<br>Quelle valeur s'efforcera-t-on d'obtenir pour  $\phi_0$ ?<br>En faisant les approximations convenables, calculer efforcera-t-on d'obtenir pour  $\phi_0$ ?<br>approximations convenables, calculer  $\mathcal{E}_K$  obtenue à la sortie du cyclotron, proximations convenables, calculer<br>  $\mathcal{E}_K$  obtenue à la sortie du cyclotron,<br>  $n^{\text{ieme}}$  demi-orbite avec la valeur de c) En faisant les approximations convenables, calculer **c**) En faisant les approximations convenables, calculer l'énergie cinétique  $\mathcal{E}_K$  obtenue à la sortie du cyclotron, c'est-à-dire après la  $n^{\text{lime}}$  demi-orbite avec la valeur de  $\phi_0$  obtenue à la question 3) **b**). l'énergie cinétique  $\mathscr{E}_K$  obtenue à <br>c'ost è dire enrès le su<sup>jème</sup> dans cr la sortie<br>bite ave<br>l'exprin<br>: MeV).  $\phi_0$  obtenue à la question 3) b). On l'exprimera en joules,<br>puis en mégaélectronvolts (*symbole* : MeV).<br>**d**) Les protons arrivent à la sortie par paquets séparés les uns  $\varphi_0$  dottinc a la question  $\varphi_1$   $\varphi_2$ . On i exprimera en joures,  $\varphi_1$ puis en inegaereeu onvoirs (symbole). Service au centre de l'accélération de la centre de la centre de la centre de la centre de la centre de la centre de la centre de la centre de la centre de la centre de la centre de la

des autes par le meine mervalle de temps, alors que i m-<br>jection se fait de façon continue au centre de l'accélérateur. d) Les protons arrivent à la sortie par paquets séparés les uns des autres par le même intervalle de temps, alors que l'in-Expliquer l'origine de ces paquets. petion se fait de laçon commue au centre de l'accelerate

de<br> **2**).

# **Conseil**

**2)**

# Utiliser les résultats du cours. Utiliser les résultats du cour<br>Quand le proton est sur le *n* bien de fois a-t-il traversé la zone accélératrice ? $\Omega$ ) Utiliser les résultats du cours.

 demi-cercle, com--cercle, com-<br>ératrice ?<br>passage ? En 2) Quand le proton est sur le  $n^{\text{lem}}$ *n*ième de fois a-t-il traversé la zone accéle<br>
Quelle énergie a-t-il gagné à chaque p<br>
déduire la vitesse du proton sur le n<sup>ième</sup> Quelle énergie a-t-il gagné à chaque passage ? En<br>déduire la vitesse du proton sur le *n*<sup>ième</sup> demi-cercle<br>puis le rayon de ce demi-cercle.<br>**3) a)** Calculer le travail de la force électrique au cours puis le rayon de ce demi-cercle. déduire la vitesse du proton sur le  $n<sup>tem</sup>$  demi-co s résulta<br>proton es<br>-t-il travie a-t-il<br>de ce d<br>r le trava<br>é de la :<br>s valeur:<br>s valeur (d)<br>
su<br>
su<br>
su<br>
gag<br>
mi<br>
l d<br>
one s d<br>
ex<br>
(3) (b) U<sub>1</sub><br>(c) Quel<br>iedu<br>iuis<br>(c) a)<br>le la<br>comp lise<br>
e f<br>
e l<br>
e l<br>
cal<br>
e d<br>
lue<br>
lue<br>
l

**3) a)** Calculer le travail de la force électrique au c<br>de la traversée de la zone accélératrice en tenant<br>compte des hypothèses du texte.<br>c) Évaluer les valeurs extrêmes du terme : compte des hypothèses du texte.

*g*. Concluder les valeurs extrêmes du ter *g*

$$
\frac{\sin\left(\frac{g}{2r}\right)}{\frac{g}{2r}} = \text{sinc}\left(\frac{g}{2r}\right). \text{ Conclure.}
$$

# $\vec{E}$  et  $\vec{B}$  croisés **c**<br>**centrale 2001)**<br>**centrale 2001) T** Déviation dans E et *B* croisés<br>**e 2001)**<br>*m* de charge *q* . **Conce (1)** (ecrit - centrale 20

On la place dans les champs uniformes  $\vec{E}$ **(01)**<br> $\therefore$  charge<br> $= E \vec{e}$ .  $q$ .<br>et  $\vec{B} = B \vec{e}_v$ . La particule est initialement en O avec une On considère une particule de masse *m* de charge *q*.<br>
On la place dans les champs uniformes  $\vec{E} = E \vec{e}_z$  et  $\vec{B} = B \vec{e}_z$ . La particule est initialement en *O* avec une namps uniformes  $\vec{E} = E \vec{e}_z$  et est initialement en O avec une<br>  $\omega_c = \frac{qB}{m}$  et on néglige le poids.  $\text{initial}$ <br> $=\frac{qB}{m}$ 

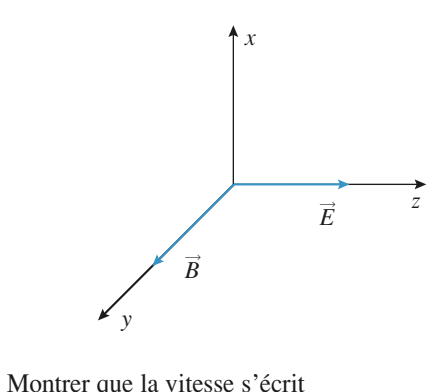

 •*B*

\n- **1** • Montrer que la vitesse s'écrit
\n- $$
v_x = \frac{E}{B} (\cos \omega_c t - 1) \quad v_y = 0 \quad v_z = \frac{E}{B} \sin \omega_c t
$$
\n- **2** • Ouelle est la nature de la traiectoire obtenue ? La tra-

 $\omega_c$ <br>A la<br>ati  $\omega_c$ nue proton. **EXECUTE CONSUMERENT CONSUMERENT CONSUMERENT CONSUMING CONSUMING A COMPOSED POINT ON A COMPOSED 3** • On définit *A* comme le point où *z* atteint son premier er<br>ro extremelectremum. Détermine pour les coordonnées de la coordonnées de la coordonnées de la coordonnée de la coordonnée de la coordonnée de la coordonnée de la coordonnée de la coordonnée de la coordonnée de la coordonnée d

**a b** . **a** . **a** . **a** . **a** . **a** . **a** . **a** . **a** . **a** . **a** . **a** . **a** . **a** . **a** . **a** . **a** . **a** . **a** . **a** . **a** . **a** . **a** . **a** . **a** . **a** . **a** . **a** . **a** . **a** . **a** . **a** . **a** . **a** . **a** . **a** . **a 3** • On définit *A* comme le point où *z* atteint son premier extremum. Déterminer les coordonnées de *A*.<br>**4** • Cette fois-ci la vitesse initiale est selon  $Ox$ . Trouver •<br>•<br>•

France Exercise initial<br> *E* et *B* pour que le mouvement soit<br> *E* et *B* pour que le mouvement soit une condition sur  $E$  et  $B$  pour que le mouvement soit exclusivement selon  $Ox$ . **Conseil** 

[www.biblio-scientifique.net](http://www.biblio-scientifique.blogspot.com)

Le champ *E* accélère la particule qui acquiert une *B* . Pour écrire convenablement les équations du mouvement $\lim_{h \to 0}$  Le champ  $E$  accélère la particule qui acquiert une<br>e : elle est alors déviée par le champ  $B$ . Pour<br>convenablement les équations du mouvement<br>**se placer à un instant quelconque** et considévitesse : elle est alors déviée par *a* priori, *a a a mouvement*<br>*a priori*, trois comécrire convenablement les équations du mouvement il faut se placer à un instant quelconque et considétion fondamentale de la dynamique sur les trois axes rer que la vitesse de la particule a, a priori, trois composantes différentes de zéro. La projection de la rela *v x*variable=.fo. La projection de la rela-<br>
synamique sur les trois axes<br>
érentielles. Les deux équa-<br>
et  $v_z$  sont couplées : une nd<br>fféi<br>*u*  $\vec{u} = \vec{v}_r + i \vec{v}_z$ .  $\frac{v}{v}$ <br>**id**<br> $\frac{v}{v}$ *x* $\text{elles} \in \text{et} \in \text{et} \neq i \overline{i}$ **z** to *v<sub>x</sub>* et *v<sub>z</sub>* sont couplées: une méthode rapide et élégante consiste à introduire la variable  $\vec{u} = \vec{v}_x + i \vec{v}_z$ .<br> **2)** Intégrer *v<sub>x</sub>* et *v<sub>z</sub>* pour obtenir *x*(*t*) et *z*(*t*) . Ne

2) Intégrer  $v_x$  et  $v_z$  pour obtenir  $x(t)$  et  $z(t)$ . Ne<br>**pas oublier les constantes d'intégration qu'on**<br>**détermine grâce aux conditions initiales.**<br>4) Pour que la particule garde son vecteur vitesse **2)** Intégrer  $v_x$  et  $v_z$  pour obtenir  $x(t)$  et  $z(t)$ . Ne détermine grâce aux conditions initiales. pas **Oublier les constantes d'intégration qu'on**<br> **Prime grâce aux conditions initiales.**<br>
Our que la particule garde son vecteur vitesse<br>
Ox à un instant ultérieur, il faut qu'aucune

force ne l'accélère selon Oz. selon Ox à un instant ultérieur, il faut qu'aucune muni<br>e gar<br>ultér<br>*Oz* .

# enne<br>**Penning**<br>Penning *D'après ENSI M*.de Penning

 $D'$ après ENSI M.

Des expériences récentes de physique atomique ont pu porter sur un electron unique. Le but de cet exercice est d'expliquer sommairement comment il est possible de piéporter sur un électron unique. Le but de d'expliquer sommairement comment il est port un électron dans une toute petite région un « piège de Penning ». d'expliquer sommairement comment il est possible de pié- $\frac{1}{2}$  en coordonnées cartésiennes par  $\frac{1}{2}$  en coordonnées cartésiennes par  $\frac{1}{2}$ 

de *i* espace par<br>dans une petite<br>*O*, un champ en coordonnées cartésiennes par: espace, au voisinage d'un point *O*<br> *ue* défini en coordonnées cartésier<br>  $\vec{E}(M) = \frac{U_0}{\sqrt{2}} (-x \vec{e}_x - y \vec{e}_x + 2z \vec{e}_z)$ *y u* voisinage d'un point<br> *i* en coordonnées cartés<br>  $\frac{U_0}{U_0}(-x\vec{e}_x-v\vec{e}_x+2z\vec{e}_z)$ 

$$
\vec{E}(M) = \frac{U_0}{2R^2} (-x\vec{e}_x - y\vec{e}_y + 2z\vec{e}_z).
$$
  
Un électron (masse *m* . charge  $-e$ ) est mobile autour du

 *O* . Un électron (masse *m*, charge *− e*) est mobile autour du<br>point *O* .<br>1 • Montrer que *O* est une position d'équilibre de point  $\theta$ .

Profile de la contrata de la contrata de la profile de l'électron et discuter sa stabilité pour un mouvement le **1** • Montrer que O est une position d'équilibre de  $\omega_z^2 = \frac{eU_0}{r^2}$ <sup>2</sup> uter sa<br>
z) ou da<br>  $\frac{eU_0}{2}$ .

On posera 
$$
\omega_z^2 = \frac{eU_0}{mR^2}
$$
.  
\n*Données*:  $e = 1,6.10^{-19}$  C;  $m = 9,1.10^{-31}$  kg;  $U_0 = 9,3$  V;  
\n $R = 4,8$  mm.  
\nCalculate a fréquence  $V_z$  associate à la pulsation  $\omega_z$ .  
\n2 • Pour stabiliser la trajectoire de l'électron, on superpo-  
\nse au champ électrostatique précédent un champ magné-  
\ntique uniforme, indépendant du temps, parallele à l'axe

 $\cdots$  . The set of the set of the product set  $\cdots$  . Calculer la fréquence  $v<sub>z</sub>$  associée à la pulsation  $\omega<sub>z</sub>$ .  $\frac{1}{\sqrt{2}}$ tique uniforme, indépendant du temps, parallèle à l'axel

 ➞ **z** • Pour stabilise se au champ électrostatique précédent un champ magnétique uniforme, indé  $\[\text{amp} \text{time}, \text{time}\]$ <br>  $\[\text{a} = B_0 \vec{e}_z\]$ <br>  $\[\omega_c = e^{-\frac{1}{2}}\]$ 

On pose 
$$
\omega_c = e \frac{B_0}{m}
$$
.

 *H-Prépa Exercices et problèmes, Physique, MPSI-PCSI-PTSI* La photocopie non autorisée est un délit.

 Montrer que le mouvement suivant (*Oz*) n'est pas  $\begin{array}{c} (0 \\ 1) \end{array}$ **a**) Montrer que le mouvement suivant  $(Oz)$  n'est pas modifié par rapport à celui de la question 1).<br>**b**) On étudie maintenant le mouvement projeté dans le modifié par rapport à celui de la question 1). mount par rapport à certa de la qui

modifié par rapport à celui de la question

**EXERCICES** 

 $\frac{1}{B_0}$ **b**) On étudie maintenant le mouvement projeté dans le plan  $(xOy)$ . Montrer que l'électron n'est piégé que si  $B_0$  est supérieur à une certaine valeur  $B_0$  à déterminer en t projeté dans le<br>st piégé que si  $B_0$ <br>à déterminer en ronction des donnees de l'exercice (on etablira pour cela<br>12 de decembre plan  $(xOy)$ . Montrer que l'électron n'est piégé que si  $B_0$ n'est piégé que si  $B_0$ <br>  $B_c$  à déterminer en<br>
on établira pour cela<br>  $\rho = x + iy$ ). Effectuer<br>
ra  $B_0 = 0,55$  T.<br>
ans chercher à déterest supérieur à une cert l'application numerique.  $= x$ <br>*B*<sub>0</sub>  $+ iy$ ). Eff<br>= 0,55 T. repolication numérique.<br>
ans la suite du problème, on p<br>
Résoudre alors l'équation en

miner de intégration.<br>Dans la suite du problème, on prendra, R. – 0.55 T. Dans la suite du problème, on prendra  $D_0 = 0, 0, 1, ...$ 

President de la problème, on prendra  $B_0 = 0.55$  T.<br>
c) Résoudre alors l'équation en  $\rho$  sans chercher à déter-<br>
miner les constantes d'intégration. Mettre en évidence<br>
deux pulsations: l'une, voisine de  $\omega_c$ , que l'on deux pulsations: I une, voisine de  $\omega_c$ , que I on notera  $M$ <br> $\omega_c$ <br> $\approx$ <br>as deu $\omega_{\rm c}^{\prime}$ tro Ca c) Résoudre alors l'équation en  $\rho$  sans chercher à déteruation en  $\rho$  sans chercher à déter-<br>d'intégration. Mettre en évidence<br>e, voisine de  $ω_c$ , que l'on notera<br> $ω_m$  et appelée « pulsation magné-<br>magnétron  $ν_m$  associée à  $ω_m$  et la<br>e à  $ω_c'$ . Conclure. miner les constantes d'intégration. Mettre en évidence  $\omega_c$ , que i on notera<br>elée « pulsation magné-<br> $v_m$  associée à  $\omega_m$  et la<br>nclure.<br>ouvement de l'électron<br>sition de trois mouve-

dans le piègue comme la superposition de trois mondiale de trois mondiale de trois mondiale de trois mondiale de trois mondiale de trois mondiale de trois mondiale de trois mondiale de trois mondiale de trois mondiale de Calculer la fréquence magnétron  $v_m$  associée à  $\omega_m$  et la fréquence  $v_c$  associée à  $\omega_c$ . Conclure.<br>**d**) On peut alors considérer le mouvement de l'électron  $\frac{1}{\sqrt{2}}$ 

tre notee  $\omega_{m}$  et<br>fréquence magnét<br> $v_c'$  associée à  $\omega_c'$ <br>t alors considérer<br>ège comme la suj ments: d) On peut alors considérer le mouvement de l'électron on peut ators constaerer te n<br>ans le piège comme la superp<br>nents :<br>oscillations suivant l'axe  $(Oz)$ ; •

frequence magnétice magnétrice magnétron dans le plan dans le plan de plan de plan de plan de plan de plan de plan de plan de plan de plan de plan de plan de plan de plan de plan de plan de plan de plan de plan de plan de

requence magnetion dans le plan  $(v(y))$ ,  $\bullet$  entrainement ou derive

ans le piege comme la superposition de trois mouve-<br>nents:<br>oscillations suivant l'axe  $(Oz)$ ;<br>entraînement ou dérive sur un cercle de rayon  $\rho_m$  à la<br>réquence magnétron dans le plan  $(xOy)$ ;<br>rotation cyclotronique de rayon oscinations suivant l'axe (Oz),<br>entraînement ou dérive sur un cercle de rayon  $\rho_m$  à la<br>réquence magnétron dans le plan ( $xOy$ );<br>rotation cyclotronique de rayon  $\rho_c$ ; on admet que  $\rho_c$  est<br>eaucoup plus faible que  $\rho_m$ rc (<br> $\rho_{\rm c}$ <br>s s • rotation cyclotronique de rayon  $\rho_c$ ; on admet que  $\rho_c$  est beaucoup plus faible que  $\rho_{\rm m}$ .  $\begin{aligned} \n\text{Re } \mathbf{r} \cdot \text{Re } \mathbf{r} \cdot \text{Re } \mathbf{r} \cdot \text{Re } \mathbf{r} \cdot \text{Im } \mathbf{r} \cdot \text{Im } \mathbf{r} \cdot \text{Im } \mathbf{r} \cdot \text{Im } \mathbf{r} \cdot \text{Im } \mathbf{r} \cdot \text{Im } \mathbf{r} \cdot \text{Im } \mathbf{r} \cdot \text{Im } \mathbf{r} \cdot \text{Im } \mathbf{r} \cdot \text{Im } \mathbf{r} \cdot \text{Im } \mathbf{r} \cdot \text{Im } \mathbf{r} \cdot \text{Im }$ 

utiliser<br>1991 – Utiliser la relation fondamentale de la dynamique<br>Il Utiliser la relation fondamentale de la dynamique projetée sur les trois axes et raisonner sur l'allure des solutions des équations différentielles obtenues. Il I) Utiliser la relation fondamentale de la dynamique est délicat ici de raisonner sur l'énergie potentielle, est délicat ici de raisonner sur l'énergie potentielle,<br>car c'est une fonction de trois variables. Attention au<br>signe de la charge.<br>2) Utiliser la méthode habituelle : projeter la relation signe de la charge. fondamental de la dynamique sur les axes (*ox*) et axes (*ox*) et axes (*o*x) et al. *o le* aborge (*Signe de la charge.*<br>2) Utilicar la máthoda habitualla : projetor l

lectron ne sera piégé que si le module de déterminer l'équation différentielle vérifiée par **2)** Utiliser la méthode habituelle : projeter la relation<br>fondamentale de la dynamique sur les axes  $(Ox)$  et<br> $(Oy)$  (équations (1) et (2)). Effectuer (1) + *i*(2) pour 2) Utiliser la méthode habituelle : projeter la rel  $\frac{1}{\rho}$  . est  $\begin{array}{c} \n\text{for } \rho \text{ is } \rho \text{ is } \rho \$  $(Oy)$  (équations (1) et (2)). Effectuer (1) +  $i(2)$  pour

# **Dans la plus la plus de masse et de masse**

D'après ENAC.

 $deq$  is particules chargees, dont on veut determiner les caractéristiques (charge spectromètres de masse et des analy-<br>Dans la plupart des spéctromètres de masse et des analycaractéristiques (charge spécifique  $\frac{q}{m}$ , énergie), se<br>déplacent dans une région de l'espace où règnent des<br>champs statiques et uniformes croisés de vecteurs  $\vec{E}$  et *m*

déplacent dans une région de l'espace où règnent des<br>champs statiques et uniformes croisés de vecteurs  $\vec{E}$  et

 $\vec{B}$ . Souvent, les particules sont émises dans la direction  $\vec{E}$  et  $\vec{B}$  $\vec{B}$ . Souvent, les particules sont emises dans la direction perpendiculaire à  $\vec{E}$  et  $\vec{B}$ .  $\vec{p}$ . Source le oetimie enténier des la dination

Le dispositif présenté ici offre la particularité d'une injection de particules qui se fait principalement dans la direction de  $\vec{B}$  (s'il est couplé à une source d'ions où règne un tion de particules qui se ratt principalement dans la direction de  $\vec{B}$  (s'il est couplé à une source d'ions où règne un champ magnétique intense, la dispersion des vitesses lors de l'injection est réduite). L'espace e tion de particules qui se fait principalement dans la direc- $\mu$  and  $\mu$  is the set of  $\mathcal{L}$  is the set of  $\mathcal{L}$  is the set of  $\mathcal{L}$ rontiel  $D$  (s. 11) (*C*) is to the solice d form of regnerative intense, la dispersion des vitesses lors<br>to réduite). L'espace est rapporté au réfé-<br> $\Re$  (*O*; *x*, *y*, *z*). Les champs magnétique et  $\mathbb{B}^{\text{B}}$  = *Be*<sub>z</sub>, *B* = *Be*<sub>z</sub>, *B* = *Be*<sub>z</sub>, *B* = *Be*<sub>z</sub>, *B* = *Be*<sub>z</sub>, *E* et *B* étant Financise, ta di<br>
Financise, ta di<br>
Financise *R* (*O*; *x*, *y*, *z*). If  $\vec{B} = B\vec{e}_z$  et  $\vec{E}$  $\overline{x}$   $\overline{z}$  Lee chame Funter gament  $B = B\vec{e}_z$  et  $\vec{E} = -E\vec{e}_x$ ,  $E$  et *B* étant<br>deux constantes positives. Des ions de charge électrique<br>*q* positive et de masse *m* sont injectés à l'instant  $t = 0$ de impedion est reduite). L'espace ést rapporte au refedeux constantes positives. Des ions de charge électrique iel avec le vecteur vitesse: *v*(*v*, *v*, *v*,<br>*v*(*v*, *v*, *v*, *v*, *v*, *v*0*y v*0*z* $\sum_{i=1}^{n}$ à l'origine du référentiel avec le vecteur vites

$$
\vec{v}_0\left(v_{0x}\,,\,v_{0y}\,,\,v_{0z}\right)
$$

On pose  $\omega = \frac{qB}{m}$  (pulsation cyclotron) et  $\vec{v_d} = \frac{E}{B} \vec{e_y}$ .<br> **1** • a) Déterminer les expressions en fonction du temps on pose  $\omega - m$  (passarion cyclotron) et  $v_d - B v_y$ .  $\frac{1}{4}$ e du référentiel avec le vecteur vitesse:<br>  $\vec{v}_0 (v_{0x}, v_{0y}, v_{0z})$ .<br>  $\omega = \frac{qB}{r}$  (pulsation cyclotron) et  $\vec{v}_d = \frac{E}{r} \vec{e}_y$ .

*x*  $\left\{v_a - v_b\right\}$ <br>*v<sub>x</sub>*, *v<sub>y</sub>* et *v<sub>z</sub>* du vecteur vitesse  $\overline{v}$  $\vec{v}(P)_{\text{CR}}$ **1** • **a**) Déterminer les expressions en fonction du temps<br>des composantes  $v_x$ ,  $v_y$  et  $v_z$  du vecteur vitesse  $\vec{v}(P)_{\beta k}$ <br>d'un ion *P* de coordonnées *x* , *y* et *z* , les paramètres • a) Determiner les expre  $\cdots$ ,  $\cdots$ ,  $\cdots$ ,  $\cdots$ ,  $\cdots$ ,  $\cdots$ Determiner les expression<br>mposantes  $v_x$ ,  $v_y$  et<br>on P de coordonnée<br> $\omega$ ,  $v_a$ ,  $v_{0x}$ ,  $v_{0y}$  et  $v_{0z}$ <br>déduire les expression<br>. d'un ion *P* de coordonnées  $x$ ,  $y$  et  $z$ , les paramètres d'un ion *P* de coordonnées  $x$ ,  $y$  et  $z$ , les paramètres étant  $\omega$ ,  $v_d$ ,  $v_{0x}$ ,  $v_{0y}$  et  $v_{0z}$ .<br> **b**) En déduire les expressions de  $x$ ,  $y$  et  $z$  en  $\frac{u}{2}$ 

**b**) En déduire les expressions de  $x$ ,  $y$  et  $z$  en fonction du temps.<br> **c**) Compte tenu du dispositif et du fait que l'injection se  $f(x)$  En deduite les expressions de  $x, y$  et

 $z$  en ion<br>que l'inje<br> $z \text{ . on a:}$ u dispositif et du fait<br>| 0*xv*d = *v*<sub>0*z*</sub> *v*<sub>0*z*</sub> *v*<sub>0*z*</sub> *v*<sub>0*z*</sub> *v*<sub>0*z*</sub>  $\epsilon$ ) complete nu du dispositive la ditaction de  $\epsilon$  and  $\epsilon$ ran principalement dans la direction

$$
|v_{0x}| << v_{d} - v_{0y} < v_{0z},
$$

 $v_{0z}$ ,  $v_{0z}$ , ie dans toute la suite.<br>*H*, projection orthogonale decondition que l'on supposera remplie dans toute la suite.<br>Donner l'allure de la trajectoire de *H*, projection ortho-<br>gonale de *P* dans le plan  $(xOy)$ . condition que l'on supposera remplie dans toute la suite.<br>Définition

écart de *l* dans le plan (x0*y)*.<br>Déterminer en particulier l'écart maximal de la courbe par  $\alpha$  rapport à l'axe  $(0y)$ . On constatera que la mesure de cet  $\frac{des}{in}$ rapport a r axe  $(0y)$ For constant que *a* mesure de cet<br>mination de la charge spécifique  $\frac{q}{m}$ <br>*E* et *B* pour que cette mesure ne écart permet la détermination de la charge spécifique  $\frac{q}{m}$ *m*

dépende pas en pratique des conditions d'injection des Soit *R*<sup> $\alpha$ </sup> le référentiel (*O*<sup> $\alpha$ </sup>; *x*<sup> $\beta$ </sup>, *y*<sup> $\beta$ </sup>, *z*<sup> $\beta$ </sup>) déduit de *R*<sub> $\alpha$ </sub> par dions?

 $\frac{1}{v}$  $\vec{v}_{\rm d}$ injection des<br>it de  $\Re$  par<br> $\Re'$  coïncide it  $\mathcal{R}'$  le référentiel  $(O'; x', y', z')$  déduit de  $\mathcal{R}$  par nslation de vecteur  $\vec{v}_d$ . Sachant que  $\mathcal{R}'$  coïncide  $\mathcal{R}$  à l'instant  $t = 0$ , établir l'équation cartésienne de d) Soit *R'* le référ rentiel  $(O'; x', y', z')$  déduit de  $\mathcal{R}$  par<br>ceteur  $\vec{v}_d$ . Sachant que  $\mathcal{R}'$  coïncide<br> $t = 0$ , établir l'équation cartésienne de<br> $(O'y')$  de la trajectoire de *P* dans  $\mathcal{R}'$ . avec  $\Re$  à l'instant  $t = 0$ , établir l'équation cartésienne de ve<br>1 F c  $\Re$  à l'instant  $t = 0$ , établir l'équation cartésienne de<br>projection sur  $(x'O'y')$  de la trajectoire de  $P$  dans  $\Re'$ .<br>D'après la question précédente. l'étude du mouvement la pr

jection sur  $(x'O'y')$  de la trajectoire de *P* dans  $\Re'$ .<br>'après la question précédente, l'étude du mouvement  $\Re'$  conduit à des résultats plus simples que dans  $\Re$ . On se propose de montrer que ces résultats peuvent êtredans  $\mathcal{R}'$  conduit à des résultats plus simples que dans  $\mathcal{R}$ .<br>On se propose de montrer que ces résultats peuvent être<br>obtenus de manière plus directe.<br>a) Donner l'expression vectorielle de  $\vec{v}_a$  en fonction de **2** • D'après la question précéden obtenus de manière plus directe. dans  $\mathcal{R}'$  conduit à des résultats plus simples que dans  $\mathcal{R}$ .<br>On se propose de montrer que ces résultats peuvent être<br>obtenus de manière plus directe.<br>a) Donner l'expression vectorielle de  $\vec{v}_d$  en fonction de se propose de montrer que ces result Solenus de manière plus directé.<br>  $\sum_{n=1}^{\infty}$ 

 $P$ et *B*.

R  $\frac{1}{\nu}$ ➞ **a**) Donner I expression vectorielle de  $v_d$  en ronction de  $\vec{E}$  et  $\vec{B}$ .<br>
Écrire la relation fondamentale de la dynamique dans  $\Re$  à l'aide du vecteur  $\vec{v}(P)_{\beta\beta'}$  de  $P$  dans  $\Re'$ . Quel constat peut-on dresse peut-on dresser ?  $\alpha$  i ande du vecteur  $\alpha$ 

**b**) Dans ces conditions, retrouver rapidement le type de trajectoire que décrit *P* .

**Conseils**

*V*

**Conseils**

Remarquons que 
$$
v_d
$$
 est la vitesse de dérive. C'est  
la dérive dans laquelle s'effectue la « dérive » des particules quelle que soit leur charge. Cette vitesse est  
égale à  $\vec{v}_d = \frac{\vec{E} \wedge \vec{B}}{\vec{E} \wedge \vec{B}}$ , ce qui donne ici:

ticules quelle que soit leur charge. Cette vitesse est

égale à 
$$
\vec{v_d} = \frac{\vec{E} \wedge \vec{B}}{B^2}
$$
, ce qui donne ici :  
\n
$$
\vec{v_d} = \frac{-E\vec{e}_x \wedge B\vec{e}_z}{2\pi i} = \frac{E}{2} \vec{e_y}
$$

 $B^2$  and  $B^3$  $\vec{v}_d = \frac{-E\vec{e}_x \wedge B\vec{e}_z}{B^2} = \frac{E}{B} \vec{e}_y$ <br>
1) Écrire la relation fondamentale de la dynamique  $v \frac{v}{v}$ , la  $i$  = *i* = *x* + *iv* .  $u = x + iy$  . projeter sur les trois axes. sous la forme d'une équation différentielle en  $v$ , la projeter sur les trois axes.<br>Introduire la variable  $u = x + iy$ .<br>2) Remplacer, dans la relation fondamentale de la

vement dans le référentiel  $\mathcal{R}'$ . Introduire la variable  $u = x + iy$ .<br> **2)** Remplacer, dans la relation fondamentale de la dynamique.  $\vec{E}$  par son expression vectorielle en  $\vec{E}$  par son expression vectorielle en  $\frac{1}{2}$ <br> $\frac{1}{2}$ variable<br>  $\vec{E}$  pa<br>  $\vec{v}_d$  et  $\vec{B}$ dynamique,  $\vec{E}$  p ➞ ation<br>expr<br>édui<br>R' . r son expression vectorielle<br>
. En déduire l'équation du mo<br>
entiel  $\mathcal{R}'$ .<br>  $\mathcal{R}'$  est un référentiel galiléen.

On remarquera que  $\mathcal{R}'$  est un référentiel galiléen.

# **W** Réfraction une vites se initiale négligeable par une source par une source par une source par une source par une source p<br>Le par une source par une source par une source par une source par une source par une source par une source pa

*d'* **électrons**<br>*D'après ESEM C*.<br>*m* , de charge – *e* , sont émis avec *M M e M e M e M .* Les for- $D$  apres ESEM C. Des électrons, de masse  $m$ , de charge  $-e$ , sont émis avec une vitesse initiale négligeable par une source  $M$ . Les forces de gravitation qui s'exercent sur eux sont complètement négligeables devant les forces d'origine électrique. Le potentiel de la source  $M$  est choisi comme origine des potentiels.<br>1 • Des électrodes créent la répartition de potentiel suitiel de

**Electrodes créent la répartition de potentiel sui-**<br>ante :<br>le potentiel varie continûment de 0 à  $V_1$  entre la sour-**1** • Des électrodes créent la répartition de potentiel suivante:

• Des électrodes créent la répartition<br>nte :<br>e potentiel varie continûment de 0 à<br>*M* et le plan d'équation  $z = z_1 < 0$ ; ante:<br>
le potentiel varie continûment de 0 à  $V_1$  entre la se<br>
e *M* et le plan d'équation  $z = z_1 < 0$ ;<br>
pour  $z_1 < z < 0$ ,  $V(x, y, z) = V_1$  constante positive; • le potentiel varie continûment de 0 à  $V_1$  entre l e *M* et le plan d'équation  $z = z_1 < 0$ ;<br>pour  $z_1 < z < 0$ ,  $V(x, y, z) = V_1$  constante position  $z > a > 0$ ,  $V(x, y, z) = V_2$  constante  $V_1$ ; ce M et le plan d'équation  $z = z_1 < 0$ ;

version  $\ell_1$  <  $\ell$  <  $\ell$  valeurs,  $\ell_2$   $\ell_3$  is  $\ell_4$  and  $\ell_5$  independent in  $\ell_5$ 

 $\bullet$  pour

be *de version* depends of  $z = z_1 < 0$ ,<br>
pour  $z_1 < z < 0$ ,  $V(x, y, z) = V_1$  constante positive;<br>
pour  $z > a > 0$ ,  $V(x, y, z) = V_2$  constante  $> V_1$ ;<br>
dans la zone intermédiaire  $0 \le z \le a$ , le potentiel varie  $V_1$  com<br>=  $V_2$  cons<br> $0 \le z \le a$ <br> $V_1$  et  $V_2$ • pour  $z > a > 0$ ,  $V(x, y, z) = V_2$  constante  $> V_1$ ;<br>• dans la zone intermédiaire  $0 \le z \le a$ , le potentiel varie<br>linéairement entre les valeurs  $V_1$  et  $V_2$ , et reste indépen-<br>dant de x et de y. • dans la zone intermédiaire  $0 \le z \le a$ , le potentiel varie dant de  $x$  et de  $y$ .

EXEMBLE EXECUTE V<sub>1</sub> et V<sub>2</sub>, et<br>
g x et de y.<br>
Il arrive en  $z = 0$  avec une vitesse  $\bar{\nu}$  $\vec{v}_1$ considère un électron qui se déplace considère un électron qui se déplace dans le plan<br>*i*<sub>1</sub> avec (*Oz*), puis passe en *z* = *a* avec une vitesse  $\vec{v}_1$  faisant l'an-<br>*i*<sub>1</sub> avec (*Oz*), puis passe en *z* = *a* avec une vitesse *v* $\vec{v}_2$ 2électron qui se<br>  $z = 0$  avec une<br>
, puis passe en<br>  $i_2$  avec (Oz).

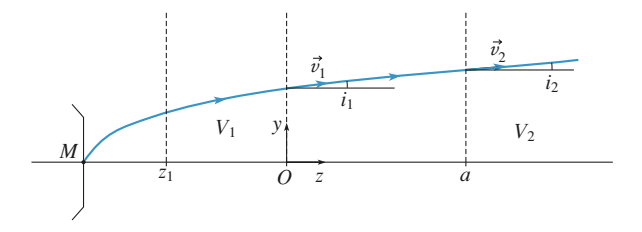

Force de Lorentz  $\left($ **4**  $\right)$  **E**<br>  $\vec{E}$  = – grad *V*, ce qui s'écrit ici: – grad **—**➞  $V$ , ce

$$
\vec{E} = -\frac{dV}{dz}\vec{e}_z
$$
  
a) Établir une relation entre le module *v* de la vitesse de

 $-\frac{v}{dz}e_z$ .<br> *v* au point où il se trouve. **a**) Établir une relation entre le module  $\nu$  de la v Etablir une relation entre le module  $\nu$ <br>t électron et le potentiel  $V$  au point où<br>Déterminer la relation entre  $V_1$ ,  $V_2$ ,  $i_1$ **a**) Établir une relation entre le module  $v$  de la vi<br>cet électron et le potentiel  $V$  au point où il se tro<br>**b**) Déterminer la relation entre  $V_1$ ,  $V_2$ ,  $i_1$  et  $i_2$ . **c**) Faire une relation entire te module  $\nu$  de la viesse de cet électron et le potentiel  $V$  au point où il se trouve.<br> **b**) Déterminer la relation entre  $V_1$ ,  $V_2$ ,  $i_1$  et  $i_2$ .<br> **c**) Faire une analogie avec les l géométrique grandeur v au point ou n'est touve.

géométrique. Quelle grandeur joue ici le rôle de l'indice<br>de réfraction  $n$  ?<br>**2** • Dans cette question. les surfaces équipotentielles sont c) Faire une analogie avec les lois de Descartes en optique de réfraction  $n$ ?

 *C* , de rayonans cette question, les surfaces enant des calottes sphériques de  $r$  et d'axe de symétrie  $(0z)$ . **2** • Dans cette q restion,<br>calottes s<br> $e$  de sym<br> $V = V_1$ res surfaces equipotentienes sont<br>phériques de même centre C, de<br>tétrie (Oz).<br>pour  $r \ge R_1$  et  $V = V_2$  pour *r*,.

maintenant des calottes sphériques de même centre *C*, de ayon *r* et d'axe de symétrie  $(Oz)$ .<br> *P* suppose que  $V = V_1$  pour  $r \ge R_1$  et  $V = V_2$  pour  $\le R_2$ ,  $V(r)$  variant de façon continue de  $V_1$  à  $V_2$  pour r∙<br>∩ On suppose que  $V = V_1$  pour  $r \ge R_1$  et  $V = V_2$ <br> $r \le R_1$  (*O*<sub>2</sub>) version de focon continue de *V*<sub>2</sub>) *r* et d'axe de symétrie ( $\ell$ <br> *r* suppose que  $V = V_1$  pour<br>  $\leq R_2$ ,  $V(r)$  variant de façon co<br>  $\geq r \geq R_2$  avec  $0 \leq V_1 \leq V_2$  $R_1 \ge r \ge R_2$  avec  $0 \le V_1 \le V_2$ .  $V_2$  pour<br> $V_2$  pour<br> $A_1$  dans  $\mathbf{r} \leq \mathbf{R}_2$ ,  $V(\mathbf{r})$  variant

de façon continue de  $V_1$  à  $V_2$  pour<br>  $V_1$  <  $V_2$ .<br> *V*<sub>1</sub> et recoupe cet axe en *A*<sub>2</sub> dans<br> *V*<sub>1</sub> et recoupe cet axe en *A*<sub>2</sub> dans  $V_1 < V_2$ .<br> *V*<sub>1</sub> et recoupe cet axe en  $A_2$  dans<br> *V*<sub>2</sub>. Elle « perce » les calottes de La tra<br>. jectoire d'un électron coupe l'axe  $(Oz)$  en  $A_1$  dans<br>ieu de potentiel  $V_1$  et recoupe cet axe en  $A_2$  dans<br>ieu de potentiel  $V_2$ . Elle « perce » les calottes de<br>*C*, de rayons  $R_1$  et  $R_2$  dont les sommets sur l'ax le milieu de potentiel  $V_1$  et recoupe cet axe illieu de potentiel  $V_2$ . Elle « pe<br>re C, de rayons  $R_1$  et  $R_2$  dont l<br> $S_1$  et  $S_2$ , respectivement en  $I_1$ a de potentiel  $V_1$  et recoupe cet axe<br>
iu de potentiel  $V_2$ . Elle « perce » le<br> *C*, de rayons  $R_1$  et  $R_2$  dont les somm<br>
et  $S_2$ , respectivement en  $I_1$  et  $I_2$ .

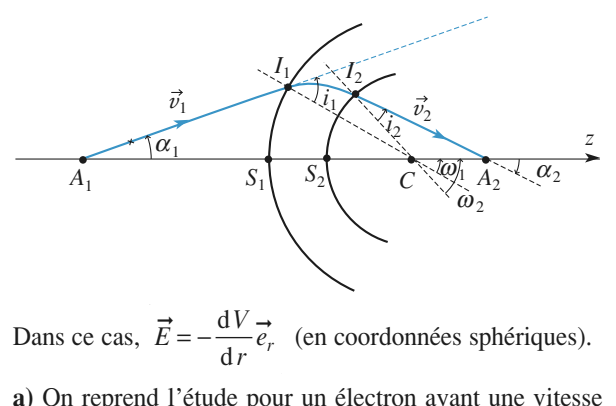

Dans ce cas,  $E = -\frac{dV}{dr}$ 1la $\vec{E} = -\frac{dV}{d\vec{e}}$ 

Dans ce cas,  $E = -\frac{dP}{dr} e_r$  (en coordonnées sphériques).<br>
a) On reprend l'étude pour un électron ayant une vitesse<br>  $\vec{v}_1$  dans un plan méridien des calottes sphériques (celui de *figure ci-dessus*).<br>*figure* ci-dessus). a) On reprend l'etude pour un elect ron ayant une vitesse<br>
es sphériques (celui de<br> *C* de cet électron est  $v_1$  dans la *figure* ci-dessus).

*R*<sub>1</sub>, *R*<sub>2</sub>, *V*<sub>1</sub>, *V*<sub>2</sub> na jigure ci-uessus).<br>Montrer que le moment cinétique en C de cet électron est<br>constant.<br>En déduire une relation entre  $R_1, R_2, V_1, V_2$  et les angles constant.

fontrer que le moment cinetique en Constant.<br>
n déduire une relation entre  $R_1$ ,  $R_2$ , et  $i_2$  définis sur la figure ci-dessus. on stant.<br>
of  $i_2$  définis sur la figure *S*<sub>1</sub>*S*<sub>2</sub><br>
On suppose que *S*<sub>1</sub>*S*<sub>2</sub> entre  $R_1$ ,  $R_2$ ,  $V_1$ ,  $V_2$  et les angles<br>gure ci-dessus.<br> $<< R_1$  et  $S_1 S_2 << R_2$ , et on admet En deduire une relation entre  $R_1, R_2, V_1, V_2$ sur la ngure ci-dessus.

 $\frac{i}{2}$  défin<br> *S*<sub>1</sub> et *S*<sub>2</sub> *e*r les angles<br>*s*, et on admet<br>*S*, de même *I*<sub>1</sub> et *I*<sub>2</sub> dennis sur la ngure ci-dessus.<br>**b**) On suppose que  $S_1S_2 \ll R_1$  et  $S_1S_2 \ll R_2$ , et on admet<br>que  $S_1$  et  $S_2$  se confondent en un seul point *S*, de même<br>*I*<sub>1</sub> et *I*<sub>2</sub> sont alors confondus en un po que  $S_1$  et  $S_2$  se confondent e  $\frac{1}{2}$ ) On su<br>ue  $S_1$ <br>et  $I_2$ **b**) On suppose que  $S_1S_2 \ll R_1$  et  $S_1S_2 \ll R_2$ , et on adm on suppose que les vitesses sont peu inclinées sur l'axe. *i*<sub>1</sub>,  $\alpha$ <sub>1</sub>,  $\alpha$ <sub>1</sub>  $v_2$  se confondent en un seul point *S*, de meme<br>
t alors confondus en un point *I*. Par ailleurs,<br>
que les vitesses sont peu inclinées sur l'axe.<br>
es relations entre  $i_1$ ,  $\omega_1$  et  $\alpha_1$  puis entre  $i_2$ ,<br>
ngles orie  $\frac{1}{2}$  and  $\frac{1}{2}$  is surfaced to the figure.

  $\omega_2$ , et  $\alpha_2$ , angles orientés définis sur la figure. *V*<sub>*I*</sub>*<u>I</u></u> <i>V*<sup>*I*</sup>  $\frac{1}{2}$ <br>es orientés

 $\frac{1}{2}$  on suppo<br>Détermin<br> $\omega_2$  et  $\alpha_2$ <br>Montrer  $\sqrt{V_2}$   $\sqrt{V_1}$ Montrer que  $\frac{V_2}{2} - \frac{\sqrt{V_1}}{2} =$ 

que l'on déterminera. Quelle analogie peut-on faire avec l'optique géométrique?

**EXERCICES** 

**1) a)**

**Conseil** 

Utiliser la conservation de l'énergie.<br>1) a) Utiliser la conservation de l'énergie. **b)(1) a)** Utiliser la conservation de l'énergie.<br> **b)** Comment est dirigée la force qui agit sur la parti-<br>
cule ? Que peut-on en conclure ?<br> **2) a)** Oue vaut le moment de la force électrique ? **b**) comment est angles ta force Utiliser la force qui agit sur la parti-<br>le ? Que peut-on en conclure ?<br>**a**) Que vaut le moment de la force électrique ?<br>Utiliser le triangle A<sub>1</sub>*I*,C pour déterminer la rela-2) a) Que vaut le moment de la force  $\epsilon$ 

**Force 3** For the moment de la force électrique ?<br>
Juiliser le triangle  $A_1I_1C$  pour déterminer la rela-<br>
entre les angles  $i_1$ ,  $\alpha_1$  et  $\omega_1$ .<br>
primer ensuite la tangente de l'angle  $\alpha_1$  et celle de<br>
en confondan I sur  $(Cz)$ . Procéder de même pour les angles  $i_2$ , En conclute ?<br>
boment de la force<br>
e  $A_1I_1C$  pour d<br>  $i_1$ ,  $\alpha_1$  et  $\omega_1$ ,<br>
tangente de l'an<br>
S et la projectic<br>
ler de même po **II** surface in the les angles  $i_1$ ,  $\alpha_1$  et  $\omega_1$ .<br> *Caprimer* ensuite la tangente de l'angle  $\alpha_1$  et celle de  $\omega_1$  en confondant *S* et la projection orthogonale de *I* sur  $(Cz)$ . Procéder de même pour les angle **b**) Utiliser le triangle  $A_1I_1C$  pour déterminer la relation entre les angles  $i_1$ ,  $\alpha_1$  et  $\omega_1$ .<br>Exprimer ensuite la tangente de l'angle  $\alpha_1$  et celle de  $\omega_1$  en confondant *S* et la projection orthogonale de  $\frac{1}{l}$ <br> $\alpha_2$ <br> $\alpha_3$ primer ensuite la tangente de l'angle  $\alpha_1$  et celle de  $\omega_1$  en confondant S et la projection orthogonale de l'axe, tous ces angles sont petits.

# Deux fils parallèles, rectilignes, considérés comme infinis,

**distants de laplace entre deux fils**<br>Deux fils parallèles, rectilignes, considérés comme infinis,<br>distants de *d*, sont parcourus par un courant *I* dans le Deux fils parallèles, rectilignes, considérés comme infinis, même sens.

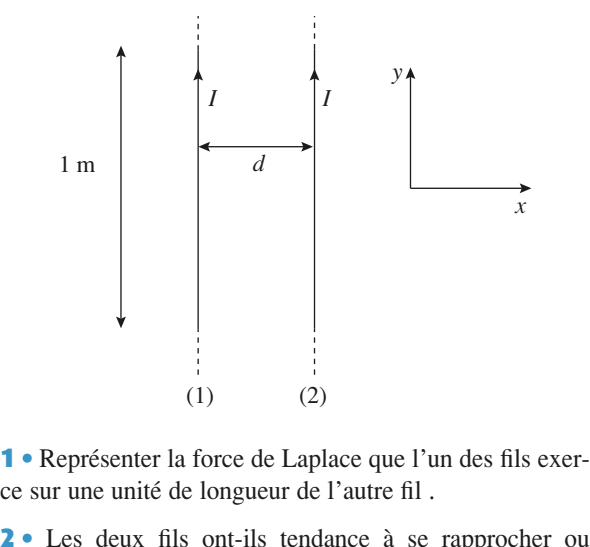

ce sur une unité de longueur de l'autre fil. •<br>•<br>•

2 • Les deux fils ont-ils tendance à s'éloigner ?<br>3 • Rappeler la définition de l'ampère. •<br>•<br>•

**3** • Rappeler la définition de l'ampère.  $\mathcal{L}$ 

on peut adopter soite<br>Chaque fil est soumis au champ magnétique créé par l'autre fil. l'autre fil .<br>On peut adopter soit les coordonnées cartésiennes, Chaque fil est soumis au champ magnétique créé par

On peut adopter soit les coordonnées cartésiennes,<br>soit les coordonnées polaires. La force de Laplace,<br>est définie par un produit vectoriel. Rappelons les<br>« règles » **du produit vectoriel** : soit une base « direcest définie par un produit vectoriel. Rappelons les soil les  $\cot$ *e***i** *eg***i e**<sub>*i*</sub> *e*<sub>*i*</sub> *e***<sub>***i***</sub>** *e<sub><i>i*</sub> *e*<sub>*i*</sub> *e***<sub>***i***</sub>** *e*<sub>*i*</sub> *e e*<sub>*i*</sub> *e a e a e a a d e a a d a d a d a d a d a d a d d a d d d* **••**  $\mathbf{e}_i$  **e a du** produit vectoriel: soit une base « dire  $\mathbf{e}_i$ ,  $\mathbf{e}_i$ ,  $\mathbf{e}_j$ ,  $\mathbf{e}_k$  alors <br>  $\vec{e}_i \land \vec{e}_k = -\vec{e}_k \land \vec{e}_i = -\vec{e}_j$ ,  $\vec{e}_j \land \vec{e}_i = -\vec{e}_k$  et  $\vec{e}_i \land \vec{e}_i$ *eeeee*,*eeeee* $\vec{e} \times \vec{e}_i$ ,  $\vec{e}_i$ ,  $\vec{e}_k$  al  $\frac{1}{2}$ <br>=

 $\vec{e}_k \wedge \vec{e}_i = -\vec{e}_i$ .  $e_j$ ,<br> $= -\vec{e}_j$ <br> $= -\vec{e}_j$  $\vec{a} \cdot \vec{a} = \vec{a} \cdot \vec{a} = \vec{a} \cdot \vec{a} - \vec{a} \cdot \vec{a} = \vec{a} \cdot \vec{a} - \vec{a} \cdot \vec{a} - \vec{a} \cdot \vec{a}$  $\begin{aligned} e_i \wedge e_k &= -e_k \wedge e_i - e_j, \quad e_j \wedge e_i - e_k \text{ or } e_i \wedge e_k - e_k \wedge \vec{e}_i = -\vec{e}_i. \end{aligned}$ 

 $-e_k \wedge e_i = -e_j$ .<br>Il faut connaître par cœur le champ magnétique créé **NABLES**), et savoir dans quel sens il s'enroule autour du courant.

# **conductrice soumise force de Laplace**<br>**force de Laplace OP** Tige conductrice soumise à la force de Laplace

On considère le dispositif suivant où une tige conductrice, On considère le dispositif suivant où une tige conductrice, supposée de résistance nulle, est libre de pivoter autour d'un axe *Mz* orthogonal à la figure. Son autre extrémité *N* bai-On considère le dispositif suivant où une tige conductrice, gne dans un bain de mercure; on suppose que le mercure axe  $Mz$  orthogonal à la figure. Son autre extrémité  $N$  baine résistance mécanique au mouvement de la barre. positive introduit aucu-<br>*B* = – *B*  $e_z$ , (liquide métallique, excellent conducteur) n'introduit aucuy

*ide* métallique, excellent conducteur) n'introdusisistance mécanique au mouvement de la barre<br>semble est dans un champ magnétique  $B = B > 0$ . *zI Me*

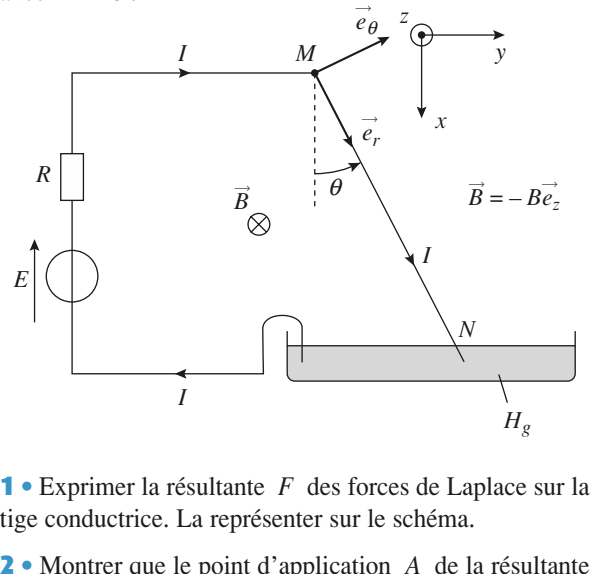

se trouve au milieu de la tige en calculant le moment résult de la tige en calculant résult du moment résul-•<br>ge

**2** • Montrer que le point d'application  $A$  de la résultante se trou Montrer que le point d'application<br>ouve au milieu de la tige en calcula<br> $\vec{\Gamma}_{\text{M}}$  des forces de Laplace en *M*.<br>Exprimer l'angle  $\theta$  à l'équilibre.<br>A.N. :  $E = 2 \text{ V}$ ;  $R = 4 \Omega$ ;  $B =$ et<br>∪n rouve au milieu de<br>  $\overrightarrow{I}_{M}$  des forces d<br>
Exprimer l'angle la tige en calcul<br>Laplace en *M*<br> $\theta$  à l'équilibre.<br> $R = 4 \Omega$ ; B =  $\ddot{\phantom{0}}$ *t*  $\Gamma_M$  des forces de Laplace en *M*.<br>
Exprimer l'angle θ à l'équilibre.<br>
A.N. :  $E = 2$  V :  $R = 4$  Ω :  $B = 1$  T :  $m = 100$  g :

 •**3** • Exprimer l'angle  $\theta$  à l'équilibre.

Exprimer l'angle<br>
A.N. :  $E = 2 \text{ V}$ ;<br>
m :  $g \approx 10 \text{ m.s}^{-2}$  $1 \text{ m}$ ; N. :  $E = 2 \text{ V}$ ;  $R = 4 \Omega$ ;  $B = 1 \text{ T}$ ;  $m = 100 \text{ g}$ <br>n;  $g \approx 10 \text{ m.s}^{-2}$ <br>On pourra travailler en coordonnées cylindriques

**Conseils**  $g \approx 10 \text{ m.s}^{-2}$ <br>*Mz* . Le courant qui traverse la tige est dirigé 1) On pourra travailler en coordonnées cylindriques d'axe  $Mz$ . Le courant qui traverse la tige est dirigé vers les «  $r$ » croissants donc le sens et la direction 1) On pourra travailler en coordonnées cylindriques  $d'$  axe  $Mz$ . Le couran  $\frac{e}{e}$ The verse latting extending the set of the set of the set of the set of the latting vers les « *r* » croissants donc le sens et la direction de la force de Laplace est donnée par le produit vectoriel  $\vec{e}_r \wedge (-\vec{e}_z) = \vec$ *x* vers les « *r* » croissants donc le sens et la direction de la force de Laplace est donnée par le produit vectoriel  $\vec{e}_r \wedge (-\vec{e}_z) = \vec{e}_\theta$ .<br>
2) Les actions de Laplace sont réparties sur toute la  $\frac{2}{188}$ <br> $\frac{2}{e}$ de la force de Laplace est donnée par le produit vec-

|<br>|}<br>|tiligne et constant. Mais le moment des forces de 2) Les actions de Laplace sont réparties sur tout<br>tiga de manière uniforme puisque le courant u est sur toute in<br>ant y est rec-<br>es forces de<br> $\vec{\ell} = dr \vec{e}_r$  de tige de manière uniforme puisque le courant y est rectige de manière uniforme puisque le courant y est rec-<br>tiligne et constant. Mais le moment des forces de<br>Laplace qui s'applique sur un élément d $\vec{l} = dr \vec{e}_r$  de<br>la tige dépend de la distance au point M: il n'a pas même valeur pour chaque élément de la tige. Il faut la tige dépend de la distance au point  $M$ : il n'a pas issultant trouvé, on cherche à le mettre sous *donc* procéder à<br>
moment résultant<br>
la forme  $\overrightarrow{MA} \wedge \overrightarrow{F}$  $\wedge \vec{F}$ : par identification on en déduit la  $\frac{A}{A}$  .  $\frac{A}{A}$ moment résultant trouvé, on cherche à le mettre sous<br>la forme  $\overrightarrow{MA} \wedge \overrightarrow{F}$ : par identification on en déduit la<br>position du point A.<br>**3**) À l'équilibre la somme des moments en *M* de toula forme  $MA \wedge F$ : par identificat

tes les forces appliquées est nulle.

**Conseils**

[www.biblio-scientifique.net](http://www.biblio-scientifique.blogspot.com)

# deux plans conducteurs par fait since  $\mathbf p$  and  $\mathbf p$  are conducted by the  $\mathbf p$ **B** Mouvement dans un champ

D'après ESIGETEL MP 99.

Deux plans conducteurs parfaits infinis d'équations *D'après ESIGETEL MP 99*.<br> *x* = 0 et *x* = *a* sont portés aux potentiels ans conducteurs parfaits infinis d<br>  $y(x) = 0$  et  $x = a$  sont portés aux<br>  $V(x = 0) = 0$  et  $V(x = a) = U > 0$ . Deux plans conducteurs parfai respectifs  $V(x = 0) = 0$  et  $V(x = a) = U > 0$ .

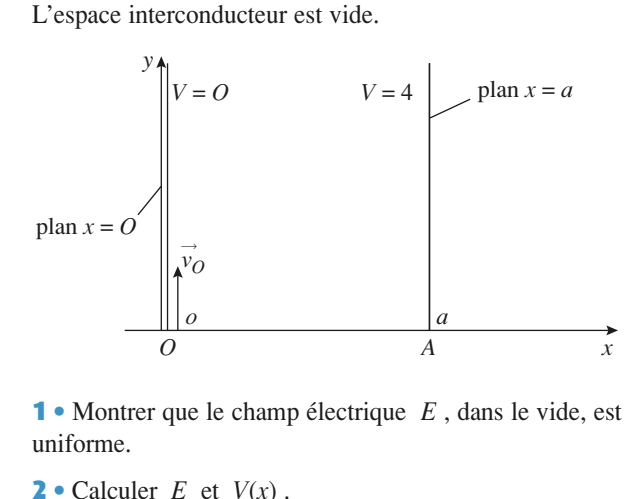

•<br>i<br>• uniforme.

uniforme.<br> **2** • Calculer *E* et  $V(x)$ .<br>
A.N.: Calculer *E* avec  $U = 10 \text{ kV}$  et  $a = 1 \text{ m}$ . **2** • Calculer  $E$  et  $V(x)$ . •<br>1.<br>• 2 • Calculer *E* et  $V(x)$ .<br>A.N.: Calculer *E* avec  $U = 10 \text{ kV}$  et  $a = 1 \text{ m}$ .<br>3 • Un électron entre à l'instant initial en  $x = 0$  avec une

A.N.: Calculer *E* avec  $U = 10 \text{ kV}$  et  $a = 1 \text{ m}$ .<br> **3** • Un électron entre à l'instant initial en  $x = 0$  avec une vitesse initiale  $v_0 = v_0 u_y$ , avec  $v_0 > 0$ . Montrer que son poids est négligeable devant la force élec ute<br>0<br>1 poids est négligeable devant la force électrique. fectue-te-il dans l'espace interconducteur ?

France électrique.<br>
Instant et déterminer sa tra-<br> *U* son mouvement s'efjectoire. À quelle condition sur  $U$  son mouvement s'ef-:c:<br>∘c iectoire. À quelle condition sur *U* son mouvement s'effectue-t-il dans l'espace interconducteur ?<br>
5 • À quelle date sort-il de l'espace interconducteur ?<br>
Exprimer alors sa vitesse  $\vec{v}_1$  et sa position.<br>
6 • On place fectue-t-il dans l'espace interconducteur ?

If the l'espace interior density is the line of  $\vec{v}_1$  et sa position. •<br>|<br>|<br>| À quelle date sort-i<br>primer alors sa vitesse<br>On place en  $y = y_0$ Exprimer alors sa vitesse  $\vec{v}_1$  et sa position. électrons de vites services.<br>La propie

*v* = *y*<sub>0</sub> et *x* = *a* une fente<br>ispositif permet de sélectic<br>*v*<sub>0</sub> donnée. Relier *v*<sub>0</sub> à *y*<sub>0</sub>. Montrer que ce dispositif permet de sélectionner des  $e$  en  $y - y_0$ <br>
e ce dispositif<br>
vitesse  $v_0$  don<br>
= 1.6 10<sup>-19</sup> C

électrons de vitesse  $v_0$  donnée. Relier  $v_0$ <br> *bonnées : e* = 1.6 10<sup>-19</sup> C<br>
et masse de l'électron  $m = 9.1 \times 10^{-31}$  kg.

© Hachette Livre,**Conseils** Dans un premier temps montrer que *<sup>E</sup>* ne dépend **en étudiant les i**) Dans un premier temps montrer que *E* ne dépend<br>que d'une seule variable d'espace en étudiant les<br>invariances du problème. Appliquer ensuite le théo-I) Dans un premier temps montrer que  $E$  ne dépend que d'une seule variable d'espace en étudiant les<br>
invariances du problème. Appliquer ensuite le théo-<br>
rème de Gauss à une surface convenablement choisie.<br>
2) Les seules données du problème sont les potentiels en**xariances** du problème. Appliquer ensuite le théome de Gauss à une surface convenablement choisie.<br>Les seules données du problème sont les potentiels  $x = 0$  et en  $x = a$ . Mais comme on a démontré rein 2) Les seules données du problème sont les potentiels **expressed binding the same of**  $x = a$ **.** Mais comparison  $x = 0$  etc.<br> *x* = 0 et *x* = *a* . Il **detailler is a valuated in the set uniforme, on peut calculer sa valeur en <br><b>out sa circulation entre**  $x = 0$  et  $x = a$ . If<br>**détailler les calculs avec les grandeurs vectories**<br>exprimant s faut bien détailler les calculs avec les grandeurs<br>vectorielles pour ne pas commettre d'erreur de signe.

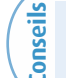

Appliquer le principe fondamental de la dynala dyna-<br>proxima-<br>**Ne pas 5**) Appliquer le principe fondamentalements de l'électron en tenant compte de est toujours direction de la position de la position de la position de la position de la position de la position de la position de la position de la position de la position de la position de la position de la position de l mique à l'électron en tenant compte de l'approximation qui découle de la question précédente. **Ne pas oublier les constantes d'intégration**.<br>**4**) L'électron est accéléré dans un sens opposé à celui  $\frac{1}{2}$  champion due to  $\frac{1}{2}$  champion due to  $\frac{1}{2}$  champion due to  $\frac{1}{2}$  champion due to  $\frac{1}{2}$  champion due to  $\frac{1}{2}$  champion due to  $\frac{1}{2}$  champion due to  $\frac{1}{2}$  champion due to  $\frac{1}{2}$  cha

toujours dirigé vers les potentiels décroissants. du champ  $E$  puisqu'il est chargé négativement,  $E$ 4) L'électron est accéléré dans un sens opposé à celui

# *D'après Mines d'Albi, Alès, Douai, Nantes*.

D'après Mines d'Albi, Alès, Douai, Nantes.

 •**Effet Hall**<br> *D'après Mines d'Albi, Alès, Douai, Nantes.*<br> **1** • Un électron, de charge – *e*, de masse *m*, est émis avec une vitesse initiale nulle dans une région de l'espace où règne un champ électrique uniforme et c avec une vitesse initiale nulle dans une région de l'espace où règne un champ électrique uniforme et constant  $E_0$ . **1** Un électron, de charge  $-e$ , de masse m, est émis *v* a *v* action *u* une force de *F*<sub> $\vec{r}$ </sub> *F*<sub>*F*</sub> *m*. *F*<sup>*i*</sup> *m*. *F*<sup>*i*</sup> *m*<sup>*i*</sup></sup> *m*<sup>*i*</sup> *m*<sup>*i*</sup></sup> Equent is déprace.<br> $\vec{r}$   $m \vec{v}$ ➞

$$
\vec{F} = -\frac{m\vec{v}}{\tau} \ .
$$

 $(x, y, z)$ , de base  $(\vec{u})$  $\vec{u}_x$ ,  $\vec{u}_y$ ,  $\vec{u}_z$ *x*éc<br>*u y*—<br>*i* d<br>*u z* $\frac{1}{E}$ ➞ 0*x*néglige l'action de la pesanteur.Son mouvement est décrit dans un référentiel galiléen (O;  $x, y, z$ ), de base  $(\vec{u}_x, \vec{u}_y, \vec{u}_z)$  dans lequel  $\vec{E}_0 = E_0 \vec{u}_x$ . On néglige l'action de la pesanteur.<br>a) Écrire l'équation différentielle du mouvement de  $l(x, y, z)$ , de base  $(u_x, u_y, u_z)$  dans lequel.

a) Ecrire i equation unterentiene du m<br>l'électron. Quelle est l'unité de la constante  $\begin{align} \n\frac{\partial u}{\partial t} &= 0 \\ \n\frac{\partial u}{\partial t} &= 0 \\ \n\frac{\partial u}{\partial t} &= 0 \n\end{align}$ **a**) Écrire l'équation différentielle du mouvement de<br>l'électron. Quelle est l'unité de la constante  $\tau$ ?<br>**b**) Donner l'expression du vecteur vitesse  $\vec{v}$  en fonction

b) Donner l'expression du vecteur vitesse  $\vec{v}$  en fonction<br>du temps.<br>Montrer qu'il tend vers une limite  $\vec{v}_{\infty}$  que l'on exprimera. du temps.  $\epsilon$   $\mu$  bounce i expression au vecteur vicesse  $\epsilon$  en fonction

where the versule limite  $\vec{v}_{\infty}$ Exprimer le temps au bout duquel l'électron atteint cette<br>vitesse limite à 1% près.<br>2 • Le germanium est un bon isolant électrique. Lorsqu'on vitesse limite à  $1\%$  près.

muodun des impuieres en nes range concentration, par exemple de l'antimoine (Sb), la conductivité électrique du**z** • Le germanium est un bon isolant électrique. Lorsqu'on es impuretés en très faible concentration, par<br>externation (Sb), la conductivité électrique du<br>des propriétés élec-<br>doné», noté Ge:Sb dont les propriétés élecexemple de l'antimoine (Sb), la conductivité électrique du germanium augmente fortement: on obtient un semi-*N* The results in the See: Sb dont les propriétés és du nombre d'atomes Sb in  $N$  , et de la température  $T$ . conducteur «dopé», noté Ge:Sb dont les propriétés électriques dépendent à la fois du nombre d'atomes Sb introduits par unité de volume,  $N$ , et de la température  $T$ .

On propose le modèle suivant de conduction dans le gerta conquetion electrique. manium dopé : dans Ge pur, tous les électrons sont engagés dans des liaisons chimiques et ne peuvent participer à la conduction électrique.<br>La conduction électrique.<br>On suppose que lorsqu'on dope Ge par Sb. à raison de N

que.<br>qu'on dope Ge par Sb, à raison de *N*<br>ité de volume, à température ambian-<br>« libère » un électron du réseau cris-On suppose que lorsqu'on dope Ge par Sb, à raison de  $N$ atomes de Sb par unité de volume, à température ambiante, chaque atome Sb « libère » un électron du réseau cristallin. Sous l'action d'un champ électrique uniforme  $\vec{E}_0$ . te, chaque atome Sb « libère » un électron du réseau crisreseau sur ces charges libres of vincere du tection du tescare charges libres sont animées d'un mouvement de vites-<br>se  $\vec{v}$ . On modélise l'action des atomes ou des ions du ➞ les charges libres sont animées d'un mouvement de vites- $\vec{v}$ . On modélise l'action des atomes ou des ions du réseau sur ces charges par une force de frottement du type précédent.

# **Force de Lorentz <sup>4</sup>**[www.biblio-scientifique.net](http://www.biblio-scientifique.blogspot.com)

EXPRIMER CONTRA FORCE **EL DE LOIENT DE LOIEN EN 1899 (FORCE DE LOIEN 1899)**<br>Exprimer, *en régime permanent*, le vecteur densité de  $\frac{1}{i}$  $\begin{bmatrix} \text{covant} \\ \text{trique} \\ \text{b} \end{bmatrix}$  *b*) *Données*  $t_{\rm max}$  $\Gamma$  is the result of  $\rho_e$  de Ge: Sb en for rimer, *en régime permanent*, le vecteur dens<br>  $\vec{j}$ . En déduire l'expression de la résistivité<br>  $\rho_e$  de Ge:Sb en fonction de *m*, *N*, *e* et  $\tau$ .<br> *nées*<br>
sure la résistivité  $\rho_e = 1,22.10^{-2} \Omega \cdot m$  po<br>
llon de «conce

. En déduire l'expression de la résistivité élec-

# b) Données

**EXERCICES** 

résistivité  $\rho_e = 1,22.10^{-2} \Omega \cdot m$ <br>« concentration »  $N = 1.6.10^{21} m^{-3}$ Colouter de la résistivité  $\rho_e = 1,22.10^{-2} \Omega \cdot m$  pour  $\frac{d}{dt}$ Chanticsure<br>2.1 cm Echanimon de «Concentration»  $N = 1,0.10$  m.

rtion de *m*, *N*, *e* et *τ*.<br>  $\rho_e = 1,22.10^{-2} \Omega$ , m pour un<br>
on » *N* = 1,6.10<sup>21</sup> m<sup>-3</sup>.<br>
es de germanium par m<sup>3</sup> d'é-Calculer le nombre d'atomes de germanium par m<sup>3</sup> d'é-<br>chantillon.

en déduire le taux d'atomes d'antimoine, c'est-à-dire le en deduire le taux d'atomes d'antimoir

The le taux d'atomes d'antimoine, c'est-à-dire le distance de Sb par atome de Ge.<br>  $\tau$  dans le cadre du modèle précédent. Que pen-<br>
du résultat obtenu à la question 1) b) ?<br>
d'Avogadro:  $N_A = 6,02.10^{23} \text{ mol}^{-1}$ ; **1) 1 b**) ? *Données*•extracturer  $\ell$  dans le cadre du modele preceder<br>ez-vous du résultat obtenu à la question **1**) b)<br>*Ponnées*<br>nombre d'Avogadro:  $N_A = 6,02.10^{23}$  mol<sup>-1</sup>; sez-vous du résultat obtenu à la question 1) b) ? bonnées<br>
nombre d'Avogadro:  $N_A = 6,02,10^{23}$ <br>
charge élémentaire:  $e = 1,6,10^{-19}$  C; **Données** 

- nombre d'Avogadro:  $N_A = 6,02,10^{23}$  mombre d'Avogadro:  $N_A = 6,02,10^{23}$  mombre élémentaire:  $e = 1,6,10^{-19}$  C; <br>• masse d'un électron:  $m = 9,1.10^{-31}$  kg;
- charge élémentaire:  $e = 1,6.10^{-19}$  C;
- 
- nombre a Avogadro:  $N_A = 6,02,10^{20}$  mol  $\cdot$ ;<br>charge élémentaire:  $e = 1,6.10^{-19}$  C;<br>masse d'un électron:  $m = 9,1.10^{-31}$  kg;<br>masse atomique du germanium:  $M = 72,6$  g .mol<sup>-1</sup>; masse d'un électron:  $m = 9,1.10^{-31}$  kg;<br>masse atomique du germanium:  $M = 72,6$  g .mol<sup>-1</sup>;<br>masse volumique du germanium:  $\mu = 5,32.10^3$  kg,m<sup>-3</sup>
- masse volumique du germanium:  $\mu = 5,32,10^3$  kg,m<sup>-3</sup>. • masse atomique du germanium:  $M = 72,6$  g .mol<sup>-1</sup>;<br>• masse volumique du germanium:  $\mu = 5,32.10^3$  kg,m<sup>-3</sup>.<br>**3** • On s'intéresse maintenant à la conduction électrique

champ électrique et un champ magnétique croisés. On se**3** • On s'intéresse maintenant à la conduction élec **2)**. de l'échantillon de Ge:Sb, étudié précédemment, dans un replace dans namp électrique et un champ magnétique croisés. On se<br>place dans le cadre du modèle décrit à la question 2).<br>In découpe Ge:Sb sous forme d'un ruban de longueur<br>= 20 mm parallèle à l'axe (Ox), de section rectangulai-

le cadre du modèle décrit à la question 2).<br>Ge:Sb sous forme d'un ruban de longueur<br>arallèle à l'axe  $(Ox)$ , de section rectangulai-<br> $\ell = 1$  mm parallèle à  $(Oy)$  et d'épaisseur *d*On découpe Ge:Sb sous form<br>  $L = 20$  mm parallèle à l'axe (<br>
re de largeur  $\ell = 1$  mm para<br>  $d = 0.2$  mm parallèle à  $(Oz)$ .  $L = 20$  mm parallele a l'axe  $(0x)$ , de section rectangulai-

Un générateur de courant délivrant un courant d'intensité<br>constante de disposé en cérie quivent la ligne de plus  $d = 0,2$  mm parallèle à  $(Oz)$ .<br>Un générateur de courant délivrant un courant d'interessement de longueur de constante  $I_0$  disposé en série suivant la ligne de  $\epsilon = 1$  mm paraliele a (*Oy*) et d'épaisseur<br>parallèle à (*Oz*).<br>r de courant délivrant un courant d'intensité<br>disposé en série suivant la ligne de plus  $\frac{\text{nsit}}{\text{Plu}}$ ī, constante  $\vec{g}$ <br>  $\vec{B}$ 0disposé en série suivant la ligne de plus<br>in crée un champ électrique uniforme  $\vec{E}_0$ <br>On place l'échantillon dans un champ<br>constant d'axe (*Oz*) colinéaire à l'épaisgrande longueur crée un champ électrique uniforme  $E_0$ seur. magnétique  $\overline{B}_0$  constant d'axe (Oz) colinéaire à l'épais-

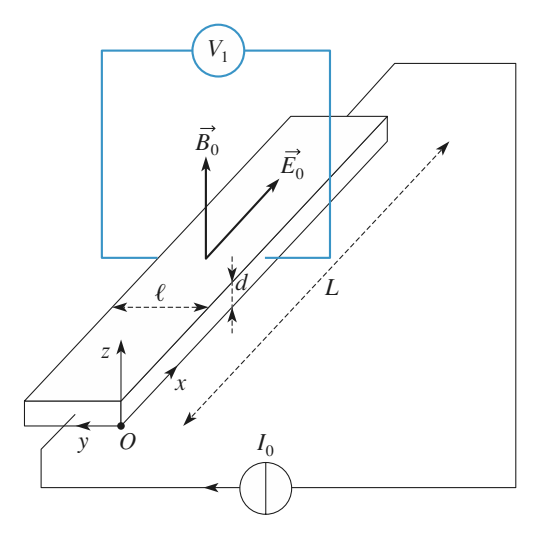

**a**) Montrer que  $E_0 = \frac{\rho_e I_0}{\ell d}$  $=$ **a**) Montrer que  $E_0 = \frac{\rho_c I_0}{\ell d}$ <br>**b**) Montrer qualitativement que la vitesse de dérive des

électrons libres entraîne l'apparition d'une distribution de<br>charges sur les bords du matériau. Cette distribution grée ériau. Cette distribution crée b) Montrer qualitativement que la vitesse de dérive des  $\frac{1}{2}$  app<br>  $\frac{1}{E}$ charges sur les bords du materiau. Cette distribution cree<br>
alors un champ électrique  $\vec{E}_1$ , considéré comme unifor-<br>
me, colinéaire à l'axe  $(Oy)$ .<br>
c) En régime permanent, les conditions aux limites du me, colinéaire à l'axe  $(Oy)$ . ators un champ electrique  $E_1$ , considere comme unit soit collineaire à l'axe (*Oy*).<br>
A En régime permenent les conditions aux limites du  $\frac{\rho_e}{\ell}$ en

me, colinéaire à l'axe  $(Oy)$ .<br> **c**) En régime permanent, les conditions aux limites du matériau imposent que le vecteur densité de courant  $\vec{j}$ c) En régime permanent, les conditions aux limites du  $\frac{1}{2}$ <br>  $\frac{1}{E}$ ➞ matériau imposent que le vecteur densité de courant *j*<br>soit colinéaire à l'axe de plus grande longueur  $(Ox)$ . Écri-<br>re l'équation du mouvement d'un électron libre. En dédui-<br>re l'expression du champ  $\overrightarrow{E}_1$  en fonction soit colinéaire à l'axe de plus grande longueur  $(0x)$ . Écri- $\frac{1}{1}$ l'exercice.

i exercice.<br>**d**) *A. N.*: Calculer la différence de potentiel V<sub>1</sub> (donnée) ression du champ  $E_1$  en fonction des donnees de<br>ce.<br> $V_1$ : Calculer la différence de potentiel  $V_1$  (donnée<br> $= - E_{1y} \ell$ ) que l'on peut mesurer entre les deux bords de l'échantillon, de part et d'autre de sa largeur,  $\mathbf{u}$ ) A *I*<sub>1</sub> =  $-E_{1y}\ell$  que l'on peu<br>*I*<sub>0</sub> = 1<sup>2</sup> i echantillon, de part<br>*I*<sub>0</sub> = 10 mA et *B*<sub>0</sub> = 0,1 T. par  $v_1 = -E_{1y}t$  que i on peut mesurer entre les d

la relation entre, donc la résistivité.

**1)** Utiliser la relation entre  $\vec{i}$  et  $\vec{v}$  pour déterminer  $\frac{2}{1}$ **Conseils lu** phénomène étudié ?<br>  $\vec{i}$  et  $\vec{v}$  pour déterminer *j* Utiliser la relation entre  $\vec{j}$  et  $\vec{v}$  pour déterminer la relation entre  $\vec{j}$  et  $\vec{E}$ , donc la résistivité.  $\vec{j}$  et  $\vec{E}$ , donc la résistivité. 1) Utiliser la tés de masse. Pour l'application numérique, fai relation entre  $j$  et  $E$ , donc la résistivité.<br>
our l'application numérique, faire attention aux uni-<br>
s de masse.<br>
La relation « classique »  $\vec{E} = \rho \vec{j}$  n'est vraie qu'en  $\lim_{\text{circ}}$ <br> $\rho \bar{j}$ <br>:.

l'absence de champ magnétique.

# On considère une bobine plate (1) de $\frac{1}{N_1}$

In considère une bobine plate (1) de  $N_1$  spires, de rayon **15 Interaction de deux bobines**<br>On considère une bobine plate (1) de  $N_1$  spires, de rayon  $R_1$ , de centre  $Q_1$ , d'axe  $Q_2$ , parcourue par un courant  $\frac{1}{\omega}$ On considère u<br> $R_1$ , de centre<br>d'intensité  $I_1$ . d'intensité  $I_1$ . On considère une bobine plate  $(1)$ in the bobine plate (1) de  $N_1$  spires, de rayon  $O_1$ , d'axe  $O_z$ , parcourue par un courant d de  $O_1$  sur l'axe  $O_z$  une deuxième bo- $R_1$ , de centre,  $O_1$ , d'axe,  $O_z$ , parcourue par un courant

*N*<sub>2</sub>  $\alpha$  *N*<sub>2</sub> *R*<sup>2</sup> *R*<sup>2</sup> *C*<sub>2</sub> *N*<sub>2</sub> *R*<sup>2</sup> *R*<sup>2</sup> bine plate (2) de  $N_2$  spires, de rayon  $R_2$ , de centre  $O_2$ , Exième bo-<br>
entre  $O_2$ ,<br>
de même A un  $Z_2$  de *N*<sub>2</sub> spires, de rayon  $R_2$ , de centre data  $Q_2$ , parcourue par un courant  $I_2$  de mê<br>  $Z_1$  et  $Z_2$  les cotes respectives de  $Q_1$  et  $Q_2$ de même axe  $Oz$ , parcourue par un cour

 *R*12 les cotes respectives<br>  $R_1 >> R_2$  et  $d >> R_2$ .

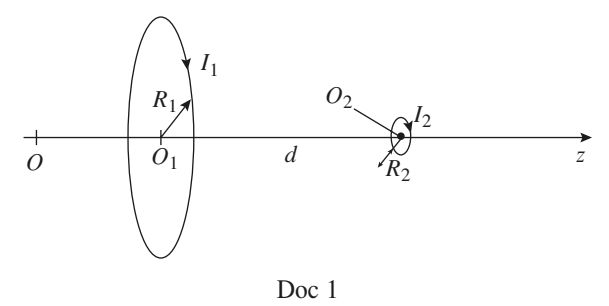

**Force de Lorentz** 

**Force** de Lorentz **4 EXERCICES** 

# • Champ de la bobine (1)<br>• Rappeler l'expression du champ créé par une spire en A) Chamn de

 $\frac{1}{2}$  un point de so.

**• En déduire le champ**  $B_1$  **créé par la bobine (1) en un point de l'axe.**<br> **3** • On se place en coordonnées cylindriques d'axe  $Oz$ ; en  $\overline{O}$ point de l'axe. •<br>•<br>•

s cylindriques d'axe  $Oz$ ; en  $Oz$ , le champ  $\vec{B}$  possède deux composantes(*r*,(*r*,coordonnées cylindriques d'axe  $Oz$ ; en age de l'axe  $Oz$ , le champ  $\vec{B}$  possède  $B_1(r, z)$  et  $B_2(r, z)$ . En exprimant que **3**  $\bullet$  On se p lace en coordonnées cylindriques d'axe  $Oz$ ; en<br>voisinage de l'axe  $Oz$ , le champ  $\vec{B}$  possède<br>osantes  $B_r(r, z)$  et  $B_z(r, z)$ . En exprimant que<br> $\vec{B}$  à travers la surface cylindrique de un point au<br>daux a**amn** voisinage de l'axe  $Oz$ , le champ *B* pos<br>osantes  $B_r(r, z)$  et  $B_z(r, z)$ . En exprimant<br> $B$  à travers la surface cylindrique<br>et de rayon  $r \ll R_1$  est nul, montrer que  $\begin{bmatrix} \text{le} & \text{flux} & \text{de} & B \\ \text{if} & \text{the} & B & \text{à} \end{bmatrix}$ auteur dz et de ray flux de *B* à trav<br>
uteur dz et de rayon<br>  $(r, z) = -\frac{r}{2} \frac{dB_z(0, z)}{z}$ d*B*(0,santes  $B_r(r)$ ,<br> *B* à travet de rayon<br> *r* dB<sub>*z*</sub>(0, *z*)

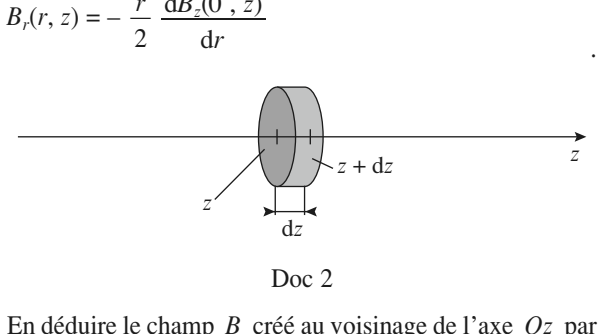

**Doc** 2

 $\text{axe } Oz \text{ p}$ <br>*B*<sub>*z*</sub>(*r*, *z*). la bobine (1). On ne cherchera pas à exprimer  $B_r(r, z)$ .

# B) Champ de la bobine (2)

Rappeler le champ créé par un dipôle magnétique en un point quelconque de l'espace.

# **Force de Lorer Force de Lorer<br>
1997 Conce d'interaction<br>
1997 Conce d'interaction** • **Force d'interaction<br>• Calculer la force magnétique exercée par (1) sur (2).**<br>• Calculer la force magnétique exercée par (1) sur (2).

- •**ENTE LES DODINES**<br>Calculer la force magnétique exercée par (1) sur (2).<br>Calculer la force magnétique exercée par (2) sur (1). 3
- •Calculer la force magnétique exercée par (1) sur (2).<br>
Calculer la force magnétique exercée par (2) sur (1).<br> **a**) Calculer l'énergie potentielle de la bobine (2) dans 2 • Calculer la force magnétique exerc

re champ magnetique de la bobine (1). **3** • a) Calculer l'énergie potentielle de la bobine (2) dans

b) en déduire la force magnétique exercée par (1) sur (2).

**Conseil** 

 Toujours cette situation incontournable…. **3)1**) Toujours cette<br>On exprimera *B*<sub>*r*</sub>  $\therefore$  situation incontournable....<br>en fonction de *B* sur l'axe. **B)**1) Toujours cette situation incontournable<br>On exprimera  $B_r$  en fonction de B sur l'i<br>Toujours cette situation incontournable... **A) I**) Toujours cette situation incontournable....<br>**3**) On exprimera  $B_r$  en fonction de B sur l'axe.<br>**B**) Toujours cette situation incontournable....<br>**C**) **1**) et **2**) On calculera directement la somme des **3)** On exprimera  $B_r$  en fonction forces de Laplace élémentaires. **B**) Toujours cette situation incontournable.... **2)** On calculera directement la somme des <br>**2)** on calculera directement la somme des<br>**2)** on montrera que seule la contribution de *B*<sub>*r*</sub> C) 1) et 2) On *Calculera dire*<br>*diferentaire*<br>*B*<sub>z</sub> est nulle. **3)** Solution and Separate Pour 2) on montrera que se existe. Celle de  $B_z$  est null<br>**3)** Le dipôle rigide  $M_2$ ires.<br>
ule la contribution de  $B_r$ <br>
e.<br>
étant dans un champ Pour 2) on montrera que seule la contribution de  $B_r$ existe. Celle de  $B<sub>r</sub>$  est nulle.  $3)$  Le dipo

permanent, il n'y a aucun problème pour calculer **EXECUTE:**<br> **E***P* de (2) dans le champ magné-<br> **E**<sub>*p*</sub> de (2) dans le champ magnétique de  $(1)$ . r calculer<br>np magné-<br>© « moins » l'énergie potentielle  $E_p$  de (2) dans le champ magné-

le gradient de cette expression par rapport aux coordonnées de (2).

# **Accélération d'une particuleCorrigés**

# de potentiel (méthode) **Chargee par une difference<br>
de potentiel (méthode)**<br>
• L'énergie potentielle d'une particule de charge *q* dans un Accélération d'une particule

**chargée par une différence**

**de potentiel (méthode)**<br> *V* est  $\mathscr{E}_P = qV$ . La conservation de l'énergie entre les deux grilles s'écrit donc : $\frac{1}{2}$  es s'écrit donc : *V* est  $\mathcal{E}_P = qV$ . La conservation de l'én<br>grilles s'écrit donc :<br> $0 = \frac{1}{2}mv^2 + qV_0$   $\Leftrightarrow v = \sqrt{\frac{-2qV_0}{2}}$ . *O*

$$
0 = \frac{1}{2}mv^2 + qV_0 \qquad \Leftrightarrow \qquad v = \sqrt{\frac{-2qV_0}{m}}
$$
,  
le produit  $qV_0$  doit être négatif.  
Donc pour un électron  $q = -e < 0$  et  $V_0 > 0$ .

 $\frac{1}{100}$ **a**) Pour un électron de Pour un électron : tre negatit.<br> *n*  $q = -e < 0$ <br> *v* = 5.9 10<sup>6</sup> m.s Donc pour un électron  $q = -e < 0$  et **2** a) Pour un électron : **2** • a) Pour un électron:

2 • a) Pour un électron:  
\n
$$
v = 5.9 \, 10^6 \, \text{m.s}^{-1}
$$
  
\nb) Pour un ion argon:  
\n $v = 1.2 \, 10^5 \, \text{m.s}^{-1}$ 

**b**) Pour un ion argon:<br> $v = 1.2 \cdot 10^5 \text{ m.s}^{-1}$ 

$$
v = 1.2 \, 10^5 \, \text{m.s}^{-1}
$$

*v* = 5,9 10° m, s<sup>-1</sup><br>
un ion argon:<br>  $v = 1,2 10^5$  m, s<sup>-1</sup><br>
arque que, dans les deux cas,  $v \ll c$  ( $c = 3.10^8$  m, s<sup>-1</sup>), **under que, dans les deux cas,**  $\ell \leq \ell$  ( $\ell = 3.16$  mm;

# \_\_\_\_\_\_\_\_\_\_\_\_\_\_\_\_\_\_\_\_\_ 1 • La force qui agit sur l'électron est *F* = – *e vB .* Elle est constant on champ magnétique uniforme

**1** • La force qui agit sur l'électron est  $\vec{F} = -e\vec{v} \wedge \vec{B}$ . Elle est constamment orthogonale au mouvement : son travail est nul.<br>L'énergie cinétique de l'électron est donc constante, et *v*. constamment orthogonale au mouvement ; son travail est nui.<br>Le montre de la mouvement ; **D** La force qui agit sur I electron est L energie cineuque de *i* electron est *d*<br>module du vecteur vitesse, l'est aussi. L'énergie cinétique de l'électron est donc constante, et  $v$ ,

 $\vec{B}$  $\frac{1}{2}$ , to mode omone a lieu dans le plan  $(xOy)$ ; en effet  $\vec{v} \wedge$  $\overline{1}$ constante, et  $v$ ,<br>  $\theta$ , le mouvement<br>
est orthogonal à *B* donc in vecteur viesse, i est aussi.<br> *F* donce initiale étant perpendiculaire à  $\vec{B}_0$ , le mouvement a lieu dans le plan  $(xOy)$ ; en effet  $\vec{v} \wedge \vec{B}_0$  est orthogonal à  $\vec{B}_0$  donce  $\vec{F}$  est un vecteur du p  $\overline{a}$ ➞ La vitesse initiale etant perpendiculaire a  $B_0$ , il mouve effet  $\vec{v} \wedge \vec{B}_0$  est orthogonal à<br>
plan  $(xOy)$  et comme l'élec-<br>  $\vec{e}_x$ , il reste dans le plan  $xOy$ ; tron a son vecteur vitesse selon  $\vec{e}_x$ , il reste dans le plan  $xOy$ : *x*la relation fondamentale de la dividendamentale de la dynamique proposition de la dynamique proposition de la dynamique projetée sur la dynamique projetée sur la dynamique projetée sur la dynamique projetée sur la dyna  $\mathbf{p}_0$  don donne:  $\vec{z}$ <br>• condamentale de la dynamique projeté<br> $\vec{z}$  = 0  $\Rightarrow \vec{z}$  = cte = 0  $\Rightarrow$  z = cte = 0 d'appels les conditions in the conditions in the conditions in the conditions in the conditions in the conditions of  $\alpha$ 

 $\ddot{z} = 0 \implies \dot{z} = \text{cte} = 0 \implies z = \text{cte} = 0$ 

d'après les conditions initiales.

u après les conditions initiales.<br>La force est à chaque instant perpendiculaire à la vitesse en raison du produit vectoriel. La trajectoire est donc circulaire La rorce est a cnaq raison du produit vectorier. La trajectone est donc enculante<br>uniforme (pas d'accélération tangentielle qui augmenterait la ni<br>ite forme (pas d'accélération tangentiel<br>
sese de rotation).<br>
Dans le référentiel *C* , *e*<sub>*e*</sub> , *e*<sub>*e*</sub> , *e*<sup></sup> *e* unnorme (pas u acc<sub>o</sub><br>vitesse de rotation) selon

 $\frac{1}{2}$  $\vec{v}$  est selon  $\vec{u}_o$  et  $\vec{B}$ el C,  $\vec{e}_r$ ,  $\vec{e}_\theta$ ,<br>  $\vec{e}_r$  est selon  $\vec{u}$  $\vec{\mu}_{\theta}$ ,  $\vec{e}_z$  lié au centre de la tra-<br> $\vec{\mu}_{\theta}$  et  $\vec{B}_0$  selon  $\tau_z$  donc<br> $\omega_c \vec{e}_r$  d'après l'expression<br> $\omega_c \vec{e}_\theta$ . **2** • Dans le référentiel C,  $\vec{e}_r$ ,  $\vec{e}_\theta$ ,  $\vec{e}_z$  lié a **2** • Dans le référentiel *C*,  $\vec{e}_r$ ,  $\vec{e}_\theta$ ,  $\vec{e}_z$  lié au centre<br>jectoire circulaire  $\vec{v}$  est selon  $\vec{\mu}_\theta$  et  $\vec{B}_0$  selon<br> $\vec{F} = -e\vec{v} \wedge \vec{B}_0 = -ev$   $B_0 \vec{e}_z = -mv^2$ .  $\omega_z^2 \vec{e}_z$  d'après l'e  $\vec{v} \wedge \vec{B}$ <sub>0</sub> = – ev  $B_0 \vec{e}$ . eférentiel C<br>laire  $\vec{v}$  es<br>= – *ev*  $B_0 \vec{e}$ *r* $\vec{e}_r$ ,  $\vec{e}_r$ <br>selon<br>= – *m*  $\vec{\mu}_{\theta}$ <br>  $\rho_{\rm c} \omega_{\rm c}^2$ <br>  $\rho_{\rm c} \omega_{\rm c} \vec{e}$ <br>
soit  $\vec{a}$ ié au centre de la tra-<br> $\vec{B}_0$  selon  $\tau_z$  donc<br>d'après l'expression **de Dans le referentier C**,  $e_r$ ,  $e_\theta$ ,  $e_z$  **1**<br>iectoire circulaire,  $\vec{v}$  est selon  $\vec{u}_e$  et  $\vec{e}$  accélération radiale, et  $\vec{v} = \rho_c \omega_c \vec{e}_\theta$ . , ,<br>:lo<br>, =  $e\vec{v} \wedge \vec{B}_0 = -ev \ B_0 \ \vec{e}_r = -m\rho_c \ \alpha_c$ <br>ccélération radiale, et  $\vec{v} = \rho_c \ \omega_c$ <br> $= \frac{v^2}{\rho_c}$  d'où  $ev \ B_0 = m \ \frac{v^2}{\rho_c}$  so  $\vec{e}_r = -m\rho_c \omega_c^2$ <br>
et  $\vec{v} = \rho_c \omega_c \vec{e}$ <br>  $= m \frac{v^2}{ }$  soit

de I acceleration raatale, et 
$$
v = \rho_c \omega_c
$$
,  
\n $\rho_c \omega_c^2 = \frac{v^2}{\rho_c}$  d'où *ev*  $B_0 = m \frac{v^2}{\rho_c}$  soi  
\n $\rho_c = \frac{mv}{eB_0}$  et  $\omega_c = \frac{v_0}{\rho_c} = \frac{eB_0}{m}$ ,

$$
\rho_{c} \omega_{c}^{2} = \frac{v^{2}}{\rho_{c}} \quad \text{d'où} \quad ev \ B_{0} = m \frac{v}{\rho}
$$
\n
$$
\rho_{c} = \frac{mv}{eB_{0}} \quad \text{et} \quad \omega_{c} = \frac{v_{0}}{\rho_{c}} = \frac{eB_{0}}{m},
$$
\n
$$
\text{la fréquence} \quad v_{c} = \frac{eB_{0}}{2\pi m}.
$$

• *A. N.*:  $v_0 = \sqrt{\frac{2 \mathcal{E}_K}{\mathcal{E}}} = 41.9 \text{ km.s}^{-1}$ , d'où  $\rho_{\rm c} = 0.43$  µm et **3** • *A. N.*:  $v_0 =$ <br> $v_e = 15,4$  GHz .  $v_0 = \sqrt{\frac{m}{m}} = 41.9 \text{ km.s}$ , d'ou  $\mu$ •  $A. N.: v_0$  $=\sqrt{\frac{2\mathscr{E}_K}{2}}=$ 

# 1

**• Appliquons le théorème de l'énergie cinétique entre les nstants où l'électron quitte (1) pour arriver en (2):<br>** $\frac{1}{2}mv_2^2 - \frac{1}{2}mv_2^1 = -e(V_1 - V_2) \Rightarrow v_2^2 = v_1^2 + 2meU$ **1** • Appliquons le théorème de l'énergie cinétique<br>instants où l'électron quitte (1) pour arriver en (2):<br> $\frac{1}{2}mv_1^2 - \frac{1}{2}mv_2^3 = -e(V_1 - V_2) \Rightarrow v_1^2 = v_1^2 + 2n$ 

**29 Déviation d'un électron**  
\n1 • Applications le théorème de l'énergie cinétique entre les  
\ninstants où l'électron quite (1) pour arrive en (2):  
\n
$$
\frac{1}{2}mv_2^2 - \frac{1}{2}mv_2^1 = -e(V_1 - V_2) \Rightarrow v_2^2 = v_1^2 + 2meU
$$
\nsoit  $v_2 = \sqrt{v_2^1 + 2meU}$  lorsque l'électron arrive en (2).  
\n2 • Nous savons que  $v_1^2 = v_{1x}^2 + v_{1y}^2$  et  $v_2^2 = v_{2x}^2 + v_{2y}^2$  ce qui

 $\frac{1}{2}$ soit  $v_2 = \sqrt{v_2^1 + 2meU}$  lorsque l'électron arrive en (2)

 $\text{a}$  donne :  $\frac{2}{2}$  $\frac{1}{2}$  *v* $\frac{2}{2}$  $\overline{y}$  $\frac{2}{1}$  =  $\frac{1}{2}$  $\frac{1}{1}$ <sup>2</sup>  $^{\prime}$  i  $\int_{0}^{2} +$  *v* 1*y*ĥ t  $v_2^2 =$ .<br>.<br>. **Le** indus savoils que  $v_{\overline{1}} = v_{\overline{1}x} + v_{\overline{1}y}$  et  $v_{\overline{2}} = v_{\overline{2}x} + v_{\overline{2}y}$  ce qui

$$
v_{2x}^2 + v_{2y}^2 = v_{1x}^2 + v_{1y}^2 + 2meU.
$$

conduction domine :  $\vec{v} \cdot \vec{v} = \vec{v} \cdot \vec{v} \cdot \vec{v} + \vec{v} \cdot \vec{v} + \vec{v} \cdot \vec{v}$ <br> *ma* =  $-e\vec{E} = -eE\vec{e}$ . Le principe rondamentat de la dynamique applique à l'élec- $\vec{e}_r$ , ce qui

$$
m\vec{a} = -e\vec{E} = -eE\vec{e}_y.
$$

*v*  $m\vec{a} = -el$ <br>ce i experiment de l'élect<br> $v_{1x} = v_{2x}$  et donc :  $\frac{1}{2}$ conduit à  $v_{1x} = v_{2x}$  et donc:  $l' \text{élect}$ <br>donc:<br> $= v_{1y}^2$  $E = -eE$ <br>tron est nu ر،<br>!<br>. D'onc i acceleration de l'electron es bonc 1 acceleration de 1 electron est nuite suivant  $e_x$ , ce qui<br>
onduit à  $v_{1x} = v_{2x}$  et donc:<br>  $v_{2y}^2 = v_{1y}^2 + 2meU$ .<br> *i* électron atteindra la plaque (2) si  $v_{2y} \ge 0$ ; il faut donc que

$$
v_{2y}^2 = v_{1y}^2 + 2meU.
$$

main a  $v_{1x} = v_{2x}$  et donce<br>  $v_{2y}^2 = v_{2y}$ <br>
electron atteindra la plaqu<br>  $v_{1x} + 2meV \ge 0$  soit: *y* $v_{1v}^2 + 2meU \ge 0$  soit:

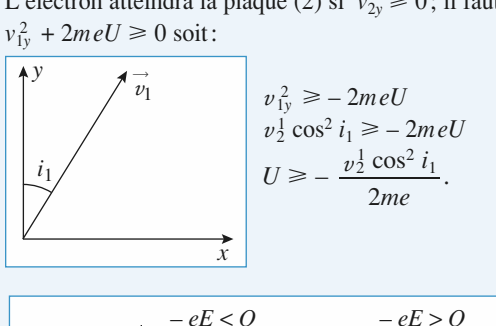

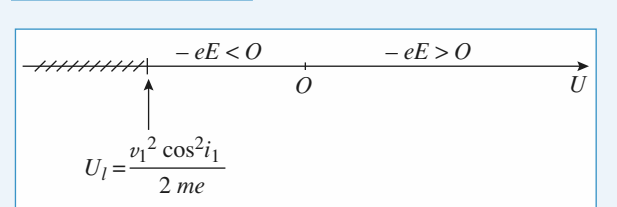

*v*2

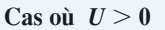

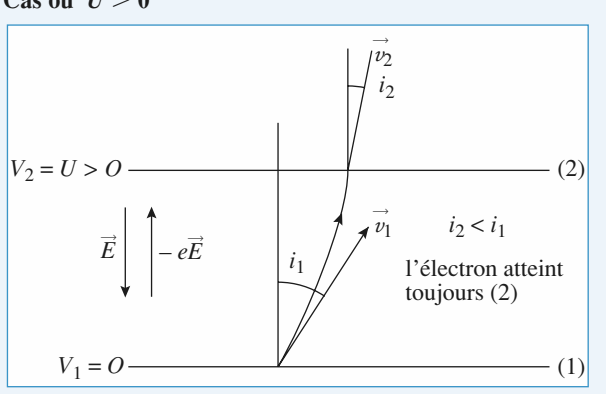

# **Force de Lorentz <sup>4</sup>**

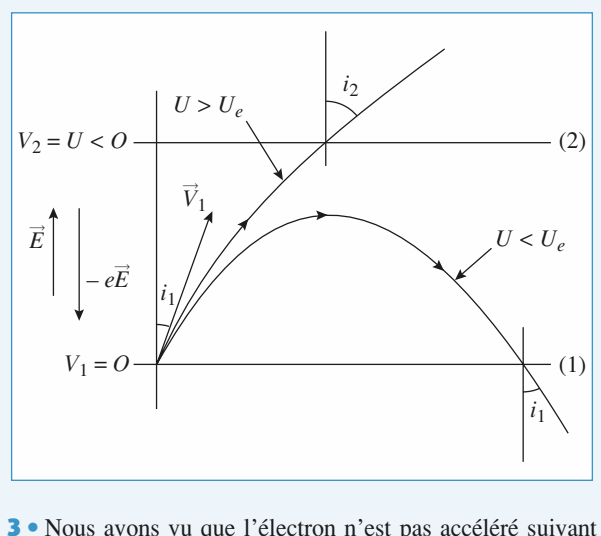

 $\text{Cas } \text{où } U \leq 0$ 

**3** • Nous avons vu que  $\vec{e}_x$  puisque le champ  $\vec{E}$ ➞ ➞  $\frac{e}{e}$ **z** • Nous avons yu que l'électron n'e *vu* que l'électron n'est p<br>
aamp  $\vec{E}$  est selon  $\vec{e}_y$  (ch<br> *v*<sub>2x</sub> =  $v_{1_x}$ .<br>  $\sin i_1 = \frac{v_{1_x}}{v_1}$ ;  $\sin i_2 = \frac{v_{1_x}}{v_2}$  $\frac{1}{v}$  $\frac{p}{2}$ <br>*i*<sub>1</sub>  $\frac{1}{2}$ *v* $\frac{1}{1}$ *xv*

$$
\sin i_1 = \frac{v_{1x}}{v_1} \; ; \; \sin i_2 = \frac{v_{2x}}{v_2}
$$

 $\sin i_1 = \frac{v_1}{v_1}$ ;  $\sin i_2 = \frac{v_2}{v_2}$ <br>  $v_1 \sin i_1 = v_2 \sin i_2$ , loi qui ressemble à<br>
en optique...<br>  $\sin i_2 = \sin i_1 \frac{v_1}{v_1} = \sin i_1 \frac{v_2}{v_2}$  $\frac{1}{1}$ *v* $\frac{1}{1}$ *v*

on en optique...  
\n
$$
\sin i_2 = \sin i_1 \frac{v_1}{v_2} = \sin i_1 \frac{v_1}{\sqrt{v_1^2 + 2meU}}
$$
\n
$$
U > 0 \qquad i_2 < i_1
$$
\n
$$
U < 0 \qquad i_2 > i_1
$$
 quand la particle arrive sur (2).

 $\sin i_2$ <br>*U* > 0 *i*<sub>2</sub><br>*U* < 0 *i*<sub>2</sub>

# $\vec{i}_2 > \vec{i}_1$  quand la particule arrive sur (2).<br> **articule chargée**<br> **ans un condensateur** 1**1 Particule chargée<br>
dans un condensateur<br>
• La relation fondamentale de la dynamique s'écrit** 4 Particule chargée

 $\vec{a} = q\vec{E}$ . En projection sur les axes **dans un condensateur**<br>
a relation fondamentale de la dynamique s'écrit<br>  $q\vec{E}$ . En projection sur les axes  $(Qx)$  et  $(Qy)$ , on  $\bullet$  obtient, en tenant compte des conditions in initial conditions in initial conditions in initial conditions in initial conditions in initial conditions in initial conditions in initial conditions in initial conditions *m* tenant compte des conditions initiales:

$$
\begin{cases}\nm\ddot{x} = 0 \\
m\ddot{y} = -\frac{qV}{h},\n\end{cases}\n\quad\n\begin{cases}\n\dot{x} = v_0 \sin \alpha \\
\dot{y} = -\frac{qV}{mh}t + v_0 \cos \alpha\n\end{cases}
$$
\net\n
$$
\begin{cases}\nx = v_0 \sin \alpha t \\
y = -\frac{qV}{2mh}t^2 + v_0 \cos \alpha t\n\end{cases}
$$
\nLa particle recoupe l'axe (*Ox*) au point *A* à l'instant *t*.

 $y = -\frac{q^2}{2mh}t^2 +$ <br>particule recoupe l'axe (*t*<br> $y(t_1) = 0$  (mais  $t_1 \neq 0$ ). La particule recoupe l'axe  $(Ox)$  au point A à l'instant  $t_1$  tel<br>que  $y(t_1) = 0$  (mais  $t_1 \neq 0$ ).<br>On obtient  $t_1 = v_0 \cos \alpha \frac{2mh}{m}$ , d'où, en reportant dans l'ex-

que *y*(*t*<sub>1</sub>) = 0 (mais *t*<sub>1</sub> ≠ 0).  
On obtient 
$$
t_1 = v_0 \cos \alpha \frac{2mh}{qV}
$$
, d'où, en reportant dans l'expression de *x*(*t*):  $x_A = v_0^2 \sin(2\alpha) \frac{mh}{qV}$ .

$$
\text{pression de } x(t): \quad x_A = v_0^2 \sin(2\alpha) \frac{mh}{qV}.
$$
\n
$$
t_1 \text{ étant n\'ecessairement positif, } q \text{ et } V \text{ sont de même signe.}
$$

et

dent positif  $a$  et  $V$  *s* 

$$
t_1 \text{ étant nécessairement positif, } q \text{ et } V \text{ so}
$$
\n
$$
t_2 \bullet \text{On en déduit } \frac{dx_A}{d\alpha} = 2v_0^2 \cos(2\alpha) \frac{mh}{qV}.
$$

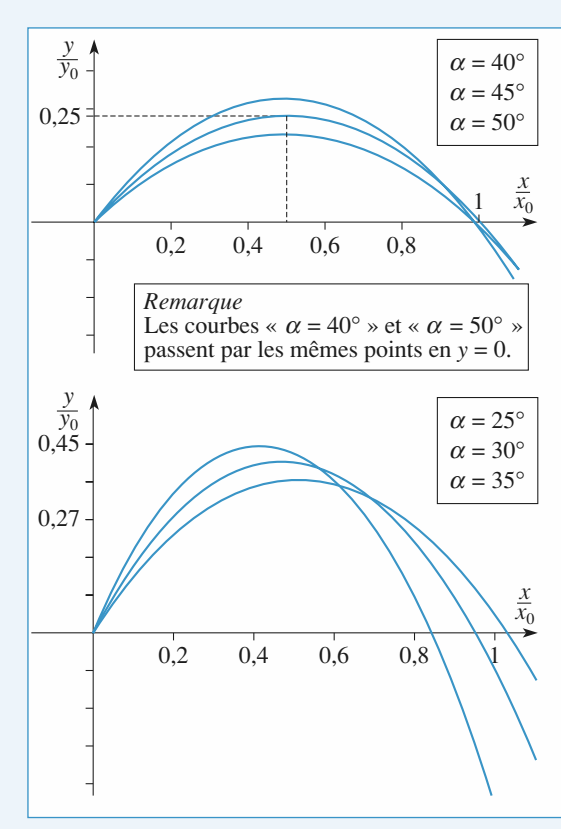

 $\frac{dx_{A}}{d\alpha}$  à  $\frac{\Delta x_{A}}{\Delta \alpha}$  (car  $\Delta \alpha$  et  $\Delta x_{A}$  sont petits),<br> $\Delta x_{A} = 2v_{\alpha}^{2} \cos(2\alpha) \frac{mh}{d\alpha} \Delta \alpha$ .  $rac{x_A}{d\alpha}$  à  $rac{\Delta x_A}{\Delta \alpha}$  (car ∆ ∆on obtient:

 $\Delta x_A = 2v_0^2 \cos(2\alpha) \frac{mh}{qV} \Delta \alpha$ <br>= 0 (mais  $x_A \neq 0$ ) pour  $\Delta x_4 = 2v_0^2 \cos(2\alpha) \frac{mh}{h} \Delta$  $d\alpha$   $\Delta\alpha$ <br> *A* =  $2v_0^2 \cos(2\alpha) \frac{mh}{aV}$ 

 ∆*x*A $\alpha = \alpha_0$  alors que<br>  $\alpha = 0$ , soit  $\alpha_0 = \frac{\pi}{4}$ . ∆a  $qV$ <br>
a  $qV$ <br>  $qV$ <br>  $\alpha \neq 0$ , ce qui est vérifié pour cos(2 $\alpha_0$ <br>
n en déduit  $x_0 = v_0^2 \frac{mh}{qV}$ .  $\alpha = \alpha_0$ <br>= 0 , soit On veur  $\Delta x_A = 0$  (mais On en déduit On en déduit  $x_0 = v_0^2 \frac{dV}{dV}$ . = 0 (mais *x<sub>A</sub>* ≠ 0) pour *α* = *α*<sub>0</sub> alors<br>est vérifié pour cos(2*α*<sub>0</sub>) = 0, soit *α*<sub>0</sub> =<br>*x*<sub>0</sub> = *v*<sub>2</sub><sup>*mh*</sup>. est vérifié<br>
<sub>0</sub> =  $v_0^2 \frac{mh}{aV}$  $=$   $n^2$  $\overline{4}$  $\frac{\pi}{2}$ .  $\Delta \alpha$ <br>  $\frac{2}{0} \cos(2\alpha) \frac{mh}{qV} \Delta \alpha$ .<br>
ais  $x_A \neq 0$  pour<br>
fié pour  $\cos(2\alpha_0)$ :

On en déduit  $x_0 = v_0^2 \frac{mn}{qV}$ .<br> *Remarque*: *Cette question est à rapprocher du calcul classique*<br> *de la portée maximale d'un tir balistique*.<br> **3** • En appliquant la relation ci-dessus aux particules de de la portée maximale d'un tir balistique.

*m*<sub>1</sub>, et à celles de massique.<br> *m*<sub>1</sub>, et à celles de masse  $m_2$ , on obtient: perfect *ortée maximale d'un tir balistique*.<br>
appliquant la relation ci-dessus aux particule<br>  $m_1$  et à celles de masse  $m_2$ , on obtient:<br>  $x_0 = v_0^2 \frac{h}{m_1 - m_1}$ , soit  $v_0 = \frac{qV \Delta x_0}{m_2 - m_1}$ .  $\operatorname{cel}$ pliquant la relation<br>et à celles de mas<br>=  $v_0^2 \frac{h}{m} (m_2 - m_1)$ 

The equation is a relation of the equation is given by:\n
$$
m_1
$$
 and the equation is given by:\n
$$
\Delta x_0 = v_0^2 \frac{h}{qV} (m_2 - m_1),
$$
\n
$$
\Delta x_0 = 1 \text{ cm, at } m_2 - m_1 = (40 - 38) 10^{-3} N_A,
$$
\non-*l* is the value:\n
$$
m_1 = 100 - 38 \text{ m/s}
$$

 $-m_1$ ), soit<br>  $m_2 - m_1 = (40 - 1)$ <br>  $m_1 = 69.4$  km.s  $v_0 = 69.4$  km s<sup>-1</sup>. **Force** de **Lorentz EXAMPLE DE LORENT DE LORENT DE LORENT DE LORENT DE LORENT DE LORENT DE LORENT DE LORENT DE LORENT DE LORENT DE LORENT DE LORENT DE LORENT DE LORENT DE LORENT DE LORENT DE LORENT DE LORENT DE LORENT DE** [www.biblio-scientifique.net](http://www.biblio-scientifique.blogspot.com)

# **1990 WOOD CHICHE OF ONE POLITICIE GOILS** • **Solution Mouvement d'une particule dans<br>
le champ d'un fil infini chargé<br>
• Soit un fil infini portant une densité uniforme de**

**le champ d'un fil infini chargé**

**Les symétries et invariances conduisent à la d'un champ radial de la forme**  $\vec{E}$  **(***M***) =**  $E(r)\vec{e_r}$  **en fess cylindriques. 1** • Soit un fil infini portant une densité uniforme nsité uniforme de<br>
es conduisent à la<br>  $\vec{E}$  (*M*) =  $E(r)\vec{e_r}$  en ité uniform<br>  $(M) = E(r)$ *r* soit un in immi portant une densite uniforme *z*

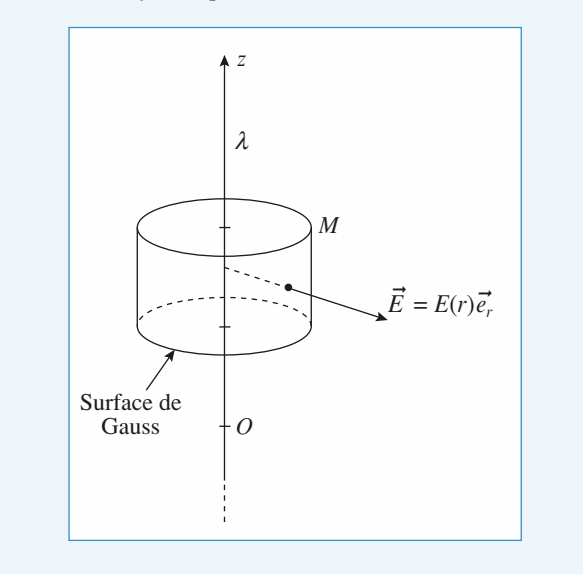

Le théorème de Gauss appliqué à la surface ci-dessus donne

$$
E(r)2\pi rh = \frac{\lambda h}{\varepsilon_0}
$$

 $E(r)$ soit :  $\vec{E}(M) = \frac{\lambda}{2\pi \epsilon_0} \frac{\vec{e}_r}{r}$ vit :  $\vec{E}(M) = \frac{\lambda}{2\pi \varepsilon_0} \frac{\vec{e}_r}{r}$ <br>
•  $\frac{\lambda}{2\pi \varepsilon_0}$  est homogène à *E.r* donc à des volts.<br> *q* $\lambda$  est donc homogène à *aV*, donc à une énergie.  $rac{1}{2\pi \varepsilon_0}$  $\frac{2}{\epsilon_0}$ <br>est  $\frac{1}{\tau}$  $\epsilon_0$ <br>og a su<br> $\frac{\lambda h}{\epsilon_0}$  $\frac{\lambda h}{\varepsilon_0}$ 

 $\frac{d}{d}$ enc homogène à  $\frac{dV}{d}$  donc à une énerge *q* $\frac{q}{2\pi \varepsilon_0}$  $\frac{\partial}{\partial \epsilon_0}$  $\frac{1}{\tau}$ 

 $q\lambda$  $\frac{q\lambda}{E_0}$ <br>*E*<sub>k</sub>  $\frac{m}{m}$  est do<br> $\frac{1}{m} = \frac{1}{m}mv$ est donc<br> $\frac{1}{2}mv^2$  $\frac{1}{\pi}$  $\frac{\varepsilon_0}{\varepsilon_0 m}$ <br> $\frac{\varepsilon_0 m}{E_k}$  $\frac{1}{2}$ <br> $\frac{q}{2}$ 

$$
\frac{T}{2\pi \varepsilon_0 m}
$$
est donc homog  
car  $E_k = \frac{1}{2} m v^2$ .

ar  $E_k = \frac{1}{2}mv^2$ .<br>
► P est soumise à la force électrique  $q\vec{E}$ , où  $\vec{E}$  est le champ créé par le fil infini.  $\vec{E}$  est radial donc à cha e électrique  $q\vec{E}$ , où  $\vec{E}$  est le<br>est radial donc à chaque instant **3** • *P* est soumise à la force électrique  $q\vec{E}$ , où  $\vec{E}$  est le champ créé par le fil infini.  $\vec{E}$  est radial donc à chaque instant la force est radiale, donc le support passe par le point  $Q$ : le  $\mathcal{F}$  est soumise a la torce electrique  $qE$ , ou  $E$  est le *O*<br> *O*<br> *Oz* du fil<br> *Oz* du fil ra force est radiale, donc le support passe par le point  $\sigma$ : le mouvement est donc un mouvement à force centrale. La trannées polaires  $(\vec{e}_r, \vec{e}_\theta)$ e, et du fil<br> **e**, à l'axe *Oz* du fil *rectoire* reste dans le plan perpendiculaire à l'axe Oz car la vitesse initiale est orthogonale à cet axe. Ce m  $\overline{a}$ them pear each opper son en coordonnées poidances  $(e_x, e_y)$ ,<br>soit en coordonnées cartésiennes  $(e_x, e_y)$ . Cette trajectoire<br>obéit à la loi des aires.<br>Remarque : On a négligé le poids devant la force obéit à la loi des aires.

*le* poids devant la force<br> $qE \gg \text{mg}$  soit  $E \gg \frac{\text{mg}}{\text{g}}$ Remarque: On a négligé le poids devant la force

*m* = 9.10<sup>-31</sup> kg,  $g = 10$  m.s<sup>-2</sup> et  $e = 1.6$ , 10<sup>-19</sup> C, on avec  $m = 9.10^{-31}$  kg,  $g = 10$  m.s<sup>-2</sup> et  $e = 1.6.10^{-19}$  C, on<br>obtient:  $E >> \frac{9.10^{-31} \times 10}{4.00} \approx 10^{-10}$  V.m<sup>-1</sup>, ce qui est × $\frac{10}{10}$  $kg, g = 10$ 

4*y*

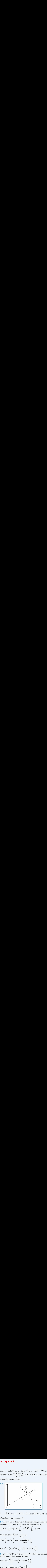

 $\vec{a} = -\frac{q}{m} \vec{E}$  (avec  $q > 0$ ) don<br>n'est plus *a priori* orthoradiale.  $\frac{1}{\cdot}$  $m<sup>2</sup>$  (avec  $q > 0$ ) donc a est entripere, la vielage<br>st plus *a priori* orthoradiale.<br>Appliquons le théorème de l'énergie cinétique entre les n'est plus *a priori* orthoradiale.

*P* est plus *a priori* orthoradiale.<br> **•** Appliquons le théorème de l'énergie cinnerants où  $P$  est en  $r = r_0$  et un instant que lus *a priori* orthoradiale.<br>pliquons le théorème de l'énergie cinétique en<br>s où *P* est en  $r = r_0$  et un instant quelconque:  $\frac{1}{2}$ quons 16<br>*i P* est<br> $\frac{1}{2}mv_0^2$  $\mathbf{z}$ et<br>e<br>= de l'ène<br>
et un ins<br>  $q\vec{E} \cdot d\vec{\ell}$ • Appliquons le théorème de l'ènergie cinétique en extants où *P* est en  $r = r_0$  et un instant quelconque  $\frac{1}{r}mv^2 - \frac{1}{r}mv^2 = W = \int_0^r -q\vec{E} \cdot d\vec{\ell} = \int_0^r -qE dr$ .

$$
\frac{1}{2}mv^2 - \frac{1}{2}mv_0^2 = W = \int_{r_0}^r -q\vec{E} \cdot d\vec{E} = \int_{r_0}^r -qE dr.
$$
  
L'expression de  $\vec{E}$  est  $\frac{\lambda}{\sqrt{2\pi}} \vec{E}$ 

L'expression de  $\vec{E}$  est  $\frac{\lambda}{2\pi \varepsilon_0 r} \vec{e}_r$ <br>d'où  $\frac{1}{2}mv^2 - \frac{1}{2}mv^2 = -\frac{\lambda q}{2}$ de<br> *i*  $\vec{E}$  est<br> $\frac{1}{2}mv_0^2$  $\frac{\lambda}{2\pi \varepsilon_0 r} \vec{e}_r$ <br> $= \frac{\lambda q}{2\pi r}$ |<br>|<br>| <sup>E</sup> ession de *E* est  $\frac{1}{2\pi \varepsilon_0 r}$ 

L'expression de 
$$
\vec{E}
$$
 est  $\frac{\lambda}{2\pi \varepsilon_0 r} \vec{e_r}$   
d'od  $\frac{1}{2} mv^2 - \frac{1}{2} mv_0^2 = -\frac{\lambda q}{2\pi \varepsilon_0} \ln \frac{r}{r_0}$   
soit  $v^2 = v^2 - 2\alpha^2 Ln \frac{r}{r} = v_2^2 (1 - 2\beta^2)$ 

d'od 
$$
\frac{1}{2} mv^2 - \frac{1}{2} mv_0^2 = -\frac{\lambda q}{2\pi \varepsilon_0} \ln \frac{r}{r_0}
$$
  
\nsoit  $v^2 = v_0^2 - 2\alpha^2 Ln \frac{r}{r_0} = v_0^2 \left(1 - 2\beta^2 \ln \frac{r}{r_0}\right)$   
\n6 •  $v^2 = \dot{r}^2 + r^2 \dot{\theta}^2$  avec  $\dot{\theta}$  tel que  $r^2 \dot{\theta} = \text{cste} = r$   
\nle mouvement obéit à la loi des aires.  
\nDonc  $\dot{r}^2 + \frac{r_0^2}{r^2} v_0^2 = v_0^2 \left(1 - 2\beta^2 \ln \frac{r}{r_0}\right)$ 

i<br>j<sup>2</sup><br>be  $\ddot{\theta}$  $\overline{a}$  $2\beta^2 \ln \frac{r}{r_0}$ <br>  $\dot{\theta} = \text{cste} = r_0 \nu_0 \text{ puisque}$ <br>  $\left(\frac{r}{r_0}\right)$ 6 •  $v^2 = \dot{r}^2 + r^2 \dot{\theta}^2$  avec  $\dot{\theta}$  tel que  $r^2\theta$  $\frac{2}{\pi}$ . —<br>177  $\dot{r}^2 + r^2 \theta^2$  aveo<br>ement obéit à l<br>+  $\frac{r_0^2 v_0^2}{r^2} = v_0^2$  $\frac{1}{2}$ 

le mouvement obéit à la loi des aires.  
\nDonc 
$$
\dot{r}^2 + \frac{r_0^2 v_0^2}{r^2} = v_0^2 \left( 1 - 2\beta^2 \ln \frac{r}{r_0} \right)
$$
  
\nsoit  $\dot{r}^2 + v_0^2 \left[ \frac{r_0^2}{r^2} - 1 - 2\beta^2 \ln \frac{r}{r_0} \right] = 0$ ;  
\non identifie  $U(r) = \frac{r_0^2}{r^2} - 1 - 2\beta^2 \ln \frac{r}{r_0}$ .  
\n**7** • Tragons sommairement  $U(r)$ .

 $\begin{bmatrix} r \\ 1 \end{bmatrix}$ *x* =  $\frac{r}{\sqrt{2}}$  . soit *U(x)* =  $\frac{1}{2}$  – 1 – 2 $\beta^2 \ln x$ .  $\begin{bmatrix} 1 \\ 2 \end{bmatrix}$ Posons  $x = \frac{r}{r_0}$ , soit  $U(x) = \frac{1}{x^2} - 1 - 2\beta$ <br>On vérifie bien que  $U(x) = 0$  pour  $x = 1$ . Posons  $x = \frac{1}{r_0}$ , soit  $U(x) = \frac{1}{x^2} - 1 - 2\beta^2 \ln x$ .<br>On vérifie bien que  $U(x) = 0$  pour  $x = 1$ .<br>Ouand  $x \to 0$ .  $U(x) \to \infty$ ; quand  $x \to \infty$ .  $U(x) \to \infty$ On vérifie bien sommairement  $U(r)$ <br> $\frac{r}{\sqrt{2}}$  soit  $U(r) = \frac{1}{r^2}$ 

 $\overline{a}$ comme  $2\beta^2 \ln x$ . Quand  $x \to 0$ ,  $U(x) \to \infty$ ; quand  $x \to \infty$ ,  $U(x) \to \infty$ 

# [www.biblio-scientifique.net](http://www.biblio-scientifique.blogspot.com)

# **Force de Lorentz <sup>4</sup>**

 $\frac{2}{2}$ Etudions  $\frac{dU}{dx} = -\frac{2}{x^3} + \frac{2\beta^2}{x} = \frac{2}{x} (\beta^2 - \frac{1}{x^2})$ :<br>en  $x = 1$ :  $\frac{dU}{dx} = 2(\beta^2 - 1)$ , du signe de  $\beta - 1$ .  $\frac{1}{\frac{1}{\sqrt{2}}}}$  $\frac{1}{\sqrt{2}}$ 2 $\frac{dU}{dx} = -\frac{2}{x^3} + \frac{2\beta^2}{x} = \frac{2}{x} (\beta^2)$ <br>  $dU = 2(\beta^2 - 1)$ , du signe de  $= 1$ :  $\frac{dU}{dx} = 2(\beta^2 - 1)$ , du signe de +  $\frac{2\beta^2}{x} = \frac{2}{x} \left( \beta^2 - \frac{1}{x^2} \right)$ :<br>
- 1), du signe de  $\beta$  - 1.<br>
et  $U\left( \frac{1}{\beta} \right) = \beta^2 - 1 - 2\beta^2 \ln \beta$  $=-\frac{2}{x^3}$ <br>*x* = 2( $\beta^2$  -<br>*x* =  $\frac{1}{x}$  $\frac{2\beta^2}{x}$  =<br>1), du sign gn<br>=  $\begin{pmatrix} 1 \\ 2 \end{pmatrix}$ en  $x = 1$ :  $\frac{dU}{dx} = 2(\beta^2 - 1)$ , du signe de  $\beta - 1$ <br>dU = 0, nour  $x = \frac{1}{\alpha} \left( \frac{1}{\alpha} \right) \left( \frac{1}{\beta} \right) = \frac{\beta^2}{\beta^2} = \frac{1}{\beta}$  $\frac{1}{2}$ b<sub>r</sub>  $\frac{dU}{dx} = 0$  pour  $x = \frac{1}{\beta} \left( \text{et } U \left( \frac{1}{\beta} \right) = \beta^2 - 1 - 2\beta^2$  I<br>Les documents suivants montrent  $U(x) \le 0$  pour: Les documents suivants montrent  $U(x) <$ <br>Les documents suivants montrent  $U(x) <$ <br>si  $\beta < 1$   $x_0 = 1 < x < x_1$  avec  $x_1 > 1$ <br> $\beta > 1$   $x_2 < x < x_0 = 1$  avec  $x_2 < 1$ <br>Sachant que  $\dot{r}^2 + v_0^2 U(r) = 0$ , les mouven<br>obtenus pour  $U(r) < 0$  $\sin \beta < 1$   $x_0 = 1$ is documents suivants montrent  $U(x) < \beta < 1$   $x_0 = 1 < x < x_1$  avec  $x_1 > 1$ <br> $\beta > 1$   $x_2 < x < x_0 = 1$  avec  $x_2 < 1$ <br>chant que  $\dot{r}^2 + \dot{v}_0^2 U(r) = 0$ , les mouven<br>tenus pour  $U(r) < 0$ , et donc suivant<br> $< 1 : r_0 < r < r_1 = x_1 r_0$ Les documents suivants montrent  $U(x) < 0$  pour: nt<br> $x_0$ <br> $x_2$ <br> $\dot{r}$ *U*(*x*)  $>$  0 pour:<br>  $= 1 < x < x_1$  avec  $x_1 > 1$ <br>  $< x < x_0 = 1$  avec  $x_2 < 1$ <br>  $= 2 + y_0^2$   $U(r) = 0$ , les mouvements possibles sont  $= 1 <$ <br>= 1 <<br> $\leq x <$ <br>+  $v_0^2$ r<br>er<br>ve  $\lim_{x \to 0}$  $x = 1$ :  $\frac{d^2y}{dx^2}$ d*x* $\frac{1}{2}$  $\frac{2}{r^3} + \frac{2\beta^2}{r} = \frac{2}{r} \left( \beta^2 - \frac{1}{r^2} \right)$  $\frac{1}{x}$  $\frac{1}{4x} = -\frac{1}{x^3}$ 

 $U(r) < 0$  e  $U_2 = 1 < x < x_1$  avec  $x_1 > 1$ <br>  $U_2 < x < x_0 = 1$  avec  $x_2 < 1$ <br>  $\dot{V}^2 + v_0^2 U(r) = 0$ , les mouvements possible<br>  $U(r) < 0$ , et donc suivant les valeurs de  $\frac{\text{sc}}{\beta}$  $\beta > 1$   $x_2 < x < x_0$ <br>
Sachant que  $\dot{r}^2 + v_0^2 U(r)$ <br>
obtenus pour  $U(r) < 0$ <br>  $\beta < 1$ :  $r_0 < r < r_1 = x_1$ <br>  $\beta > 1$ :  $r_2 = x_2 r_0 < r <$ *r* $r_1 = x_1 r_0$ 

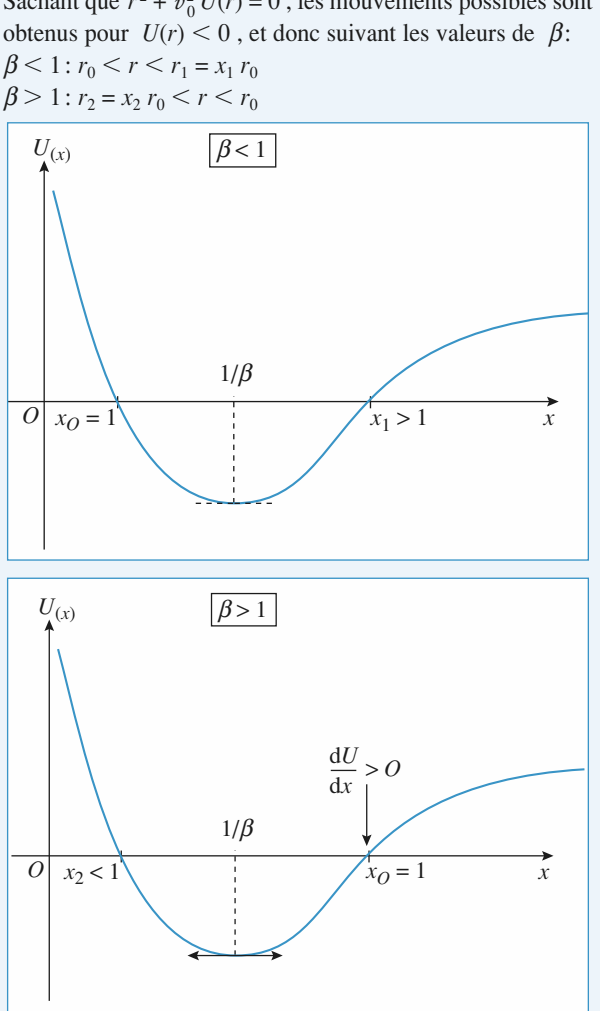

Le mouvement est donc en permanence limité dans l'espace et aura l'allure suivante :

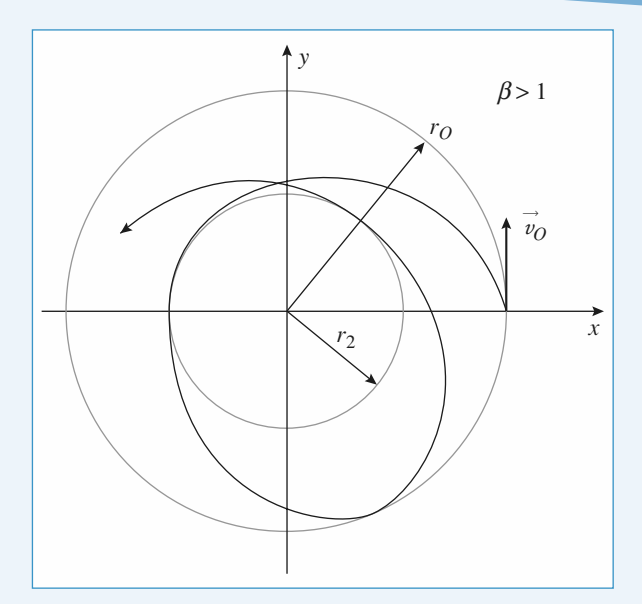

# 1

6 Cyclotron<br>1 • Les protons décrivent. à l'intérieur des dees, des demi-**1** • Les protons décrivent, à l'intérieur des dees, des demi-<br>cercles à la fréquence  $v_e = \frac{eB_0}{r}$ . Pour que les protons ce entre les deux du champ électriques du champ électrique du champ électrique du champ électrique du champ électrique du champ électrique du champ électrique du champ électrique du champ électrique du champ électrique du π,  $v_c$  $=\frac{eB_0}{2\pi m}$ *m*<sup>2</sup>

ce entre les dees, il faut que la fréquence du champ électrique soient effectivement accélérés à chaque passage dans l'espa-2*r*<sup>*m*</sup> 2*r*<sup>*m*</sup> 2*r*<sup>*m*</sup> 2*r*<sup>*m*</sup> 2*r*<sup>*m*</sup> 2*<i>r*<sup>*m*</sup> 2*r*<sup>*m*</sup> 2*<i>n*<sup>*m*</sup> 2*n*<sup>*m*</sup> 2*n*<sup>*m*</sup> 2*n*<sup>*m*</sup> 2*n*<sup>*m*</sup> 2*n*<sup>*m*</sup> 2*n*<sup>*m*</sup> 2*n*<sup>*m*</sup> 2*n*<sup>*m*</sup> 2*n*<sup>*m*</sup> 2*n*<sup>*m*</sup> 2*n*<sup>*m*</sup> 2*n*<sup>*m*</sup> 2*n*<sup>*m*</sup> 2*n*<sup>*m*</sup> celeres a chaqu<br>du champ mag<br>du champ mag<br> $v_c = 23.9 \text{ MHz.}$ ectoire du protc<br>le *n*<sup>ième</sup> demi-ce t accordée sur celle du champ magnétiq<br> $v_c = 23.9 \text{ MHz.}$ <br>Le rayon de la trajectoire du proton est  $\overline{\phantom{0}}$ *v*.

$$
= 23.9 \, \text{MHz}
$$

 $\frac{1}{2}$  $\frac{v_c - 25}{v_c}$  *n* du proton est  $r = \frac{m_p v}{eB_0}$ . **2** • Le rayon de la trajectoire du proton est  $r = \frac{m_p v}{e B_0}$ .<br>Quand le proton décrit le *n*<sup>ième</sup> demi-cercle, il a été accéléré *n* **2** • Le rayon de la trajectoire du proton est  $r = \frac{m_p v}{\rho R}$ .

and le proton décrit le *n*<sup>ième</sup> demi-cercle, il a été accéléré *n* is, or à chaque demi-tour son énergie cinétique augmente  $eU_{\alpha}$ , au bout de *n* demi-cercles, elle est donc égale à Quand le proton decrit le *n*<sup>eme</sup> defini-cercle, il a eté accele<br>fois , or à chaque demi-tour son épergie cinétique augu  $\frac{1}{2enU}$ <sup>11</sup>-cerd

$$
v_n = \sqrt{\frac{2enU_c}{m_p}}
$$

On en déduit:

 $=$   $\frac{p}{2}$  $\dot{r}_n = \sqrt{\frac{2nm_1}{eB}}$  $\frac{1}{nm_{\rm e}}$ 

*n* déduit:  $r_n = \sqrt{\frac{2nm_pU_c}{eB_0^2}}$ .<br> *n* = 400, on obtient  $r_{400} = 42.2$  cm. Pour  $n = 400$ , on obtient  $r_{400} = 42.2$  cm.  $\frac{1}{\sqrt{2}}$ 

Four 
$$
n = 400
$$
, on obtient  $r_{400} = 42.2$  cm.

\n3 • Le travail de la force electricique à la traversée de

\nl'espace accélérateur est  $W = \int_{-\frac{g}{2}}^{\frac{g}{2}} eE \, dx$  avec:

\n
$$
E = \frac{U_c}{g} \sin(\omega t + \phi_0) \quad \text{et} \quad dx = v \, dt = \omega r \, dt.
$$

**Force de Lorentz <sup>4</sup>**

# [www.biblio-scientifique.net](http://www.biblio-scientifique.blogspot.com)

 $Al$ 

et

 *<sup>W</sup>* <sup>=</sup> sin(w*t* + f)d *t* = *O* ⇔ :*eU r*cosω*r g*ω*r* =*<sup>r</sup>*ω

$$
W = \frac{eU_c r}{g} \left( \cos\left(-\frac{g}{2r} + \phi_0\right) - \cos\left(\frac{g}{2r} + \phi_0\right) \right)
$$
  

$$
W = eU_c \frac{\sin\left(\frac{g}{2r}\right)}{\frac{g}{2r}} \sin \phi_0.
$$

b) Pour que le gain en énergie soit maximal, il faut que  $\phi_0 = \frac{\pi}{6}$ . =π

$$
\phi_0=\frac{\pi}{2}.
$$

 $\sin\left(\frac{g}{2r}\right) = \text{sinc}$ c) On calcule tout d'abord la quantité  $a = \frac{g}{g} = \text{sinc}(\frac{g}{2r})$  $\left(\right)$  $\left(\frac{g}{2r}\right)$  $g \qquad (2)$ *g* $\frac{\sin(\frac{\pi}{2})}{2}$  $\Big($  $\left(\frac{g}{2r}\right)$ 

 $\frac{1}{2r}$ <br>
bur le rayon minimum  $(r_1)$  et pour le rayon maximum<br>  $r_{400}$  :  $r_1 = 2,1$  cm et  $a = 0,991$ ;  $r_{400} = 42,2$  cm et pour le rayon minimum  $(r_1)$  et pour le rayon maximum  $(r_{400})$ :  $r_1 = 2,1$  cm et  $a = 0,991$ ;  $r_{400} = 42,2$  cm et  $a = 1 - 2,10^{-5}$ : on pourra prendre  $a = 1$  pour le mouvement pour le rayon minimum ( $\overline{a}$  $\frac{(l_4(0))}{(l_4(0))}$ ,  $l_1 = 2,1$  cm ct  $u = 0,331$ ,  $l_{4(0)} = 42,2$  cm ct  $a = 1 - 2.10$ . On pour a prendre  $a = 1$  pour le mouvement

du proton dans le cyclotion.<br>D'autre part, le temps mis par le proton pour parcourir chaque<br>demi-cercle est constant, le déphasage est donc le même à<br>chaque passage dans la zone accélératrice. L'énergie du D autre part, le temps mis par le proton pour p <sup>bart</sup><br>lon<br>à : chaque passage dans la zone accélératrice. L'énergie du defini-cencie est constant, le déphasage est donc le fileme a<br>
chaque passage dans la zone accélératrice. L'énergie du<br>
proton à la sortie du cyclotron est donc égale à:<br>  $E = nW = neU = 3.2.10^{-12} \text{ J} = 20 \text{ MeV}.$ proton à la sortie du cyclotron est donc égale à:

d) Les protons sont accélérés uniquement s'ils traversent la Les protons sont acceleres uniquement s'ils traversent la<br>ne accélératrice en phase avec le champ électrique. Il sort celeratrice en phase avec le champ electrique. Il sort<br>celectron un paquet de protons à chaque période, **a**) Les protons sont a let experience and paquer.  $\vec{c}$  le champ électrique. Il<br>le protons à chaque péric<br> $\vec{F}$  et  $\vec{B}$  croisés

# **ce** protons a enaque p<br> **ns**  $\vec{E}$  et  $\vec{B}$  crois<br> **centrale 2001) 1 • Déviation dans**  $\vec{F}$  **et**  $\vec{B}$  **croisés**<br> **1 • À un instant quelconque, la particule a été accélérée par** sa vites s'écrit dans le cas général : le cas général : le cas général : le cas général : le cas général : le c

**(oral) (écrit – centrale**<br> **1** • À un instant quelconque, la particule a<br>
le champ  $\vec{E}$ , puis déviée par le champ  $\vec{B}$  $\vec{E}$  is the motion of the particle of the channo  $\vec{B}$ 2001)<br>
été accélérée par<br>
. c'est-à-dire que Le champ  $\vec{E}$ , puis déviée<br>
sa vitesse s'écrit dans le c<br>  $\vec{U} = v \times \vec{e_x} + v_y \vec{e_y} + v_z \vec{e_z}$  $\therefore$  cham<br>a vites:<br> $\frac{v}{v} = v \times$ *x*<sub>y</sub> *x*<sup>*x*</sup> *x*<sub>*x*</sub> *x*<sup>*x*</sup>*xx*<sub>*x*</sub> *x*<sup>*x*</sup>*xx*<sub>*x*</sub> *x*<sup>*x*</sup>*xxx*<sup>*x*</sup>*xxx*</del> *xxxx*</del> *xx* que, la particule à ele accelere par

 $\vec{e}_z$ ; et la force à laquelle of  $\vec{e}_z$ ;  $\vec{e}_z$  **b**  $\vec{e}_x$  **p**  $\vec{e}_y$  **p**  $\vec{e}_y$  **p**  $\vec{e}_z$  **p**  $\vec{e}_y$  **p**  $\vec{e}_z$  **p**  $\vec{e}_y$  **p**  $\vec{e}_z$  **p**  $\vec{e}_z$  **p**  $\vec{e}_z$  **p**  $\vec{e}_z$  **p**  $\vec{e}_z$  **p**  $\vec{e}_$ *x*

$$
U = v \times e_x + v_y e_y + v_z e_z;
$$
 et la force a laquene eile est sou-  
mise:  

$$
\vec{F} = q(\vec{E} + \vec{v} \wedge \vec{B}) = q \begin{bmatrix} 0 \\ 0 + v_y \\ E \end{bmatrix} \begin{bmatrix} v_x \\ v_y \wedge \\ 0 \end{bmatrix} \begin{bmatrix} 0 \\ B = 0 \\ qE + qv_x \times B \end{bmatrix}
$$

 $\overline{a}$   $\overline{a}$   $\overline{a}$   $\overline{a}$   $\overline{a}$ *m ix e* dentise: *..x*<br>*x x..v*

Le principle ronaamental appique à la particle  
\nblir les équations différentes vérifiées par  
\nde la vitesse:  
\n
$$
\begin{aligned}\n m\dot{v}_x &= -qv_zB \\
 m\dot{v}_y &= O \\
 m\dot{v}_z &= qE + qx \times B\n \end{aligned}\n \Leftrightarrow\n \begin{vmatrix}\n \dot{v}_x &= -\omega_c v_z \\
 \dot{v}_y &= O \\
 \dot{v}_z &= q \frac{E}{m} + \omega_c v_x\n \end{vmatrix}
$$

 $v(x) = 0 \Rightarrow v(x) = \text{cste} - v(x) = 0$ : le vecteur vitesse reste *y* $v_y(t) = \text{cste} - v_y(0) = 0$ : le vecteur vitesse reste  $xOz$ , de même que la trajectoire ; la trajectoire  $\epsilon$  $v_y(t) = 0 \implies$  $v_y(t) = \csc^2 v_y(t) = 0$ : le vecteur vi<br>  $xOz$ , de même que la trajectoire; la<br>  $v_x(t)$  et  $v_z(t)$  posons  $u = v_x + i v_z$ .

**entifique.net**  
\n
$$
\dot{v}_y(t) = 0 \Rightarrow v_y(t) = \text{cste} - v_y(0) = 0
$$
: le vecteur vitesse reste  
\ndans le plan *xOz*, de même que la trajectoire; la trajectoire  
\nest plane.  
\nPour trouver  $v_x(t)$  et  $v_z(t)$ posons  $u = v_x + i v_z$ .  
\nAlors  $\dot{u} = \dot{v}_x + i \dot{v}_z = -\omega_c v_z + i \frac{qE}{m} + i \omega_c v_x =$   
\n $i\omega(v_x + i v_z) + i \frac{qE}{m}$  car  $i^2 = -1$ .  
\n $u$  est solution de  $\dot{u} - i \omega_c u = i \frac{qE}{m}$   
\nsoit  $u(t) = Ae^{i\omega_c t} - \frac{E}{B}$ ,  
\ncomme  $u(0) = v_x(0) + i v_z(0) = 0$ :  $A = \frac{E}{B}$   
\nd'od  $u(t) = \frac{E}{B} \left( \cos \omega_c t + i \sin \omega_c t - \frac{E}{B} \right)$   
\net comme  $v_x(t) = \Re(u(t) \text{ et } v_z(t) = Im u(t) \text{ on trouve}$   
\n $v_x(t) = \frac{E}{B} (\cos \omega_c t - 1) \text{ et } v_z(t) = \frac{E}{B} \sin \omega_c t$   
\n2 • On obtient  $x(t)$  et  $z(t)$  par intégration par rapport à  $t$   
\n $x(t) = \frac{E}{B} \left[ \frac{\sin \omega_c t}{h} - t \right] + K_c(t) = -\frac{E}{B} \frac{\cos \omega_c t}{h} + K_c$ 

 $\vec{u} - i \omega$ <br> $\underline{E}$ 

$$
u(t) = Ae^{i\omega_c t} - \frac{E}{B}
$$
\n
$$
v = \frac{E}{2}
$$
\n
$$
v = \frac{E}{2}
$$
\n
$$
v = \frac{E}{2}
$$
\n
$$
v = \frac{E}{2}
$$

soit  $u(t) = Ae^{i\omega_c t} - \frac{E}{B}$ ,<br>
comme  $u(0) = v_x(0) + i v_z(0) = 0$ :  $A = \frac{E}{B}$ <br>
d'où  $u(t) = \frac{E}{B}$  (cos  $\omega_c t + i \sin \omega_c t - \frac{E}{B}$ )  $\frac{1}{2}$ *E*'*B*

$$
B
$$
  
d'od  $u(t) = \frac{E}{B} \left( \cos \omega_c t + i \sin \omega_c t - \frac{E}{B} \right)$   
et comme  $v_x(t) = \Re e u(t)$  et  $v_z(t) = Im u(t)$  on trouve  
 $v_t(t) = \frac{E}{\pi} (\cos \omega_c t - 1)$  et  $v_t(t) = \frac{E}{\pi} \sin \omega_c$ 

$$
B \quad | \qquad B \mid
$$
  
\nt comme  $v_x(t) = \Re e \, u(t)$  et  $v_z(t) = Im \, u(t)$  on trouve  
\n $v_x(t) = \frac{E}{B} (\cos \omega_c t - 1)$  et  $v_z(t) = \frac{E}{B} \sin \omega_c t$   
\n• On obtient  $x(t)$  et  $z(t)$  par integration par rapport à  
\n $E \sin \omega_c t$ 

 On obtient *<sup>x</sup>*(*t*) et *<sup>z</sup>*(*t*) par intégration par rapport à *<sup>t</sup>* ient *x*(*t*) et *z*(*t*) par intégration par rapport<br>  $\frac{\sin \omega_c t}{\omega} - t \left| + K_z(t) \right| = -\frac{E}{R} \frac{\cos \omega_c t}{\omega} + K_2$  *t*  $x(t) = \frac{E}{B} \left[ \frac{\sin \omega_c t}{\omega_c} - t \right] +$ <br>à  $t = 0$   $x(0) = 0$   $K_1 = 0$  $\overline{B}$  =  $\frac{Z}{B}$   $\left[ \frac{3\pi\epsilon_0}{\omega_c} - t \right] + K_z(t) = -\frac{Z}{B} \frac{2\pi\epsilon_0}{\omega_c}$  $\lambda t = 0 \ x(0) = 0 \qquad K_1 = 0$ <br>  $z(0) = 0 \qquad K_2 = -\frac{1}{R}$ =<br>=<br>= **fique.ne**<br>  $= 0 \Rightarrow v_y$  (*t*<br>
le plan *xO*<br>
lane.<br> *x* it couver  $v_x$ <br> *x* it  $= v_x + i i$ <br> *x* it solution de<br>  $u(t) = Ae^{i\omega}$ <br>  $u(t) = \frac{E}{B}$ <br>  $u(t) = \frac{E}{B}$ <br>  $v_x(t) = \frac{v_x(t)}{B}$ <br>  $= \frac{E}{B} \left[ \frac{\sin \alpha}{\omega_c} \right]$ <br>  $= 0 \quad x(0) = 0$ <br>  $x(t) = \frac$  *t z* = 0: le vectoin<br> *z* =  $v_x$  +  $\frac{z}{l}$  +  $i \omega_c v_x$ <br>  $i v_z$  +  $i \frac{qE}{m}$ <br>  $i v_z$  +  $i \frac{qE}{m}$ <br>  $i \frac{E}{n}$ <br>  $i A = \frac{E}{B}$ <br>  $\omega_c t - \frac{E}{B}$ <br>  $j b$  =  $Im u(t)$ <br>  $j e t v_z(t) = \frac{E}{B}$ <br>  $\frac{cos u}{\omega}$ <br>  $z(t) = \frac{E}{B}$ vitesse rest<br>
la trajectoir<br>
z ·<br>
ar  $i^2 = -1$ <br>
trouve<br>  $\frac{\sum_{i=1}^{n} \sin \omega_c t}{t^2 + K_2}$ <br>  $\frac{\cos \omega_c t}{t}$ que.net<br>  $0 \Rightarrow v_y(t) = \csc - v_y(0) =$ <br>
plan  $xOz$ , de même que l<br>
e.<br>
souver  $v_x(t)$  et  $v_z(t)$  posons<br>  $v_z + i \frac{qE}{m}$ <br>  $i\omega(v_x + i$ <br>
blution de  $\dot{u} - i \omega_c u = i \frac{qE}{m}$ <br>  $i\omega(v_x + i \frac{qE}{B})$ <br>  $v(t) = Ae^{i\omega_c t} - \frac{E}{B}$ ,<br>  $u(0) = v_x(0) + i v_z(0) =$ *z*(*t*) =  $\omega_z$  (*t*) =  $\omega_c$  (*t*) =  $\omega_c$   $v_z + i$ <br>  $i\omega(v_x - i\omega_c u = i$ <br>  $i\omega_c u = i$ <br>  $\frac{E}{B}$ ,<br>  $i\omega_c u = i$ <br>  $\frac{E}{B}$ ,<br>  $j\omega_c u = i$ <br>  $\frac{E}{B}$ ,<br>  $k\omega_c t + i\sin\theta_c$ <br>  $k\omega_c t + i\omega_c t$ <br>  $k\omega_c t - t$ <br>  $k\omega_c t - t$ <br>  $k\omega_c t - t$ <br>  $k\omega_c t - t$ <br>  $k\omega_c t -$ 0: le vecter<br>
a trajectoire<br>
s  $u = v_x + i$ <br>  $+ i \omega_c v_x =$ <br>  $v_z$ )  $+ i \frac{qE}{m}$ <br>  $A = \frac{E}{B}$ <br>  $\Delta A = \frac{E}{B}$ <br>  $\frac{E}{B}$ <br>  $= Im u(t)$ <br>
et  $v_z(t) =$ <br>  $-\frac{E}{B} \frac{\cos \alpha}{\omega_c}$ <br>  $z(t) = \frac{E}{B} \left[ 1$ <br>
une cycloïd<br>  $\frac{\sin \omega_c t}{\omega_c} - \frac{\cos \omega_c t}{\omega_c} \right]$ '*B* $K_2 = \frac{1}{B\omega_c}$  $E\left[\sin \omega_c t\right]$  $\lambda t = 0$   $x(0) = 0$   $K_1 = 0$  $\frac{E}{\omega_c}$ <br> $\cdot t$  $\frac{\cos \omega_c t}{\omega_c}$ ration par ra<br> *E* cos  $\omega_c$  *t*  $rac{1}{\omega_c}$ ient  $x(t)$ <br>  $\frac{\sin \omega_c t}{\omega_c}$ <br>
(0) = 0 obtient  $x(t)$ <br> $\underline{E} \int \sin \omega_c t$  $\frac{a}{\omega_c}$ <br>= 0

$$
B\omega_c
$$
  
d'où  $x(t) = \frac{E}{B} \left[ \frac{\sin \omega_c t}{\omega_c} - t \right]$  et  $z(t) = \frac{E}{B} \left[ 1 - \frac{\cos \omega_c t}{\omega_c} \right]$   
On reconnaît l'équation horaire d'une cycloïde, la « dérive »  
s'opérant dans le sens des  $x < 0$ .  
 $a > 0$  (a) > 0: alors  $x(t) = \frac{E}{\omega_c} \left( \frac{\sin \omega_c t}{\omega_c} + \right) < 0$ 

On reconnaît l'équation horaire d'une cycloïde, la «<br>s'opérant dans le sens des  $x < 0$ .<br> $q > 0$  ( $\omega$ , > 0): alors  $x(t) = \frac{E}{t} \left( \frac{\sin \omega_c t}{t} - t \right) < 0$  *t* s'opérant dans le sens des  $x < 0$ .

s'opérant dans le sens des 
$$
x < 0
$$
.  
\n $q > 0$  ( $\omega_c > 0$ ): alors  $x(t) = \frac{E}{B} \left( \frac{\sin \omega_c t}{\omega_c} - t \right) < 0$   
\net  $z(t) = \frac{E}{B} \left( 1 - \frac{\cos \omega_c t}{\omega_c} \right) > 0$ 

$$
\text{et } z(t) = \frac{E}{B} \left( 1 - \frac{\cos \omega_c t}{\omega_c} \right) > 0
$$

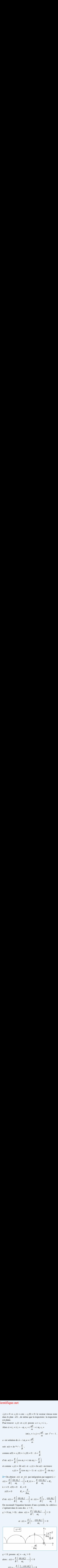

 $\omega_c' = -\omega_c > 0$ <br>  $\left(\frac{\sin \omega_c' t}{\omega_c} - t\right)$ ; posons  $\omega_c' = -\omega_c > 0$ <br>  $x(t) = \frac{E}{B} \left( \frac{\sin \omega_c' t}{\omega} - t \right) < 0$  *t*  $(0$ <br> $< 0$  $\begin{array}{c} \omega_{\mathrm{c}} \ \vphantom{\omega_{\mathrm{c}}} 1 - \cos\,\omega_{\mathrm{c}}' t \ \omega_{\mathrm{c}}' \ \end{array}$ H-Prépa Exercices  $\omega_c' = -\omega_c > 0$ <br>  $\frac{E}{B} \left( \frac{\sin \omega_c' t}{\omega_c} - t \right)$ <br>  $\frac{E}{B} \left( \frac{1 - \cos \omega_c' t}{\omega'} \right)$  $\frac{\partial \cos \theta}{\partial t}$  $\frac{a}{\omega_c}$
celui sur l'axe (*Oz*) est sinusoïdal, de pulsation:

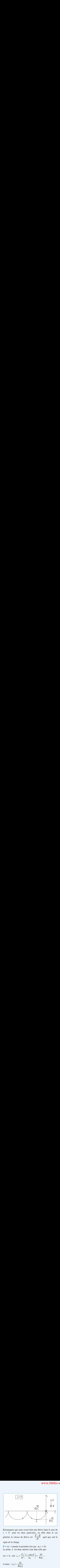

 $\frac{1}{2}$ <br>
1 emarquons que nous avons bien une dérive dans le sens de<br>  $\leq 0$  pour les deux particules ; en effet dans le cas Remarquons que nous avons bien une dérive dans le sens de quel que soit le  $\lambda > 0$  pour res signe de la charge.  $B^2$  $\frac{g_1}{\bullet}$  $B^2$  queries de derive est  $B^2$  queries de derive est  $B^2$  $\vec{\overline{E}} \wedge \vec{B}$  $\frac{1}{2}$ *B*2

 $\omega_c$ <br>te la charge.<br> *A* est donc atteint à une date telle que:

**3** • 
$$
z(t)
$$
 s'annue la premier rois par  $\omega_c t = 2$ .  
\nLe point *A* est donc atteint à une date telle qu  
\n $\omega_c t = \pi$ , soit  $z_A = \frac{E}{B} \left( \frac{1 - \cos \pi}{\omega_c} \right) = \frac{2E}{B\omega_c}$ ;  
\net donc:  $|z_A| = \frac{2E}{B|\omega_c|}$ .

et donc:  $|z_A| = \frac{2E}{B|\omega_c|}$ <br> $x_A = -\frac{\pi E}{\pi |z_B|}$ .  $\frac{2E}{\omega_c}$ 

$$
x_{\rm A} = -\frac{\pi E}{B|\omega_{\rm c}|}.
$$
  
**4** • Nous avon

 $= -\frac{\pi E}{B|\omega_c|}$ .<br>Nous avons  $\vec{v}_0 = v_0 \vec{e}_x$ . Pour avoir un mouvement suivant  $\frac{1}{2}$  $A = B|\omega_c|$ <br>  $\bullet$  Nous avons  $\vec{v}_0 = v_0 \vec{e}_x$ . Pour avoir un mouvement *s*<br>
il faut que l'accélération suivant *z* soit nulle, soit : *e v*<sub>0</sub> =  $v_0$  *e*<sub>*x*</sub>. Pour avoir un mourned acceleration suivant *z* soit nu<br>  $E + v_x B = 0$ , soit  $v_x = -\frac{E}{v_x}$ . *E*t*E*<br>avc<br>que

$$
E + v_x B = 0
$$
, soit  $v_x = -\frac{E}{B}$ .

 $E + v_x B = 0$ , soit  $v_x = -\frac{E}{B}$ .<br>retrouvons la vitesse de dérive  $\vec{v}_x = \frac{\vec{E} \wedge \vec{B}}{2}$ , indé**z**<br>₹ frouvons la vitesse de dérive  $v_x =$ we retrouve la vitesse de dérive  $\vec{a} = \vec{E} \wedge \vec{B}$  $\overline{\phantom{a}}$ 

pendante du signe de la charge de la particule.

## gne de la charg<br> **Penning** 1**8 de Penning<br>• En** *O* , le champ électrique est nul, l'électron est donc en équilibre. La relation fondamentale de la relation fondamentale de la dynamique projetée de la dynamique proje

*m x*<sup>*e*</sup> *mai*, *r*<sup>*e*</sup> *xexisting to <i>x x*<sup>*e*</sup> *x*<sup>*e*</sup> *x* **1 •** En *O*, le champ électrique est nul, l'électron est donc en  $Oz)$  donne:  $(z_2)$ 

$$
\begin{cases}\nm \ddot{x} = \frac{eU_0 x}{2R^2} \\
m \ddot{y} = \frac{eU_0 y}{2R^2} \\
m \ddot{z} = -\frac{eU_0 z}{R^2}\n\end{cases}
$$

 $Q(x)$  et  $(Qy)$  est exponentiel, *idal, de pulsation:* 

$$
\omega_z = \sqrt{\frac{eU_0}{mR^2}} \ .
$$

Le mouvement le long de l'axe  $(Oz)$  est stable (l'électron est rappelé vers sa position d'équilibre), il est instable dans le plan  $(xOy)$  (l'électron s'éloigne de *O*). *A. N.*:wement le long<br>  $\angle(xOy)$  (1'électron<br>  $v_z = 42,4 \text{ MHz}$ ,<br>
L'équation du n<br>  $m\overline{a}$ plan  $(xOy)$  (l'électron s'éloigne de  $\ell$ <br>A. N.:  $v_z = 42,4$  MHz.<br>**2** • a) L'équation du mouvement est :  $\frac{a}{\cdot}$ *ma*

A. N.:  $v_z = 42,4$  MHz.<br> **2** • **a**) L'équation du mouvement est :<br>  $m\vec{a} = -e(\vec{E} + \vec{v} \wedge \vec{B})$ .  $\frac{e}{v}$ **2** • a) L'équation du mouvement est :

 **1)**, c'est- $\overline{u}$  directly under the  $\overline{u}$  $\mu_z$ , become the inequence  $\nu_z$ . tic<br> $v_z$  $\frac{\partial u}{\partial x}$  est donc le même que celui de la question 1), c'est-

$$
(Ox) \text{ et } (Oy) \text{, on obtient:}
$$
\n
$$
\begin{cases}\n m\ddot{x} = \frac{eU_0}{2R^2}x - eB_0 \dot{y} \\
 m\ddot{y} = \frac{eU_0}{2R^2}y + eB_0 \dot{x} \tag{1}
$$

$$
m\ddot{y} = \frac{eU_0}{2R^2}y + eB_0\dot{x}.
$$
 (2)

 $\begin{cases} m\ddot{y} = \frac{\varepsilon U_0}{2R^2} y + eB_0 \dot{x}. \end{cases}$ <br>  $\rho = x + iy$  et on effectue (1) + *i*(2), l'équation diffé-<br>
vérifiée par  $\rho$  est alors:<br>  $\ddot{\rho} - i\omega_c \dot{\rho} - \frac{\omega_z^2}{2} \rho = 0.$ rentielle vérifiée par  $\rho$  est alors et on effectue (1) + i(<br>  $\rho$  est alors :<br>  $\vec{p} - i\omega$ ,  $\dot{\rho} - \frac{\omega_z^2}{2} \rho = 0$ .

$$
\left\{ m y = \frac{b}{2R^2} y + eB_0 x.
$$
  
On pose  $\rho = x + iy$  et on effective (1) + *i*(2)

 $\frac{\omega_z^2}{2} \rho = 0$ .<br>  $\rho = Ae^{at} + Be^{bt}$ , où *A* et *B*<br>
et *a* et *b* les racines de<br>
le module de  $\rho$  est borné.  $\rho = 0$ .<br>=  $Ae^{at} + Be^{bt}$ , où *A* et *B*<br>*a* et *b* les racines de l'équation caractéristique.l'équation caractéristique. Les solutions sont de la forme  $p = Ae^{i\theta} + Be^{i\theta}$ sont des constantes complexes, et  $a$  et  $b$  les racines de

r est borné.<br>  $\rho$  est borné.<br>  $\rho$  est borné.<br>  $\alpha$  et de de t de t : *a* et de *b* equation caracteristique.<br>*L'électron ne sera piégé que*<br>Pour cela, il faut et il suffit q<br>*b* soient négatives ou nulles. Pour cela, il faut et il suffit que les parties réelles de  $a$  et de lle<br>ati<br>—  $\frac{1}{2}$ Les solutions de l'équation caractéristique sont :

1

équation caracteristic  
\nΔ = – 
$$
ω_c^2 + 2ω_z^2
$$
.  
\nuation caracteristic  
\n0,

Les solutions de l'équation caractéristique sont :

wc ± 2∆ N si ∆ > 0 , iwc ± i4∆ N si ∆ < 0 , iwc si ∆ = 0 . 2Si <sup>∆</sup> > 0 , une des deux racines a une partie réelle positive, le L'électron n'est piégé que si22 0mouvement ne sera alors pas borné.1212

Si  $\Delta > 0$ , une des deux racines a une partie réelle<br>mouvement ne sera alors pas borné.<br>L'électron n'est piégé que si  $\Delta = -\omega_c^2 + 2\omega_z^2 \le 0$ , a une partie réelle<br>
prné.<br>  $= -\omega_c^2 + 2\omega_z^2 \le 0$ 

ce qui équivaut à 
$$
B_0 \ge B_c = \sqrt{\frac{2mU_0}{eR^2}}
$$
.  
 $A.N.: B_c = 2,14.10^{-3}$  T. Si on choisit  $B_0 = 0,55$  T, la condition

ci-dessus est vérifiée.

### **CORRIGÉS** 1 Force de Lorentz

**Force de Lorentz <sup>4</sup>**

### [www.biblio-scientifique.net](http://www.biblio-scientifique.blogspot.com)

de l'équation caractéristique sont :

c) Les racines de l'équation caractéristique sont  
\n
$$
a = i\omega_1 = \frac{i}{2} \left( \omega_c + \sqrt{\omega_c^2 - 2\omega_z^2} \right)
$$
\net  
\net  
\n
$$
b = i\omega_2 = \frac{i}{2} \left( \omega_c - \sqrt{\omega_c^2 - 2\omega_z^2} \right).
$$

 $\alpha$  or  $v_c = 15.4 \text{ GHz} >> v_c$ ,  $\omega_1$  est donc très proche de  $\omega_c$ : c'est  $b = i\omega_2 = \frac{i}{2} \left( \omega_c - \sqrt{\omega_c^2 - 2\omega_z^2} \right)$ .<br>  $v_c = 15,4 \text{ GHz} >> v_z$ ,  $\omega_l$  est donc très proche de  $\omega_c$ <br>
ulsation appelée  $\omega_c'$  dans l'énoncé,  $\omega_2$  est donc l<br>
on  $\omega_m$ .<br>
a alors  $\rho(t) = Ae^{i\omega_m t} + Be^{i\omega_c' t}$ , A et B étant de  $\omega_2 = \frac{1}{2} \Big( \omega_c - \sqrt{\omega_c^2 - 2\omega_z^2} \Big).$ <br>  $> v_z$ ,  $\omega_1$  est donc très proche de  $\omega_c$ : c'est  $\omega_c'$  dans l'énoncé,  $\omega_2$  est donc la pul-<br>  $e^{i\omega_m t} + Be^{i\omega_c' t}$ , A et B étant des constan-<br>
rminées par les conditions initi  $v_z$ <br>  $\omega_c$ <br>  $\omega_{m}t$ <br>
min sation  $\omega_{m}$ . Or  $v_c = 15$ est donc très proche de  $\omega_c$ : c'est<br>is l'énoncé,  $\omega_2$  est donc la pul-<br>i $\omega_c$ '<sup>*i*</sup>, *A* et *B* étant des constan-′*t*la pulsation appelée  $\omega_c'$  dans l'énoncé,  $\omega_2$  est donc la pul-

= 15,<br>ation<br> $\omega_{\rm m}$ .<br>ors<br>mple<br>ment  $p(t) = Ae^{i\omega_{\text{air}}} + Be^{i\omega_{\text{c}}}$ + GHZ >><br>appelée<br> $\rho(t) = Ae$ <br>wes déter<br>. L'équat<br>t)) et y(i  $v_z$ ,  $\omega_1$ <br> $\omega_c'$  dar<br> $\omega_{m}t$  + *B*e<br>minées<br>ion de we<br>pa<br>la tes complexes déterminées par les conditions initiales de  $\mathcal{D}(t) = Ae^{i\omega_{\alpha}t} + Be^{i\omega_{\alpha}t}$ , A et B étant des constances déterminées par les conditions initiales de L'équation de la trajectoire est donnée par  $\frac{On}{\log n}$  $\alpha$  alors<br>comp<br>uveme<br>= Re(  $\rho(t) = Ae^{i\omega_{nl}t} + Be^{i\omega_c t}$ , *i*<br>lexes déterminées par l<br>mt. L'équation de la ti<br> $\rho(t)$ ) et  $y(t) = \text{Im}(\rho(t))$ .<br>i 15,4 GHz et  $v_m = 58,4$ <br>que que  $v_m \ll v_z \ll 1$ <br>avement de l'électron da res composite terminent.<br>Propinsi mplexes déterminées par les connent. L'équation de la trajecte  $\text{Re}(\rho(t))$  et  $y(t) = \text{Im}(\rho(t))$ .<br>  $v_c' = 15,4 \text{ GHz}$  et  $v_m = 58,4 \text{ kHz}$ .<br>
marque que  $v_m \ll v_z \ll v_c'$ .<br>
mouvement de l'électron dans le des trois mouvements représe mouvement. L'équation de la trajecte

 $A.N.: v_c' = 15,4 \text{ GHz}$  et  $v_m = 58,4 \text{ kHz}$ .

 $\sum_{n=1}^{\infty}$  des trois  $V_{\text{m}} \ll V_{\text{r}} \ll V_{\text{c}}$ .  $V_{\rm m} \ll V_{\rm r} \ll V_{\rm c}$ .

 $=$  Im( $\rho(t)$ ).<br>  $=$  Im( $\rho(t)$ ).<br>  $=$  58,4 kV<sub>m</sub> <<  $V_z$  <<  $V'_c$ <br>  $V'_c$  (electron dans ments représent) sition des trois mouvements représentés ci-dessous :

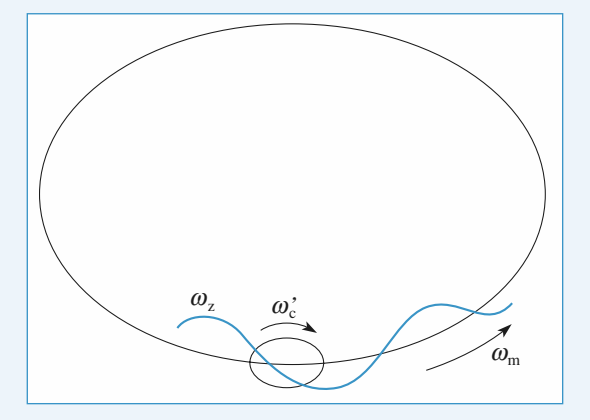

La trajectoire de l'électron a l'allure suivante dans le plan  $(xOy)$ :

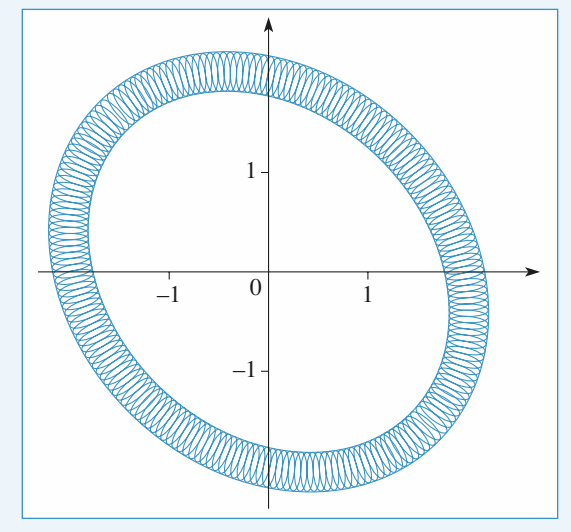

### La trajectoire a, en 3D, l'allure ci-dessous:

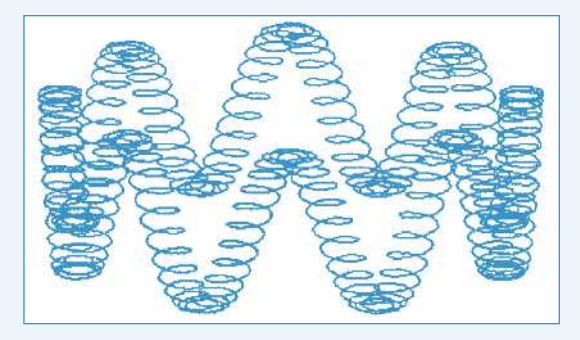

# 1**9 Spectromètre de masse**<br>• **a**) La relation fondamentale de la dynamique :

**Spectromètre de mas**<br>(a) La relation fondamentale de la dyr<br> $m\vec{a} = a(\vec{E} + \vec{v} \wedge \vec{B}).$  $\vec{a} = q(\vec{E} + \vec{v} \wedge \vec{B})$ , le<br>d<br><sub>v</sub> **1** • a) La relation fondamentale de la dynamique:

 $ma = q(E + v \wedge B)$ <br>
<del>decrit en projection sur les trois axes:</del> *x* en projection *v v*•

$$
\begin{cases}\n\dot{m}v_x = -qE + qBv_y \\
m\dot{v}_y = -qBv_x \\
m\dot{v}_z = 0\n\end{cases}
$$

*v*<sub>*x*</sub>, *v*<sub>*y*</sub> et *v*<sub>*z*</sub>).  $v_{\rm d}$  et ar l'énoncé demande  $v_x$ ,  $v_y$  et  $v_z$ ).<br>  $\omega$  les deux premières équations<br>  $v_d$ )  $\frac{1}{2}$  En faisant apparaître  $v_d$ *v* cette forme, car  $\begin{array}{c} \overline{a} \\ \overline{b} \end{array}$ 

deviennent: 
$$
\begin{cases} \vec{v}_x = \omega(v_y - v_d) \\ \vec{v}_y = -\omega v_x \end{cases}
$$

ar une des méthodes habi-<br> $u = x + iy$  ou élimination de*v*<sup>*x*</sup> résolution de ces équations par une des méthodes habi-<br>elles (introduction de la variable  $u = x + iy$  ou élimination<br> $v_x$  entre les deux équations en dérivant la seconde) donne, La resolution de ces equations par l *v v v v tt t*( ) cos( ) ( )sin( )

complete tenu des conditions initiales :  
\n
$$
\begin{cases}\nv_x(t) = v_{0x} \cos(\omega t) + (v_{0y} - v_d) \sin(\omega t) \\
v_y(t) = (v_{0y} - v_d) \cos(\omega t) - v_{0x} \sin(\omega t) + v_d.\n\end{cases}
$$
\nLa troisième équation donne simplement  $v_z = v_{0z}$ .

Intègre ces équations en tenant compte des conditions<br>  $x(t) = \frac{v_{0x}}{\sin(\omega t)} + \frac{v_{0y} - v_d}{\cos(\omega t)}$  $v_{0y}$  $\frac{v_0}{v_0}$ 

$$
\begin{cases}\nx(t) = \frac{v_{0x}}{\omega} \sin(\omega t) + \frac{v_{0y} - v_d}{\omega} (1 - \cos(\omega t)) \\
y(t) = \frac{v_{0y} - v_d}{\omega} \sin(\omega t) + \frac{v_{0x}}{\omega} (\cos(\omega t) - 1) + v_d t \\
z(t) = v_{0z}t.\n\end{cases}
$$
\nc) On néglige les termes en  $v_{0x}$  devant les autres termes. Les

*H* sont donc:<br> *point H* sont donc:<br> *x*(*t*) =  $\frac{v_{0y} - v_{d}}{v_{0x}} (1 - \cos(\omega t))$  $\psi_{0x}$  devant to:<br>  $\psi_{0x}$  devant to:<br>  $\psi_{0y} - \nu_d$ <br>  $\psi_{0y} - \nu_d$ <br>  $\psi_{0y} - \nu_d$ <br>  $\psi_{0y}$  $\overline{u}$  ...

$$
\begin{cases}\nx(t) = \frac{v_{0y} - v_{\rm d}}{\omega} (1 - \cos(\omega t)) \\
y(t) = \frac{v_{0y} - v_{\rm d}}{\omega} \sin(\omega t) + v_{\rm d}t.\n\end{cases}
$$

Force de Lorentz **4 10**[www.biblio-scientifique.net](http://www.biblio-scientifique.blogspot.com)

**Force de Lorentz <sup>4</sup>**

*H* est une cycloïde représentée ci-dessous :

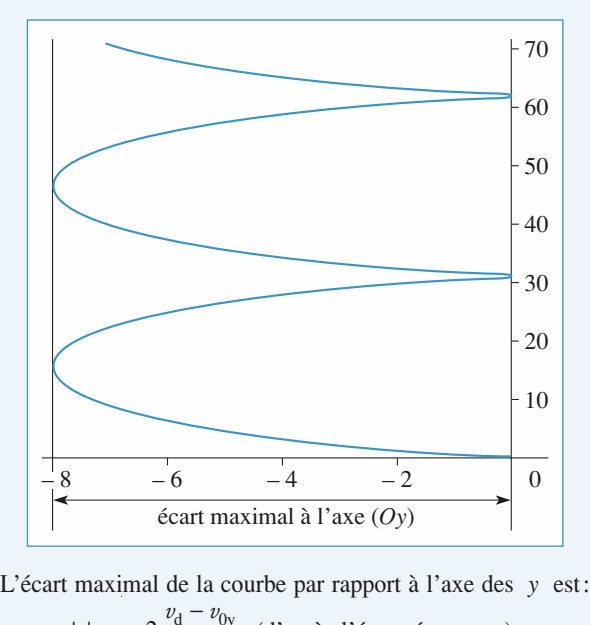

L'écart maximal de la courbe par rapport à l'axe des<br>  $\left| x \right|_{\text{max}} = 2 \frac{v_d - v_{0y}}{\omega}$ , (d'après l'énoncé,  $v_d > v_{0y}$ ).<br>
Pour que cette mesure ne dépende pas des conditions in<br>
il faut que  $v_d >> v_{0y}$ , soit  $E >> B v_{0y}$ .  $\frac{v_{\rm d}-v_{\rm 0y}}{\omega},$ 

 $v_{\text{max}} - 2$   $\frac{\omega}{\omega}$ , (*a* apres 1 enc.<br>
Pour que cette mesure ne dépende pas de<br>
il faut que  $v_d \gg v_{0y}$ , soit  $E \gg B v_{0y}$ .<br>
Dans ce cas. l'écart maximal est égal à : vit  $E >> B v_{0y}$ .<br>
Example 2*v*<sub>*m*</sub> 2*E* al est éga

$$
\frac{2v_{\rm d}}{\omega} = \frac{m}{q} \frac{2E}{B^2}:
$$

**d**)  $\overrightarrow{O'H} = \overrightarrow{OH} - \overrightarrow{v}_d t$ . Les coordonnées de *H* dans  $\Re'$  sont  $\vec{v}$ *x t* $\mathbb{R}$ et bien de déterminer la valeur de  $\frac{1}{m}$ 

**d)** 
$$
\overrightarrow{O'H} = \overrightarrow{OH} - \overrightarrow{v_d}t
$$
. Les coordonnées de *H* dans  $\mathcal{R}'$  sont  
done 
$$
\begin{cases} x'(t) = \frac{v_{0y} - v_d}{\omega} (1 - \cos(\omega t)) \\ y'(t) = \frac{v_{0y} - v_d}{\omega} \sin(\omega t). \end{cases}
$$

*x* est le cercle d'équation :

$$
\begin{aligned} \text{since set } \text{le circle } \text{d}'\text{equation:} \\ \left(x' - \frac{v_{0y} - v_{\text{d}}}{\omega}\right)^2 + y'^2 &= \left(\frac{v_{0y} - v_{\text{d}}}{\omega}\right)^2. \end{aligned}
$$

2 • a) 
$$
\vec{v}_d = \frac{\vec{E} \wedge \vec{B}}{B^2}
$$
, ou encore  $\vec{E} = \vec{B} \wedge \vec{v}_d$ .

(Bien remarquer l'homogénéité de cette formule.)<br>La relation fondamentale de la dynamique dans  $\frac{G}{m\vec{a}} = a(\vec{E} + \vec{v} \wedge \vec{B}) = a(\vec{v} - \vec{v} \wedge) \wedge \vec{B}$ , ou encore : **2** • **a**)  $v_d = \frac{B^2}{B^2}$ , ou encore  $E = B \wedge v_d$ .<br>(Bien remarquer l'homogénéité de cette formule.)<br>La relation fondamentale de la dynamique dans  $\mathcal{R}'$  s'écrit:  $m\vec{a} = q(\vec{E} + \vec{v} \wedge \vec{B}) = q(\vec{v} - \vec{v}_d) \wedge \vec{B}$ , ou encore: que<br>foint *v*<br>*v*<br>*v*  $\vec{a}$ tion fo<br> $\overrightarrow{E} + \overrightarrow{v}$ <br> $\overrightarrow{g} = q\overrightarrow{v}$ ➞ mental<br> $\vec{B}$ ) = q(<br> $\vec{B}$ )  $\vec{B}$  $\vec{p} = a\vec{p}(p) + \vec{p}$ <br>magnet  $\vec{p}$  $\vec{v} \wedge \vec{B} = q(\vec{v} - \vec{v}_d) \wedge \vec{B}$ , ou encore:<br>  $\vec{v}(P)_{\beta k'} \wedge \vec{B}$ .<br>  $\Re'$ , le mouvement de la particule est celui d'une

 $\frac{1}{\vec{B}}$ particule soumise uniquement au champ magnétique  $\vec{B}$ . Ainsi, dans  $\mathcal{R}'$ , le mouvement de la particule est celui d'une<br> *P* dans  $\mathcal{R}'$  est donc une hélice. La tra-

both the individual combination of the particle of the different and change particle component at the combination of  $\vec{B}$ .<br> *H* est la combinaison de la trajectoire circulaire b) La trajectoire de *P* dans  $\Re'$  est donc une hélice. La trajectoire de *H* est la combinaison de la trajectoire circulaire de *H'* et du mouvement de translation selon (*Oy*) de  $\Re'$  par **b**) La tra jectoire de *H* est la combinaison de la trajectoire circulaire<br>de *H'* et du mouvement de translation selon  $(Oy)$  de  $\mathcal{R}'$  par<br>rapport à  $\mathcal{R}$ .

### **10 Réfraction d'électrons** car au point de département de la point de la point de la point de la point de la point de la point de la point de la point de la point de la point de la point de la point de la point de la point de la point de la point de 1

\n- **1** • **a)** L'énergie mécanique est constante:
\n- $$
\mathcal{E}_M = \frac{1}{2}mv^2 + qV = 0
$$
, car au point de départ *M*, *v* = 0 et *V* = 0 (on note que *q* est négative).
\n- **b)** La force électricique est portée par *e* :: la composante de la
\n

 $\frac{1}{e}$ <br> $\frac{1}{e}$  $V = 0$  (on note que q est négative).<br> **b**) La force électrique est portée par  $\vec{e}_z$ : la composante de la vitesse sur  $\vec{e}_y$  est constante, d'où : *yv*sin*i*sin*i*, soit*V i***b**) La force électrique est portée par  $\vec{e}_z$ : la compos vitesse sur  $\vec{e}_y$  est constante, d'où :<br> $v_1 \sin i_1 = v_2 \sin i_2$ , soit  $\sqrt{V_1} \sin i_1 = \sqrt{V_2} \sin i_2$ 

(en utilisant la relation précédente pour exprimer les vitesses<br>en fonction des potentiels).<br>c) Cette expression est analogue à la loi de Descartes sur la (*cf. H-Prépa*,

en fonction des po<br> **c**) Cette expression<br>
réfraction: *n*<sub>1</sub>sin*i*<sub>1</sub> tentiels).<br>
in est analogue à la loi de Descartes sur la<br>  $= n_2 \sin i_2$  (cf. *H-Prépa*, *I<sup>re</sup> année partie 1 année partieC*) Cette expression est analogue à la loi de Descartes su *n* est is a loi de<br>*i n* est joué par réfraction:  $n_1 \sin i_1 = n_2 \sin i_2$  (cf. H-Prépa, 1<sup>re</sup> année partie fraction:  $n_1 \sin i_1 = n_2 \sin i_2$  (*cf. H-Prépa, 1<sup>re</sup> année poptique*). Le rôle de l'indice *n* est joué par  $\sqrt{V}$ .<br>
• **a**) La force électrique est colinéaire à  $\vec{e}_r$  donc à  $\vec{CM}$ *Optique*). Le roie de l'indice  $n$  est joue pai  $\begin{bmatrix} 2a \\ n \end{bmatrix}$ 

 $\vec{l}$  (où positique). Le rôle de l'indice n est joué par  $\sqrt{V}$ .<br>
• a) La force électrique est colinéaire à  $\vec{e}_r$  donc à  $\vec{CM}$  (où est la position de l'électron à un instant donné), son **2** • **a**) La force électrique est colinéaire à  $\vec{e}_r$  donc à  $\vec{CM}$  (où  $M$  est la position de l'électron à un instant donné), son moment en *C* est donc nul : le moment cinétique en *C* est  $\blacksquare$  a) La rorce electrique est *C* est donc nul : le moment cinétique en 1101112112 En remplace in the month of the state part of the constants of the definite en *C* est on<br>tante. On e<br>∧  $\vec{v}_1 = \vec{CI}$ moment en *C* est donc nul : le moment cinétiqu<br>
une constante. On en déduit :<br>  $\overline{CI}_1 \wedge \overrightarrow{v}_1 = \overline{CI}_2 \wedge \overrightarrow{v}_2$ , soit  $R_1v_1\sin i_1 = R_2v_2$ 

 $\vec{l}$ ➞

*R* is vite the parallel expression en fonction du ent:<br>  $R_1 \sqrt{V_1} \sin i_1 = R_2 \sqrt{V_2} \sin i_2$ . potentiel, on obtient:

obtient:  
\n
$$
R_1 \sqrt{V_1} \sin i_1 = R_2 \sqrt{V_2} \sin i_2.
$$
\n
$$
\text{angle } A_1 I_1 C: \alpha_1 + (\pi - i_1) + \omega_2
$$

 $\overline{a}$  $\sqrt{V_2}$ <br> $\tau - i$ <br> $i_2$ b) Dans le triangle  $A.I.C: \alpha_+ (\pi_-, i_+) + \alpha_- = \pi$  soit:

 = =  $i_1 = \alpha_1 + \omega_1$ . On obtient de même  $i_2 = \alpha_2 + \omega_2$ .  $u_1 - u_1 + w_1$ . On obtient de meme $v_2 - u_2 + w_2$ 

 $\alpha_1 = R_2 \sqrt{V_2}$  s<br>  $\alpha_1 + (\pi - i_1)$ <br>
même  $i_2$  =<br>
nées par ra<br>
ue géométr  $ω<sub>1</sub> = π$ , soit:<br>  $ω<sub>1</sub> = ω<sub>2</sub>$ .<br>  $x + ω<sub>2</sub>$ .<br>  $x, c$ 'est le cad bans le t<br>  $\alpha_1 + \omega_1$ <br>
vitesses<br>
es sont<br>
proxima  $n i_2$ .<br>+  $\omega_1$  = :<br> $\alpha_2$  +  $\omega_2$ <br>port à l'<br>ue, c'es<br>sommet Les vitesses etant peu inclinees par rapport à l'axe, tous les *S* examples is the cadre de S peut être *Hees par rapport a 1 axe, tous les*<br>*Le géométrique, c'est le cadre de*<br>*H* de *I* sur l'axe (*Cz*) (l'arc de l'approximation de Gauss). De plus, le sommet  $S$  peut être *SI* sont peuts (en optique geometrique, c est le cadre de oximation de Gauss). De plus, le sommet *S* peut être du avec la projection *H* de *I* sur l'axe (*Cz*) (l'arc de *SI* est confondu avec le segment *HI*). On en dé avec la projection  $H$  de  $I$  sur l'axe (0) I sur l'axe (Cz<br>ment HI). On e<br> $\omega_1 = \omega_1 = \frac{\overline{SI}}{I}$ .

cercle *SI* est confondu avec le segment *HI*). On en déduit:  
\n
$$
\tan \alpha_1 = \alpha_1 = \frac{\overline{SI}}{\overline{A_1 S}} \text{ et } \tan \omega_1 = \omega_1 = \frac{\overline{SI}}{\overline{SC}}.
$$

*A*<sub>1</sub>, des relations analogues avec l'indic<br>
En reportant dans les expressions de *i*<sub>1</sub> relation

 $\sec 2$ .<br>
et de *i*<sub>2</sub>, on obtient

En reportant dans les expressions de 
$$
i_1
$$
 et de  $i_2$ , on obtient  
\n $i_1 = \overline{SI} \left( \frac{1}{\overline{SC}} - \frac{1}{\overline{SA_1}} \right)$ , de même pour  $i_2$ .  
\nEn reportant dans l'équation établie à la question 2) a), il

établie à la question 2) a), il<br> *R* ( $R_1$  et  $R_2$  sont à peu près  $\frac{M}{\overline{SI}}$  : fication par  $R(R_1 \text{ et } R_2)$ <br>  $\vdots$ <br>  $1 \quad 1 \quad \frown \qquad 1 \quad 1$ 

$$
\sqrt{V_1} \left( \frac{1}{\overline{SC}} - \frac{1}{\overline{SA_1}} \right) = \sqrt{V_2} \left( \frac{1}{\overline{SC}} - \frac{1}{\overline{SA_2}} \right)
$$
  
ou encore 
$$
\frac{\sqrt{V_2}}{\overline{SA_2}} - \frac{\sqrt{V_1}}{\overline{SA_1}} = K = \frac{\sqrt{V_2} - \sqrt{V_1}}{\overline{SC}}.
$$

Cette relation est l'analogue de la formule de conjugaison d'un dioptre sphérique, qui n'est pas au programme mais que l'on peut établir par une démonstration tout à fait identique à celle-ci.

### **f** • Cherchons *F*<sup></sup>  $\mathbf u$ le Laplace entre deux fils<br>la force que (2) exerce sur l'unité de lon-

gueur de  $(1)$ .

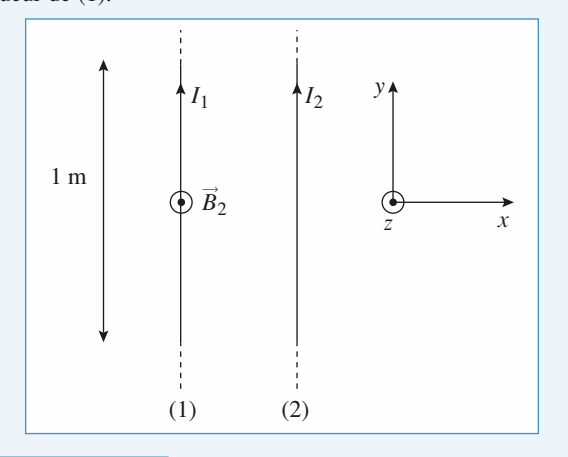

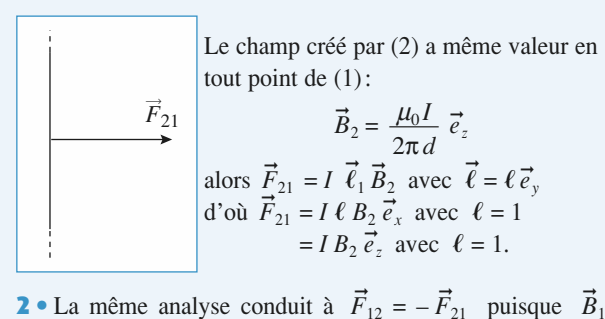

champ créé par (1) en tout point de (2) =  $-\vec{B}_2^2$ .

Les deux fils se rapprochent donc, soumis à la force champ créé par (1) en tout point de<br>
Les deux fils se rapprochent d<br>  $F = \frac{\mu_0 I^2}{2\pi d}$  par unité.<br> **3** • Si *I* = 1 A et *d* = 1 m, comme de<br> $\frac{\mu_0}{2\pi}$ <br>i i<br>2.1  $\frac{1}{2}$  deux<br>  $\frac{\mu_0 I^2}{2\pi d}$  $\frac{d^2}{d}$ 

 $F = \frac{\mu_0 I}{2\pi d}$  par<br>3 • Si  $I = 1$  A<br> $F = 2.10^{-7}$  N.  $\mathbb{R} \times \mathbb{C}^1$ , de l'ampère est infinis rectilignes par - deux fils infinities par-**S** SI  $I = I$  A et  $a = I$  m  $F = 2.10^{-7}$  N.

 $\mu_0 = 4\pi \ 10^{-7} \text{ S.}$ <br>ils infinis rectiligents de 1 m, son 5.1<br>
1 A distants de 1 m, sont soumist<br>
1 A distants de 1 m, sont soumist *F* = 2.10– *N*.<br>La définition de l'ampère courus par des courants de 1 A distants de 1 m, sont soumis  $\alpha$  des courants de 1 A distants de 1 m,<br>rce de  $2.10^{-7}$  N par unité de longueur. e l'ampère est : deux fils infinis re<br>
courants de 1 A distants de 1 m<br>
2.10<sup>-7</sup> N par unité de longueur<br> **CONCILITE SOUMISE** 

### **force de Laplace**<br>**force de Laplace 12** Tige conduct ।<br>।<br>। yà la force de Laplace

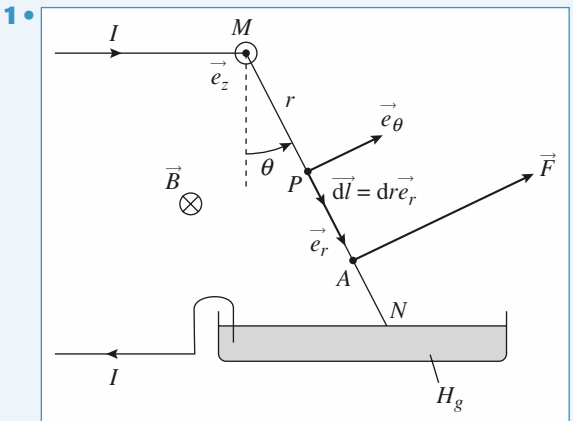

**PRIGES** (4). Force de Lorentz<br> **Exercise Contract de Laplace entre deux fils**<br>
Force de Laplace entre deux fils<br>
Force de Laplace entre deux fils<br>
Alément de courant  $I\overrightarrow{d\ell} = I d\overrightarrow{r}$  en *P* : il est soumi Travaillons en coordonnées cylindriques d'axe  $\vec{M}$ , Soit un *I*E *I*dom *I* and *I* and *I* and *I* and *I* and *I* and *I* and *I* and *I* and *I* and *I* and *I* and *I* and *I* and *I* and *I* and *I* and *I* and *I* and *I* and *I* and *I* and *I* and *I* and *I* and *I* and ns en coordonnées cylind<br>
e courant *I* dℓ = *I* d*r*  $\vec{e}_r$  er<br>  $\vec{e}_r \wedge \vec{B} = I dr B \vec{e}_r \wedge (-\vec{e}_z)$  $\cot \theta$  and  $I d\theta =$ <br>= *I* d*rB*  $\vec{e}$  $\frac{1}{4}$ *z*  $\frac{1}{4}$ *z* $\frac{1}{4}$ *z* $\frac{$ wathoms on equal<br>=  $Idr \vec{e}_r \wedge \vec{B} =$ <br> $d\vec{F} = IB dr \vec{e}$ En en intégrant sur la barre de longueur de la barre de la barre de la barre de la barre de la barre de la barre de la barre de la barre de la barre de la barre de la barre de la barre de la barre de la barre de la barre element de courant  $T \alpha \in T \alpha^p e_r$  en  $P$ ; il est soumis a<br>  $d\vec{F} = I dr \vec{e}_r \wedge \vec{B} = I dr B \vec{e}_r \wedge (-\vec{e}_z)$ <br>
soit  $d\vec{F} = I B dr \vec{e}_{\theta}$ .<br>
En intégrant sur la barre de longueur  $\ell$ , cela donne: et<br>
coordom<br>
ant  $I d\vec{l}$ <br>
=  $I dr B$ <br>  $\vec{e}_{\theta}$ .<br>
a barrected<br>
a mome<br>
a mome<br>
a  $\vec{d}F = \int$ 

soit  $dF = IB dr \vec{e}_{\theta}$ .<br>
En intégrant sur la b<br>  $\vec{F} = IB \ell \vec{e}_{\theta}$ .  $\frac{a}{a}$  $\vec{F} = IB \ell \vec{e}_\theta.$ 

۔<br>ما in intégrant sur la barre de longueur  $\ell$ , cela donne:<br>  $= IB \ell \vec{e}_{\theta}$ .<br>
• Calculons le moment  $\vec{F}_{M}$  en *M* de toutes les forces de aplace élémentaires:<br>  $\vec{F}_{M} = \int_{M}^{N} \vec{MP} \wedge d\vec{F} = \int_{0}^{\ell} r \vec{e}_{r} \wedge IB dr \vec{e}_{\theta}$  *MN*<sub>M</sub> en *M*<sub>*N*</sub> en *M*<sub>*N*</sub> en *M*<sub>*N*</sub>  $\overrightarrow{MP} \wedge \overrightarrow{dF} = \int_{0}^{e} r \overrightarrow{e_r} \wedge IB \, dr \overrightarrow{e}$  $\frac{1}{e}$ 

**Intifique.net**  
\nTravaillons en coordonnées cylindrique  
\nélément de courant 
$$
Id\vec{l} = Idr \vec{e}_r
$$
 en *P*; i  
\n $d\vec{F} = Idr \vec{e}_r \wedge \vec{B} = IdrB\vec{e}_r \wedge (-\vec{e}_z)$   
\nsoit  $d\vec{F} = IBdr \vec{e}_{\theta}$ .  
\nEn intégrant sur la barre de longueur  $\ell$   
\n $\vec{F} = IBE \vec{e}_{\theta}$ .  
\n**2** • Calculons le moment  $\vec{F}_M$  en *M* de  
\nLaplace éléments:  
\n $\vec{F}_M = \int_M^N \vec{MP} \wedge d\vec{F} = \int_0^{\ell} r \vec{e}_r \wedge IB dr \vec{e}_{\theta}$   
\n $= IB \frac{\ell^2}{2} \vec{e}_z$ .  
\nSi on note *A* le point d'application  
\ndonne:  
\n $IB \frac{\ell^2}{2} \vec{e}_z = \vec{MA} \wedge IB\ell$   
\nsoit donc:  $\vec{MA} = \frac{\ell}{2} \vec{e}_r$ .  
\nLe point d'application de la force *F* est  
\n**3** • Le moment en *M* de toutes les force  
\nforce de pesanteur, force de liaison en *I*  
\n $\vec{F}_M = IB \frac{\ell^2}{2} \vec{e}_z + \vec{MA} \wedge m\vec{g}$   
\n $= \left( IB \frac{\ell^2}{2} - \frac{\ell}{2} m\rho \sin \theta \right) \vec{e}_z$ 

*A* le point d'application de la force  $\vec{F}$ , cela<br>*IB*  $\frac{\ell^2}{\epsilon}$  *e*<sub>*z*</sub> =  $\overrightarrow{MA} \wedge IB\ell \vec{e}_{\theta}$ , donne:

$$
IB \frac{\ell^2}{2} \vec{e}_z = \overrightarrow{MA} \wedge IB\ell \vec{e}_\theta
$$
  
soit donc:  $\overrightarrow{MA} = \frac{\ell}{2} \vec{e}_r$ .

 *<sup>F</sup>* est en *<sup>A</sup>* , milieu de *MN*. e<br>• point d'application de la force  $F$  est en  $A$ , milieu de  $MN$ .<br>Le moment en  $M$  de toutes les forces (forces de Laplace,

Le point d'application de la force  $F$  est en  $A$ , i<br>**3** • Le moment en  $M$  de toutes les forces (forc<br>force de pesanteur, force de liaison en  $M$ ) est : *z*pes<br> $\frac{\ell^2}{\ell^2}$ 

**3** • Le moment en *M* de toutes le  
force de pesanteur, force de liaison  

$$
\overrightarrow{\Gamma}_{M} = IB \frac{\ell^{2}}{2} \overrightarrow{e}_{z} + \overrightarrow{MA} \wedge m\overrightarrow{g}
$$

$$
= \left( IB \frac{\ell^{2}}{2} - \frac{\ell}{2} mg \sin \theta \right) \overrightarrow{e}_{z}
$$

 $\overline{a}$  $\theta = \frac{IB\ell}{mg}$ , avec  $I = \frac{E}{R}$ .<br>0,5, soit donc  $\theta_e = 30^\circ$ *La barre est en équilibre pour sin*  $\theta = \frac{IB\ell}{mg}$ *, avec*  $I = \frac{E}{R}$ *.*<br> *A.N.:* sin  $\theta_e = \frac{EB\ell}{mgR} = \frac{2.1.1}{0.1.10.4} = 0.5$ , soit donc  $\theta_e = 30^\circ$ .<br> **B** Mouvement dans un champ a ba<br> <sup>2</sup>**.**1**.**<sup>1</sup> $\sum_{n=1}^{\infty}$ *mgR* $\frac{IB\ell}{I}$ , avec  $I = \frac{E}{I}$ 

$$
A.N.: \sin \theta_{\rm e} = \frac{EB\ell}{mgR} = \frac{2.1.1}{0.1.10.4} = 0.5
$$
, soit donc  $\theta_{\rm e} = 30^{\circ}$ .

# **1.** Mouvement dans un champ<br>
electrique<br>  $\sum_{x} \text{L'esspace } 0 \le x \le a$ *<u>électrique</u>*

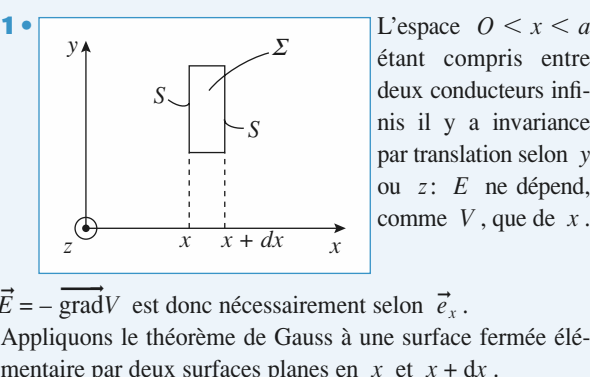

etant compris entre  $\overline{a}$ L espace  $0 \le x \le a$  $\frac{f_1}{f_2}$ oux conducteurs infinition<br>in *z*: *E* ne dépend,<br>ou *z*: *E* ne dépend, par translation selon  $y$ ou  $z: E$  ne dépend, comme  $V$ , que de  $x$ .

 $E = -\text{grad } v$  est donc necessairement seion

Appliquons le théorème de Gauss à une surface fermée élémentaire par deux surfaces planes en  $x$  et

mentaire par deux surfaces planes en *x* et *x* + dx.  
Le flux sortant des parois latérales à travers 
$$
\Sigma
$$
 est donc nul  
et  $\oiint_{\Sigma} \vec{E} \cdot d\vec{S} = [E(x + dx) - E(x)]S = \frac{q_{\text{int}}}{\epsilon_0}$ . Or l'espace  
interconducteur est vide donc  $q_{\text{int}} = 0$  donc  $E(x + dx) = E(x)$ :  
le champ est uniforme.

le champ est uniforme.

• La circulation du champ  $\vec{E}$  de  $x = 0$  à  $x = a$  est égale à  $\frac{w}{E}$  de *x*<br>*V*(0) – *V*(*a*): • La circulation du champ *E* de  $x = 0$  à  $x = 0$ <br>différence de tension  $V(0) - V(a)$ :<br> $\vec{E} \cdot \vec{d\ell} = E \cdot a = \int_{a}^{a} \frac{1}{\sqrt{2\pi}} dV \cdot d\vec{l} = \int_{a}^{V(a)} -dV = 0$ a unicidade de ten circulation c<br>
irence de ten<br>  $\vec{\ell} = E \cdot a = \int$ champ  $\vec{E}$  de x<br>n  $V(0) - V(a)$ :<br>grad  $V \cdot d\vec{\ell} = \begin{bmatrix} 1 & 0 \\ 0 & 1 \end{bmatrix}$  $\frac{1}{\sqrt{2}}$ 

$$
\int_0^a \vec{E} \cdot d\vec{\ell} = E \cdot a = \int_0^a - \overrightarrow{\text{grad}} \, V \cdot d\vec{\ell} = \int_{V(0)}^{V(a)} - dV =
$$
  

$$
V(0) - V(a) = -U \text{ done } E = -\frac{U}{a}
$$
  
d'où  $\vec{E} = -\frac{U}{a} \vec{e}_x \cdot \vec{E}$  est bien dirigé dans le sens des

 $\overrightarrow{II}$ potentiels décroissants.  $V(0) - V(a) = -$ <br>d'où  $\vec{E} = -\frac{U}{a}\vec{e}_x$ .  $\vec{E}$  est bien dirigé  $V = \frac{Ux}{V} + \text{cste}$ ; avec les

On en déduit par intégration  $V = \frac{Ux}{a} + \text{cste}$ ; avec les<br>conditions aux limites  $V(0) = 0$  et  $V(a) = U$  cste = 0 On en déduit par intégration  $V = \frac{du}{a}$ conditions aux limites<br> *d*'où  $V = \frac{Ux}{a}$ .<br> *A.N.*:  $E = -10^4$  V.m<sup>-1</sup>  $V = \frac{c}{a}$  $\text{area} = \frac{1}{2}$ <br> $\text{area} = \frac{1}{2}$ <br> $\text{area} = \frac{1}{2}$  $\text{Area} = E$ <br> $= 1$ <br> $\text{Area} = 1$ <br> $\text{Area} = 1$ <br> $\text{Area} = 1$ conditions aux limites  $V(0) = 0$  et  $V(a) = U$  cste = 0

$$
A.N.: E = -104 V.m-1.
$$
  
**3** 
$$
\bullet \frac{||m\vec{g}||}{||-e\vec{E}||} \approx \frac{9.10^{-30}}{10^{-15}} \sim 10^{-16}
$$

on a bien le poids tout à fait nég n a bien le poids tout à fait négligeable devant la force électique.<br>■ L'électron est accéléré par  $\vec{E}$  dans la direction des *x* > 0 : trique.

 $\vec{E}$  d<br> $\vec{e}$ itesse selon  $\vec{e}_z$ <br> $\frac{d\vec{v}}{dx} = -e\vec{F}$ *x*ans la direction des  $x > 0$ :<br>qui obéit à l'équation 4 • L'électron est accéléré par *l* **4** • L'électron est accéléré par  $\vec{E}$  dans la direction des  $x > 0$ :<br>il acquiert une vitesse selon  $\vec{e}_x$  qui obéit à l'équation<br>différentielle  $m \frac{d\vec{v}}{dt} = - e\vec{E}$  puisqu'on néglige le poids différentielle  $m \frac{dv}{dt} = -e\vec{E}$  puisqu'on néglig<br>
en projetant sur  $\vec{e}_x : \frac{dv_x}{dt} = -$ , ce qui donne<br>  $v_x(t) = -$  *t* puisque  $v_x(0) = 0$ d*vx*

$$
v_x(t) = -t \quad \text{puisque} \quad v_x(0) = 0
$$

puisque  $v_x(0) = 0$ <br>  $\vec{e}_y$ :  $\frac{dv_y}{dv_y} = 0$ , ce qui donne  $v_y(t) = v_0$ . en projetant sur  $\vec{e}_y$ :  $\frac{d\vec{v}_y}{dt} = 0$ , ce qui donne  $v_y(t) = v_0$ .<br>Pour déterminer sa trajectoire, calculons d'abord *x*(*t*) et *y*(*t*): en projetant sur  $e_y$ :  $\frac{y}{dt} = 0$ , ce q *y*

 $\frac{0}{2}$ 

For Poyetan star 
$$
e_y
$$
:  $dt = 0$ ,  $e_y$  can define  $v_y(t) = 0$ .

\nFour determinant sa trajectories, calculus d'abord  $x(t)$ 

\n $v_x = \frac{dx}{dt} = -\frac{eEt}{m}$ , so it  $x = -\frac{eEt^2}{2m}$  car  $x(0) = 0$ 

\n $v_y = v_0 = \frac{dy}{dt}$ , so it  $y = v_0 t$  car  $y(0) = 0$ .

\nÉliminons  $t$ :  $t = \frac{y}{v_0}$  d'où  $x = -\frac{eE}{2mv^2}y^2$ 

Eliminons *t*:  $t = \frac{y}{v_0}$  d'où  $x = -\frac{eE}{2mv_0^2} y^2$  (arc de parabole).<br>
Sachant que  $U > 0$ , alors  $E < 0$  et  $-eE > 0$ : l'électron  $\mathcal{L}m v_0$  interconducteur avec ces hypo- $\frac{1}{2}$  $\frac{v}{v}$ 

parabole).

Sachant que  $U > 0$ , alors  $E < 0$  et  $-eE > 0$ : l'électron thèses. pénètre bien dans l'espace interconducteur avec ces hypothèses.<br>
5 • Quand  $x = a$  l'électron atteint les limites de l'espace ér<br>≀è  $i$ nterconducteur. Cela se produit à la date de la date de la date de la date de la date de la date de la date de la date de la date de la date de la date de la date de la date de la date de la date de la date de la date

nites de l'espace<br> $t = \frac{\sqrt{2ma}}{t}$  $x = a$  Telection attentives intimes de 1 esp<br>teur. Cela se produit à la date  $t = \frac{\sqrt{2ma}}{-eE}$ <br>3.10<sup>-8</sup> s  $\frac{eE}{\sqrt{2ma}}$  =  $\bullet$  Quand  $x = a$  l'électron atteint les limites de l erconducteur. Cela se produit à la date  $t = \frac{\sqrt{2ma}}{2m}$ <sup>2</sup>esp</sup><br>Persial<br>Persial

$$
\frac{\sqrt{2ma^2}}{eU} \approx 3.10^{-8} \text{ s}
$$
  
\n
$$
\vec{v}_1 = v_{x_1} \vec{e}_x + U y_1 \vec{e}_y \text{ avec } v_{x_1} = -\frac{eE}{m} \times \frac{\sqrt{2ma}}{-eE} = \frac{\sqrt{2eU}}{m}
$$
  
\net  $v_{y_1} = v_0$   
\n
$$
x(t_1) = a \text{ et } y(t_1) = v_0 \frac{\sqrt{2ma^2}}{H}.
$$

• Les électrons dont le point d'impact sur le conducteur a  $y = y_0$  passeront à travers le conducteur a<br>*y* = *y*<sub>0</sub> passeront à travers le conducteur, les autres non.les autres non. So **v** Les electrons dont le point d'in<br>pour coordonnée  $y = y_0$  passseron<br>les autres non.<br>Si  $y(a) = y_0$  alors  $v_0$  est telle que *eU y*

les autres non.  
\nSi 
$$
y(a) = y_0
$$
 alors  $v_0$  est telle que  
\n $a = -\frac{eE}{2m v_0^2}$   $y_0 = \frac{eU y_0}{2ma v_0^2}$   
\nc'est-à-dire  $v_0 = \frac{\sqrt{eU y_0}}{2m}$ . Nous sommes donc en présente

onc en présence  $2ma^2$ 

d'un filtre de vitesse.

# **12 • Conduction dans le germanium.**<br>**1 • a**) La relation fondamentale de la dynamique s'écrit : *v*

**1** • **a)** La relation fondamentale de la dynamique s'écr  
\n
$$
m\vec{a} = q\vec{E} - \frac{m\vec{v}}{\tau}
$$
 ( $\tau$  est homogène à un temps).  
\n**b)** Cette équation s'intègre en:  
\n
$$
\vec{v}(t) = \frac{\tau q E_0}{r} \left(1 - e^{-\frac{t}{\tau}}\right) \vec{v}
$$

*m*0

**b)** Cette équation s'intègre en :  

$$
\vec{v}(t) = \frac{\tau q E_0}{m} \left( 1 - e^{-\frac{t}{\tau}} \right) \vec{u}_x
$$

*mux*<sup>1</sup> ini

$$
m \quad (\qquad)^{\alpha}
$$
  
en tenant compte des conditions initiales.  
Quand  $t \rightarrow \infty$ ,  $\vec{v} \rightarrow \vec{v}_{\infty} = \frac{\tau q E_0}{m} \vec{u}_x$ .

 $\angle$ électron atteint cette vitesse limite à 1% près à l'instant  $t_1 = \tau \ln 100 = 4,$  $\vec{r}_1 = \tau \ln 100 = 4.6 \tau$ .<br> **a** a)  $\vec{i} = -Ne\vec{v}_r = \frac{Ne^2\tau}{E_0} \vec{E}_0 = \frac{1}{E_0} \vec{E}_0$  par définition de la *I I n n i n i n i n i n i n i n i n i n i n i j j = −Ne*  $\vec{v}_\infty$  *=*  $\frac{Ne^2\tau}{E_0}$  *j =*  $\frac{1}{E_0}$  *j*  $\frac{1}{E_0}$ tesse limi $\tau \Rightarrow 1$ 

nd  $t \rightarrow \infty$ ,  $\vec{v}$  –<br>ectron atteint ce<br> $\tau \ln 100 = 4,6 \tau$ .<br>a)  $\vec{j} = -Ne \vec{v}_{\infty}$ résistivité. D'où  $\rho_e = \frac{m}{Ne^2 \tau}$ .  $^2$ τ  $m$  $\sim$   $\sim$  $\frac{1}{\rho_{\rm e}}$ 

masses de commerciales de la même unité de la même unité de la même unité de la même unité de la même unité de<br>La même unité de la même unité de la même unité de la même unité de la même unité de la même unité de la même **b**) Le nombre d'atomes de germanium par unité de volume<br>
est  $N_{\text{Ge}} = \frac{\mu}{M} N_A = 4,4.10^{28}$  atomes par m<sup>3</sup> (attention: les unité).  $n$ <sup>o</sup>*m*<sup>bre</sup>

Le taux d'atomes d'antimoine est égal à  $\frac{N}{m} = 3{,}6{,}10^{-8}$ masses doivent être exprimées dans la même unité).<br>Le taux d'atomes d'antimoine est égal à  $\frac{N}{N} = 3,6.10^{-8}$ 

(c'est faible : il suffit de très peu d'impuretés pour augmenter<br>la conductivité électrique du germanium).<br>D'autre part  $\tau = \frac{m}{\tau} = 1.8 \cdot 10^{-12}$ s : l'électron atteint sa fit de très peu d'impure<br>
ctrique du germanium).<br>  $\frac{m}{2} = 1.8 \cdot 10^{-12}$ s: l'

D'autre part 
$$
\tau = \frac{m}{Ne^2 \rho_e} = 1,8.10^{-12} \text{ s}
$$
; l'électron atteint sa  
vitesse limite à 1% près au bout de 8.3.10<sup>-12</sup> s: on peut néeli-

ger le régime transitoire et considérer que le régime permaer<br>en le régime transitoire et considé<br>tt (indépendant du temps) est att<br>**a**) Par définition,  $I_0 = jS = j\ell d$ .

nent (independent du temps) est attent imméd  
\n**3** • **a**) Par définition, 
$$
I_0 = jS = j\ell d
$$
.  
\nOr,  $E_0 = \rho_e j = \frac{\rho_e I_0}{\ell d}$ .  
\n**b**) La dérive des électrons les entraîne vers les  
\nvont s'accumuler sur le plan d'équation  $y = 0$ 

 *<sup>y</sup>* négatifs : ils *<sup>y</sup>* <sup>=</sup> 0 , il apparaîtra  $\mathbf{u}$ donc une densité surfacique de charges négatives sur ce plan

 © Hachette Livre, *H-Prépa Exercices et problèmes, Physique, MPSI-PCSI-PTSI* La photocopie non autorisée est un délit.

La photocopie non autorisée est un délit.

### **Force de Lorentz <sup>4</sup>**[www.biblio-scientifique.net](http://www.biblio-scientifique.blogspot.com)

*z*  $\left\{\n\begin{array}{l}\n\mathbf{z} \\
\mathbf{z}\n\end{array}\n\right\}$  Force de Loientz<br>
et par conséquent, sur le plan  $y = \ell$ , le déficit en électrons se traduira par une densité surfacique de charge positives.

traduira par une densité surfacique de charge positives.

*nent*, l'equation du mouvement d'un r<br>st: = −*e E* $\vec{E}_1 + \vec{v} \times \vec{B}$ 

e est:  
\n
$$
\vec{0} = -e(\vec{E}_0 + \vec{E}_1 + \vec{v} \wedge \vec{B}) - \frac{m \vec{v}}{\tau},
$$
\n
$$
1 \rightarrow 1 \rightarrow
$$

avec  $\vec{v} = -\frac{1}{Ne}\vec{j} = -\frac{1}{Ne}j\vec{u}_y$ Î  $N e^{J-x}$ 

corrigés de

avec  $\vec{v} = -\frac{1}{Ne} \vec{j} = -\frac{1}{Ne} j \vec{u}_x$ .<br>
Sur  $(Ox)$ , on a  $-e\vec{E}_0 - \frac{m \vec{v}}{\tau} = 0$ , ce qui redonne la vitesse<br>
des électrons en régime permanent (*cf.* question **1**)). Sur*E B*(*Cx*), on a solution  $\tau$ <br>
(*Cy*) , on a  $\vec{E}_1 + \vec{v} \wedge \vec{B} = \vec{0}$ , soit :  $\vec{E}$ gime permane<br> $\vec{E}_1 + \vec{v} \wedge \vec{B} = \vec{0}$ , des électrons en régime permanent (cf. question 1)).  $=-\frac{\overline{N}e^{j\omega_x}}{N}$ .<br> $-e\vec{E}_0 - \frac{m\vec{v}}{N}$  $\overline{v}e^{j u_x}$ .<br> $-\frac{m \vec{v}}{v} = 0$ τ

 $\vec{E}_1 + \vec{v} \wedge \vec{B} = \vec{0}$ , soit:  $\wedge \vec{B} =$ 

$$
E_1 + v \wedge B = 0
$$
, soit :  

$$
\vec{E}_1 = -\frac{B_0}{Ne} j \vec{u}_y = -\frac{B_0 I_0}{Ne\ell d} \vec{u}_y.
$$

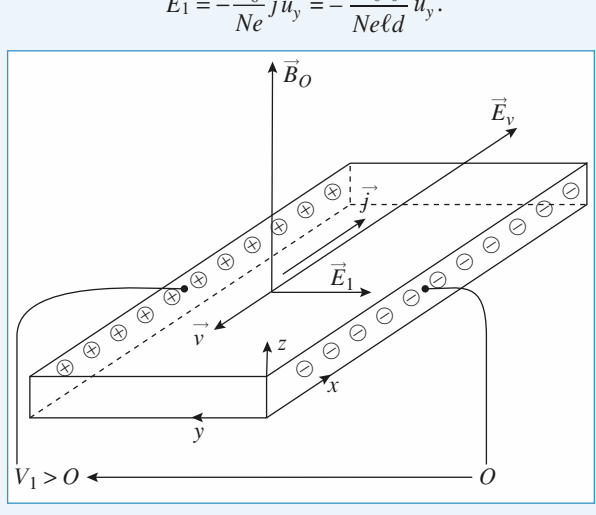

 $V_1 > 0$  ←  $V_2 = -E_1 \ell = \frac{B_0 I_0}{V_1} = 19,5$  mV. La mesure de  $V_1$  permet **d**)  $V_1 = -E_1 \ell = \frac{B_0 I_0}{Ned} = 19.5 \text{ mV}$ . La mesure de  $V_1$  permet d'accéder à la valeur de  $B_0$ : c'est une méthode de mesure des  $V_1 > 0$ <br> **cd**)  $V_1 = -E_1 \ell = \frac{B_0 I_0}{N e d} = 19,5 \text{ mV}$ . La metro champs magnétiques (sonde à effet Hall). d'accéder à la valeur de  $B_0$ : c'est une méthode de mesure des

### A) Champ de la bobine (1)1

### *Ia* popme (1)

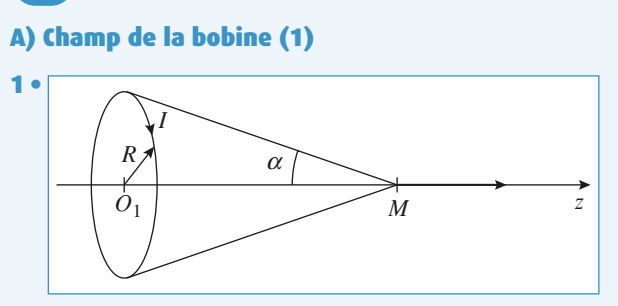

Nous savons que:  $\vec{B}(M) = \frac{\mu_0 I}{2R} \sin^3 \alpha$ <br>**2** • Pour la bobine (1), cela donne en *M* de cote *z*:  $\frac{1}{\cdot}$  $\vec{B}(M) = \frac{\mu_0 I}{2R} \sin^3$  $\frac{\mu_0}{2i}$ de

 $\frac{1}{2}$ ➞ e (1), cela donne en (M):  $\frac{\mu_0 N_1 I_1}{2R} \sin^3 \alpha \vec{e}_z$  $\begin{bmatrix} M \\ \alpha \\ \vec{e} \end{bmatrix}$ *z*2.<br>ela do<br> $\frac{\mu_0 N_1}{2R_1}$  $\frac{\mu_0 N_1 I_1}{\mu_0 N_1 I_1}$ a doni  $D_1(W)$ .  $\frac{Q}{2R_1}$  SIII  $\alpha$  e<sub>z</sub><br>
© Hachette Livre, *H-Prépa Exercices et problèmes, Physique, MPSI-PCSI-PTSI* 

avec sin 
$$
\alpha = \frac{R_1}{\sqrt{R^2 + (z - z_1)^2}}
$$

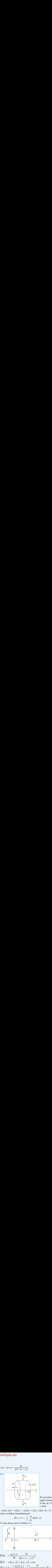

*B*

 $E_2(0, 2)Rt + E_2(0, 2+Q_2)Rt$ <br>dont on déduit immédiatement :

$$
Br(r, z) = -\frac{r}{2} \frac{d}{dz} (B_z(0, z)).
$$

 $\frac{2}{2}$  d<sub>2</sub><br>onne pour la bobine (1):

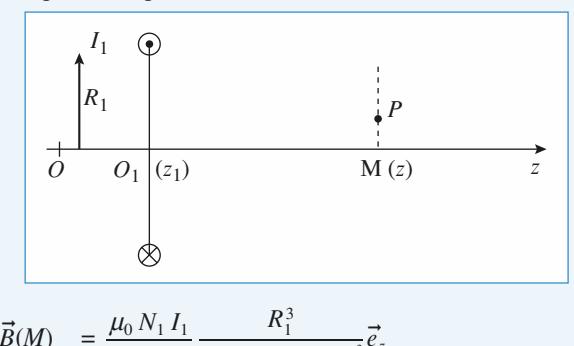

$$
\vec{B}(M) = \frac{\mu_0 N_1 I_1}{2R_1} \frac{R_1^3}{[R_1^2 + (z - z_1)^2]^{\frac{3}{2}}} \vec{e}_z
$$
\n
$$
\vec{B}(P) = B_r(r, z)\vec{e}_r + B_z(r, z)\vec{e}_z, \text{ avec}
$$
\n
$$
B_r(r, z) = -\frac{r}{2} \frac{\mu_0 N_1 I_1}{2R_1} \left(-\frac{3}{2}\right) \frac{R_1^3}{[R_1^2 + (z - z_1)^2]^{\frac{5}{2}}} 2(z - z_1)
$$
\n
$$
= \frac{3r}{4} \frac{\mu_0 N_1 I_1 R_1^2 (z - z_1)}{[R_1^2 + (z - z_1)^2]^{\frac{5}{2}}}
$$
\n**B) Change de la bobine (2)**

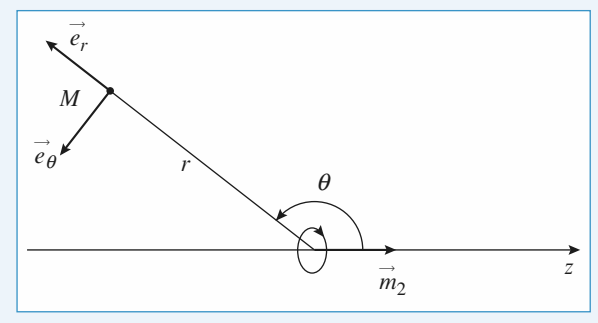

 $\frac{1}{\sin \frac{n}{2}}$ ssimilable à un di<br>=  $N_2 I_2 \pi R_2^2 \vec{e}_z$ . 2e<br>**e**<br>=

Force de Lorentz

cée par (2) sur (1) ; pour un élément de courant

**Force de Lorentz <sup>4</sup>**

*M* est donc: amp magneuque erec  $\sim$   $M$ gnét<br>cos amp magne

➞ <sup>=</sup> *<sup>e</sup>* ➞ <sup>+</sup> *<sup>e</sup>* ➞ q = *<sup>e</sup>* ➞ *r* <sup>+</sup> *<sup>e</sup>* ➞ Force d'interaction entre les bobines =2(*R*m0 *N*2 @ π *R*2 q π *r N*2*I*2 π *R*2 2q ' m0 4πm0 *m*2 '' q π *r* ' q ' m0 π

### 11

4*n* 
$$
F^2
$$
  
\n**c) Force differention entre les bobines**  
\n**1** •  $\vec{F}_{1\rightarrow 2} = \oint, I_2 d\vec{\ell}_2 \wedge \vec{B}_1$  avec  $d\vec{\ell}_2 = R_2 d\varphi \vec{e}_{\varphi}$   
\n
$$
= N_2 I_2 \int_{\varphi=0}^{2\pi} R_2 d\varphi \vec{e}_{\varphi} \wedge (B_r (R_2, z) \vec{e}_r + B_z (R_2, z) \vec{e}_z)
$$
\n
$$
\vec{e}_{\varphi} \wedge \vec{e}_r = -\vec{e}_z \text{ et } \vec{e}_{\varphi} \wedge \vec{e}_z = \vec{e}_r
$$

$$
\vec{e}_{\varphi} \wedge \vec{e}_r = -\vec{e}_z \text{ et } \vec{e}_{\varphi} \wedge \vec{e}_z = \vec{e}_z
$$

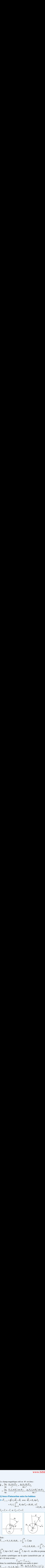

 $S_{\text{out}}$ 

Soit:  
\n
$$
\vec{F}_{1\to 2} = N_2 I_2 R_2 B_r (R_2, z) \int_0^{2\pi} (-\vec{e}_z) d\varphi
$$
\n
$$
+ N_2 I_2 R_2 B_z (R_2, z) \int_0^{2\pi} \vec{e}_r d\varphi
$$
\n
$$
\int_0^{2\pi} \vec{e}_z d\varphi = 2\pi \vec{e}_z \text{ mais } \int_0^{2\pi} \vec{e}_r d\varphi = 0; \text{ en effet en prenant}
$$
\n2 points symétriques sur la spire (caractérisés par  $\varphi$  et  $\varphi + \pi$ ) nous avons:  
\n
$$
\vec{e}_{r(\varphi)} = -\vec{e}_{r(\varphi + \pi)},
$$
\ndonc la contribution globale sera nulle et ainsi:

)  $J<sub>0</sub>$ *s* sur la spire (caractérisés par 2 points symétriques sur la spire (caractérisés

 $\int_0^{\infty} \vec{e}_z \, d\varphi = 2\pi \vec{e}_z$  m<br>
2 points symétrique<br>  $\varphi + \pi$ ) nous avons:<br>
donc la contribution<br>  $\vec{F}_{1\rightarrow 2} = -N_2 I_2 R_2 Z$  $\vec{e}$  $\ddot{\phantom{0}}$  $j_0$ <br>ur la sp<br> $\varphi = -\vec{e}$ <br>obale se<br> $+\frac{3R_2}{2}$ ➞  $\overline{a}$  $(\varphi + \pi)$ <br>a nul<br> $\iota_0 N_1$  $\rightarrow$   $\frac{3R_2}{4R_1R_1^2(z_2-1)}$  $\overline{0}$  $\log 2 = -N_2 I$  $\mathbf{z}$  $\frac{1}{2}$ =  $- N_2 I_2 R_2 2\pi \left( + \frac{3K_2}{4} \frac{\mu_0 N_1 I_1 K_1 (z_2 - z_1)}{(R_1^2 + (z_2 - z_1)^2)^{\frac{5}{2}}} \right) \vec{e}_z$ <br>=  $- \frac{3\pi}{4} \frac{\mu_0 N_1 N_2 I_1 I_2 R_1^2 R_2^2 (z_2 - z_1)}{(\mu_0 + \mu_0)^2} \vec{e}_z$ *I* $\mathsf{L}$ 2  $\frac{\mu_0 N_1}{(R_1^2 + R_2^2)}$ 2 $rac{1}{(z_z - z_1)}$ (*R*2 $\overline{J}$ tribution globale sera nulle<br>  $\vec{e}_{r(\varphi)} = -\vec{e}_{r(\varphi+\pi)},$ <br>
the multiplying probable sera nulle<br>  $N_2 I_2 R_2 2\pi \left( 4\frac{3R_2}{4} \frac{\mu_0 N_1 I_2}{(R_1^2 + 4)} \right)$ et a<br> $R_1^2$  $r(\varphi + \pi)$ ,<br>ra nulle et ainsi :<br> $\frac{\mu_0 N_1 I_1 R_1^2(z_2 - z_1)}{z_1}$ (*R* $\overline{a}$ 1 $\frac{1}{1}$  le et ainsi<br>  $\frac{I_1 R_1^2(z_2 - z_1)}{z_2^2 + (z_2 - z_1)}$  $\ddot{\phantom{0}}$ 2' .<br>เ

$$
\mu_2 = -N_2 I_2 R_2 2\pi \left( + \frac{3K_2}{4} \frac{\mu_0 N_1 I_1 K_1^2 (z_2 - z_1)}{(R_1^2 + (z_z - z_1)^2)^{\frac{5}{2}}} \right)
$$
  
= 
$$
- \frac{3\pi}{2} \frac{\mu_0 N_1 N_2 I_1 I_2 R_1^2 R_2^2 (z_2 - z_1)}{(R_1^2 + (z_2 - z_1)^2)^{\frac{5}{2}}}
$$
  
= 
$$
- \frac{3\pi}{2} \frac{N_1 N_2 I_1 I_2 R_1^2 R_2^2 (z_2 - z_1)}{r^5} \vec{e}_z
$$

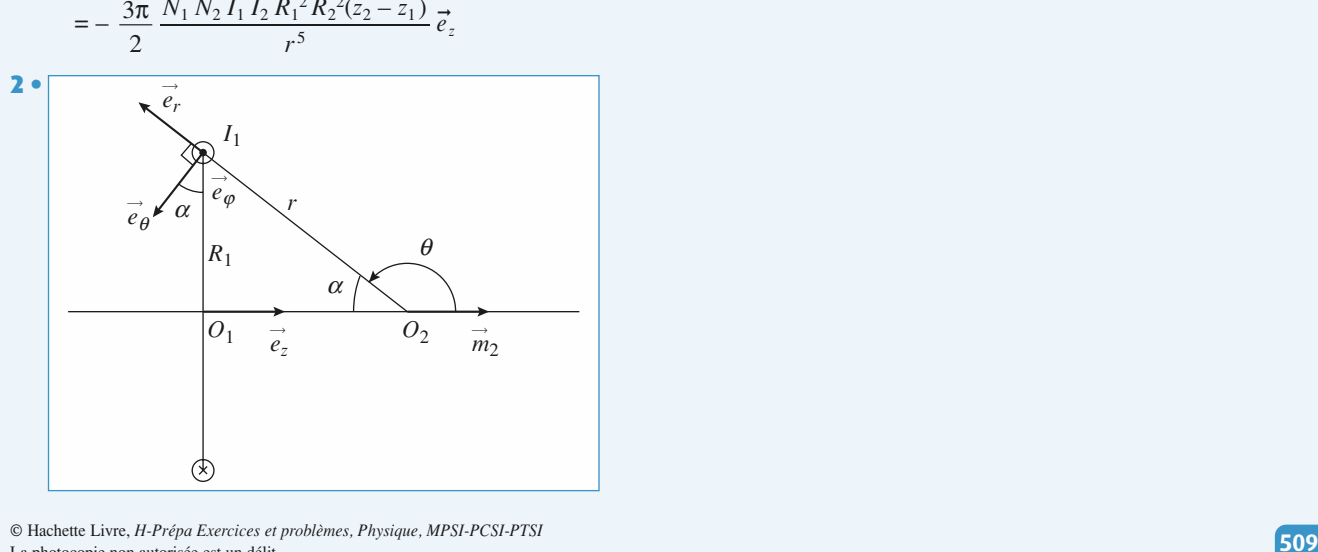

La photocopie non autorisée est un délit.

**4 CORRI**<br>*z* de la force exer- $\frac{1}{I_1}$ Cherchons directement la composante z de la force exercée par (2) sur (1); pour un élément de courant  $I_1$  d $\ell_1 = I_1$ *R*:e<br>e <sub>]</sub><br>d rchopar<br>  $\varphi \overline{e}$ <br>  $\rightarrow 1_z$  $\vec{e}_o$ :  $\frac{1}{2}$   $\rightarrow$  $\frac{1}{4}$  $\varphi$  $\frac{1}{e}$ <br> $\Rightarrow$  1  $\frac{1}{2}$ *R*<sub>1</sub> d $\varphi$  *R*<sub>2</sub>(*r*), pour un élément de courant  $I_1$  of  $R_1$  d $\varphi$   $\vec{e}_{\varphi} \wedge (B_r(r, \theta) \vec{e}_r + B_z(r, \theta) \vec{e}_{\theta})$ .  $\vec{e}_{\varphi}$ <br>  $\varphi \wedge \vec{e}_r$ ,  $\vec{e}_z = -\sin \alpha$ <br>  $\varphi \wedge \vec{e}_{\theta}$ ,  $\vec{e}_z = +\cos \alpha$ ➞  $\frac{\partial}{\partial \vec{e}}$ <br>  $\alpha$ <br>  $N_1$ ➞ e ia<br>ran<br> $\theta$ <sub>)</sub> $\bar{e}$ ➞ ➞ (*e*); pour un él<br>
(*l*<sub>1</sub>  $R_1$  d $\varphi \vec{e}_{\varphi} \wedge (B_r(t))$ <br>
( $\vec{e}_{\varphi} \wedge (\vec{e}_r) \cdot \vec{e}_z = -\sin(\varphi)$ *rz* $\frac{d}{dt}$ )**.***e*

cée par (2) sur (1); pour un élément de courant 
$$
I_1
$$
 d  
\n $R_1 d\varphi \vec{e}_{\varphi}$ :  
\n $dF_{2 \to 1_z} = (I_1 R_1 d\varphi \vec{e}_{\varphi} \wedge (B_r(r, \theta) \vec{e}_r + B_z(r, \theta) \vec{e}_{\theta})) \cdot \vec{e}_z$   
\n $(\vec{e}_{\varphi} \wedge \vec{e}_r) \cdot \vec{e}_z = - \sin \alpha$   
\n $(\vec{e}_{\varphi} \wedge \vec{e}_{\theta}) \cdot \vec{e}_z = + \cos \alpha$   
\net en intégrant sur  $\varphi$  de O à  $N_1 \times 2\pi$ :  
\n $F_{2 \to 1_z} = -I_1 R_1 2\pi N_1 \frac{2\mu_0}{\pi} N_2 I_2 \pi R_2^2 \sin \alpha \frac{\cos \theta}{\pi}$ 

r<br>7 Ι,

$$
dF_{2\to 1_z} = (I_1 R_1 d\varphi e_{\varphi} \wedge (B_r(r, \theta)e_r + B_z(r, \theta)e_{\theta})) \cdot e_z
$$
  
\n
$$
(\vec{e}_{\varphi} \wedge \vec{e}_r) \cdot \vec{e}_z = - \sin \alpha
$$
  
\n
$$
(\vec{e}_{\varphi} \wedge \vec{e}_{\theta}) \cdot \vec{e}_z = + \cos \alpha
$$
  
\net en intégrant sur  $\varphi$  de O à  $N_1 \times 2\pi$ :  
\n
$$
F_{2\to 1_z} = -I_1 R_1 2\pi N_1 \frac{2\mu_0}{4\pi} N_2 I_2 \pi R_2^2 \sin \alpha \frac{\cos \theta}{r^3}
$$
  
\n
$$
+ I_1 R_1 2\pi N_1 \frac{\mu_0}{4\pi} N_2 I_2 \pi R_2^2 \cos \alpha \frac{\sin \theta}{r^3}
$$
  
\n
$$
\cos \theta = \cos(\pi - \alpha) = - \cos \alpha
$$
  
\n
$$
\sin \theta = \sin(\pi - \alpha) = \sin \alpha
$$
  
\nce qui donne :  
\n
$$
\vec{F}_{2\to 1} = \frac{2\mu_0}{\pi^2} 2\pi^2 N_1 N_2 I_1 I_2 R_1 R_2^2 \frac{\sin \alpha \cos \alpha}{\pi^2}
$$

+  $I_1 R_1 2\pi$ <br>  $\theta = \cos(\pi - \alpha) = -\cos \theta$ <br>  $\theta = \sin(\pi - \alpha) = \sin \alpha$ <br>
qui donne :<br>
,  $I_1 = \frac{2\mu_0}{4\pi} 2\pi^2 N_1 N_2 I_1$  $\alpha$  =  $\sin(\lambda - \theta)$ <br>e qui donne:  $\sin \theta = \sin(\pi - \alpha) = \sin \alpha$ <br> *ce* qui donne:<br>  $\vec{F}_{2 \to 1} = \frac{2\mu_0}{\pi^2} 2\pi^2 N_1 N_2 I$ 2 $\sum_{i=1}^{n}$ 

**entifique.net**  
\n**Force de Lorentz**  
\n**Cherchons** directement la composante *z* de la forc  
\n**cée par (2) sur (1); pour un élément de courant I<sub>1</sub> (  
\n*R*<sub>1</sub> d*φ e<sub>φ</sub>*.  
\n*dF*<sub>2→1<sub>z</sub></sub> = (*I*<sub>1</sub> *R*<sub>1</sub> d*φ e<sub>φ</sub>* ∧ (*B*,(*r*, *θ*)
$$
\vec{e}_r
$$
 + *B*<sub>z</sub>(*r*, *θ*) $\vec{e}_\theta$ )).  
\n( $\vec{e}_\phi \land \vec{e}_r$ ).  $\vec{e}_z$  = – sin *α*  
\n( $\vec{e}_\phi \land \vec{e}_\theta$ ).  $\vec{e}_z$  = + cos *α*  
\net en intégrant sur *φ* de O à *N*<sub>1</sub> × 2*π*:  
\n*F*<sub>2→1<sub>z</sub></sub> = –*I*<sub>1</sub> *R*<sub>1</sub> 2*π N*<sub>1</sub>  $\frac{2\mu_0}{4\pi}$  *N*<sub>2</sub> *I*<sub>2</sub> *π R*<sub>2</sub><sup>2</sup> sin *α*  $\frac{\cos \theta}{r^3}$   
\n+ *I*<sub>1</sub> *R*<sub>1</sub> 2*π N*<sub>1</sub>  $\frac{\mu_0}{4\pi}$  *N*<sub>2</sub> *I*<sub>2</sub> *π R*<sub>2</sub><sup>2</sup> cos *α*  
\n $\cos \theta = \cos(\pi - \alpha) = -\cos \alpha$   
\n $\sin \theta = \sin(\pi - \alpha) = \sin \alpha$   
\nce qui donne :  
\n $\vec{F}_{2\rightarrow 1} = \frac{2\mu_0}{4\pi}$  2*π*<sup>2</sup> *N*<sub>1</sub> *N*<sub>2</sub> *I***

t ainsi :

et ainsi :  
\n
$$
\vec{F}_{2\to 1} = \frac{3\pi}{2} \mu_0 N_1 N_2 I_1 I_2 \frac{R_1^2 R_2^2 (z_2 - z_1)}{r^5} \vec{e}_z
$$
\n**3 • a)** L'énergie potentielle de (2) dans le champ magné-  
\ntique de (1) s'écrit :

que de  $(1)$  s'écrit: • **a**)<br>[ue  $\epsilon$ L'é<br>le (  $\frac{d}{dx}$ 

tique de (1) s'écrit:  
\n
$$
E_p = -\vec{m}_2 \cdot \vec{B}_1
$$
\n
$$
= -N_2 \pi R_2^2 I_2 \frac{\mu_0 N_1 I_1}{2R_1} \frac{R_1^3}{[R_1^2 + (z_2 - z_1)^2]^{\frac{3}{2}}}
$$
\nPour calculate a force exercée par (1) sur (2) il faut dériver cette expression par rannort à z., cote des dinôles m.

 $2^2_1 + (z_2 - z_1)^2$ <sup>2</sup><br>par (1) sur (2) il faut déri<br> $z_2$ , cote des dipôles *m*<sub>2</sub>  $\rightarrow$ *<u>Pour coloular le force</u>*</u> our calculer la<br>tte expression<br> $\rightarrow$  2 = – grad<sub>z2</sub>  $\frac{1}{1}$ e 11 taut dé<br>dipôles *n*<br> $2(z_2 - z_1)$ 12*R*

cette expression par rapport à 
$$
z_2
$$
, cote des dipôles  $m_2$ :  
\n
$$
\vec{F}_{1\to 2} = -\text{grad}_{z_2} (E_p)
$$
\n
$$
= + N_2 \pi R_2^2 I_2 \frac{\mu_0 N_1 I_1}{2R_1} \left(-\frac{3}{2}\right) \frac{R_1^3 \times 2(z_2 - z_1)}{(R_1^2 + (z_2 - z_1)^2)^{\frac{5}{2}}} \vec{e}_z
$$
\nOn retrouve bien:

n retrouve bien:

 $\vec{e}$ 

$$
= + N_2 \sqrt[n]{R_2} I_2 \frac{Z_1}{2R_1} \left(-\frac{Z}{2}\right) \frac{Z_1}{\left(R_1^2 + (z_2 - z_1)^2\right)^{\frac{5}{2}}} e_z
$$
  
On retrouve bien:  

$$
\vec{F}_{1 \to 2} = -\frac{3\pi}{2} \mu_0 N_1 N_2 I_1 I_2 \frac{R_1^2 R_2^2 (z_2 - z_1)}{r^5} \vec{e}_z = -\vec{F}_{2 \to 1}
$$

Fonctions de transfert élémentaires stables  $(\tau > 0$  et  $\sigma > 0)$ 

Fonctions de transfert élémentaires stables (

**Annexe** 

**erdre 1**<br>• Passe-bas d'ordre 1

**Ordre 1**  
1 • Passe-bas d'ordre 1  

$$
\underline{H}(j\omega) = \frac{1}{1 + j\omega\tau}.
$$
  
• Pulsation de coupure à  $-3$  dB :  $\omega_0$ 

- $\overline{\omega \tau}$ .<br>  $\omega_0 = \frac{1}{\tau}$ ,<br>
20 dB pa<br>  $\overline{\pi}$ .  $\frac{1}{2}$ • Pulsation de coupure a – 5 dB :  $\omega_0 = \frac{\pi}{\tau}$  $\omega$ <br> $\cdot$  20
- $\frac{20}{\pi}$ the control of the control of the control of the control of the control of the control of the control of the c<br>The control of the control of the control of the control of the control of the control of the control of the c<br>
- ∆di :  $\omega_0$ <br>
unée : 20<br>  $\varphi = -\frac{\pi}{2}$ . • **rotation totale de phase** :  $\Delta \varphi = -\frac{\pi}{2}$ <br>**2** • Passe-haut d'ordre 1

*H*(*d*)<sup>*ordre* 1</sup>

2 • Passe-haut d'ordre 1  
\n
$$
\underline{H}(j\omega) = \frac{j\omega\tau}{1 + j\omega\tau} = \frac{1}{1 + \frac{1}{j\omega\tau}}.
$$
\n• Pulsation de coupure à - 3 dB :  $\omega_0 = \frac{1}{\tau}$ ,  
\n• décroissance en bande atténuée : 20 dB pa  
\n• rotation totale de phase :  $\Delta\omega = -\frac{\pi}{\tau}$ .

- $\frac{1}{1}$  $\frac{1}{2}$ <br>D<br>D  $\frac{1}{\tau}$  $\frac{1}{3}$
- $\frac{20}{\pi}$
- ∆ $e: \Delta$ π

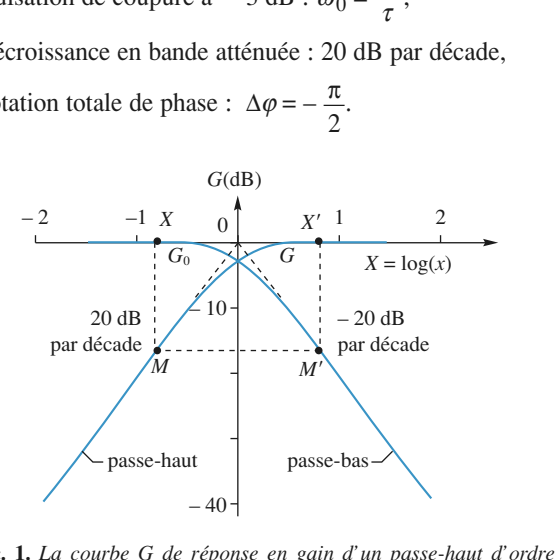

 *et celle G*<sup>0</sup> *du passe-bas de même ordre sont symétriques par rap-* $**q**$  $**q**$  $**q**$  $**q**$  $**q**$  $**q**$ port à l'axe des gains.

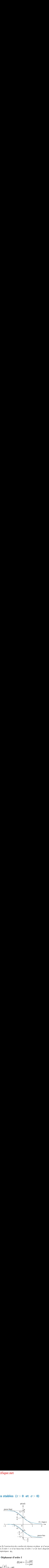

nam a orare 1 • **Déphaseur d'ordre 1** *Construction des courbes de réponse en phase*  $\varphi$  *d'un passe-ordre 1 et d'un basse-bas d'ordre 1 et de leurs diagrammes* otiques  $\varphi_A$ . *asymptotiques*<sup>ctic</sup><br>et c<br>Q<sub>A</sub>.<br>**ur** 

 $\frac{1}{1 + j\omega\tau}$ 

*j*

## $\ddot{\phantom{a}}$

**3** • Déphaseur d'ordre 1  
\n
$$
\underline{H}(j\omega) = \frac{1 - j\omega}{1 + j\omega}
$$
\n• tan  $\left(\frac{\varphi}{2}\right) = -\omega\tau$ ,  
\n• rotation totale de phase :  $\Delta\varphi =$   
\n• le gain est constant et égal à 1.

- ∆
- 

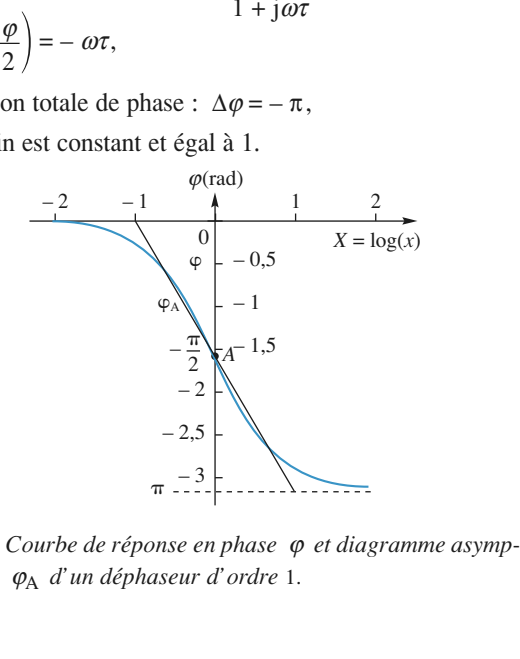

*di*<br>Courbe de réponse en phase que d'un déphaseur d'ordre 1.<br>Q<sub>A</sub> d'un déphaseur d'ordre 1.

### Ordre 2

 **Passe-bas d'ordre 2**  $\overline{1}$ 

**4** • Passe-bas d'ordre 2  
\n
$$
\underline{H}(j\omega) = \frac{1}{1 + 2\sigma j\omega\tau - \tau^2\omega^2}.
$$
\n• Pulsation de coupure **pour le diagramme asymptotique** :  
\n
$$
\omega_0 = \frac{1}{1 + 2\sigma j\omega\tau}.
$$

 $\begin{array}{ccc} 1 & 1 & 1 \end{array}$  $\frac{1}{n}$ 

 $\frac{1}{2}$ 

\n- Plusation de coupure **pour**
\n- $$
\omega_0 = \frac{1}{\tau}
$$
\n- décroissance en bande at **rot**
\n- rotation totale de phase :
\n

- décroissance en bande atténuée : 40 dB par décade, atténuée : 40 dB par déc<br> *∶* Δ*φ* = − π,<br>
nce si :<br>
0,707  $\left(Q > Q_c = \frac{1}{\sqrt{2}}\right)$ . i<br>ic
- $hase: \Delta \varphi = -$
- · existence d'une résonance si : pha<br><sup>:</sup>soi<br><u>1</u>

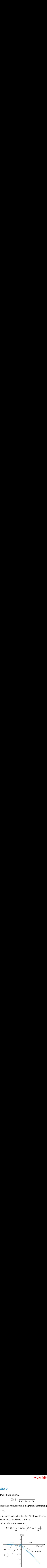

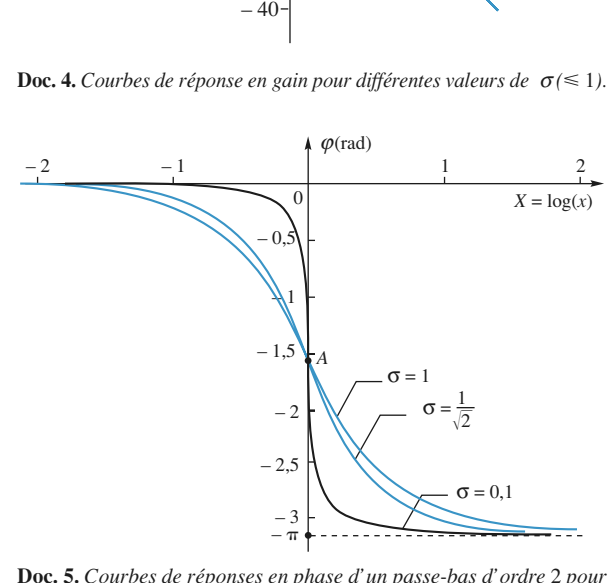

différentes valeurs du facteur d'amortissement  $\overline{\text{Re-bas d'}}$ <br> $\sigma \left( \leq 1 \right)$ .

# ffe<br>●

$$
\text{Frentes valeurs du facteur d'amortissement } \sigma
$$
\n
$$
\mathbf{Passe-haut d'ordre 2}
$$
\n
$$
H(j\omega) = \frac{-\tau^2 \omega^2}{1 - \tau^2 \omega^2 + 2\sigma j \omega \tau}
$$
\n
$$
= \frac{1}{1 + \frac{2\sigma}{j\omega\tau} + \frac{1}{\tau^2 \omega^2}}.
$$
\n
$$
\text{achette Livre, } H\text{-Prépa Exercise et problems, Physique, MPS.}
$$

**pour le diagramme asymptotique** :

\n- Pulsation de coupure **pour le diagramme asymptoti**
\n- $$
\omega_0 = \frac{1}{\tau}
$$
\n- décroissance en bande atténuée : 40 dB par décade,
\n- rotation totale de phase :  $\Delta \omega = -\pi$ .
\n

- · décroissance en bande atténué  $\begin{bmatrix} 1 \\ 2 \end{bmatrix}$
- ∆hase :  $\Delta \varphi = -$
- . existence d'une résonance si :

ue.net

\nOn de coupure pour le diagramme asymp

\n,

\nsame en bande atténuée : 40 dB par déc

\n1 totale de phase : Δφ = - π,

\nce d'une résonance si :

\n
$$
\sigma < \sigma_c = \frac{1}{\sqrt{2}} = 0,707 \left(Q > Q_c = \frac{1}{\sqrt{2}}\right).
$$

\n
$$
\begin{pmatrix} G(\text{dB}) & & \\ & & \end{pmatrix}
$$

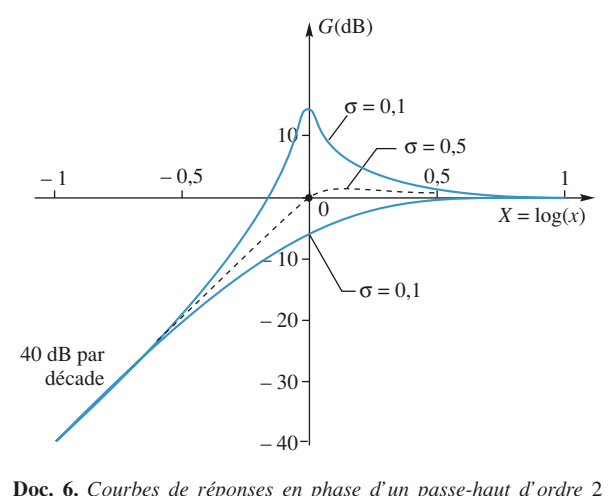

pour différentes valeurs du facteur d'amortissement  $\sigma$  (< 1).

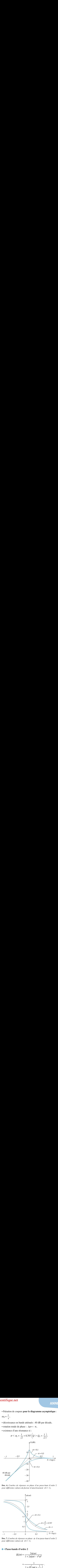

pour ayjeremes vaieurs ae 0<br>*s en pha*<br> $\sigma$  (< 1).<br>**re 2** 

For example, the following matrices are 
$$
O(1)
$$
.

\n• **Passe-bande d'ordre 2**

\n
$$
\frac{H(j\omega)}{1 + 2\sigma j \omega \tau - \tau^2 \omega^2} = \frac{1}{1 + O\left(\frac{j\omega \tau + 1}{2}\right)}.
$$

$$
\frac{1}{1 + Q\left(j\omega\tau + \frac{1}{j\omega\tau}\right)}
$$

 *H-Prépa Exercices et problèmes, Physique, MPSI-PCSI-PTSI* La photocopie non autorisée est un délit. u<br>lèr t<br>
n t<br>ty ee<br>11<br>11

### **ANNEXE**

### [www.biblio-scientifique.net](http://www.biblio-scientifique.blogspot.com)

- Pulsation centrale ou de résonance :  $\overline{\tau}$
- $\omega_0 = \frac{1}{\tau},$ <br>  $\omega_0 = \frac{\omega_0}{Q}$  ∆mance :  $\omega_0 = \frac{1}{\tau}$ ,<br>  $\omega = 2\sigma\omega_0 = \frac{\omega_0}{Q}$ ,<br>
ée : 20 dB par dé<br>  $= -\pi$ .  $\omega_{\Omega}$ • vance passante  $a - 3$  db =  $\Delta \omega = 20 \omega_0 = \frac{1}{\omega_0}$  $rac{1}{\tau}$ <br> $rac{\omega_0}{Q}$ <br>or d  $\frac{v}{Q}$
- · décroissance en bande atténuée : 20 dB par décade,
- $\Delta \varphi = \cdot$

• Pulsation centrale ou de résonance :

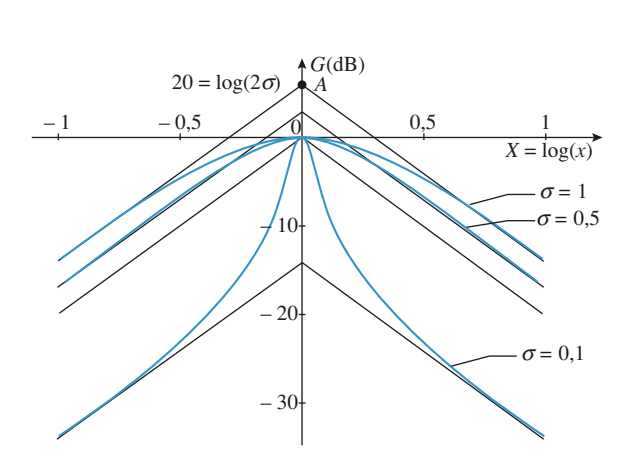

 *Courbes de réponse en gain d'un passe-bande d'ordre* <sup>2</sup> *pour*  $\sigma$  *(< 1).*<br> $\sigma$  *(< 1).* 

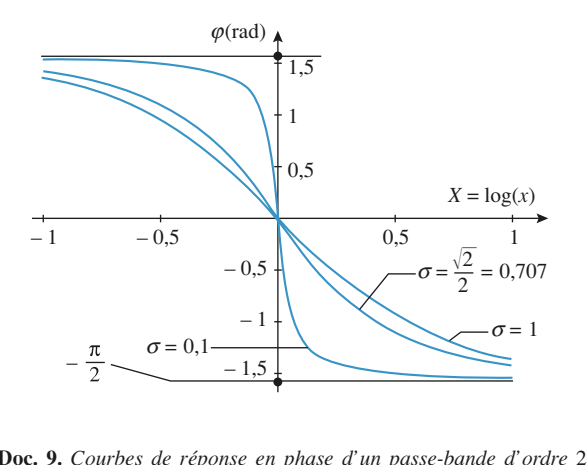

pour différentes valeurs de  $\sigma$  (< 1).  $\epsilon$  *en pho*<br>  $\sigma$  (< 1).<br>  $\frac{1}{2}$ 

# •**Coupe-bande d'ordre 2**

**7** • Coupe-bande d'ordre 2  
\n
$$
\underline{H}(j\omega) = \frac{1 - \tau^2 \omega^2}{1 + 2\sigma j \omega \tau - \tau^2 \omega^2}.
$$
\n• Pulsation rejetée :  $\omega_0 = \frac{1}{\tau}$ ,  
\n• bande rejetée à – 3 dB =  $\Delta \omega = 2\sigma \omega_0 = \frac{\omega}{\zeta}$ 

- Pulsation rejetée :  $\omega_0 = \frac{1}{2}$
- ∆,  $\omega = 2\sigma\omega_0 = \frac{\omega_0}{Q}$ .  $\frac{\omega_0}{Q}$  $\frac{1}{2}$

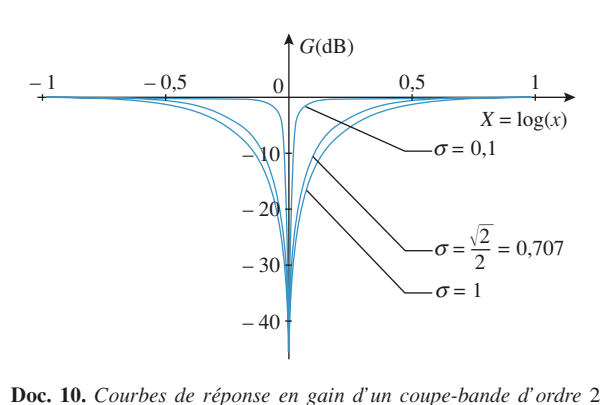

ue

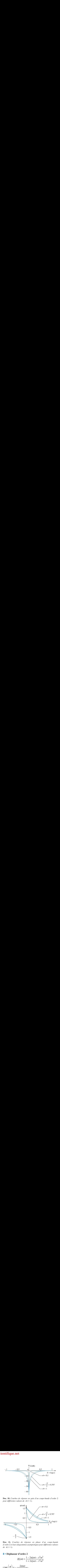

de  $\sigma$   $\lt$  1).<br> **• Déphaseur d'ordre 2** *de*c. 11.<br>
<sup>rdre</sup> 2 et<br>
σ (< 1).<br> **Déph**a

$$
\mathbf{r} \mathbf{d}^{\prime} \mathbf{or} \mathbf{d}\mathbf{r} \mathbf{e} \mathbf{2}
$$

$$
\underline{H}(j\omega) = \frac{1 - 2\sigma j\omega\tau - \tau^2 \omega^2}{1 + 2\sigma j\omega\tau - \tau^2 \omega^2}
$$

$$
\frac{2\sigma\omega\tau}{1 - (\sigma\omega\tau)^2},
$$

- aseur d'ordre 2<br>  $\underline{H}(j\omega) = \frac{1}{1 + \omega}$ <br>  $= -\frac{2\sigma\omega\tau}{1 (\sigma\omega\tau)^2},$  $\binom{n}{r}$   $\frac{2\sigma\omega\tau}{r}$ • tan  $\left(\frac{\varphi}{2}\right) = -\frac{}{1-(\sigma\omega\tau)^2}$ <br>• rotation totale de phase :  $\Delta\varphi$  =  $\frac{5\omega\tau}{\sigma\omega\tau}$ <br>bhase<br>t et é  $\frac{\varphi}{2}$ <br>ion
- ∆
- 

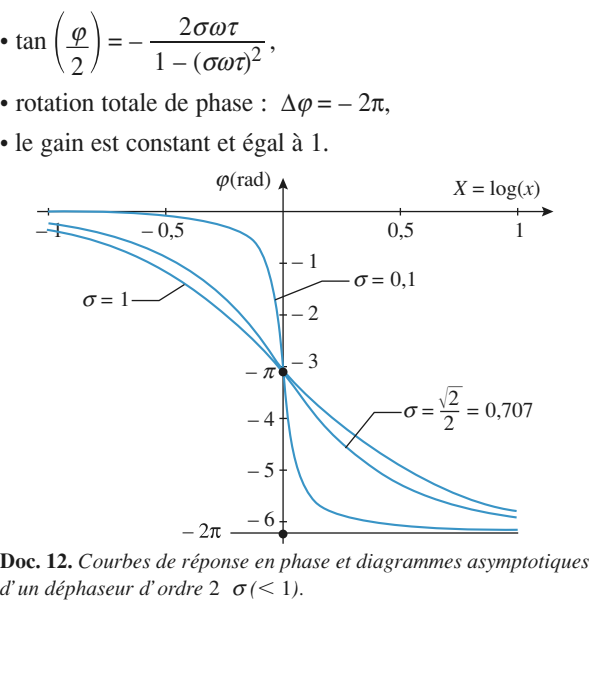

[www.biblio-scientifique.net](http://www.biblio-scientifique.blogspot.com)

[www.biblio-scientifique.net](http://www.biblio-scientifique.blogspot.com)

# **H PRÉPA**

**Jean-Marie BRÉBEC, Tania CHABOUD, Thierry DESMARAIS, Alain FAVIER, Marc MÉNÉTRIER, Régine NOËL**

**La collection H PRÉPA propose des ouvrages clairs et complets pour faciliter l'apprentissage et la progression des étudiants des Classes préparatoires en Mathématiques, Physique et Chimie.**

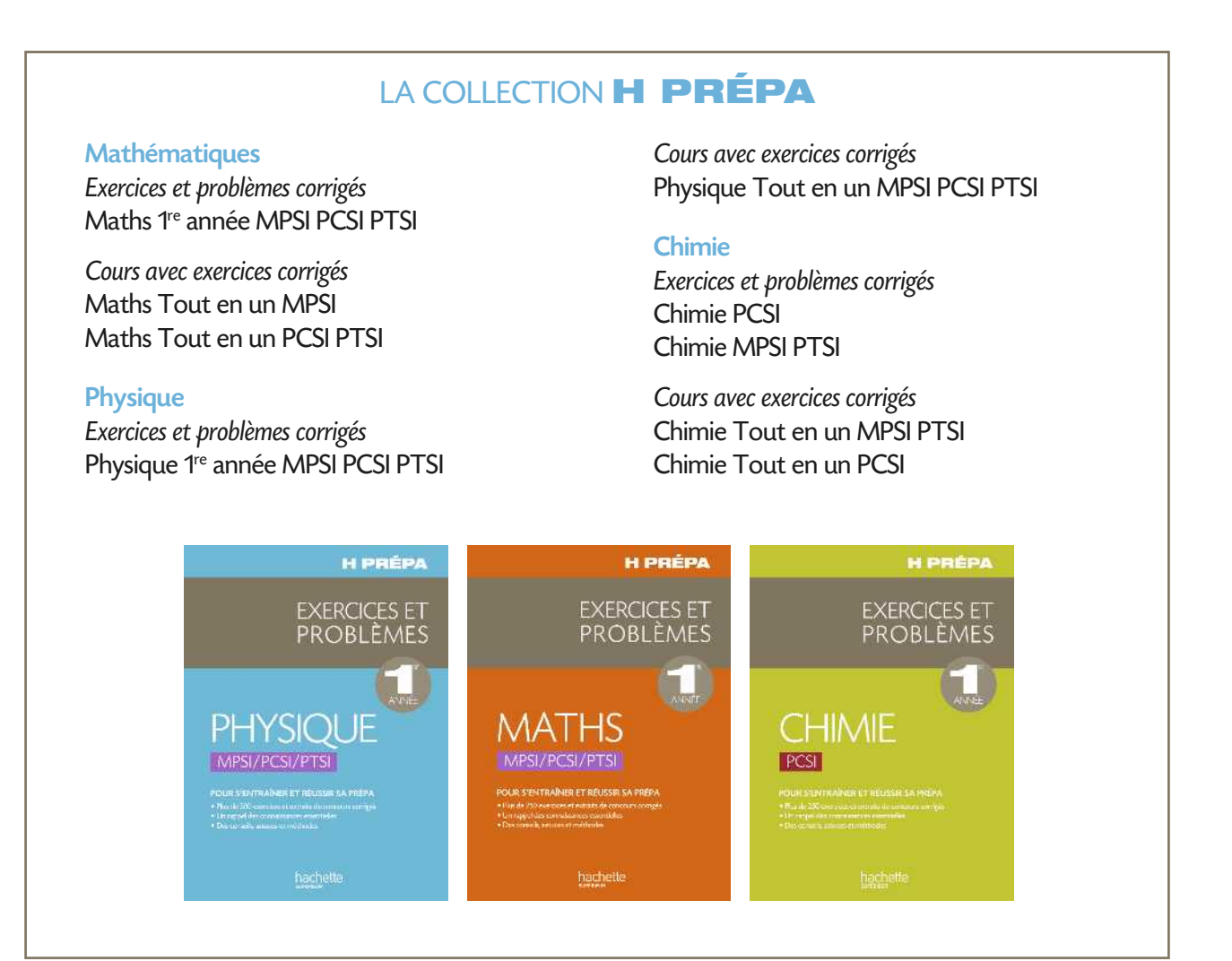

14/5827/2 ISBN : 978-2-0118-1306-0

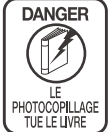

Le photocopillage, c'est l'usage abusif et colectif<br>de la photocopie sans autorisation des éditeurs.<br>L'argennent réparadu dans les établessements<br>d'enseignement, le photocopillage menace<br>d'economique et pive les auteurs d

En dehors de l'usage privé du copiste, toute<br>reproduction totale ou partielle de cet ouvrage<br>est interdite.

www.hachette-education.com

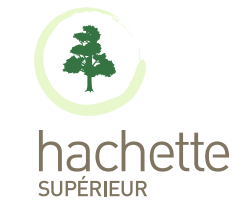